Zał. nr 2 do UCHWAŁY Nr 146/2021/2022 Senatu PCz

## **POLITECHNIKA CZĘSTOCHOWSKA**

# **PROGRAM STUDIÓW Nazwa kierunku: MECHANIKA I BUDOWA MASZYN**

**Cykl kształcenia rozpoczynający się od roku akademickiego 2022/2023**

Poziom: **studia pierwszego stopnia** Profil: **ogólnoakademicki** Forma studiów: **niestacjonarne** Tytuł zawodowy: **inżynier**

**SPIS TREŚCI**

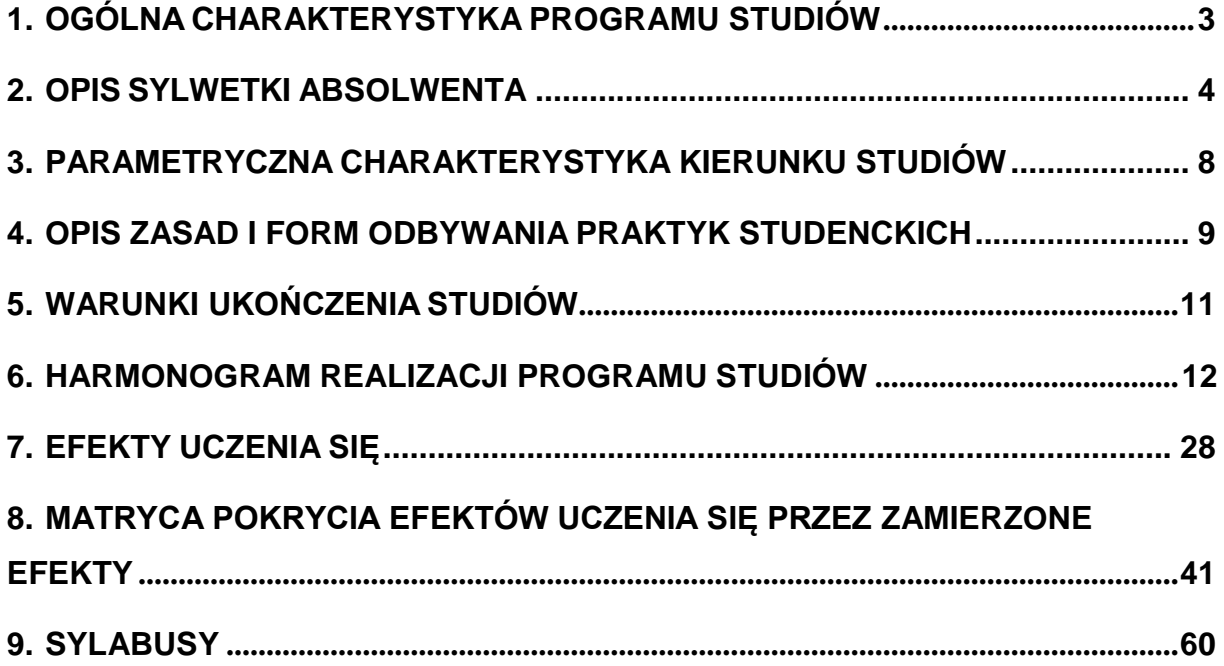

# **1. Ogólna charakterystyka programu studiów**

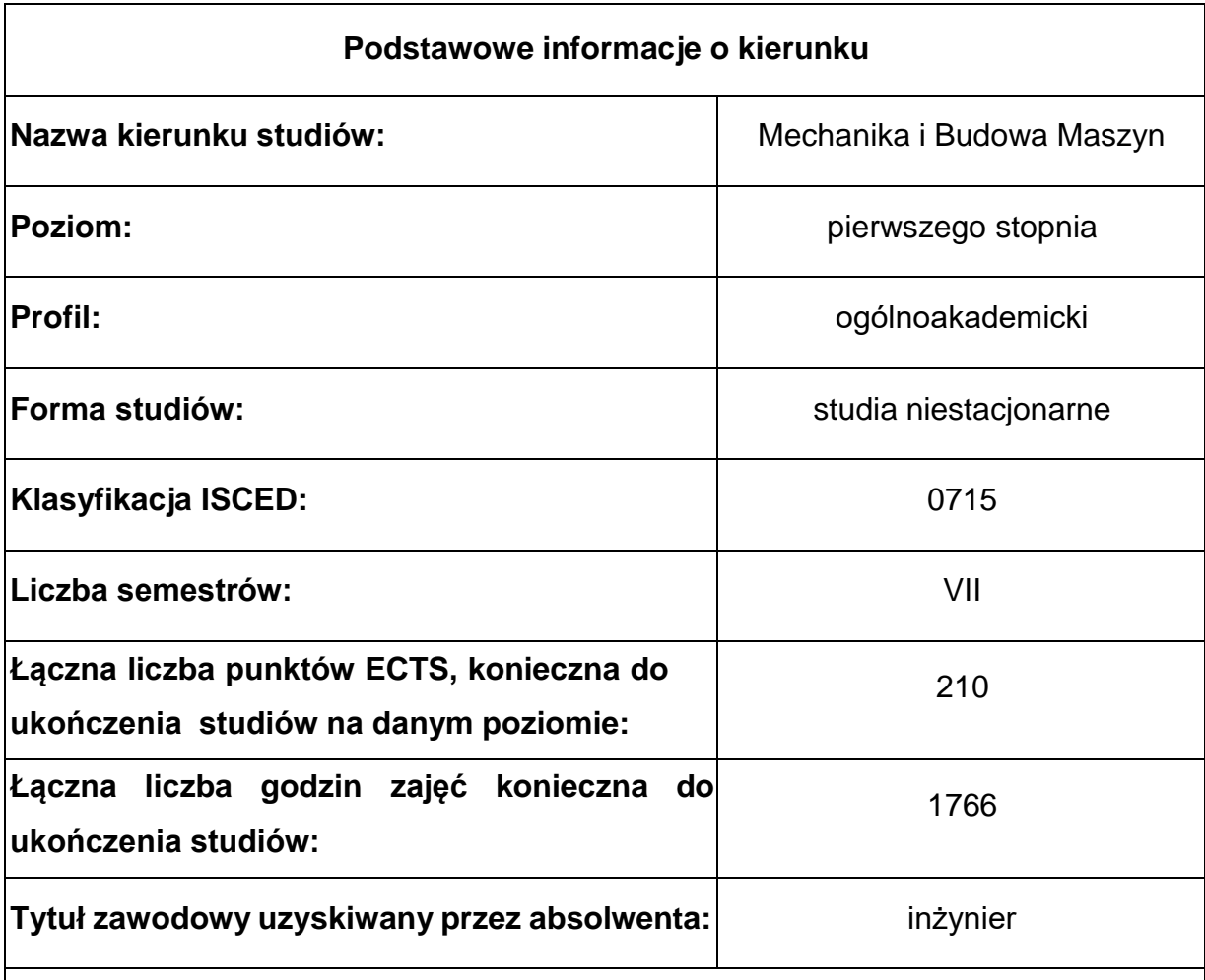

**Koordynator kierunku: dr inż. Paweł Waryś**

**Dziedziny i dyscypliny naukowe, do których odnoszą się efekty uczenia się**

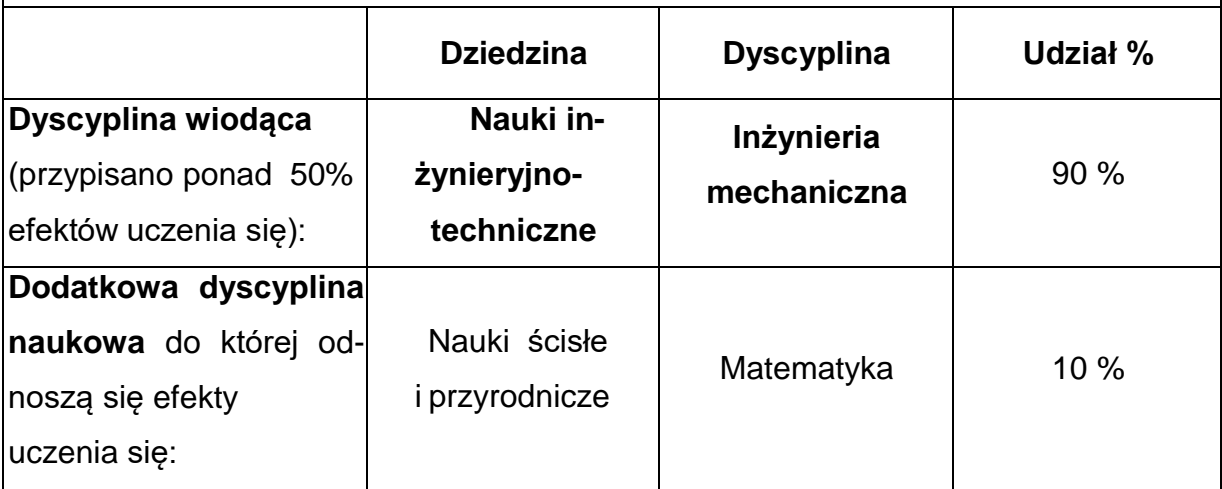

### **2. Opis sylwetki absolwenta**

Na kierunku Mechanika i Budowa Maszyn proponowanych jest do wyboru studia w pięciu zakresach:

- Komputerowe projektowanie maszyn i urządzeń
- Przetwórstwo tworzyw polimerowych
- Automatyzacja procesów wytwarzania i robotyka
- Inżynieria samochodowa
- **Spawalnictwo**

Absolwent studiów inżynierskich na kierunku Mechanika i Budowa Maszyn, kończący studia z zakresu KOMPUTEROWE PROJEKTOWANIE MASZYN I URZĄDZEŃ:

• zna podstawowe techniki programowania komputerów, jak równieżzaawansowane metody numeryczne wykorzystywane w profesjonalnych programach komputerowych

• posiada wiedzę z zakresu konstruowania maszyn lub urządzeń,

• posiada wiedzę z zakresu obsługi programów komputerowych umożliwiających modelowanie maszyn lub urządzeń a także przeprowadzanie różnego rodzaju analiz (statycznych, dynamicznych, termicznych),

- posiada wiedzę z zakresu procesów technologicznych,
- zna podstawowe techniki z zakresu weryfikacji eksperymentalnej wynikówprac projektowych,

• posiada umiejętności analizowania i optymalnego doboru parametrów maszyn lub urządzeń w celu poprawienia ich funkcjonalności.

Wykształcenie uzyskane w ramach studiów z zakresu Komputerowe Projektowanie Maszyn i Urządzeń jest wystarczające do podjęcia pracy w: biurach projektowych, przedsiębiorstwach przemysłu maszynowego, przedsiębiorstwach zajmujących się wytwarzaniem i eksploatacją maszyn, firmach technologicznych, zakładach przemysłu motoryzacyjnego, lotniczego, firmach doradczych i audytorskich, instytucjach naukowobadawczych.

Absolwent studiów inżynierskich na kierunku Mechanika i Budowa Maszyn, kończący studia z zakresu PRZETWÓRSTWO TWORZYW POLIMEROWYCH:

• ma umiejętność realizacji prac projektowych i technologicznych,

• posiada umiejętność nadzorowania procesów produkcji z zakresu przetwórstwa tworzyw polimerowych,

• potrafi prowadzić i nadzorować prace związane z kontrolą jakości wyrobów z tworzyw polimerowych,

• zdobywa szeroką wiedzę o technologiach przetwórstwa tworzyw polimerowych oraz umiejętność rozwiązywania zagadnień projektowych i konstrukcyjnych z wykorzystaniem nowoczesnych technik komputerowych,

• jest przygotowany do badań eksploatacyjnych, pomiarów oraz kontroli stosownych technologii, urządzeń i wytwarzanych wyrobów w procesach produkcyjnych przetwórstwa polimerów.

Absolwent studiów z zakresu Przetwórstwo Tworzyw Polimerowych może znaleźć zatrudnienie w firmach projektowych, eksploatacyjnych, wytwórczych i handlowych związanych z przetwórstwem tworzyw polimerowych. Może podjąć pracę w zakładach produkcyjnych branży motoryzacyjnej, lotniczej, narzędziowej, przemysłu zabawkarskiego, medycznego, gospodarstwa domowego, budownictwie oraz przy eksploatacji, remontachi regeneracji części maszyn i urządzeń do przetwórstwa materiałów polimerowych.

Absolwent studiów inżynierskich na kierunku Mechanika i Budowa Maszyn, kończący studia z zakresu: AUTOMATYZACJA PROCESÓW WYTWARZANIA I ROBOTYKA.

• posiada umiejętność oraz wiedzę z zakresu wykorzystywania komputerowych narzędzi inżynierskich w zakresie projektowania i przygotowania procesów technologicznych,

• posiada umiejętność oraz wiedzę z zakresu automatyzacji technologii wytwarzania ze szczególnym zwróceniem uwagi na aplikacje komputerowego wspomagania wytwarzania CAM oraz robotyzację,

• posiada wiedzę i umiejętności z zakresu obsługi i programowania obrabiarek sterowanych numerycznie – CNC,

• posiada wiedzę i umiejętności z zakresu planowania i przygotowania procesów technologicznych na obrabiarki CNC,

• posiada wiedzę i umiejętności z zakresu aplikacji systemów metrologicznych ze szczególnym zwróceniem uwagi na obsługę i programowanie współrzędnościowej maszyny pomiarowej - CMM,

• ponadto studenci mają możliwość studiowania za granicą w ramach Uniwersytec-

kich programów wymiany akademickiej ERASMUS+ oraz CEEPUS.

Wydział Inżynierii Mechanicznej i Informatyki jest partnerem edukacyjnym firmy SIEMENS. Podczas trwania studiów w zakresie APWiR studenci mają możliwość zdobycia wiedzy i umiejętności programowania maszyn CNC, a tym samym uzyskania certyfikatów z zakresu programowania i obsługi obrabiarek CNC z systemem sterowania SINUMERIK.

Absolwenci studiów z zakresu Automatyzacji Procesów Wytwarzania i Robotyki mogą znaleźć zatrudnienie w branży zajmującej się wytwarzaniem, eksploatacją i programowaniem maszyn CNC, firmach technologicznych z branży obróbki metali, energetyki, motoryzacji, wszelkiego rodzaju firm wytwórczych oraz handlowych.

Absolwent studiów inżynierskich na kierunku Mechanika i Budowa Maszyn, kończący studia z zakresu INŻYNIERIA SAMOCHODOWA osiąga następujący profil zawodowy: posiada umiejętność oraz wiedzę w zakresie projektowania i eksploatacji pojazdów samochodowych, posiada wiedzę teoretyczną i praktyczną z zakresu energooszczędności, dynamiki, bezpieczeństwa eksploatacji i ochrony środowiska, jest wykształcony w zakresie obsługi, badań, diagnostyki i eksploatacji pojazdów samochodowych, zdobywa wiedzę z zakresu projektowania elementów i zespołów pojazdów samochodowych i rozwiązywania problemów konstrukcyjno-technologicznych.

Kształcenie na studiach z zakresu Inżynieria Samochodowa to:

• wysoki poziom nauczania, oparty na standardach UE,

• zdobywanie wiedzy z zakresu inżynierii samochodowej,

• zdobywanie wiedzy uzupełniającej z zakresu ochrony środowiska, zarządzania, socjologii, oraz prawa energetycznego

• możliwość prowadzenia ciekawych eksperymentów umożliwiających nabycie kreatywnych umiejętności zapewniających zaspokojenie potrzeb nowoczesnegoprzemysłu,

• możliwość studiowania za granicą (w ramach m.in. Programu ERASMUS),

• możliwość realizacji krajowych i zagranicznych staży przemysłowych w zakładach pracy oraz renomowanych ośrodkach badawczych.

Absolwenci studiów z zakresu Inżynieria Samochodowa mogą znaleźć zatrudnienie w zakładach wytwórczych urządzeń energetycznych i samochodów, w działach transportowych zakładów przemysłowych oraz instytutach badawczych, zajmujących się zagadnieniami motoryzacyjnymi.

Absolwent studiów inżynierskich na kierunku Mechanika i Budowa Maszyn, kończący studia z zakresu SPAWALNICTWO:

• ma umiejętność realizacji prac projektowych i technologicznych,

• potrafi prowadzić i nadzorować prace związane z kontrolą jakości wyrobów,

• zdobywa szeroką wiedzę o technologiach oraz umiejętność rozwiązywaniazagadnień projektowych i konstrukcyjnych,

• jest przygotowany do badań eksploatacyjnych, pomiarów diagnostycznych oraz kontroli stosowanych technologii, urządzeń i wytwarzanych wyrobów w procesach produkcyjnych,

• absolwenci studiów z zakresu Spawalnictwo mogą uzyskać certyfikat europejskiego inżyniera spawalnika (IWE) oraz kontroli badań nieniszczących zgodnie z normą PN-EN 473.

Absolwent studiów z zakresu Spawalnictwo może znaleźć zatrudnienie w firmach projektowych, eksploatacyjnych, wytwórczych i handlowych związanych z wytwarzaniem wyrobów z zastosowaniem technik spawalniczych. Może podjąć pracę w zakładach produkcyjnych branży lotniczej, motoryzacyjnej, narzędziowej, konstrukcji stalowych, budownictwie oraz przy eksploatacji, remontach i regeneracji części maszyn i urządzeń w różnych dziedzinach, w tym energetyce, górnictwie, przemyśle maszynowym i innych.

Absolwenci studiów stacjonarnych pierwszego stopnia na kierunku Mechanika i Budowa Maszyn posiadają kwalifikacje oraz uprawnienia do podjęcia studiów drugiego stopnia na kierunku Mechanika i Budowa Maszyn. Absolwenci kierunku Mechanika i Budowa Maszyn mogą kontynuować naukę na dowolnych kierunkach studiów drugiego stopnia, dla których spełniają wymagania (kryteria kwalifikacyjne)stawiane kandydatom ubiegającym się o przyjęcie na studia.

Absolwenci znają język obcy na poziomie biegłości B2 Europejskiego Systemu Opisu Kształcenia Językowego Rady Europy oraz posiadają umiejętność posługiwania się językiem specjalistycznym z zakresu kierunku kształcenia.

- **3. Parametryczna charakterystyka kierunku studiów**
- **1. Liczba godzin zajęć prowadzoną na kierunku studiów przez nauczycieli zatrudnionych w Uczelni jako podstawowym miejscu pracy:**

Zakresy (KPMiU, PTP, APWiR, IS, S): 1597 godzin

**2. Liczba punktów ECTS, którą student musi uzyskać w ramach zajęć z języka obcego:**

8 ECTS

**3. Wymiar praktyk studenckich oraz liczba punktów ECTS:**

4 tygodnie - 6 ECTS

**4. Łączna liczba punktów ECTS, jaką student musi uzyskać w ramach zajęć prowadzonych z bezpośrednim udziałem nauczycieli akademickich lub innych osób prowadzących zajęcia:**

> KPMiU – 72,76 PTP – 72,28 APWiR – 72,64  $IS - 72,16$  $S - 72,76$

**5. Liczba punktów ECTS, którą student musi uzyskać w ramach zajęć z dziedziny nauk humanistycznych lub nauk społecznych (nie mniejszą niż 5 punktów ECTS), w przypadku kierunków studiówprzyporządkowanych do dyscyplin w ramach dziedzin innych niż odpowiednio nauki humanistyczne lub nauki społeczne:**

17 ECTS

**6. Liczba punktów ECTS, którą student musi uzyskać w ramach zajęć podlegających wyborowi przez studenta:**

80 ECTS

**7. Liczba godzin zajęć z wychowania fizycznego, którym nie przypisuje się ani efektów uczenia się, ani punktów ECTS**

Nie dotyczy

**8. Liczba punktów ECTS przypisana do zajęć związanych z prowadzoną w Uczelni działalnością naukową w dyscyplinie lub dyscyplinach, do których przyporządkowany jest kierunek studiów oraz liczbę punktów ECTS przypisanych do zajęć przygotowujących studentów do prowadzenia działalności naukowej lub udział w tej działalności:**

200 ECTS

#### **4. Opis zasad i form odbywania praktyk studenckich**

Praktyki zawodowe są integralną częścią programu nauczania na kierunkuMechanika i Budowa Maszyn. Ich celem jest zweryfikowanie oraz nabycie umiejętności zastosowania wiedzy teoretycznej zdobytej w trakcie studiów w praktyce. Praktyka zawodowa jest ujętaw planie studiów i programie nauczania, w związku z tym jest traktowana jako pełnoprawny przedmiot, którego zaliczenie skutkuje wpisem do indeksu i jest warunkiem zaliczenia semestru. Zasady i tryb zaliczania praktyk przewidzianych planem studiów i programem nauczania określa Dziekan. Po zakończeniu praktyki w celu jej zaliczenia student zobowiązany jest złożyć u pełnomocnika praktyk następującedokumenty: dziennik praktyk, opinię zakładu o studencie odbywającym praktyki oraz indeks.

Praktyka może być zaliczona również studentowi na podstawie umowy o pracę oraz oświadczenia pracodawcy, że realizowana praca spełnia wymogi praktyki tzn. jest zgodna z kierunkiem odbywanych studiów.

Praktyka może być również odbyta poza granicami kraju. Jednak w tym przypadku wszelkie formalności związane z organizacją, zaliczeniem oraztłumaczeniem dokumentów spoczywają na studencie.

Praktyka realizowana jest w czasie przerwy wakacyjnej (lipiec, sierpień).Studenci samodzielnie decydują o miejscu odbywania praktyki.

Student odbywa praktykę na podstawie [umowy wstępnej s](http://wimii.pcz.pl/images/stories/umowa_wstepna.pdf)tanowiącej podstawę przygotowania przez uczelnie porozumienia w sprawie organizacji praktyk. Praktyka może być zrealizowana na podstawie umowy o pracę lub praktyki zawodowej nie obciążającej kosztami zakładu.

Student we własnym zakresie ubezpiecza się na czas trwania praktyk od następstw nieszczęśliwych wypadków.

Opiekę nad studentami odbywającymi praktyki sprawuje opiekun wyznaczony przezZakład, w którym student odbywa praktykę. Na Wydziale nadzór na praktykami sprawuje powołany przez Rektora Pełnomocnik Dziekana ds. Praktyk na kierunku Mechanika i Budowa Maszyn.

#### **RAMOWY PROGRAM PRAKTYK**

**kierunek Mechanika i Budowa Maszyn – studia niestacjonarne pierwszego stopnia**

Po IV semestrze studenci studiów stacjonarnych i niestacjonarnych odbywają 4 tygodniową praktykę wakacyjną. Praktyka ma charakter obserwacyjno-produkcyjny i organizowana jest w wybranych zakładach przemysłowych, instytucjach przemysłowych lub instytutach badawczo-naukowych prowadzących działalność odpowiadającą zakresowi kształcenia na kierunku Mechanika i Budowa Maszyn.

Podczas praktyki studenci zapoznawani są z regulaminem pracy, strukturą organizacyjną, charakterem działalności oraz przepisami dotyczącymi bezpieczeństwa i higieny pracy na poszczególnych stanowiskach pracy w instytucji, w której realizowana jest praktyka.

Program praktyk w zależności od charakteru instytucji obejmuje zapoznanie studentów z metodami projektowania oraz technologiami objętymi programem nauczania kierunku, stwarza możliwości weryfikacji zdobytej w trakcie procesu dydaktycznego wiedzy w zakresie zastosowania, eksploatacji, obsługi technicznej oraz serwisowania maszyn i urządzeń oraz projektowania procesów technologicznych. Studenci poznają rodzaje oraz nabywają umiejętności praktycznej obsługi systemów informatycznych oraz oprogramowania wdrożonego w instytucji.

#### **5. Warunki ukończenia studiów**

Warunkiem ukończenia studiów i uzyskania dyplomu ukończenia studiów jest:

- 1) Uzyskanie efektów uczenia się określonych w programie studiów;
- 2) Złożenie egzaminu dyplomowego;
- 3) Pozytywna ocena pracy dyplomowej.

Praca dyplomowa inżynierska powinna mieć charakter praktyczny (badawczy lub projektowy). Treść pracy powinna być związana z kierunkiem Mechanika i Budowa Maszyn, w której wykorzystano wiedzę zdobytą w czasie trwania studiów. Pracę dyplomową student wykonuje pod kierunkiem promotora, z którym ustala cel i zakres pracy oraz sposób jej realizacji. Student ma prawo do zaproponowania własnego tematu pracy dyplomowej w ramach kończonego kierunku studiów, uwzględniającego jego zainteresowania naukowe i zawodowe.

Praca dyplomowa jest wykonywana w okresie ostatnich dwóch semestrów studiów. Studenci zobowiązani są do złożenia pracy dyplomowej zgodnie z Regulaminem Studiów. Praca dyplomowa winna być złożona w formie tekstowej wraz z jej zapisem cyfrowym. Student, który nie złożył pracy dyplomowejw określonym terminie, zostaje skreślonyz listy studentów. Oceny pracy dyplomowej dokonuje promotor oraz recenzent.

Po przedłożeniu pracy wyznaczany jest termin egzaminu dyplomowego. Egzamin dyplomowy jest egzaminem ustnym i składa się z egzaminu kierunkowego oraz obrony pracy dyplomowej. Warunkiem dopuszczenia do egzaminu dyplomowego jest wypełnienie przez studenta obowiązków wynikających z planu studiów i programu nauczania oraz uzyskanie przez studenta pozytywnej oceny z pracy dyplomowej.

Na egzaminie kierunkowym student powinien wykazać się wiedzą z danego kierunku studiów. Warunkiem przystąpienia do obrony pracy dyplomowej jest uzyskanie z egzaminu kierunkowego oceny co najmniej dostatecznej.

**6. Harmonogram realizacji programu studiów**

# **Zakres: Komputerowe projektowanie maszyn i urządzeń**

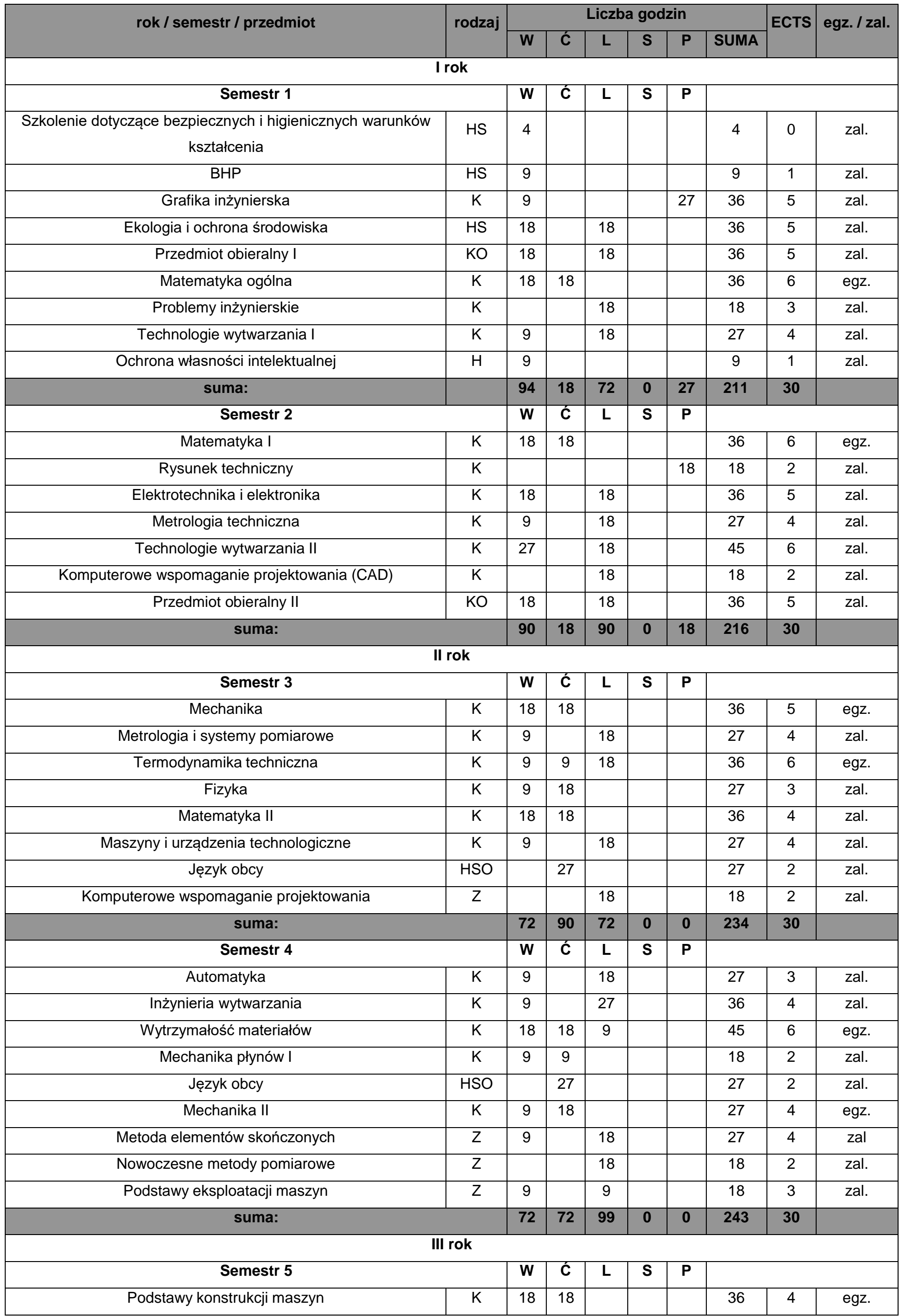

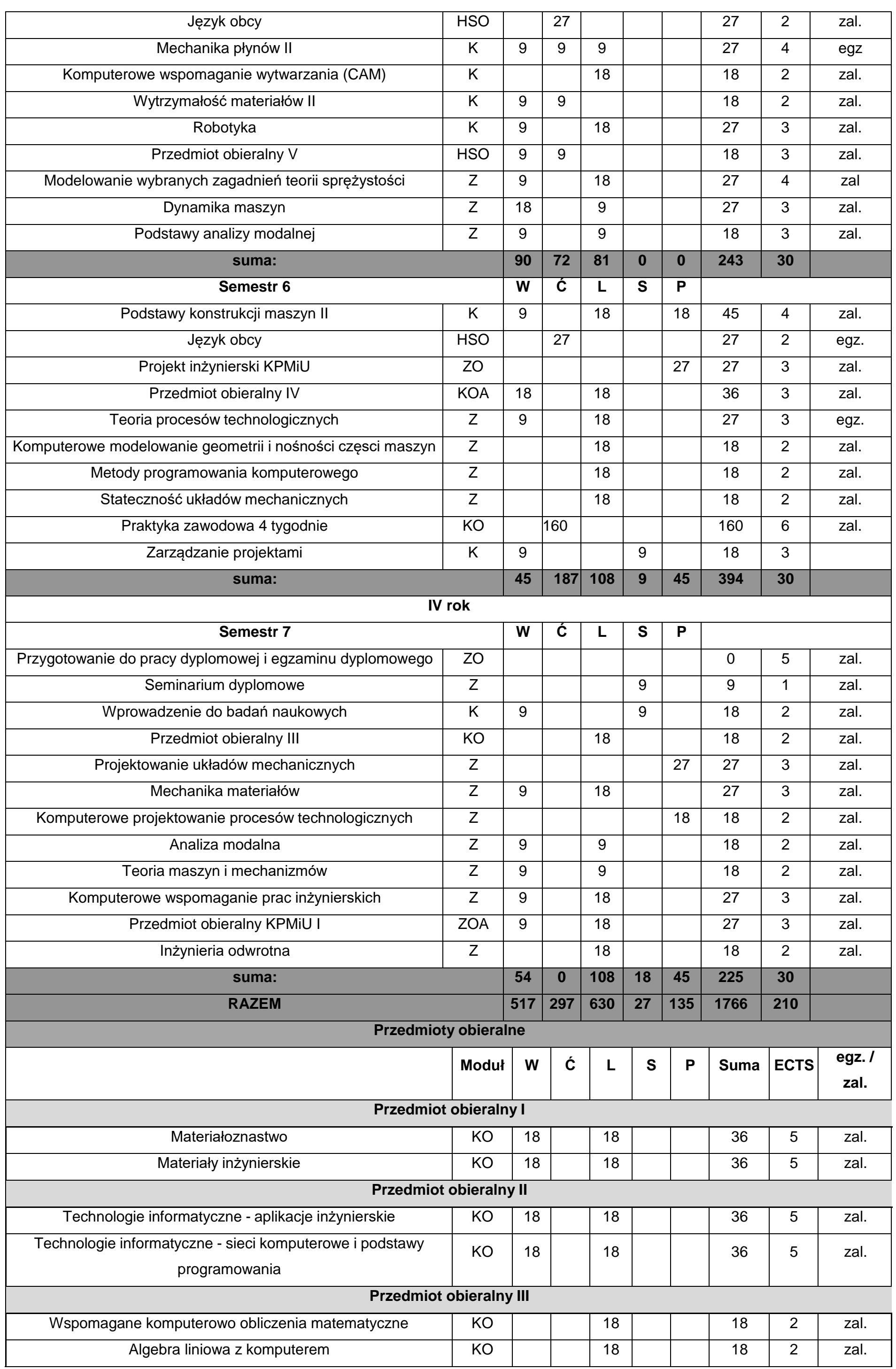

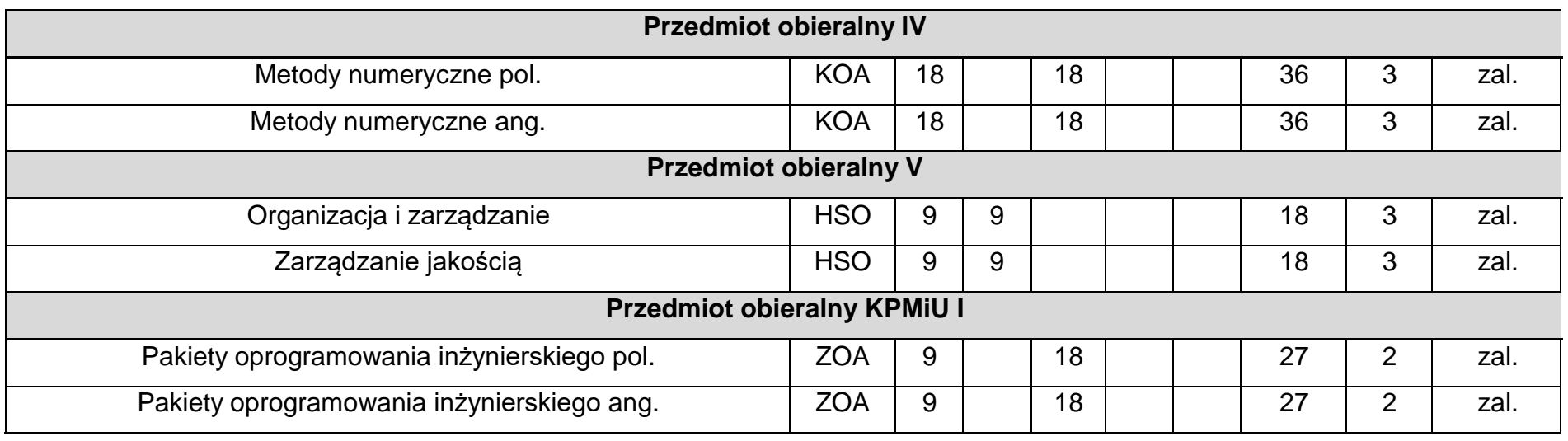

# **Zakres: Automatyzacja procesów wytwarzania i Robotyka**

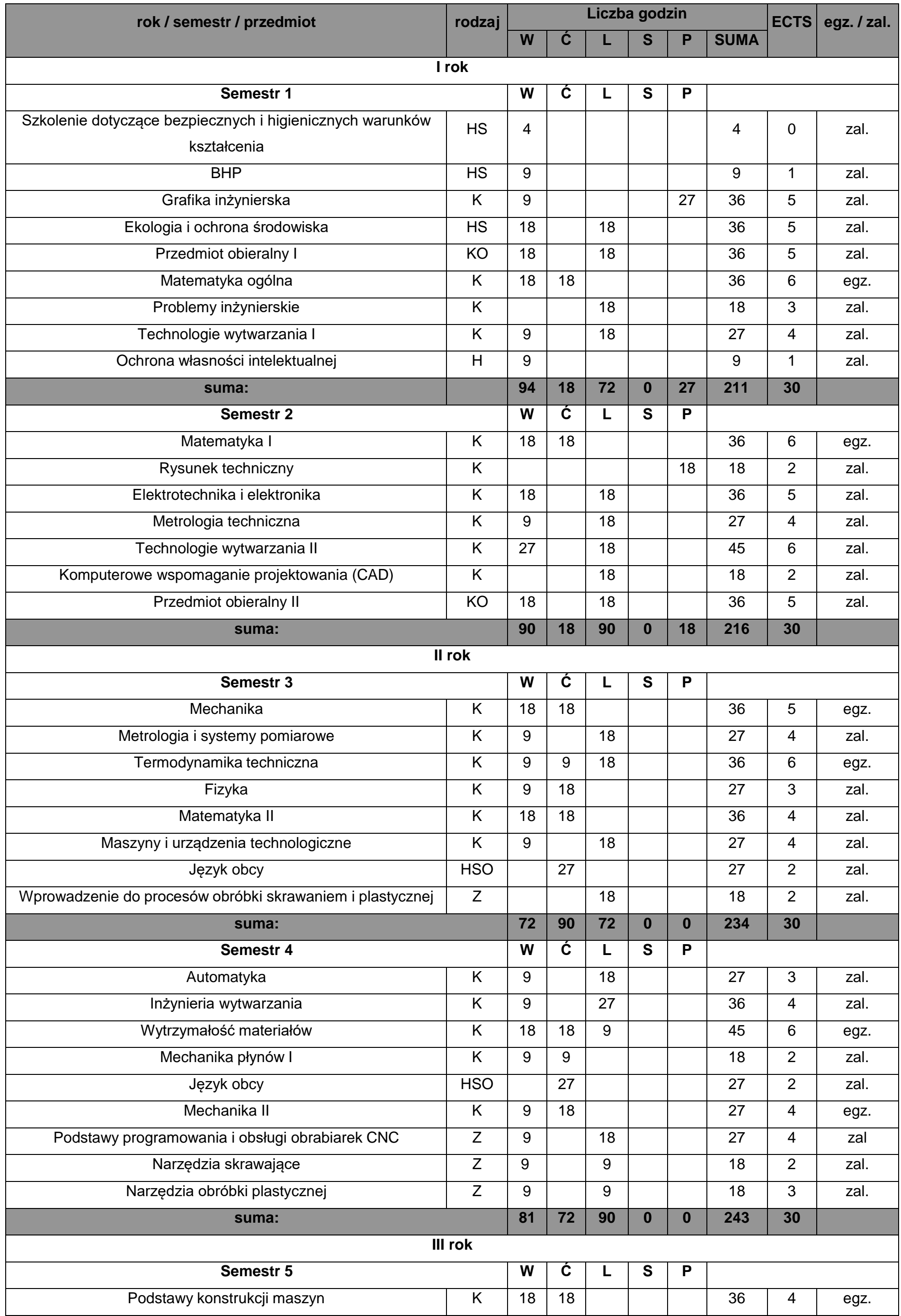

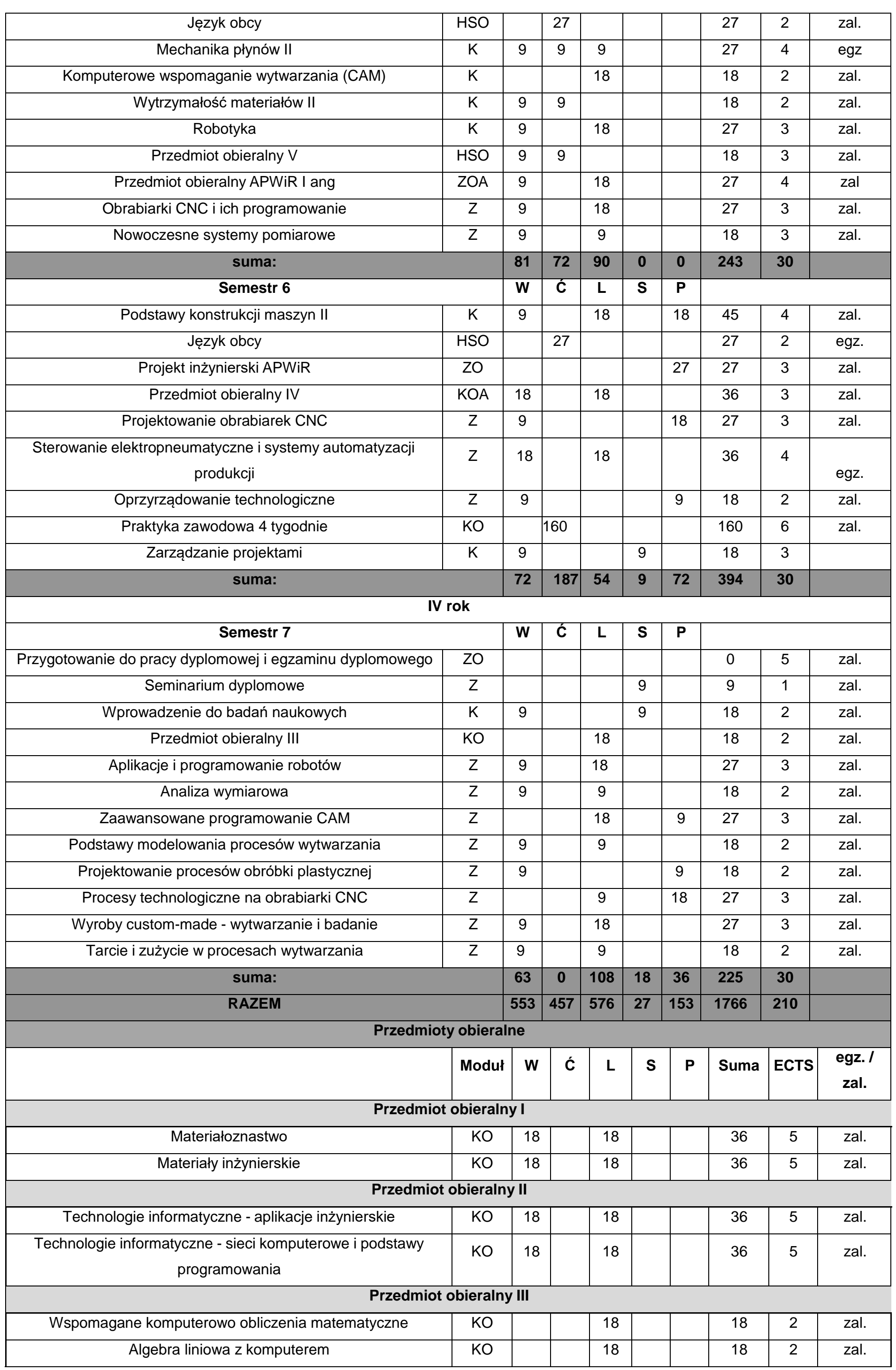

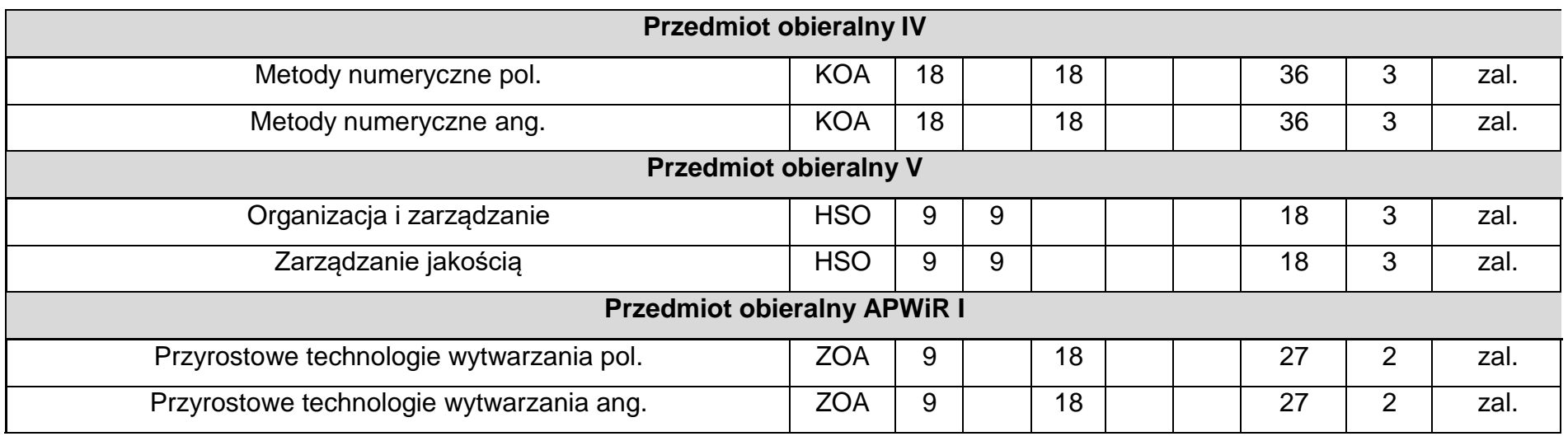

## **Zakres: Przetwórstwo tworzyw polimerowych**

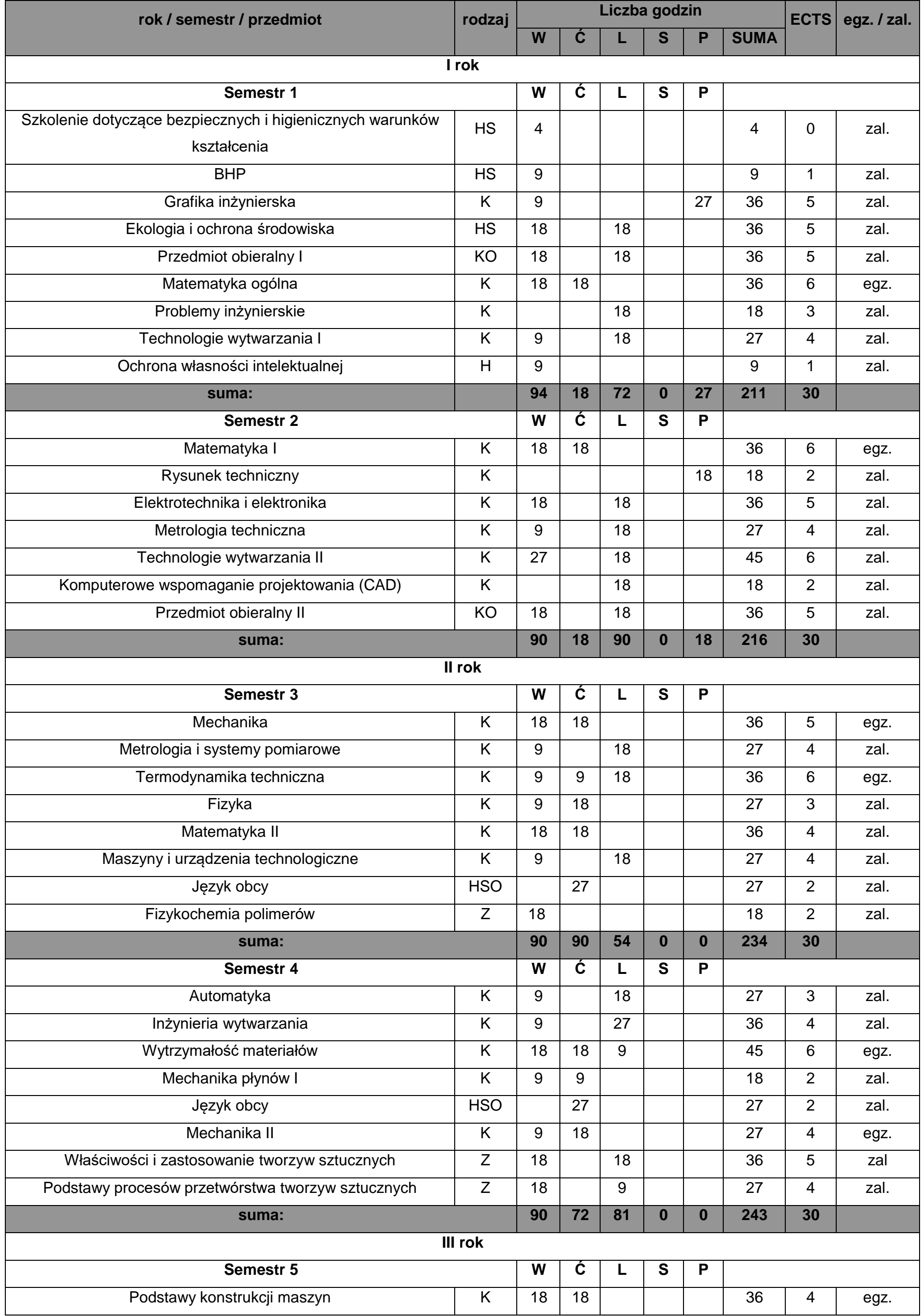

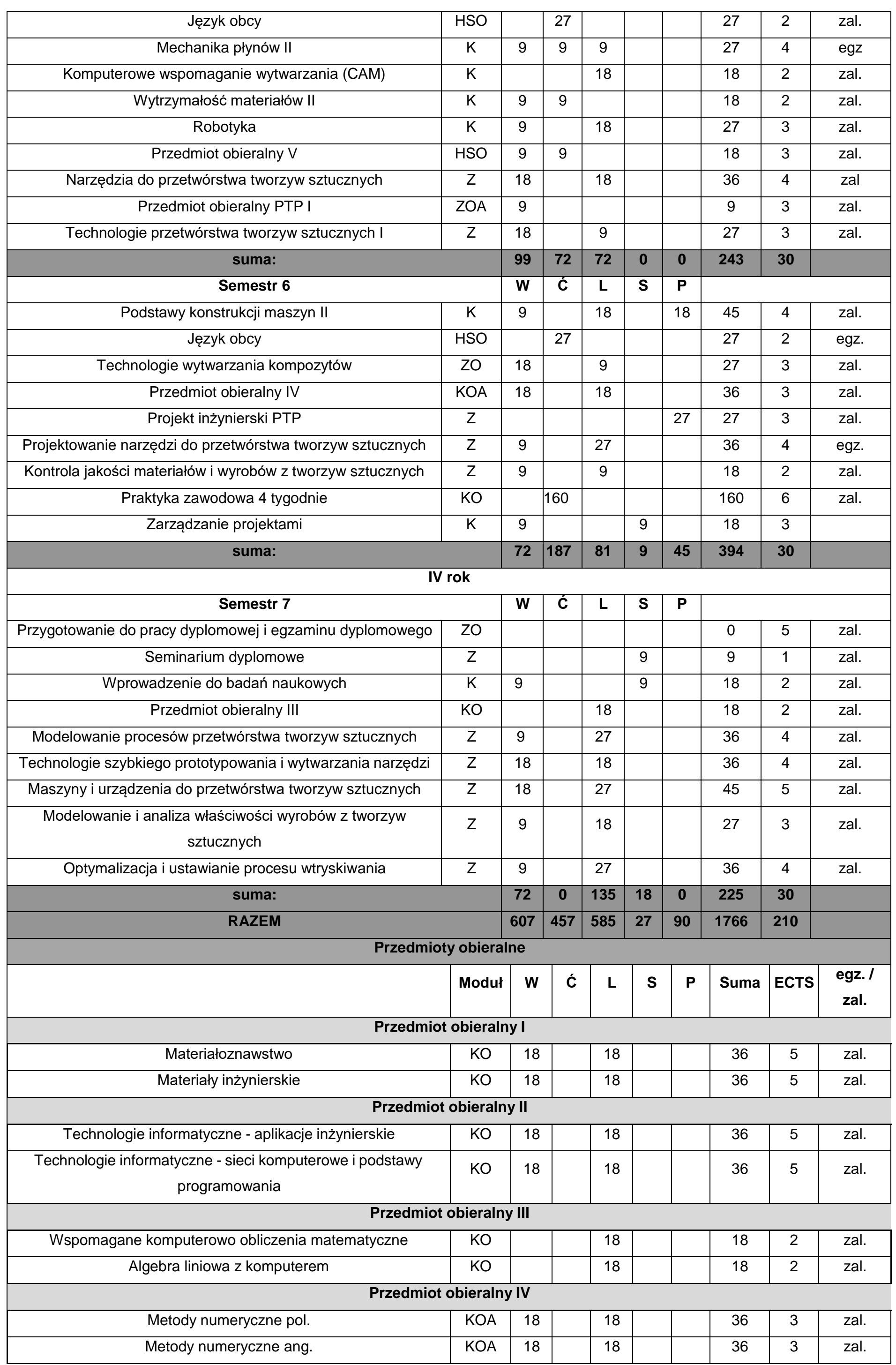

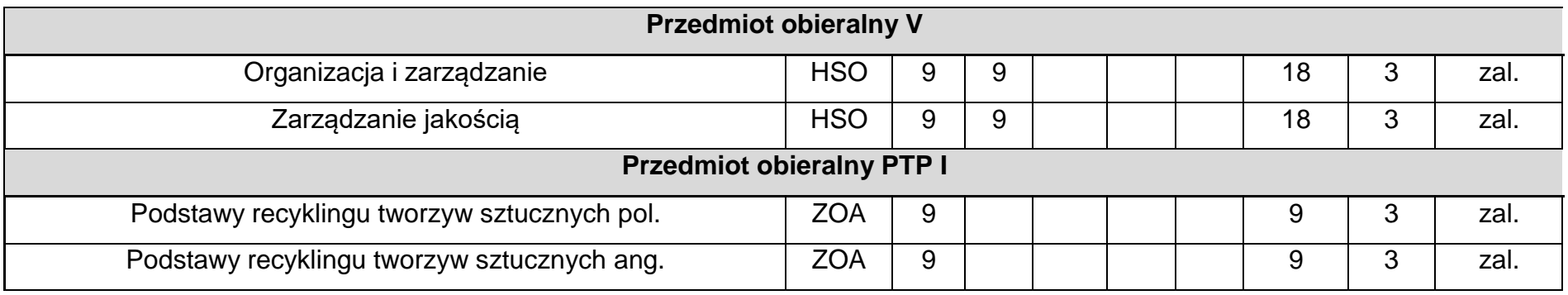

## **Zakres: Inżynieria samochodowa**

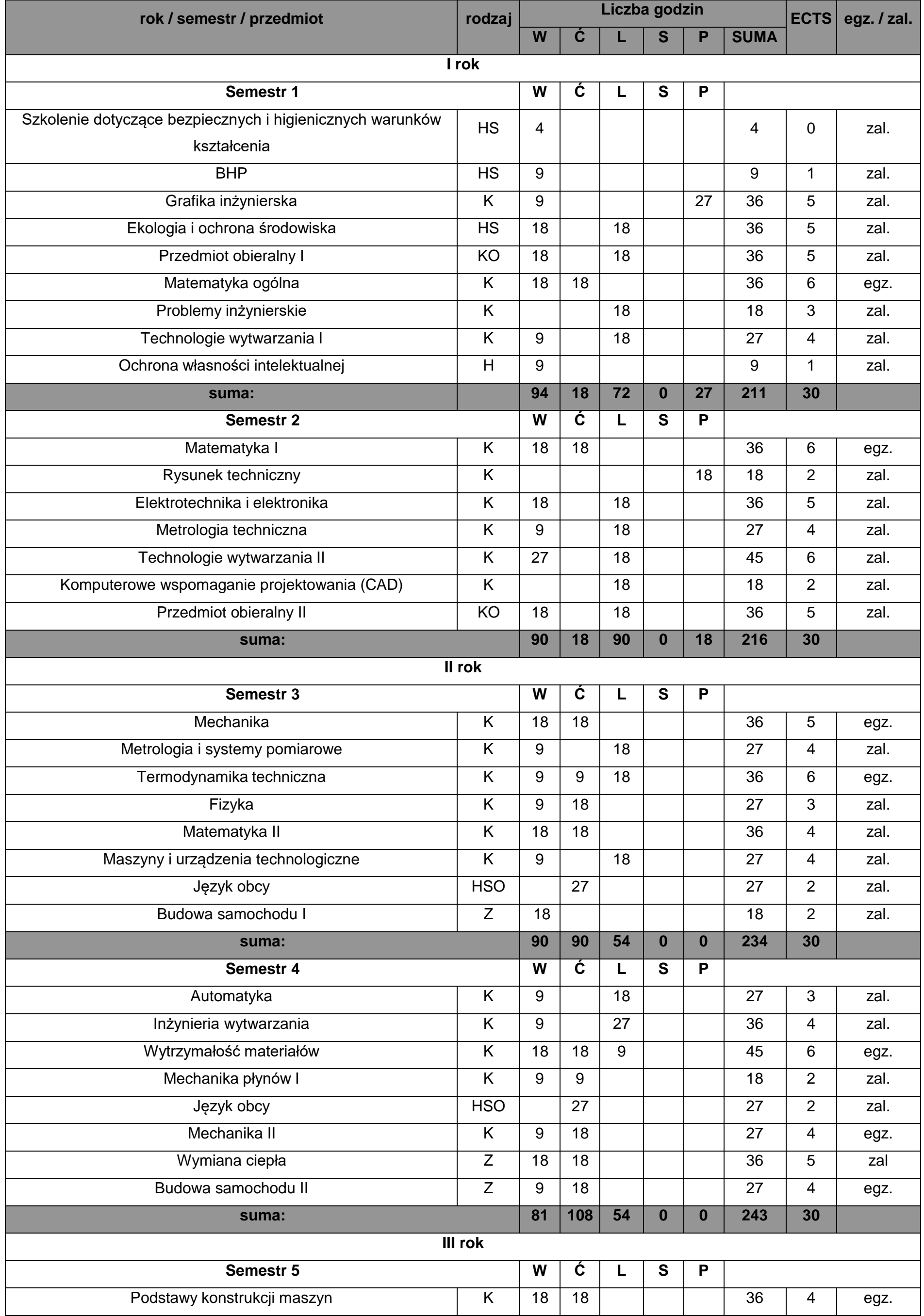

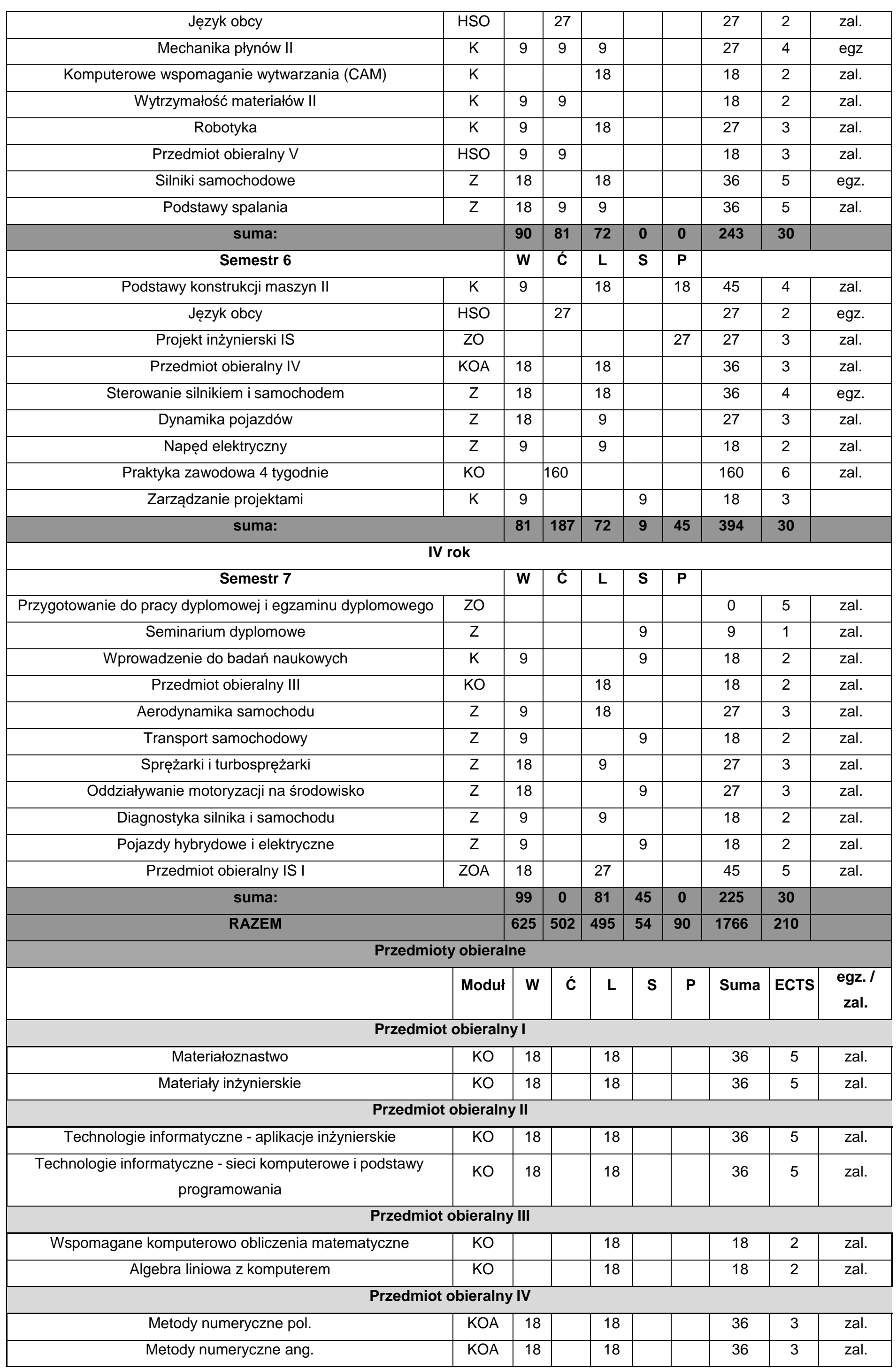

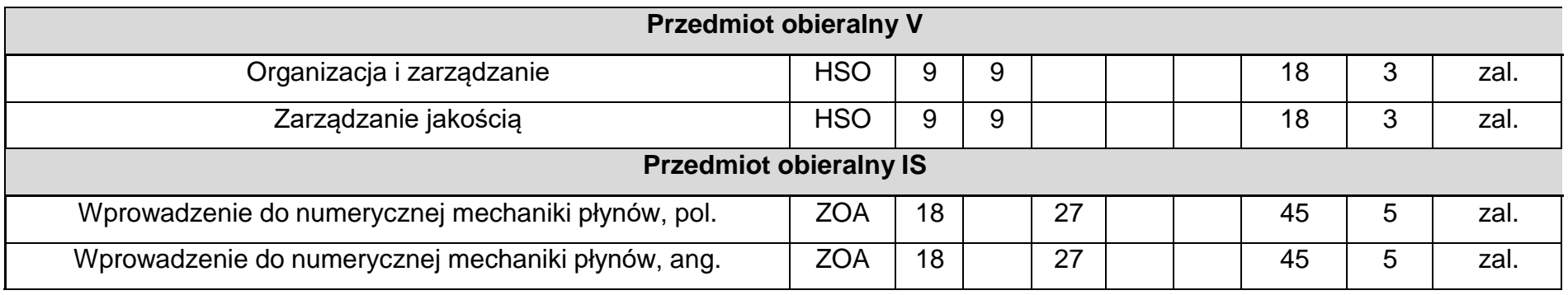

## **Zakres: Spawalnictwo**

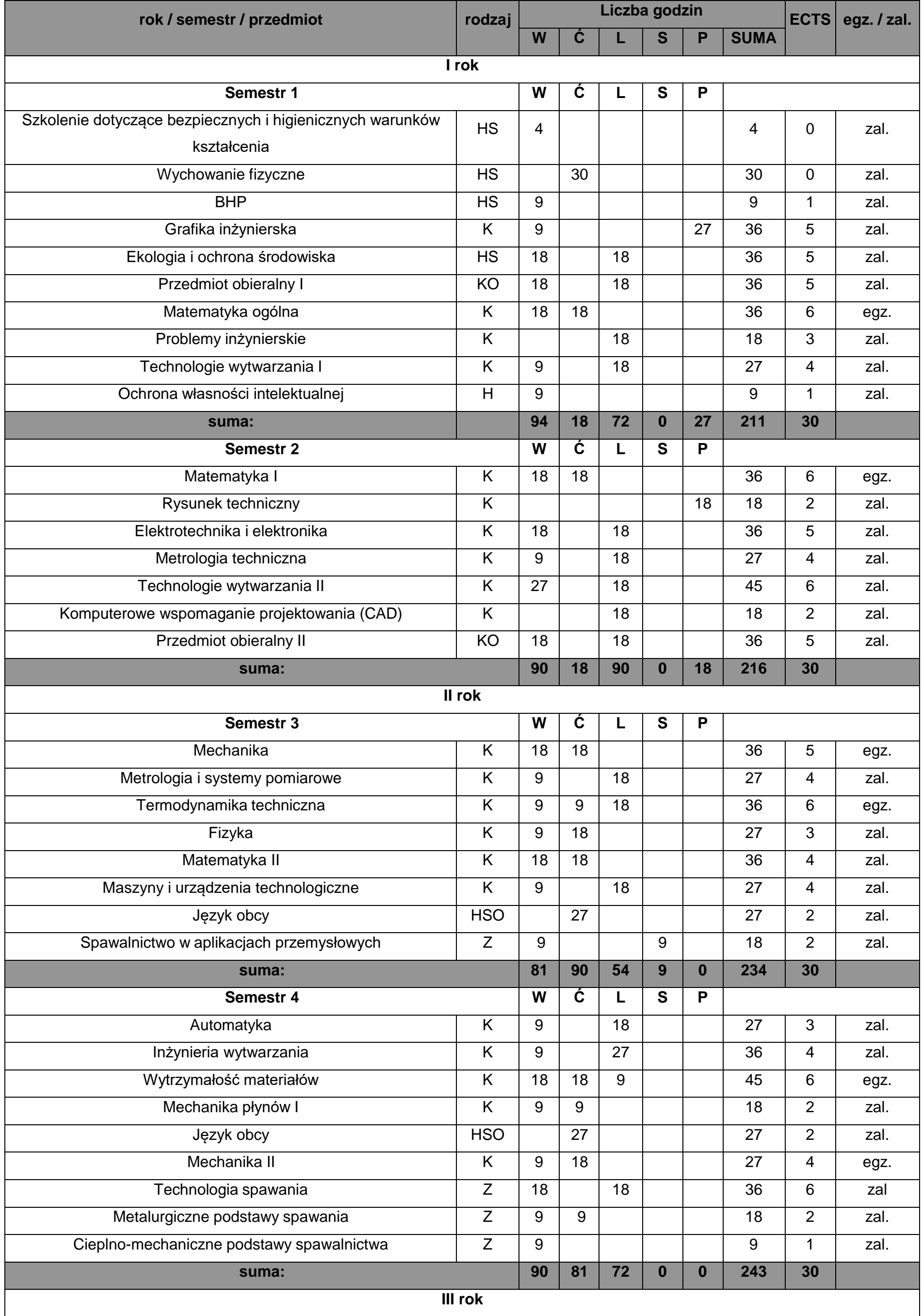

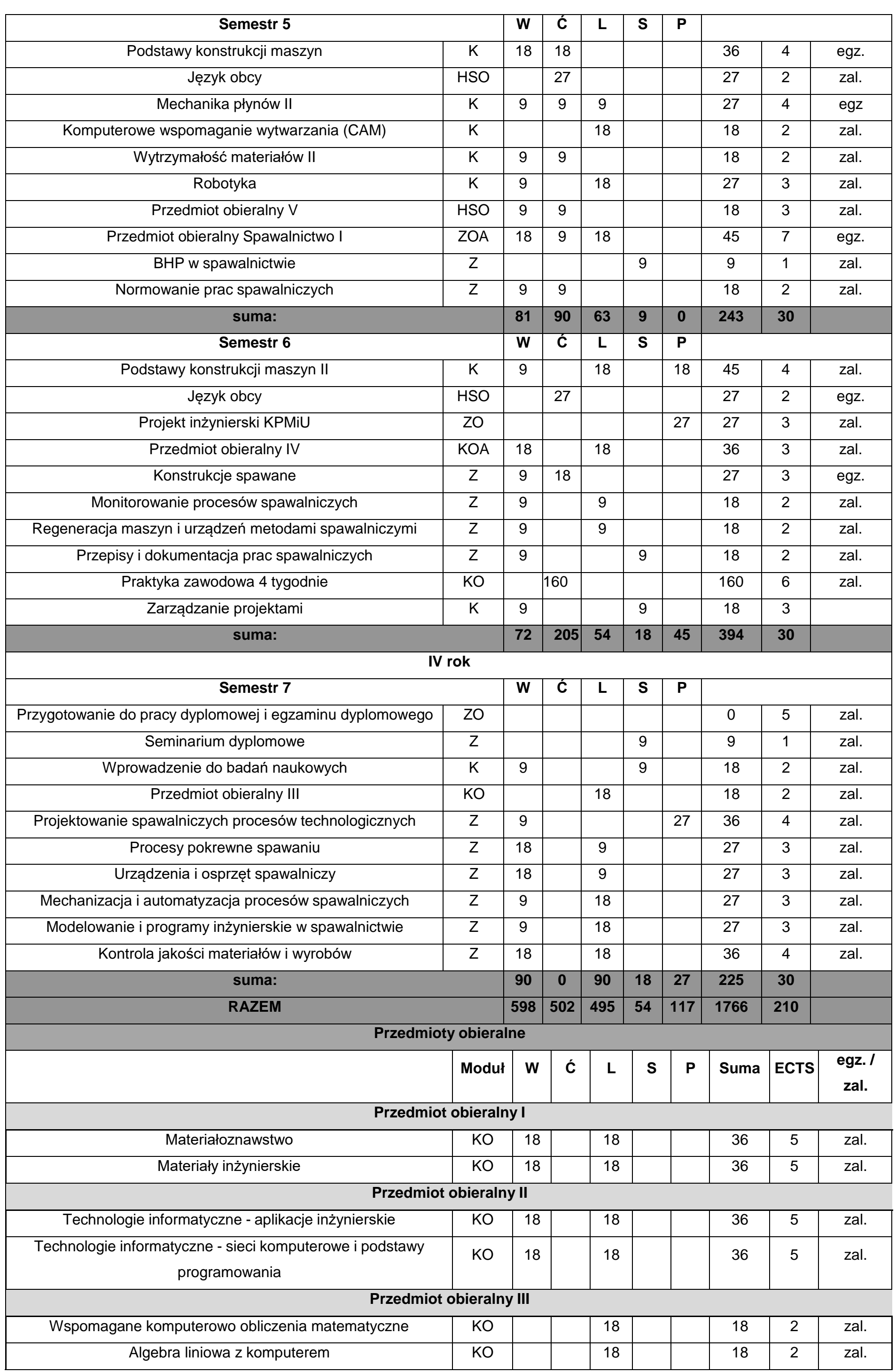

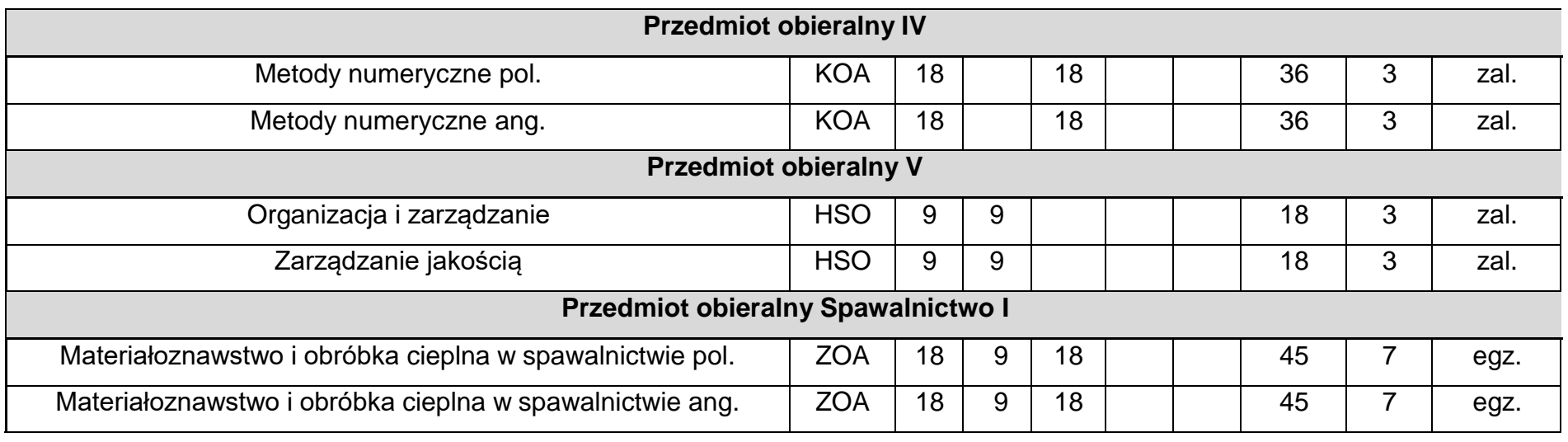

### **7. Efekty uczenia się**

### **Objaśnienie oznaczeń w symbolach:**

- **K** kierunkowe efekty uczenia się (przed podkreślnikiem);
- **P** poziom kwalifikacji wg PRK;
- **6** studia pierwszego stopnia;
- **S** charakterystyka typowa dla kwalifikacji uzyskiwanych w ramach szkolnictwa wyższego;
- **W** (po podkreślniku) kategoria wiedza (**G** głębia i zakres, **K** kontekst);

**U** (po podkreślniku) – kategoria umiejętności (**W** – wykorzystanie wiedzy, **K** – komunikowanie się, **O** – organizacja pracy, **U** – uczenie się);

- **K** (po podkreślniku) kategoria kompetencji społecznych (**K** krytyczna ocena, **O** odpowiedzialność, **R** rola zawodowa).
	- **01, 02, 03 i kolejne** numer efektu uczenia się w obrębie danej kategorii.
- **A** sufiks efektów uczenia się dla studiów z zakresu Komputerowe projektowanie maszyn i urządzeń
- **B** sufiks efektów uczenia się dla studiów z zakresu Przetwórstwo tworzyw polimerowych
- **C** sufiks efektów uczenia się dla studiów z zakresu Automatyzacja procesów wytwarzania i robotyka
- **D** sufiks efektów uczenia się dla studiów z zakresu Inżynieria samochodowa
- **E** sufiks efektów uczenia się dla studiów z zakresu Spawalnictwo

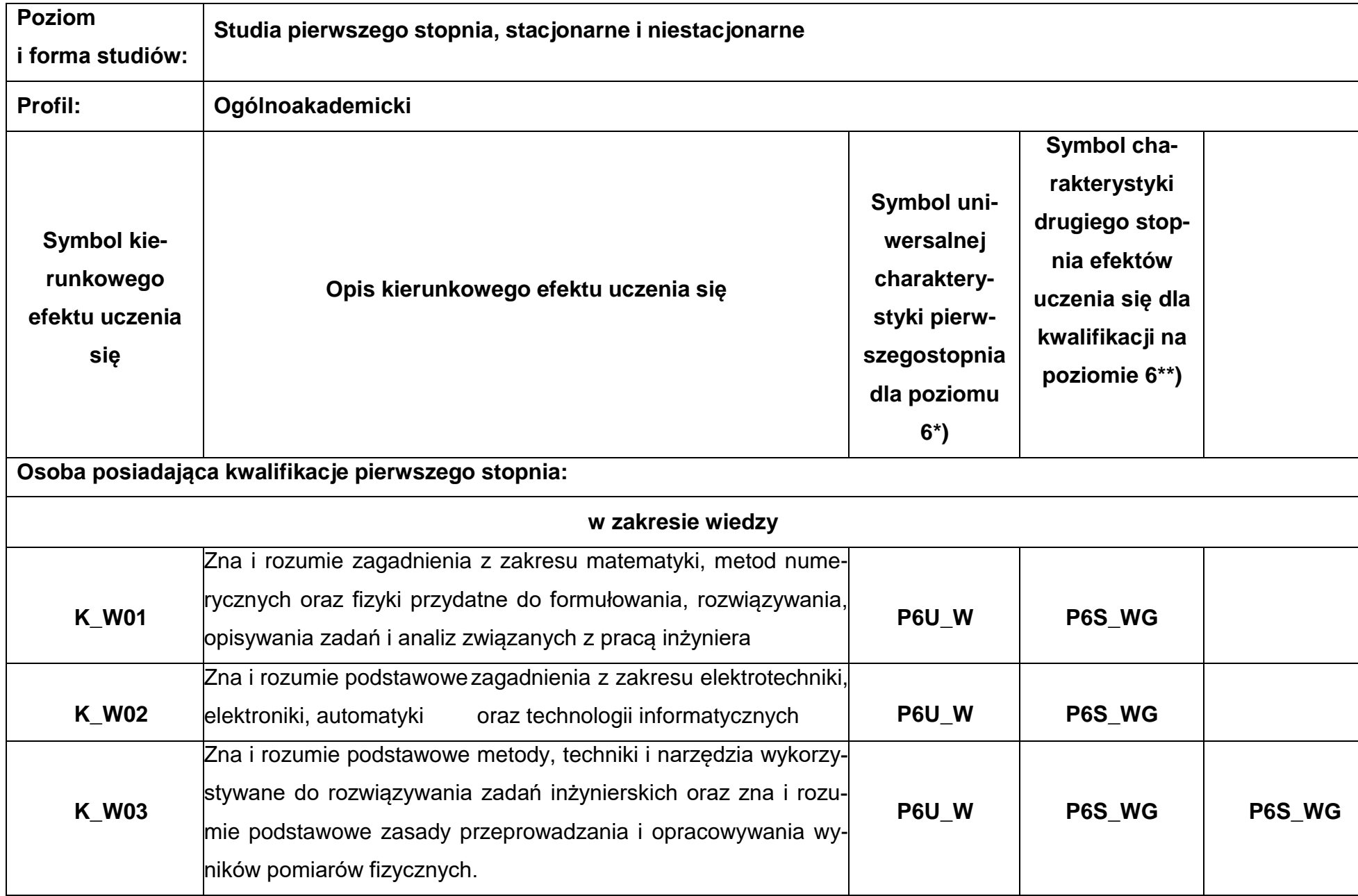

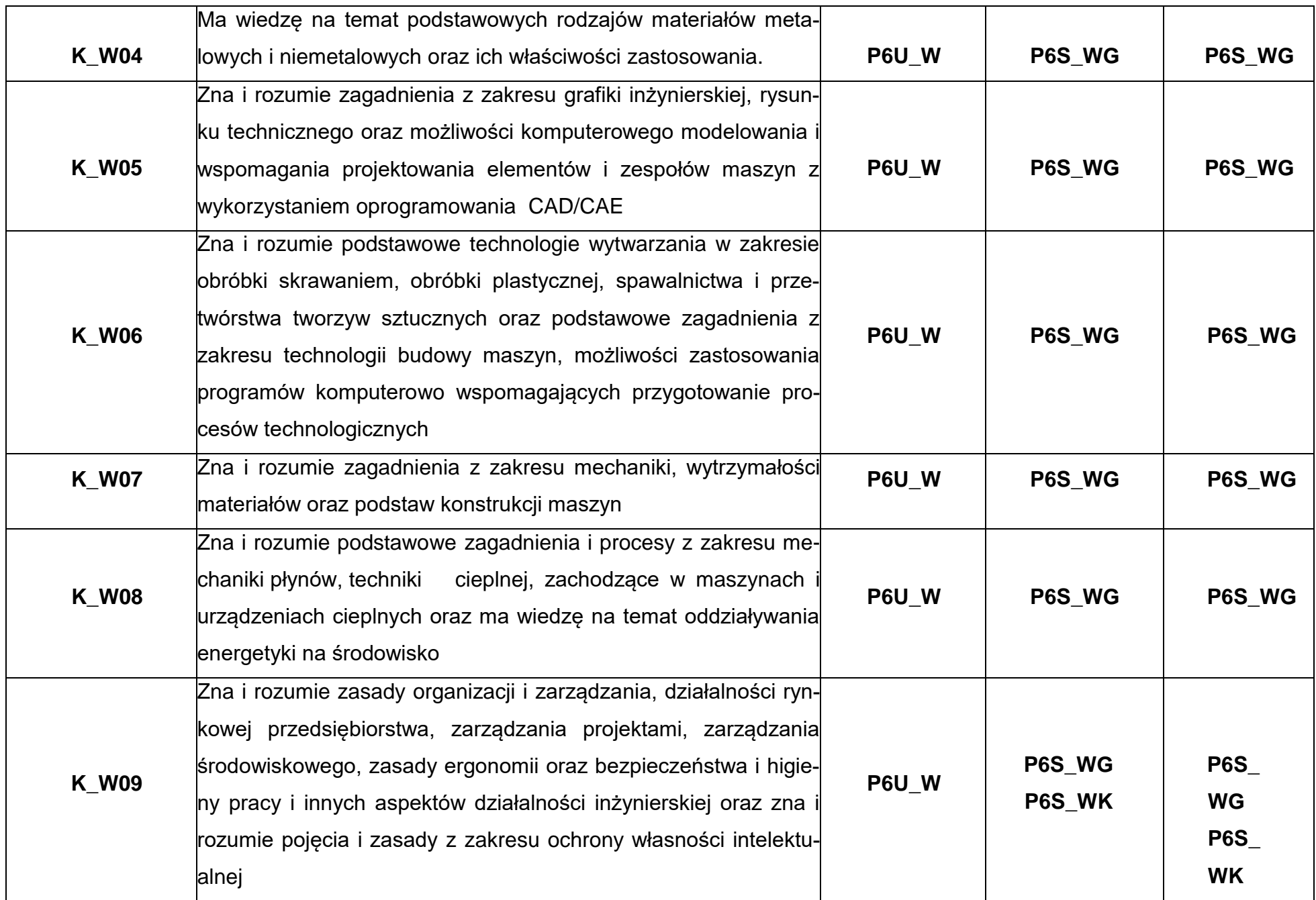

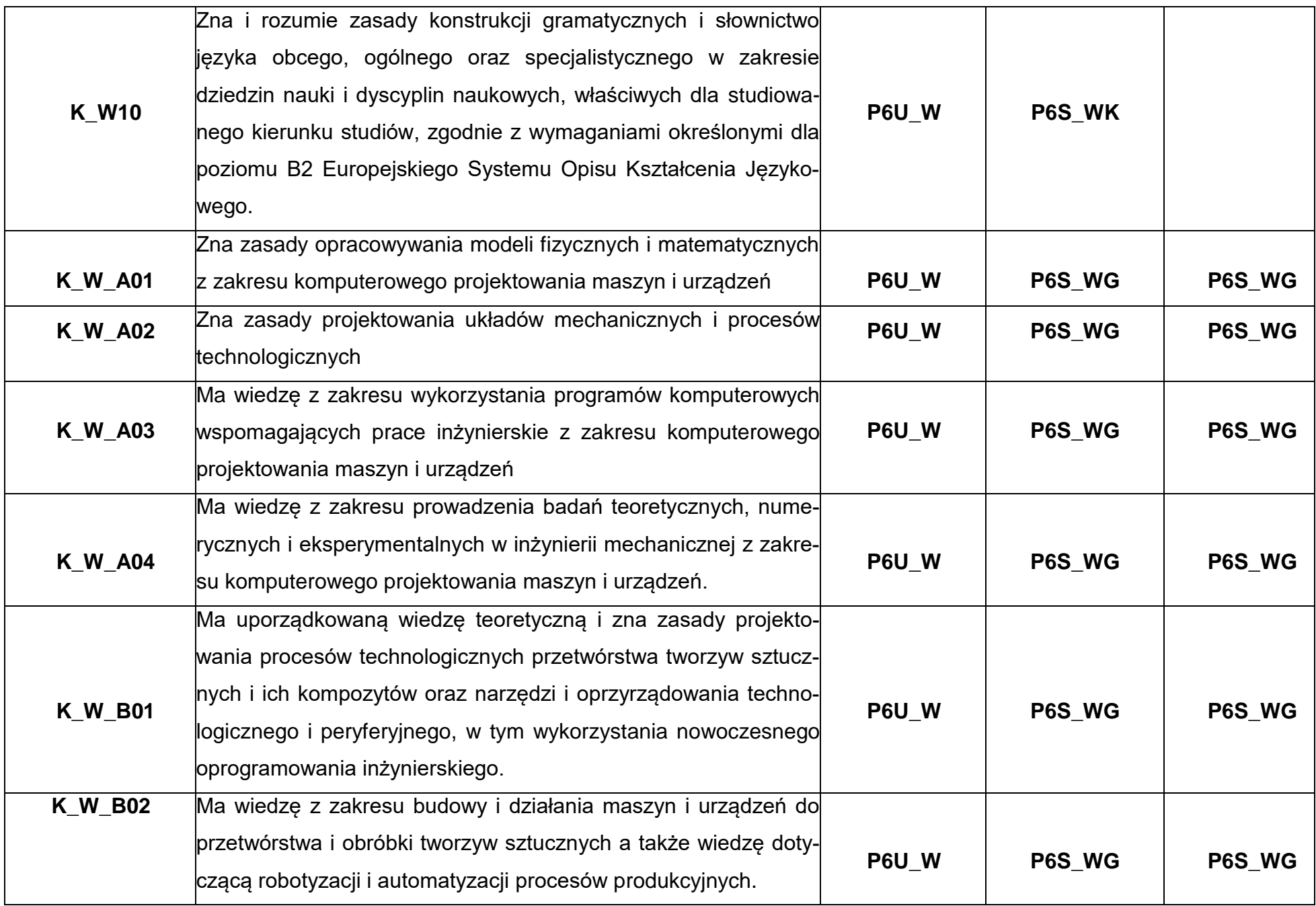

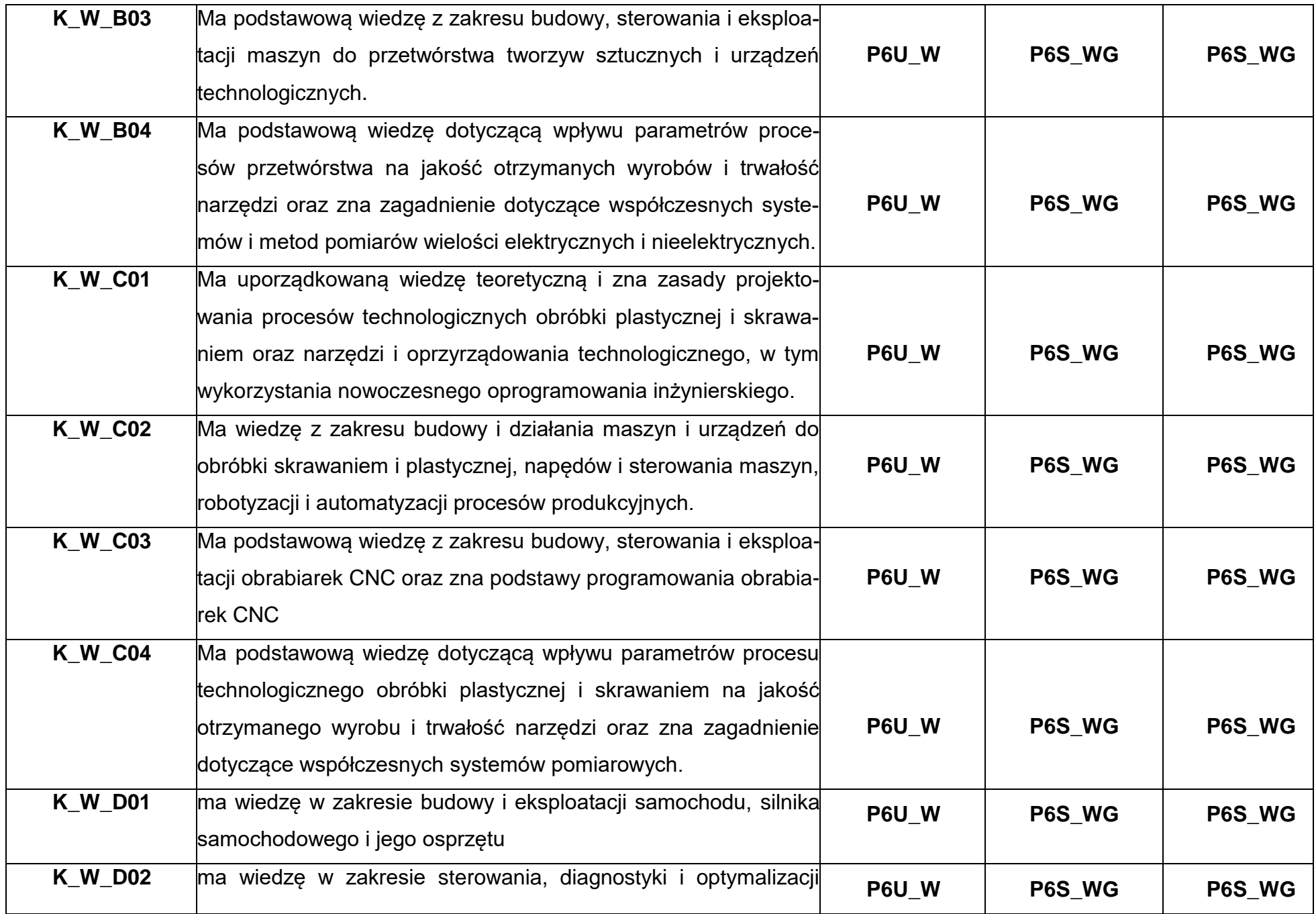

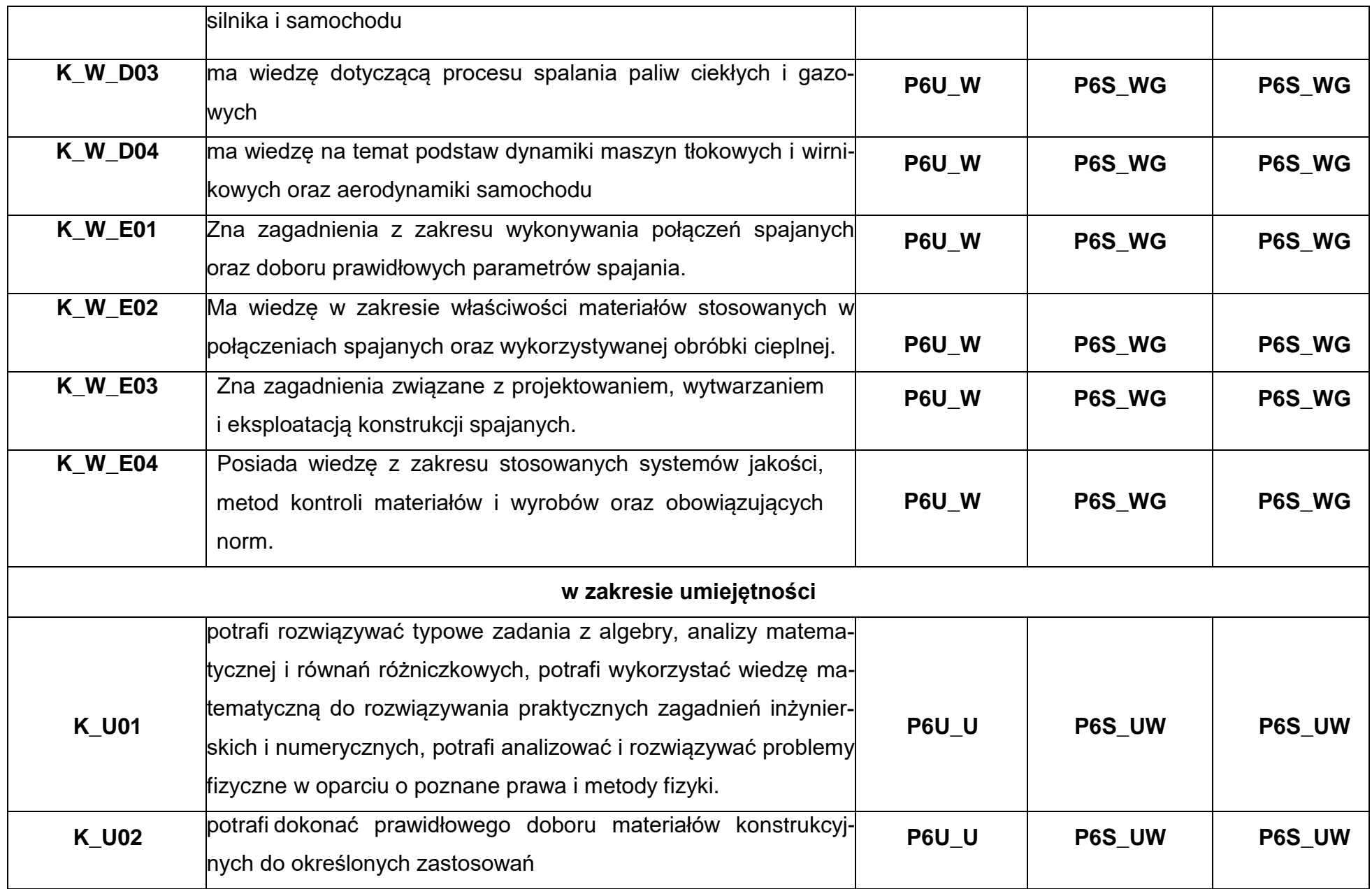

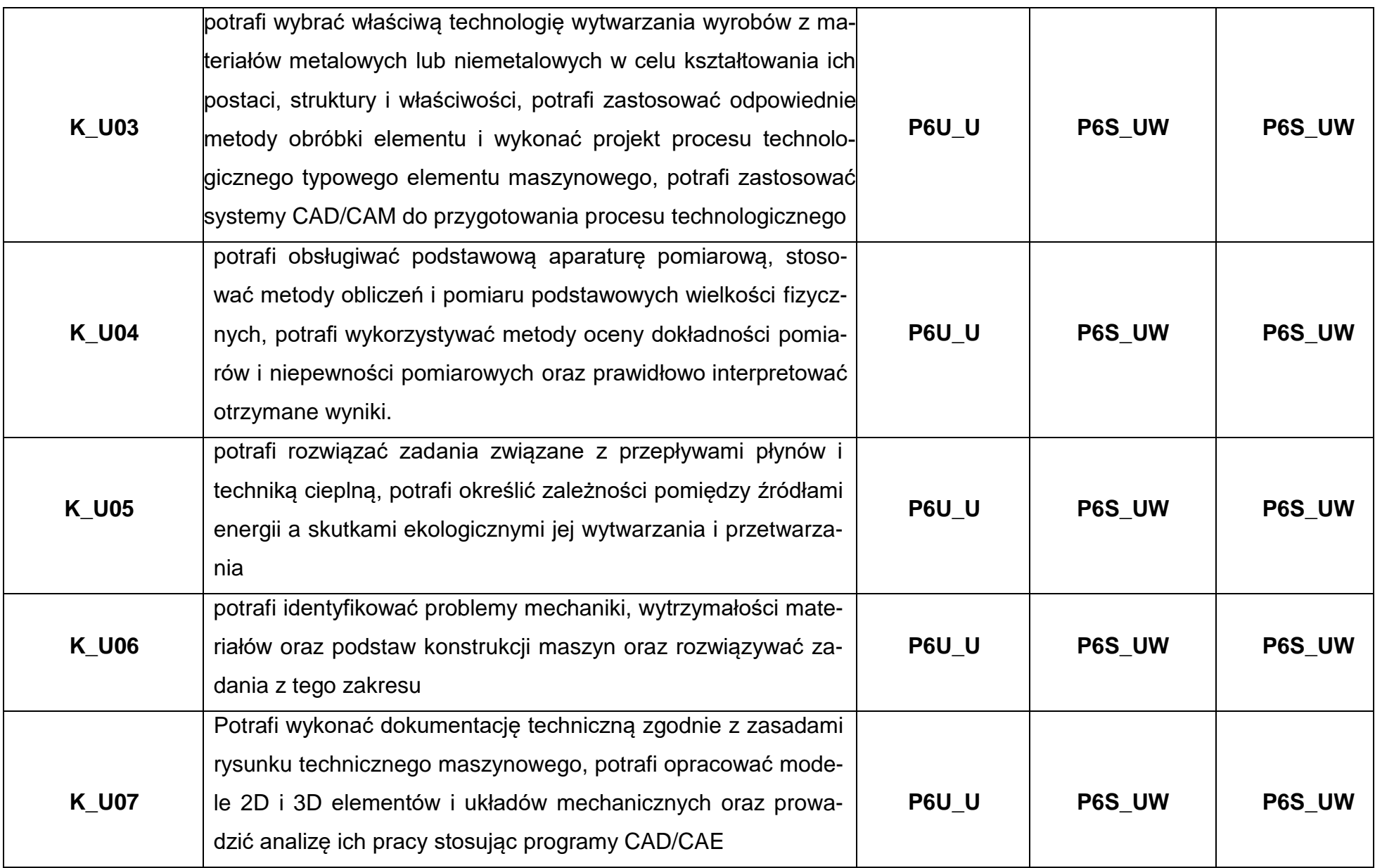

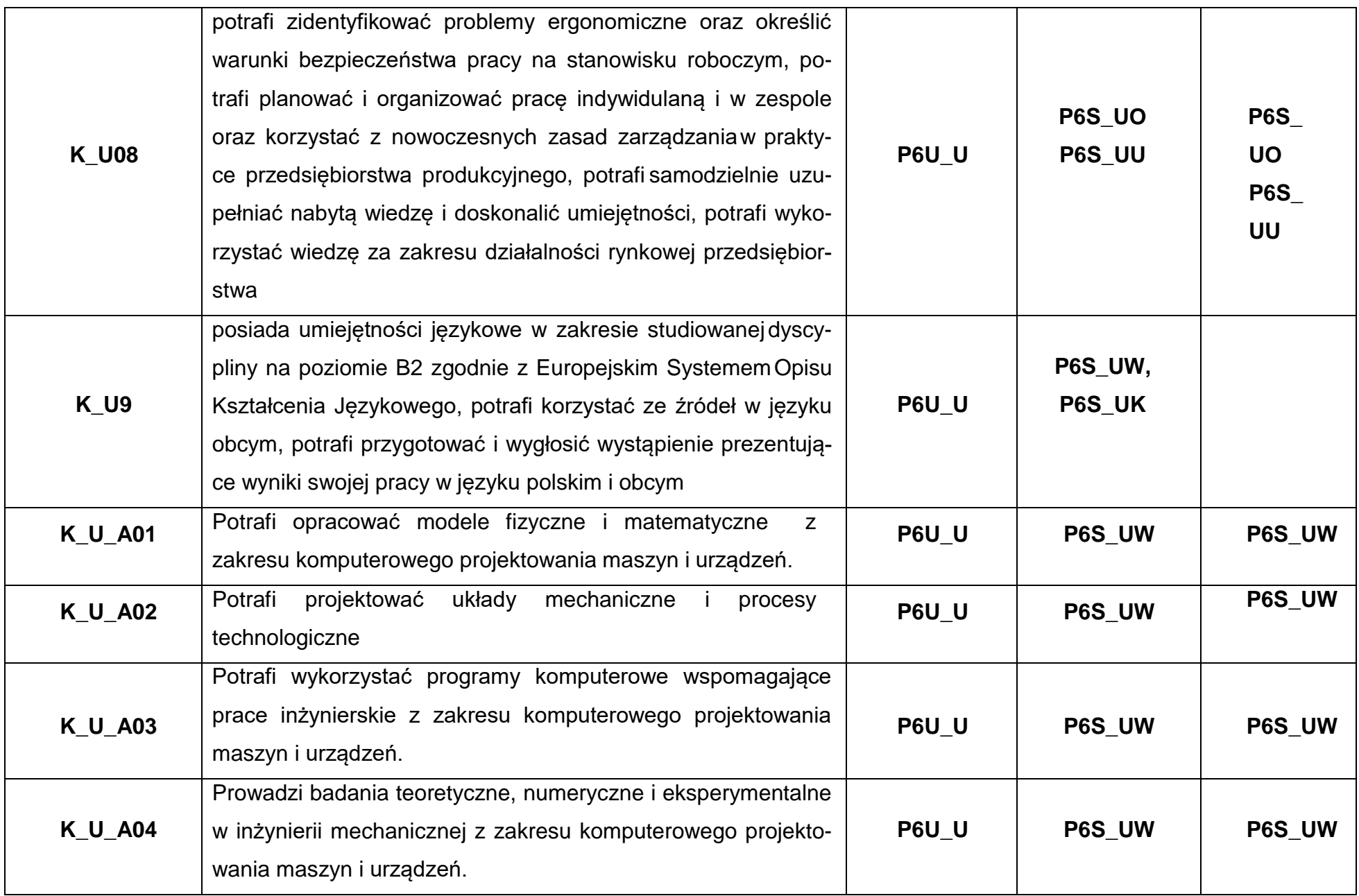
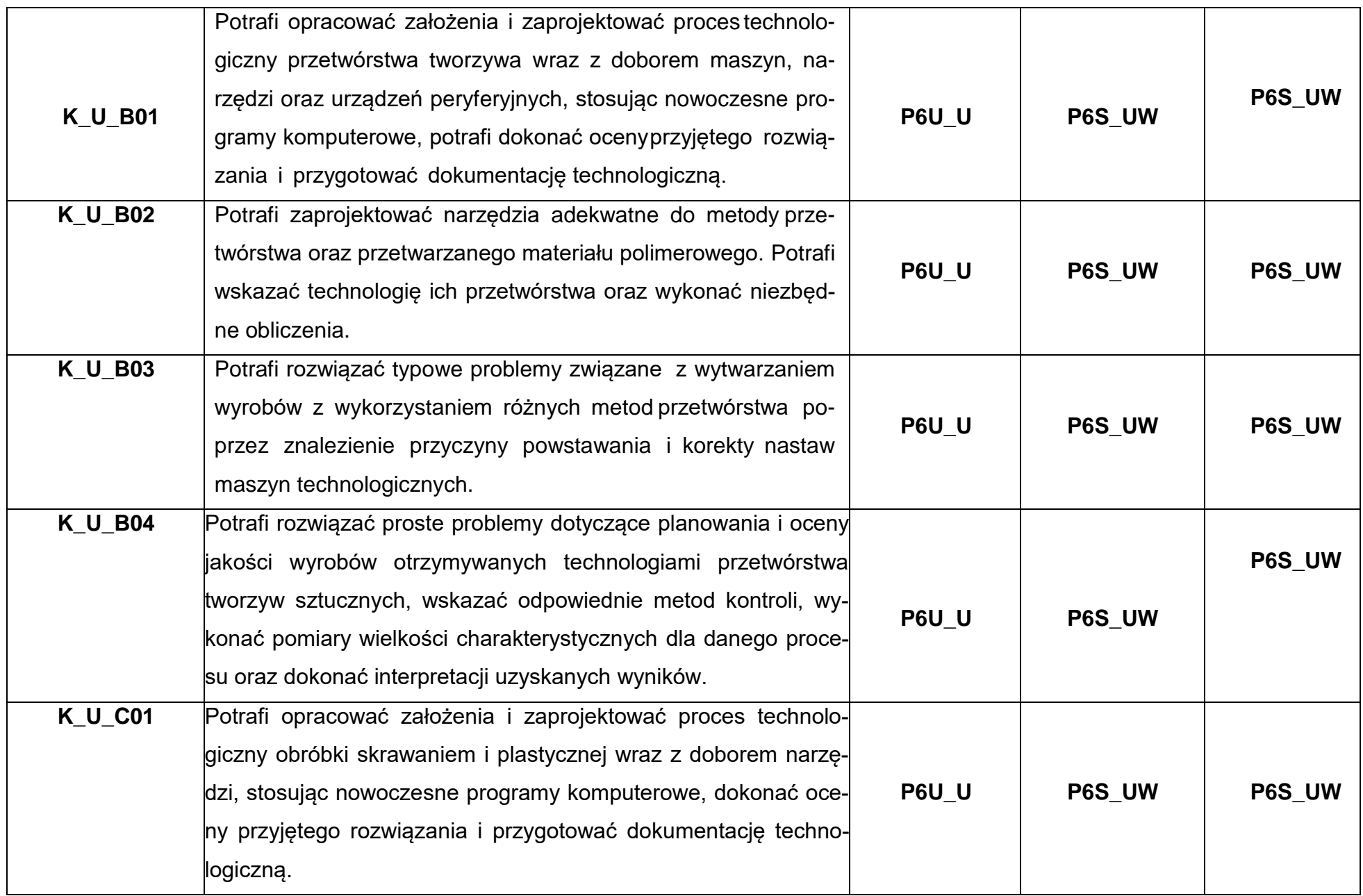

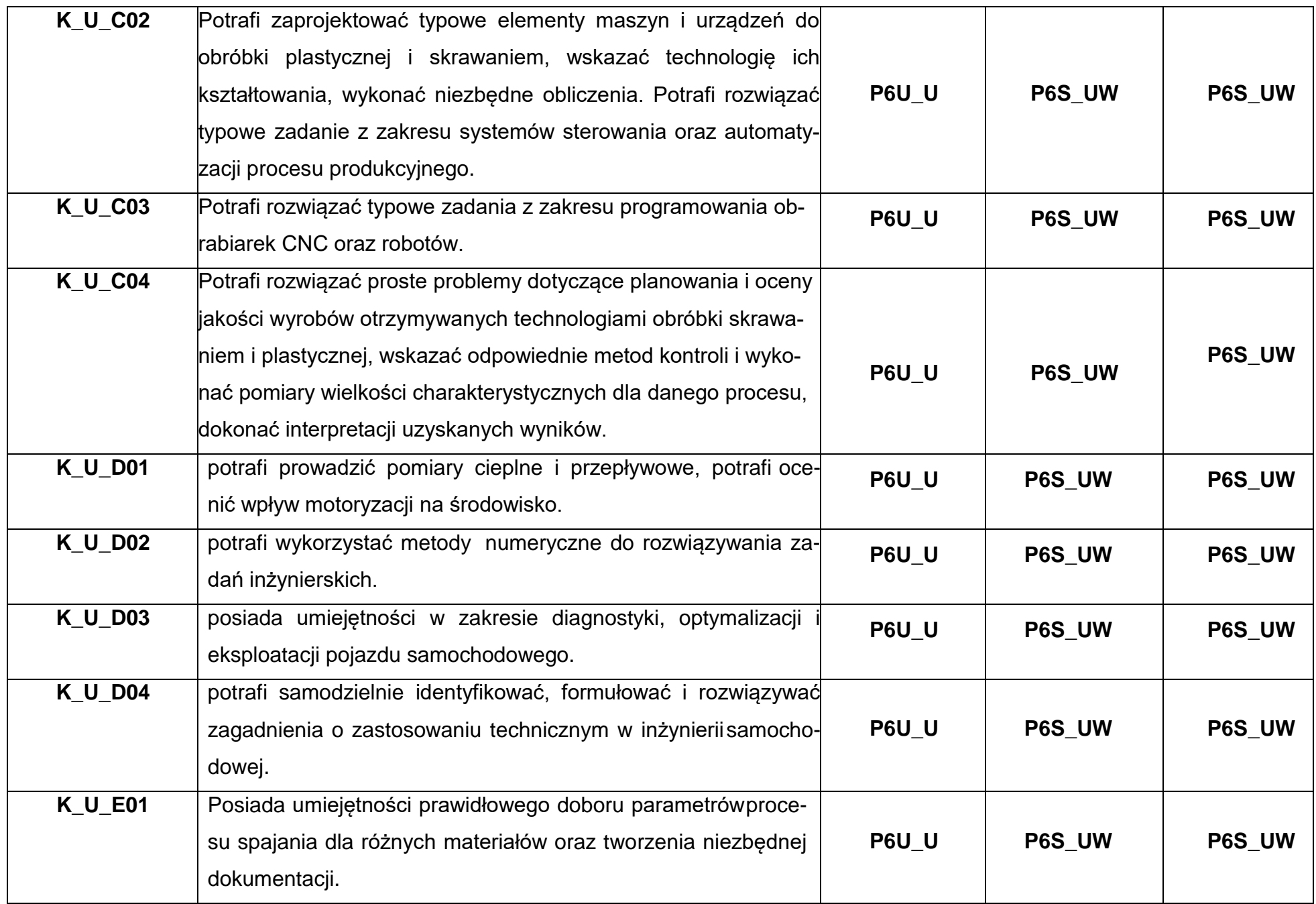

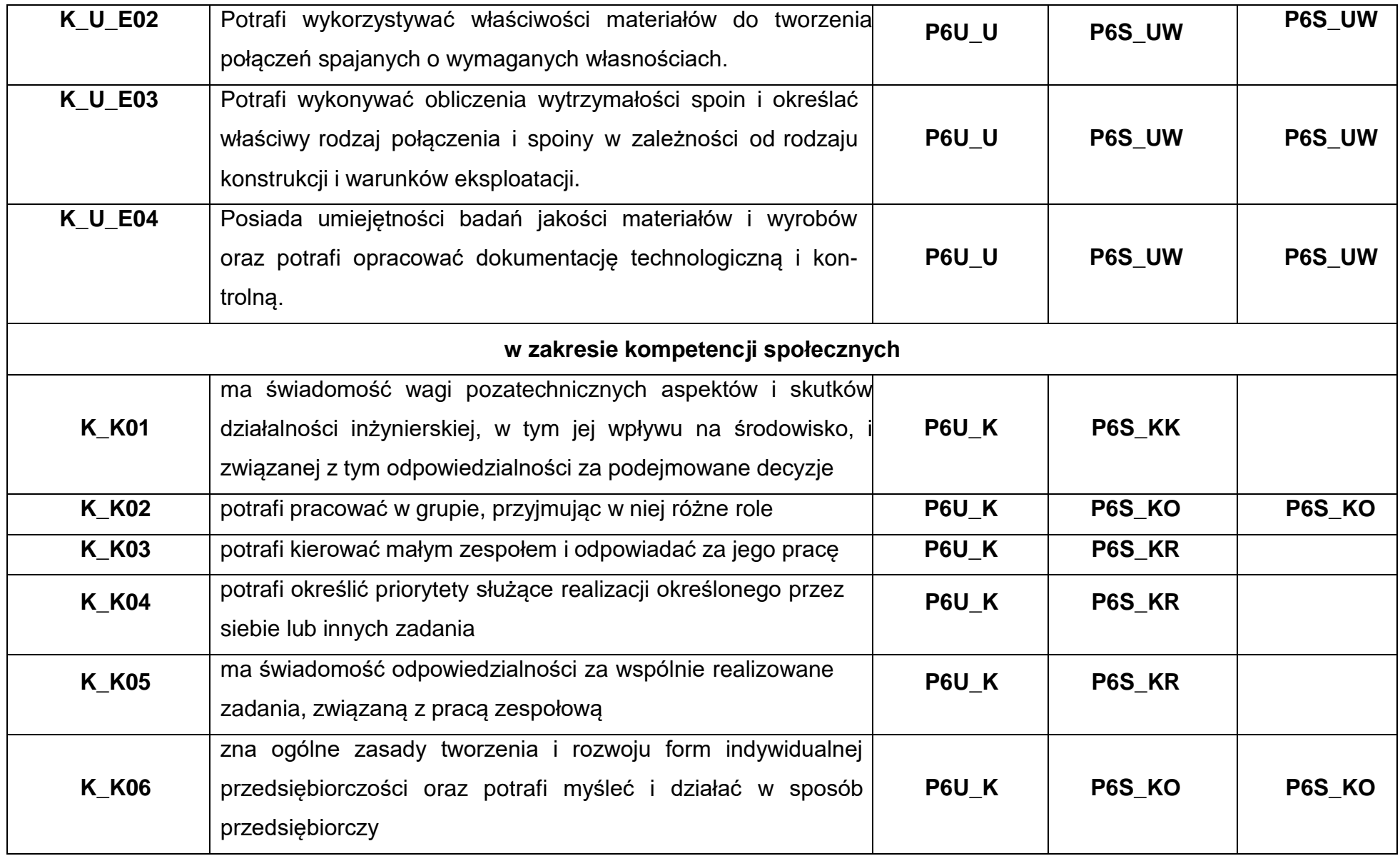

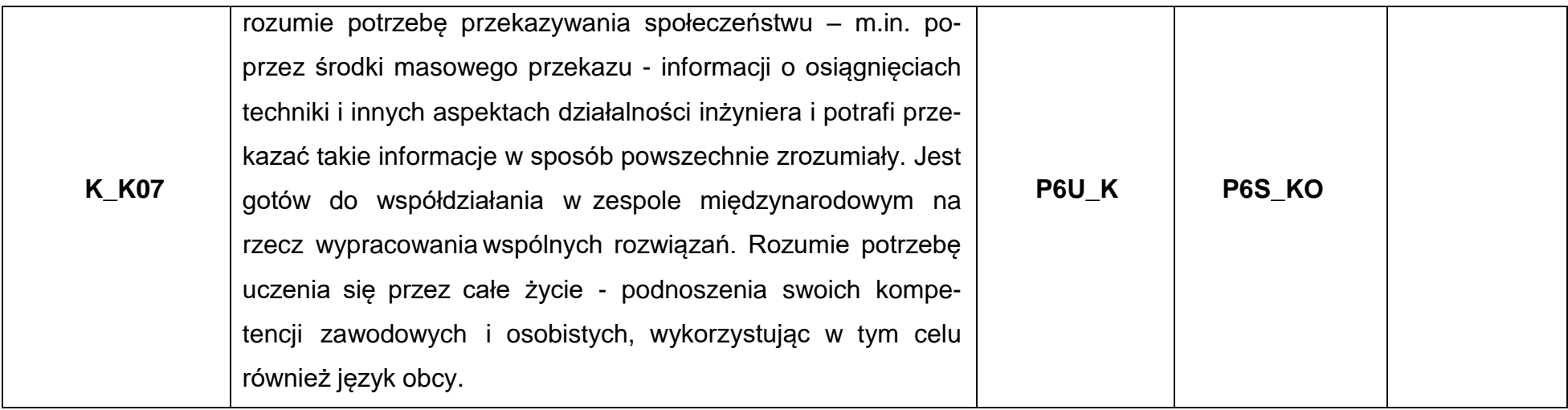

\*) Symbol uniwersalnej charakterystyki pierwszego stopnia dla poziomu 6, zawartej w załączniku do Ustawy z dnia 22 grudnia 2015 r. o Zintegrowanym Systemie Kwalifikacji.

\*\*) Symbol charakterystyki drugiego stopnia efektów uczenia się dla kwalifikacji na poziomie 6, zawartej w załączniku do Rozporządzenia Ministra Nauki i Szkolnictwa Wyższego z dnia 14 listopada 2018r. w sprawie charakterystyk drugiego stopnia efektów uczenia się dla kwalifikacji na poziomach 6 - 8 Polskiej Ramy Kwalifikacji.

\*\*\*) Dotyczy wyłącznie kierunków studiów umożliwiających uzyskanie kompetencji inżynierskich – symbol charakterystyki drugiego stopnia efektów uczenia się dla kwalifikacji umożliwiających uzyskanie kompetencji inżynierskich, zawartej w załączniku do Rozporządzenia Ministra Nauki i Szkolnictwa Wyższego z dnia 14 listopada 2018r. w sprawie charakterystyk drugiego stopnia efektów uczenia się dla kwalifikacji na poziomach 6-8 Polskiej Ramy Kwalifikacji.

**8. Matryca pokrycia efektów uczenia się przez zamierzone efekty**

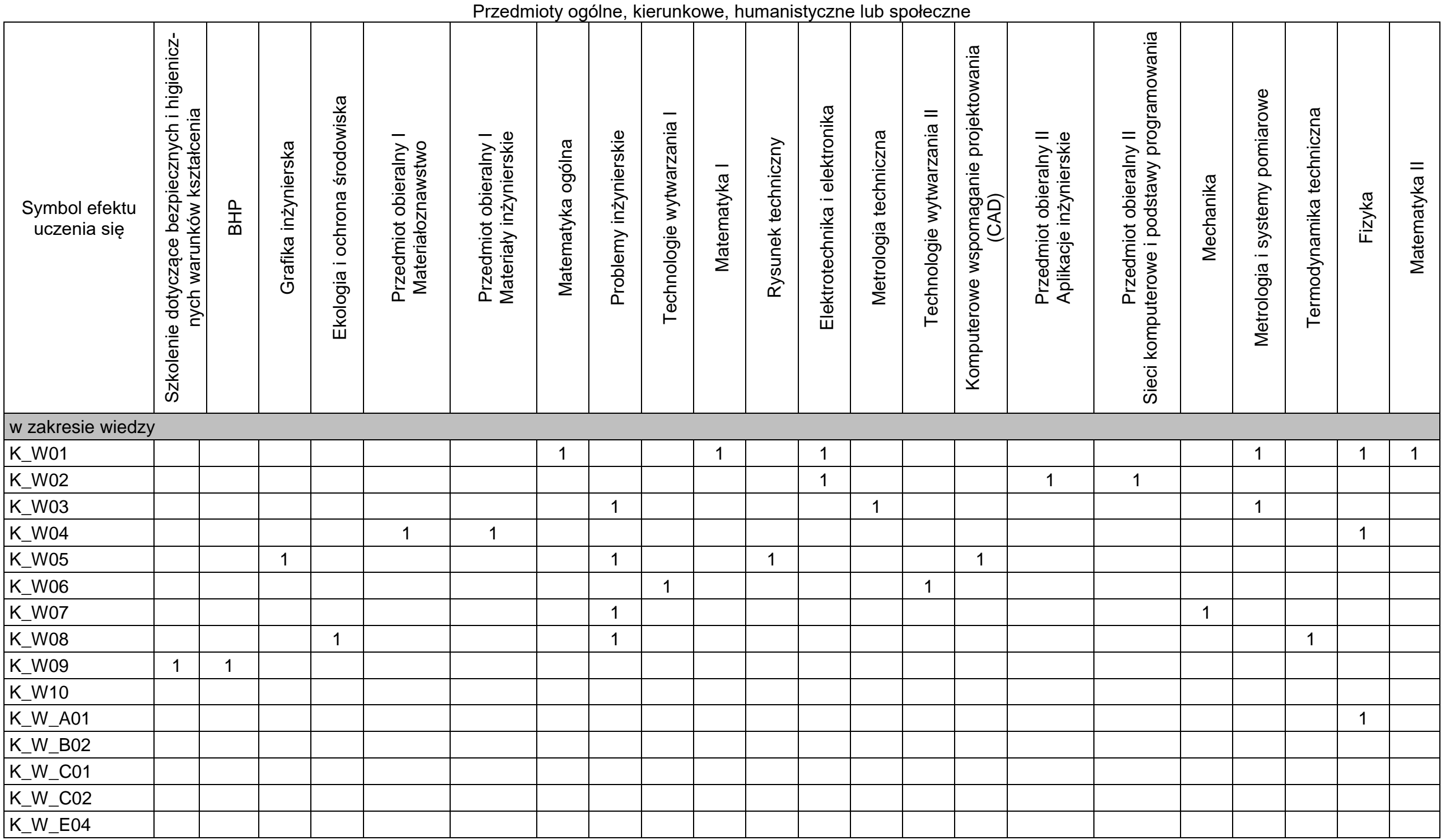

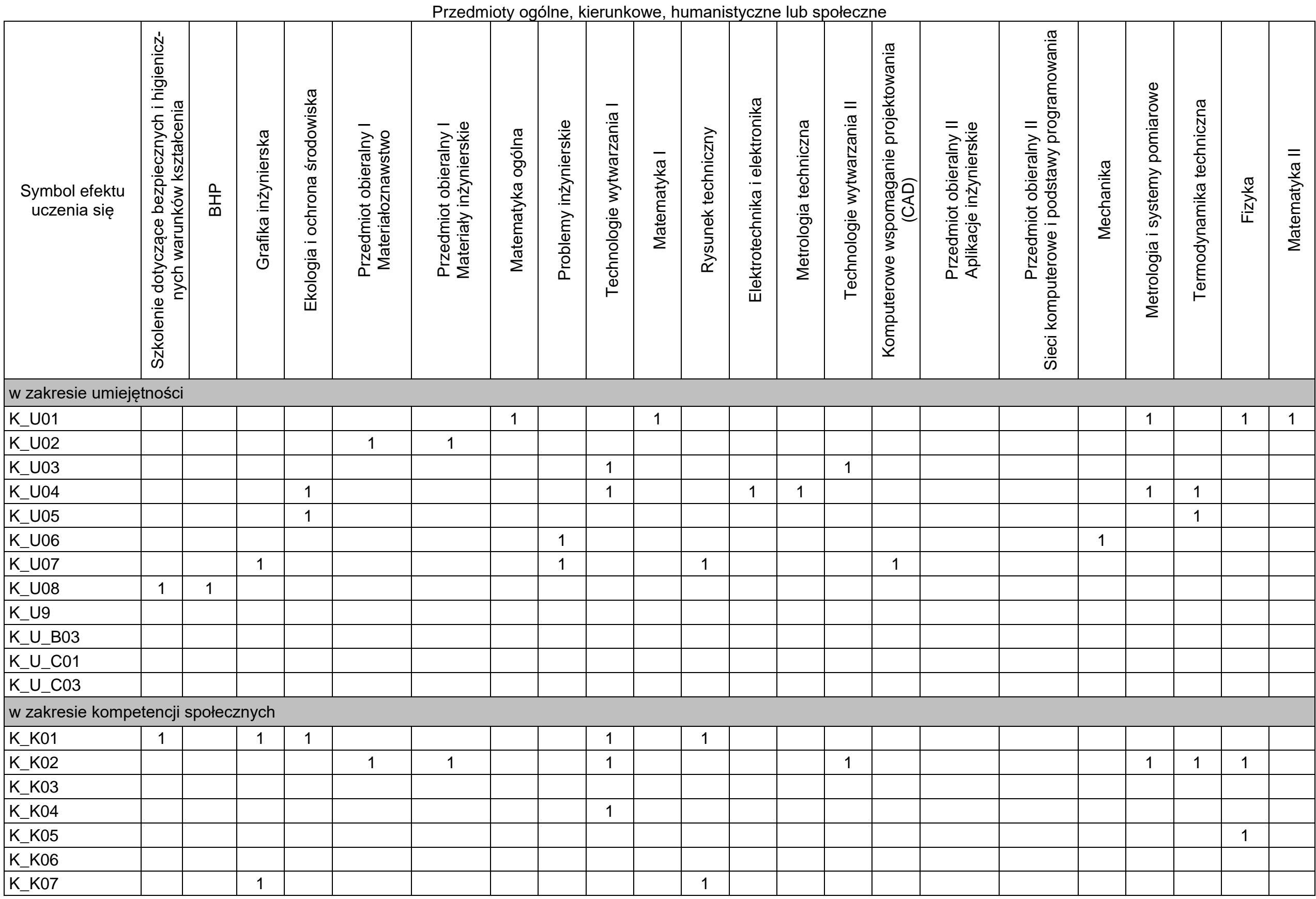

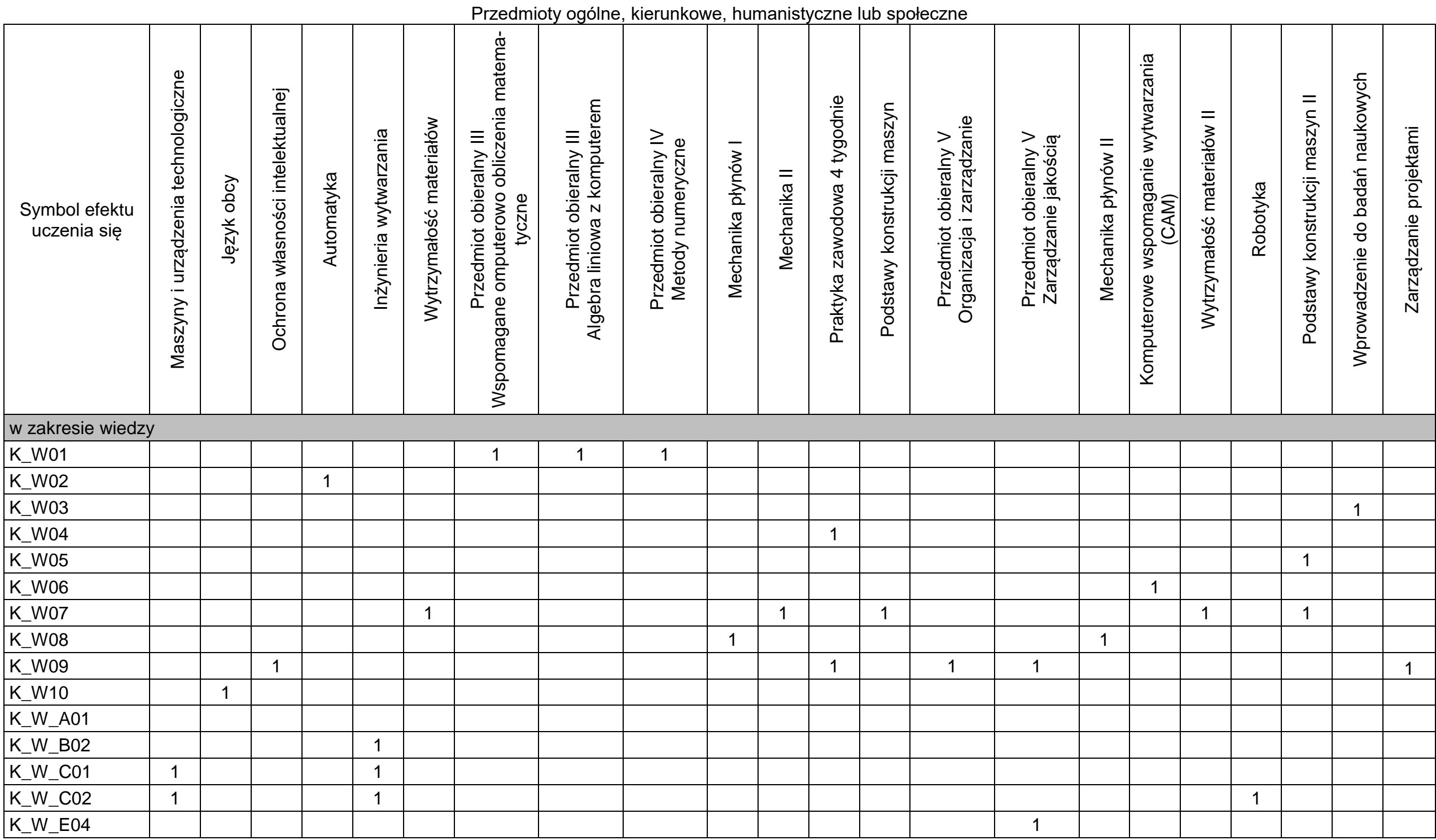

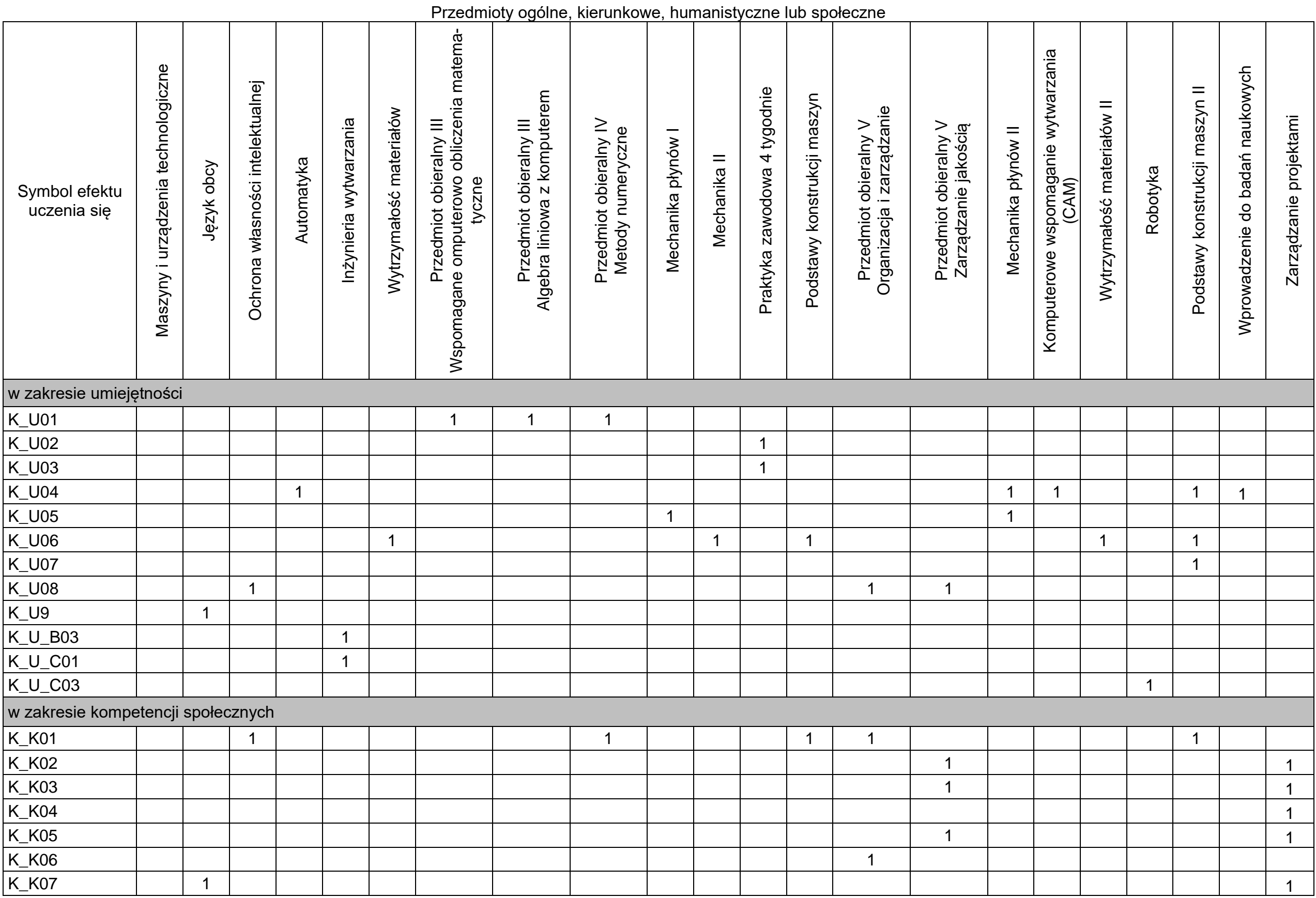

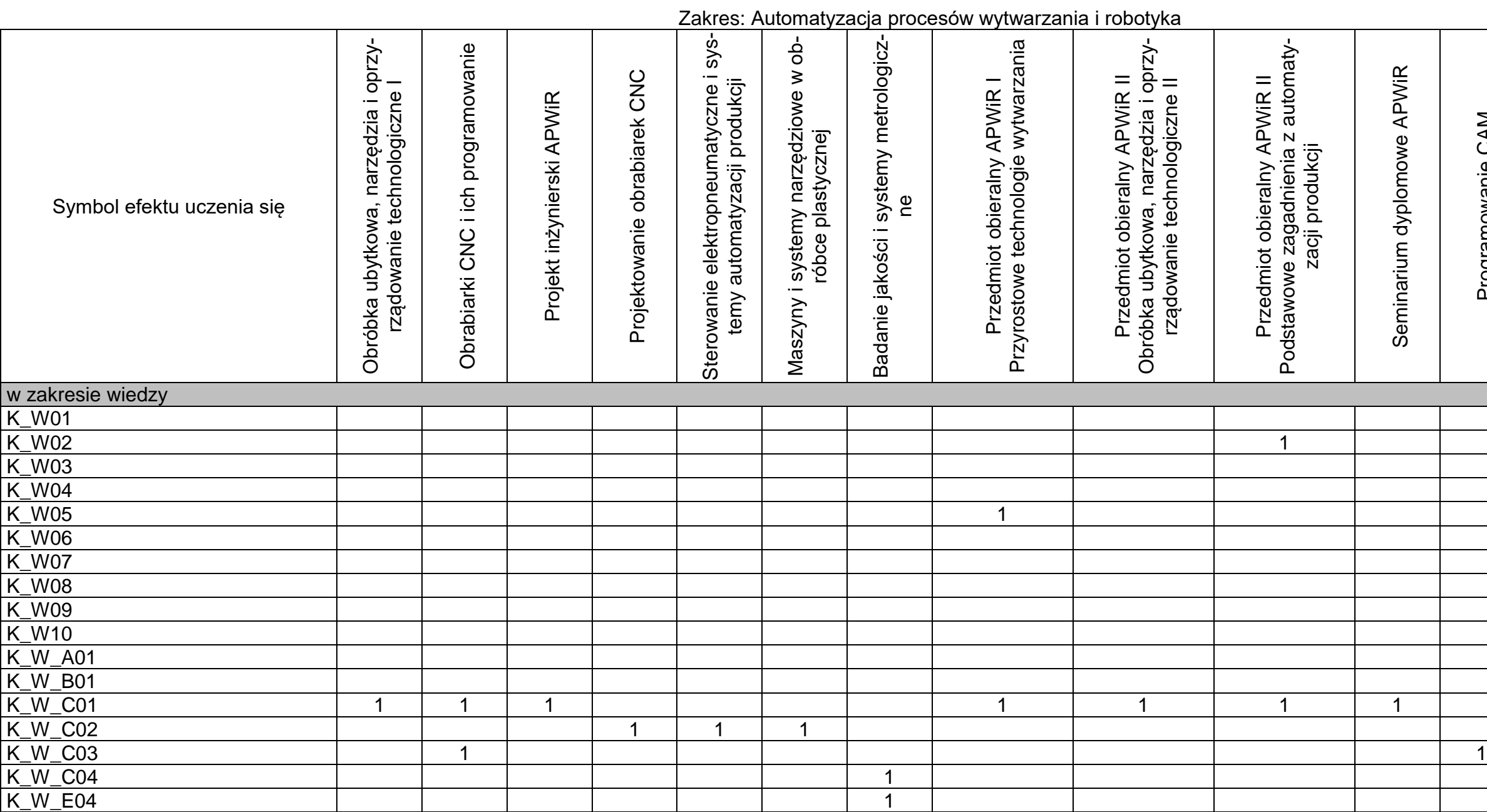

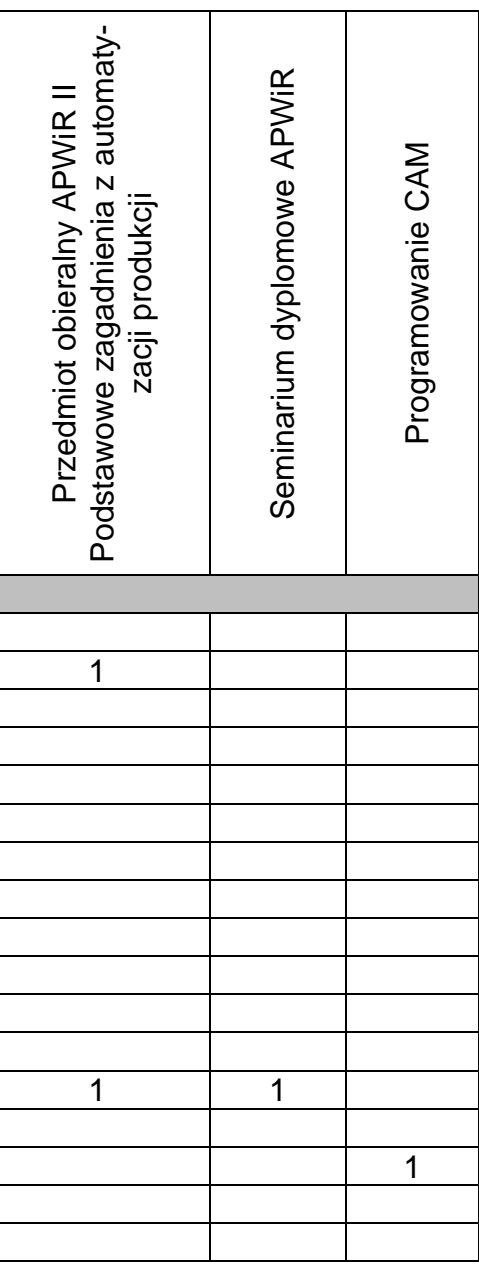

Zakres: Automatyzacja procesów wytwarzania i robotyka

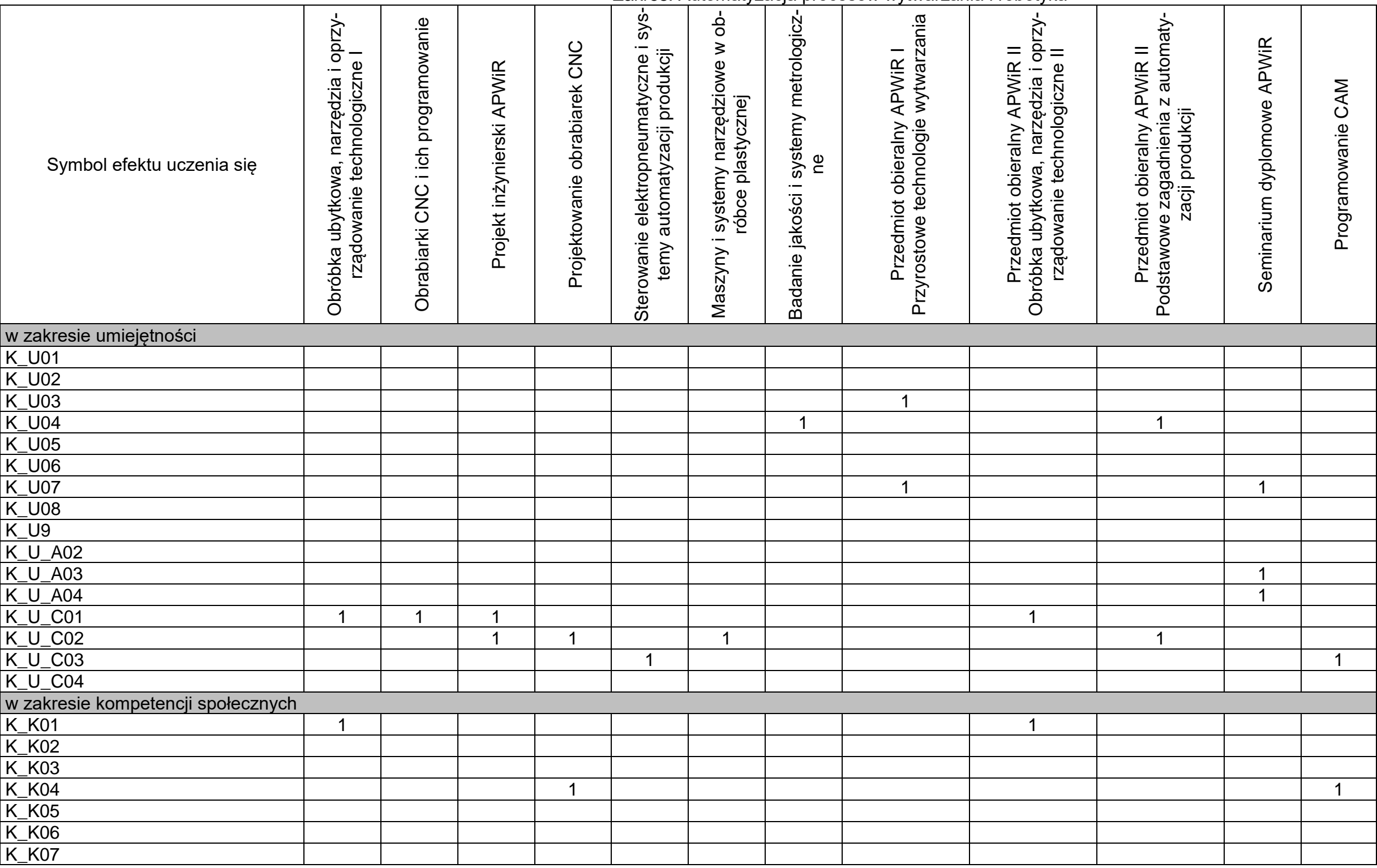

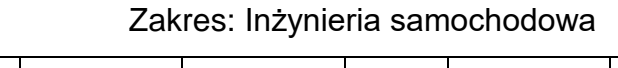

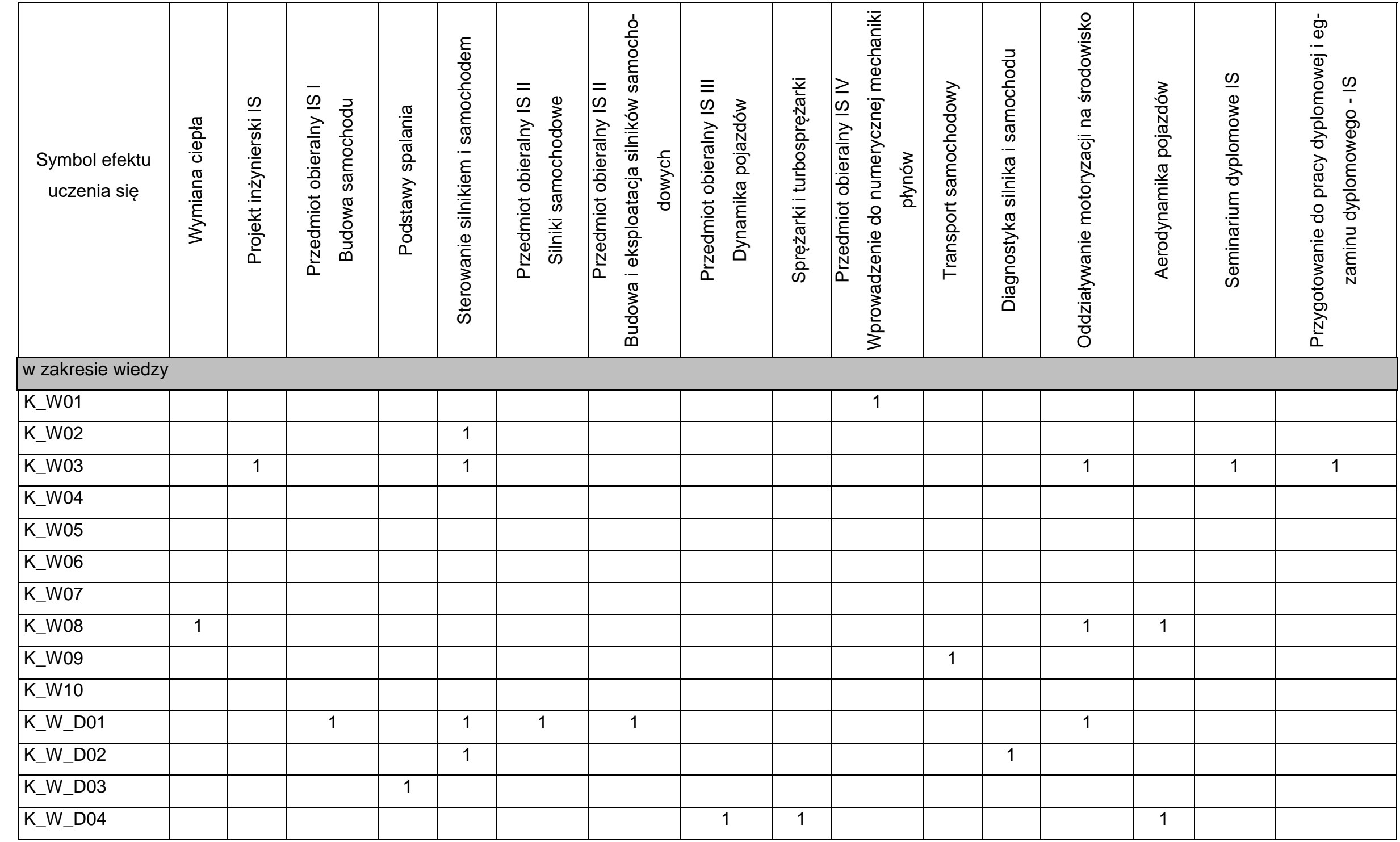

Zakres: Inżynieria samochodowa

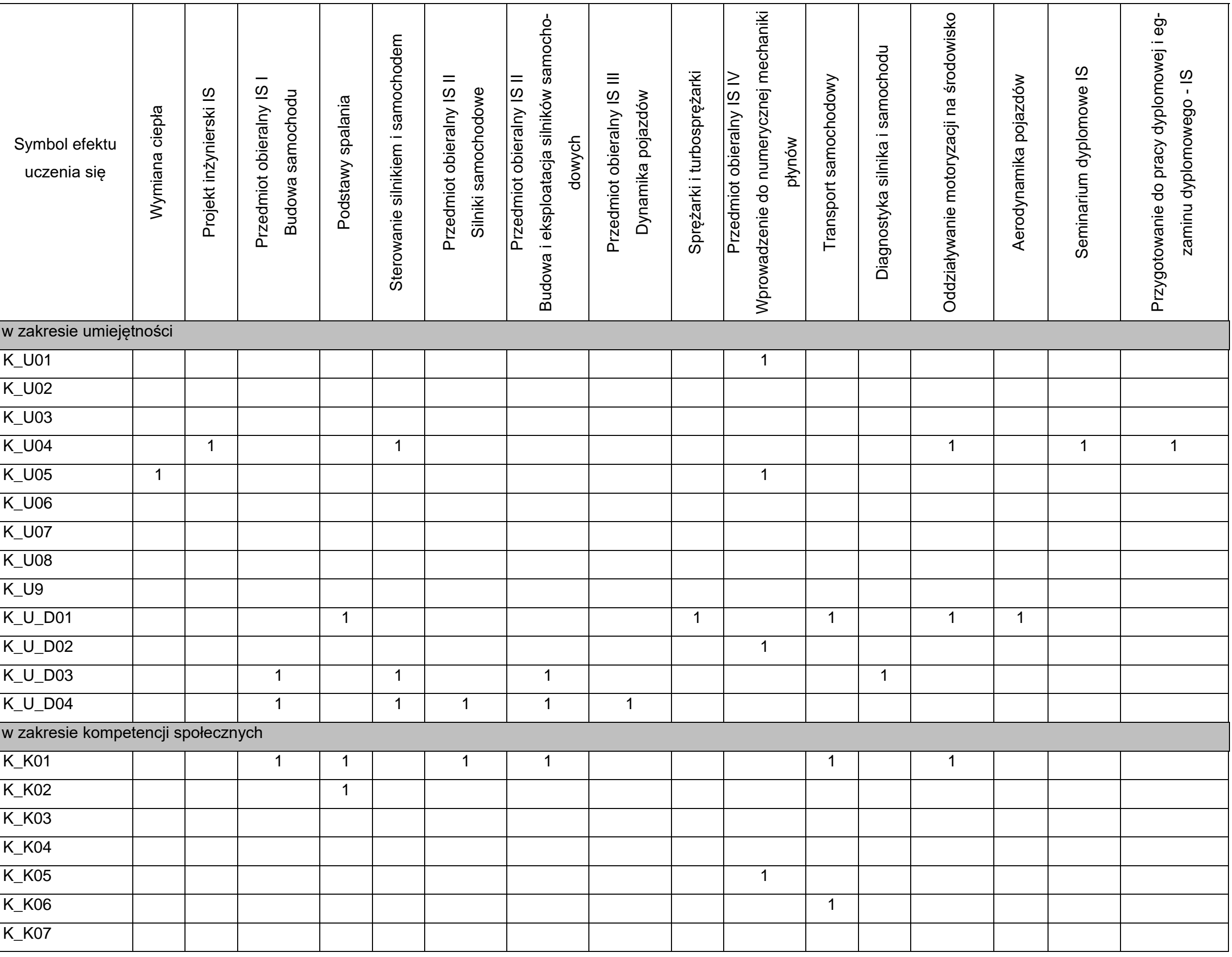

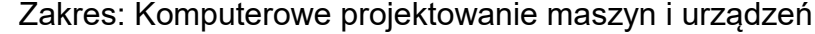

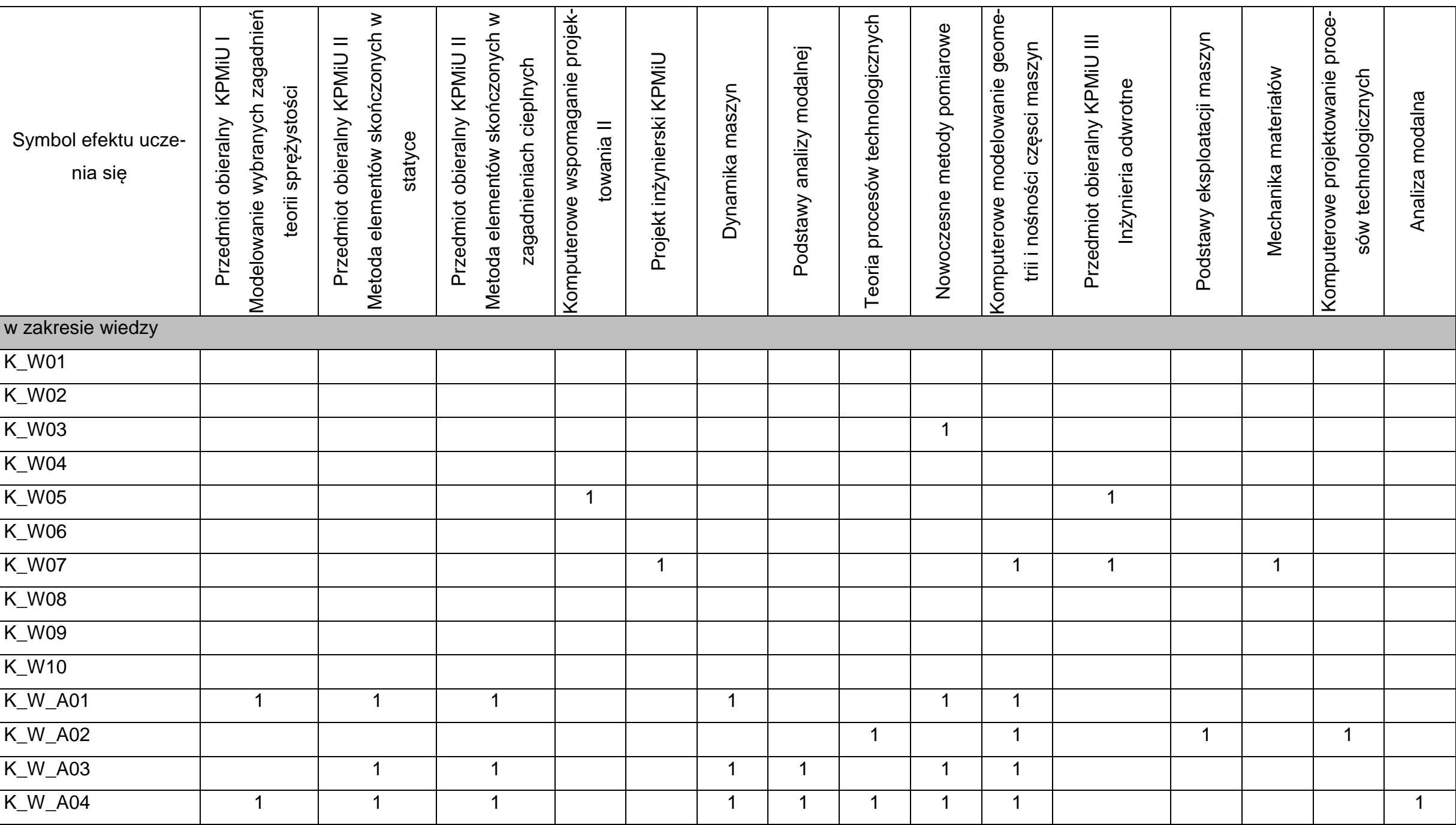

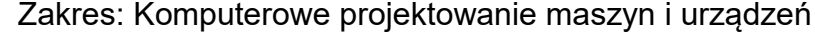

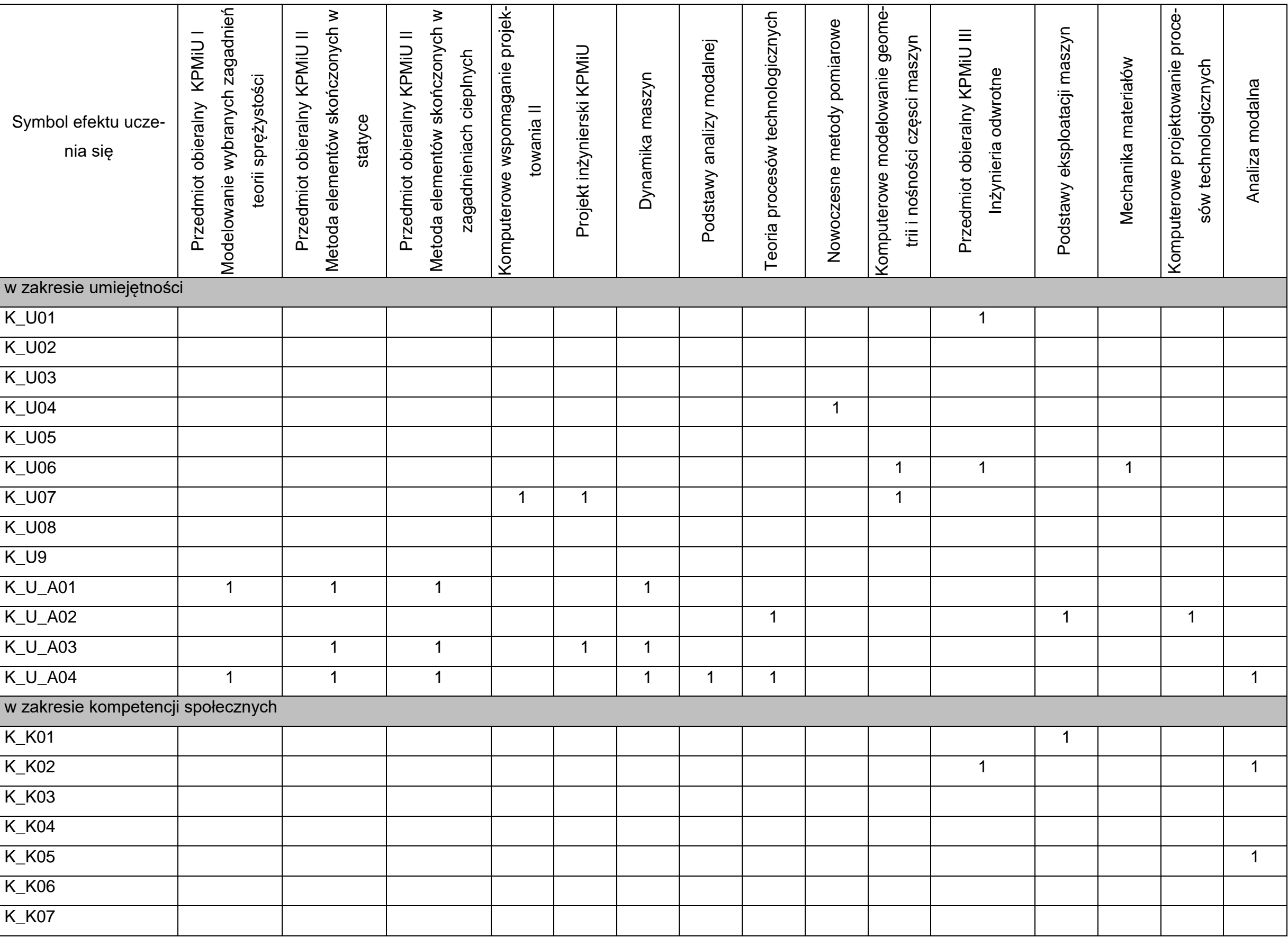

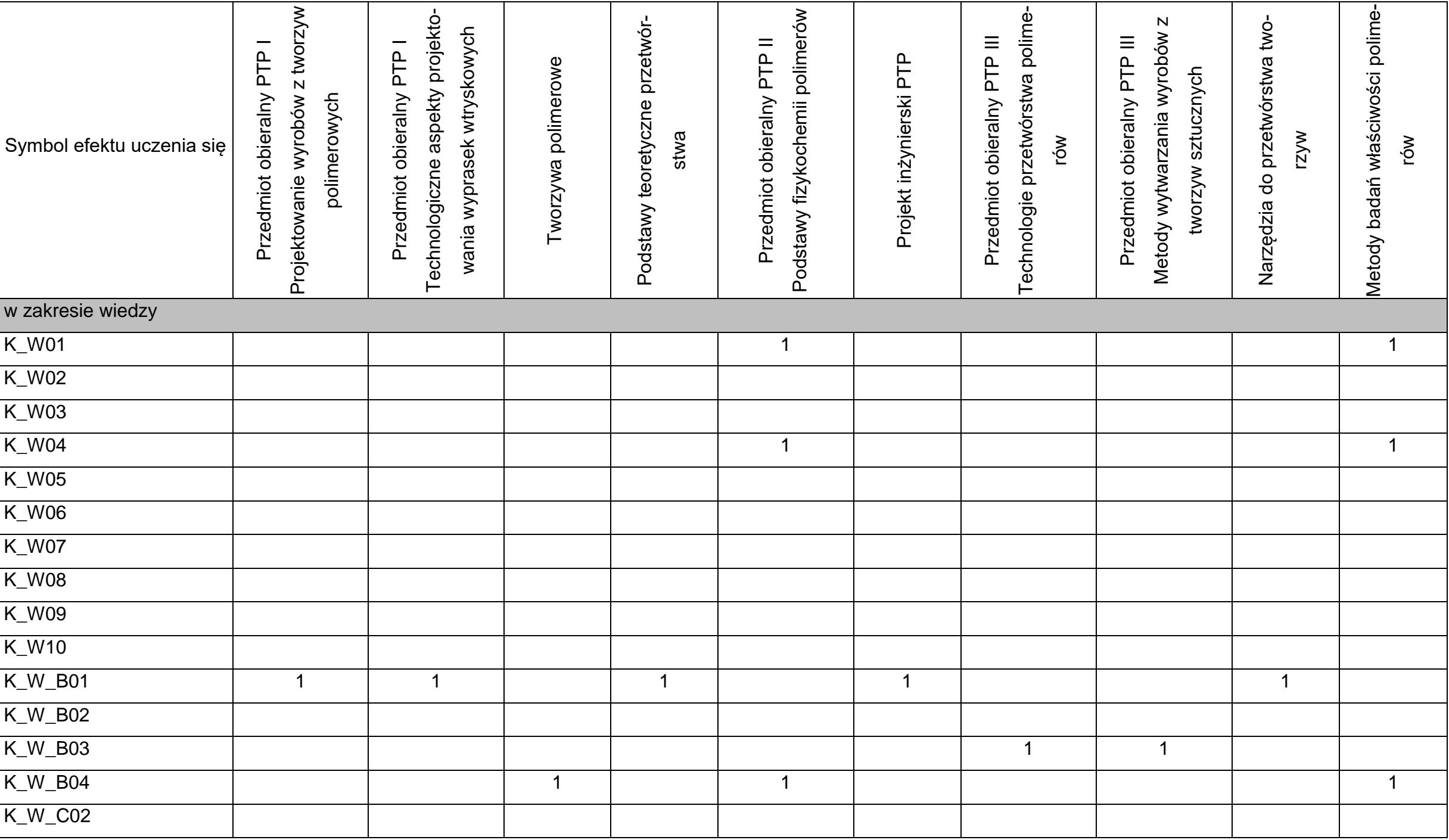

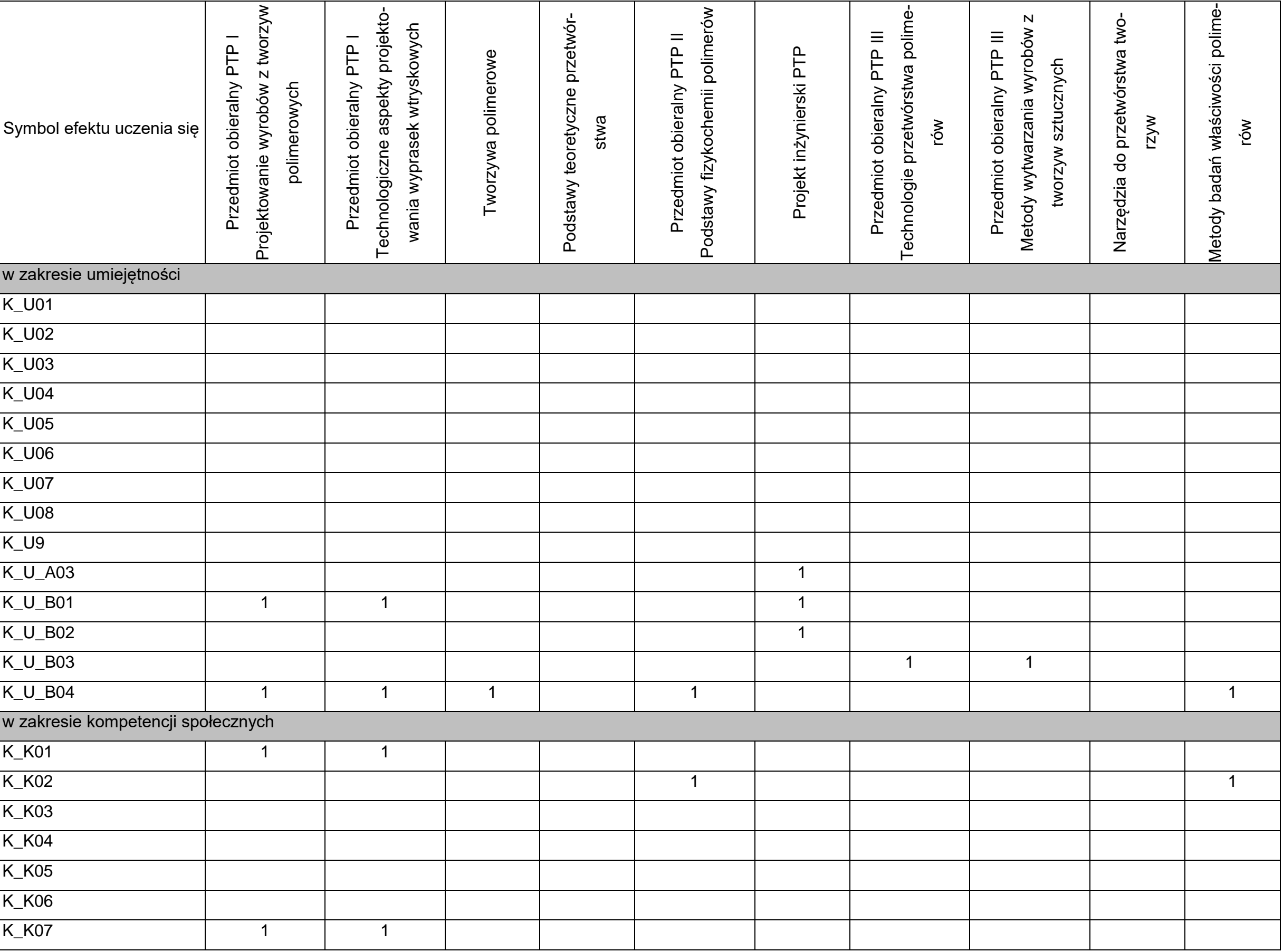

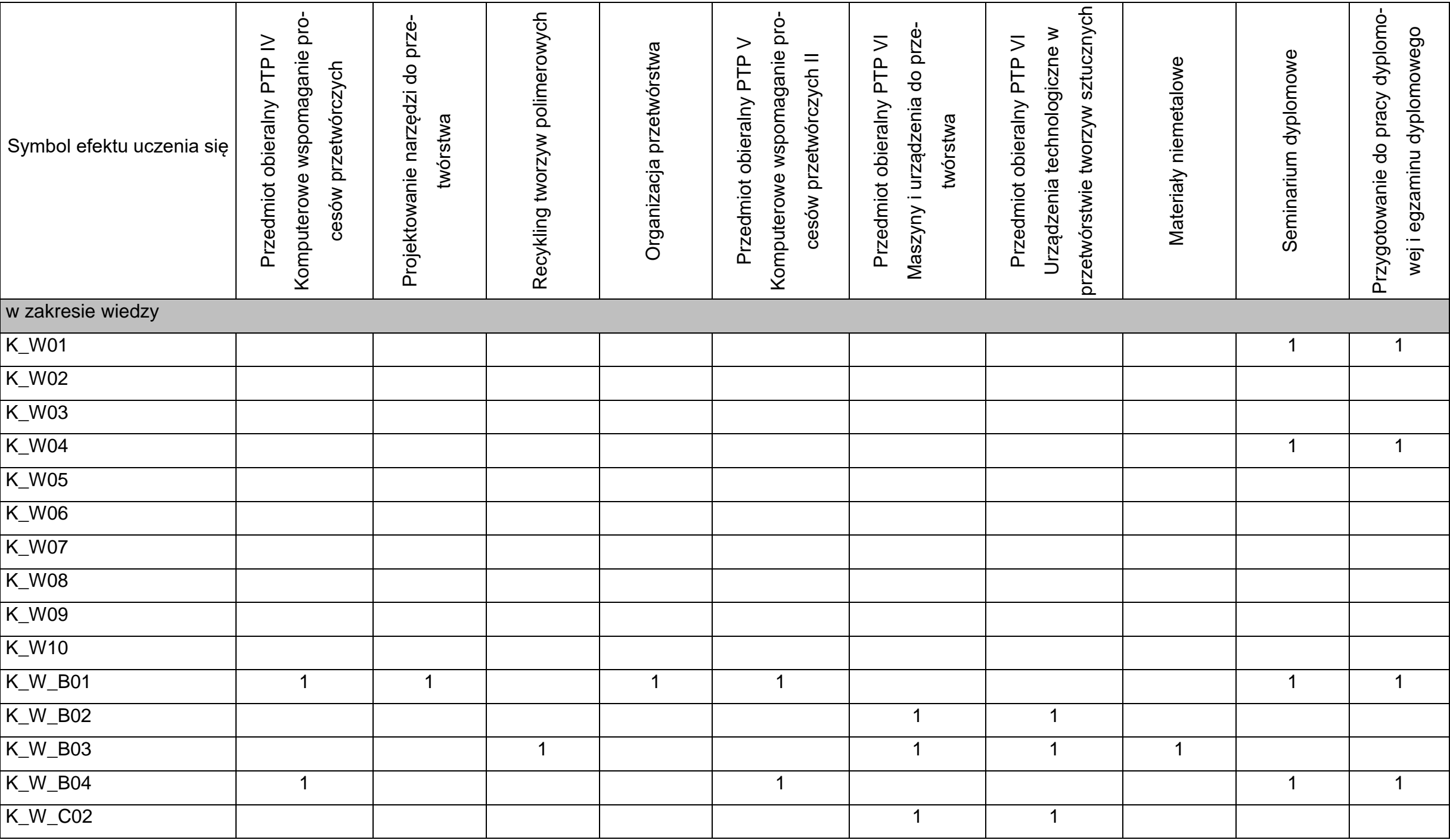

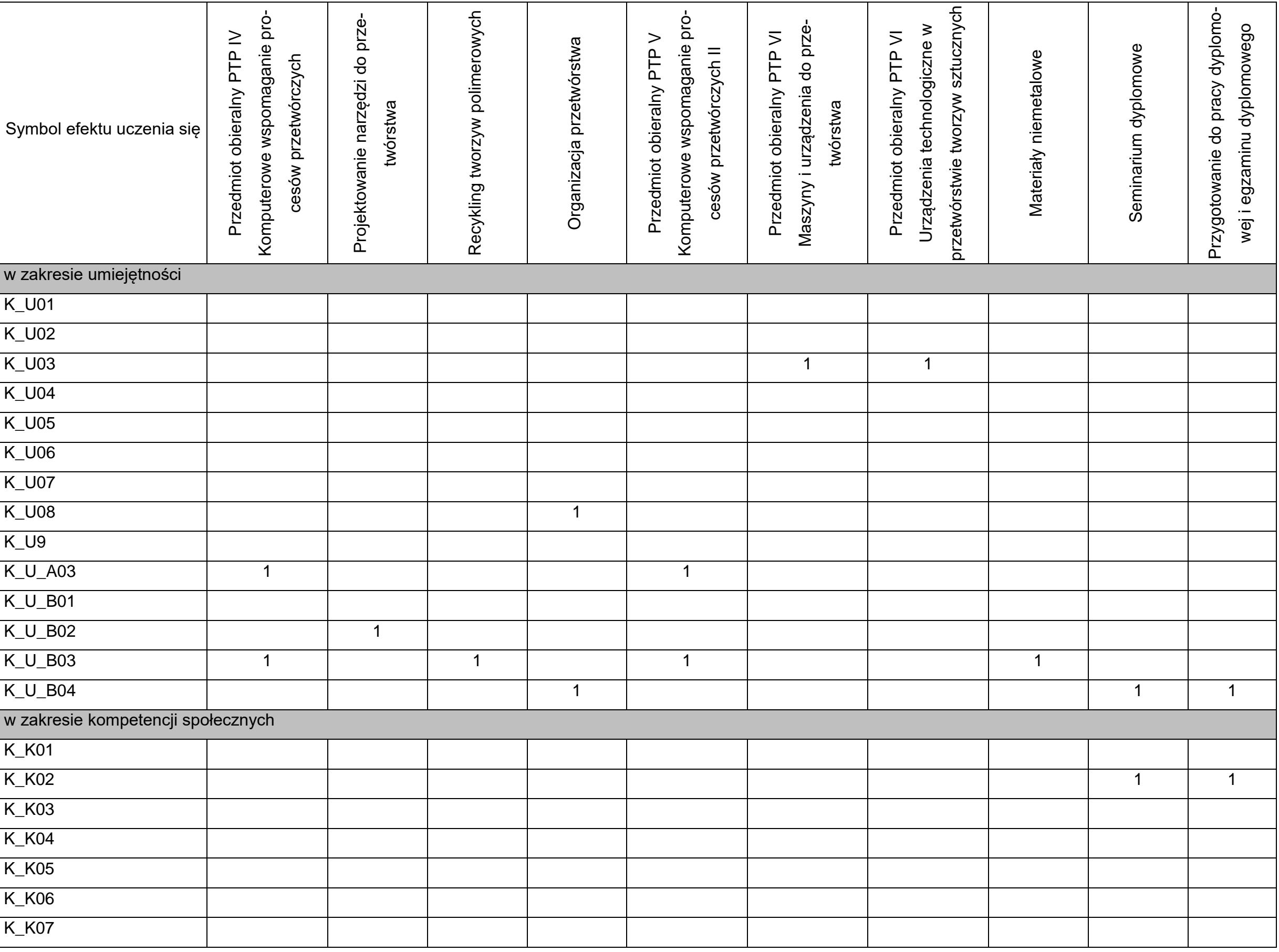

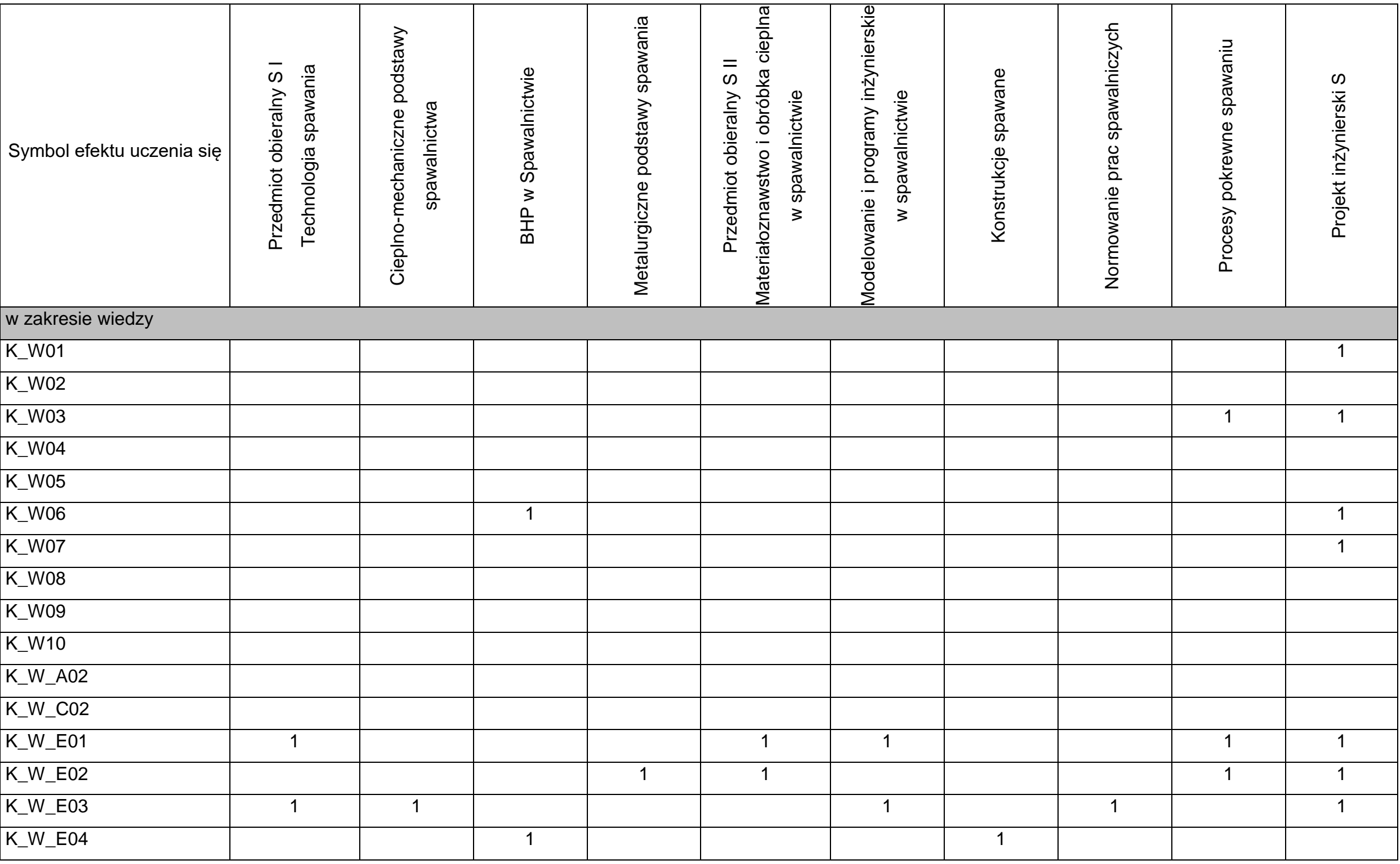

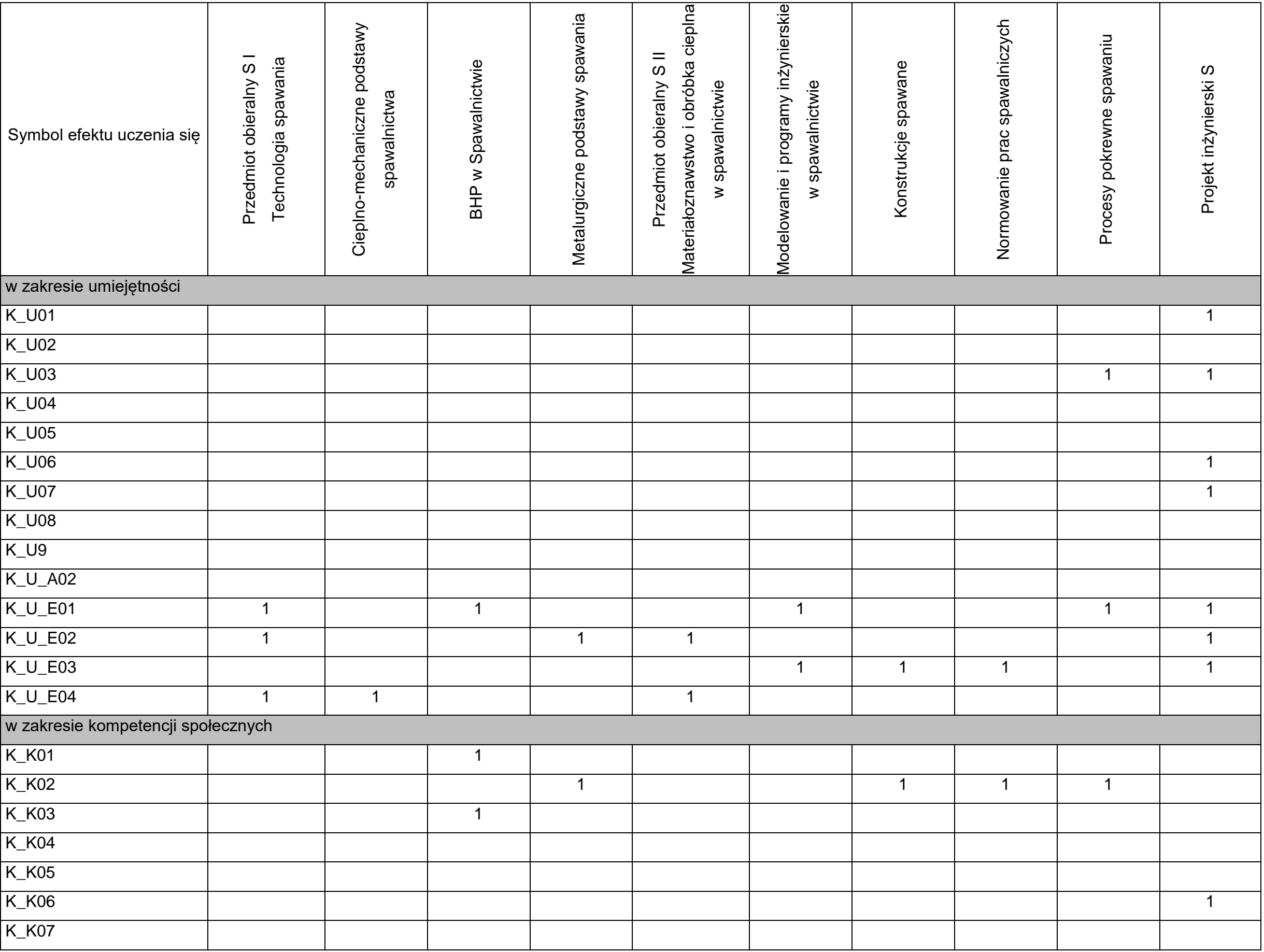

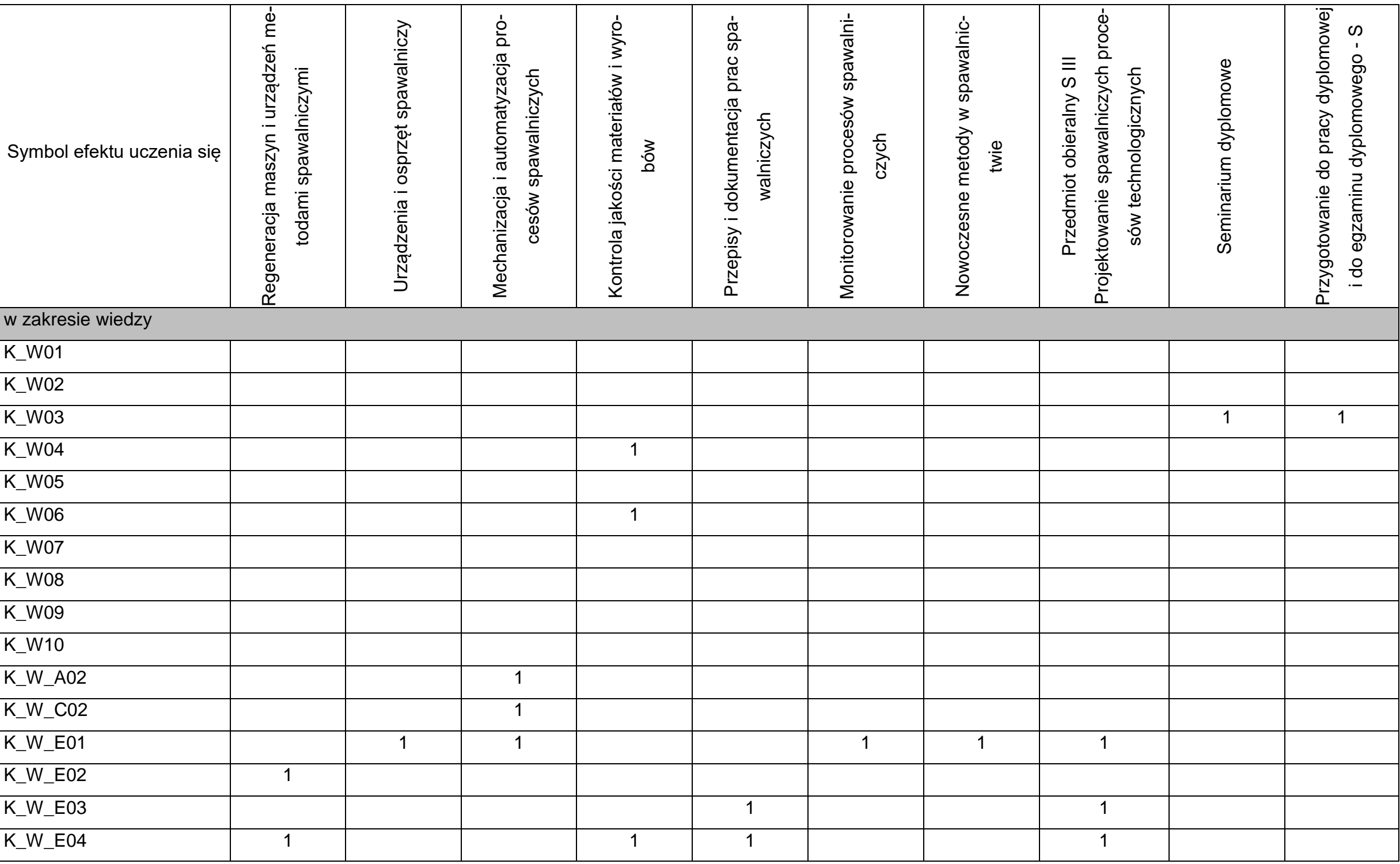

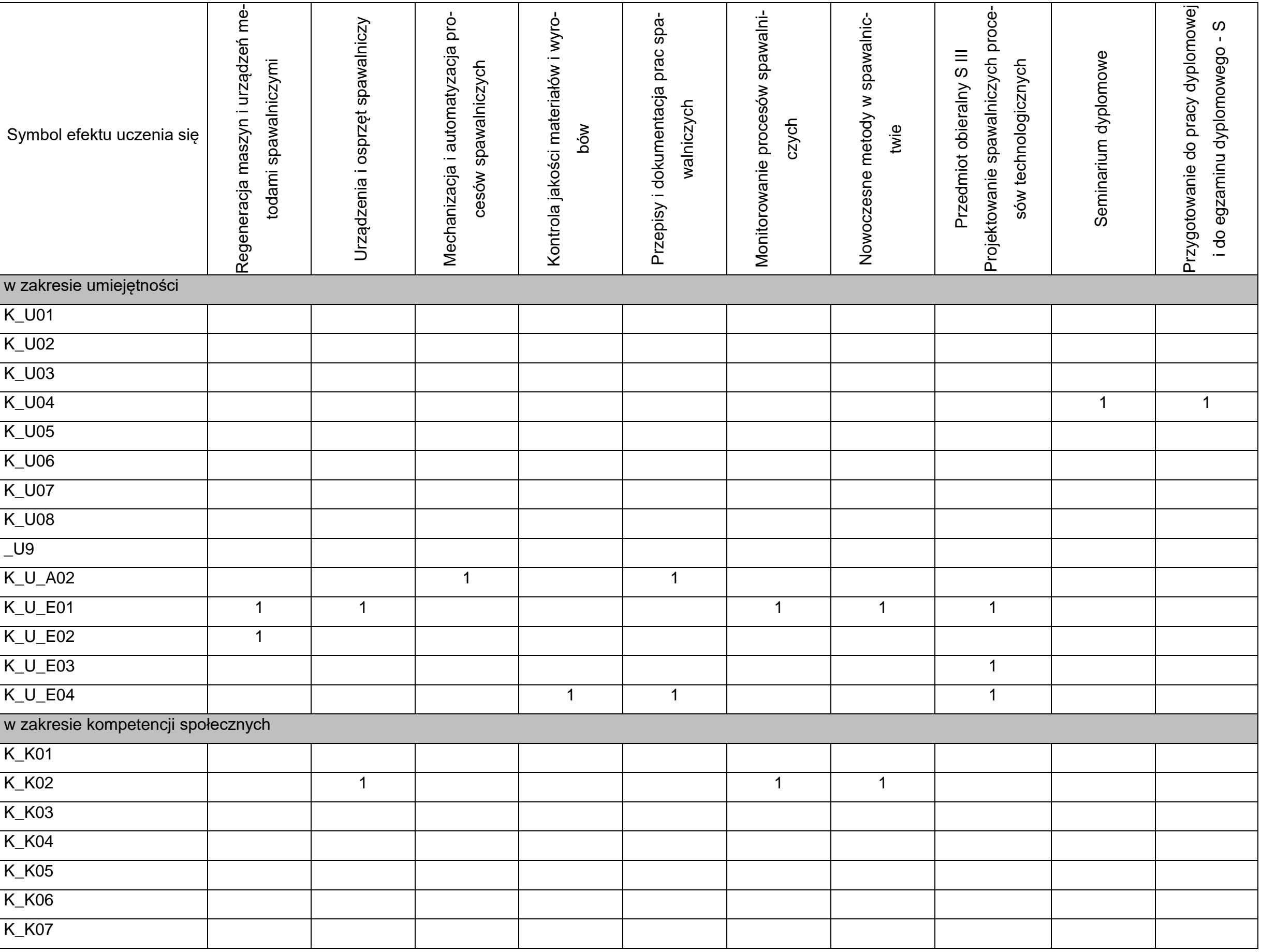

# **9. SYLABUSY**

### **SYLABUS DO PRZEDMIOTU**

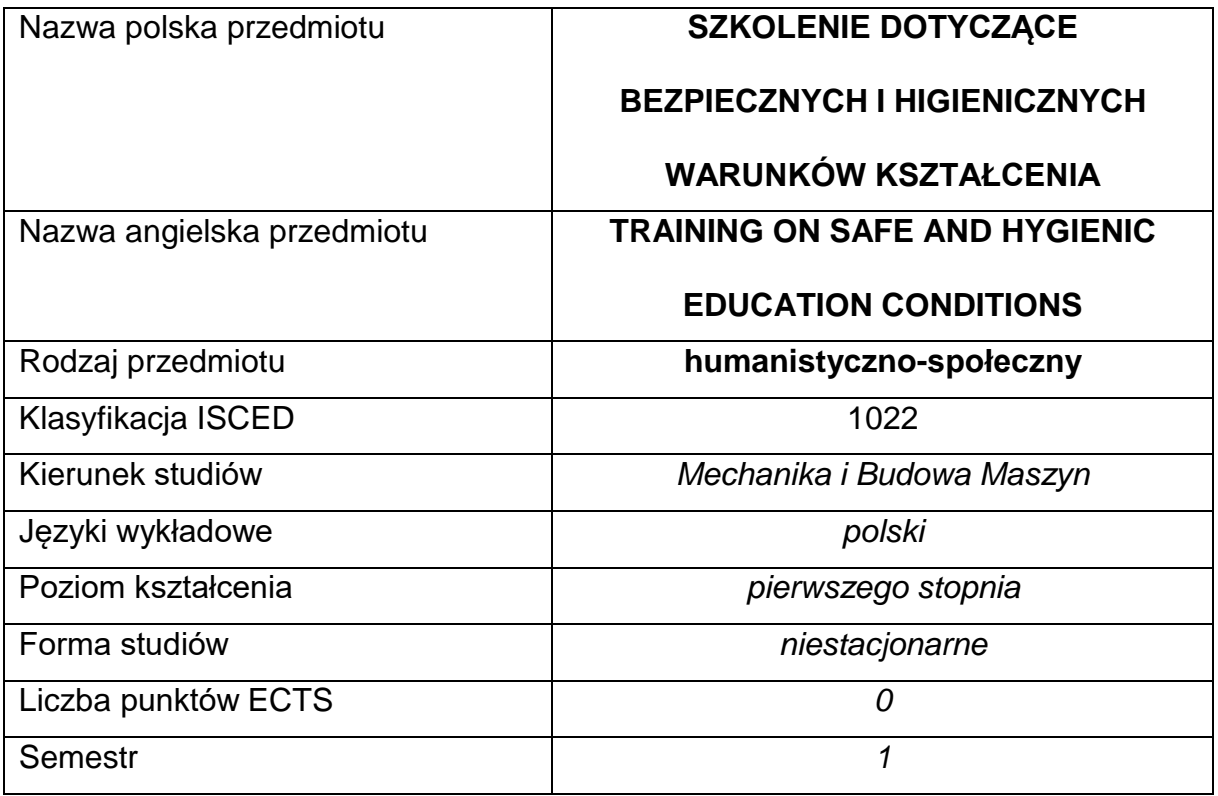

### **Liczba godzin na semestr:**

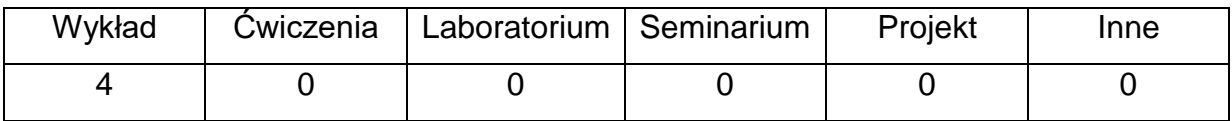

### **OPIS PRZEDMIOTU**

#### **CEL PRZEDMIOTU**

**C1.** Przekazanie podstawowych wiadomości dotyczących bezpiecznych

i higienicznych warunków kształcenia. Podstawowe pojęcia i przepisy prawne w zakresie BHP.

- **C2.** Nabycie przez studentów umiejętności rozpoznawania zagrożeń dla życia i zdrowia. Czynniki niebezpieczne, szkodliwe i uciążliwe związane z procesem kształcenia. Przeciwdziałanie zagrożeniom pożarowym.
- **C3.** Poznanie zasad profilaktycznej opieki lekarskiej oraz zasad jej sprawowania w odniesieniu do osób podlegających kształceniu. Przygotowanie do udzielania pierwszej pomocy przed medycznej.

# **WYMAGANIA WSTĘPNE W ZAKRESIE WIEDZY, UMIEJĘTNOŚCI I INNYCH KOMPETENCJI**

1. Podstawowa wiedza z zakresu postępowania na wypadek pożaru, udzielania

pierwszej pomocy oraz zasad bezpiecznego postępowania.

### **EFEKTY UCZENIA SIĘ**

- **EU 1**  Student zna podstawowe pojęcia z zakresu BHP. Potrafi rozpoznać zagrożenie w miejscu pracy i uniknąć ich szkodliwych następstw.
- **EU 2** Student potrafi zachować się właściwe w razie wypadku innych osób

i udzielić pierwszej pomocy przedlekarskiej.

**EU 3** – Student ma wiedzę na temat zagrożeń pożarowych oraz postępowania w razie pożaru.

### **TREŚCIPROGRAMOWE**

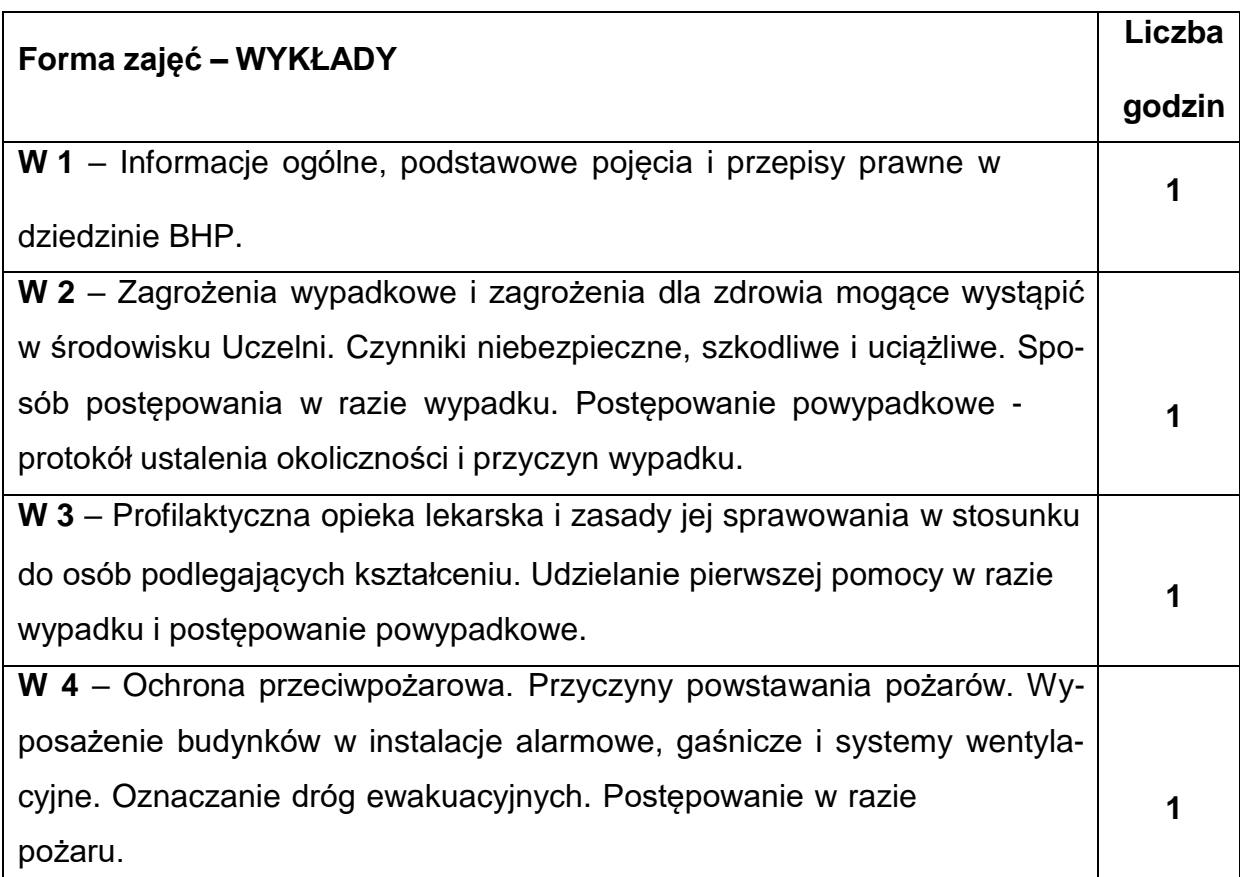

### **NARZĘDZIADYDAKTYCZNE**

**1. –** Prezentacja multimedialna.

**2. –** Materiały szkoleniowe.

# **SPOSOBYOCENY(F–FORMUJĄCA,P–PODSUMOWUJĄCA)**

**P1. –** Zaliczenie na podstawie pisemnego testu sprawdzającego.

#### **METODY WERYFIKACJI EFEKTÓW**

**1.** zaliczenie – (ustne, opisowe, testowe)

# **OBCIĄŻENIE PRACĄ STUDENTA**

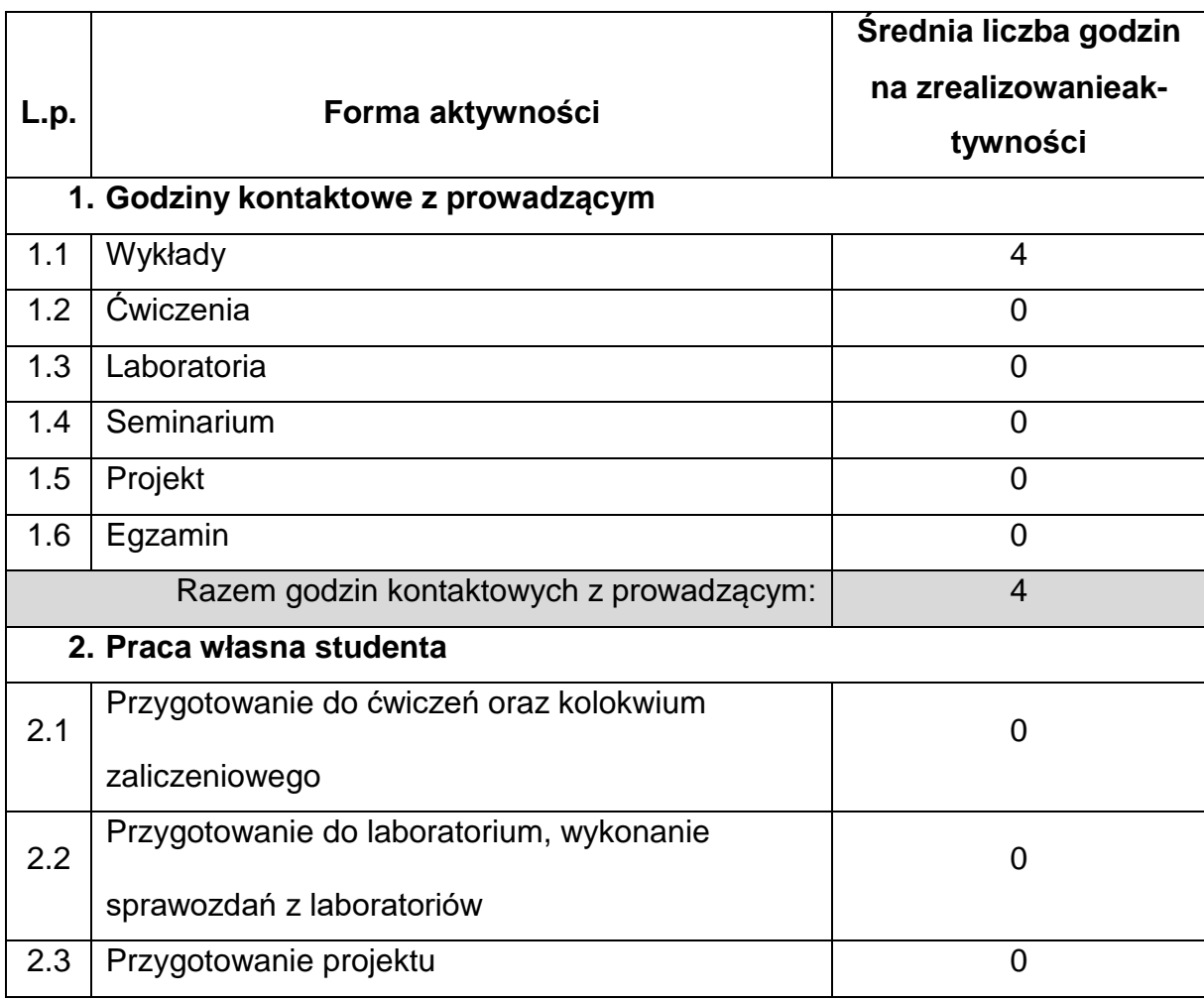

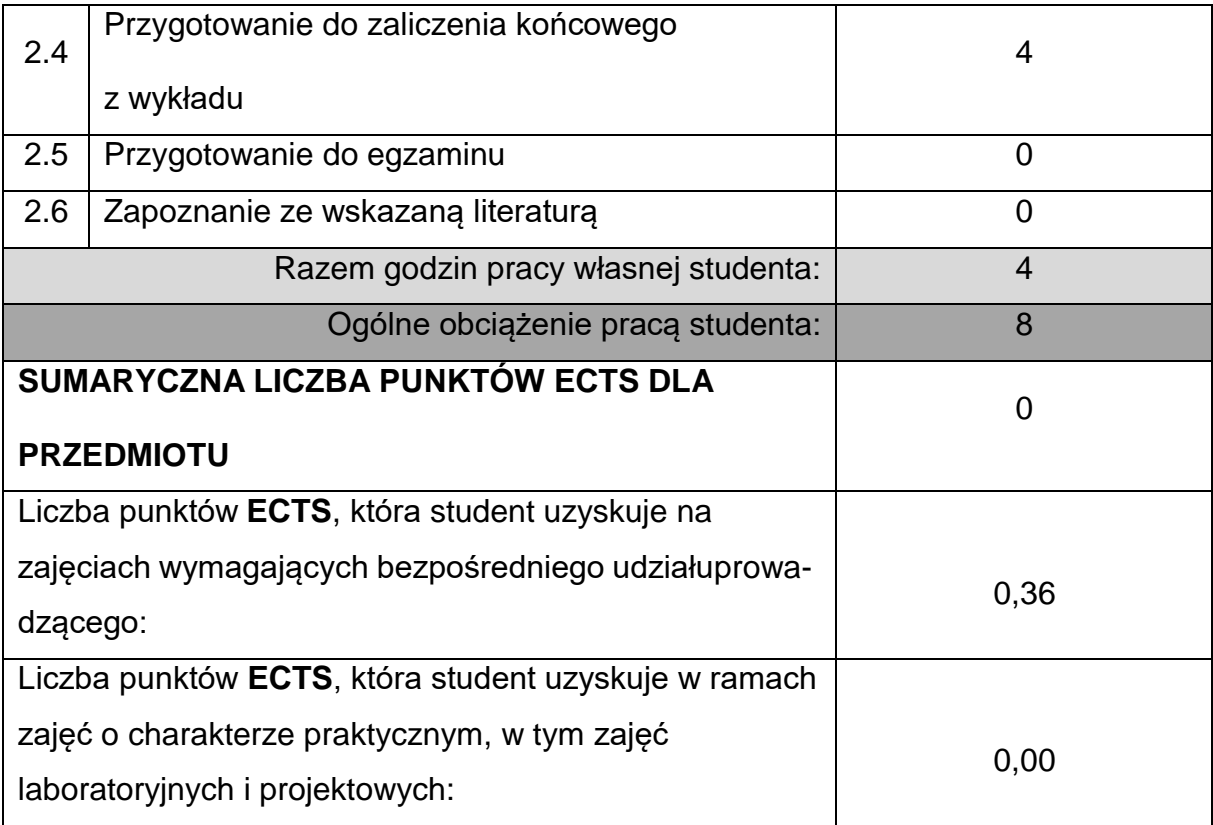

### **LITERATURAPODSTAWOWAIUZUPEŁNIAJĄCA**

1. Rozporządzenie Ministra Nauki i Szkolnictwa Wyższego z dnia 30.10.2018 r. w sprawie sposobu zapewnienia w uczelni bezpiecznych i higienicznych warunków pracy i kształcenia. 2. Rozporządzenie Ministra Zdrowia z dnia 26 sierpnia 2019 r. w sprawie badańlekarskich kandydatów do szkół ponadpodstawowych lub wyższych i na kwalifikacyjne kursy zawodowe, uczniów i słuchaczy tych szkół, studentów, słuchaczy kwalifikacyjnych kursów zawodowych oraz doktorantów

# **KOORDYNATORPRZEDMIOTU(IMIĘ,NAZWISKO,KATEDRA,ADRESE-MAIL)**

**Dr inż. Michał Pyrc, Katedra Maszyn Cieplnych, [pyrc@imc.pcz.czest.pl](mailto:pyrc@imc.pcz.czest.pl)**

# **MACIERZ REALIZACJI EFEKTÓW UCZENIA SIĘ**

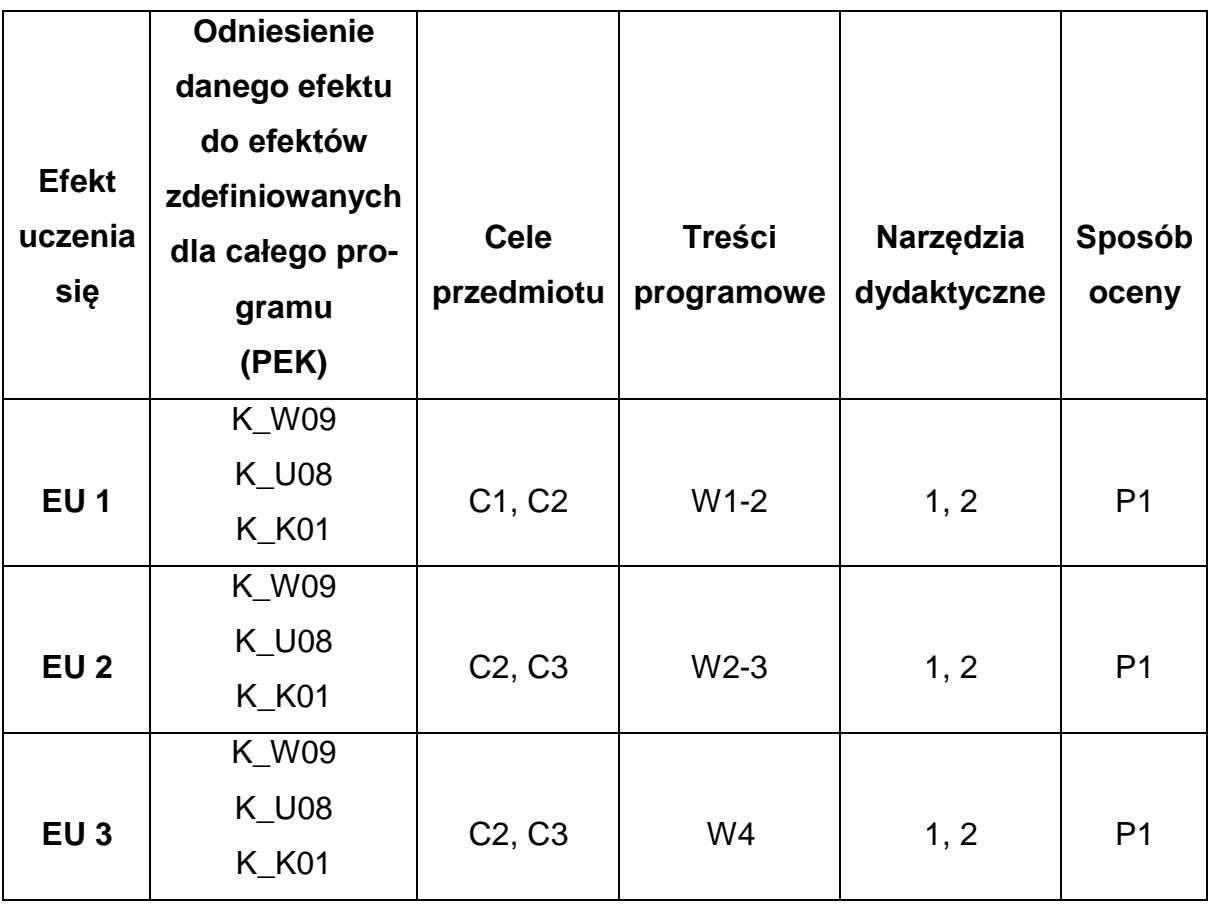

# **FORMY OCENY - SZCZEGÓŁY**

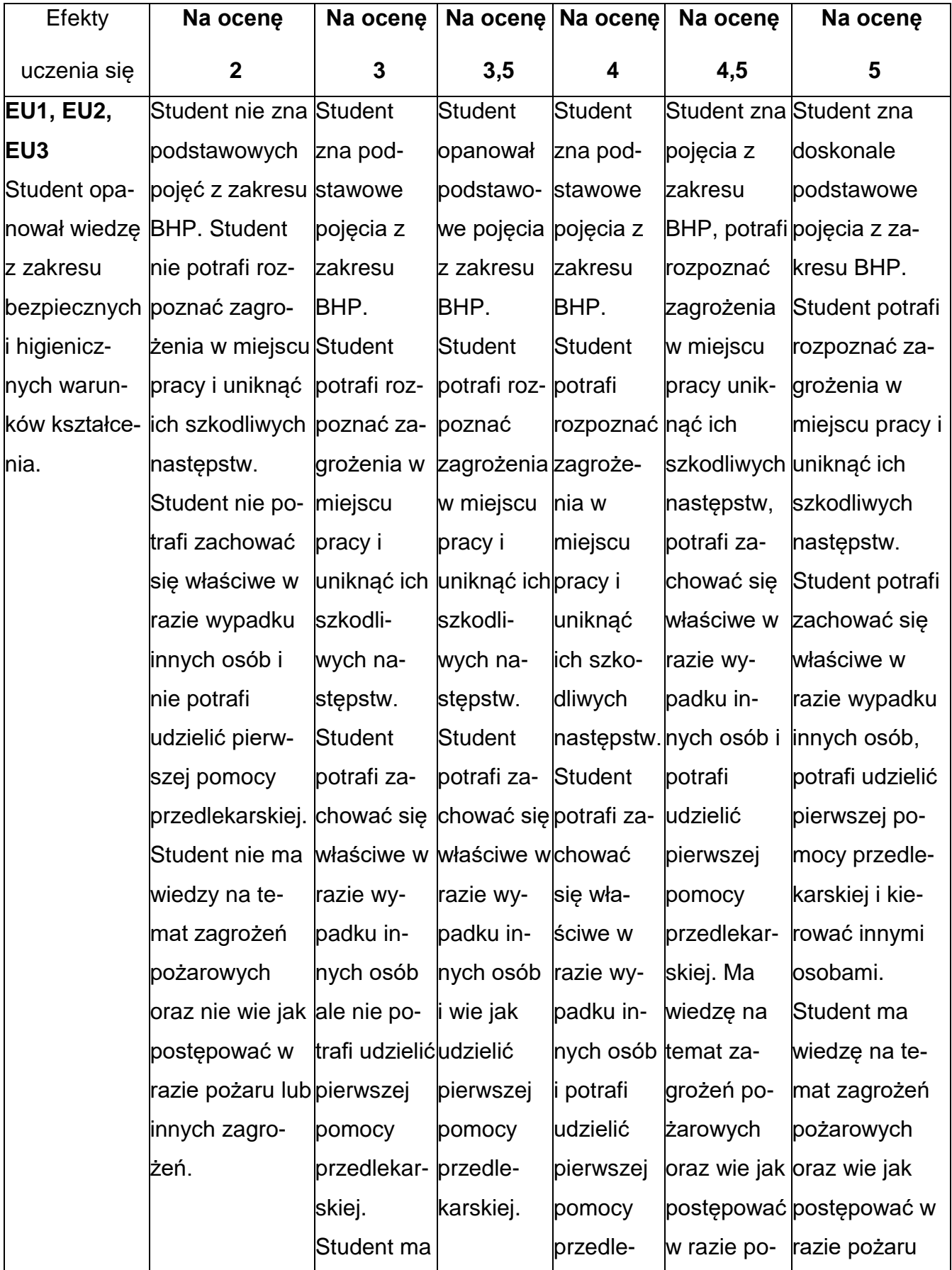

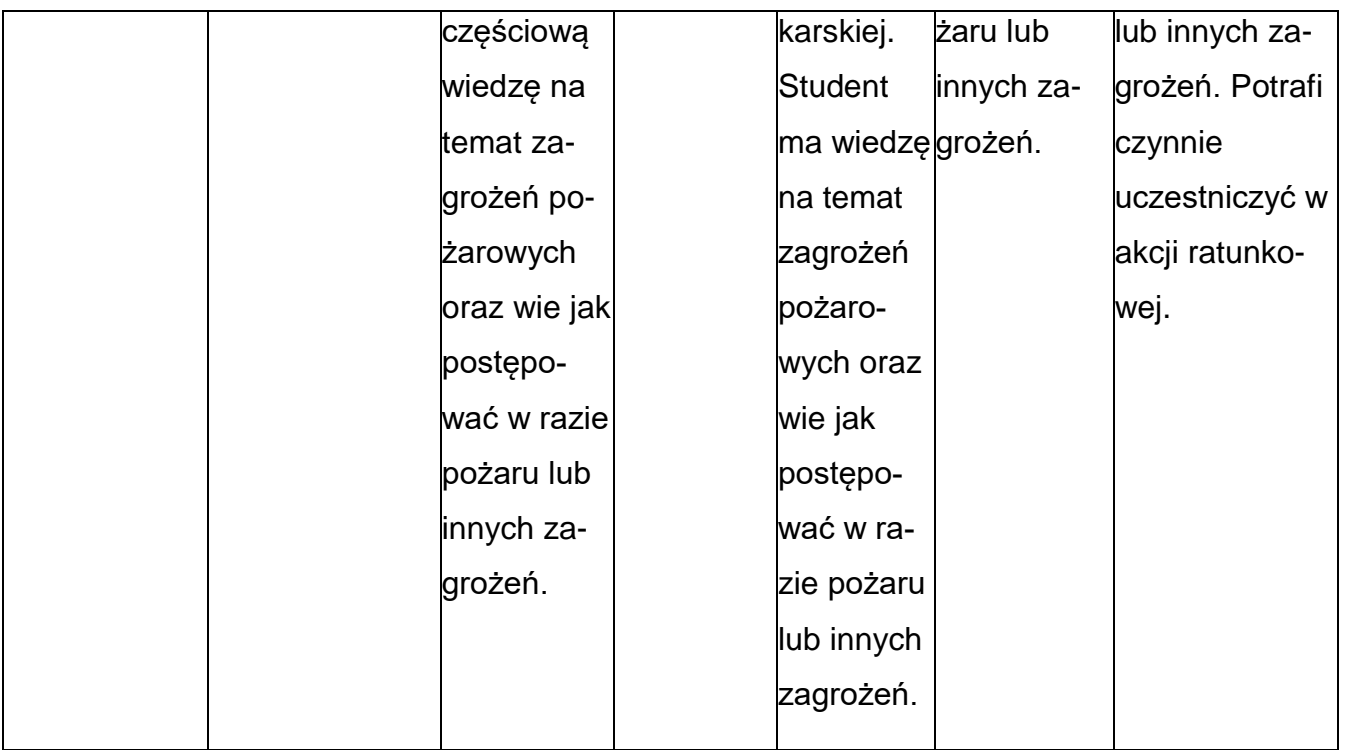

### **INNE PRZYDATNE INFORMACJE O PRZEDMIOCIE**

- 1. Wszelkie informacje dla studentów kierunku są umieszczane na stronie Wydziału [www.wimii.pcz.pl o](http://www.wimii.pcz.pl/)raz na stronach podanych studentom podczas pierwszych zajęć z danego przedmiotu.
- 2. Informacja na temat konsultacji przekazywana jest studentom podczas

pierwszych zajęć z danego przedmiotu.

### **SYLABUS DO PRZEDMIOTU**

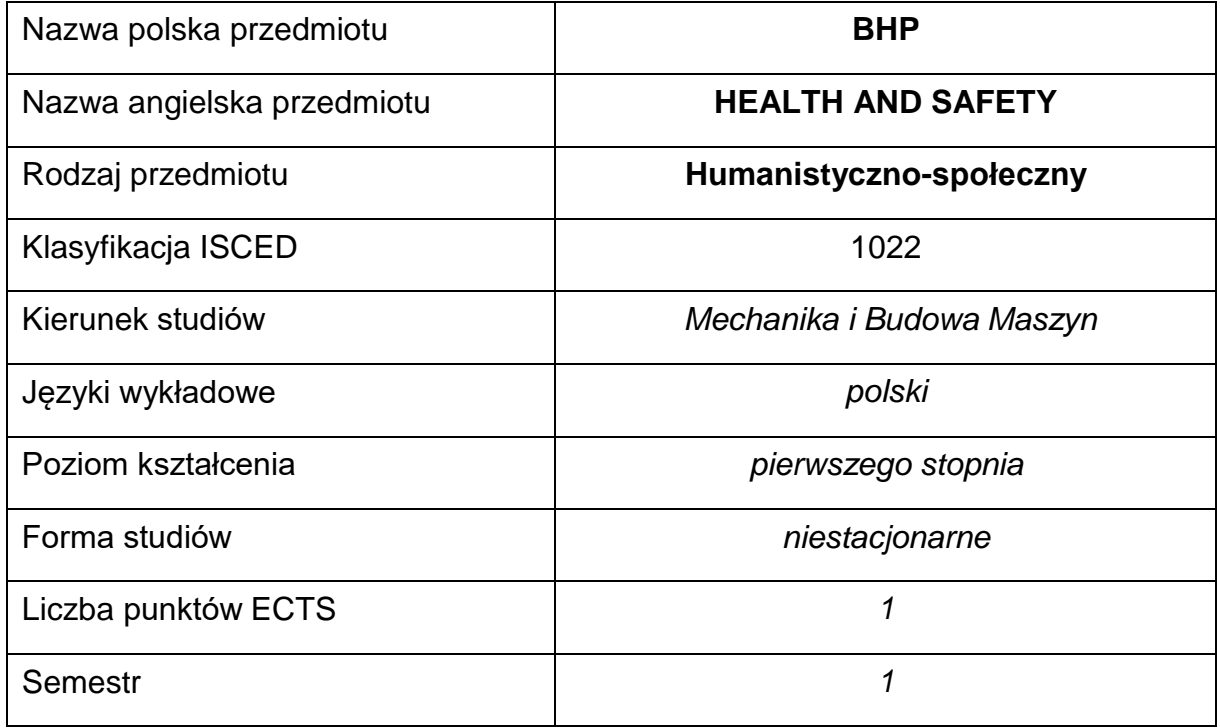

### **Liczba godzin na semestr:**

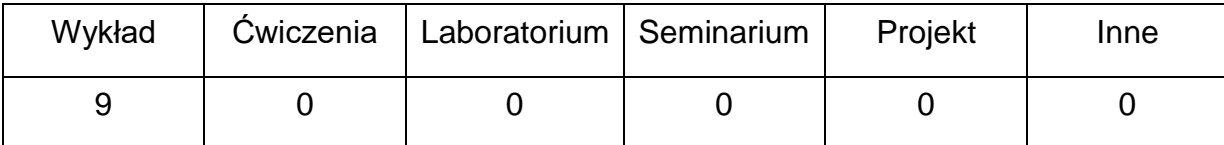

### **OPIS PRZEDMIOTU**

### **CEL PRZEDMIOTU**

- C 1. Zapoznanie studentów z praktycznymi aspektami planowania i wdrażania Systemów Zarządzania Środowiskowego oraz Bezpieczeństwem i Higieną Pracy w organizacji,
- C 2. Nabycie przez studentów umiejętności w zakresie projektowania Systemów Zarządzania Środowiskowego oraz Bezpieczeństwem i HigienąPracy.

# **WYMAGANIA WSTĘPNE W ZAKRESIE WIEDZY, UMIEJĘTNOŚCI I INNYCH KOMPETENCJI**

- 1. Znajomość podstawowych zasad użytkowania maszyn i urządzeń technologicznych.
- 2. Podstawowa wiedza z zakresu bhp.
- 3. Umiejętności pracy samodzielnej i w grupie Umiejętność samodzielnego poszerzania wiedzy.
- 4. Umiejętności pracy samodzielnej i w grupie.
- 5. Umiejętności prawidłowej interpretacji i prezentacji własnych działań.

### **EFEKTY UCZENIA SIĘ**

- EU 1 posiada wiedzę teoretyczną z zakresu zarządzania bezpieczeństwem i higieną pracy zgodnie z wymaganiami serii norm ISO 45001:2018,
- EU 2 potrafi zaplanować wdrożenie SZBiHP w organizacji.

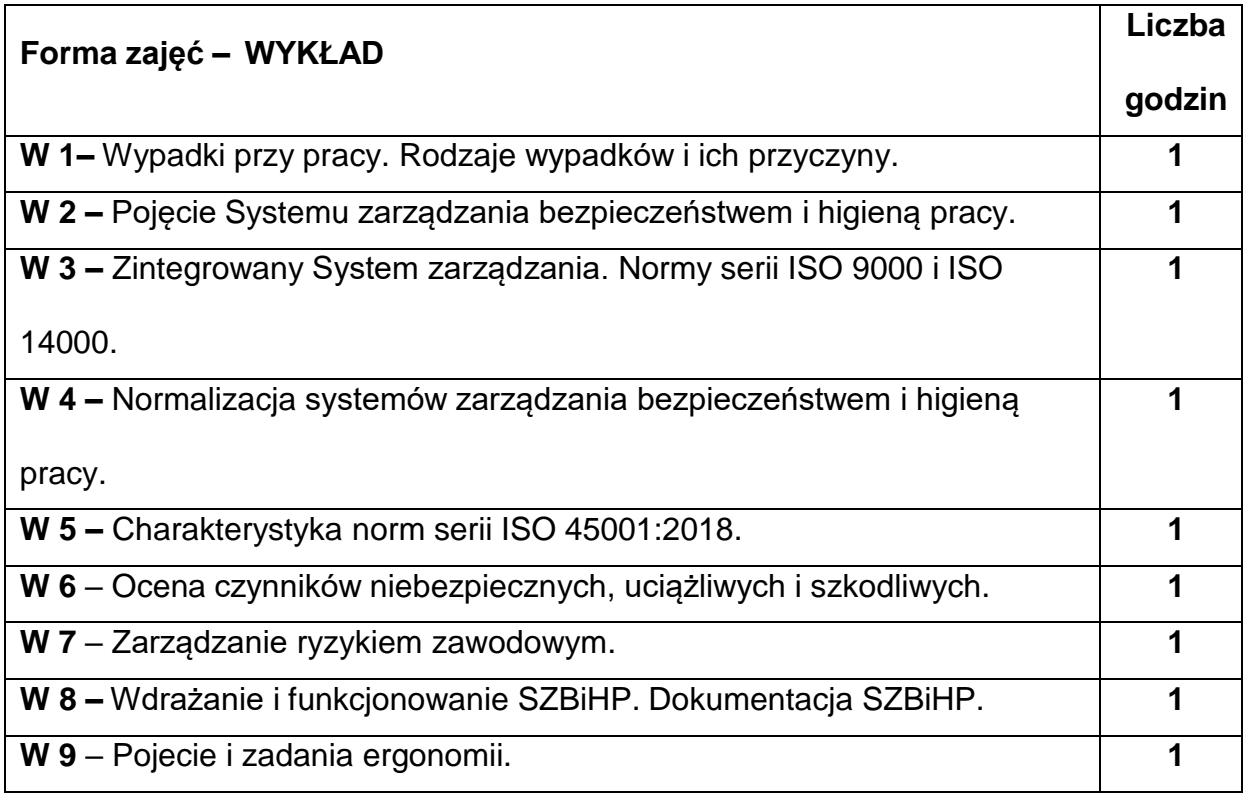

### **TREŚCIPROGRAMOWE**

### **NARZĘDZIADYDAKTYCZNE**

**1. –** wykład z wykorzystaniem prezentacji multimedialnych

**2. –** normy serii ISO 45001:2018

**3. –** przykładowa dokumentacja systemu zarządzania

### **SPOSOBYOCENY(F–FORMUJĄCA,P–PODSUMOWUJĄCA)**

**F1. –** ocena umiejętności stosowania zdobytej wiedzy podczas rozwiązywania testu

**P1. –** ocena testu dotyczącego zagadnień z zakresu Systemu Zarządzania BiHP

oraz prezentacji multimedialnej – zaliczenie na ocenę \*

\*) warunkiem uzyskania zaliczenia jest otrzymanie pozytywnej oceny z testu oraz

z opracowanego w postaci prezentacji multimedialnej zagadnienia z zakresu SZBiHP.

### **METODY WERYFIKACJI EFEKTÓW**

- **1.** kolokwium test
- **2.** opracowanie w postaci prezentacji multimedialnej zagadnienia z zakresu SZBiHP.

# **OBCIĄŻENIE PRACĄ STUDENTA**

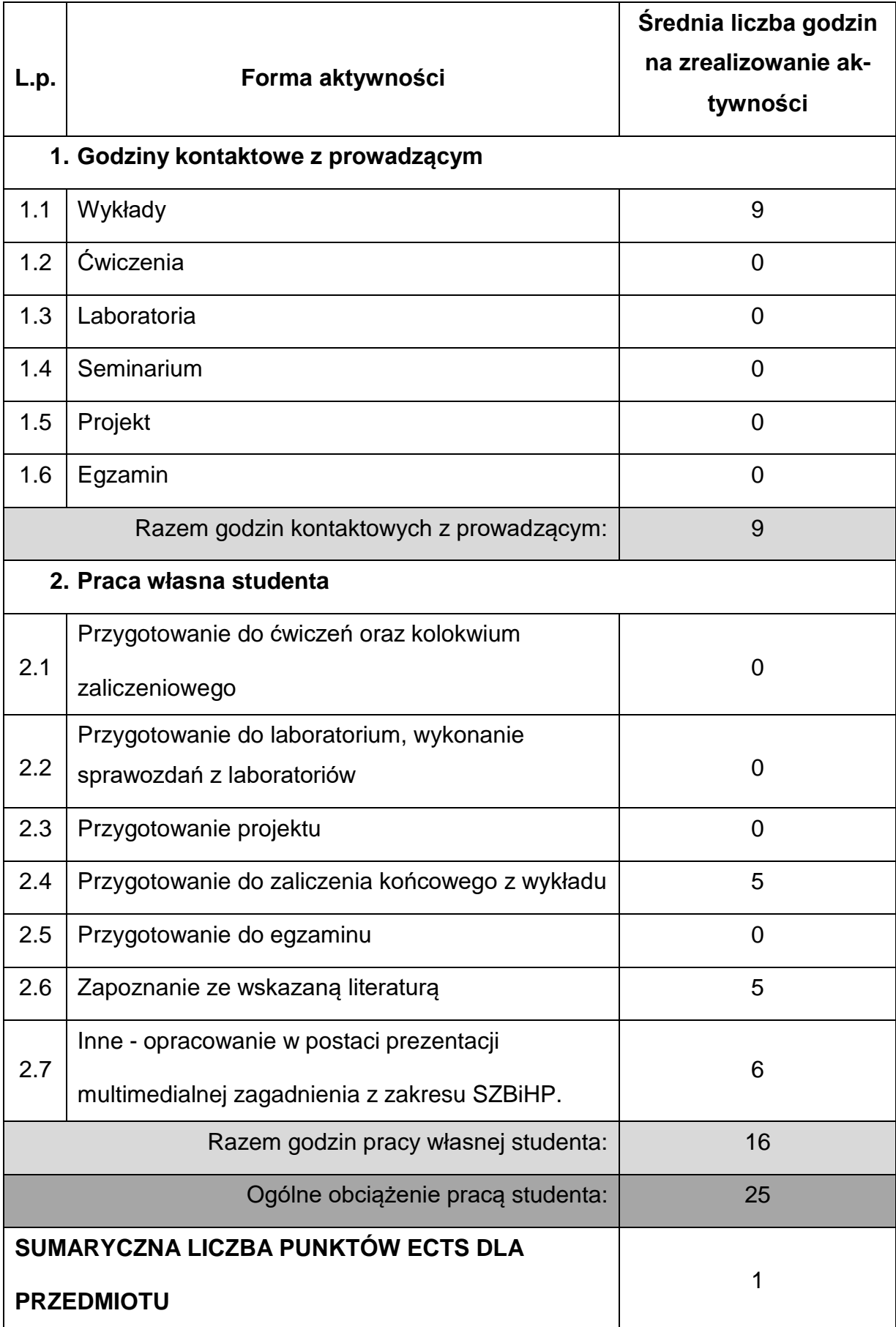

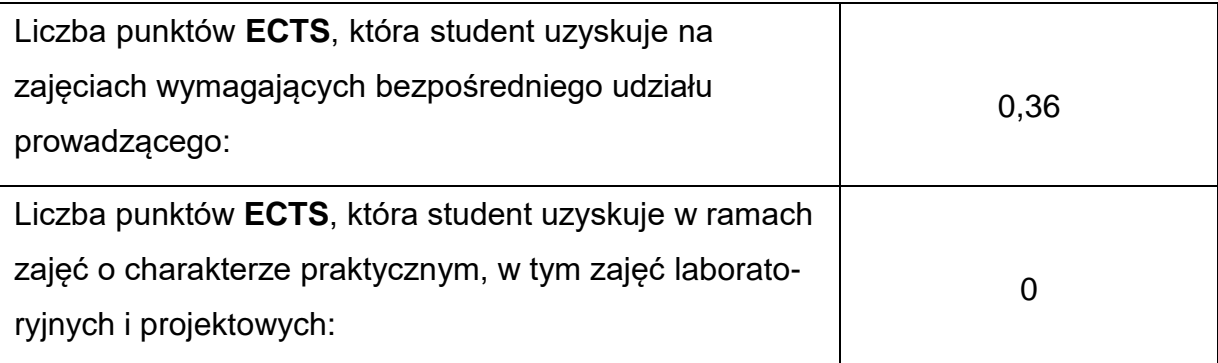

### **LITERATURAPODSTAWOWAIUZUPEŁNIAJĄCA**

1. Karczewski J., Zarządzanie Bezpieczeństwem Pracy. Ocena Ryzyka

Zawodowego. WEKA Sp. Z.o.o. Warszawa 2002.

- 2. Karczewski J.T.: System zarządzania bezpieczeństwem pracy, Gdańsk 2000
- 3. Normy serii ISO 45001:2018.
- 4. Tyrała P., Zarządzanie bezpieczeństwem, Wydawnictwo Profesjonalnej Szkoły Biznesu, Kraków 2000.

5. Kołodziejczyk E., Kizna M., Praktyczny poradnik dla specjalisty BHP. WEKA Sp.

Z.o.o., Warszawa 2001.

- 6. M. Hławiczka, Ergonomia i ochrona pracy, Bielsko-Biała 2001.
- 7. Z. W. Jóźwiak, Stanowiska pracy z monitorami ekranowymi wymagania

ergonomiczne, Łódź 2001.

- 8. E. Kowal, Ekonomiczno-społeczne aspekty ergonomii, Warszawa-Poznań 2002.
- 9. J. Bugajska, A. Gedlicka, M. Konarska, D. Roman-Liu, J. Słowikowski,

Ergonomia, Warszawa 1998.

10. E. Górska, Ergonomia: projektowanie, diagnoza, eksperymenty, Warszawa 2002

11. J. Olszewski, Podstawy ergonomii i fizjologii pracy, Poznań, WAE 1997.

### **KOORDYNATORPRZEDMIOTU(IMIĘ,NAZWISKO,KATEDRA,ADRESE-MAIL)**

**1.** dr inż. Marcin Nabrdalik, KTiA, [marcin.nabrdalik@pcz.pl](mailto:marcin.nabrdalik@pcz.pl)
# **MACIERZ REALIZACJI EFEKTÓW UCZENIA SIĘ**

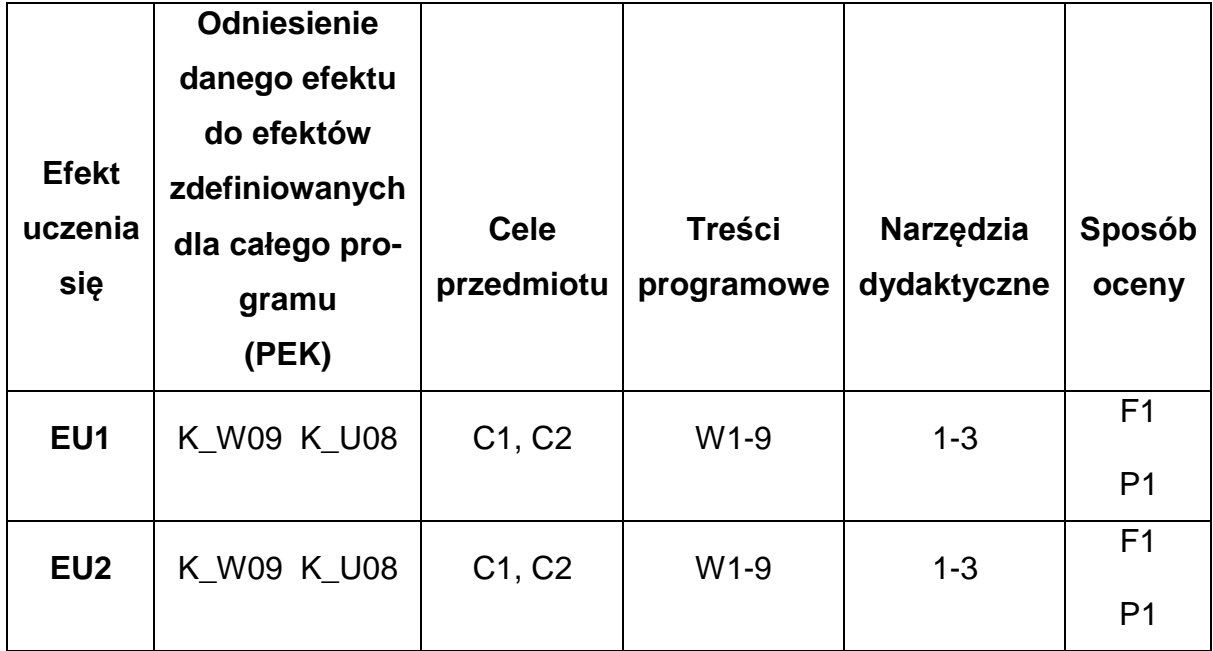

## **FORMY OCENY - SZCZEGÓŁY**

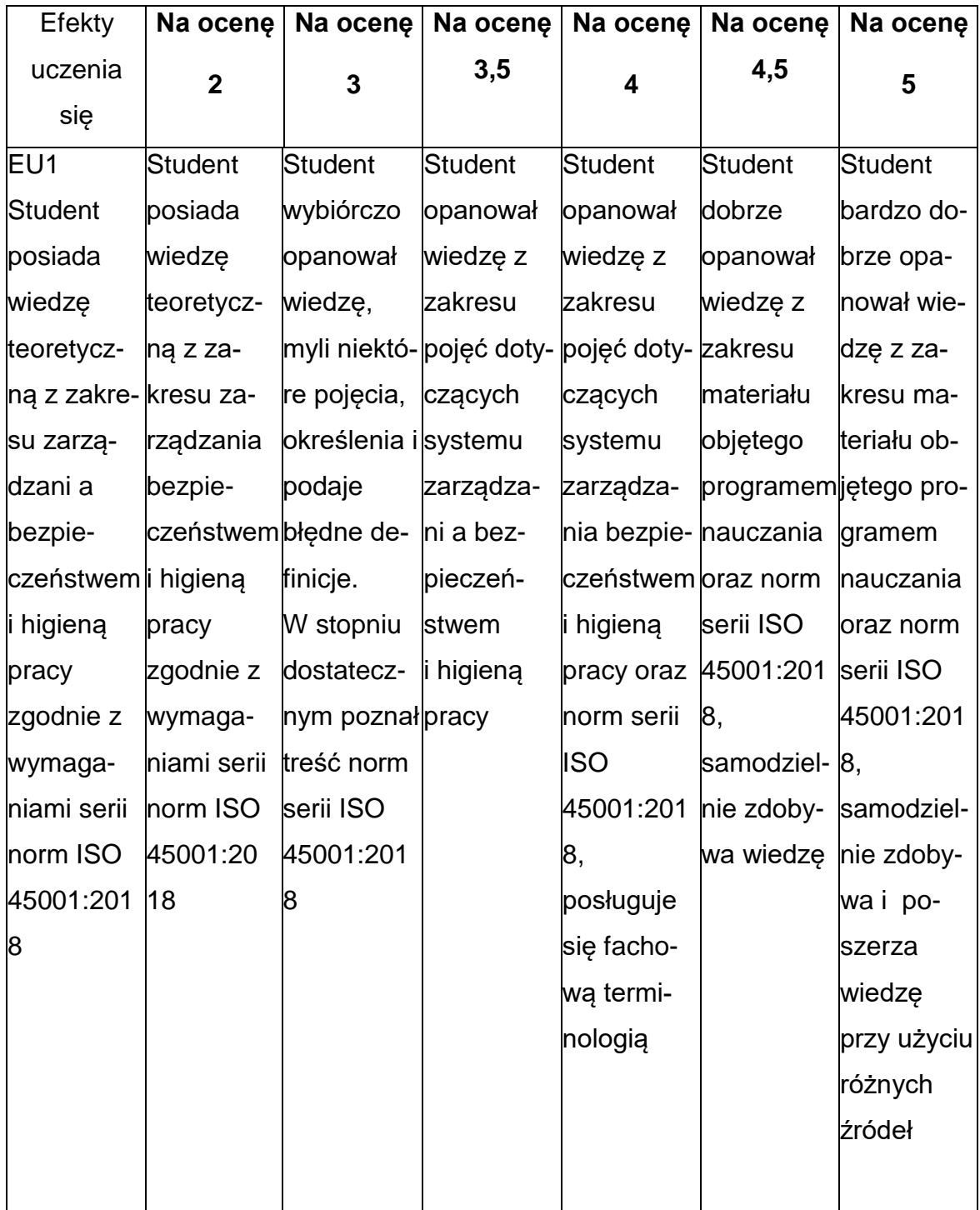

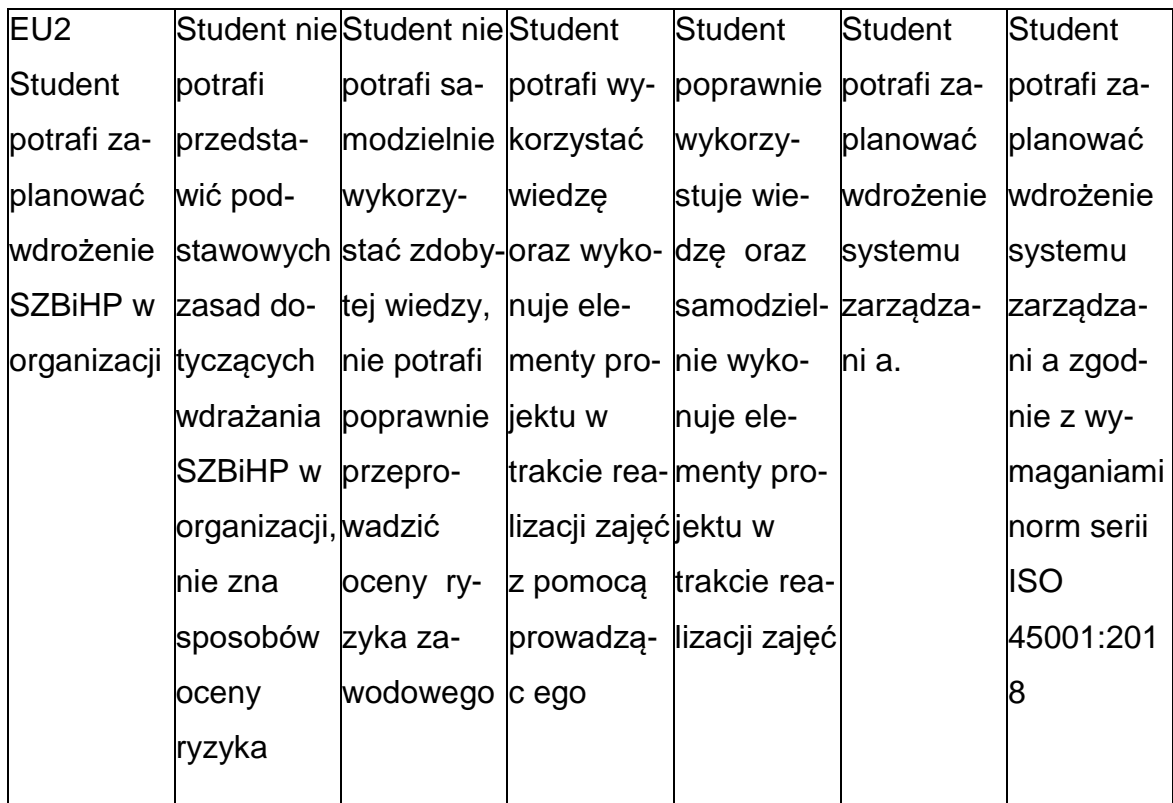

## **INNE PRZYDATNE INFORMACJE O PRZEDMIOCIE**

- 1. Wszelkie informacje dla studentów kierunku są umieszczane na stronie Wydziału **[www.wimii.pcz.pl](http://www.wimii.pcz.pl/)** oraz na stronach podanych studentom podczas pierwszych zajęć z danego przedmiotu.
- 2. Informacja na temat konsultacji przekazywana jest studentom podczas

pierwszych zajęć z danego przedmiotu.

#### **SYLABUS DO PRZEDMIOTU**

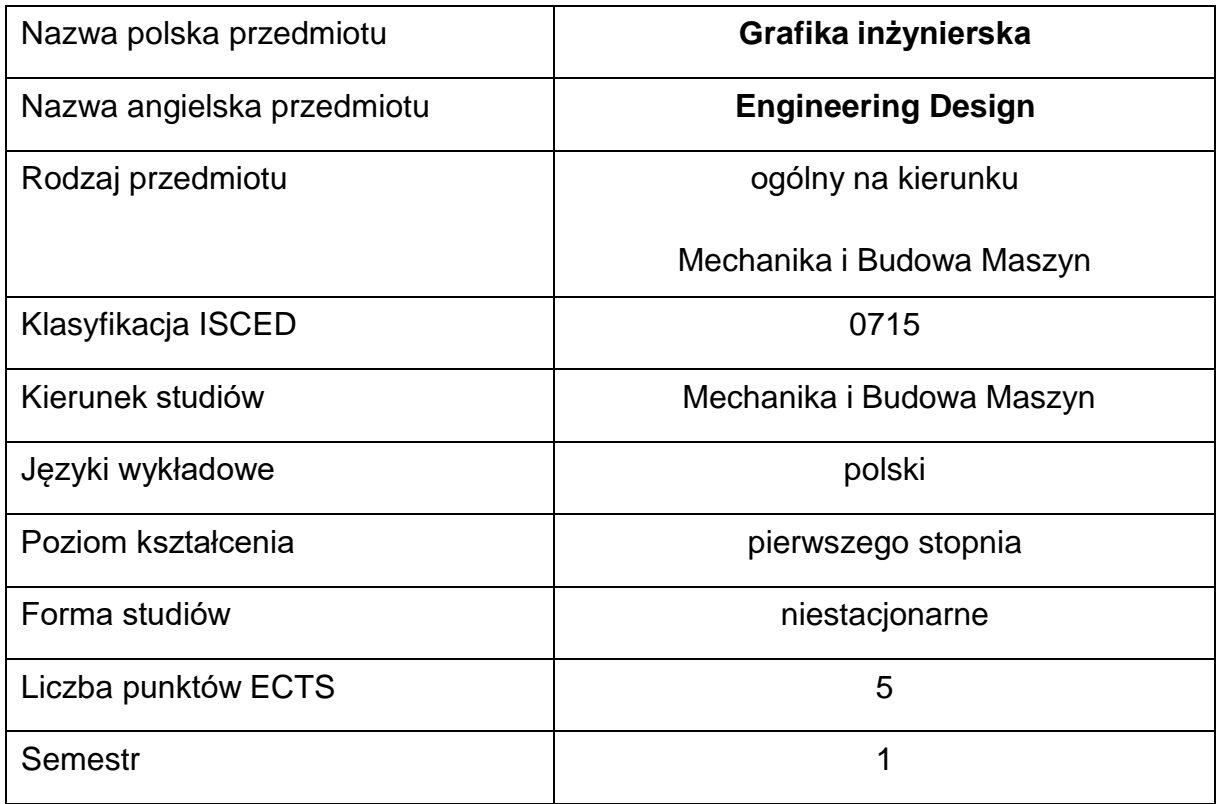

#### **Liczba godzin na semestr:**

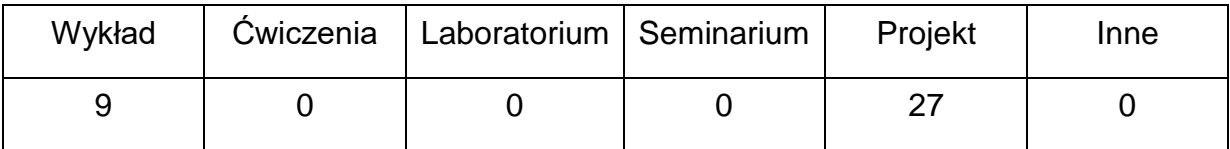

#### **OPIS PRZEDMIOTU**

#### **CEL PRZEDMIOTU**

- C1. Opanowanie sposobu odczytywania i zapisu (wymiarowania) kształtu geometrycznego i konstrukcji elementów przestrzennych, części i zespołów urządzeń mechanicznych.
- C2. Zaznajomienie się z zasadami rysowania części i zespołów maszyn zgodnie z normami dotyczącymi rysunku technicznego oraz stosowania uproszczeń rysunkowych.
- C3. Nabycie praktycznych umiejętności rysowania elementów maszyn i ich zespołów w programie AutoCAD.

## **WYMAGANIA WSTĘPNE W ZAKRESIE WIEDZY, UMIEJĘTNOŚCI I INNYCH KOMPETENCJI**

- 1. Wiedza z zakresu graficznego zapisu konstrukcji.
- 2. Umiejętność stosowania przyrządów kreślarskich i przyrządów pomiarowych.
- 3. Umiejętność obsługi komputera.
- 4. Umiejętność korzystania z różnych źródeł informacji w tym z internetowych baz wiedzy.
- 5. Umiejętności pracy samodzielnej i w grupie.
- 6. Umiejętności prawidłowej interpretacji i prezentacji własnych działań.

#### **EFEKTY UCZENIA SIĘ**

- EU 1 zna zasady grafiki inżynierskiej umożliwiającej rozwiązywanie problemów technicznych z zakresu mechaniki i budowy maszyn,
- EU 2 potrafi wykonywać dokumentacje techniczną zgodnie z zasadami rysunku technicznego maszynowego i zasadami normalizacji,
- EU 3 posiada umiejętność posługiwania się programem AutoCAD i potrafi modelować graficznie elementy w przestrzeni 2D/3D.

## **TREŚCIPROGRAMOWE**

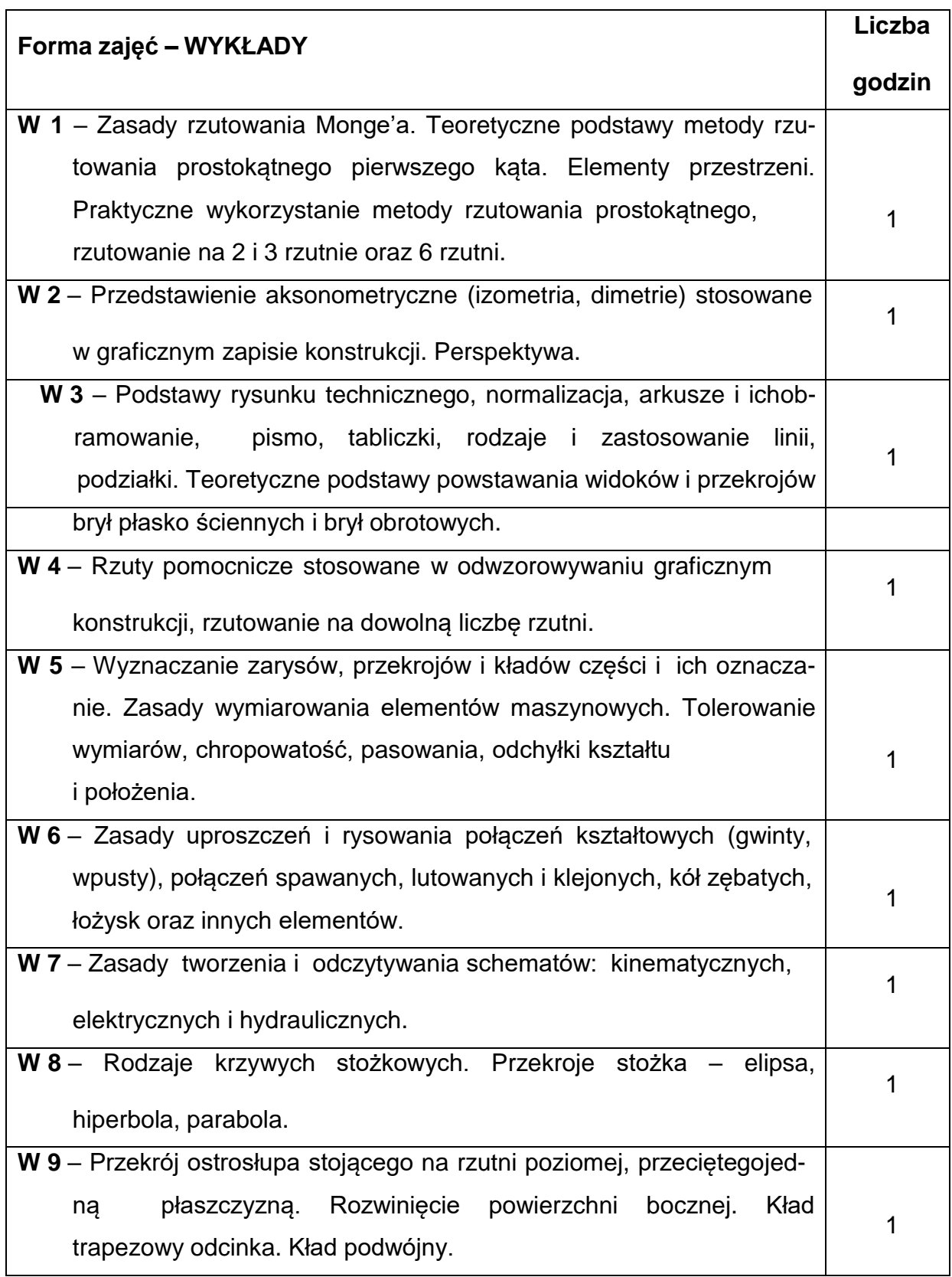

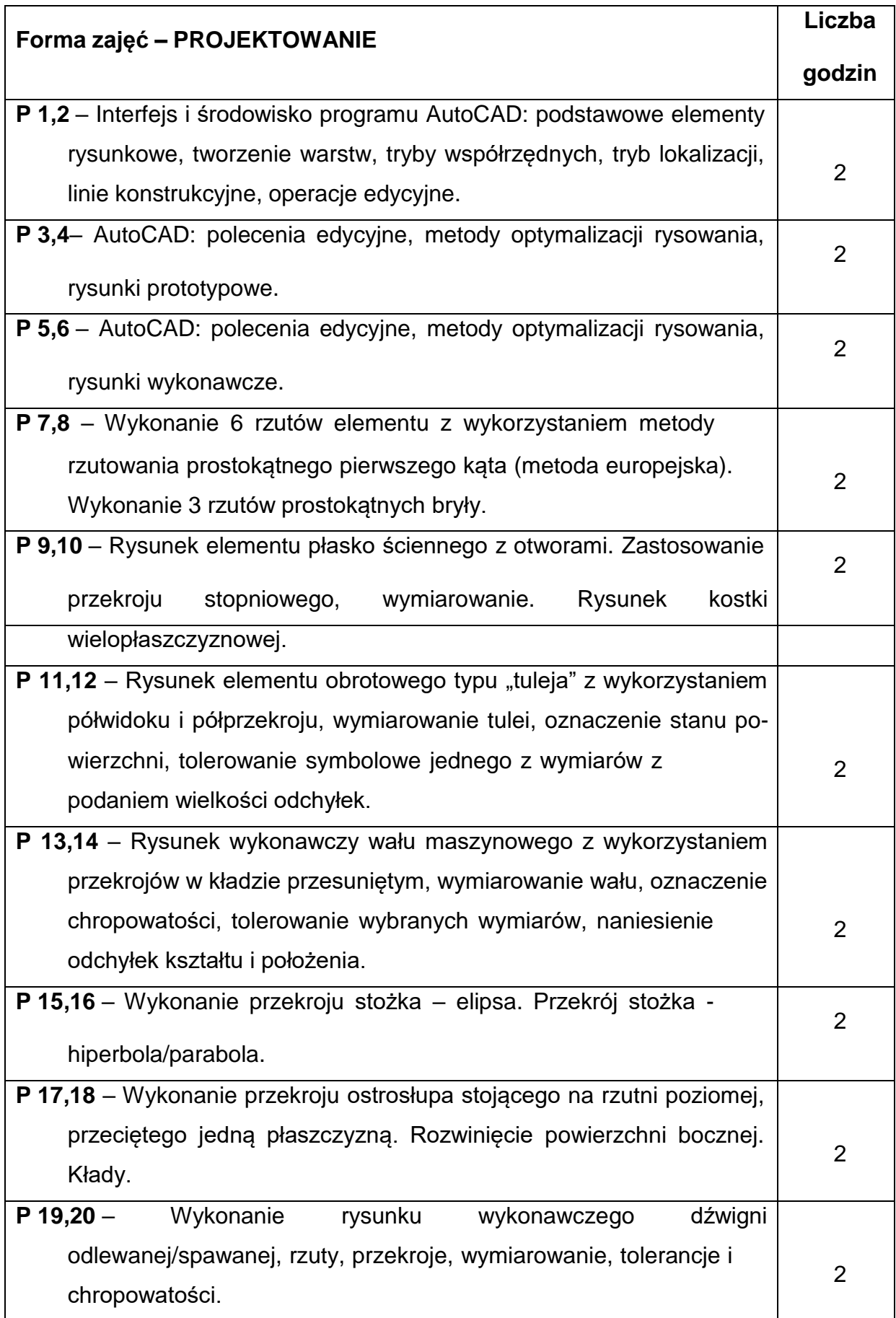

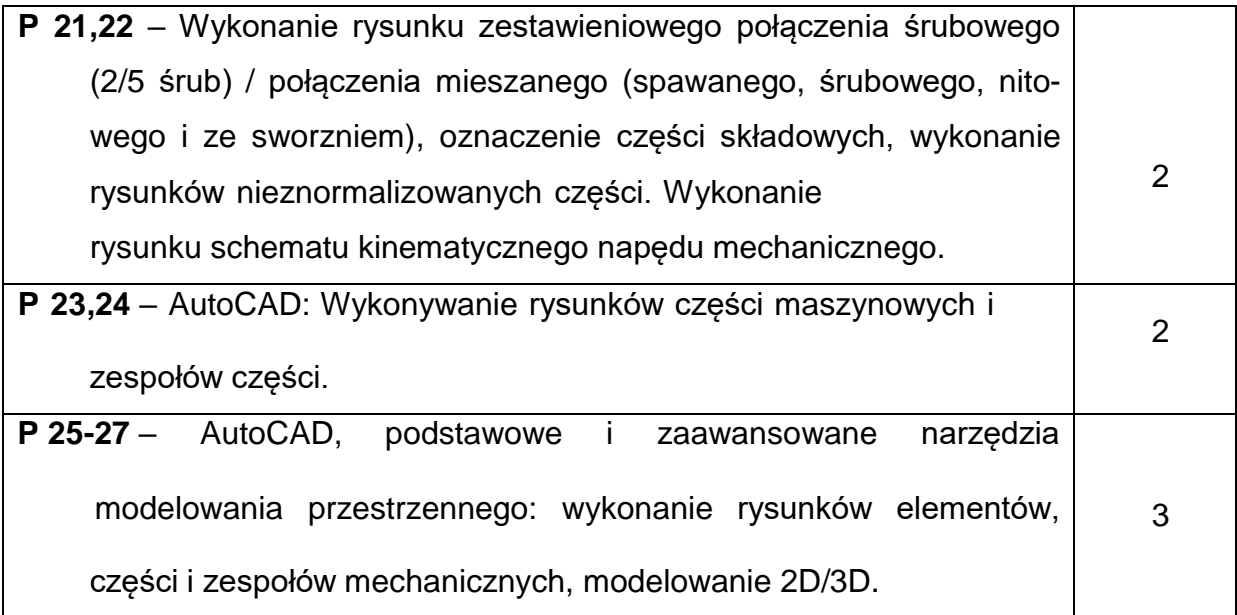

### **NARZĘDZIADYDAKTYCZNE**

- **1.** modele brył, elementów i zespołów maszyn, dokumentacja techniczna
- **2.** stoły kreślarskie, przyrządy kreślarskie, podręczniki i przyrządy pomiarowe
- **3.** pokaz ćwiczenia prezentacja tablicowa i komputerowa
- **4.** wprowadzenie do obsługi programu prezentacja komputerowa
- **5.** program AutoCAD licencja edukacyjna dostępna w laboratorium
- **6.** podręcznik dostępny na stronie internetowej PCz
- **7.** materiały autorskie wykładowcy
- **8.** stanowiska komputerowe

### **SPOSOBYOCENY(F–FORMUJĄCA,P–PODSUMOWUJĄCA)**

**F1. –** ocena przygotowania do ćwiczeń projektowych

**F2. –** ocena umiejętności stosowania zdobytej wiedzy podczas wykonywania

ćwiczeń projektowych

**F3. –** ocena rysunków z realizacji ćwiczeń objętych programem nauczania

**F4. –** ocena aktywności podczas zajęć

**P1. –** ocena umiejętności rozwiązywania postawionych problemów oraz sposobu

prezentacji uzyskanych wyników – zaliczenie na ocenę\*

**P2.** – ocena opanowania materiału nauczania będącego przedmiotem wykładu

\*) warunkiem uzyskania zaliczenia jest otrzymanie pozytywnych ocen ze wszystkich ćwiczeń laboratoryjnych oraz realizacji zadania sprawdzającego

## **METODY WERYFIKACJI EFEKTÓW**

- **1.** zaliczenie (ustne, opisowe, testowe lub inne)
- **2.** kolokwium/test
- **3.** wykonanie rysunków/sprawozdań

# **OBCIĄŻENIE PRACĄ STUDENTA**

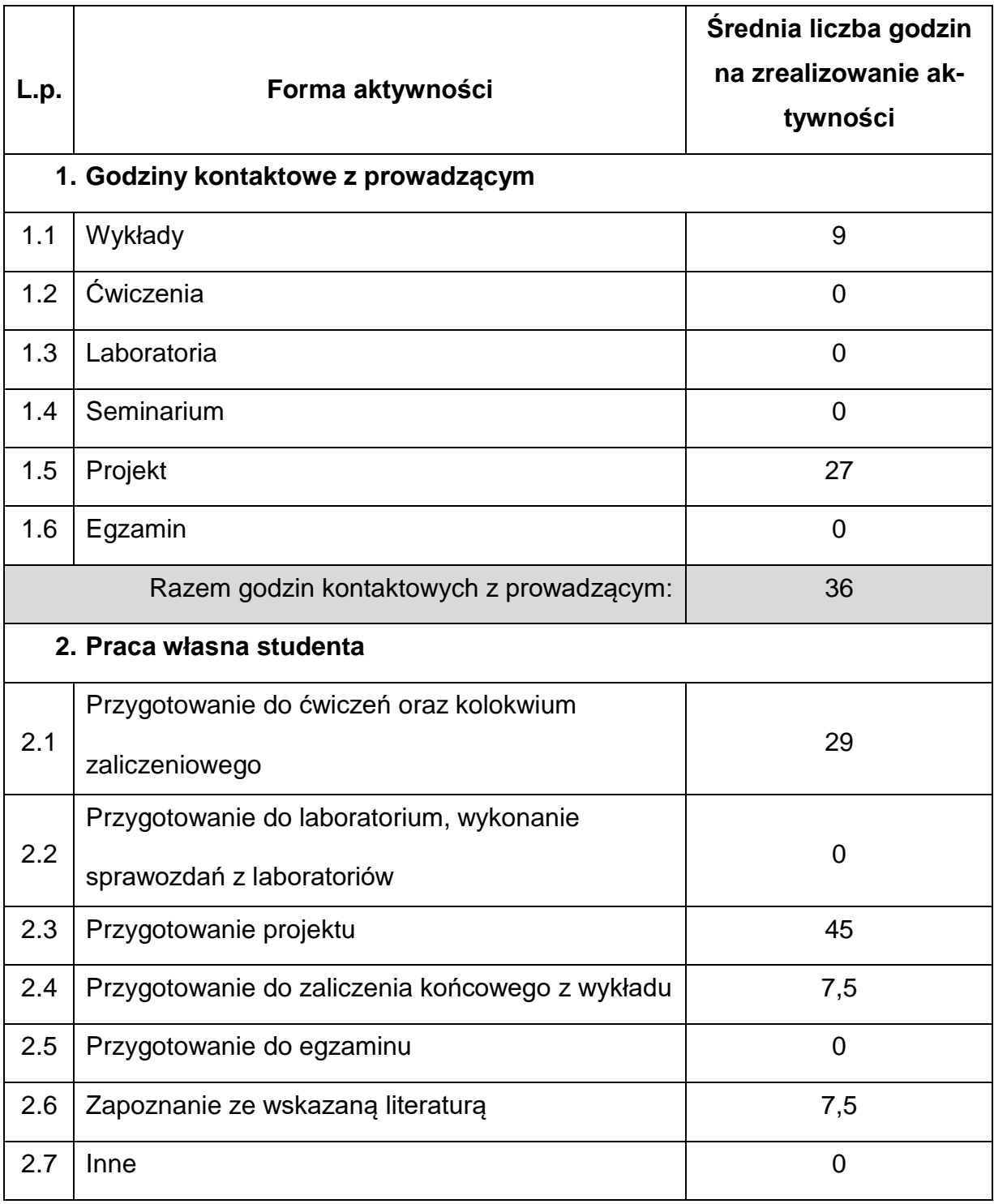

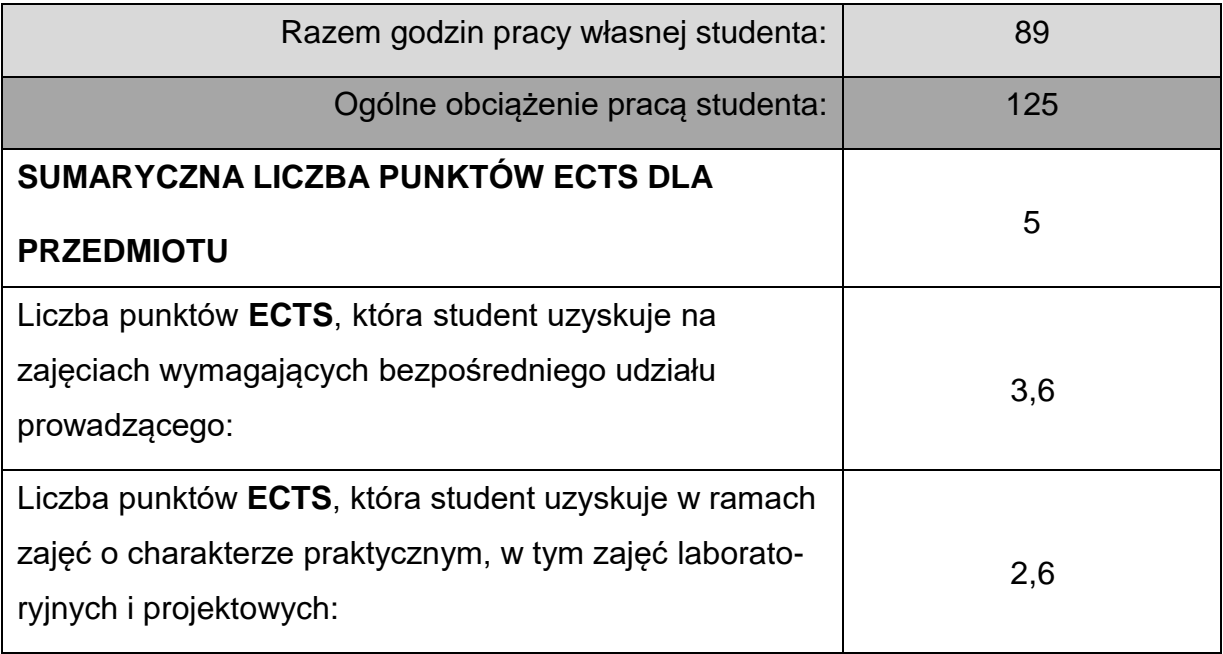

### **LITERATURAPODSTAWOWAIUZUPEŁNIAJĄCA**

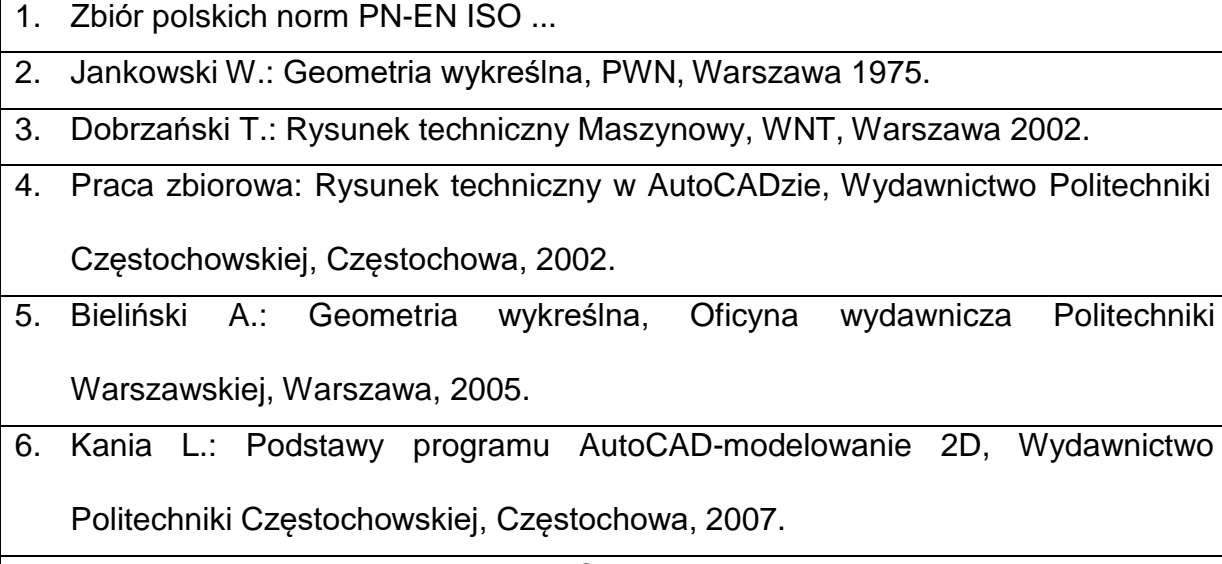

7. Kania L.: Podstawy programu AutoCAD – modelowanie 3D. Wydawnictwo Politechniki Częstochowskiej, Częstochowa 2007.

8. Cekus D., Kania L.: Modelowanie elementów i zespołów maszyn w programach grafiki inżynierskiej. Częstochowa 2009.

9. Geisler T., Sochacki W.: Grafika inżynierska, Wydawnictwo Politechniki Częstochowskiej, Częstochowa 2017.

## **KOORDYNATORPRZEDMIOTU(IMIĘ,NAZWISKO,KATEDRA,ADRESE-MAIL)**

**1.** dr inż. Tomasz Geisler prof. PCz, KMiPKM, [tomasz.geisler@pcz.pl](mailto:tomasz.geisler@pcz.pl)

#### **MACIERZ REALIZACJI EFEKTÓW UCZENIA SIĘ**

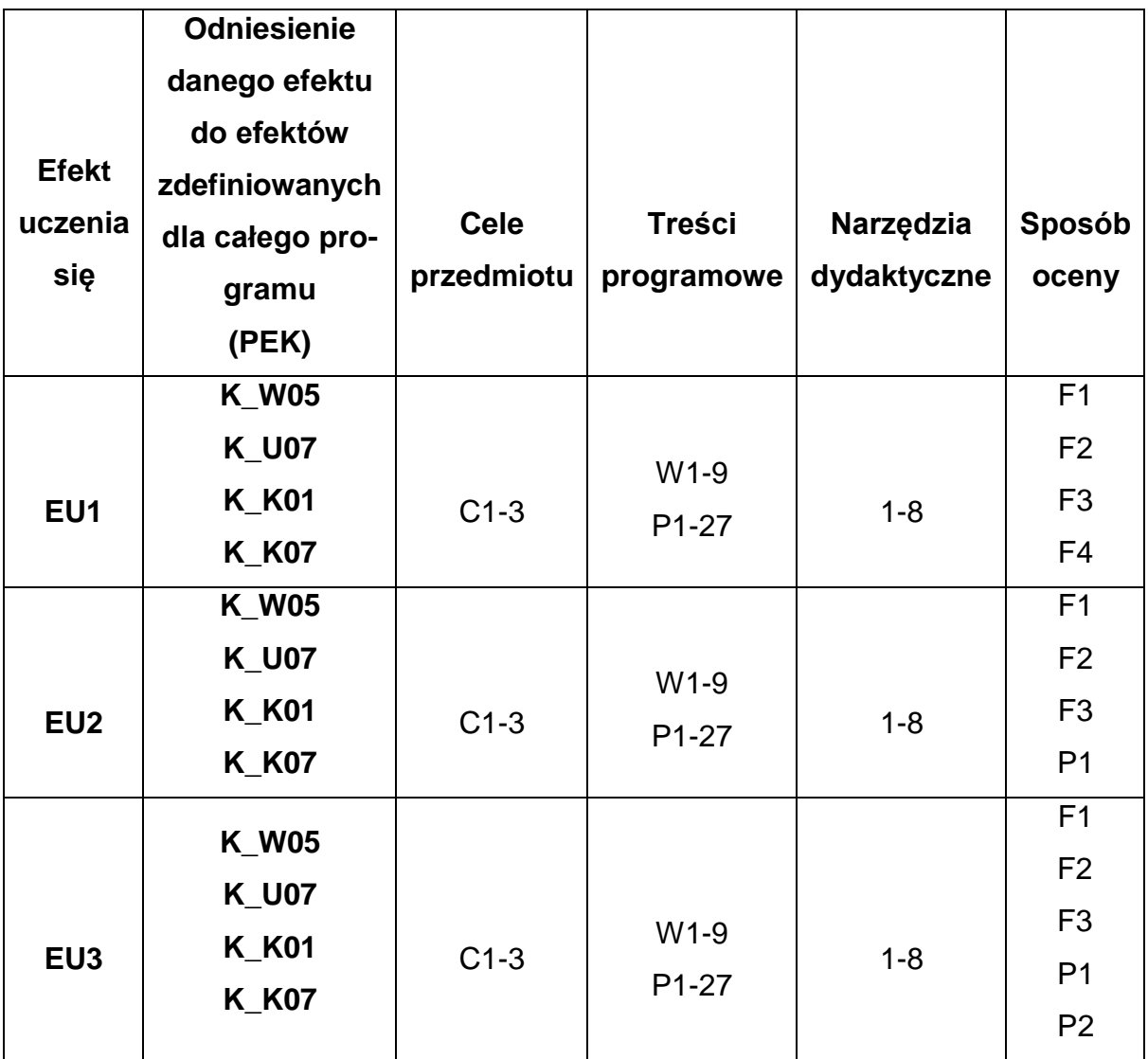

## **FORMY OCENY – SZCZEGÓŁY**

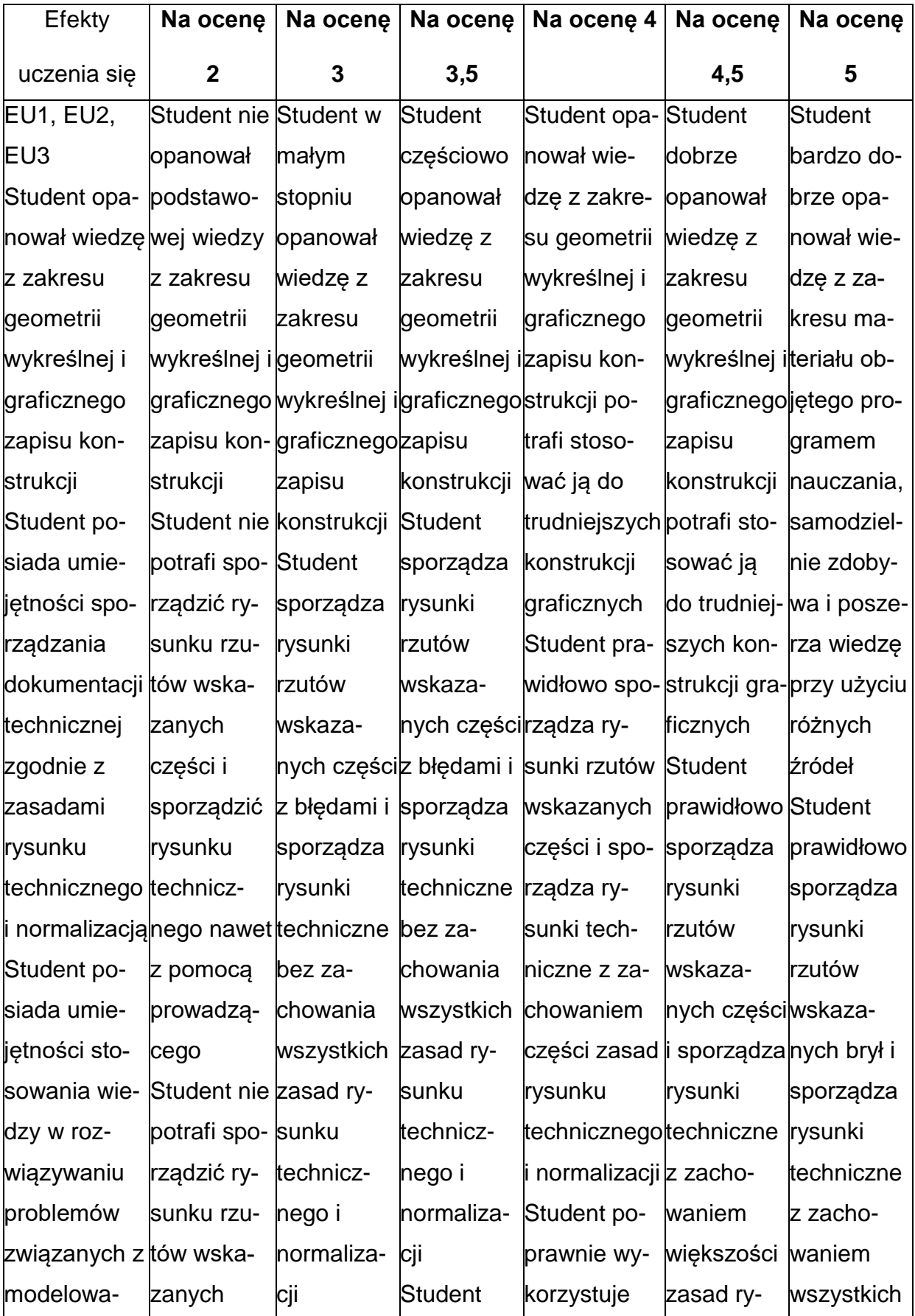

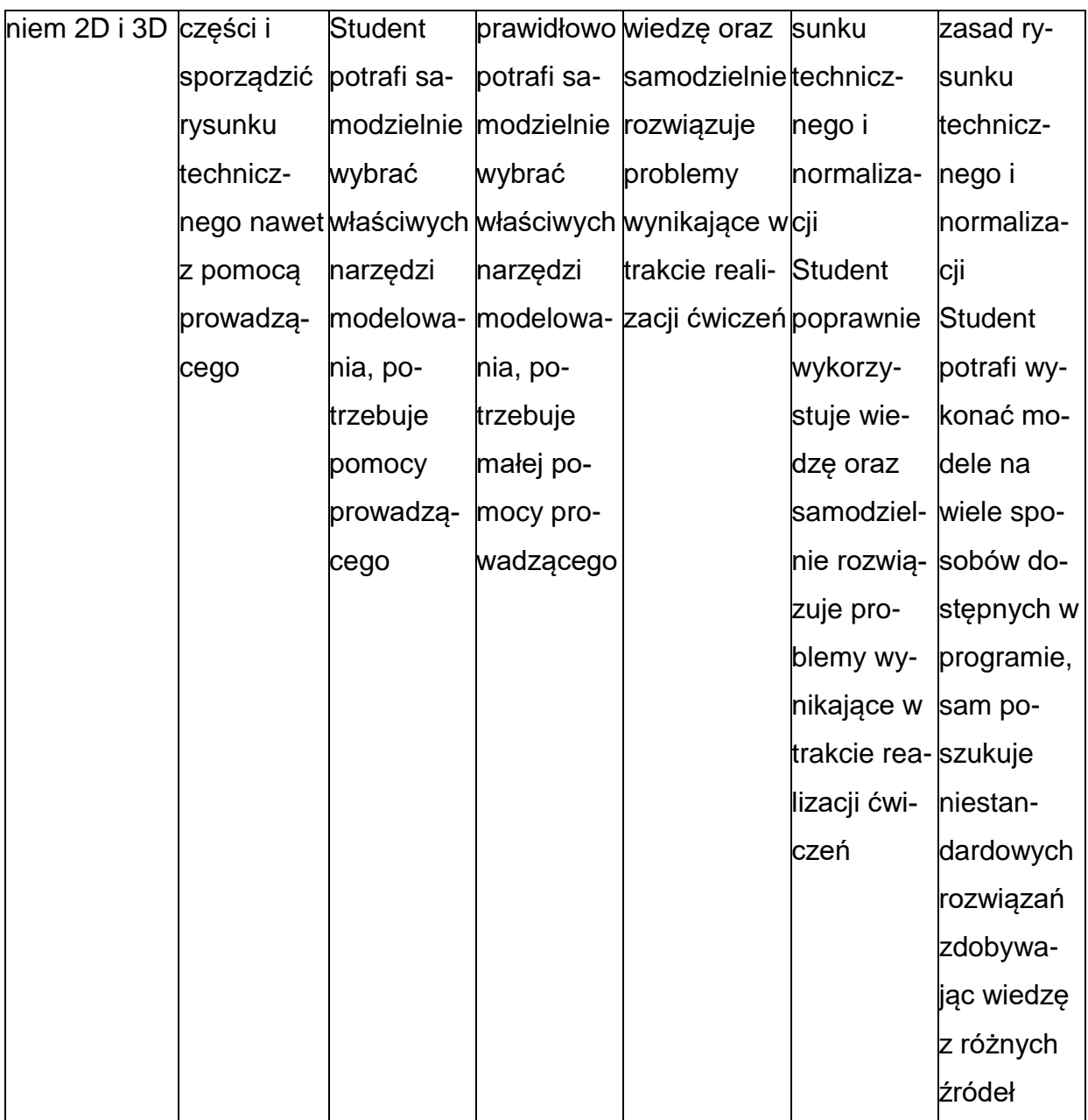

#### **INNE PRZYDATNE INFORMACJE O PRZEDMIOCIE**

- 1. Wszelkie informacje dla studentów kierunku są umieszczane na stronie Wydziału **[www.wimii.pcz.pl](http://www.wimii.pcz.pl/)** oraz na stronach podanych studentom podczas pierwszych zajęć z danego przedmiotu.
- 2. Informacja na temat konsultacji przekazywana jest studentom podczas

pierwszych zajęć z danego przedmiotu.

#### **SYLABUS DO PRZEDMIOTU**

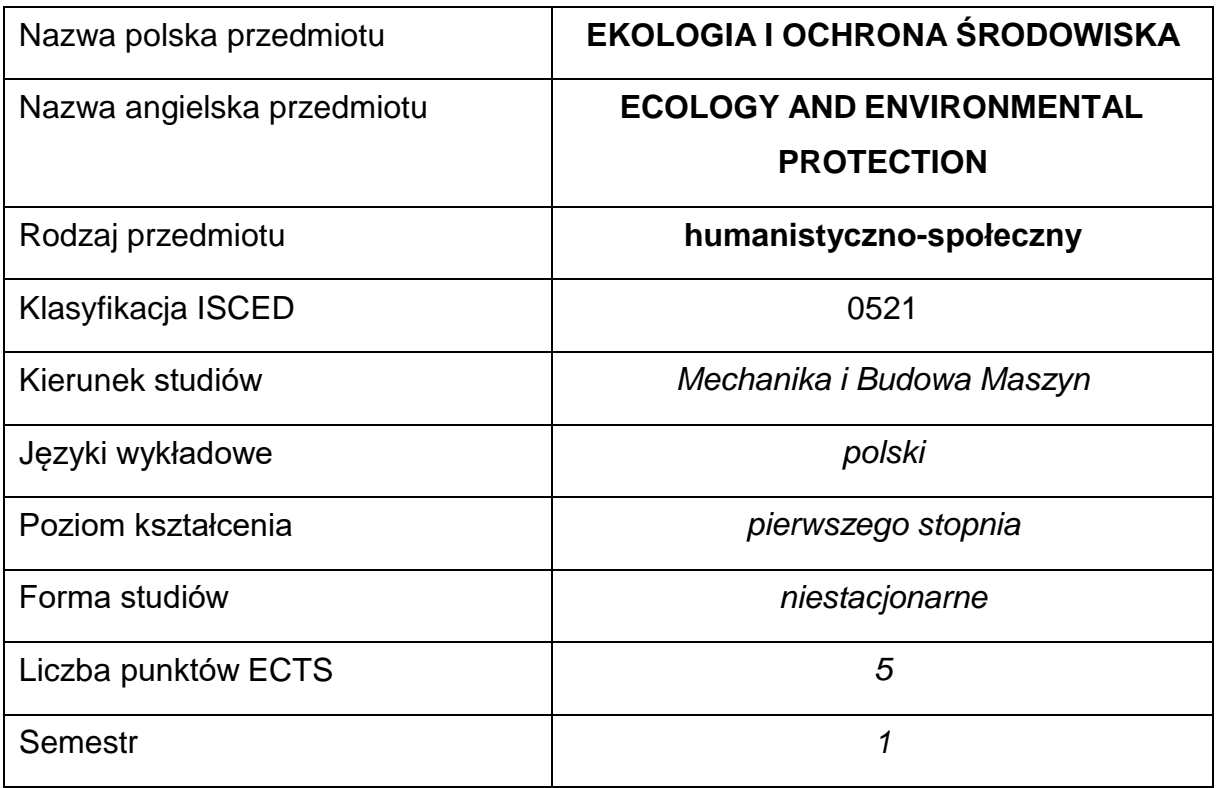

#### **Liczba godzin na semestr:**

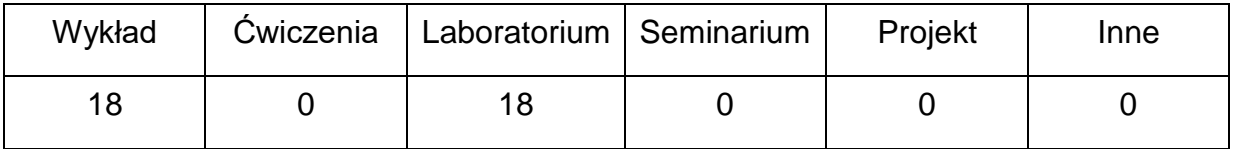

#### **OPIS PRZEDMIOTU**

#### **CEL PRZEDMIOTU**

**C1.** Uzyskanie przez studentów ogólnej wiedzy na temat krajowych

i międzynarodowych działań w zakresie ochrony środowiska i klimatu.

- **C2.** Nabycie przez studentów podstawowej wiedzy na temat wpływu działalności człowieka na środowisko i sposobów ograniczania jej negatywnych skutków.
- **C3.** Uzyskanie przez studentów praktycznej wiedzy odnośnie wybranychzagadnień uzupełniających wykład.

## **WYMAGANIA WSTĘPNE W ZAKRESIE WIEDZY, UMIEJĘTNOŚCI I INNYCH KOMPETENCJI**

- 1. Podstawowa wiedza na poziomie szkoły średniej z zakresu ochrony środowiska.
- 2. Umiejętność korzystania z różnych źródeł informacji.
- 3. Umiejętność sporządzania sprawozdania i wyciągania wniosków z analizowanego materiału.

### **EFEKTY UCZENIA SIĘ**

- **EU 1** Student posiada podstawową wiedzę na temat źródeł zanieczyszczeń środowiska, ze szczególnym uwzględnieniem energetyki i gospodarki komunalnej.
- **EU 2** Student posiada ogólną wiedzę na temat możliwości ochrony środowiska i klimatu, ze szczególnym uwzględnieniem wykorzystania odnawialnych źródeł energii i energetyki jądrowej.
- **EU 3** Student posiada praktyczną wiedzę i umiejętności w zakresie wybranych zagadnień związanych z ochroną środowiska.

### **TREŚCIPROGRAMOWE**

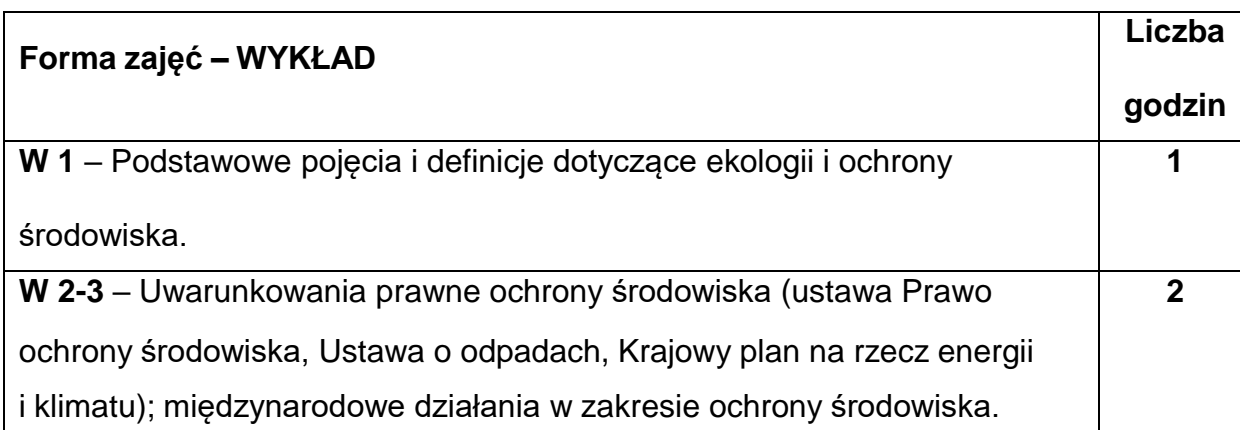

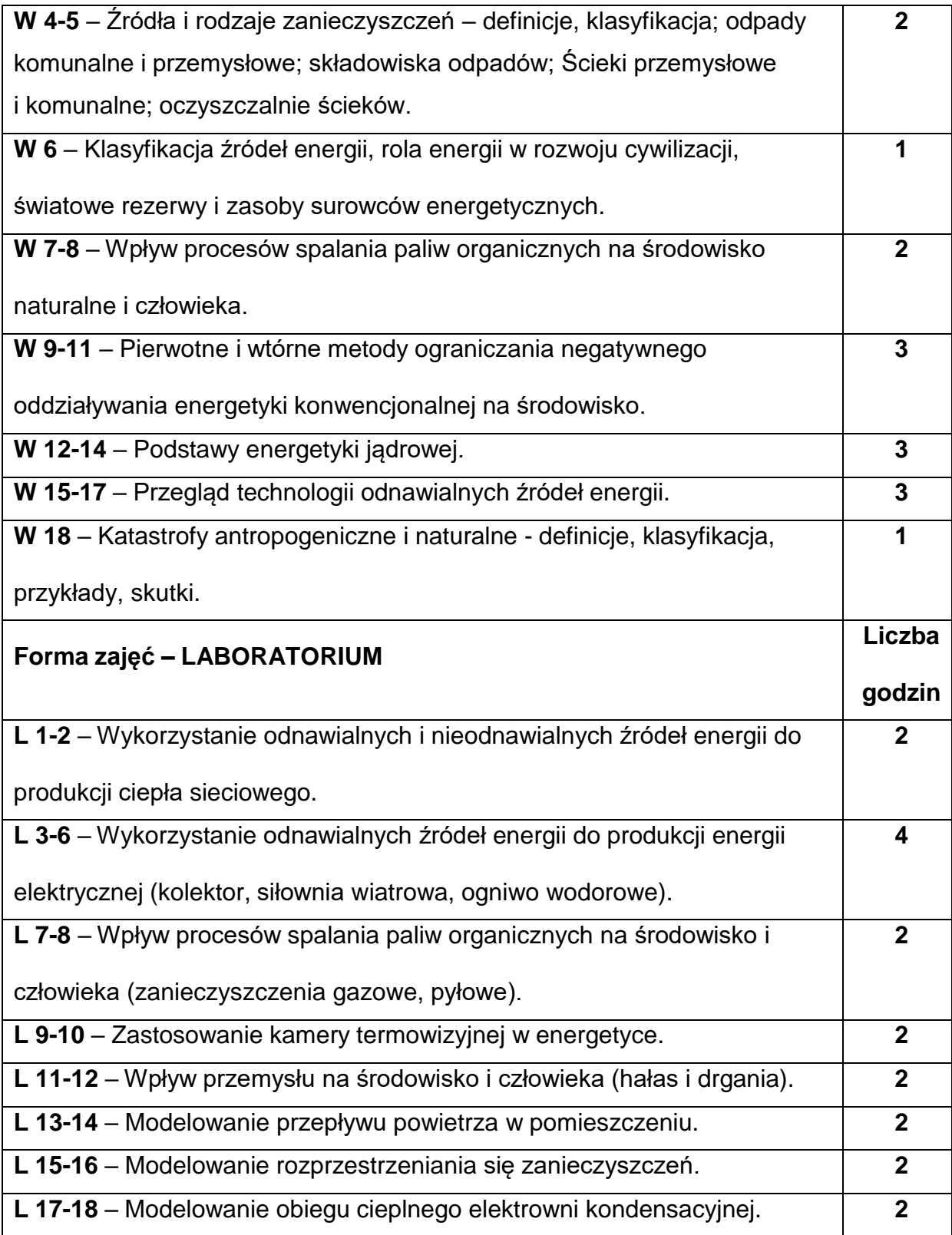

#### **NARZĘDZIADYDAKTYCZNE**

- **1. –** Wykład z wykorzystaniem prezentacji multimedialnych.
- **2. –** Materiały wykładowe udostępniane studentom.
- **3. –** Stanowiska do ćwiczeń laboratoryjnych.
- **4. –** Instrukcje do ćwiczeń laboratoryjnych.
- **5. –** Sprawozdania z realizacji ćwiczeń laboratoryjnych.

#### **SPOSOBYOCENY(F–FORMUJĄCA,P–PODSUMOWUJĄCA)**

**F1. –** Ocena przygotowania do ćwiczeń laboratoryjnych.

**F2. –** Ocena sprawozdań z realizacji ćwiczeń laboratoryjnych.

**P1. –** Ocena wiedzy na temat zrealizowanych ćwiczeń laboratoryjnych – zaliczenie

na ocenę ćwiczeń laboratoryjnych.\*

**P2. –** Ocena opanowania materiału nauczania będącego przedmiotem wykładu –

test zaliczeniowy pod koniec semestru.

\*) warunkiem uzyskania zaliczenia jest otrzymanie pozytywnych ocen ze wszystkich

ćwiczeń laboratoryjnych oraz oddanie prawidłowo sporządzonych sprawozdań

#### **METODY WERYFIKACJI EFEKTÓW**

- **1.** zaliczenie (ustne, opisowe, testowe)
- **2.** kolokwium
- **3.** sprawozdania z zajęć laboratoryjnych

# **OBCIĄŻENIE PRACĄ STUDENTA**

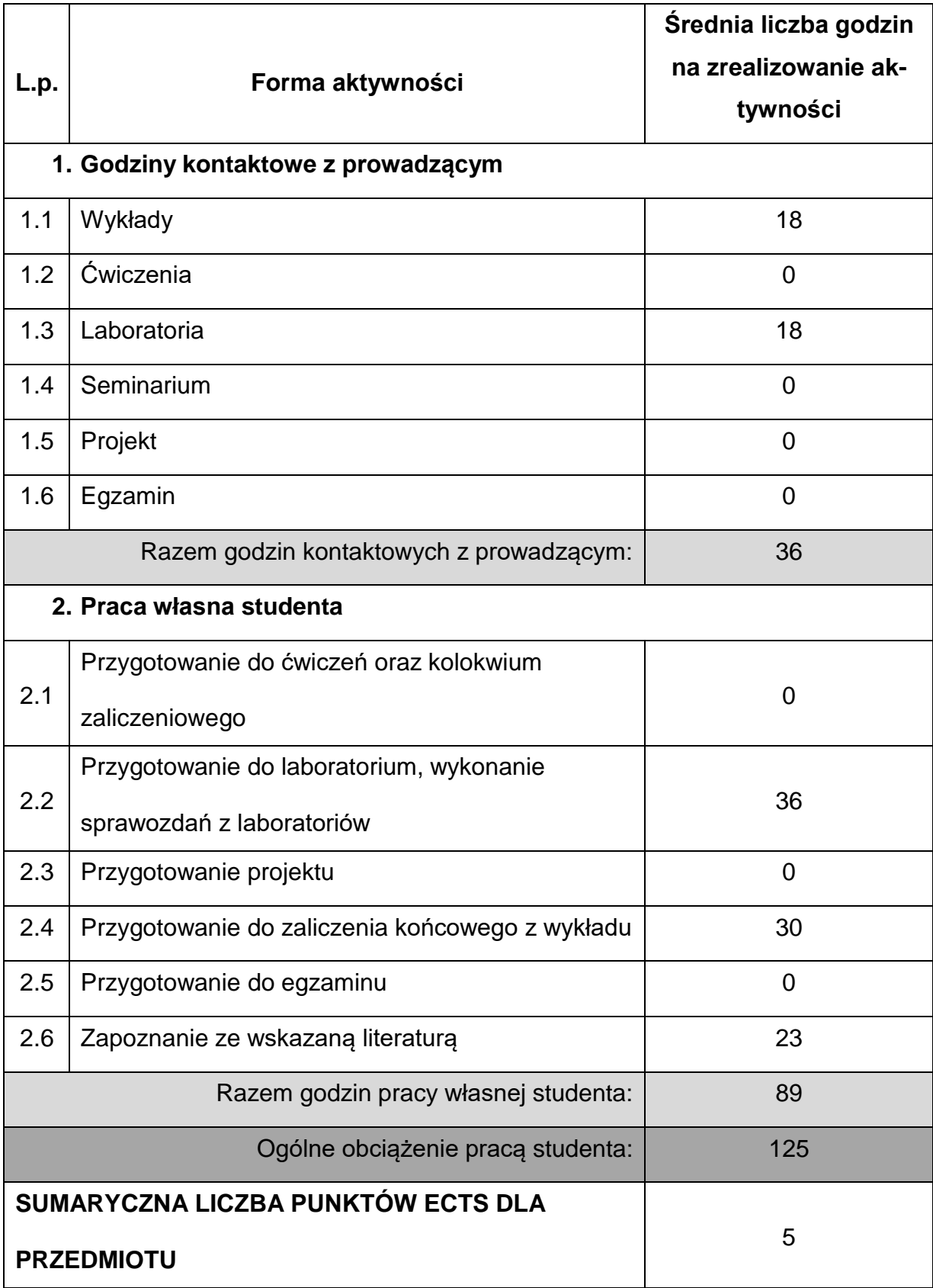

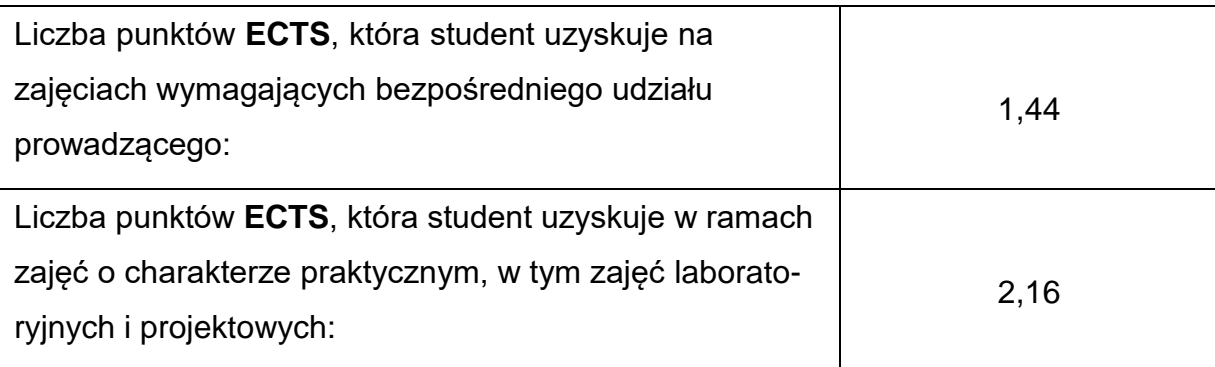

## **LITERATURAPODSTAWOWAIUZUPEŁNIAJĄCA**

- 1. Materiały wykładowe udostępniane studentom.
- 2. Ustawa Prawo ochrony środowiska (prawo.sejm.gov.pl).
- 3. Ustawa o odpadach (prawo.sejm.gov.pl).
- 4. Mały rocznik statystyczny Polski (stat.gov.pl).
- 5. Raporty roczne z funkcjonowania KSE [\(www.pse.pl/dane-systemowe\).](http://www.pse.pl/dane-systemowe))
- 6. Dobrzyński L., Żuchowicz K.: Energetyka jądrowa: spotkanie pierwsze. NCBJ, materiały edukacyjne dla studentów, 2012

(ncbj.edu.pl/zasoby/broszury/broszura\_energetyka.pdf).

7. Lewandowski W.: Proekologiczne źródła energii odnawialnej. WN-T, Warszawa

2001.

- 8. Informacje o przebiegu i skutkach wybranych poważnych awarii przemysłowych [\(http://archiwum.ciop.pl/18388.html](http://archiwum.ciop.pl/18388.html) ).
- 9. Laudyn D., Pawlik M., Strzelczyk F.: Elektrownie. WNT, Warszawa 2000 (także

późniejsze wydania, ostatnie z 2009 autorzy: Pawlik M. i Strzelczyk F.).

### **KOORDYNATORPRZEDMIOTU(IMIĘ,NAZWISKO,KATEDRA,ADRESE-MAIL)**

#### **Dr hab. inż. Renata Gnatowska, prof. PCz, Katedra Maszyn Cieplnych,**

**[renata.gnatowska@pcz.pl](mailto:renata.gnatowska@pcz.pl)**

# **MACIERZ REALIZACJI EFEKTÓW UCZENIA SIĘ**

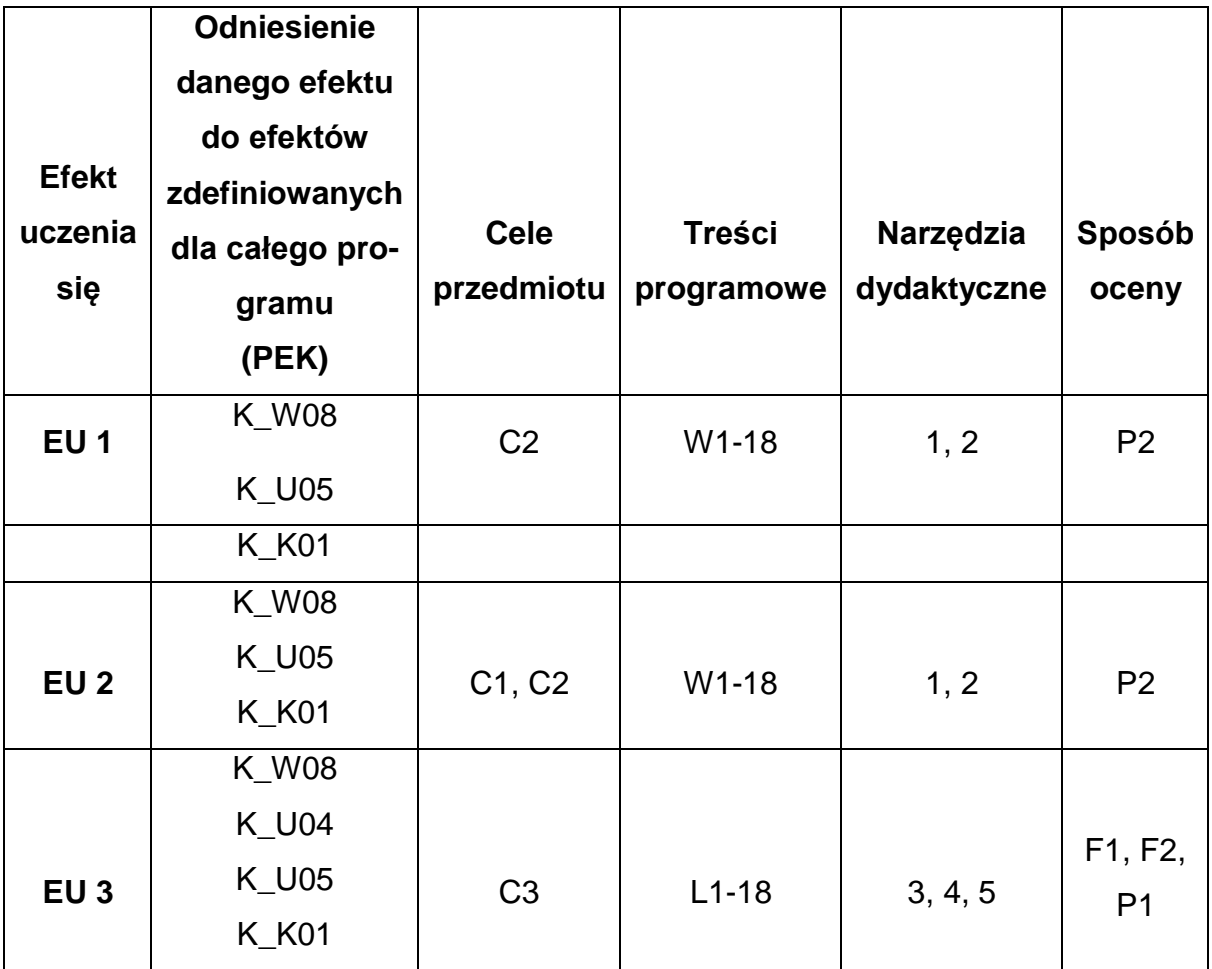

# **FORMY OCENY – SZCZEGÓŁY**\*

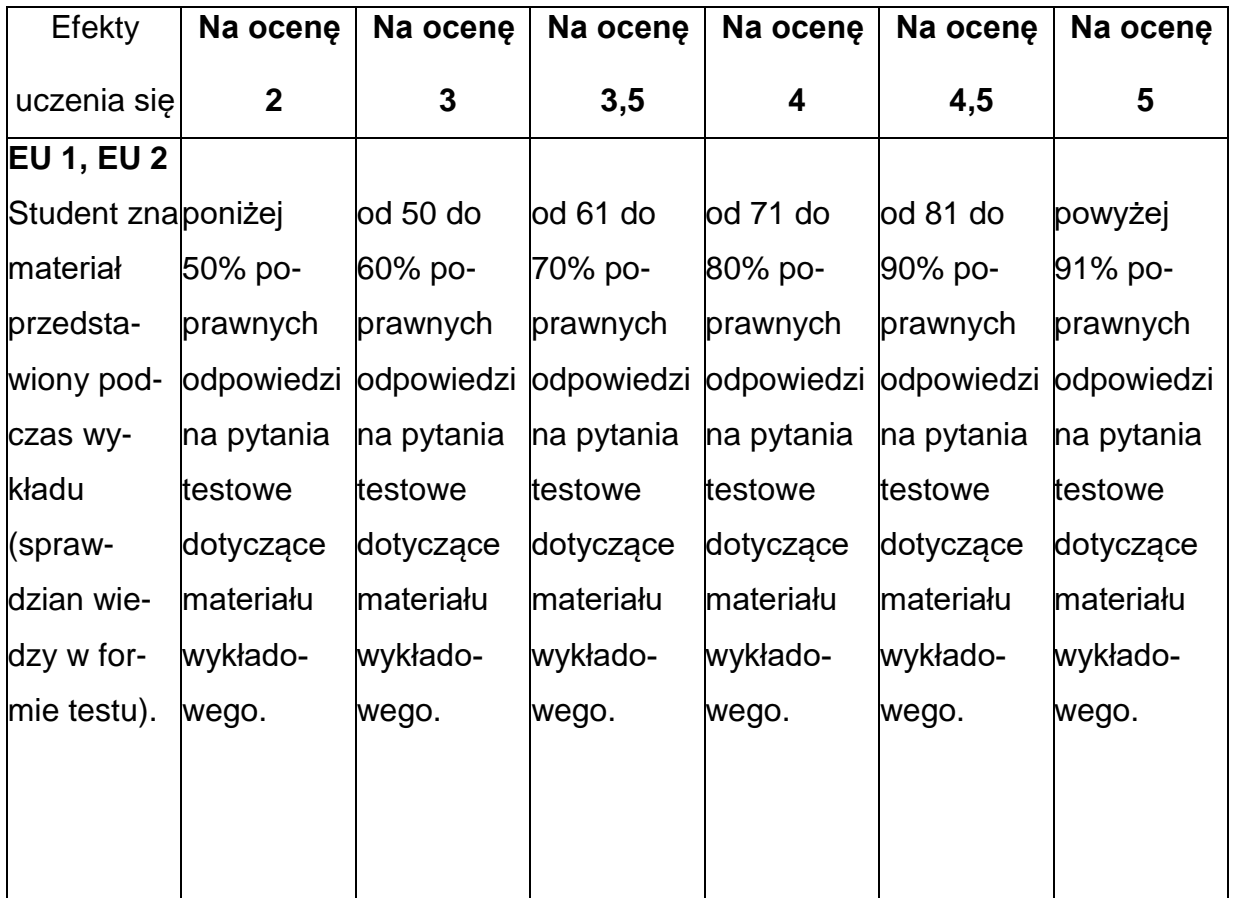

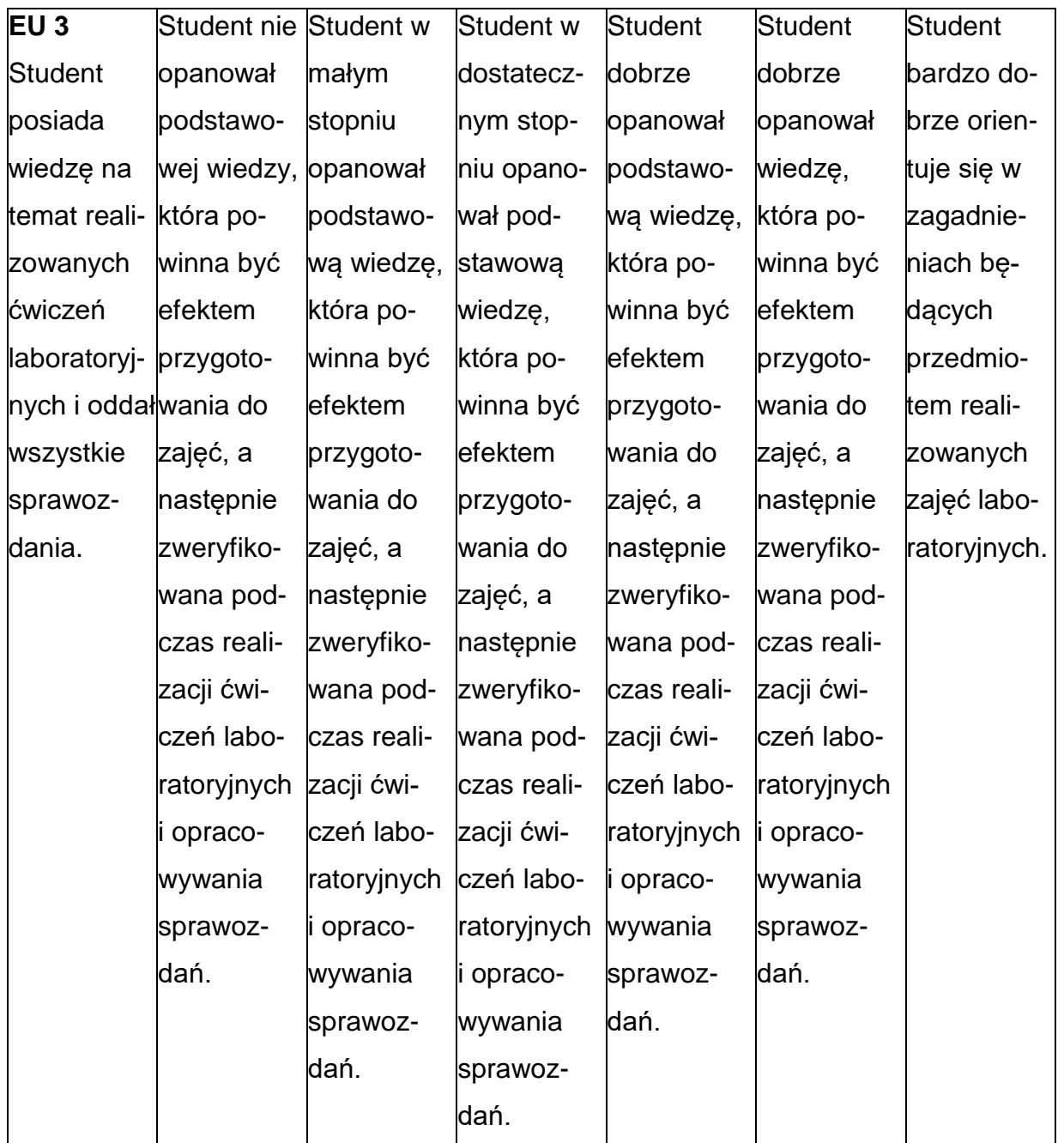

### **INNE PRZYDATNE INFORMACJE O PRZEDMIOCIE**

- 1. Wszelkie informacje dla studentów kierunku są umieszczane na stronie Wydziału **[www.wimii.pcz.pl](http://www.wimii.pcz.pl/)** oraz na stronach podanych studentom podczas pierwszych zajęć z danego przedmiotu.
- 2. Informacja na temat konsultacji przekazywana jest studentom podczas pierwszych zajęć z danego przedmiotu.

#### **SYLABUS DO PRZEDMIOTU**

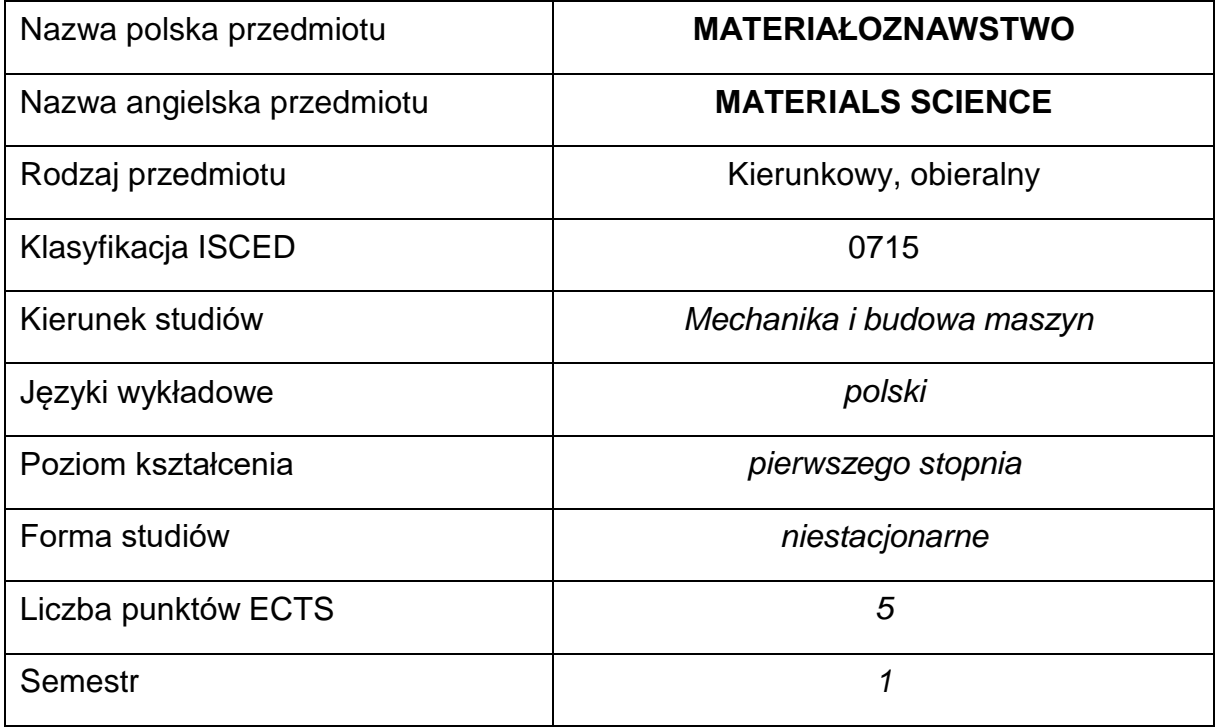

#### **Liczba godzin na semestr:**

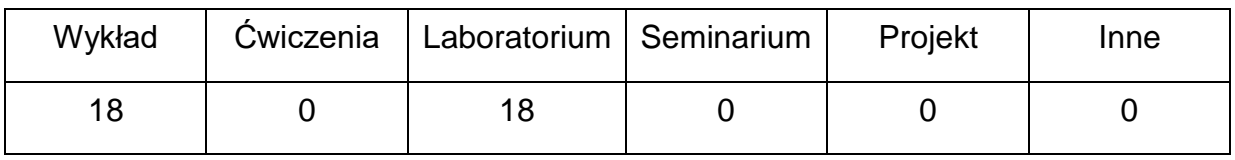

#### **OPIS PRZEDMIOTU**

#### **CEL PRZEDMIOTU**

- C1. Zapoznanie studentów z podstawami nauki o materiałach metalowych: budową, własnościami, wytwarzaniem oraz zastosowaniem.
- C2. Przekazanie studentom podstawowej wiedzy o właściwościach izastosowaniu różnych materiałów niemetalowych.
- C3. Nabycie wiedzy i umiejętności przez studentów z zakresu przeprowadzania

badań z podstaw wytrzymałości materiałów oraz interpretowania wyników.

# **WYMAGANIA WSTĘPNE W ZAKRESIE WIEDZY, UMIEJĘTNOŚCI I INNYCH KOMPETENCJI**

- 1. Umiejętność wykonywania działań matematycznych do rozwiązywania postawionych zadań.
- 2. Umiejętność korzystania z różnych źródeł informacji w tym z instrukcji i dokumentacji technicznej.
- 3. Umiejętności pracy samodzielnej i w grupie.
- 4. Umiejętności prawidłowej interpretacji i prezentacji własnych działań.
- 5. Znajomość podstaw z fizyki, matematyki, chemii ogólnej oraz podstawowych technik wytwarzania.
- 6. Znajomość zasad bezpieczeństwa pracy przy użytkowaniu urządzeń badawczych.
- 7. Umiejętność doboru metod pomiarowych i wykonywania pomiarów.

### **EFEKTY UCZENIA SIĘ**

- EU 1 posiada wiedzę teoretyczna z zakresu metod i technik wytwarzania materiałów oraz ich właściwości, z zakresu podstaw nauki o materiałachmetalowych i niemetalowych.
- EU 2 potrafi przeprowadzić badania właściwości materiałów metalowych i niemetalowych i dokonać analizy wyników.
- EU 3 potrafi analizować właściwości materiałów metalowych i niemetalowych i dobrać odpowiedni materiał do zastosowania.

## **TREŚCIPROGRAMOWE**

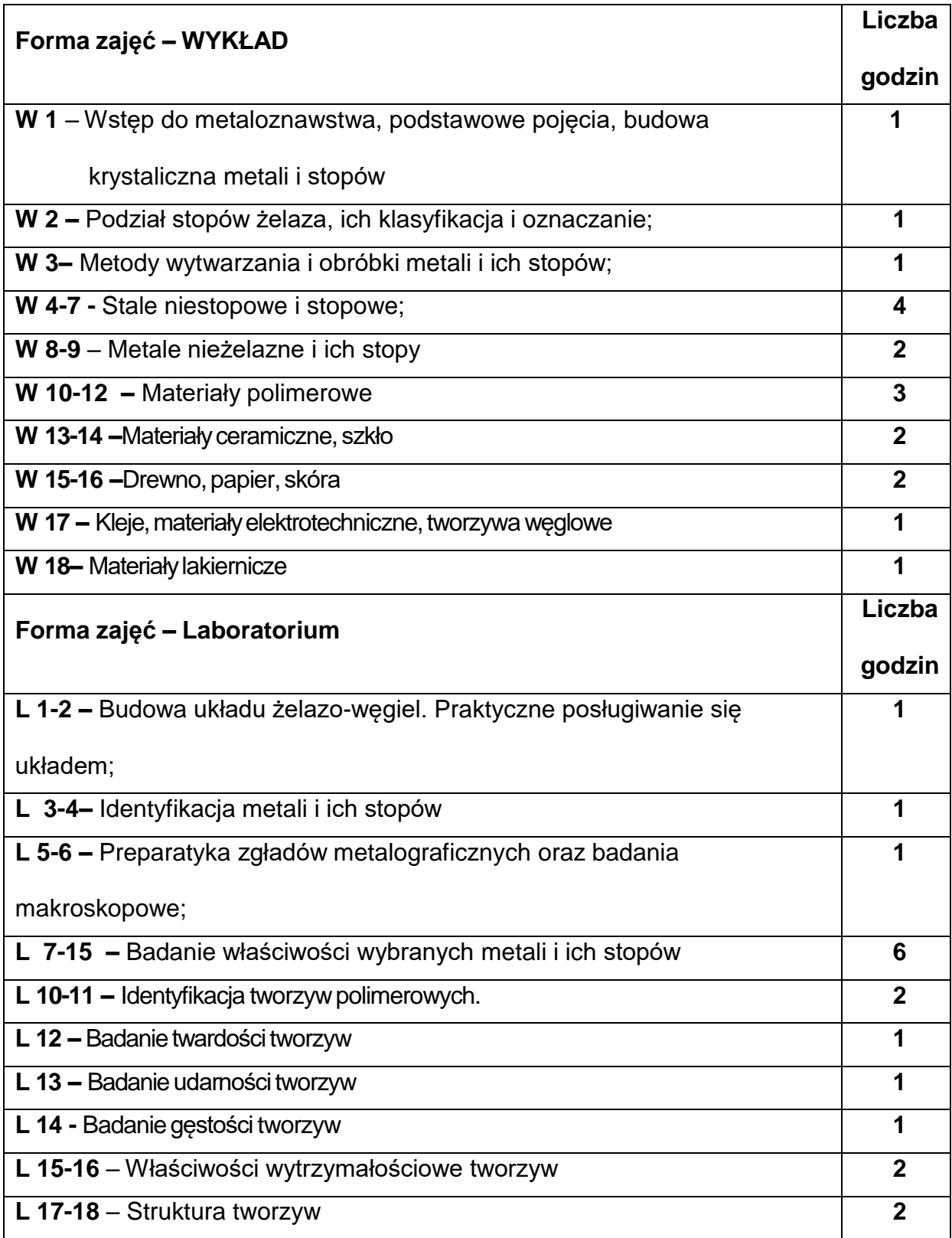

#### **NARZĘDZIADYDAKTYCZNE**

- **1. –** wykład z wykorzystaniem prezentacji multimedialnych
- **2. –** ćwiczenia laboratoryjne, opracowanie sprawozdań z realizacji przebiegu

ćwiczeń

**3. –** instrukcje do wykonania ćwiczeń laboratoryjnych

**4. –** atlasy struktur materiałowych, normy;

**5. -** mikroskop optyczny, urządzenia do badania właściwości wytrzymałościowych

materiałów

- **6. –** pokaz metod badawczych
- **7. –** przyrządy pomiarowe
- **8. –** stanowiska do ćwiczeń wyposażone w urządzenia do badań

#### **SPOSOBYOCENY(F–FORMUJĄCA,P–PODSUMOWUJĄCA)**

- **F1. –** ocena przygotowania do ćwiczeń laboratoryjnych
- **F2. –** ocena umiejętności stosowania zdobytej wiedzy podczas wykonywania

ćwiczeń

**F3. –** ocena sprawozdań z realizacji ćwiczeń objętych programem nauczania

**F4. –** ocena aktywności podczas zajęć

**P1. –** ocena umiejętności rozwiązywania postawionych problemów oraz sposobu

prezentacji

uzyskanych wyników – zaliczenie na ocenę\*

**P2. –** ocena opanowania materiału nauczania będącego przedmiotem wykładu -

zaliczenie

\*) warunkiem uzyskania zaliczenia jest otrzymanie pozytywnych ocen ze wszystkich ćwiczeń laboratoryjnych oraz realizacji zadania sprawdzającego

#### **METODY WERYFIKACJI EFEKTÓW**

- **1.** zaliczenie (ustne, opisowe, testowe lub inne)
- **2.** kolokwium
- **3.** wykonanie sprawozdań laboratoryjnych

# **OBCIĄŻENIE PRACĄ STUDENTA**

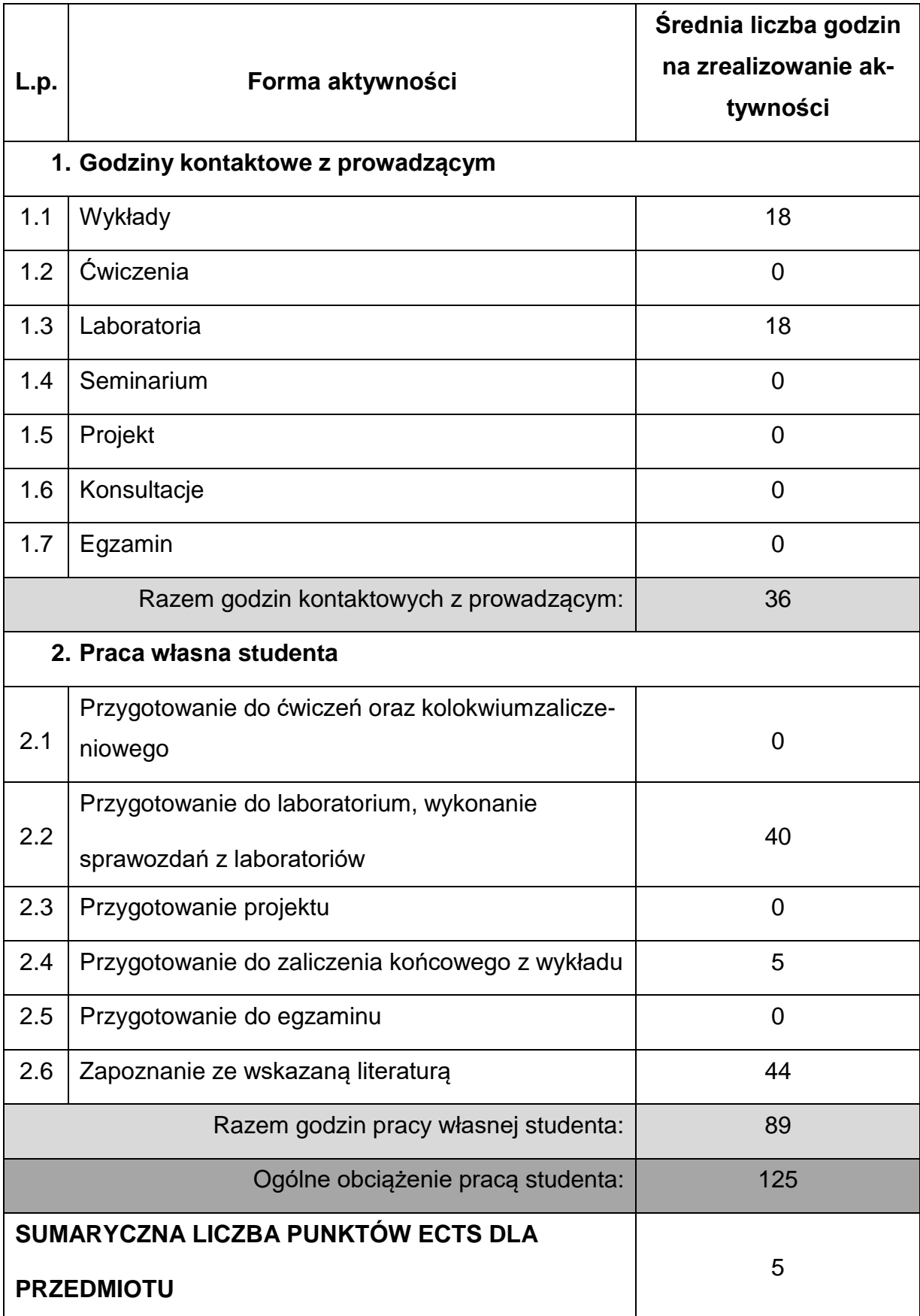

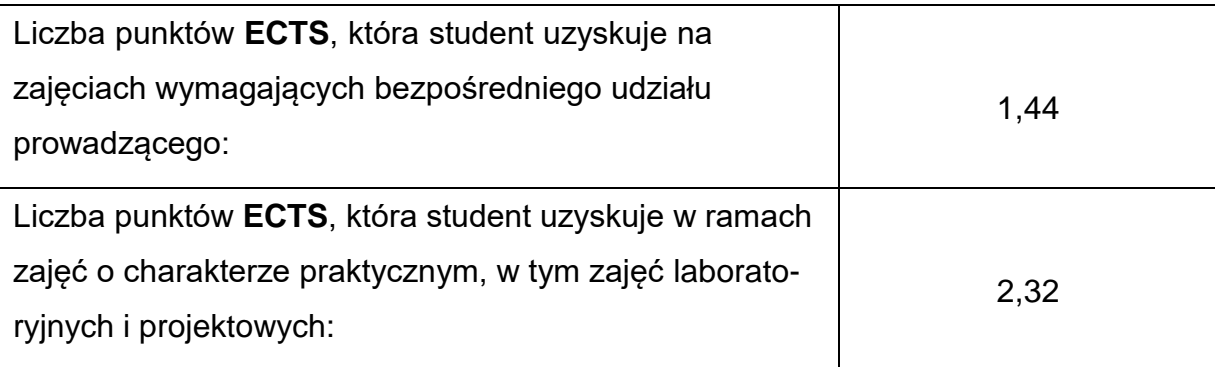

### **LITERATURAPODSTAWOWAIUZUPEŁNIAJĄCA**

- 1. L. A. Dobrzański, Podstawy nauki o materiałach i metaloznawstwo. Wyd. WNT, Warszawa 2006 2. L. A. Dobrzański, Metalowe materiały inżynierskie, Wyd. WNT, Warszawa 2004
- 3. L. A. Dobrzański, Metaloznawstwo opisowe stopów metali nieżelaznych, Wyd.

Pol. Śląskiej, Gliwice 2008

4. M. F. Ashby, Dobór materiałów w projektowaniu inżynierskim, Wyd. WNT,

Warszawa 1998

- 5. . R. Sikora: Tworzywa wielkocząsteczkowe. Rodzaje, właściwości i struktura. Politechnika Lubelska, 1991.
- 6. J. Koszkul: Polipropylen i jego kompozyty. Politechnika Częstochowska,
	- 1997.
- 7. E. Bociąga: Materiały niemetalowe. Politechnika Częstochowska, 2013.
- 8. J. Koszkul: Materiały polimerowe. Politechnika Częstochowska, 1999.
- 9. D. Żuchowska: Polimery konstrukcyjne. WNT Warszawa 1995

## **KOORDYNATORPRZEDMIOTU(IMIĘ,NAZWISKO,KATEDRA,ADRESE-MAIL)**

**1. Dr inż. Marek Gucwa, KTiA, [marek.gucwa@pcz.pl](mailto:marek.gucwa@pcz.pl)**

## **MACIERZ REALIZACJI EFEKTÓW UCZENIA SIĘ**

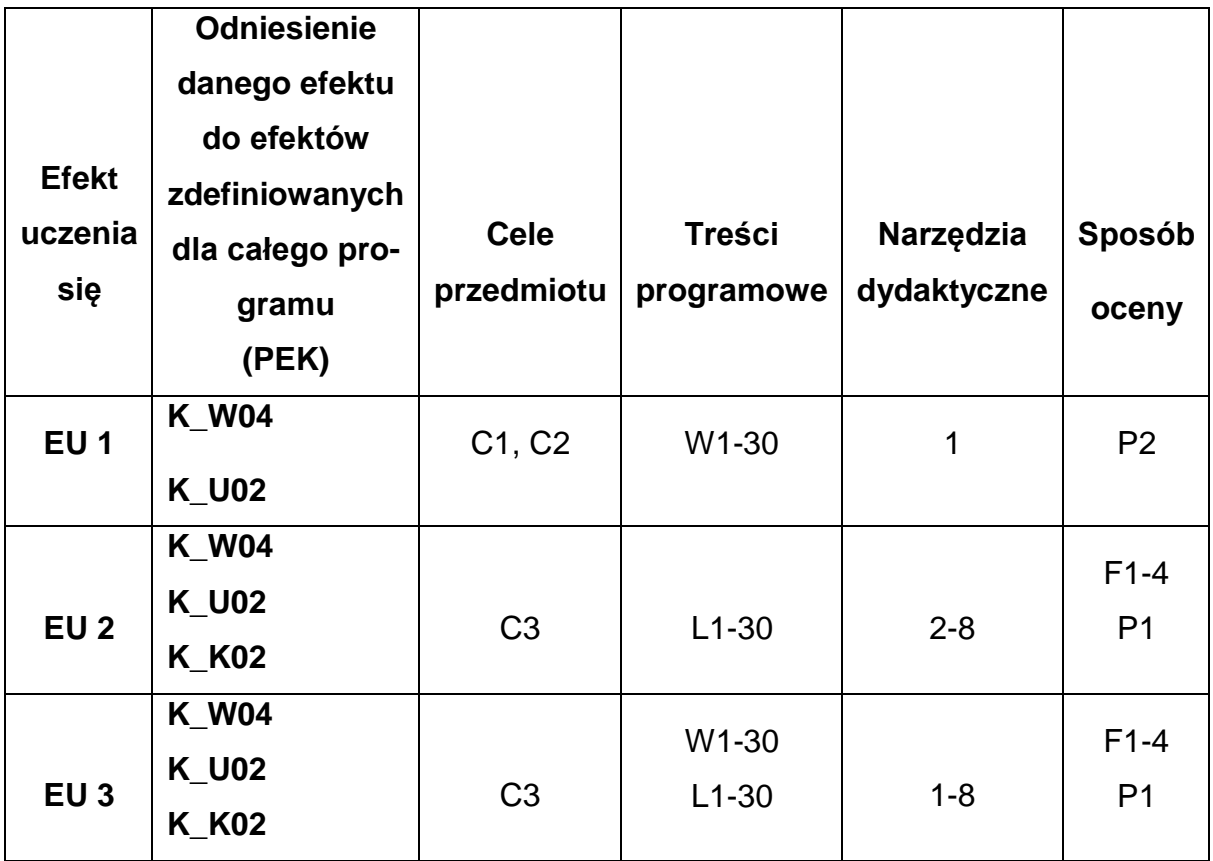

## **FORMY OCENY - SZCZEGÓŁY**

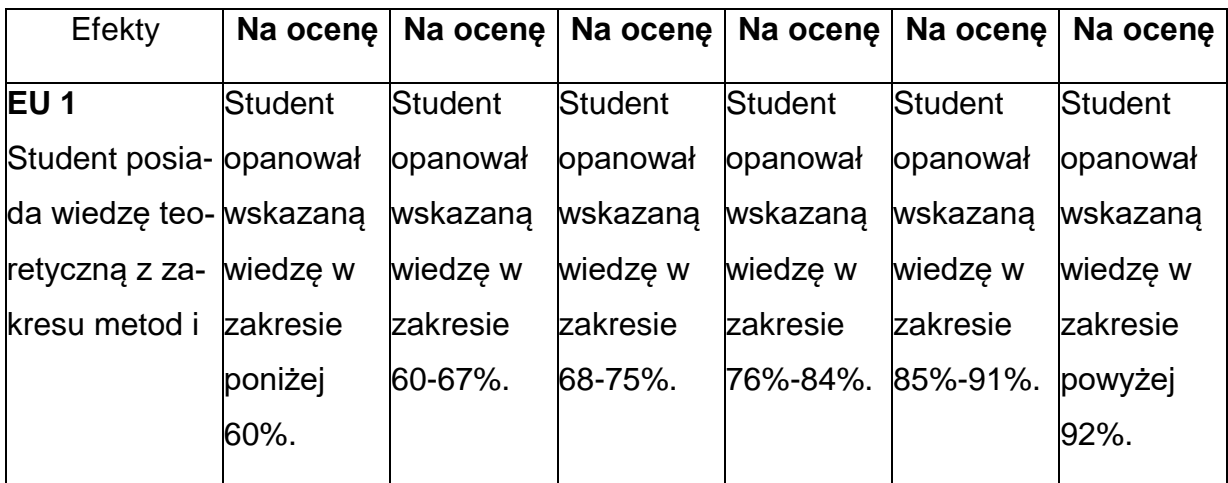

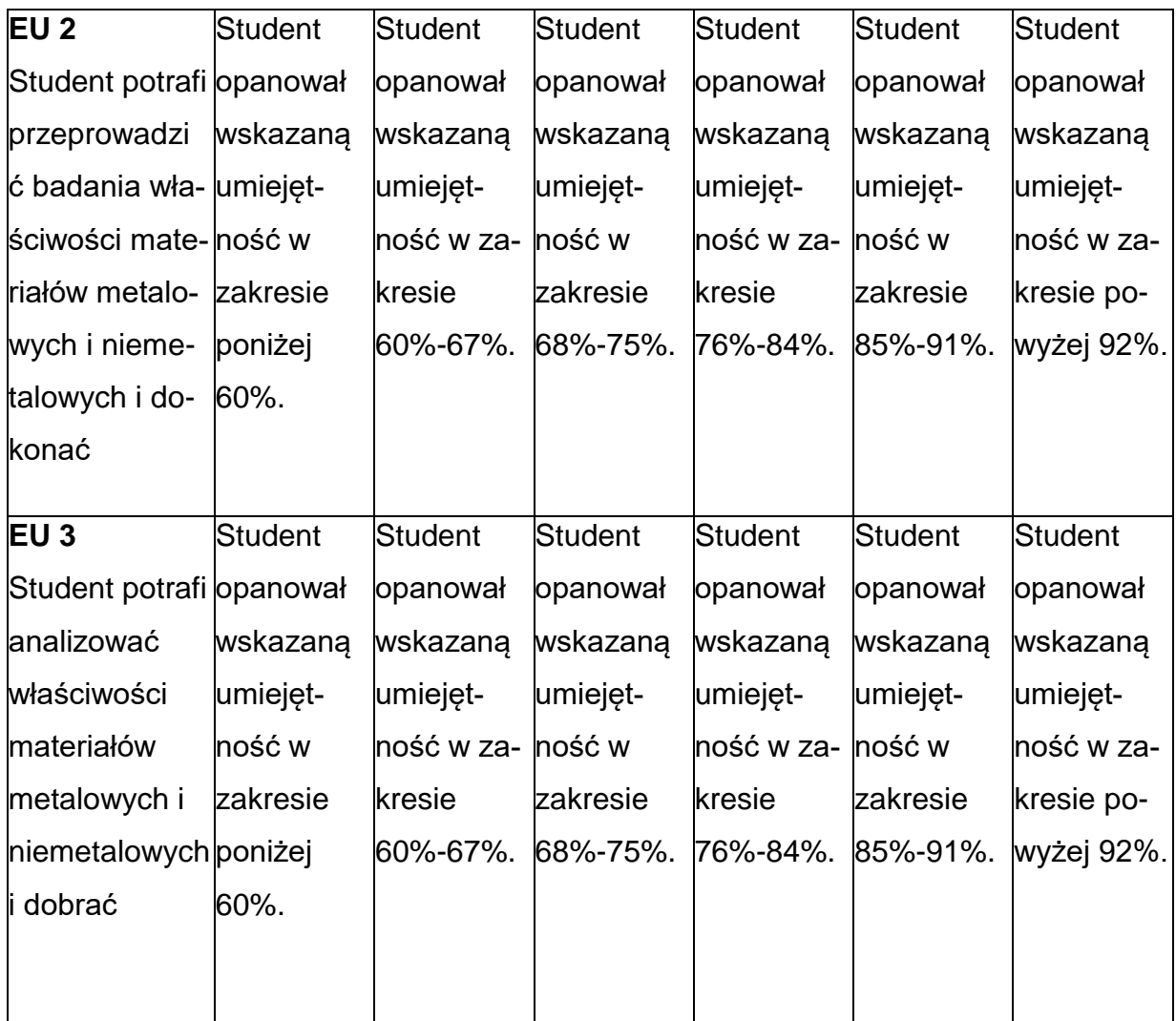

#### **INNE PRZYDATNE INFORMACJE O PRZEDMIOCIE**

- 1. Wszelkie informacje dla studentów kierunku są umieszczane na stronie Wydziału **[www.wimii.pcz.pl](http://www.wimii.pcz.pl/)** oraz na stronach podanych studentom podczas pierwszych zajęć z danego przedmiotu.
- 2. Informacja na temat konsultacji przekazywana jest studentom podczas pierwszych zajęć z danego przedmiotu.

#### **SYLABUS DO PRZEDMIOTU**

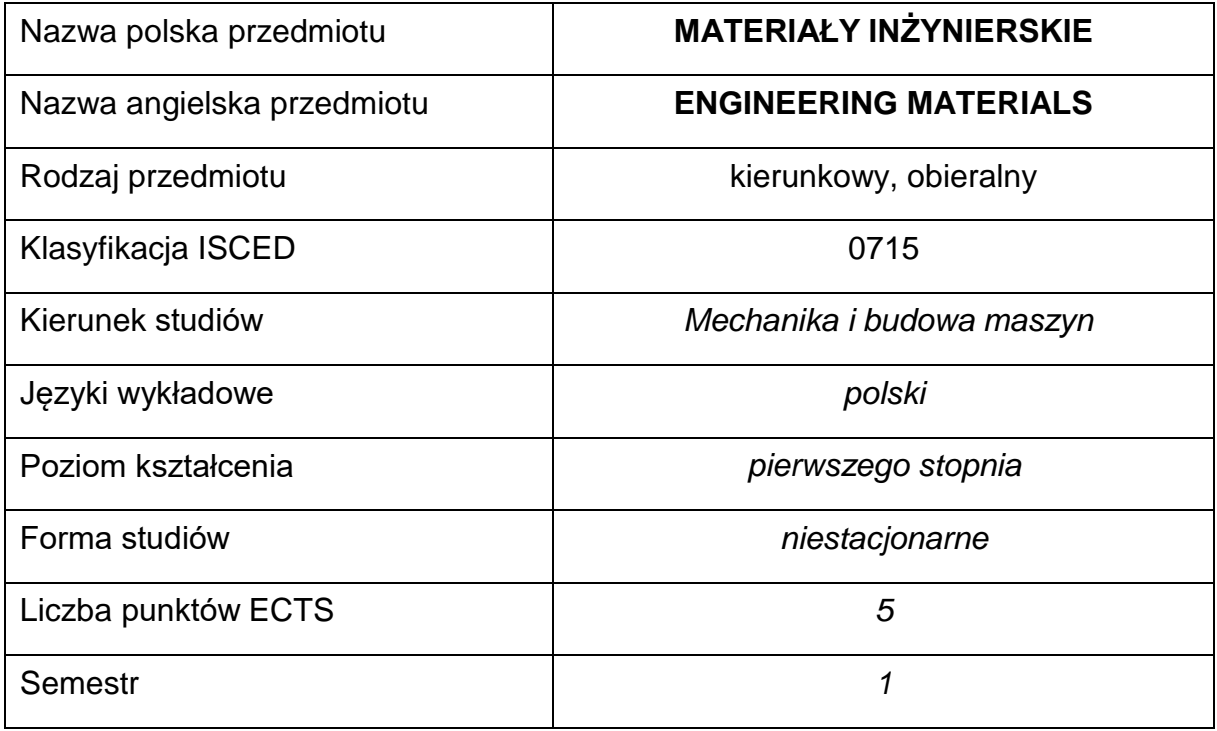

#### **Liczba godzin na semestr:**

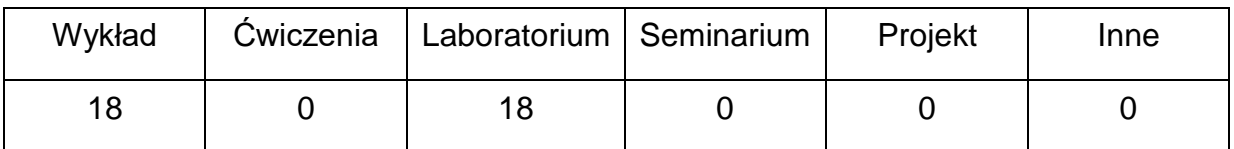

### **OPIS PRZEDMIOTU**

#### **CEL PRZEDMIOTU**

C1. Zapoznanie studentów z podstawami budowy i metodami wytwarzania

podstawowych materiałów inżynierskich,

C2. Przekazanie studentom podstawowej wiedzy o zjawiskach fizykochemicznych

determinujących właściwości tych materiałów.

C3. Nabycie wiedzy i umiejętności przez studentów z zakresu możliwościzastosowań i warunków eksploatacji nowoczesnych materiałów inżynierskich.

## **WYMAGANIA WSTĘPNE W ZAKRESIE WIEDZY, UMIEJĘTNOŚCI I INNYCH KOMPETENCJI**

- 1. Umiejętność wykonywania działań matematycznych do rozwiązywania postawionych zadań.
- 2. Umiejętność korzystania z różnych źródeł informacji w tym z instrukcji i dokumentacji technicznej.
- 3. Umiejętności pracy samodzielnej i w grupie.
- 4. Umiejętności prawidłowej interpretacji i prezentacji własnych działań.
- 5. Znajomość podstaw z fizyki, matematyki, chemii ogólnej oraz podstawowych technik wytwarzania.
- 6. Znajomość zasad bezpieczeństwa pracy przy użytkowaniu urządzeń badawczych.
- 7. Umiejętność doboru metod pomiarowych i wykonywania pomiarów.

### **EFEKTY UCZENIA SIĘ**

- EU 1 posiada podstawowe umiejętności doboru i prowadzanie badań materiałów inżynierskich,
- EU 2 umiejętność wykonywanie krytycznych analiz wyników badań tych materiałów,
- EU 3 wiedza ogólna z zakresu materiałów inżynierskich.

## **TREŚCIPROGRAMOWE**

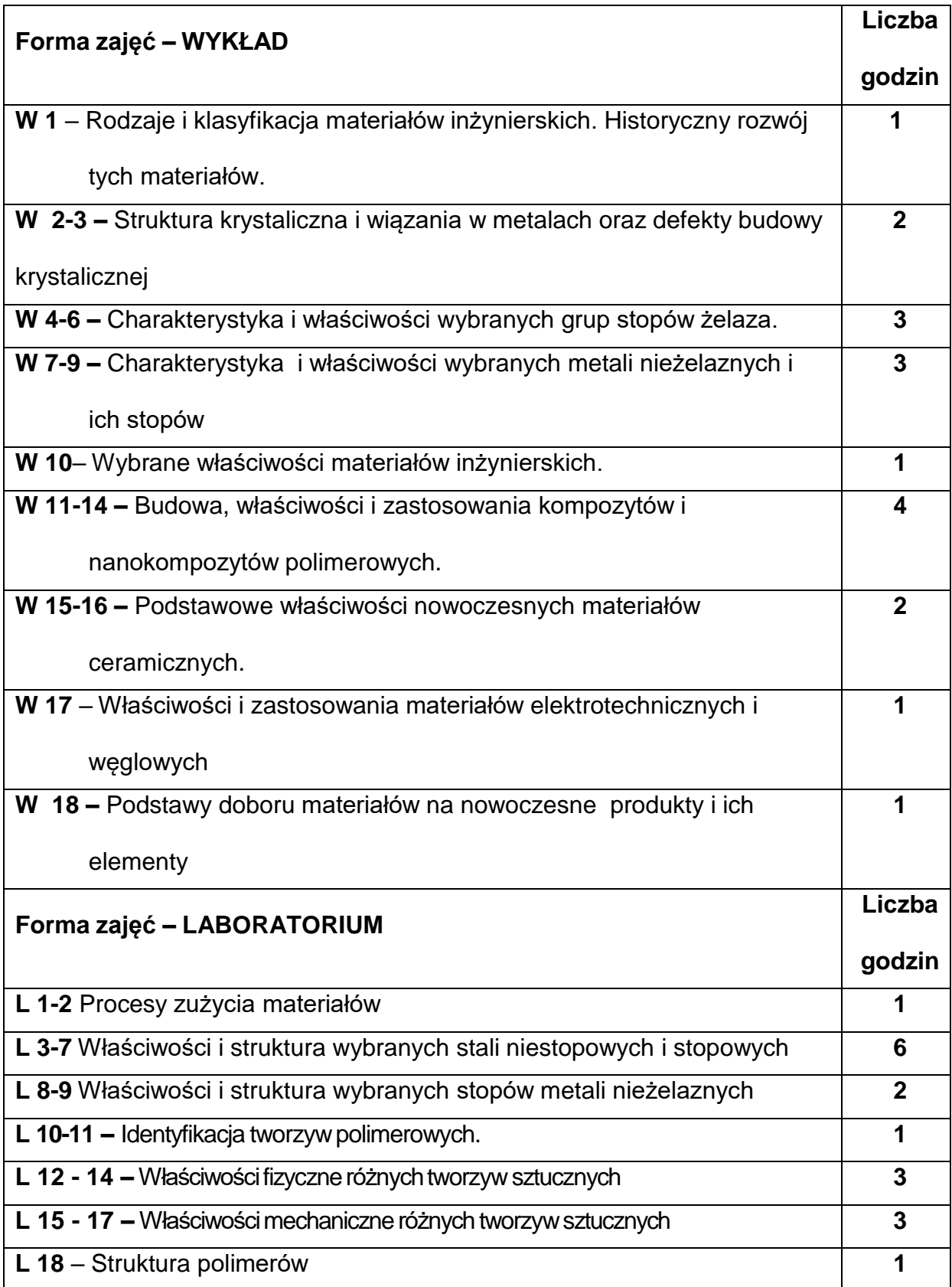

#### **NARZĘDZIADYDAKTYCZNE**

**1. –** wykład z wykorzystaniem prezentacji multimedialnych

**2. –** ćwiczenia laboratoryjne, opracowanie sprawozdań z realizacji przebiegu

ćwiczeń

- **3. –** instrukcje do wykonania ćwiczeń laboratoryjnych
- **4. –** atlasy struktur materiałowych, normy;
- **5. -** mikroskop optyczny, urządzenia do badania właściwości wytrzymałościowych

materiałów

- **6. –** pokaz metod badawczych
- **7. –** przyrządy pomiarowe
- **8. –** stanowiska do ćwiczeń wyposażone w urządzenia do badań

#### **SPOSOBYOCENY(F–FORMUJĄCA,P–PODSUMOWUJĄCA)**

**F1. –** ocena przygotowania do ćwiczeń laboratoryjnych

**F2. –** ocena umiejętności stosowania zdobytej wiedzy podczas wykonywania

ćwiczeń

**F3. –** ocena sprawozdań z realizacji ćwiczeń objętych programem nauczania

**F4. –** ocena aktywności podczas zajęć

**P1. –** ocena umiejętności rozwiązywania postawionych problemów oraz sposobu

prezentacji

uzyskanych wyników – zaliczenie na ocenę\*

**P2. –** ocena opanowania materiału nauczania będącego przedmiotem wykładu -

zaliczenie

\*) warunkiem uzyskania zaliczenia jest otrzymanie pozytywnych ocen ze wszystkich ćwiczeń laboratoryjnych oraz realizacji zadania sprawdzającego

### **METODY WERYFIKACJI EFEKTÓW**

- **1.** zaliczenie (ustne, opisowe, testowe lub inne)
- **2.** kolokwium
- **3.** wykonanie sprawozdań laboratoryjnych

# **OBCIĄŻENIE PRACĄ STUDENTA**

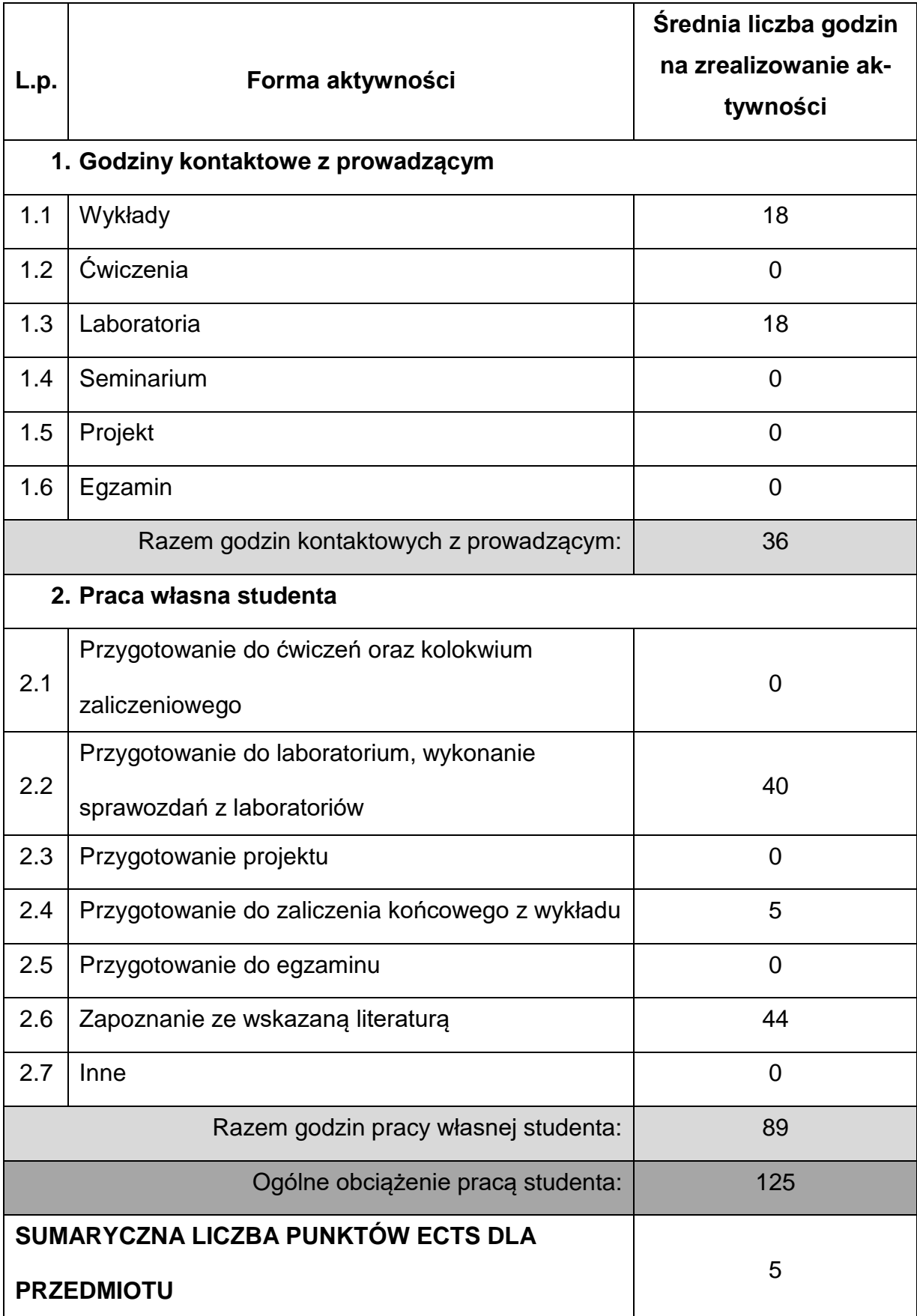

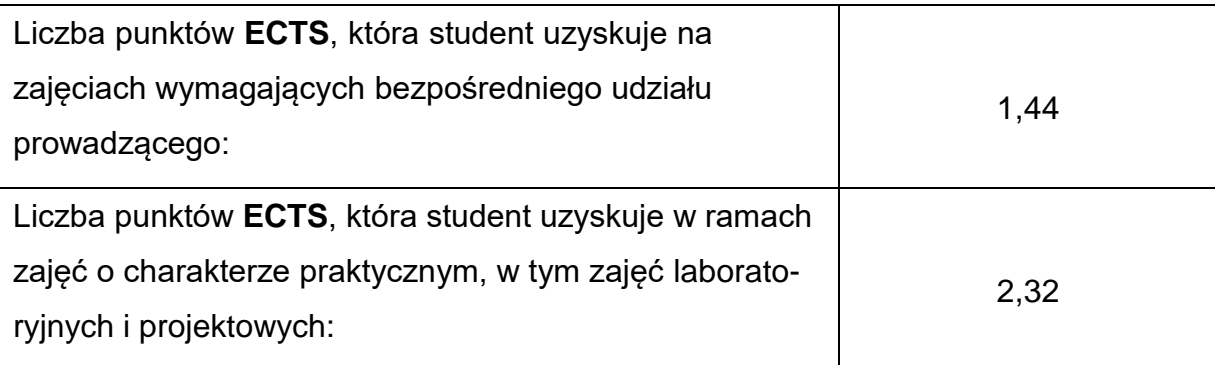

## **LITERATURAPODSTAWOWAIUZUPEŁNIAJĄCA**

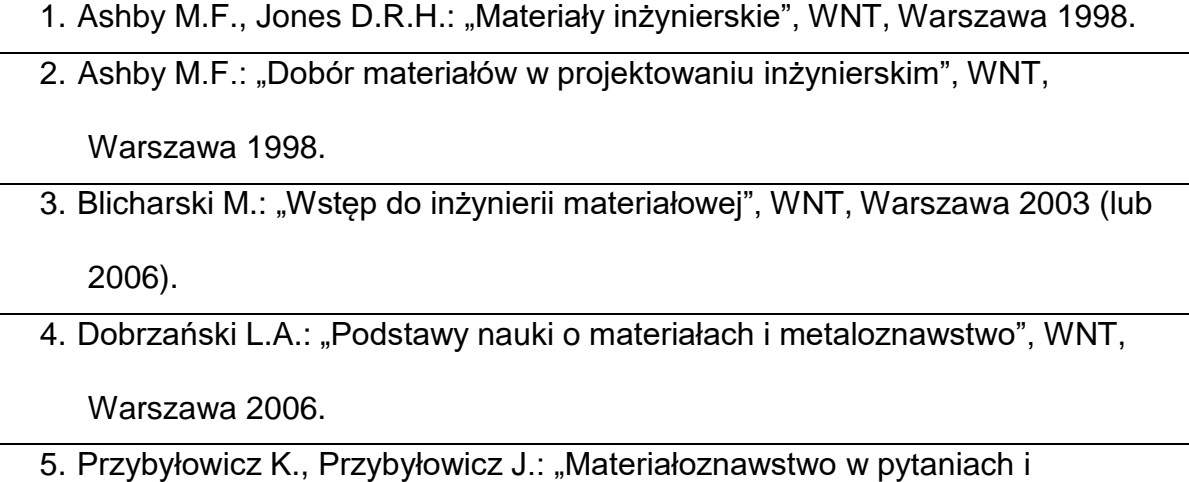

odpowiedziach", Wyd. Pol. Świętokrzyskiej, Kielce 2007.

## **KOORDYNATORPRZEDMIOTU(IMIĘ,NAZWISKO,KATEDRA,ADRESE-MAIL)**

**1. Dr inż. Marek Gucwa, KTiA, [marek.gucwa@pcz.pl](mailto:marek.gucwa@pcz.pl)**
## **MACIERZ REALIZACJI EFEKTÓW UCZENIA SIĘ**

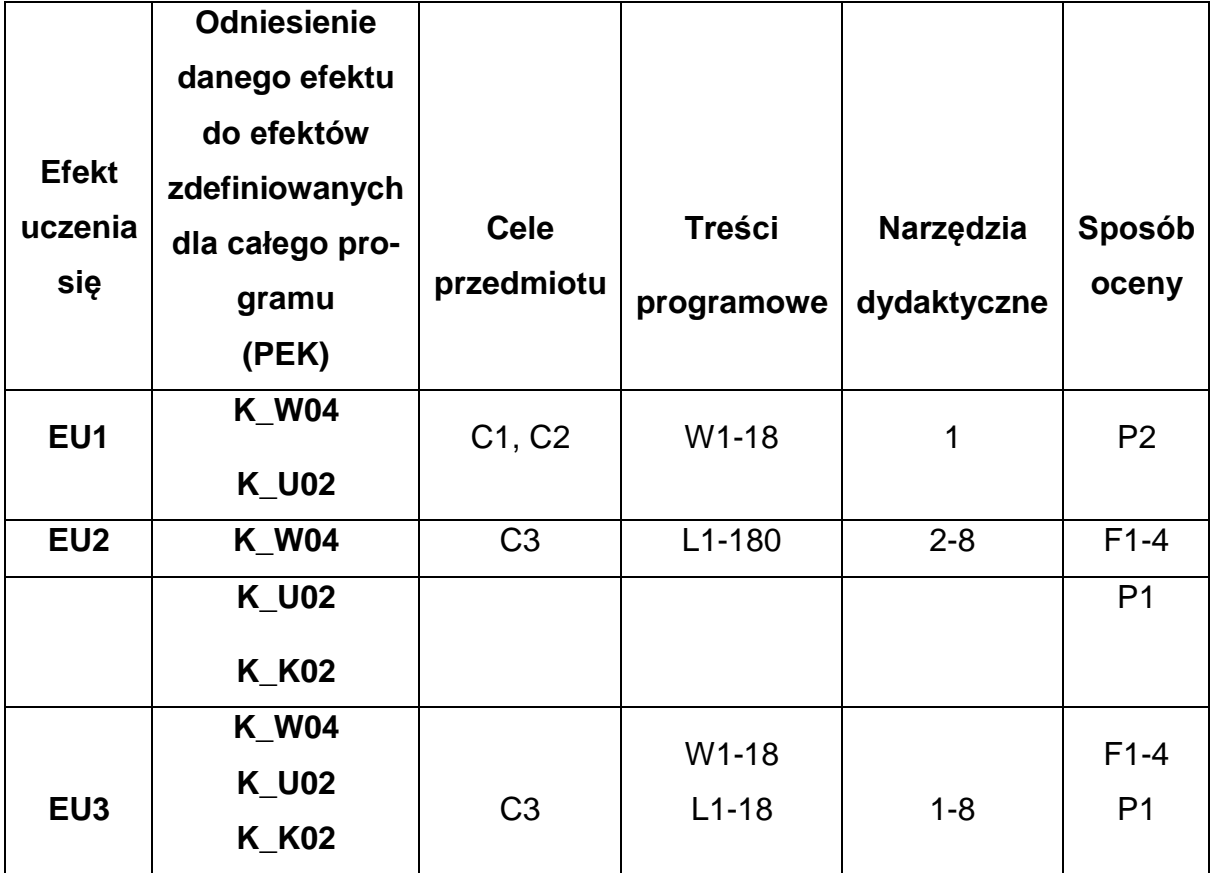

## **FORMY OCENY - SZCZEGÓŁY**

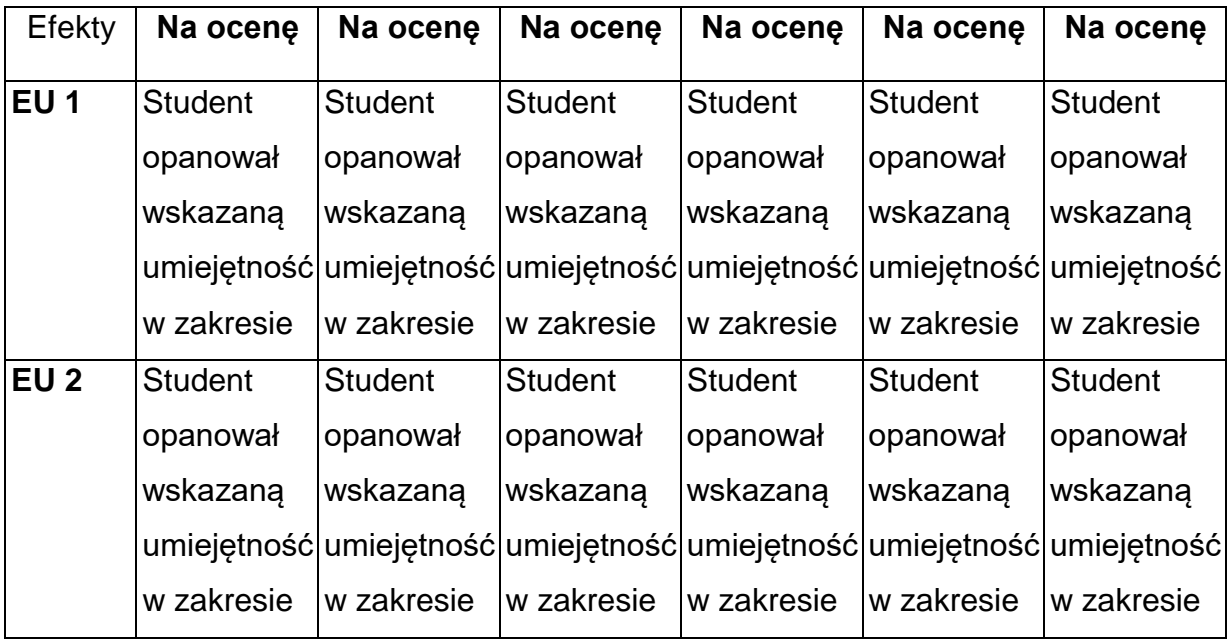

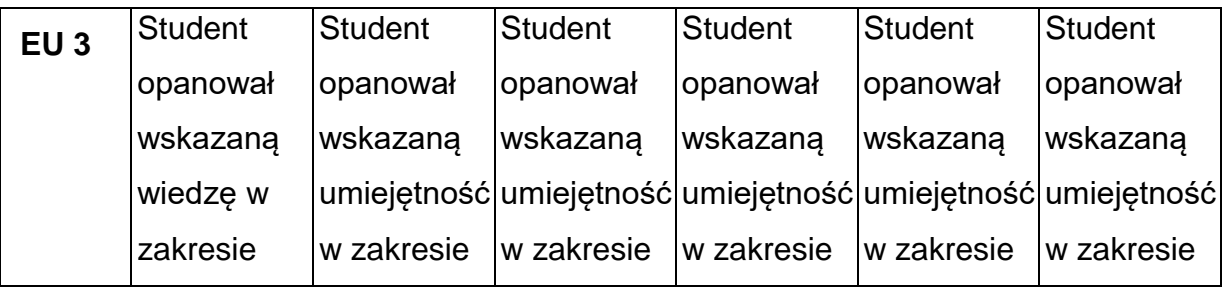

## **INNE PRZYDATNE INFORMACJE O PRZEDMIOCIE**

- 1. Wszelkie informacje dla studentów kierunku są umieszczane na stronie Wydziału **[www.wimii.pcz.pl](http://www.wimii.pcz.pl/)** oraz na stronach podanych studentom podczas pierwszych zajęć z danego przedmiotu.
- 2. Informacja na temat konsultacji przekazywana jest studentom podczas

pierwszych zajęć z danego przedmiotu.

#### **SYLABUS DO PRZEDMIOTU**

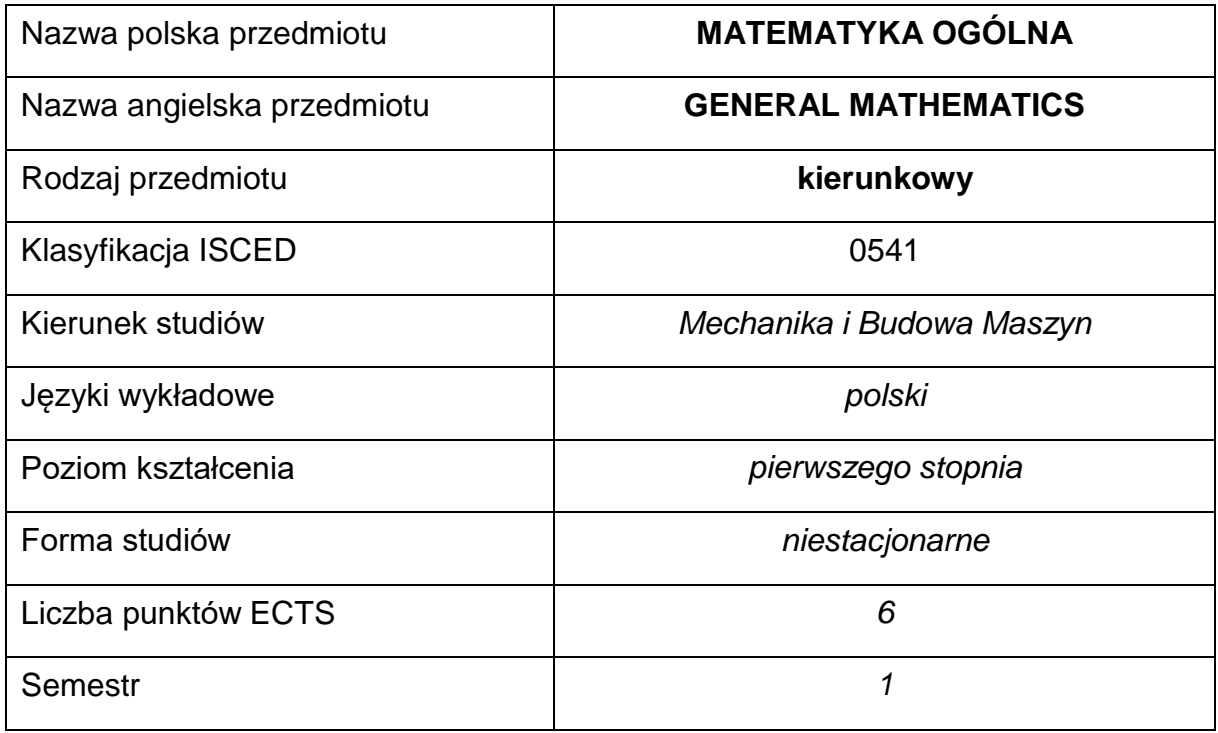

#### **Liczba godzin na semestr:**

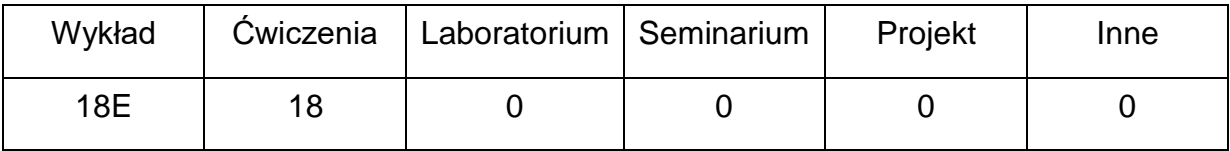

#### **OPIS PRZEDMIOTU**

#### **CEL PRZEDMIOTU**

- C 1. Zapoznanie studentów z podstawowymi zagadnieniami (pojęciami, twierdzeniami i metodami) matematyki ogólnej oraz przedstawienie ich zastosowań w naukach technicznych.
- C 2. Nabycie przez studentów umiejętności rozwiązywania zadań z zakresu matematyki ogólnej oraz ich wykorzystania w problemach spotykanych w praktyce inżynierskiej.

## **WYMAGANIA WSTĘPNE W ZAKRESIE WIEDZY, UMIEJĘTNOŚCI I INNYCH KOMPETENCJI**

- 1. Wiedza z matematyki oraz umiejętności matematyczne na poziomie szkoły średniej.
- 2. Umiejętność korzystania z różnych źródeł informacji, w tym z podręczników, zbiorów zadań przedstawionych w pozycjach literaturowych, elektronicznych źródeł informacji, stron internetowych.
- 3. Umiejętności pracy samodzielnej oraz pracy w grupie.
- 4. Umiejętności prezentacji własnych działań.
- 5. Umiejętność obsługi komputera.

### **EFEKTY UCZENIA SIĘ**

- EU 1 student posiada wiedzę teoretyczną z zakresu matematyki ogólnej obejmującą takie zagadnienia jak wyrażenia i równania algebraiczne, wyrażenia wymierne, wyrażenia zawierające potęgi i logarytmy, funkcje rzeczywiste jednej zmiennej rzeczywistej, ciągi liczbowe oraz rachunek różniczkowy funkcji jednej zmiennej wraz z jego zastosowaniami.
- EU 2 student potrafi wykorzystać poznaną wiedzę do samodzielnego rozwiązywania zadań z zakresu matematyki ogólnej (zadań dotyczących wyrażeń i równań algebraicznych, wyrażeń wymiernych, wyrażeńzawierających potęgi i logarytmy, funkcji rzeczywistych jednej zmiennej rzeczywistej, ciągów liczbowych oraz rachunku różniczkowego funkcji jednej zmiennej wraz z zastosowaniami).

### **TREŚCIPROGRAMOWE**

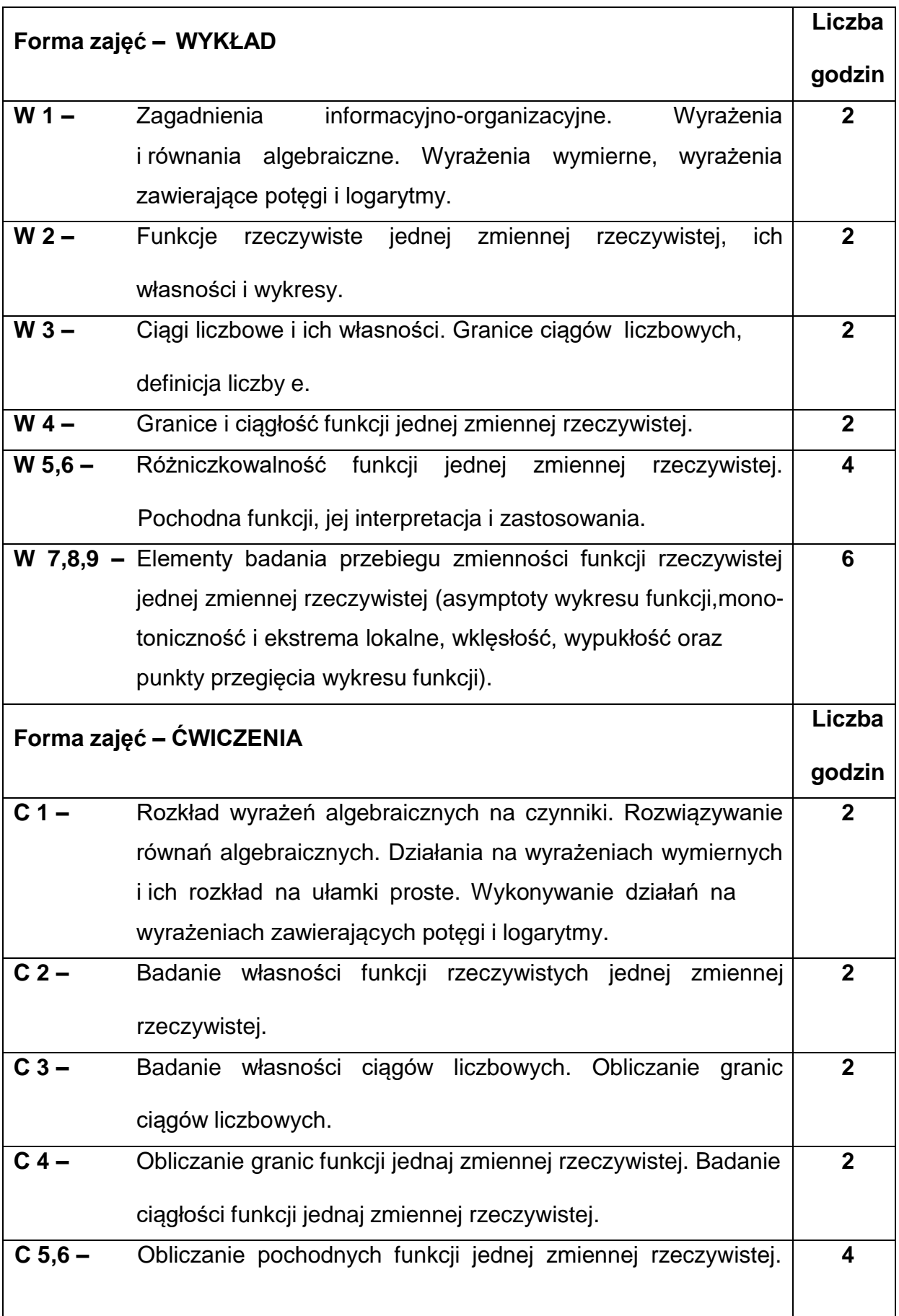

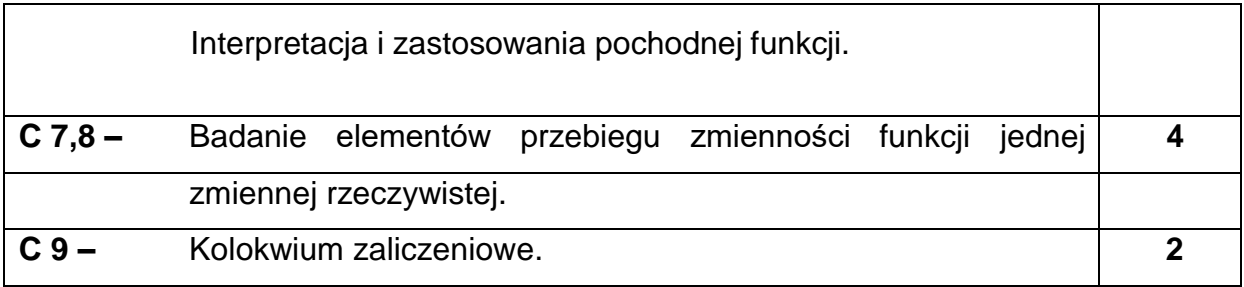

#### **NARZĘDZIADYDAKTYCZNE**

- **1. –** wykład z wykorzystaniem prezentacji multimedialnych
- **2. –** ćwiczenia audytoryjne
- **3. –** zestawy zadań przygotowane przez prowadzącego przedmiot
- **4. –** tablice matematyczne
- **5. –** literatura
- **6. –** platforma e-learningowa PCz

### **SPOSOBYOCENY(F–FORMUJĄCA,P–PODSUMOWUJĄCA)**

**F1. –** ocena samodzielnego przygotowania do zajęć **F2. –** ocena aktywności podczas zajęć w bezpośrednim kontakcie lub/i zajęć online. **F3. –** ocena umiejętności stosowania zdobytej wiedzy teoretycznej do samodzielnego rozwiazywania zadań **P1. –** ocena umiejętności rozwiązywania postawionych problemów – kolokwiumzaliczeniowe na ocenę\* przeprowadzane w bezpośrednim kontakcie lub/i w e-learningu **P2. –** ocena opanowania treści nauczania będącego przedmiotem wykładu –egzamin pisemny przeprowadzany w bezpośrednim kontakcie lub/i w elearningu\*\*

\* warunkiem uzyskania zaliczenia jest uzyskanie min. 50% punktów z kolokwiumzaliczeniowego

\*\* warunkiem uzyskania zaliczenia jest uzyskanie min. 50% punktów z egzaminupisemne-

## **METODY WERYFIKACJI EFEKTÓW**

- 1. zaliczenie/odpowiedzi ustne
- 2. kolokwium zaliczeniowe
- 3. egzamin pisemny

## **OBCIĄŻENIE PRACĄ STUDENTA**

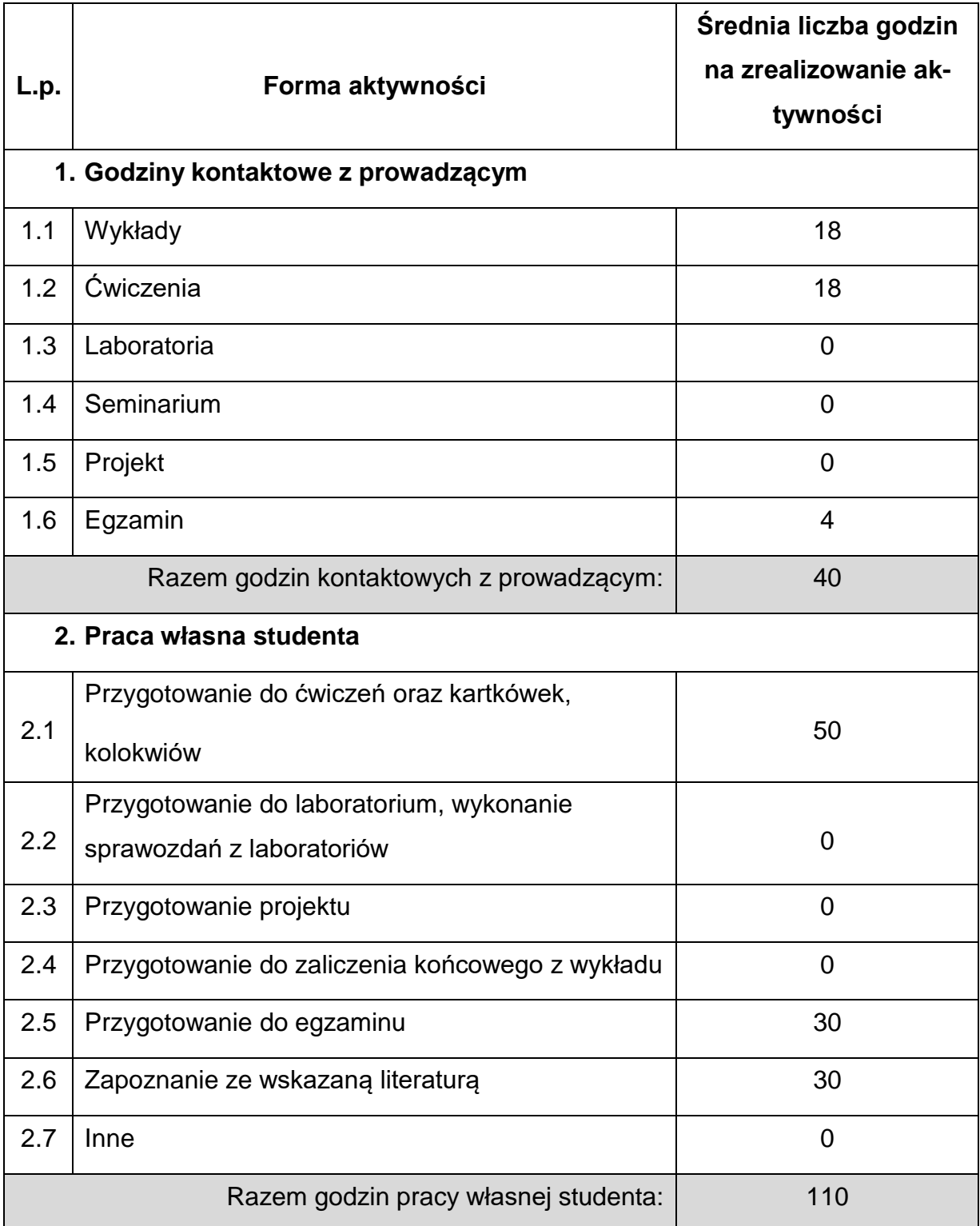

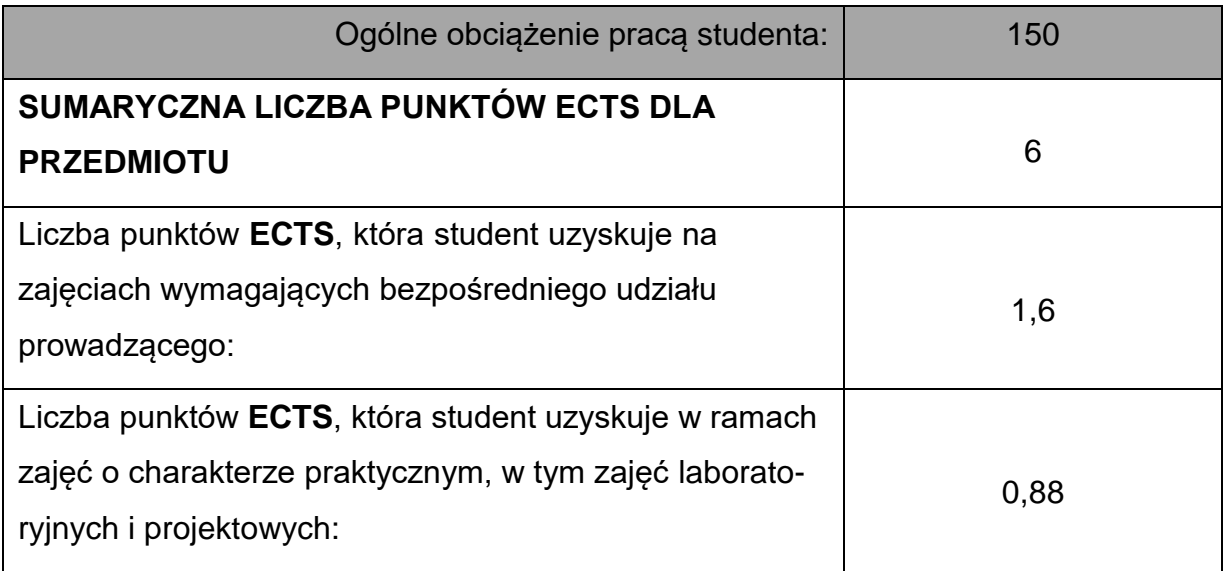

## **LITERATURAPODSTAWOWAIUZUPEŁNIAJĄCA**

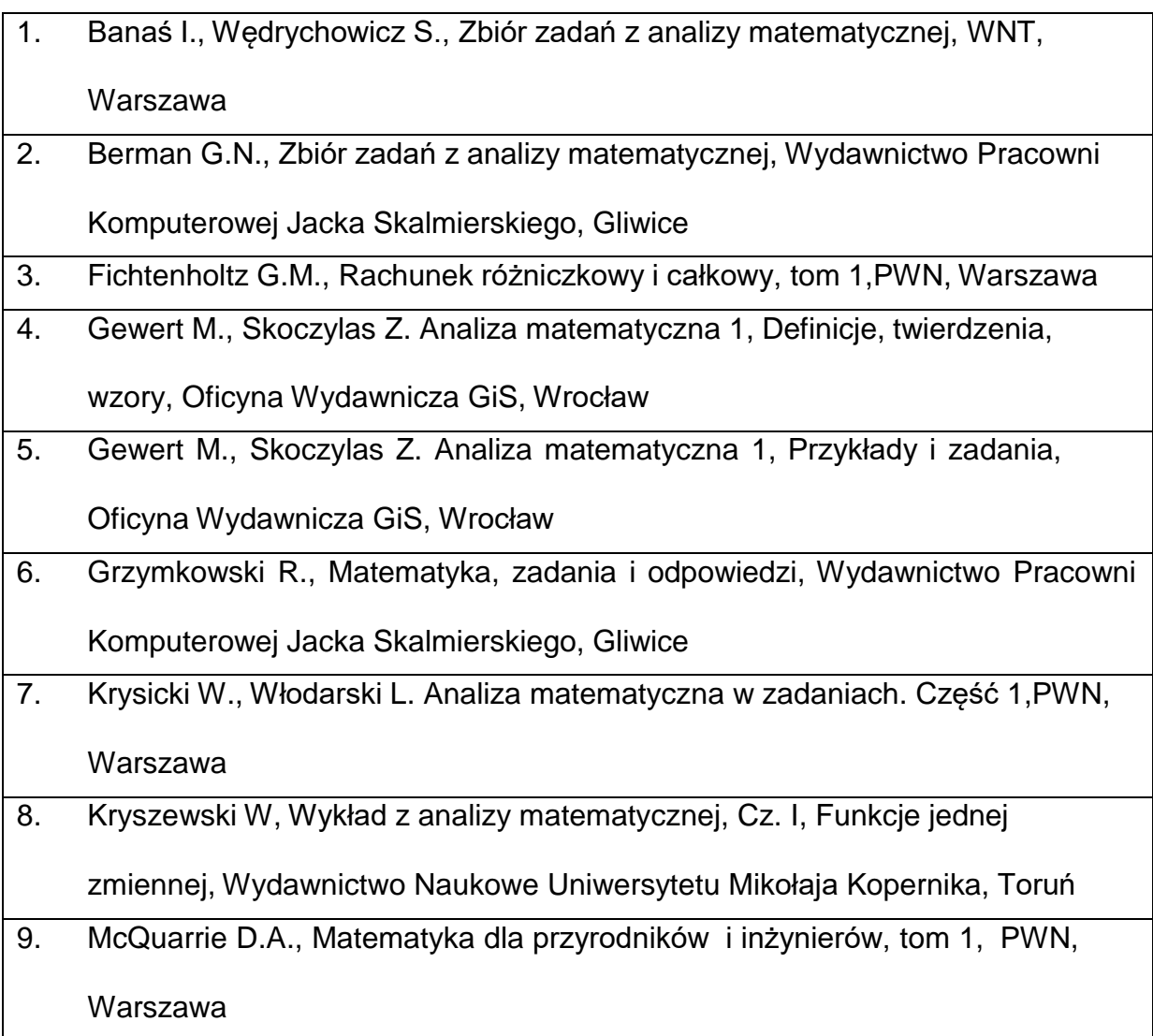

- 10. Rudnicki R, Wykłady z analizy matematycznej, PWN, Warszawa
- 11. Stankiewicz W., Zadania z matematyki dla wyższych uczelni technicznych, Cz. IB, PWN, Warszawa
- 12. Stroud K.A., Booth D.J., Matematyka od zera dla inżyniera, Pętla Sp. z o.o., Warszawa
- 13. Zaporożec G.I., Metody rozwiązywania zadań z analizy matematycznej, WNT, Warszawa
- 14. Żakowski W., Decewicz G., Matematyka. Cz. I. WNT, Warszawa

### **KOORDYNATORPRZEDMIOTU(IMIĘ,NAZWISKO,KATEDRA,ADRESE-MAIL)**

**1.** dr inż. Wioletta Tuzikiewicz, Katedra Matematyki,

**[wioletta.tuzikiewicz@pcz.pl](mailto:wioletta.tuzikiewicz@pcz.pl)**

### **MACIERZ REALIZACJI EFEKTÓW UCZENIA SIĘ**

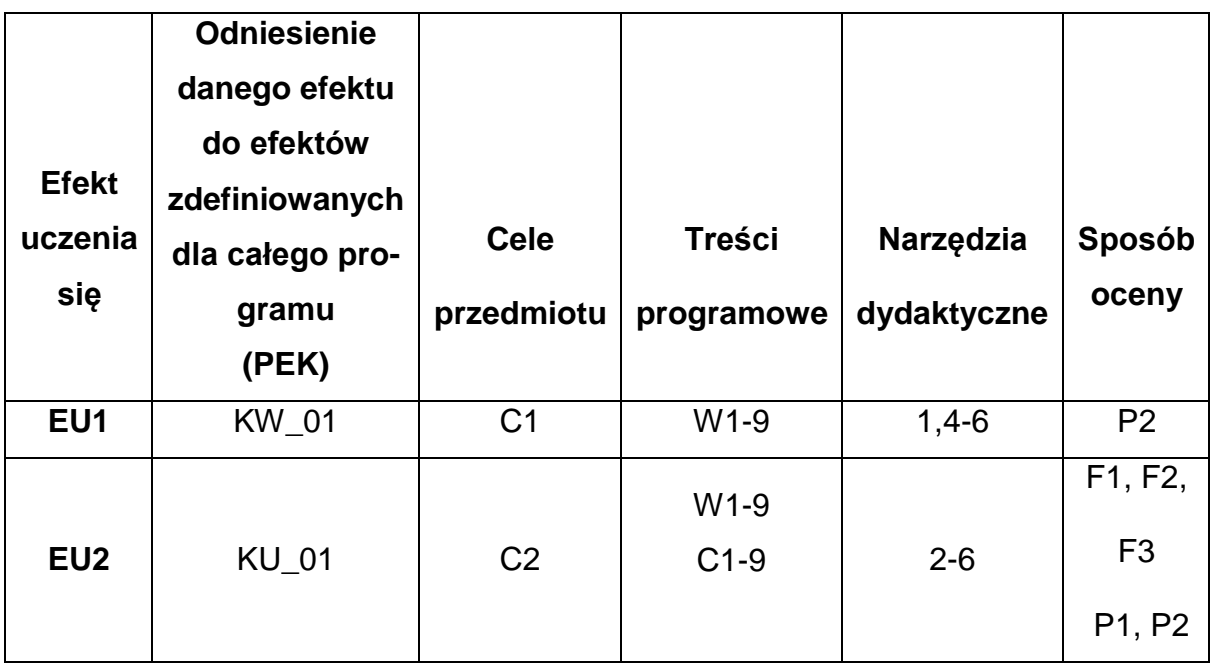

## **FORMY OCENY - SZCZEGÓŁY**

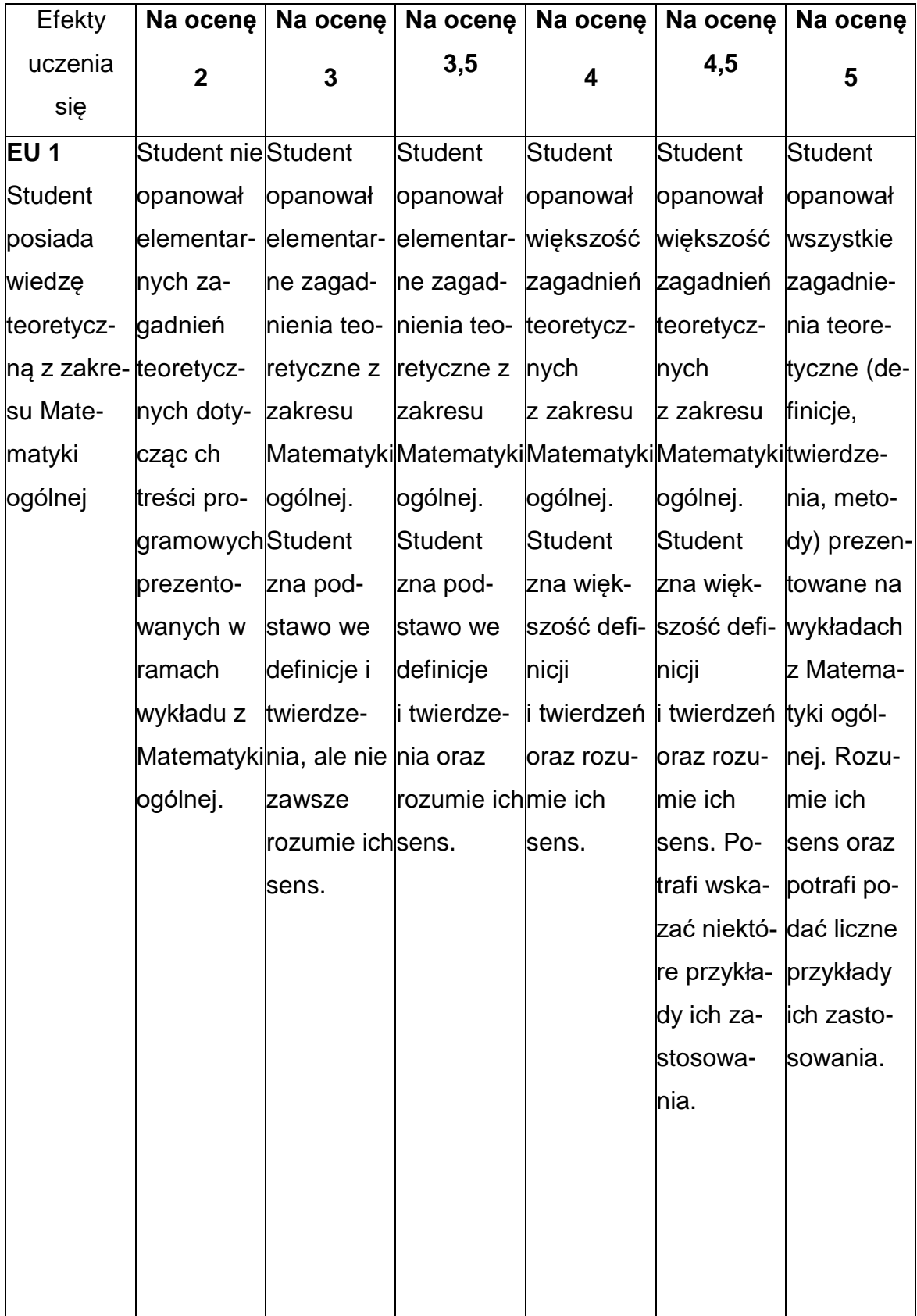

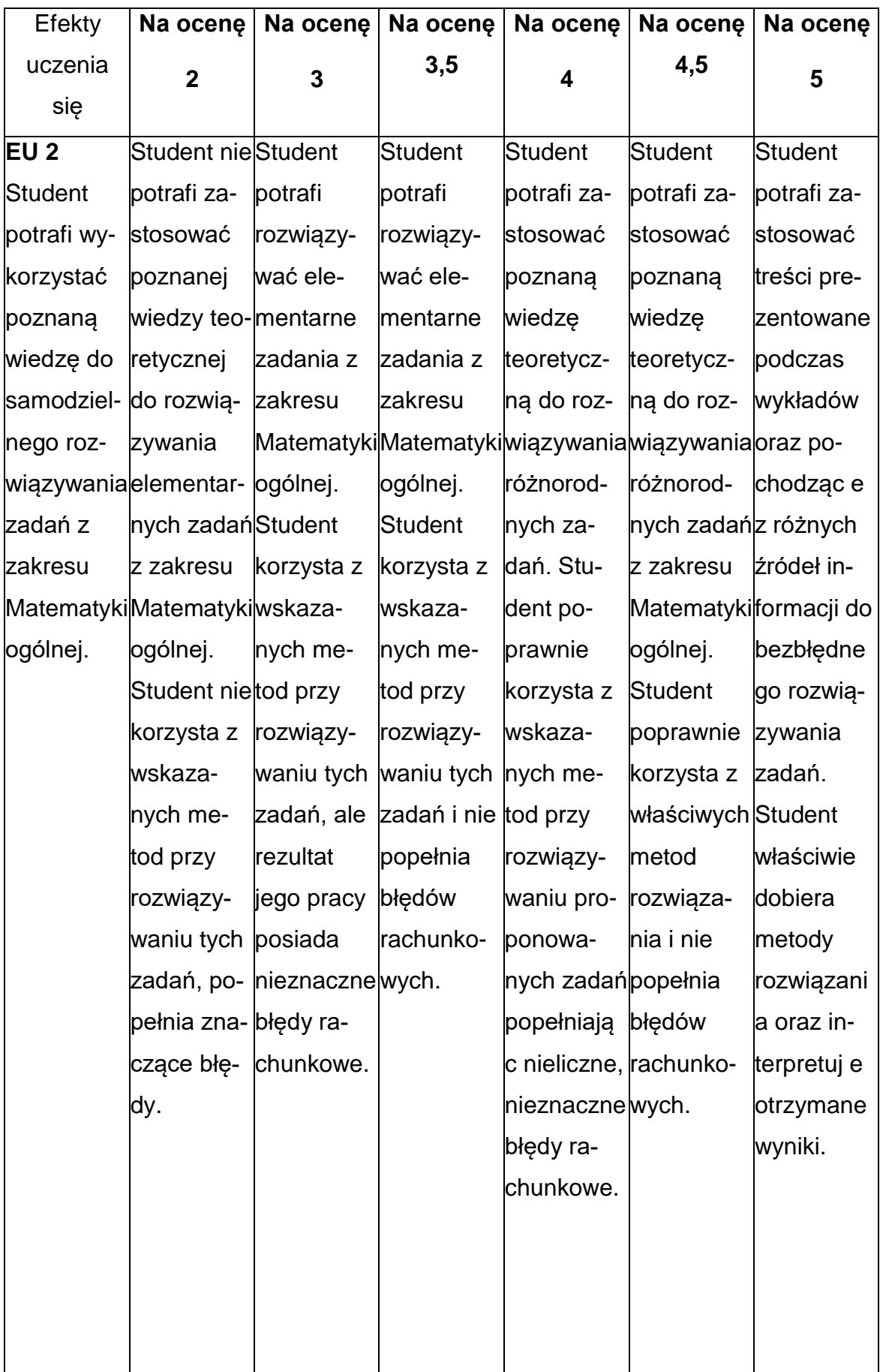

#### **INNE PRZYDATNE INFORMACJE O PRZEDMIOCIE**

- 1. Wszelkie informacje dla studentów kierunku są umieszczane na stronie Wydziału **[www.wimii.pcz.pl](http://www.wimii.pcz.pl/)** oraz na stronach podanych studentom podczas pierwszych zajęć z danego przedmiotu.
- 2. Informacja na temat konsultacji przekazywana jest studentom podczas pierwszych zajęć z danego przedmiotu.

#### **SYLABUS DO PRZEDMIOTU**

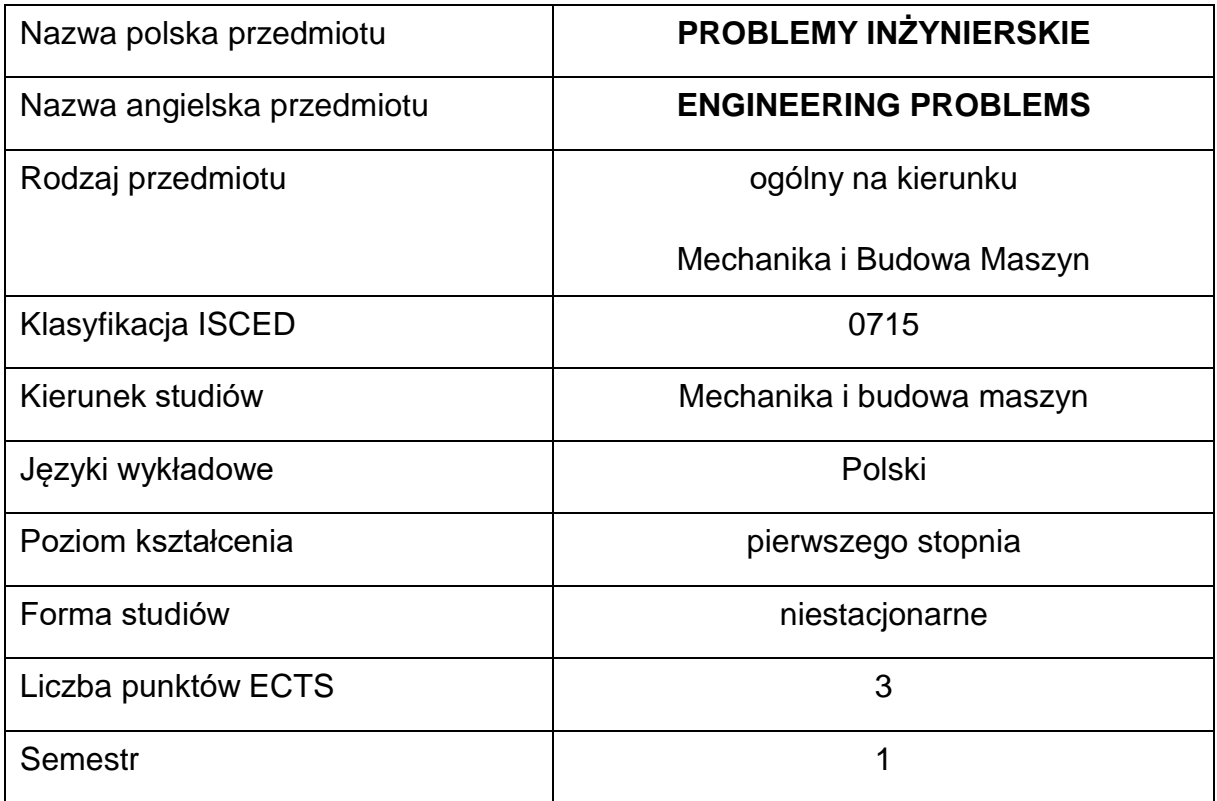

#### **Liczba godzin na semestr:**

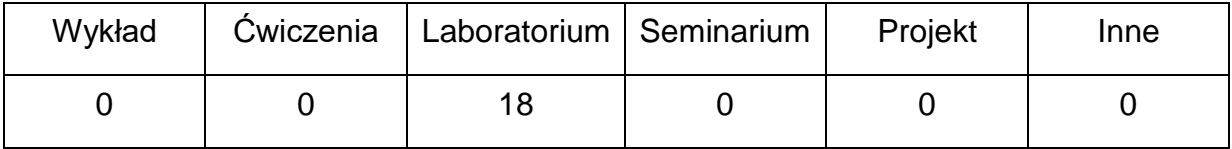

#### **OPIS PRZEDMIOTU**

#### **CEL PRZEDMIOTU**

- C1. Uzyskanie przez studentów wiedzy na temat podstawowych pojęć i zagadnień pojawiających się w działalności inżynierskiej.
- C2. Nabycie przez studentów umiejętności doboru narzędzi i praktycznego poszukiwania rozwiązania problemów inżynierskich z zakresu inżynierii mechanicznej.

## **WYMAGANIA WSTĘPNE W ZAKRESIE WIEDZY, UMIEJĘTNOŚCI I INNYCH KOMPETENCJI**

- 1. Umiejętność korzystania z różnych źródeł informacji, w tym z internetowych baz wiedzy.
- 2. Umiejętność pracy samodzielnej i w grupie.
- 3. Umiejętność prawidłowej interpretacji i prezentacji własnych działań.

#### **EFEKTY UCZENIA SIĘ**

- EU 1 identyfikuje podstawowe pojęcia i zagadnienia występujące w działalności inżynierskiej
- EU 2 − ma wiedzę z zakresu zjawisk występujących w inżynierii mechanicznej oraz potrafi określić wpływ jaki one wywierają na układy mechaniczne
- EU 3 potrafi poszukiwać rozwiązania problemu inżynierskiego z zakresuinżynierii mechanicznej oraz dobrać do tego celu metody/narzędzia/oprogramowanie/itp.

### **TREŚCIPROGRAMOWE**

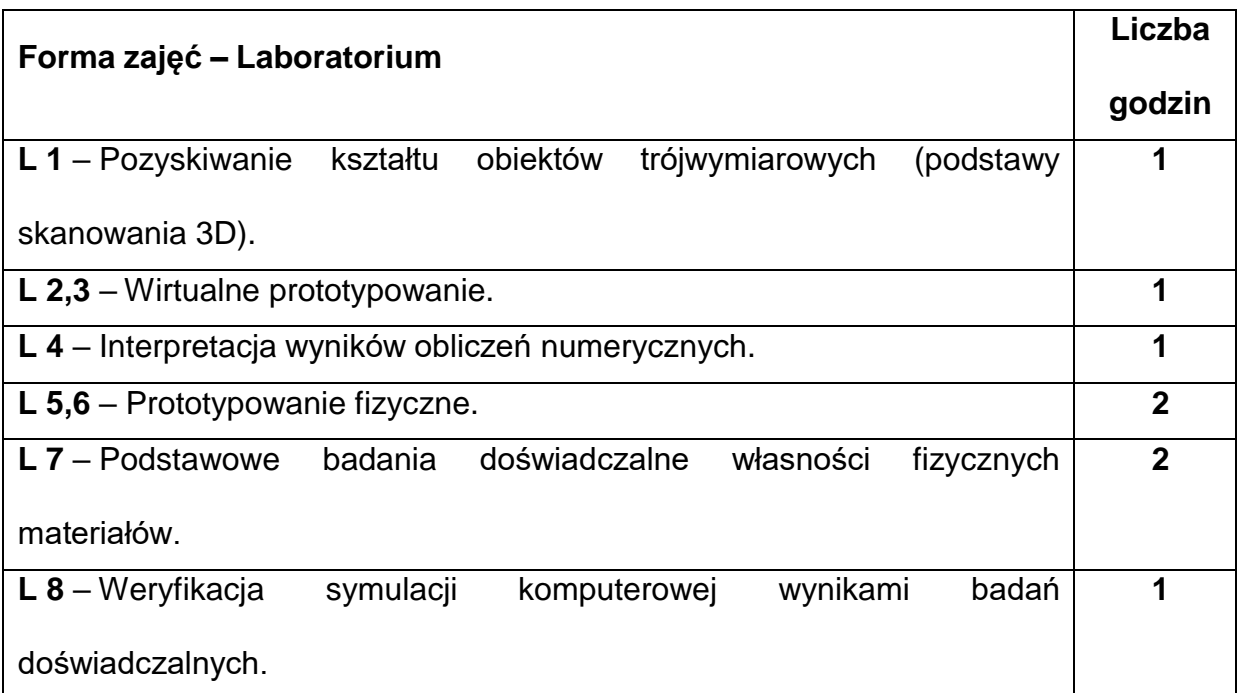

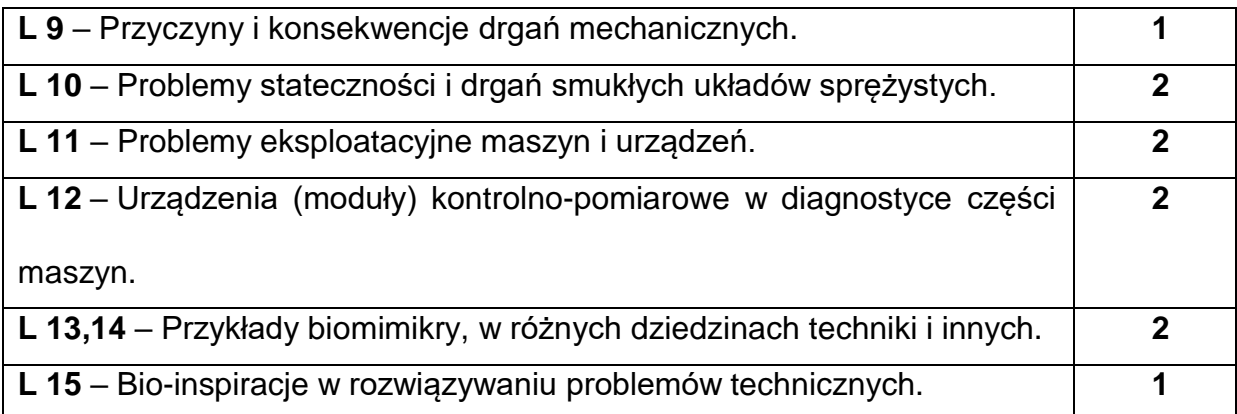

### **NARZĘDZIADYDAKTYCZNE**

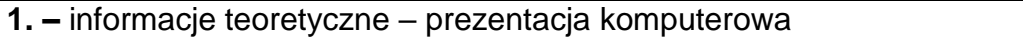

**2. –** stanowiska komputerowe wyposażone w oprogramowanie CAD/CAE

**3. –** laboratoria wyposażone w stanowiska badawcze i aparaturę pomiarową

## **SPOSOBYOCENY(F–FORMUJĄCA,P–PODSUMOWUJĄCA)**

**F1.** – ocena umiejętności stosowania zdobytej wiedzy podczas wykonywania

ćwiczeń

**F2.** – ocena sprawozdań z realizacji ćwiczeń

**P1. –** ocena umiejętności rozwiązywania postawionych problemów – zaliczenie na

ocenę\*

\*) warunkiem uzyskania zaliczenia jest otrzymanie pozytywnych ocen ze wszystkich

ćwiczeń laboratoryjnych oraz realizacji zadania sprawdzającego

### **METODY WERYFIKACJI EFEKTÓW**

- **1.** zaliczenie (ustne, opisowe, testowe lub inne)
- **2.** kolokwium/test
- **3.** wykonanie rysunków/sprawozdań

# **OBCIĄŻENIE PRACĄ STUDENTA**

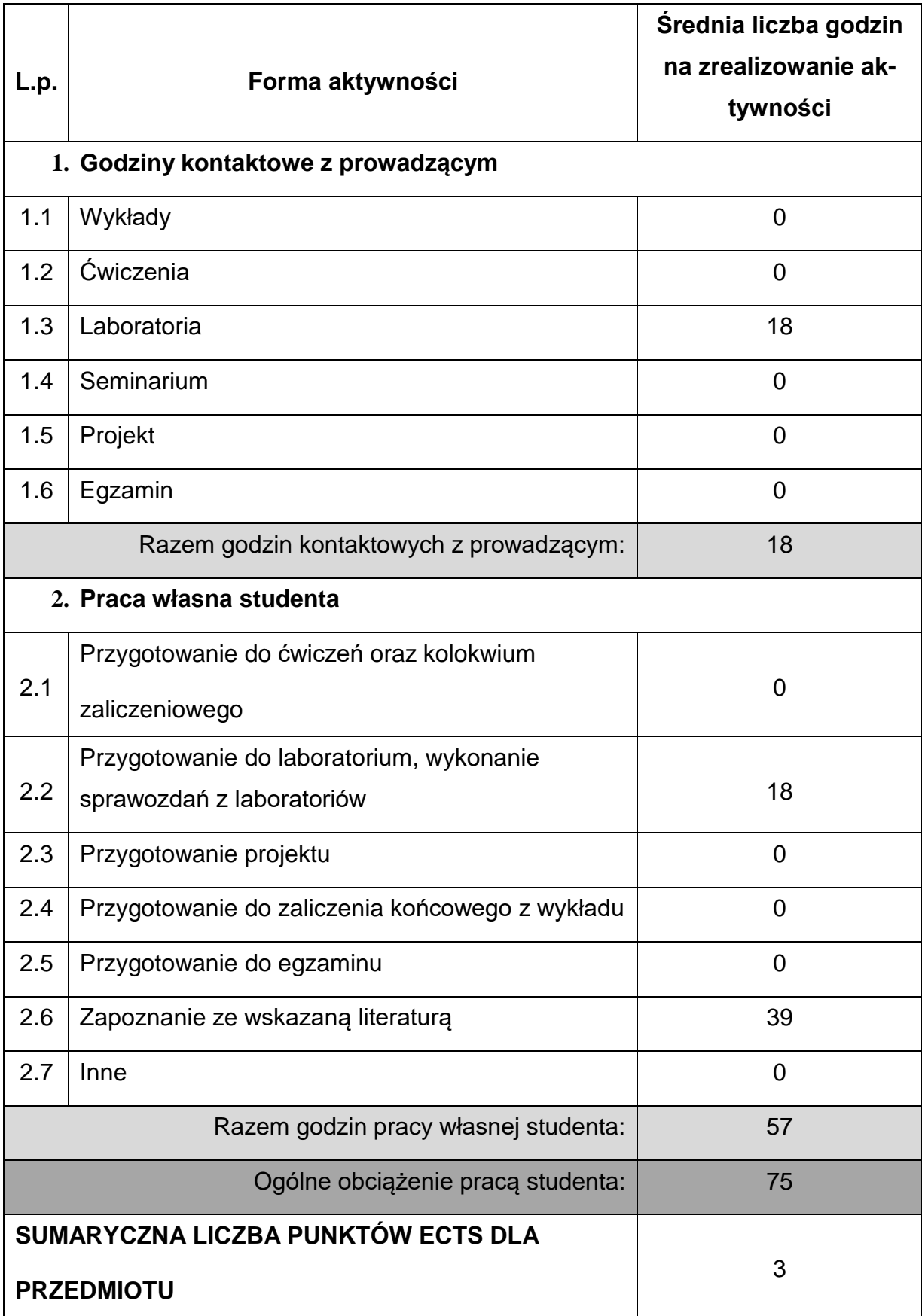

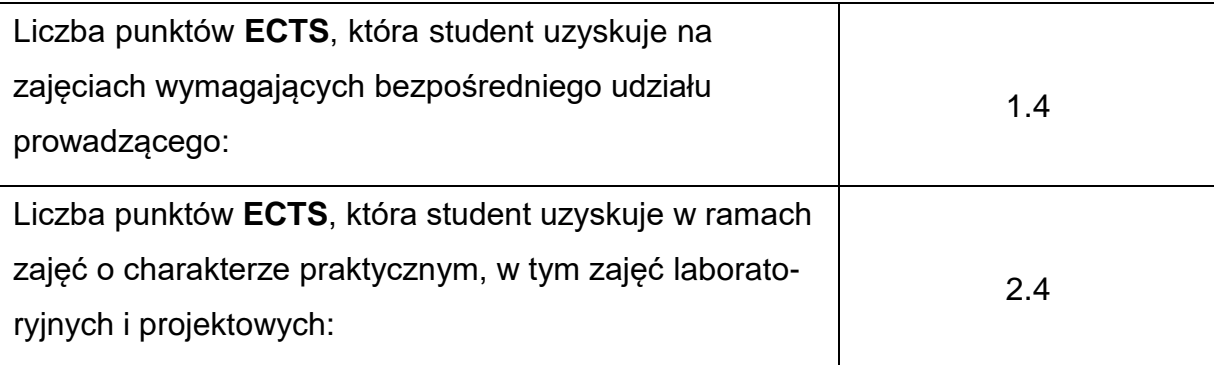

#### **LITERATURAPODSTAWOWAIUZUPEŁNIAJĄCA**

- 1. Bachmacz W., Werner K., Wytrzymałość materiałów. Studium doświadczalne, Wyd. Politechniki Częstochowskiej, 2002.
- 2. Bordegoni M., Rizzi C.: Innovation in Product Design: From CAD to Virtual Prototyping, Springer, 2011.
- 3. Chróścielewski J., Daszkiewicz K., Sobczyk B., Witkowski W., Wprowadzenie do modelowania MES w programie ABAQUS, Wydawnictwo Politechniki Gdańskiej, 2014.
- 4. Kleiber M., Komputerowe metody mechaniki ciała stałego. PWN, Warszawa 1995.
- 5. McElroy K.: Prototyping for Physical and Digital Products, O'Reilly Media, 2016.
- 6. McElroy K.: Prototyping for Designers: Developing the Best Digital and Physical Products, O'Reilly Media; 2016.
- 7. Osiński Z.: Teoria drgań, PWN, Warszawa, 1979.
- 8. Samek A.: Bionika Wiedza przyrodnicza dla inżynierów, Wydawnictwa AGH, Kraków, 2010.
- 9. Tomski L., Podgórska-Brzdękiewicz I., Szmidla J., Uzny S.: Drgania i stateczność układów dyskretnych, Wydawnictwo Politechniki Częstochowskiej, Częstochowa, 2006.
- 10. Wełyczko A.: CATIA. Przykłady efektywnego zastosowania systemu w projektowaniu mechanicznym, Helion, Gliwice, 2005.

## **KOORDYNATORPRZEDMIOTU(IMIĘ,NAZWISKO,INSTYTUT,ADRESE-MAIL)**

**1.** dr inż. Tomasz Geisler prof. PCz, KMiPKM, [tomasz.geisler@pcz.pl](mailto:tomasz.geisler@pcz.pl)

## **MACIERZ REALIZACJI EFEKTÓW UCZENIA SIĘ**

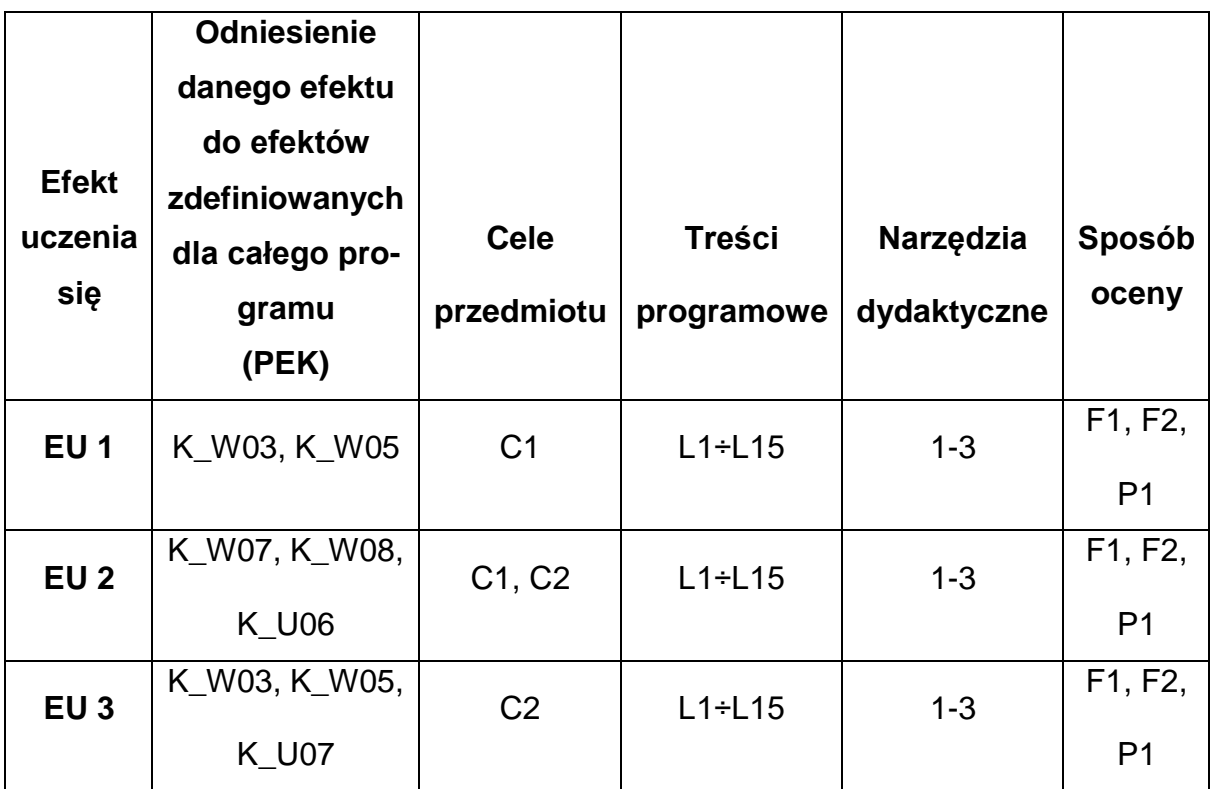

## **FORMY OCENY – SZCZEGÓŁY**

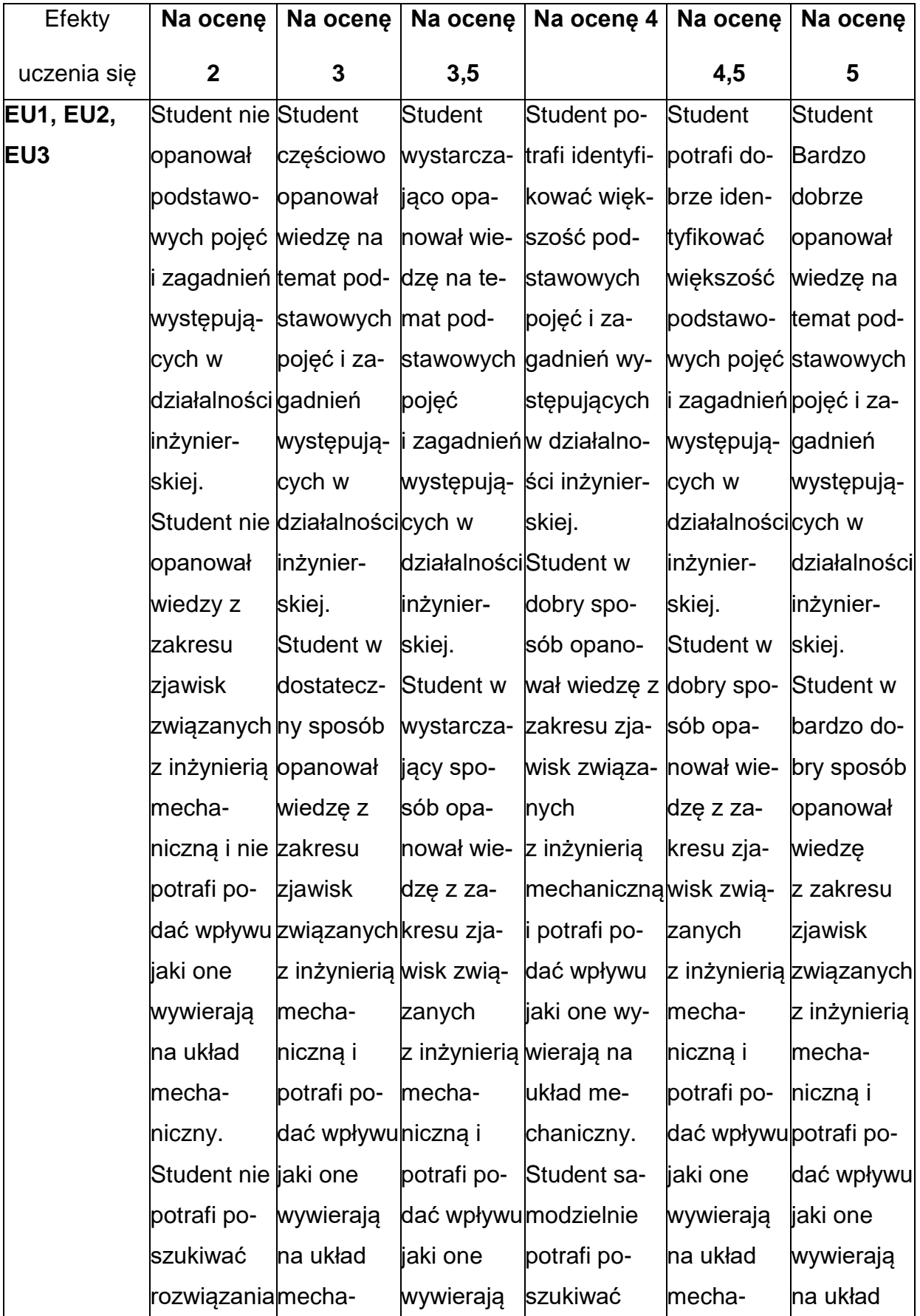

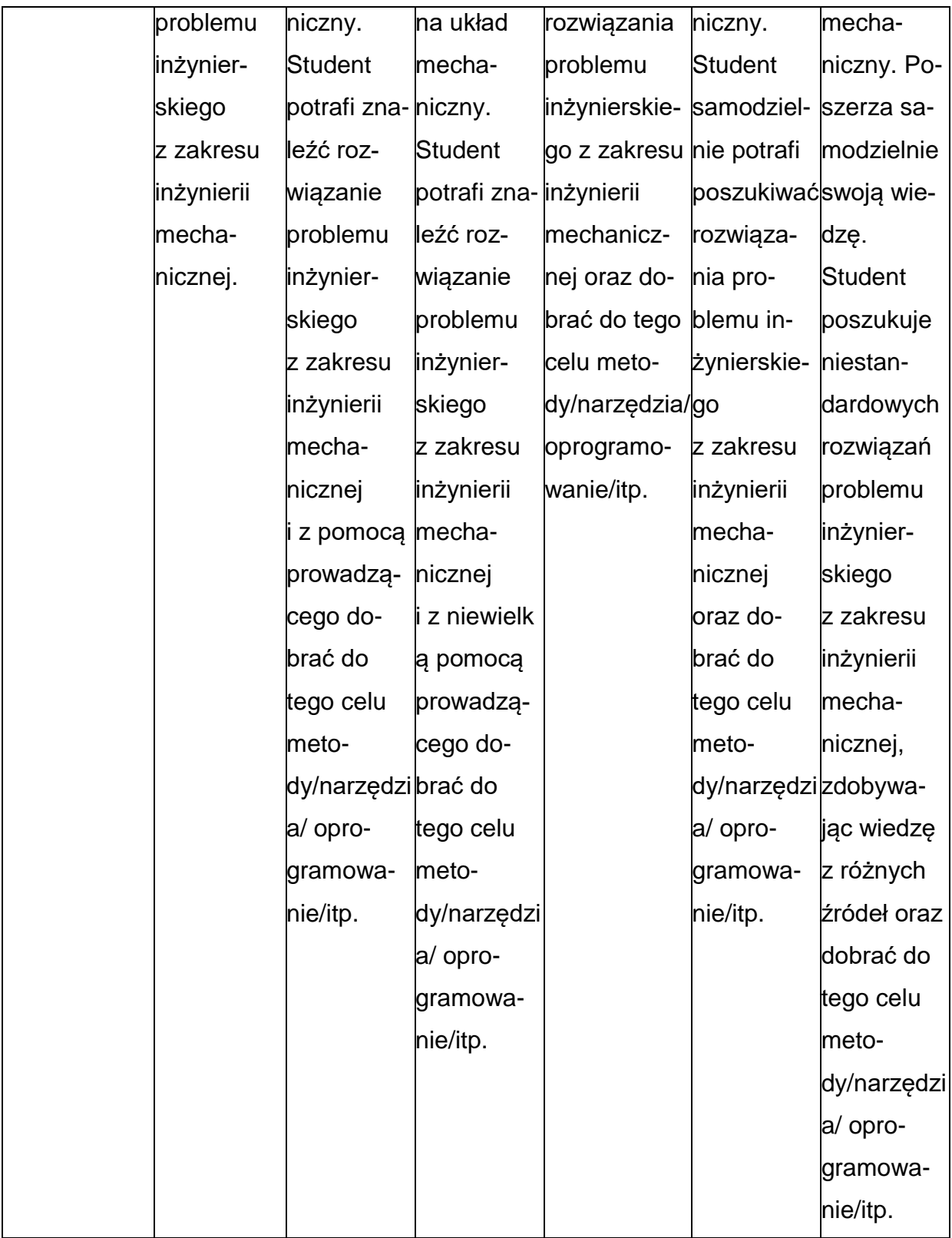

#### **INNE PRZYDATNE INFORMACJE O PRZEDMIOCIE**

- 1. Wszelkie informacje dla studentów kierunku są umieszczane na stronie Wydziału **[www.wimii.pcz.pl](http://www.wimii.pcz.pl/)** oraz na stronach podanych studentom podczas pierwszych zajęć z danego przedmiotu.
- 2. Informacja na temat konsultacji przekazywana jest studentom podczas pierwszych zajęć z danego przedmiotu.

#### **SYLABUS DO PRZEDMIOTU**

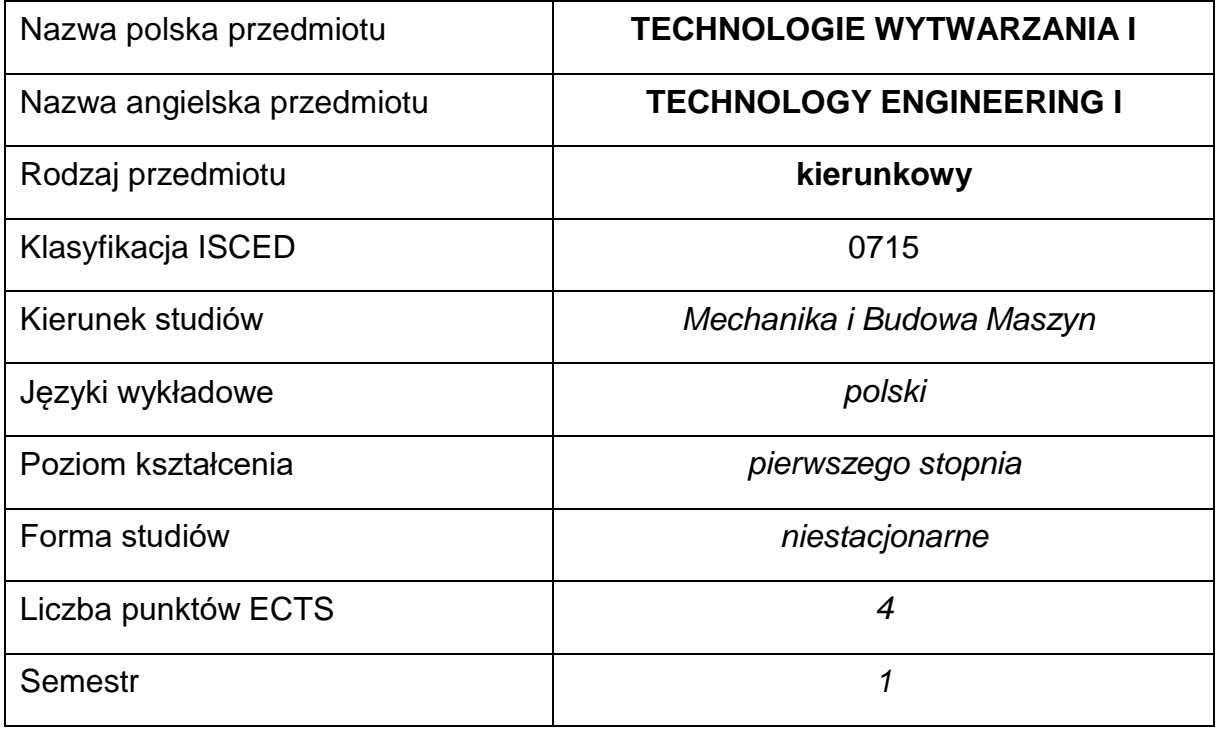

#### **Liczba godzin na semestr:**

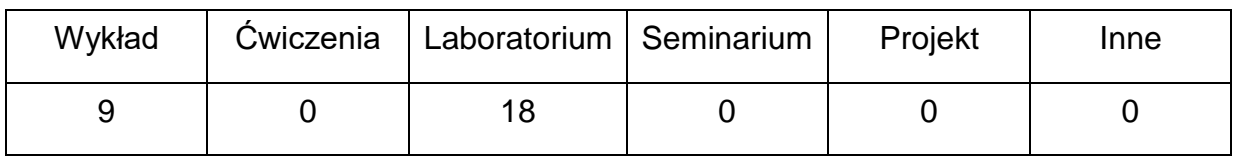

#### **OPIS PRZEDMIOTU**

#### **CEL PRZEDMIOTU**

- C 1. Zapoznanie studentów z mechanizmami odkształceń plastycznych, zwłaściwościami materiałów stosowanymi w obróbce plastycznej, metodami obróbki plastycznej oraz z praktycznymi przykładami zastosowania obróbki plastycznej.
- C 2. Zapoznanie studentów z metodami obróbki skrawaniem oraz możliwościami kształtowania elementów maszyn poprzez usuwanie naddatków materiałowych metodą skrawania oraz z praktycznymi przykładamizastosowania obróbki skrawaniem.

## **WYMAGANIA WSTĘPNE W ZAKRESIE WIEDZY, UMIEJĘTNOŚCI I INNYCH KOMPETENCJI**

- 1. Ogólna wiedza z zakresu materiałów inżynierskich.
- 2. Znajomość zasad bezpieczeństwa pracy przy użytkowaniu maszyn i urządzeń technologicznych.
- 3. Podstawowa wiedza w zakresie metod pomiarowych.
- 4. Umiejętność korzystania z różnych źródeł informacji w tym z instrukcji i dokumentacji technicznej.
- 5. Umiejętności pracy samodzielnej i w grupie.
- 6. Umiejętności prawidłowej interpretacji i prezentacji własnych działań.

#### **EFEKTY UCZENIA SIĘ**

- EU 1 posiada podstawową wiedzę w zakresie metod obróbki plastycznej i obróbki skrawaniem, stosowanych narzędzi i urządzeń technologicznych
- EU 2 potrafi wskazać właściwą technologię kształtowania metalowychelementów urządzeń technicznych, potrafi zidentyfikować narzędzia iwskazać istotne parametry technologiczne dla wybranych procesów
- EU 3 potrafi formułować wnioski z realizowanych zadań oraz przygotować sprawozdanie z przebiegu realizacji ćwiczeń laboratoryjnych, samodzielnie poszerzać wiedzę i doskonalić nabyte umiejętności

## **TREŚCIPROGRAMOWE**

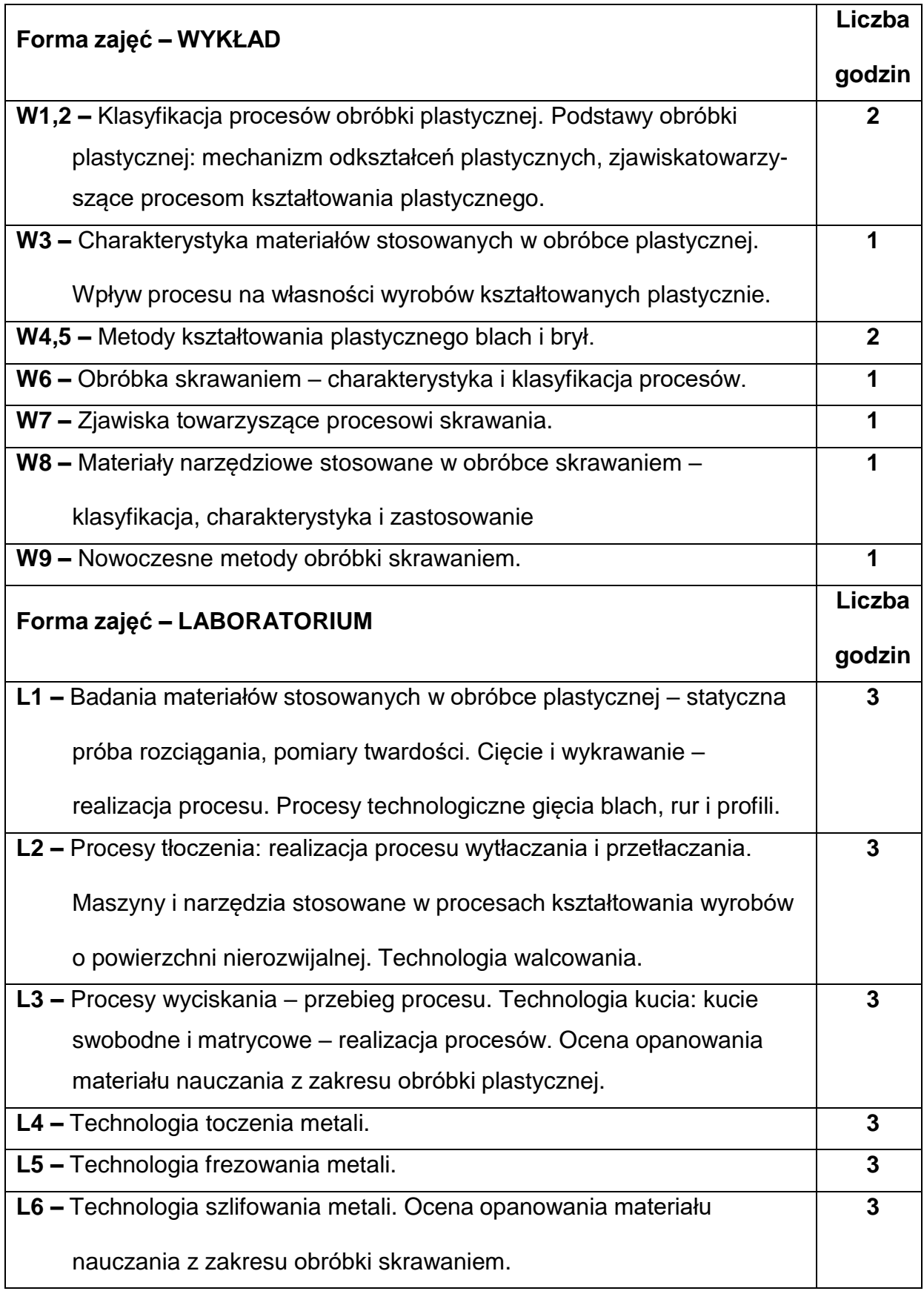

### **NARZĘDZIADYDAKTYCZNE**

**1. –** wykład z wykorzystaniem prezentacji multimedialnych, pokaz procesów

technologicznych

**2. –** przyrządy do badania własności mechanicznych materiałów: maszyna wytrzymałościowa, twardościomierz, optyczny system pomiaru odkształceń Dantec, mikroskop warsztatowy

**3. –** instrukcje do wykonania ćwiczeń laboratoryjnych

**4. –** maszyny i narzędzia stosowane w obróbce plastycznej

**5. –** obrabiarki skrawające, narzędzia stosowane obróbce skrawaniem

#### **SPOSOBYOCENY(F–FORMUJĄCA,P–PODSUMOWUJĄCA)**

**F1. –** ocena przygotowania do ćwiczeń laboratoryjnych

**F2. –** ocena umiejętności stosowania zdobytej wiedzy podczas wykonywania

ćwiczeń

**F3. –** ocena sprawozdań z realizacji ćwiczeń objętych programem nauczania

**P1. –** ocena umiejętności rozwiązywania postawionych problemów oraz sposobu

prezentacji uzyskanych wyników – zaliczenie na ocenę\*

**P2. –** ocena opanowania materiału nauczania będącego przedmiotem wykładu\*\*

\*) warunkiem uzyskania zaliczenia jest otrzymanie pozytywnych ocen ze wszystkich ćwiczeń laboratoryjnych oraz pracy zaliczeniowej

\*\*) warunkiem uzyskania zaliczenia z wykładów jest otrzymanie pozytywnych ocen z

testów sprawdzających wiedzę

#### **METODY WERYFIKACJI EFEKTÓW**

- **1.** zaliczenie (ustne, opisowe, testowe lub inne)
- **2.** wykonanie sprawozdań laboratoryjnych

## **OBCIĄŻENIE PRACĄ STUDENTA**

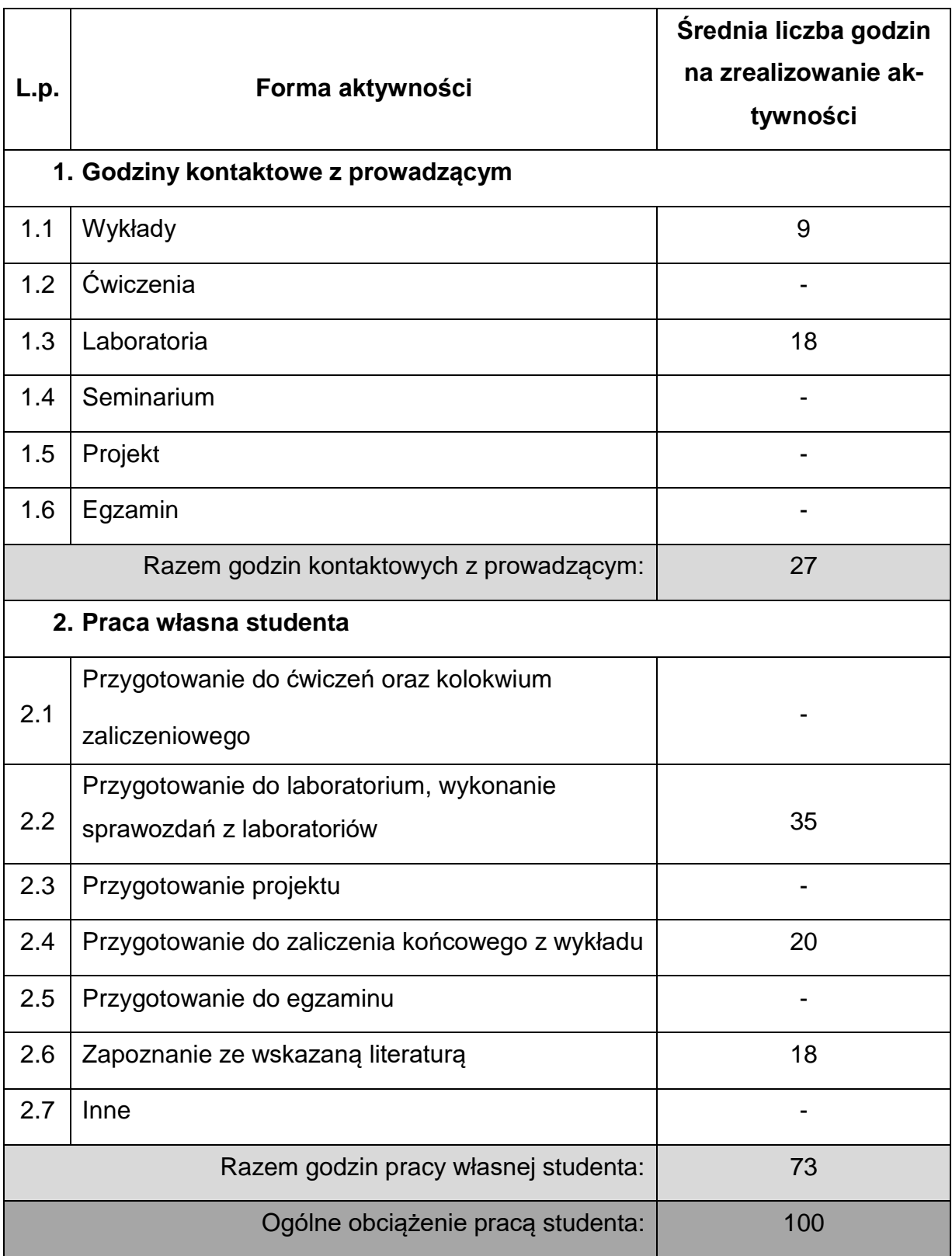

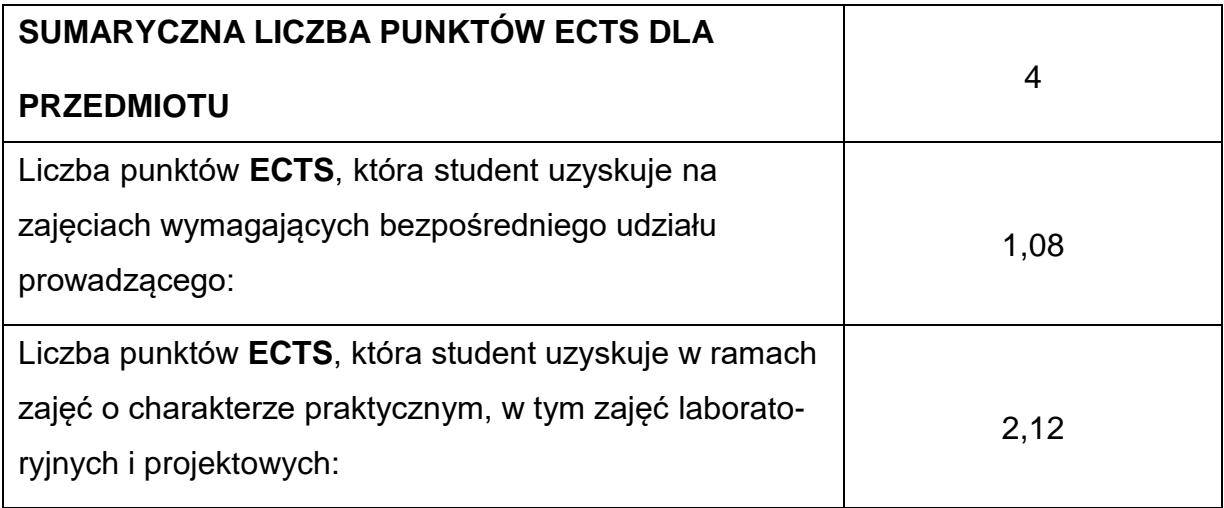

### **LITERATURAPODSTAWOWAIUZUPEŁNIAJĄCA**

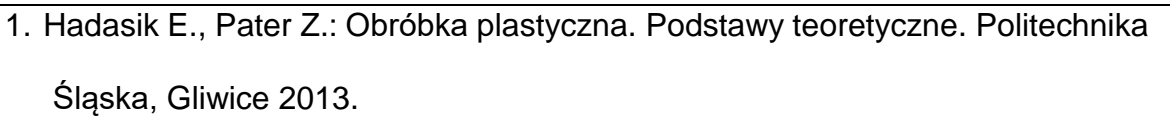

2. Pater Z., Samołyk G.: Podstawy technologii obróbki plastycznej metali, Politechnika Lubelska, Lublin 2013.

3. Erbel S., Kuczyński K., Marciniak Z.: Obróbka plastyczna. PWN, Warszawa 1986.

4. Weroński W. i in.: Obróbka plastyczna. Technologia. Lublin 1991: Wyd. Politechniki Lubelskiej

5. Erbel S., Kuczyński K., Olejnik L.: Technologia obróbki plastycznej.

Laboratorium. Wyd. Politechniki Warszawskiej, Warszawa 2003

6. Czarnecki R.: Technologia obróbki bezwiórowej. Tłocznictwo. Wyd. Politechniki Częstochowskiej, Częstochowa 1982.

7. Mazurkiewicz A., Kocur L.: Obróbka plastyczna. Laboratorium, Wyd. Pol.

Radomskiej, Radom 1999.

8. Brodowicz W.: Skrawanie i narzędzia. WSiP, Warszawa 2000.

9. Cichosz P.: Narzędzia skrawające. WNT, Warszawa 2006.

10.Górski E.: Poradnik narzędziowca. WNT, Warszawa 1991.

- 11.Grzesik W.: Podstawy skrawania materiałów metalowych. WNT, Warszawa 1998.
- 12.Grzesik W. Podstawy skrawania materiałów konstrukcyjnych. Warszawa, WNT, 2010;
- 13.Jemielniak K.: Obróbka skrawaniem. OWPW, Warszawa 1998.
- 14.Kosmol J. (red.): Techniki wytwarzania obróbka wiórowa i ścierna. OWPŚl.,

Gliwice 2002.

- 15.Olszak W.: Obróbka skrawaniem. WNT, Warszawa 2008.
- 16.Poradnik firmy Sandvik Coroment: Poradnik obróbki skrawaniem 2005.

17.Poradnik Techniczny firmy SECO.

18.Żebrowski H. (red.): Techniki wytwarzania – obróbka wiórowa, ścierna i erozyjna.

OWPWr., Wrocław 2004.

#### **KOORDYNATORPRZEDMIOTU(IMIĘ,NAZWISKO,KATEDRA,ADRESE-MAIL)**

1. dr hab. inż. Wojciech Więckowski, prof. PCz [wojciech.wieckowski@pcz.pl](mailto:wojciech.wieckowski@pcz.pl)

## **MACIERZ REALIZACJI EFEKTÓW UCZENIA SIĘ**

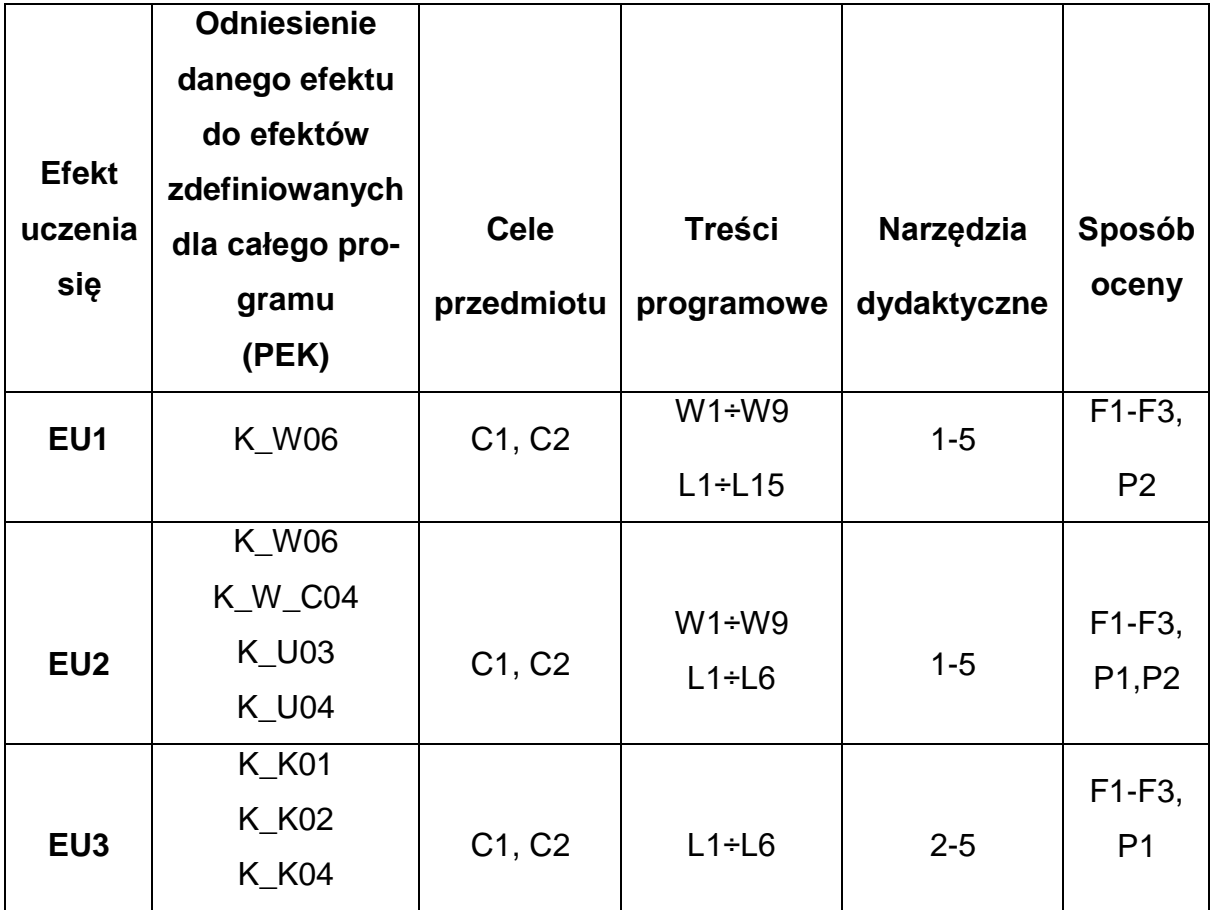

## **FORMY OCENY - SZCZEGÓŁY**

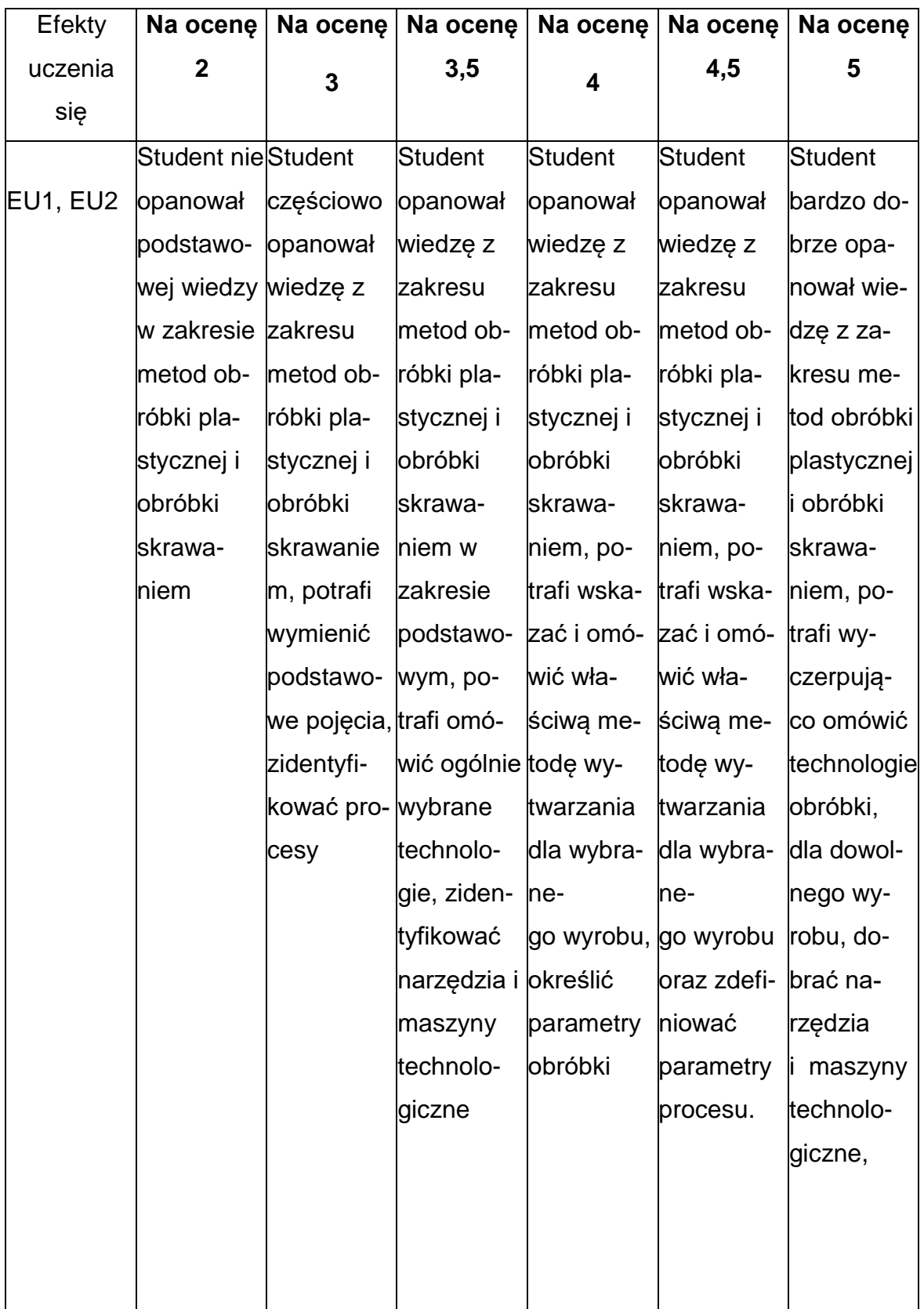

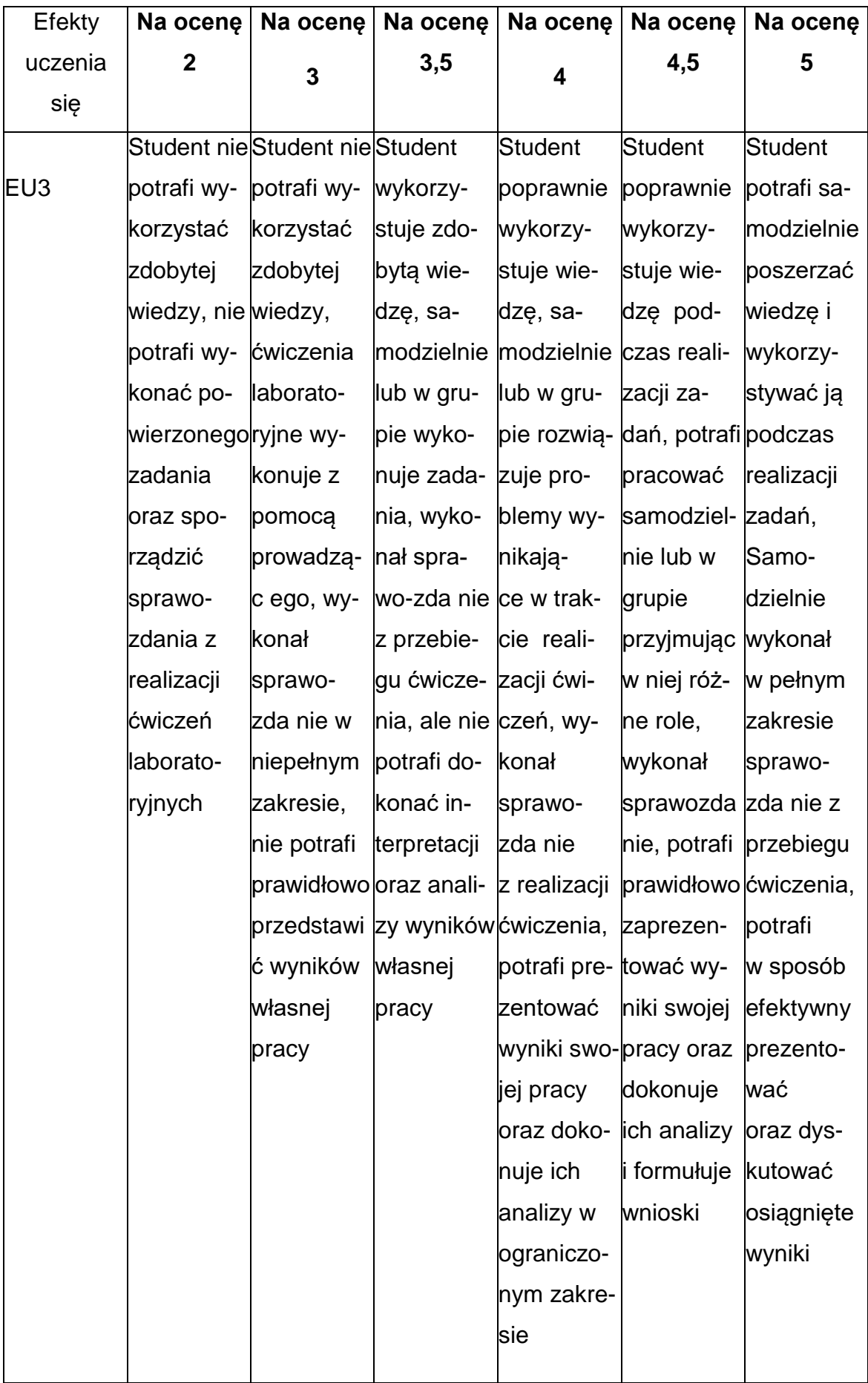

### **INNE PRZYDATNE INFORMACJE O PRZEDMIOCIE**

- 1. Wszelkie informacje dla studentów kierunku są umieszczane na stronie Wydziału **[www.wimii.pcz.pl](http://www.wimii.pcz.pl/)** oraz na stronach podanych studentom podczas pierwszych zajęć z danego przedmiotu.
- 2. Informacja na temat konsultacji przekazywana jest studentom podczas pierwszych zajęć z danego przedmiotu.

#### **SYLABUS DO PRZEDMIOTU**

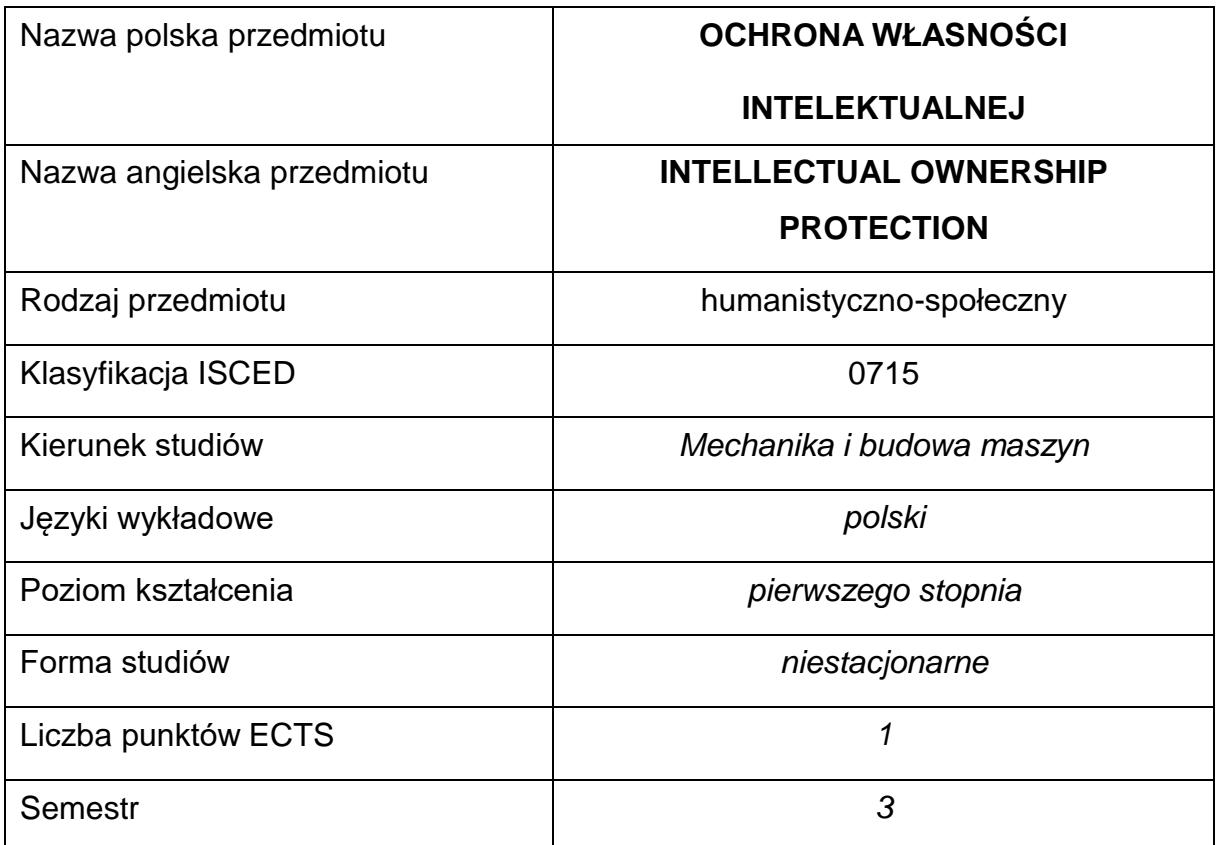

#### **Liczba godzin na semestr:**

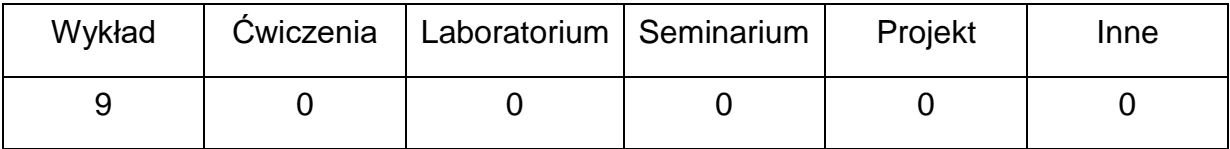

#### **OPIS PRZEDMIOTU**

#### **CEL PRZEDMIOTU**

- C 1. Zapoznanie studentów z podstawowymi regulacjami prawnymii definicjami dotyczącymi prawa autorskiego i praw pokrewnych oraz prawa własności przemysłowej.
- C 2. Nabycie przez studentów umiejętności definiowania przedmiotów ochrony własności intelektualnej oraz rozpoznawania, które przypadki korzystania z dóbr własności intelektualnej są niezgodne z prawem

# **WYMAGANIA WSTĘPNE W ZAKRESIE WIEDZY, UMIEJĘTNOŚCI I INNYCH KOMPETENCJI**

1. Znajomość podstawowych zagadnień społecznych i zawodowych.

### **EFEKTY UCZENIA SIĘ**

- EU 1 zna podstawowe pojęcia z zakresu własności intelektualnej, prawa autorskiego i prawa własności przemysłowej;
- EU 2 zna zasady poszanowania autorstwa i współautorstwa w działalności związanej z realizacją różnego rodzaju prac twórczych, w tym prac dyplomowych;
- EU 3 potrafi właściwie korzystać z dóbr niematerialnych i umie rozpoznać, które przypadki korzystania z własności intelektualnej są niezgodne z prawem.

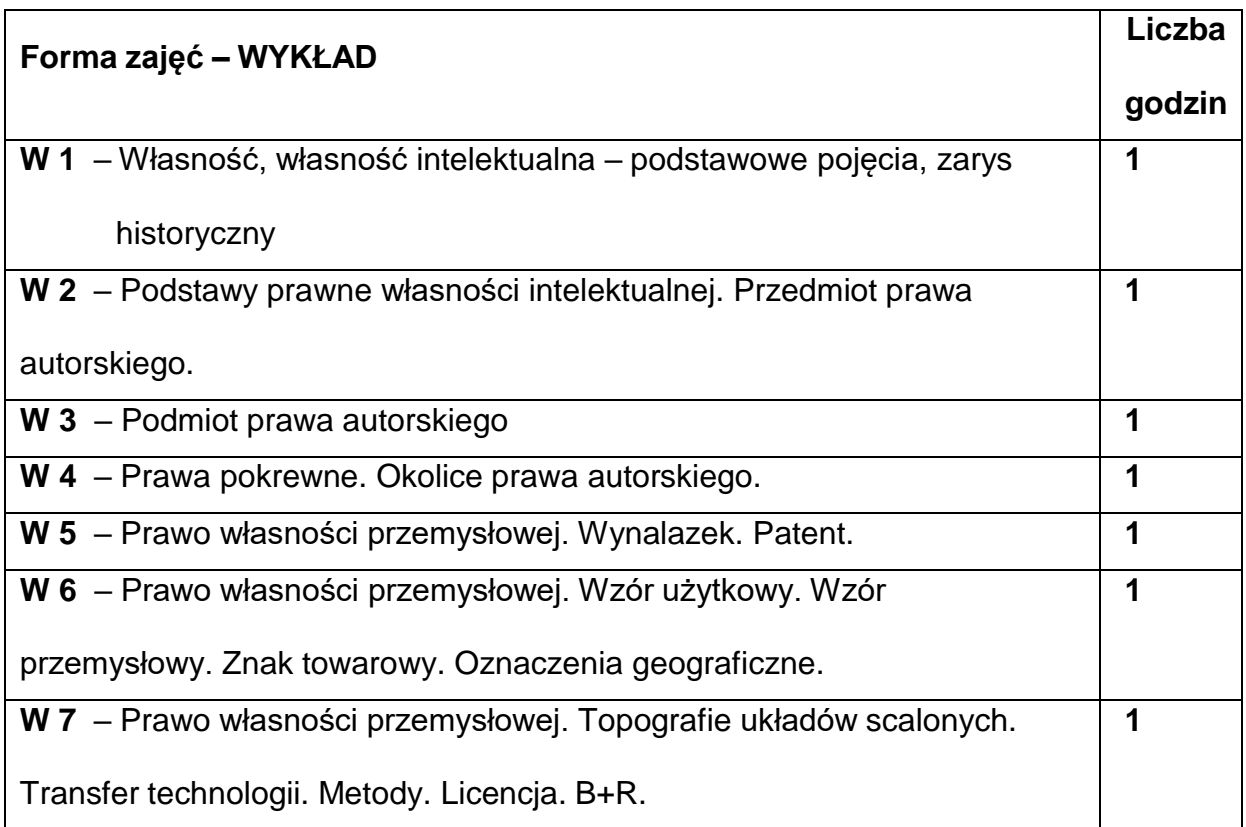

### **TREŚCIPROGRAMOWE**

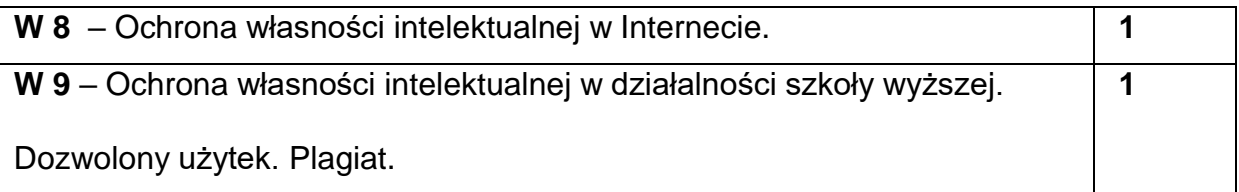

#### **NARZĘDZIADYDAKTYCZNE**

**1**. – wykład (przekaz ustny)

**2**. – prezentacje multimedialne

**3.** – zajęcia z wykorzystaniem metod i narzędzi do uczenia online/ platforma e-

learningowi PCz

### **SPOSOBYOCENY(F–FORMUJĄCA,P–PODSUMOWUJĄCA)**

**F1** – obecność na wykładzie (w przypadku realizacji w formie tradycyjnej)

**F2** – oceny z testów i quizów sprawdzających wiedzę realizowanych na platformie. Warunkiem uzyskania zaliczenia jest pozytywna ocena z testów i quizów cząstkowych

**F3** – aktywność na zajęciach tradycyjnych oraz online

**P1** – pisemny sprawdzian lub test końcowy. Warunkiem uzyskania zaliczenia przedmiotu jest pozytywna ocena ze sprawdzianu obejmującego materiał przedstawiony podczas wykładów oraz oceny pozytywne z testów i quizów cząstkowych.

\*) warunkiem uzyskania zaliczenia jest otrzymanie pozytywnych ocen ze wszystkich ćwiczeń laboratoryjnych oraz realizacji zadania sprawdzającego

### **METODY WERYFIKACJI EFEKTÓW**

- **1.** zaliczenie (ustne, opisowe, testowe lub inne)
- **2.** kolokwium

# **OBCIĄŻENIE PRACĄ STUDENTA**

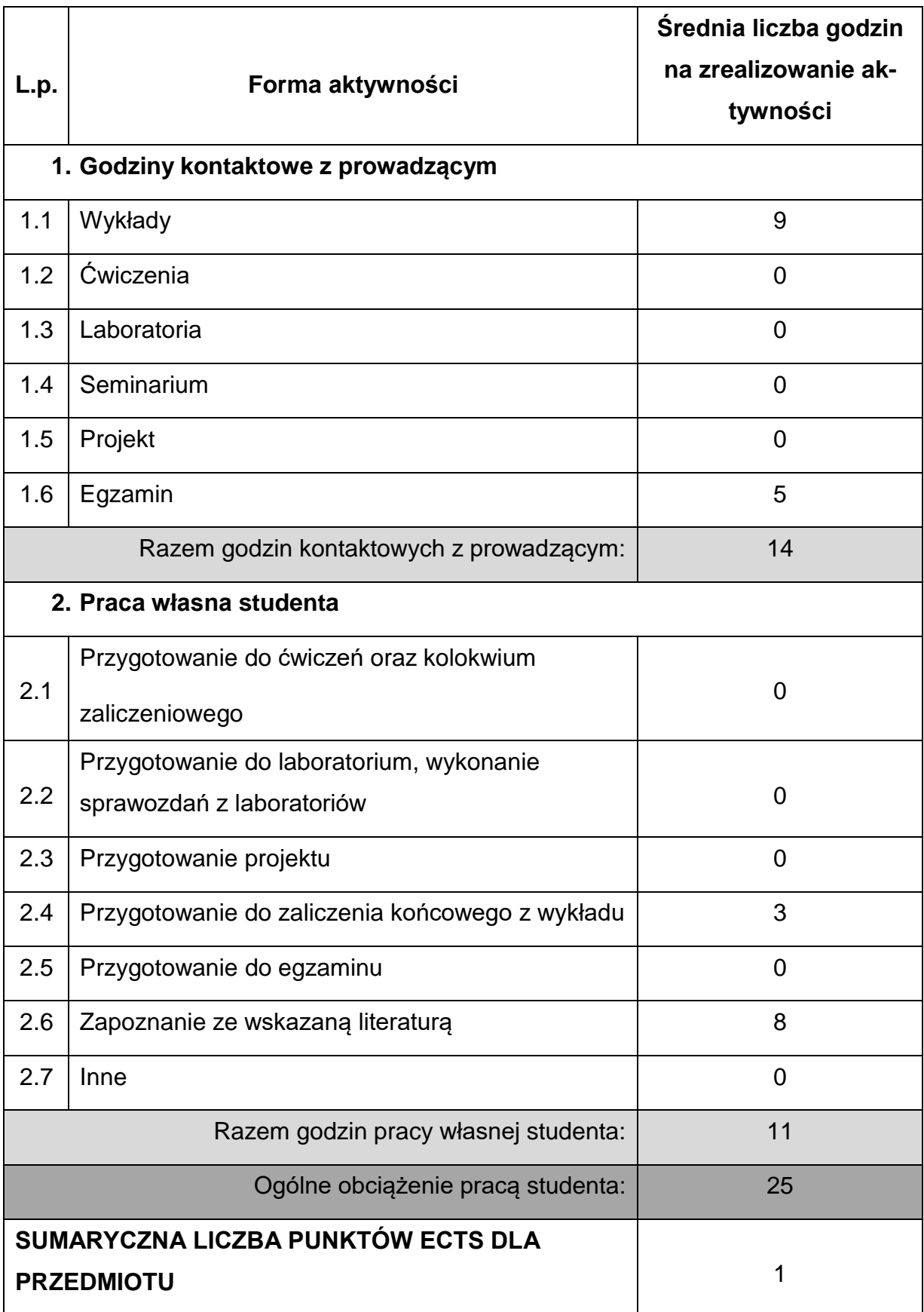
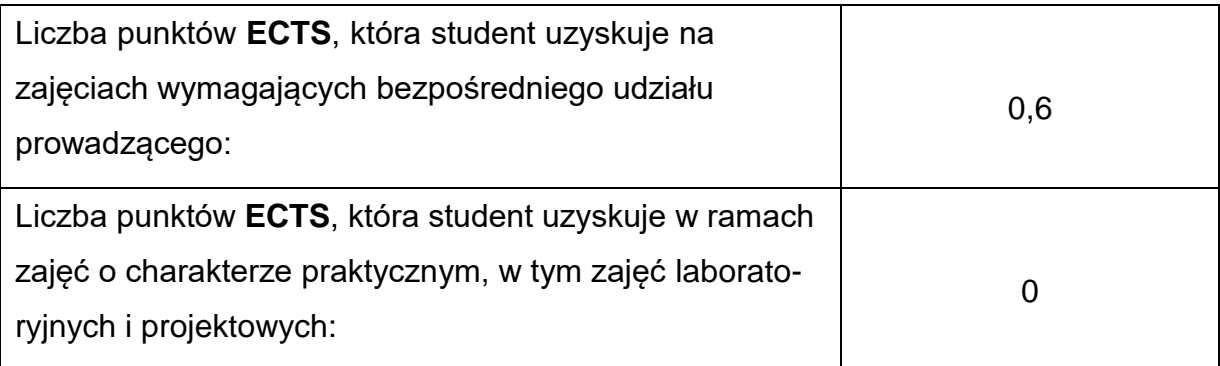

## **LITERATURAPODSTAWOWAIUZUPEŁNIAJĄCA**

- 1. Ustawa z dnia 4 lutego 1994 r. o prawie autorskim i prawach pokrewnych
- 2. Ustawa z dnia 30 czerwca 2000 r. Prawo własności przemysłowej
- 3. Hetman J.: Podstawy prawa własności intelektualnej. Biblioteka Analiz, Warszawa, 2010.
- 4. Michniewicz G.: Ochrona własności intelektualnej. Wyd. C.H. BECK, 2012.
- 5. Dereń A. M.: Własność intelektualna i przemysłowa. Oficyna Wydawnicza

PWSN, Nysa 2007.

### **KOORDYNATORPRZEDMIOTU(IMIĘ,NAZWISKO,KATEDRA,ADRESE-MAIL)**

**1. Dr inż. Milena Trzaskalska, KTA, milena.trzaskalska(at)pcz.pl**

## **MACIERZ REALIZACJI EFEKTÓW UCZENIA SIĘ**

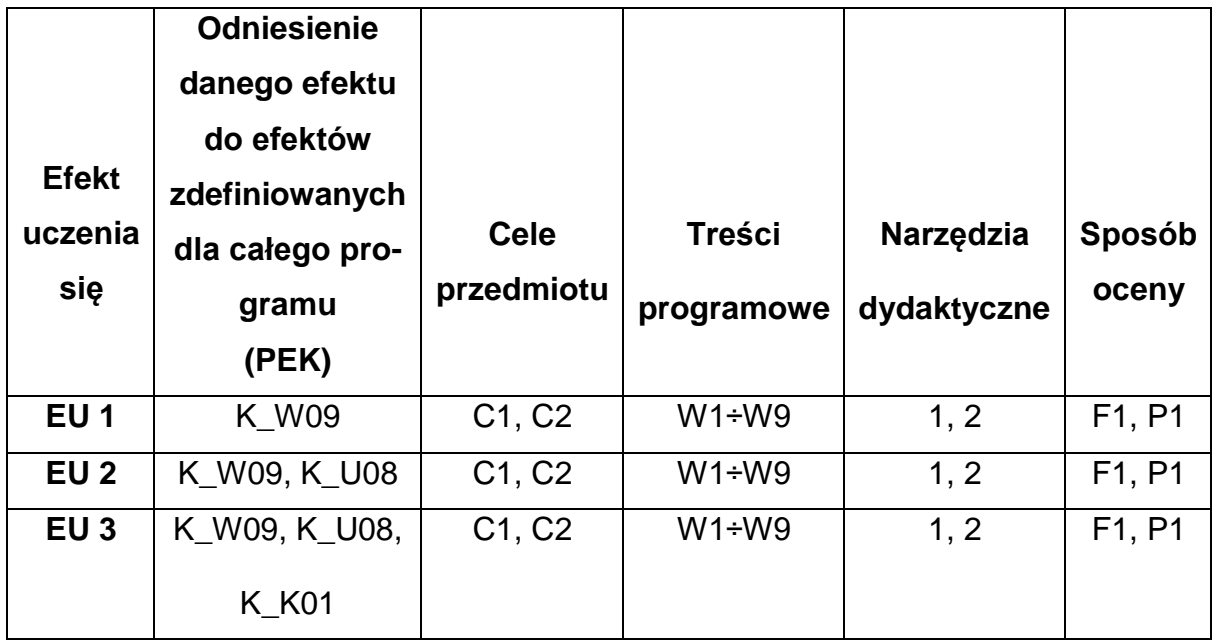

## **FORMY OCENY - SZCZEGÓŁY**

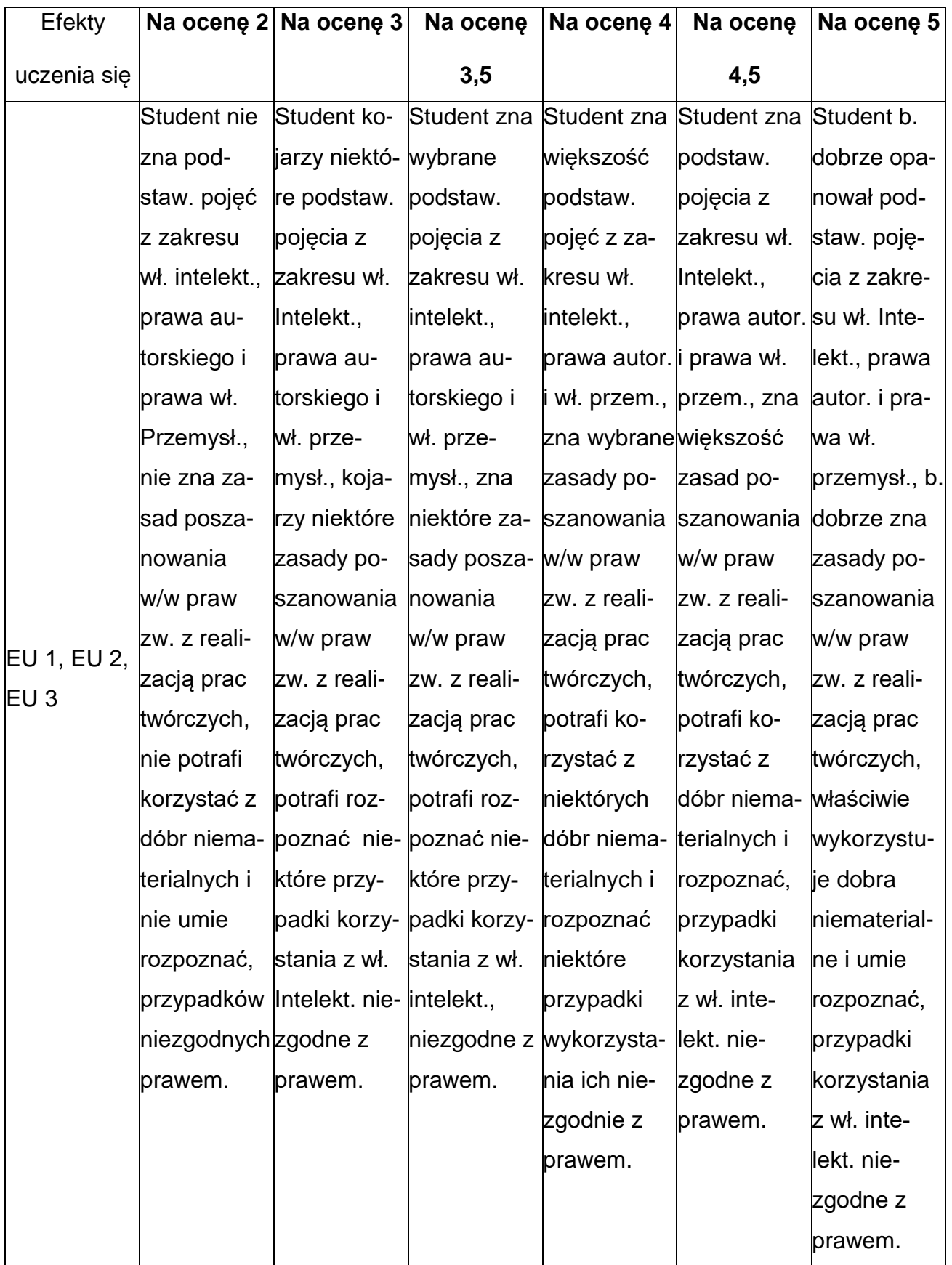

### **NNE PRZYDATNE INFORMACJE O PRZEDMIOCIE**

- 1. Wszelkie informacje dla studentów kierunku są umieszczane na stronie Wydziału **[www.wimii.pcz.pl](http://www.wimii.pcz.pl/)** oraz na stronach podanych studentom podczas pierwszych zajęć z danego przedmiotu.
- 2. Informacja na temat konsultacji przekazywana jest studentom podczas pierwszych zajęć z danego przedmiotu.

#### **SYLABUS DO PRZEDMIOTU**

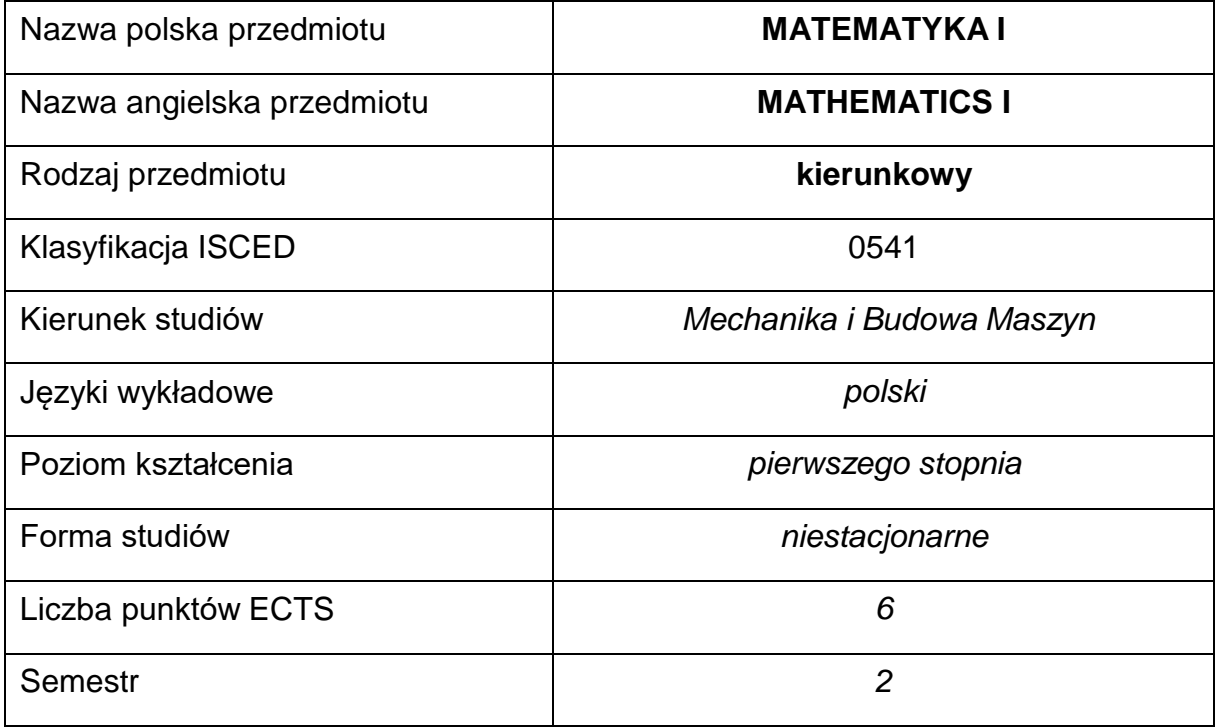

#### **Liczba godzin na semestr:**

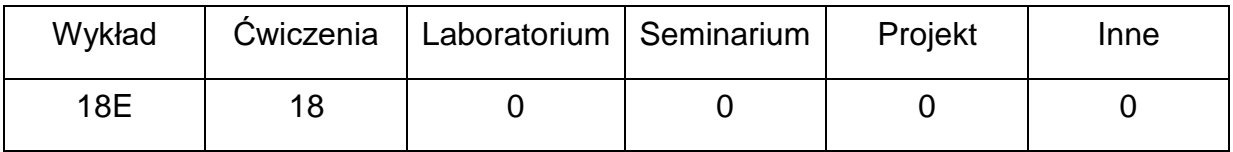

### **OPIS PRZEDMIOTU**

#### **CEL PRZEDMIOTU**

- C 1. Zapoznanie studentów z podstawami algebry liniowej oraz rachunku całkowego funkcji jednej zmiennej.
- C 2. Nabycie przez studentów umiejętności rozwiązywania zadań typowych dla algebry oraz rachunku całkowego funkcji jednej zmiennej spotykanych w praktyce inżynierskiej.

# **WYMAGANIA WSTĘPNE W ZAKRESIE WIEDZY, UMIEJĘTNOŚCI I INNYCH KOMPETENCJI**

- 1. Wiedza z matematyki oraz umiejętności matematyczne na poziomie szkoły średniej.
- 2. Umiejętność korzystania z różnych źródeł informacji, w tym z podręczników, zbiorów zadań przedstawionych w pozycjach literaturowych, elektronicznych źródeł informacji, stron internetowych.
- 3. Umiejętności pracy samodzielnej oraz pracy w grupie.
- 4. Umiejętności prezentacji własnych działań.
- 5. Umiejętność obsługi komputera.

### **EFEKTY UCZENIA SIĘ**

- EU 1 posiada podstawową wiedzę teoretyczną z wybranych działów algebry liniowej oraz rachunku całkowego funkcji jednej zmiennej.
- EU 2 potrafi samodzielnie rozwiązywać zadania z wybranych działów algebry liniowej oraz rachunku całkowego funkcji jednej zmiennej.

## **TREŚCIPROGRAMOWE**

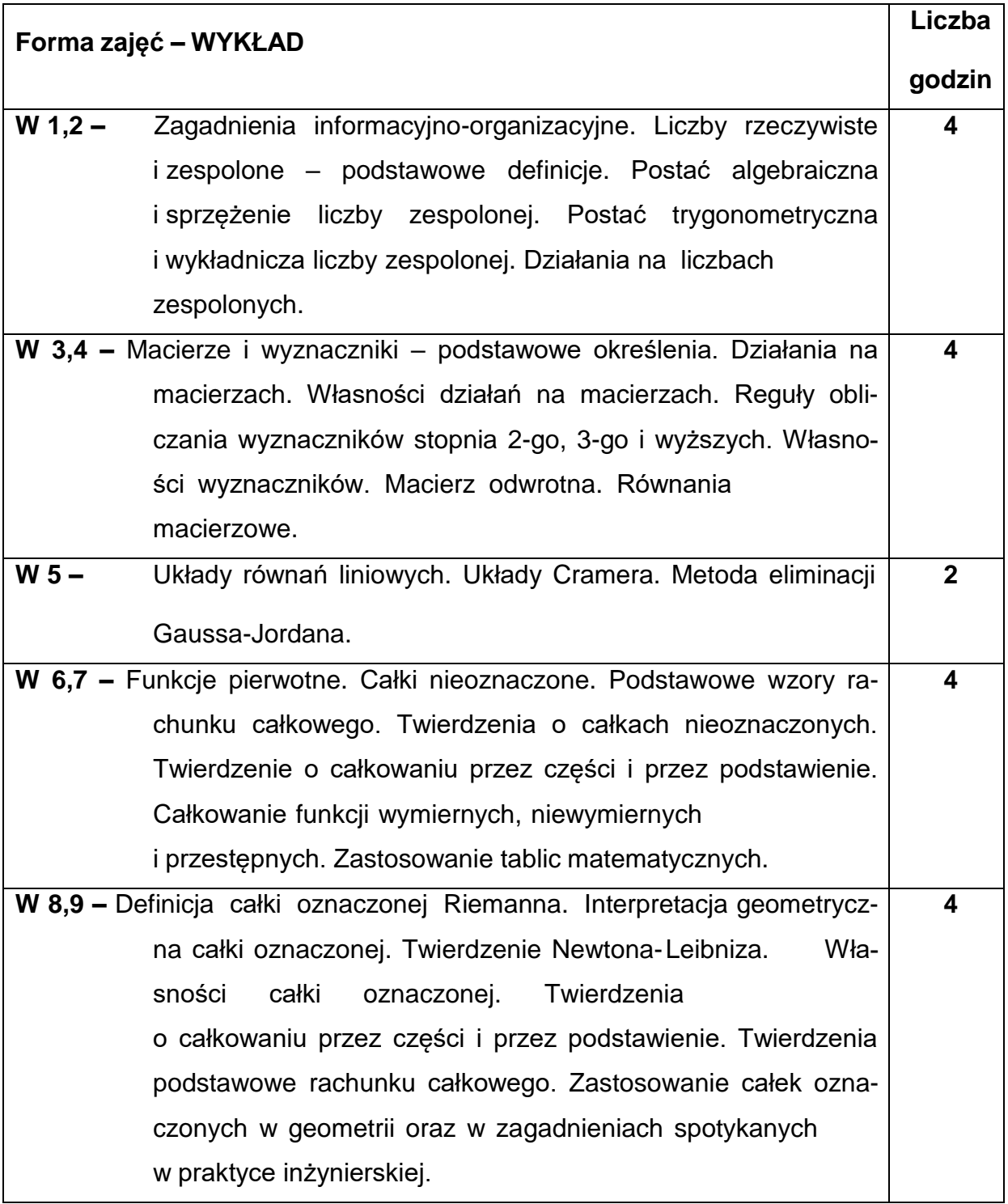

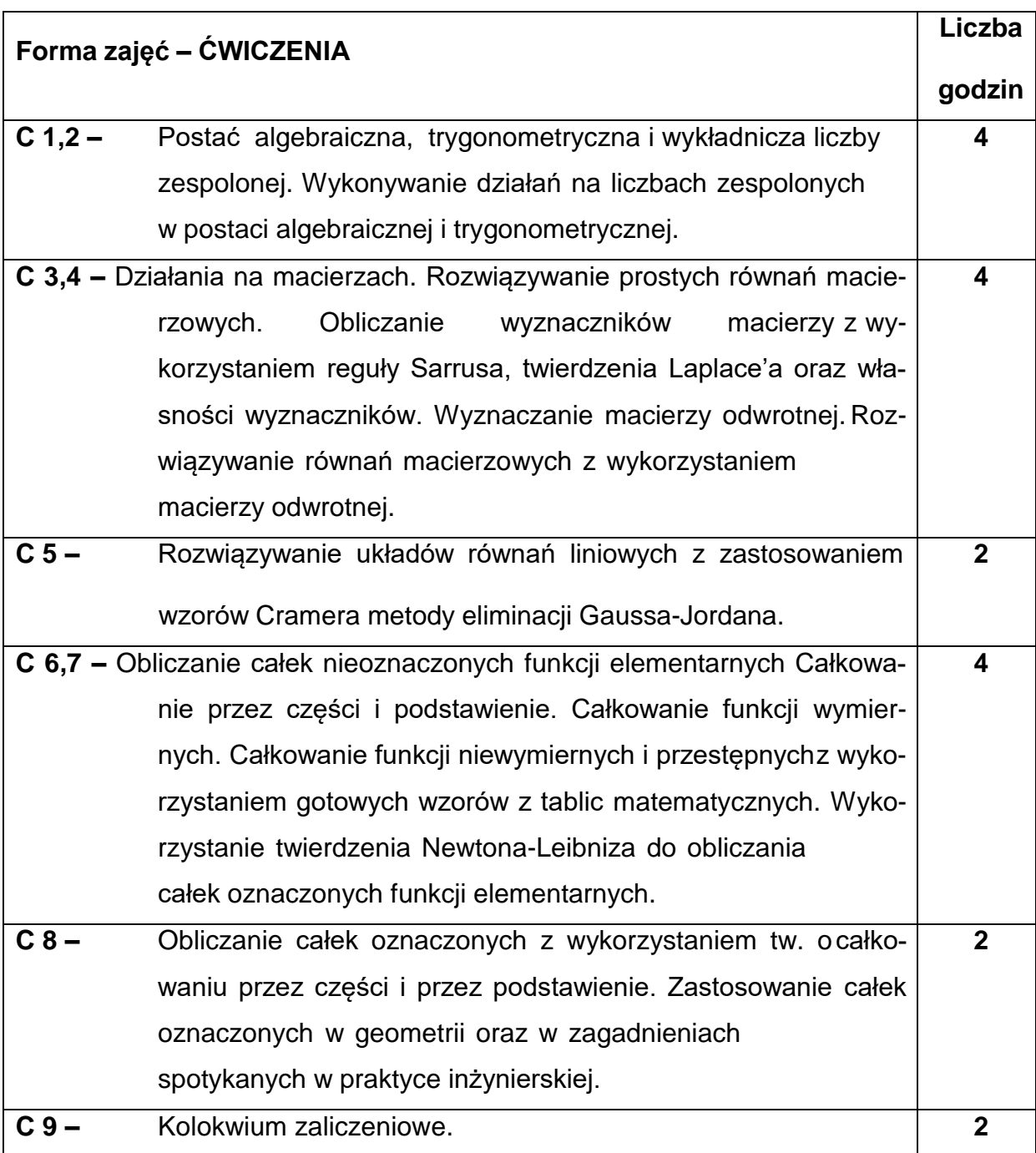

## **NARZĘDZIADYDAKTYCZNE**

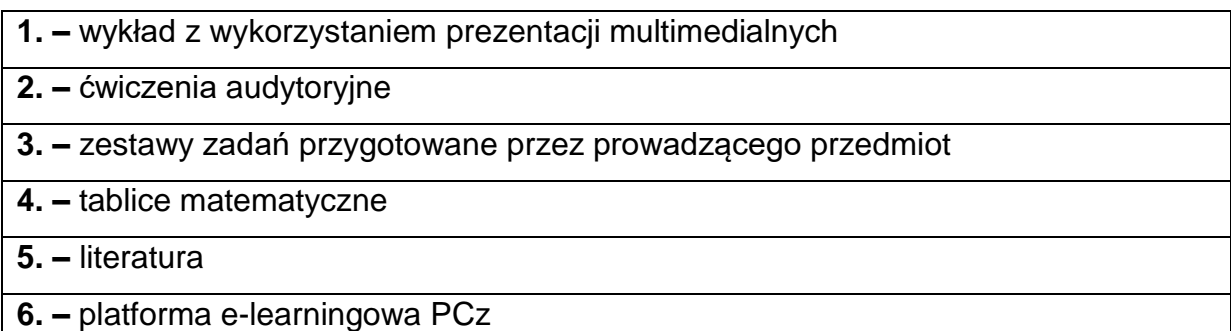

 $\overline{\phantom{a}}$ 

## **SPOSOBYOCENY(F–FORMUJĄCA,P–PODSUMOWUJĄCA)**

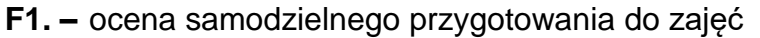

**F2. –** ocena aktywności podczas zajęć w bezpośrednim kontakcie lub/i zajęć online.

**F3. –** ocena umiejętności stosowania zdobytej wiedzy teoretycznej do samodzielnego rozwiazywania zadań

**P1. –** ocena umiejętności rozwiązywania postawionych problemów – kolokwium zaliczeniowe na ocenę\* przeprowadzane w bezpośrednim kontakcie lub/i w e-learningu

**P2. –** ocena opanowania treści nauczania będącego przedmiotem wykładu – egzamin pisemny przeprowadzany w bezpośrednim kontakcie lub/i w e-learningu\*\*

\* warunkiem uzyskania zaliczenia jest uzyskanie min. 50% punktów z kolokwiumzaliczeniowego

\*\* warunkiem uzyskania zaliczenia jest uzyskanie min. 50% punktów z egzaminu

pisemnego

### **METODY WERYFIKACJI EFEKTÓW**

- **1.** zaliczenie/odpowiedzi ustne
- **2.** kolokwium zaliczeniowe
- **3.** egzamin pisemny

## **OBCIĄŻENIE PRACĄ STUDENTA**

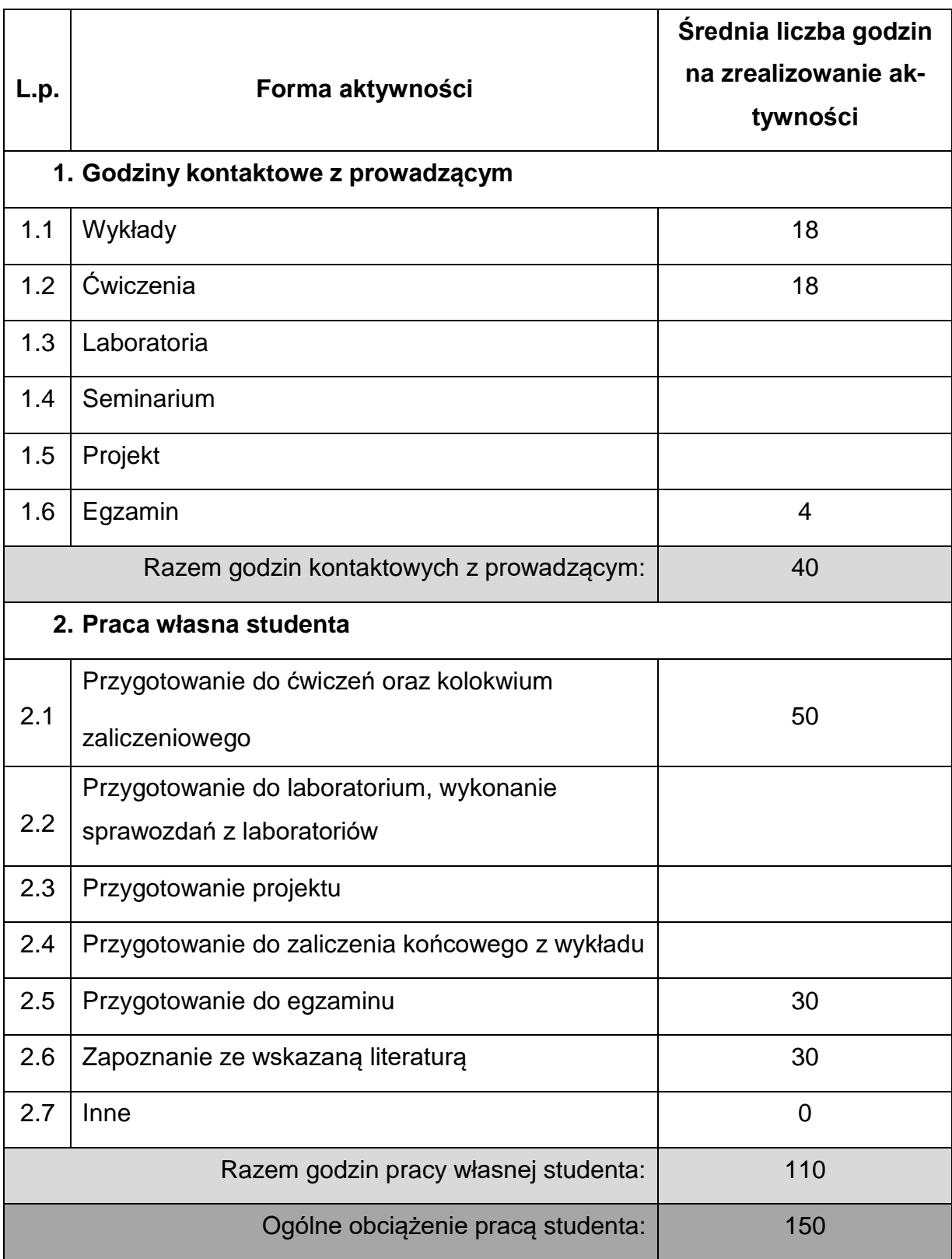

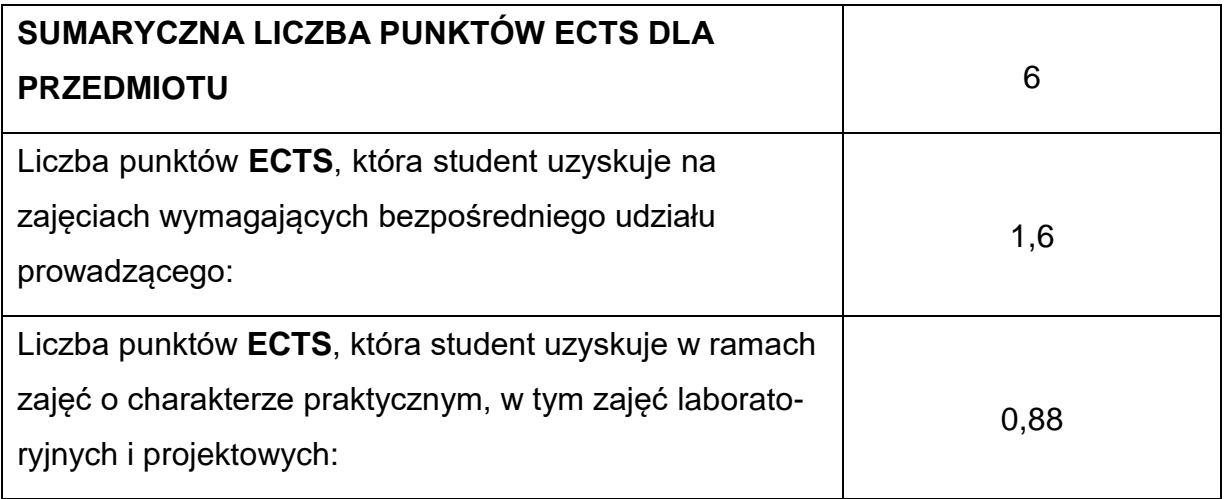

## **LITERATURAPODSTAWOWAIUZUPEŁNIAJĄCA**

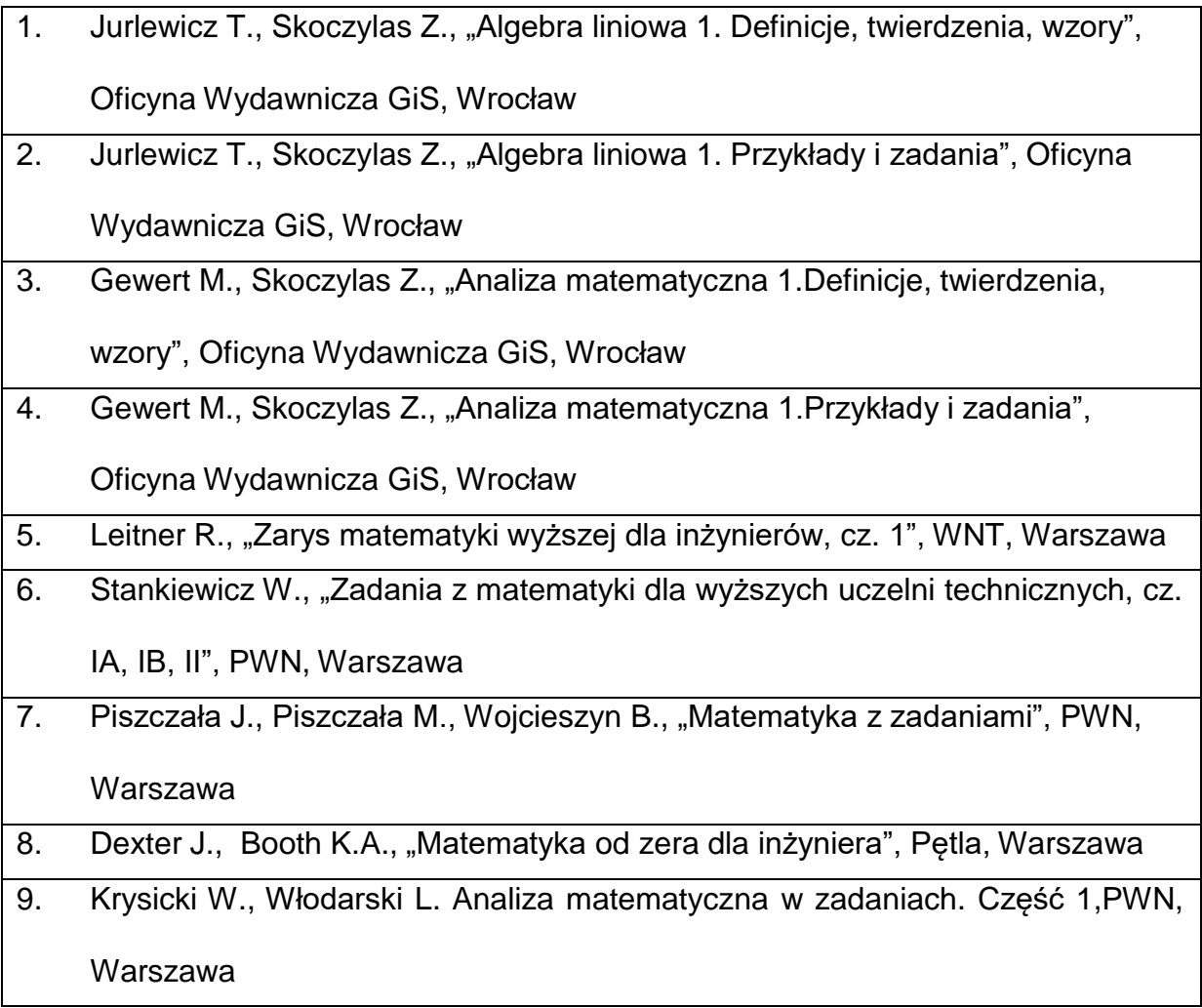

## **KOORDYNATORPRZEDMIOTU(IMIĘ,NAZWISKO,KATEDRA,ADRESE-MAIL)**

**1.** dr inż. Wioletta Tuzikiewicz, Katedra Matematyki,

**[wioletta.tuzikiewicz@pcz.pl](mailto:wioletta.tuzikiewicz@pcz.pl)**

### **MACIERZ REALIZACJI EFEKTÓW UCZENIA SIĘ**

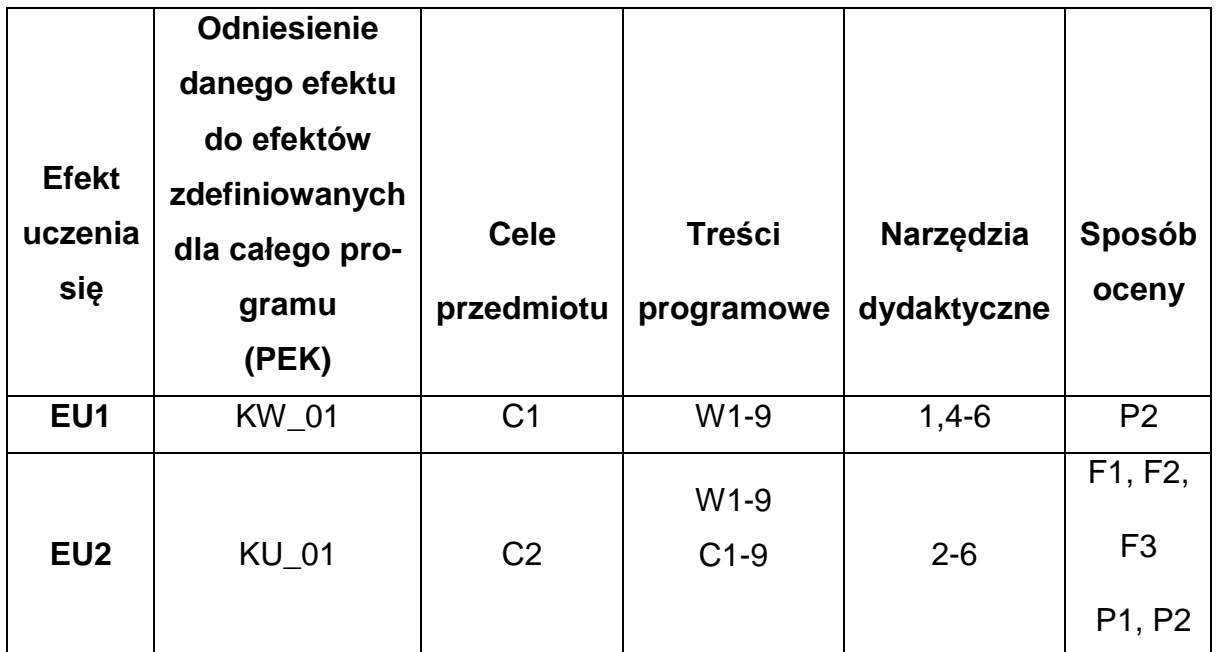

## **FORMY OCENY - SZCZEGÓŁY**

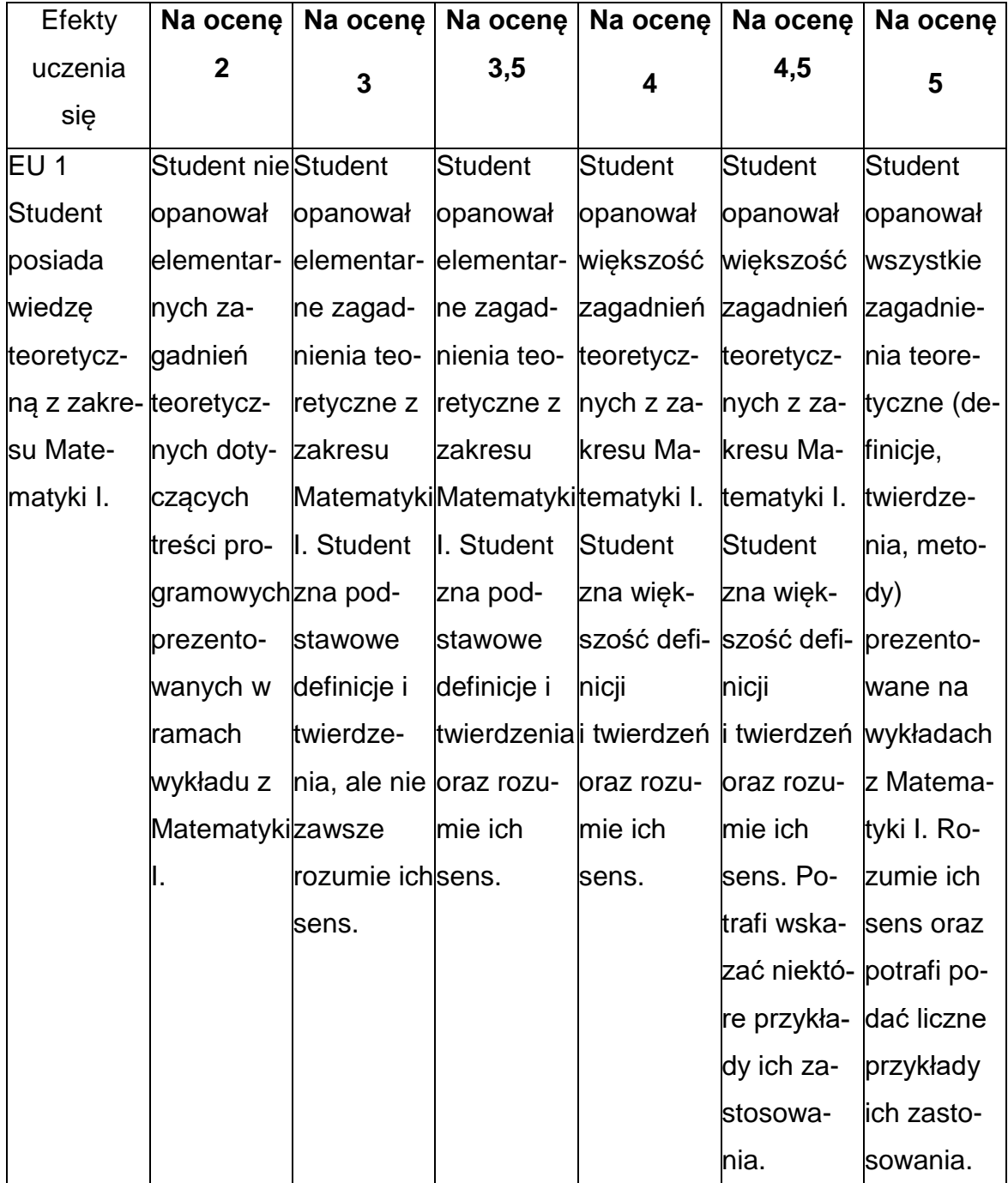

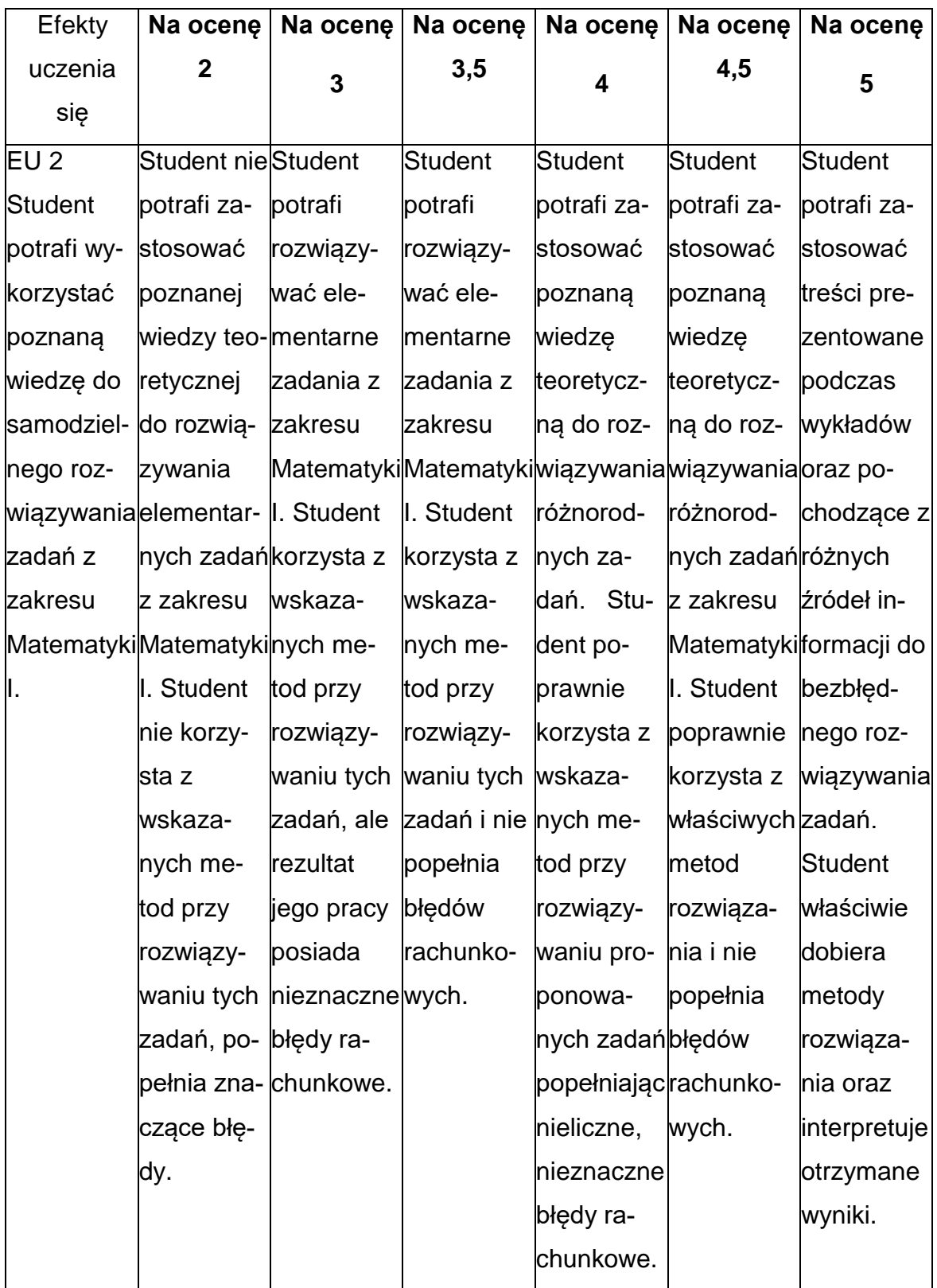

#### **INNE PRZYDATNE INFORMACJE O PRZEDMIOCIE**

- 1. Wszelkie informacje dla studentów kierunku są umieszczane na stronie Wydziału **[www.wimii.pcz.pl](http://www.wimii.pcz.pl/)** oraz na stronach podanych studentom podczas pierwszych zajęć z danego przedmiotu.
- 2. Informacja na temat konsultacji przekazywana jest studentom podczas pierwszych zajęć z danego przedmiotu.

#### **SYLABUS DO PRZEDMIOTU**

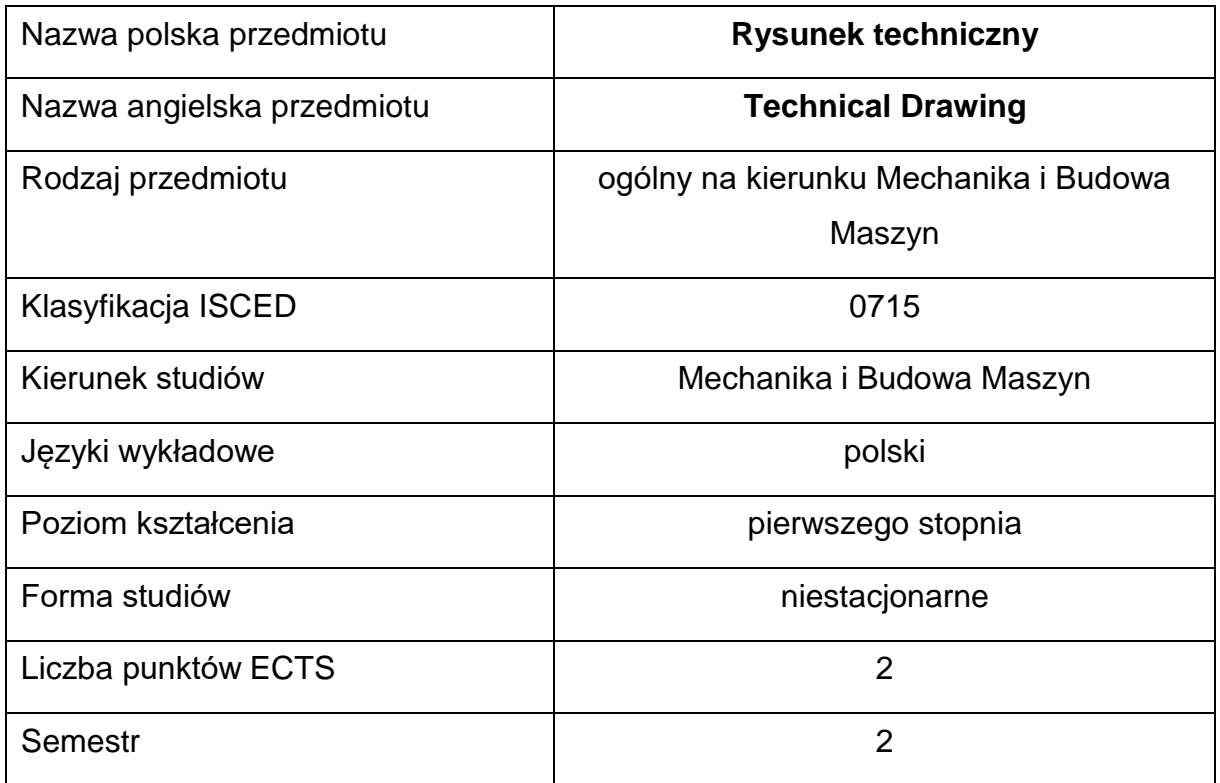

#### **Liczba godzin na semestr:**

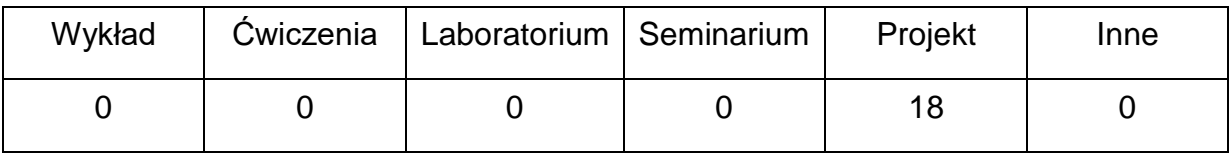

#### **OPIS PRZEDMIOTU**

#### **CEL PRZEDMIOTU**

- C1. Opanowanie sposobu odczytywania i zapisu (wymiarowania) kształtu geometrycznego i konstrukcji elementów przestrzennych, części i zespołów urządzeń mechanicznych.
- C2. Zaznajomienie się z zasadami rysowania części i zespołów maszyn zgodniez normami dotyczącymi rysunku technicznego oraz stosowania uproszczeń rysunkowych.
- C3. Nabycie praktycznych umiejętności rysowania elementów maszyn i ich zespołów w programie AutoCAD.

## **WYMAGANIA WSTĘPNE W ZAKRESIE WIEDZY, UMIEJĘTNOŚCI I INNYCH KOMPETENCJI**

- 1. Wiedza z zakresu graficznego zapisu konstrukcji.
- 2. Umiejętność stosowania przyrządów kreślarskich i przyrządów pomiarowych.
- 3. Umiejętność obsługi komputera.
- 4. Umiejętność korzystania z różnych źródeł informacji w tym z internetowych baz wiedzy.
- 5. Umiejętności pracy samodzielnej i w grupie.
- 6. Umiejętności prawidłowej interpretacji i prezentacji własnych działań.

#### **EFEKTY UCZENIA SIĘ**

- EU 1 zna zasady grafiki inżynierskiej umożliwiającej rozwiązywanie problemów technicznych z zakresu mechaniki i budowy maszyn,
- EU 2 potrafi wykonywać dokumentacje techniczną zgodnie z zasadami rysunku technicznego maszynowego i zasadami normalizacji,
- EU 3 posiada umiejętność posługiwania się programem AutoCAD i potrafi modelować graficznie elementy w przestrzeni 2D/3D.

#### **TREŚCIPROGRAMOWE**

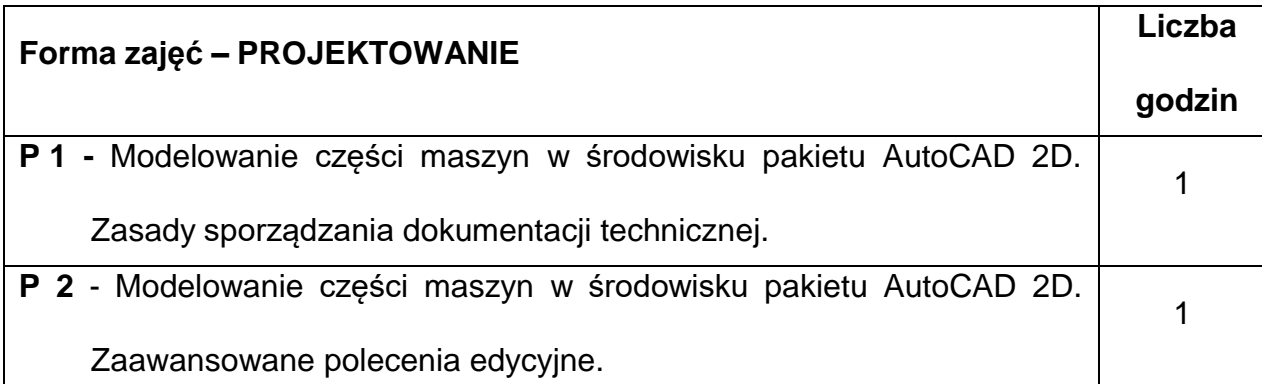

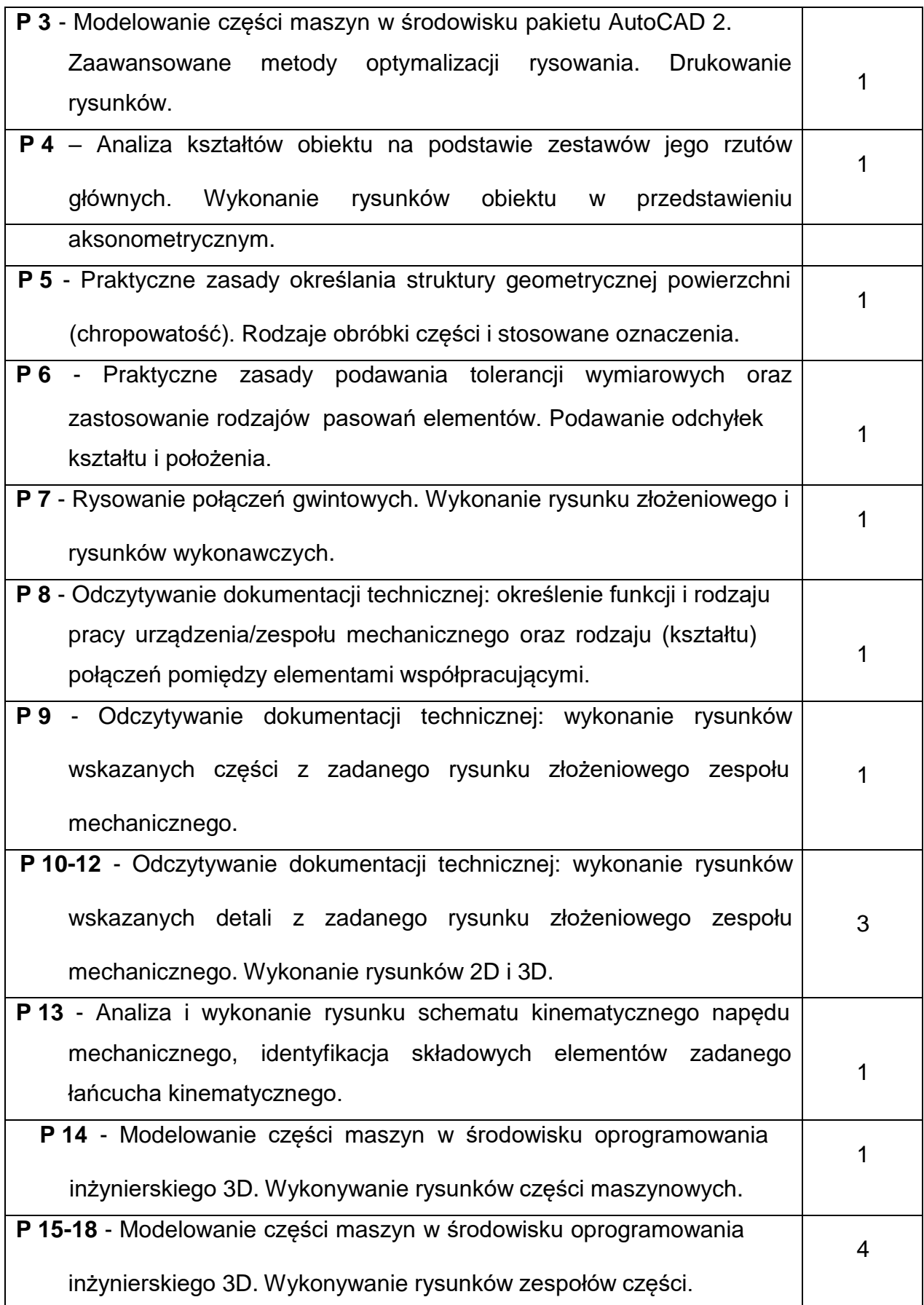

## **NARZĘDZIADYDAKTYCZNE**

- **1.** modele brył, elementów i zespołów maszyn, dokumentacja techniczna
- **2.** stoły kreślarskie, przyrządy kreślarskie, podręczniki i przyrządy pomiarowe

**3.** pokaz ćwiczenia – prezentacja tablicowa i komputerowa

**4.** wprowadzenie do obsługi programu – prezentacja komputerowa

**5.** program AutoCAD – licencja edukacyjna dostępna w laboratorium

- **6.** podręcznik dostępny na stronie internetowej PCz
- **7.** materiały autorskie wykładowcy
- **8.** stanowiska komputerowe

## **SPOSOBYOCENY(F–FORMUJĄCA,P–PODSUMOWUJĄCA)**

**F1. –** ocena przygotowania do ćwiczeń projektowych

**F2. –** ocena umiejętności stosowania zdobytej wiedzy podczas wykonywania

ćwiczeń projektowych

**F3. –** ocena rysunków z realizacji ćwiczeń objętych programem nauczania

**F4. –** ocena aktywności podczas zajęć

**P1. –** ocena umiejętności rozwiązywania postawionych problemów oraz sposobu

prezentacji uzyskanych wyników – zaliczenie na ocenę\*

\*) warunkiem uzyskania zaliczenia jest otrzymanie pozytywnych ocen ze wszystkich

ćwiczeń laboratoryjnych oraz realizacji zadania sprawdzającego

#### **METODY WERYFIKACJI EFEKTÓW**

- **1.** zaliczenie (ustne, opisowe, testowe lub inne)
- **2.** kolokwium/test
- **3.** wykonanie rysunków/sprawozdań

# **OBCIĄŻENIE PRACĄ STUDENTA**

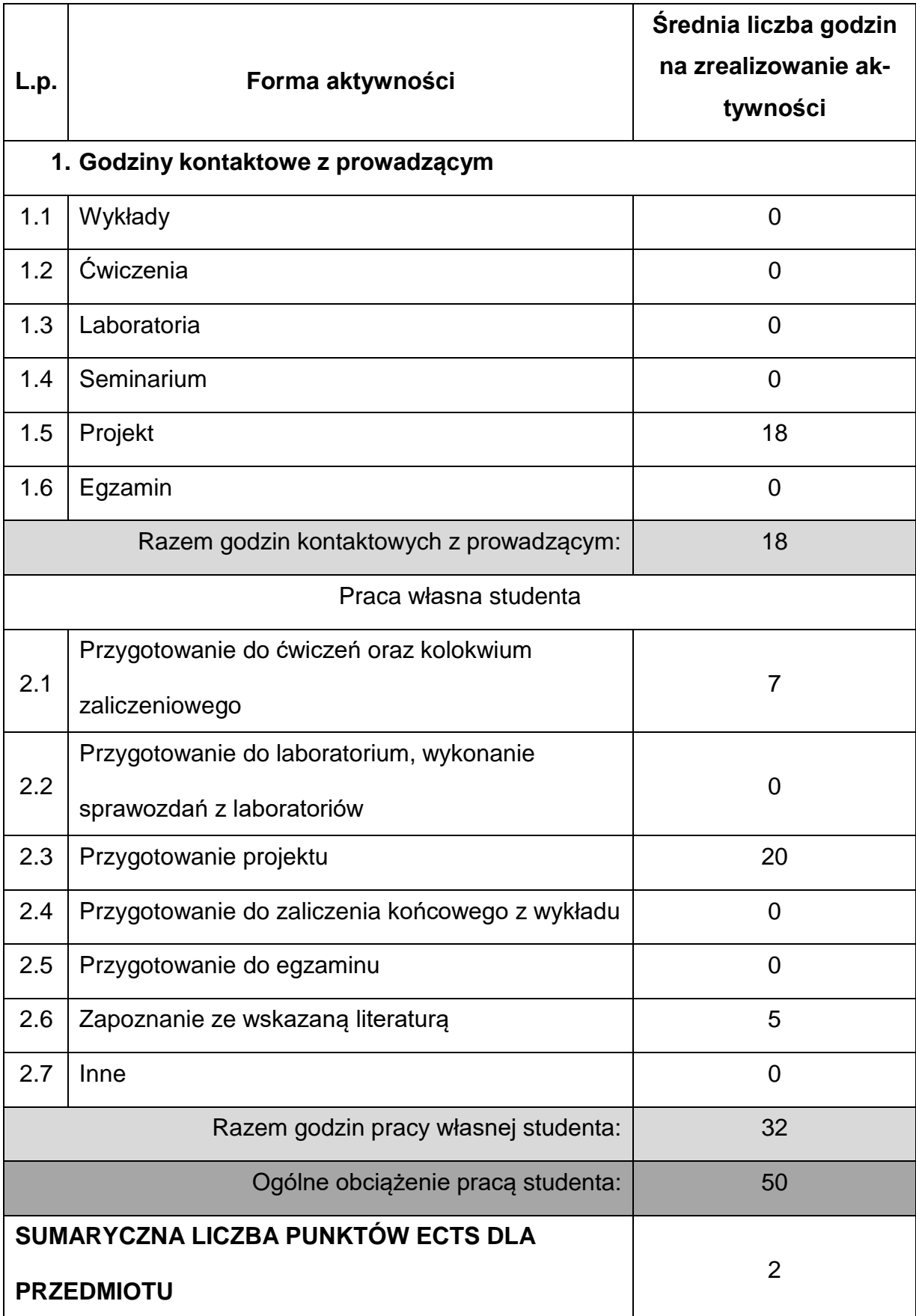

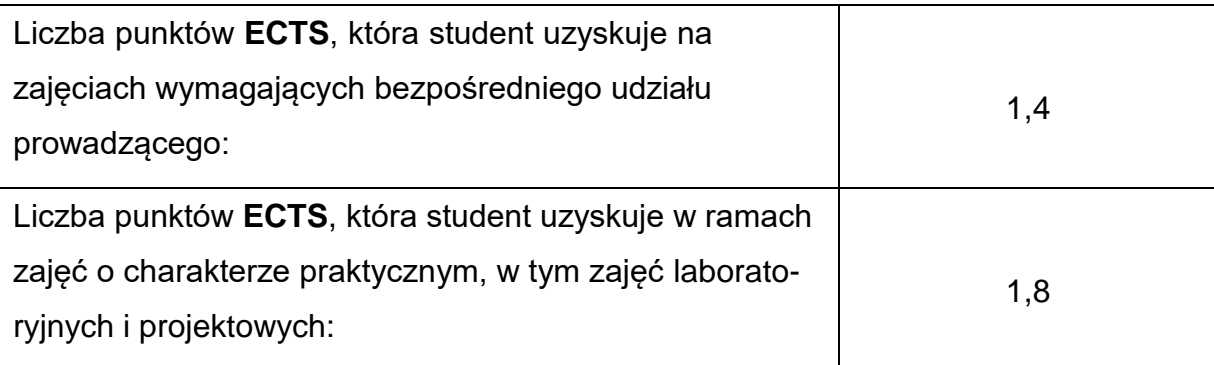

## **LITERATURAPODSTAWOWAIUZUPEŁNIAJĄCA**

1. Zbiór polskich norm PN-EN ISO ... 2. Jankowski W.: Geometria wykreślna, PWN, Warszawa 1975. 3. Dobrzański T.: Rysunek techniczny Maszynowy, WNT, Warszawa 2002. 4. Praca zbiorowa: Rysunek techniczny w AutoCADzie, Wydawnictwo Politechniki Częstochowskiej, Częstochowa, 2002. 5. Bieliński A.: Geometria wykreślna, Oficyna wydawnicza Politechniki Warszawskiej, Warszawa, 2005. 6. Kania L.: Podstawy programu AutoCAD-modelowanie 2D, Wydawnictwo Politechniki Częstochowskiej, Częstochowa, 2007. 7. Kania L.: Podstawy programu AutoCAD – modelowanie 3D. Wydawnictwo Politechniki Częstochowskiej, Częstochowa 2007. 8. Cekus D., Kania L.: Modelowanie elementów i zespołów maszyn w programach grafiki inżynierskiej. Częstochowa 2009. 9. Geisler T., Sochacki W.: Grafika inżynierska, Wydawnictwo Politechniki

Częstochowskiej, Częstochowa 2017.

## **KOORDYNATORPRZEDMIOTU(IMIĘ,NAZWISKO,KATEDRA,ADRESE-MAIL)**

**1.** dr inż. Tomasz Geisler prof. PCz, KMiPKM, [tomasz.geisler@pcz.pl](mailto:tomasz.geisler@pcz.pl)

## **MACIERZ REALIZACJI EFEKTÓW UCZENIA SIĘ**

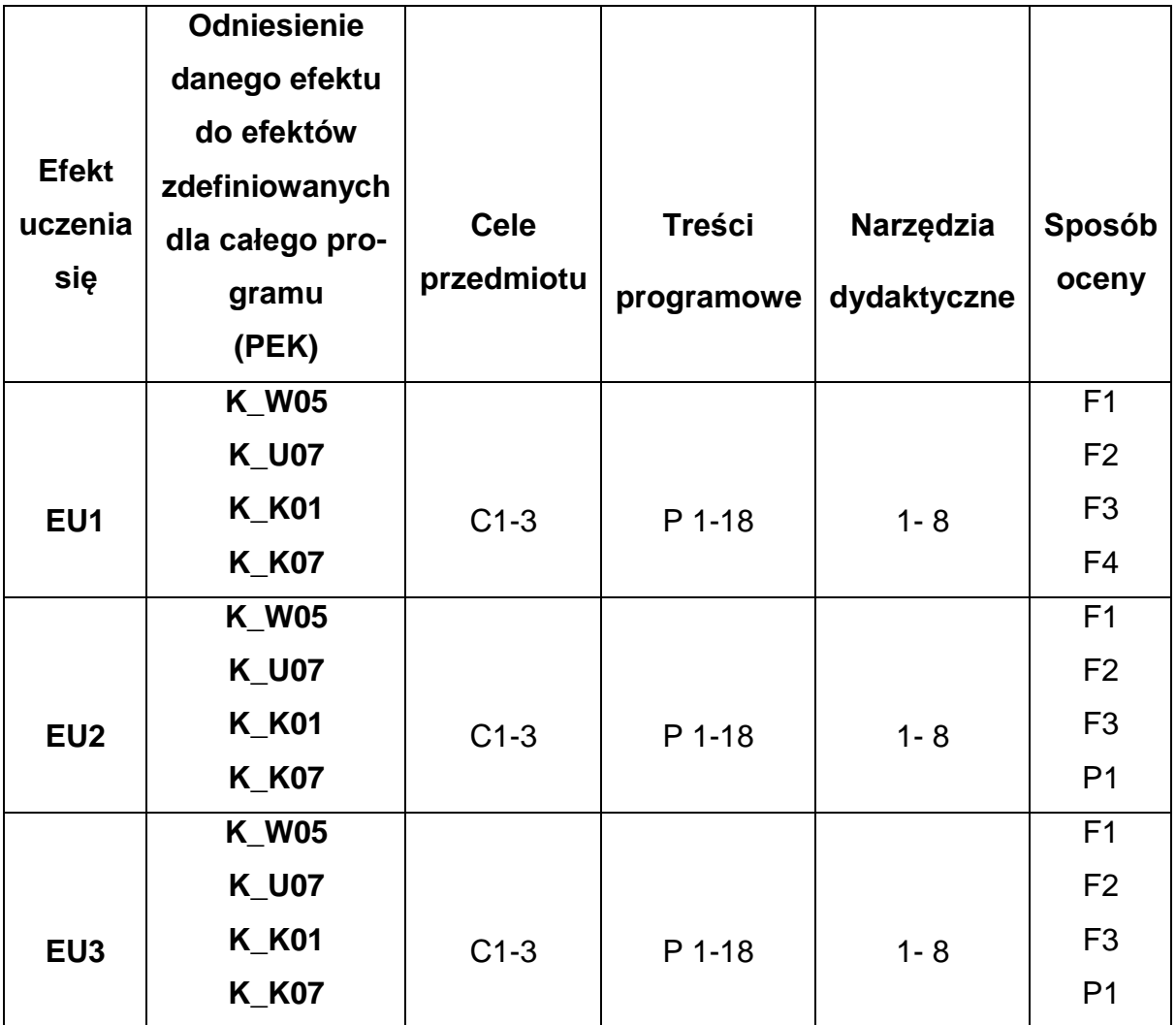

## **FORMY OCENY - SZCZEGÓŁY**

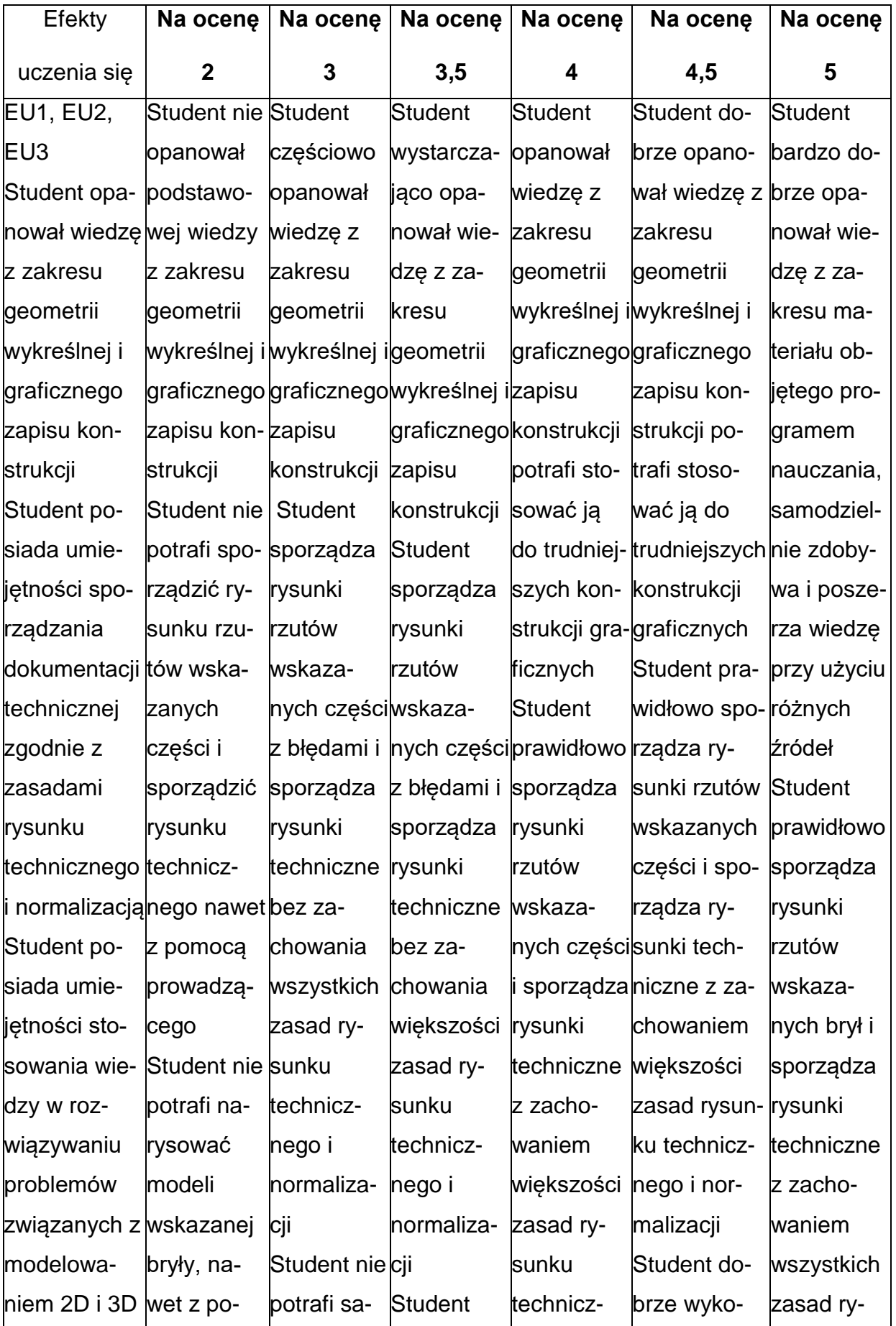

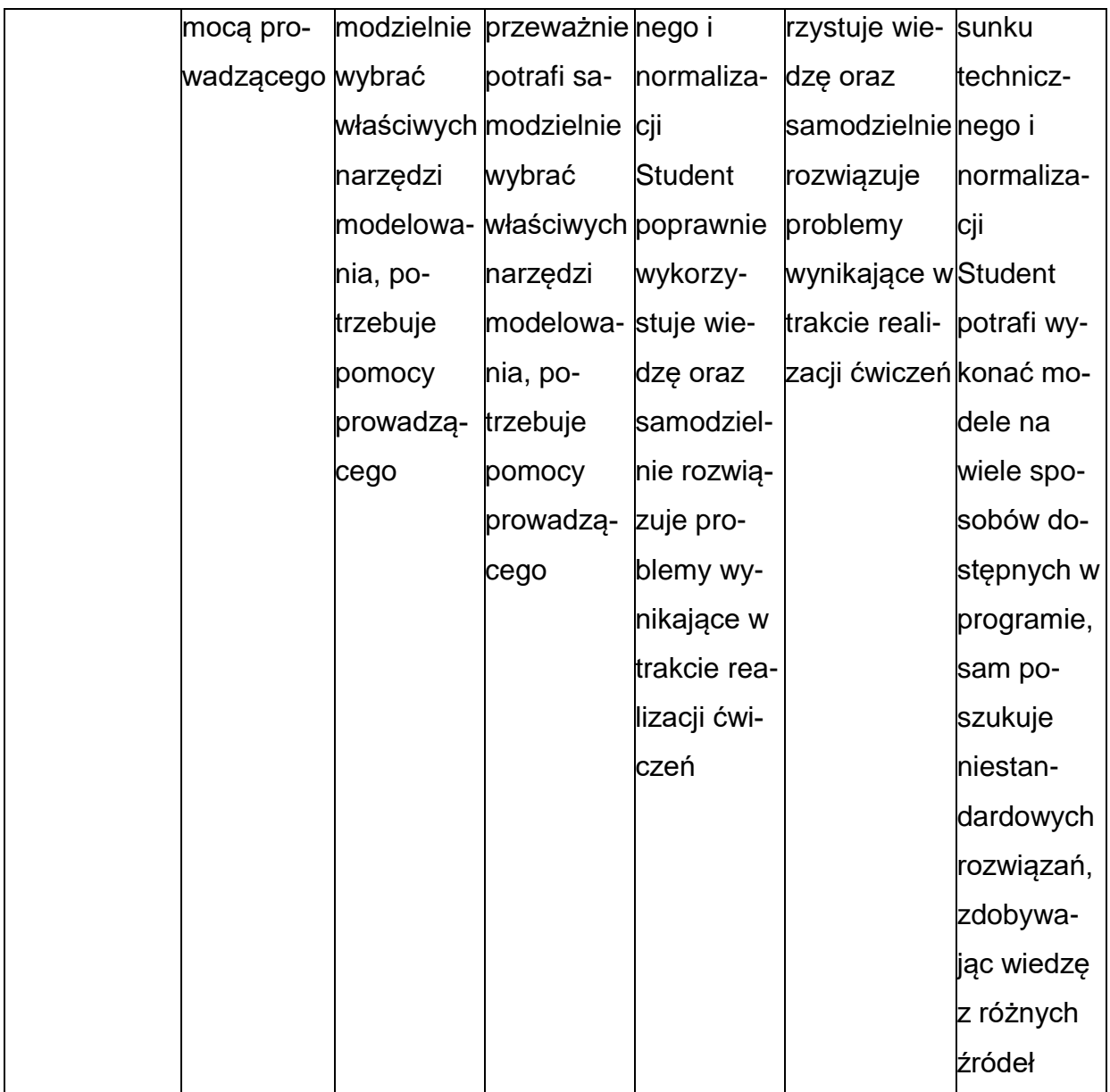

### **INNE PRZYDATNE INFORMACJE O PRZEDMIOCIE**

- 1. Wszelkie informacje dla studentów kierunku są umieszczane na stronie Wydziału **[www.wimii.pcz.pl](http://www.wimii.pcz.pl/)** oraz na stronach podanych studentom podczas pierwszych zajęć z danego przedmiotu.
- 2. Informacja na temat konsultacji przekazywana jest studentom podczas pierwszych zajęć z danego przedmiotu.

#### **SYLABUS DO PRZEDMIOTU**

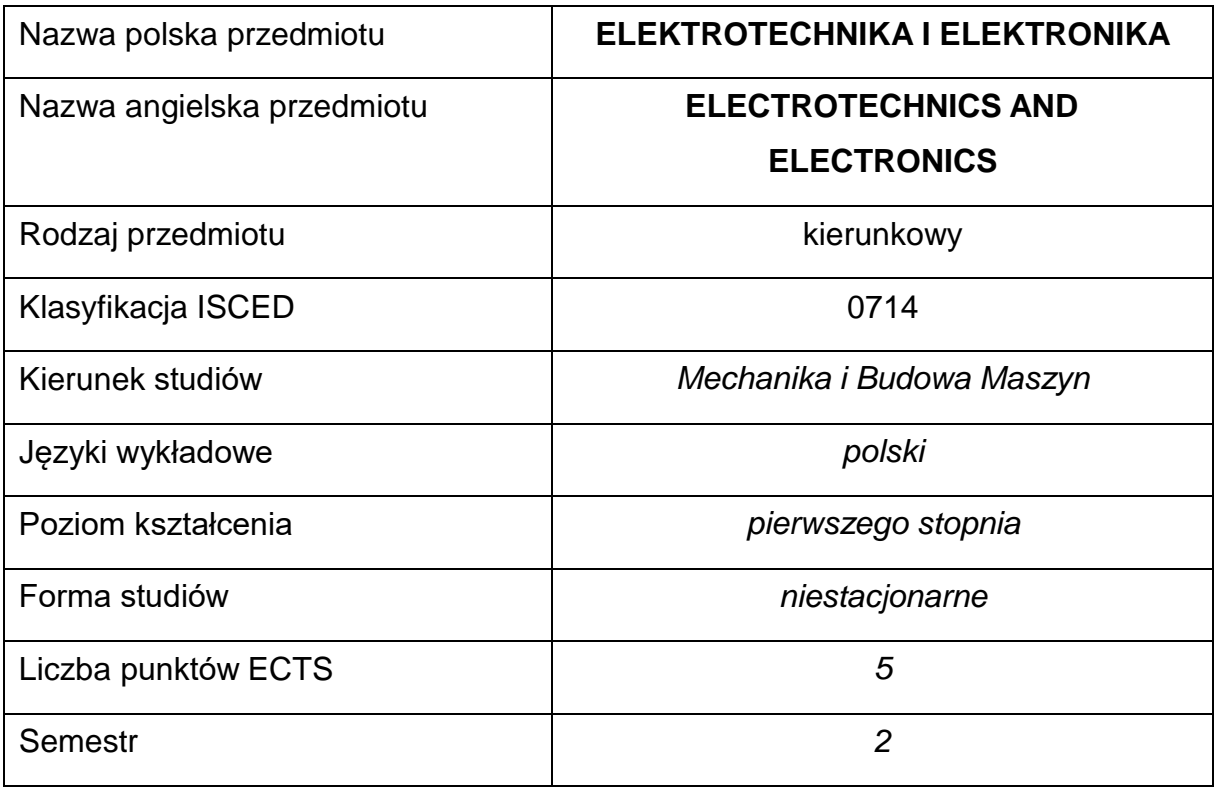

#### **Liczba godzin na semestr:**

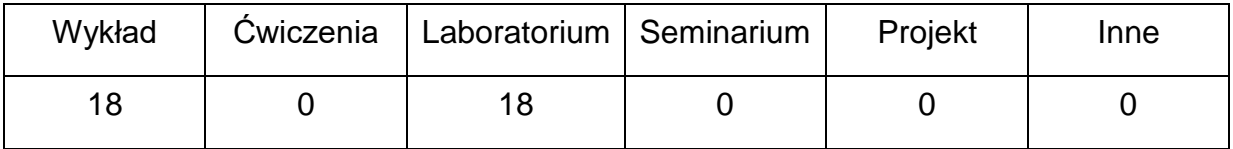

#### **OPIS PRZEDMIOTU**

#### **CEL PRZEDMIOTU**

- **C1.** Zapoznanie studentów z metodami i sposobami analizy wybranych obwodów elektrycznych prądu stałego i przemiennego.
- **C2.** Zapoznanie studentów z podstawami teorii półprzewodników.
- **C3.** Zapoznanie studentów w podstawowym zakresie z własnościami elementarnych układów elektronicznych znajdujących zastosowanie w technice i ich praktycznej realizacji.

## **WYMAGANIA WSTĘPNE W ZAKRESIE WIEDZY, UMIEJĘTNOŚCI I INNYCH KOMPETENCJI**

- 1. Wiedza z zakresu fizyki na poziomie szkoły średniej.
- 2. Wiedza z zakresu rachunku różniczkowego i operatorowego.
- 3. Umiejętność korzystania z różnych źródeł informacji.
- 4. Umiejętności pracy samodzielnej i w grupie.
- 5. Umiejętności prawidłowej interpretacji i prezentacji własnych działań.

#### **EFEKTY UCZENIA SIĘ**

- **EU1** Student posiada wiedzę teoretyczną z zakresu elektrotechniki, teorii obwodów elektrycznych oraz zastosowań elementów układów elektronicznych.
- **EU2** Student posiada umiejętność budowy i analizy działania obwodów elektrotechnicznych i prostych układów elektronicznych.

#### **TREŚCIPROGRAMOWE**

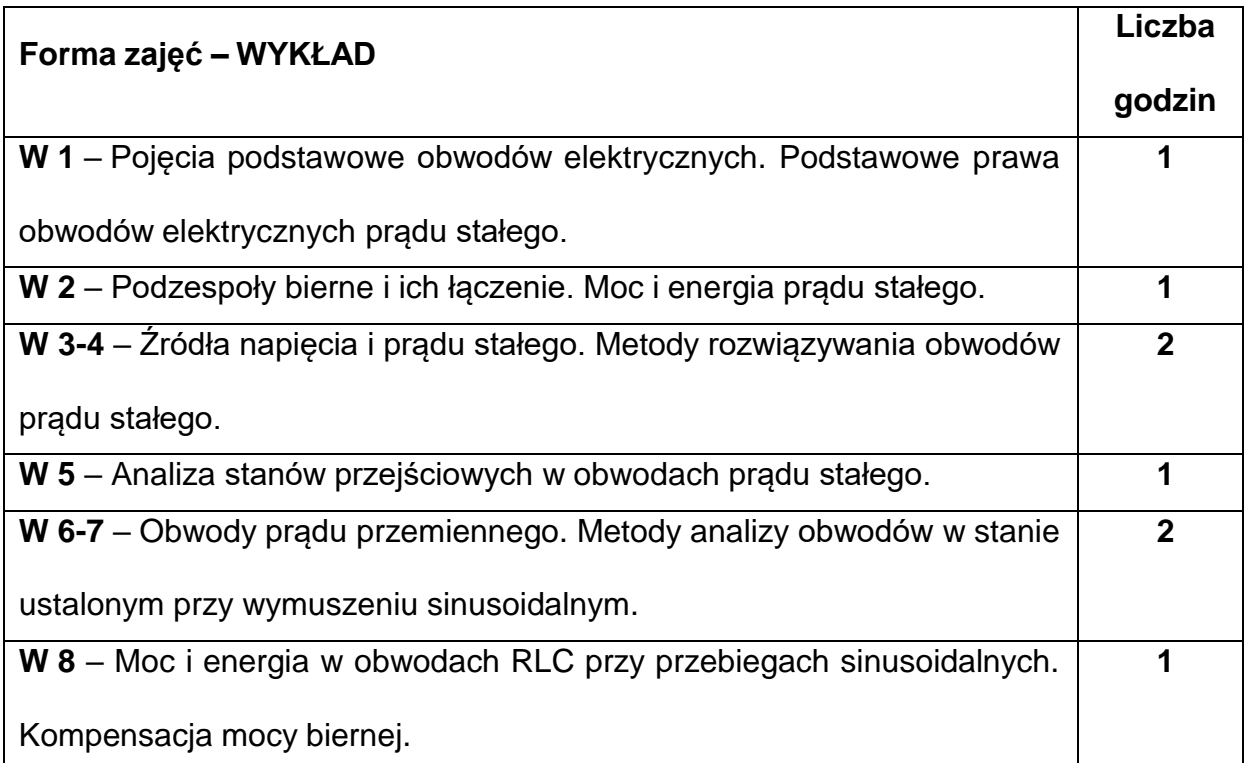

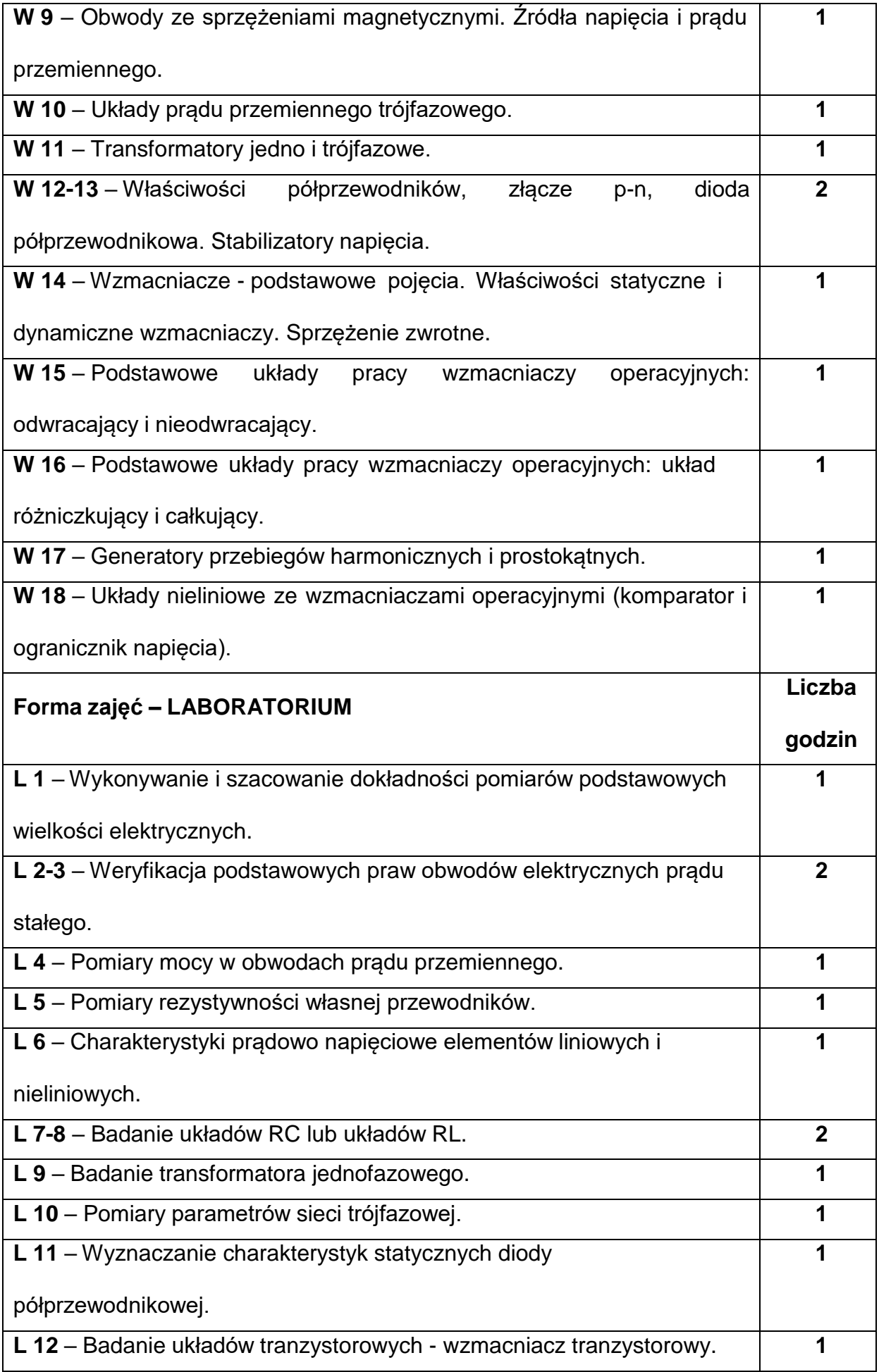

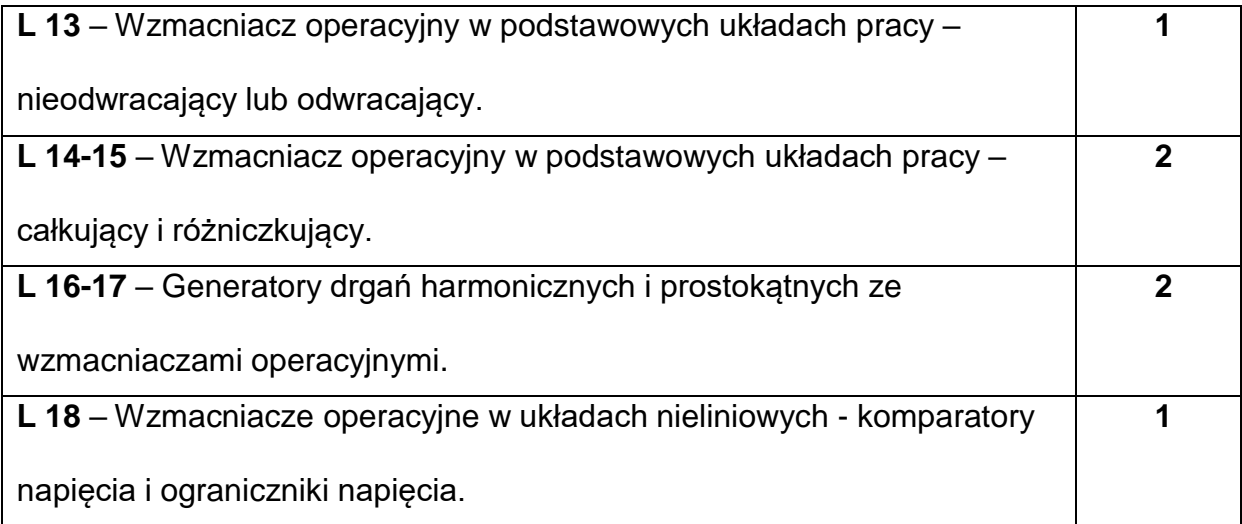

### **NARZĘDZIADYDAKTYCZNE**

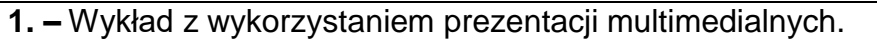

**2. –** Ćwiczenia laboratoryjne, opracowanie sprawozdań z realizacji przebiegu

ćwiczeń.

- **3. –** Instrukcje do wykonania ćwiczeń laboratoryjnych.
- **4. –** Przyrządy pomiarowe.
- **5. –** Stanowiska do ćwiczeń laboratoryjnych.

### **SPOSOBYOCENY(F–FORMUJĄCA,P–PODSUMOWUJĄCA)**

**F1. –** Ocena przygotowania do zajęć laboratoryjnych.

**F2. –** Ocena umiejętności stosowania zdobytej wiedzy podczas wykonywania

ćwiczeń.

**F3. –** Ocena sprawozdań z realizacji ćwiczeń objętych programem nauczania.

**F4. –** Ocena aktywności podczas zajęć.

**P1. –** Ocena umiejętności rozwiązywania postawionych problemów oraz sposobu

prezentacji uzyskanych wyników zajęć laboratoryjnych – zaliczenie na ocenę.\*

**P2. –** Ocena opanowania materiału nauczania będącego przedmiotem wykładu –

zaliczenie na ocenę.\*

\*) warunkiem uzyskania zaliczenia jest otrzymanie pozytywnych ocen ze wszystkich ćwiczeń laboratoryjnych oraz realizacji zadania sprawdzającego

### **METODY WERYFIKACJI EFEKTÓW**

- **1.** zaliczenie (ustne, opisowe, testowe lub inne)
- **2.** kolokwium
- **3.** wykonanie sprawozdań laboratoryjnych

## **OBCIĄŻENIE PRACĄ STUDENTA**

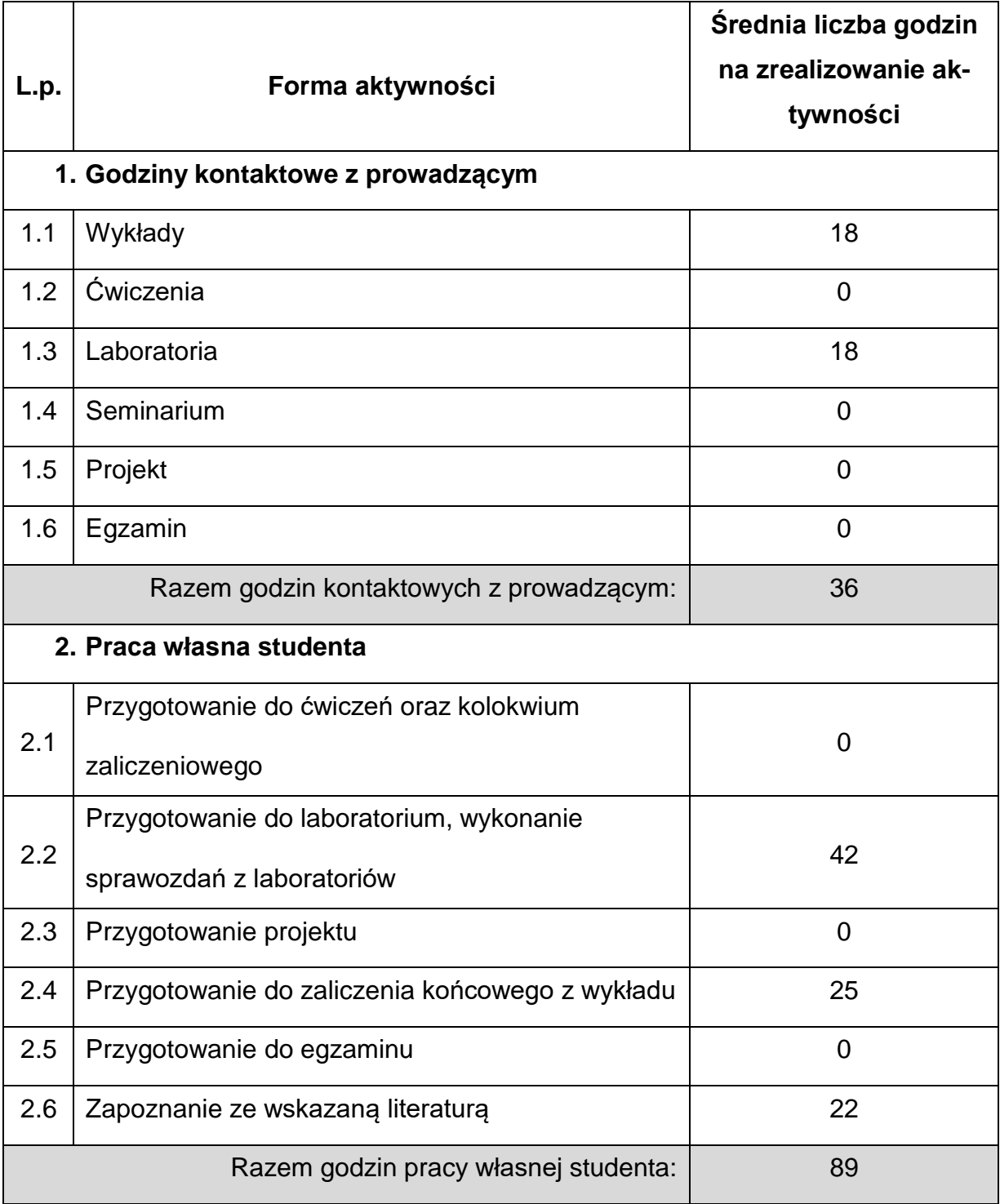

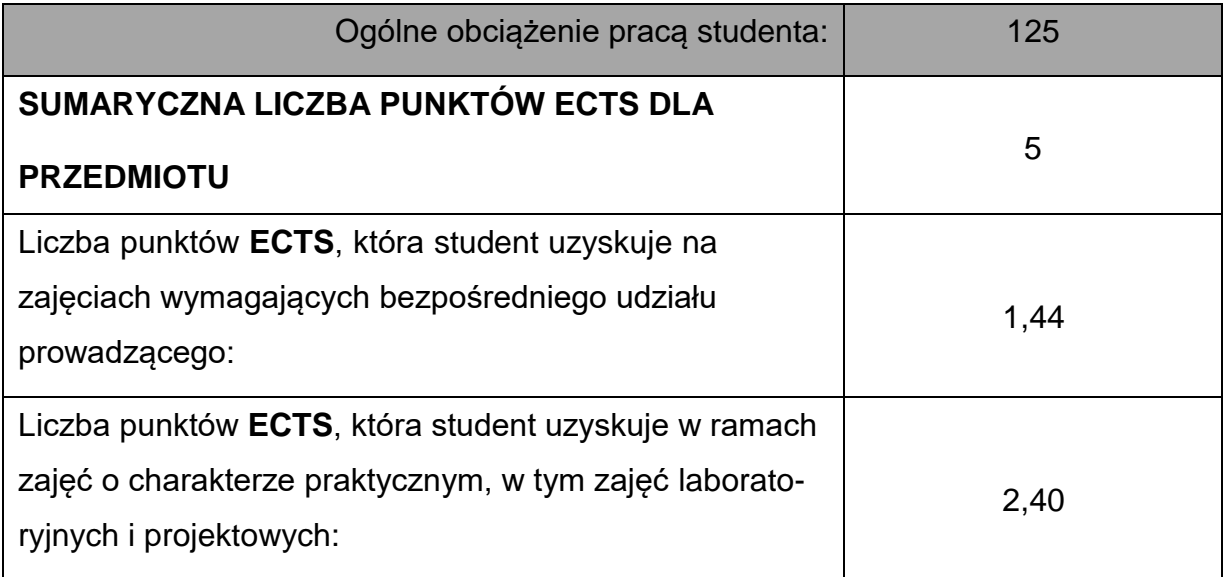

### **LITERATURAPODSTAWOWAIUZUPEŁNIAJĄCA**

1. Baranowski J.:, Nosal Z.: Układy elektroniczne cz. I, Układy analogowe liniowe. WNT 1998.

2. Bolkowski S.: Elektrotechnika teoretyczna, T 1 i 2. Warszawa, WNT 1998.

- 3. Doległo M.: Podstawy elektrotechniki i elektroniki, WKiŁ, Warszawa.
- 4. Hemprowicz P., Kiełsznia R., Piłatowicz A.: Elektrotechnika i elektronika dla nieelektryków, WNT, Warszawa 2013.
- 5. Majerowska Z., Majerowski A.: Elektrotechnika ogólna w zadaniach, PWN 1999.
- 6. Piątek Z., Kubit J., Pasko M.: Elektrotechnika ogólna cz. 3. Wydawnictwo Politechniki Śląskiej, Gliwice 1999.
- 7. Pióro B., Pióro M.: Podstawy elektroniki cz. 1 i 2. WSiP. Warszawa 1999.
- 8. Nuhrmann D.: Elektronika łatwiejsza niż przypuszczasz technika cyfrowa. WKŁ 1986.
- 9. Praca zbiorowa: Podstawy elektroniki. Laboratorium, skrypt P.Cz. 2002.
- 10. Szabatin J., Osowski J.: Podstawy teorii obwodów t. I, II i III. WNT, Warszawa 1996.
- 11. Tietze U., Schenk Ch.: Układy półprzewodnikowe. WNT Warszawa 1996.

### **KOORDYNATORPRZEDMIOTU(IMIĘ,NAZWISKO,KATEDRA,ADRESE-MAIL)**

**Dr inż. Michał Gruca, Katedra Maszyn Cieplnych, [michal.gruca@pcz.pl](mailto:michal.gruca@pcz.pl)**

## **MACIERZ REALIZACJI EFEKTÓW UCZENIA SIĘ**

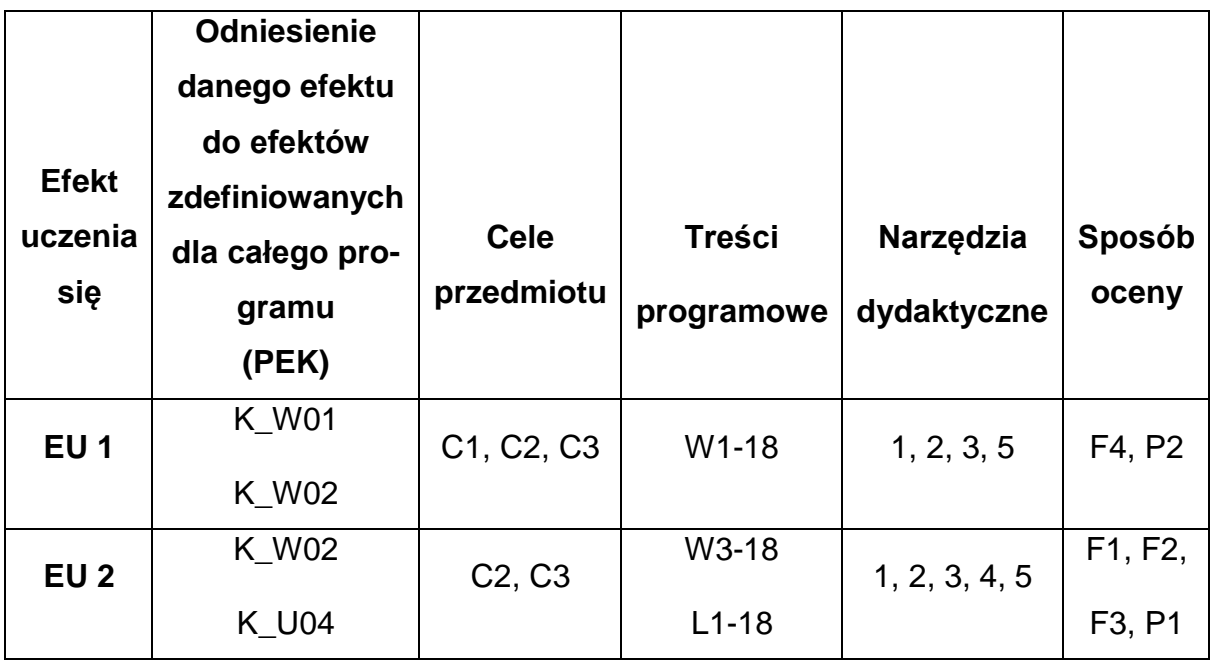

## **FORMY OCENY – SZCZEGÓŁY**

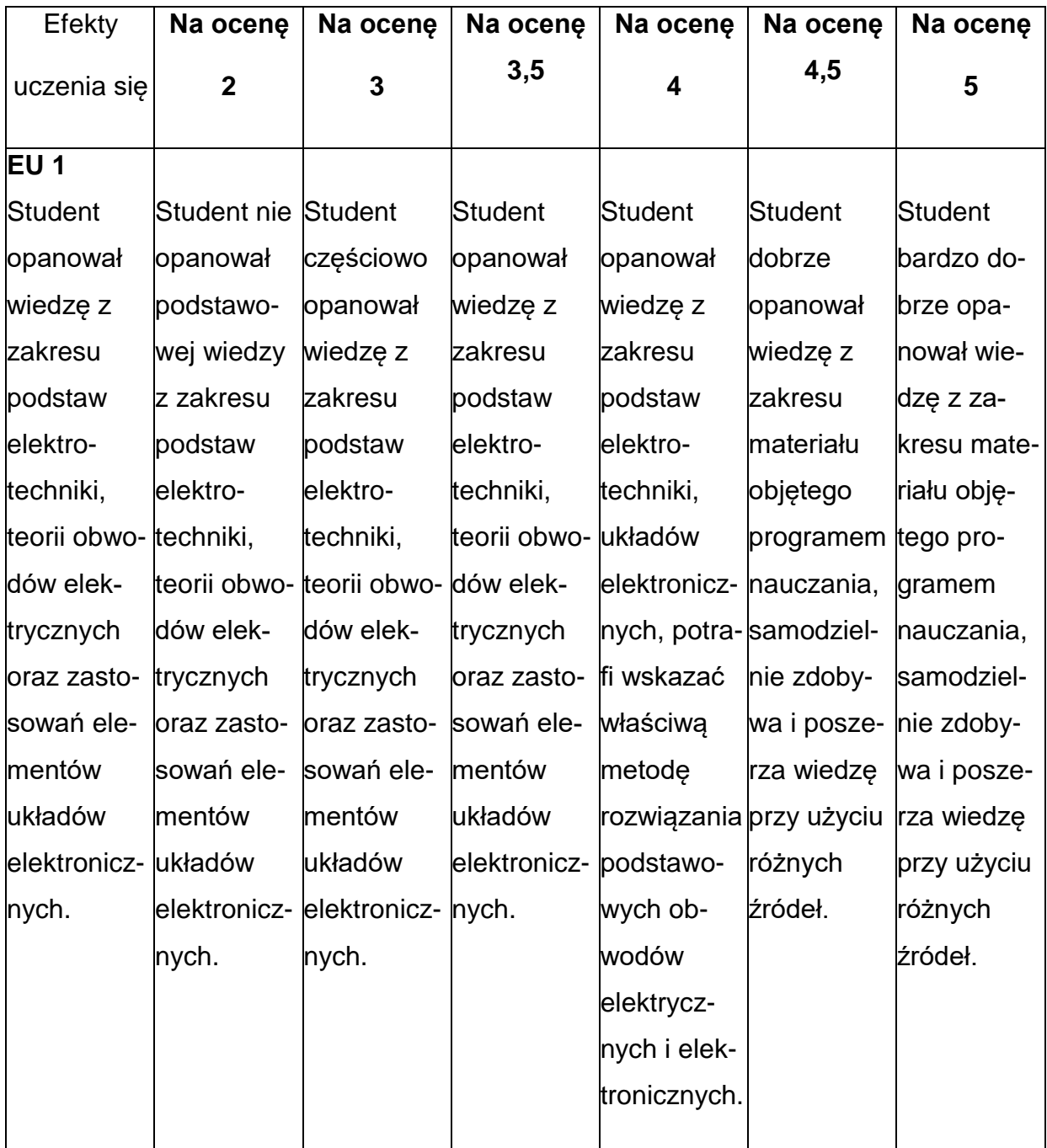

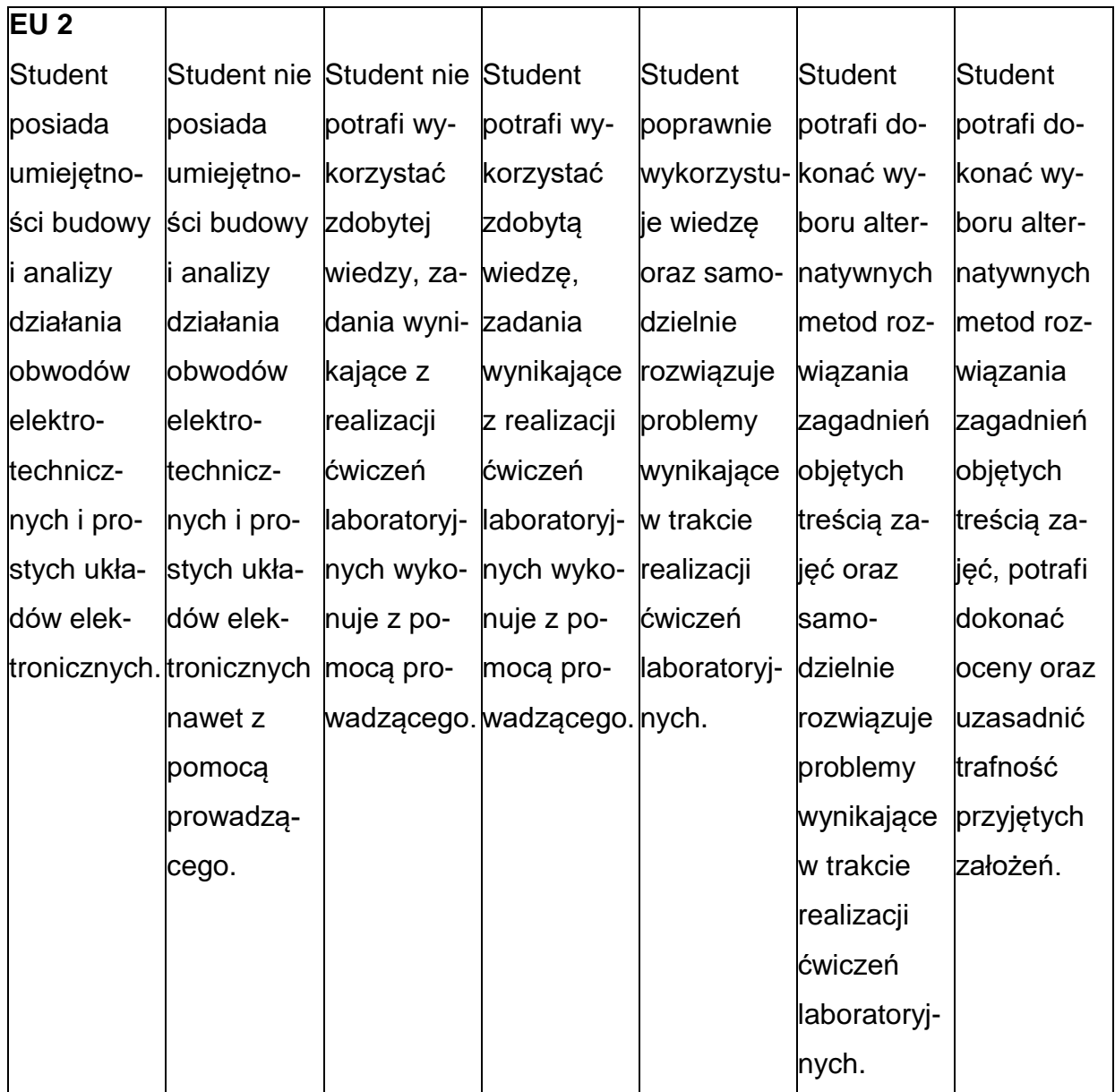

## **INNE PRZYDATNE INFORMACJE O PRZEDMIOCIE**

- 1. Wszelkie informacje dla studentów kierunku są umieszczane na stronie Wydziału **[www.wimii.pcz.pl](http://www.wimii.pcz.pl/)** oraz na stronach podanych studentom podczas pierwszych zajęć z danego przedmiotu.
- 2. Informacja na temat konsultacji przekazywana jest studentom podczas

pierwszych zajęć z danego przedmiotu.

#### **SYLABUS DO PRZEDMIOTU**

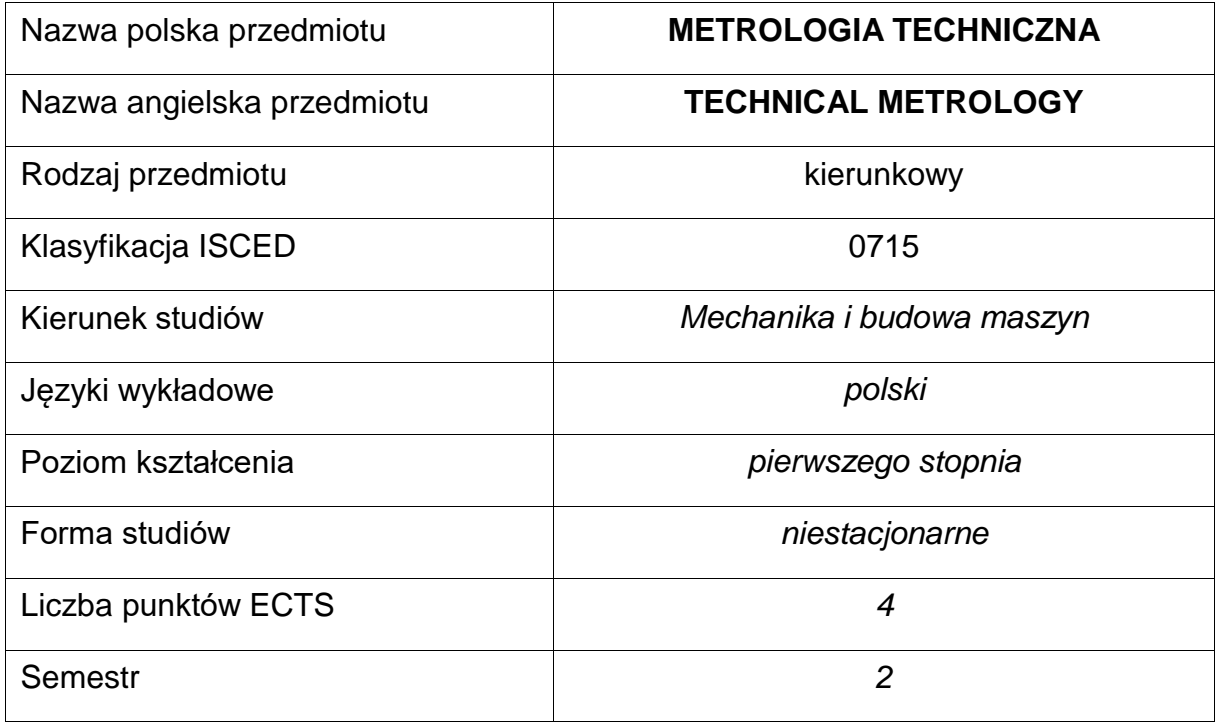

#### **Liczba godzin na semestr:**

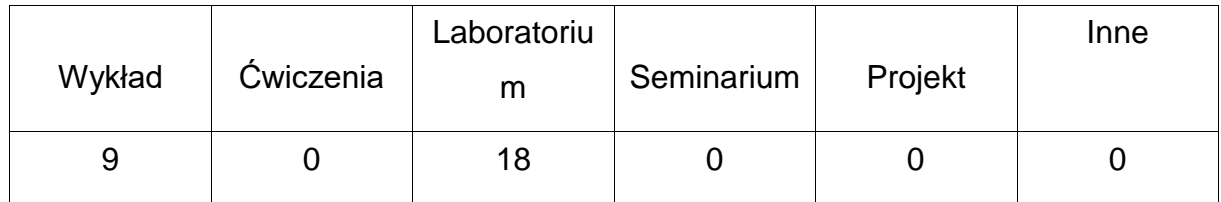

#### **OPIS PRZEDMIOTU**

#### **CEL PRZEDMIOTU**

- C1. Uzyskanie przez studentów z zakresu metrologii technicznej wielkości geometrycznych.
- C2. Nabycie przez studentów praktycznych umiejętności stosowania technikpomiarowych do kontroli jakości oraz umiejętności posługiwania się sprzętem pomiarowym służącym do pomiarów wielkości geometrycznych.

## **WYMAGANIA WSTĘPNE W ZAKRESIE WIEDZY, UMIEJĘTNOŚCI I INNYCH KOMPETENCJI**

- Znajomość zasad bezpieczeństwa pracy przy użytkowaniu maszyn i urządzeń technologicznych.
- Potrafi wykonywać działania matematyczne do rozwiązywania postawionych zadań.
- Potrafi wykorzystywać z różne źródła informacji w tym z instrukcje i dokumentację techniczną oraz normy.
- Potrafi obsługiwać komputer osobisty.
- Potrafi budować algorytmy postępowania prowadzące do rozwiązań prostych zagadnień inżynierskich.
- Umie pracować samodzielnie i w grupie.
- Potrafi dokonać prawidłowej interpretacji własnych działań.

#### **EFEKTY UCZENIA SIĘ**

- EU 1 potrafi scharakteryzować podstawowe zasady metrologii pomiarowej oraz systemów pomiarowych, oraz podstawowe techniki i przyrządy pomiarowe, ma podstawy w zakresie teorii sygnałów i zasad ich przetwarzania, potrafi stosować metody matematyczne do rozwiązywania zagadnień technicznych,
- EU 2 potrafi wykonać pomiary wielkości mechanicznych oraz elektrycznych, posiada umiejętności obsługi aparatury pomiarowej, posiada umiejętności wykonywania pomiarów różnych wielkości nieelektrycznych, potrafi opracować wyniki pomiarów oraz oszacować błąd i niepewność pomiarów, potrafi pracować w grupie, przyjmując w niej różne role.

## **TREŚCIPROGRAMOWE**

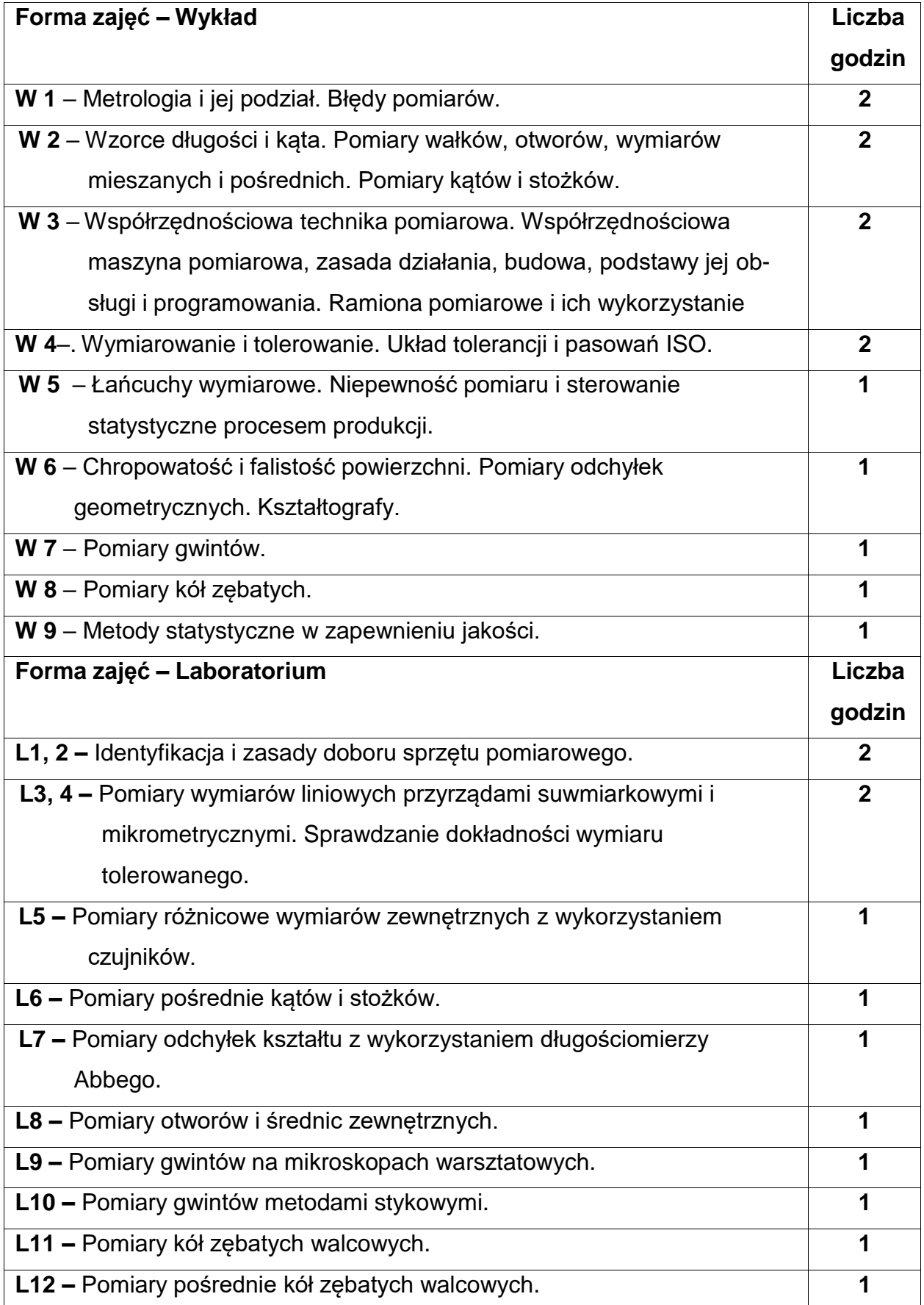
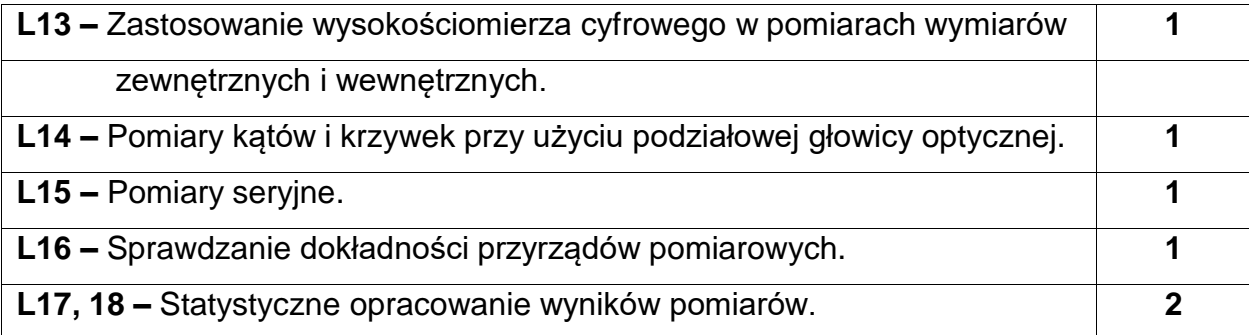

### **NARZĘDZIADYDAKTYCZNE**

- **1. –** wykład z wykorzystaniem prezentacji multimedialnych
- **2. –** stanowiska laboratoryjne i przyrządy pomiarowe
- **3. –** instrukcje do wykonania ćwiczeń laboratoryjnych

## **SPOSOBYOCENY(F–FORMUJĄCA,P–PODSUMOWUJĄCA)**

**F1. –** ocena przygotowania do ćwiczeń laboratoryjnych

**F2. –** ocena umiejętności stosowania zdobytej wiedzy podczas wykonywania

ćwiczeń

**F3. –** ocena sprawozdań z realizacji ćwiczeń objętych programem nauczania

**F4. –** ocena aktywności podczas zajęć

**P1. –** ocena umiejętności rozwiązywania postawionych problemów oraz sposobu

prezentacji uzyskanych wyników – zaliczenie na ocenę\*

**P2. –** ocena opanowania materiału nauczania będącego przedmiotem wykładu

\*) warunkiem uzyskania zaliczenia jest otrzymanie pozytywnych ocen ze wszystkichćwiczeń laboratoryjnych oraz realizacji zadania sprawdzającego

# **OBCIĄŻENIE PRACĄ STUDENTA**

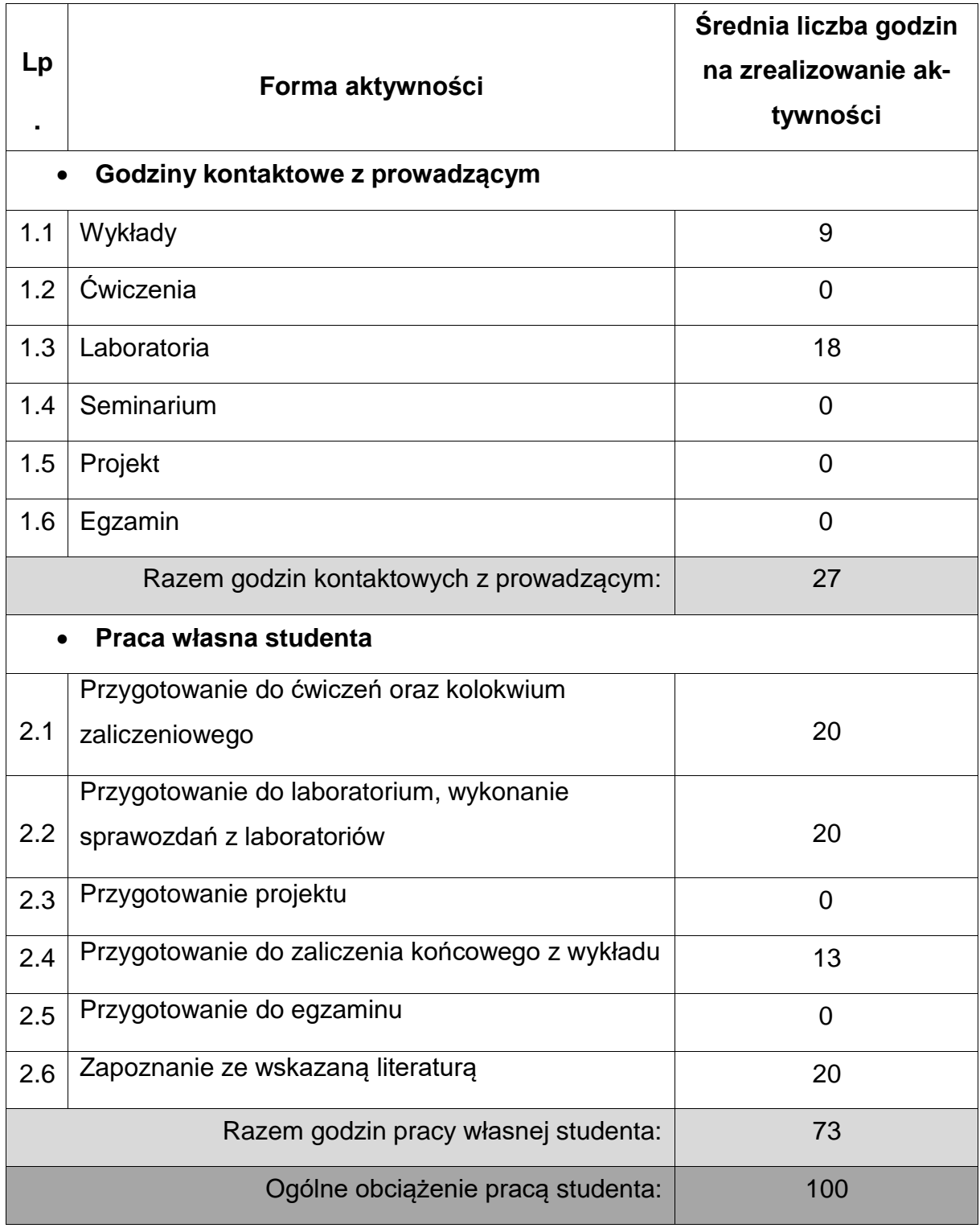

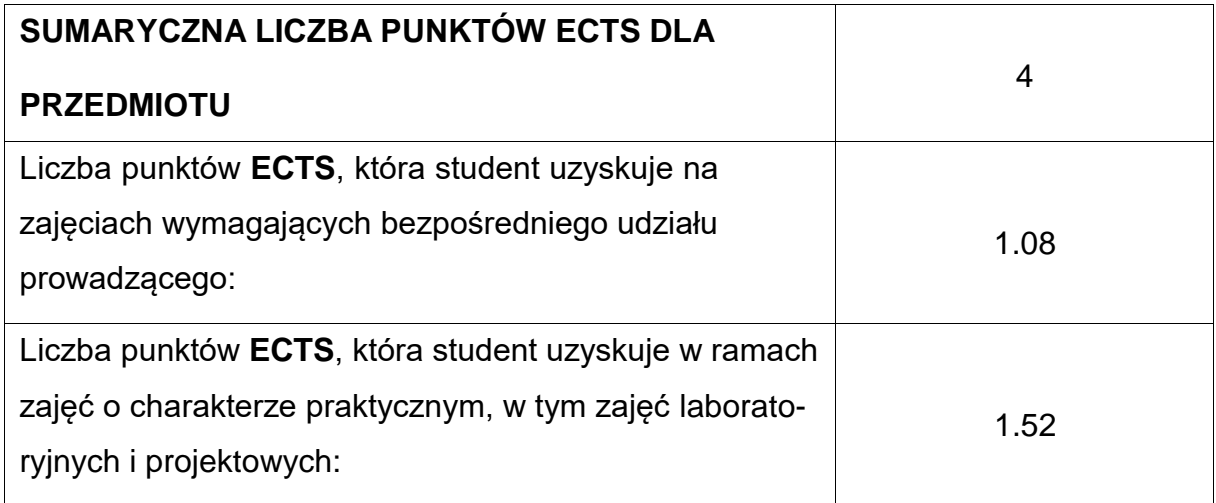

## **LITERATURAPODSTAWOWAIUZUPEŁNIAJĄCA**

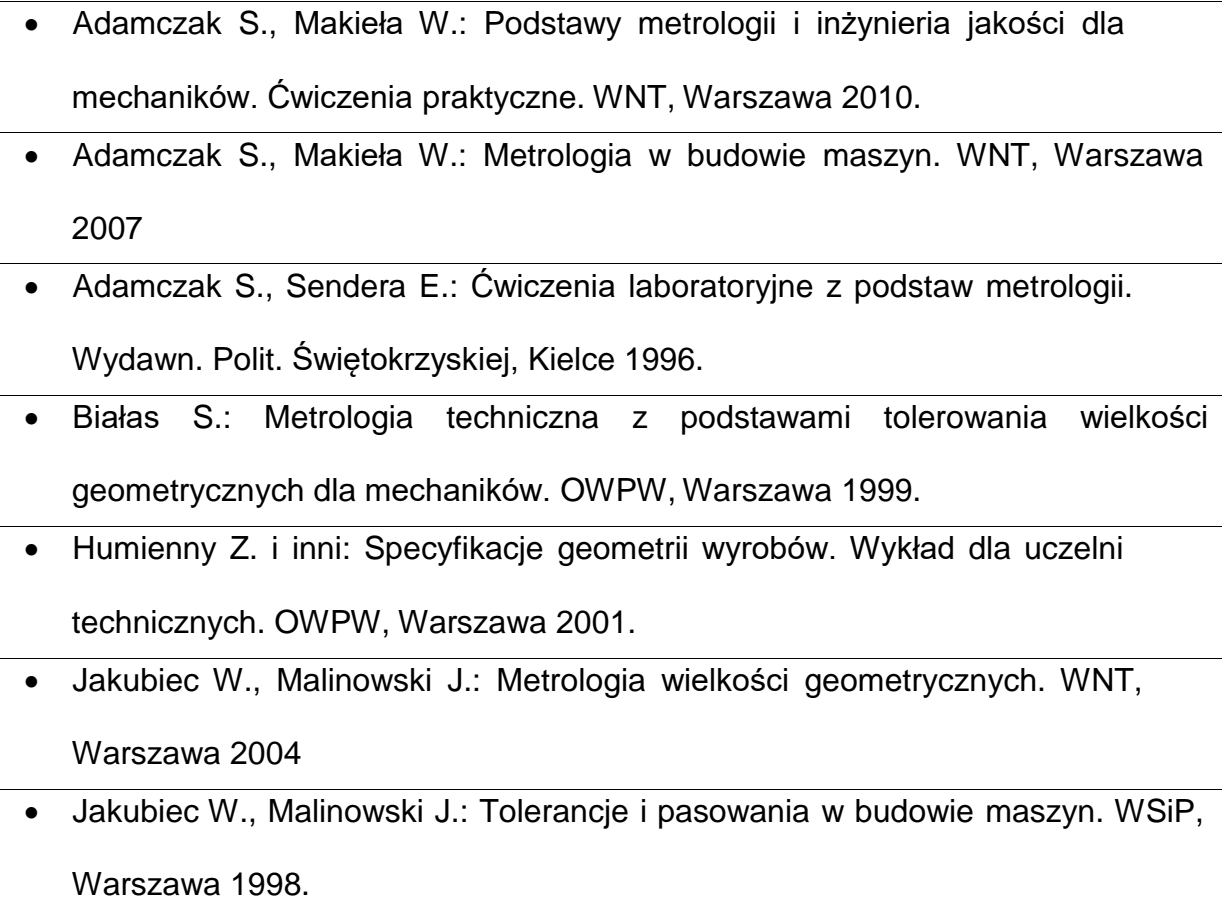

- Jakubiec W., Malinowski J.: Laboratorium metrologii wielkości geometrycznych. Skrypt Polit. Łódzkiej, Łódź 1997.
- Krawczuk E.: Narzędzia do pomiaru długości i kąta. WNT, Warszawa 1977.
- Malinowski J.: Pasowania i pomiary. WSiP, Warszawa 1993.
- Meller E., Meller A.: Laboratorium metrologii warsztatowej. Wyd. Polit. Gdańskiej, Gdańsk 1998.
- Praca zbiorowa pod redakcją Nowickiego B. i Zawory J.: Metrologia wielkości geometrycznych. Ćwiczenia laboratoryjne. OWPW, Warszawa 2001.
- Praca zbiorowa: Poradnik metrologa warsztatowego. WNT, Warszawa 1973.
- Ratajczak E.: Współrzędnościowa technika pomiarowa. Oficyna Wydawnicza Politechniki Warszawskiej, Warszawa 2005
- Sadowski A., Miernik E., Sobol J.: Metrologia długości i kąta. WNT, Warszawa 1978.

## **KOORDYNATOR PRZEDMIOTU(IMIĘ,NAZWISKO,KATEDRA, ADRESE-MAIL)**

• dr hab. inż. Andrzej Zaborski, KTiA, [andrzej.zaborski@pcz.pl](mailto:andrzej.zaborski@pcz.pl)

## **MACIERZ REALIZACJI EFEKTÓW UCZENIA SIĘ**

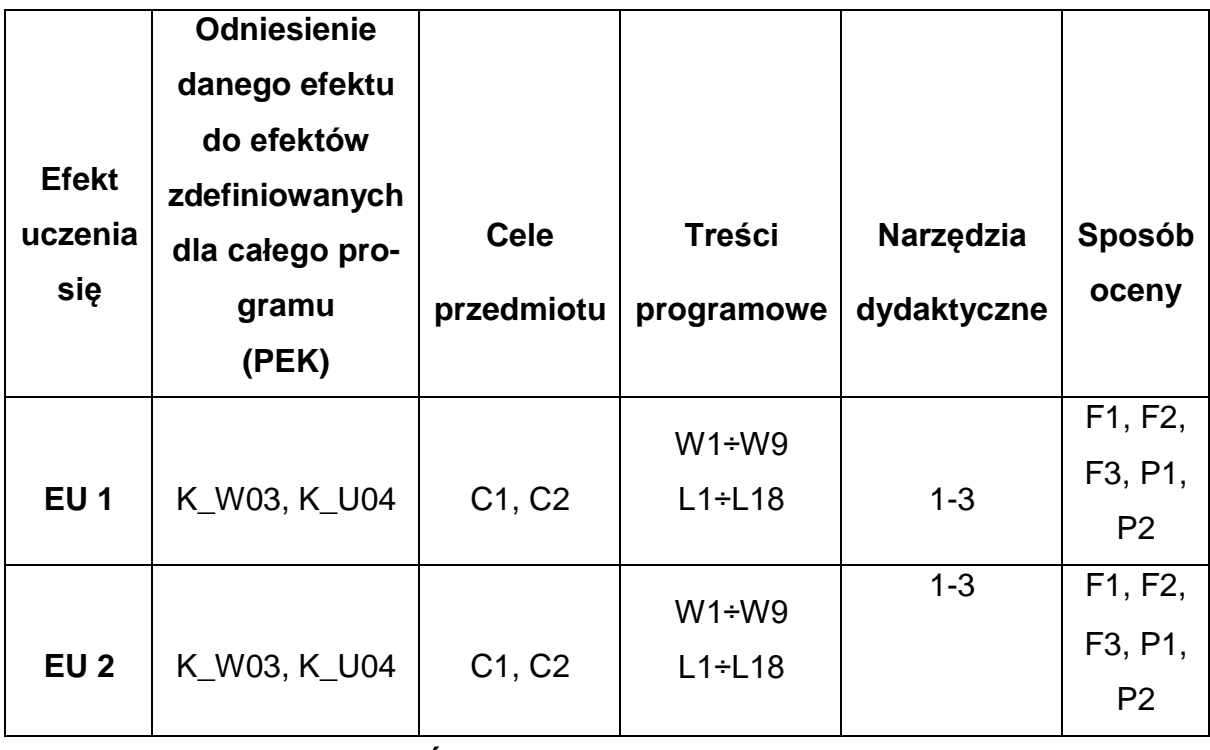

**FORMY OCENY - SZCZEGÓŁY**

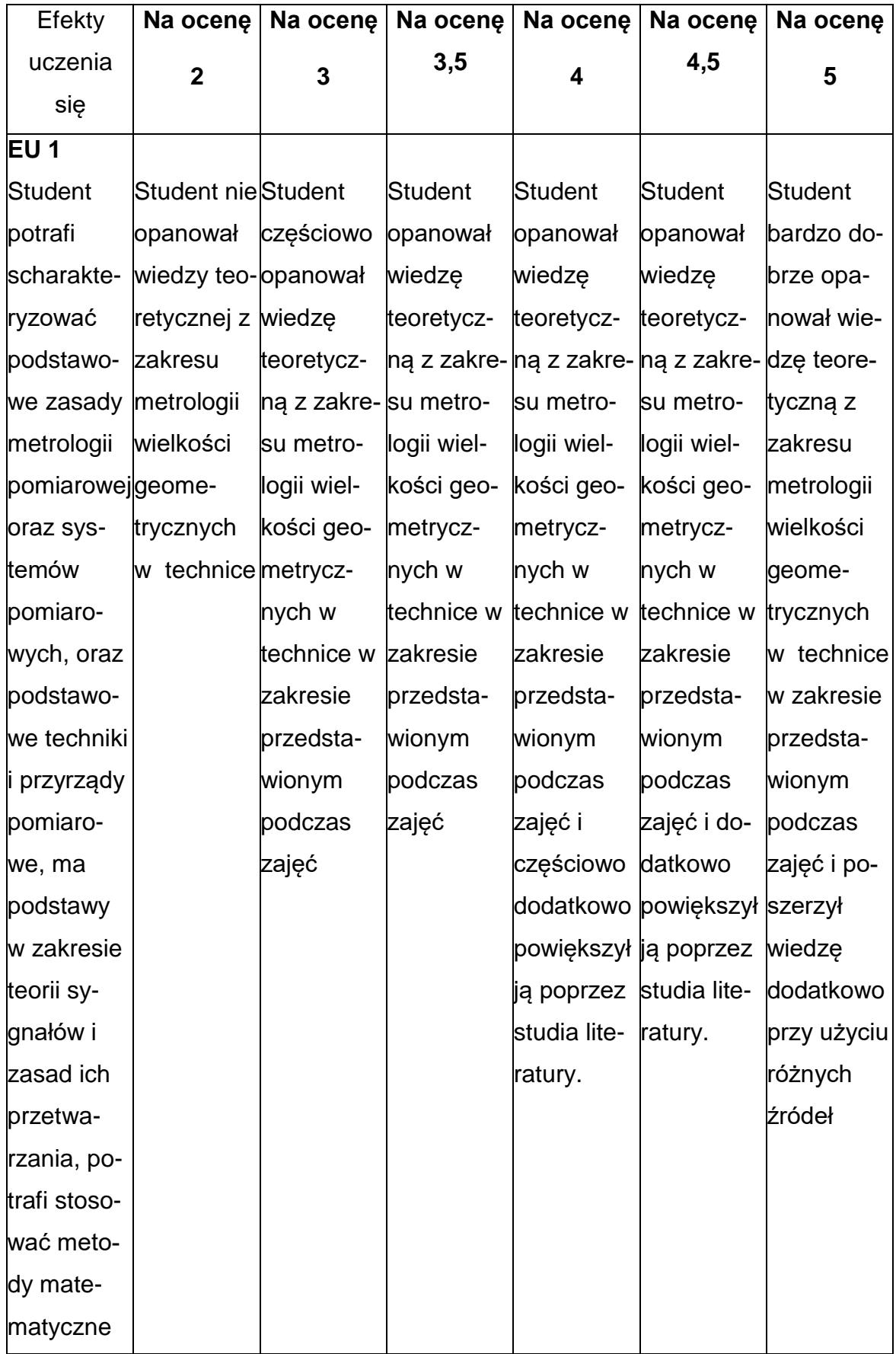

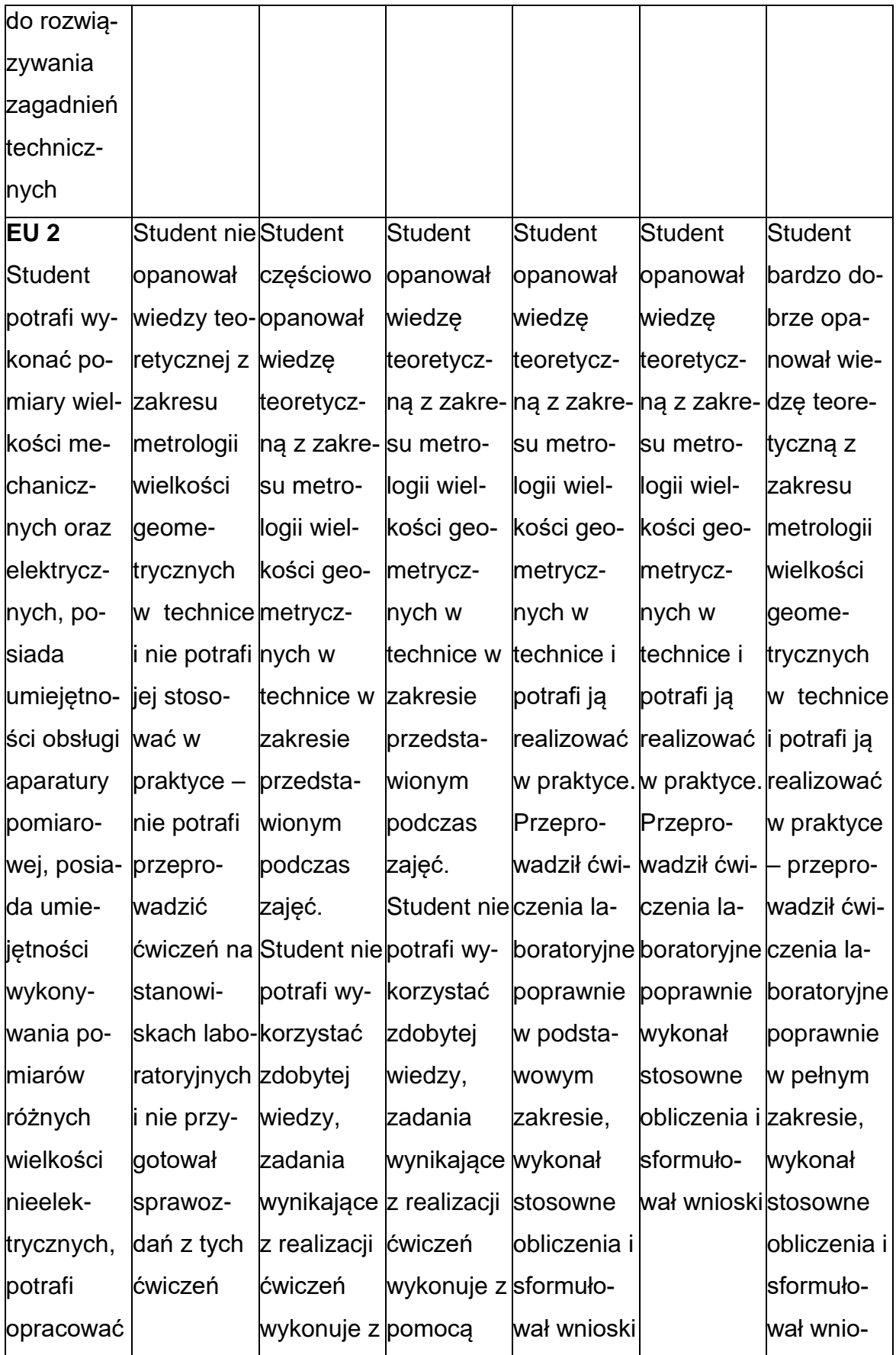

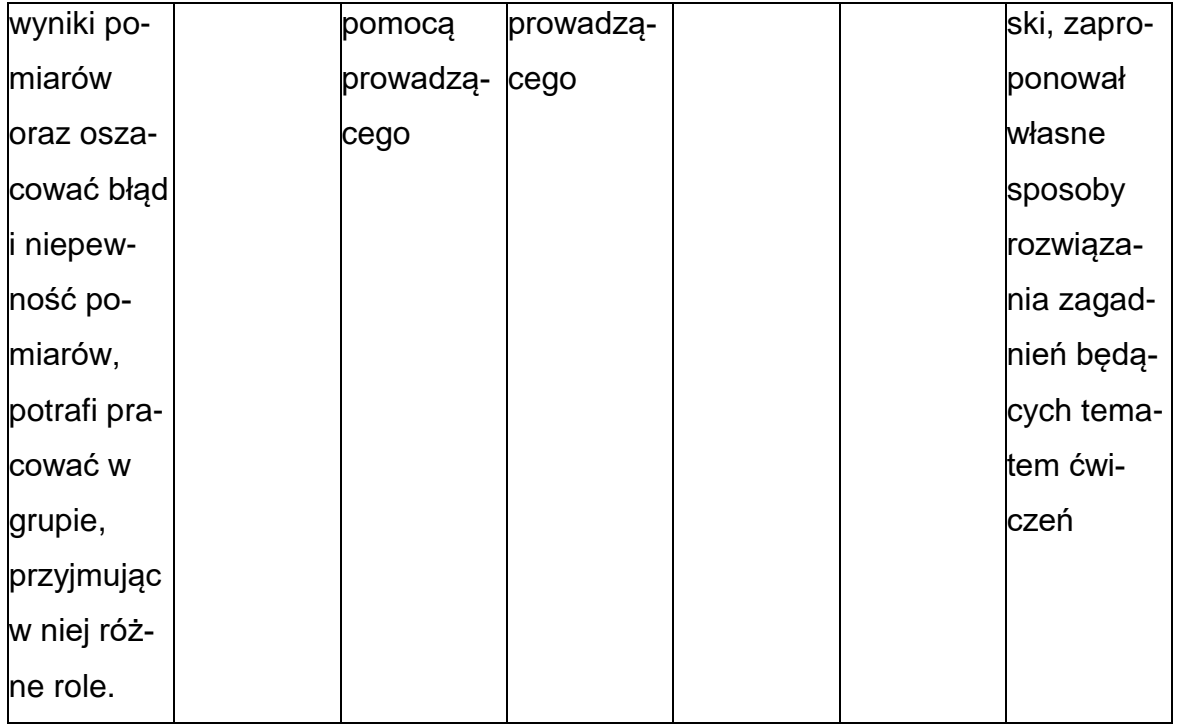

#### **INNE PRZYDATNE INFORMACJE O PRZEDMIOCIE**

- Wszelkie informacje dla studentów kierunku są umieszczane na stronie Wydziału **[www.wimii.pcz.pl](http://www.wimii.pcz.pl/)** oraz na stronach podanych studentom podczas pierwszych zajęć z danego przedmiotu.
- Informacja na temat konsultacji przekazywana jest studentom podczas pierwszych zajęć z danego przedmiotu.

### **SYLABUS DO PRZEDMIOTU**

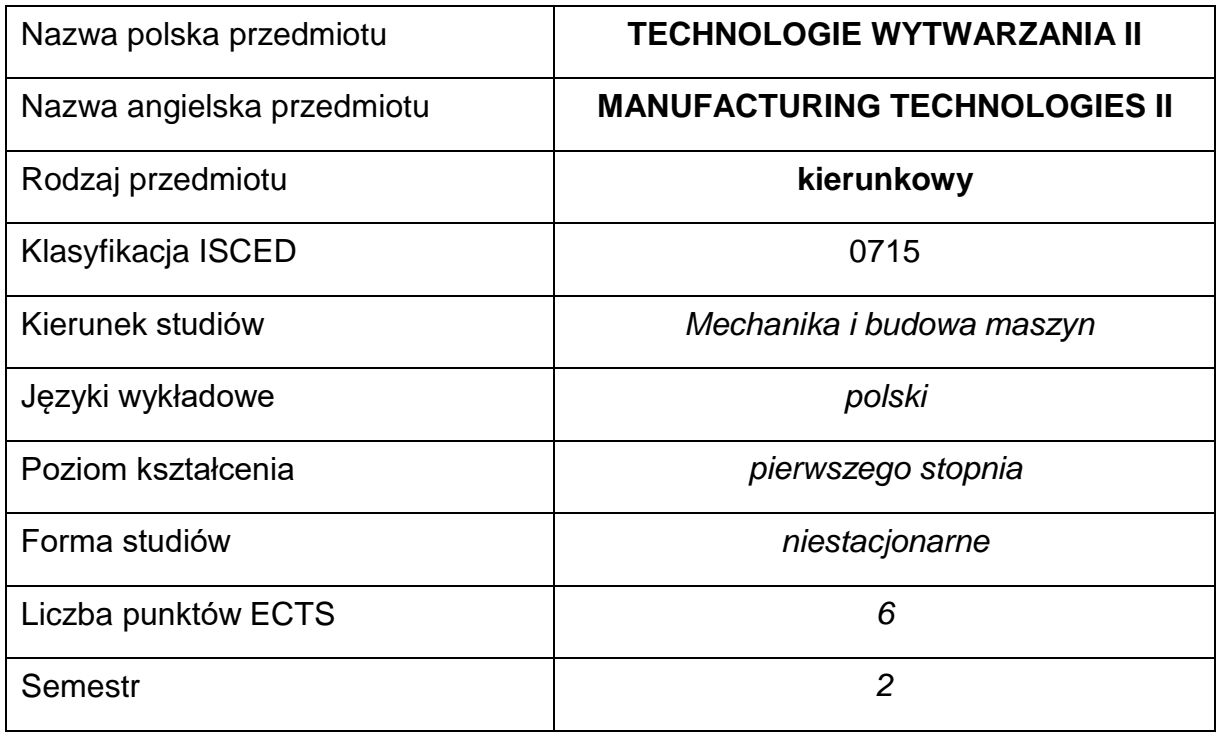

#### **Liczba godzin na semestr:**

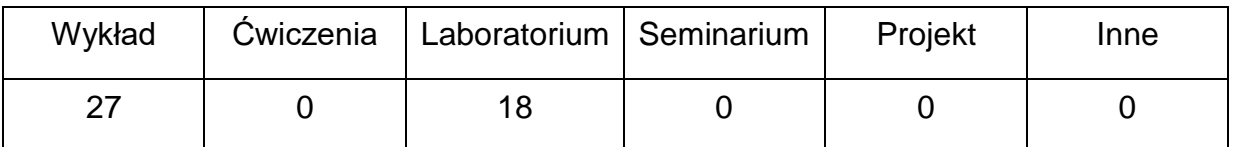

#### **OPIS PRZEDMIOTU**

#### **CEL PRZEDMIOTU**

- C 1. Zapoznanie studentów z metodami przetwórstwa polimerów i metodami spawania metali i ich stopów.
- C 2. Nabycie przez studentów praktycznych umiejętności w zakresie doboru technologii wytwarzania.
- C 3. Nabycie przez studentów wiedzy z zakresu budowy i zasady działania maszyn technologicznych.

## **WYMAGANIA WSTĘPNE W ZAKRESIE WIEDZY, UMIEJĘTNOŚCI I INNYCH KOMPETENCJI**

- 1. Wiedza z zakresu materiałoznawstwa.
- 2. Znajomość zasad bezpieczeństwa pracy przy użytkowaniu maszyn i urządzeń.
- 3. Umiejętność korzystania z różnych źródeł informacji w tym z instrukcji i dokumentacji technicznej.
- 4. Umiejętności pracy samodzielnej i w grupie.
- 5. Umiejętności prawidłowej interpretacji i prezentacji własnych działań.
- 6. Znajomość podstaw z fizyki, matematyki, chemii ogólnej oraz podstawowych technik wytwarzania.
- 7. Znajomość zasad bezpieczeństwa pracy przy użytkowaniu urządzeń badawczych.
- 8. Umiejętność doboru metod pomiarowych i wykonywania pomiarów.

#### **EFEKTY UCZENIA SIĘ**

- EU 1 posiada wiedzę teoretyczną z zakresu metod i technik wytwarzania elementów z tworzyw i konstrukcji spawanych.
- EU 2 potrafi dokonać klasyfikacji metod przetwórstwa tworzyw polimerowych i metod spawania.
- EU 3 zna ogólne zasady działania, obsługi i doboru maszyn i urządzeń w przetwórstwie tworzyw sztucznych i w spawalnictwie.

## **TREŚCIPROGRAMOWE**

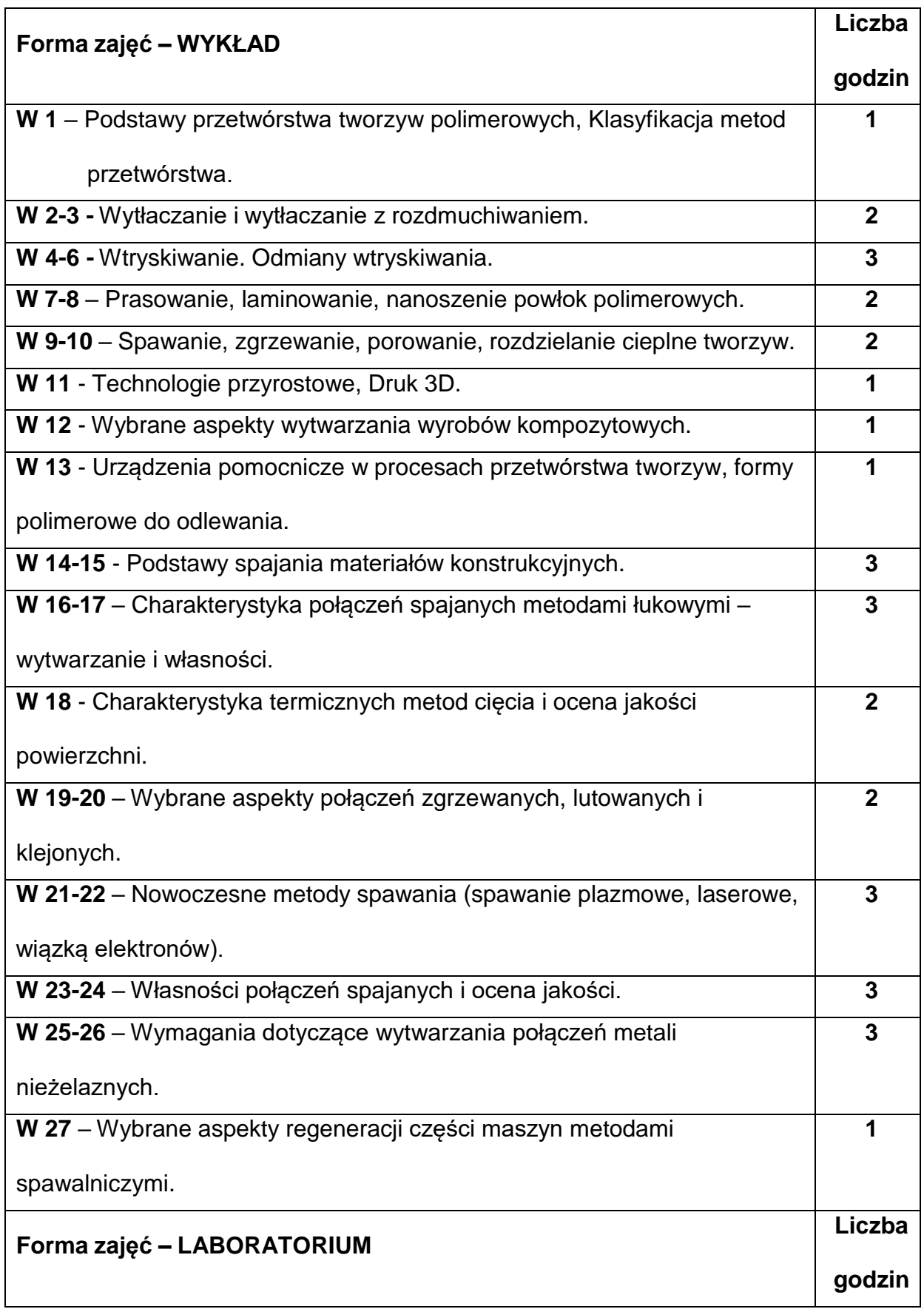

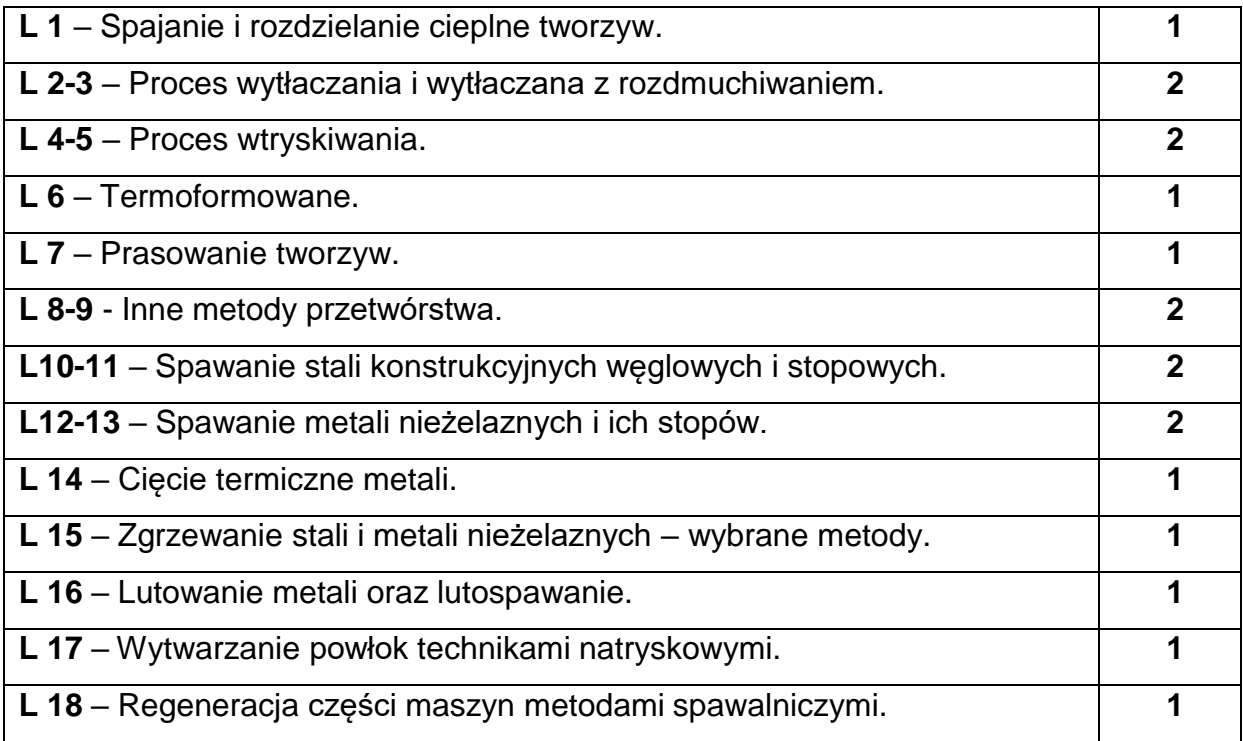

### **NARZĘDZIADYDAKTYCZNE**

- **1. –** wykład z wykorzystaniem prezentacji multimedialnych
- **2. –** ćwiczenia laboratoryjne, opracowanie sprawozdań z realizacji przebiegu

ćwiczeń

- **3. –** pokaz maszyn i procesów technologicznych
- **4. -** instrukcje do wykonania ćwiczeń laboratoryjnych
- **5. -** przykłady gotowych wyrobów i półwyrobów wytworzonych różnymi technikami
- **6. -** przyrządy pomiarowe
- **7. -** stanowiska do ćwiczeń wyposażone w maszyny i narzędzia do realizacji procesu

wytwarzania

## **SPOSOBYOCENY(F–FORMUJĄCA,P–PODSUMOWUJĄCA)**

**F1. –** ocena przygotowania do ćwiczeń laboratoryjnych

**F2.** – ocena umiejętności stosowania zdobytej wiedzy podczas wykonywania

ćwiczeń

**F3. –** ocena sprawozdań z realizacji ćwiczeń objętych programem nauczania

**F4. –** ocena aktywności podczas zajęć

**P1. –** ocena umiejętności rozwiązywania postawionych problemów oraz sposobu

prezentacji uzyskanych wyników – zaliczenie na ocenę\*

**P2.** – ocena opanowania materiału nauczania będącego przedmiotem wykładu -

zaliczenie

\*) warunkiem uzyskania zaliczenia jest otrzymanie pozytywnych ocen ze wszystkich

ćwiczeń laboratoryjnych oraz realizacji zadania sprawdzającego

## **METODY WERYFIKACJI EFEKTÓW**

- **1.** zaliczenie (ustne, opisowe, testowe lub inne)
- **2.** kolokwium
- **3.** wykonani sprawozdań laboratoryjnych

## **OBCIĄŻENIE PRACĄ STUDENTA**

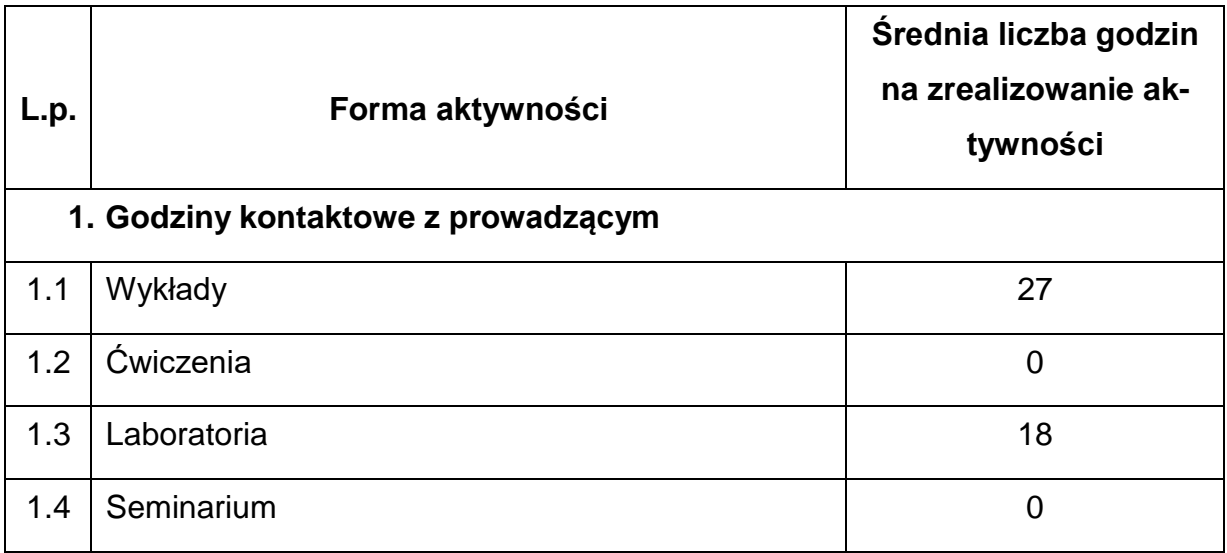

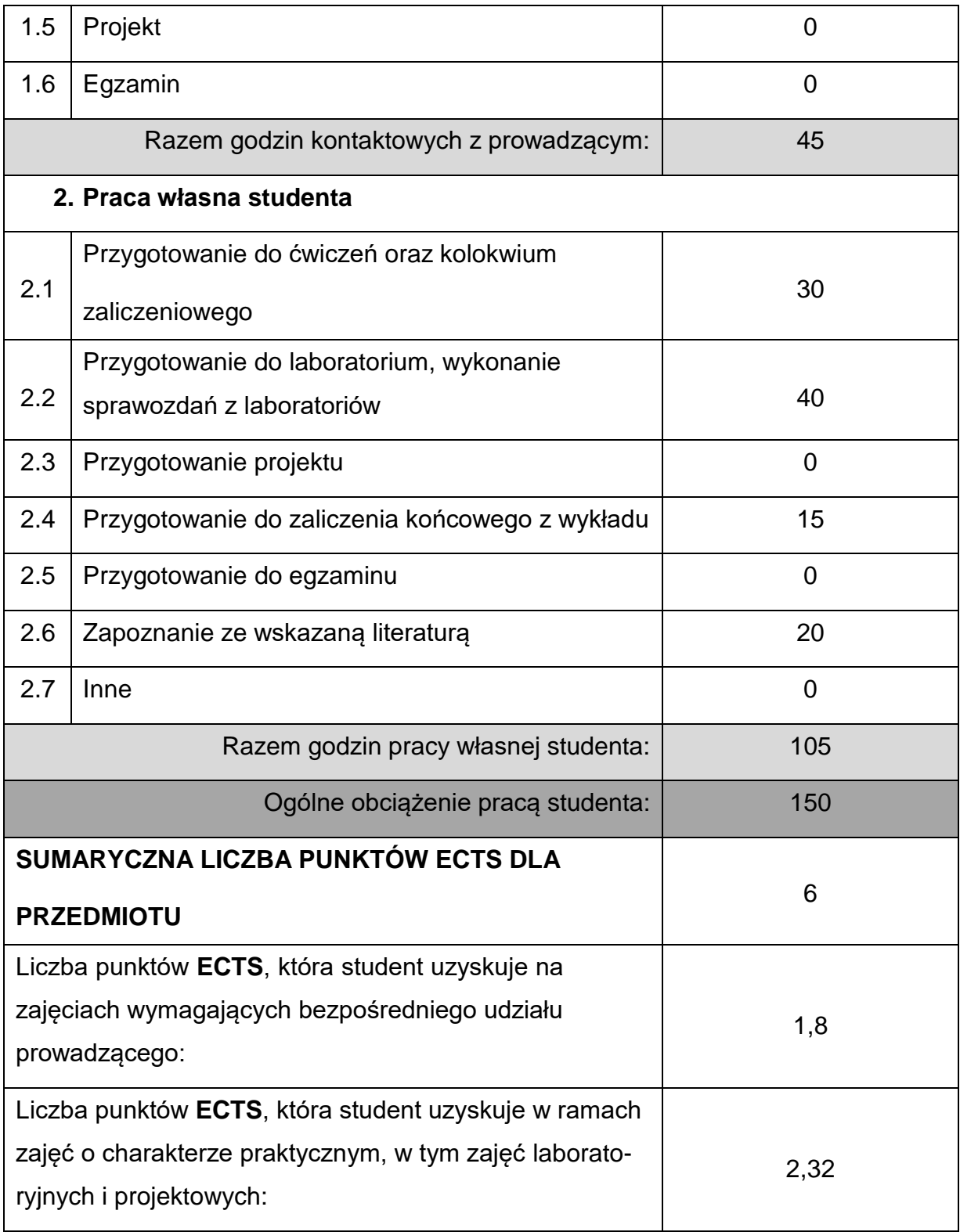

## **LITERATURAPODSTAWOWAIUZUPEŁNIAJĄCA**

1. Sikora R.: Podstawy przetwórstwa tworzyw wielkocząsteczkowych,

Wydawnictwo Politechniki Lubelskiej, Lublin 1993.

2. Przetwórstwo tworzyw sztucznych, Praca zbiorowa pod redakcją K.

Wilczyńskiego, Oficyna Wydawnicza Politechniki Warszawskiej, Warszawa 2000.

3. Bociąga E.: Specjalne metody wtryskiwania tworzyw polimerowych, WNT,

Warszawa 2008.

- 4. Ferenc K.: Spawalnictwo. WNT, Warszawa 2007
- 5. Ferenc K., Ferenc J.. Konstrukcje spawane: połączenia. WNT, Warszawa 2003
- 6. Pilarczyk J.: Spawalnictwo. WNT, Warszawa 2005
- 7. Jakubiec M., Lesiński K.: Technologia konstrukcji spawanych. WNT, Warszawa 1990.

## **KOORDYNATORPRZEDMIOTU(IMIĘ,NAZWISKO,KATEDRA,ADRESE-MAIL)**

**1.** dr hab. inż. Paweł Palutkiewicz, prof. PCz, [pawel.palutkiewicz@pcz.pl](mailto:pawel.palutkiewicz@pcz.pl)

## **MACIERZ REALIZACJI EFEKTÓW UCZENIA SIĘ**

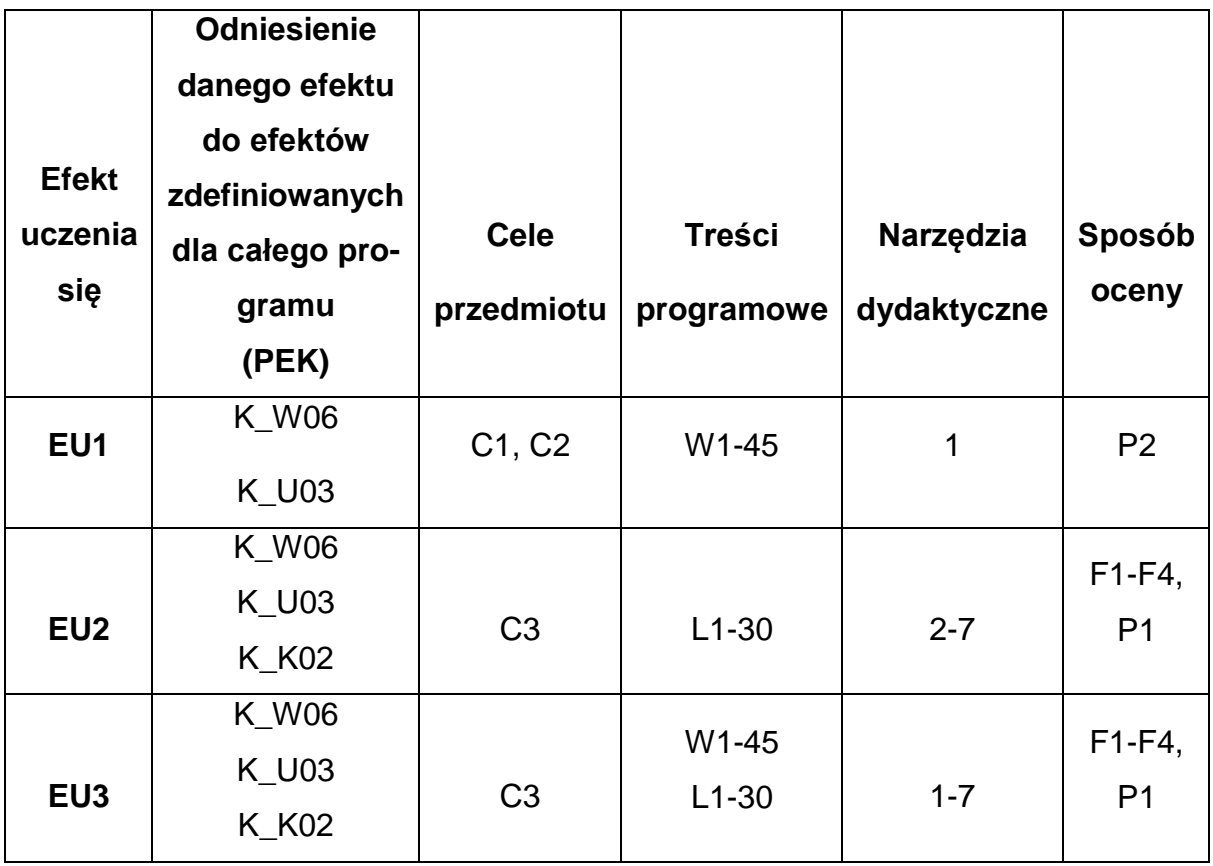

## **FORMY OCENY - SZCZEGÓŁY**

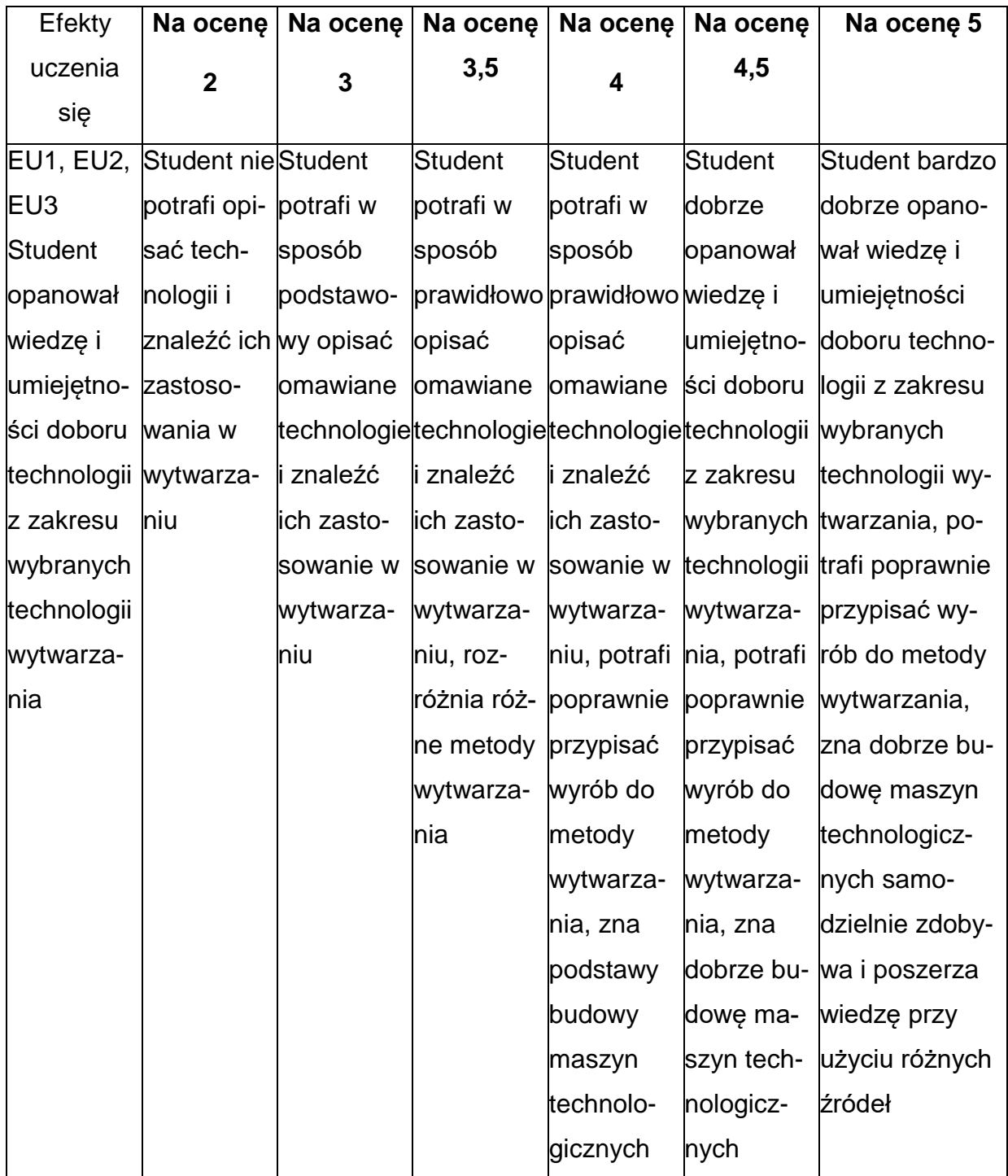

## **INNE PRZYDATNE INFORMACJE O PRZEDMIOCIE**

- 1. Wszelkie informacje dla studentów kierunku są umieszczane na stronie Wydziału **[www.wimii.pcz.pl](http://www.wimii.pcz.pl/)** oraz na stronach podanych studentom podczas pierwszych zajęć z danego przedmiotu.
- 2. Informacja na temat konsultacji przekazywana jest studentom podczas pierwszych zajęć z danego przedmiotu.

### **SYLABUS DO PRZEDMIOTU**

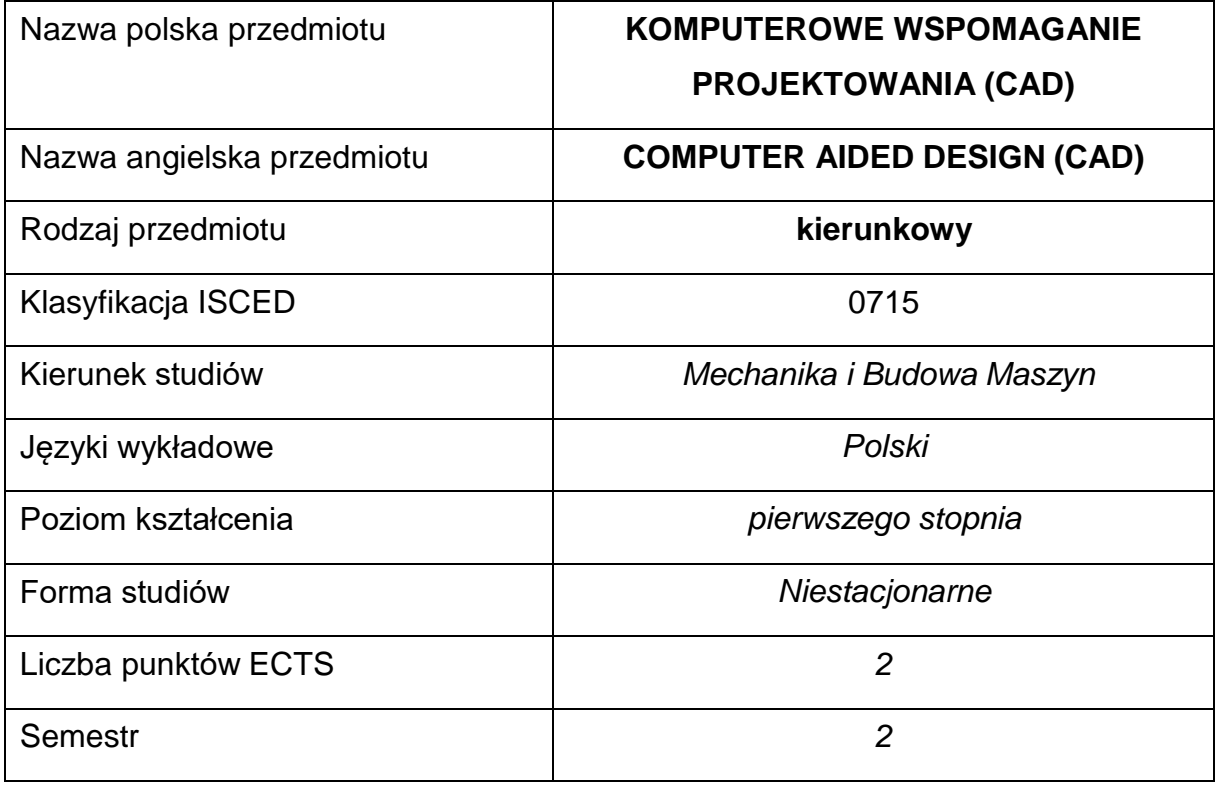

#### **Liczba godzin na semestr:**

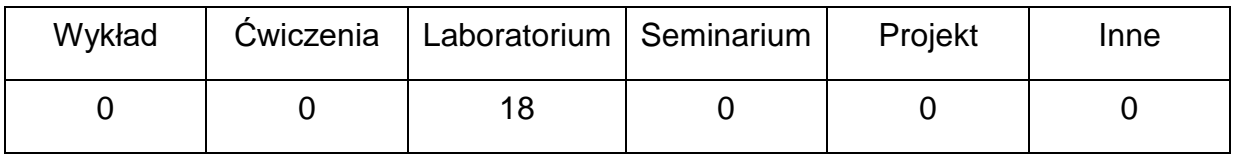

#### **OPIS PRZEDMIOTU**

### **CEL PRZEDMIOTU**

- C 1. Uzyskanie przez studentów wiedzy z zakresu możliwości komputerowego wspomagania projektowania z wykorzystaniem nowoczesnych narzędzi programowych.
- C 2. Nabycie przez studentów praktycznych umiejętności modelowaniaelementów maszyn i ich zespołów w programie Inventor.
- C 3. Nabycie umiejętności symulacji współdziałania elementów zespołówprogramu Inventor

## **WYMAGANIA WSTĘPNE W ZAKRESIE WIEDZY, UMIEJĘTNOŚCI I INNYCH**

## **KOMPETENCJI**

- 1. Wiedza z zakresu zapisu konstrukcji
- 2. Znajomość zasad projektowania w zakresie podstaw konstrukcji maszyn, znajomość systemu norm elementów maszyn.
- 3. Umiejętność obsługi komputera.
- 4. Umiejętność korzystania z różnych źródeł informacji w tym z internetowych baz wiedzy.
- 5. Umiejętności pracy samodzielnej i w grupie.
- 6. Umiejętności prawidłowej interpretacji i prezentacji własnych działań

### **EFEKTY UCZENIA SIĘ**

- EU 1 zna możliwości modelowania elementów i zespołów maszyn w przestrzeni 3D w programach typu CAD na przykładzie programu Inventor,
- EU 2 potrafi wykonać samodzielnie model 3D elementu maszyny i zespołu o złożonej budowie w programie Inventor,

#### **TREŚCIPROGRAMOWE**

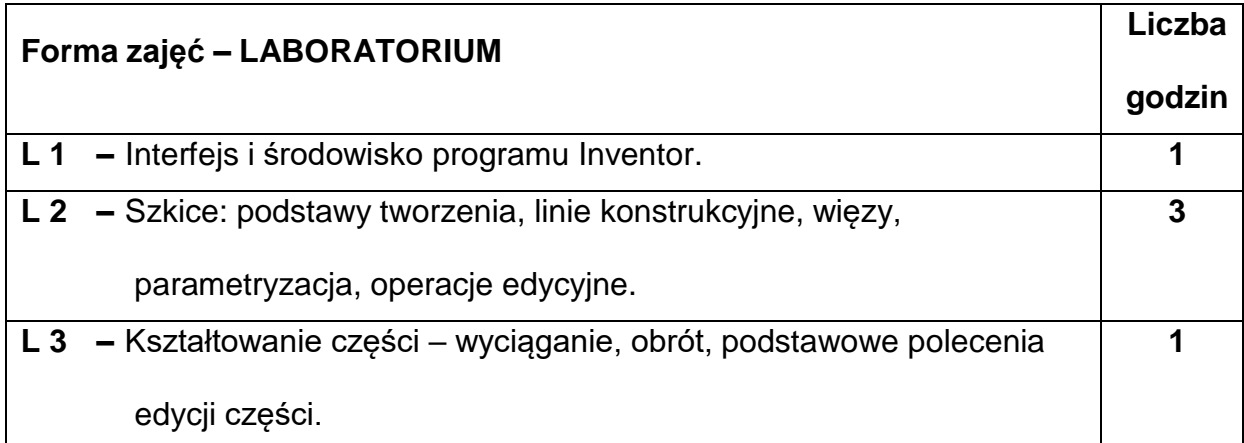

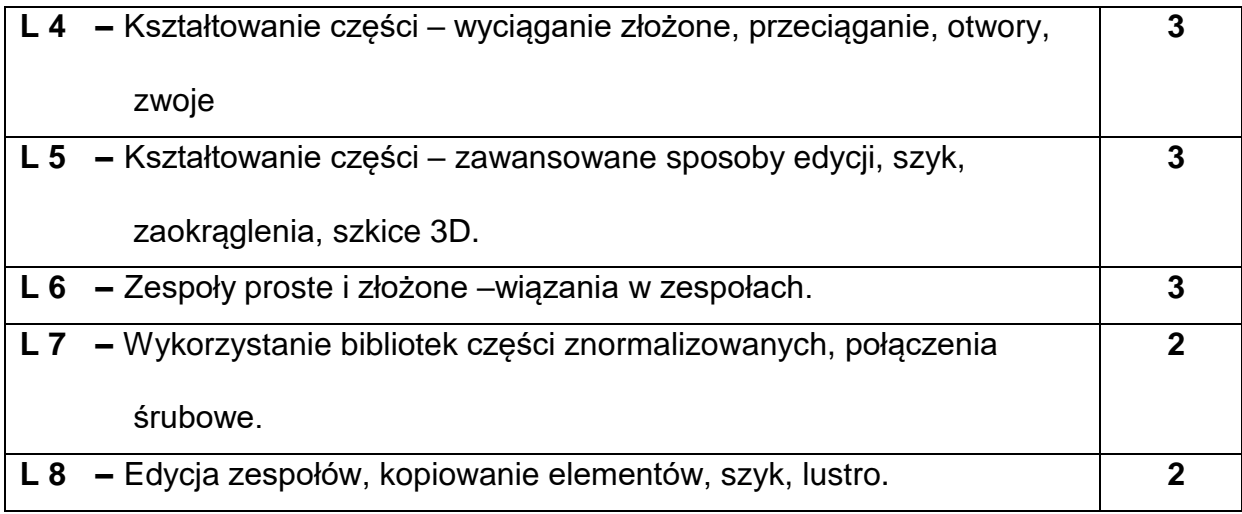

## **NARZĘDZIADYDAKTYCZNE**

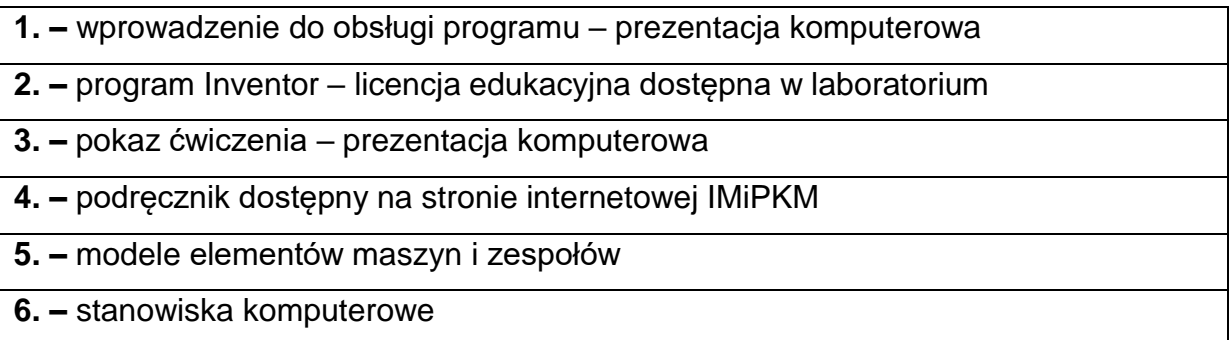

## **SPOSOBYOCENY(F–FORMUJĄCA,P–PODSUMOWUJĄCA)**

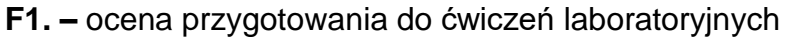

```
F2. – ocena umiejętności stosowania zdobytej wiedzy podczas wykonywania
```
ćwiczeń

**F3. –** ocena wykonania zadania podczas ćwiczeń objętych programem nauczania

**F4. –** ocena aktywności podczas zajęć

**P1. –** ocena umiejętności rozwiązywania postawionych problemów w formie

sprawdzianu – zaliczenie na ocenę\*

\*) warunkiem uzyskania zaliczenia jest otrzymanie pozytywnych ocen ze wszystkich ćwiczeń laboratoryjnych oraz realizacji zadania sprawdzającego

## **METODY WERYFIKACJI EFEKTÓW**

**1.** zaliczenie – (ustne, opisowe, testowe lub inne)

## **OBCIĄŻENIE PRACĄ STUDENTA**

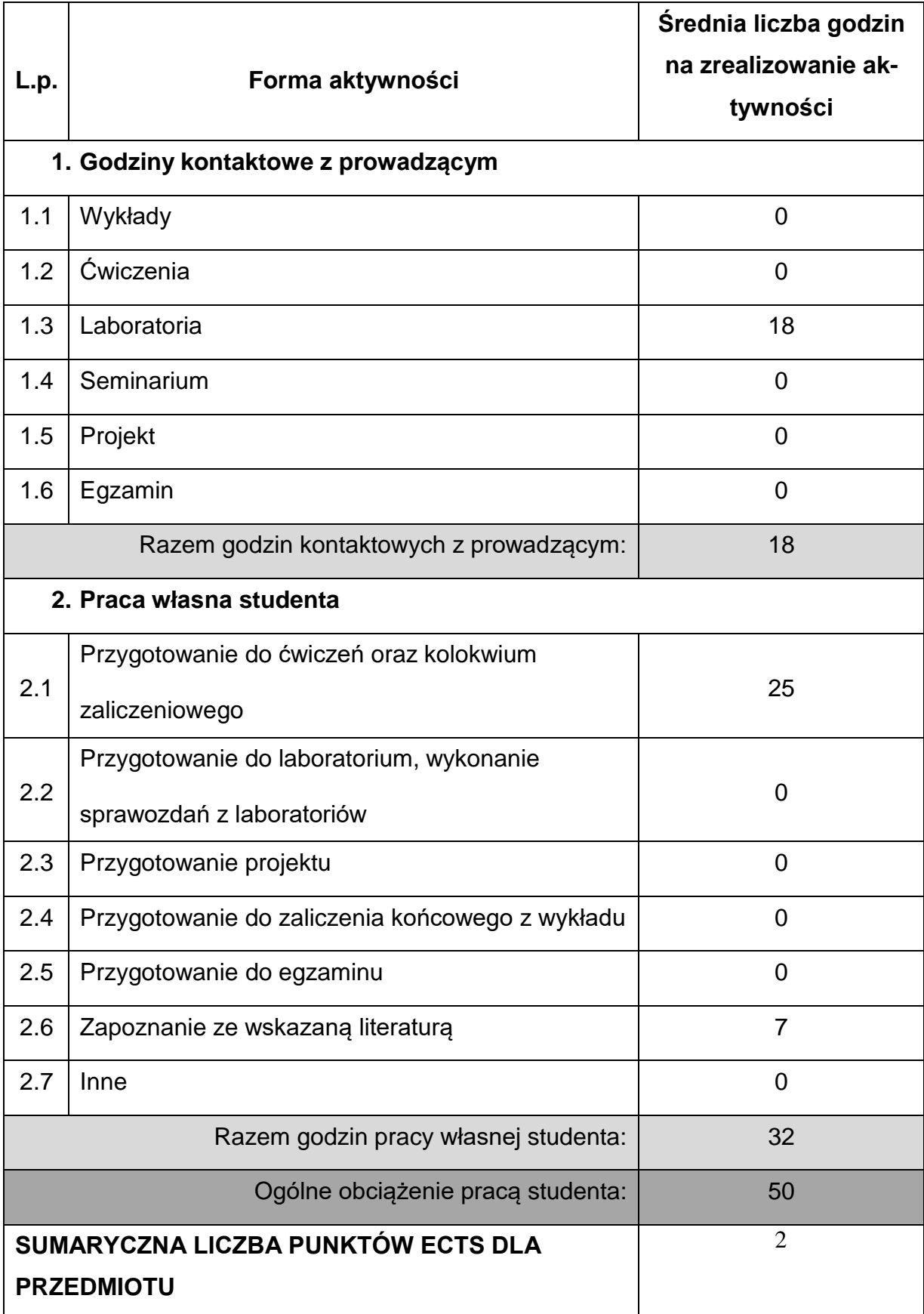

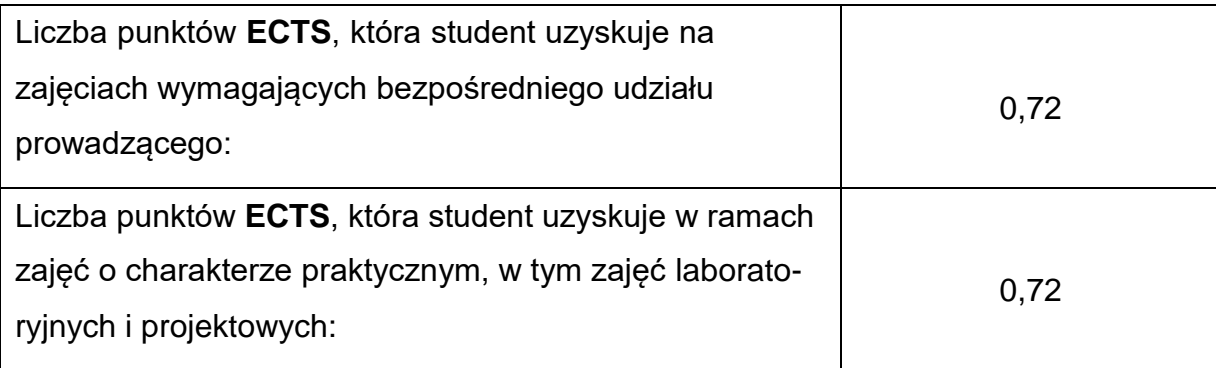

## **LITERATURAPODSTAWOWAIUZUPEŁNIAJĄCA**

1. Stasiak F.: Zbiór ćwiczeń Autodesk Inventor 11. Wydawnictwo ExpertBooks, Łódź

2007.

2. Cekus D., Kania L.: Modelowanie elementów i zespołów maszyn w programach

grafiki inżynierskiej. Częstochowa 2009.

3. Kania L.: Podstawy programu AutoCAD – modelowanie 3D. Wydawnictwo

Politechniki Częstochowskiej, Częstochowa 2007.

4. Noga B., Kosma Z., Parczewski J.: Inventor. Pierwsze Kroki. Helion., Gliwice

2009

#### **KOORDYNATORPRZEDMIOTU(IMIĘ,NAZWISKO,KATEDRA,ADRESE-MAIL)**

**1.** dr hab. inż. Sebastian Uzny, prof. PCz **[sebastian.uzny@pcz.pl](mailto:sebastian.uzny@pcz.pl)**

### **MACIERZ REALIZACJI EFEKTÓW UCZENIA SIĘ**

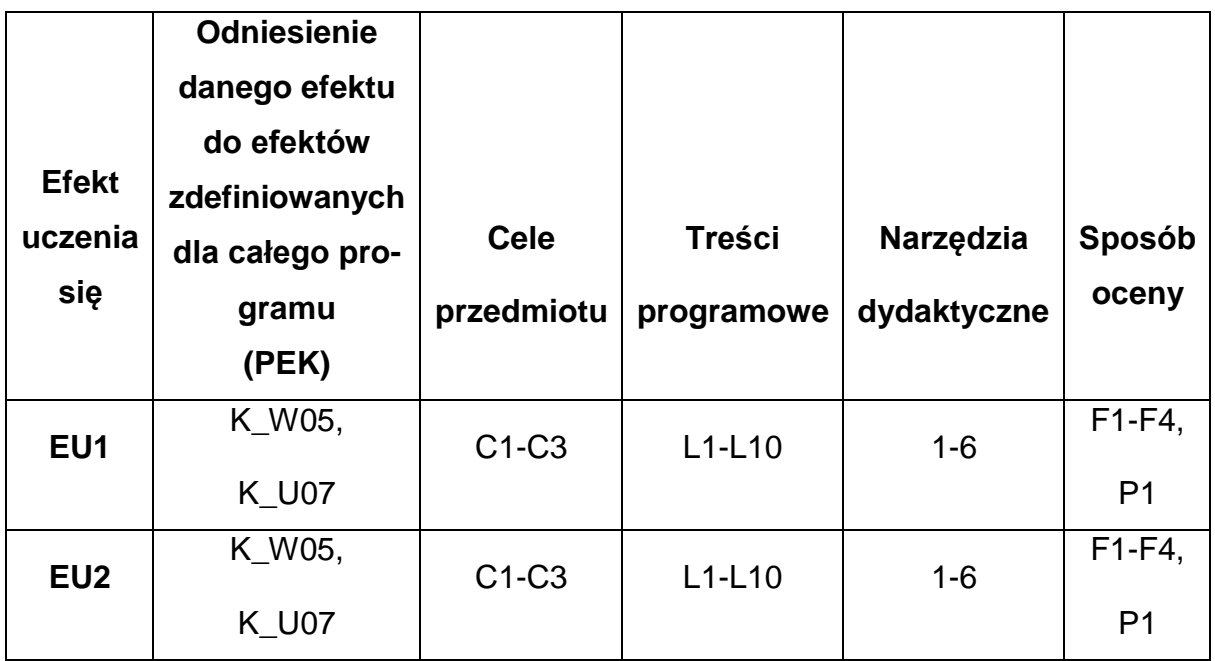

## **FORMY OCENY - SZCZEGÓŁY**

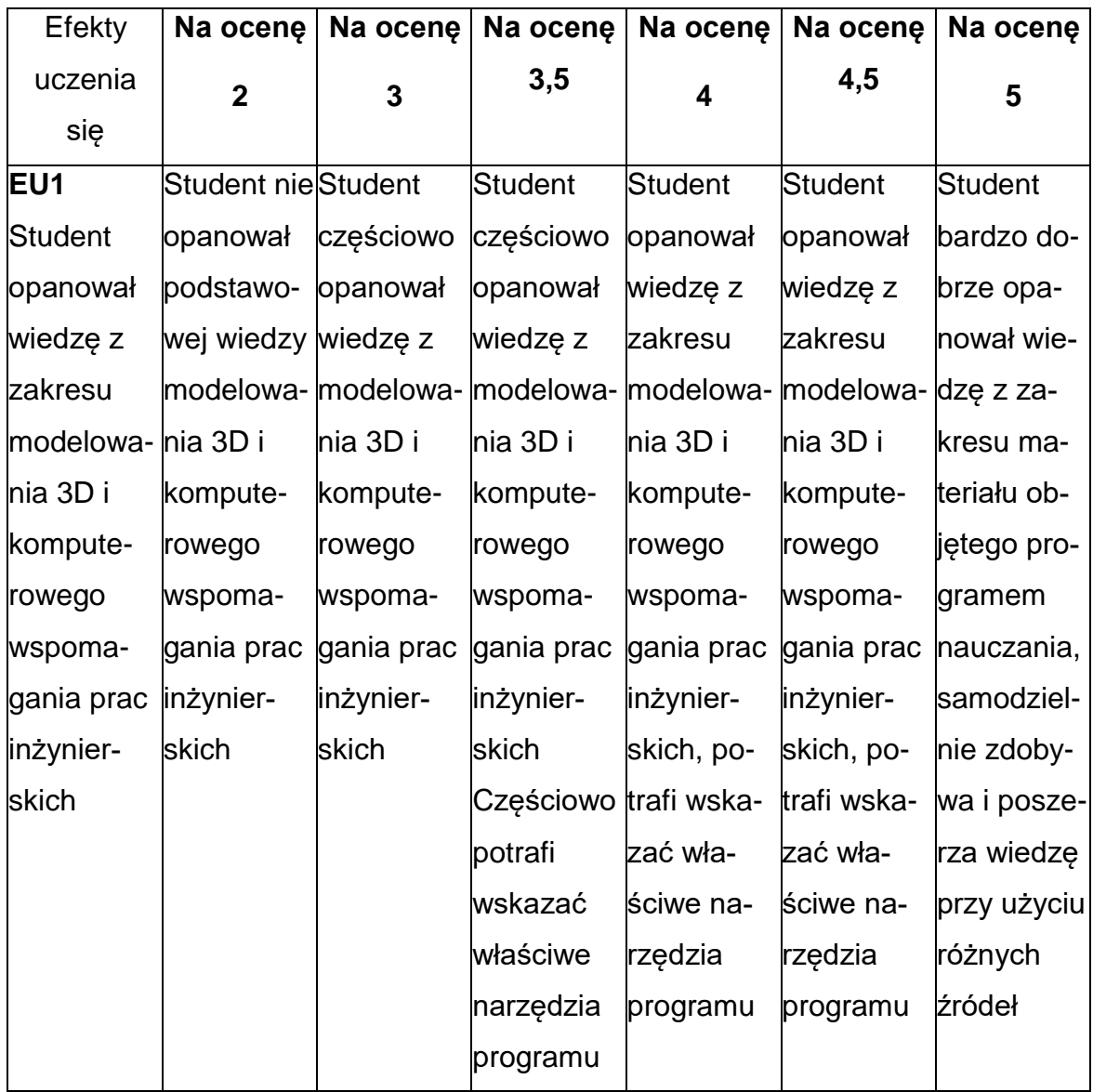

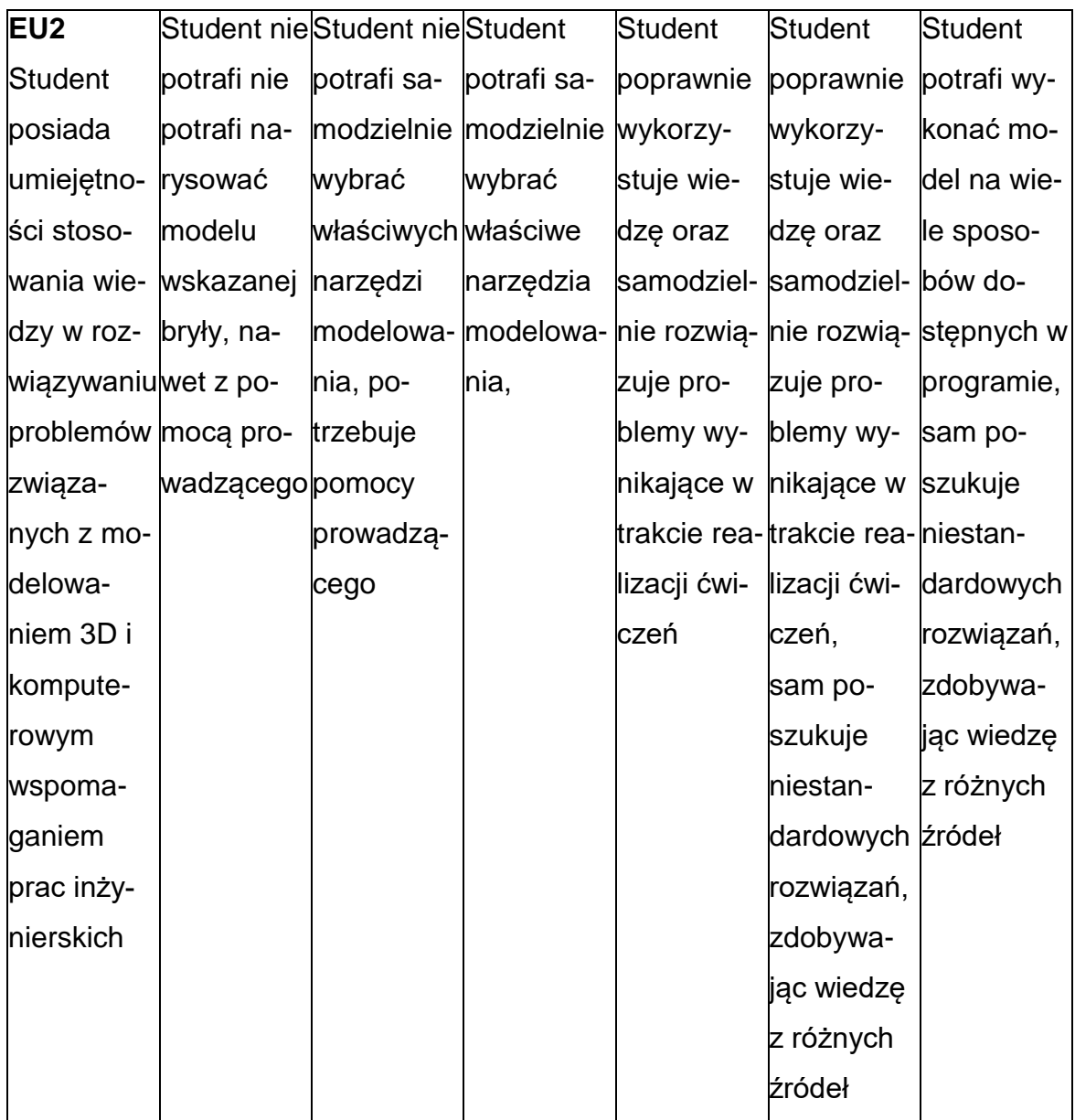

### **INNE PRZYDATNE INFORMACJE O PRZEDMIOCIE**

- 1. Wszelkie informacje dla studentów kierunku są umieszczane na stronie Wydziału **[www.wimii.pcz.pl](http://www.wimii.pcz.pl/)** oraz na stronach podanych studentom podczas pierwszych zajęć z danego przedmiotu.
- 2. Informacja na temat konsultacji przekazywana jest studentom podczas

pierwszych zajęć z danego przedmiotu.

### **SYLABUS DO PRZEDMIOTU**

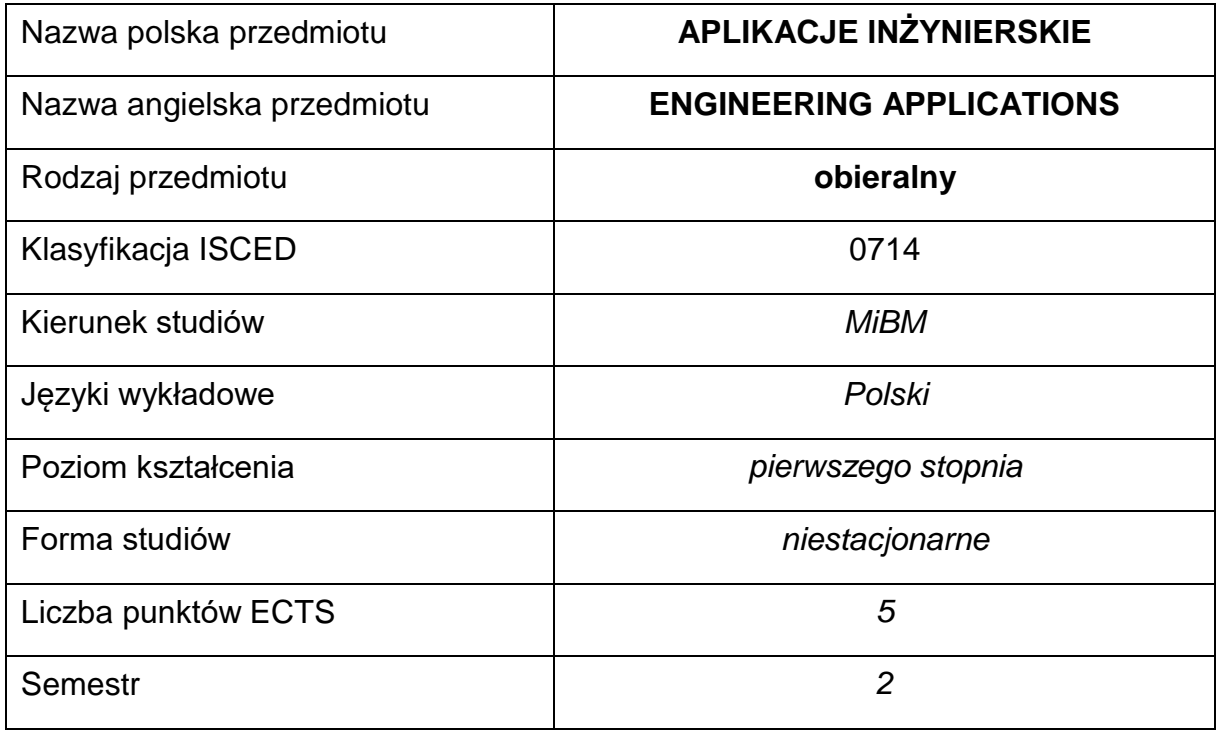

#### **Liczba godzin na semestr:**

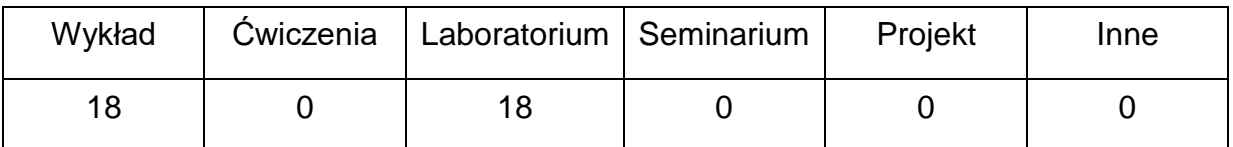

#### **OPIS PRZEDMIOTU**

#### **CEL PRZEDMIOTU**

- C 1. Zapoznanie studentów z metodami i technikami informacyjnymi, systemami informatycznymi i podstawami działania sieci komputerowych.
- C 2. Nabycie przez studentów praktycznych umiejętności w zakresie posługiwania się systemami operacyjnymi, oprogramowaniem inżyniersko-biurowym oraz metod wyszukiwania informacji w sieciach informatycznych.

## **WYMAGANIA WSTĘPNE W ZAKRESIE WIEDZY, UMIEJĘTNOŚCI I INNYCH**

### **KOMPETENCJI**

- 1. Podstawy obsługi systemów komputerowych.
- 2. Umiejętność wykonywania działań matematycznych do rozwiązywania postawionych zadań.
- 3. Znajomość zasad bezpieczeństwa pracy przy użytkowaniu komputerów i urządzeń sieciowych.
- 4. Umiejętność korzystania z różnych źródeł informacji w tym z instrukcji i dokumentacji technicznej oraz Internetu.
- 5. Umiejętności pracy samodzielnej i w grupie.
- 6. Umiejętności prawidłowej interpretacji i prezentacji własnych działań

## **EFEKTY UCZENIA SIĘ**

- EU 1 posiada wiedzę teoretyczną z zakresu technik informacyjnych,
- EU 2 zna ogólne zasady budowy, działania i obsługi systemów komputerowych oraz sieci komputerowych,
- EU 3 wykorzystuje zaawansowane funkcje aplikacji inżynierskich, zna systemy operacyjne.

#### **TREŚCIPROGRAMOWE**

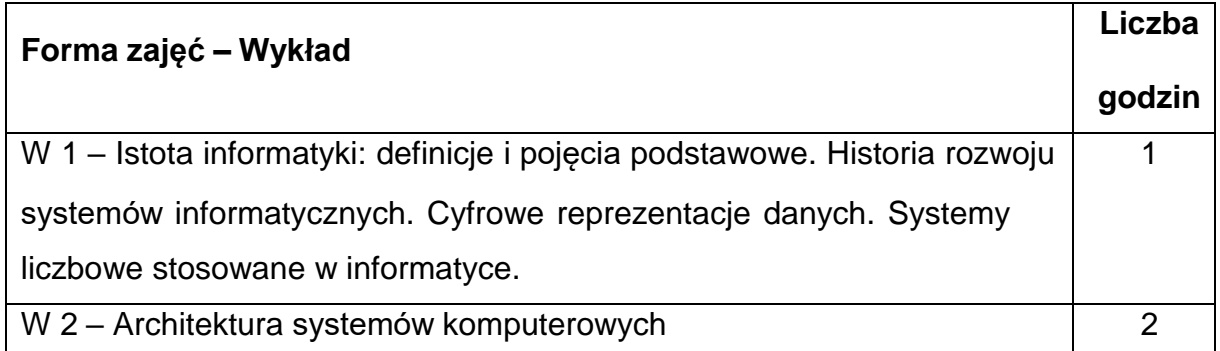

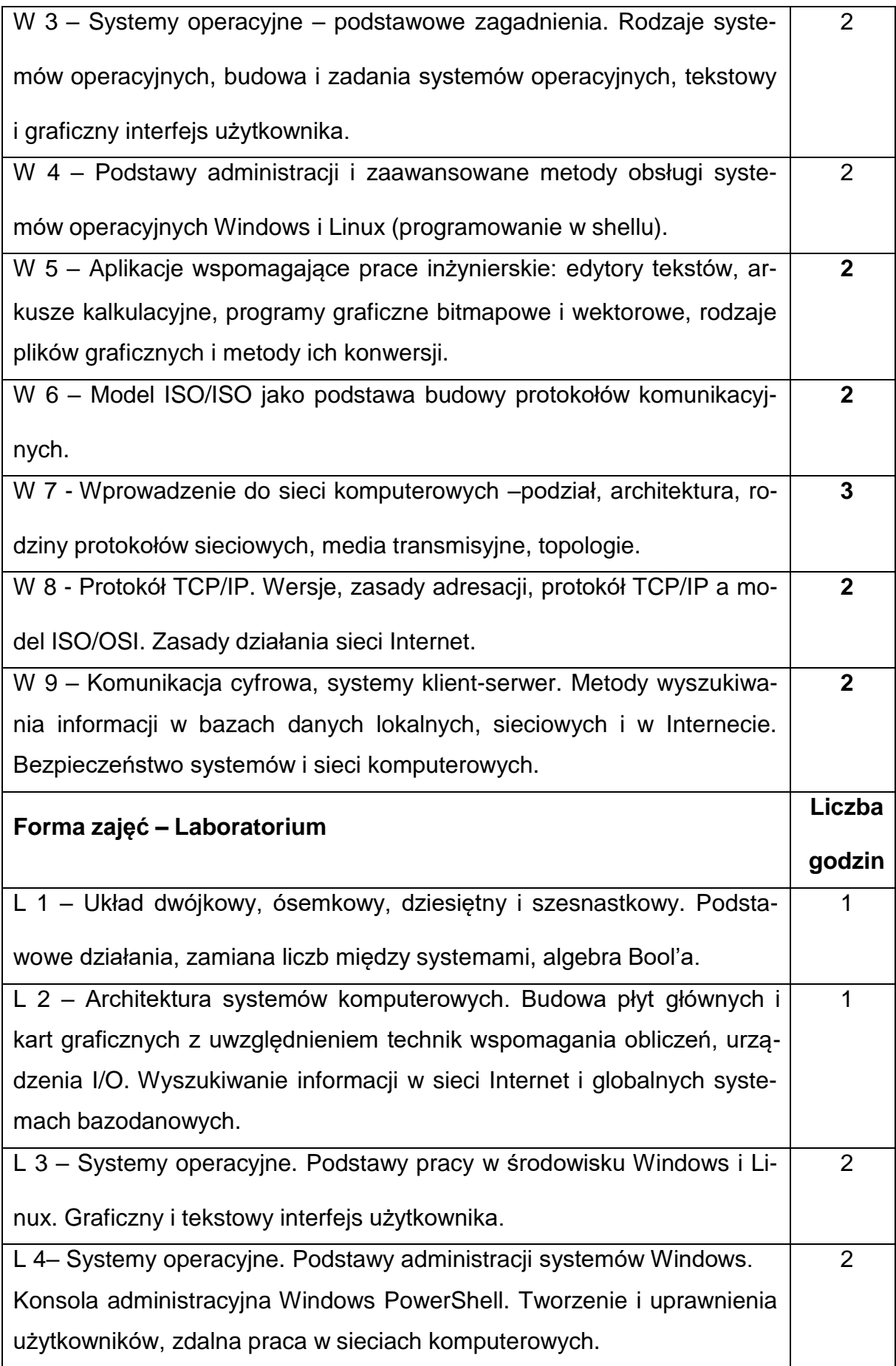

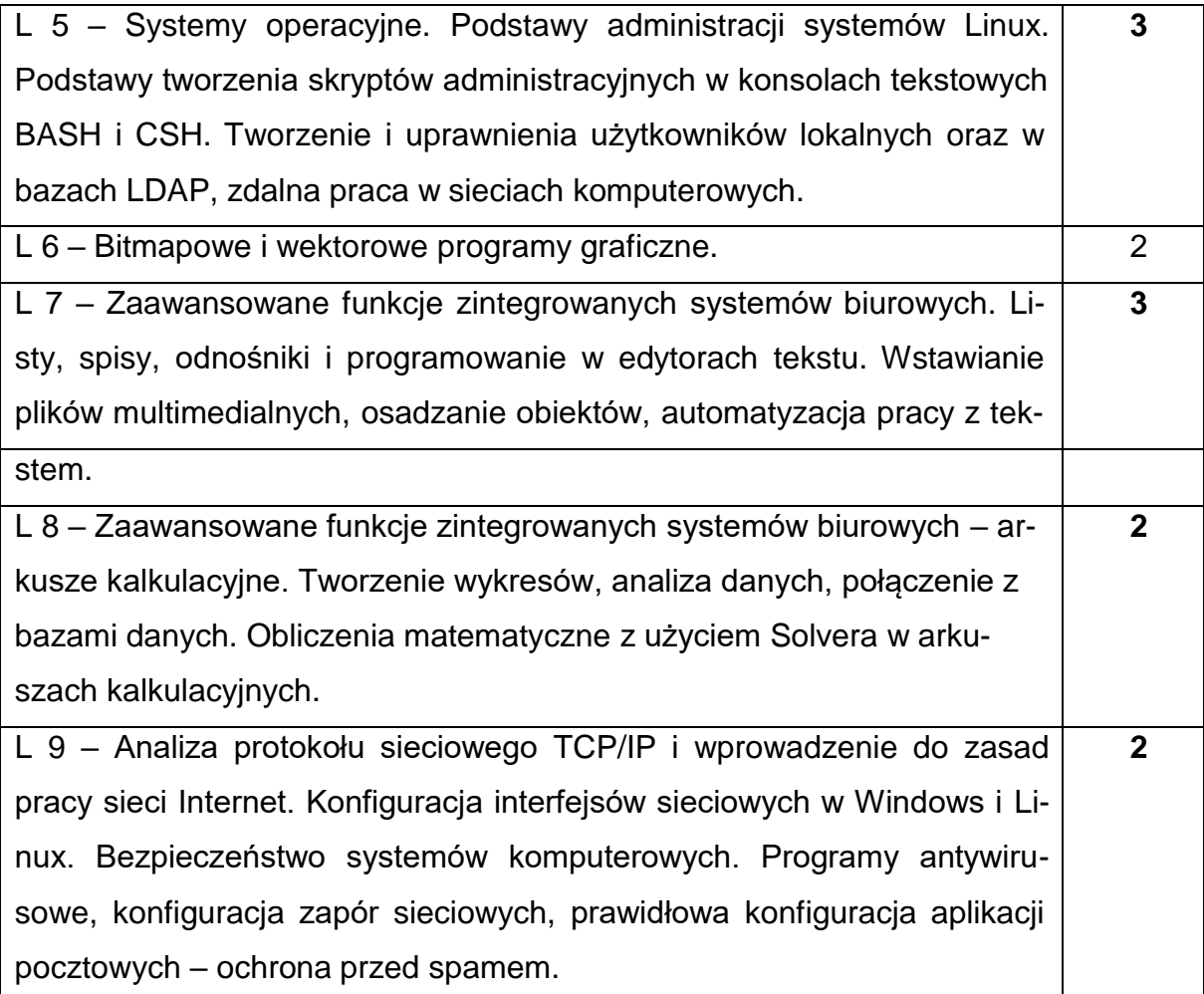

## **NARZĘDZIADYDAKTYCZNE**

1. – wykład z wykorzystaniem prezentacji multimedialnych

2. – ćwiczenia laboratoryjne, opracowanie sprawozdań z realizacji przebiegu ćwi-

czeń

3. – instrukcje do wykonania ćwiczeń laboratoryjnych

4. – pracownia komputerowa wyposażona w specjalistyczne aplikacje

5. – sieć komputerowa wyposażona w urządzenia sieciowe warstwy I, II i III modelu

OSI/ISO

## **SPOSOBYOCENY(F–FORMUJĄCA,P–PODSUMOWUJĄCA)**

**F1. –** ocena przygotowania do ćwiczeń laboratoryjnych

**F2. –** ocena umiejętności stosowania zdobytej wiedzy podczas wykonywania ćwi-

czeń

**F3. –** ocena napisanych programów i sprawozdań z realizacji ćwiczeń objętych pro-

gramem nauczania

**F4. –** ocena aktywności podczas zajęć

**P1. –** ocena umiejętności rozwiązywania postawionych problemów oraz sposobu

prezentacji uzyskanych wyników – zaliczenie na ocenę\*

**P2. –** ocena opanowania materiału nauczania będącego przedmiotem wykładu -

kolokwium

\*) warunkiem uzyskania zaliczenia jest otrzymanie pozytywnych ocen ze wszystkich ćwiczeń laboratoryjnych oraz realizacji zadania sprawdzającego

### **METODY WERYFIKACJI EFEKTÓW**

- **1. Ocena ćwiczeń i projektów**
- **2. Kolokwium zaliczające**

## **OBCIĄŻENIE PRACĄ STUDENTA**

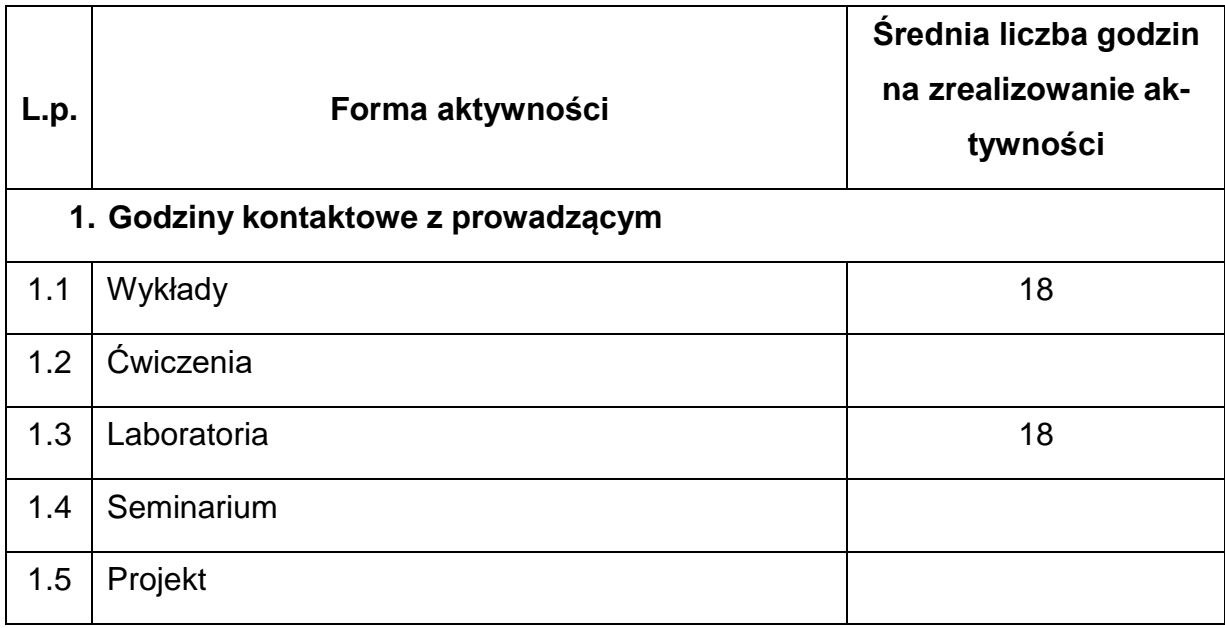

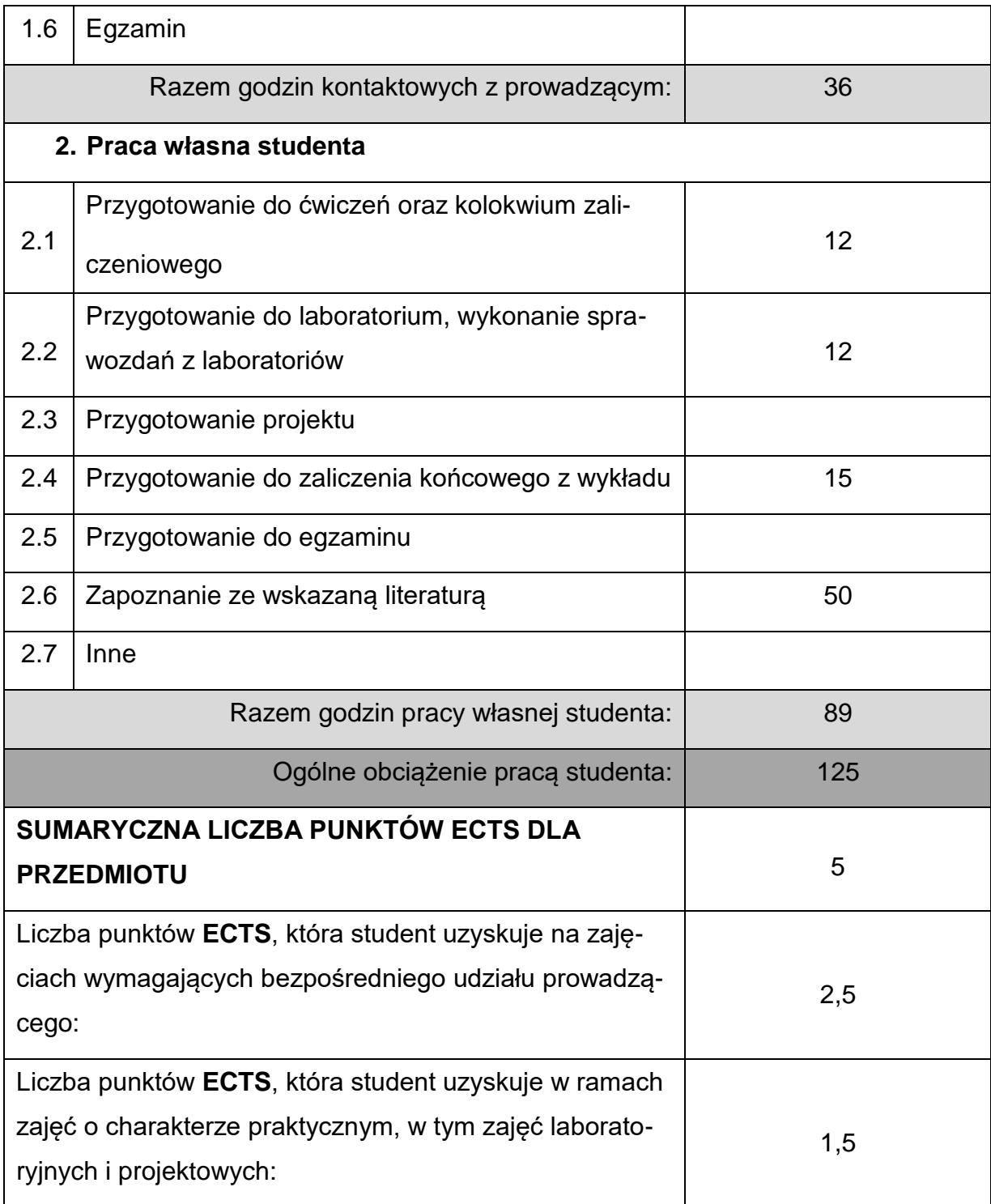

## **LITERATURAPODSTAWOWAIUZUPEŁNIAJĄCA**

- 1. Ciccarelli P., Faulkner C.: Sieci. Podstawy. Mikom. Warszawa 2007
- 2. Alexander M., Kusleika R., Walkenbach J.: Excel 2019 PL. Biblia, Helion, Gliwice 2019
- 3. Cisco Systems: Akademia Sieci Cisco, Pierwszy rok nauki. Mikom. Warszawa 2002

4. Curtis F., Lambert J.: Microsoft Office 2019. Krok po kroku. Promise 2019

5. Glitschka V.: Grafika wektorowa. Szkolenie podstawowe. Helion. Gliwice 2016

- 6. Madeja L.: Ćwiczenia z systemu Linux, Podstawy obsługi systemu. Mikom. Warszawa 1999
- 7. Pelikant A.: Bazy danych. Pierwsze starcie. Helion. Gliwice 2010

8. Siyan K.S., Parker T.: TCP/IP. Księga eksperta. Helion. Gliwice 2002

9. Stutz M.: Linux. Książka kucharska. Mikom. Warszawa 2002

10.Wrotek W.: Office 2019 PL. Kurs. Helion. Gliwice 2019.

11.Wrotek W.: Po prostu CorelDRAW X4 PL. Helion. Gliwice 2008

#### **KOORDYNATORPRZEDMIOTU(IMIĘ,NAZWISKO,KATEDRA,ADRESE-MAIL)**

## **1. dr inż. Andrzej Piotrowski, KTA, [andrzej.piotrowski@pcz.pl](mailto:andrzej.piotrowski@pcz.pl)**

## **MACIERZ REALIZACJI EFEKTÓW UCZENIA SIĘ**

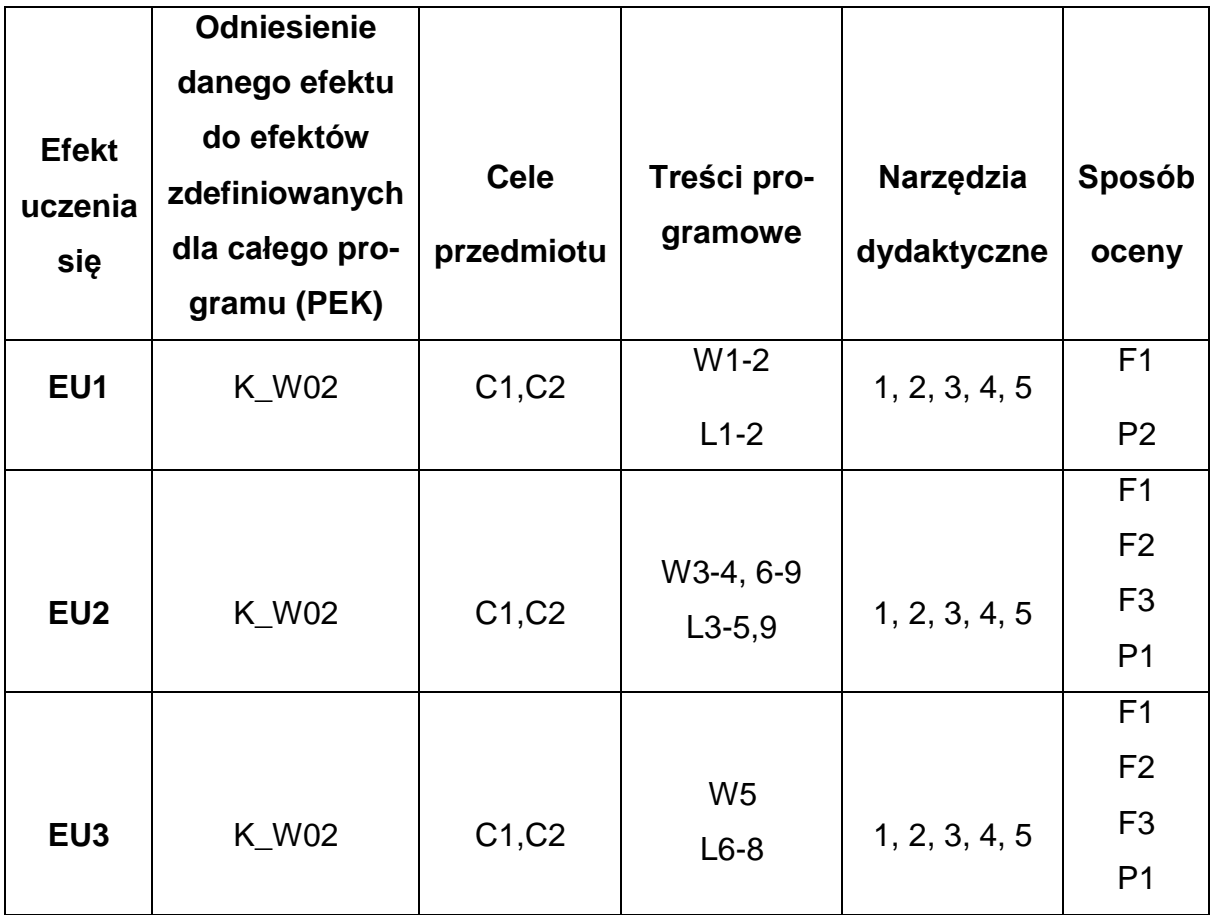

## **FORMY OCENY - SZCZEGÓŁY**

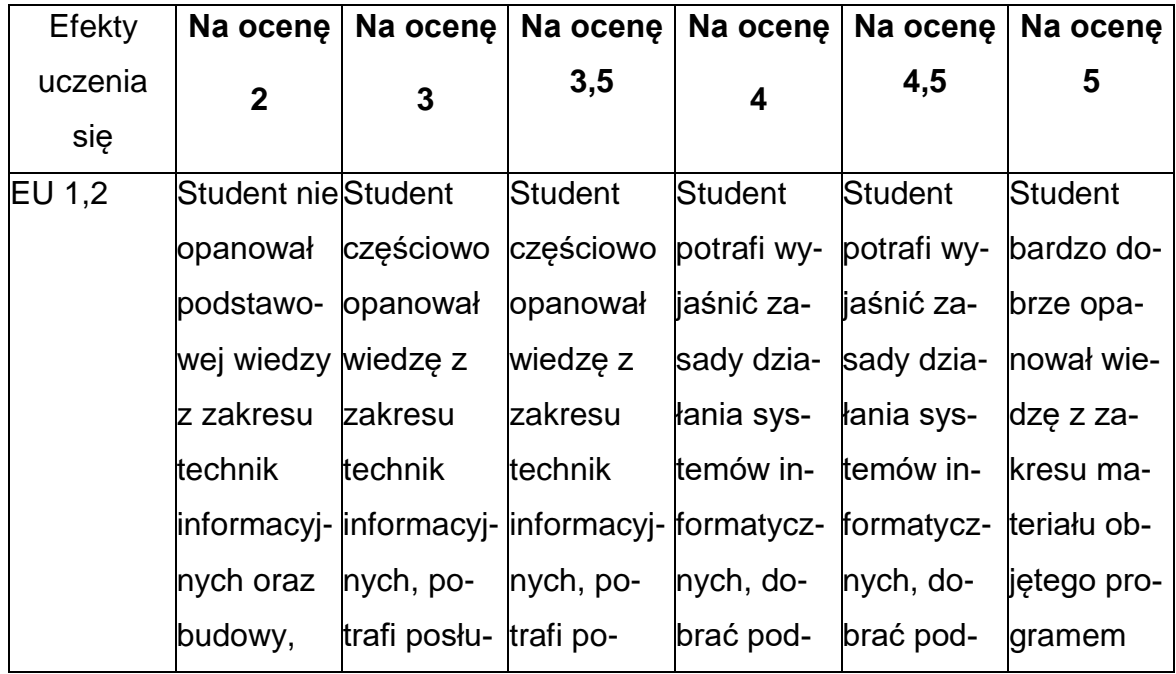

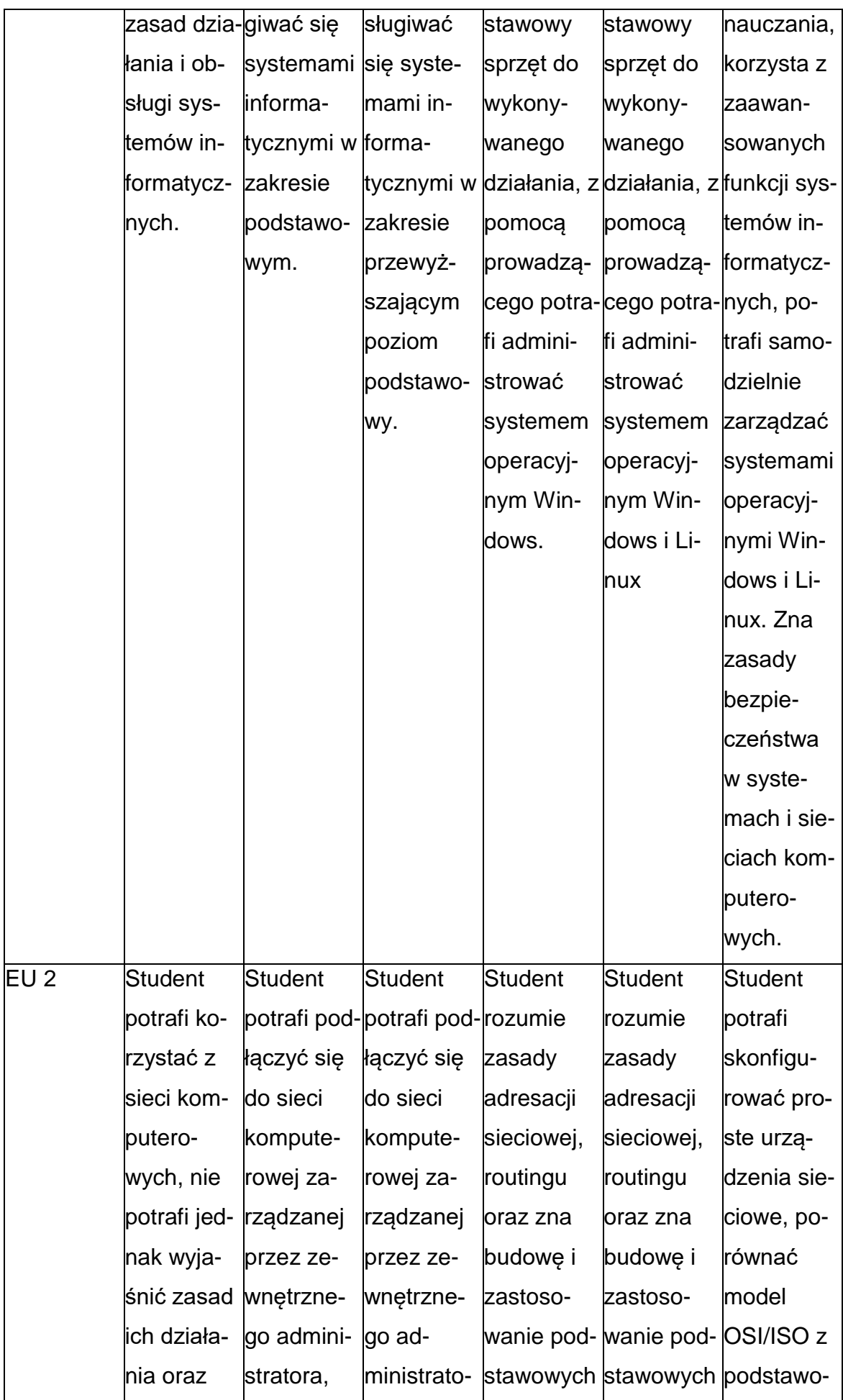

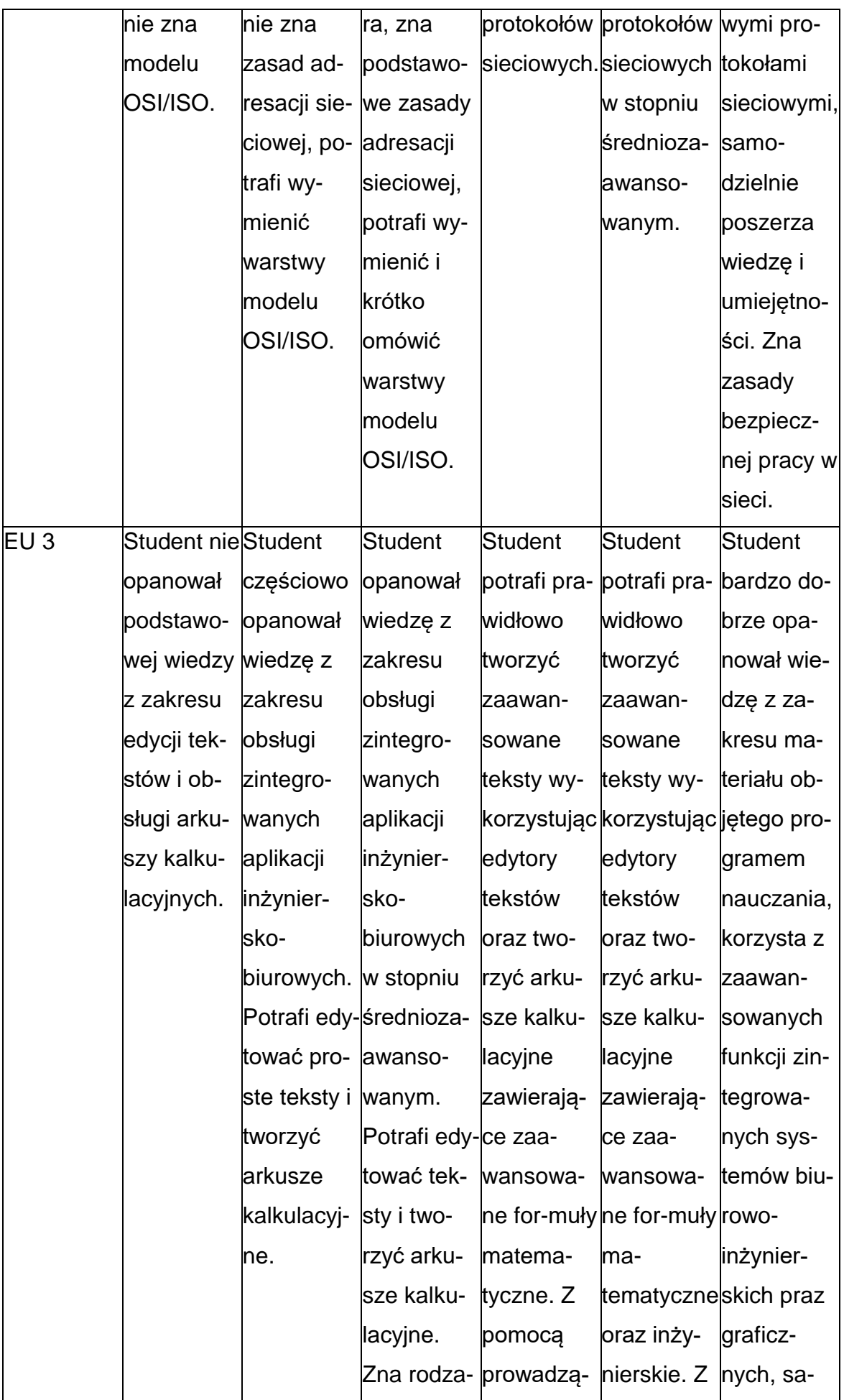

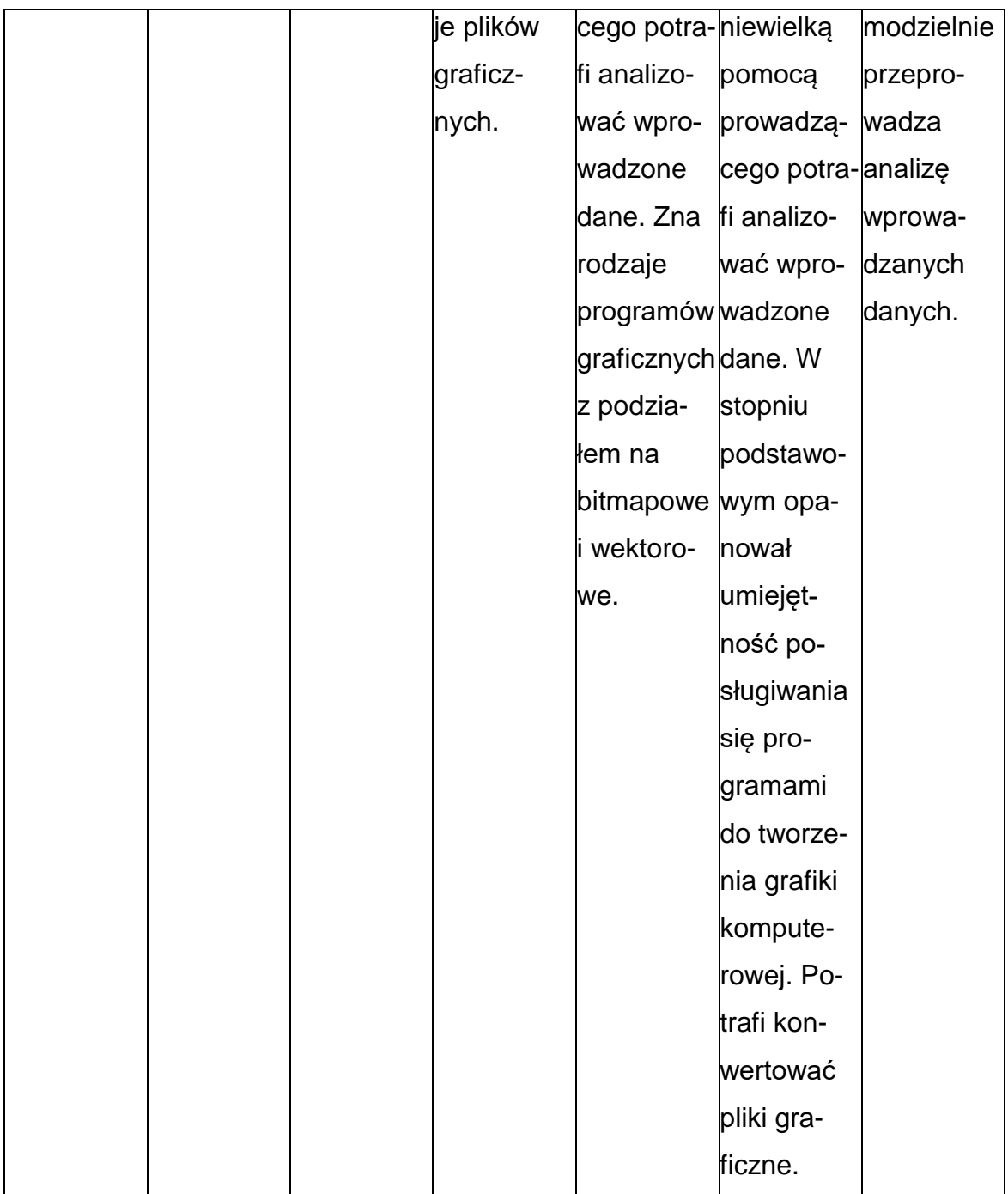

## **INNE PRZYDATNE INFORMACJE O PRZEDMIOCIE**

- 1. Wszelkie informacje dla studentów kierunku są umieszczane na stronie Wydziału **[www.wimii.pcz.pl](http://www.wimii.pcz.pl/)** oraz na stronach podanych studentom podczas pierwszych zajęć z danego przedmiotu.
- 2. Informacja na temat konsultacji przekazywana jest studentom podczas pierwszych zajęć z danego przedmiotu.

### **SYLABUS DO PRZEDMIOTU**

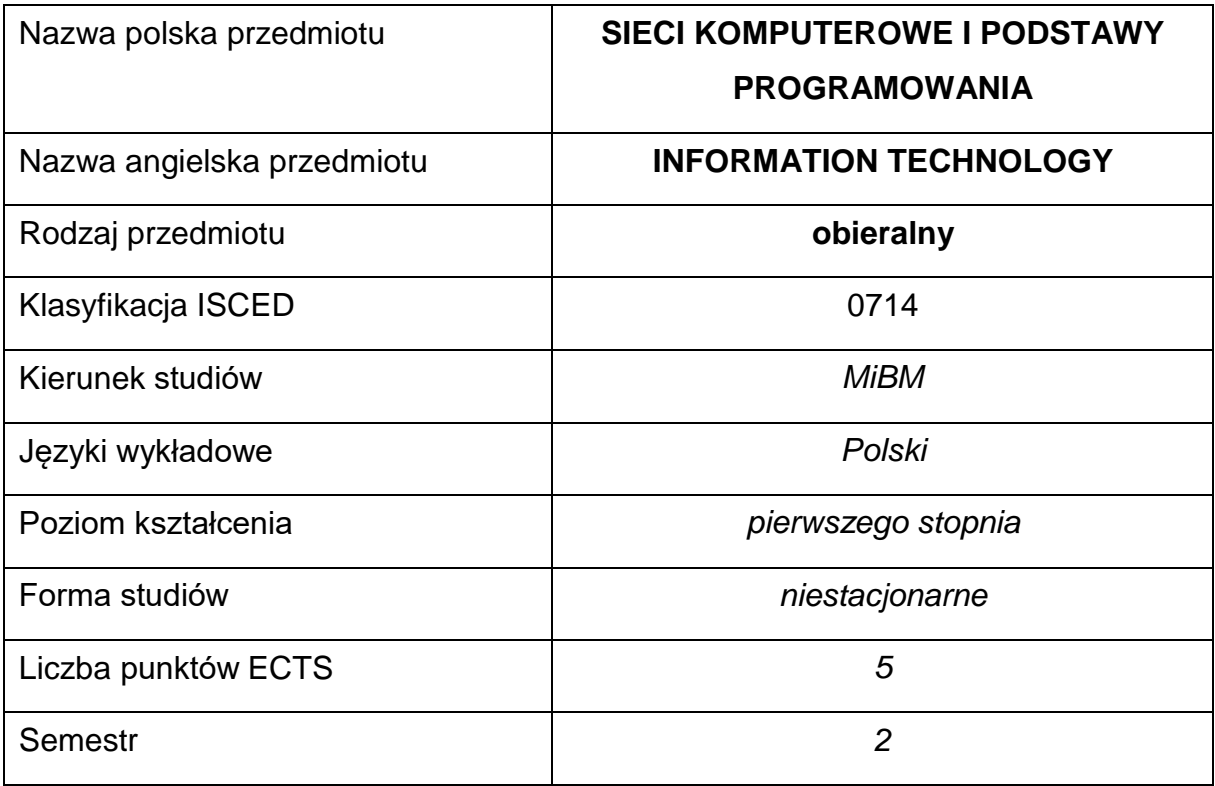

#### **Liczba godzin na semestr:**

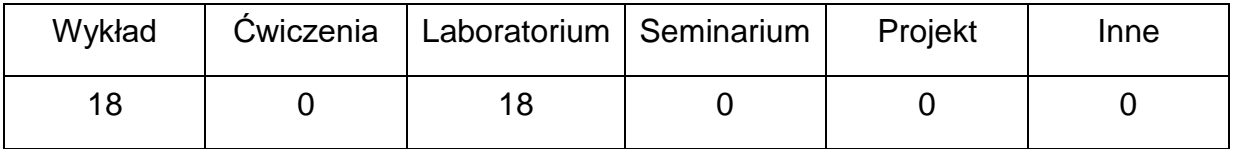

#### **OPIS PRZEDMIOTU**

#### **CEL PRZEDMIOTU**

- C 1. Zapoznanie studentów z metodami i technikami informacyjnymi, systemami informatycznymi i podstawami działania sieci komputerowych i przemysłowych.
- C 2. Nabycie przez studentów praktycznych umiejętności w zakresie posługiwania się zintegrowanymi narzędziami tworzenia aplikacji inżynierskich oraz wykorzystania podstawowych metod programistycznych.

## **WYMAGANIA WSTĘPNE W ZAKRESIE WIEDZY, UMIEJĘTNOŚCI I INNYCH KOMPETENCJI**

- 1. Podstawy obsługi systemów komputerowych.
- 2. Umiejętność wykonywania działań matematycznych do rozwiązywania postawionych zadań.
- 3. Znajomość zasad bezpieczeństwa pracy przy użytkowaniu komputerów i urządzeń sieciowych.
- 4. Umiejętność korzystania z różnych źródeł informacji w tym z instrukcji i dokumentacji technicznej oraz Internetu.
- 5. Umiejętności pracy samodzielnej i w grupie.
- 6. Umiejętności prawidłowej interpretacji i prezentacji własnych działań

#### **EFEKTY UCZENIA SIĘ**

- EU 1 posiada wiedzę teoretyczną z zakresu technik informacyjnych,
- EU 2 zna warstwowy model OSI/ISO i podstawy budowy protokołów sieciowych, potrafi połączyć się z siecią komputerową i przemysłową, skonfigurować podstawowe urządzenia sieciowe i zna zasady bezpiecznej pracy w sieci,
- EU 3 rozumie zasady programowania z użyciem zintegrowanych środowisk programistycznych, potrafi napisać prostą aplikację inżynierską wykorzystując podstawowe struktury programistyczne
## **TREŚCIPROGRAMOWE**

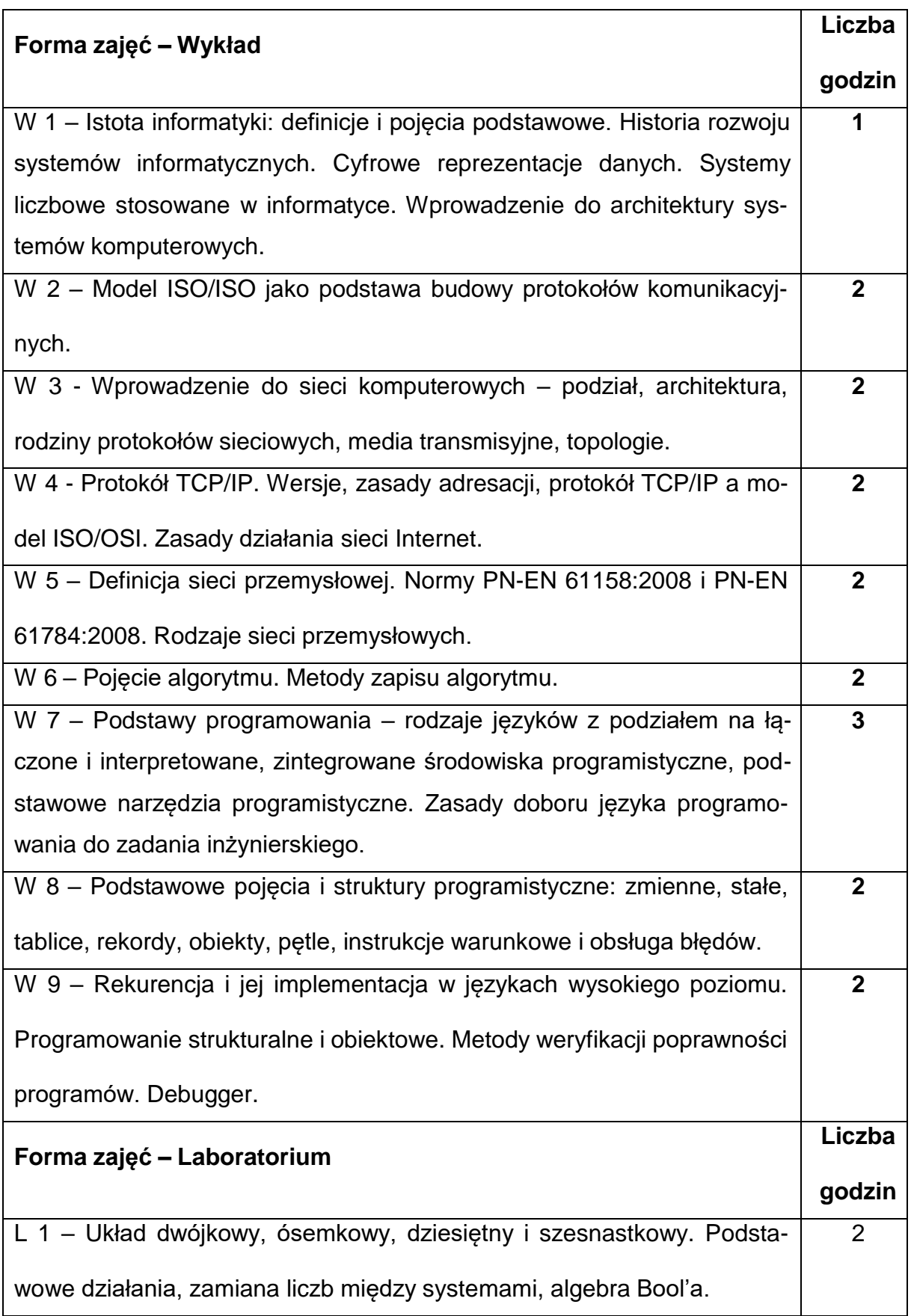

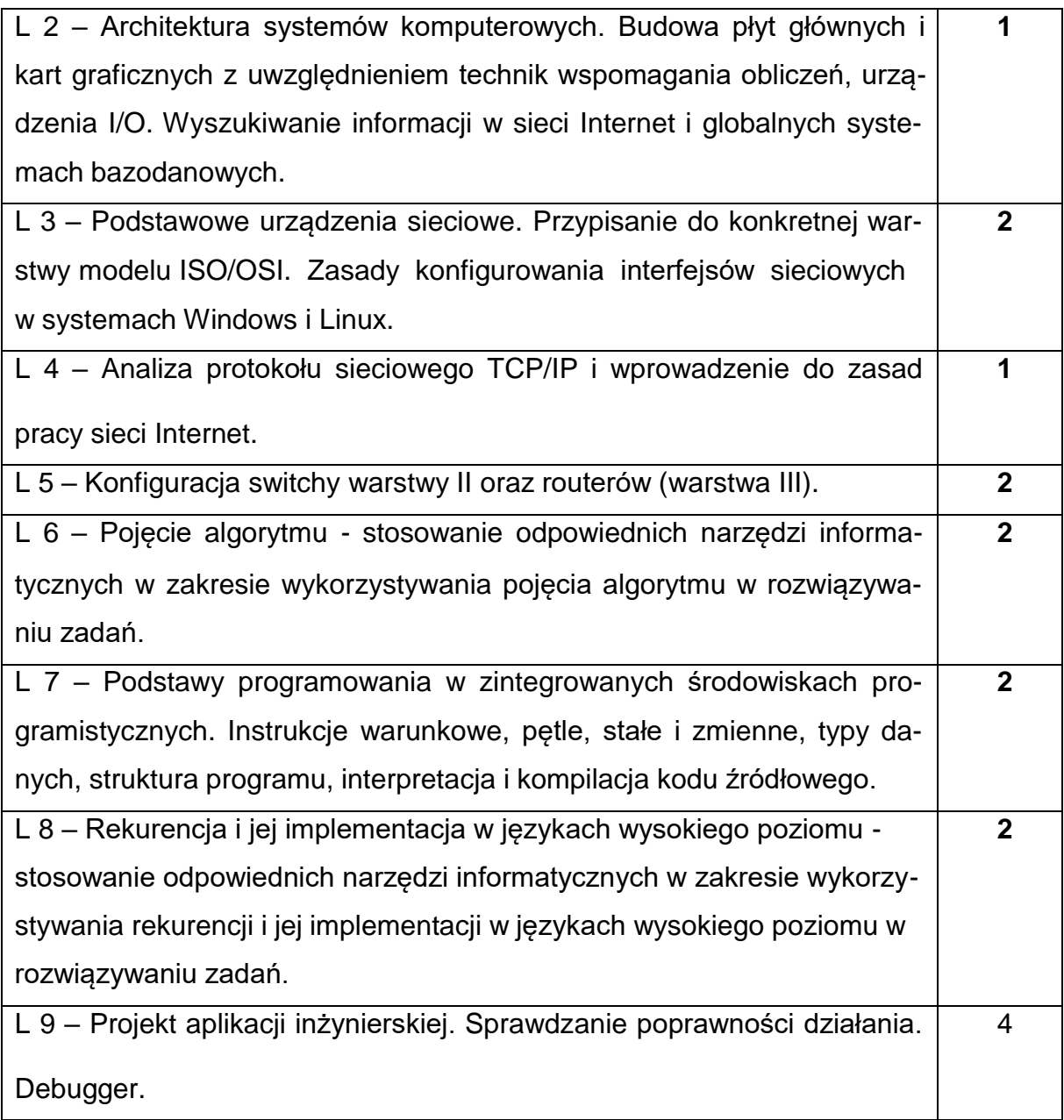

## **NARZĘDZIADYDAKTYCZNE**

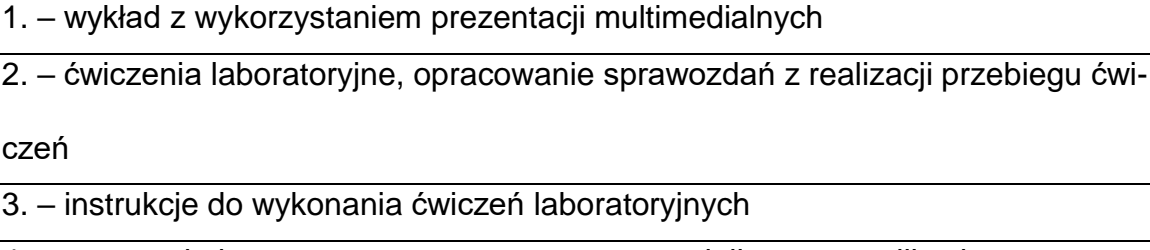

4. – pracownia komputerowa wyposażona w specjalistyczne aplikacje

5. – sieć komputerowa wyposażona w urządzenia sieciowe warstwy I, II i III modelu

OSI/ISO

## **SPOSOBYOCENY(F–FORMUJĄCA,P–PODSUMOWUJĄCA)**

**F1. –** ocena przygotowania do ćwiczeń laboratoryjnych

**F2. –** ocena umiejętności stosowania zdobytej wiedzy podczas wykonywania ćwi-

czeń

**F3. –** ocena napisanych programów i sprawozdań z realizacji ćwiczeń objętych pro-

gramem nauczania

**F4. –** ocena aktywności podczas zajęć

**P1. –** ocena umiejętności rozwiązywania postawionych problemów oraz sposobu

prezentacji uzyskanych wyników – zaliczenie na ocenę\*

**P2. –** ocena opanowania materiału nauczania będącego przedmiotem wykładu -

kolokwium

\*) warunkiem uzyskania zaliczenia jest otrzymanie pozytywnych ocen ze wszystkich

ćwiczeń laboratoryjnych oraz realizacji zadania sprawdzającego

#### **METODY WERYFIKACJI EFEKTÓW**

- **1. Ocena ćwiczeń i projektów**
- **2. Kolokwium zaliczające**

## **OBCIĄŻENIE PRACĄ STUDENTA**

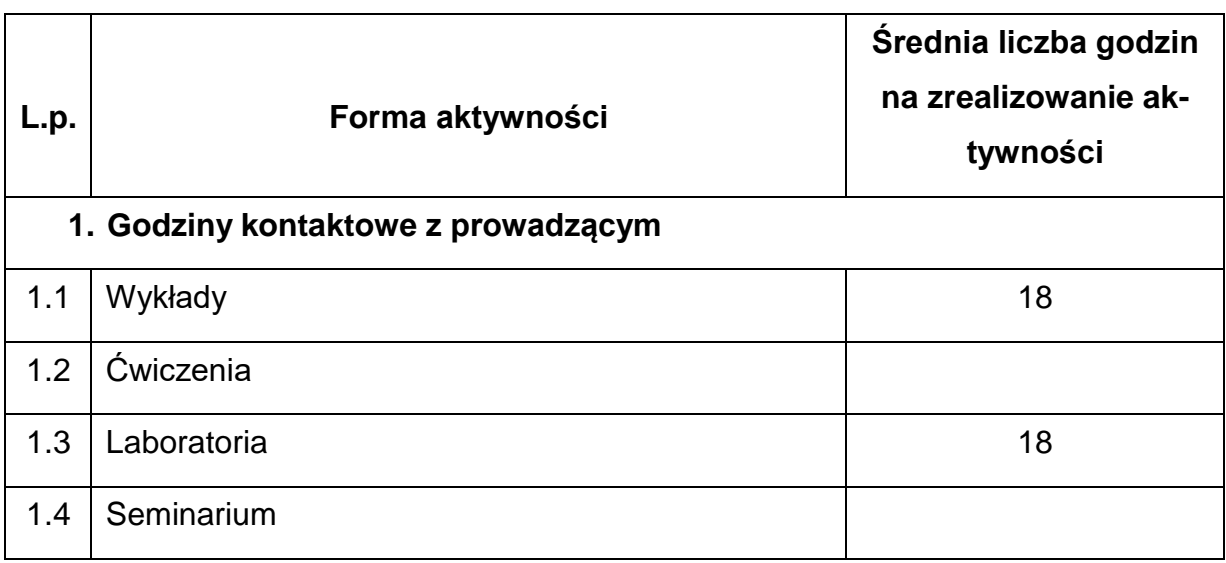

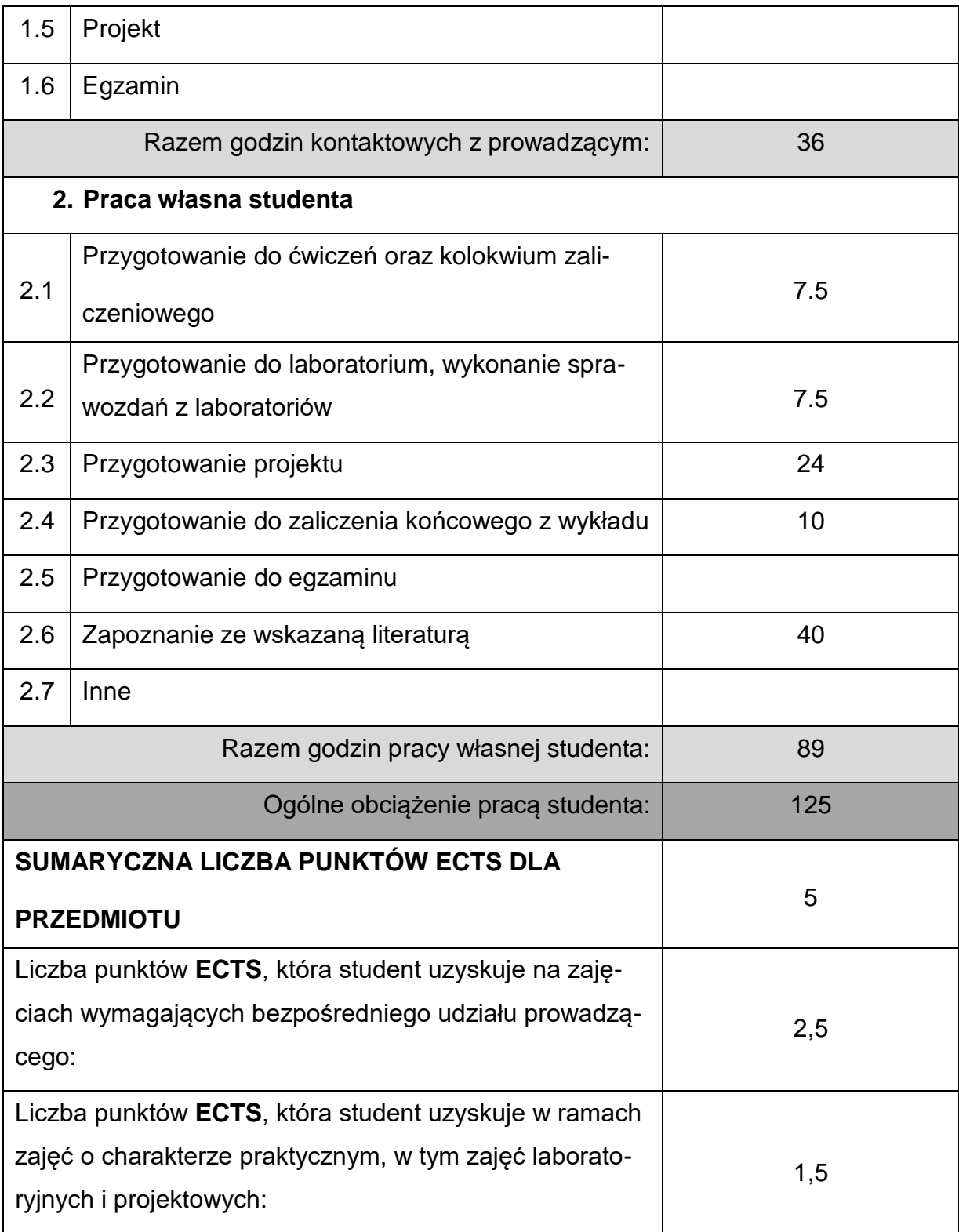

## **LITERATURAPODSTAWOWAIUZUPEŁNIAJĄCA**

1. Bhargava A.: Algorytmy. Ilustrowany przewodnik. Helion. Gliwice 2017

2. Cantu M.: Delphi 7. Mikom. Warszawa 2004

3. Ciccarelli P., Faulkner C.: Sieci. Podstawy. Mikom. Warszawa 2007

4. Cisco Systems: Akademia Sieci Cisco, Pierwszy rok nauki. Mikom. Warszawa

2002

- 5. David Harel.: Rzecz o istocie informatyki. Wyd. WNT, Warszawa 2001
- 6. Grębosz J.: Pasja C++. Edition 2000. Kraków 2010
- 7. Hunt A., Thomas D.: Pragmatyczny programista. Od czeladnika do mistrza. He-

lion. Gliwice 2011

8. Lis M.: C# Praktyczny kurs. Wyd. Helion, Gliwice 2007

9. Nieszporek T., Piotrowski A.: Języki Programowania DELPHI Tom I. WPCz.

Częstochowa 2008

10.Snarska A.: Ćwiczenia z… Delphi 3.0, 4.0, 5.0. Mikom. Warszawa 2000

11.Stroustrup B.: Język C++ Kompendium wiedzy. Helion. Gliwice 2008

12.Troelsen A.: Język C# 2008 I platforma .NET3.5, Wyd. PWN, Warszawa 2009

## **KOORDYNATORPRZEDMIOTU(IMIĘ,NAZWISKO,KATEDRA,ADRESE-MAIL)**

### **1. dr inż. Andrzej Piotrowski, KTA, [andrzej.piotrowski@pcz.pl](mailto:andrzej.piotrowski@pcz.pl)**

## **MACIERZ REALIZACJI EFEKTÓW UCZENIA SIĘ**

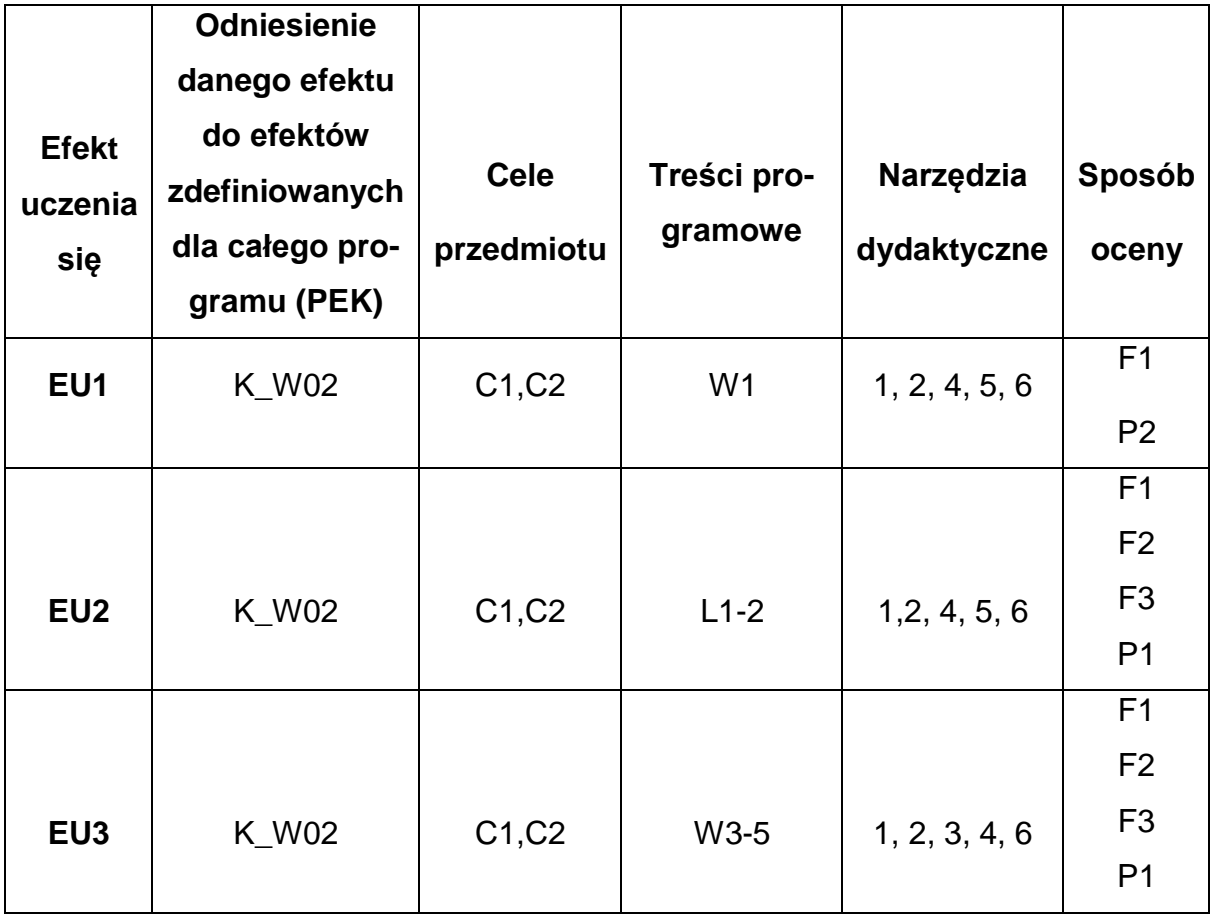

## **FORMY OCENY - SZCZEGÓŁY**

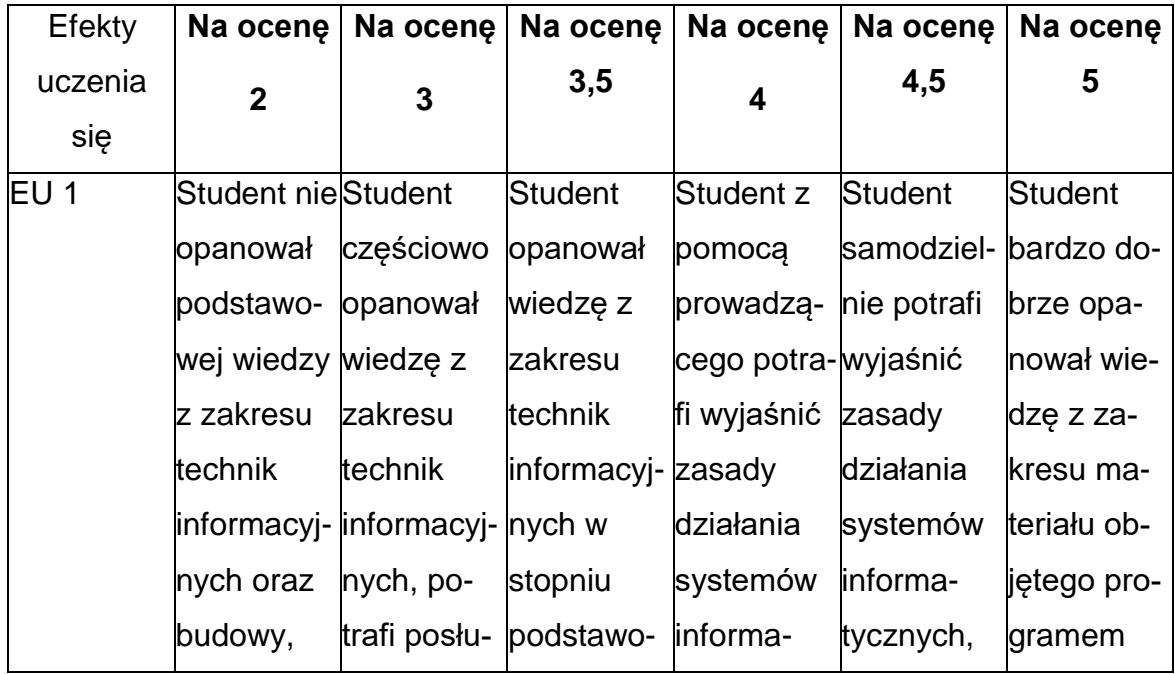

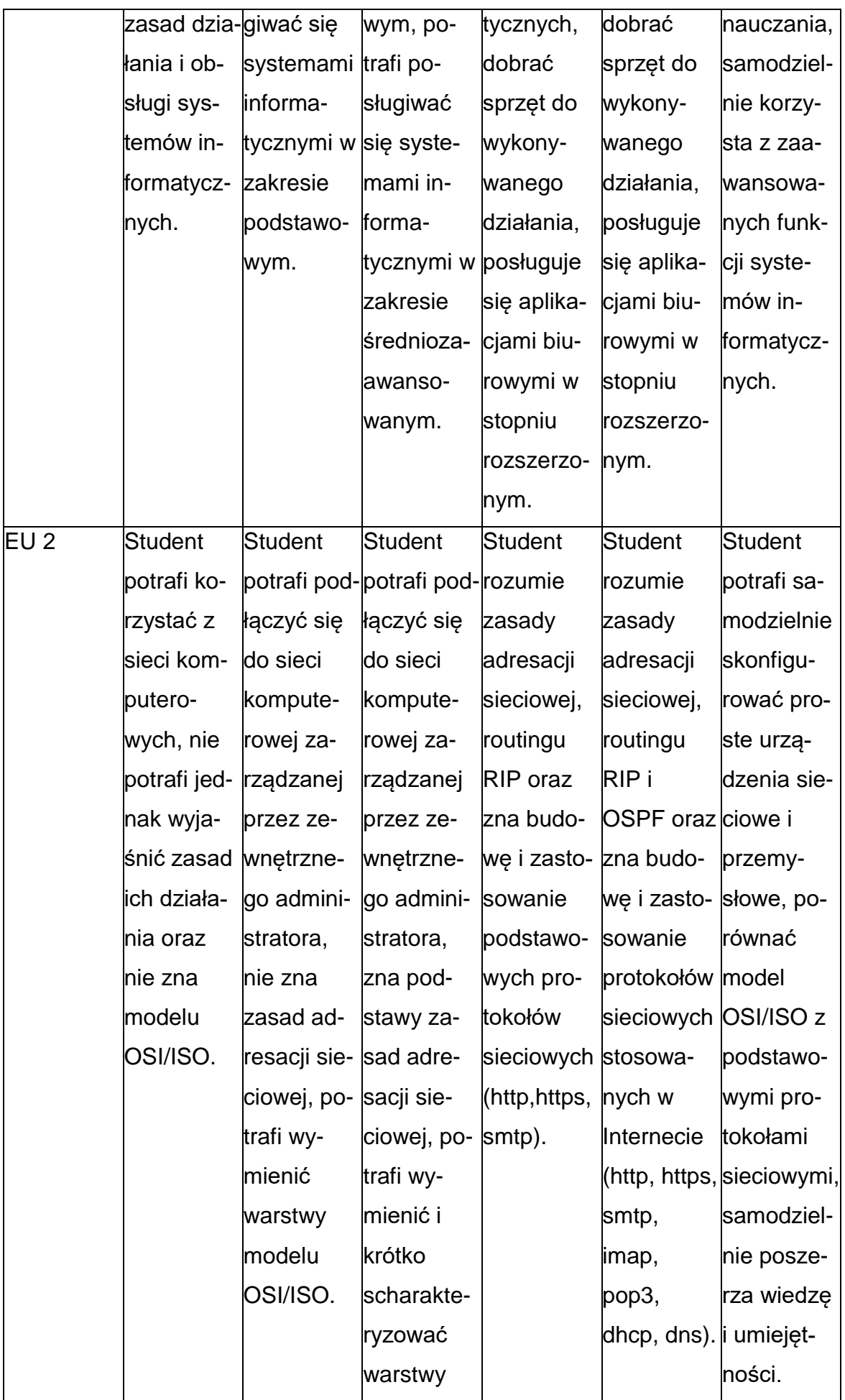

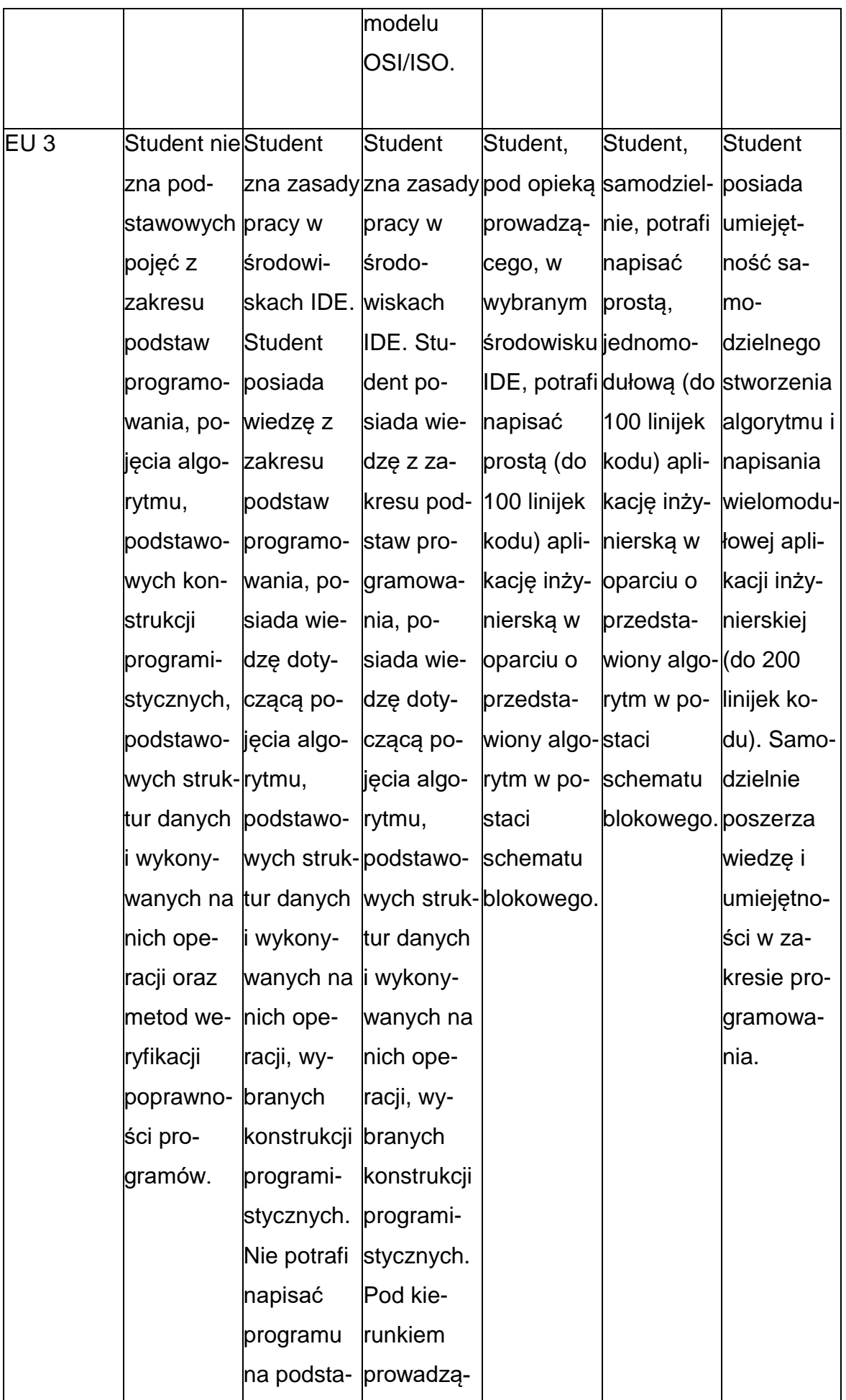

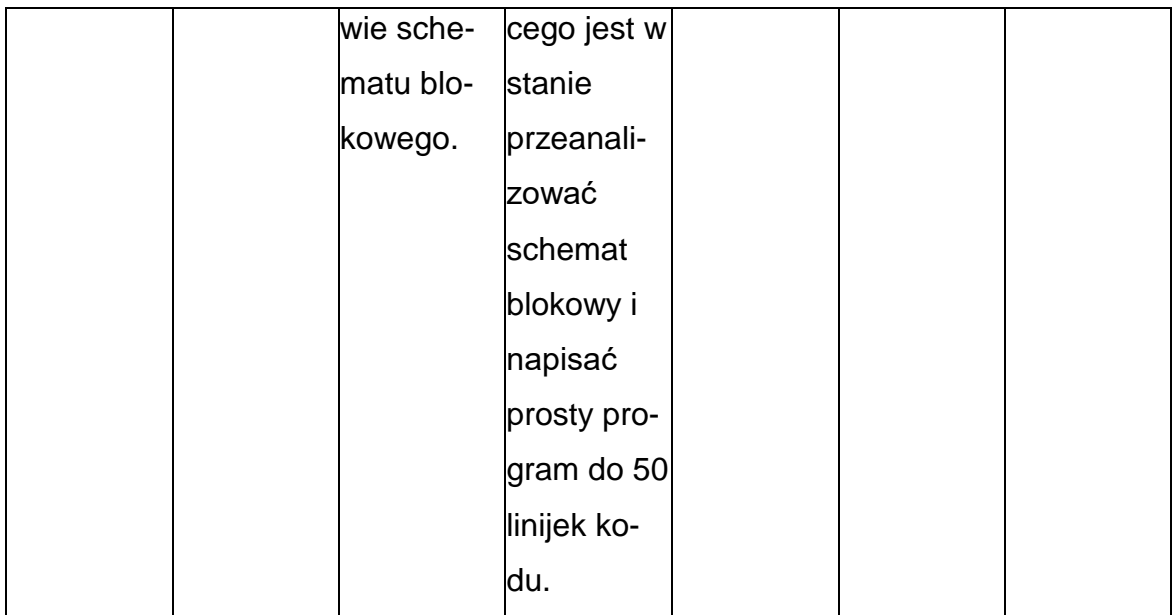

#### **INNE PRZYDATNE INFORMACJE O PRZEDMIOCIE**

- 1. Wszelkie informacje dla studentów kierunku są umieszczane na stronie Wydziału **[www.wimii.pcz.pl](http://www.wimii.pcz.pl/)** oraz na stronach podanych studentom podczas pierwszych zajęć z danego przedmiotu.
- 2. Informacja na temat konsultacji przekazywana jest studentom podczas pierwszych zajęć z danego przedmiotu.

#### **SYLABUS DO PRZEDMIOTU**

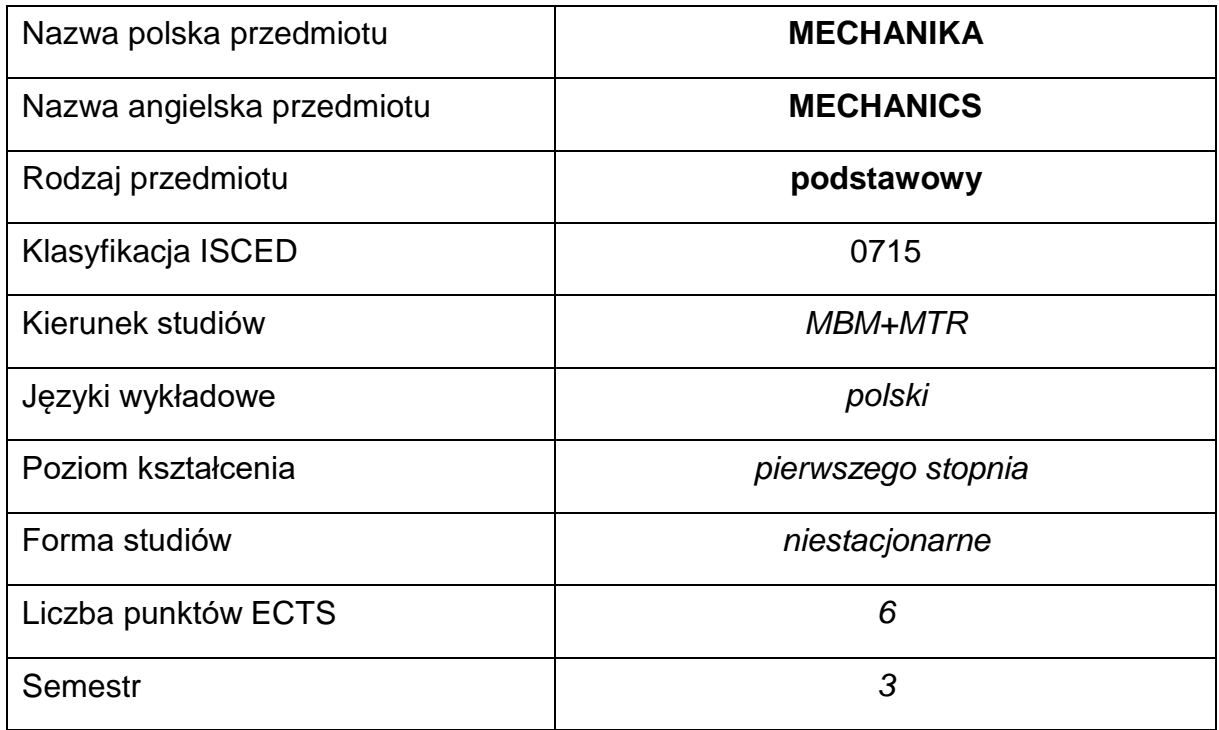

#### **Liczba godzin na semestr:**

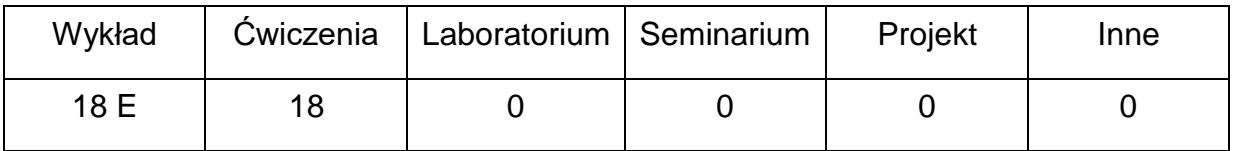

### **OPIS PRZEDMIOTU**

#### **CEL PRZEDMIOTU**

C1. Uzyskanie przez studentów wiedzy teoretycznej z zakresu mechaniki ogólnej.

C2. Nabycie przez studentów umiejętności stosowania wiedzy teoretycznej do rozwiązywania zadań.

C3. Nabycie przez studentów umiejętności analizy otrzymanych rozwiązań.

## **WYMAGANIA WSTĘPNE W ZAKRESIE WIEDZY, UMIEJĘTNOŚCI I INNYCH KOMPETENCJI**

- 1. Wiedza z zakresu matematyki wyższej, ze szczególnym uwzględnieniem algebry wektorów oraz podstawowe wiadomości z analizy matematycznej.
- 2. Wiedza z zakresu fizyki, rozumie podstawowe zjawiska występujące w mechanice.
- 3. Umiejętność wykonywania działań matematycznych do rozwiązywania postawionych zadań.
- 4. Umiejętność korzystania ze źródeł literatury, w tym z internetowych baz wiedzy.
- 5. Umiejętności pracy samodzielnej i w grupie.

#### **EFEKTY UCZENIA SIĘ**

- EU 1 posiada podstawową wiedzę teoretyczną z zakresu mechaniki ogólnej statyki, kinematyki i dynamiki punktu materialnego,
- EU 2 potrafi zastąpić działanie więzów siłami reakcji dla płaskich i przestrzennych układów sił oraz zapisać równania równowagi dla tych układów oraz wyznaczyć środek ciężkości dla ciał jednorodnych: linii, powierzchni i brył,
- EU 3 potrafi wyznaczyć tor, prędkość i przyspieszenie punktu materialnego, formułować równania ruchu na podstawie zadanego schematu kinematycznego oraz potrafi rozwiązywać zadania z zakresu dynamiki punktu materialnego stosując zasady d'Alemberta, zachowania pędu krętuoraz równości energii kinetycznej i pracy

## **TREŚCIPROGRAMOWE**

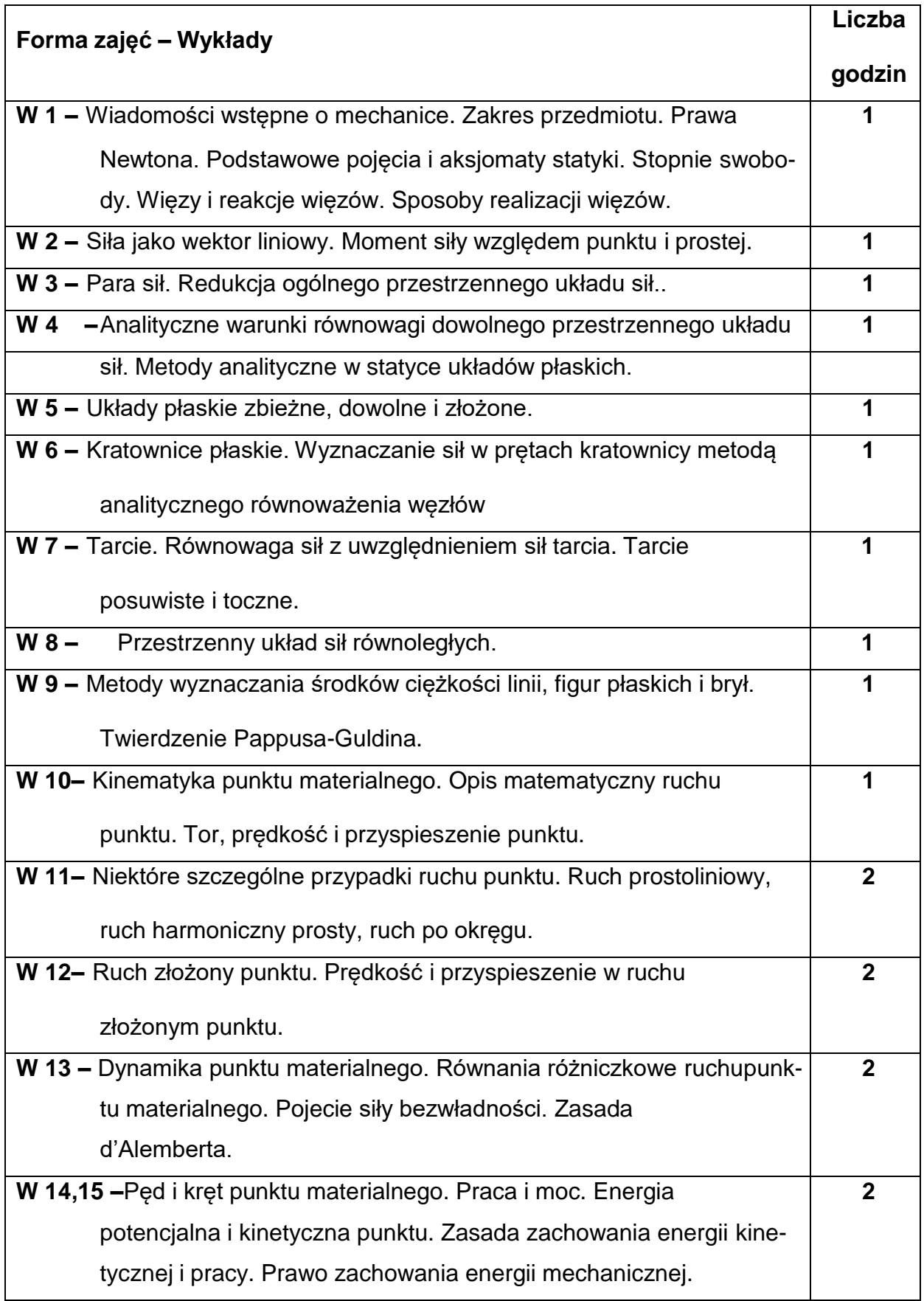

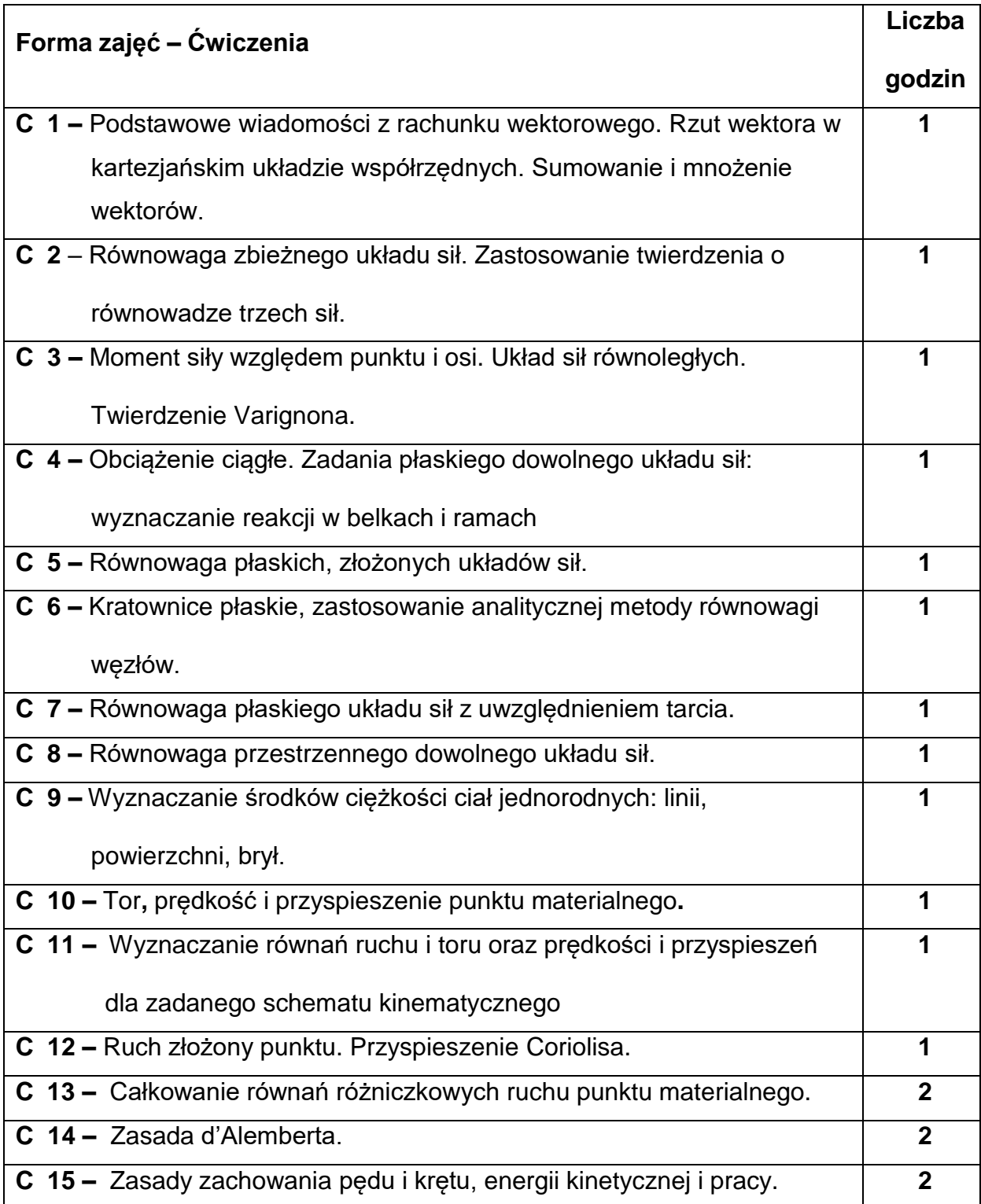

#### **NARZĘDZIADYDAKTYCZNE**

**1. –** wykład z wykorzystaniem urządzeń audiowizualnych.

**2. –** ćwiczenia - przykłady zadań z mechaniki.

#### **SPOSOBYOCENY(F–FORMUJĄCA,P–PODSUMOWUJĄCA)**

**F1. –** ocena przygotowania do ćwiczeń.

**F2. –** ocena umiejętności stosowania zdobytej wiedzy do rozwiązywania zadań z

mechaniki.

**F3. –** ocena aktywności podczas ćwiczeń.

**P1. –** ocena umiejętności rozwiązywania zadań – kolokwia, zaliczenie na ocenę\*

**P2. –** ocena opanowania materiału nauczania będącego przedmiotem wykładu -

egzamin

\*) warunkiem uzyskania zaliczenia jest otrzymanie pozytywnych ocen ze wszystkich

kolokwiów

#### **METODY WERYFIKACJI EFEKTÓW**

- **1.** zaliczenie (ustne, opisowe, testowe lub inne)
- **2.** kolokwium
- **3.** egzamin

# **OBCIĄŻENIE PRACĄ STUDENTA**

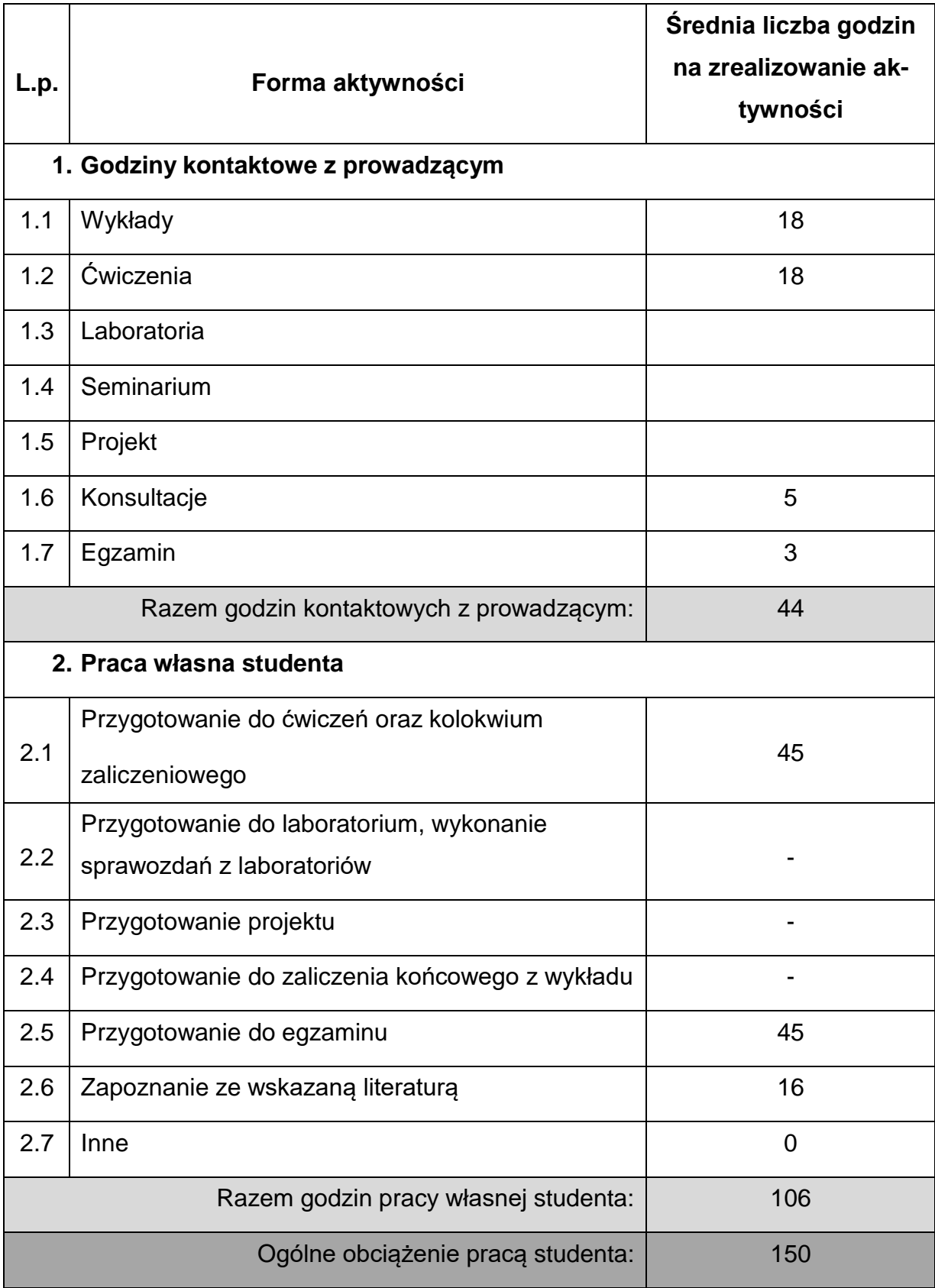

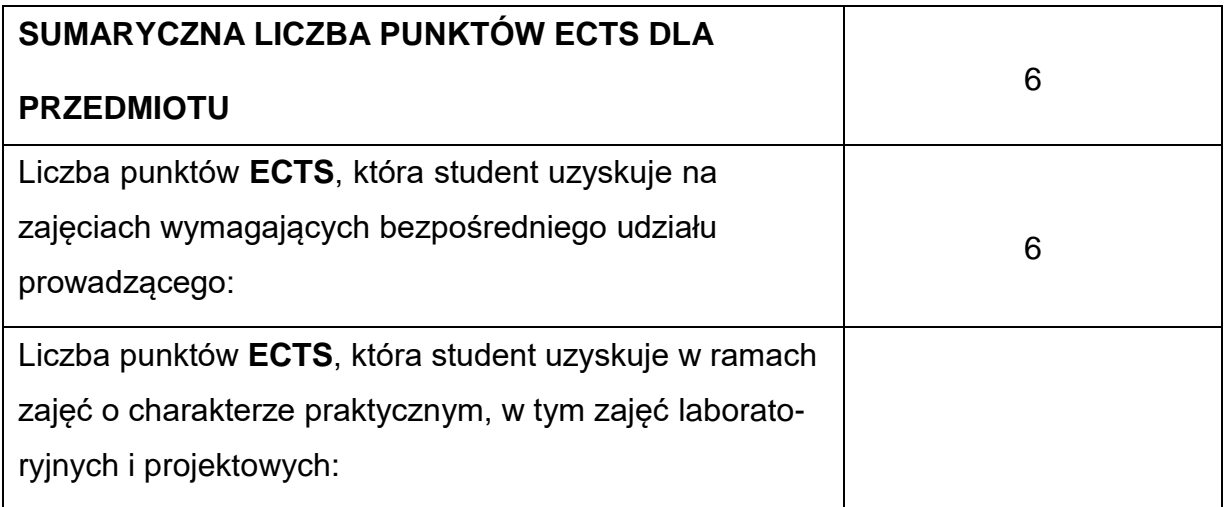

## **LITERATURAPODSTAWOWAIUZUPEŁNIAJĄCA**

1. B.Skalmierski: Mechanika, Wydawnictwo Politechniki Częstochowskiej 2002 (t. 1 i

2).

2. J.Misiak: Mechanika techniczna Tom 1 - Statyka i wytrzymałość materiałów, Tom

2 - Kinematyka i dynamika, PWN Warszawa 2019.

3. J.Leyko: Mechanika ogólna, PWN Warszawa 2019 (t. 1 i 2).

4. T.Niezgodziński: Mechanika ogólna, PWN Warszawa 2019.

5. Ryszard Buczkowski, Andrzej Banaszek: Mechanika ogólna w ujęciu wektorowym

i tensorowym. Statyka, przykłady i zadania. WNT Warszawa, 2018.

6. F.P.Beer, E. Russell Johnston: Vector Mechanics for Engineers. McGraw-Hill

Publishing Company, 2016

7. Misiak J., Zadania z mechaniki ogólnej, część I, Statyka, PWN, Warszawa 2017

8. Misiak J., Zadania z mechaniki ogólnej, część II, Kinematyka, PWN, Warszawa 2017

9. Misiak J., Zadania z mechaniki ogólnej, część III, Dynamika, PWN, Warszawa 2017

10. Nizioł J., Metodyka rozwiązywania zadań z mechaniki, WNT, Warszawa 2019

11. Zbiór zadań z mechaniki ogólnej, pod red. Leyko J., Szmelter J., t. 1 Statyka, PWN Warszawa 1978

12. Zbiór zadań z mechaniki ogólnej, pod red. Leyko J., Szmelter J., t. 2 Kinematyka i dynamika, PWN

Warszawa 1978

13. Giergiel J., Głuch L., Łopata A., Zbiór zadań z mechaniki, metodyka rozwiązań,

AGH Kraków 2001

14. Mieszczerski I.W., Zbiór zadań z mechaniki, PWN, Warszawa 1971

#### **KOORDYNATORPRZEDMIOTU(IMIĘ,NAZWISKO,INSTYTUT,ADRESE-MAIL)**

**1. Prof. dr hab. inż. Jacek Przybylski, KMPKM,** *[jacek.przybylski@pcz.pl](mailto:jacek.przybylski@pcz.pl)*

## **MACIERZ REALIZACJI EFEKTÓW UCZENIA SIĘ**

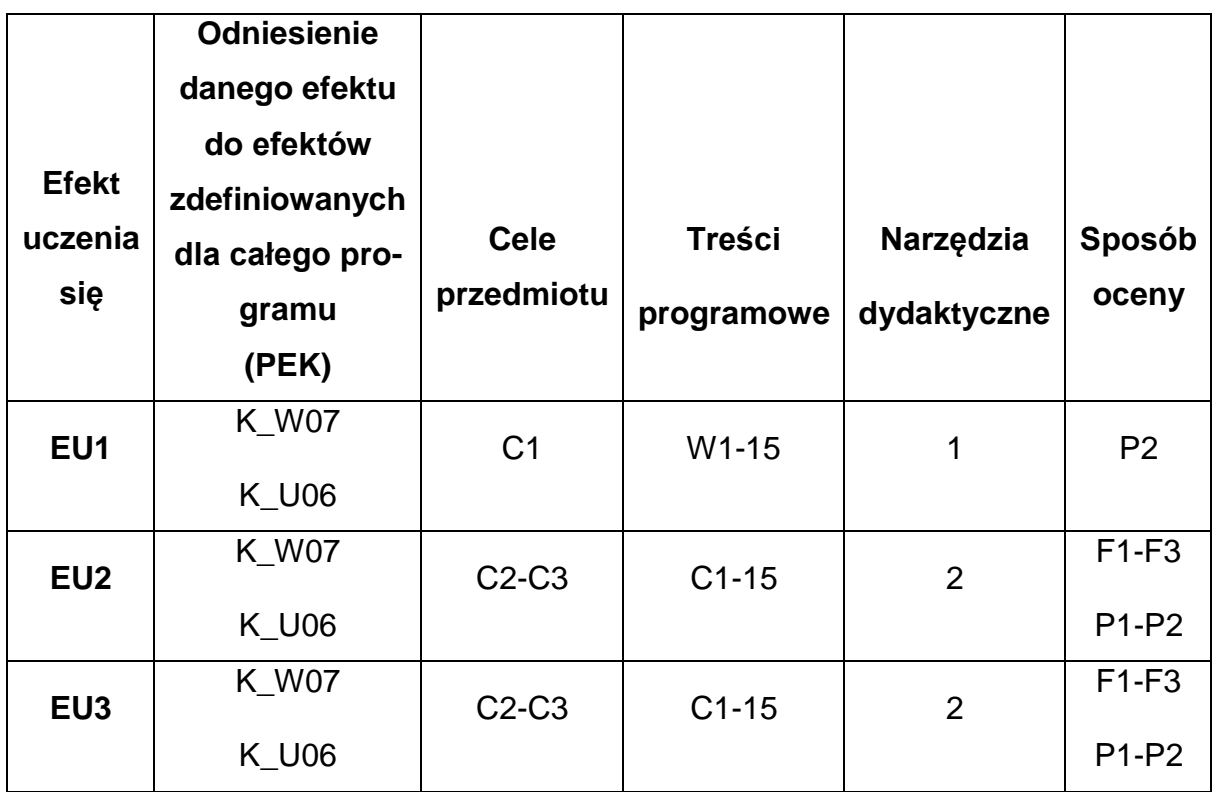

## **FORMY OCENY - SZCZEGÓŁY**

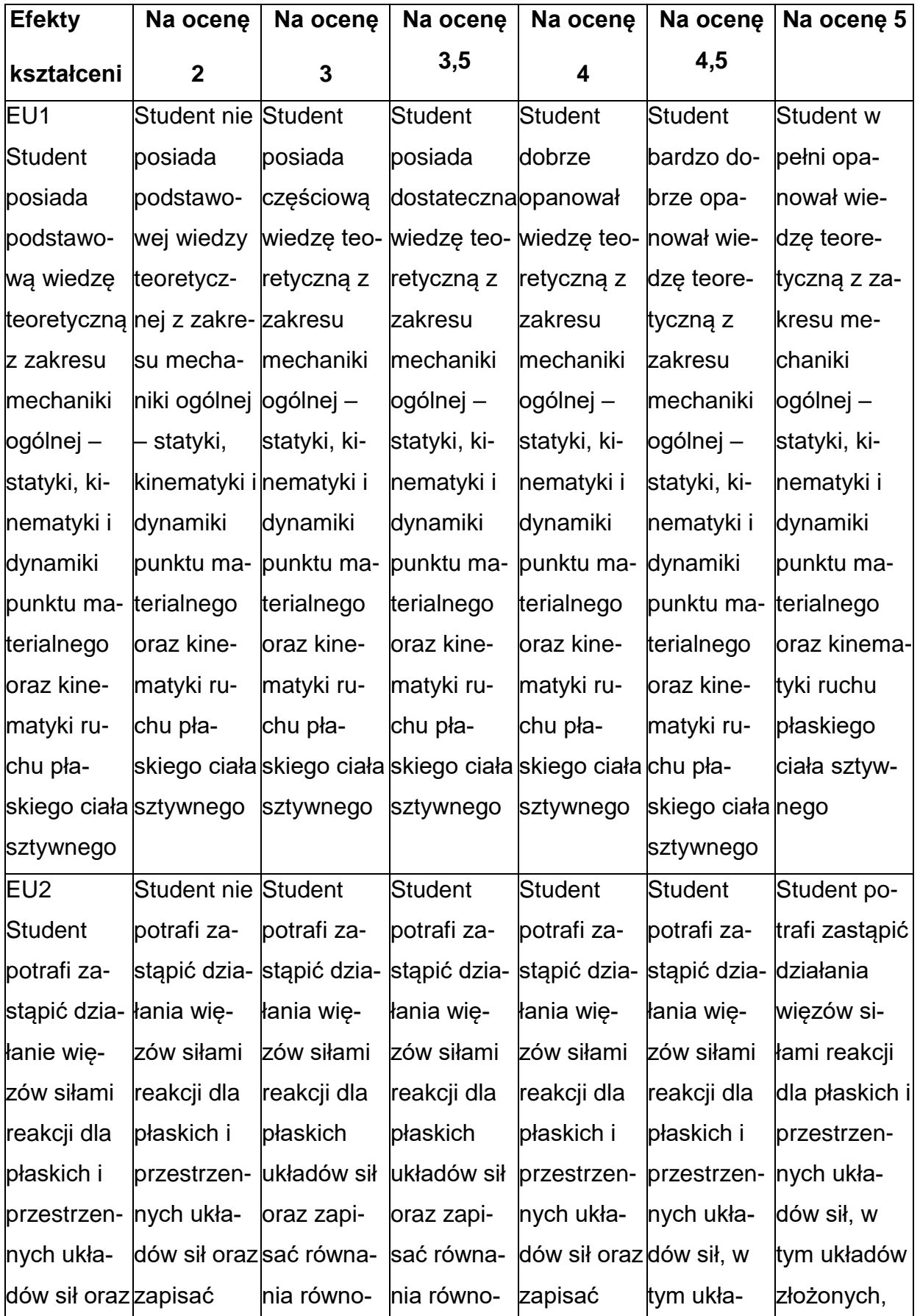

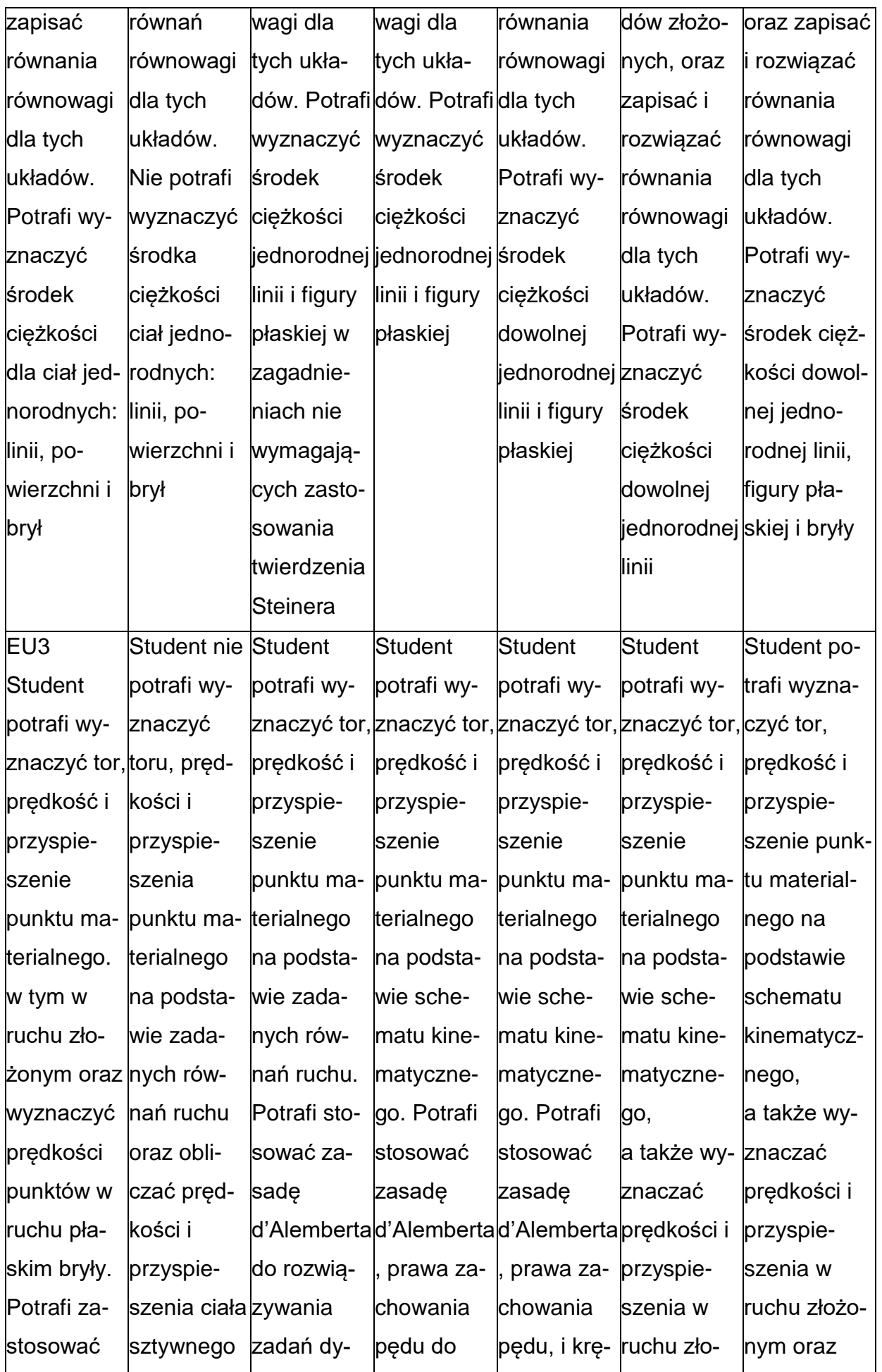

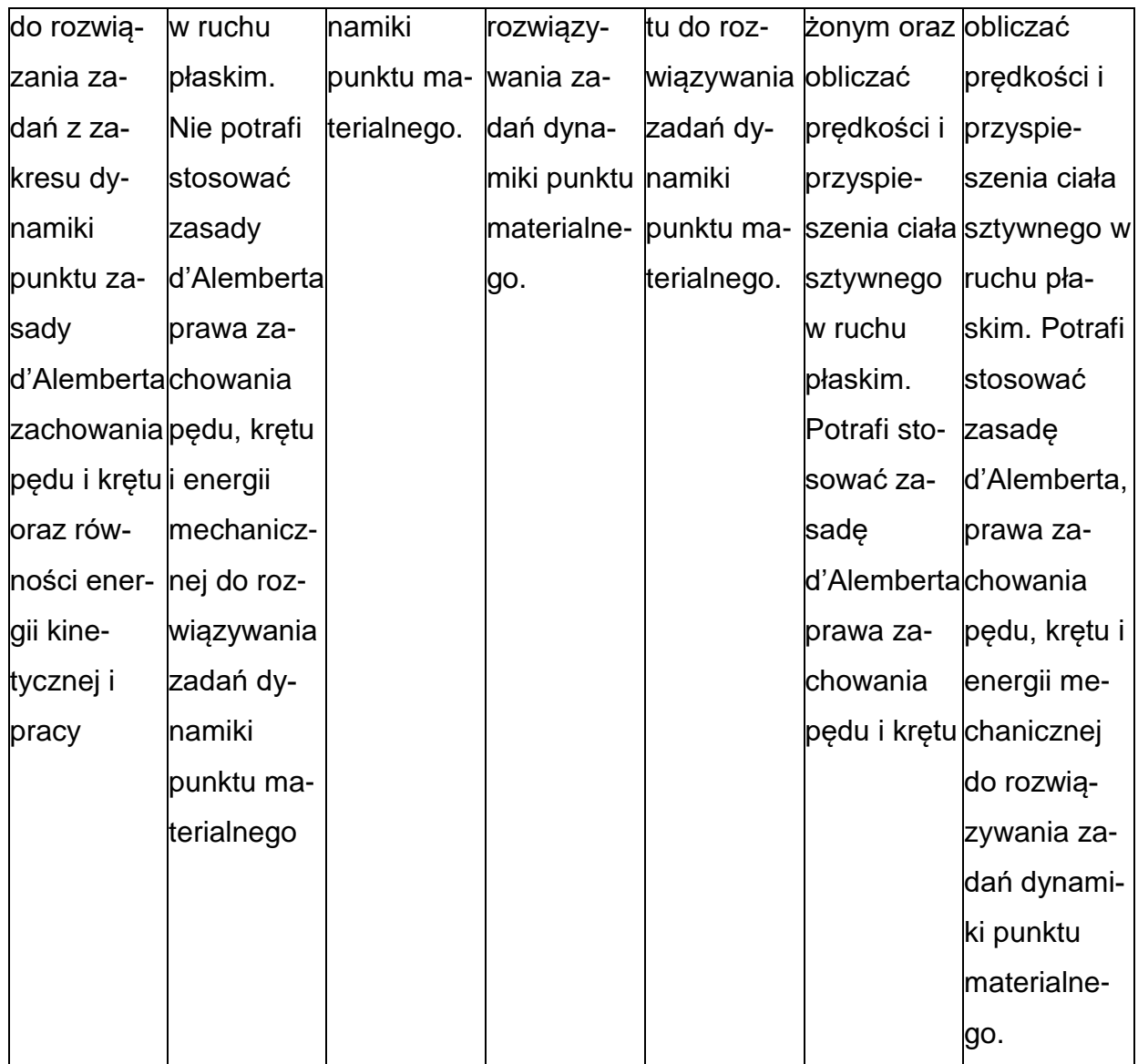

### **INNE PRZYDATNE INFORMACJE O PRZEDMIOCIE**

- 1. Wszelkie informacje dla studentów kierunku są umieszczane na stronie Wydziału **[www.wimii.pcz.pl](http://www.wimii.pcz.pl/)** oraz na stronach podanych studentom podczas pierwszych zajęć z danego przedmiotu.
- 2. Informacja na temat konsultacji przekazywana jest studentom podczas

pierwszych zajęć z danego przedmiotu.

#### **SYLABUS DO PRZEDMIOTU**

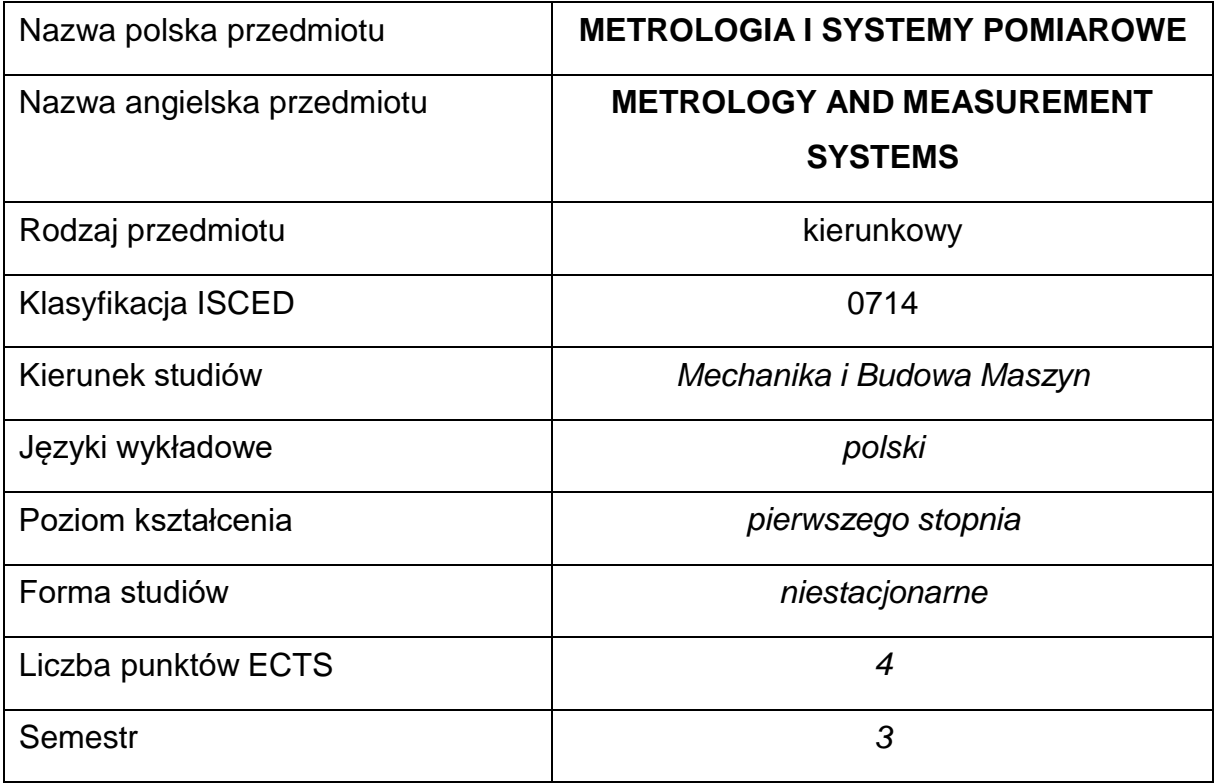

#### **Liczba godzin na semestr:**

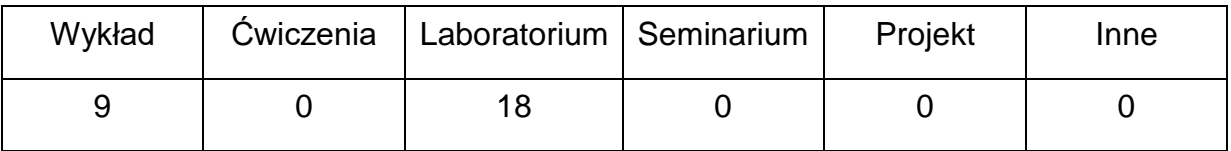

#### **OPIS PRZEDMIOTU**

#### **CEL PRZEDMIOTU**

- **C1.** Uzyskanie podstawowej wiedzy z dziedziny metrologii i systemów pomiarowych.
- **C2.** Nabycie umiejętności stosowania aparatury pomiarowej oraz opracowania

wyników pomiarów.

## **WYMAGANIA WSTĘPNE W ZAKRESIE WIEDZY, UMIEJĘTNOŚCI I INNYCH KOMPETENCJI**

- 1. Wiedza z zakresu fizyki, podstaw elektroniki, rachunku prawdopodobieństwa i statystyki matematycznej.
- 2. Znajomość zasad bezpieczeństwa pracy przy użytkowaniu maszyn i urządzeń elektrycznych.
- 3. Umiejętność wykonywania działań matematycznych do rozwiązywania postawionych zadań.
- 4. Umiejętność korzystania z różnych źródeł informacji w tym z instrukcji i dokumentacji technicznej.
- 5. Umiejętności pracy samodzielnej i w grupie.
- 6. Umiejętności prawidłowej interpretacji i prezentacji własnych działań.

#### **EFEKTY UCZENIA SIĘ**

- **EU1** Posiada wiedzę teoretyczną z zakresu metod i technik wykonywania pomiarów.
- **EU2** Potrafi wykonać pomiary wielkości mechanicznych oraz elektrycznych, posiada umiejętności obsługi aparatury pomiarowej.
- **EU3** Potrafi opracować wyniki pomiarów oraz oszacować błąd i niepewność pomiarów.

## **TREŚCIPROGRAMOWE**

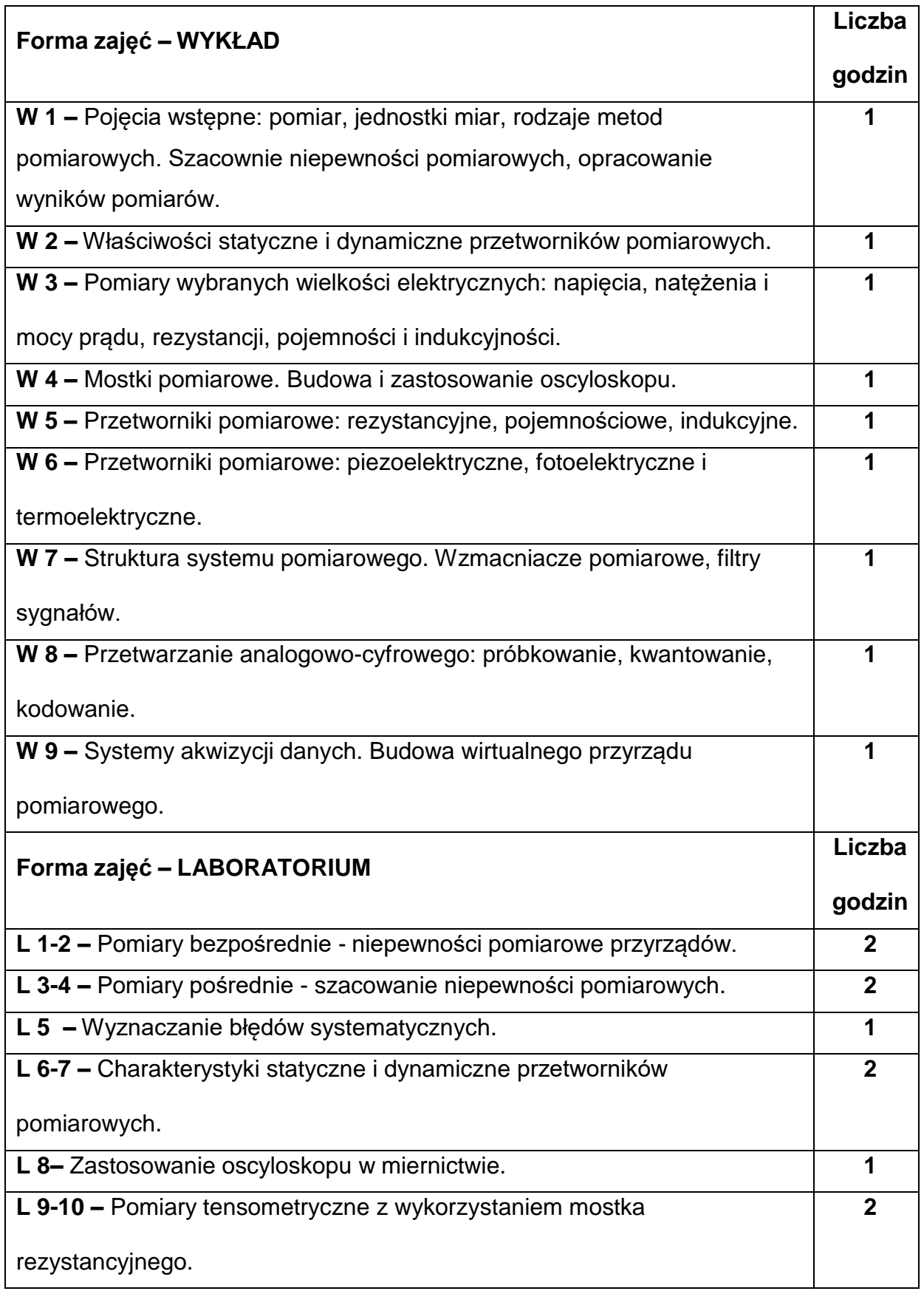

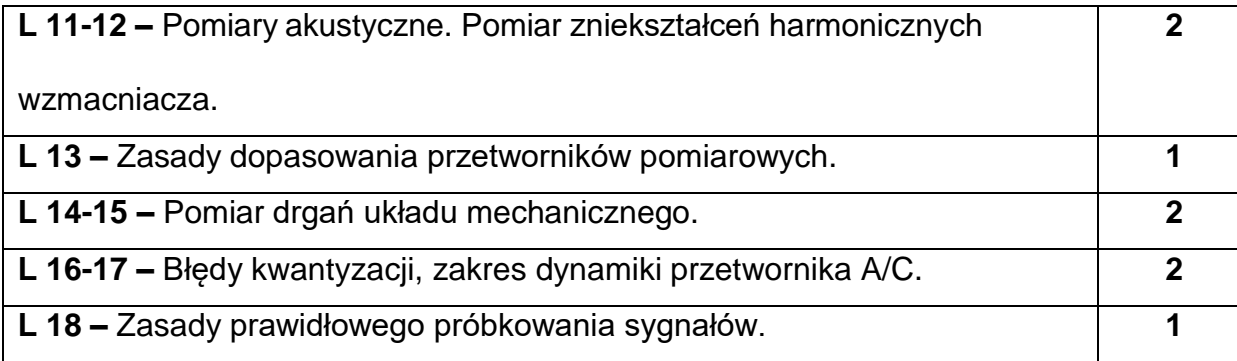

### **NARZĘDZIADYDAKTYCZNE**

**1. –** Wykład z wykorzystaniem prezentacji multimedialnych.

**2. –** Ćwiczenia laboratoryjne, opracowanie sprawozdań z realizacji przebiegu

ćwiczeń.

**3. –** Instrukcje do wykonania ćwiczeń laboratoryjnych.

**4. –** Przyrządy pomiarowe.

**5. –** Stanowiska do ćwiczeń laboratoryjnych.

## **SPOSOBYOCENY(F–FORMUJĄCA,P–PODSUMOWUJĄCA)**

**F1. –** Ocena przygotowania do zajęć laboratoryjnych.

**F2. –** Ocena umiejętności stosowania zdobytej wiedzy podczas wykonywania

ćwiczeń.

**F3. –** Ocena sprawozdań z realizacji ćwiczeń objętych programem nauczania.

**F4. –** Ocena aktywności podczas zajęć.

**P1. –** Ocena umiejętności rozwiązywania postawionych problemów oraz sposobu

prezentacji uzyskanych wyników zajęć laboratoryjnych – zaliczenie na ocenę.\*

**P2. –** Ocena opanowania materiału nauczania będącego przedmiotem wykładu –

zaliczenie na ocenę.\*

\*) warunkiem uzyskania zaliczenia jest otrzymanie pozytywnych ocen ze wszystkich

ćwiczeń laboratoryjnych oraz realizacji zadania sprawdzającego

### **METODY WERYFIKACJI EFEKTÓW**

- **1.** zaliczenie (ustne, opisowe, testowe lub inne)
- **2.** kolokwium
- **3.** wykonanie sprawozdań laboratoryjnych

## **OBCIĄŻENIE PRACĄ STUDENTA**

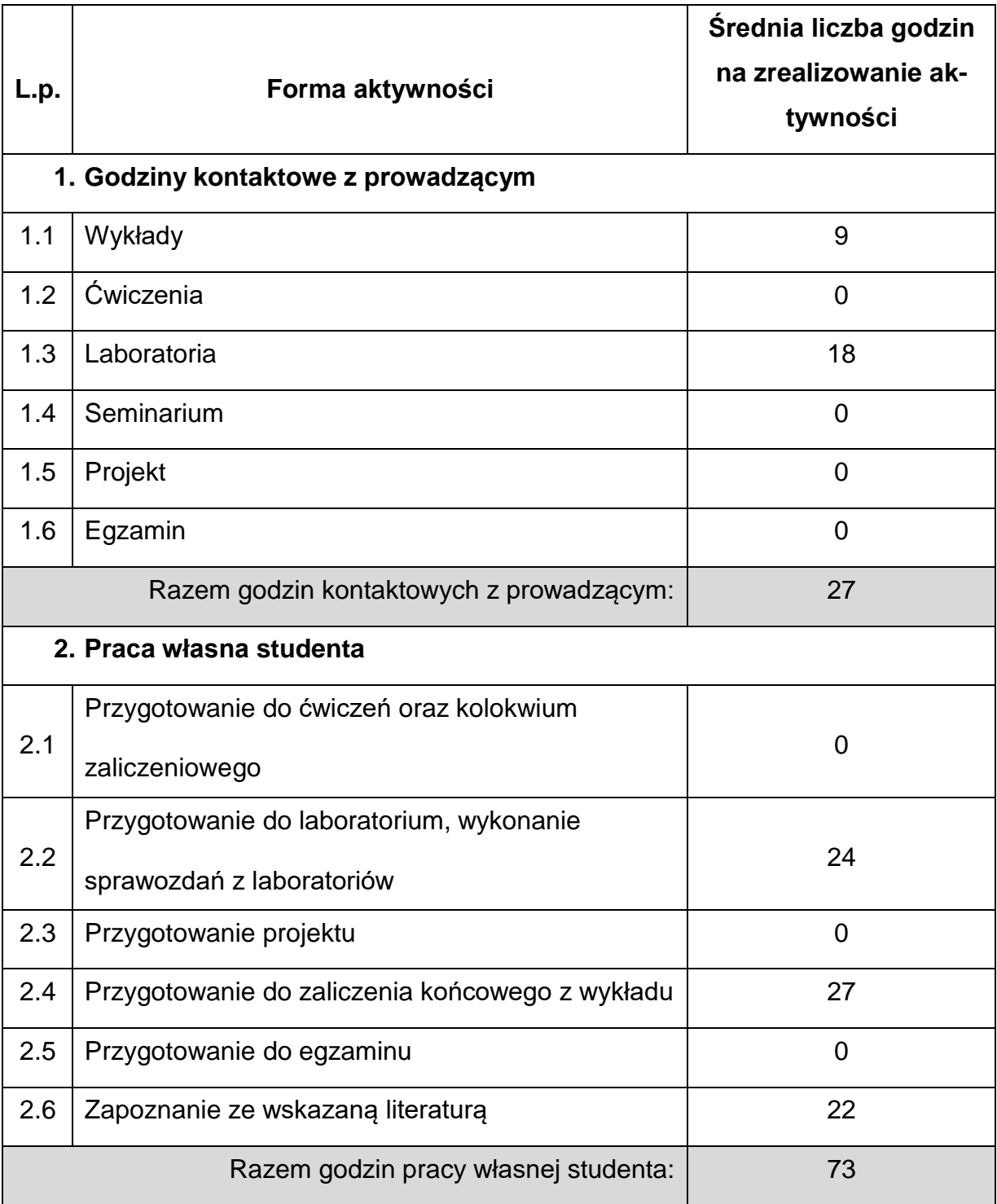

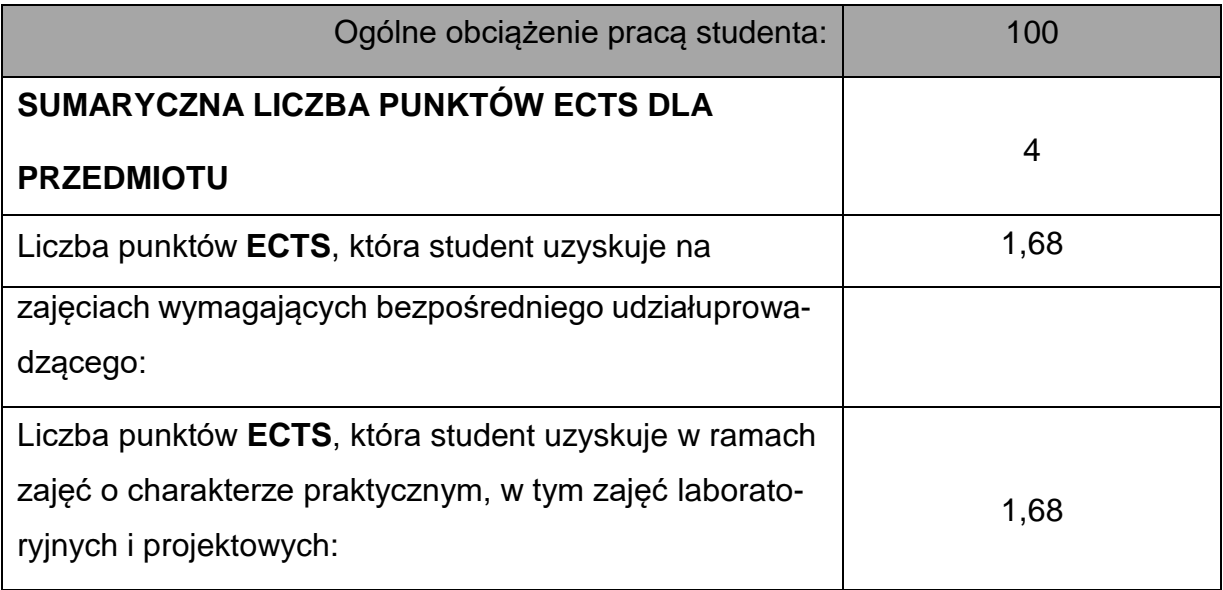

## **LITERATURAPODSTAWOWAIUZUPEŁNIAJĄCA**

1. Tumański S.: Technika pomiarowa, WNT, Warszawa 2006.

2. Praca zbiorowa pod red. P. H. Sydenham'a: Podręcznik metrologii. WKŁ,

Warszawa 1988.

3. Praca zbiorowa: Miernictwo i systemy pomiarowe. Laboratorium, skrypt P.Cz,

Częstochowa 2004.

4. R.G. Lyons: Wprowadzenie do cyfrowego przetwarzania sygnałów. WKŁ,

Warszawa 1999.

5. Marcyniuk, E. Piasecki i inni: Podstawy metrologii elektrycznej. WNT, Warszawa

1984.

6. Taylor J.R.: Wstęp do analizy błędu pomiarowego. PWN, Warszawa 1995.

7. Chwaleba M., Poniński, A. Siedlecki: Metrologia elektryczna. WNT, Warszawa

1991.

## **KOORDYNATORPRZEDMIOTU(IMIĘ,NAZWISKO,KATEDRA,ADRESE-MAIL)**

**Dr inż. Michał Gruca, Katedra Maszyn Cieplnych, [michal.gruca@pcz.pl](mailto:michal.gruca@pcz.pl)**

### **MACIERZ REALIZACJI EFEKTÓW UCZENIA SIĘ**

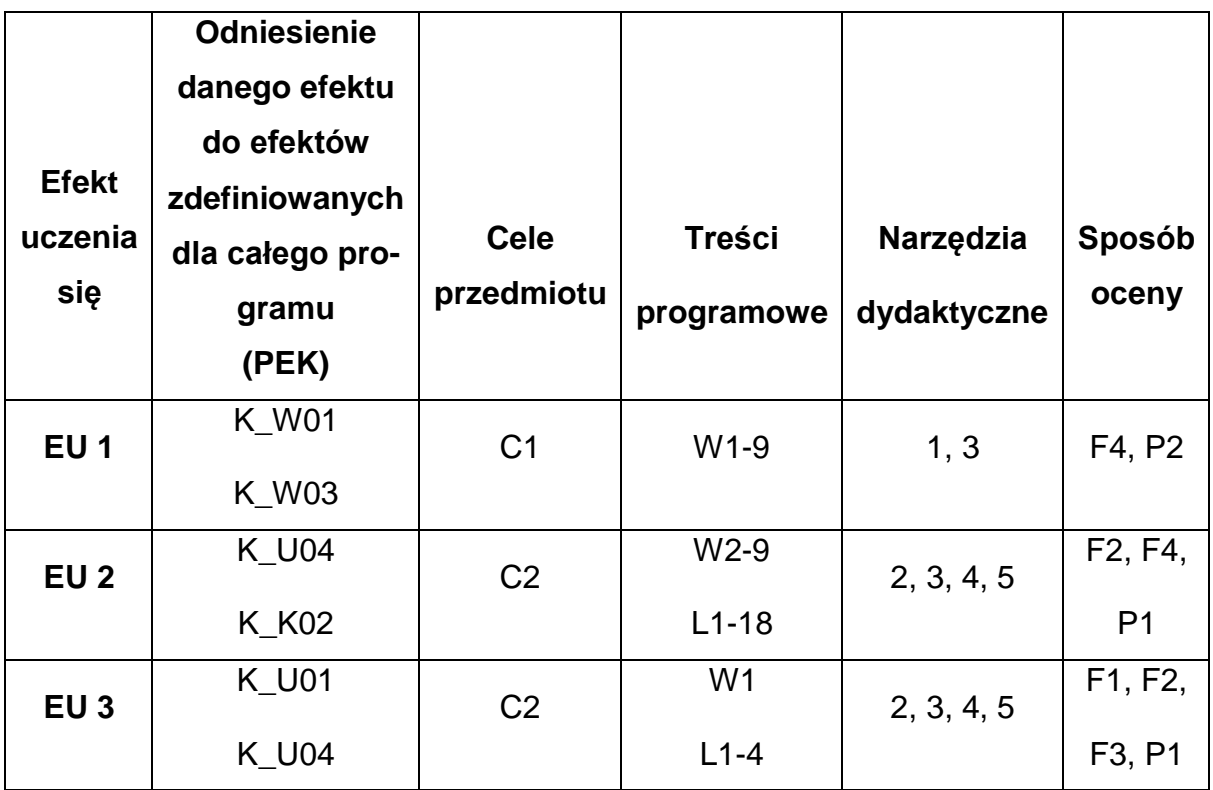

## **FORMY OCENY - SZCZEGÓŁY**

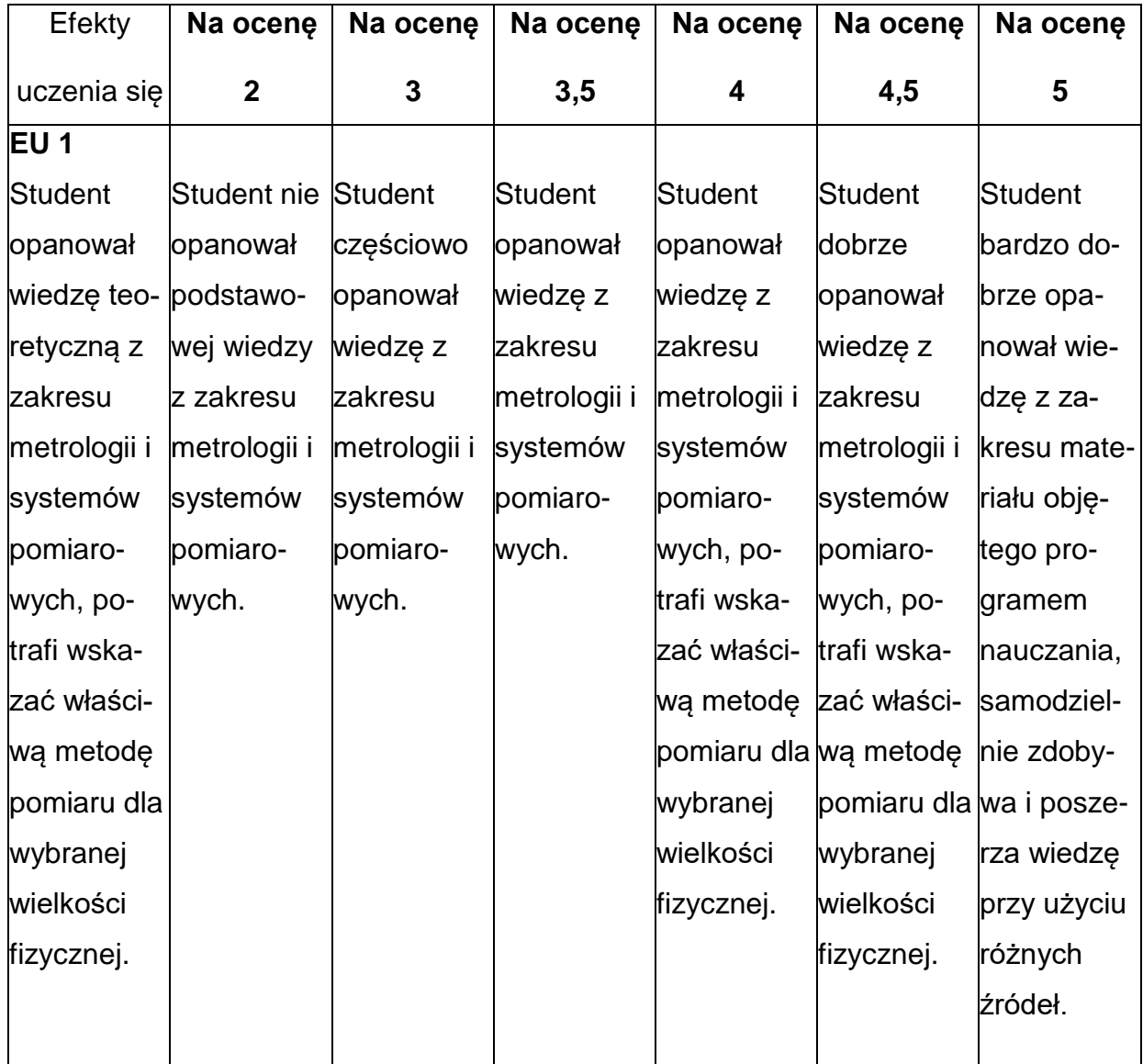

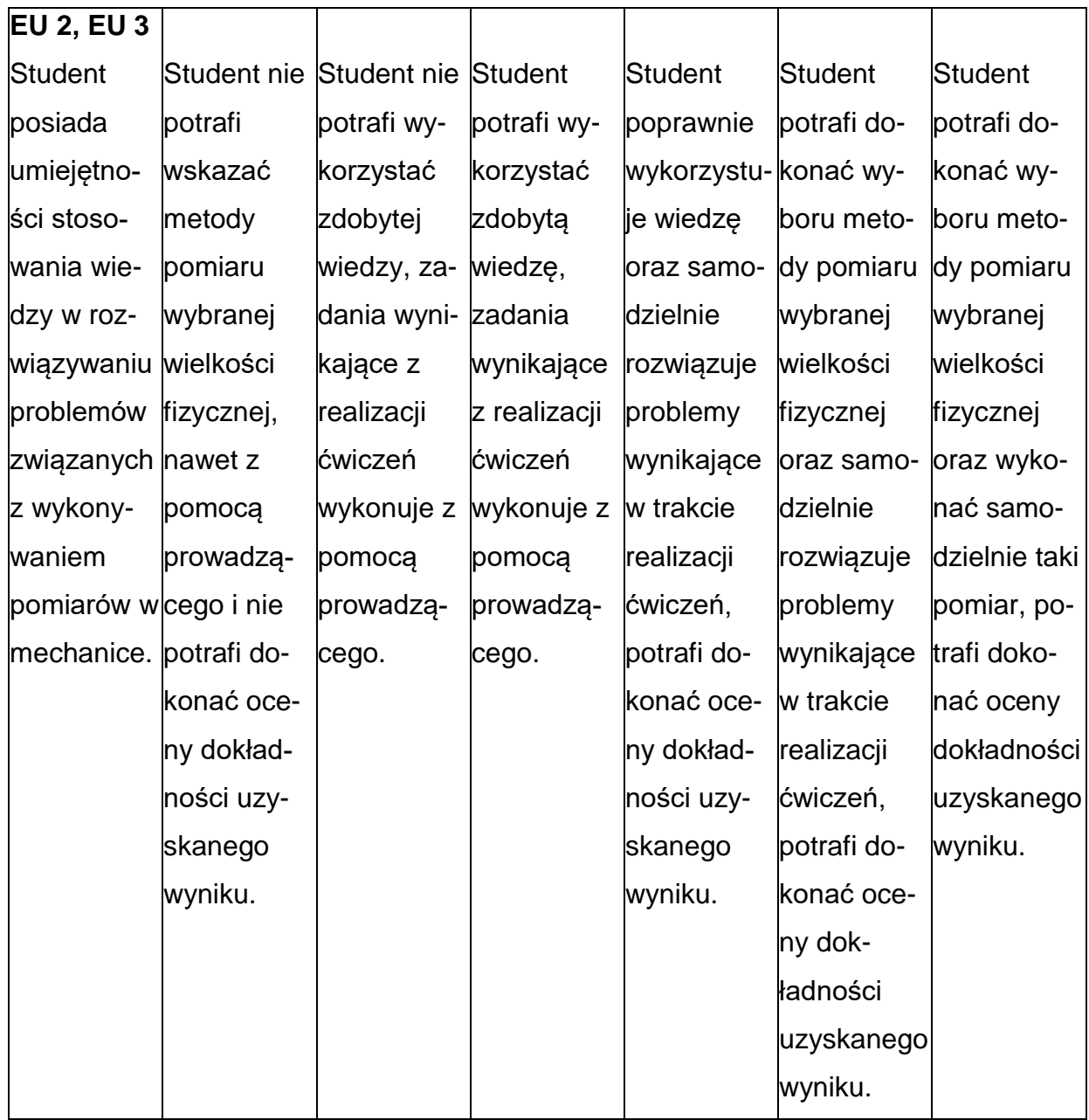

### **INNE PRZYDATNE INFORMACJE O PRZEDMIOCIE**

- 1. Wszelkie informacje dla studentów kierunku są umieszczane na stronie Wydziału **[www.wimii.pcz.pl](http://www.wimii.pcz.pl/)** oraz na stronach podanych studentom podczas pierwszych zajęć z danego przedmiotu.
- 2. Informacja na temat konsultacji przekazywana jest studentom podczas pierwszych zajęć z danego przedmiotu.

#### **SYLABUS DO PRZEDMIOTU**

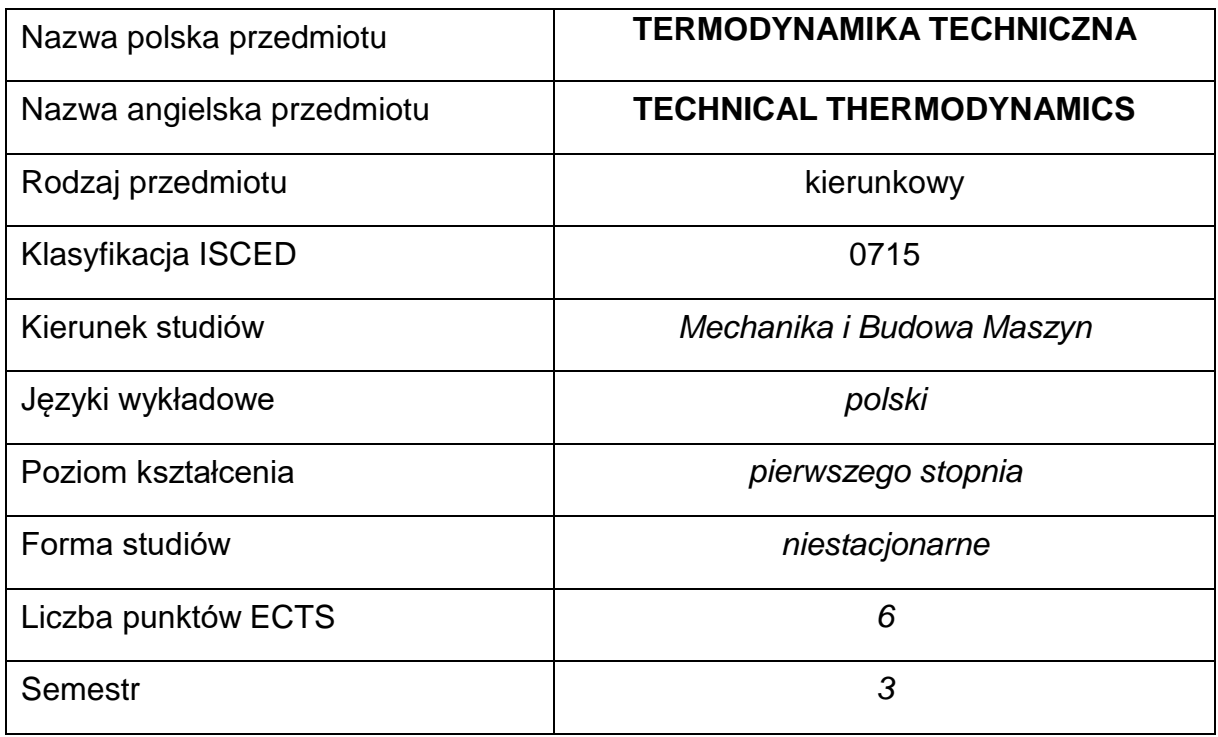

#### **Liczba godzin na semestr:**

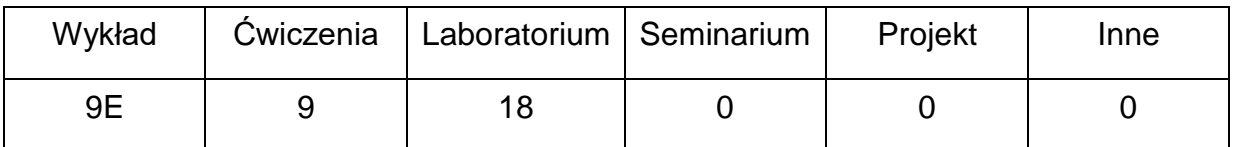

#### **OPIS PRZEDMIOTU**

#### **CEL PRZEDMIOTU**

- C 1. Zapoznanie studentów z wielkościami fizycznymi i jednostkami miar stosowanymi w termodynamice technicznej, pierwszą i drugą zasadą termodynamiki, termicznym równaniem stanu gazów doskonałych,wybranymi przemianami termodynamicznymi, obiegami termodynamicznymi, izobarycznym procesem parowania wody, wykresami: p-V, T-s i i-s wody oraz wielkościami opisującymi gazy wilgotne i wykresemi-X.
- C 2. Nabycie przez studentów umiejętności rozwiązywania zadań i przykładów

podejmujących wielkości fizyczne i jednostki miar stosowane w termodynamice technicznej, pierwszą i drugą zasadę termodynamiki, termiczne równanie stanu gazów doskonałych, wybrane przemiany termodynamiczne, obiegi termodynamiczne, izobaryczny proces parowania wody, wykres i-s wody oraz wielkości opisujące gazy wilgotne i wykres i-X.

C 3. Nabycie przez studentów praktycznych umiejętności pomiaru wielkości fizycznych stosowanych w termodynamice technicznej oraz prawidłowej interpretacji wyników pomiarów.

## **WYMAGANIA WSTĘPNE W ZAKRESIE WIEDZY, UMIEJĘTNOŚCI I INNYCH KOMPETENCJI**

- 1. Znajomość podstaw fizyki, chemii i matematyki.
- 2. Znajomość zasad bezpieczeństwa pracy przy użytkowaniu urządzeń oraz aparatury pomiarowej.
- 3. Umiejętność wykonywania działań matematycznych w celu rozwiązywania postawionych zadań.
- 4. Umiejętność korzystania z różnych źródeł informacji, a także odczytywania danych z tablic i wykresów.
- 5. Umiejętność pracy samodzielnej oraz w grupie.

### **EFEKTY UCZENIA SIĘ**

- EU 1 Student posiada wiedzę z zakresu treści zajęć wykładowych.
- EU 2 Student potrafi rozwiązać zadania podejmujące wybrane zagadnienia z termodynamiki technicznej.
- EU 3 Student posiada wiedzę z zakresu treści zajęć laboratoryjnych. Rozróżnia aparaturę i przyrządy pomiarowe zastosowane podczas prowadzenia ćwiczeń laboratoryjnych, potrafi omówić zasadę ich działania i wykonać pomiar. Potrafi wykonać sprawozdanie z przeprowadzonego ćwiczenia laboratoryjnego.

## **TREŚCIPROGRAMOWE**

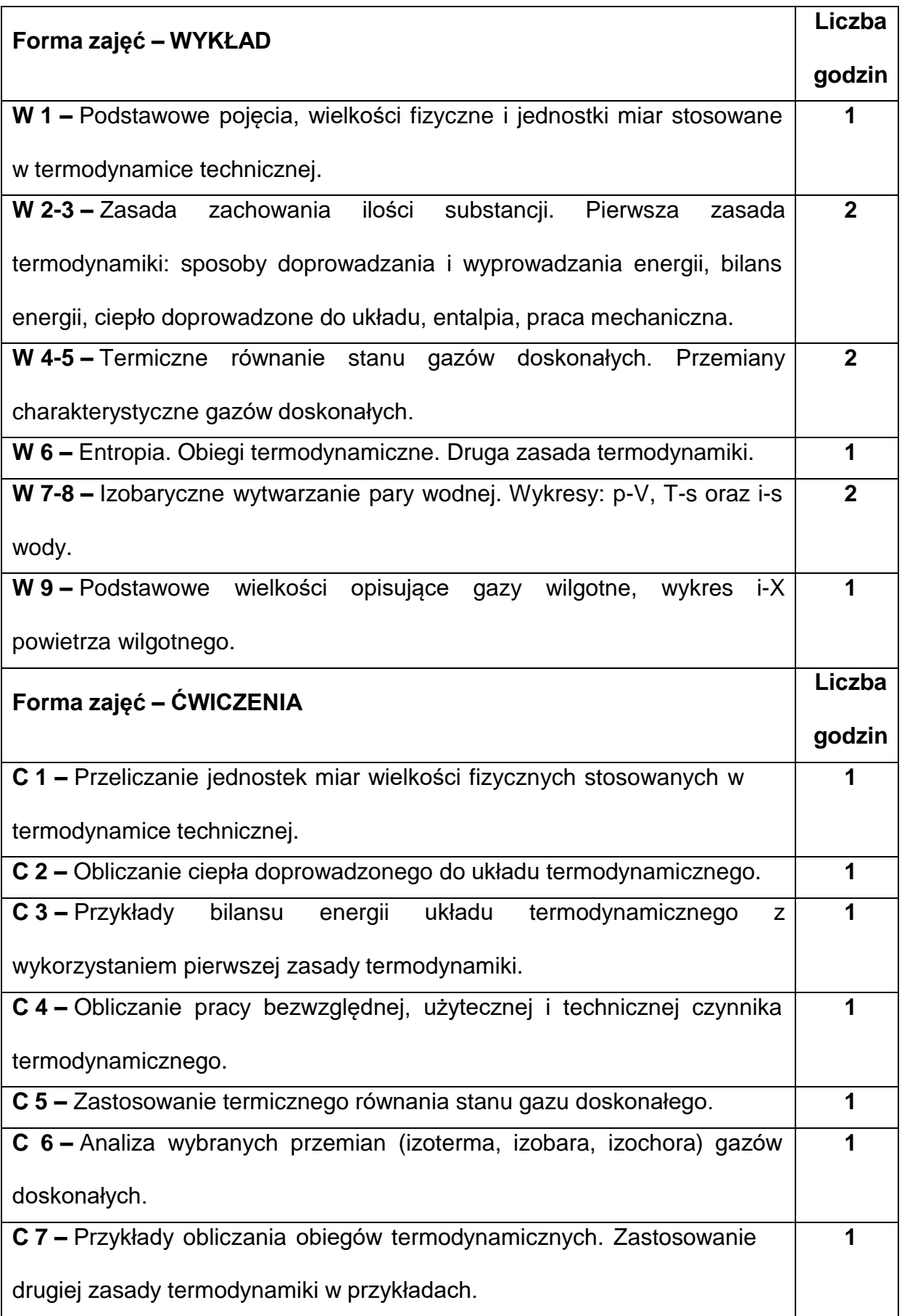

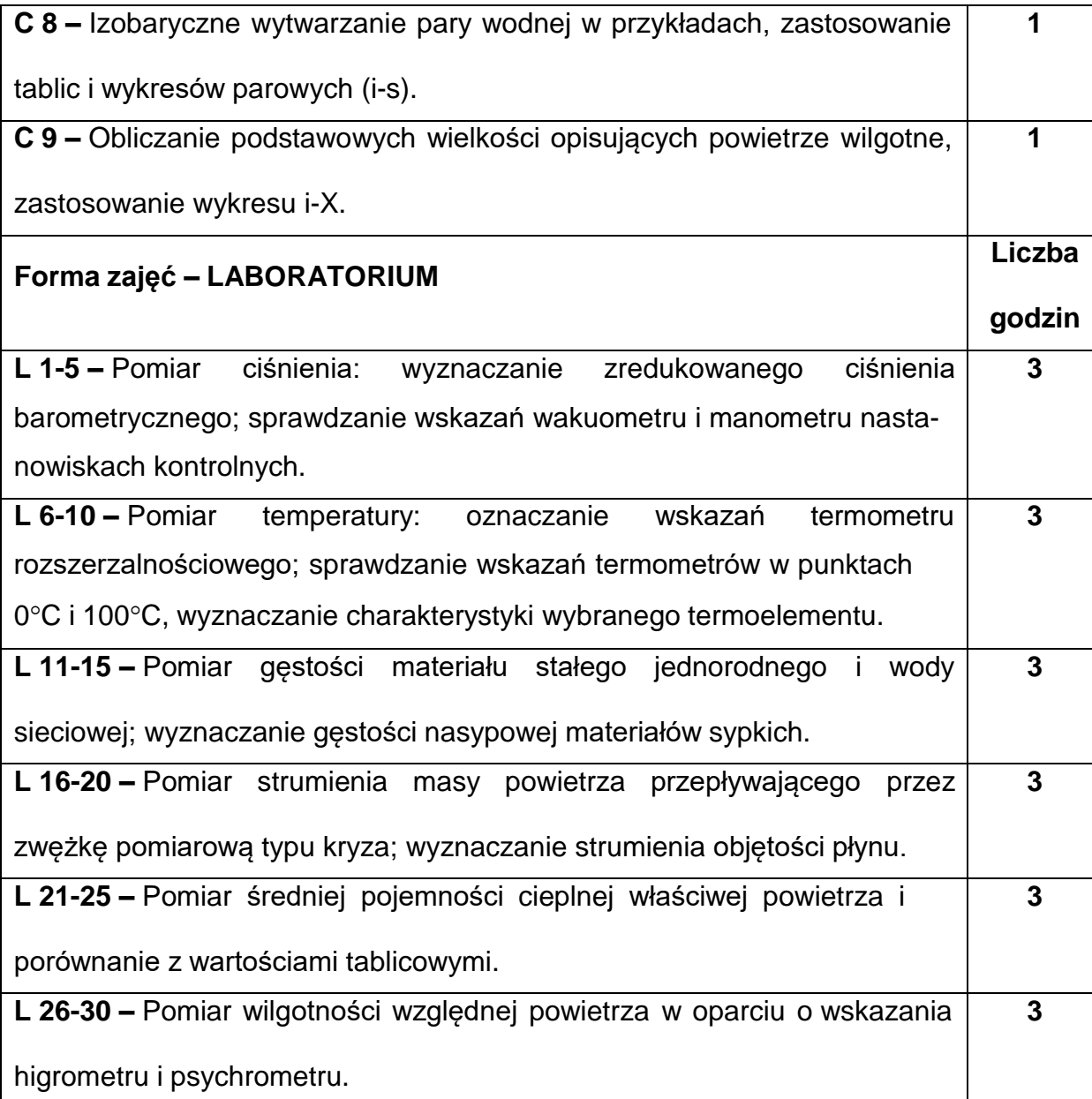

# **NARZĘDZIADYDAKTYCZNE**

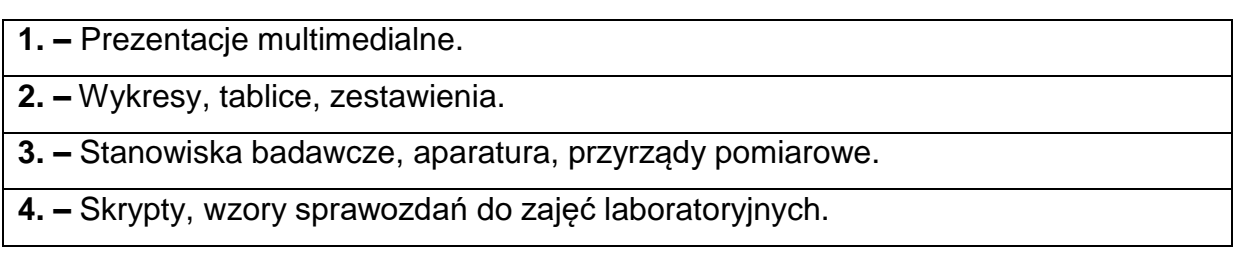

## **SPOSOBYOCENY(F–FORMUJĄCA,P–PODSUMOWUJĄCA)**

**F1. –** Ocena aktywności podczas wykładów.

**F2. –** Ocena aktywności podczas zajęć rachunkowych.

**F3. –** Ocena aktywności podczas zajęć laboratoryjnych.

**P1. –** Ocena znajomości zagadnień analizowanych na zajęciach rachunkowych -

zaliczenie na ocenę.\*

**P2. –** Ocena znajomości zagadnień analizowanych na zajęciach laboratoryjnych

i umiejętności przygotowania sprawozdań z realizacji ćwiczeń laboratoryjnych –

zaliczenie na ocenę.\*\*

**P3. –** Ocena znajomości zagadnień będących przedmiotem wykładu – egzamin.

\*) warunkiem uzyskania zaliczenia jest otrzymanie pozytywnych ocen ze wszystkichsprawdzianów

\*\*) warunkiem uzyskania zaliczenia jest otrzymanie pozytywnych ocen ze wszystkich

sprawdzianów i sprawozdań z przeprowadzonych ćwiczeń laboratoryjnych

#### **METODY WERYFIKACJI EFEKTÓW**

- **1.** Sprawdziany Ćwiczenia.
- **2.** Sprawdziany i sprawozdania Laboratorium.
- **3.** Egzamin Wykład.

# **OBCIĄŻENIE PRACĄ STUDENTA**

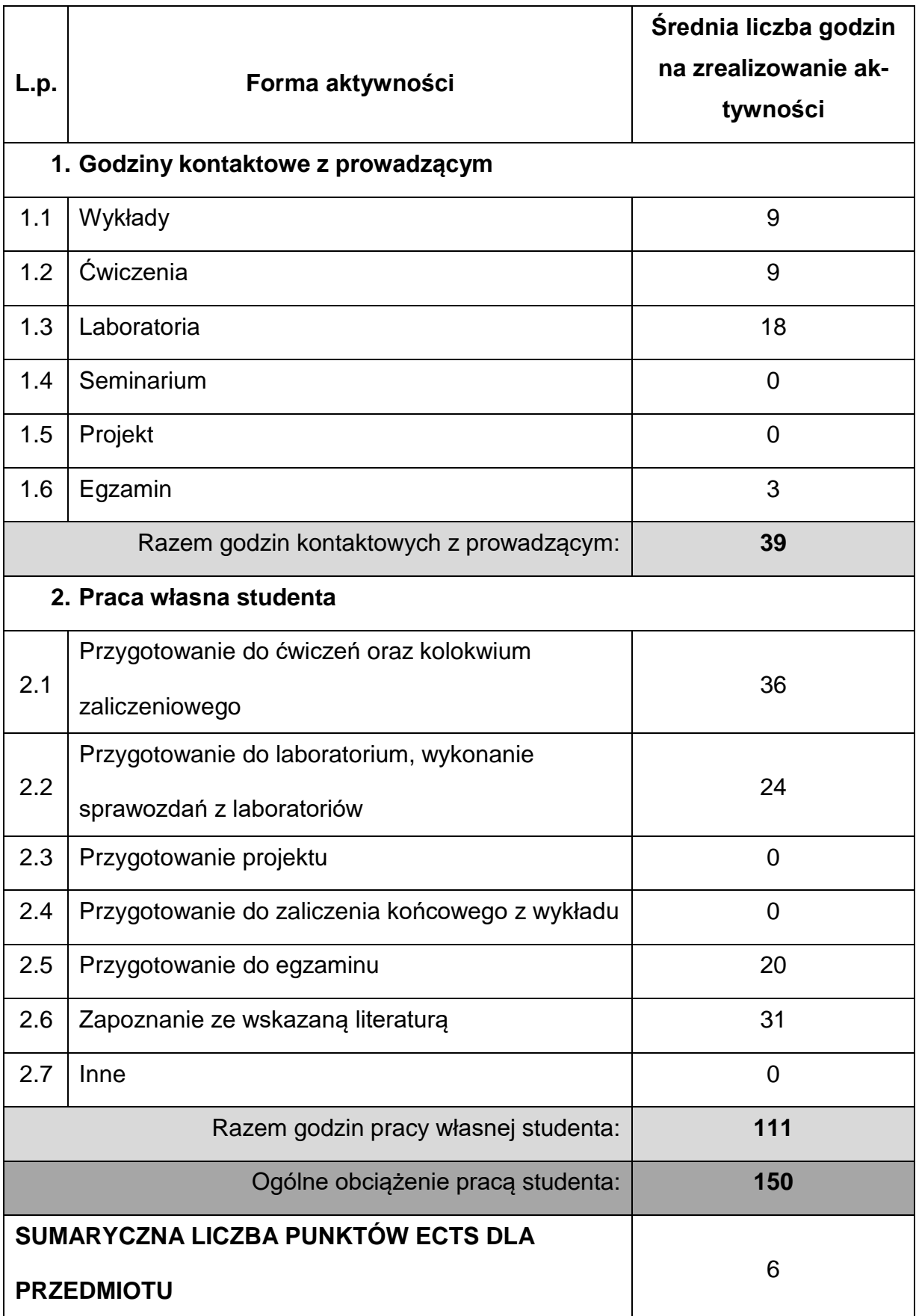

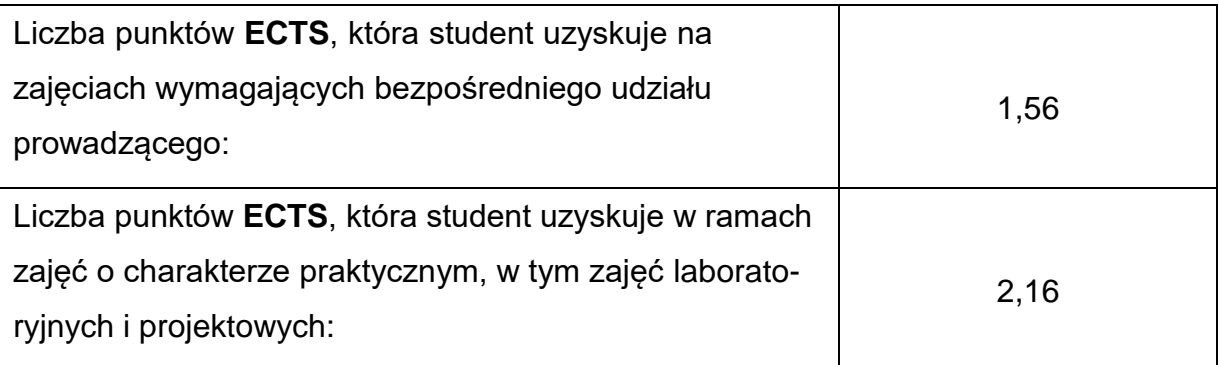

### **LITERATURAPODSTAWOWAIUZUPEŁNIAJĄCA**

- 1. Pastucha L., Mielczarek E.: Podstawy termodynamiki technicznej. Wydawnictwo Politechniki Częstochowskiej, Częstochowa 1998. 2. Szargut J.: Termodynamika techniczna. Wydawnictwo Politechniki Śląskiej, Gliwice 2005.
- 3. Szargut J., Guzik A., Górniak H.: Zadania z termodynamiki technicznej. Wydawnictwo Politechniki Śląskiej, Gliwice 2001.
- 4. Ochęduszko S., Szargut J., Górniak H., Guzik A., Wilk S.: Zbiór zadań z termodynamiki technicznej. Państwowe Wydawnictwo Naukowe, Warszawa 1970.
- 5. Gajewski W. (red.): Laboratorium z termodynamiki i wymiany ciepła. Wydawnictwo Politechniki Częstochowskiej, Częstochowa 2005.

## **KOORDYNATORPRZEDMIOTU(IMIĘ,NAZWISKO,KATEDRA,ADRESE-MAIL)**

**1. Dr hab. inż. Agnieszka Kijo-Kleczkowska, prof. PCz, Katedra Maszyn**

**Cieplnych, [a.kijo-kleczkowska@pcz.pl](mailto:a.kijo-kleczkowska@pcz.pl)**
# **MACIERZ REALIZACJI EFEKTÓW UCZENIA SIĘ**

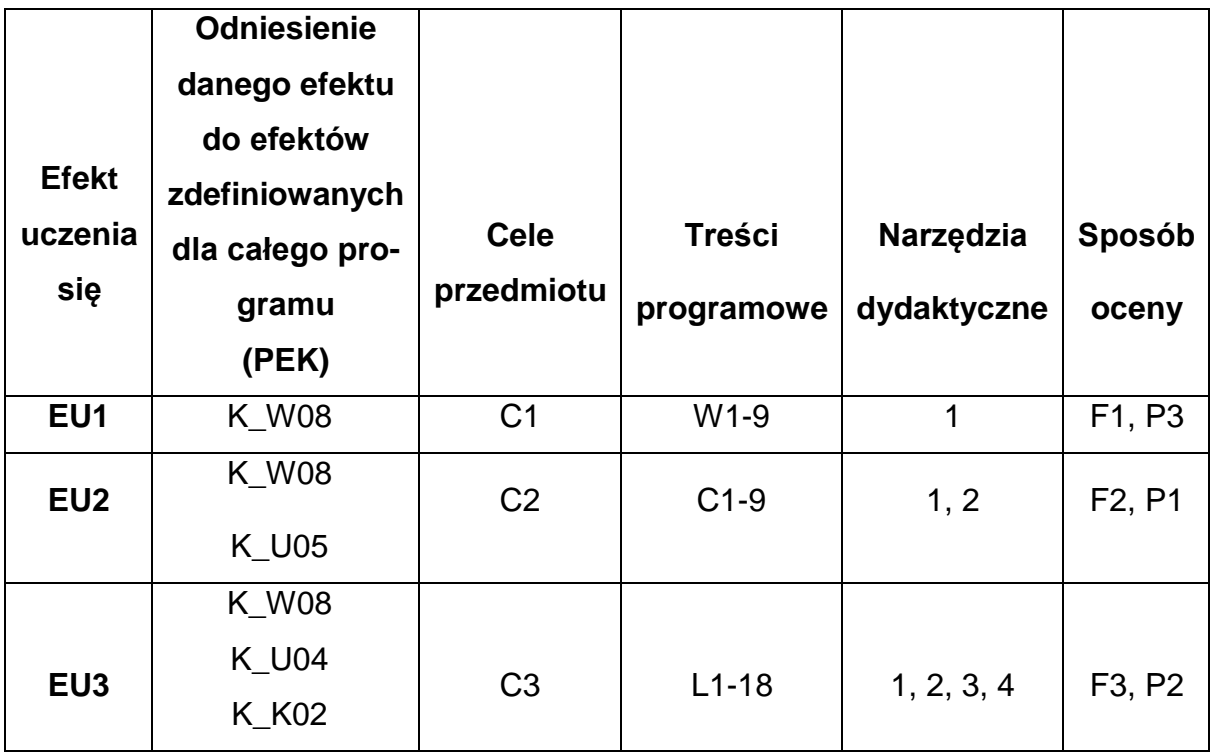

## **FORMY OCENY - SZCZEGÓŁY**

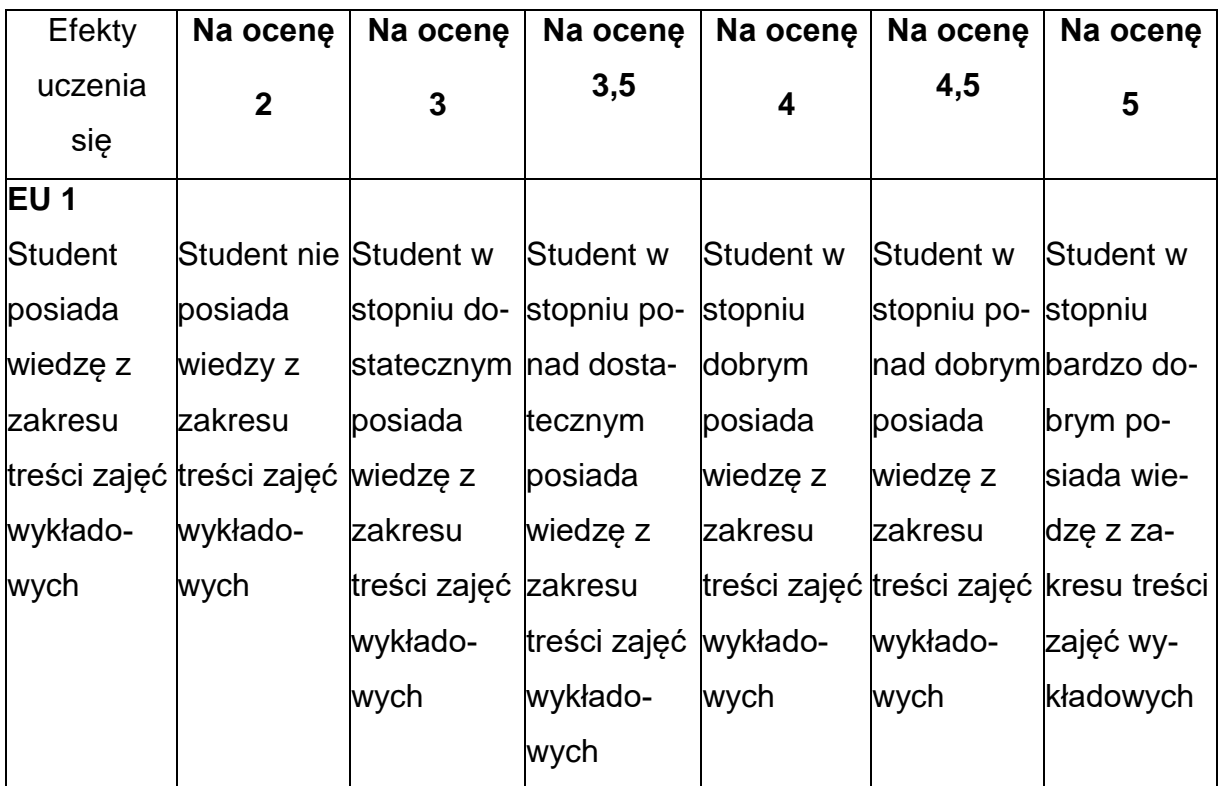

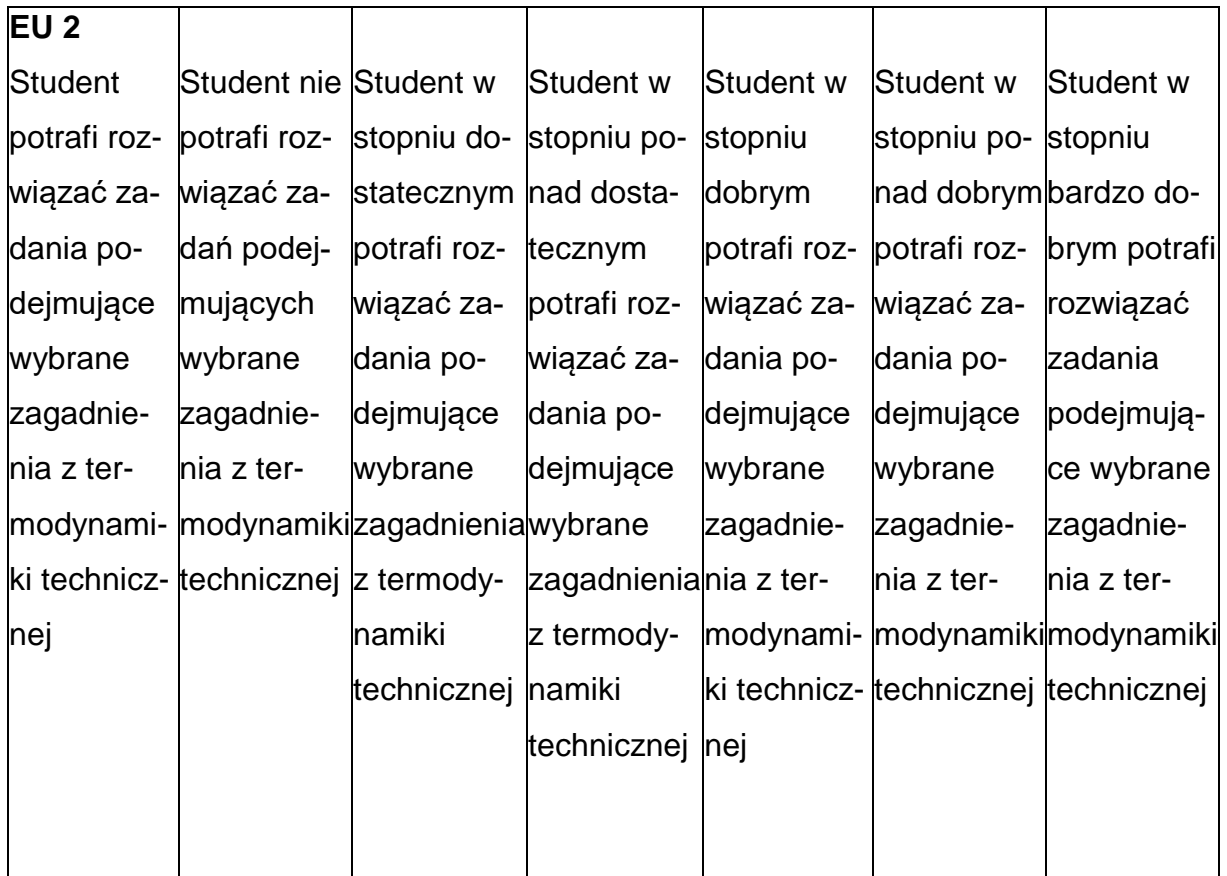

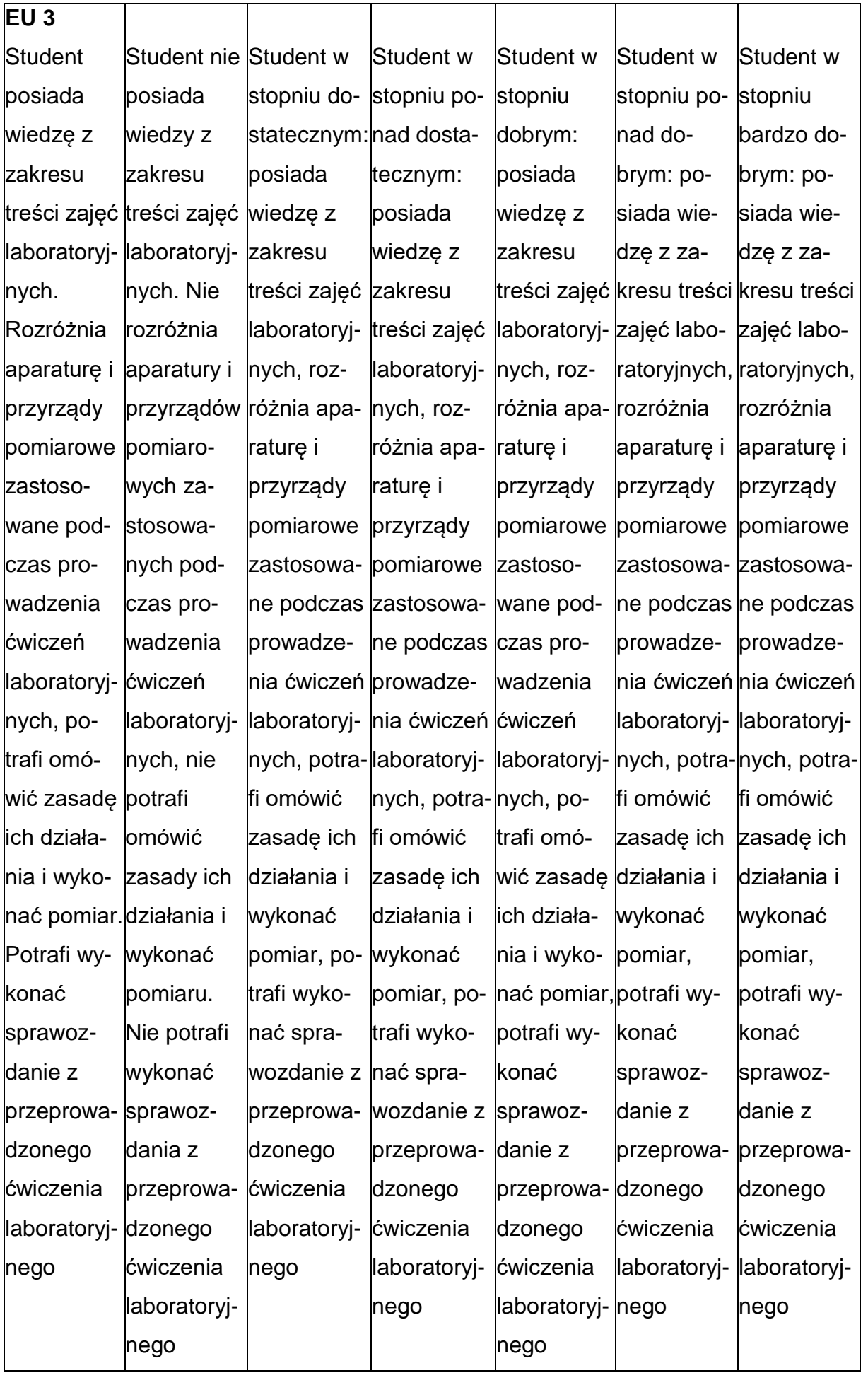

## **INNE PRZYDATNE INFORMACJE O PRZEDMIOCIE**

- 1. Wszelkie informacje dla studentów kierunku są umieszczane na stronie Wydziału **[www.wimii.pcz.pl](http://www.wimii.pcz.pl/)** oraz na stronach podanych studentom podczas pierwszych zajęć z danego przedmiotu.
- 2. Informacja na temat konsultacji przekazywana jest studentom podczas pierwszych zajęć z danego przedmiotu.

#### **SYLABUS DO PRZEDMIOTU**

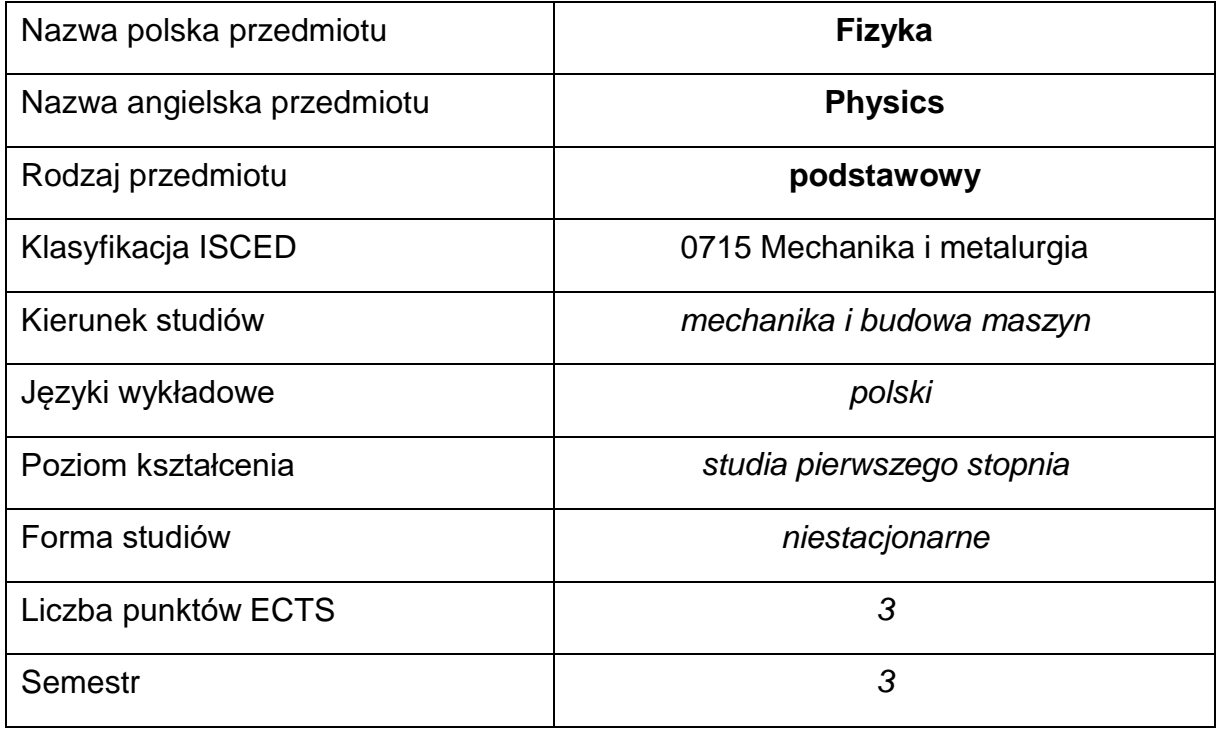

#### **Liczba godzin na semestr:**

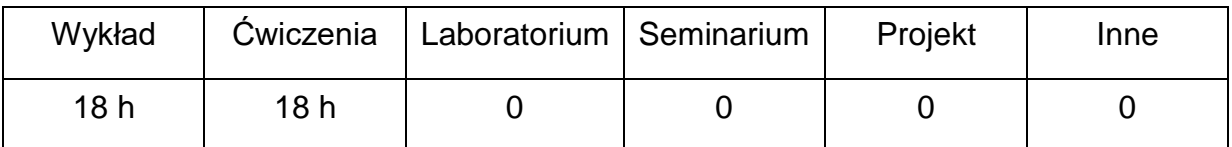

#### **OPIS PRZEDMIOTU**

#### **CEL PRZEDMIOTU**

- C1. Przekazanie studentom wiedzy z wybranych działów fizyki takich jak mechanika, termodynamika, elektryczność i magnetyzm oraz fizyka atomowa i jądrowa na poziomie akademickim
- C2. Doskonalenie umiejętności rozwiązywania zadań i problemów fizycznych.
- C3. Doskonalenie umiejętności dopasowania zjawisk fizycznych do określonej sytuacji inżynierskiej.

# **WYMAGANIA WSTĘPNE W ZAKRESIE WIEDZY, UMIEJĘTNOŚCI I INNYCH KOMPETENCJI**

- 1. Podstawowe wiadomości z fizyki i matematyki z zakresu szkoły średniej
- 2. Podstawowe wiadomości z chemii z zakresu szkoły średniej
- 3. Znajomość podstaw rachunku różniczkowego i całkowego
- 4. Umiejętność korzystania z różnych źródeł informacji

## **EFEKTY UCZENIA SIĘ**

- EU 1 posiada wiedzę z zakresu podstawowych praw zachowania na poziomie akademickim
- EU 2 zna zjawiska fizyczne i potrafi je zinterpretować
- EU 3 zna zjawiska fizyczne związane z mechanicznymi właściwościamimateriałów
- EU 4 potrafi przyporządkować prawa fizyki do szczegółowych problemów
- EU 5 potrafi przeprowadzić obliczenia przy rozwiązywaniu zadań na symbolach i liczbach.
- EU 6 potrafi pracować indywidualnie i zespołowo

## **TREŚCI PROGRAMOWE**

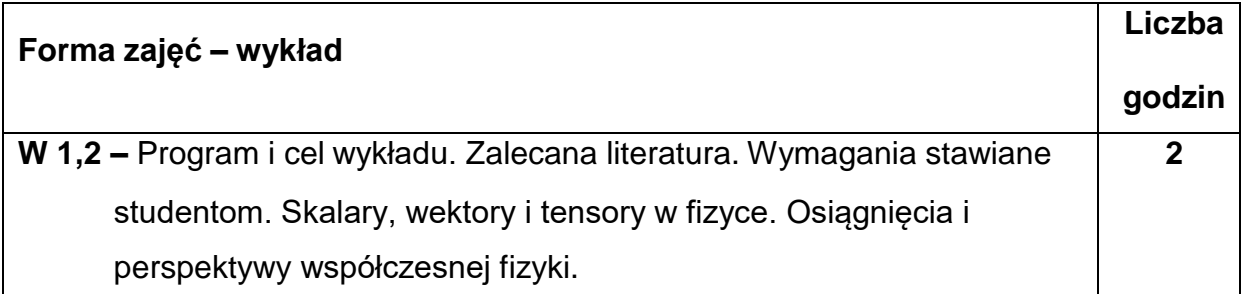

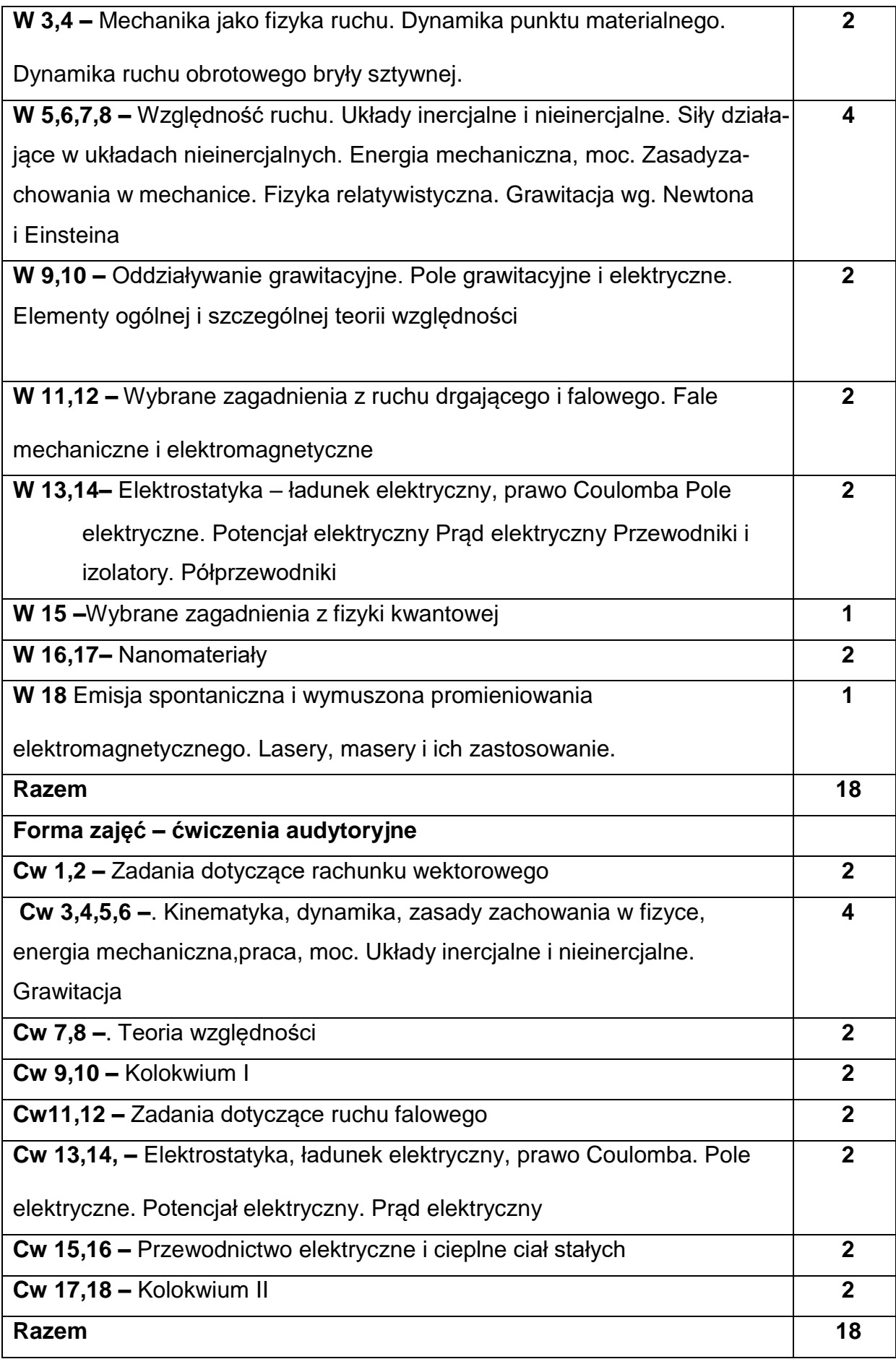

#### **NARZĘDZIADYDAKTYCZNE**

- **1. –**Wykład zwykorzystaniem środkówaudiowizualnych i pokazów doświadczeń fizycznych
- **2. –** Zestawy zadań i problemów do rozwiązywania na ćwiczeniach audytoryjnych
- **3. –** Literatura

#### **SPOSOBYOCENY(F–FORMUJĄCA,P–PODSUMOWUJĄCA)**

- **F1. –** ocena umiejętności rozwiązywania zadań
- **F2. –** ocena aktywności na ćwiczeniach audytoryjnych
- **P1. –** ocena aktywności podczas wykładów i opanowania materiału będącego

przedmiotem wykładu

#### **METODY WERYFIKACJI EFEKTÓW**

- 1. Kolokwium zaliczeniowe wykładów.
- 2. Dwa kolokwia zaliczeniowe ćwiczeń rachunkowych.

#### **OBCIĄŻENIE PRACĄ STUDENTA**

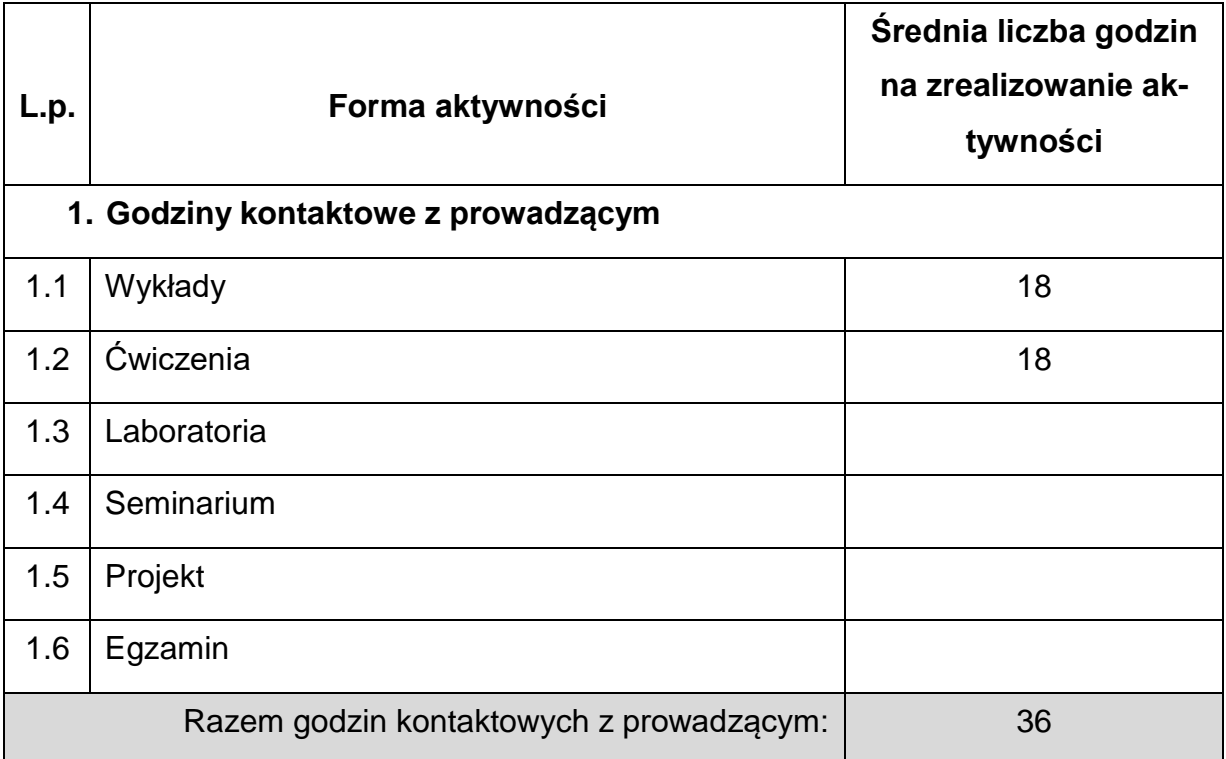

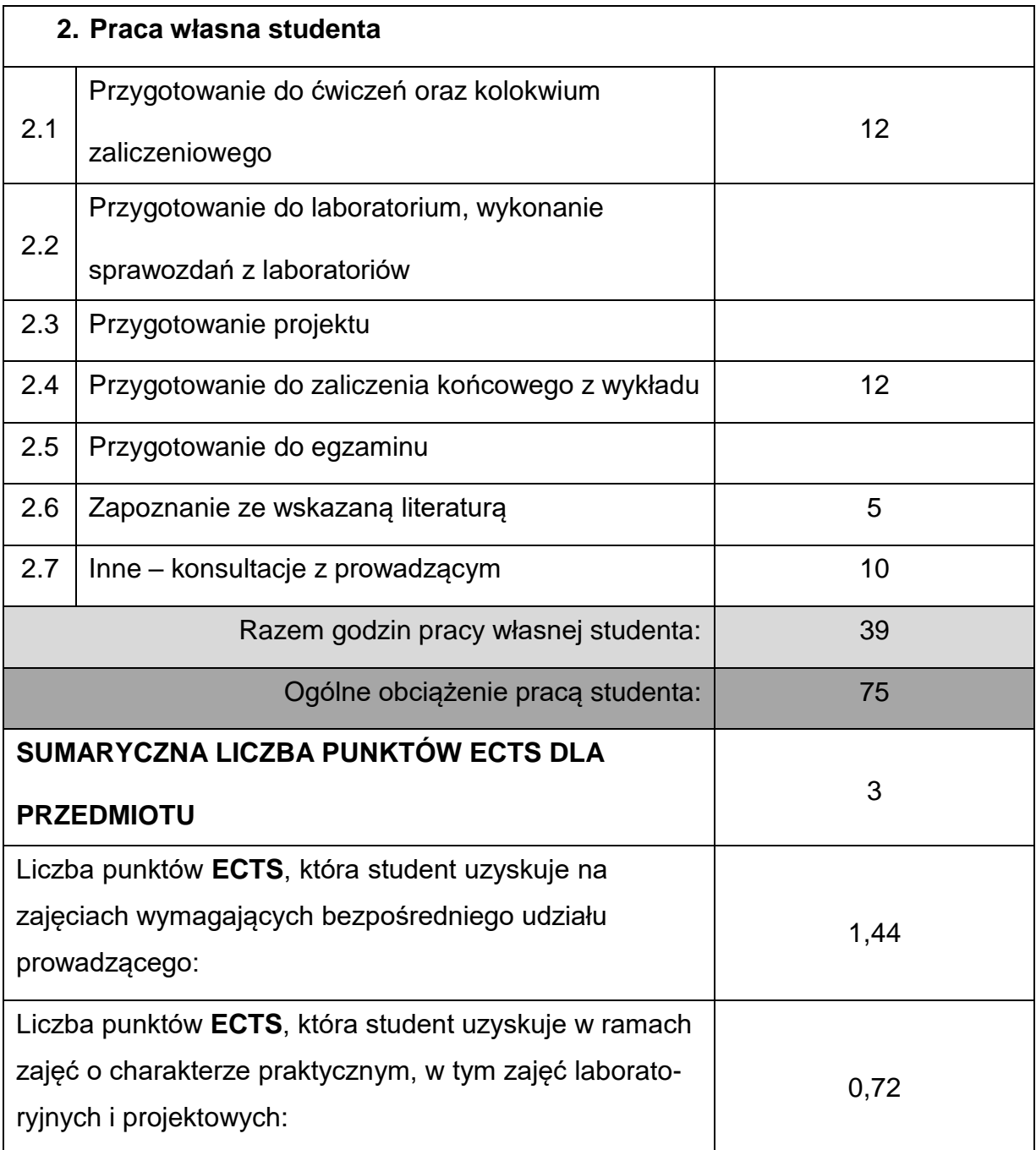

# **LITERATURA PODSTAWOWAIUZUPEŁNIAJĄCA**

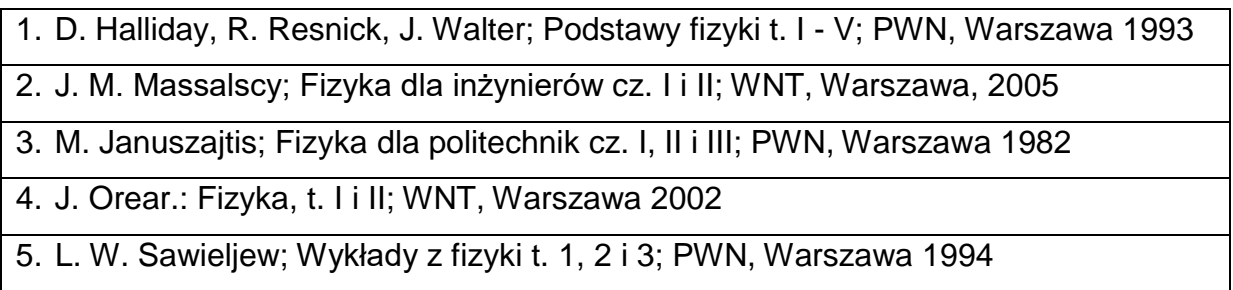

- 6. S.J. Ling, J. Sanny,W. Moebs, Fizyka dla szkół wyższych, Openstax, Polska, 2018, tom 1-3
- 7. A. Henkel, W. Krzyżanowski, W. Szuszkiewicz, K. Wódkiewicz; Zadania i problemy z fizyki, t. I do IV; PWN Warszawa 1993
- 8. J. Gmyrek; Zbiór zadań z fizyki z rozwiązaniami; Skrypt uczelniany Politechniki Śląskiej, Gliwice 1995

#### **KOORDYNATORPRZEDMIOTU (IMIĘ,NAZWISKO,KATEDRA, ADRESE-MAIL)**

- **1. Prowadzący wykład: dr inż. Izabela Wnuk, Katedra Fizyki[,izabela.wnuk@pcz.pl](mailto:izabela.wnuk@pcz.pl)**
- **2. Prowadzący ćwiczenia: dr inż. Izabela Wnuk, Katedra Fizyki,**

**[izabela.wnuk@pcz.pl](mailto:izabela.wnuk@pcz.pl)**

## **MACIERZ REALIZACJI EFEKTÓW UCZENIA SIĘ**

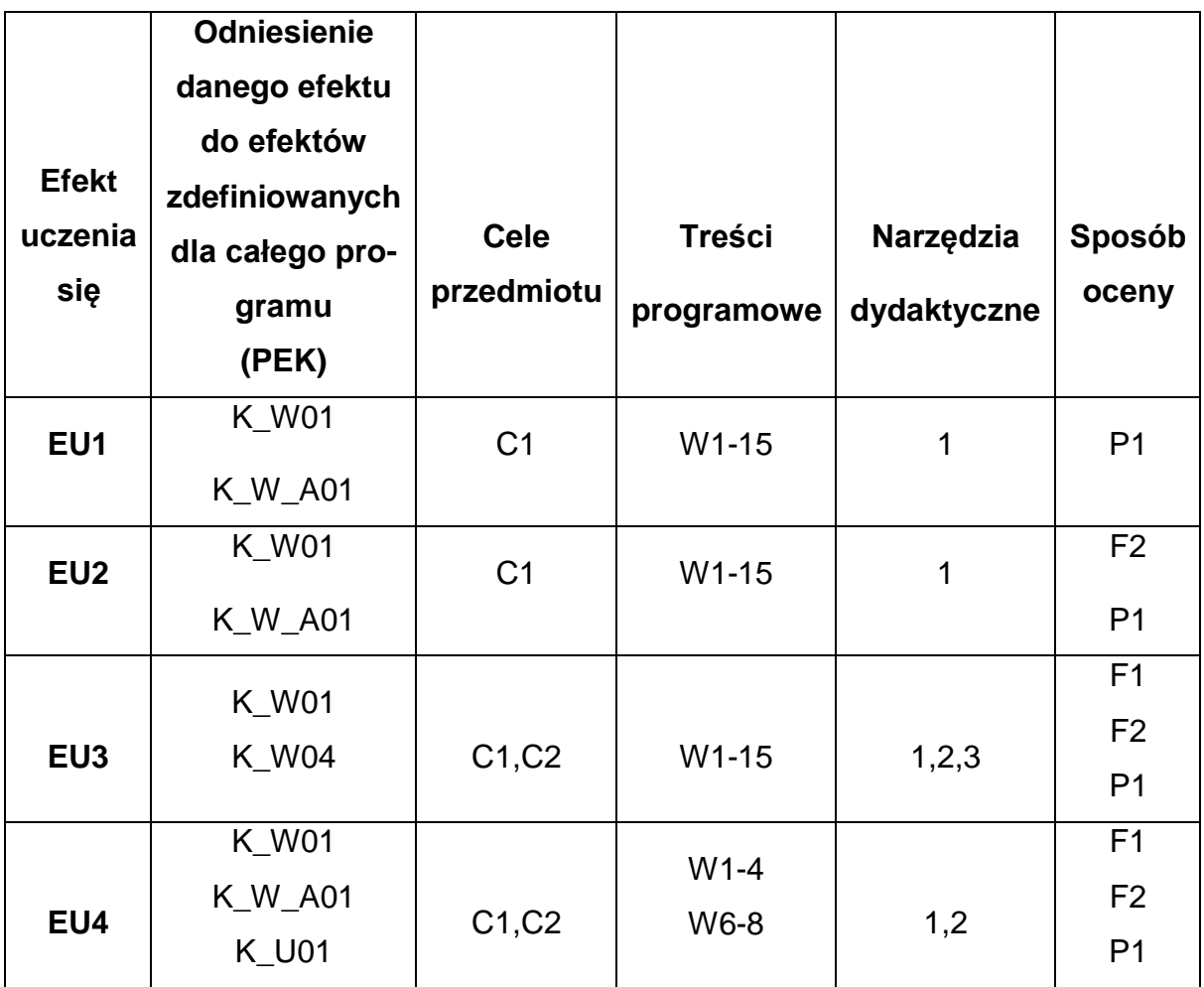

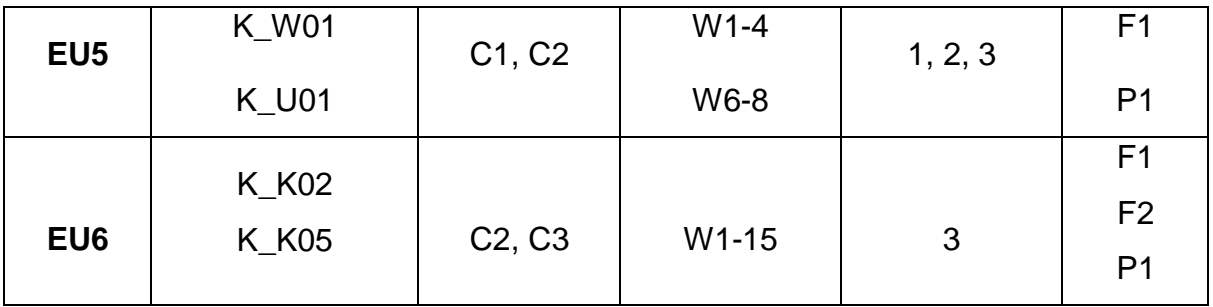

## **FORMY OCENY – SZCZEGÓŁY**

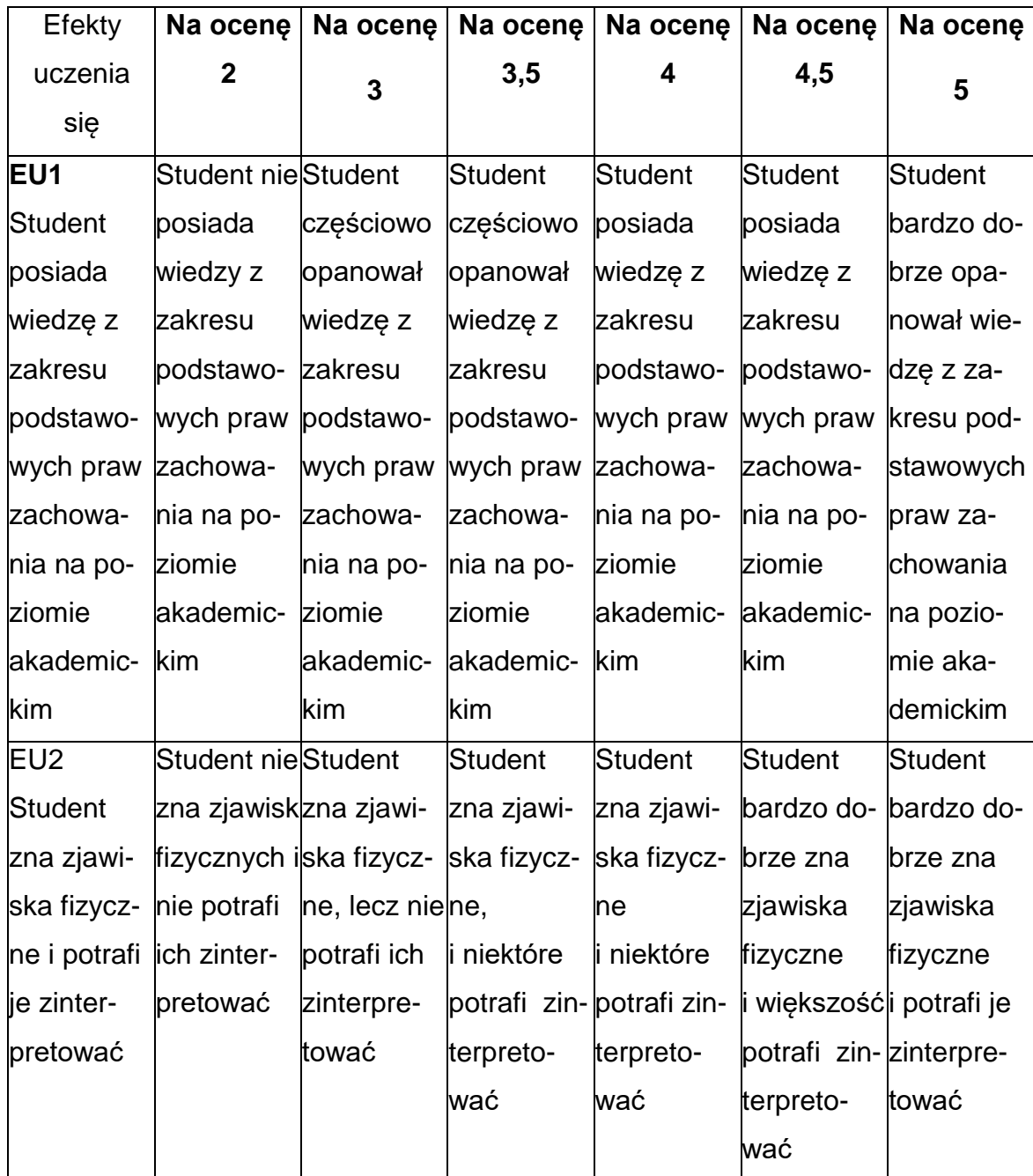

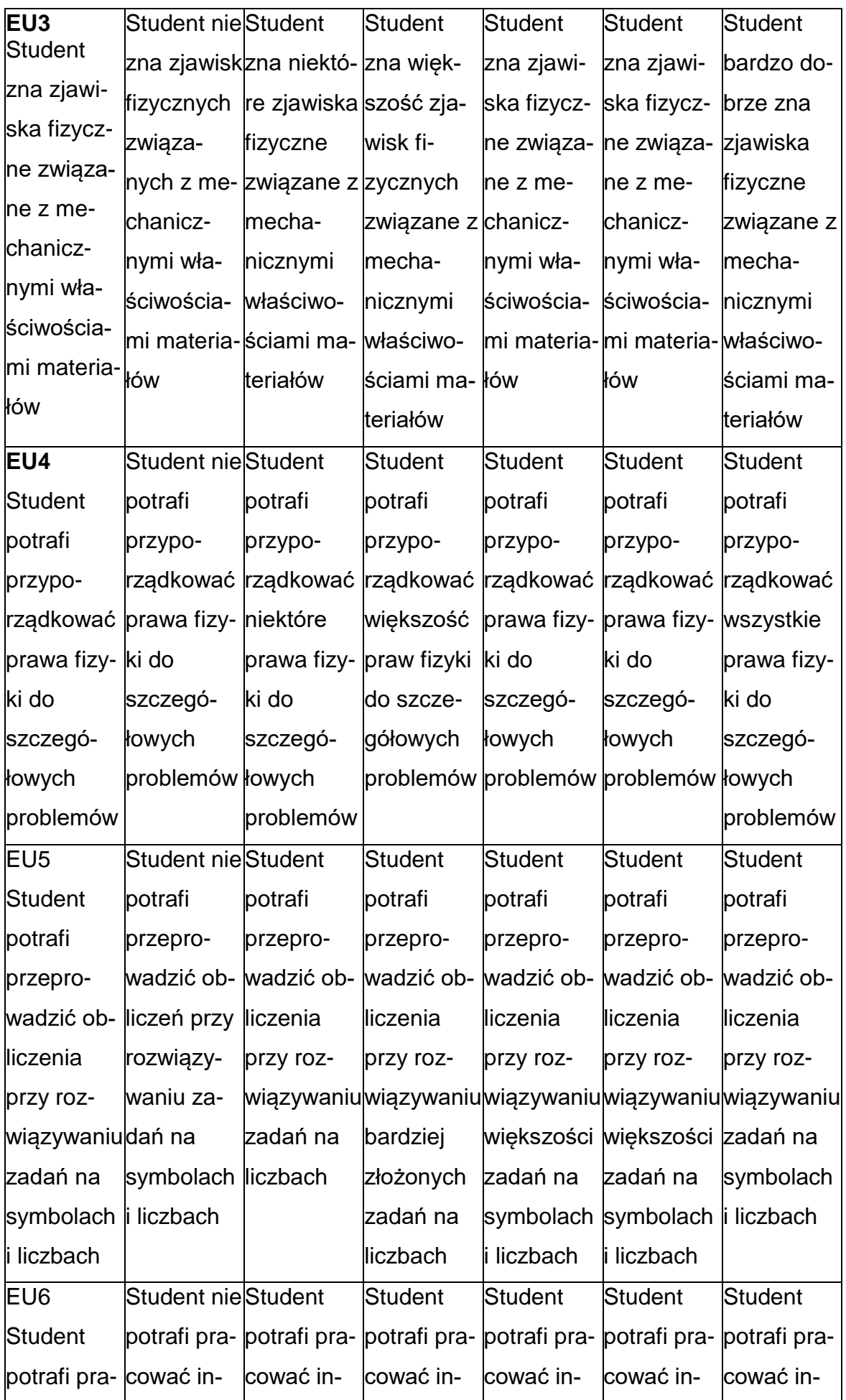

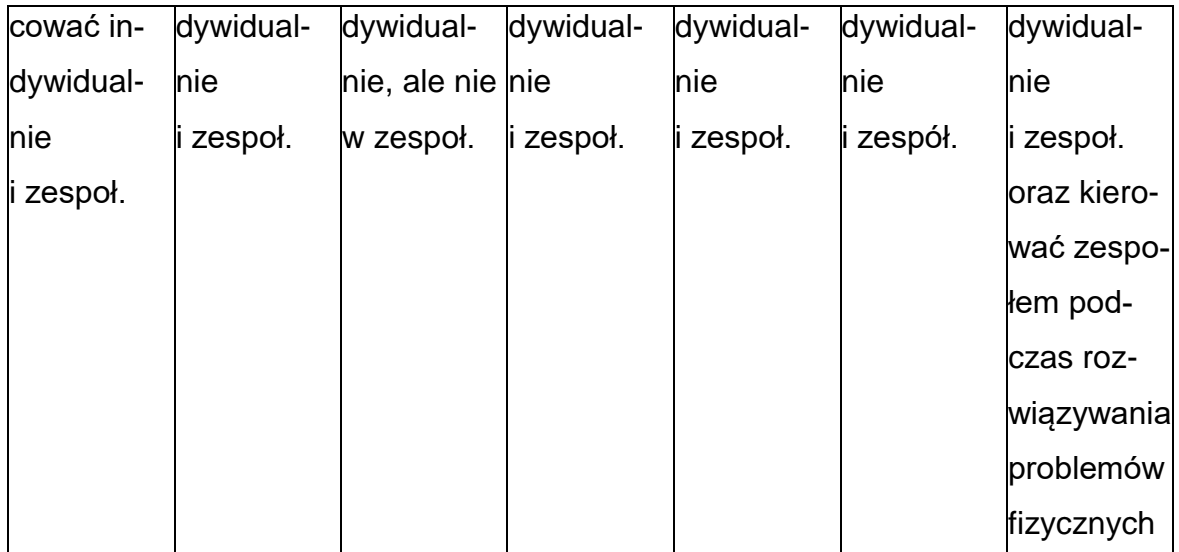

## **INNE PRZYDATNE INFORMACJE O PRZEDMIOCIE**

- 1. Wszelkie informacje dla studentów kierunku są umieszczane na stronie Wydziału **[www.wimii.pcz.pl](http://www.wimii.pcz.pl/)** oraz na stronach podanych studentom podczas pierwszych zajęć z danego przedmiotu.
- 2. Informacja na temat konsultacji przekazywana jest studentom podczas

pierwszych zajęć z danego przedmiotu.

#### **SYLABUS DO PRZEDMIOTU**

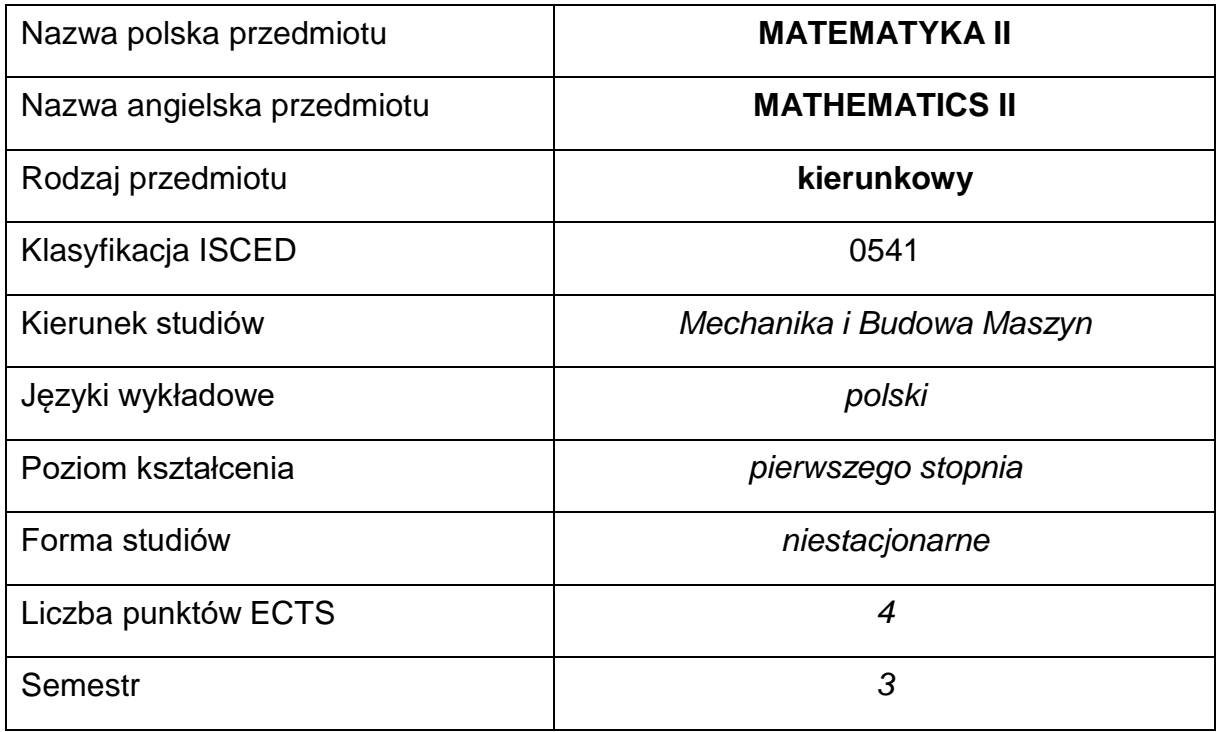

#### **Liczba godzin na semestr:**

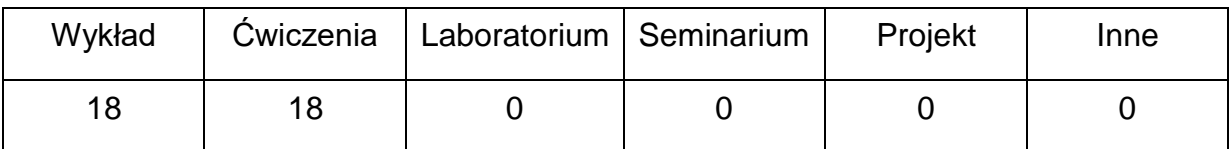

#### **OPIS PRZEDMIOTU**

#### **CEL PRZEDMIOTU**

- C 1. Zapoznanie studentów z zagadnieniami teoretycznymi z zakresu rachunku różniczkowego i całkowego funkcji wielu zmiennych rzeczywistych, równań różniczkowych zwyczajnych i cząstkowych wraz przedstawieniem ich zastosowań w naukach technicznych.
- C 2. Nabycie przez studentów umiejętności rozwiązywania zadańz rachunku różniczkowego i całkowego funkcji wielu zmiennych rzeczywistych, równań różniczkowych zwyczajnych i cząstkowych oraz umiejętności ich wykorzystania w problemach spotykanych w praktyce inżynierskiej.

# **WYMAGANIA WSTĘPNE W ZAKRESIE WIEDZY, UMIEJĘTNOŚCI I INNYCH KOMPETENCJI**

- 1. Wiedza z zakresu algebry liniowej oraz rachunku różniczkowego i całkowego funkcji jednej zmiennej rzeczywistej.
- 2. Umiejętność rozwiązywania zadań z algebry liniowej oraz rachunku różniczkowego i całkowego funkcji jednej zmiennej rzeczywistej.
- 3. Umiejętność korzystania z różnych źródeł informacji, w tym z podręczników, zbiorów zadań przedstawionych w pozycjach literaturowych, elektronicznych źródeł informacji, stron internetowych.
- 4. Umiejętności pracy samodzielnej oraz pracy w grupie.
- 5. Umiejętności prezentacji własnych działań.
- 6. Umiejętność obsługi komputera.

#### **EFEKTY UCZENIA SIĘ**

- EU 1 student ma wiedzę teoretyczną z rachunku różniczkowego i całkowego funkcji wielu zmiennych rzeczywistych, równań różniczkowych zwyczajnych i cząstkowych.
- EU 2 student potrafi wykorzystać poznaną wiedzę do samodzielnego rozwiązywania zadań z rachunku różniczkowego i całkowego funkcji wielu zmiennych rzeczywistych, równań różniczkowych zwyczajnychi cząstkowych.

# **TREŚCIPROGRAMOWE**

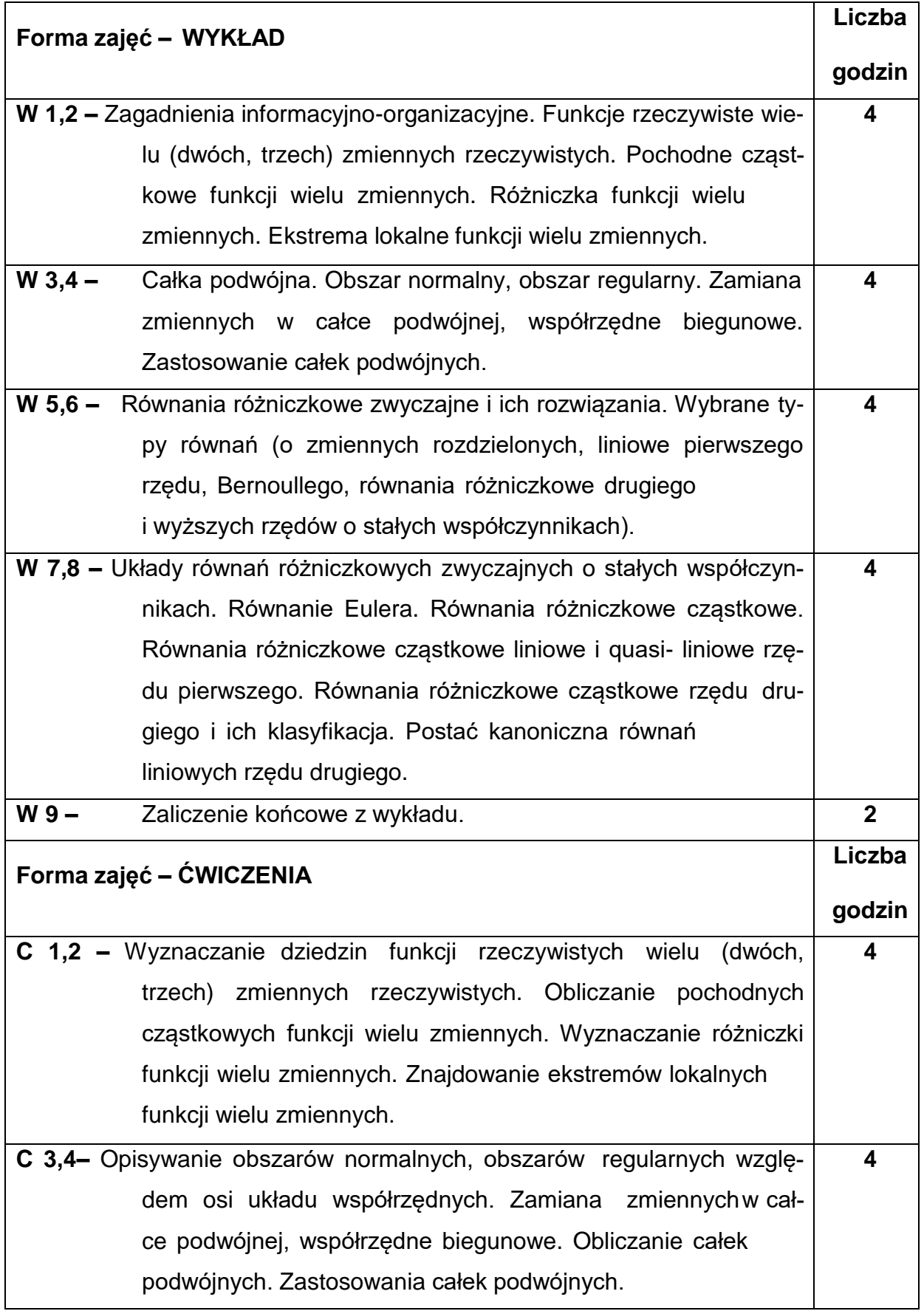

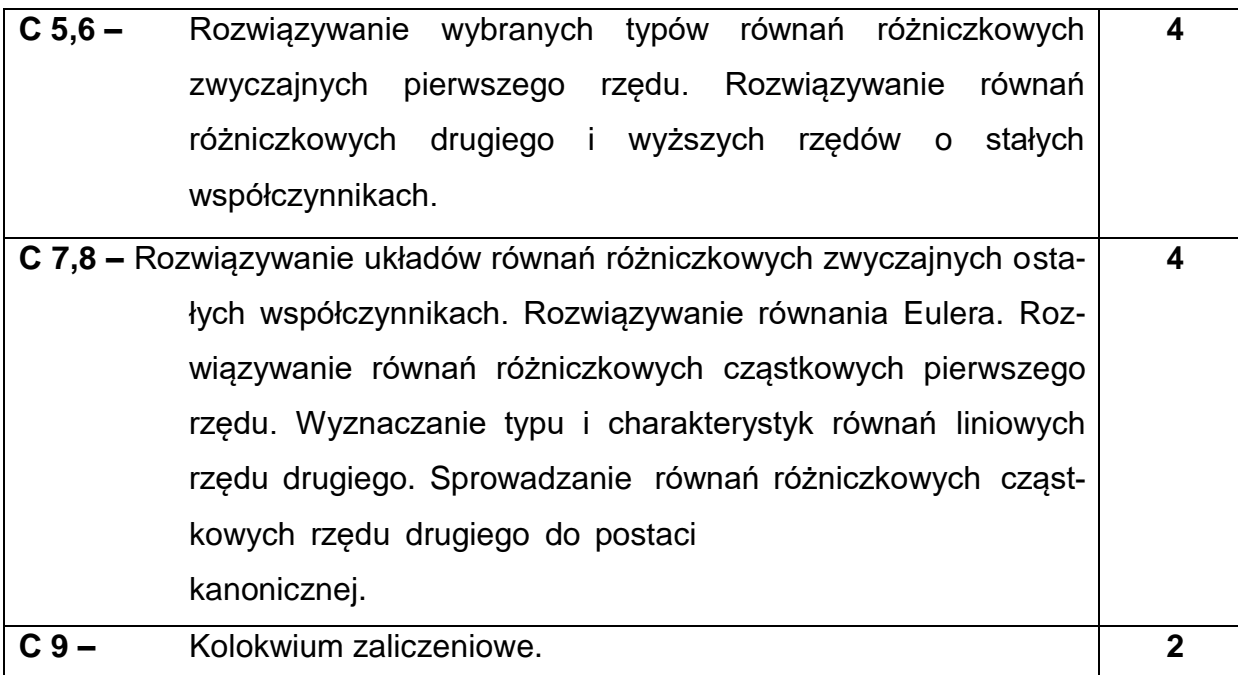

# **NARZĘDZIADYDAKTYCZNE**

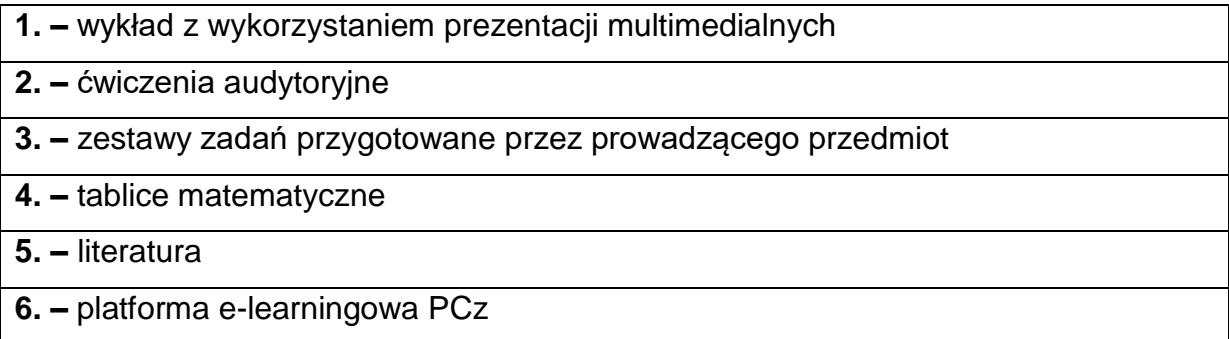

# **SPOSOBYOCENY(F–FORMUJĄCA,P–PODSUMOWUJĄCA)**

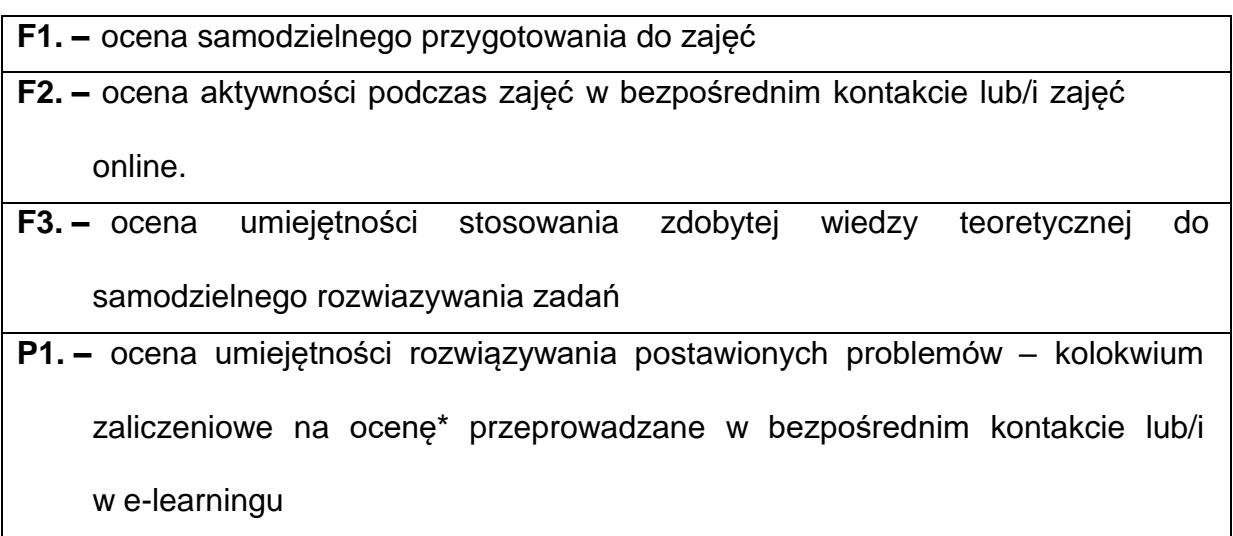

**P2. –** ocena opanowania treści nauczania będącego przedmiotem wykładu – zaliczenie końcowe z wykładu przeprowadzane w bezpośrednim kontakcie lub/i w e-learningu\*\*

\* warunkiem uzyskania zaliczenia jest uzyskanie min. 50% punktów z kolokwium zaliczeniowego

\*\* warunkiem uzyskania zaliczenia jest uzyskanie min. 50% punktów z zaliczeniowego z wykładu

## **METODY WERYFIKACJI EFEKTÓW**

- 1. zaliczenie/odpowiedzi ustne
- 2. kolokwium zaliczeniowe
- 3. zaliczenie końcowe z wykładu

## **OBCIĄŻENIE PRACĄ STUDENTA**

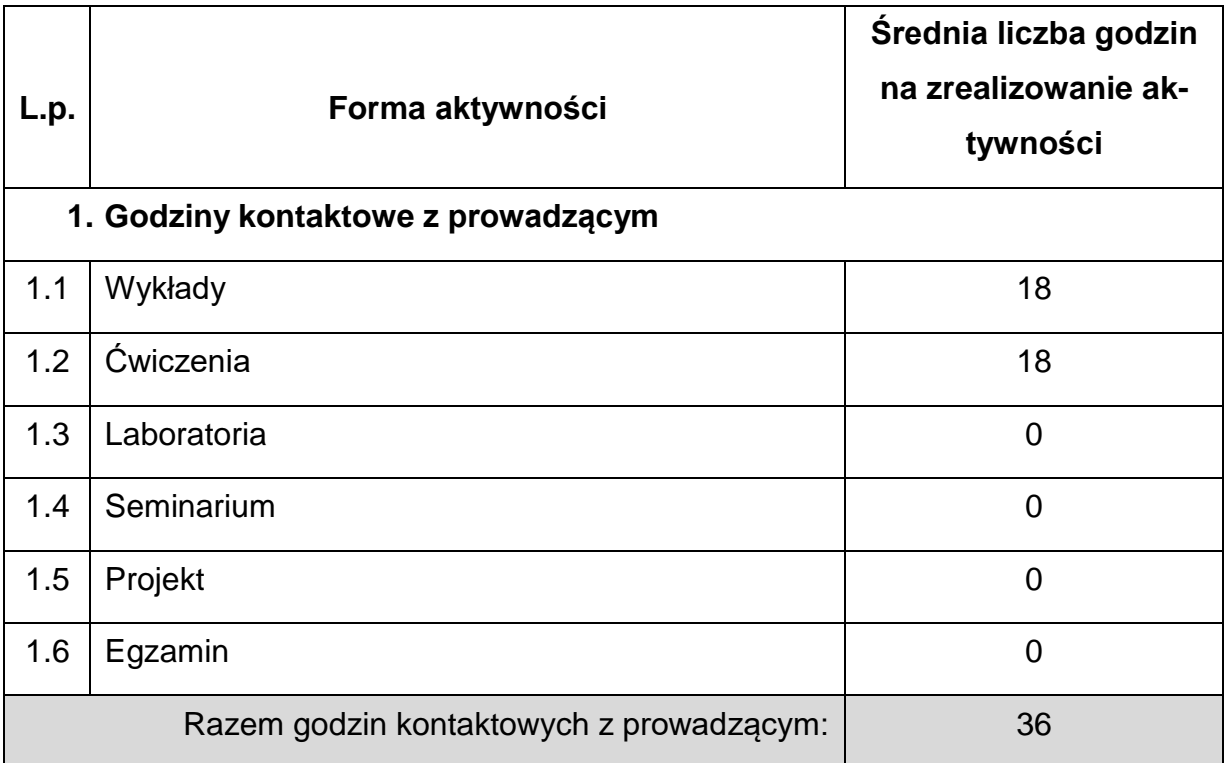

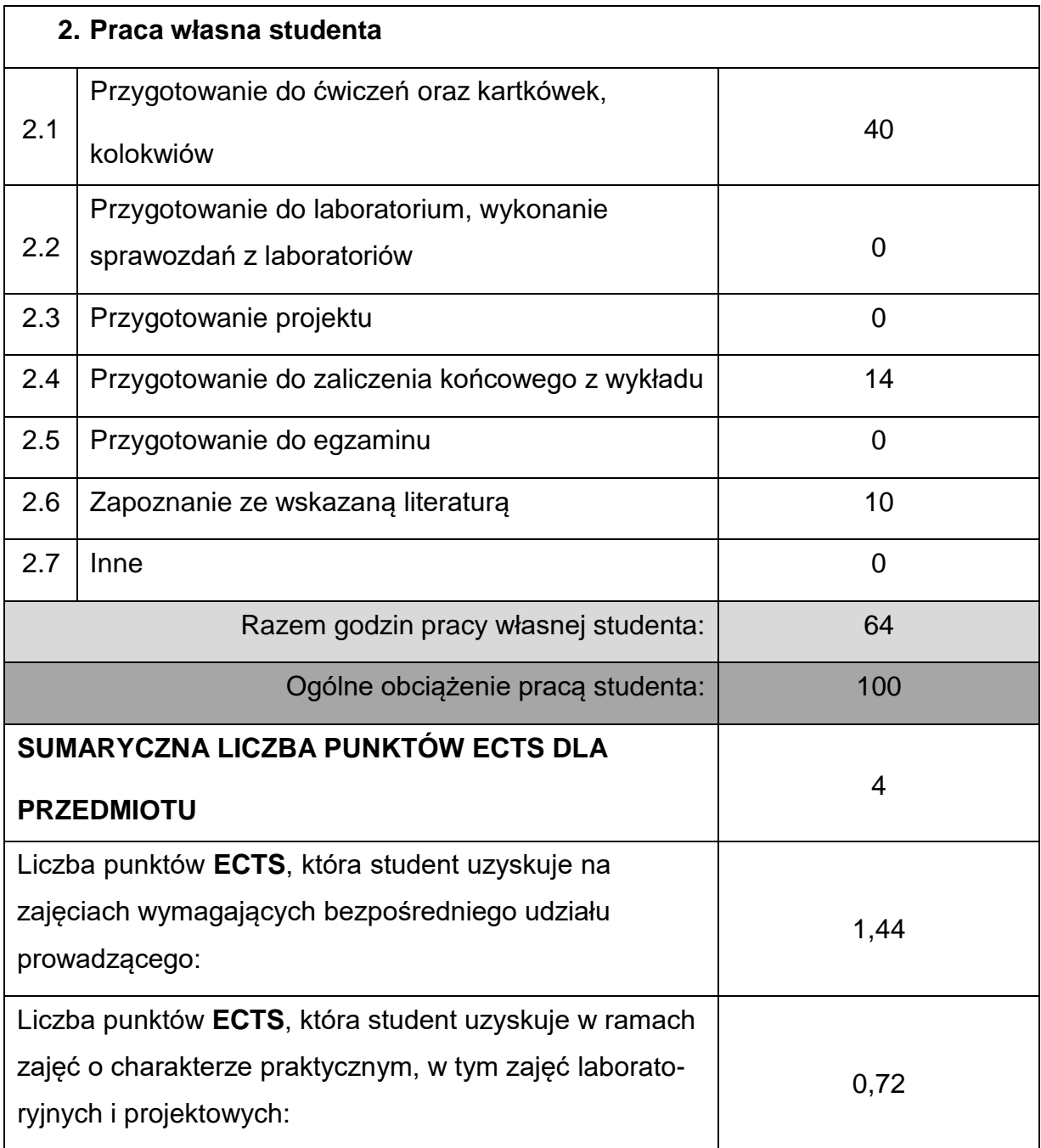

# **LITERATURAPODSTAWOWAIUZUPEŁNIAJĄCA**

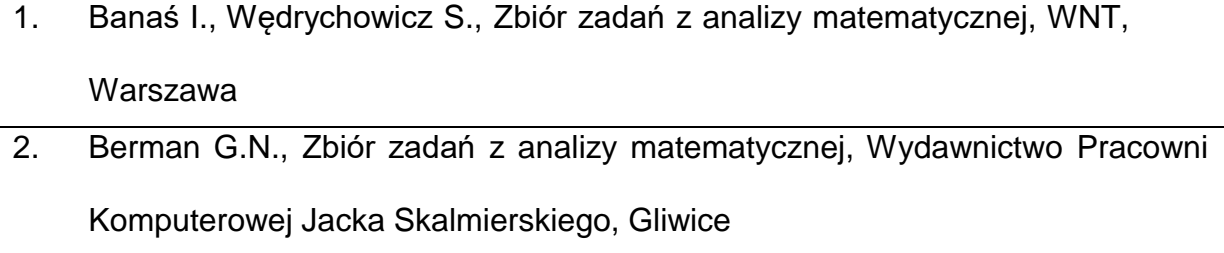

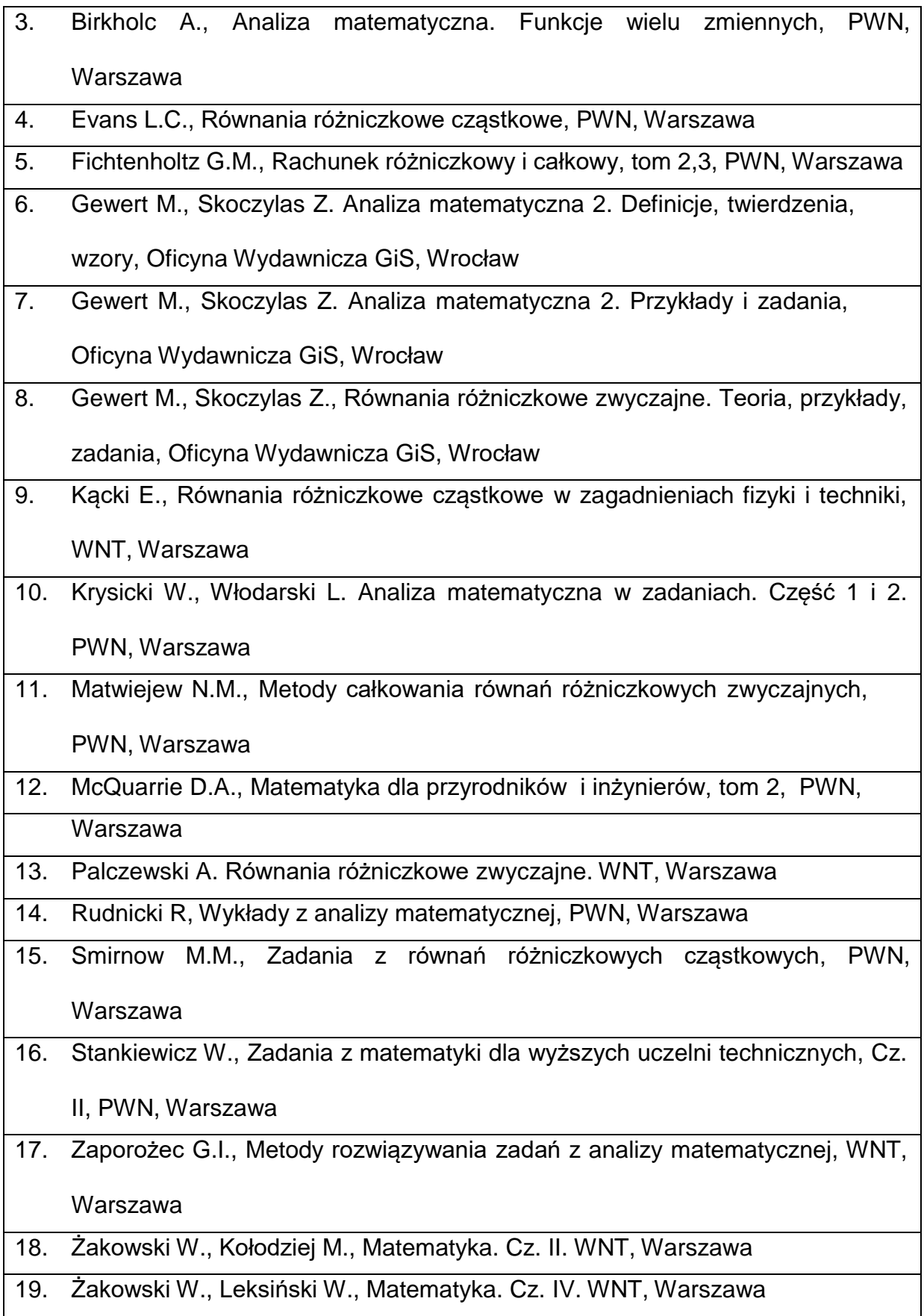

## **KOORDYNATORPRZEDMIOTU(IMIĘ,NAZWISKO,KATEDRA,ADRESE-MAIL)**

**1.** dr inż. Wioletta Tuzikiewicz, Katedra Matematyki,

**[wioletta.tuzikiewicz@pcz.pl](mailto:wioletta.tuzikiewicz@pcz.pl)**

## **MACIERZ REALIZACJI EFEKTÓW UCZENIA SIĘ**

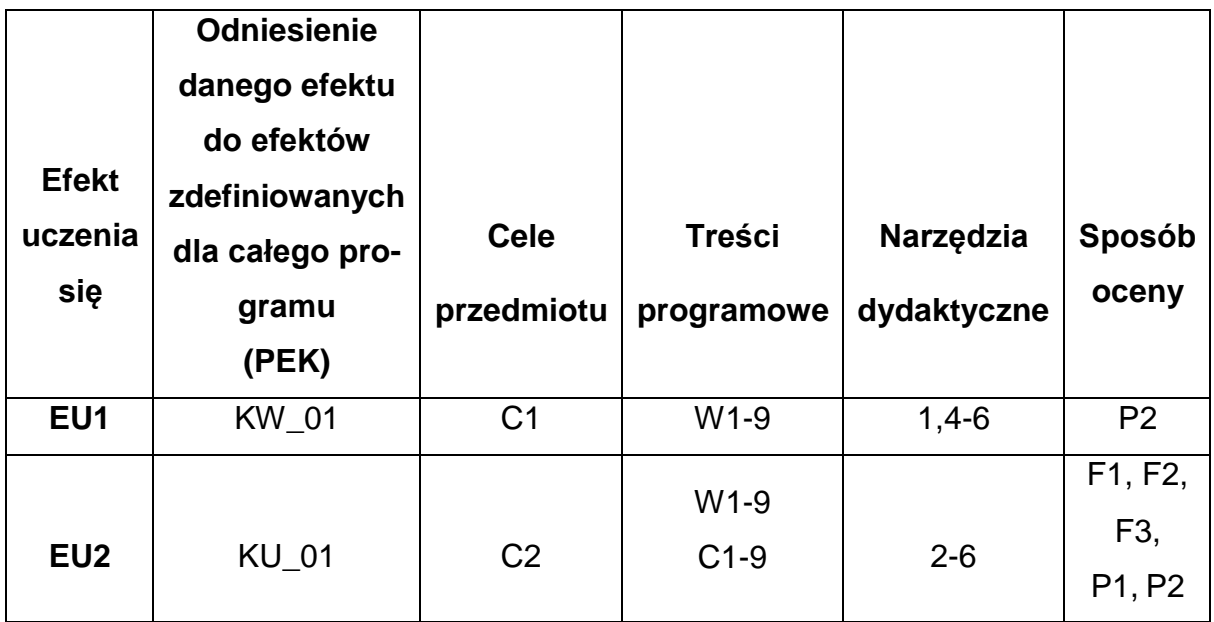

# **FORMY OCENY - SZCZEGÓŁY**

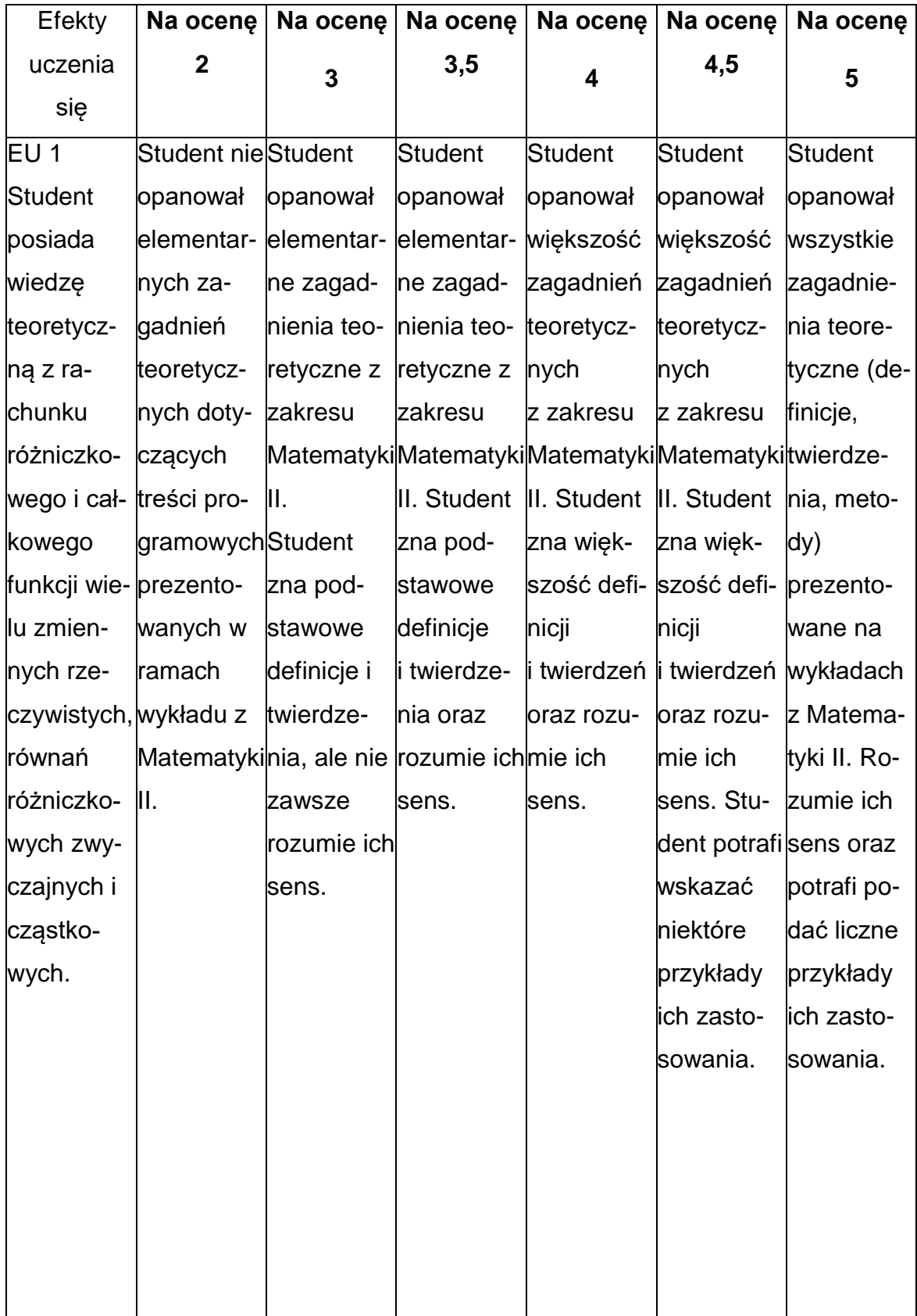

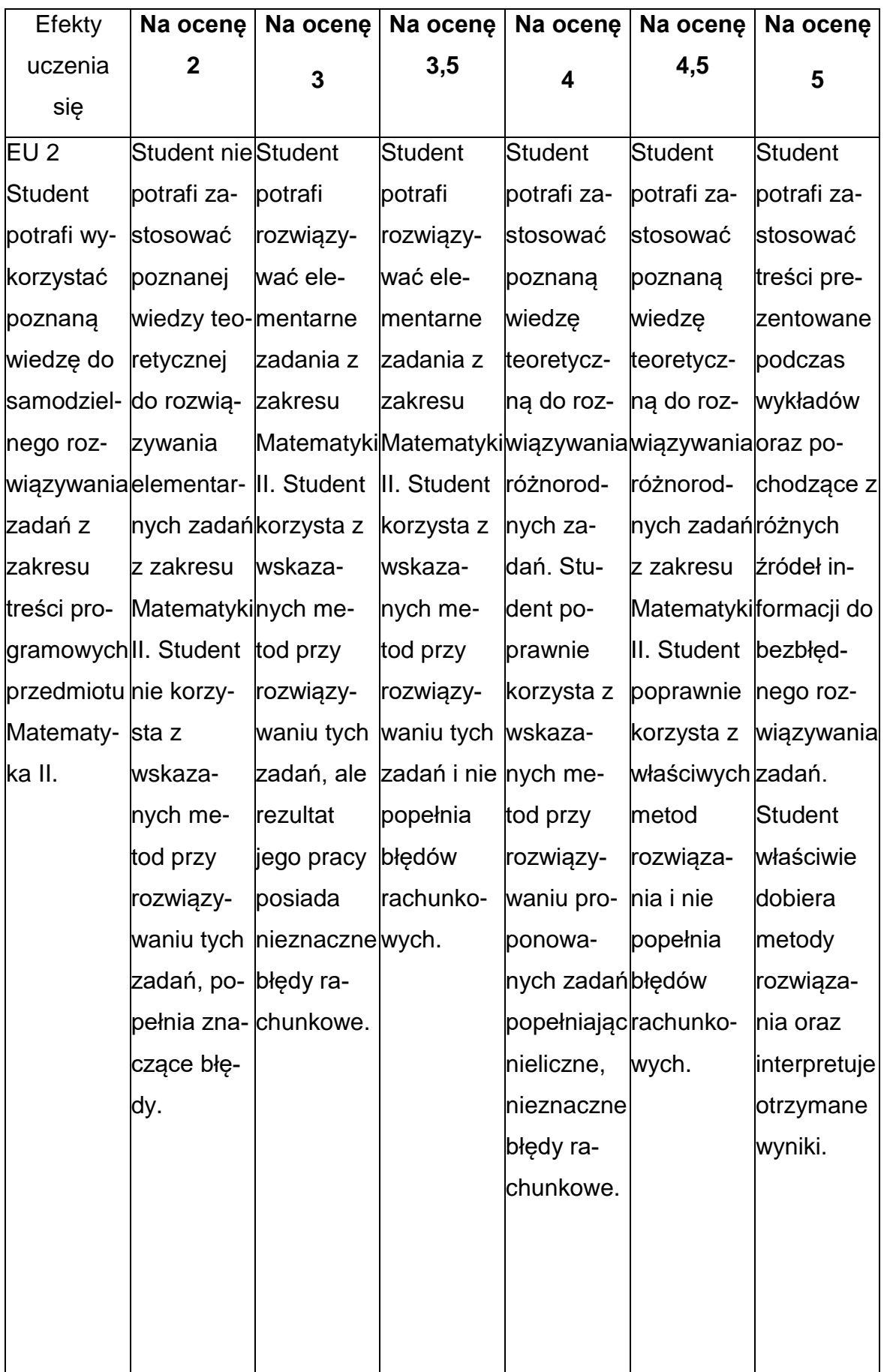

#### **INNE PRZYDATNE INFORMACJE O PRZEDMIOCIE**

- 1. Wszelkie informacje dla studentów kierunku są umieszczane na stronie Wydziału **[www.wimii.pcz.pl](http://www.wimii.pcz.pl/)** oraz na stronach podanych studentom podczas pierwszych zajęć z danego przedmiotu.
- 2. Informacja na temat konsultacji przekazywana jest studentom podczas pierwszych zajęć z danego przedmiotu.

#### **SYLABUS DO PRZEDMIOTU**

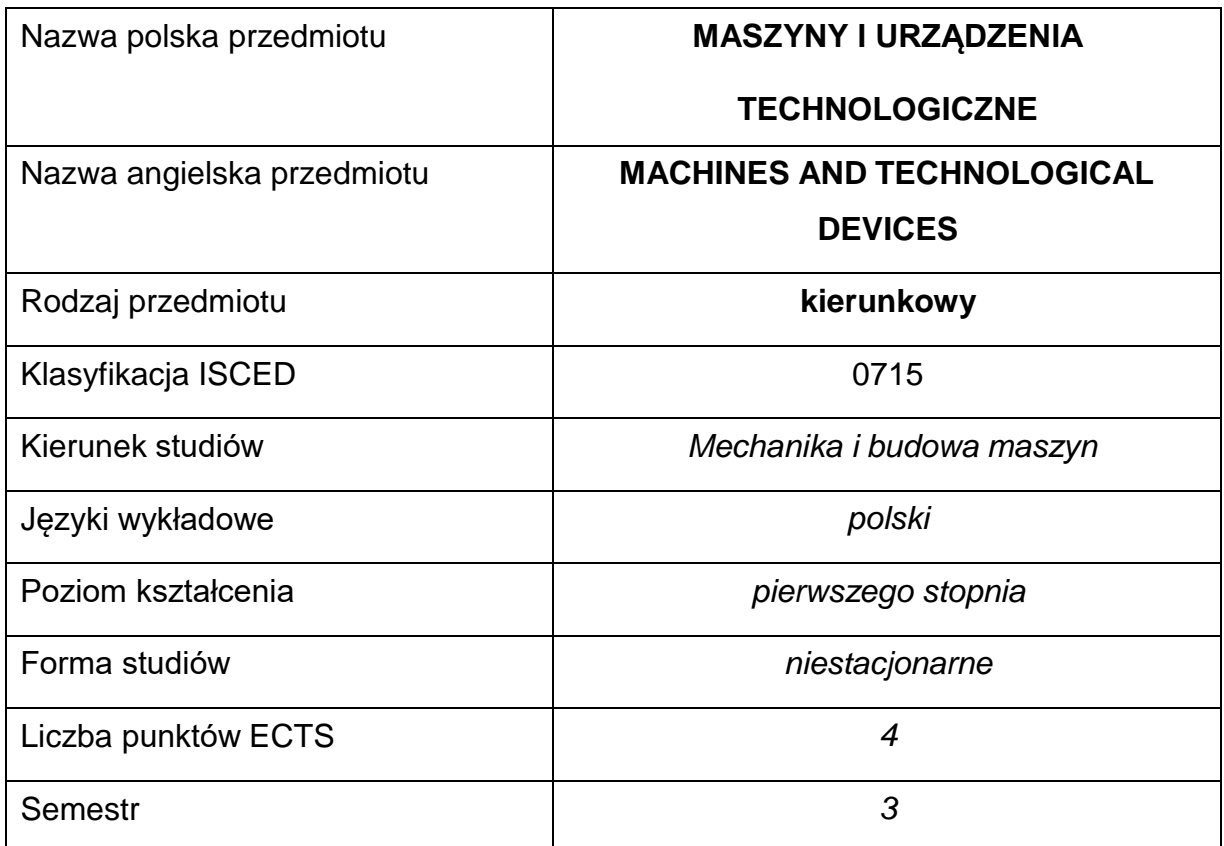

#### **Liczba godzin na semestr:**

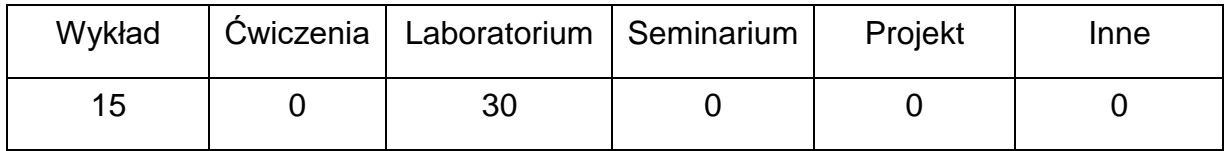

#### **OPIS PRZEDMIOTU**

#### **CEL PRZEDMIOTU**

- C1. Zapoznanie studentów z budową i cechami konstrukcyjnymi maszyn i urządzeń technologicznych stosowanych w obróbce skrawaniem i obróbce plastycznej
- C2. Nabycie przez studentów wiedzy w zakresie doboru maszyn i urządzeń dokonkretnych procesów technologicznych.

# **WYMAGANIA WSTĘPNE W ZAKRESIE WIEDZY, UMIEJĘTNOŚCI I INNYCH KOMPETENCJI**

- 1. Znajomość podstawowych zasad użytkowania maszyn i urządzeń technologicznych.
- 2. Umiejętność tworzenia dokumentacji technicznej, rysunków złożeniowych i wykonawczych części maszyn zgodnie z zasadami rysunku technicznego.
- 3. Umiejętność wykonywania działań matematycznych do rozwiązywania postawionych zadań.
- 4. Umiejętność korzystania z różnych źródeł informacji w tym z instrukcji i dokumentacji techniczno-ruchowej (DTR).

## **EFEKTY UCZENIA SIĘ**

- EU 1 posiada podstawową wiedzę w zakresie znajomości maszyn i urządzeń technologicznych,
- EU 2 zna ogólne zasady działania, obsługi i doboru maszyn technologicznych,
- EU 3 jest zdolny zaproponować rodzaj technologii oraz właściwie dobrać rodzaj maszyny do wytwarzania wybranego wyrobu, potrafi dokonać oceny i udowodnić zasadność przyjętego rozwiązania technologicznego,

## **TREŚCIPROGRAMOWE**

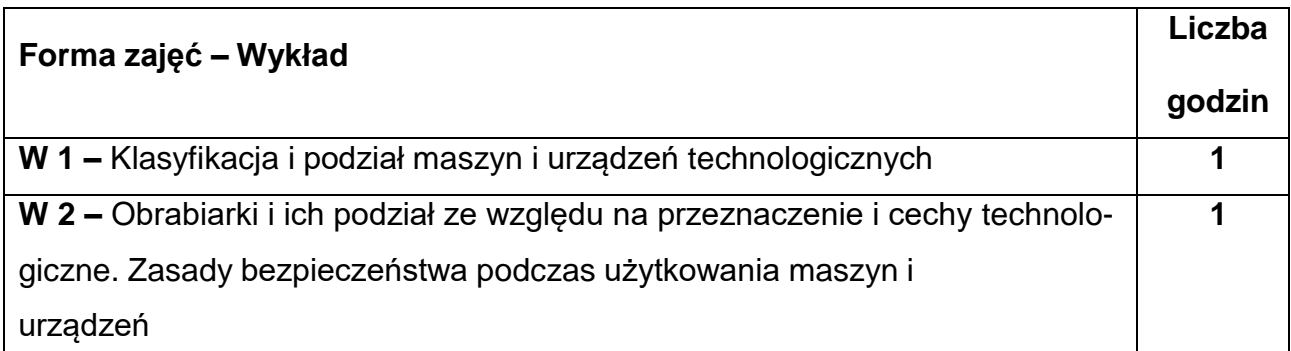

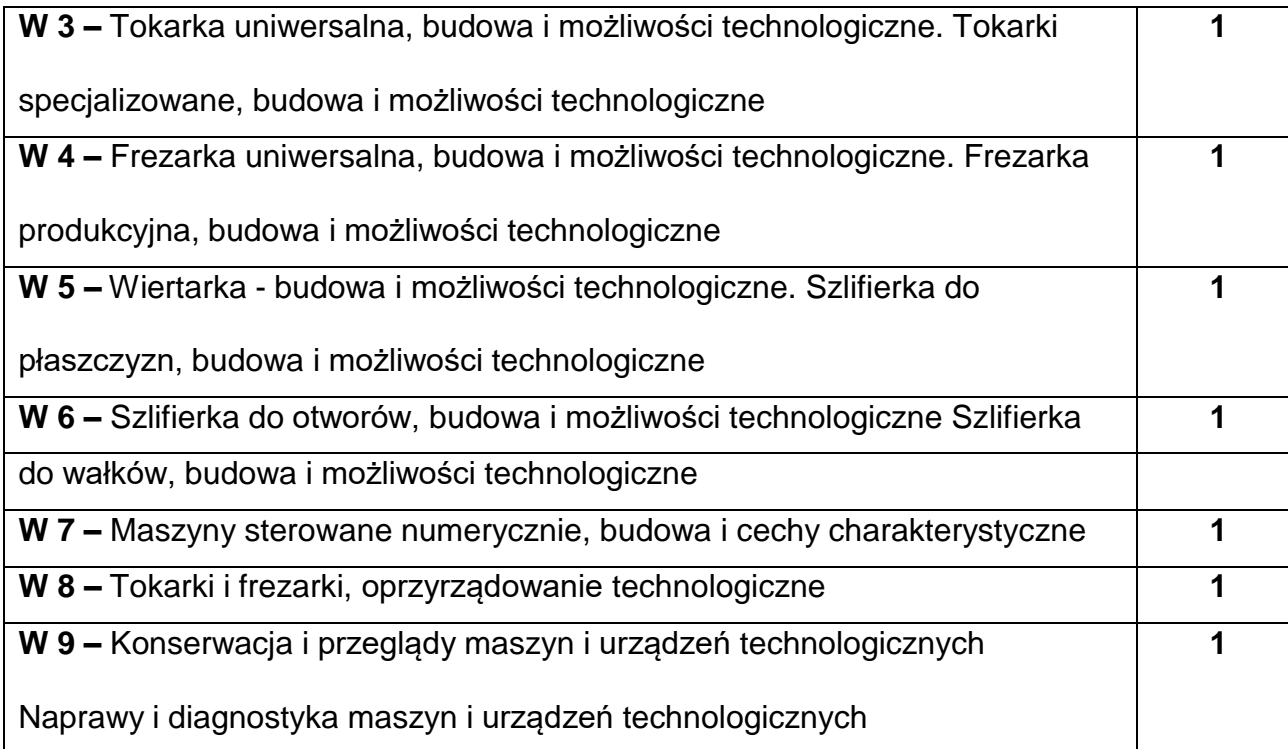

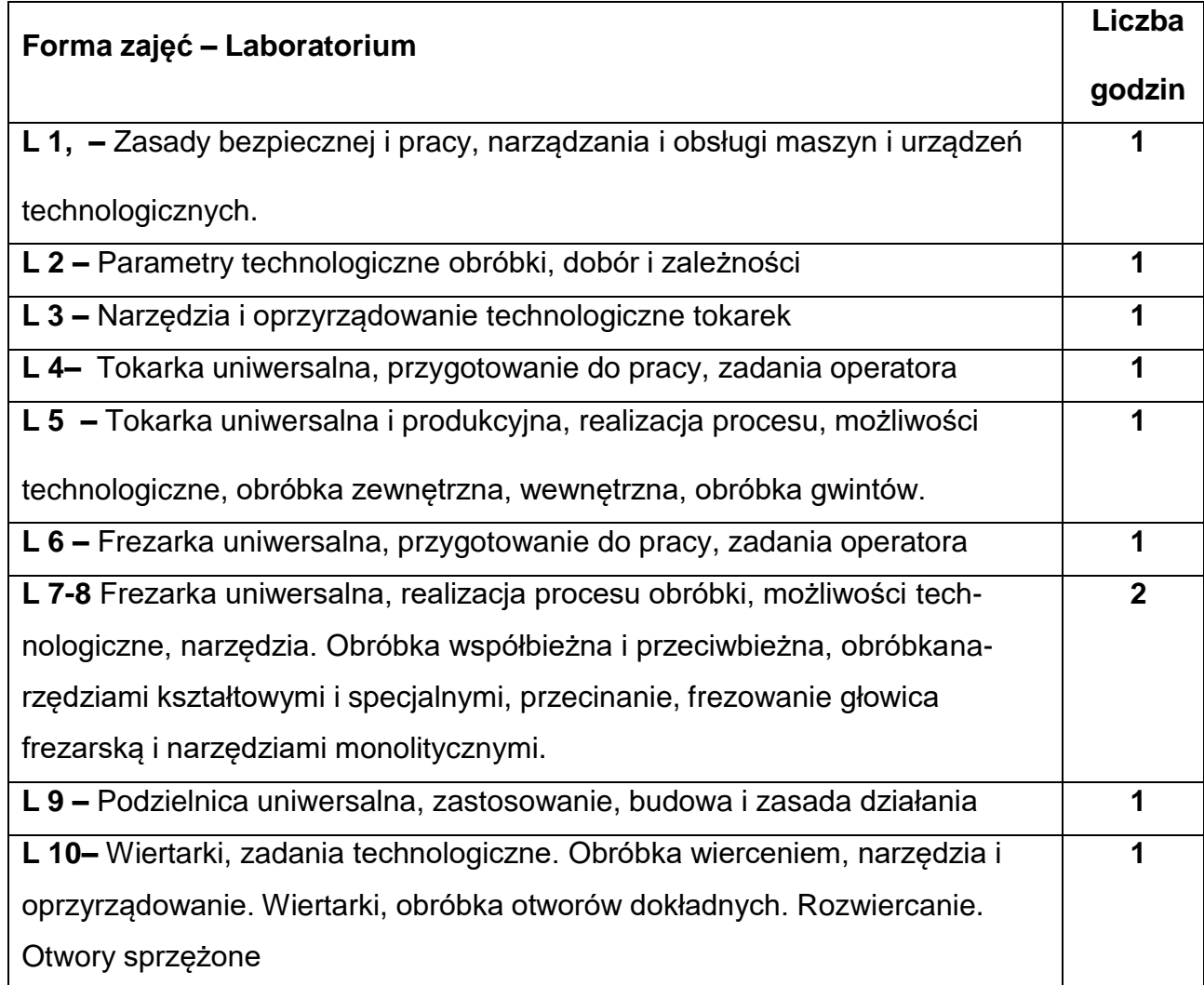

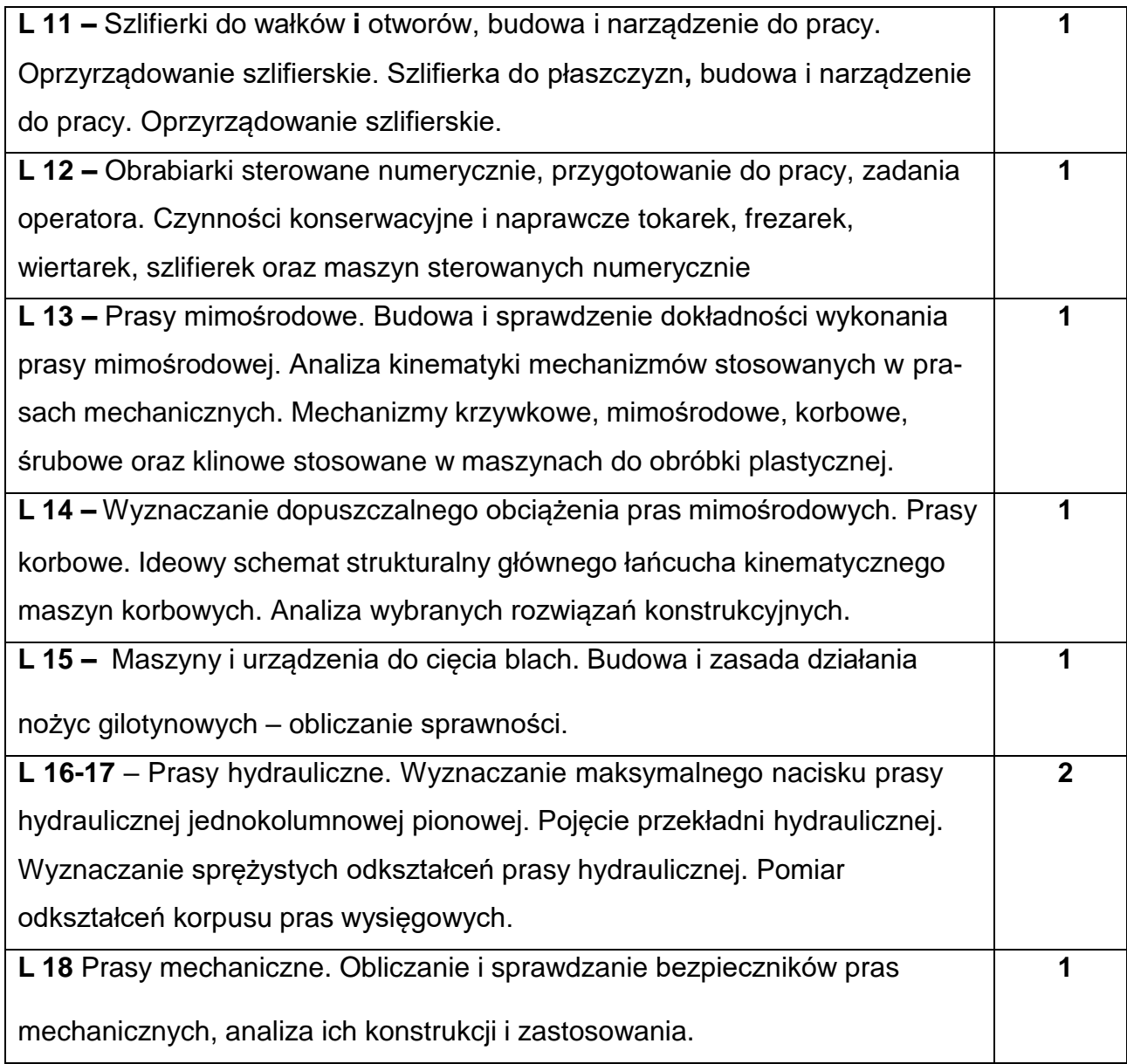

# **NARZĘDZIADYDAKTYCZNE**

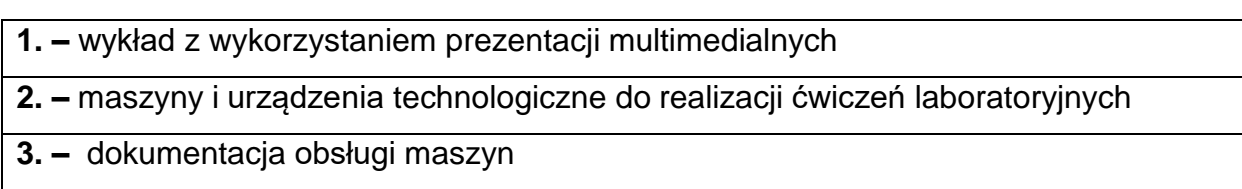

## **SPOSOBYOCENY(F–FORMUJĄCA,P–PODSUMOWUJĄCA)**

**F1. –** ocena przygotowania do ćwiczeń laboratoryjnych

**F2. –** ocena umiejętności stosowania zdobytej wiedzy podczas wykonywania

czynności podczas laboratorium

**P1. –** ocena opanowania materiału objętego programem – zaliczenie na ocenę\*

\*) warunkiem uzyskania zaliczenia jest otrzymanie pozytywnych ocen z

realizowanych ćwiczeń laboratoryjnych oraz kolokwium sprawdzającego wiedzę

#### **METODY WERYFIKACJI EFEKTÓW**

- 1. zaliczenie (ustne, opisowe, testowe lub inne)
- 2. kolokwium
- 3. wykonanie sprawozdań laboratoryjnych

## **OBCIĄŻENIE PRACĄ STUDENTA**

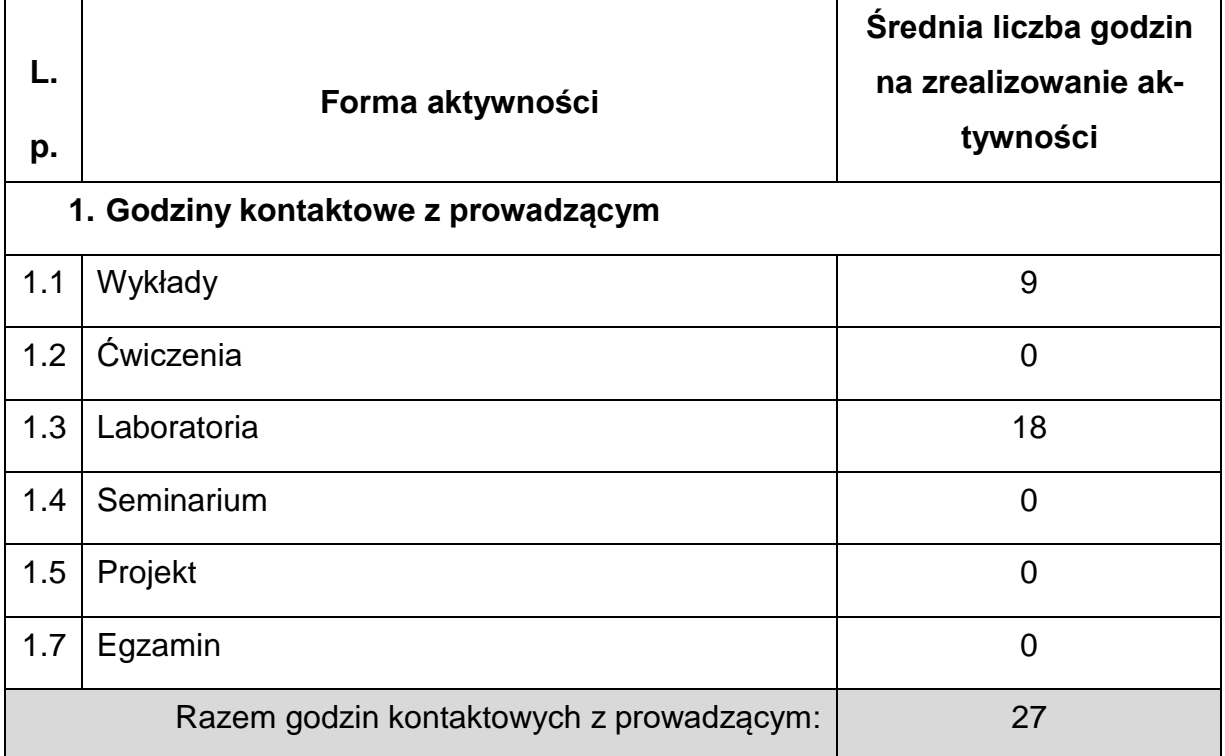

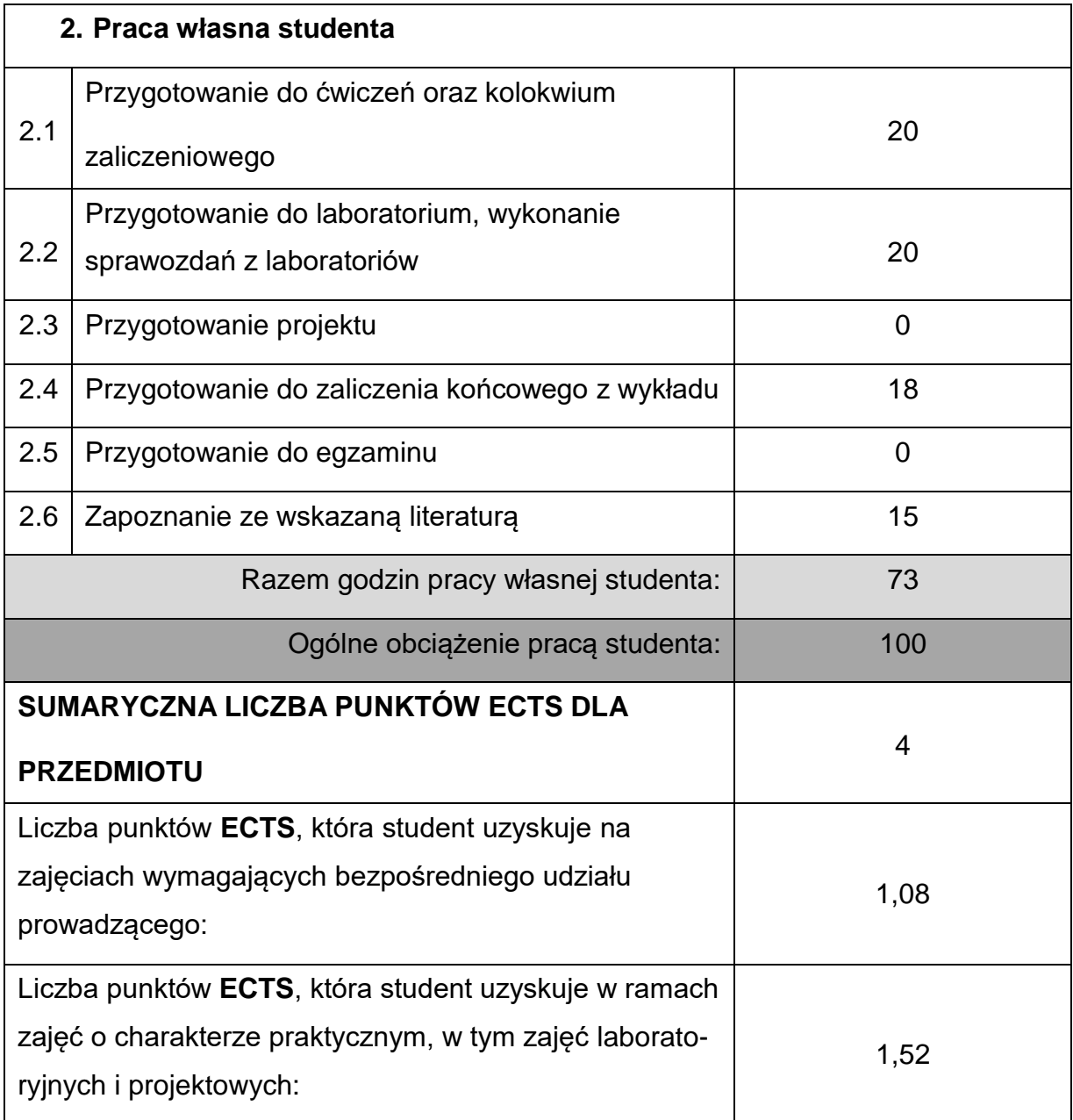

# **LITERATURAPODSTAWOWAIUZUPEŁNIAJĄCA**

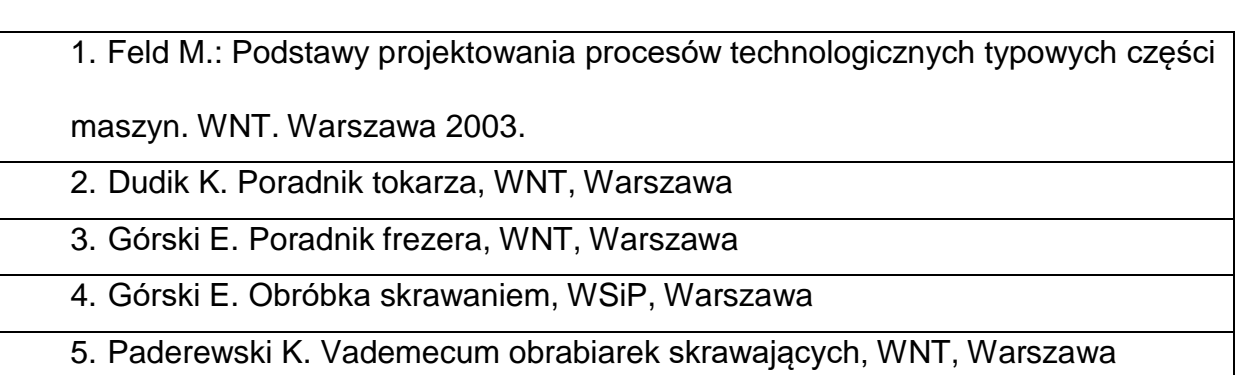

6. Pokaz możliwości technologicznych wiertarek Wrotny T. Obrabiarki skrawające do metali, WNT, Warszawa

7. Balul M.W. i inni Obrabiarki do skrawania metali, WNT, Warszawa

8. Kosmol J.: Automatyzacja obrabiarek i obróbki skrawaniem, WNT,

Warszawa, 2000.

9. Poradnik obróbki skrawaniem SANDVIK

10. E. Olszewski: Maszyny do obróbki plastycznej. Wyd. Politechnika

Częstochowska 1991.

11. R. Czarnecki: Technologie obróbki bezwiórowej. Tłocznictwo. Wyd.

Politechnika Częstochowska 1991

12. J. Tomczak, J. Bartnicki : Maszyny i urządzenia do obróbki plastycznej. Wyd.

Politechniki Lubelskiej 2013.

13. E. Hadasik, Z. Pater : Obróbka plastyczna. Podstawy teoretyczne, Gliwice

2013.

14. Erbel S. i in.: Technologia obróbki plastycznej. Laboratorium, OWPW, 2003

## KOORDYNATOR PRZEDMIOTU (IMIĘ, NAZWISKO, KATEDRA, ADRES E-MAIL

## **1. Dr inż. Rafał Gołębski, KTA,** [rafal.golebski@pcz.pl](mailto:rafal.golebski@pcz.pl)

## **MACIERZ REALIZACJI EFEKTÓW UCZENIA SIĘ**

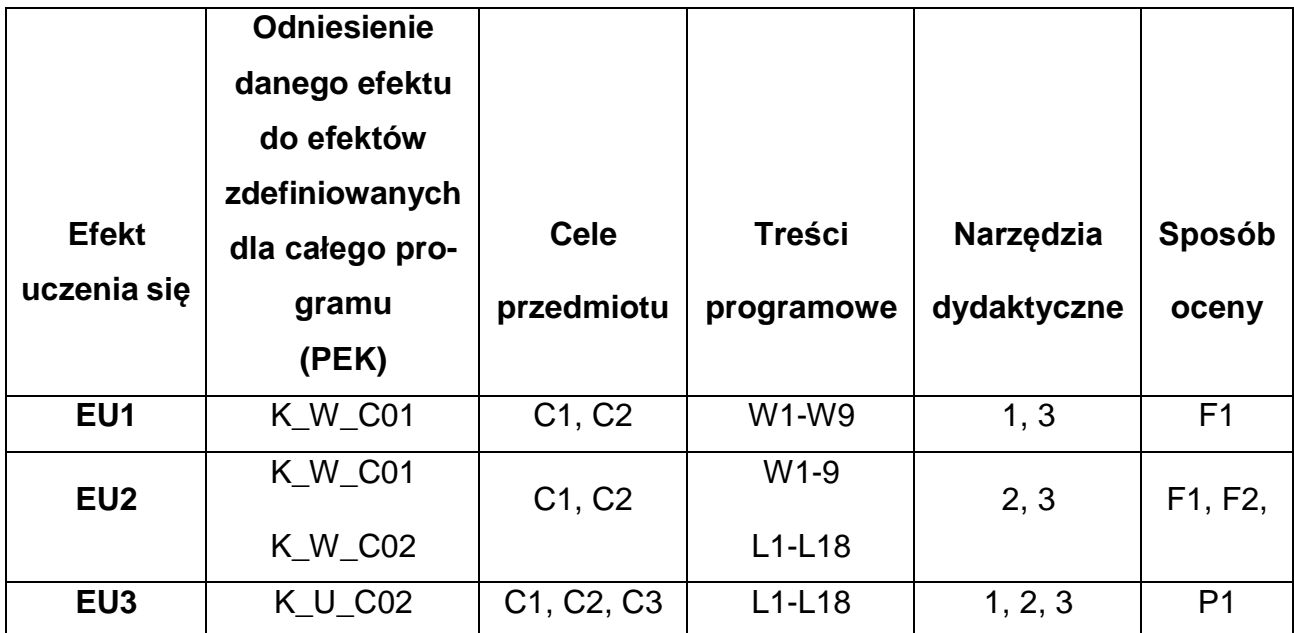

## **FORMY OCENY – SZCZEGÓŁY**

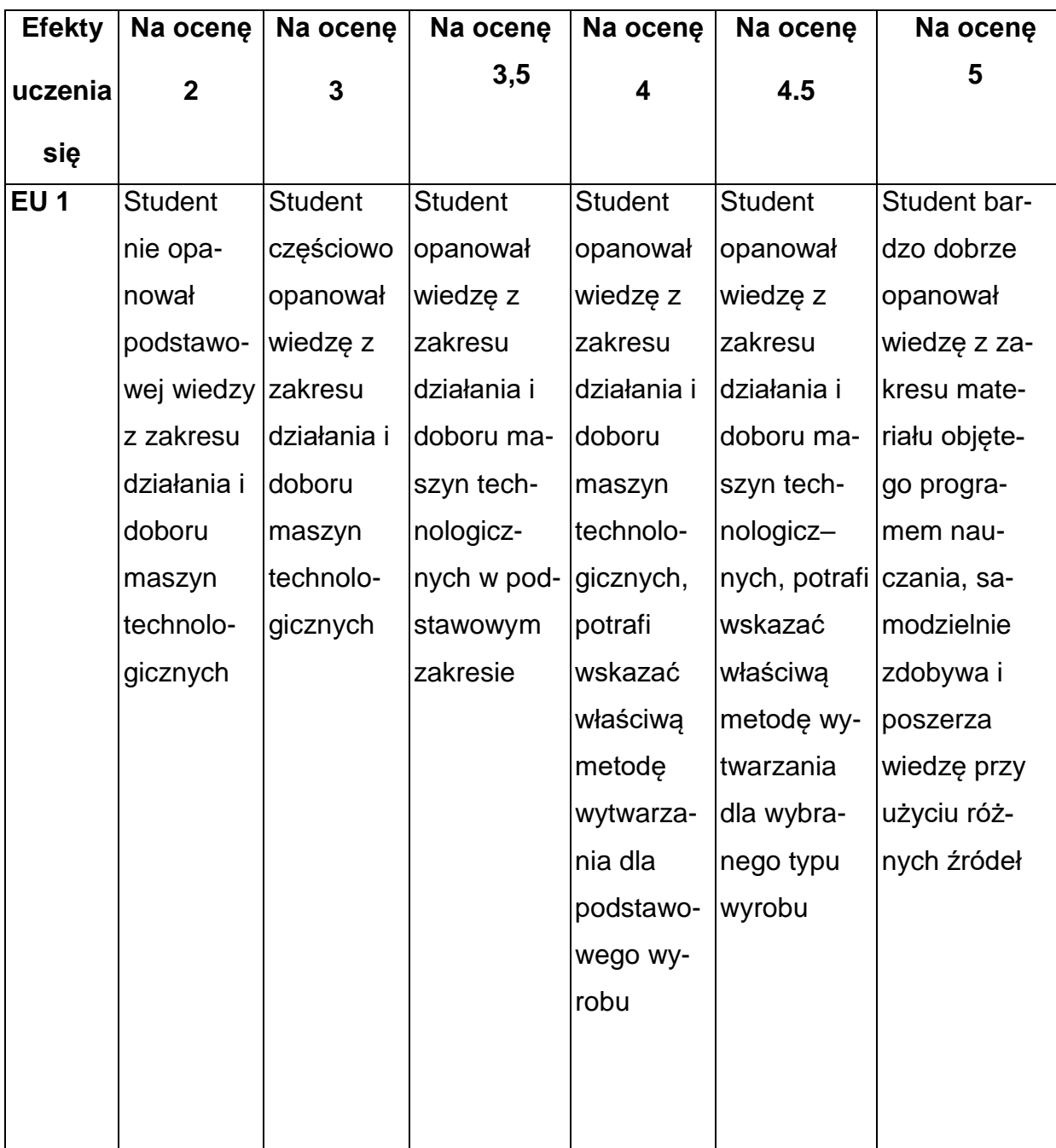

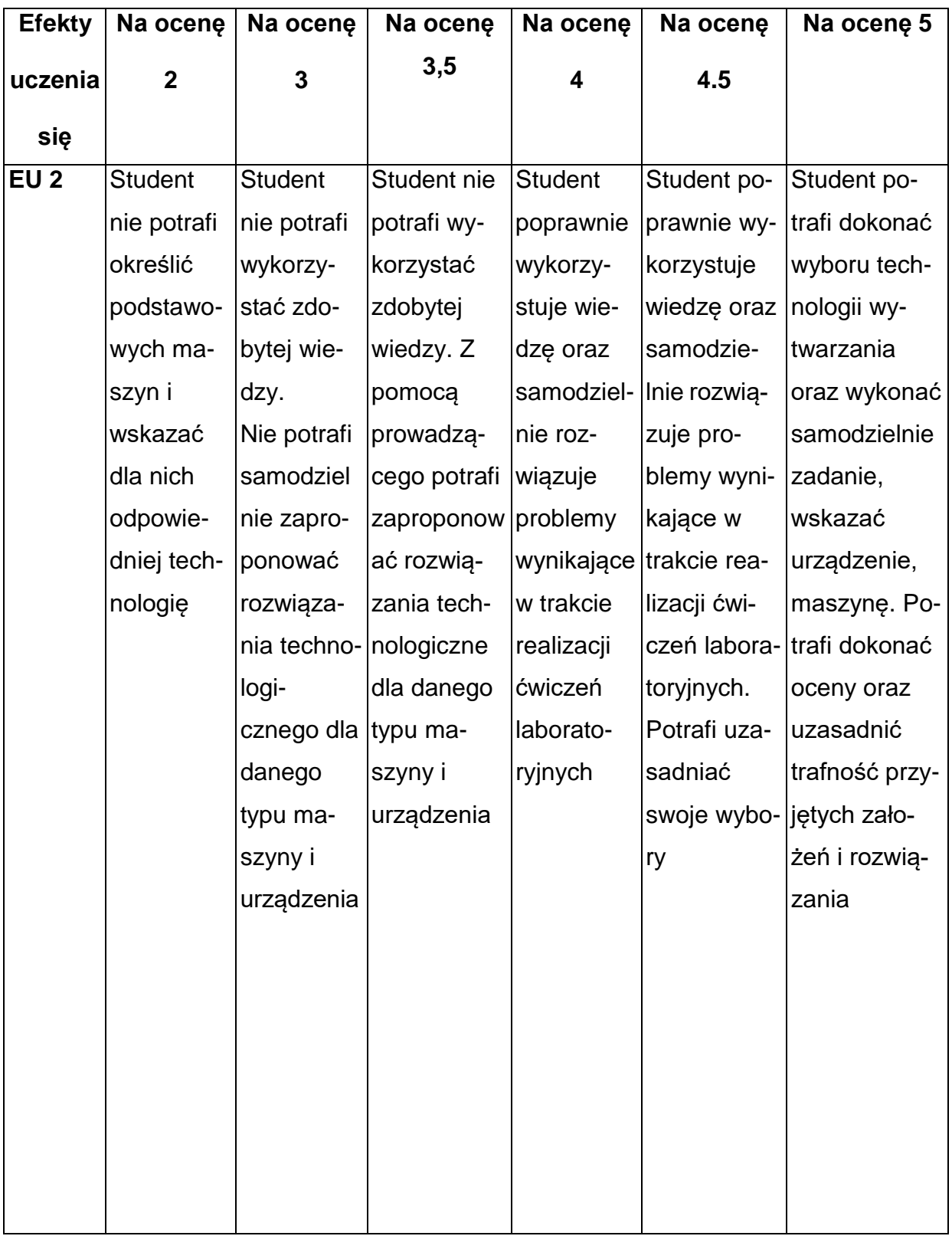

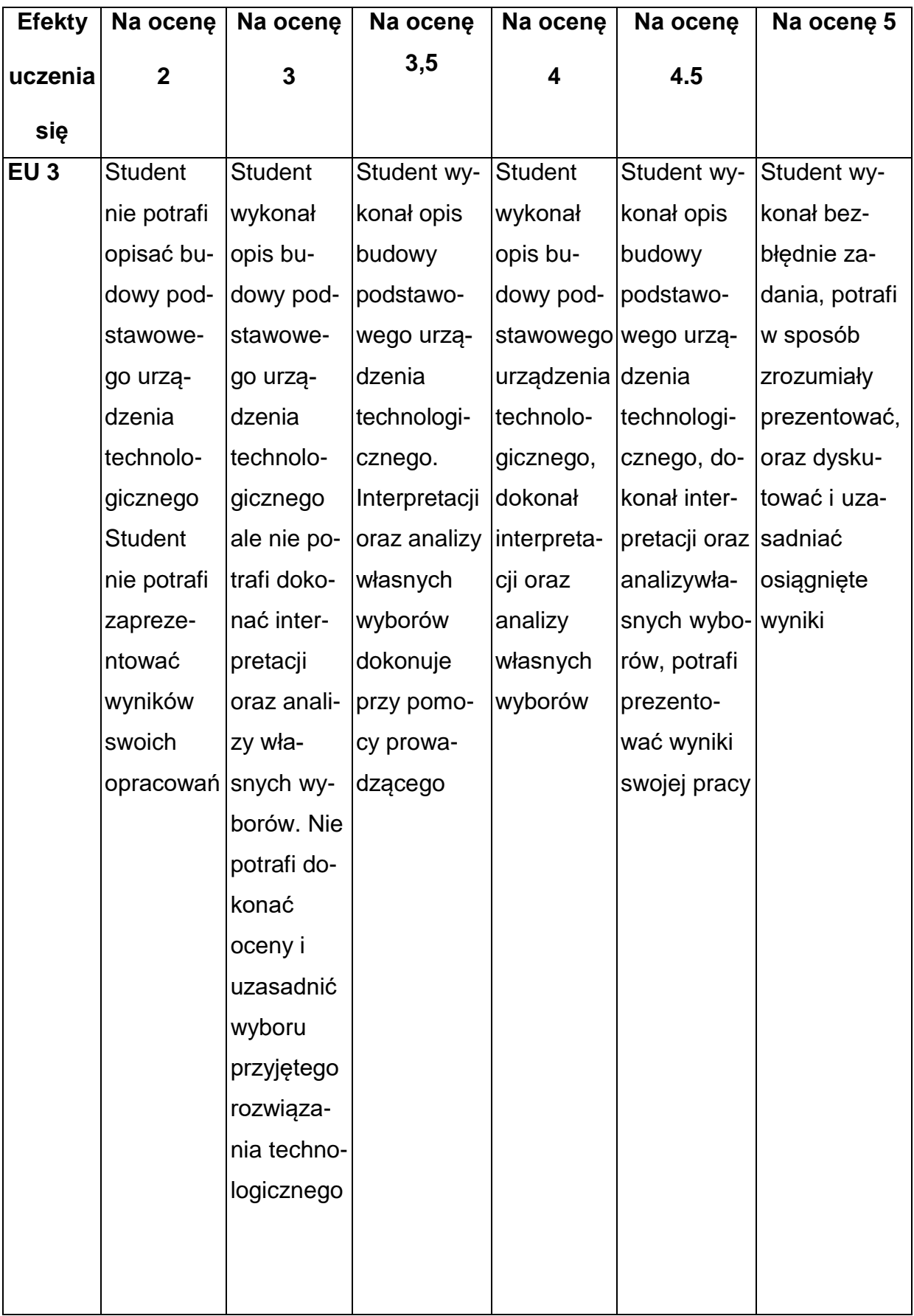

## **INNE PRZYDATNE INFORMACJE O PRZEDMIOCIE**

- 1. Wszelkie informacje dla studentów kierunku są umieszczane na stronie Wydziału [www.wimii.pcz.pl](http://www.wimii.pcz.pl/) oraz na stronach podanych studentom podczas pierwszych zajęć z danego przedmiotu.
- 2. Informacja na temat konsultacji przekazywana jest studentom podczas pierwszych zajęć z danego przedmiotu.
#### **SYLABUS DO PRZEDMIOTU**

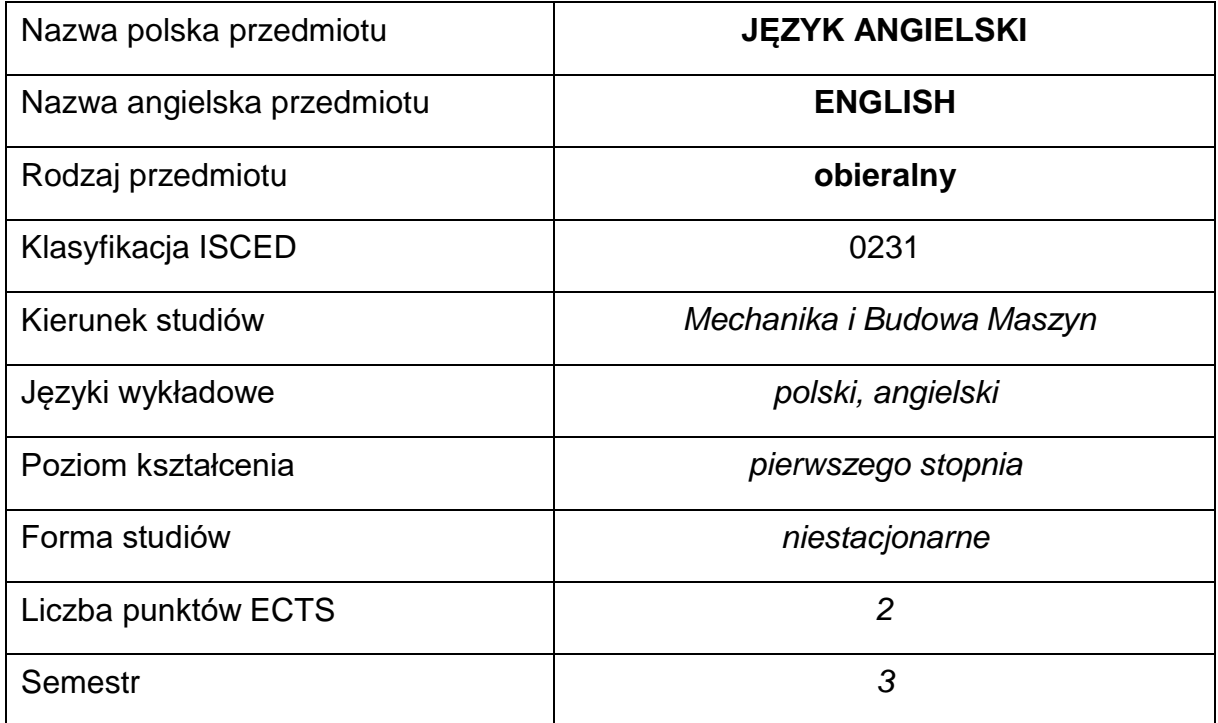

#### **Liczba godzin na semestr:**

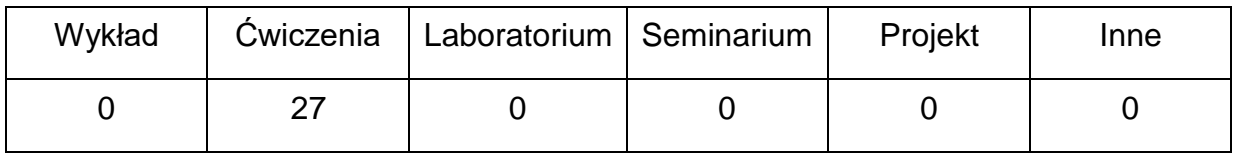

#### **OPIS PRZEDMIOTU**

#### **CEL PRZEDMIOTU**

- C1. Kształcenie i rozwijanie podstawowych sprawności językowych (rozumienia, mówienia, czytania, pisania), niezbędnych do funkcjonowania w międzynarodowym środowisku pracy oraz w życiu codziennym.
- C2. Poznanie niezbędnego słownictwa ogólnotechnicznego i specjalistycznego związanego z kierunkiem studiów.
- C3. Nabycie przez studentów wiedzy i umiejętności interkulturowych.

## **WYMAGANIA WSTĘPNE W ZAKRESIE WIEDZY, UMIEJĘTNOŚCI I INNYCH KOMPETENCJI**

- 1. Znajomość języka obcego na poziomie biegłości B1 według Europejskiego Systemu Opisu Kształcenia Językowego Rady Europy.
- 2. Umiejętność pracy samodzielnej i w grupie.
- 3. Umiejętność korzystania z różnych źródeł informacji, również w języku obcym.

### **EFEKTY UCZENIA SIĘ**

- EU 1 Student potrafi posługiwać się językiem obcym w stopniu pozwalającym na funkcjonowanie w życiu zawodowym oraz typowych sytuacjach życia codziennego.
- EU 2 Student potrafi czytać ze zrozumieniem tekst popularnonaukowy ze swojej dziedziny.
- EU 3 Student potrafi przygotować i przedstawić w języku obcym prezentację zużyciem środków multimedialnych.

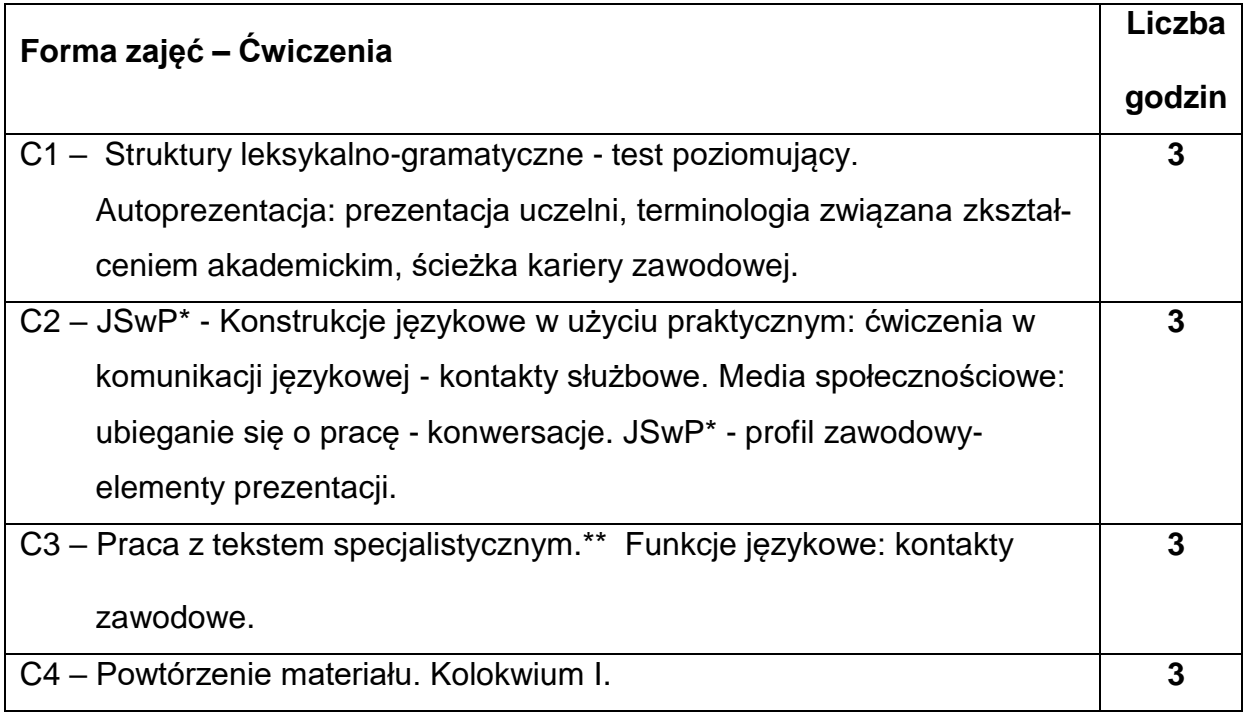

## **TREŚCIPROGRAMOWE**

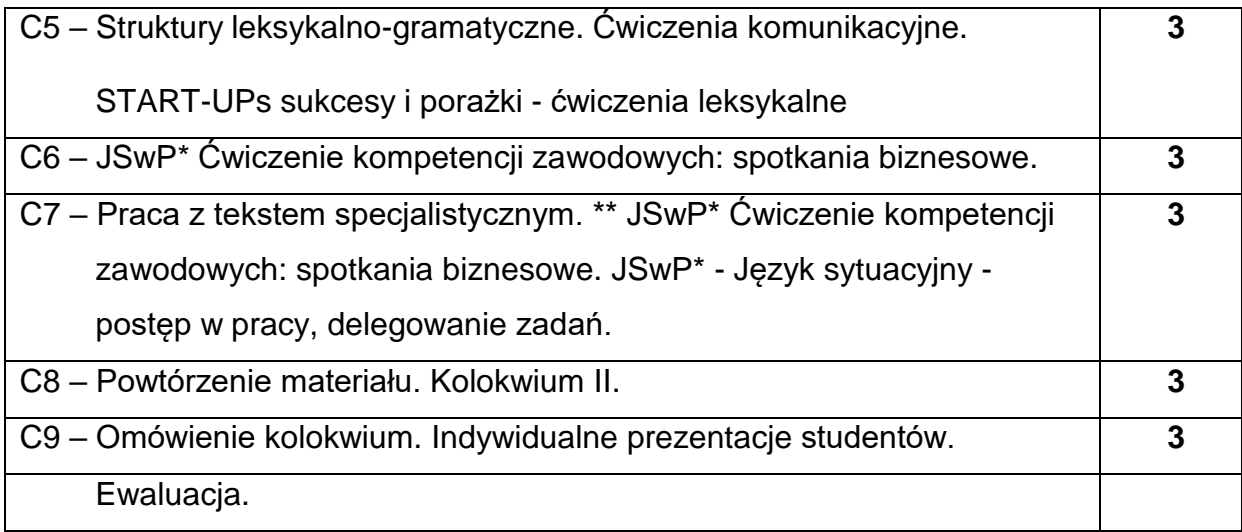

\*) JSwP - Język Specjalistyczny w Pracy

\*\*)Tematyka tekstów specjalistycznych ściśle dopasowana do charakterystyki i

zakresu danego kierunku.

### **NARZĘDZIADYDAKTYCZNE**

- **1. -** podręczniki do języka ogólnego i specjalistycznego
- **2. -** ćwiczenia z zastosowaniem materiałów autorskich
- **3. -** ćwiczenia z zastosowaniem środków audiowizualnych, prezentacje multimedialne
- **4. -** zasoby Internetu; platforma e-learningowa PCz.
- **5. -** słowniki specjalistyczne i słowniki on-line

## **SPOSOBYOCENY(F–FORMUJĄCA,P–PODSUMOWUJĄCA)**

- **F1.** Ocena przygotowania do zajęć dydaktycznych
- **F2.** Ocena aktywności podczas zajęć
- **F3.** Ocena za test osiągnięć
- **F4.** Ocena za prezentację.
- **F5.** Ocena z zajęć w trybie e-learning
- **P1.** Ocena na zaliczenie\*

\*) warunkiem uzyskania zaliczenia jest otrzymanie pozytywnych ocen ze wszystkich

ćwiczeń laboratoryjnych oraz realizacji zadania sprawdzającego

## **METODY WERYFIKACJI EFEKTÓW**

- **1.** zaliczenie (ustne, opisowe, testowe lub inne)
- **2.** kolokwia
- **3.** prace pisemne, prezentacje przygotowane przez studentów

## **OBCIĄŻENIE PRACĄ STUDENTA**

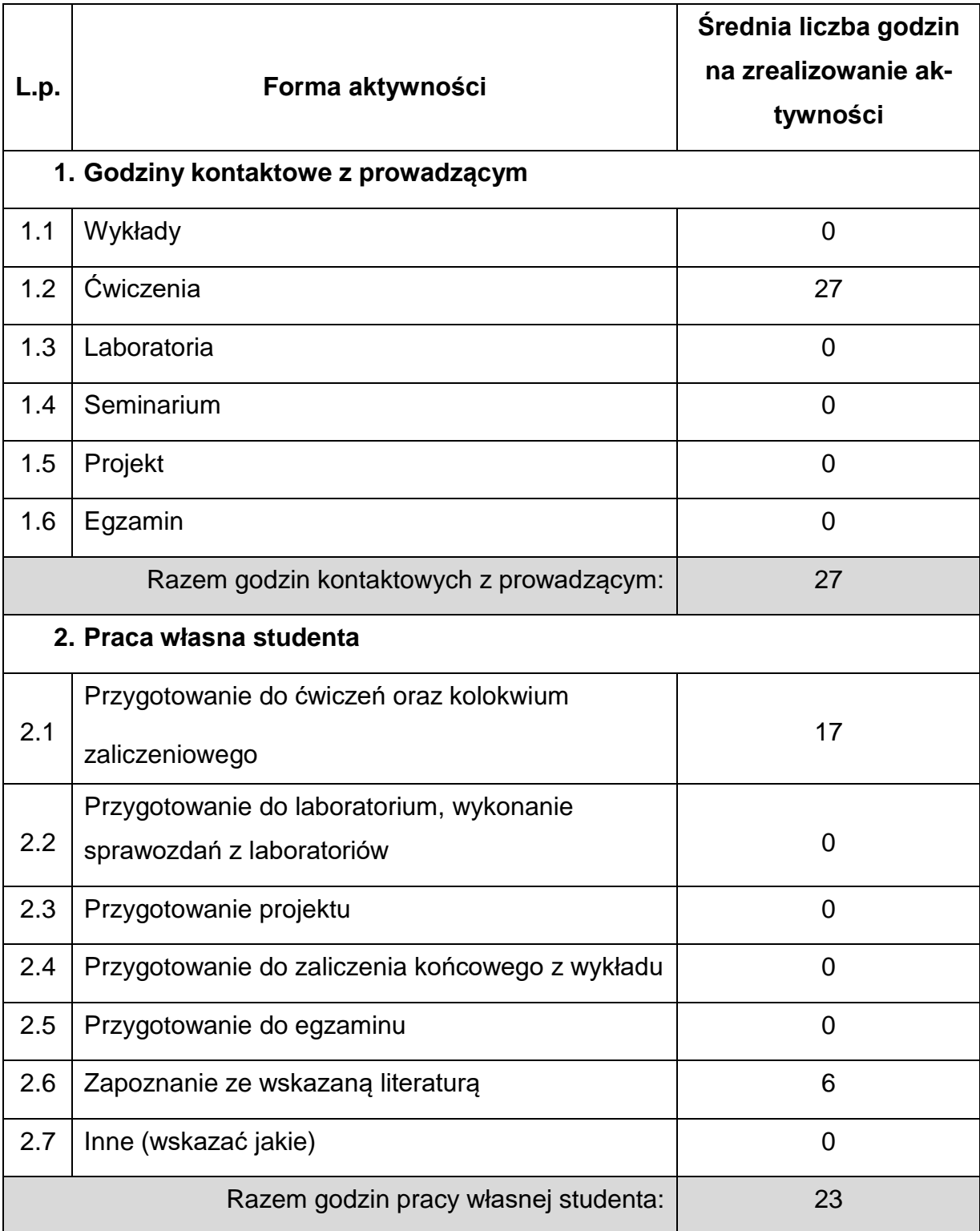

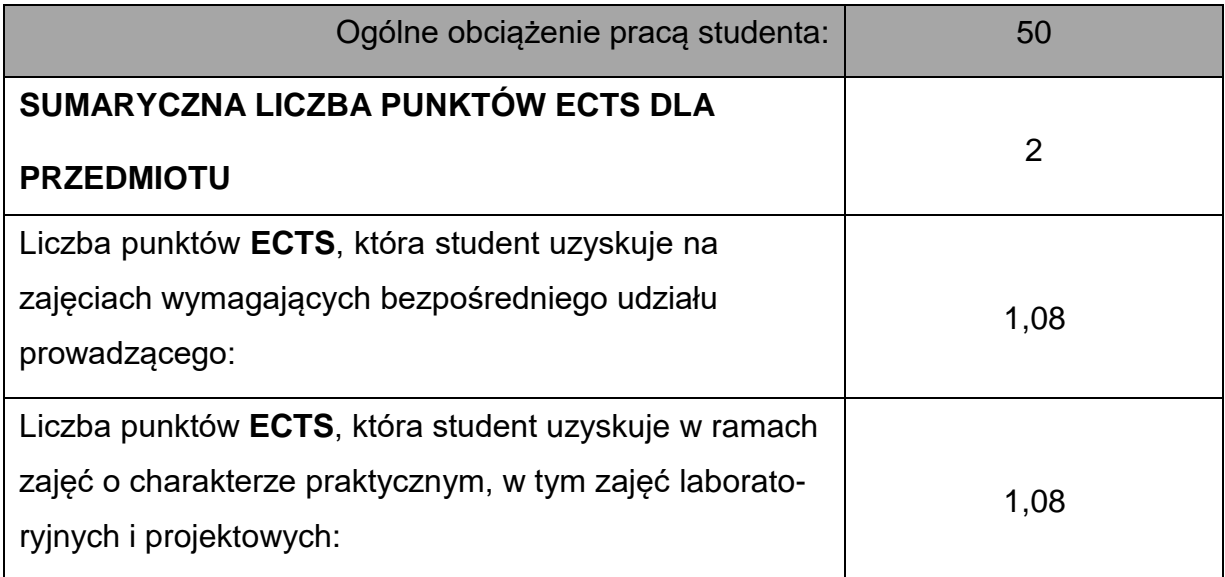

## **LITERATURAPODSTAWOWAIUZUPEŁNIAJĄCA**

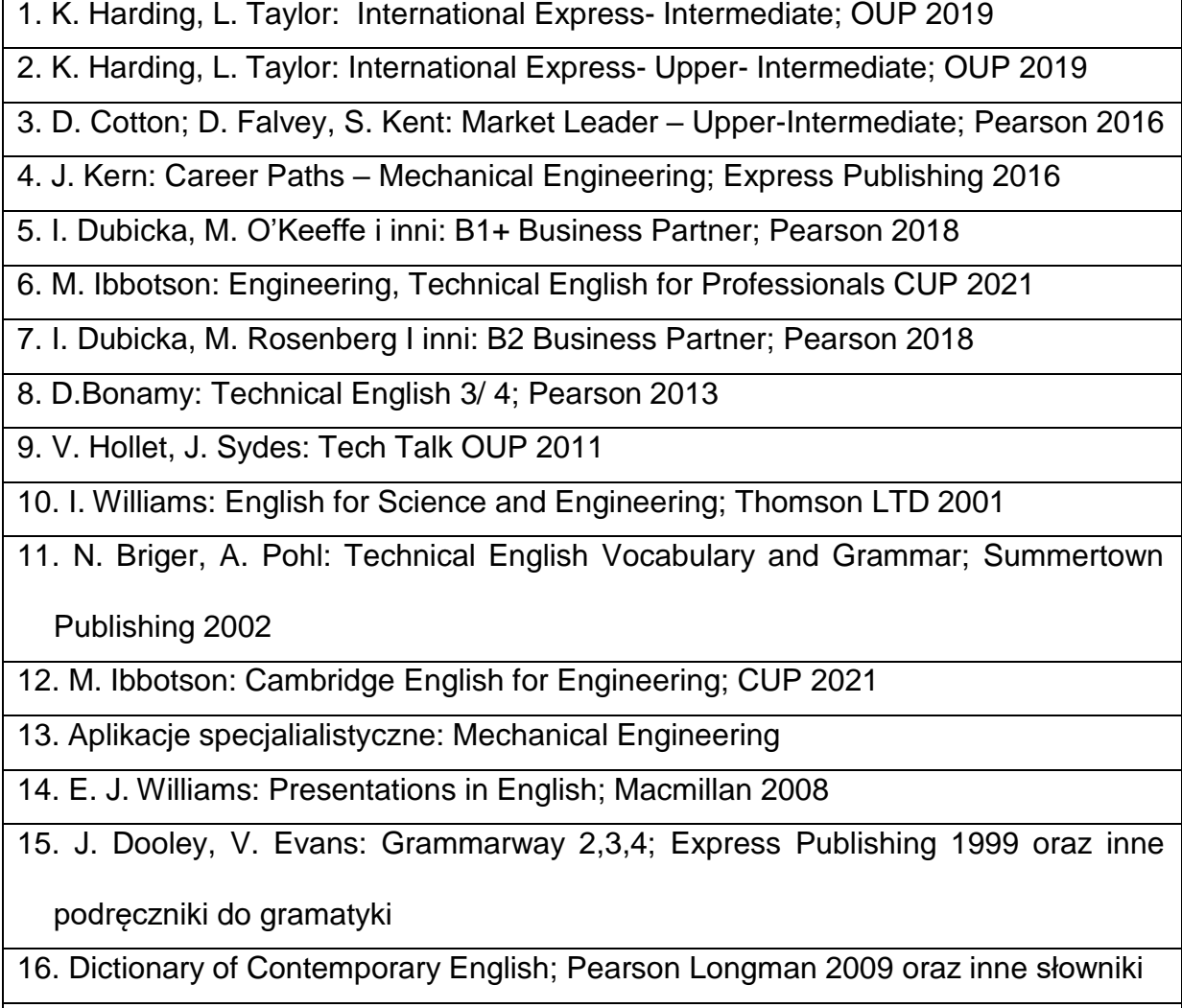

17. M. Duckworth, J. Hughes: Business Result- Upper-Intermediate; OUP 2018

18. S. Sopranzi: Flash on English for Mechanics, Electronics and Technical

Assistance; Eli 2016

### **KOORDYNATORPRZEDMIOTU(IMIĘ,NAZWISKO,KATEDRA,ADRESE-MAIL)**

- **1.** mgr Wioletta Będkowska [wioletta.bedkowska@pcz.pl](mailto:wioletta.bedkowska@pcz.pl)
- **2.** mgr Joanna Dziurkowska [joanna.dziurkowska@pcz.pl](mailto:joanna.dziurkowska@pcz.pl)
- **3.** mgr Małgorzata Engelking [malgorzata.engelking@pcz.pl](mailto:malgorzata.engelking@pcz.pl)
- **4.** mgr Marian Gałkowski [marian.galkowski@pcz.pl](mailto:marian.galkowski@pcz.pl)
- **5.** mgr Aleksandra Glińska [aleksandra.glinska@pcz.pl](mailto:aleksandra.glinska@pcz.pl)
- **6.** mgr Katarzyna Górniak-Cierpiał **[katarzyna.gorniak@pcz.pl](mailto:katarzyna.gorniak@pcz.pl)**
- **7.** mgr Dorota Imiołczyk [dorota.imiolczyk@pcz.pl](mailto:dorota.imiolczyk@pcz.pl)
- **8.** mgr Barbara Janik [barbara.janik@pcz.pl,](mailto:barbara.janik@pcz.pl)
- **9.** mgr Aneta Kot [aneta.kot@pcz.pl](mailto:aneta.kot@pcz.pl)
- **10.**mgr Izabela Mishchil [izabela.mishchil@pcz.pl](mailto:izabela.mishchil@pcz.pl)
- **11.**mgr Monika Nitkiewicz [monika.nitkiewicz@pcz.pl](mailto:monika.nitkiewicz@pcz.pl)
- **12.**mgr Barbara Nowak [barbara.nowak@pcz.pl](mailto:barbara.nowak@pcz.pl)
- **13.** mgr Joanna Pabjańczyk-Musialska [j.pabjanczyk-musialska@pcz.pl](mailto:j.pabjanczyk-musialska@pcz.pl)
- **14.** mgr Katarzyna Stefańczyk [katarzyna.stefanczyk@pcz.pl](mailto:katarzyna.stefanczyk@pcz.pl)
- **15.** mgr Przemysław Załęcki [przemyslaw.zalecki@pcz.pl](mailto:przemyslaw.zalecki@pcz.pl)

## **MACIERZ REALIZACJI EFEKTÓW UCZENIA SIĘ**

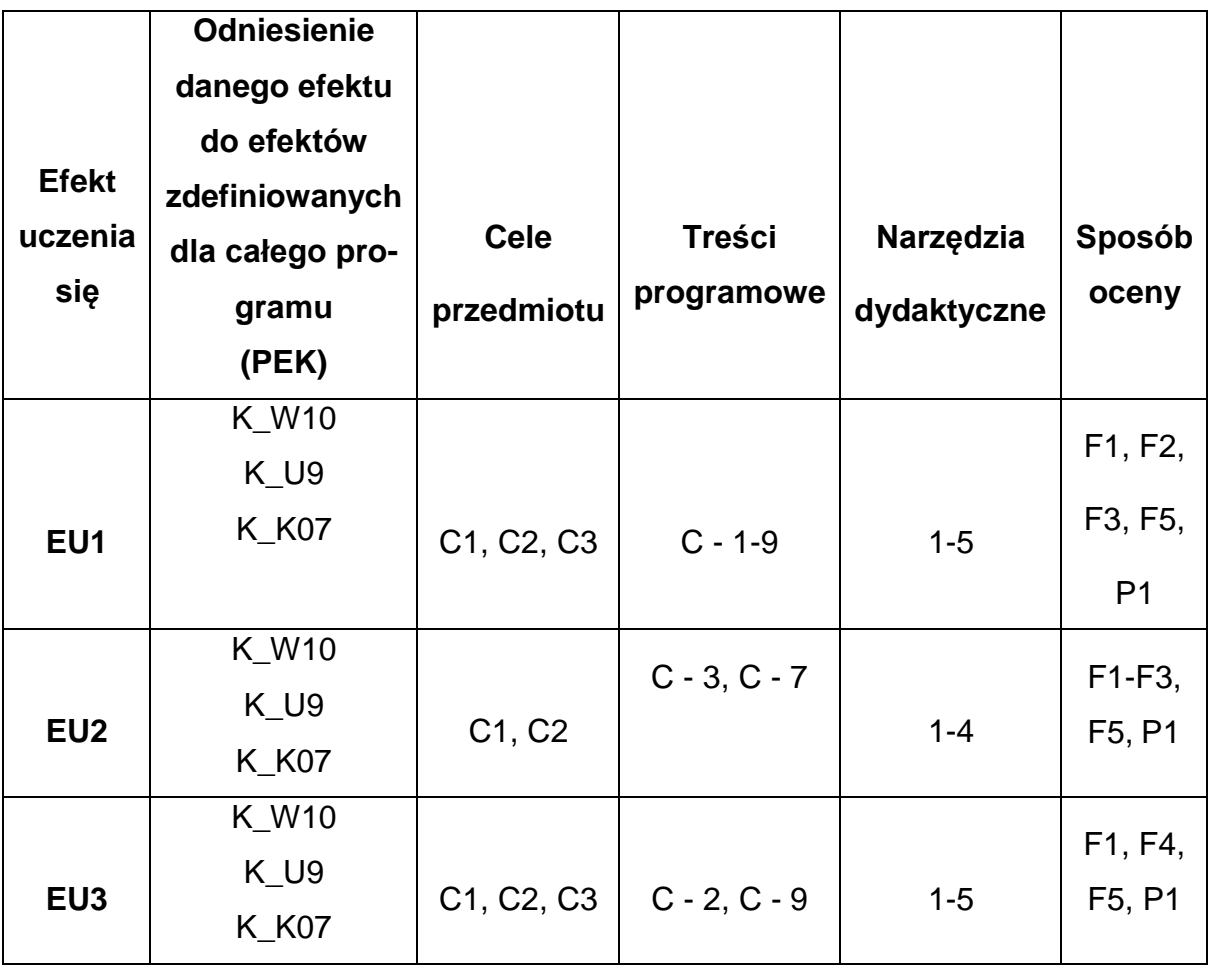

## **FORMY OCENY – SZCZEGÓŁY**

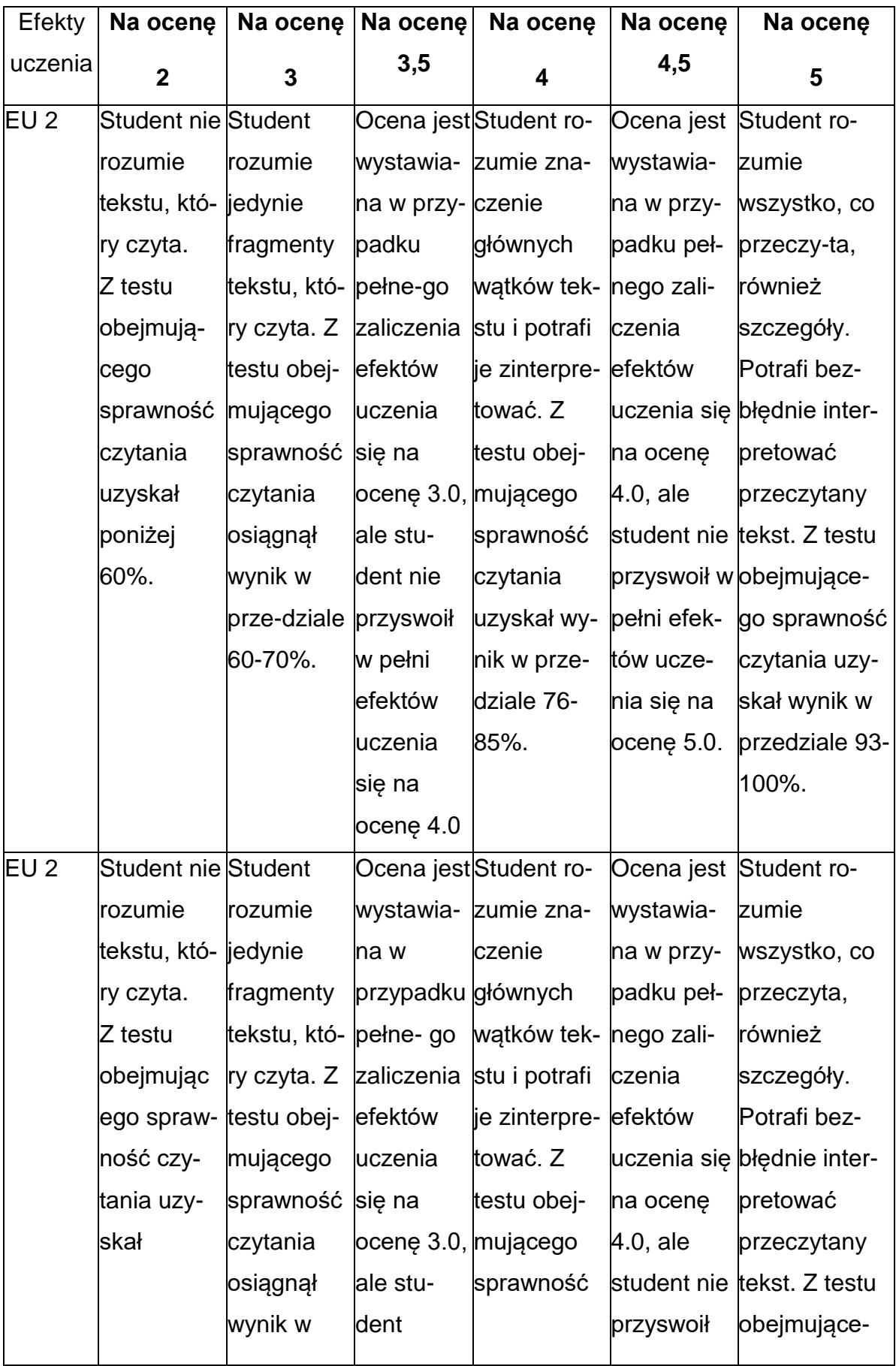

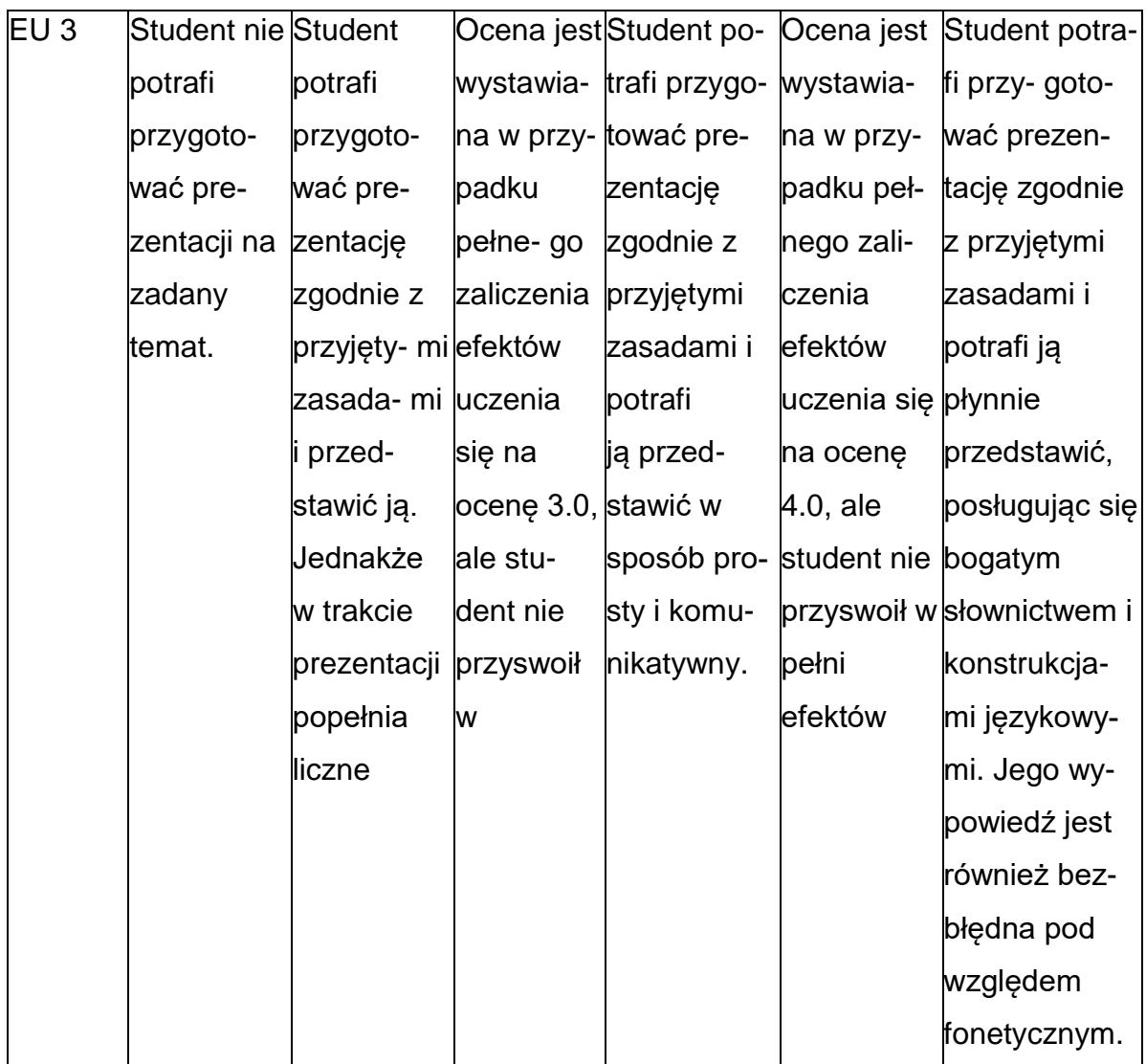

## **INNE PRZYDATNE INFORMACJE O PRZEDMIOCIE**

1. Z tematami, materiałami i literaturą do zajęć można zapoznać się – na zajęciach dydaktycznych, w pokoju wykładowcy, w systemie USOS.

2. Zajęcia z języków obcych odbywają się w Studium Języków Obcych P.Cz., ul. Dąbrowskiego 69 oraz z wykorzystaniem platformy e-learningowej PCz.

3. Informacje na temat terminu zajęć dostępne są w Sekretariacie SJO oraz w USOS.

4. Informacja na temat konsultacji przekazywana jest studentom podczas pierwszych zajęć z danego przedmiotu, a także jest zamieszczona na stronie internetowej SJO [www.sjo.pcz.pl](http://www.sjo.pcz.pl/)

#### **SYLABUS DO PRZEDMIOTU**

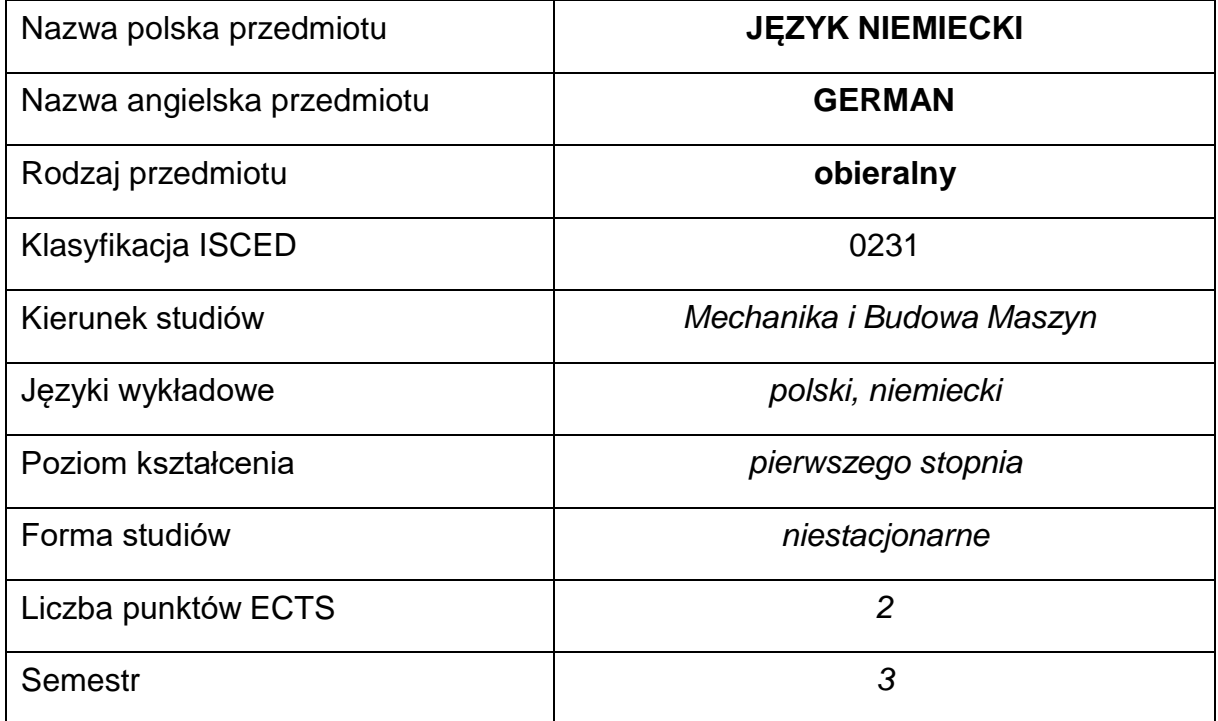

#### **Liczba godzin na semestr:**

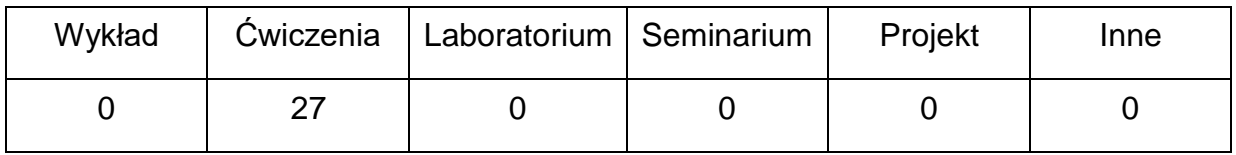

#### **OPIS PRZEDMIOTU**

#### **CEL PRZEDMIOTU**

- C1. Kształcenie i rozwijanie podstawowych sprawności językowych (rozumienia, mówienia, czytania, pisania), niezbędnych do funkcjonowania w międzynarodowym środowisku pracy oraz w życiu codziennym.
- C2. Poznanie niezbędnego słownictwa ogólnotechnicznego i specjalistycznego związanego z kierunkiem studiów.
- C3. Nabycie przez studentów wiedzy i umiejętności interkulturowych.

## **WYMAGANIA WSTĘPNE W ZAKRESIE WIEDZY, UMIEJĘTNOŚCI I INNYCH KOMPETENCJI**

- 1. Znajomość języka obcego na poziomie biegłości B1 według Europejskiego Systemu Opisu Kształcenia Językowego Rady Europy.
- 2. Umiejętność pracy samodzielnej i w grupie.
- 3. Umiejętność korzystania z różnych źródeł informacji, również w języku obcym.

### **EFEKTY UCZENIA SIĘ**

- EU 1 Student potrafi posługiwać się językiem obcym w stopniu pozwalającym na funkcjonowanie w życiu zawodowym oraz typowych sytuacjach życia codziennego.
- EU 2 Student potrafi czytać ze zrozumieniem tekst popularnonaukowy ze swojej dziedziny.
- EU 3 Student potrafi przygotować i przedstawić w języku obcym prezentację zużyciem środków multimedialnych.

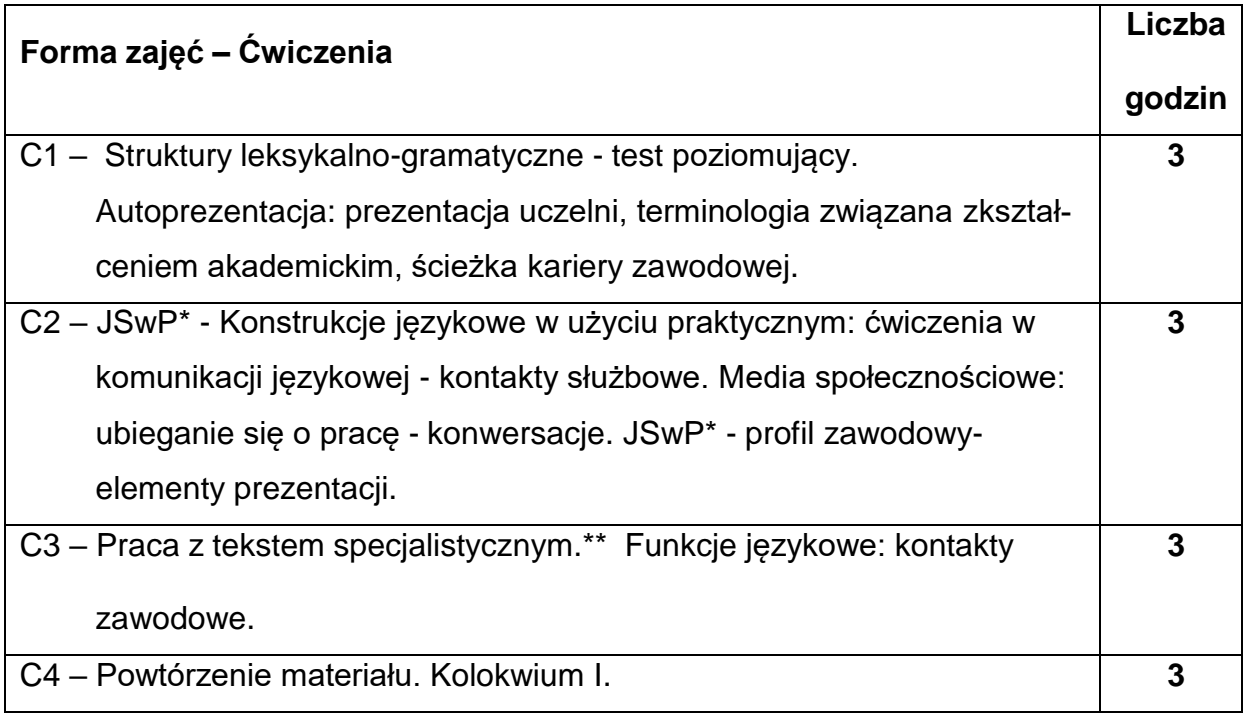

## **TREŚCIPROGRAMOWE**

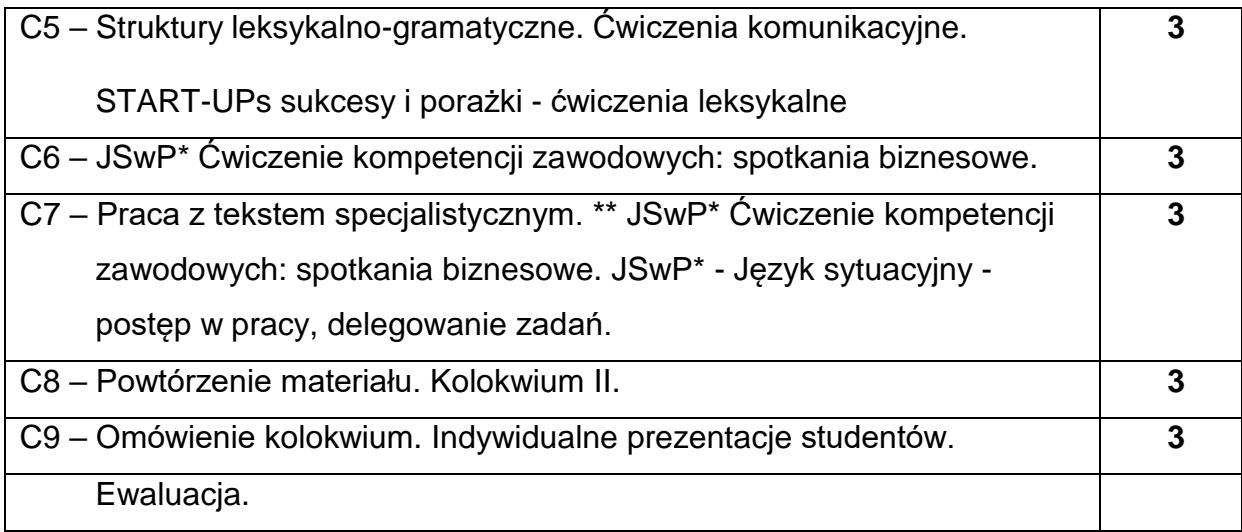

\*) JSwP - Język Specjalistyczny w Pracy

\*\*)Tematyka tekstów specjalistycznych ściśle dopasowana do charakterystyki i

zakresu danego kierunku.

### **NARZĘDZIADYDAKTYCZNE**

- **1. -** podręczniki do języka ogólnego i specjalistycznego
- **2. -** ćwiczenia z zastosowaniem materiałów autorskich
- **3. -** ćwiczenia z zastosowaniem środków audiowizualnych, prezentacje multimedialne
- **4. -** zasoby Internetu; platforma e-learningowa PCz.
- **5. -** słowniki specjalistyczne i słowniki on-line

## **SPOSOBYOCENY(F–FORMUJĄCA,P–PODSUMOWUJĄCA)**

- **F1.** Ocena przygotowania do zajęć dydaktycznych
- **F2.** Ocena aktywności podczas zajęć
- **F3.** Ocena za test osiągnięć
- **F4.** Ocena za prezentację.
- **F5.** Ocena z zajęć w trybie e-learning
- **P1.** Ocena na zaliczenie\*

\*) warunkiem uzyskania zaliczenia jest otrzymanie pozytywnych ocen ze wszystkich

ćwiczeń laboratoryjnych oraz realizacji zadania sprawdzającego

## **METODY WERYFIKACJI EFEKTÓW**

- **1.** zaliczenie (ustne, opisowe, testowe lub inne)
- **2.** kolokwia
- **3.** prace pisemne, prezentacje przygotowane przez studentów

## **OBCIĄŻENIE PRACĄ STUDENTA**

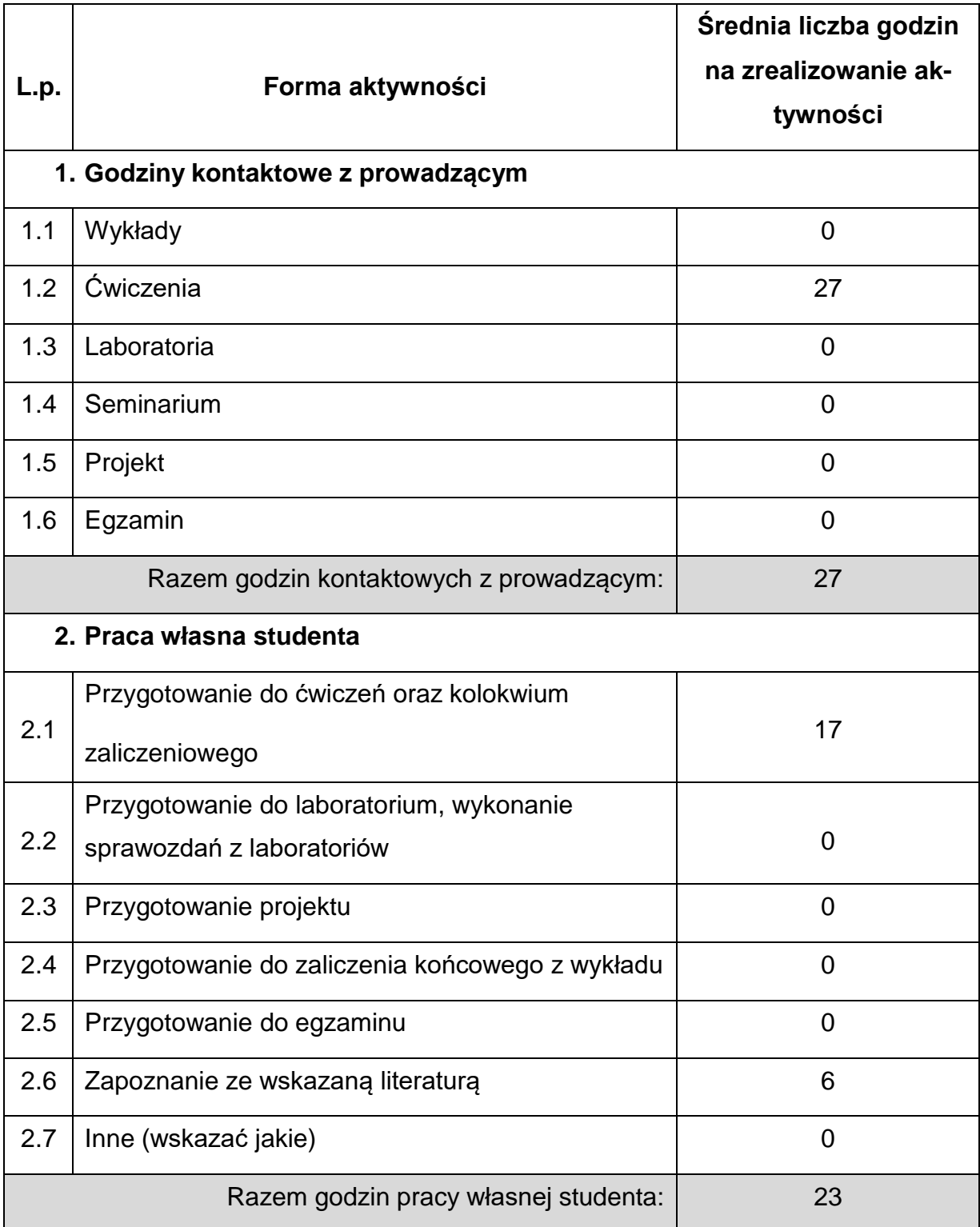

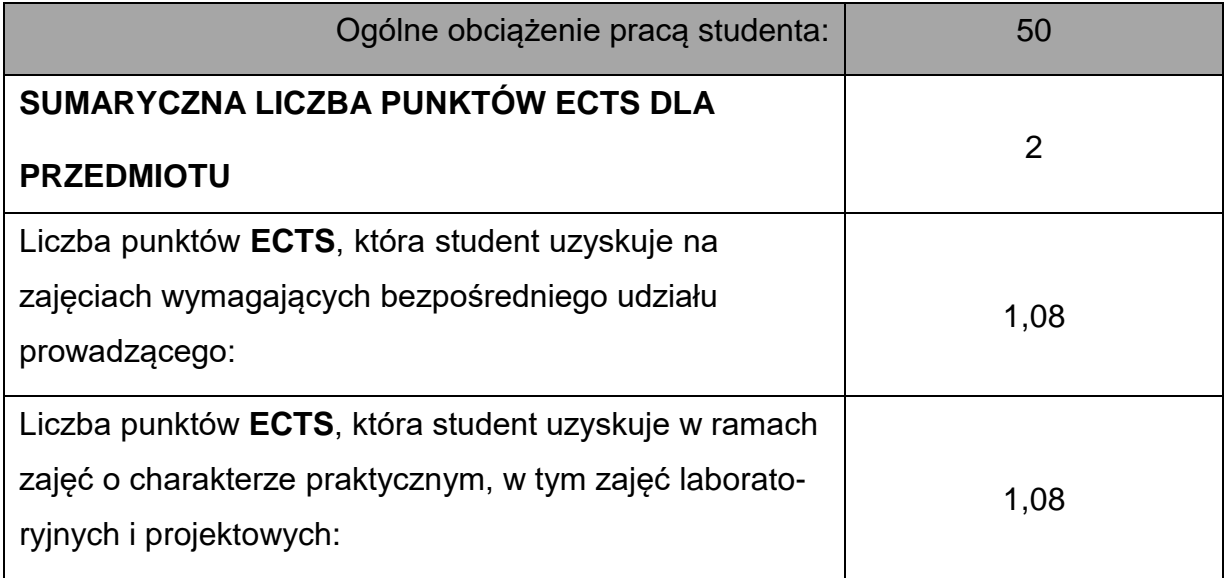

## **LITERATURAPODSTAWOWAIUZUPEŁNIAJĄCA**

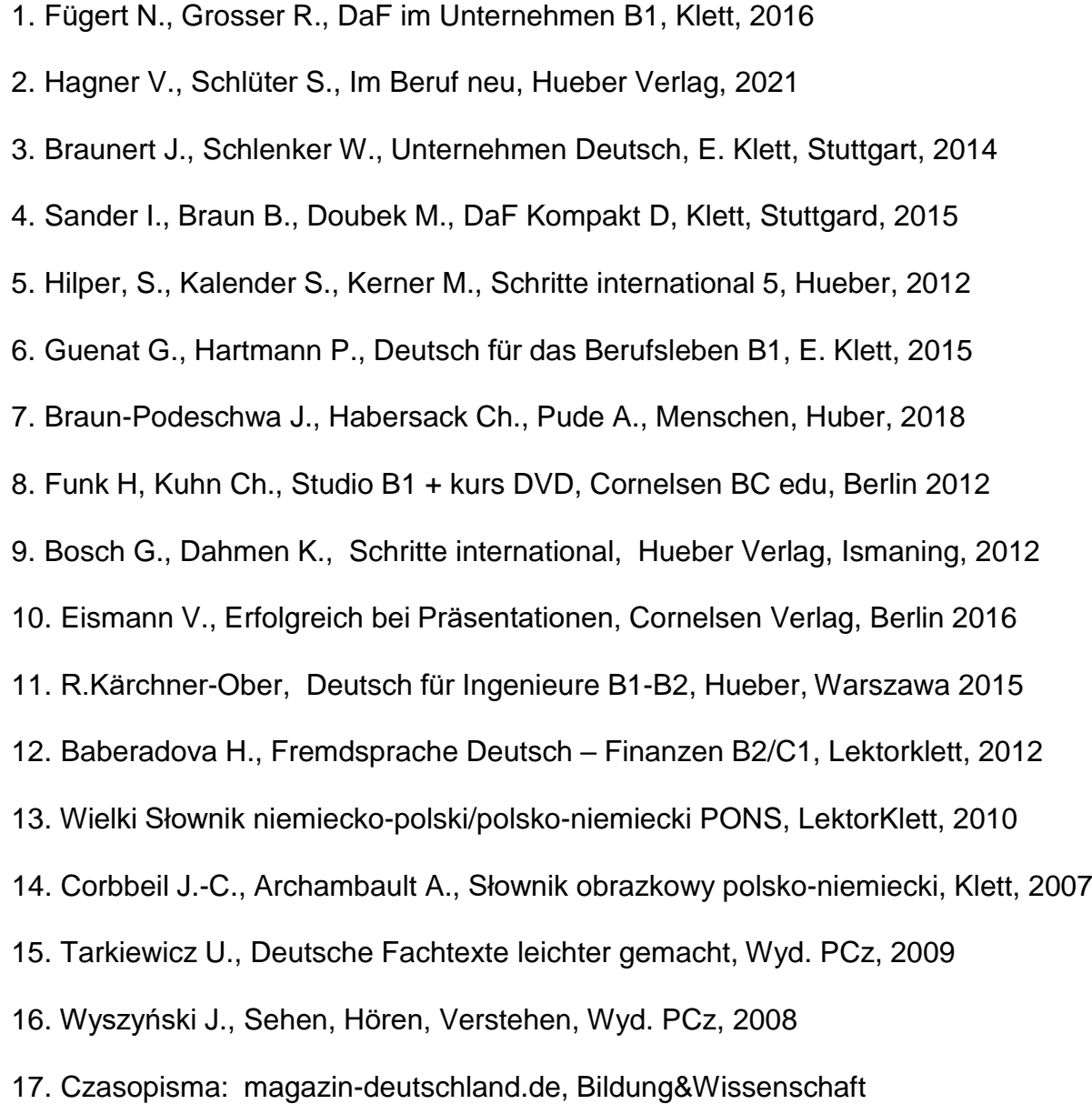

18. Słowniki mono i bilingwalne, również on-linowe.

19. Aplikacje specjalistyczne oraz zasoby Internetu.

## **KOORDYNATORPRZEDMIOTU(IMIĘ,NAZWISKO,KATEDRA,ADRESE-MAIL)**

- **1.** mgr Henryk Juszczak [henryk.juszczak@pcz.pl](mailto:henryk.juszczak@pcz.pl)
- **2.** dr Marlena Wilk [marlena.wilk@pcz.pl](mailto:marlena.wilk@pcz.pl)

## **MACIERZ REALIZACJI EFEKTÓW UCZENIA SIĘ**

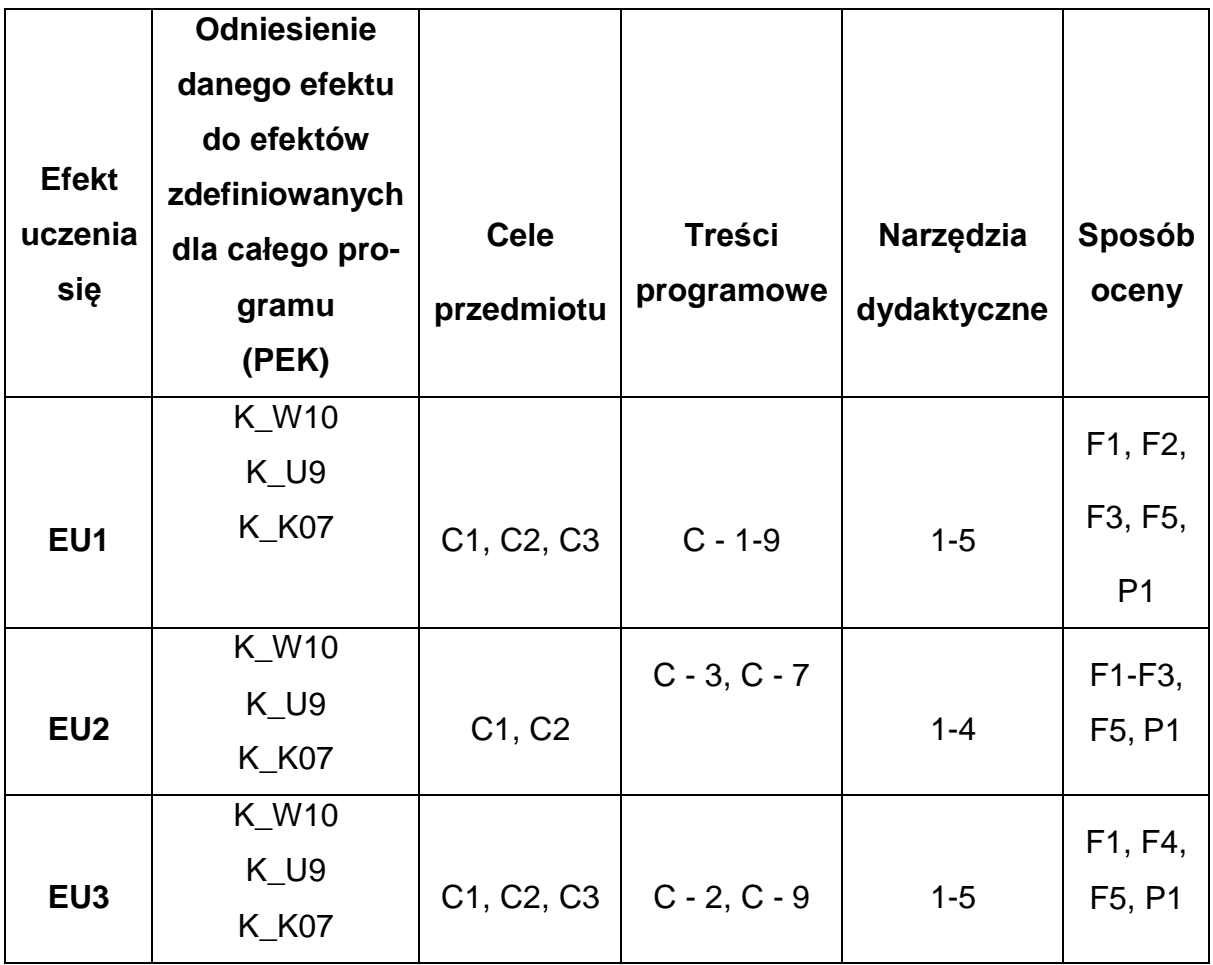

## **FORMY OCENY – SZCZEGÓŁY**

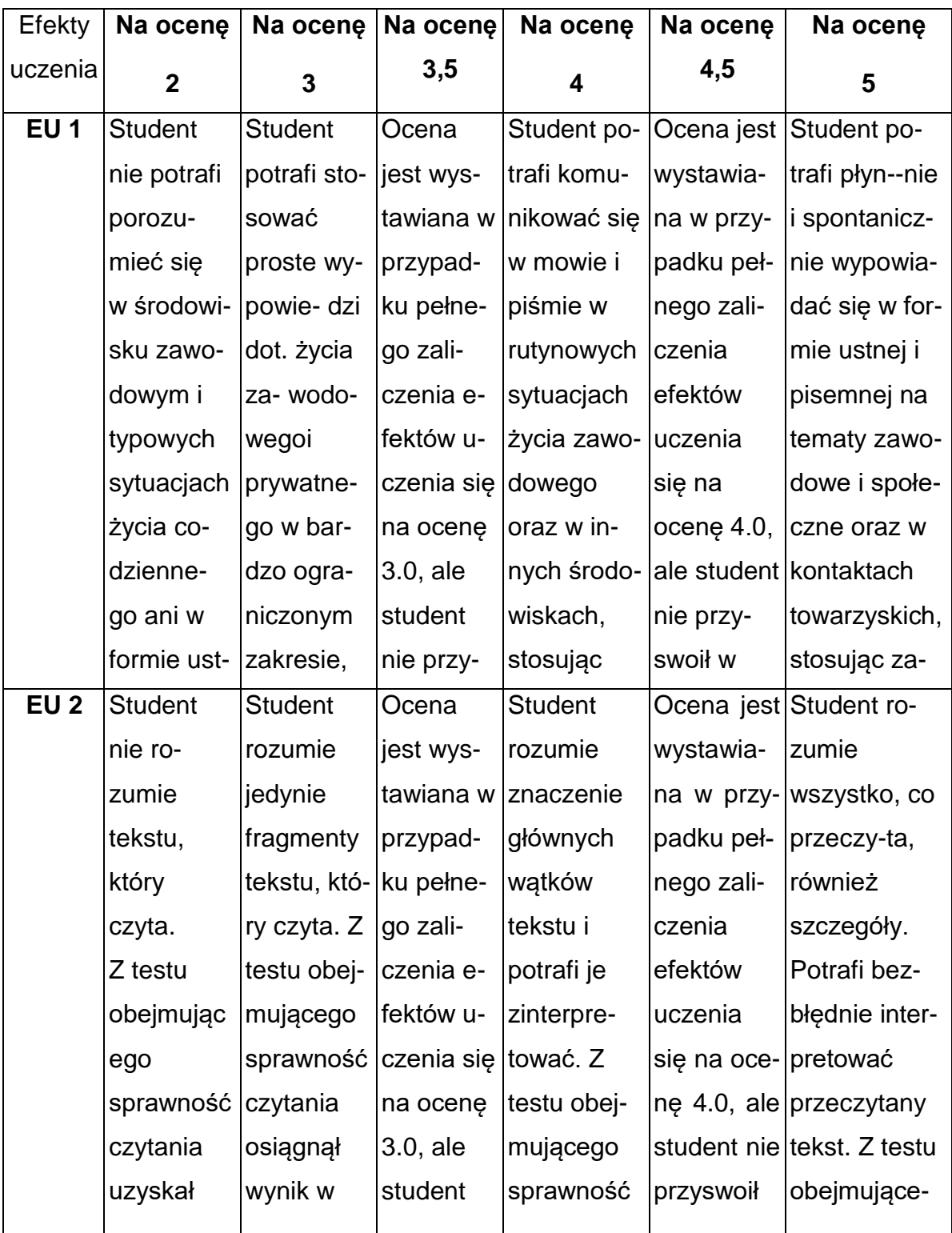

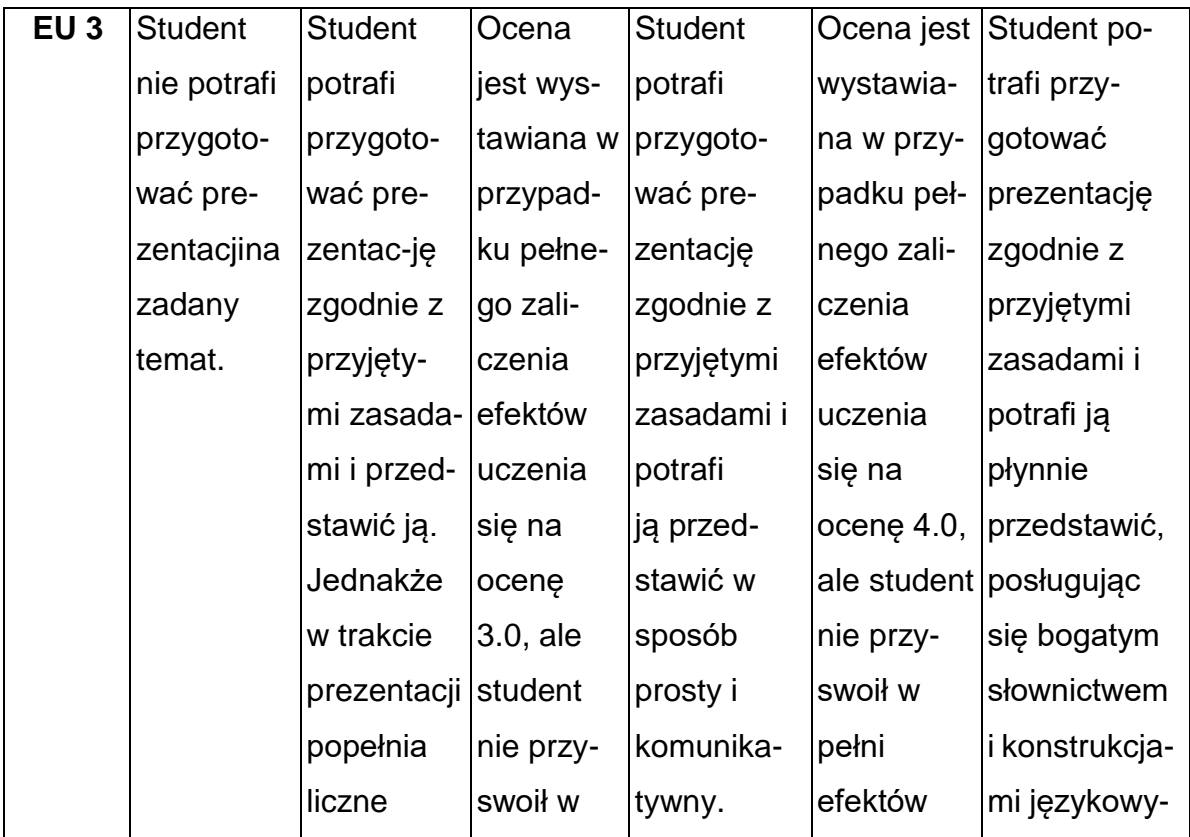

### **INNE PRZYDATNE INFORMACJE O PRZEDMIOCIE**

1. Z tematami, materiałami i literaturą do zajęć można zapoznać się – na zajęciach dydaktycznych, w pokoju wykładowcy, w systemie USOS.

2. Zajęcia z języków obcych odbywają się w Studium Języków Obcych P.Cz., ul. Dąbrowskiego 69 oraz z wykorzystaniem platformy e-learningowej PCz.

3. Informacje na temat terminu zajęć dostępne są w Sekretariacie SJO oraz w USOS.

4. Informacja na temat konsultacji przekazywana jest studentom podczas pierwszych zajęć z danego przedmiotu, a także jest zamieszczona na stronie internetowej SJO [www.sjo.pcz.pl](http://www.sjo.pcz.pl/)

#### **SYLABUS DO PRZEDMIOTU**

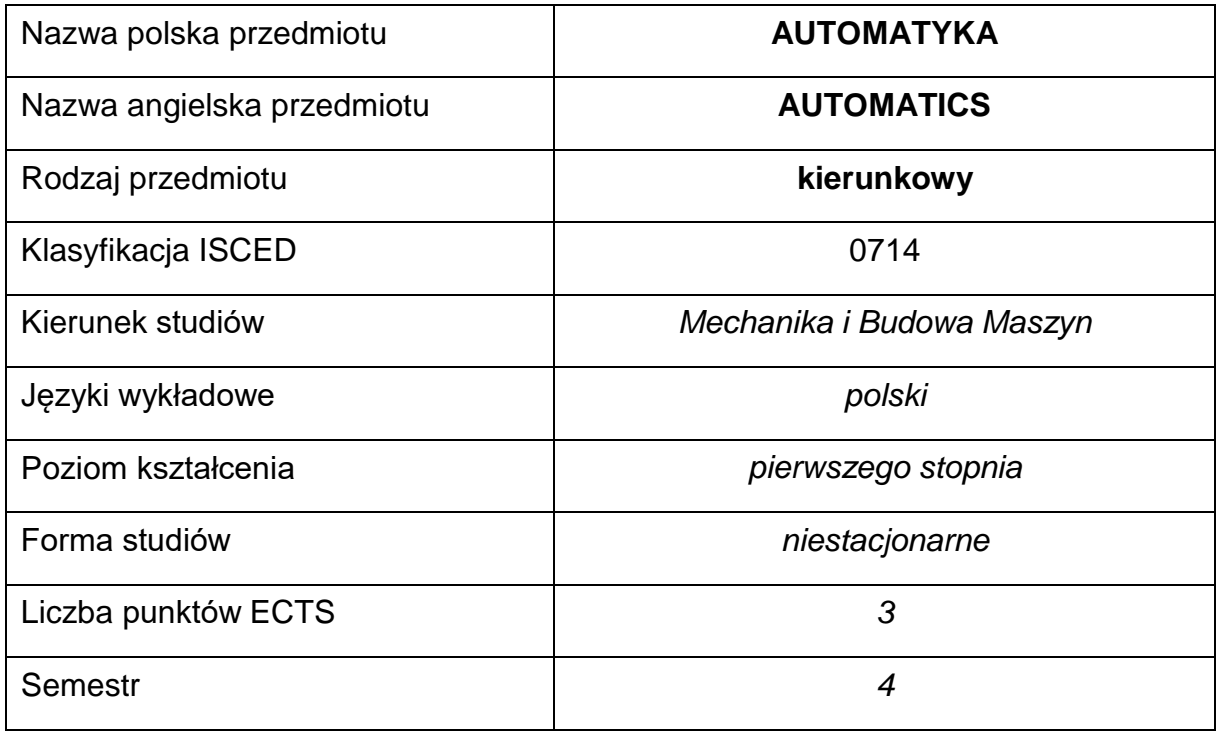

### **Liczba godzin na semestr:**

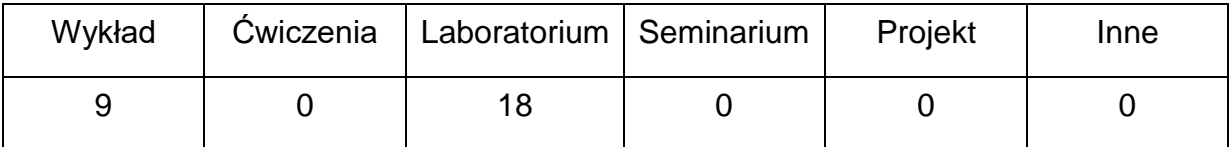

#### **OPIS PRZEDMIOTU**

## **CEL PRZEDMIOTU**

- **C1.** Zapoznanie studentów z metodami opisu własności dynamicznych podstawowych elementów automatyki stosowanymi w układach regulacji automatycznej.
- **C2.** Nabycie przez studentów praktycznych umiejętności w zakresie doboru

parametrów i projektowania układów regulacji automatycznej.

# **WYMAGANIA WSTĘPNE W ZAKRESIE WIEDZY, UMIEJĘTNOŚCI I INNYCH KOMPETENCJI**

- 1. Wiedza z zakresu matematyki, rachunek różniczkowy, liczby zespolone.
- 2. Znajomość zasad bezpieczeństwa pracy przy użytkowaniu urządzeń elektrycznych.
- 3. Umiejętność łączenia prostych obwodów elektrycznych.
- 4. Umiejętności pracy samodzielnej i w grupie.
- 5. Umiejętności prawidłowej interpretacji i prezentacji własnych działań.

## **EFEKTY UCZENIA SIĘ**

- **EU 1** Student posiada wiedzę teoretyczną z zakresu opisu własności statycznych i dynamicznych członów i układów automatyki.
- **EU 2** Student zna algorytmy pracy regulatorów prostych i złożonych, zna zasady doboru nastaw regulatorów i oceny stabilności układy regulacji automatycznej.
- **EU 3** Student potrafi modelować i analizować proste układy regulacji automatycznej.

## **TREŚCIPROGRAMOWE**

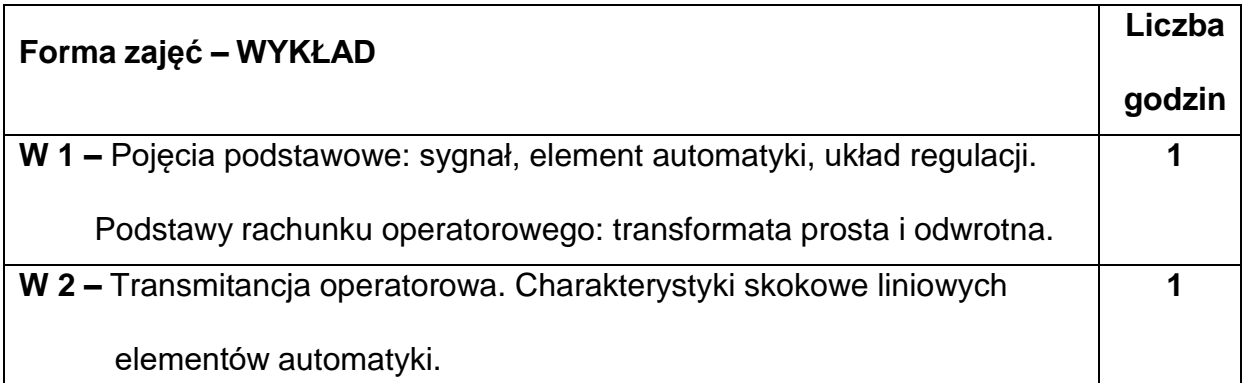

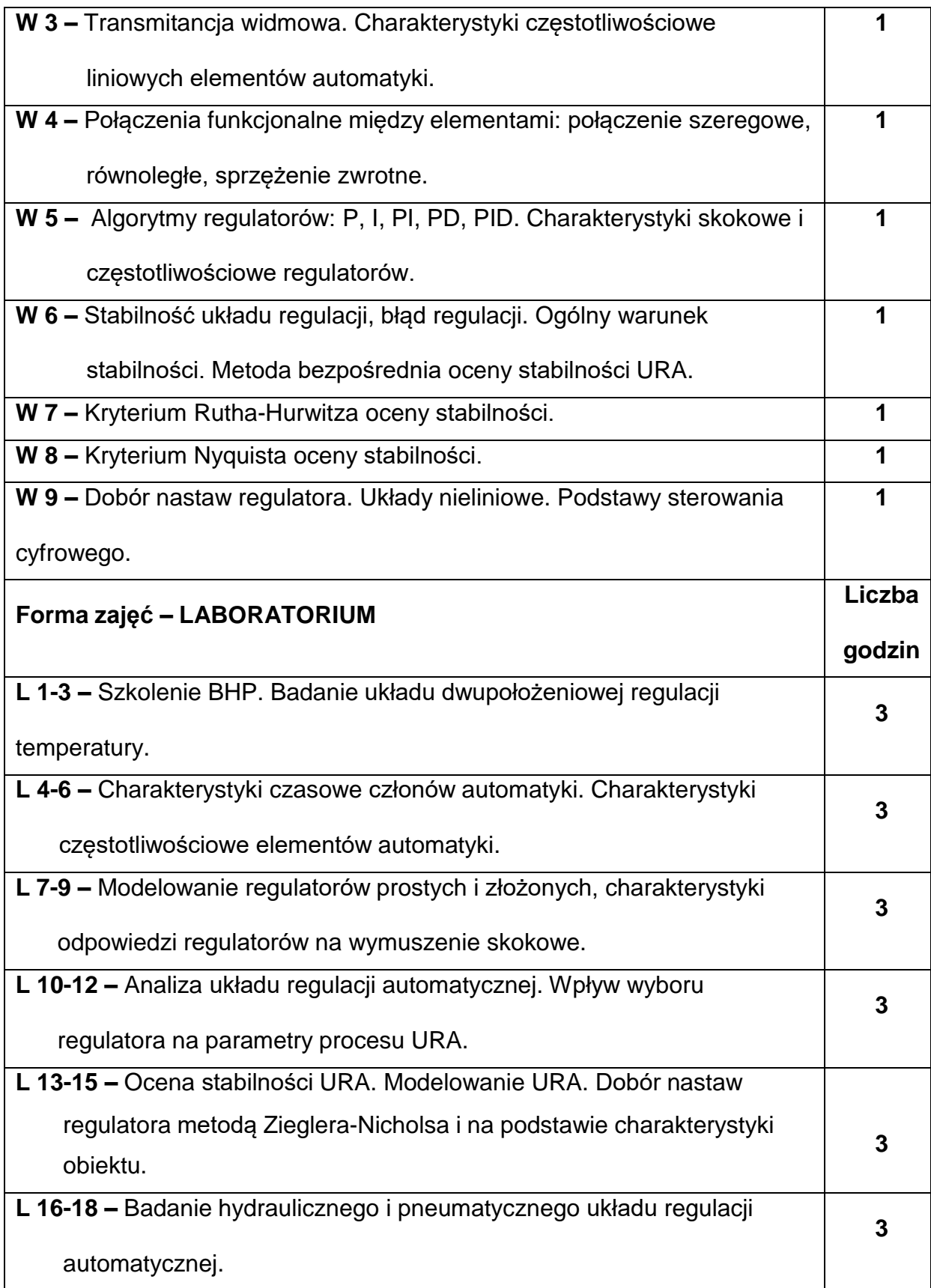

## **NARZĘDZIADYDAKTYCZNE**

- **1. –** Wykład z wykorzystaniem prezentacji multimedialnych.
- **2. –** Instrukcje do wykonania ćwiczeń laboratoryjnych.
- **3. –** Przyrządy pomiarowe, oscyloskopy cyfrowe, generatory przebiegów.
- **4. –** Stanowiska do ćwiczeń wyposażone w układy regulacji automatycznej.
- **5. –** Komputery ze specjalistycznym oprogramowaniem.

#### **SPOSOBYOCENY(F–FORMUJĄCA,P–PODSUMOWUJĄCA)**

**F1. –** Ocena przygotowania do ćwiczeń laboratoryjnych.

**F2. –** Ocena umiejętności stosowania zdobytej wiedzy podczas wykonywania

ćwiczeń.

**F3. –** Ocena sprawozdań z realizacji ćwiczeń objętych programem nauczania.

**F4. –** Ocena aktywności podczas zajęć.

**P1. –** Ocena umiejętności rozwiązywania postawionych problemów oraz sposobu

prezentacji

uzyskanych wyników – zaliczenie na ocenę.\*

\*) warunkiem uzyskania zaliczenia jest otrzymanie pozytywnych ocen ze wszystkich

ćwiczeń laboratoryjnych oraz realizacji zadania sprawdzającego

#### **METODY WERYFIKACJI EFEKTÓW**

- **1.** zaliczenie (ustne, opisowe, testowe lub inne)
- **2.** kolokwium
- **3.** sprawozdania z zajęć laboratoryjnych

# **OBCIĄŻENIE PRACĄ STUDENTA**

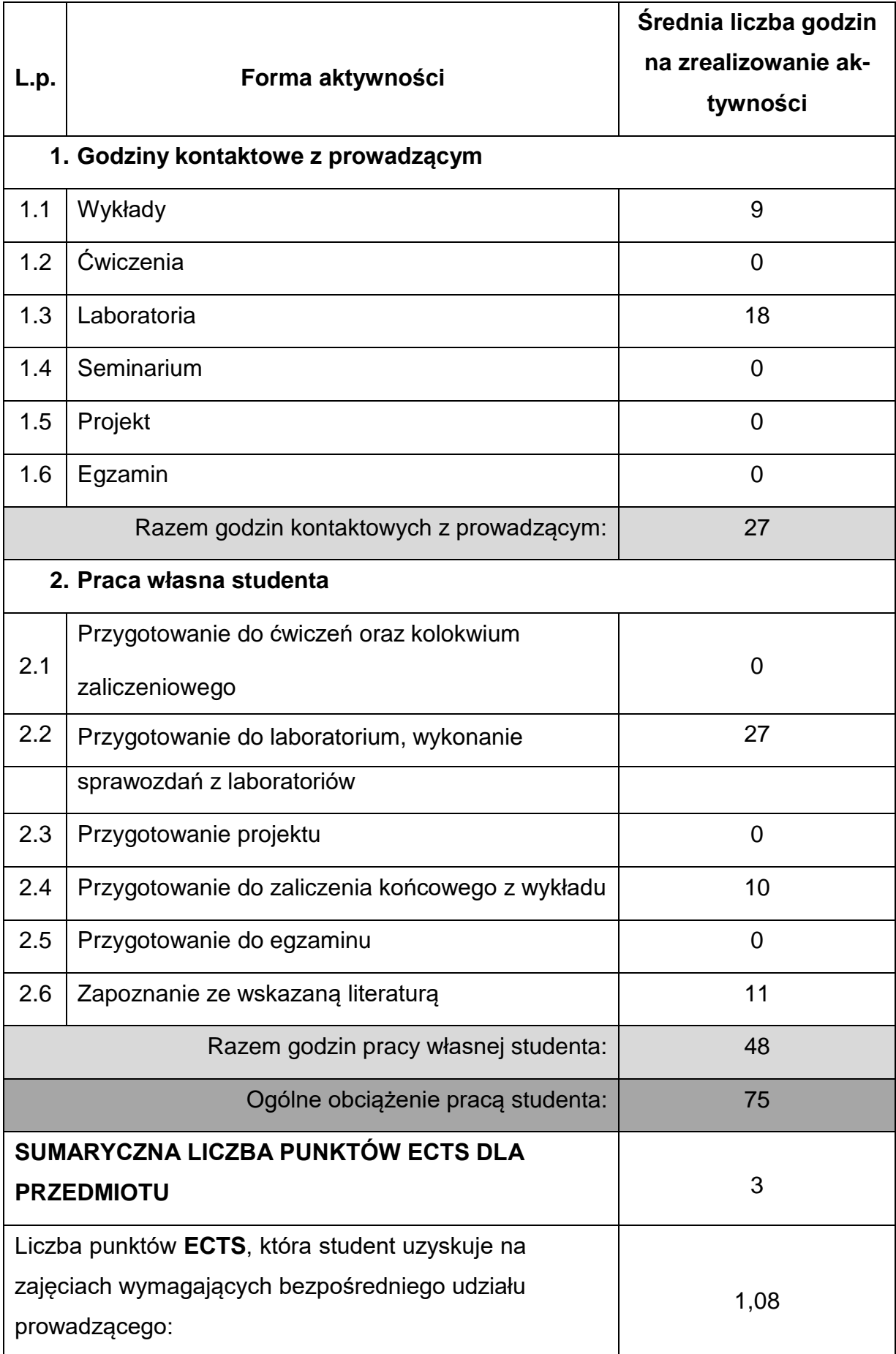

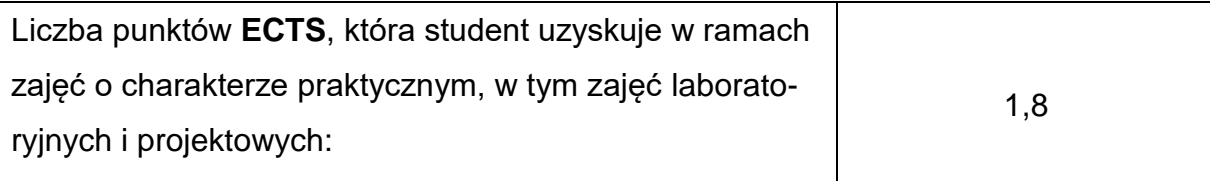

## **LITERATURAPODSTAWOWAIUZUPEŁNIAJĄCA**

- 1. Brzózka J.: Ćwiczenia z automatyki w Matlabie i Simulinku. MIKOM, Warszawa 1997.
- 2. Brzózka J.: Regulatory cyfrowe w automatyce. MIKOM, Warszawa 2002.
- 3. Węgrzyn S.: Podstawy automatyki. PWN 1980.
- 4. Żelazny M.: Podstawy automatyki. PWN 1986.
- 5. Greblicki W.: Podstawy automatyki. Oficyna Wydawnicza Politechniki Wrocławskiej, Wrocław 2006.
- 6. Kaczorek T.: Teoria sterowania i systemów. PWN, Warszawa 1996.
- 7. Brzózka J.: Regulatory i układy automatyki. MIKOM, Warszawa 2004.
- 8. Dębowski A.: Automatyka. Podstawy teorii. WNT, 2008.
- 9. Kwiatkowski W.: Wprowadzenie do automatyki. BEL 2010.

## **KOORDYNATORPRZEDMIOTU(IMIĘ,NAZWISKO,KATEDRA,ADRESE-MAIL)**

**Dr hab. inż. Wojciech Tutak, prof. PCz, Katedra Maszyn Cieplnych,**

**[wojciech.tutak@pcz.pl](mailto:wojciech.tutak@pcz.pl)**

## **MACIERZ REALIZACJI EFEKTÓW UCZENIA SIĘ**

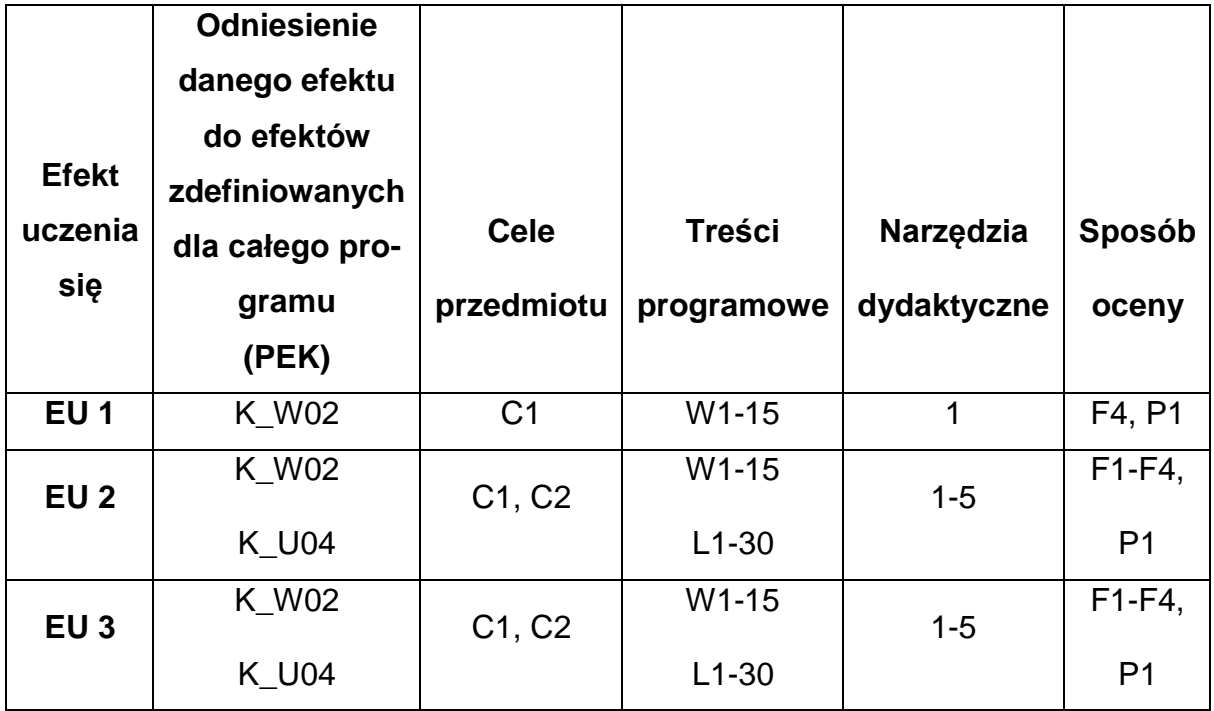

## **FORMY OCENY - SZCZEGÓŁY**

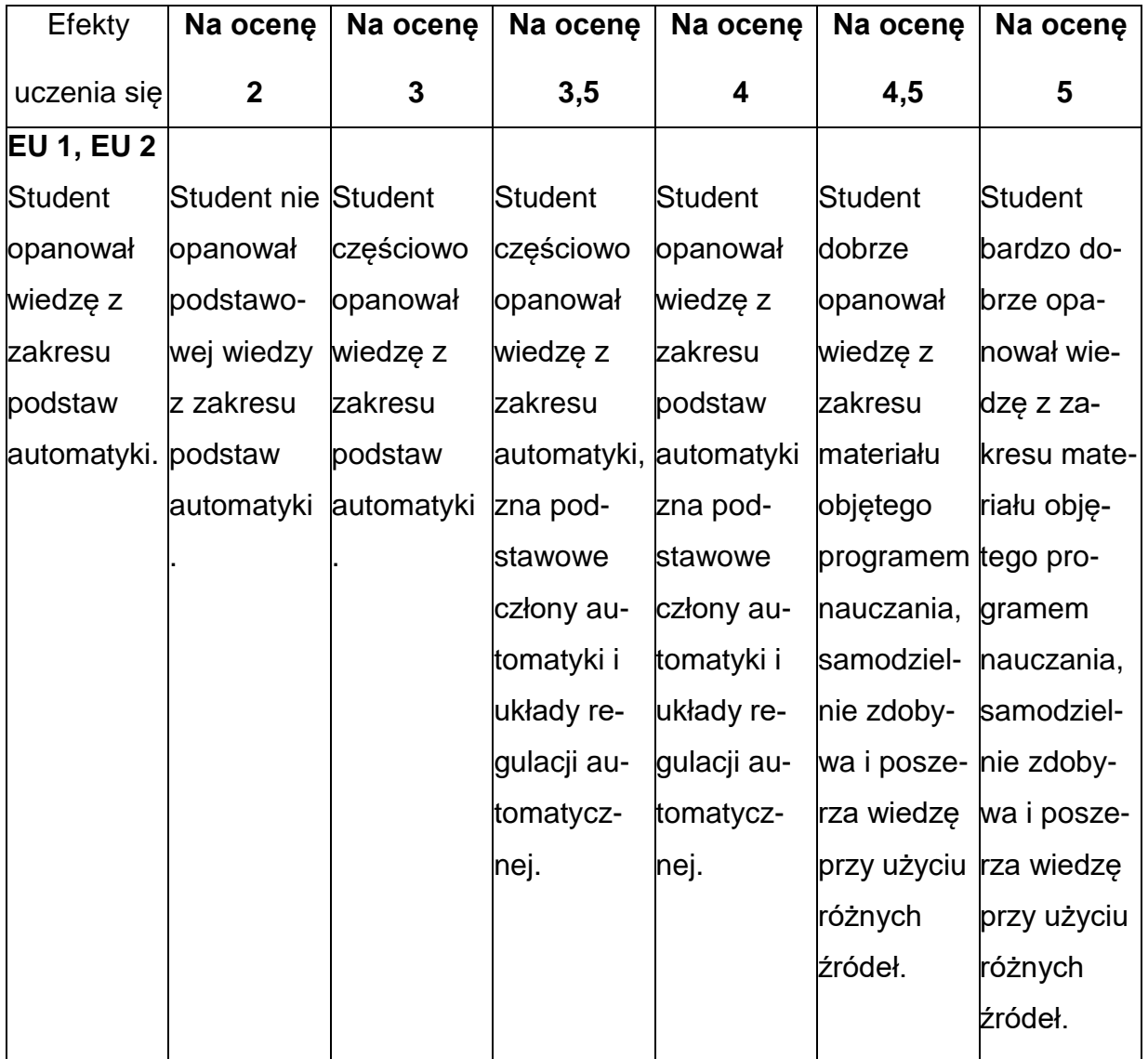

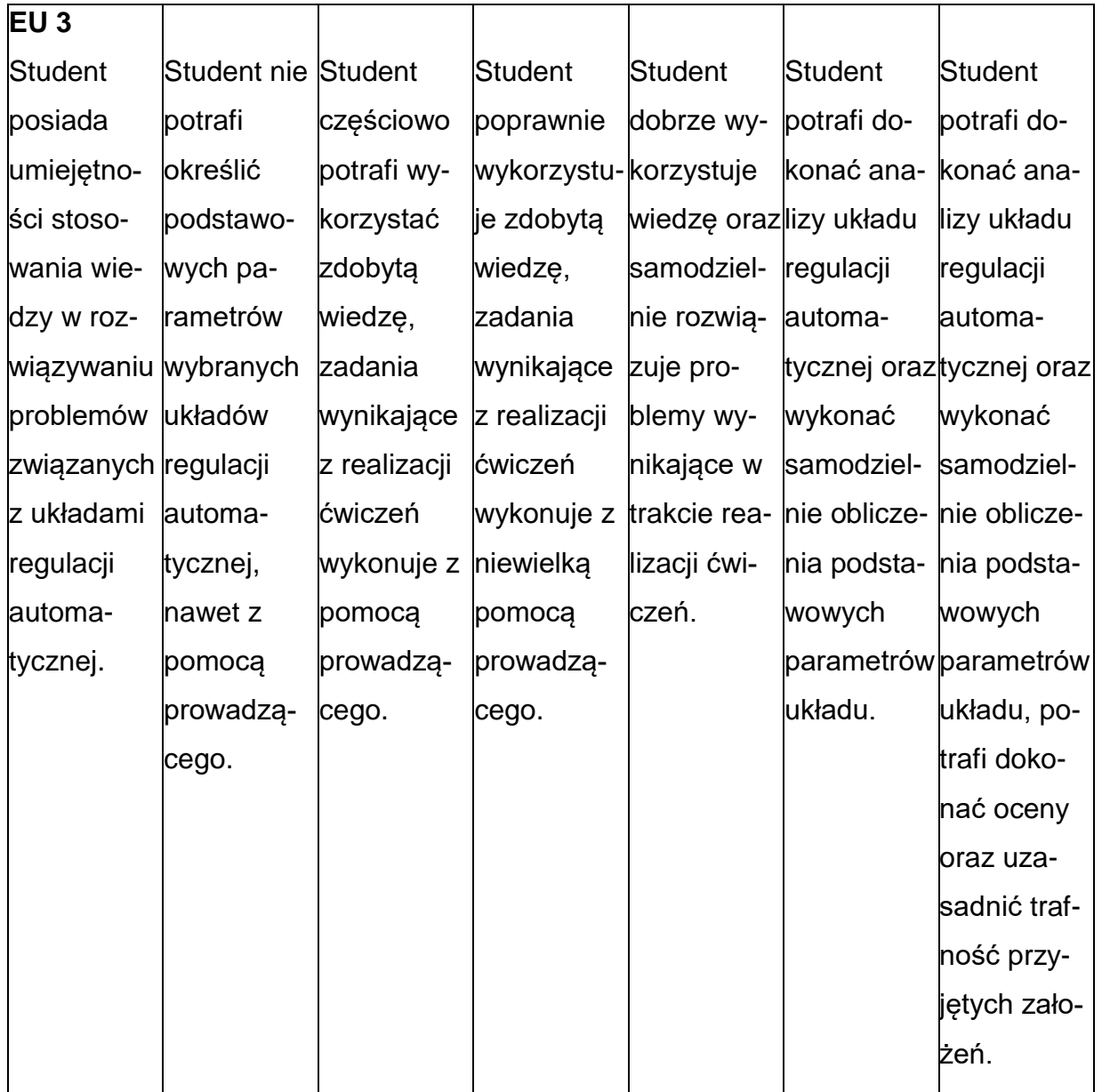

## **INNE PRZYDATNE INFORMACJE O PRZEDMIOCIE**

- 1. Wszelkie informacje dla studentów kierunku są umieszczane na stronie Wydziału **[www.wimii.pcz.pl](http://www.wimii.pcz.pl/)** oraz na stronach podanych studentom podczas pierwszych zajęć z danego przedmiotu.
- 2. Informacja na temat konsultacji przekazywana jest studentom podczas pierwszych zajęć z danego przedmiotu.

#### **SYLABUS DO PRZEDMIOTU**

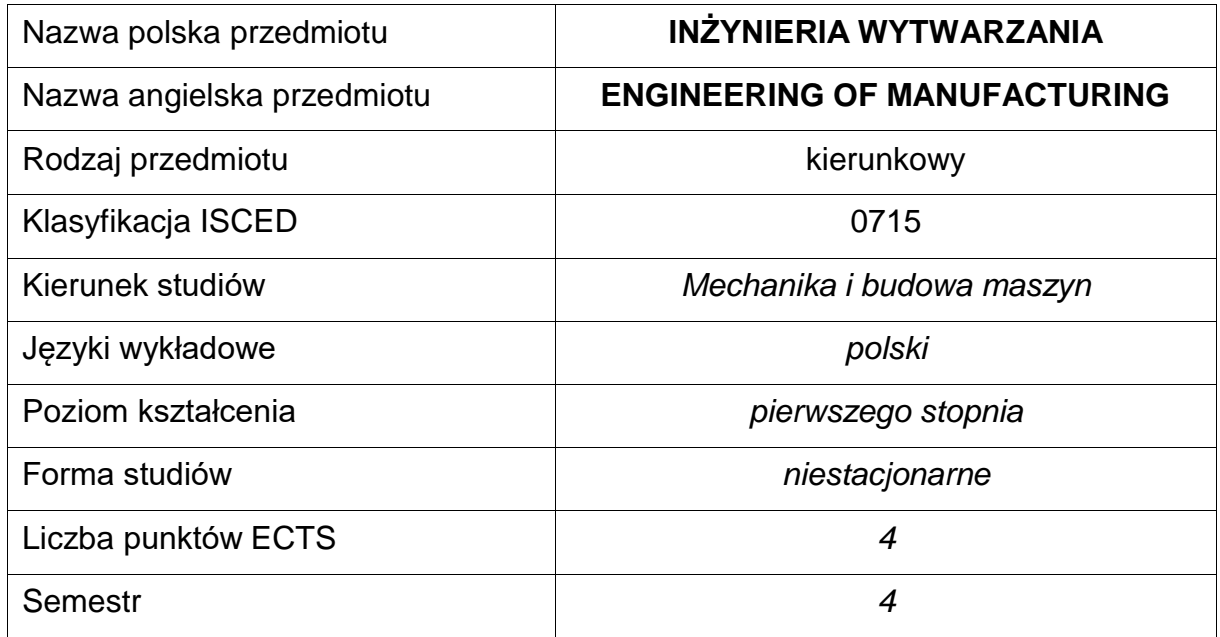

#### **Liczba godzin na semestr:**

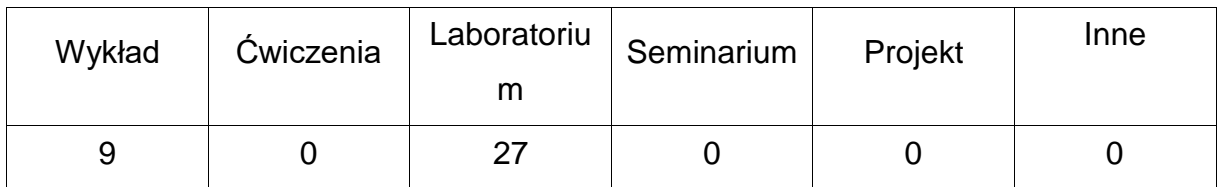

#### **OPIS PRZEDMIOTU**

#### **CEL PRZEDMIOTU**

- **C1.** Zapoznanie studentów z praktycznymi technikami wytwarzania i zasadamiopracowania projektowania procesów technologicznych.
- **C2.** Zapoznanie z regułami realizacji typowych procesów technologicznych wybranych klas wyrobów.
- **C3.** Nabycie przez studentów podstawowej wiedzy w zakresie doboru narzędzi ioprzyrządowania stosowanych w wybranych procesach technologicznych.

## **WYMAGANIA WSTĘPNE W ZAKRESIE WIEDZY, UMIEJĘTNOŚCI I INNYCH KOMPETENCJI**

- Znajomość podstawowych zasad użytkowania maszyn i urządzeń technologicznych.
- Podstawowa wiedza z zakresu podstaw technik wytwarzania oraz materiałoznawstwa.
- Znajomość zasad tworzenia i analizy dokumentacji technicznej, rysunkówzłożeniowych i wykonawczych części maszyn.
- Umiejętność korzystania z różnych źródeł informacji w tym z instrukcji i dokumentacji techniczno-ruchowej obrabiarek (DTR).
- Umiejętność samodzielnego poszerzania wiedzy.
- Umiejętności pracy samodzielnej i w grupie.

#### EFEKTY UCZENIA SIĘ

- **EU 1** posiada podstawową wiedzę z zakresu metod i technik wytwarzania,
- **EU 2**  jest zdolny zaproponować właściwy proces technologiczny dla typowych części maszyn i urządzeń, potrafi dokonać oceny i udowodnić zasadność przyjętego rozwiązania technologicznego,
- **EU 3** zna ogólne zasady działania, obsługi i doboru maszyn technologicznych.

#### **TREŚCIPROGRAMOWE**

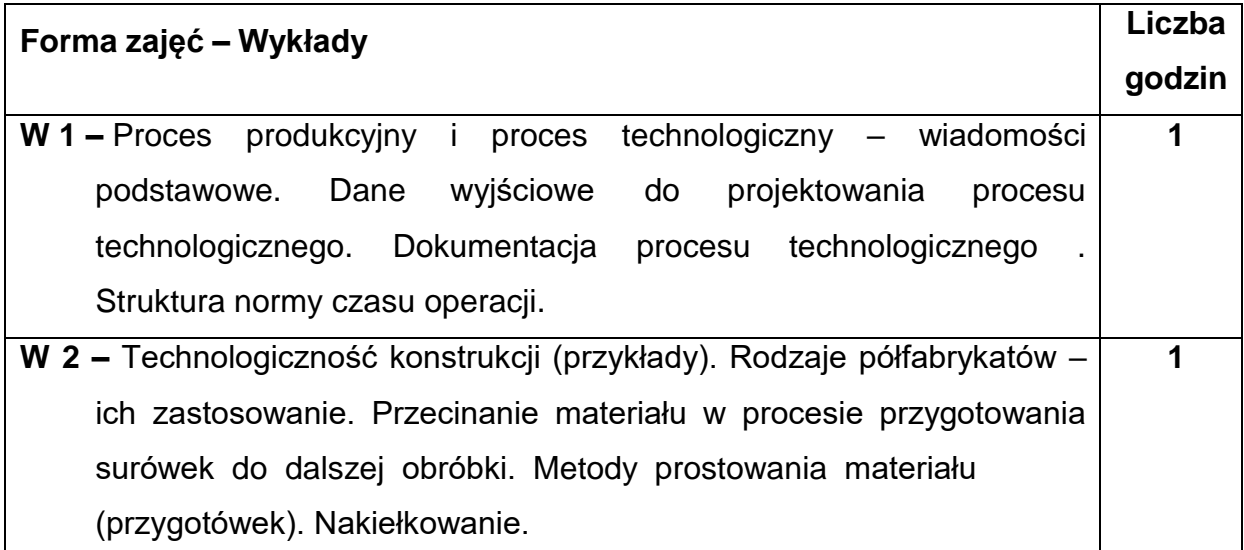

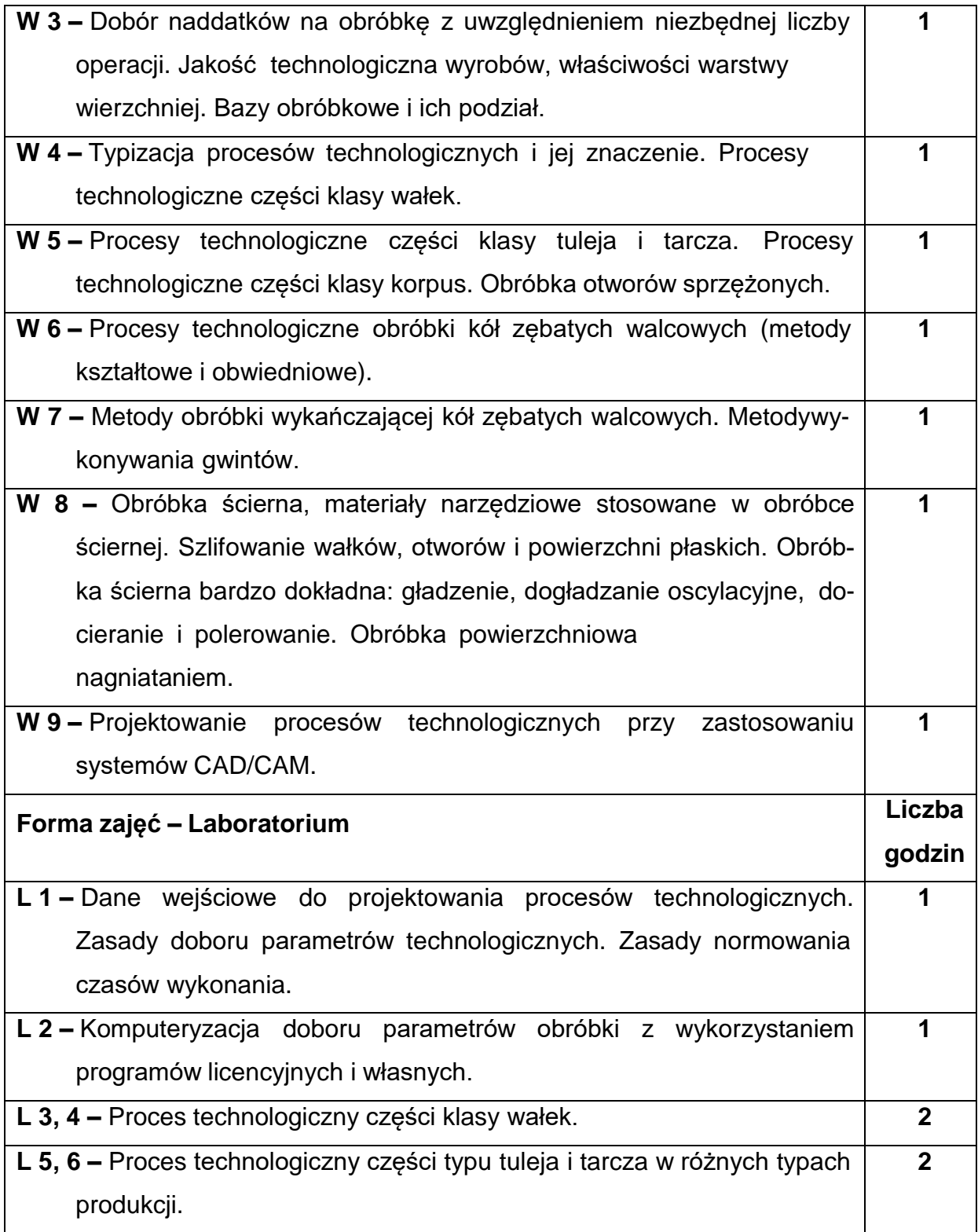

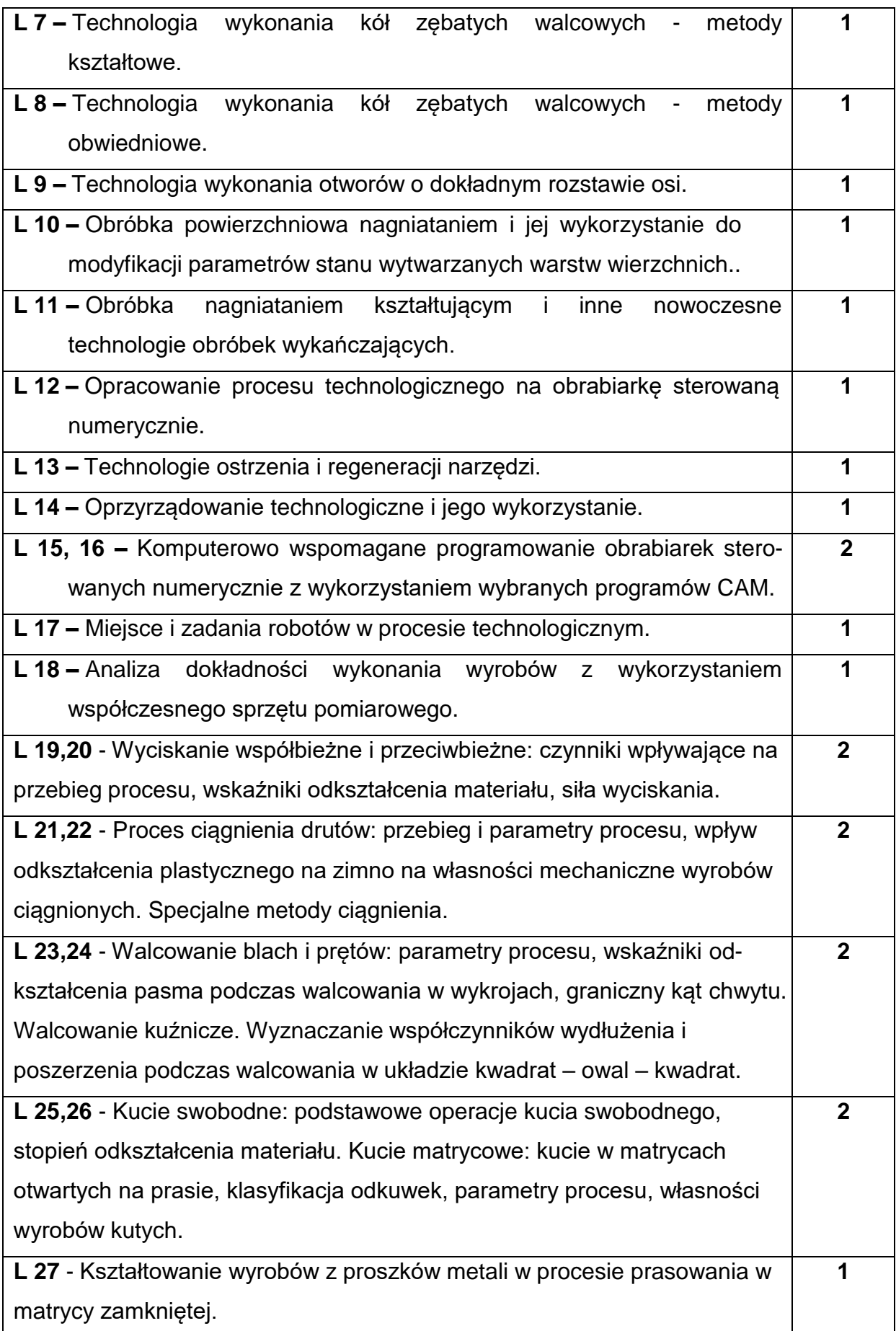

### **NARZĘDZIADYDAKTYCZNE**

- **1. –** wykład z wykorzystaniem prezentacji multimedialnych
- **2. –** ćwiczenia laboratoryjne z wykorzystaniem środków audiowizualnych i stanowisk dydaktyczno - badawczych,
- **3. –** stanowiska do ćwiczeń wraz z niezbędnym wyposażeniem i oprzyrządowaniem,
- **4. –** instrukcje do wykonania ćwiczeń laboratoryjnych
- **5. –** tablice, bazy danych, katalogi narzędzi i oprzyrządowania technologicznego
- **6. –** sprzęt komputerowy oraz oprogramowanie komputerowe CAD/CAM

### **SPOSOBYOCENY(F–FORMUJĄCA,P–PODSUMOWUJĄCA)**

**F1. –** ocena przygotowania do ćwiczeń laboratoryjnym

**F2. –** ocena umiejętności stosowania zdobytej wiedzy podczas wykonywania zadań laboratoryjnych

- **F3. –** ocena opracowania wyników wykonanych zadań objętych programem nauczania
- **F4. –** ocena aktywności podczas zajęć

**P1. –** ocena umiejętności rozwiązywania postawionych problemów oraz sposobu prezentacji uzyskanych wyników – zaliczenie na ocenę\*

**P2. –** ocena opanowania materiału nauczania będącego przedmiotem wykładu\*

\*) warunkiem uzyskania zaliczenia jest otrzymanie pozytywnych ocen ze wszystkich ćwiczeń laboratoryjnych,

# **OBCIĄŻENIE PRACĄ STUDENTA**

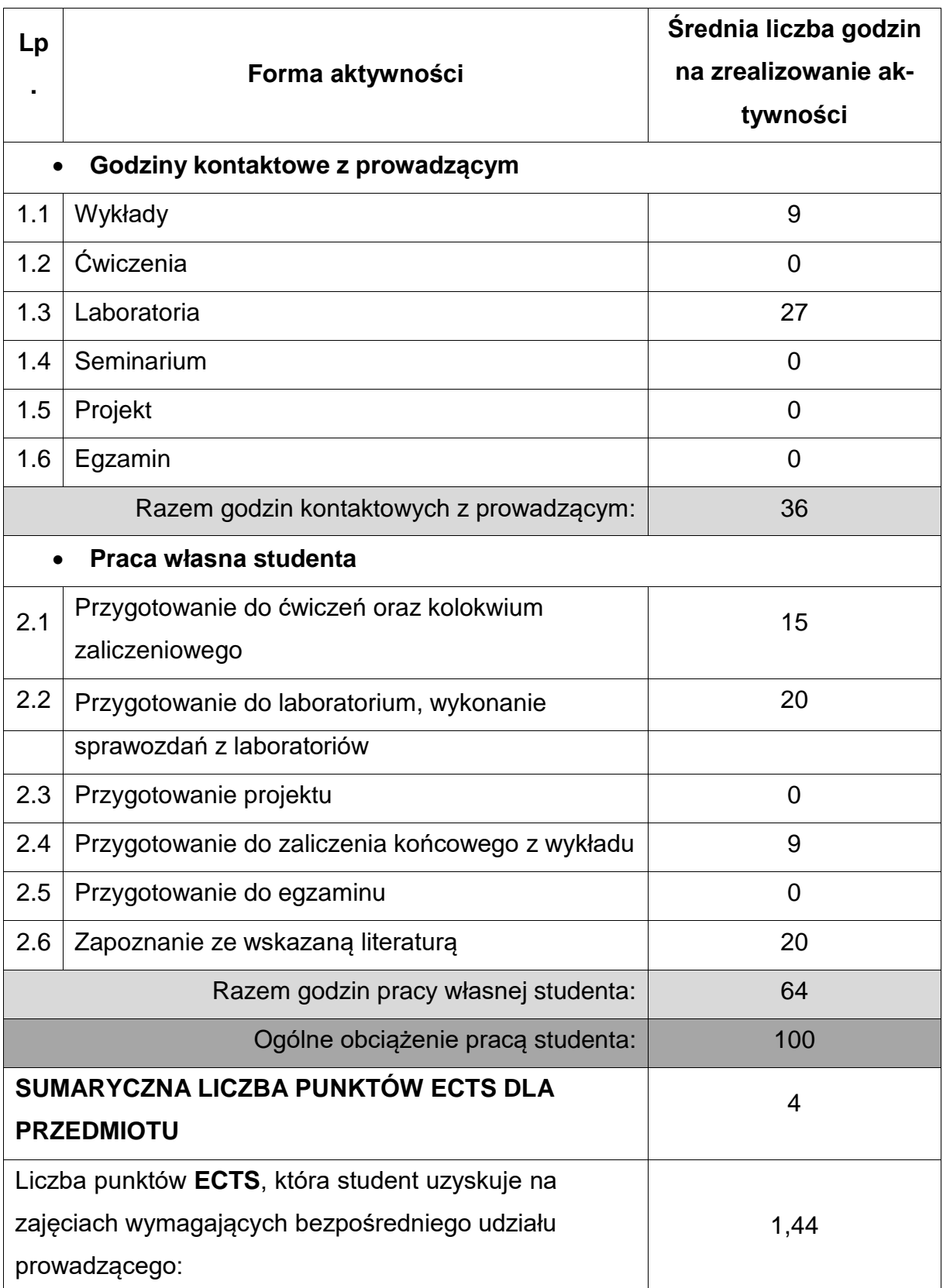

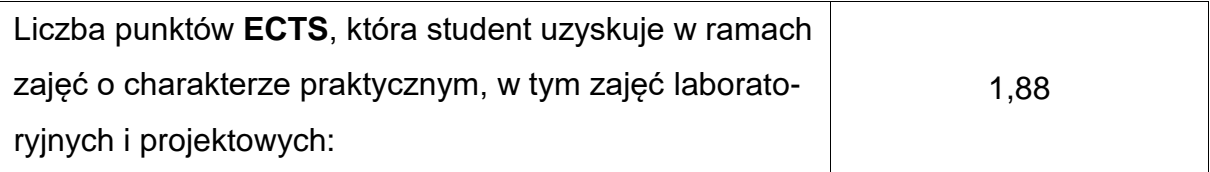

#### **LITERATURAPODSTAWOWAIUZUPEŁNIAJĄCA**

- 1. Feld M.: Podstawy projektowania procesów technologicznych typowych części maszyn. WNT. Warszawa 2003.
- 2. Feld M.: Projektowanie i automatyzacja procesów technologicznych części maszyn. WNT. Warszawa 1994.
- 3. Feld M.: Technologia budowy maszyn. PWN. Warszawa 1993.
- 4. Grzesik W.: Podstawy skrawania materiałów konstrukcyjnych. Wydanie 3 zmienione i uaktualnione. PWN. Warszawa 2018.
- 5. Sobolewski Z. i inni: Projektowanie technologii maszyn. Oficyna wydawnicza Politechniki Warszawskiej. Warszawa 2002
- 6. Żebrowski H.: Techniki wytwarzania, obróbka wiórowa, ścierna, erozyjna. Wyd. Politechniki Wrocławskiej. Wrocław 2004
- 7. Pater Z., Samołyk G.: Podstawy technologii obróbki plastycznej metali, Politechnika Lubelska, Lublin 2013.
- 8. Erbel S., Kuczyński K., Marciniak Z.: Obróbka plastyczna. PWN, Warszawa 1986.
- 9. Okoniewski S.: Technologia metali, WSiP, Warszawa, 1995
- 10. Wasiunyk P.: Kucie matrycowe, WNT 1975
- 11. Wasiunyk P.: Walcownictwo i ciągarstwo, WSiP 1978

12. Pater Z.: Podstawy metalurgii i odlewnictwa. Politechnika Lubelska, Lublin 2014.

13. Nowacki J.: Spiekane metale i kompozyty z osnową metaliczną, WNT, W-wa, 2005

14. Rutkowski W.: Metalurgia proszków w nowoczesnej technice. Wyd. Śląsk 1963.

- 15. Erbel S. i in.: Technologia obróbki plastycznej. Laboratorium, OWPW, 2003
- 16. Mazurkiewicz A., Kocur L.: Obróbka plastyczna. Laboratorium, Wyd. Pol. Radomskiej, Radom 1999.

17. Cywiński M. i in.: Ćwiczenia laboratoryjne z obróbki plastycznej metali. Politechnika Śląska, Gliwice 1993.

## **KOORDYNATORPRZEDMIOTU(IMIĘ,NAZWISKO,IKATEDRA,ADRESE-MAIL)**

**1. dr hab. inż. Andrzej ZABORSKI, prof. P.Cz., KTiA,** [andrzej.zaborski@pcz.pl](mailto:andrzej.zaborski@pcz.pl)

## **MACIERZ REALIZACJI EFEKTÓW UCZENIA SIĘ**

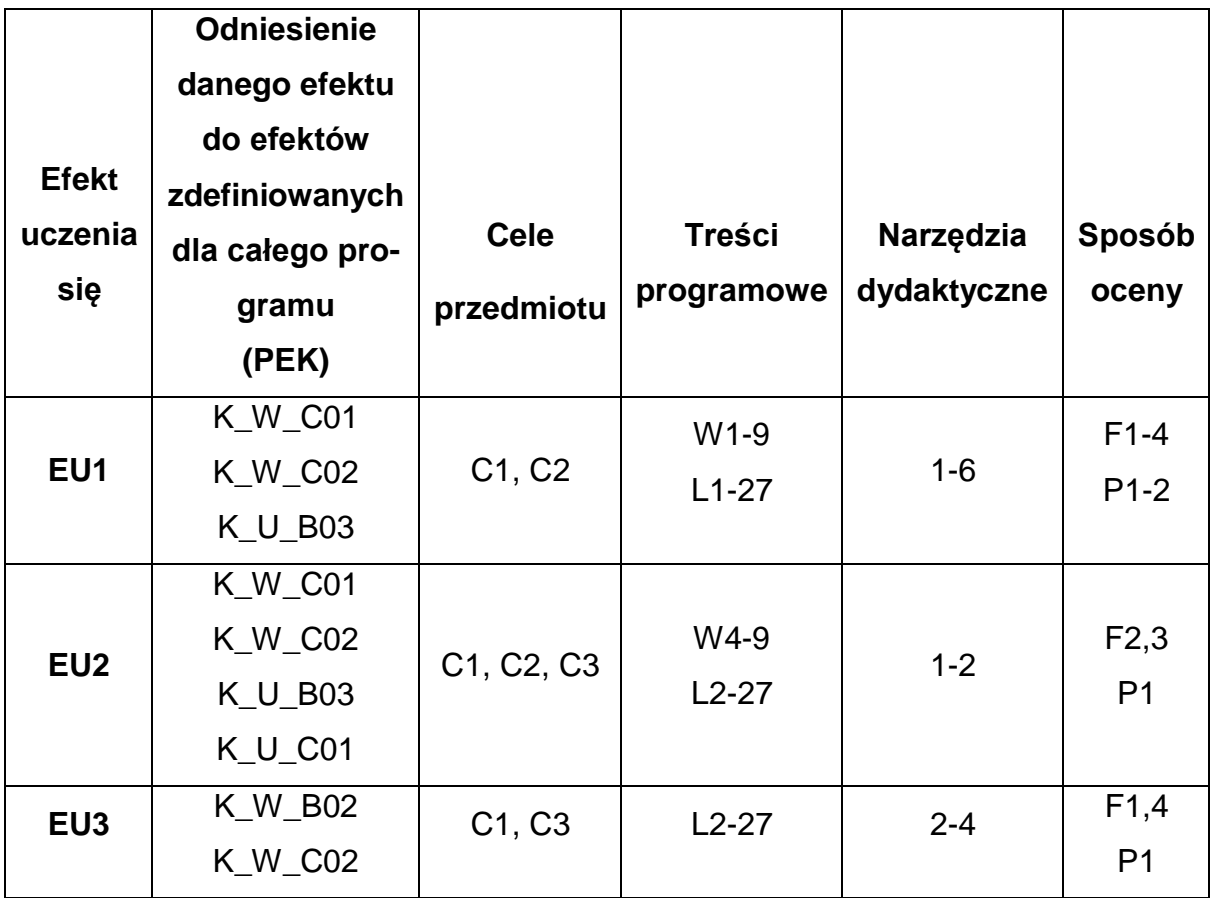

## **FORMY OCENY - SZCZEGÓŁY**

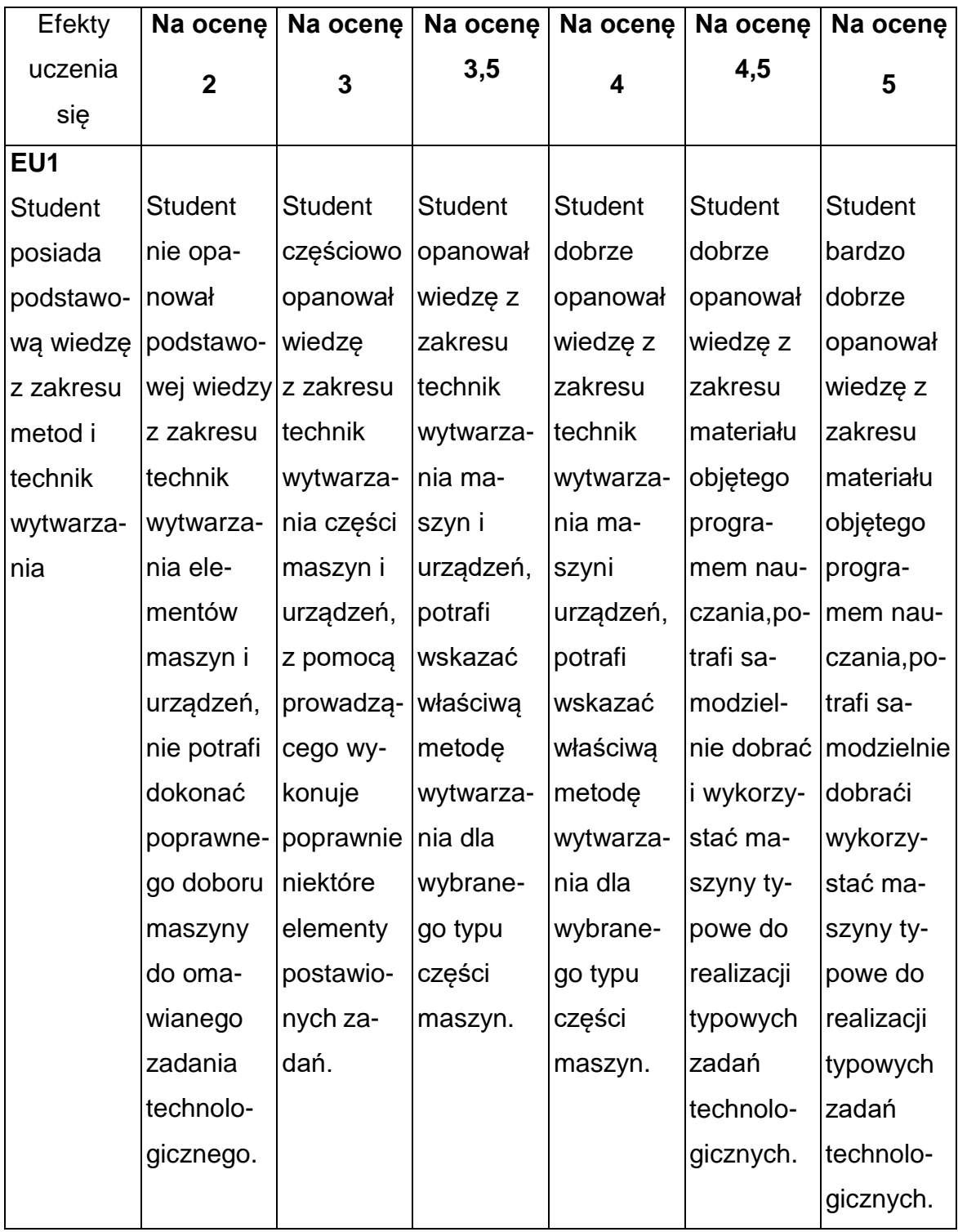
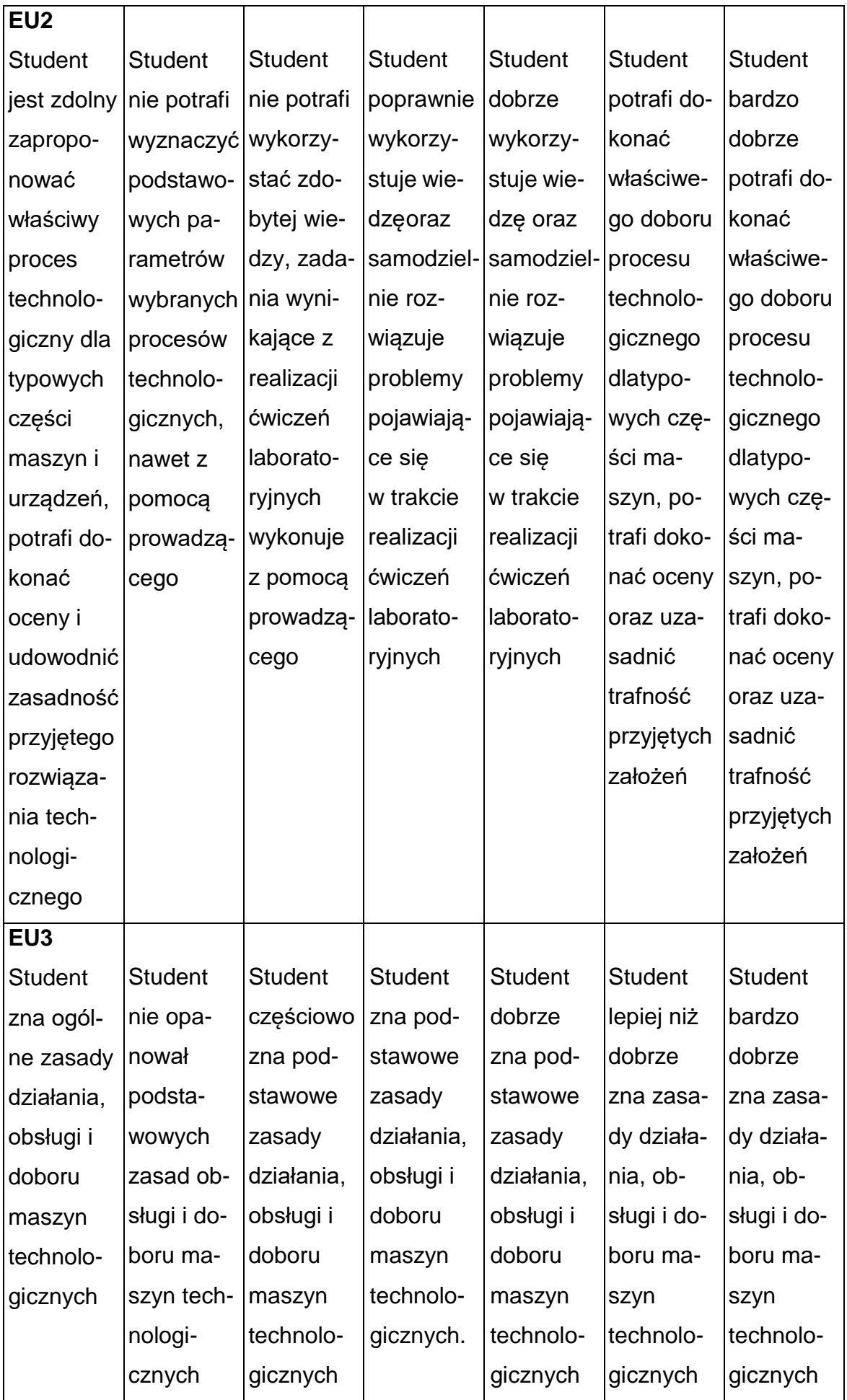

### **INNE PRZYDATNE INFORMACJE O PRZEDMIOCIE**

- Wszelkie informacje dla studentów kierunku są umieszczane na stronie Wydziału **[www.wimii.pcz.pl](http://www.wimii.pcz.pl/)** oraz na stronach podanych studentom podczas pierwszych zajęć z danego przedmiotu.
- Informacja na temat konsultacji przekazywana jest studentom podczas pierwszych zajęć z danego przedmiotu.

#### **SYLABUS DO PRZEDMIOTU**

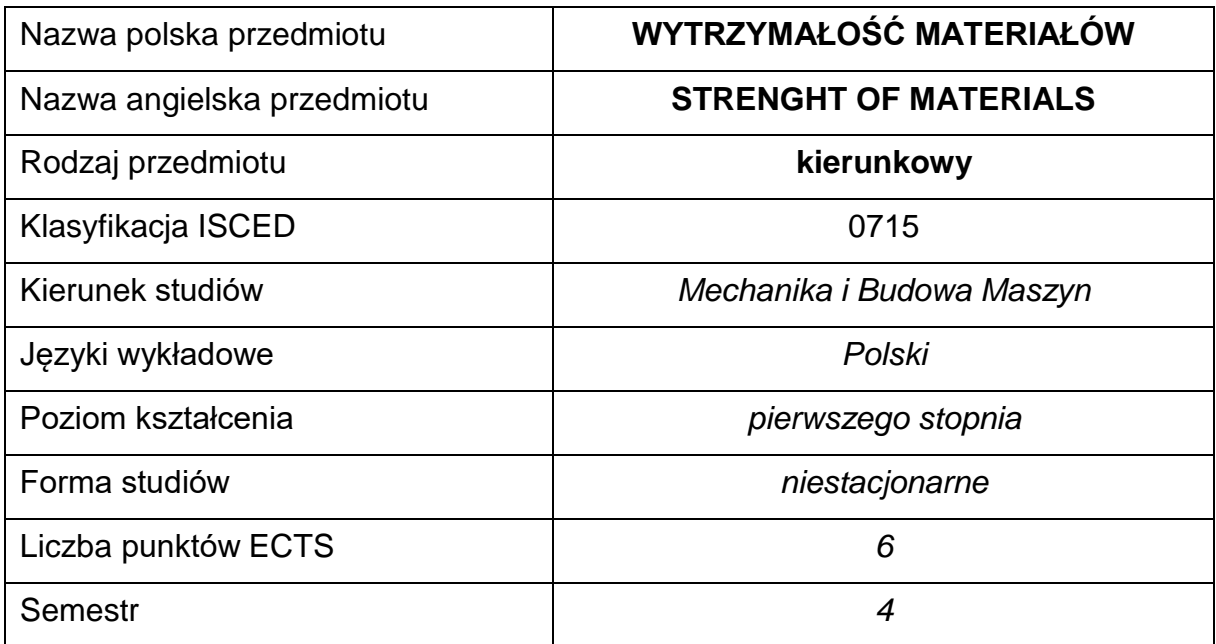

#### **Liczba godzin na semestr:**

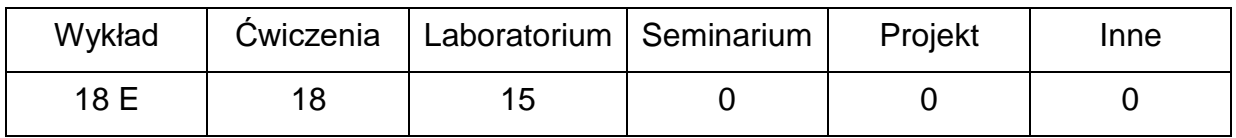

#### **OPIS PRZEDMIOTU**

#### **CEL PRZEDMIOTU**

- C1. Zapoznanie studentów z podstawową wiedzą teoretyczną z wytrzymałości materiałów.
- C2. Nabycie przez studentów umiejętności w zakresie wyznaczania naprężeń iprzemieszczeń elementów konstrukcji (prętów).
- C3. Zapoznanie studentów z metodami pomiarów własności mechanicznychmateriałów (metali).

## **WYMAGANIA WSTĘPNE W ZAKRESIE WIEDZY, UMIEJĘTNOŚCI I INNYCH KOMPETENCJI**

- 1. Wiedza z zakresu mechaniki (statyki) oraz wiedza z zakresu analizy matematycznej.
- 2. Umiejętność wykonywania działań matematycznych do rozwiązywania postawionych zadań.
- 3. Umiejętność korzystania ze źródeł literatury i zasobów internetowych.
- 4. Umiejętności pracy samodzielnej i w grupie.
- 5. Umiejętności prawidłowej interpretacji i prezentacji własnych działań.

## **EFEKTY UCZENIA SIĘ**

EU 1 – Potrafi wykorzystać wiedzę teoretyczną do analizowania i rozwiązywania zadań

z wytrzymałości materiałów.

- EU 2 Potrafi identyfikować problemy mechaniki, wytrzymałości materiałów oraz rozwiązywać zadania z tego zakresu.
- EU 3 Zna metody pomiarów własności mechanicznych materiałów (metali).

#### **TREŚCIPROGRAMOWE**

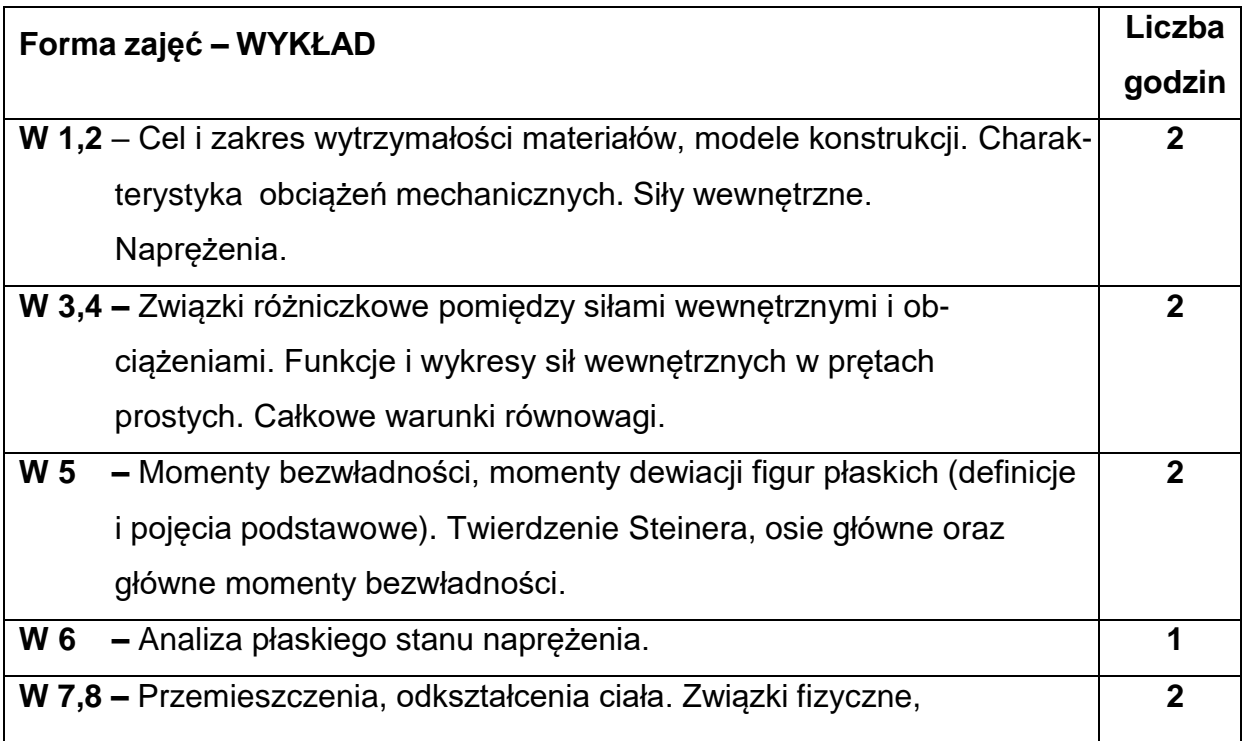

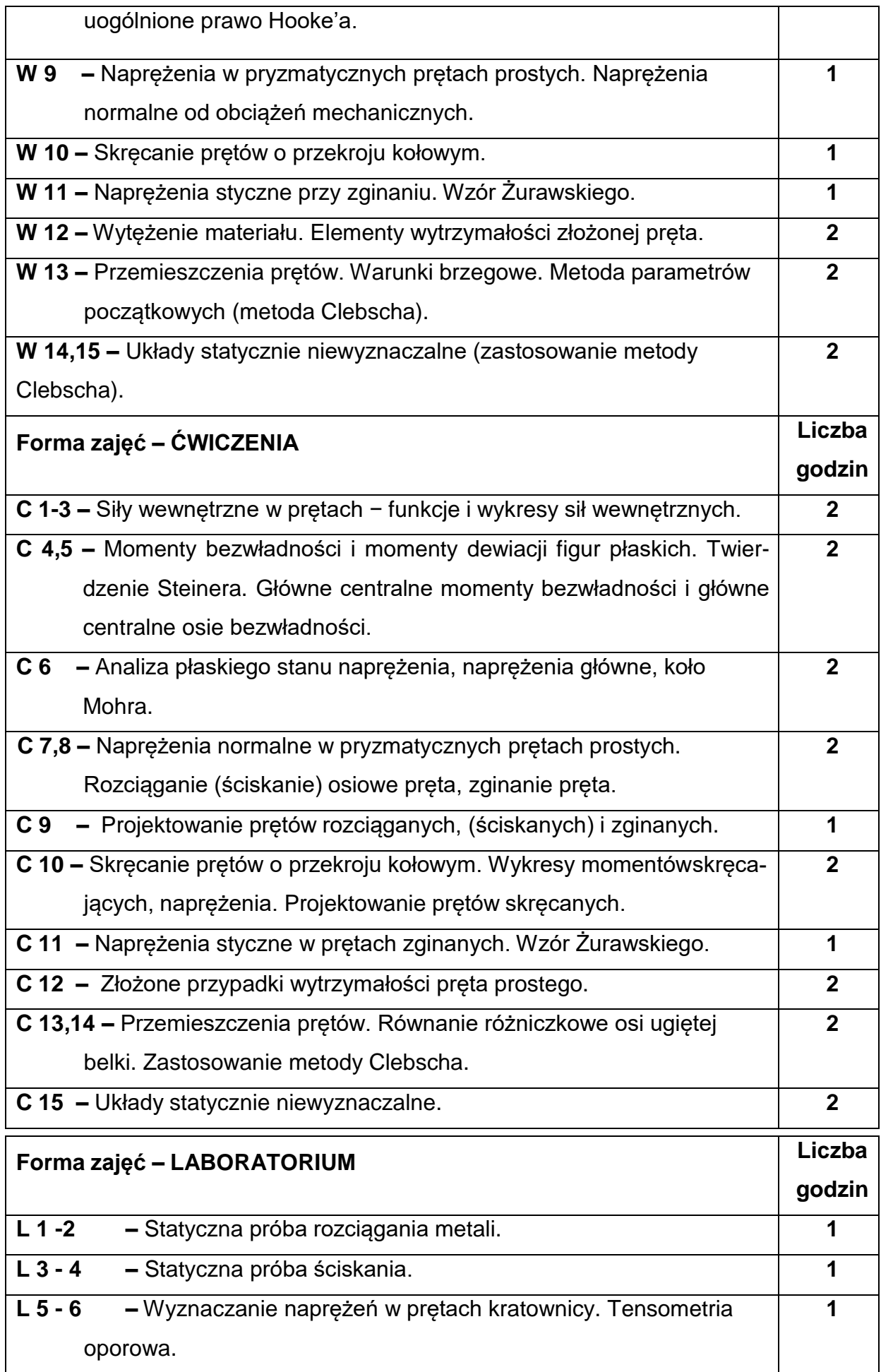

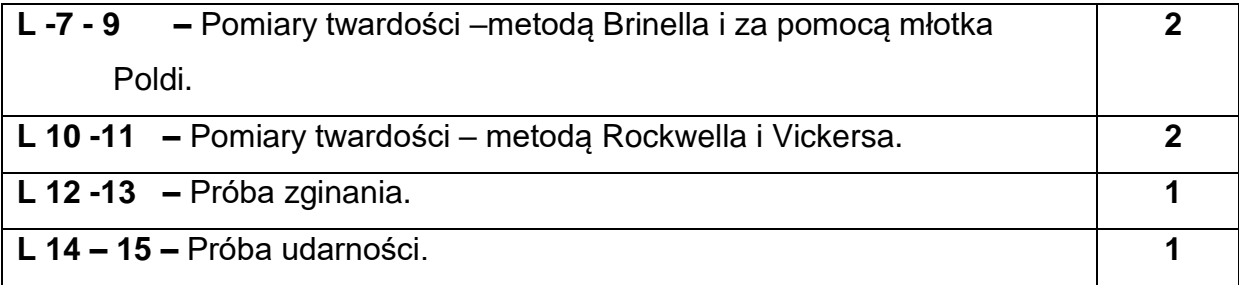

## **NARZĘDZIADYDAKTYCZNE**

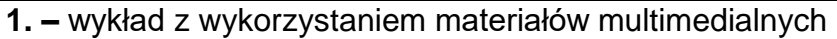

**2. –** ćwiczenia, przykłady zadań z wytrzymałości materiałów

**3.** – stanowiska do ćwiczeń laboratoryjnych wyposażone w maszyny i narzędzia do realizacji zadań.

## **SPOSOBYOCENY(F–FORMUJĄCA,P–PODSUMOWUJĄCA)**

**F1. –** ocena umiejętności stosowania zdobytej wiedzy do rozwiązywania zadań,

**F2. –** ocena aktywności podczas zajęć,

**F3. –** ocena przygotowania do ćwiczeń,

**F4. –** ocena sprawozdań z realizacji ćwiczeń laboratoryjnych,

**P1. –** ocena umiejętności rozwiązywania postawionych problemów oraz analizy uzyskanych wyników – zaliczenie na ocenę,

**P2. –** ocena opanowania materiału nauczania będącego przedmiotem wykładu –

egzamin

## **METODY WERYFIKACJI EFEKTÓW**

- **1.** zaliczenie (ustne, opisowe, testowe lub inne)
- **2.** kolokwium
- **3.** wykonanie sprawozdań laboratoryjnych
- **4.** egzamin

# **OBCIĄŻENIE PRACĄ STUDENTA**

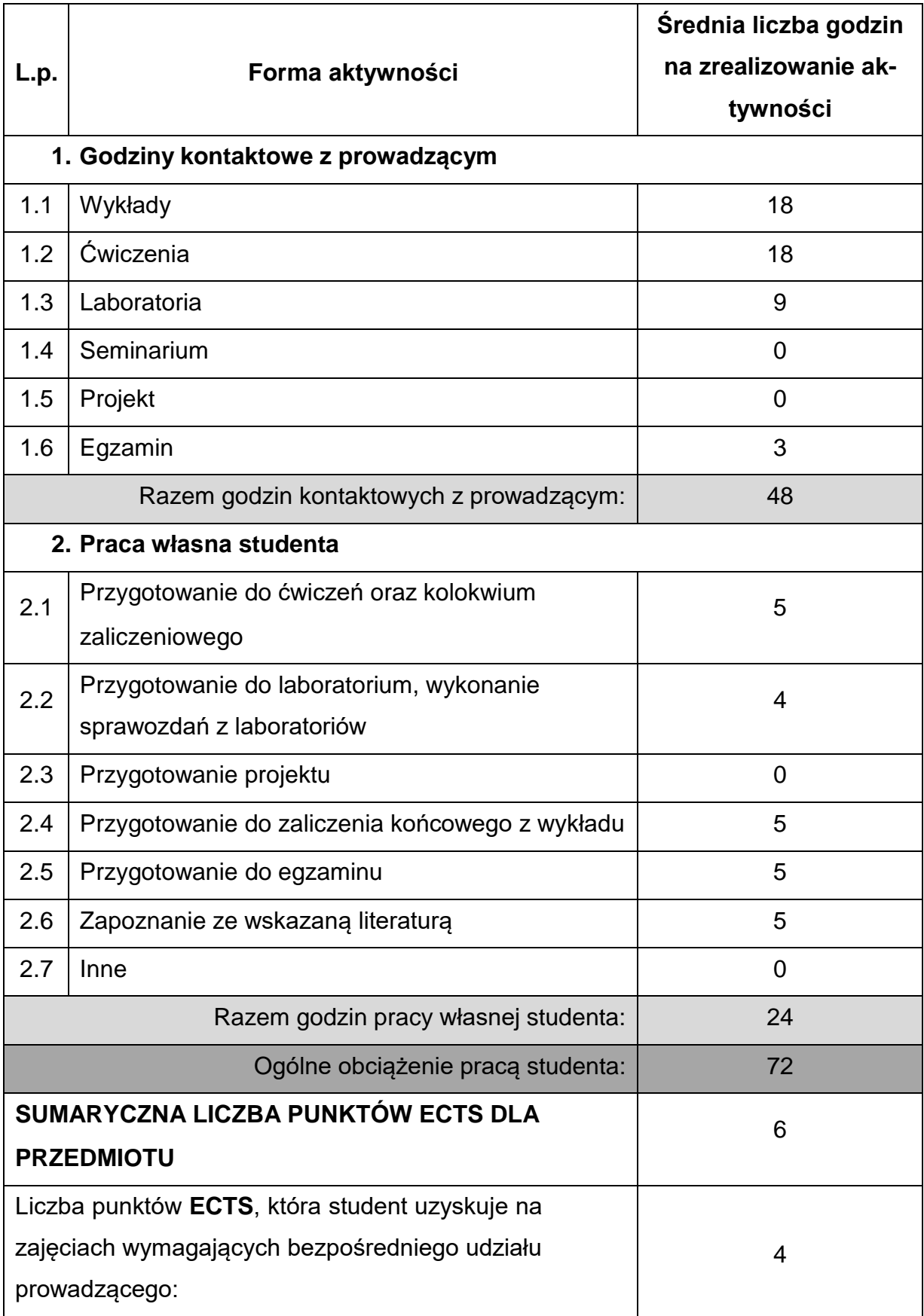

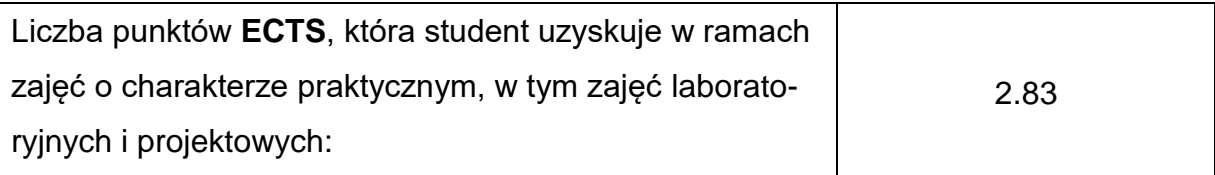

### **LITERATURAPODSTAWOWAIUZUPEŁNIAJĄCA**

- 1. Dyląg Z., Jakubowicz A., Orłoś Z.: Wytrzymałość materiałów t. 1 i 2. WNT,Warszawa,2007.
- 2. Niezgodziński M., Niezgodziński T.: Wytrzymałość materiałów. PWN, Warszawa, 2009.
- 3. Rżysko J.: Statyka i wytrzymałość materiałów. PWN, Warszawa,1981.
- 4. Willems N.,Easley J. Rolfe,:Strenght of matrials. McGraw-Hill Comp.1981.
- 5. Bijak-Żochowski M., Jaworski A.,Krzesiński G., Zagrajek T.: Mechanikamateriałów i konstrukcji. Oficyna Wydawnicza PWN, Warszawa, 2006.
- 6. Magnucki K., Szyc W.: Wytrzymałość materiałów w zadaniach. PWN, Warszawa-Poznań, 1987.
- 7. Banasiak M., Grossman K., Trombski M.: Zbiór zadań z wytrzymałościmateriałów. PWN, Warszawa, 1998.
- 8. Grabowski J., Iwanczewska A.: Zbiór zadań z wytrzymałości materiałów. Oficyna Wydawnicza PW, Warszawa, 2006.

9. Bachmacz W., Werner K.: Wytrzymałość materiałów. (studium doświadczalne). Wydawnictwo PCz, Częstochowa 2002.

## **KOORDYNATORPRZEDMIOTU(IMIĘ,NAZWISKO,INSTYTUT,ADRESE-MAIL)**

**1.** dr hab. inż. Tomasz Domański, prof. PCz **[tomasz.domanski@pcz.pl](mailto:tomasz.domanski@pcz.pl)**

## **MACIERZ REALIZACJI EFEKTÓW UCZENIA SIĘ**

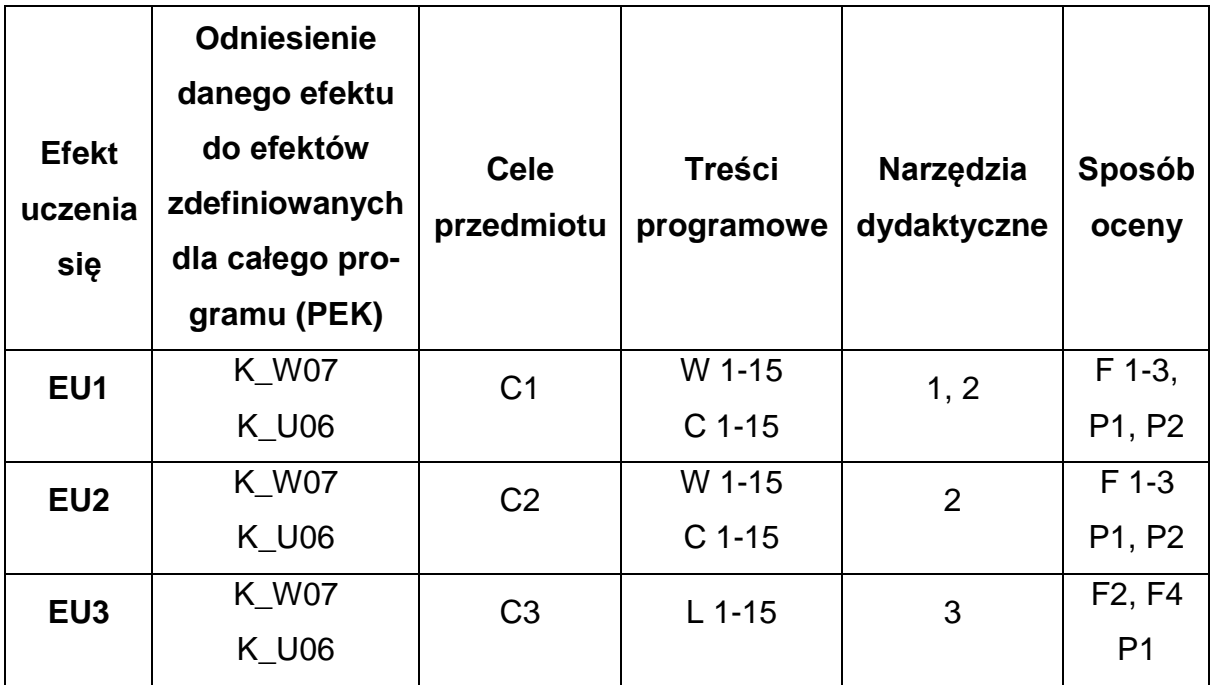

## **FORMY OCENY - SZCZEGÓŁY**

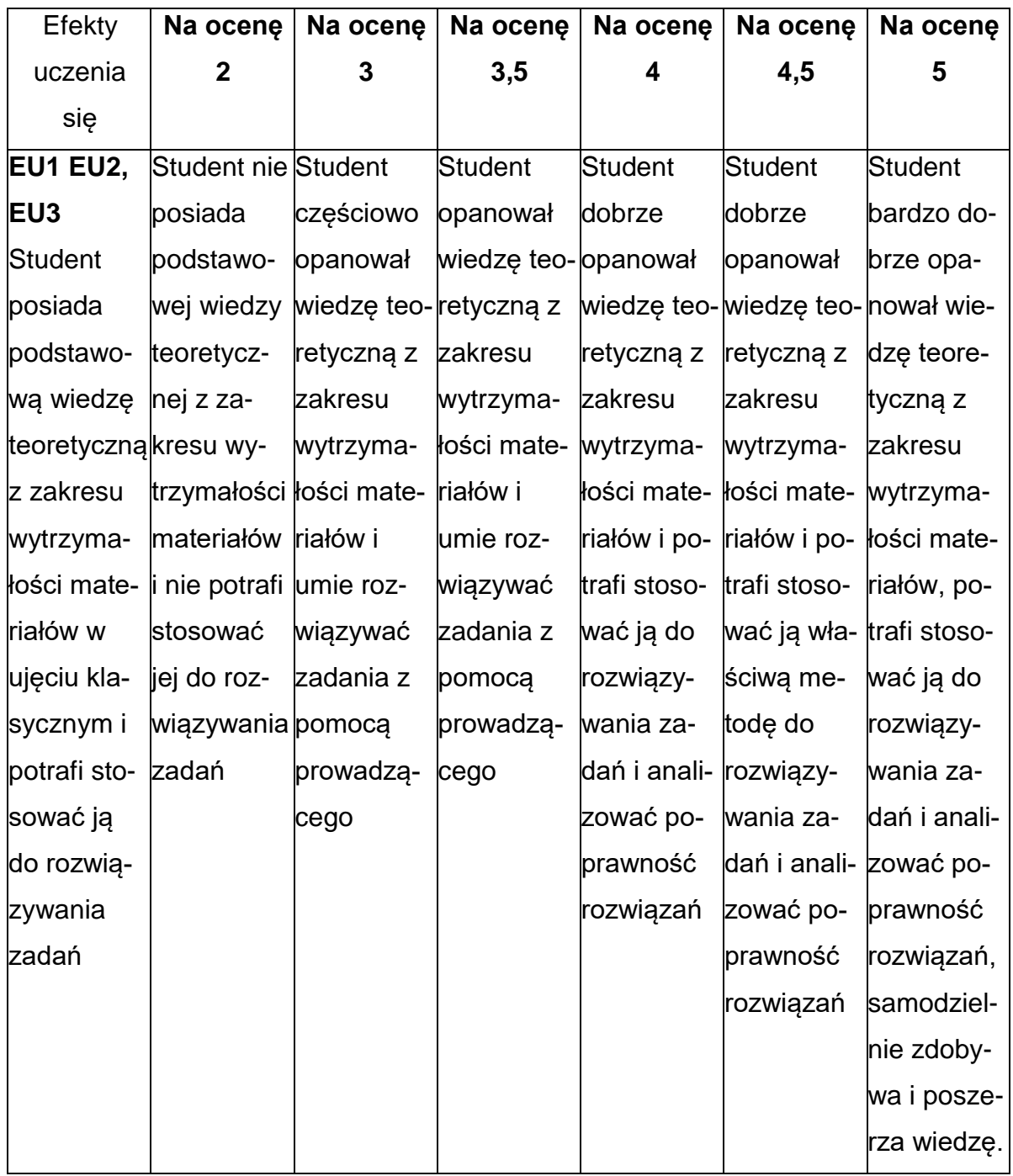

## **INNE PRZYDATNE INFORMACJE O PRZEDMIOCIE**

- 1. Wszelkie informacje dla studentów kierunku są umieszczane na stronie Wydziału **[www.wimii.pcz.pl](http://www.wimii.pcz.pl/)** oraz na stronach podanych studentom podczas pierwszych zajęć z danego przedmiotu.
- 2. Informacja na temat konsultacji przekazywana jest studentom podczas pierwszych zajęć z danego przedmiotu.

#### **SYLABUS DO PRZEDMIOTU**

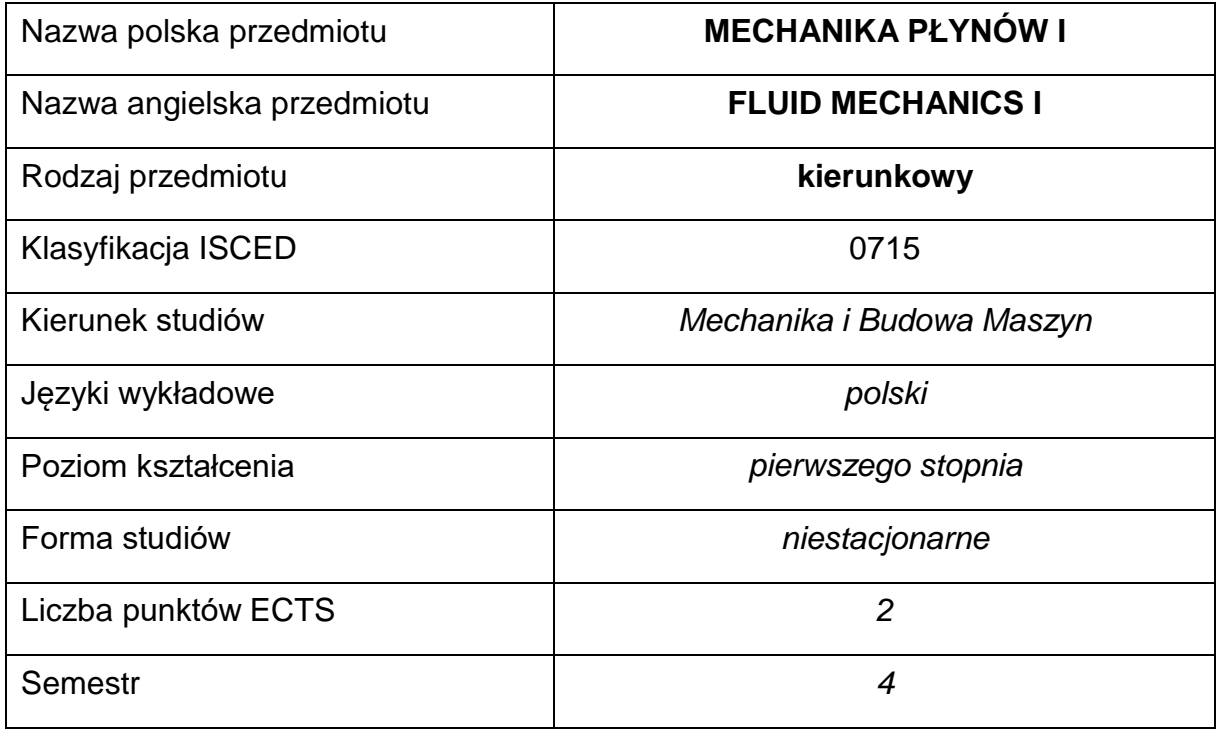

#### **Liczba godzin na semestr:**

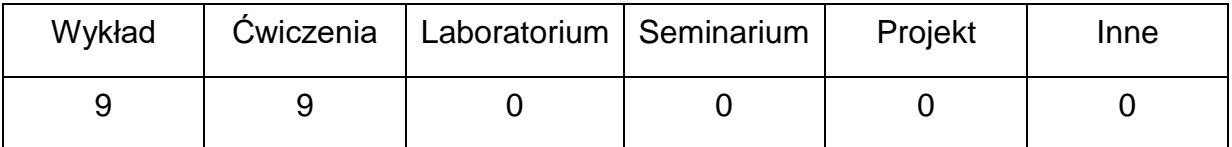

#### **OPIS PRZEDMIOTU**

#### **CEL PRZEDMIOTU**

- C 1. Zapoznanie studentów z metodami opisu statyki, kinematyki i dynamiki płynów idealnych.
- C 2. Nabycie przez studentów praktycznych umiejętności w zakresie obliczania prostych instalacji hydrostatycznych i przepływowych.

## **WYMAGANIA WSTĘPNE W ZAKRESIE WIEDZY, UMIEJĘTNOŚCI I INNYCH KOMPETENCJI**

- 1. Wiedza z zakresu mechaniki prawa dynamiki.
- 2. Wiedza z zakresu matematyki, rachunek różniczkowy, całkowy, podstawy algebry wektorów.

### **EFEKTY UCZENIA SIĘ**

- EU 1 Student posiada wiedzę teoretyczną z zakresu statyki płynów, kinematyki płynów i dynamiki płynów idealnych.
- EU 2 Student zna podstawowe własności fizyczne cieczy i gazów, równanie różniczkowe statyki i prawa z niego wynikające, zna zasady obliczeń sił naporu cieczy na ściany płaskie i zakrzywione i potrafi je wykorzystać do rozwiązywania typowych zadań inżynierskich.
- EU 3 Student zna podstawowe pojęcia teorii przepływów i metody analityczne badania ruchu płynu, i potrafi je wykorzystać do analizy prostych przypadków ruchu płynu, zna równanie Bernoulliego oraz równanie ciągłości i potrafi je zastosować w rozwiązywaniu zagadnień inżynierskich.

#### **TREŚCIPROGRAMOWE**

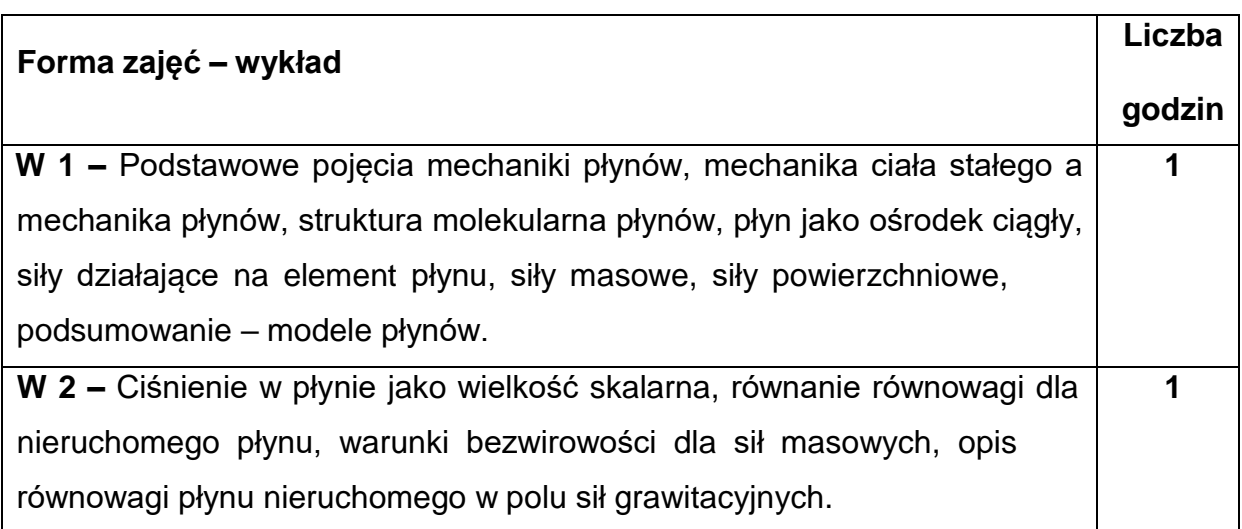

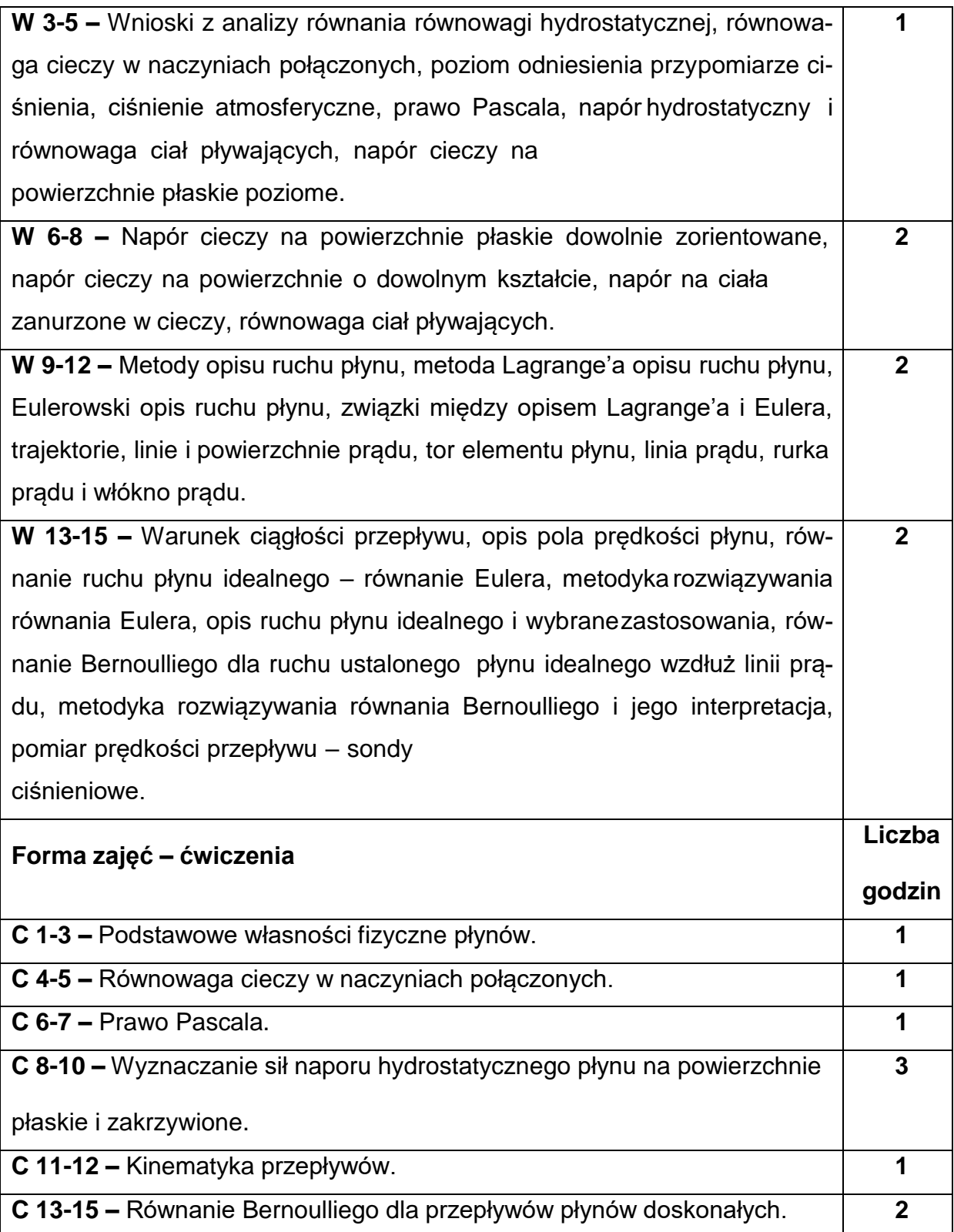

## **NARZĘDZIADYDAKTYCZNE**

**1. –** Wykład z wykorzystaniem prezentacji multimedialnych.

**2. –** Ćwiczenia rachunkowe z wykorzystaniem multimedialnych środków przekazu i

skryptu do ćwiczeń rachunkowych.

#### **SPOSOBYOCENY(F–FORMUJĄCA,P–PODSUMOWUJĄCA)**

#### **F1. –** Ocena umiejętności stosowania zdobytej wiedzy podczas wykonywania

ćwiczeń.

**F2. –** Ocena aktywności podczas zajęć.

**P1. –** Ocena umiejętności rozwiązywania postawionych problemów – zaliczenie na ocenę.\*

**P2. –** Ocena opanowania materiału nauczania będącego przedmiotem wykładu – test.

\*) warunkiem uzyskania zaliczenia jest otrzymanie pozytywnych ocen ze wszystkich ćwiczeń laboratoryjnych oraz realizacji zadania sprawdzającego

#### **METODY WERYFIKACJI EFEKTÓW**

- **1.** Kolokwium z ćwiczeń
- **2.** Test z treści wykładowych

# **OBCIĄŻENIE PRACĄ STUDENTA**

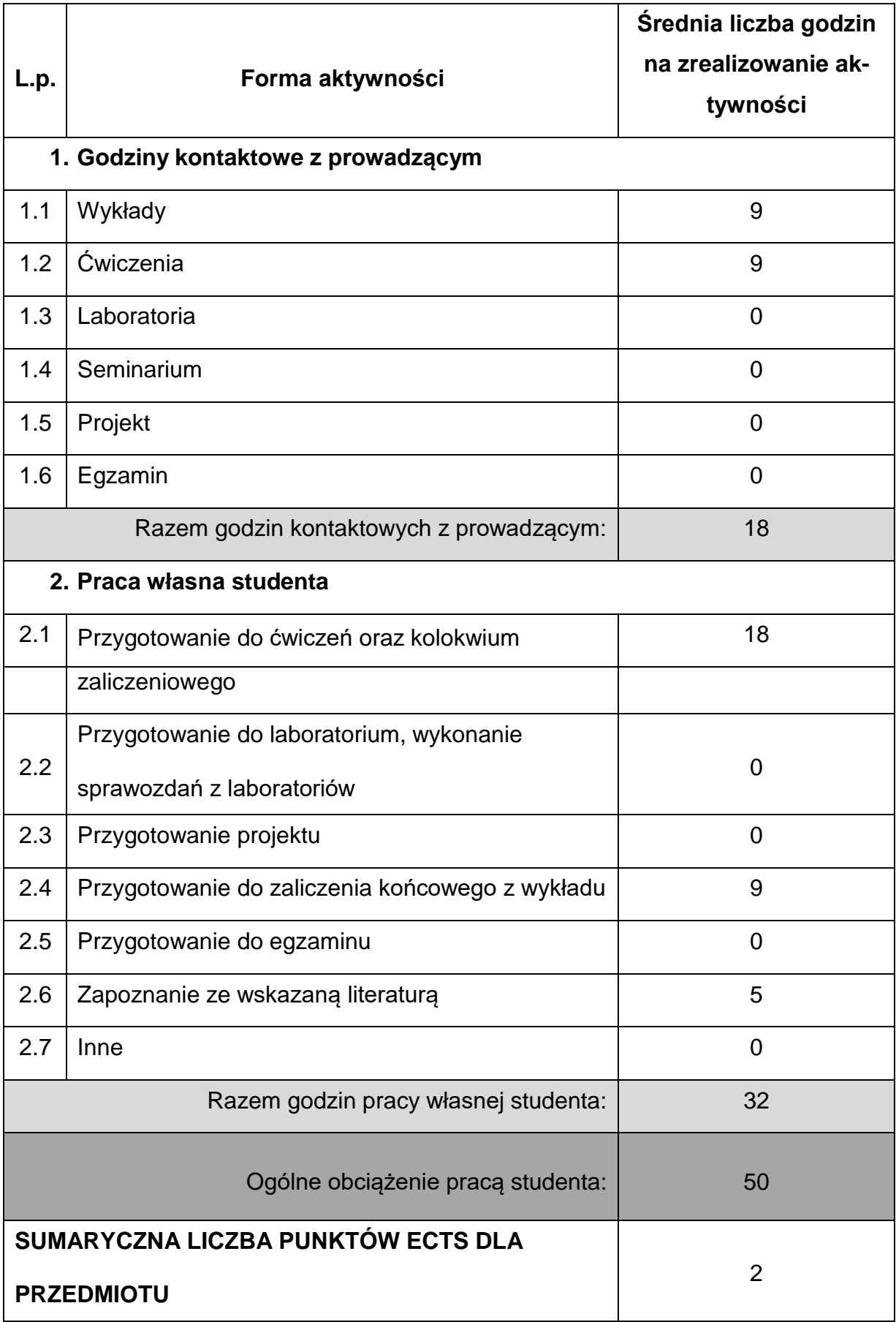

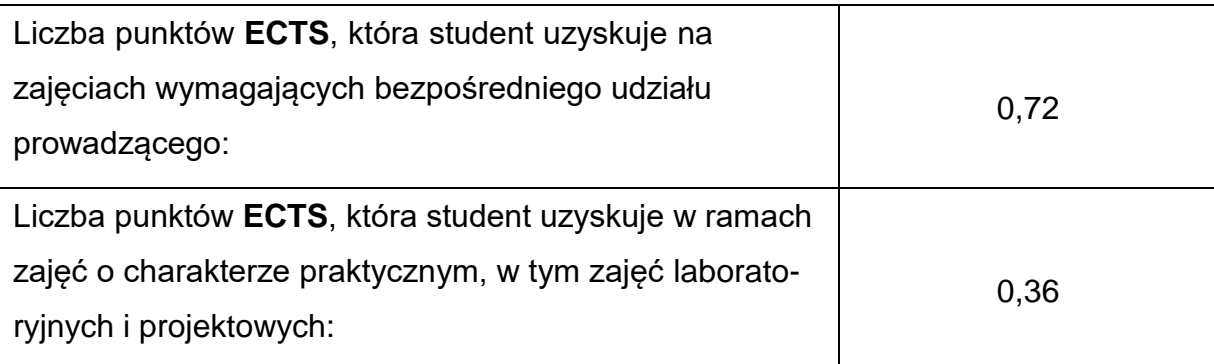

## **LITERATURAPODSTAWOWAIUZUPEŁNIAJĄCA**

1. Drobniak S.: Mechanika płynów – wprowadzenie. TEMPUS PROJECT,

Wydawnictwo PCz., 2002.

- 2. Duckworth R. A.: Mechanika płynów, WNT, 1983.
- 3. Puzyrewski R., Sawicki J.: Podstawy mechaniki płynów i hydrauliki, PWN, 1998.
- 4. Kazimierski Z.: Podstawy mechaniki płynów i metod komputerowej symulacji

przepływów, Wyd. Pol. Łódzkiej, 2004.

5. Tuliszka E.: Mechanika płynów, PWN 1980.

6. Tarnogrodzki A.: Dynamika gazów, WKŁ, 2003.

7. Zbiór zadań z mechaniki płynów. Wydawnictwo PCz., Częstochowa 2006.

## **KOORDYNATORPRZEDMIOTU(IMIĘ,NAZWISKO,KATEDRA,ADRESE-MAIL)**

**Prof. dr hab. inż. Andrzej Bogusławski, Katedra Maszyn Cieplnych,**

**[andrzej.boguslawski@pcz.pl](mailto:andrzej.boguslawski@pcz.pl)**

## **MACIERZ REALIZACJI EFEKTÓW UCZENIA SIĘ**

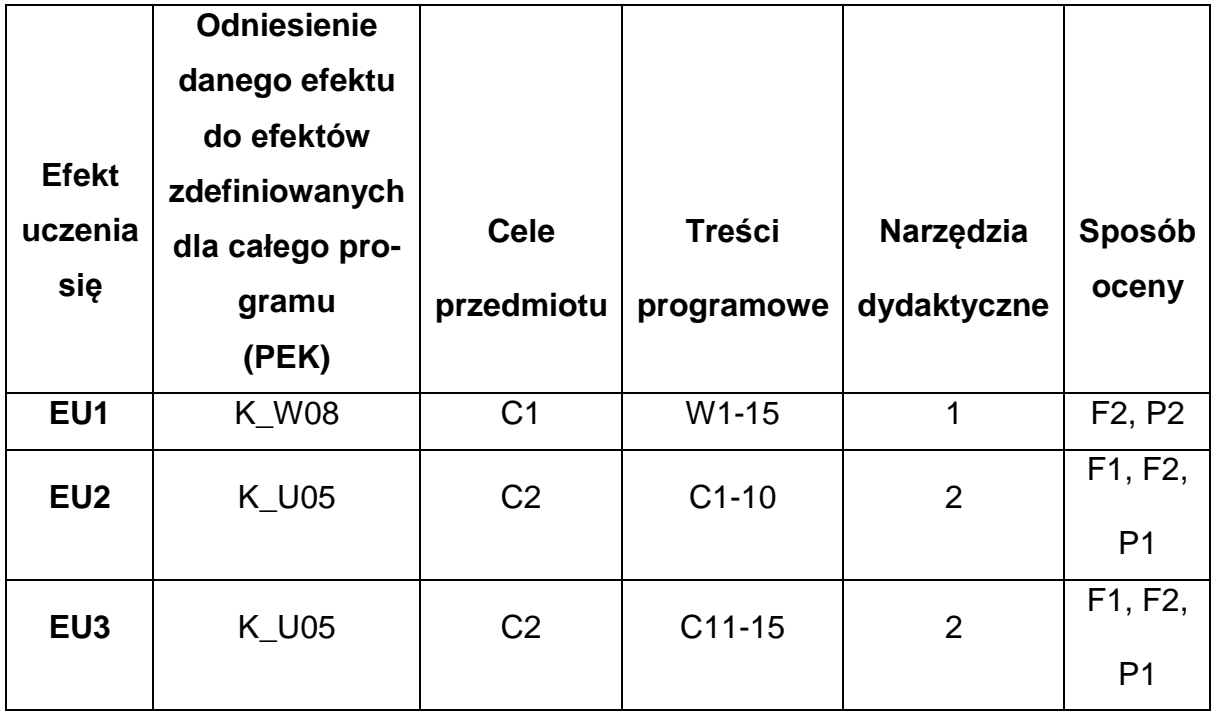

## **FORMY OCENY - SZCZEGÓŁY**

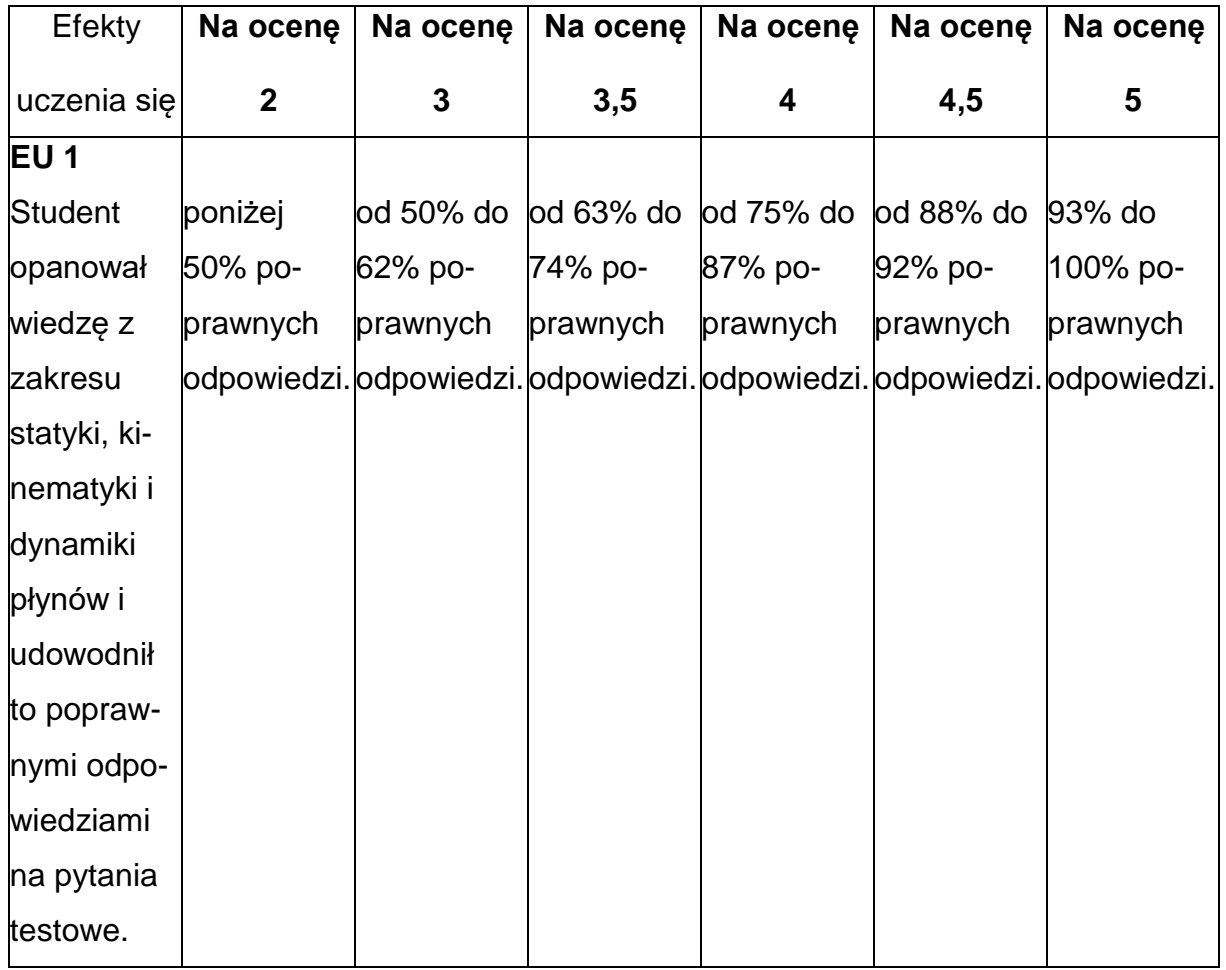

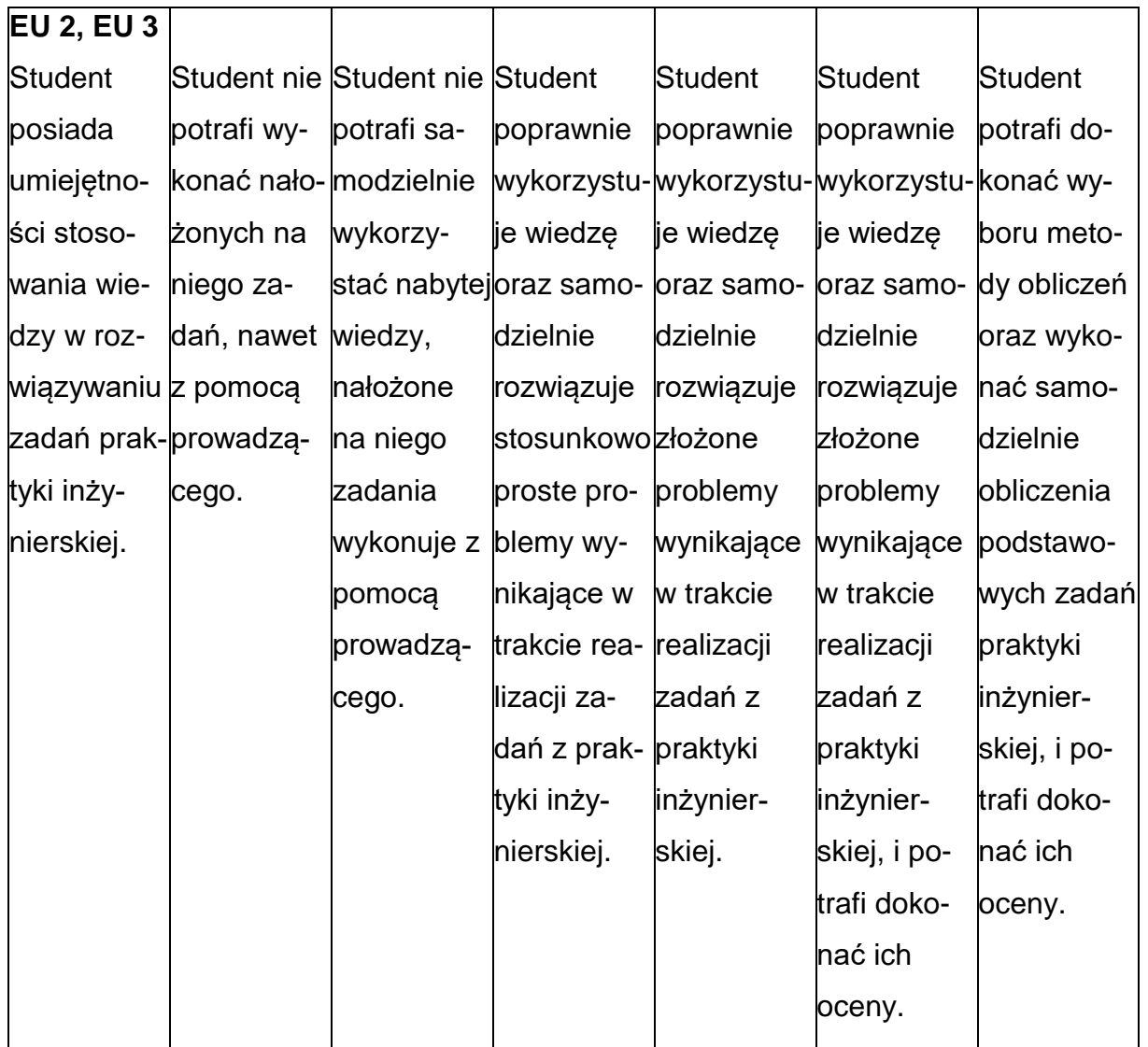

## **INNE PRZYDATNE INFORMACJE O PRZEDMIOCIE**

- 1. Wszelkie informacje dla studentów kierunku są umieszczane na stronie Wydziału **[www.wimii.pcz.pl](http://www.wimii.pcz.pl/)** oraz na stronach podanych studentom podczas pierwszych zajęć z danego przedmiotu.
- 2. Informacja na temat konsultacji przekazywana jest studentom podczas pierwszych zajęć z danego przedmiotu.

#### **SYLABUS DO PRZEDMIOTU**

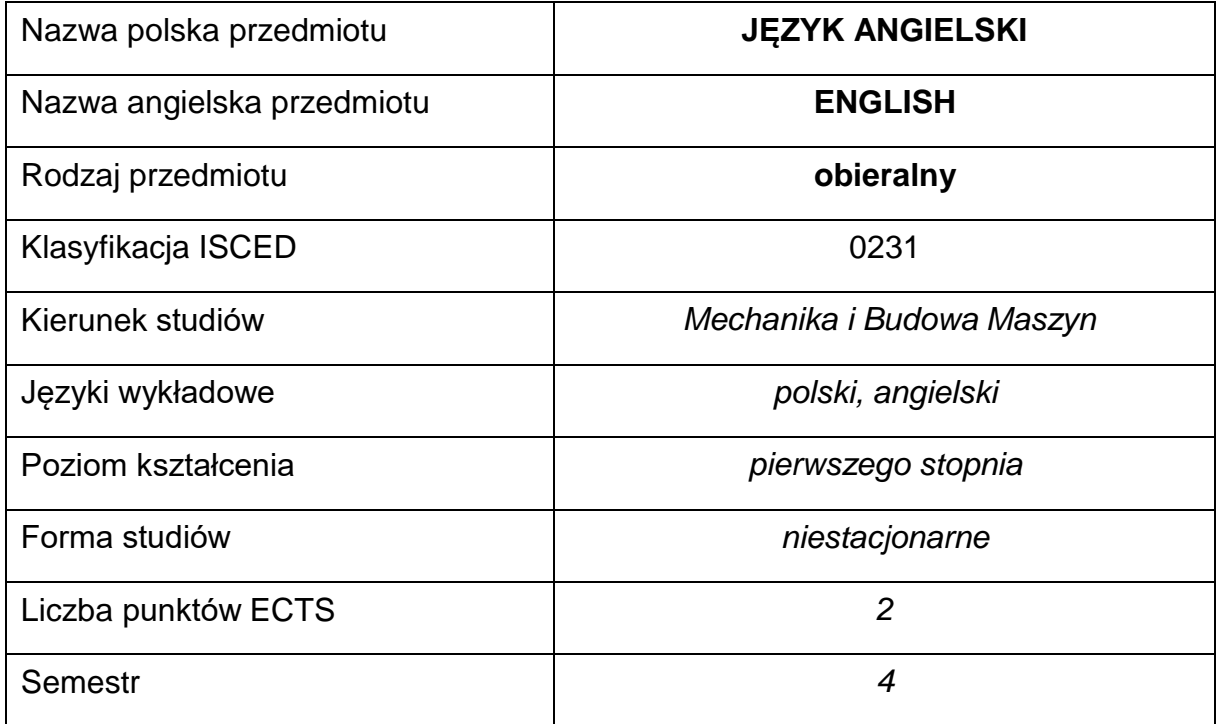

#### **Liczba godzin na semestr:**

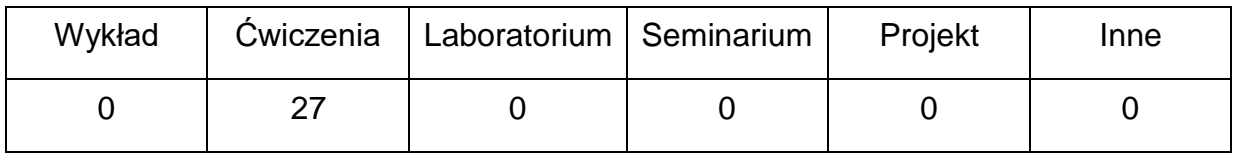

#### **OPIS PRZEDMIOTU**

#### **CEL PRZEDMIOTU**

- C1. Kształcenie i rozwijanie podstawowych sprawności językowych (rozumienia, mówienia, czytania, pisania), niezbędnych do funkcjonowania w międzynarodowym środowisku pracy oraz w życiu codziennym.
- C2. Poznanie niezbędnego słownictwa ogólnotechnicznego i specjalistycznego związanego z kierunkiem studiów.
- C3. Nabycie przez studentów wiedzy i umiejętności interkulturowych.

## **WYMAGANIA WSTĘPNE W ZAKRESIE WIEDZY, UMIEJĘTNOŚCI I INNYCH KOMPETENCJI**

- 1. Znajomość języka obcego na poziomie biegłości B1 według Europejskiego Systemu Opisu Kształcenia Językowego Rady Europy.
- 2. Umiejętność pracy samodzielnej i w grupie.
- 3. Umiejętność korzystania z różnych źródeł informacji, również w języku obcym.

#### **EFEKTY UCZENIA SIĘ**

- EU 1 Student potrafi posługiwać się językiem obcym w stopniu pozwalającym na funkcjonowanie w życiu zawodowym oraz typowych sytuacjach życia codziennego.
- EU 2 Student potrafi czytać ze zrozumieniem tekst popularnonaukowy ze swojej dziedziny.
- EU 3 Student potrafi przygotować i przedstawić w języku obcym prezentację zużyciem środków multimedialnych.

## **TREŚCIPROGRAMOWE**

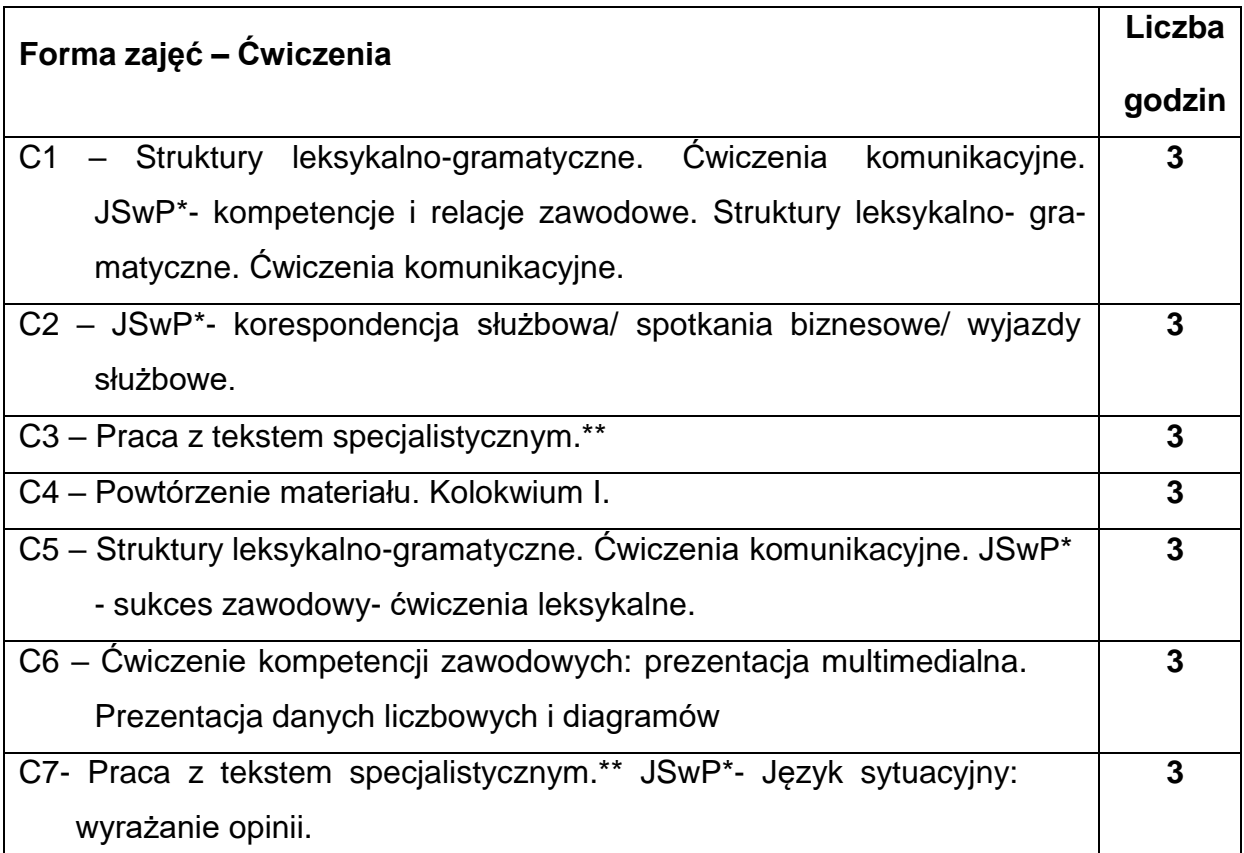

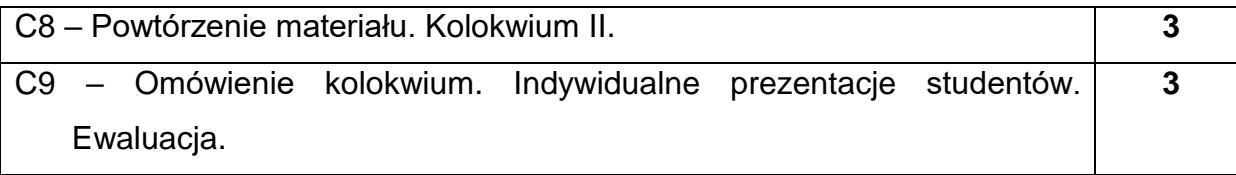

\*) JSwP - Język Specjalistyczny w Pracy

\*\*)Tematyka tekstów specjalistycznych ściśle dopasowana do charakterystyki i zakresu danego kierunku.

## **NARZĘDZIADYDAKTYCZNE**

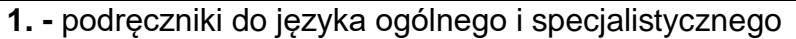

**2. -** ćwiczenia z zastosowaniem materiałów autorskich

- **3. -** ćwiczenia z zastosowaniem środków audiowizualnych, prezentacje multimedialne
- **4. -** zasoby Internetu; platforma e-learningowa PCz.
- **5. -** słowniki specjalistyczne i słowniki on-line

## **SPOSOBYOCENY(F–FORMUJĄCA,P–PODSUMOWUJĄCA)**

- **F1.** Ocena przygotowania do zajęć dydaktycznych
- **F2.** Ocena aktywności podczas zajęć

**F3.** Ocena za test osiągnięć

- **F4.** Ocena za prezentację.
- **F5.** Ocena z zajęć w trybie e-learning

**P1.** Ocena na zaliczenie\*

\*) warunkiem uzyskania zaliczenia jest otrzymanie pozytywnych ocen ze wszystkich

ćwiczeń laboratoryjnych oraz realizacji zadania sprawdzającego

#### **METODY WERYFIKACJI EFEKTÓW**

- **1.** zaliczenie (ustne, opisowe, testowe lub inne)
- **2.** kolokwia
- **3.** prace pisemne, prezentacje przygotowane przez studentów

# **OBCIĄŻENIE PRACĄ STUDENTA**

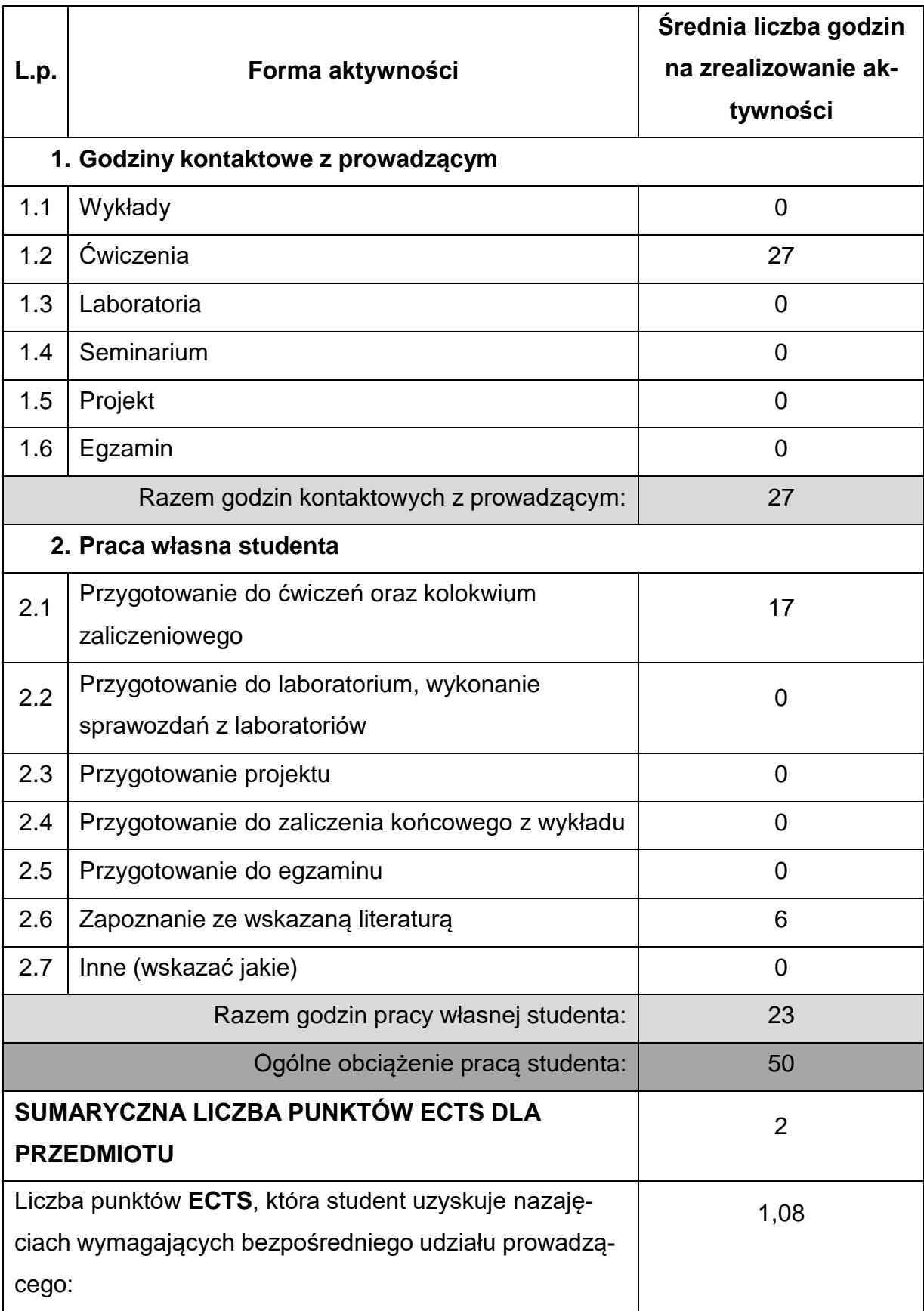

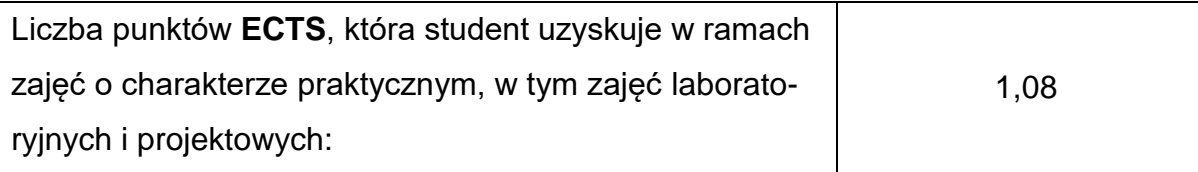

## **LITERATURAPODSTAWOWAIUZUPEŁNIAJĄCA**

- 1. K. Harding, L. Taylor: International Express- Intermediate; OUP 2019
- 2. K. Harding, L. Taylor: International Express- Upper- Intermediate; OUP 2019
- 3. D. Cotton; D. Falvey, S. Kent: Market Leader Upper-Intermediate; Pearson 2016
- 4. J. Kern: Career Paths Mechanical Engineering; Express Publishing 2016
- 5. I. Dubicka, M. O'Keeffe i inni: B1+ Business Partner; Pearson 2018
- 6. M. Ibbotson: Engineering, Technical English for Professionals CUP 2021
- 7. I. Dubicka, M. Rosenberg I inni: B2 Business Partner; Pearson 2018
- 8. D.Bonamy: Technical English 3/ 4; Pearson 2013
- 9. V. Hollet, J. Sydes: Tech Talk OUP 2011
- 10. I. Williams: English for Science and Engineering; Thomson LTD 2001
- 11. N. Briger, A. Pohl: Technical English Vocabulary and Grammar; Summertown Publishing 2002
- 12. M. Ibbotson: Cambridge English for Engineering; CUP 2021
- 13. Aplikacje specjalialistyczne: Mechanical Engineering
- 14. E. J. Williams: Presentations in English; Macmillan 2008
- 15. J. Dooley, V. Evans: Grammarway 2,3,4; Express Publishing 1999 oraz inne podręczniki do gramatyki
- 16. Dictionary of Contemporary English; Pearson Longman 2009 oraz inne słowniki
- 17. M. Duckworth, J. Hughes: Business Result- Upper-Intermediate; OUP 2018
- 18. S. Sopranzi: Flash on English for Mechanics, Electronics and Technical Assistance; Eli 2016

## **KOORDYNATORPRZEDMIOTU(IMIĘ,NAZWISKO,KATEDRA,ADRESE-MAIL)**

- **1.** mgr Wioletta Będkowska [wioletta.bedkowska@pcz.pl](mailto:wioletta.bedkowska@pcz.pl)
- **2.** mgr Joanna Dziurkowska [joanna.dziurkowska@pcz.pl](mailto:joanna.dziurkowska@pcz.pl)
- **3.** mgr Małgorzata Engelking [malgorzata.engelking@pcz.pl](mailto:malgorzata.engelking@pcz.pl)
- **4.** mgr Marian Gałkowski [marian.galkowski@pcz.pl](mailto:marian.galkowski@pcz.pl)
- **5.** mgr Aleksandra Glińska [aleksandra.glinska@pcz.pl](mailto:aleksandra.glinska@pcz.pl)
- **6.** mgr Katarzyna Górniak-Cierpiał [katarzyna.gorniak@pcz.pl](mailto:katarzyna.gorniak@pcz.pl)
- **7.** mgr Dorota Imiołczyk [dorota.imiolczyk@pcz.pl](mailto:dorota.imiolczyk@pcz.pl)
- **8.** mgr Barbara Janik [barbara.janik@pcz.pl,](mailto:barbara.janik@pcz.pl)
- **9.** mgr Aneta Kot **aneta.kot** @pcz.pl
- **10.**mgr Izabela Mishchil [izabela.mishchil@pcz.pl](mailto:izabela.mishchil@pcz.pl)
- **11.**mgr Monika Nitkiewicz [monika.nitkiewicz@pcz.pl](mailto:monika.nitkiewicz@pcz.pl)
- **12.**mgr Barbara Nowak [barbara.nowak@pcz.pl](mailto:barbara.nowak@pcz.pl)
- **13.** mgr Joanna Pabjańczyk-Musialska [j.pabjanczyk-musialska@pcz.pl](mailto:j.pabjanczyk-musialska@pcz.pl)
- **14.** mgr Katarzyna Stefańczyk [katarzyna.stefanczyk@pcz.pl](mailto:katarzyna.stefanczyk@pcz.pl)
- **15.** mgr Przemysław Załęcki [przemyslaw.zalecki@pcz.pl](mailto:przemyslaw.zalecki@pcz.pl)

## **MACIERZ REALIZACJI EFEKTÓW UCZENIA SIĘ**

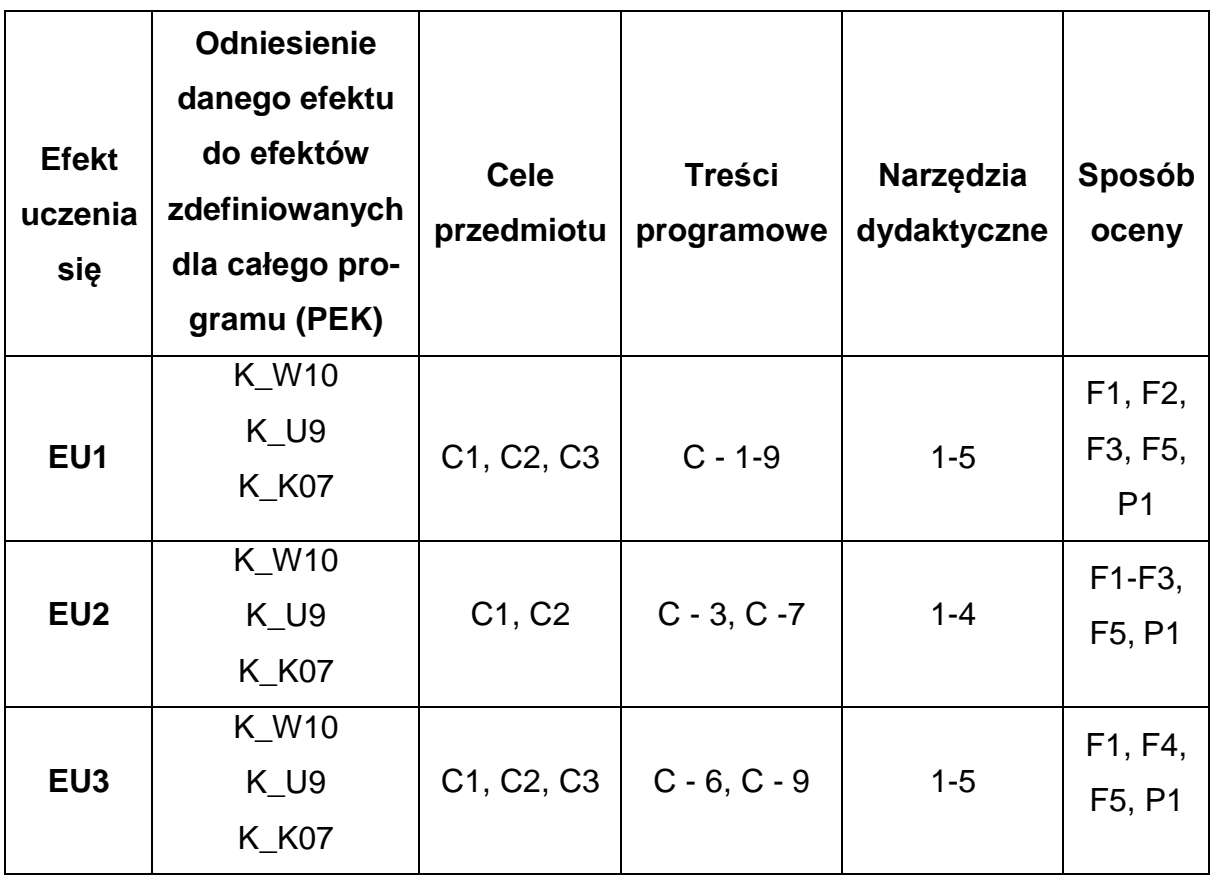

## **FORMY OCENY – SZCZEGÓŁY**

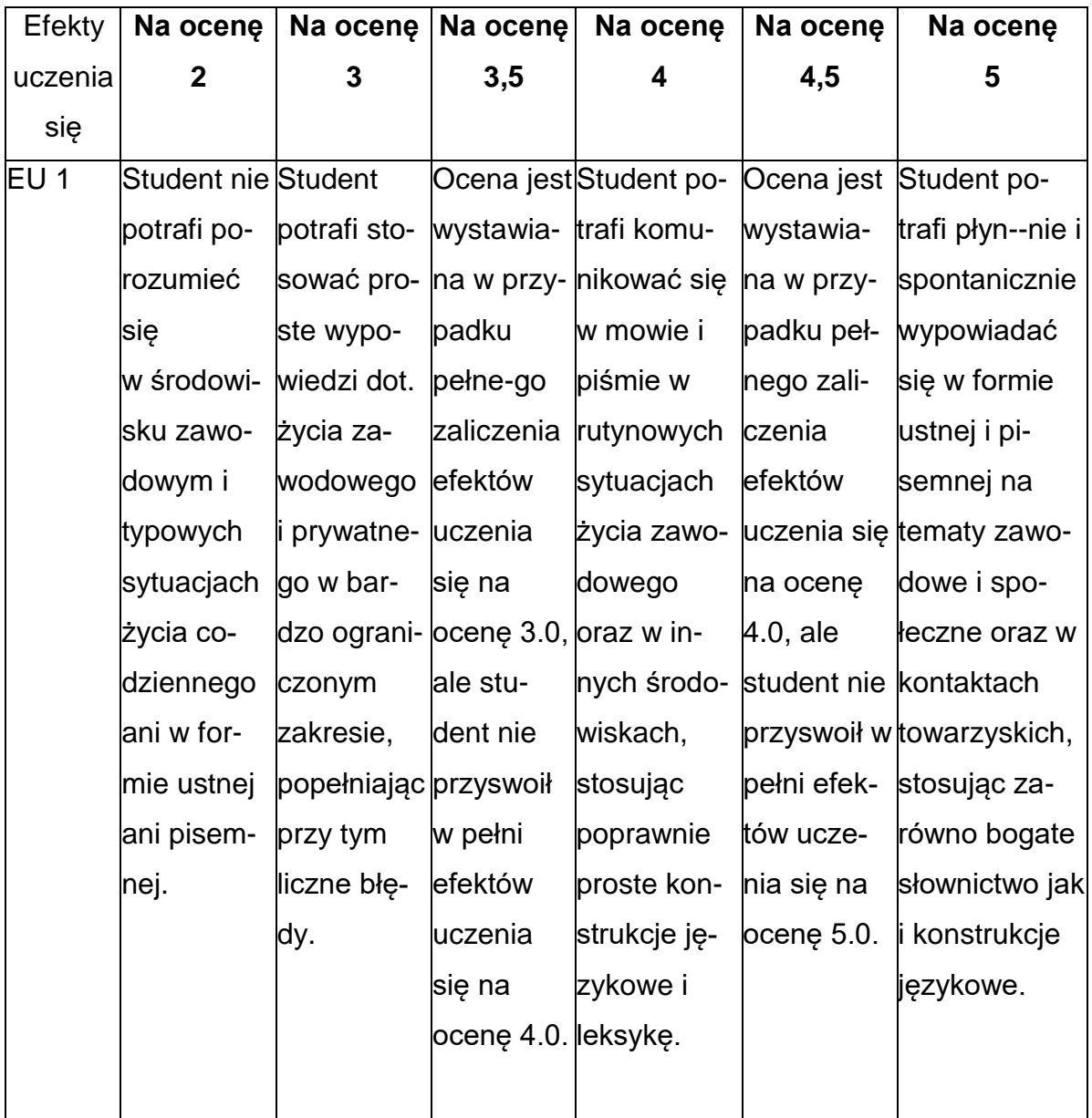

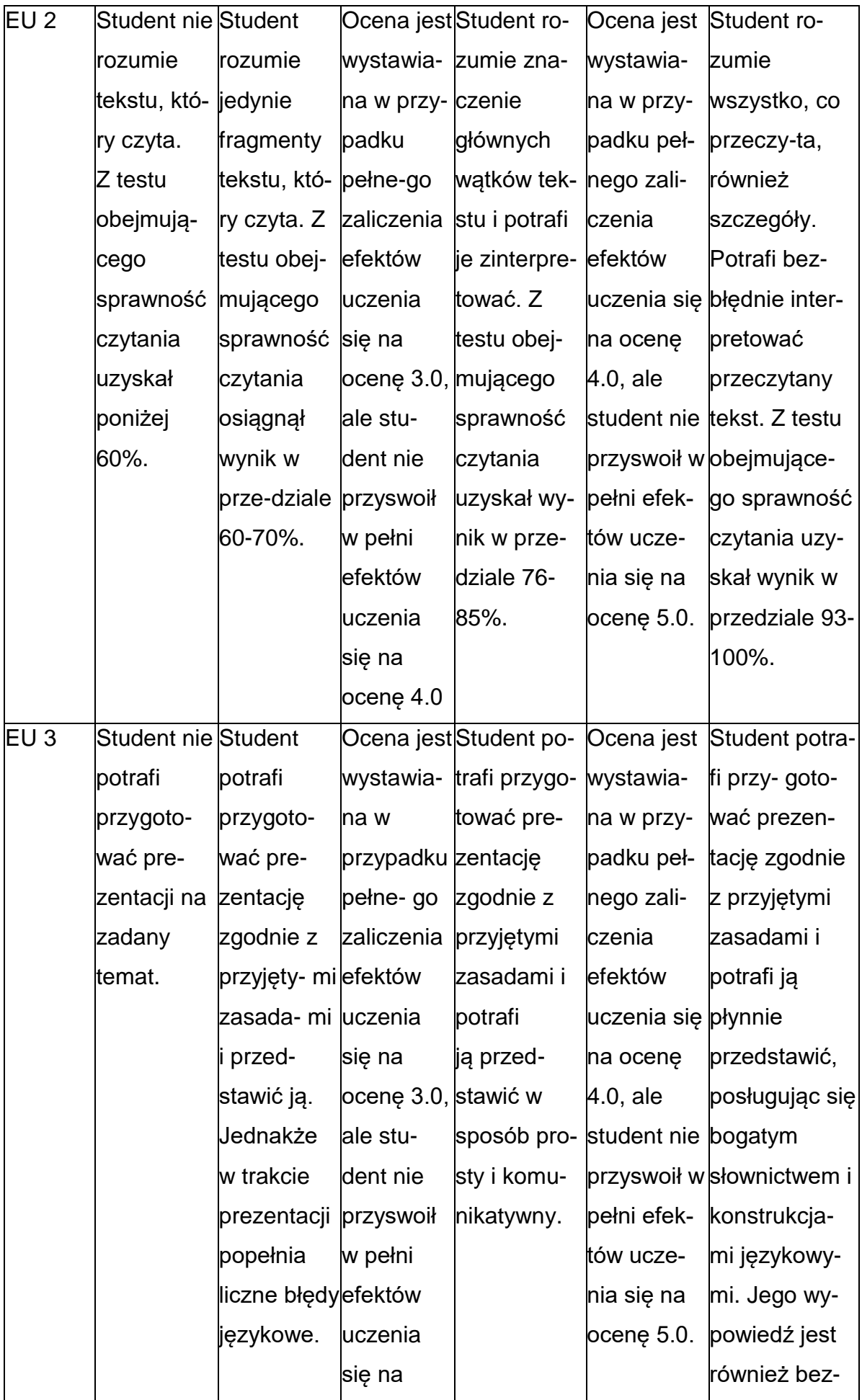

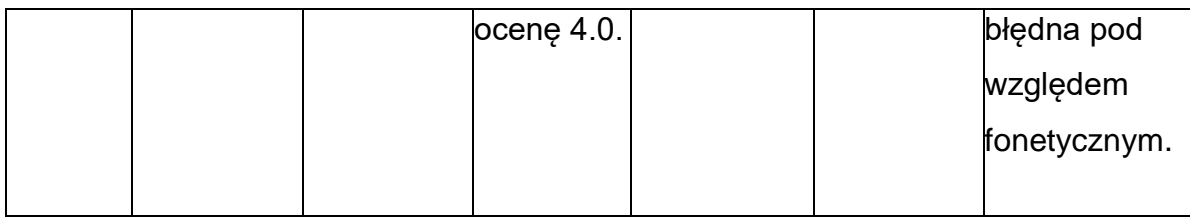

## **INNE PRZYDATNE INFORMACJE O PRZEDMIOCIE**

1. Z tematami, materiałami i literaturą do zajęć można zapoznać się – na zajęciach dydaktycznych, w pokoju wykładowcy, w systemie USOS.

2. Zajęcia z języków obcych odbywają się w Studium Języków Obcych P.Cz., ul. Dąbrowskiego 69 oraz z wykorzystaniem platformy e-learningowej PCz.

3. Informacje na temat terminu zajęć dostępne są w Sekretariacie SJO oraz w USOS.

4. Informacja na temat konsultacji przekazywana jest studentom podczas pierwszych zajęć z danego przedmiotu, a także jest zamieszczona na stronie internetowej SJO [www.sjo.pcz.pl](http://www.sjo.pcz.pl/)

#### **SYLABUS DO PRZEDMIOTU**

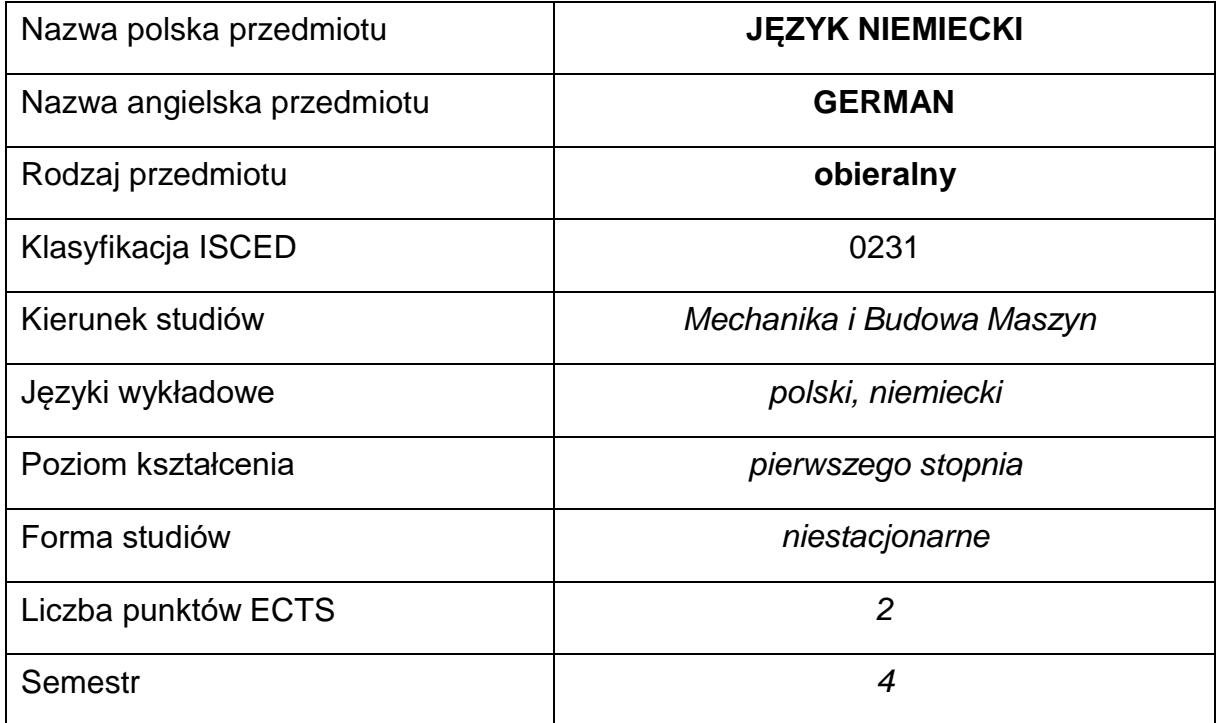

#### **Liczba godzin na semestr:**

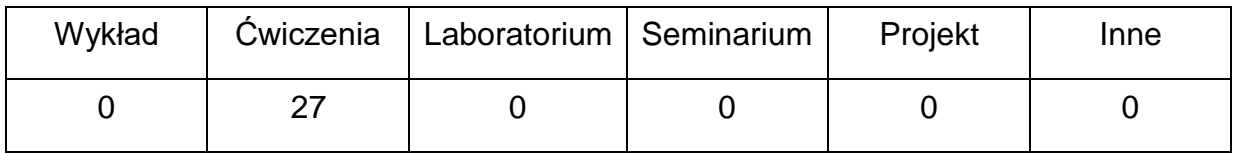

#### **OPIS PRZEDMIOTU**

#### **CEL PRZEDMIOTU**

- C1. Kształcenie i rozwijanie podstawowych sprawności językowych (rozumienia, mówienia, czytania, pisania), niezbędnych do funkcjonowania w międzynarodowym środowisku pracy oraz w życiu codziennym.
- C2. Poznanie niezbędnego słownictwa ogólnotechnicznego i specjalistycznego związanego z kierunkiem studiów.
- C3. Nabycie przez studentów wiedzy i umiejętności interkulturowych.

## **WYMAGANIA WSTĘPNE W ZAKRESIE WIEDZY, UMIEJĘTNOŚCI I INNYCH KOMPETENCJI**

- 1. Znajomość języka obcego na poziomie biegłości B1 według Europejskiego Systemu Opisu Kształcenia Językowego Rady Europy.
- 2. Umiejętność pracy samodzielnej i w grupie.
- 3. Umiejętność korzystania z różnych źródeł informacji, również w języku obcym.

### **EFEKTY UCZENIA SIĘ**

- EU 1 Student potrafi posługiwać się językiem obcym w stopniu pozwalającym na funkcjonowanie w życiu zawodowym oraz typowych sytuacjach życia codziennego.
- EU 2 Student potrafi czytać ze zrozumieniem tekst popularnonaukowy ze swojej dziedziny.
- EU 3 Student potrafi przygotować i przedstawić w języku obcym prezentację zużyciem środków multimedialnych.

## **TREŚCIPROGRAMOWE**

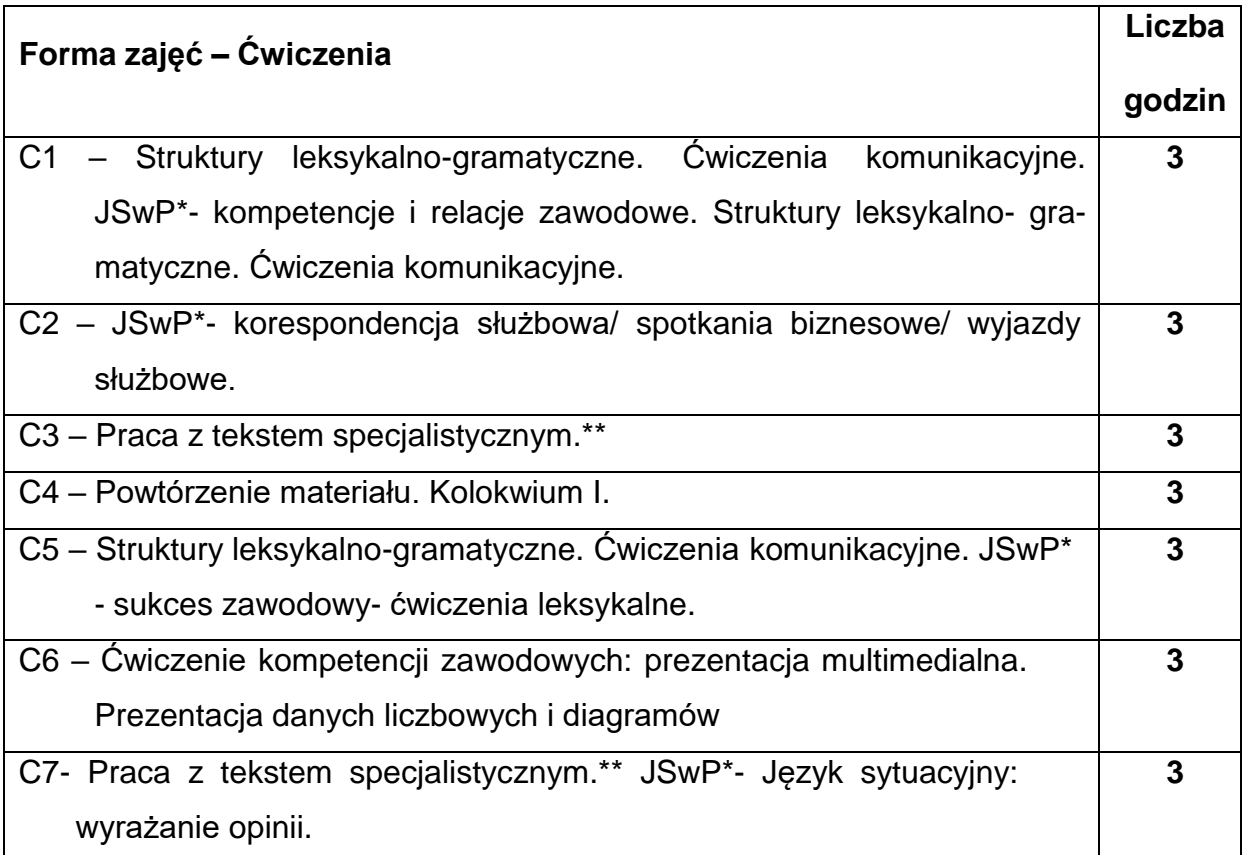

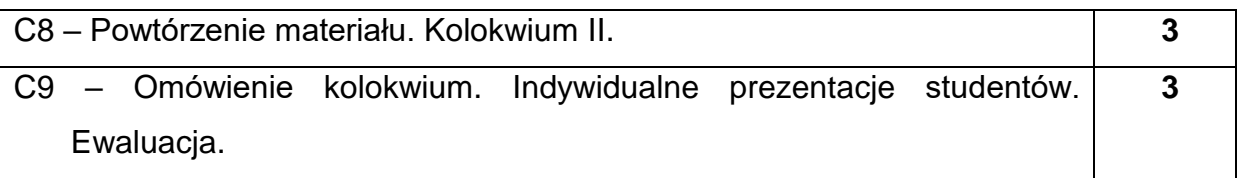

\*) JSwP - Język Specjalistyczny w Pracy

\*\*)Tematyka tekstów specjalistycznych ściśle dopasowana do charakterystyki i zakresu danego kierunku.

## **NARZĘDZIADYDAKTYCZNE**

- **1. -** podręczniki do języka ogólnego i specjalistycznego
- **2. -** ćwiczenia z zastosowaniem materiałów autorskich
- **3. -** ćwiczenia z zastosowaniem środków audiowizualnych, prezentacje multimedialne
- **4. -** zasoby Internetu; platforma e-learningowa PCz.
- **5. -** słowniki specjalistyczne i słowniki on-line

### **SPOSOBYOCENY(F–FORMUJĄCA,P–PODSUMOWUJĄCA)**

- **F1.** Ocena przygotowania do zajęć dydaktycznych
- **F2.** Ocena aktywności podczas zajęć

**F3.** Ocena za test osiągnięć

**F4.** Ocena za prezentację.

**F5.** Ocena z zajęć w trybie e-learning

**P1.** Ocena na zaliczenie\*

\*) warunkiem uzyskania zaliczenia jest otrzymanie pozytywnych ocen ze wszystkich

ćwiczeń laboratoryjnych oraz realizacji zadania sprawdzającego

#### **METODY WERYFIKACJI EFEKTÓW**

- **1.** zaliczenie (ustne, opisowe, testowe lub inne)
- **2.** kolokwia
- **3.** prace pisemne, prezentacje przygotowane przez studentów

# **OBCIĄŻENIE PRACĄ STUDENTA**

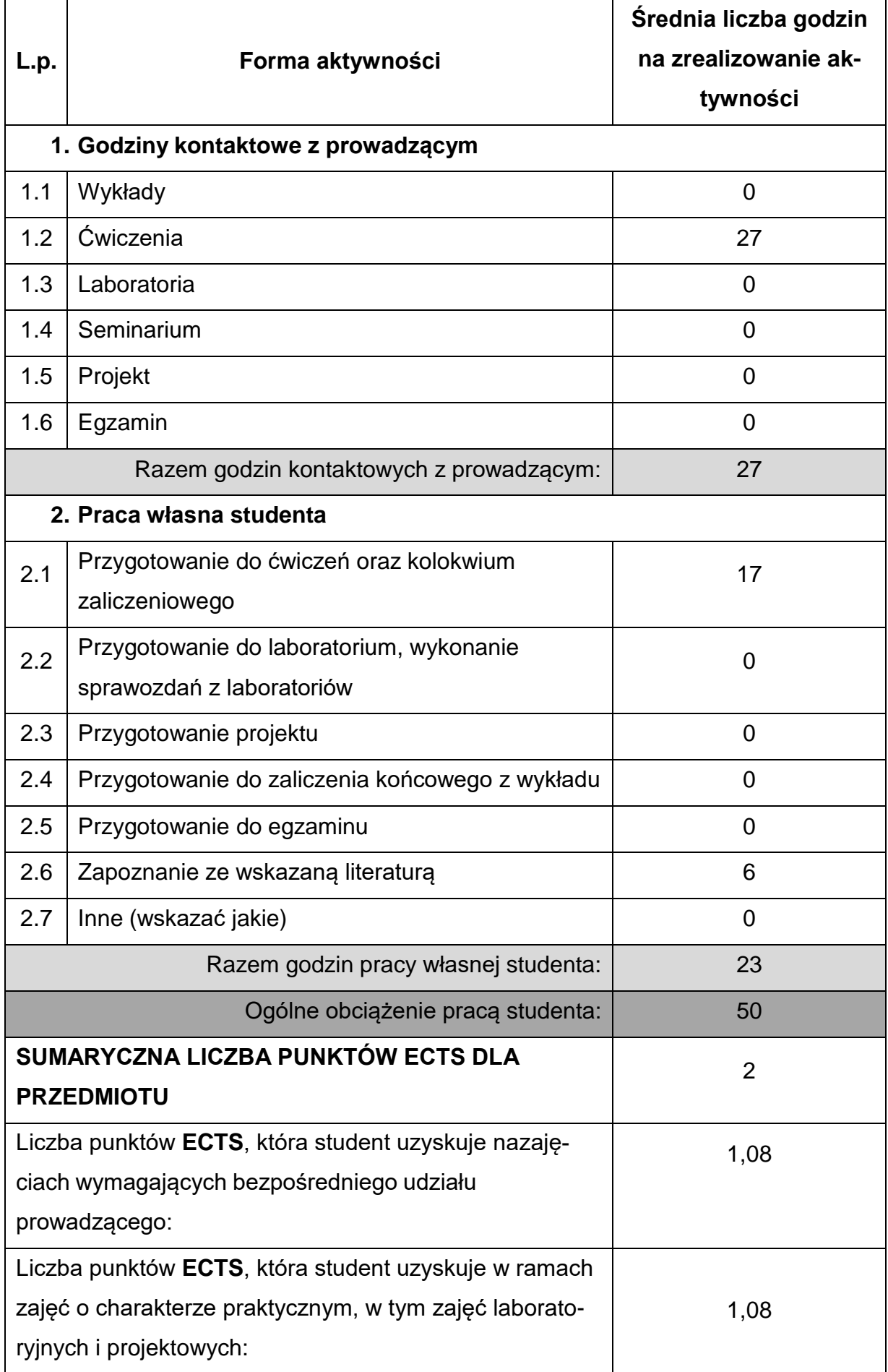

## **LITERATURAPODSTAWOWAIUZUPEŁNIAJĄCA**

1. Fügert N., Grosser R., DaF im Unternehmen B1, Klett, 2016 2. Hagner V., Schlüter S., Im Beruf neu, Hueber Verlag, 2021 3. Braunert J., Schlenker W., Unternehmen Deutsch, E. Klett, Stuttgart, 2014 4. Sander I., Braun B., Doubek M., DaF Kompakt D, Klett, Stuttgard, 2015 5. Hilper, S., Kalender S., Kerner M., Schritte international 5, Hueber, 2012 6. Guenat G., Hartmann P., Deutsch für das Berufsleben B1, E. Klett, 2015 7. Braun-Podeschwa J., Habersack Ch., Pude A., Menschen, Huber, 2018 8. Funk H, Kuhn Ch., Studio B1 + kurs DVD, Cornelsen BC edu, Berlin 2012 9. Bosch G., Dahmen K., Schritte international, Hueber Verlag, Ismaning, 2012 10. Eismann V., Erfolgreich bei Präsentationen, Cornelsen Verlag, Berlin 2016 11. R.Kärchner-Ober, Deutsch für Ingenieure B1-B2, Hueber, Warszawa 2015 12. Baberadova H., Fremdsprache Deutsch – Finanzen B2/C1, Lektorklett, 2012 13. Wielki Słownik niemiecko-polski/polsko-niemiecki PONS, LektorKlett, 2010 14. Corbbeil J.-C., Archambault A., Słownik obrazkowy polsko-niemiecki, Klett, 2007 15. Tarkiewicz U., Deutsche Fachtexte leichter gemacht, Wyd. PCz, 2009 16. Wyszyński J., Sehen, Hören, Verstehen, Wyd. PCz, 2008 17. Czasopisma: magazin-deutschland.de, Bildung&Wissenschaft 18. Słowniki mono i bilingwalne, również on-linowe.

19. Aplikacje specjalistyczne oraz zasoby Internetu.

#### **KOORDYNATORPRZEDMIOTU(IMIĘ,NAZWISKO,KATEDRA,ADRESE-MAIL)**

- **1.** mgr Henryk Juszczak [henryk.juszczak@pcz.pl](mailto:henryk.juszczak@pcz.pl)
- **2.** dr Marlena Wilk [marlena.wilk@pcz.pl](mailto:marlena.wilk@pcz.pl)

# **MACIERZ REALIZACJI EFEKTÓW UCZENIA SIĘ**

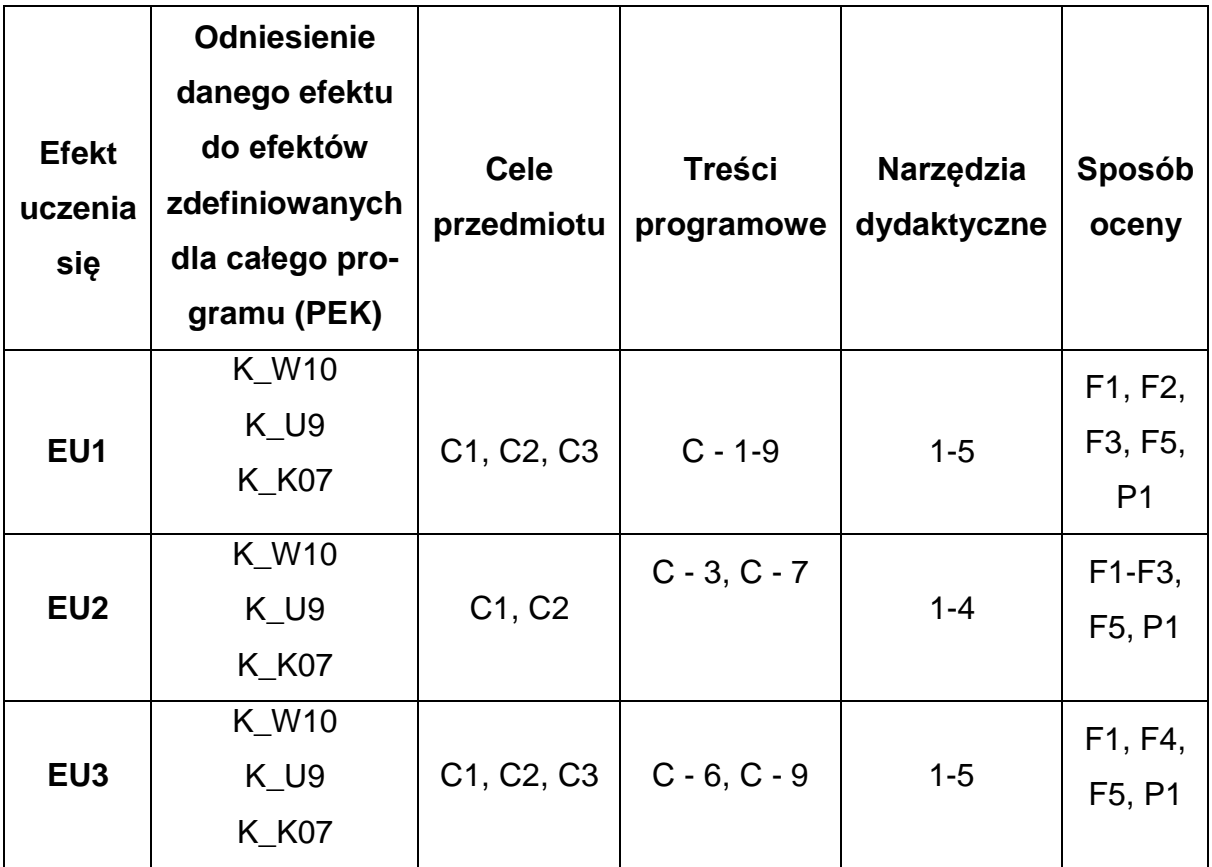

## **FORMY OCENY – SZCZEGÓŁY**

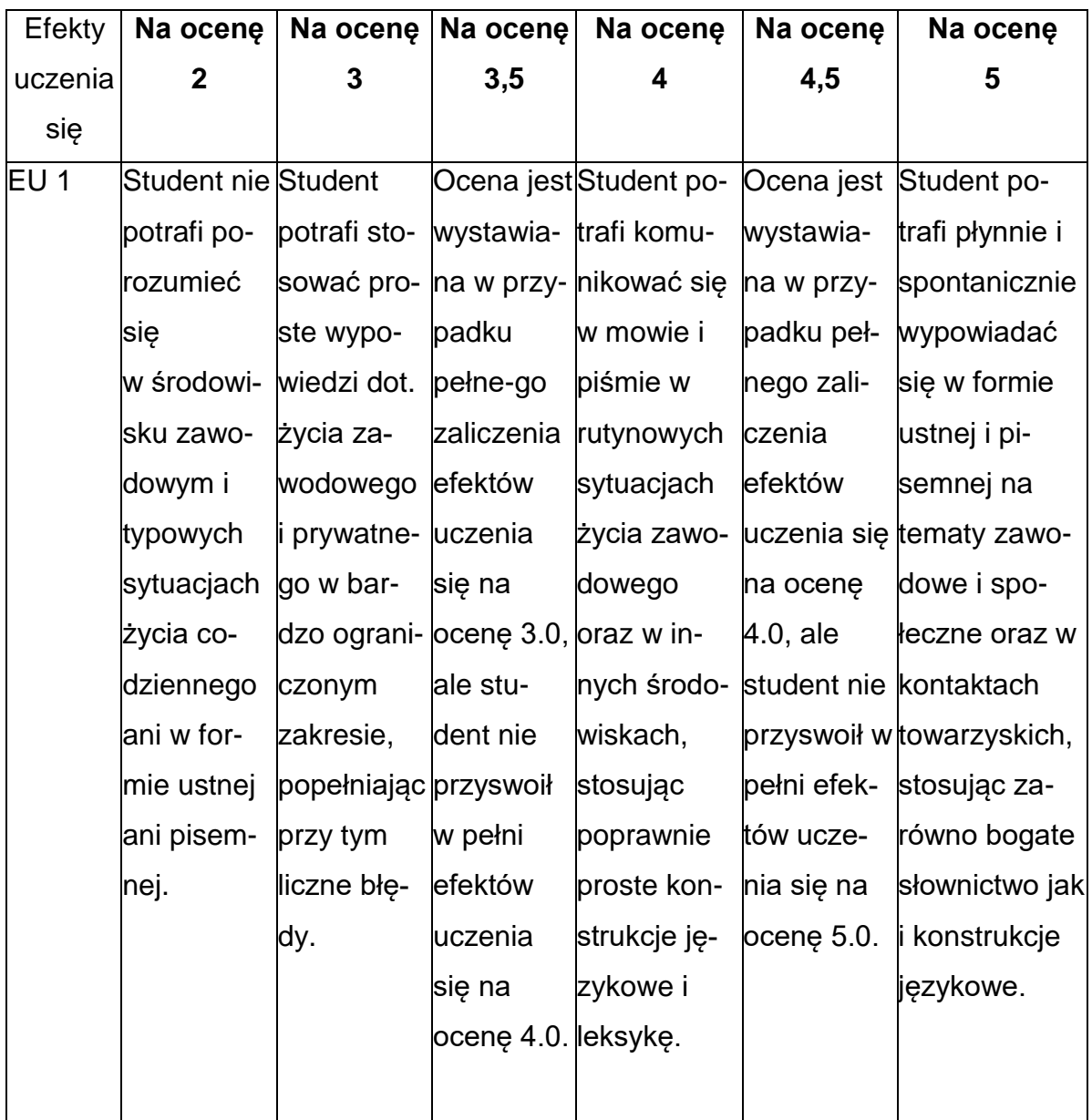

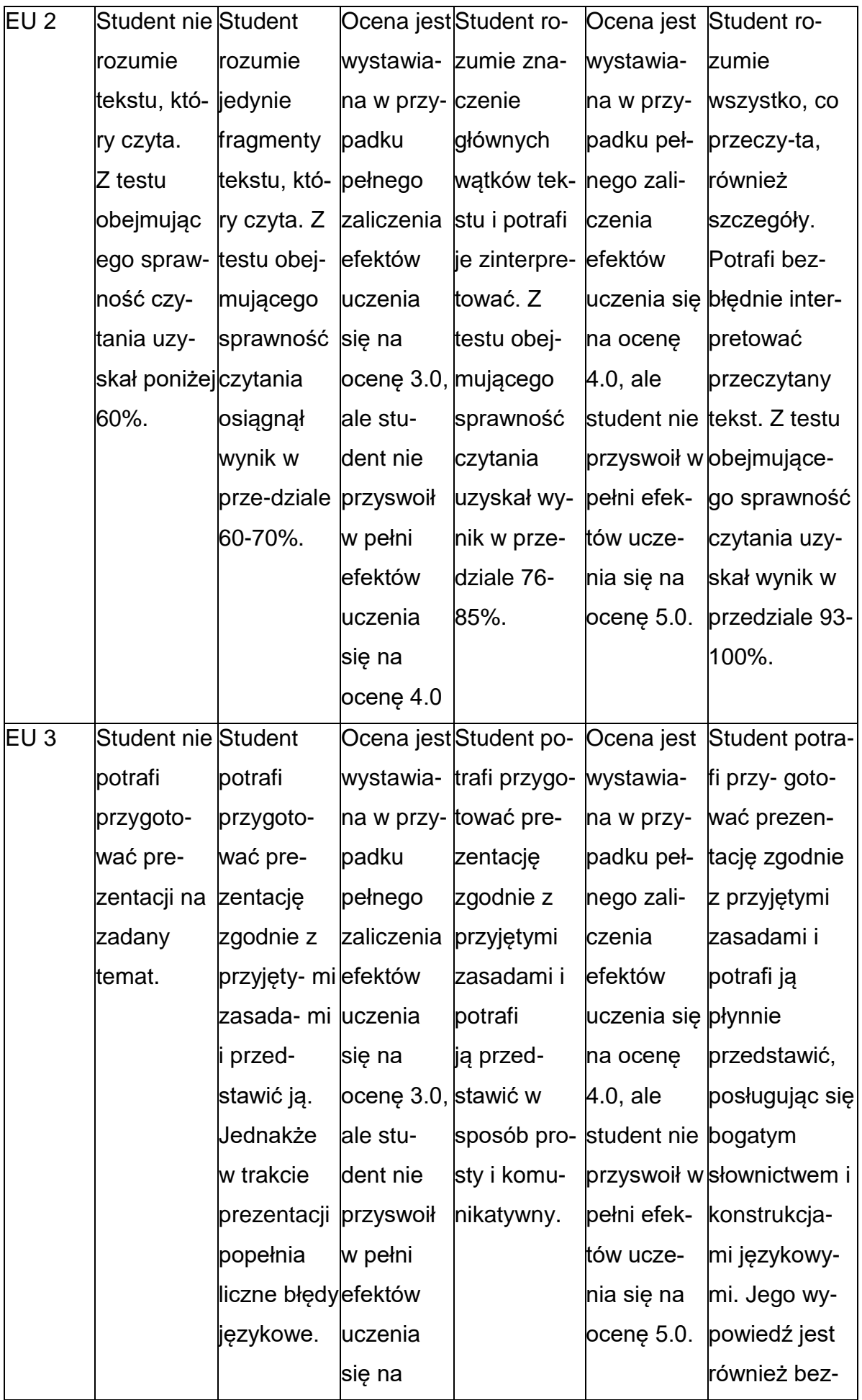
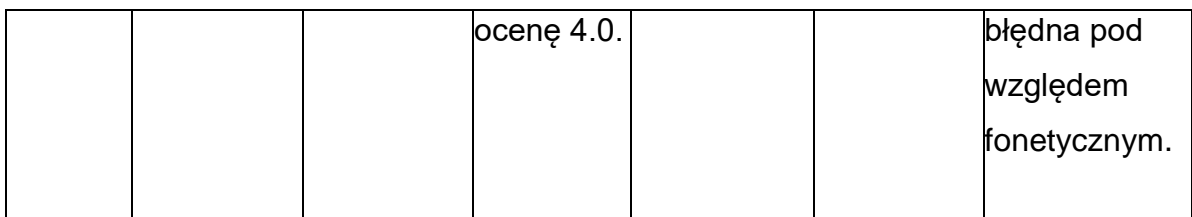

## **INNE PRZYDATNE INFORMACJE O PRZEDMIOCIE**

1. Z tematami, materiałami i literaturą do zajęć można zapoznać się – na zajęciach dydaktycznych, w pokoju wykładowcy, w systemie USOS.

2. Zajęcia z języków obcych odbywają się w Studium Języków Obcych P.Cz., ul. Dąbrowskiego 69 oraz z wykorzystaniem platformy e-learningowej PCz.

3. Informacje na temat terminu zajęć dostępne są w Sekretariacie SJO oraz w USOS.

4. Informacja na temat konsultacji przekazywana jest studentom podczas pierwszych zajęć z danego przedmiotu, a także jest zamieszczona na stronie internetowej SJO [www.sjo.pcz.pl](http://www.sjo.pcz.pl/)

#### **SYLABUS DO PRZEDMIOTU**

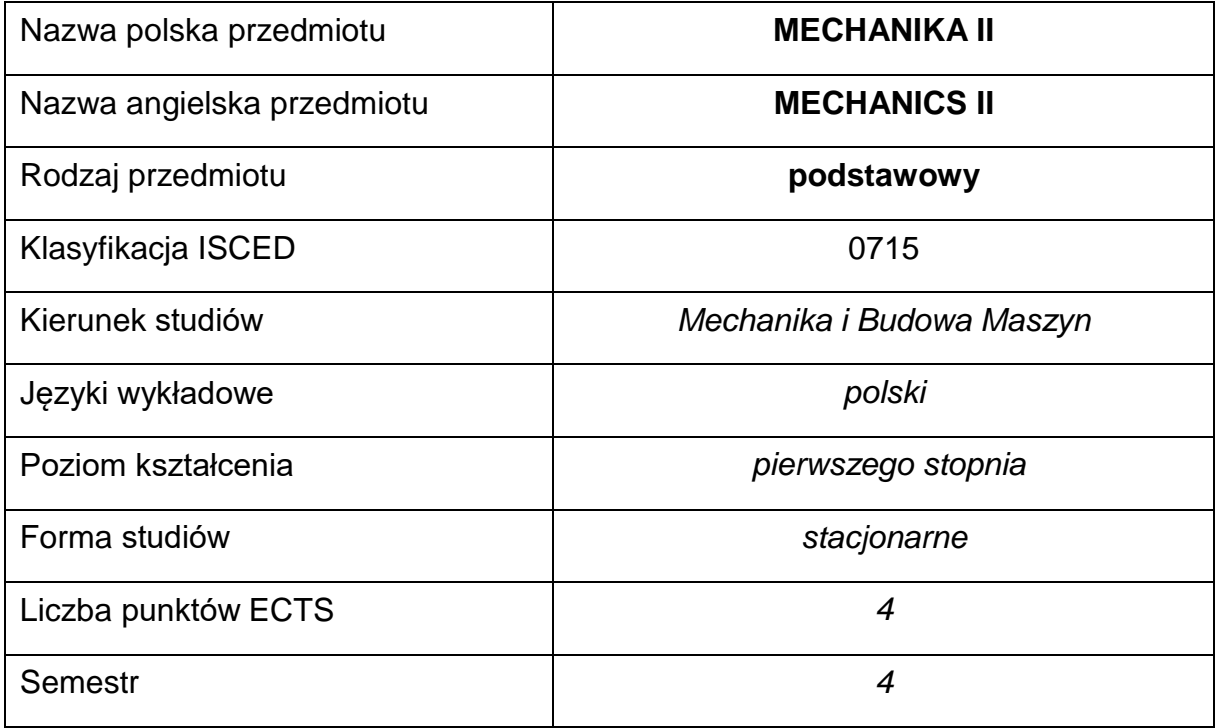

### **Liczba godzin na semestr:**

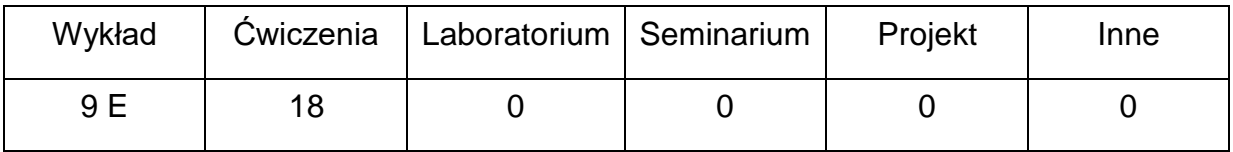

#### **OPIS PRZEDMIOTU**

#### **CEL PRZEDMIOTU**

C1. Zapoznanie studentów z zagadnieniami kinematyki i dynamiki bryły sztywnej w ujęciu mechaniki wektorowej.

C2. Nabycie przez studentów umiejętności formułowania i rozwiązywania kinematycznych i dynamicznych równań ruchu bryły sztywnej oraz umiejętności stosowania podstawowych praw i zasad (zachowania pędu, krętu i energii mechanicznej) oraz metod energetycznych do analizy ruchu ciała sztywnego.

C3. Nabycie przez studentów umiejętności analizy otrzymanych rozwiązań.

# **WYMAGANIA WSTĘPNE W ZAKRESIE WIEDZY, UMIEJĘTNOŚCI I INNYCH KOMPETENCJI**

- 1. Wiedza z zakresu matematyki, w szczególności algebry wektorów, trygonometrii, podstawowe twierdzenia dotyczące geometrii figur płaskich i brył, wiadomości z analizy matematycznej (różniczkowanie, analiza zmienności funkcji, całkowanie).
- 2. Wiedza w zakresie kinematyki i dynamiki punktu materialnego w ujęciu mechaniki wektorowej.
- 3. Umiejętność wykonywania działań matematycznych do rozwiązywania postawionych zadań.
- 4. Umiejętność korzystania z różnych źródeł informacji w tym z internetu.
- 5. Umiejętności pracy samodzielnej i w grupie.
- 6. Umiejętności prawidłowej interpretacji wyników obliczeń.

## **EFEKTY UCZENIA SIĘ**

- EU 1 posiada wiedzę teoretyczną z zakresu kinematyki i dynamiki ciała sztywnego,
- EU 2 potrafi obliczać masowe momenty bezwładności figur płaskich i brył, potrafi wyznaczać prędkości i przyspieszenia bryły sztywnej w ruchu postępowym i obrotowym,
- EU 3 potrafi wyznaczać prędkości i przyspieszenia w ruchu płaskim bryły sztywnej, potrafi stosować prawa zachowania pędu, krętu i energii mechanicznej do rozwiązywania zadań dynamiki bryły sztywnej, potrafi wyznaczać reakcje dynamiczne w ruchu obrotowym dookoła stałej osi.

# **TREŚCIPROGRAMOWE**

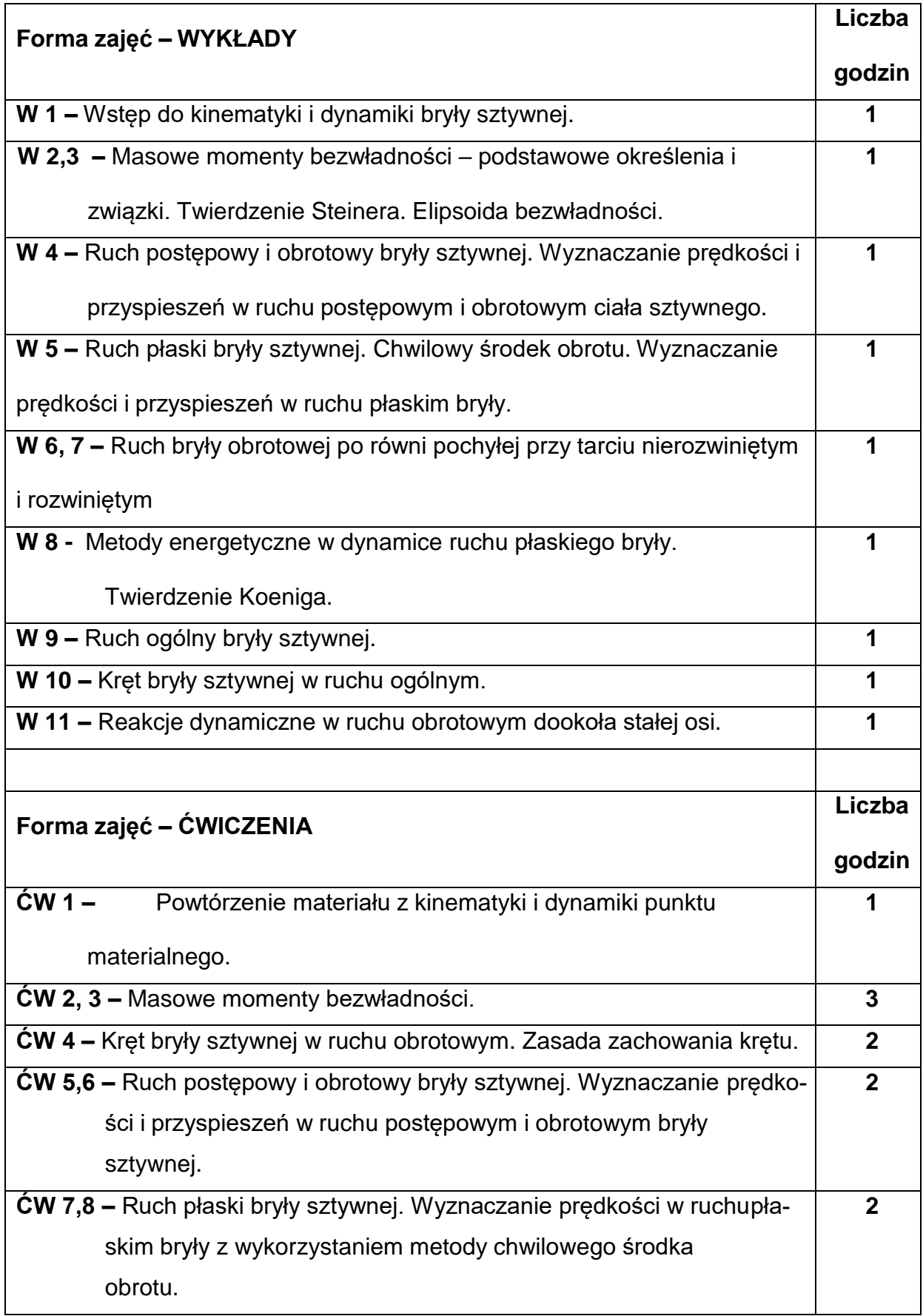

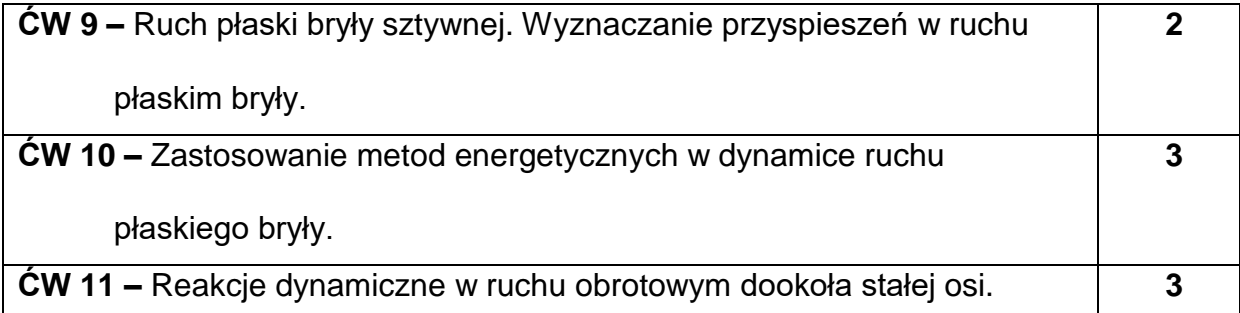

## **NARZĘDZIADYDAKTYCZNE**

**1. –** wykład z wykorzystaniem urządzeń audiowizualnych.

**2. –** ćwiczenia - rozwiązywanie zadań z mechaniki.

## **SPOSOBYOCENY(F–FORMUJĄCA,P–PODSUMOWUJĄCA)**

**F1. –** ocena przygotowania do ćwiczeń.

**F2. –** ocena umiejętności stosowania zdobytej wiedzy do rozwiązywania zadań z

mechaniki.

**F3. –** ocena aktywności podczas ćwiczeń.

**F4. –** ocena zadań samodzielnie rozwiązywanych przez studenta

**P1. –** ocena umiejętności rozwiązywania zadań – kolokwia, zaliczenie na ocenę\*

**P2. –** ocena opanowania materiału nauczania będącego przedmiotem wykładu -

egzamin

\*) warunkiem uzyskania zaliczenia jest otrzymanie pozytywnych ocen ze wszystkich

kolokwiów

## **METODY WERYFIKACJI EFEKTÓW**

- **1.** zaliczenie (ustne, opisowe, testowe lub inne)
- **2.** kolokwium
- **3.** egzamin

# **OBCIĄŻENIE PRACĄ STUDENTA**

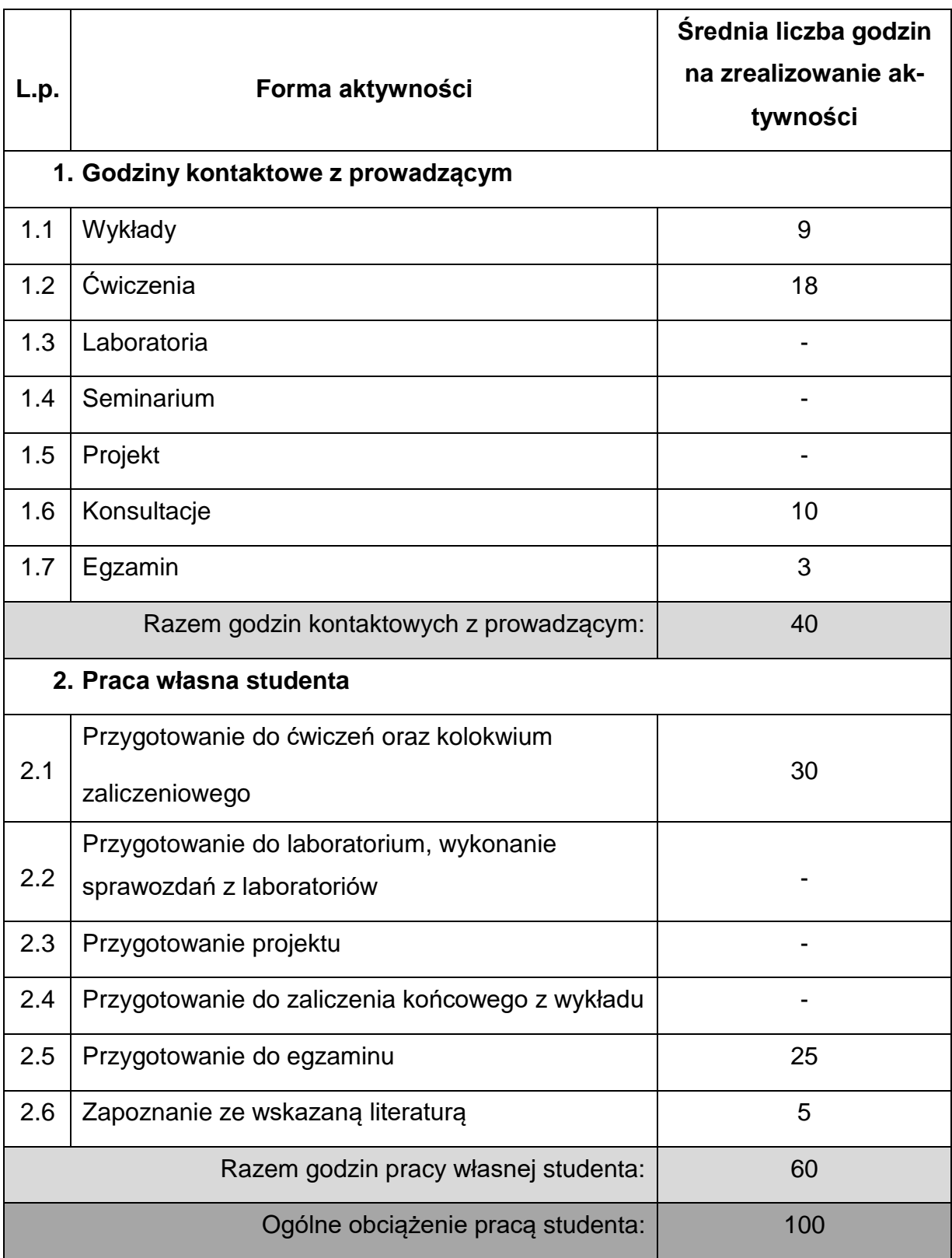

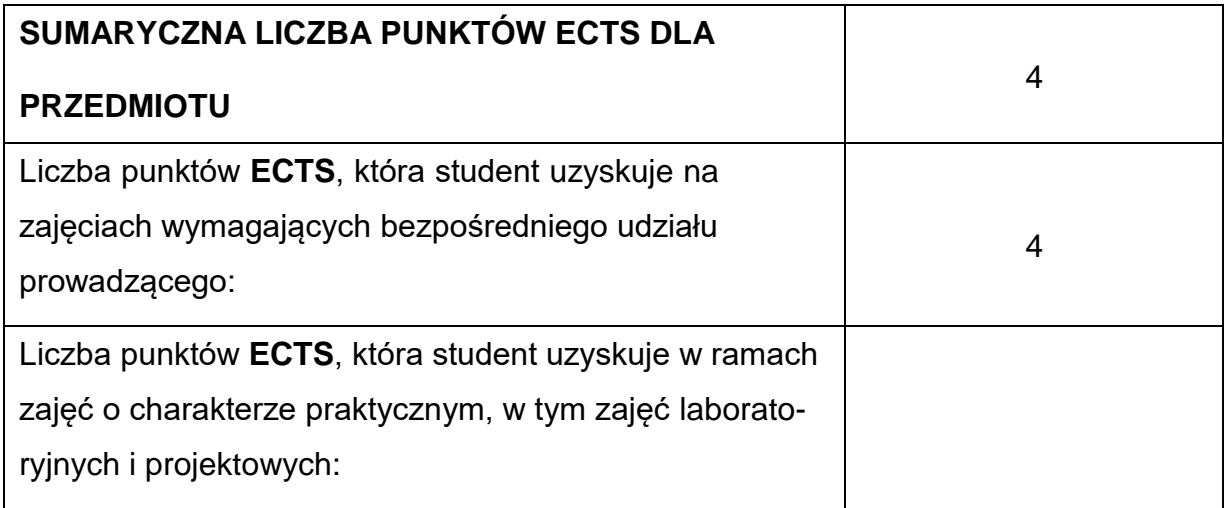

## **LITERATURAPODSTAWOWAIUZUPEŁNIAJĄCA**

1. B.Skalmierski: Mechanika, Wydawnictwo Politechniki Częstochowskiej 2002 (t. 1 i 2).

2. J.Misiak: Mechanika techniczna, Tom 2 - Kinematyka i dynamika, PWN

Warszawa 2019.

3. J.Leyko: Mechanika ogólna, PWN Warszawa 2019 (t. 1 i 2).

4. T.Niezgodziński: Mechanika ogólna, PWN Warszawa 2019.

5. H.Głowacki: Mechanika techniczna. Dynamika. Oficyna Wydawnicza Politechniki

Warszawskiej Warszawa, 2001.

6. F.P.Beer, E. Russell Johnston: Vector Mechanics for Engineers. McGraw-Hill Publishing Company, 2016

7. Misiak J., Zadania z mechaniki ogólnej, część III, Dynamika, PWN, Warszawa

2017

8. Nizioł J., Metodyka rozwiązywania zadań z mechaniki, WNT, Warszawa 2019

9. Zbiór zadań z mechaniki ogólnej, pod red. Leyko J., Szmelter J., t. 2 Kinematyka i dynamika, PWN

Warszawa 1978

10. Giergiel J., Głuch L., Łopata A., Zbiór zadań z mechaniki, metodyka rozwiązań,

AGH Kraków 2001

11. Mieszczerski I.W., Zbiór zadań z mechaniki, PWN, Warszawa 1971

# **KOORDYNATORPRZEDMIOTU(IMIĘ,NAZWISKO,INSTYTUT,ADRESE-MAIL)**

**1. Prof. dr hab. inż. Jacek Przybylski, KMPKM,** *[jacek.przybylski@pcz.pl](mailto:jacek.przybylski@pcz.pl)*

# **MACIERZ REALIZACJI EFEKTÓW UCZENIA SIĘ**

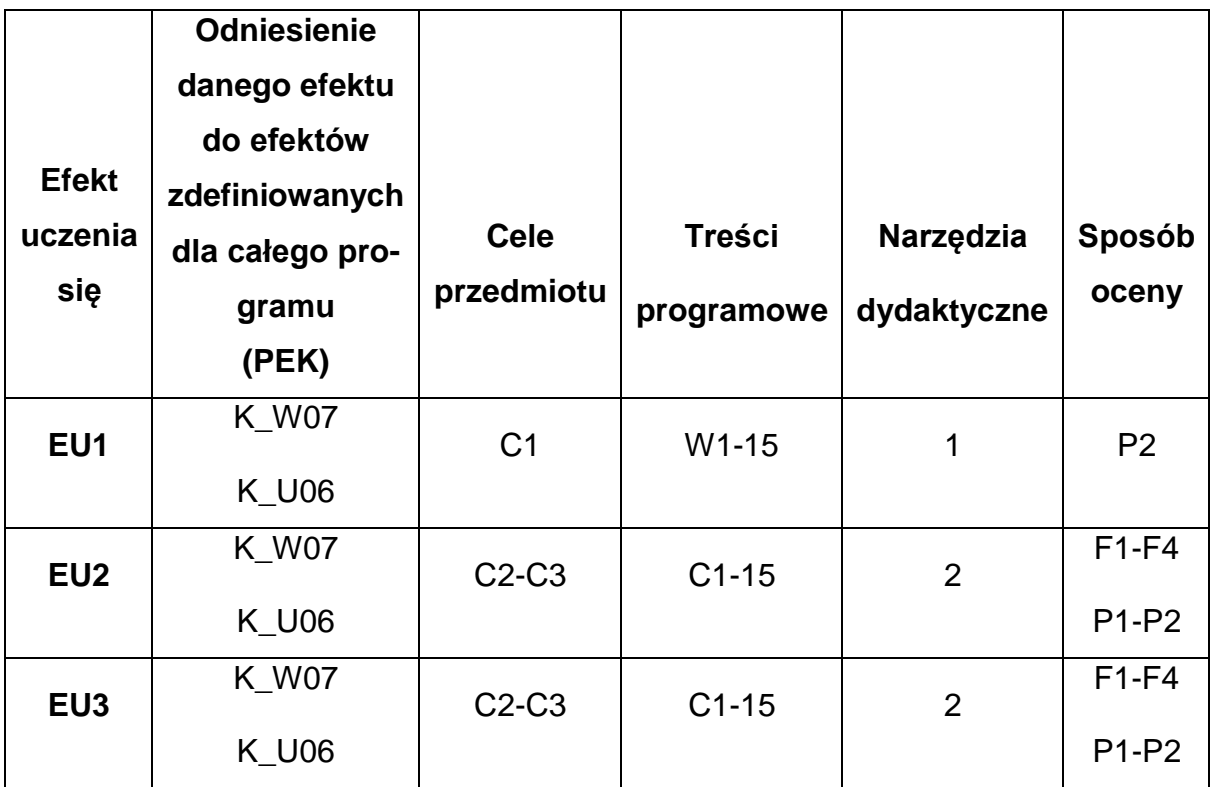

# **FORMY OCENY - SZCZEGÓŁY**

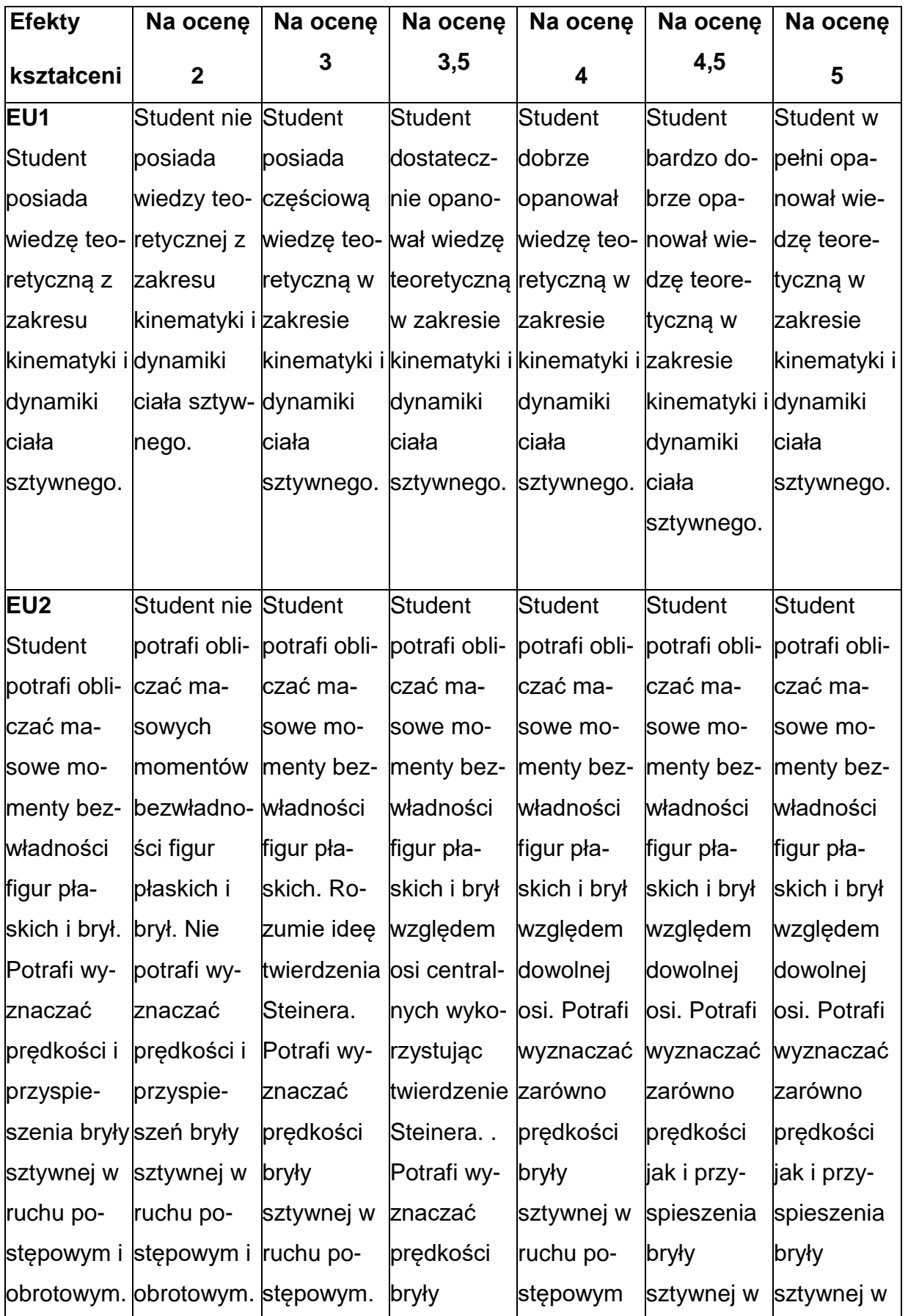

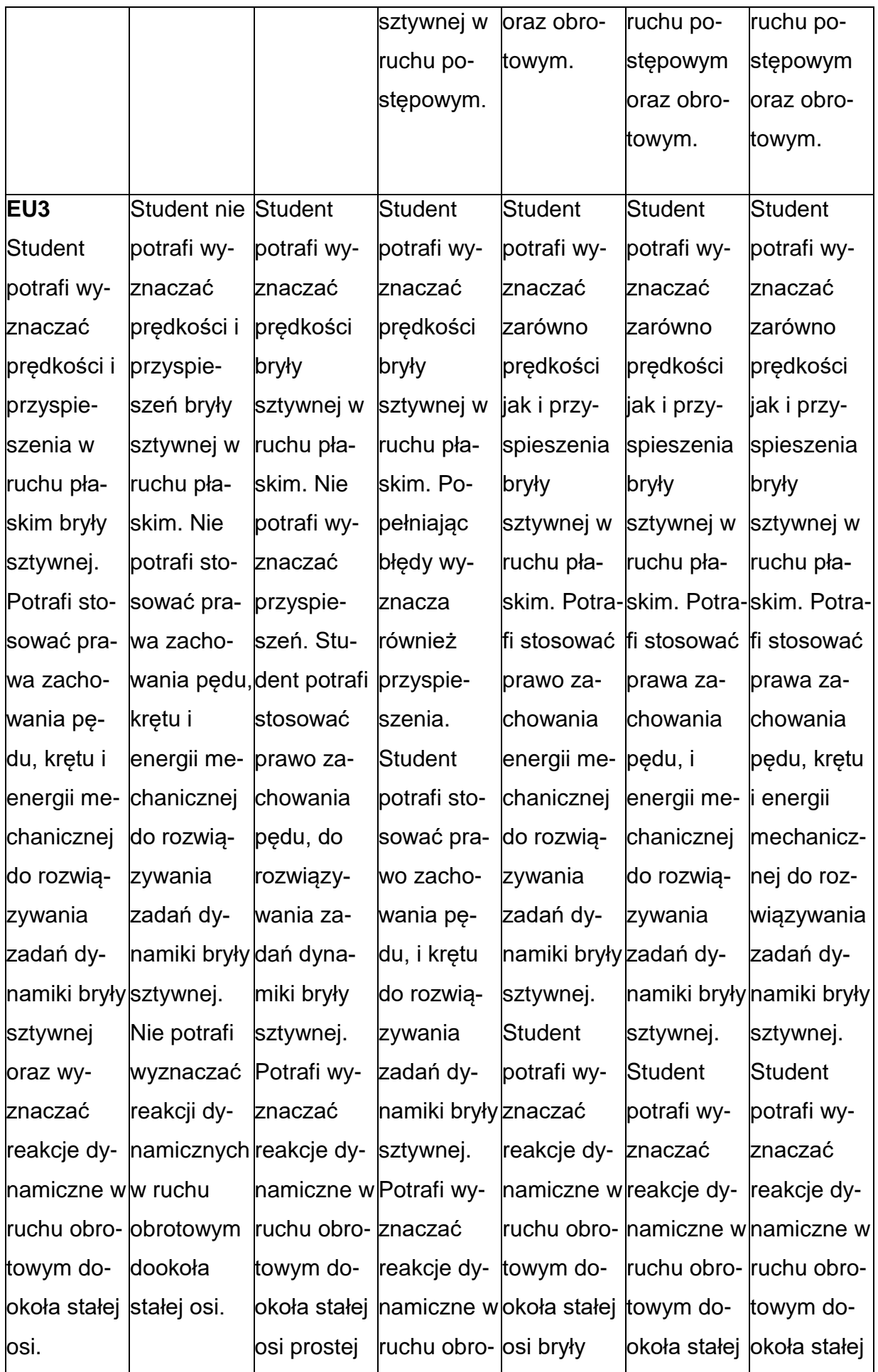

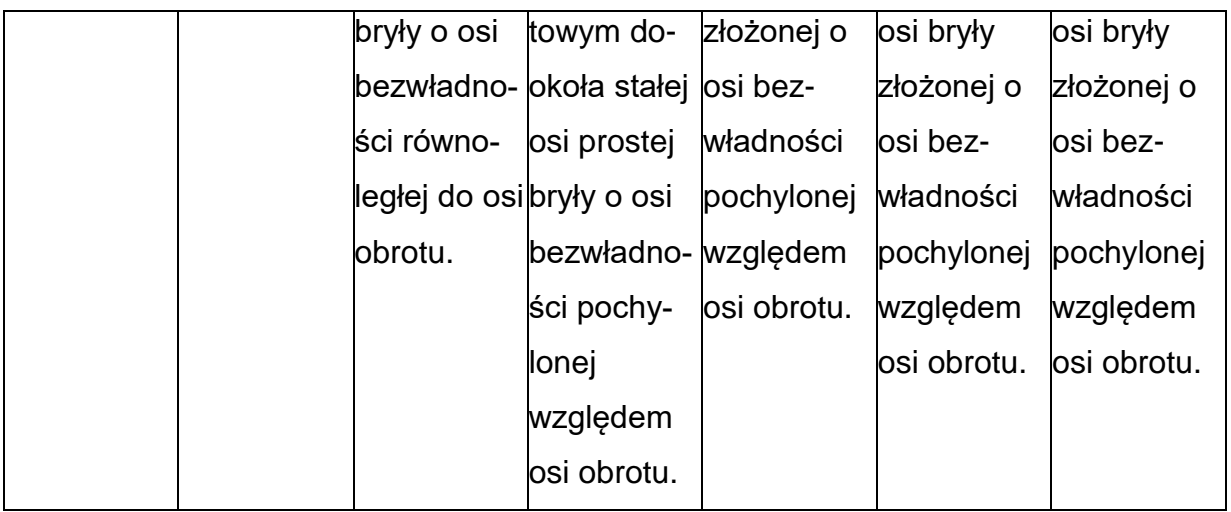

## **INNE PRZYDATNE INFORMACJE O PRZEDMIOCIE**

- 1. Wszelkie informacje dla studentów kierunku są umieszczane na stronie Wydziału **[www.wimii.pcz.pl](http://www.wimii.pcz.pl/)** oraz na stronach podanych studentom podczas pierwszych zajęć z danego przedmiotu.
- 2. Informacja na temat konsultacji przekazywana jest studentom podczas

pierwszych zajęć z danego przedmiotu.

### **SYLABUS DO PRZEDMIOTU**

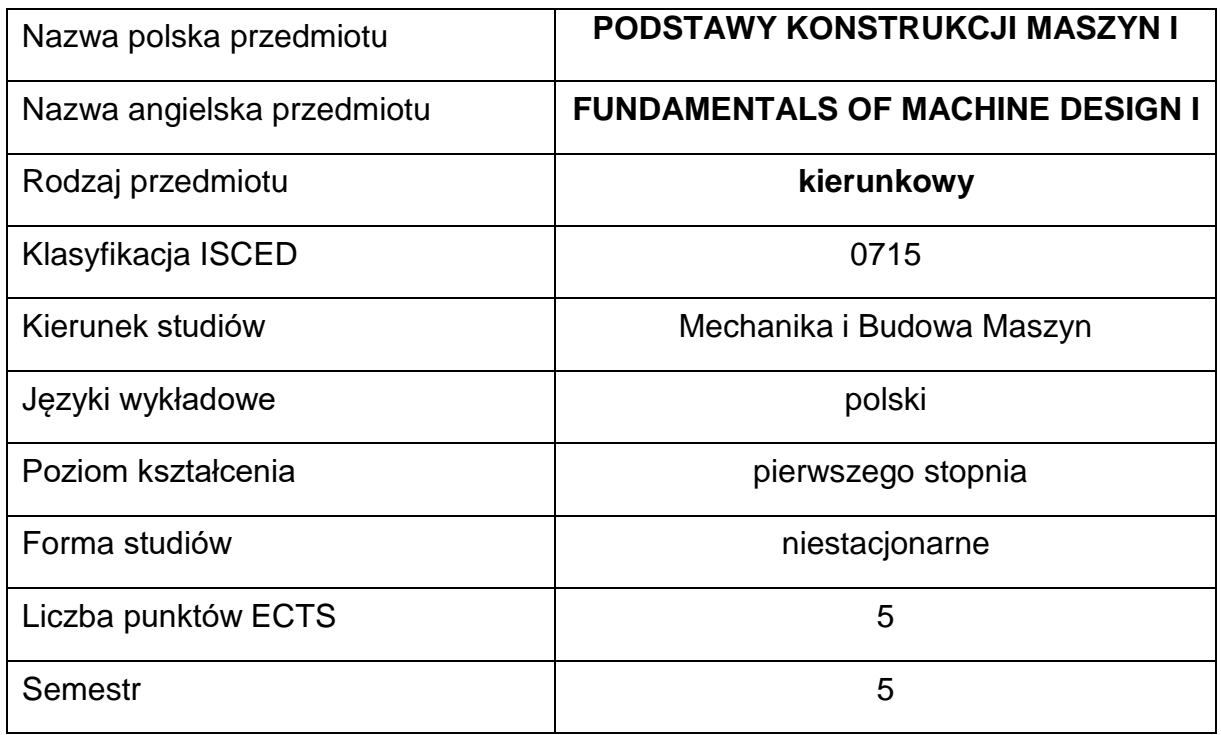

#### **Liczba godzin na semestr:**

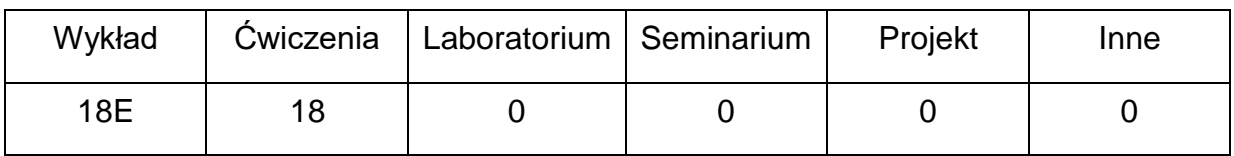

#### **OPIS PRZEDMIOTU**

#### **CEL PRZEDMIOTU**

- C1. Uzyskanie przez studentów wiedzy z zakresu budowy, sposobu przenoszenia obciążeń i projektowania elementów maszyn, w tym połączeń, łożyskowania i zespołów przekazywania napędu.
- C2. Nabycie przez studentów praktycznych umiejętności obliczania elementów

maszyn oraz prostych podzespołów maszyn i urządzeń.

### **WYMAGANIA WSTĘPNE W ZAKRESIE WIEDZY, UMIEJĘTNOŚCI I INNYCH**

#### **KOMPETENCJI**

- 1. Wiedza z zakresu zapisu konstrukcji
- 2. Znajomość mechaniki i wytrzymałości materiałów w podstawowym inżynierskim zakresie.
- 3. Umiejętność obsługi komputera.
- 4. Umiejętność korzystania z różnych źródeł informacji w tym z internetowych baz wiedzy.
- 5. Umiejętności prawidłowej interpretacji i prezentacji własnych działań.

#### **EFEKTY UCZENIA SIĘ**

- EU 1 –potrafi sformułować ogólne i szczegółowe zasady projektowania i główne kryterium projektowania, w tym zagadnienia wytrzymałości zmęczeniowej, wyboczenia sprężystego, zagadnień kontaktowych.
- EU 2 potrafi omówić budowę, zidentyfikować obciążenie i wyjaśnić zasady obliczania podstawowych elementów maszyn: połączeń, elementów sprężystych, łożysk, sprzęgieł i hamulców, wałów maszynowych, przekładni mechanicznych.
- EU 3 potrafi przeprowadzić podstawowe obliczenia wytrzymałościowe elementów maszyn.
- EU 4 potrafi samodzielnie wykonać podstawowe obliczenia prostych podzespołów mechanicznych do realizacji określonych czynności.

# **TREŚCIPROGRAMOWE**

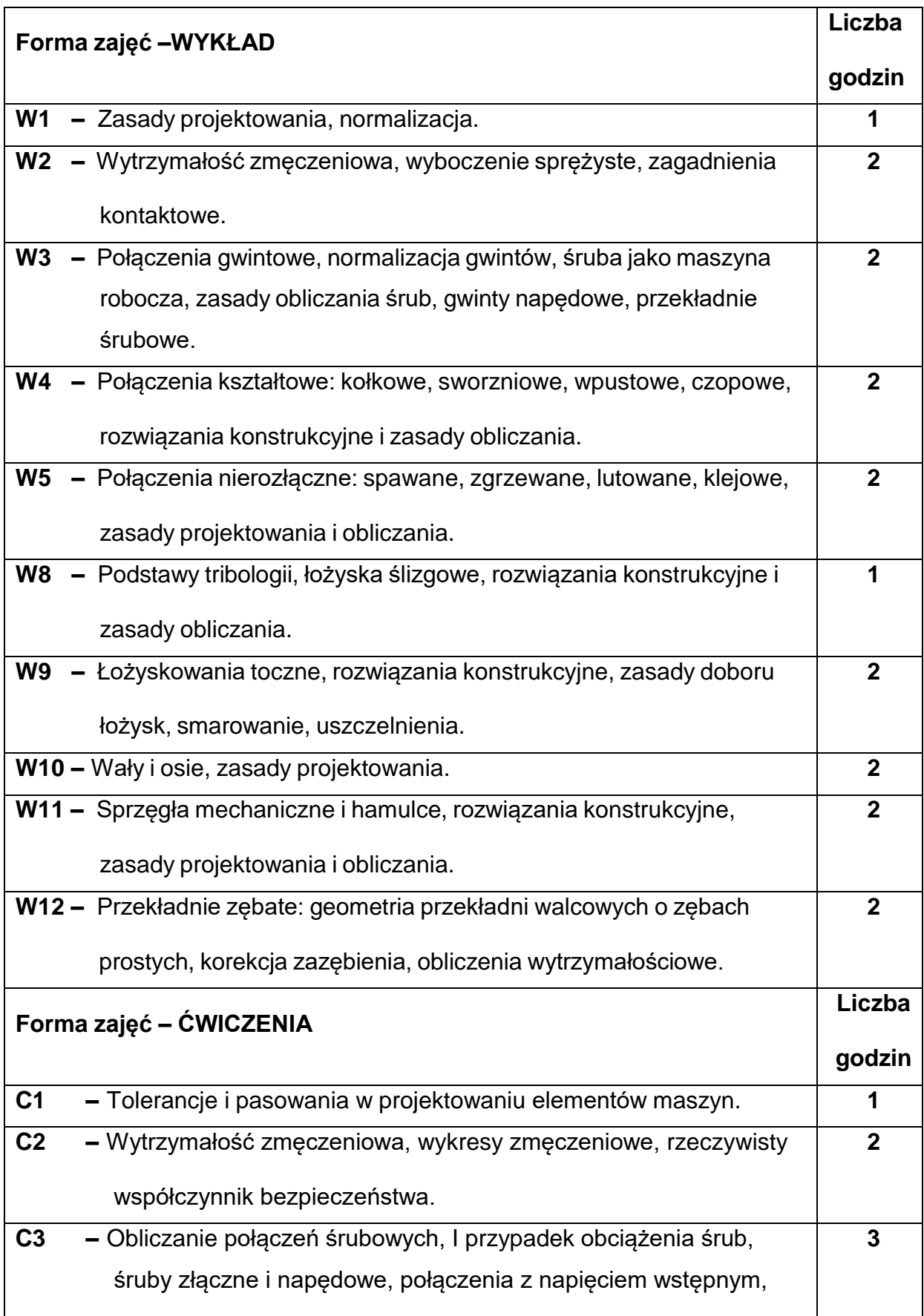

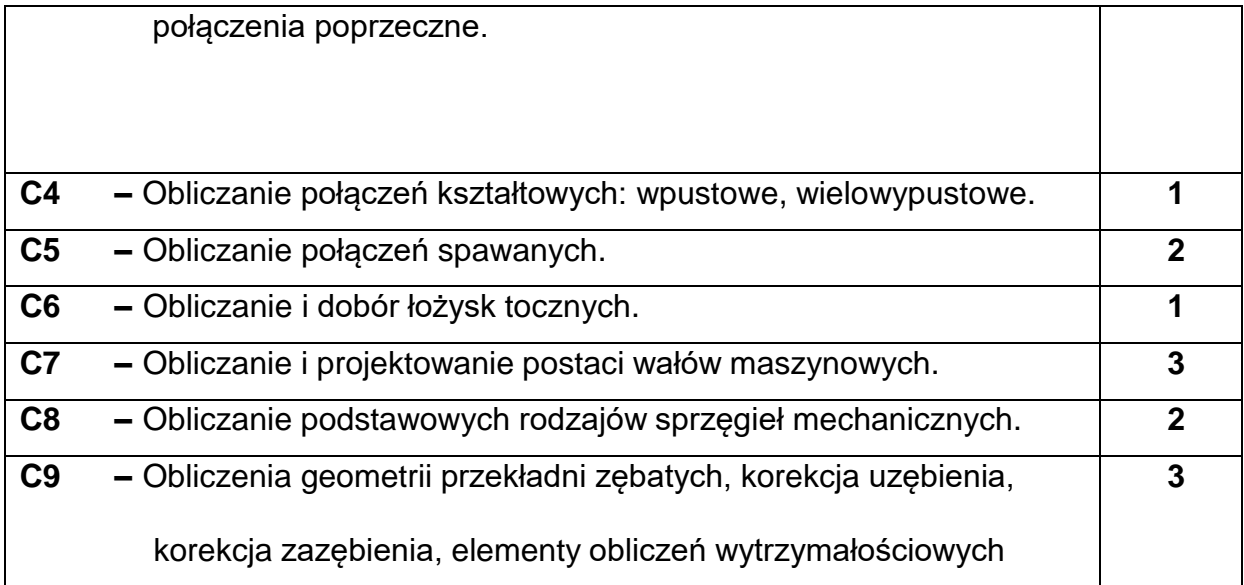

## **NARZĘDZIADYDAKTYCZNE**

**1. –** cykl prezentacji komputerowych do wszystkich tematów wykładów

**2. –**podręczniki z zakresu obliczeń i projektowania elementów maszyn

**3. –**tablice, katalogi, normy

# **SPOSOBYOCENY(F–FORMUJĄCA,P–PODSUMOWUJĄCA)**

- **F1. –** ocena przygotowania do ćwiczeń
- **F2. –** ocena umiejętności stosowania wiedzy nabytej podczas wykładu
- **F3. –** ocena realizacji zadania podczas ćwiczeń
- **F4. –** ocena aktywności podczas zajęć
- **P1. –** ocena poprawności obliczania wybranych elementów maszyn– zaliczenie na

ocenę

**P2. –** ocena zdobytej wiedzy i umiejętności w formie egzaminu – zaliczenie na

ocenę

\*) warunkiem uzyskania zaliczenia jest otrzymanie pozytywnych ocen ze wszystkich

# **METODY WERYFIKACJI EFEKTÓW**

- **1.** zaliczenie (ustne, opisowe, testowe lub inne)
- **2.** kolokwium
- **3.** egzamin

# **OBCIĄŻENIE PRACĄ STUDENTA**

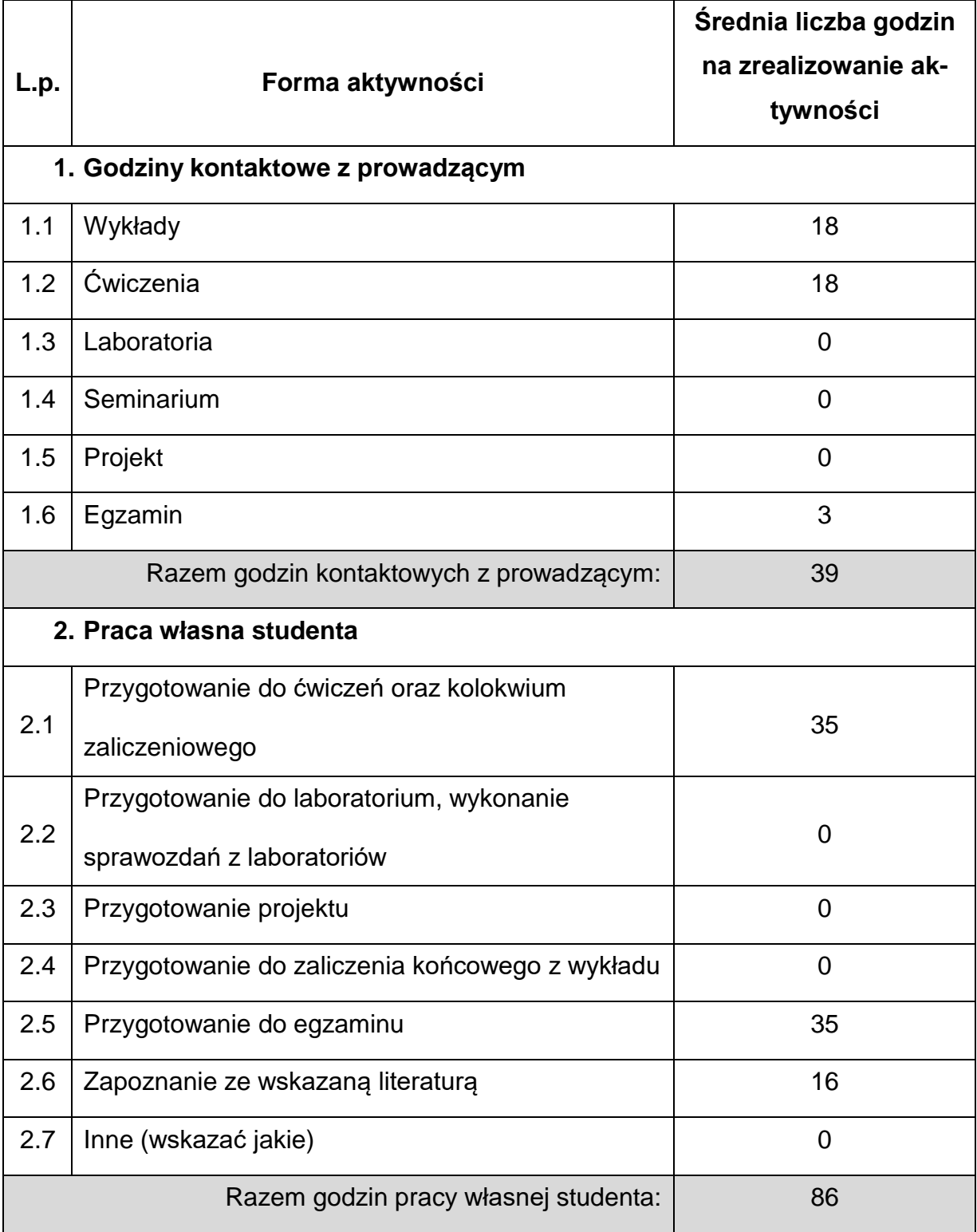

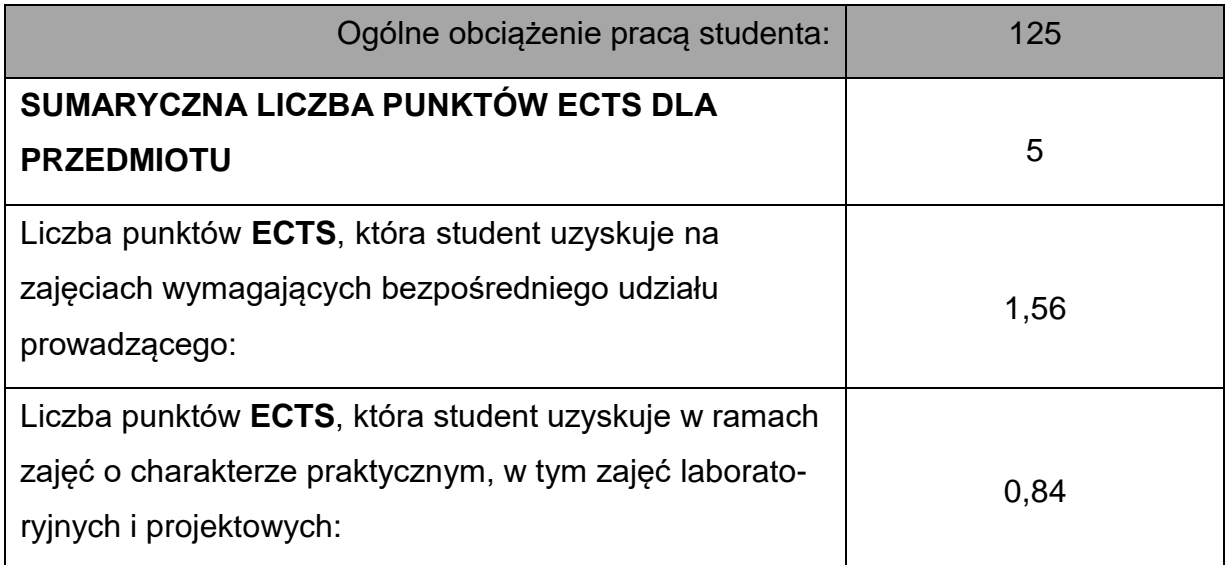

**LITERATURAPODSTAWOWAIUZUPEŁNIAJĄCA**

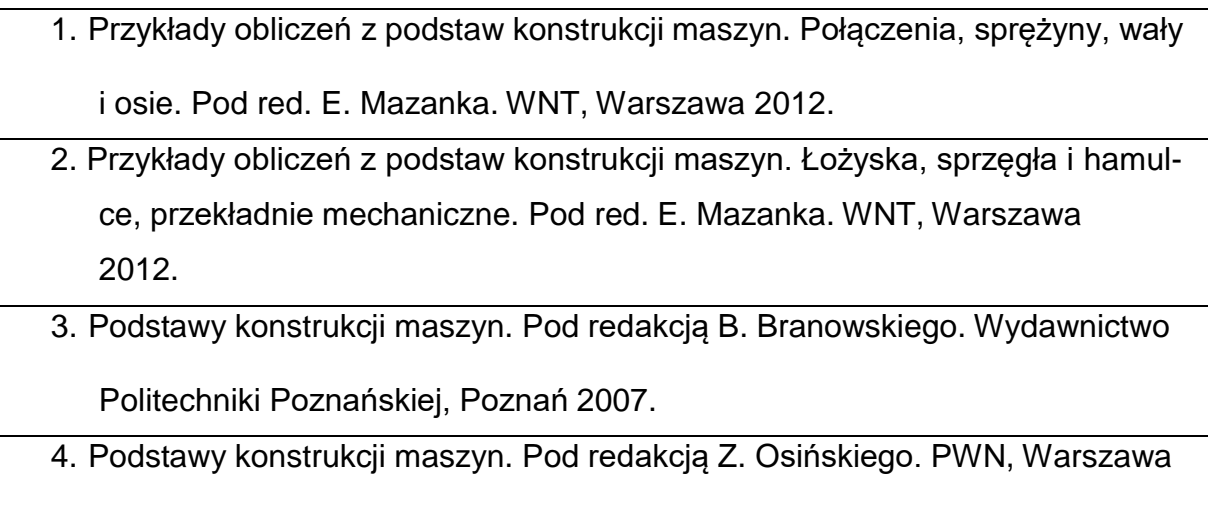

2002.

# **KOORDYNATORPRZEDMIOTU(IMIĘ,NAZWISKO,INSTYTUT,ADRESE-MAIL)**

**1. dr hab. inż. Janusz Szmidla prof. PCz., KMiPKM,**

**[szmidla@imipkm.pcz.pl](mailto:szmidla@imipkm.pcz.pl)**

# **MACIERZ REALIZACJI EFEKTÓW UCZENIA SIĘ**

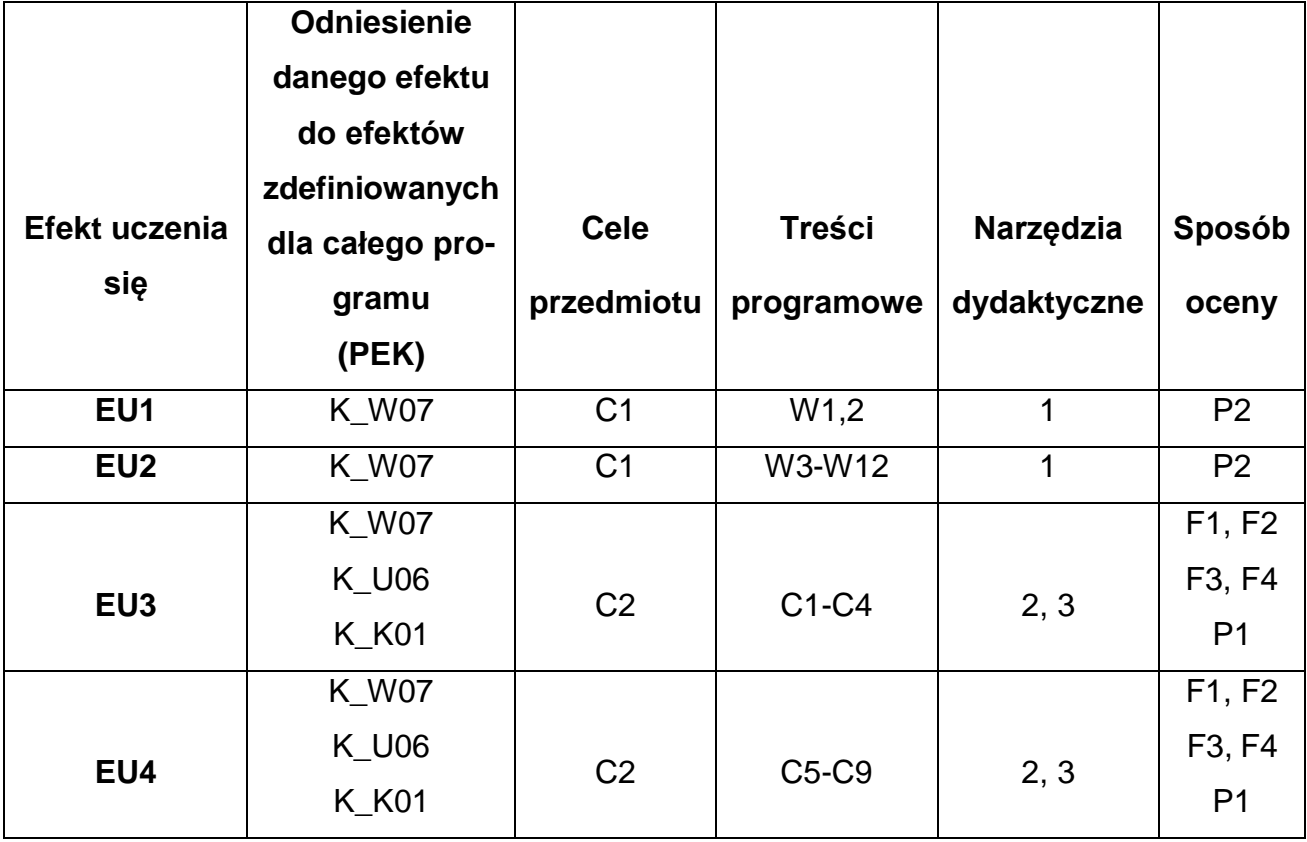

# **FORMY OCENY - SZCZEGÓŁY**

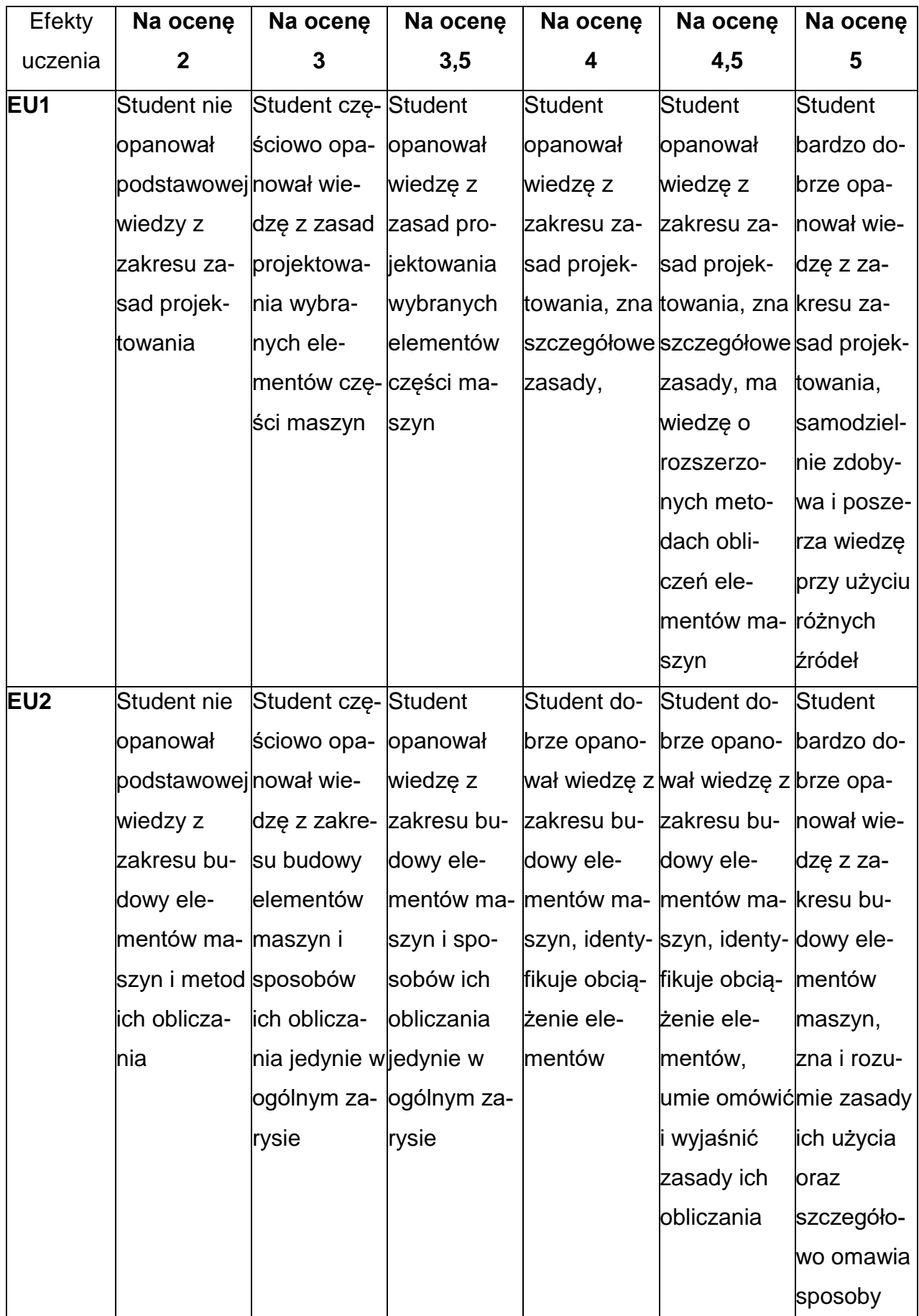

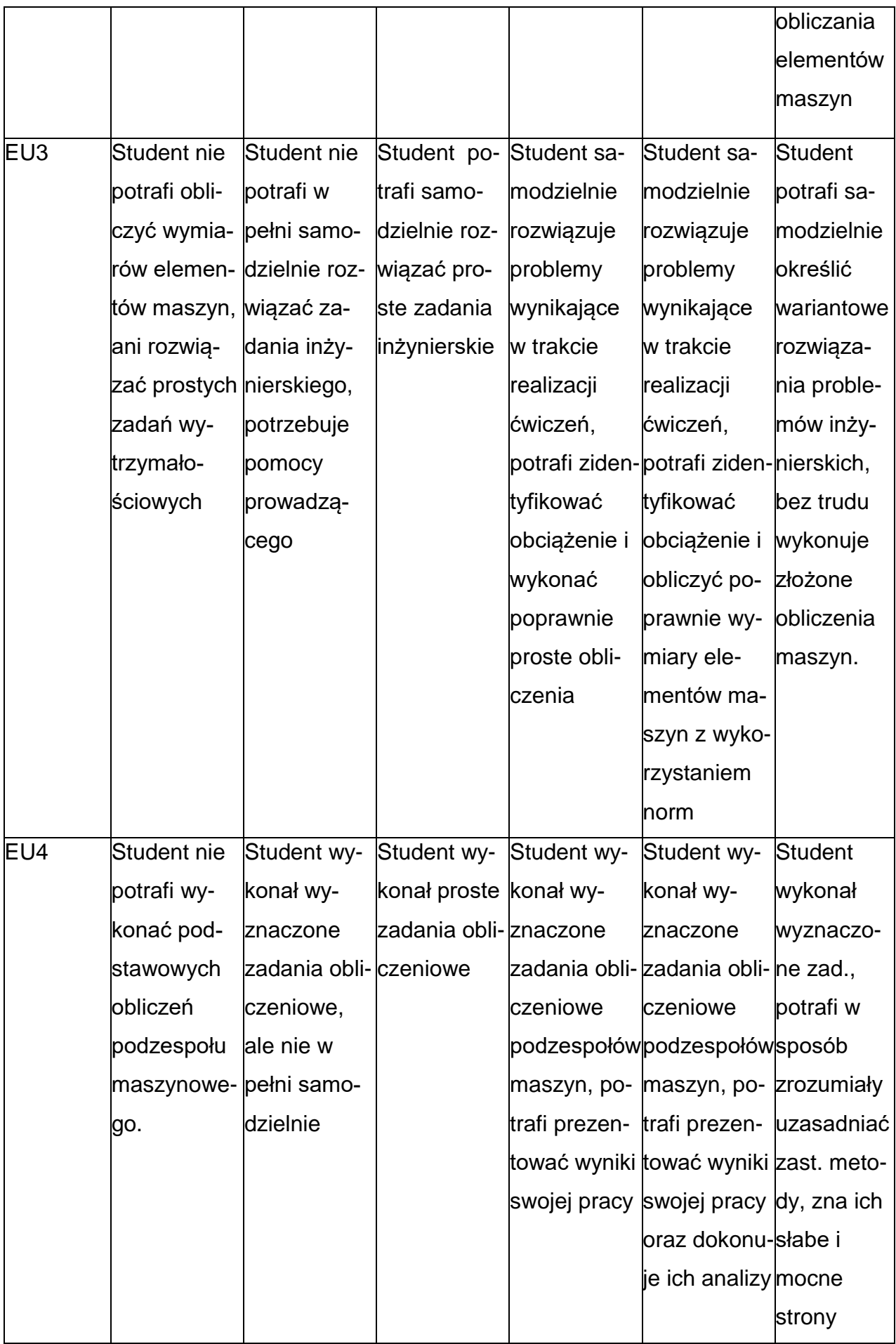

### **INNE PRZYDATNE INFORMACJE O PRZEDMIOCIE**

- 1. Wszelkie informacje dla studentów kierunku są umieszczane na stronie Wydziału **[www.wimii.pcz.pl](http://www.wimii.pcz.pl/)** oraz na stronach podanych studentom podczas pierwszych zajęć z danego przedmiotu.
- 2. Informacja na temat konsultacji przekazywana jest studentom podczas pierwszych zajęć z danego przedmiotu.

#### **SYLABUS DO PRZEDMIOTU**

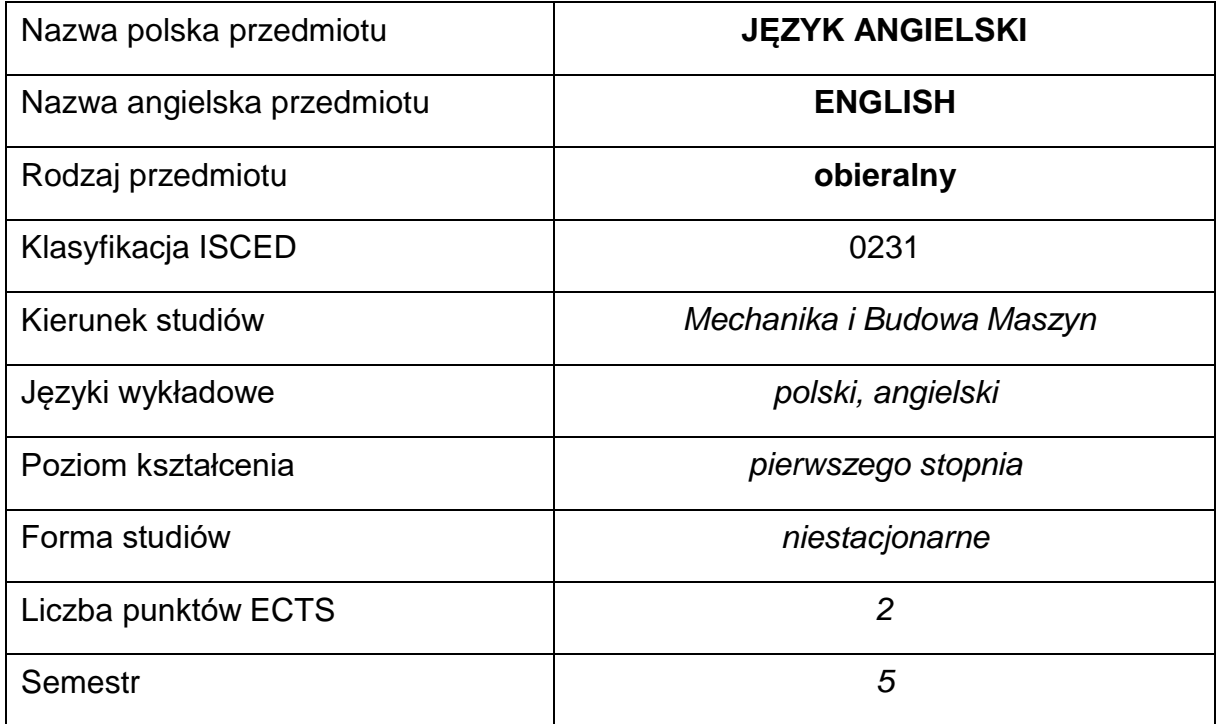

#### **Liczba godzin na semestr:**

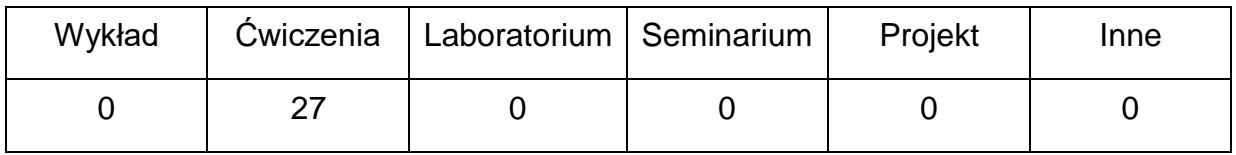

#### **OPIS PRZEDMIOTU**

#### **CEL PRZEDMIOTU**

- C1. Kształcenie i rozwijanie podstawowych sprawności językowych (rozumienia, mówienia, czytania, pisania), niezbędnych do funkcjonowania w międzynarodowym środowisku pracy oraz w życiu codziennym.
- C2. Poznanie niezbędnego słownictwa ogólnotechnicznego i specjalistycznego związanego z kierunkiem studiów.
- C3. Nabycie przez studentów wiedzy i umiejętności interkulturowych.

# **WYMAGANIA WSTĘPNE W ZAKRESIE WIEDZY, UMIEJĘTNOŚCI I INNYCH KOMPETENCJI**

- 1. Znajomość języka obcego na poziomie biegłości B1 według Europejskiego Systemu Opisu Kształcenia Językowego Rady Europy.
- 2. Umiejętność pracy samodzielnej i w grupie.
- 3. Umiejętność korzystania z różnych źródeł informacji, również w języku obcym.

### **EFEKTY UCZENIA SIĘ**

- EU 1 Student potrafi posługiwać się językiem obcym w stopniu pozwalającym na funkcjonowanie w życiu zawodowym oraz typowych sytuacjach życia codziennego.
- EU 2 Student potrafi czytać ze zrozumieniem tekst popularnonaukowy ze swojej dziedziny.
- EU 3 Student potrafi przygotować i przedstawić w języku obcym prezentację zużyciem środków multimedialnych.

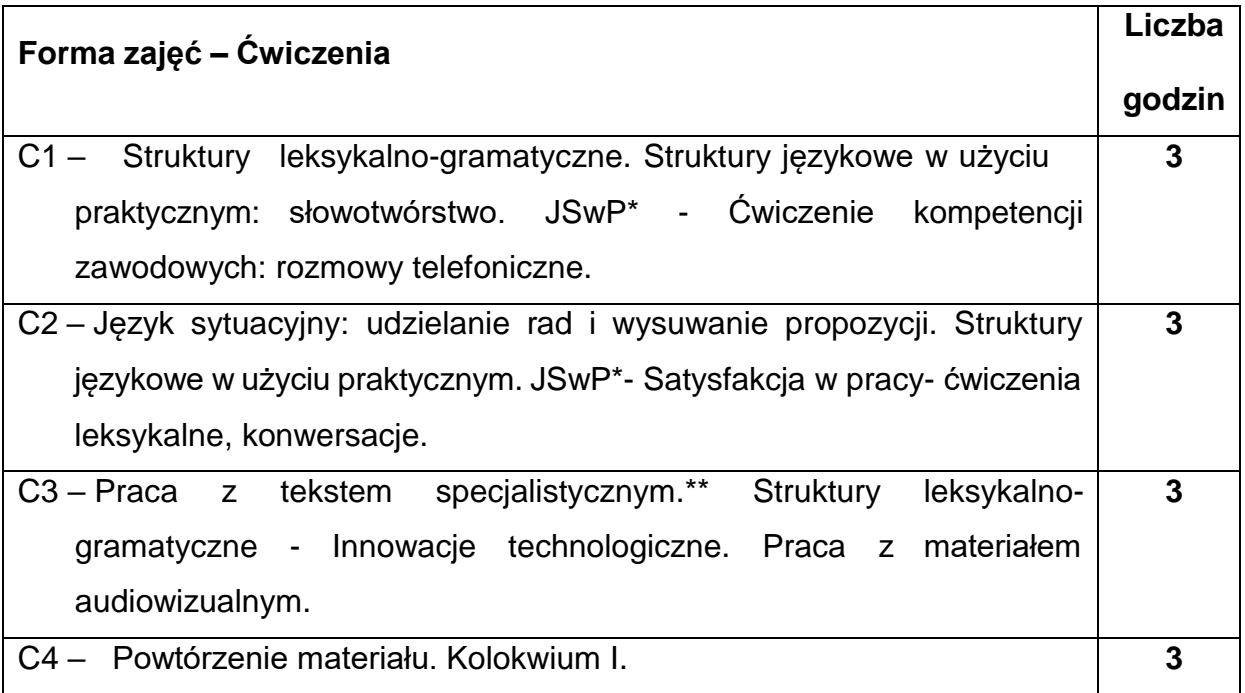

## **TREŚCIPROGRAMOWE**

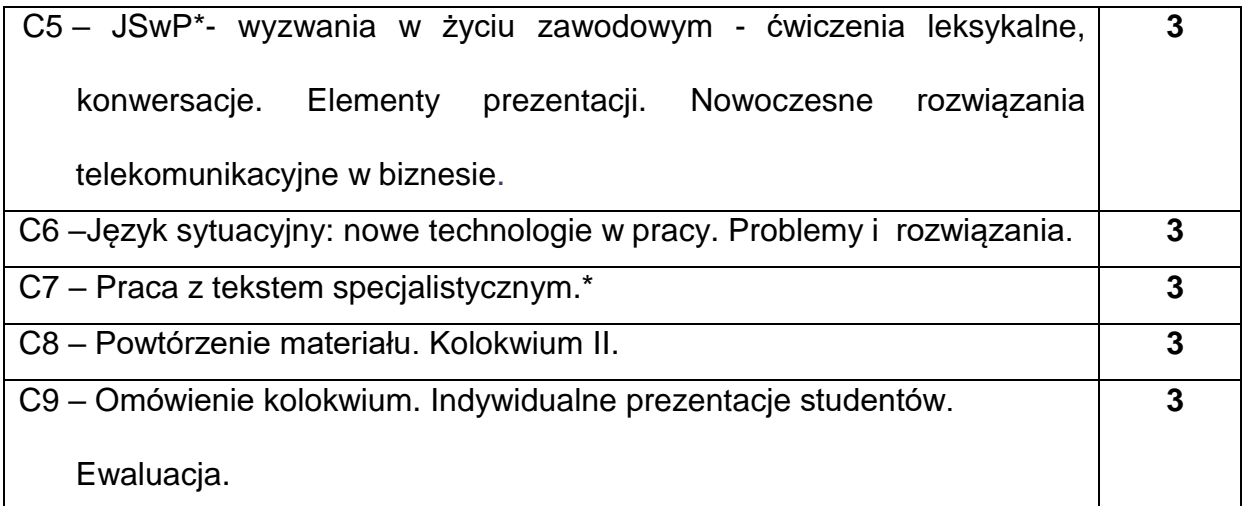

\*) JSwP - Język Specjalistyczny w Pracy

\*\*)Tematyka tekstów specjalistycznych ściśle dopasowana do charakterystyki i

zakresu danego kierunku.

### **NARZĘDZIADYDAKTYCZNE**

- **1. -** podręczniki do języka ogólnego i specjalistycznego
- **2. -** ćwiczenia z zastosowaniem materiałów autorskich
- **3. -** ćwiczenia z zastosowaniem środków audiowizualnych, prezentacje multimedialne
- **4. -** zasoby Internetu; platforma e-learningowa PCz.
- **5. -** słowniki specjalistyczne i słowniki on-line

## **SPOSOBYOCENY(F–FORMUJĄCA,P–PODSUMOWUJĄCA)**

- **F1.** Ocena przygotowania do zajęć dydaktycznych
- **F2.** Ocena aktywności podczas zajęć

**F3.** Ocena za test osiągnięć

- **F4.** Ocena za prezentację.
- **F5.** Ocena z zajęć w trybie e-learning
- **P1.** Ocena na zaliczenie\*

\*) warunkiem uzyskania zaliczenia jest otrzymanie pozytywnych ocen ze wszystkich

ćwiczeń laboratoryjnych oraz realizacji zadania sprawdzającego

## **METODY WERYFIKACJI EFEKTÓW**

- **1.** zaliczenie (ustne, opisowe, testowe lub inne)
- **2.** kolokwia
- **3.** prace pisemne, prezentacje przygotowane przez studentów

# **OBCIĄŻENIE PRACĄ STUDENTA**

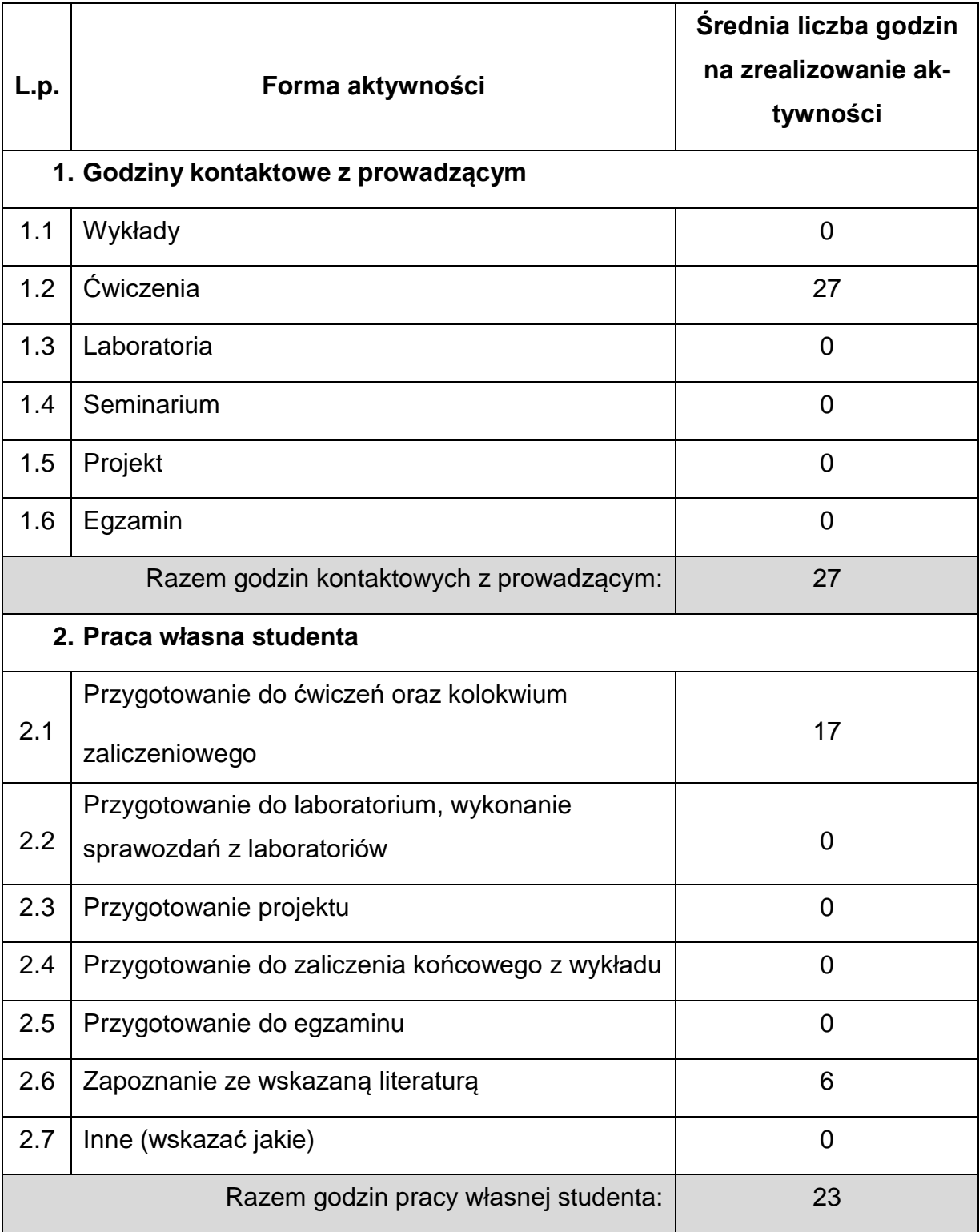

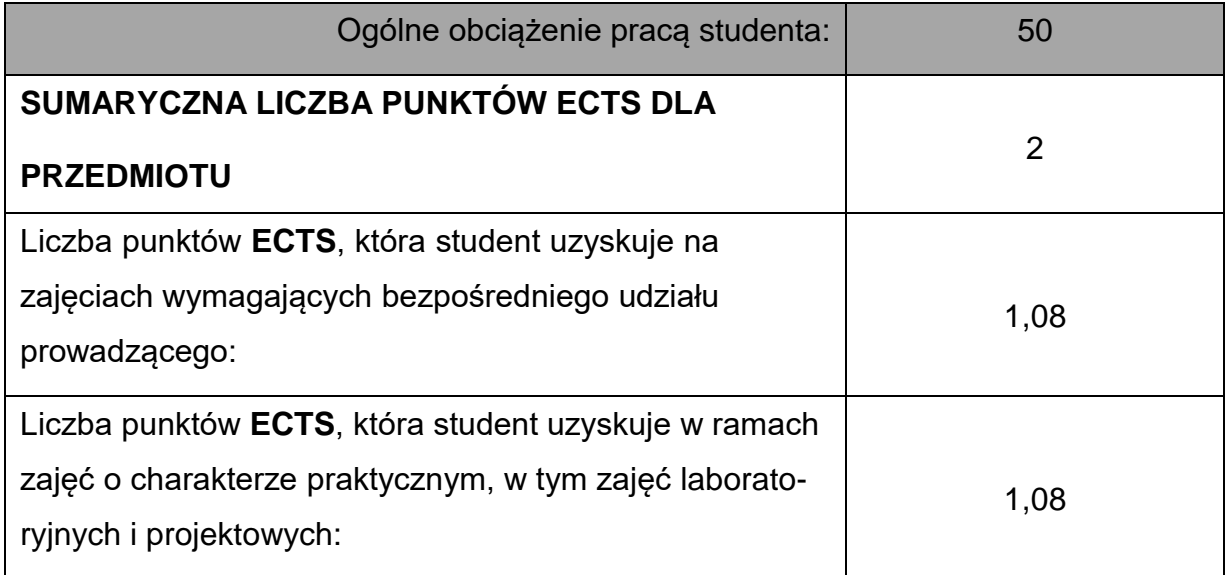

## **LITERATURAPODSTAWOWAIUZUPEŁNIAJĄCA**

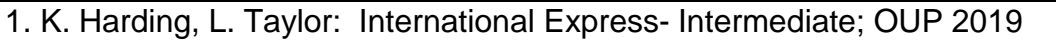

2. K. Harding, L. Taylor: International Express- Upper- Intermediate; OUP 2019

3. D. Cotton; D. Falvey, S. Kent: Market Leader – Upper-Intermediate; Pearson 2016

4. J. Kern: Career Paths – Mechanical Engineering; Express Publishing 2016

5. I. Dubicka, M. O'Keeffe i inni: B1+ Business Partner; Pearson 2018

6. M. Ibbotson: Engineering, Technical English for Professionals CUP 2021

7. I. Dubicka, M. Rosenberg I inni: B2 Business Partner; Pearson 2018

8. D.Bonamy: Technical English 3/ 4; Pearson 2013

9. V. Hollet, J. Sydes: Tech Talk OUP 2011

10. I. Williams: English for Science and Engineering; Thomson LTD 2001

11. N. Briger, A. Pohl: Technical English Vocabulary and Grammar; Summertown Publishing 2002

12. M. Ibbotson: Cambridge English for Engineering; CUP 2021

13. Aplikacje specjalialistyczne: Mechanical Engineering

14. E. J. Williams: Presentations in English; Macmillan 2008

15. J. Dooley, V. Evans: Grammarway 2,3,4; Express Publishing 1999 oraz inne

podręczniki do gramatyki

16. Dictionary of Contemporary English; Pearson Longman 2009 oraz inne słowniki

17. M. Duckworth, J. Hughes: Business Result- Upper-Intermediate; OUP 2018

18. S. Sopranzi: Flash on English for Mechanics, Electronics and Technical

Assistance; Eli 2016

### **KOORDYNATORPRZEDMIOTU(IMIĘ,NAZWISKO,KATEDRA,ADRESE-MAIL)**

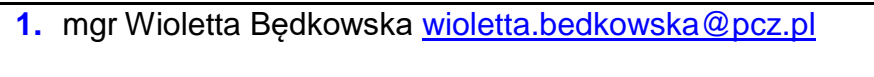

- **2.** mgr Joanna Dziurkowska [joanna.dziurkowska@pcz.pl](mailto:joanna.dziurkowska@pcz.pl)
- **3.** mgr Małgorzata Engelking [malgorzata.engelking@pcz.pl](mailto:malgorzata.engelking@pcz.pl)
- **4.** mgr Marian Gałkowski [marian.galkowski@pcz.pl](mailto:marian.galkowski@pcz.pl)
- **5.** mgr Aleksandra Glińska [aleksandra.glinska@pcz.pl](mailto:aleksandra.glinska@pcz.pl)
- **6.** mgr Katarzyna Górniak-Cierpiał [katarzyna.gorniak@pcz.pl](mailto:katarzyna.gorniak@pcz.pl)
- **7.** mgr Dorota Imiołczyk [dorota.imiolczyk@pcz.pl](mailto:dorota.imiolczyk@pcz.pl)
- **8.** mgr Barbara Janik [barbara.janik@pcz.pl,](mailto:barbara.janik@pcz.pl)
- **9.** mgr Aneta Kot **aneta.kot @pcz.pl**
- **10.**mgr Izabela Mishchil [izabela.mishchil@pcz.pl](mailto:izabela.mishchil@pcz.pl)
- **11.**mgr Monika Nitkiewicz [monika.nitkiewicz@pcz.pl](mailto:monika.nitkiewicz@pcz.pl)
- **12.**mgr Barbara Nowak [barbara.nowak@pcz.pl](mailto:barbara.nowak@pcz.pl)
- **13.** mgr Joanna Pabjańczyk-Musialska [j.pabjanczyk-musialska@pcz.pl](mailto:j.pabjanczyk-musialska@pcz.pl)
- 14. mgr Katarzyna Stefańczyk [katarzyna.stefanczyk@pcz.pl](mailto:katarzyna.stefanczyk@pcz.pl)
- **15.** mgr Przemysław Załęcki [przemyslaw.zalecki@pcz.pl](mailto:przemyslaw.zalecki@pcz.pl)

# **MACIERZ REALIZACJI EFEKTÓW UCZENIA SIĘ**

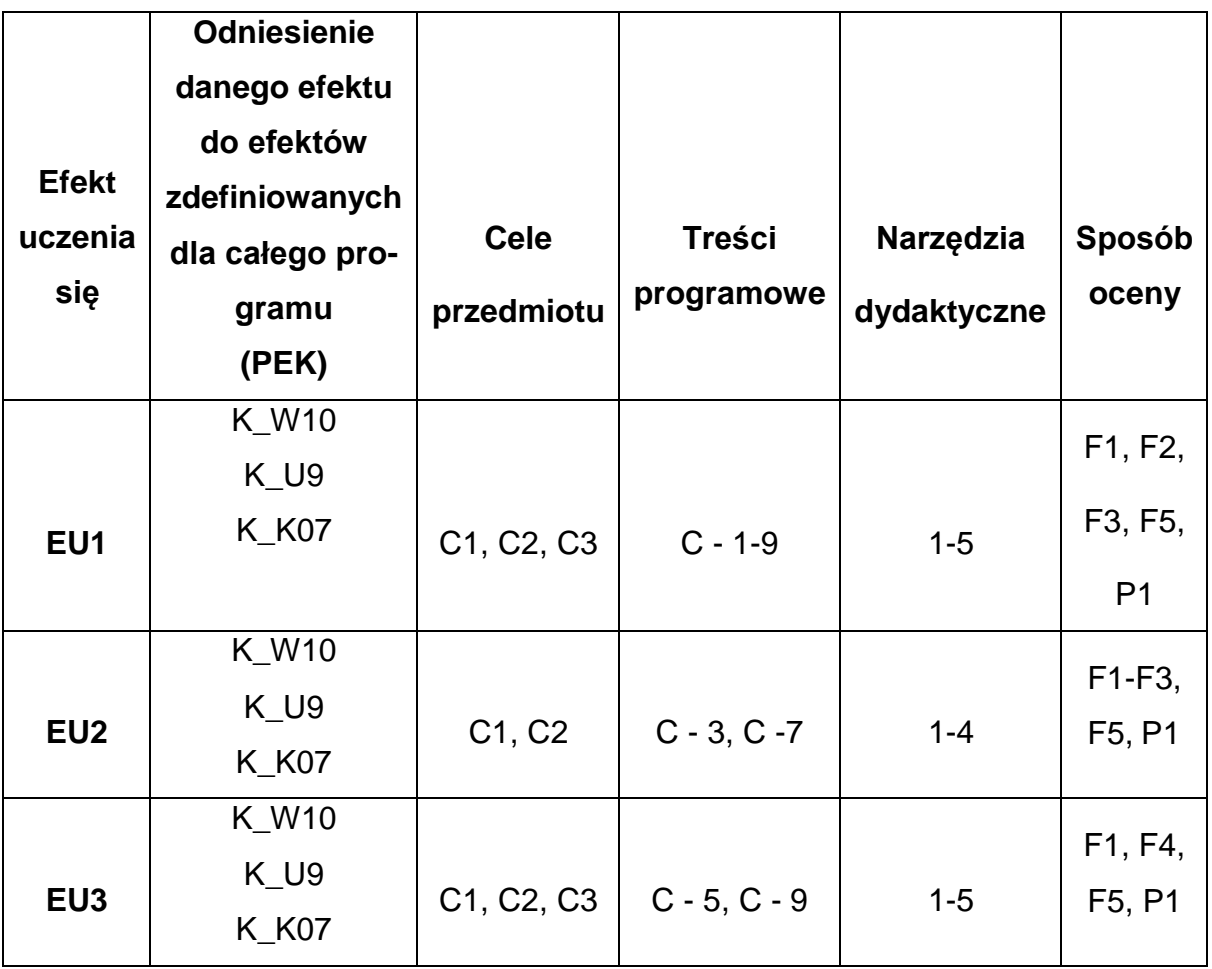

# **FORMY OCENY – SZCZEGÓŁY**

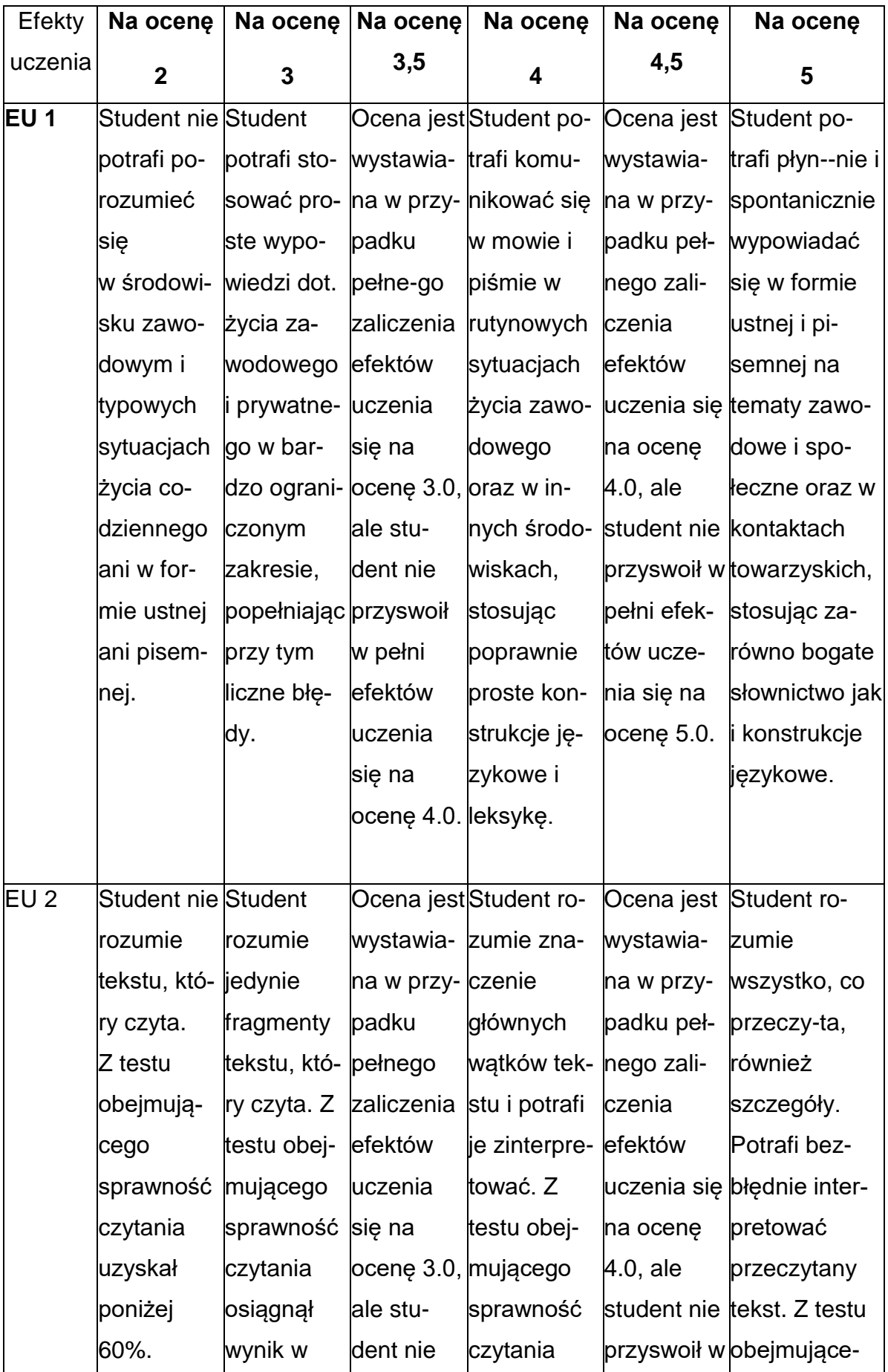

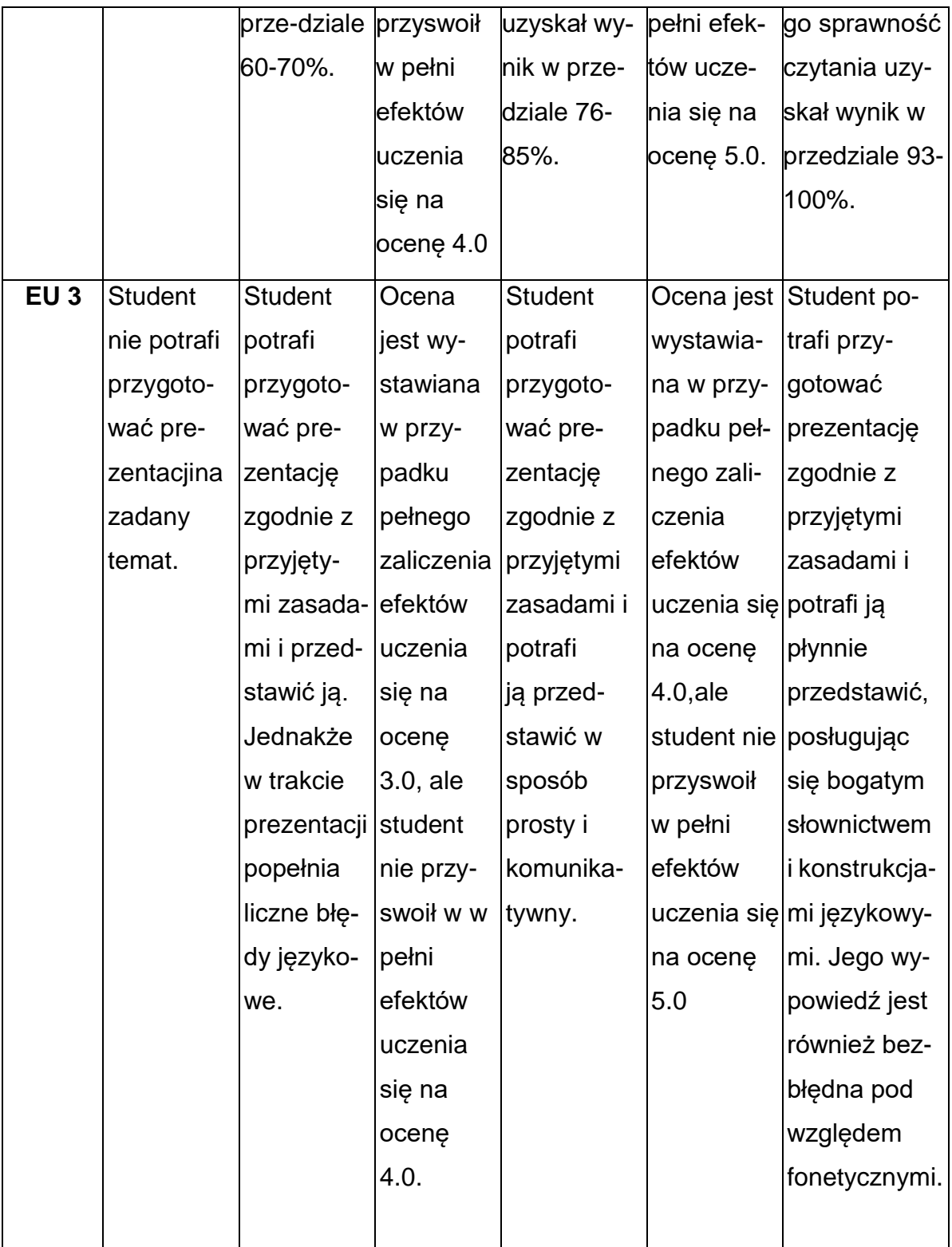

## **INNE PRZYDATNE INFORMACJE O PRZEDMIOCIE**

1. Z tematami, materiałami i literaturą do zajęć można zapoznać się – na zajęciach dydaktycznych, w pokoju wykładowcy, w systemie USOS.

2. Zajęcia z języków obcych odbywają się w Studium Języków Obcych P.Cz., ul. Dąbrowskiego 69 oraz z wykorzystaniem platformy e-learningowej PCz.

3. Informacje na temat terminu zajęć dostępne są w Sekretariacie SJO oraz w USOS.

4. Informacja na temat konsultacji przekazywana jest studentom podczas pierwszych zajęć z danego przedmiotu, a także jest zamieszczona na stronie internetowej SJO [www.sjo.pcz.pl](http://www.sjo.pcz.pl/)

#### **SYLABUS DO PRZEDMIOTU**

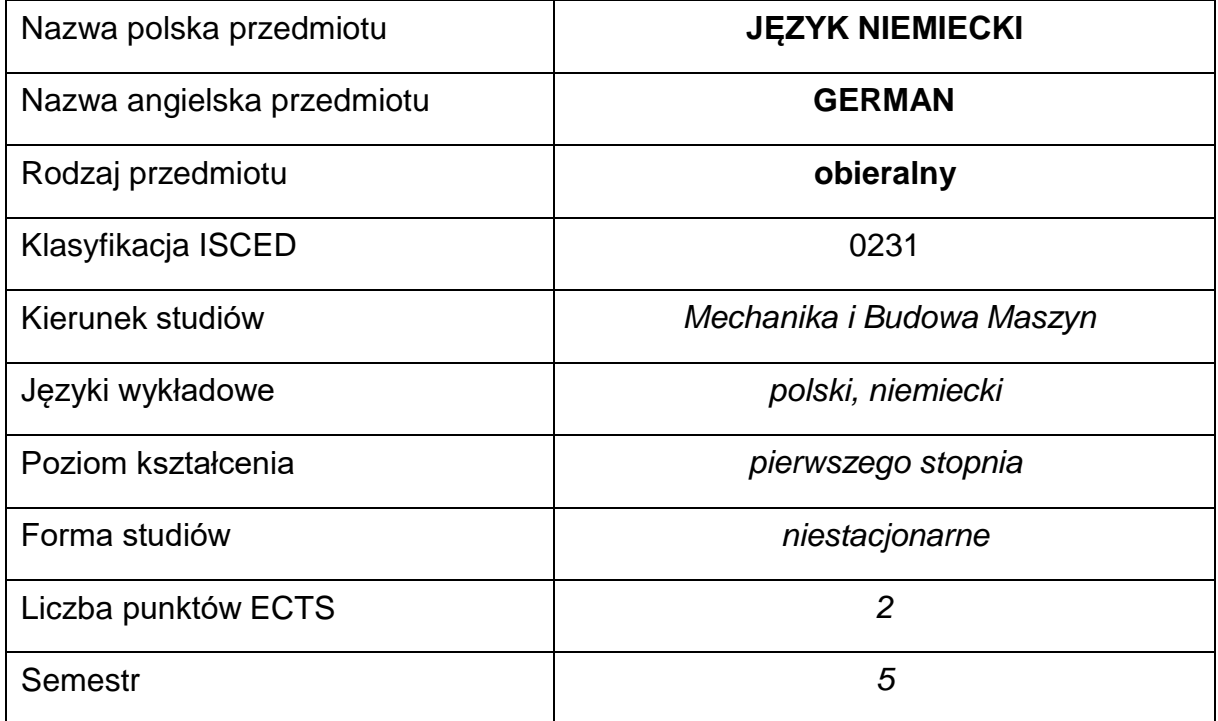

#### **Liczba godzin na semestr:**

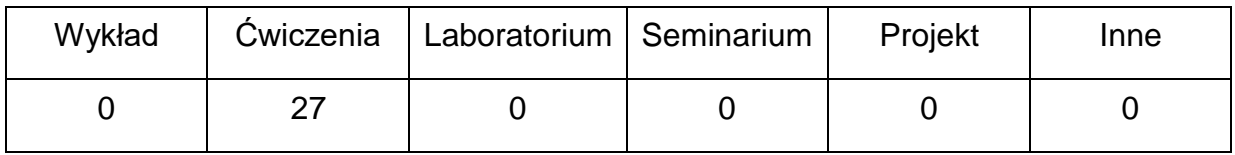

#### **OPIS PRZEDMIOTU**

#### **CEL PRZEDMIOTU**

- C1. Kształcenie i rozwijanie podstawowych sprawności językowych (rozumienia, mówienia, czytania, pisania), niezbędnych do funkcjonowania w międzynarodowym środowisku pracy oraz w życiu codziennym.
- C2. Poznanie niezbędnego słownictwa ogólnotechnicznego i specjalistycznego związanego z kierunkiem studiów.
- C3. Nabycie przez studentów wiedzy i umiejętności interkulturowych.

# **WYMAGANIA WSTĘPNE W ZAKRESIE WIEDZY, UMIEJĘTNOŚCI I INNYCH KOMPETENCJI**

- 1. Znajomość języka obcego na poziomie biegłości B1 według Europejskiego Systemu Opisu Kształcenia Językowego Rady Europy.
- 2. Umiejętność pracy samodzielnej i w grupie.
- 3. Umiejętność korzystania z różnych źródeł informacji, również w języku obcym.

### **EFEKTY UCZENIA SIĘ**

- EU 1 Student potrafi posługiwać się językiem obcym w stopniu pozwalającym na funkcjonowanie w życiu zawodowym oraz typowych sytuacjach życia codziennego.
- EU 2 Student potrafi czytać ze zrozumieniem tekst popularnonaukowy ze swojej dziedziny.
- EU 3 Student potrafi przygotować i przedstawić w języku obcym prezentację zużyciem środków multimedialnych.

# **Forma zajęć – Ćwiczenia Liczba godzin** C1 – Struktury leksykalno-gramatyczne. Struktury językowe w użyciu praktycznym: słowotwórstwo. JSwP\* - Ćwiczenie kompetencji zawodowych: rozmowy telefoniczne. **3** C2 – Język sytuacyjny: udzielanie rad i wysuwanie propozycji. Struktury językowe w użyciu praktycznym. JSwP\*- Satysfakcja w pracy- ćwiczenia leksykalne, konwersacje. **3** C3 – Praca z tekstem specjalistycznym.\*\* Struktury leksykalnogramatyczne - Innowacje technologiczne. Praca z materiałem audiowizualnym. **3** C4 – Powtórzenie materiału. Kolokwium I. **3**

#### **TREŚCIPROGRAMOWE**

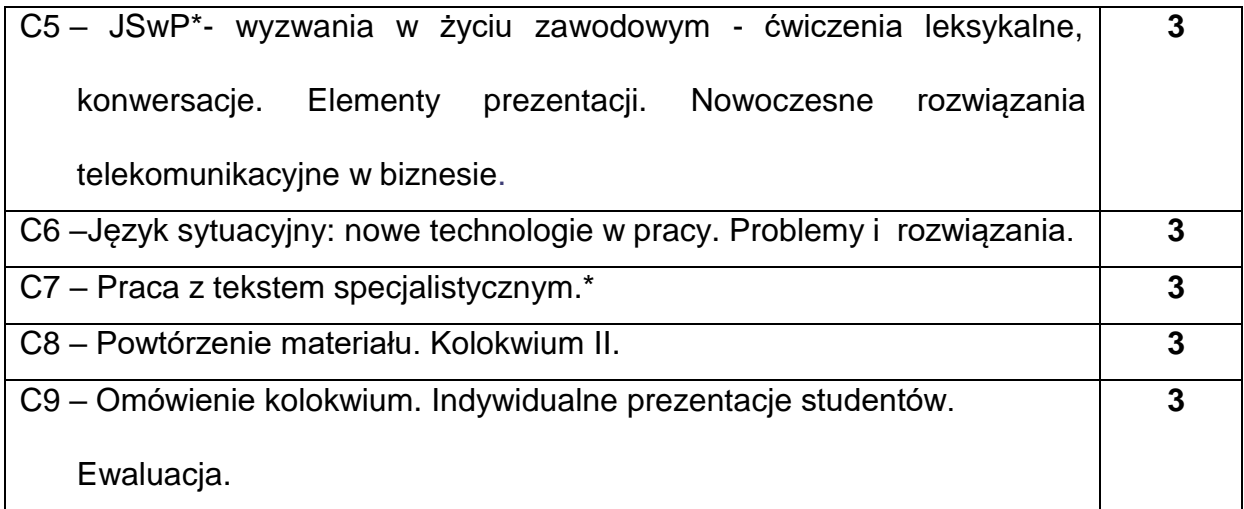

- \*) JSwP Język Specjalistyczny w Pracy
- \*\*)Tematyka tekstów specjalistycznych ściśle dopasowana do charakterystyki i

zakresu danego kierunku.

#### **NARZĘDZIADYDAKTYCZNE**

- **1. -** podręczniki do języka ogólnego i specjalistycznego
- **2. -** ćwiczenia z zastosowaniem materiałów autorskich
- **3. -** ćwiczenia z zastosowaniem środków audiowizualnych, prezentacje multimedialne
- **4. -** zasoby Internetu; platforma e-learningowa PCz.
- **5. -** słowniki specjalistyczne i słowniki on-line

#### **SPOSOBYOCENY(F–FORMUJĄCA,P–PODSUMOWUJĄCA)**

- **F1.** Ocena przygotowania do zajęć dydaktycznych
- **F2.** Ocena aktywności podczas zajęć
- **F3.** Ocena za test osiągnięć
- **F4.** Ocena za prezentację.
- **F5.** Ocena z zajęć w trybie e-learning
- **P1.** Ocena na zaliczenie\*

\*) warunkiem uzyskania zaliczenia jest otrzymanie pozytywnych ocen ze wszystkich

ćwiczeń laboratoryjnych oraz realizacji zadania sprawdzającego

## **METODY WERYFIKACJI EFEKTÓW**

- **1.** zaliczenie (ustne, opisowe, testowe lub inne)
- **2.** kolokwia
- **3.** prace pisemne, prezentacje przygotowane przez studentów

# **OBCIĄŻENIE PRACĄ STUDENTA**

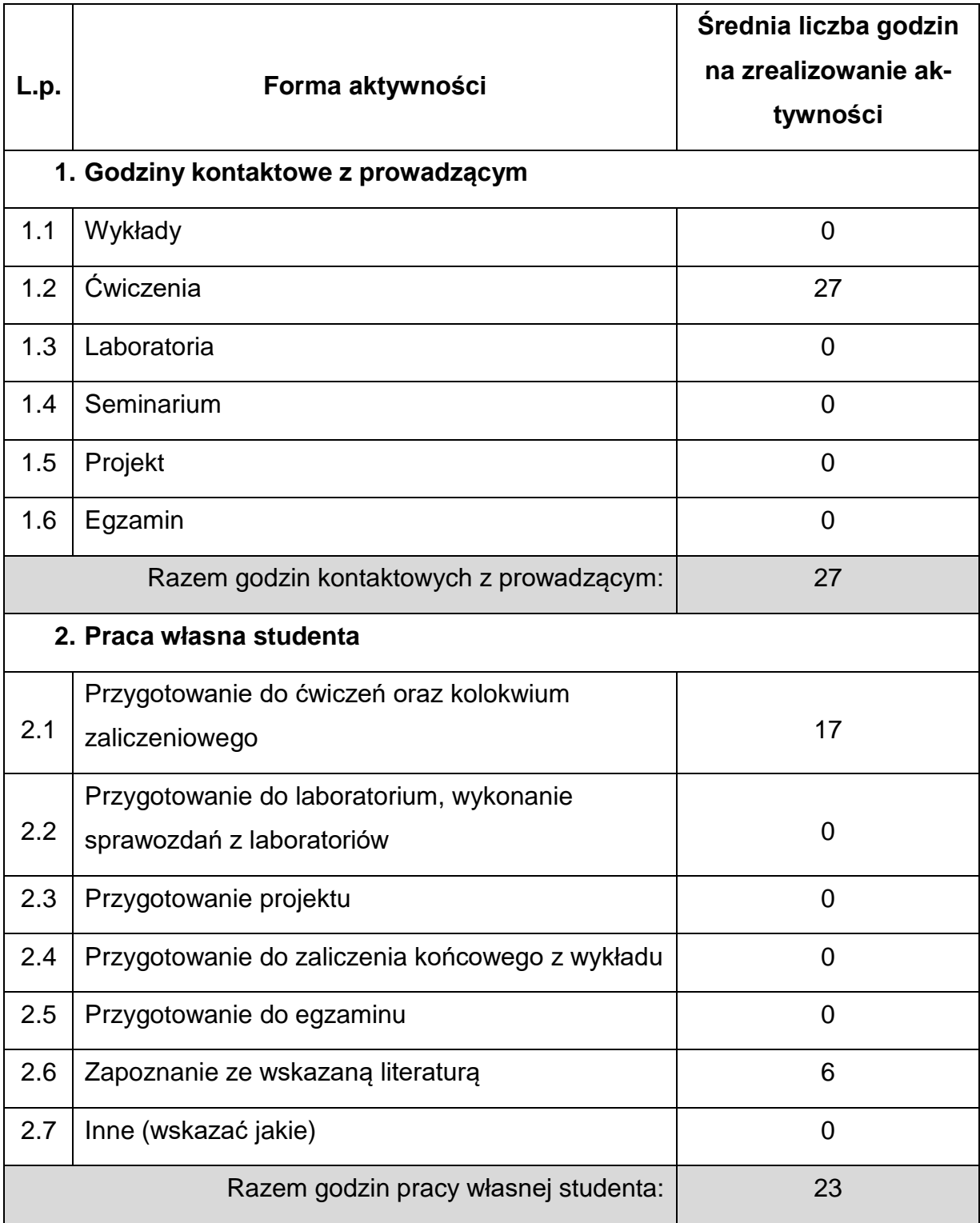

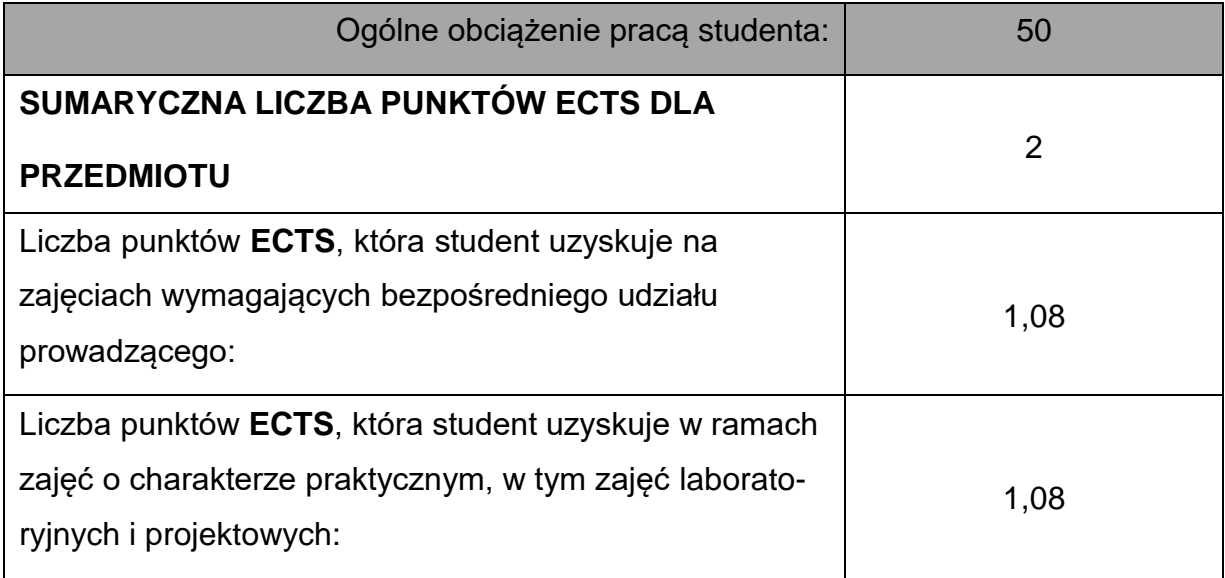

# **LITERATURAPODSTAWOWAIUZUPEŁNIAJĄCA**

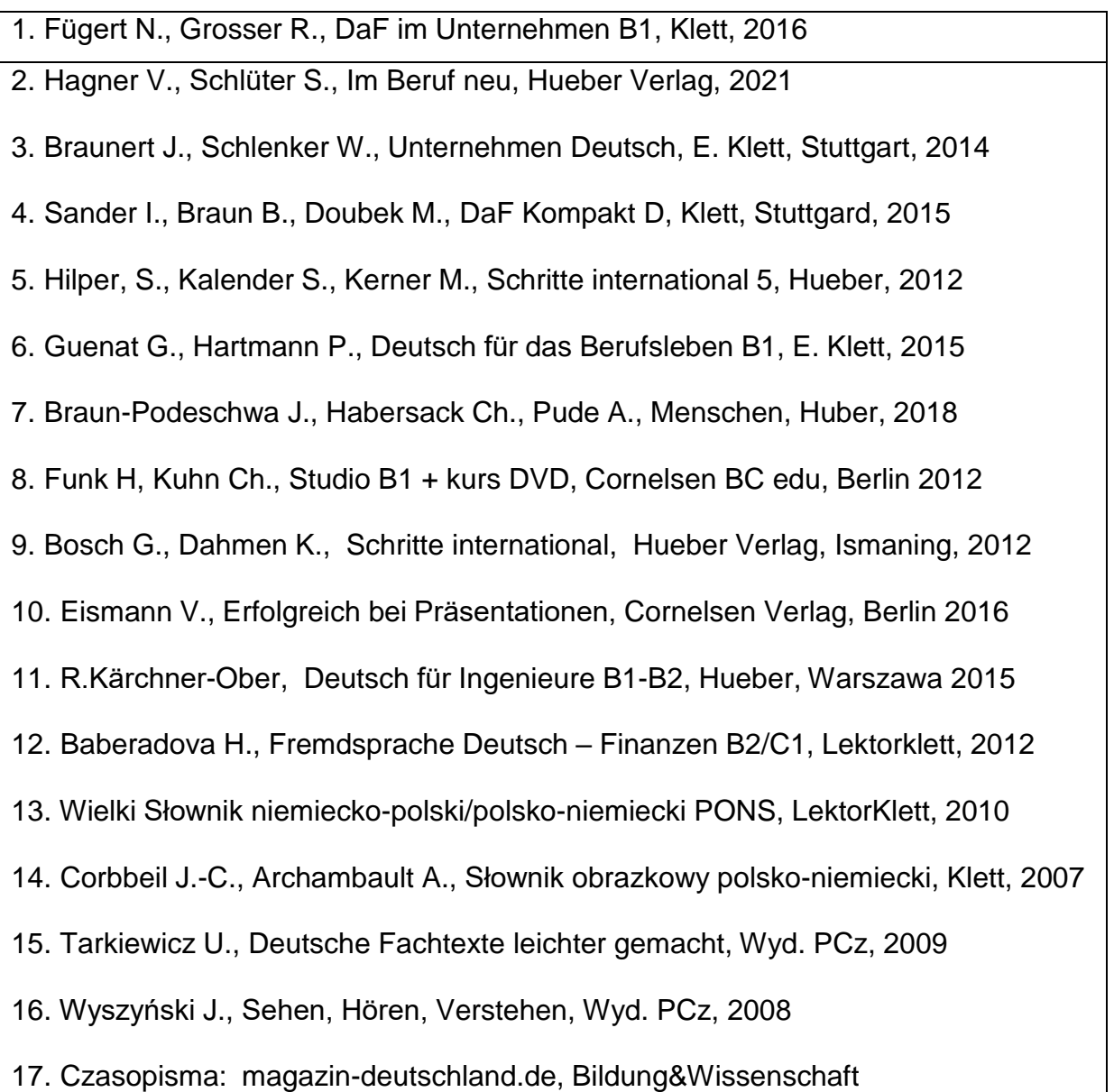
18. Słowniki mono i bilingwalne, również on-linowe.

19. Aplikacje specjalistyczne oraz zasoby Internetu.

#### **KOORDYNATORPRZEDMIOTU(IMIĘ,NAZWISKO,KATEDRA,ADRESE-MAIL)**

- **1.** mgr Henryk Juszczak [henryk.juszczak@pcz.pl](mailto:henryk.juszczak@pcz.pl)
- **2.** dr Marlena Wilk [marlena.wilk@pcz.pl](mailto:marlena.wilk@pcz.pl)

#### **MACIERZ REALIZACJI EFEKTÓW UCZENIA SIĘ**

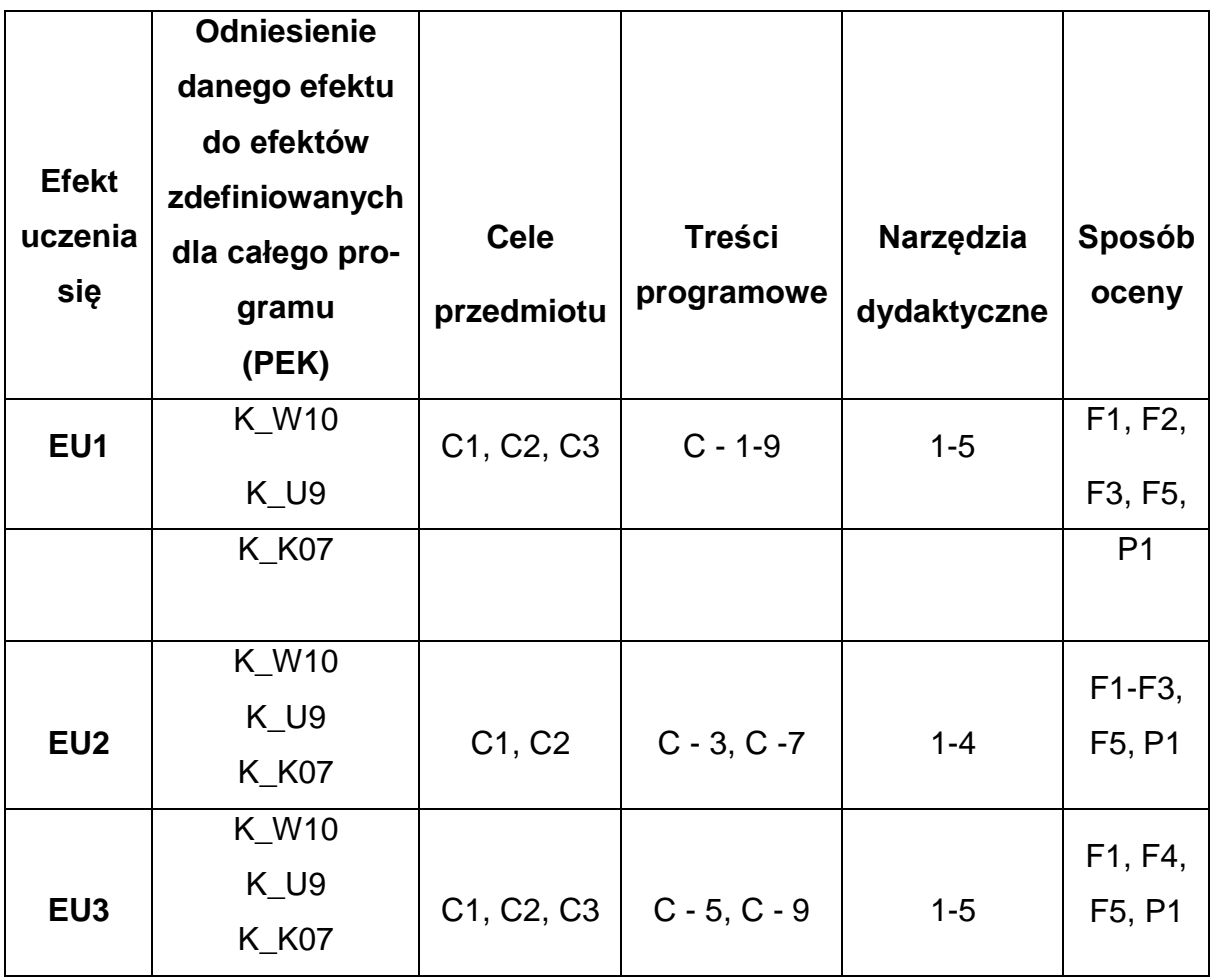

## **FORMY OCENY – SZCZEGÓŁY**

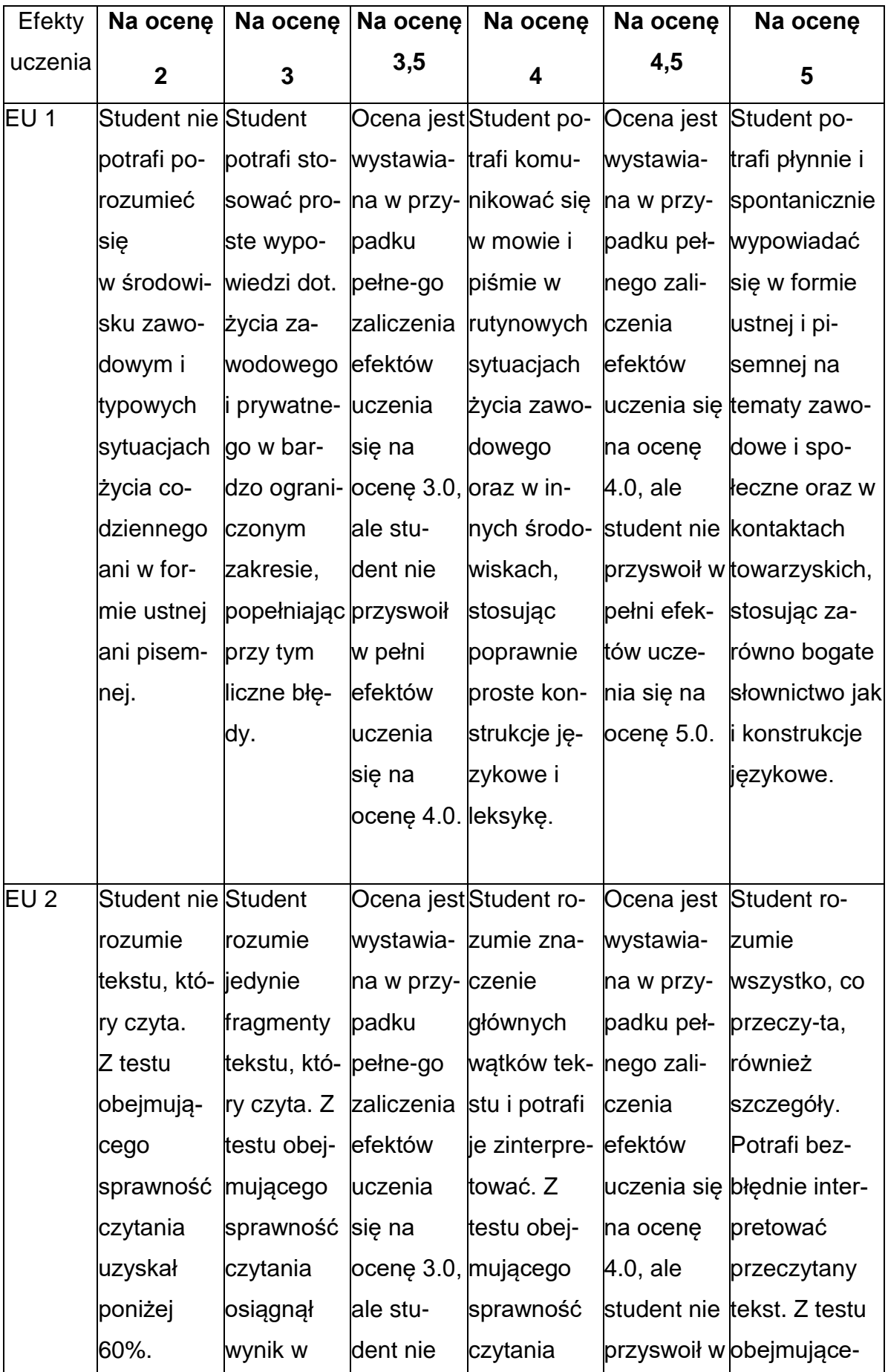

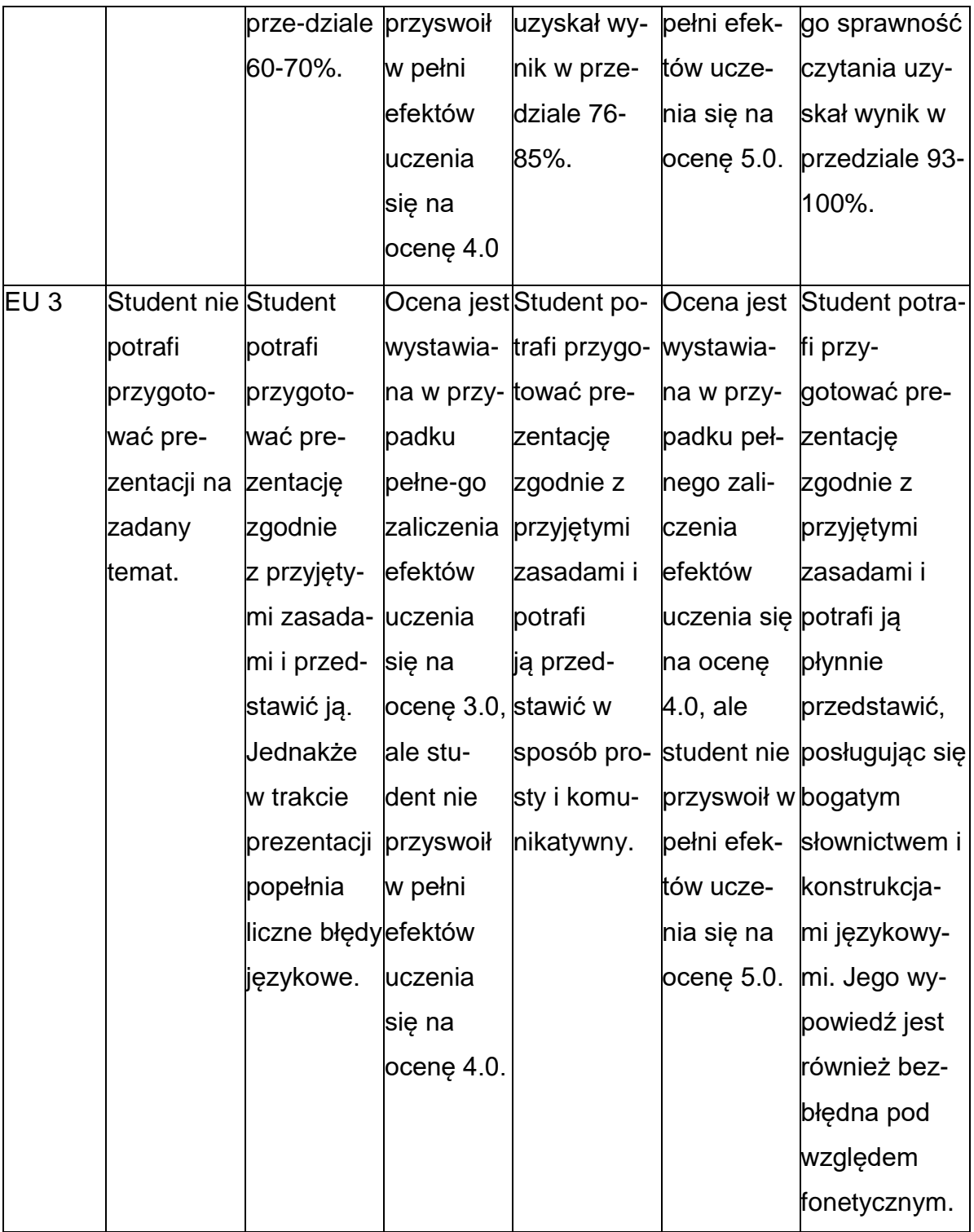

#### **INNE PRZYDATNE INFORMACJE O PRZEDMIOCIE**

1. Z tematami, materiałami i literaturą do zajęć można zapoznać się – na zajęciach dydaktycznych, w pokoju wykładowcy, w systemie USOS.

2. Zajęcia z języków obcych odbywają się w Studium Języków Obcych P.Cz., ul. Dąbrowskiego 69 oraz z wykorzystaniem platformy e-learningowej PCz.

3. Informacje na temat terminu zajęć dostępne są w Sekretariacie SJO oraz w USOS.

4. Informacja na temat konsultacji przekazywana jest studentom podczas pierwszych zajęć z danego przedmiotu, a także jest zamieszczona na stronie internetowej SJO [www.sjo.pcz.pl](http://www.sjo.pcz.pl/)

#### **SYLABUS DO PRZEDMIOTU**

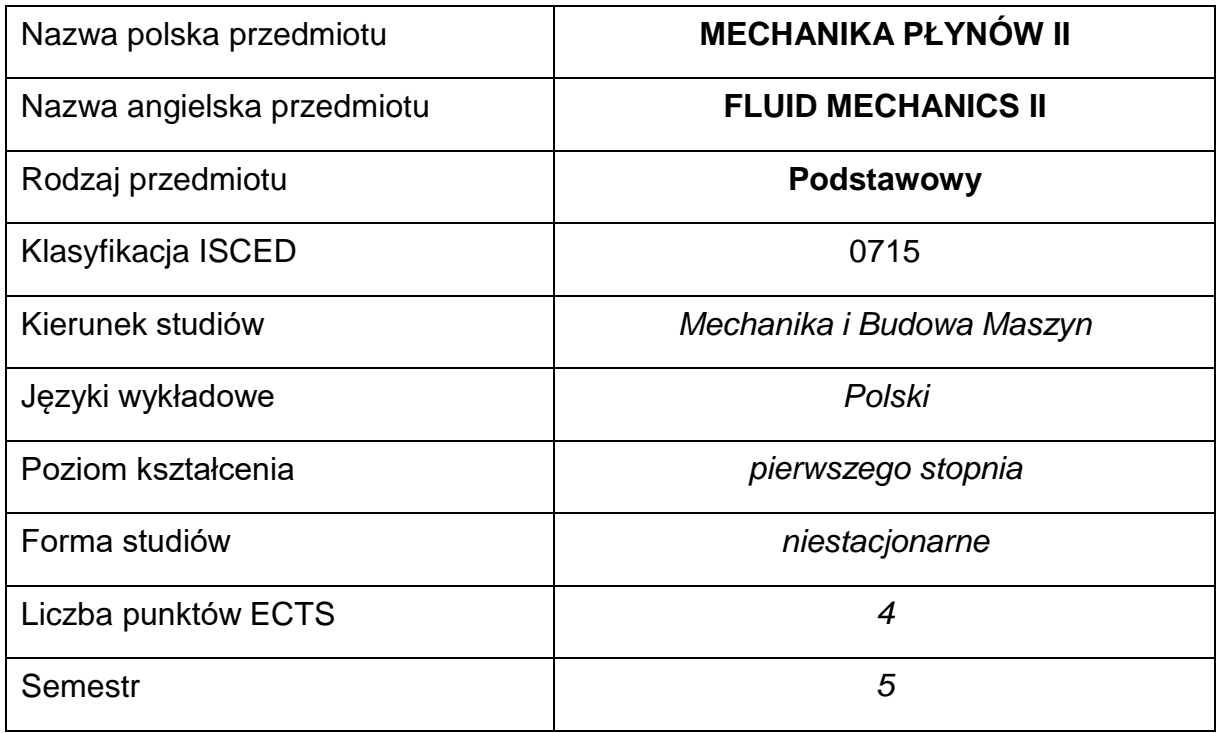

#### **Liczba godzin na semestr:**

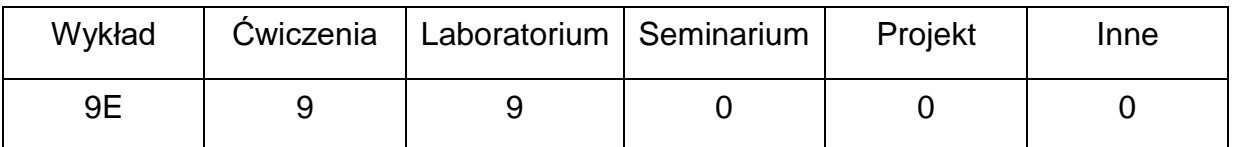

#### **OPIS PRZEDMIOTU**

#### **CEL PRZEDMIOTU**

- C 1. Zapoznanie studentów z metodami opisu, kinematyki i dynamiki płynów rzeczywistych.
- C 2. Nabycie przez studentów praktycznych umiejętności w zakresie obliczania prostych instalacji hydrostatycznych i przepływowych z uwzględnieniem strat hydraulicznych.
- C 3. Nabycie przez studentów praktycznych umiejętności pomiarów

podstawowych parametrów przepływów.

## **WYMAGANIA WSTĘPNE W ZAKRESIE WIEDZY, UMIEJĘTNOŚCI I INNYCH KOMPETENCJI**

- 1. Wiedza z zakresu mechaniki płynów I.
- 2. Wiedza z zakresu matematyki, rachunek różniczkowy, całkowy, podstawy algebry wektorów.
- 3. Znajomość zasad bezpieczeństwa pracy przy użytkowaniu przyrządów pomiarowych i stanowisk dydaktycznych.
- 4. Umiejętność korzystania z różnych źródeł informacji w tym z instrukcji i dokumentacji technicznej.
- 5. Umiejętności pracy samodzielnej i w grupie.
- 6. Umiejętności prawidłowej interpretacji i prezentacji własnych działań.

#### **EFEKTY UCZENIA SIĘ**

- **EU 1** Student posiada wiedzę teoretyczną z zakresu dynamiki płynów rzeczywistych i kryteriów podobieństwa przepływów.
- **EU 2** Student zna równanie energii dla przepływu płynu lepkiego, potrafi zdefiniować straty hydrauliczne przepływu w rurociągu i wykorzystać tę wiedzę do obliczania strat przepływu w prostych konfiguracjach rurociągów.
- **EU 3** Student zna sposoby pomiarów ciśnień, prędkości i strumienia objętości i potrafi je wykonać praktycznie, potrafi opracować wyniki pomiarów przeprowadzonych w czasie realizacji ćwiczeń, dokonać oceny wyników, wyciągnąć prawidłowe wnioski i przygotować sprawozdanie.

## **TREŚCIPROGRAMOWE**

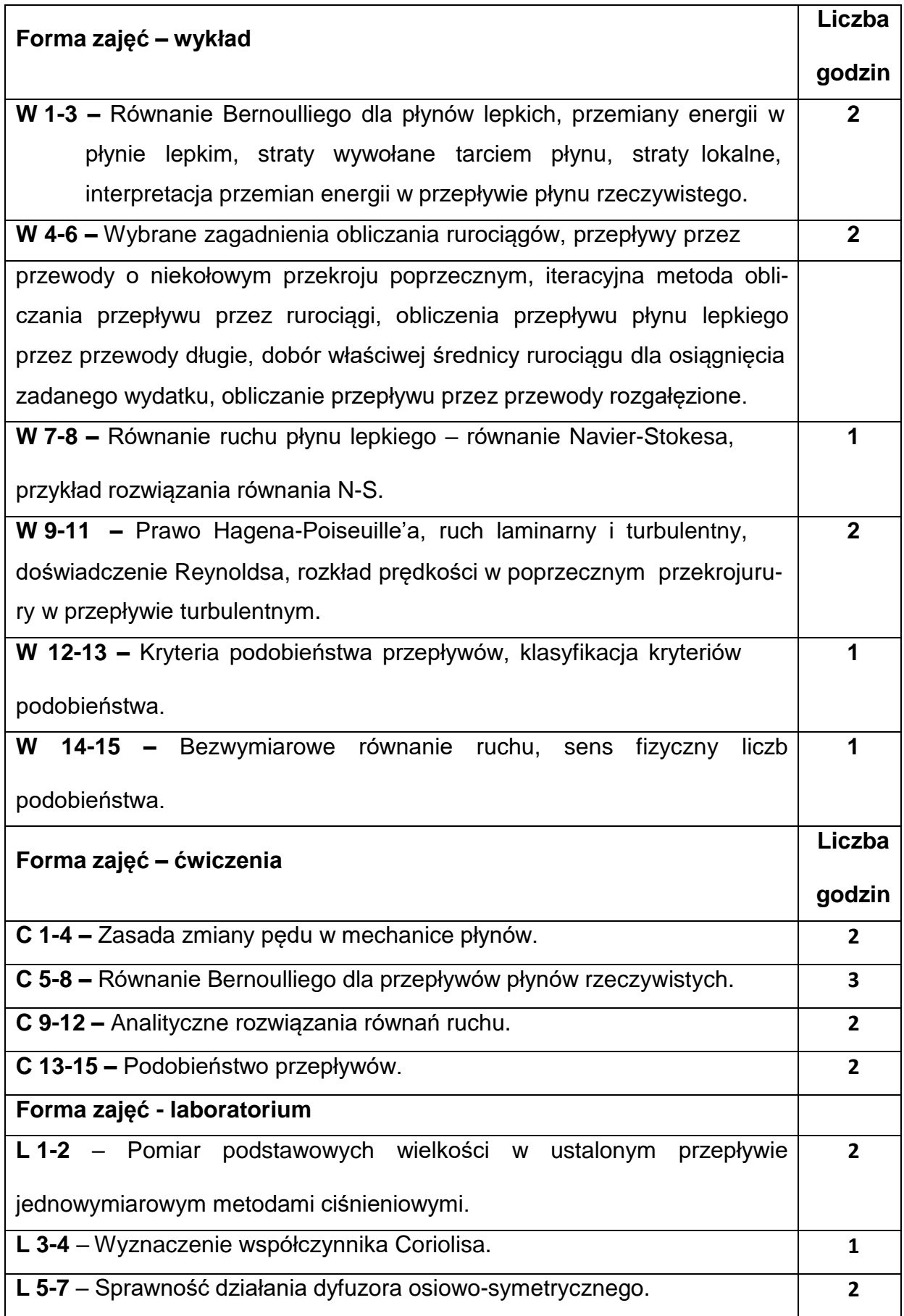

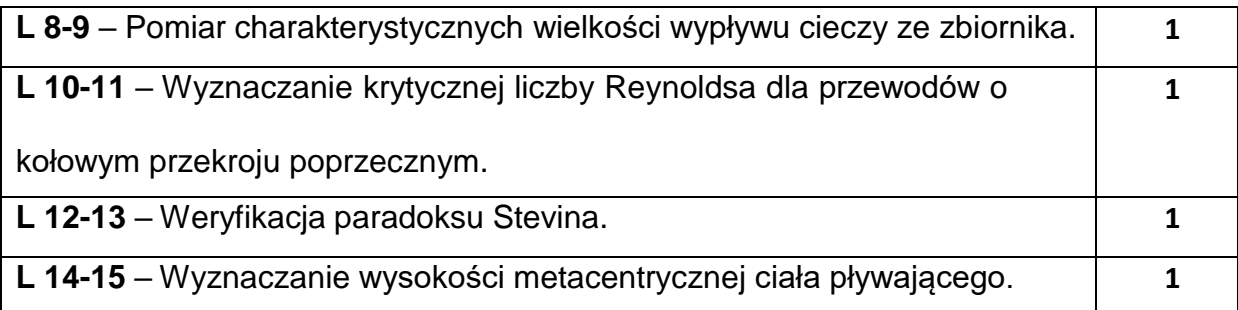

#### **NARZĘDZIADYDAKTYCZNE**

**1. –** Wykład z wykorzystaniem prezentacji multimedialnych.

**2. –** Ćwiczenia rachunkowe z wykorzystaniem multimedialnych środków przekazu i

skryptu do ćwiczeń rachunkowych.

**3. –** Ćwiczenia laboratoryjne, opracowanie sprawozdań z realizacji przebiegu ćwiczeń.

**4. –** Skrypt i instrukcje do wykonania ćwiczeń laboratoryjnych.

**5. –** Stanowiska dydaktyczne i przyrządy pomiarowe do realizacji ćwiczeń

laboratoryjnych.

#### **SPOSOBYOCENY(F–FORMUJĄCA,P–PODSUMOWUJĄCA)**

**F1. –** Ocena umiejętności stosowania zdobytej wiedzy podczas wykonywania ćwiczeń.

**F2. –** Ocena aktywności podczas zajęć.

**F3. –** Ocena sprawozdań z realizacji ćwiczeń objętych programem nauczania.

**P1. –** Ocena umiejętności rozwiązywania postawionych problemów oraz sposobu

prezentacji uzyskanych wyników – zaliczenie na ocenę.\*

**P2. –** Ocena opanowania materiału nauczania będącego przedmiotem wykładu –

egzamin testowy.

\*) warunkiem uzyskania zaliczenia jest otrzymanie pozytywnych ocen ze wszystkich ćwiczeń laboratoryjnych oraz realizacji zadania sprawdzającego

#### **METODY WERYFIKACJI EFEKTÓW**

- **1.** Kolokwium z ćwiczeń
- **2.** Kolokwium z laboratorium
- **3.** Egzamin

# **OBCIĄŻENIE PRACĄ STUDENTA**

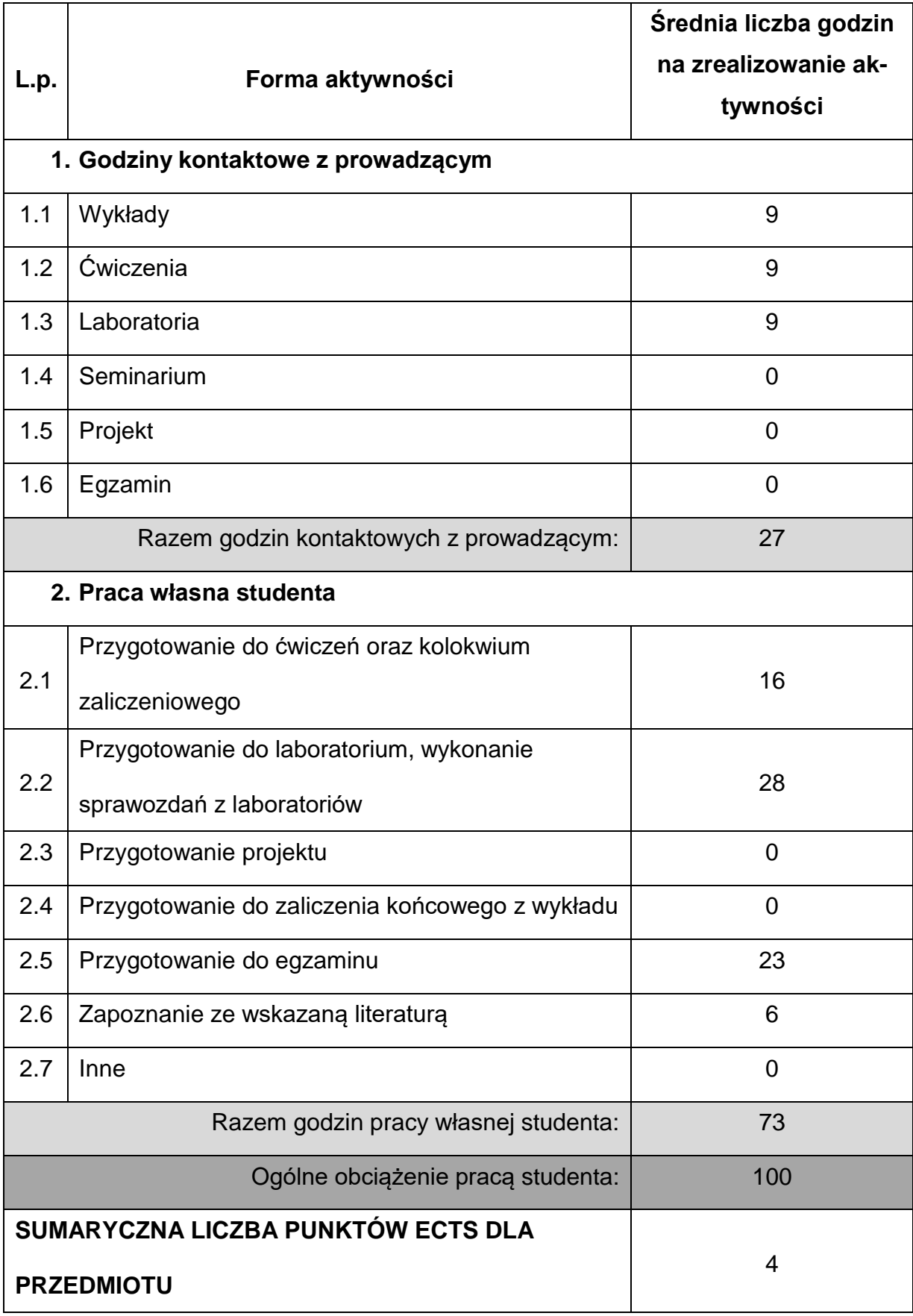

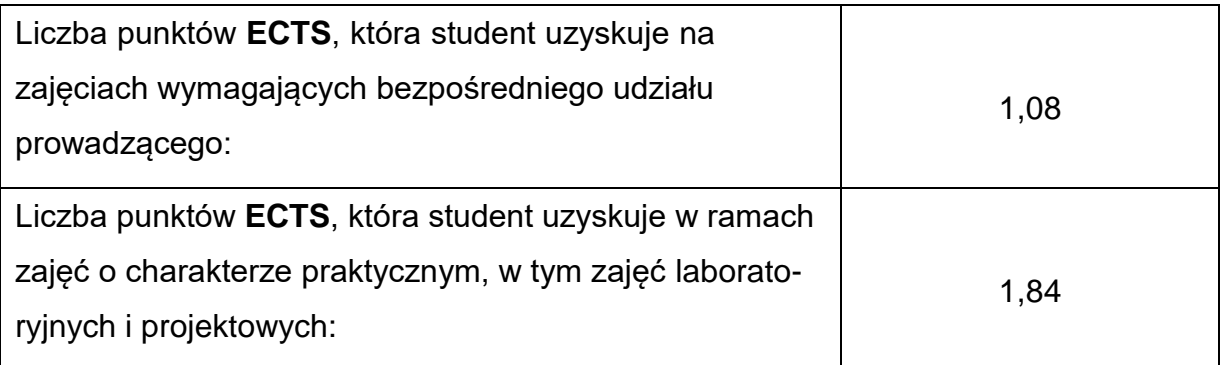

### **LITERATURAPODSTAWOWAIUZUPEŁNIAJĄCA**

1. Drobniak S.: Mechanika płynów – wprowadzenie. TEMPUS PROJECT,

Wydawnictwo PCz., 2002.

- 2. Duckworth R. A.: Mechanika Płynów, WNT, 1983.
- 3. Puzyrewski R., Sawicki J.: Podstawy mechaniki płynów i hydrauliki, PWN, 1998.
- 4. Kazimierski Z.: Podstawy mechaniki płynów i metod komputerowej symulacji

przepływów, Wyd. Pol. Łódzkiej, 2004.

5. Tuliszka E.: Mechanika płynów, PWN 1980.

6. Tarnogrodzki A.: Dynamika Gazów, WKŁ, 2003.

- 7. Zbiór zadań z mechaniki płynów. Wydawnictwo PCz., Częstochowa 2006.
- 8. Laboratorium mechaniki płynów. Wydawnictwo PCz., Częstochowa 2006.

#### **KOORDYNATORPRZEDMIOTU(IMIĘ,NAZWISKO,KATEDRA,ADRESE-MAIL)**

**Prof. dr hab. inż. Andrzej Bogusławski, Katedra Maszyn Cieplnych,**

**[andrzej.boguslawski@pcz.pl](mailto:andrzej.boguslawski@pcz.pl)**

## **MACIERZ REALIZACJI EFEKTÓW UCZENIA SIĘ**

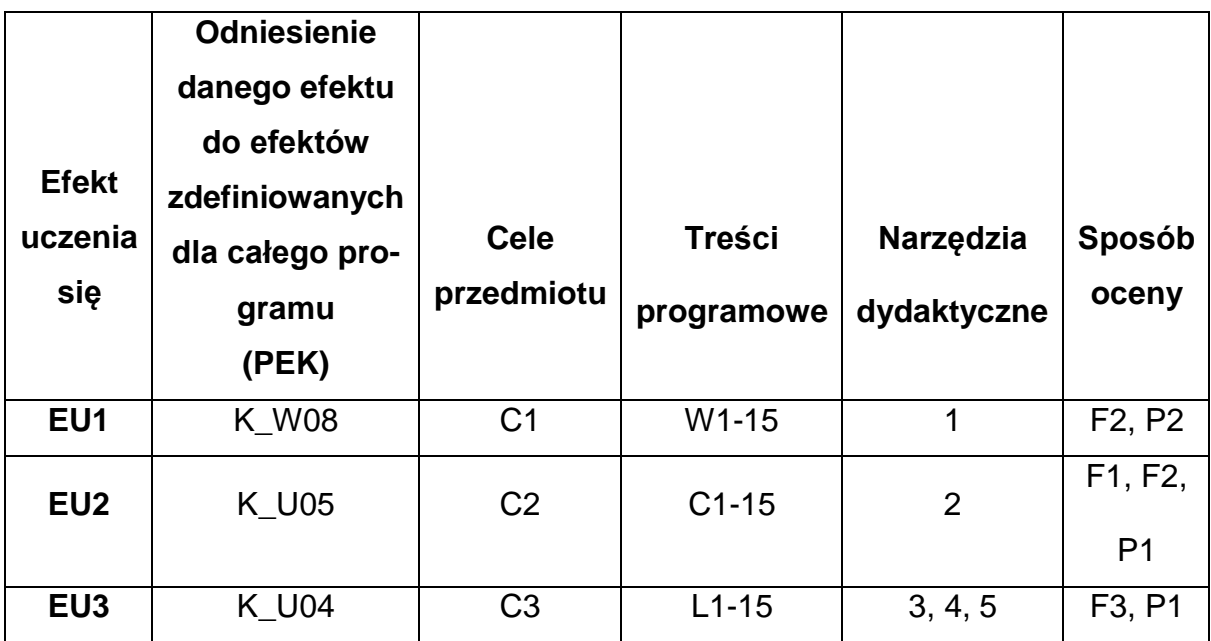

## **FORMY OCENY - SZCZEGÓŁY**

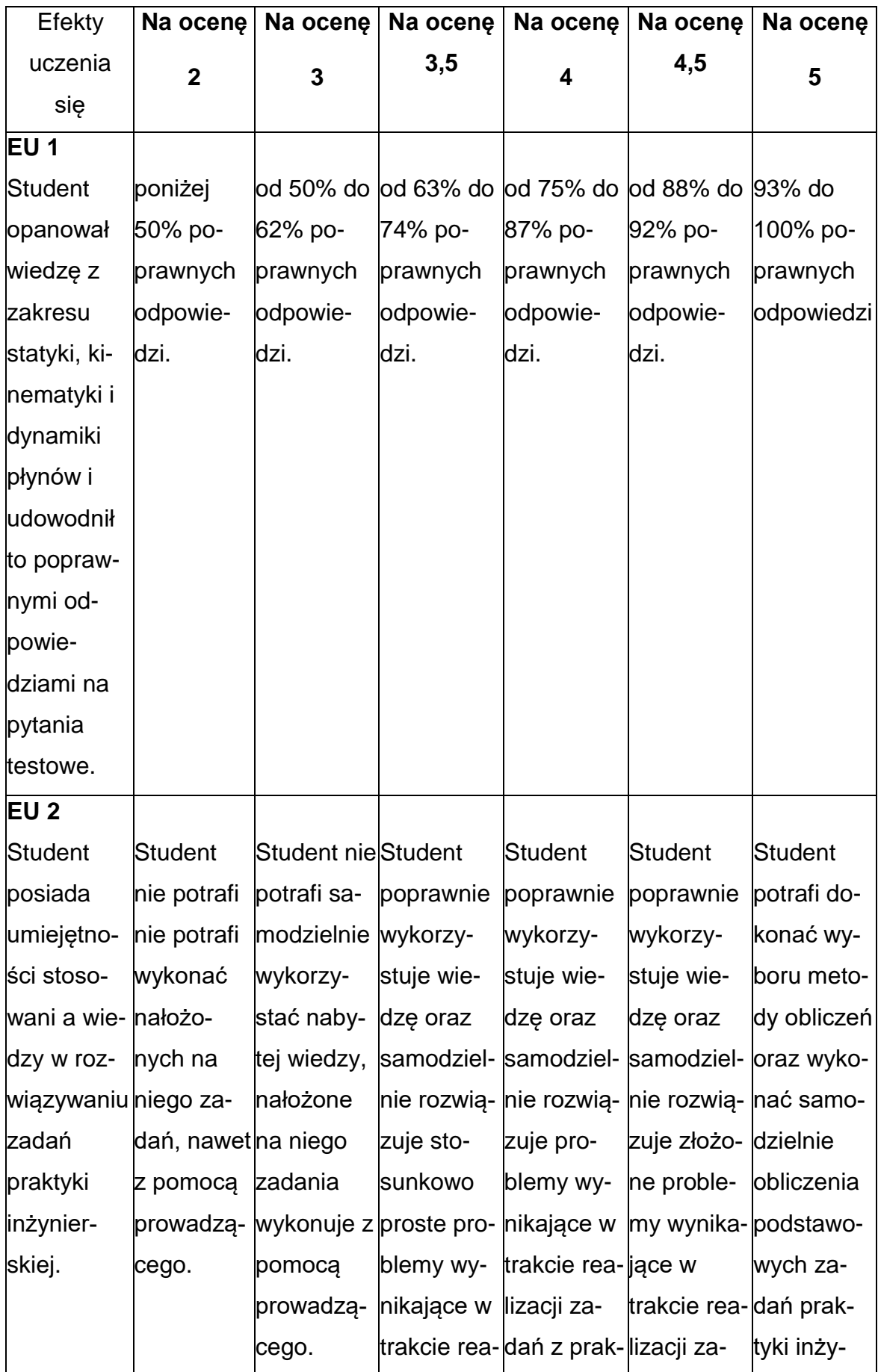

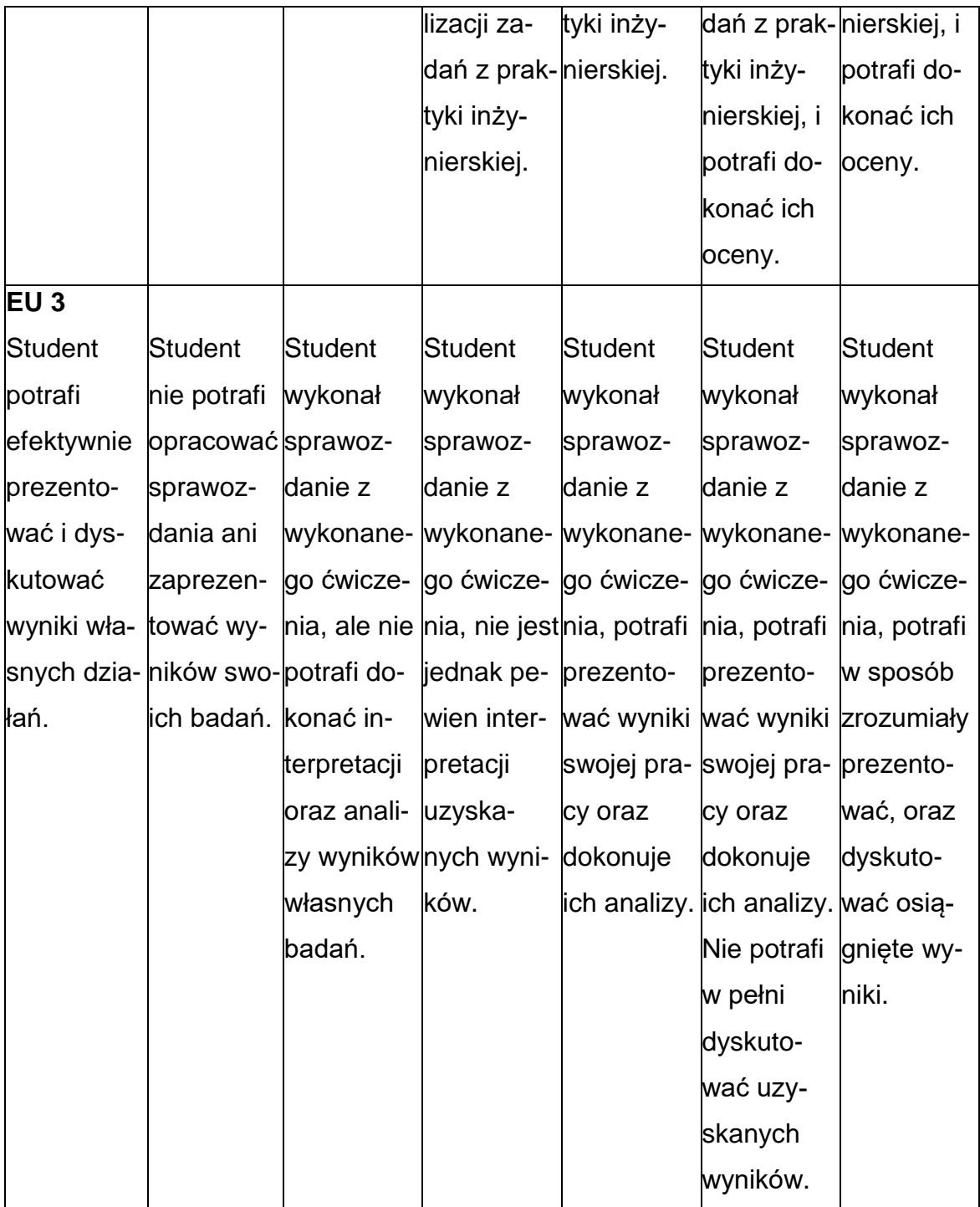

#### **INNE PRZYDATNE INFORMACJE O PRZEDMIOCIE**

- 1. Wszelkie informacje dla studentów kierunku są umieszczane na stronie Wydziału **[www.wimii.pcz.pl](http://www.wimii.pcz.pl/)** oraz na stronach podanych studentom podczas pierwszych zajęć z danego przedmiotu.
- 2. Informacja na temat konsultacji przekazywana jest studentom podczas pierwszych zajęć z danego przedmiotu.

#### **SYLABUS DO PRZEDMIOTU**

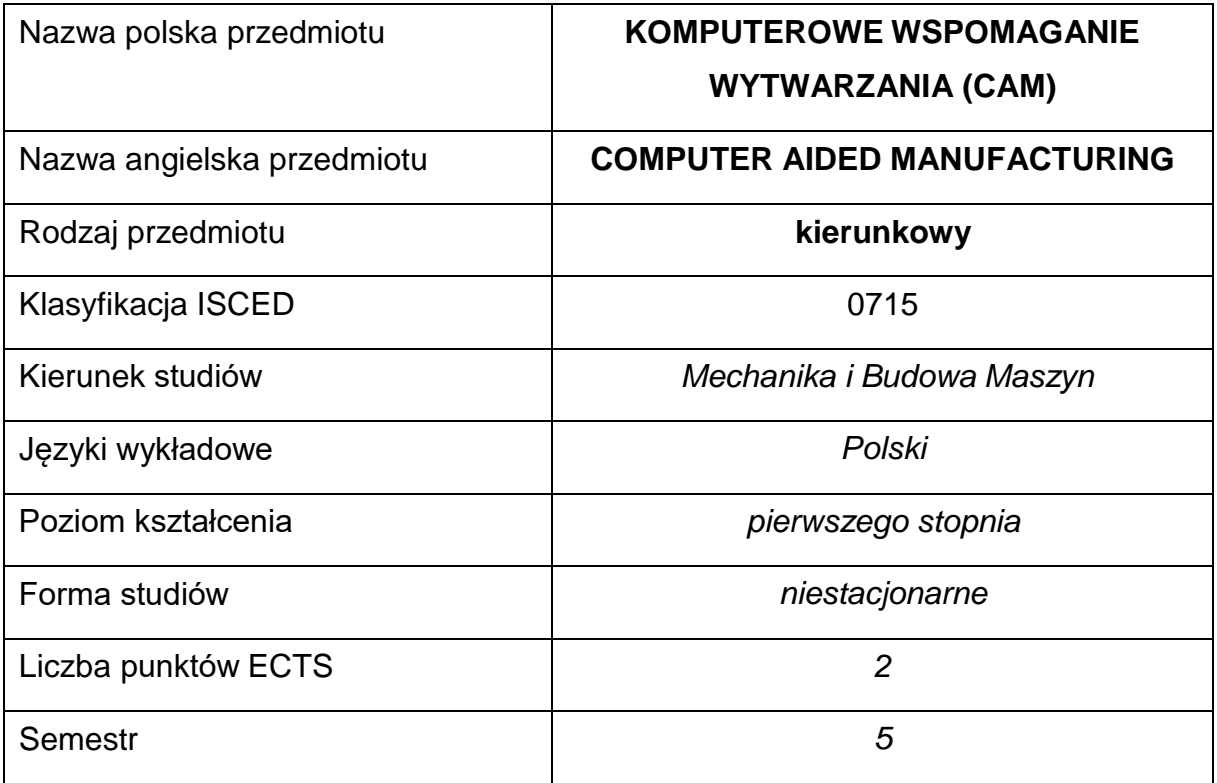

#### **Liczba godzin na semestr:**

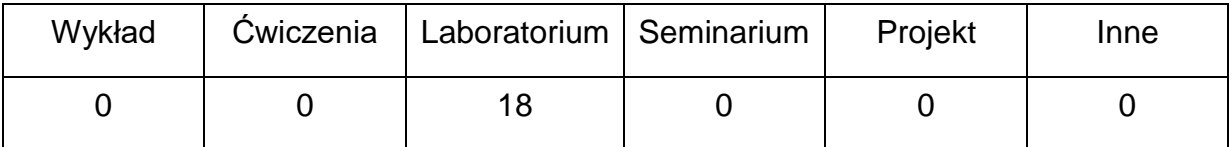

#### **OPIS PRZEDMIOTU**

#### **CEL PRZEDMIOTU**

- C 1. Zapoznanie studentów z możliwościami wykorzystania technik komputerowych do opracowania dokumentacji technologicznej.
- C 2. Zapoznanie studentów z możliwościami technologicznymi systemów

CAM.

C 3. Nabycie przez studentów umiejętności opracowania procesu technologicznego z zastosowaniem systemów CAD/CAM

## **WYMAGANIA WSTĘPNE W ZAKRESIE WIEDZY, UMIEJĘTNOŚCI I INNYCH KOMPETENCJI**

- 1. Wiedza z zakresu sterowania i podstaw obróbki skrawania oraz projektowania procesów technologicznych.
- 2. Znajomość zasad bezpieczeństwa pracy przy użytkowaniu maszyn i urządzeń sterowanych numerycznie.
- 3. Umiejętność korzystania z różnych źródeł informacji w tym z instrukcji i dokumentacji technicznej, katalogów narzędzi.
- 4. Umiejętności pracy samodzielnej i w grupie.

### **EFEKTY UCZENIA SIĘ**

- EU 1 posiada wiedzę teoretyczną z zakresu technologii maszyn i wykorzystania technik komputerowych Cax w inżynierii produkcji.
- EU 2 potrafi wykorzystać techniki komputerowe w projektowaniu procesów technologicznych.
- EU 3 potrafi opracować proces technologiczny obróbki skrawaniem zwykorzystaniem systemów CAD/CAM.

#### **TREŚCIPROGRAMOWE**

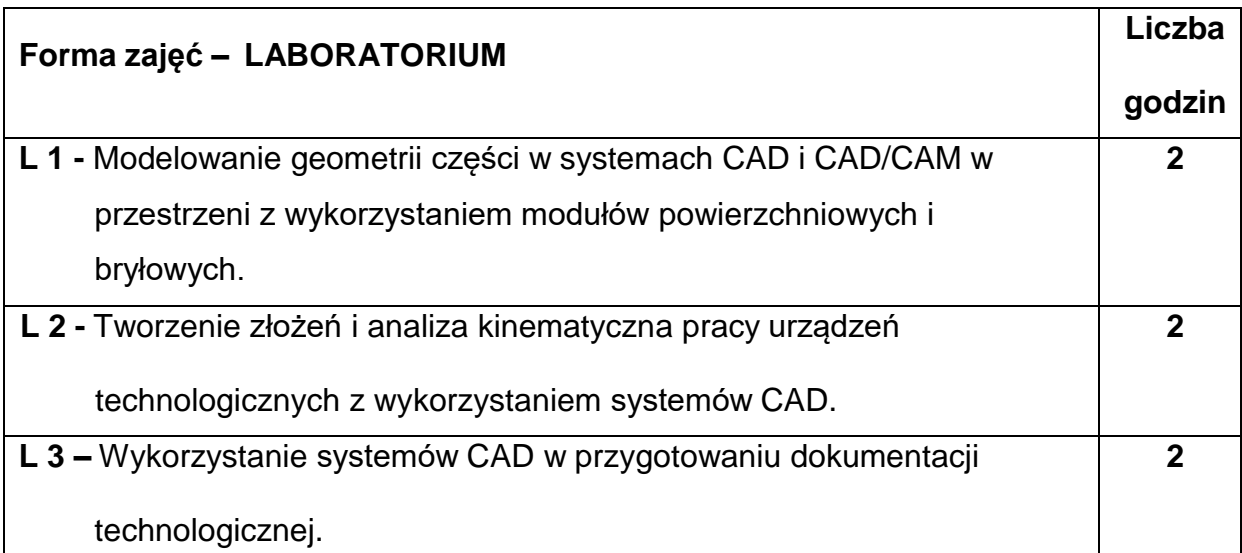

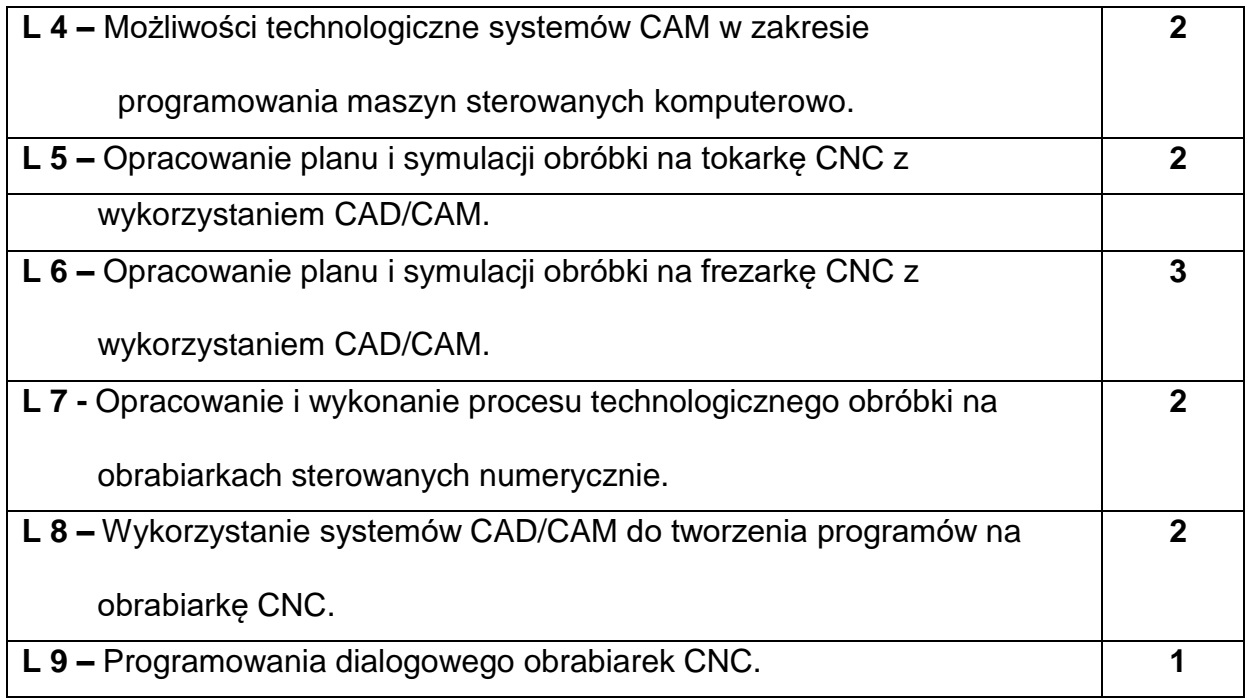

### **NARZĘDZIADYDAKTYCZNE**

- **1. –** stanowiska do ćwiczeń wyposażone oprogramowanie CAD/CAM
- **2. –** tablice, narzędzia, katalogi narzędziowe
- **3. –** sprzęt komputerowy oraz oprogramowanie komputerowe

## **SPOSOBYOCENY(F–FORMUJĄCA,P–PODSUMOWUJĄCA)**

**F1. –** ocena przygotowania do ćwiczeń laboratoryjnych

**F2. –** ocena umiejętności stosowania zdobytej wiedzy podczas wykonywania

ćwiczeń

- **F3. –** ocena aktywności podczas zajęć
- **P1. –** ocena umiejętności rozwiązywania postawionych problemów oraz sposobu

prezentacji uzyskanych wyników – zaliczenie na ocenę\*

**P2. –** ocena z opanowania materiału nauczania

\*) warunkiem uzyskania zaliczenia jest otrzymanie pozytywnych ocen ze wszystkich

ćwiczeń laboratoryjnych oraz realizacji zadania sprawdzającego

## **METODY WERYFIKACJI EFEKTÓW**

**1.** zaliczenie – (wykonanie zadań w oprogramowaniu CAD/CAM)

# **OBCIĄŻENIE PRACĄ STUDENTA**

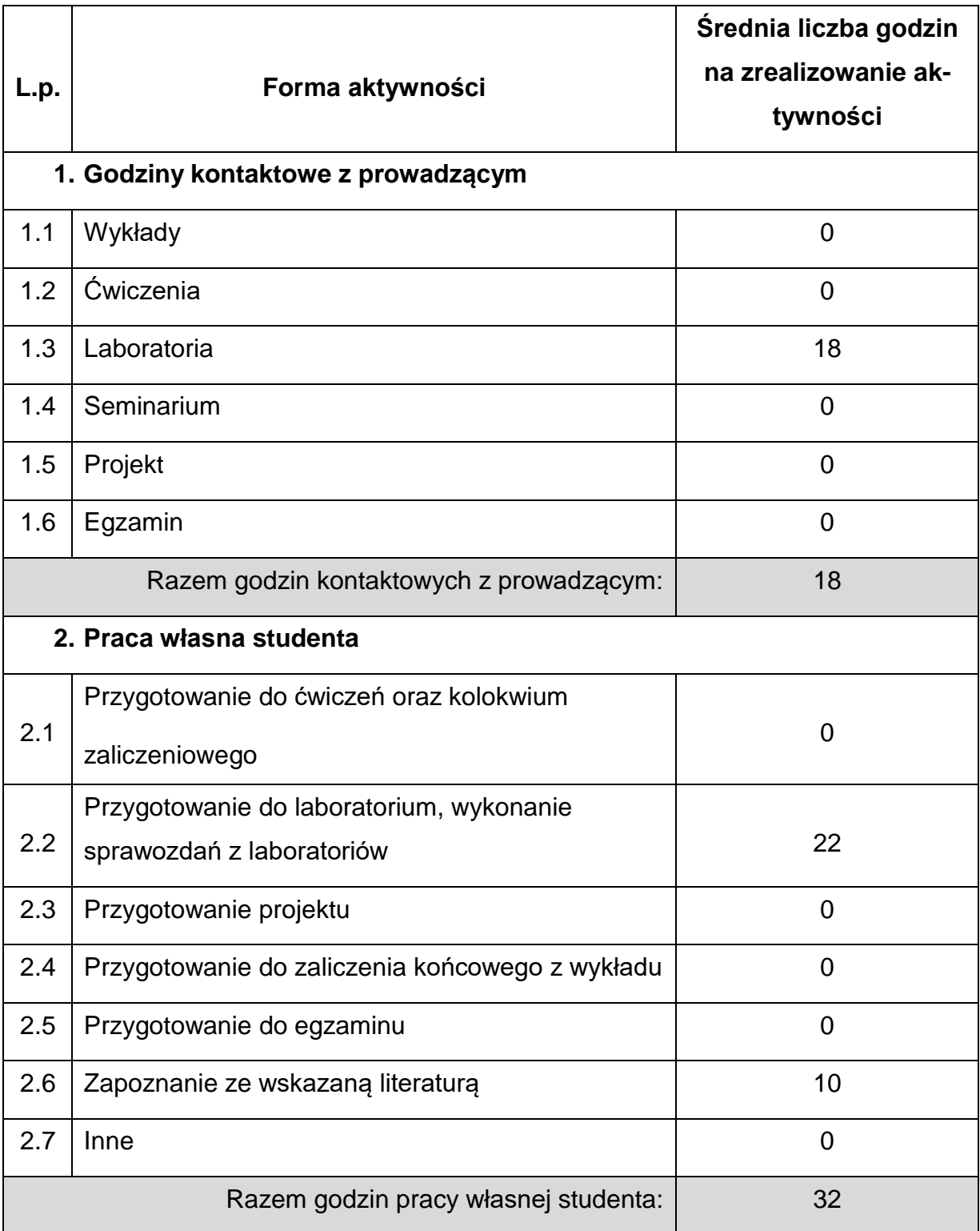

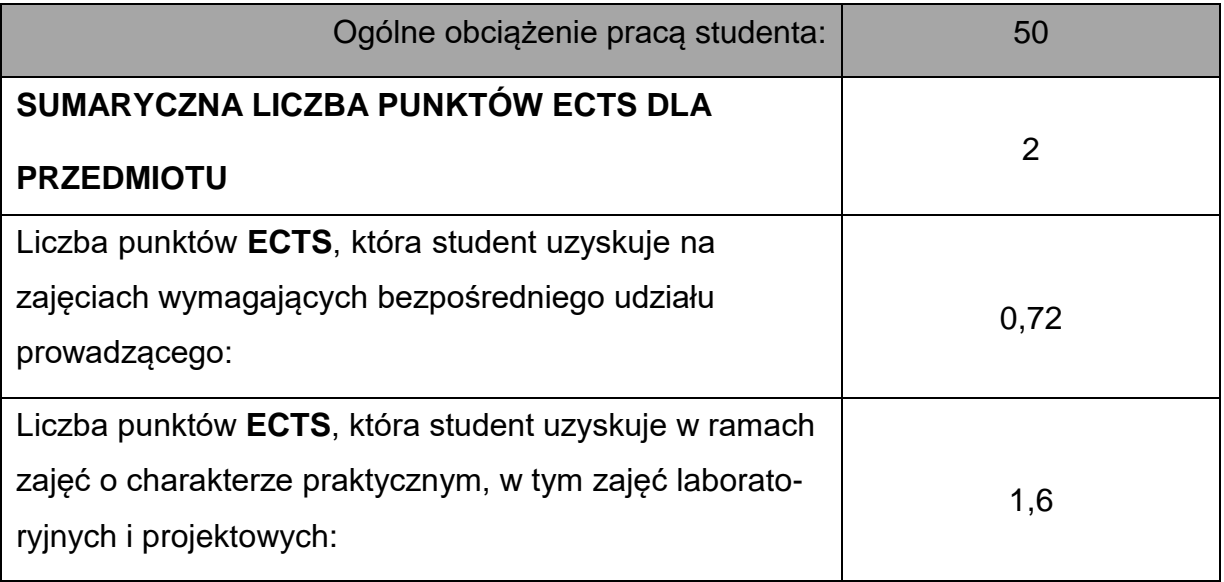

## **LITERATURAPODSTAWOWAIUZUPEŁNIAJĄCA**

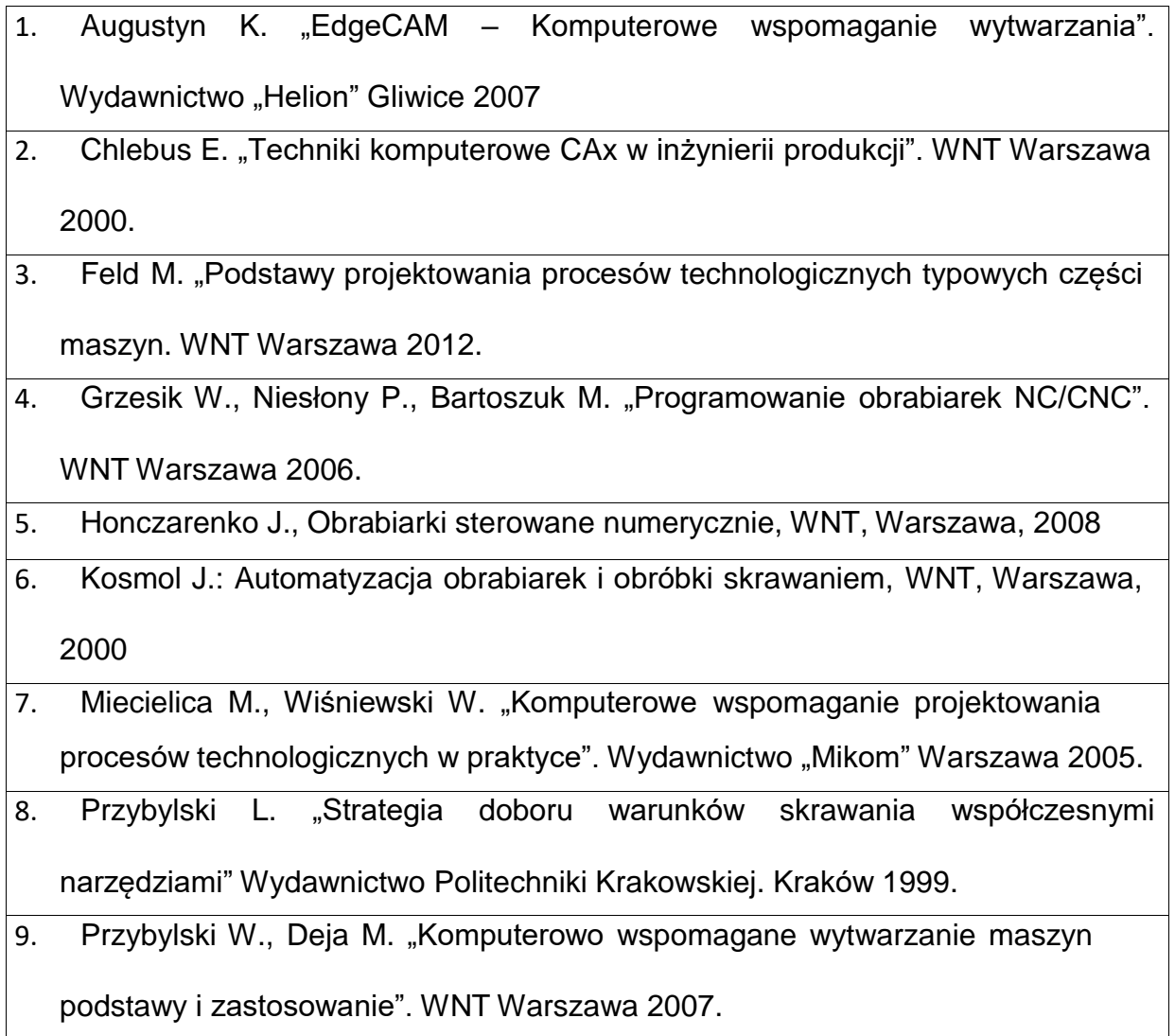

- 10. Praca zbiorowa "Podstawy obróbki CNC, Programowanie obrabiarek CNC toczenie, frezowanie" Tom 1-3. Wydawnictwo REA s.j. Warszawa 1999.
- 11. Weiss Z. i inni "Projektowanie technologii maszyn w systemach CAD/CAM" Wydawnictwo Politechniki Poznańskiej 1996.

#### **KOORDYNATORPRZEDMIOTU(IMIĘ,NAZWISKO,KATEDRA,ADRESE-MAIL)**

**1.** dr hab. inż. Piotr Boral, prof. PCz **[piotr.boral@pcz.pl](mailto:piotr.boral@pcz.pl)**

### **MACIERZ REALIZACJI EFEKTÓW UCZENIA SIĘ**

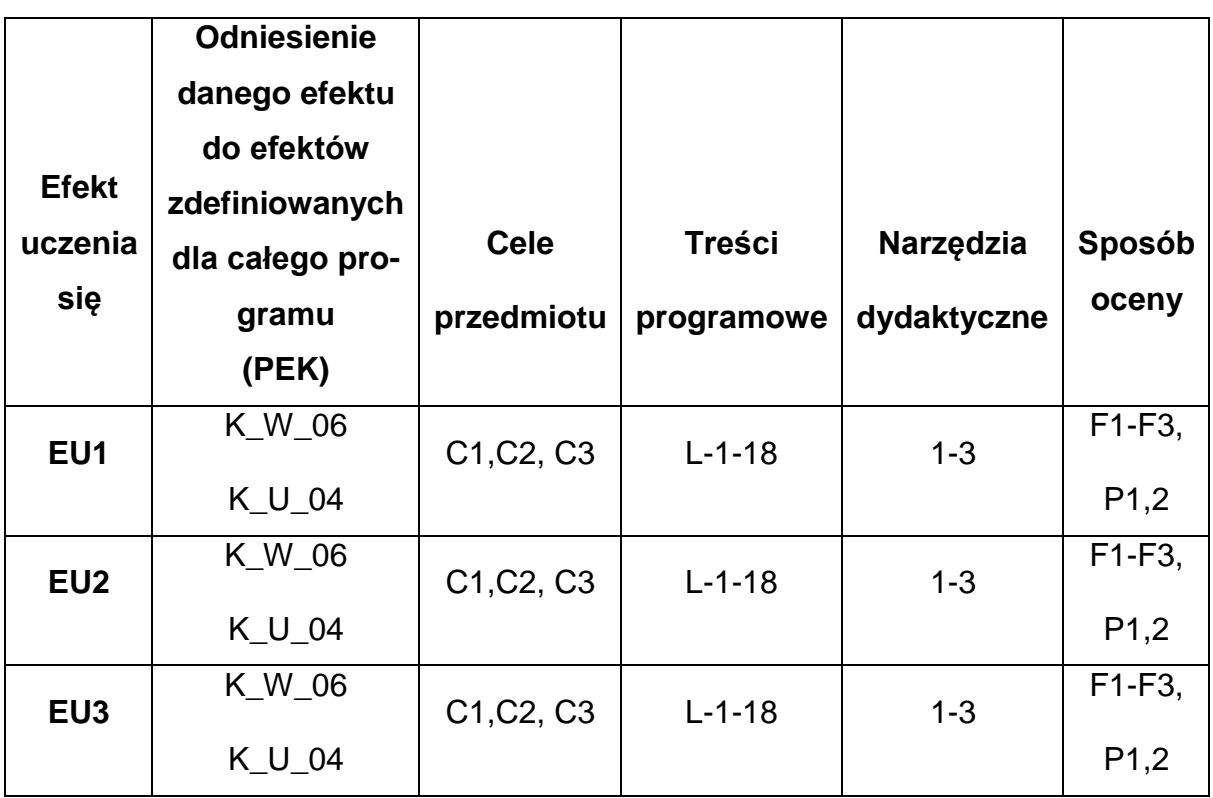

## **FORMY OCENY - SZCZEGÓŁY**

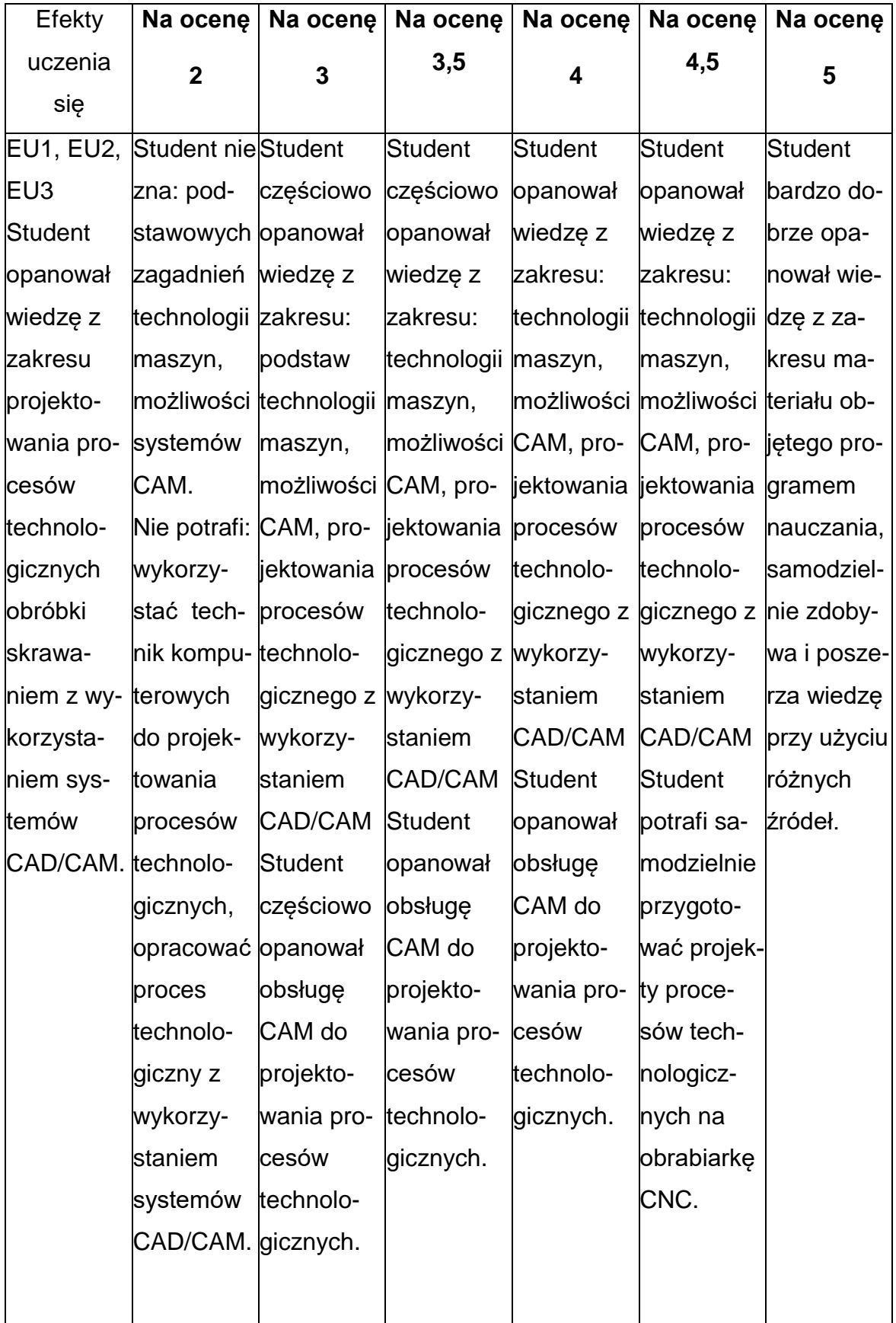

#### **INNE PRZYDATNE INFORMACJE O PRZEDMIOCIE**

- 1. Wszelkie informacje dla studentów kierunku są umieszczane na stronie Wydziału **[www.wimii.pcz.pl](http://www.wimii.pcz.pl/)** oraz na stronach podanych studentom podczas pierwszych zajęć z danego przedmiotu.
- 2. Informacja na temat konsultacji przekazywana jest studentom podczas pierwszych zajęć z danego przedmiotu.

#### **SYLABUS DO PRZEDMIOTU**

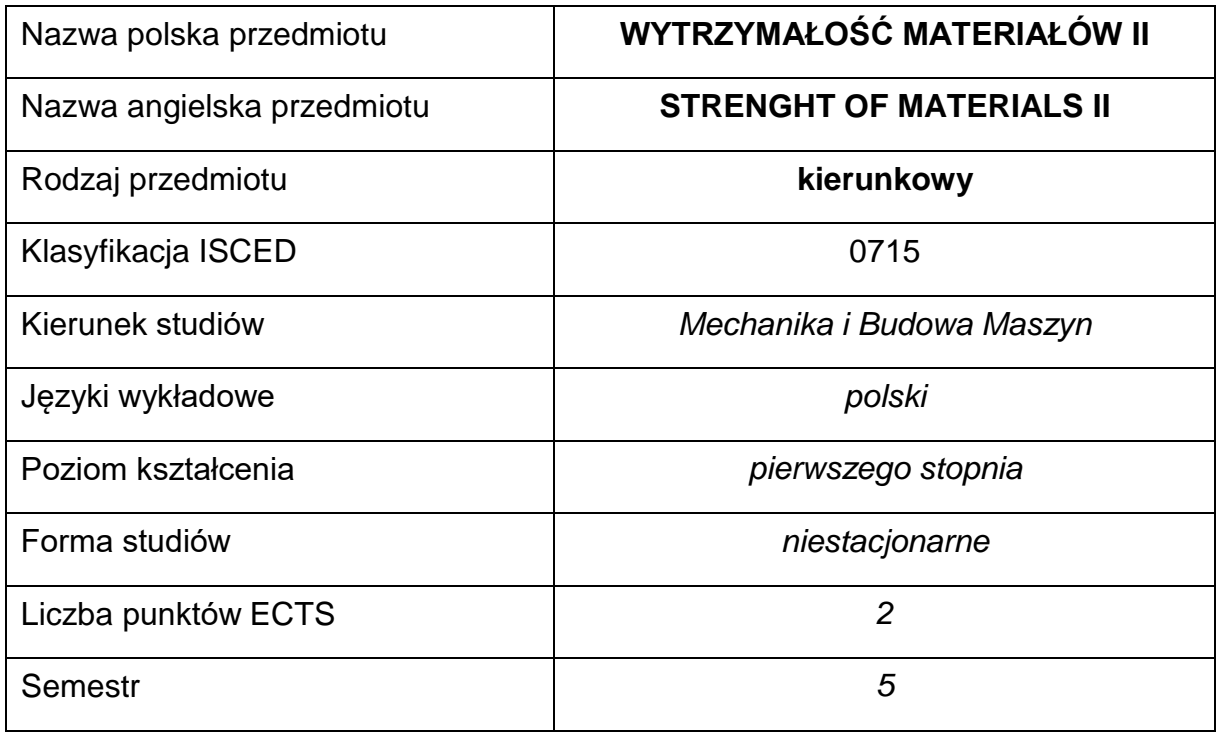

#### **Liczba godzin na semestr:**

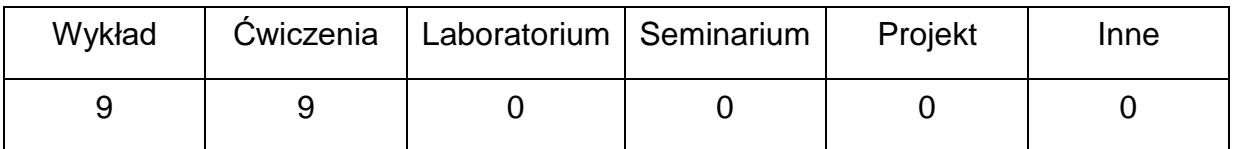

### **OPIS PRZEDMIOTU**

#### **CEL PRZEDMIOTU**

C1. Nabycie przez studentów z wiedzy teoretycznej z Wytrzymałości materiałów

II

- C2. Nabycie przez studentów praktycznych umiejętności w zakresie rozwiązywania złożonych zadań z wytrzymałości materiałów.
- C3. Nabycie przez studentów umiejętności analizy otrzymanych rozwiązań.

## **WYMAGANIA WSTĘPNE W ZAKRESIE WIEDZY, UMIEJĘTNOŚCI I INNYCH KOMPETENCJI**

- 1. Wiedza z zakresu Mechaniki (statyki).
- 2. Wiedza z zakresu Wytrzymałości materiałów I.
- 3. Wiedza z zakresu analizy matematycznej.
- 4. Umiejętność korzystania ze źródeł literatury i zasobów internetowych, w tym z instrukcji i dokumentacji technicznej.
- 5. Umiejętności pracy samodzielnej i w grupie.

#### **EFEKTY UCZENIA SIĘ**

- EU 1 Posiada wiedzę teoretyczną z zakresu wytrzymałości materiałów II w ujęciu klasycznym.
- EU 2 Potrafi zastosować i wykorzystać wiedzę teoretyczną do rozwiązywania złożonych zadań z

wytrzymałości materiałów.

## **TREŚCI PROGRAMOWE**

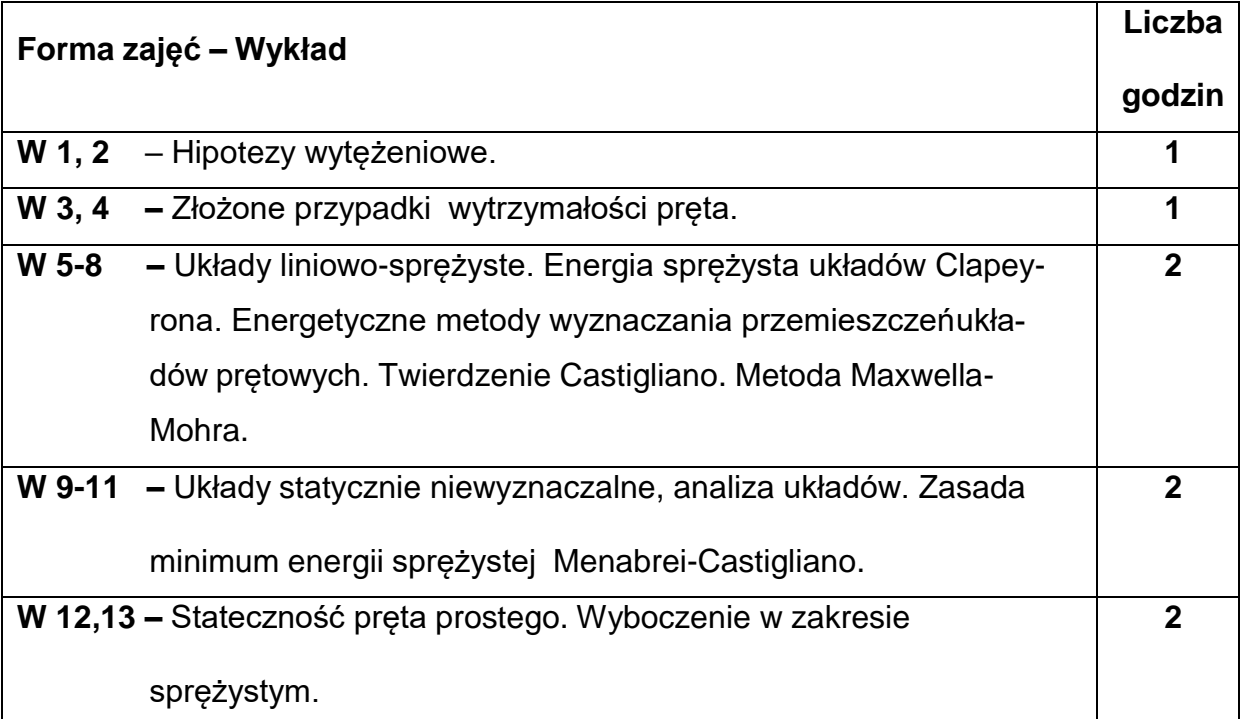

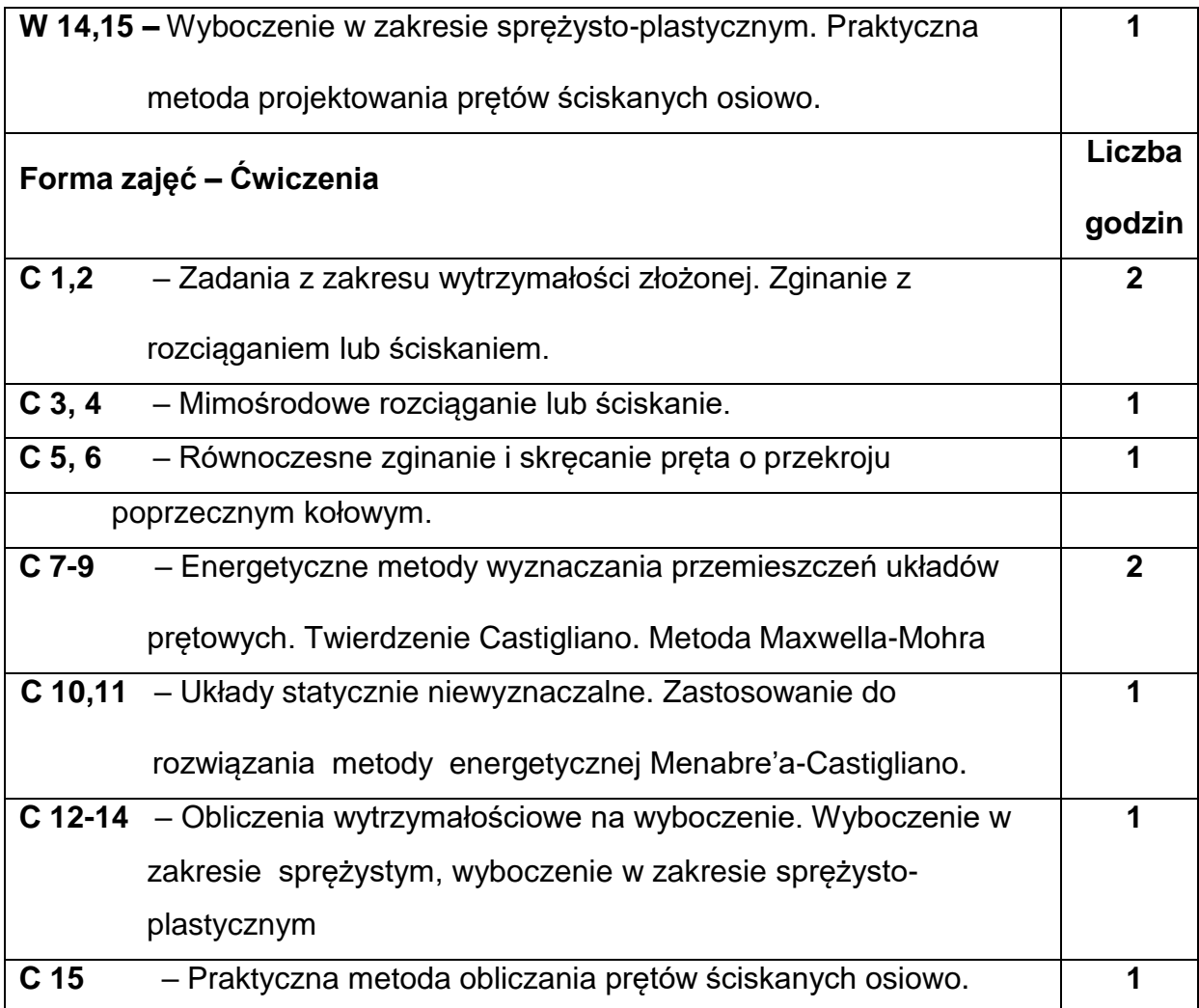

#### **NARZĘDZIADYDAKTYCZNE**

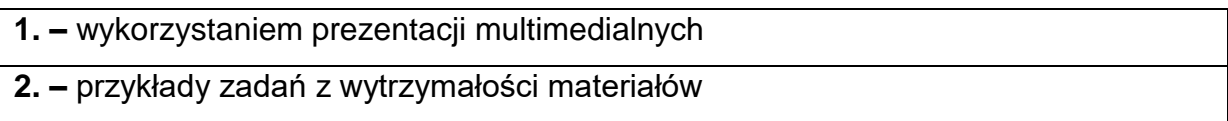

## **SPOSOBYOCENY(F–FORMUJĄCA,P–PODSUMOWUJĄCA)**

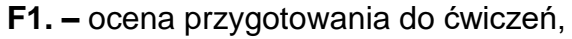

**F2. –** ocena umiejętności stosowania zdobytej wiedzy do rozwiązywania zadań,

**F3. –** ocena aktywności podczas zajęć,

**P1. –** ocena umiejętności rozwiązywania postawionych problemów oraz analizy

uzyskanych wyników – zaliczenie na ocenę

**P2. –** ocena opanowania materiału nauczania będącego przedmiotem wykładu

#### **METODY WERYFIKACJI EFEKTÓW**

- **1.** zaliczenie (ustne, opisowe, testowe lub inne)
- **2.** kolokwium

# **OBCIĄŻENIE PRACĄ STUDENTA**

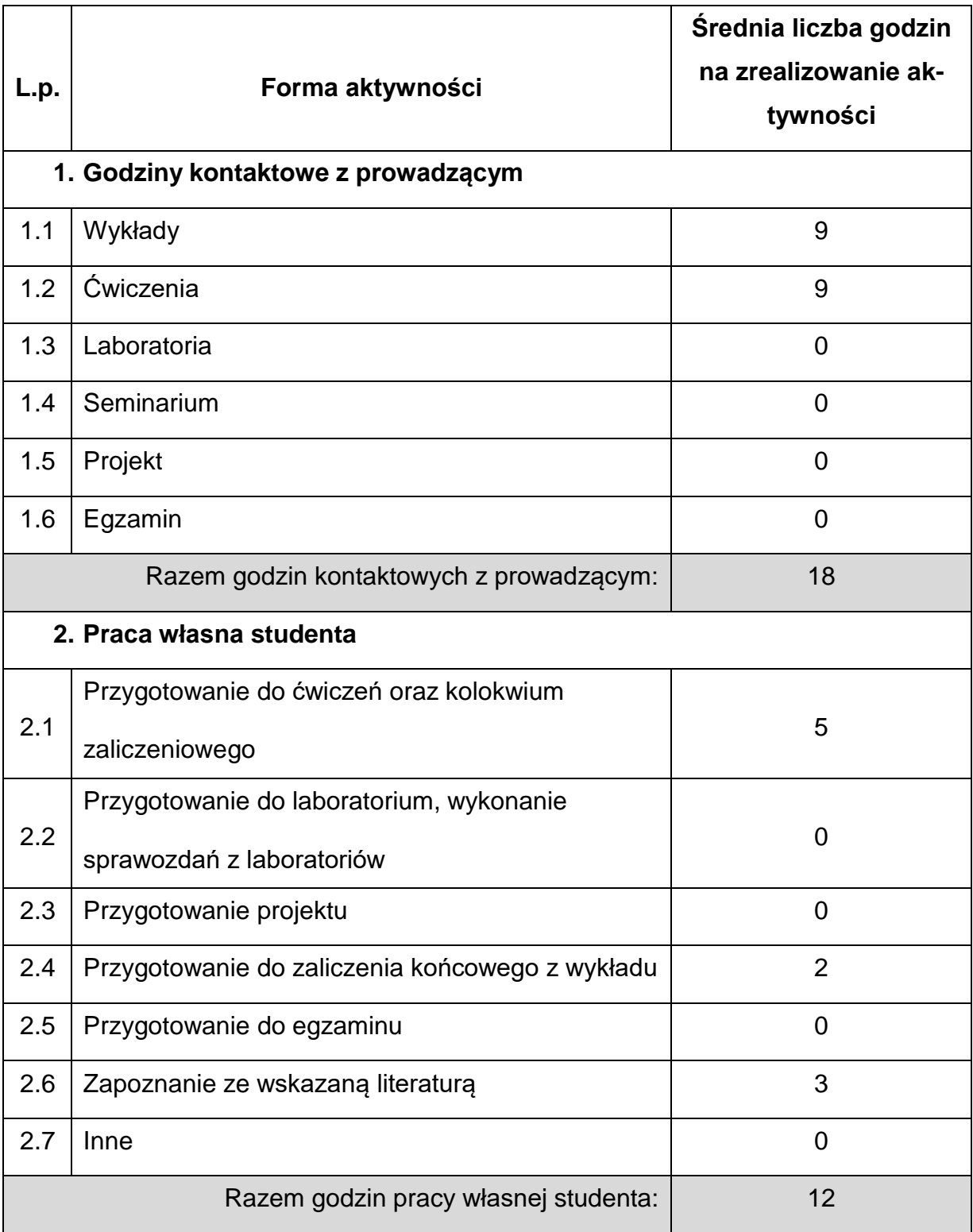

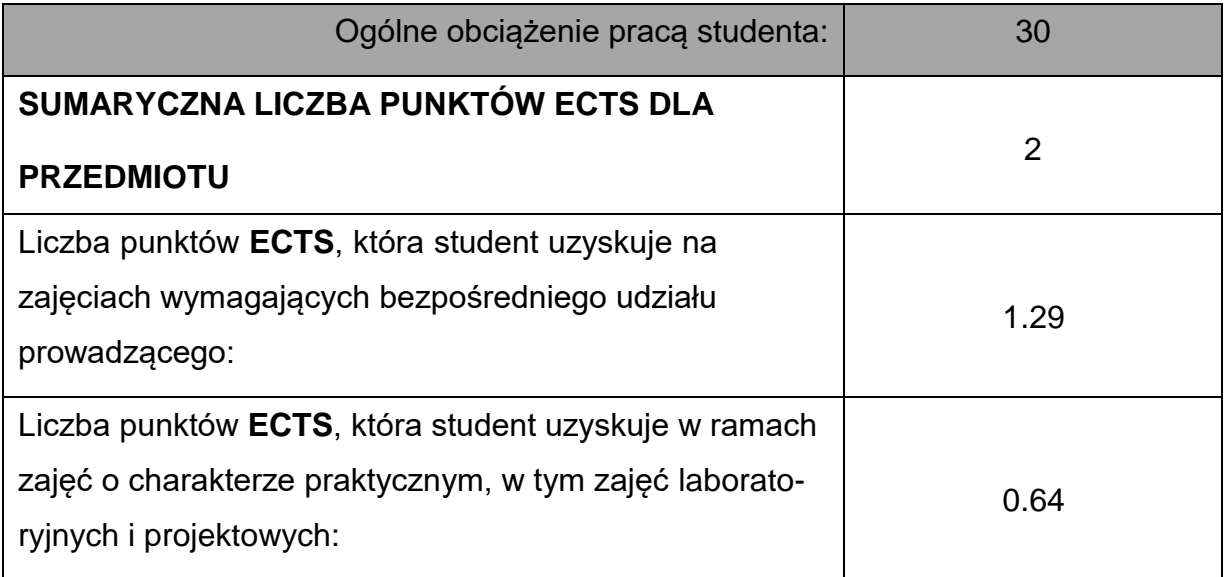

### **LITERATURAPODSTAWOWAIUZUPEŁNIAJĄCA**

1. Dyląg Z., Jakubowicz A., Orłoś Z.: Wytrzymałość materiałów t. 1 i 2. WNT,

Warszawa,2007.

- 2. Niezgodziński M., Niezgodziński T.: Wytrzymałość materiałów. PWN, Warszawa, 2009.
- 3. Magnucki K., Szyc W.: Wytrzymałość materiałów w zadaniach. PWN, Warszawa-Poznań, 1987.
- 4. Willems N.,Easley J. Rolfe,:Strenght of matrials. McGraw-Hill Comp.1981.
- 5. Bijak-Żochowski M., Jaworski A.,Krzesiński G., Zagrajek T.: Mechanika

materiałów i konstrukcji. Oficyna Wydawnicza PWN, Warszawa, 2006.

- 6. Magnucki K., Szyc W.: Wytrzymałość materiałów w zadaniach. PWN, Warszawa-Poznań, 1987.
- 7. Banasiak M., Grossman K., Trombski M.: Zbiór zadań z wytrzymałości

materiałów. PWN, Warszawa, 1998.

8. Grabowski J., Iwanczewska A.: Zbiór zadań z wytrzymałości materiałów. Oficyna

Wydawnicza PW, Warszawa, 2006.

9. Rżysko J.: Statyka i wytrzymałość materiałów. PWN, Warszawa,1981.

#### **KOORDYNATORPRZEDMIOTU(IMIĘ,NAZWISKO,INSTYTUT,ADRESE-MAIL)**

**1.** dr hab. inż. Tomasz Domański, prof. PCz **[tomasz.domanski@pcz.pl](mailto:tomasz.domanski@pcz.pl)**

## **MACIERZ REALIZACJI EFEKTÓW UCZENIA SIĘ**

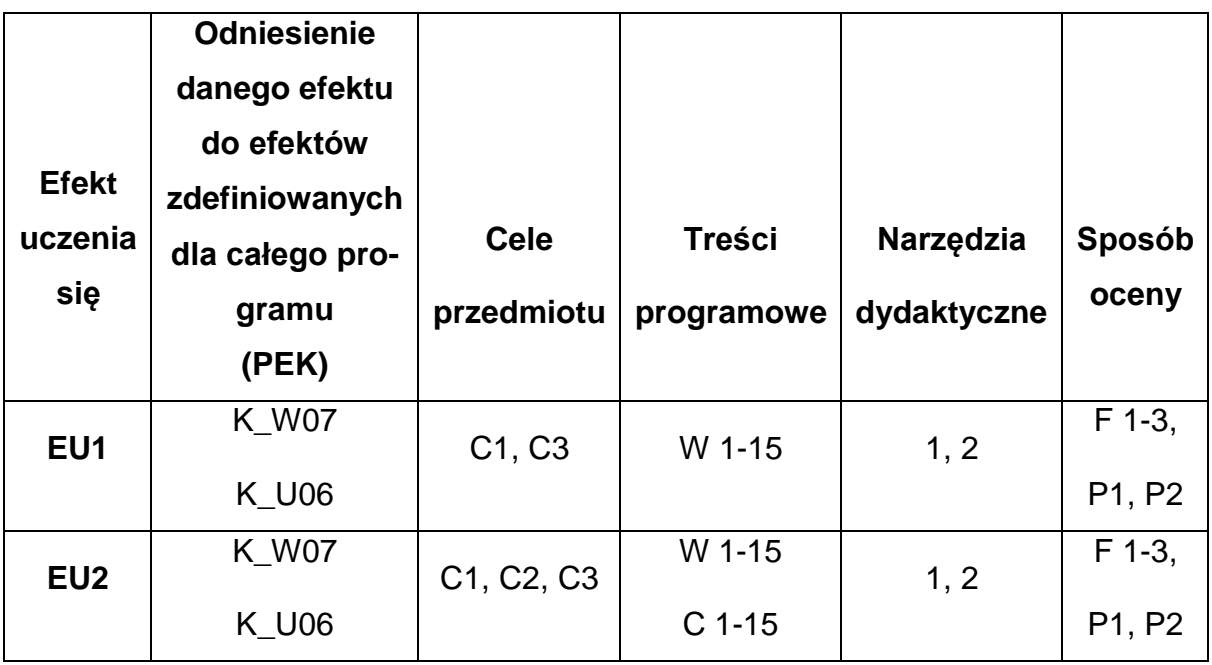

## **FORMY OCENY - SZCZEGÓŁY**

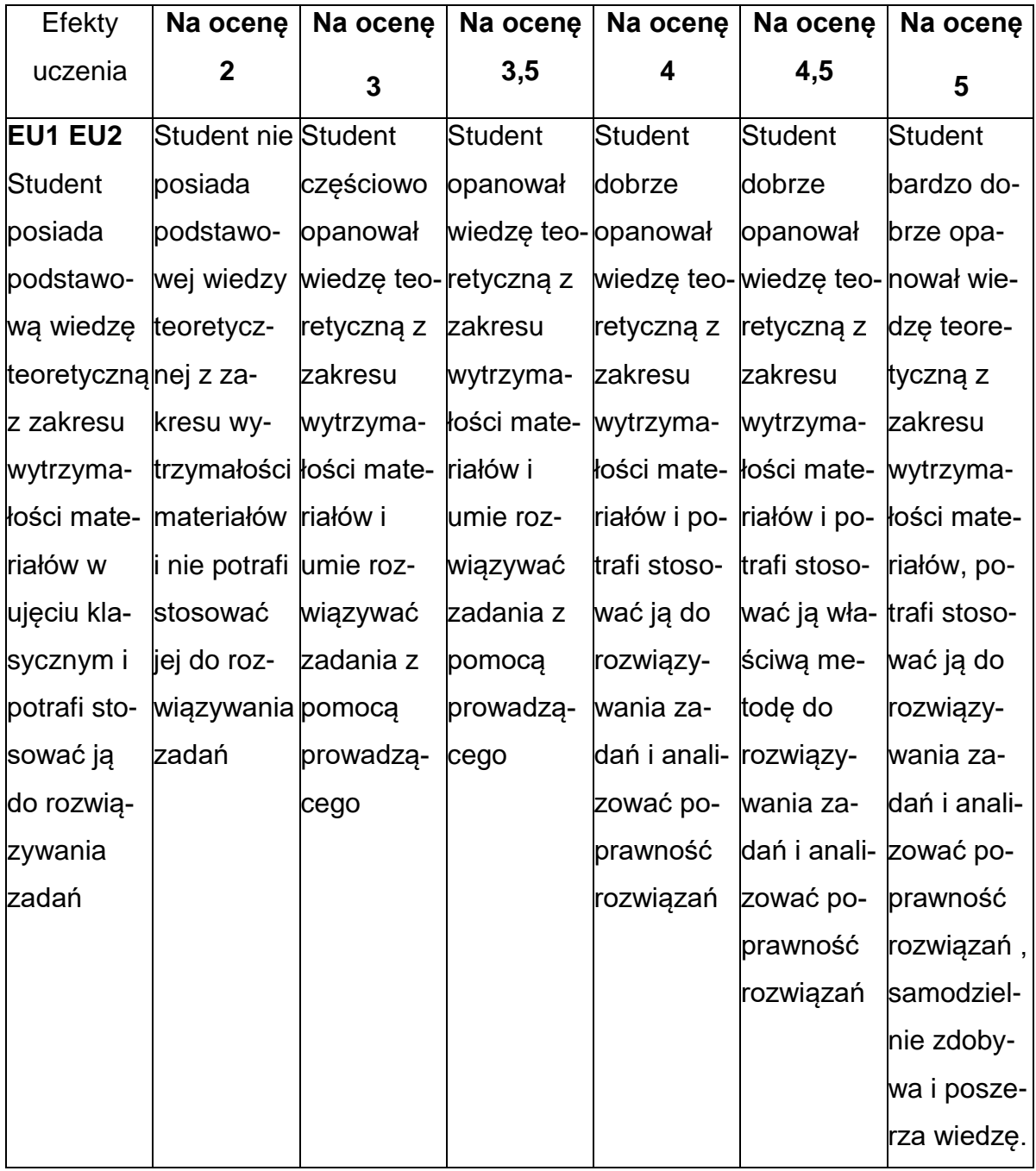

#### **INNE PRZYDATNE INFORMACJE O PRZEDMIOCIE**

- 1. Wszelkie informacje dla studentów kierunku są umieszczane na stronie Wydziału **[www.wimii.pcz.pl](http://www.wimii.pcz.pl/)** oraz na stronach podanych studentom podczas pierwszych zajęć z danego przedmiotu.
- 2. Informacja na temat konsultacji przekazywana jest studentom podczas

pierwszych zajęć z danego przedmiotu.

#### **SYLABUS DO PRZEDMIOTU**

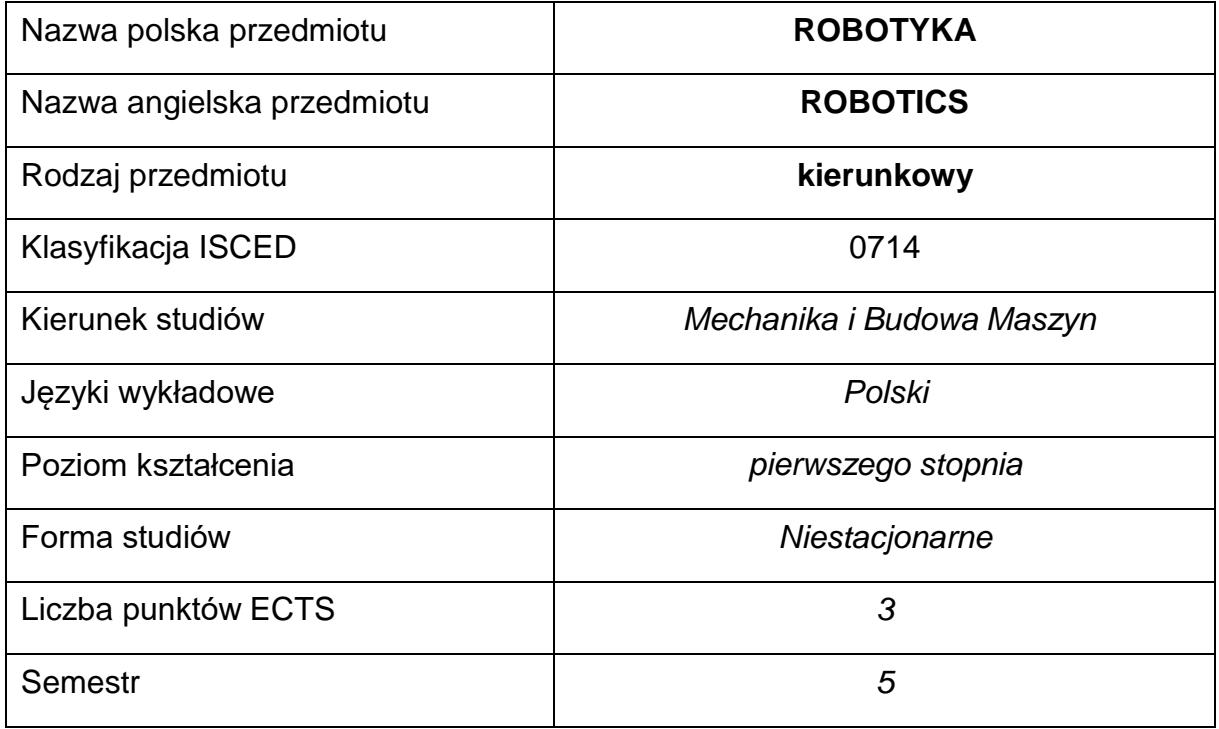

#### **Liczba godzin na semestr:**

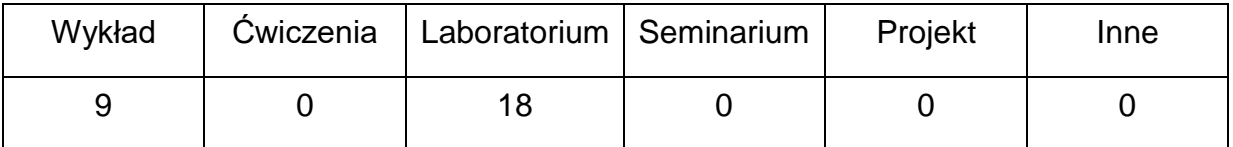

#### **OPIS PRZEDMIOTU**

#### **CEL PRZEDMIOTU**

- C 1. Zapoznanie studentów z podstawowymi zagadnieniami robotyki
- C 2. Nabycie przez studentów wiedzy na temat budowy robotów
- C 3. Zdobycie przez studentów podstawowej wiedzy na tematprogramowania i zastosowania robotów

## **WYMAGANIA WSTĘPNE W ZAKRESIE WIEDZY, UMIEJĘTNOŚCI I INNYCH KOMPETENCJI**

- 1. Znajomość zasad bezpieczeństwa pracy przy użytkowaniu maszyn i urządzeń technologicznych
- 2. Wiedza z zakresu podstaw teorii mechanizmów
- 3. Podstawowe umiejętności w zakresie rachunku różniczkowego i macierzowego
- 4. Umiejętność korzystania z różnych źródeł informacji w tym z instrukcji i dokumentacji technicznej
- 5. Umiejętności pracy samodzielnej i w grupie
- 6. Umiejętność budowy algorytmów postępowania prowadzących do rozwiązania prostych zagadnień inżynierskich

### **EFEKTY UCZENIA SIĘ**

- EU 1 posiada wiedzę na temat problematyki badawczej robotyki
- EU 2 posiada wiedzę na temat zagadnień implementacyjnych podstawowych grup robotów
- EU 3 zna podstawowe systemy programowania robotów, potrafi w zakresie podstawowym programować roboty

#### **TREŚCIPROGRAMOWE**

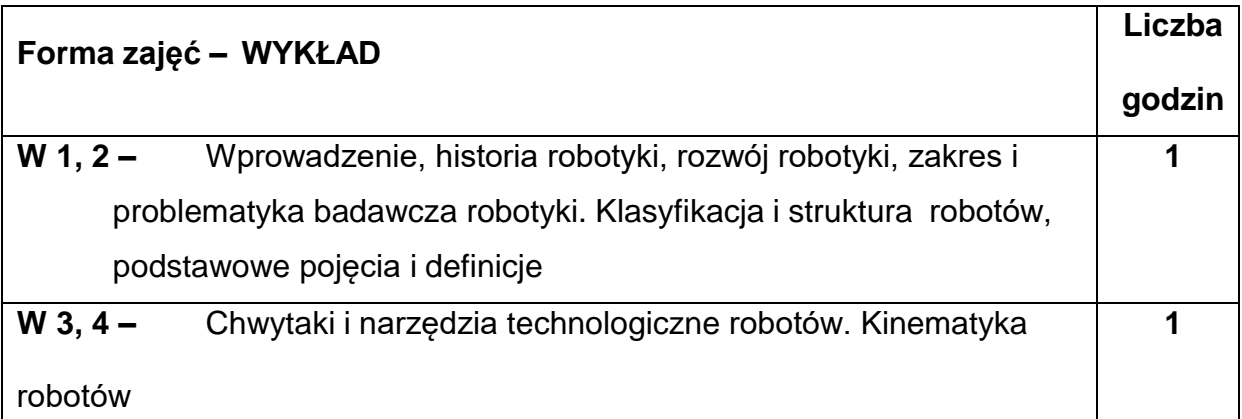

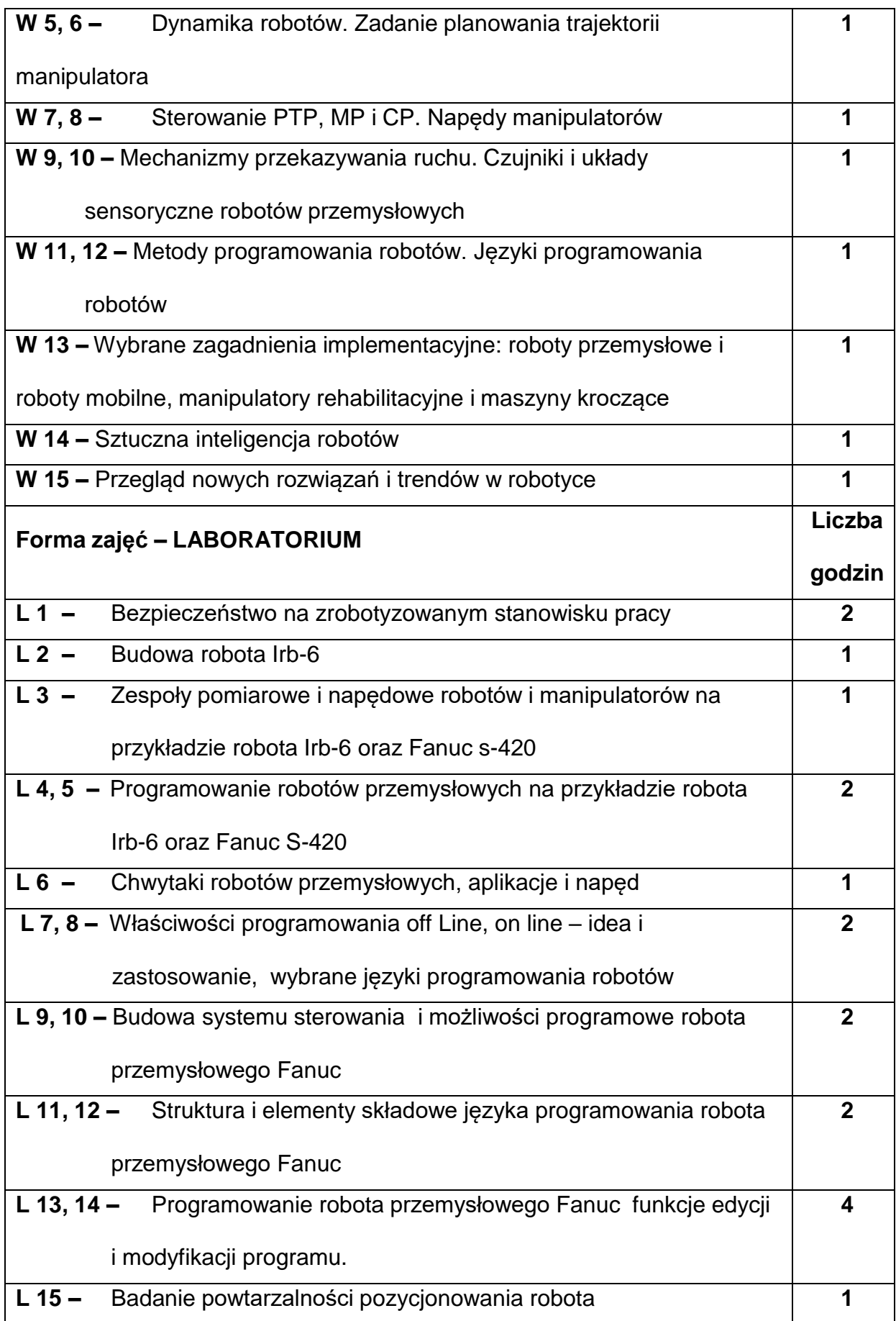

#### **NARZĘDZIADYDAKTYCZNE**

- **1. –** wykład z wykorzystaniem prezentacji multimedialnych
- **2. –** stanowisko laboratoryjne robot przemysłowy Fanuc S-420 F
- **3. –** stanowisko laboratoryjne robot przemysłowy Irb-6
- **4. –** sprzęt komputerowy oraz oprogramowanie komputerowe

#### **SPOSOBYOCENY(F–FORMUJĄCA,P–PODSUMOWUJĄCA)**

**F1. –** ocena przygotowania do ćwiczeń laboratoryjnych

**F2. –** ocena umiejętności stosowania zdobytej wiedzy podczas wykonywania

ćwiczeń

**F3. –** ocena sprawozdań z realizacji ćwiczeń objętych programem nauczania

**P1. –** ocena umiejętności rozwiązywania postawionych problemów oraz sposobu

prezentacji uzyskanych wyników – zaliczenie na ocenę

**P1. –** ocena opanowania materiału nauczania będącego przedmiotem wykładu\*

\*) warunkiem uzyskania zaliczenia jest otrzymanie pozytywnych ocen ze wszystkich

ćwiczeń laboratoryjnych oraz realizacji zadania sprawdzającego

#### **METODY WERYFIKACJI EFEKTÓW**

- **1.** zaliczenie (ustne, opisowe, testowe lub inne)
- **2.** kolokwium
- **3.** wykonanie sprawozdań laboratoryjnych

# **OBCIĄŻENIE PRACĄ STUDENTA**

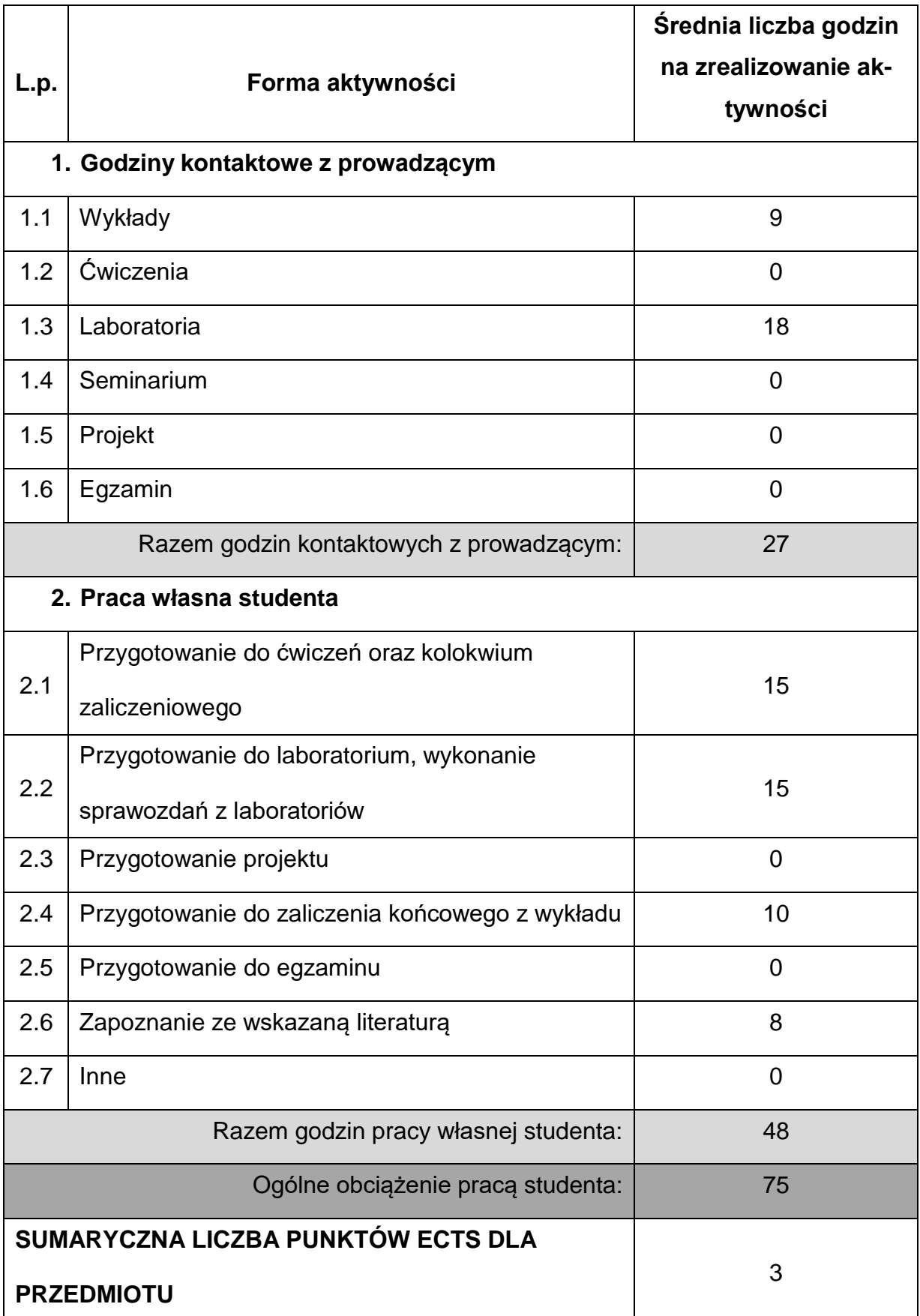

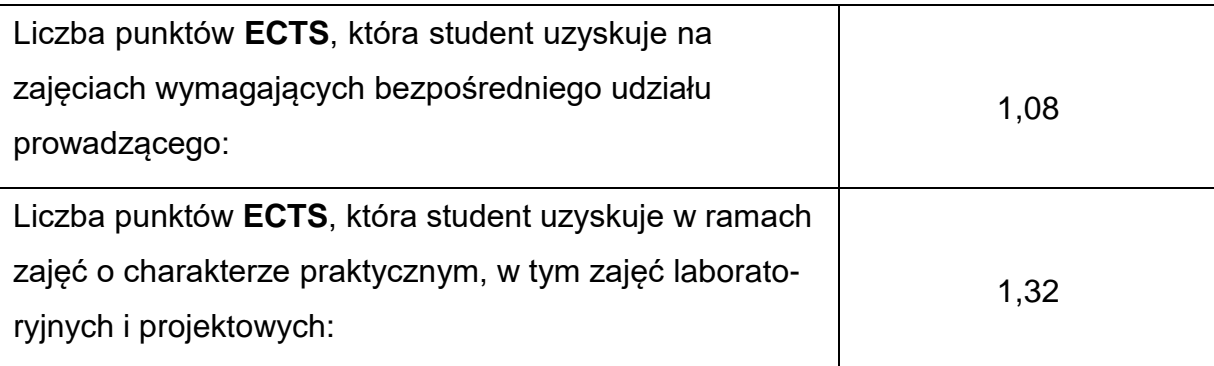

#### **LITERATURAPODSTAWOWAIUZUPEŁNIAJĄCA**

- 1. Rygałło A.: Robotyka dla mechatroników, PCz, Częstochowa 2008
- 2. Kost G. G. : Programowanie robotów przemysłowych. WPŚ, Gliwice 2000
- 3. Dokumentacja GE Fanuc Robotics Operations Manual v. 2.22.

4. Barczyk J.: Laboratorium podstaw robotyki. Skrypt Politechniki Warszawskiej

1994

5. Craig J. J.: Wprowadzenie do robotyki – mechanika i sterowanie. WNT,

Warszawa 1995

6. Kost G.: Programowanie robotów przemysłowych. Skrypt Politechniki Śląskiej,

Gliwice 1996

#### **KOORDYNATORPRZEDMIOTU(IMIĘ,NAZWISKO,KATEDRA,ADRESE-MAIL)**

**1.** dr inż. Piotr Paszta **piotr.paszt[a@pcz.pl](mailto:sebastian.uzny@pcz.pl)**

## **MACIERZ REALIZACJI EFEKTÓW UCZENIA SIĘ**

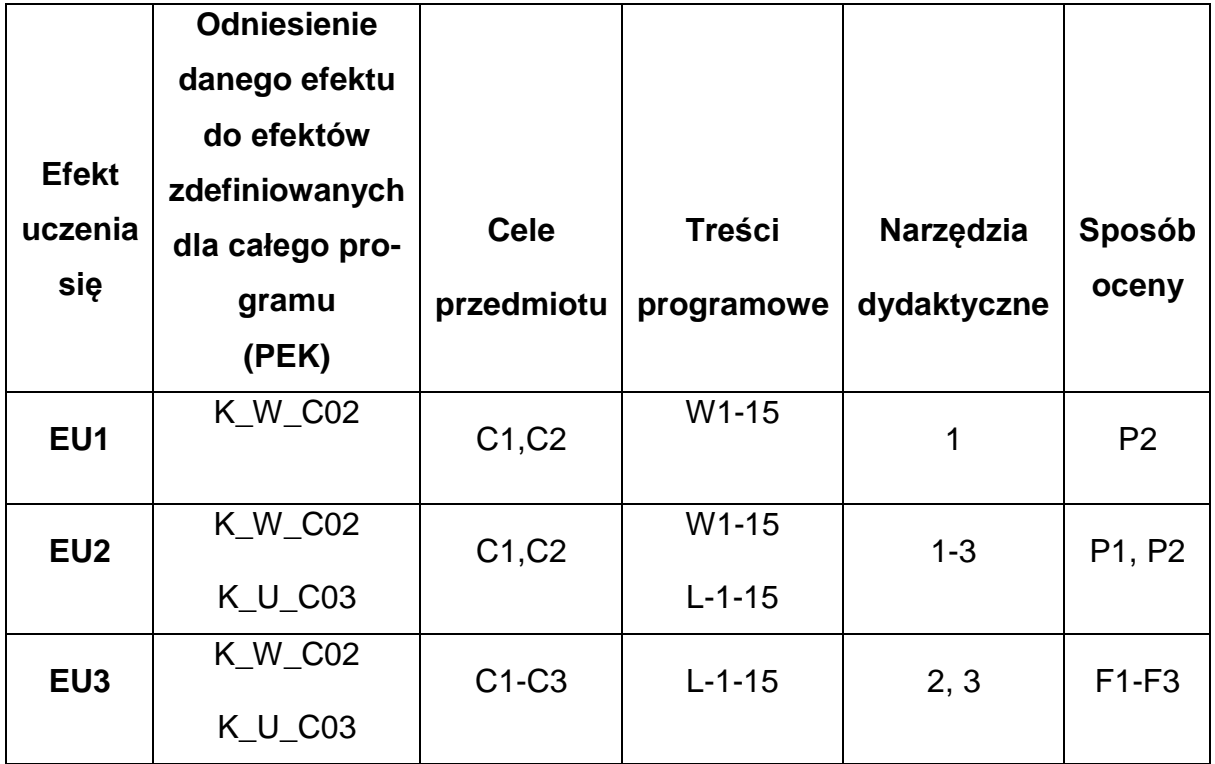
# **FORMY OCENY - SZCZEGÓŁY**

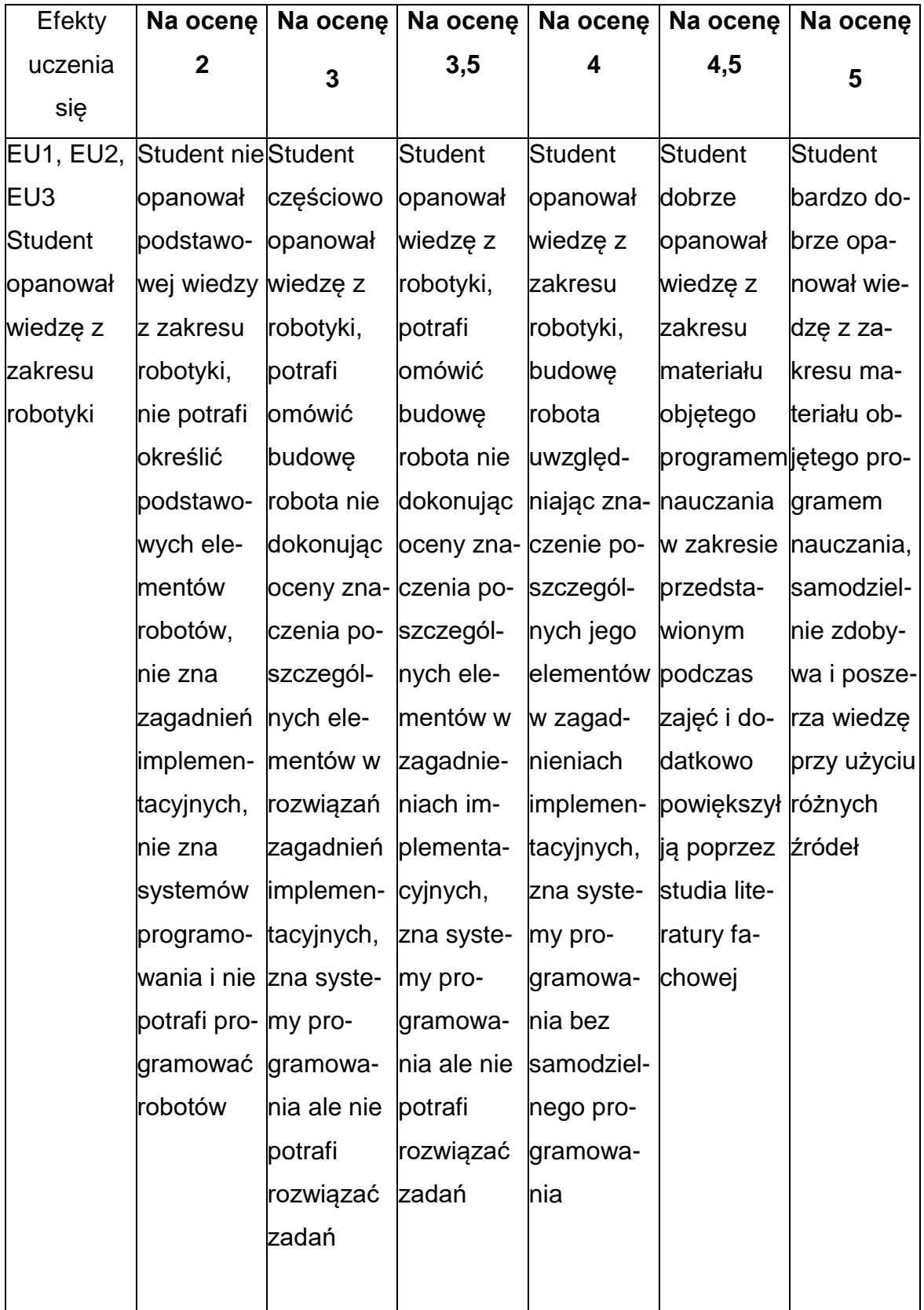

## **INNE PRZYDATNE INFORMACJE O PRZEDMIOCIE**

- 1. Wszelkie informacje dla studentów kierunku są umieszczane na stronie Wydziału **[www.wimii.pcz.pl](http://www.wimii.pcz.pl/)** oraz na stronach podanych studentom podczas pierwszych zajęć z danego przedmiotu.
- 2. Informacja na temat konsultacji przekazywana jest studentom podczas pierwszych zajęć z danego przedmiotu.

### **SYLABUS DO PRZEDMIOTU**

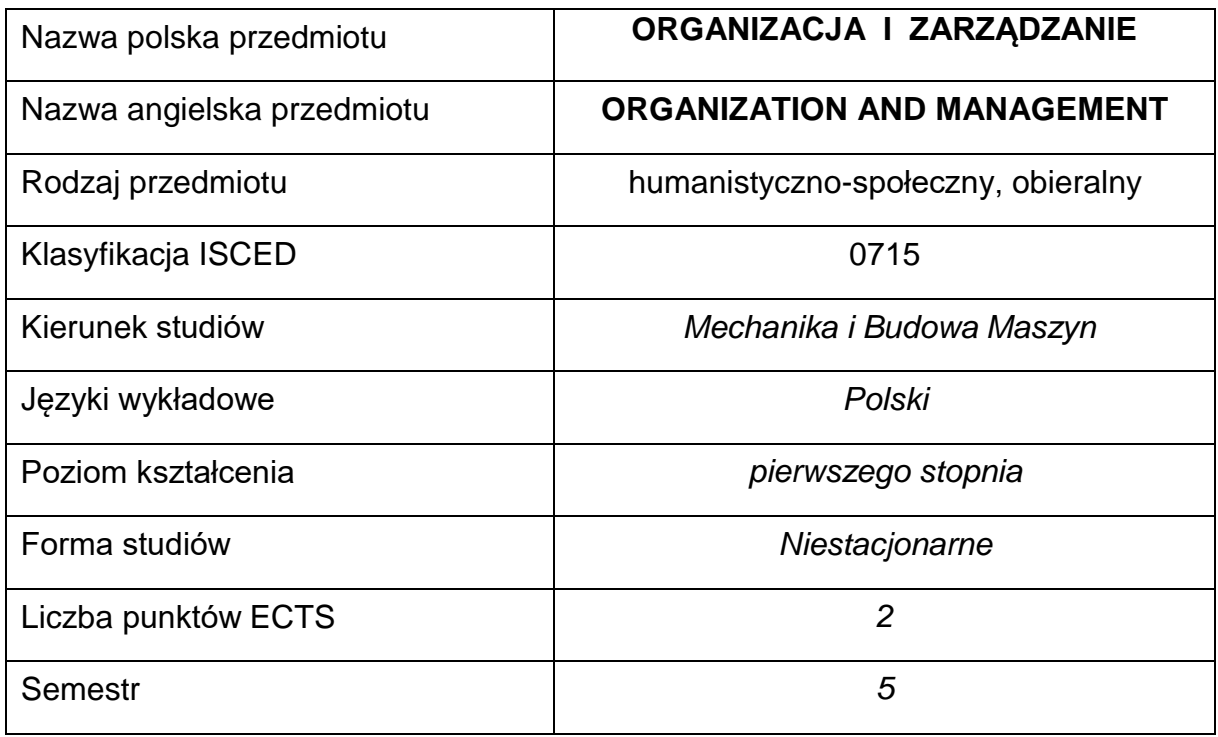

#### **Liczba godzin na semestr:**

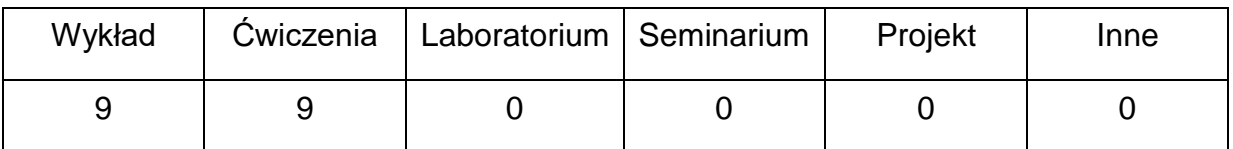

#### **OPIS PRZEDMIOTU**

#### **CEL PRZEDMIOTU**

- C 1. Wprowadzenie studentów w problematykę współczesnych organizacji i zarządzania nimi, z podkreśleniem społecznego, ekonomicznegoi kulturowego kontekstu
- C 2. Przekazanie studentom wiedzy na temat procesu zarządzania oraz zasad i funkcji zarządzania organizacjami
- C 3 Zapoznanie studentów z metodami i narzędziami zarządzania organizacjami

# **WYMAGANIA WSTĘPNE W ZAKRESIE WIEDZY, UMIEJĘTNOŚCI I INNYCH KOMPETENCJI**

- 1. Znajomość podstawowych zagadnień społeczno-gospodarczych
- 2. Umiejętność samodzielnego poszerzania wiedzy

#### **EFEKTY UCZENIA SIĘ**

- EU 1 zna podstawowe pojęcia i definicje z zakresu zarządzania.
- EU 2 zna podstawowe metody, narzędzia i techniki stosowane w zarządzaniu organizacjami oraz potrafi omówić ich zastosowanie w rozwiązywaniu problemów zarządzania
- EU 3 potrafi, dla wybranego zagadnienia z zakresu zarządzania organizacjami, pozyskać informacje z właściwych źródeł, opracować je i przedstawić

### **TREŚCIPROGRAMOWE**

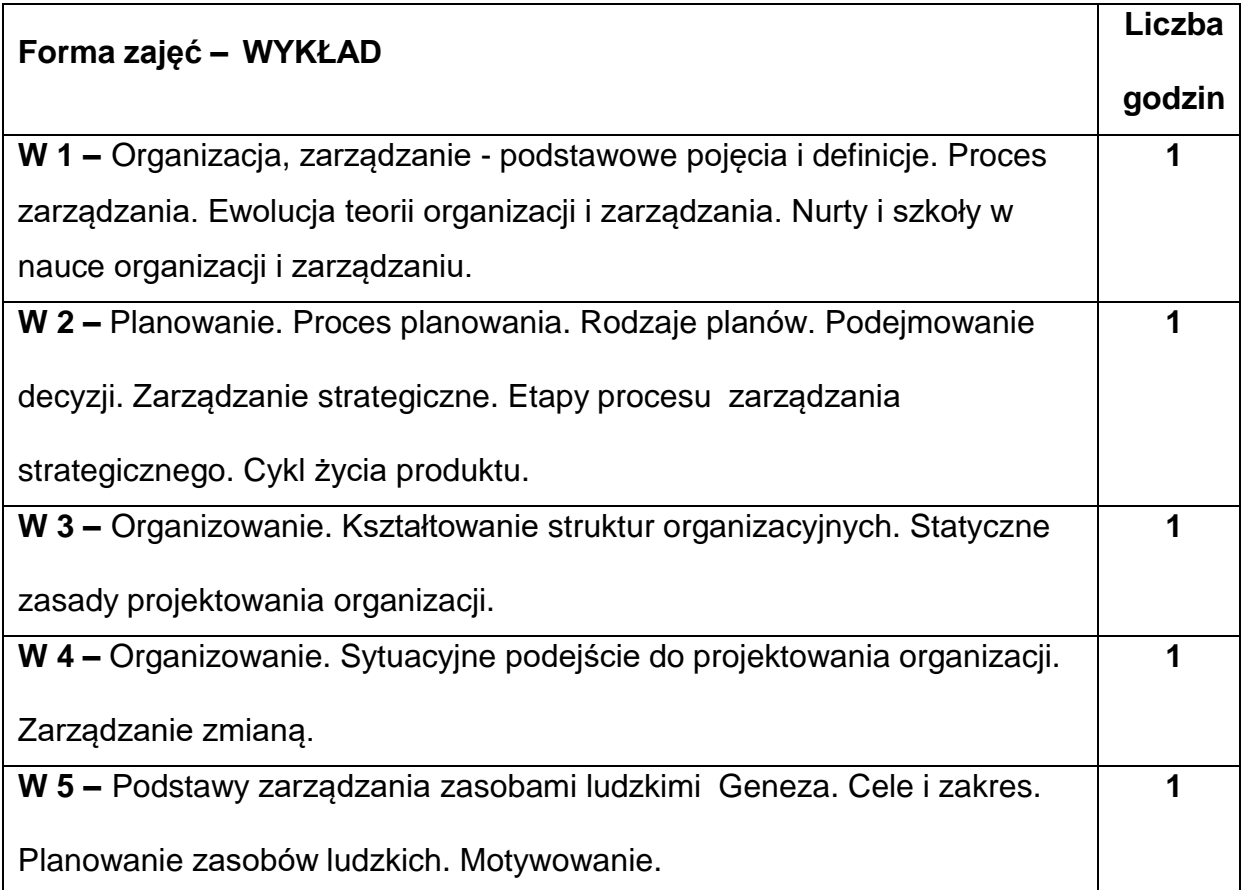

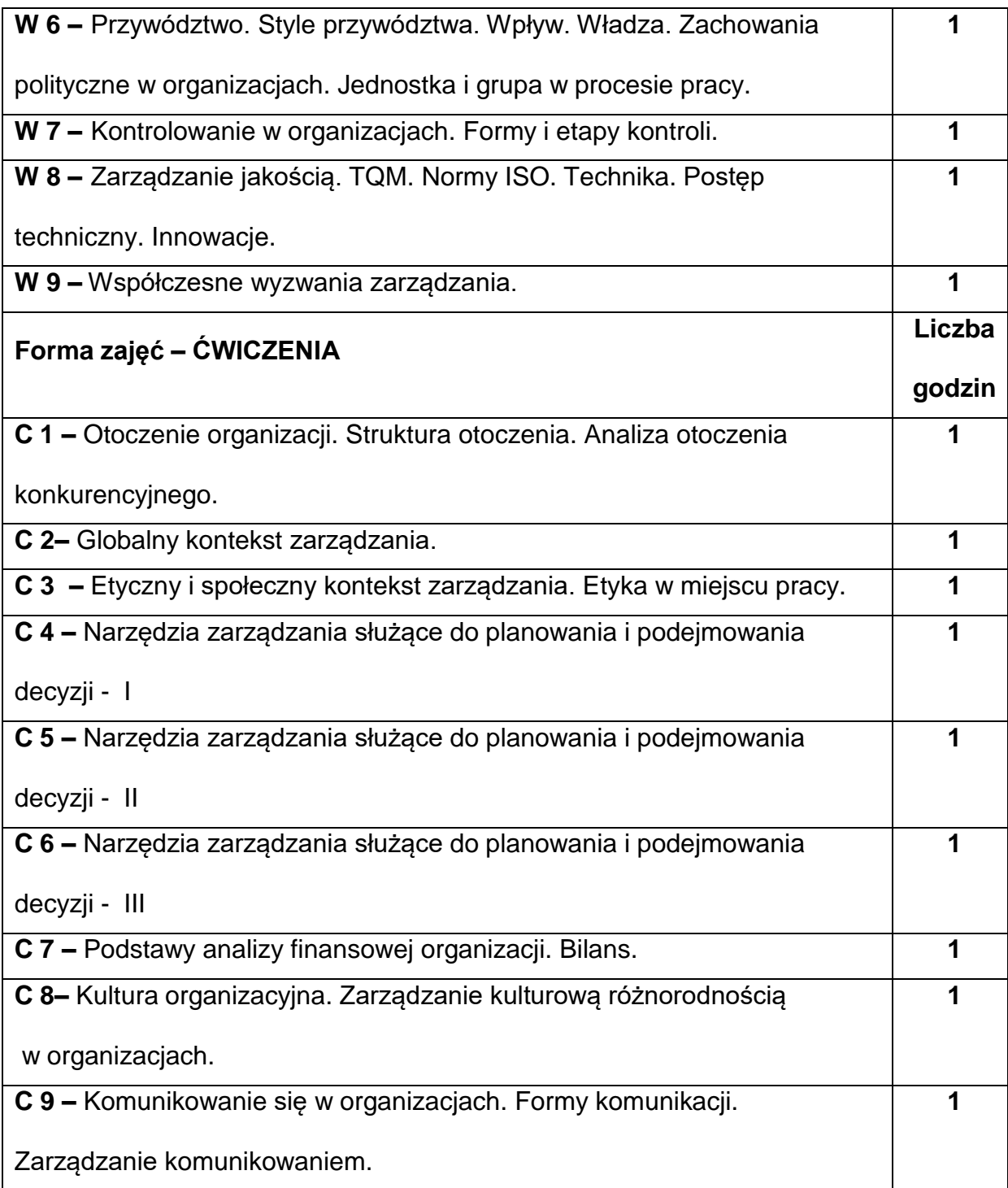

# **NARZĘDZIADYDAKTYCZNE**

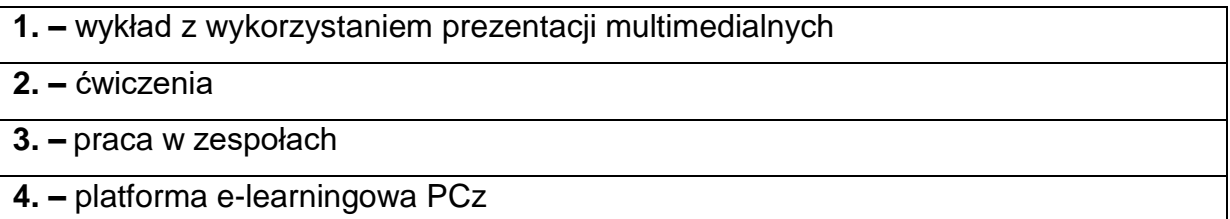

## **SPOSOBYOCENY(F–FORMUJĄCA,P–PODSUMOWUJĄCA)**

**F1. –** obecność na wykładzie

**F2. –** ocena umiejętności stosowania zdobytej wiedzy podczas wykonywania

ćwiczeń

**F3. –** ocena zadań wykonanych na ćwiczeniach

**F4. –** ocena aktywności podczas zajęć

**P1. –** ocena umiejętności rozwiązywania postawionych problemów oraz sposobu

prezentacji uzyskanych wyników – zaliczenie na ocenę\*.

\*) warunkiem uzyskania zaliczenia jest otrzymanie pozytywnych ocen ze wszystkich ćwiczeń oraz realizacji zadania sprawdzającego

### **METODY WERYFIKACJI EFEKTÓW**

- **1.** zaliczenie (ustne, opisowe, testowe lub inne)
- **2.** kolokwium pisemne z wykładu
- **3.** wykonanie min. 90% zadań przedstawionych na ćwiczeniach

## **OBCIĄŻENIE PRACĄ STUDENTA**

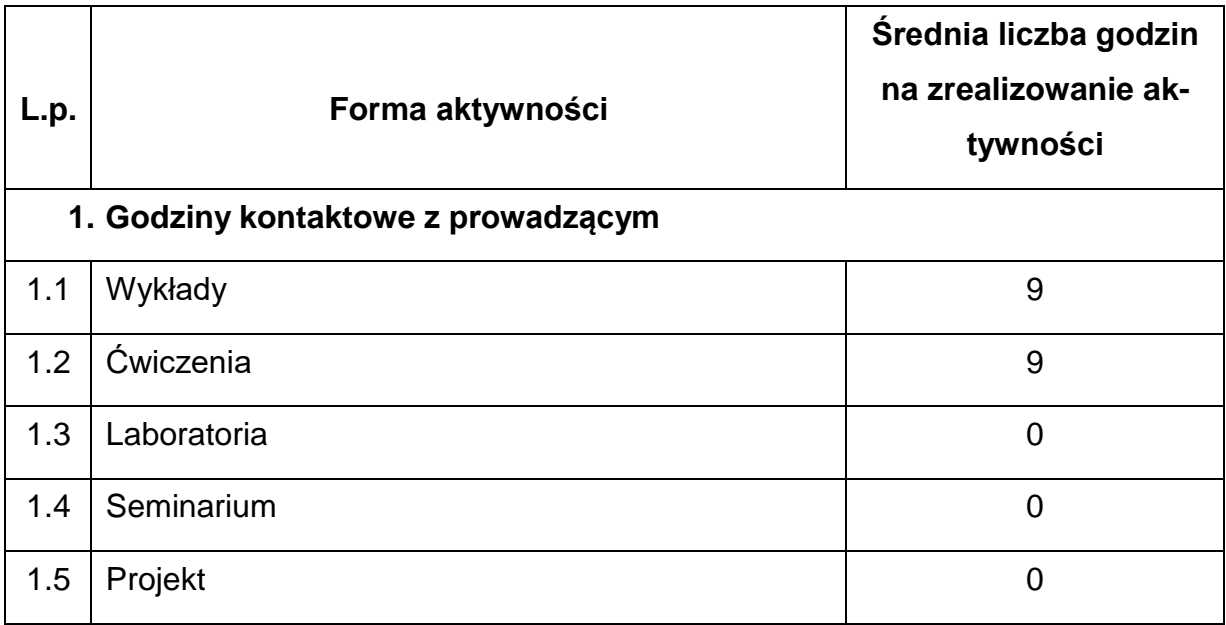

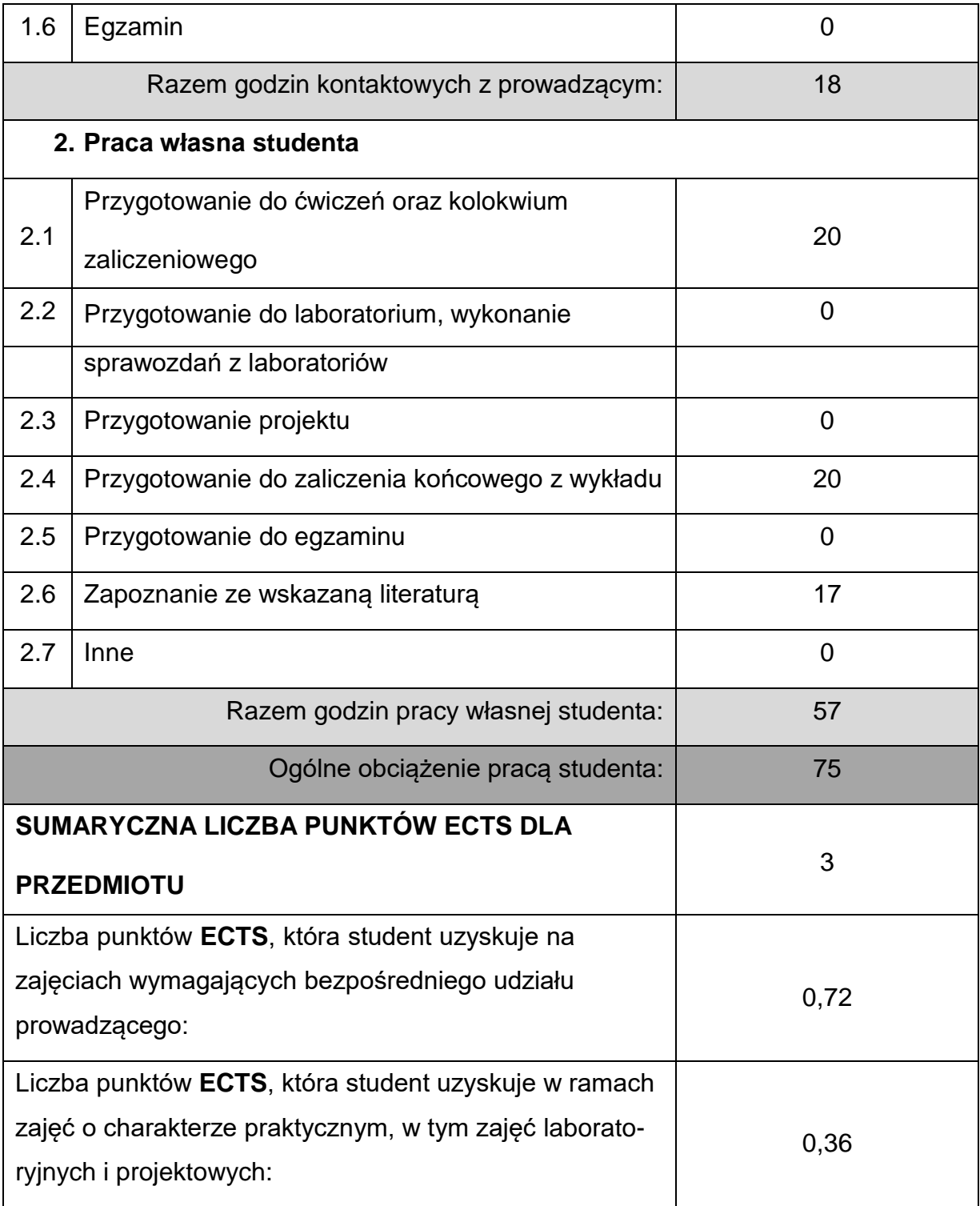

### **LITERATURAPODSTAWOWAIUZUPEŁNIAJĄCA**

- 1. Griffin R.W.: Podstawy zarządzania organizacjami, PWN, Warszawa 2007.
- 2. Stoner J.A.F., Wankel C.: Kierowanie, Państwowe Wydawnictwo Ekonomiczne, Warszawa 1994.
- 3. Armstrong M.: Zarządzanie zasobami ludzkimi, Oficyna Ekonomiczna, Kraków 2003.
- 4. Jasiński A. H.: *Innowacje i transfer technologii w procesie transformacji*, Difin, Warszawa 2006.
- 5. Carr D. K. I in.: *Zarządzanie procesem zmian*,Wyd. Naukowe PWN, Warszawa 1998.
- 6. Strużycki M. (red.): *Podstawy zarządzania przedsiębiorstwem*, Oficyna Wyd. SGH, Warszawa 2004.
- 7. Wasilewski L.: *Podstawy zarządzania jakością*, Wydawnictwo Wyższej Szkoły

Przedsiębiorczości i Zarządzania, Warszawa 1998.

- 8. Drucker P.F.: *Zarządzanie w XXI wieku*, Muza S.A., Warszawa 2000.
- 9. Kodeks Pracy, Kodeks Cywilny, Kodeks Spółek Handlowych i inne akty prawne
- 10.Czasopisma: "*Przegląd organizacji*", "*Zarządzanie na świecie*".

#### **KOORDYNATORPRZEDMIOTU(IMIĘ,NAZWISKO,KATEDRA,ADRESE-MAIL)**

**1.** dr inż. Tomasz Walasek **[tomasz.walasek@pcz.pl](mailto:tomasz.walasek@pcz.pl)**

# **MACIERZ REALIZACJI EFEKTÓW UCZENIA SIĘ**

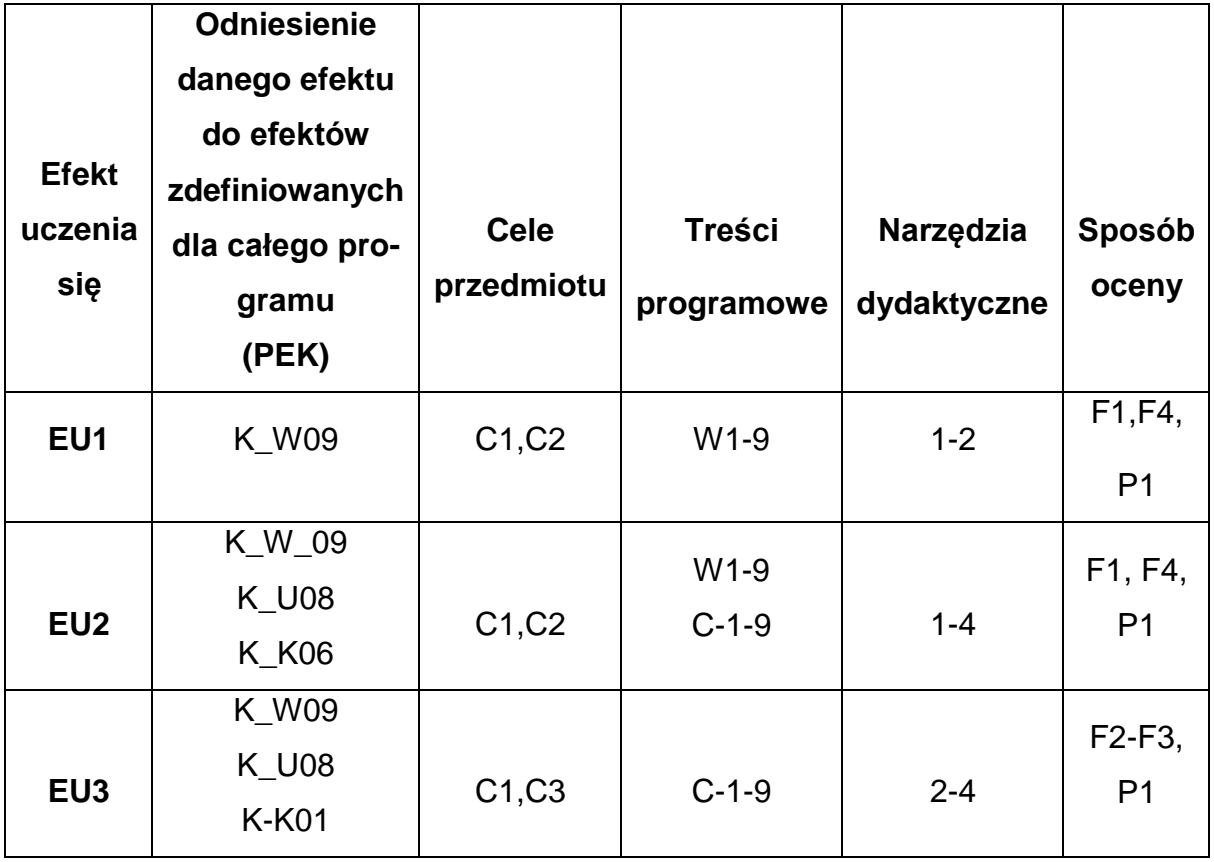

# **FORMY OCENY - SZCZEGÓŁY**

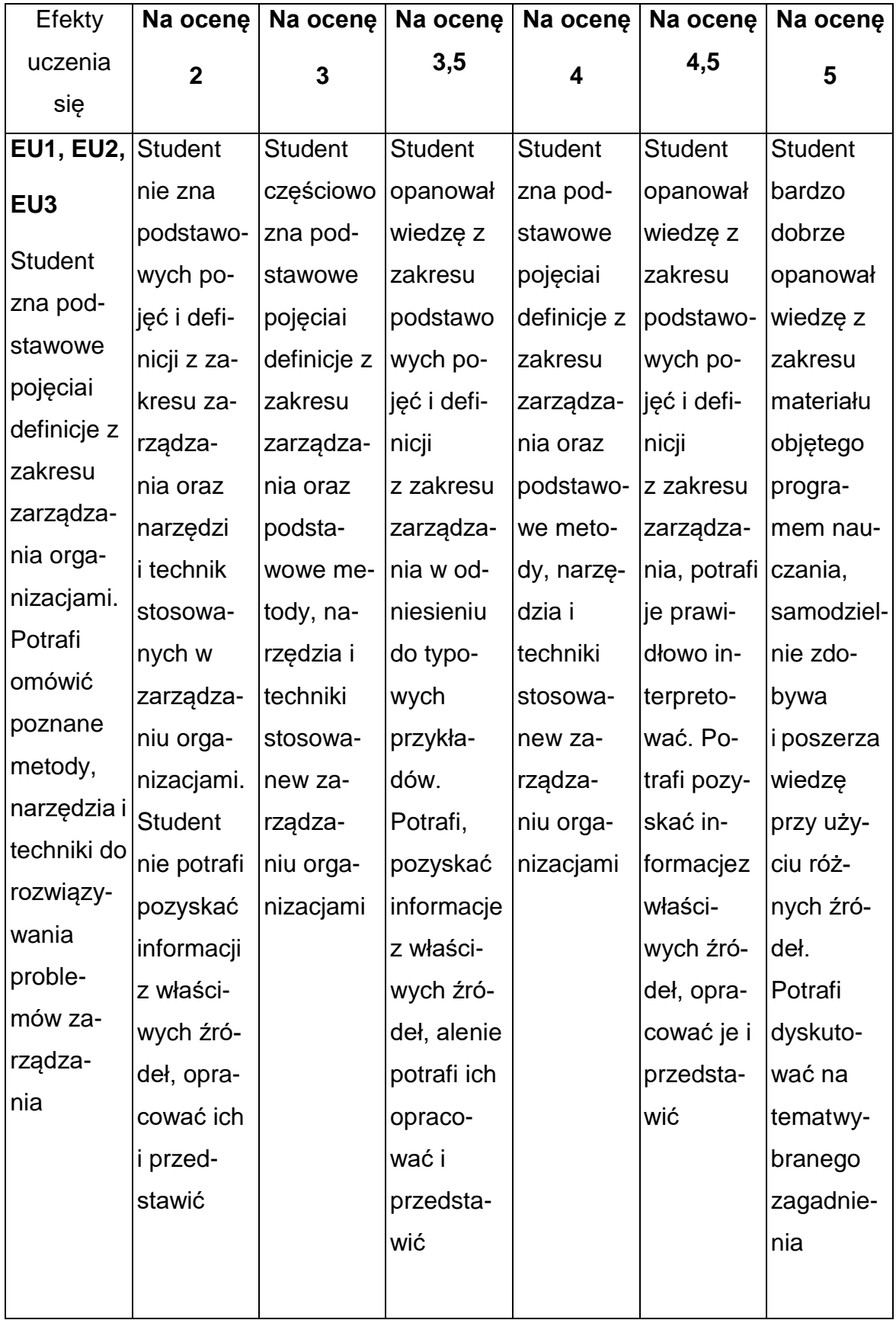

## **INNE PRZYDATNE INFORMACJE O PRZEDMIOCIE**

- 1. Wszelkie informacje dla studentów kierunku są umieszczane na stronie Wydziału **[www.wimii.pcz.pl](http://www.wimii.pcz.pl/)** oraz na stronach podanych studentom podczas pierwszych zajęć z danego przedmiotu.
- 2. Informacja na temat konsultacji przekazywana jest studentom podczas pierwszych zajęć z danego przedmiotu.

### **SYLABUS DO PRZEDMIOTU**

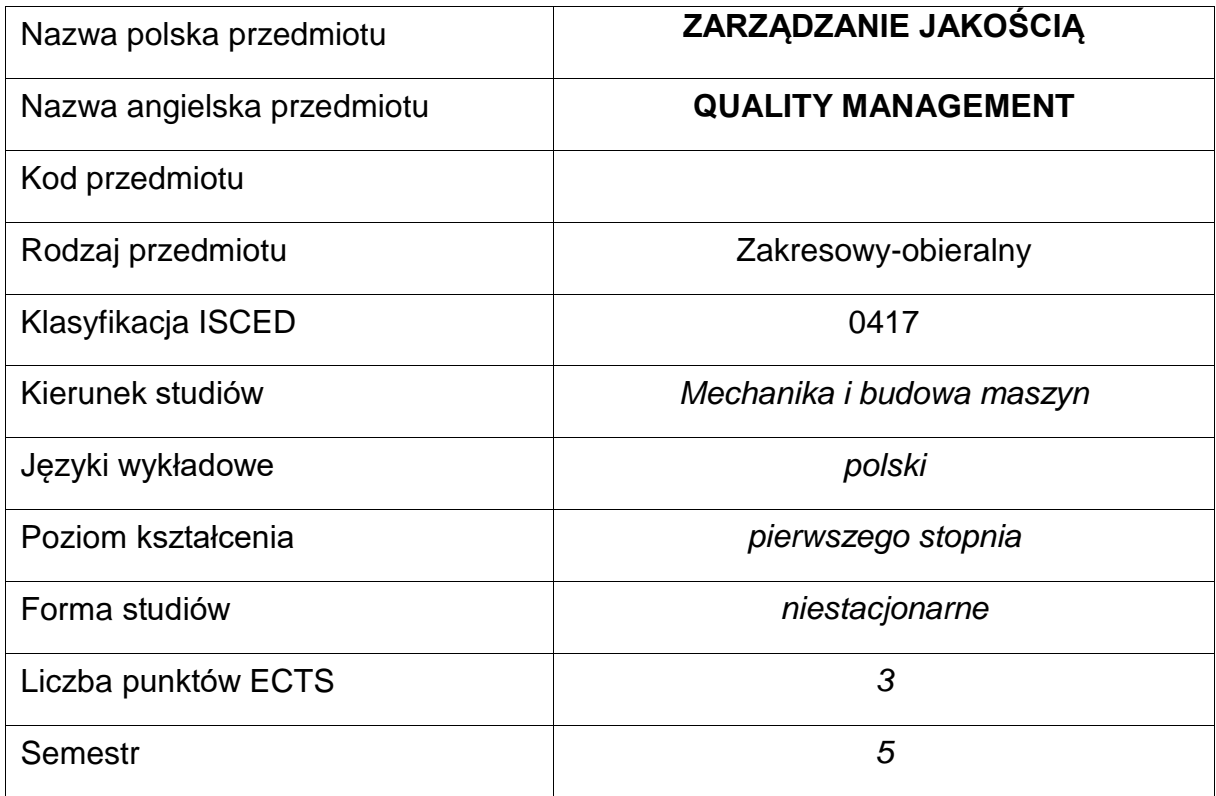

#### **Liczba godzin na semestr:**

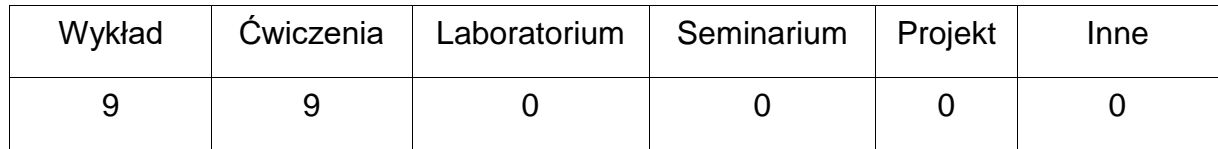

## **OPIS PRZEDMIOTU**

#### **CEL PRZEDMIOTU**

- C1. Wprowadzenie do problematyki zarządzania jakością.
- C2. Przekazanie studentom wiedzy i umiejętności związanych z nowoczesnymzarządzaniem jakością.
- C3. Zapoznanie studentów z metodami i narzędziami używanymi w pracyzespołowej w zarządzaniu jakością .

# **WYMAGANIA WSTĘPNE W ZAKRESIE WIEDZY, UMIEJĘTNOŚCI I INNYCH KOMPETENCJI**

- Znajomość podstawowych procesów produkcyjnych.
- Umiejętność samodzielnego poszerzania wiedzy.

### **EFEKTY UCZENIA SIĘ**

- EU 1 Student zna podstawowe pojęcia i definicje z zakresu zarządzania jakością.
- EU 2 Student potrafi zastosować narzędzia pracy grupowej oraz narzędzia doskonalenia jakości do rozwiązywania problemów z zakresu zarządzania jakością.
- EU 3 Student sprawnie pracuje w grupie, przyjmując różne role w tym rolę lidera małego zespołu, przedstawia wyniki pracy grupy na forum publicznym, krytycznie dyskutuje i potrafi przyjąć krytykę, rozumie potrzebę nauki przez całeżycie i potrzebę samokształcenia i samodoskonalenia.

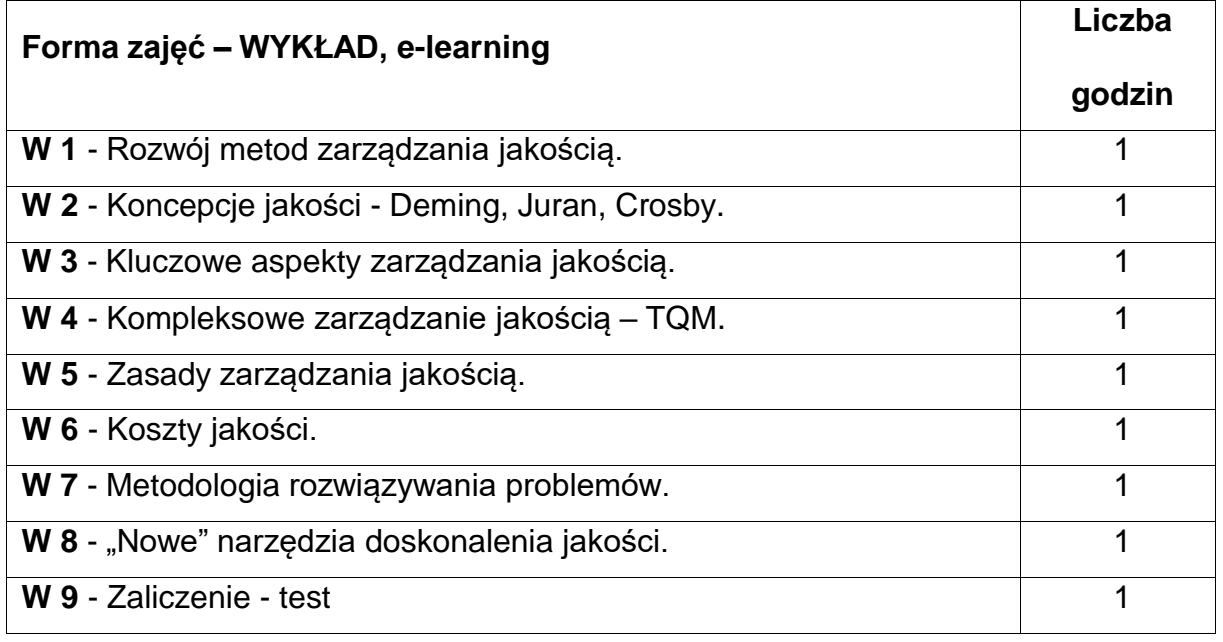

## **TREŚCI PROGRAMOWE**

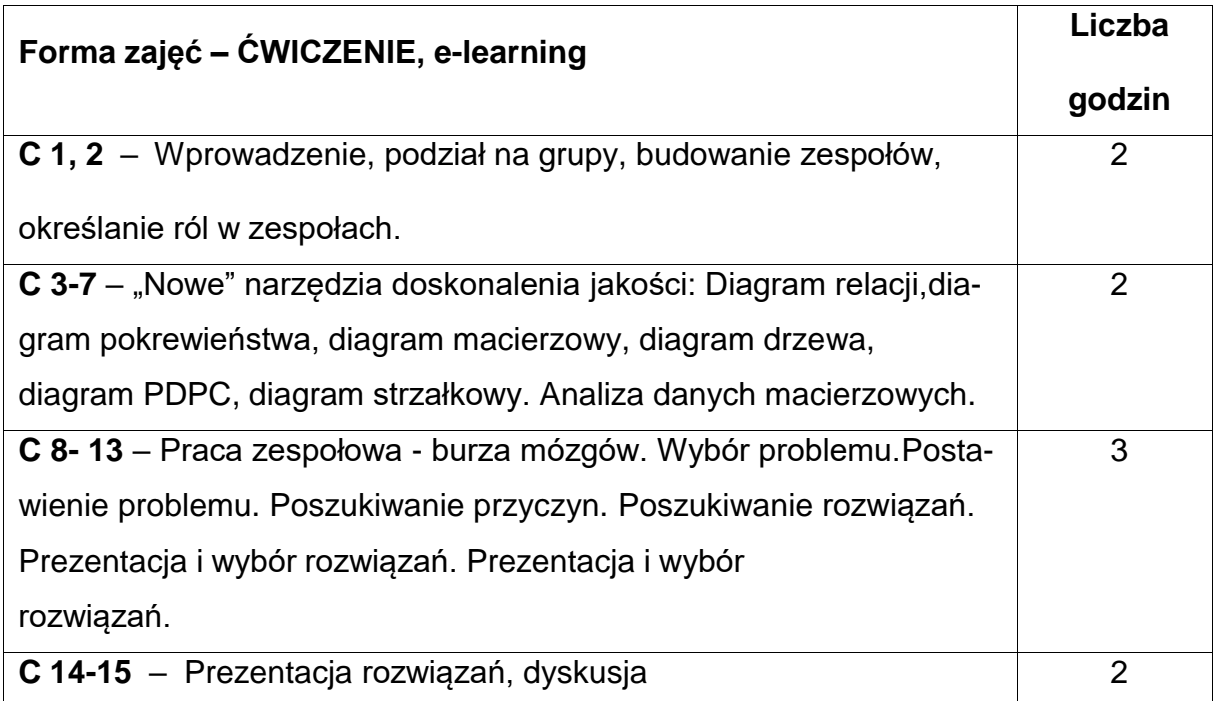

### **NARZĘDZIADYDAKTYCZNE**

**1. –** wykład multimedialny, w tym przy wykorzystaniu technik i narzędzi nauczania

online

**2. –** praca metodą projektu, w tym przy wykorzystaniu technik i narzędzi nauczania

online

**3. –** praca w zespołach, w tym przy wykorzystaniu technik i narzędzi nauczania

online

**4. –** platforma e-learningowa PCz.

### **SPOSOBYOCENY(F–FORMUJĄCA,P–PODSUMOWUJĄCA)**

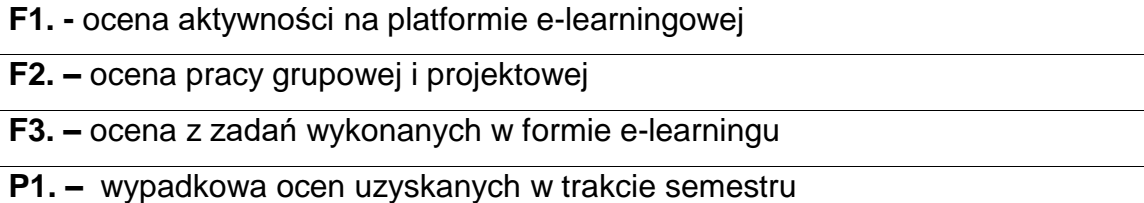

## **METODY WERYFIKACJI EFEKTÓW**

- **1.** Zaliczenie wykonanych projektów i zadań (ustne, opisowe, testowe lub inne)
- **2.** Wykonanie zadań ma platformie

# **OBCIĄŻENIE PRACĄ STUDENTA**

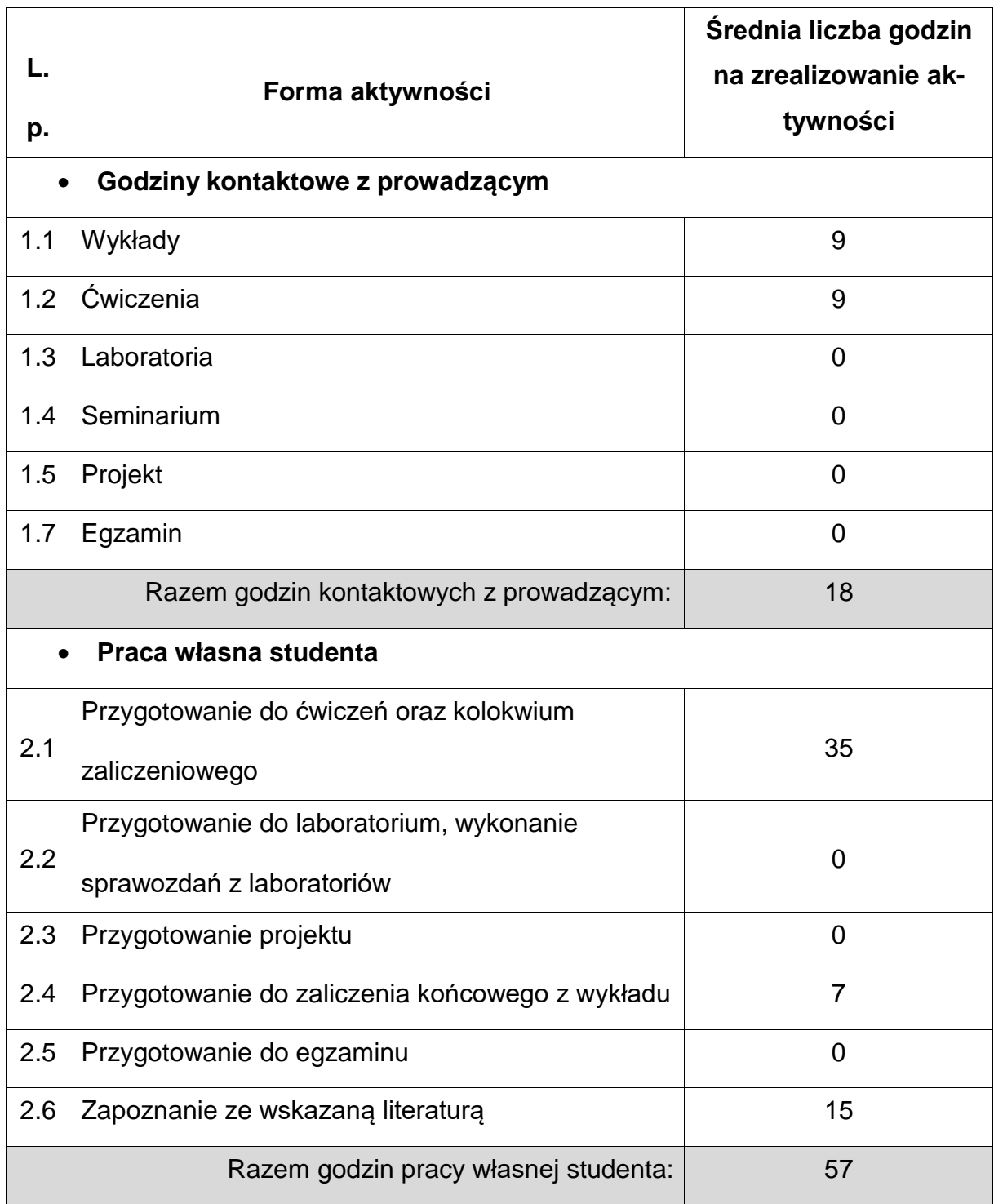

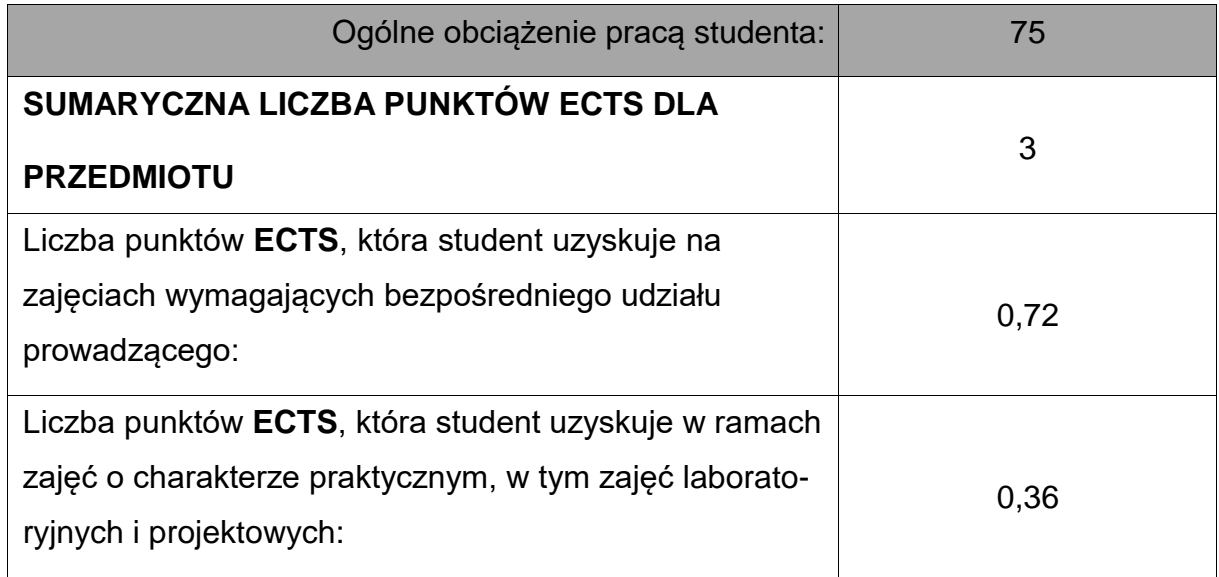

## **LITERATURAPODSTAWOWAIUZUPEŁNIAJĄCA**

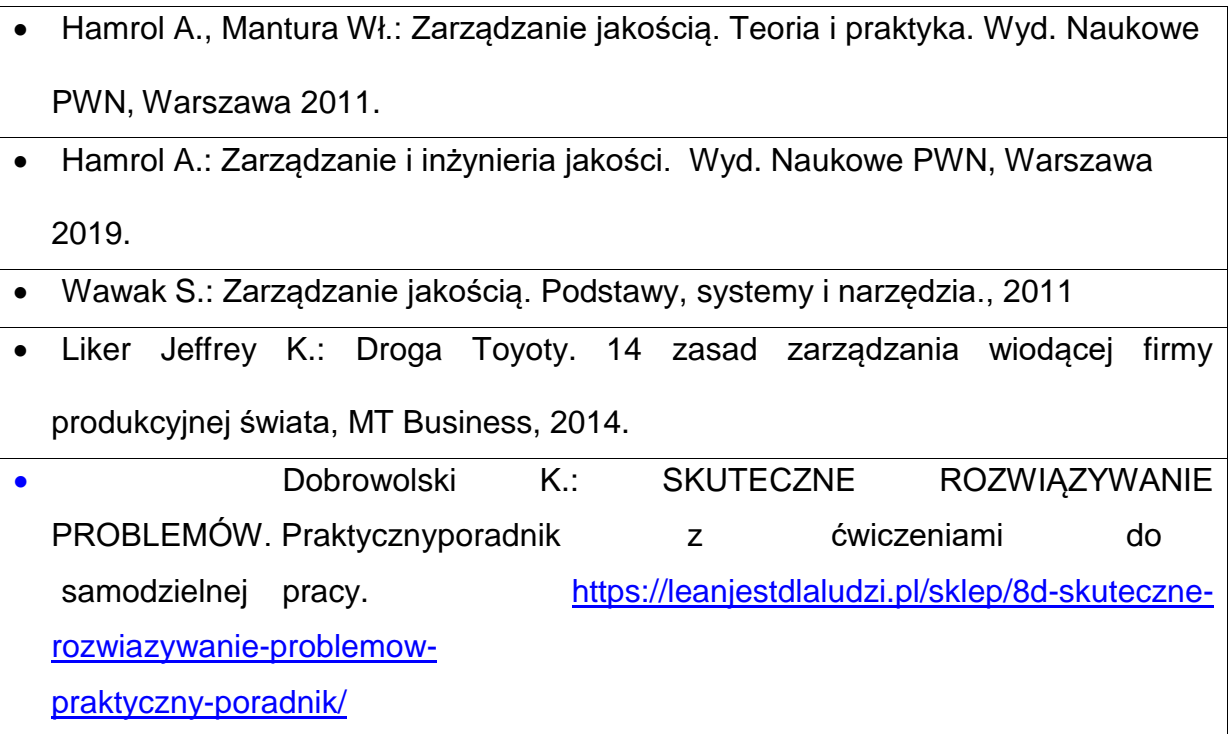

# **KOORDYNATORPRZEDMIOTU(IMIĘ, NAZWISKO, KATEDRA, ADRES E-MAIL)**

• **Dr inż. Tomasz Walasek, KTiA, [tomasz.walasek@pcz.pl](mailto:tomasz.walasek@pcz.pl)**

# **MACIERZ REALIZACJI EFEKTÓW UCZENIA SIĘ**

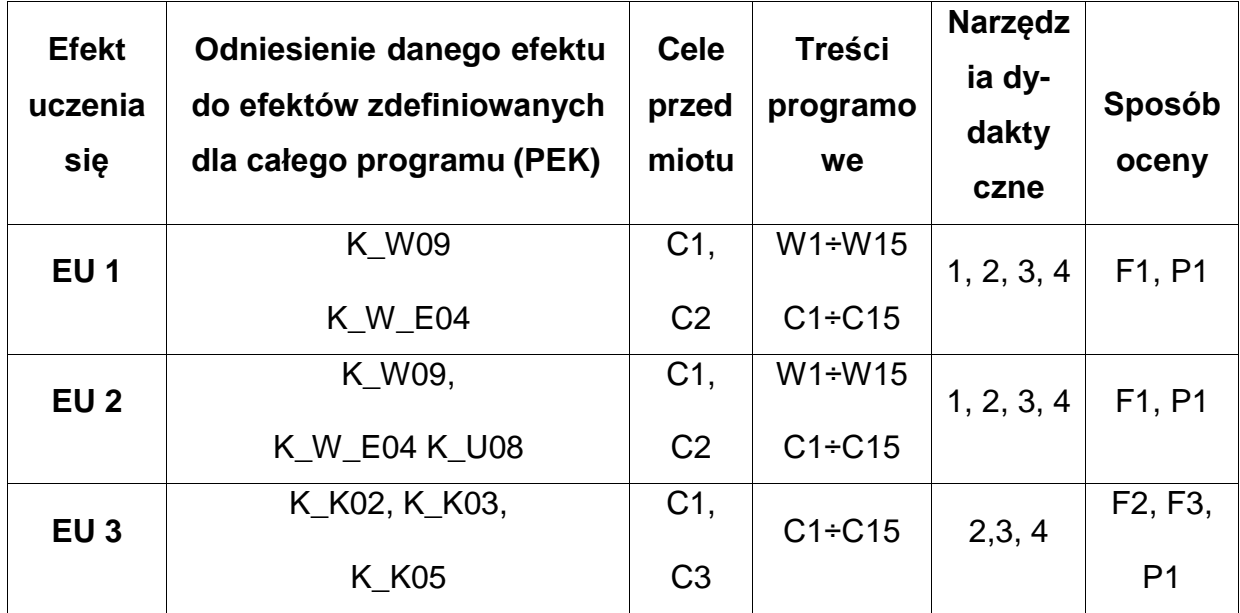

# **FORMY OCENY - SZCZEGÓŁY**

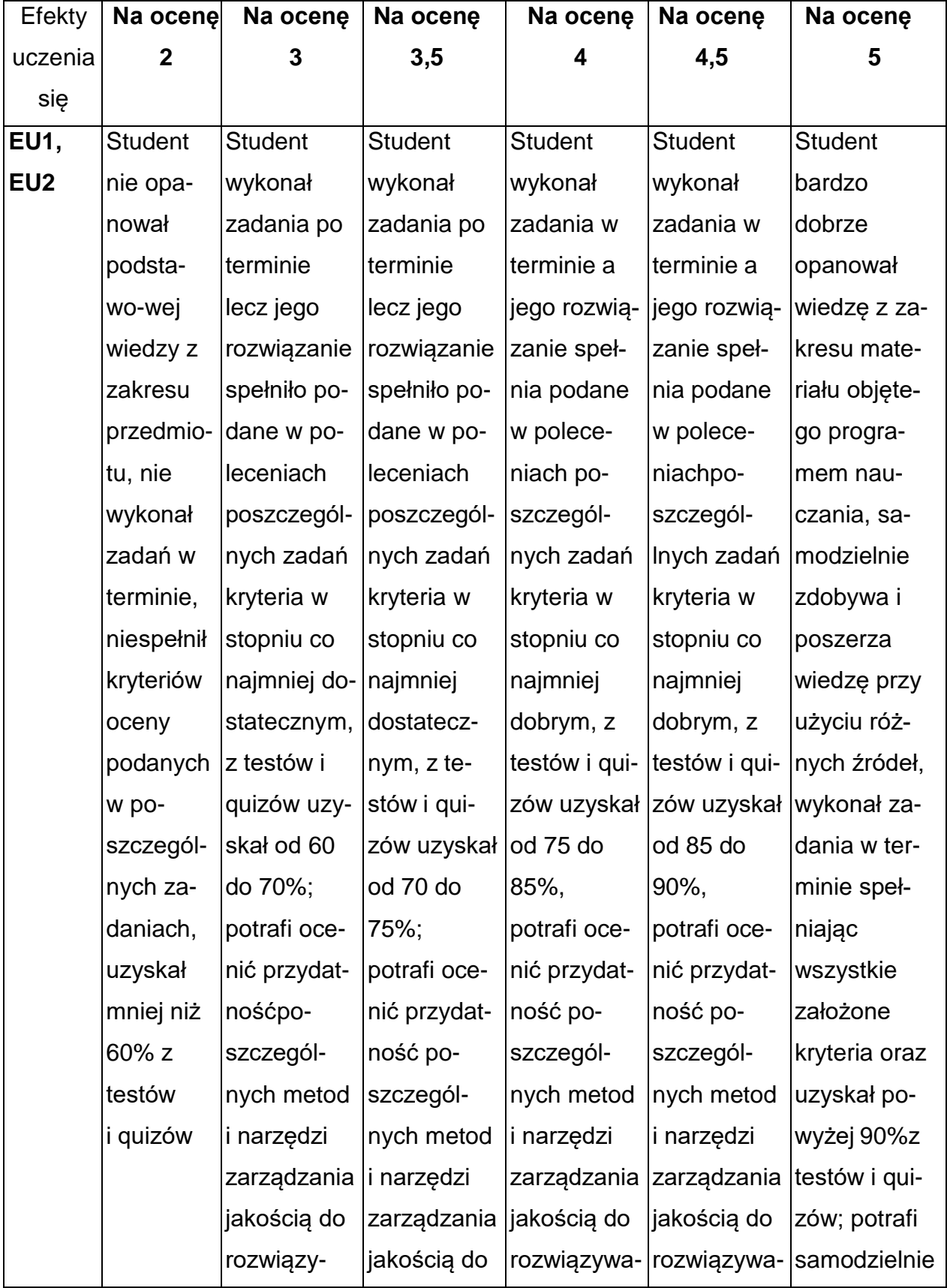

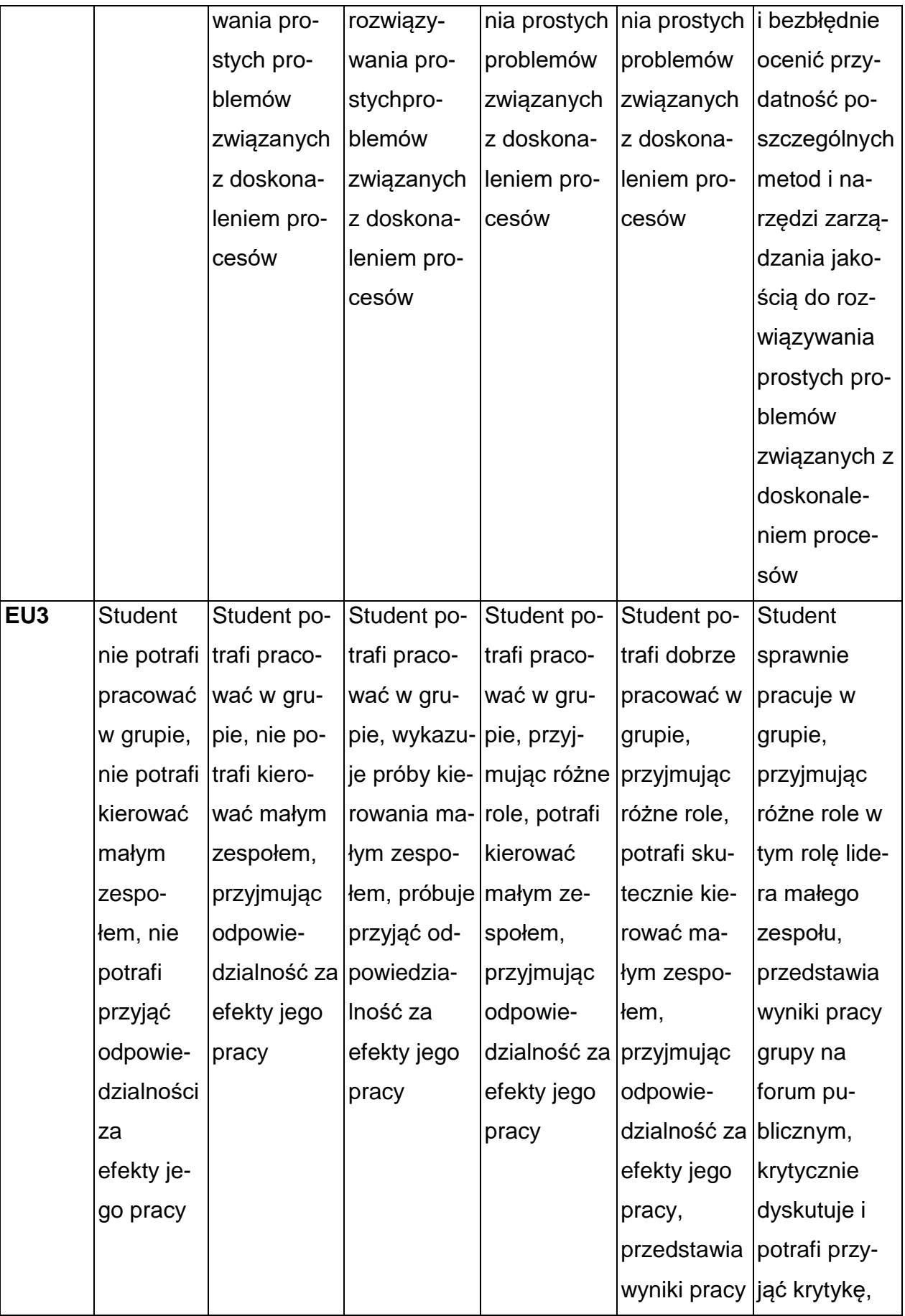

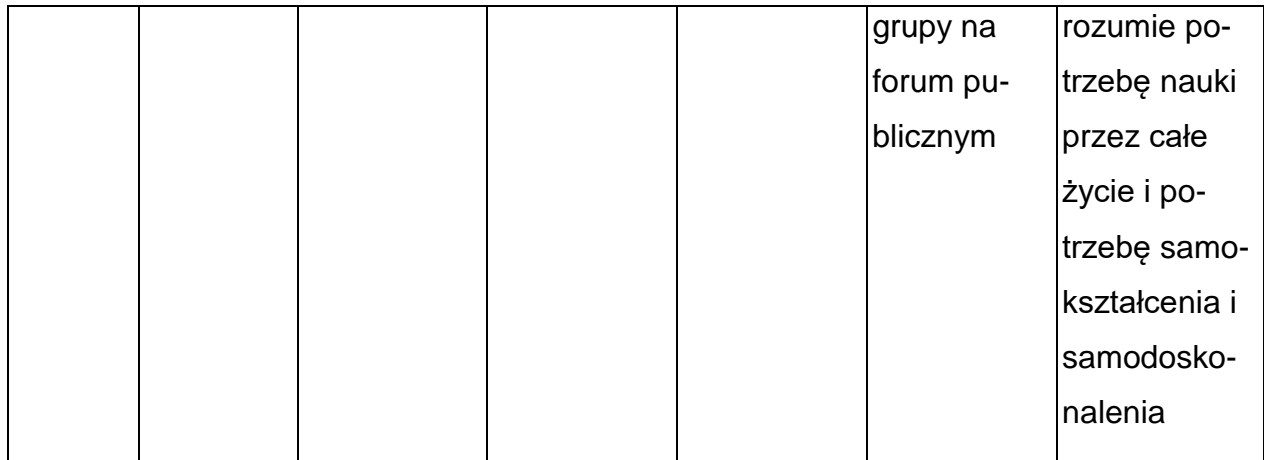

#### **INNE PRZYDATNE INFORMACJE O PRZEDMIOCIE**

- Wszelkie informacje dla studentów kierunku są umieszczane na stronie Wydziału **[www.wimii.pcz.pl](http://www.wimii.pcz.pl/)** oraz na stronach podanych studentom podczas pierwszych zajęć z danego przedmiotu.
- Informacja na temat konsultacji przekazywana jest studentom podczas pierwszych zajęć z danego przedmiotu.

### **SYLABUS DO PRZEDMIOTU**

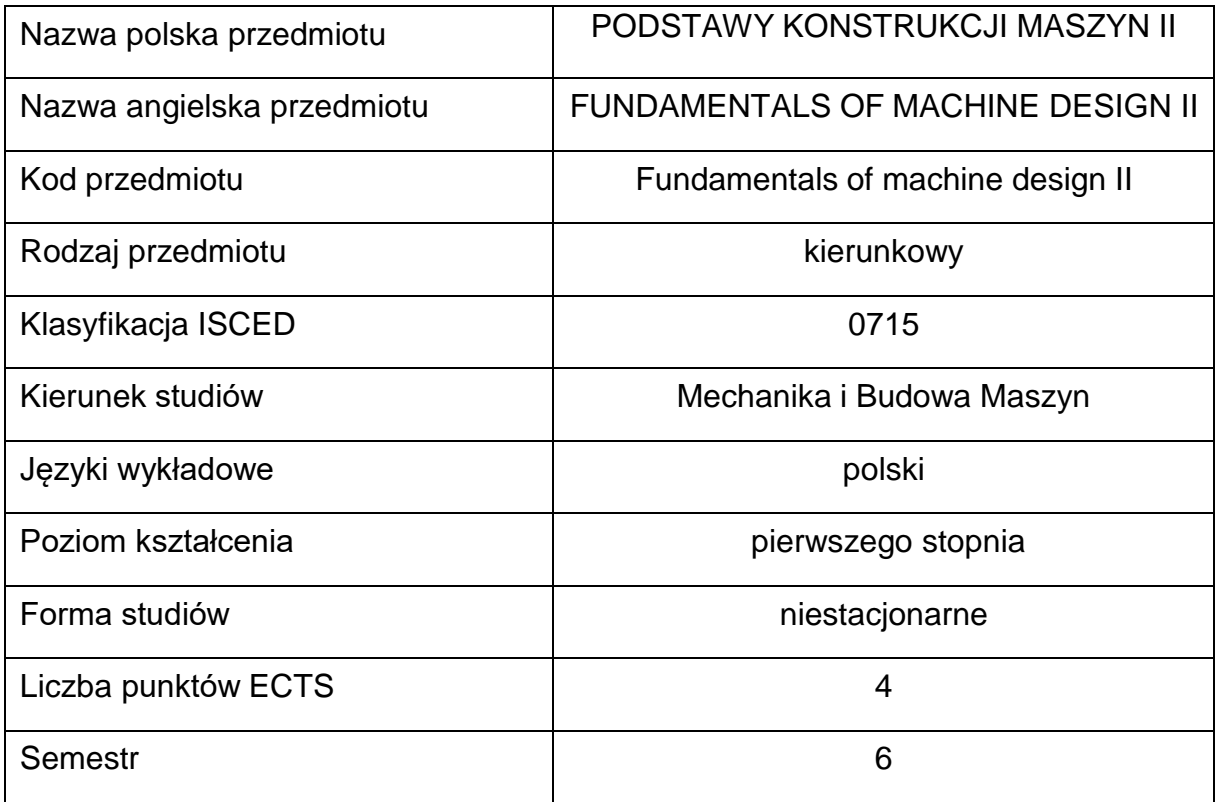

#### **Liczba godzin na semestr:**

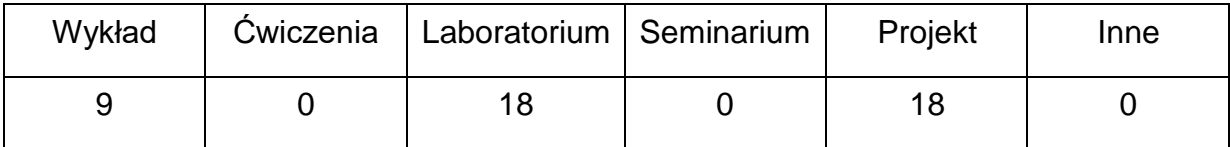

#### **OPIS PRZEDMIOTU**

#### **CEL PRZEDMIOTU**

- 1. C1. Uzyskanie przez studentów poszerzonej wiedzy z zakresu budowy, sposobu przenoszenia obciążeń i projektowania elementów maszyn, w tym łożyskowania i zespołów przekazywania napędu.
- 2. C2. Nabycie przez studentów praktycznych umiejętności identyfikowania obciążenia i obliczania elementów maszyn oraz samodzielnego projektowania zespołów maszyn i urządzeń.

# **WYMAGANIA WSTĘPNE W ZAKRESIE WIEDZY, UMIEJĘTNOŚCI I INNYCH KOMPETENCJI**

- 1. Wiedza z zakresu zapisu konstrukcji.
- 2. Znajomość mechaniki i wytrzymałości materiałów w podstawowym inżynierskim zakresie.
- 3. Znajomość podstaw projektowania elementów maszyn.
- 4. Umiejętność obsługi komputera.
- 5. Umiejętność korzystania z różnych źródeł informacji w tym z internetowych baz wiedzy.
- 6. Umiejętności prawidłowej interpretacji i prezentacji własnych działań.

#### **EFEKTY UCZENIA SIĘ**

- EU 1 potrafi sformułować i omówić szczegółowe zasady projektowania, w tym drgania, wyważanie, smarowanie, zagadnienia kontaktowe,
- EU 2 potrafi opracować procedurę pomiarową podstawowych parametrów pracy układów mechanicznych oraz przeprowadzić odpowiednie pomiary i analizę wyników.
- EU 3 potrafi zidentyfikować obciążenie i przeprowadzić obliczenia wytrzymałościowe elementów maszyn,
- EU 4 potrafi samodzielnie wykonać projekt zespołu mechanicznego do

realizacji określonych zadań technicznych.

## **TREŚCIPROGRAMOWE**

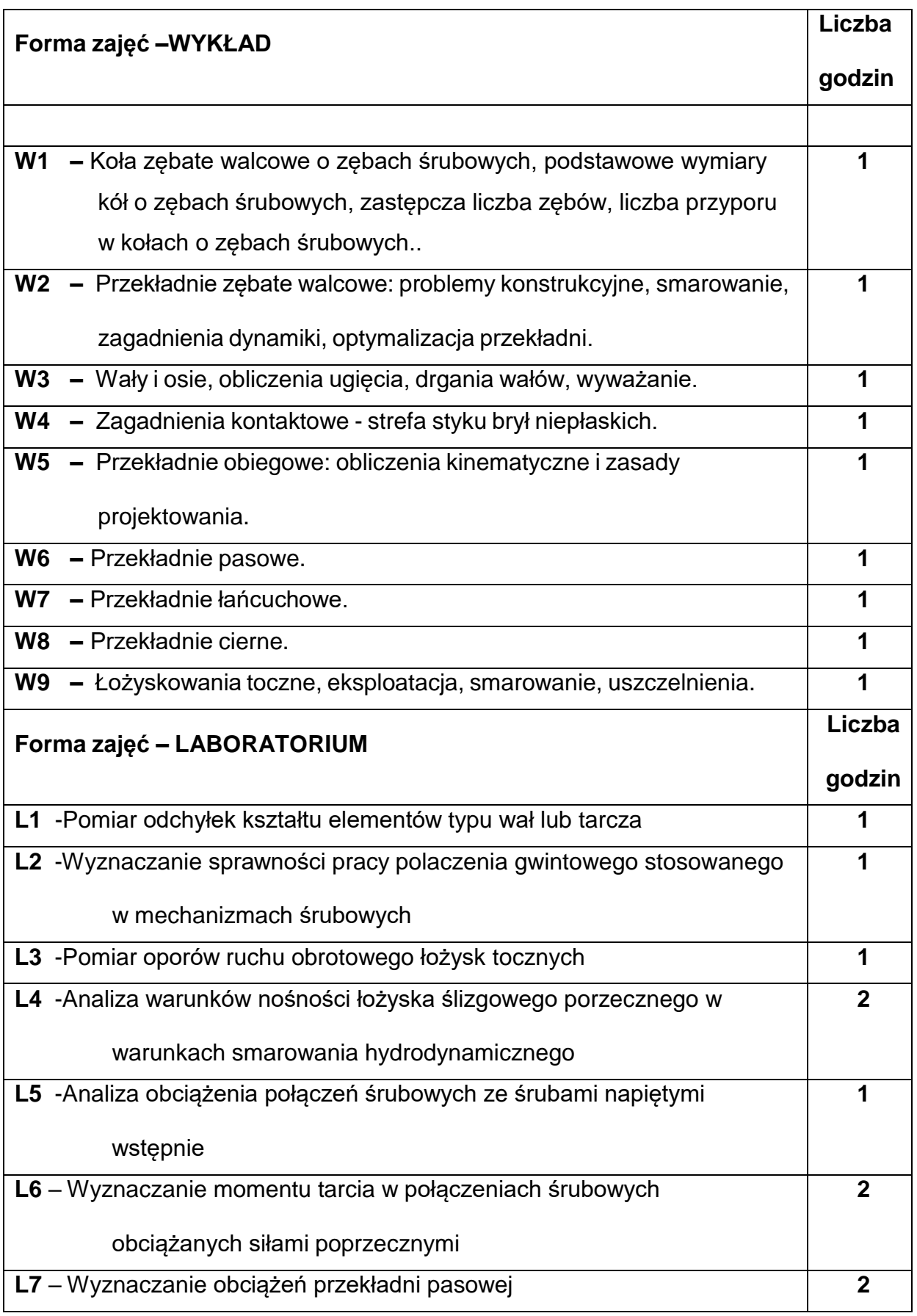

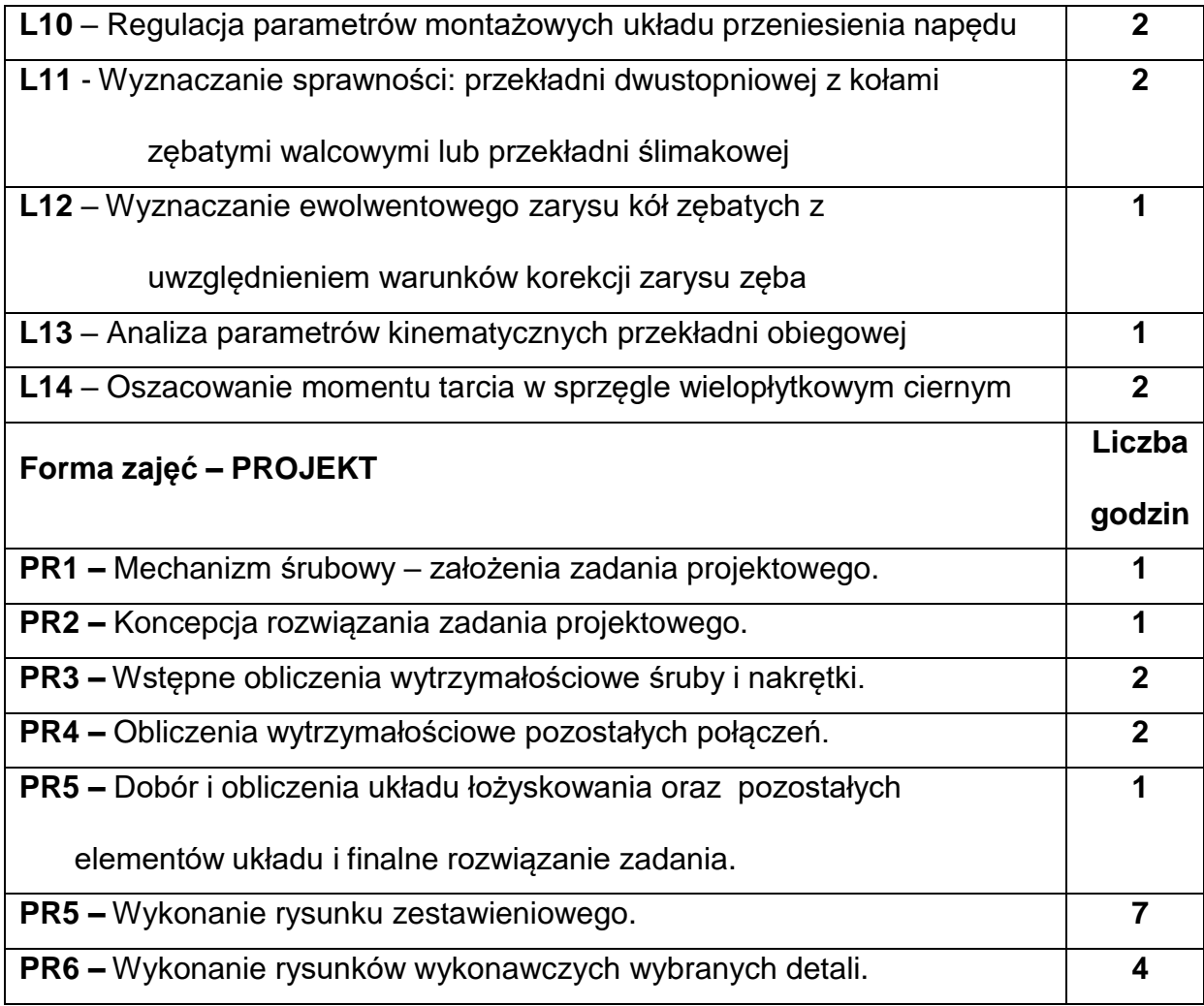

## **NARZĘDZIADYDAKTYCZNE**

- **1. –** cykl prezentacji komputerowych do wszystkich tematów wykładów
- **2. –**stanowiska laboratoryjne
- **3. –**stanowiska komputerowe
- **4. –**program Autodesk AutoCAD licencja edukacyjna dostępna w laboratorium

komputerowym

**5. –**tablice, katalogi, normy

# **SPOSOBYOCENY(F–FORMUJĄCA,P–PODSUMOWUJĄCA)**

**F1. –** ocena przygotowania do ćwiczeń projektowych

**F2 –** ocena przygotowania do ćwiczeń laboratoryjnych

**F3 –** ocena umiejętności stosowania wiedzy nabytej podczas wykładu

**F4 –** ocena realizacji zadania podczas ćwiczeń projektowych

**F5 –** ocena realizacji zadania podczas ćwiczeń laboratoryjnych

**F6 –** ocena aktywności podczas zajęć

**P1 –** ocena poprawności rozwiązania projektowego– zaliczenie na ocenę\*

**P2 –** ocena poprawności wykonania ćwiczeń laboratoryjnych – zaliczenie na ocenę\*

\*) warunkiem uzyskania zaliczenia jest otrzymanie pozytywnych ocen ze wszystkich ćwiczeń laboratoryjnych oraz realizacji poszczególnych etapów zadania projektowego

## **METODY WERYFIKACJI EFEKTÓW**

- **1.** Wykonanie sprawozdań ze zrealizowanych zadań laboratoryjnych.
- **2.** Wykonanie powierzonego zadania projektowego w formie. przedstawienia procedury obliczeniowej i zapisu konstrukcji.
- **3.** Kolokwium.

# **OBCIĄŻENIE PRACĄ STUDENTA**

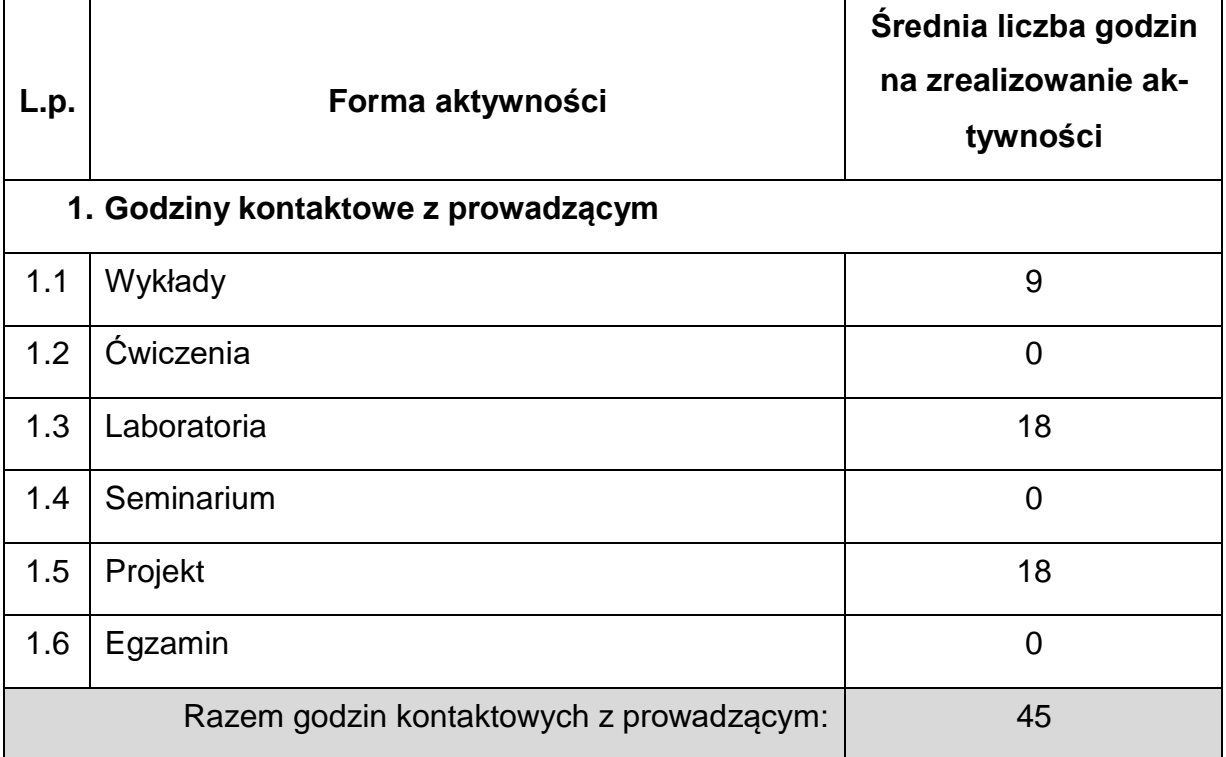

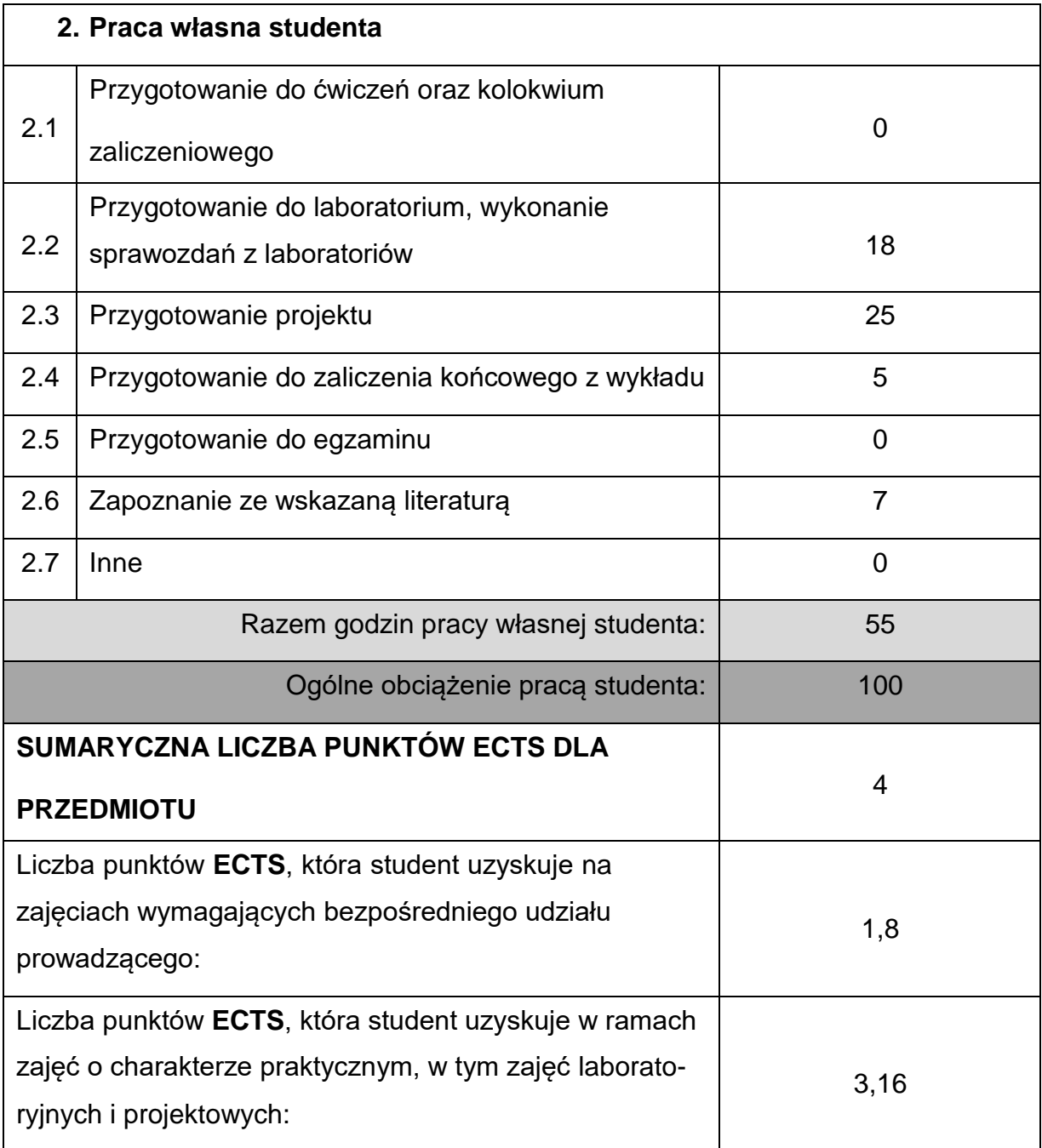

## **LITERATURAPODSTAWOWAIUZUPEŁNIAJĄCA**

**1.** Przykłady obliczeń z podstaw konstrukcji maszyn. Połączenia, sprężyny, wały i

osie. Pod red. E. Mazanka. WNT, Warszawa 2012.

**2.** Przykłady obliczeń z podstaw konstrukcji maszyn. Łożyska, sprzęgła i hamulce,

przekładnie mechaniczne. Pod red. E. Mazanka. WNT, Warszawa 2012.

**3.** Podstawy konstrukcji maszyn. Pod redakcją B. Branowskiego. Wydawnictwo

Politechniki Poznańskiej, Poznań 2007.

- **4.** Podstawy konstrukcji maszyn. Pod redakcją Z. Osińskiego. PWN, Warszawa 2002.
- **5.** L. Kurmaz, O. Kurmaz: Projektowanie węzłów i części maszyn. Wydawnictwo Politechniki Świętokrzyskiej, Kielce 2011.
- **6.** Z. Osiński, J. Wróbel: Teoria konstrukcji. PWN, Warszawa 1995.
- **7.** A. Dziama, M. Michniewicz, A. Niedźwiedzki: Przekładnie zębate. PWN, 1995.

#### **KOORDYNATORPRZEDMIOTU(IMIĘ,NAZWISKO,INSTYTUT,ADRESE-MAIL)**

**1. dr hab. inż. Janusz Szmidla prof. PCz., Katedra Mechaniki i Podstaw**

**Konstrukcji Maszyn, [janusz.szmidla@pcz.pl](mailto:janusz.szmidla@pcz.pl)**

# **MACIERZ REALIZACJI EFEKTÓW UCZENIA SIĘ**

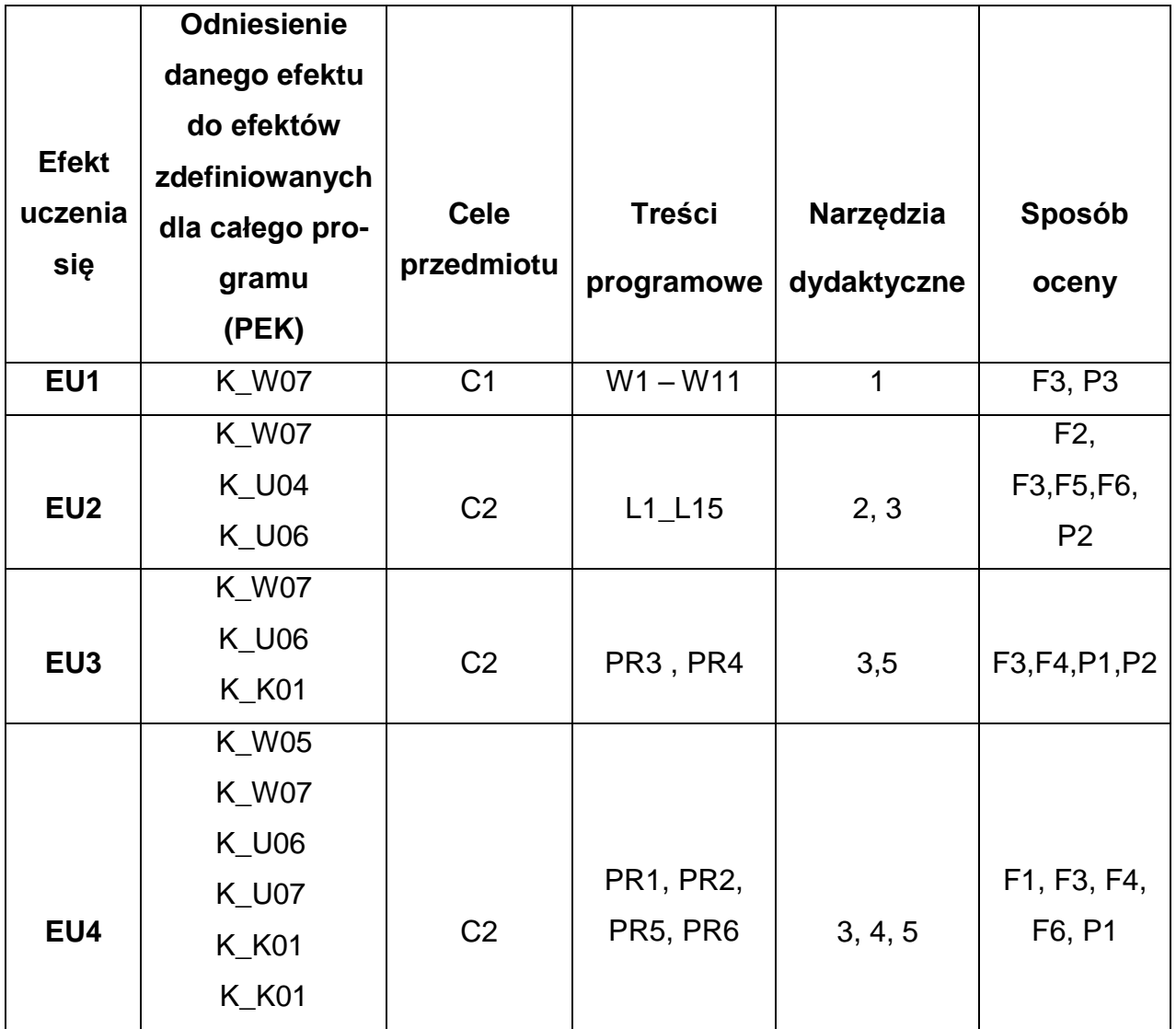

# **FORMY OCENY - SZCZEGÓŁY**

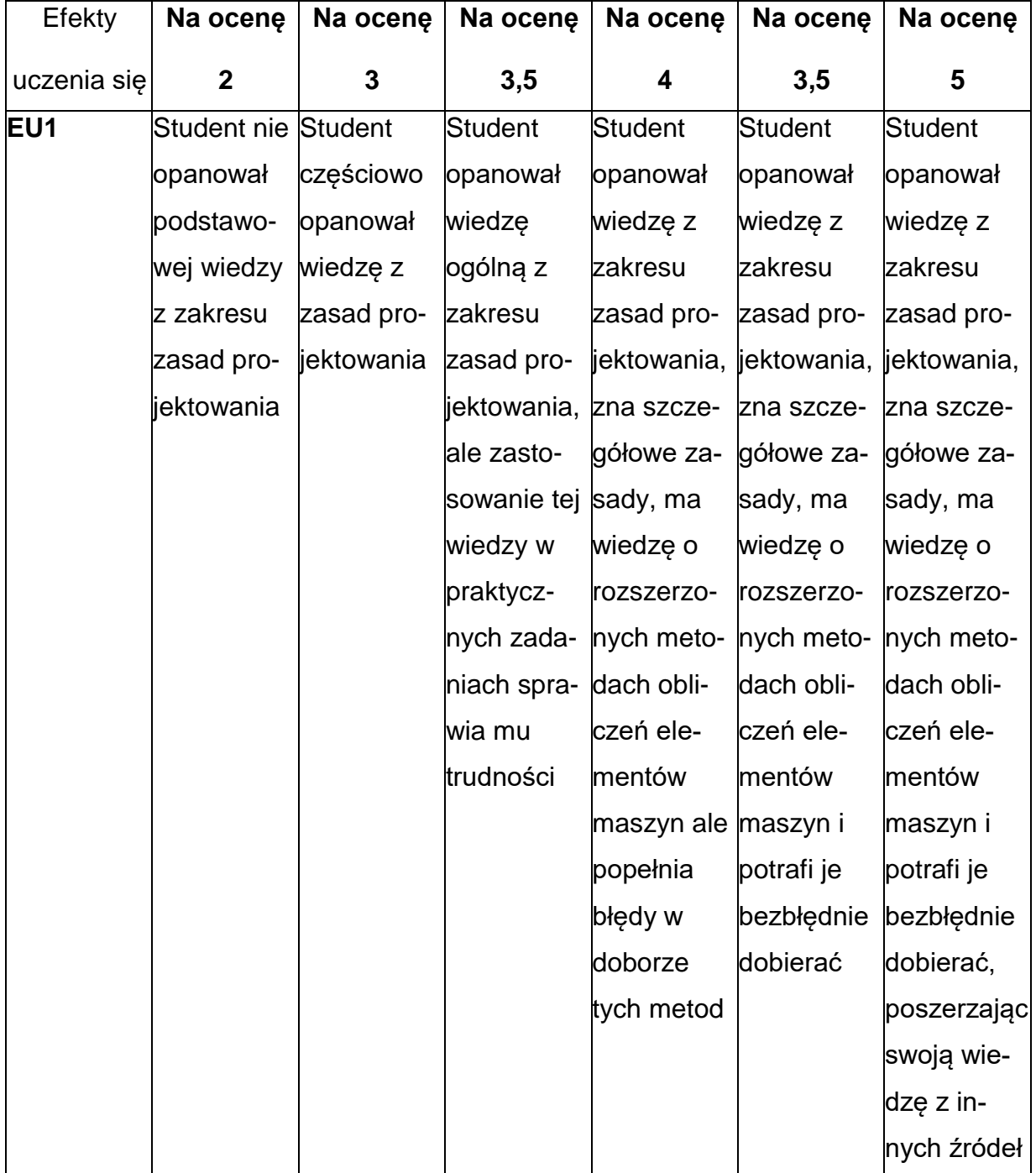

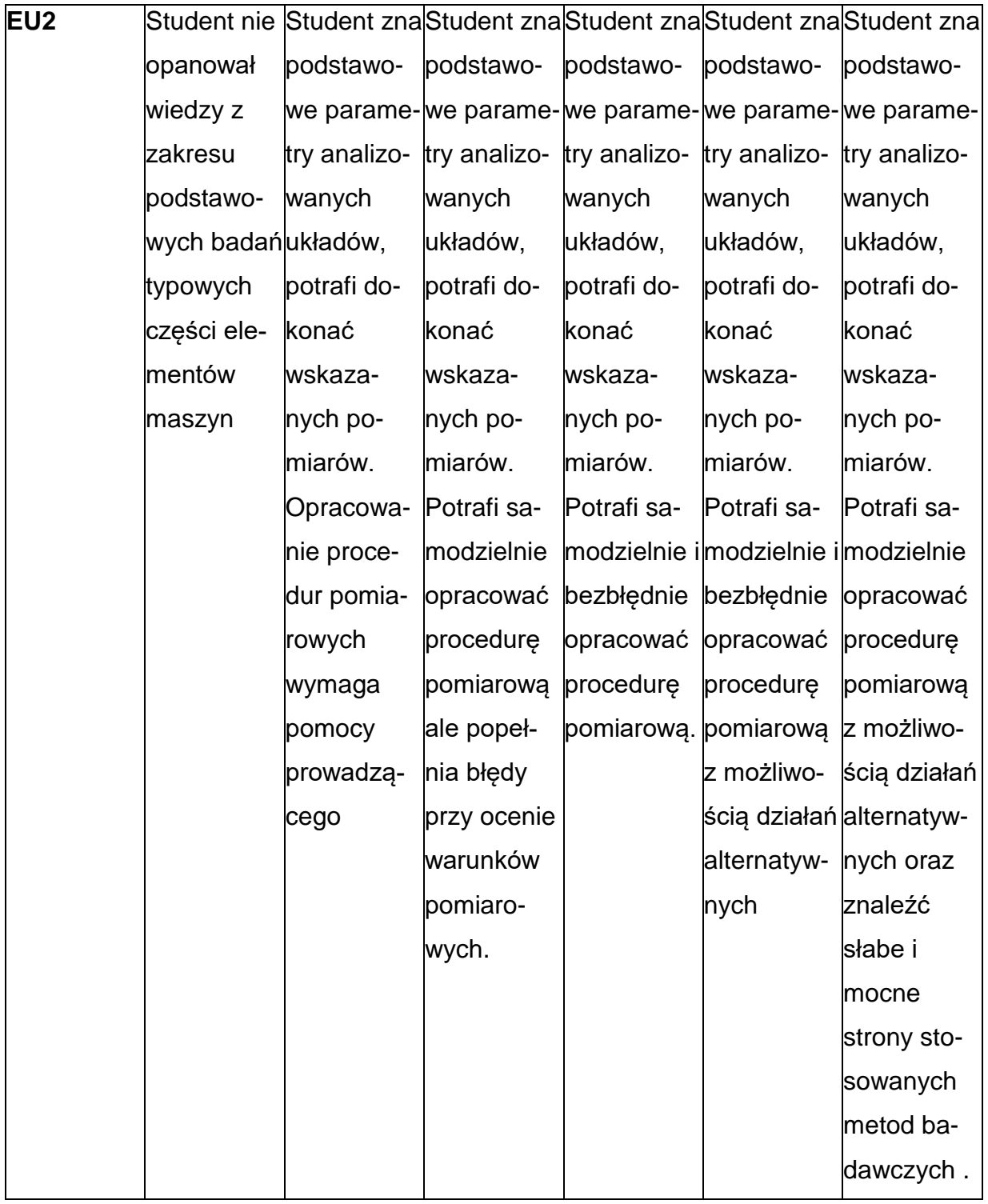

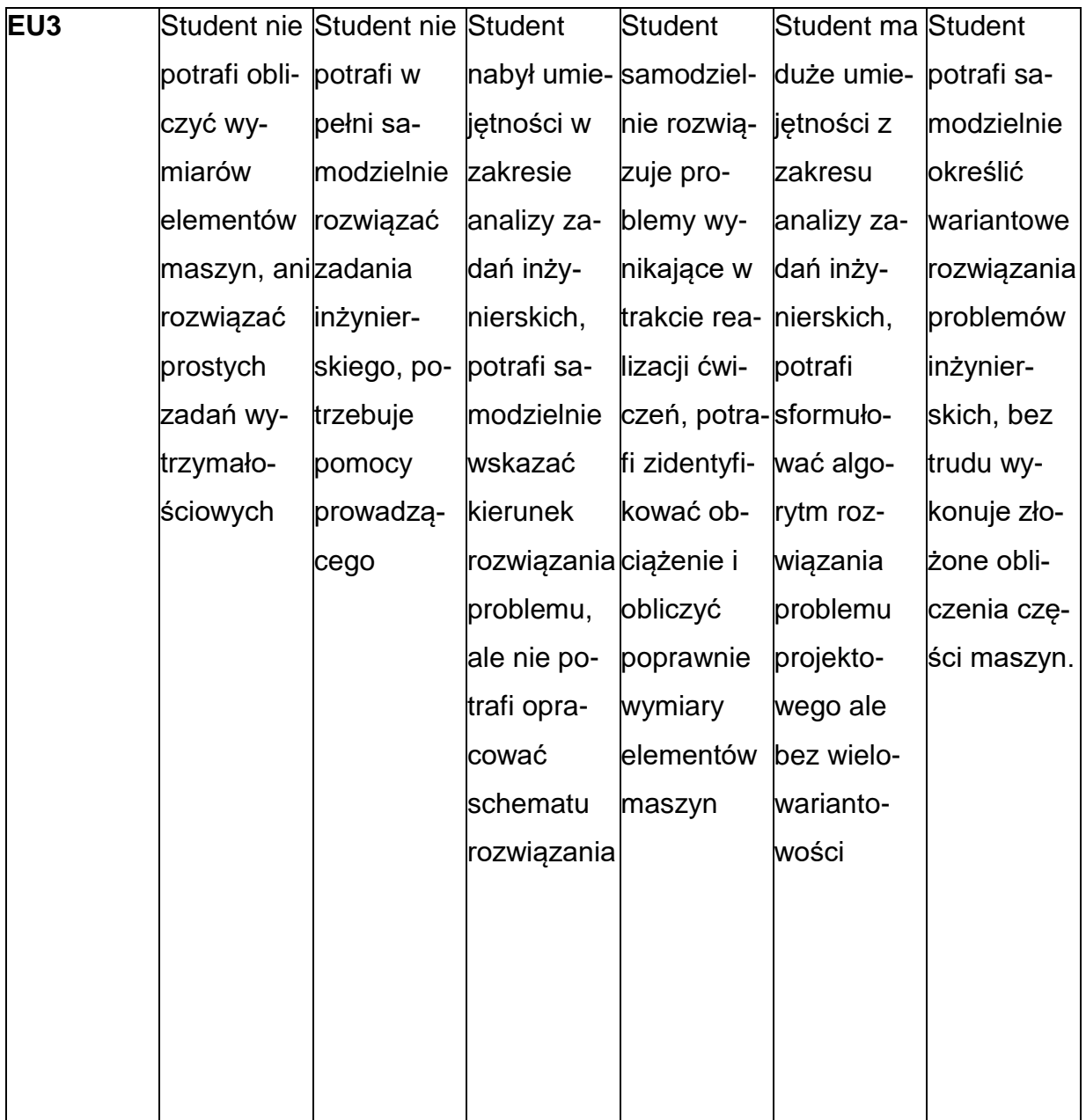

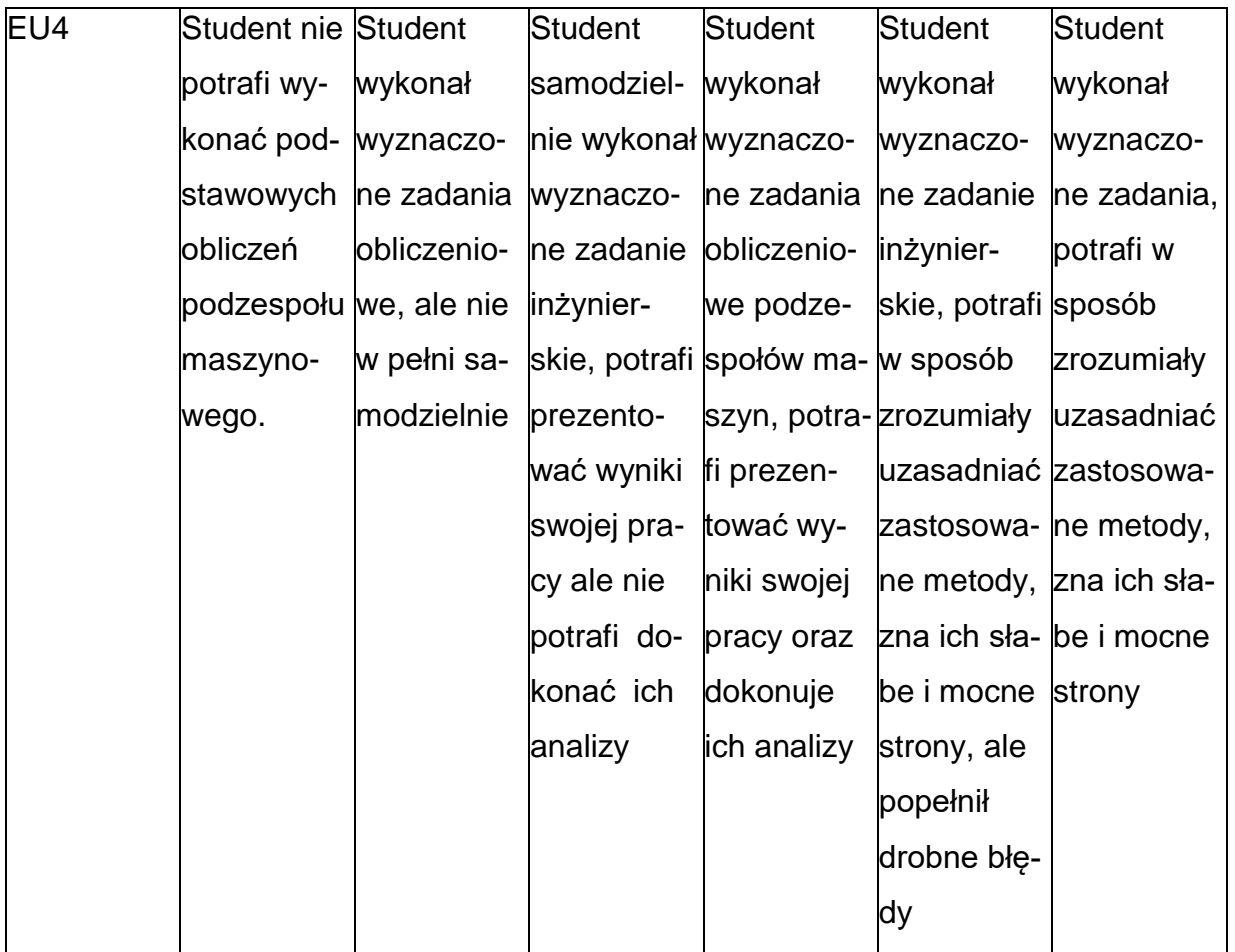

## **INNE PRZYDATNE INFORMACJE O PRZEDMIOCIE**

- 1. Wszelkie informacje dla studentów kierunku są umieszczane na stronie Wydziału **[www.wimii.pcz.pl](http://www.wimii.pcz.pl/)** oraz na stronach podanych studentom podczas pierwszych zajęć z danego przedmiotu.
	- 2. Informacja na temat konsultacji przekazywana jest studentom podczas pierwszych zajęć z danego przedmiotu.

#### **SYLABUS DO PRZEDMIOTU**

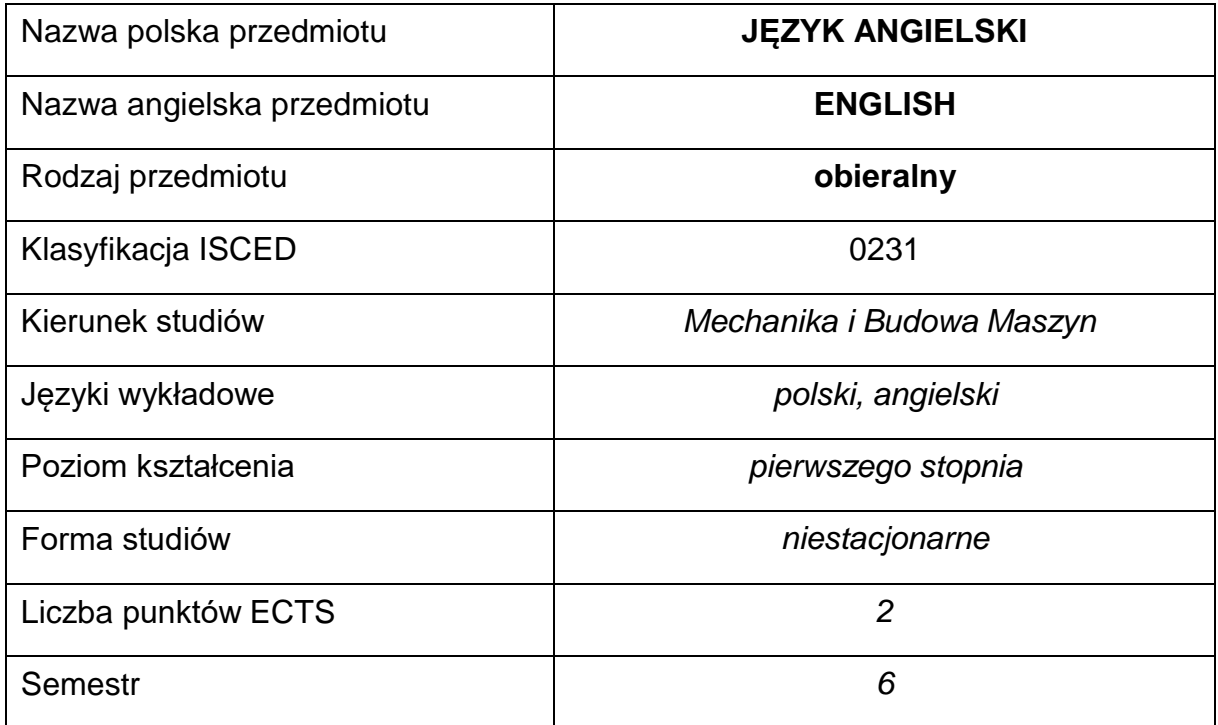

#### **Liczba godzin na semestr:**

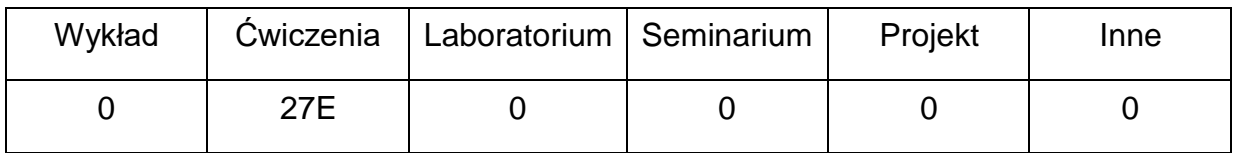

#### **OPIS PRZEDMIOTU**

#### **CEL PRZEDMIOTU**

- C1. Kształcenie i rozwijanie podstawowych sprawności językowych (rozumienia, mówienia, czytania, pisania), niezbędnych do funkcjonowania w międzynarodowym środowisku pracy oraz w życiu codziennym.
- C2. Poznanie niezbędnego słownictwa ogólnotechnicznego i specjalistycznego związanego z kierunkiem studiów.
- C3. Nabycie przez studentów wiedzy i umiejętności interkulturowych.

# **WYMAGANIA WSTĘPNE W ZAKRESIE WIEDZY, UMIEJĘTNOŚCI I INNYCH KOMPETENCJI**

- 1. Znajomość języka obcego na poziomie biegłości B1 według Europejskiego Systemu Opisu Kształcenia Językowego Rady Europy.
- 2. Umiejętność pracy samodzielnej i w grupie.
- 3. Umiejętność korzystania z różnych źródeł informacji, również w języku obcym.

#### **EFEKTY UCZENIA SIĘ**

- EU 1 Student potrafi posługiwać się językiem obcym w stopniu pozwalającym na funkcjonowanie w życiu zawodowym oraz typowych sytuacjach życia codziennego.
- EU 2 Student potrafi czytać ze zrozumieniem tekst popularnonaukowy ze swojej dziedziny.
- EU 3 Student potrafi przygotować i przedstawić w języku obcym prezentację z użyciem środków multimedialnych.

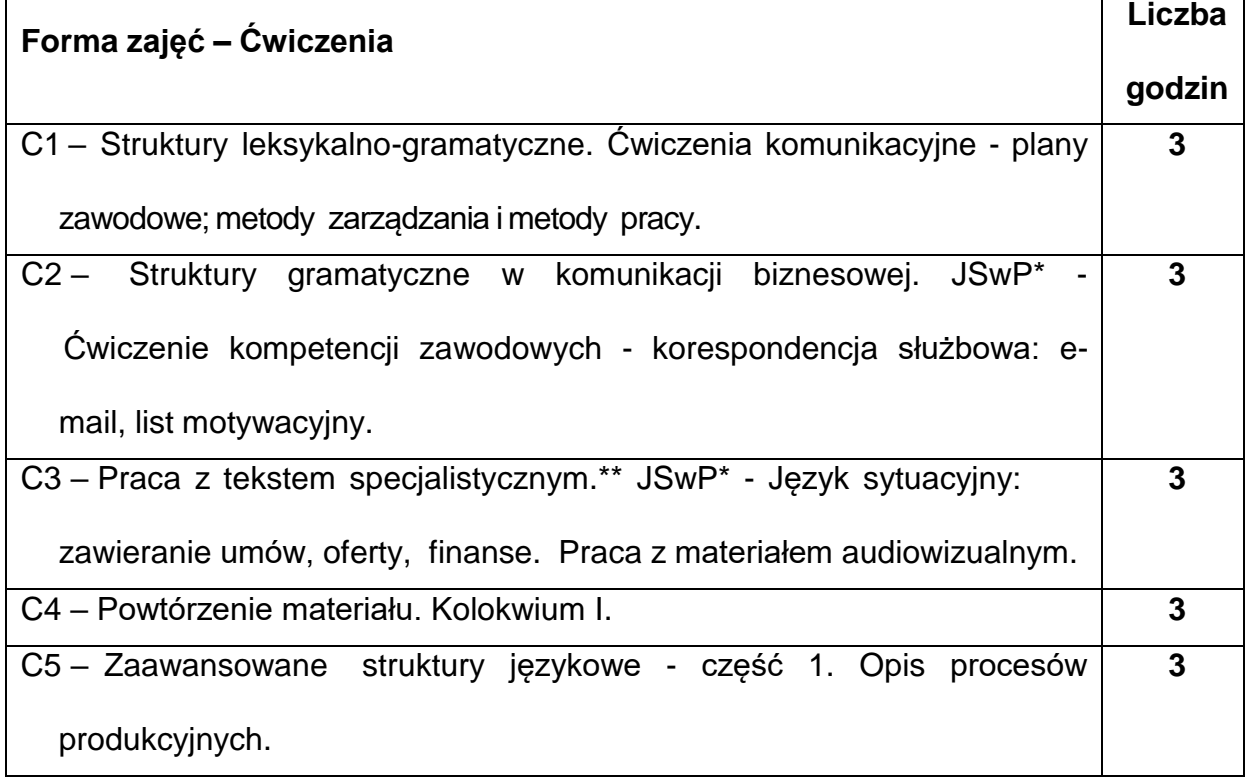

### **TREŚCIPROGRAMOWE**

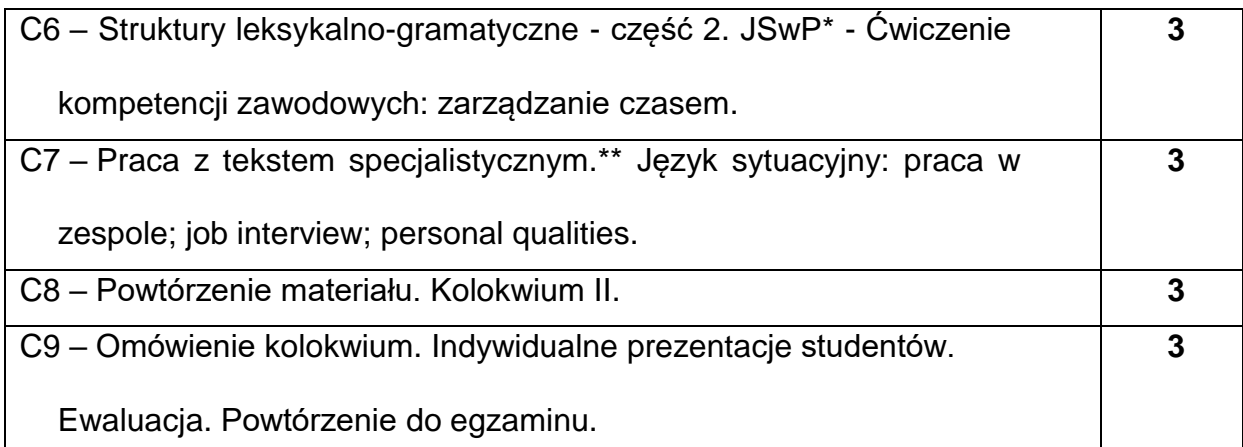

\*) JSwP - Język Specjalistyczny w Pracy

\*\*)Tematyka tekstów specjalistycznych ściśle dopasowana do charakterystyki i

zakresu danego kierunku.

## **NARZĘDZIADYDAKTYCZNE**

- **1. -** podręczniki do języka ogólnego i specjalistycznego
- **2. -** ćwiczenia z zastosowaniem materiałów autorskich
- **3. -** ćwiczenia z zastosowaniem środków audiowizualnych, prezentacje multimedialne
- **4. -** zasoby Internetu; platforma e-learningowa PCz.
- **5. -** słowniki specjalistyczne i słowniki on-line

# **SPOSOBYOCENY(F–FORMUJĄCA,P–PODSUMOWUJĄCA)**

- **F1.** Ocena przygotowania do zajęć dydaktycznych
- **F2.** Ocena aktywności podczas zajęć
- **F3.** Ocena za test osiągnięć
- **F4.** Ocena za prezentację
- **F5.** Ocena z zajęć w trybie e-learning
- **P1.** Ocena na zaliczenie\*
- **P2.** Ocena z egzaminu
- \*) warunkiem uzyskania zaliczenia jest otrzymanie pozytywnych ocen ze wszystkich

ćwiczeń laboratoryjnych oraz realizacji zadania sprawdzającego

# **METODY WERYFIKACJI EFEKTÓW**

- **1.** zaliczenie (ustne, opisowe, testowe lub inne)
- **2.** kolokwia, egzamin pisemny
- **3.** prace pisemne, prezentacje przygotowane przez studentów

# **OBCIĄŻENIE PRACĄ STUDENTA**

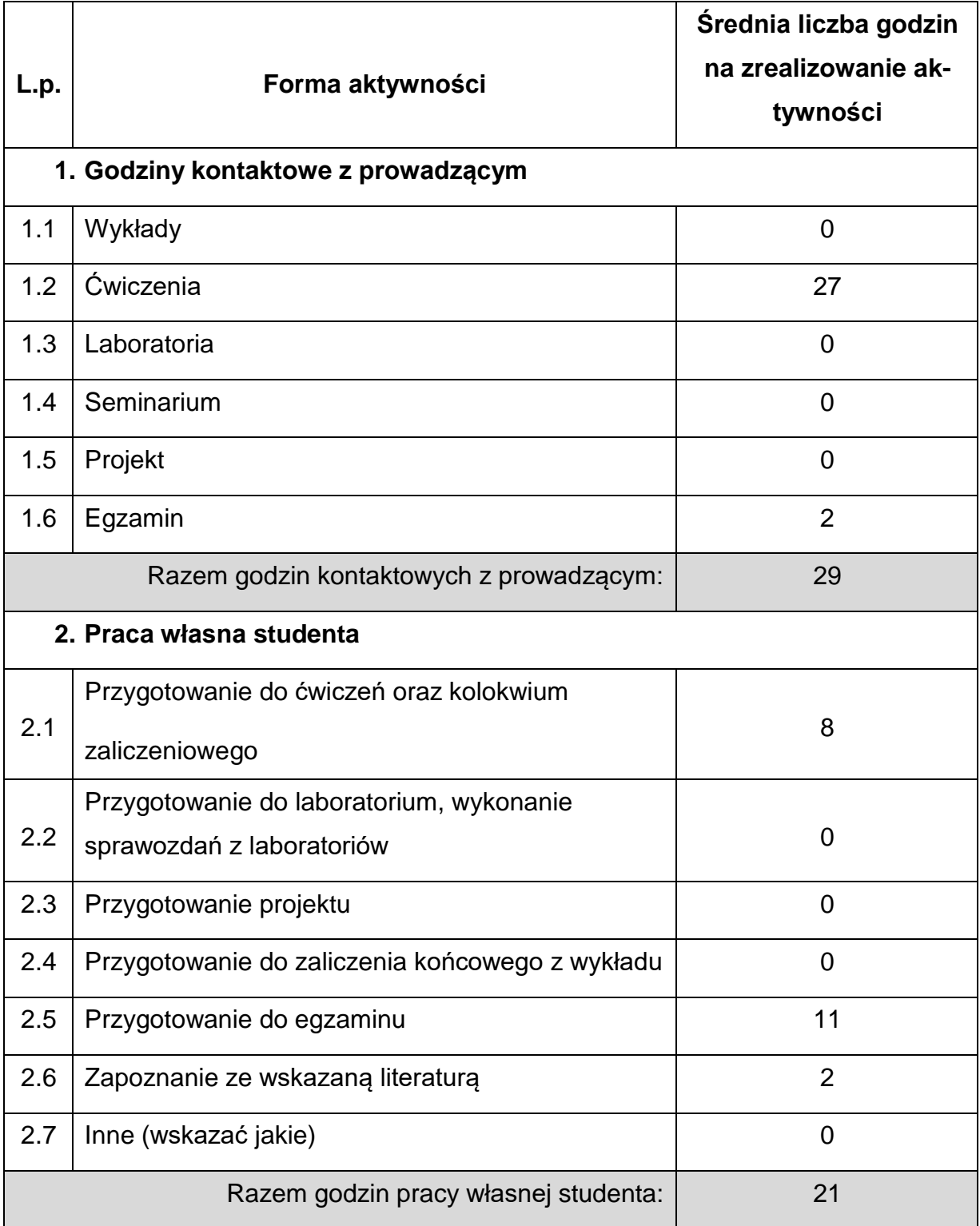
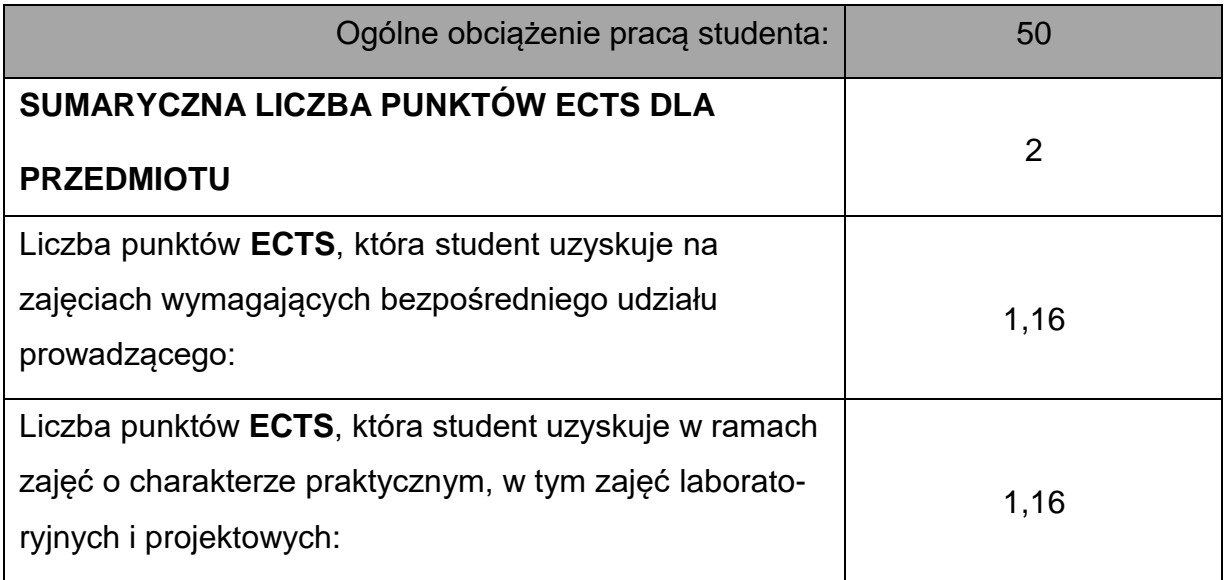

### **LITERATURAPODSTAWOWAIUZUPEŁNIAJĄCA**

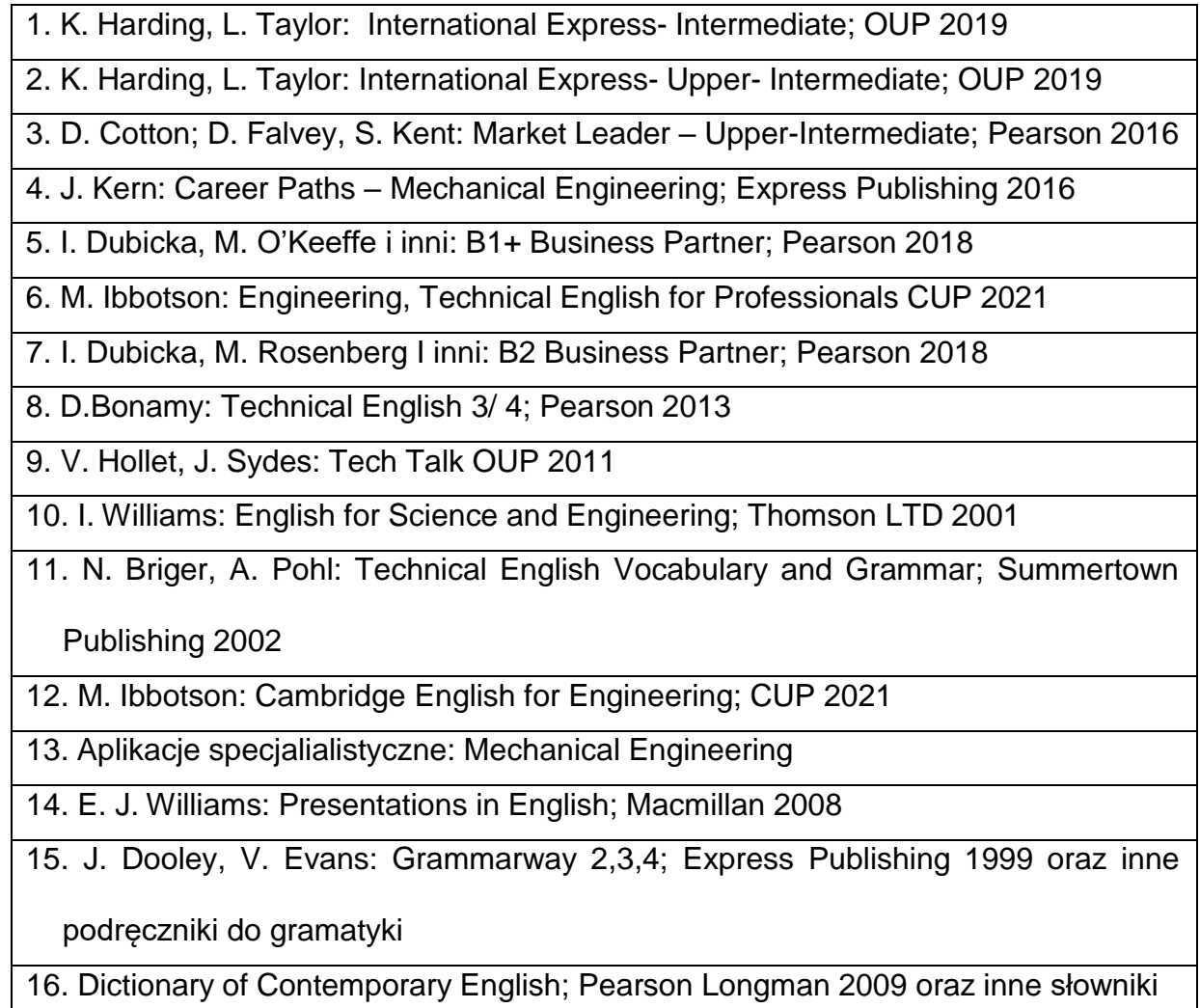

17. M. Duckworth, J. Hughes: Business Result- Upper-Intermediate; OUP 2018

18. S. Sopranzi: Flash on English for Mechanics, Electronics and Technical

Assistance; Eli 2016

### **KOORDYNATORPRZEDMIOTU(IMIĘ,NAZWISKO,KATEDRA,ADRESE-MAIL)**

- **1.** mgr Wioletta Będkowska [wioletta.bedkowska@pcz.pl](mailto:wioletta.bedkowska@pcz.pl)
- **2.** mgr Joanna Dziurkowska [joanna.dziurkowska@pcz.pl](mailto:joanna.dziurkowska@pcz.pl)
- **3.** mgr Małgorzata Engelking [malgorzata.engelking@pcz.pl](mailto:malgorzata.engelking@pcz.pl)
- **4.** mgr Marian Gałkowski [marian.galkowski@pcz.pl](mailto:marian.galkowski@pcz.pl)
- **5.** mgr Aleksandra Glińska [aleksandra.glinska@pcz.pl](mailto:aleksandra.glinska@pcz.pl)
- **6.** mgr Katarzyna Górniak-Cierpiał **[katarzyna.gorniak@pcz.pl](mailto:katarzyna.gorniak@pcz.pl)**
- **7.** mgr Dorota Imiołczyk [dorota.imiolczyk@pcz.pl](mailto:dorota.imiolczyk@pcz.pl)
- **8.** mgr Barbara Janik [barbara.janik@pcz.pl,](mailto:barbara.janik@pcz.pl)
- **9.** mgr Aneta Kot [aneta.kot@pcz.pl](mailto:aneta.kot@pcz.pl)
- **10.**mgr Izabela Mishchil [izabela.mishchil@pcz.pl](mailto:izabela.mishchil@pcz.pl)
- **11.**mgr Monika Nitkiewicz [monika.nitkiewicz@pcz.pl](mailto:monika.nitkiewicz@pcz.pl)
- **12.**mgr Barbara Nowak [barbara.nowak@pcz.pl](mailto:barbara.nowak@pcz.pl)
- **13.** mgr Joanna Pabjańczyk-Musialska [j.pabjanczyk-musialska@pcz.pl](mailto:j.pabjanczyk-musialska@pcz.pl)
- 14. mgr Katarzyna Stefańczyk [katarzyna.stefanczyk@pcz.pl](mailto:katarzyna.stefanczyk@pcz.pl)
- **15.**mgr Przemysław Załęcki [przemyslaw.zalecki@pcz.pl](mailto:przemyslaw.zalecki@pcz.pl)

# **MACIERZ REALIZACJI EFEKTÓW UCZENIA SIĘ**

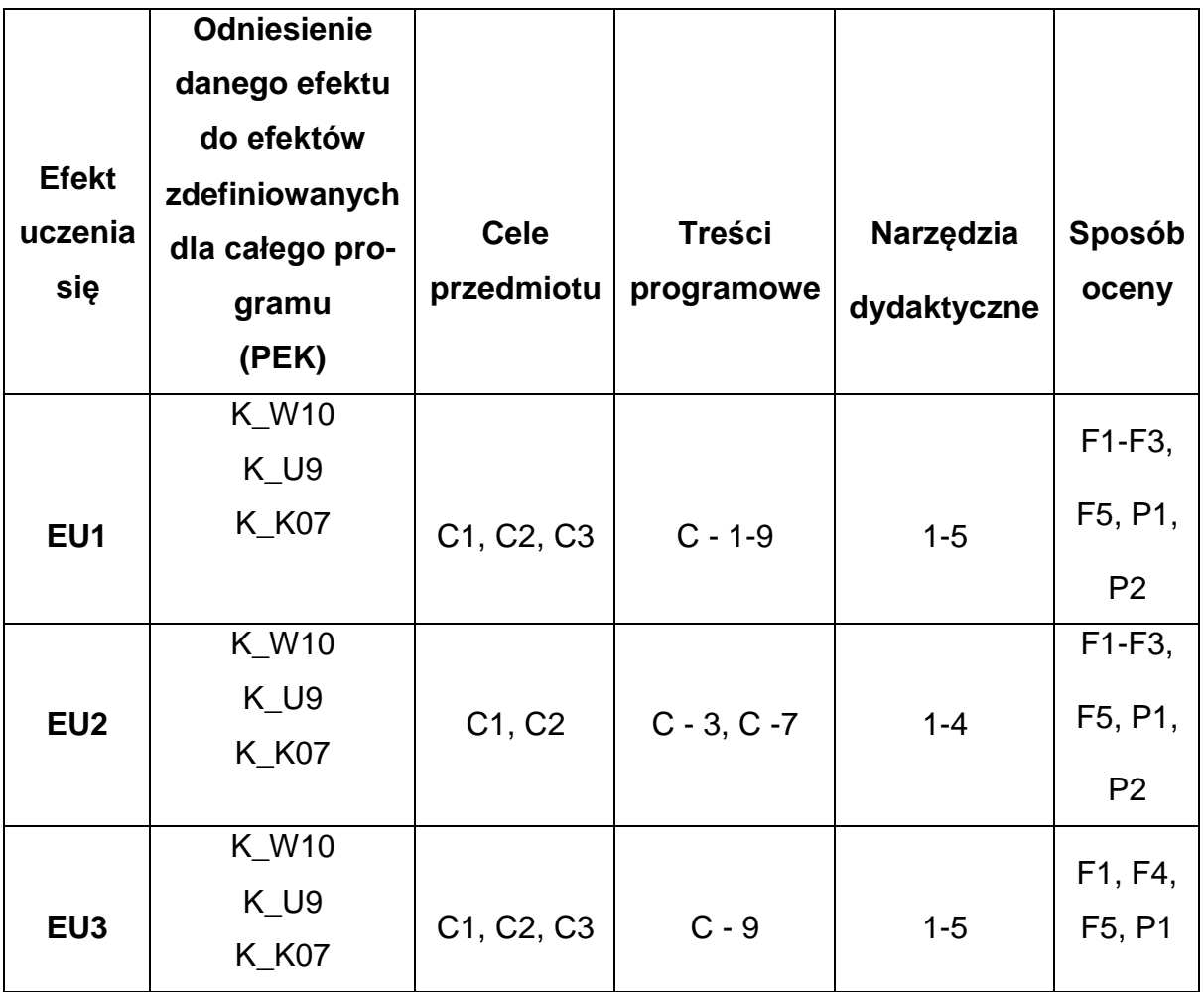

# **FORMY OCENY – SZCZEGÓŁY**

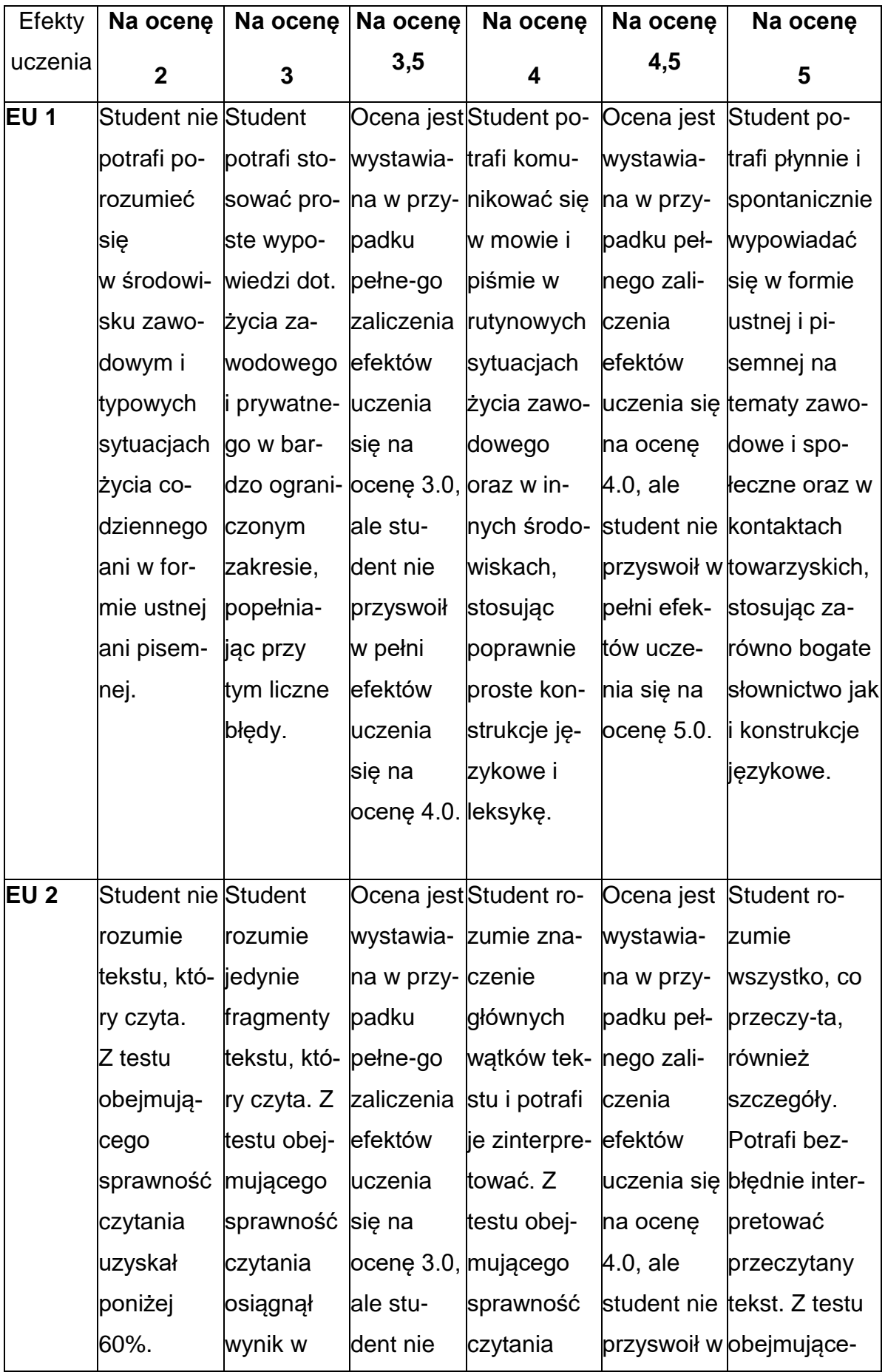

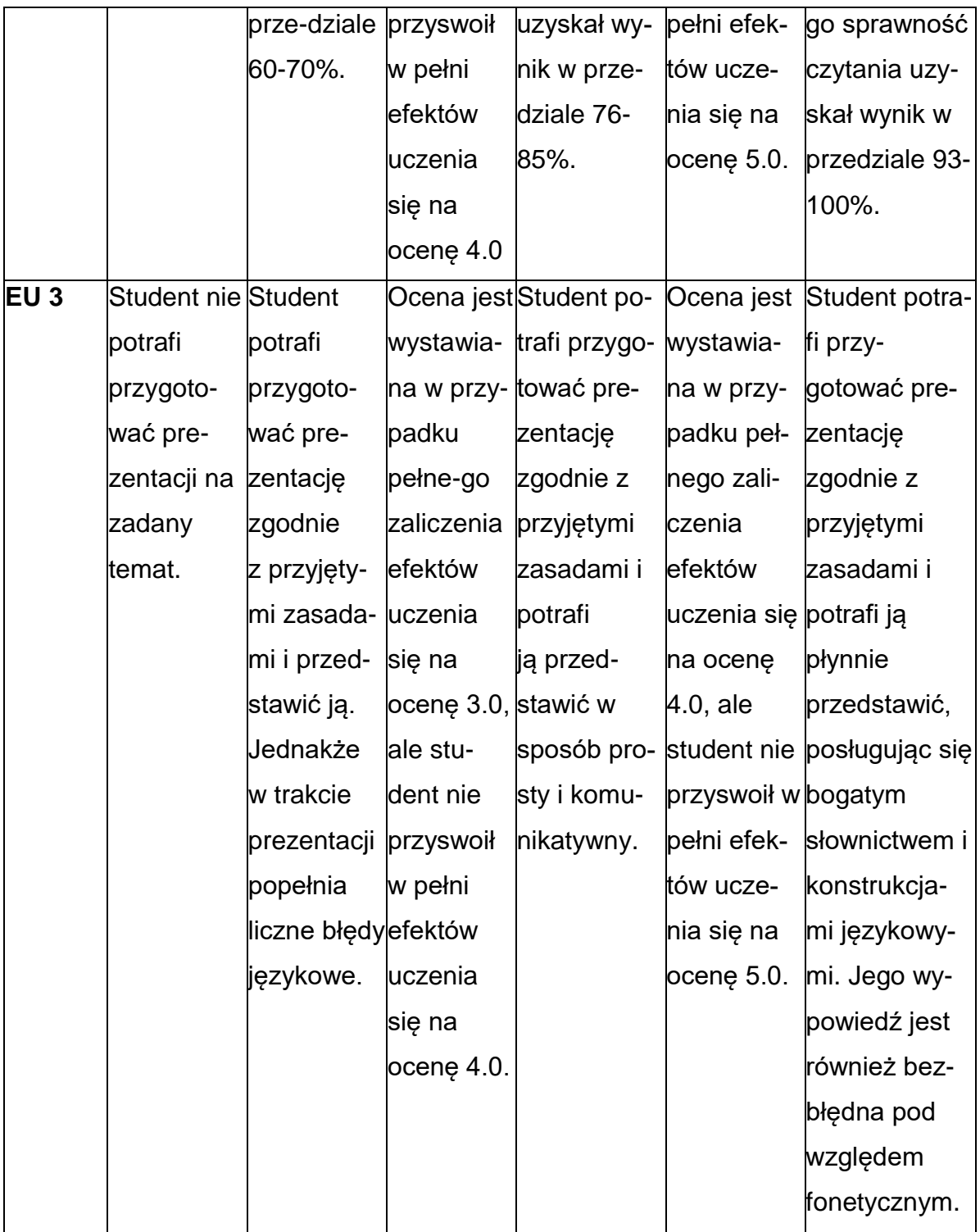

### **INNE PRZYDATNE INFORMACJE O PRZEDMIOCIE**

1. Z tematami, materiałami i literaturą do zajęć można zapoznać się – na zajęciach dydaktycznych, w pokoju wykładowcy, w systemie USOS.

2. Zajęcia z języków obcych odbywają się w Studium Języków Obcych P.Cz., ul. Dąbrowskiego 69 oraz z wykorzystaniem platformy e-learningowej PCz.

3. Informacje na temat terminu zajęć dostępne są w Sekretariacie SJO oraz w USOS.

4. Informacja na temat konsultacji przekazywana jest studentom podczas pierwszych zajęć z danego przedmiotu, a także jest zamieszczona na stronie internetowej SJO [www.sjo.pcz.pl](http://www.sjo.pcz.pl/)

### **SYLABUS DO PRZEDMIOTU**

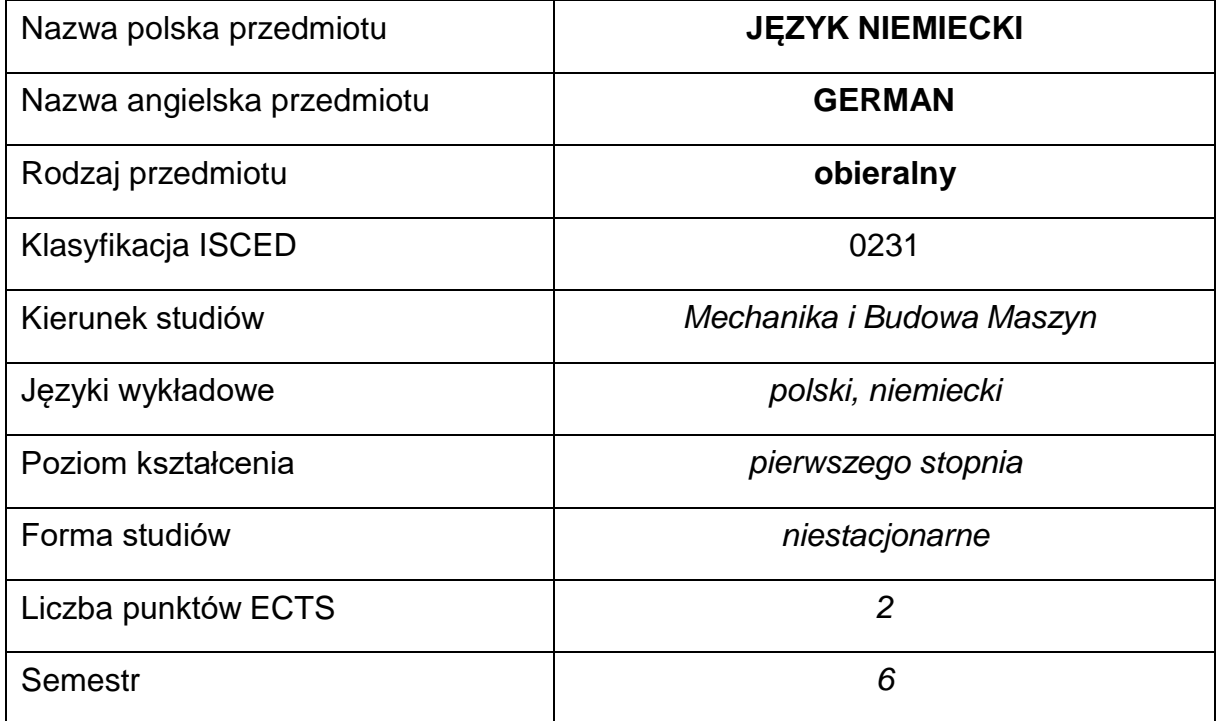

#### **Liczba godzin na semestr:**

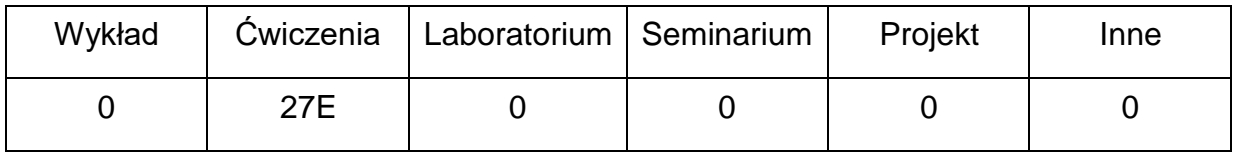

### **OPIS PRZEDMIOTU**

#### **CEL PRZEDMIOTU**

- C1. Kształcenie i rozwijanie podstawowych sprawności językowych (rozumienia, mówienia, czytania, pisania), niezbędnych do funkcjonowania w międzynarodowym środowisku pracy oraz w życiu codziennym.
- C2. Poznanie niezbędnego słownictwa ogólnotechnicznego i specjalistycznego związanego z kierunkiem studiów.
- C3. Nabycie przez studentów wiedzy i umiejętności interkulturowych.

# **WYMAGANIA WSTĘPNE W ZAKRESIE WIEDZY, UMIEJĘTNOŚCI I INNYCH KOMPETENCJI**

- 1. Znajomość języka obcego na poziomie biegłości B1 według Europejskiego Systemu Opisu Kształcenia Językowego Rady Europy.
- 2. Umiejętność pracy samodzielnej i w grupie.
- 3. Umiejętność korzystania z różnych źródeł informacji, również w języku obcym.

### **EFEKTY UCZENIA SIĘ**

- EU 1 Student potrafi posługiwać się językiem obcym w stopniu pozwalającym na funkcjonowanie w życiu zawodowym oraz typowych sytuacjach życia codziennego.
- EU 2 Student potrafi czytać ze zrozumieniem tekst popularnonaukowy ze swojej dziedziny.
- EU 3 Student potrafi przygotować i przedstawić w języku obcym prezentację z użyciem środków multimedialnych.

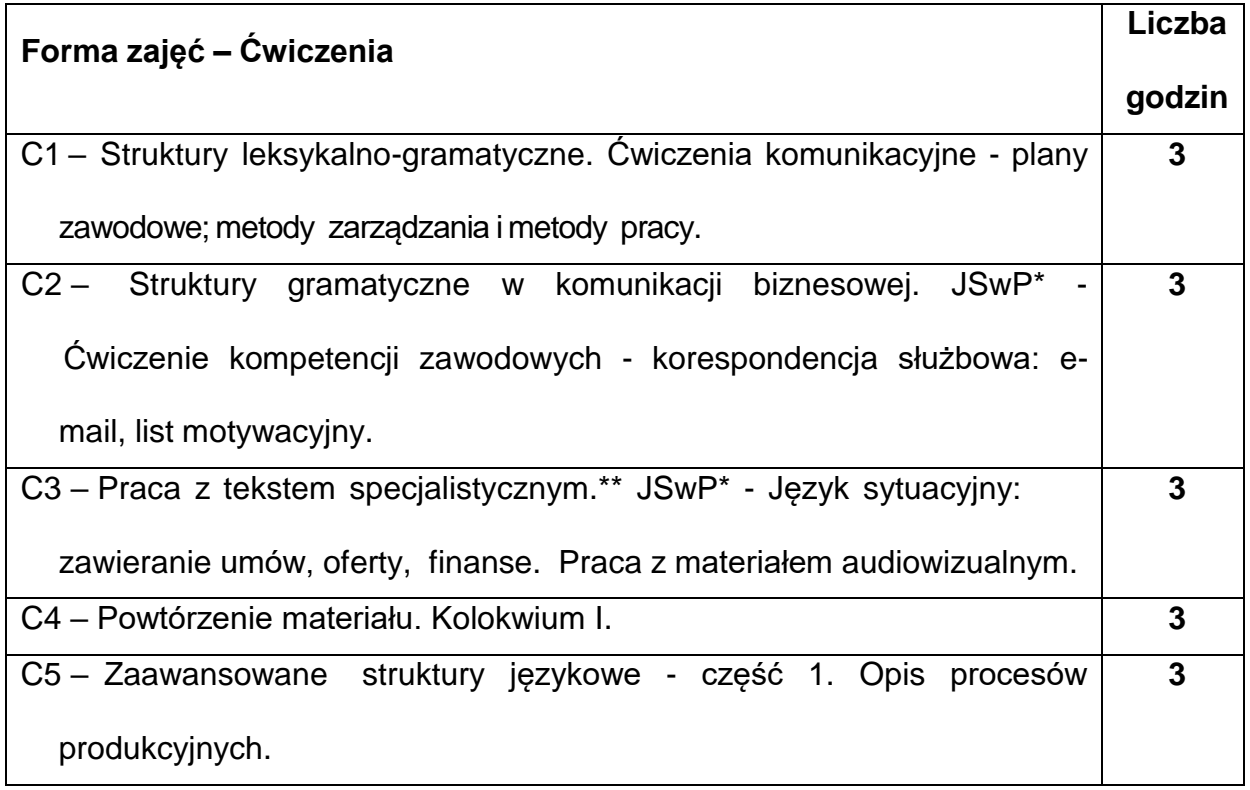

### **TREŚCIPROGRAMOWE**

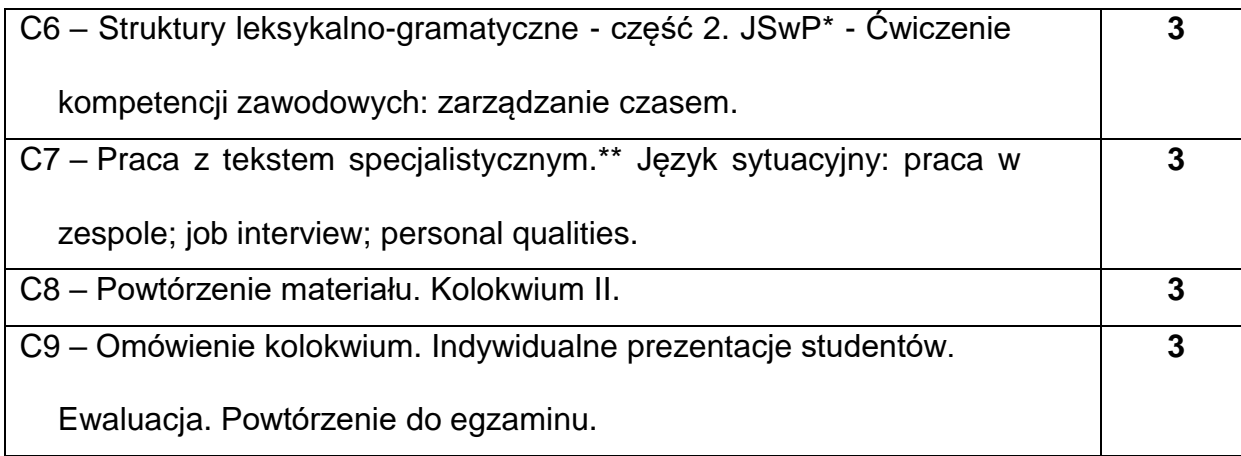

\*) JSwP - Język Specjalistyczny w Pracy

\*\*)Tematyka tekstów specjalistycznych ściśle dopasowana do charakterystyki i

zakresu danego kierunku.

### **NARZĘDZIADYDAKTYCZNE**

- **1. -** podręczniki do języka ogólnego i specjalistycznego
- **2. -** ćwiczenia z zastosowaniem materiałów autorskich
- **3. -** ćwiczenia z zastosowaniem środków audiowizualnych, prezentacje multimedialne
- **4. -** zasoby Internetu; platforma e-learningowa PCz.
- **5. -** słowniki specjalistyczne i słowniki on-line

## **SPOSOBYOCENY(F–FORMUJĄCA,P–PODSUMOWUJĄCA)**

- **F1.** Ocena przygotowania do zajęć dydaktycznych
- **F2.** Ocena aktywności podczas zajęć
- **F3.** Ocena za test osiągnięć
- **F4.** Ocena za prezentację
- **F5.** Ocena z zajęć w trybie e-learning
- **P1.** Ocena na zaliczenie\*
- **P2.** Ocena z egzaminu

\*) warunkiem uzyskania zaliczenia jest otrzymanie pozytywnych ocen ze wszystkich

ćwiczeń laboratoryjnych oraz realizacji zadania sprawdzającego

### **METODY WERYFIKACJI EFEKTÓW**

- **1.** zaliczenie (ustne, opisowe, testowe lub inne)
- **2.** kolokwia, egzamin pisemny
- **3.** prace pisemne, prezentacje przygotowane przez studentów

# **OBCIĄŻENIE PRACĄ STUDENTA**

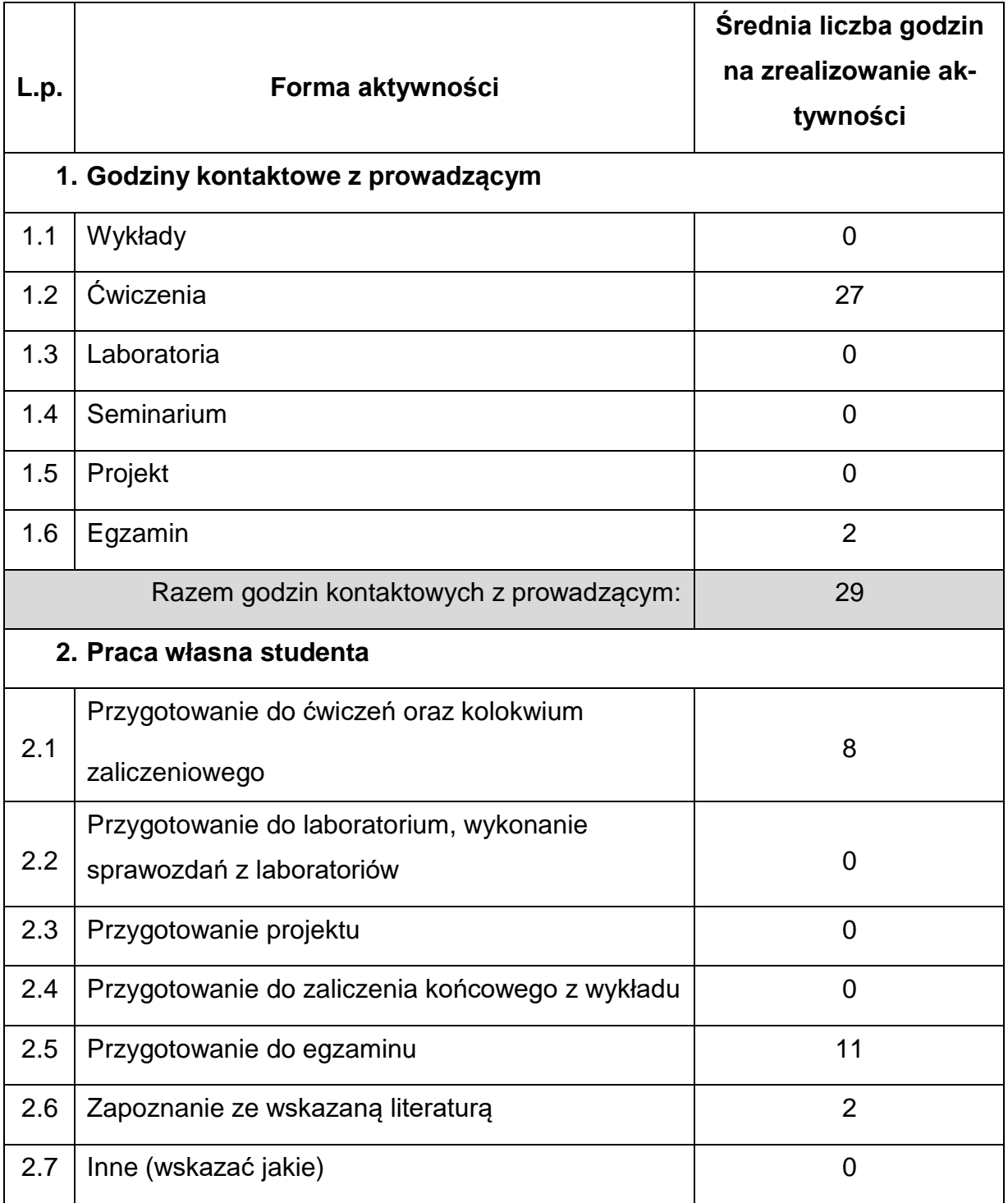

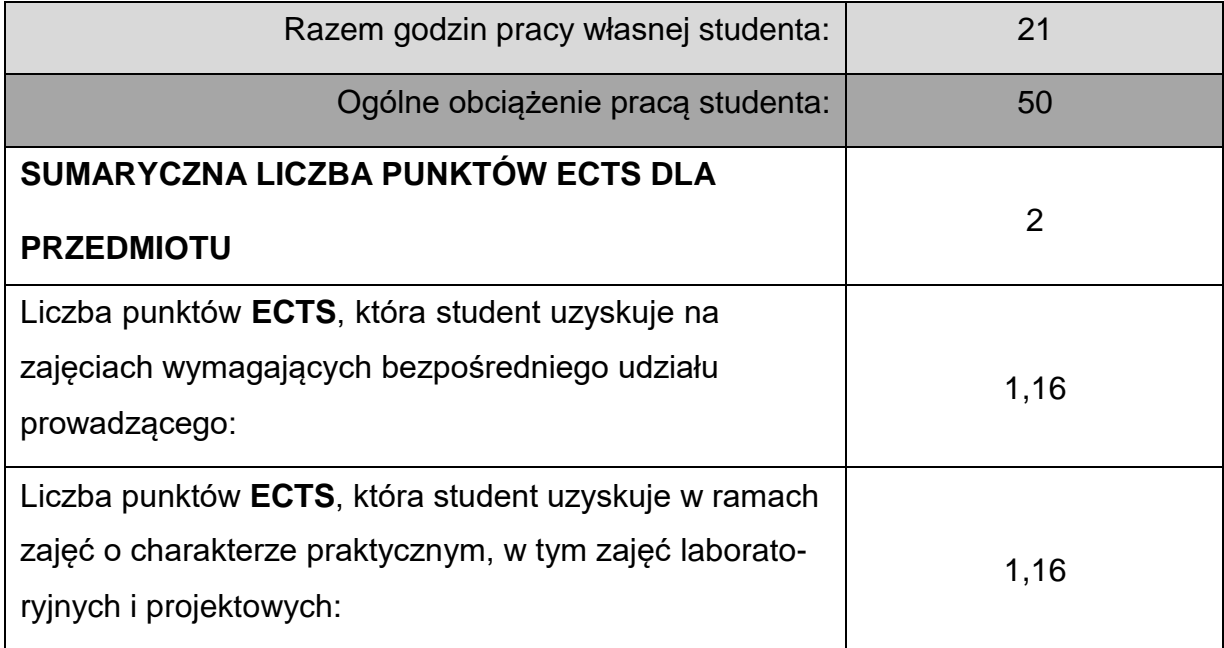

# **LITERATURAPODSTAWOWAIUZUPEŁNIAJĄCA**

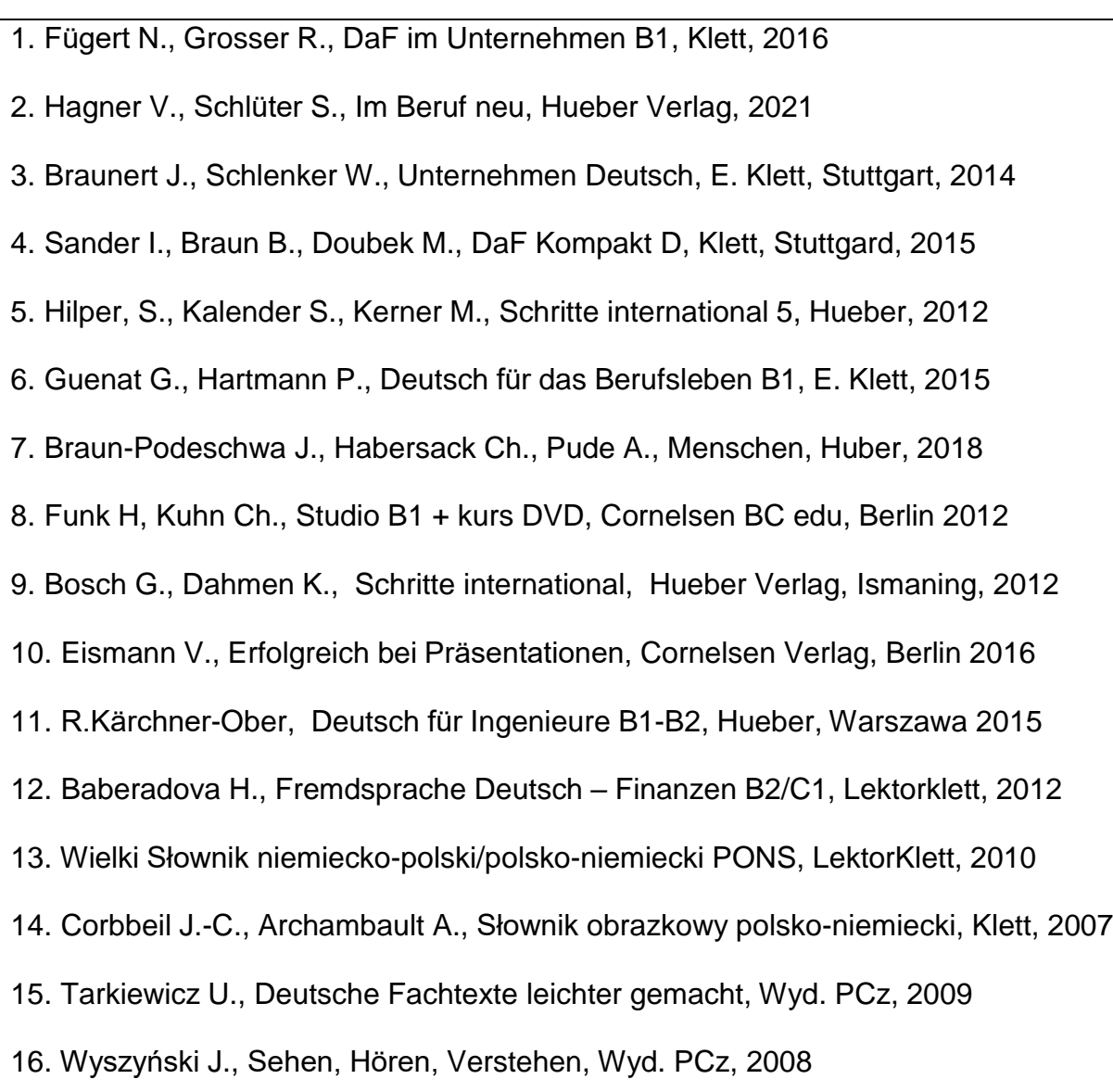

- 17. Czasopisma: magazin-deutschland.de, Bildung&Wissenschaft
- 18. Słowniki mono i bilingwalne, również on-linowe.
- 19. Aplikacje specjalistyczne oraz zasoby Internetu.

### **KOORDYNATORPRZEDMIOTU(IMIĘ,NAZWISKO,KATEDRA,ADRESE-MAIL)**

- **1.** mgr Henryk Juszczak [henryk.juszczak@pcz.pl](mailto:henryk.juszczak@pcz.pl)
- **2.** dr Marlena Wilk [marlena.wilk@pcz.pl](mailto:marlena.wilk@pcz.pl)

## **MACIERZ REALIZACJI EFEKTÓW UCZENIA SIĘ**

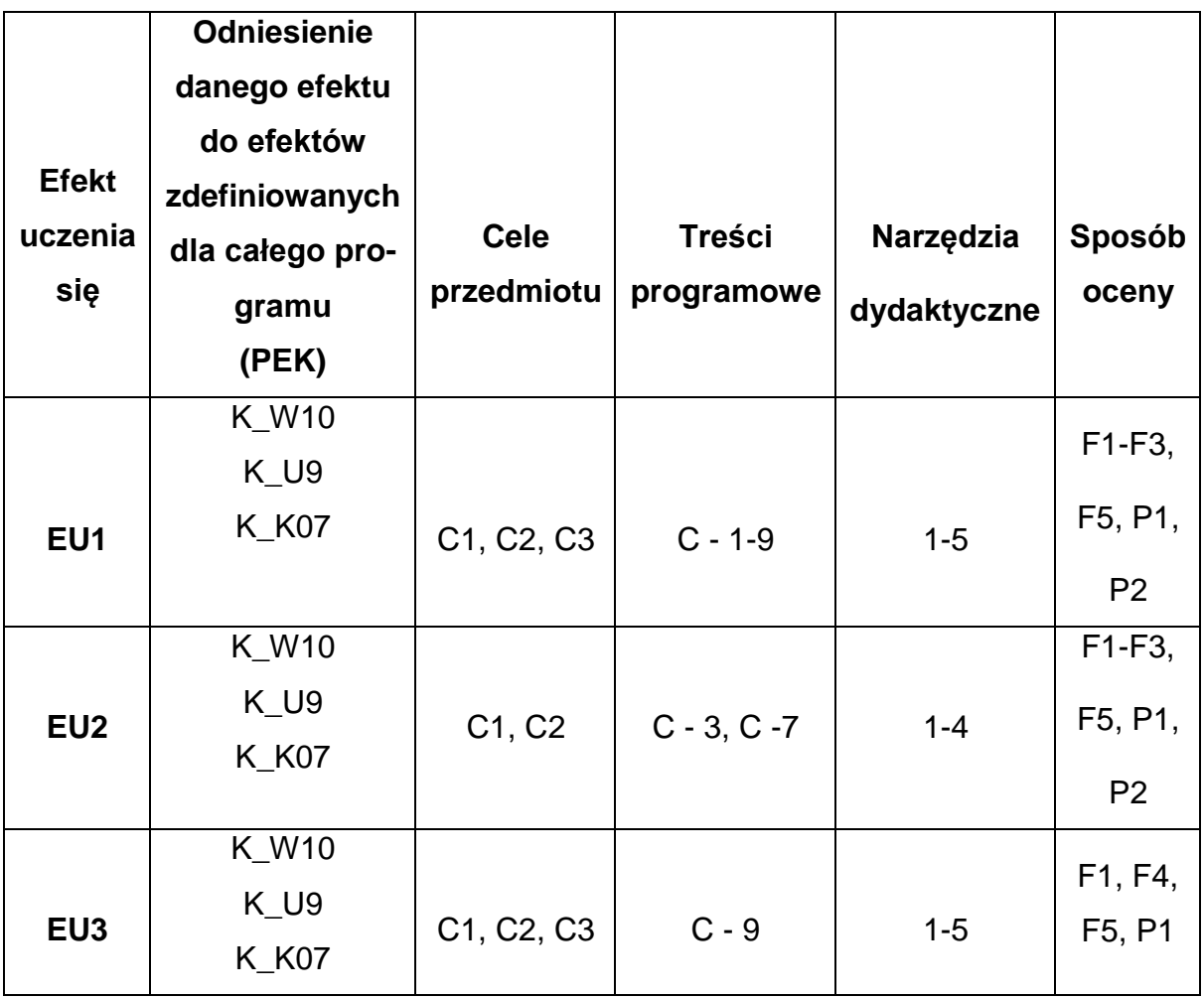

# **FORMY OCENY – SZCZEGÓŁY**

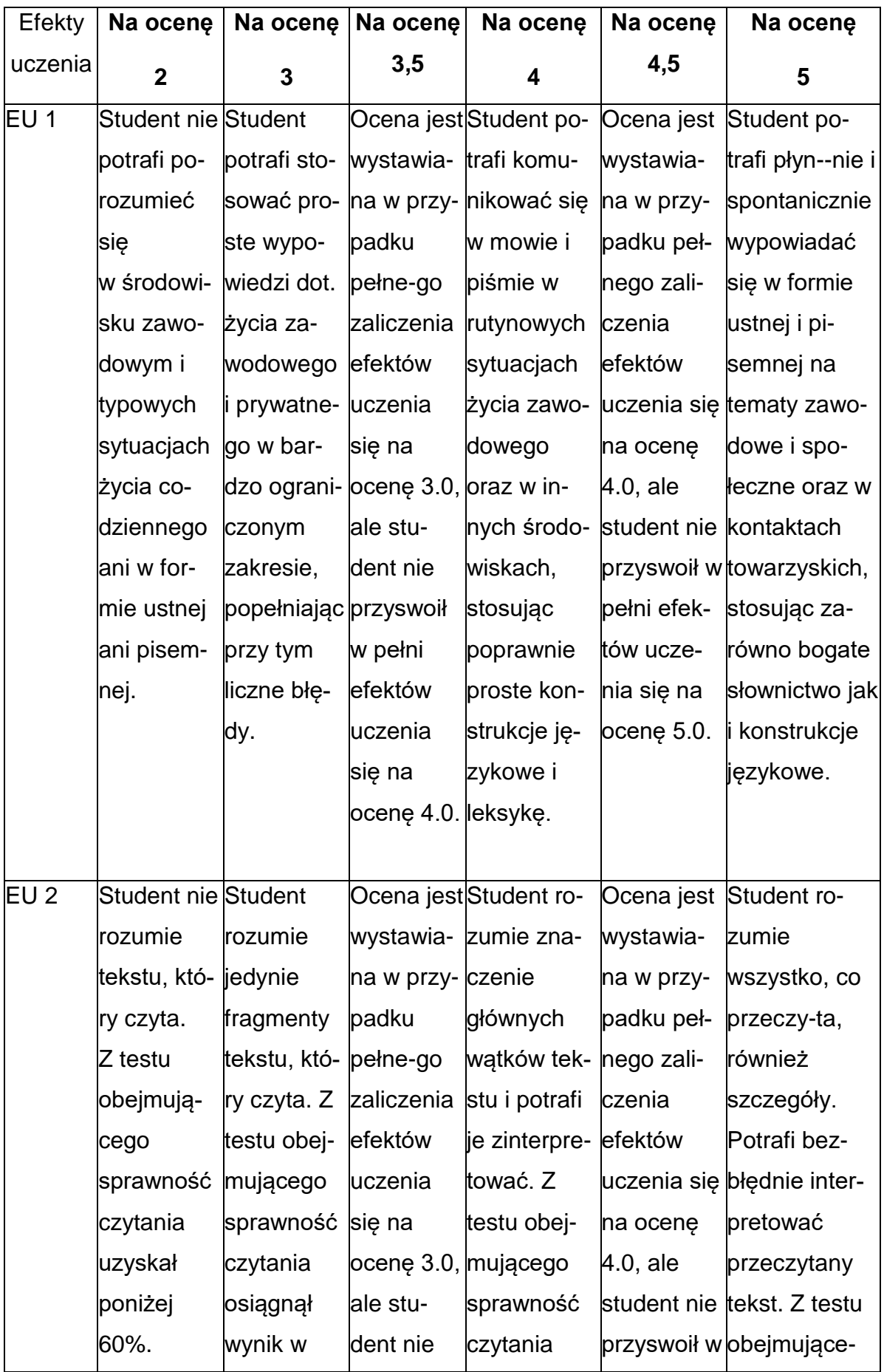

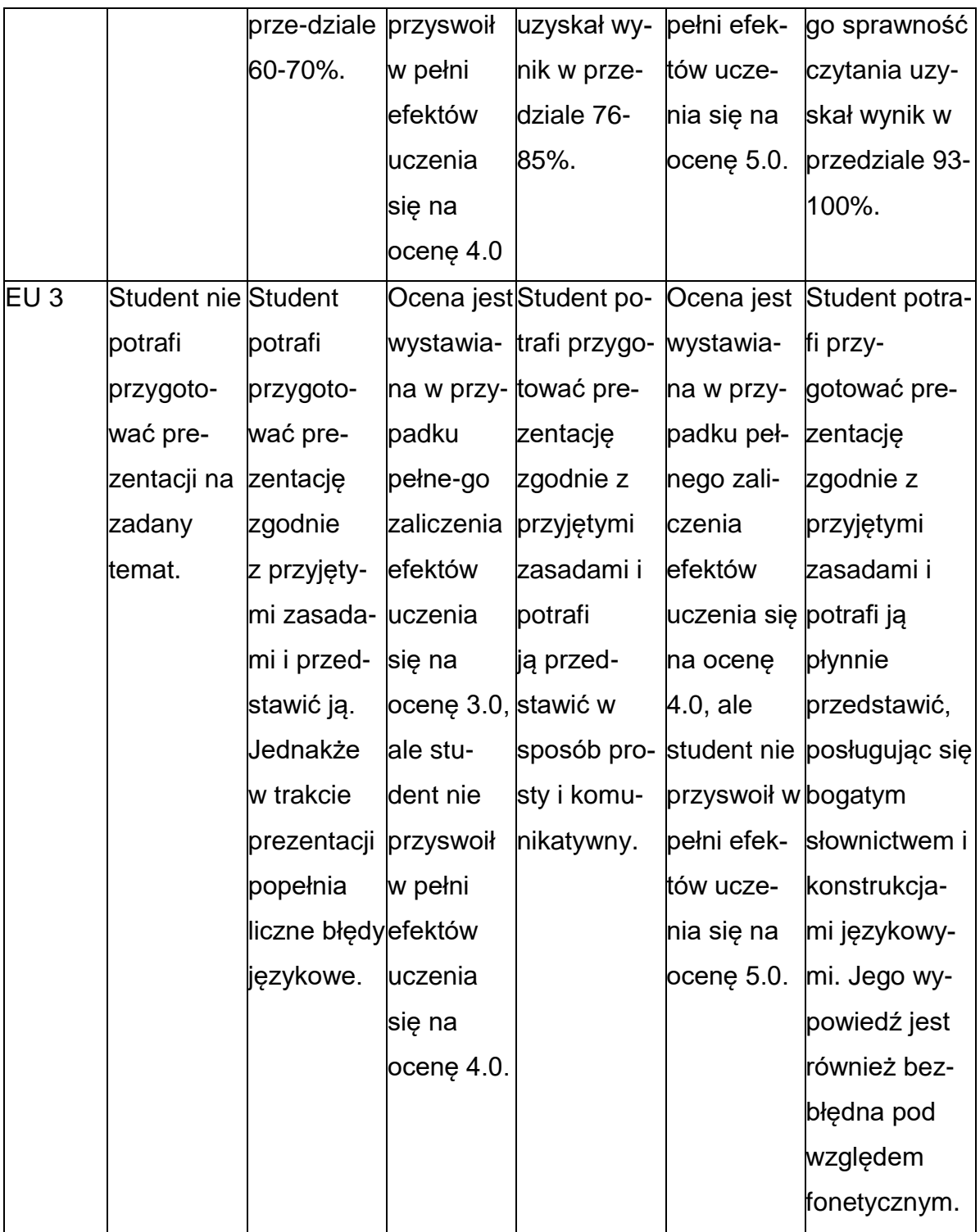

### **INNE PRZYDATNE INFORMACJE O PRZEDMIOCIE**

1. Z tematami, materiałami i literaturą do zajęć można zapoznać się – na zajęciach dydaktycznych, w pokoju wykładowcy, w systemie USOS.

2. Zajęcia z języków obcych odbywają się w Studium Języków Obcych P.Cz., ul. Dąbrowskiego 69 oraz z wykorzystaniem platformy e-learningowej PCz.

3. Informacje na temat terminu zajęć dostępne są w Sekretariacie SJO oraz w USOS.

4. Informacja na temat konsultacji przekazywana jest studentom podczas pierwszych zajęć z danego przedmiotu, a także jest zamieszczona na stronie internetowej SJO [www.sjo.pcz.pl](http://www.sjo.pcz.pl/)

### **SYLABUS DO PRZEDMIOTU**

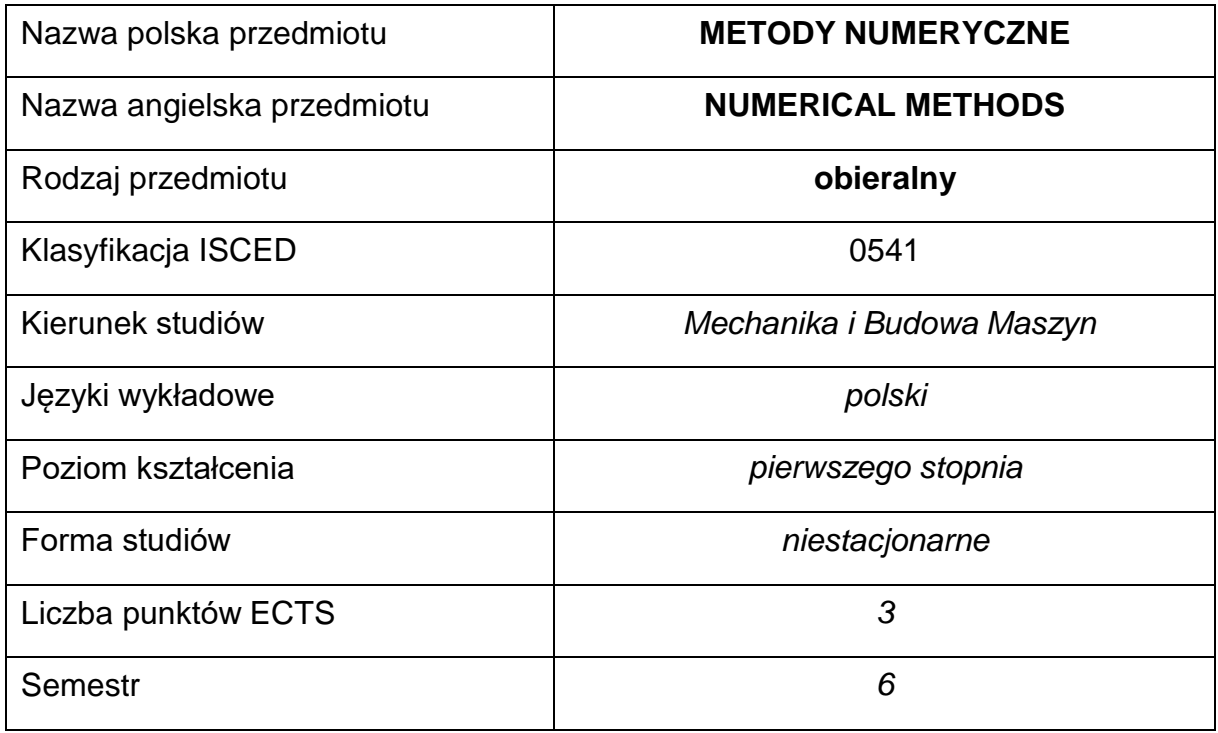

### **Liczba godzin na semestr:**

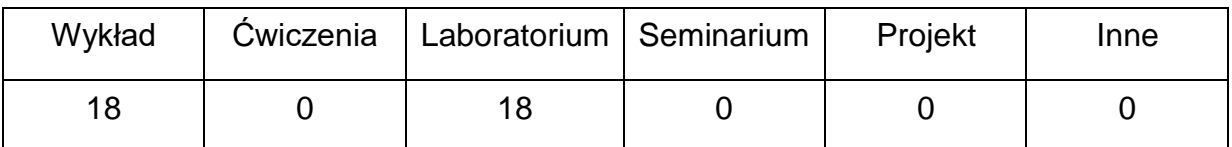

### **OPIS PRZEDMIOTU**

### **CEL PRZEDMIOTU**

- C 1. Zapoznanie studentów z podstawowymi metodami numerycznymi dotyczącymi rozwiązywania problemów z zakresu algebry, analizy matematycznej, analizy wyników doświadczeń, modelowania numerycznego.
- C 2. Nabycie przez studentów praktycznych umiejętności w zakresie wykorzystania metod numerycznych w rozwiązywaniu zadań inżynierskich zwykorzystaniem wyspecjalizowanych pakietów matematycznych.

# **WYMAGANIA WSTĘPNE W ZAKRESIE WIEDZY, UMIEJĘTNOŚCI I INNYCH KOMPETENCJI**

- 1. Wiedza z zakresu matematyki, podstaw programowania.
- 2. Znajomość zasad bezpieczeństwa pracy przy stanowisku komputerowym.
- 3. Umiejętność doboru metod programowania do wykonywanych zadań.
- 4. Umiejętność wykonywania działań matematycznych do rozwiązywania postawionych zadań związanych z metodami numerycznymi.
- 5. Umiejętność korzystania z różnych źródeł informacji.
- 6. Umiejętność odczytywania algorytmów w formie graficznej i pseudokodzie.
- 7. Umiejętność pracy samodzielnej i w grupie.
- 8. Umiejętność prawidłowej interpretacji i prezentacji własnych działań

### **EFEKTY UCZENIA SIĘ**

- EU 1 Student posiada podstawową wiedzę teoretyczną dotyczącą metod numerycznych i potrafi ocenić jakość wybranej metody numerycznej.
- EU 2 Student potrafi wybrać odpowiednie metody numeryczne do rozwiązania problemów inżynierskich i potrafi rozwiązać zagadnienie brzegowo- początkowe wybraną metodą numeryczną.
- EU 3 Student potrafi przygotować sprawozdanie z przebiegu i realizacji ćwiczenia.

## **TREŚCIPROGRAMOWE**

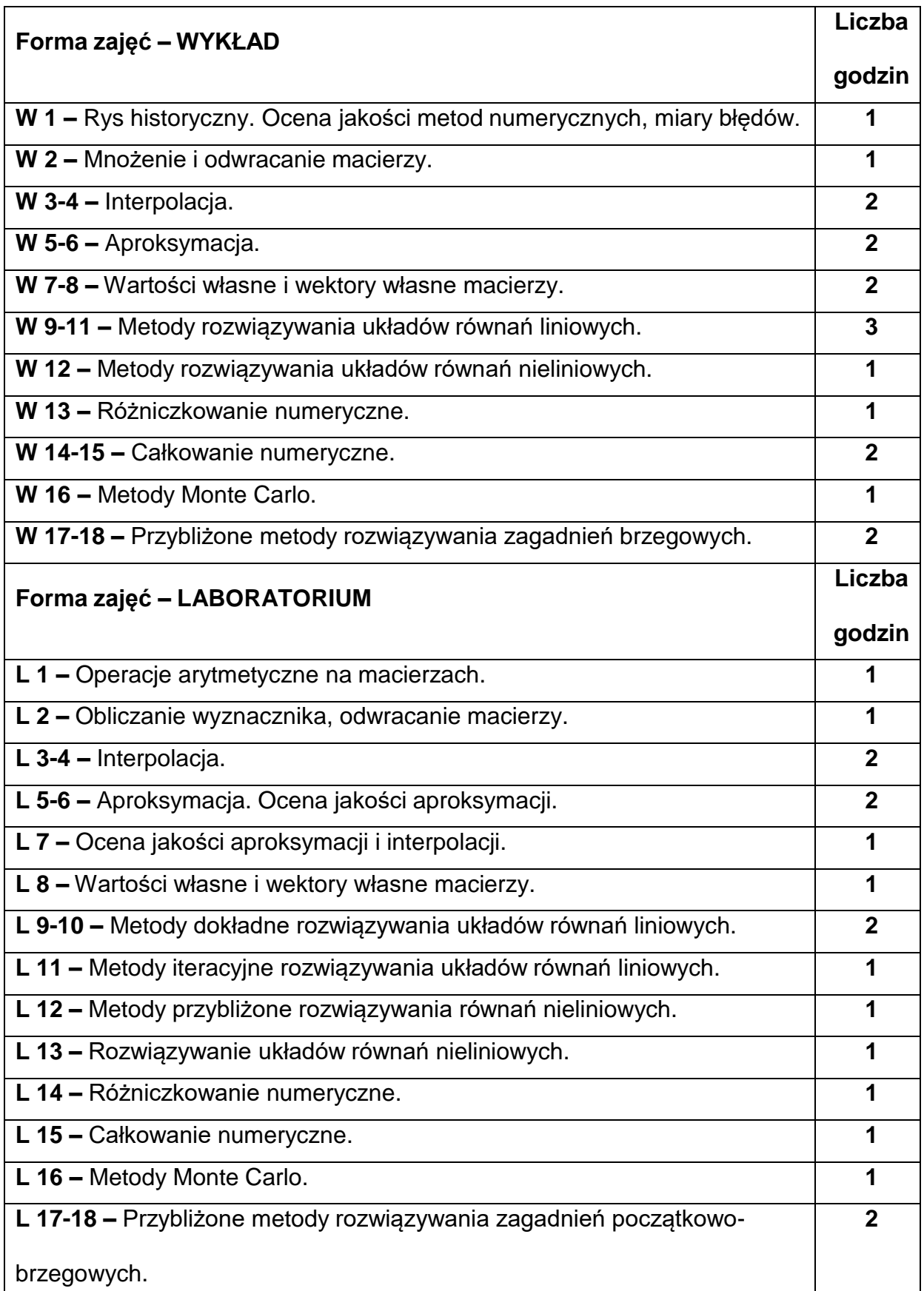

### **NARZĘDZIADYDAKTYCZNE**

**1. –** wykład z wykorzystaniem prezentacji multimedialnych

**2. –** Ćwiczenia laboratoryjne, opracowanie sprawozdań z przebiegu i realizacji

ćwiczenia.

**3. –** Instrukcje do wykonania ćwiczeń laboratoryjnych.

**4 –** Stanowiska komputerowe do ćwiczeń wyposażone w pakiet matematyczny

Matlab lub kompatybilny.

**SPOSOBYOCENY(F–FORMUJĄCA,P–PODSUMOWUJĄCA)**

**F1. –** ocena przygotowania do ćwiczeń laboratoryjnych

**F2. –** ocena umiejętności stosowania zdobytej wiedzy podczas wykonywania

ćwiczeń

**F3. –** ocena sprawozdań z realizacji ćwiczeń objętych programem nauczania

**F4. –** ocena aktywności podczas zajęć

**P1. –** ocena umiejętności rozwiązywania postawionych problemów oraz sposobu

prezentacji uzyskanych wyników – zaliczenie na ocenę\*

**P2. –** Ocena opanowania materiału nauczania będącego przedmiotem wykładu -

zaliczenie wykładu.

\*) warunkiem uzyskania zaliczenia jest otrzymanie pozytywnych ocen ze wszystkich

ćwiczeń laboratoryjnych oraz realizacji zadania sprawdzającego

### **METODY WERYFIKACJI EFEKTÓW**

- **1.** zaliczenie (ustne, opisowe, testowe lub inne)
- **2.** kolokwium
- **3.** wykonanie sprawozdań laboratoryjnych

# **OBCIĄŻENIE PRACĄ STUDENTA**

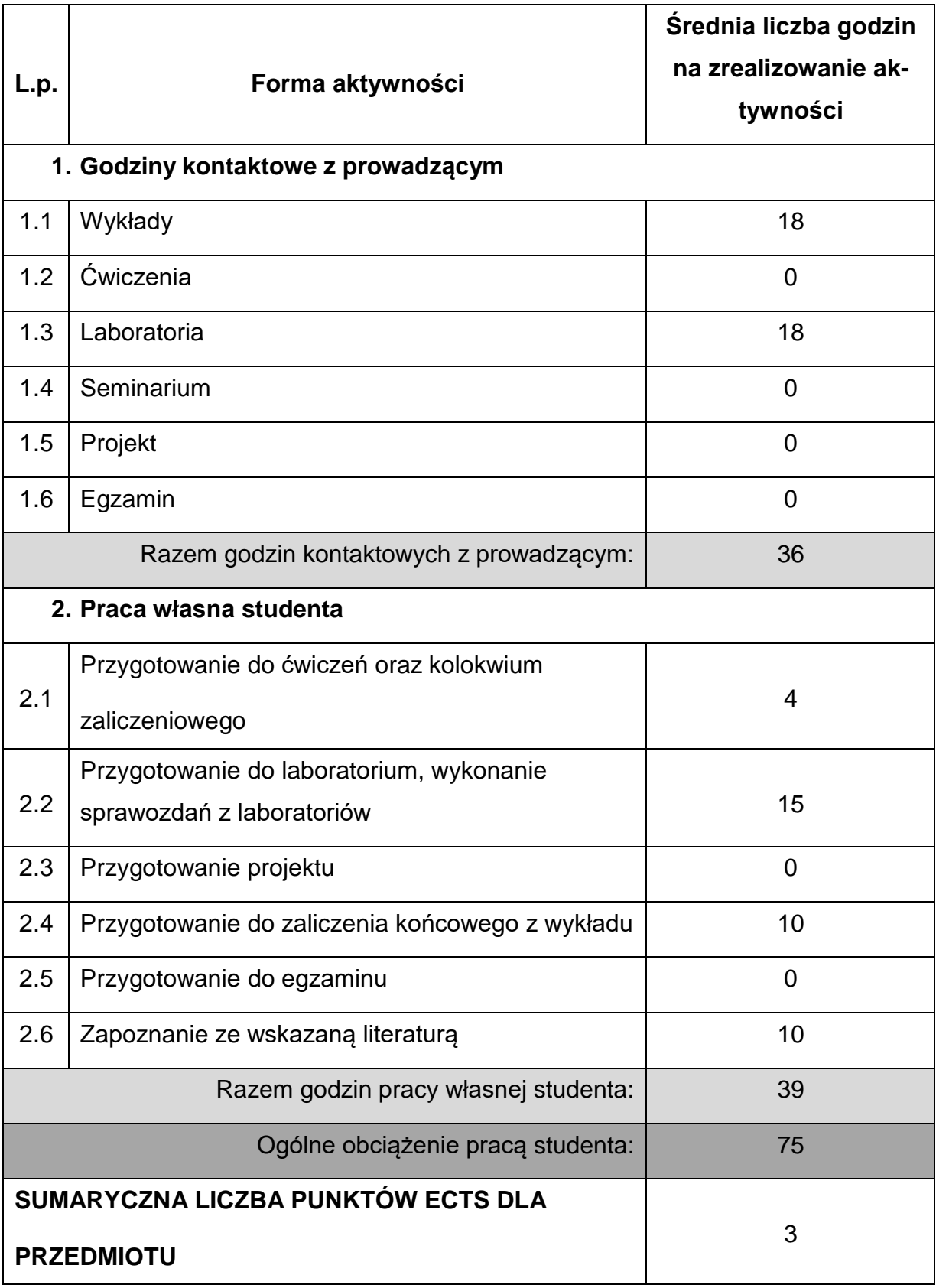

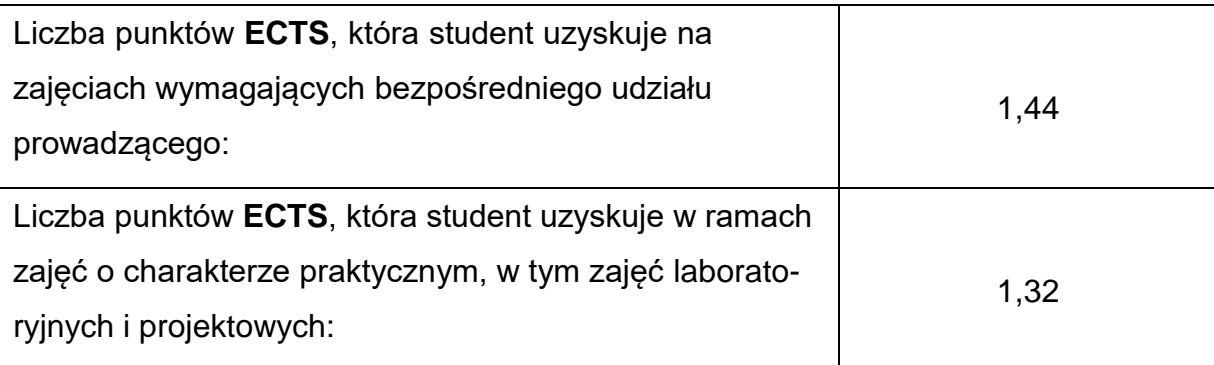

### **LITERATURAPODSTAWOWAIUZUPEŁNIAJĄCA**

1. E. Majchrzak, B. Mochnacki : Metody numeryczne. Podstawy teoretyczne,

aspekty praktyczne i algorytmy. Wydawnictwo Politechniki Śląskiej, wyd. IV,

Gliwice 2004.

- 2. K. Wanat: Algorytmy numeryczne. Wyd. Dir, Gliwice 1993.
- 3. D. Kincaid, W. Cheney: Analiza numeryczna. Wydawnictwa Naukowo-Techniczne, Warszawa 2006.
- 4. A. Björck, G. Dahlquist: Metody numeryczne. PWN, Warszawa 1987.

5. Z. Fortuna, B. Macukow, J. Wąsowski: Metody numeryczne. WNT, 1993.

- 6. A. Ralston: Wstęp do analizy numerycznej. PWN ,1971.
- 7. J. Jankowska, M. Jankowski: Przegląd metod i algorytmów numerycznych.

Cześć 1, WNT, Warszawa 1988.

8. M. Dryja, J. Jankowska, M. Jankowski: Przegląd metod i algorytmów

numerycznych. Cześć 2, WNT, Warszawa 1988.

### **KOORDYNATORPRZEDMIOTU(IMIĘ,NAZWISKO,KATEDRA,ADRESE-MAIL)**

### **dr hab. inż. Maciej Marek, prof., Katedra Maszyn Cieplnych,**

**[maciej.marek@pcz.pl](mailto:maciej.marek@pcz.pl)**

# **MACIERZ REALIZACJI EFEKTÓW UCZENIA SIĘ**

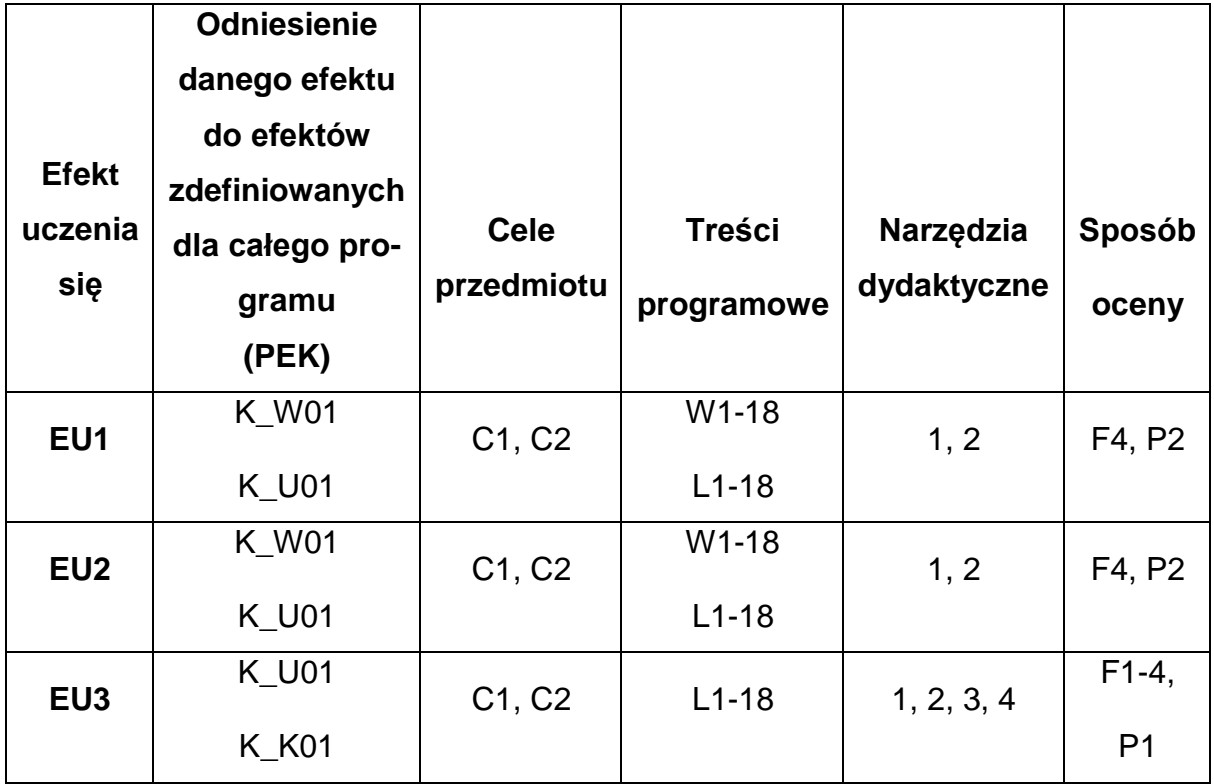

# **FORMY OCENY - SZCZEGÓŁY**

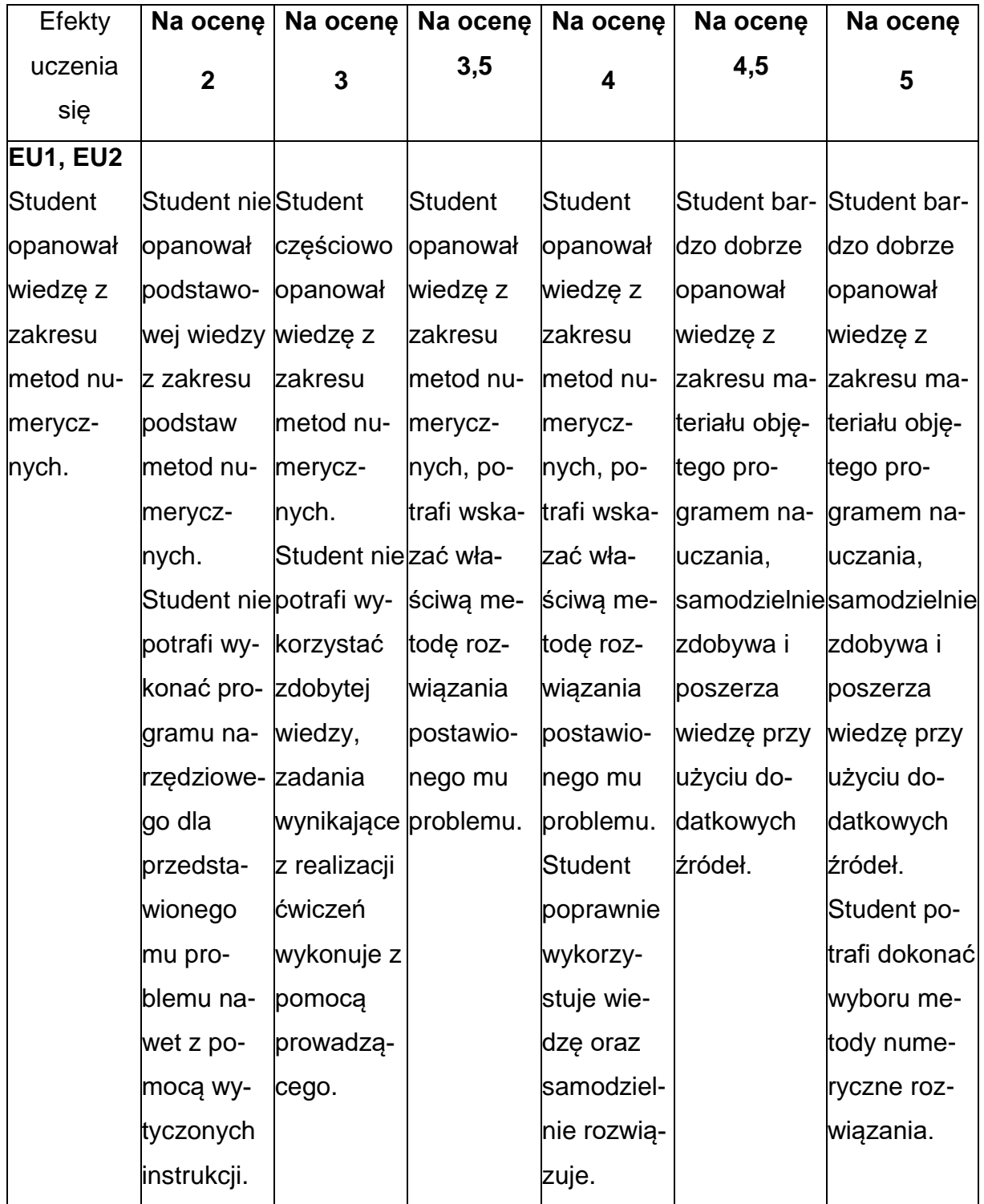

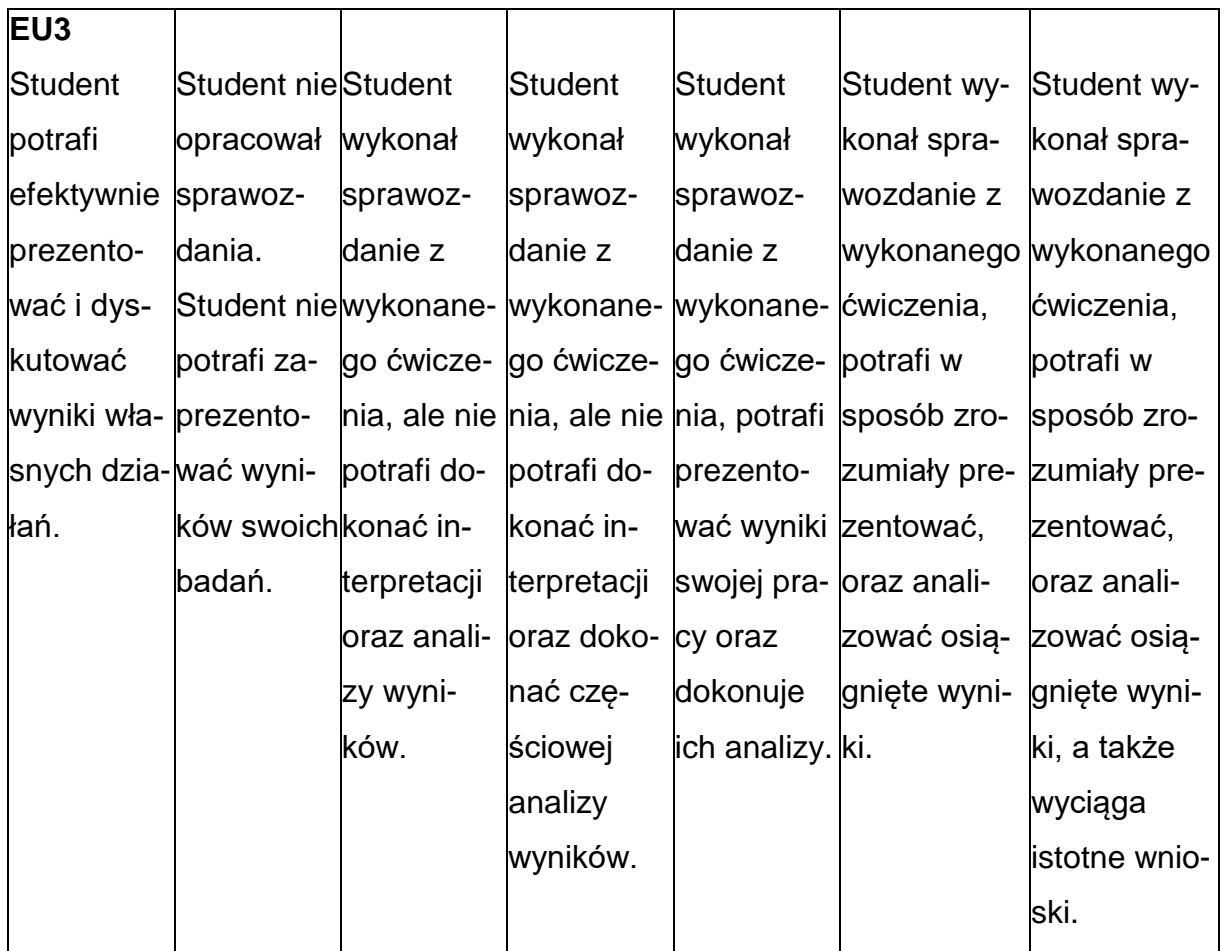

## **INNE PRZYDATNE INFORMACJE O PRZEDMIOCIE**

- 1. Wszelkie informacje dla studentów kierunku są umieszczane na stronie Wydziału **[www.wimii.pcz.pl](http://www.wimii.pcz.pl/)** oraz na stronach podanych studentom podczas pierwszych zajęć z danego przedmiotu.
- 2. Informacja na temat konsultacji przekazywana jest studentom podczas pierwszych zajęć z danego przedmiotu.

### **SYLLABUS OF A MODULE**

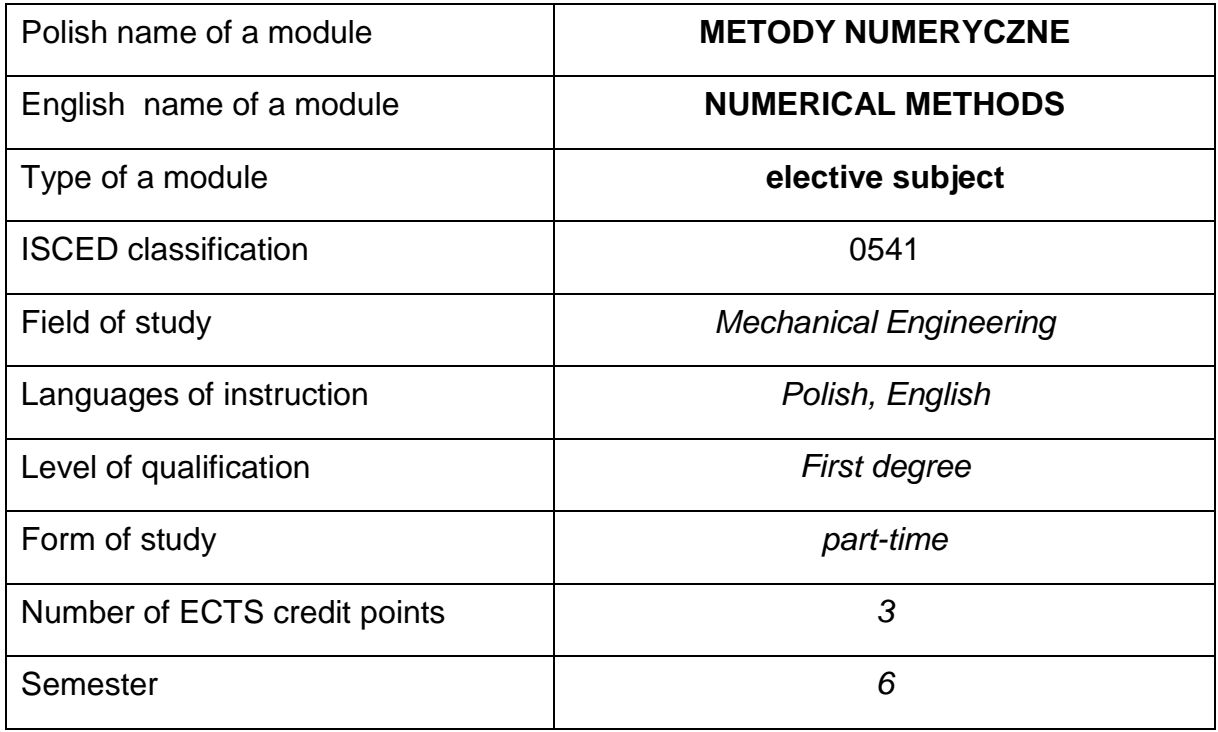

#### **Number of hours per semester:**

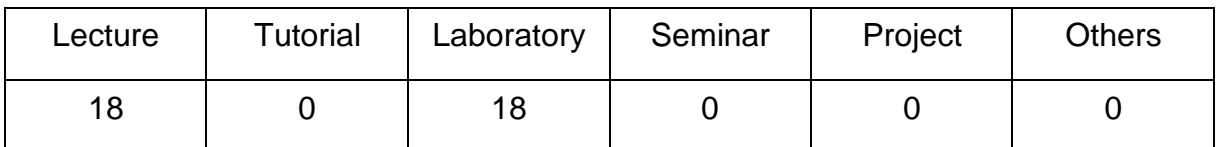

#### **MODULE DESCRIPTION**

#### **Module objectives**

- **O1.** To familiarize students with the basics of numerical methods used in solving problems related to linear algebra, mathematical analysis, elaboration and analysis of experimental data, numerical modelling.
- **O2.** Acquisition by students of practical skills in the use of numerical methods in solving engineering problems using specialized mathematical software.

# **PRELIMINARY REQUIREMENTS FOR KNOWLEDGE, SKILLS AND OTHER COMPETENCES**

- 1. Knowledge in the field of mathematics and basics of programming.
- 2. Knowledge of safety rules in a computer laboratory.
- 3. Ability to select programming approach to particular tasks.
- 4. Ability of performing mathematical calculations needed for particular numerical methods.
- 5. Ability of using various information sources.
- 6. Ability of interpretation of numerical algorithms in a graphical and pseudo-code form.
- 7. Independent and group work skills.

### **LEARNING OUTCOMES**

- LO 1 The student has mastered basic theoretical knowledge in the field of numerical methods and ability of assessment of quality of a numerical method.
- **LO 2**  The student has abilited of selection of appropriate numerical method for engineering problems and ability of solving initial/boundary value problem using a selected method.
- **LO 3**  The student has abilited of preparation of report concerning performed laboratory tasks.

### **MODULECONTENT**

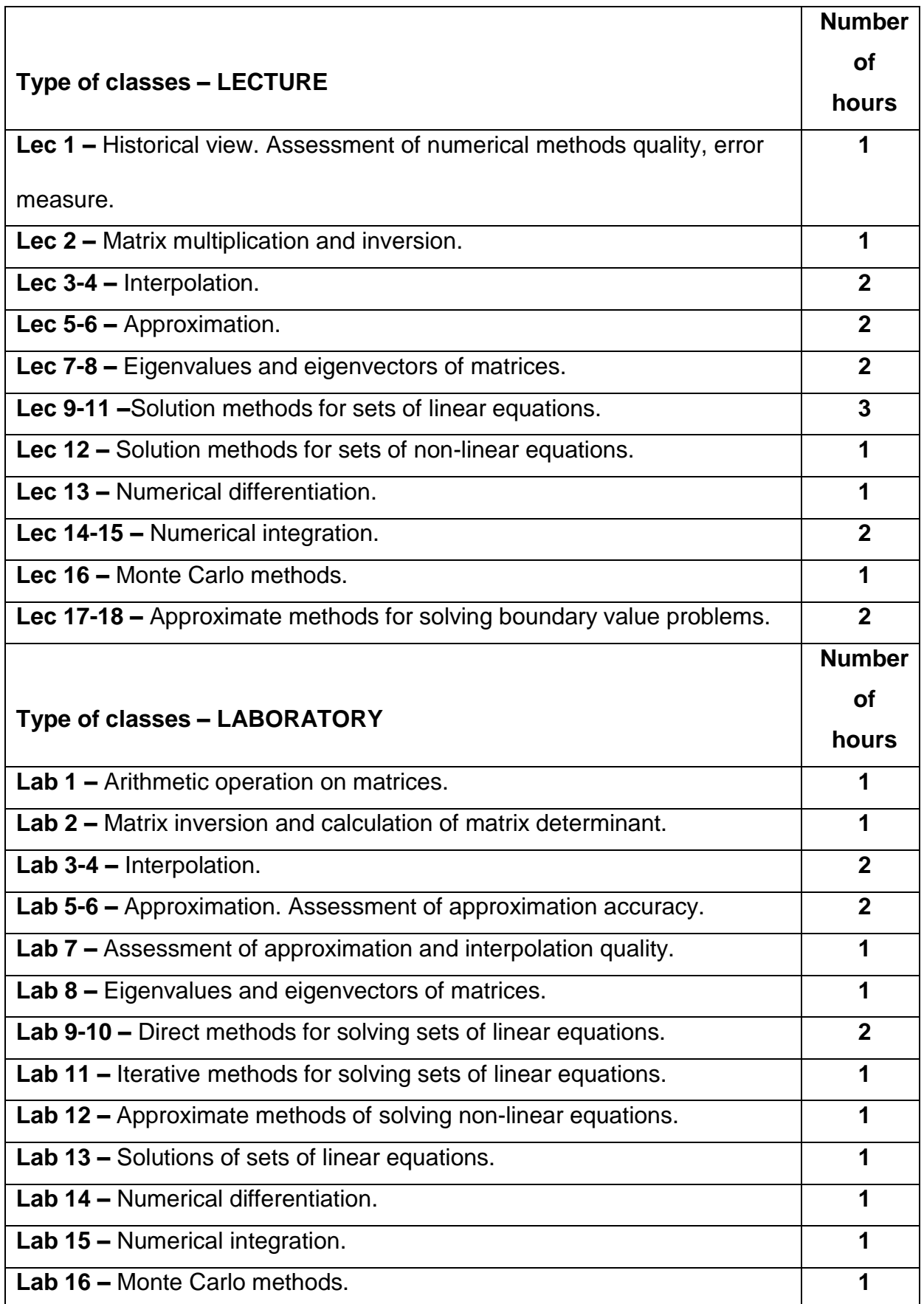

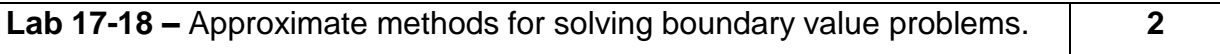

### **TEACHING TOOLS**

**1. –** Lecture with the use of multimedia presentations.

**2. –** Laboratory exercises, preparation of reports on the implementation of the

exercise.

**3. –** Documentation of numerical exercises.

**4. –** Computer lab equipped in Matlab (or compatible) software.

### **WAYSOF ASSESSMENT(F– FORMATIVE,S–SUMMATIVE**

**F1. –** Assessment of preparation for laboratory exercises.

**F2. –** Assessment of the ability to apply the acquired knowledge while doing the

exercises.

**F3. –** Evaluation of reports on the implementation of exercises covered by the

curriculum.

**F4. –** Assessment of activity during classes.

**S1. –** Assessment of the ability to solve the problems posed and the manner of

presentation

obtained results - pass mark.\*

**S2. –** Assessment of mastery of the teaching material being the subject of the

lecture – test.

\*) in order to receive a credit for the module, the student is obliged to attain a passing grade in all laboratory classes as well as in achievement tests

### **STUDENT'S WORKLOAD**

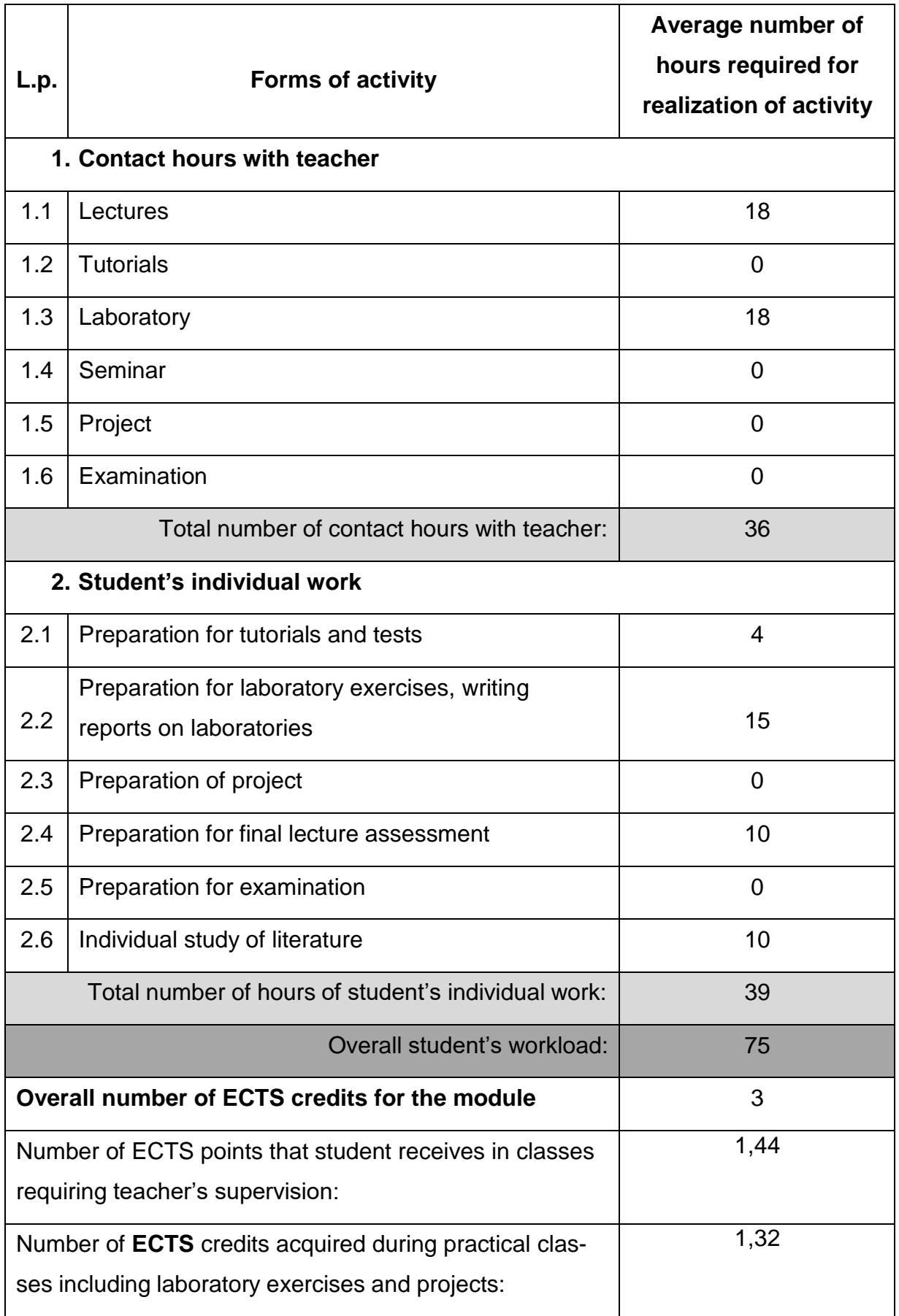

### **BASIC ANDSUPPLEMENTARYRESOURCE MATERIALS**

- 1. E. Majchrzak, B. Mochnacki : Metody numeryczne. Podstawy teoretyczne, aspekty praktyczne i algorytmy. Wydawnictwo Politechniki Śląskiej, wyd. IV, Gliwice 2004.
- 2. K. Wanat: Algorytmy numeryczne. Wyd. Dir, Gliwice 1993.
- 3. D. Kincaid, W. Cheney: Analiza numeryczna. Wydawnictwa Naukowo-

Techniczne, Warszawa 2006.

4. A. Björck, G. Dahlquist: Metody numeryczne. Państwowe Wydawnictwo

Naukowe, Warszawa 1987.

- 5. Z. Fortuna, B. Macukow, J. Wąsowski: Metody Numeryczne. WNT, 1993.
- 6. A. Ralston.: Wstęp do analizy numerycznej. PWN, 1971.
- 7. J. Jankowska, M. Jankowski: Przegląd metod i algorytmów numerycznych. Cześć
	- 1, WNT, Warszawa 1988.
- 8. M. Dryja, J. Jankowska, M. Jankowski: Przegląd metod i algorytmów

numerycznych. Cześć 2, WNT, Warszawa 1988.

### **MODULECOORDINATOR(NAME, SURNAME,DEPARTMENT, E-MAILADDRESS)**

### **Professor Maciej Marek, CzUT, Department of Thermal Machinery,**

**[maciej.marek@pcz.pl](mailto:maciej.marek@pcz.pl)**

### **MATRIX OF LEARNING OUTCOMES**

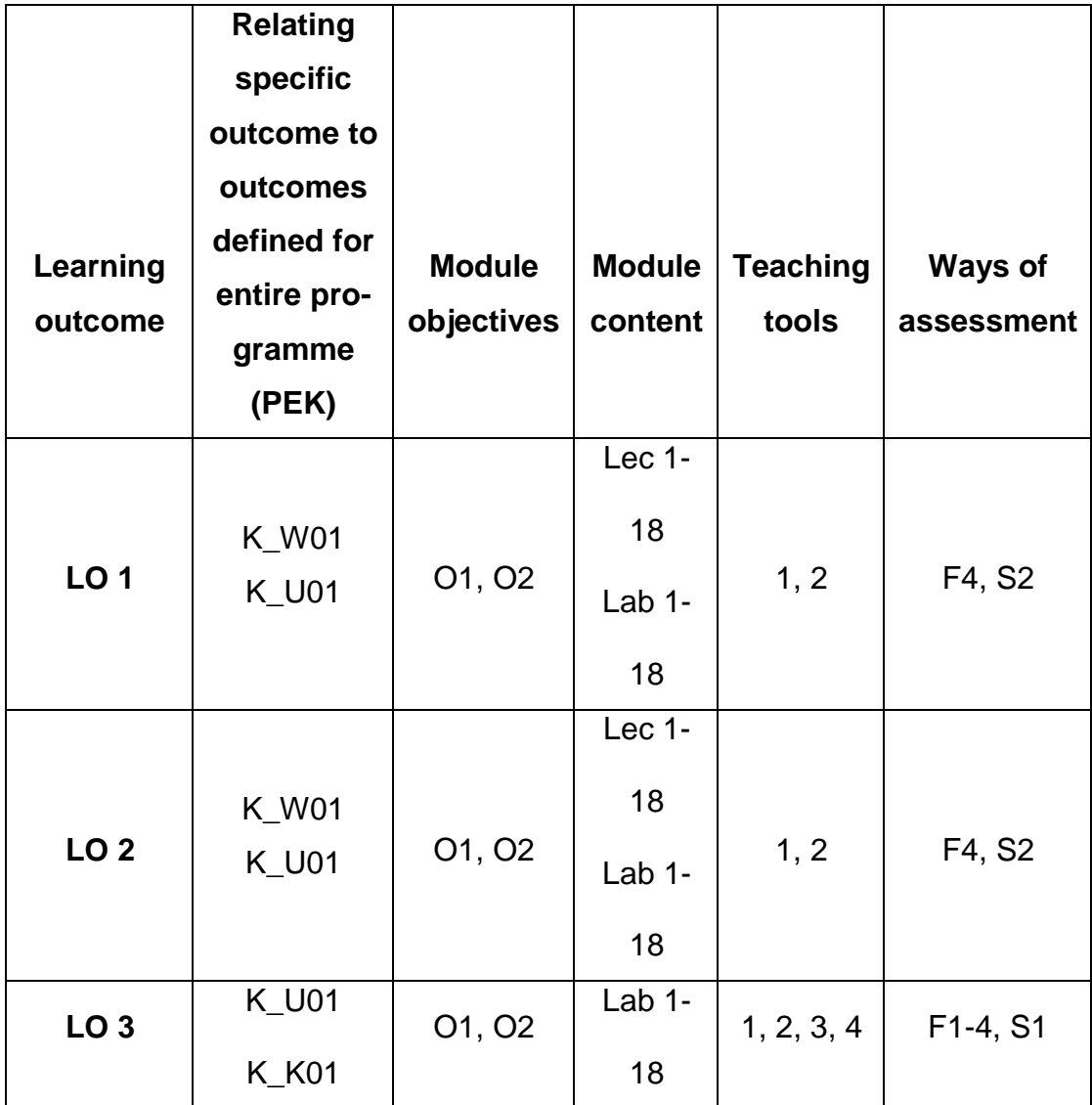

# **FORMS OF ASSESSMENT - DETAILS**

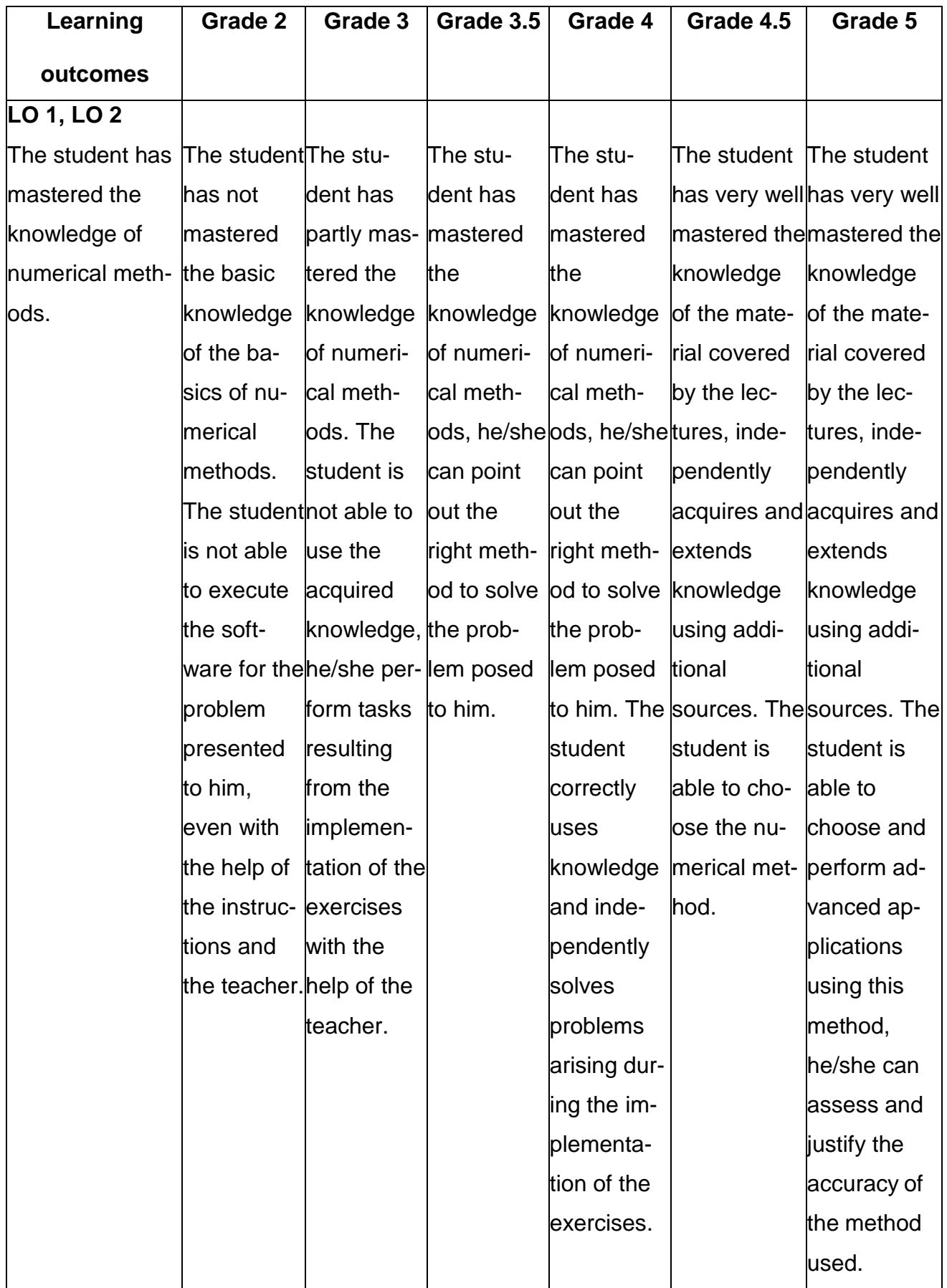

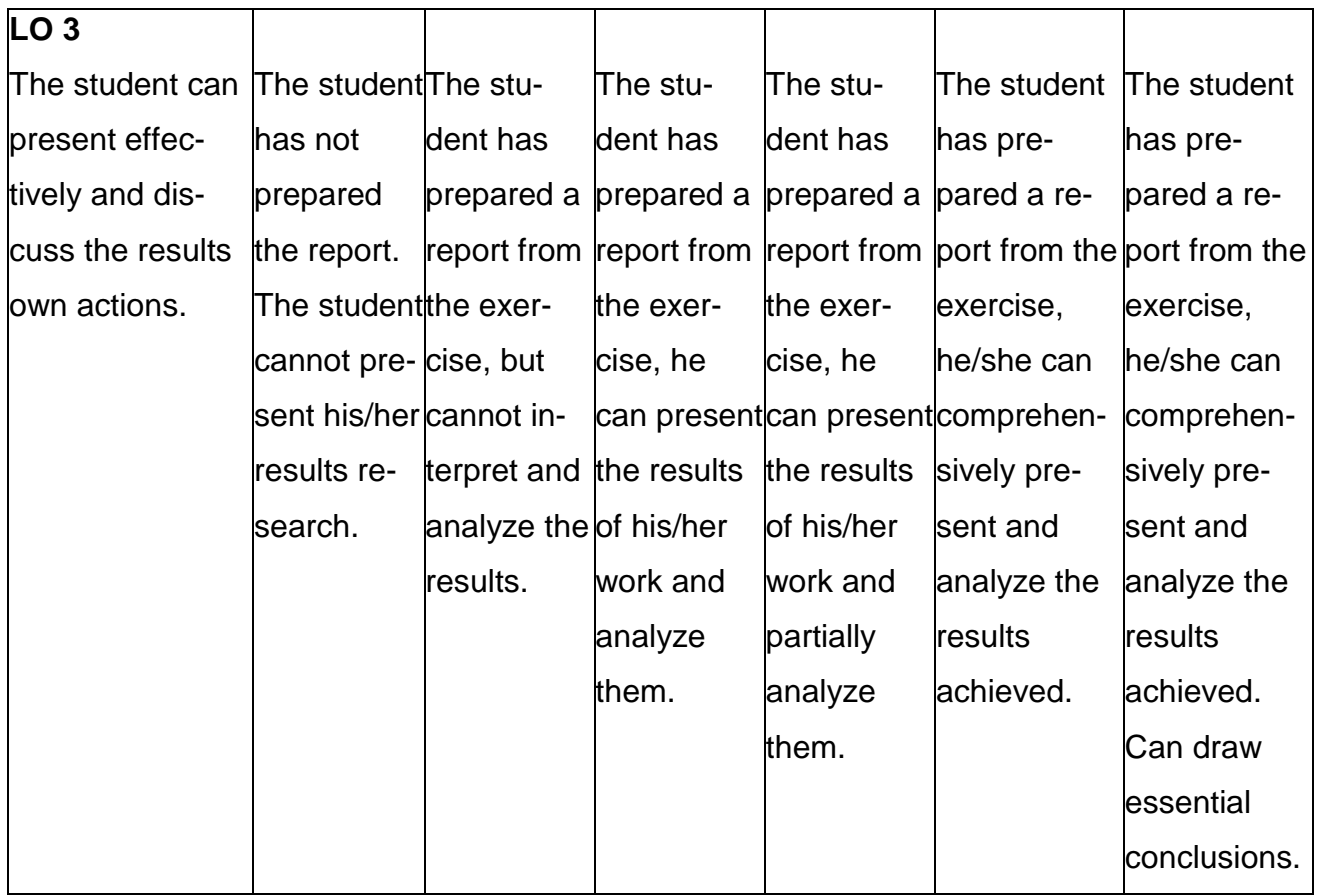

### **ADDITIONAL USEFUL INFORMATION ABOUT MODULE**

- 1. All the information for the students of this degree course are available on the website of the Faculty: **[www.wimii.pcz.pl](http://www.wimii.pcz.pl/)** as well as on the webpages given to students during the first class of a given module.
- 2. The information on the teachers' duty hours is provided to students during the first class of a given module.

### **SYLABUS DO PRZEDMIOTU**

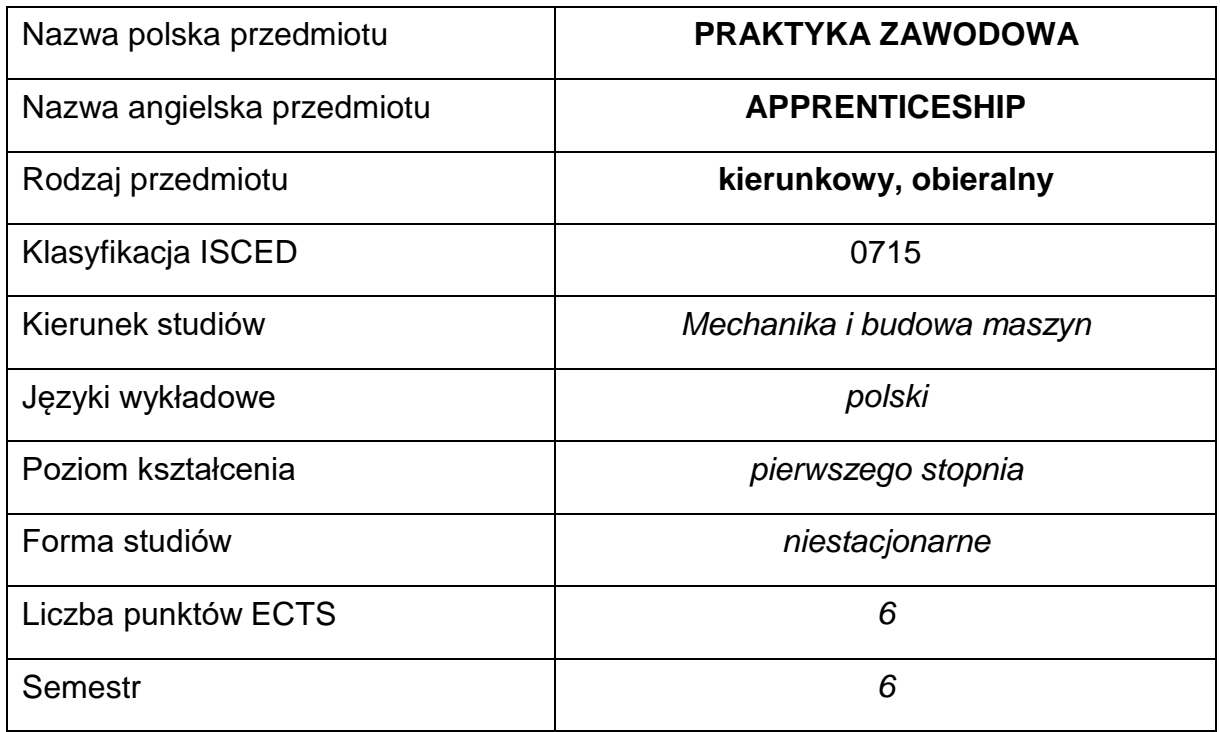

### **Liczba godzin na semestr:**

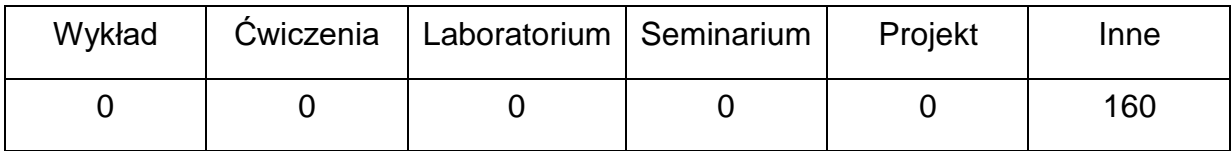

### **OPIS PRZEDMIOTU**

## **CEL PRZEDMIOTU**

- C 1. Zapoznanie studentów z problematyką konstruowania, produkcji lub napraw urządzeń mechanicznych.
- C 2. Zapoznanie ze strukturą organizacyjną zakładu pracy, stosowanymi metodami pracy oraz środkami wytwarzania.

# **WYMAGANIA WSTĘPNE W ZAKRESIE WIEDZY, UMIEJĘTNOŚCI I INNYCH KOMPETENCJI**

- 1. posiada wiedzę teoretyczną z zakresu metod i technik wytwarzania,
- 2. jest zdolny zaproponować rodzaj materiału oraz właściwie wybrać metodę wytwarzania różnych wytworów,
- 3. zna podstawy rysunku technicznego.

### **EFEKTY UCZENIA SIĘ**

- EU 1 posiada wiedzę teoretyczną z zakresu metod i technik wytwarzania,
- EU 2 jest zdolny zaproponować rodzaj materiału oraz właściwie wybrać metodę wytwarzania różnych wytworów.

### **TREŚCIPROGRAMOWE**

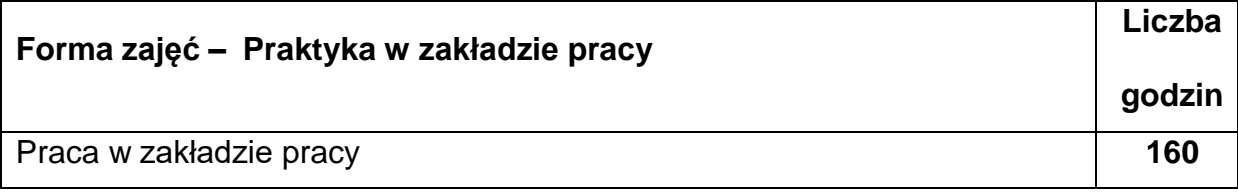

#### **NARZĘDZIADYDAKTYCZNE**

**1. –** Urządzenia będące na wyposażeniu zakładu pracy w którym student odbywa

praktyki.

### **SPOSOBYOCENY(F–FORMUJĄCA,P–PODSUMOWUJĄCA)**

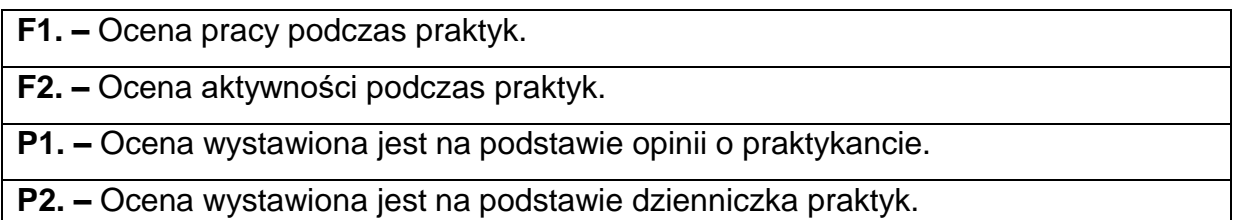

\*) warunkiem uzyskania zaliczenia jest otrzymanie pozytywnych ocen ze wszystkich ćwiczeń laboratoryjnych oraz realizacji zadania sprawdzającego

# **METODY WERYFIKACJI EFEKTÓW**

1. zaliczenie praktyk na podstawie dokumentów z zakładu pracy

# **OBCIĄŻENIE PRACĄ STUDENTA**

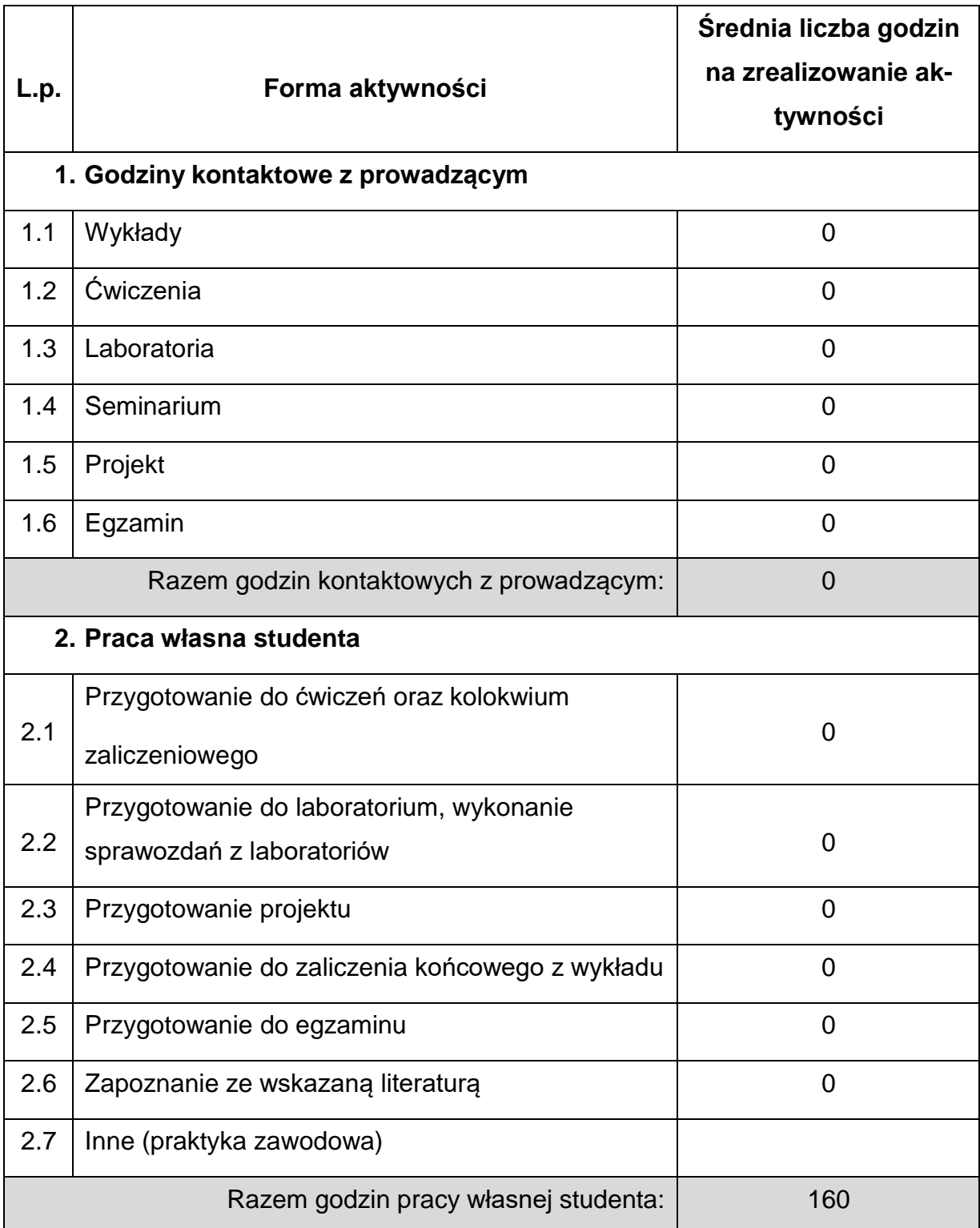
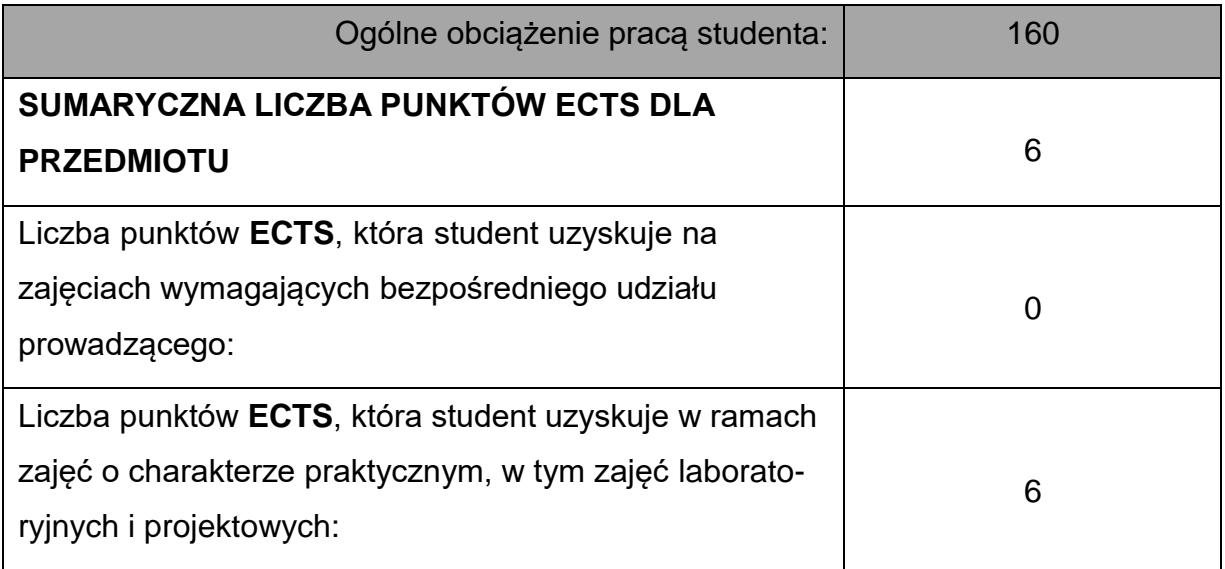

# **LITERATURAPODSTAWOWAIUZUPEŁNIAJĄCA**

1. Lewandowski J., Skołud B., Plinta D.: Organizacja systemów produkcyjnych.

PWE. Warszawa 2014

2. Gawlik J., Plichta J., Świć A.: Procesy produkcyjne. PWE. Warszawa 2014

# **KOORDYNATORPRZEDMIOTU(IMIĘ,NAZWISKO,KATEDRA,ADRESE-MAIL)**

1. dr hab. inż. Paweł Palutkiewicz, prof. PCz, [pawel.palutkiewicz@pcz.pl](mailto:pawel.palutkiewicz@pcz.pl)

# **MACIERZ REALIZACJI EFEKTÓW UCZENIA SIĘ**

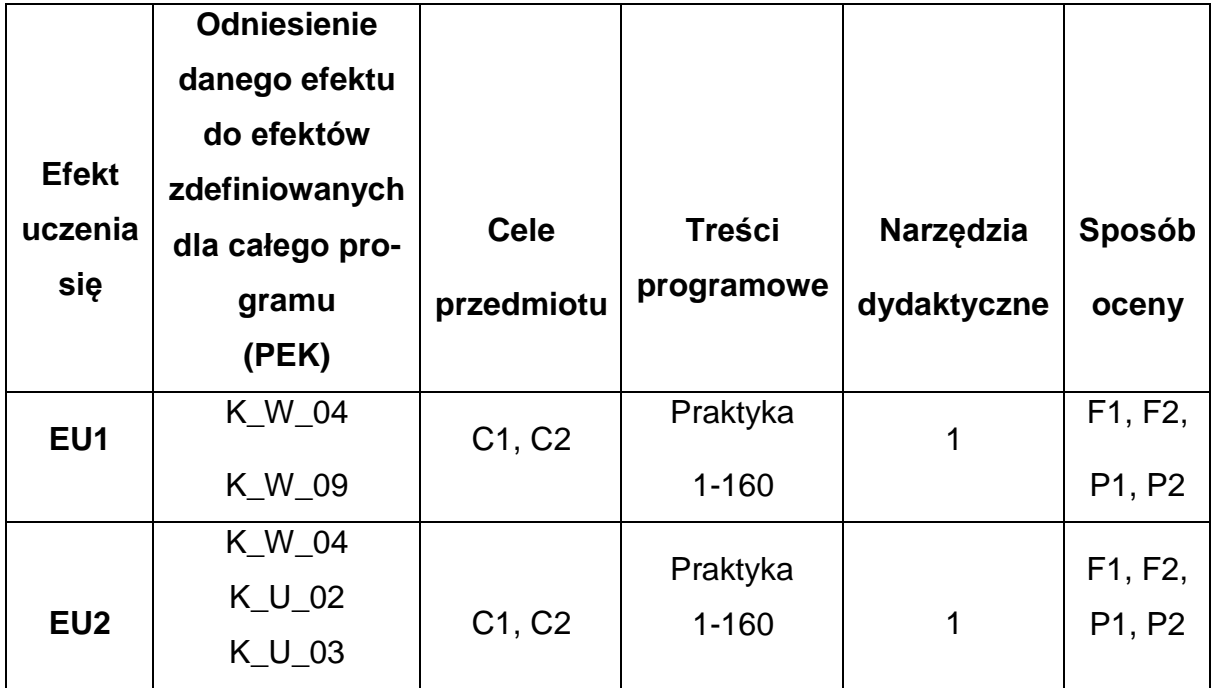

# **FORMY OCENY - SZCZEGÓŁY**

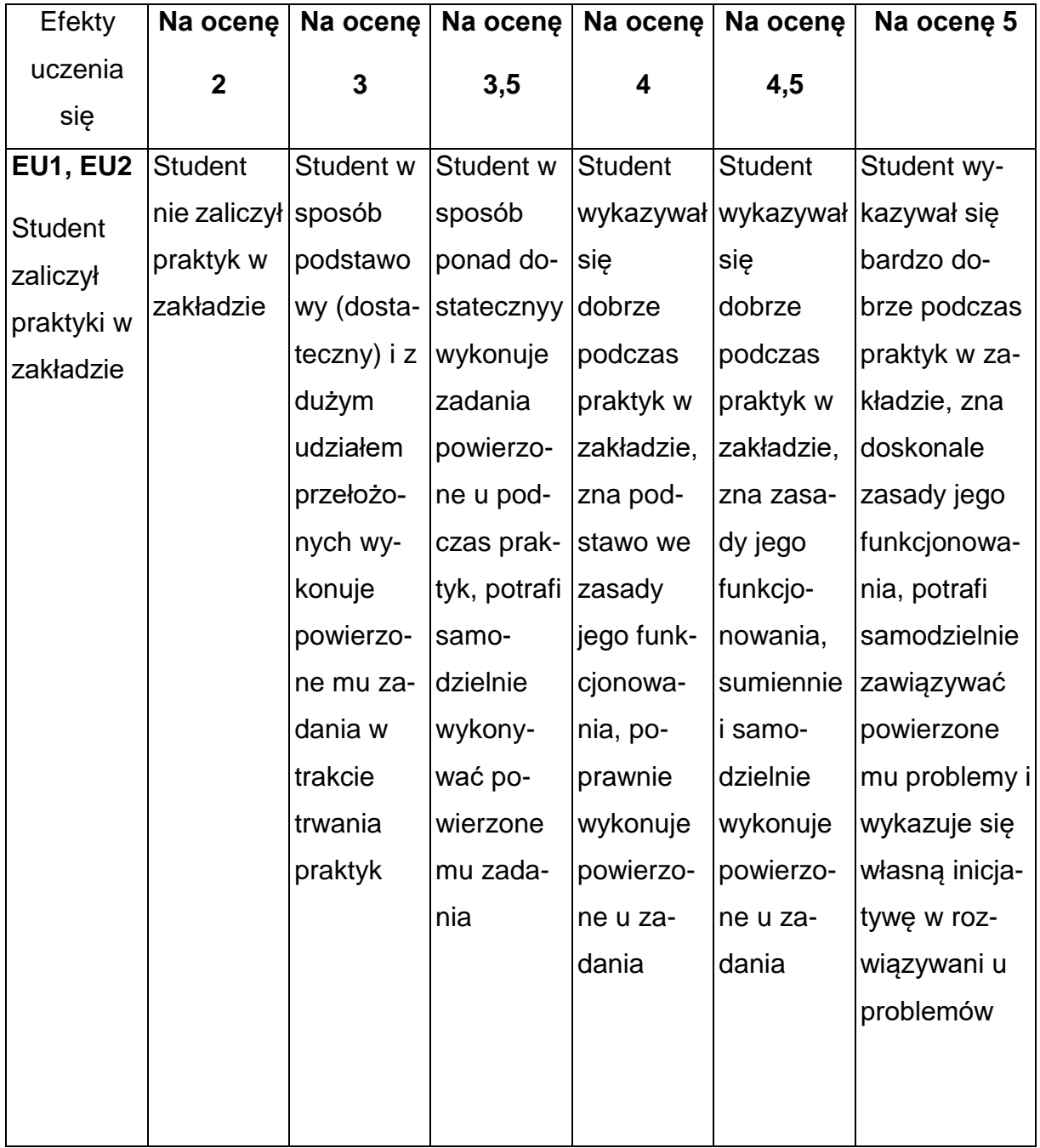

# **INNE PRZYDATNE INFORMACJE O PRZEDMIOCIE**

- 1. Wszelkie informacje dla studentów kierunku są umieszczane na stronie Wydziału **[www.wimii.pcz.pl](http://www.wimii.pcz.pl/)** oraz na stronach podanych studentom podczas pierwszych zajęć z danego przedmiotu.
- 2. Informacja na temat konsultacji przekazywana jest studentom podczas

pierwszych zajęć z danego przedmiotu.

### **SYLABUS DO PRZEDMIOTU**

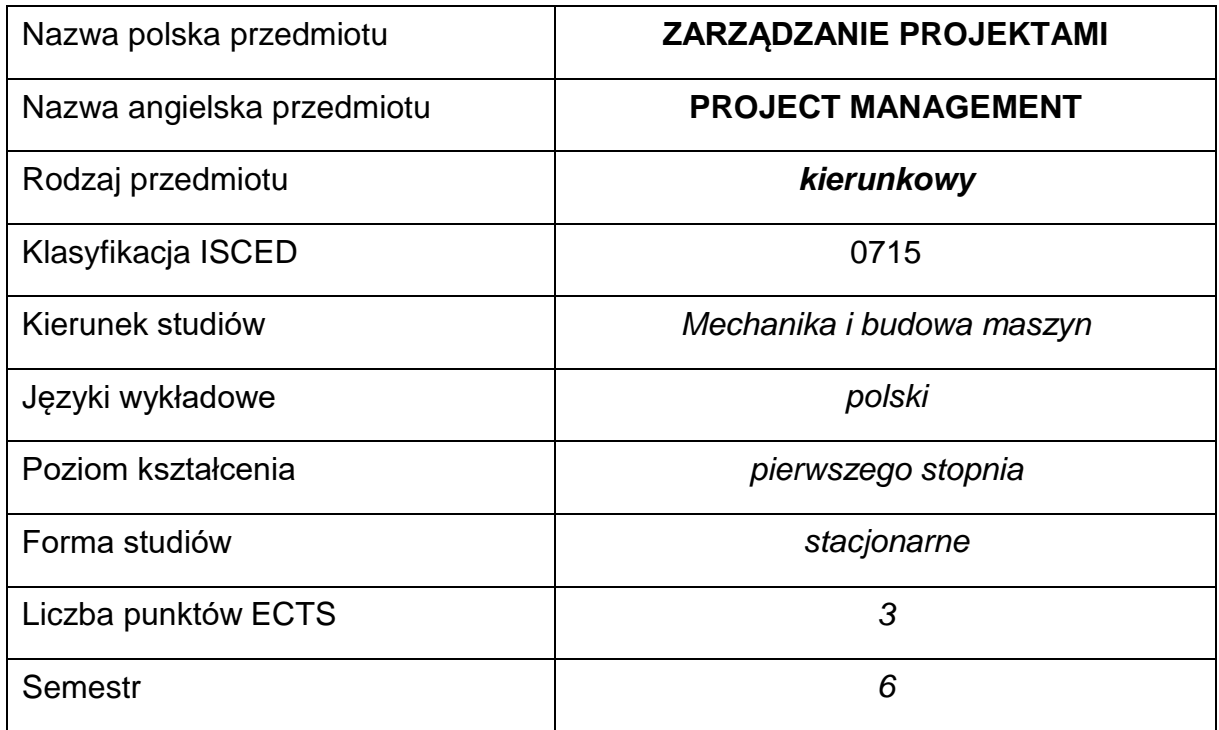

## **Liczba godzin na semestr:**

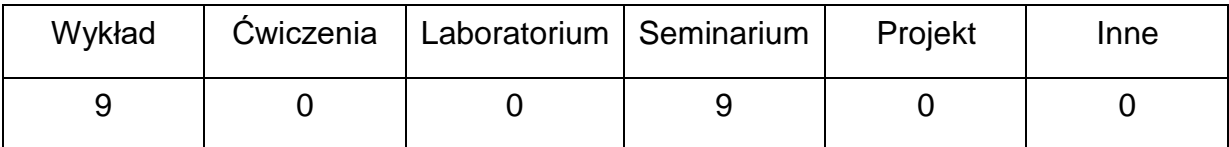

### **OPIS PRZEDMIOTU**

### **CEL PRZEDMIOTU**

- **C1.** Zapoznanie studentów z problematyką dotyczącą zarządzania projektami.
- **C2.** Nabycie przez studentów praktycznych umiejętności <sup>z</sup> elementów zarządzania projektami.

# **WYMAGANIA WSTĘPNE W ZAKRESIE WIEDZY, UMIEJĘTNOŚCI I INNYCH KOMPETENCJI**

- 1. Znajomość podstaw matematyki.
- 2. Umiejętność wykonywania działań matematycznych do rozwiązywania postawionych zadań.
- 3. Umiejętność korzystania z różnych źródeł informacji, w tym z instrukcji.
- 4. Umiejętność pracy samodzielnej oraz w grupie.
- 5. Umiejętności prawidłowej interpretacji i prezentacji własnych działań.

## **EFEKTY UCZENIA SIĘ**

- **EU 1** Student posiada wiedzę teoretyczną z zakresu zarządzania projektami.
- **EU 2** Student posiada praktyczną wiedzę i umiejętności w zakresie wybranych zagadnień związanych z zarządzaniem projektami.
- **EU 3** Student potrafi opracować założenia do projektu, w tym cele, zakres, budżet, harmonogram.

# **TREŚCIPROGRAMOWE**

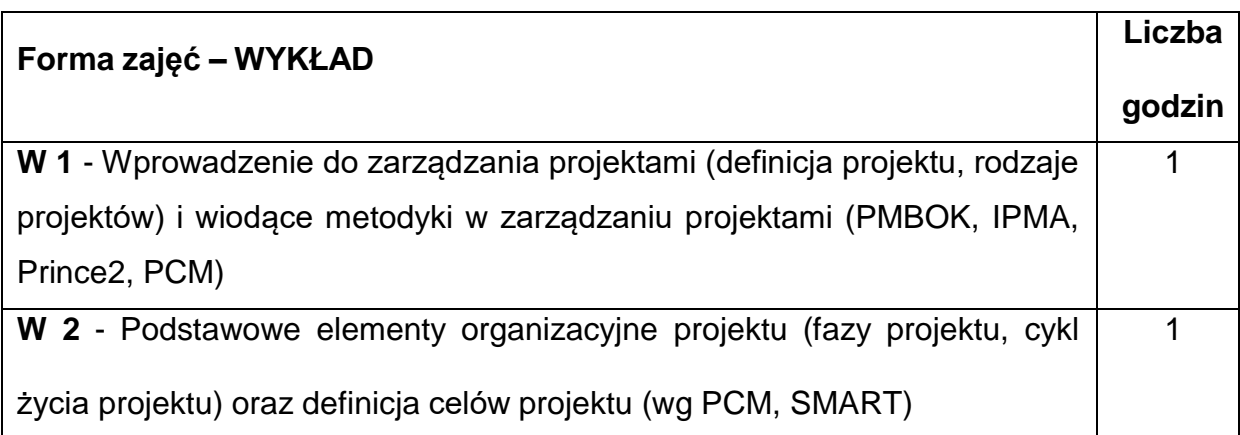

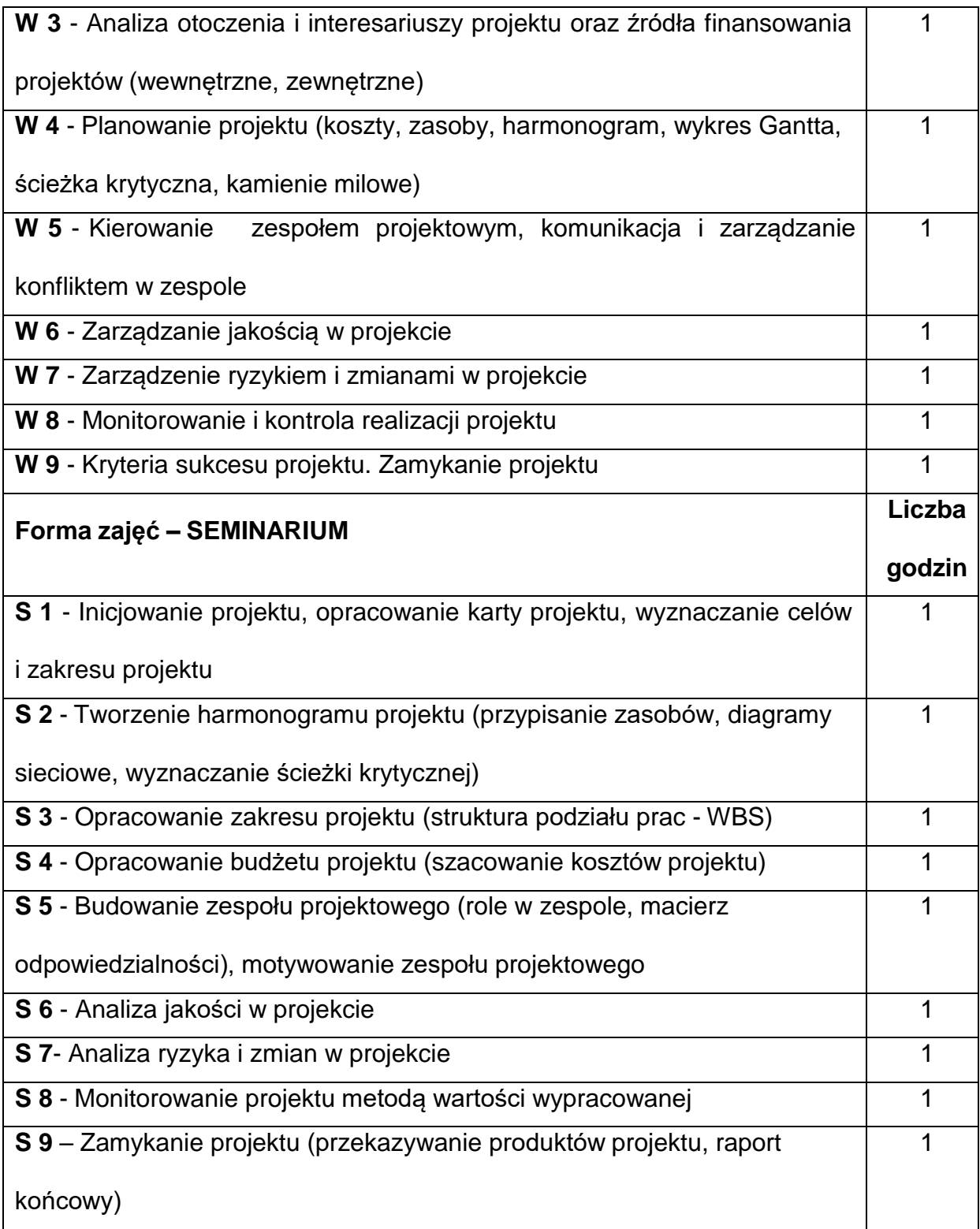

# **NARZĘDZIADYDAKTYCZNE**

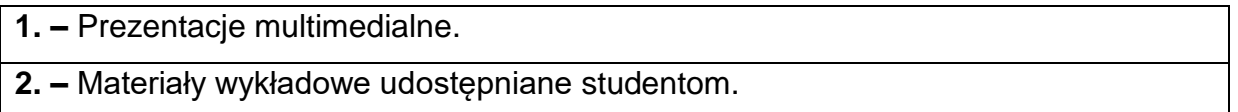

- **3. –** Studium przypadku.
- **4. –** Praca w grupach (grupowe rozwiązywanie przykładów).

# **SPOSOBYOCENY(F–FORMUJĄCA,P–PODSUMOWUJĄCA)**

**F1. –** Ocena aktywności podczas wykładów.

**F2. –** Ocena aktywności podczas zajęć seminaryjnych.

**P1. –** Ocena znajomości zagadnień analizowanych na zajęciach seminaryjnych –

zaliczenie na ocenę.\*

**P2. –** Ocena znajomości zagadnień będących przedmiotem wykładu – zaliczenie na ocenę.\*

\*) warunkiem uzyskania zaliczenia jest otrzymanie pozytywnych ocen ze sprawdzianó

## **METODY WERYFIKACJI EFEKTÓW**

- **1.** Zaliczenie wykonanych projektów i zadań (ustne, opisowe, testowe lub inne)
- **2.** Ocena aktywności na zajęciach
- **3.** Ocena pracy w grupie

### **OBCIĄŻENIE PRACĄ STUDENTA**

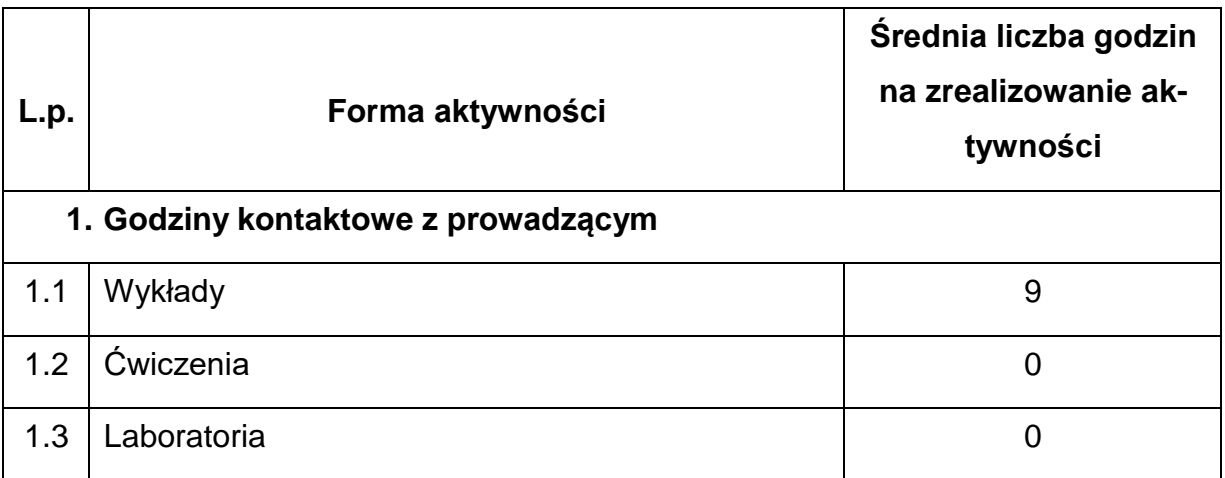

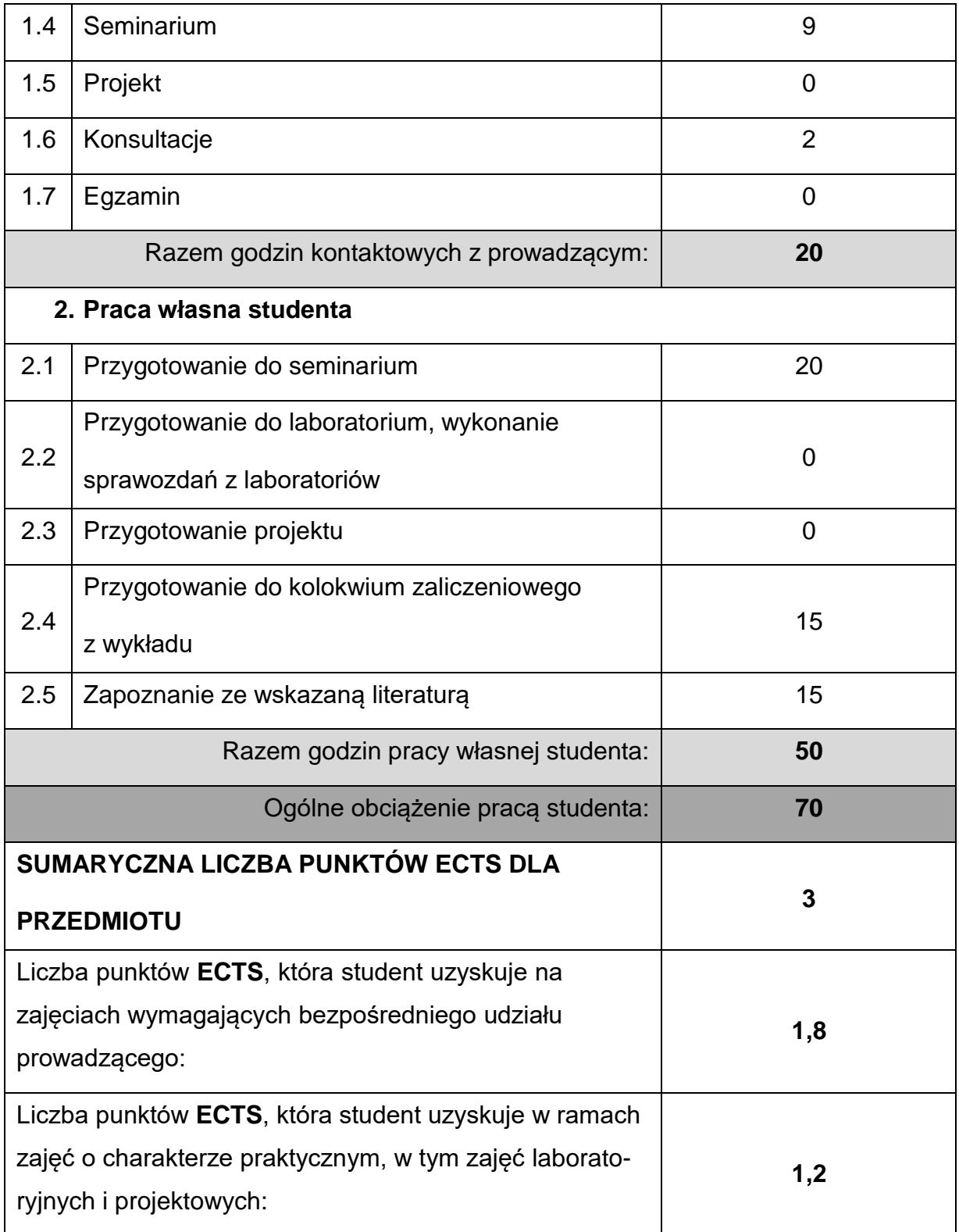

# **LITERATURAPODSTAWOWAIUZUPEŁNIAJĄCA**

- 1. Pawlak M.: Zarządzanie projektami, PWN, 2011.
- 2. Trocki M.: Nowoczesne zarządzanie projektami, PWE, 2013.
- 3. Trocki M.: Metodyki i standardy zarządzania projektami, PWE, 2017.
- 4. Wysocki R.: Efektywne zarządzanie projektami, wydanie VII, OnePress, 2017.
- 5. Walczak R.: Sukces projektu, Wydawnictwo CeDeWu, 2020.
- 6. Kopczewski M.: Praktyczne lekcje zarządzania projektami, Helion, 2013.
- 7. Wytyczne Kompetencji Indywidualnych w Zarządzaniu Projektami IPMA ICB

ver. 4.0 część 1. Zarządzanie Projektami, 2019.

- 8. Przewodnik IPMA-Student ed. 2.0 Wytyczne kompetencji, 2019.
- 9. Praca zbiorowa: A Guide to the Project Management Body of Knowledge

(PMBOK® Guide), wydanie szóste, Project Management Institute 2018.

### **KOORDYNATORPRZEDMIOTU(IMIĘ,NAZWISKO,KATEDRA,ADRESE-MAIL)**

### **Dr inż. Monika Kosowska-Golachowska, Katedra Maszyn Cieplnych,**

**[m.kosowska-golachowska@pcz.pl](mailto:m.kosowska-golachowska@pcz.pl)**

# **MACIERZ REALIZACJI EFEKTÓW UCZENIA SIĘ**

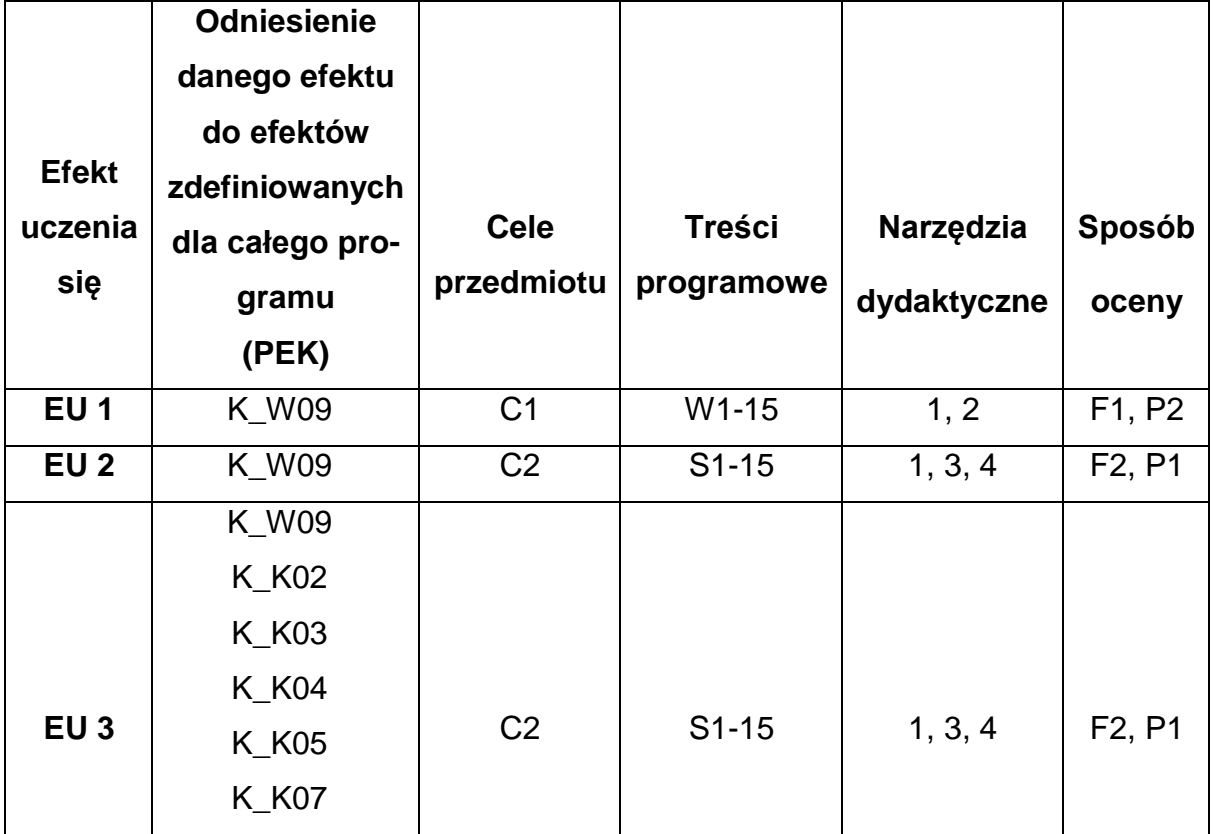

# **FORMY OCENY - SZCZEGÓŁY**

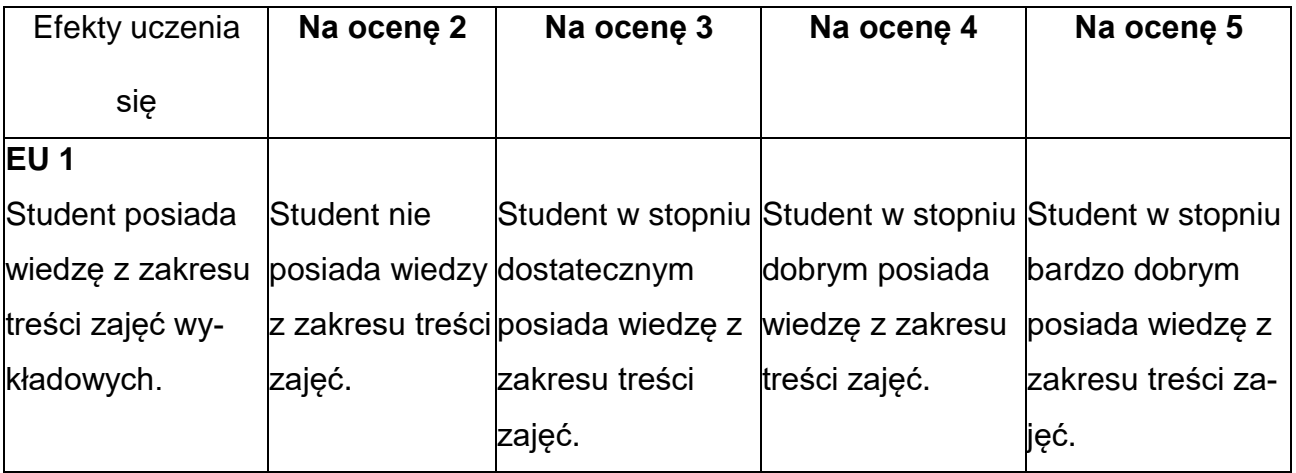

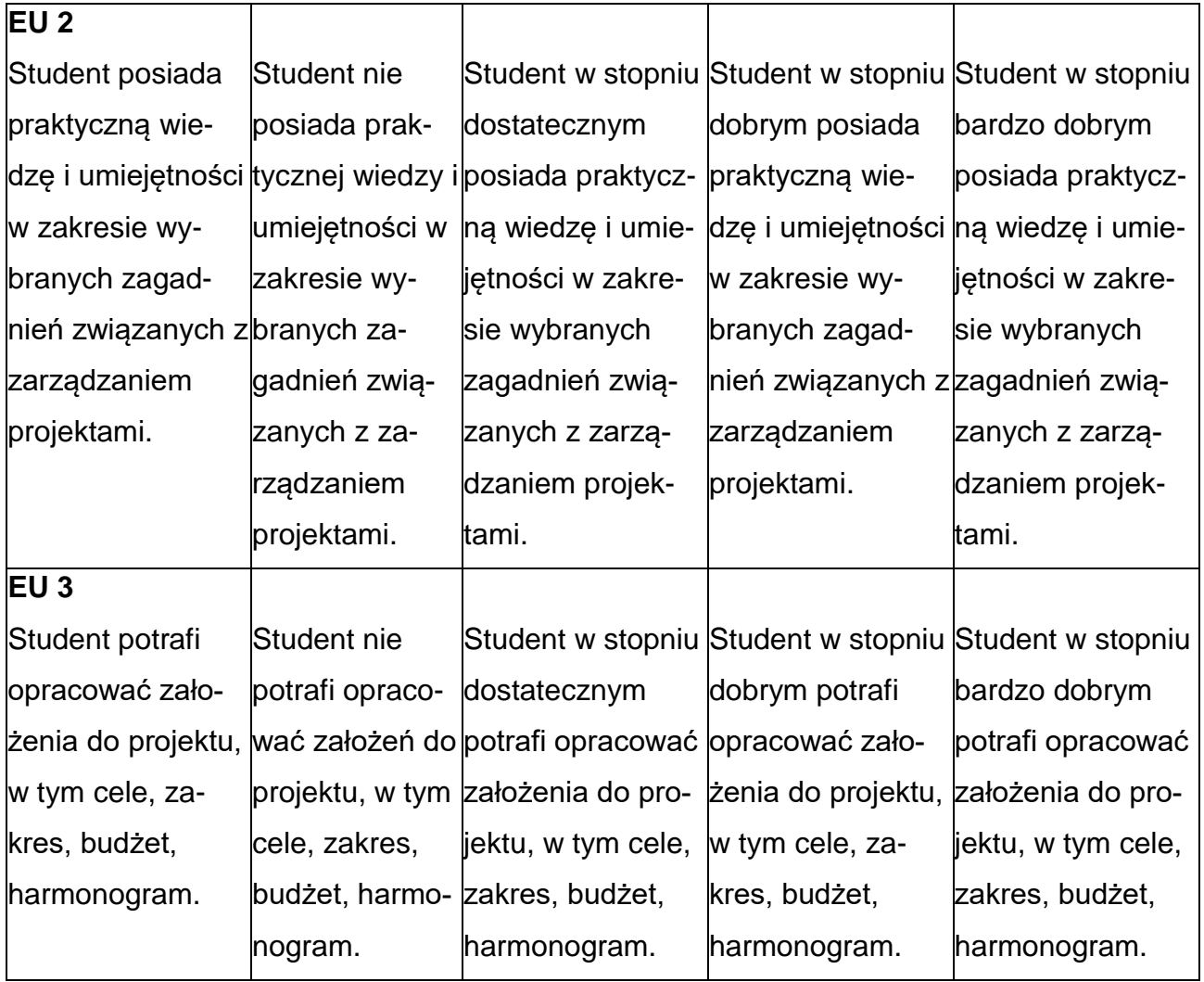

### **INNE PRZYDATNE INFORMACJE O PRZEDMIOCIE**

- 1. Wszelkie informacje dla studentów kierunku są umieszczane na stronie Wydziału **[www.wimii.pcz.pl](http://www.wimii.pcz.pl/)** oraz na stronach podanych studentom podczas pierwszych zajęć z danego przedmiotu.
- 2. Informacja na temat konsultacji przekazywana jest studentom podczas pierwszych zajęć z danego przedmiotu.

### **SYLABUS DO PRZEDMIOTU**

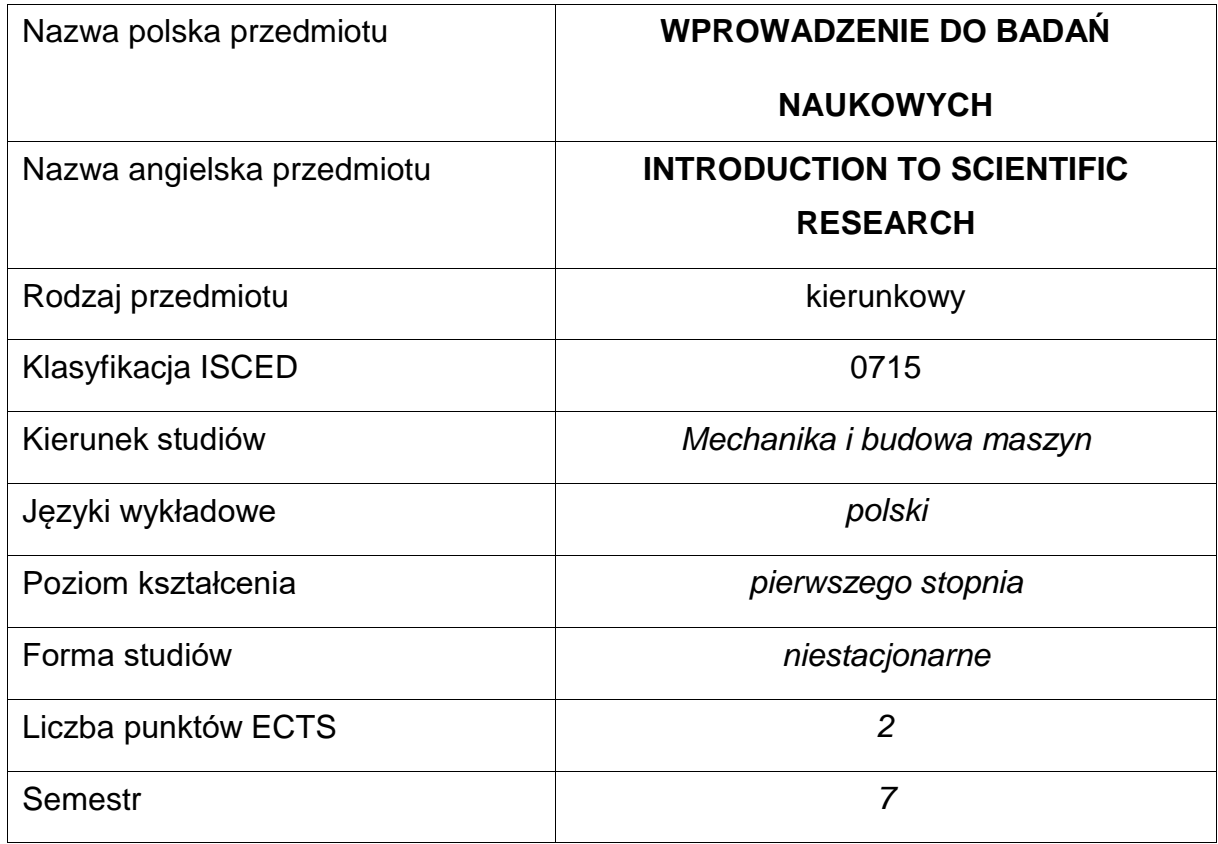

### **Liczba godzin na semestr:**

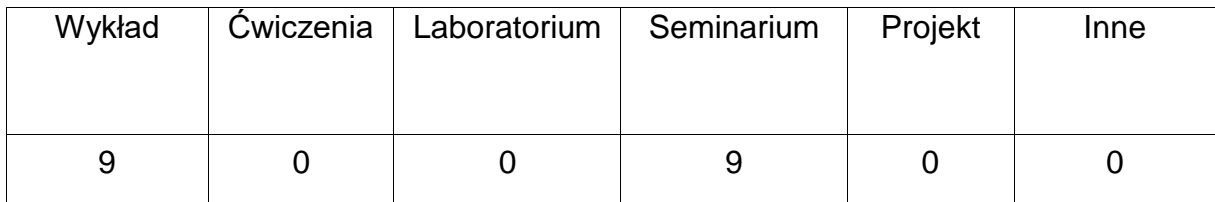

# **OPIS PRZEDMIOTU**

### **CEL PRZEDMIOTU**

- C1. Zdobycie przez studentów wiedzy na temat planowania badań naukowych orazkorzystania w badaniach z dorobku innych autorów.
- C2. Uzyskanie przez studentów wiedzy na temat formułowania problemówbadawczych.
- C3. Zdobycie umiejętności prowadzenia dyskusji i poprawnego wnioskowania.

# **WYMAGANIA WSTĘPNE W ZAKRESIE WIEDZY, UMIEJĘTNOŚCI I INNYCH KOMPETENCJI**

- 1. Wiedza właściwa dla tematyki realizowanej pracy dyplomowej inżynierskiej.
- 2. Umiejętność samodzielnego poszerzania wiedzy.

# **EFEKTY UCZENIA SIĘ**

- EU 1 Student posiada wiedzę na temat formułowania problemu badawczego.
- EU 2 Student posiada wiedzę na temat planowania badań naukowych w zakresie nauk technicznych.
- EU 3 Student posiada wiedzę na temat korzystania we własnej pracy z dorobku innych autorów.

# **TREŚCIPROGRAMOWE**

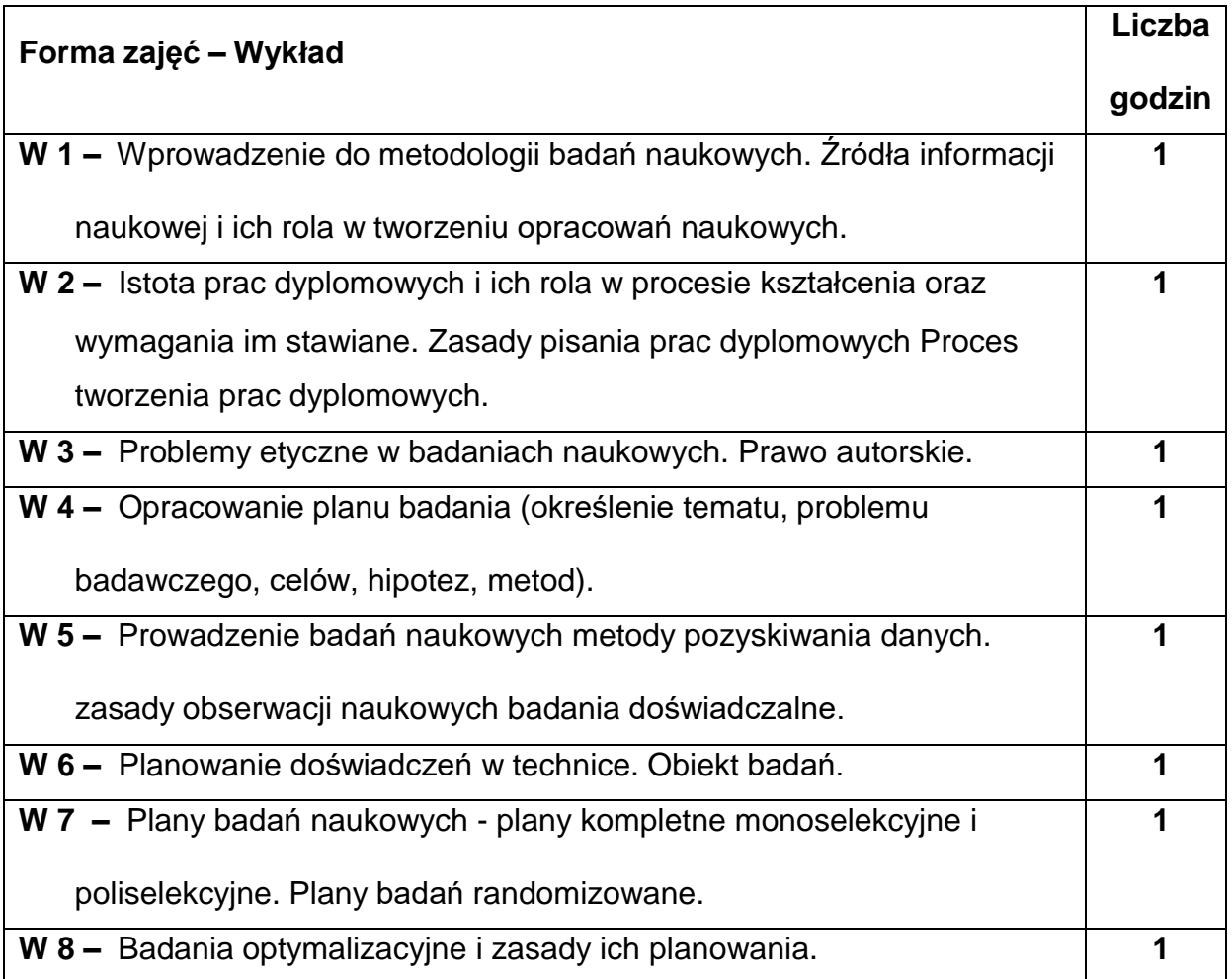

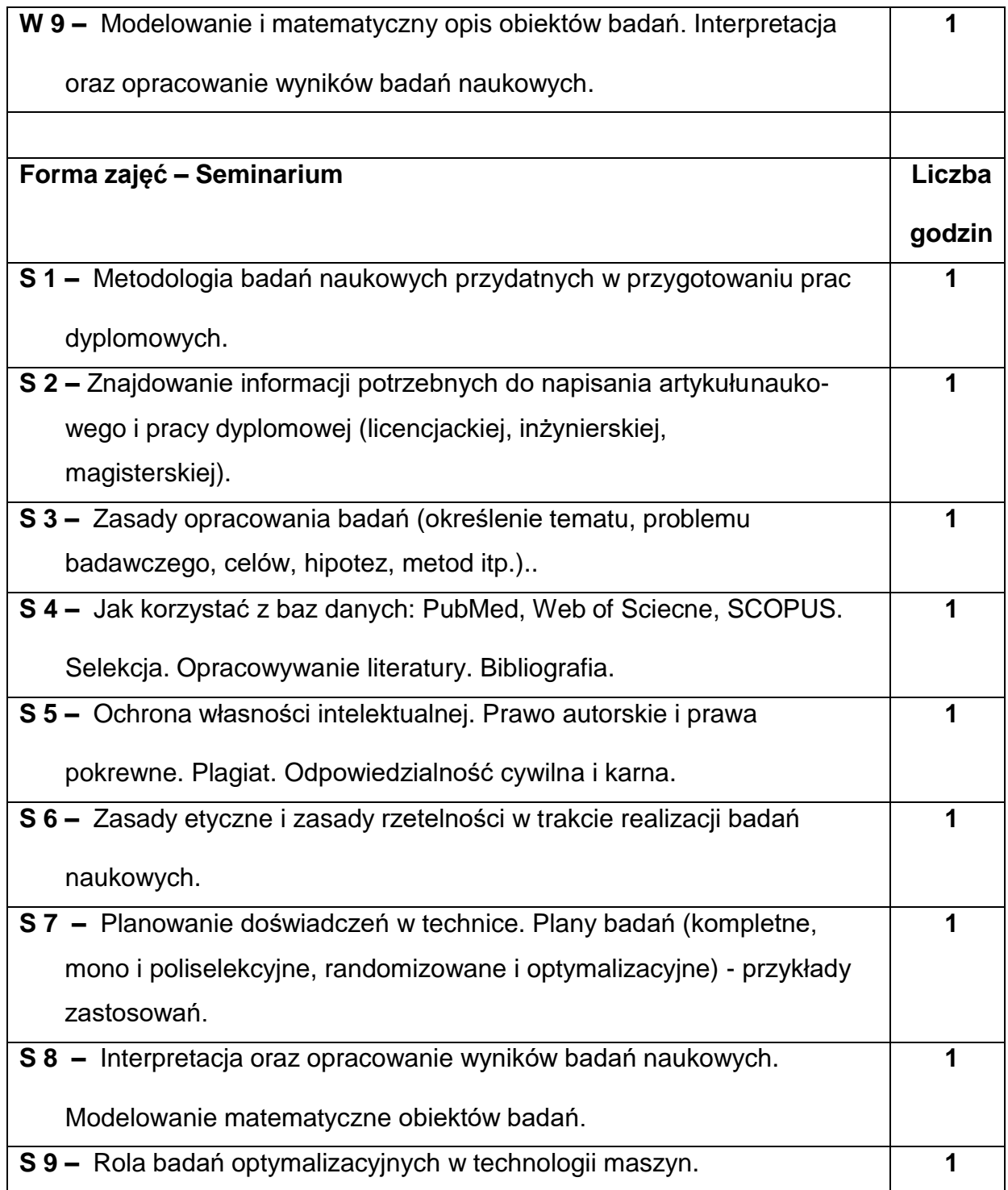

## **NARZĘDZIADYDAKTYCZNE**

- **1. –** wykład z wykorzystaniem prezentacji multimedlialnych,
- **2. –** zajęcia seminaryjne,
- **3. –** Internet (internetowe bazy danych),
- **4. –** przykłady prac naukowych (monografie, artykuły naukowe itp.),
- **5. –** dyskusja,
- **6. –** środki audiowizualne.

## **SPOSOBYOCENY(F–FORMUJĄCA,P–PODSUMOWUJĄCA)**

- **F1. –** obecność na zajęciach seminaryjnych,
- **F2. –** ocena aktywności podczas zajęć seminaryjnych,
- **F3. –** ocena z opracowania wybranego zagadnienia i sposobu jego prezentacji,

**P1. –** zaliczenie seminarium\*

\*) otrzymanie pozytywnej oceny z opracowania wybranego zagadnienia i sposobu jego prezentacji, obecności na zajęciach. Aktywność podczas zajęć seminaryjnych jest uwzględniana przy ustalaniu oceny końcowej z seminarium.

### **OBCIĄŻENIE PRACĄ STUDENTA**

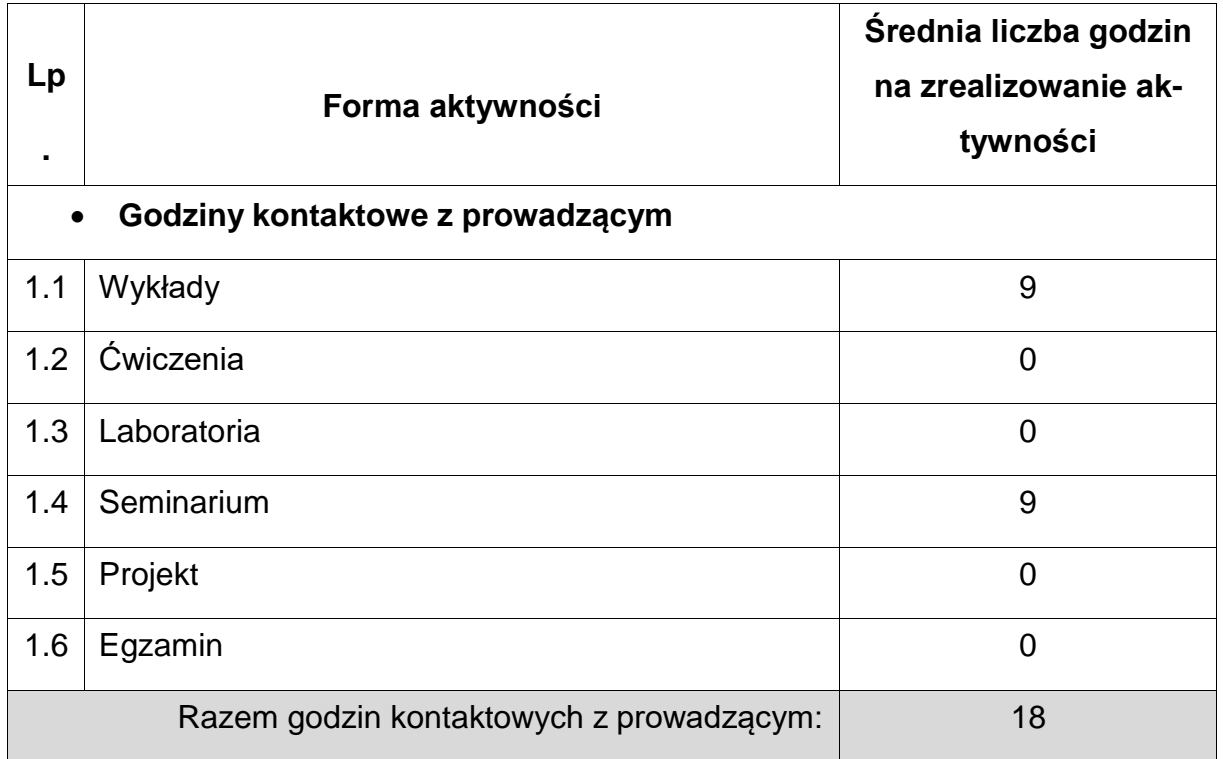

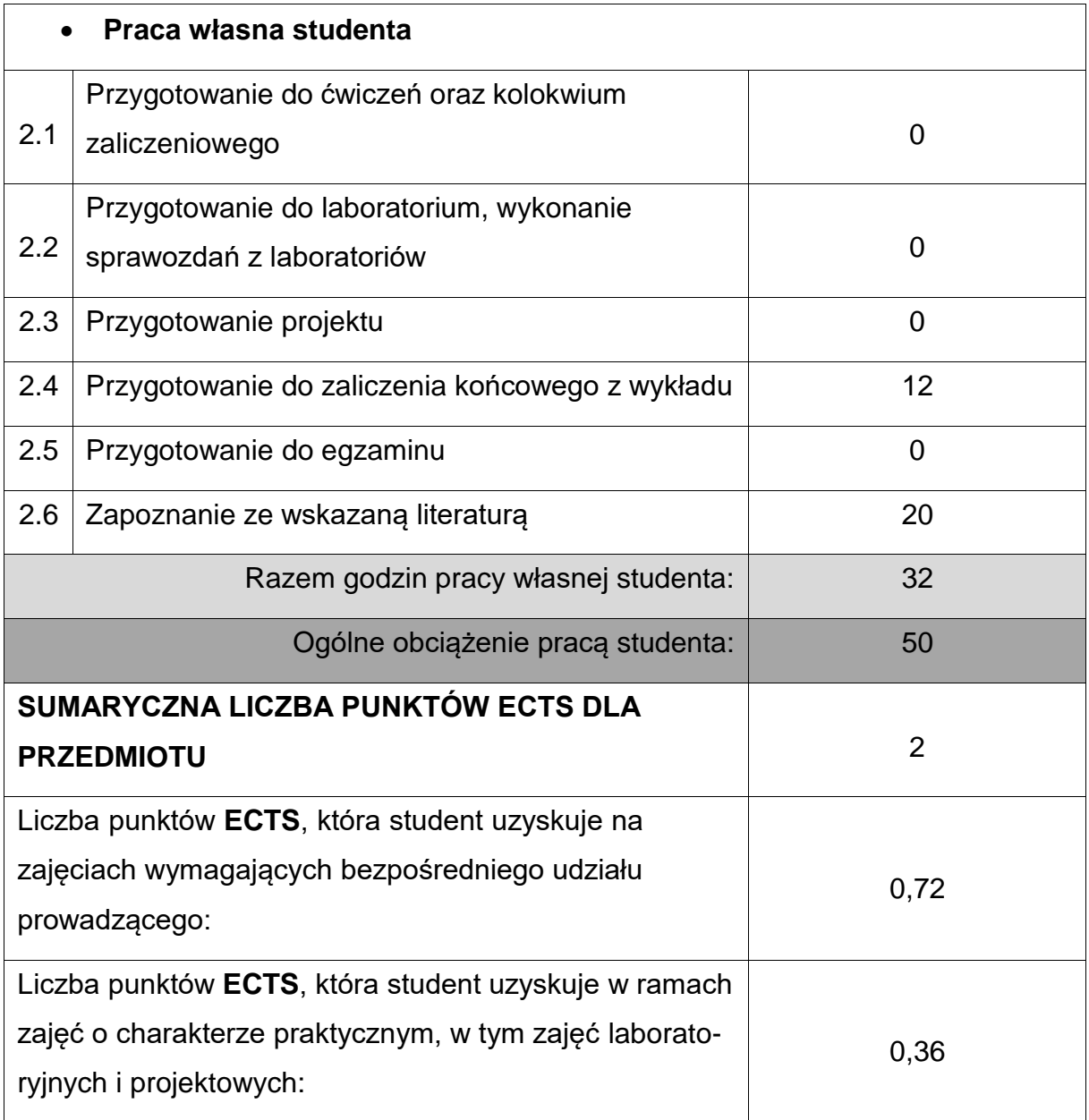

## **LITERATURAPODSTAWOWAIUZUPEŁNIAJĄCA**

- 1. Lindsay D.: *Dobre rady dla piszących teksty naukowe*. Oficyna Wydaw. Politechniki Wrocławskiej, Wrocław 1995.
- 2. Kozłowski R.: *Praktyczny sposób pisania prac dyplomowych: z wykorzystaniem programu komputerowego i Internetu*. Oficyna Wolters Kluwer Polska, Warszawa 2009.
- 3. Wosik E. (red.): *Raport o zasadach poszanowania autorstwa w pracach dyplomowych oraz doktorskich w instytucjach akademickich i naukowych*, Monografie Fundacji Rektorów Polskich, Warszawa 2005.
- 4. Polański Z.: *Planowanie* Warszawa 1984. *doświadczeń w technice,* Wyd. Naukowe PWN,
- 5. Polański Z.: *Metody optymalizacji w technologii maszyn,* Wyd. Naukowe PWN, Warszawa 1977.

6. *Dobre obyczaje w nauce. Zbiór zasad i wytycznych*, PAN, Warszawa 2001.

7. Rawa T., *Metodyka wykonywania inżynierskich i magisterskich prac dyplomowych*, Wyd. Akademia Rolniczo-Techniczna w Olsztynie, Olsztyn 1999.

# **KOORDYNATORPRZEDMIOTU(IMIĘ,NAZWISKO,IKATEDRA,ADRESE-MAIL)**

**1. dr hab. inż. Andrzej ZABORSKI, prof. P.Cz., KTiA,** [andrzej.zaborski@pcz.pl](mailto:andrzej.zaborski@pcz.pl)

# **MACIERZ REALIZACJI EFEKTÓW UCZENIA SIĘ**

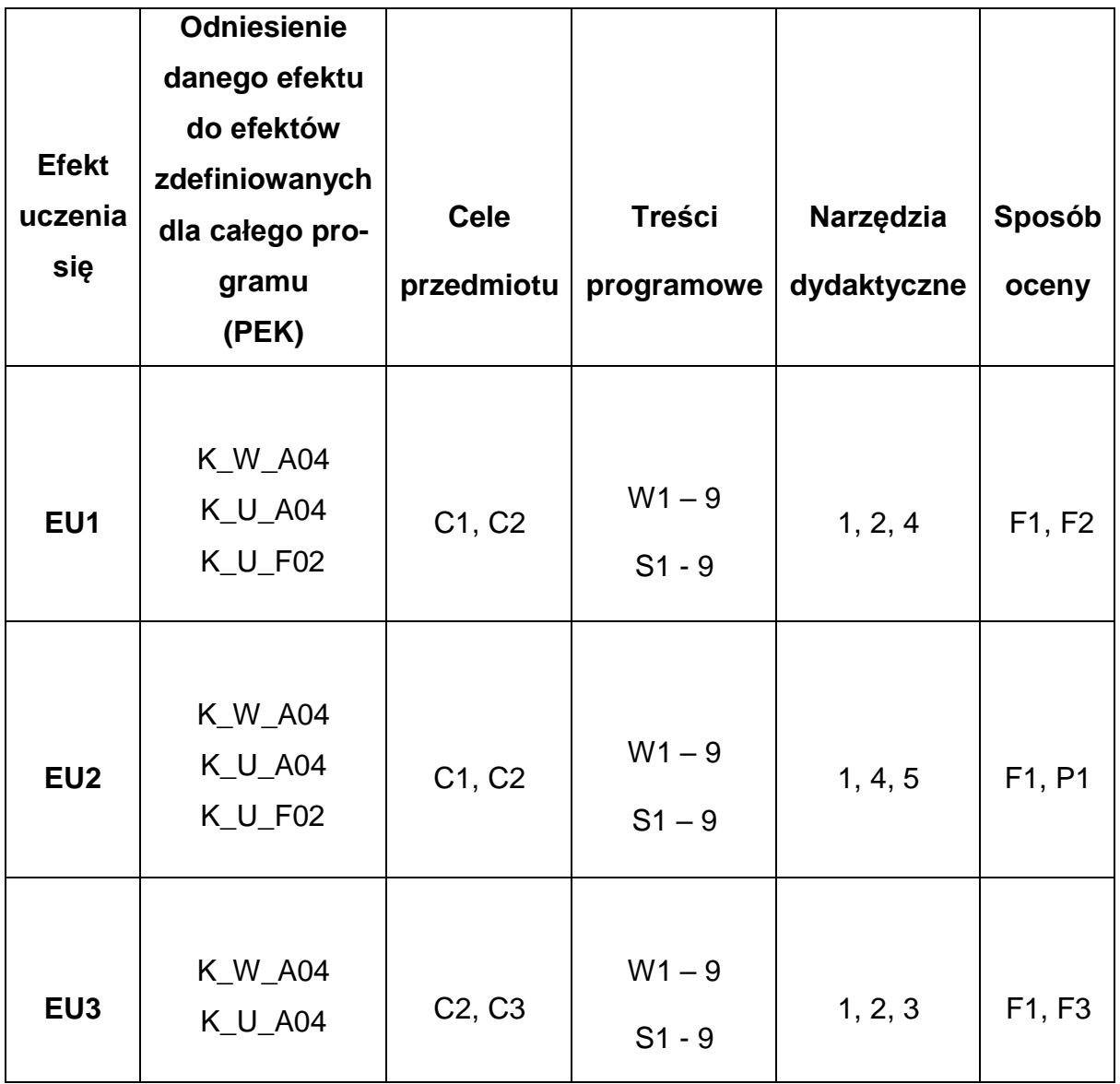

# **FORMY OCENY - SZCZEGÓŁY**

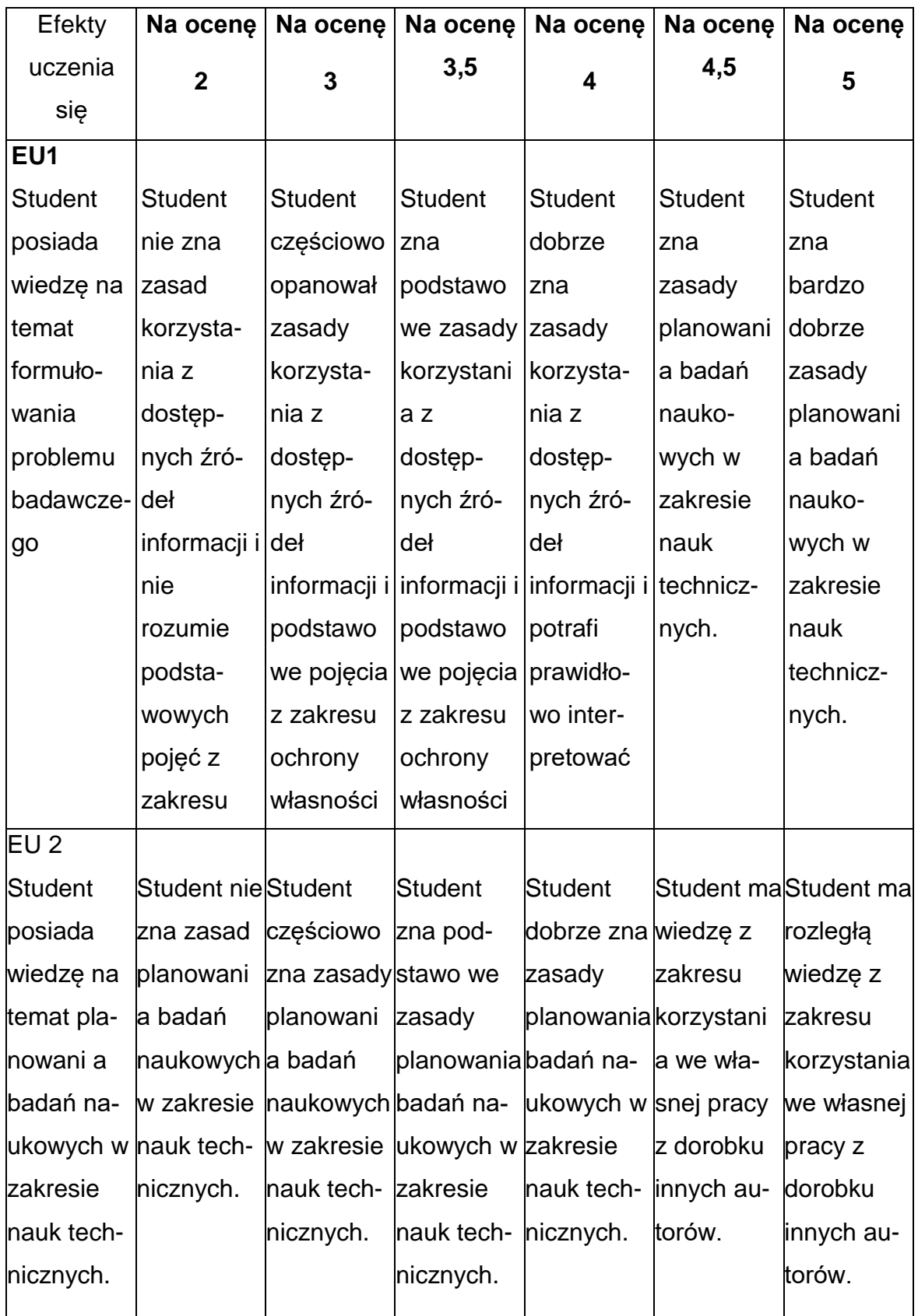

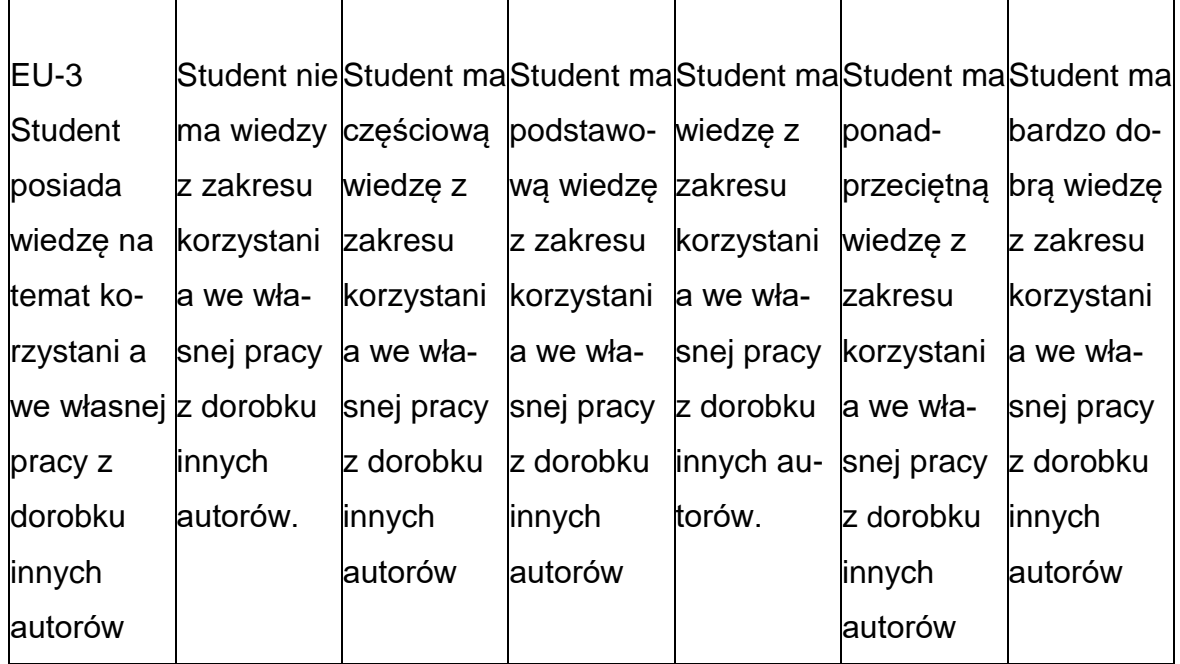

# **INNE PRZYDATNE INFORMACJE O PRZEDMIOCIE**

- Wszelkie informacje dla studentów kierunku są umieszczane na stronie Wydziału **[www.wimii.pcz.pl](http://www.wimii.pcz.pl/)** oraz na stronach podanych studentom podczas pierwszych zajęć z danego przedmiotu.
- Informacja na temat konsultacji przekazywana jest studentom podczas pierwszych zajęć z danego przedmiotu.

### **SYLABUS DO PRZEDMIOTU**

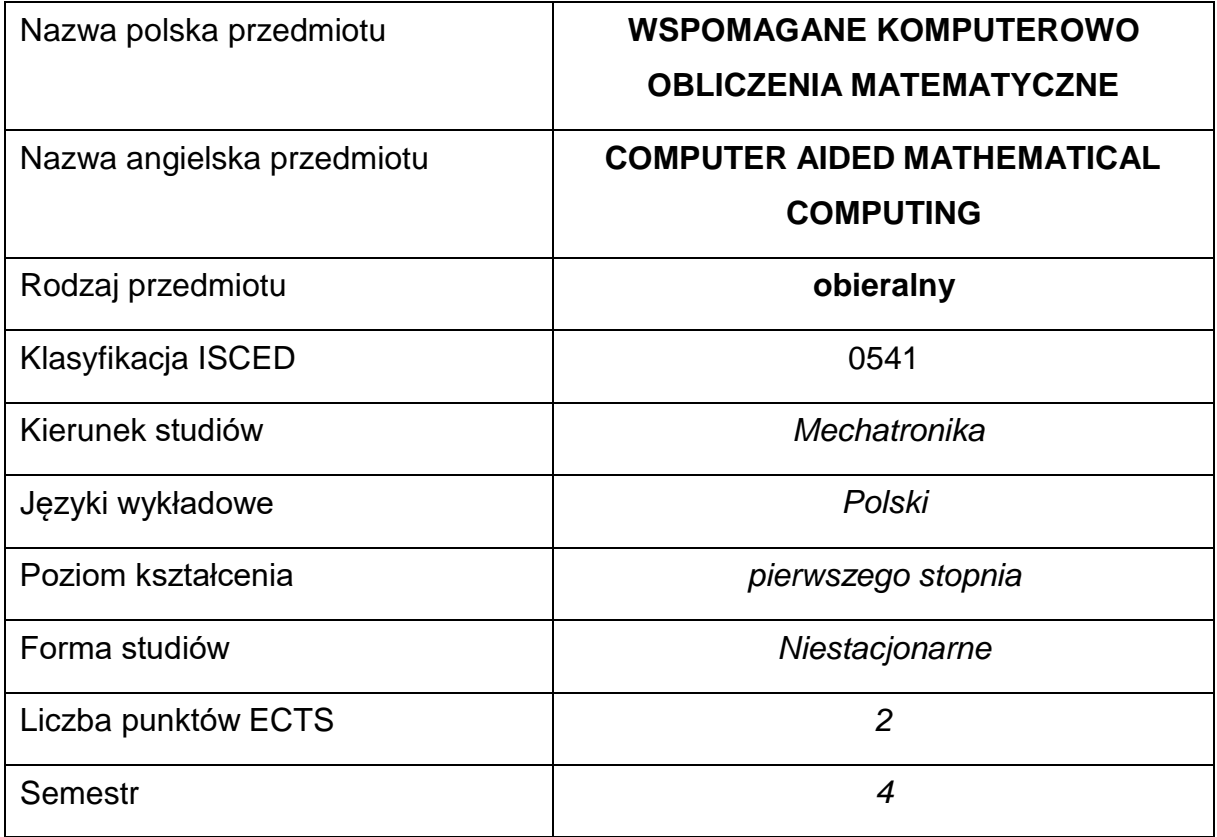

### **Liczba godzin na semestr:**

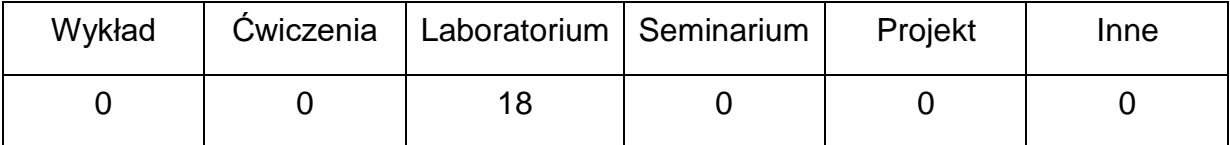

### **OPIS PRZEDMIOTU**

### **CEL PRZEDMIOTU**

C 1. Zapoznanie studentów ze sposobami rozwiązywania problemów analizymatematycznej, algebry liniowej i równań różniczkowych z wykorzystaniem oprogramowania Maple.

# **WYMAGANIA WSTĘPNE W ZAKRESIE WIEDZY, UMIEJĘTNOŚCI I INNYCH KOMPETENCJI**

- 1. Podstawowa wiedza z zakresu analizy matematycznej.
- 2. Podstawowa wiedza z zakresu algebry liniowej.
- 3. Podstawowa wiedza z zakresu równań różniczkowych.

# **EFEKTY UCZENIA SIĘ**

EU 1 – student potrafi rozwiązywać wybrane problemy z zakresu analizy matematycznej, algebry liniowej i równań różniczkowych przy pomocy programu Maple

## **TREŚCIPROGRAMOWE**

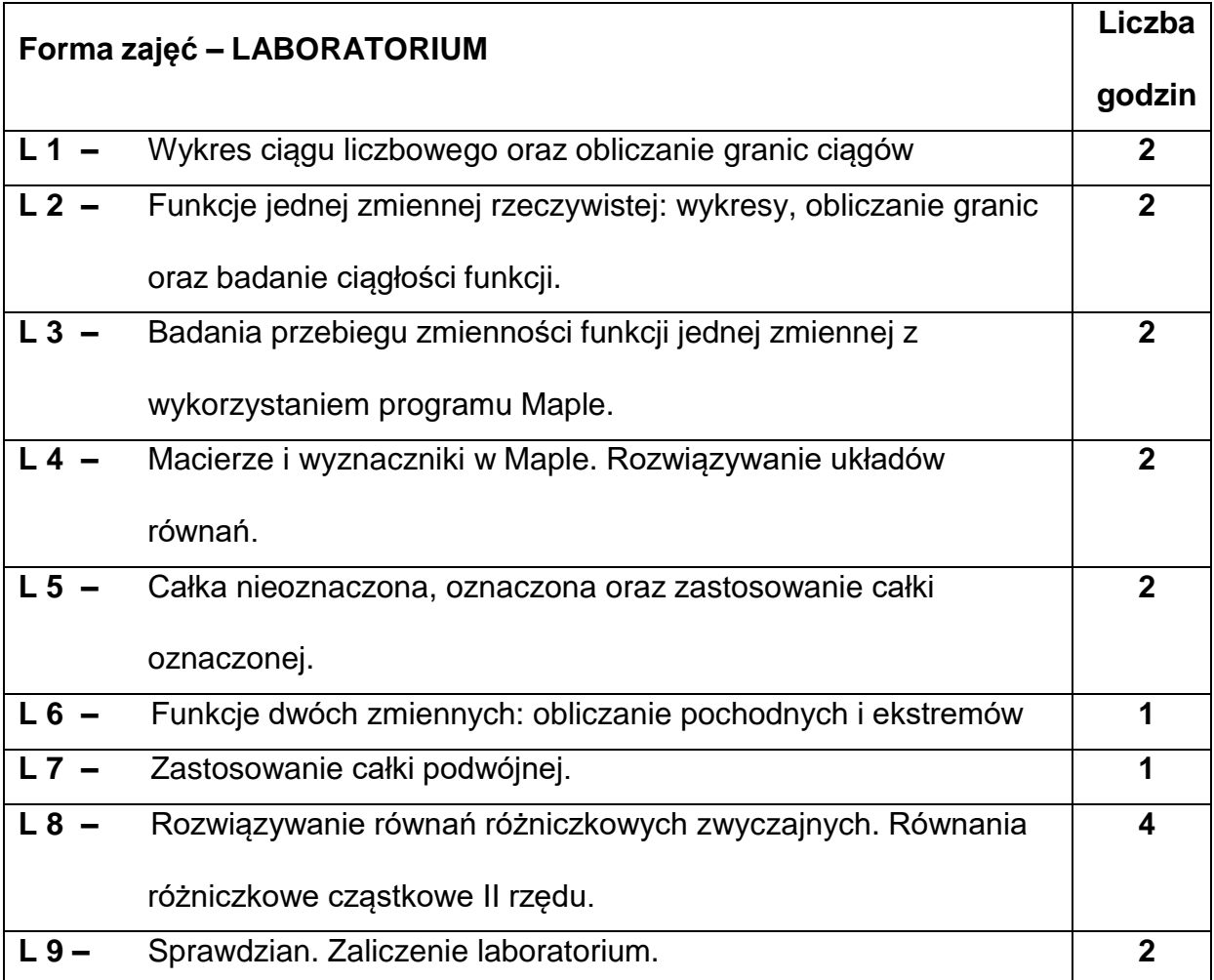

# **NARZĘDZIADYDAKTYCZNE**

#### **1. –** stanowisko komputerowe wyposażone w oprogramowanie Maple.

**2. –** projektor wizualny.

#### **SPOSOBYOCENY(F–FORMUJĄCA,P–PODSUMOWUJĄCA)**

**F1. –** ocena pracy własnej

**F2. –** ocena aktywności podczas zajęć

**P1. –** ocena umiejętności rozwiązywania postawionych problemów z

wykorzystaniem programu Maple\*

\*) warunkiem uzyskania zaliczenia jest otrzymanie pozytywnych ocen ze wszystkich ćwiczeń laboratoryjnych oraz zaliczenie kolokwium.

#### **METODY WERYFIKACJI EFEKTÓW**

**1.** kolokwium

# **OBCIĄŻENIE PRACĄ STUDENTA**

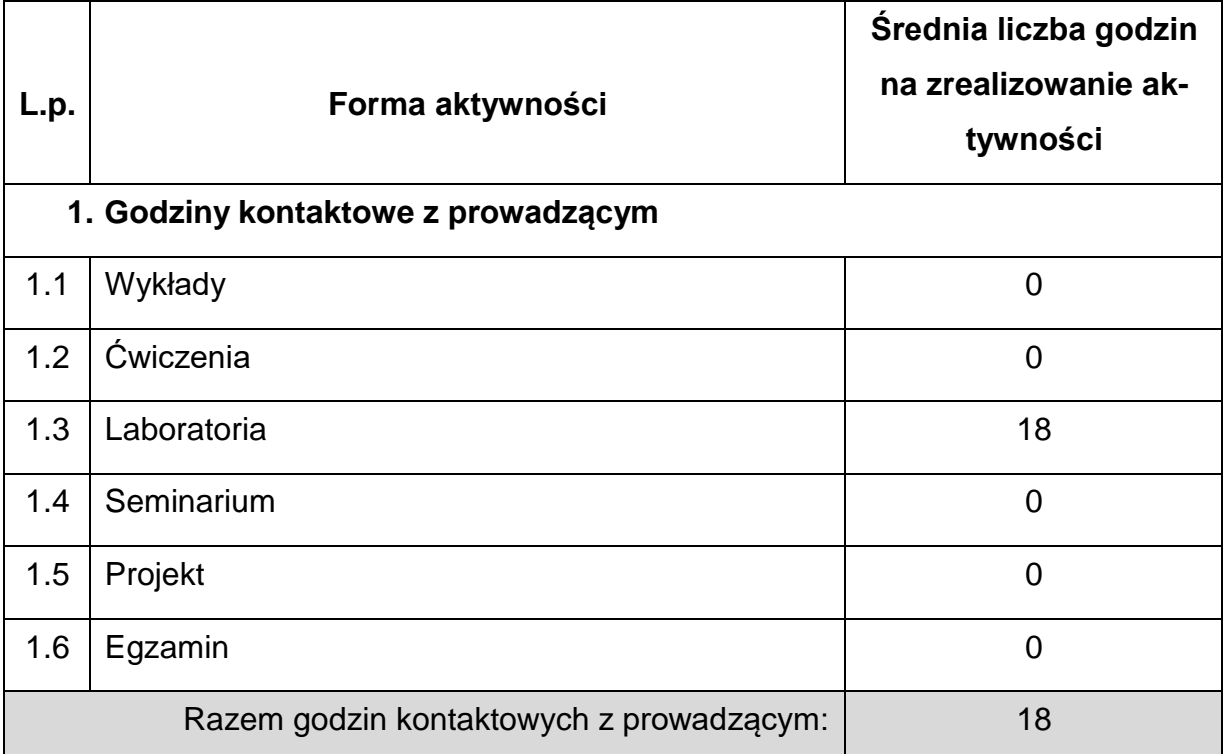

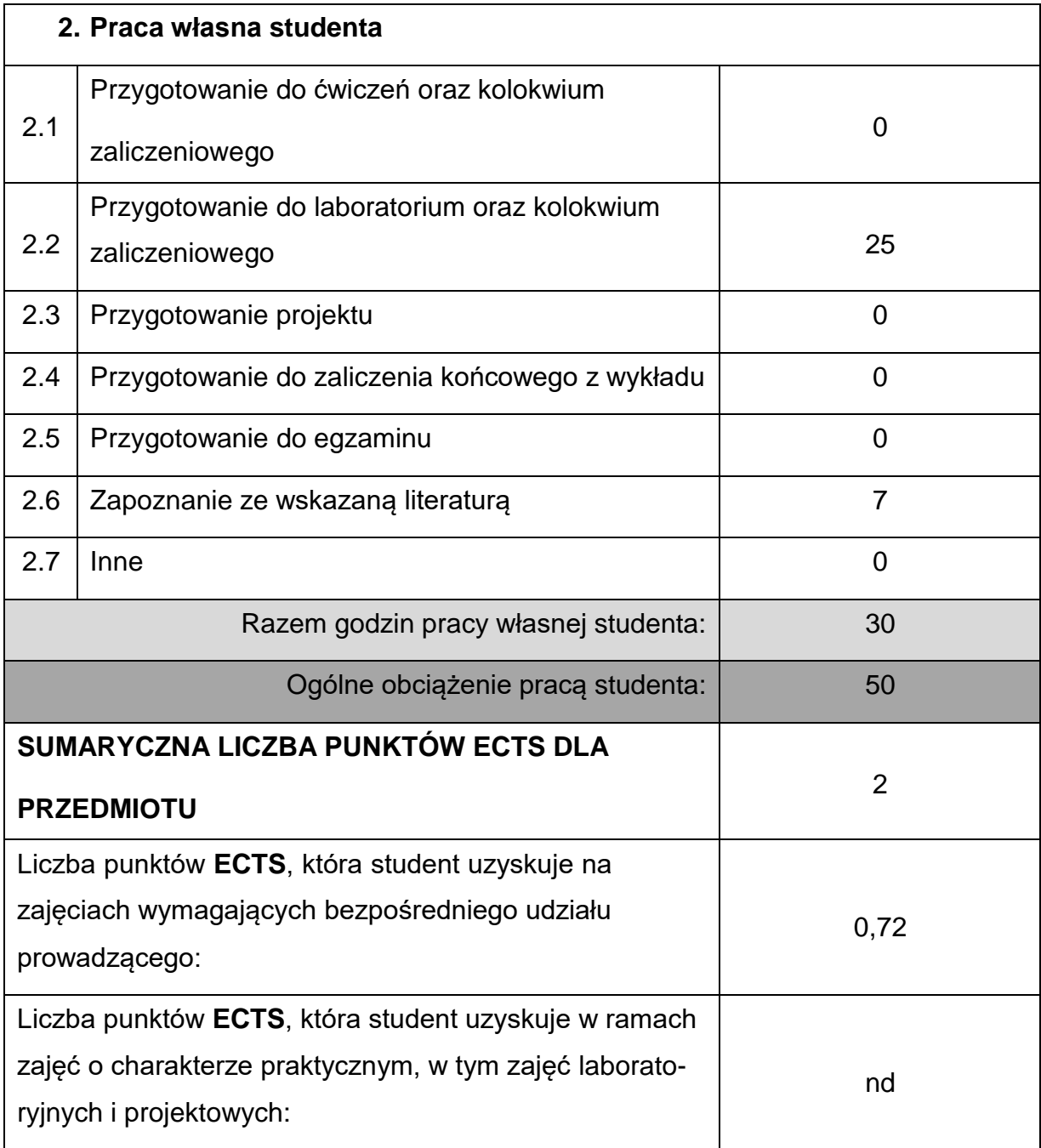

# **LITERATURAPODSTAWOWAIUZUPEŁNIAJĄCA**

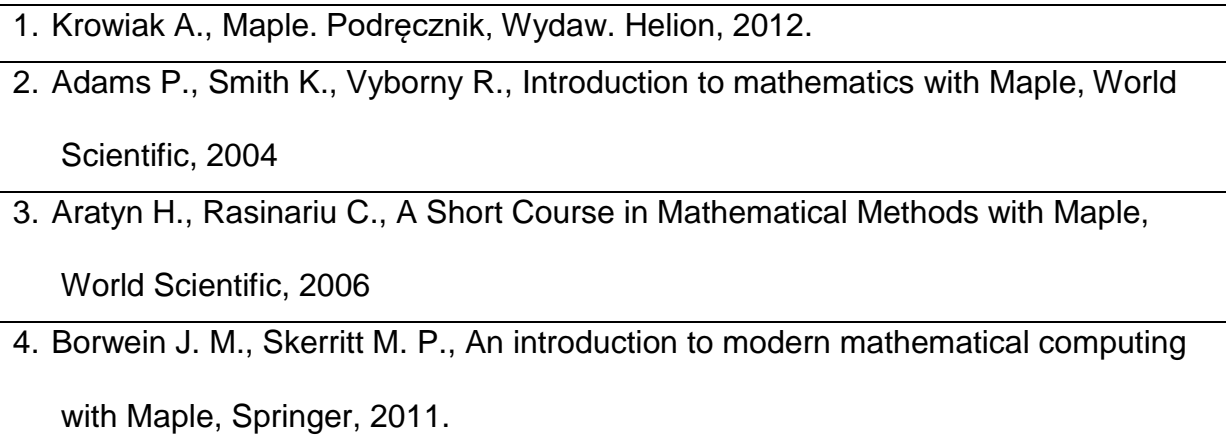

# **KOORDYNATORPRZEDMIOTU(IMIĘ,NAZWISKO,KATEDRA,ADRESE-MAIL)**

**1.** dr Jarosław Siedlecki, Katedra Matematyki**, [jaroslaw.siedlecki@im.pcz.pl](mailto:jaroslaw.siedlecki@im.pcz.pl)**

# **MACIERZ REALIZACJI EFEKTÓW UCZENIA SIĘ**

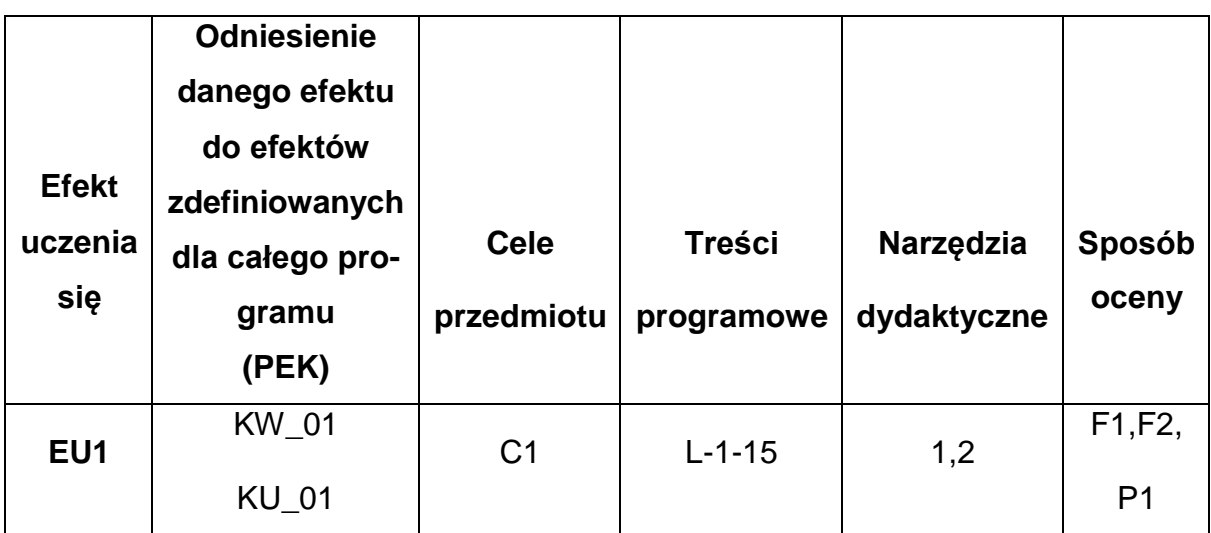

# **FORMY OCENY - SZCZEGÓŁY**

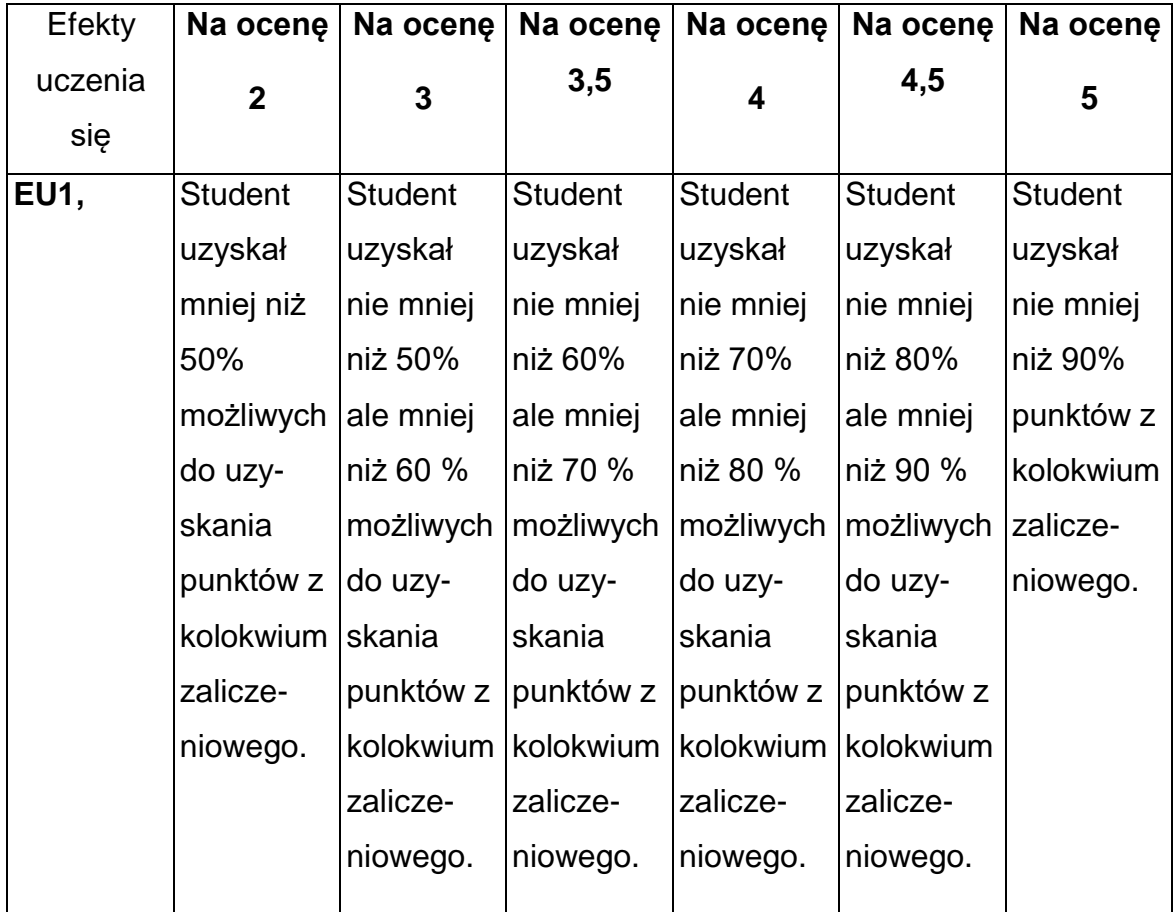

### **INNE PRZYDATNE INFORMACJE O PRZEDMIOCIE**

- 1. Wszelkie informacje dla studentów kierunku są umieszczane na stronie Wydziału **[www.wimii.pcz.pl](http://www.wimii.pcz.pl/)** oraz na stronach podanych studentom podczas pierwszych zajęć z danego przedmiotu.
- 2. Informacja na temat konsultacji przekazywana jest studentom podczas pierwszych zajęć z danego przedmiotu.

### **SYLABUS DO PRZEDMIOTU**

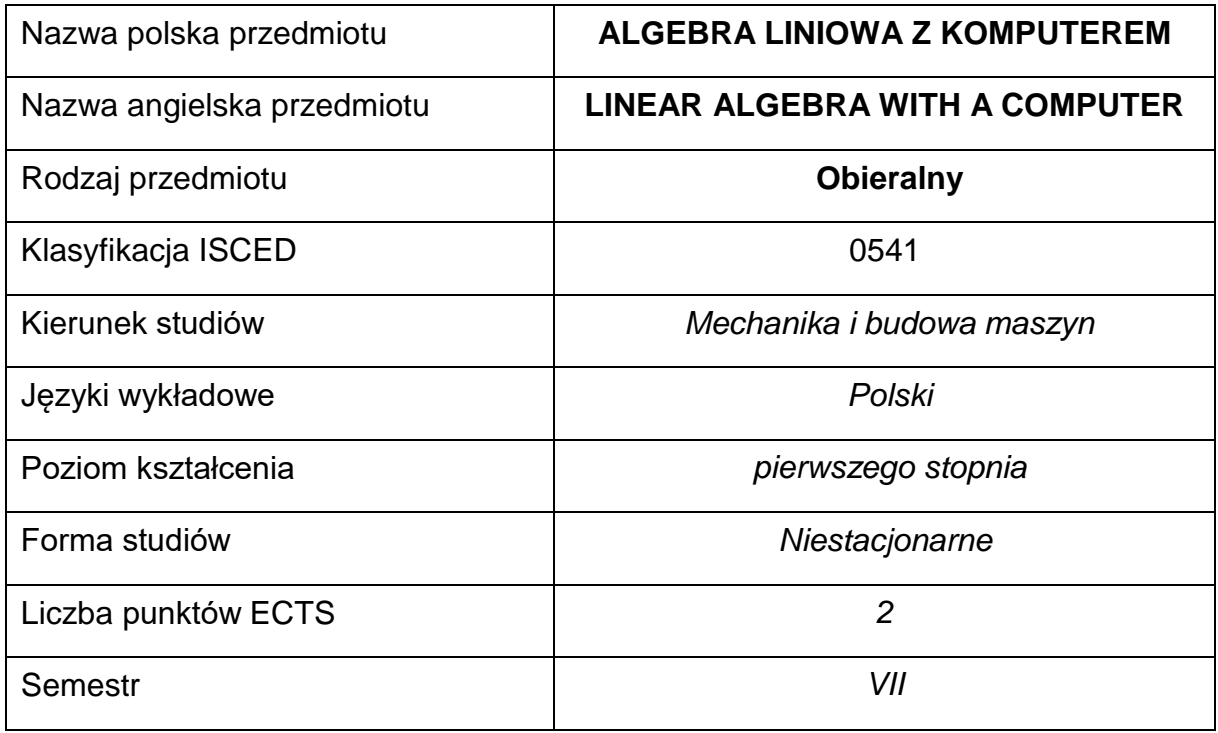

### **Liczba godzin na semestr:**

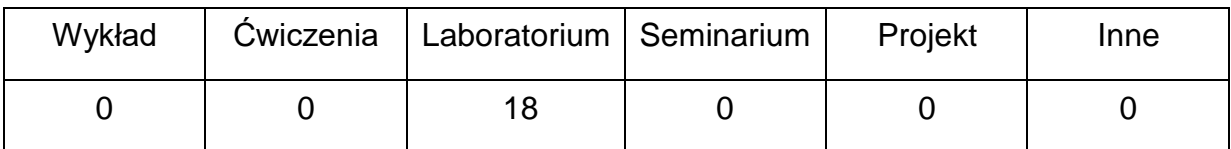

# **OPIS PRZEDMIOTU**

# **CEL PRZEDMIOTU**

C 1. Zapoznanie studentów z metodami obliczeń symbolicznych wspierających rozwiązywanie problemów z zakresu algebry liniowej

# **WYMAGANIA WSTĘPNE W ZAKRESIE WIEDZY, UMIEJĘTNOŚCI I INNYCH KOMPETENCJI**

1. Znajomość podstawowych zagadnień z zakresu algebry liniowej

# **EFEKTY UCZENIA SIĘ**

- EU 1 Student potrafi rozwiązywać wybrane problemy algebry liniowej
	- z wykorzystaniem pakietu Maple

# **TREŚCIPROGRAMOWE**

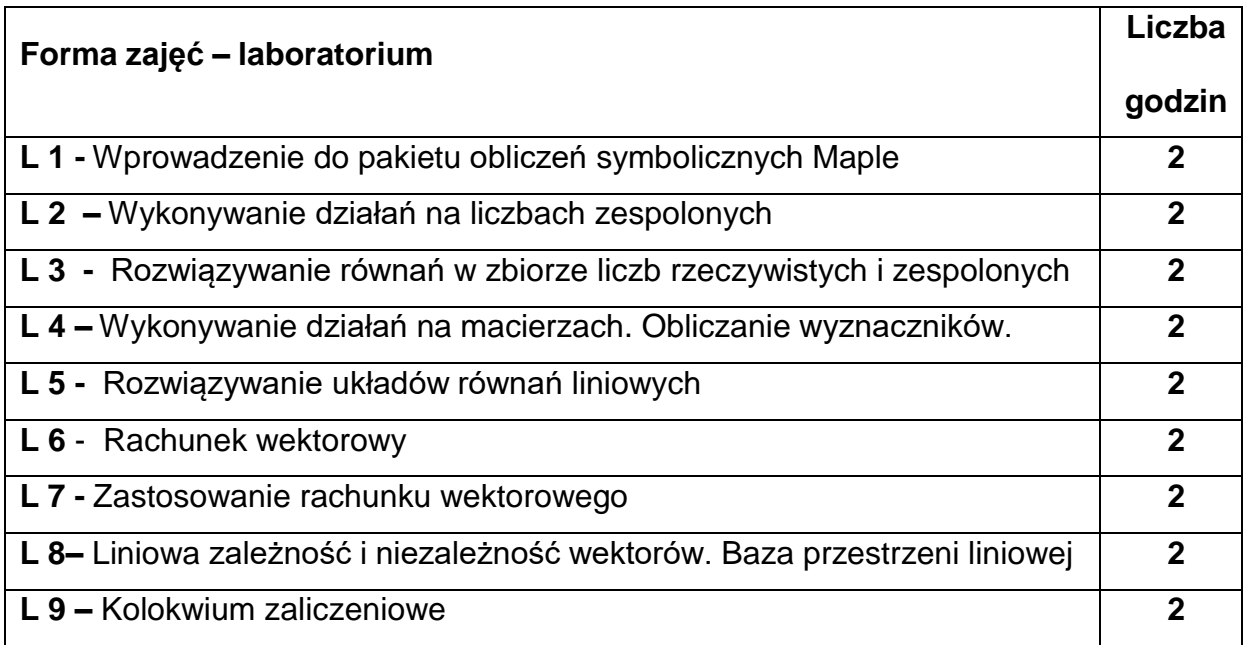

# **NARZĘDZIADYDAKTYCZNE**

1. – laboratorium komputerowe, pakiet matematyczny Maple

2. – zestawy zadań do samodzielnego rozwiązania w formie elektronicznej

### **SPOSOBYOCENY(F–FORMUJĄCA,P–PODSUMOWUJĄCA)**

**F1. –** ocena samodzielnego przygotowania do laboratorium

**F2. –** ocena aktywności podczas zajęć

**P1. –** ocena umiejętności rozwiązywania postawionych problemów kolokwium na

ocenę

\*) warunkiem uzyskania zaliczenia jest otrzymanie pozytywnych ocen ze wszystkich ćwiczeń laboratoryjnych oraz realizacji zadania sprawdzającego

### **METODY WERYFIKACJI EFEKTÓW**

- 1. Zaliczenie laboratoriów
- 2. Kolokwium zaliczeniowe.

## **OBCIĄŻENIE PRACĄ STUDENTA**

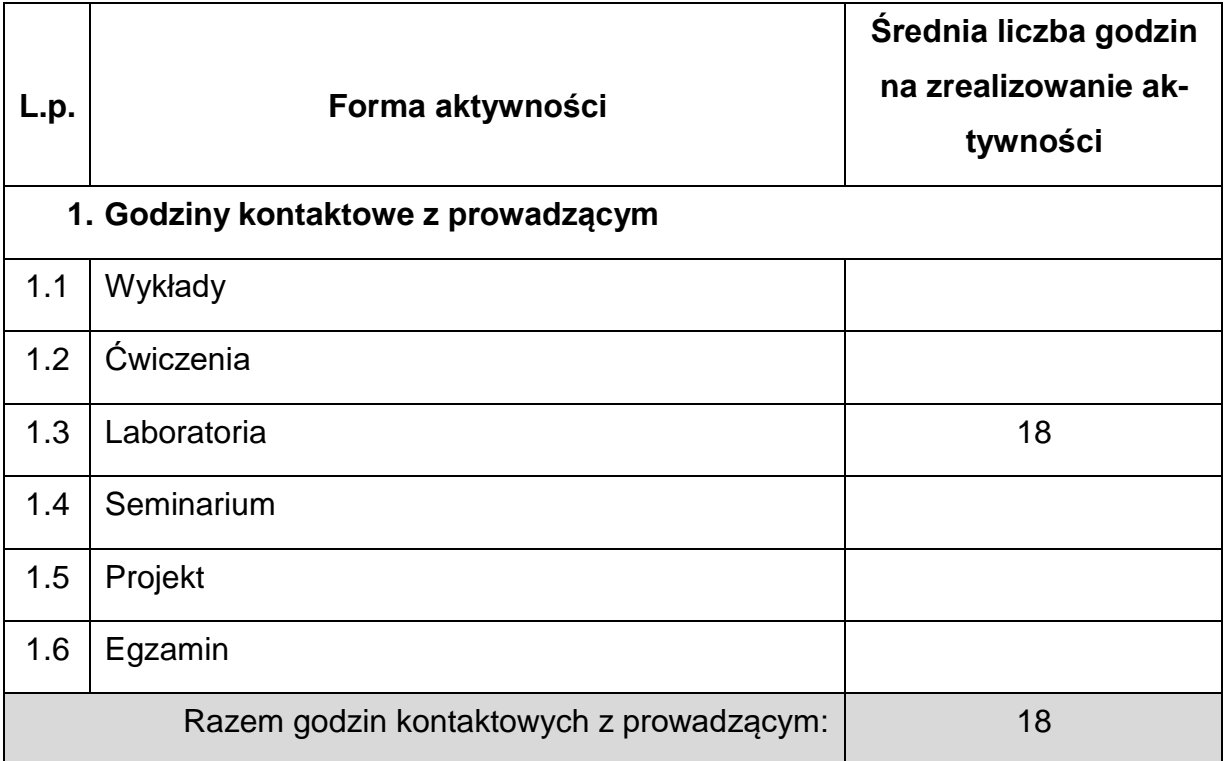

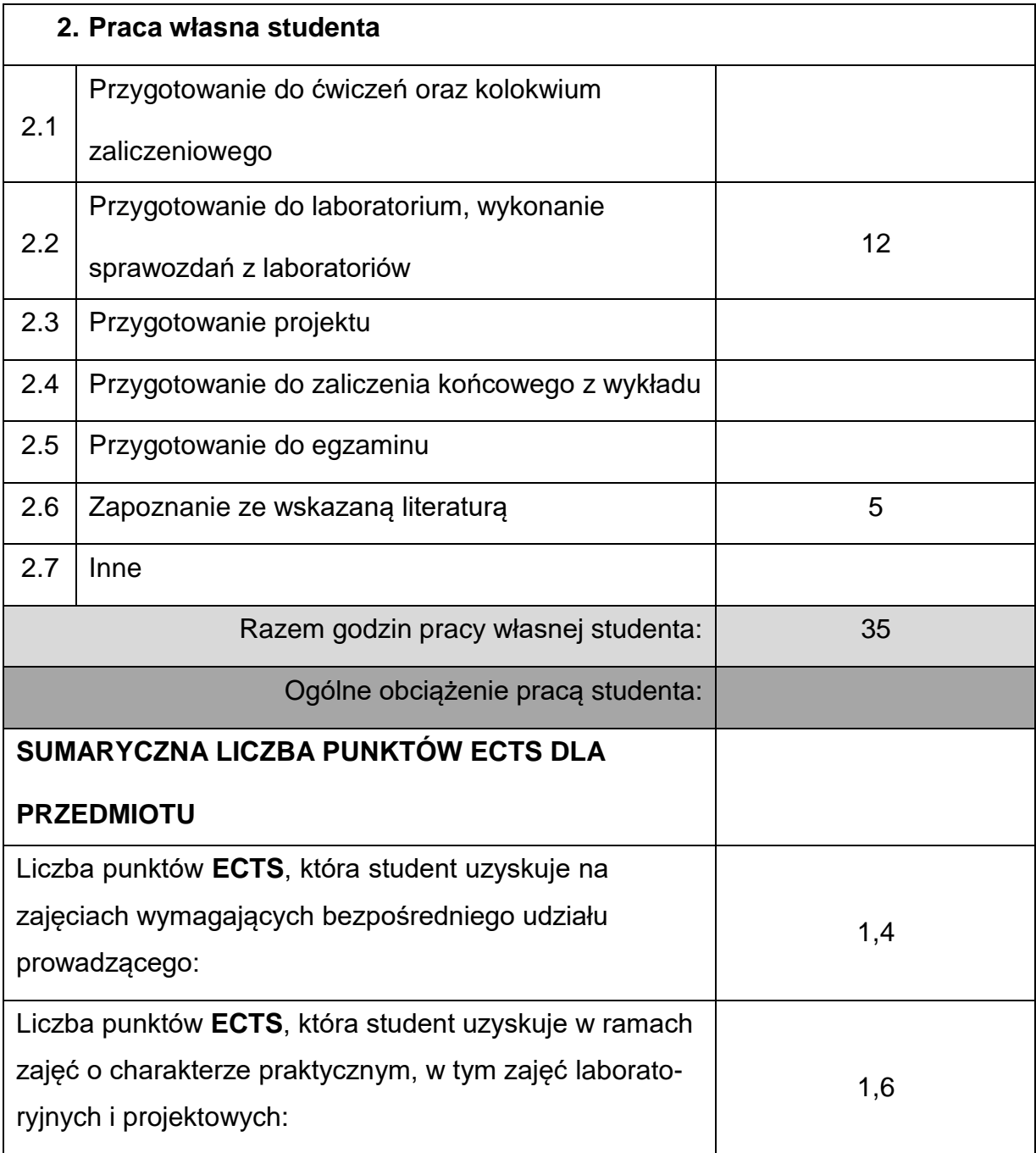

# **LITERATURAPODSTAWOWAIUZUPEŁNIAJĄCA**

1. Mituś A., Orlik R., Pawlik G , *Wstęp do pakietu algebry komputerowej Maple* ,

DWSPiT, 2010

2. Krowiak A. ,*Wprowadzenie do pakietu obliczeń symbolicznych MAPLE*.,

Księgarnia techniczna Poznań 2009

- 3. "Elementy matematyki wyższej. Zadania z rozwiązaniami."Część 2, skrypt pod redakcją Anity Ciekot, Częstochowa 2021
- 4. Jurlewicz T. , Skoczylas Z. , *Algebra i geometria analityczna*, Oficyna

Wydawnicza GiS, Wrocław 2008

5. Jurlewicz T., Skoczylas Z., *Algebra liniowa 2*, Oficyna Wydawnicza GiS, Wrocław

2005

6. Rutkowski J., *Algebra liniowa w zadaniach*, PWN 2012

#### **KOORDYNATORPRZEDMIOTU(IMIĘ,NAZWISKO,KATEDRA,ADRESE-MAIL)**

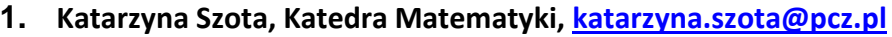

## **MACIERZ REALIZACJI EFEKTÓW UCZENIA SIĘ**

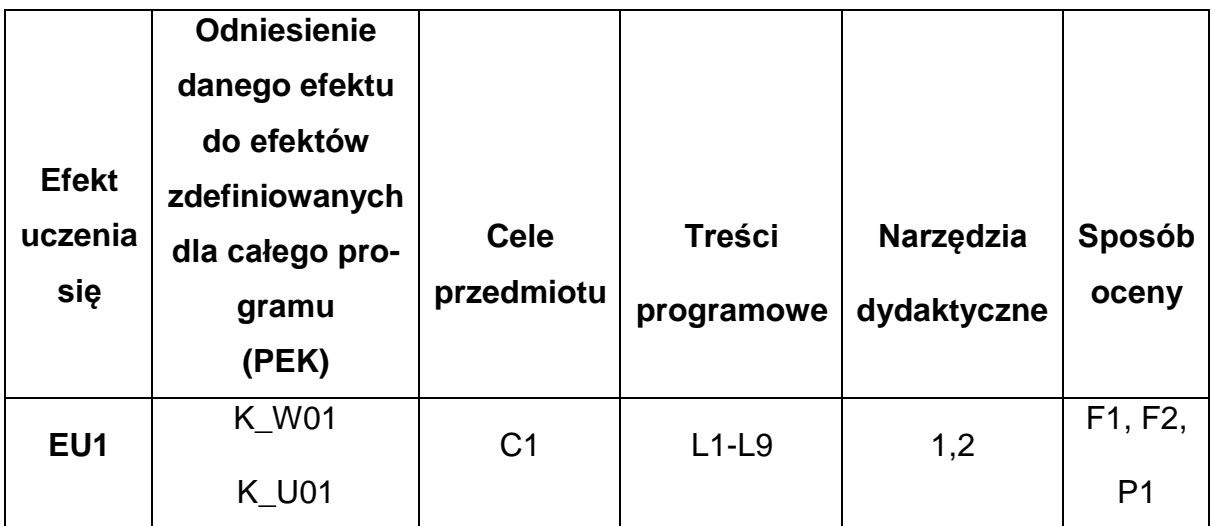

# **FORMY OCENY - SZCZEGÓŁY**

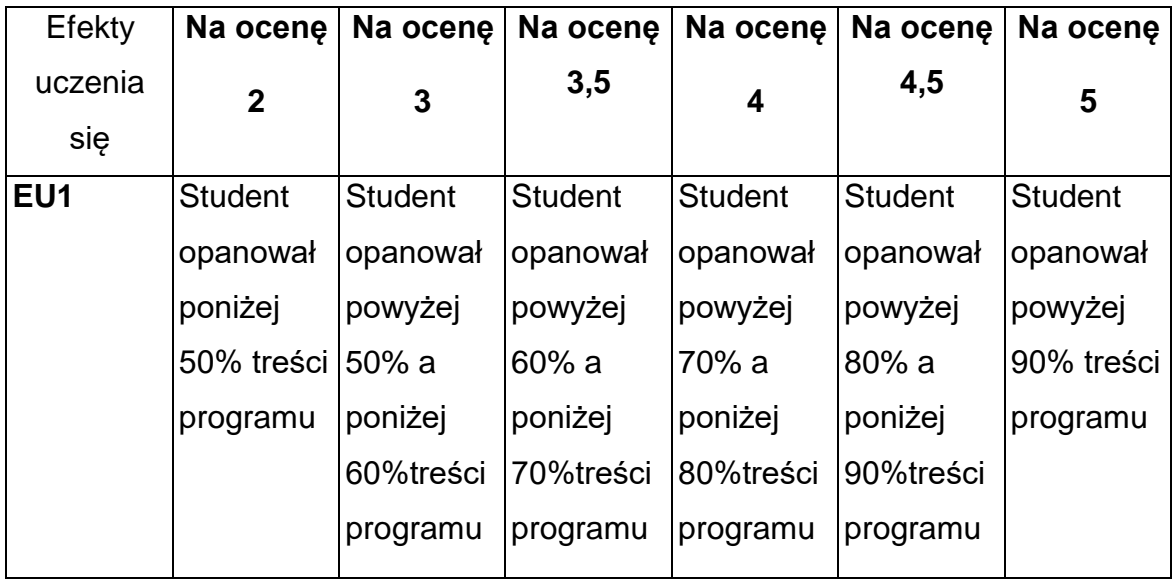

## **INNE PRZYDATNE INFORMACJE O PRZEDMIOCIE**

- 1. Wszelkie informacje dla studentów kierunku są umieszczane na stronie Wydziału **[www.wimii.pcz.pl](http://www.wimii.pcz.pl/)** oraz na stronach podanych studentom podczas pierwszych zajęć z danego przedmiotu.
- 2. Informacja na temat konsultacji przekazywana jest studentom podczas pierwszych zajęć z danego przedmiotu.

**Sylabusy**

**Zakres Komputerowe Projektowanie Maszyn i Urządzeń**

# **SYLABUS DO PRZEDMIOTU**

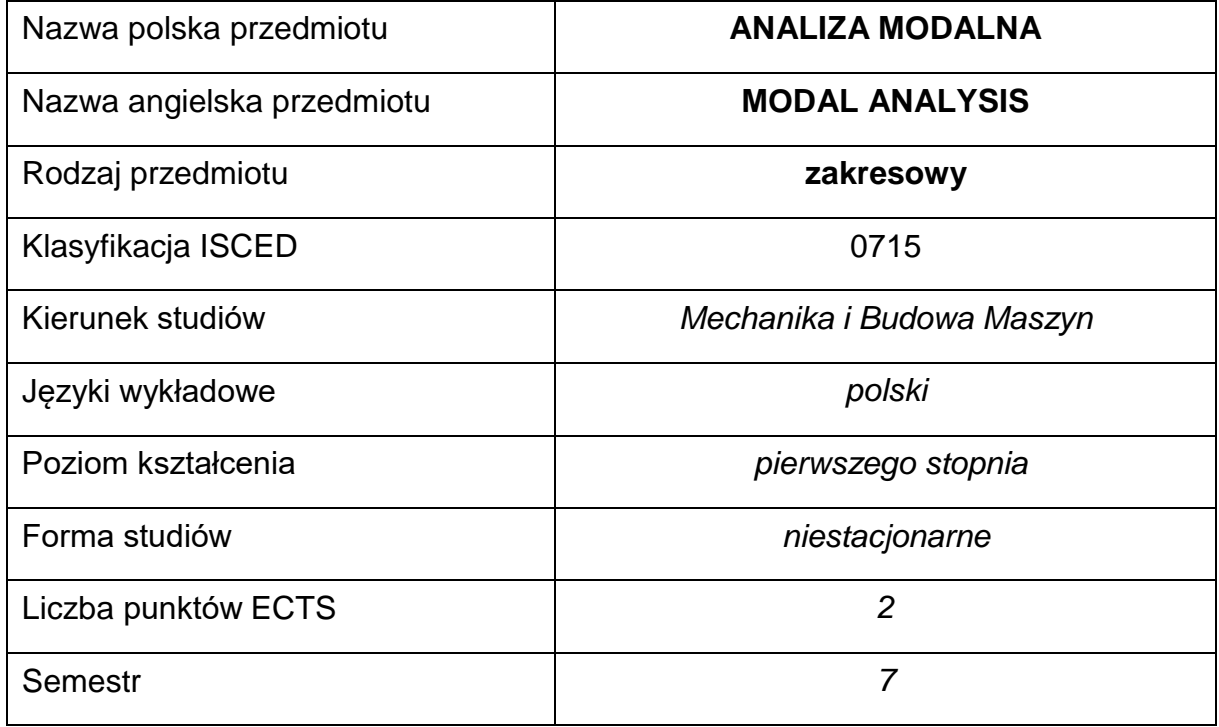

#### **Liczba godzin na semestr:**

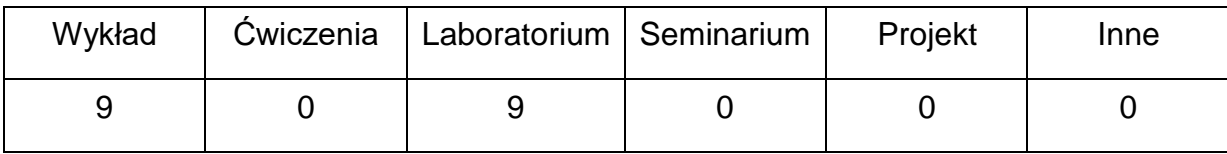

#### **OPIS PRZEDMIOTU**

#### **CEL PRZEDMIOTU**

- C1. Przekazanie studentom wiedzy z zakresu podstawowych pojęć eksperymentalnej analizy modalnej.
- C2. Uzyskanie wiedzy z zakresu planowania i przeprowadzenia eksperymentalnej analizy modalnej.
- C3. Zapoznanie z elementami systemu akwizycji danych drganiowych,wzbudnikami i czujnikami drgań mechanicznych.
	- C4. Nabycie umiejętności w zakresie planowania i przeprowadzenia eksperymentalnej analizy modalnej.

# **WYMAGANIA WSTĘPNE W ZAKRESIE WIEDZY, UMIEJĘTNOŚCI I INNYCH KOMPETENCJI**

- 1. Wiedza z zakresu mechaniki i podstaw konstrukcji maszyn.
- 2. Wiedza z zakresu drgań mechanicznych.
- 3. Umiejętność obsługi komputera.
- 4. Umiejętność korzystania z różnych źródeł informacji w tym z internetowych baz wiedzy.
- 5. Umiejętności pracy samodzielnej i w grupie.
- 6. Umiejętności prawidłowej interpretacji i prezentacji własnych działań.

#### **EFEKTY UCZENIA SIĘ**

- EU 1 posiada wiedzę teoretyczną dotyczącą eksperymentalnej analizy modalnej,
- EU 2 ma wiedzę dotyczącą narzędzi badawczych wykorzystywanych do badań dynamiki obiektów technicznych,
- EU 3 potrafi zaplanować i przeprowadzić eksperymentalną analizę modalną obiektu technicznego,

# **TREŚCIPROGRAMOWE**

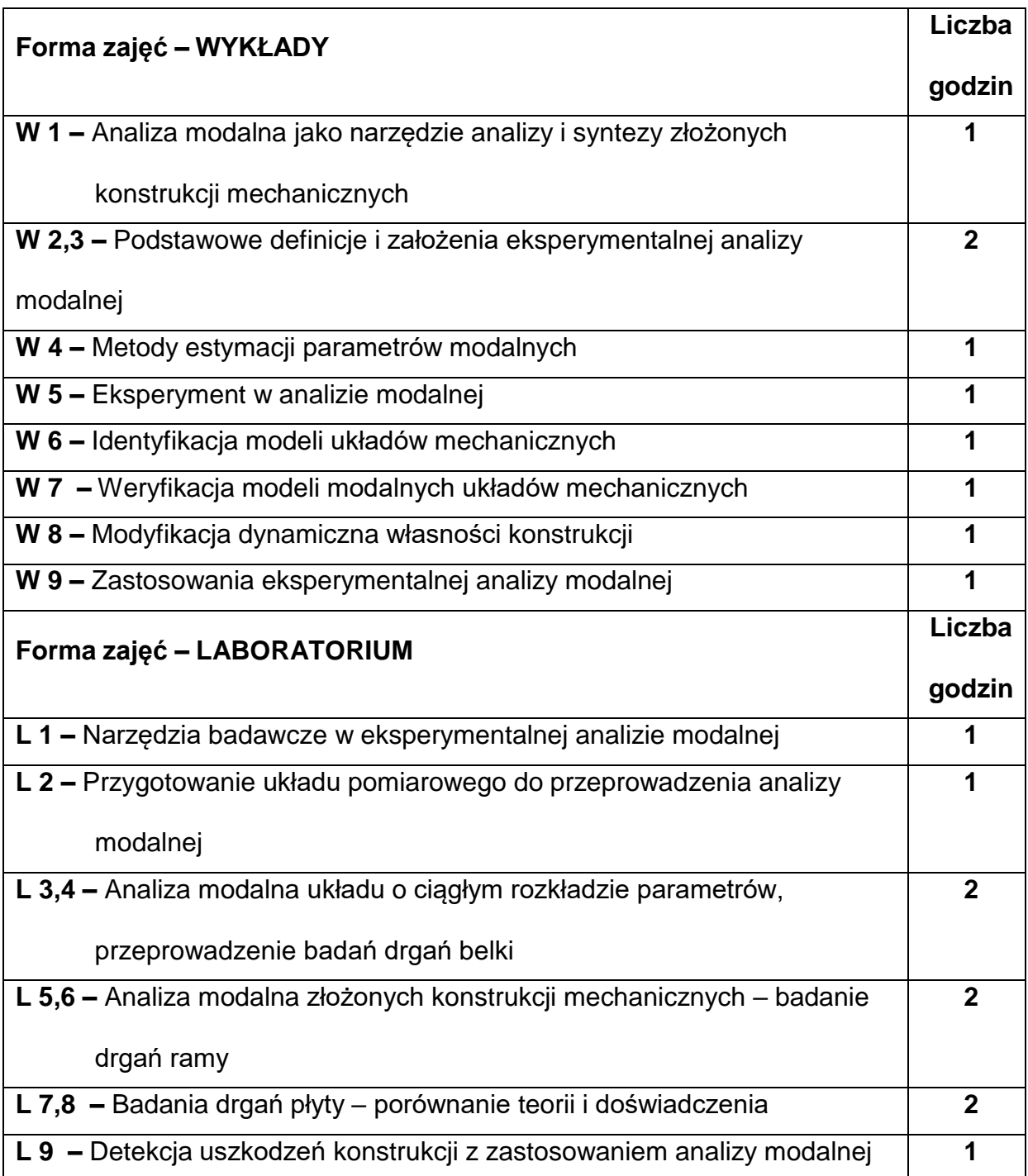

# **NARZĘDZIADYDAKTYCZNE**

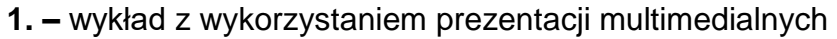

**2. –** ćwiczenia laboratoryjne, opracowanie sprawozdań z realizacji przebiegu

ćwiczeń
**3. –** mierniki i czujniki drgań, sprzęt komputerowy oraz oprogramowanie

komputerowe

### **SPOSOBYOCENY(F–FORMUJĄCA,P–PODSUMOWUJĄCA)**

**F1. –** ocena przygotowania do ćwiczeń laboratoryjnych

**F2. –** ocena umiejętności stosowania zdobytej wiedzy podczas wykonywania

ćwiczeń

**F3. –** ocena aktywności podczas zajęć

**P1. –** ocena umiejętności przeprowadzenia zaawansowanych badań laboratoryjnych

dynamiki układów - zliczenie na ocenę

**P2. –** ocena opanowania materiału nauczania będącego przedmiotem wykładu -

zaliczenie na ocenę

\*) warunkiem uzyskania zaliczenia jest otrzymanie pozytywnych ocen ze wszystkich

ćwiczeń laboratoryjnych oraz realizacji zadania sprawdzającego

### **METODY WERYFIKACJI EFEKTÓW**

- 1. zaliczenie (ustne, opisowe, testowe lub inne)
- 2. kolokwium
- 3. wykonanie sprawozdań laboratoryjnych

# **OBCIĄŻENIE PRACĄ STUDENTA**

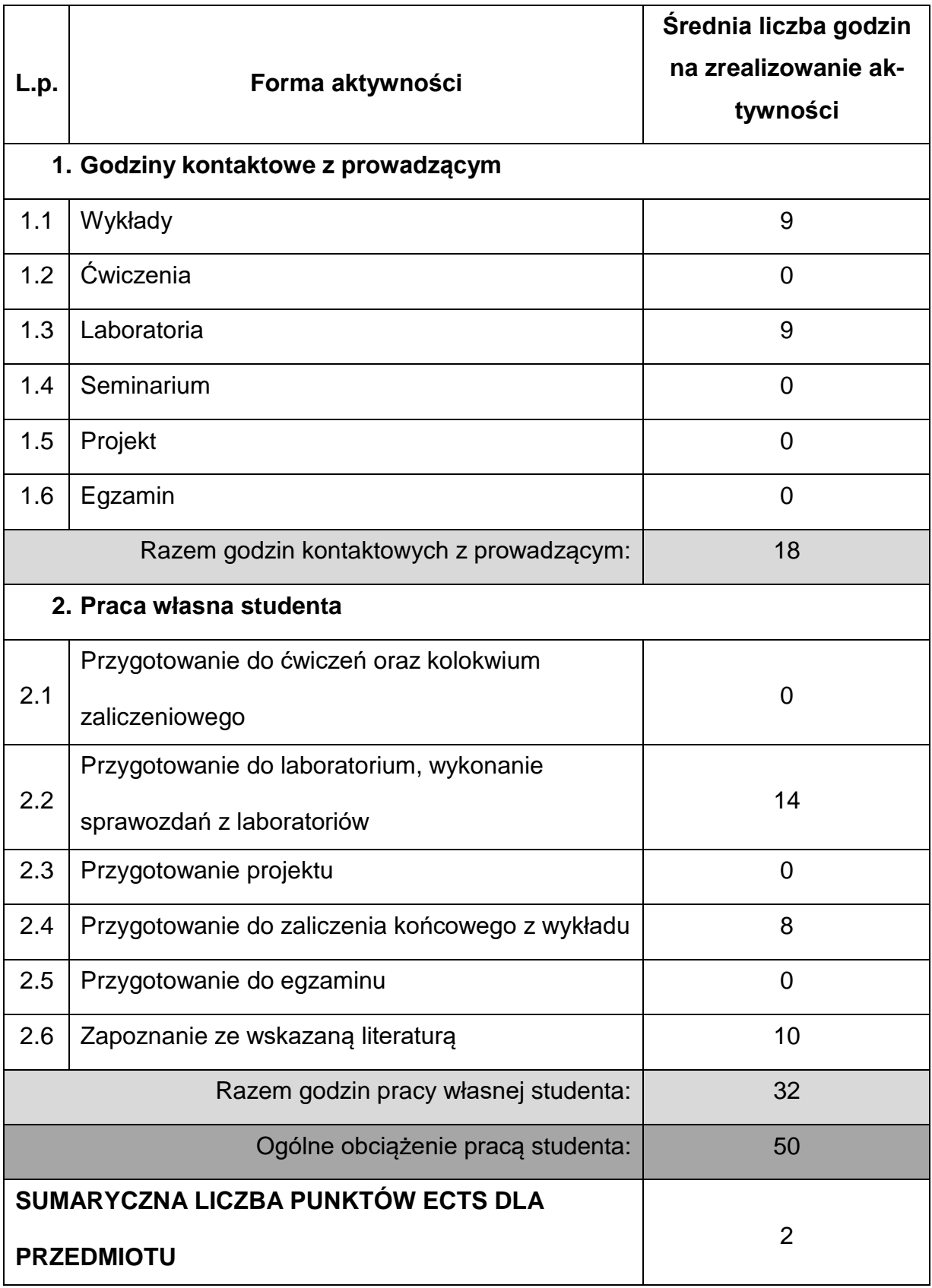

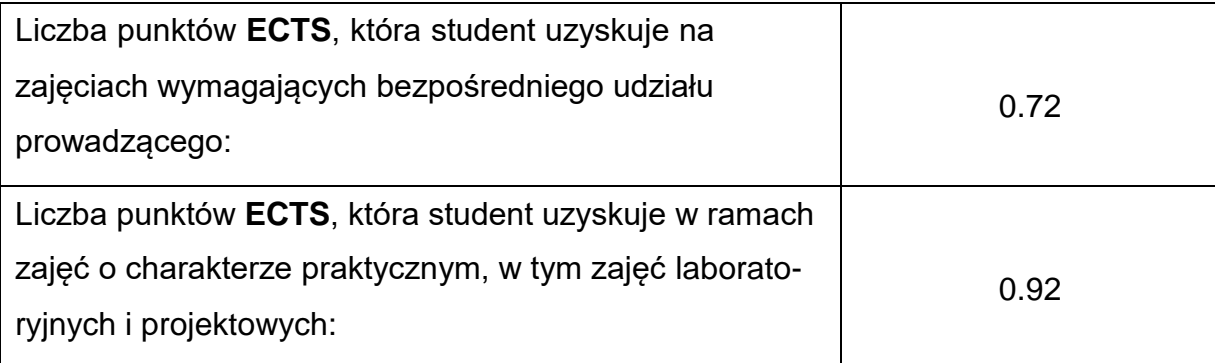

### **LITERATURAPODSTAWOWAIUZUPEŁNIAJĄCA**

# 1. Uhl Tadeusz, Komputerowo wspomagana identyfikacja modeli konstrukcji

mechanicznych, WNT, Warszawa, 1997.

2. Uhl Tadeusz, Lisowski Wojciech, Praktyczne problemy analizy modalnej

konstrukcji, Wydawnictwo AGO, Kraków, 1996.

4. Technical Documentation, Multichannel Analysis System, Bruel & Kjaer, 1992.

- 5. Giergiel Józef, Drgania mechaniczne, AGH, Kraków, 2000.
- 6. Instrukcja obsługi systemu "PULSE"

### **KOORDYNATOR PRZEDMIOTU(IMIĘ,NAZWISKO,KATEDRA,ADRESE-MAIL)**

dr hab. inż. Wojciech Sochacki prof. PCz, Katedra Mechaniki i PKM,

**[wojciech.sochacki@pcz.pl](mailto:wojciech.sochacki@pcz.pl)**

# **MACIERZ REALIZACJI EFEKTÓW UCZENIA SIĘ**

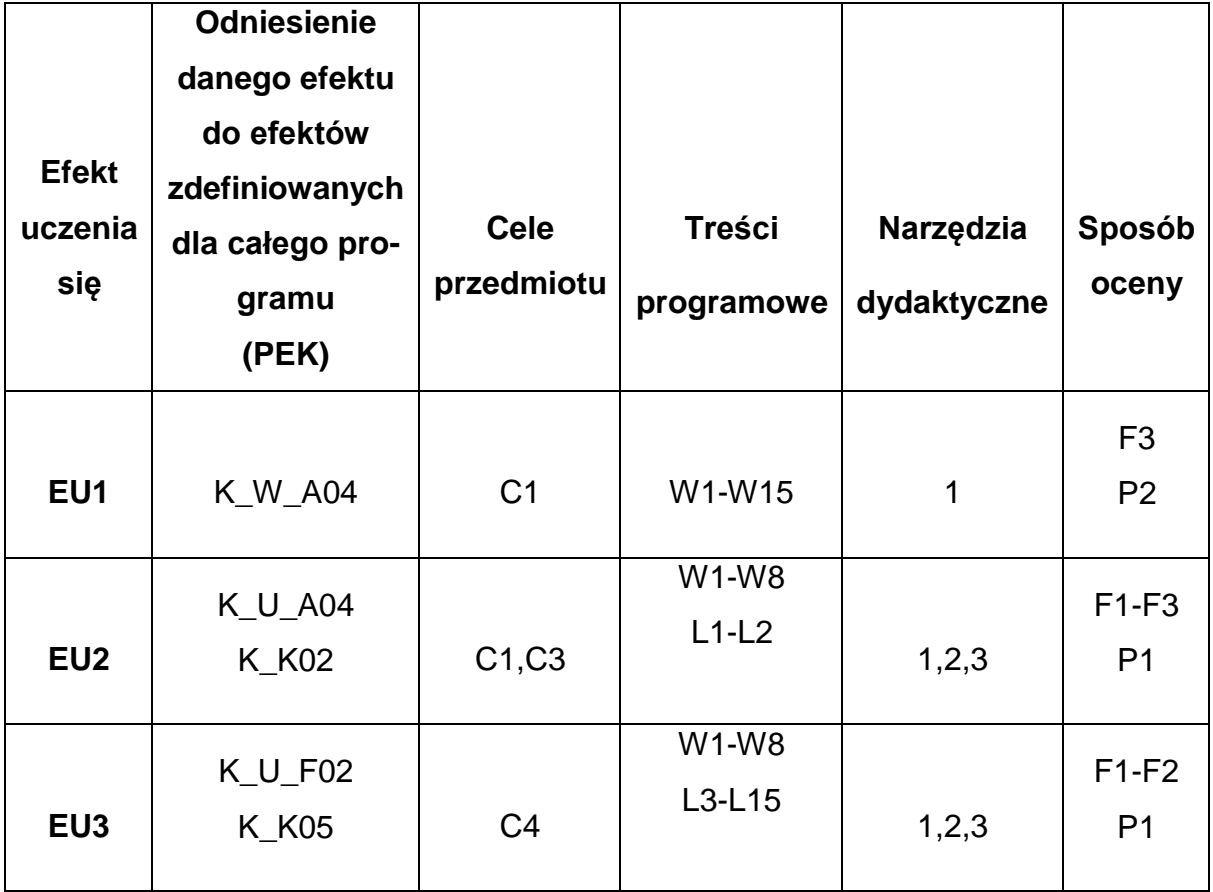

# **FORMY OCENY – SZCZEGÓŁY**

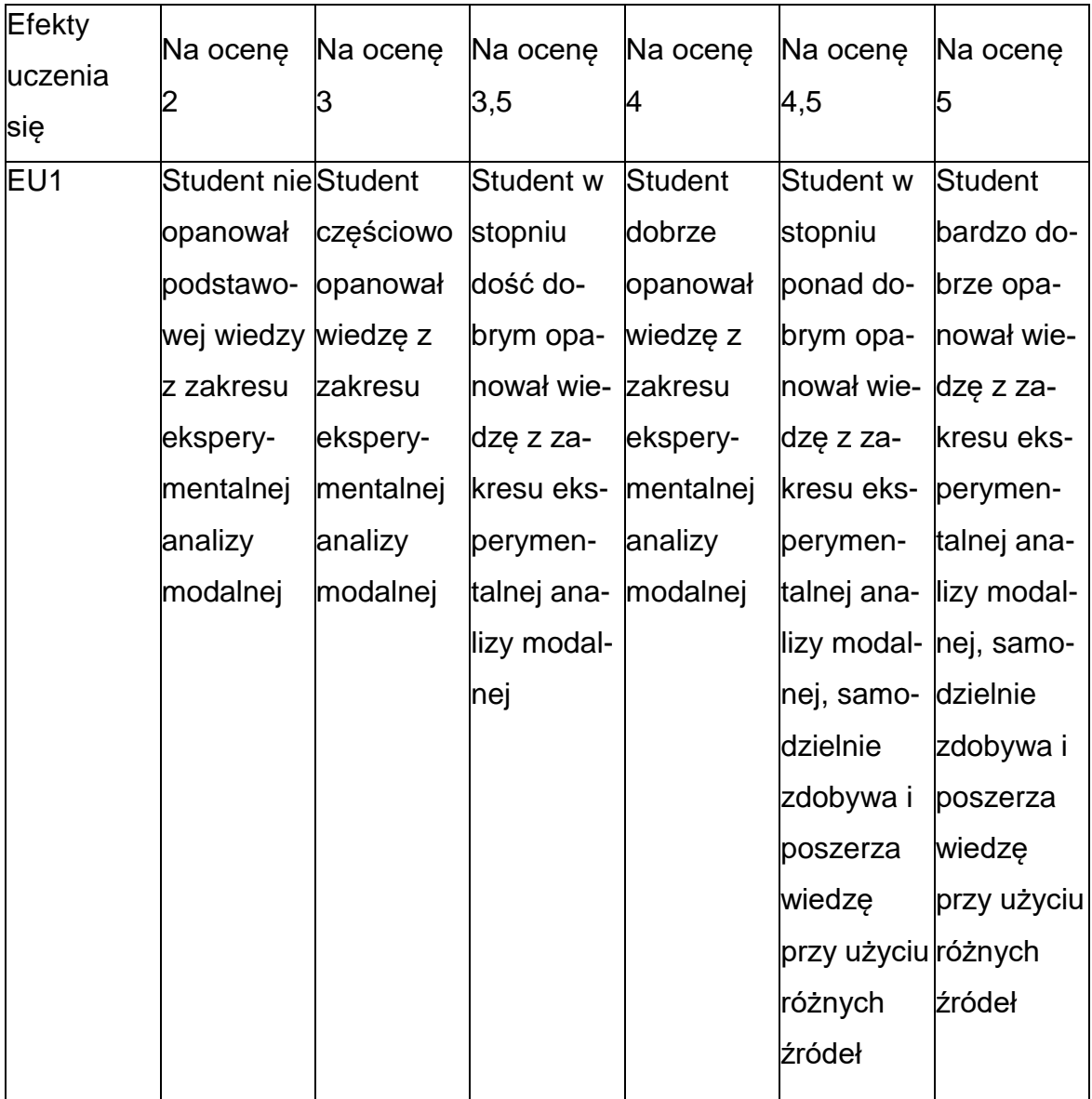

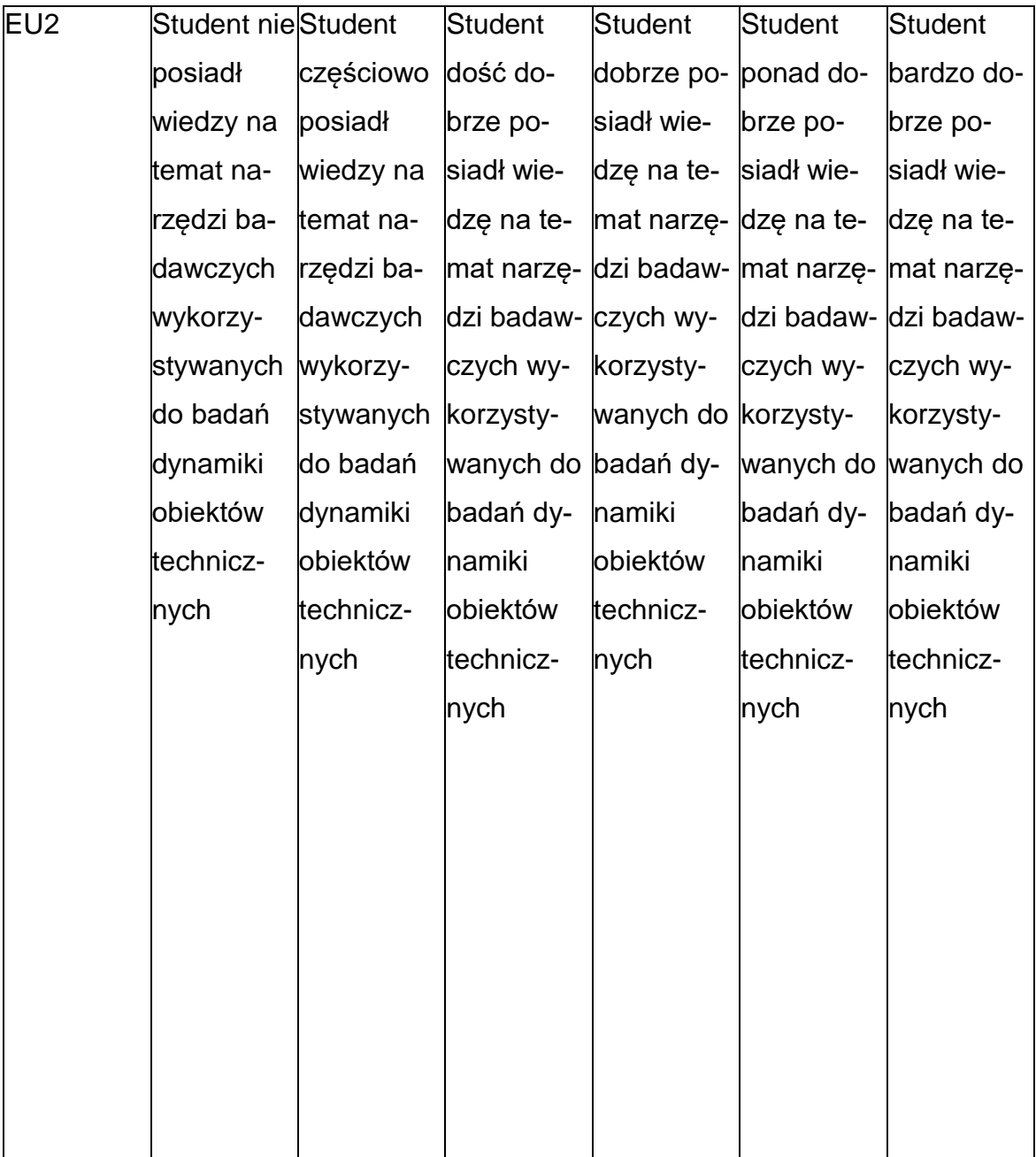

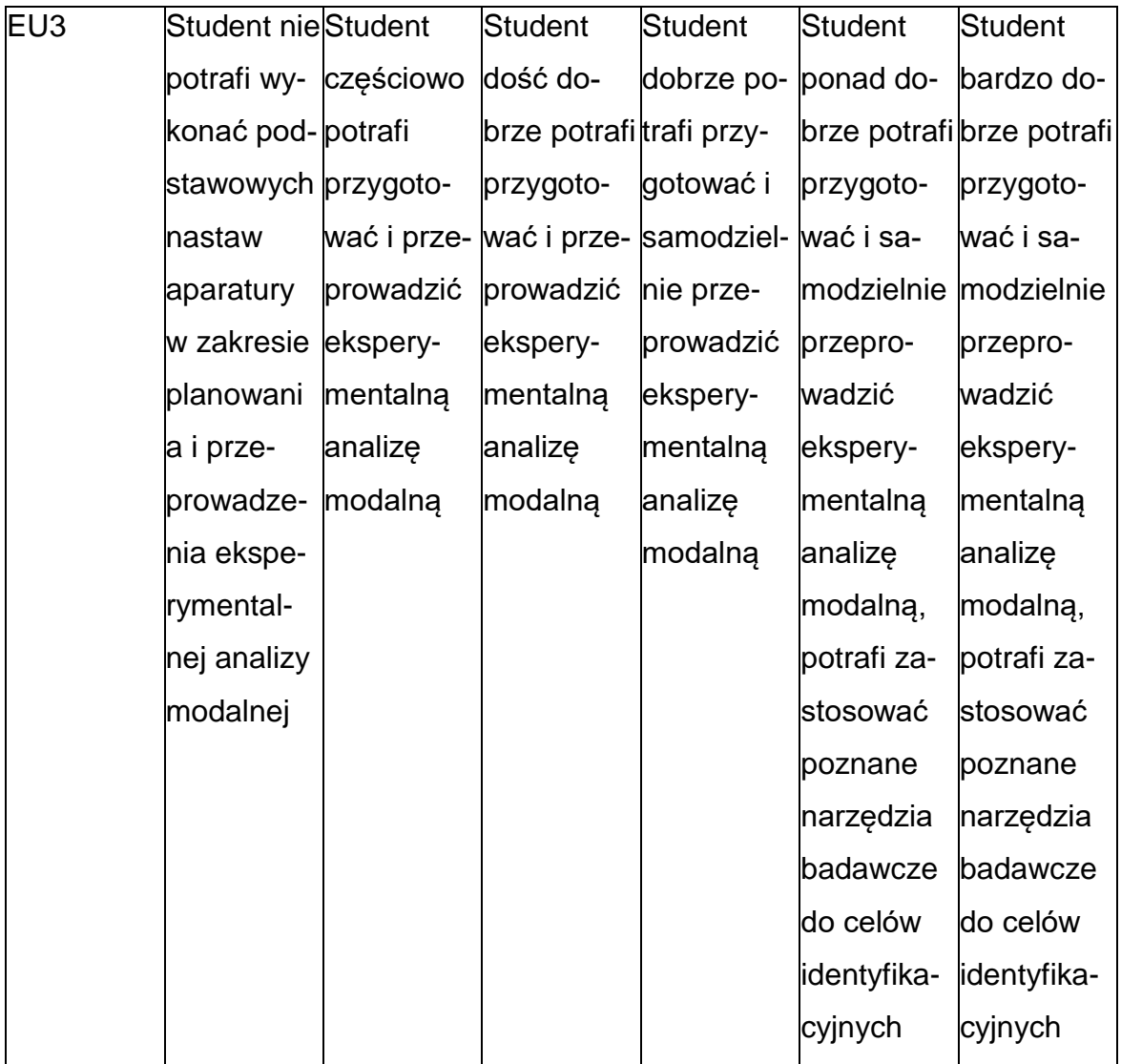

### **INNE PRZYDATNE INFORMACJE O PRZEDMIOCIE**

- 1. Wszelkie informacje dla studentów kierunku są umieszczane na stronie Wydziału **[www.wimii.pcz.pl](http://www.wimii.pcz.pl/)** oraz na stronach podanych studentom podczas pierwszych zajęć z danego przedmiotu.
- 2. Informacja na temat konsultacji przekazywana jest studentom podczas pierwszych zajęć z danego przedmiotu.

### **SYLABUS DO PRZEDMIOTU**

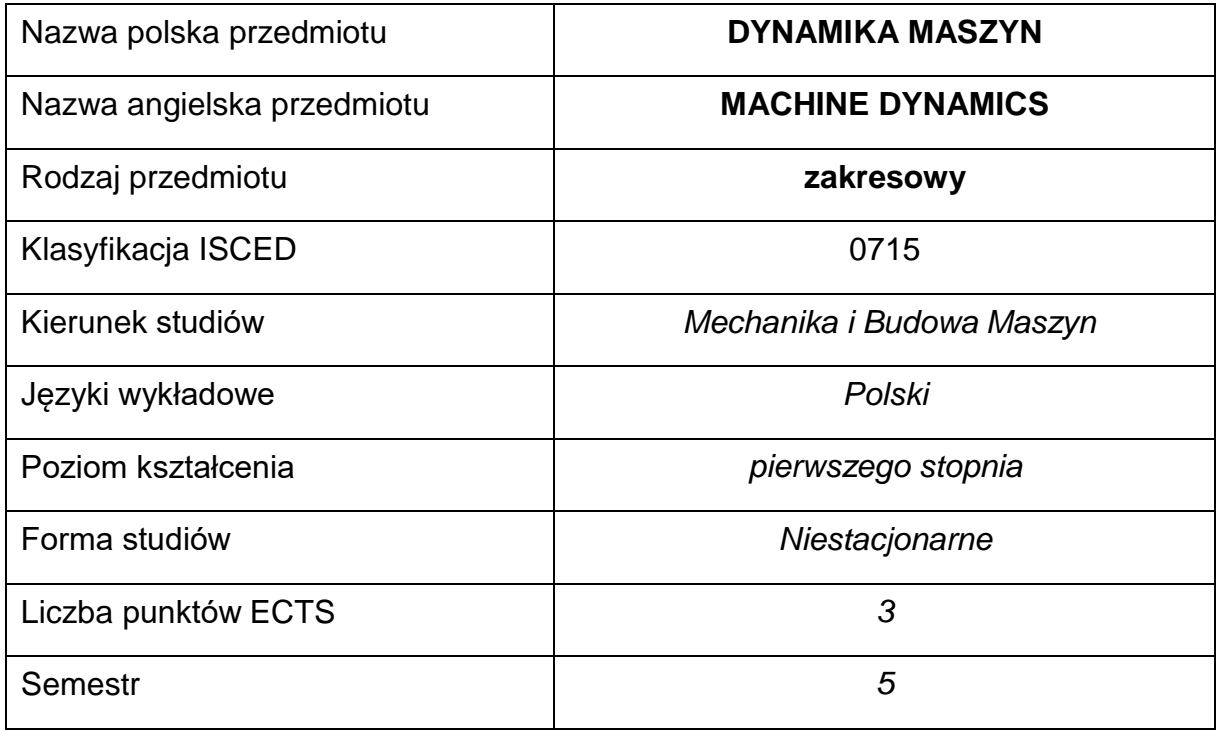

### **Liczba godzin na semestr:**

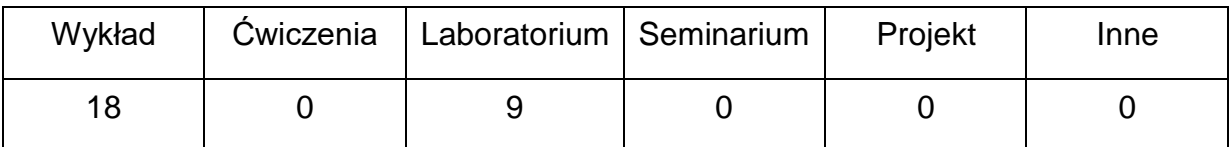

### **OPIS PRZEDMIOTU**

#### **CEL PRZEDMIOTU**

- C 1. Zapoznanie studentów z drganiami mechanicznymi układów tłumionych lub nietłumionych o skończonej liczbie stopni swobody oraz układów ciągłych.
- C 2. Nabycie przez studentów umiejętności w zakresie wyznaczania częstości i postaci drgań układów drgających

# **WYMAGANIA WSTĘPNE W ZAKRESIE WIEDZY, UMIEJĘTNOŚCI I INNYCH KOMPETENCJI**

- 1. Wiedza z zakresu matematyki i fizyki.
- 2. Umiejętność wykonywania działań matematycznych do rozwiązywania postawionych zadań
- 3. Umiejętność korzystania z różnych źródeł informacji w tym z instrukcji i dokumentacji technicznej
- 4. Umiejętności pracy samodzielnej i w grupie
- 5. Umiejętności prawidłowej interpretacji i prezentacji własnych działań

### **EFEKTY UCZENIA SIĘ**

- EU 1 posiada wiedzę teoretyczną z zakresu drgań mechanicznych
- EU 2 potrafi wyznaczyć częstości i postacie drgań własnych nietłumionych i tłumionych układów mechanicznych
- EU 3 ma ogólną wiedzę na temat wpływu parametrów układu na drgania

### **TREŚCIPROGRAMOWE**

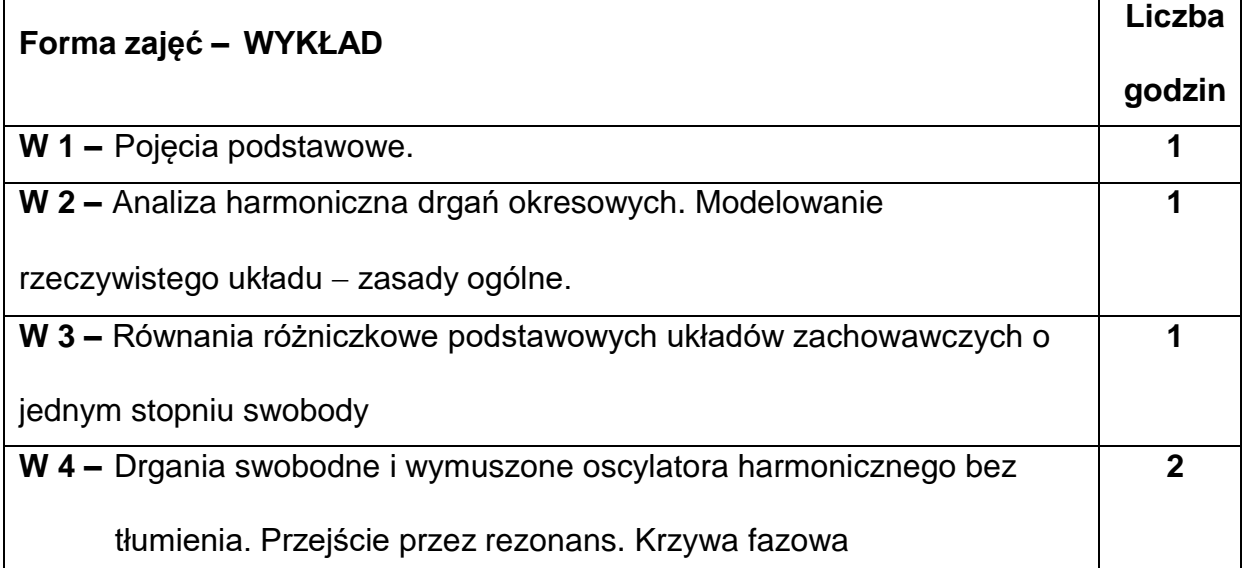

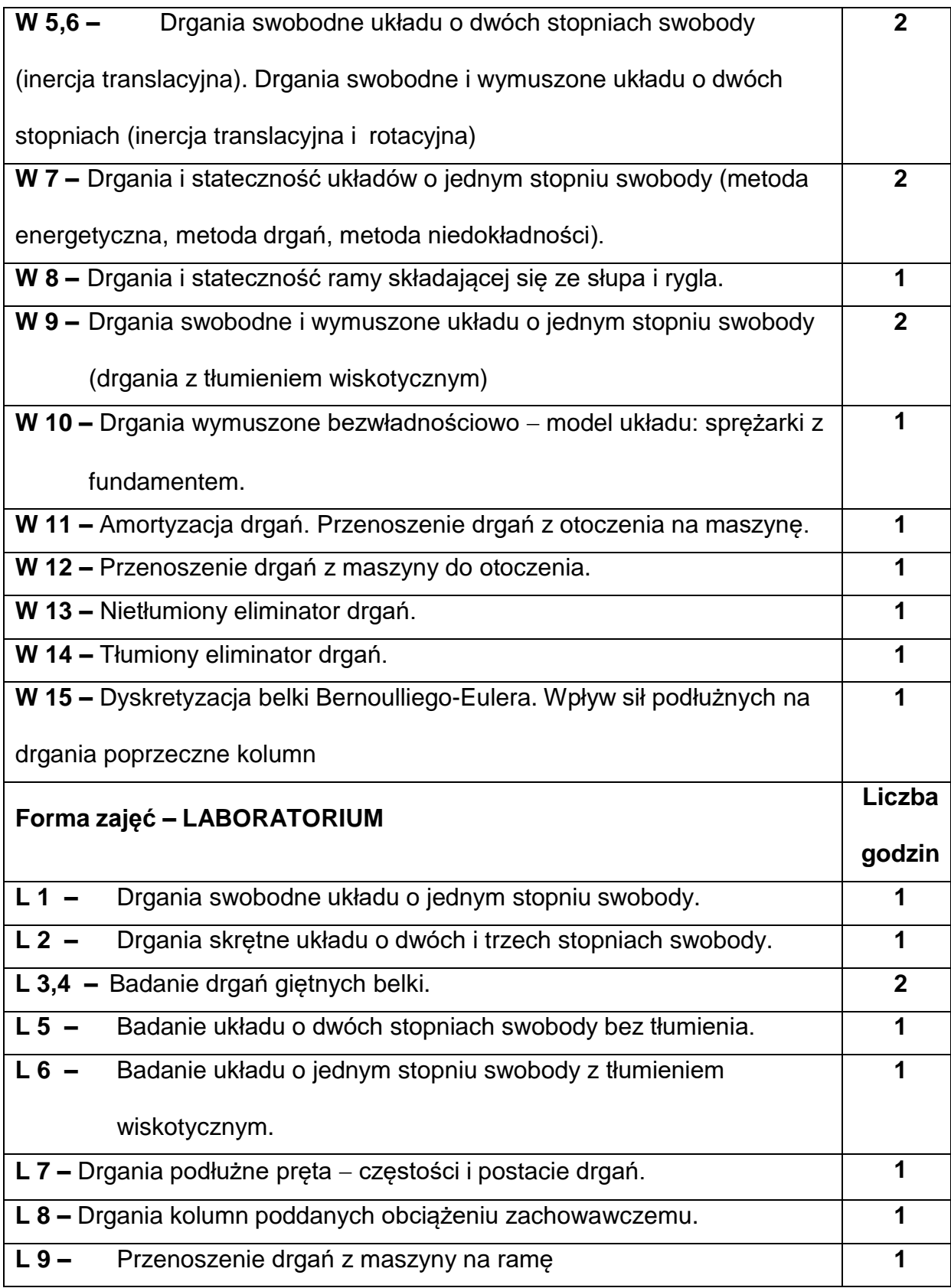

### **NARZĘDZIADYDAKTYCZNE**

**1. –** wykład z wykorzystaniem prezentacji multimedialnych

**2. –** stanowiska do badań eksperymentalnych oraz aparatura pomiarowa

**3. –** sprzęt komputerowy oraz oprogramowanie komputerowe

### **SPOSOBYOCENY(F–FORMUJĄCA,P–PODSUMOWUJĄCA)**

**F1. –** ocena przygotowania do ćwiczeń laboratoryjnych

**F2. –** ocena umiejętności stosowania zdobytej wiedzy podczas wykonywania

ćwiczeń

**F3. –** ocena sprawozdań z realizacji ćwiczeń objętych programem nauczania

**F4. –** ocena aktywności podczas zajęć

**P1. –** ocena umiejętności rozwiązywania postawionych problemów oraz sposobu

prezentacji uzyskanych wyników – zaliczenie na ocenę\*

\*) warunkiem uzyskania zaliczenia jest otrzymanie pozytywnych ocen ze wszystkich

ćwiczeń laboratoryjnych oraz realizacji zadania sprawdzającego

### **METODY WERYFIKACJI EFEKTÓW**

- **1.** zaliczenie (ustne, opisowe, testowe lub inne)
- **2.** kolokwium
- **3.** wykonanie sprawozdań laboratoryjnych

# **OBCIĄŻENIE PRACĄ STUDENTA**

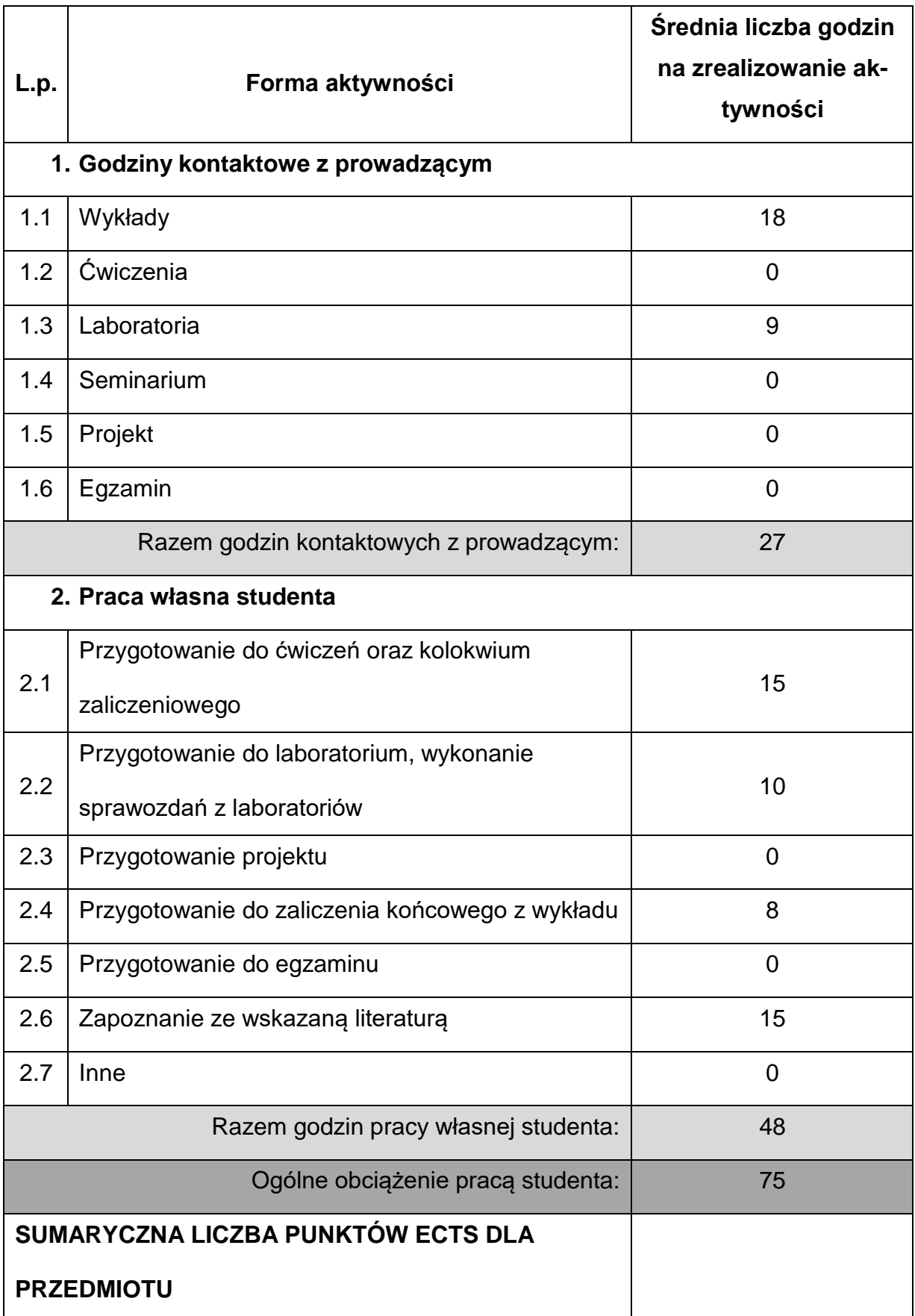

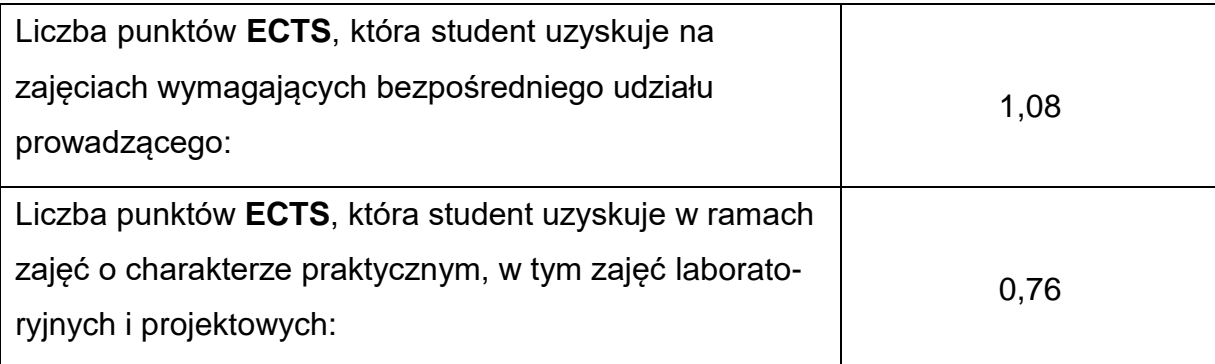

### **LITERATURAPODSTAWOWAIUZUPEŁNIAJĄCA**

- 1. Tomski L., Podgórska Brzdękiewicz I., Szmidla J., Uzny S.: Drgania i stateczność układów dyskretnych. Wydawnictwo Politechniki Częstochowskiej, Częstochowa 2006
- 2. Tomski L., Posiadała B., Przybylski J.: Drgania mechaniczne. Modelowanie i

badania. Wydawnictwo Politechniki Częstochowskiej, 1991.

3. Osiński Z.: Teoria drgań. PWN, Warszawa

4. Piszczek Z. K., Walczak J.: Drgania w budowie maszyn. PWN, Warszawa.

5. Gutkowski R., Świetlicki W.A.: Dynamika i drgania układów mechanicznych.

PWN, Warszawa.

### **KOORDYNATORPRZEDMIOTU(IMIĘ,NAZWISKO,KATEDRA,ADRESE-MAIL)**

**1.** dr hab. inż. Sebastian Uzny, prof. PCz, **[sebastian.uzny@pcz.pl](mailto:sebastian.uzny@pcz.pl)**

# **MACIERZ REALIZACJI EFEKTÓW UCZENIA SIĘ**

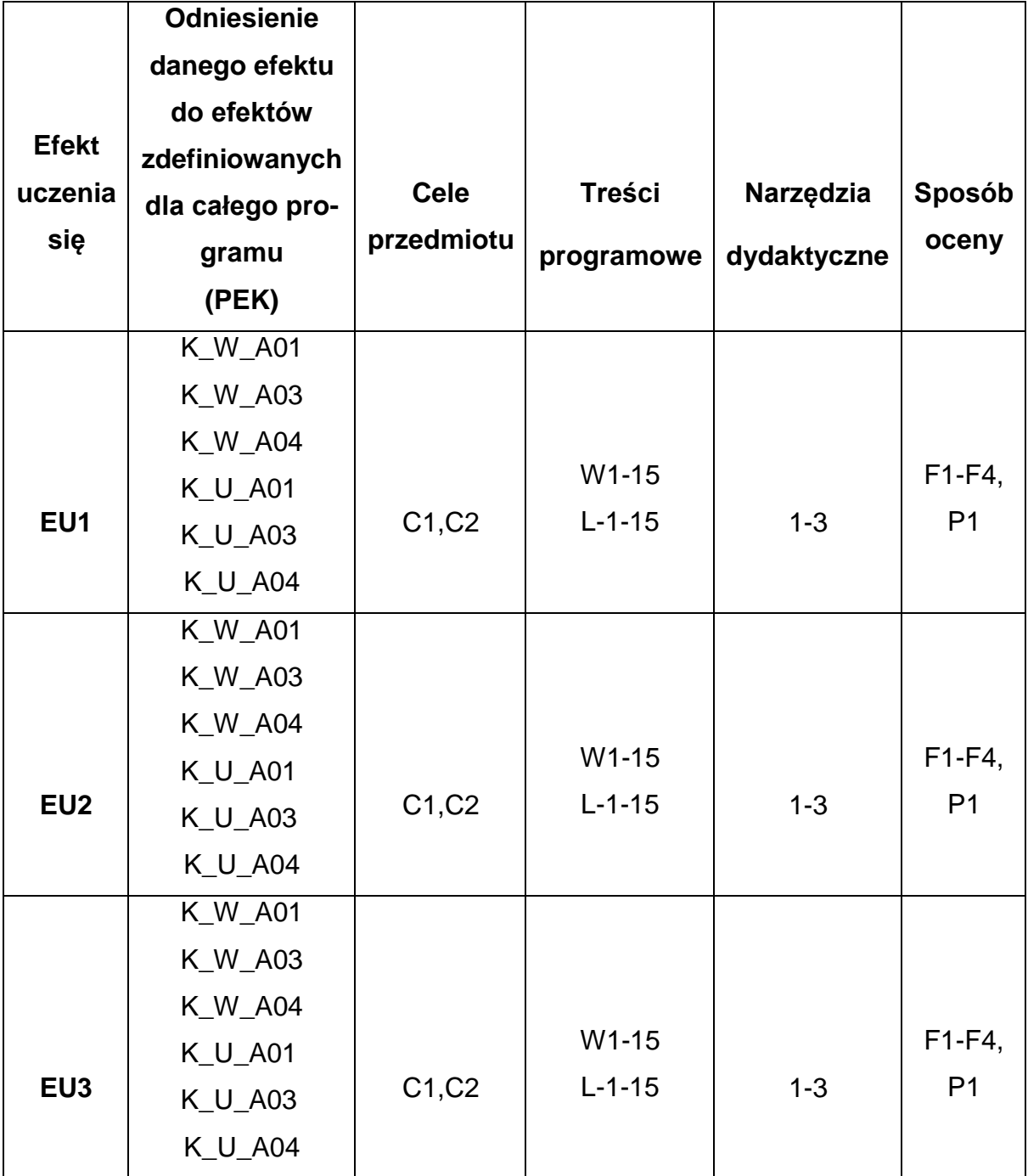

# **FORMY OCENY - SZCZEGÓŁY**

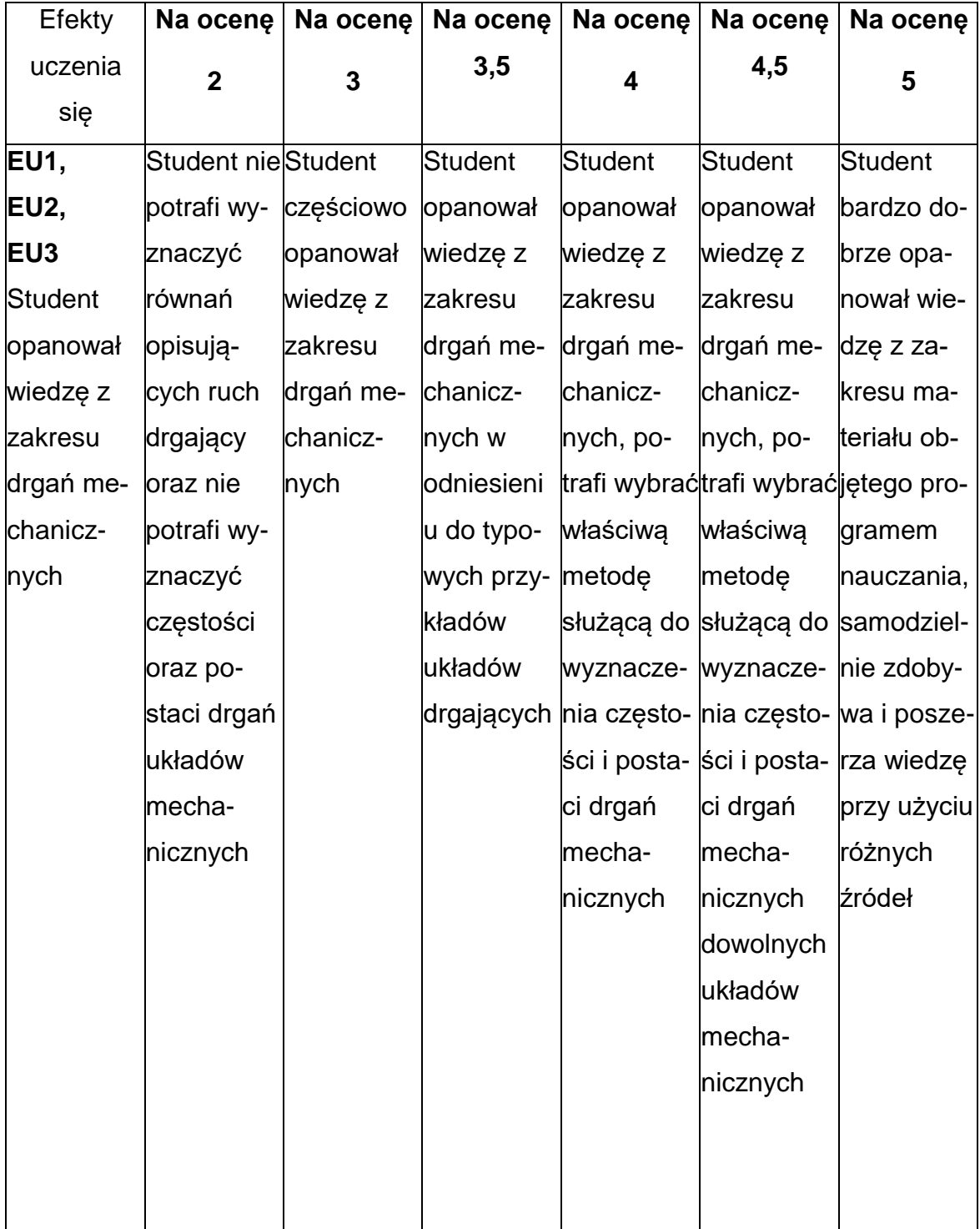

### **INNE PRZYDATNE INFORMACJE O PRZEDMIOCIE**

- 1. Wszelkie informacje dla studentów kierunku są umieszczane na stronie Wydziału **[www.wimii.pcz.pl](http://www.wimii.pcz.pl/)** oraz na stronach podanych studentom podczas pierwszych zajęć z danego przedmiotu.
- 2. Informacja na temat konsultacji przekazywana jest studentom podczas pierwszych zajęć z danego przedmiotu.

### **SYLABUS DO PRZEDMIOTU**

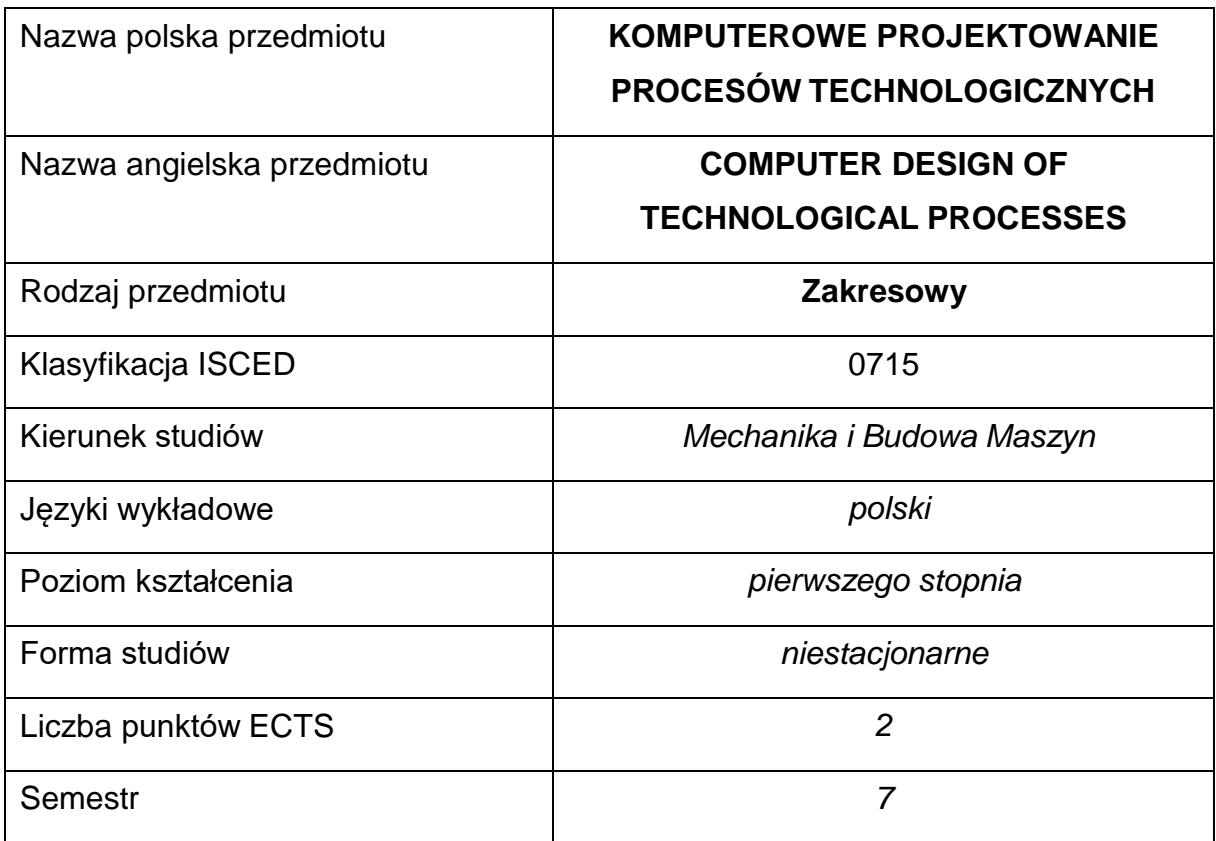

### **Liczba godzin na semestr:**

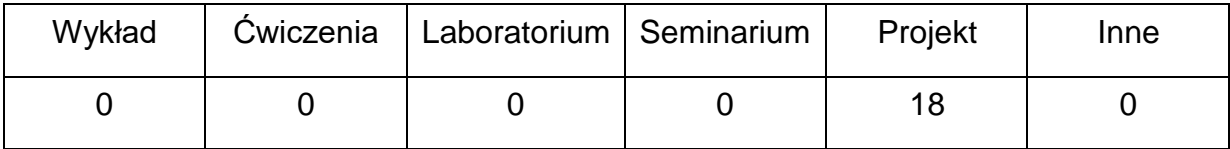

### **OPIS PRZEDMIOTU**

#### **CEL PRZEDMIOTU**

- C 1. Zapoznanie studentów z komputerowym modelowaniem procesów technologicznych.
- C 2. Nabycie przez studentów umiejętności modelowania numerycznego wybranych procesów technologicznych przy wykorzystaniu profesjonalnego oprogramowania inżynierskiego.

# **WYMAGANIA WSTĘPNE W ZAKRESIE WIEDZY, UMIEJĘTNOŚCI I INNYCH**

### **KOMPETENCJI**

- 1. Wiedza z zakresu podstaw technologii, mechaniki ciała odkształcalnego i metod numerycznych ……
- 2. Umiejętność posługiwania się oprogramowaniem inżynierskim dostępnym w laboratorium komputerowym ……
- 3. Umiejętność korzystania z różnych źródeł informacji w tym z instrukcji oprogramowania
- 4. Umiejętność pracy samodzielnej i w grupie ……

# **EFEKTY UCZENIA SIĘ**

- EU 1 posiada wiedzę praktyczną z zakresu modelowania komputerowego procesów technologicznych ……
- EU 2 potrafi określić sposób rozwiązania zadania, przeprowadzić symulację komputerową, ocenić otrzymane wyniki i je zaprezentować oraz przygotować sprawozdanie z przebiegu realizacji projektu

## **TREŚCIPROGRAMOWE**

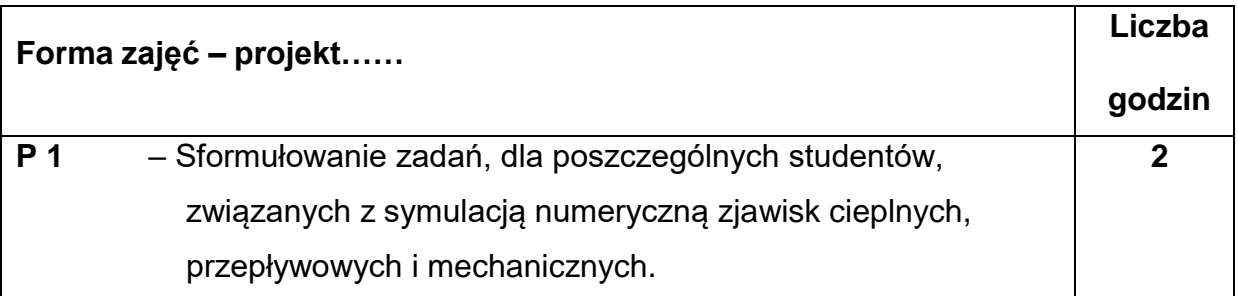

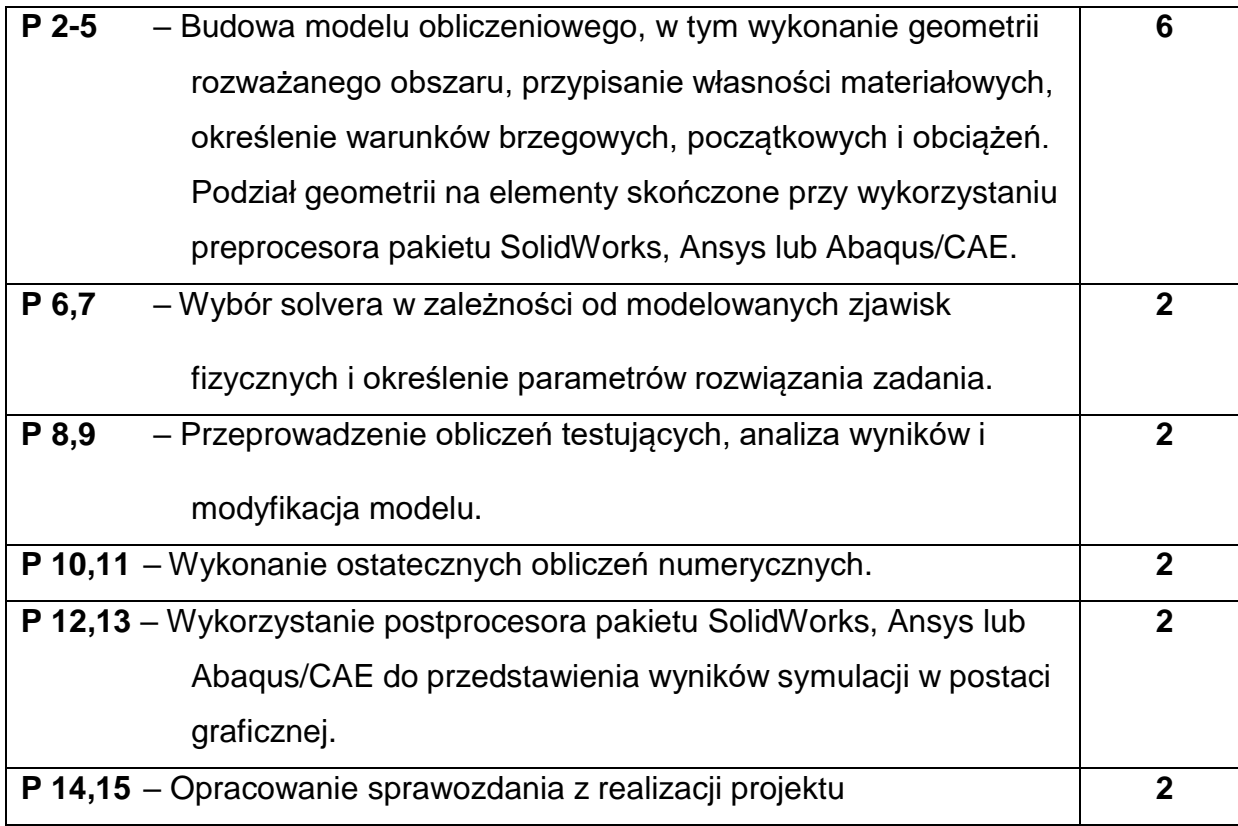

### **NARZĘDZIADYDAKTYCZNE**

**1. –** instrukcje obsługi pakietów oprogramowania inżynierskiego w wersji

dydaktycznej,

**2. –** instrukcja do wykonania projektów,

**3. –** sprzęt komputerowy oraz oprogramowanie komputerowe.

## **SPOSOBYOCENY(F–FORMUJĄCA,P–PODSUMOWUJĄCA)**

**F1. –** ocena przygotowania do zajęć projektowych

**F2. –** ocena umiejętności stosowania zdobytej wiedzy podczas wykonywania zadań

**F3. –**

**P1. –** ocena umiejętności rozwiązywania postawionych problemów oraz sposobu

prezentacji uzyskanych wyników, przedstawionych w formie sprawozdania, z

realizacji projektu objętego programem nauczania – zaliczenie na ocenę

**P2. –**

\*) warunkiem uzyskania zaliczenia jest otrzymanie pozytywnych ocen ze wszystkich

ćwiczeń laboratoryjnych oraz realizacji zadania sprawdzającego

### **METODY WERYFIKACJI EFEKTÓW**

- **1.** zaliczenie (ustne, opisowe, testowe lub inne**)**
- **2.** wykonanie sprawozdań projektowych**.**

# **OBCIĄŻENIE PRACĄ STUDENTA**

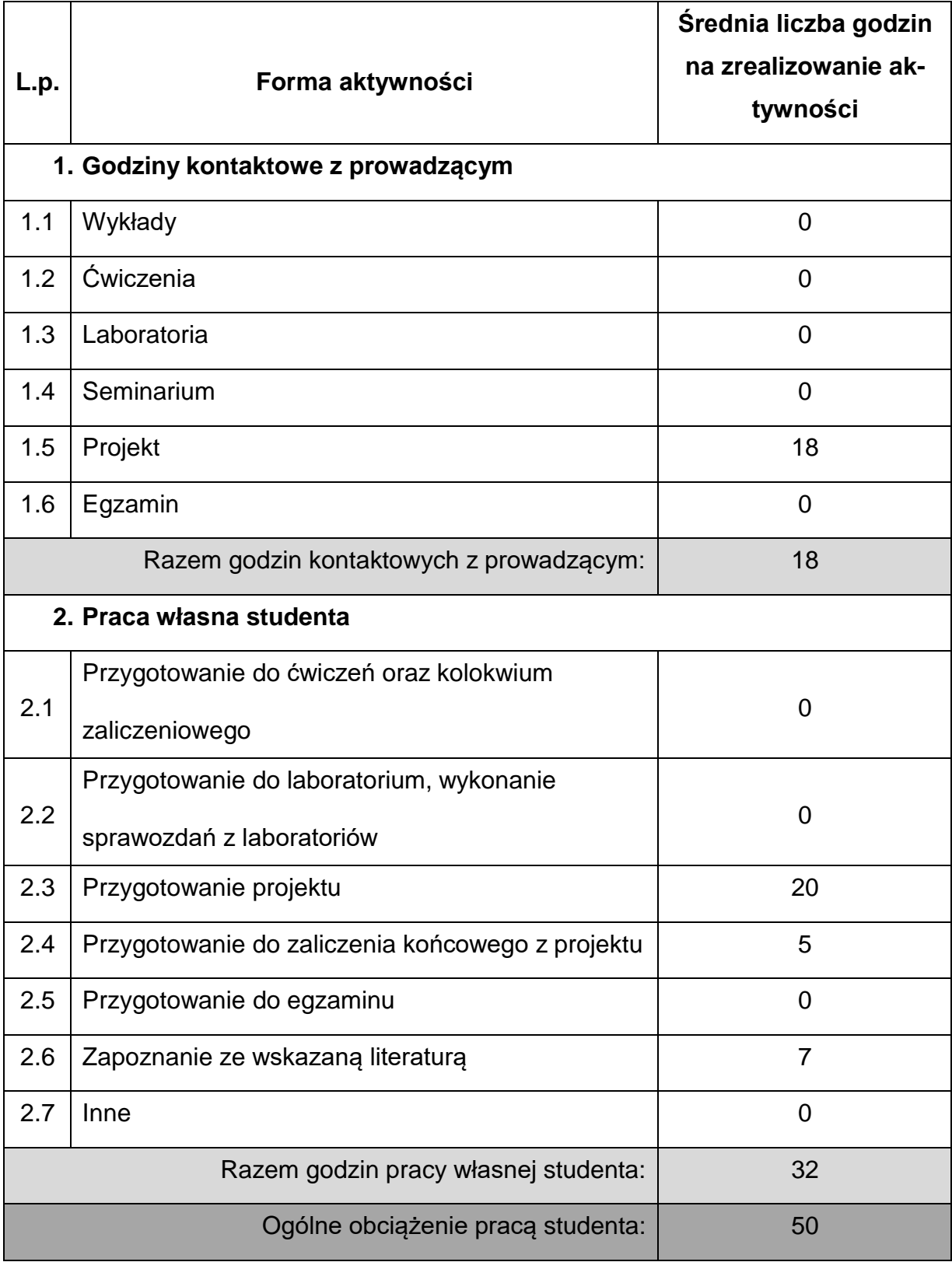

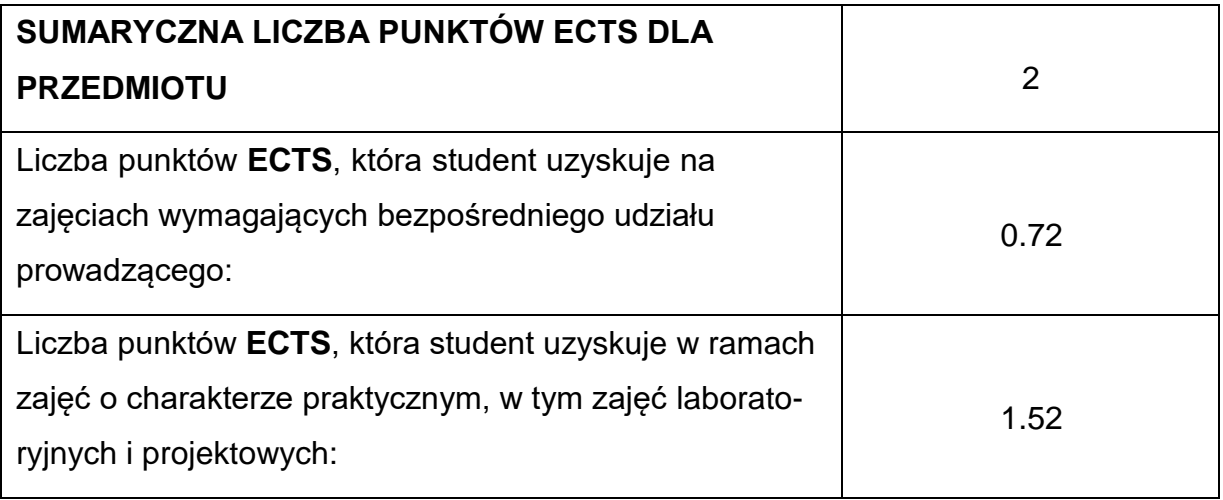

### **LITERATURAPODSTAWOWAIUZUPEŁNIAJĄCA**

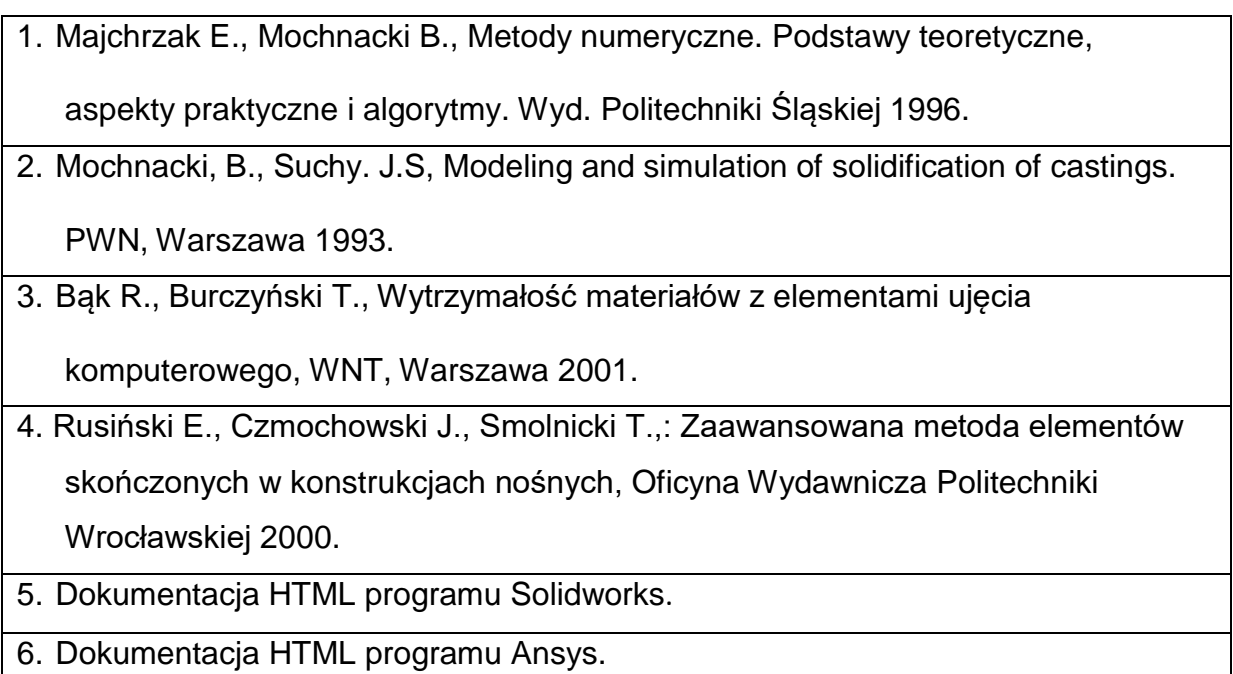

7. Abaqus analysis user's manual. Simulia, Dassault System 2007.

8. Rakowski G, Kacprzyk Z,. Metoda Elementów Skończonych w mechanice

konstrukcji, Oficyna Wyd. Politechniki Warszawskiej 2005.

### **KOORDYNATORPRZEDMIOTU(IMIĘ,NAZWISKO,KATEDRA,ADRESE-MAIL)**

# **1. dr inż. Leszek Sowa, KMiPKM**, **[leszek.sowa@pcz.pl](mailto:leszek.sowa@pcz.pl)**

## **MACIERZ REALIZACJI EFEKTÓW UCZENIA SIĘ**

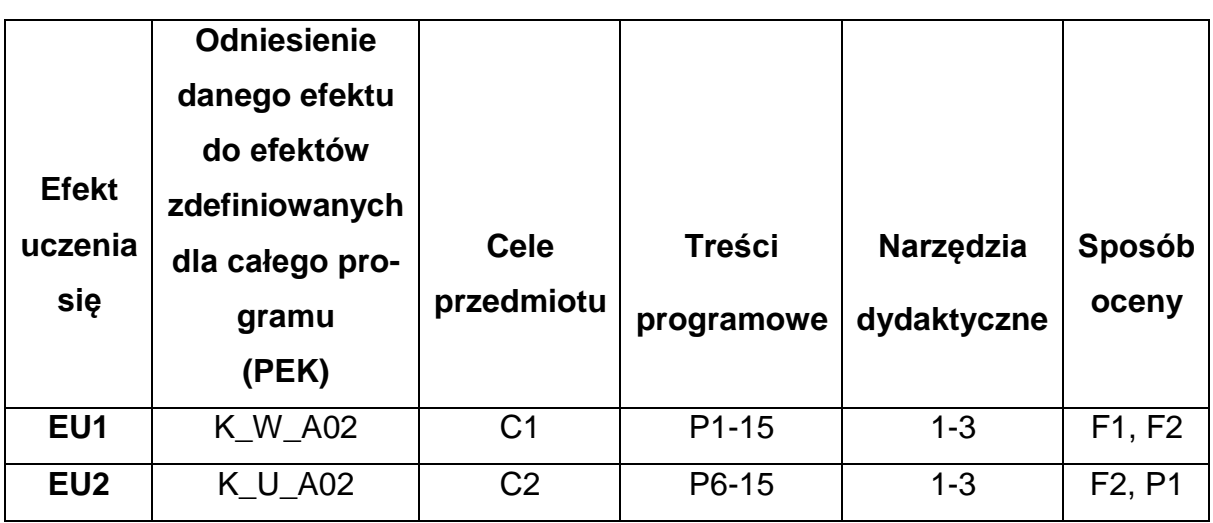

# **FORMY OCENY - SZCZEGÓŁY**

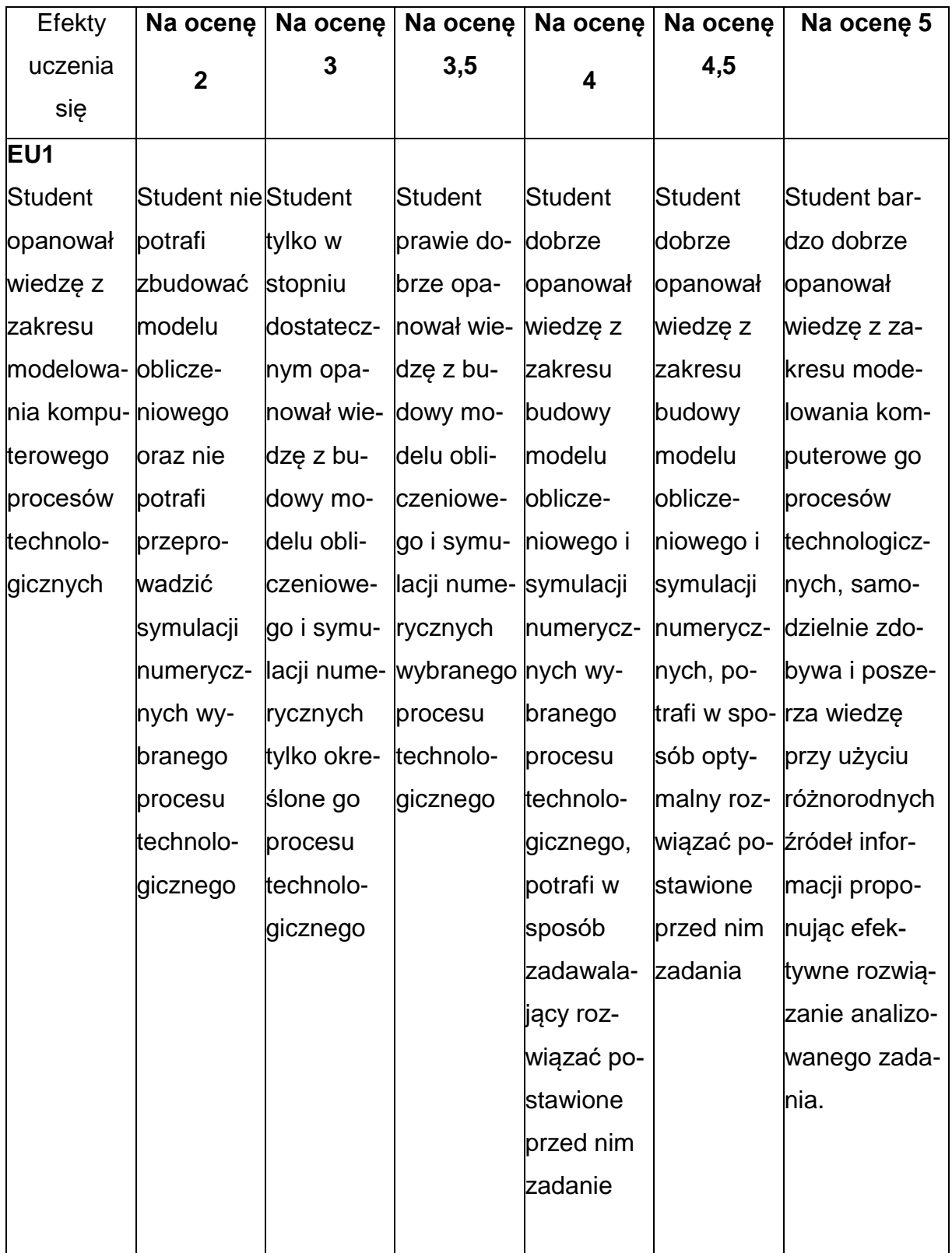

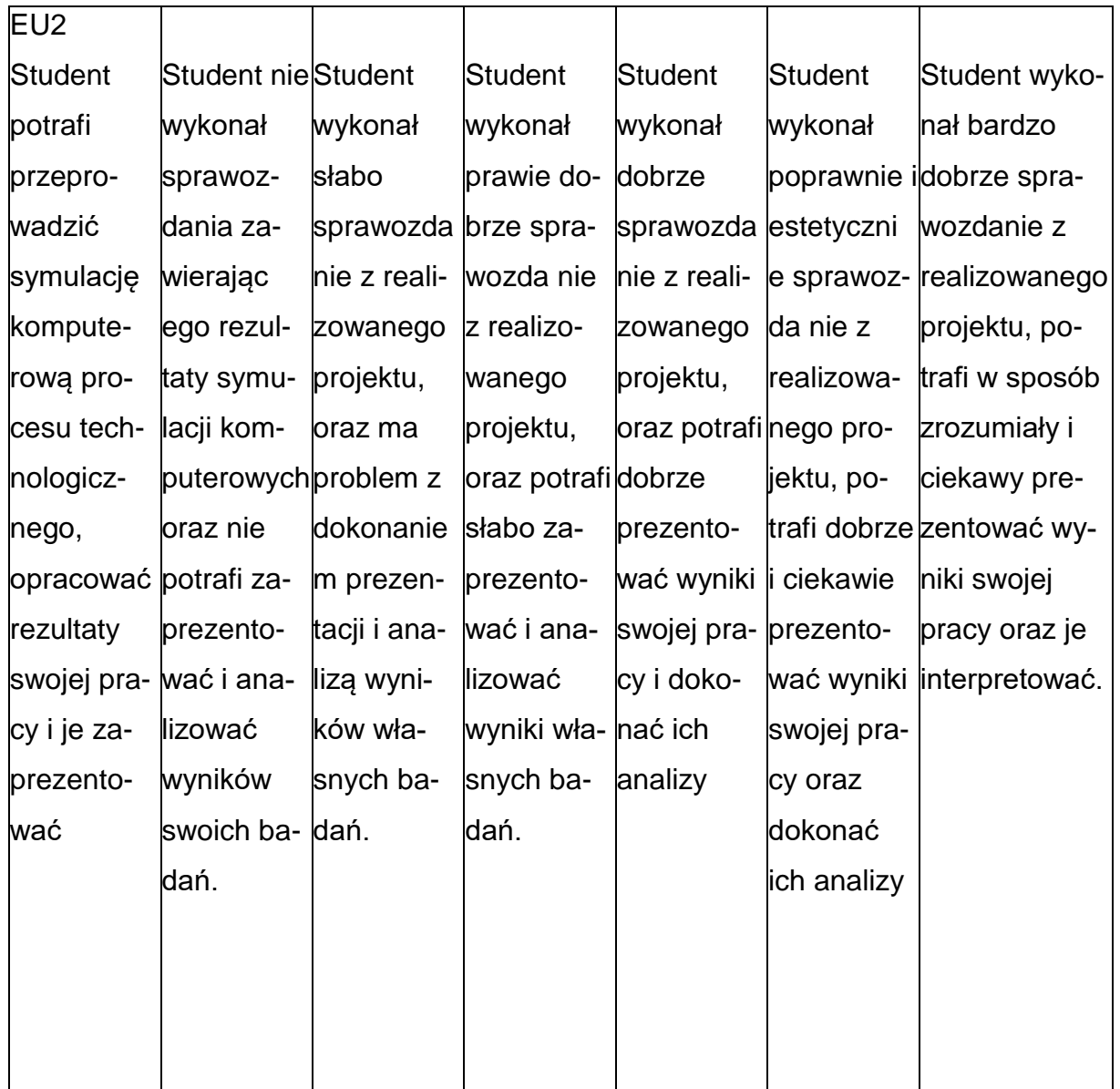

### **INNE PRZYDATNE INFORMACJE O PRZEDMIOCIE**

- 1. Wszelkie informacje dla studentów kierunku są umieszczane na stronie Wydziału **[www.wimii.pcz.pl](http://www.wimii.pcz.pl/)** oraz na stronach podanych studentom podczas pierwszych zajęć z danego przedmiotu.
- 2. Informacja na temat konsultacji przekazywana jest studentom podczas pierwszych zajęć z danego przedmiotu.

### **SYLABUS DO PRZEDMIOTU**

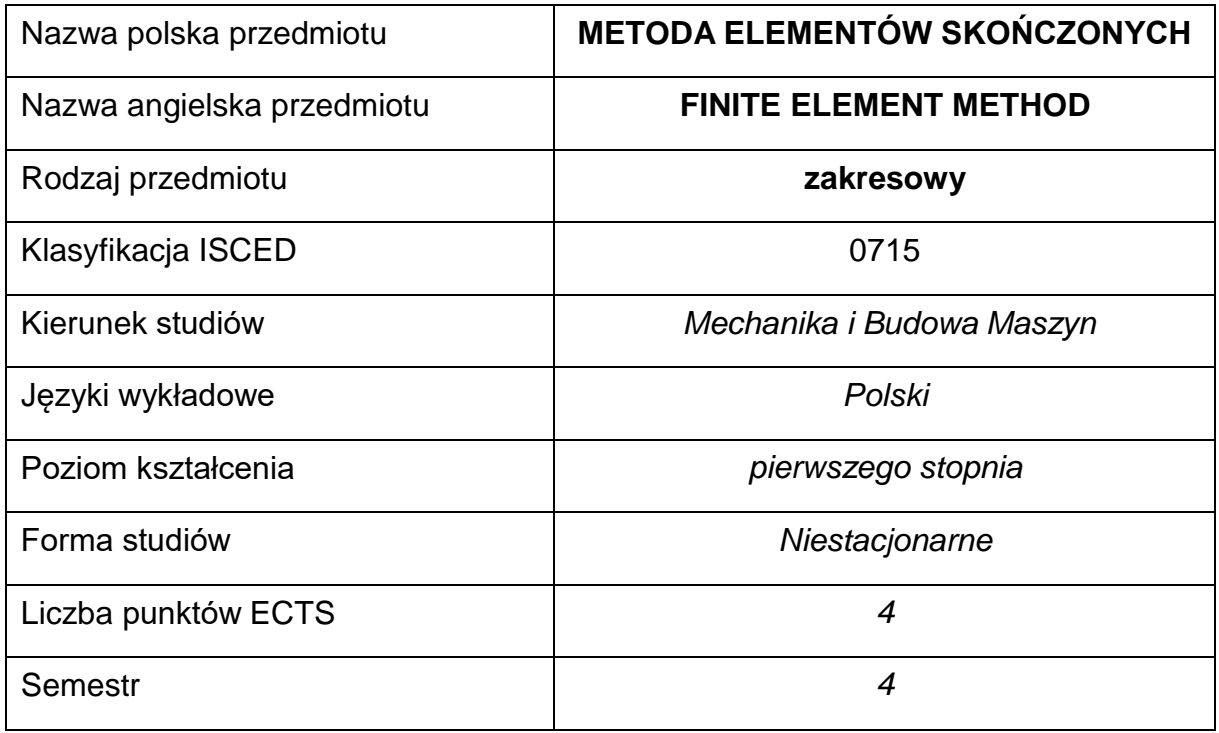

### **Liczba godzin na semestr:**

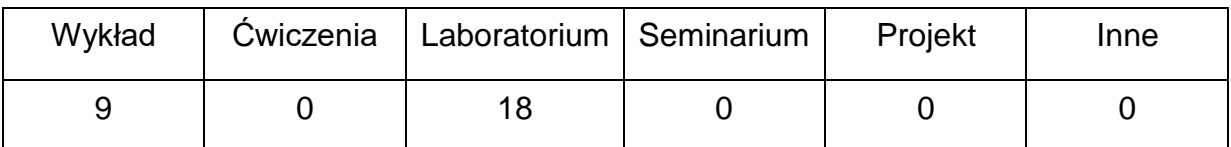

### **OPIS PRZEDMIOTU**

#### **CEL PRZEDMIOTU**

- C 1. Zapoznanie studentów z problematyką przybliżonego rozwiązywania równań różniczkowych na przykładzie metody elementów skończonych.
- C 2. Nabycie przez studentów umiejętności w zakresie modelowania zjawisk fizycznych z wykorzystaniem metody elementów skończonych.

# **WYMAGANIA WSTĘPNE W ZAKRESIE WIEDZY, UMIEJĘTNOŚCI I INNYCH KOMPETENCJI**

- 1. Wiedza z zakresu algebry i analizy matematycznej.
- 2. Podstawowa wiedza z zakresu mechaniki technicznej i wytrzymałości materiałów.
- 3. Umiejętność obsługi komputera w stopniu średnio zaawansowanym.
- 4. Umiejętność korzystania z różnych źródeł informacji.
- 5. Umiejętności pracy samodzielnej i w grupie.

### **EFEKTY UCZENIA SIĘ**

- EU 1 posiada wiedzę teoretyczną z zakresu tworzenia modeli matematycznych i numerycznych z wykorzystaniem MES w zakresie statyki płaskich układów prętowych, przewodzenia ciepła w stanie ustalonym i nieustalonym i termosprężystości.
- EU 2 potrafi na podstawie modelu matematycznego zjawiska zbudować symulację komputerową z wykorzystaniem dostępnego pakietu komercyjnego

### **TREŚCIPROGRAMOWE**

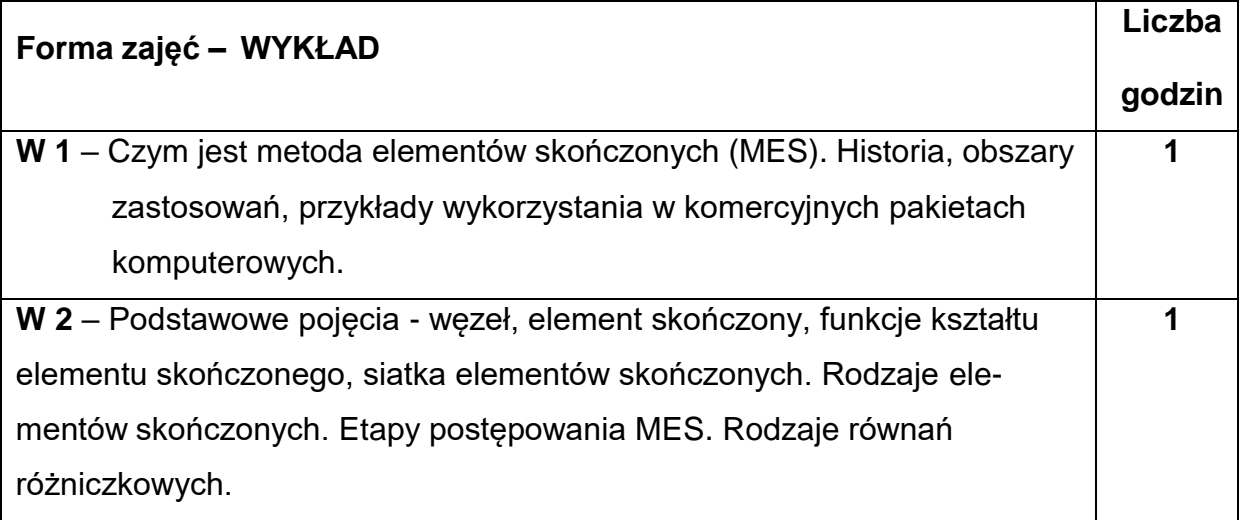

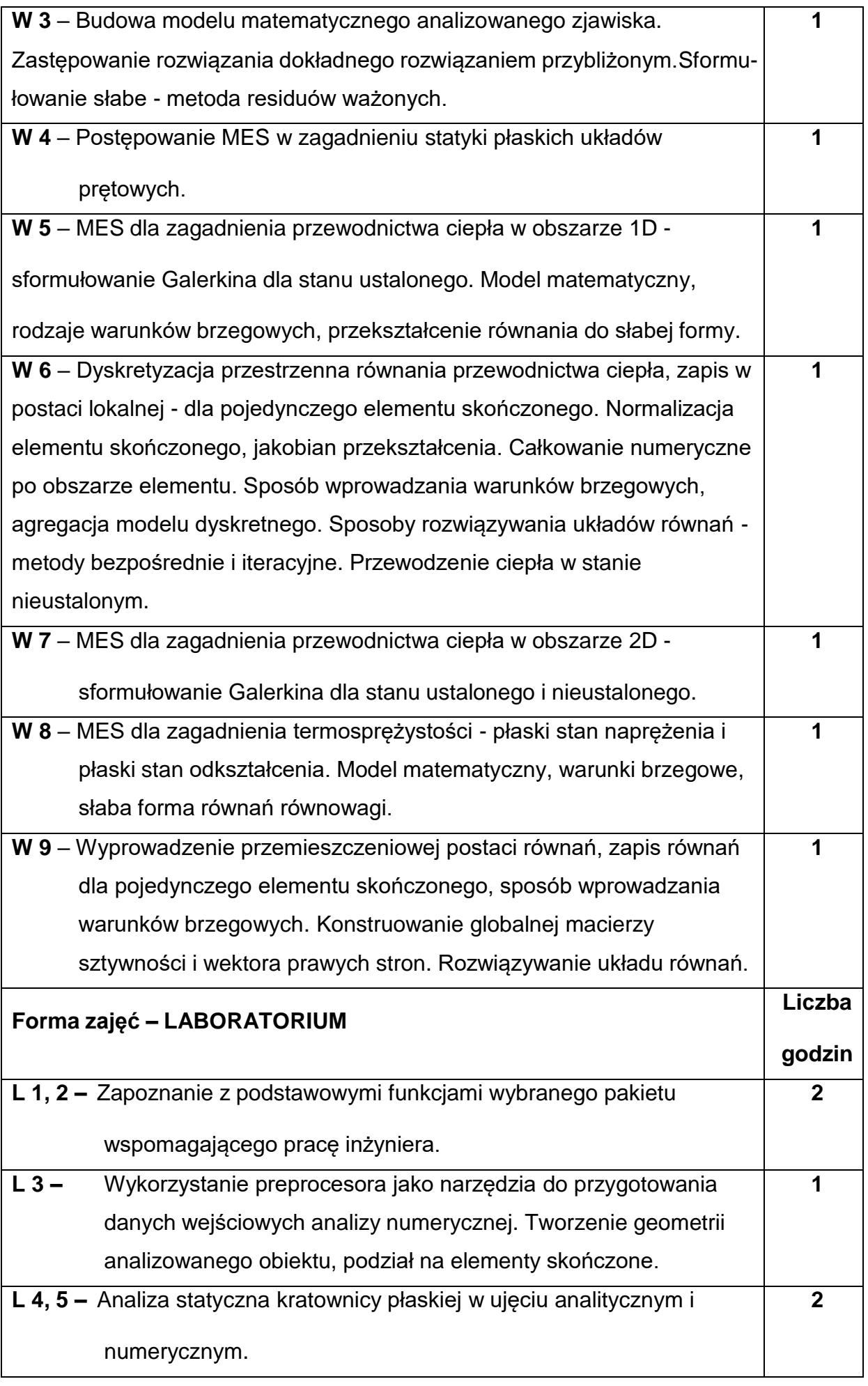

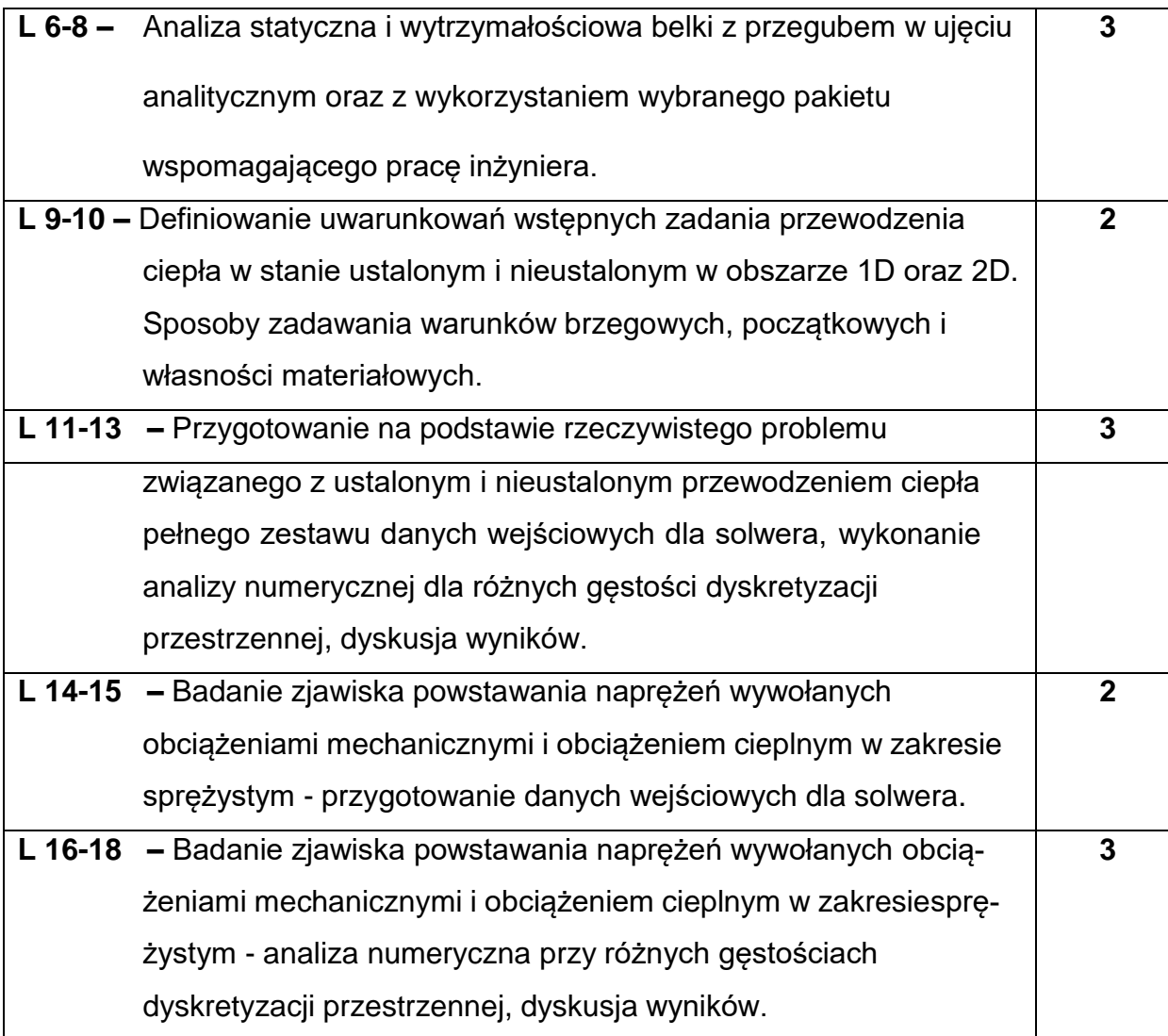

## **NARZĘDZIADYDAKTYCZNE**

**1. –** wykład z wykorzystaniem prezentacji multimedialnych wspomaganych tablicą i kredą

**2. –** sprzęt komputerowy oraz oprogramowanie komputerowe umożliwiające

realizację ćwiczeń laboratoryjnych

### **SPOSOBYOCENY(F–FORMUJĄCA,P–PODSUMOWUJĄCA)**

**F1. –** ocena umiejętności stosowania zdobytej wiedzy teoretycznej podczas

realizacji zajęć laboratoryjnych

**F2. -** ocena sprawozdań z realizacji zajęć laboratoryjnych

**F3. –** ocena aktywności podczas zajęć

**P1. –** ocena umiejętności rozwiązywania zadanych problemów przy wykorzystaniu

gotowego pakietu komputerowego – zaliczenie na ocenę\*

**P2. –** ocena opanowania materiału nauczania omówionego podczas wykładów

\*) warunkiem uzyskania zaliczenia jest otrzymanie pozytywnych ocen ze wszystkich sprawozdań

#### **METODY WERYFIKACJI EFEKTÓW**

- **1.** zaliczenie (ustne, opisowe, testowe lub inne)
- **2.** wykonanie sprawozdań laboratoryjnych

### **OBCIĄŻENIE PRACĄ STUDENTA**

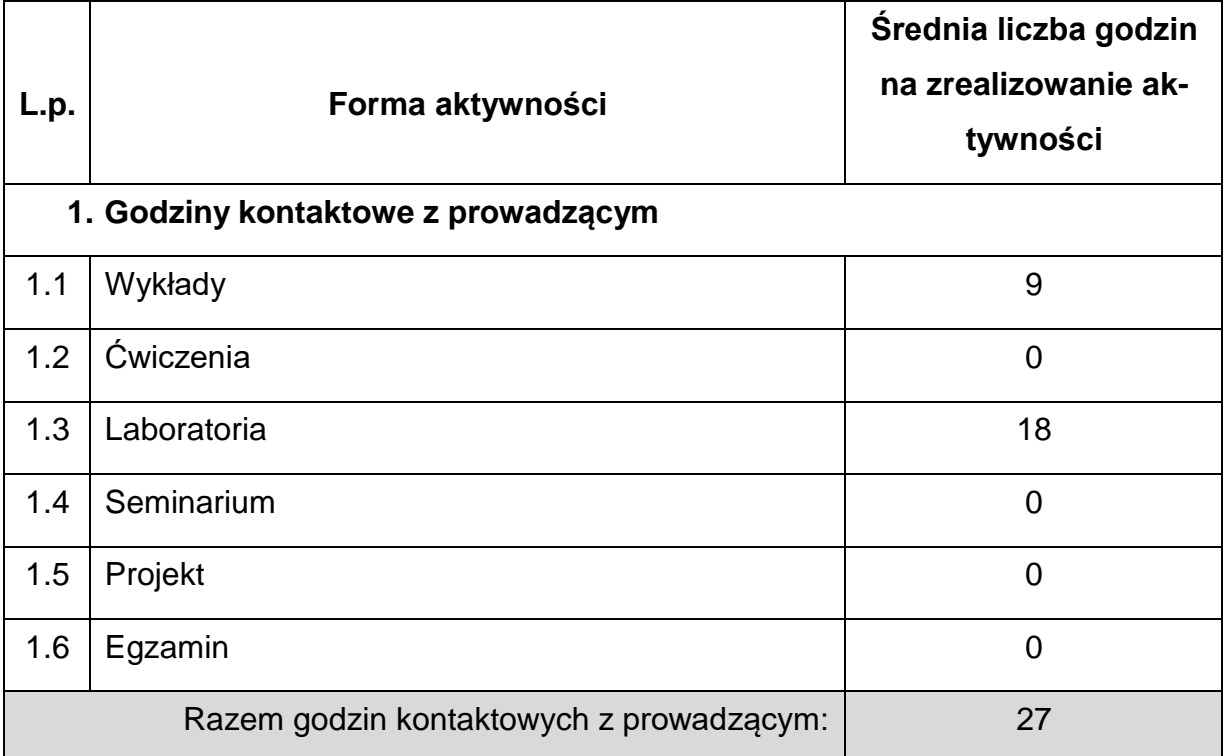

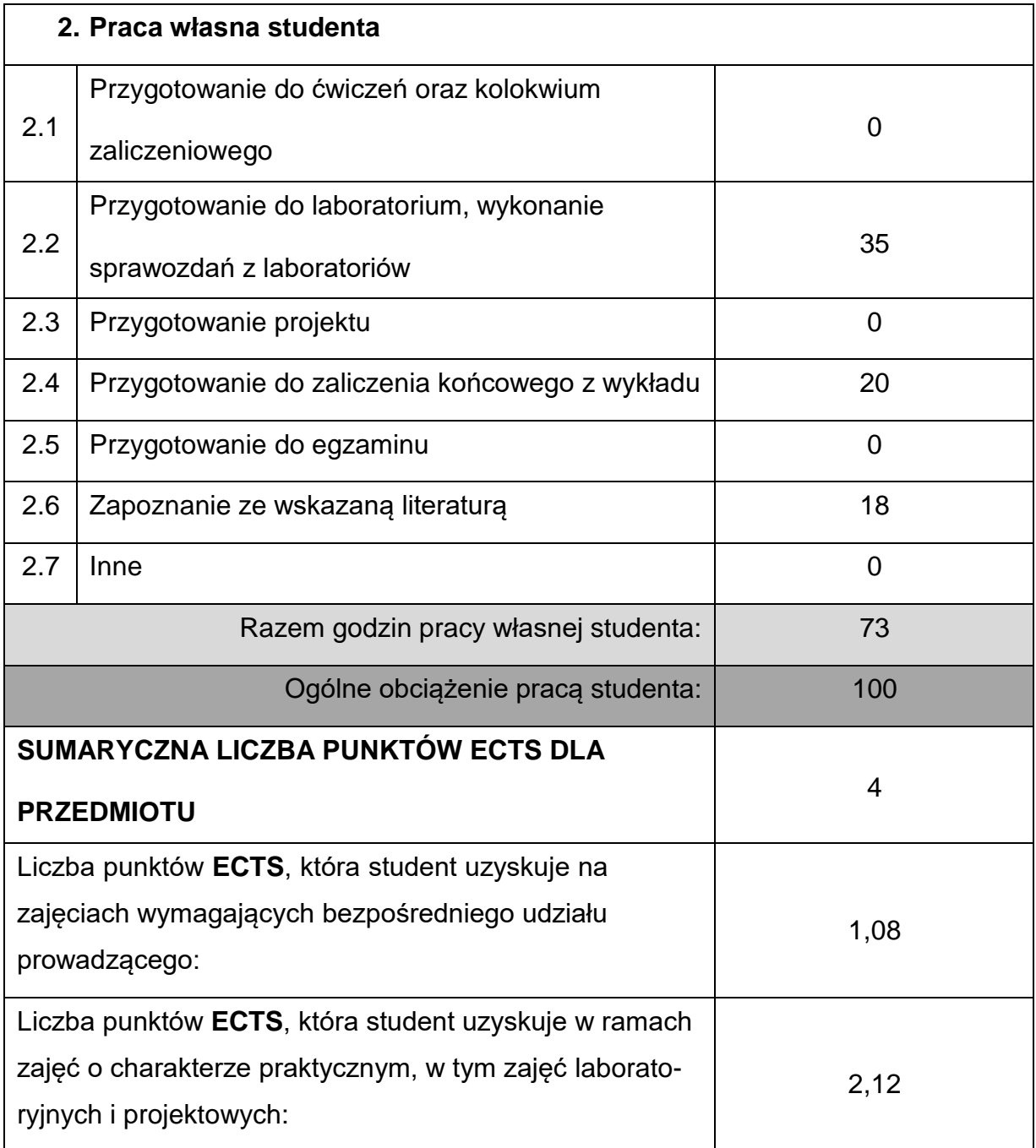

## **LITERATURAPODSTAWOWAIUZUPEŁNIAJĄCA**

1. Zienkiewicz O.C., Taylor R.L.: The Finie Element Method, Vol. 1, 2, 3,

Butterworth Heinemann, Oxford 2000.

2. Kleiber M.: Wprowadzenie do metody elementów skończonych, IPPT PAN,

Warszawa 1989.

- 3. Rakowski G.: Metoda elementów skończonych. Wybrane zagadnienia, Oficyna Wydawnicza Politechniki Warszawskiej, Warszawa 1996.
- 4. Modelowanie numeryczne pól temperatury praca zbiorowa pod redakcją J. Szarguta, WN-T, Warszawa, 1992.
- 5. Majchrzak E., Mochnacki B.: Metody numeryczne. Podstawy teoretyczne,

aspekty praktyczne i algorytmy, Wydawnictwo Politechniki Śląskiej, Gliwice 2004.

6. Rakowski G., Kacprzyk Z., Metoda elementów skończonych w mechanice

konstrukcji, Oficyna Wydawnicza Politechniki Warszawskiej, Warszawa 2005.

7. Skrzat A., Modelowanie liniowych i nieliniowych problemów mechaniki ciała stałego i przepływów ciepła w programie ABAQUS, Oficyna WydawniczaPolitechniki Rzeszowskiej, Rzeszów 2010.

### **KOORDYNATORPRZEDMIOTU(IMIĘ,NAZWISKO,KATEDRA,ADRESE-MAIL)**

**1.** dr inż. Tomasz Skrzypczak, KMiPKM, **[tomasz.skrzypczak@pcz.pl](mailto:tomasz.skrzypczak@pcz.pl)**

### **MACIERZ REALIZACJI EFEKTÓW UCZENIA SIĘ**

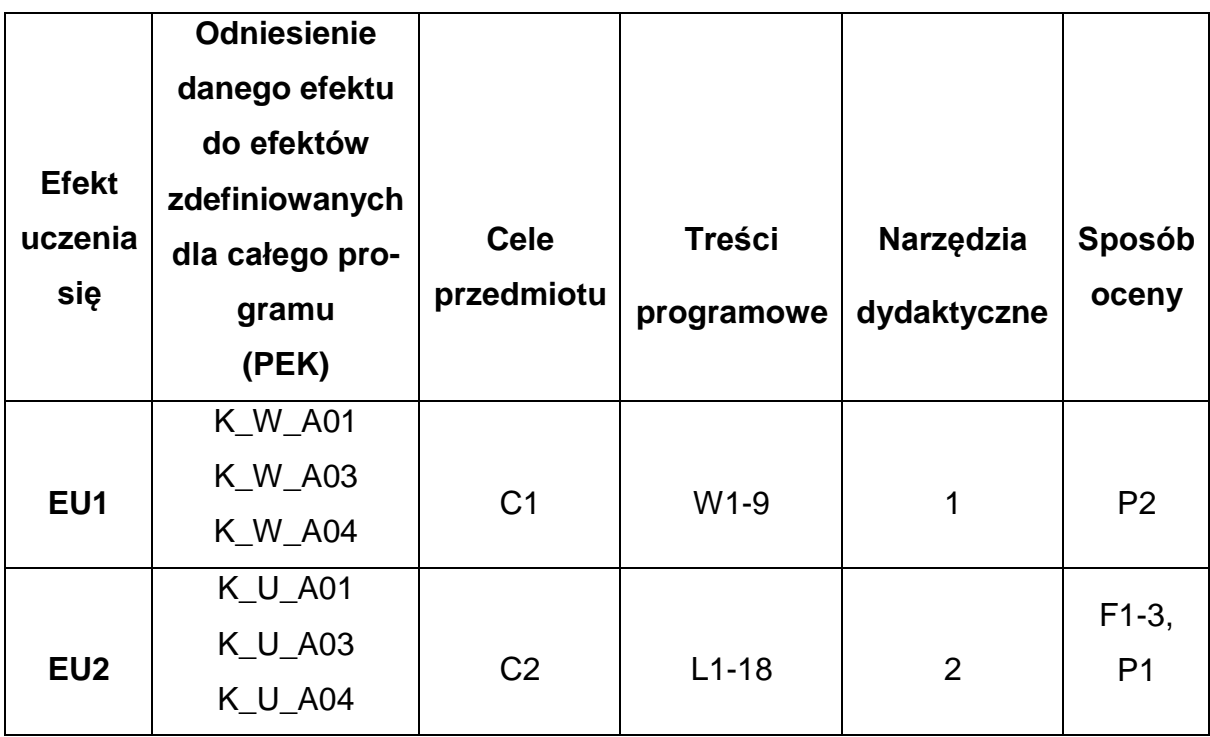

# **FORMY OCENY - SZCZEGÓŁY**

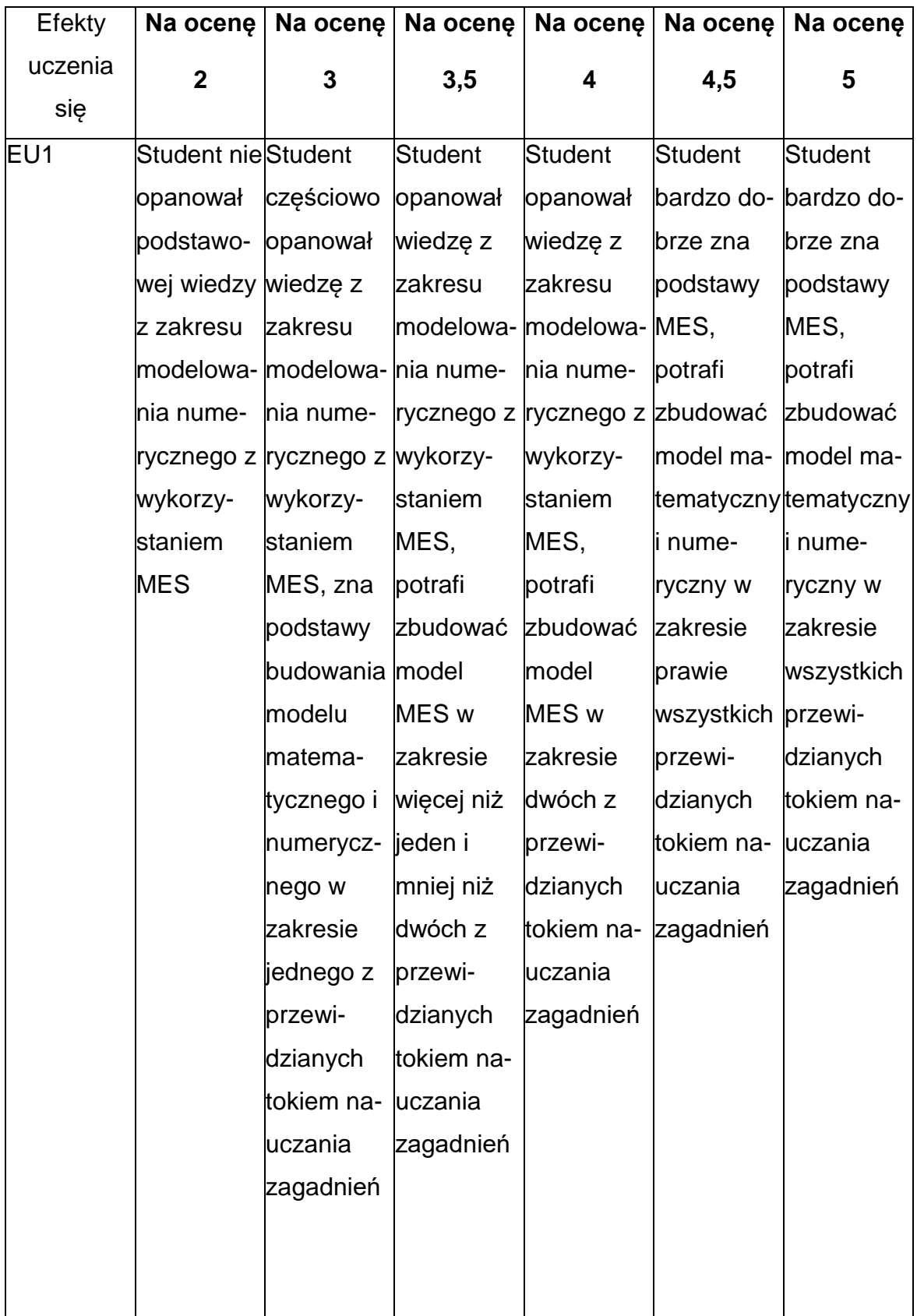

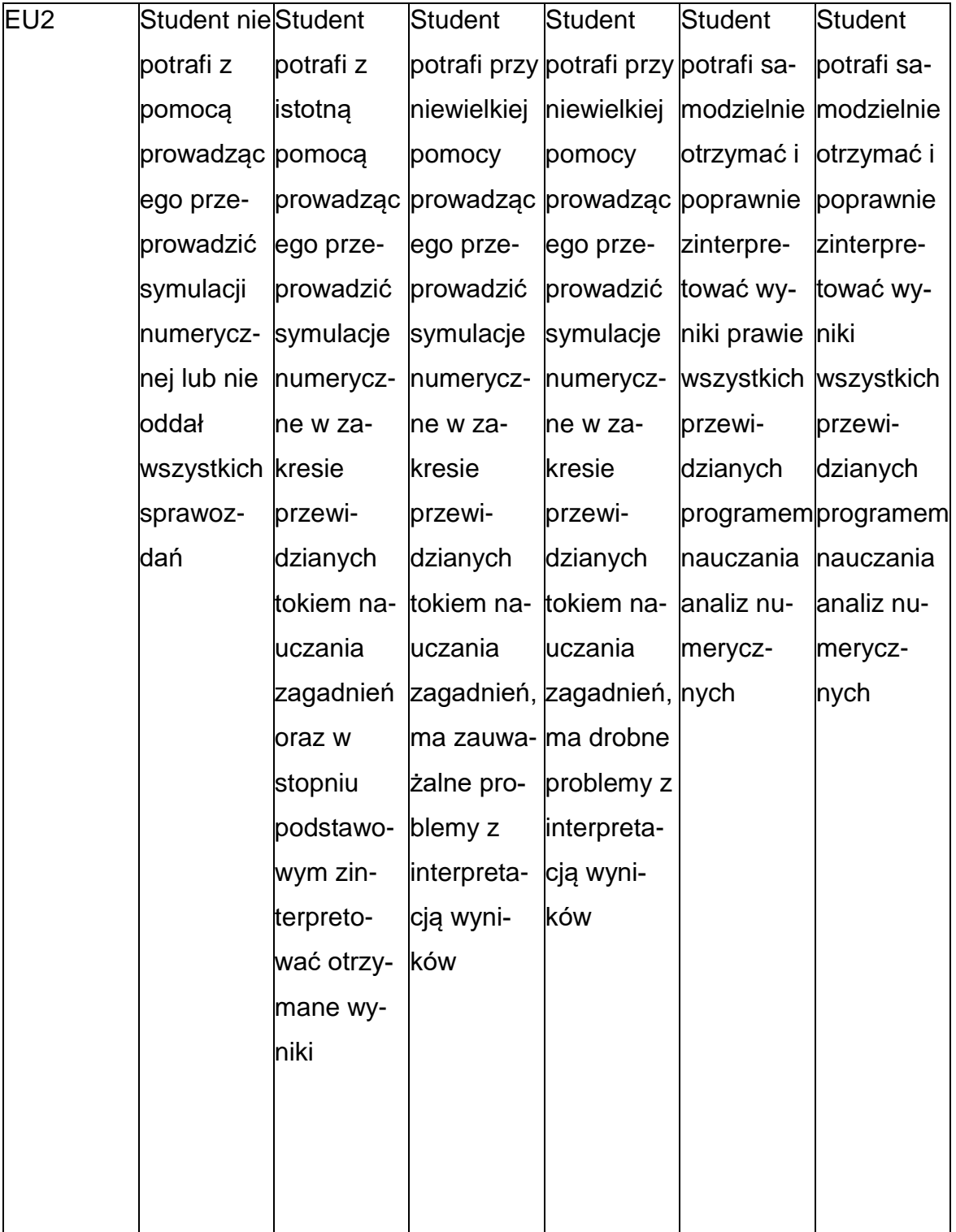

### **INNE PRZYDATNE INFORMACJE O PRZEDMIOCIE**

- 1. Wszelkie informacje dla studentów kierunku są umieszczane na stronie Wydziału **[www.wimii.pcz.pl](http://www.wimii.pcz.pl/)** oraz na stronach podanych studentom podczas pierwszych zajęć z danego przedmiotu.
- 2. Informacja na temat konsultacji przekazywana jest studentom podczas pierwszych zajęć z danego przedmiotu.

### **SYLABUS DO PRZEDMIOTU**

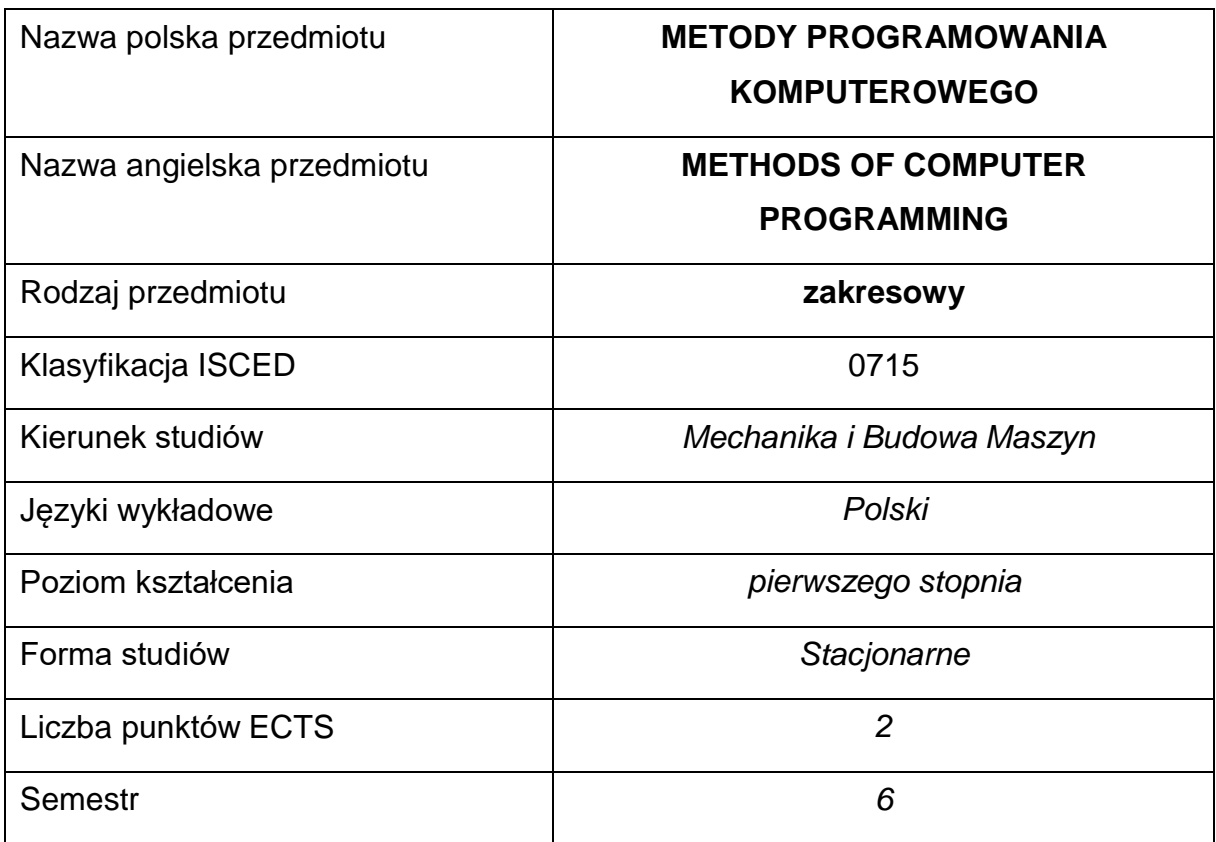

### **Liczba godzin na semestr:**

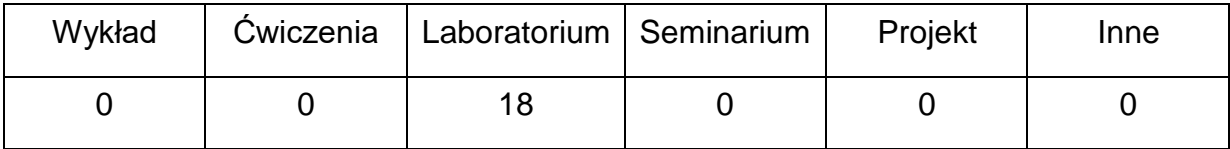

### **OPIS PRZEDMIOTU**

#### **CEL PRZEDMIOTU**

- C 1. Zapoznanie studentów z problematyką implementacji komputerowej modeli numerycznych zjawisk fizycznych, w szczególności zjawisk cieplnych
- C 2. Nabycie przez studentów umiejętności wykorzystania programowania wjęzyku wysokiego poziomu do tworzenia prostych aplikacji inżynierskich wykorzystujących metodę elementów skończonych.

# **WYMAGANIA WSTĘPNE W ZAKRESIE WIEDZY, UMIEJĘTNOŚCI I INNYCH KOMPETENCJI**

- 1. Średnio zaawansowana umiejętność obsługi komputera.
- 2. Podstawowa wiedza z zakresu programowania w wybranym języku wysokiego poziomu.
- 3. Podstawowa wiedza z zakresu formułowania modeli matematycznych i numerycznych zjawisk fizycznych.
- 4. Wiedza z zakresu algebry i analizy matematycznej.
- 5. Umiejętność korzystania z różnych źródeł informacji.
- 6. Umiejętności pracy samodzielnej i w grupie.

### **EFEKTY UCZENIA SIĘ**

EU 1 – posiada wiedzę teoretyczną z zakresu procesu implementacji

komputerowej modelu numerycznego MES wybranego zjawiska fizycznego.

EU 2 – potrafi napisać procedury składające się na prostą aplikację inżynierską MES w wybranym języku wysokiego poziomu

### **TREŚCIPROGRAMOWE**

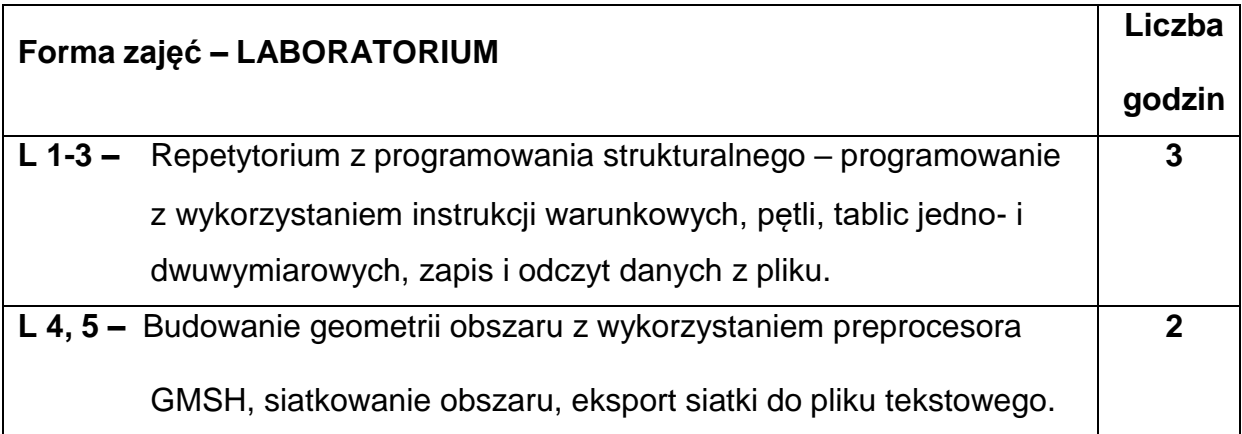
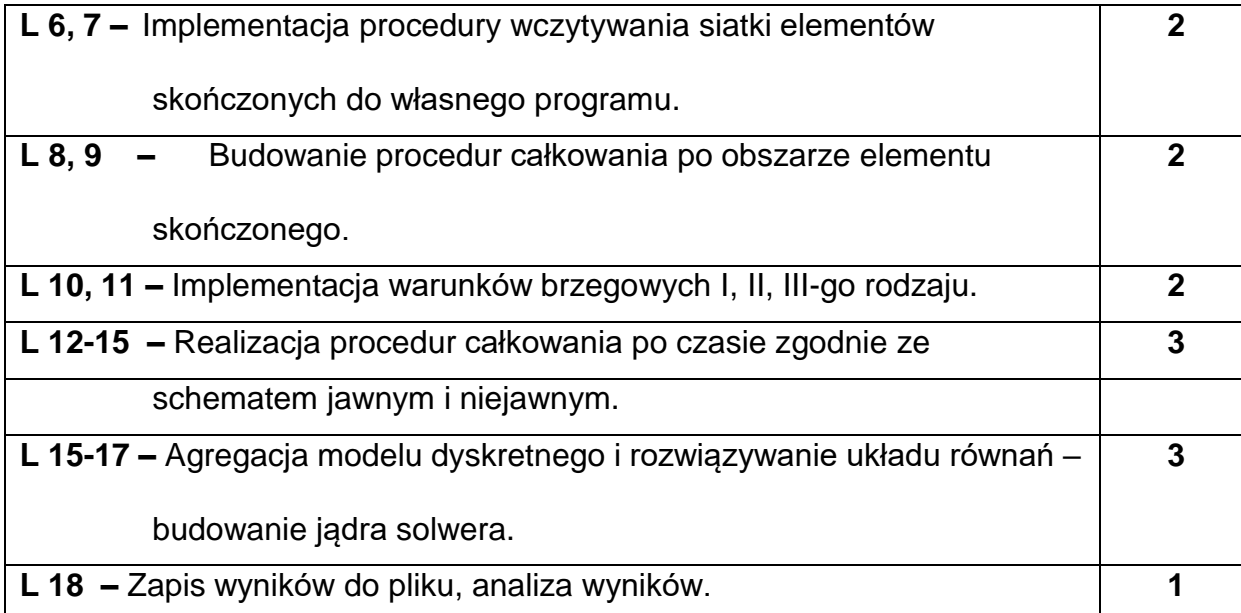

### **NARZĘDZIADYDAKTYCZNE**

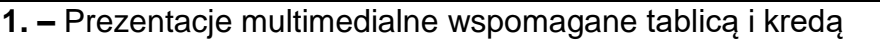

**2. –** sprzęt komputerowy oraz oprogramowanie komputerowe umożliwiające

realizację ćwiczeń laboratoryjnych

## **SPOSOBYOCENY(F–FORMUJĄCA,P–PODSUMOWUJĄCA)**

**F1. –** ocena umiejętności stosowania zdobytej wiedzy teoretycznej podczas

realizacji zajęć laboratoryjnych

**F2. -** ocena sprawozdań z realizacji zajęć laboratoryjnych

**F3. –** ocena aktywności podczas zajęć

**P1. –** ocena umiejętności rozwiązywania zadanych problemów przy wykorzystaniu

gotowego pakietu komputerowego – zaliczenie na ocenę\*

\*) warunkiem uzyskania zaliczenia jest otrzymanie pozytywnych ocen ze wszystkich sprawozdań

## **METODY WERYFIKACJI EFEKTÓW**

- **1.** zaliczenie (ustne, opisowe, testowe lub inne)
- **2.** wykonanie sprawozdań laboratoryjnych

## **OBCIĄŻENIE PRACĄ STUDENTA**

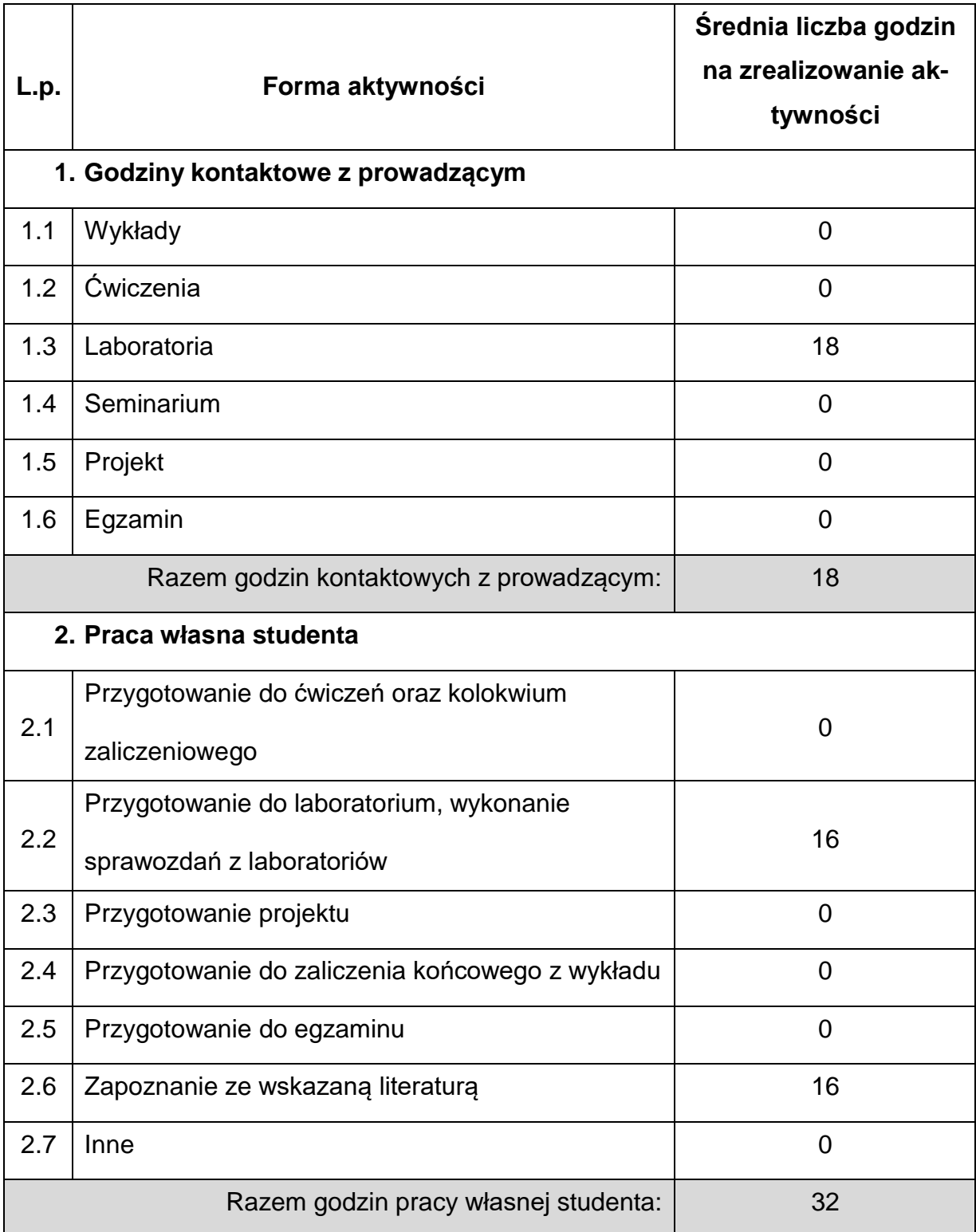

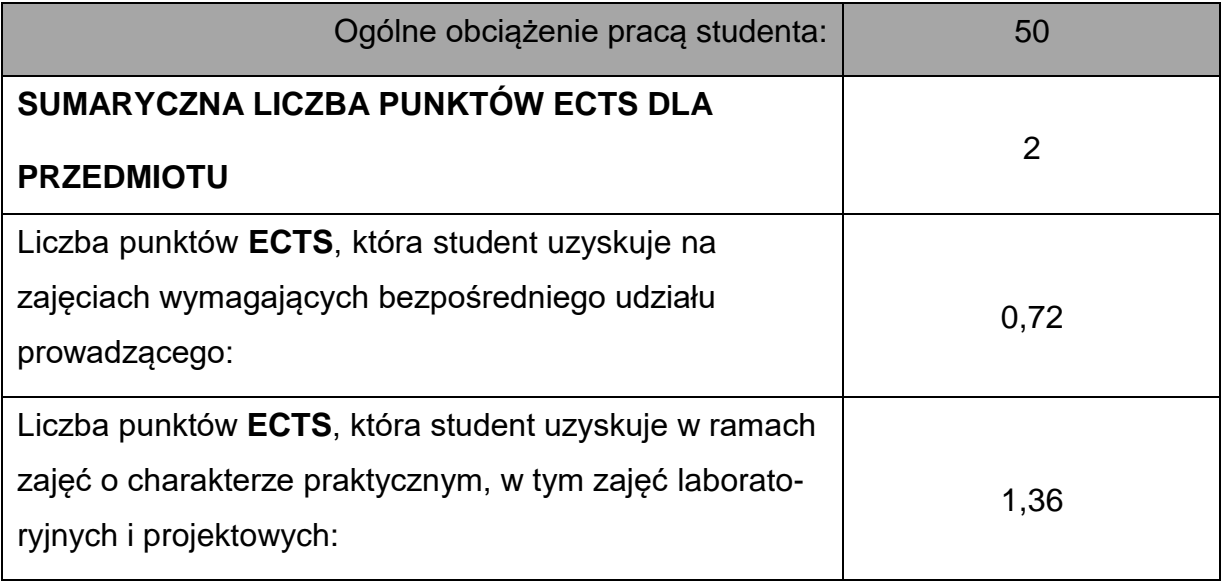

### **LITERATURAPODSTAWOWAIUZUPEŁNIAJĄCA**

1. Zienkiewicz O.C., Taylor R.L.: The Finie Element Method, Vol. 1, 2, 3,

Butterworth Heinemann, Oxford 2000.

2. A.Kamińska, B.Pańczyk: "Matlab - przykłady i zadania" - wyd. Mikom 2002, z

serii "ćwiczenia z..."

- 3. Marcin Stachurski: Metody numeryczne w programie Matlab. Wyd. MIKOM 2003
- 4. Majchrzak E., Mochnacki B.: Metody numeryczne. Podstawy teoretyczne,

aspekty praktyczne i algorytmy, Wydawnictwo Politechniki Śląskiej, Gliwice 2004.

- 5. Bruce Eckel "Thinking in C++" Helion 2002.
- 6. Jerzy Grębosz, "Symfonia C++", t. I, Kraków 1999.

### **KOORDYNATORPRZEDMIOTU(IMIĘ,NAZWISKO,KATEDRA,ADRESE-MAIL)**

**1.** dr inż. Tomasz Skrzypczak, KPMiU, **[tomasz.skrzypczak@pcz.pl](mailto:tomasz.skrzypczak@pcz.pl)**

## **MACIERZ REALIZACJI EFEKTÓW UCZENIA SIĘ**

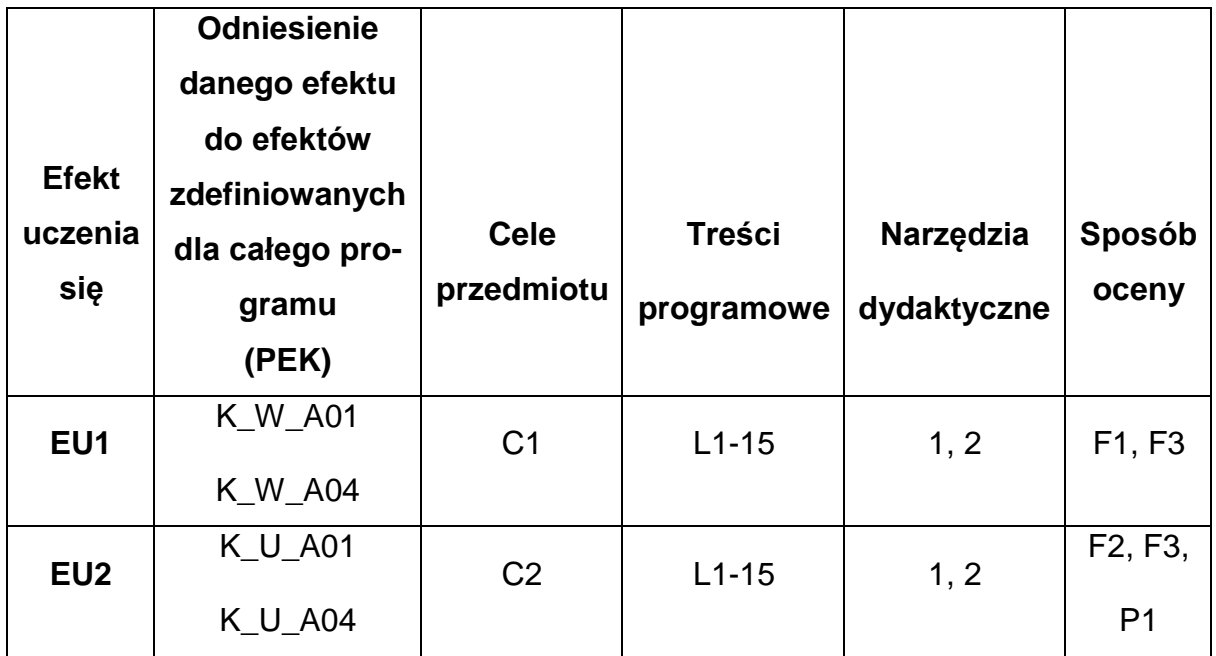

## **FORMY OCENY - SZCZEGÓŁY**

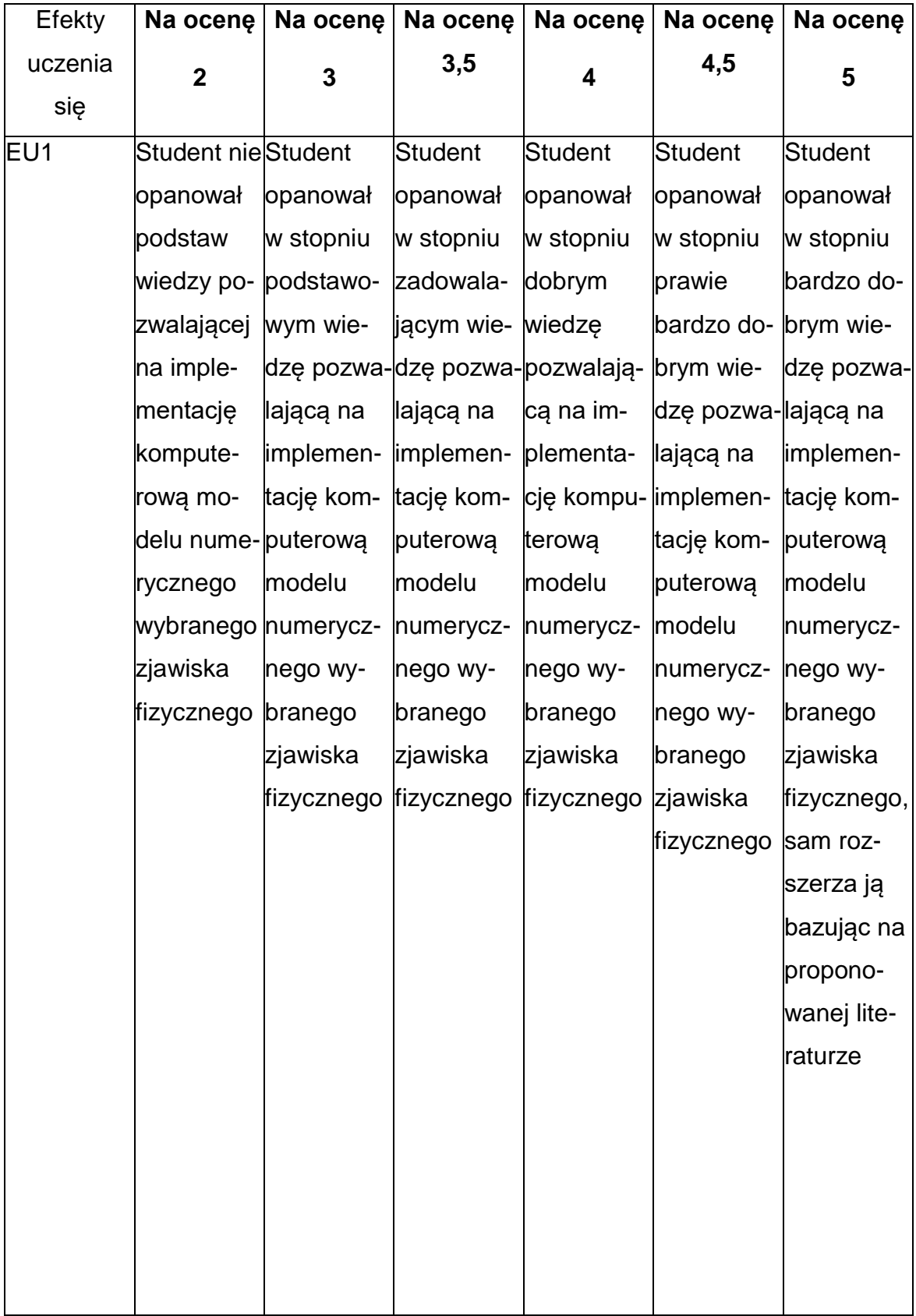

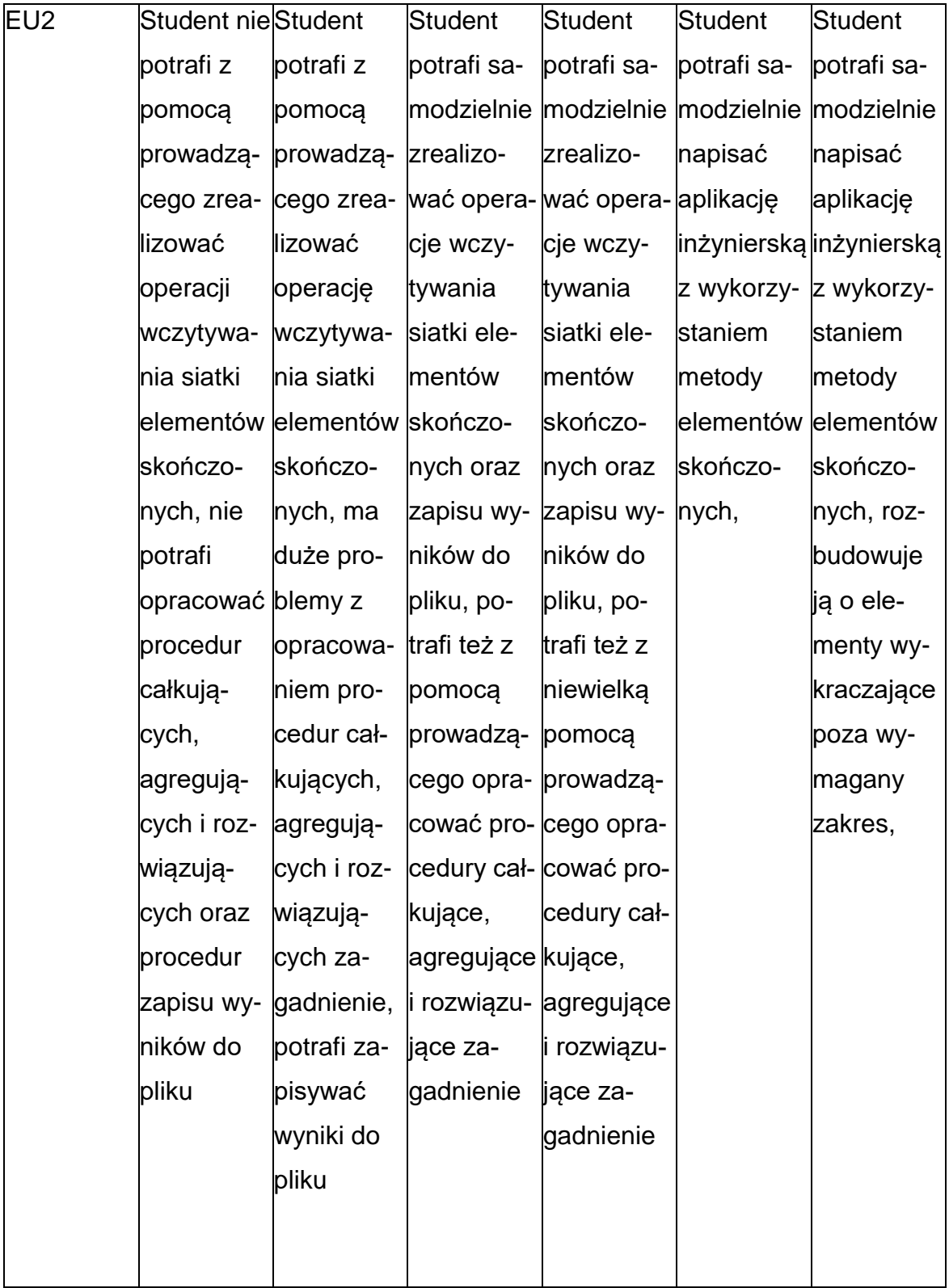

### **INNE PRZYDATNE INFORMACJE O PRZEDMIOCIE**

- 1. Wszelkie informacje dla studentów kierunku są umieszczane na stronie Wydziału **[www.wimii.pcz.pl](http://www.wimii.pcz.pl/)** oraz na stronach podanych studentom podczas pierwszych zajęć z danego przedmiotu.
- 2. Informacja na temat konsultacji przekazywana jest studentom podczas pierwszych zajęć z danego przedmiotu.

#### **SYLABUS DO PRZEDMIOTU**

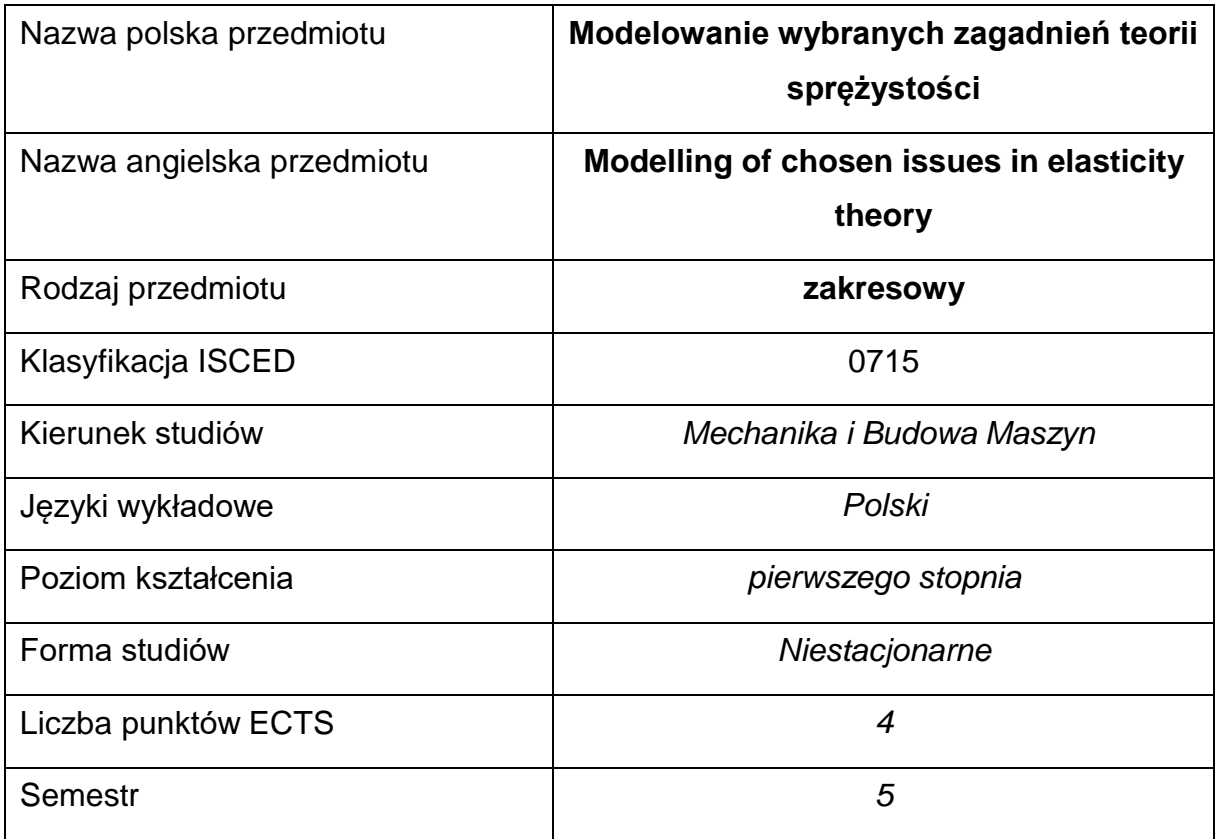

#### **Liczba godzin na semestr:**

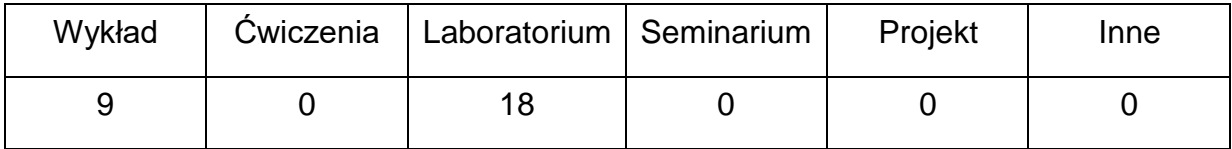

#### **OPIS PRZEDMIOTU**

#### **CEL PRZEDMIOTU**

C 1. Zapoznanie studentów z wiedzą z zakresu mechaniki ciał stałych –

odkształcalnych.

C 2. Nabycie przez studentów umiejętności analizy i rozwiązywaniazagadnień liniowej teorii sprężystości.

### **WYMAGANIA WSTĘPNE W ZAKRESIE WIEDZY, UMIEJĘTNOŚCI I INNYCH**

#### **KOMPETENCJI**

- 1. Wiedza z zakresu matematyki, mechaniki i wytrzymałości materiałów.
- 2. Umiejętność wykonywania działań matematycznych do rozwiązywania postawionych zadań.
- 3. Umiejętności pracy samodzielnej i w grupie.
- 4. Umiejętności prawidłowej interpretacji i prezentacji własnych działań.

#### **EFEKTY UCZENIA SIĘ**

- EU 1 posiada wiedzę teoretyczną z zakresu podstaw teorii sprężystości,
- EU 2 potrafi rozwiązać zadania z zakresu deformacji ciała odkształcalnego,
- EU 3 potrafi wykonać symulacje komputerowe pola naprężenia, odkształcenia i przemieszczenia w zagadnieniach płaskich i osiowosymetrycznych oraz w prętach obciążonych termicznie.

#### TREŚCI PROGRAMOWE

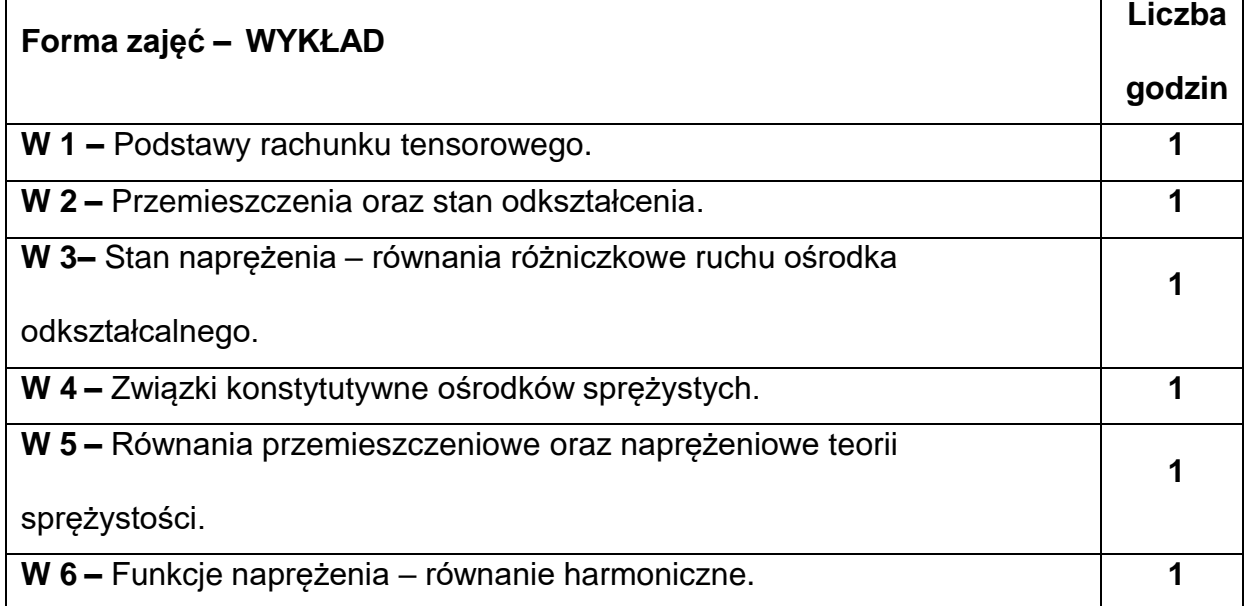

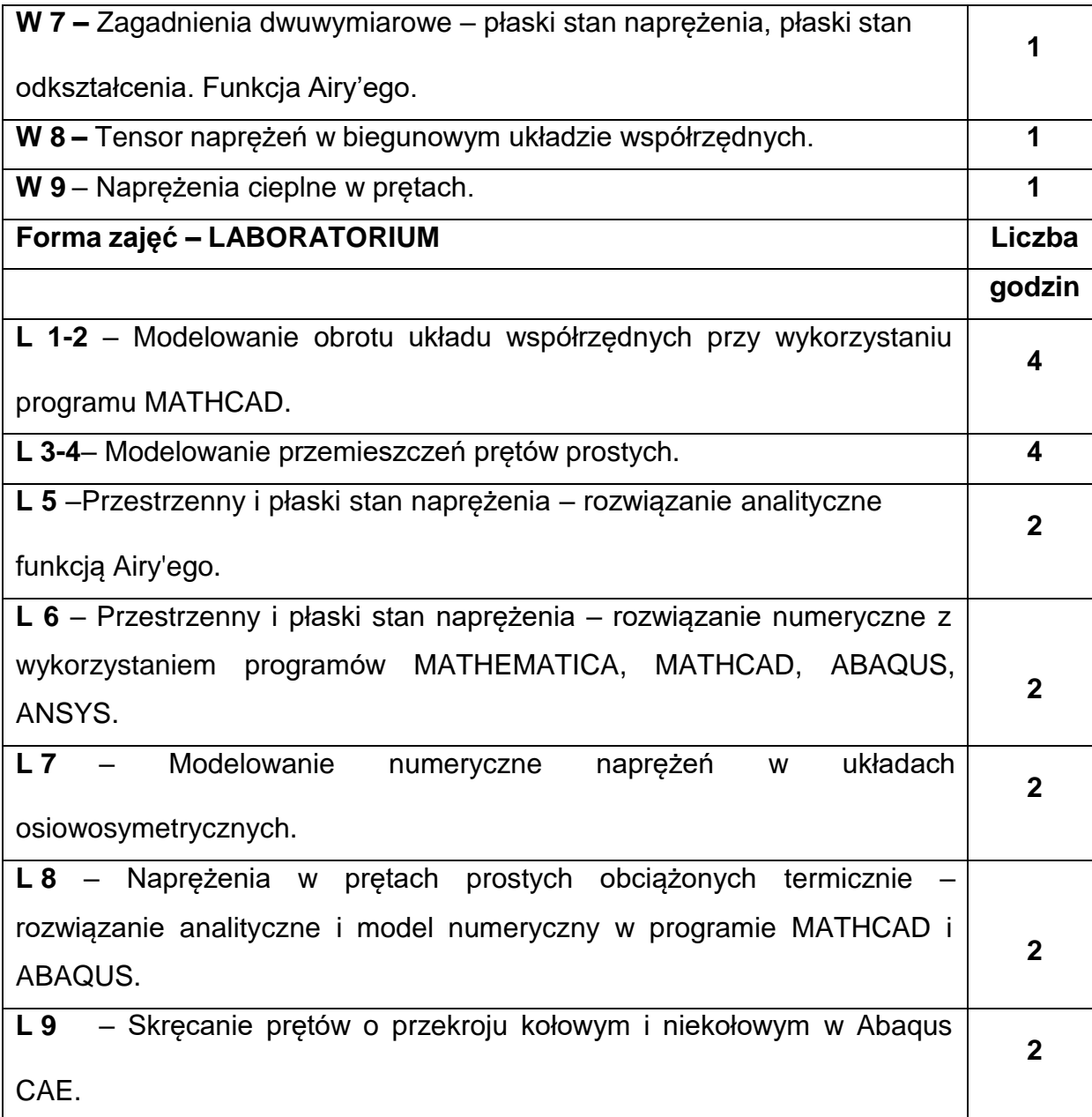

### **NARZĘDZIADYDAKTYCZNE**

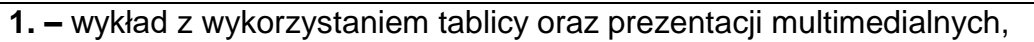

**2. –** podręczniki i instrukcje pakietów oprogramowania inżynierskiego w wersji

dydaktycznej,

**3. –** sprzęt komputerowy oraz oprogramowanie komputerowe.

## **SPOSOBYOCENY(F–FORMUJĄCA,P–PODSUMOWUJĄCA)**

**F1. –** ocena przygotowania do ćwiczeń laboratoryjnych

**F2. –** ocena umiejętności stosowania zdobytej wiedzy podczas wykonywania

ćwiczeń

**F3. –** ocena sprawozdań z realizacji ćwiczeń objętych programem nauczania

**F4. –** ocena aktywności podczas zajęć

**P1. –** ocena umiejętności rozwiązywania postawionych problemów oraz sposobu

prezentacji uzyskanych wyników – zaliczenie na ocenę\*

\*) warunkiem uzyskania zaliczenia jest otrzymanie pozytywnych ocen ze wszystkich

ćwiczeń laboratoryjnych oraz realizacji zadania sprawdzającego

#### **METODY WERYFIKACJI EFEKTÓW**

- **1.** zaliczenie (ustne, opisowe, testowe lub inne)
- **2.** kolokwium
- **3.** wykonanie sprawozdań laboratoryjnych

### **OBCIĄŻENIE PRACĄ STUDENTA**

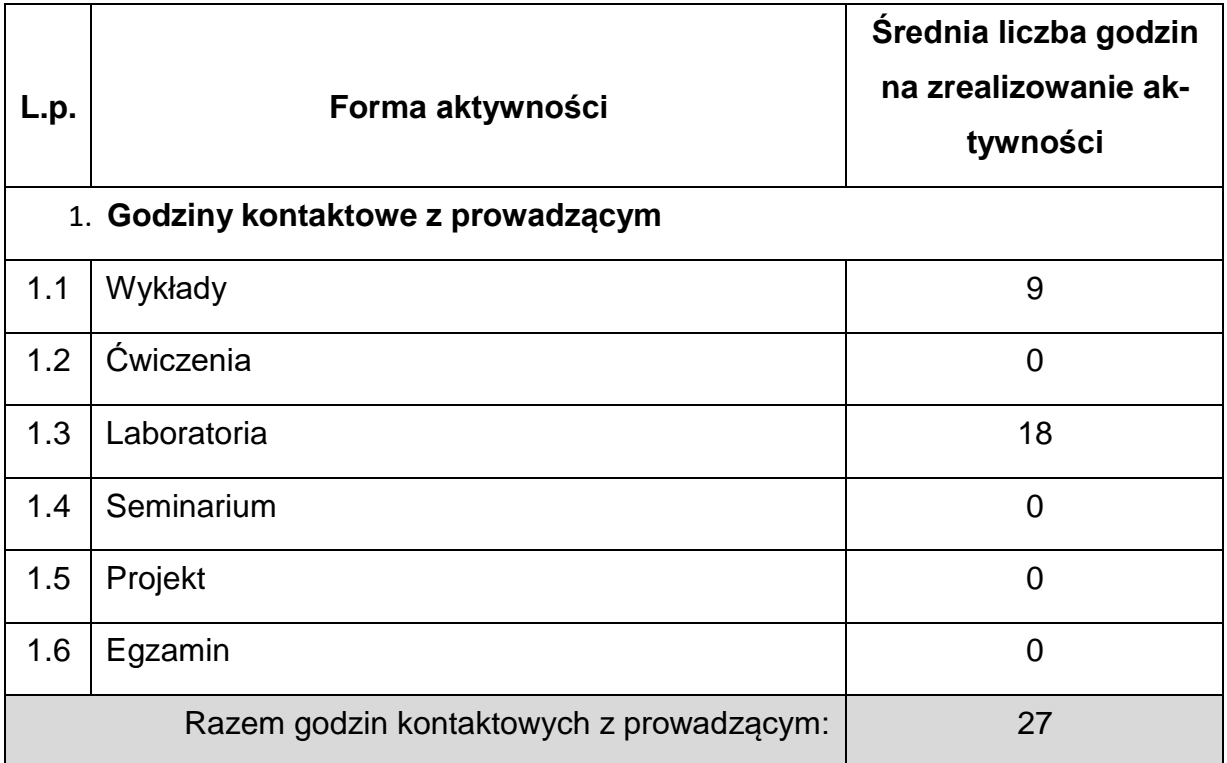

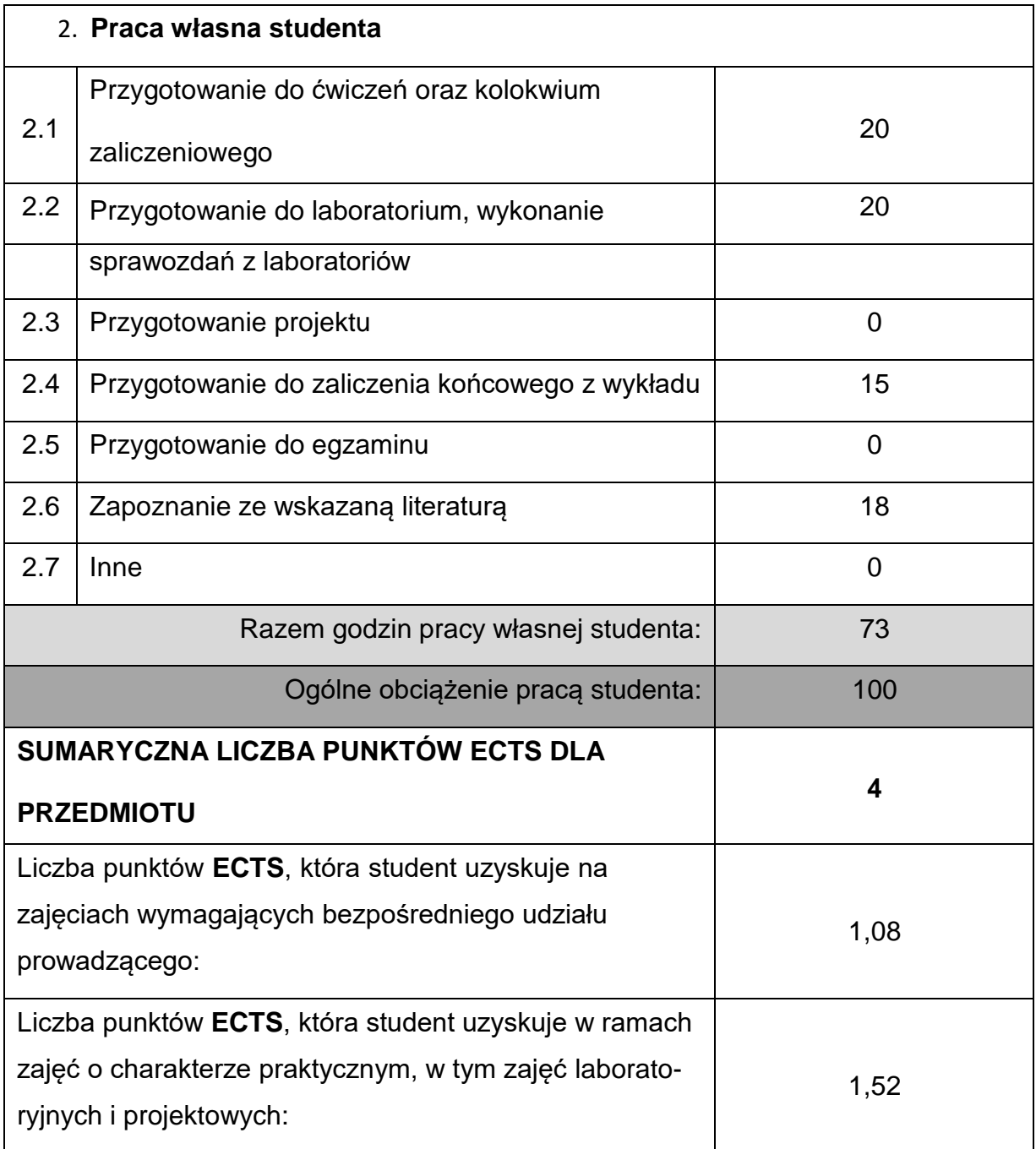

### **LITERATURAPODSTAWOWAIUZUPEŁNIAJĄCA**

1. Ostrowska-Maciejewska J., Mechanika ciał odkształcalnych, PWN, Warszawa

1994

2. Nowacki W., Teoria sprężystości, PWN, Warszawa 1970

3. Huber M.T., Teoria sprężystości, cz. I i II , PWN, Warszawa 1954

4. Abaqus user's manual. Version 6.7, SIMULIA, Dassault System 2007

5. MATHCAD for Windows. User's Guide. Mathsoft Inc., Cambridge USA

6. MATHEMATICA - A System for Doing Mathematics by Computer. Adison-Wesley Publishing Company Inc., Redwood City USA

#### **KOORDYNATORPRZEDMIOTU(IMIĘ,NAZWISKO,KATEDRA,ADRESE-MAIL)**

1. dr hab. inż. Marcin Kubiak, prof. PCz, KMiPKM, **marci[n.kubiak@pcz.pl](mailto:sebastian.uzny@pcz.pl)**

### **MACIERZ REALIZACJI EFEKTÓW UCZENIA SIĘ**

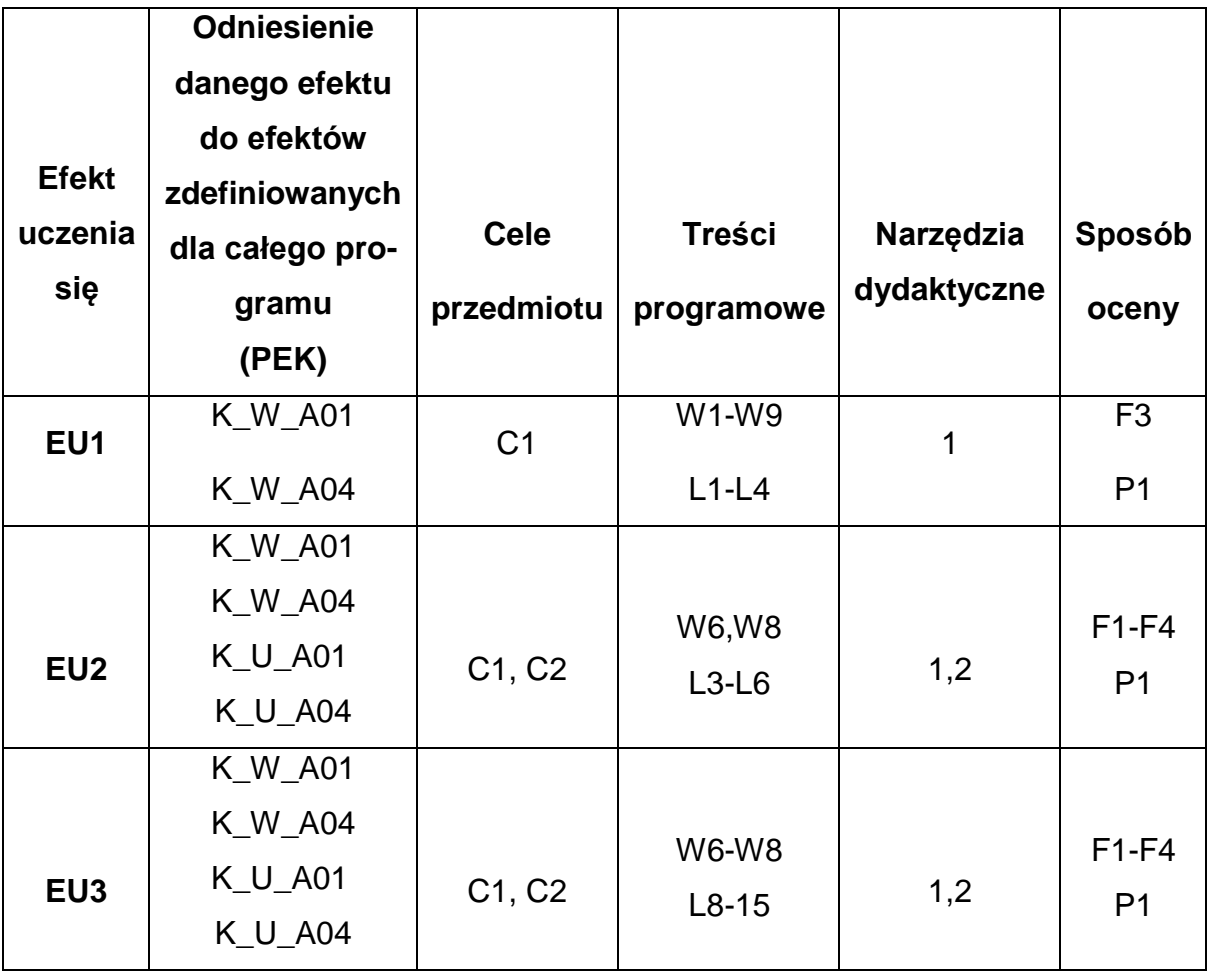

## **FORMY OCENY - SZCZEGÓŁY**

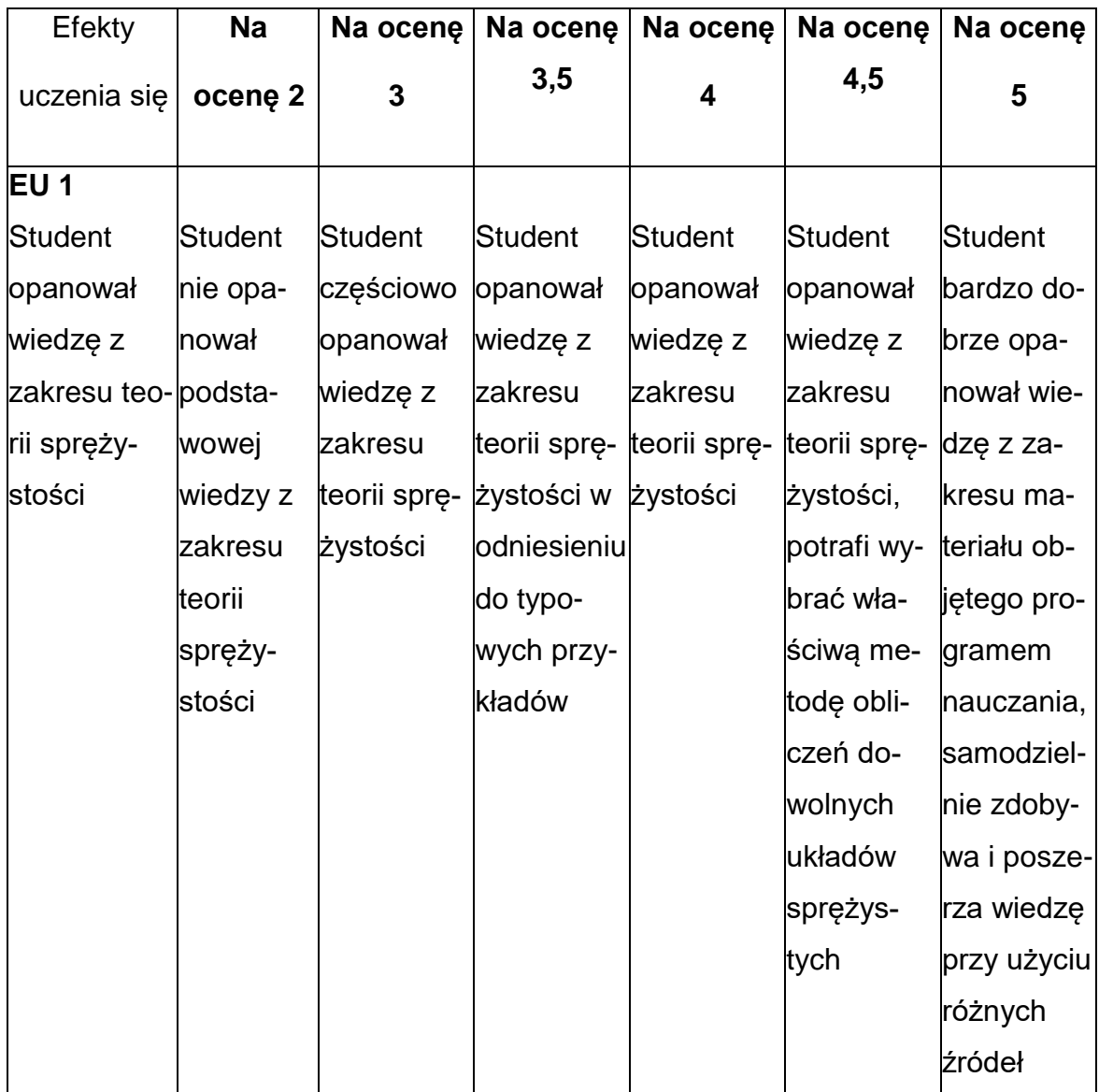

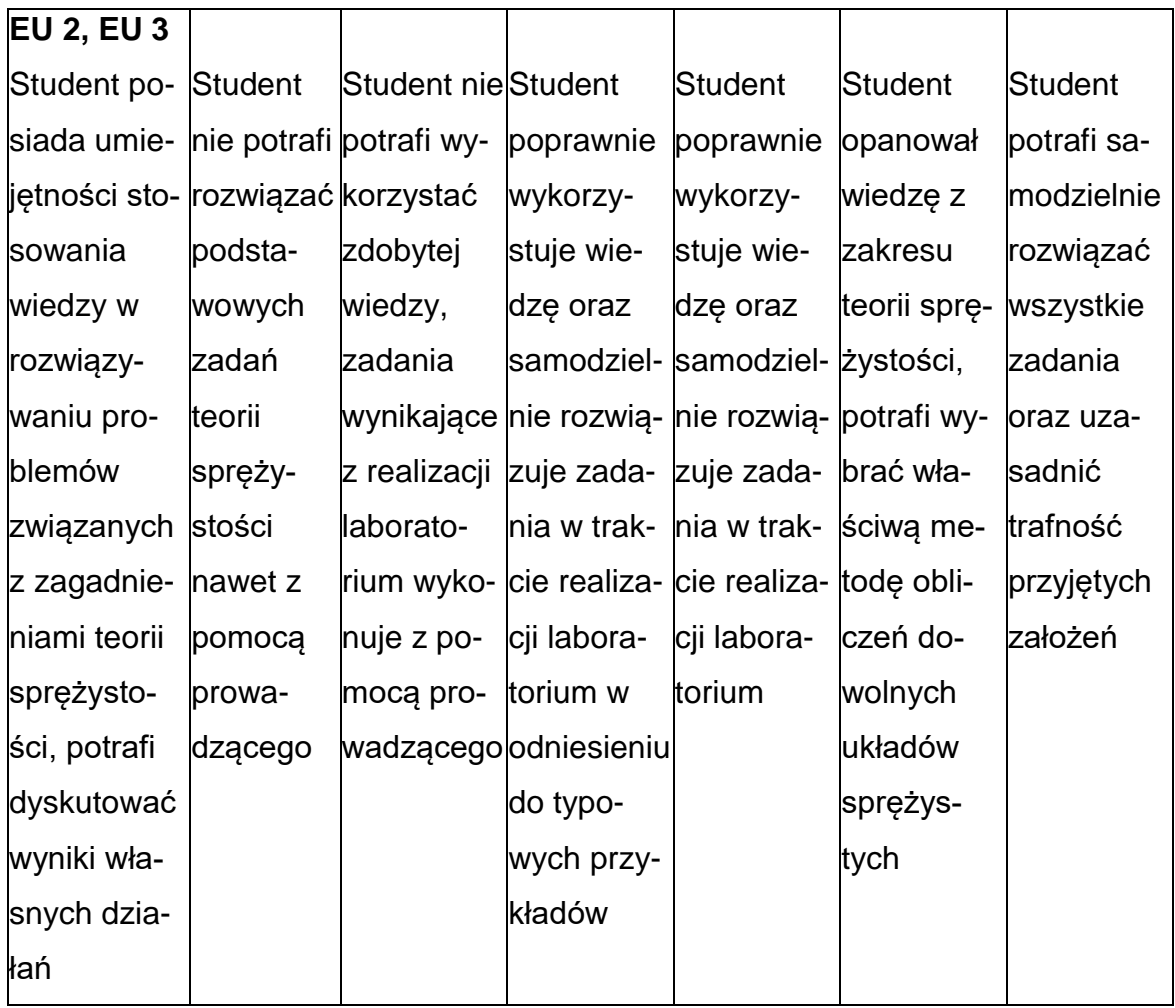

## **INNE PRZYDATNE INFORMACJE O PRZEDMIOCIE**

- 1. Wszelkie informacje dla studentów kierunku są umieszczane na stronie Wydziału **[www.wimii.pcz.pl](http://www.wimii.pcz.pl/)** oraz na stronach podanych studentom podczas pierwszych zajęć z danego przedmiotu.
- 2. Informacja na temat konsultacji przekazywana jest studentom podczas pierwszych zajęć z danego przedmiotu.

#### **SYLABUS DO PRZEDMIOTU**

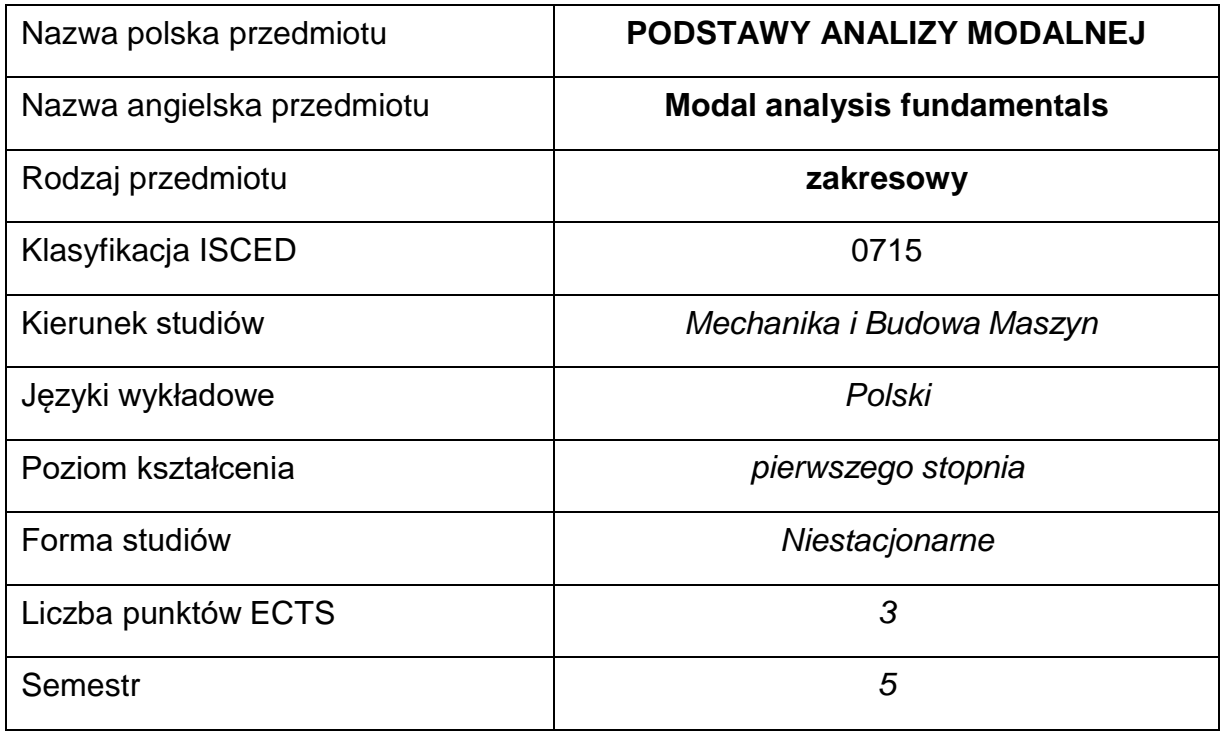

#### **Liczba godzin na semestr:**

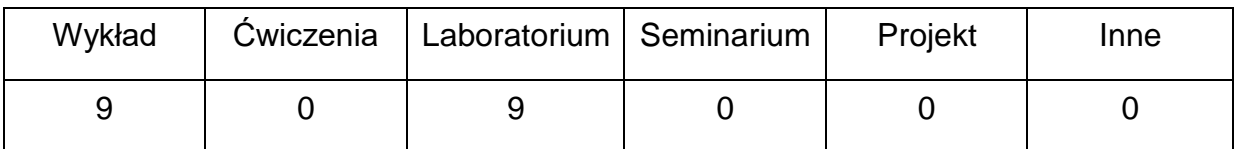

#### **OPIS PRZEDMIOTU**

#### **CEL PRZEDMIOTU**

C 1. Zapoznanie studentów z ideą i podstawowymi pojęciami analizy

modalnej.

- C 2. Zapoznanie z podstawowymi zastosowaniami analizy modalnejw dynamice konstrukcji.
- C 3. Rozszerzanie wiedzy z zakresu metod obliczeń oraz obsługidostępnych pakietów obliczeniowych lub graficznych.

### **WYMAGANIA WSTĘPNE W ZAKRESIE WIEDZY, UMIEJĘTNOŚCI I INNYCH**

#### **KOMPETENCJI**

- 1. Wiedza z zakresu grafiki inżynierskiej, teorii maszyn i mechanizmów, wytrzymałości materiałów.
- 2. Wiedza z zakresu mechaniki technicznej i teorii drgań.
- 3. Umiejętność obsługi komputera oraz pakietu obliczeniowego SolidWorks Simulation
- 4. Umiejętność wykonywania działań matematycznych do rozwiązywania postawionych zadań.
- 5. Umiejętności pracy samodzielnej i w grupie.
- 6. Umiejętności prawidłowej interpretacji i prezentacji własnych działań.

#### **EFEKTY UCZENIA SIĘ**

- EU 1 Ma wiedzę z zakresu prowadzenia badań teoretycznych, numerycznych i eksperymentalnych w inżynierii mechanicznej z zakresu komputerowego projektowania maszyn i urządzeń.
- EU 2 Zna i rozumie metodę elementów skończonych w odniesieniu do budowy modeli obliczeniowych oraz prowadzenia analiz statycznych i drgań własnych części maszyn w wybranym programie do komputerowego wspomagania prac inżynierskich.
- EU 3 Prowadzi badania teoretyczne, numeryczne i eksperymentalne w inżynierii mechanicznej z zakresu komputerowego projektowania maszyn i urządzeń.

### **TREŚCI PROGRAMOWE**

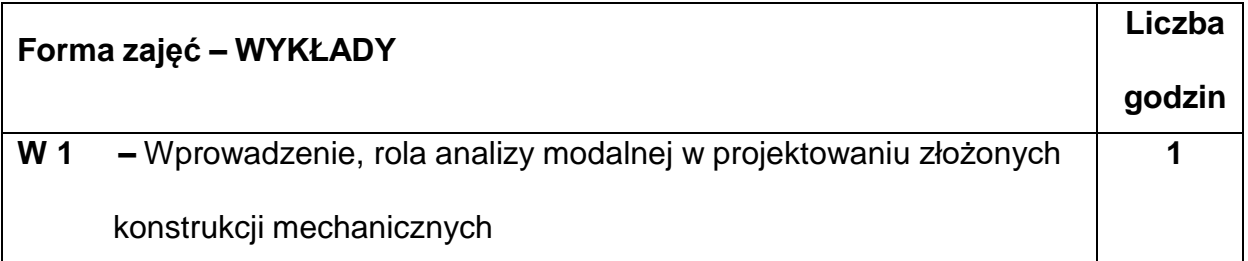

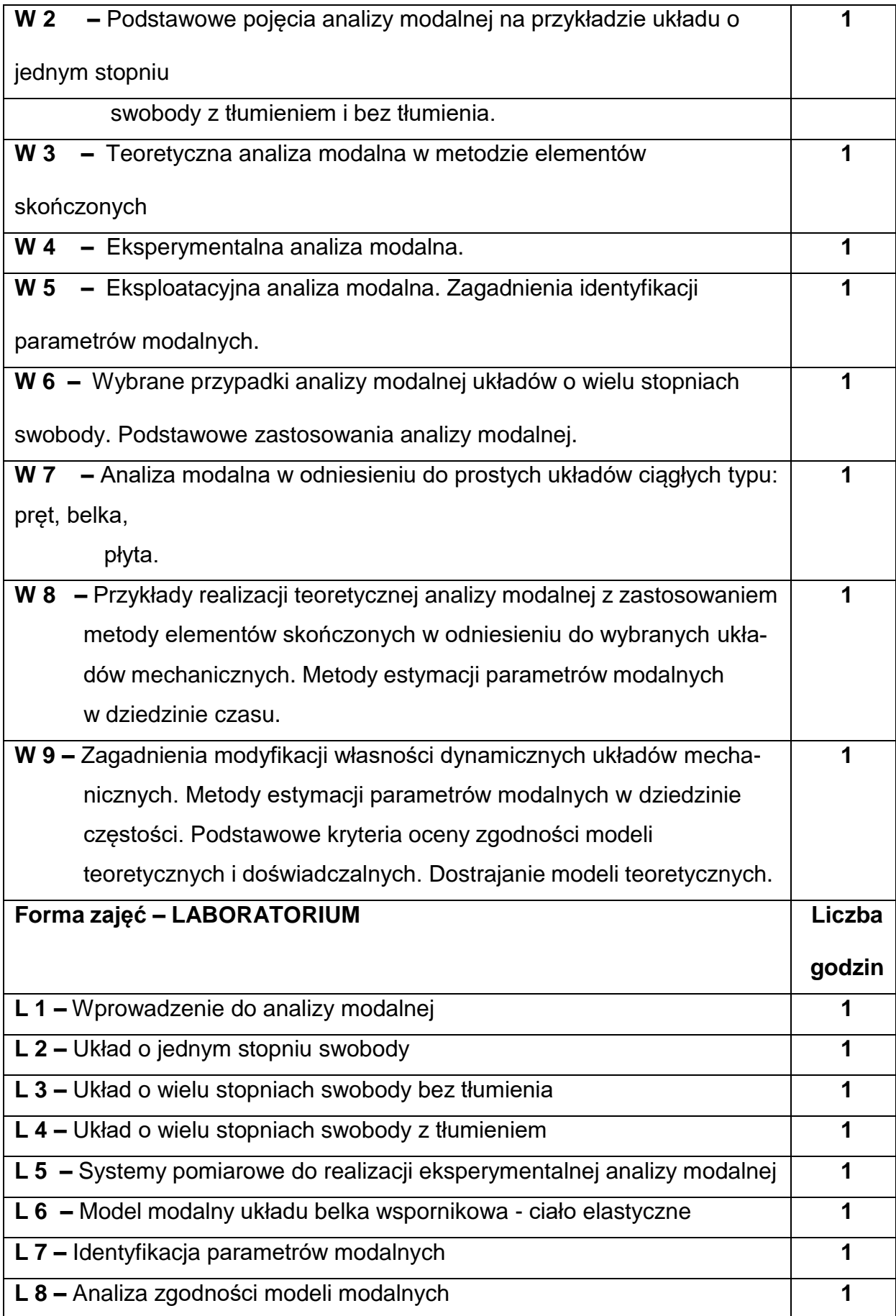

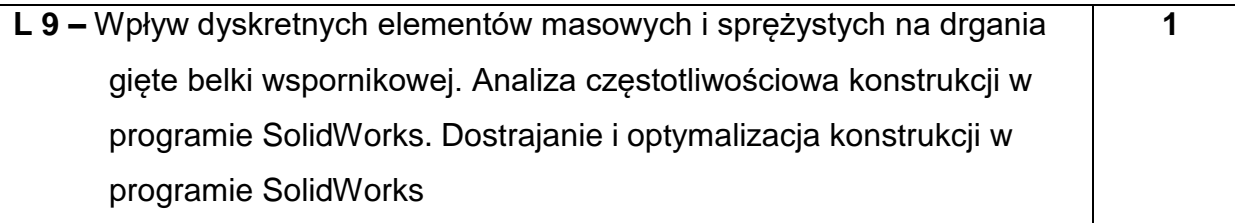

#### **NARZĘDZIADYDAKTYCZNE**

**1. –** wykład z wykorzystaniem prezentacji multimedialnych

**2. –** ćwiczenia laboratoryjne, opracowanie sprawozdań z realizacji przebiegu

ćwiczeń

**3. –** instrukcje do wykonania ćwiczeń laboratoryjnych

### **SPOSOBYOCENY(F–FORMUJĄCA,P–PODSUMOWUJĄCA)**

**F1. –** ocena przygotowania do ćwiczeń laboratoryjnych

**F2. –** ocena umiejętności stosowania zdobytej wiedzy podczas wykonywania

ćwiczeń

**F3. –** ocena sprawozdań z realizacji ćwiczeń objętych programem nauczania

**F4. –** ocena aktywności podczas zajęć

**P1. –** ocena umiejętności rozwiązywania postawionych problemów oraz sposobu

prezentacji uzyskanych wyników – zaliczenie na ocenę\*

\*) warunkiem uzyskania zaliczenia jest otrzymanie pozytywnych ocen ze wszystkich ćwiczeń laboratoryjnych oraz realizacji zadania sprawdzającego

### **METODY WERYFIKACJI EFEKTÓW**

- **1.** zaliczenie (ustne, opisowe, testowe lub inne)
- **2.** kolokwium
- **3.** wykonanie sprawozdań laboratoryjnych

# **OBCIĄŻENIE PRACĄ STUDENTA**

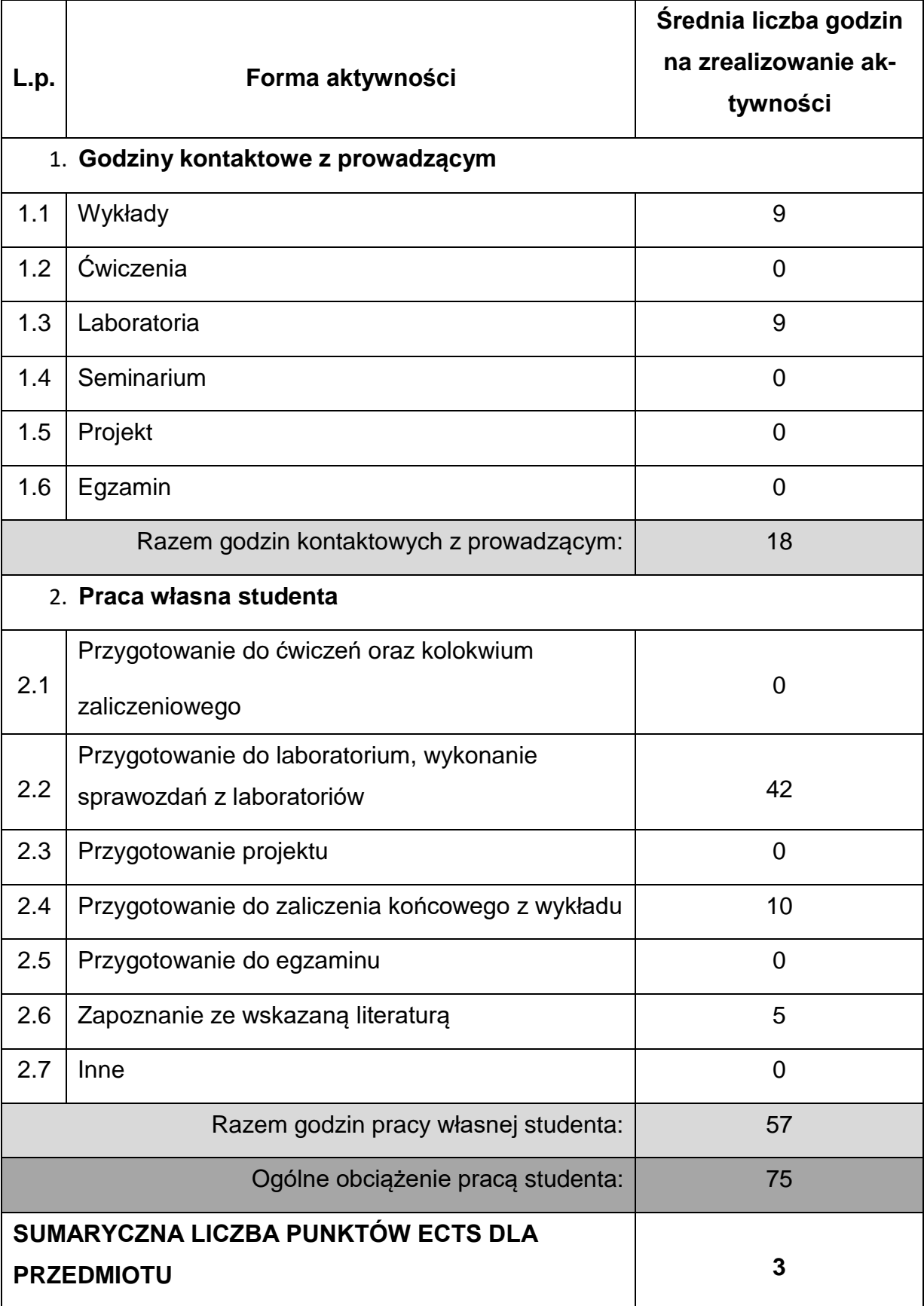

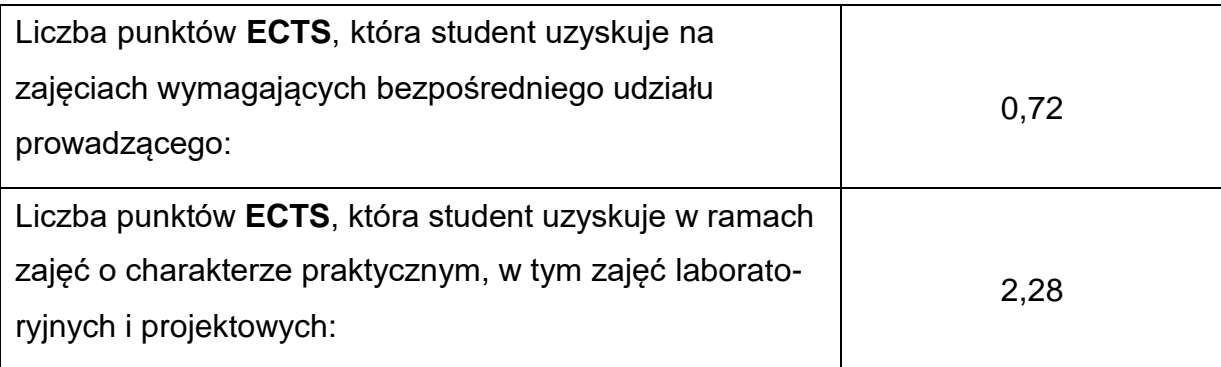

#### **LITERATURAPODSTAWOWAIUZUPEŁNIAJĄCA**

- 1. Kleiber M.: Komputerowe metody mechaniki ciał stałych, PWN, Warszawa, 1995
- 2. Posiadała B. (red.), Kukla S., Przybylski J., Sochacki W., Tomski L.: Modelowanie i badania zjawisk dynamicznych wysięgników teleskopowych i żurawi samojezdnych, WNT, Warszawa, 2000.
- 3. Posiadała B. Modelowanie i analiza drgań ciągło-dyskretnych układów mechanicznych. Zastosowanie formalizmu mnożników Lagrange'a, Wydawnictwo Politechniki Częstochowskiej, Seria Monografie nr 136, 2007.
- 4. Rusiński E.: Metoda elementów skończonych. System COSMOS/M., Wydawnictwa Komunikacji i Łączności, Warszawa, 1994.
- 5. Skalmierski B.: Mechanika, PWN, Warszawa, 1994.
- 6. Uhl T.: Wspomaganie komputerowe CAD/CAM. Komputerowo wspomagana identyfikacja modeli konstrukcji mechanicznych, Wydawnictwo Naukowo-Techniczne, Warszawa, 1997.

### **KOORDYNATORPRZEDMIOTU(IMIĘ,NAZWISKO,KATEDRA,ADRESE-MAIL)**

- 1. Dr inż. Paweł Waryś **pawel.wary[s@pcz.pl](mailto:sebastian.uzny@pcz.pl)**
- 2. Dr hab. inż. Dawid Cekus, prof. PCz **dawid.ceku[s@pcz.pl](mailto:sebastian.uzny@pcz.pl)**

## **MACIERZ REALIZACJI EFEKTÓW UCZENIA SIĘ**

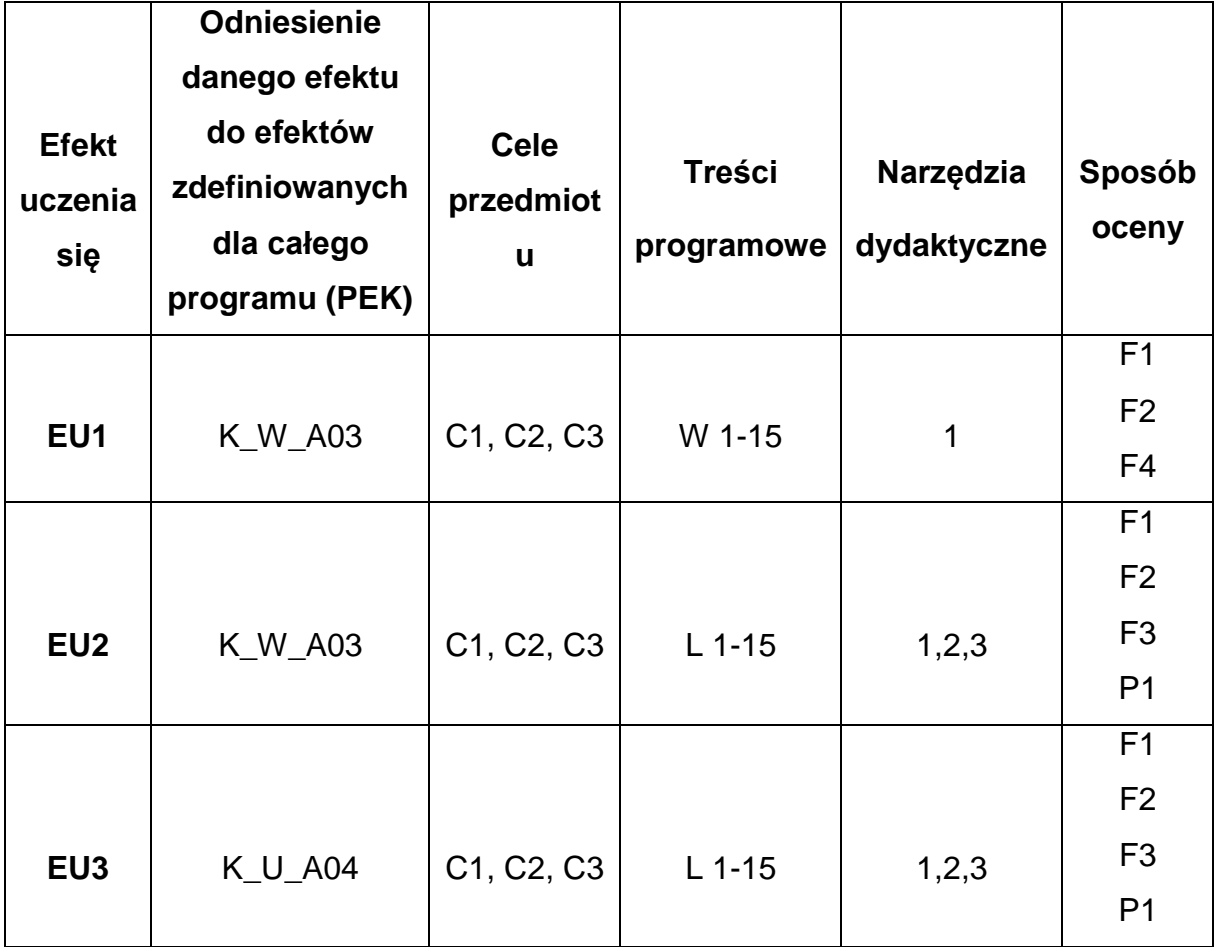

## **FORMY OCENY - SZCZEGÓŁY**

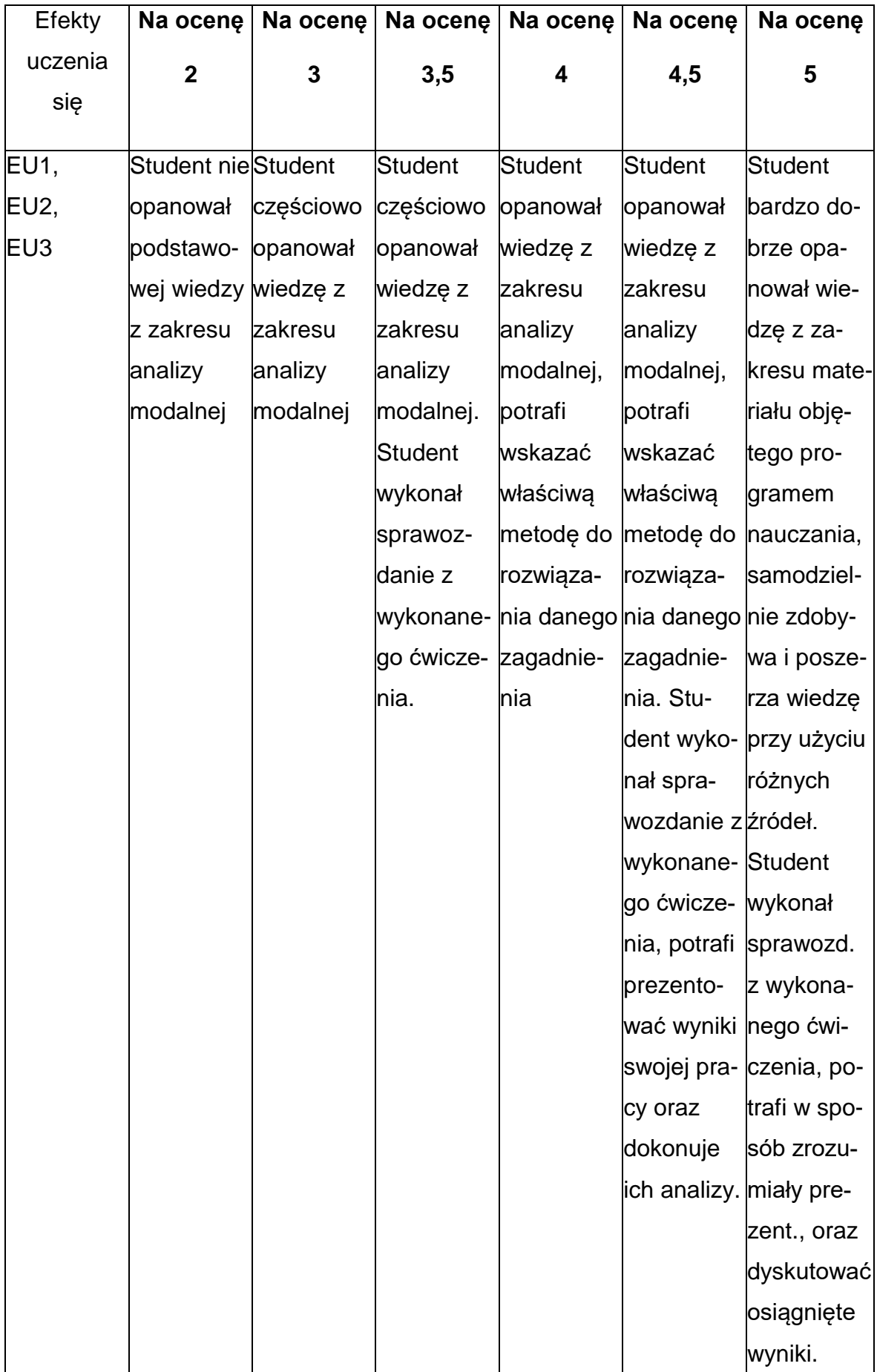

### **INNE PRZYDATNE INFORMACJE O PRZEDMIOCIE**

- 1. Wszelkie informacje dla studentów kierunku są umieszczane na stronie Wydziału **[www.wimii.pcz.pl](http://www.wimii.pcz.pl/)** oraz na stronach podanych studentom podczas pierwszych zajęć z danego przedmiotu.
- 2. Informacja na temat konsultacji przekazywana jest studentom podczas pierwszych zajęć z danego przedmiotu.

#### **SYLABUS DO PRZEDMIOTU**

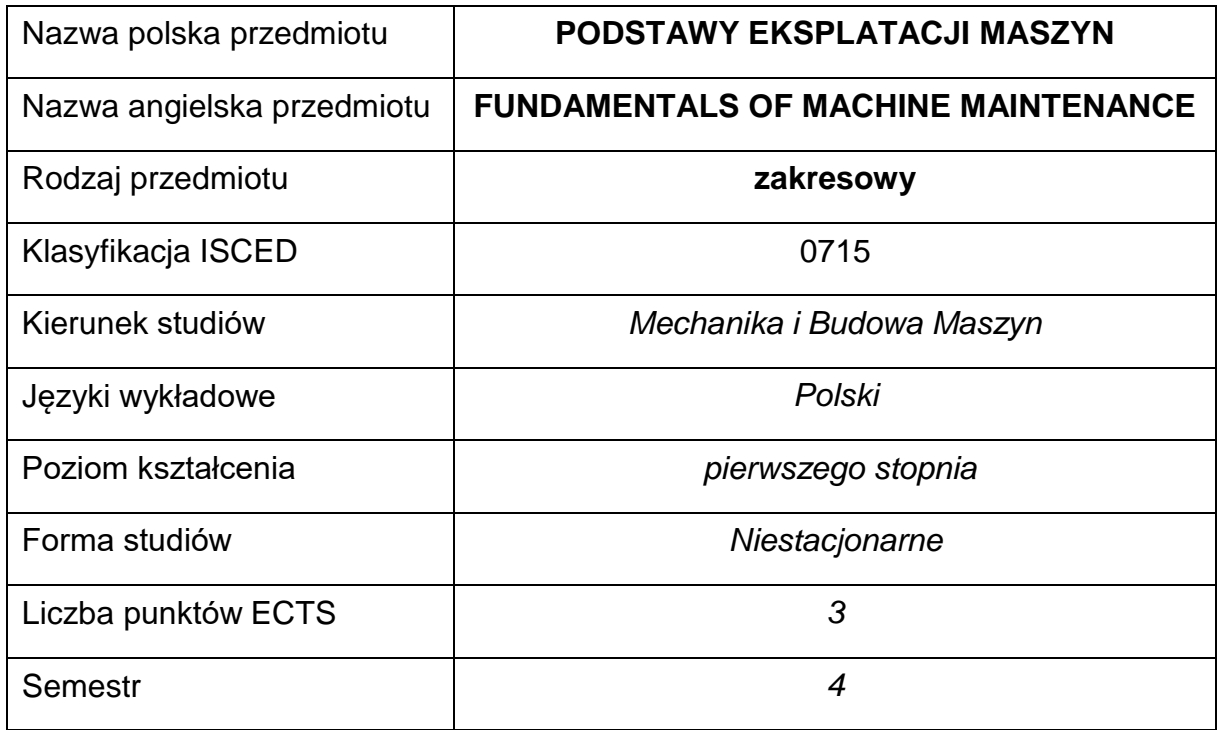

#### **Liczba godzin na semestr:**

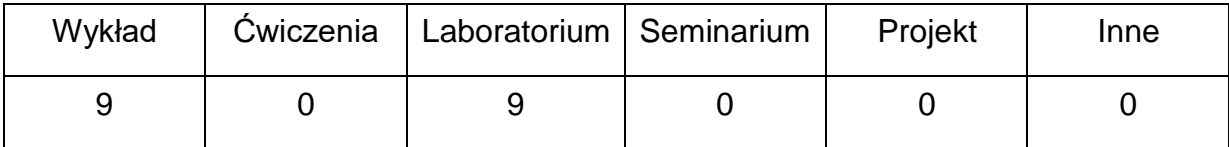

#### **OPIS PRZEDMIOTU**

#### **CEL PRZEDMIOTU**

C1. Przekazanie studentom wiedzy z zakresu podstawowych pojęć teorii eksploatacji obiektów technicznych i systemów eksploatacji.

C2. Uzyskanie wiedzy z zakresu planowania i nadzorowania zadań obsługowych dla zapewnienia niezawodnej eksploatacji maszyn i urządzeń mechanicznych.

C3. Zapoznanie ze strategiami eksploatacyjnymi oraz elementami teorii niezawodności.

C4. Zdobycie umiejętności przeprowadzania diagnostyki technicznej wybranych maszyn i urządzeń.

## **WYMAGANIA WSTĘPNE W ZAKRESIE WIEDZY, UMIEJĘTNOŚCI I INNYCH KOMPETENCJI**

- 1. Wiedza z zakresu mechaniki i podstaw konstrukcji maszyn.
- 2. Wiedza z zakresu rachunku prawdopodobieństwa i statystyki matematycznej.
- 3. Umiejętność korzystania z różnych źródeł informacji w tym z instrukcji i dokumentacji technicznej.

#### **EFEKTY UCZENIA SIĘ**

- EU 1 posiada wiedzę teoretyczną z zakresu eksploatacji obiektów technicznych,
- EU 2 ma ogólną wiedzę na temat strategii eksploatacji maszyn i ichniezawodności,
- EU 3 potrafi przeprowadzić diagnostykę wybranych maszyn i urządzeń,

#### **TREŚCIPROGRAMOWE**

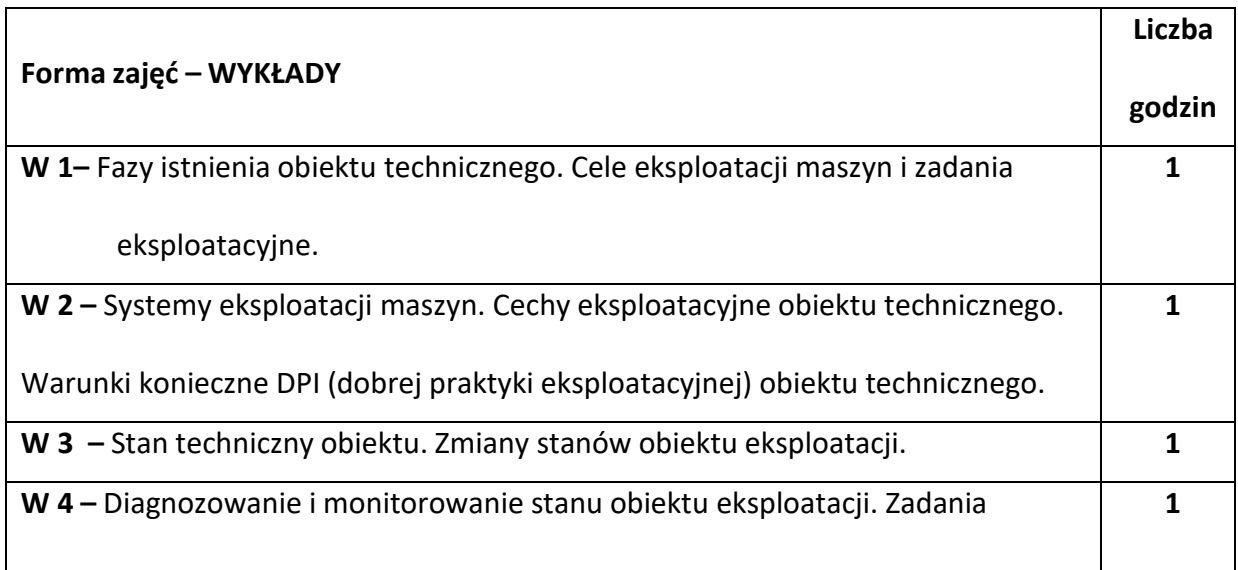

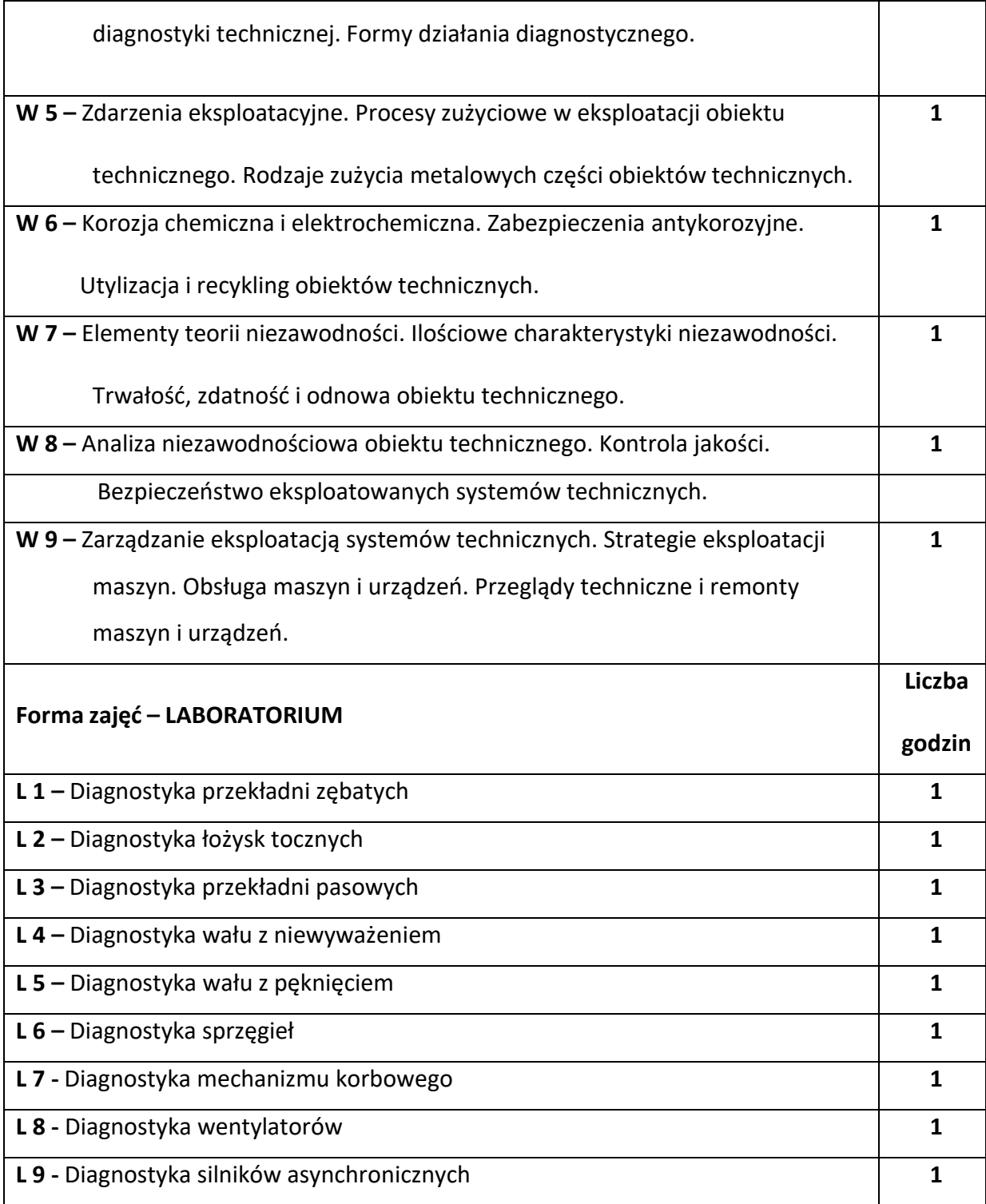

#### **NARZĘDZIADYDAKTYCZNE**

**1. –** wykład z wykorzystaniem prezentacji multimedialnych

**2. –** stanowiska do badań eksperymentalnych oraz aparatura pomiarowa

**3. –** sprzęt komputerowy oraz oprogramowanie komputerowe

#### **SPOSOBYOCENY(F–FORMUJĄCA,P–PODSUMOWUJĄCA)**

**F1. –** ocena przygotowania do ćwiczeń laboratoryjnych

**F2. –** ocena umiejętności stosowania zdobytej wiedzy podczas wykonywania

ćwiczeń

**F3. –** ocena sprawozdań z realizacji ćwiczeń objętych programem nauczania

**F4. –** ocena aktywności podczas zajęć

**P1. –** ocena umiejętności przeprowadzenia diagnostyki wybranych maszyn i

urządzeń - zliczenie na ocenę\*

**P2. –** ocena opanowania materiału nauczania będącego przedmiotem wykładu -

zaliczenie na ocenę

\*) warunkiem uzyskania zaliczenia jest otrzymanie pozytywnych ocen ze wszystkich

ćwiczeń laboratoryjnych oraz realizacji zadania sprawdzającego

#### **METODY WERYFIKACJI EFEKTÓW**

- **1.** zaliczenie (ustne, opisowe, testowe lub inne)
- **2.** kolokwium
- **3.** wykonanie sprawozdań laboratoryjnych

# **OBCIĄŻENIE PRACĄ STUDENTA**

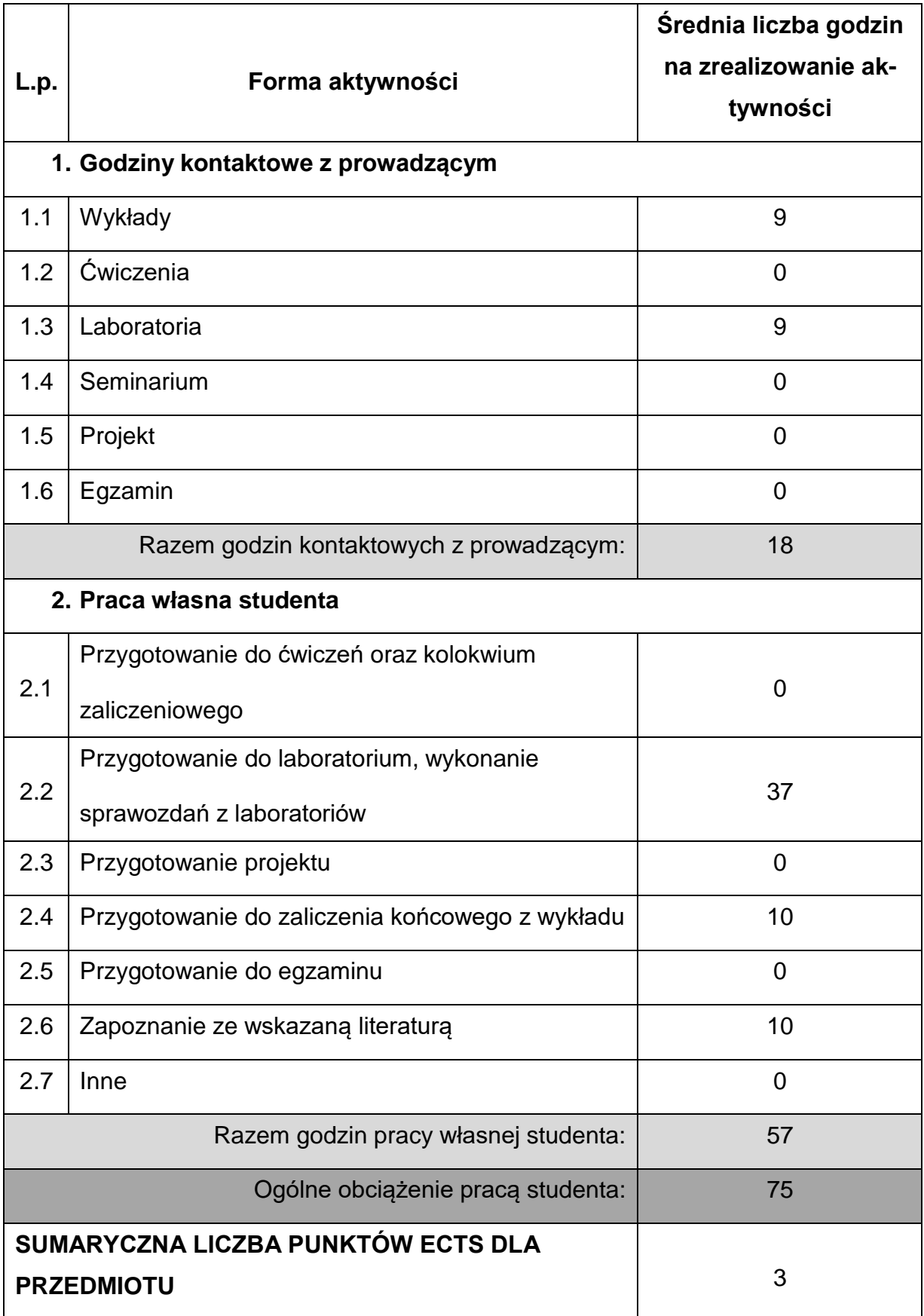

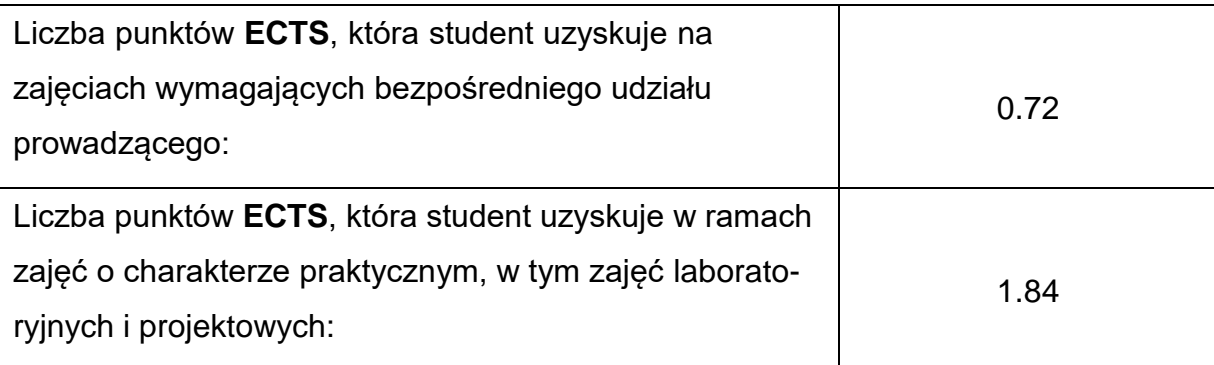

### **LITERATURAPODSTAWOWAIUZUPEŁNIAJĄCA**

1. Legutko S.: Podstawy eksploatacji maszyn, Wydawnictwo Politechniki

Poznańskiej, 1999.

- 2. Kaźmierczak J.: Eksploatacja systemów technicznych, Wydawnictwo Politechniki Śląskiej, Gliwice 2000.
- 3. Loska A., Komoniewski M., Paszkowski W., Wieczorek A.: Ćwiczenia z

przedmiotu Eksploatacja Systemów Technicznych. Skrypt nr 2157 Politechniki

Śląskiej, Gliwice 1999.

- 4. Wrotkowski J., Paszkowski B., Wojdak J.: Remont maszyn, WNT, Warszawa 1987.
- 5. Kasprzycki A., Sochacki W.: Wybrane zagadnienia projektowania i eksploatacji maszyn i urządzeń, E-skrypt, Politechnika Częstochowska 2009.
- 6. Macha E., Niesłony A.: Niezawodność systemów mechatronicznych, Politechnika Opolska, 2010.
- 7. Waryńska-Fiok K., Jażwiński J.: Niezawodność systemów technicznych, PWN,

Warszawa 1988.

8. Bucior J.: Podstawy niezawodności, Politechnika Rzeszowska, 1989.

### **KOORDYNATOR PRZEDMIOTU(IMIĘ,NAZWISKO,KATEDRA,ADRESE-MAIL)**

dr hab. inż. Wojciech Sochacki prof. PCz, Katedra Mechaniki i PKM,

**[wojciech.sochacki@pcz.pl](mailto:wojciech.sochacki@pcz.pl)**

# **MACIERZ REALIZACJI EFEKTÓW UCZENIA SIĘ**

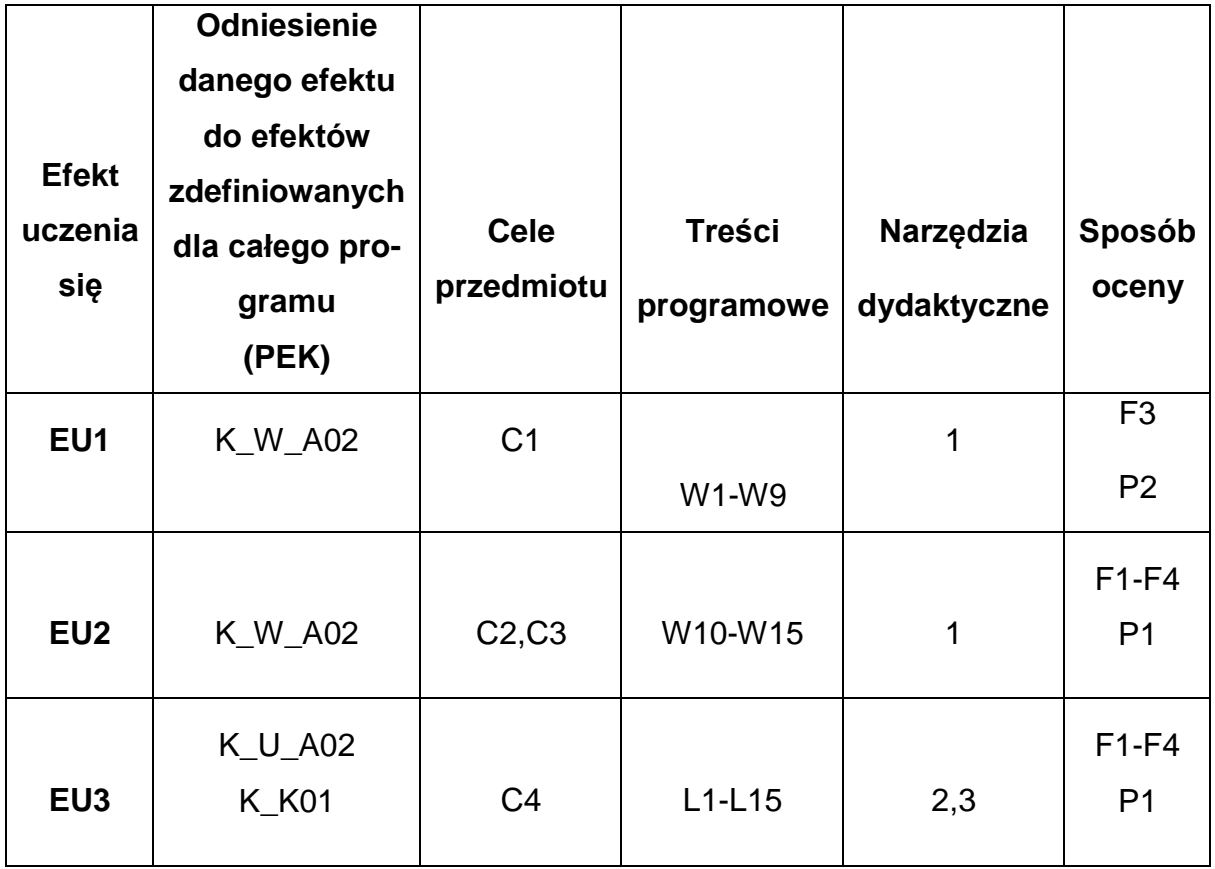

## **FORMY OCENY - SZCZEGÓŁY**

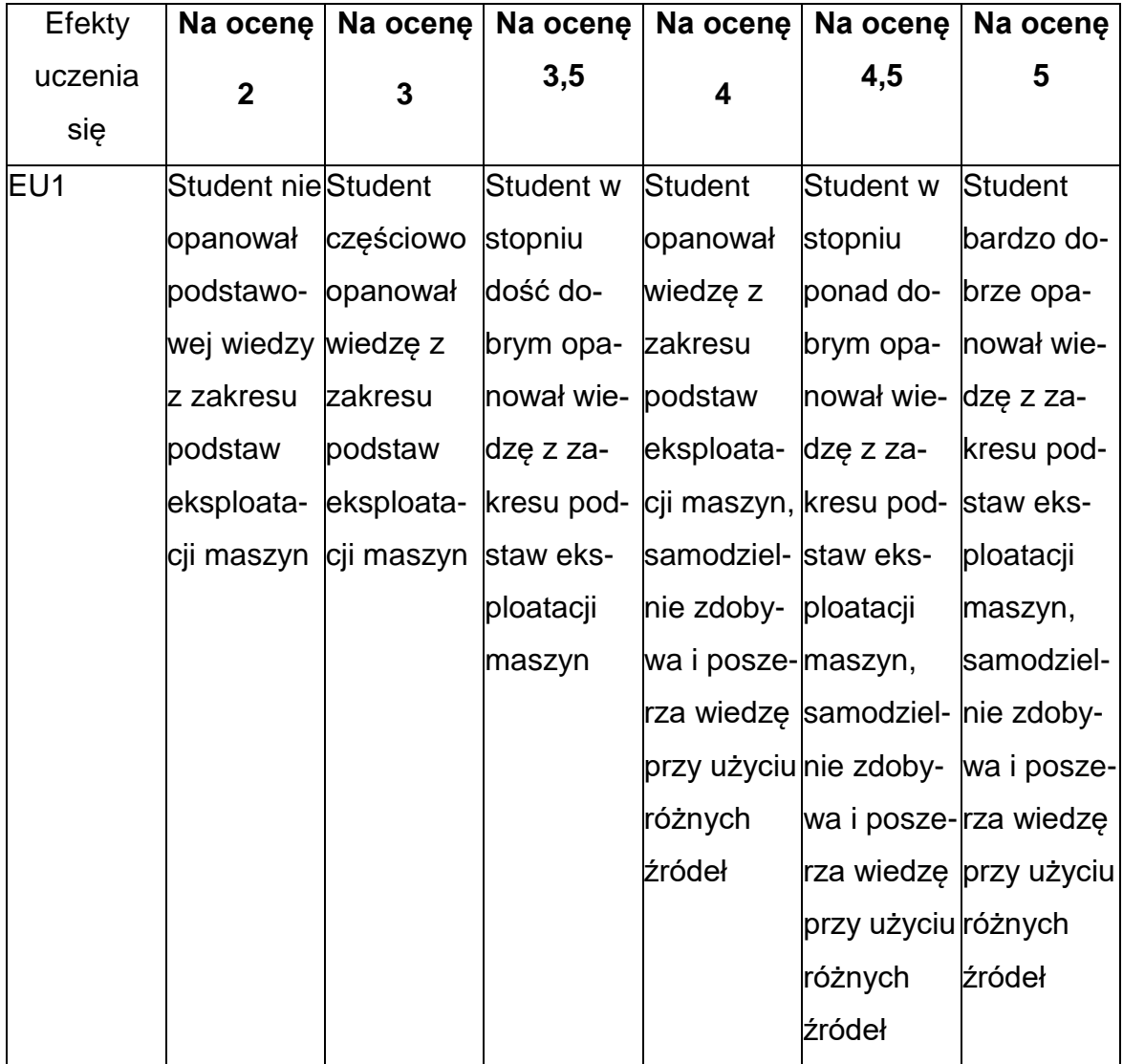

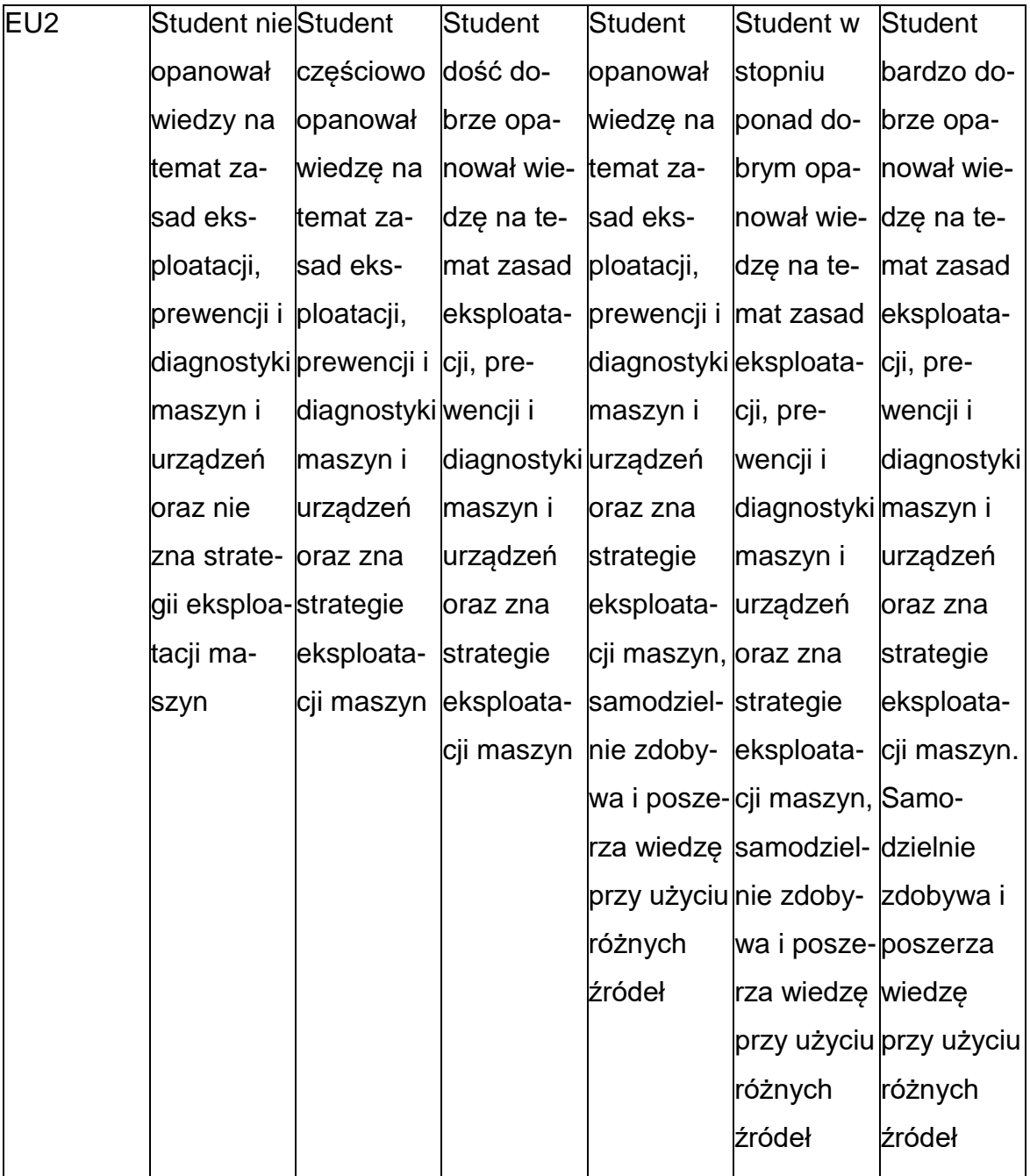

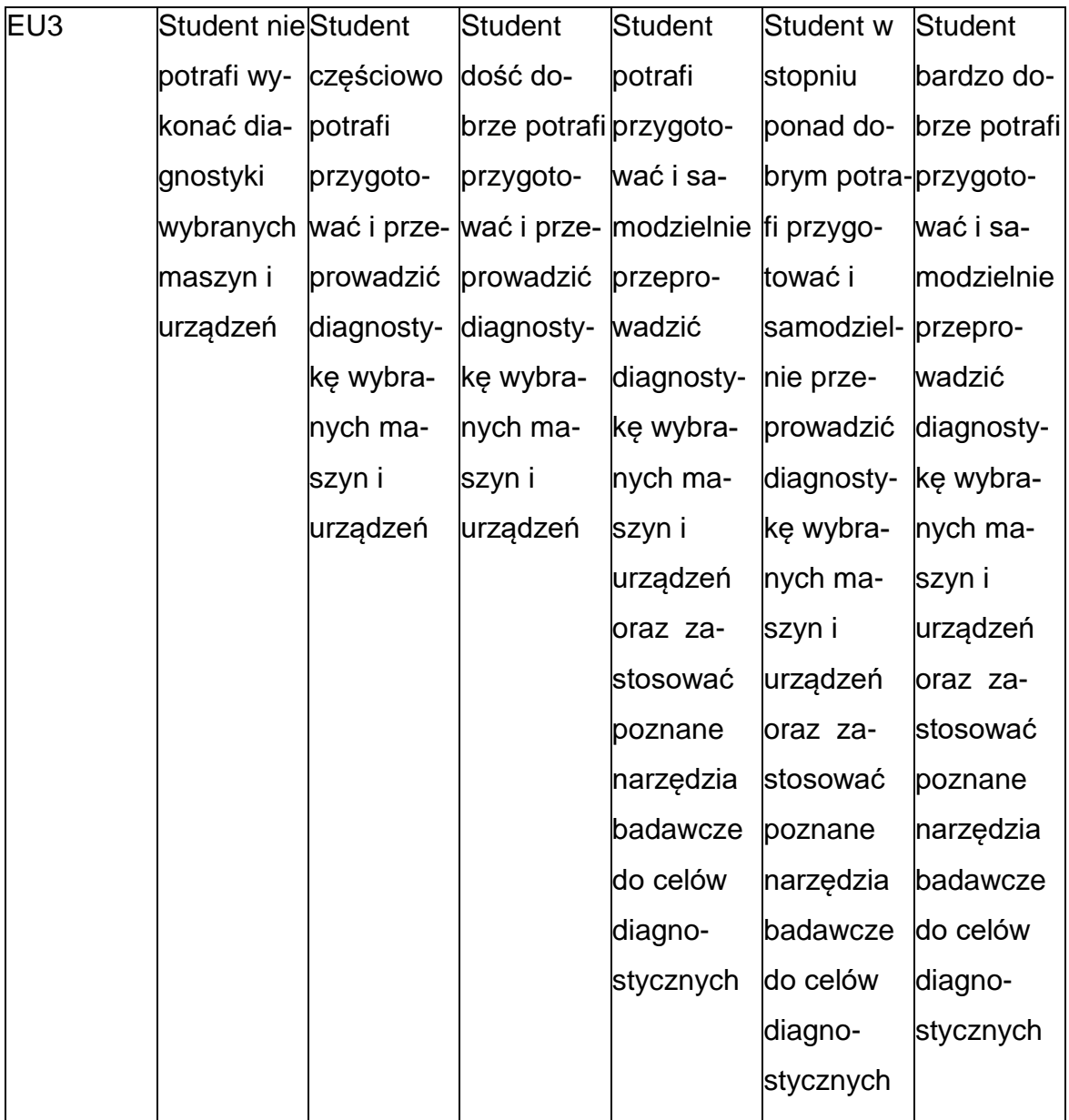

### **INNE PRZYDATNE INFORMACJE O PRZEDMIOCIE**

- 1. Wszelkie informacje dla studentów kierunku są umieszczane na stronie Wydziału **[www.wimii.pcz.pl](http://www.wimii.pcz.pl/)** oraz na stronach podanych studentom podczas pierwszych zajęć z danego przedmiotu.
- 2. Informacja na temat konsultacji przekazywana jest studentom podczas

pierwszych zajęć z danego przedmiotu.

#### **SYLABUS DO PRZEDMIOTU**

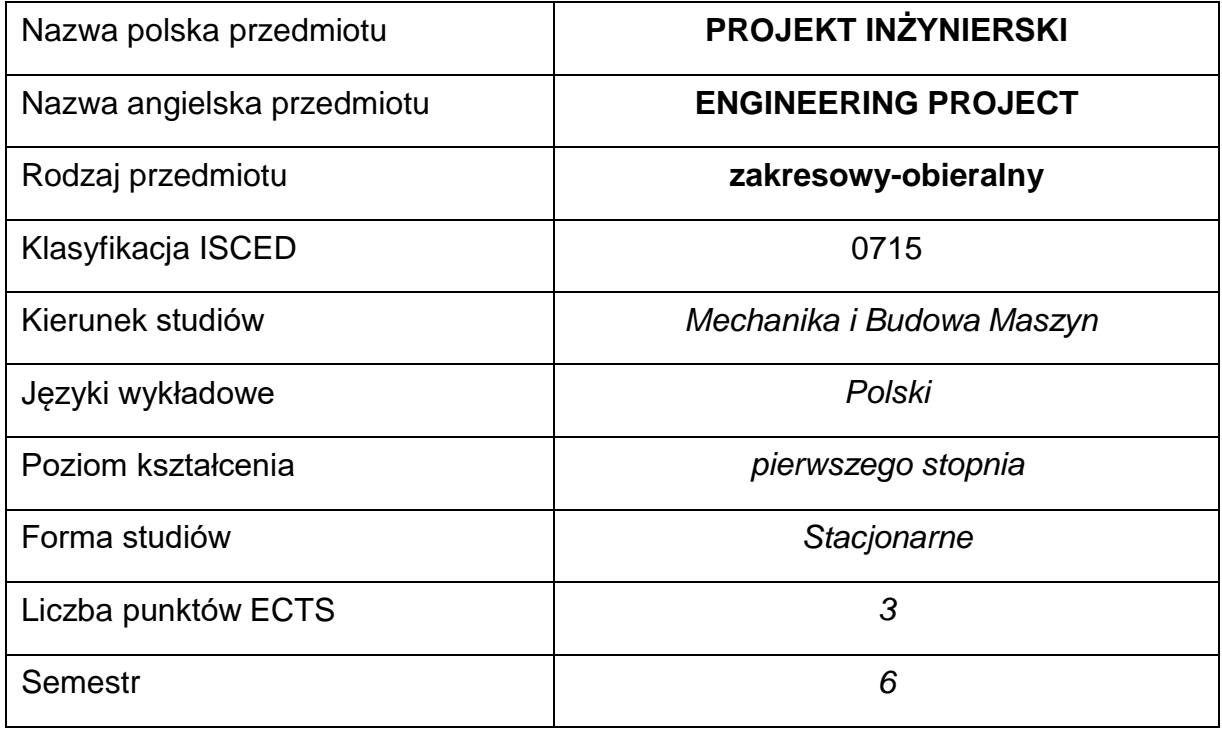

#### **Liczba godzin na semestr:**

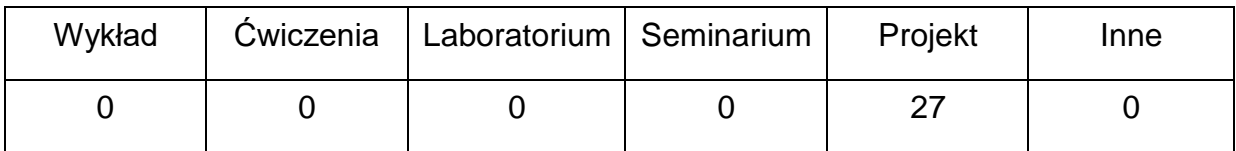

## **OPIS PRZEDMIOTU**

#### **CEL PRZEDMIOTU**

- C 1. Potwierdzenie nabycia umiejętności z zakresu opracowywania modelifizycznych i matematycznych oraz modelowania i prowadzenia obliczeń inżynierskich w odniesieniu do urządzeń mechanicznych.
- C 2. Nabycie przez studentów praktycznych umiejętności w zakresie

projektowania wybranych obiektów mechanicznych.

C 3. Przygotowanie do realizacji pracy dyplomowej inżynierskiej.

### **WYMAGANIA WSTĘPNE W ZAKRESIE WIEDZY, UMIEJĘTNOŚCI I INNYCH**

#### **KOMPETENCJI**

- 1. Wiedza z zakresu grafiki inżynierskiej, teorii maszyn i mechanizmów, wytrzymałości materiałów.
- 2. Znajomość zasad projektowania w zakresie podstaw konstrukcji maszyn, znajomość systemu norm elementów maszyn.
- 3. Umiejętność wykonywania działań matematycznych do rozwiązywania postawionych zadań.
- 4. Umiejętność korzystania z różnych źródeł informacji w tym z internetowych baz wiedzy.
- 5. Umiejętności pracy samodzielnej i w grupie.

#### **EFEKTY UCZENIA SIĘ**

- EU 1 Zna i rozumie zagadnienia z zakresu mechaniki, wytrzymałości materiałów oraz podstaw konstrukcji maszyn
- EU 2 Potrafi wykonać dokumentację techniczną zgodnie z zasadami rysunku technicznego maszynowego, potrafi opracować modele 2D i 3D elementów i układów mechanicznych oraz prowadzić analizę ich pracy stosując programy CAD/CAE
- EU 3 Potrafi zgodnie z zadaną specyfikacją i konfiguracją zaprojektować obiekt mechaniczny, wykonać jego model 3D, przeprowadzić symulację kinematyczną oraz sformułować i rozwiązać zagadnienia statyki i drgań własnych z wykorzystaniem metody elementów skończonych w wybranym programie do komputerowego wspomagania prac inżynierskich.
## **TREŚCI PROGRAMOWE**

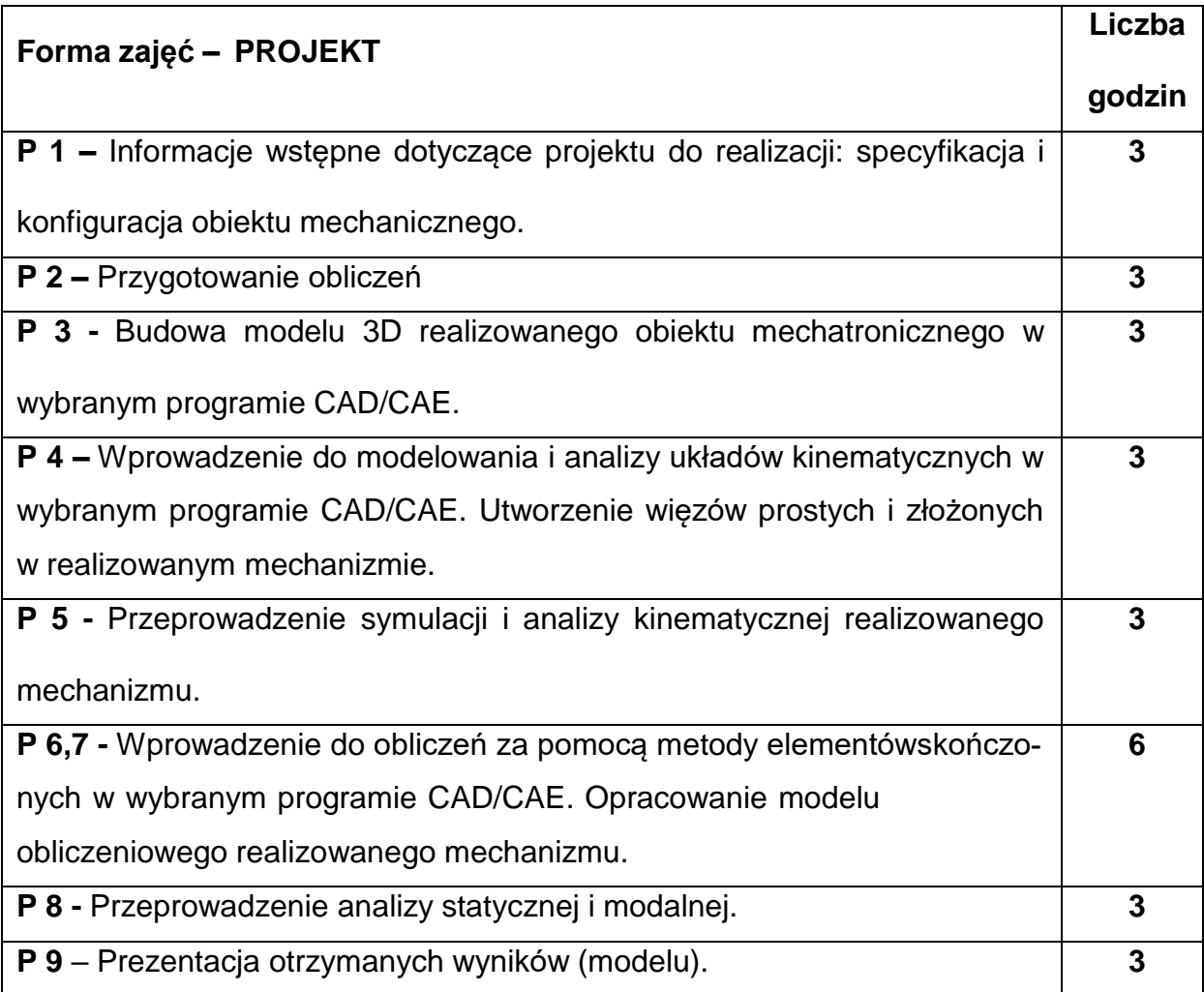

## **NARZĘDZIADYDAKTYCZNE**

**1. –** informacje teoretyczne, etapy i przykłady realizacji zadania – prezentacja

komputerowa

**2. –** program Mathcad, CATIA, SolidWorks, Inventor – licencja edukacyjna dostępna

w laboratorium

**3. –** stanowiska komputerowe

## **SPOSOBYOCENY(F–FORMUJĄCA,P–PODSUMOWUJĄCA)**

**F1. –** ocena przygotowania do ćwiczeń laboratoryjnych

**F2. –** ocena umiejętności stosowania zdobytej wiedzy podczas wykonywania

ćwiczeń

**F3. –** ocena sprawozdań z realizacji ćwiczeń objętych programem nauczania

**F4. –** ocena aktywności podczas zajęć

**P1. –** ocena umiejętności rozwiązywania postawionych problemów oraz sposobu

prezentacji uzyskanych wyników – zaliczenie na ocenę\*

\*) warunkiem uzyskania zaliczenia jest otrzymanie pozytywnych ocen ze wszystkich

ćwiczeń laboratoryjnych oraz realizacji zadania sprawdzającego

#### **METODY WERYFIKACJI EFEKTÓW**

- **1.** zaliczenie (ustne, opisowe, testowe lub inne)
- **2.** kolokwium
- **3.** wykonanie sprawozdań laboratoryjnych

### **OBCIĄŻENIE PRACĄ STUDENTA**

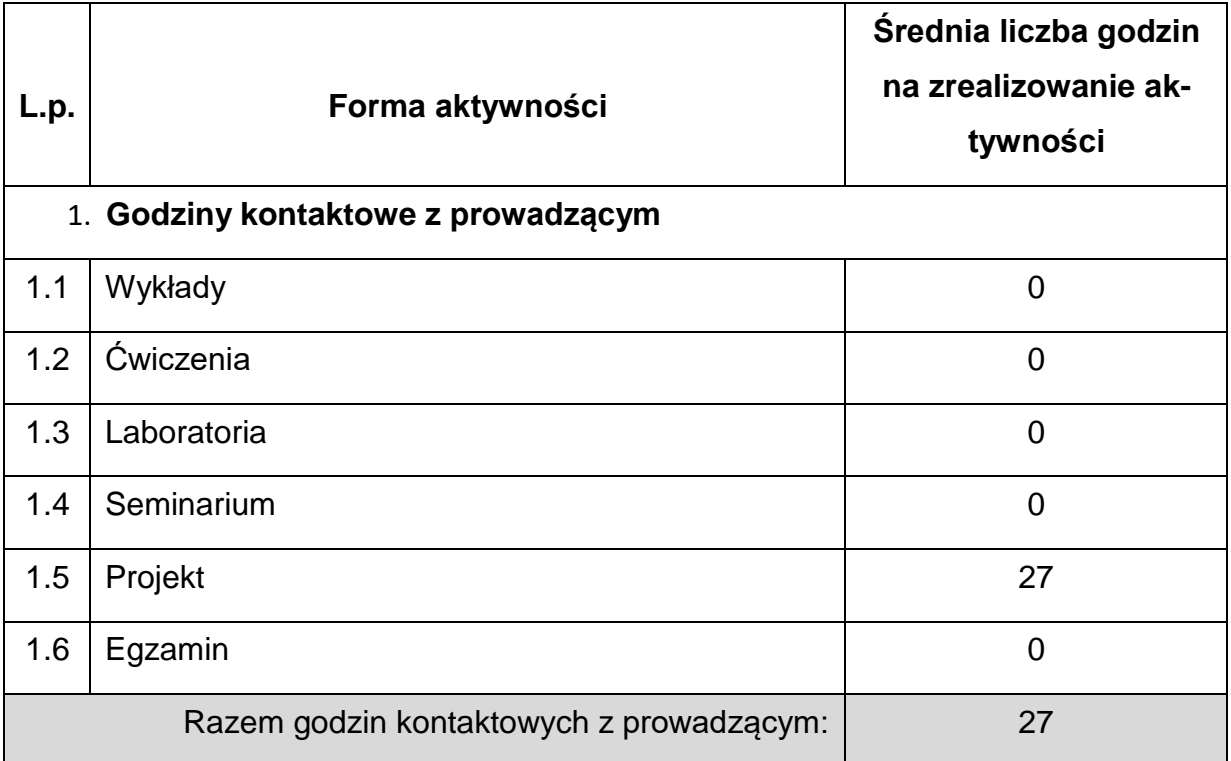

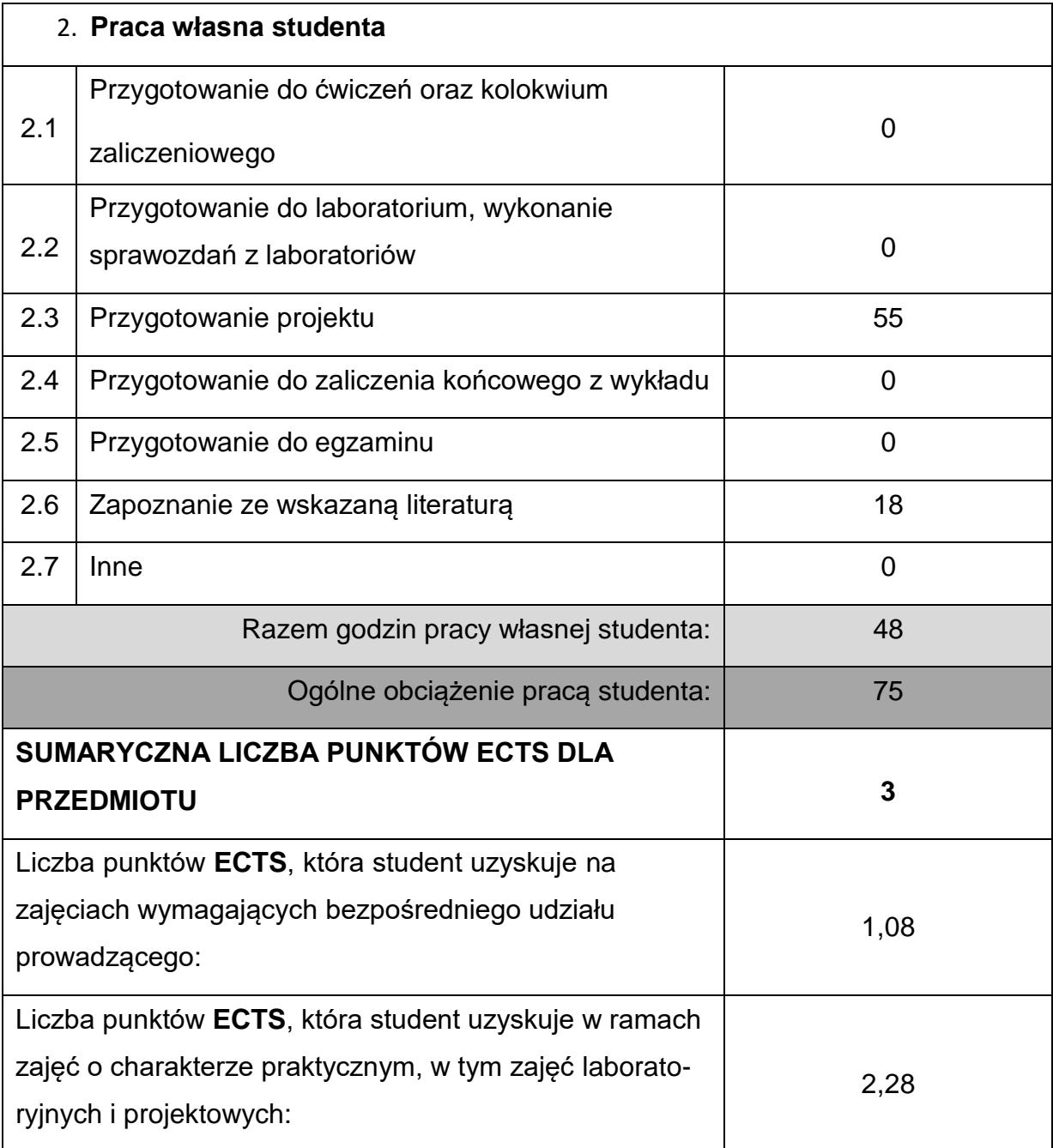

### **LITERATURAPODSTAWOWAIUZUPEŁNIAJĄCA**

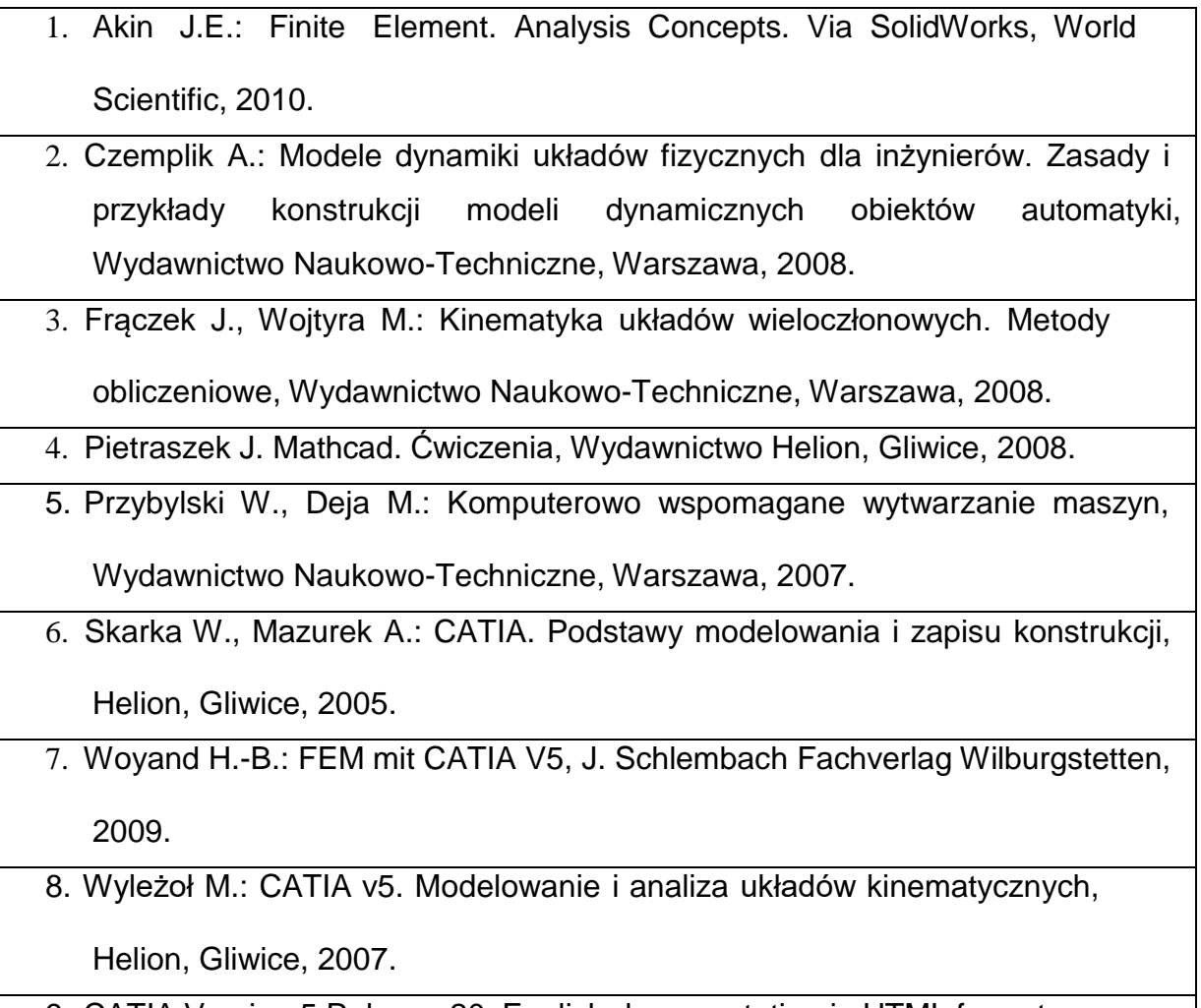

## 9. CATIA Version 5 Release 20, English documentation in HTML format.

## **KOORDYNATORPRZEDMIOTU(IMIĘ,NAZWISKO,KATEDRA,ADRESE-MAIL)**

1. Dr inż. Paweł Waryś **pawel.wary[s@pcz.pl](mailto:sebastian.uzny@pcz.pl)**

## **MACIERZ REALIZACJI EFEKTÓW UCZENIA SIĘ**

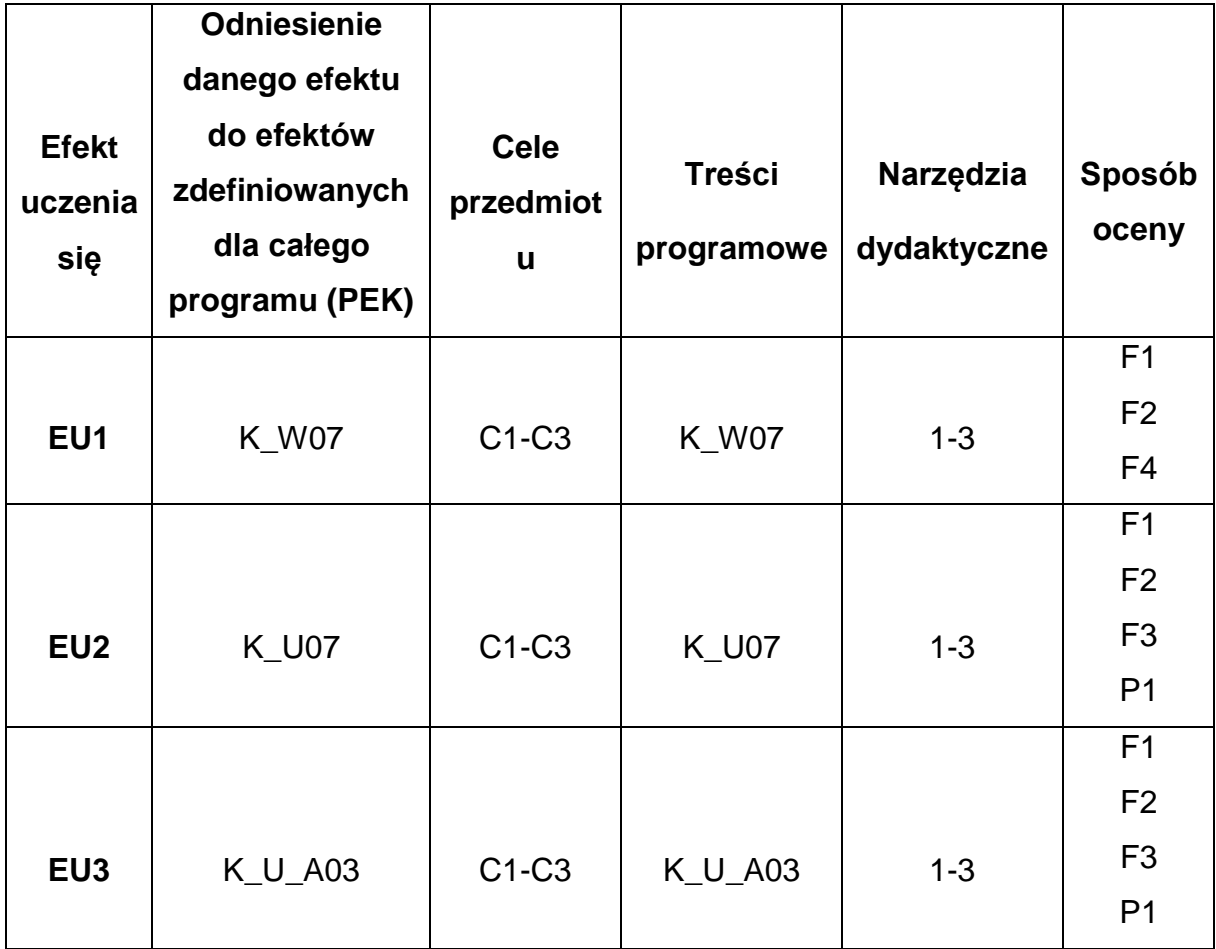

## **FORMY OCENY - SZCZEGÓŁY**

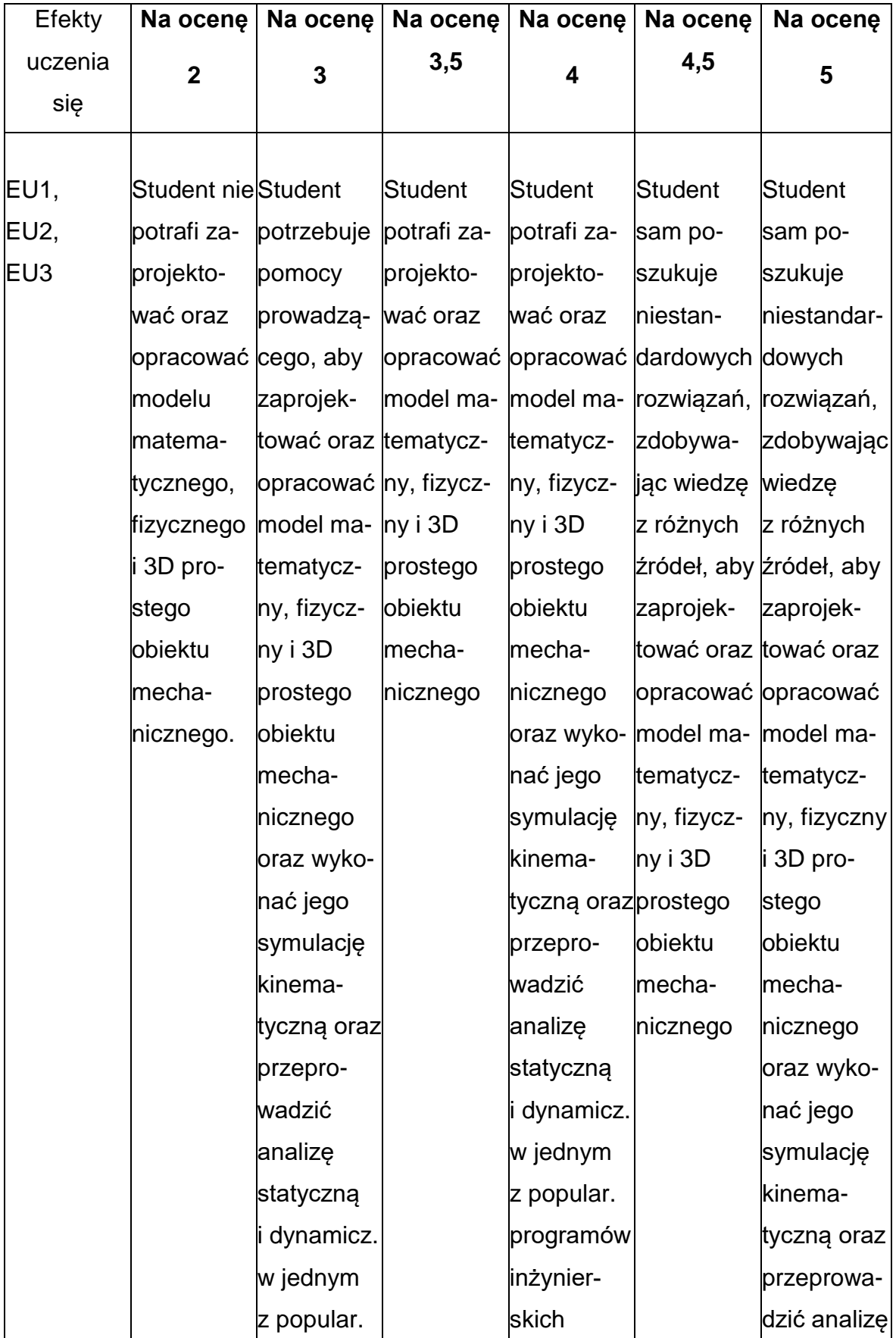

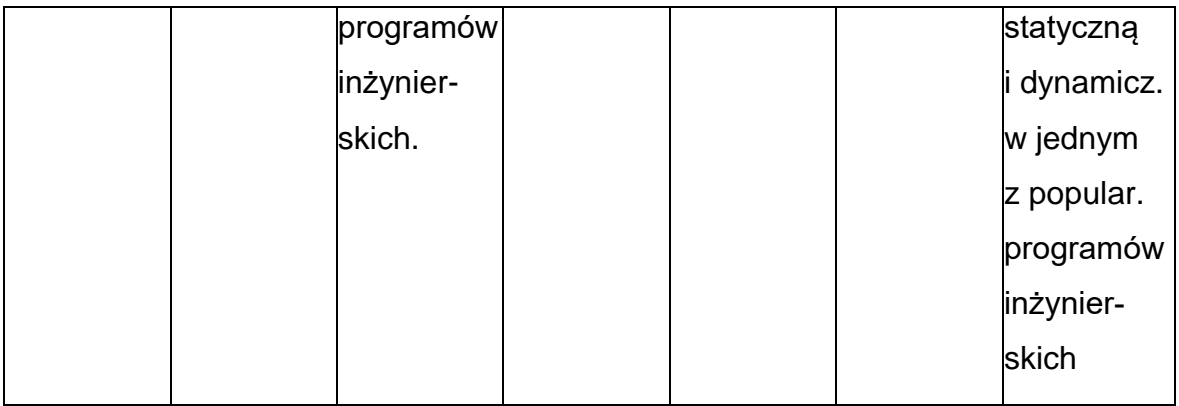

### **INNE PRZYDATNE INFORMACJE O PRZEDMIOCIE**

- 1. Wszelkie informacje dla studentów kierunku są umieszczane na stronie Wydziału **[www.wimii.pcz.pl](http://www.wimii.pcz.pl/)** oraz na stronach podanych studentom podczas pierwszych zajęć z danego przedmiotu.
- 2. Informacja na temat konsultacji przekazywana jest studentom podczas pierwszych zajęć z danego przedmiotu.

### **SYLABUS DO PRZEDMIOTU**

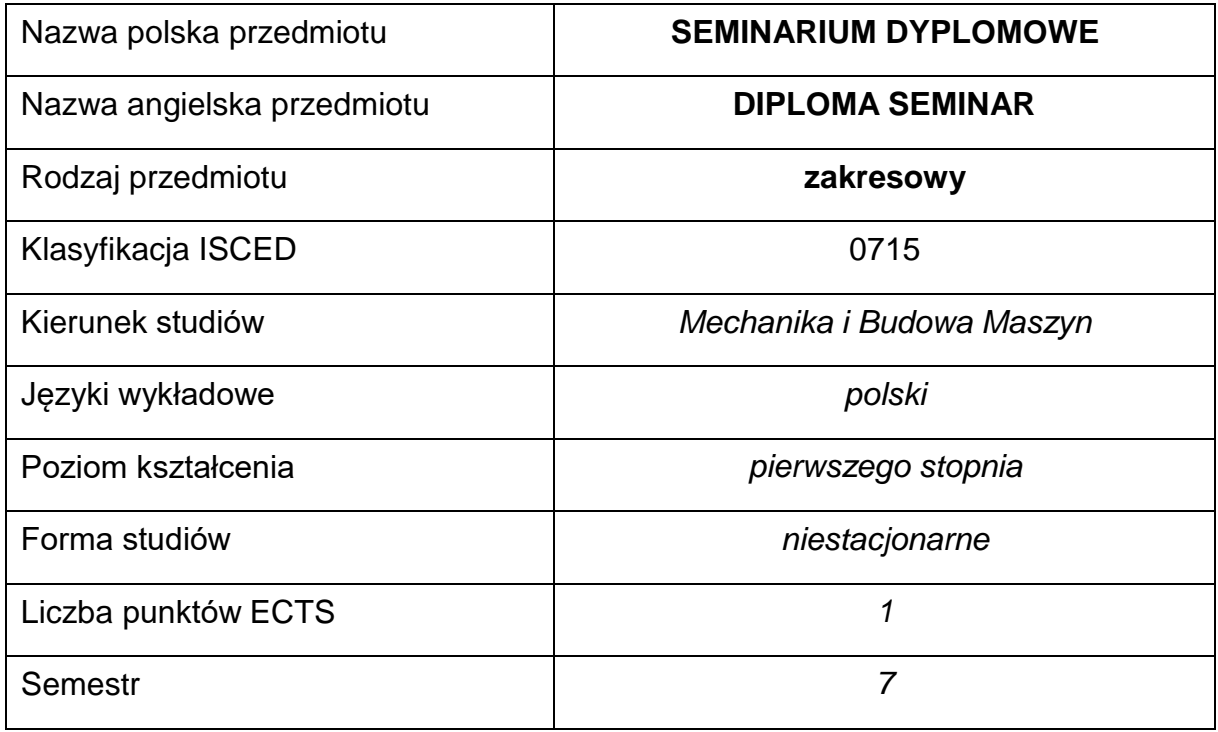

### **Liczba godzin na semestr:**

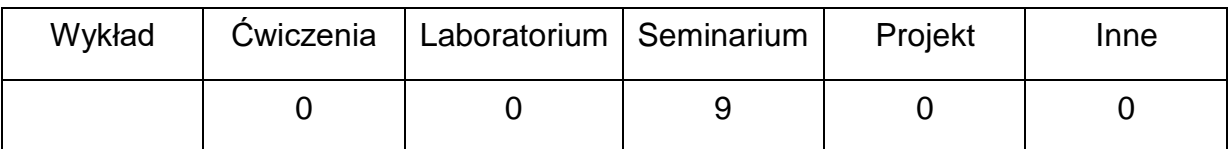

### **OPIS PRZEDMIOTU**

#### **CEL PRZEDMIOTU**

- C1. Zapoznanie studentów z wiedzą na temat przeprowadzenia i organizacji badań.
- C2. Nabycie przez studentów umiejętności opracowania edytorskiego pracy dyplomowej.

## **WYMAGANIA WSTĘPNE W ZAKRESIE WIEDZY, UMIEJĘTNOŚCI I INNYCH KOMPETENCJI**

1. Wiedza z zakresu treści podstawowych i kierunkowych zdobyta w ramach przedmiotów prowadzonych na kierunku mechanika i budowa maszyn.

## **EFEKTY UCZENIA SIĘ**

- EU 1 posiada wiedzę praktyczną z zakresu organizacji i przeprowadzania badań
- EU 2 posiada umiejętność edytorskiego opracowywania pracy dyplomowej i

prezentacji wyników badań

### **TREŚCIPROGRAMOWE**

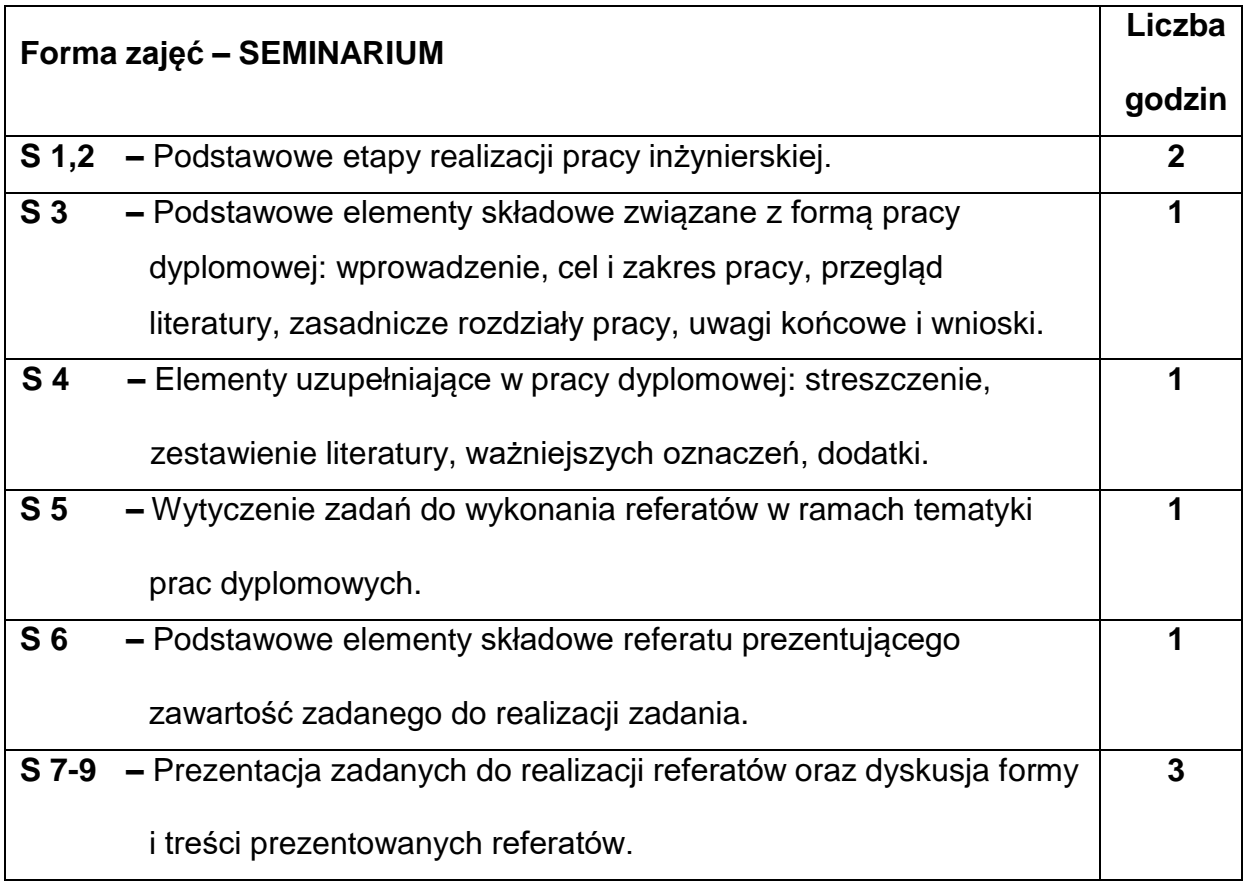

### **NARZĘDZIADYDAKTYCZNE**

**1.** − przykładowe prace dyplomowe wykonane pod kierunkiem pracowników

IMiPKM.

**2. -** przykładowe programy graficzne: grapher i surfer do przedstawiania

wyników badań

#### **SPOSOBYOCENY(F–FORMUJĄCA,P–PODSUMOWUJĄCA)**

**F1. –** ocena przygotowania do seminarium

**F2. –** ocena aktywności podczas zajęć

**P1. –** ocena umiejętności rozwiązywania postawionych problemów oraz sposobu

prezentacji pracy – zaliczenie na ocenę

\*) warunkiem uzyskania zaliczenia jest otrzymanie pozytywnych ocen ze wszystkich

ćwiczeń laboratoryjnych oraz realizacji zadania sprawdzającego

#### **METODY WERYFIKACJI EFEKTÓW**

- **1.** zaliczenie (ustne, opisowe, testowe lub inne)
- **2.** wykonanie sprawozdań

### **OBCIĄŻENIE PRACĄ STUDENTA**

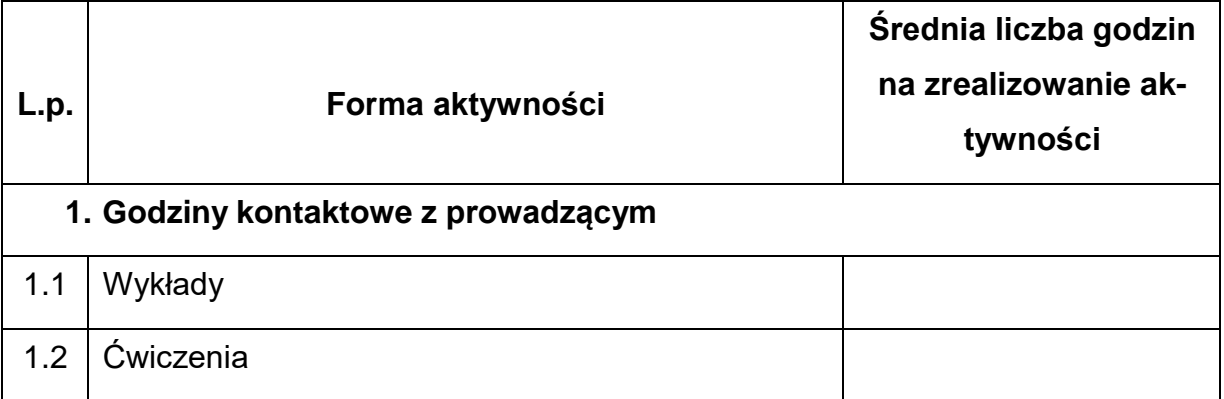

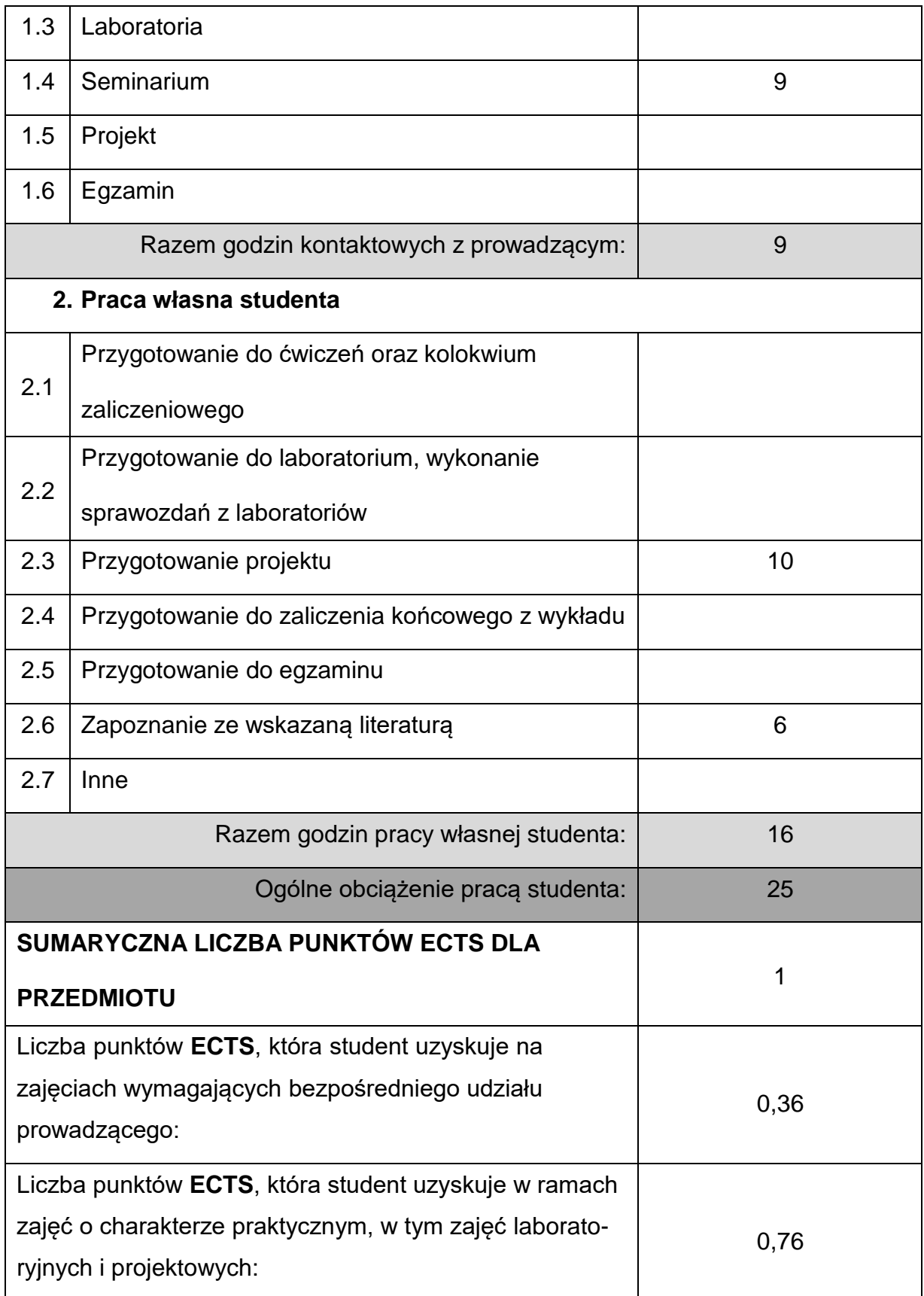

## **LITERATURAPODSTAWOWAIUZUPEŁNIAJĄCA**

- 1. Bielec, E., Podręcznik pisania prac albo technika pisania po polsku. Kraków: uczeln. EJB, 2000
- 2. Borcz, L., Vademecum pracy dyplomowej. Bytom: czel, 2001
- 3. Opoka, E., Uwagi o pisaniu i redagowaniu prac dyplomowych na studiach technicznych. Gliwice: Wydaw. czelni . Śląskiej, 2001
- 4. Żółtowski, B., Seminarium dyplomowe. Bydgoszcz: Wydaw. uczelni. Akademii Tech.-Roln., 1997
- 5. Zbigniew Galon, Grapher,, Podręcznik użytkownika. Suplement, Gambit, 2011
- 6. Zbigniew Galon, Surfer, Podręcznik użytkownika. Suplement, Gambit, 2011

### **KOORDYNATORPRZEDMIOTU(IMIĘ,NAZWISKO,KATEDRA,ADRESE-MAIL)**

**1.** dr hab. inż. Tomasz Domański, prof. PCz, KMiPKM,

**[tomasz.domanski@pcz.pl](mailto:tomasz.domanski@pcz.pl)**

### **MACIERZ REALIZACJI EFEKTÓW UCZENIA SIĘ**

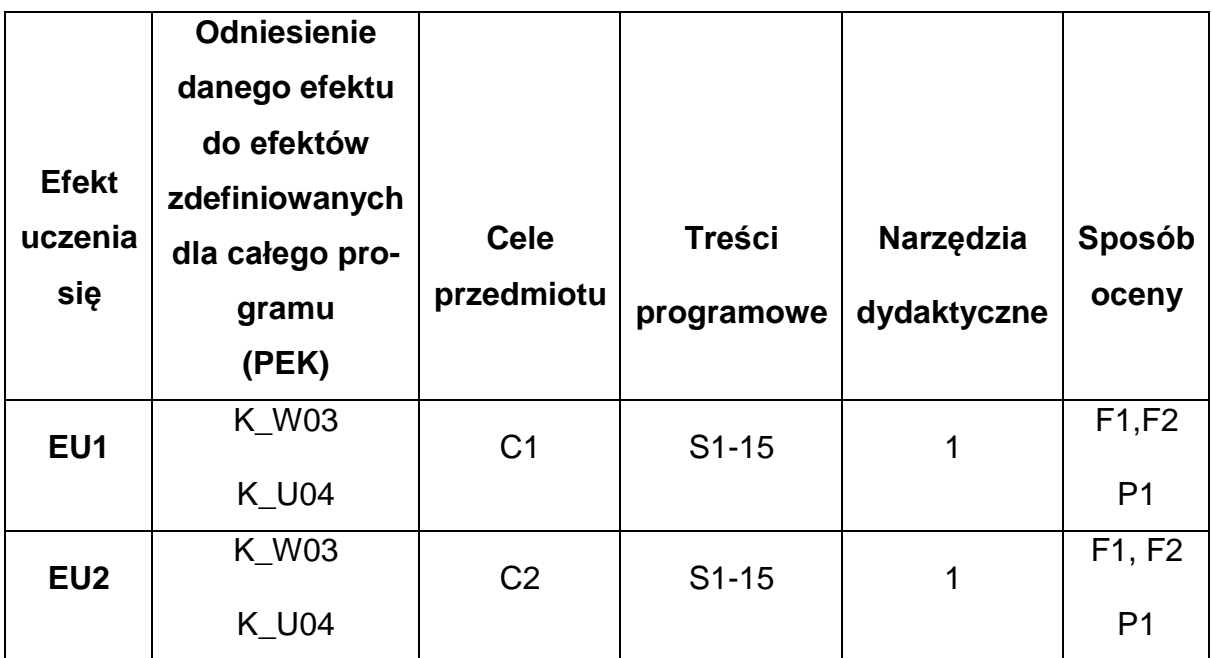

## **FORMY OCENY - SZCZEGÓŁY**

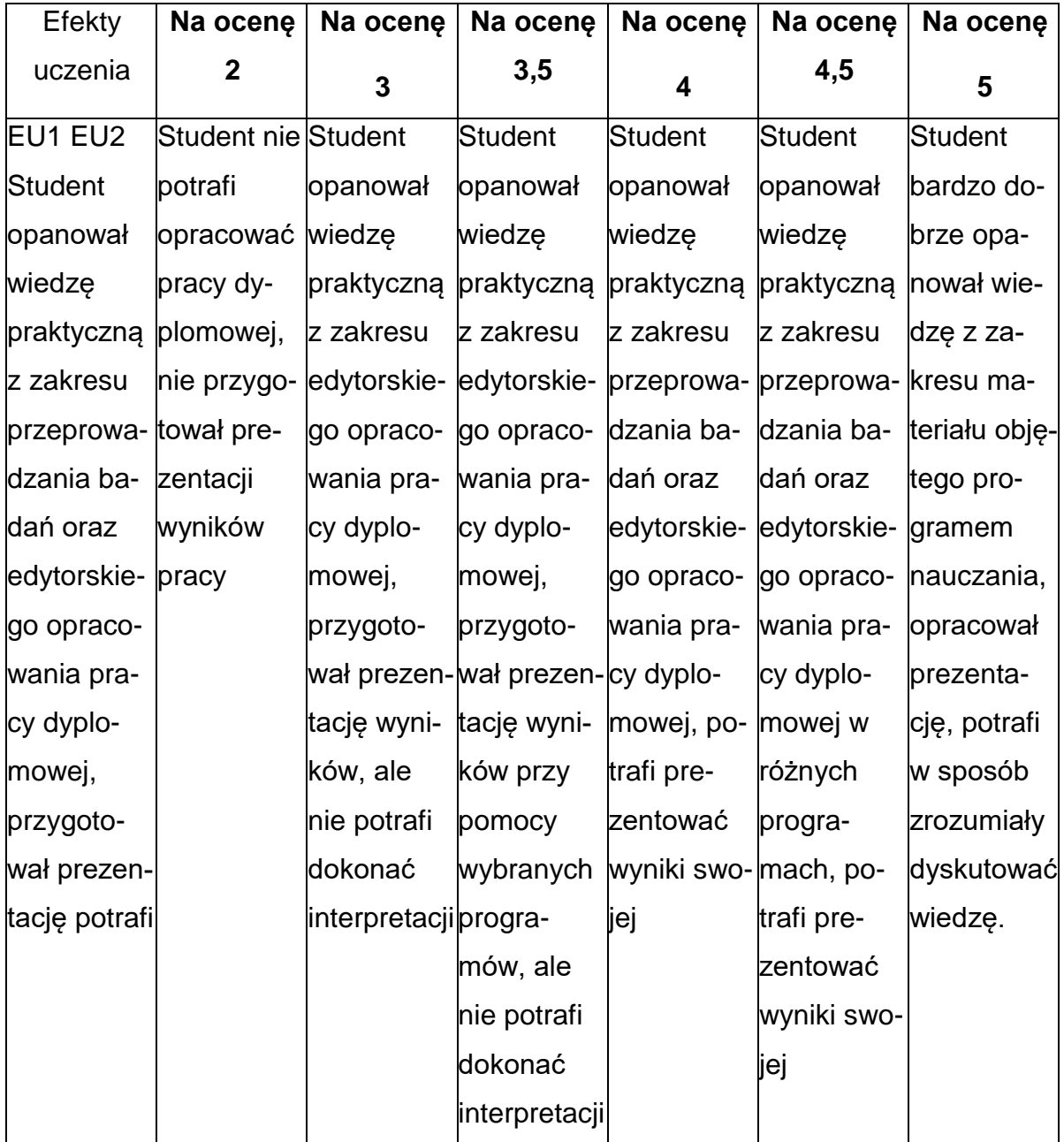

#### **INNE PRZYDATNE INFORMACJE O PRZEDMIOCIE**

- 1. Wszelkie informacje dla studentów kierunku są umieszczane na stronie Wydziału **[www.wimii.pcz.pl](http://www.wimii.pcz.pl/)** oraz na stronach podanych studentom podczas pierwszych zajęć z danego przedmiotu.
- 2. Informacja na temat konsultacji przekazywana jest studentom podczas pierwszych zajęć z danego przedmiotu.

### **SYLABUS DO PRZEDMIOTU**

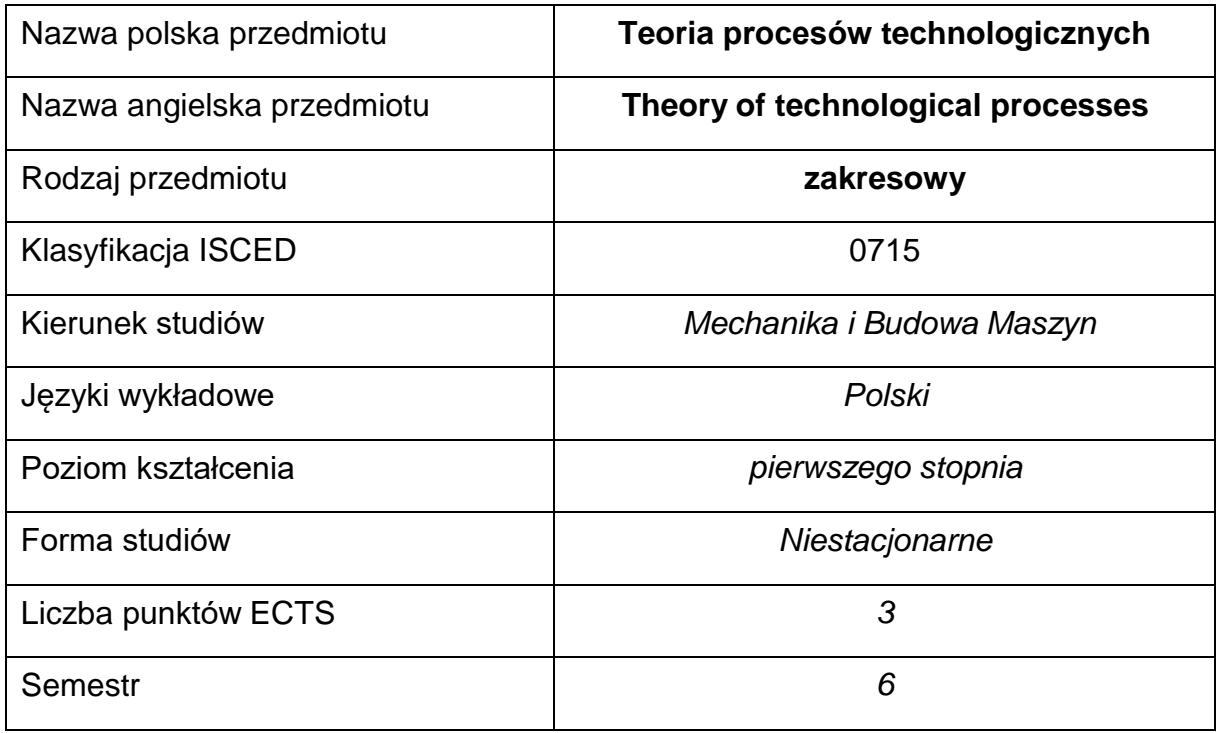

### **Liczba godzin na semestr:**

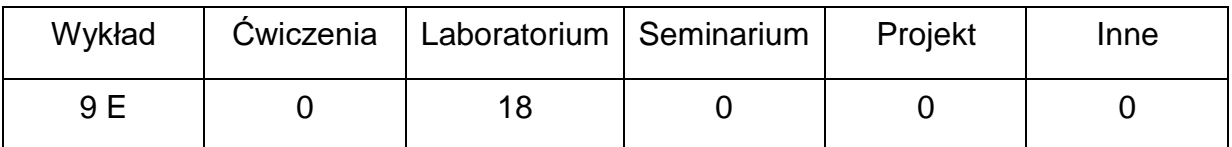

### **OPIS PRZEDMIOTU**

### **CEL PRZEDMIOTU**

- C 1. Zapoznanie studentów z wiedzą z zakresu podstaw teorii procesów technologicznych.
- C 2. Nabycie przez studentów umiejętności modelowania matematycznego inumerycznego wybranych procesów technologicznych przy wykorzystaniu oprogramowania inżynierskiego.

# **WYMAGANIA WSTĘPNE W ZAKRESIE WIEDZY, UMIEJĘTNOŚCI I INNYCH KOMPETENCJI**

- 1. Wiedza z zakresu matematyki, fizyki i podstaw metod numerycznych.
- 2. Umiejętność posługiwania się oprogramowaniem inżynierskim dostępnym w laboratorium komputerowym.
- 3. Umiejętność korzystania z różnych źródeł informacji w tym z instrukcji oprogramowania.
- 4. Umiejętności pracy samodzielnej i w grupie.
- 5. Umiejętności prawidłowej interpretacji i prezentacji własnych działań.

## **EFEKTY UCZENIA SIĘ**

- EU 1 posiada wiedzę teoretyczną z zakresu teorii procesów technologicznych,
- EU 2 potrafi opracować model obliczeniowy rozważanych procesów technologicznych,
- EU 3 potrafi przeprowadzić symulacje komputerowe wybranych procesów technologicznych oraz dokonać poprawnej interpretacji osiągniętych rezultatów.

### TREŚCI PROGRAMOWE

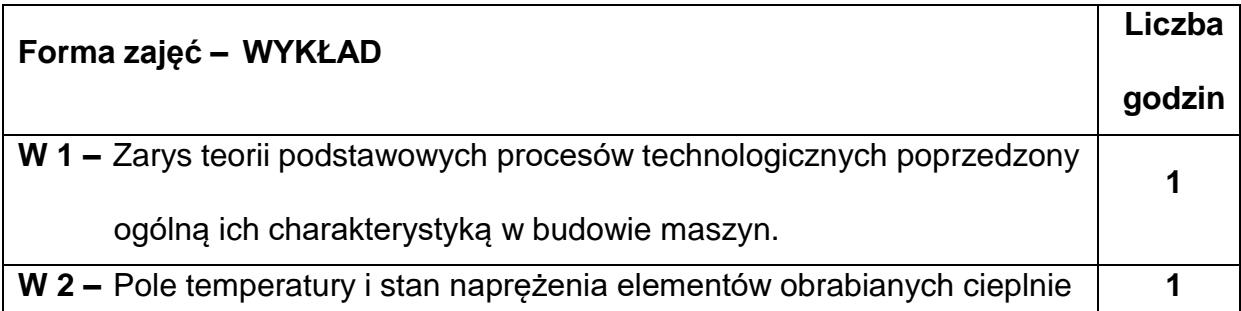

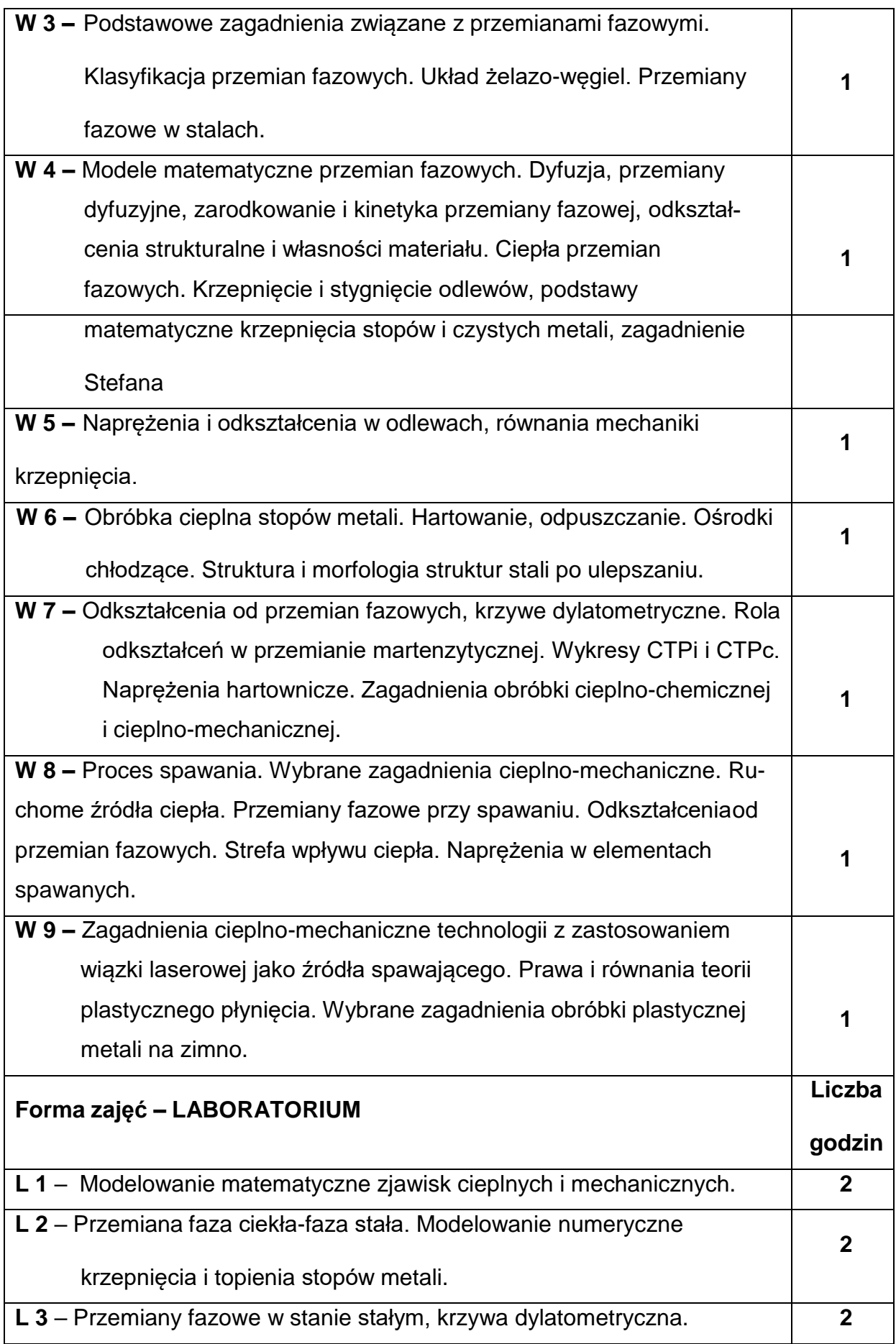

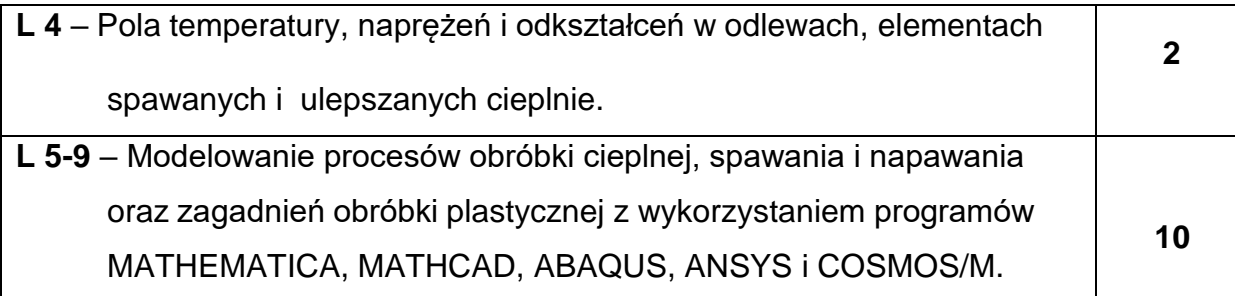

### **NARZĘDZIADYDAKTYCZNE**

**1. –** wykład z wykorzystaniem tablicy oraz prezentacji multimedialnych,

**2. –** podręczniki i instrukcje pakietów oprogramowania inżynierskiego w wersji

dydaktycznej,

**3. –** sprzęt komputerowy oraz oprogramowanie komputerowe.

## **SPOSOBYOCENY(F–FORMUJĄCA,P–PODSUMOWUJĄCA)**

**F1. –** ocena przygotowania do ćwiczeń laboratoryjnych

**F2. –** ocena umiejętności stosowania zdobytej wiedzy podczas wykonywania

ćwiczeń

**F3. –** ocena sprawozdań z realizacji ćwiczeń objętych programem nauczania

**F4. –** ocena aktywności podczas zajęć

**P1. –** ocena umiejętności rozwiązywania postawionych problemów oraz sposobu

prezentacji uzyskanych wyników – zaliczenie na ocenę\*

**P2. –** ocena opanowania materiału nauczania będącego przedmiotem wykładu –

egzamin.

\*) warunkiem uzyskania zaliczenia jest otrzymanie pozytywnych ocen ze wszystkich ćwiczeń laboratoryjnych oraz realizacji zadania sprawdzającego

## **METODY WERYFIKACJI EFEKTÓW**

- **1.** zaliczenie (ustne, opisowe, testowe lub inne)
- **2.** kolokwium
- **3.** wykonanie sprawozdań laboratoryjnych
- **4.** egzamin

## **OBCIĄŻENIE PRACĄ STUDENTA**

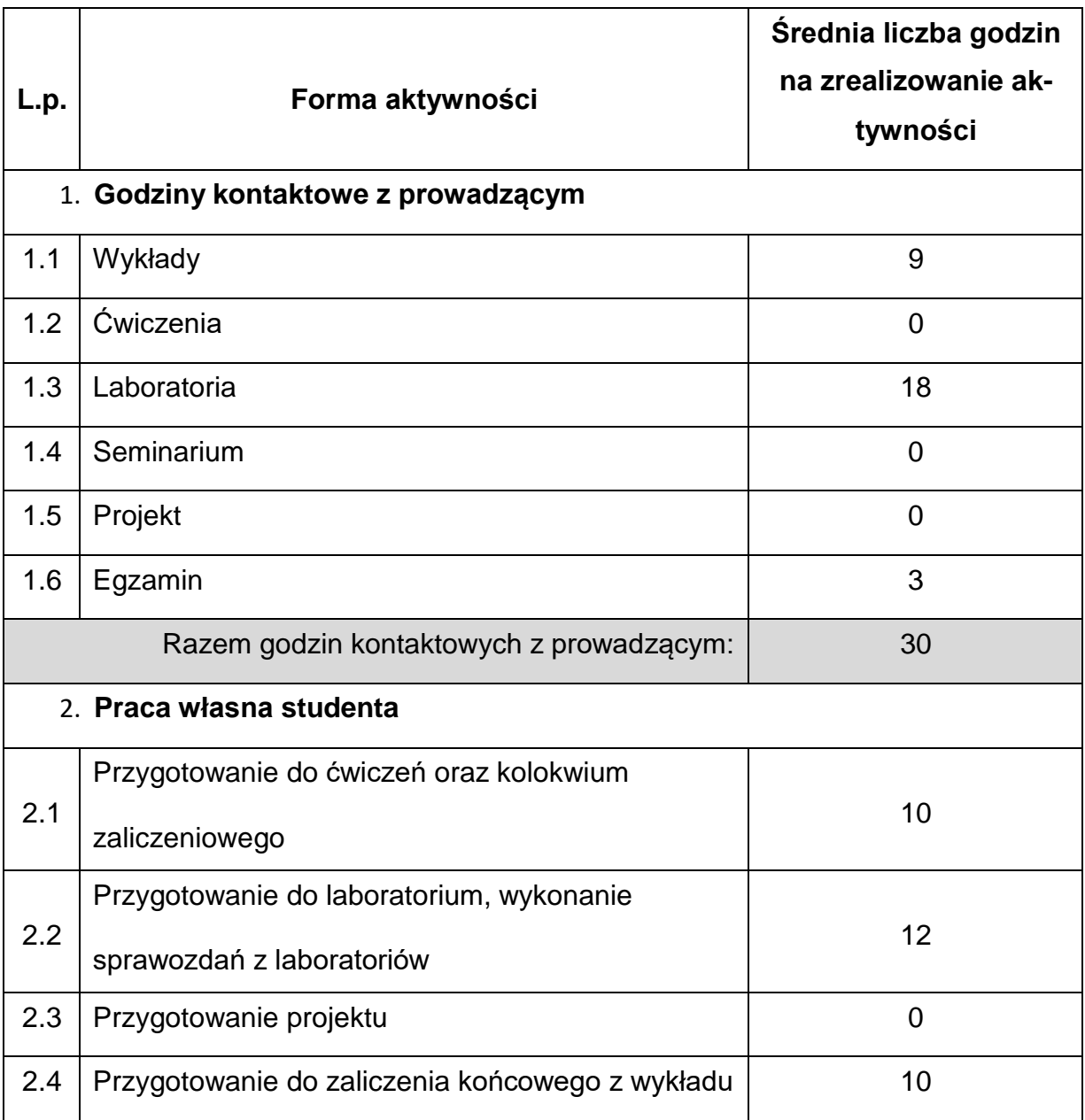

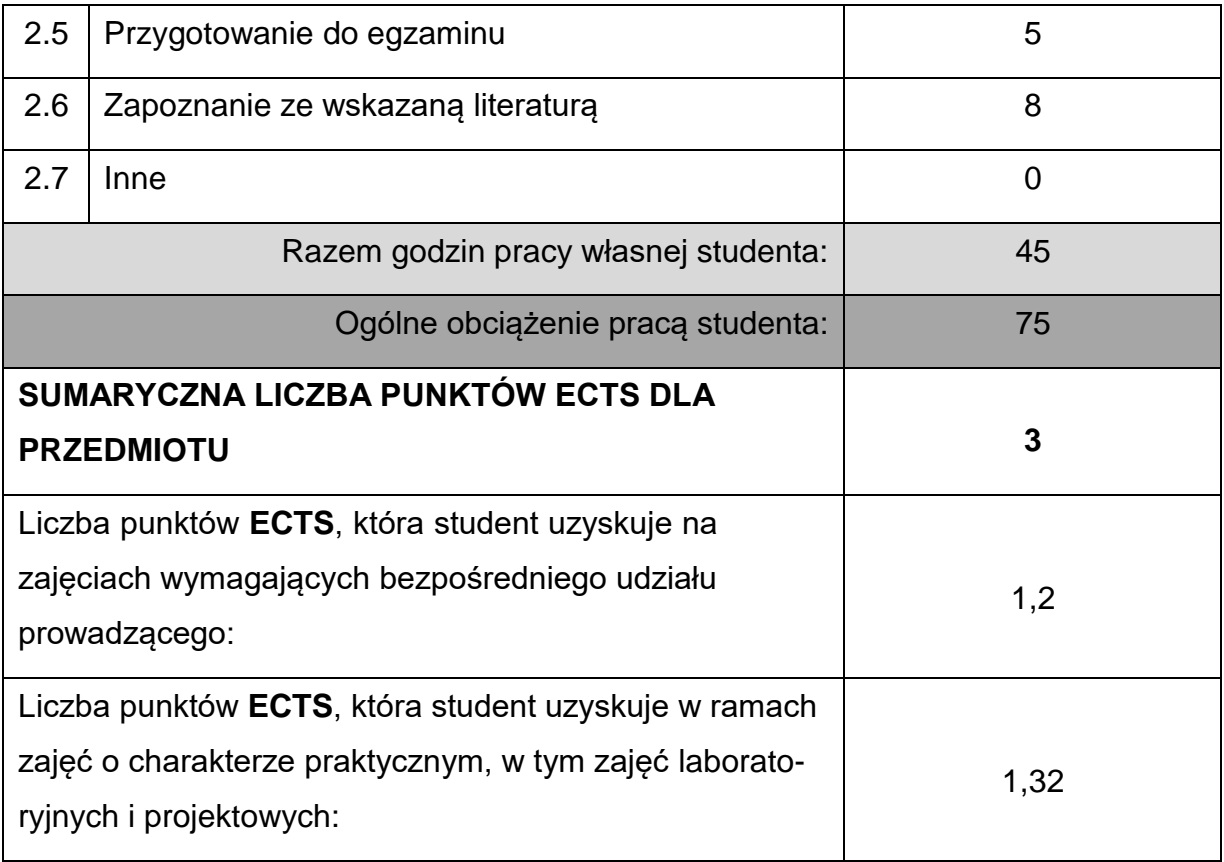

## **LITERATURAPODSTAWOWAIUZUPEŁNIAJĄCA**

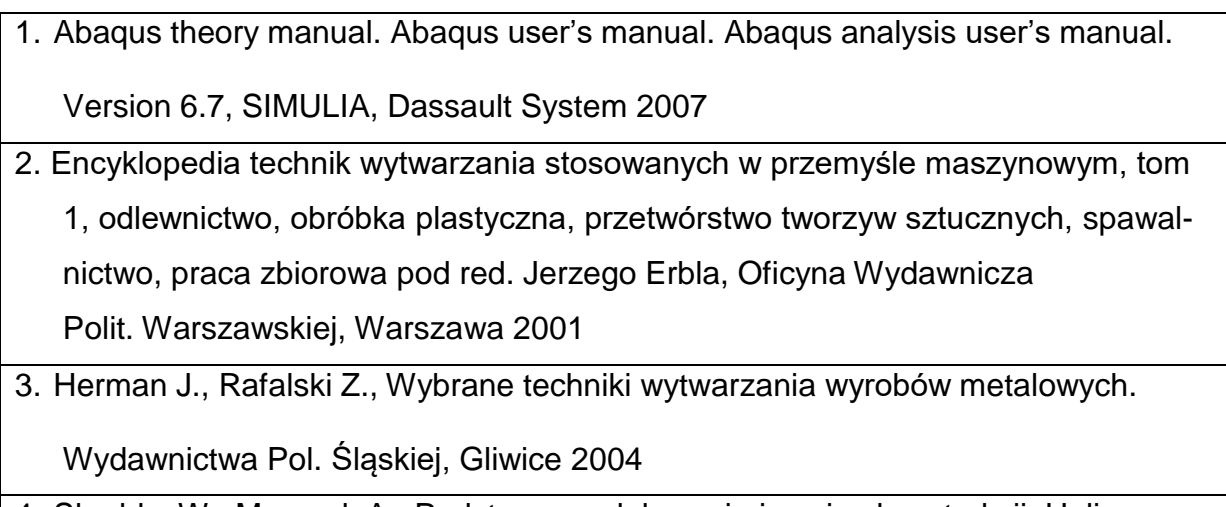

- 4. Skarbka W., Mazurek A., Podstawy modelowania i zapisu konstrukcji. Helion 2005
- 5. Kocak, H., Differential and Difference Equations through Computer Experiments. Springer Verlag, New York Berlin, Heidelberg, Tokio 1989

## **KOORDYNATORPRZEDMIOTU(IMIĘ,NAZWISKO,KATEDRA,ADRESE-MAIL)**

1. dr hab. inż. Marcin Kubiak, prof. PCz, KMiPKM, **marci[n.kubiak@pcz.pl](mailto:sebastian.uzny@pcz.pl)**

## **MACIERZ REALIZACJI EFEKTÓW UCZENIA SIĘ**

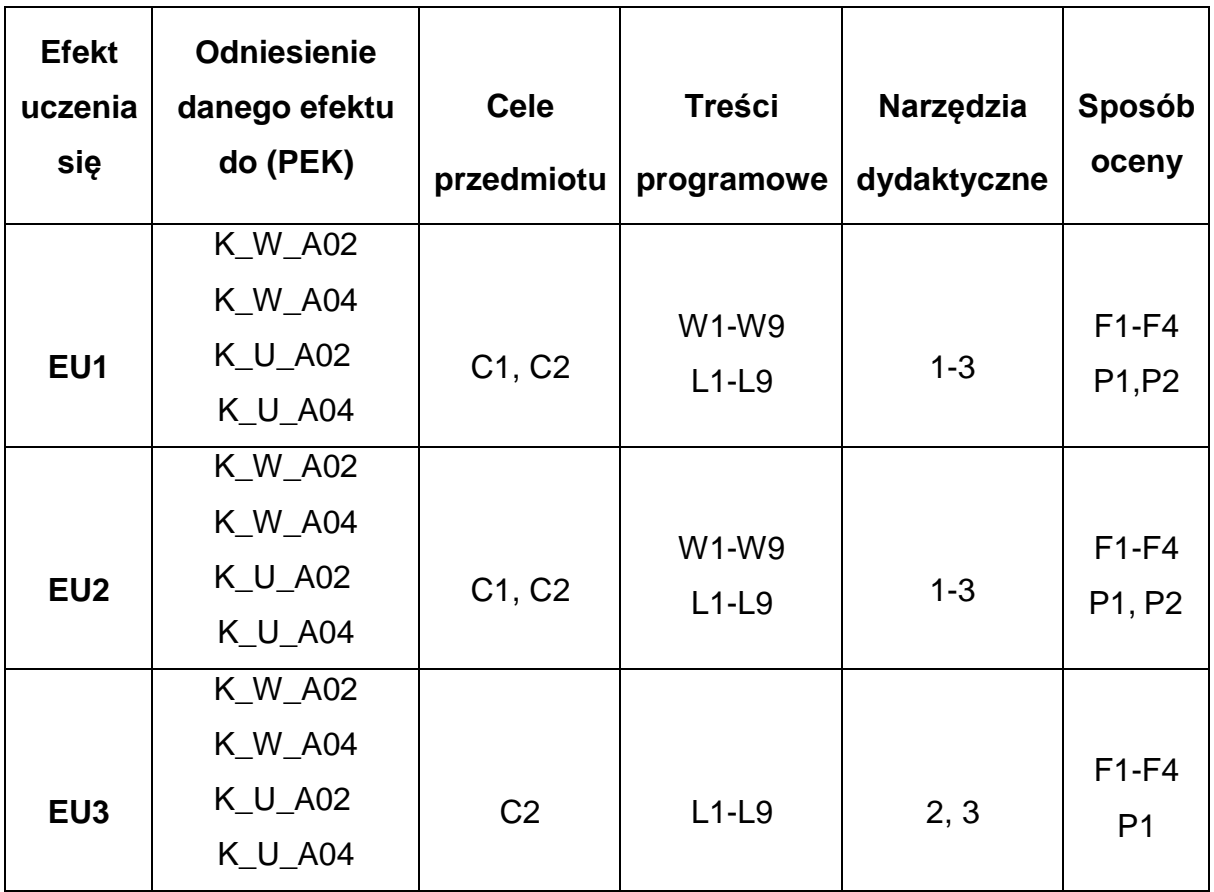

## **FORMY OCENY - SZCZEGÓŁY**

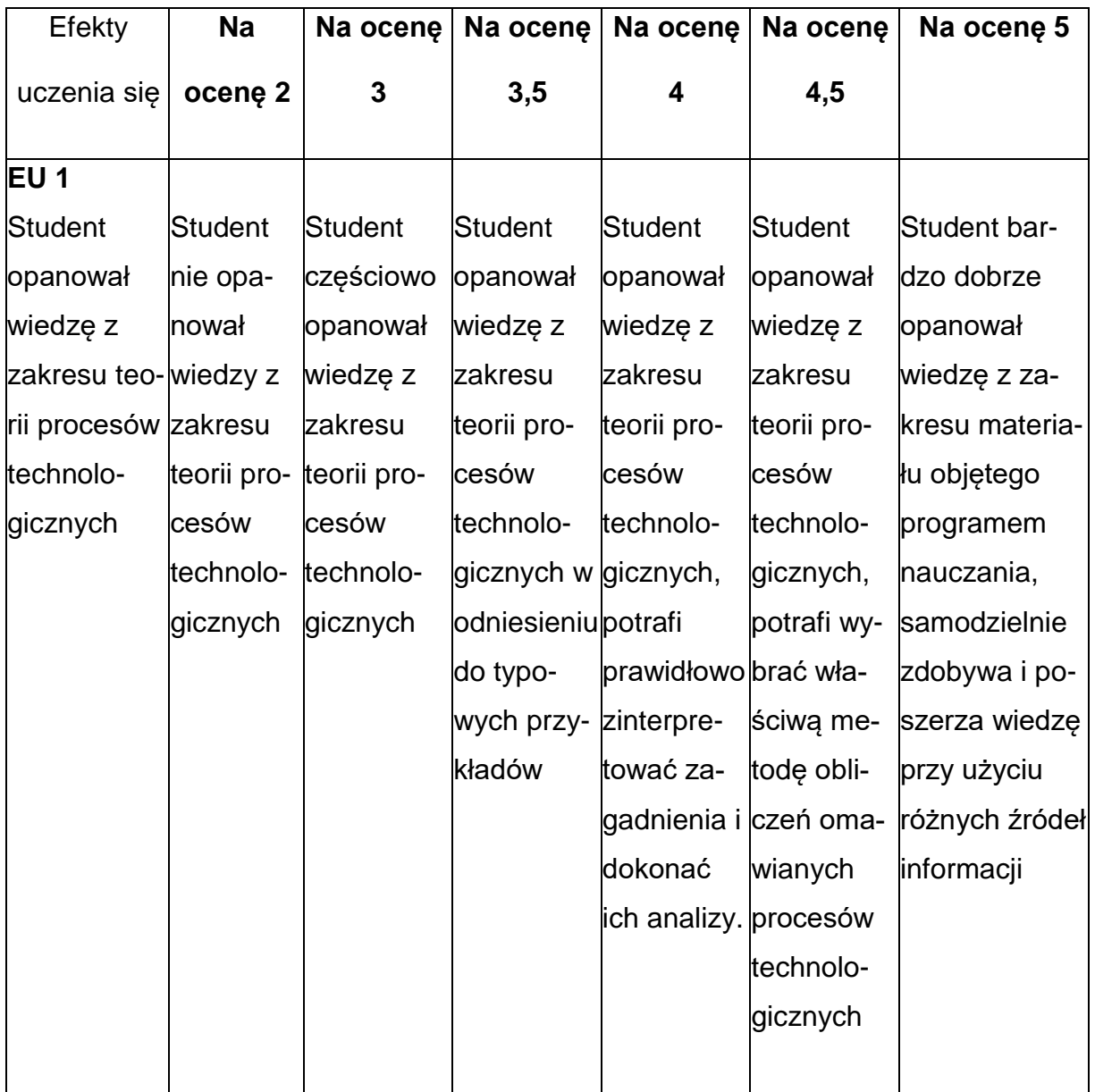

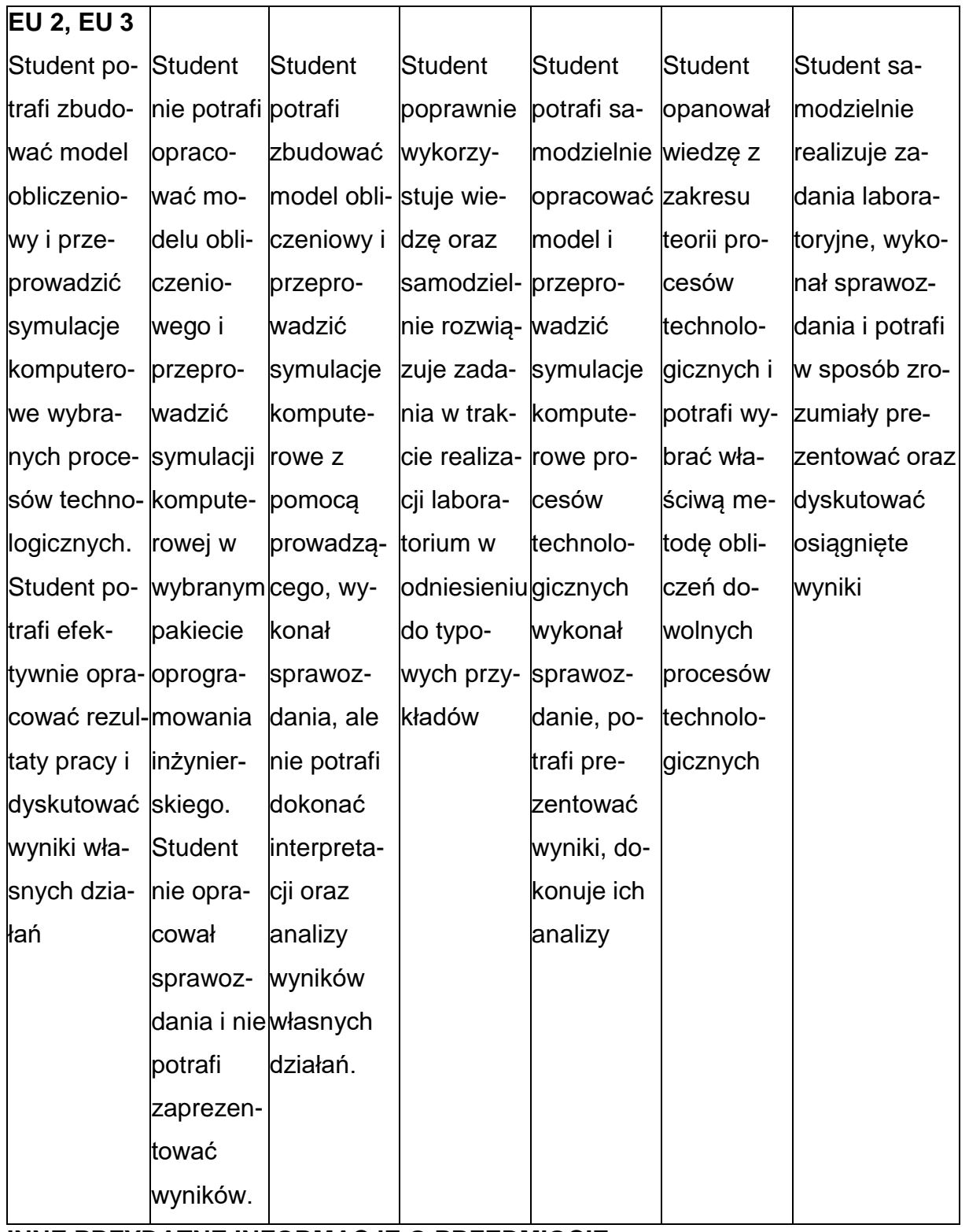

### **INNE PRZYDATNE INFORMACJE O PRZEDMIOCIE**

- 1. Wszelkie informacje dla studentów kierunku są umieszczane na stronie Wydziału **[www.wimii.pcz.pl](http://www.wimii.pcz.pl/)** oraz na stronach podanych studentom podczas pierwszych zajęć z danego przedmiotu.
- 2. Informacja na temat konsultacji przekazywana jest studentom podczas

pierwszych zajęć z danego przedmiotu.

### **SYLABUS DO PRZEDMIOTU**

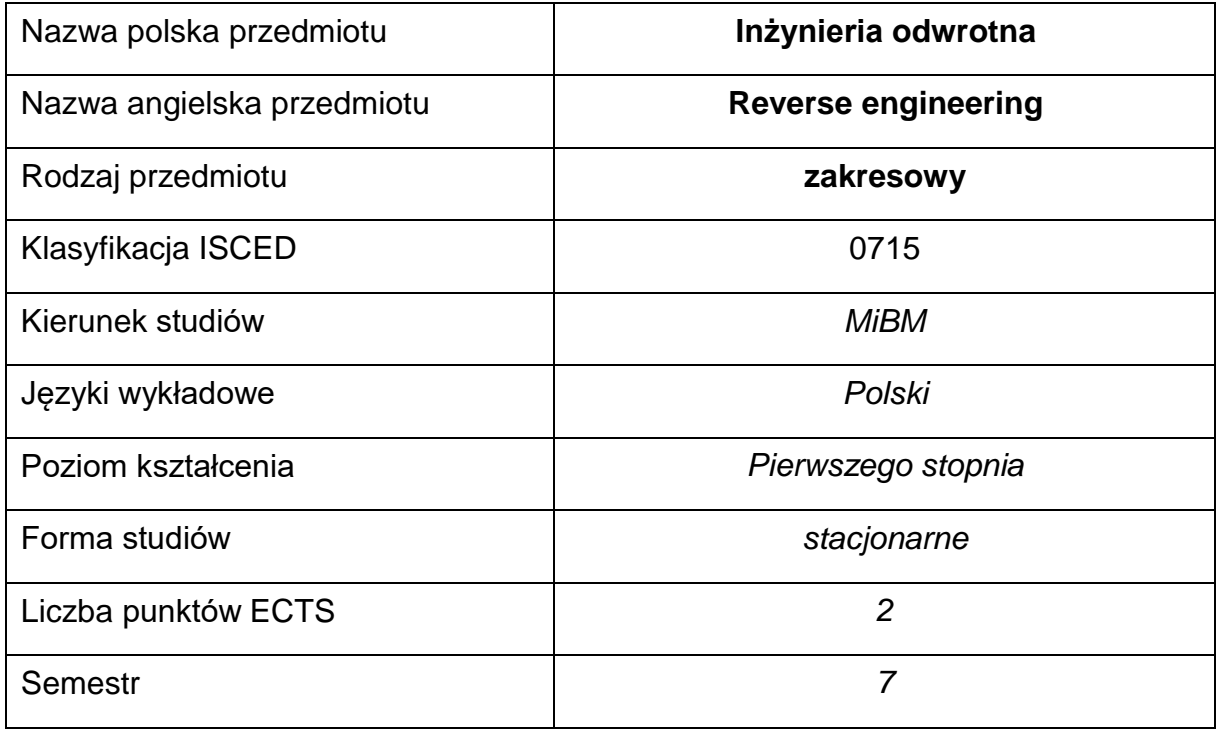

### **Liczba godzin na semestr:**

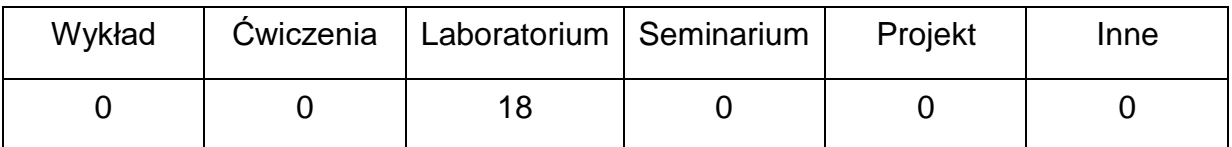

### **OPIS PRZEDMIOTU**

#### **CEL PRZEDMIOTU**

- C1. Zapoznanie studentów podstawami i problematyką inżynierii odwrotnej.
- C2. Nabycie przez studentów praktycznych umiejętności obsługi skanerów 3D.
- C3. Nabycie przez studentów praktycznych umiejętności obsługi oprogramowania CAD służącego do odtworzenia skanowanych obiektów.

## **WYMAGANIA WSTĘPNE W ZAKRESIE WIEDZY, UMIEJĘTNOŚCI I INNYCH KOMPETENCJI**

- 1. Podstawowe wiadomości z mechaniki i podstaw konstrukcji maszyn.
- 2. Umiejętność obsługi komputera.
- 3. Umiejętności pracy samodzielnej i w grupie.
- 4. Umiejętności prawidłowej interpretacji i prezentacji własnych działań.

### **EFEKTY UCZENIA SIĘ**

- EU 1 posiada wiedzę teoretyczną i praktyczną z zakresu obsługi skanera 3D.
- EU 2 potrafi tworzyć chmury punktów.
- EU 3 potrafi tworzyć modele powierzchniowe i bryłowe na podstawie chmur punktów.

### **TREŚCIPROGRAMOWE**

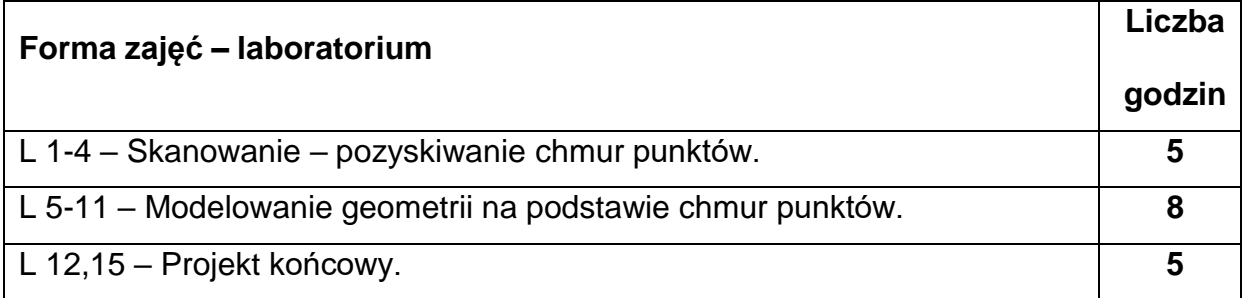

### **NARZĘDZIADYDAKTYCZNE**

- 1. instrukcje do wykonania ćwiczeń laboratoryjnych
- 2. przykłady w postaci chmur punktów
- 3. skaner 3D

3. – stanowiska komputerowe z oprogramowaniem z oprogramowaniem do inżynierii

odwrotnej

## **SPOSOBYOCENY(F–FORMUJĄCA,P–PODSUMOWUJĄCA)**

F1. – ocena przygotowania do ćwiczeń laboratoryjnych

F2. – ocena umiejętności stosowania zdobytej wiedzy podczas wykonywania

ćwiczeń

P1. – ocena umiejętności rozwiązywania postawionych problemów oraz sposobu

prezentacji

uzyskanych wyników – zaliczenie na ocenę

\*) warunkiem uzyskania zaliczenia jest otrzymanie pozytywnych ocen ze wszystkich

ćwiczeń laboratoryjnych oraz realizacji zadania projektowego

### **METODY WERYFIKACJI EFEKTÓW**

- **1.** zaliczenie (ustne, opisowe, testowe lub inne)
- **2.** wykonanie sprawozdań laboratoryjnych

## **OBCIĄŻENIE PRACĄ STUDENTA**

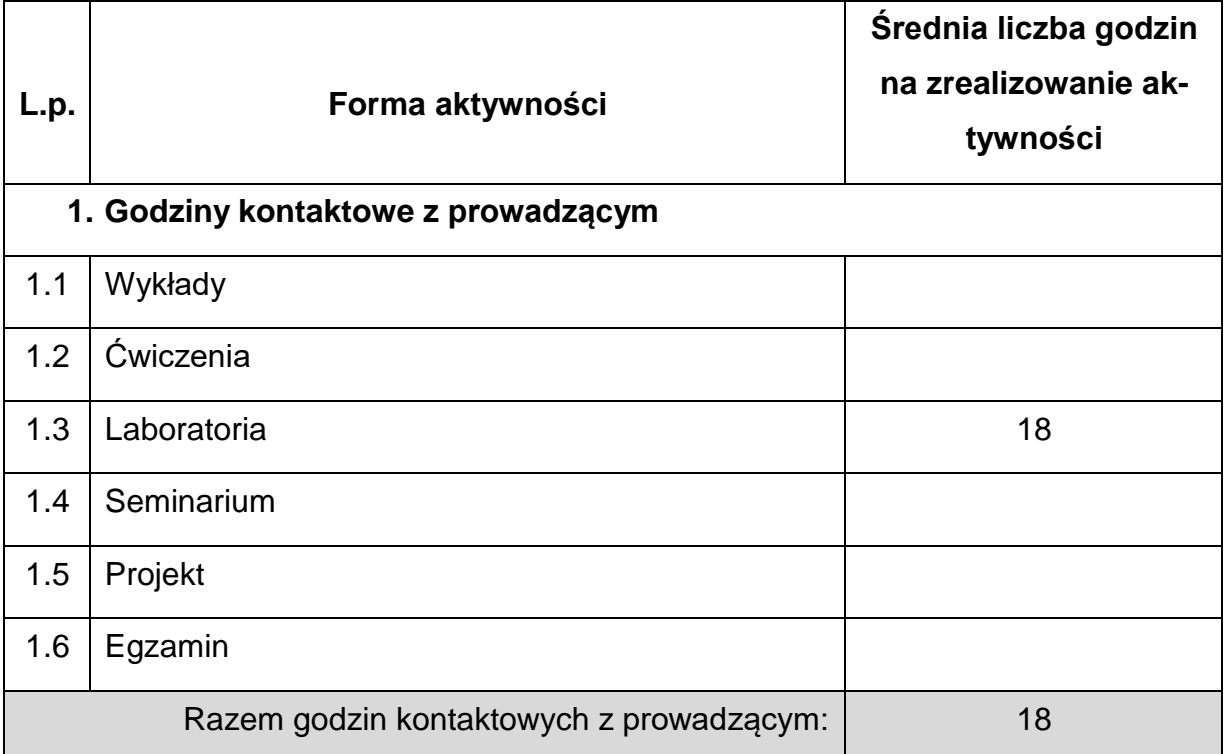

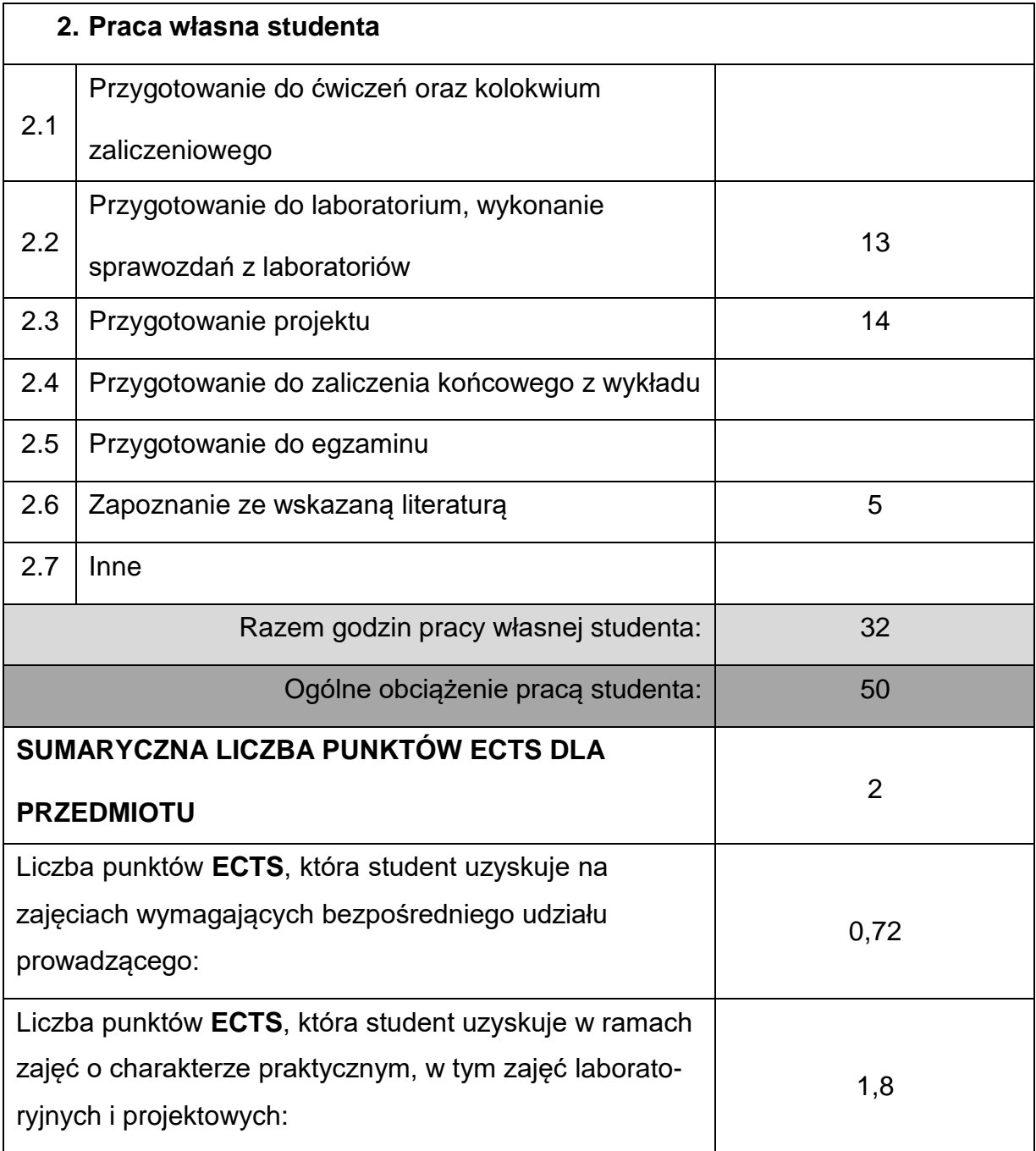

## **LITERATURAPODSTAWOWAIUZUPEŁNIAJĄCA**

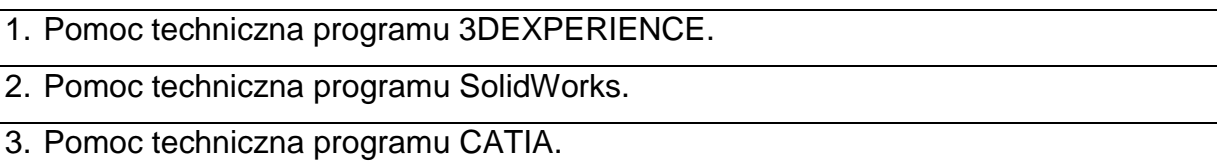

### **KOORDYNATORPRZEDMIOTU(IMIĘ,NAZWISKO,KATEDRA,ADRESE-MAIL)**

## **1. Dr hab. inż. Krzysztof Sokół prof. PCz, KMiPKM, [krzysztof.sokol@pcz.pl](mailto:krzysztof.sokol@pcz.pl)**

## **MACIERZ REALIZACJI EFEKTÓW UCZENIA SIĘ**

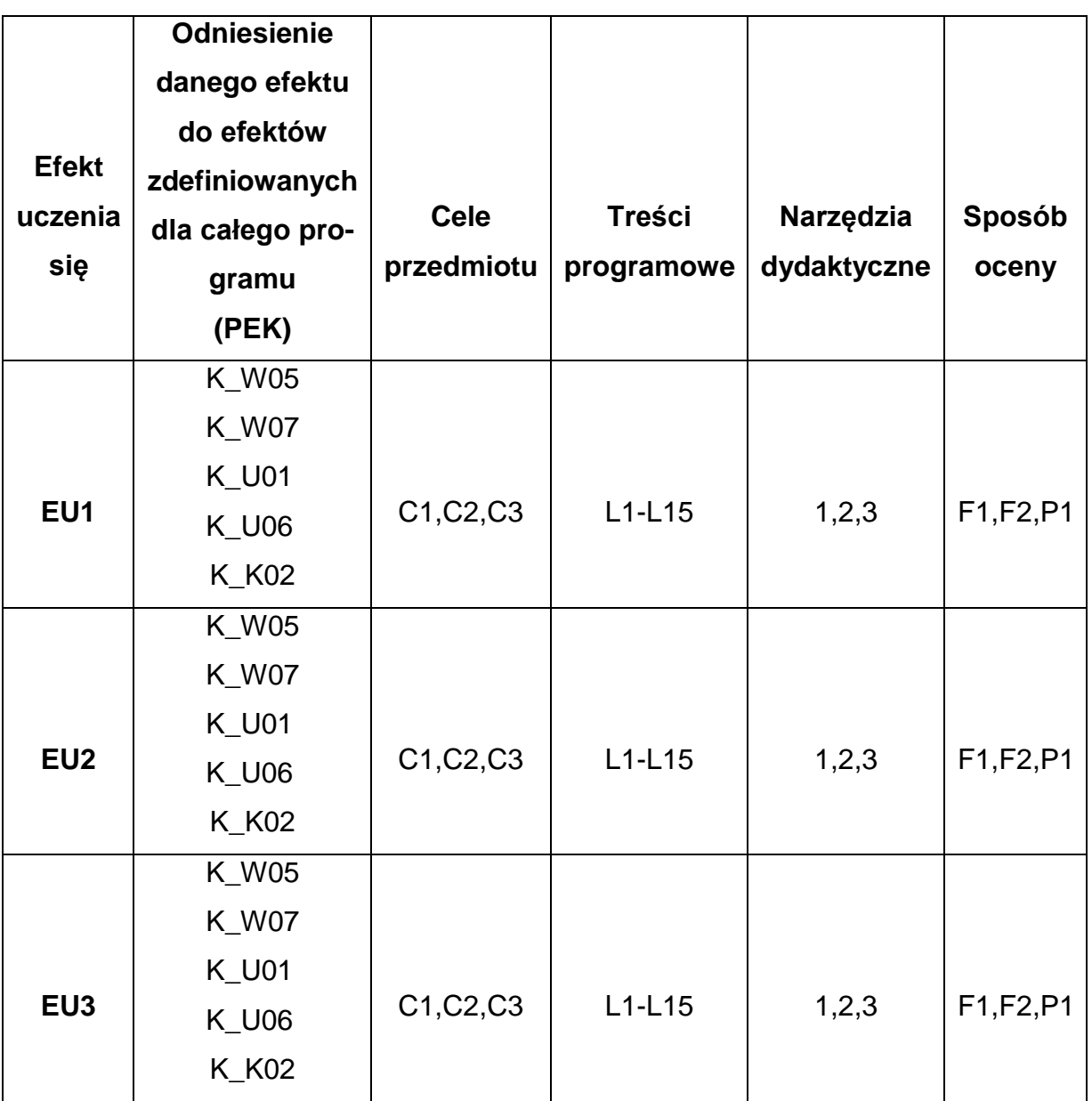

## **FORMY OCENY - SZCZEGÓŁY**

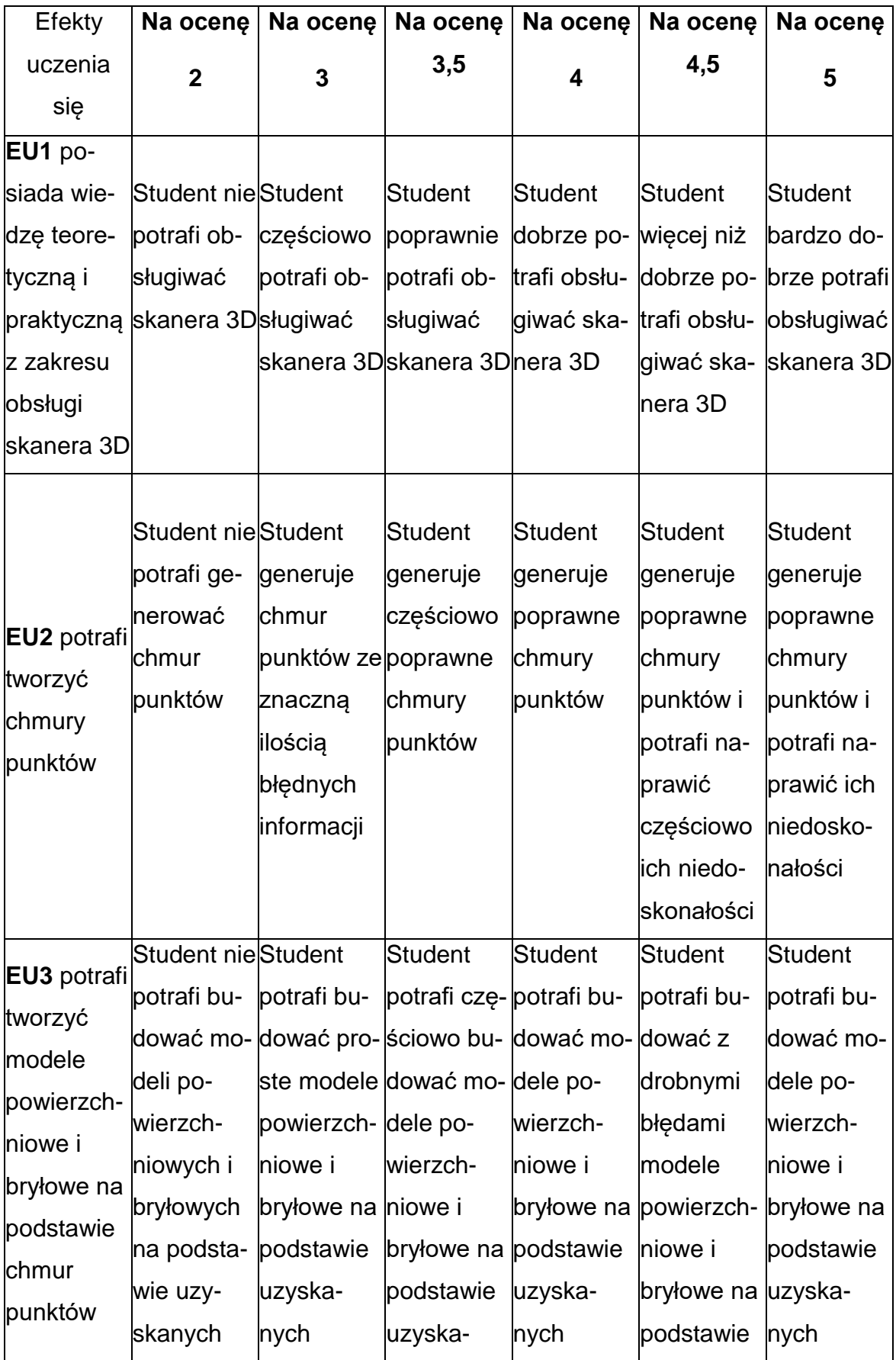

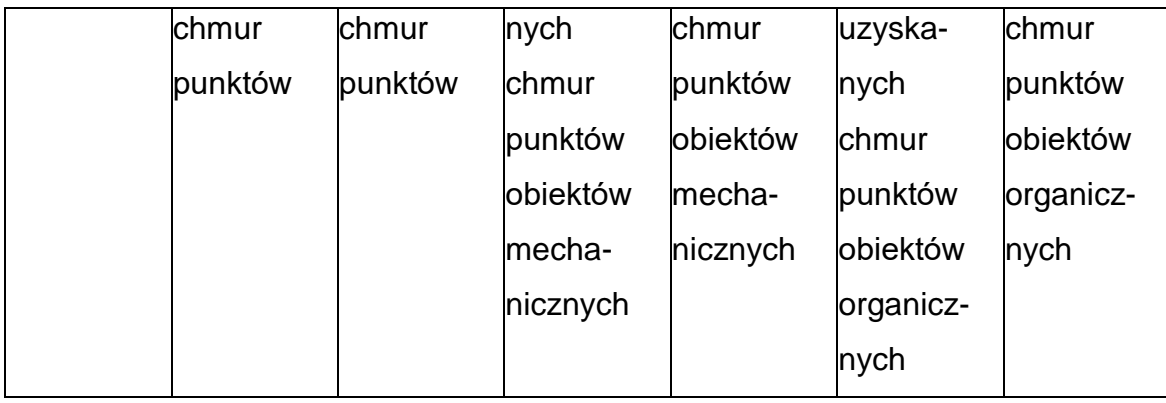

## **INNE PRZYDATNE INFORMACJE O PRZEDMIOCIE**

- 1. Wszelkie informacje dla studentów kierunku są umieszczane na stronie Wydziału **[www.wimii.pcz.pl](http://www.wimii.pcz.pl/)** oraz na stronach podanych studentom podczas pierwszych zajęć z danego przedmiotu.
- 2. Informacja na temat konsultacji przekazywana jest studentom podczas pierwszych zajęć z danego przedmiotu.

### **SYLABUS DO PRZEDMIOTU**

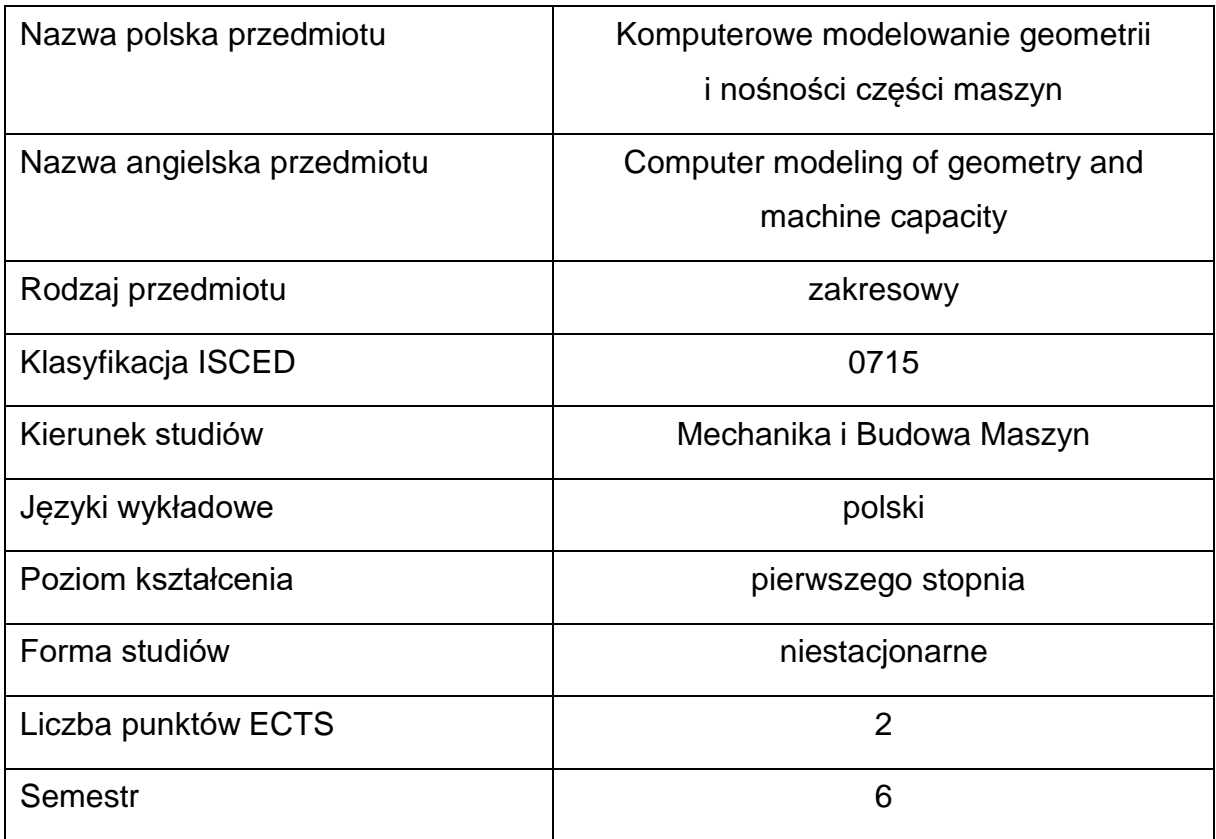

### **Liczba godzin na semestr:**

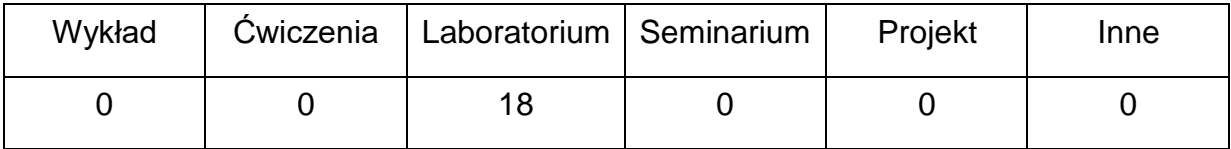

### **OPIS PRZEDMIOTU**

#### **CEL PRZEDMIOTU**

- C1. Uzyskanie przez studentów wiedzy z zakresu możliwości wykorzystania języka AutoLISP do tworzenia autorskich aplikacji obsługi i tworzenia obiektów geometrycznych w środowisku AutoCAD.
- C2. Nabycie przez studentów praktycznych umiejętności określania nośnościczęści maszyn.

## **WYMAGANIA WSTĘPNE W ZAKRESIE WIEDZY, UMIEJĘTNOŚCI I INNYCH KOMPETENCJI**

- 1. Wiedza z zakresu zapisu konstrukcji i podstaw obsługi programu AutoCAD.
- 2. Znajomość mechaniki i wytrzymałości materiałów w podstawowym inżynierskim zakresie.
- 3. Znajomość podstaw konstrukcji maszyn.
- 4. Umiejętność obsługi komputera.
- 5. Umiejętność korzystania z różnych źródeł informacji w tym z internetowych baz wiedzy.
- 6. Umiejętności prawidłowej interpretacji i prezentacji własnych działań.

### **EFEKTY UCZENIA SIĘ**

- EU 1 potrafi opracować prosty scenariusz tworzenia zarysu geometrycznego części maszyny oraz dobrać odpowiednie instrukcje języka LIPS do opracowania autorskich aplikacji.
- EU 2 potrafi opracować procedurę komputerowego wyznaczania nośności części maszyn

## **TREŚCIPROGRAMOWE**

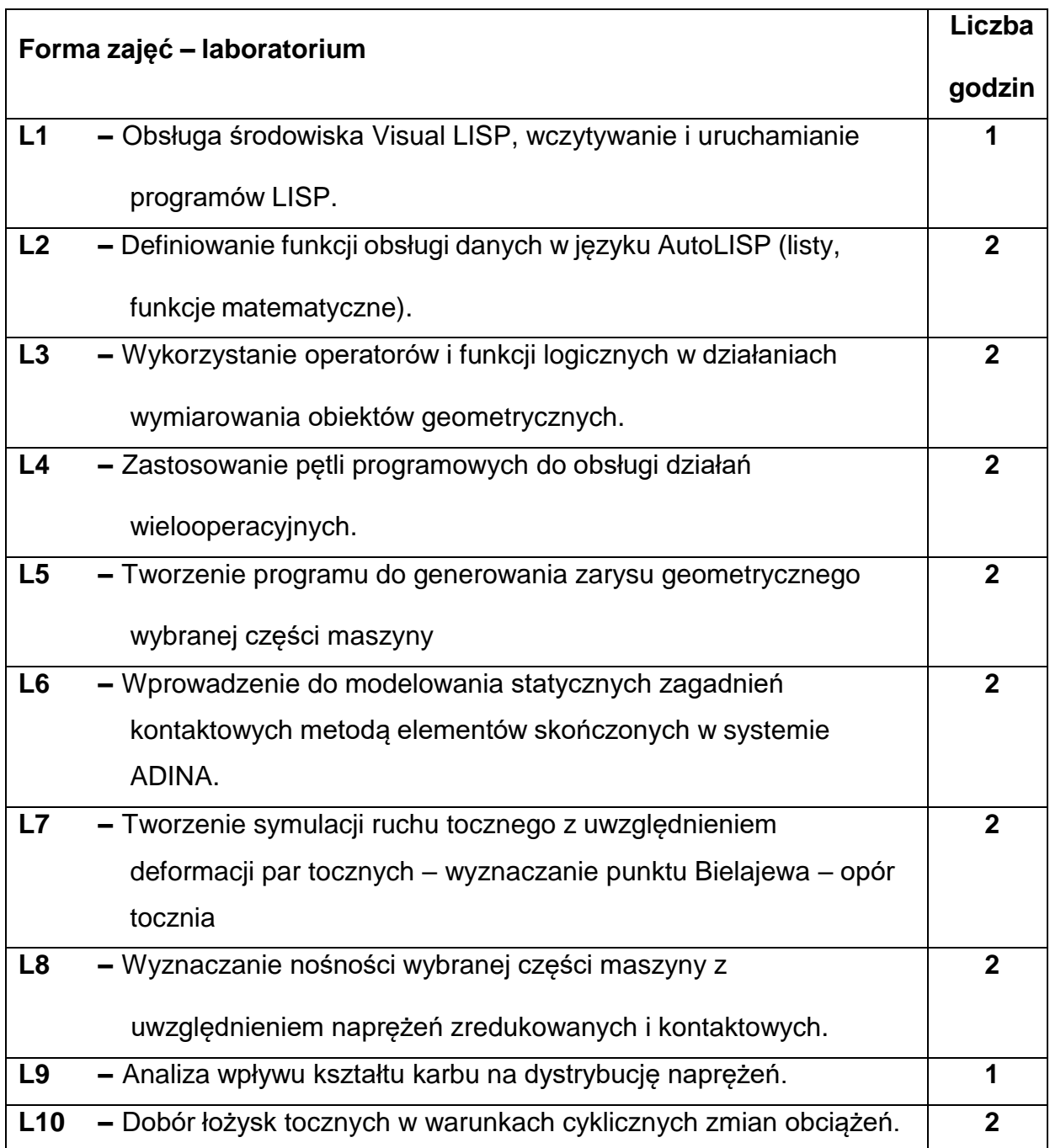

### **NARZĘDZIADYDAKTYCZNE**

- **1. –** Stanowiska komputerowe z dostępem do internetu
- **2. –** Programy komputerowe z licencjami akademickimi : AutoCad, Inventor,

#### Mathcad, ADINA

- **3. –** Modele obiektowe par tocznych
- **4. –** Projektor multimedialny, tablica
- **5. –** Katalogi, przykładowe charakterystyki trwałości wybranych części maszyn

#### **SPOSOBYOCENY(F–FORMUJĄCA,P–PODSUMOWUJĄCA)**

**F1. –** ocena przygotowania do ćwiczeń laboratoryjnych

**F2. –** ocena umiejętności stosowania posiadanej wiedzy z zakresu języka LISP oraz

metod numerycznego wyznaczania nośności części maszyn

**F3. –** ocena aktywności podczas zajęć

**P1. –** ocena poprawności opracowania aplikacji tworzącej zadany zarys

geometryczny w środowisku Visual LISP\*

**P2. –** ocena poprawności opracowania i interpretacji wyników symulacji nume-

rycznej używanej do wyznaczania nośności analizowanej części maszyny.\*

\*) warunkiem uzyskania zaliczenia jest otrzymanie pozytywnych ocen ze wszystkich ćwiczeń laboratoryjnych

### **METODY WERYFIKACJI EFEKTÓW**

- **1.** Wykonanie sprawozdań ze zrealizowanych zadań laboratoryjnych
- **2.** Kolokwium

# **OBCIĄŻENIE PRACĄ STUDENTA**

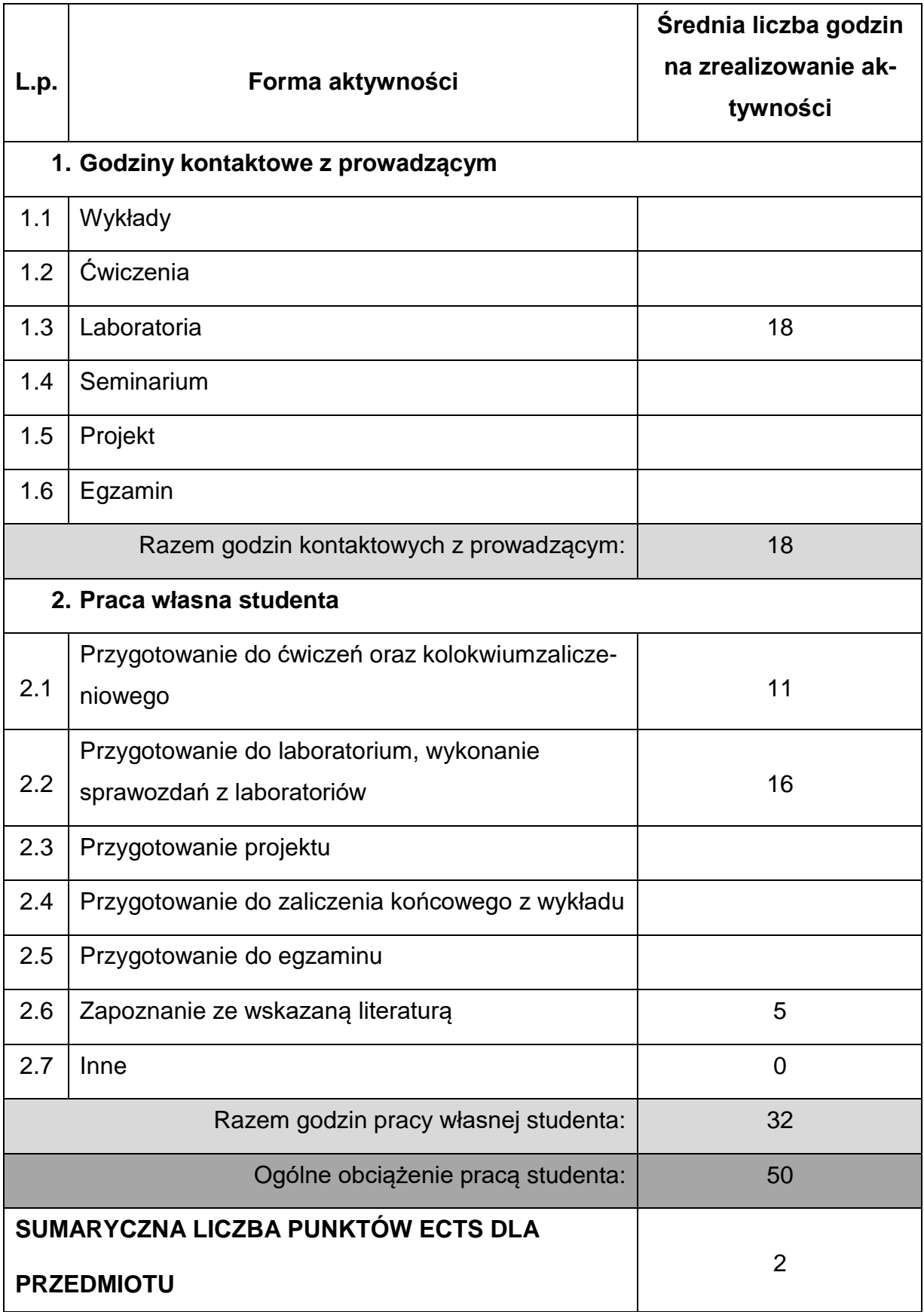

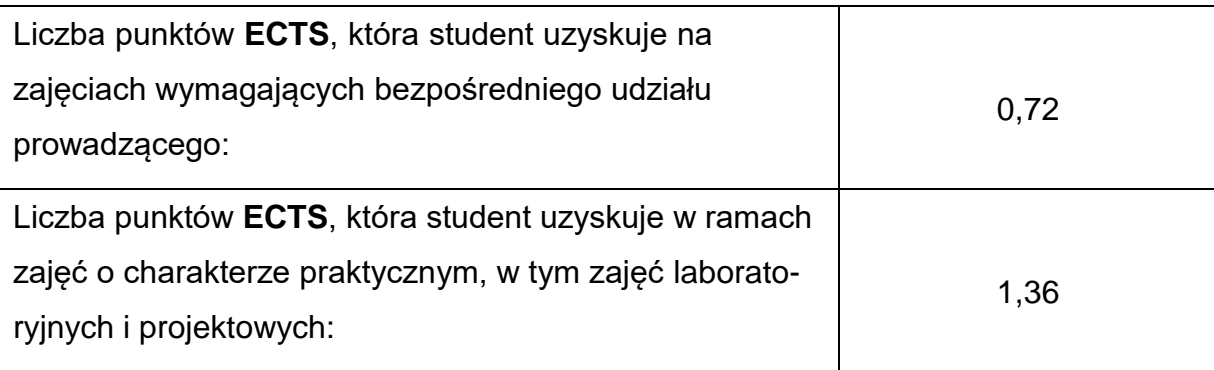

### **LITERATURAPODSTAWOWAIUZUPEŁNIAJĄCA**

1. Kania L.: AutoCAD dla zawansowanych – programowanie. Wydawnictwo

Politechniki Częstochowskiej, Częstochowa 2010.

- 2. Przykłady obliczeń z podstaw konstrukcji maszyn. Łożyska, sprzęgła i hamulce, przekładnie mechaniczne. Pod red. E. Mazanka. WNT, Warszawa 2017.
- 3. Przykłady obliczeń z podstaw konstrukcji maszyn. Połączenia, sprężyny, wały i osie. Pod red. E. Mazanka. WNT, Warszawa 2017.
- 4. ADINA: Theory and Modeling Guide. Volume 1: ADINA. ADINA R&D, Inc., Watertown 2007.
- 5. Rusiński E., Czmochowski J., Smolnicki T.: Zaawansowana metoda elementów skończonych w konstrukcjach nośnych maszyn. Oficyna Wydawnicza Politechniki Wrocławskiej, Wrocław 2000.

## **KOORDYNATORPRZEDMIOTU(IMIĘ,NAZWISKO,INSTYTUT,ADRESE-MAIL)**

**1. dr inż. Szczepan Śpiewak, Katedra Mechaniki i Podstaw Konstrukcji Maszyn, [szczepan.spiewak@pcz.pl](mailto:szczepan.spiewak@pcz.pl)**

# **MACIERZ REALIZACJI EFEKTÓW UCZENIA SIĘ**

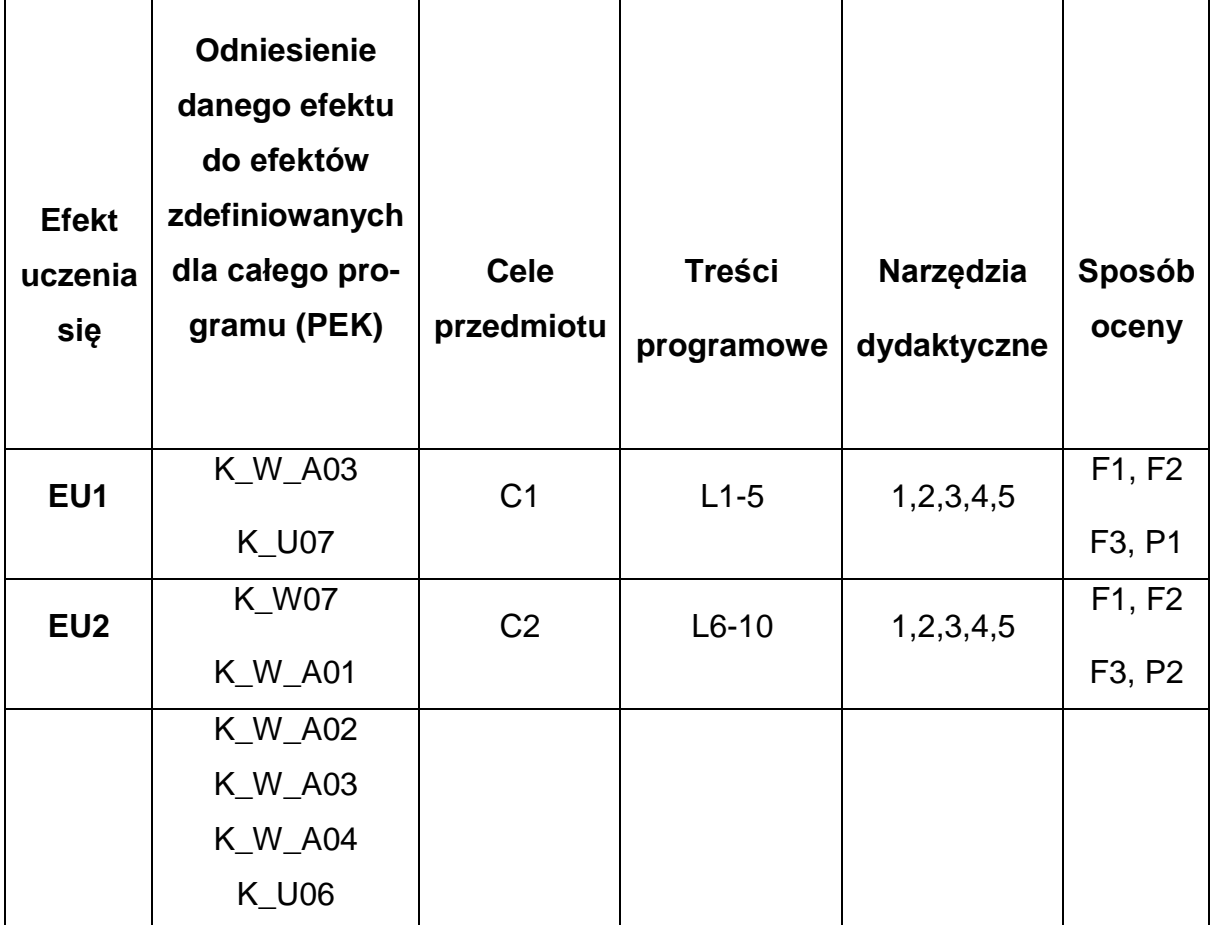
## **FORMY OCENY - SZCZEGÓŁY**

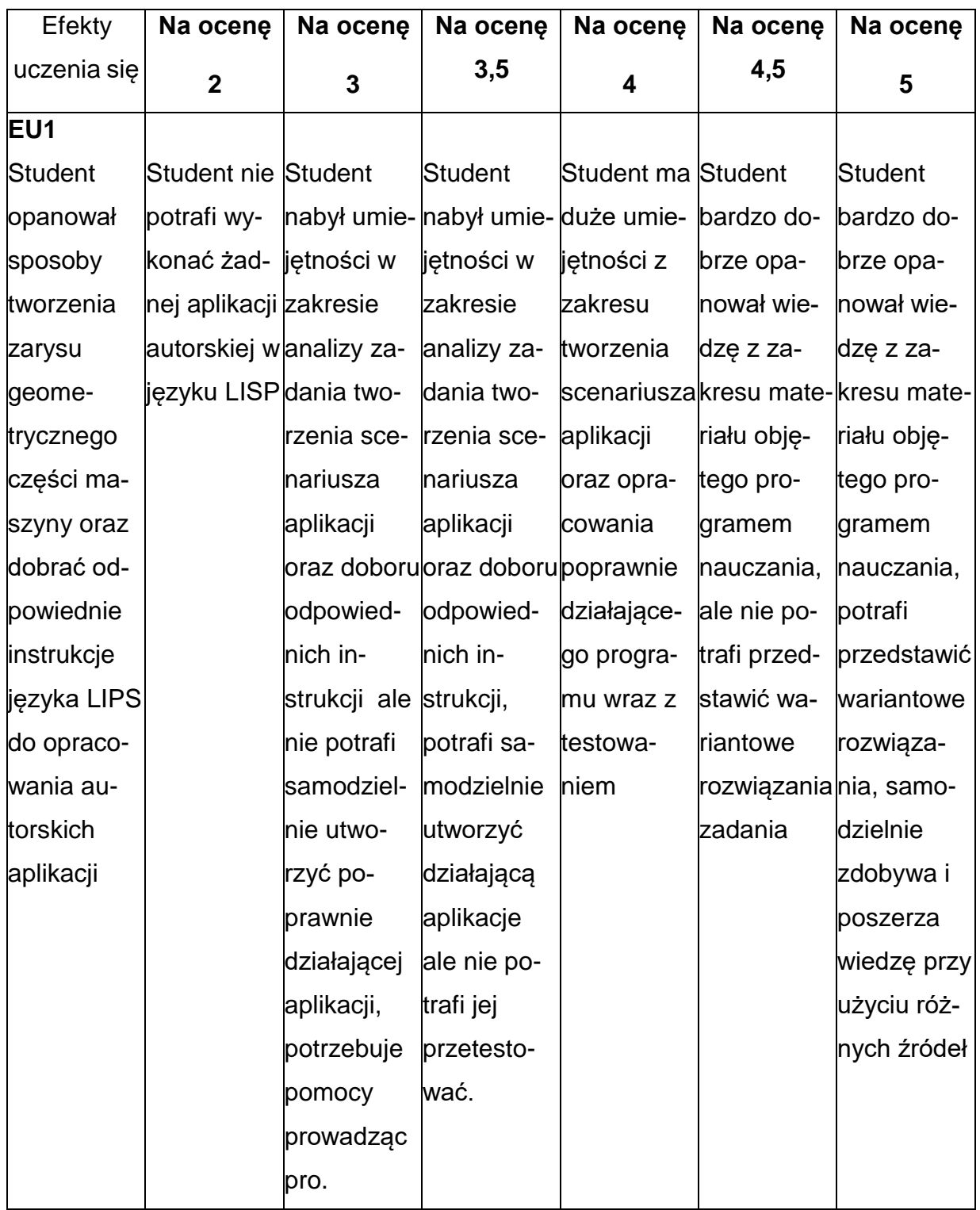

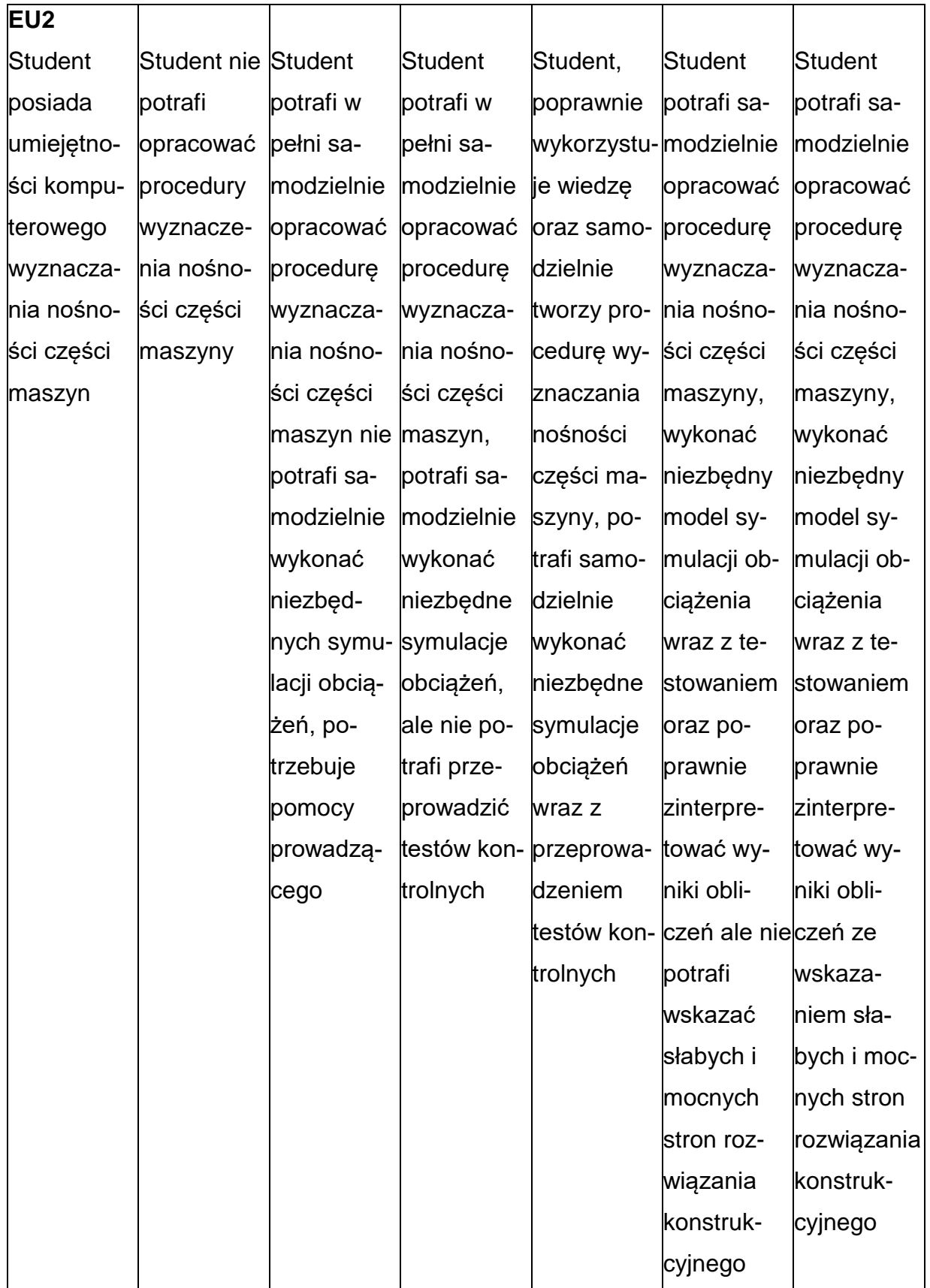

## **INNE PRZYDATNE INFORMACJE O PRZEDMIOCIE**

- 1. Wszelkie informacje dla studentów kierunku są umieszczane na stronie Wydziału **[www.wimii.pcz.pl](http://www.wimii.pcz.pl/)** oraz na stronach podanych studentom podczas pierwszych zajęć z danego przedmiotu.
- 2. Informacja na temat konsultacji przekazywana jest studentom podczas pierwszych zajęć z danego przedmiotu.

#### **SYLABUS DO PRZEDMIOTU**

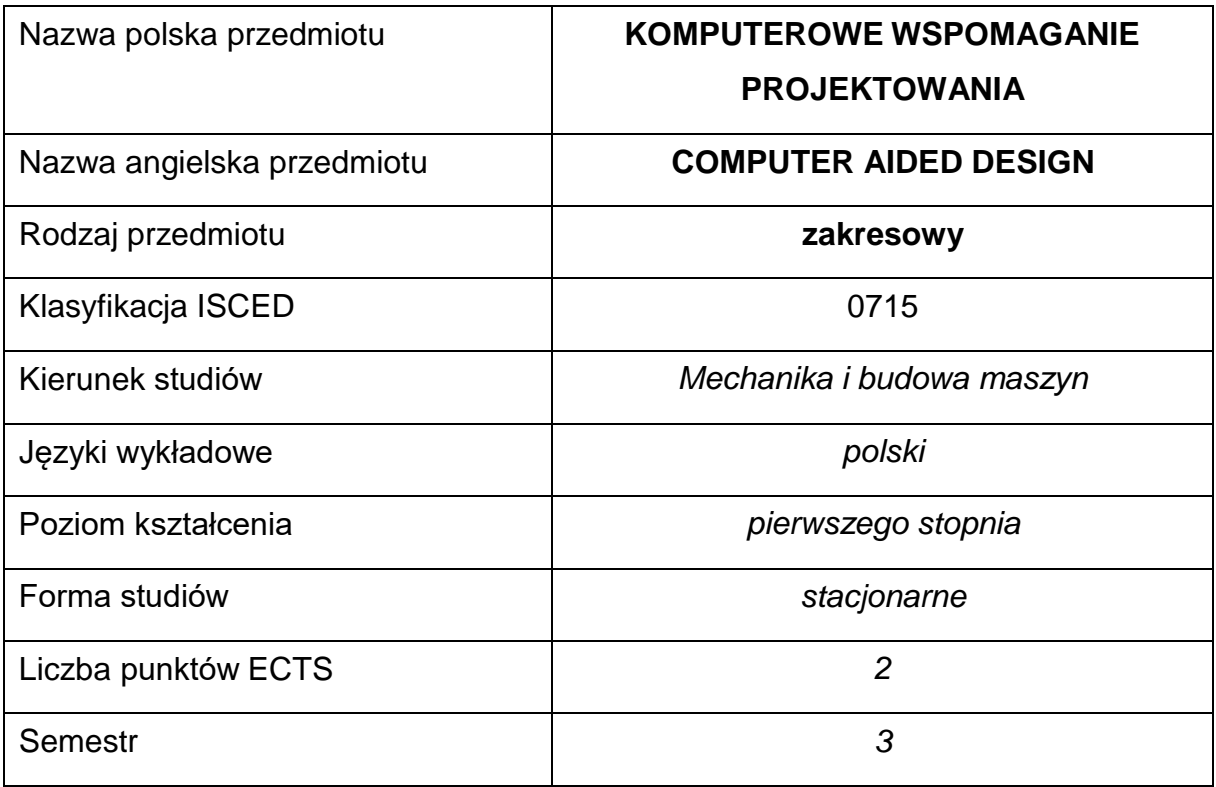

#### **Liczba godzin na semestr:**

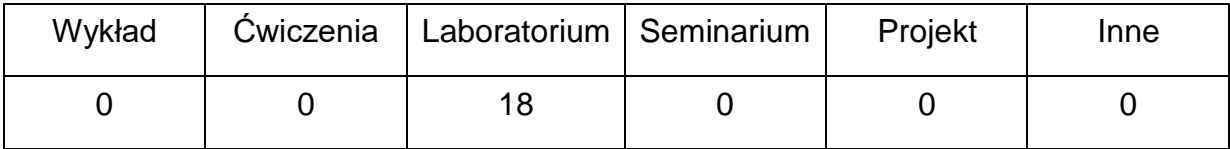

#### **OPIS PRZEDMIOTU**

#### **CEL PRZEDMIOTU**

- C 1. Uzyskanie przez studentów wiedzy z zakresu budowy modeli bryłowychdowolnych części maszyn z wykorzystaniem aplikacji CAD na przykładzie programu SolidWorks.
- C 2. Nabycie przez studentów praktycznych umiejętności oraz przygotowanie do samodzielnego modelowania bryłowych elementów maszyni ich zespołów w programach CAD na przykładzie systemu SolidWorks.

# **WYMAGANIA WSTĘPNE W ZAKRESIE WIEDZY, UMIEJĘTNOŚCI I INNYCH KOMPETENCJI**

- 1. Znajomość podstaw grafiki inżynierskiej i rysunku technicznego.
- 2. Umiejętność korzystania z różnych źródeł informacji w tym z internetowych baz wiedzy.
- 3. Umiejętność pracy samodzielnej i w grupie.
- 4. Umiejętność prawidłowej interpretacji i prezentacji własnych działań.

## **EFEKTY UCZENIA SIĘ**

- EU 1 identyfikuje możliwości modelowania elementów, zespołów maszyn i mechanizmów w przestrzeni 3D, w programach typu CAD na przykładzie programu SolidWorks
- EU 2 potrafi tworzyć modele bryłowe wraz z ich parametryzacją w odniesieniu do aplikacji CAD na przykładzie programu SolidWorks
- EU 3 potrafi wykonać model 3D elementu maszyny, mechanizmu i zespołu o złożonej budowie w programie typu CAD na przykładzie systemu **SolidWorks**

## **TREŚCIPROGRAMOWE**

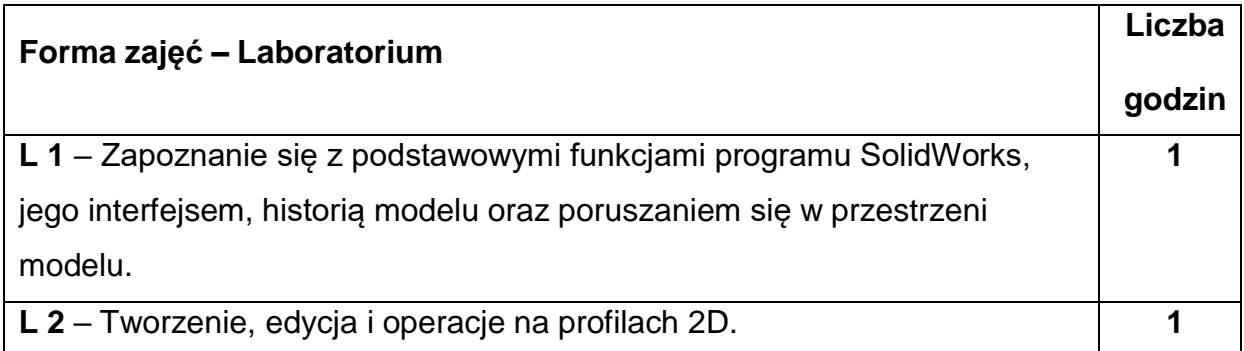

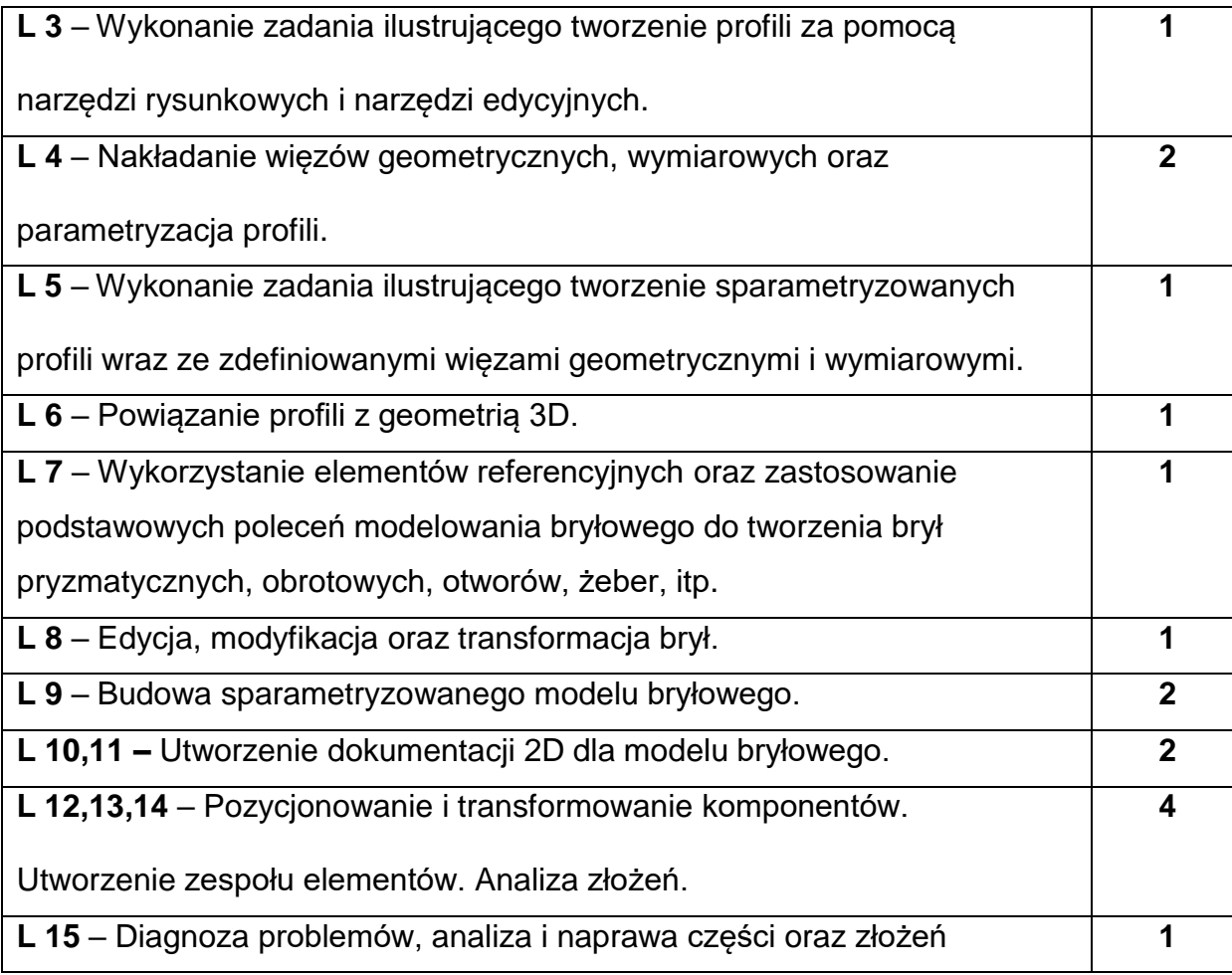

## **NARZĘDZIADYDAKTYCZNE**

**1. –** wstęp do laboratorium z wykorzystaniem prezentacji multimedialnych

**2. –** stanowiska komputerowe wyposażone w program SolidWorks – licencja

edukacyjna

**3. –** modele elementów maszyn i zespołów maszynowych

## **SPOSOBYOCENY(F–FORMUJĄCA,P–PODSUMOWUJĄCA)**

**F1. –** ocena umiejętności stosowania zdobytej wiedzy podczas wykonywania

ćwiczeń

**F2. –** ocena sprawozdań (plików z modelami) z realizacji ćwiczeń

**P1. –** ocena umiejętności rozwiązywania postawionych problemów – zaliczenie na

ocenę\*

\*) warunkiem uzyskania zaliczenia jest otrzymanie pozytywnych ocen ze wszystkich ćwiczeń laboratoryjnych oraz realizacji zadania sprawdzającego

## **METODY WERYFIKACJI EFEKTÓW**

- **1.** wykonanie sprawozdań laboratoryjnych
- **2.** kolokwium (ewentualnie egzamin certyfikacyjny)

# **OBCIĄŻENIE PRACĄ STUDENTA**

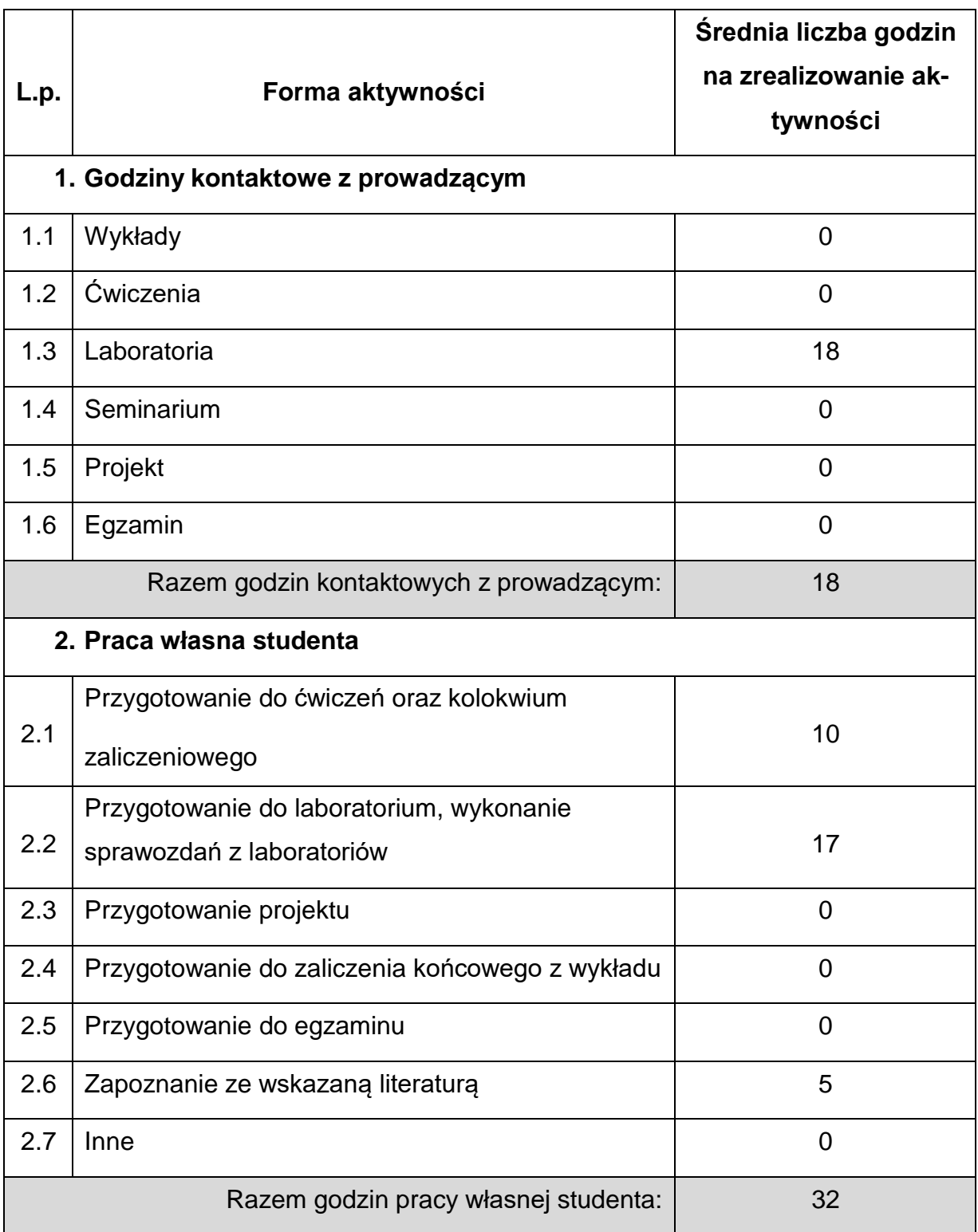

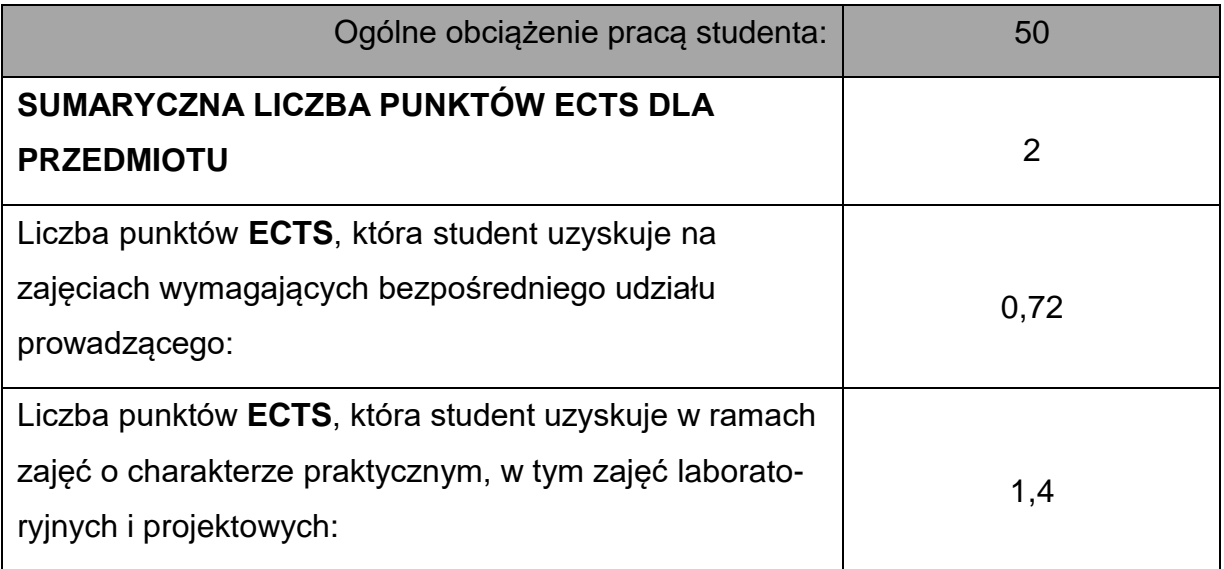

## **LITERATURAPODSTAWOWAIUZUPEŁNIAJĄCA**

- 1. [Domański](https://helion.pl/autorzy/jerzy-domanski) J.: SolidWorks 2017. Projektowanie maszyn i konstrukcji. Praktyczne przykłady, Helion, 2017.
- 2. Kęska P.: SOLIDWORKS 2018 Nowości w programie, porady praktyczne oraz ćwiczenia, CADVantage, 2018.
- 3. Tran P.: Certified SOLIDWORKS Professional Advanced Preparation Material, SDC Publications; 2017.
- 4. [Willis](https://www.amazon.co.uk/s/ref%3Ddp_byline_sr_book_2?ie=UTF8&field-author=John%2BWillis&text=John%2BWillis&sort=relevancerank&search-alias=books-uk) J., [Dogra](https://www.amazon.co.uk/s/ref%3Ddp_byline_sr_book_3?ie=UTF8&field-author=Sandeep%2BDogra&text=Sandeep%2BDogra&sort=relevancerank&search-alias=books-uk) S.: SOLIDWORKS 2019: A Power Guide for Beginners and

Intermediate User Paperback, [CADArtifex,](https://www.amazon.co.uk/CADArtifex/e/B07SC2J51S/ref%3Ddp_byline_cont_book_1) 2019.

5. [Zeid](http://www.enbook.pl/catalogsearch/result/?q=Zeid%20Ibrahim) I.: Mastering SolidWorks, Pearson [Peachpit,](http://www.enbook.pl/catalogsearch/result/?q=Pearson%20Peachpit) 2014.

## **KOORDYNATORPRZEDMIOTU(IMIĘ,NAZWISKO,KATEDRA,ADRESE-MAIL)**

1. dr hab. inż. Dawid Cekus prof. PCz, Katedra Mechaniki i Podstaw Konstrukcji

Maszyn, [dawid.cekus@pcz.pl](mailto:dawid.cekus@pcz.pl)

## **MACIERZ REALIZACJI EFEKTÓW UCZENIA SIĘ**

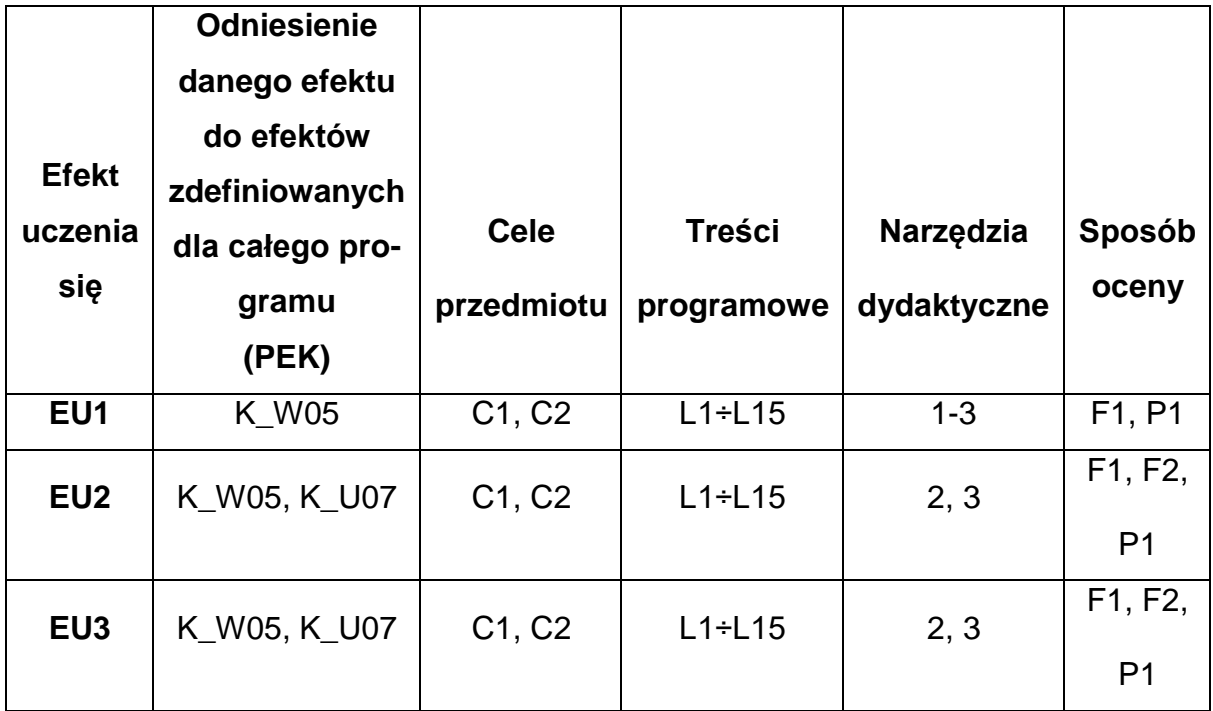

# **FORMY OCENY - SZCZEGÓŁY**

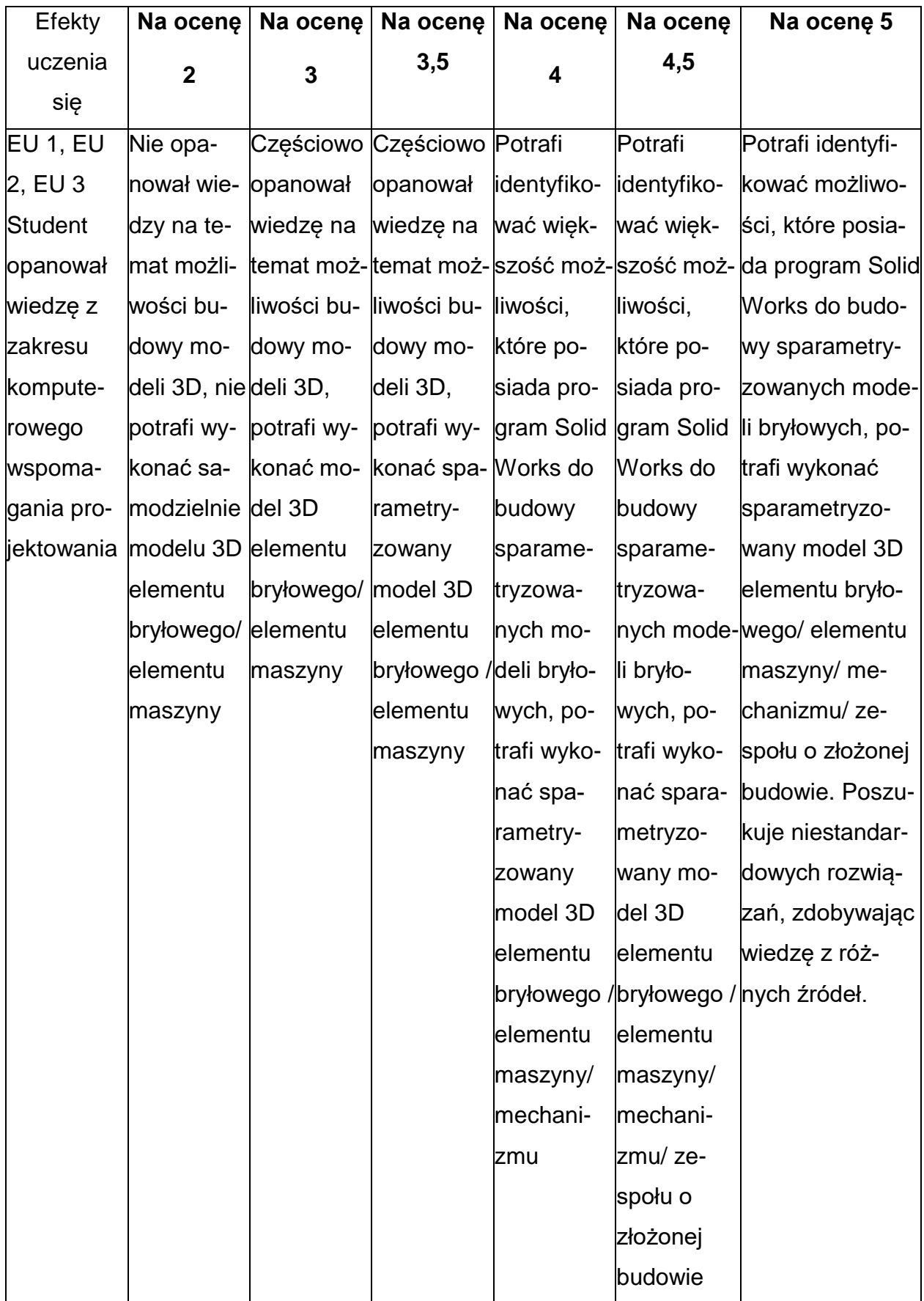

## **INNE PRZYDATNE INFORMACJE O PRZEDMIOCIE**

- 1. Wszelkie informacje dla studentów kierunku są umieszczane na stronie Wydziału **[www.wimii.pcz.pl](http://www.wimii.pcz.pl/)** oraz na stronach podanych studentom podczas pierwszych zajęć z danego przedmiotu.
- 2. Informacja na temat konsultacji przekazywana jest studentom podczas pierwszych zajęć z danego przedmiotu.

#### **SYLABUS DO PRZEDMIOTU**

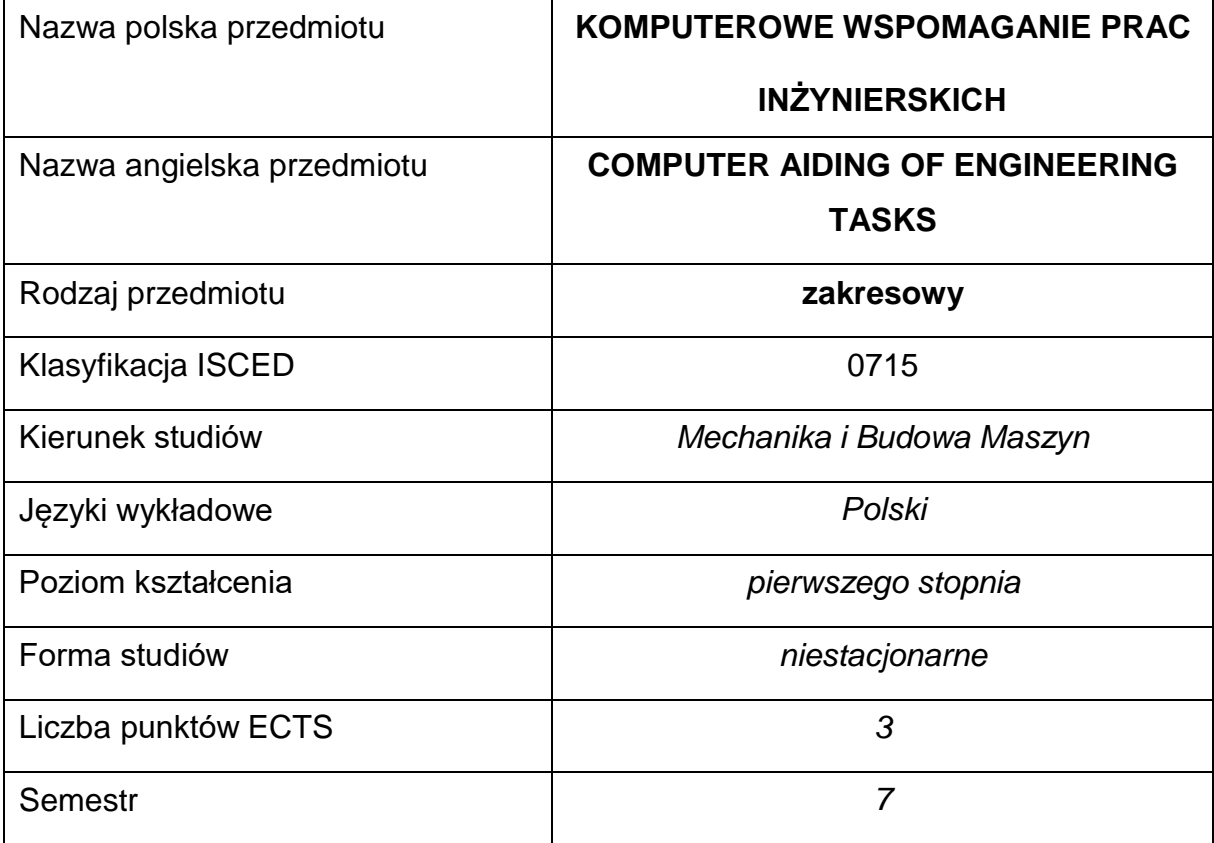

#### **Liczba godzin na semestr:**

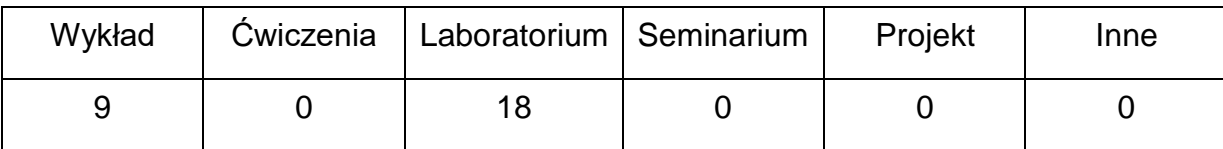

## **OPIS PRZEDMIOTU**

#### **CEL PRZEDMIOTU**

C1. Uzyskanie przez studentów wiedzy z zakresu modelowania i prowadzenia badań w odniesieniu do obiektów mechanicznych przy użyciu metody elementów skończonych z zastosowaniem pakietu SolidWorks jako reprezentanta grupy programów obliczeniowych MES,

C2. Uzyskanie przez studentów wiedzy z zakresu modelowania zjawisk dynamicznych w odniesieniu do obiektów mechanicznych przy użyciu metod numerycznych z zastosowaniem pakietu MatLab jako reprezentanta grupy inżynierskich programów obliczeniowych,

C3. Przygotowanie do samodzielnego rozwiązywania podobnych zagadnień.

## **WYMAGANIA WSTĘPNE W ZAKRESIE WIEDZY, UMIEJĘTNOŚCI I INNYCH KOMPETENCJI**

- 1. Znajomość zagadnień z zakresu mechaniki technicznej, wytrzymałości materiałów i teorii drgań.
- 2. Umiejętność korzystania z różnych źródeł informacji w tym z internetowych baz wiedzy.
- 3. Umiejętność pracy samodzielnej i w grupie.
- 4. Umiejętność prawidłowej interpretacji i prezentacji własnych działań.

## **EFEKTY UCZENIA SIĘ**

- EU 1 zna metodykę formułowania i rozwiązywania zagadnień statyki i drgań własnych elementów maszyn za pomocą metody elementów skończonych przy użyciu pakietu SolidWorks
- EU 2 zna metodykę formułowania zagadnień brzegowych oraz potrafi samodzielnie zrealizować numeryczne rozwiązywania takich zagadnień inżynierskich przy użyciu pakietu MatLab
- EU 3 potrafi opracować wnioski o znaczeniu konstrukcyjnym i eksploatacyjnym na podstawie wyników analizy wytrzymałościowej i drgań własnych modeli elementów maszyn

#### **TREŚCIPROGRAMOWE**

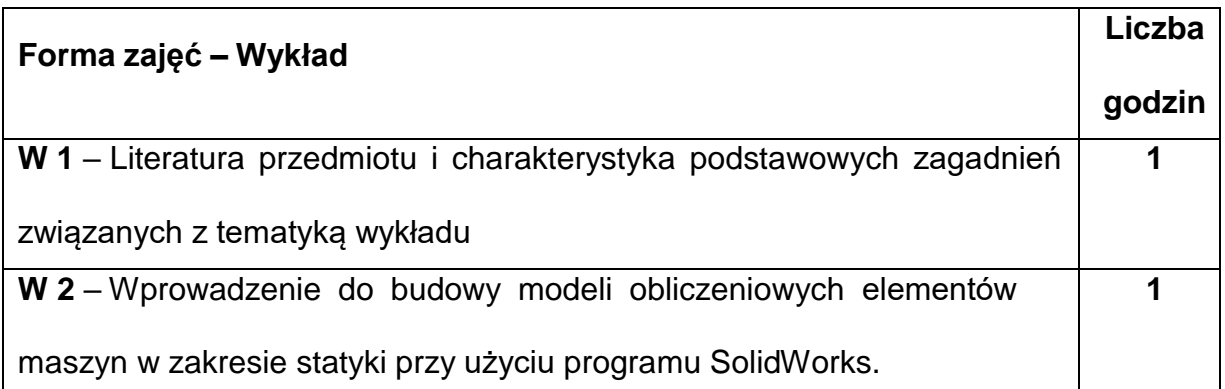

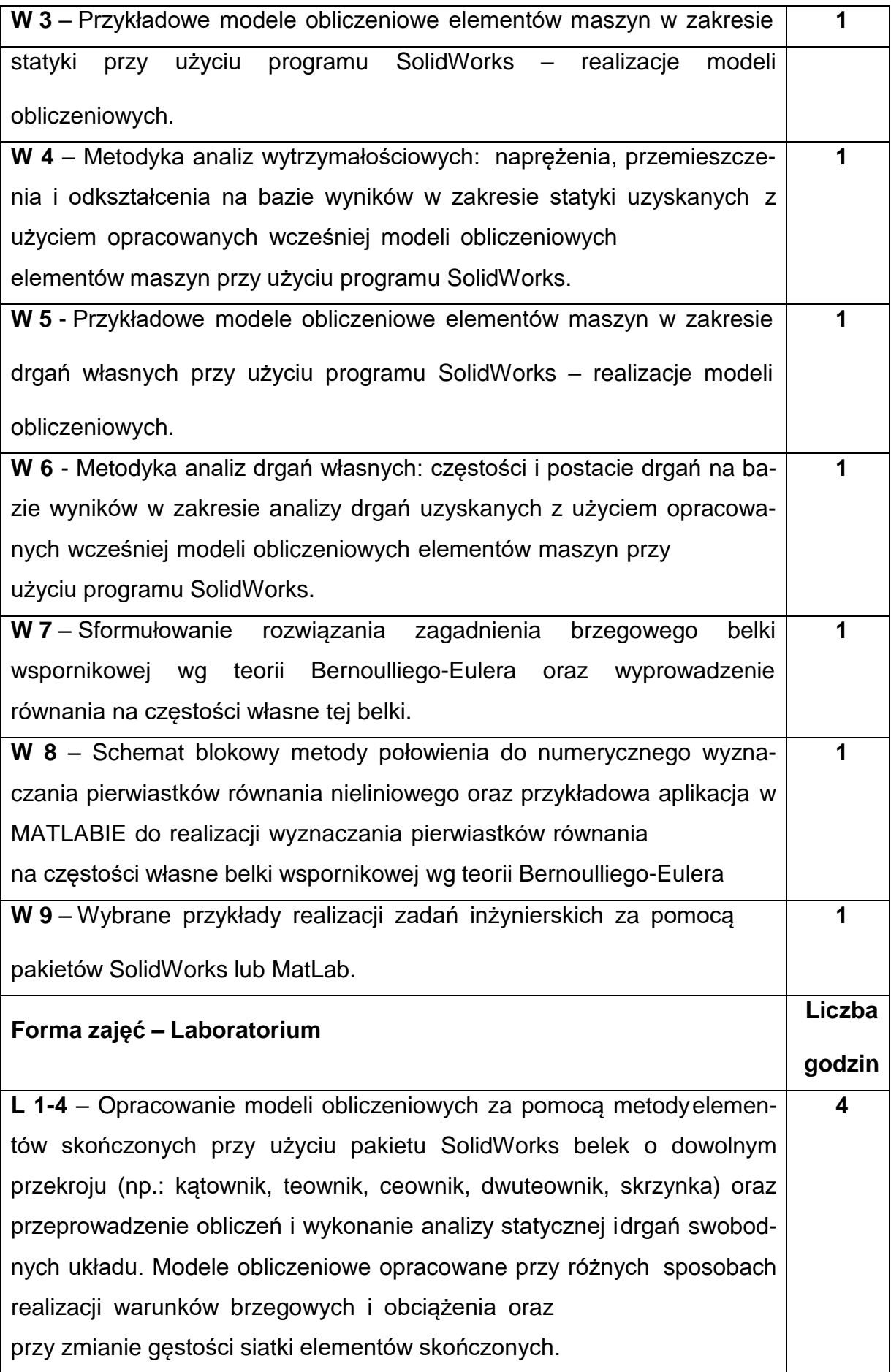

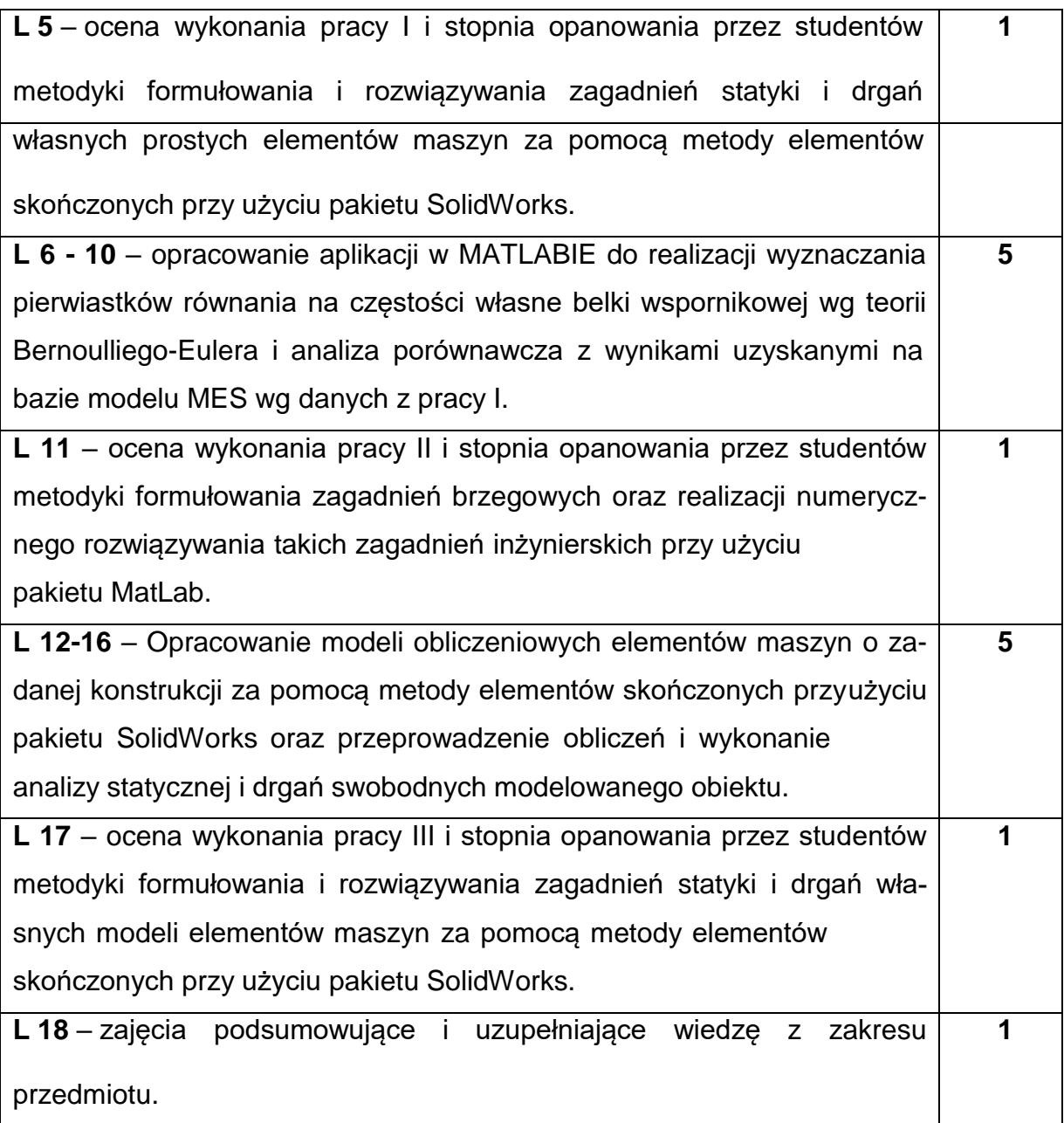

## **NARZĘDZIADYDAKTYCZNE**

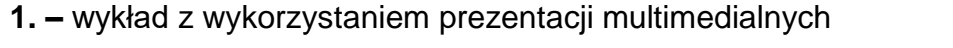

**2. –** stanowiska komputerowe wyposażone w program SolidWorks – licencja

edukacyjna

**3. –** stanowiska komputerowe wyposażone w program MatLab – licencja edukacyjna

## **SPOSOBYOCENY(F–FORMUJĄCA,P–PODSUMOWUJĄCA)**

**F1.** – ocena umiejętności stosowania zdobytej wiedzy podczas wykonywania

ćwiczeń

**F2.** – ocena sprawozdań oraz modeli obliczeniowych i aplikacji komputerowych z

realizacji zadanych prac

**P1. –** ocena umiejętności rozwiązywania postawionych problemów – zaliczenie na

ocenę\*

\*) warunkiem uzyskania zaliczenia jest otrzymanie pozytywnych ocen ze wszystkich ćwiczeń laboratoryjnych oraz realizacji zadania sprawdzającego

## **METODY WERYFIKACJI EFEKTÓW**

- **1.** zaliczenie (ustne, opisowe, testowe lub inne)
- **2.** wykonanie sprawozdań laboratoryjnych

## **OBCIĄŻENIE PRACĄ STUDENTA**

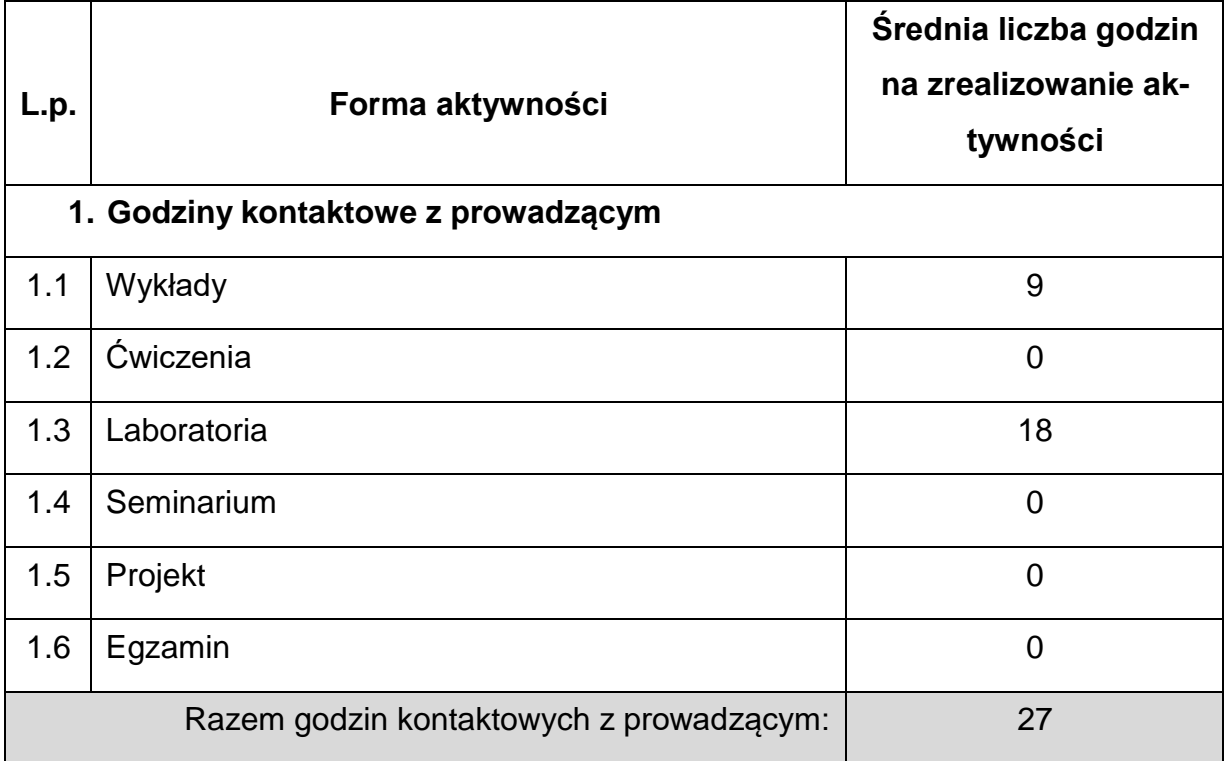

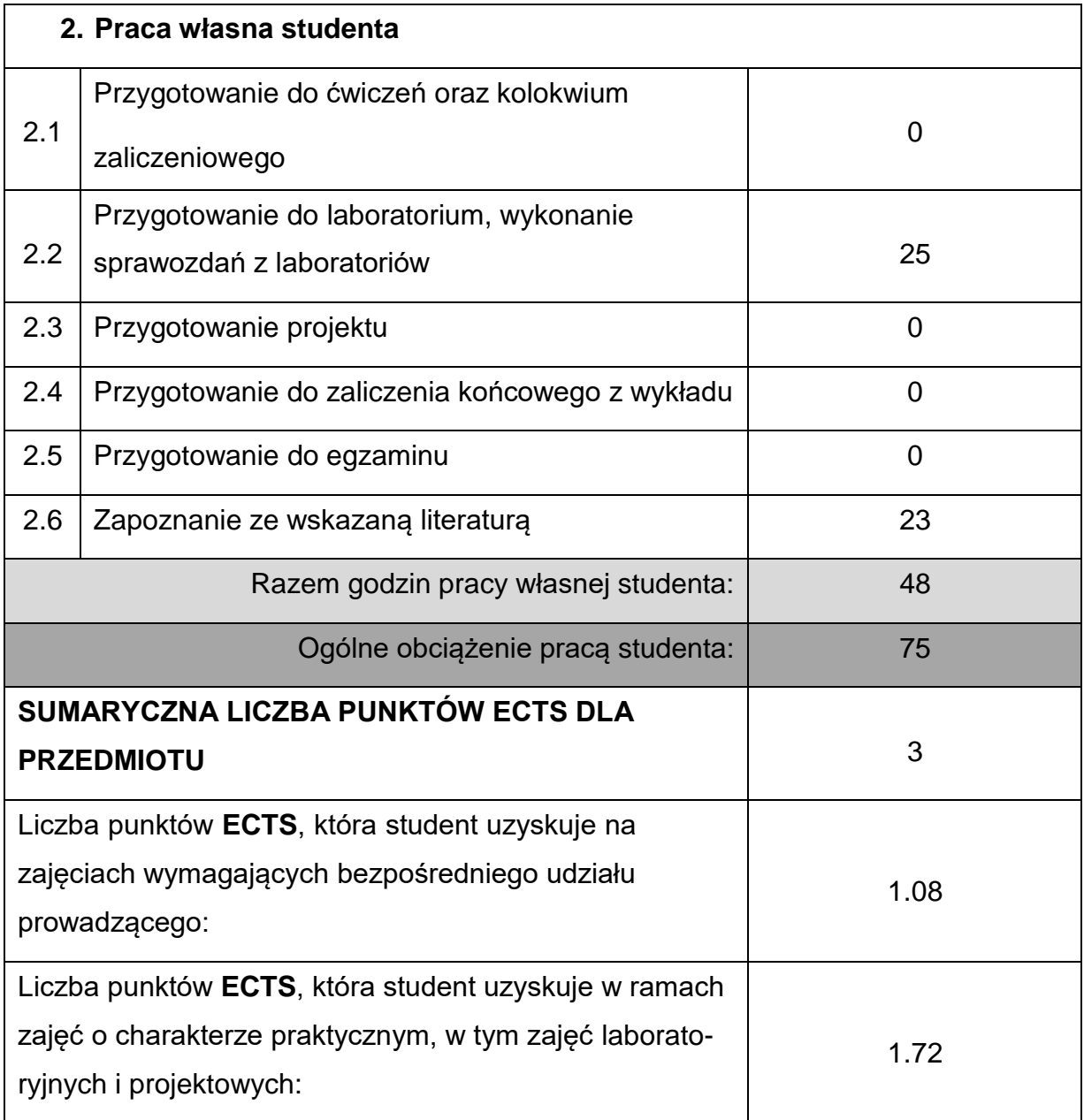

## **LITERATURAPODSTAWOWAIUZUPEŁNIAJĄCA**

1. [Domański](https://helion.pl/autorzy/jerzy-domanski) J.: SolidWorks 2017. Projektowanie maszyn i konstrukcji. Praktyczne przykłady, Helion, 2017.

2. Kęska P.: SOLIDWORKS 2018 Nowości w programie, porady praktyczne oraz ćwiczenia, CADVantage, 2018.

3. Tran P.: Certified SOLIDWORKS Professional Advanced Preparation Material, SDC Publications; 2017.

- 4. [Willis](https://www.amazon.co.uk/s/ref%3Ddp_byline_sr_book_2?ie=UTF8&field-author=John%2BWillis&text=John%2BWillis&sort=relevancerank&search-alias=books-uk) J., [Dogra](https://www.amazon.co.uk/s/ref%3Ddp_byline_sr_book_3?ie=UTF8&field-author=Sandeep%2BDogra&text=Sandeep%2BDogra&sort=relevancerank&search-alias=books-uk) S.: SOLIDWORKS 2019: A Power Guide for Beginners and Intermediate User Paperback, [CADArtifex,](https://www.amazon.co.uk/CADArtifex/e/B07SC2J51S/ref%3Ddp_byline_cont_book_1) 2019.
- 5. Posiadała B. Modelowanie i analiza drgań ciągło-dyskretnych układówmechanicznych. Zastosowanie formalizmu mnożników Lagrange'a,

*Wydawnictwo Politechniki Częstochowskiej*, Seria Monografie nr 136, 2007.

- 6. Posiadała B. (red.), Cekus D., Geisler T., Kukla S., Przybylski J., Sochacki W., Wilczak R.: Modelowanie, identyfikacja modeli i badania dynamiki żurawi samojezdnych, *WNT*, Fundacja Książka Naukowo-Techniczna, Warszawa, 2005.
- 7. Pratap R., przekład z języka angielskiego Marek Korbecki: Matlab 7,

Wydawnictwo Naukowe PWN, Warszawa, 2009

## **KOORDYNATORPRZEDMIOTU(IMIĘ,NAZWISKO,INSTYTUT,ADRESE-MAIL)**

**1. Prof. dr hab. inż. Bogdan Posiadała, Katedra Mechaniki i Podstaw**

**Konstrukcji Maszyn, [bogdan.posiadala@pcz.pl](mailto:bogdan.p@imipkm.pcz.pl)**

## **MACIERZ REALIZACJI EFEKTÓW UCZENIA SIĘ**

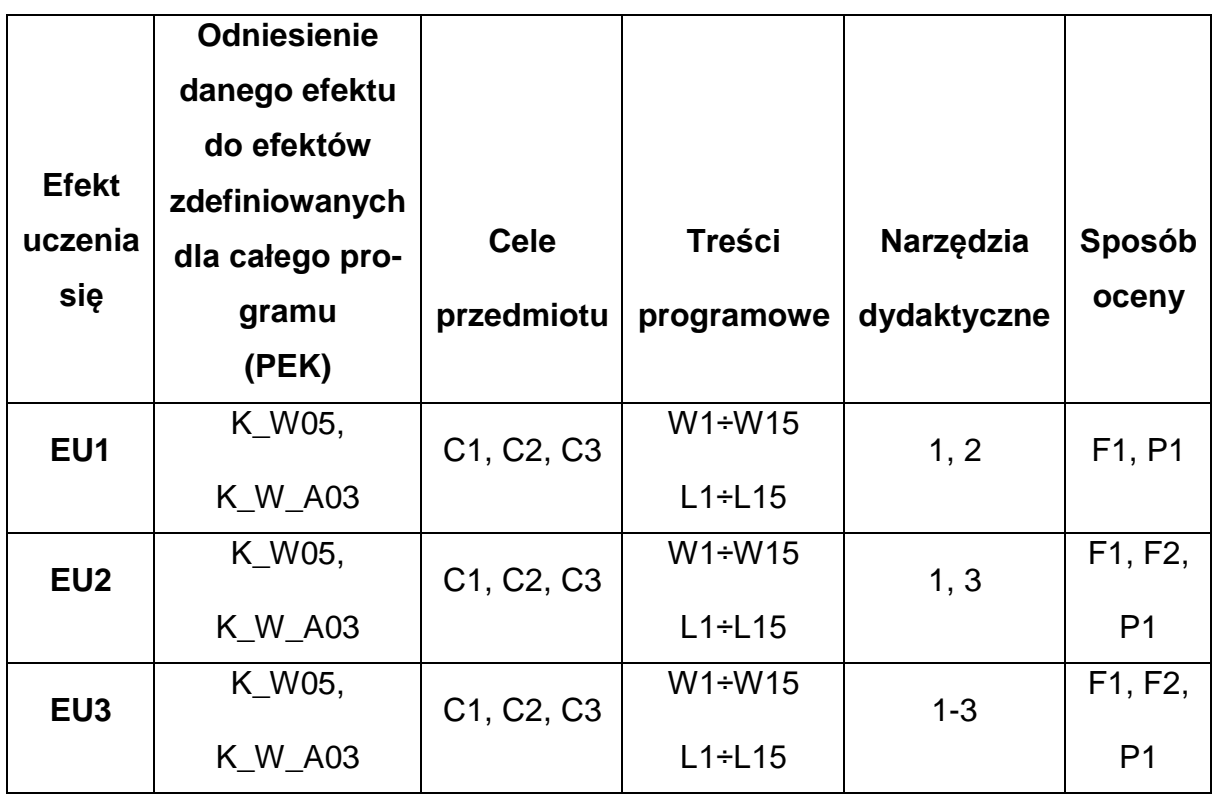

## **FORMY OCENY - SZCZEGÓŁY**

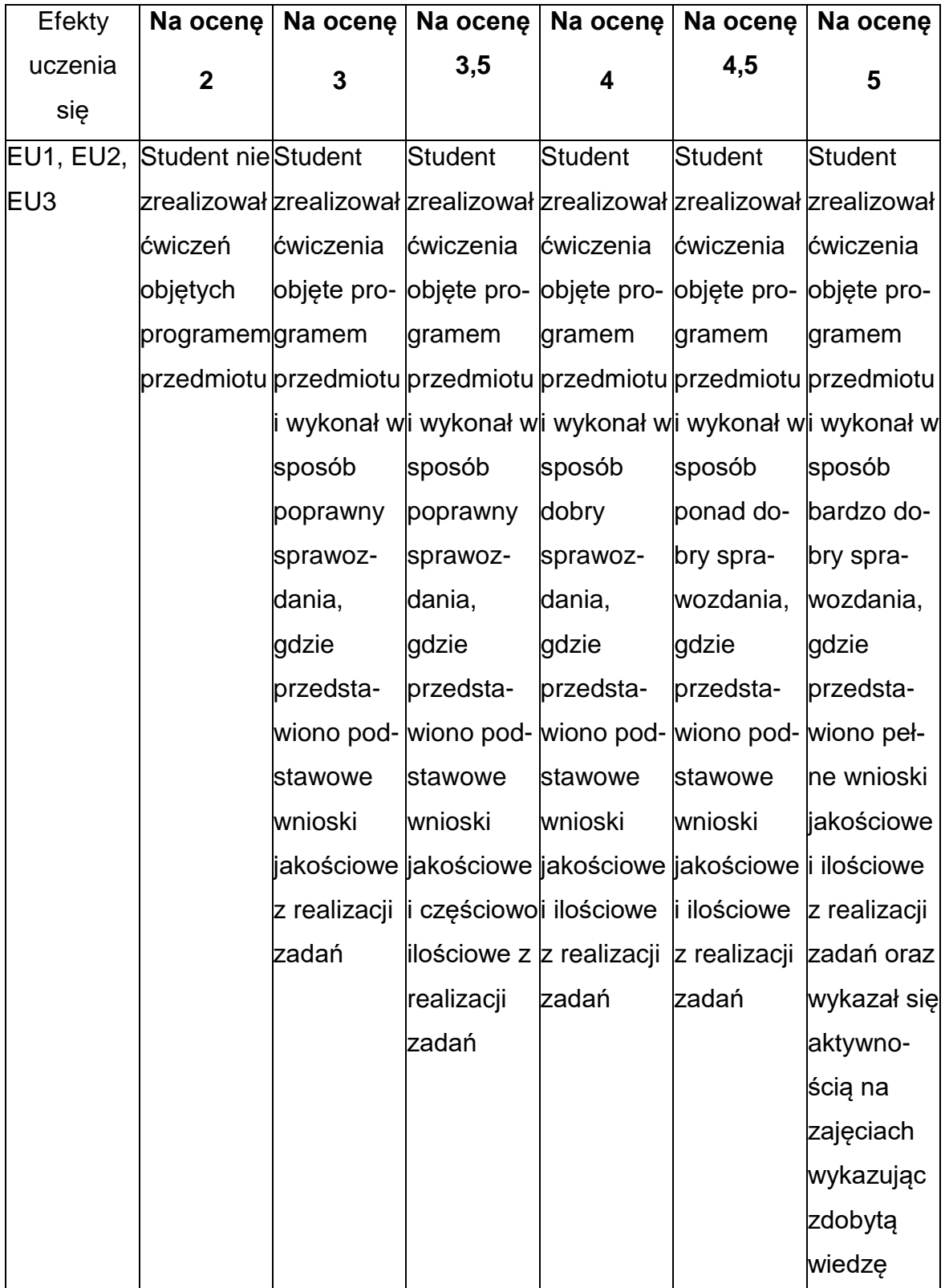

#### **INNE PRZYDATNE INFORMACJE O PRZEDMIOCIE**

- 1. Wszelkie informacje dla studentów kierunku są umieszczane na stronie Wydziału **[www.wimii.pcz.pl](http://www.wimii.pcz.pl/)** oraz na stronach podanych studentom podczas pierwszych zajęć z danego przedmiotu.
- 2. Informacja na temat konsultacji przekazywana jest studentom podczas pierwszych zajęć z danego przedmiotu.

#### **SYLABUS DO PRZEDMIOTU**

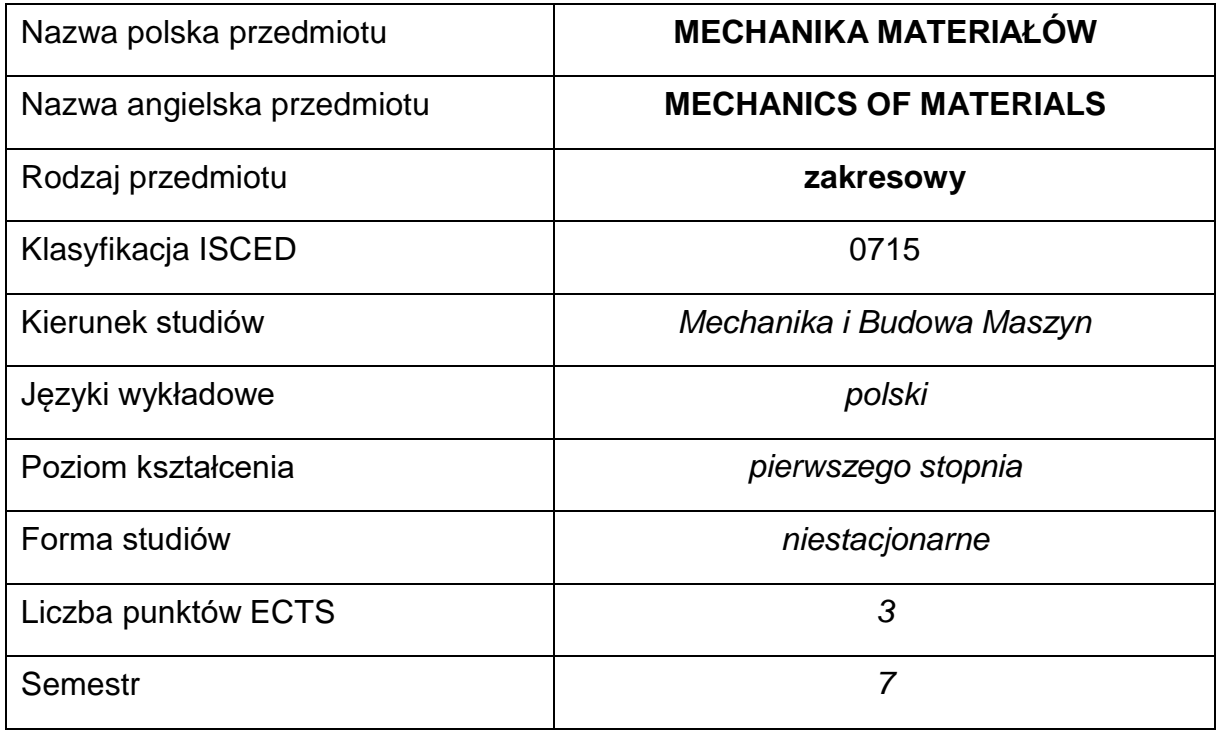

#### **Liczba godzin na semestr:**

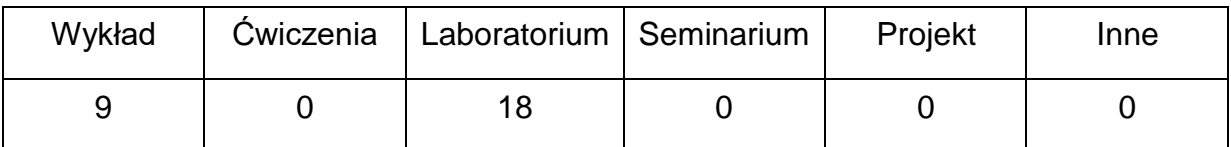

#### **OPIS PRZEDMIOTU**

#### **CEL PRZEDMIOTU**

- C1. Przekazanie wiedzy w zakresie podstaw mechaniki materiałów.
- C2. Nabycie umiejętności wyznaczenia wskaźników wytrzymałościowych materiałów konstrukcyjnych potrzebnych przy projektowaniu części maszyn.
- C3. Nabycie przez studentów umiejętności modelowania numerycznego wybranych problemów mechaniki materiałów przy wykorzystaniu oprogramowania inżynierskiego.

## **WYMAGANIA WSTĘPNE W ZAKRESIE WIEDZY, UMIEJĘTNOŚCI I INNYCH KOMPETENCJI**

- 1. Wiedza z zakresu matematyki, fizyki i podstaw metod numerycznych.
- 2. Podstawowa wiedza z mechaniki i wytrzymałości materiałów. Znajomość podstaw materiałoznawstwa i inżynierii materiałowej.
- 3. Umiejętność posługiwania się oprogramowaniem inżynierskim dostępnym w laboratorium komputerowym.
- 4. Umiejętność korzystania z różnych źródeł informacji w tym z instrukcji i dokumentacji technicznej.
- 5. Umiejętności pracy samodzielnej i w grupie.
- 6. Umiejętności interpretacji i prezentacji własnych działań.

#### **EFEKTY UCZENIA SIĘ**

- EU 1 posiada wiedzę teoretyczną z zakresu mechaniki materiałów,
- EU 2 potrafi praktycznie wyznaczyć wskaźniki charakteryzujące własności mechaniczne materiałów i poprawnie zinterpretować wyniki własnych działań,
- EU 3 potrafi opracować model obliczeniowy wybranych problemów mechaniki materiałów.

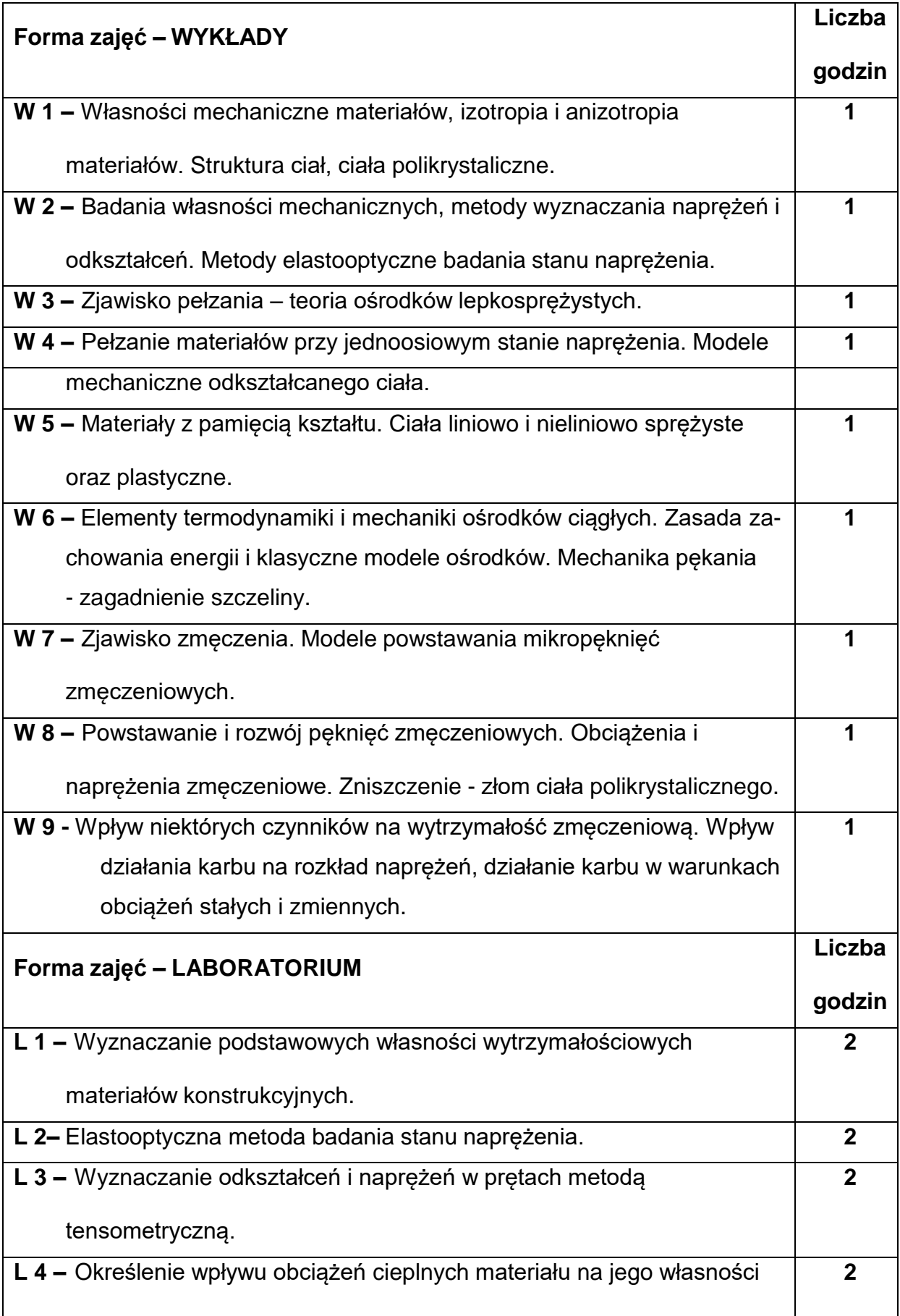

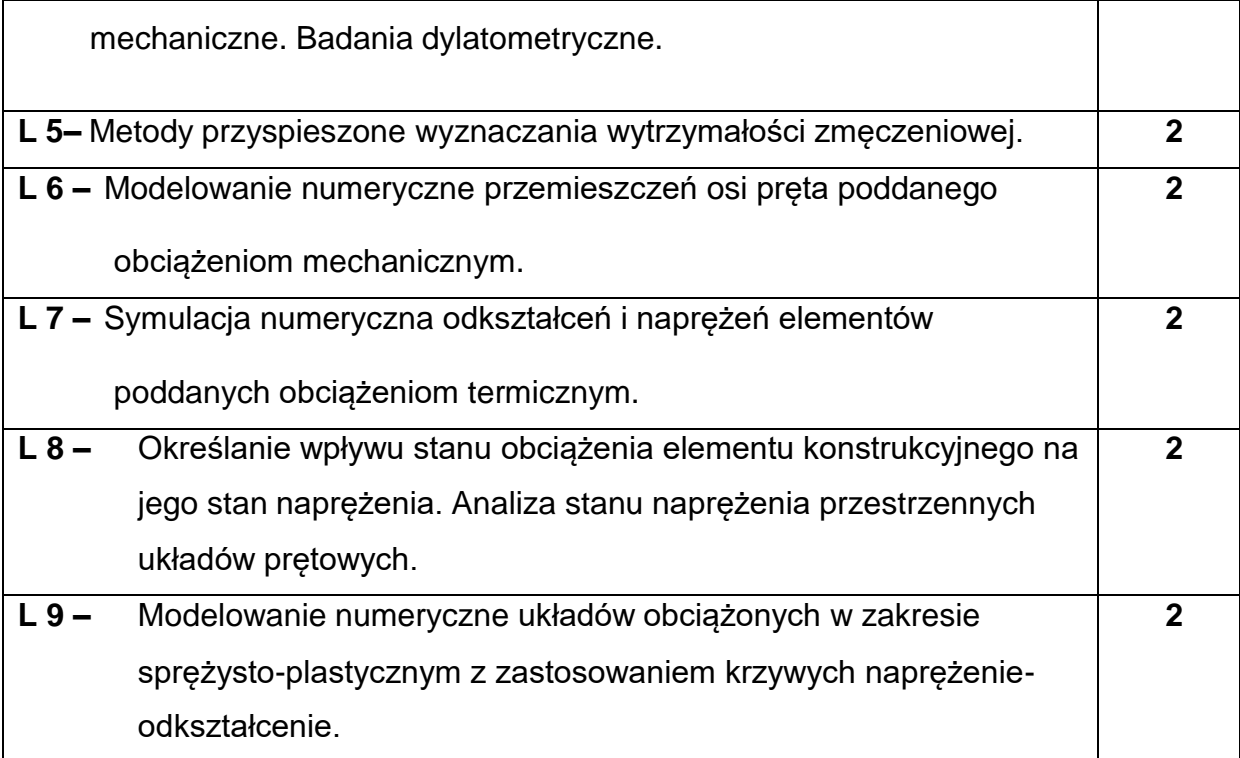

#### **NARZĘDZIADYDAKTYCZNE**

**1. –** wykład z wykorzystaniem tablicy oraz prezentacji multimedialnych,

**2. –** stanowiska do badań eksperymentalnych oraz aparatura pomiarowa,

**3. –** sprzęt komputerowy oraz oprogramowanie komputerowe.

## **SPOSOBYOCENY(F–FORMUJĄCA,P–PODSUMOWUJĄCA)**

**F1. –** ocena aktywności podczas zajęć

**F2. –** ocena przygotowania do ćwiczeń laboratoryjnych

**F3. –** ocena umiejętności stosowania zdobytej wiedzy teoretycznej podczas

wykonywania ćwiczeń

**P1. –** ocena umiejętności rozwiązywania postawionych problemów oraz sposobu

prezentacji uzyskanych wyników – zaliczenie na ocenę\*

\*) warunkiem uzyskania zaliczenia jest otrzymanie pozytywnych ocen ze wszystkich ćwiczeń laboratoryjnych oraz realizacji zadania sprawdzającego

- **1.** zaliczenie (ustne, opisowe, testowe lub inne)
- **2.** kolokwium
- **3.** wykonanie sprawozdań laboratoryjnych

# **OBCIĄŻENIE PRACĄ STUDENTA**

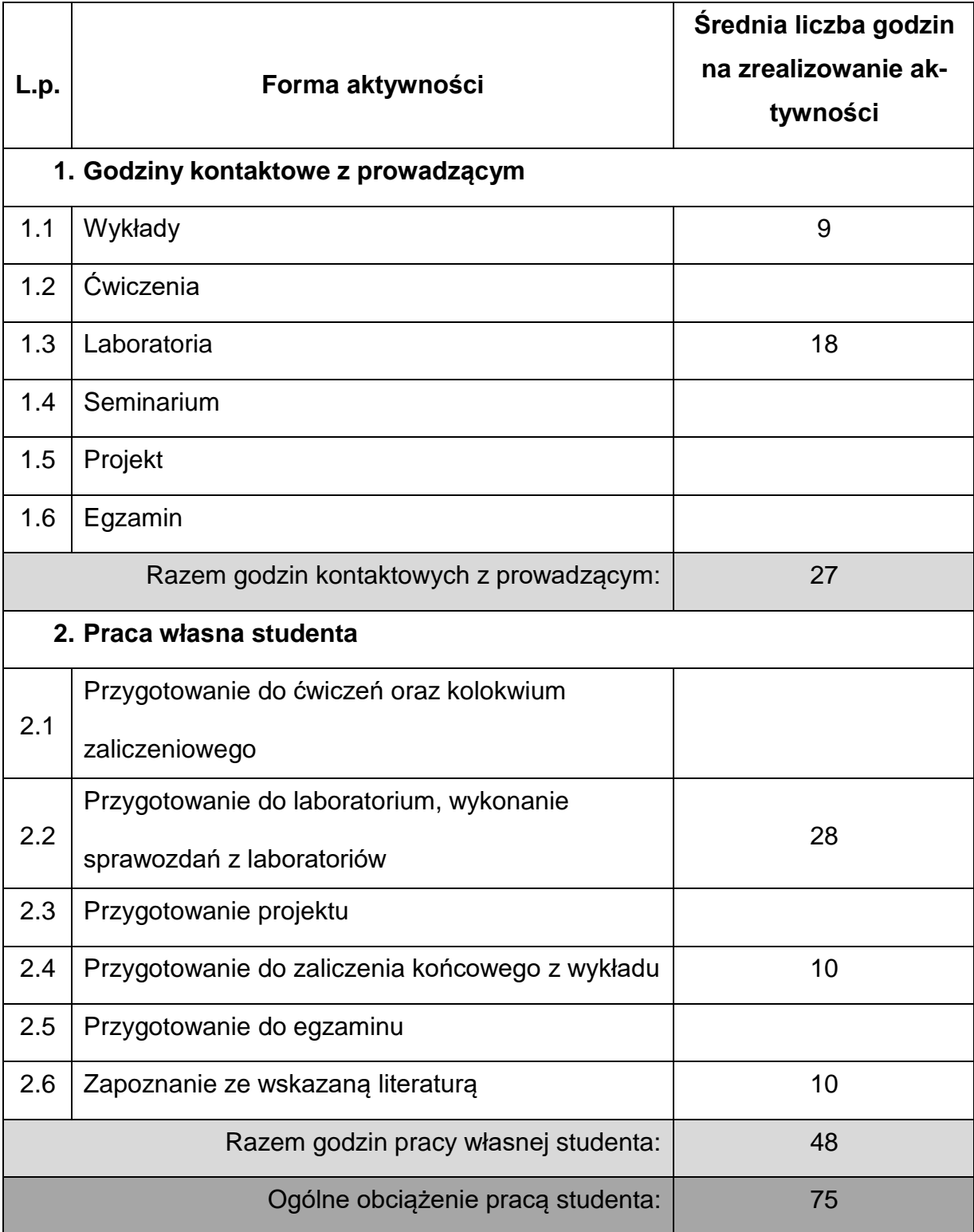

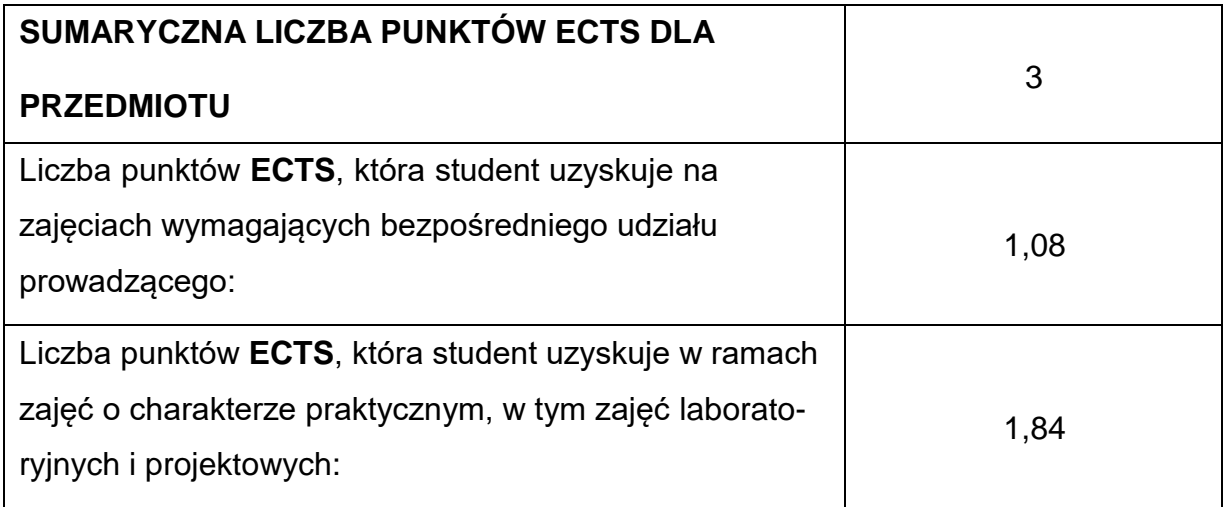

#### **LITERATURAPODSTAWOWAIUZUPEŁNIAJĄCA**

- 1. Bąk R., Burczyński T., Wytrzymałość materiałów z elementami ujęcia komputerowego. WNT, Warszawa 2001.
- 2. Bachmacz W., Werner K., Wytrzymałość materiałów studium doświadczalne. Wydawnictwo Politechniki Częstochowskiej, Częstochowa 2002.
- 3. Gawęcki A., Mechanika materiałów i konstrukcji prętowych. Wyd.Pol.Pozn., Poznań 2003.
- 4. Dobrzański L.A., Materiały inżynierskie i projektowanie materiałowe. Podstawy nauki o materiałach i metaloznawstwo. WNT, Warszawa 2006
- 5. Dyląg Z., Jakubowicz A., Orłoś Z., Wytrzymałość materiałów. WNT, Warszawa 1999.
- 6. Herman J., Rafalski Z., Wybrane techniki wytwarzania wyrobów metalowych.
	- Wydawnictwa Pol. Śląskiej, Gliwice 2004.
- 7. Hyla I., Sleziona J., Kompozyty. Elementy mechaniki i projektowania,

Wydawnictwo Politechniki Śląskiej, Gliwice 2004.

8. Rusiński, E., Metoda Elementów Skończonych. System COSMOS/M. WKŁ,

Warszawa 1994.

9. Skarbka W., Mazurek A., Podstawy modelowania i zapisu konstrukcji. Helion

2005

## **KOORDYNATORPRZEDMIOTU(IMIĘ,NAZWISKO,KATEDRAADRESE-MAIL)**

**1.** dr hab. inż. Tomasz Domański, prof. PCz, KMiPKM,

**[tomasz.domanski@pcz.pl](mailto:tomasz.domanski@pcz.pl)**

## **MACIERZ REALIZACJI EFEKTÓW UCZENIA SIĘ**

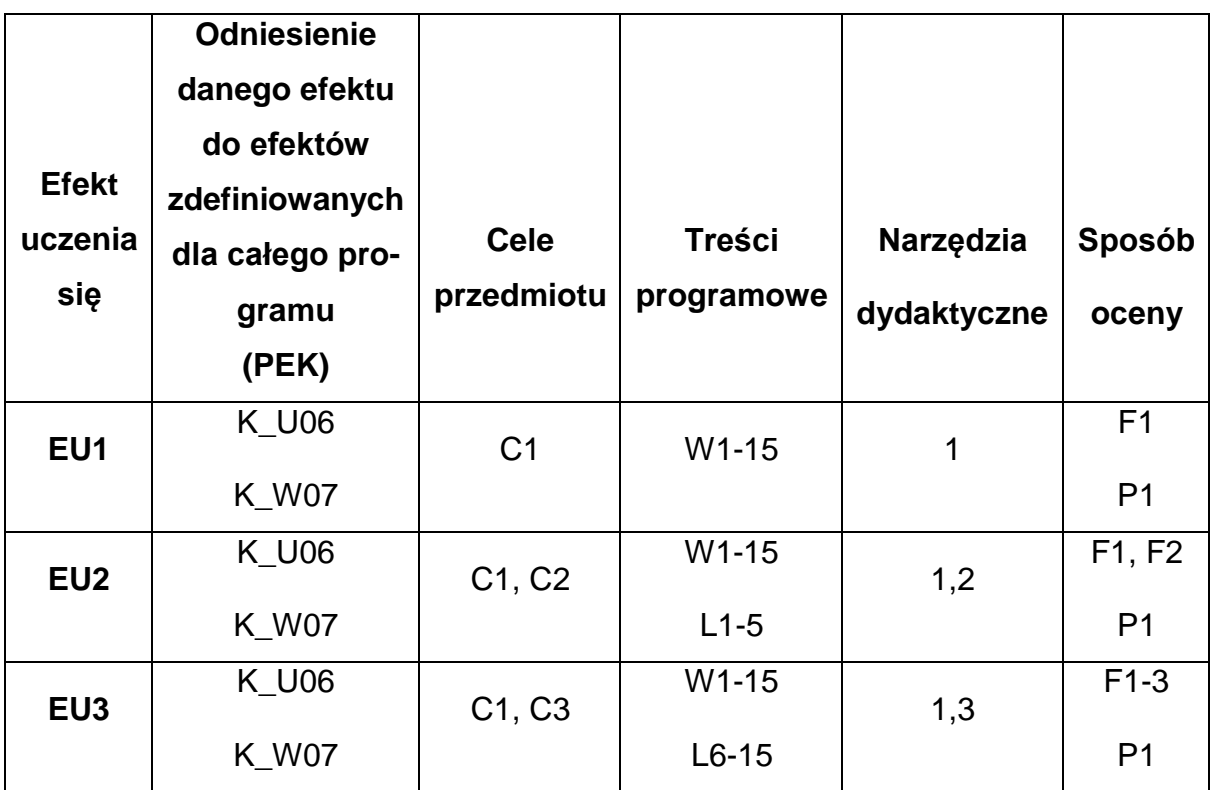

## **FORMY OCENY - SZCZEGÓŁY**

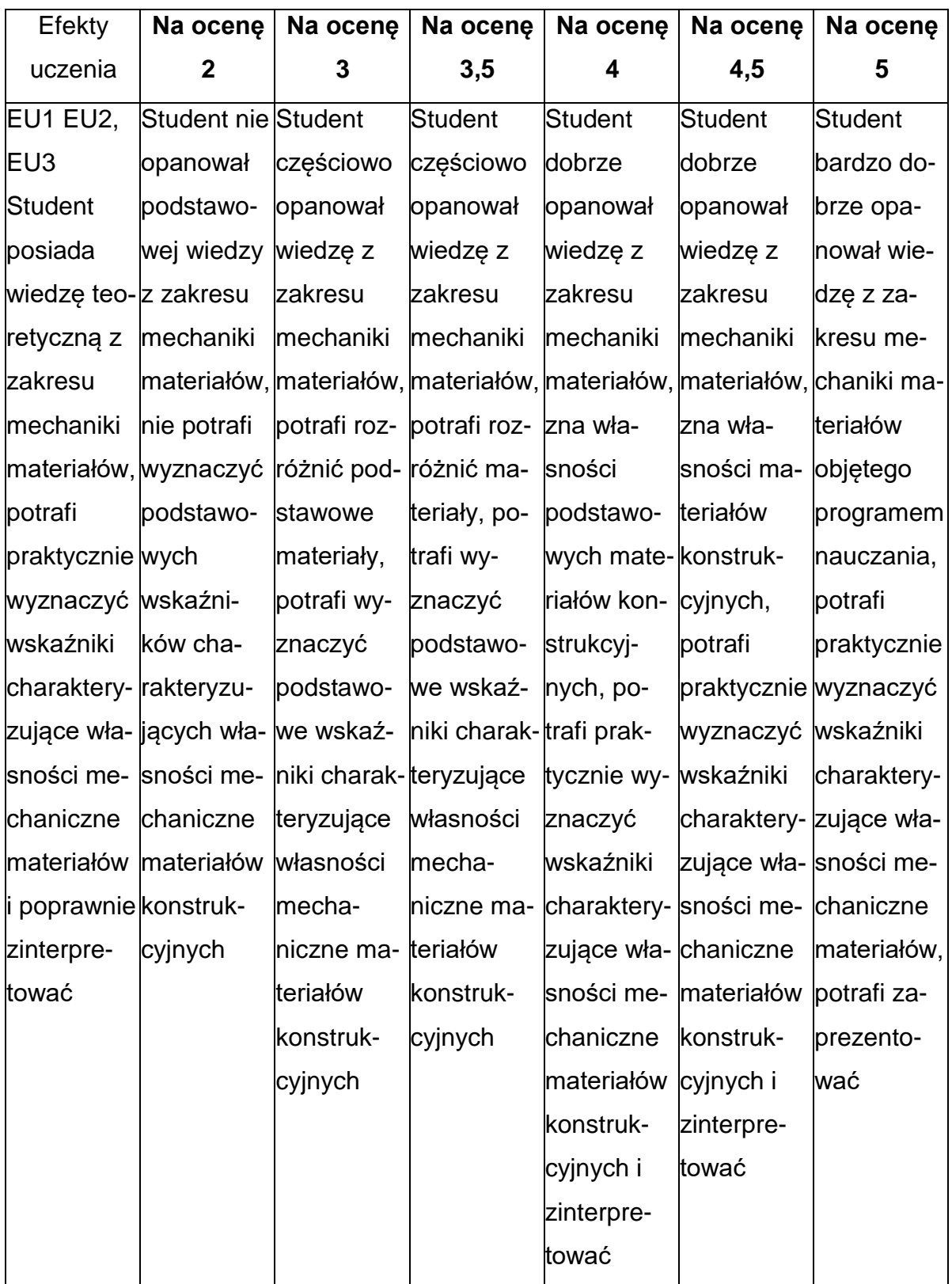

## **INNE PRZYDATNE INFORMACJE O PRZEDMIOCIE**

- 1. Wszelkie informacje dla studentów kierunku są umieszczane na stronie Wydziału **[www.wimii.pcz.pl](http://www.wimii.pcz.pl/)** oraz na stronach podanych studentom podczas pierwszych zajęć z danego przedmiotu.
- 2. Informacja na temat konsultacji przekazywana jest studentom podczas pierwszych zajęć z danego przedmiotu.

#### **SYLABUS DO PRZEDMIOTU**

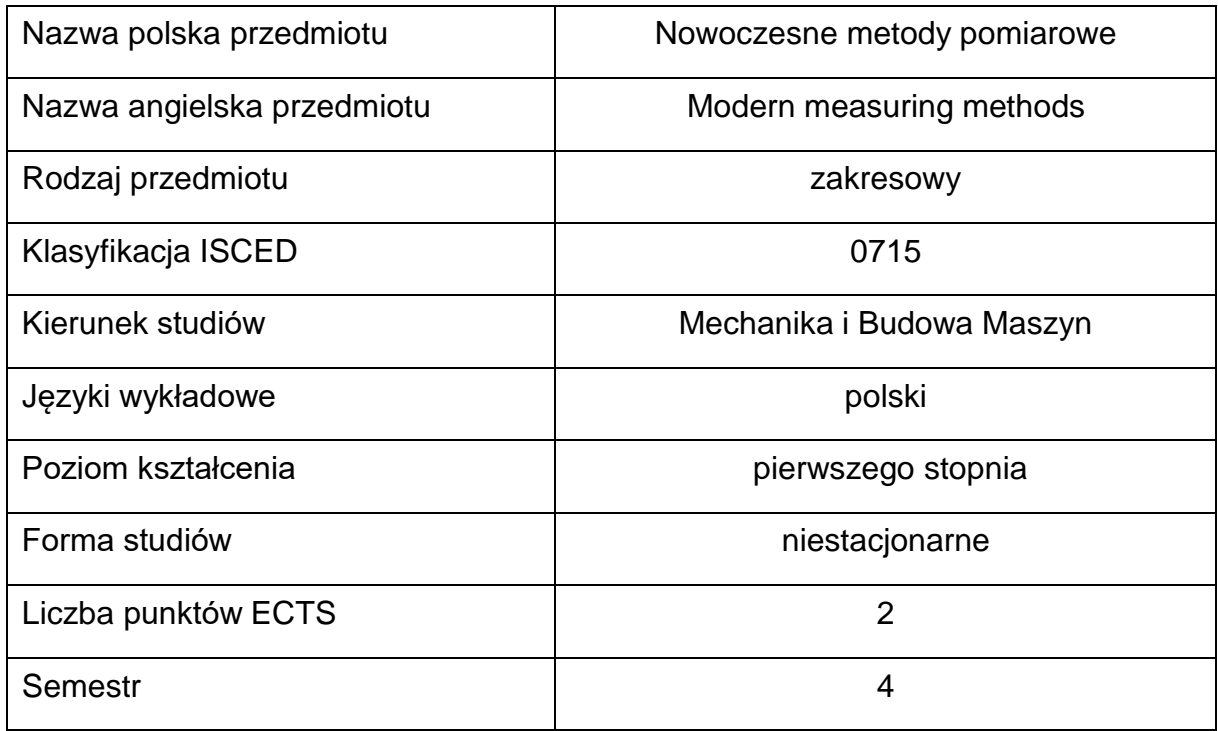

#### **Liczba godzin na semestr:**

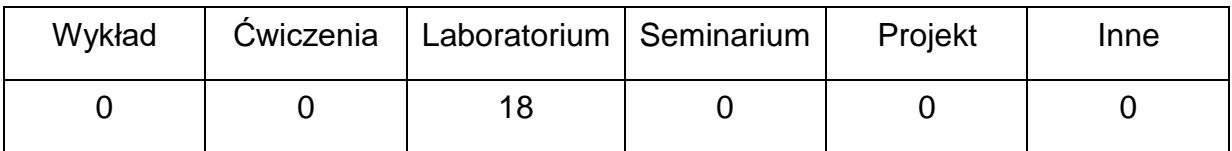

## **OPIS PRZEDMIOTU**

#### **CEL PRZEDMIOTU**

C1. Uzyskanie przez studentów wiedzy z zakresu wykorzystania

nowoczesnych urządzeń pomiarowych w inżynierii mechanicznej.

C2. Nabycie przez studentów praktycznych umiejętności obsługi laboratoryjnego sprzętu pomiarowego.

## **WYMAGANIA WSTĘPNE W ZAKRESIE WIEDZY, UMIEJĘTNOŚCI I INNYCH KOMPETENCJI**

- 1. Podstawowa wiedza z zakresu czytania schematów układów elektrycznych i mechanicznych.
- 2. Znajomość mechaniki i wytrzymałości materiałów w podstawowym inżynierskim zakresie.
- 3. Znajomość podstaw konstrukcji maszyn.
- 4. Znajomość podstawowych praw elektrotechniki.
- 5. Umiejętność korzystania z różnych źródeł informacji w tym z internetowych baz wiedzy.
- 6. Umiejętności prawidłowej interpretacji i prezentacji własnych działań.

## **EFEKTY UCZENIA SIĘ**

- EU 1– Potrafi dobrać metodę pomiaru do warunków pomiarowych.
- EU 2 –Potrafi obsługiwać aparaturę pomiarową oraz interpretować wartości mierzone (w tym w ujęciu statystycznym).

## **TREŚCIPROGRAMOWE**

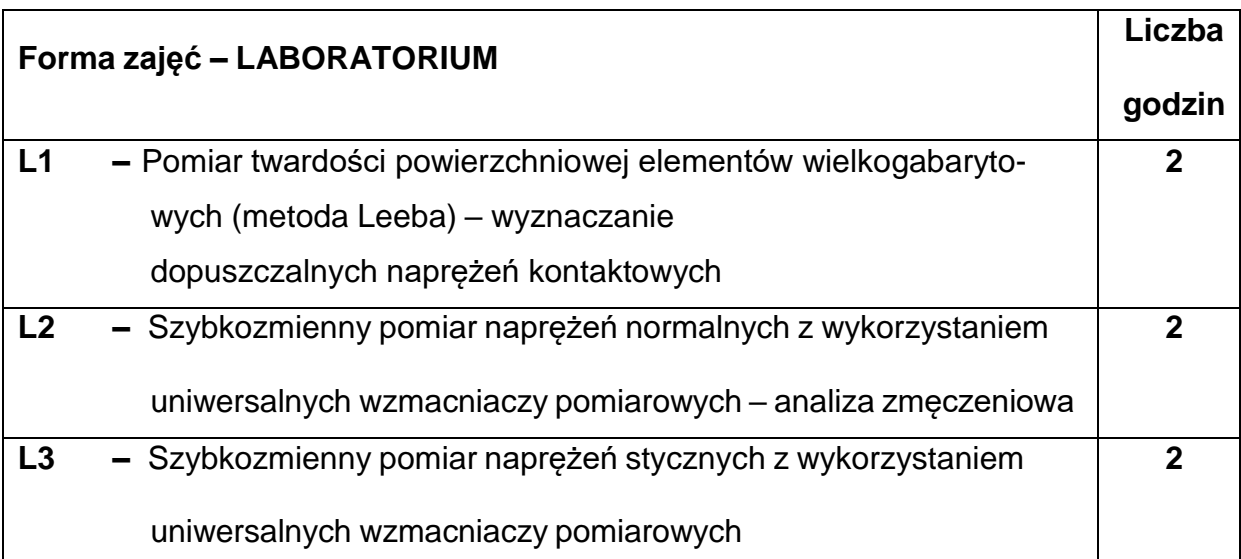

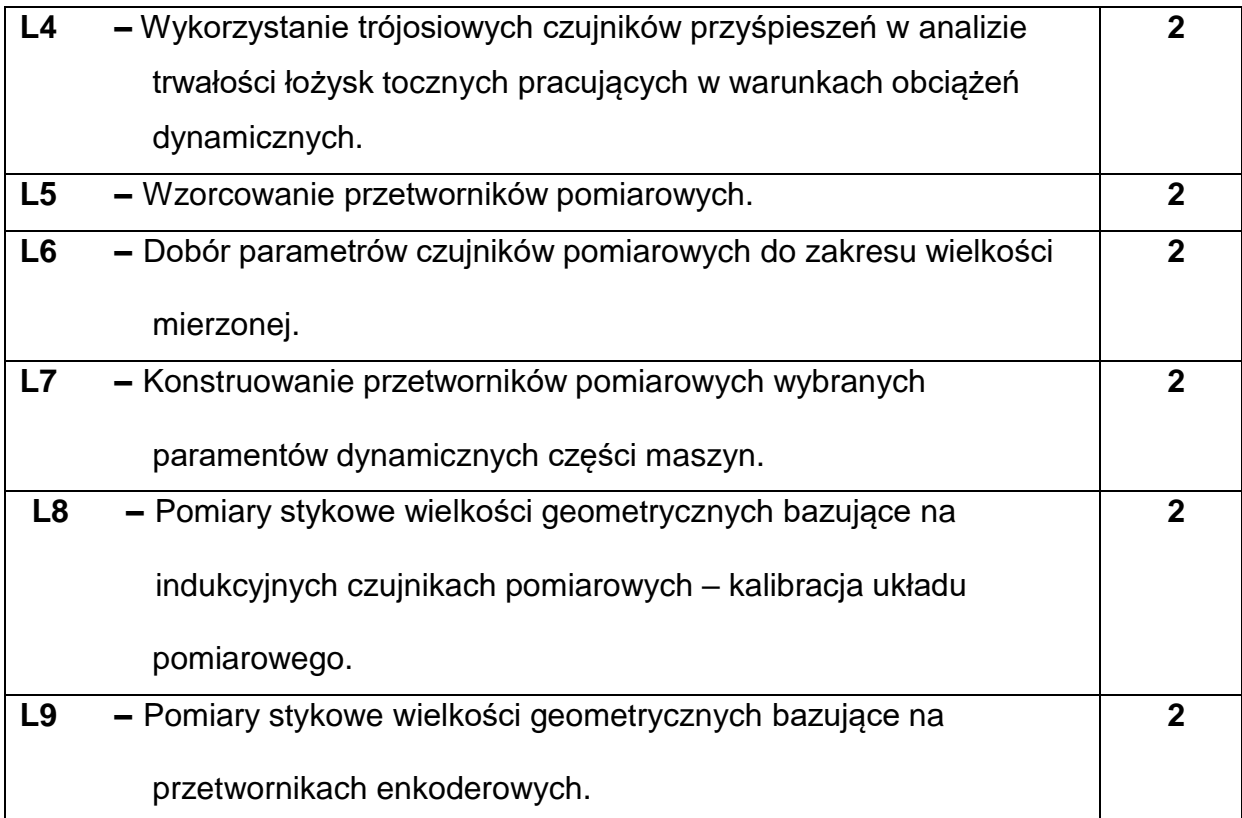

## **NARZĘDZIADYDAKTYCZNE**

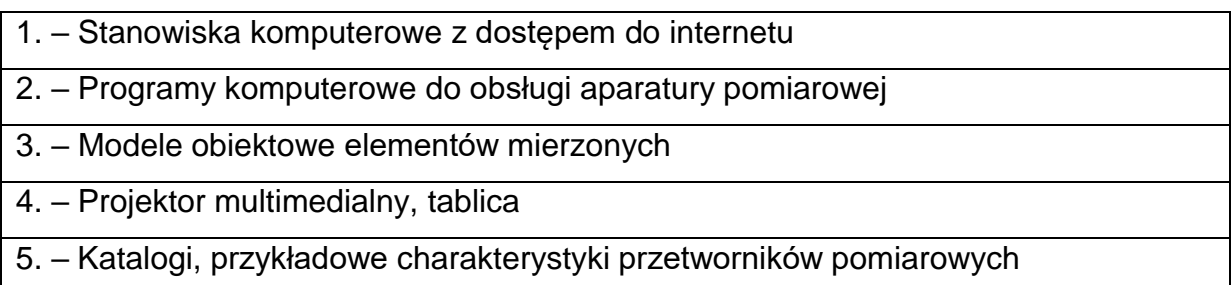

## **SPOSOBYOCENY(F–FORMUJĄCA,P–PODSUMOWUJĄCA)**

**F1. –** ocena przygotowania do ćwiczeń laboratoryjnych

**F2. –** ocena umiejętności stosowania posiadanej wiedzy z zakresu metod

pomiarowych wielkości statycznych oraz szybkozmiennych

**F3. –** ocena aktywności podczas zajęć

**P1. –** ocena poprawności zrozumienia zasad i celowości stosowanych metod

pomiarowych w inżynierii mechanicznej\*

**P2. –** ocena poprawności opracowania i interpretacji wyników pomiarów.\*

\*) warunkiem uzyskania zaliczenia jest otrzymanie pozytywnych ocen ze wszystkich ćwiczeń laboratoryjnych

## **METODY WERYFIKACJI EFEKTÓW**

- **1.** Wykonanie sprawozdań ze zrealizowanych zadań laboratoryjnych
- **2.** Kolokwium

# **OBCIĄŻENIE PRACĄ STUDENTA**

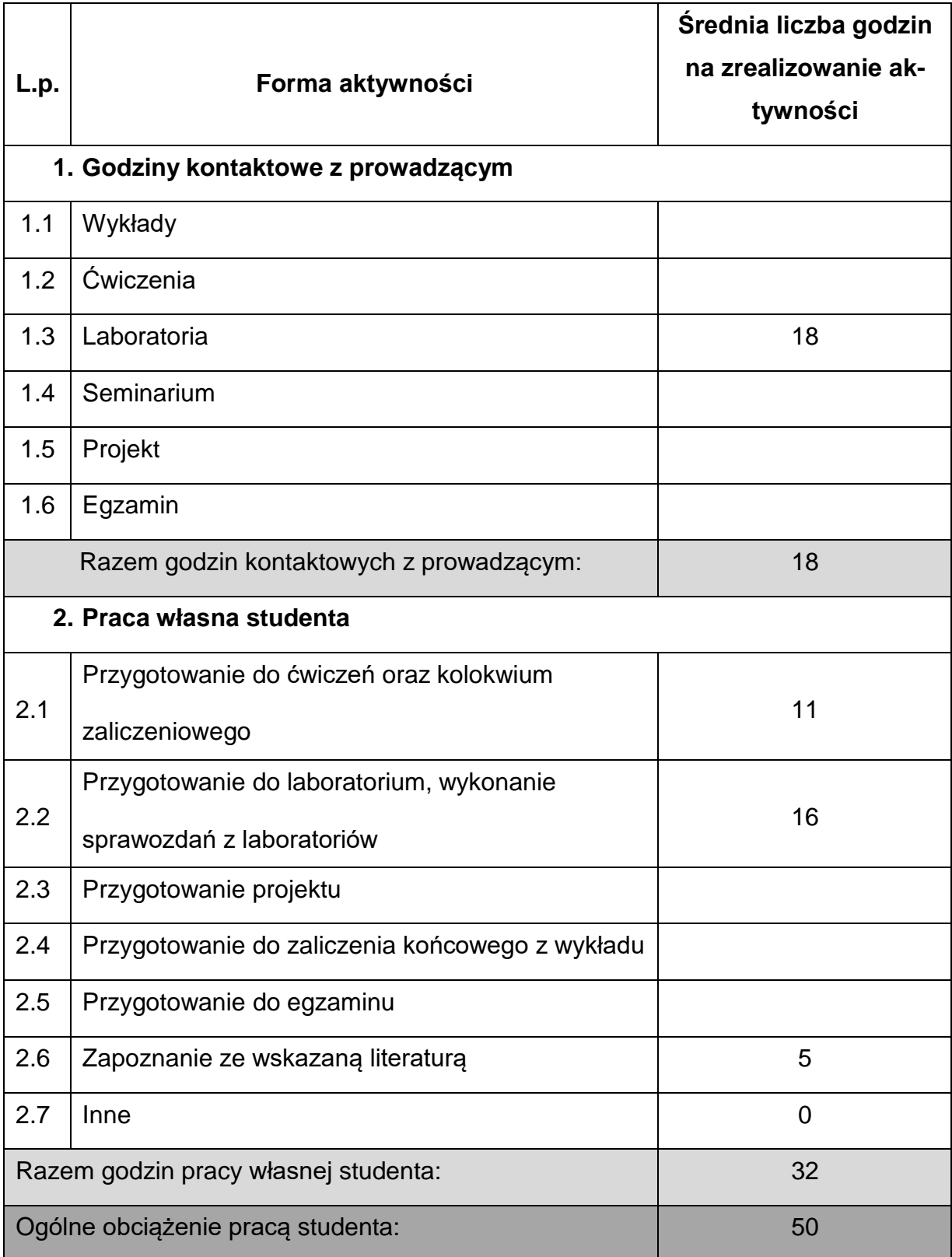

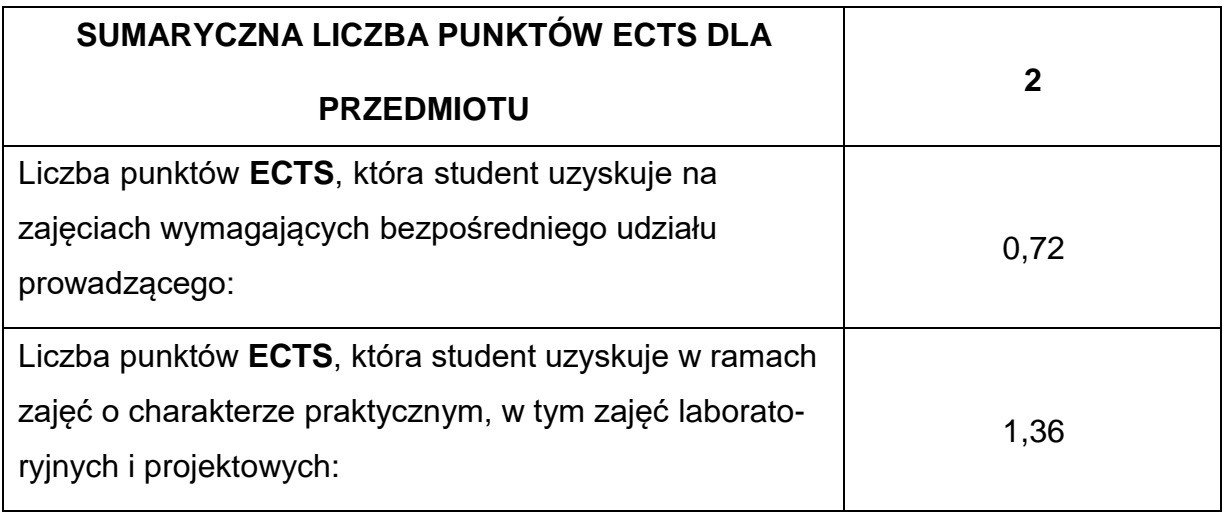

## **LITERATURAPODSTAWOWAIUZUPEŁNIAJĄCA**

- 1. Tłaczała W.: LabVIEW w eksperymencie wspomaganym komputerowo. WNT 2014.
- 2. Tumański S.: Technika Pomiarowa, WNT, Warszawa 2007.

## **KOORDYNATORPRZEDMIOTU(IMIĘ,NAZWISKO,KATEDRA,ADRESE-MAIL)**

## **1. dr inż. Szczepan Śpiewak, Katedra Mechaniki i Podstaw Konstrukcji**

**Maszyn, [szczepan.spiewak@pcz.pl](mailto:szczepan.spiewak@pcz.pl)**

## **MACIERZ REALIZACJI EFEKTÓW UCZENIA SIĘ**

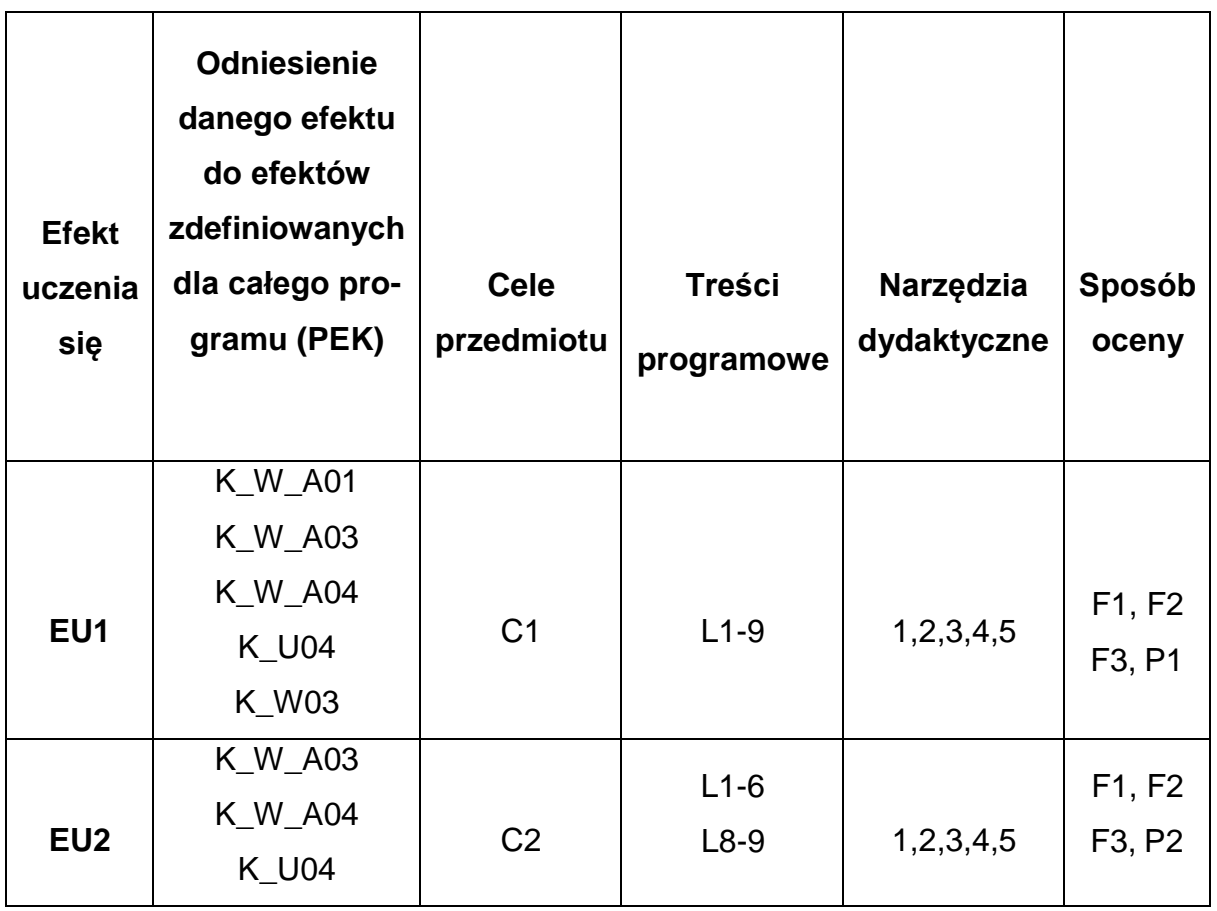

# **FORMY OCENY - SZCZEGÓŁY**

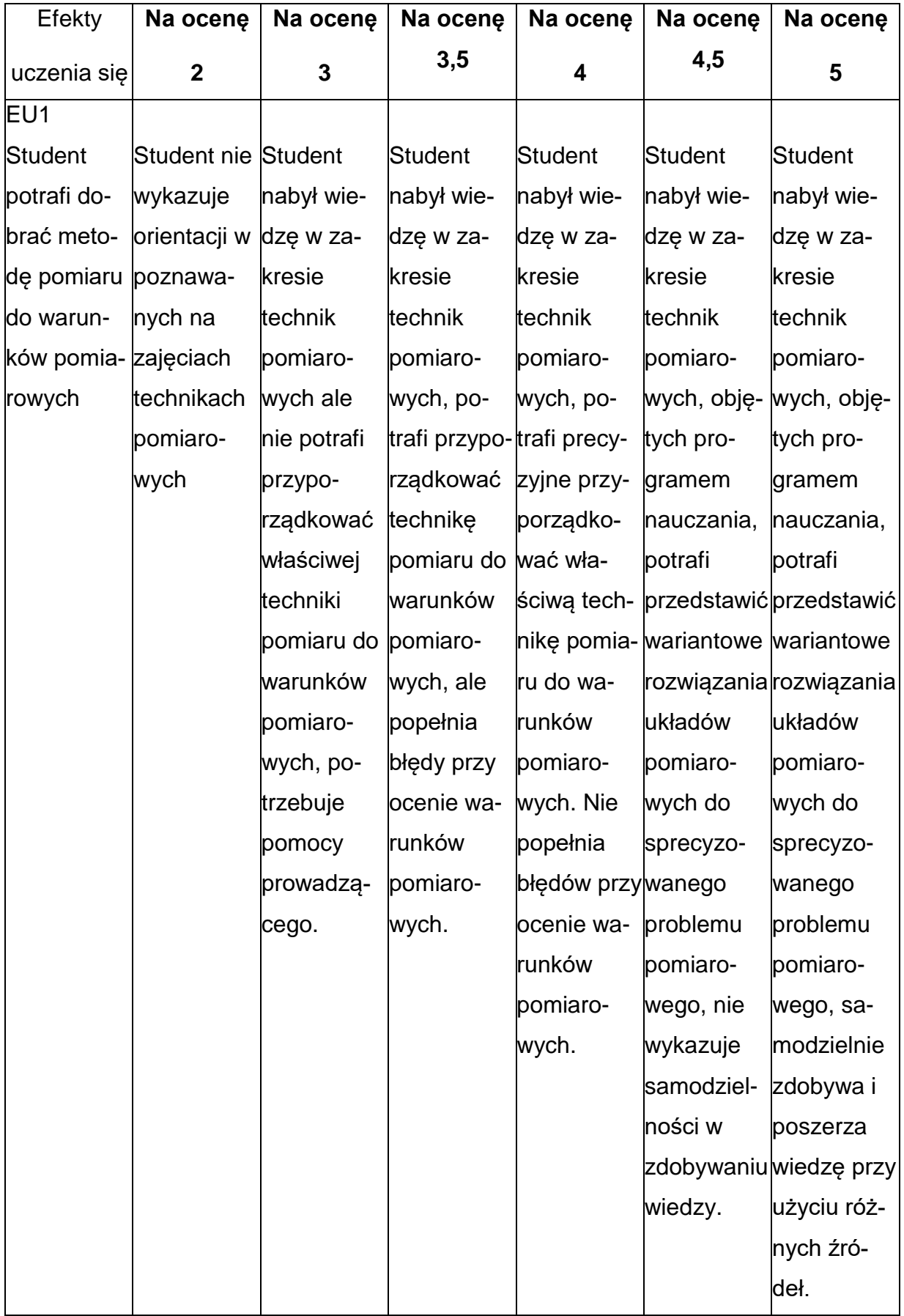
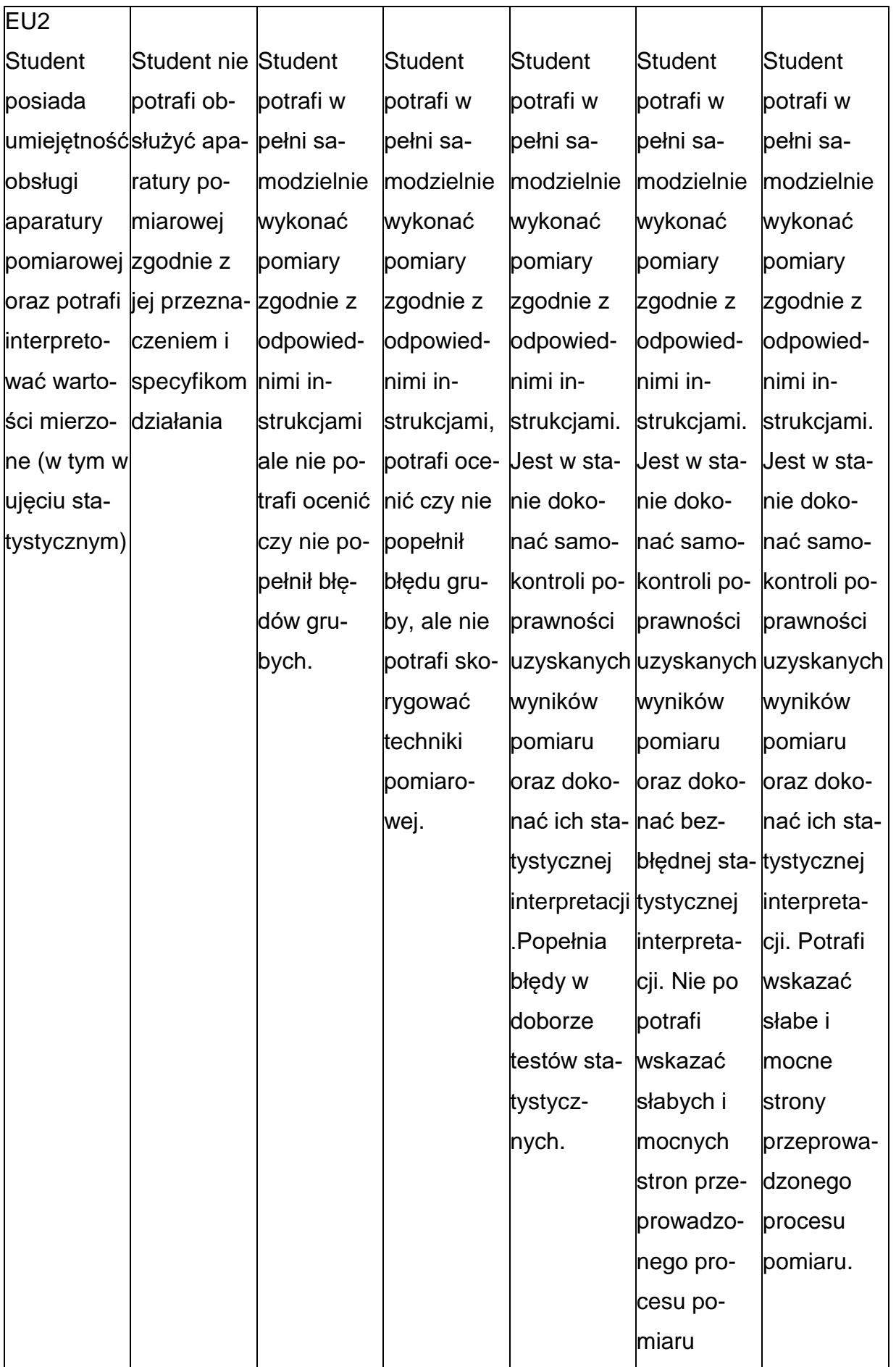

## **INNE PRZYDATNE INFORMACJE O PRZEDMIOCIE**

- 1. Wszelkie informacje dla studentów kierunku są umieszczane na stronie Wydziału **[www.wimii.pcz.pl](http://www.wimii.pcz.pl/)** oraz na stronach podanych studentom podczas pierwszych zajęć z danego przedmiotu.
- 2. Informacja na temat konsultacji przekazywana jest studentom podczas

pierwszych zajęć z danego przedmiotu.

## **SYLLABI OF A MODULE**

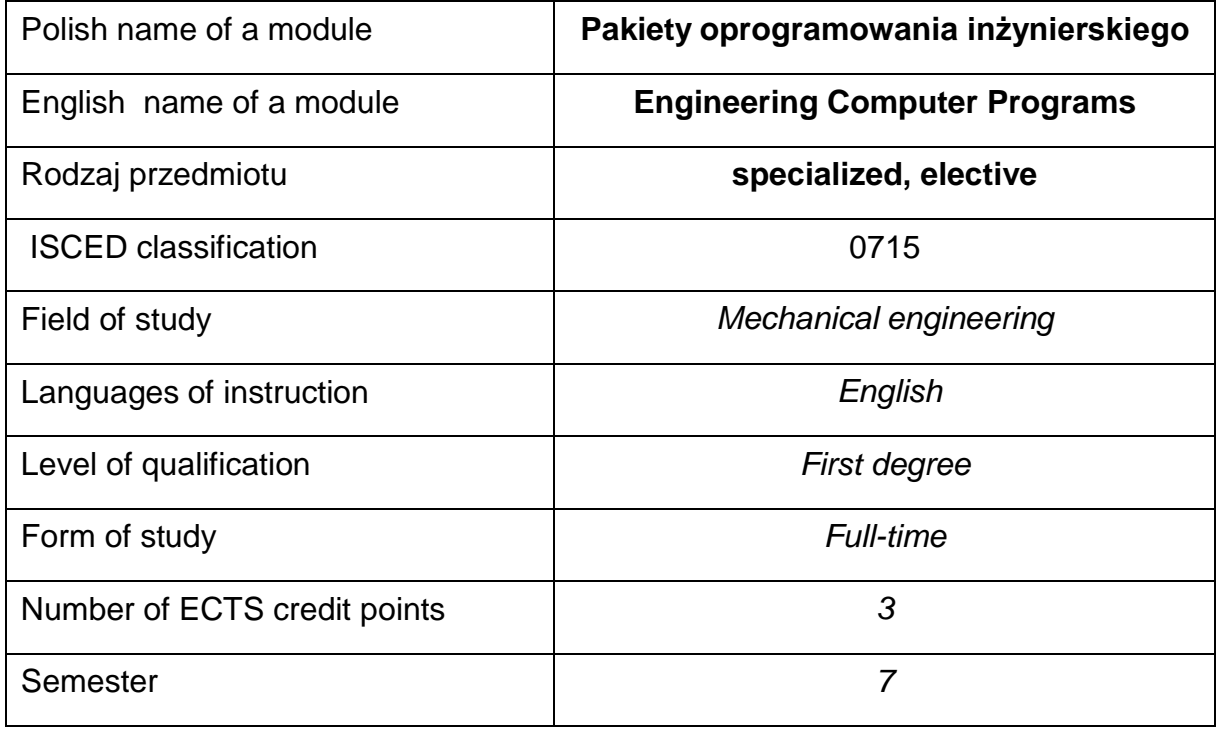

#### **Number of hours per semester:**

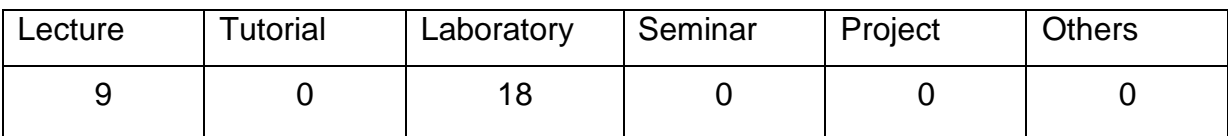

#### **MODULE DESCRIPTION**

#### **Module objectives**

O1. Students obtain knowledge of the construction of solid and surface models using CAD applications on the example of the CATIA program

O2. Acquiring practical skills by students to operate the CATIA program.

## **PRELIMINARY REQUIREMENTS FOR KNOWLEDGE, SKILLS AND OTHER**

### **COMPETENCES**

- 1. Basic knowledge of engineering graphics and computer aided design.
- 2. Knowledge of design principles in the field of machine constructionfundamentals.
- 3. Ability to use machine component standards systems.
- 4. Ability to use various sources of information, including online knowledge bases.
- 5. Ability to correctly interpret and present one's own activities.
- 6. Ability to work independently and in a group.

## **LEARNING OUTCOMES**

- LO 1 is able create geometric and surface models with their parameterization in the CATIA program.
- LO 2 is able to assemble a machine elements, mechanisms with a complex structure in CATIA.
- LO 3 is able to effectively present and discuss the results of its own activities.

## **MODULECONTENT**

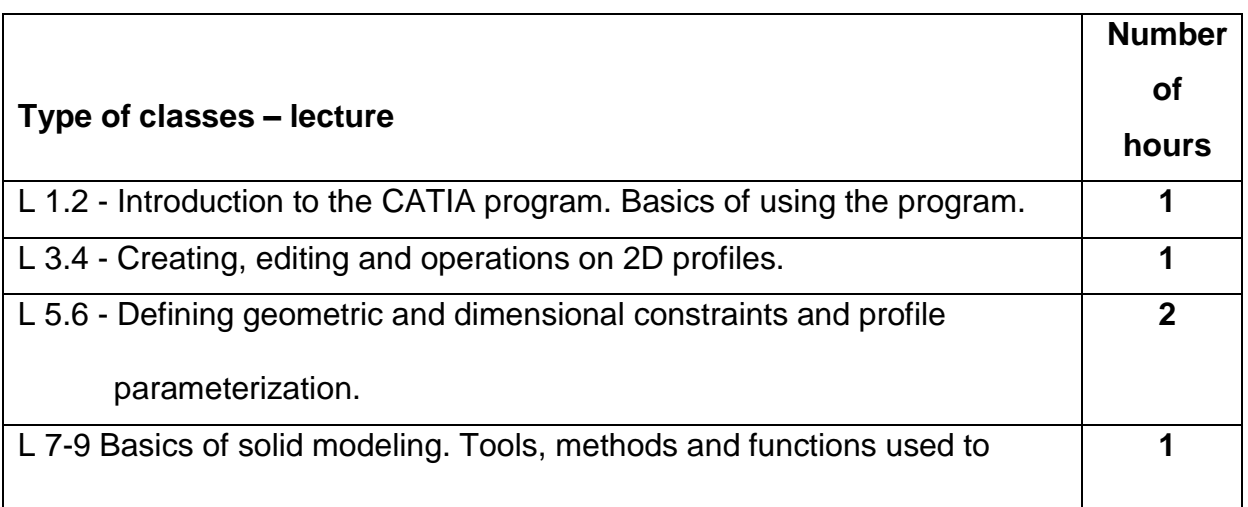

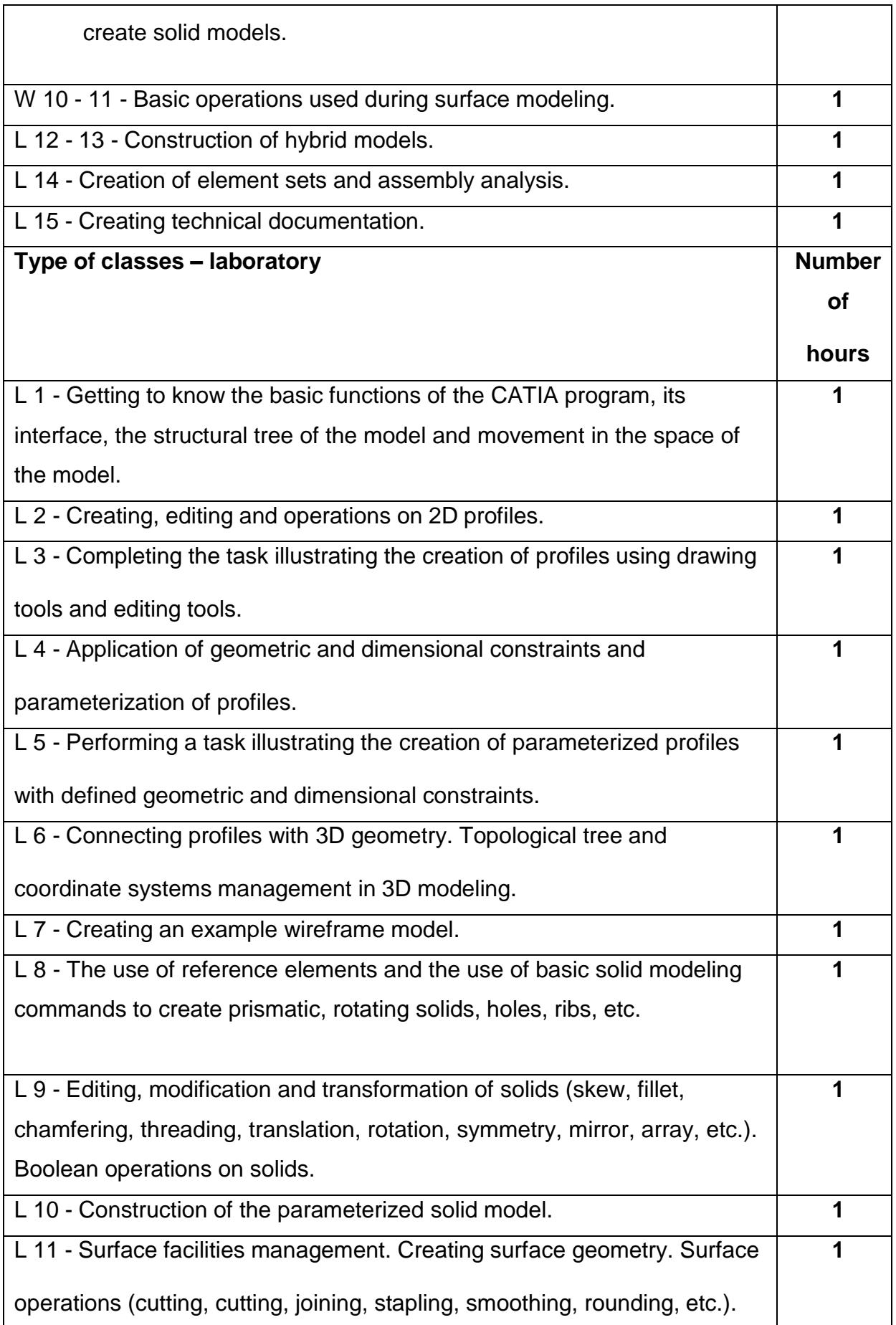

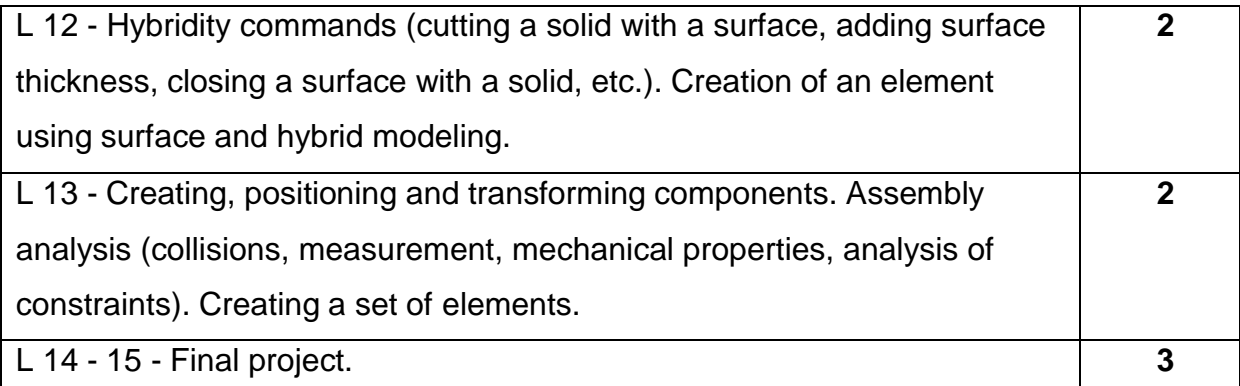

## **TEACHING TOOLS**

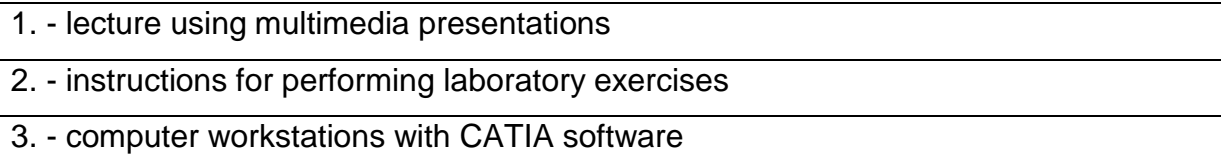

## **WAYSOF ASSESSMENT(F– FORMATIVE,S–SUMMATIVE)\***

- F1. assessment of preparation for laboratory exercises
- F2. assessment of the ability to apply acquired knowledge while performing

exercises

S1. - assessment of the ability to solve the problems posed and the manner of

presentation

\*) in order to receive a credit for the module, the student is obliged to attain a passing grade in all laboratory classes as well as in achievement tests

## **OBJECTIVES VERYFICATION METHODS**

- 1. credit (oral, descriptive, test or other)
- 2. colloquium
- 3. preparation of laboratory reports

## **STUDENT'S WORKLOAD**

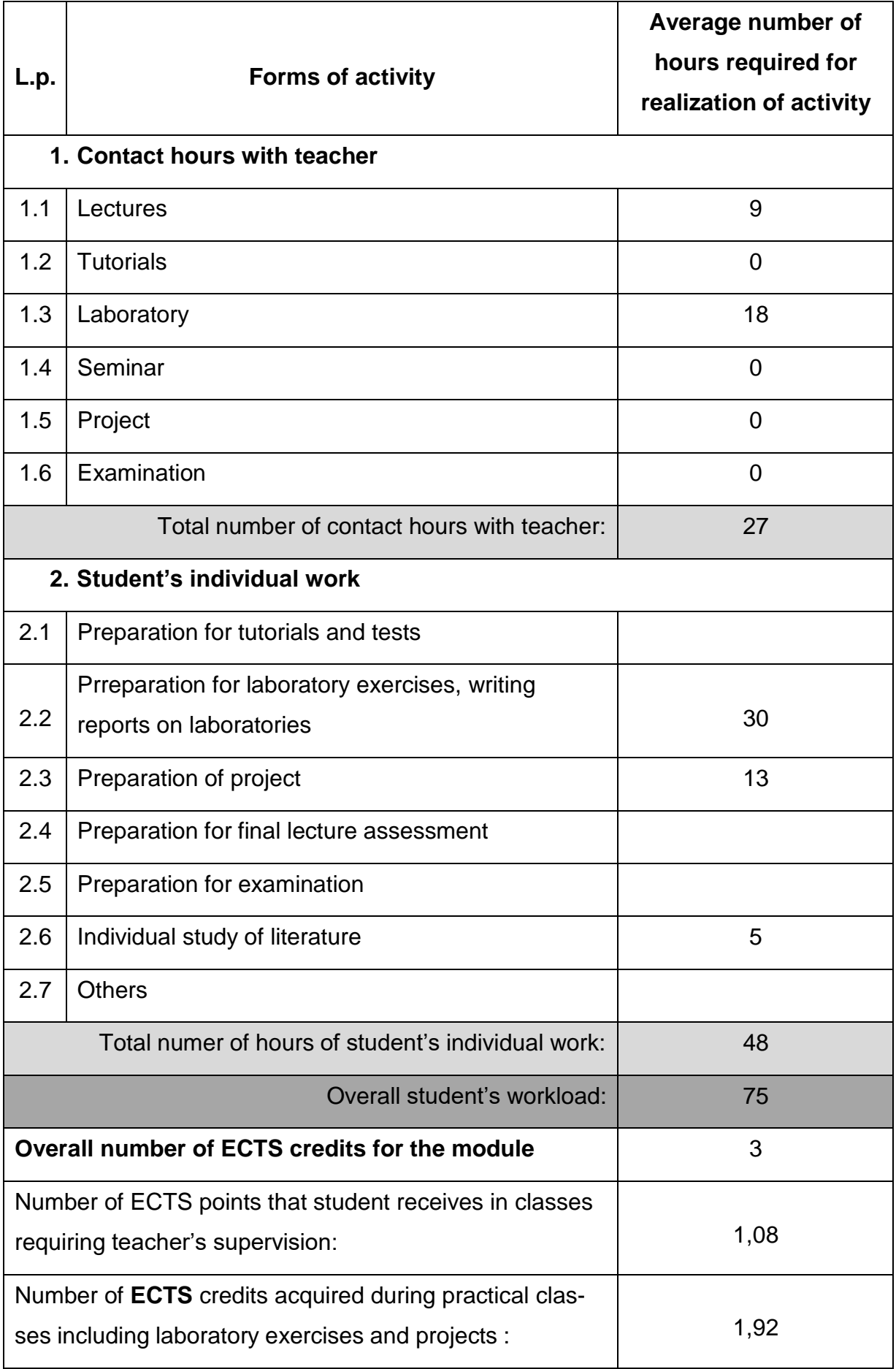

#### **BASIC ANDSUPPLEMENTARYRESOURCE MATERIALS**

1. Cekus D., Kania L.: Modelowanie elementów i zespołów maszyn w programach

grafiki inżynierskiej. Częstochowa, 2009.

2. Skarka W., Mazurek A.: CATIA. Podstawy modelowania i zapisu konstrukcji,

Helion, Gliwice, 2005.

3. Wyleżoł M.: Modelowanie bryłowe w systemie CATIA. Przykłady i ćwiczenia,

Helion, Gliwice, 2002.

4. Wyleżoł M.: CATIA. Podstawy modelowania powierzchniowego i hybrydowego,

Helion, Gliwice, 2003.

5. Wełyczko A.: CATIA. Przykłady efektywnego zastosowania systemu w

projektowaniu mechanicznym, Helion, Gliwice, 2005.

6. Pomoc techniczna programu CATIA.

#### **MODULECOORDINATOR(NAME, SURNAME,INSTITUTE, E-MAILADDRESS)**

#### **1. Dr hab. inż. Krzysztof Sokół prof. PCz, KMiPKM, [krzysztof.sokol@pcz.pl](mailto:krzysztof.sokol@pcz.pl)**

## **MATRIX OF LEARNING OUTCOMES**

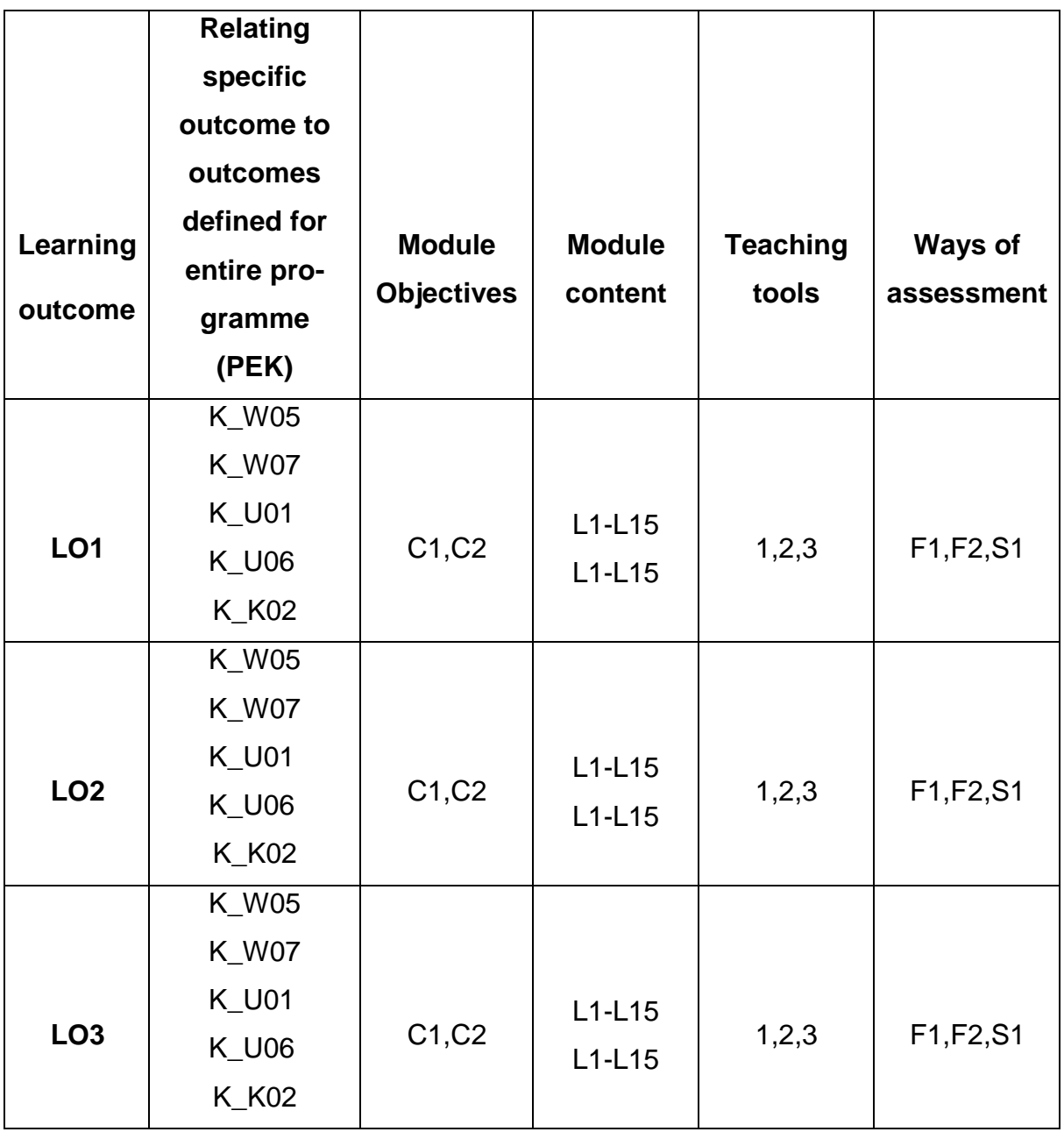

## **ASSESSMENT- DETAILS**

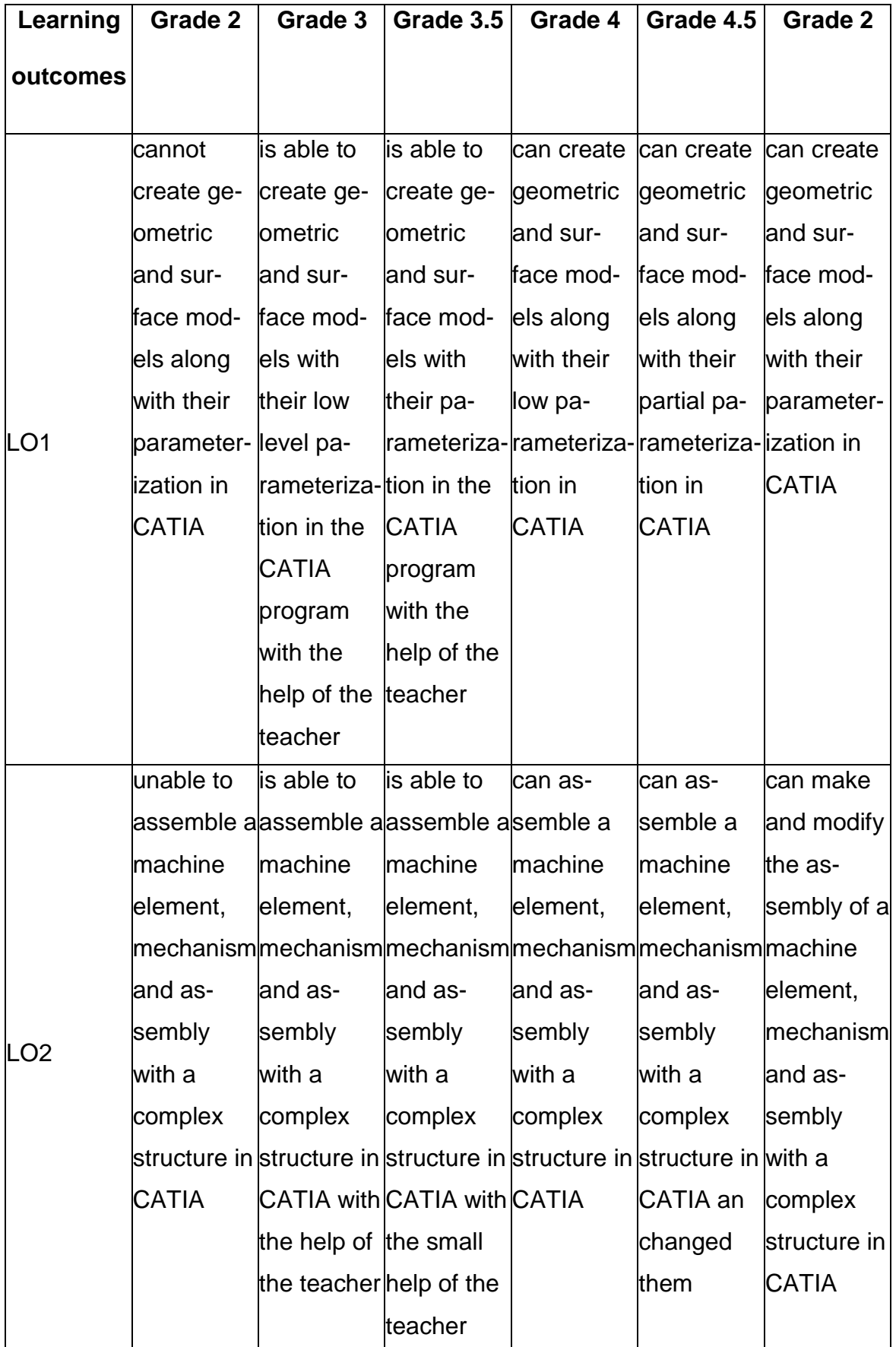

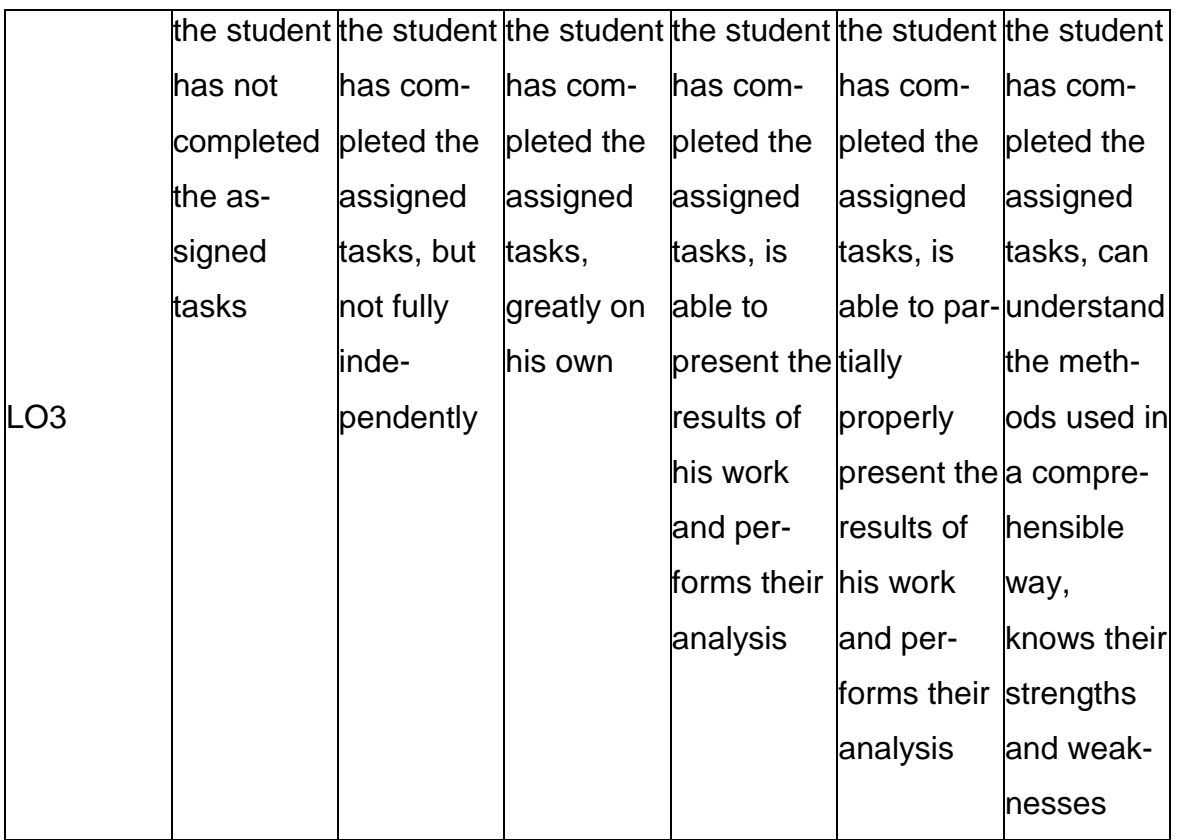

### **ADDITIONAL USEFUL INFORMATION ABOUT MODULE**

- 1. All the information for the students of this degree course are available on the website of the Faculty: **[www.wimii.pcz.pl](http://www.wimii.pcz.pl/)** as well as on the webpages given to students during the first class of a given module.
- 2. The information on the teachers' duty hours is provided to students during the first class of a given module.

#### **SYLABUS DO PRZEDMIOTU**

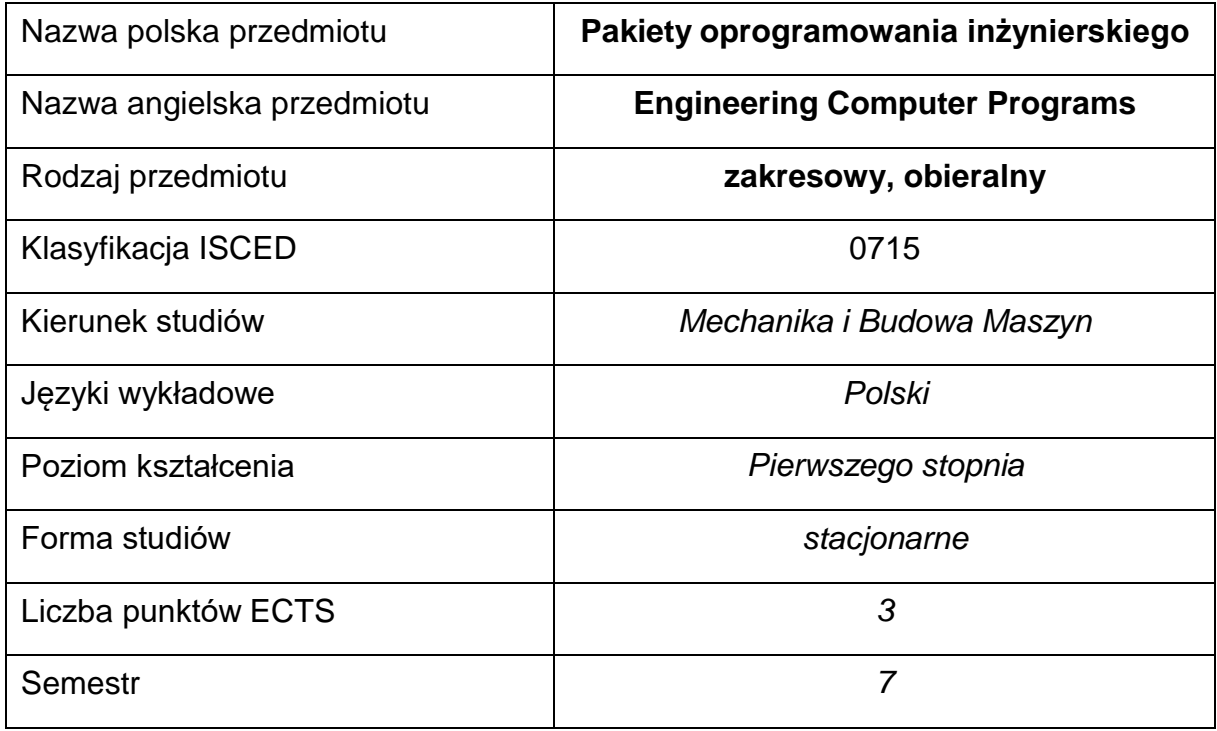

#### **Liczba godzin na semestr:**

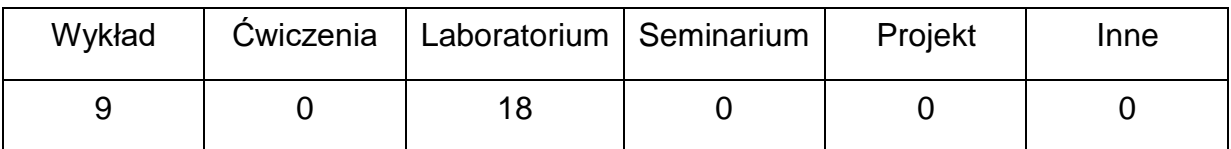

#### **OPIS PRZEDMIOTU**

#### **CEL PRZEDMIOTU**

- C1. Uzyskanie przez studentów wiedzy z zakresu budowy modeli bryłowych i powierzchniowych z wykorzystaniem aplikacji CAD na przykładzie programu CATIA..
- C2. Nabycie przez studentów praktycznych umiejętności w zakresie obsługi programu CATIA

# **WYMAGANIA WSTĘPNE W ZAKRESIE WIEDZY, UMIEJĘTNOŚCI I INNYCH KOMPETENCJI**

- 1. Znajomość podstaw grafiki inżynierskiej i komputerowego wspomagania projektowania.
- 2. Znajomość zasad projektowania w zakresie podstaw konstrukcji maszyn.
- 3. Umiejętność posługiwania się systemami norm elementów maszyn.
- 4. Umiejętność korzystania z różnych źródeł informacji w tym z internetowych baz wiedzy.
- 5. Umiejętność pracy samodzielnej i w grupie.
- 6. Umiejętność prawidłowej interpretacji i prezentacji własnych działań.

#### **EFEKTY UCZENIA SIĘ**

- EU 1 potrafi tworzyć modele geometryczne i powierzchniowe wraz z ich parametryzacją w programie CATIA.
- EU 2 potrafi wykonać złożenie elementu maszyny, mechanizmu i zespołu o złożonej budowie w programie CATIA
- EU 3 –potrafi efektywnie prezentować i dyskutować rezultaty własnych działań.

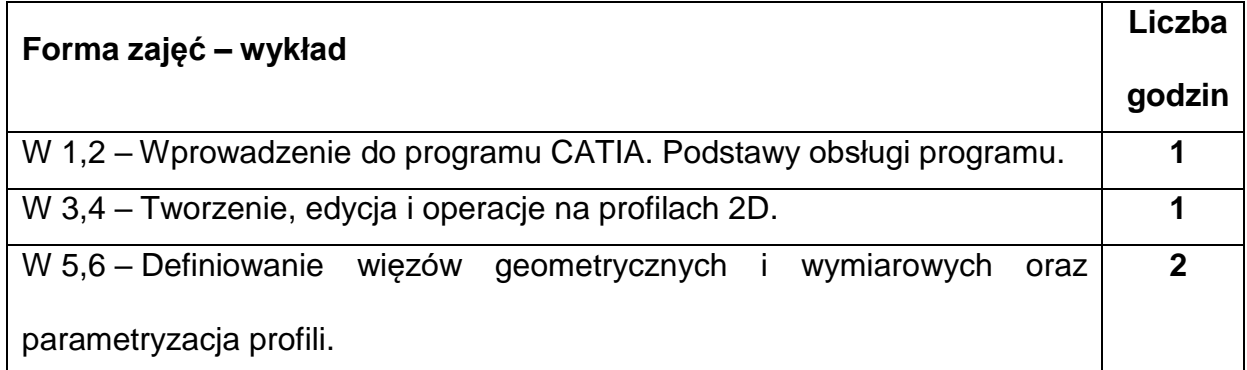

#### **TREŚCIPROGRAMOWE**

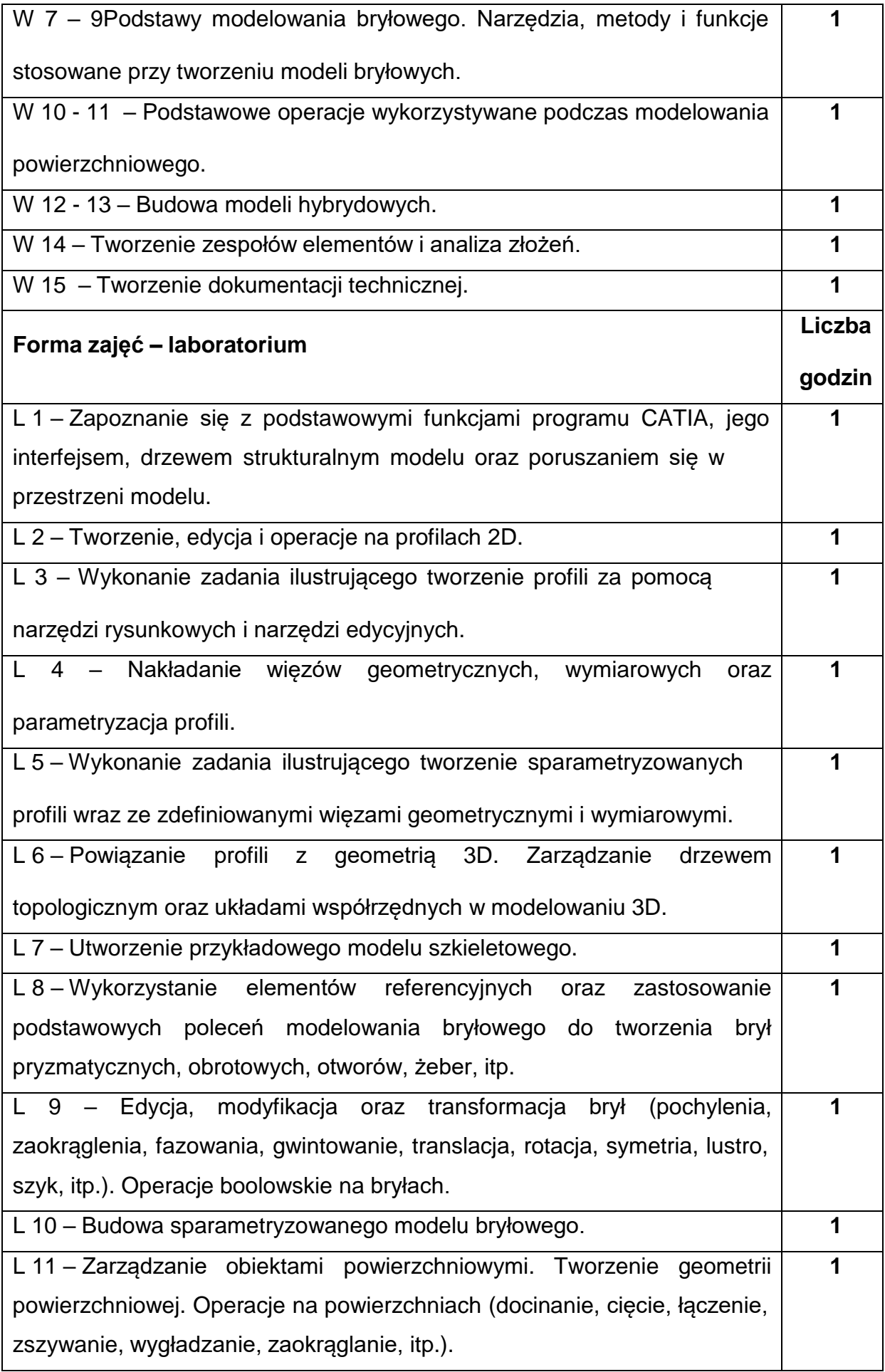

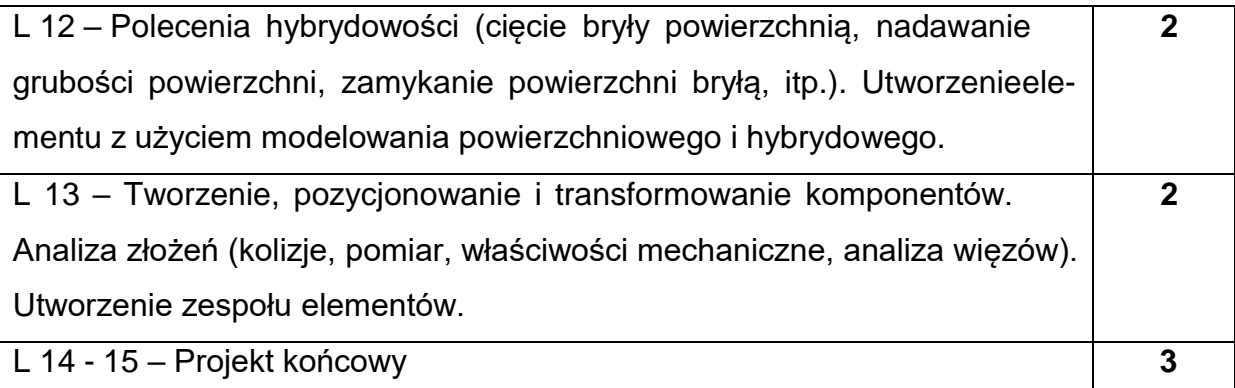

## **NARZĘDZIADYDAKTYCZNE**

1. – wykład z wykorzystaniem prezentacji multimedialnych

2. – instrukcje do wykonania ćwiczeń laboratoryjnych

3. – stanowiska komputerowe z oprogramowaniem CATIA

## **SPOSOBYOCENY(F–FORMUJĄCA,P–PODSUMOWUJĄCA)**

- F1. ocena przygotowania do ćwiczeń laboratoryjnych
- F2. ocena umiejętności stosowania zdobytej wiedzy podczas wykonywania

ćwiczeń

P1. – ocena umiejętności rozwiązywania postawionych problemów oraz sposobu

prezentacji

\*) warunkiem uzyskania zaliczenia jest otrzymanie pozytywnych ocen ze wszystkich ćwiczeń laboratoryjnych oraz realizacji zadania projektowego

## **METODY WERYFIKACJI EFEKTÓW**

- **1.** zaliczenie (ustne, opisowe, testowe lub inne)
- **2.** kolokwium
- **3.** wykonanie sprawozdań laboratoryjnych

# **OBCIĄŻENIE PRACĄ STUDENTA**

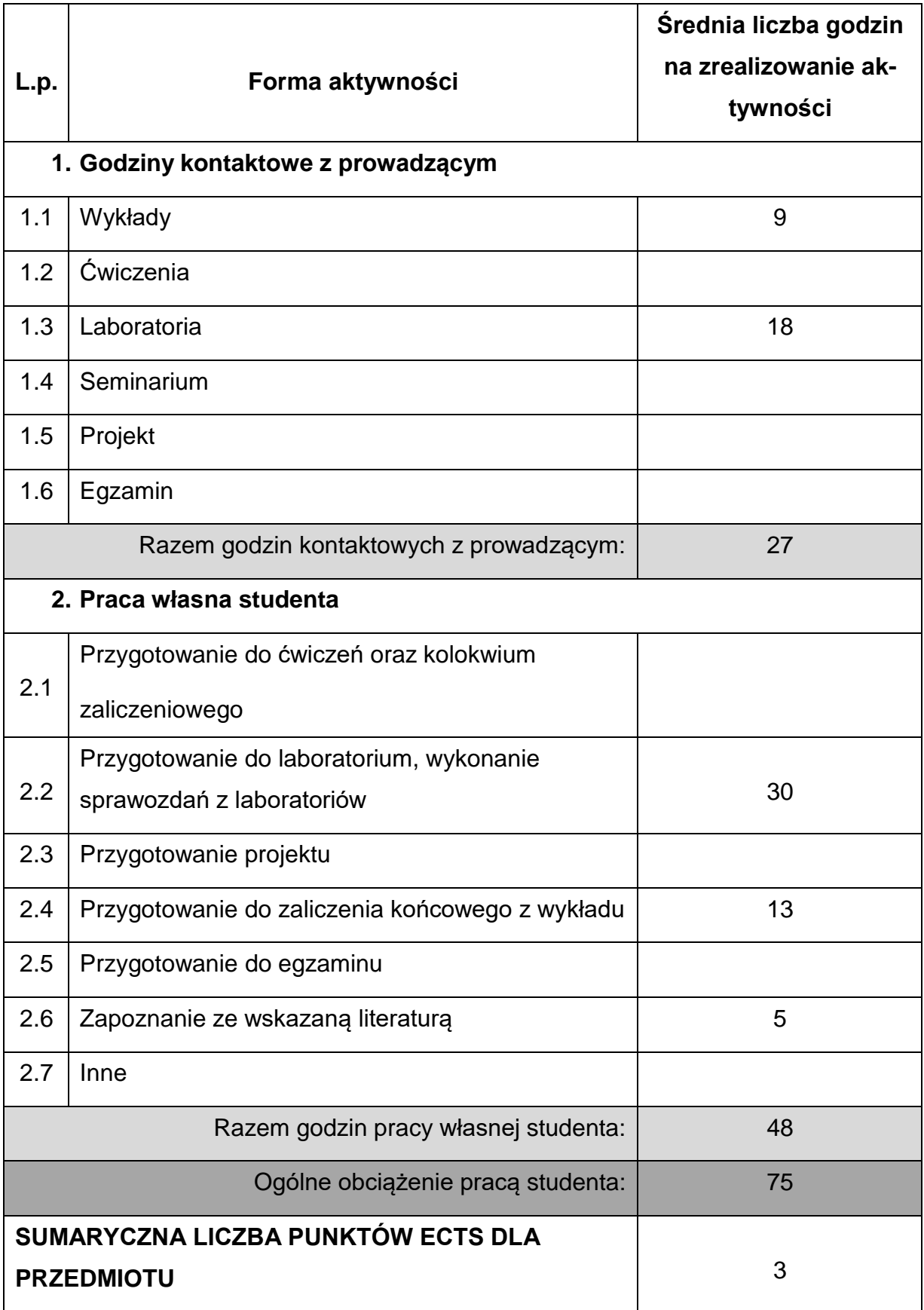

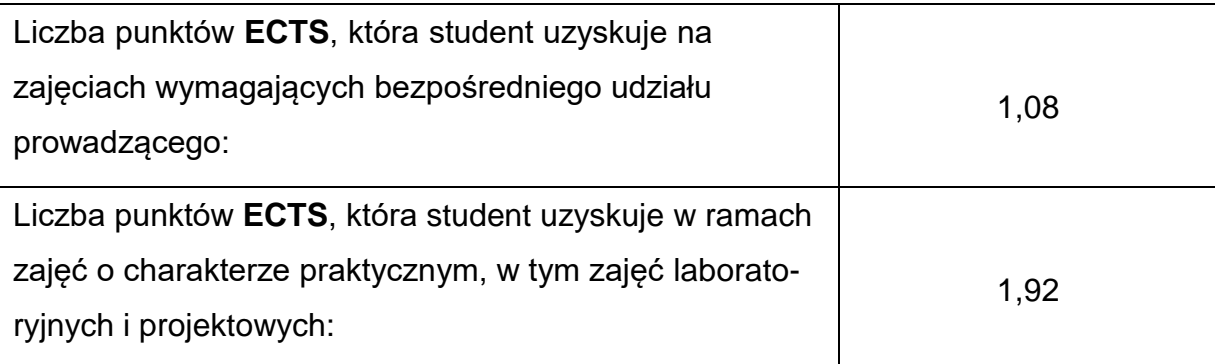

## **LITERATURAPODSTAWOWAIUZUPEŁNIAJĄCA**

- 1. Cekus D., Kania L.: Modelowanie elementów i zespołów maszyn w programach grafiki inżynierskiej. Częstochowa, 2009.
- 2. Skarka W., Mazurek A.: CATIA. Podstawy modelowania i zapisu konstrukcji,

Helion, Gliwice, 2005.

3. Wyleżoł M.: Modelowanie bryłowe w systemie CATIA. Przykłady i ćwiczenia,

Helion, Gliwice, 2002.

4. Wyleżoł M.: CATIA. Podstawy modelowania powierzchniowego i hybrydowego,

Helion, Gliwice, 2003.

5. Wełyczko A.: CATIA. Przykłady efektywnego zastosowania systemu w

projektowaniu mechanicznym, Helion, Gliwice, 2005.

6. Pomoc techniczna programu CATIA.

## **KOORDYNATORPRZEDMIOTU(IMIĘ,NAZWISKO,KATEDRA,ADRESE-MAIL)**

## **1. Dr hab. inż. Krzysztof Sokół prof. PCz, KMiPKM, [krzysztof.sokol@pcz.pl](mailto:krzysztof.sokol@pcz.pl)**

## **MACIERZ REALIZACJI EFEKTÓW UCZENIA SIĘ**

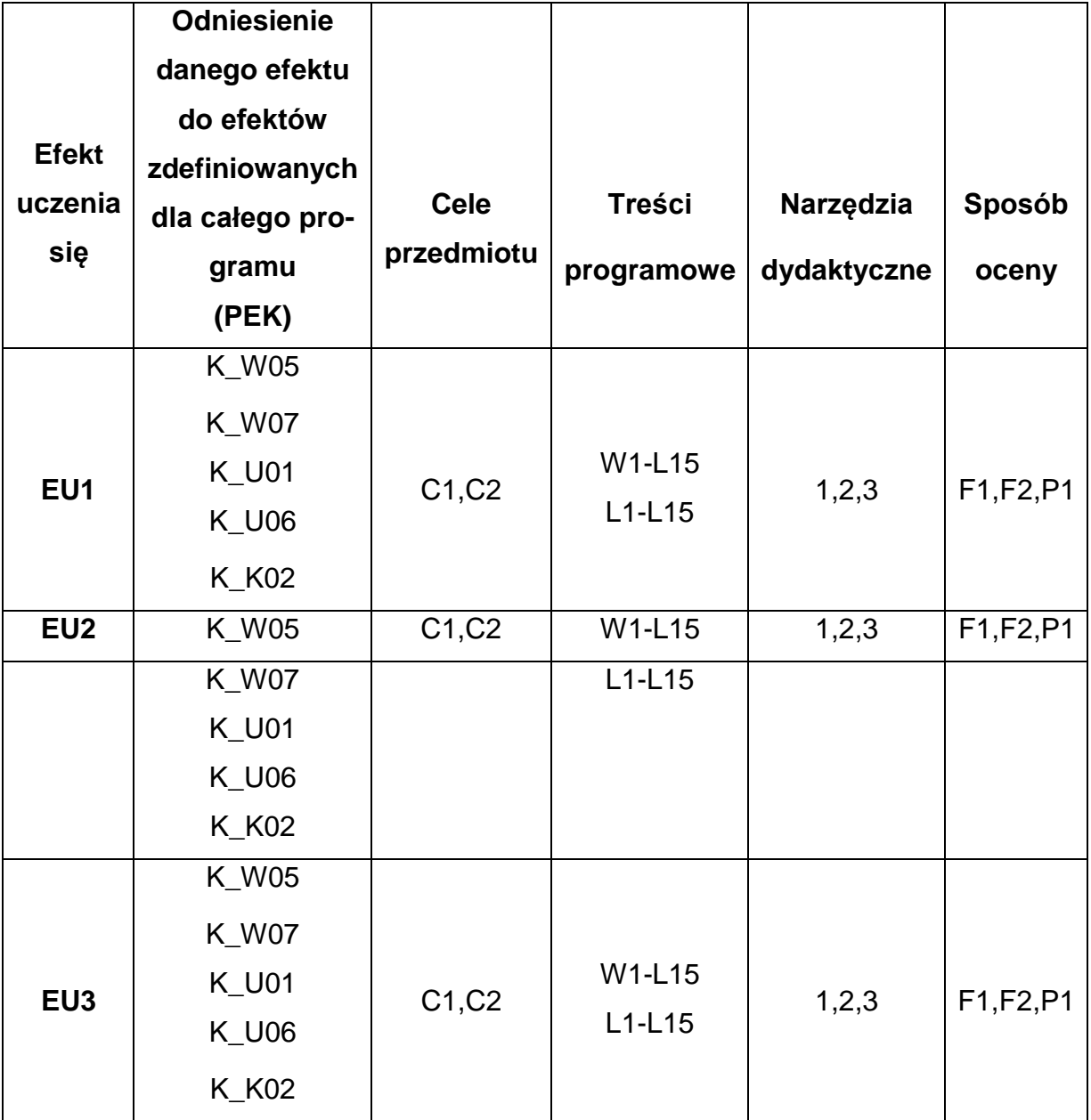

## **FORMY OCENY - SZCZEGÓŁY**

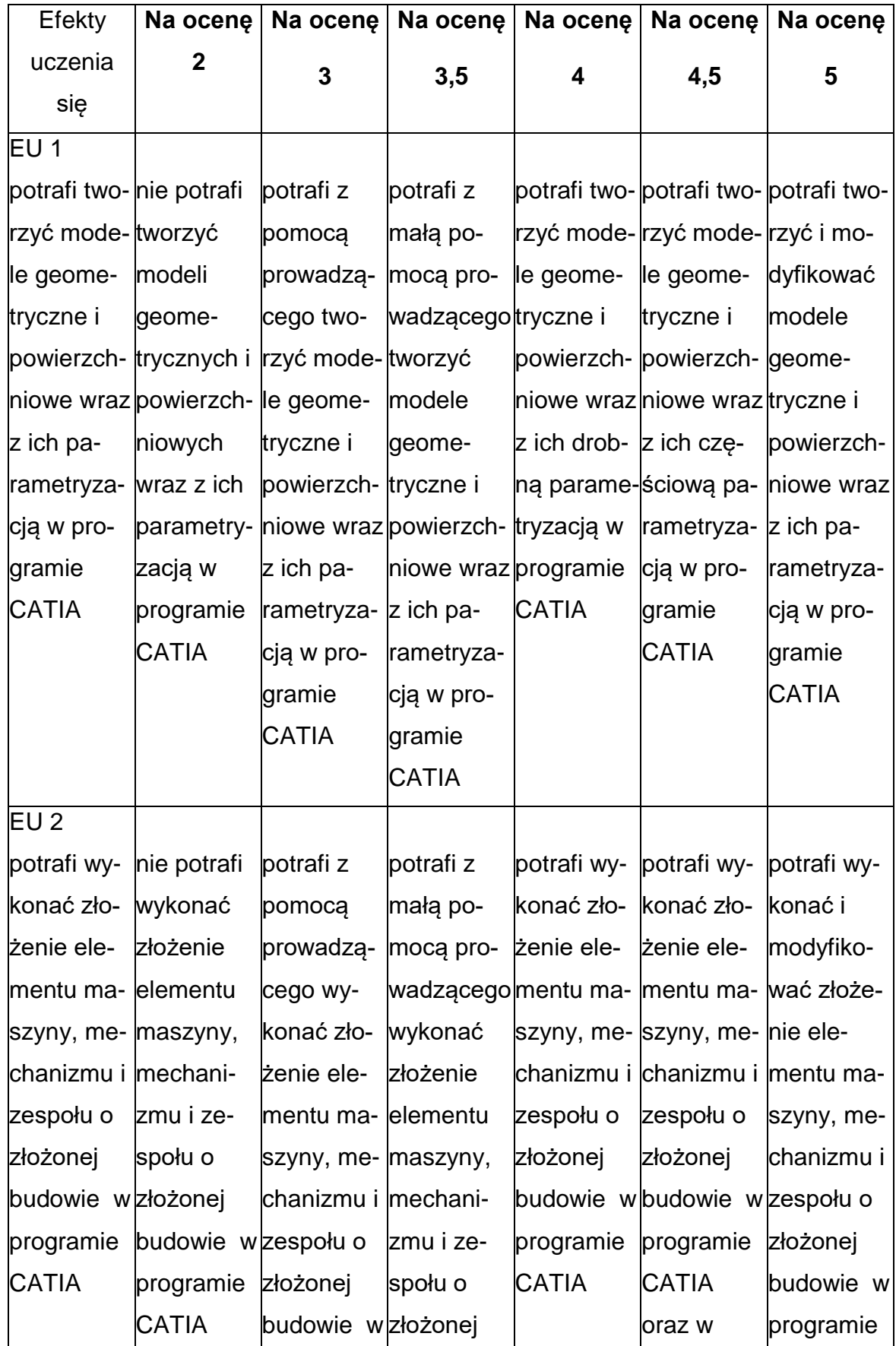

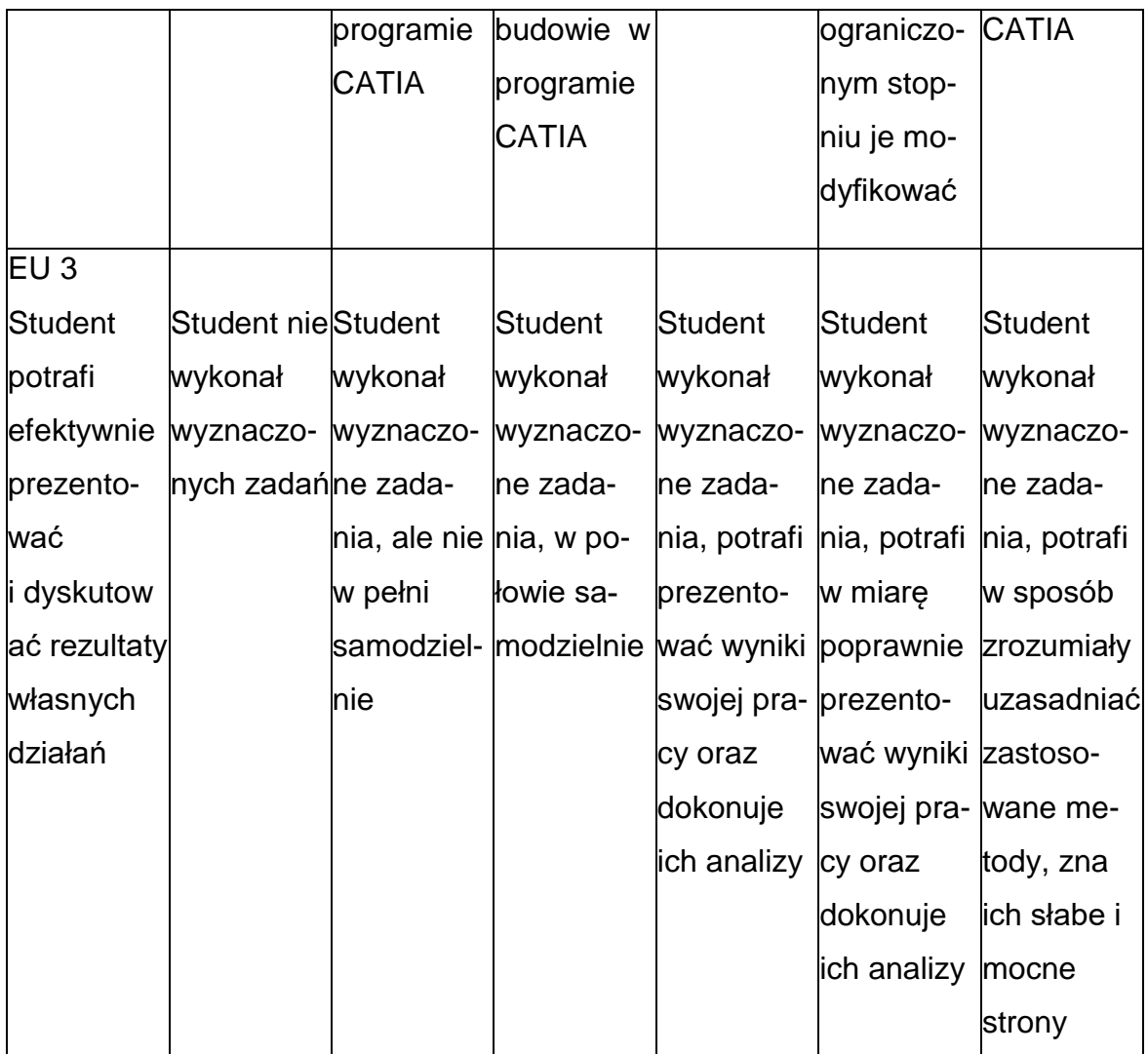

## **INNE PRZYDATNE INFORMACJE O PRZEDMIOCIE**

- 1. Wszelkie informacje dla studentów kierunku są umieszczane na stronie Wydziału **[www.wimii.pcz.pl](http://www.wimii.pcz.pl/)** oraz na stronach podanych studentom podczas pierwszych zajęć z danego przedmiotu.
- 2. Informacja na temat konsultacji przekazywana jest studentom podczas pierwszych zajęć z danego przedmiotu.

#### **SYLABUS DO PRZEDMIOTU**

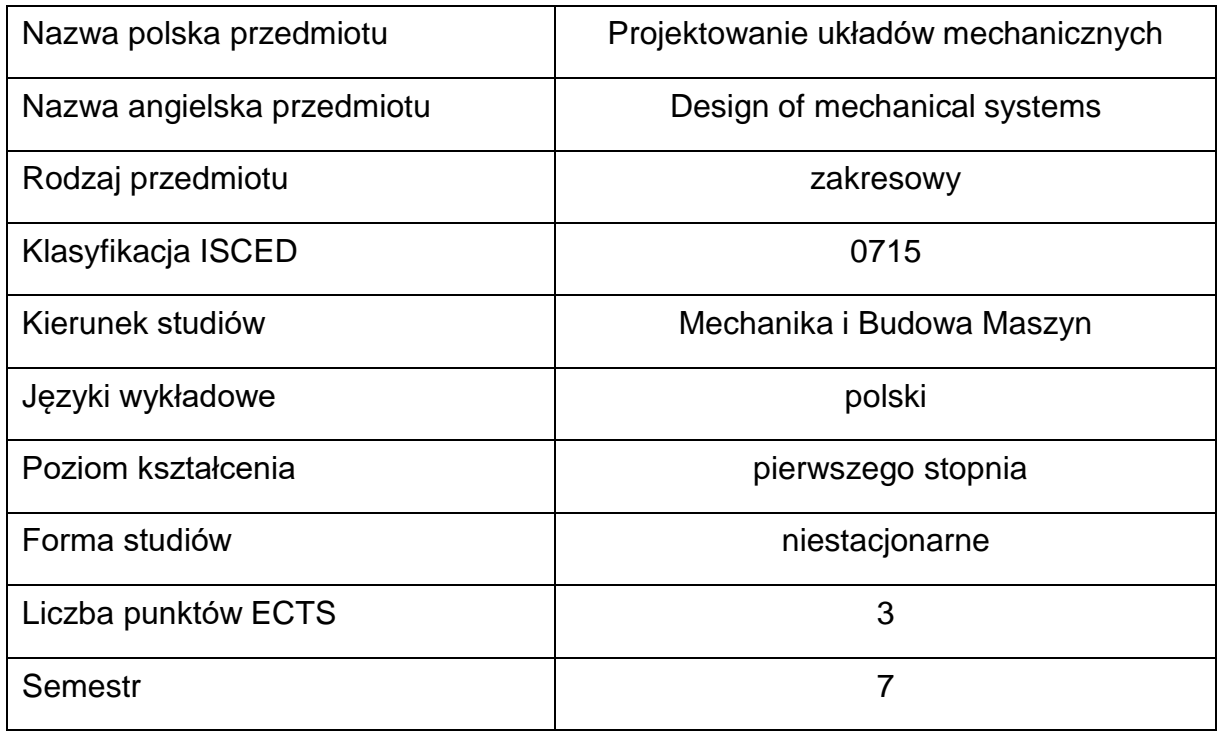

#### **Liczba godzin na semestr:**

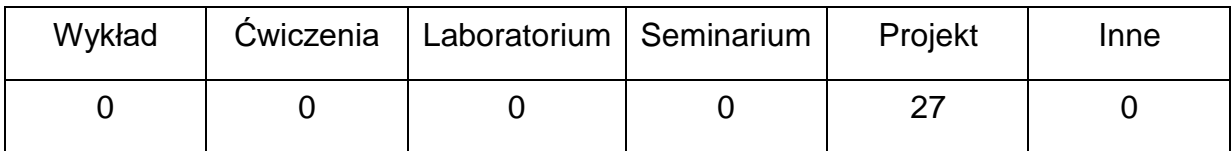

## **OPIS PRZEDMIOTU**

#### **CEL PRZEDMIOTU**

- 1. C1. Nabycie przez studentów praktycznych umiejętności obliczania sprzęgieł mechanicznych oraz ich elementów.
- 2. C2. Nabycie przez studentów umiejętności projektowania (modelowania) układów napędowych.

## **WYMAGANIA WSTĘPNE W ZAKRESIE WIEDZY, UMIEJĘTNOŚCI I INNYCH KOMPETENCJI**

- 1. Wiedza z zakresu zapisu konstrukcji
- 2. Znajomość mechaniki i wytrzymałości materiałów w podstawowym inżynierskim zakresie.
- 3. Znajomość podstaw konstrukcji maszyn.
- 4. Umiejętność obsługi komputera.
- 5. Umiejętność korzystania z różnych źródeł informacji w tym z internetowych baz wiedzy.
- 6. Umiejętności prawidłowej interpretacji i prezentacji własnych działań.

## **EFEKTY UCZENIA SIĘ**

- EU 1– potrafi dokonać analizy zadania projektowego dotyczącego sprzęgieł mechanicznych z wykorzystaniem posiadanej wiedzy, zwłaszcza z zakresu podstaw konstrukcji maszyn,
- EU 2– potrafi przeprowadzić podstawowe obliczenia wytrzymałościowe elementów sprzęgieł,
- EU 3– potrafi samodzielnie rozwiązać zadanie projektowe zespołu układu napędowego.

#### **TREŚCIPROGRAMOWE**

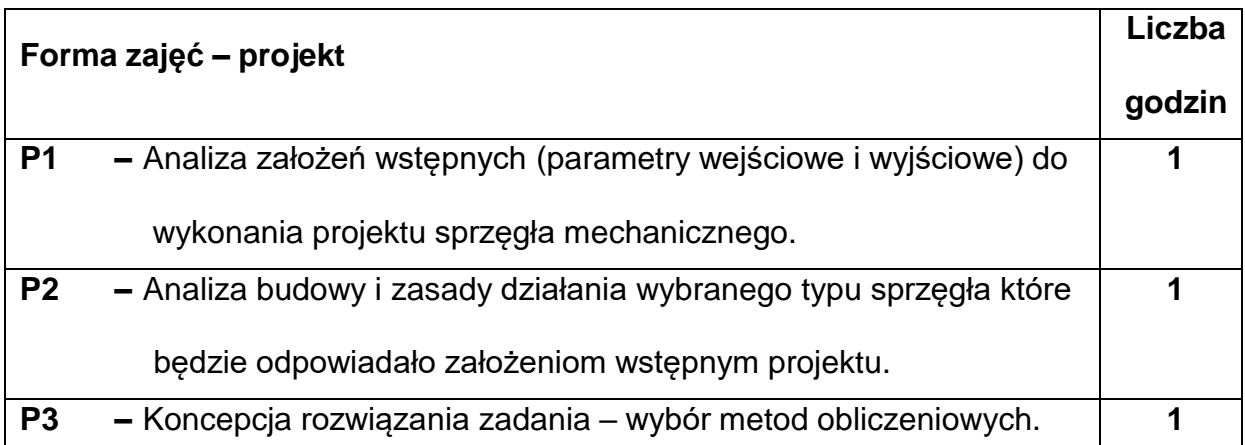

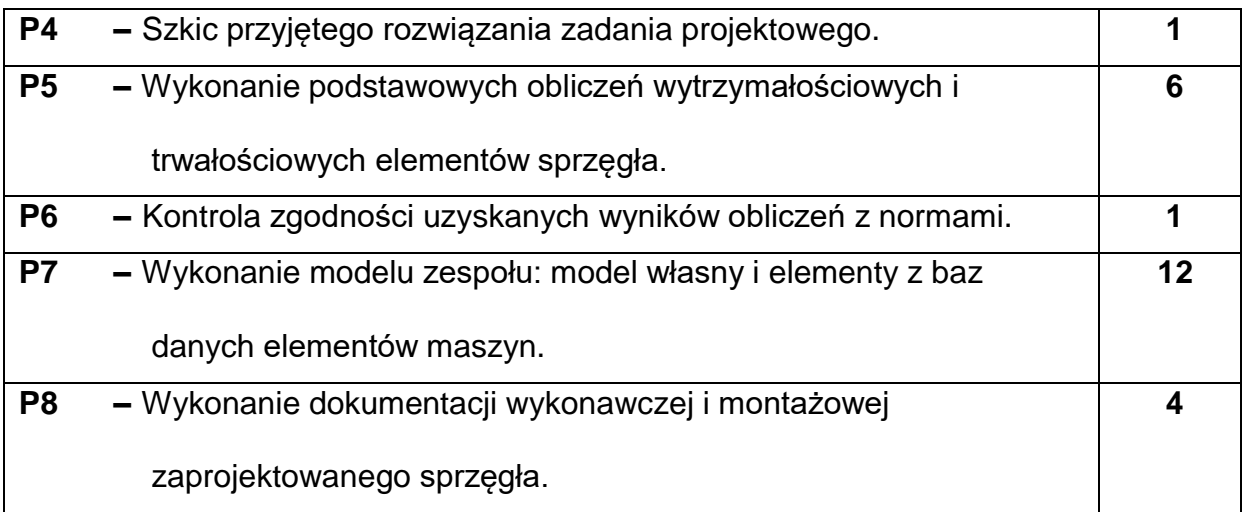

## **NARZĘDZIADYDAKTYCZNE**

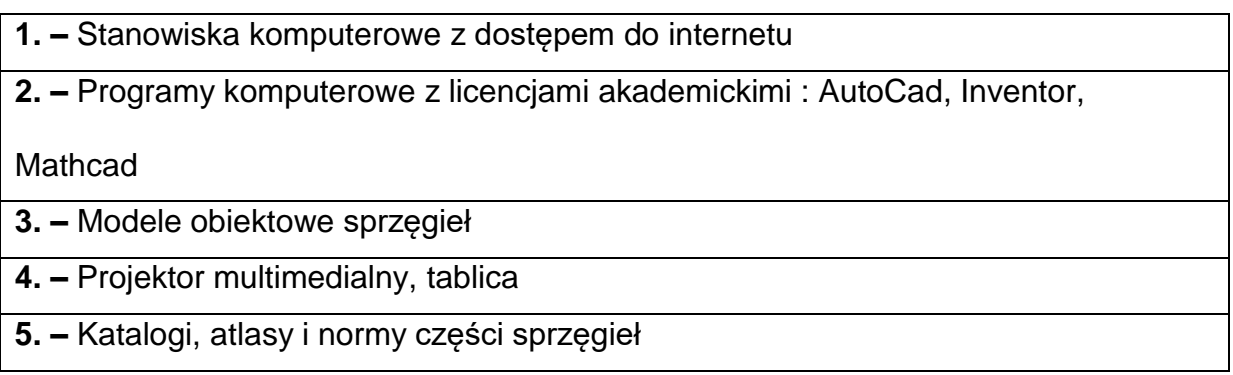

## **SPOSOBYOCENY(F–FORMUJĄCA,P–PODSUMOWUJĄCA)**

**F1. –** ocena przygotowania do ćwiczeń projektowych

**F2. –** ocena umiejętności stosowania posiadanej wiedzy z zakresu podstaw

konstrukcji maszyn

**F3. –** ocena realizacji zadania podczas ćwiczeń projektowych

**F4. –** ocena aktywności podczas zajęć

**P1. –** ocena poprawności rozwiązania zadania konstrukcyjnego– zaliczenie na

ocenę\*

\*) warunkiem uzyskania zaliczenia jest otrzymanie pozytywnych ocen ze wszystkich zadań projektowych

## **METODY WERYFIKACJI EFEKTÓW**

**1.** Wykonanie powierzonego zadania projektowego w formie przedstawienia procedury obliczeniowej i zapisu konstrukcji.

## **OBCIĄŻENIE PRACĄ STUDENTA**

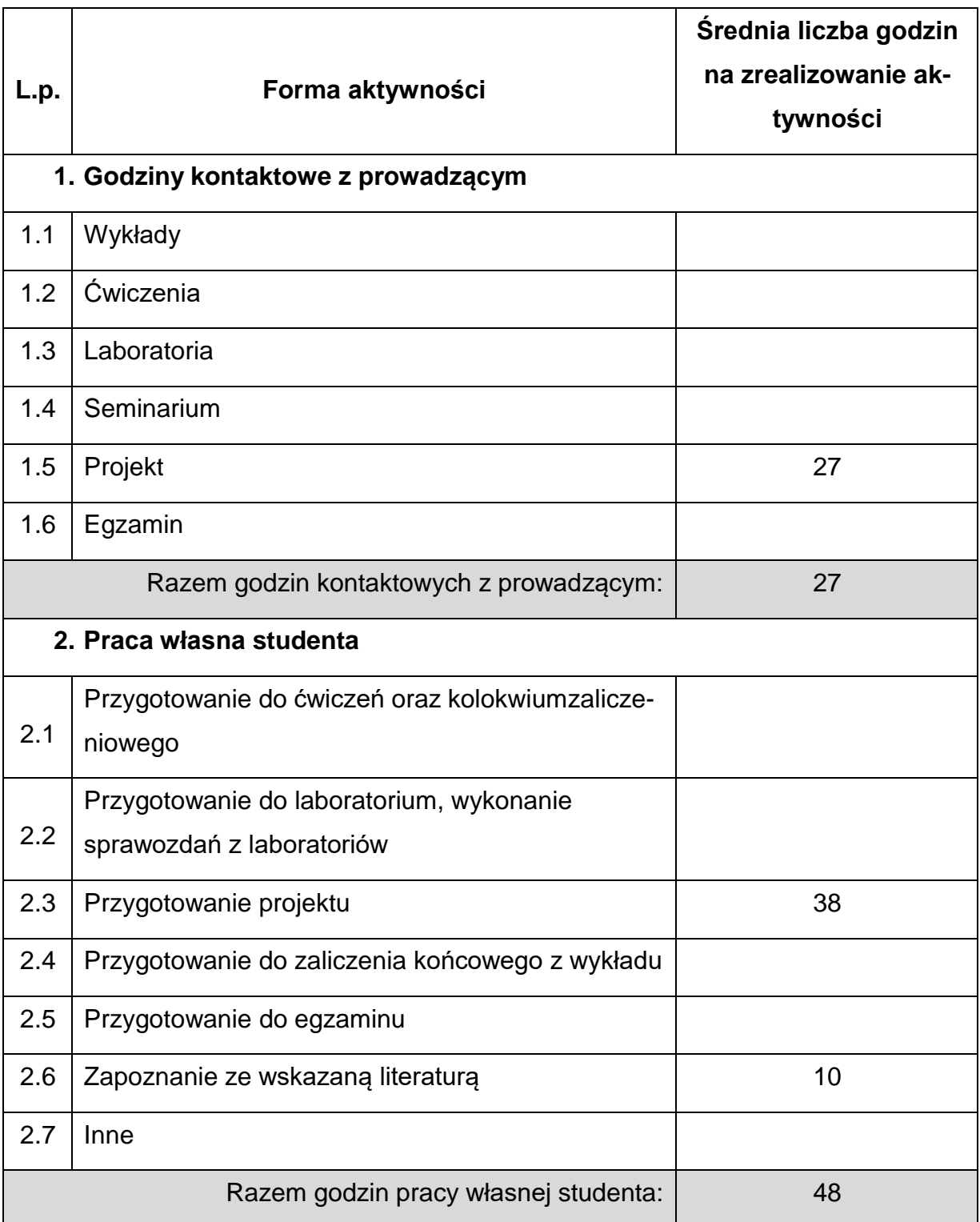

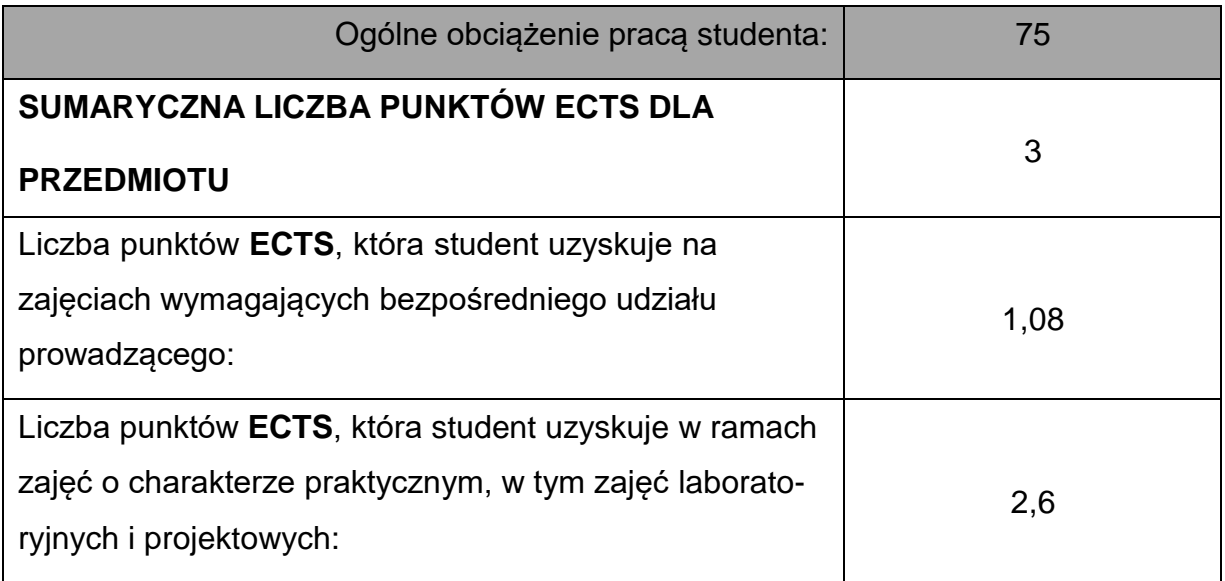

## **LITERATURAPODSTAWOWAIUZUPEŁNIAJĄCA**

- 1. Przykłady obliczeń z podstaw konstrukcji maszyn. Połączenia, sprężyny, wały i osie. Pod red. E. Mazanka. WNT, Warszawa 2017.
- 2. Przykłady obliczeń z podstaw konstrukcji maszyn. Łożyska, sprzęgła i hamulce, przekładnie mechaniczne. Pod red. E. Mazanka. WNT, Warszawa 2017.
- 3. Podstawy konstrukcji maszyn. Pod redakcją B. Branowskiego. Wydawnictwo

Politechniki Poznańskiej, Poznań 2007.

- 4. L. Kurmaz, O. Kurmaz: Projektowanie węzłów i części maszyn. Wydawnictwo Politechniki Świętokrzyskiej, Kielce 2018.
- 5. A. Jaskulski, Podręcznik Autodesk Inventor 2020 PL, PWN

## **KOORDYNATORPRZEDMIOTU(IMIĘ,NAZWISKO,INSTYTUT,ADRESE-MAIL)**

## **1. dr inż. Szczepan Śpiewak, Katedra Mechaniki i Podstaw Konstrukcji**

**Maszyn, [szczepan.spiewak@pcz.pl](mailto:szczepan.spiewak@pcz.pl)**

## **MACIERZ REALIZACJI EFEKTÓW UCZENIA SIĘ**

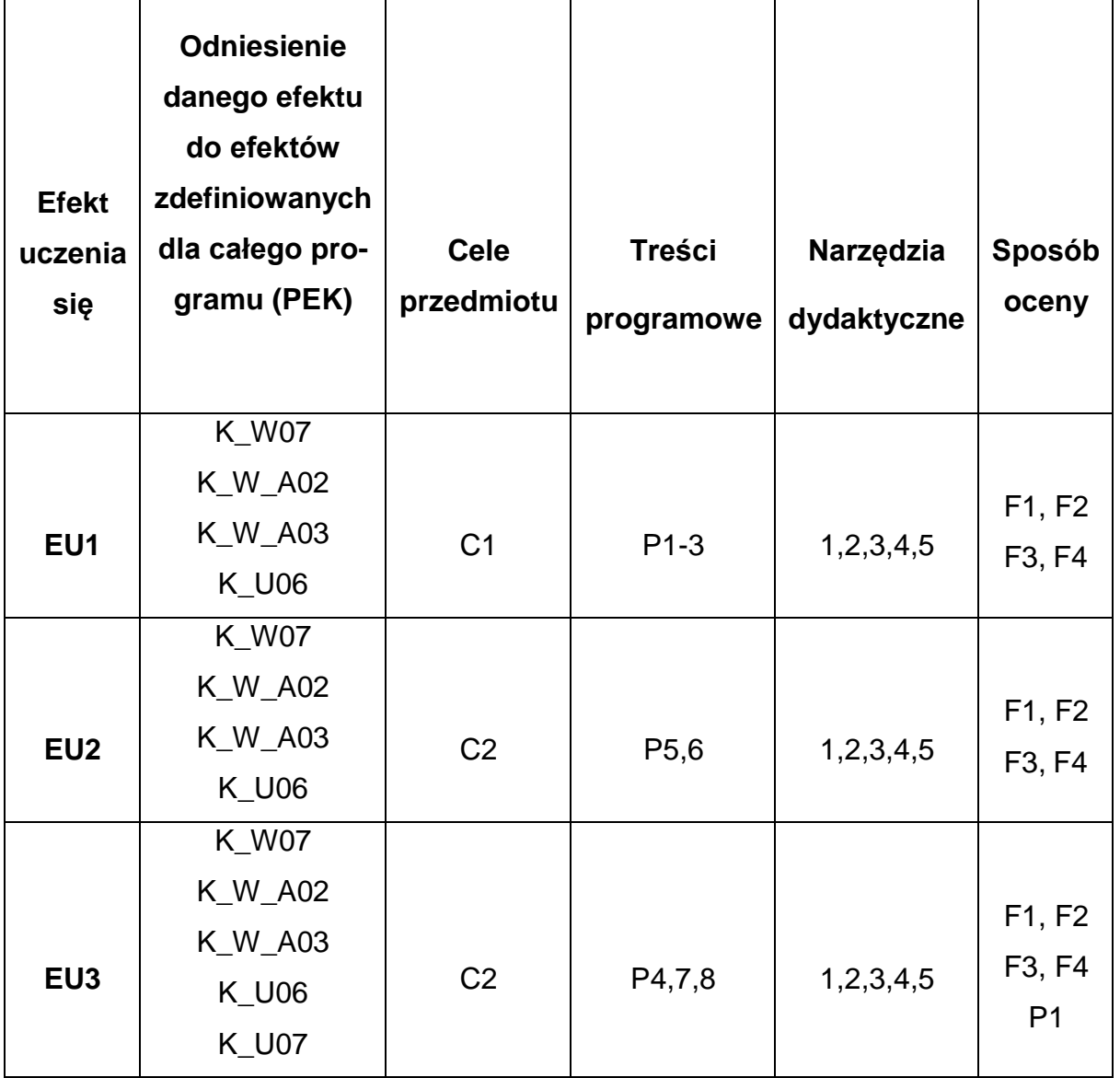

## **FORMY OCENY - SZCZEGÓŁY**

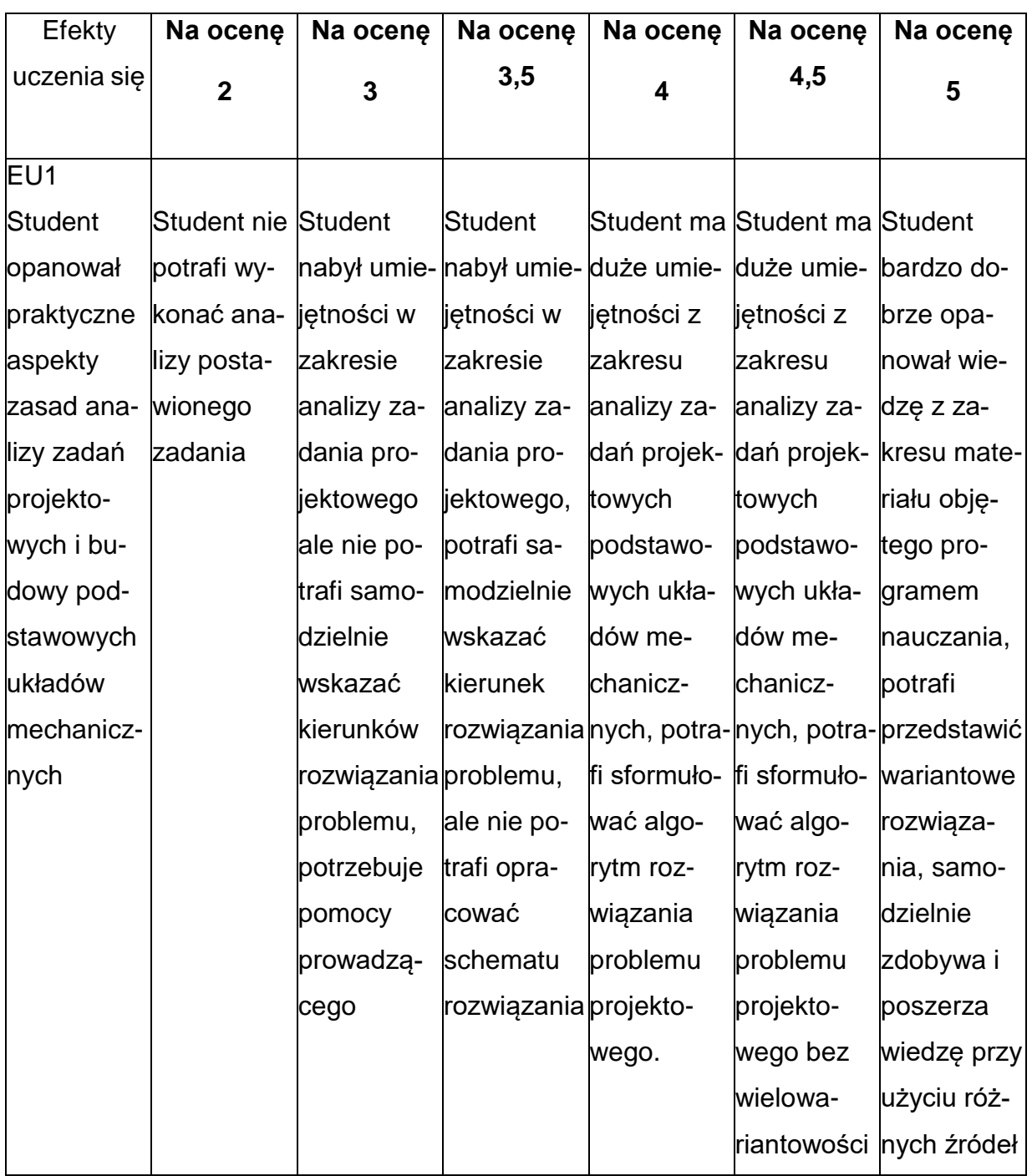

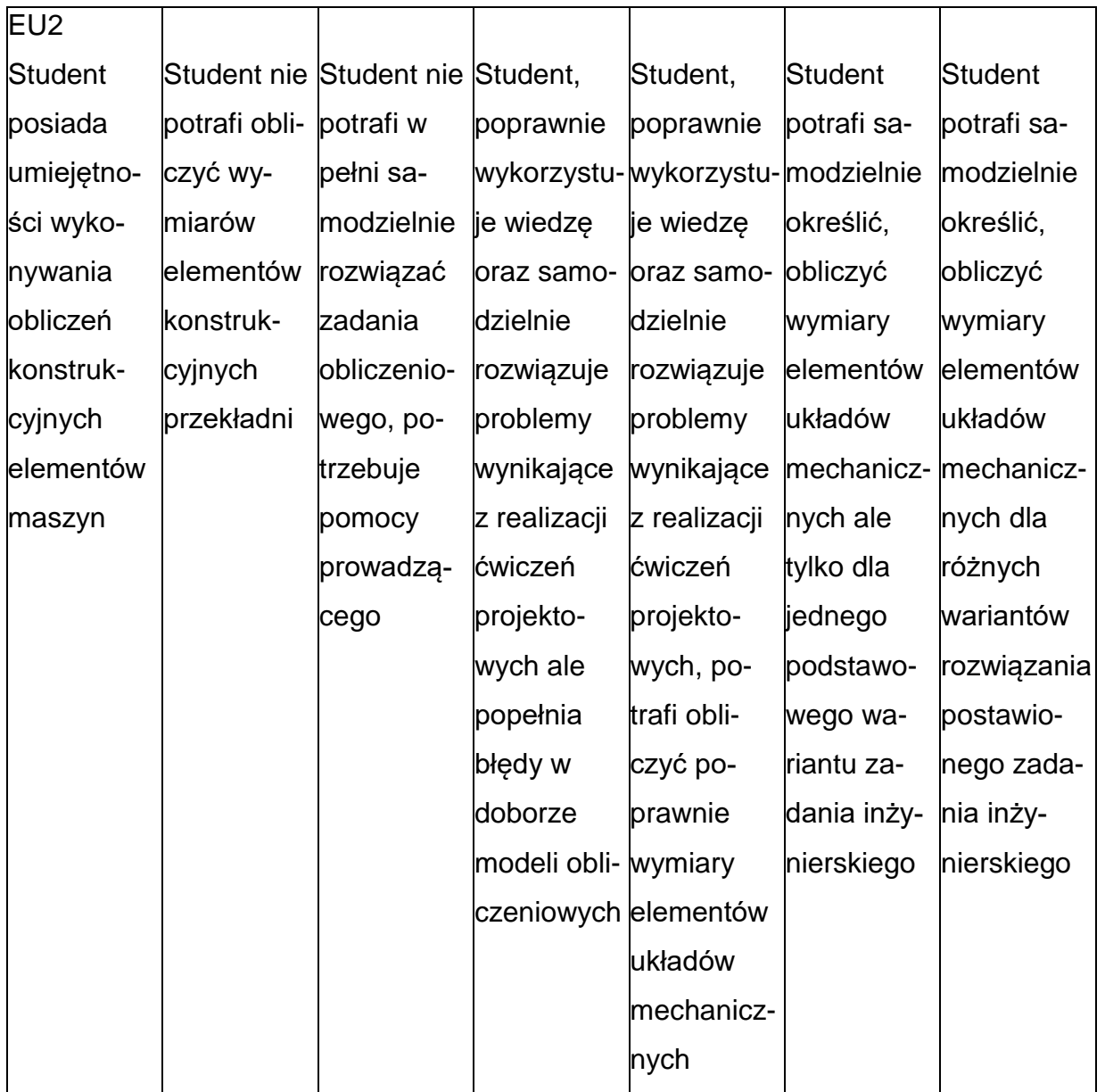

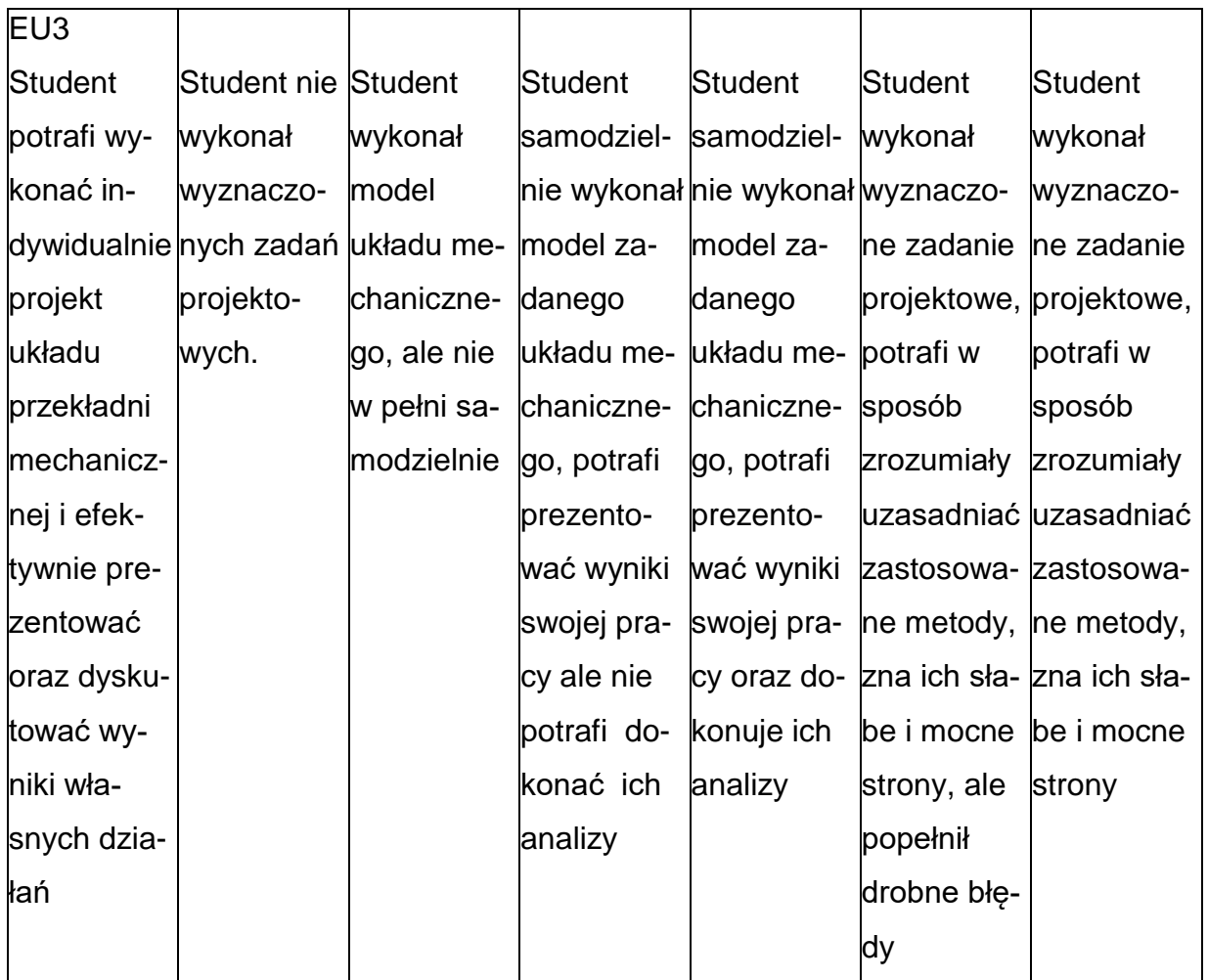

## **INNE PRZYDATNE INFORMACJE O PRZEDMIOCIE**

- 1. Wszelkie informacje dla studentów kierunku są umieszczane na stronie Wydziału **[www.wimii.pcz.pl](http://www.wimii.pcz.pl/)** oraz na stronach podanych studentom podczas pierwszych zajęć z danego przedmiotu.
- 2. Informacja na temat konsultacji przekazywana jest studentom podczas pierwszych zajęć z danego przedmiotu.

#### **SYLABUS DO PRZEDMIOTU**

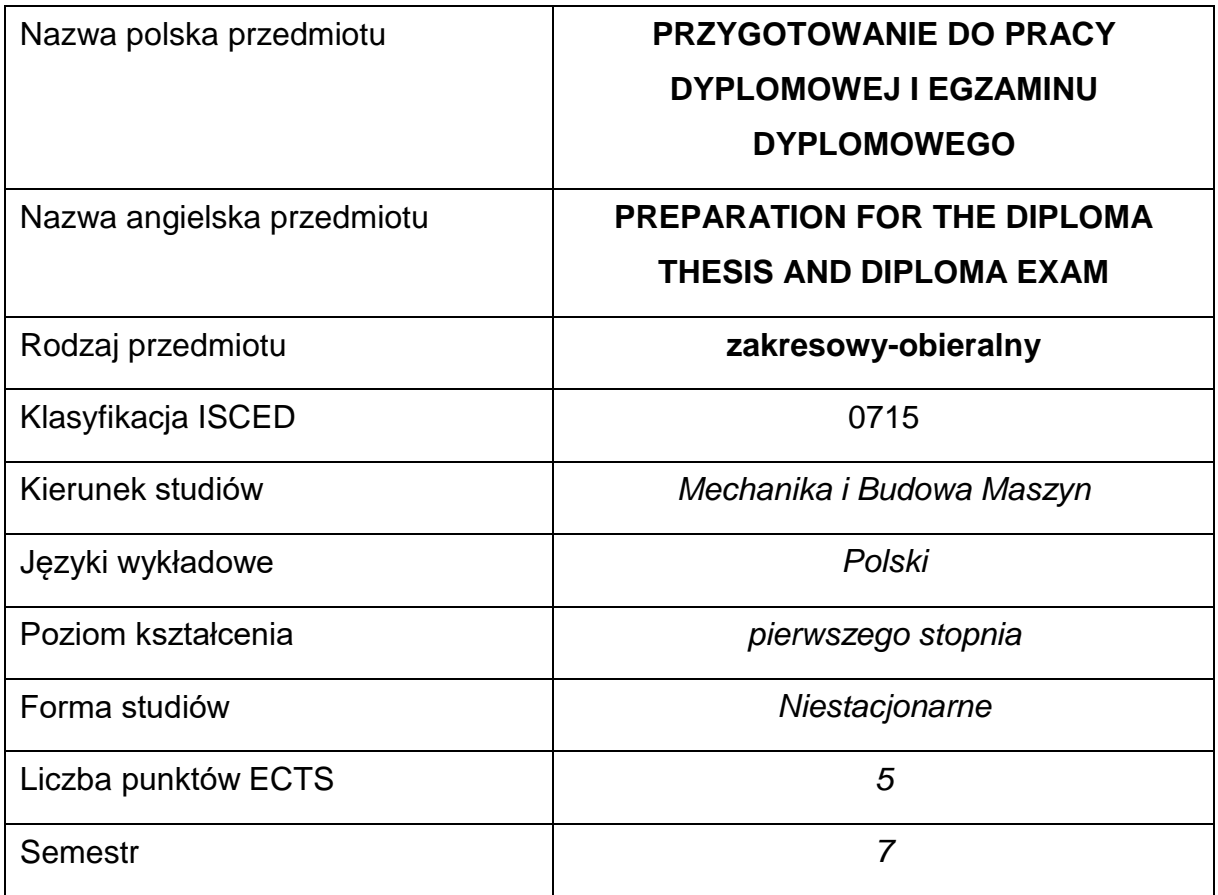

## **Liczba godzin na semestr:**

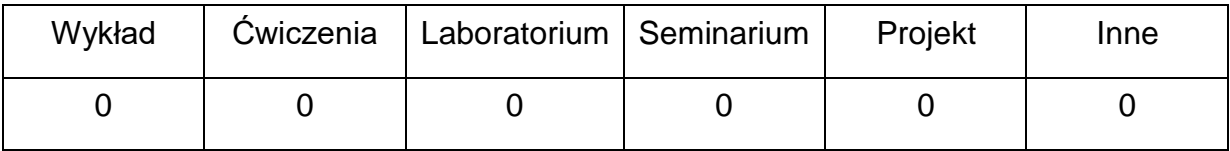

#### **OPIS PRZEDMIOTU**

#### **CEL PRZEDMIOTU**

- C 1.Przygotowanie studenta do realizacji postawionego tematu pracydyplomowej.
- C 2. Przygotowanie studenta do egzaminu dyplomowego.

## **WYMAGANIA WSTĘPNE W ZAKRESIE WIEDZY, UMIEJĘTNOŚCI I INNYCH KOMPETENCJI**

- Posiada wiedze z zakresu przedmiotów podstawowych i kierunkowychrealizowanych podczas studiów
- Umiejętność korzystania ze źródeł literatury, zasobów internetowych, instrukcji oraz dokumentacji technicznej.
- Umiejętność obsługi programów matematycznych oraz numerycznych do rozwiązywania zadań z zakresu pracy dyplomowej.
- Umiejętności prawidłowej interpretacji otrzymanych wyników pracy oraz prezentacji własnych działań.

## **EFEKTY UCZENIA SIĘ**

- EU 1 zna zasady tworzenia pracy dyplomowej i ochrony prawa autorskiego (rozumie pojęcie plagiatu, działania systemów antyplagiatowych).
- EU 2 potrafi opracować pracę dyplomową i zagadnienia z zakresu egzaminu dyplomowego

## **NARZĘDZIADYDAKTYCZNE**

- **1. –** komputer z zainstalowanym oprogramowaniem.
- **2. –** stanowiska do realizacji badań doświadczalnych

## **SPOSOBYOCENY(F–FORMUJĄCA,P–PODSUMOWUJĄCA)**

**F1. –** ocena umiejętności stosowania zdobytej wiedzy do rozwiązywania zagadnień

z zakresu pracy dyplomowej.

- **P1. –** wykonanie pracy dyplomowej w zakresie obranego tematu praca dyplomowa.
- **P2. –** ocena opanowania materiału nauczania dla danego kierunku studiów –

egzamin dyplomowy.

## **METODY WERYFIKACJI EFEKTÓW**

- przygotowana praca dyplomowa
- opracowanie zagadnień egzaminu dyplomowego

## **OBCIĄŻENIE PRACĄ STUDENTA**

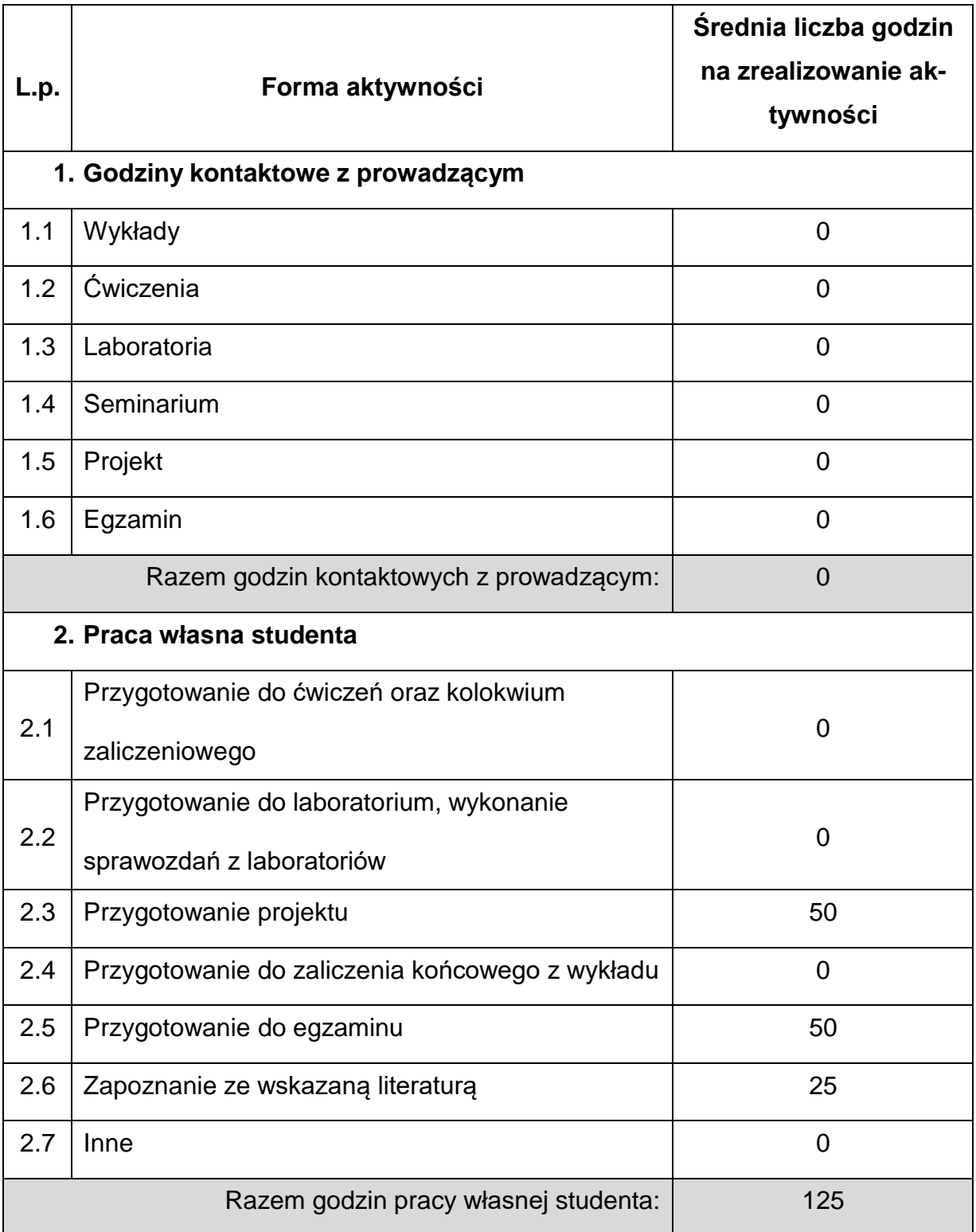

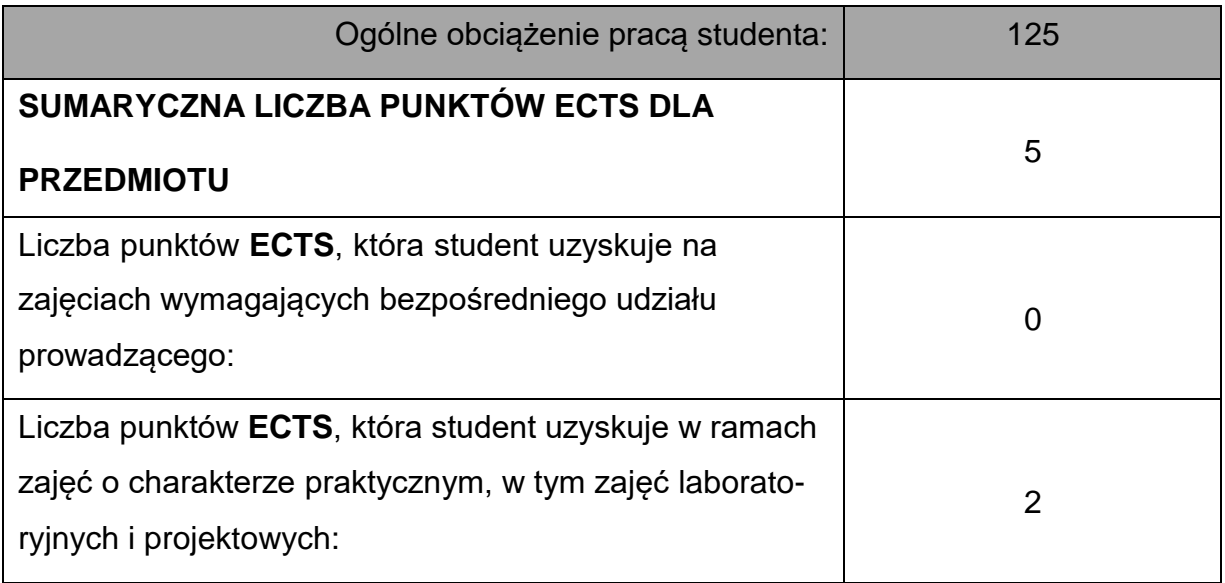

## **LITERATURAPODSTAWOWAIUZUPEŁNIAJĄCA**

1. Sydor M., Wskazówki dla piszących prace dyplomowe, Wydawnictwo

Uniwersytetu Przyrodniczego w Poznaniu, 2014.

2. Welskop W., Jak napisać pracę licencjacką i magisterską?, Wydawnictwo

Naukowe Wyższej Szkoły Biznesu i Nauk o Zdrowiu, Łódź, 2014.

3. Literatura dobierana indywidualnie wg wskazówek promotora i opiekuna pracy

dyplomowej.

## **KOORDYNATORPRZEDMIOTU(IMIĘ,NAZWISKO,KATEDRA,ADRESE-MAIL)**

**1.** dr inż. Zbigniew Saternus, KMiPKM, **[zbigniew.saternus@pcz.pl](mailto:zbigniew.saternus@pcz.pl)**

## **MACIERZ REALIZACJI EFEKTÓW UCZENIA SIĘ**

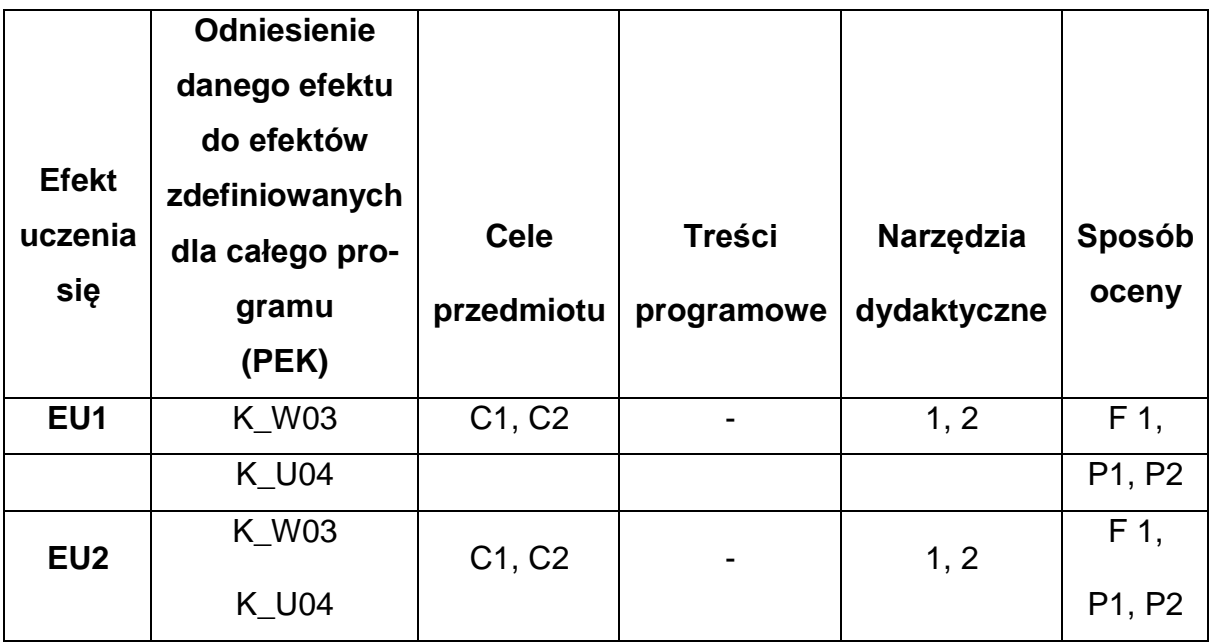

## **FORMY OCENY - SZCZEGÓŁY**

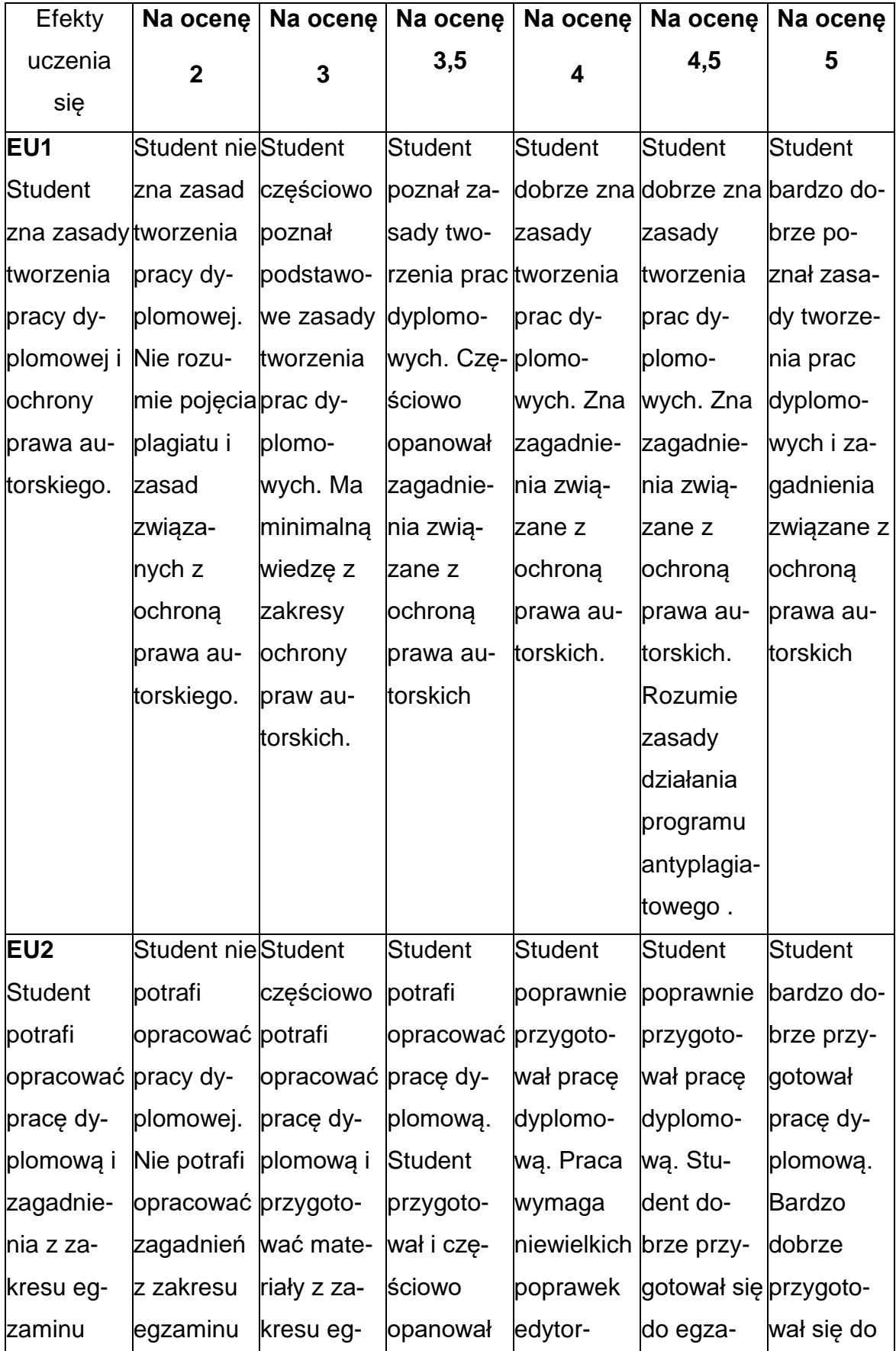

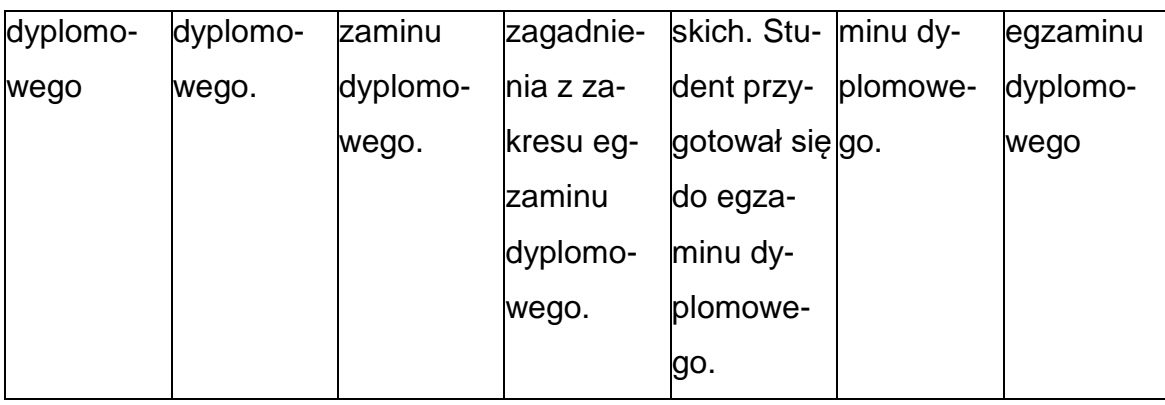

## **INNE PRZYDATNE INFORMACJE O PRZEDMIOCIE**

- 1. Wszelkie informacje dla studentów kierunku są umieszczane na stronie Wydziału **[www.wimii.pcz.pl](http://www.wimii.pcz.pl/)** oraz na stronach podanych studentom podczas pierwszych zajęć z danego przedmiotu.
- 2. Informacja na temat konsultacji przekazywana jest studentom podczas pierwszych zajęć z danego przedmiotu.
#### **SYLABUS DO PRZEDMIOTU**

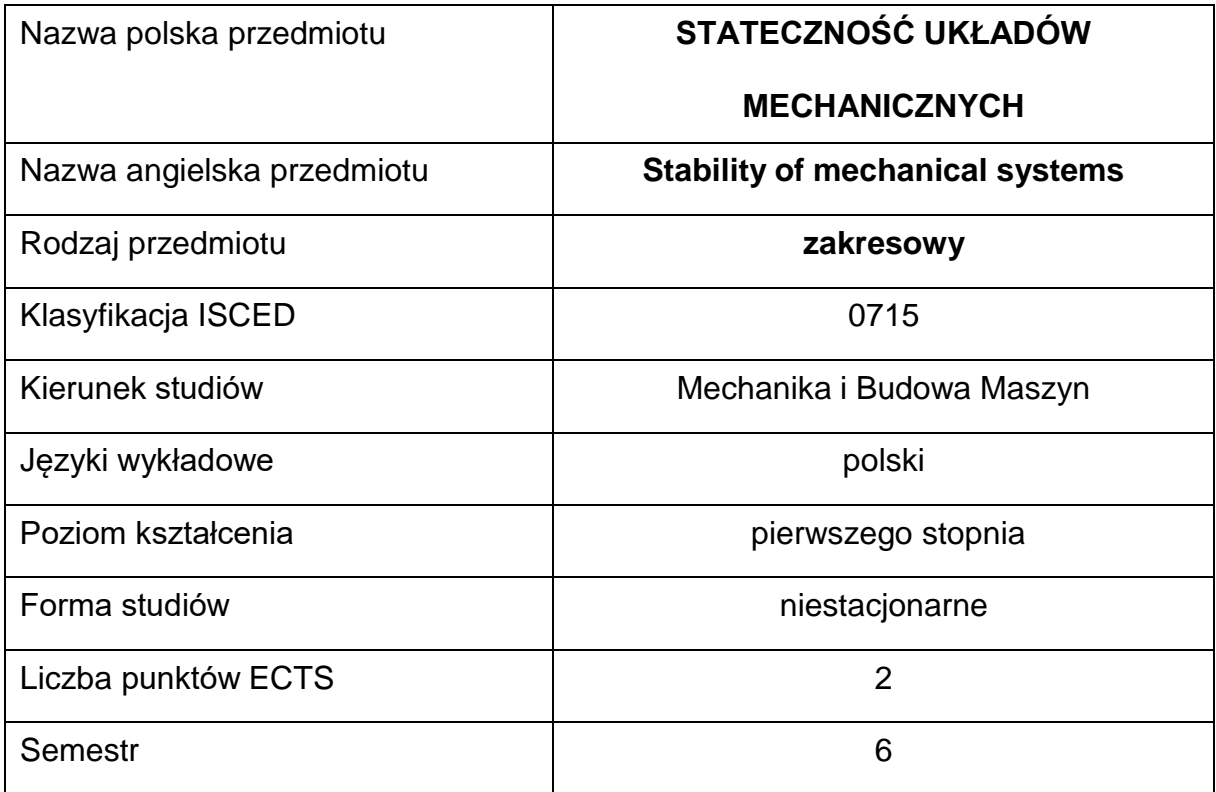

#### **Liczba godzin na semestr:**

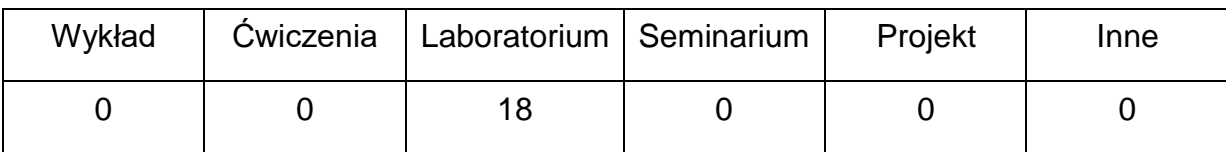

### **OPIS PRZEDMIOTU**

#### **CEL PRZEDMIOTU**

- C1. Zapoznanie studentów z kryteriami utraty stateczności.
- C2. Nabycie przez studentów umiejętności w zakresie wyznaczania obciążeniakrytycznego oraz częstości i postaci drgań układów drgających.

# **WYMAGANIA WSTĘPNE W ZAKRESIE WIEDZY, UMIEJĘTNOŚCI I INNYCH KOMPETENCJI**

- 1. Wiedza z zakresu matematyki i fizyki.
- 2. Umiejętność wykonywania działań matematycznych do rozwiązywania postawionych zadań.
- 3. Umiejętność korzystania z różnych źródeł informacji w tym z instrukcji i dokumentacji technicznej.
- 4. Umiejętności pracy samodzielnej i w grupie.
- 5. Umiejętności prawidłowej interpretacji i prezentacji własnych działań.

#### **EFEKTY UCZENIA SIĘ**

- EU 1 ma ogólną wiedzę na temat wpływu parametrów układu na drgania,
- EU 2 ma ogólną wiedzę na temat kryteriów utraty stateczności smukłych układów sprężystych,
- EU3 potrafi wyznaczyć siłę krytyczną układu smukłego na podstawie statycznego i kinetycznego kryterium stateczności,
- EU4 potrafi przygotować sprawozdanie z przebiegu realizacji ćwiczeń.

#### **TREŚCIPROGRAMOWE**

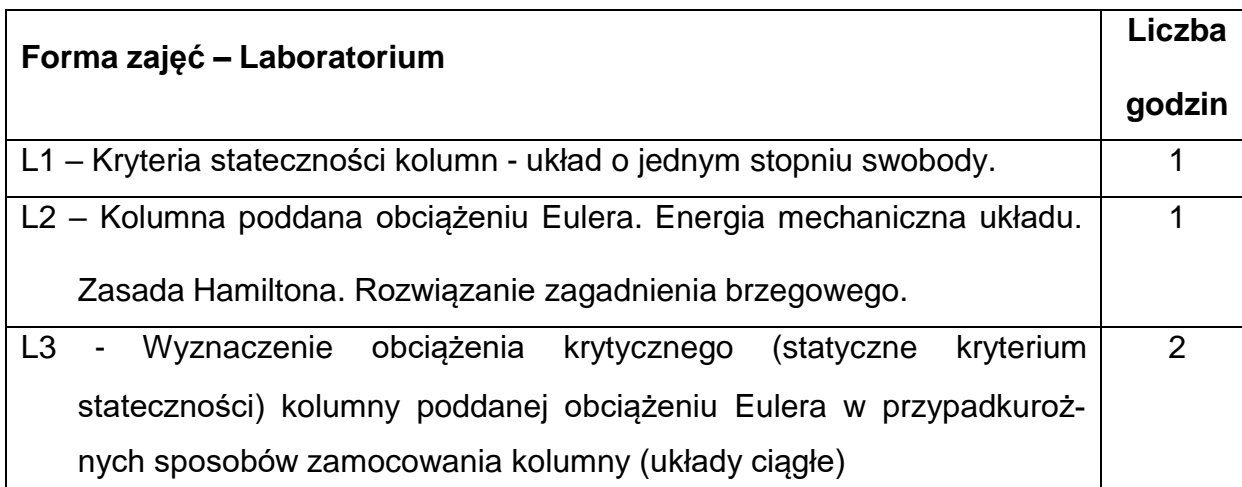

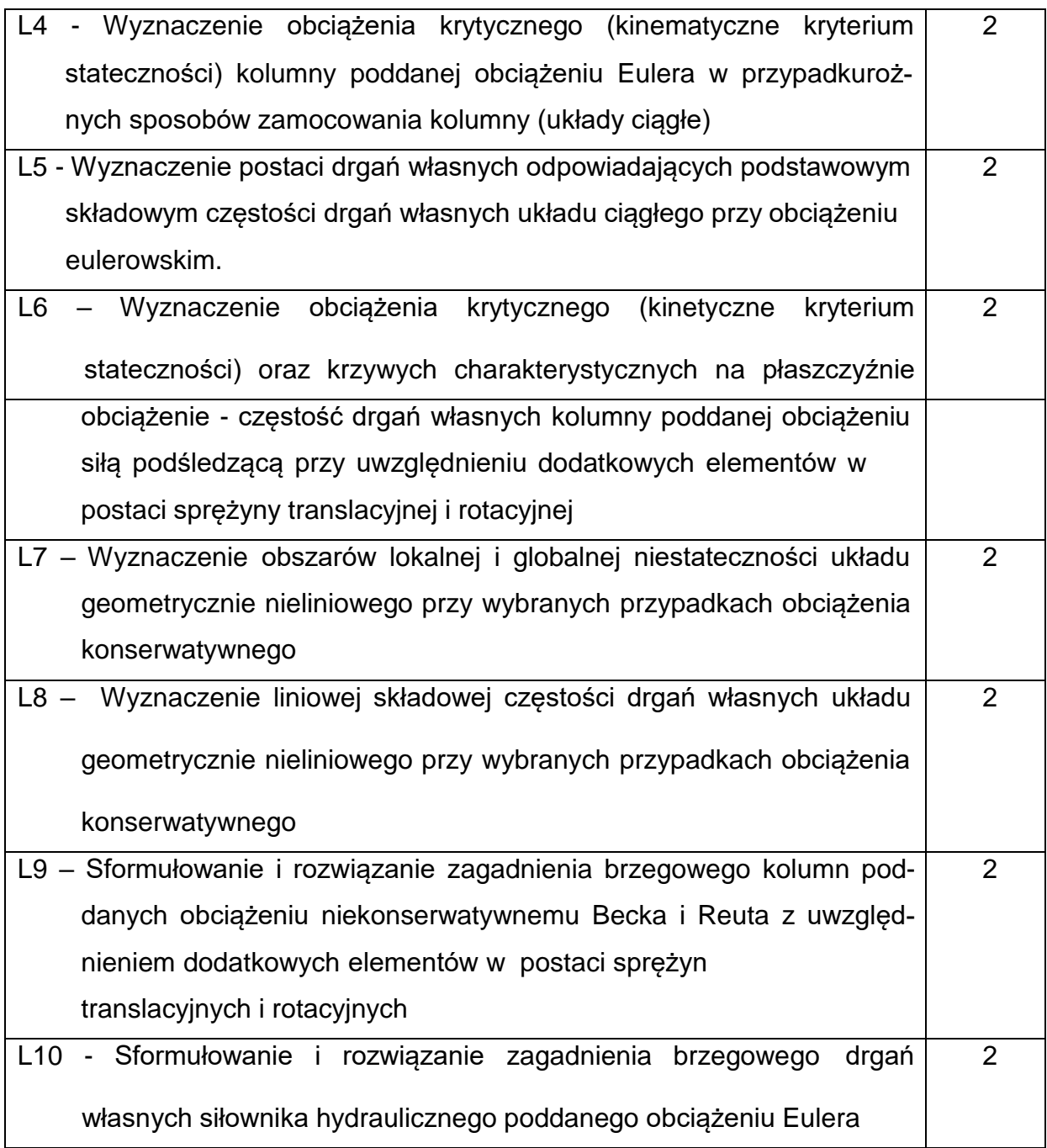

# **NARZĘDZIADYDAKTYCZNE**

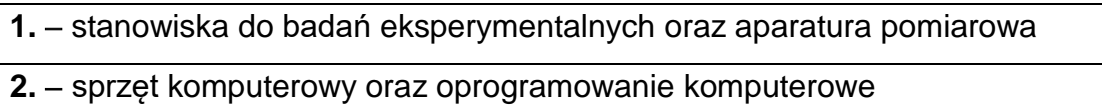

## **SPOSOBYOCENY(F–FORMUJĄCA,P–PODSUMOWUJĄCA)**

**F1. –** ocena przygotowania do ćwiczeń laboratoryjnych

**F2. –** ocena umiejętności stosowania zdobytej wiedzy podczas wykonywania

ćwiczeń

**F3. –** ocena sprawozdań z realizacji ćwiczeń objętych programem nauczania

**F4. –** ocena aktywności podczas zajęć

**P1. –** ocena umiejętności rozwiązywania postawionych problemów oraz sposobu

prezentacji

uzyskanych wyników – zaliczenie na ocenę\*

**P2. –** ocena opanowania materiału nauczania będącego przedmiotem laboratorium

\*) warunkiem uzyskania zaliczenia jest otrzymanie pozytywnych ocen ze wszystkich ćwiczeń laboratoryjnych,

#### **METODY WERYFIKACJI EFEKTÓW**

- zaliczenie (ustne, opisowe, testowe lub inne)
- kolokwium
- wykonanie sprawozdań laboratoryjnych

### **OBCIĄŻENIE PRACĄ STUDENTA**

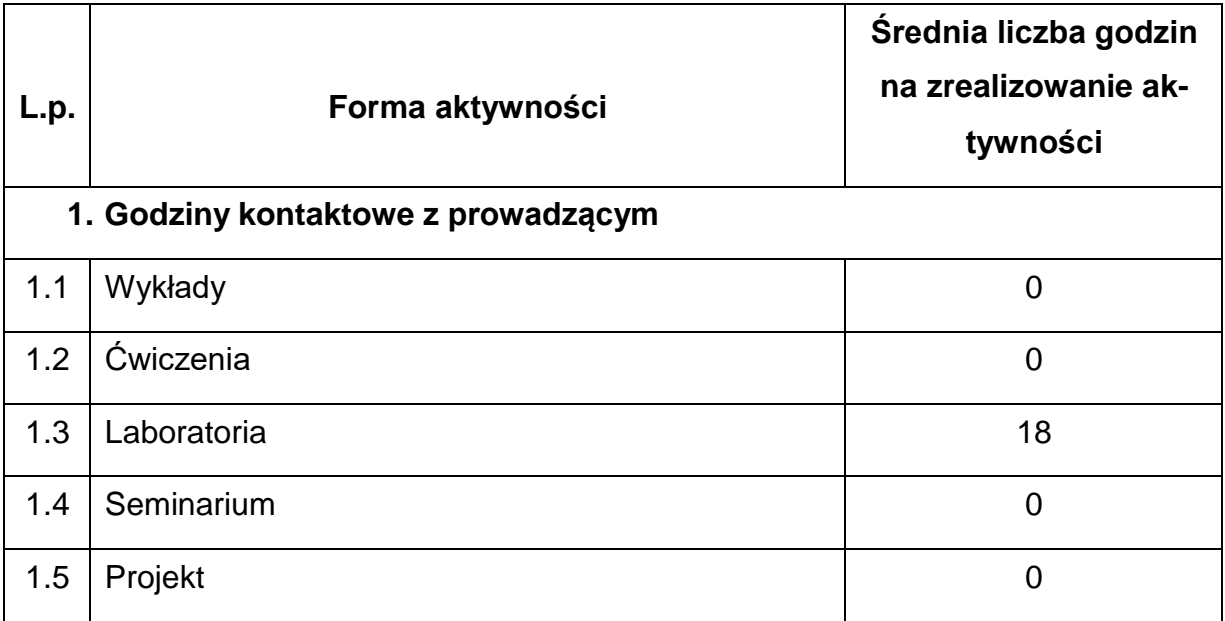

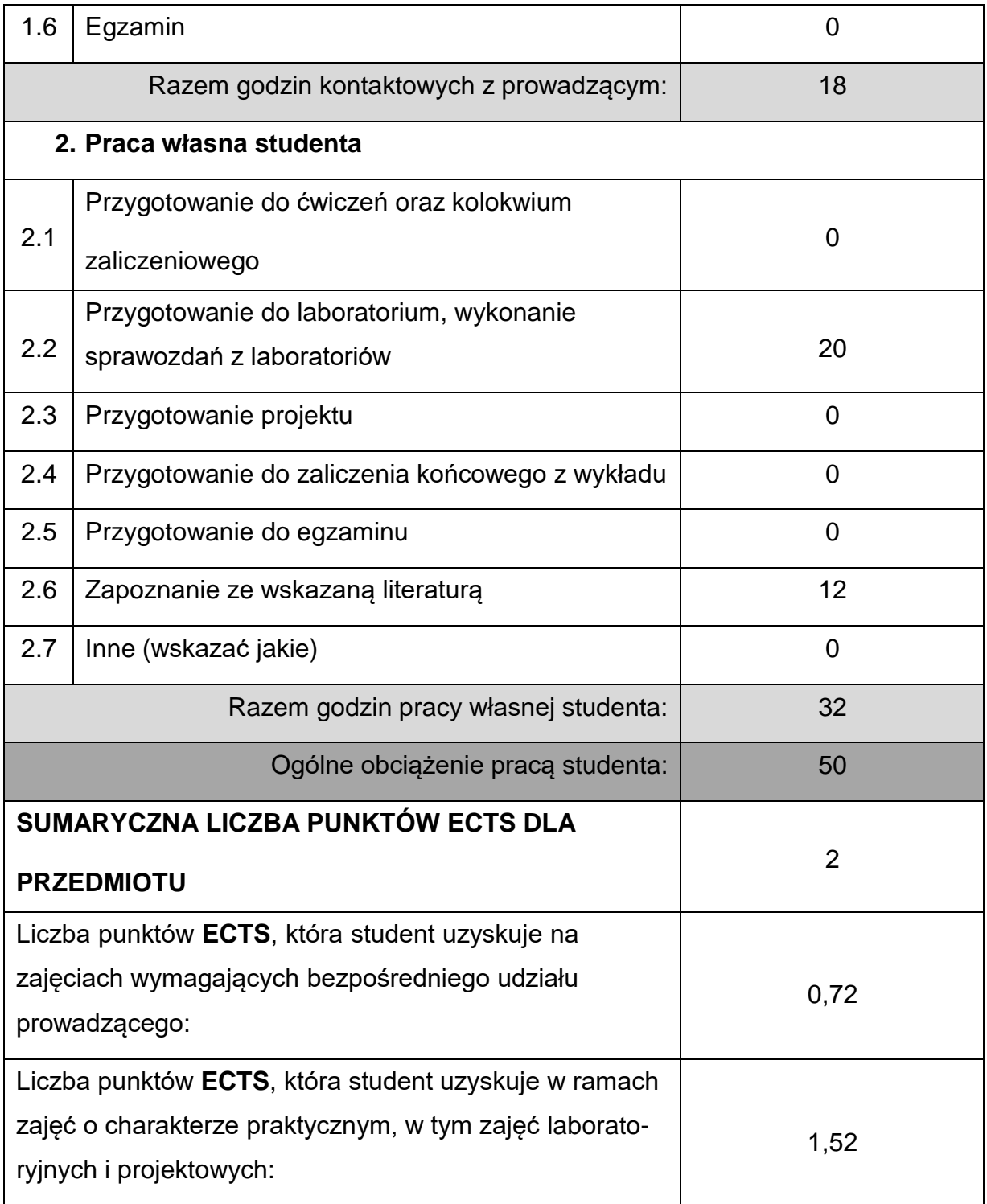

#### **LITERATURAPODSTAWOWAIUZUPEŁNIAJĄCA**

1. Tomski L., Podgórska – Brzdękiewicz I., Szmidla J., Uzny S.: Drgania i stateczność układów dyskretnych. Wydawnictwo Politechniki Częstochowskiej, Częstochowa 2006.

- 2. Tomski L., Przybylski J., Posiadała B., Kukla S., Sochacki W., , Szmidla J., Podgórska-Brzdękiewicz I., Uzny S., : Drgania i stateczność układów smukłych, praca zbiorowa wykonana pod kierunkiem naukowym i redakcją L. Tomskiego. Wydawnictwa Naukowo-Techniczne, Fundacja "Książka Naukowo-Techniczna", WNT Warszawa 2004.
- 3. Tomski L., Przybylski J., Szmidla J., Kasprzycki A., Podgórska-Brzdękiewicz I., Uzny S., : Drgania swobodne i stateczność obiektów smukłych jako układów liniowych lub nieliniowych, praca zbiorowa wykonana pod kierunkiem naukowymi redakcją L. Tomskiego. Wydawnictwa Naukowo-Techniczne, Fundacja "Książka Naukowo-Techniczna", WNT Warszawa 2007.
- 4. Tomski L., Posiadała B., Przybylski J.: Drgania mechaniczne. Modelowanie i badania. Wydawnictwo Politechniki Częstochowskiej, 1991.
- 5. Osiński Z.: Teoria drgań. PWN, Warszawa.

6. Piszczek Z. K., Walczak J.: Drgania w budowie maszyn. PWN, Warszawa.

7. Gutkowski R., Świetlicki W.A.: Dynamika i drgania układów mechanicznych.

PWN, Warszawa.

#### **KOORDYNATORPRZEDMIOTU(IMIĘ,NAZWISKO,INSTYTUT,ADRESE-MAIL)**

#### **dr hab. inż. Janusz Szmidla prof. PCz., KMiPKM, [janusz.szmidla@pcz.pl](mailto:janusz.szmidla@pcz.pl)**

# **MACIERZ REALIZACJI EFEKTÓW UCZENIA SIĘ**

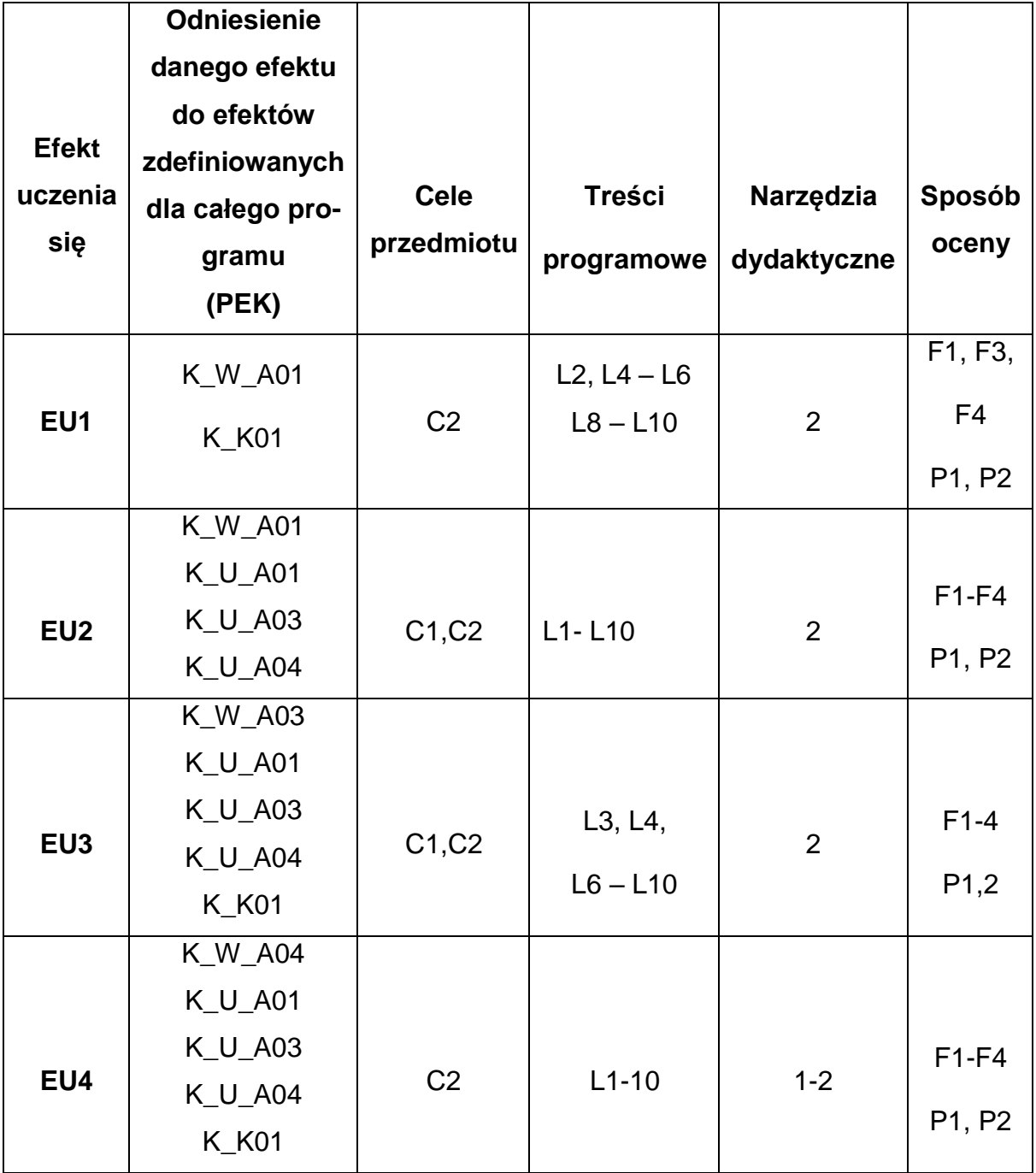

## **FORMY OCENY - SZCZEGÓŁY**

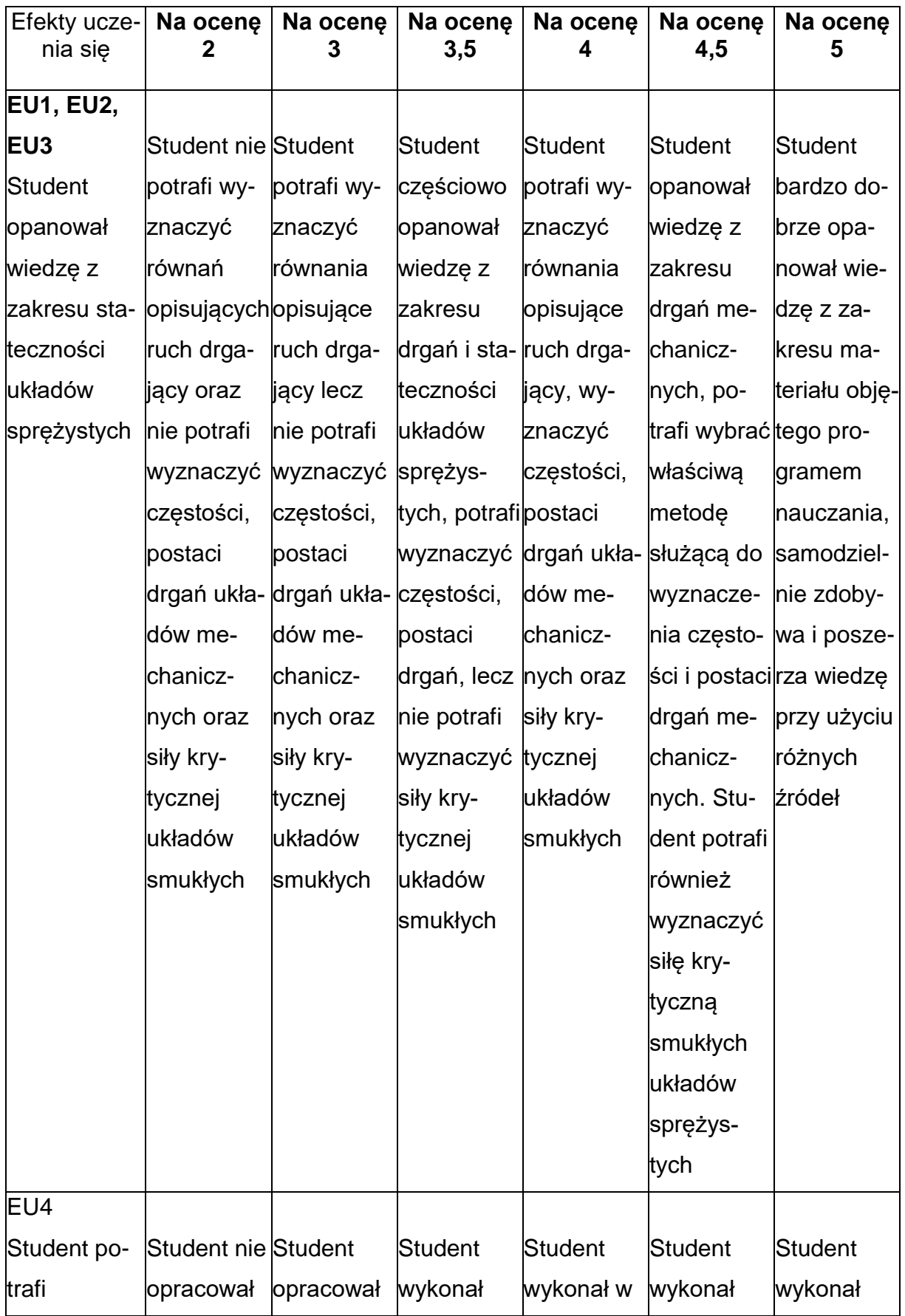

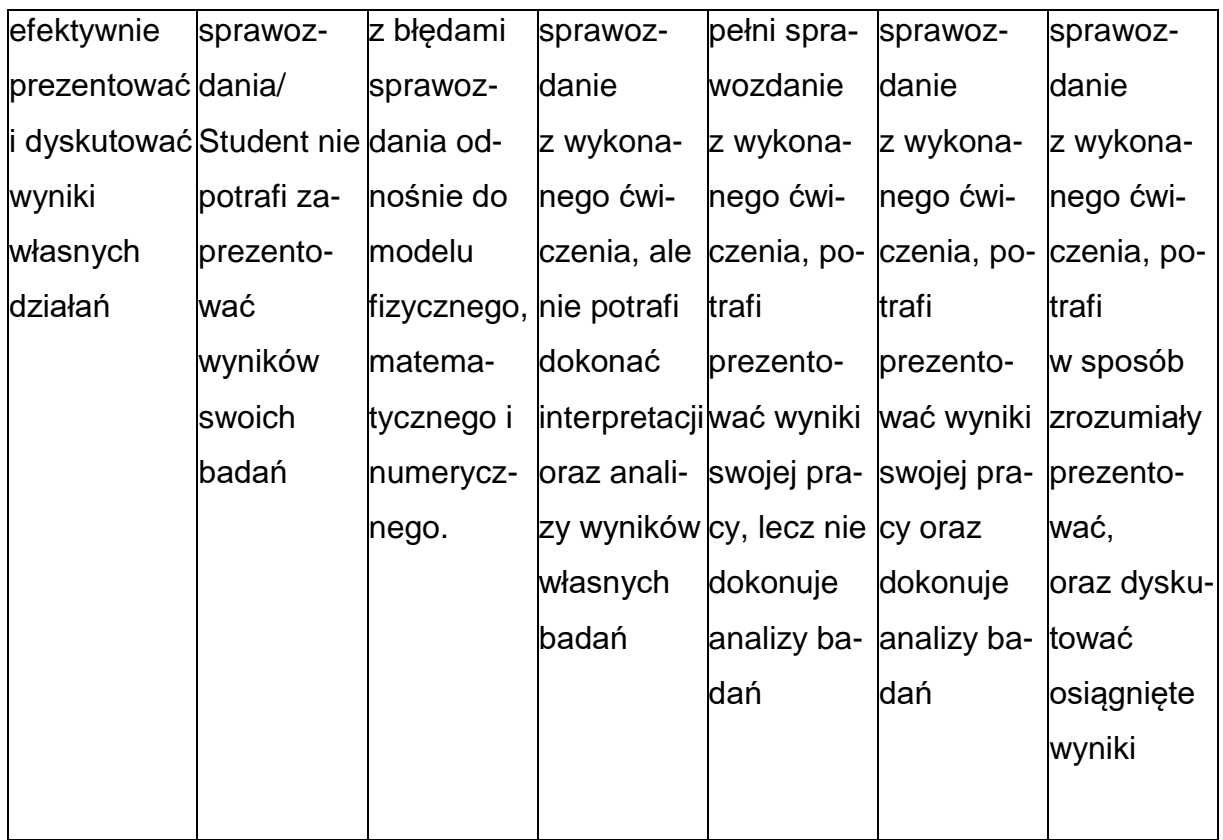

#### **INNE PRZYDATNE INFORMACJE O PRZEDMIOCIE**

- **1.** Wszelkie informacje dla studentów kierunku są umieszczane na stronie Wydziału **[www.wimii.pcz.pl](http://www.wimii.pcz.pl/)** oraz na stronach podanych studentom podczas pierwszych zajęć z danego przedmiotu.
- **2.** Informacja na temat konsultacji przekazywana jest studentom podczas

pierwszych zajęć z danego przedmiotu.

#### **SYLABUS DO PRZEDMIOTU**

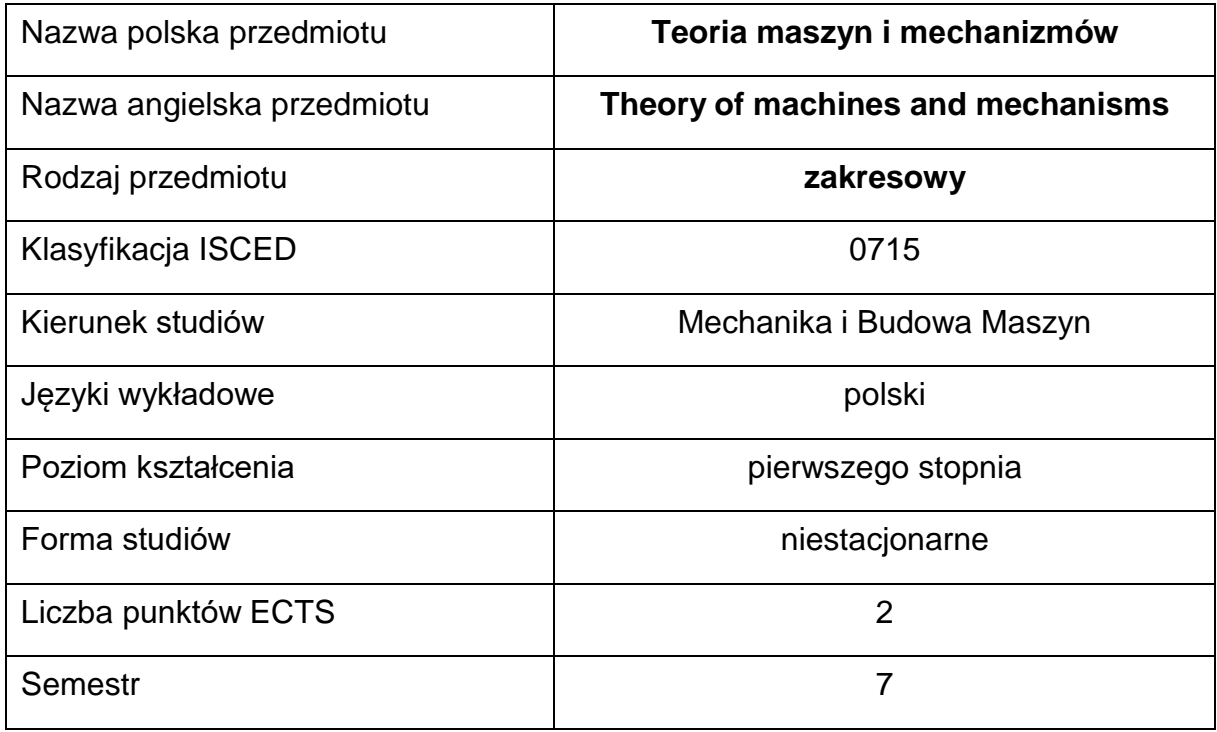

#### **Liczba godzin na semestr:**

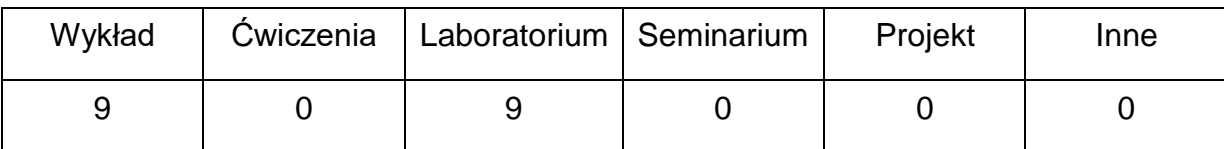

#### **OPIS PRZEDMIOTU**

#### **CEL PRZEDMIOTU9**

C1. Poznanie różnych mechanizmów i ich struktury, funkcji i przeznaczenia wprojektowaniu maszyn.

C2. Poznanie i praktyczne stosowanie podstawowych metod analizy kinematycznej,

kineostatycznej i dynamicznej.

C3. Poznanie zasad działania oraz modelowania różnych układów mechanicznych.

# **WYMAGANIA WSTĘPNE W ZAKRESIE WIEDZY, UMIEJĘTNOŚCI I INNYCH KOMPETENCJI**

- Znajomość zagadnień fizyki i mechaniki, w zakresie kinematyki i dynamiki.
- Znajomość obsługi komputera i oprogramowania użytkowego.
- Umiejętność korzystania z różnych źródeł informacji w tym z internetowych baz wiedzy.
- Umiejętności pracy samodzielnej i w grupie.
- Umiejętności prawidłowej interpretacji i prezentacji własnych działań.

#### **EFEKTY UCZENIA SIĘ**

- EK 1 potrafi zastosować wzory strukturalne do wyznaczania ruchliwości mechanizmów różnego rodzaju.
- EK 2 potrafi identyfikować zagadnienia z zakresu budowy, analizy i syntezy mechanizmów oraz maszyn.
- EK 3 potrafi modelować i analizować mechanizmy różnych rodzajów i klas w zakresie analizy i syntezy kinematycznej oraz prezentować uzyskane wyniki obliczeń.

#### **TREŚCIPROGRAMOWE**

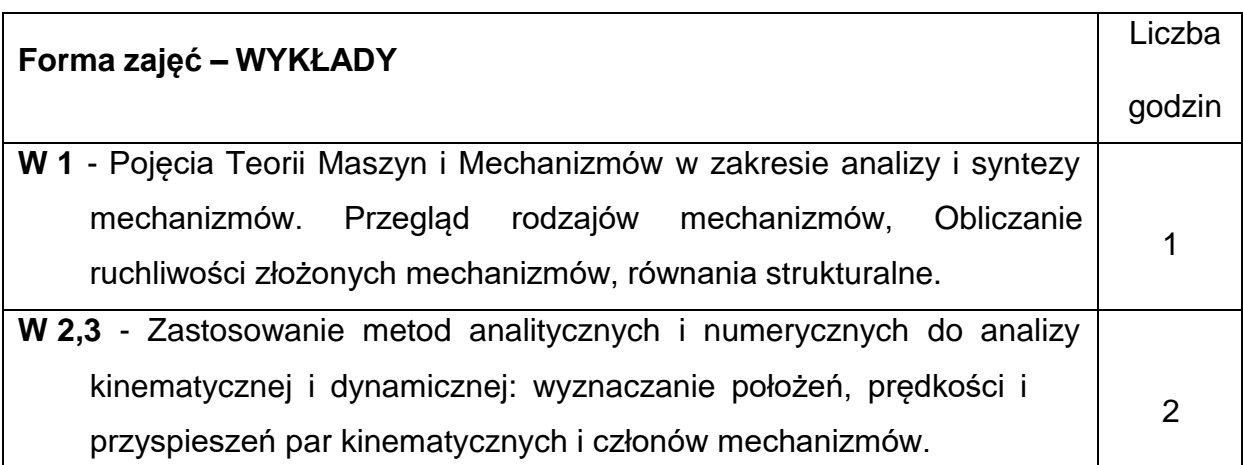

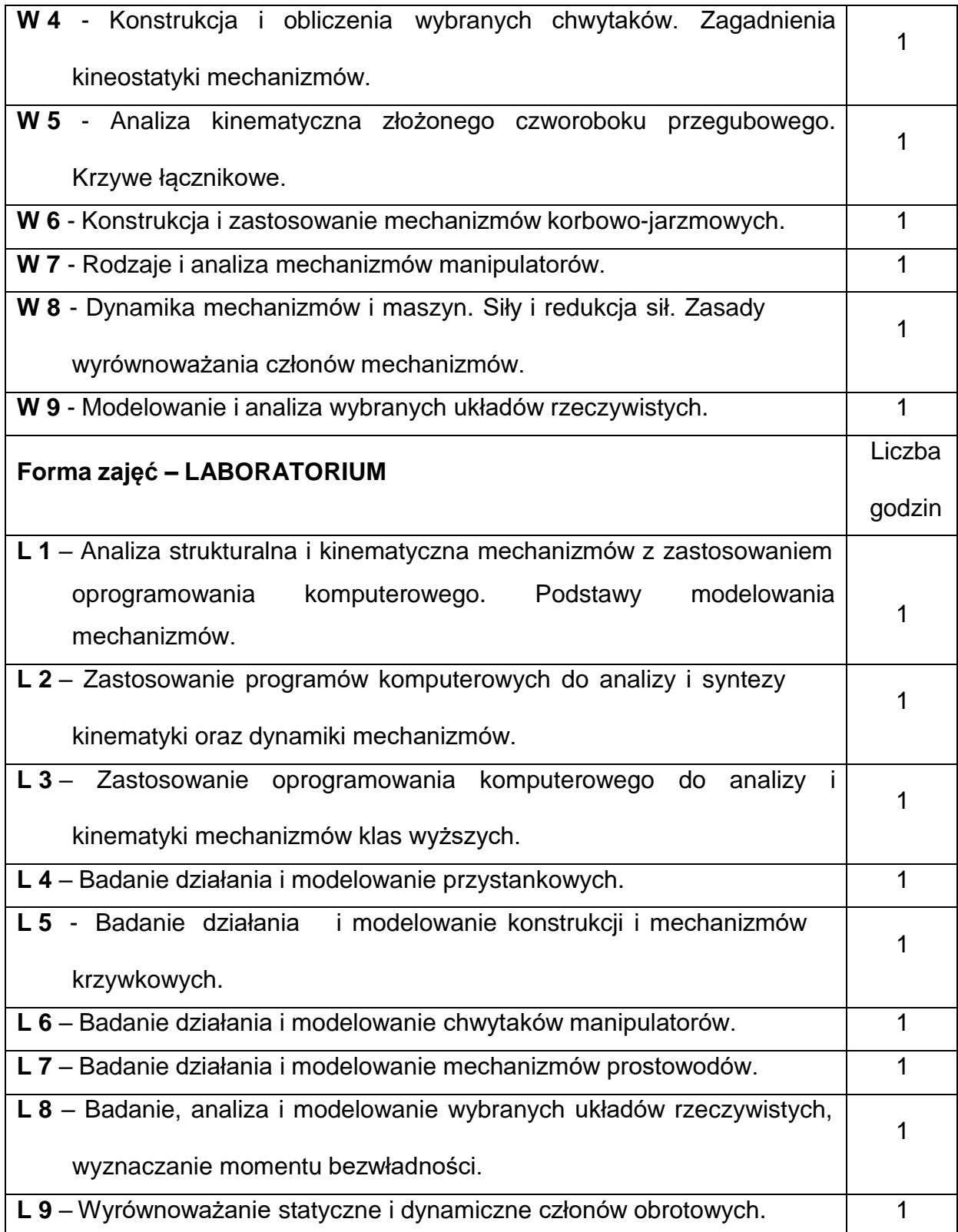

### **NARZĘDZIADYDAKTYCZNE**

- 1. modele mechanizmów, elementy i zespoły maszyn, dokumentacja techniczna
- 2. wykład z wykorzystaniem prezentacji multimedialnych
- 3. pokaz ćwiczenia prezentacja tablicowa i komputerowa
- 4. wprowadzenie do obsługi programów prezentacja komputerowa
- 5. wykład dostępny na stronie internetowej PCz
- 6. materiały autorskie wykładowcy
- 7. stanowiska laboratoryjne
- 8. stanowiska komputerowe

## **SPOSOBYOCENY(F–FORMUJĄCA,P–PODSUMOWUJĄCA)**

- F1. ocena przygotowania do ćwiczeń laboratoryjnych
- F2. ocena umiejętności stosowania zdobytej wiedzy podczas wykonywania

ćwiczeń laboratoryjnych

F3. – ocena sprawozdań z realizacji ćwiczeń objętych programem nauczania

F4. – ocena aktywności podczas zajęć

P1. – ocena umiejętności rozwiązywania postawionych problemów oraz sposobu

prezentacji uzyskanych wyników – zaliczenie na ocenę\*

P2. – ocena opanowania materiału nauczania będącego przedmiotem wykładu

\*) warunkiem uzyskania zaliczenia jest otrzymanie pozytywnych ocen ze wszystkich ćwiczeń laboratoryjnych oraz realizacji zadania sprawdzającego

#### **METODY WERYFIKACJI EFEKTÓW**

- zaliczenie (ustne, opisowe, testowe lub inne)
- kolokwium/test
- wykonanie rysunków/sprawozdań

# **OBCIĄŻENIE PRACĄ STUDENTA**

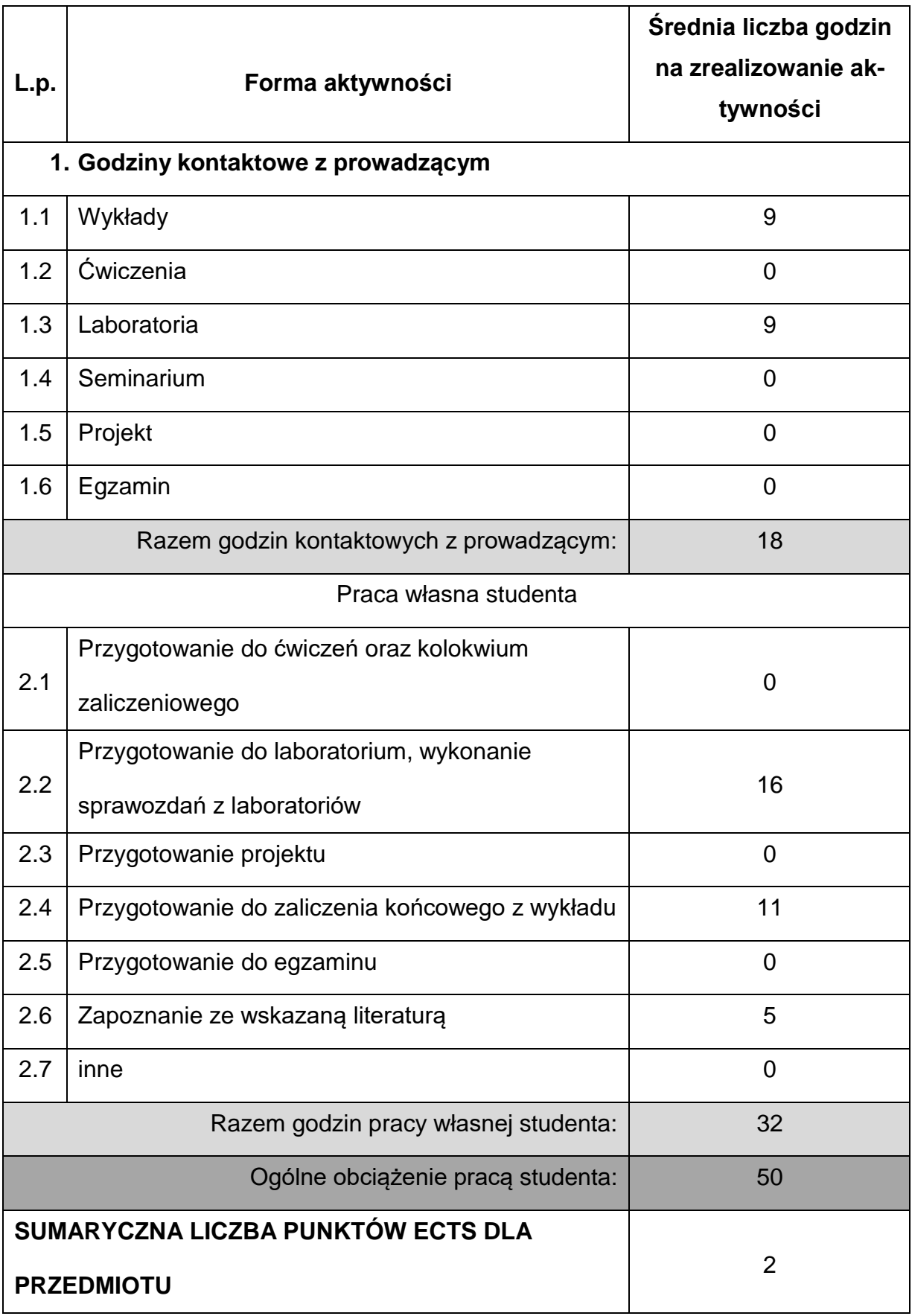

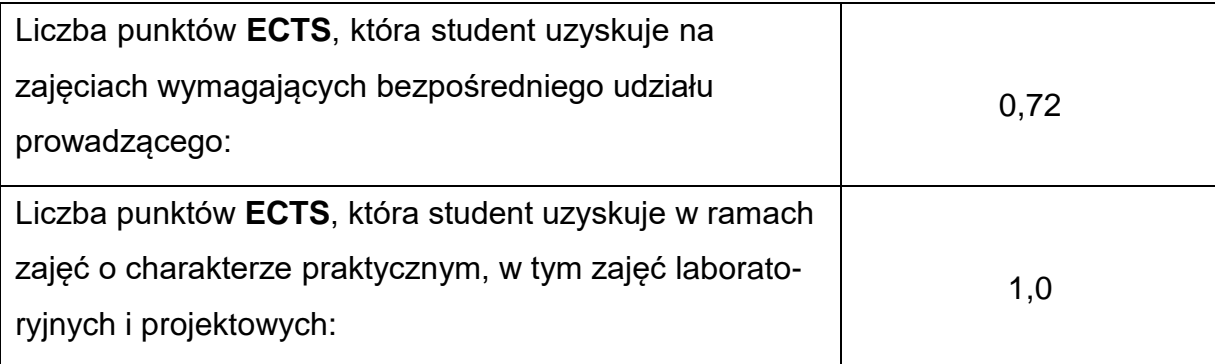

#### **LITERATURAPODSTAWOWAIUZUPEŁNIAJĄCA**

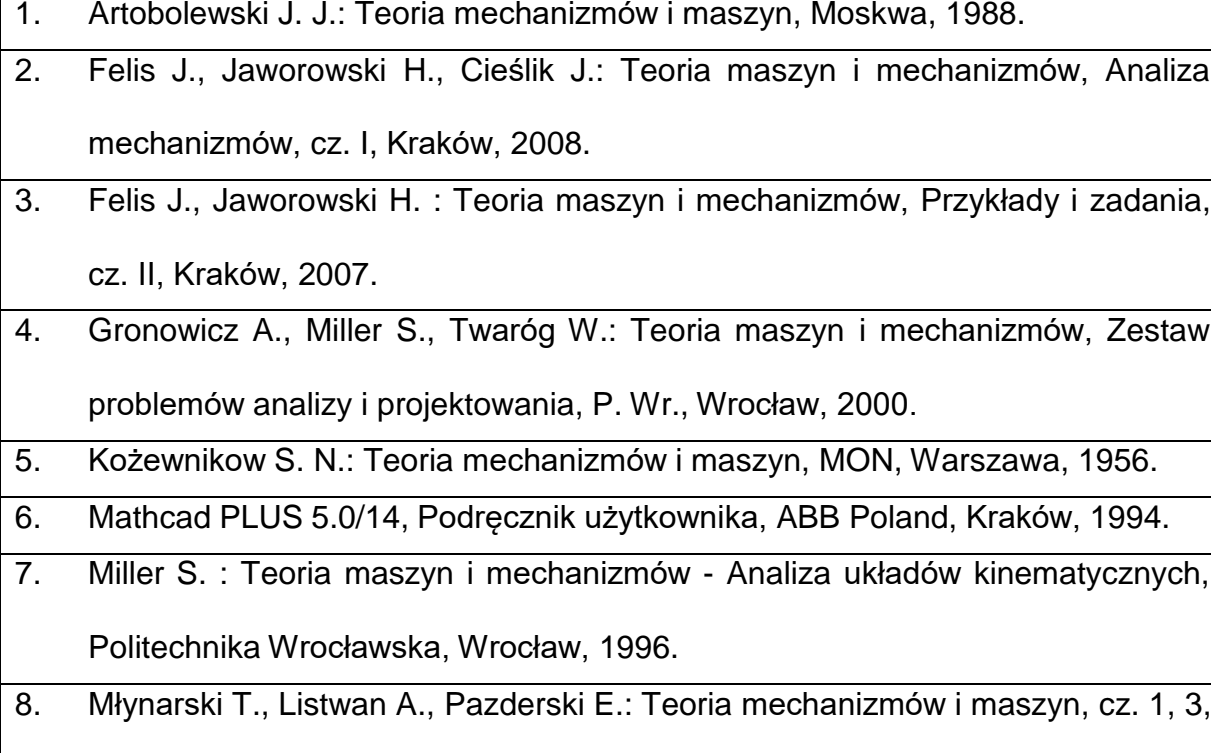

Politechnika Krakowska, Kraków, 1997.

9. Morecki A., Knapczyk J., Kędzior K.: Teoria mechanizmów i manipulatorów, Podstawy i przykłady zastosowań w praktyce, WNT, Warszawa, 2002.

- 10. Siemieniako F.: Teoria maszyn i mechanizmów z zadaniami, Politechnika Białostocka, Białystok, 1993.
- 11. Skalmierski B.: Mechanika, PWN, Warszawa, 1994.
- 12. Skalmierski B.: Mechanika, cz.1, Podstawy mechaniki klasycznej, Wydawnictwo P. Cz., Częstochowa, 1998.
- 13. Materiały konferencyjne Ogólnopolskich i Międzynarodowych Konferencji Naukowo-Dydaktycznych Teorii Maszyn i Mechanizmów, 1996-2016.

## **KOORDYNATORPRZEDMIOTU(IMIĘ,NAZWISKO,KATEDRA,ADRESE-MAIL)**

**1.** dr inż. Tomasz Geisler prof. PCz, KMiPKM, [tomasz.geisler@pcz.pl](mailto:tomasz.geisler@pcz.pl)

## **MACIERZ REALIZACJI EFEKTÓW UCZENIA SIĘ**

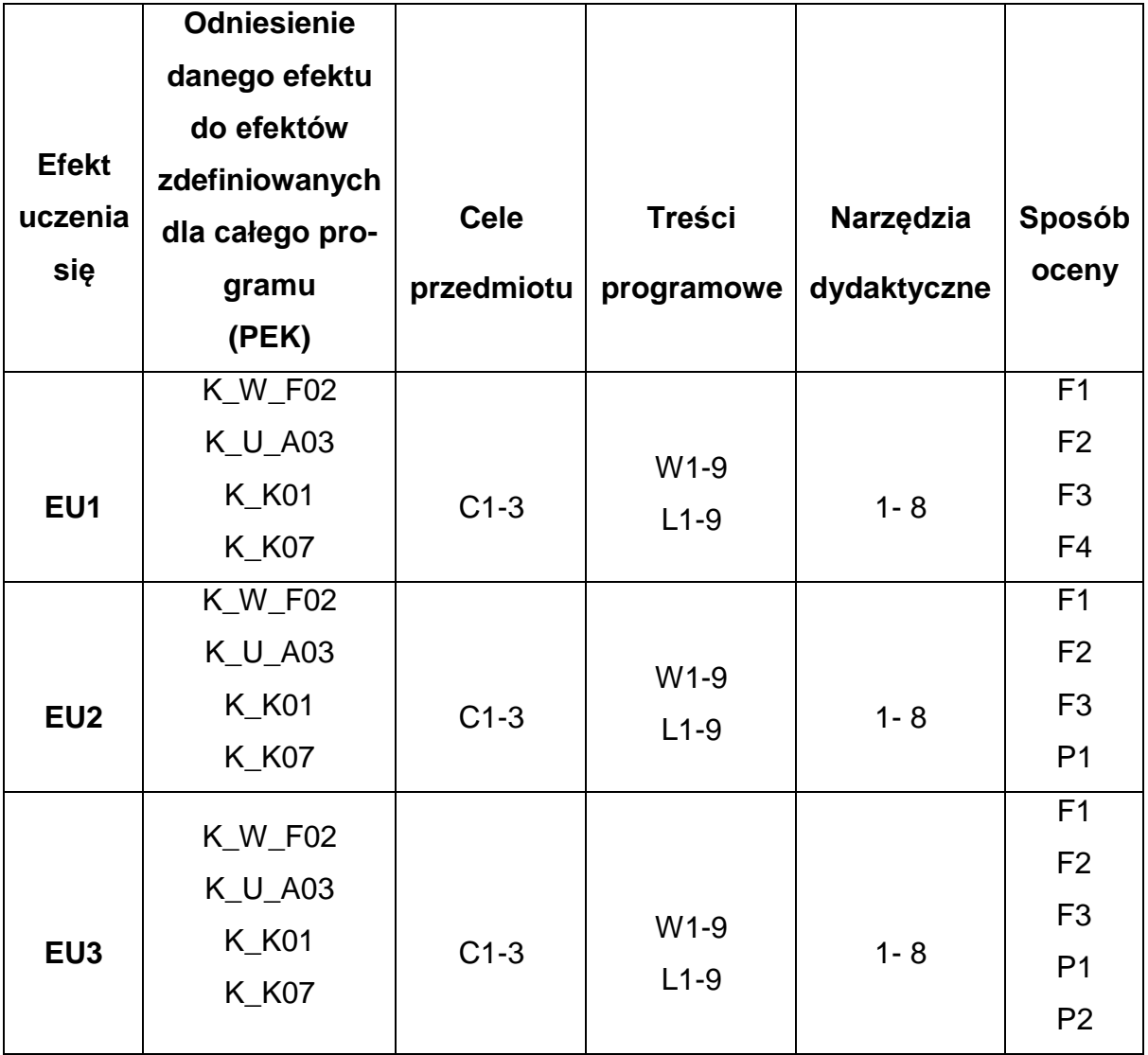

## **FORMY OCENY - SZCZEGÓŁY**

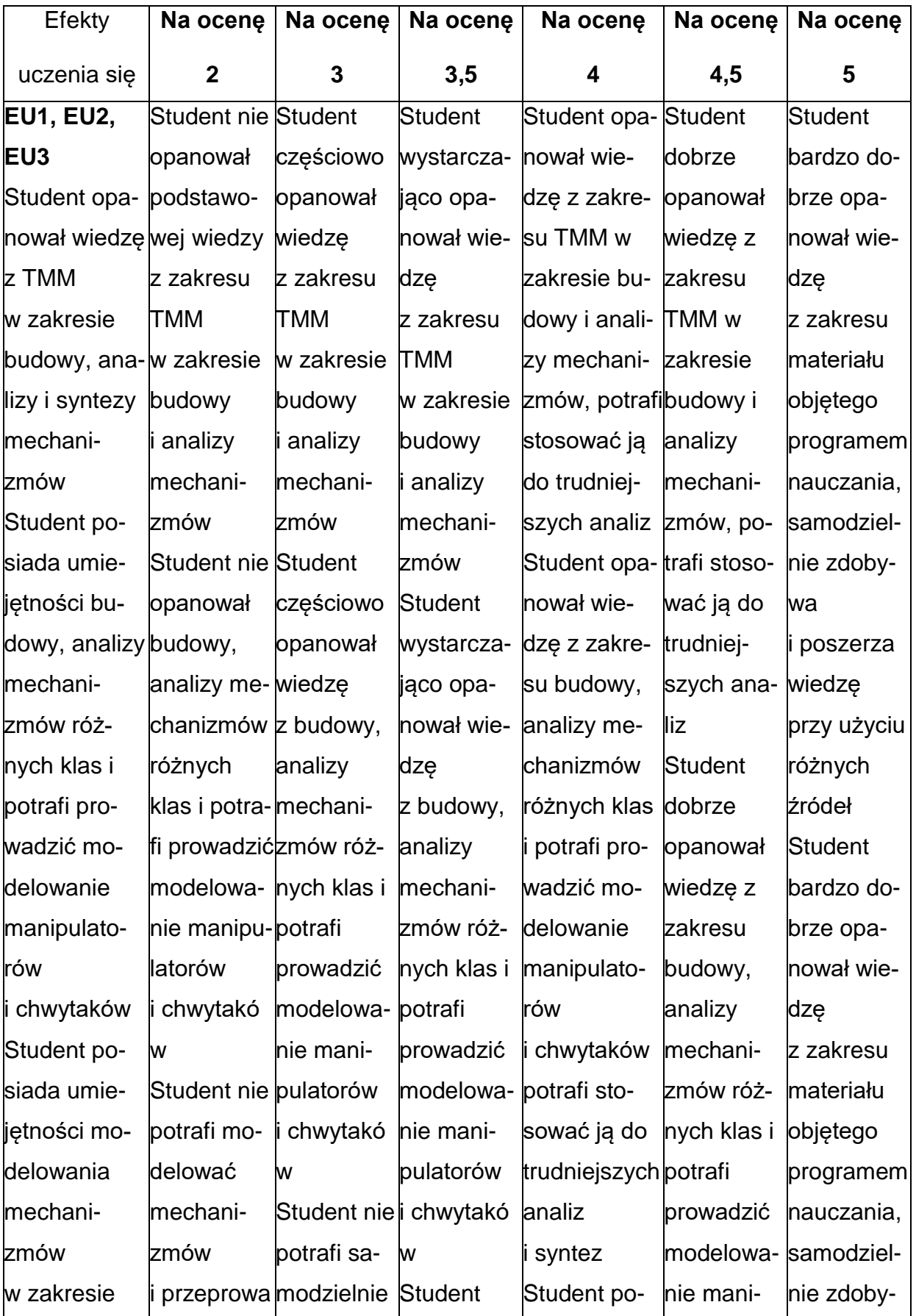

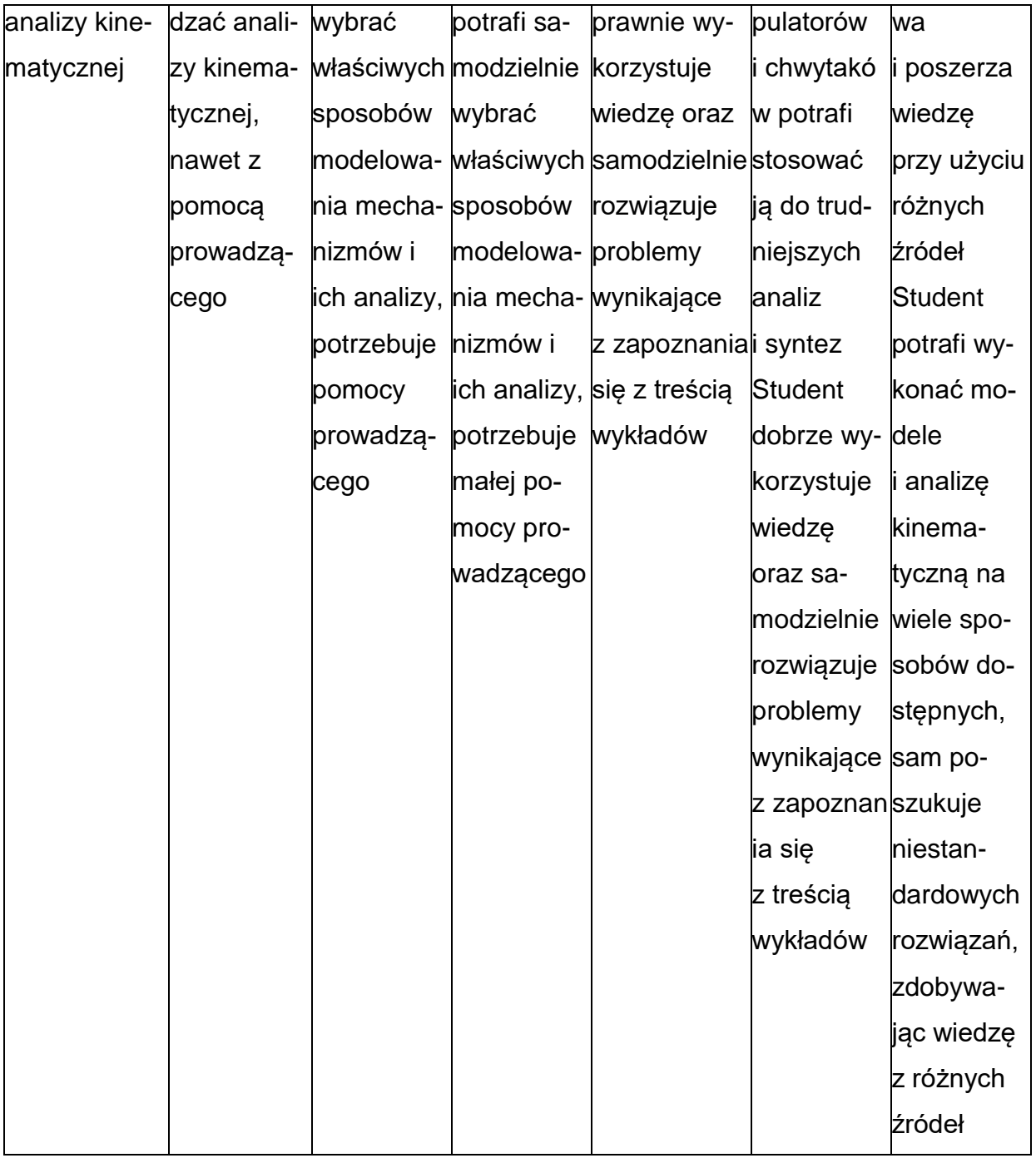

#### **INNE PRZYDATNE INFORMACJE O PRZEDMIOCIE**

- **1.** Wszelkie informacje dla studentów kierunku są umieszczane na stronie Wydziału **[www.wimii.pcz.pl](http://www.wimii.pcz.pl/)** oraz na stronach podanych studentom podczas pierwszych zajęć z danego przedmiotu.
- **2.** Informacja na temat konsultacji przekazywana jest studentom podczas pierwszych zajęć z danego przedmiotu.

**Sylabusy**

**Zakres Automatyzacja Procesów Wytwarzania i Robotyka**

#### **SYLABUS DO PRZEDMIOTU**

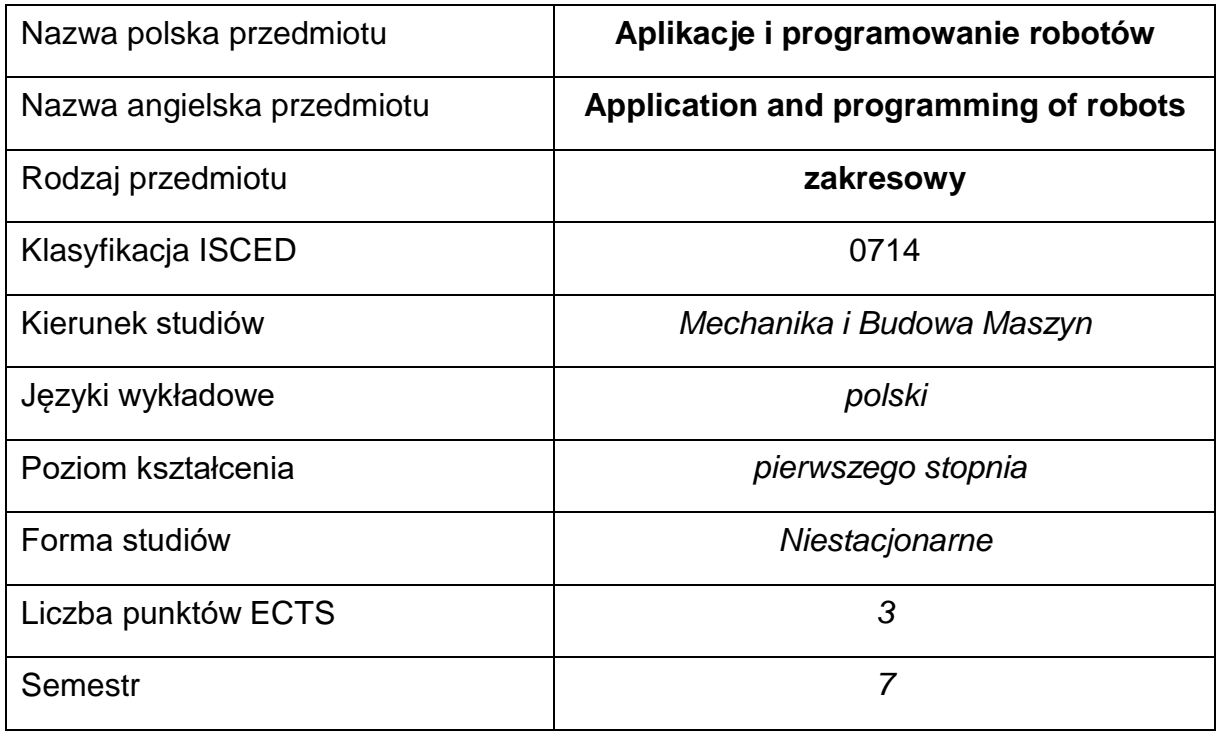

#### **Liczba godzin na semestr:**

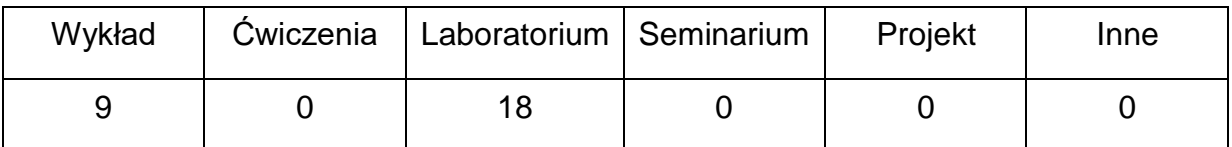

#### **OPIS PRZEDMIOTU**

#### **CEL PRZEDMIOTU**

- C 1. Zapoznanie studentów z zastosowaniem robotów w różnych dziedzinach przemysłu
- C 2. Zapoznanie studentów z systemami programowania robotów i nabycie

przez nich umiejętności programowania robotów

# **WYMAGANIA WSTĘPNE W ZAKRESIE WIEDZY, UMIEJĘTNOŚCI I INNYCH KOMPETENCJI**

- Umiejętność budowy algorytmów postępowania prowadzących do rozwiązania prostych zagadnień inżynierskich.
- Umiejętność obsługi programów komputerowych do programowania robotów przemysłowych .
- Umiejętność wykonywania działań matematycznych do rozwiązywania postawionych zadań.
- Umiejętność korzystania z różnych źródeł informacji w tym z instrukcji i dokumentacji technicznej.
- Umiejętności pracy samodzielnej i w grupie.
- Umiejętności prawidłowej interpretacji i prezentacji własnych działań.

#### **EFEKTY UCZENIA SIĘ**

- EU 1 posiada wiedzę na temat zastosowania robotów w różnych gałęziach przemysłu.
- EU 2 zna podstawowe systemy programowania robotów oraz potrafi zaprogramować robota dla prostych zadań inżynierskich.

#### **TREŚCIPROGRAMOWE**

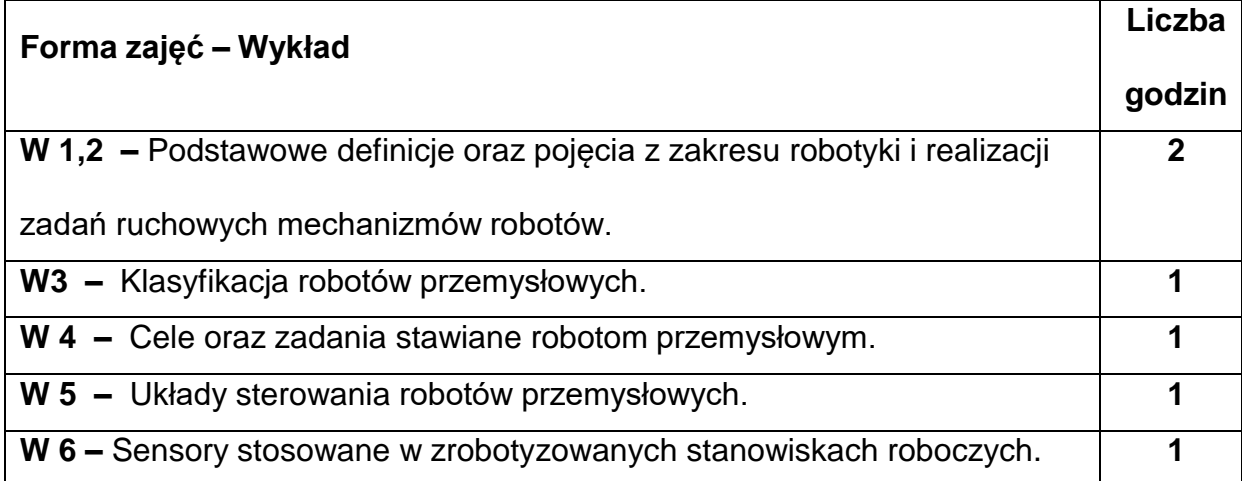

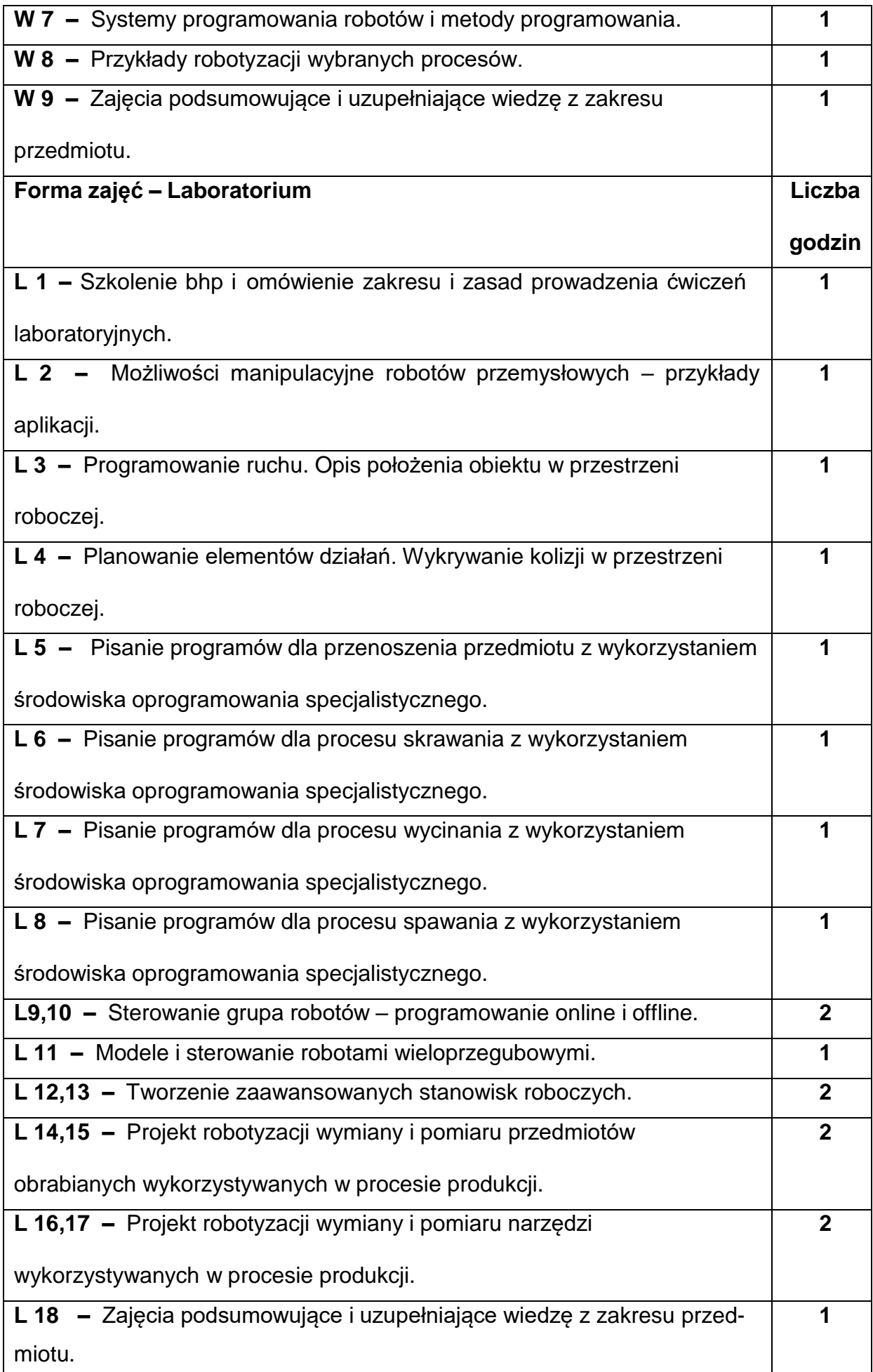

#### **NARZĘDZIADYDAKTYCZNE**

**1. –** wykład z wykorzystaniem prezentacji multimedialnych

**2. –** ćwiczenia laboratoryjne, opracowanie sprawozdań z realizacji przebiegu

ćwiczeń

**3. –** normy PN, EN, ISO

**4. –** robot przemysłowy z oprogramowaniem

#### **SPOSOBYOCENY(F–FORMUJĄCA,P–PODSUMOWUJĄCA)**

**F1. –** ocena przygotowania do wykładów oraz do ćwiczeń laboratoryjnych

**F2. –** ocena umiejętności stosowania zdobytej wiedzy podczas zajęć

**F3. –** ocena aktywności podczas zajęć

**P1. –** ocena umiejętności rozwiązywania postawionych problemów oraz sposobu

prezentacji zdobytej wiedzy

**P2. –** ocena opanowania materiału nauczania będącego przedmiotem wykładu

\*) warunkiem uzyskania zaliczenia jest otrzymanie pozytywnych ocen ze wszystkich ćwiczeń laboratoryjnych oraz realizacji zadania sprawdzającego

#### **METODY WERYFIKACJI EFEKTÓW**

- Zaliczenie opisowa, kolokwium, ustna
- Wykonanie sprawozdań z przeprowadzonych ćwiczeń laboratoryjnych

# **OBCIĄŻENIE PRACĄ STUDENTA**

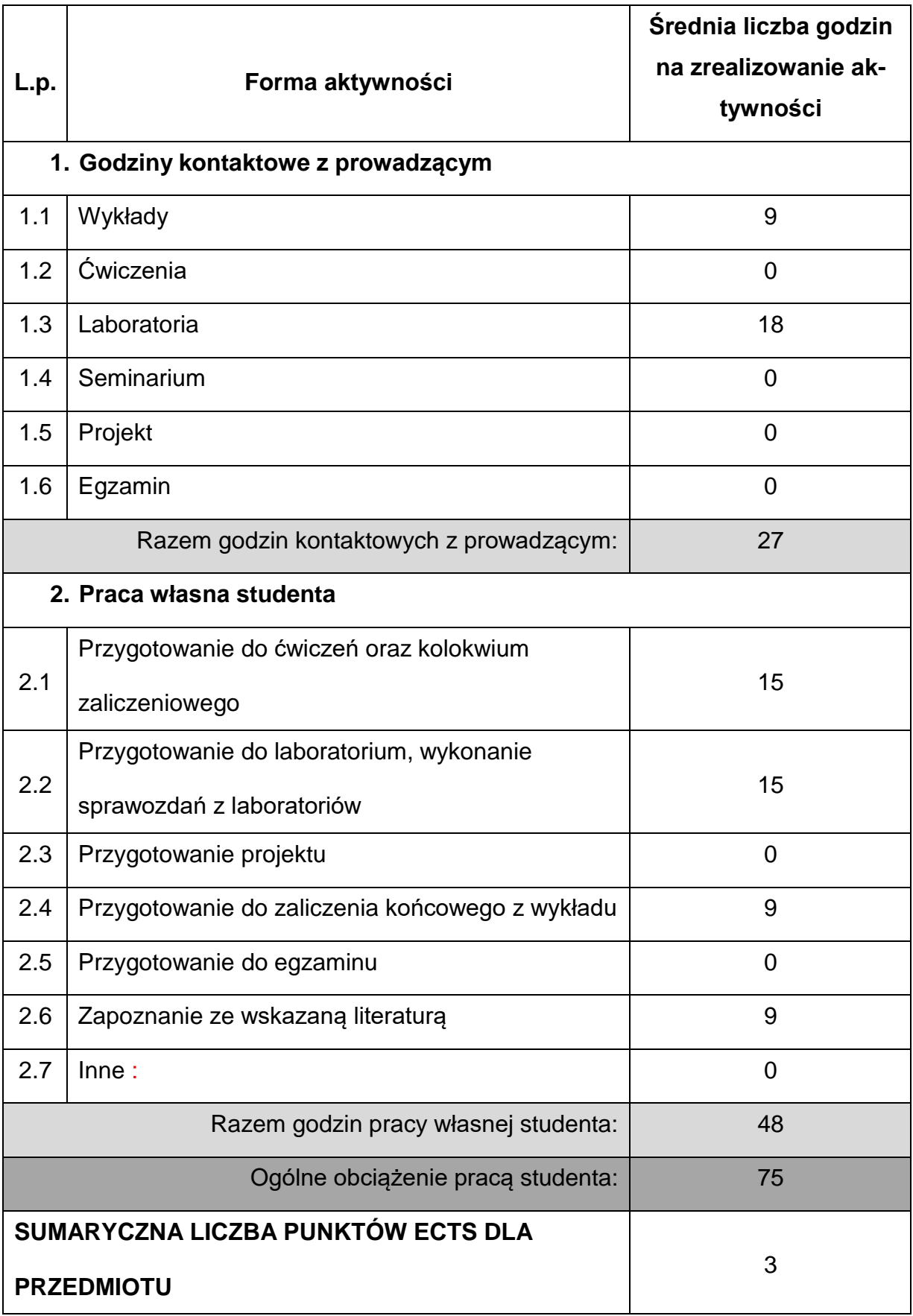

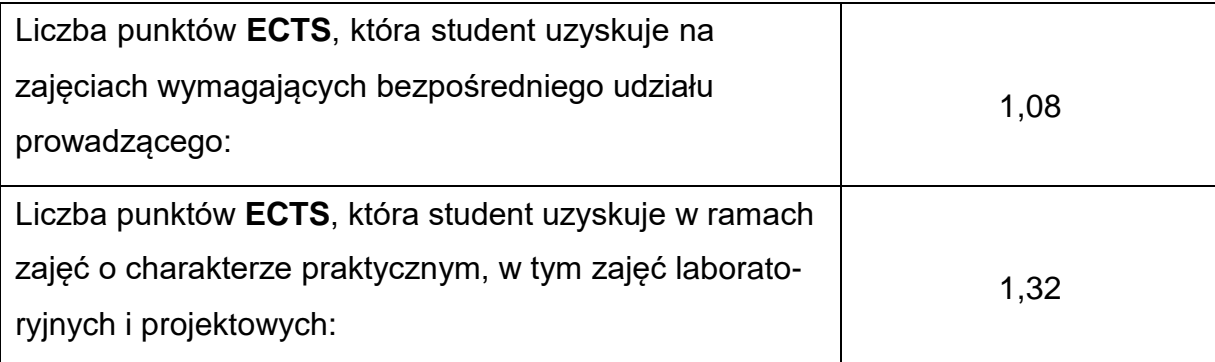

#### **LITERATURAPODSTAWOWAIUZUPEŁNIAJĄCA**

- 1. Rygałło A.: Robotyka dla mechatroników, PCz, Częstochowa 2008
- 2. Kost G. G. : Programowanie robotów przemysłowych. WPŚ, Gliwice 2000.
- 3. E.Tasak: Metalurgia spawania.Wydaw. JAK, Kraków 2008
- 4. Barczyk J.: Laboratorium podstaw robotyki. Skrypt Politechniki Warszawskiej 1994.
- 5. Craig J. J.: Wprowadzenie do robotyki mechanika i sterowanie. WNT,

Warszawa 1995.

6. Kost G.: Programowanie robotów przemysłowych. Skrypt Politechniki Śląskiej,

Gliwice 1996.

- 7. Kaczmarek W, Panasiuk J.: Robotyzacja procesów produkcyjnych, PWN, 2017.
- 8. Kaczmarek W, Panasiuk J., Borys S.: Środowiska programowania robotów,

PWN, 2017.

- 9. Craig J.: Introduction to robotis, Global edition, Pearson Education, 2019.
- 10.Panasiuk J., Kaczmarek W.: Programowanie robotów przemysłowych, PWN,

2018.

11.Szelerski M.: Robotyka przemysłowa, KaBe, Krosno 2019.

12.Kaczmarek W.: Środowiska programowania robotów, PWN, 2017.

13.Kulczycki P., Korbicz J, Kacprzyk J.: Automatyka, robotyka i przetwarzanie

informacji, PWN, 2020.

## **KOORDYNATORPRZEDMIOTU(IMIĘ,NAZWISKO,KATEDRA,ADRESE-MAIL)**

**1. dr inż. Marcin Kukuryk , Katedra Technologii i Automatyzacji,**

**[marcin.kukuryk@pcz.pl](mailto:marcin.kukuryk@pcz.pl)**

# **MACIERZ REALIZACJI EFEKTÓW UCZENIA SIĘ**

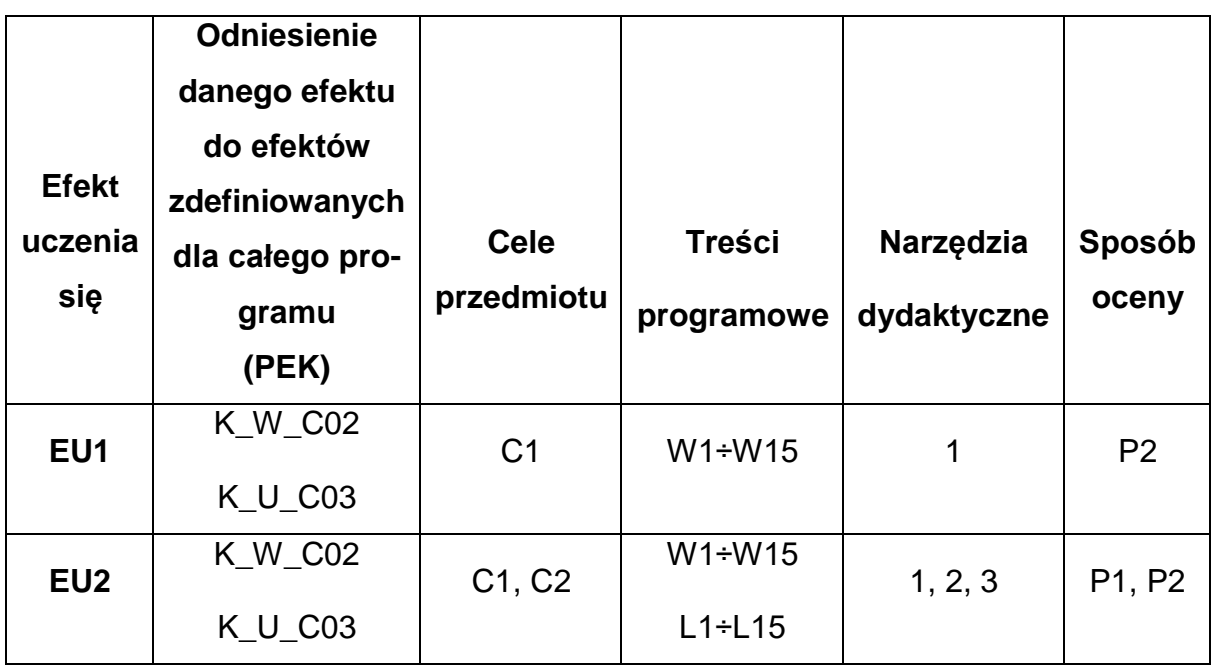

## **FORMY OCENY - SZCZEGÓŁY**

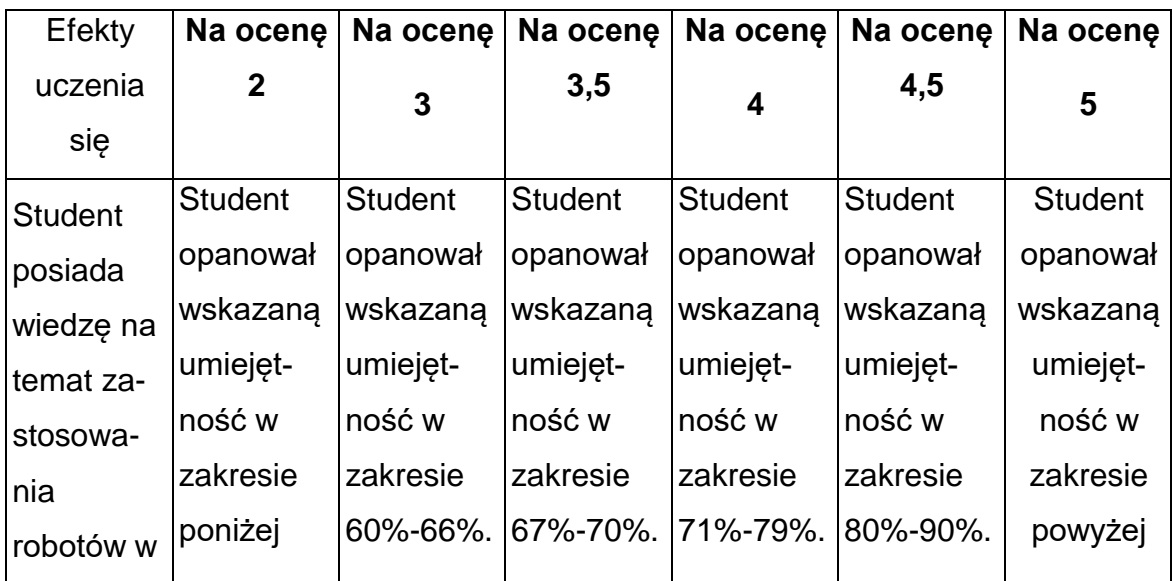

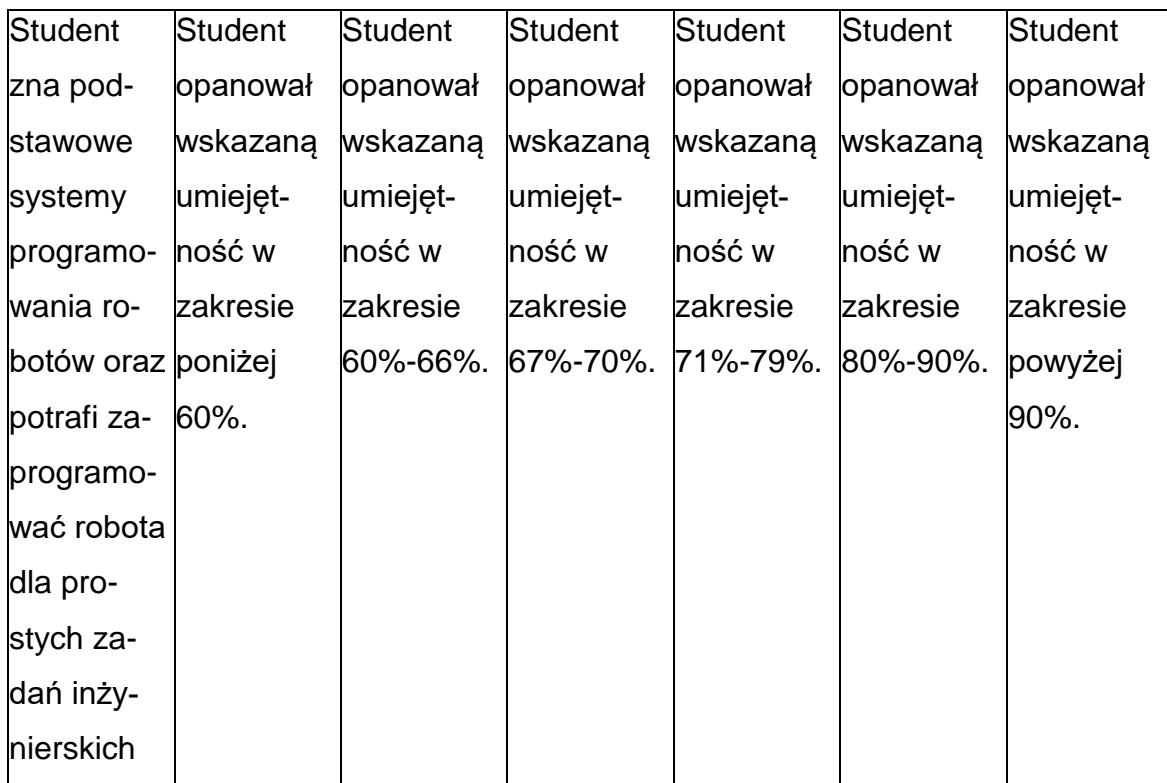

#### **INNE PRZYDATNE INFORMACJE O PRZEDMIOCIE**

- **1.** Wszelkie informacje dla studentów kierunku są umieszczane na stronie Wydziału **[www.wimii.pcz.pl](http://www.wimii.pcz.pl/)** oraz na stronach podanych studentom podczas pierwszych zajęć z danego przedmiotu.
- **2.** Informacja na temat konsultacji przekazywana jest studentom podczas

pierwszych zajęć z danego przedmiotu.

#### **SYLABUS DO PRZEDMIOTU**

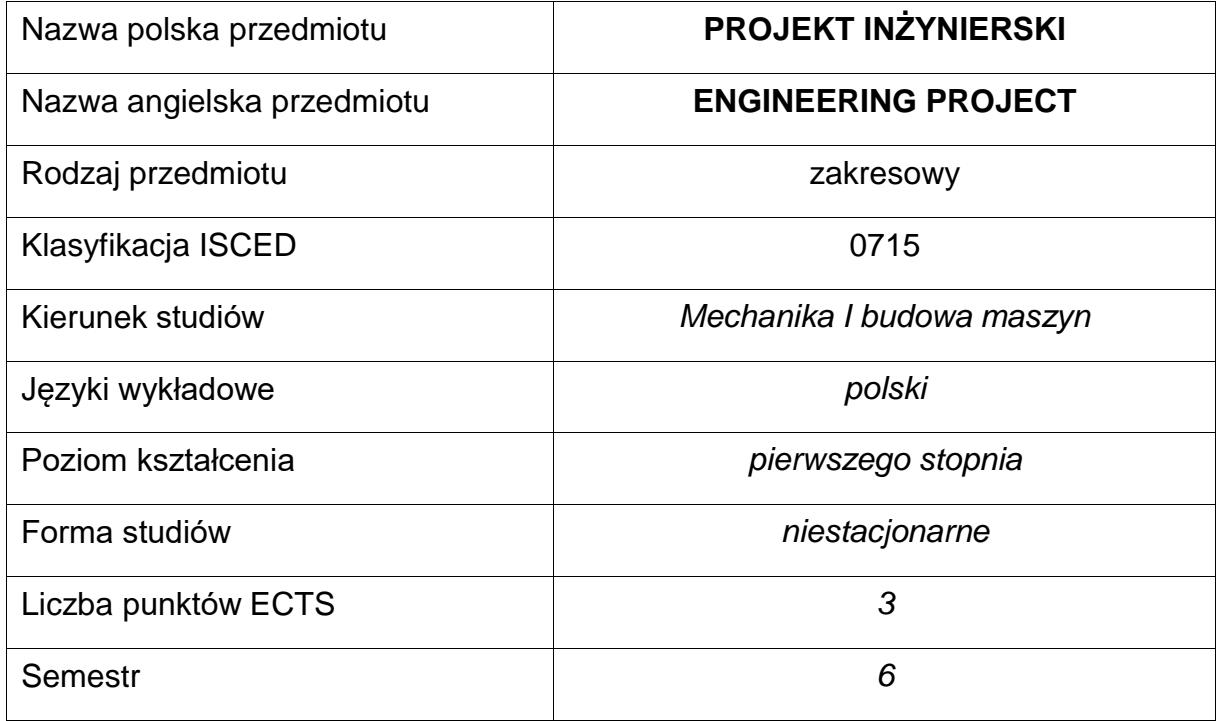

#### **Liczba godzin na semestr:**

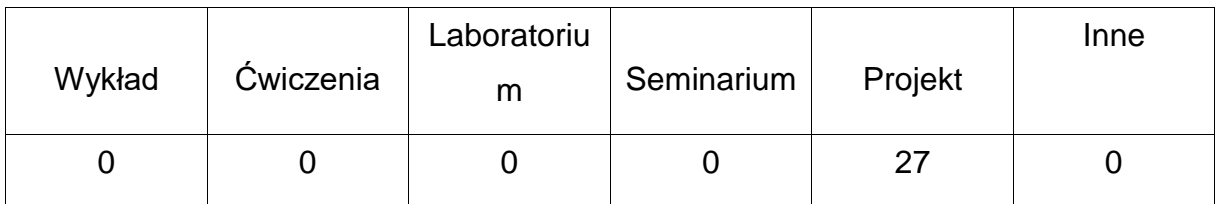

#### **OPIS PRZEDMIOTU**

#### **CEL PRZEDMIOTU**

- **C1.** Zastosowanie wiedzy nabytej w trakcie studiowania przedmiotów podstawowych, kierunkowych i specjalności do rozwiązywania zagadnień związanych z technologią wykonania oraz konstrukcją maszyn i urządzeń wformie projektu o charakterze konstrukcyjnym lub technologicznym.
- **C2.** Nabycie przez studentów umiejętności wykorzystania podstawowych profesjonalnych programów wspomagających projektowanie.

# **WYMAGANIA WSTĘPNE W ZAKRESIE WIEDZY, UMIEJĘTNOŚCI I INNYCH KOMPETENCJI**

- **1.** Wiedza w zakresie mechaniki, rodzaju i wytrzymałości materiałów konstrukcyjnych i
- **2.** narzędziowych.
- **3.** Wiedza w zakresie podstawowych rodzajów i możliwości technologicznych obrabiarek i
- **4.** narzędzi, doboru warunków obróbki.
- **5.** Znajomość podstaw projektowania procesów technologicznych typowych części
- **6.** maszynowych oraz podstaw konstruowania części maszynowej, narzędzi, przyrządów, itp.
- **7.** Umiejętność korzystania norm, katalogów, dokumentacji techniczno-ruchowych, itp.

#### **EFEKTY UCZENIA SIĘ**

- **EU 1** posiada wiedzę w zakresie obrabiarek i urządzeń, stosowanych narzędzi i materiałów w rozwiązywaniu zadań inżynierskich metodami obróbki ubytkowej
- **EU 2**  potrafi opracować proces technologiczny dla prostej, określonej klasyczęści maszynowej z doborem warunków i parametrów obróbki oraz dokumentacją technologiczna przy wykorzystaniu technik komputerowych, potrafi wykonać projekt konstrukcyjny prostego urządzenia mechanicznego spełniającego zadaną funkcję łącznie z wykonaniem dokumentacji technicznej przy wykorzystaniu technik komputerowych
- **EU 3** umie ocenić przydatność metod wytwarzania i narzędzi do praktycznego zastosowania określonego zadania inżynierskiego

## **TREŚCIPROGRAMOWE**

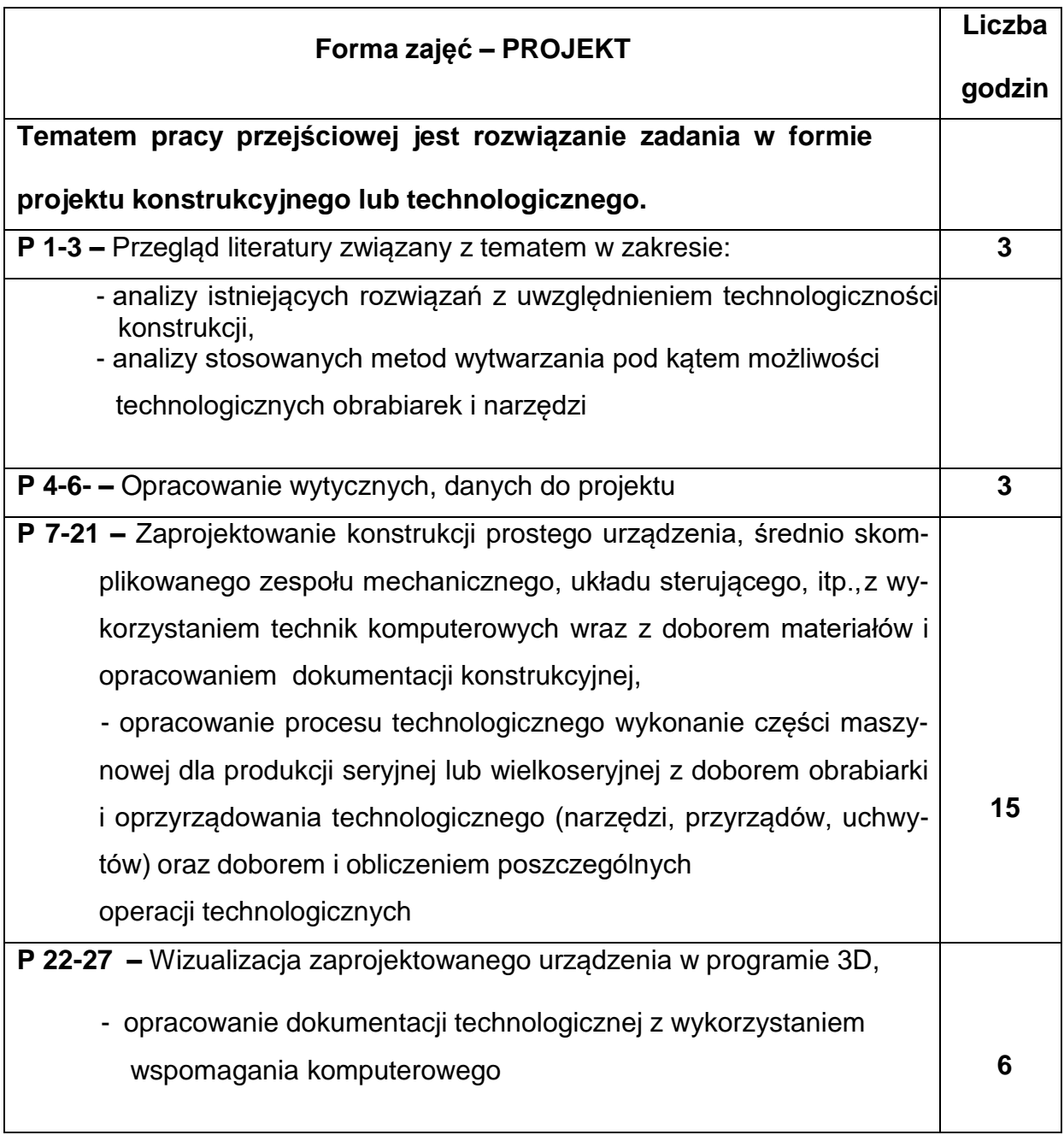

# **NARZĘDZIADYDAKTYCZNE**

**1. –** literatura techniczna dotycząca projektowania konstrukcyjnego i technologii

wytwarzania

**2. –** normy z zakresu rysunku technicznego, obrabiarek i narzędzi skrawających,

warunków i parametrów obróbki, dokumentacja techniczno-ruchowa maszyn i

urządzeń, katalogi narzędzi

**3. –** przedmiotowe programy komputerowe wspomagające prace projektowe

**4. –** przedmiot jest realizowany w formie konsultacji. Student pod kierunkiem

prowadzącego zajęcia wykonuje samodzielnie pracę przejściową.

## **SPOSOBYOCENY(F–FORMUJĄCA,P–PODSUMOWUJĄCA)**

**F1. –** regularne uczestnictwo na zajęciach projektowych

**F2. –** konsultowanie postępów pracy z prowadzącym zajęcia

**P1.–** ocena złożonej przez studenta w formie pisemnej pracy projektowej

uwzględniająca treść merytoryczną, twórczy wkład studenta i stronę graficzną.

## **OBCIĄŻENIE PRACĄ STUDENTA**

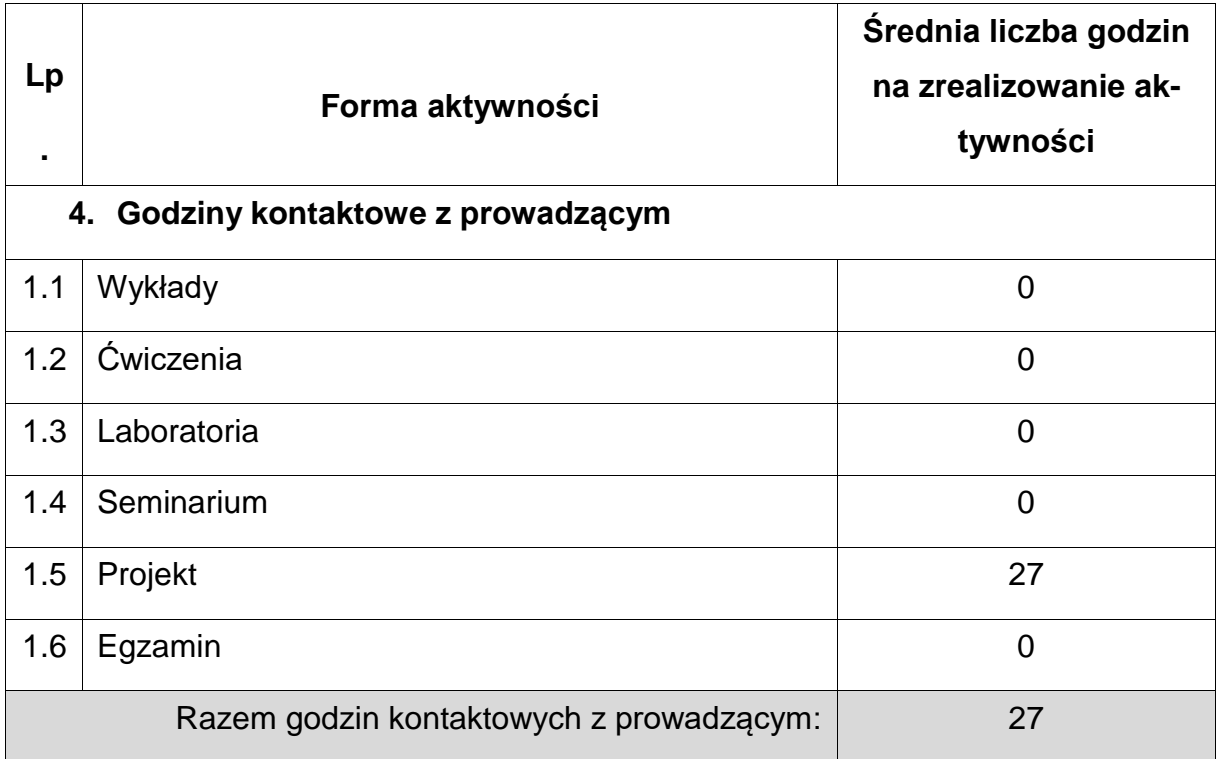

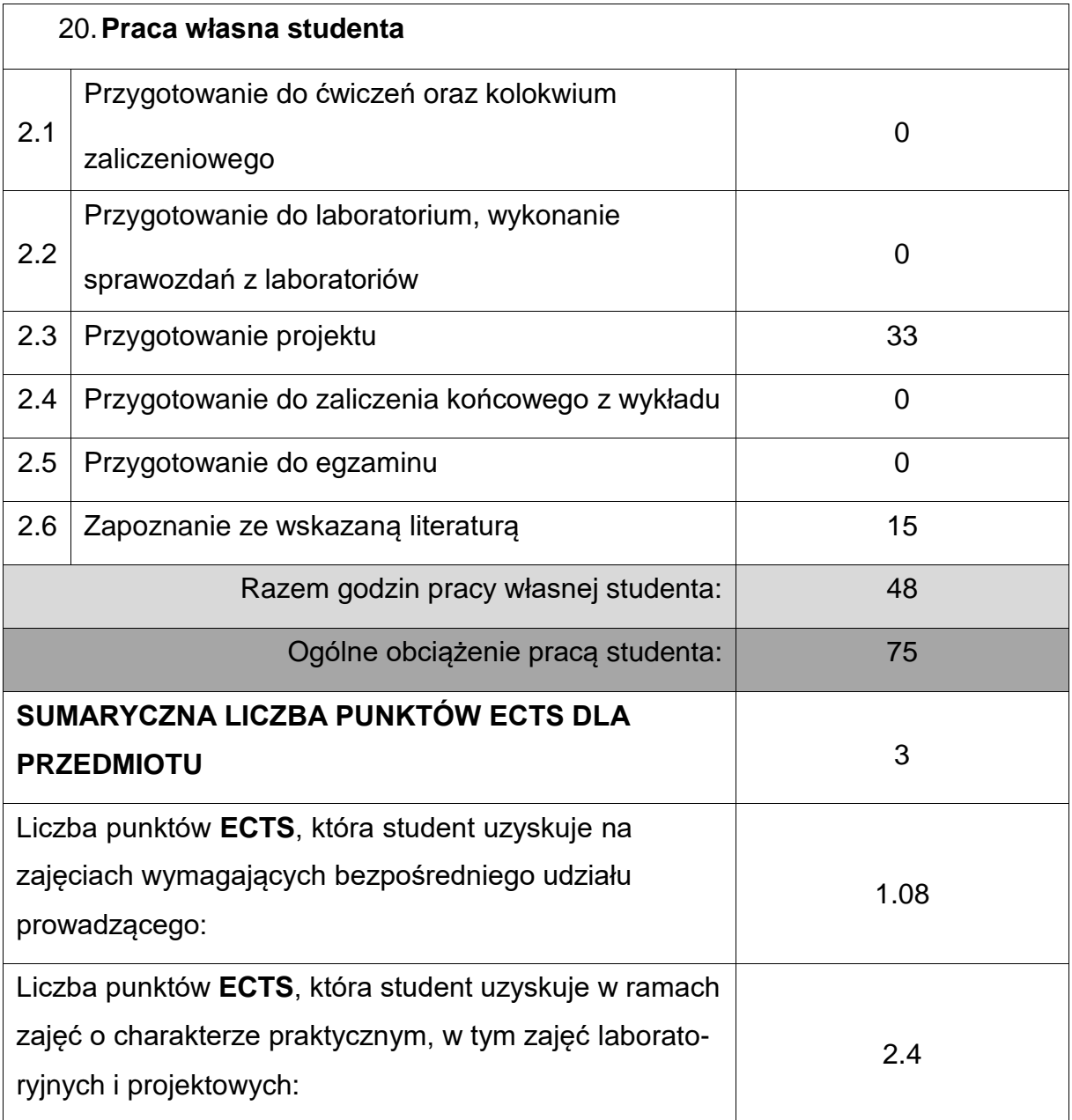

# **LITERATURAPODSTAWOWAIUZUPEŁNIAJĄCA**

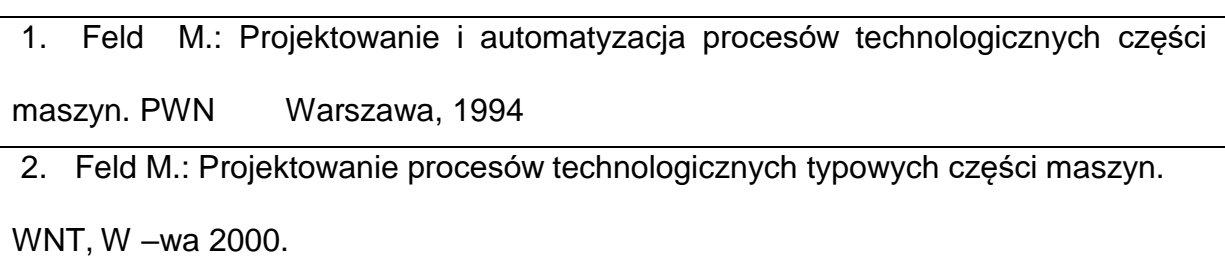

4. Instrukcje programowania i obsługi maszyn numerycznych.

5. Katalogi narzędziowe firm produkujących narzędzia.

6. Praca zbiorowa red. Kosmol J.: Techniki wytwarzania – Obróbka wiórowa i

ścierna. OWPŚ, Gliwice 2002.

7. Mikulczyński T.: Automatyzacja procesów produkcyjnych. WNT, Warszawa 2006

8. Honczarenko J.: Elastyczne systemy wytwarzania. Obrabiarki i systemy

obróbkowe. WNT, Warszawa 2000

9. Winkler T. "Komputerowy zapis konstrukcji". WNT Warszawa 1997.

10. Weiss Z. i inni "Projektowanie technologii maszyn w systemach CAD/CAM"

Wydawnictwo Politechniki Poznańskiej 1996.

11. J. Barczyk, A. Rydzewski "Konstrukcja, sterowanie i badanie chwytaków z

napędem elektrycznym" Pr. Zb. Pod red. C. Zielińskiego i T Zielińskiego. Warszawa,

Oficyna Wyd. PW 1997

12. Morecki A., Knapczyk J. (red.): Podstawy robotyki, WNT, Warszawa 1999

13. Feld M.: Uchwyty obróbkowe. WNT Warszawa 2002.

14. Praca zbiorowa pod red. A. Moreckiego "Podstawy robotyki – Teoria i elementy

manipulatorów i robotów" WNT Warszawa 1999.

15. Miecielica M., Wiśniewski W. "Komputerowe wspomaganie projektowania

procesów technologicznych w praktyce". Wydawnictwo "Mikom" Warszawa 2005.

16. Przybylski L. "Strategia doboru warunków skrawania współczesnymi

narzędziami" Wydawnictwo Politechniki Krakowskiej. Kraków 1999.

17. Przybylski W., Deja M. "Komputerowo wspomagane wytwarzanie maszyn

podstawy i zastosowanie". WNT Warszawa 2007.

18. Grzesik W., Niesłony P., Bartoszuk M. "Programowanie obrabiarek NC/CNC".

WNT Warszawa 2006.

## **KOORDYNATORPRZEDMIOT(IMIĘ,NAZWISKO,KATEDRA,ADRESE-MAIL)**

dr hab. inż. Andrzej Zaborski, prof.PCz, KTiA, [andrzej.zaborski@pcz.pl](mailto:andrzej.zaborski@pcz.pl)

## **MACIERZ REALIZACJI EFEKTÓW UCZENIA SIĘ**

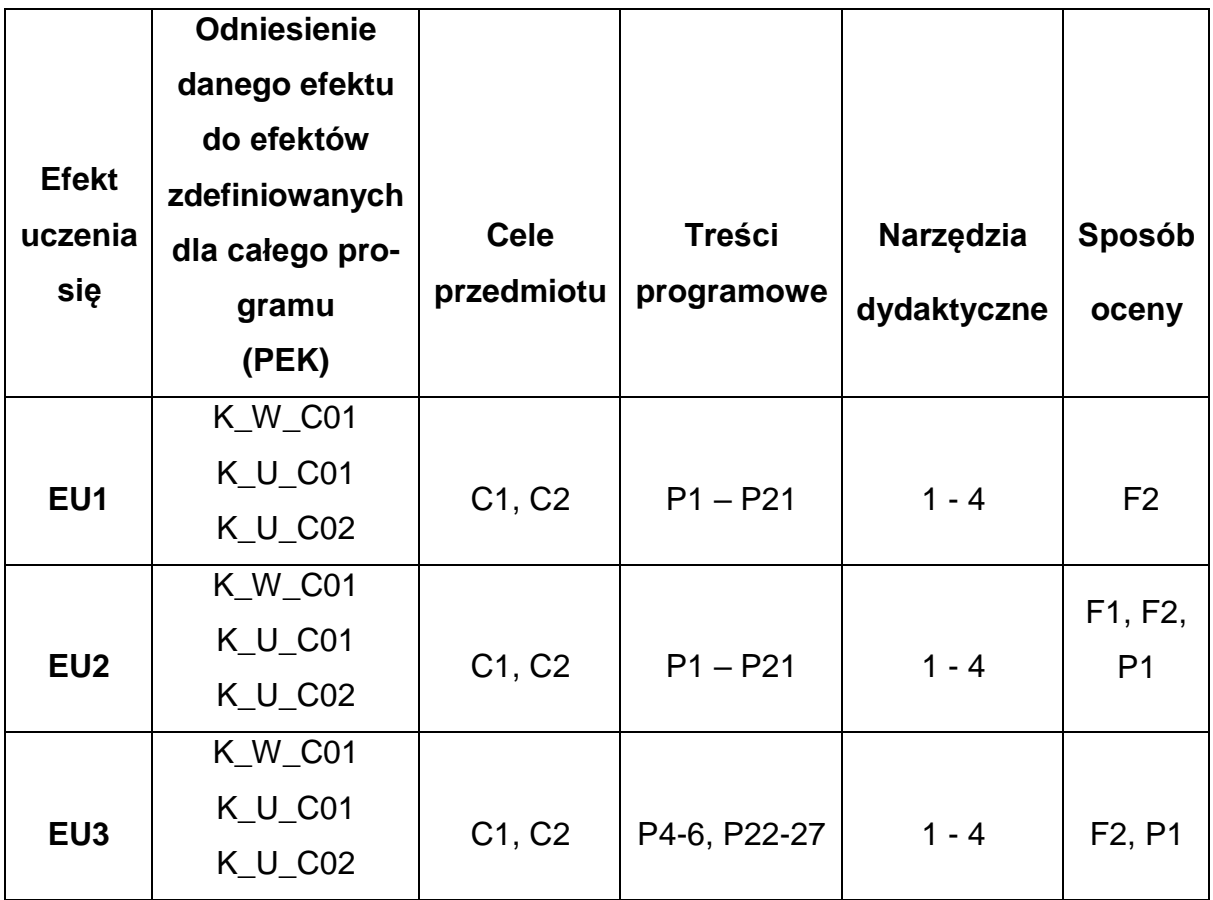

## **FORMY OCENY - SZCZEGÓŁY**

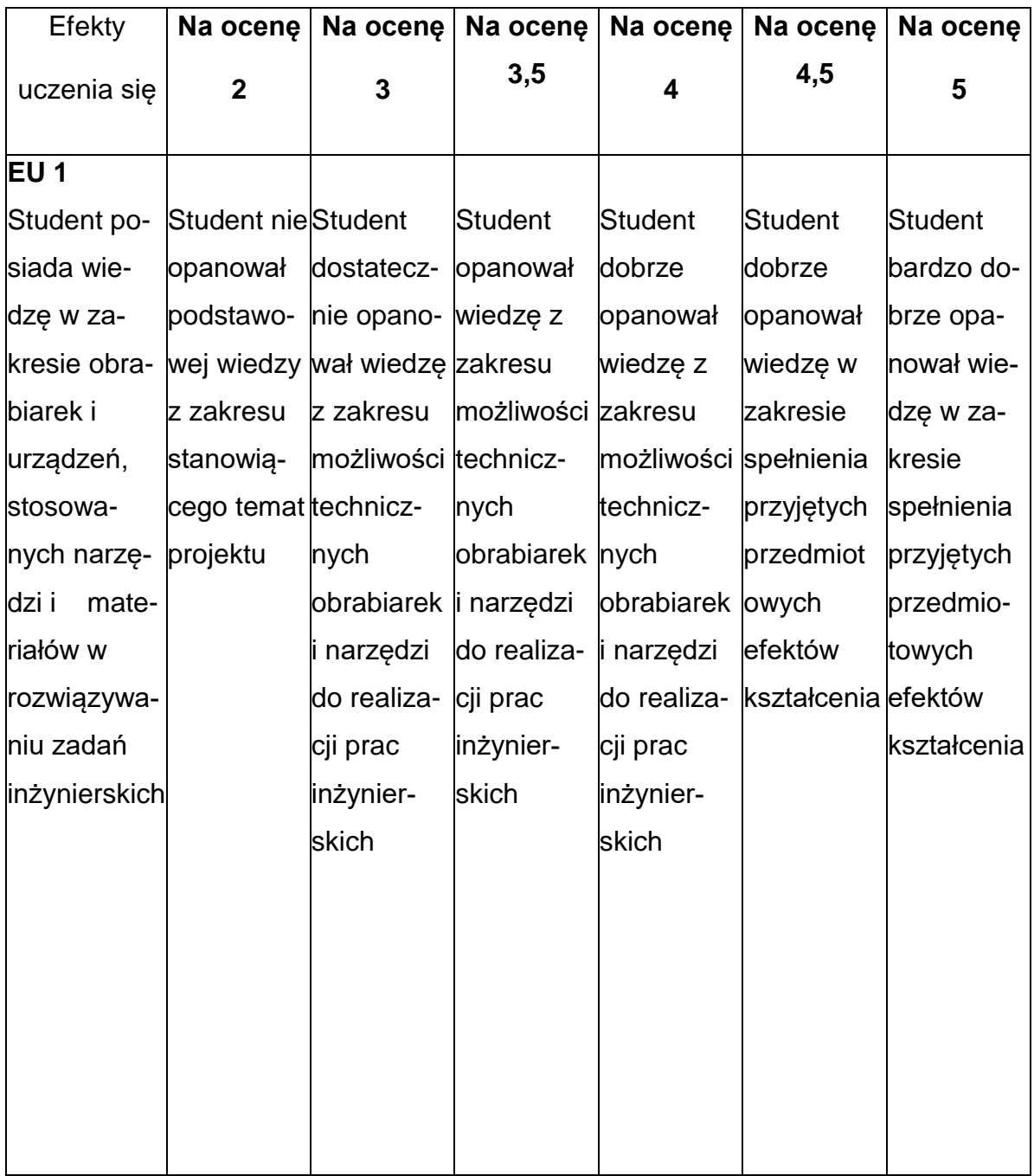
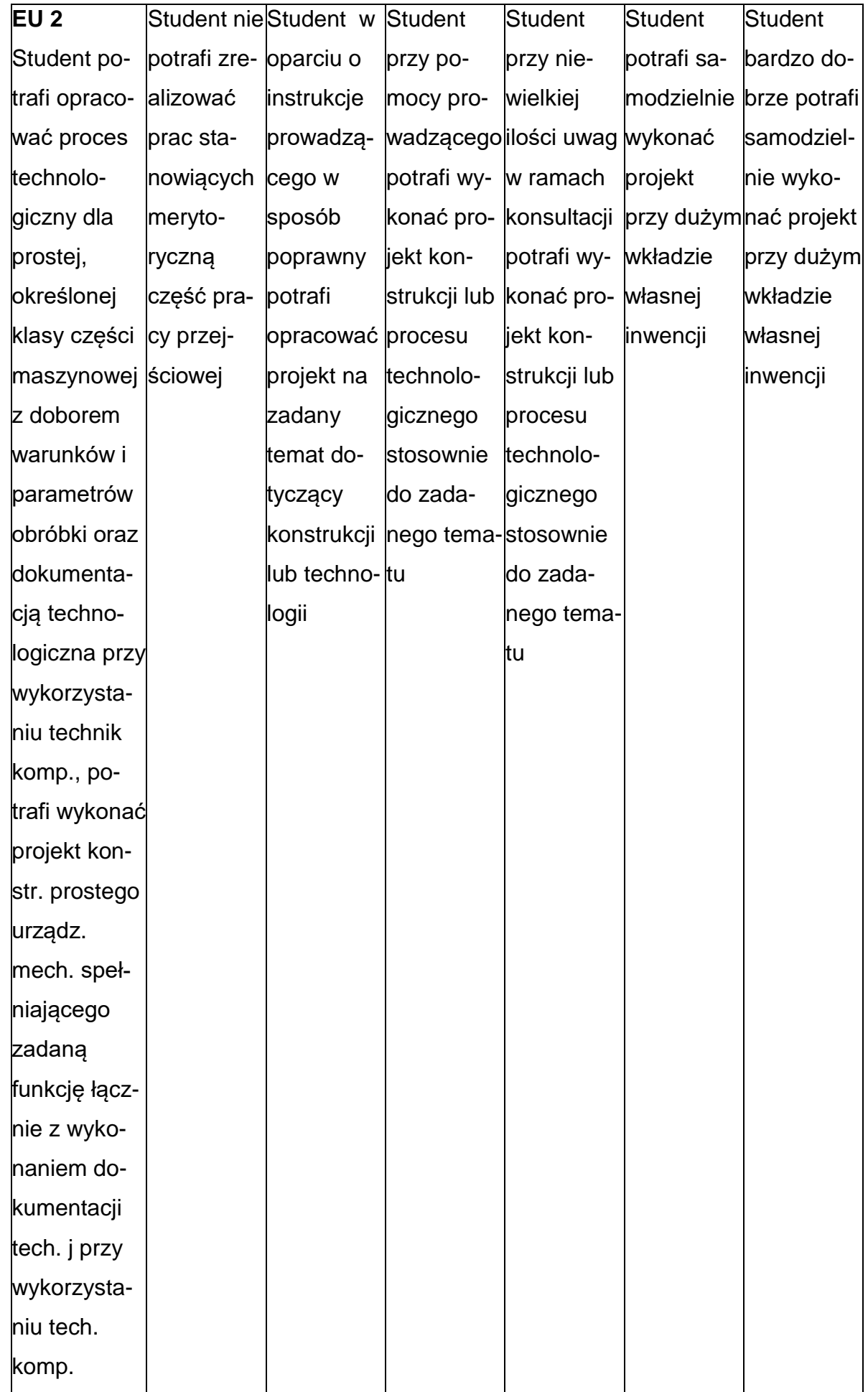

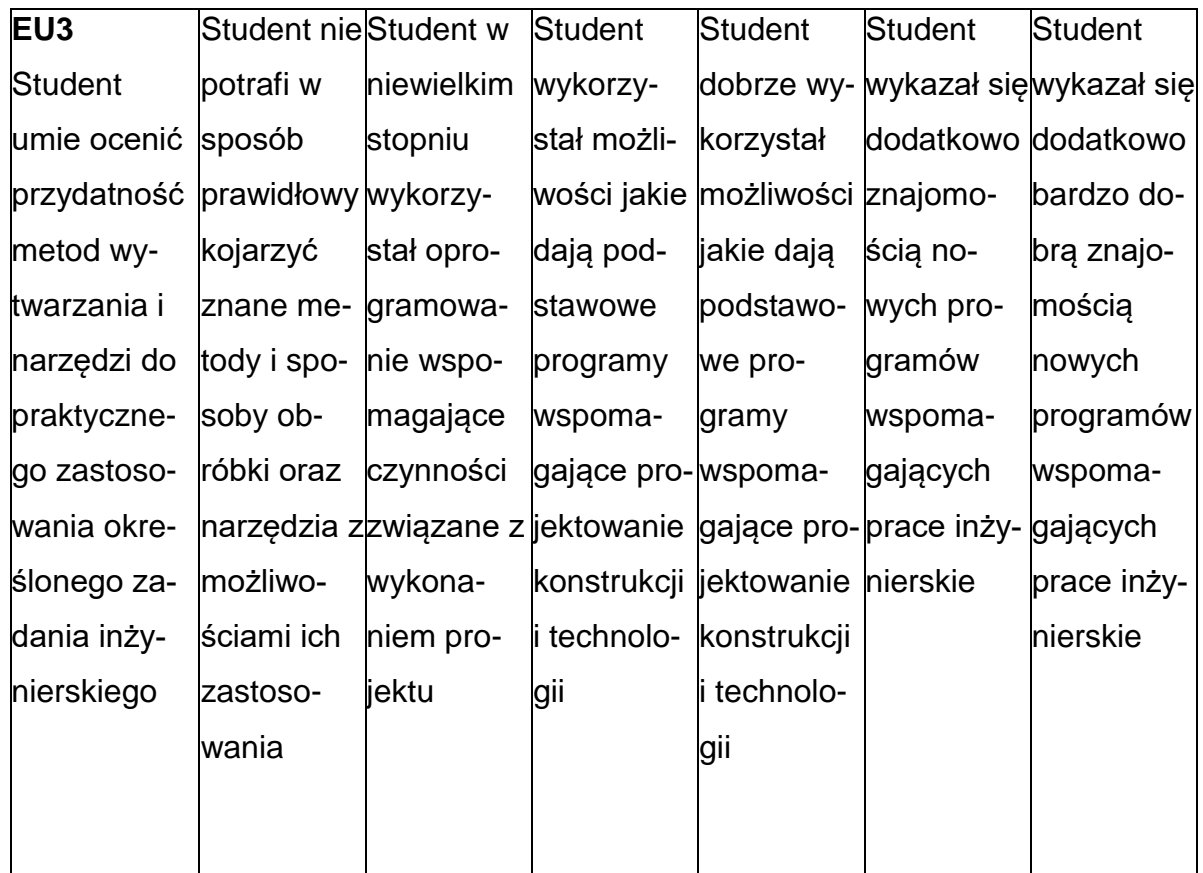

# **INNE PRZYDATNE INFORMACJE O PRZEDMIOCIE**

- 1. Wszelkie informacje dla studentów kierunku są umieszczane na stronie Wydziału **[www.wimii.pcz.pl](http://www.wimii.pcz.pl/)** oraz na stronach podanych studentom podczas pierwszych zajęć z danego przedmiotu.
- 2. Informacja na temat konsultacji przekazywana jest studentom podczas pierwszych zajęć z danego przedmiotu.

#### **SYLABUS DO PRZEDMIOTU**

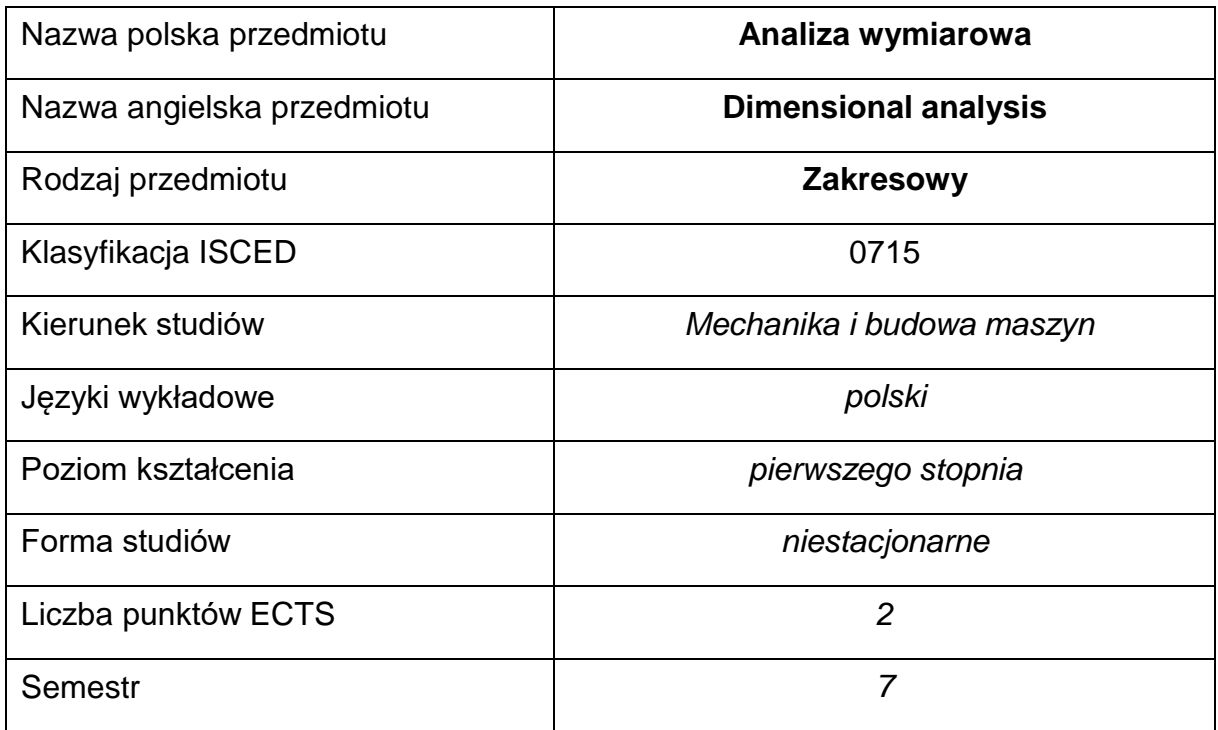

#### **Liczba godzin na semestr:**

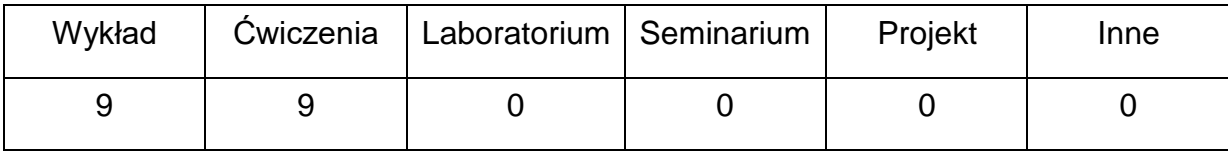

#### **OPIS PRZEDMIOTU**

# **CEL PRZEDMIOTU**

C 1. Student zdobywa wiedzę z zakresu analizy wymiarowej, doboru

tolerancji i pasowań części maszyn

C 2. Student zdobywa podstawowe umiejętności z zakresu statystycznejkontroli jakości.

# **WYMAGANIA WSTĘPNE W ZAKRESIE WIEDZY, UMIEJĘTNOŚCI I INNYCH KOMPETENCJI**

- Umiejętność wykonywania działań matematycznych do rozwiązywania postawionych zadań.
- Umiejętność korzystania z różnych źródeł informacji, w tym z instrukcji i dokumentacji technicznej oraz norm.
- Umiejętność obsługi komputera osobistego.
- Umiejętność budowy algorytmów postępowania prowadzących do rozwiązań prostych zagadnień inżynierskich.
- Umiejętności pracy samodzielnej i w grupie.
- Umiejętności prawidłowej interpretacji własnych działań.

# **EFEKTY UCZENIA SIĘ**

- EU 1 Student ma podstawową wiedzę dotyczącą wpływu parametrów procesu technologicznego obróbki plastycznej i skrawaniem na jakość otrzymanego wyrobu i trwałość narzędzi oraz zna zagadnienie dotyczące współczesnych systemów pomiarowych.
- EU 2 Student potrafi określić priorytety służące realizacji określonego przez siebie lub innych zadania
- EU 3 Student potrafi rozwiązać proste problemy dotyczące planowania i oceny jakości wyrobów otrzymywanych technologiami obróbki skrawaniem i plastycznej, wskazać odpowiednie metod kontroli i wykonać pomiary wielkości charakterystycznych dla danego procesu, dokonać interpretacji uzyskanych wyników.

# **TREŚCIPROGRAMOWE**

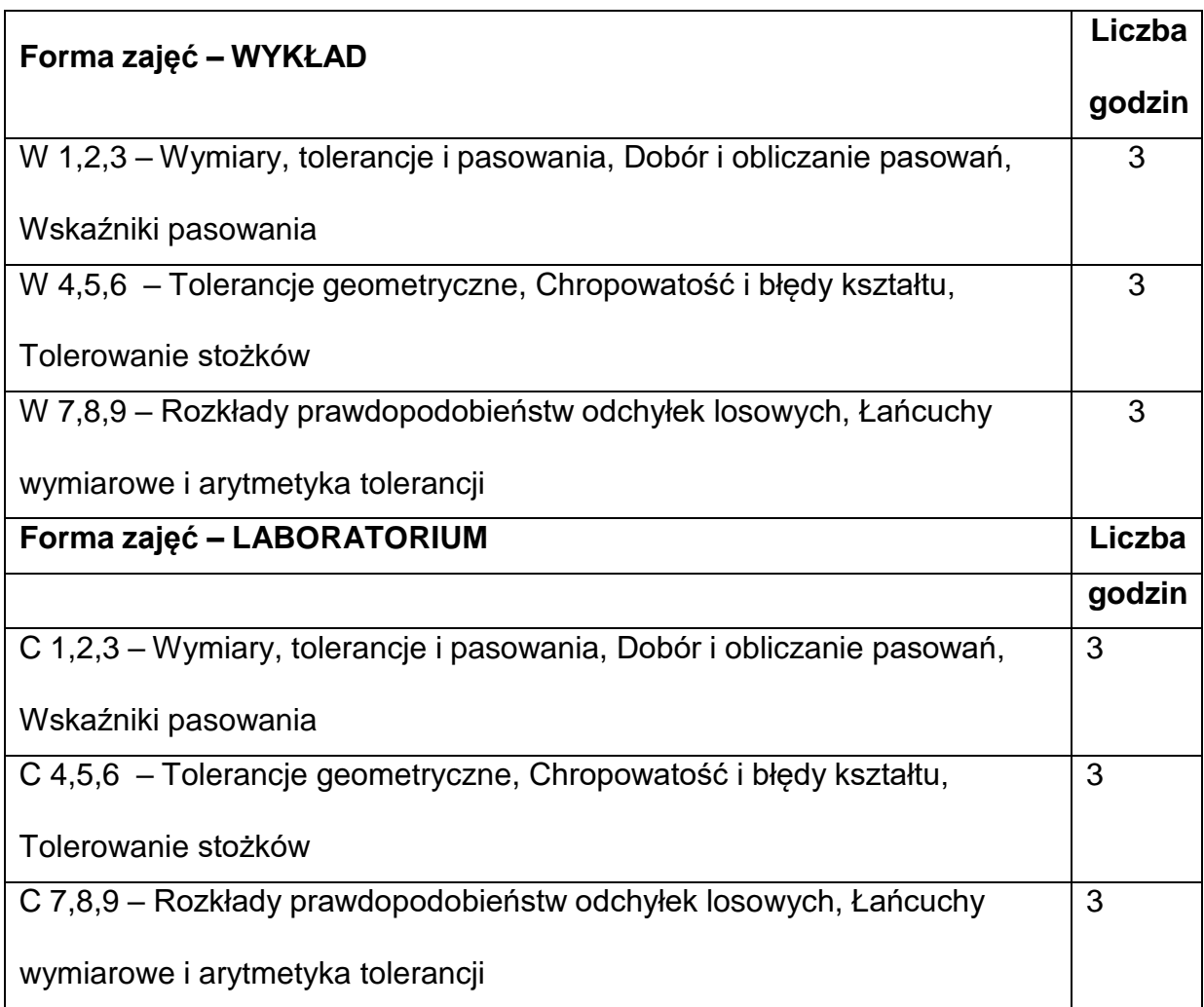

# **NARZĘDZIADYDAKTYCZNE**

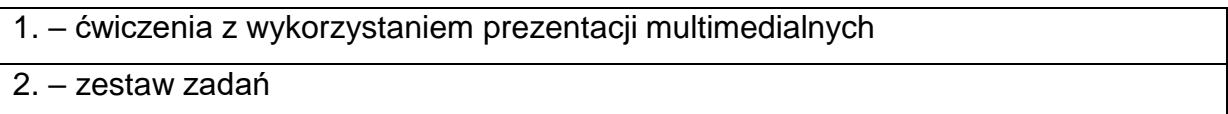

# **SPOSOBYOCENY(F–FORMUJĄCA,P–PODSUMOWUJĄCA)**

F1. – ocena przygotowania do ćwiczeń

F2. – ocena umiejętności stosowania zdobytej wiedzy podczas wykonywania

ćwiczeń

F3. – ocena aktywności podczas zajęć

P1. – ocena umiejętności rozwiązywania postawionych problemów oraz sposobu

prezentacji

\*) warunkiem uzyskania zaliczenia jest otrzymanie pozytywnych ocen ze wszystkich ćwiczeń laboratoryjnych oraz realizacji zadania sprawdzającego

# **METODY WERYFIKACJI EFEKTÓW**

• **zaliczenie – (ustne, opisowe, testowe lub inne)**

# **OBCIĄŻENIE PRACĄ STUDENTA**

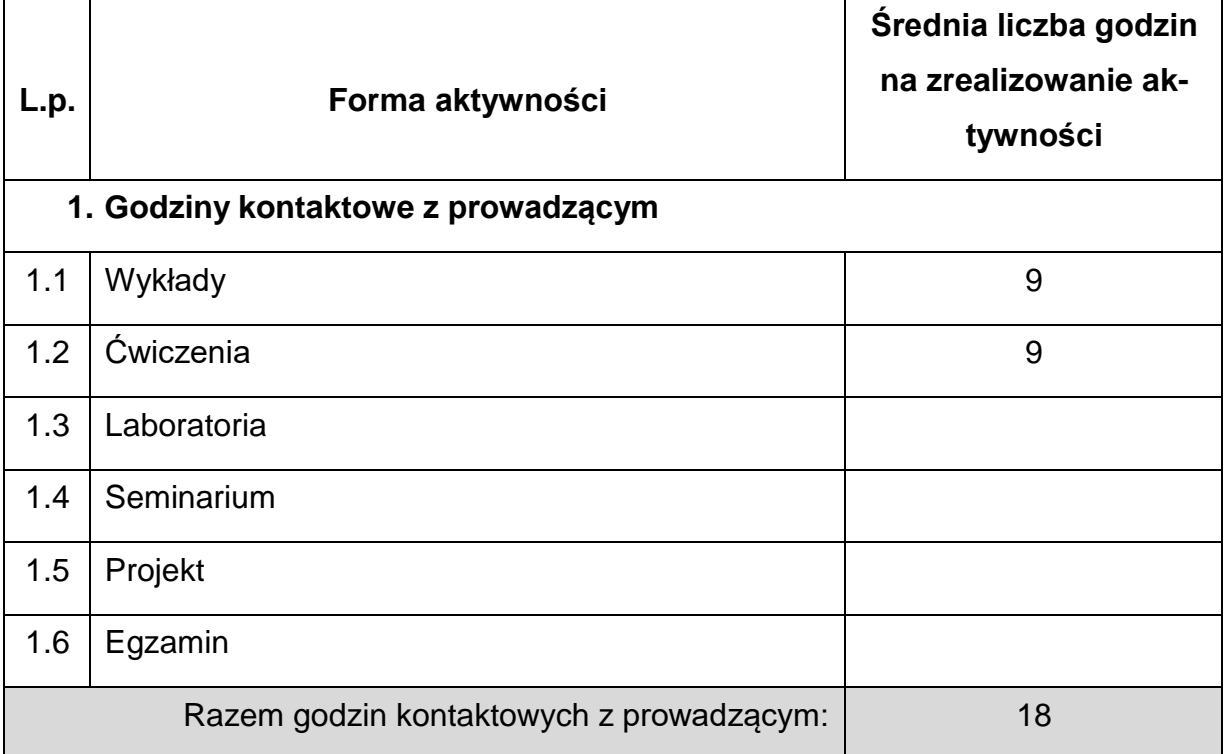

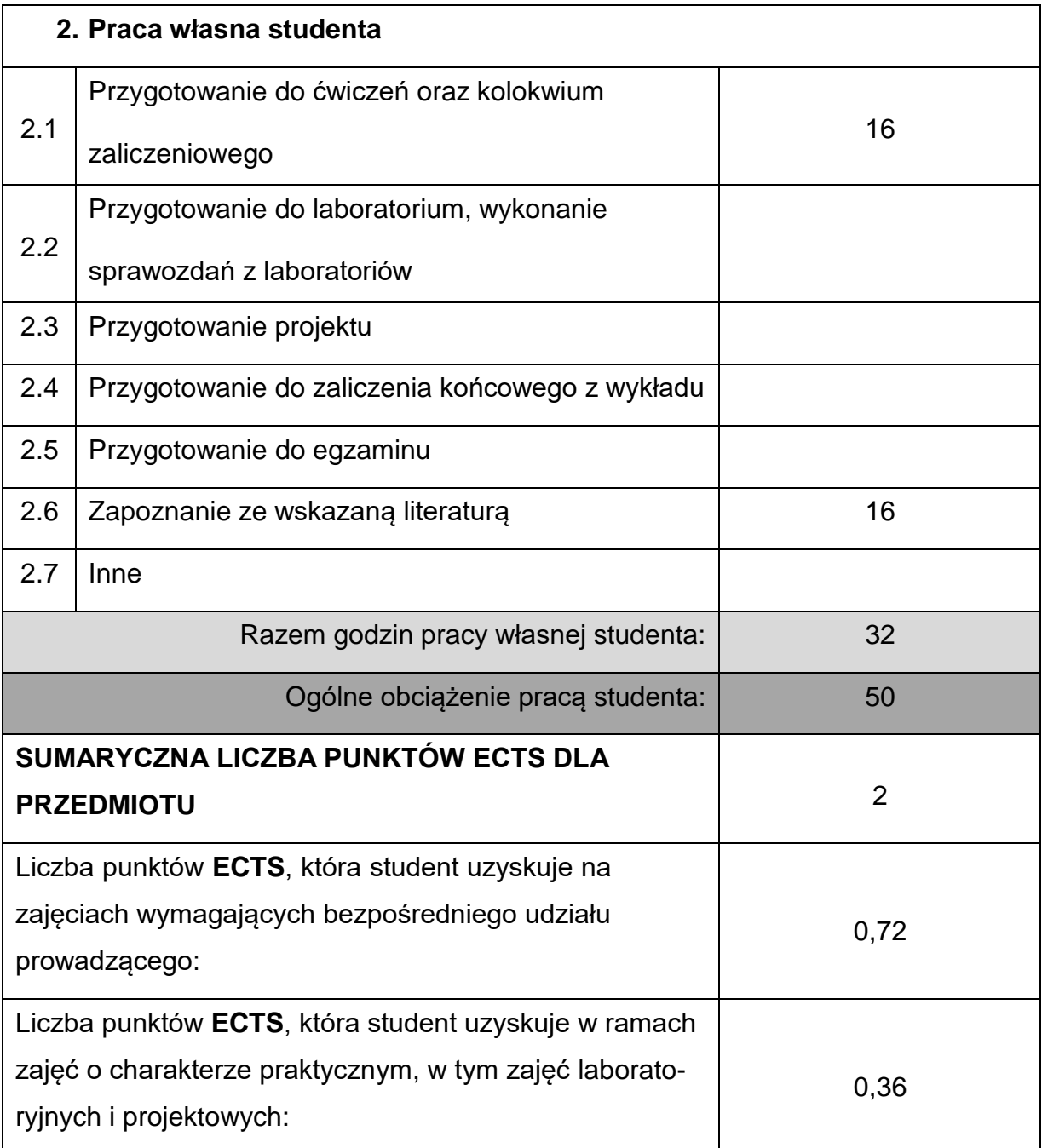

#### **LITERATURAPODSTAWOWAIUZUPEŁNIAJĄCA**

1. Adamczak S., Makieła W.: Podstawy metrologii i inżynieria jakości dla mechaników. Ćwiczenia praktyczne. WNT, Warszawa 2010.

- 2. Adamczak S., Makieła W.: Metrologia w budowie maszyn. WNT, Warszawa 2007
- 3. Białas S.: Metrologia techniczna z podstawami tolerowania wielkości

geometrycznych dla mechaników. OWPW, Warszawa 1999.

4. Humienny Z. i inni: Specyfikacje geometrii wyrobów. Wykład dla uczelni

technicznych. OWPW, Warszawa 2001.

- 5. Jakubiec W., Malinowski J.: Metrologia wielkości geometrycznych. WNT, Warszawa 2004.
- 6. Jakubiec W., Malinowski J.: Tolerancje i pasowania w budowie maszyn. WSiP, Warszawa 1998.
- 7. Malinowski J.: Pasowania i pomiary. WSiP, Warszawa 1993.
- 8. Praca zbiorowa pod redakcją Nowickiego B. i Zawory J.: Metrologia wielkości geometrycznych. Ćwiczenia laboratoryjne. OWPW, Warszawa 2001.
- 9. Praca zbiorowa: Poradnik metrologa warsztatowego. WNT, Warszawa 1973.
- 10.Ratajczak E.: Współrzędnościowa technika pomiarowa. Oficyna Wydawnicza Politechniki Warszawskiej, Warszawa 2005
- 11.Sadowski A., Miernik E., Sobol J.: Metrologia długości i kąta. WNT, Warszawa 1978.

# **KOORDYNATORPRZEDMIOTU(IMIĘ,NAZWISKO,KATEDRA,ADRESE-MAIL)**

**1. [michal.tagowski@pcz.pl](mailto:michal.tagowski@pcz.pl)**

# **MACIERZ REALIZACJI EFEKTÓW UCZENIA SIĘ**

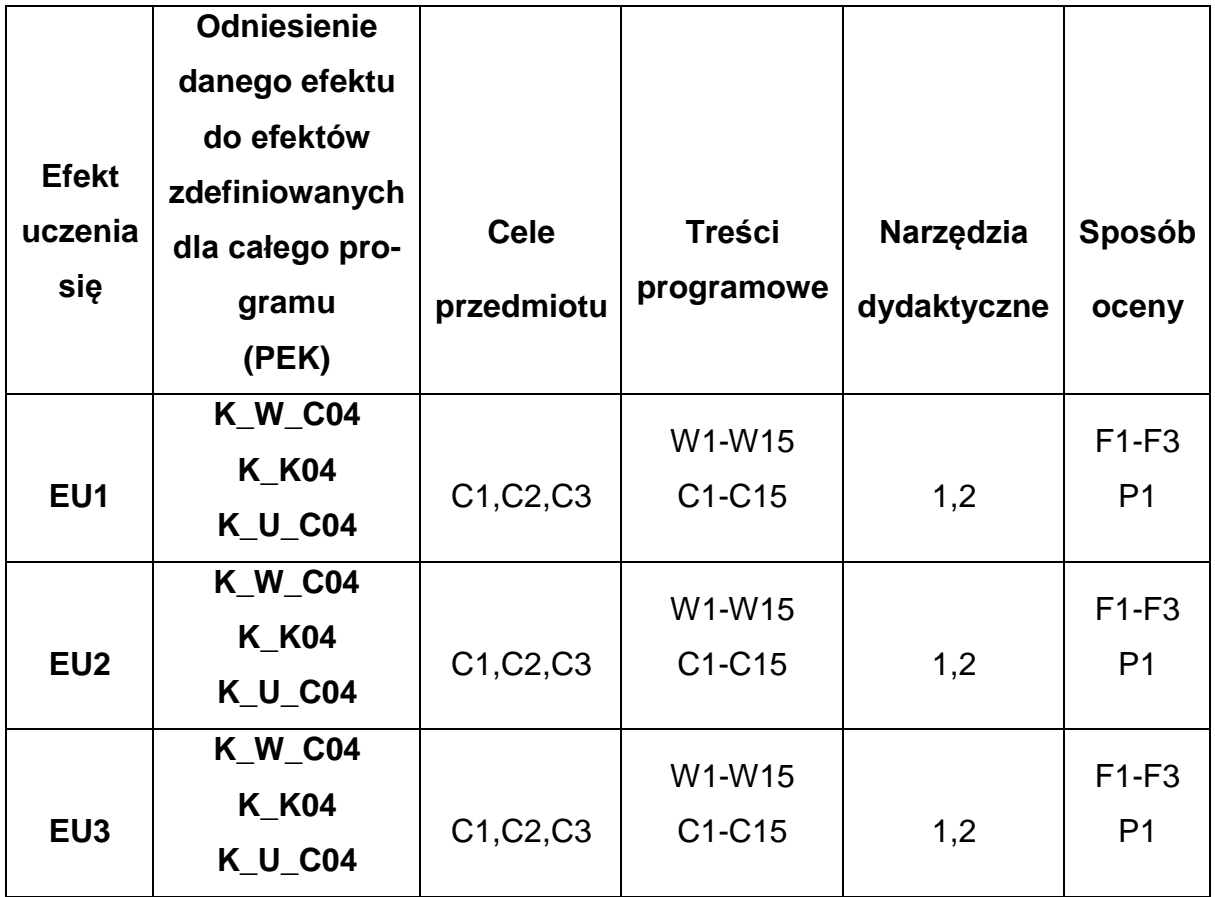

# **FORMY OCENY - SZCZEGÓŁY**

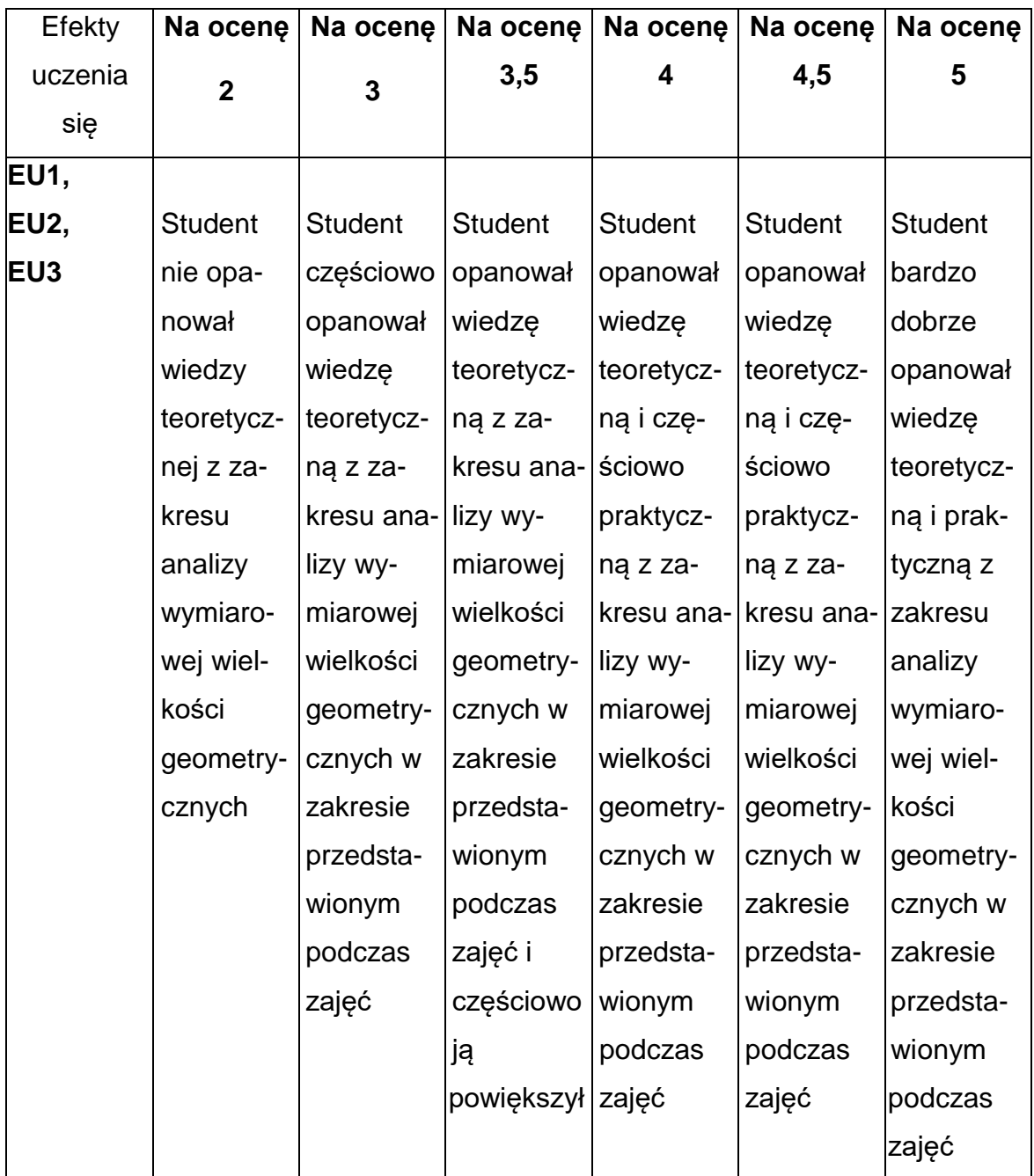

#### **INNE PRZYDATNE INFORMACJE O PRZEDMIOCIE**

- **1.** Wszelkie informacje dla studentów kierunku są umieszczane na stronie Wydziału **[www.wimii.pcz.pl](http://www.wimii.pcz.pl/)** oraz na stronach podanych studentom podczas pierwszych zajęć z danego przedmiotu.
- **2.** Informacja na temat konsultacji przekazywana jest studentom podczas pierwszych zajęć z danego przedmiotu.

#### **SYLABUS DO PRZEDMIOTU**

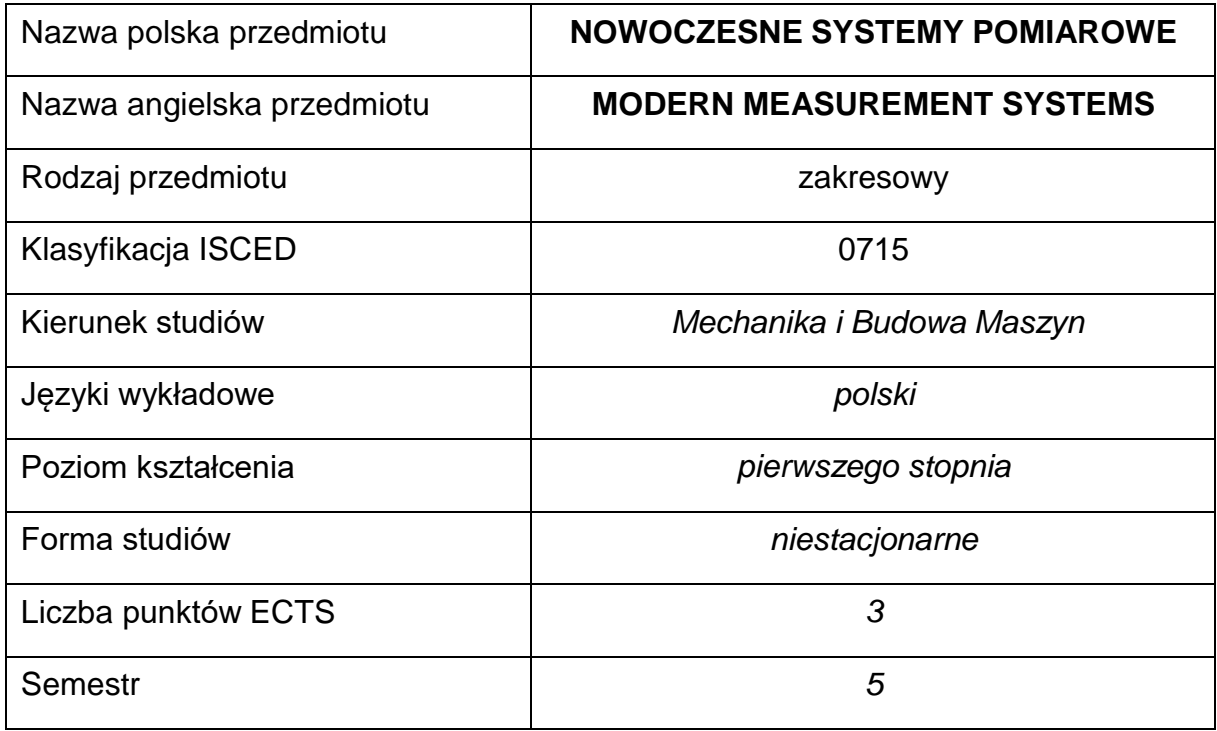

#### **Liczba godzin na semestr:**

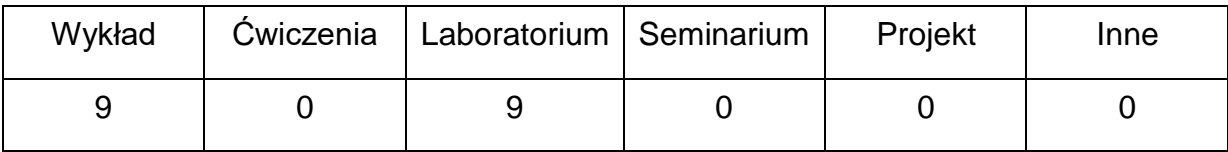

#### **OPIS PRZEDMIOTU**

#### **CEL PRZEDMIOTU**

- C1. Zapoznanie studentów z wiedzą z zakresu współczesnej metrologii realizowanej przy zastosowaniu współczesnego sprzętu komputerowego.
- C2. Uzyskanie wiedzy z zakresu podstaw działania i obsługi współczesnego sprzętu pomiarowego, w szczególności współrzędnościowych maszyn pomiarowych i sprzętu do pomiaru parametrów stereometrii warstwy wierzchniej.
- C3. Nabycie przez studentów praktycznych umiejętności w zakresie podstawprogramowania współczesnych współrzędnościowych maszyn pomiarowych.
- C4. Uzyskanie wiedzy na temat systemu badań jakości wyrobów oraz wymagań stawianych wyrobom technicznym.

C5. Nabycie przez studentów praktycznych umiejętności w zakresie doboru metod oceny jakości wyrobów technicznych.

# **WYMAGANIA WSTĘPNE W ZAKRESIE WIEDZY, UMIEJĘTNOŚCI I INNYCH KOMPETENCJI**

- Znajomość podstawowych zagadnień z zakresu metrologii.
- Znajomość zasad bezpieczeństwa pracy przy użytkowaniu maszyn i urządzeń pomiarowych.
- Podstawowe wiadomości z zakresu materiałoznawstwa.
- Umiejętność doboru metod pomiarowych i wykonywania pomiarów wielkości mechanicznych.
- Umiejętność korzystania z różnych źródeł informacji w tym z instrukcji i dokumentacji technicznej.

# **EFEKTY UCZENIA SIĘ**

- EU 1 posiada wiedzę teoretyczną i praktyczną z zakresu współczesnych metod i technik pomiarowych,
- EU 2 ma ogólną wiedzę w zakresie współczesnej metrologii parametrów geometrycznych wyrobów i metrologii warstwy wierzchniej,
- EU 3 posiada wiedzę teoretyczną z zakresu metod badań jakości wyrobów.

#### **TREŚCIPROGRAMOWE**

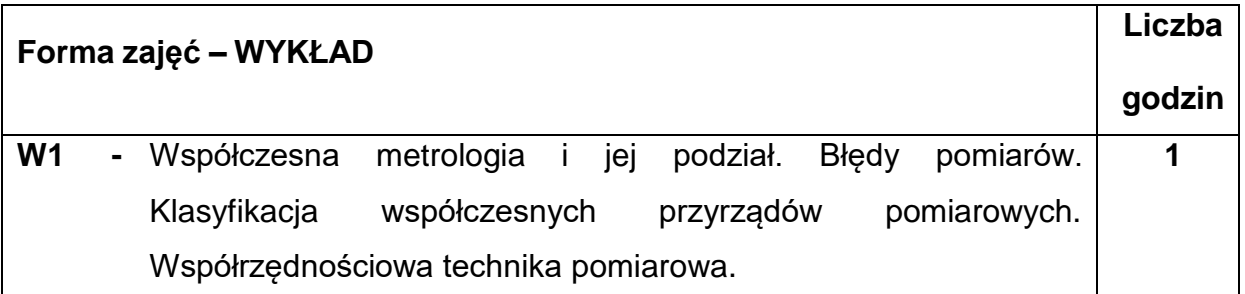

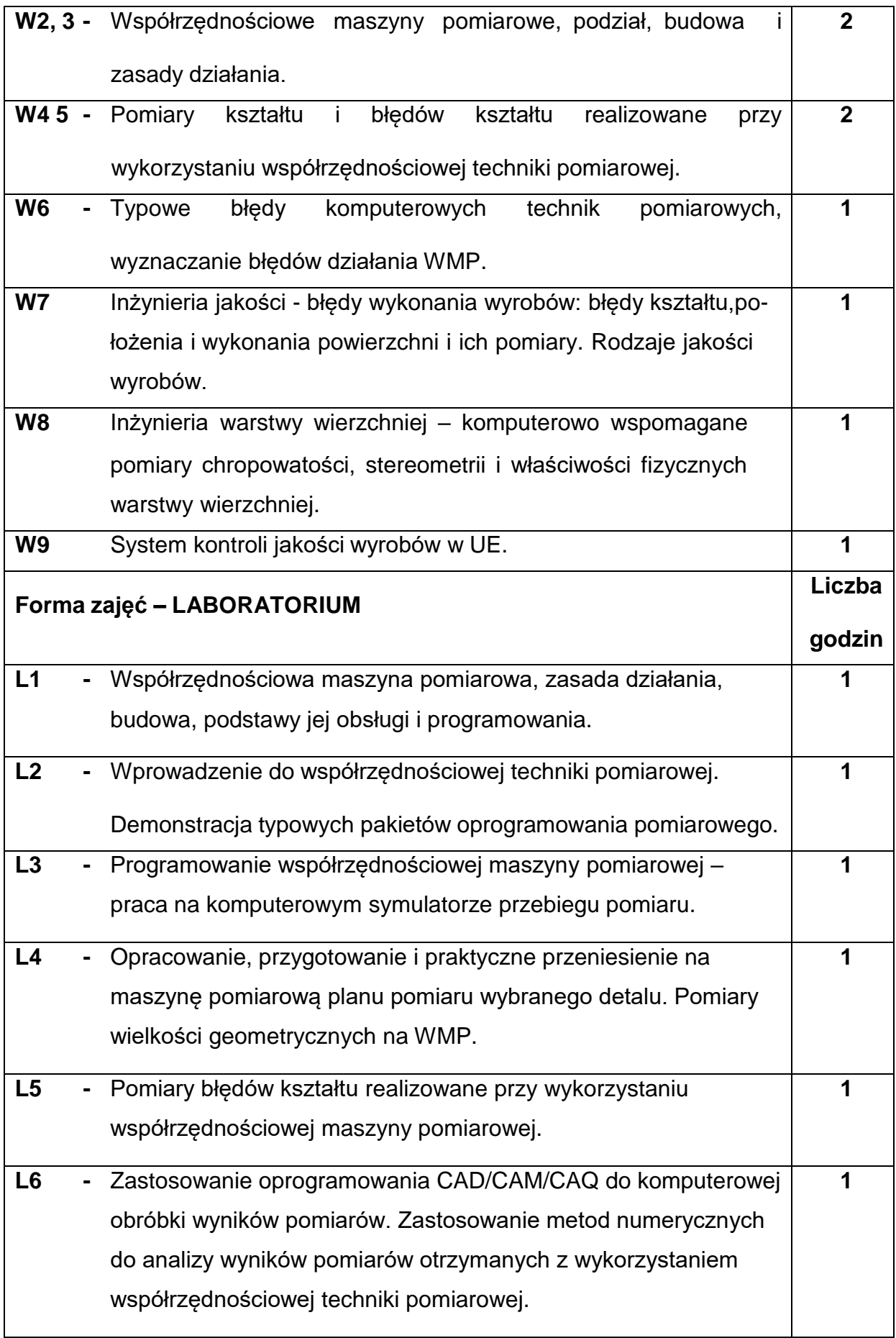

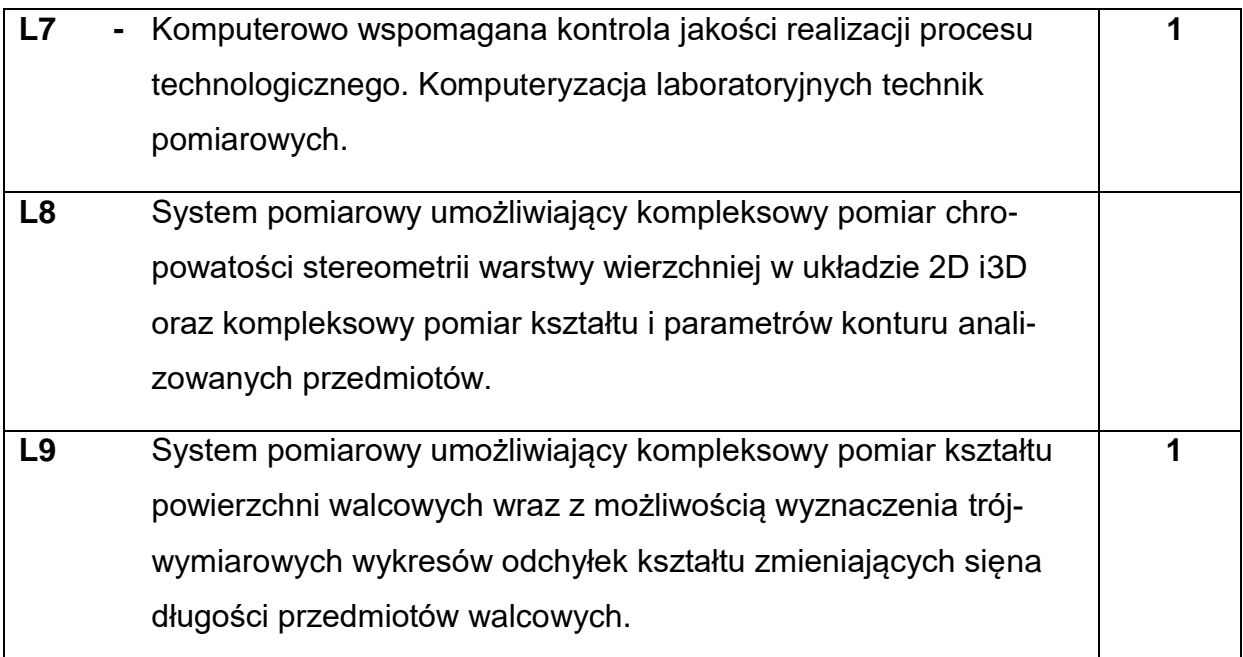

# **NARZĘDZIADYDAKTYCZNE**

- **1. –** wykład z wykorzystaniem prezentacji multimedialnych
- **2. –** ćwiczenia laboratoryjne, opracowanie sprawozdań z realizacji przebiegu

ćwiczeń

- **3. –** pokaz procesów pomiarowych
- **4. –**instrukcje do wykonania ćwiczeń laboratoryjnych
- **5. –**pracownia komputerowa ze specjalistycznym oprogramowaniem dydaktycznym
- **6. –**przyrządy pomiarowe klasyczne i cyfrowe
- **7. –**stanowiska do ćwiczeń wyposażone w maszyny i narzędzia pomiarowe
- **8. –** współrzędnościowa maszyna pomiarowa za sterowaniem CNC, profilografometr, okrągłościomierz ze sterowaniem CNC, mikrotwardościomierz z odczytem cyfrowym.

**9.-** stanowiska do badań jakości wyrobów, przykłady wad wyrobów.

# **SPOSOBYOCENY(F–FORMUJĄCA,P–PODSUMOWUJĄCA)**

**F1. –** ocena przygotowania do ćwiczeń laboratoryjnych

**F2. –** ocena umiejętności stosowania zdobytej wiedzy podczas wykonywania

ćwiczeń

**F3. –** ocena sprawozdań z realizacji ćwiczeń objętych programem nauczania

**F4. –** ocena aktywności podczas zajęć

**P1. –** ocena umiejętności rozwiązywania postawionych problemów oraz sposobu

prezentacji uzyskanych wyników – zaliczenie na ocenę\*

**P2. –** ocena opanowania materiału nauczania będącego przedmiotem wykładu -

kolokwium

\*) warunkiem uzyskania zaliczenia jest otrzymanie pozytywnych ocen ze wszystkich ćwiczeń laboratoryjnych oraz realizacji zadania sprawdzającego

# **OBCIĄŻENIE PRACĄ STUDENTA**

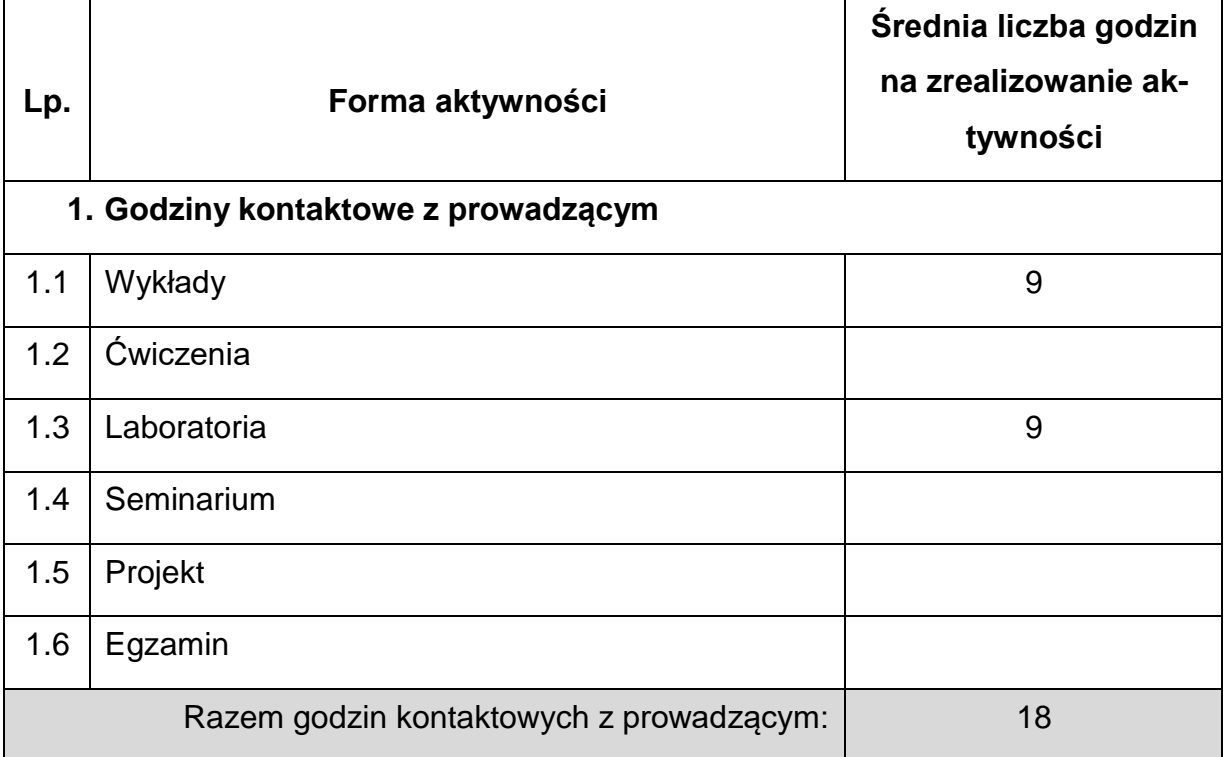

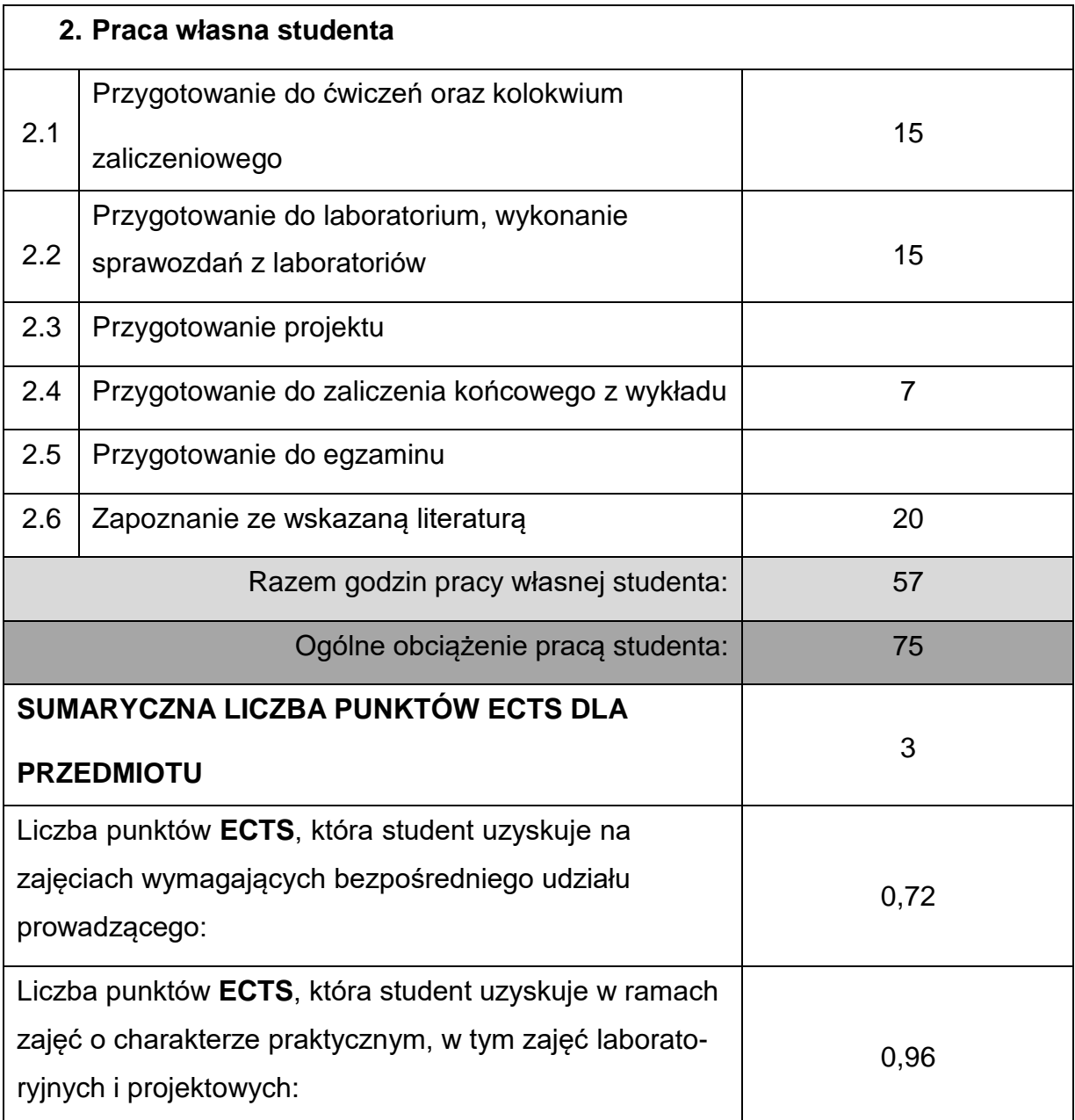

# **LITERATURAPODSTAWOWAIUZUPEŁNIAJĄCA**

1. Barzykowski J.: Współczesna metrologia. Zagadnienia wybrane. WNT Warszawa 2004. 2. Ratajczyk E.: Współrzędnościowa technika pomiarowa. Maszyny i roboty pomiarowe. Oficyna Wydawnicza Politechniki Warszawskiej. Warszawa 1994.

3. Ratajczyk E.: Współrzędnościowa technika pomiarowa. Maszyny i roboty pomiarowe. Oficyna Wydawnicza Politechniki Warszawskiej. Warszawa 2005.

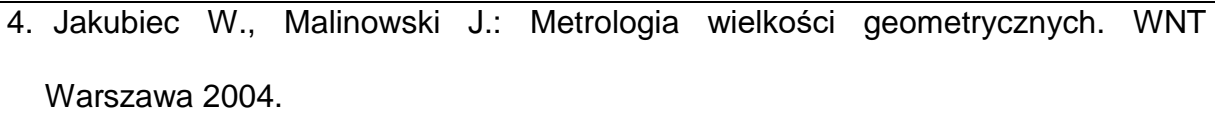

5. Humienny Z. i inni: Specyfikacje geometrii wyrobów (GPS). WNT Warszawa 2004. Barzykowski J. i inni: Współczesna metrologia. Zagadnienia wybrane. WNT Warszawa 2004.

6. Górecka R., Polański Z. Metrologia warstwy wierzchniej WNT, Warszawa 1983.

7. Adamczak S.: Pomiary geometryczne powierzchni, zarysy kształtu, falistość i chropowatość. WNT Warszawa 2008.

8. Nowicki B. Struktura geometryczna. Chropowatość i falistość powierzchni. WNT, Warszawa 1991.

9. Wieczorowski M., Cellary A., Chajda J.: Przewodnik po pomiarach nierówności powierzchni, czyli o chropowatości i nie tylko. Wydawnictwo Politechniki Poznańskiej. Poznań 2003.

10. Oczoś K, Liubimov V. Struktura geometryczna powierzchni. Wydawnictwo Politechniki Rzeszowskiej. Rzeszów 2003.

11. Pawlus K. Topografia powierzchni pomiar, analiza oddziaływanie. Oficyna Wydawnicza Politechniki Rzeszowskiej. Rzeszów 2005.

12. Dobrzański L.: Metaloznawstwo z podstawami nauki o materiałach, PWN,

Warszawa, 1999.

13. Lewińska-Romicka A. Badania nienieszczące. Podstawy defektoskopii.W-wa, WNT 2001.

14. Lewińska-Romicka A.: Defektoskopia Wiroprądowa .Poradnik, Wyd. GAMMA -

1997 r.

# **KOORDYNATORPRZEDMIOTU(IMIĘ,NAZWISKO,KOORDYNATOR,ADRESE-MAIL)**

**1. dr hab. inż. Andrzej Zaborski, prof. PCz, KTA, [andrzej.zaborski@pcz.pl](mailto:andrzej.zaborski@pcz.pl)**

# **MACIERZ REALIZACJI EFEKTÓW UCZENIA SIĘ**

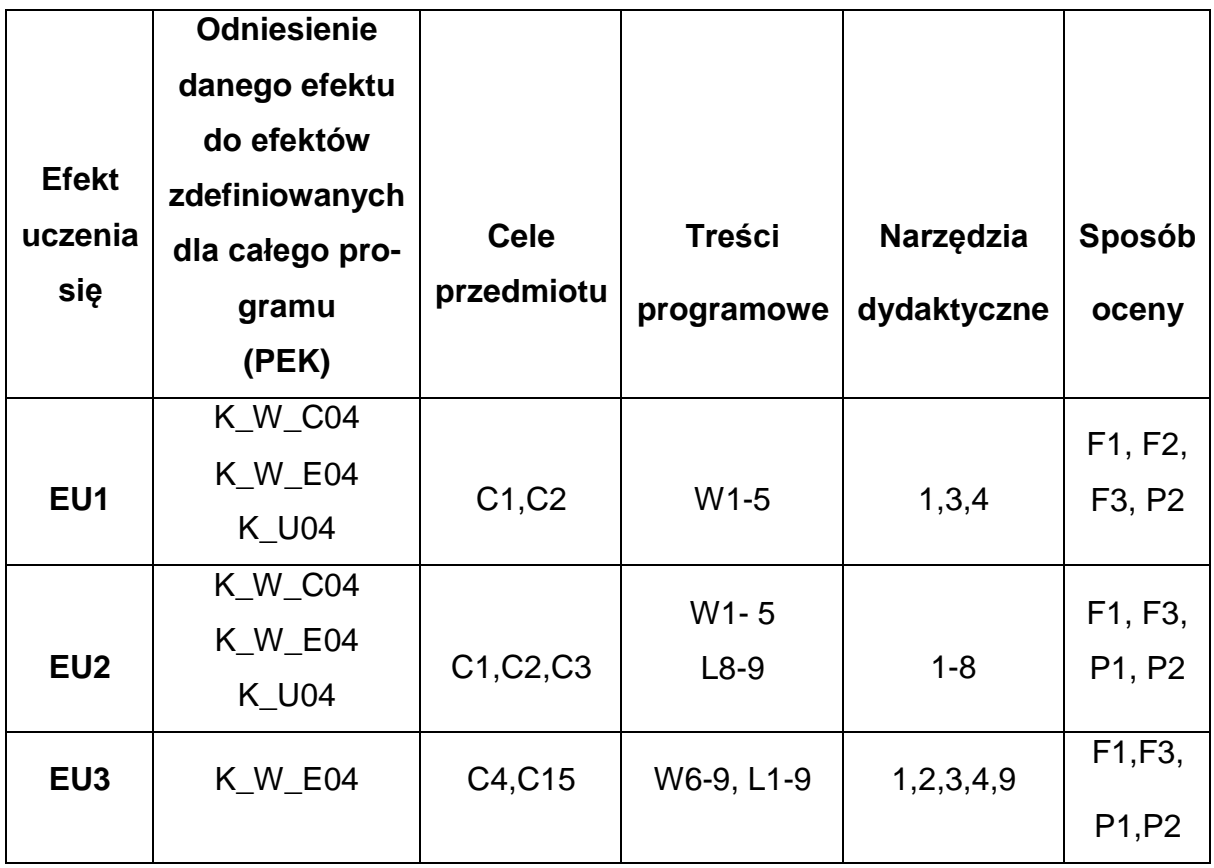

# **FORMY OCENY - SZCZEGÓŁY**

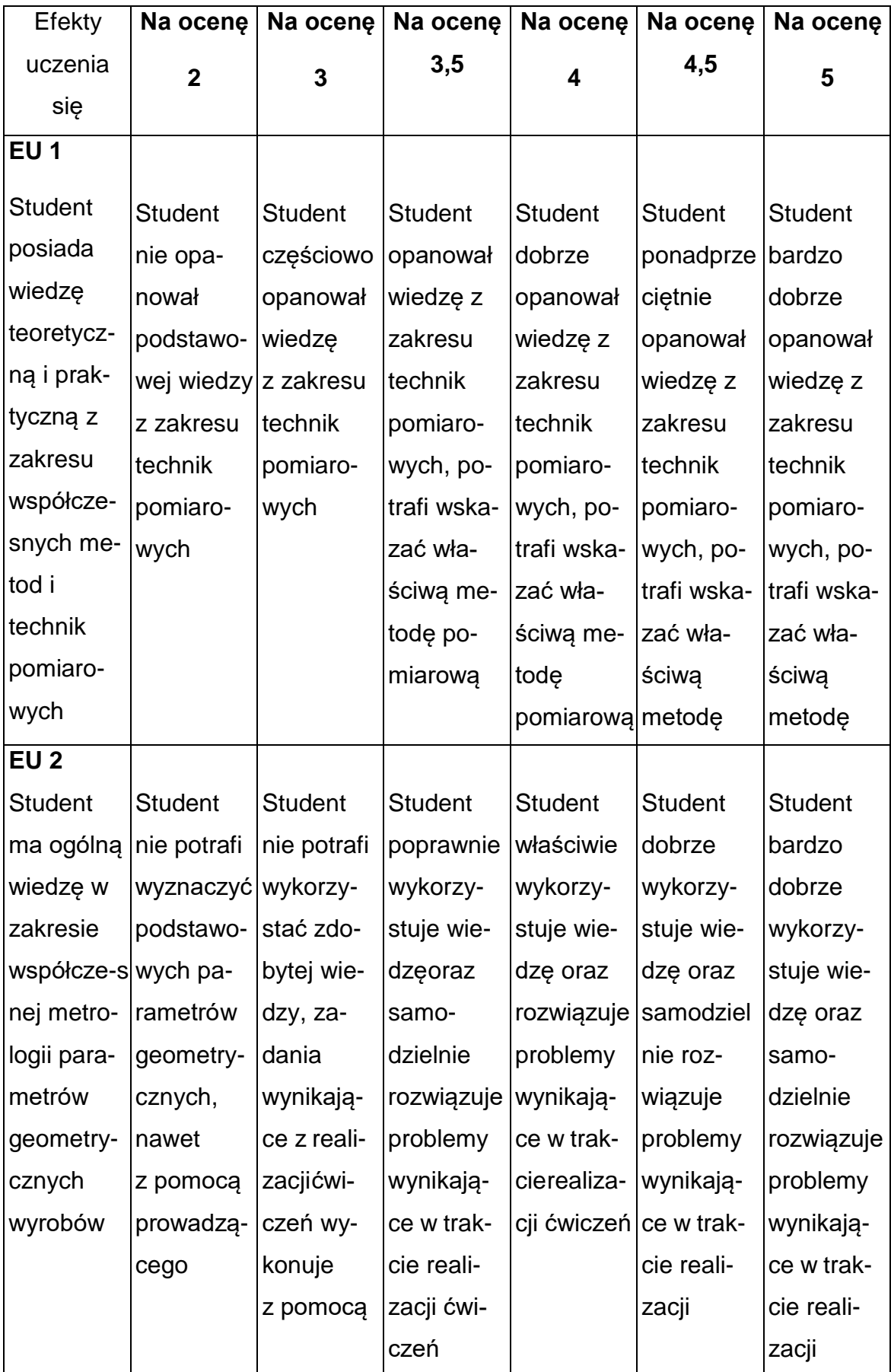

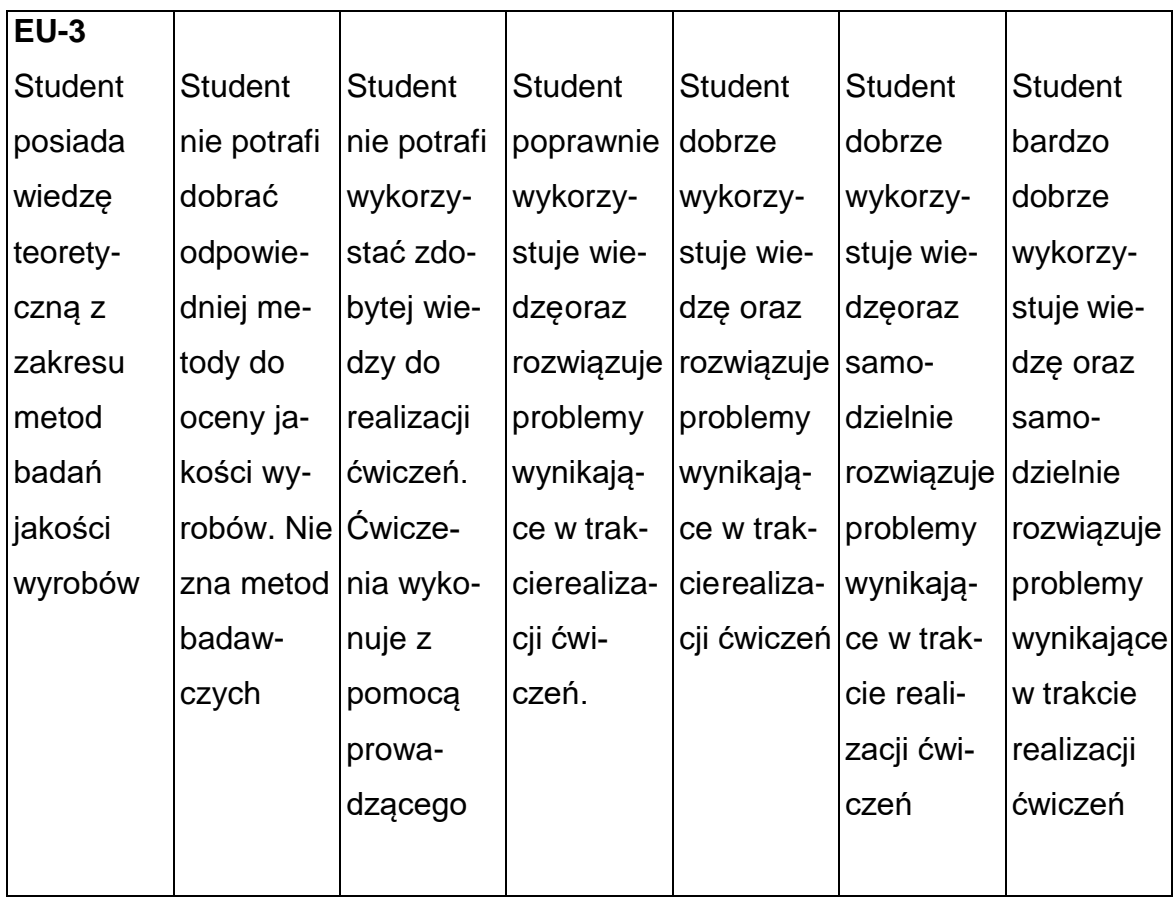

# **INNE PRZYDATNE INFORMACJE O PRZEDMIOCIE**

- 1. Wszelkie informacje dla studentów kierunku są umieszczane na stronie Wydziału **[www.wimii.pcz.pl](http://www.wimii.pcz.pl/)** oraz na stronach podanych studentom podczas pierwszych zajęć z danego przedmiotu.
- 2. Informacja na temat konsultacji przekazywana jest studentom podczas pierwszych zajęć z danego przedmiotu.

#### **SYLABUS DO PRZEDMIOTU**

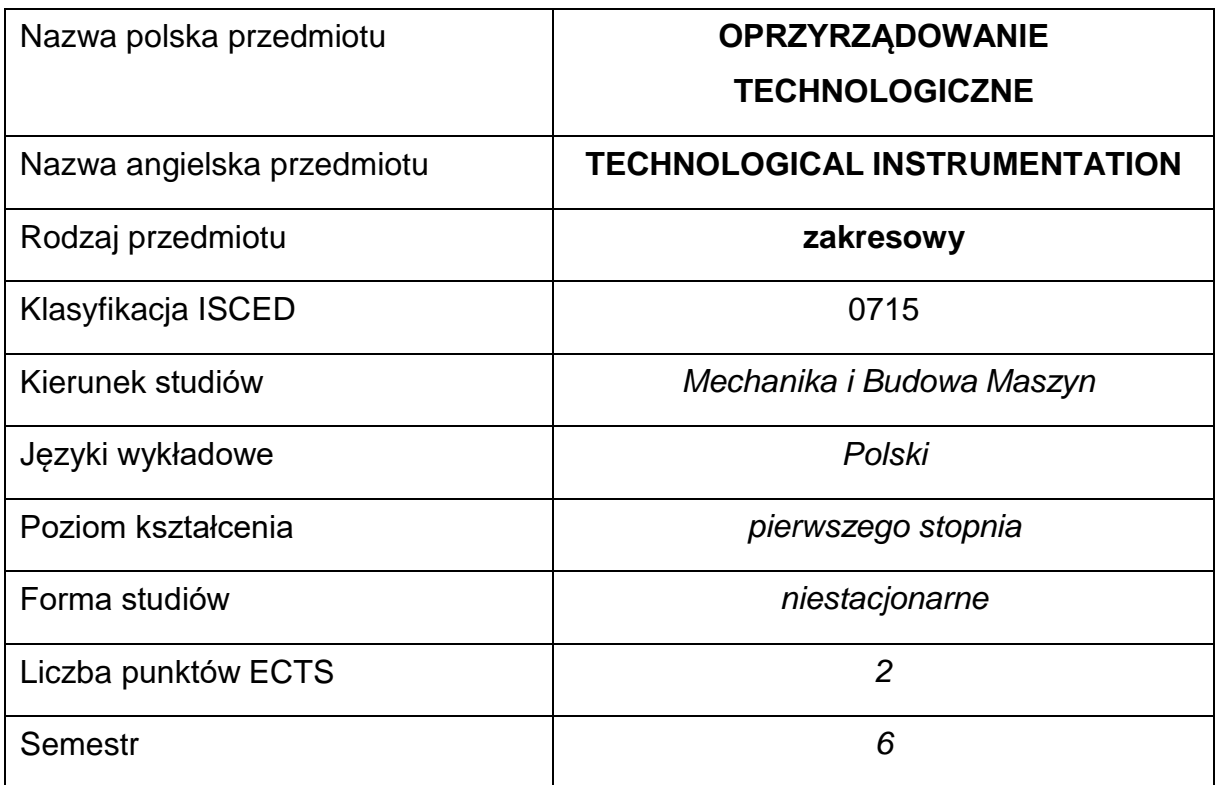

#### **Liczba godzin na semestr:**

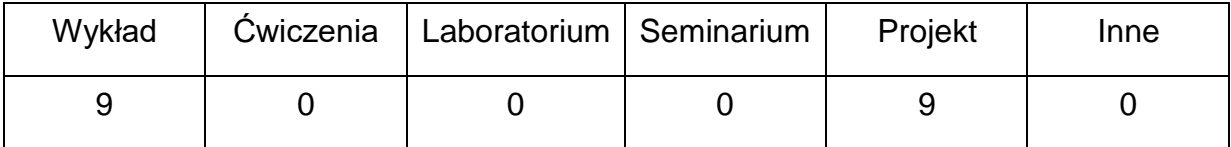

#### **OPIS PRZEDMIOTU**

#### **CEL PRZEDMIOTU**

- C1. Zapoznanie studentów z budową i zasadami konstrukcją oprzyrządowania technologicznego.
- C2. Uzyskanie wiedzy dotyczącej wykorzystania najnowocześniejszych systemów informatycznych wykorzystywanych do projektowania pomocy technologicznych.

C3. Nabycie przez studentów praktycznych umiejętności pozwalających na samodzielne projektowanie oprzyrządowania technologicznego.

# **WYMAGANIA WSTĘPNE W ZAKRESIE WIEDZY, UMIEJĘTNOŚCI I INNYCH KOMPETENCJI**

- 5. Wiedza z zakresu obróbki skrawaniem, narzędzi skrawających oraz projektowania procesów technologicznych.
- 6. Znajomość zasad bezpieczeństwa pracy przy użytkowaniu maszyn, urządzeń i oprzyrządowania technologicznego.
- 7. Umiejętność korzystania z różnych źródeł informacji w tym z instrukcji i dokumentacji technicznej, z katalogów narzędzi i oprzyrządowania technologicznego.
- 8. Umiejętności pracy samodzielnej i w grupie.
- 9. Umiejętności prawidłowej interpretacji i prezentacji własnych działań.

# **EFEKTY UCZENIA SIĘ**

- EU 1 Posiada wiedzę teoretyczną z zakresu konstrukcji oprzyrządowania technologicznego.
- EU 2 Dysponuje wiedzą na temat przebiegu procesu projektowania oprzyrządowania technologicznego.
- EU 3 Potrafi zaprojektować właściwe rozwiązanie oprzyrządowania dla wybranego procesu technologicznego.

# **Forma zajęć – WYKŁAD W 1 –** Oprzyrządowanie obróbkowe i jego podział. Cele i ekonomiczne

uzasadnienie zastosowania oprzyrządowania obróbkowego.

# **TREŚCIPROGRAMOWE**

**Liczba**

**godzin**

**1**

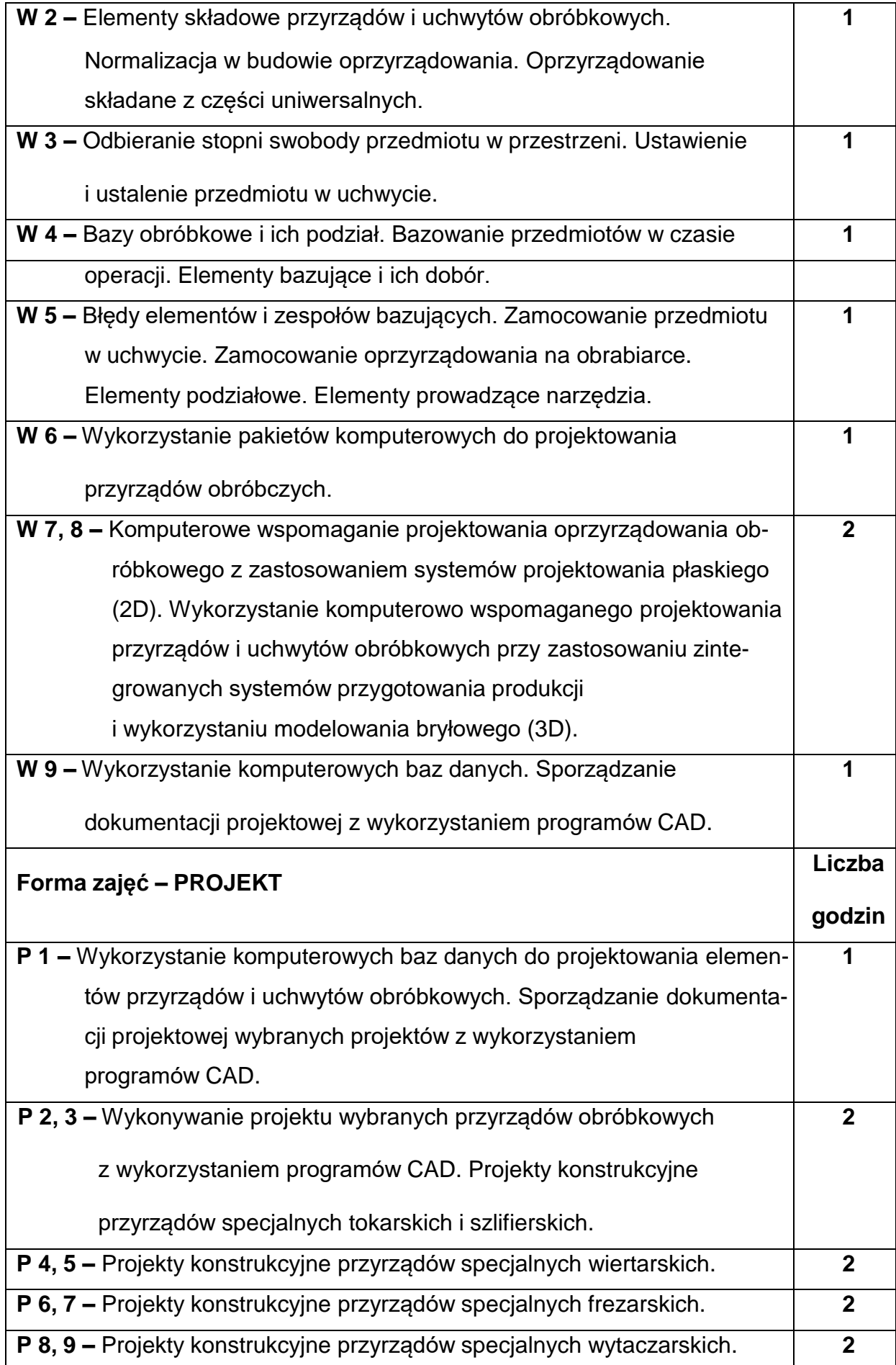

# **NARZĘDZIADYDAKTYCZNE**

- **1. –** Wykład z wykorzystaniem prezentacji multimedialnych.
- **2. –** Ćwiczenia projektowe, opracowanie projektów przy wykorzystaniu

oprogramowania CAD/CAM.

**3. –** Tablice, bazy danych, katalogi oprzyrządowania technologicznego.

**4. –** Sprzęt komputerowy oraz oprogramowanie komputerowe.

# **SPOSOBYOCENY(F–FORMUJĄCA,P–PODSUMOWUJĄCA)**

**F1. –** Ocena przygotowania do ćwiczeń projektowych.

**F2. –** Ocena umiejętności stosowania zdobytej wiedzy podczas wykonywania

projektów.

**F3. –** Ocena projektów objętych programem nauczania.

**F4. –** Ocena aktywności podczas zajęć.

**P1. –** Ocena umiejętności rozwiązywania postawionych problemów oraz sposobu

prezentacji uzyskanych wyników – zaliczenie na ocenę\*.

**P2. –** Ocena opanowania materiału nauczania będącego przedmiotem wykładu.

\*) warunkiem uzyskania zaliczenia jest otrzymanie pozytywnych ocen ze wszystkich ćwiczeń laboratoryjnych oraz realizacji zadania sprawdzającego

# **METODY WERYFIKACJI EFEKTÓW**

- 1. zaliczenie (ustne, opisowe, testowe lub inne)
- 2. kolokwium
- 3. wykonanie projektu

# **OBCIĄŻENIE PRACĄ STUDENTA**

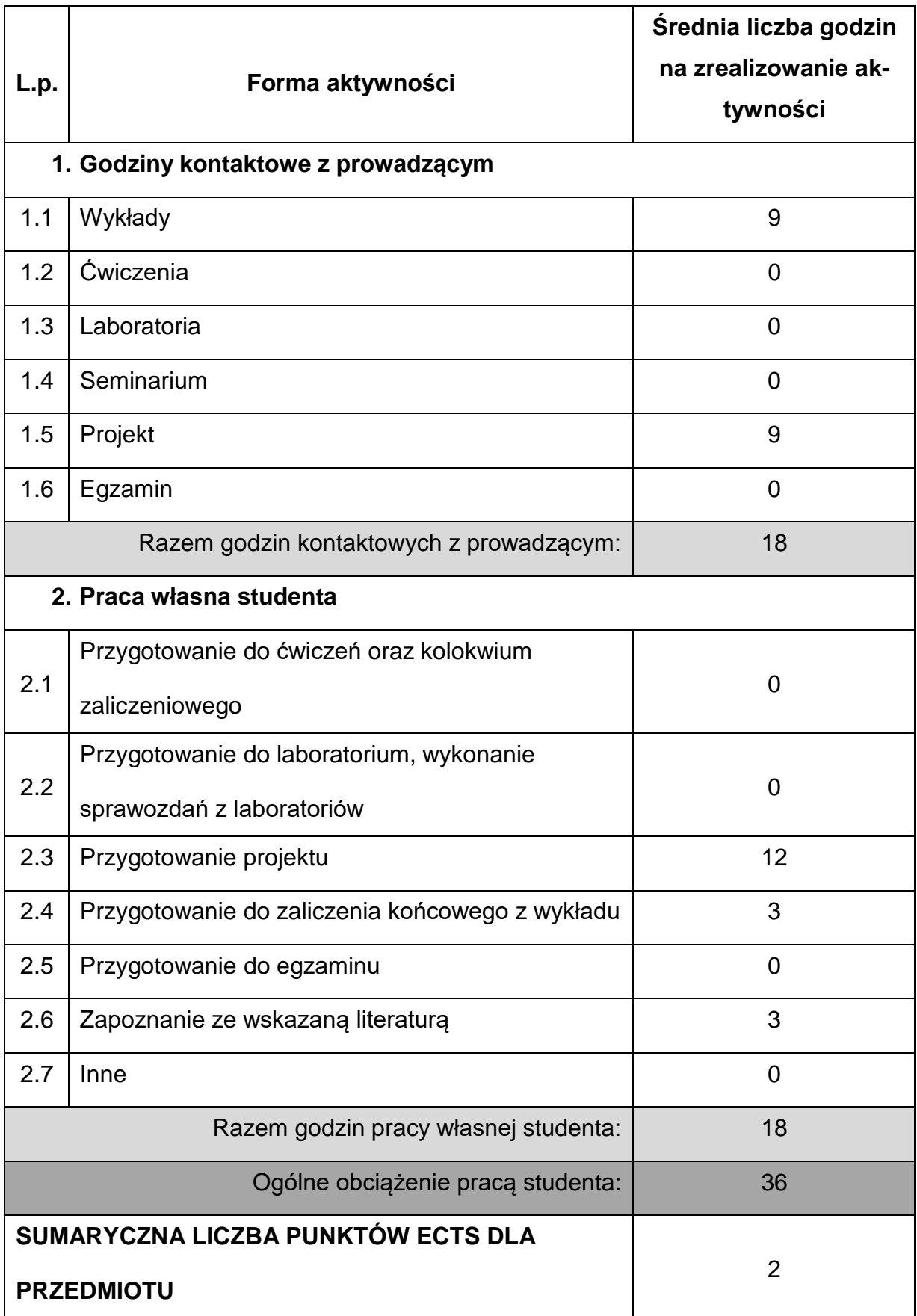

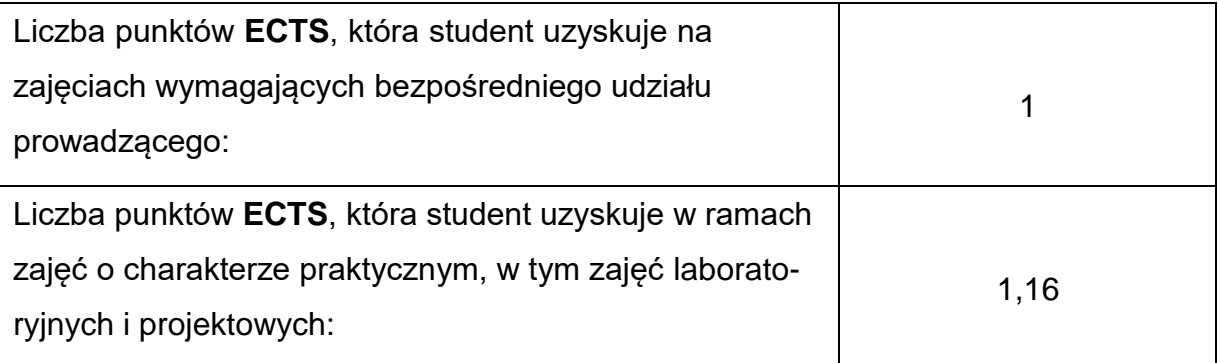

# **LITERATURAPODSTAWOWAIUZUPEŁNIAJĄCA**

1. Cichosz P., Kuzinovski M.: Sterowanie i mechatroniczne narzędzia skrawające.

PWN, Warszawa, 2016.

- 2. Feld M.: Uchwyty obróbkowe. WNT, Warszawa, 2002.
- 3. Błaszkowski K i inni: Zasady projektowania oprzyrządowania technologicznego. PWN, Warszawa, 1981.
- 4. Dobrzański T.: Przyrządy i uchwyty obróbkowe. Poradnik konstruktora. WNT, Warszawa, 2001.
- 5. Pastwa K., Wieczorkowski K.: Materiały pomocnicze do projektowania uchwytów i przyrządów. Wydawnictwo Politechniki Poznańskiej.
- 6. Mermon W. i inni: Zasady konstrukcji przyrządów, uchwytów i sprawdzianów specjalnych. WNT, Warszawa.
- 7. Samek A.: Projektowanie oprzyrządowania technologicznego. PWN, Warszawa-Kraków.

8. Instrukcje do wykorzystywanego oprogramowania.

9. Katalogi i strony internetowe dotyczące oprzyrządowania technologicznego.

# **KOORDYNATORPRZEDMIOTU(IMIĘ,NAZWISKO,KATEDRA,ADRESE-MAIL)**

**1.** dr inż. Ryszard Wolny, KTiA, [ryszard.wolny@pcz.pl](mailto:ryszard.wolny@pcz.pl)

# **MACIERZ REALIZACJI EFEKTÓW UCZENIA SIĘ**

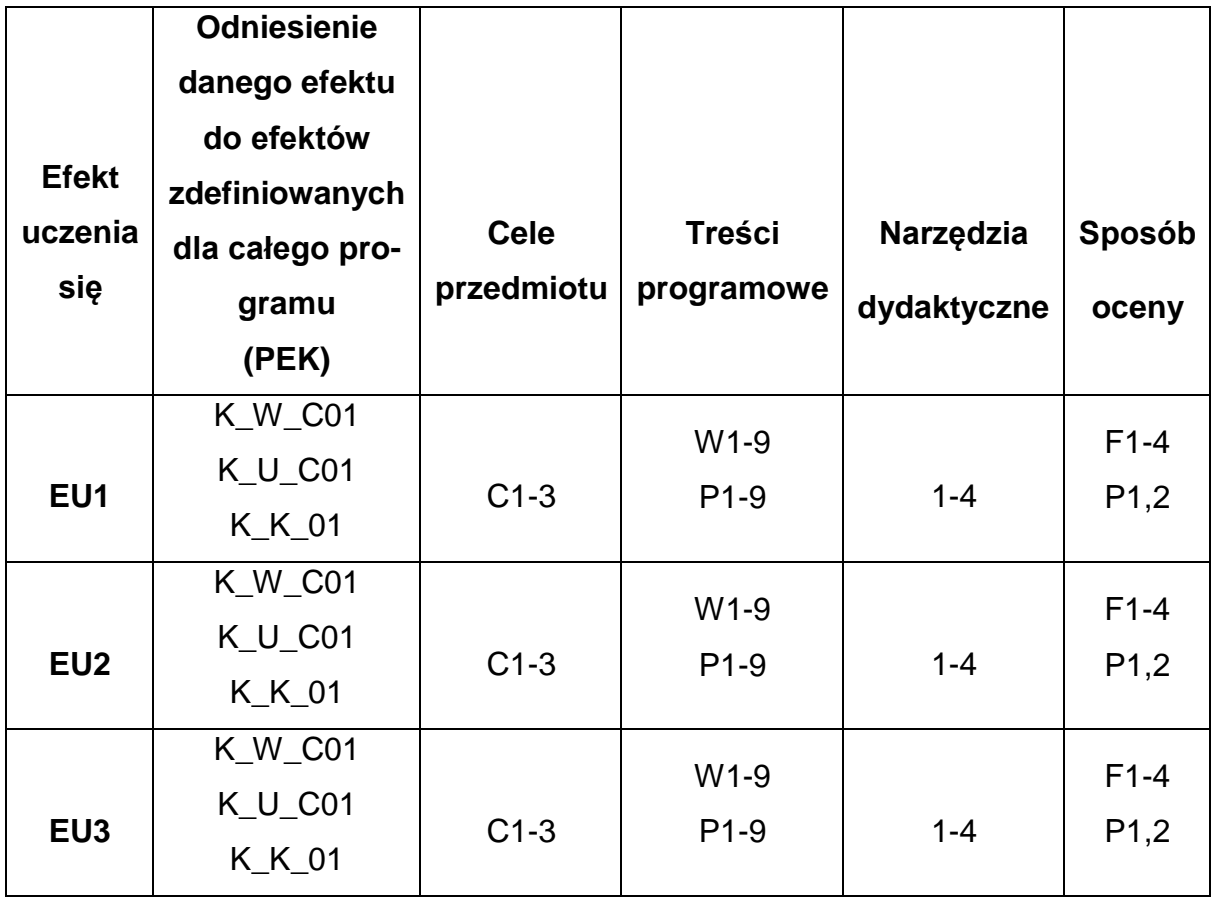

# **FORMY OCENY - SZCZEGÓŁY**

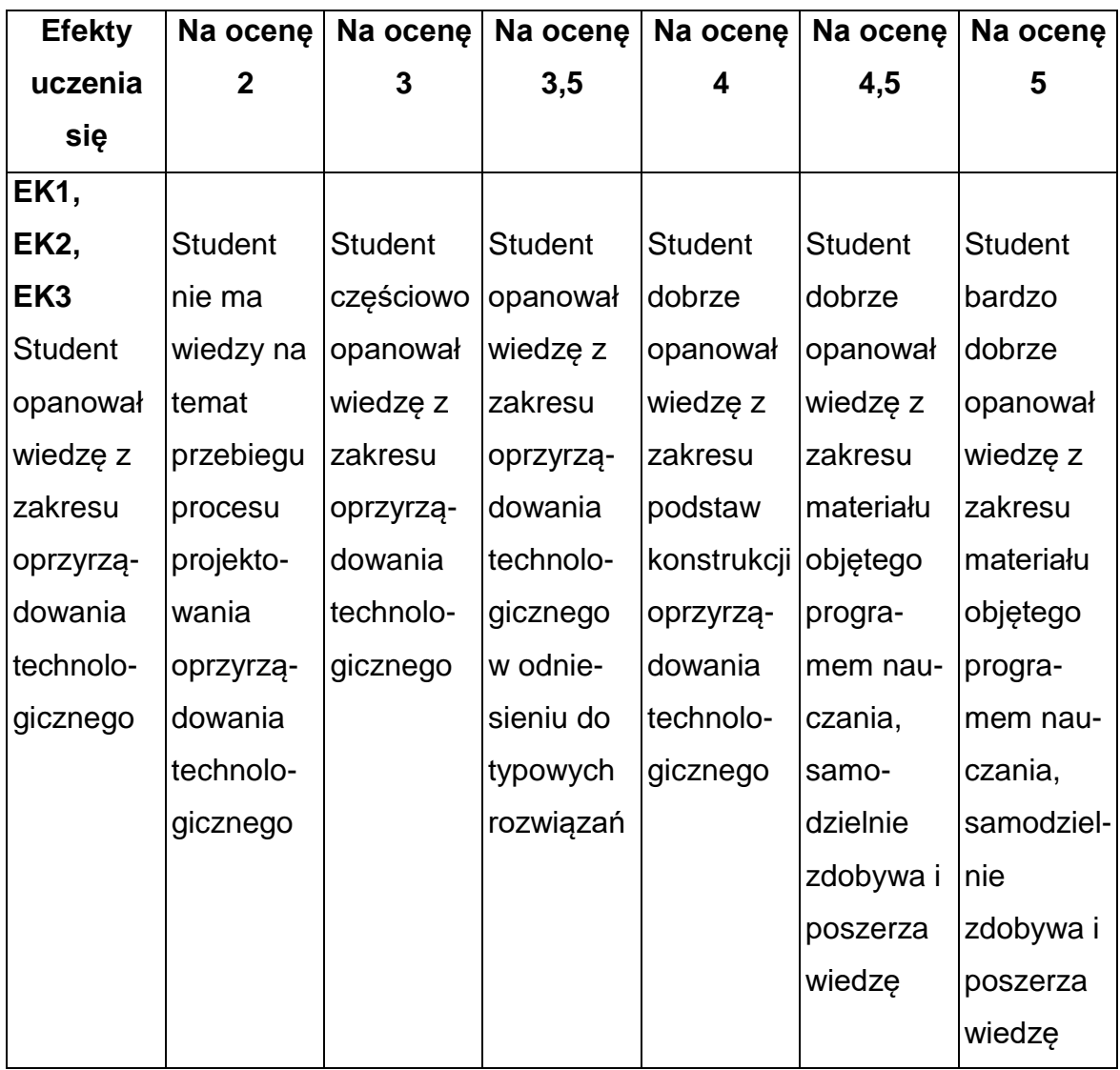

# **INNE PRZYDATNE INFORMACJE O PRZEDMIOCIE**

- 1. Wszelkie informacje dla studentów kierunku są umieszczane na stronie Wydziału **[www.wimii.pcz.pl](http://www.wimii.pcz.pl/)** oraz na stronach podanych studentom podczas pierwszych zajęć z danego przedmiotu.
- 2. Informacja na temat konsultacji przekazywana jest studentom podczas pierwszych zajęć z danego przedmiotu.

#### **SYLABUS DO PRZEDMIOTU**

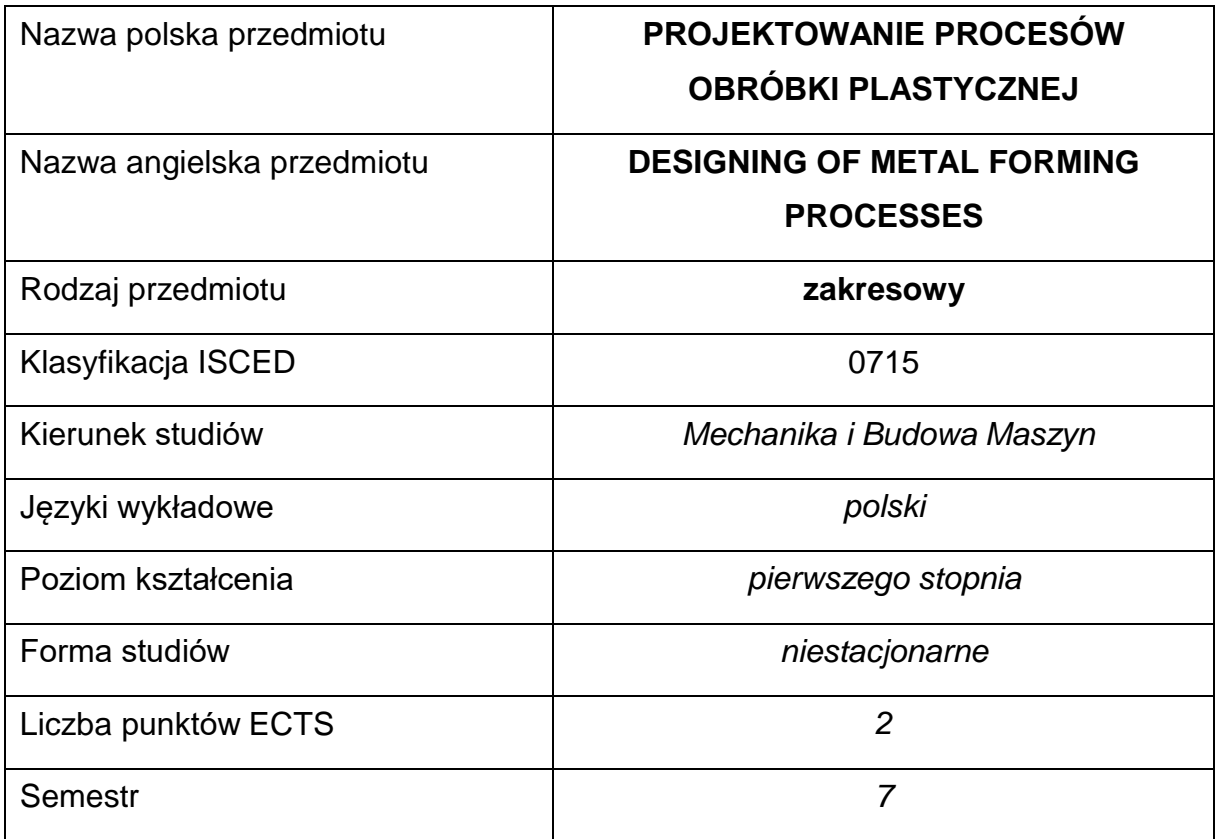

#### **Liczba godzin na semestr:**

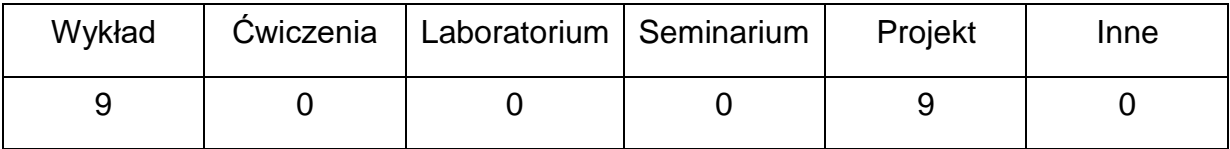

#### **OPIS PRZEDMIOTU**

#### **CEL PRZEDMIOTU**

**C 1.** Nabycie przez studentów wiedzy w zakresie zasad projektowaniawybranych procesów technologicznych obróbki plastycznej.

**C 2.** Nabycie przez studentów praktycznych umiejętności w zakresie stosowania technologii kształtowania plastycznego oraz projektowania wybranychprocesów technologicznych obróbki plastycznej.

# **WYMAGANIA WSTĘPNE W ZAKRESIE WIEDZY, UMIEJĘTNOŚCI I INNYCH**

#### **KOMPETENCJI**

- 1. Podstawowe wiadomości z zakresu materiałoznawstwa.
- 2. Podstawowa wiedza z zakresu technik wytwarzania wyrobów otrzymywanych na drodze obróbki plastycznej.
- 3. Umiejętność korzystania z różnych źródeł informacji w tym z instrukcji i dokumentacji technicznej.
- 4. Umiejętności pracy samodzielnej oraz umiejętności prawidłowej interpretacji i prezentacji własnych działań.

# **EFEKTY UCZENIA SIĘ**

- EU 1 posiada wiedzę na temat metod i technologii obróbki plastycznej, zna tendencje i kierunki rozwoju w zakresie projektowania i wytwarzania wyrobów z wykorzystaniem procesów obróbki plastycznej
- EU 2 jest zdolny właściwie wybrać metodę obróbki plastycznej dla wybranego wyrobu, potrafi zaproponować rodzaj i postać materiału oraz wyznaczyć podstawowe parametry dla wybranego procesu obróbki plastycznej, dokonać oceny i udowodnić zasadność przyjętego rozwiązania technologicznego
- EU 3 potrafi przygotować dokumentację technologiczno-konstrukcyjną z przebiegu realizacji ćwiczeń projektowych

# **TREŚCIPROGRAMOWE**

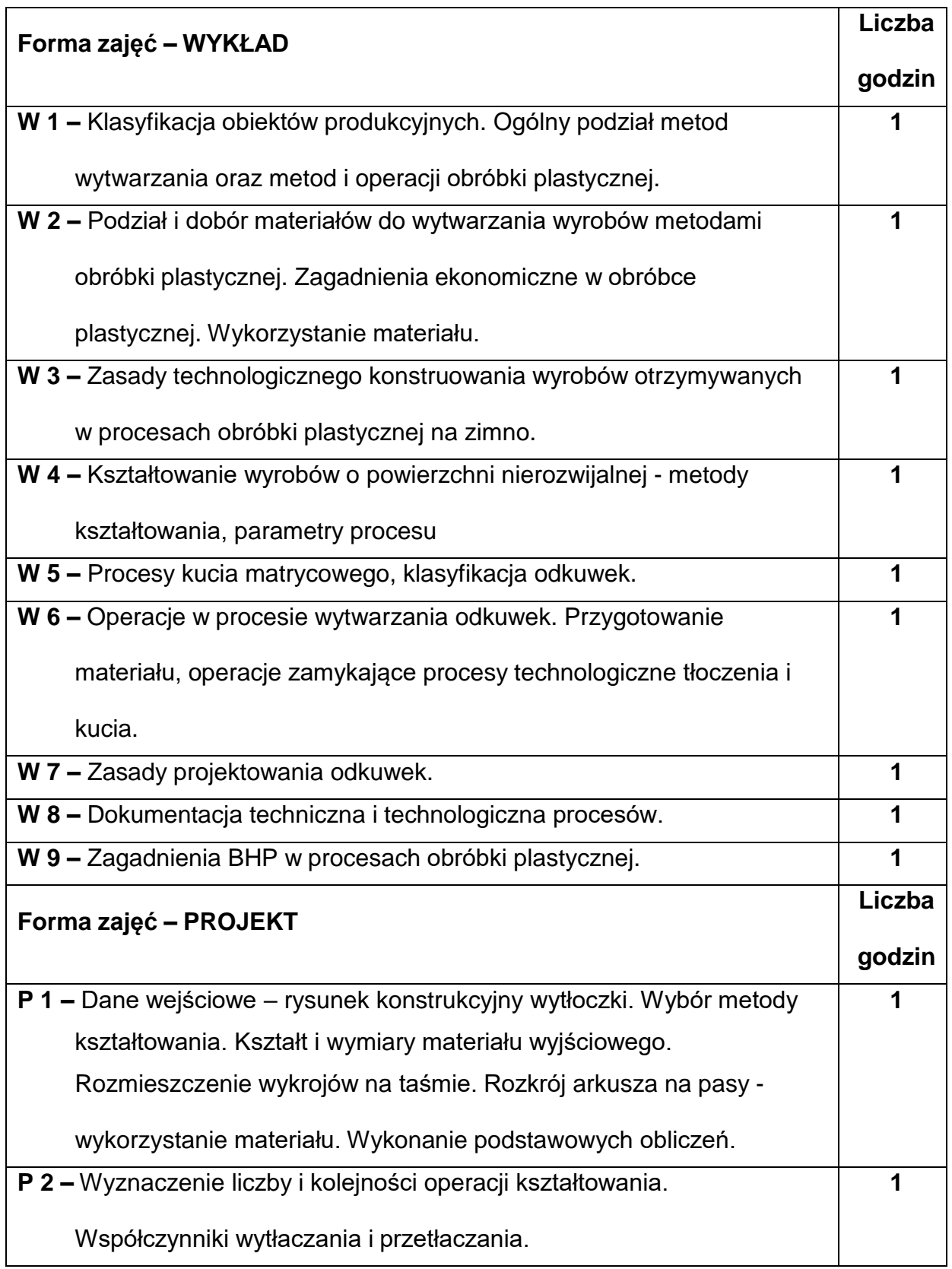

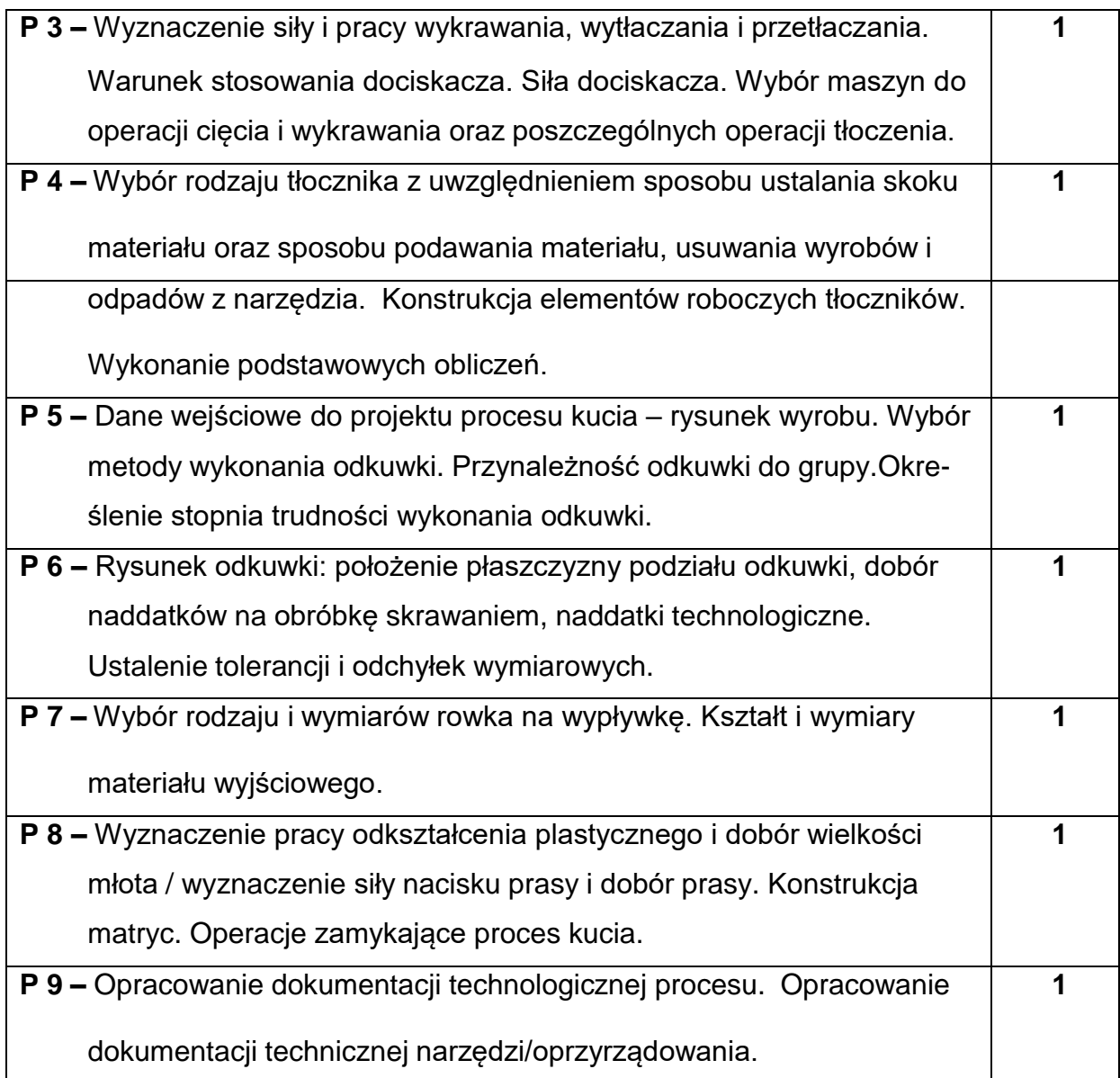

# **NARZĘDZIADYDAKTYCZNE**

**1. –** prezentacje do wykładu, pokaz procesów technologicznych tłoczenia, kucia na

młotach i prasach

**2. –** ćwiczenia projektowe, przykłady gotowych wyrobów i półwyrobów

wytworzonych wybranymi technologiami obróbki plastycznej

**3. –** literatura do przedmiotu, dokumentacja technologiczna dla wybranego procesu obróbki plastycznej o zakresie zgodnym z realizacją przebiegu ćwiczeń, normy i zalecenia z zakresu technologii obróbki plastycznej

# **SPOSOBYOCENY(F–FORMUJĄCA,P–PODSUMOWUJĄCA)**

**F1. –** ocena przygotowania do ćwiczeń projektowych

**F2. –** ocena umiejętności stosowania zdobytej wiedzy podczas wykonywania zadań

**P1. –** ocena opanowania materiału objętego programem wykładu – zaliczenie na ocenę\*

**P2. –** ocena umiejętności rozwiązywania postawionych problemów oraz sposobu

prezentacji uzyskanych wyników – zaliczenie na ocenę\*\*

\*) warunkiem uzyskania zaliczenia jest otrzymanie pozytywnej oceny z testu

sprawdzającego wiedzę

\*\*) warunkiem uzyskania zaliczenia jest otrzymanie pozytywnych ocen z

realizowanych zadań projektowych

# **METODY WERYFIKACJI EFEKTÓW**

- **1.** zaliczenie (ustne, opisowe, testowe lub inne)
- **2.** wykonanie zadań projektowych

# **OBCIĄŻENIE PRACĄ STUDENTA**

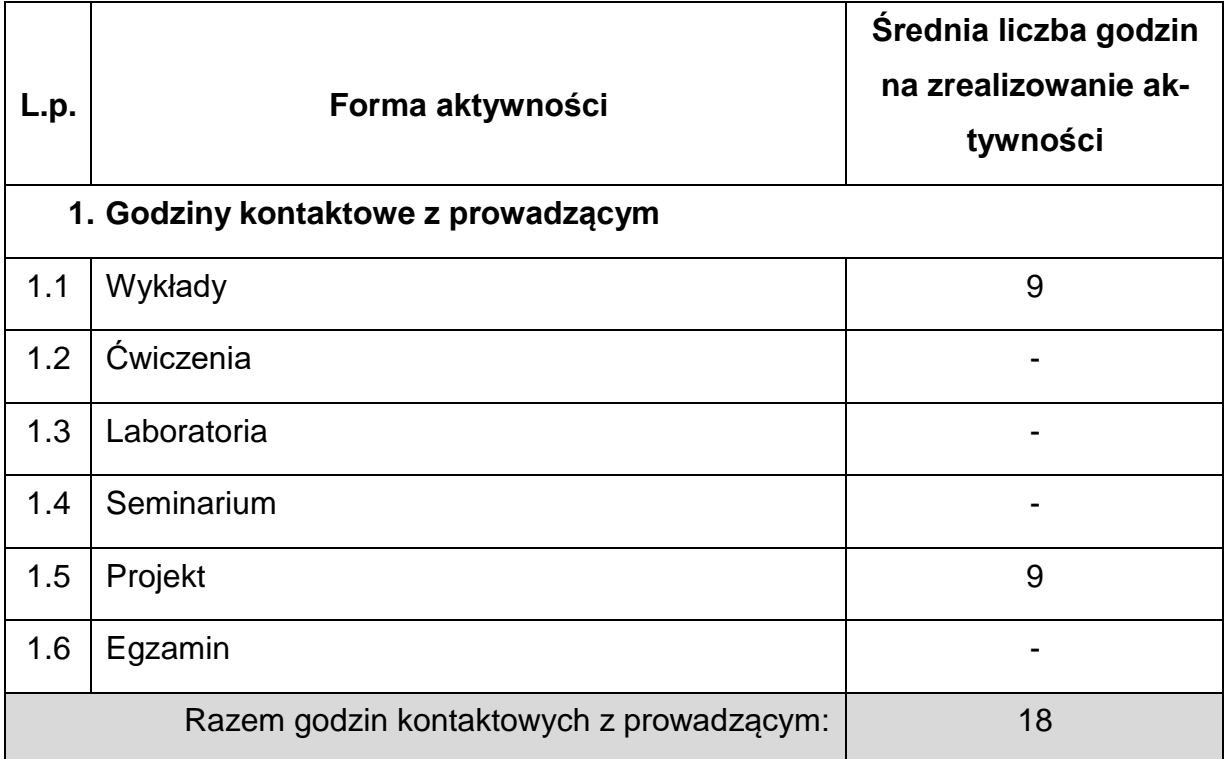

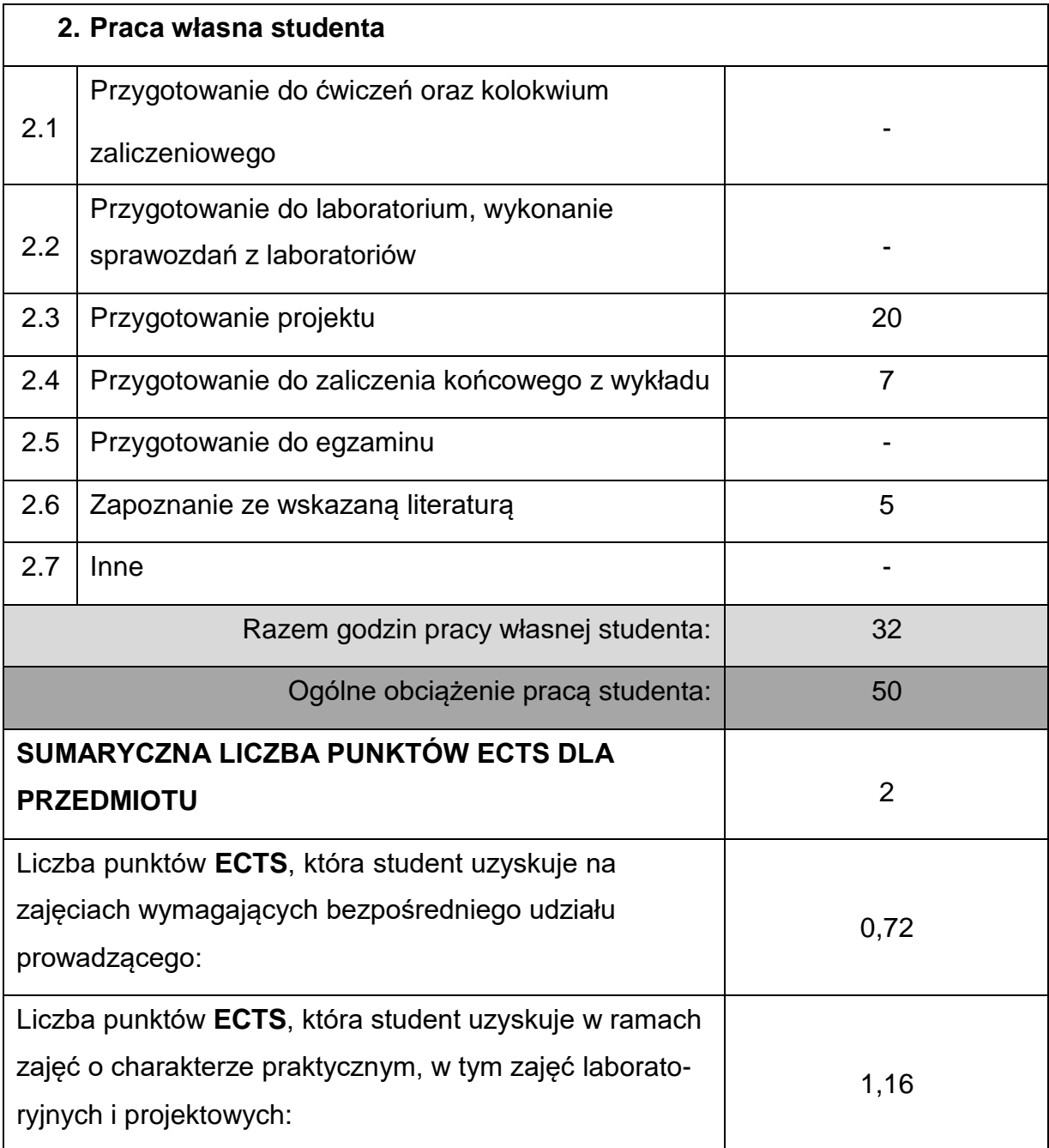

# **LITERATURAPODSTAWOWAIUZUPEŁNIAJĄCA**

1. Feld M.: Podstawy projektowania procesów technologicznych typowych części maszyn, WNT, Warszawa 2000.

2. Pater Z., Samołyk G.: Podstawy technologii obróbki plastycznej metali,

Politechnika Lubelska, Lublin 2013.

3. Golatowski T.: Projektowanie procesów tłoczenia i tłoczników. Wybrane

zagadnienia, Wyd. Polit. Warszawskiej, Warszawa 1991.

4. Romanowski W.P.: Tłoczenie na zimno, WNT, Warszawa, 1971.

5. Kajzer S., Kozik R., Wusatowski R.: Wybrane zagadnienia z procesów obróbki

plastycznej metali. Projektowanie technologii, Wyd. Pol. Śląskiej, Gliwice, 1997.

6. Erbel J. i inni: Encyklopedia technik wytwarzania stosowanych w przemyśle

maszynowym. Tom I Oficyna Wyd. Politechniki Warszawskiej. Warszawa 2001.

7. Erbel S., Kuczyński K., Marciniak Z.: Obróbka plastyczna. PWN, Warszawa

1981.

8. Muster A.: Kucie matrycowe. Projektowanie procesów technologicznych. Oficyna Wyd. PW, Warszawa 2002.

9. Wasiunyk P.: Kucie matrycowe. WNT, Warszawa 1987.

10.Wasiunyk P., Jarocki P. : Kuźnictwo i prasownictwo. WSiP. Warszawa 1991.

11.Gontarz A., Weroński W.: Kucie stopów aluminium. Aspekty technologiczne i

teoretyczne procesu, Wydawnictwo Politechniki Lubelskiej, Lublin 2001.

12.Muster A.: Technologia obróbki plastycznej, część V, Kucie matrycowe na

gorąco, SIiTMP, ODK w Warszawie, W-wa 1987

13. Pacanowski J., Chałupczak J.: Projektowanie procesów kucia matrycowego odkuwek kołowo-symetrycznych na młotach i prasach korbowych. WydawnictwoPolitechniki Świętokrzyskiej

w Kielcach, Kielce 2011.

# **KOORDYNATORPRZEDMIOTU(IMIĘ,NAZWISKO,KATEDRA,ADRESE-MAIL)**

1. dr hab. inż. Wojciech Więckowski, prof. PCz [wojciech.wieckowski@pcz.pl](mailto:wojciech.wieckowski@pcz.pl)

# **MACIERZ REALIZACJI EFEKTÓW UCZENIA SIĘ**

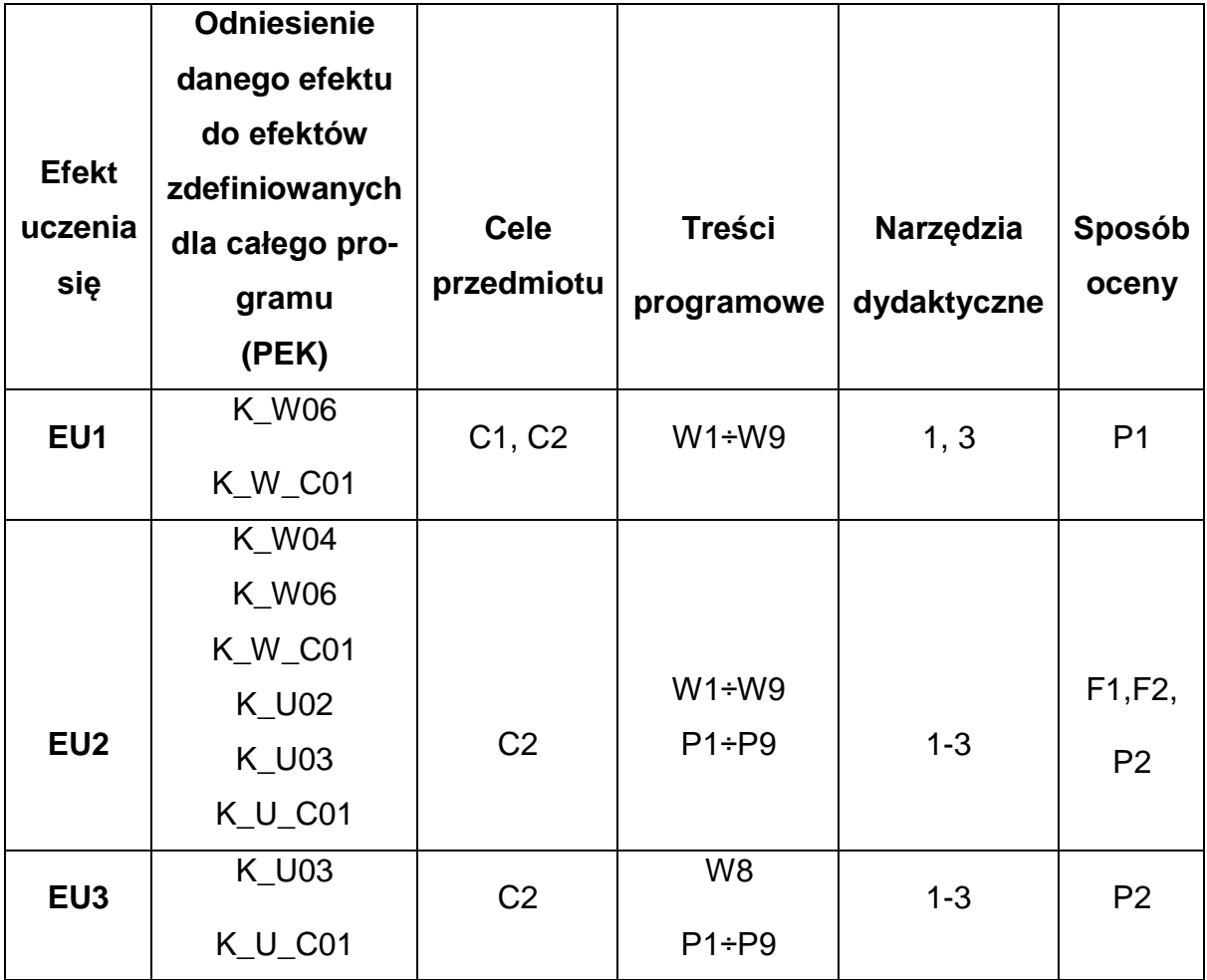
# **FORMY OCENY - SZCZEGÓŁY**

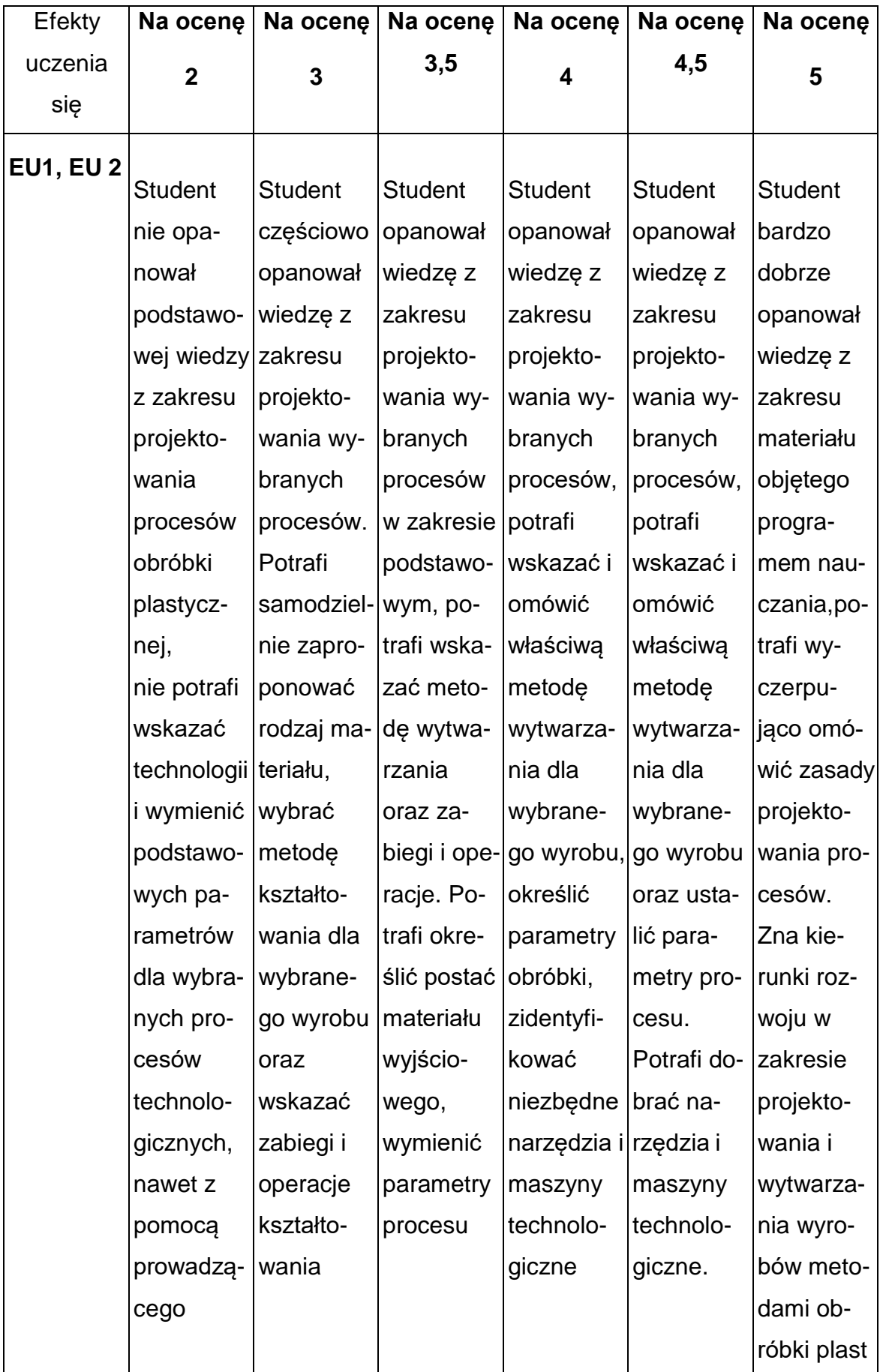

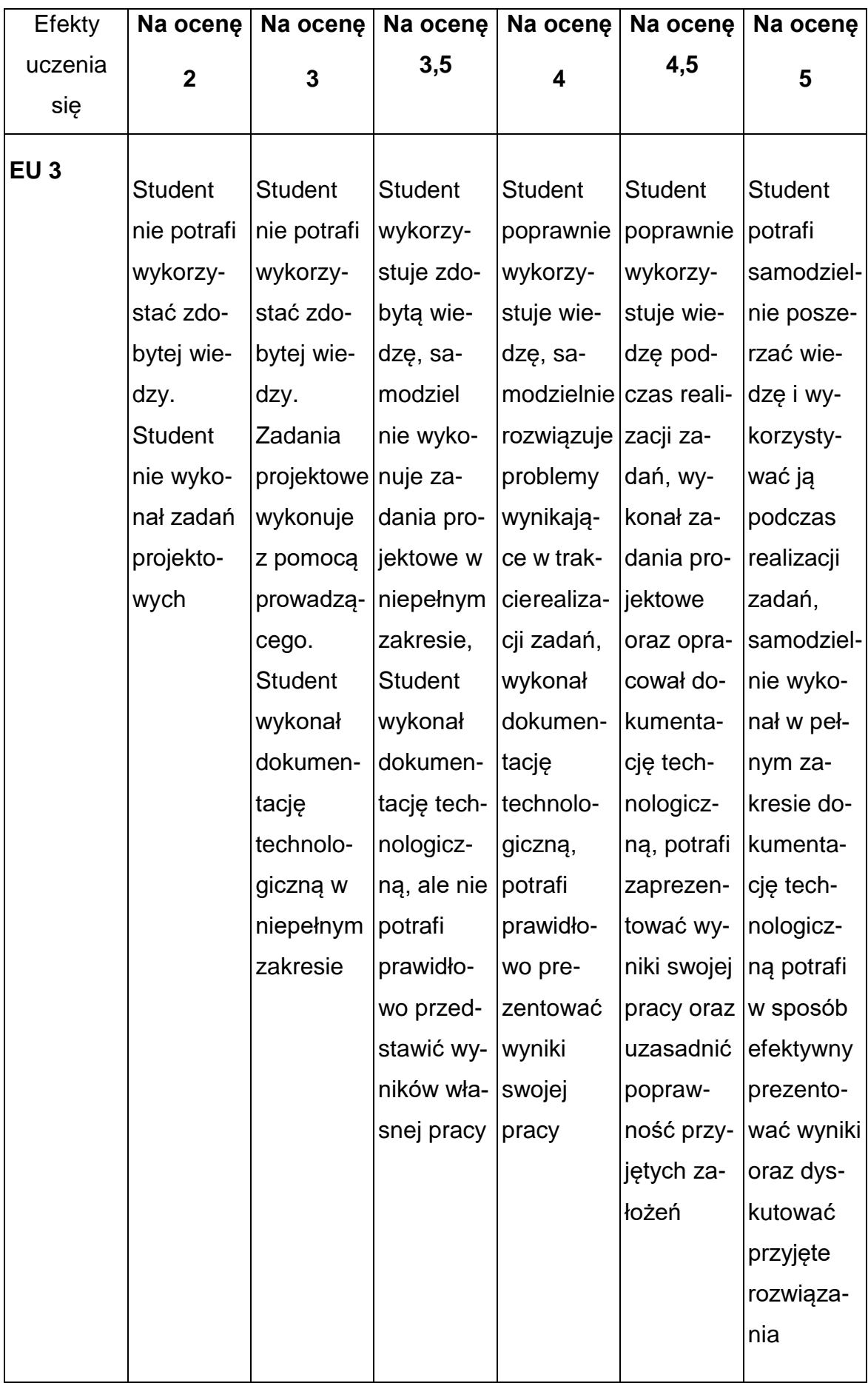

### **INNE PRZYDATNE INFORMACJE O PRZEDMIOCIE**

- Wszelkie informacje dla studentów kierunku są umieszczane na stronie Wydziału **[www.wimii.pcz.pl](http://www.wimii.pcz.pl/)** oraz na stronach podanych studentom podczas pierwszych zajęć z danego przedmiotu.
- Informacja na temat konsultacji przekazywana jest studentom podczas pierwszych zajęć z danego przedmiotu.

### **SYLABUS DO PRZEDMIOTU**

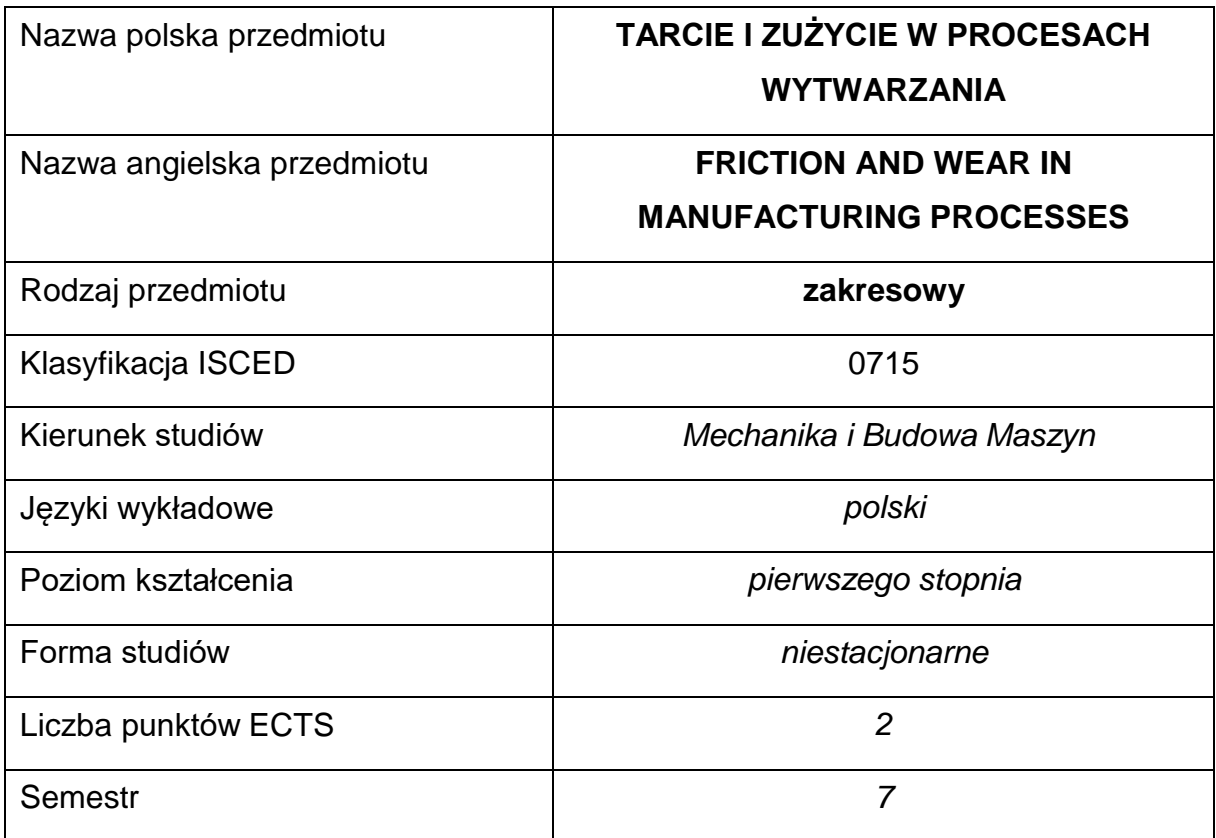

### **Liczba godzin na semestr:**

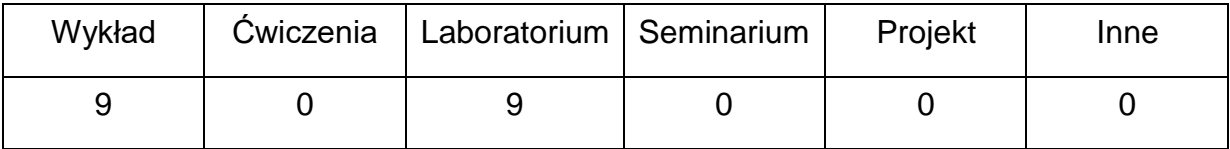

### **OPIS PRZEDMIOTU**

#### **CEL PRZEDMIOTU**

**C 1.** Uzyskanie przez studentów wiedzy z zakresu procesów tarcia i zużyciaw elementach maszyn i procesach wytwarzania, funkcji i sposobów smarowania, sposobów przeciwdziałania zużyciu

**C 2.** Nabycie przez studentów praktycznych umiejętności w zakresie: doborumateriałów na elementy par trących, obsługi testerów tribologicznych, prowadzenia badań w zakresie oceny właściwości smarów technologicznych.

# **WYMAGANIA WSTĘPNE W ZAKRESIE WIEDZY, UMIEJĘTNOŚCI I INNYCH KOMPETENCJI**

- Podstawowa wiedza z zakresu materiałoznawstwa i inżynierii materiałowej.
- Znajomość zasad bezpieczeństwa pracy przy użytkowaniu maszyn i urządzeń tribologicznych.
- Umiejętność doboru metod pomiarowych i wykonywania pomiarów wielkości mechanicznych.
- Umiejętność wykonywania działań matematycznych do rozwiązywania postawionych zadań.
- Umiejętność korzystania z różnych źródeł informacji w tym z instrukcji i dokumentacji technicznej.
- Umiejętności pracy samodzielnej i w grupie.
- Umiejętności prawidłowej interpretacji i prezentacji własnych działań.

### **EFEKTY UCZENIA SIĘ**

- EU 1 opisuje, charakteryzuje oraz wyjaśnia zagadnienia z zakresu tribologii, zna wpływ procesów tarcia i zużycia na przebieg procesów wytwarzania, zna metody poprawy trwałości elementów maszyn i narzędzi
- EU 2 jest zdolny zaproponować rodzaj materiału pary trącej oraz metodę smarowania, potrafi zaplanować i przeprowadzić badania tarciowo- zużyciowe materiałów przy wykorzystaniu testerów tribologicznych oraz badania właściwości fizycznych i tribologicznych smarów
- EU 3 rozumie społeczne i środowiskowe problemy związane z tarciem i zużywaniem, potrafi właściwie zinterpretować otrzymane wyniki badań tribologicznych oraz przygotować sprawozdanie z przebiegu realizacji ćwiczeń laboratoryjnych

## **TREŚCIPROGRAMOWE**

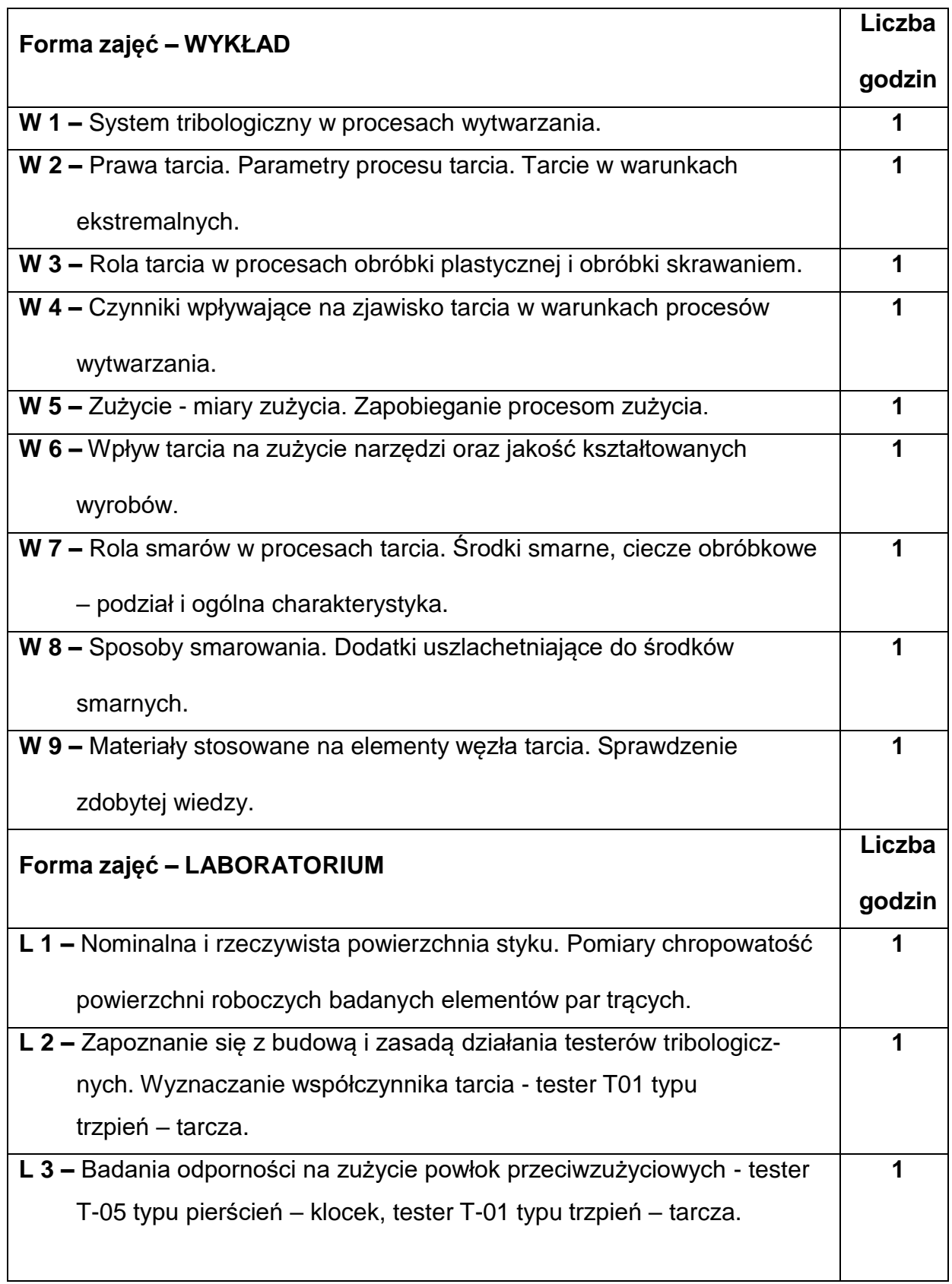

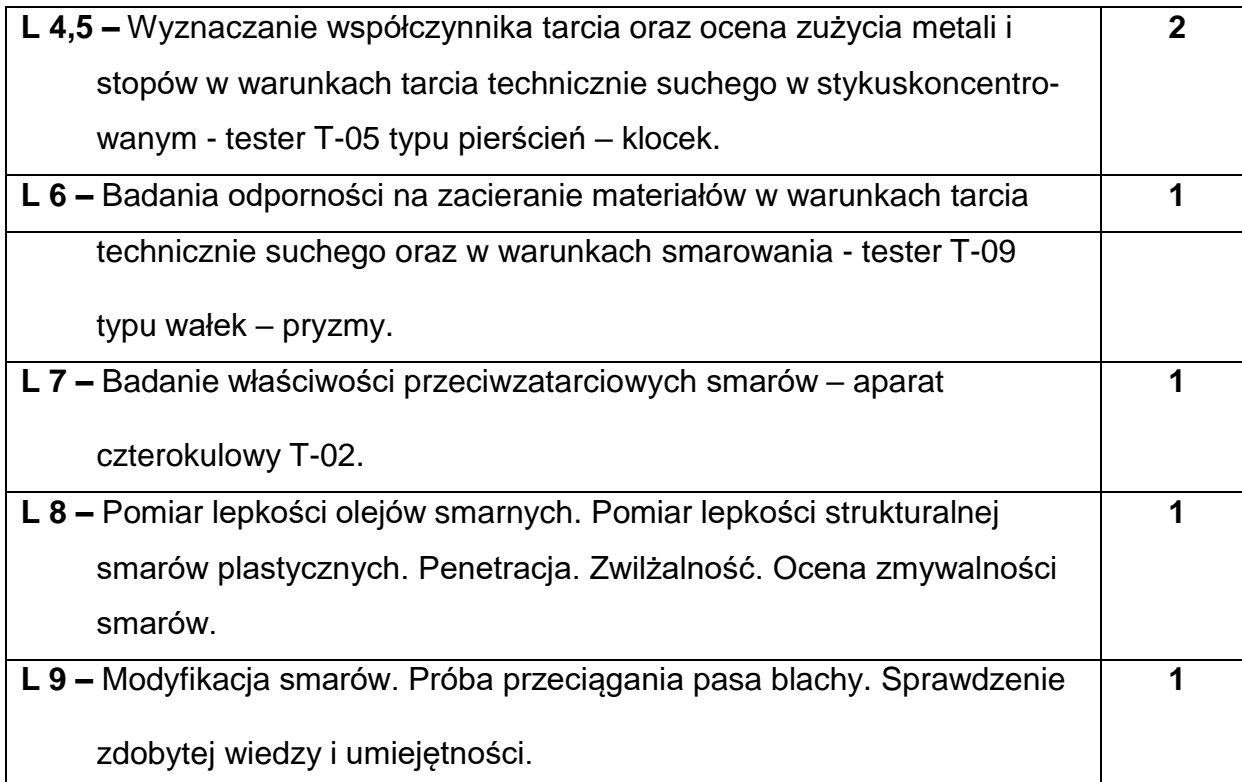

### **NARZĘDZIADYDAKTYCZNE**

**1. –** wykład z wykorzystaniem prezentacji multimedialnych

**2. –** zajęcia laboratoryjne z wykorzystaniem instrukcji do wykonania ćwiczeń,

literatura do przedmiotu

**3. –** testery do badań tribologicznych, przyrząd do przeciągania pasa blachy,

maszyna wytrzymałościowa, lepkościomierze, komora solna

**4. –** mikroskop warsztatowy, waga laboratoryjna, chropowatościomierz,

twardościomierz, przyrządy pomiarowe

### **SPOSOBYOCENY(F–FORMUJĄCA,P–PODSUMOWUJĄCA)**

**F1. –** ocena przygotowania do ćwiczeń laboratoryjnych

**F2. –** ocena umiejętności stosowania zdobytej wiedzy podczas wykonywania

ćwiczeń

**F3. –** ocena sprawozdań z realizacji wybranych ćwiczeń objętych programem nauczania - ocena umiejętności rozwiązywania postawionych problemów oraz sposobu prezentacji uzyskanych wyników \*

# **P1. –** ocena opanowania materiału objętego programem wykładu – zaliczenie na ocenę\*\*

**P2. –** ocena opanowania materiału nauczania będącego przedmiotem zajęć

laboratoryjnych – zaliczenie na ocenę – test wiedzy\*

\*) warunkiem uzyskania zaliczenia jest otrzymanie pozytywnych ocen ze wszystkich ćwiczeń laboratoryjnych oraz pozytywnej oceny z testu zaliczeniowego z laboratorium

\*\*) warunkiem uzyskania zaliczenia jest pozytywnej oceny z testu zaliczeniowego z

wykładu

### **METODY WERYFIKACJI EFEKTÓW**

- zaliczenie (ustne, opisowe, testowe lub inne)
- wykonanie sprawozdań z ćwiczeń laboratoryjnych

### **OBCIĄŻENIE PRACĄ STUDENTA**

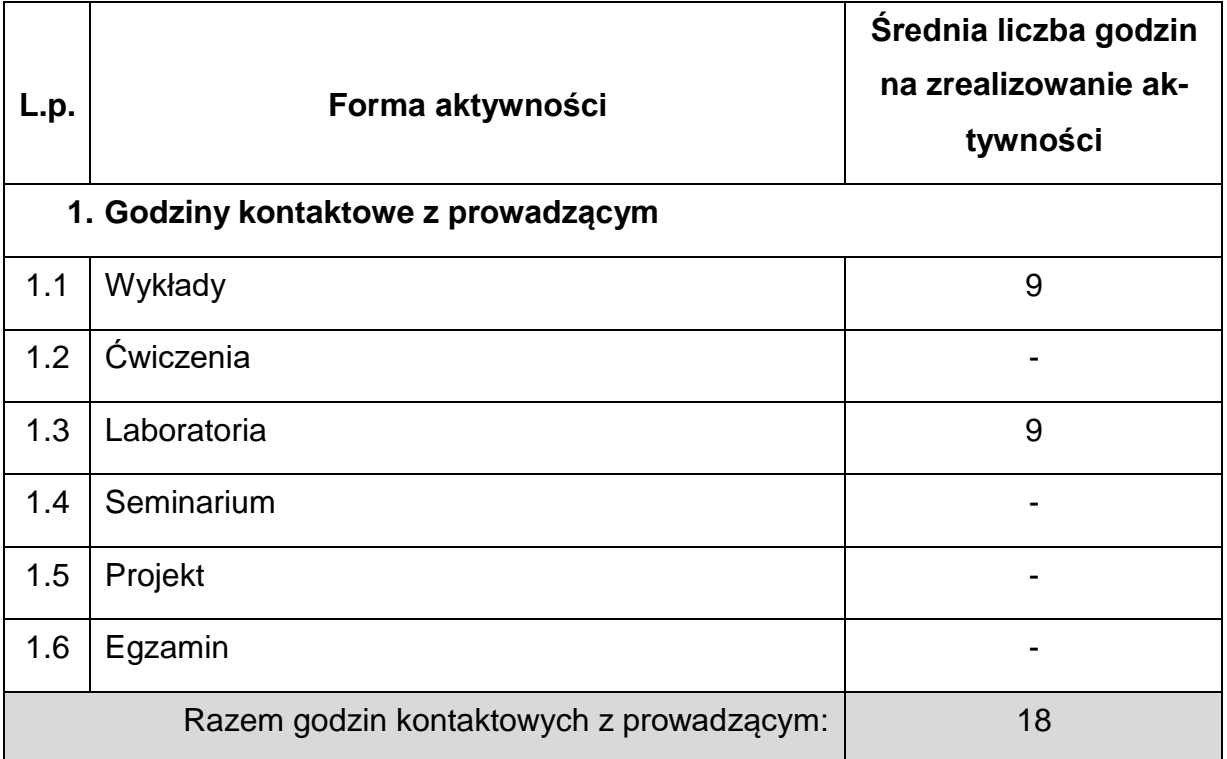

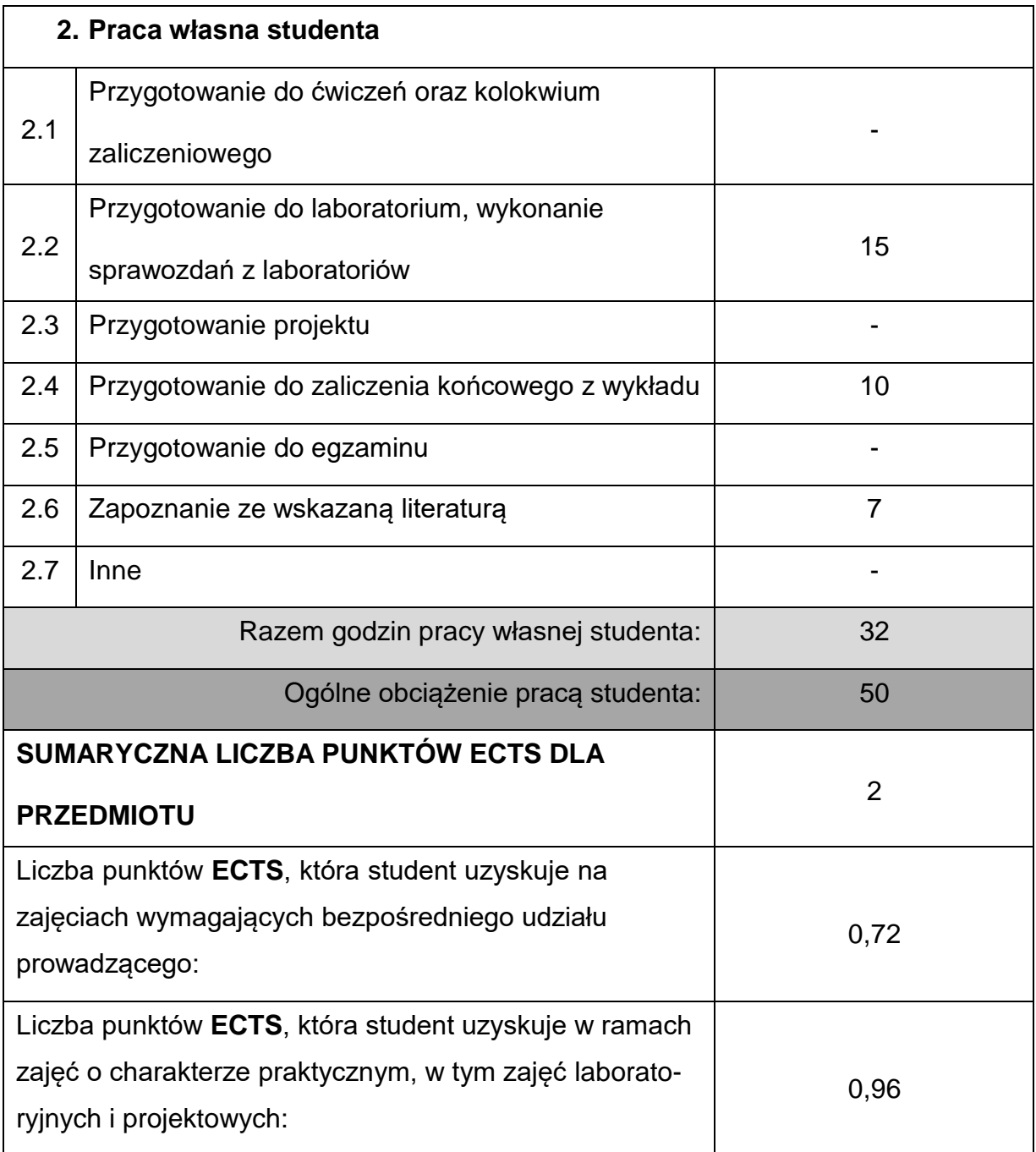

# **LITERATURAPODSTAWOWAIUZUPEŁNIAJĄCA**

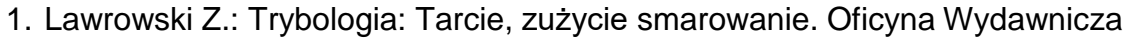

Politechniki Wrocławskiej, 2008.

2. Nosal S.: Tribologia wprowadzenie do zagadnień tarcia, zużywania i

smarowania, Wydawnictwo Politechniki Poznańskiej, 2016.

3. Gierzyńska M.: Tarcie zużycie i smarowanie w obróbce plastycznej, WNT W-wa 1983.

4. Zaleski K., Matuszak J.: Podstawy obróbki ubytkowej, Politechnika Lubelska 2016.

5. Hebda M.: Wachal A.: Trybologia. WNT Warszawa. 1980.

6. Hebda M.: Procesy tarcia, smarowania i zużywania maszyn. Warszawa-Radom:

Wydawnictwo Instytutu Technologii Eksploatacji – PIB, 2007.

- 7. Szczerek M., Wiśniewski M.: Tribologia i tribotechnika. Wydaw. Instytutu Technologii Eksploatacji, 2000.
- 8. Cortes D. M., Szczerek M.: Tribotesting. Reproducibility and Repeatability

Problems. . Wyd. ITeE-PIB. Radom 2010.

9. Lawrowski Z.: Technika smarowania. PWN Warszawa, 1987.

10.Poradnik. Ochrona przed korozją. WKiŁ. Warszawa 1986.

11.DWUMIESIĘCZNIK TRIBOLOGIA, ISSN: 0208-7774, E-ISSN: 1732-422X.

https://t.tribologia.eu/

# **KOORDYNATORPRZEDMIOTU(IMIĘ,NAZWISKO,KATEDRA,ADRESE-MAIL)**

1. dr hab. inż. Wojciech Więckowski, prof. PCz [wojciech.wieckowski@pcz.pl](mailto:wojciech.wieckowski@pcz.pl)

# **MACIERZ REALIZACJI EFEKTÓW UCZENIA SIĘ**

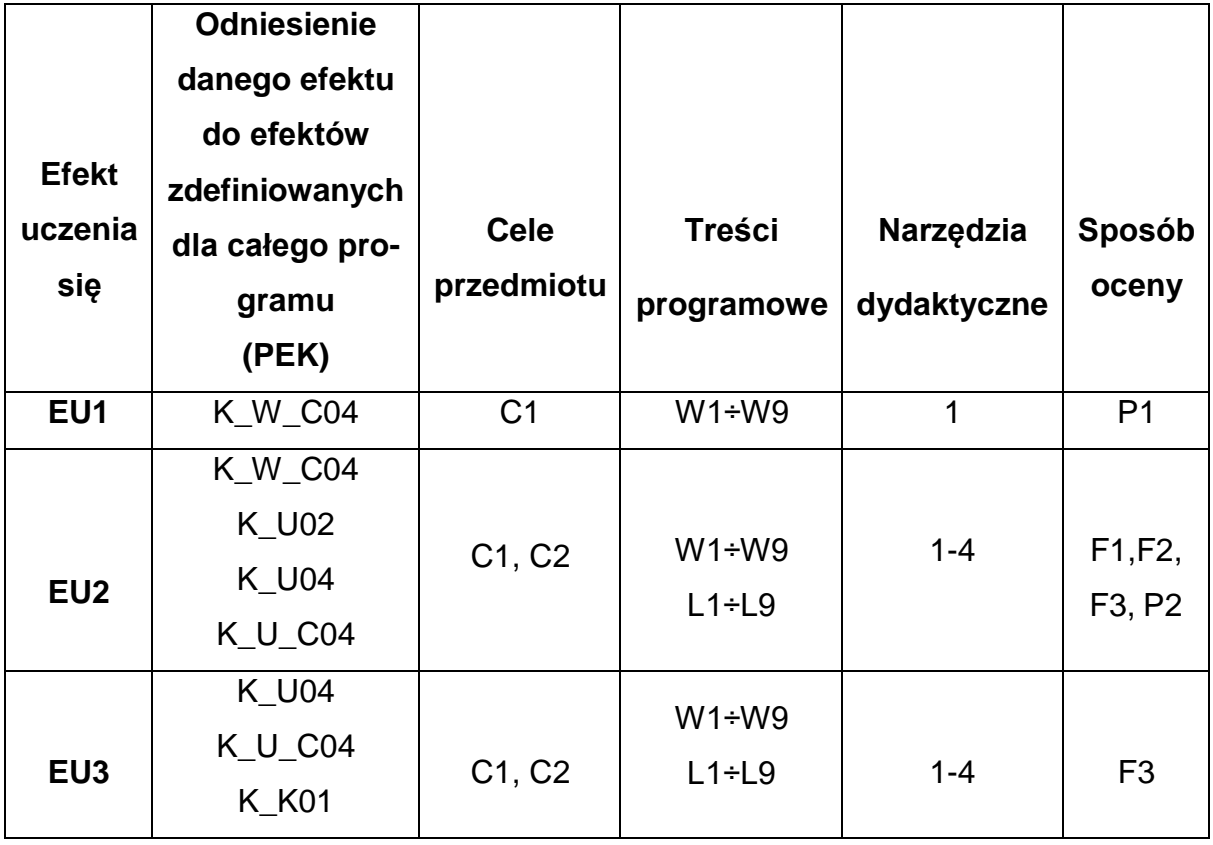

# **FORMY OCENY - SZCZEGÓŁY**

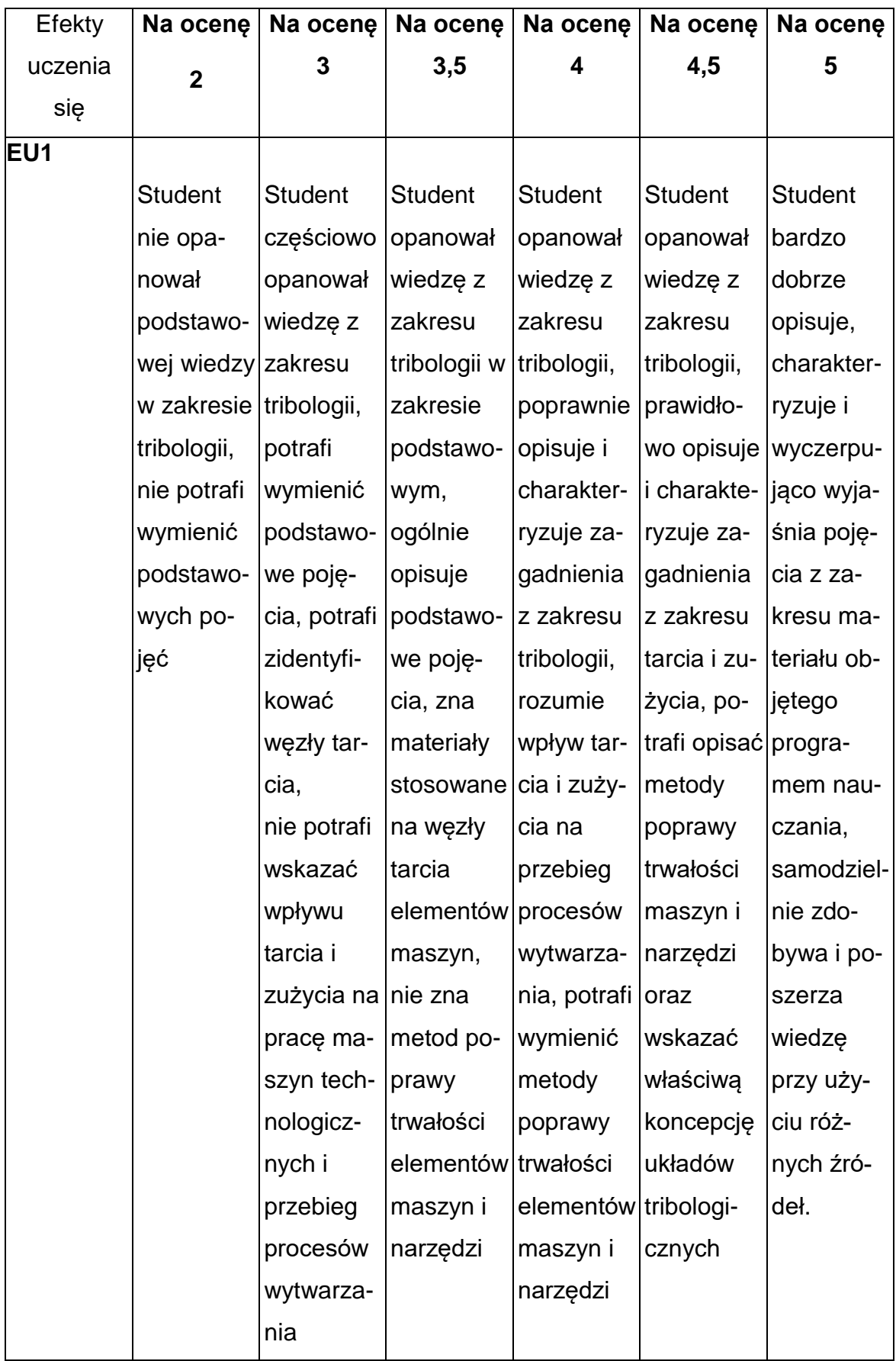

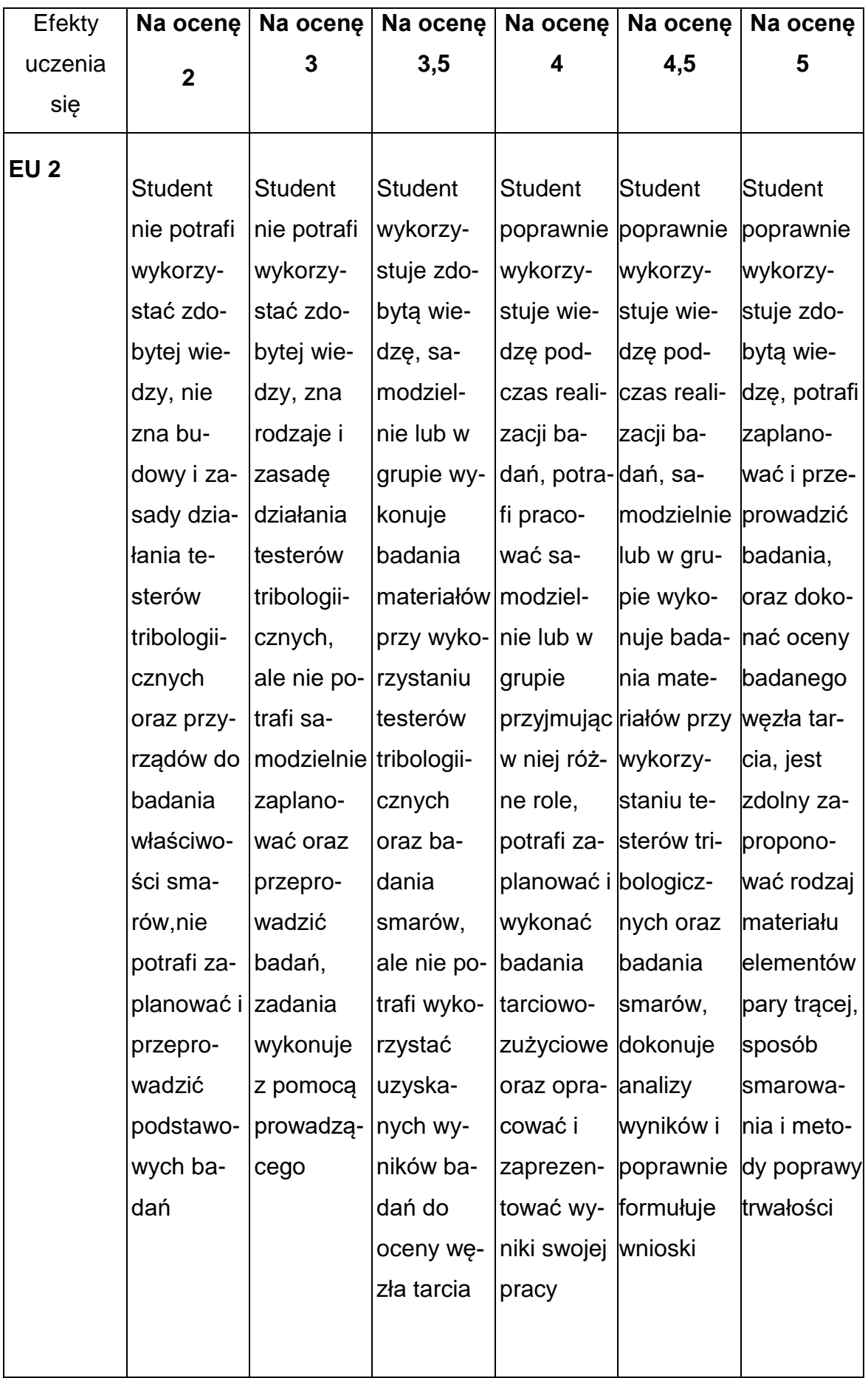

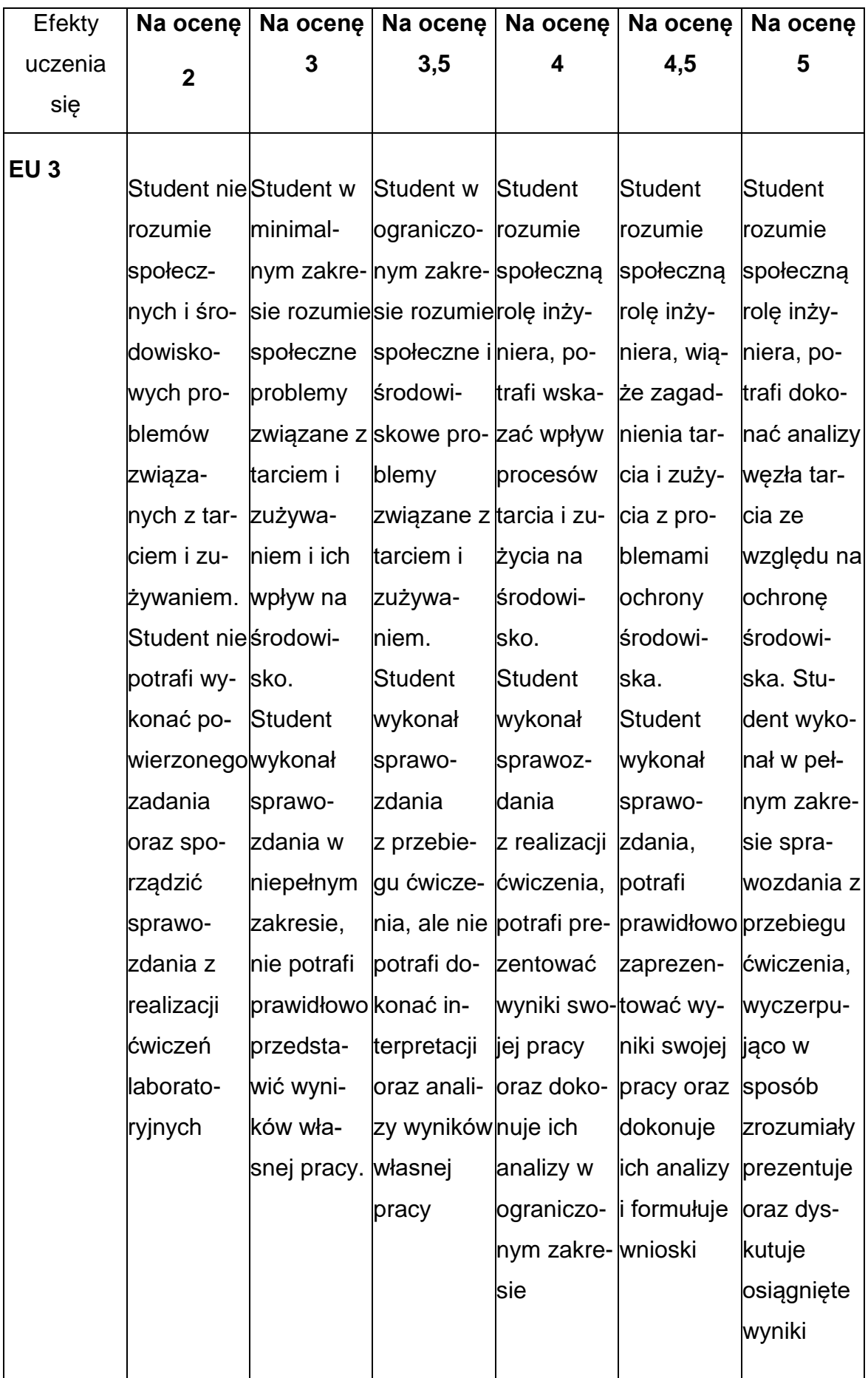

### **INNE PRZYDATNE INFORMACJE O PRZEDMIOCIE**

- Wszelkie informacje dla studentów kierunku są umieszczane na stronie Wydziału **[www.wimii.pcz.pl](http://www.wimii.pcz.pl/)** oraz na stronach podanych studentom podczas pierwszych zajęć z danego przedmiotu.
- Informacja na temat konsultacji przekazywana jest studentom podczas pierwszych zajęć z danego przedmiotu.

### **SYLABUS DO PRZEDMIOTU**

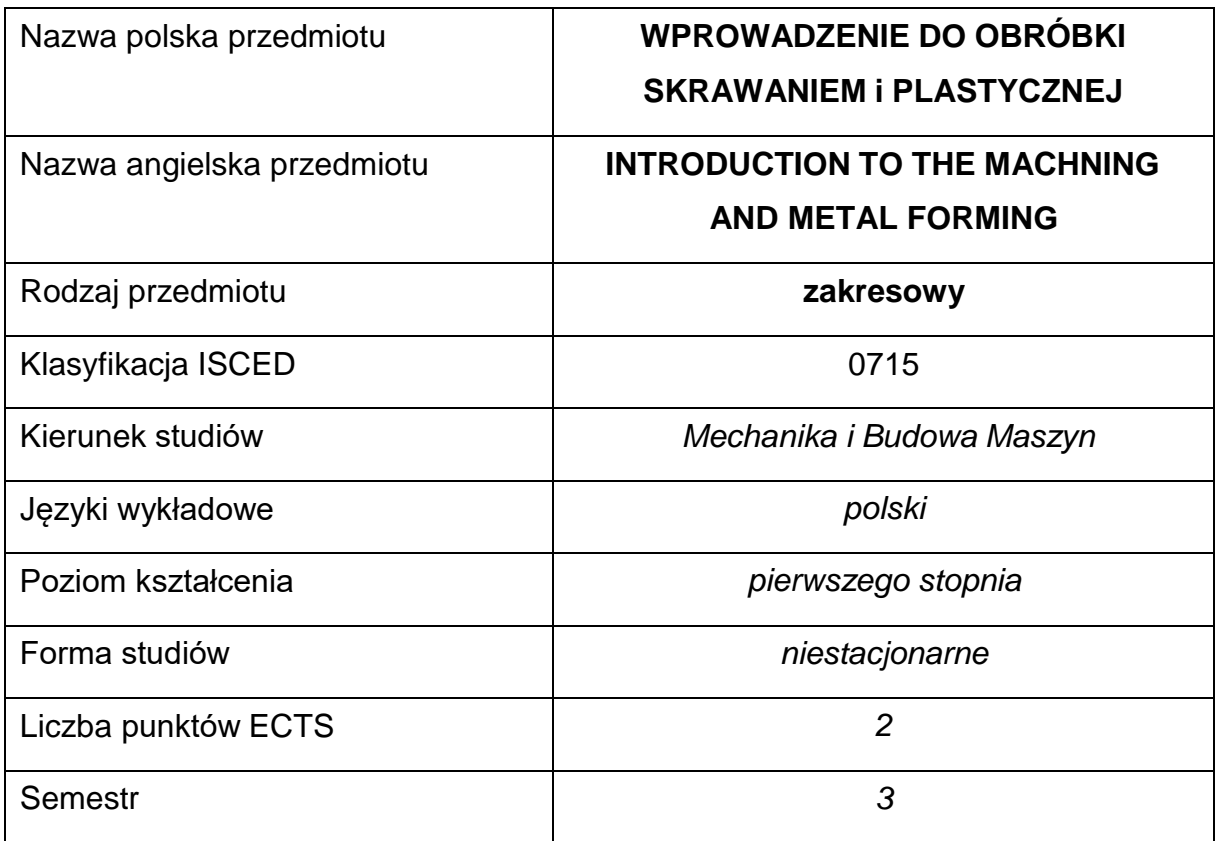

### **Liczba godzin na semestr:**

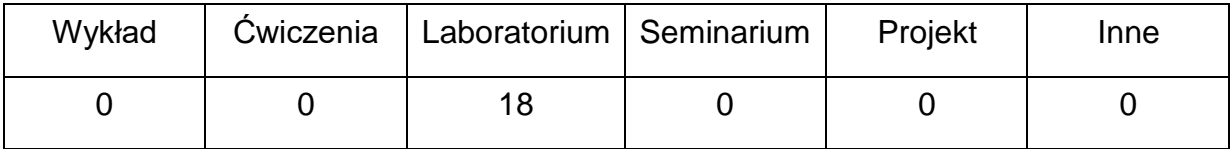

### **OPIS PRZEDMIOTU**

#### **CEL PRZEDMIOTU**

C 1. Zapoznanie studentów z parametrami procesów obróbki plastycznejmetali. Nabycie przez studentów umiejętności oceny wpływu parametrów procesu na ich przebieg i własności kształtowanych plastycznie wyrobów.

C 2. Zapoznanie studentów z warunkami obróbki wybranych procesów obróbki skrawaniem. Nabycie umiejętności oceny wpływu warunków obróbkina przebieg procesu ora własności wyrobów.

# **WYMAGANIA WSTĘPNE W ZAKRESIE WIEDZY, UMIEJĘTNOŚCI I INNYCH**

### **KOMPETENCJI**

- Podstawowa wiedza w zakresie obróbki plastycznej i obróbki skrawaniem
- Ogólna wiedza z zakresu materiałów inżynierskich.
- Znajomość zasad bezpieczeństwa pracy przy użytkowaniu maszyn i urządzeń technologicznych.
- Podstawowa wiedza w zakresie metod pomiarowych.
- Umiejętność korzystania z różnych źródeł informacji w tym z instrukcji i dokumentacji technicznej.
- Umiejętności pracy samodzielnej i w grupie.
- Umiejętności prawidłowej interpretacji i prezentacji własnych działań.

### **EFEKTY UCZENIA SIĘ**

- EU 1 student posiada uporządkowaną wiedzę w zakresie wybranych procesów obróbki plastycznej metali i obróbki skrawaniem
- EU 2 student potrafi określać warunki obróbki oraz dokonywać oceny wpływu parametrów wybranych procesów na ich przebieg oraz własności wyrobów
- EU 3 student potrafi przygotować sprawozdanie z przebiegu i realizacji ćwiczenia laboratoryjnego oraz prezentować i dyskutować wyniki badań

# **TREŚCIPROGRAMOWE**

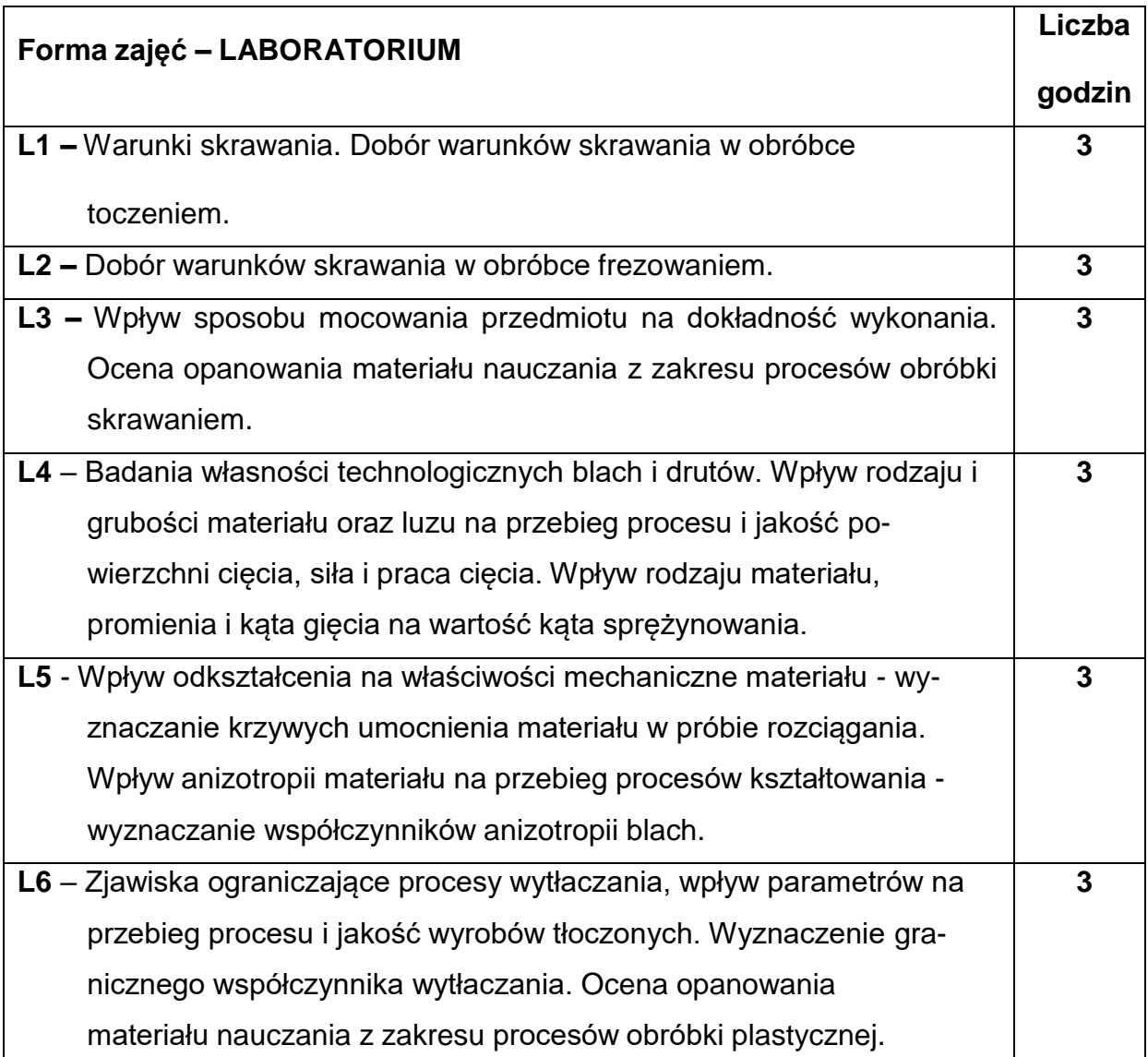

# **NARZĘDZIADYDAKTYCZNE**

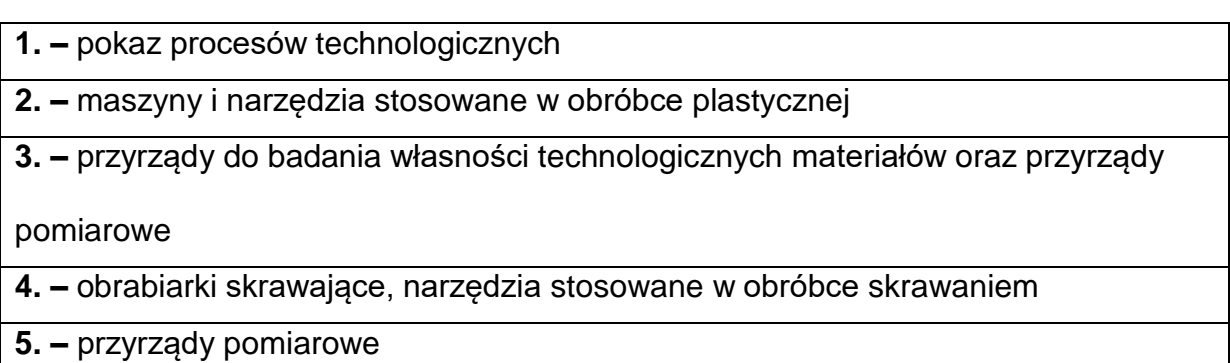

810

# **SPOSOBYOCENY(F–FORMUJĄCA,P–PODSUMOWUJĄCA)**

**F1. –** ocena przygotowania do ćwiczeń laboratoryjnych

**F2. –** ocena umiejętności stosowania zdobytej wiedzy podczas wykonywania

ćwiczeń

**F3. –** ocena sprawozdań z realizacji ćwiczeń objętych programem nauczania

**P1. –** ocena umiejętności rozwiązywania postawionych problemów oraz sposobu

prezentacji uzyskanych wyników – zaliczenie na ocenę\*

\*) warunkiem uzyskania zaliczenia jest otrzymanie pozytywnych ocen ze wszystkich

ćwiczeń laboratoryjnych oraz pracy zaliczeniowej

#### **METODY WERYFIKACJI EFEKTÓW**

- zaliczenie (ustne, opisowe, testowe lub inne)
- wykonanie sprawozdań laboratoryjnych

### **OBCIĄŻENIE PRACĄ STUDENTA**

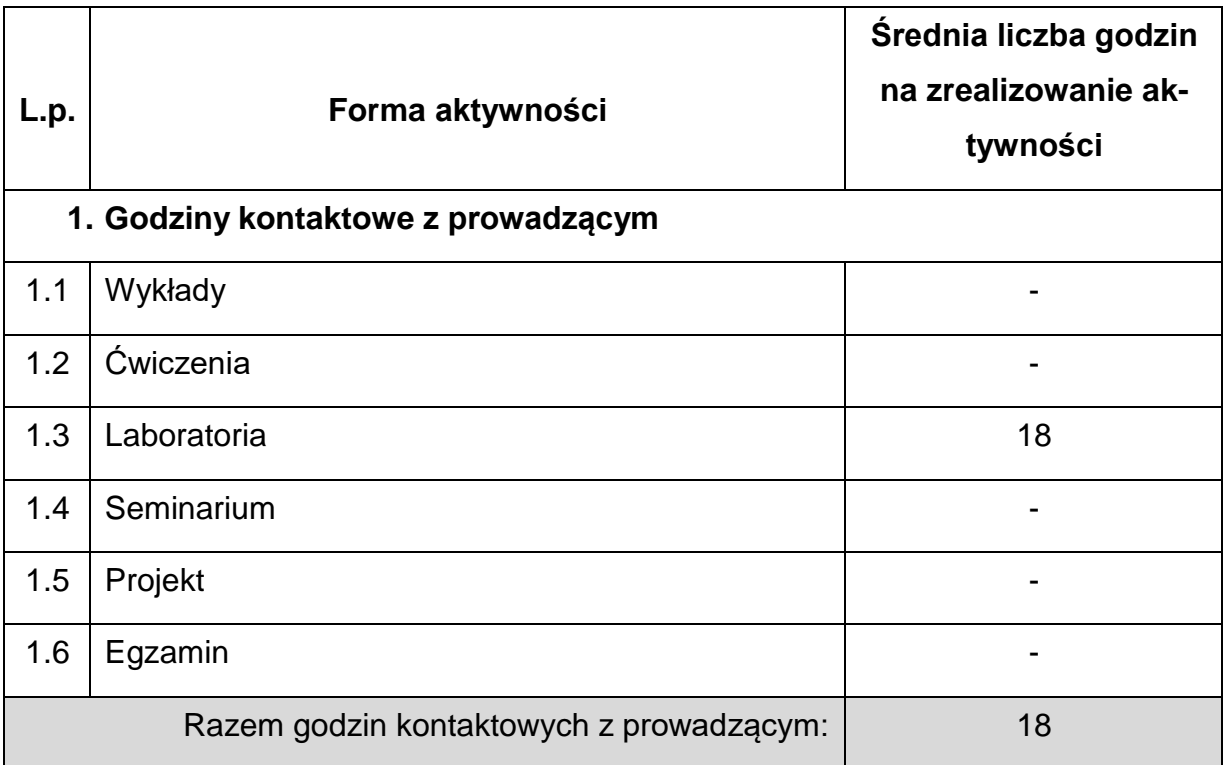

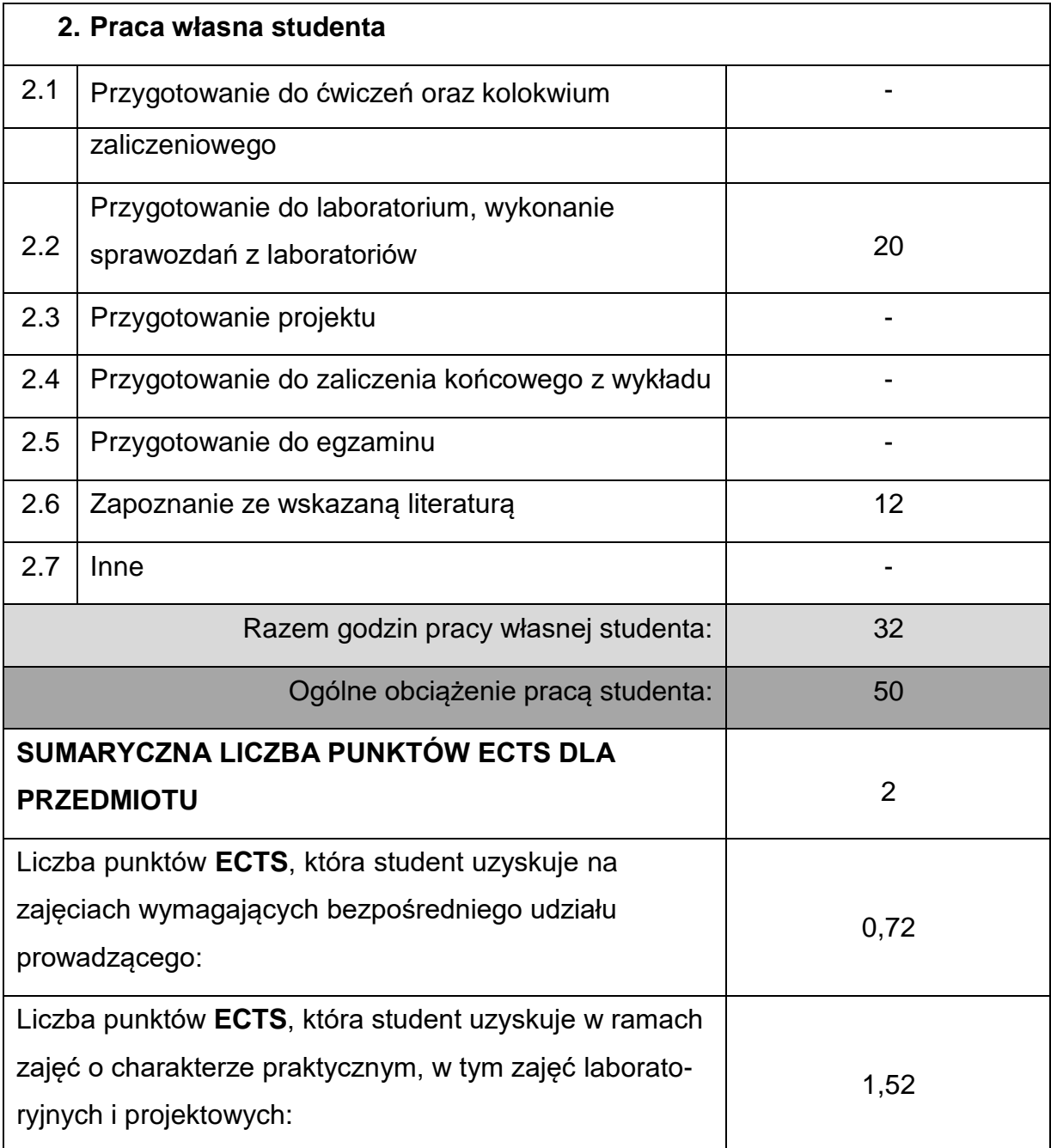

### **LITERATURAPODSTAWOWAIUZUPEŁNIAJĄCA**

1. Hadasik E., Pater Z.: Obróbka plastyczna. Podstawy teoretyczne. Politechnika Śląska, Gliwice 2013.

2. Pater Z., Samołyk G.: Podstawy technologii obróbki plastycznej metali,

Politechnika Lubelska, Lublin 2013.

- 3. Erbel S., Kuczyński K., Marciniak Z.: Obróbka plastyczna. PWN, Warszawa 1986.
- 4. Weroński W. i in.: Obróbka plastyczna. Technologia. Lublin 1991: Wyd.

Politechniki Lubelskiej

5. Erbel S., Kuczyński K., Olejnik L.: Technologia obróbki plastycznej.

Laboratorium. Wyd. Politechniki Warszawskiej, Warszawa 2003

6. Czarnecki R.: Technologia obróbki bezwiórowej. Tłocznictwo. Wyd. Politechniki

Częstochowskiej, Częstochowa 1982.

7. Mazurkiewicz A., Kocur L.: Obróbka plastyczna. Laboratorium, Wyd. Pol.

Radomskiej, Radom 1999.

8. Tomczak J., Bartnicki J.: Maszyny i urządzenia do obróbki plastycznej.

Politechnika Lubelska, Lublin 2012.

9. Czarnecki R.: Przyrządy do obróbki plastycznej. Tłoczniki. Wyd. Pol.

Częstochowskiej, Częstochowa 1991

10.Olszewski E.: Maszyny do obróbki plastycznej. Wyd. Pol. Częstochowskiej,

Częstochowa 1991

11.Tomczak J., Bartnicki J.: Maszyny i urządzenia do obróbki plastycznej.

Politechnika Lubelska, Lublin 2012.

12.Brodowicz W.: Skrawanie i narzędzia. WSiP, Warszawa 2000.

13.Cichosz P.: Narzędzia skrawające. WNT, Warszawa 2006.

14.Górski E.: Poradnik narzędziowca. WNT, Warszawa 1991.

15.Grzesik W.: Podstawy skrawania materiałów metalowych. WNT, Warszawa

1998.

16.Jemielniak K.: Obróbka skrawaniem. OWPW, Warszawa 1998.

17.Kosmol J. (red.): Techniki wytwarzania – obróbka wiórowa i ścierna. OWPŚl.,

Gliwice 2002.

18.Olszak W.: Obróbka skrawaniem. WNT, Warszawa 2008.

19.Poradnik firmy Sandvik Coroment: Poradnik obróbki skrawaniem 2005.

20.Poradnik Techniczny firmy SECO.

21.Żebrowski H. (red.): Techniki wytwarzania – obróbka wiórowa, ścierna i erozyjna.

Wrocław 2004.

22.Zawada-Tomkiewicz A., Żurawski Ł.: Obrabiarki, narzędzia i procesy obróbki

skrawaniem. Koszalin 2015

### **KOORDYNATORPRZEDMIOTU(IMIĘ,NAZWISKO,KATEDRA,ADRESE-MAIL)**

1. dr hab. inż. Wojciech Więckowski, prof. PCz [wojciech.wieckowski@pcz.pl](mailto:wojciech.wieckowski@pcz.pl)

### **MACIERZ REALIZACJI EFEKTÓW UCZENIA SIĘ**

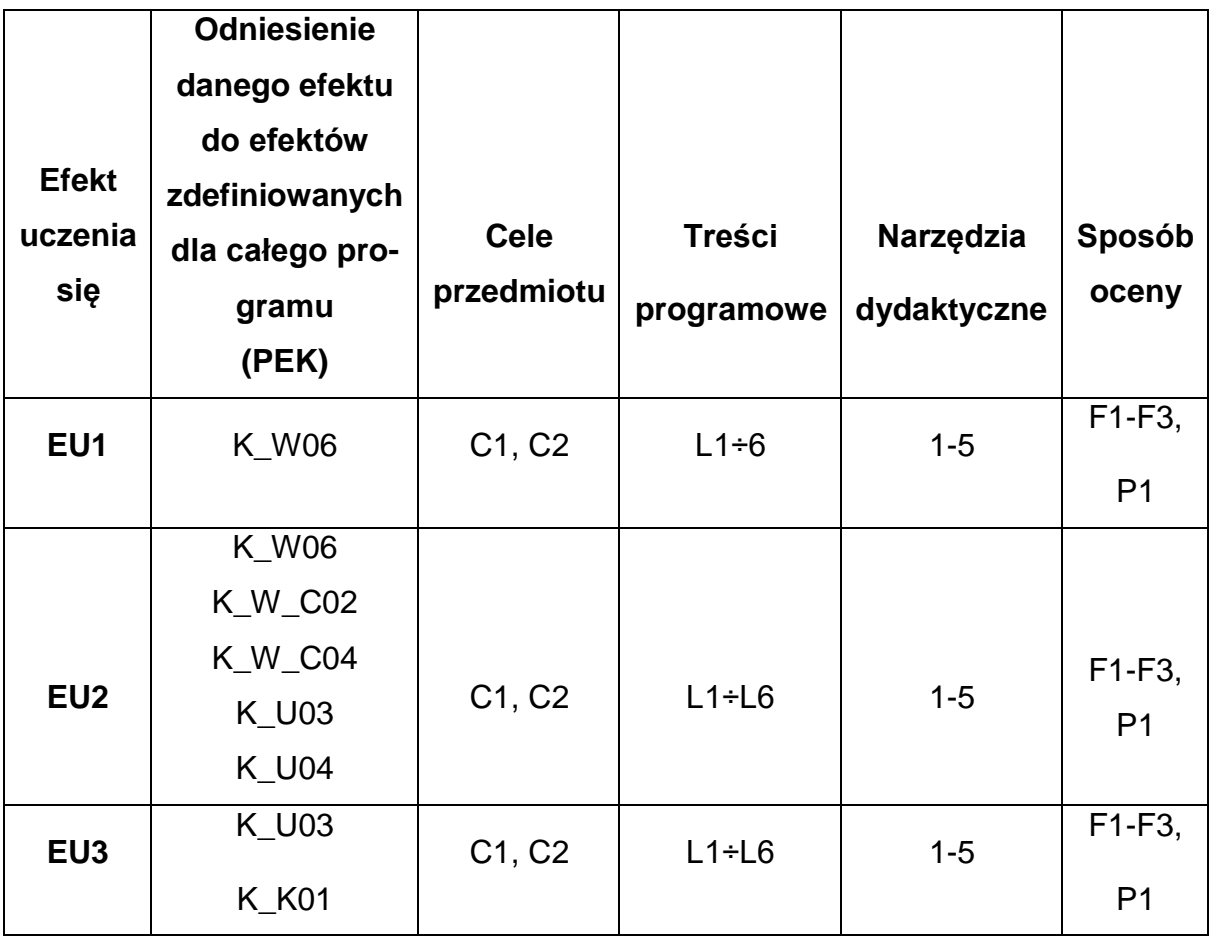

# **FORMY OCENY - SZCZEGÓŁY**

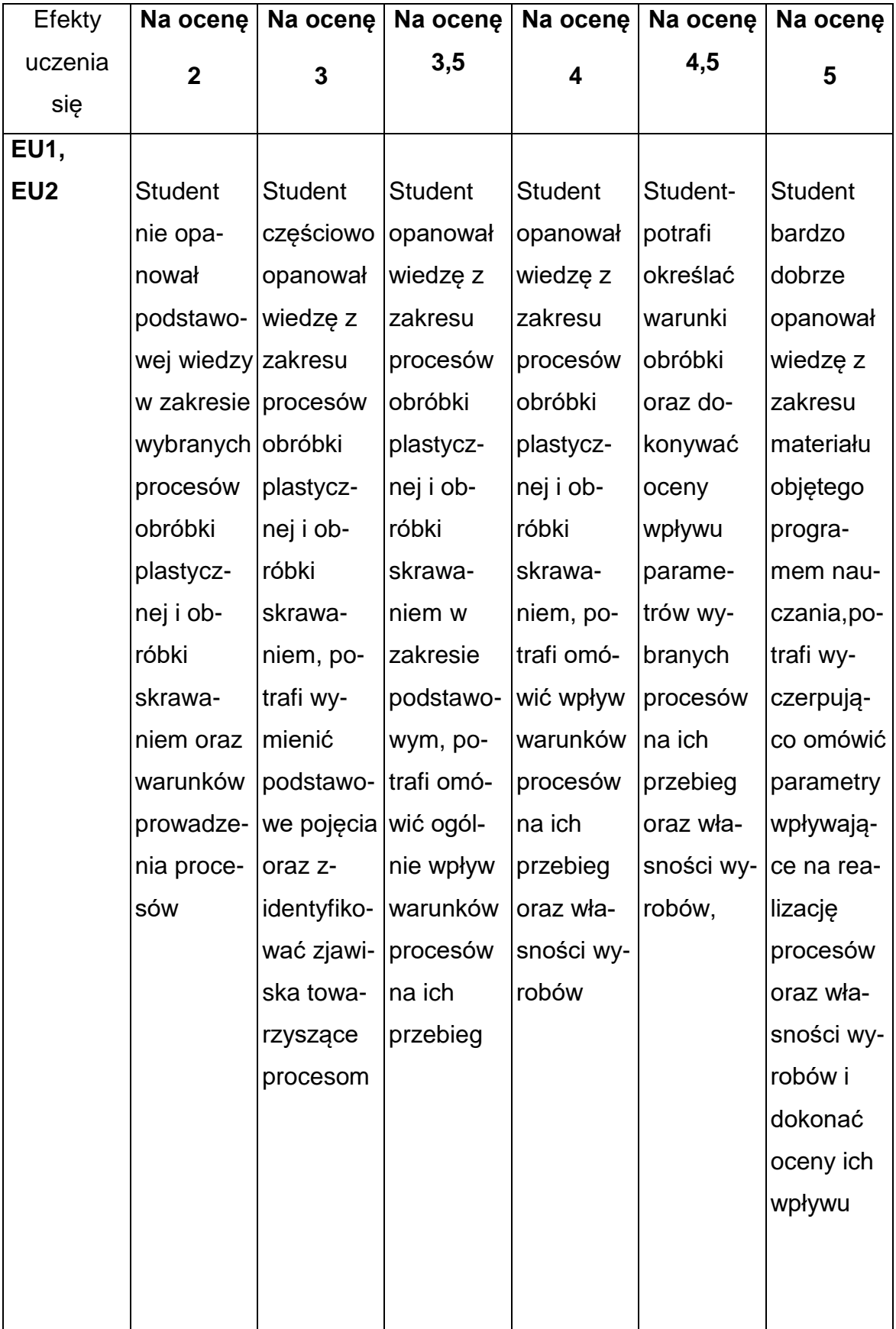

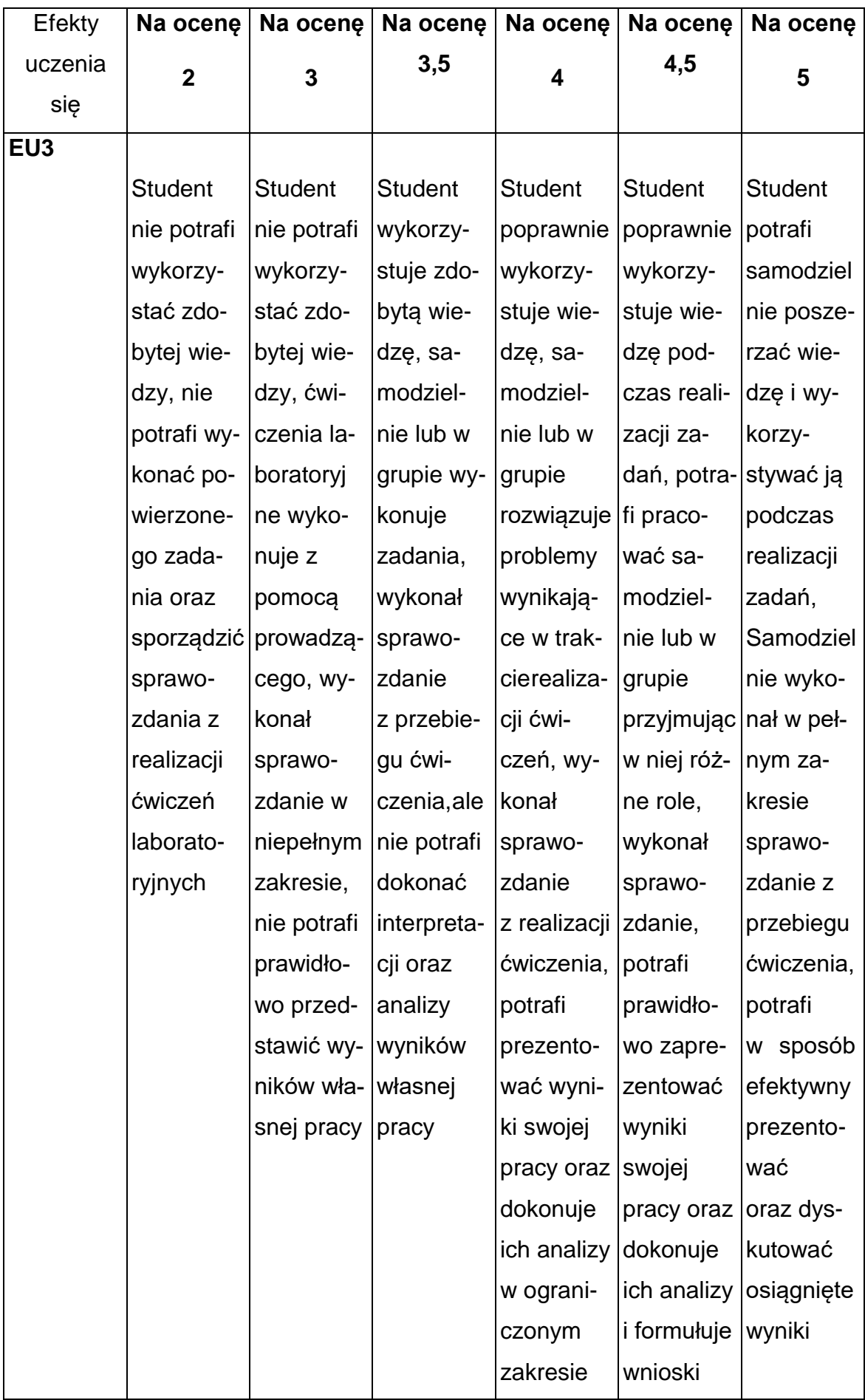

### **INNE PRZYDATNE INFORMACJE O PRZEDMIOCIE**

- Wszelkie informacje dla studentów kierunku są umieszczane na stronie Wydziału **[www.wimii.pcz.pl](http://www.wimii.pcz.pl/)** oraz na stronach podanych studentom podczas pierwszych zajęć z danego przedmiotu.
- Informacja na temat konsultacji przekazywana jest studentom podczas pierwszych zajęć z danego przedmiotu.

### **SYLLABUS OF A MODULE**

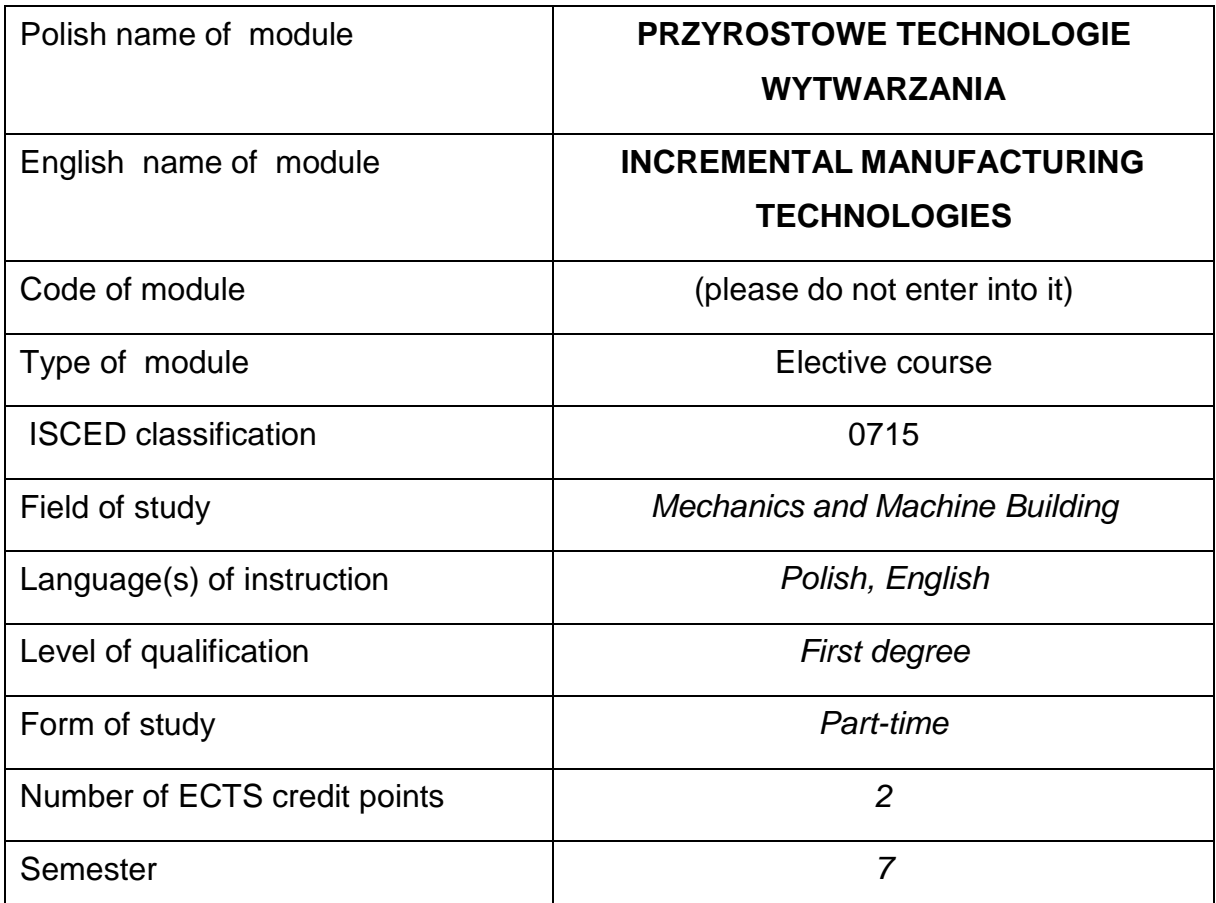

#### **Number of hours per semester:**

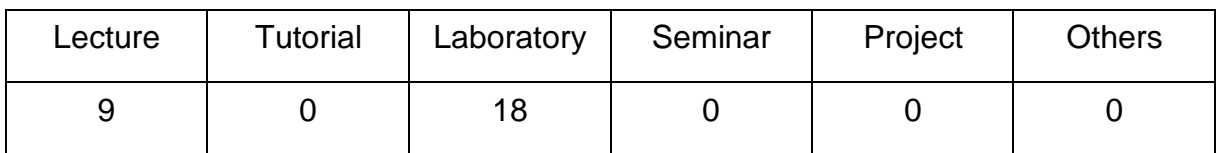

### **MODULE DESCRIPTION**

### **Module objectives**

- O1. Acquisition of practical skills in selection and design selected plastic workingprocesses.
- O2. To acquaint students with various 3D printing technologies.

# **PRELIMINARY REQUIREMENTS FOR KNOWLEDGE, SKILLS AND OTHER COMPETENCES**

- The ability to efficiently design in CAD programs, including 3D.
- Advanced computer skills.

### **LEARNING OUTCOMES**

- LO 1 Student has theoretical knowledge and practical skills in the field of additive technologies.
- LO 2 can design a product design and execute it using incremental methods.
- LO 3 knows the trends and development directions in the field of design and production of products by incremental methods.

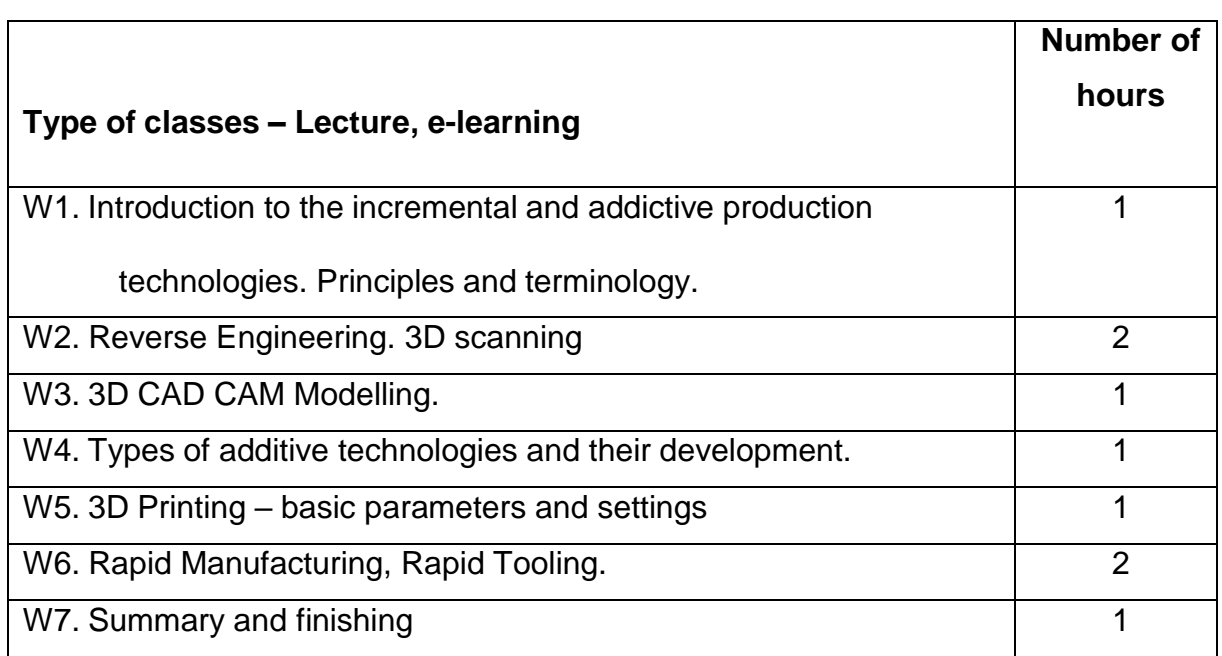

#### **MODULECONTENT**

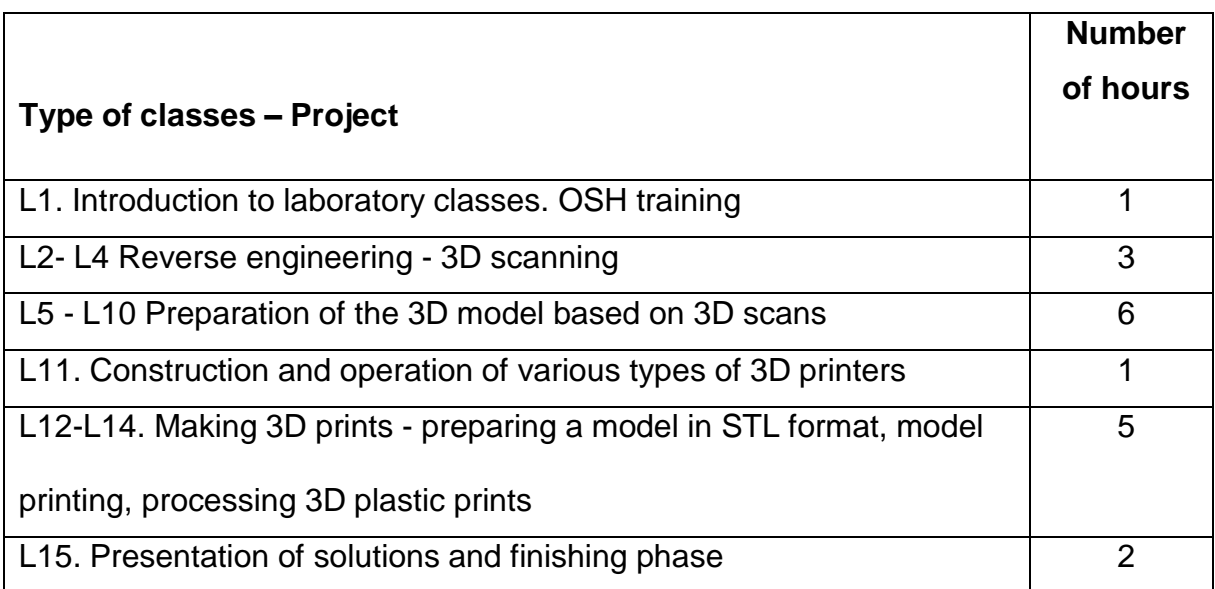

### **TEACHING TOOLS**

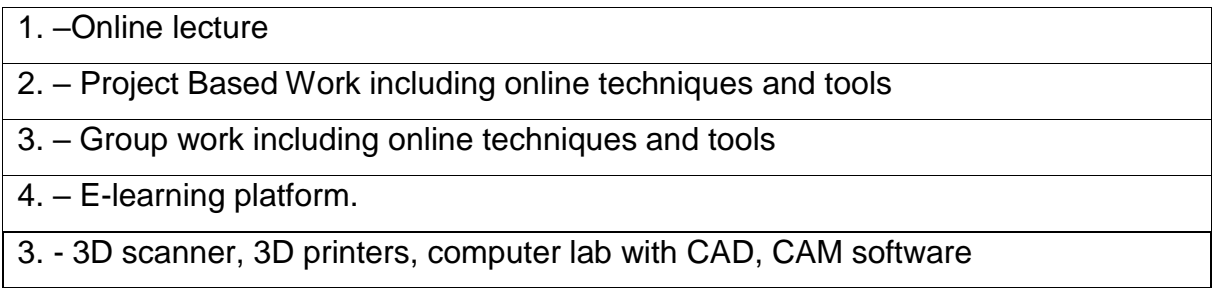

# **WAYSOF ASSESSMENT(F– FORMATIVE,S–SUMMATIVE**

F1. – Evaluation of individual project stages, Scanning, 3D print preparation,

printout, post-print processing, documentation.

F2. – Project presentation.

S1. – assessment of the ability to solve the problems and the manner of

presentation - credit for grade \*

\*) in order to receive a credit for the module, the student is obliged to attain a passing grade in all laboratory classes as well as in achievement tests.

# **STUDENT'S WORKLOAD**

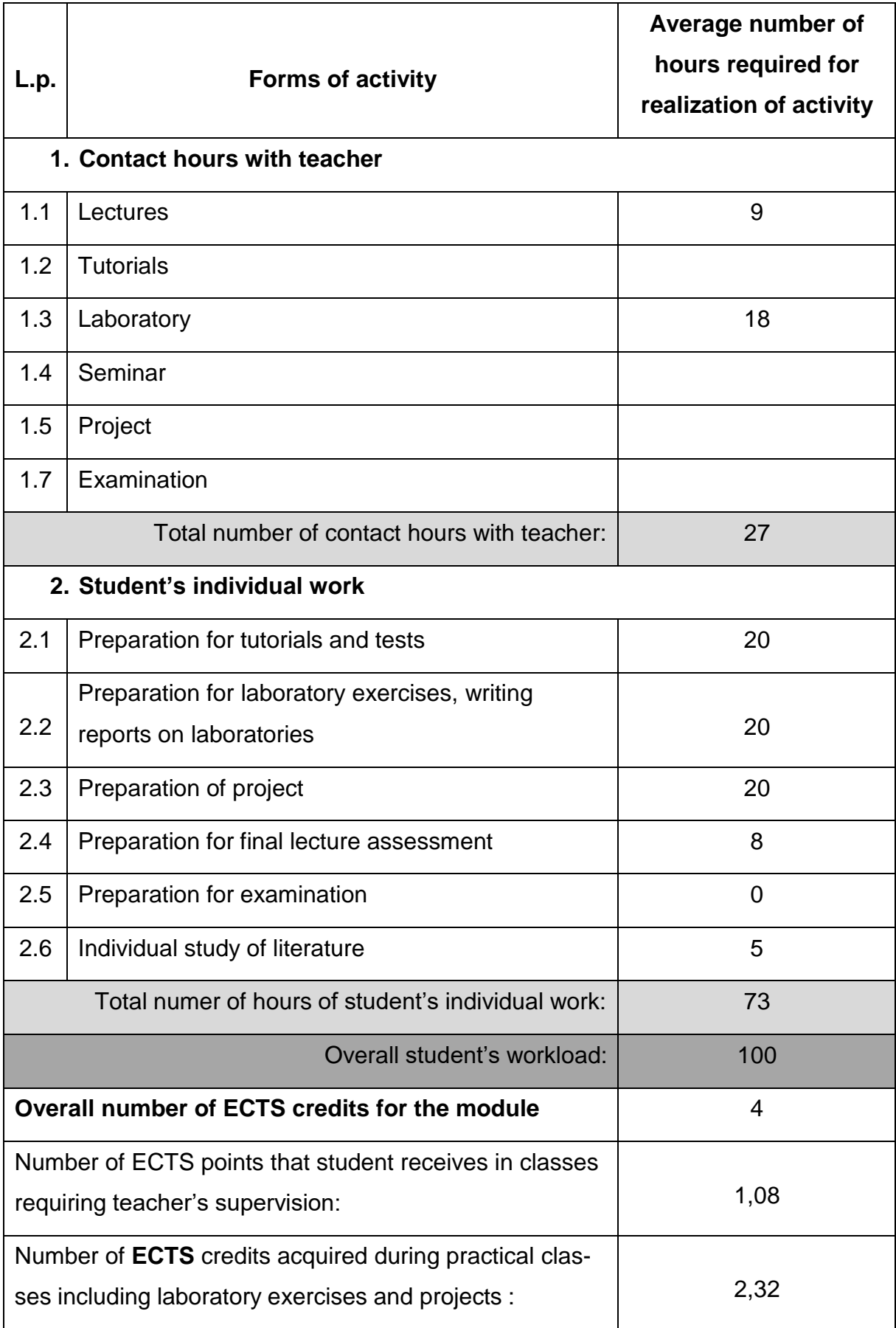

### **BASIC ANDSUPPLEMENTARYRESOURCE MATERIALS**

1. Budzik G., Siemiński P.: Techniki przyrostowe. Druk 3D. Drukarki 3D. Wyd. Politechniki Warszawskiej, Warszawa 2015

2. Kaziunas France A.: Świat druku 3D. Przewodnik. Wyd. Helion, Gliwice 2014

- 3. Additive manufacturing technologies : 3D printing, rapid prototyping and direct digital manufacturing / Ian Gibson, David Rosen, Brent Stucker. - 2nd ed. - New York [etc.] : Springer, cop. 2015.
- 4. Techniki przyrostowe : druk drukarki 3D / Przemysław Siemiński, Grzegorz

Budzik. - Warszawa : Oficyna Wydawnicza Politechniki Warszawskiej, 2015.

### **MODULECOORDINATOR(NAME, SURNAME,DEPARTMENT, E-MAILADDRESS)**

1. Dr inż. Tomasz Walasek [tomasz.walasek@pcz.pl](mailto:tomasz.walasek@pcz.pl)

### **MATRIX OF LEARNING OUTCOMES**

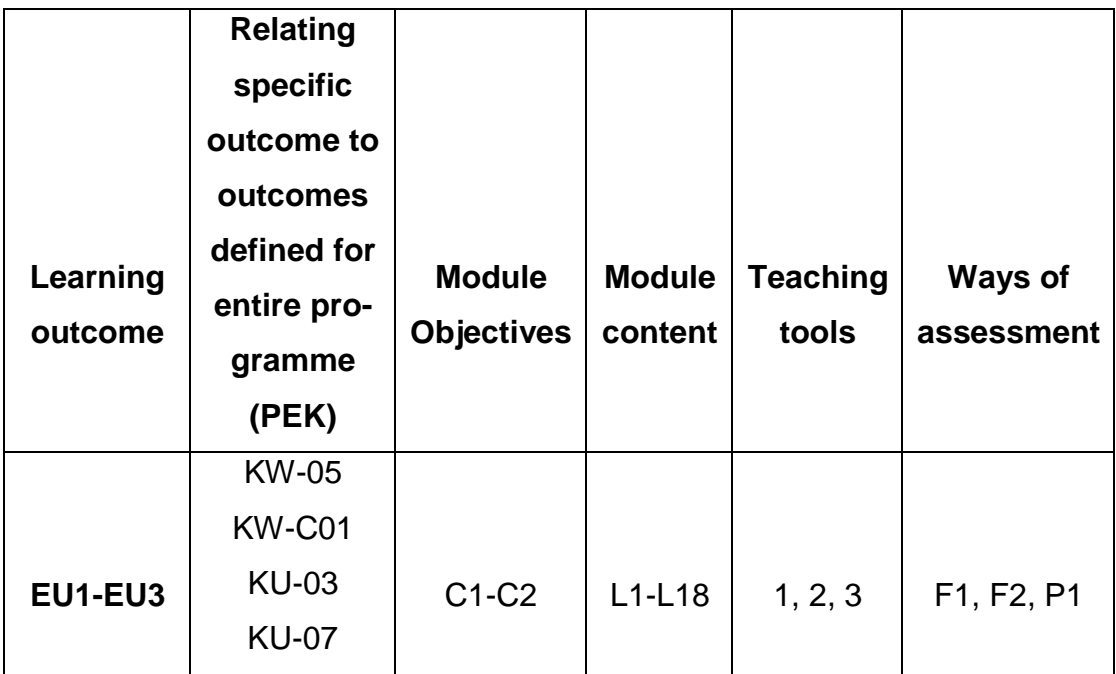

### **ASSESSMENT- DETAILS**

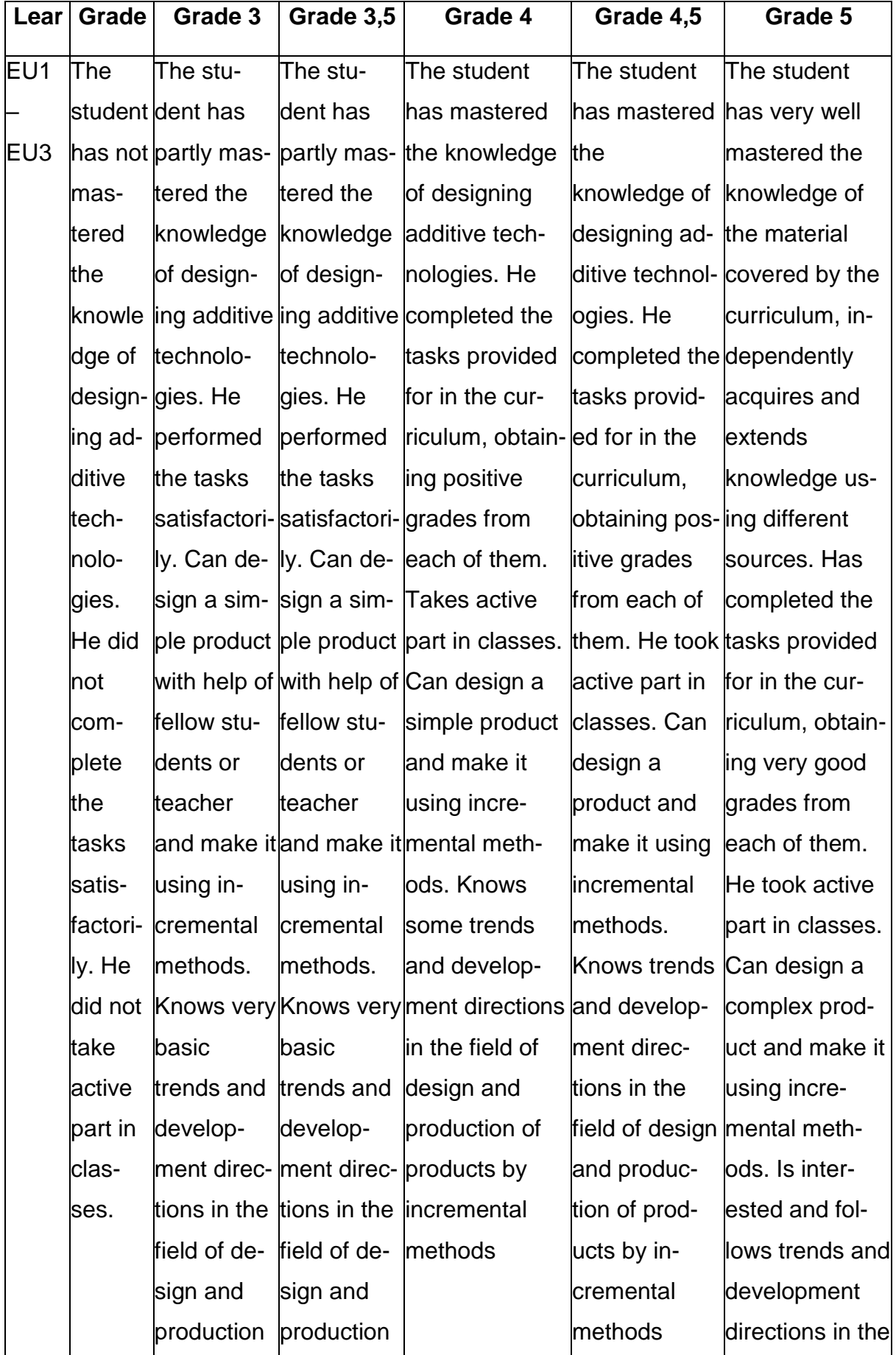

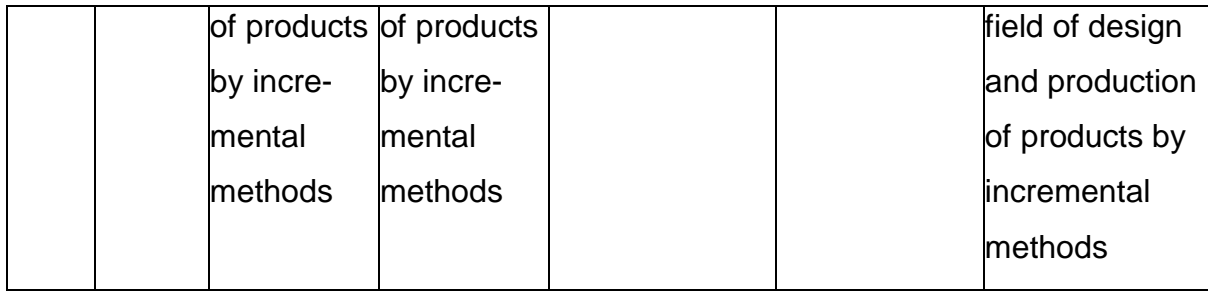

### **ADDITIONAL USEFUL INFORMATION ABOUT MODULE**

- 1. All the information for the students of this degree course are available on the website of the Faculty: **[www.wimii.pcz.pl](http://www.wimii.pcz.pl/)** as well as on the webpages given to students during the first class of a given module.
- 2. The information on the teachers' duty hours is provided to students during the first class of a given module.

### **SYLABUS DO PRZEDMIOTU**

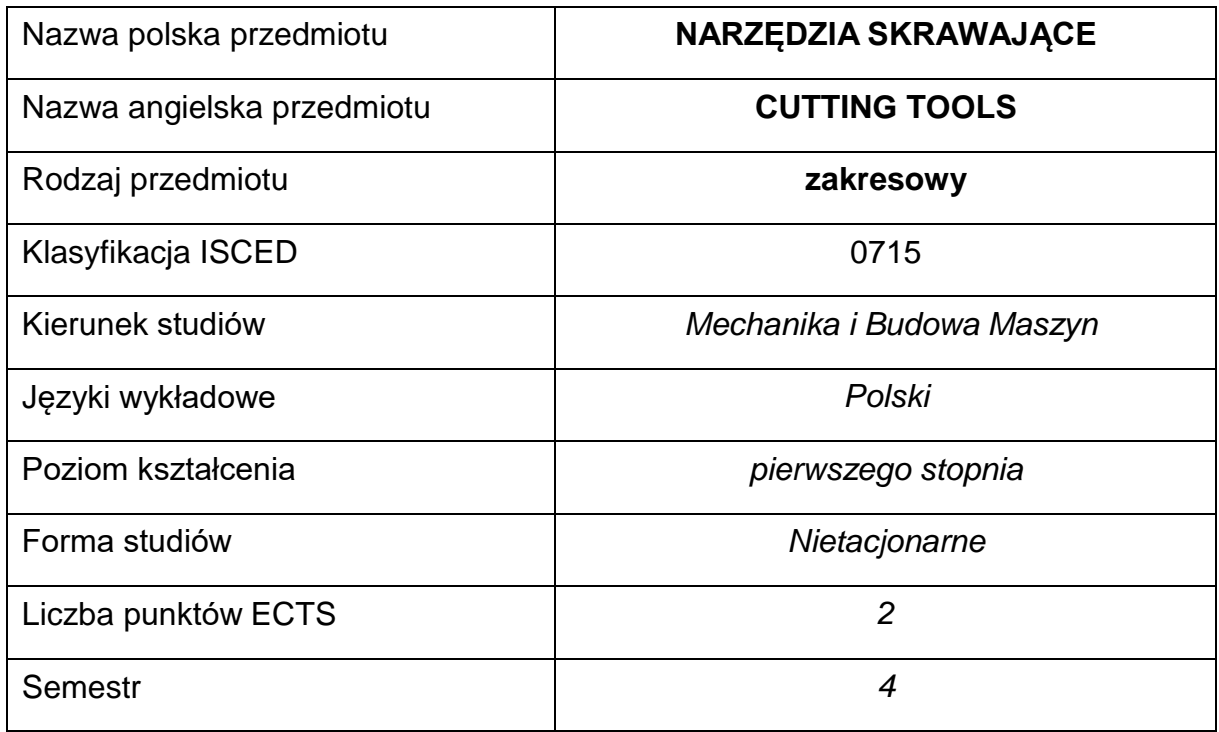

### **Liczba godzin na semestr:**

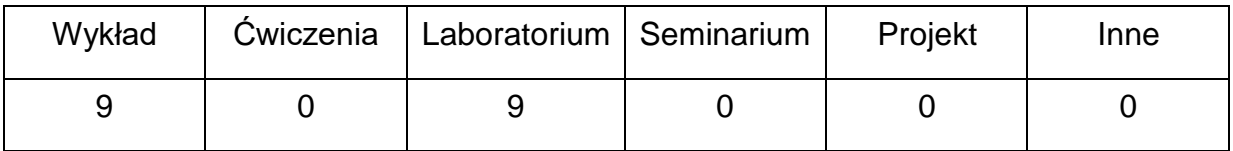

### **OPIS PRZEDMIOTU**

### **CEL PRZEDMIOTU**

- C 1. Zdobycie umiejętności doboru płytek i warunków obróbki skrawaniemdo procesu technologicznego.
- C 2. Nabycie przez studentów znajomość konstrukcji narzędzi skrawających.

# **WYMAGANIA WSTĘPNE W ZAKRESIE WIEDZY, UMIEJĘTNOŚCI I INNYCH KOMPETENCJI**

- 1. Wiedza z zakresu obróbki skrawaniem i narzędzi skrawających.
- 2. Podstawowa wiedza z technik wytwarzania.
- 3. Umiejętność korzystania z różnych źródeł informacji w tym z instrukcji i dokumentacji technicznej
- 4. Umiejętności pracy samodzielnej i w grupie
- 5. Umiejętności prawidłowej interpretacji i prezentacji własnych działań

### **EFEKTY UCZENIA SIĘ**

- EU 1 posiada wiedzę teoretyczną z zakresu narzędzi do obróbki skrawania
- EU 2 potrafi dobrać narzędzia oraz parametry technologiczne do procesów

skrawania materiałów obrabianych

EU 3 – ma wiedzę na temat materiałów narzędziowych i geometrii narzędzi.

# **TREŚCIPROGRAMOWE**

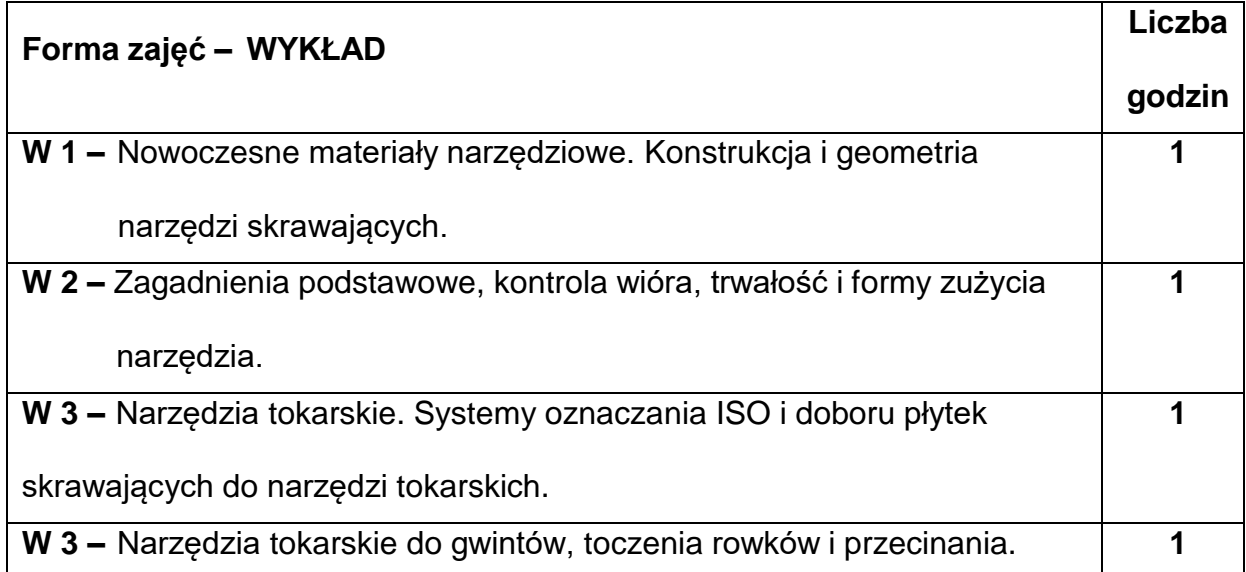

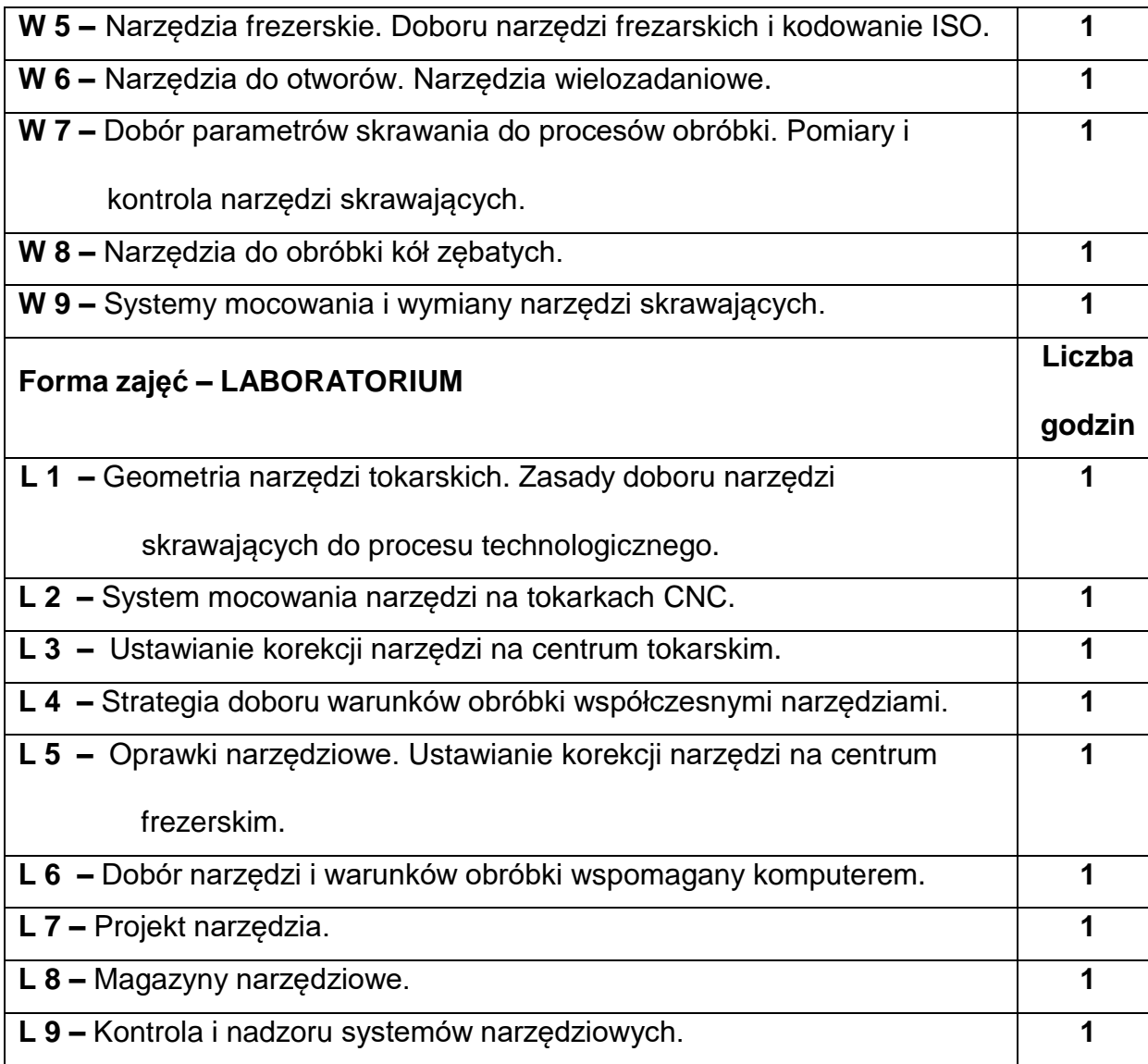

# **NARZĘDZIADYDAKTYCZNE**

**1. –** wykład z wykorzystaniem prezentacji multimedialnych

**2. –** obrabiarki CNC, stanowisko pomiarowe, narzędzia skrawające, oprawki,

katalogi

**3. –** sprzęt komputerowy oraz oprogramowanie komputerowe

## **SPOSOBYOCENY(F–FORMUJĄCA,P–PODSUMOWUJĄCA)**

**F1. –** ocena przygotowania do ćwiczeń laboratoryjnych

**F2. –** ocena umiejętności stosowania zdobytej wiedzy podczas wykonywania

ćwiczeń

**F3. –** ocena sprawozdań z realizacji ćwiczeń objętych programem nauczania

**F4. –** ocena aktywności podczas zajęć

**P1. –** ocena umiejętności rozwiązywania postawionych problemów oraz sposobu

prezentacji uzyskanych wyników – zaliczenie na ocenę\*

\*) warunkiem uzyskania zaliczenia jest otrzymanie pozytywnych ocen ze wszystkich

ćwiczeń laboratoryjnych oraz realizacji zadania sprawdzającego

### **METODY WERYFIKACJI EFEKTÓW**

- zaliczenie (ustne, opisowe, testowe lub inne)
- kolokwium
- wykonanie sprawozdań laboratoryjnych

### **OBCIĄŻENIE PRACĄ STUDENTA**

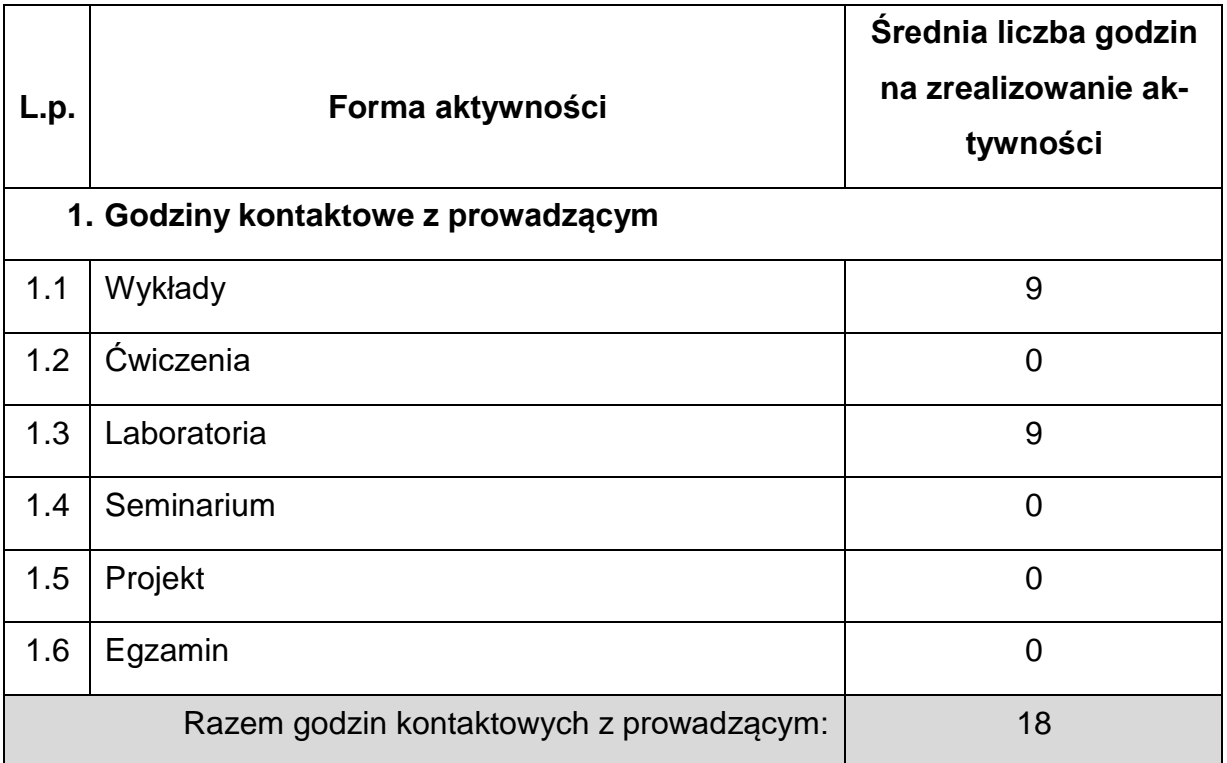
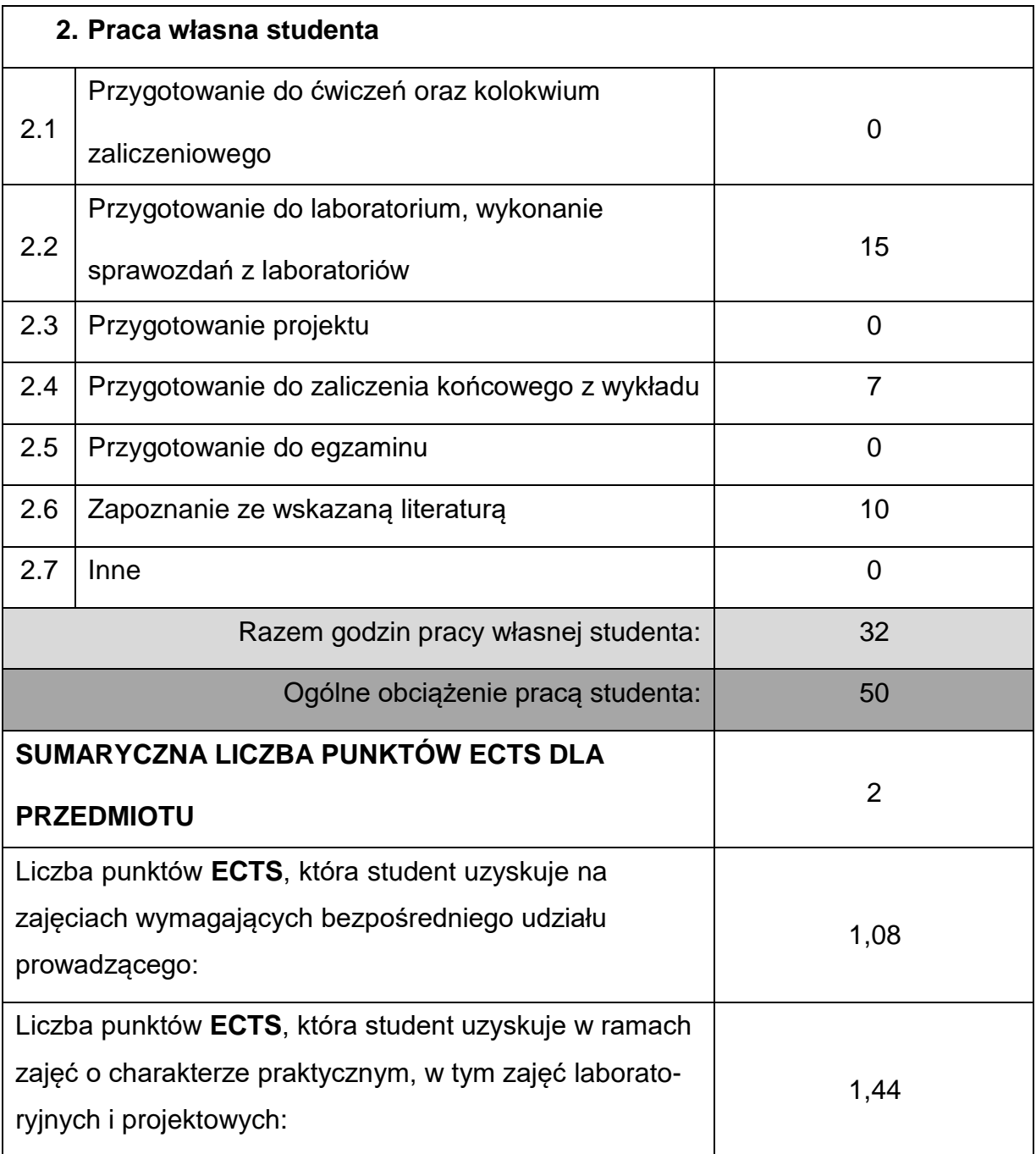

## **LITERATURAPODSTAWOWAIUZUPEŁNIAJĄCA**

1. Darlewski J., Medner B.: Narzędzia skrawające w zautomatyzowanej produkcji,

WNT, Warszawa 1991

2. Górski E.: Poradnik narzędziowca. WNT, Warszawa 2017.

3. Habrat Witold, Obsługa i programowanie obrabiarek CNC. Podręcznik operatora., Wydawnictwo "KaBe" S.C., 2007

4. Honczarenko J., Obrabiarki sterowane numerycznie. WNT, Warszawa 2008

- 5. Kosmol J.: Automatyzacja obrabiarek i obróbki skrawaniem. Wydawnictwo Politechniki Śląskiej, Gliwice 1991.
- 6. Kunstetter S.: Podstawy konstrukcji narzędzi skrawającyh. WNT, Warszawa

1980.

7. Katalogi firm produkujących narzędzia

8. Olszak W., Obróbka skrawaniem, WNT, Warszawa 2017.

9. Przybylski L., Strategia doboru warunków skrawania współczesnych narzędzi.

Wydawnictwo Politechniki Krakowskiej, Kraków 1999.

10.Praca zbiorowa red. Kosmol J.: Techniki wytwarzania – Obrobka wiórowa i

ścierna.OWPŚ, Gliwice 2002

11.Poradnik firmy Sandvik Coroment, Obróbka metali skrawaniem 2017.

## **KOORDYNATORPRZEDMIOTU(IMIĘ,NAZWISKO,KATEDRA,ADRESE-MAIL)**

**1.** dr hab. inż. Piotr Boral, prof. PCz **[piotr.boral@pcz.pl](mailto:piotr.boral@pcz.pl)**

# **MACIERZ REALIZACJI EFEKTÓW UCZENIA SIĘ**

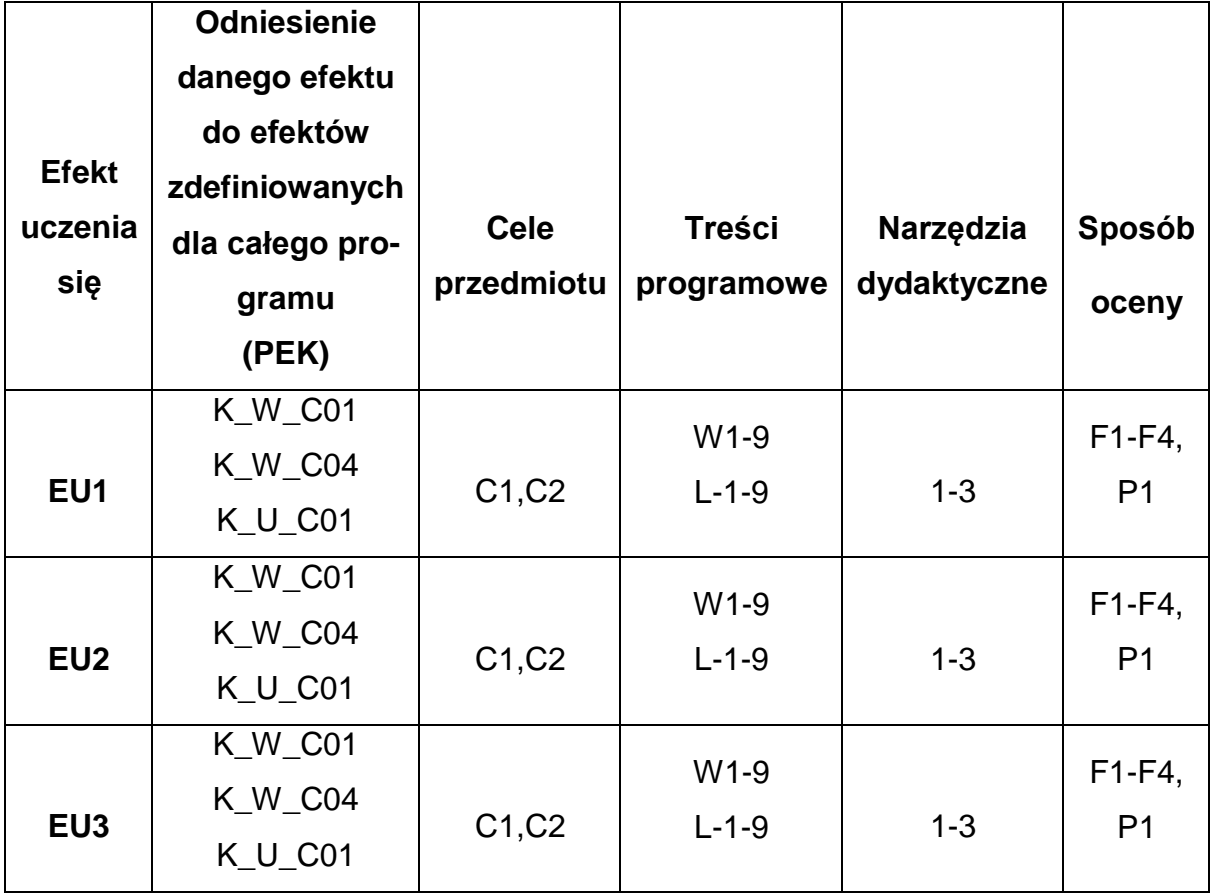

# **FORMY OCENY - SZCZEGÓŁY**

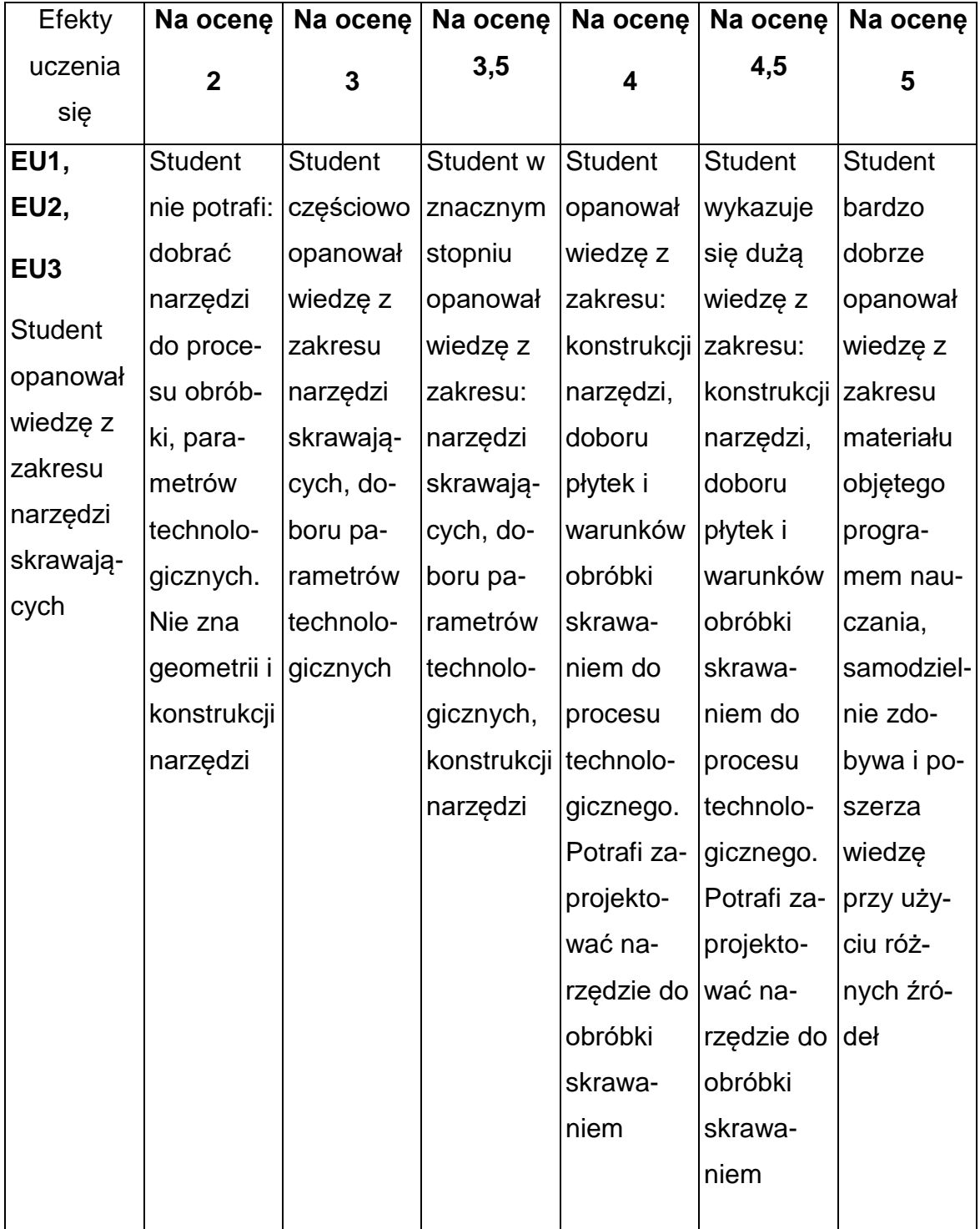

### **INNE PRZYDATNE INFORMACJE O PRZEDMIOCIE**

- **1.** Wszelkie informacje dla studentów kierunku są umieszczane na stronie Wydziału **[www.wimii.pcz.pl](http://www.wimii.pcz.pl/)** oraz na stronach podanych studentom podczas pierwszych zajęć z danego przedmiotu.
- **2.** Informacja na temat konsultacji przekazywana jest studentom podczas pierwszych zajęć z danego przedmiotu.

#### **SYLABUS DO PRZEDMIOTU**

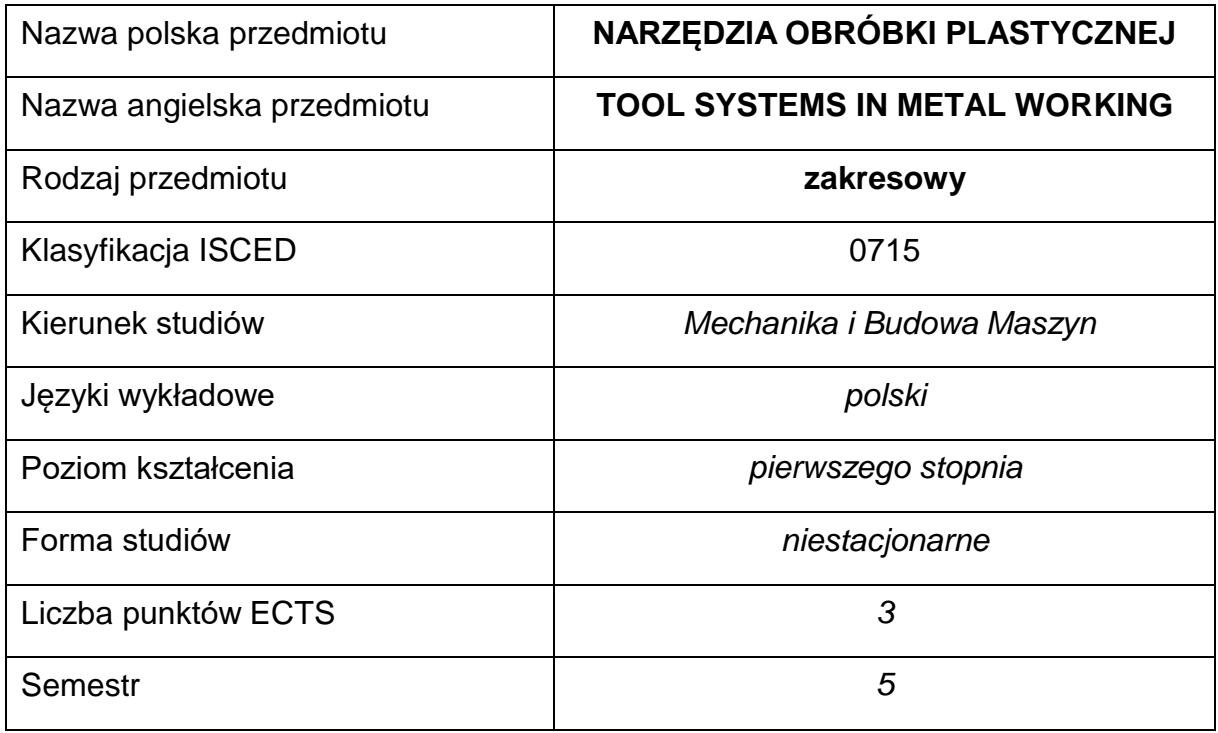

#### **Liczba godzin na semestr:**

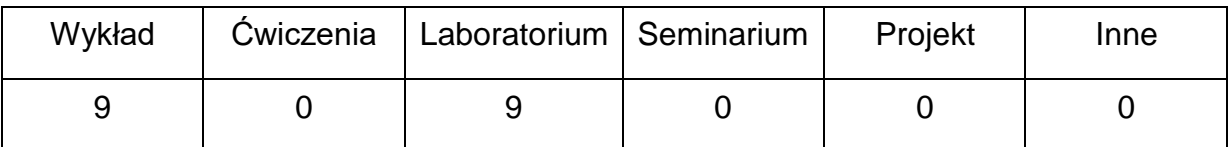

#### **OPIS PRZEDMIOTU**

#### **CEL PRZEDMIOTU**

- C 1. Zapoznanie studentów z systemami narzędziowymi w obróbce plastycznej.
- C 2. Nabycie przez studentów praktycznych umiejętności w zakresie doborui projektowania systemów narzędziowych dla wybranych procesów technologicznych wytwarzania.

## **WYMAGANIA WSTĘPNE W ZAKRESIE WIEDZY, UMIEJĘTNOŚCI I INNYCH KOMPETENCJI**

- Wiedza z zakresu technologii materiałowych stosowanych w obróbce plastycznej.
- Znajomość zasad bezpieczeństwa pracy przy użytkowaniu maszyn i urządzeń technologicznych.
- Umiejętność doboru maszyn oraz metod kształtowania plastycznego dla wybranych technologii.
- Umiejętność wykonywania działań matematycznych do rozwiązywania postawionych zadań.
- Umiejętność korzystania z różnych źródeł informacji w tym z instrukcji i dokumentacji technicznej.

### **EFEKTY UCZENIA SIĘ**

- EU 1 posiada wiedzę teoretyczną z zakresu metod i technologii obróbki plastycznej,
- EU 2 zna tendencje i kierunki rozwoju w zakresie projektowania i wytwarzania systemów narzędziowych w obróbce plastycznej,

### **TREŚCIPROGRAMOWE**

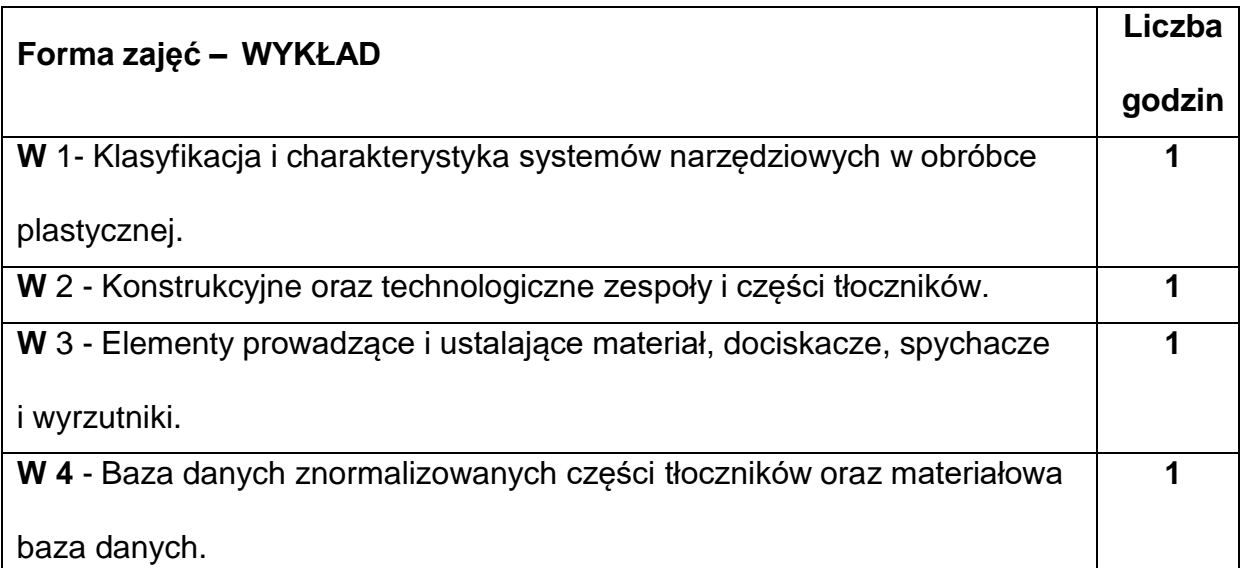

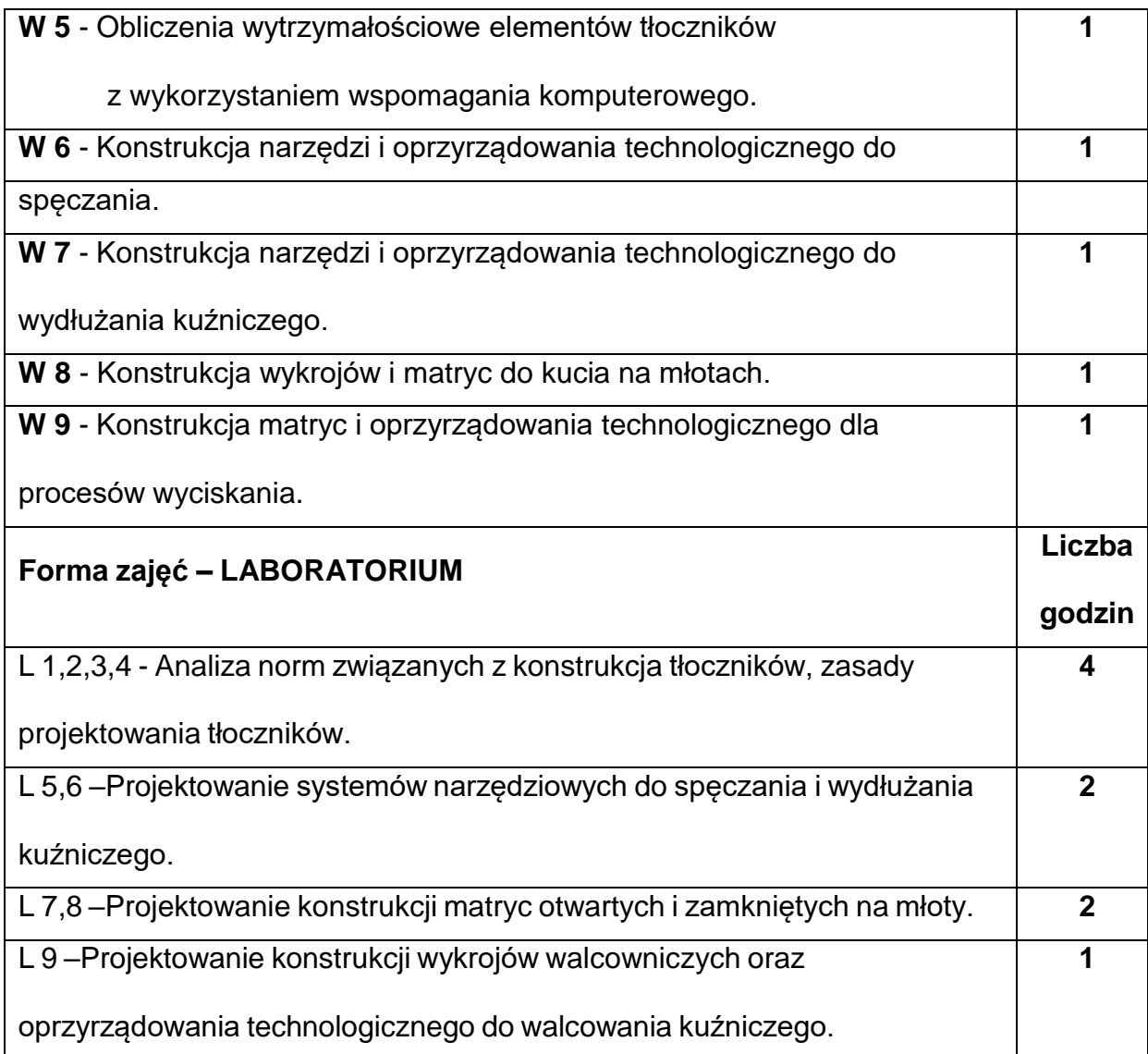

# **NARZĘDZIADYDAKTYCZNE**

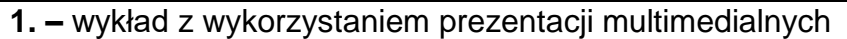

**2. –** stanowiska do badań, pokaz systemów narzędziowych dla obróbki plastycznej

### **SPOSOBYOCENY(F–FORMUJĄCA,P–PODSUMOWUJĄCA)**

**F1. –** ocena przygotowania do ćwiczeń laboratoryjnych

**F2. –** ocena aktywności podczas zajęć laboratoryjnych

**P1. –** ocena umiejętności rozwiązywania postawionych problemów oraz sposobu

prezentacji uzyskanych wyników – zaliczenie na ocenę\*

**P2. –** ocena opanowanego materiału będącego przedmiotem wykładu – zaliczenie

na ocenę\*

\*) warunkiem uzyskania zaliczenia jest otrzymanie pozytywnych ocen ze wszystkich ćwiczeń laboratoryjnych oraz realizacji zadania sprawdzającego

#### **METODY WERYFIKACJI EFEKTÓW**

- zaliczenie pisemne i ustne
- kolokwium
- wykonanie sprawozdań laboratoryjnych

### **OBCIĄŻENIE PRACĄ STUDENTA**

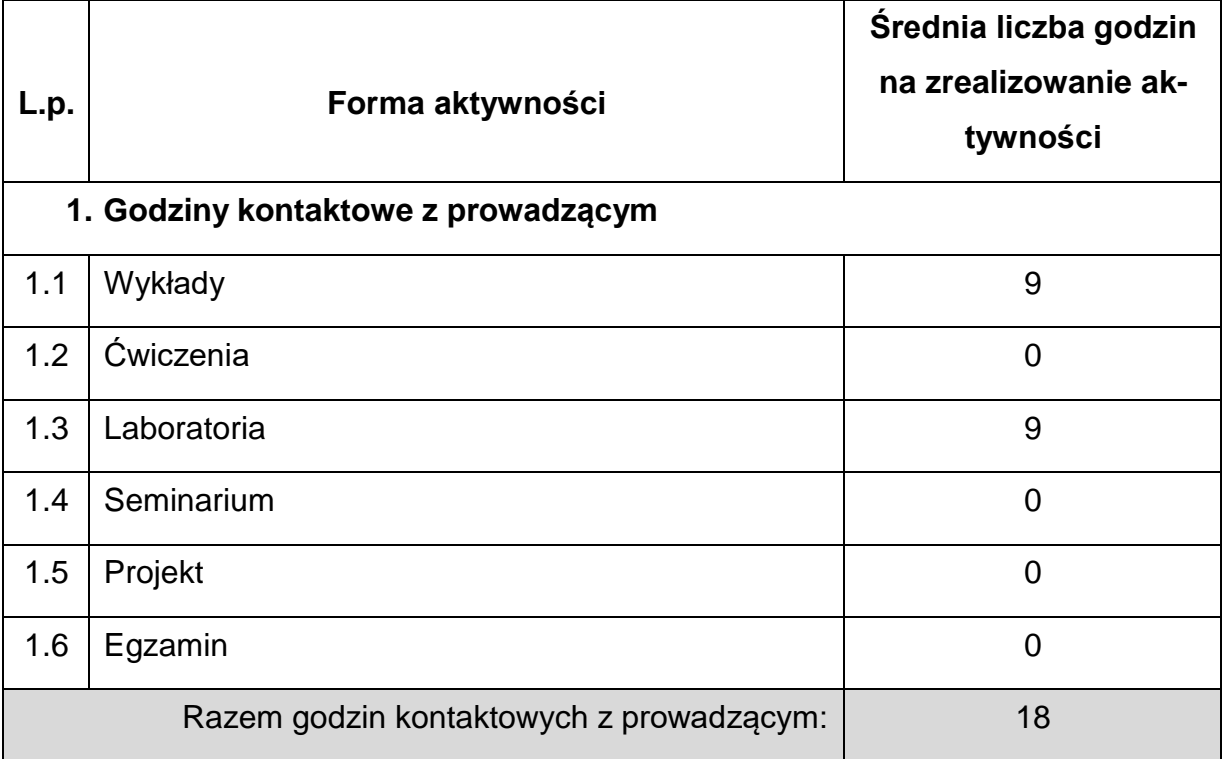

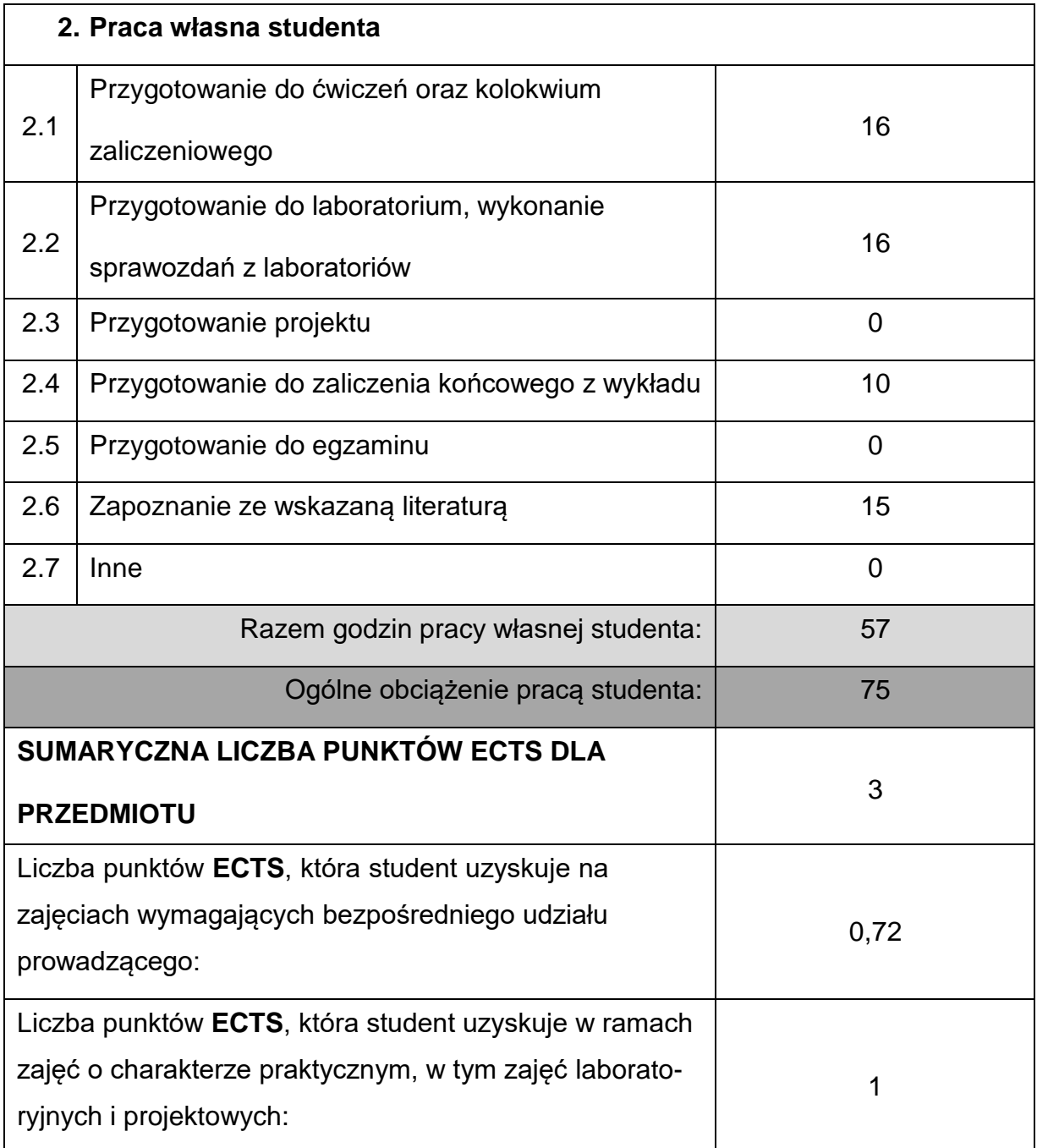

## **LITERATURAPODSTAWOWAIUZUPEŁNIAJĄCA**

1.Marciniak Z.: Konstrukcja tłoczników, Wyd. Ośrodek Techniczny A. Marciniak Sp.

Z o.o., Warszawa,2002.

2. Golatowski T.: Projektowanie procesów tłoczenia i tłoczników, Wyd. Politechniki

Warszawskiej, Warszawa, 1991.

3. Wasiunyk P.: Kucie matrycowe, WNT, Warszawa, 1975.

4. Czarnecki R.: Przyrządy do obróbki plastycznej, Tłoczniki. Wyd. Pol.

Częstochowskiej, Częstochowa, 1987.

5. Romanowski W.P.: Tłoczenie na zimno, WNT, Warszawa, 1971.

6. Feld M.: Projektowanie i automatyzacja procesów technologicznych części

maszyn, WNT, Warszawa, 1994.

7. Feld M.: Technologia Budowy Maszyn, Wydawnictwo Naukowe PWN, Warszawa, 2000.

8. Honczarenko J.: Roboty przemysłowe, WNT, Warszawa, 1996.

9. Tomaszewski K.: Roboty przemysłowe, WNT, Warszawa, 1996.

### **KOORDYNATORPRZEDMIOTU(IMIĘ,NAZWISKO,KATEDRA,ADRESE-MAIL)**

**1.** dr inż. Marcin Nabrdalik, KTiA, [marcin.nabrdalik@pcz.pl](mailto:marcin.nabrdalik@pcz.pl)

## **MACIERZ REALIZACJI EFEKTÓW UCZENIA SIĘ**

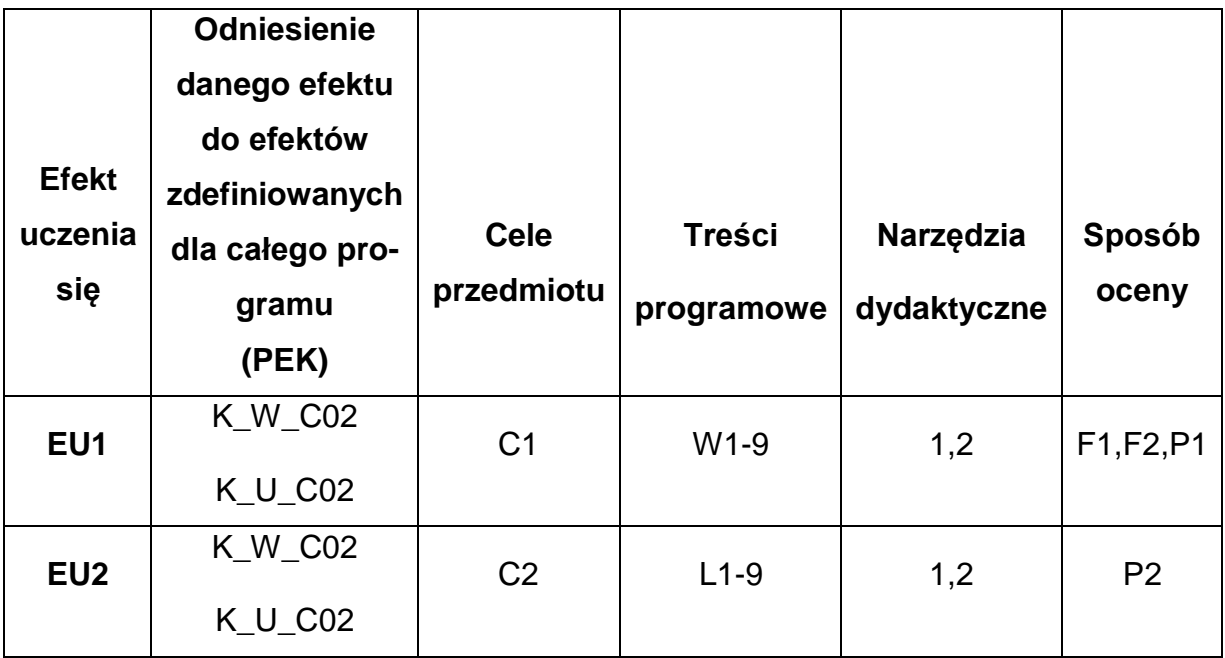

## **FORMY OCENY - SZCZEGÓŁY**

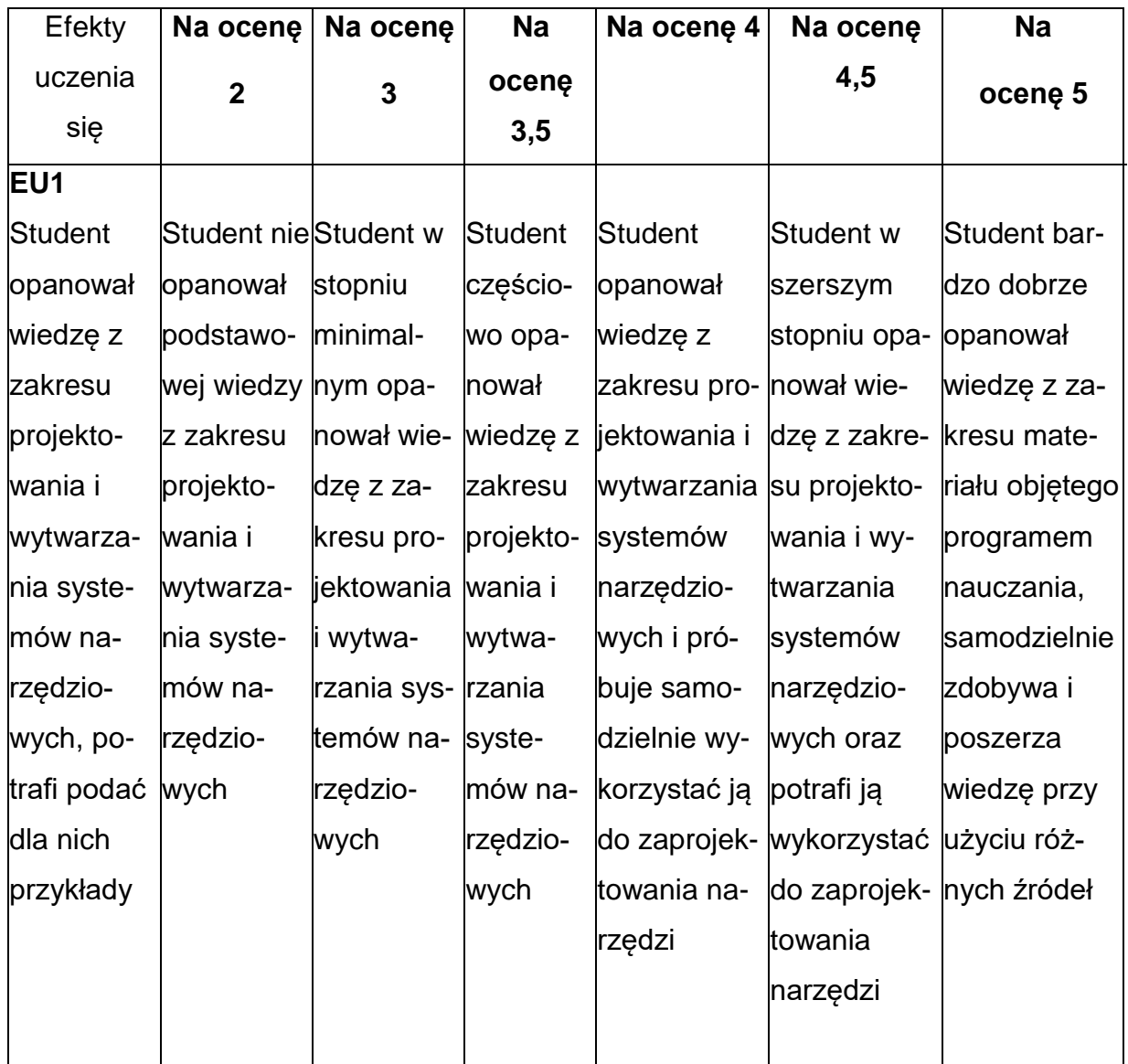

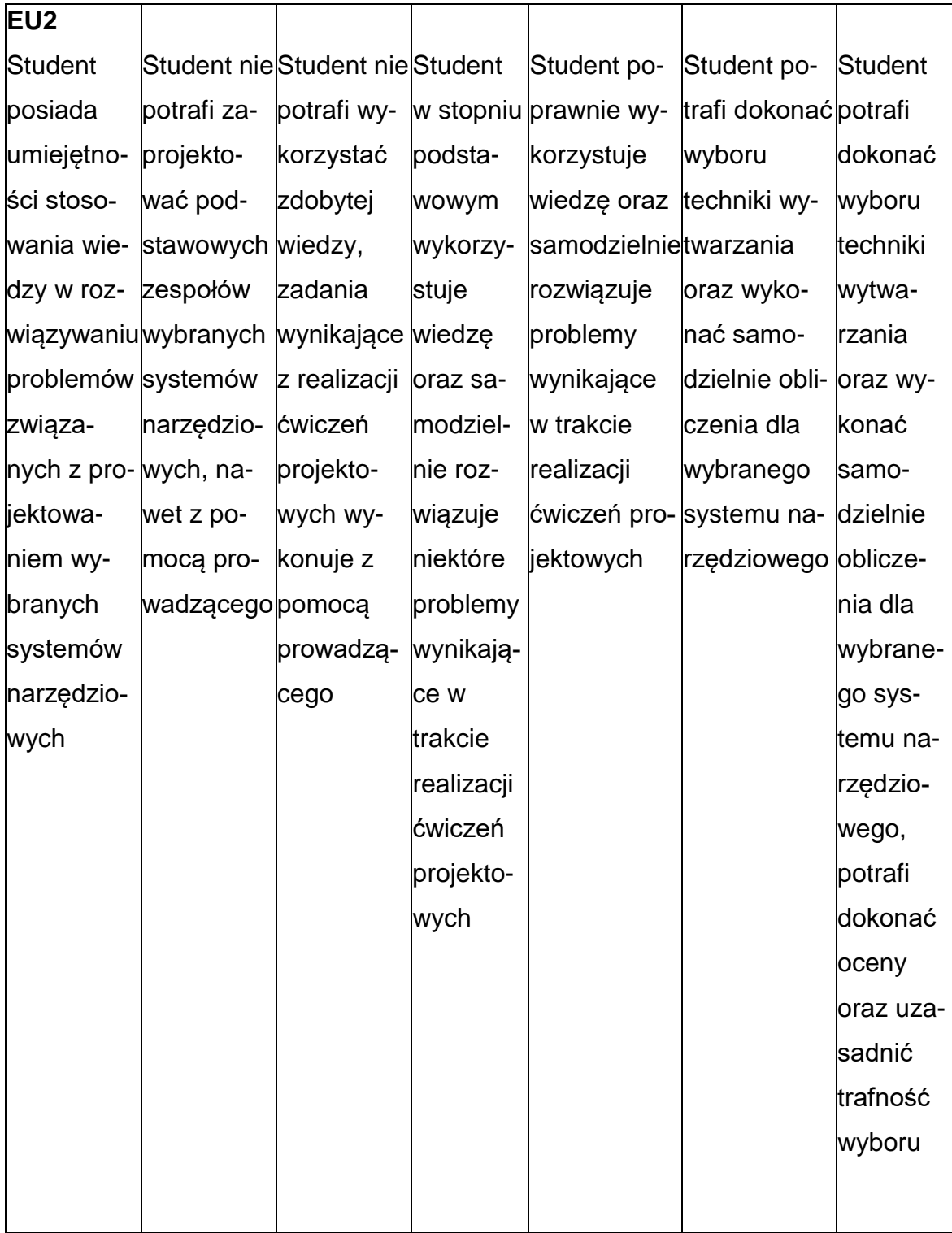

### **INNE PRZYDATNE INFORMACJE O PRZEDMIOCIE**

- 1. Wszelkie informacje dla studentów kierunku są umieszczane na stronie Wydziału**[www.wimii.pcz.pl](http://www.wimii.pcz.pl/)** oraz na stronach podanych studentom podczas pierwszych zajęć z danego przedmiotu.
- 2. Informacja na temat konsultacji przekazywana jest studentom podczas pierwszych zajęć z danego przedmiotu.

#### **SYLABUS DO PRZEDMIOTU**

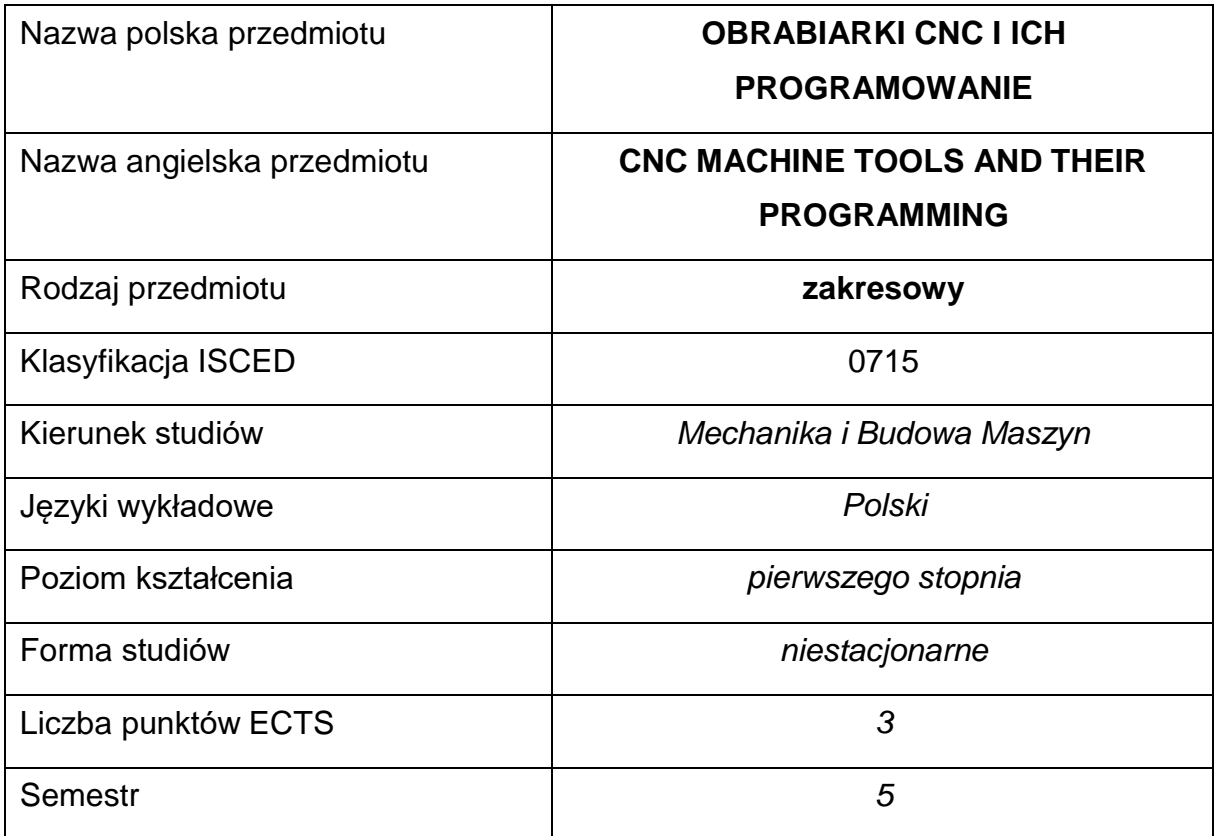

#### **Liczba godzin na semestr:**

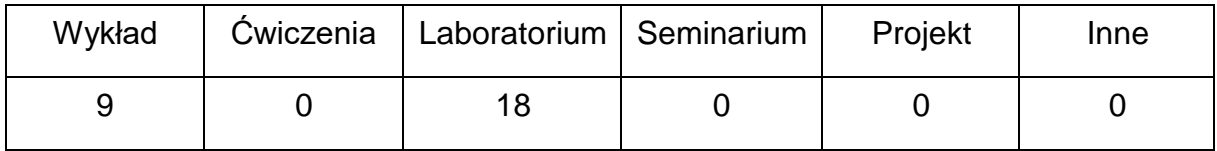

#### **OPIS PRZEDMIOTU**

#### **CEL PRZEDMIOTU**

- C1. Przekazanie wiedzy z zakresu podstaw budowy i sterowania obrabiarek CNC.
- C2. Zapoznanie studentów z zasadami programowania obrabiarek CNC.
- C3. Nabycie przez studentów umiejętności programowania obrabiarek CNC.

## **WYMAGANIA WSTĘPNE W ZAKRESIE WIEDZY, UMIEJĘTNOŚCI I INNYCH KOMPETENCJI**

- 1. Wiedza z zakresu sterowania i podstaw obróbki skrawania oraz projektowania procesów technologicznych.
- 2. Znajomość zasad bezpieczeństwa pracy przy użytkowaniu maszyn i urządzeń sterowanych numerycznie.
- 3. Umiejętność korzystania z różnych źródeł informacji w tym z instrukcji i dokumentacji technicznej.
- 4. Umiejętności pracy samodzielnej i w grupie.
- 5. Umiejętności prawidłowej interpretacji i prezentacji własnych działań.

### **EFEKTY UCZENIA SIĘ**

- EU 1 posiada wiedzę teoretyczną z zakresu budowy obrabiarek i ich sterowania maszyn CNC
- EU 2 potrafi napisać program na obrabiarkę sterowaną numerycznie,
- EU 3 ma wiedzę na temat konstrukcji obrabiarek CNC oraz narzędzi skrawających,

#### **TREŚCIPROGRAMOWE**

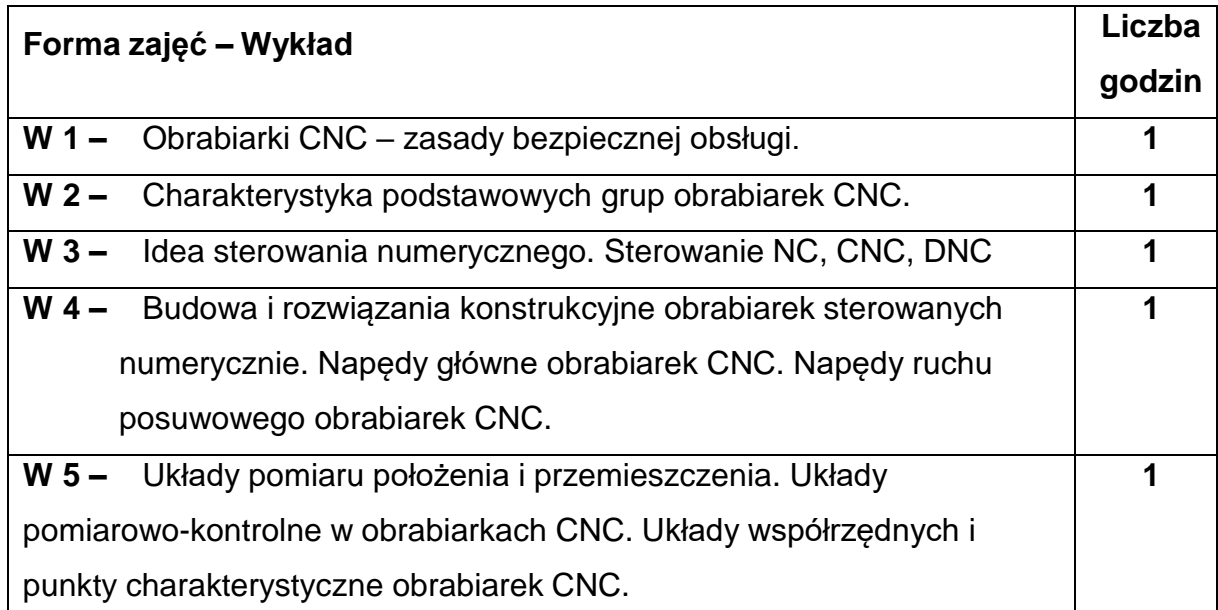

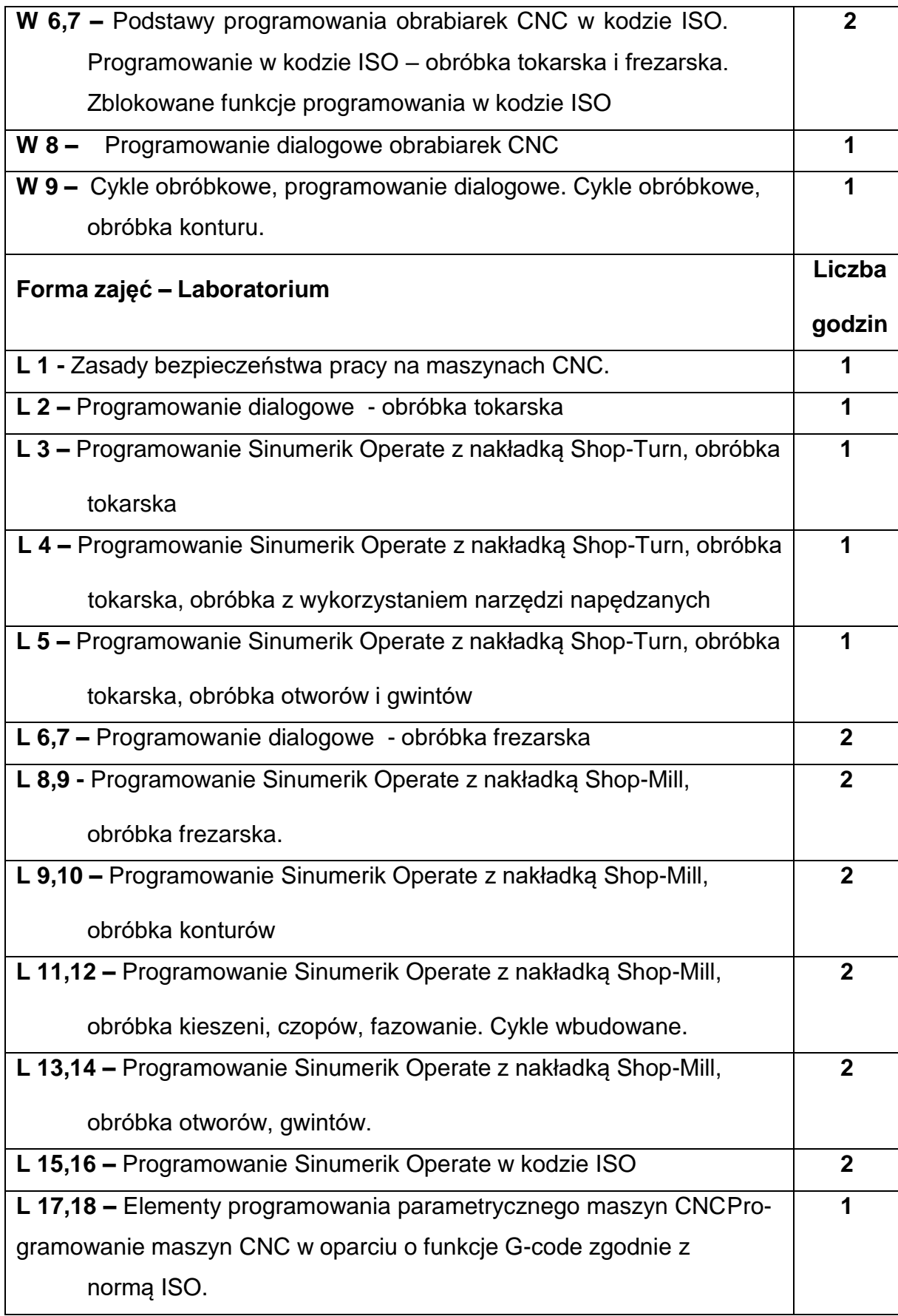

## **NARZĘDZIADYDAKTYCZNE**

- **1. –** wykład z wykorzystaniem prezentacji multimedialnych
- **2.** stanowiska komputerowe z oprogramowanie Sinumerik Operate 4.7
- **3. –** przyrządy pomiarowe i narzędzia

**4. –** obrabiarki CNC, Tokarka CLX350V4, Frezarka CMX50U

### **SPOSOBYOCENY(F–FORMUJĄCA,P–PODSUMOWUJĄCA)**

**F1. –** ocena przygotowania do ćwiczeń laboratoryjnych

**F2. –** ocena umiejętności stosowania zdobytej wiedzy podczas wykonywania

ćwiczeń

**F3. –** ocena aktywności podczas zajęć

**P1. –** ocena umiejętności rozwiązywania postawionych problemów oraz sposobu

prezentacji uzyskanych wyników, kolokwium zaliczające z całego materiału –

zaliczenie na ocenę\*

\*) warunkiem uzyskania zaliczenia jest otrzymanie pozytywnych ocen ze wszystkich

ćwiczeń laboratoryjnych oraz realizacji zadania sprawdzającego

### **METODY WERYFIKACJI EFEKTÓW**

- zaliczenie (ustne, opisowe, testowe lub inne)
- kolokwium
- wykonanie sprawozdań laboratoryjnych

## **OBCIĄŻENIE PRACĄ STUDENTA**

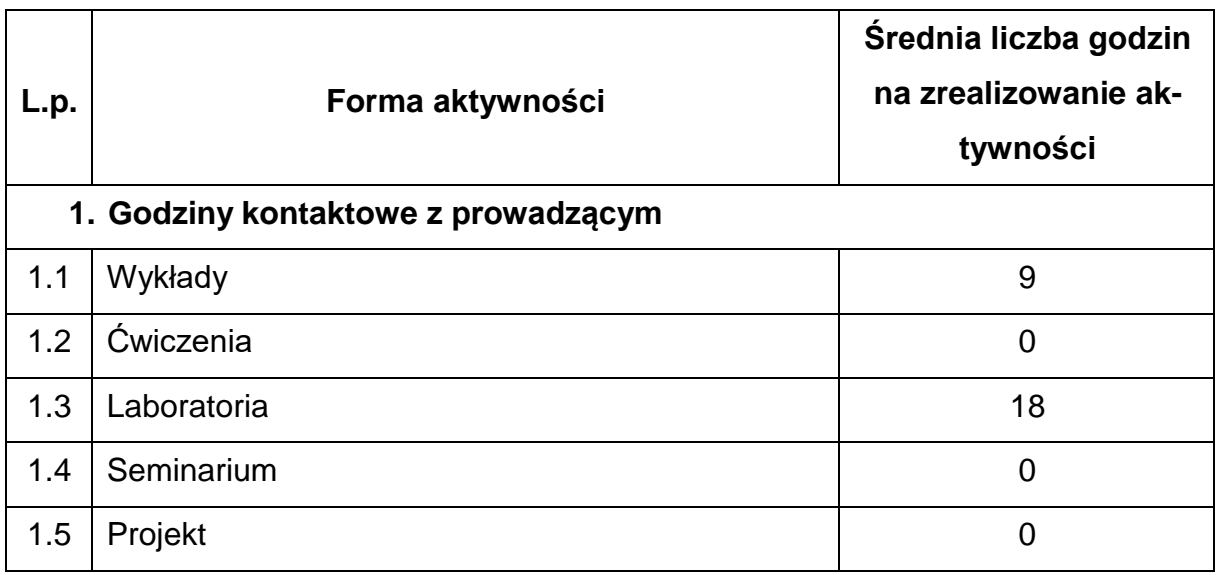

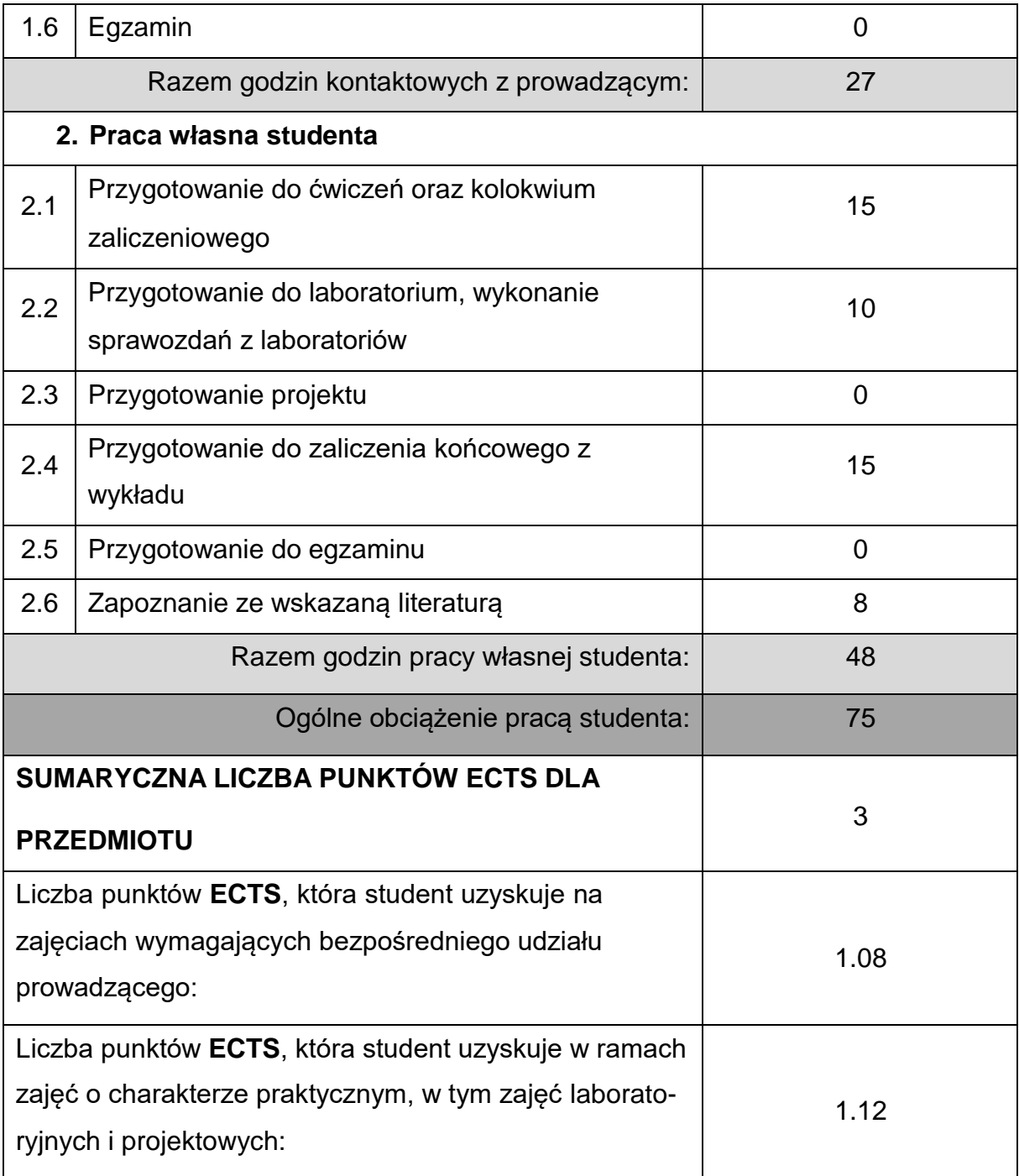

### **LITERATURAPODSTAWOWAIUZUPEŁNIAJĄCA**

- 1. Instrukcje programowania i obsługi maszyn numerycznych.
- 2. Dokumentacja frezarki CMX50U
- 3. Dokumentacja Sinumerik Operate 4.7
- 4. Dokumentacja tokarki CLX350V4
- 5. Grzesik Wit, Niesłony P., Bartoszuk M., Programowanie obrabiarek NC/CNC,
	- WNT, Warszawa 2010
- 6. Habrat Witold, Obsługa i programowanie obrabiarek CNC. Podręcznik operatora., Wydawnictwo "KaBe" S.C., 2007
- 7. Kosmol J.: Serwonapędy obrabiarek sterowanych numerycznie, WNT, Warszawa, 1998

8. Praca zbiorowa, Podstawy obróbki CNC wyd. REA s.j., 2013

9. Praca zbiorowa, Podstawy programowania CNC – Toczenie, wyd. REA s.j., 2013

10.Praca zbiorowa, Podstawy programowania CNC – Frezowanie, wyd. REA s.j.,

2013

#### **KOORDYNATORPRZEDMIOTU(IMIĘ,NAZWISKO,KATEDRA,ADRESE-MAIL)**

**1. Dr inż. Rafał Gołębski, KTA, [rafal.golebski@pcz.pl](mailto:rafal.golebski@pcz.pl)**

#### **MACIERZ REALIZACJI EFEKTÓW UCZENIA SIĘ**

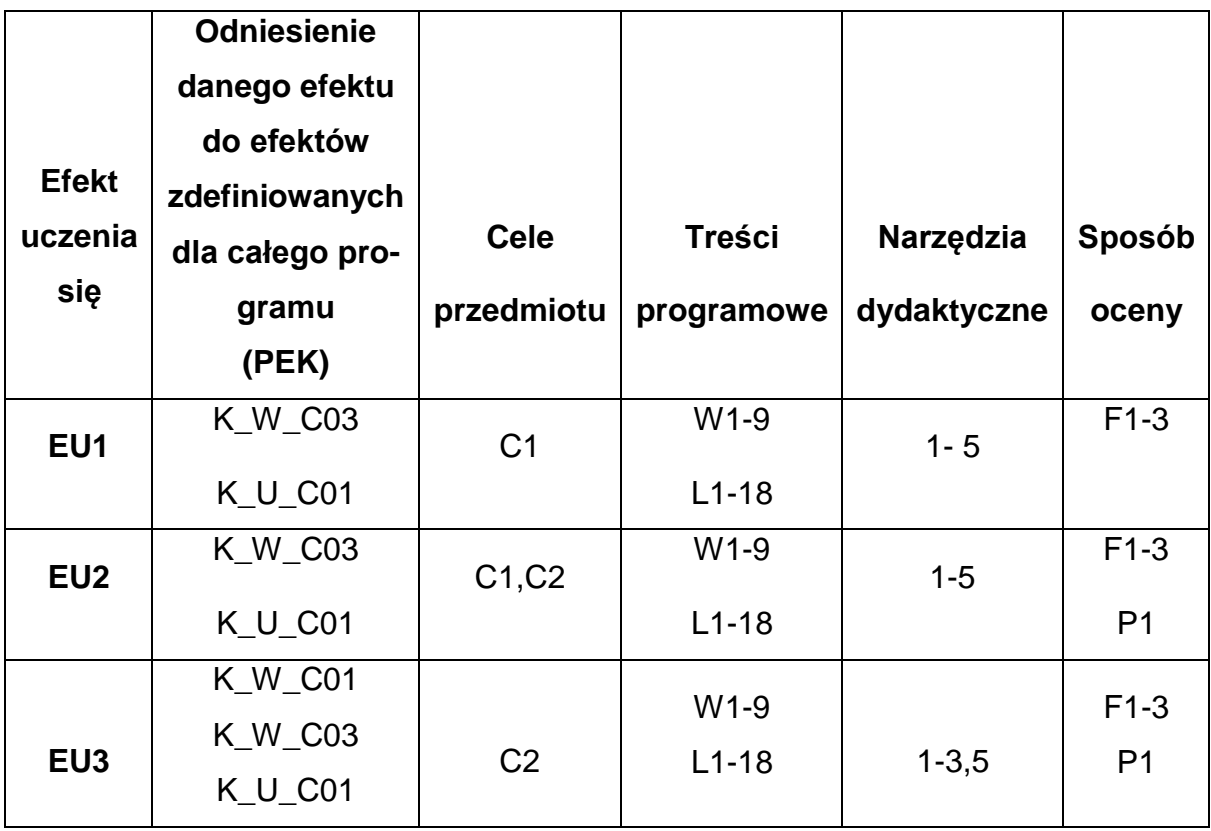

## **FORMY OCENY – SZCZEGÓŁY**

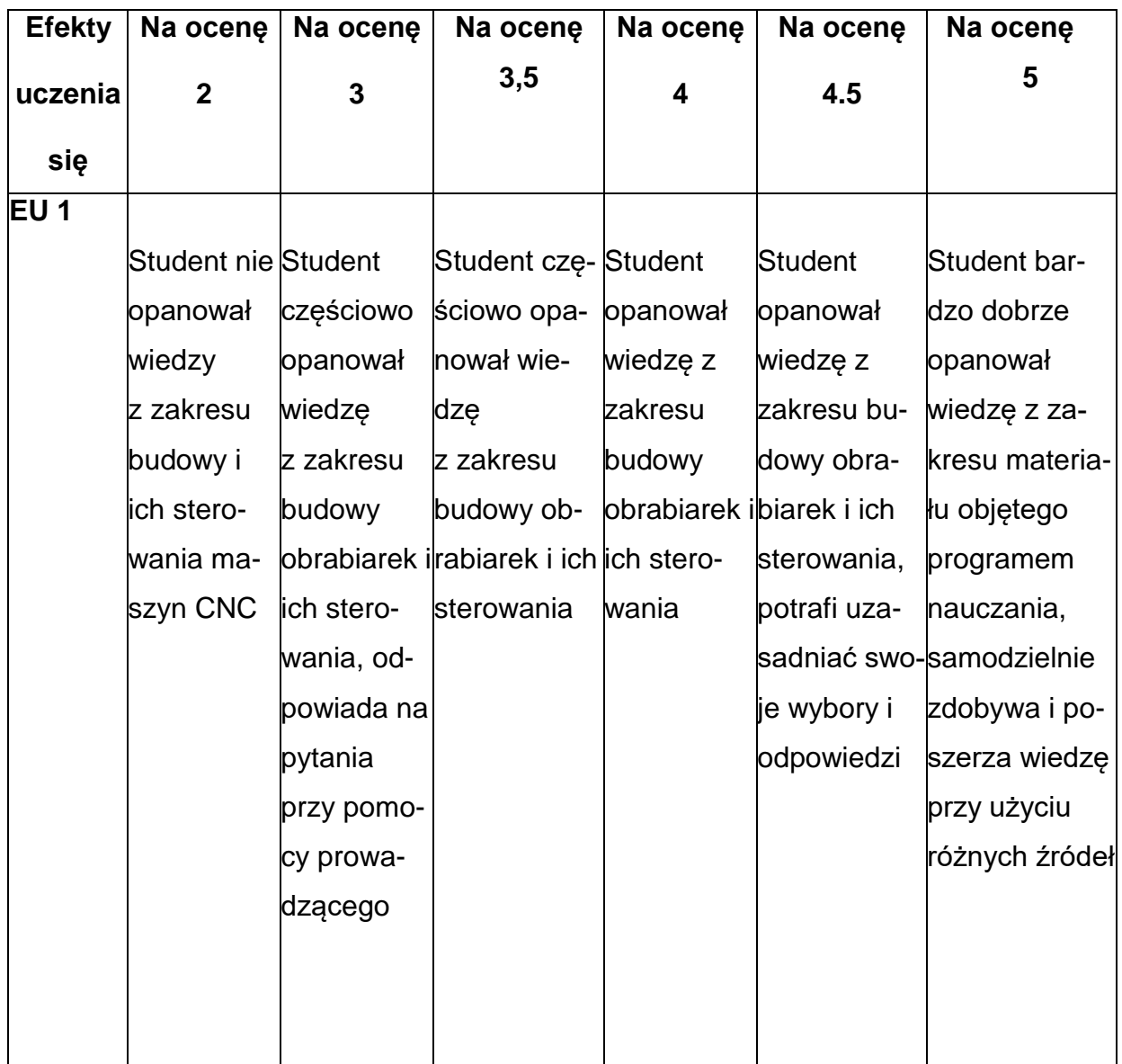

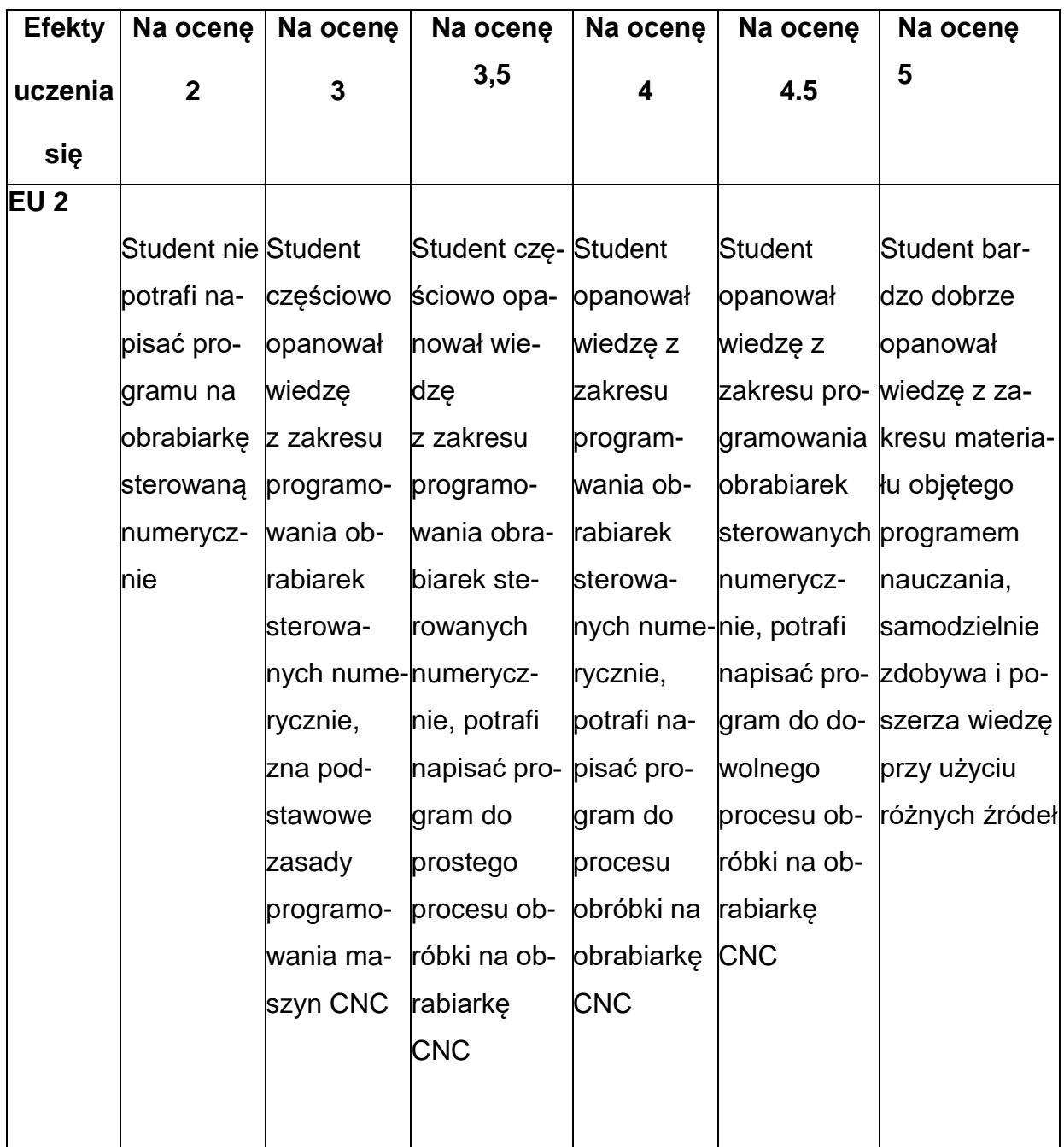

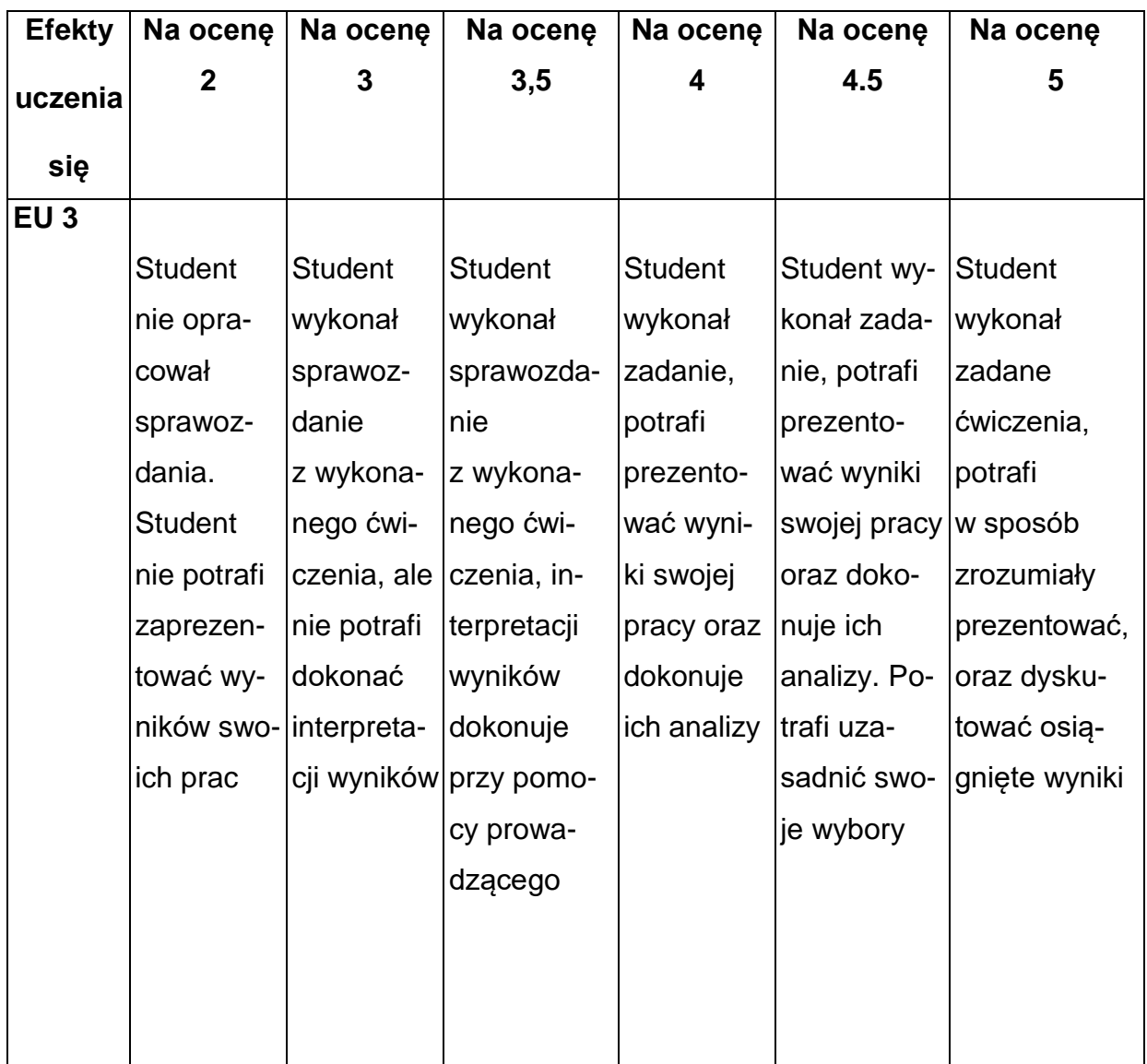

### **INNE PRZYDATNE INFORMACJE O PRZEDMIOCIE**

- **1.** Wszelkie informacje dla studentów kierunku są umieszczane na stronie Wydziału **[www.wimii.pcz.pl](http://www.wimii.pcz.pl/)** oraz na stronach podanych studentom podczas pierwszych zajęć z danego przedmiotu.
- **2.** Informacja na temat konsultacji przekazywana jest studentom podczas pierwszych zajęć z danego przedmiotu.

#### **SYLABUS DO PRZEDMIOTU**

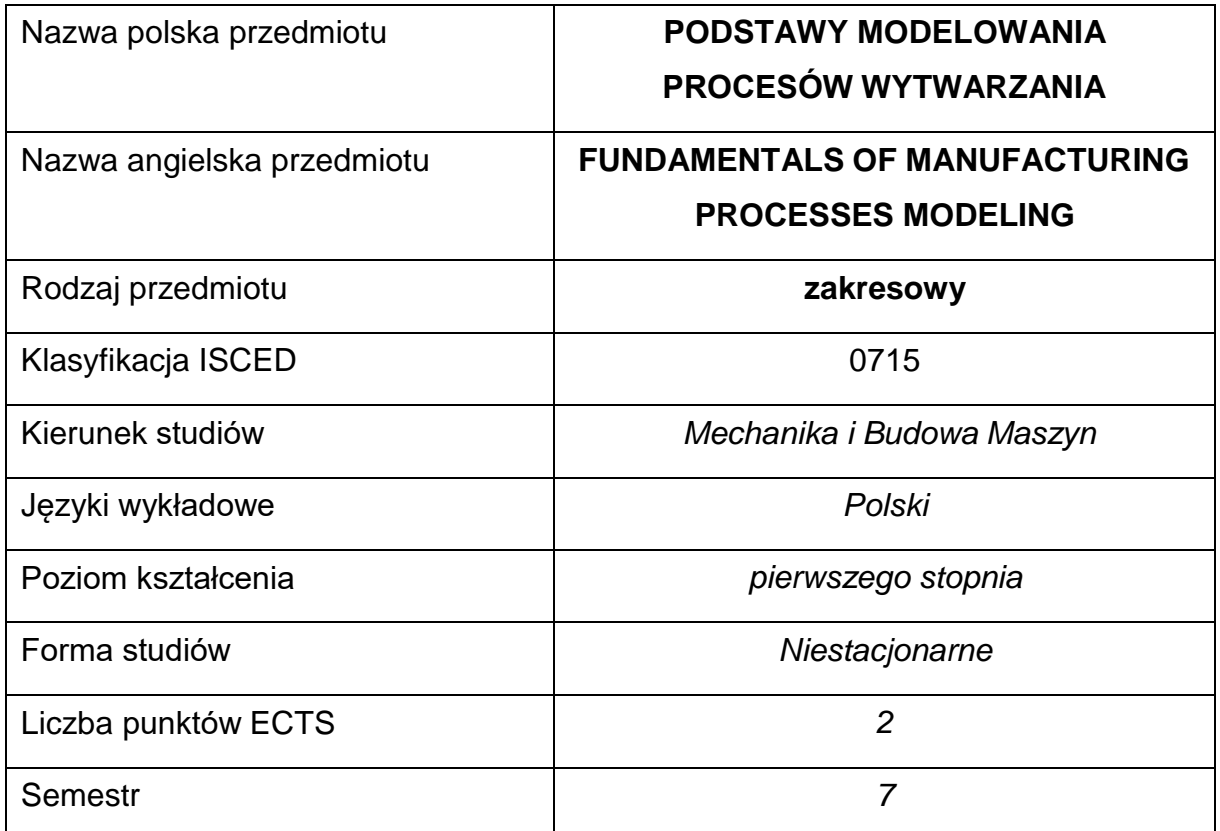

#### **Liczba godzin na semestr:**

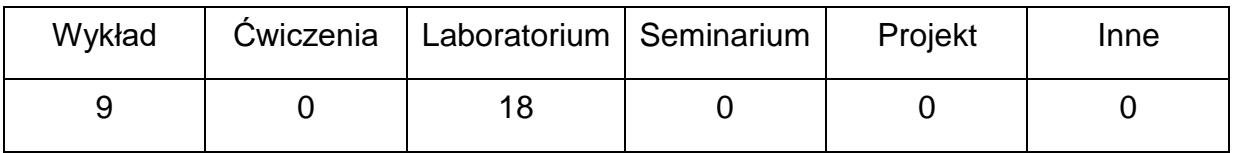

### **OPIS PRZEDMIOTU**

#### **CEL PRZEDMIOTU**

- C 1. Przekazanie studentom podstawowej wiedzy z zakresu modelowaniai symulacji komputerowej.
- C 2. Przekazanie studentom wiedzy na temat możliwości stosowaniametody elementów skończonych w modelowaniu i symulacji procesówwytwarzania.

C 3. Nabycie przez studentów umiejętności w zakresie przygotowania i realizacji symulacji komputerowej problemu związanego z procesami wytwarzania.

## **WYMAGANIA WSTĘPNE W ZAKRESIE WIEDZY, UMIEJĘTNOŚCI I INNYCH KOMPETENCJI**

- Znajomość zagadnień z zakresu algebry, mechaniki, wytrzymałości materiałów i technologii wytwarzania
- Podstawowe umiejętności w obsłudze komputerów
- Umiejętność samodzielnego poszerzania wiedzy

### **EFEKTY UCZENIA SIĘ**

- EU 1 zna i rozumie pojęcia związane z modelowaniem i symulacją komputerową, metodą elementów skończonych i budową modelu MES,potrafi scharakteryzować typową strukturę oprogramowania MES
- EU 2 potrafi pozyskać informacje dotyczące wybranego procesu wytwarzania, opracować je i wykorzystać do opisu i budowy modelu analizowanego zagadnienia z zakresu procesów wytwarzania
- EU 3 potrafi korzystać z wybranego programu komputerowego MES oraz właściwie dobrać moduły i opcje, aby zastosować MES do symulacji wybranego procesu wytwarzania oraz zinterpretować otrzymane wyniki.

## **TREŚCIPROGRAMOWE**

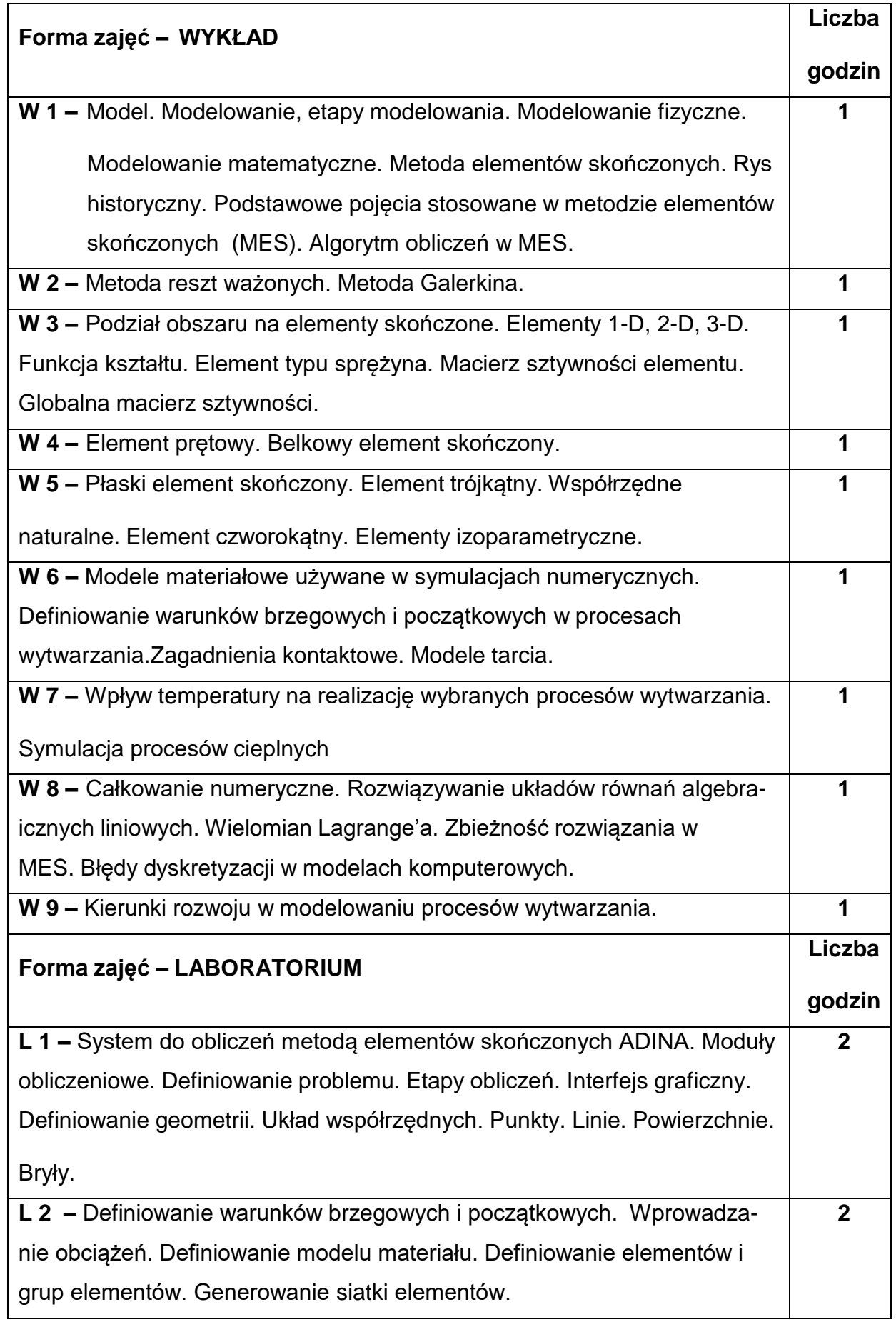

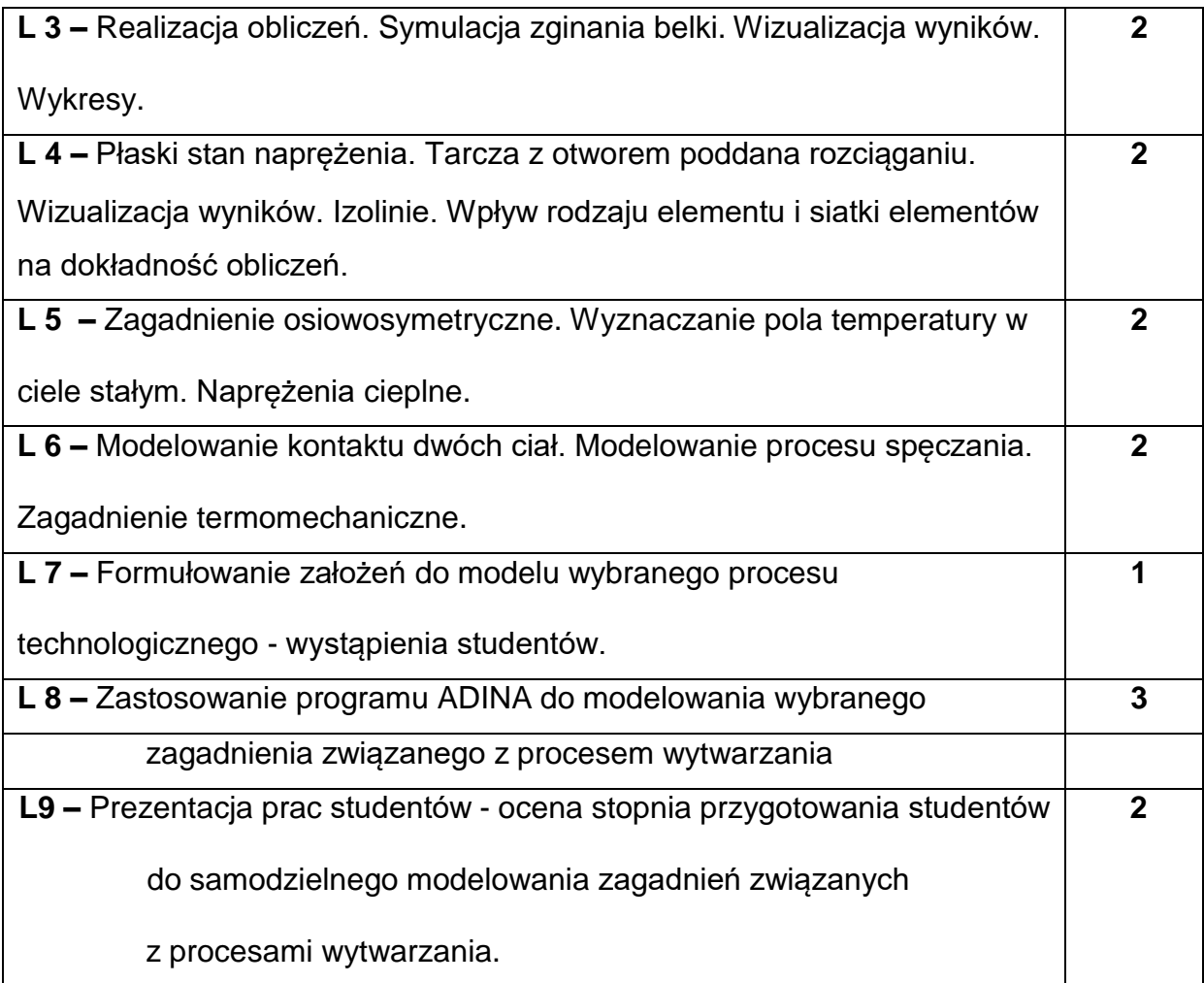

### **NARZĘDZIADYDAKTYCZNE**

- **1. –** wykład z wykorzystaniem prezentacji multimedialnych
- **2. –** zajęcia laboratoryjne
- **3. –** program metody elementów skończonych ADINA
- **4. –** stanowiska komputerowe
- **5. –** materiały udostępniane poprzez Internet

## **SPOSOBYOCENY(F–FORMUJĄCA,P–PODSUMOWUJĄCA)**

**F1. –** obecność na wykładzie

**F2. –** obecność na zajęciach laboratoryjnych - min. 90% obecności

**F3. –** ocena z wykonania zadań objętych programem przedmiotu

**F4. –** ocena z opracowania symulacji wybranego zagadnienia związanego

z procesem wytwarzania i sposobu jej prezentacji

**P1. –** ocena umiejętności rozwiązywania postawionych problemów oraz sposobu

prezentacji uzyskanych wyników – zaliczenie na ocenę\*

\*) warunkiem uzyskania zaliczenia jest otrzymanie pozytywnych ocen ze wszystkich ćwiczeń laboratoryjnych oraz realizacji zadania sprawdzającego

#### **METODY WERYFIKACJI EFEKTÓW**

- zaliczenie (ustne, opisowe, testowe lub inne)
- kolokwium pisemne z wykładu
- wykonanie zadań (symulacji wybranego zagadnienia) objętych

programem przedmiotu

### **OBCIĄŻENIE PRACĄ STUDENTA**

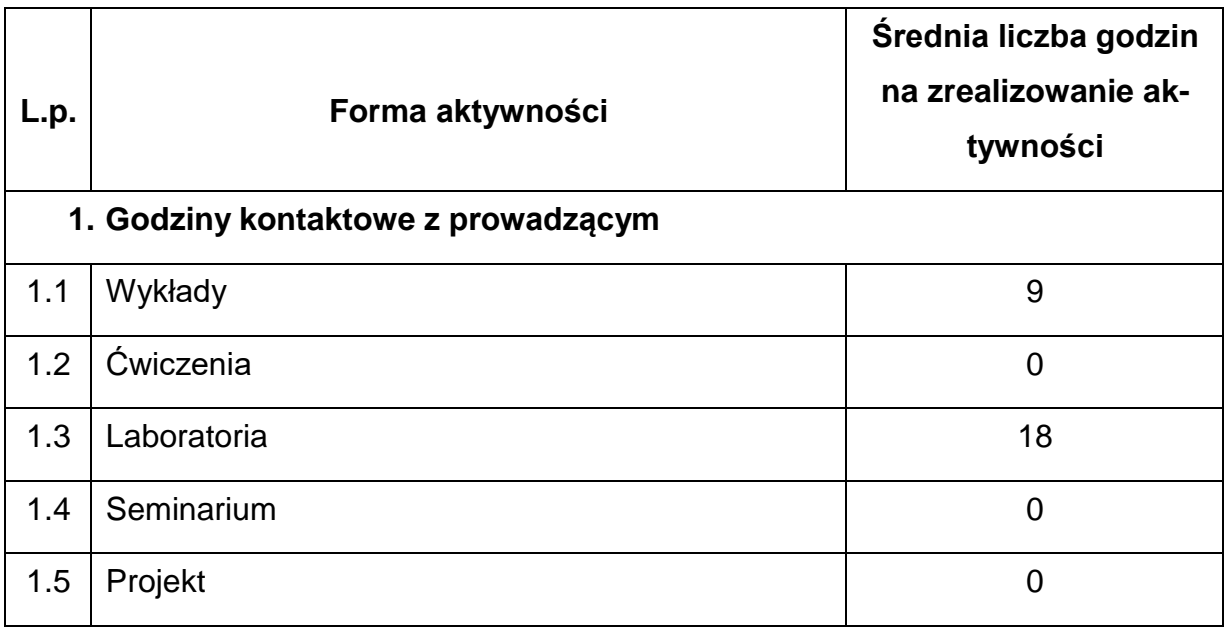

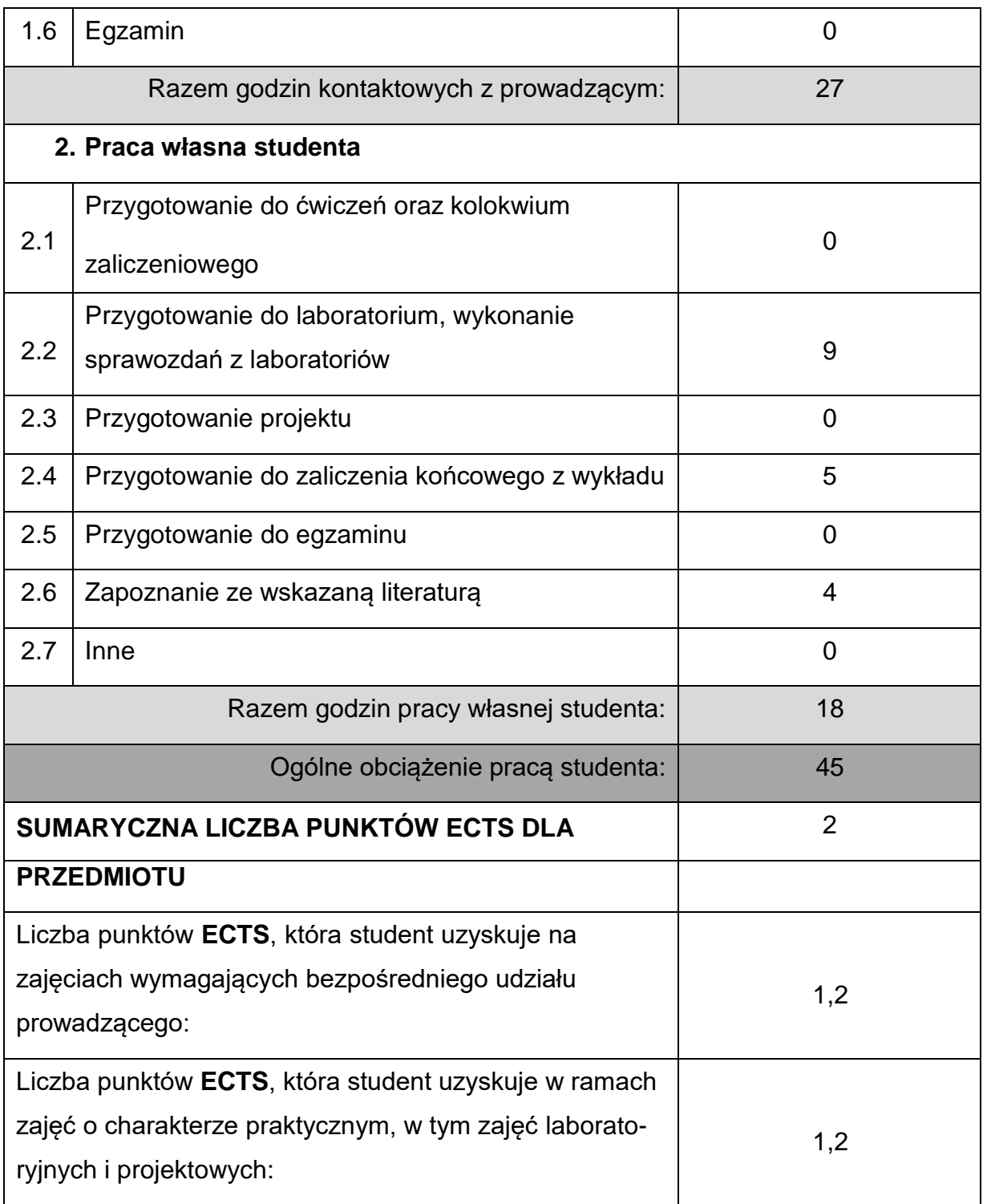

## **LITERATURAPODSTAWOWAIUZUPEŁNIAJĄCA**

1. Zienkiewicz O.C.: *Metoda elementów skończonych*, Arkady, Warszawa 1972.

2. Bijak-Żochowski M. (red.): *Mechanika materiałów i konstrukcji*, Oficyna Wyd.

Politechniki Warszawskiej, Warszawa 2006.

3. Erbel S., Kuczyński K., Marciniak Z.: *Obróbka plastyczna metali*, PWN, Warszawa 1986.

4. Szmelter J.: *Metody komputerowe w mechanice*, PWN, Warszawa 1980.

5. Kornatowski T., Styś T.: *Wybrane metody analizy numerycznej*, Wyd. Politechniki Warszawskiej, Warszawa 1979.

*6. ADINA Theory and Modeling Guide*, ADINA R & D, Inc. 1996-2009.

- 7. Bathe K.J.: Finite Element Procedures, Prentice Hall 1996, Upper Sadle River, New Jersey 07458.
- 8. Zdanowicz R.: *Modelowanie I symulacja procesów wytwarzania*, Wyd.

Politechniki Śląskiej, Gliwice 2007.

#### **KOORDYNATORPRZEDMIOTU(IMIĘ,NAZWISKO,KATEDRA,ADRESE-MAIL)**

**1.** dr inż. Aneta Idziak-Jabłońska, KTiA **[a.idziak-jablonska@pcz.pl](mailto:sebastian.uzny@pcz.pl)**

### **MACIERZ REALIZACJI EFEKTÓW UCZENIA SIĘ**

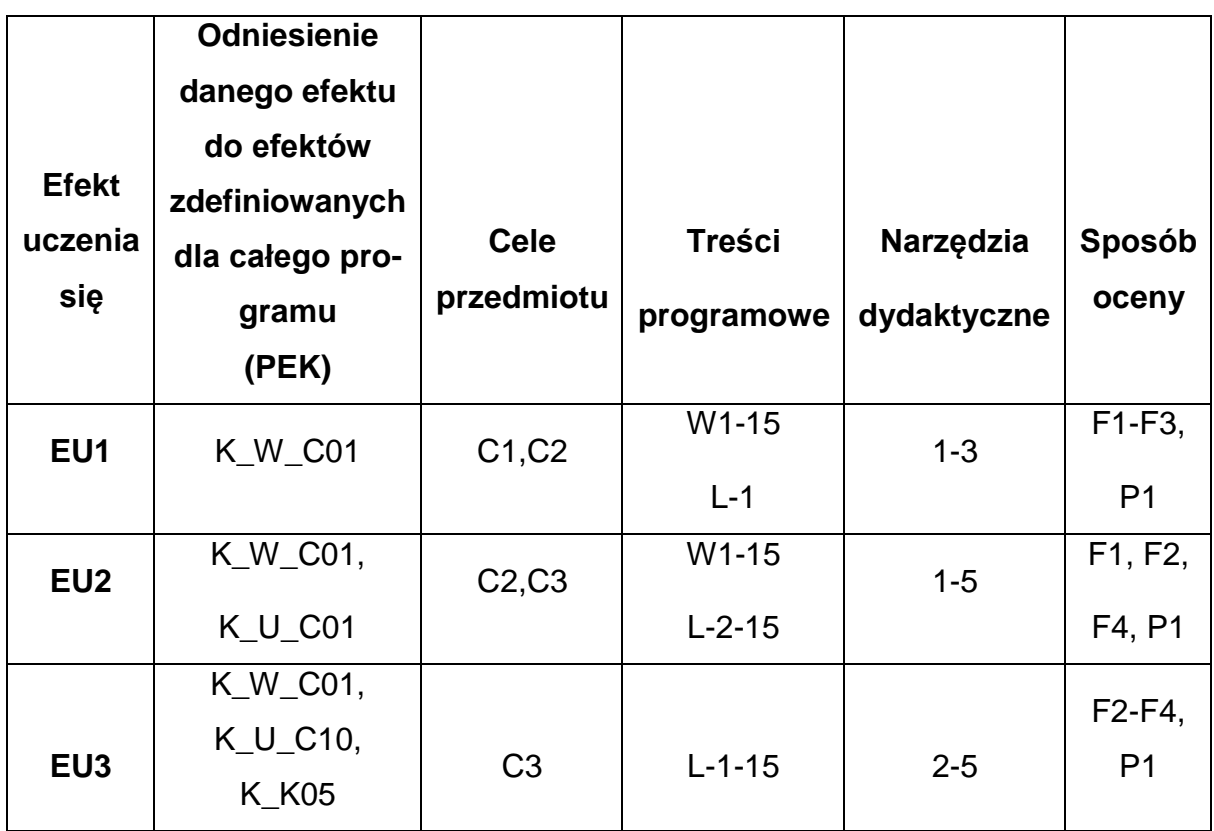

# **FORMY OCENY - SZCZEGÓŁY**

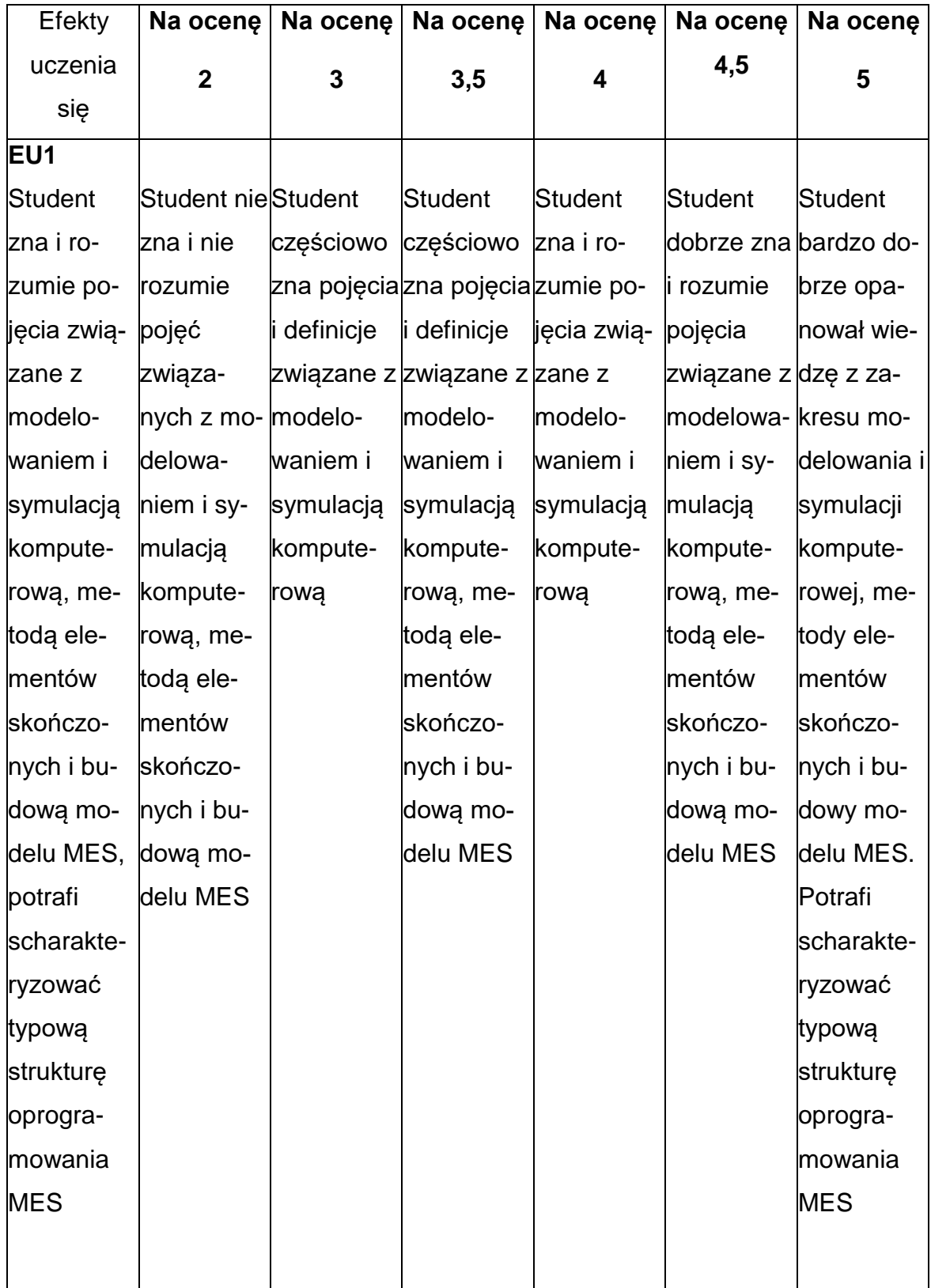

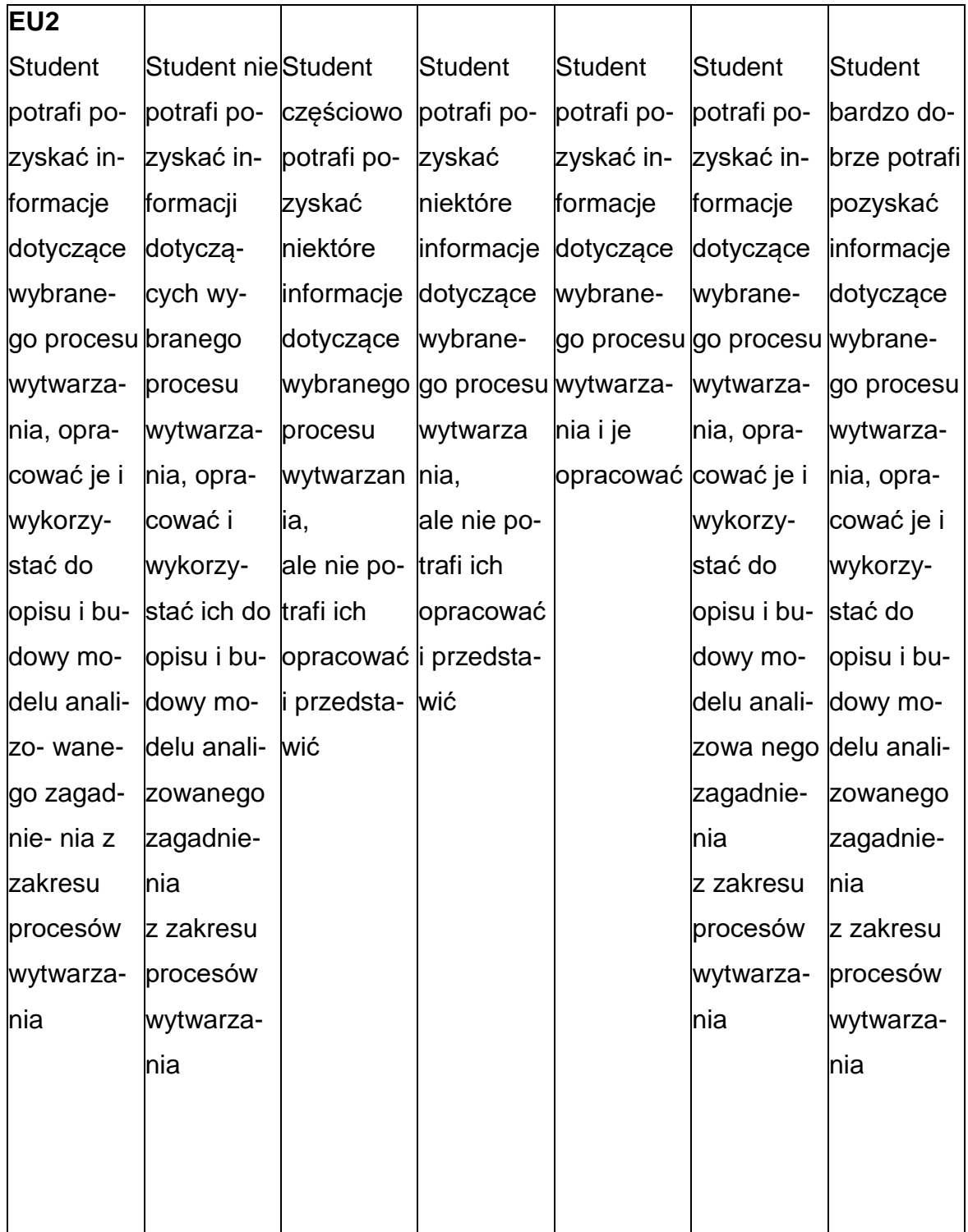

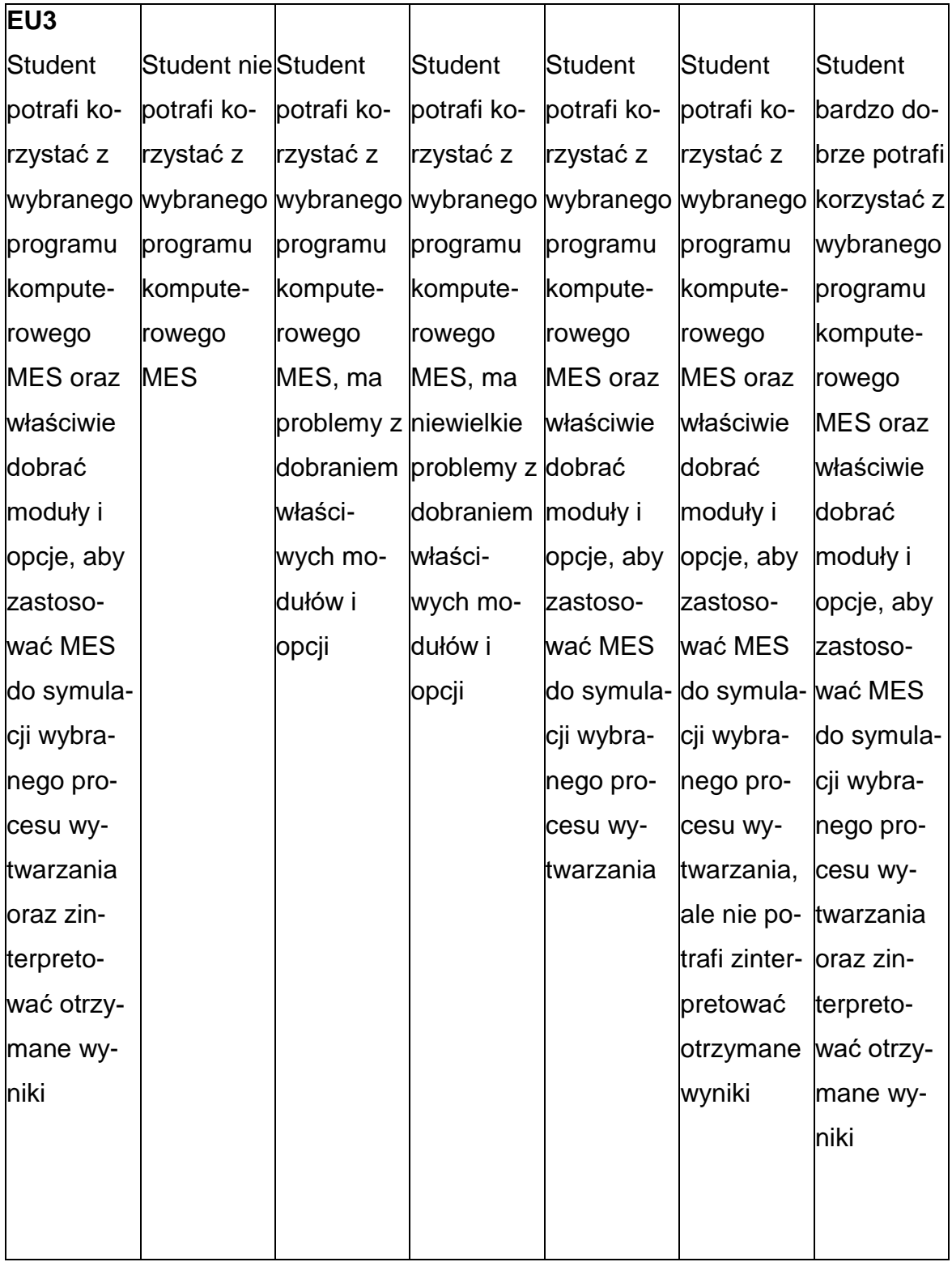

### **INNE PRZYDATNE INFORMACJE O PRZEDMIOCIE**

- **1.** Wszelkie informacje dla studentów kierunku są umieszczane na stronie Wydziału **[www.wimii.pcz.pl](http://www.wimii.pcz.pl/)** oraz na stronach podanych studentom podczas pierwszych zajęć z danego przedmiotu.
- **2.** Informacja na temat konsultacji przekazywana jest studentom podczas pierwszych zajęć z danego przedmiotu.

#### **SYLABUS DO PRZEDMIOTU**

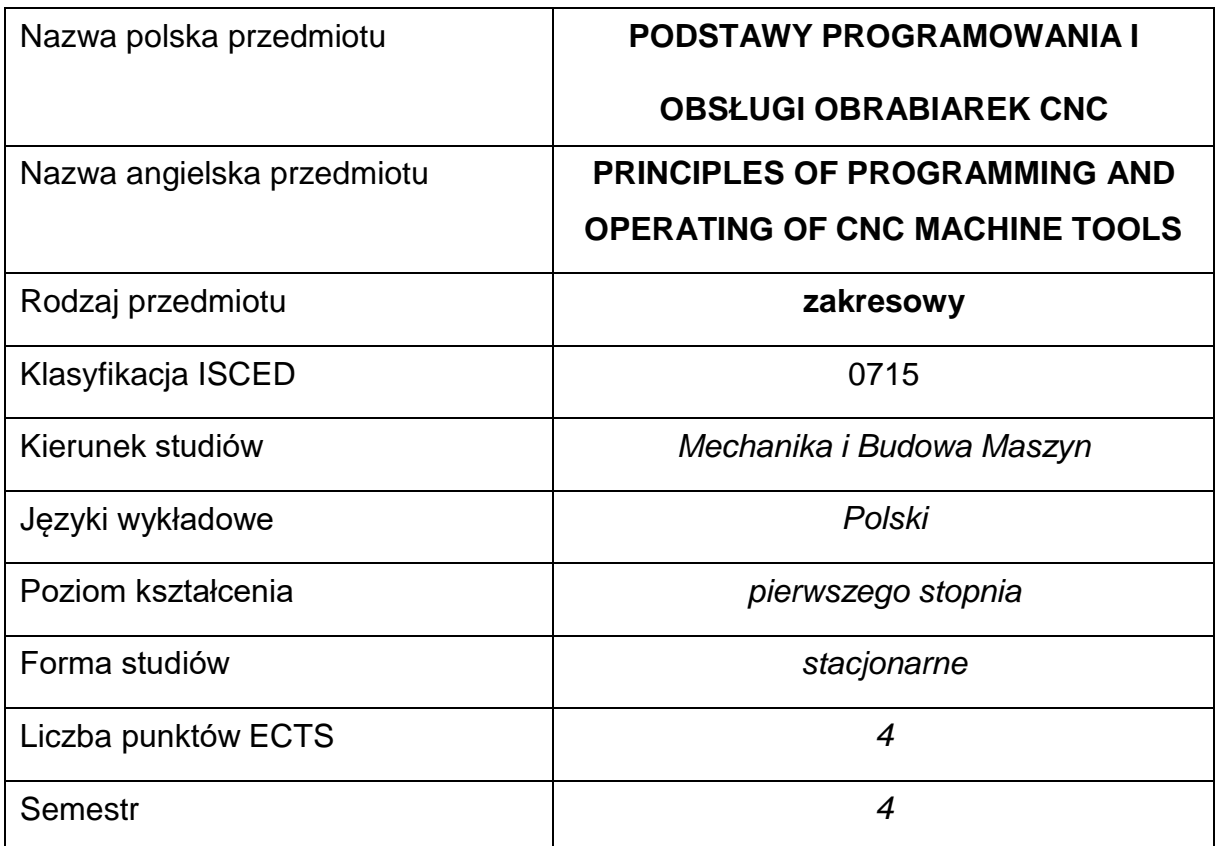

#### **Liczba godzin na semestr:**

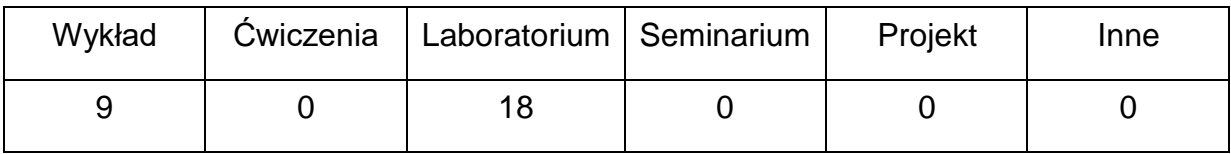

#### **OPIS PRZEDMIOTU**

#### **CEL PRZEDMIOTU**

C1. Przekazanie wiedzy z zakresu podstaw budowy i sterowania obrabiarek CNC.

C2. Zapoznanie studentów z podstawowymi zasadami programowania obrabiarek CNC.

C3. Nabycie przez studentów umiejętności podstawowego programowania obrabiarek CNC.

## **WYMAGANIA WSTĘPNE W ZAKRESIE WIEDZY, UMIEJĘTNOŚCI I INNYCH KOMPETENCJI**

- Wiedza z zakresu sterowania i podstaw obróbki skrawania oraz projektowania procesów technologicznych.
- Znajomość zasad bezpieczeństwa pracy przy użytkowaniu maszyn i urządzeń sterowanych numerycznie.
- Umiejętność korzystania z różnych źródeł informacji w tym z instrukcji i dokumentacji technicznej.
- Umiejętności pracy samodzielnej i w grupie.
- Umiejętności prawidłowej interpretacji i prezentacji własnych działań.

### **EFEKTY UCZENIA SIĘ**

- EU 1 posiada wiedzę teoretyczną z zakresu budowy obrabiarek i ich sterowania maszyn CNC
- EU 2 potrafi napisać program na obrabiarkę sterowaną numerycznie,
- EU 3 ma wiedzę na temat konstrukcji obrabiarek CNC oraz narzędzi skrawających,

#### **TREŚCIPROGRAMOWE**

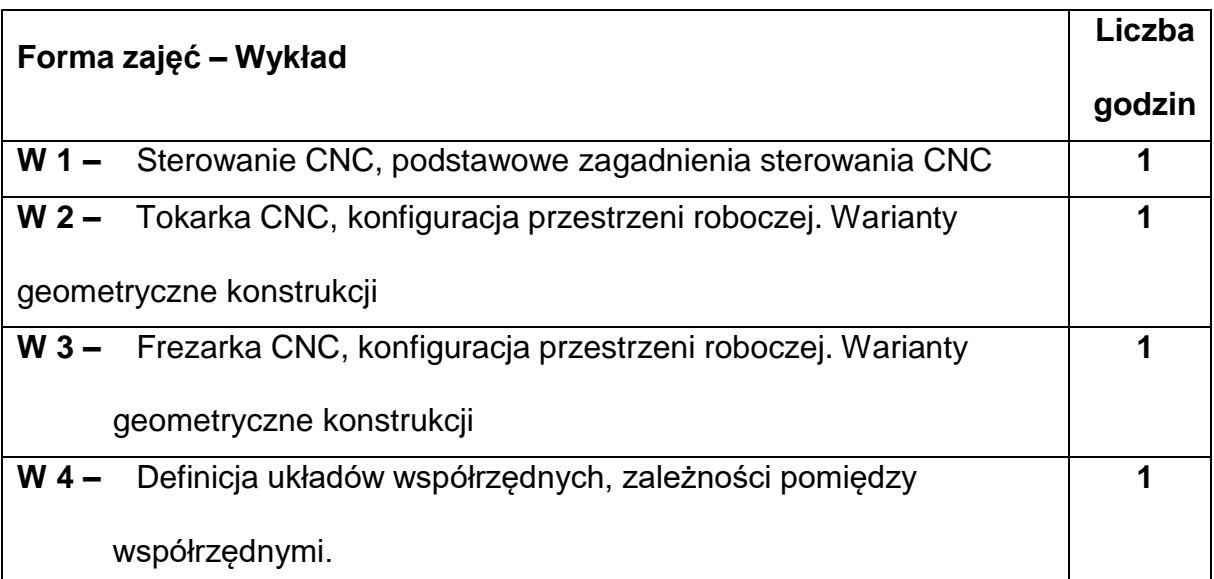
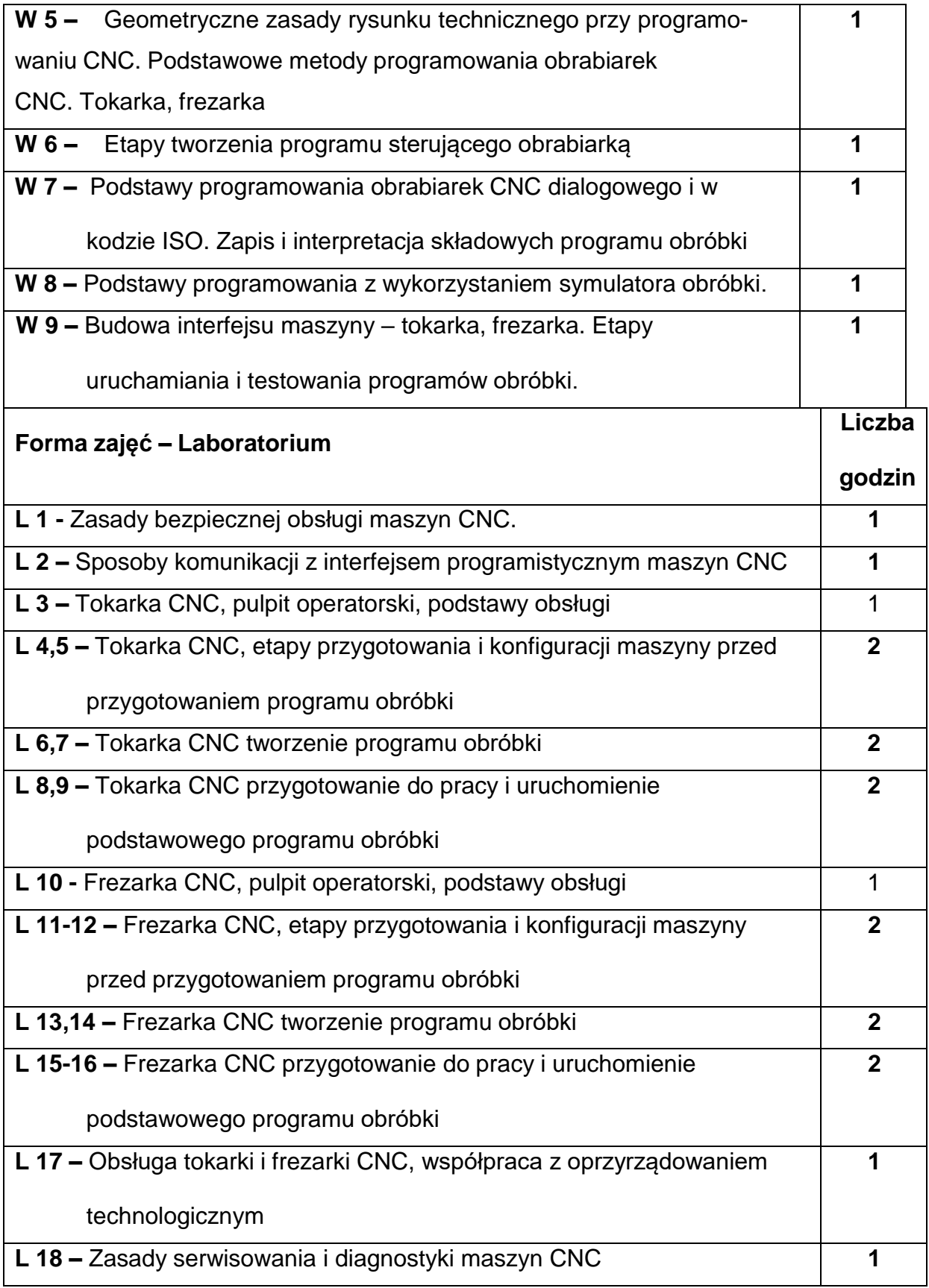

### **NARZĘDZIADYDAKTYCZNE**

- **1. –** wykład z wykorzystaniem prezentacji multimedialnych
- **2.** stanowiska komputerowe z oprogramowanie Sinumerik Operate 4.7
- **3. –** przyrządy pomiarowe i narzędzia
- **4. –** obrabiarki CNC, Tokarka CLX350V4, Frezarka CMX50U

#### **SPOSOBYOCENY(F–FORMUJĄCA,P–PODSUMOWUJĄCA)**

**F1. –** ocena przygotowania do ćwiczeń laboratoryjnych

**F2. –** ocena umiejętności stosowania zdobytej wiedzy podczas wykonywania

ćwiczeń

**F3. –** ocena aktywności podczas zajęć

**P1. –** ocena umiejętności rozwiązywania postawionych problemów oraz sposobu

prezentacji uzyskanych wyników, kolokwium zaliczające z całego materiału –

zaliczenie na ocenę\*

\*) warunkiem uzyskania zaliczenia jest otrzymanie pozytywnych ocen ze wszystkich ćwiczeń laboratoryjnych oraz realizacji zadania sprawdzającego

#### **METODY WERYFIKACJI EFEKTÓW**

- zaliczenie (ustne, opisowe, testowe lub inne)
- kolokwium
- wykonanie sprawozdań laboratoryjnych

# **OBCIĄŻENIE PRACĄ STUDENTA**

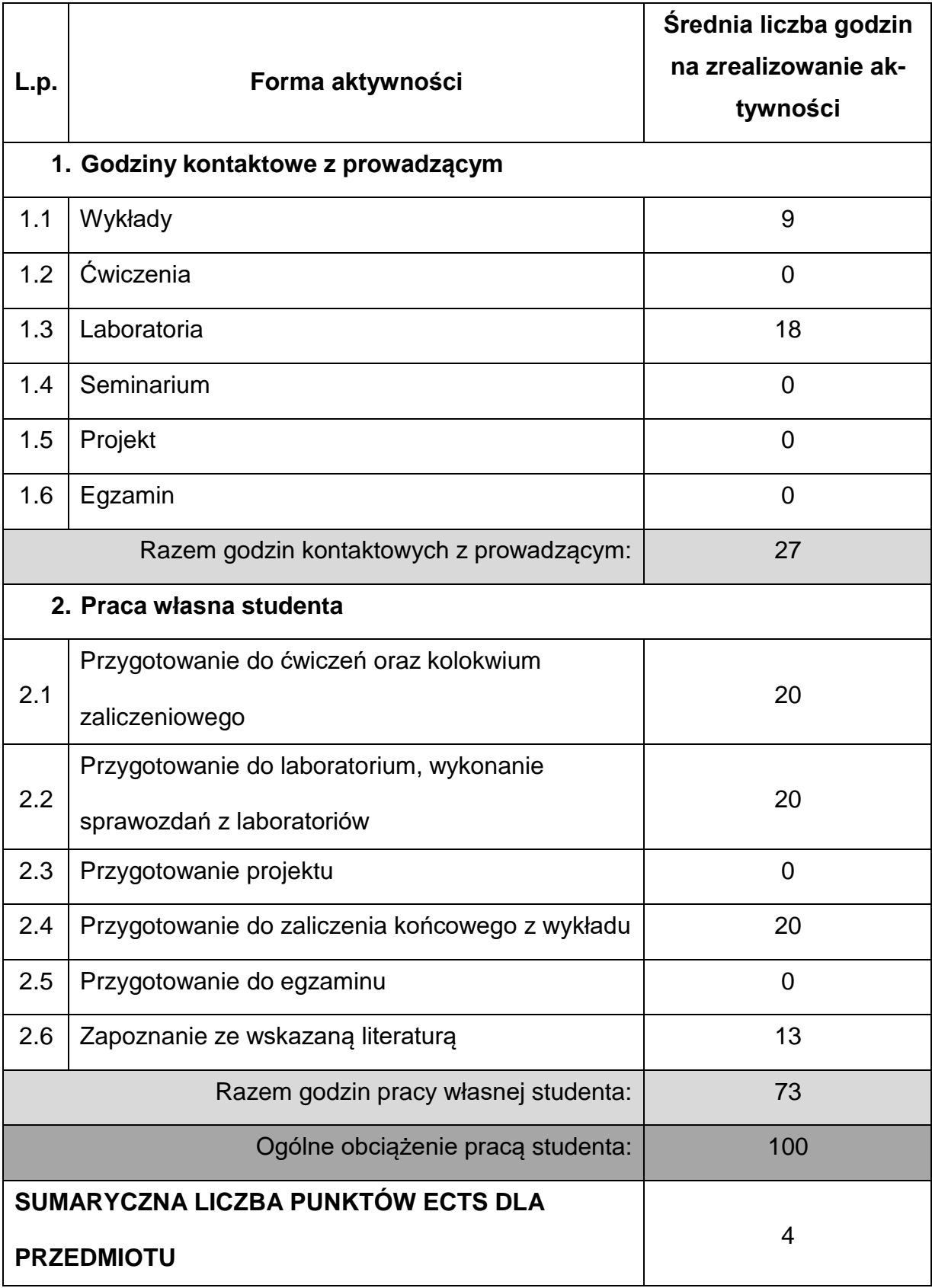

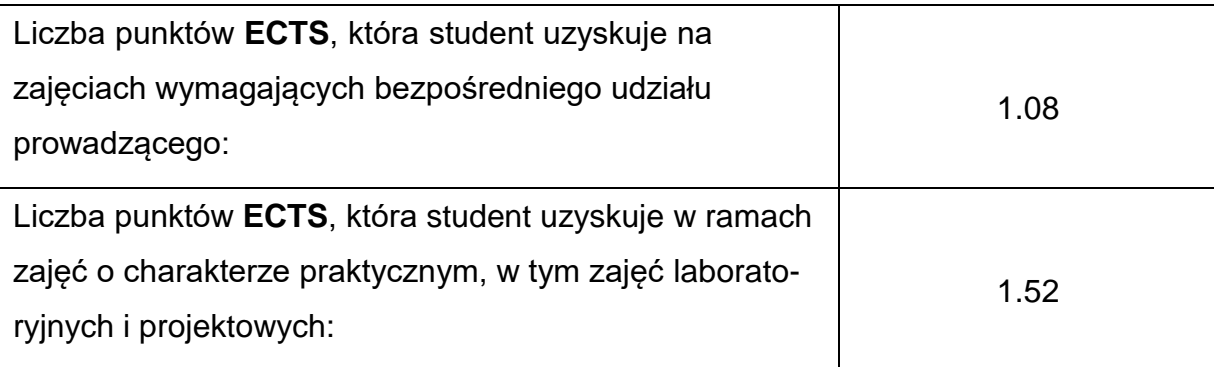

## **LITERATURAPODSTAWOWAIUZUPEŁNIAJĄCA**

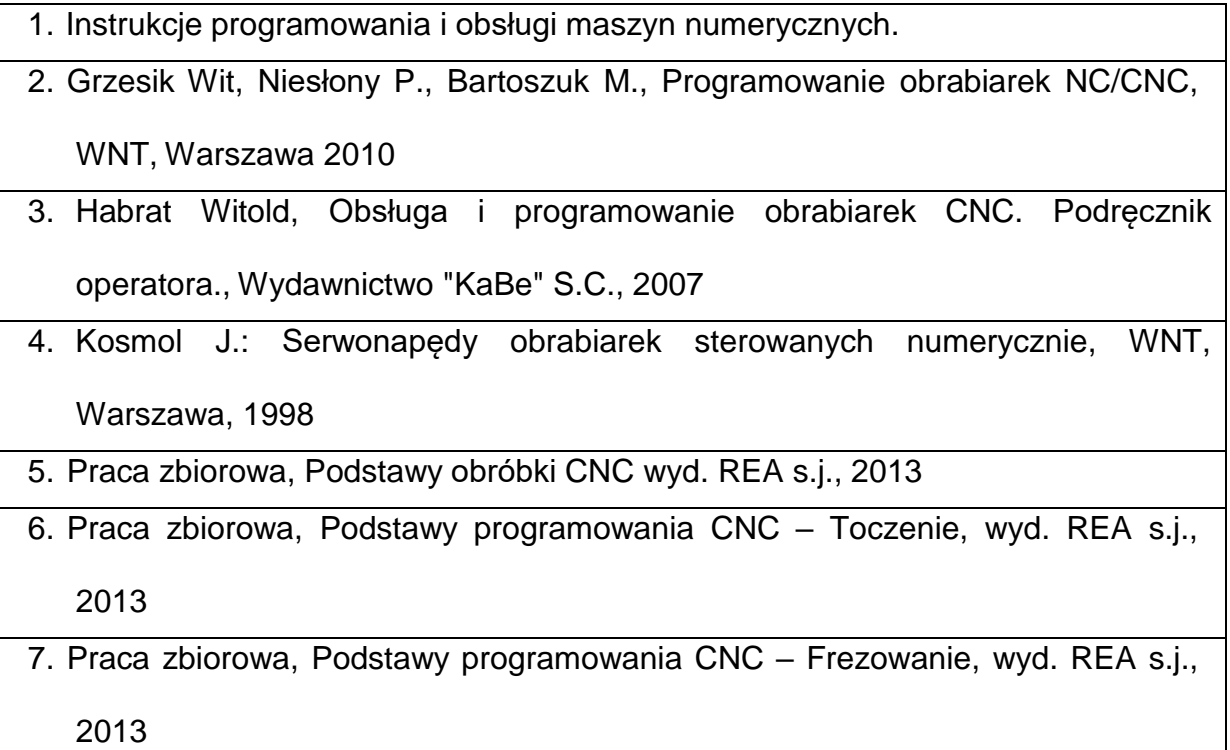

## **KOORDYNATORPRZEDMIOTU(IMIĘ,NAZWISKO,KATEDRA,ADRESE-MAIL)**

**1. Dr hab. inż. Piotr Boral prof. PCz, KTA, [piotr.boral@pcz.pl](mailto:piotr.boral@pcz.pl)**

## **MACIERZ REALIZACJI EFEKTÓW UCZENIA SIĘ**

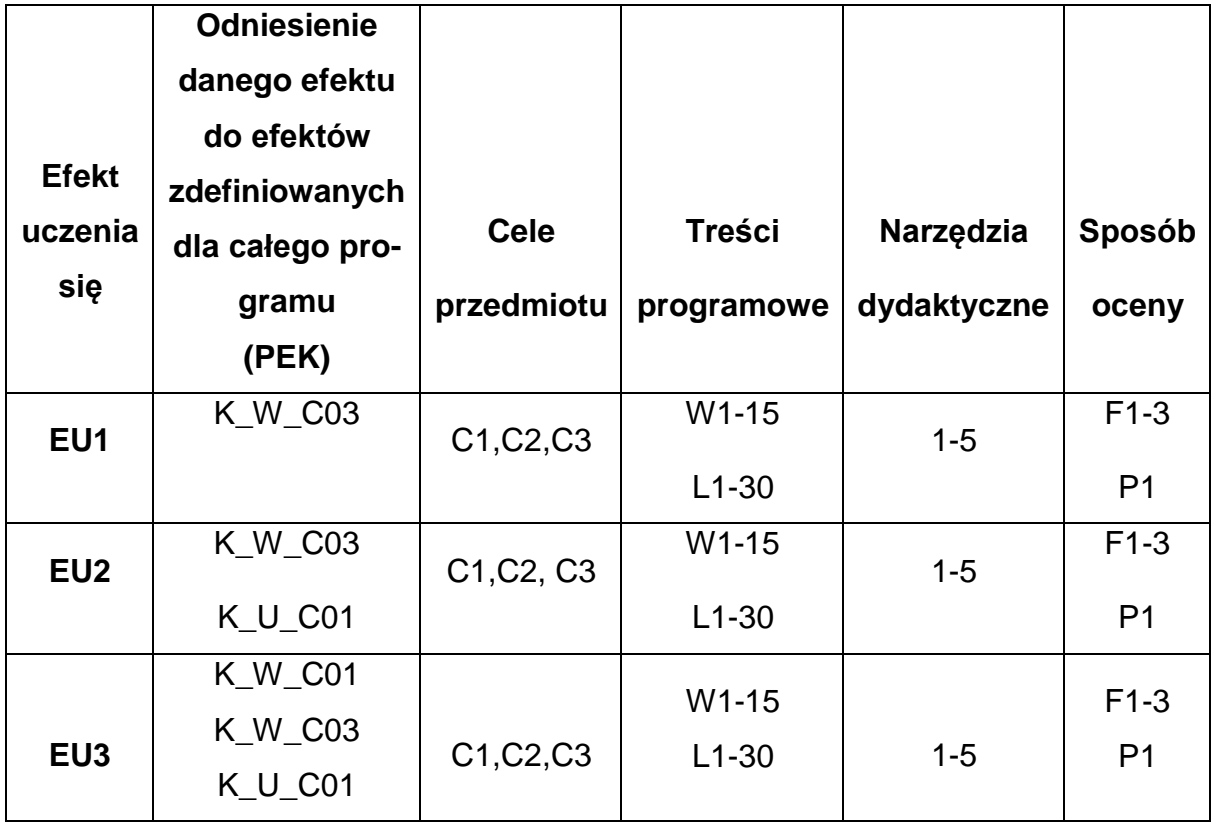

# **FORMY OCENY – SZCZEGÓŁY**

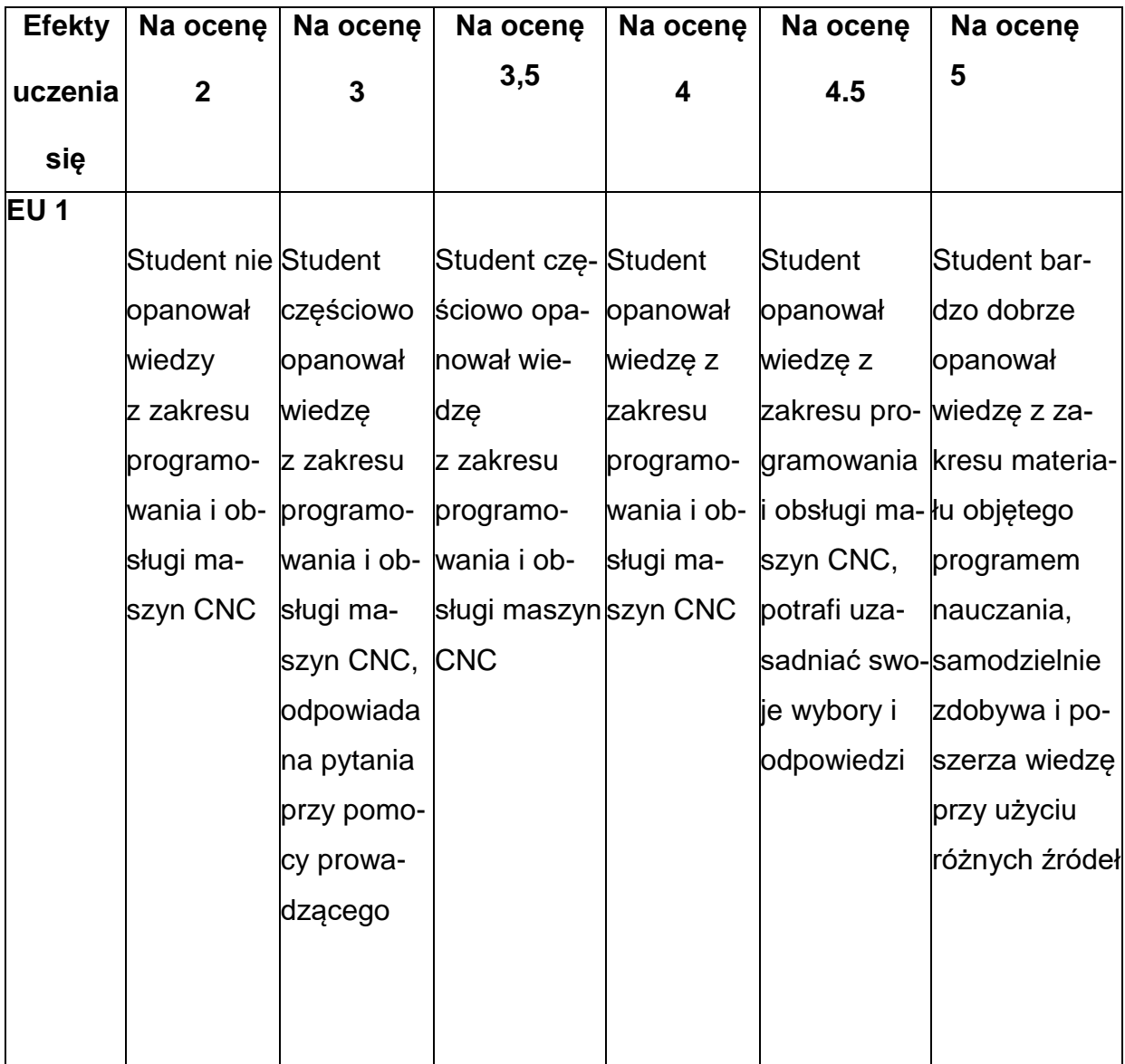

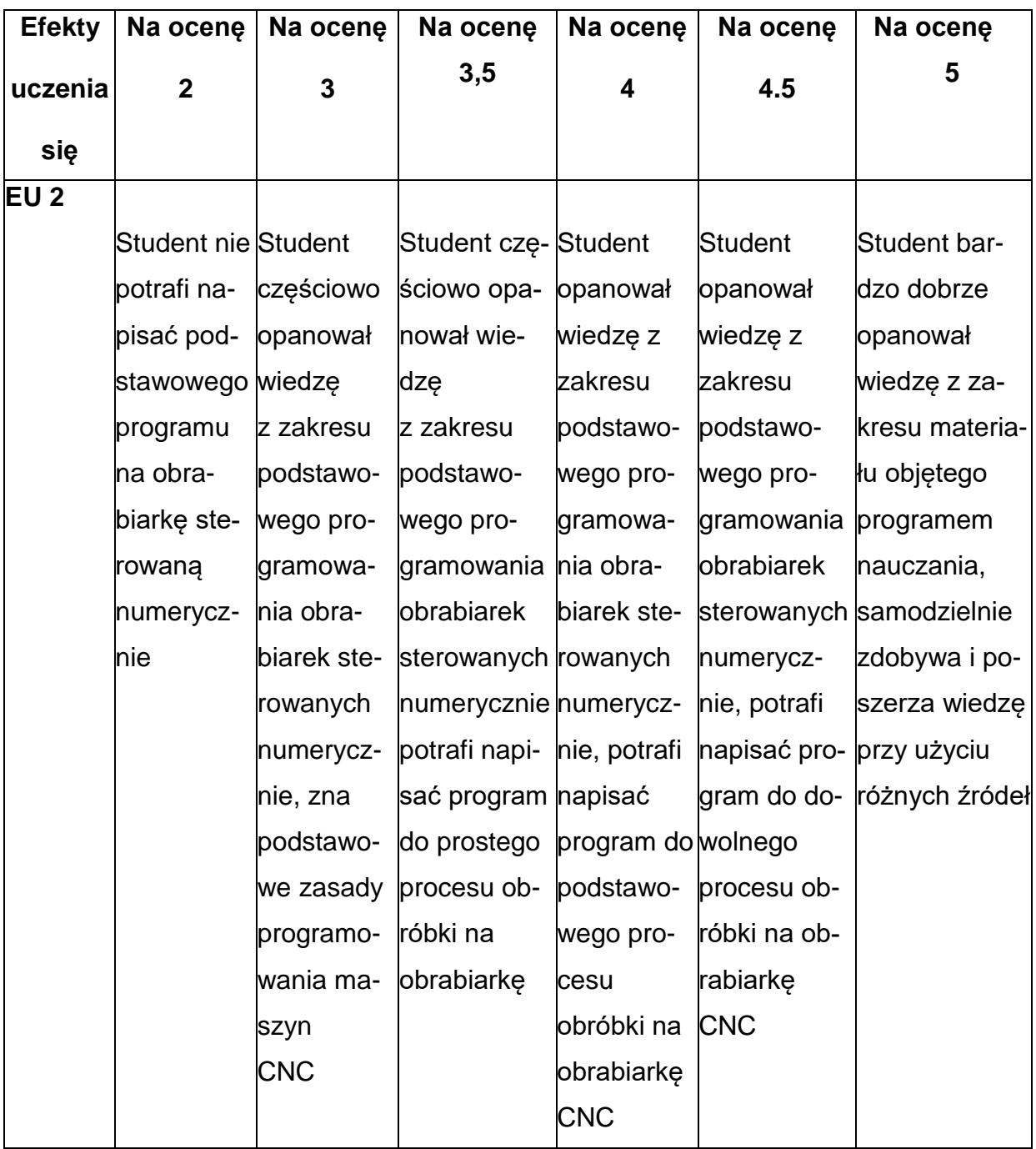

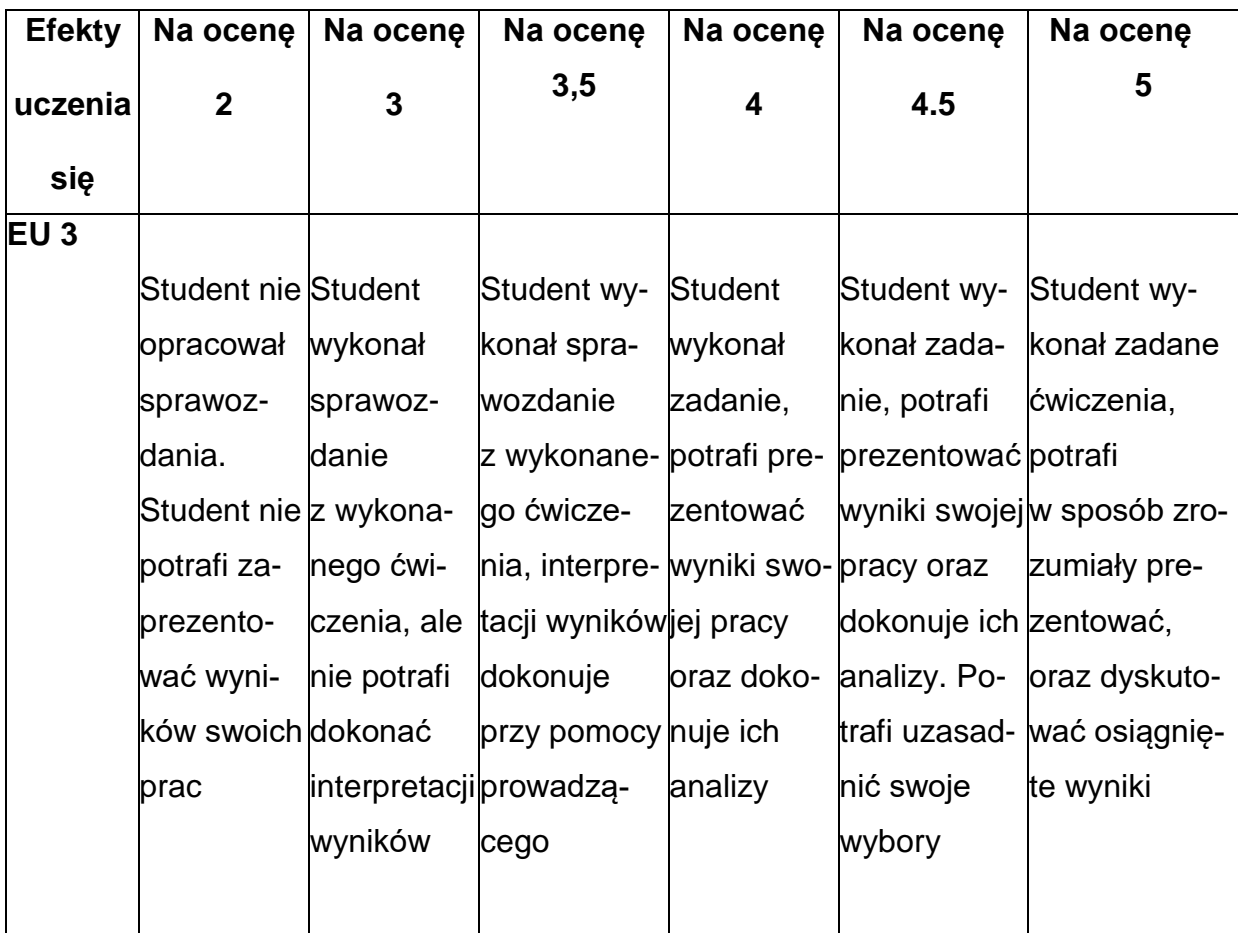

### **INNE PRZYDATNE INFORMACJE O PRZEDMIOCIE**

- **1.** Wszelkie informacje dla studentów kierunku są umieszczane na stronie Wydziału **[www.wimii.pcz.pl](http://www.wimii.pcz.pl/)** oraz na stronach podanych studentom podczas pierwszych zajęć z danego przedmiotu.
- **2.** Informacja na temat konsultacji przekazywana jest studentom podczas pierwszych zajęć z danego przedmiotu.

#### **SYLABUS DO PRZEDMIOTU**

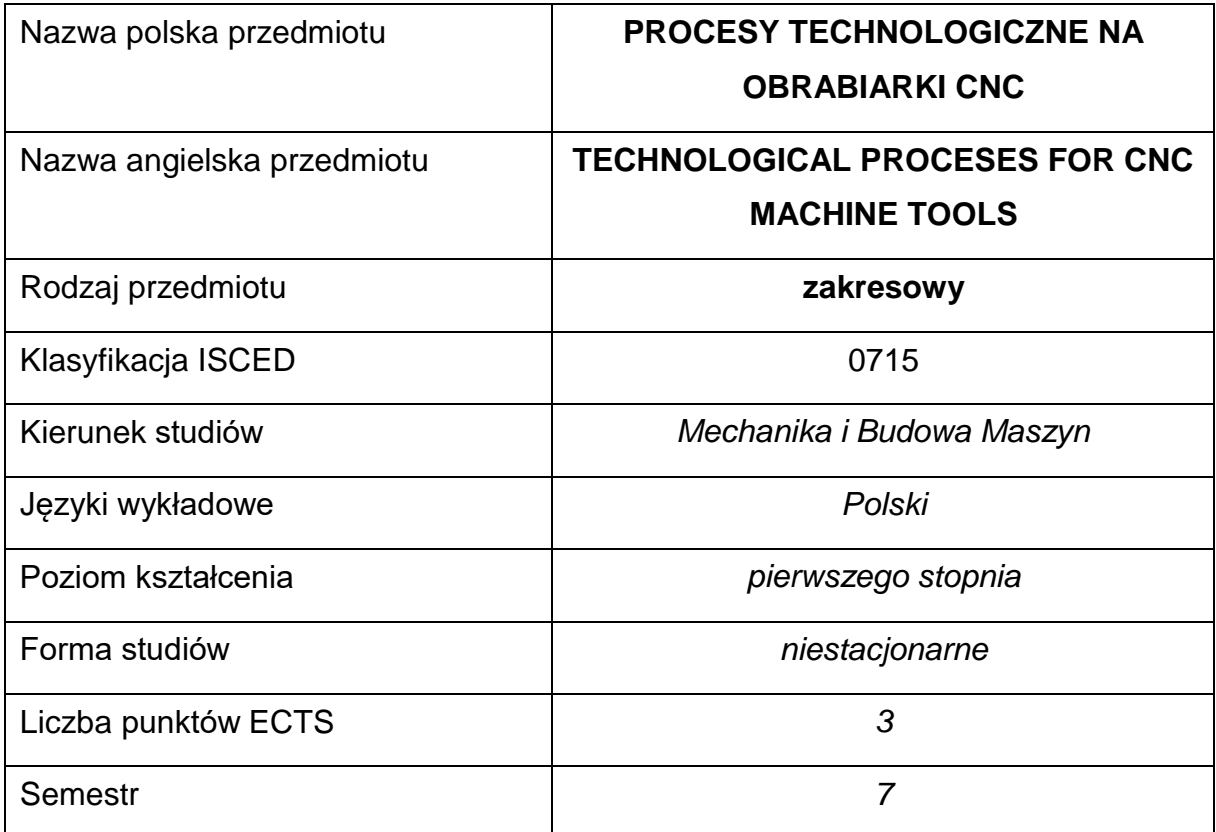

#### **Liczba godzin na semestr:**

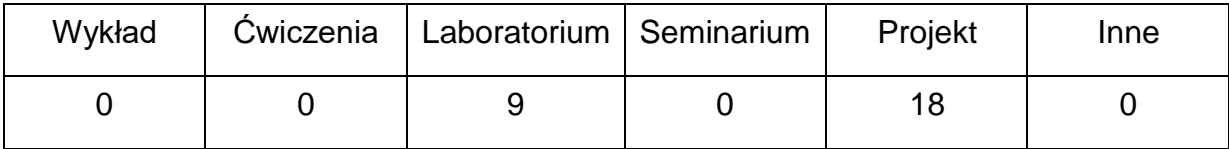

#### **OPIS PRZEDMIOTU**

#### **CEL PRZEDMIOTU**

- C1. Zapoznanie studentów z zasadami programowania maszyn CNC
- C2. Nabycie przez studentów umiejętności w zakresie programowania i narządzania maszyn sterowanych numerycznie.
- C3. Nabycie wiedzy z zakresu przygotowania procesu technologicznego i opracowanie dokumentacji technologicznej

## **WYMAGANIA WSTĘPNE W ZAKRESIE WIEDZY, UMIEJĘTNOŚCI I INNYCH KOMPETENCJI**

- Wiedza z zakresu sterowania i podstaw obróbki skrawania oraz projektowania procesów technologicznych.
- Znajomość zasad bezpieczeństwa pracy przy użytkowaniu maszyn i urządzeń sterowanych numerycznie.
- Umiejętność korzystania z różnych źródeł informacji w tym z instrukcji i dokumentacji technicznej.
- Umiejętności pracy samodzielnej i w grupie.
- Umiejętności prawidłowej interpretacji i prezentacji własnych działań.

### **EFEKTY UCZENIA SIĘ**

- EU 1 posiada wiedzę teoretyczną z zakresu programowania i sterowania obrabiarek CNC,
- EU 2 potrafi napisać program w kodzie ISO na obrabiarkę sterowaną numerycznie,
- EU 3 ma wiedzę na temat procesów realizowanych na obrabiarkach CNC,

### **TREŚCIPROGRAMOWE**

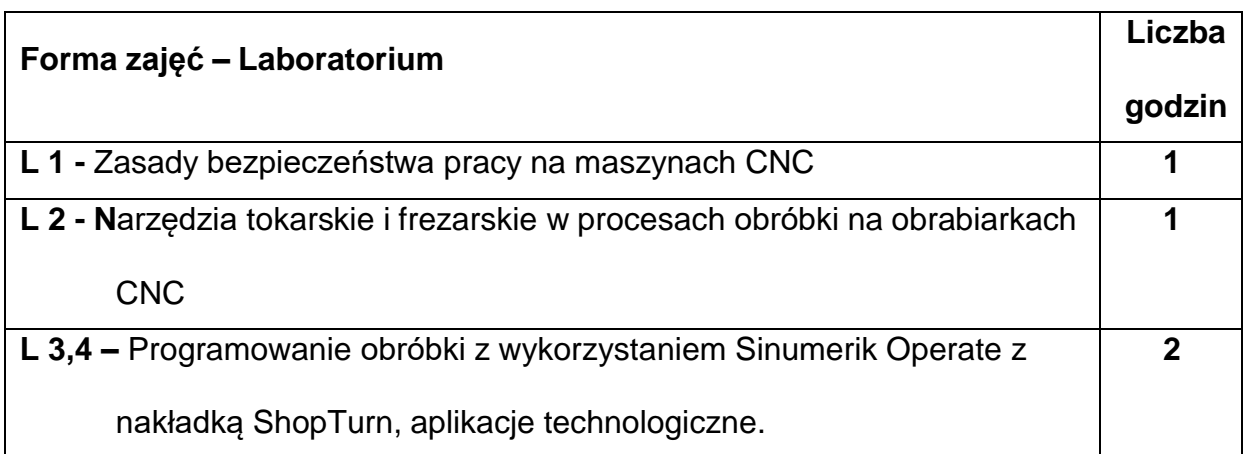

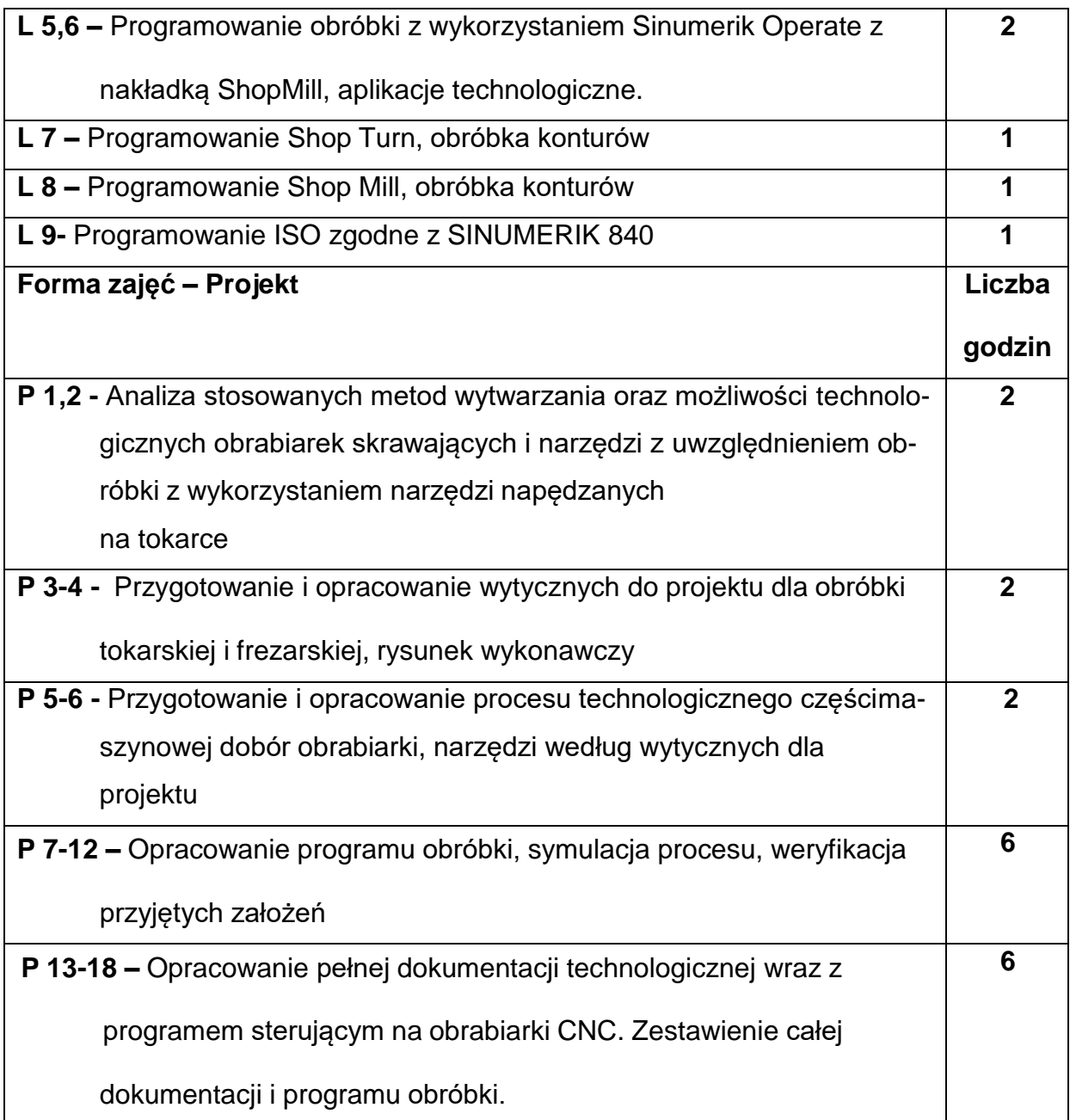

## **NARZĘDZIADYDAKTYCZNE**

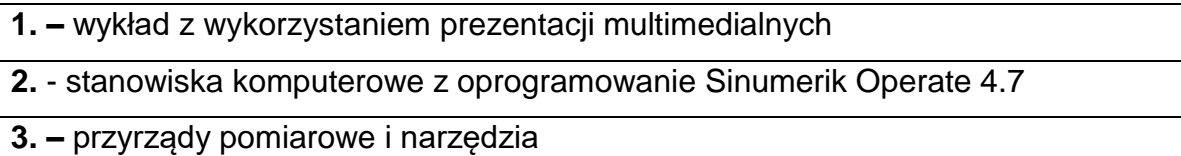

**4. –** obrabiarki CNC, Tokarka CLX350V4, Frezarka CMX50U

## **SPOSOBYOCENY(F–FORMUJĄCA,P–PODSUMOWUJĄCA)**

**F1. –** ocena przygotowania do ćwiczeń laboratoryjnych

**F2. –** ocena umiejętności stosowania zdobytej wiedzy podczas wykonywania

projektu

**F3. –** ocena aktywności podczas zajęć

**P1. –** ocena umiejętności rozwiązywania postawionych problemów oraz sposobu prezentacji uzyskanych wyników, kolokwium zaliczające z całego materiału – zaliczenie na ocenę\*

\*) warunkiem uzyskania zaliczenia jest otrzymanie pozytywnych ocen ze wszystkich ćwiczeń laboratoryjnych oraz realizacji zadania sprawdzającego

## **METODY WERYFIKACJI EFEKTÓW**

- zaliczenie (ustne, opisowe, testowe lub inne)
- kolokwium
- wykonanie sprawozdań laboratoryjnych

## **OBCIĄŻENIE PRACĄ STUDENTA**

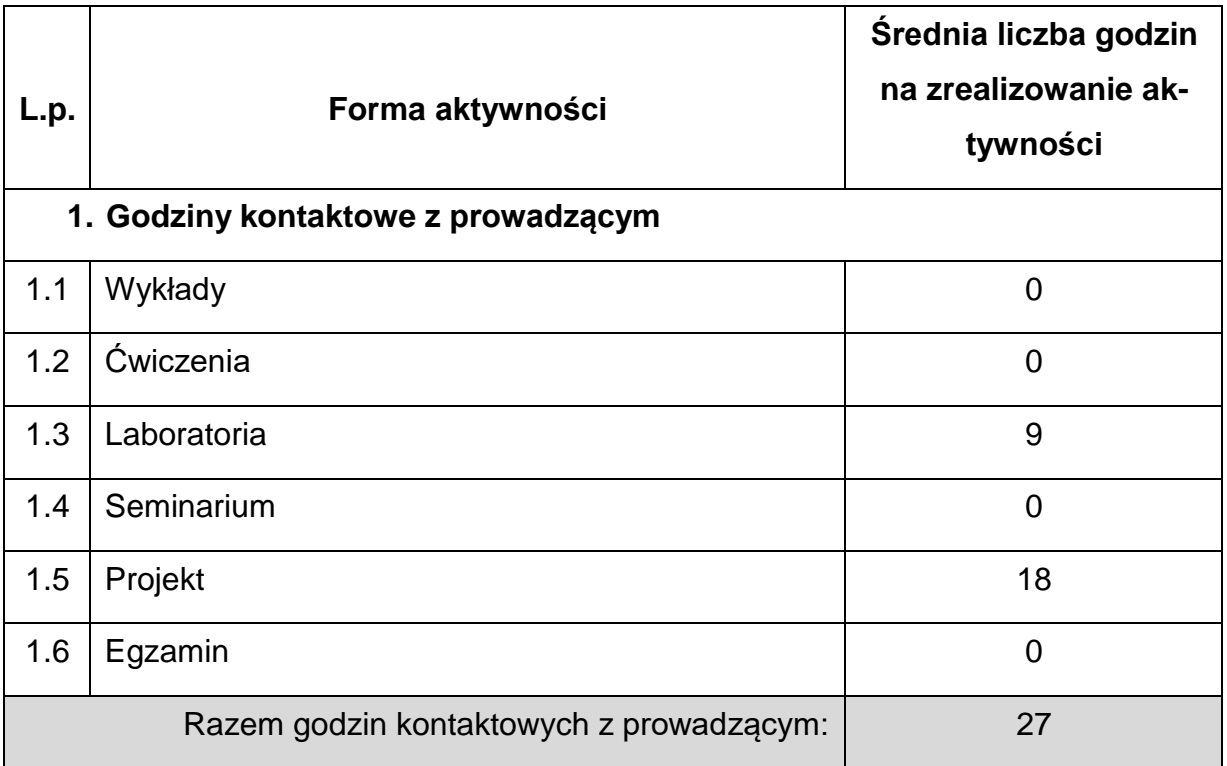

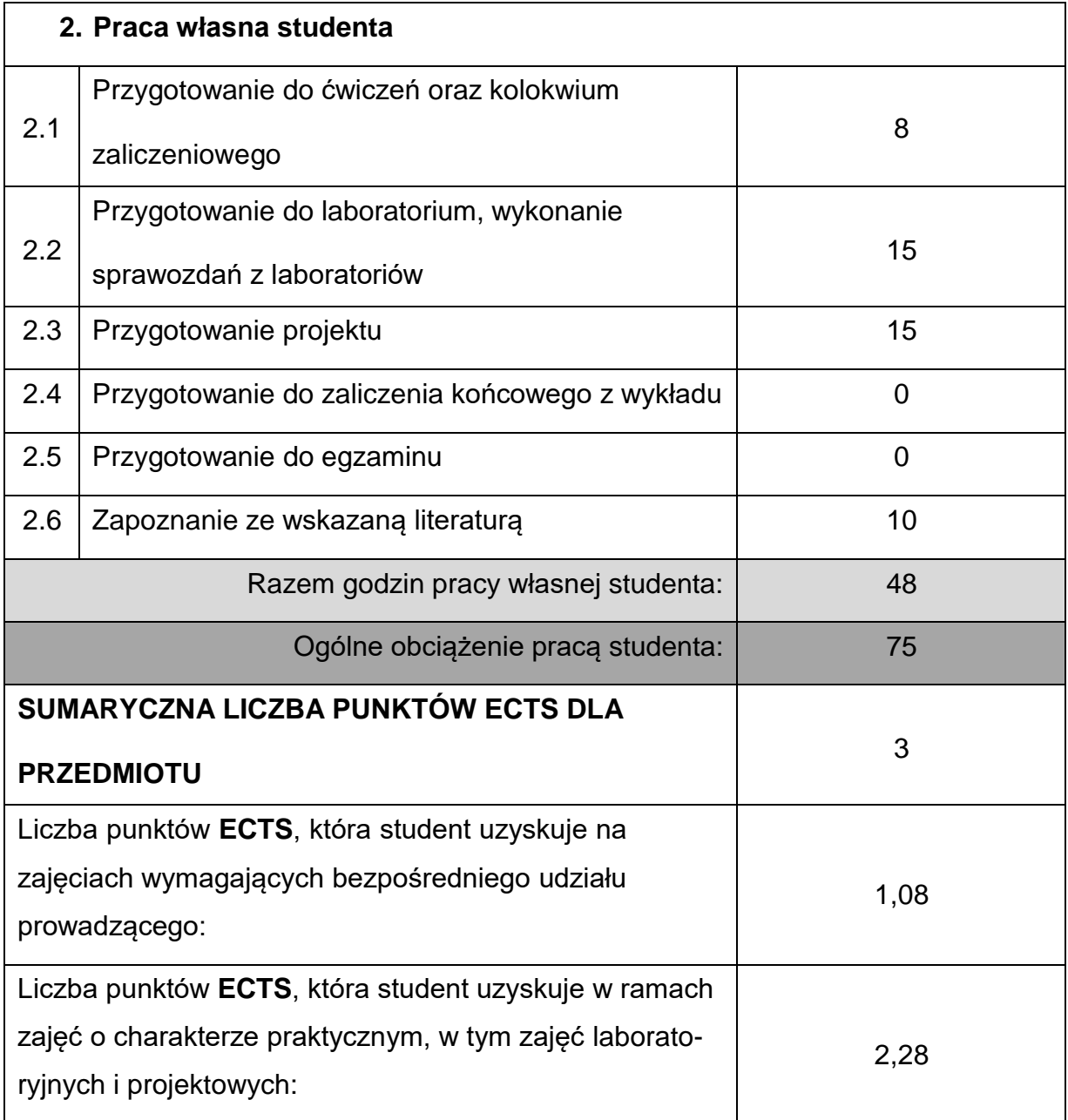

# **LITERATURAPODSTAWOWAIUZUPEŁNIAJĄCA**

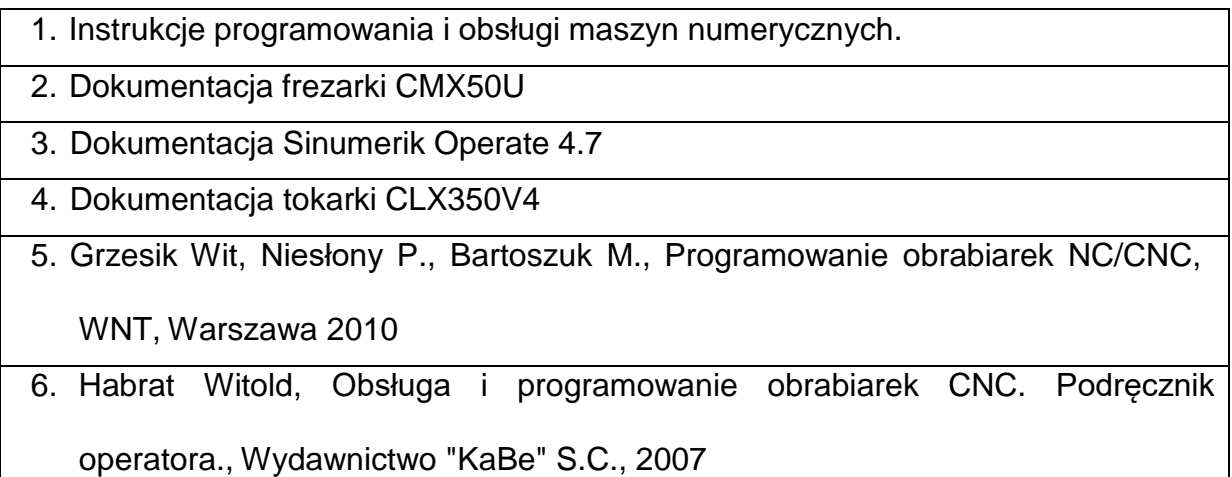

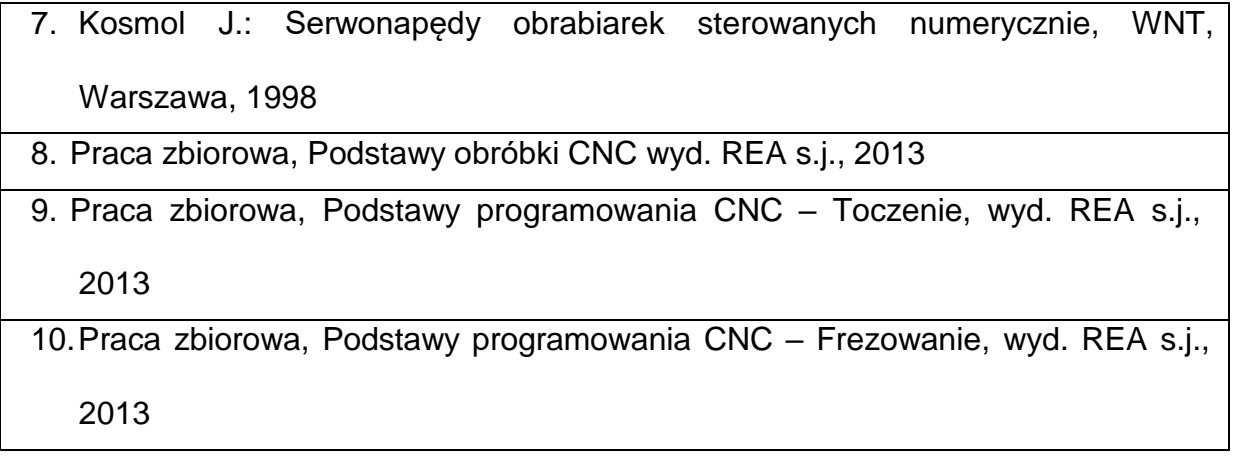

## **KOORDYNATORPRZEDMIOTU(IMIĘ,NAZWISKO,KATEDRA,ADRESE-MAIL)**

**1. Dr inż. Rafał Gołębski, KTA, [rafal.golebski@pcz.pl](mailto:rafal.golebski@pcz.pl)**

### **MACIERZ REALIZACJI EFEKTÓW UCZENIA SIĘ**

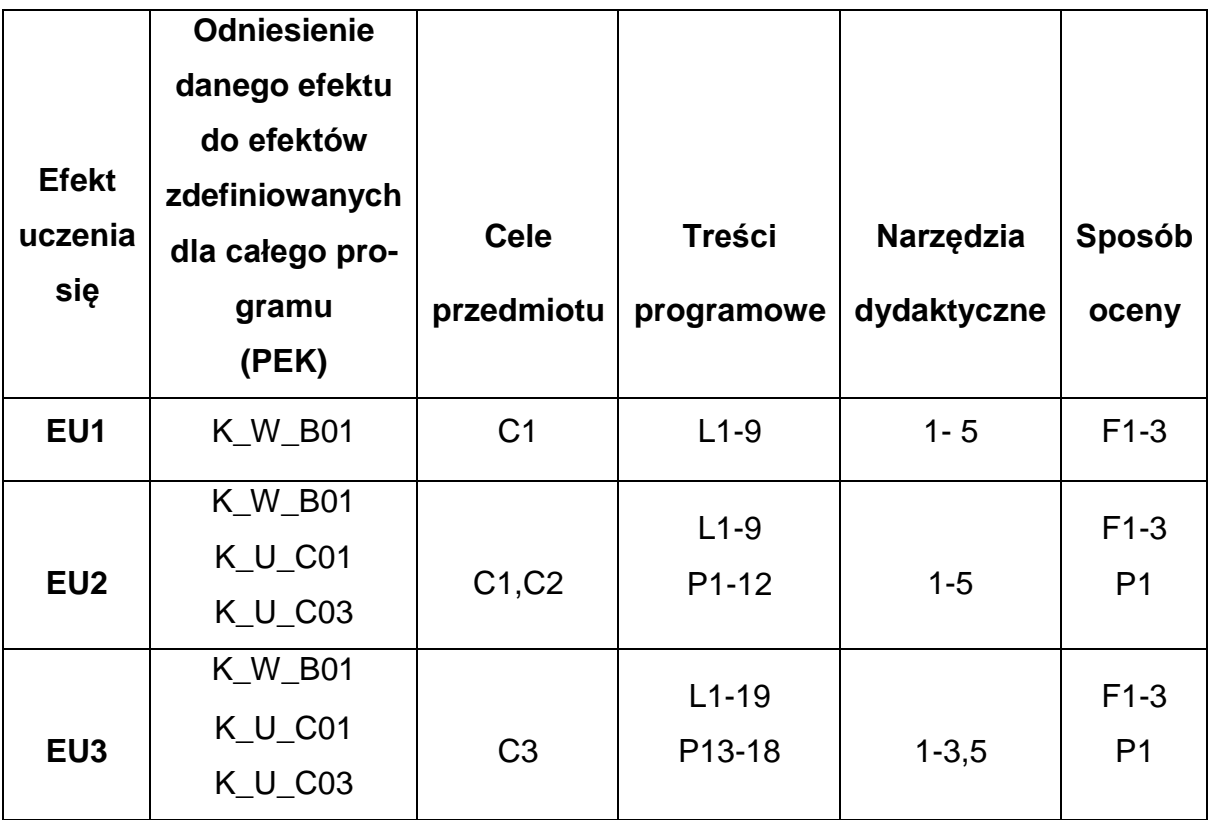

## **FORMY OCENY – SZCZEGÓŁY**

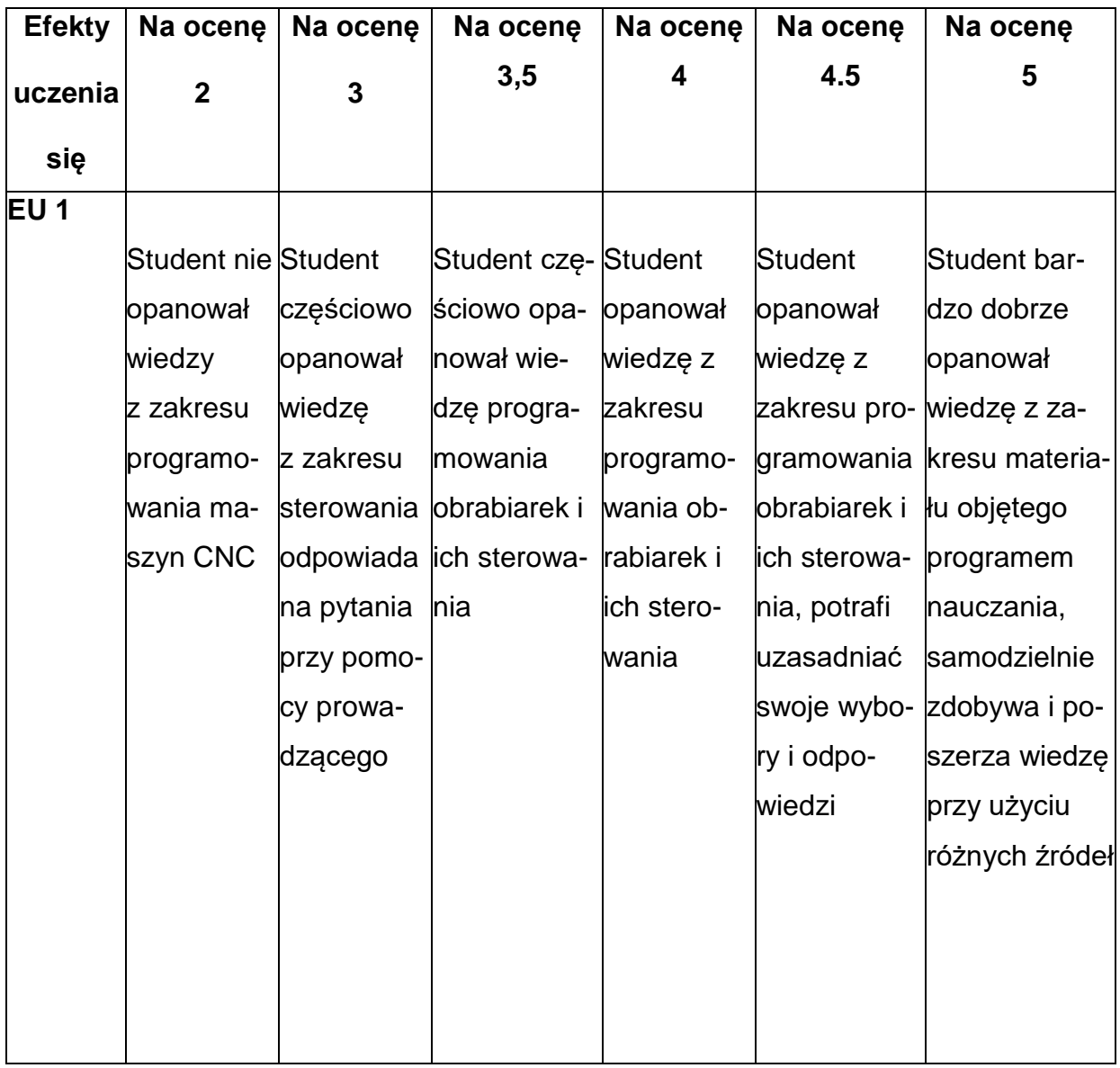

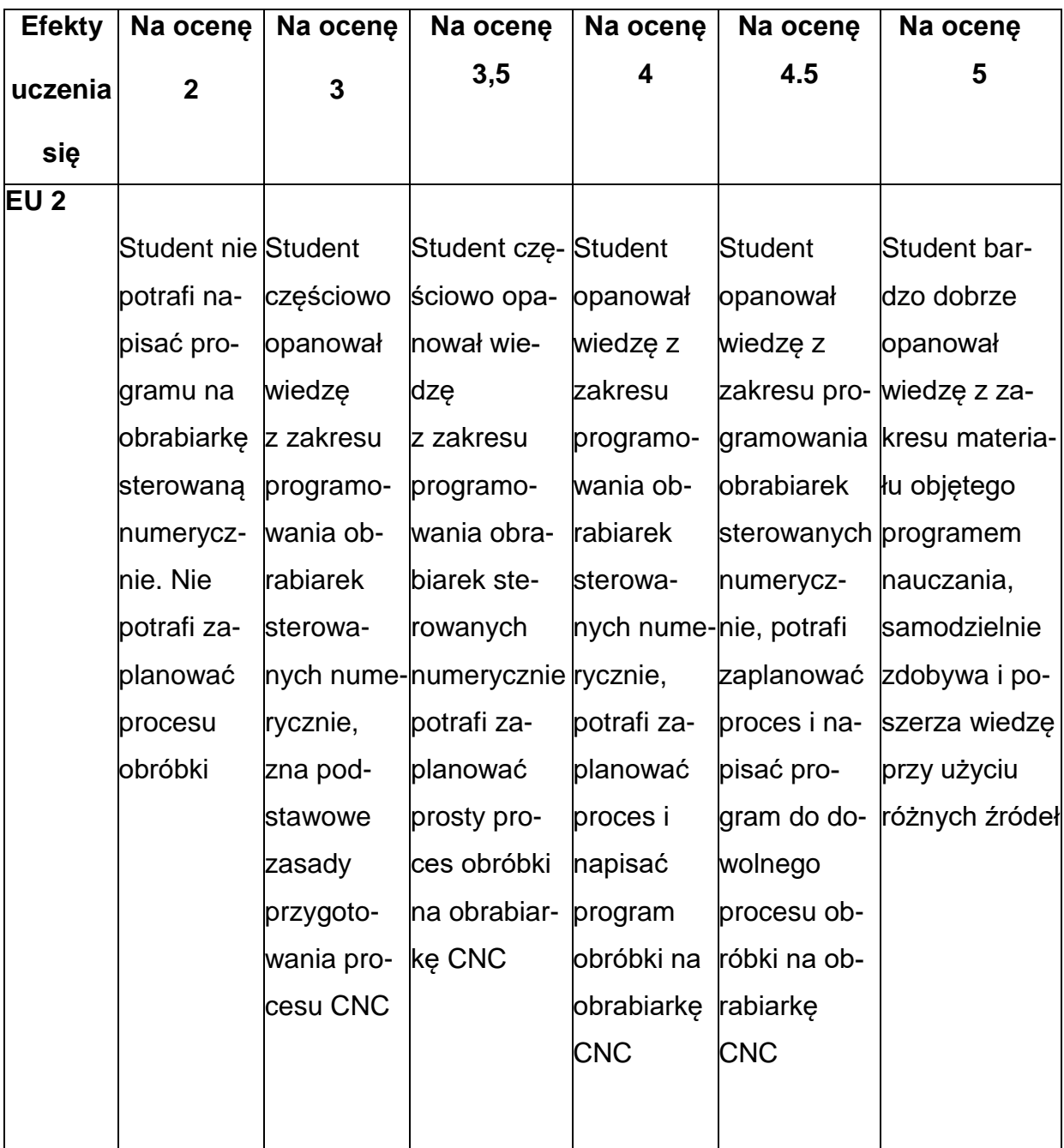

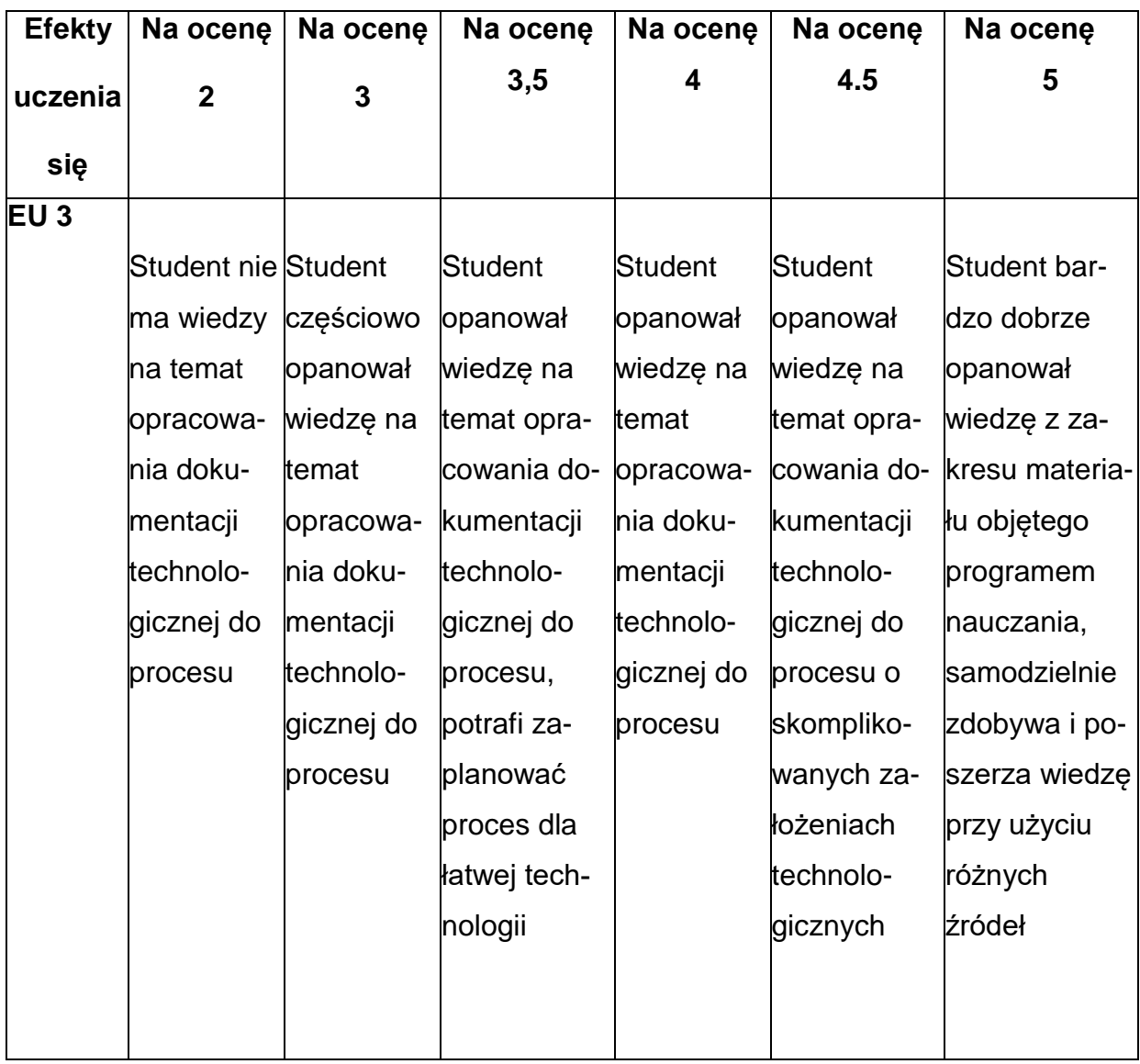

#### **INNE PRZYDATNE INFORMACJE O PRZEDMIOCIE**

- 1. Wszelkie informacje dla studentów kierunku są umieszczane na stronie Wydziału **[www.wimii.pcz.pl](http://www.wimii.pcz.pl/)** oraz na stronach podanych studentom podczas pierwszych zajęć z danego przedmiotu.
- 2. Informacja na temat konsultacji przekazywana jest studentom podczas pierwszych zajęć z danego przedmiotu.

#### **SYLABUS DO PRZEDMIOTU**

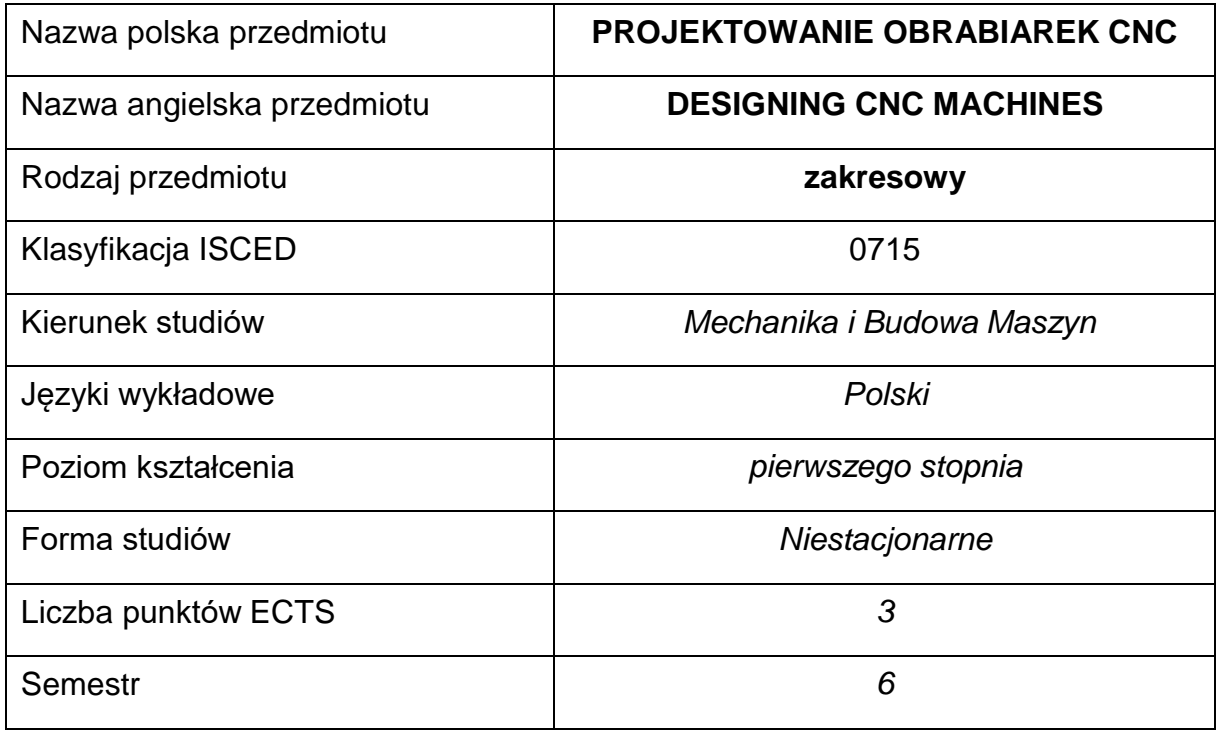

#### **Liczba godzin na semestr:**

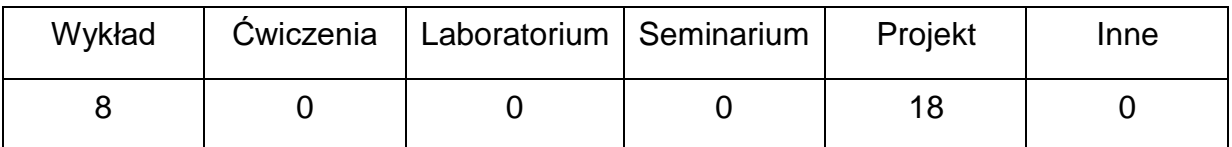

#### **OPIS PRZEDMIOTU**

#### **CEL PRZEDMIOTU**

- C 1. Zapoznanie studentów z konstrukcjami i budową obrabiarek CNC.
- C 2. Nabycie przez studentów umiejętności w zakresie w zakresieprojektowania maszyn sterowanych numerycznie.

## **WYMAGANIA WSTĘPNE W ZAKRESIE WIEDZY, UMIEJĘTNOŚCI I INNYCH**

### **KOMPETENCJI**

- 1. Wiedza z zakresu sterowania i podstaw obróbki skrawania oraz konstrukcji maszyn.
- 2. Znajomość zasad bezpieczeństwa pracy przy użytkowaniu maszyn i urządzeń sterowanych numerycznie.
- 3. Umiejętność korzystania z różnych źródeł informacji w tym z instrukcji i dokumentacji technicznej.
- 4. Umiejętności pracy samodzielnej i w grupie.
- 5. Umiejętności prawidłowej interpretacji i prezentacji własnych działań.

### **EFEKTY UCZENIA SIĘ**

- EU 1 posiada wiedzę teoretyczną z zakresu budowy obrabiarek i ich sterowania,
- EU 2 potrafi zaprojektować typowe elementy maszyn i urządzeń do obróbki plastycznej i skrawaniem, potrafi wykonać niezbędne obliczenia przy projektowaniu elementów maszyn,
- EU 3 potrafi zaprezentować projekt, potrafi pracować w grupie.

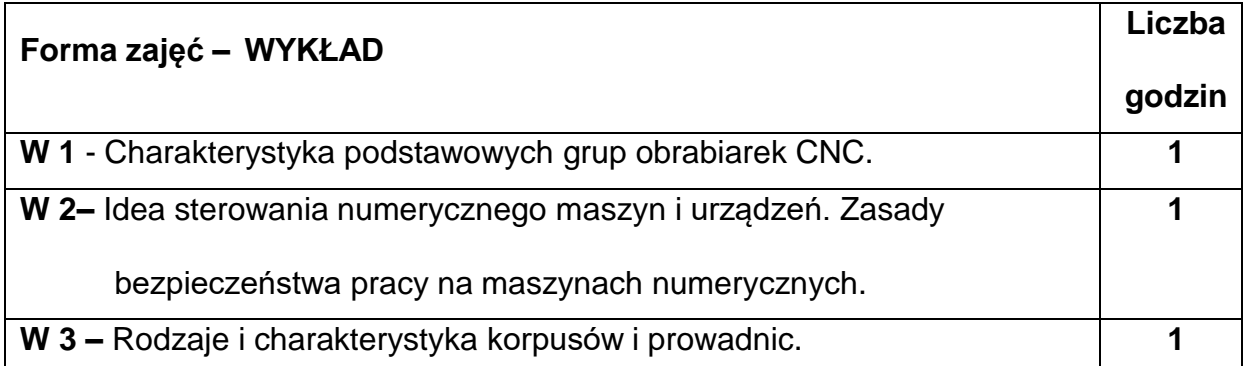

#### **TREŚCIPROGRAMOWE**

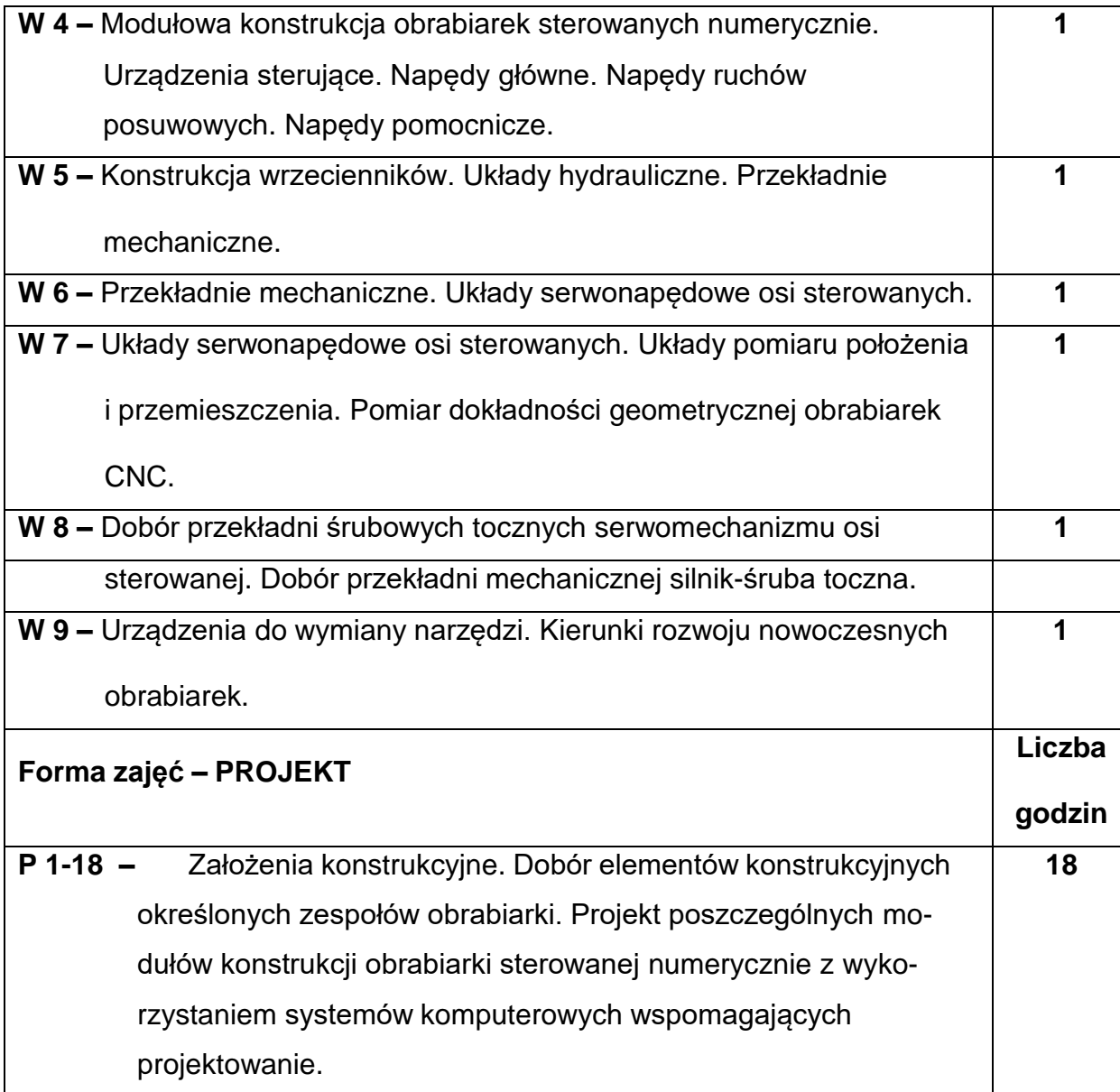

# **NARZĘDZIADYDAKTYCZNE**

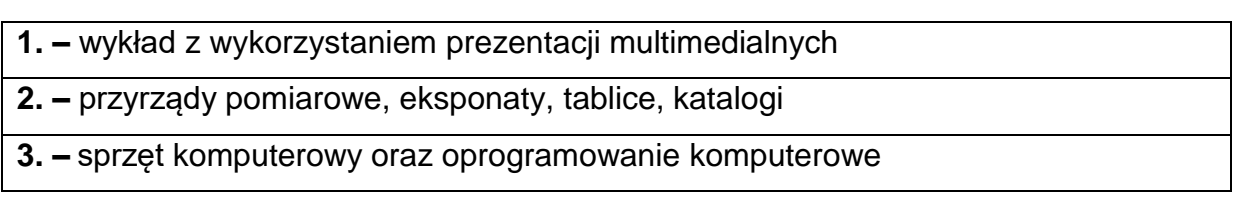

## **SPOSOBYOCENY(F–FORMUJĄCA,P–PODSUMOWUJĄCA)**

**F1. –** ocena przygotowania do ćwiczeń projektowych

**F2. –** ocena umiejętności stosowania zdobytej wiedzy podczas wykonywania

projektu

**F3. –** ocena z przebiegu realizacji projektów

**P1. –** ocena z wykonanego projektu i jego prezentacji

**P2. –** ocena z kolokwium zaliczającego z całego materiału – zaliczenie na ocenę\*

\*) warunkiem uzyskania zaliczenia jest otrzymanie pozytywnych ocen ze wszystkich

ćwiczeń laboratoryjnych oraz realizacji zadania sprawdzającego

#### **METODY WERYFIKACJI EFEKTÓW**

- zaliczenie (ustne, opisowe, testowe lub inne)
- kolokwium
- wykonanie i prezentacja projektu.

### **OBCIĄŻENIE PRACĄ STUDENTA**

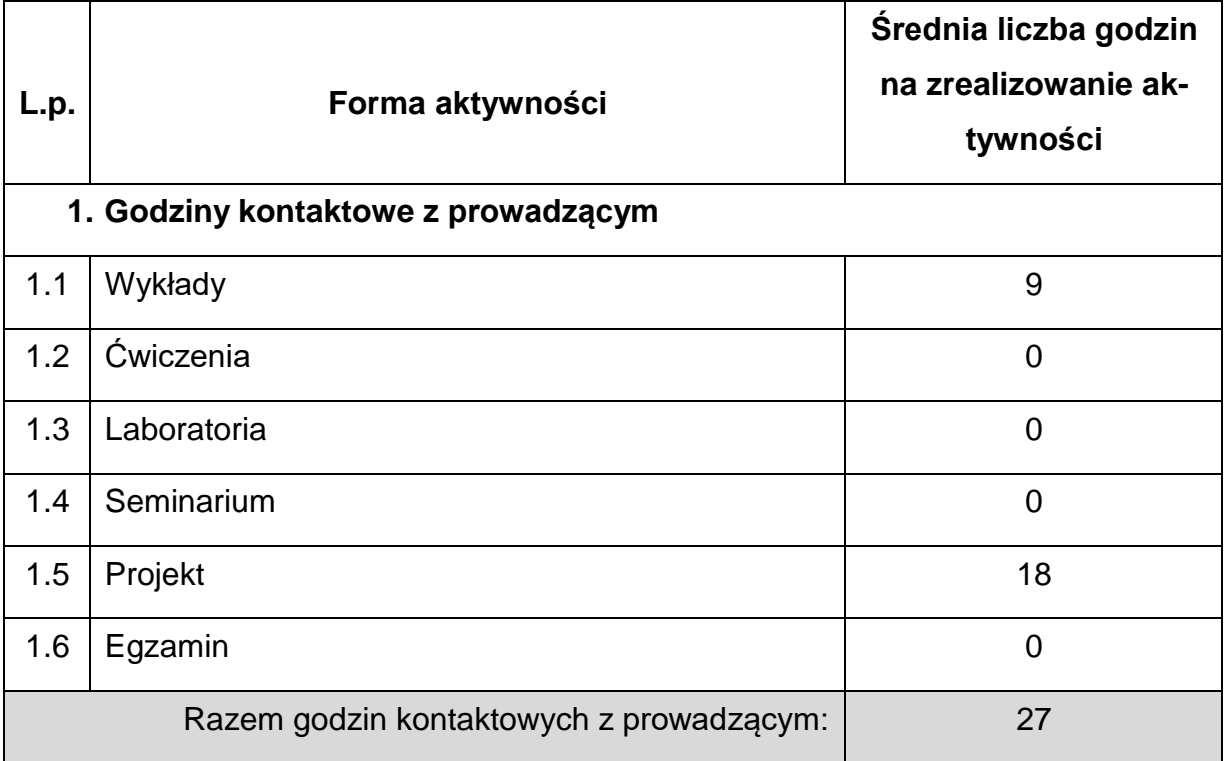

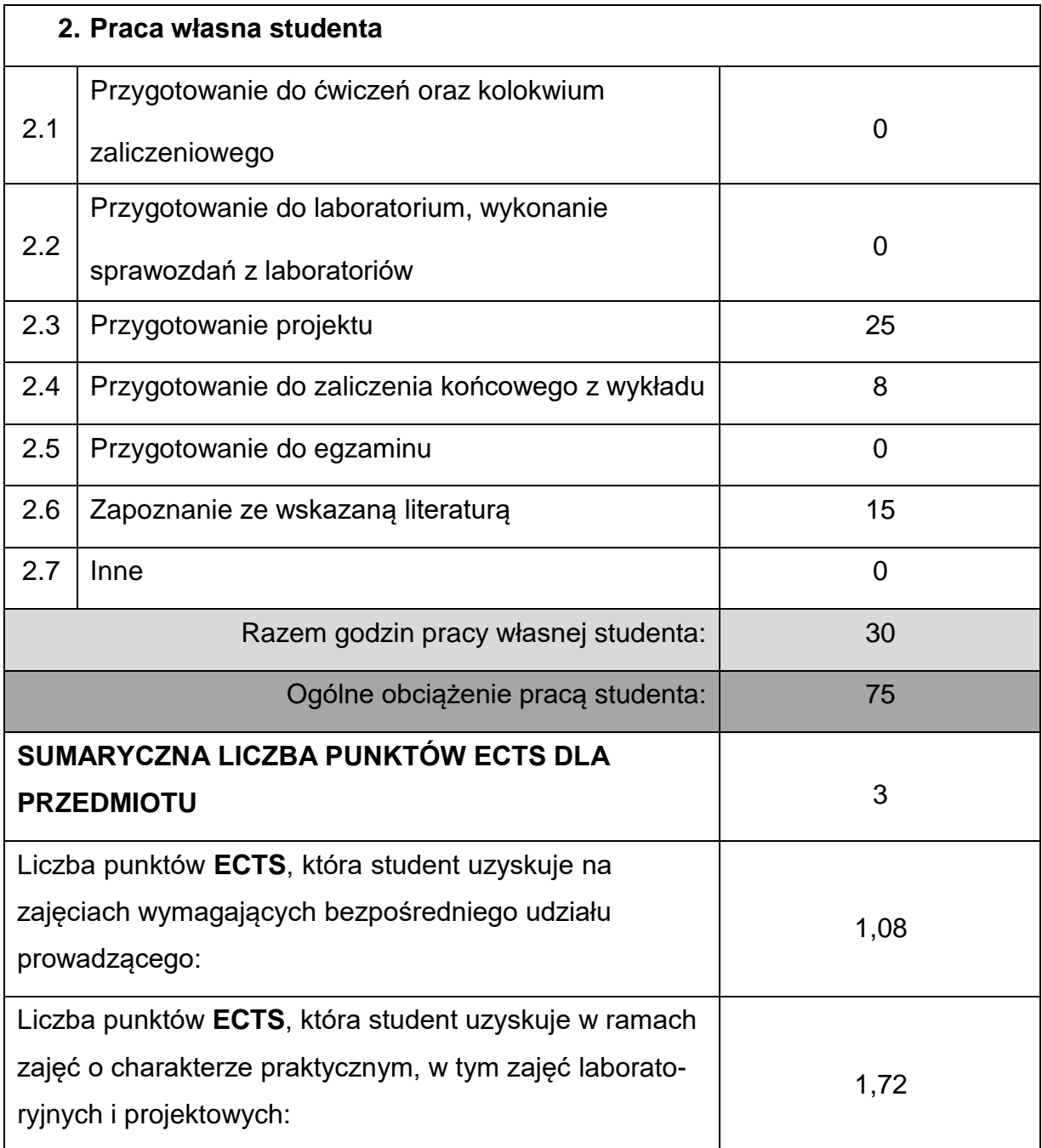

## **LITERATURAPODSTAWOWAIUZUPEŁNIAJĄCA**

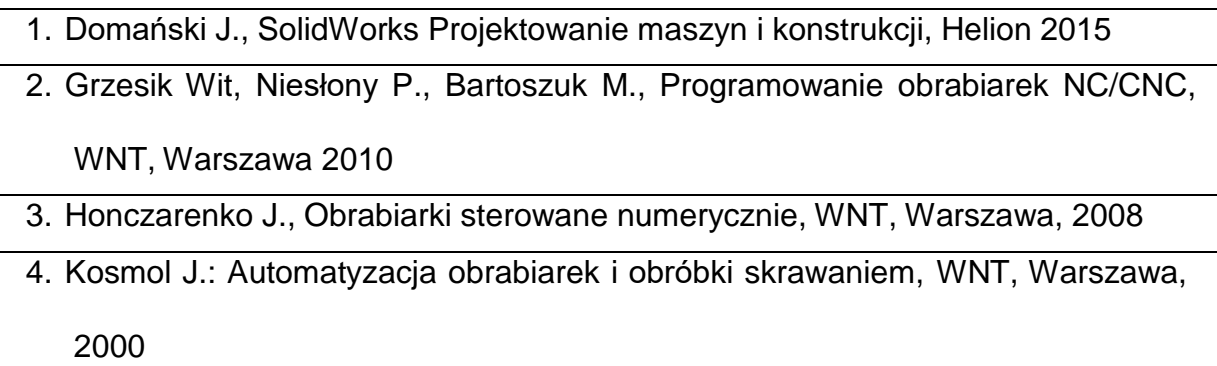

- 5. Kosmol J.: Serwonapędy obrabiarek sterowanych numerycznie, WNT, Warszawa, 1998
- 6. Olszak Wiesław, Obróbka skrawaniem, WNT, 2017
- 7. Skoczyński W., Sensory w obrabiarkach CNC, PWN 2018
- 8. Sobolewski J.Z., Przekładnie śrubowe kulowe, WNT 2009
- 9. Pritschow: Technika sterowania obrabiarkami i robotami przemysłowymi,

Oficyna Wydawnicza Politechniki Wrocławskiej, Wrocław, 1995

#### **KOORDYNATORPRZEDMIOTU(IMIĘ,NAZWISKO,KATEDRA,ADRESE-MAIL)**

**1.** dr hab. inż. Piotr Boral, prof. PCz **[piotr.boral@pcz.pl](mailto:piotr.boral@pcz.pl)**

#### **MACIERZ REALIZACJI EFEKTÓW UCZENIA SIĘ**

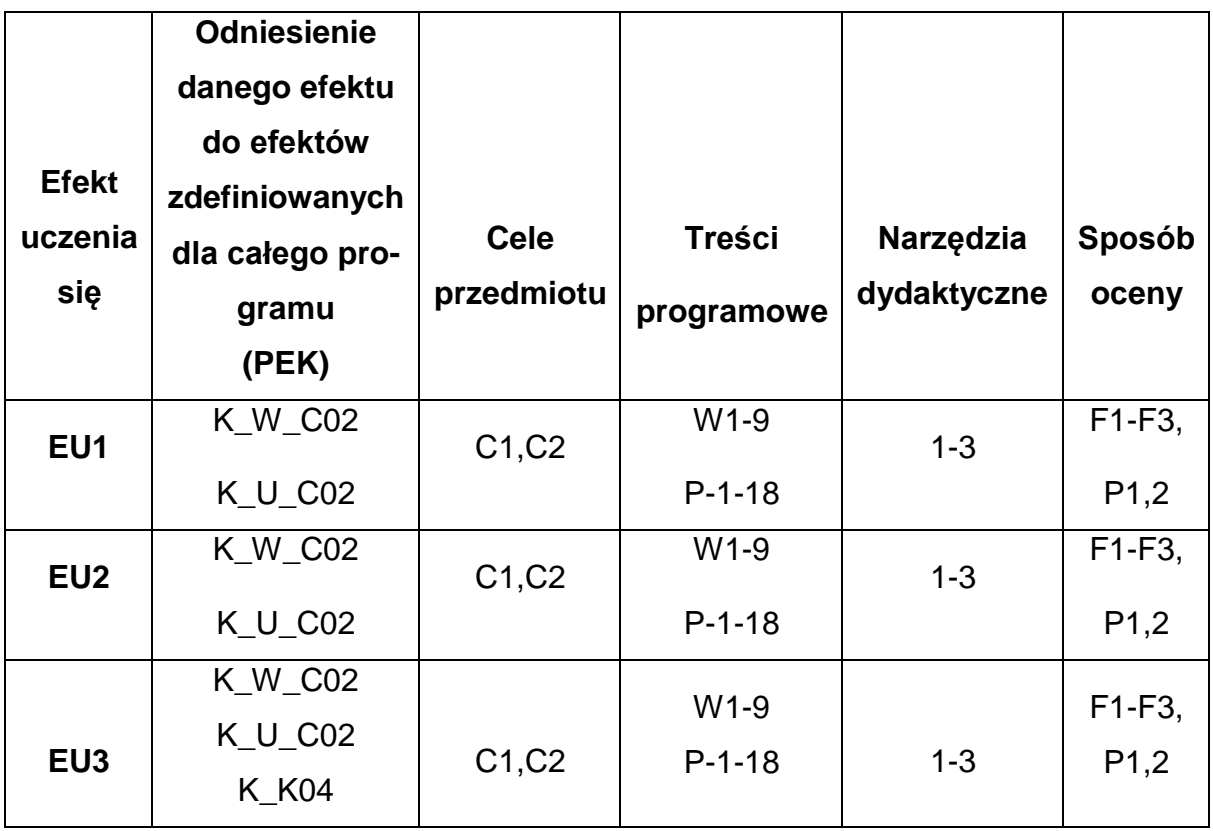

# **FORMY OCENY - SZCZEGÓŁY**

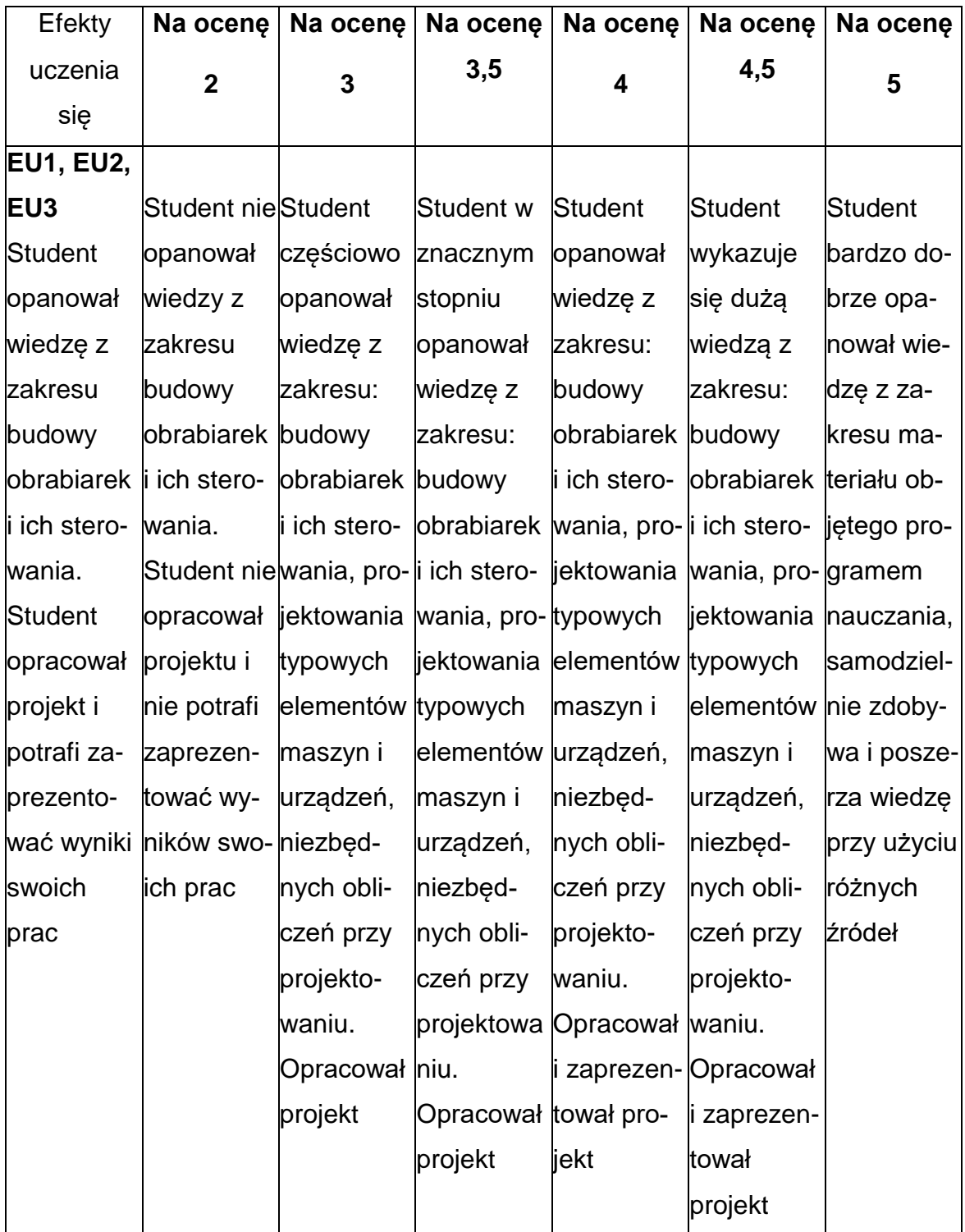

### **INNE PRZYDATNE INFORMACJE O PRZEDMIOCIE**

- **1.** Wszelkie informacje dla studentów kierunku są umieszczane na stronie Wydziału **[www.wimii.pcz.pl](http://www.wimii.pcz.pl/)** oraz na stronach podanych studentom podczas pierwszych zajęć z danego przedmiotu.
- **2.** Informacja na temat konsultacji przekazywana jest studentom podczas pierwszych zajęć z danego przedmiotu.

#### **SYLABUS DO PRZEDMIOTU**

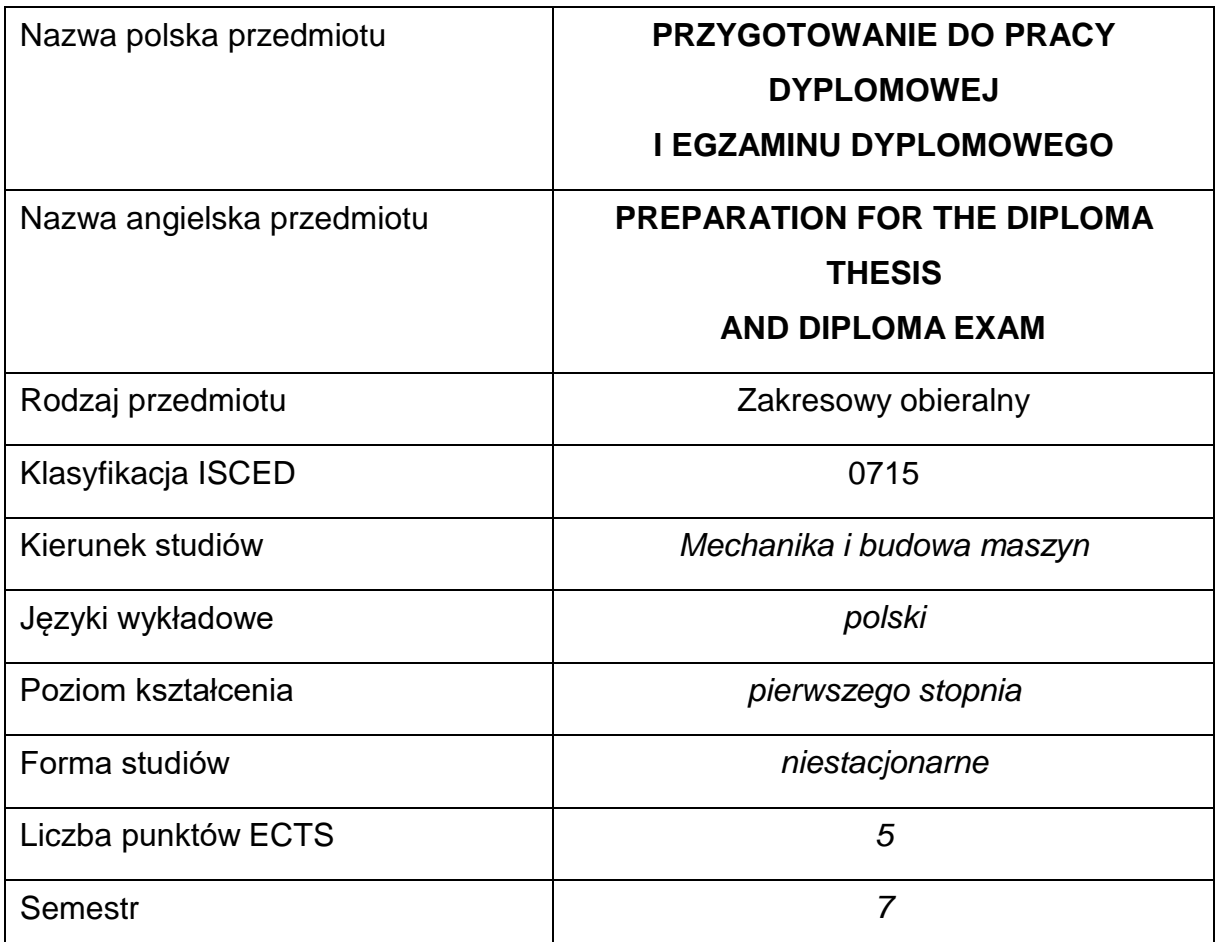

#### **Liczba godzin na semestr:**

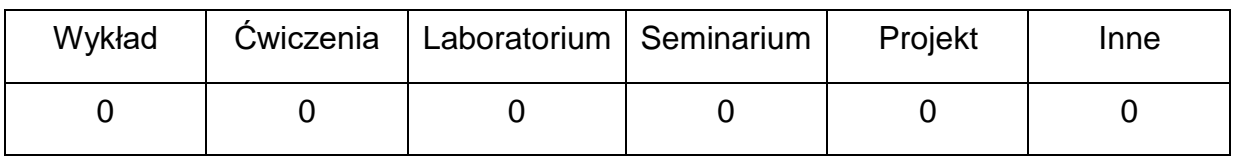

### **OPIS PRZEDMIOTU**

#### **CEL PRZEDMIOTU**

- C1. Pogłębienie wiedzy w obszarze związanym z tematyką pracy dyplomowej.
- C2. Nabycie podstawowych umiejętności z zakresu pisania i redagowania pracy dyplomowej.
- C3. Przygotowanie i przedstawienie promotorowi pracy dyplomowej, spełniającej wymagania stawianymi przed tego typu opracowaniami.
- C4. Przygotowanie studenta do egzaminu dyplomowego.

## **WYMAGANIA WSTĘPNE W ZAKRESIE WIEDZY, UMIEJĘTNOŚCI I INNYCH KOMPETENCJI**

• Dyplomant posiada niezbędną wiedzę teoretyczną , zgodnie z programem studiów,

dla wybranego zakresu (specjalności).

- Umiejętność korzystania ze źródeł literatury, w tym z instrukcji i dokumentacji technicznej.
- Umiejętność samodzielnej pracy i organizacji własnych działań.

#### **EFEKTY UCZENIA SIĘ**

**EU 1** – Student ma wiedzę teoretyczną związaną z tematyką pracy dyplomowej.

**EU 2** – Student posiada wiedzę z zakresu planowania, prowadzenia i opracowania eksperymentu (w przypadku pracy dyplomowej o charakterze badawczym).

**EU 3** – Student zna zasady pisania i redagowania pracy dyplomowej oraz przygotowania do egzaminu dyplomowego.

#### **TREŚCIPROGRAMOWE**

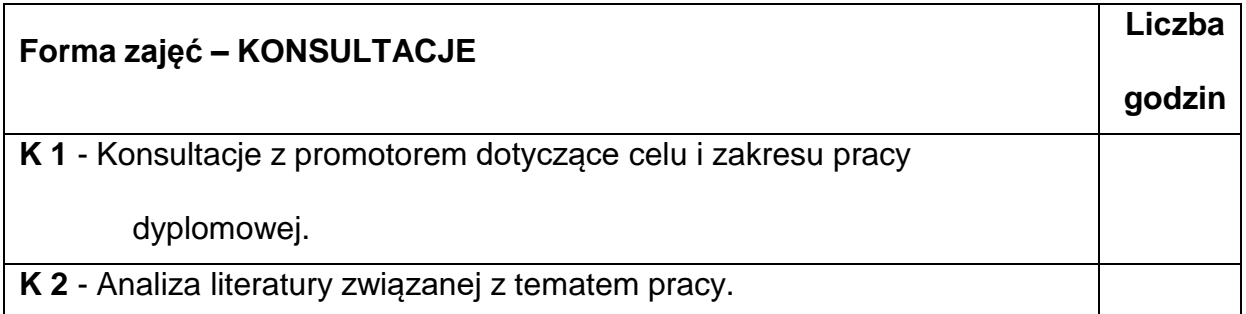

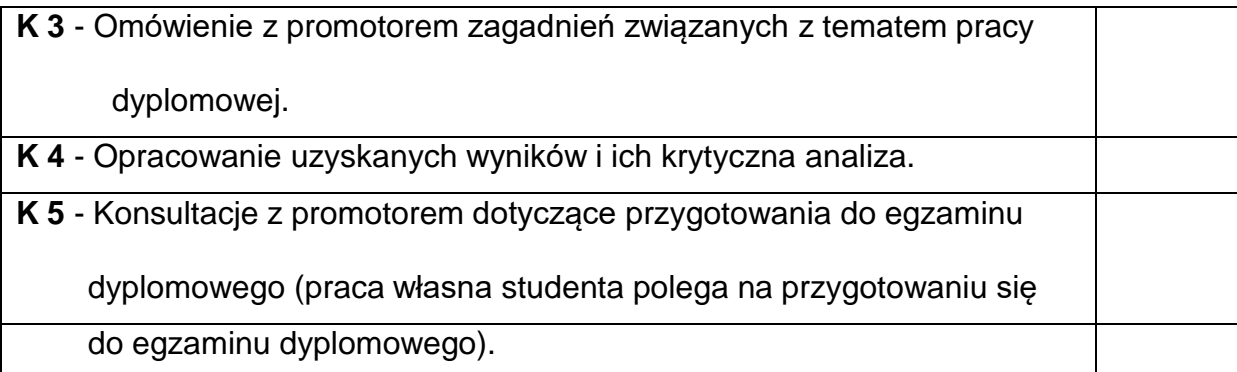

## **NARZĘDZIADYDAKTYCZNE**

- **1.** źródła literaturowe,
- **2.** przykłady prac dyplomowych inżynierskich,
- **3.** dyskusja z promotorem,
- **4.** stanowiska do realizacji badań doświadczalnych.
- **5.** komputer z oprogramowaniem.

### **SPOSOBYOCENY(F–FORMUJĄCA,P–PODSUMOWUJĄCA)**

**F1. –** bieżąca obserwacja i ocena postępów dyplomanta w realizacji pracy

dyplomowej,

- **P1. –** wykonanie pracy dyplomowej w zakresie obranego tematu praca dyplomowa,
- **P2.** pozytywna ocena i recenzja pracy dyplomowej, po jej formalnym

przedstawieniu promotorowi.

#### **METODY WERYFIKACJI EFEKTÓW**

• zaliczenie – (ustne, opisowe, testowe lub inne)

# **OBCIĄŻENIE PRACĄ STUDENTA**

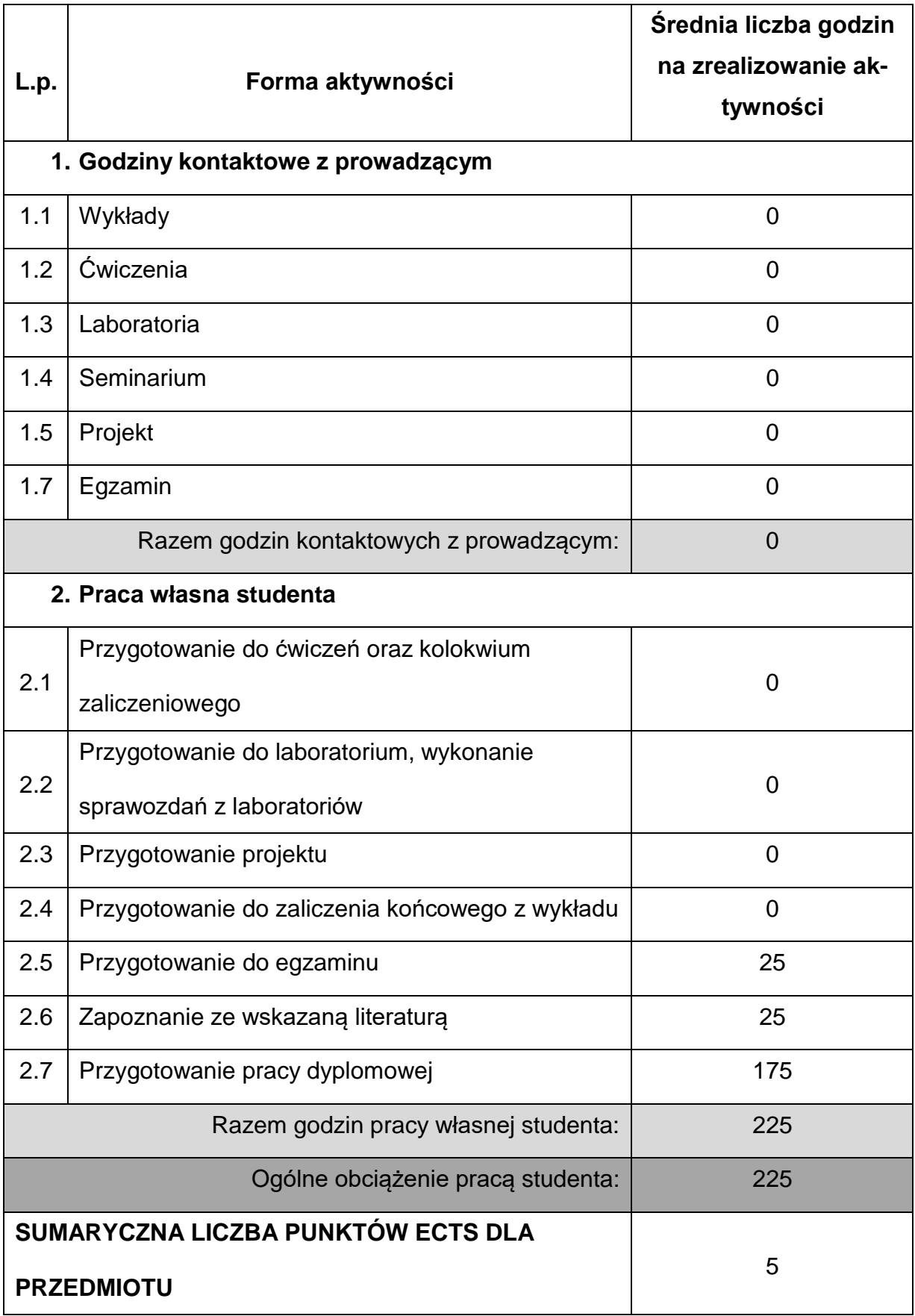

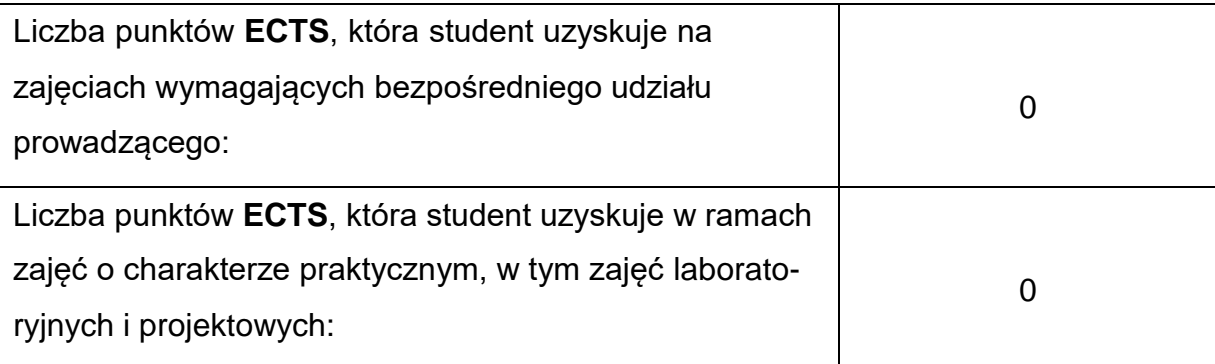

## **LITERATURAPODSTAWOWAIUZUPEŁNIAJĄCA**

1. Sydor M., Wskazówki dla piszących prace dyplomowe, Wydawnictwo

Uniwersytetu Przyrodniczego w Poznaniu, 2014.

- 2. Pozycje literaturowe, związane z tematyką pracy dyplomowej.
- 3. Stępień B., Zasady pisania tekstów naukowych, PWN, Warszawa 2019 .
- 4. Jaronicki A., ABC MS Office 2016 PL, Helion, Gliwice 2016.

## **KOORDYNATOR PRZEDMIOTU(IMIĘ,NAZWISKO,KATEDRA,ADRESE-MAIL)**

**1.** Dr inż. Rafał Gołębski [rafal.golebski@pcz.pl](mailto:rafal.golebski@pcz.pl)

## **MACIERZ REALIZACJI EFEKTÓW UCZENIA SIĘ**

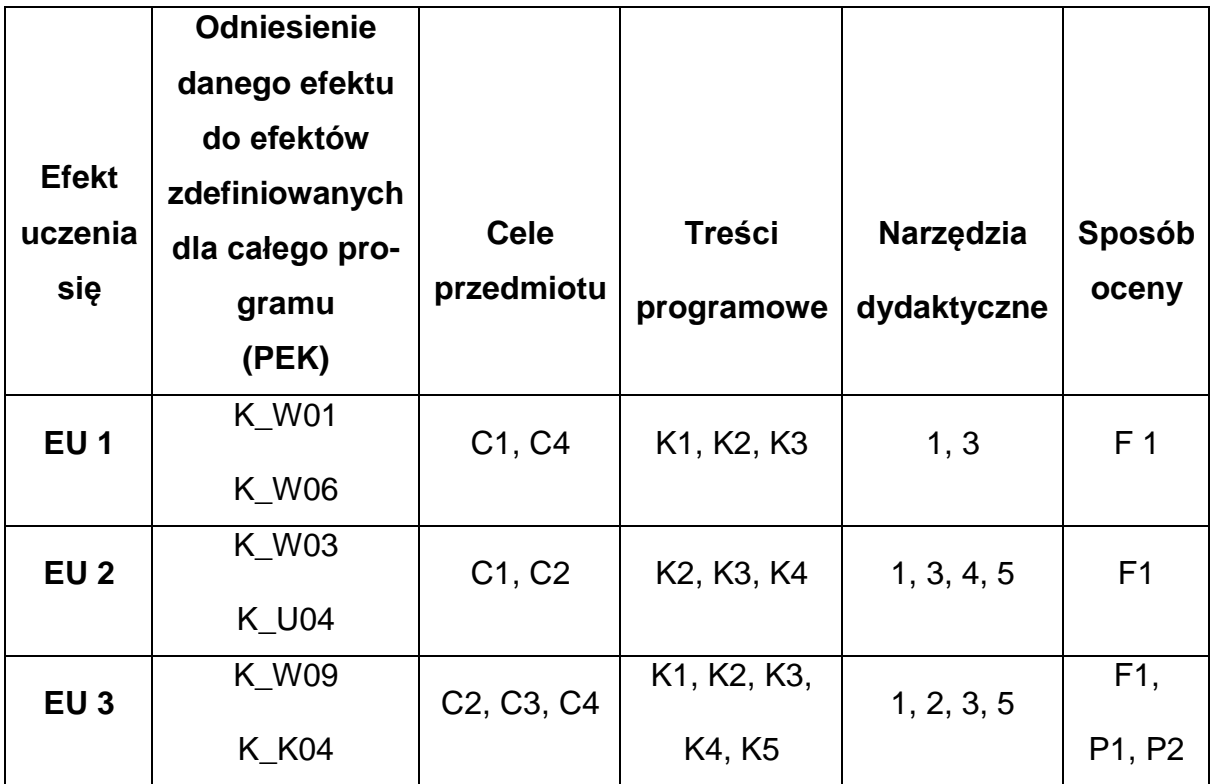

## **FORMY OCENY - SZCZEGÓŁY**

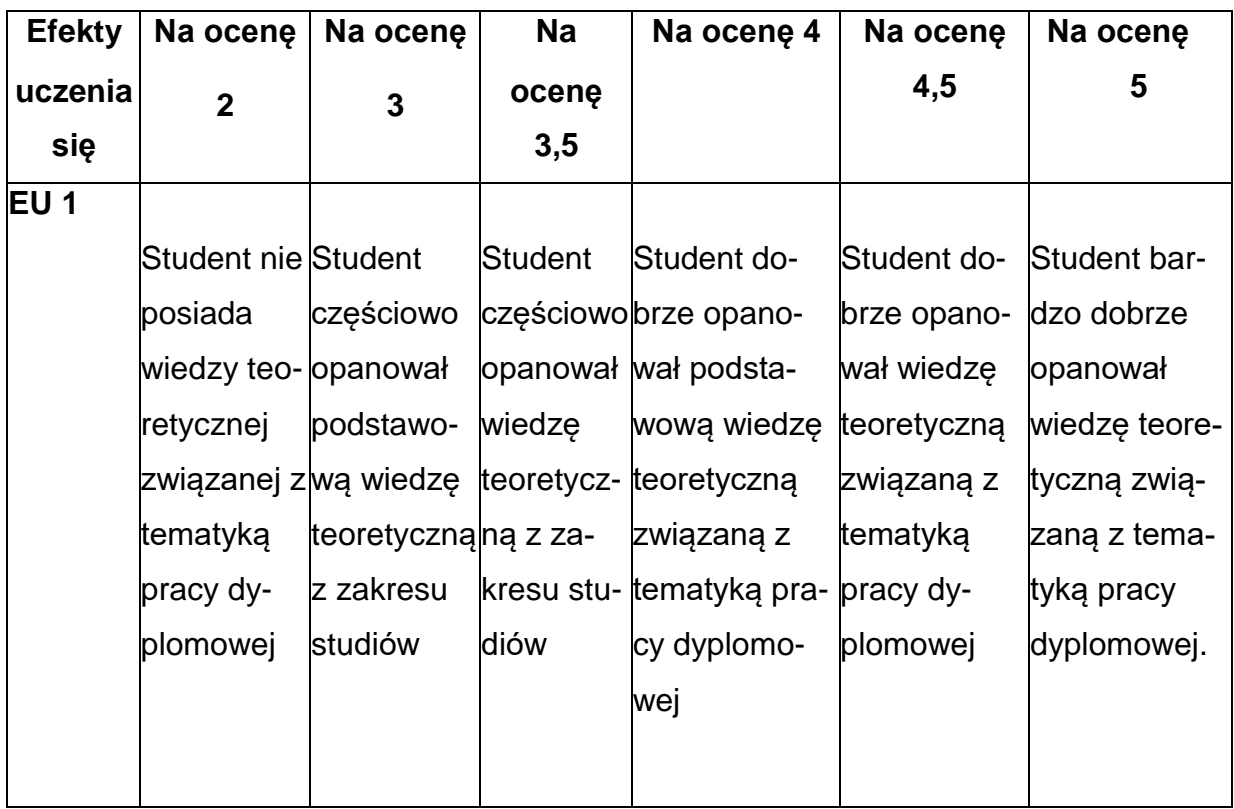

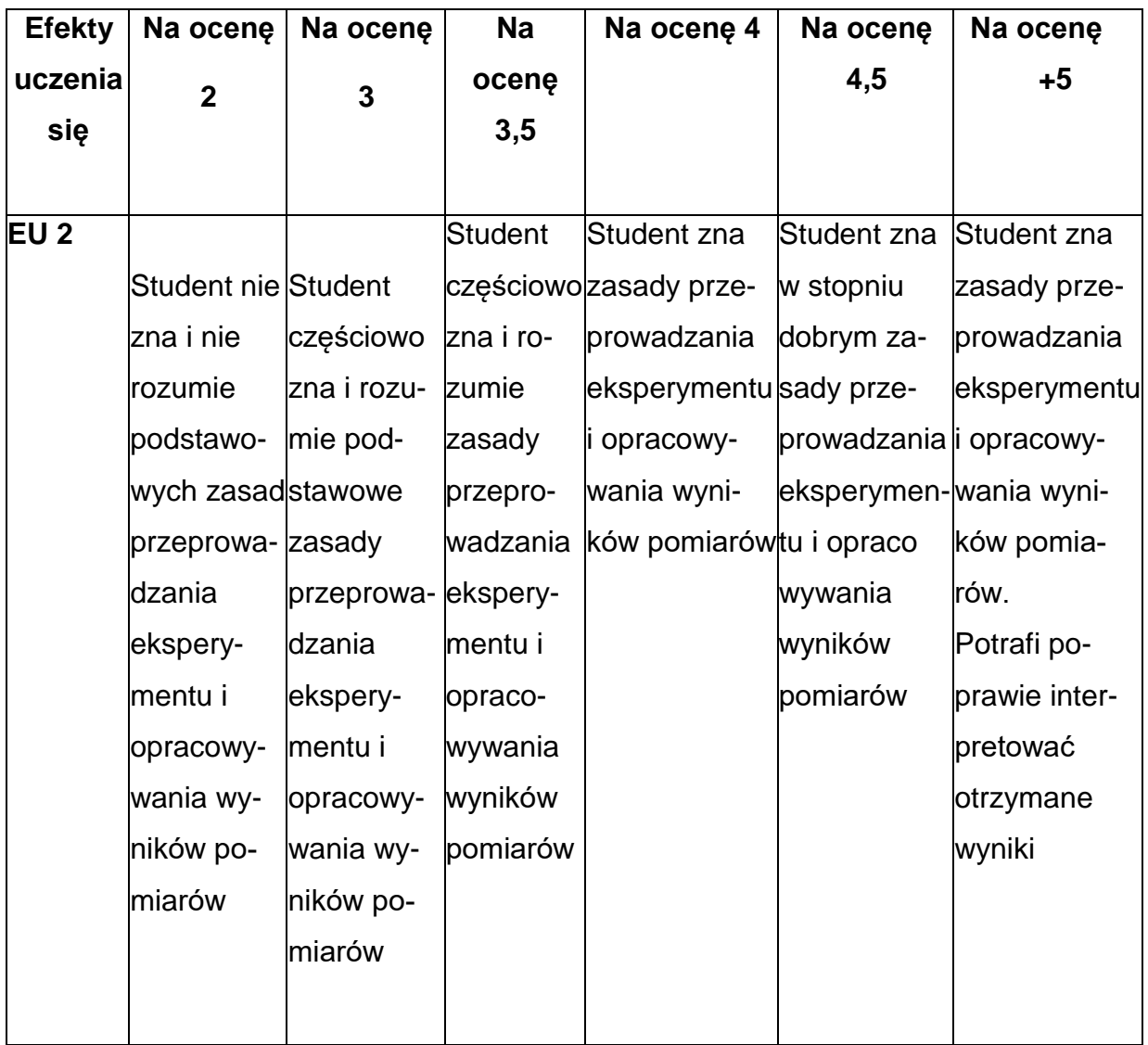

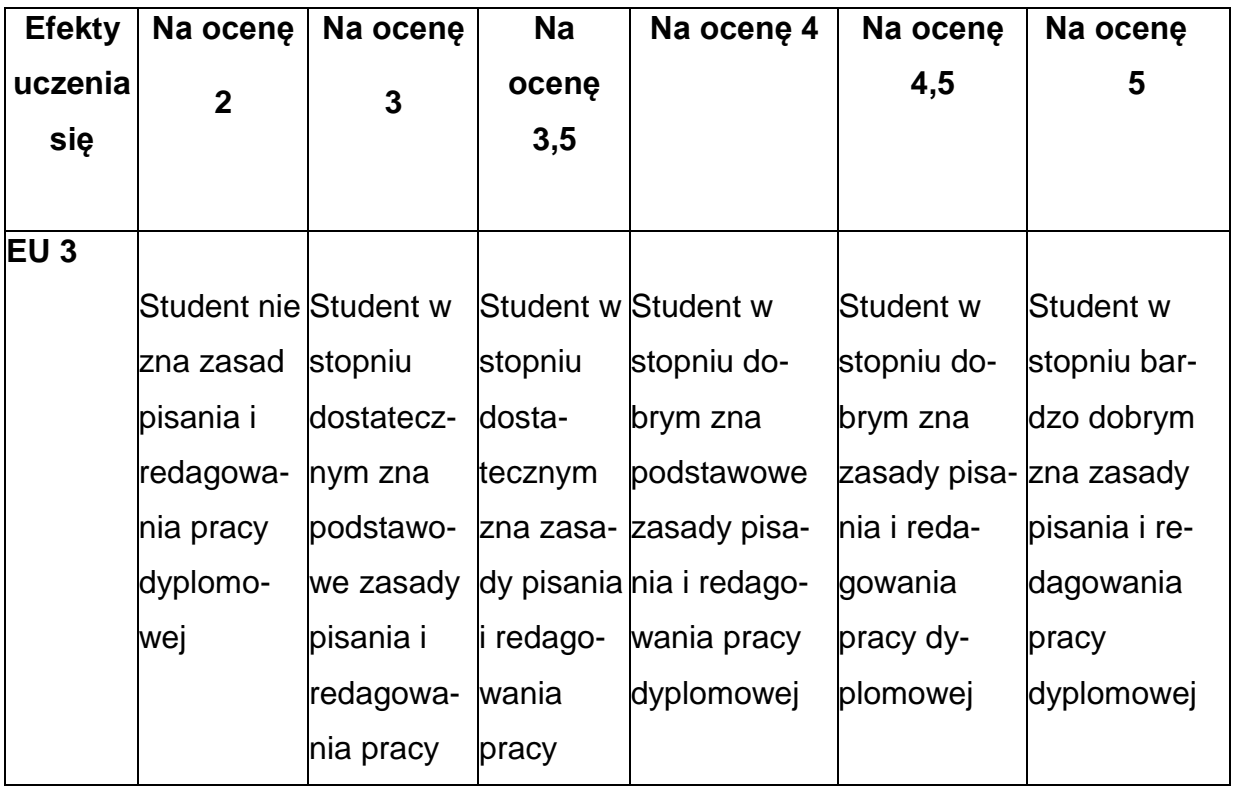

## **INNE PRZYDATNE INFORMACJE O PRZEDMIOCIE**

- 1. Wszelkie informacje dla studentów kierunku są umieszczane na stronie Wydziału **[www.wimii.pcz.pl](http://www.wimii.pcz.pl/)** oraz na stronach podanych studentom podczas pierwszych zajęć z danego przedmiotu.
- 2. Informacja na temat konsultacji przekazywana jest studentom podczas

pierwszych zajęć z danego przedmiotu.

#### **SYLABUS DO PRZEDMIOTU**

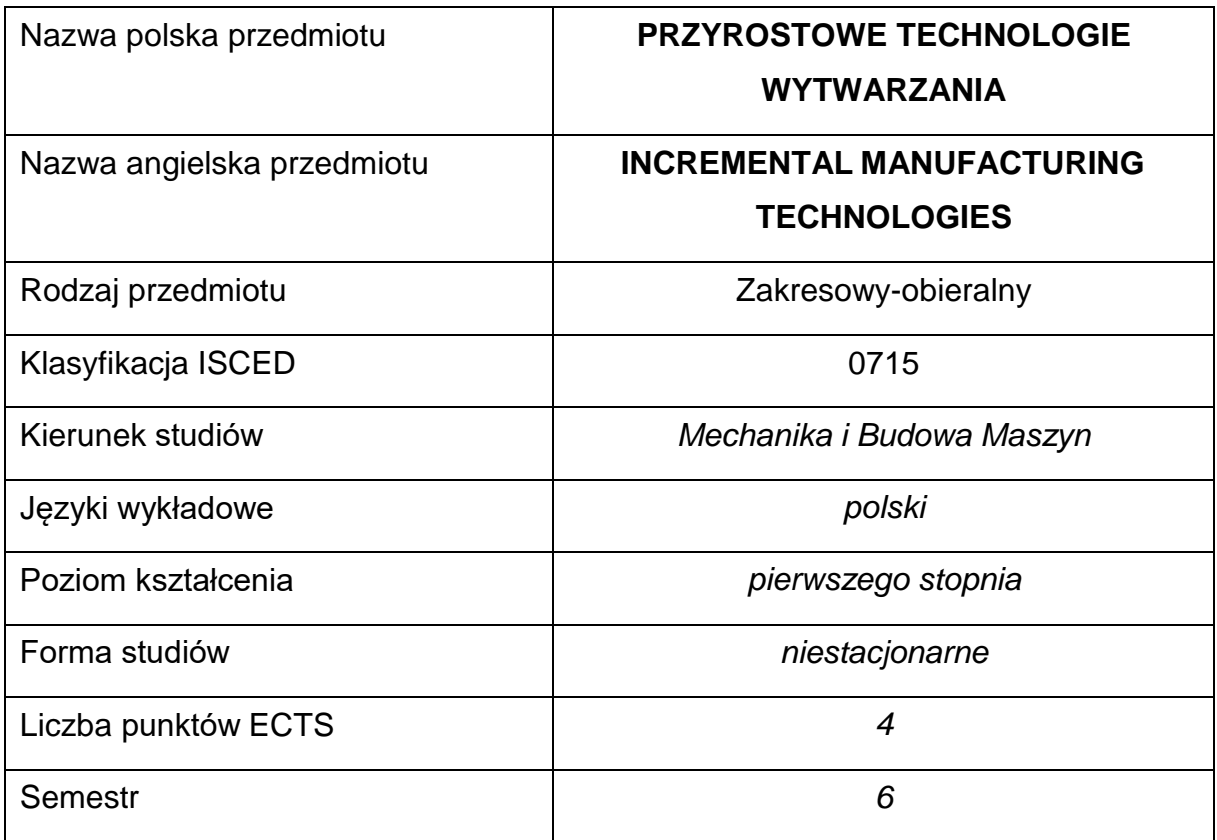

#### **Liczba godzin na semestr:**

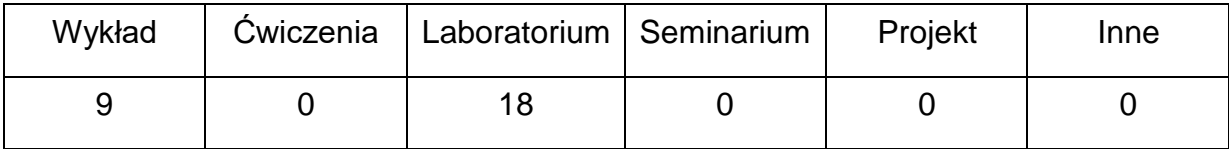

### **OPIS PRZEDMIOTU**

#### **CEL PRZEDMIOTU**

- C1. Nabycie przez studentów praktycznych umiejętności w zakresie doboru i projektowania wybranych procesów obróbki plastycznej.
- C2. Zapoznanie studentów z różnymi technologiami druku 3D

## **WYMAGANIA WSTĘPNE W ZAKRESIE WIEDZY, UMIEJĘTNOŚCI I INNYCH KOMPETENCJI**

- Umiejętność sprawnego projektowania w programach CAD w tym projektowania 3D.
- Obsługa komputera w zakresie zaawansowanym.

#### **EFEKTY UCZENIA SIĘ**

EU 1 – posiada wiedzę teoretyczną oraz umiejętności praktyczne z zakresu technologii przyrostowych.

EU 2 – potrafi przygotować projekt wyrobu i wykonać zaprojektowany wyrób metodami przyrostowymi.

EU 3 – zna tendencje i kierunki rozwoju w zakresie projektowania i wytwarzania wyrobów metodami przyrostowymi.

## **TREŚCIPROGRAMOWE**

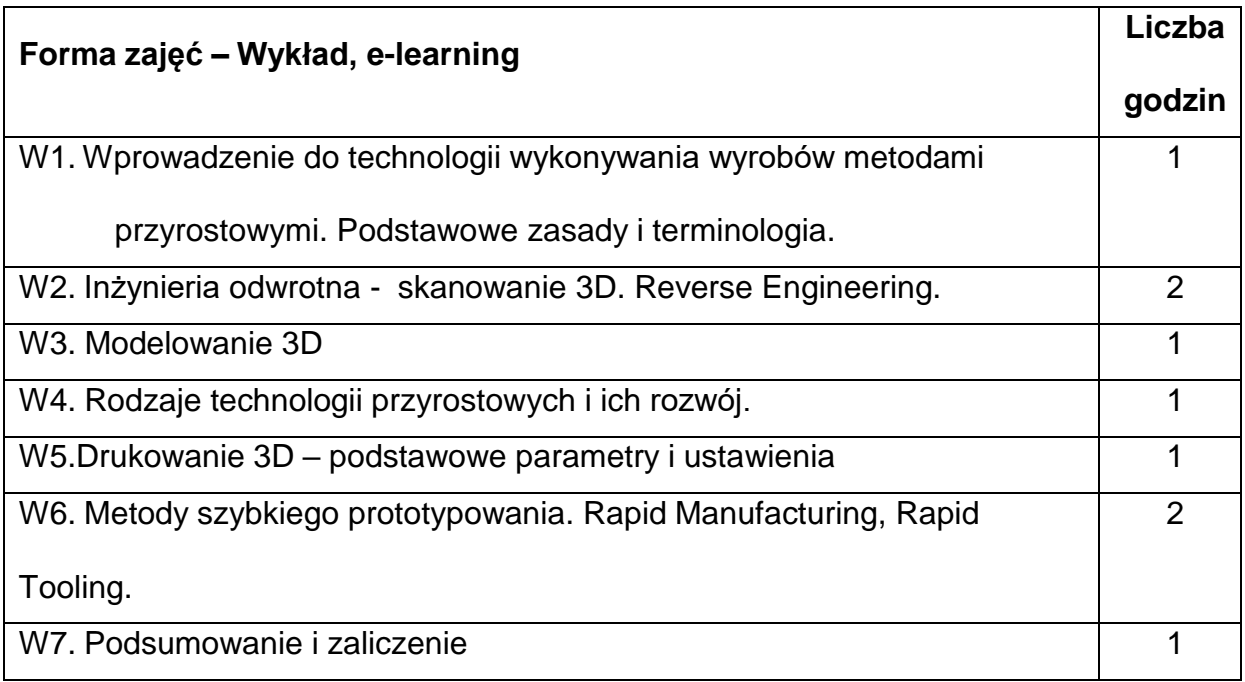
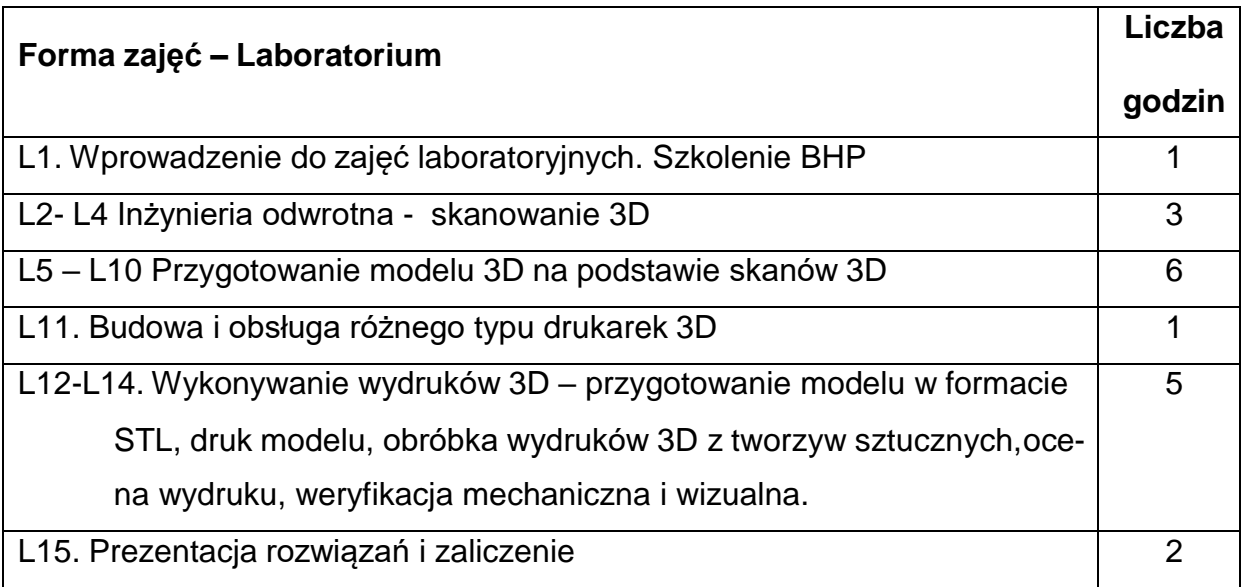

#### **NARZĘDZIADYDAKTYCZNE**

1. – wykład multimedialny, w tym przy wykorzystaniu technik i narzędzi nauczania online

2. – praca metodą projektu, w tym przy wykorzystaniu technik i narzędzi nauczania

online

3. – praca w zespołach, w tym przy wykorzystaniu technik i narzędzi nauczania

online

4. – platforma e-learningowa PCz.

3. – Skaner 3D, drukarki 3D, laboratorium komputerowe wraz z niezbędnym

oprogramowanie CAD, CAM

## **SPOSOBYOCENY(F–FORMUJĄCA,P–PODSUMOWUJĄCA)**

F1. – Oceny poszczególnych etapów projektu, Skanowanie, przygotowanie wydruku,

wydruk, obróbka po wydruku, dokumentacja,

F2. – Prezentacja projektu

P1. – ocena umiejętności rozwiązywania postawionych problemów oraz sposobu

prezentacji wykonanych prac projektowych – zaliczenie na ocenę\*

\*) warunkiem uzyskania zaliczenia jest otrzymanie pozytywnych ocen ze wszystkich ćwiczeń laboratoryjnych oraz realizacji zadania sprawdzającego

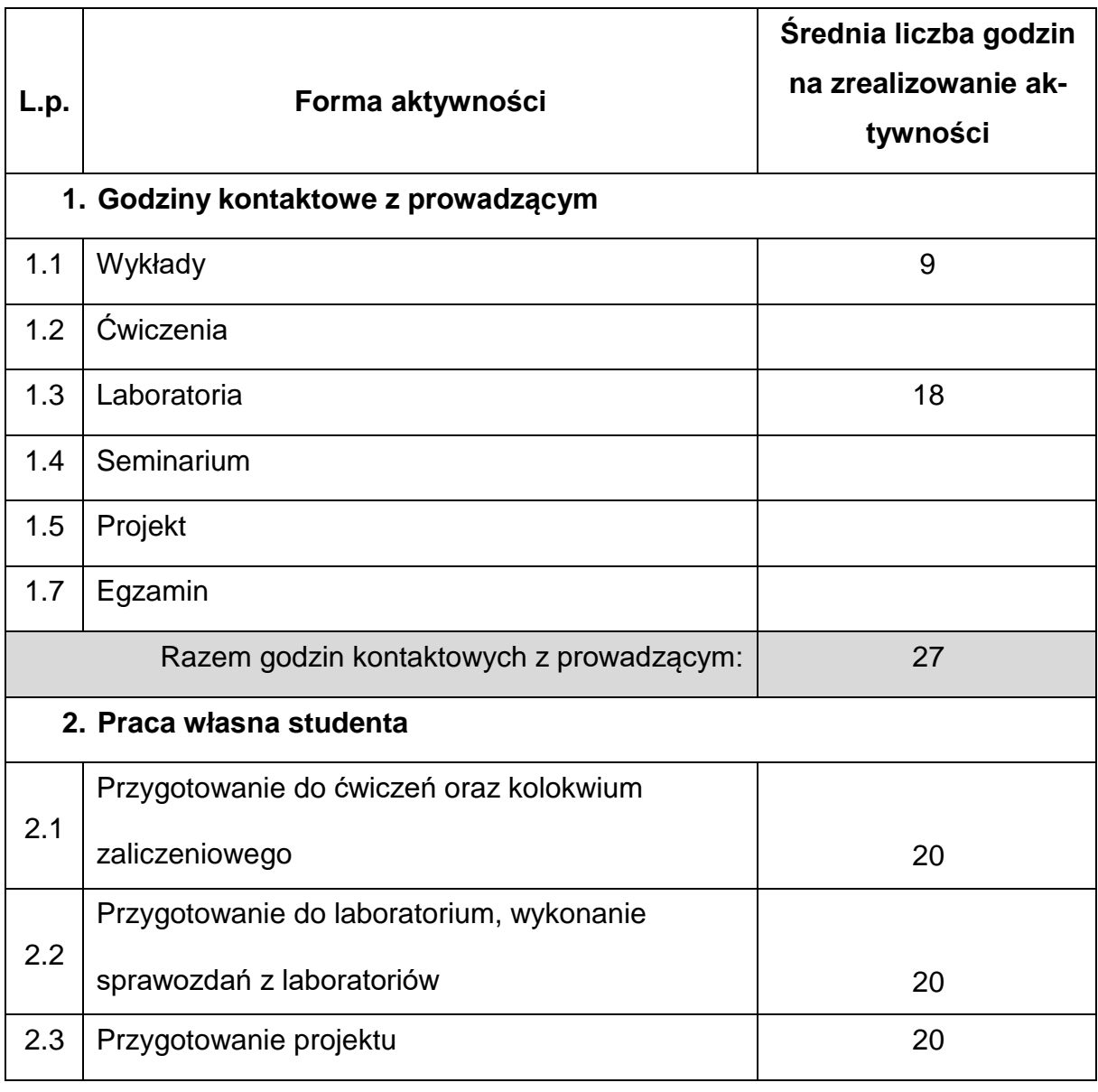

#### **OBCIĄŻENIE PRACĄ STUDENTA**

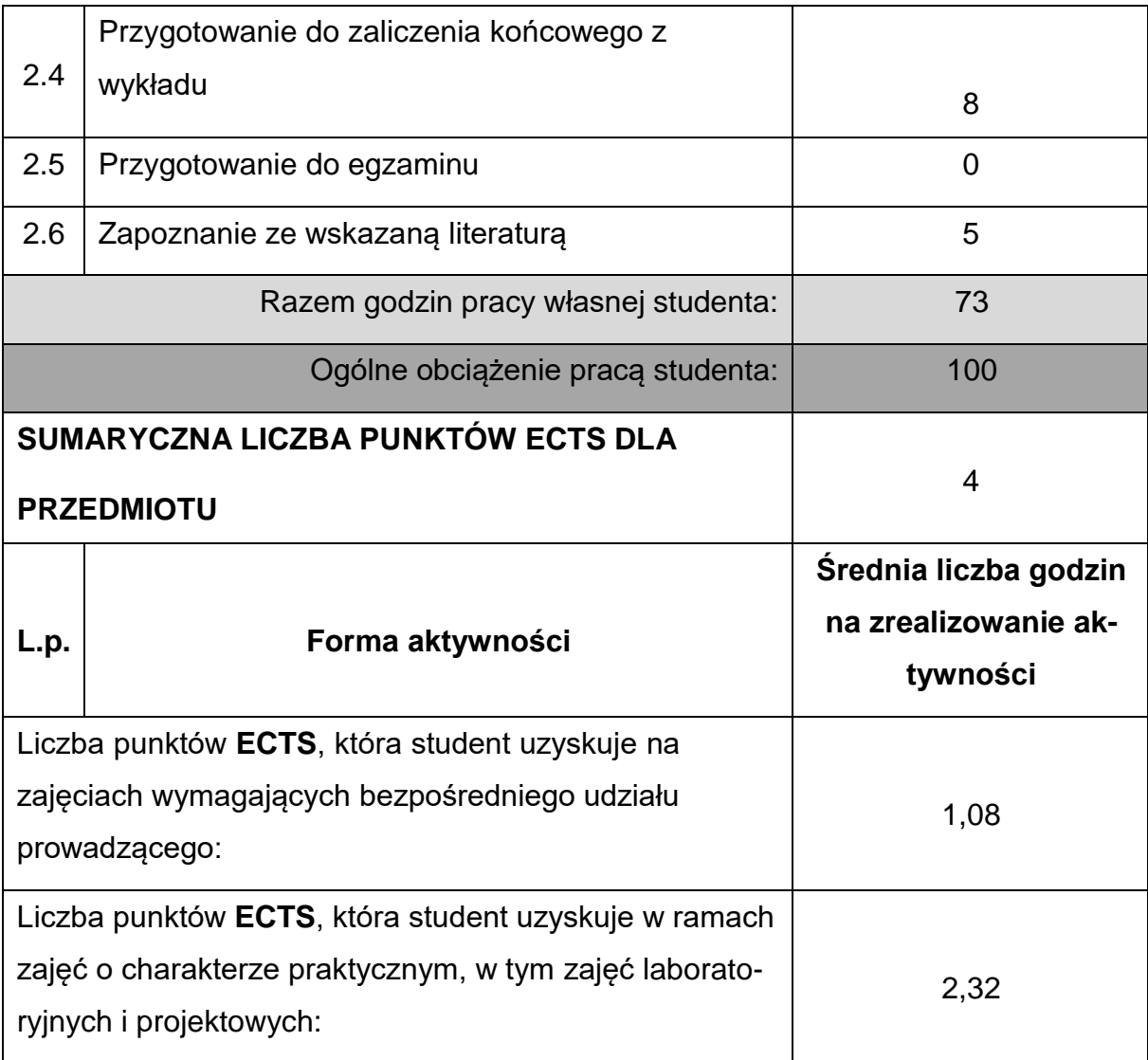

#### **LITERATURAPODSTAWOWAIUZUPEŁNIAJĄCA**

1. Budzik G., Siemiński P.: Techniki przyrostowe. Druk 3D. Drukarki 3D. Wyd.

Politechniki Warszawskiej, Warszawa 2015

- 2. Kaziunas France A.: Świat druku 3D. Przewodnik. Wyd. Helion, Gliwice 2014
- 3. Additive manufacturing technologies : 3D printing, rapid prototyping and direct digital manufacturing / Ian Gibson, David Rosen, Brent Stucker. - 2nd ed. - New York [etc.] : Springer, cop. 2015.
- 4. Techniki przyrostowe : druk drukarki 3D / Przemysław Siemiński, Grzegorz Budzik. - Warszawa : Oficyna Wydawnicza Politechniki Warszawskiej, 2015.

**1. Dr inż. Tomasz Walasek [tomasz.walasek@pcz.pl](mailto:tomasz.walasek@pcz.pl)**

# **MACIERZ REALIZACJI EFEKTÓW UCZENIA SIĘ**

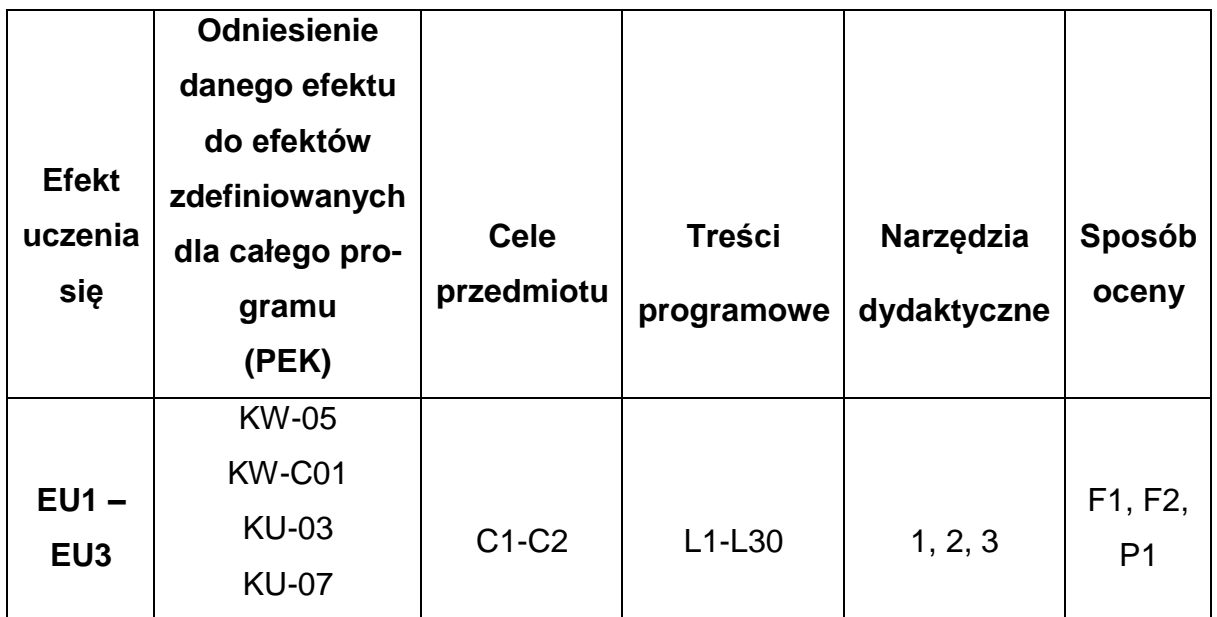

# **FORMY OCENY – SZCZEGÓŁY**

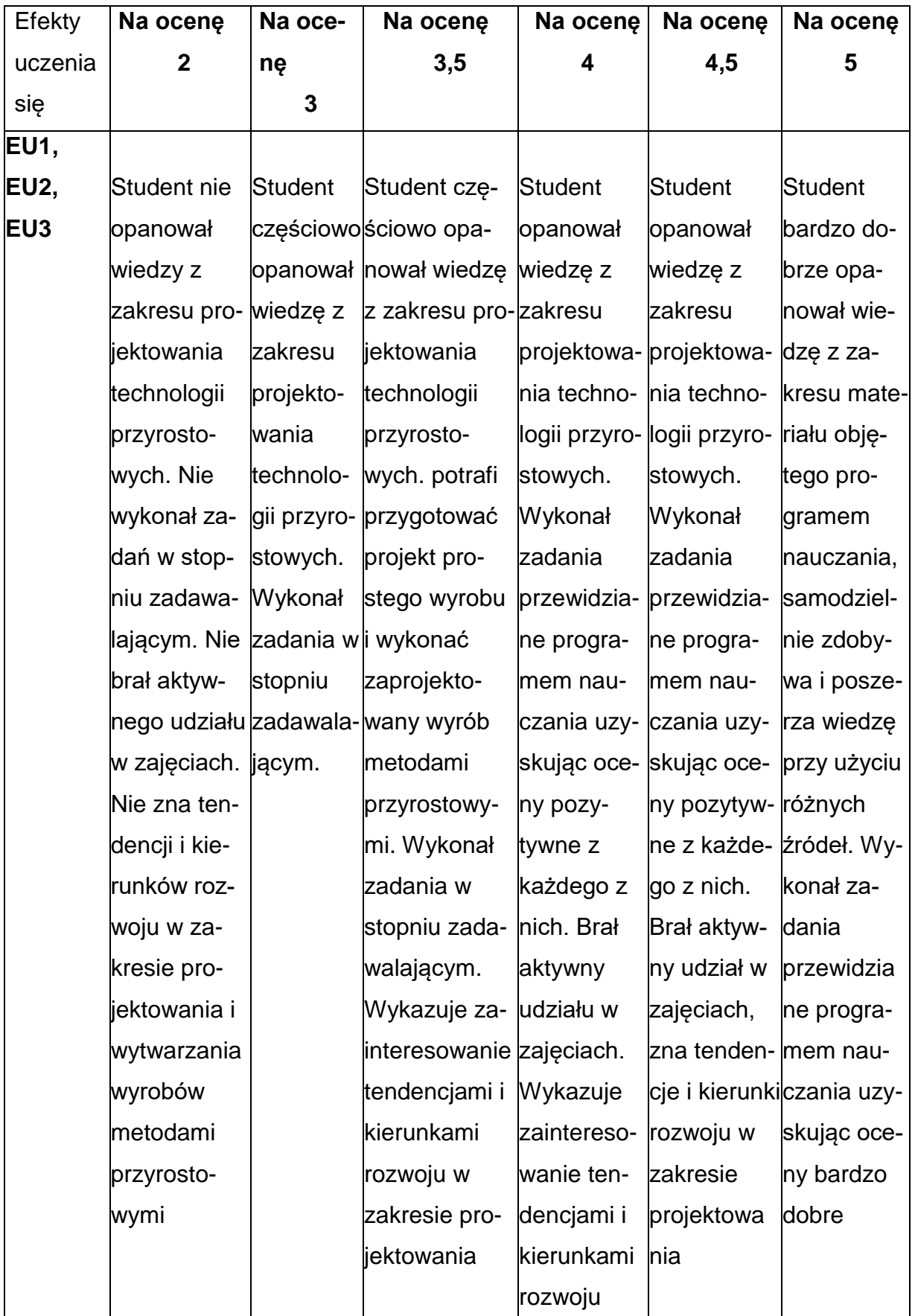

#### **INNE PRZYDATNE INFORMACJE O PRZEDMIOCIE**

- **1.** Wszelkie informacje dla studentów kierunku są umieszczane na stronie Wydziału **[www.wimii.pcz.pl](http://www.wimii.pcz.pl/)** oraz na stronach podanych studentom podczas pierwszych zajęć z danego przedmiotu.
- **2.** Informacja na temat konsultacji przekazywana jest studentom podczas pierwszych zajęć z danego przedmiotu.

#### **SYLABUS DO PRZEDMIOTU**

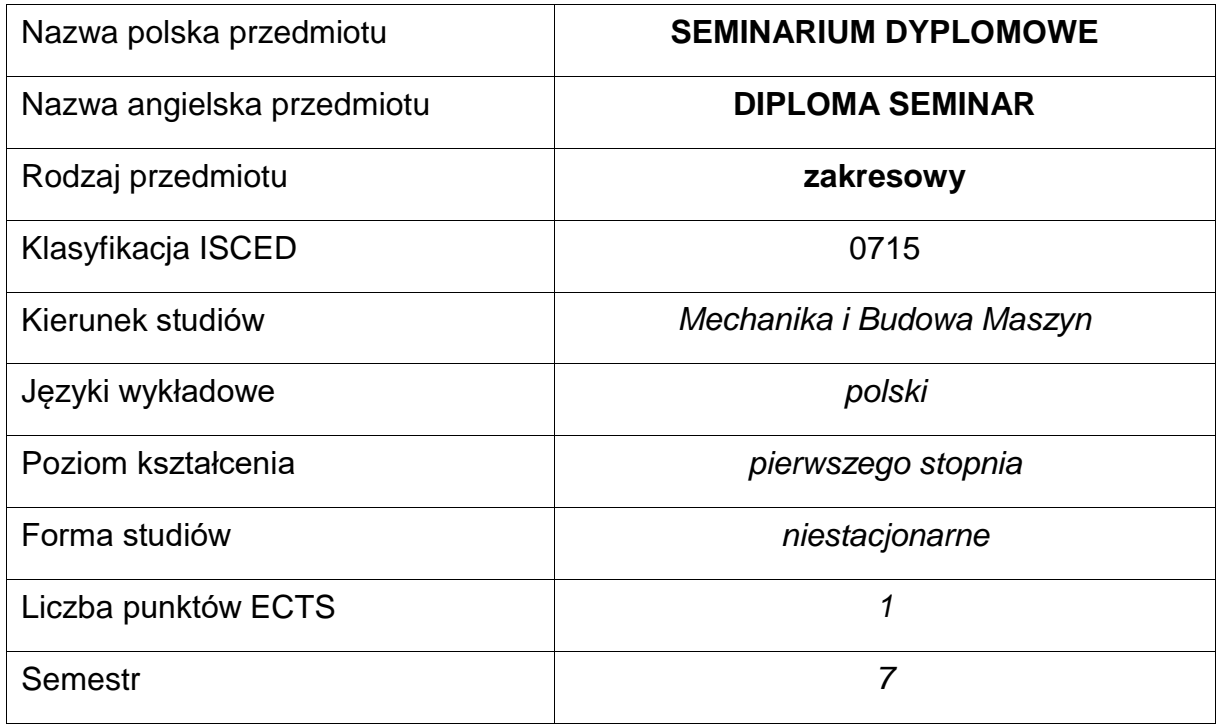

#### **Liczba godzin na semestr:**

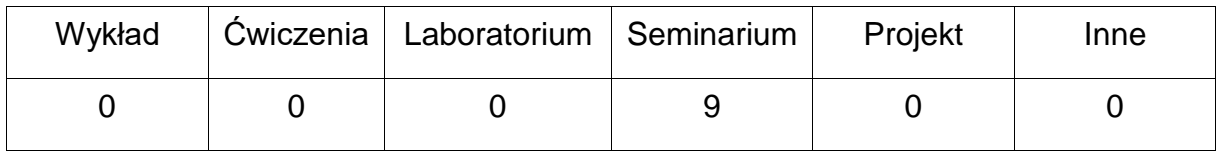

## **OPIS PRZEDMIOTU**

#### **CEL PRZEDMIOTU**

- C1. Nabycie przez studentów umiejętności przygotowania i redagowania pracy dyplomowej inżynierskiej.
- C2. Zapoznanie studentów z zasadami korzystania ze źródeł informacji ipodstawami ochrony własności intelektualnej.
- C3. Przygotowanie studentów do egzaminu dyplomowego i obrony pracydyplomowej.

# **WYMAGANIA WSTĘPNE W ZAKRESIE WIEDZY, UMIEJĘTNOŚCI I INNYCH KOMPETENCJI**

- 1. Wiedza właściwa dla tematyki realizowanej pracy dyplomowej inżynierskiej.
- 2. Umiejętność samodzielnego poszerzania wiedzy.

#### **EFEKTY UCZENIA SIĘ**

- EU 1 Student zna zasady korzystania z dostępnych źródeł informacji i rozumie podstawowe pojęcia z zakresu ochrony własności intelektualnej.
- EU 2 Student zna zasady przygotowania i redagowania pracy dyplomowej inżynierskiej.
- EU 3 Student ma wiedzę z zakresu zagadnień właściwych dla kierunku studiów i specjalności, będących przedmiotem egzaminu dyplomowego inżynierskiego.

## **TREŚCIPROGRAMOWE**

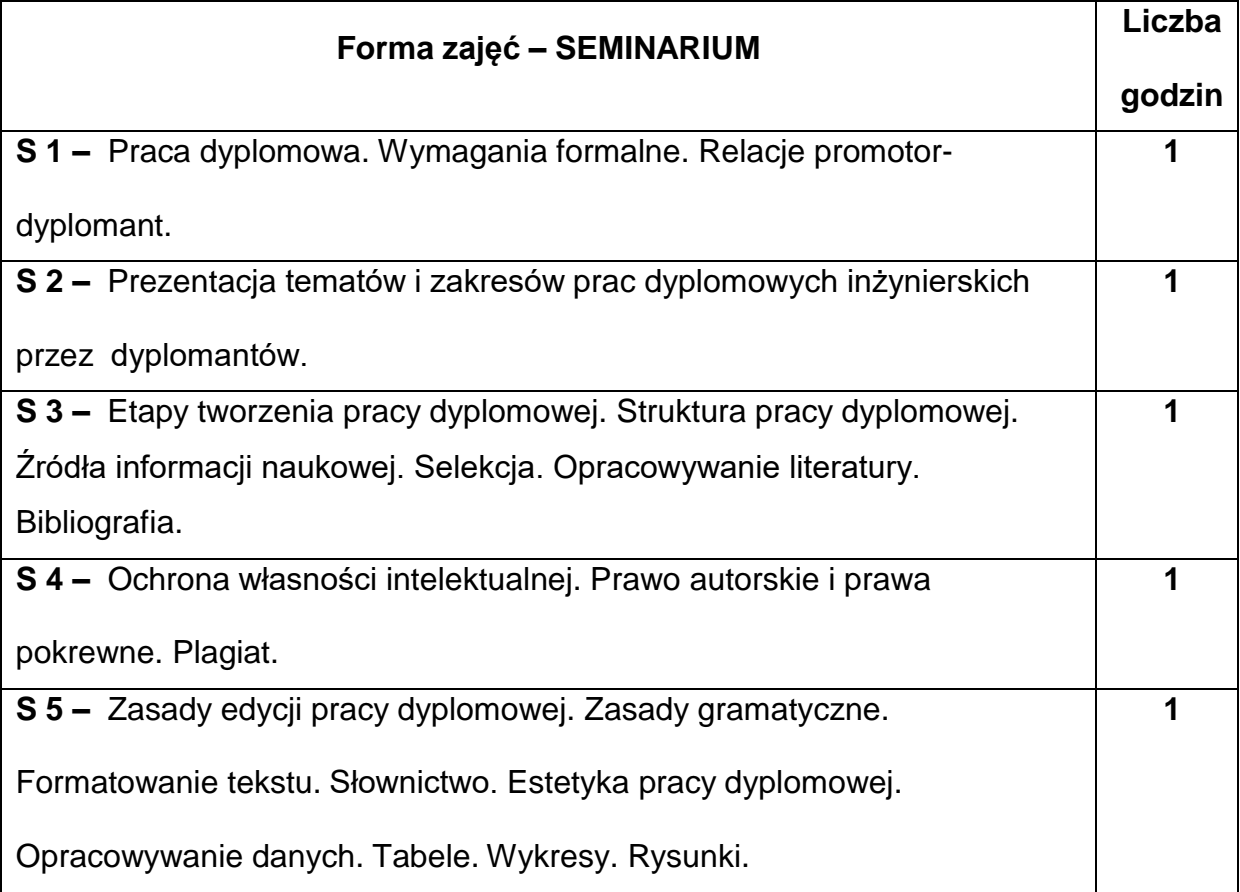

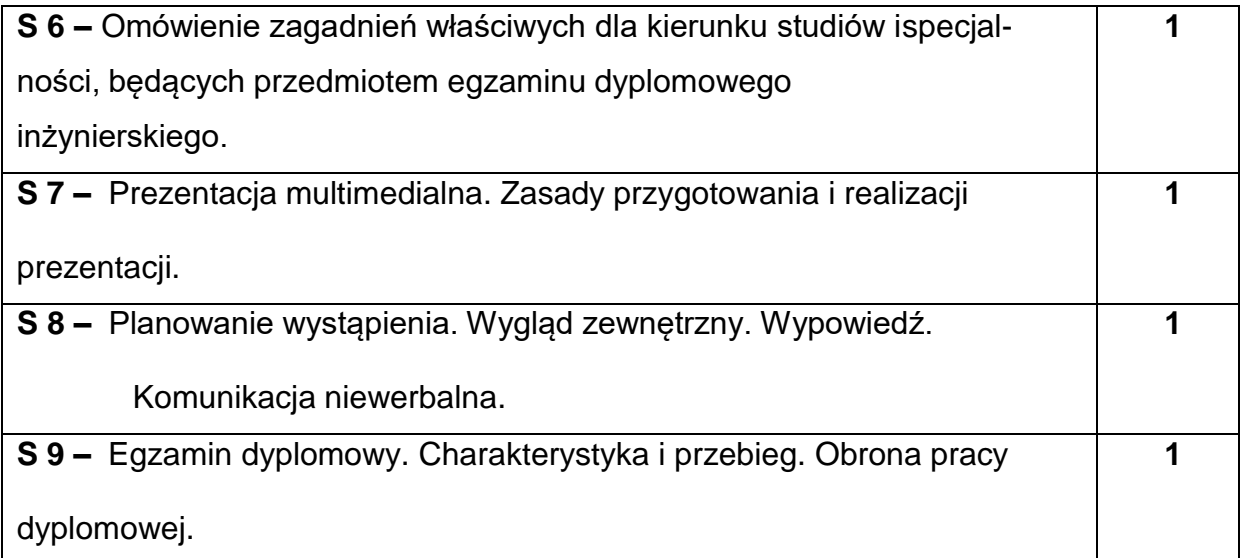

#### **NARZĘDZIADYDAKTYCZNE**

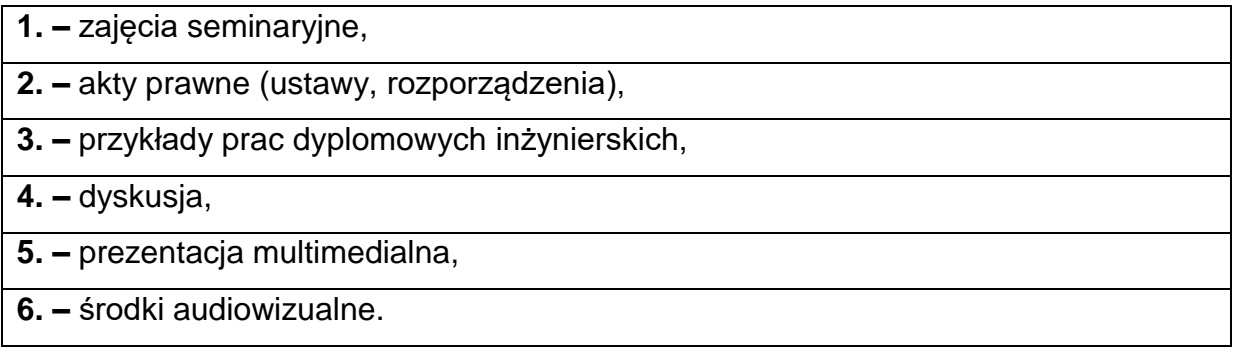

### **SPOSOBYOCENY(F–FORMUJĄCA,P–PODSUMOWUJĄCA)**

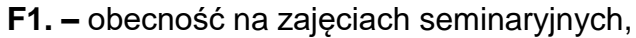

**F2. –** ocena aktywności podczas zajęć seminaryjnych,

**F3. –** ocena z opracowania wybranego zagadnienia i sposobu jego prezentacji,

**P1. –** zaliczenie seminarium \*

\*) otrzymanie pozytywnej oceny z opracowania wybranego zagadnienia i sposobu jego prezentacji, obecności na zajęciach. Aktywność podczas zajęć seminaryjnych jest uwzględniana przy ustalaniu oceny końcowej z seminarium.

# **METODY WERYFIKACJI EFEKTÓW**

1. zaliczenie – (ustne, opisowe, testowe lub inne)

# **OBCIĄŻENIE PRACĄ STUDENTA**

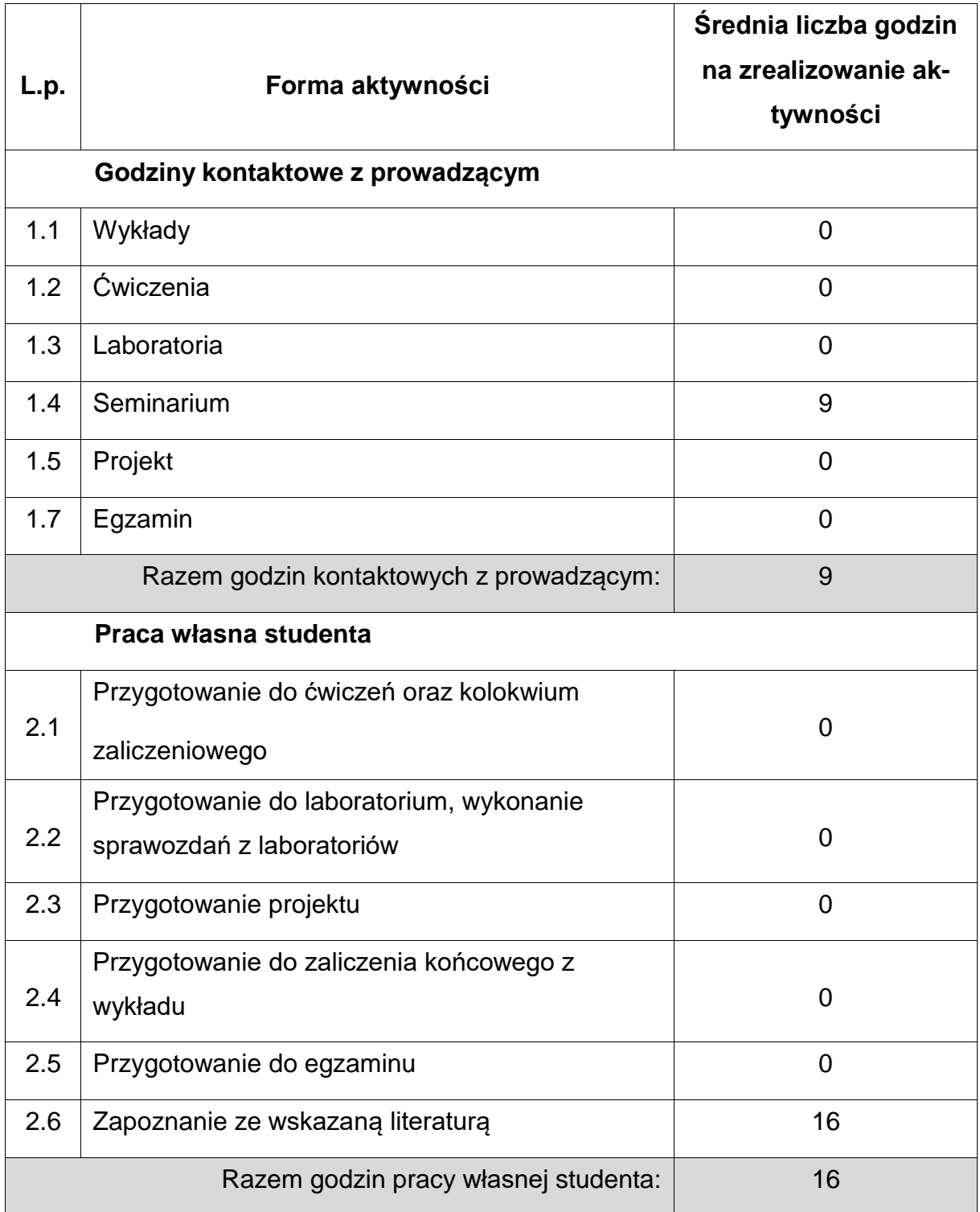

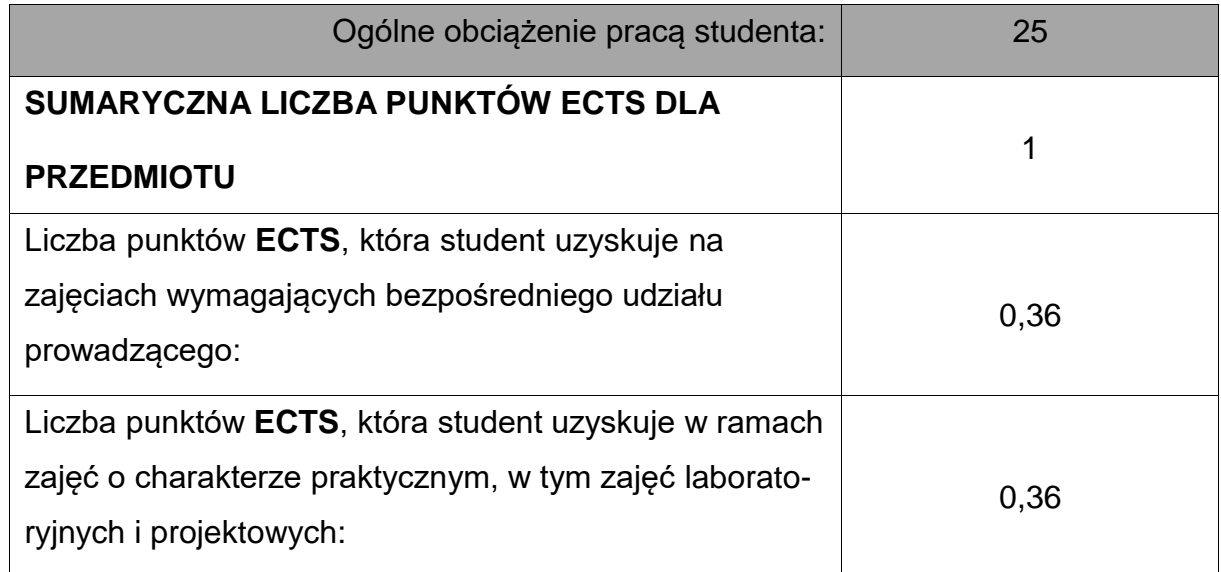

**LITERATURAPODSTAWOWAIUZUPEŁNIAJĄCA**

- 1. Lindsay D.: *Dobre rady dla piszących teksty naukowe*. Oficyna Wydaw. Politechniki Wrocławskiej, Wrocław 1995.
- 2. Kozłowski R.: *Praktyczny sposób pisania prac dyplomowych: z wykorzystaniem programu komputerowego i Internetu*. Oficyna Wolters Kluwer Polska, Warszawa 2009.
- 3. Wosik E. (red.): *Raport o zasadach poszanowania autorstwa w pracach dyplomowych oraz doktorskich w instytucjach akademickich i naukowych*, Monografie Fundacji Rektorów Polskich, Warszawa 2005.
- 4. Wolański A.: *Edycja tekstów. Praktyczny poradnik,* Wyd. Naukowe PWN, Warszawa 2008.
- 5. [http://itlaw.computerworld.pl/index.php/2008/09/12/nasze-top-five-prawo-cytatu](http://itlaw.computerworld.pl/index.php/2008/09/12/nasze-top-five-prawo-cytatu-)w-internecie/
- 6. *Dobre obyczaje w nauce. Zbiór zasad i wytycznych*, PAN, Warszawa 2001.
- 7. Rawa T., *Metodyka wykonywania inżynierskich i magisterskich prac dyplomowych*, Wyd. Akademia Rolniczo-Techniczna w Olsztynie, Olsztyn 1999.

**1. Dr inż. Rafał GOŁĘBSKI, Katedra Technologii i Automatyzacji**

**[rafal.golebski@pcz.pl](mailto:rafal.golebski@pcz.pl)**

## **MACIERZ REALIZACJI EFEKTÓW UCZENIA SIĘ**

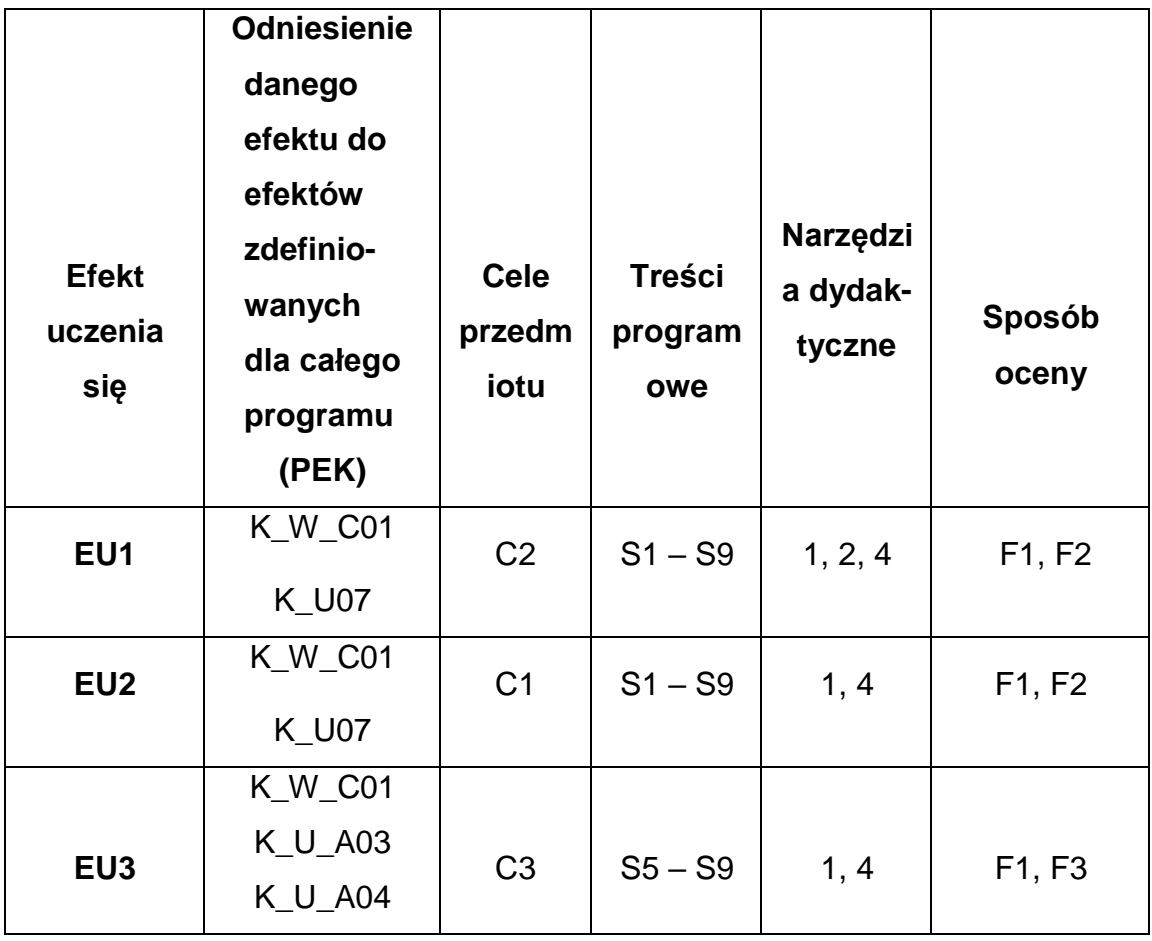

## **FORMY OCENY – SZCZEGÓŁY**

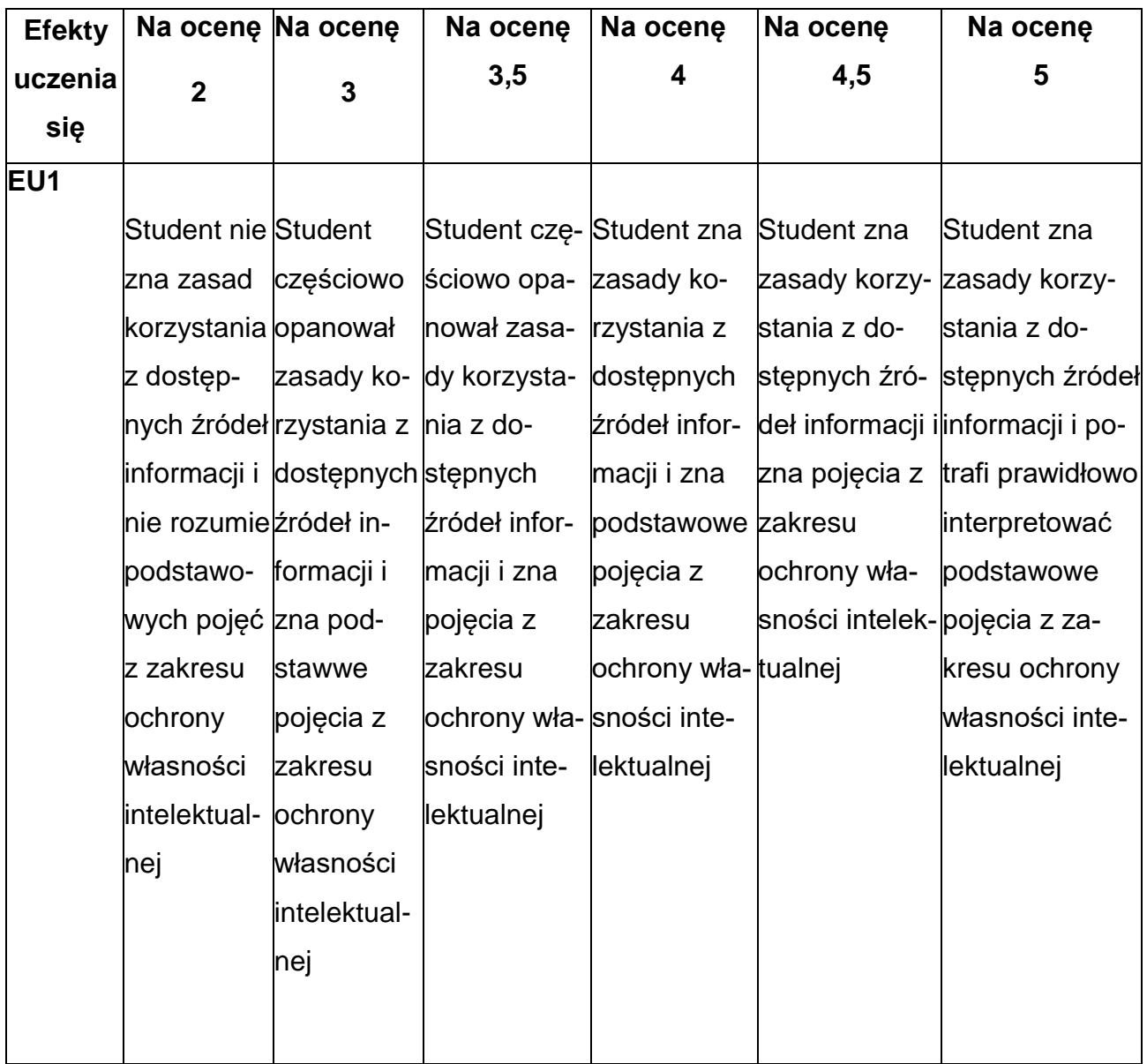

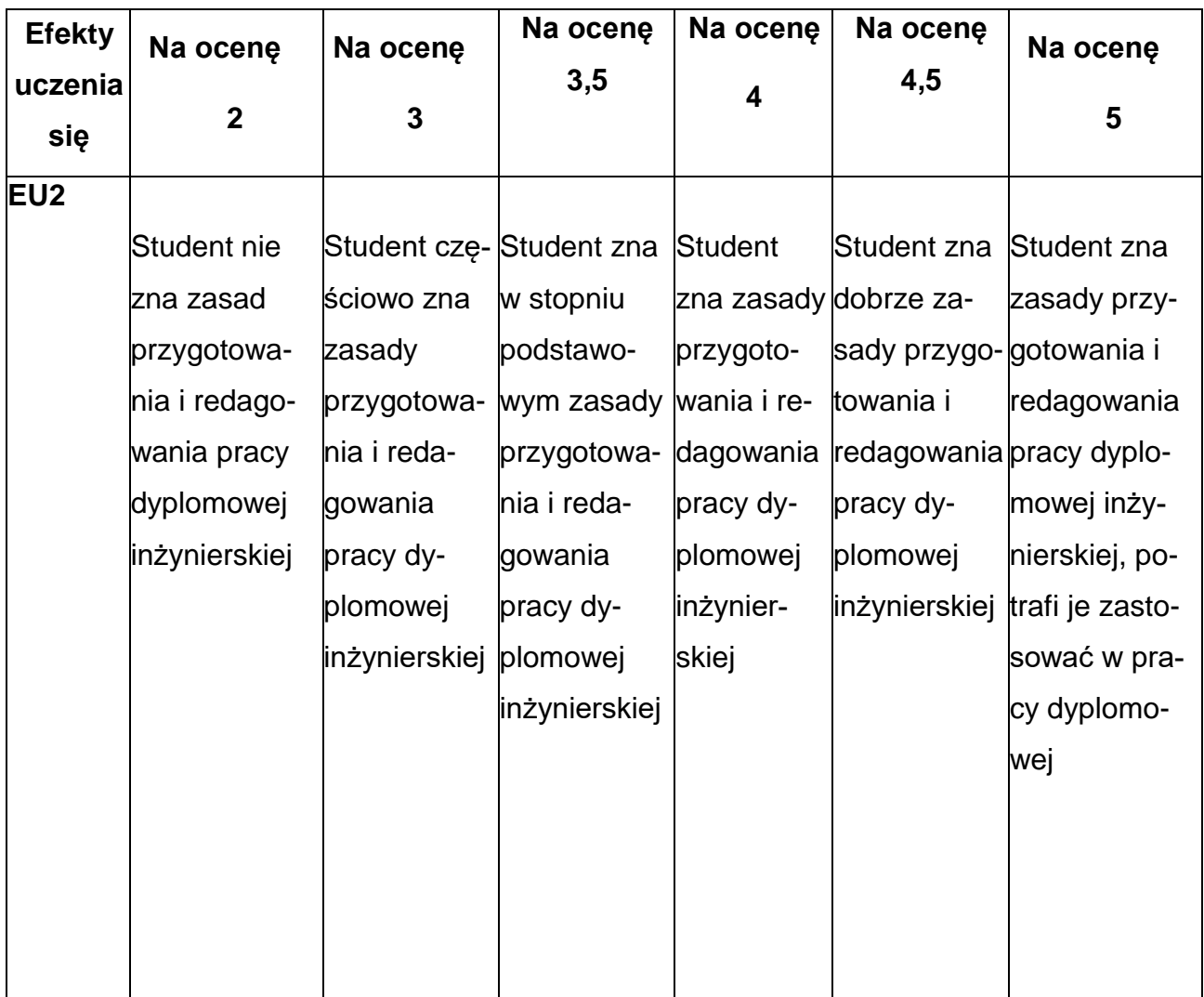

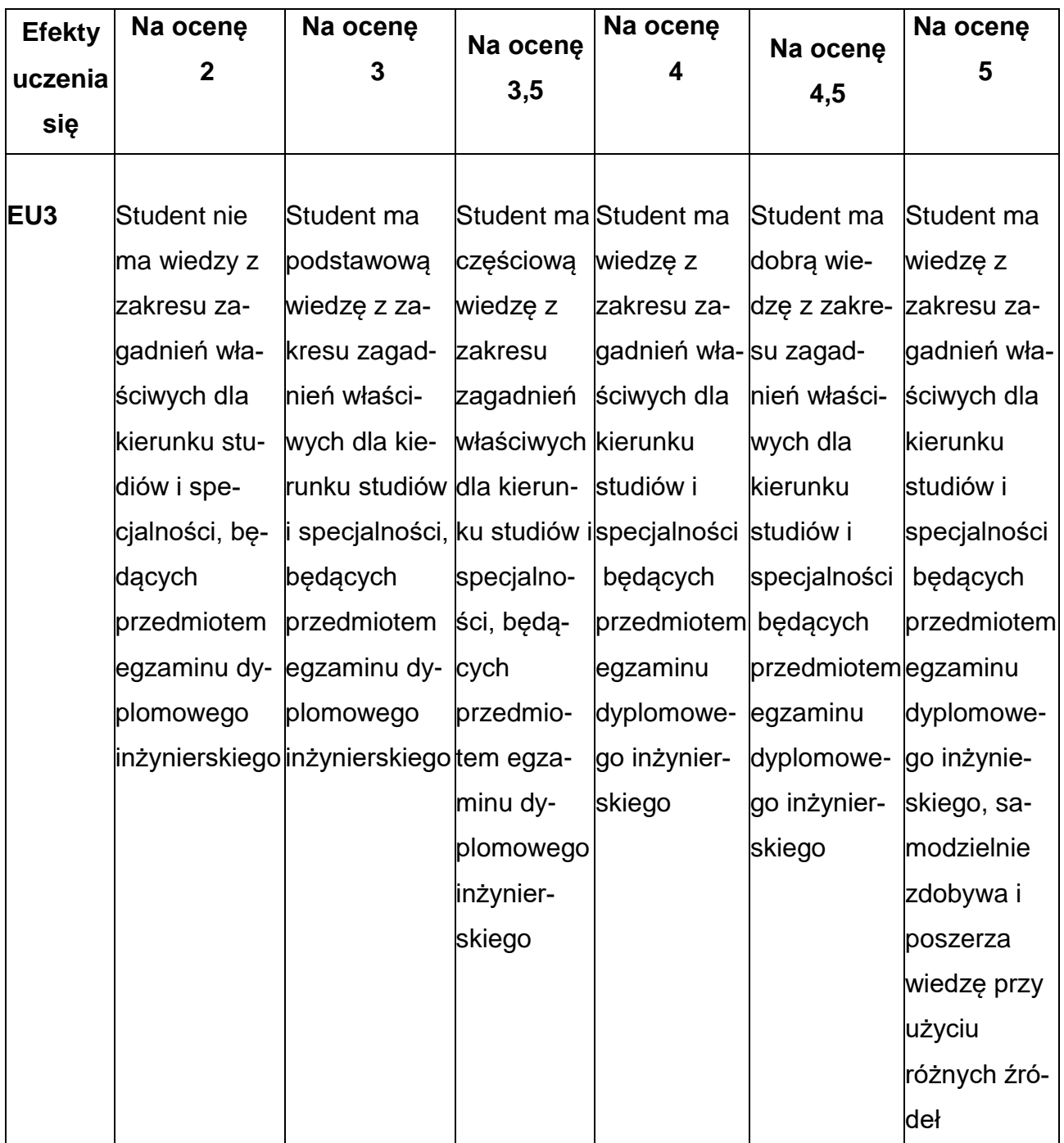

# **INNE PRZYDATNE INFORMACJE O PRZEDMIOCIE**

- Wszelkie informacje dla studentów kierunku są umieszczane na stronie Wydziału **[www.wimii.pcz.pl](http://www.wimii.pcz.pl/)** oraz na stronach podanych studentom podczas pierwszych zajęćz danego przedmiotu.
- Informacja na temat konsultacji przekazywana jest studentom podczas pierwszych zajęć z danego przedmiotu.

#### **SYLABUS DO PRZEDMIOTU**

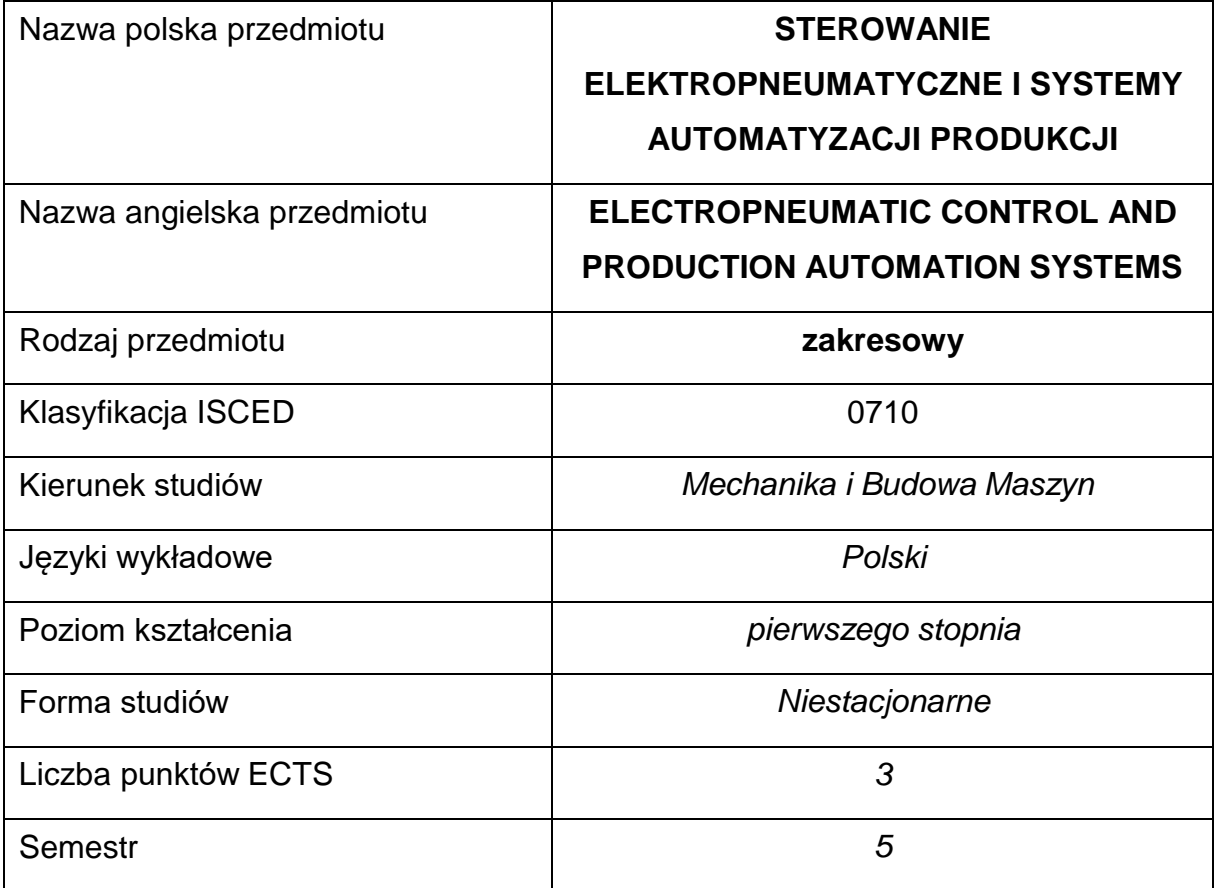

#### **Liczba godzin na semestr:**

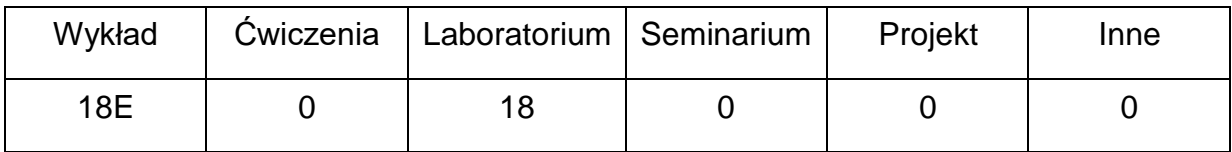

## **OPIS PRZEDMIOTU**

#### **CEL PRZEDMIOTU**

C 1. Zapoznanie studentów z metodami i technikami sterowania z

wykorzystaniem układów elektropneumatycznych.

C 2. Nabycie przez studentów praktycznych umiejętności w zakresie doboru

i konfiguracji elementów wykonawczych pneumatycznych.

C 3. Zdobycie przez studentów wiedzy niezbędnej do projektowania

systemów automatyzacji produkcji..

# **WYMAGANIA WSTĘPNE W ZAKRESIE WIEDZY, UMIEJĘTNOŚCI I INNYCH**

# **KOMPETENCJI**

- 1. Wiedza z zakresu podstaw budowy maszyn i mechaniki
- 2. Znajomość zasad bezpieczeństwa pracy przy użytkowaniu maszyn i urządzeń technologicznych
- 3. Umiejętność korzystania z różnych źródeł informacji w tym z instrukcji i dokumentacji technicznej
- 4. Umiejętności pracy samodzielnej i w grupie
- 5. Umiejętności prawidłowej interpretacji i prezentacji własnych działań

#### **EFEKTY UCZENIA SIĘ**

- EU 1 potrafi zaproponować określony układ elektropneumatyczny do realizacji określonego zadania produkcyjnego
- EU 2 potrafi zaprezentować konstrukcje i zasady działania elementów układu elektropneumatycznego
- EU 3 potrafi dobrać elementy układów i zaprojektować typowy systemu automatyzacji produkcji

#### **TREŚCIPROGRAMOWE**

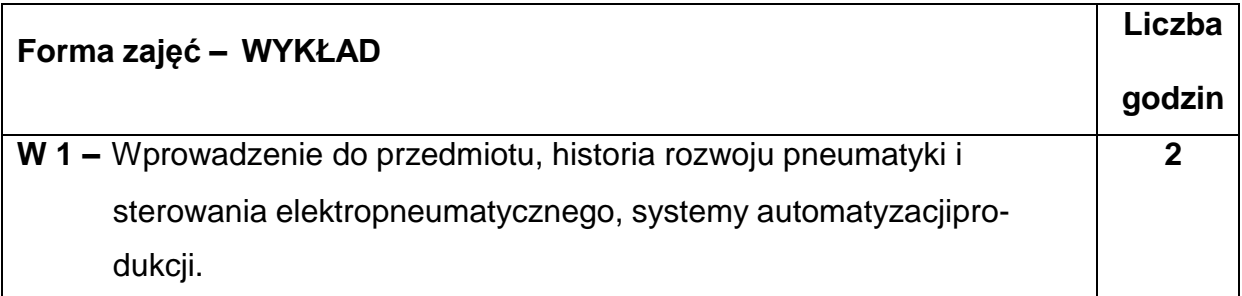

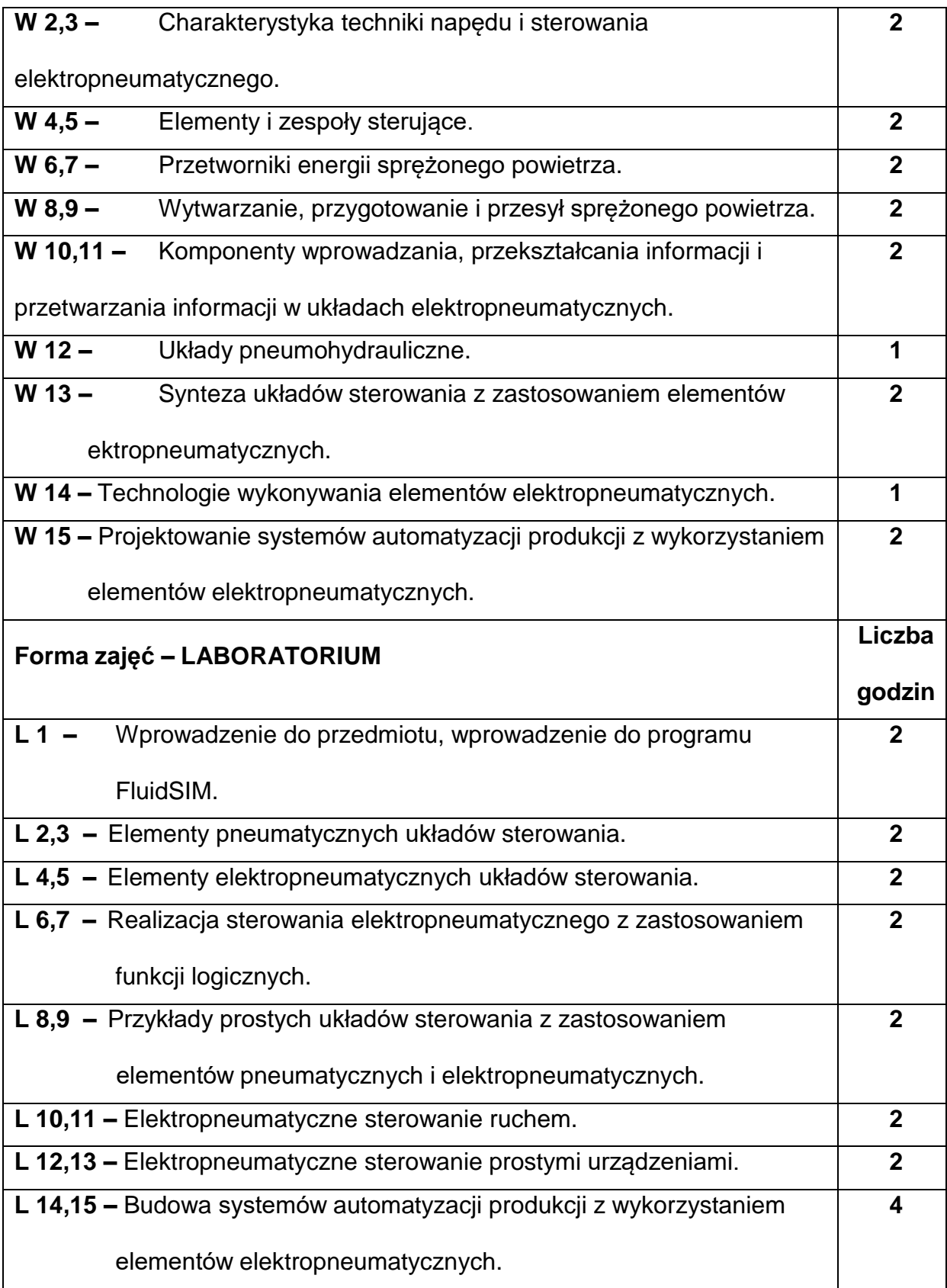

#### **NARZĘDZIADYDAKTYCZNE**

**1. –** wykład z wykorzystaniem prezentacji multimedialnych

**2. –** pneumatyczne i elektropneumatyczne stanowiska dydaktyczne

**3. –** sprzęt komputerowy oraz oprogramowanie komputerowe

#### **SPOSOBYOCENY(F–FORMUJĄCA,P–PODSUMOWUJĄCA)**

**F1. –** ocena przygotowania do ćwiczeń laboratoryjnych

**F2. –** ocena umiejętności stosowania zdobytej wiedzy podczas wykonywania

ćwiczeń

**F3. –** ocena sprawozdań z realizacji ćwiczeń objętych programem nauczania

**F4. –** ocena aktywności podczas zajęć

**P1. –** ocena umiejętności rozwiązywania postawionych problemów oraz sposobu

prezentacji uzyskanych wyników – zaliczenie na ocenę

**P2. –** ocena opanowania materiału nauczania będącego przedmiotem wykładu\*

\*) warunkiem uzyskania zaliczenia jest otrzymanie pozytywnych ocen ze wszystkich ćwiczeń laboratoryjnych oraz realizacji zadania sprawdzającego

#### **METODY WERYFIKACJI EFEKTÓW**

- 1. zaliczenie (ustne, opisowe, testowe lub inne)
- 2. kolokwium
- 3. wykonanie sprawozdań laboratoryjnych

# **OBCIĄŻENIE PRACĄ STUDENTA**

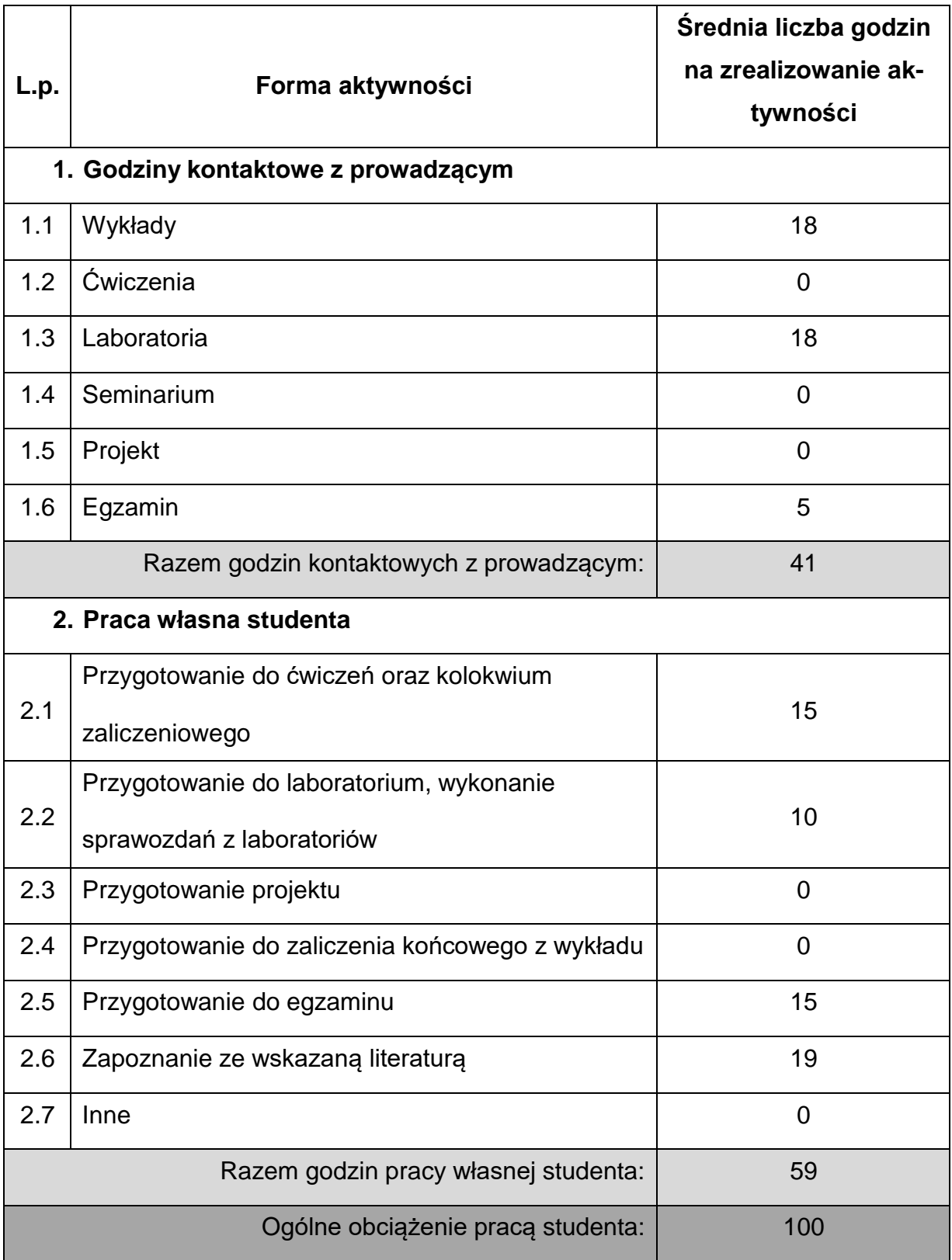

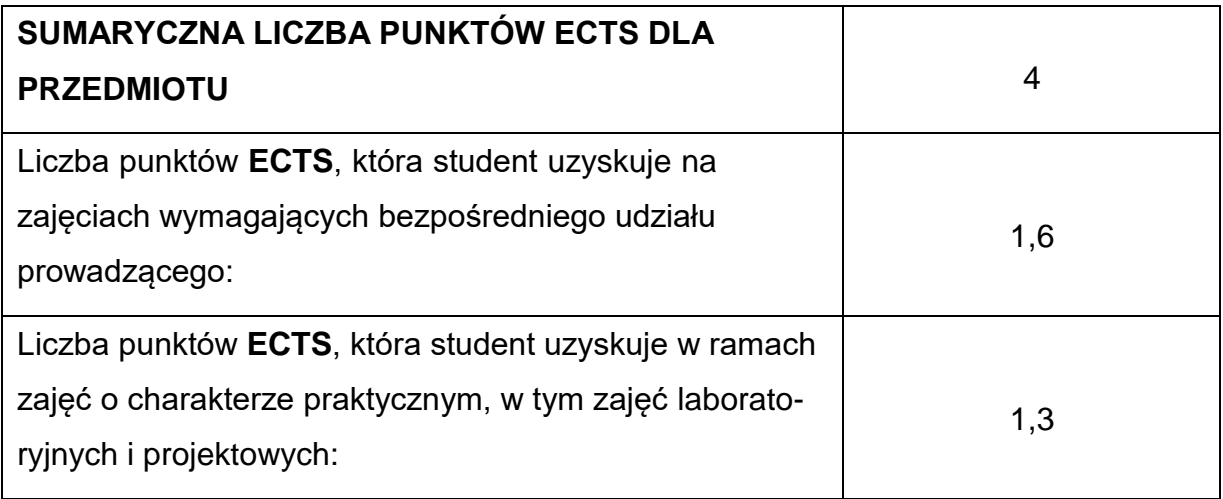

# **LITERATURAPODSTAWOWAIUZUPEŁNIAJĄCA**

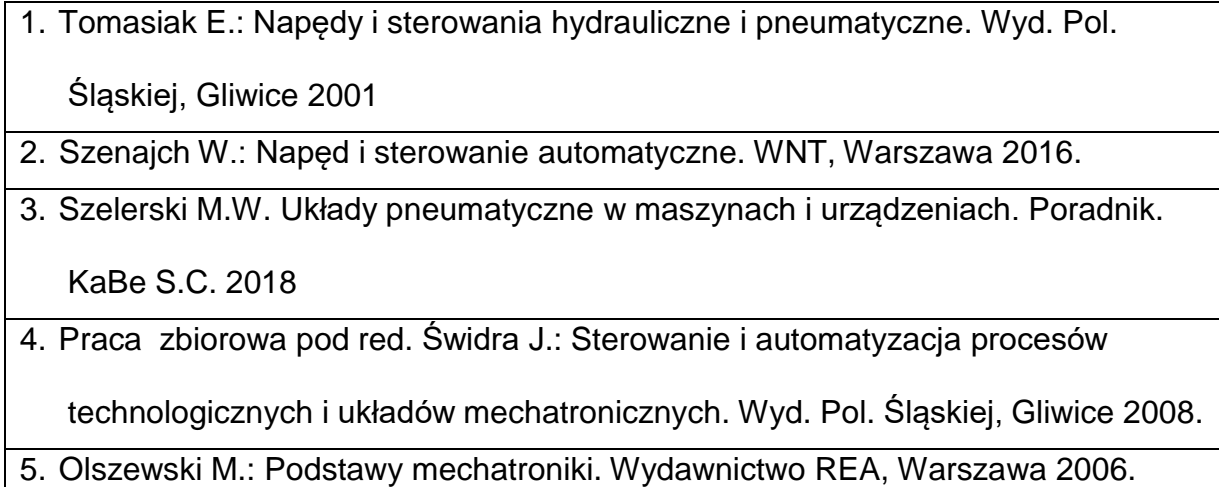

#### **KOORDYNATORPRZEDMIOTU(IMIĘ,NAZWISKO,KATEDRA,ADRESE-MAIL)**

## **1.** dr inż. Piotr Paszta **piotr.paszt[a@pcz.pl](mailto:sebastian.uzny@pcz.pl)**

#### **MACIERZ REALIZACJI EFEKTÓW UCZENIA SIĘ**

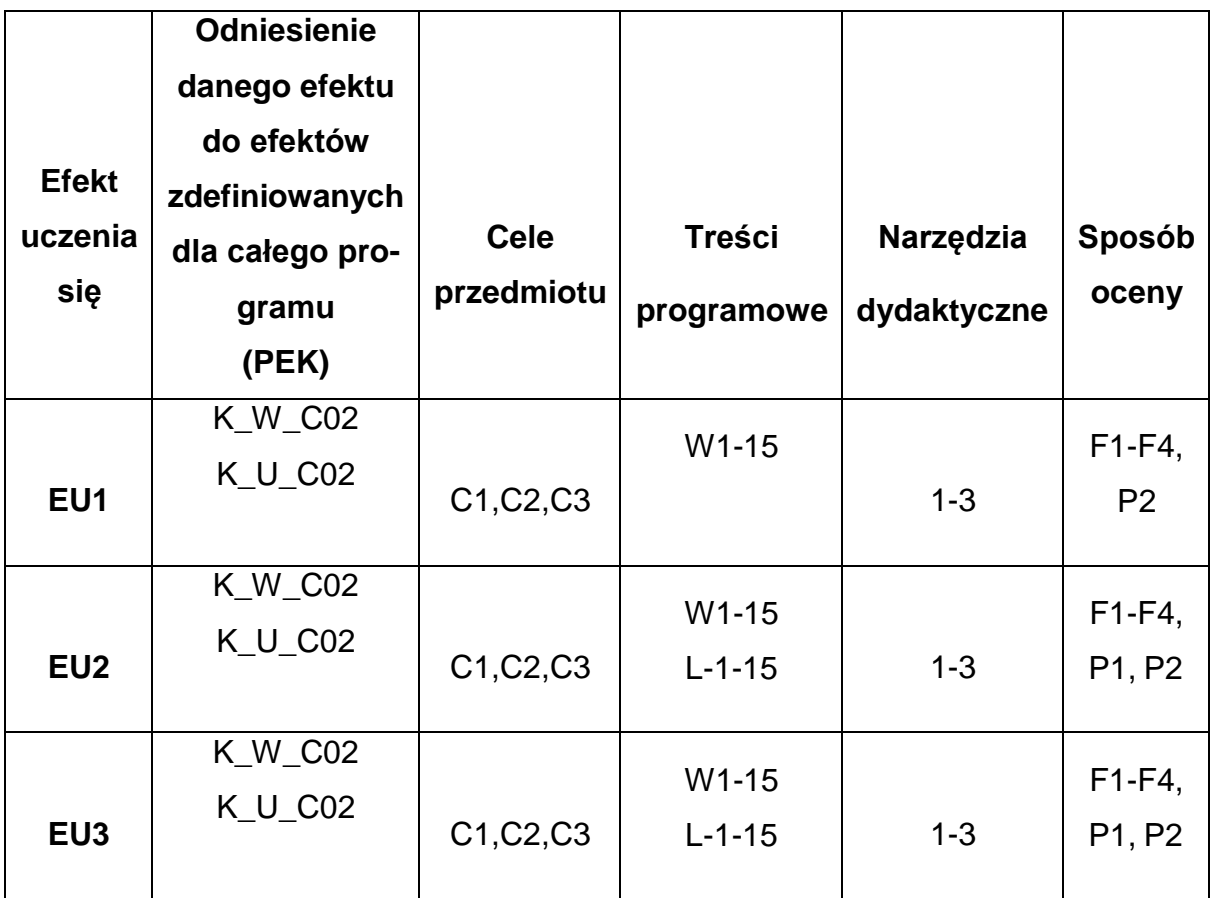

## **FORMY OCENY - SZCZEGÓŁY**

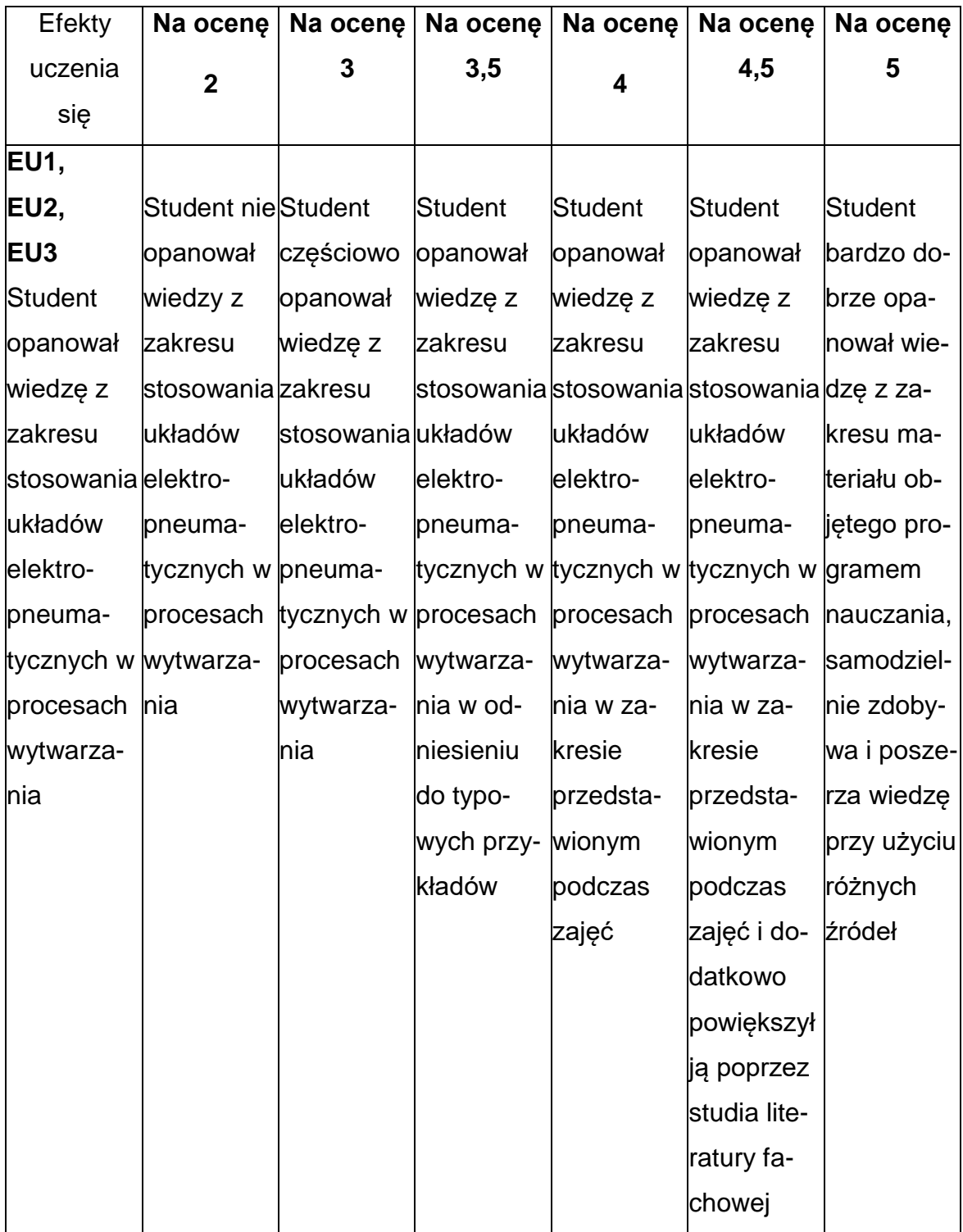

#### **INNE PRZYDATNE INFORMACJE O PRZEDMIOCIE**

- 1. Wszelkie informacje dla studentów kierunku są umieszczane na stronie Wydziału **[www.wimii.pcz.pl](http://www.wimii.pcz.pl/)** oraz na stronach podanych studentom podczas pierwszych zajęć z danego przedmiotu.
- 2. Informacja na temat konsultacji przekazywana jest studentom podczas pierwszych zajęć z danego przedmiotu.

#### **SYLABUS DO PRZEDMIOTU**

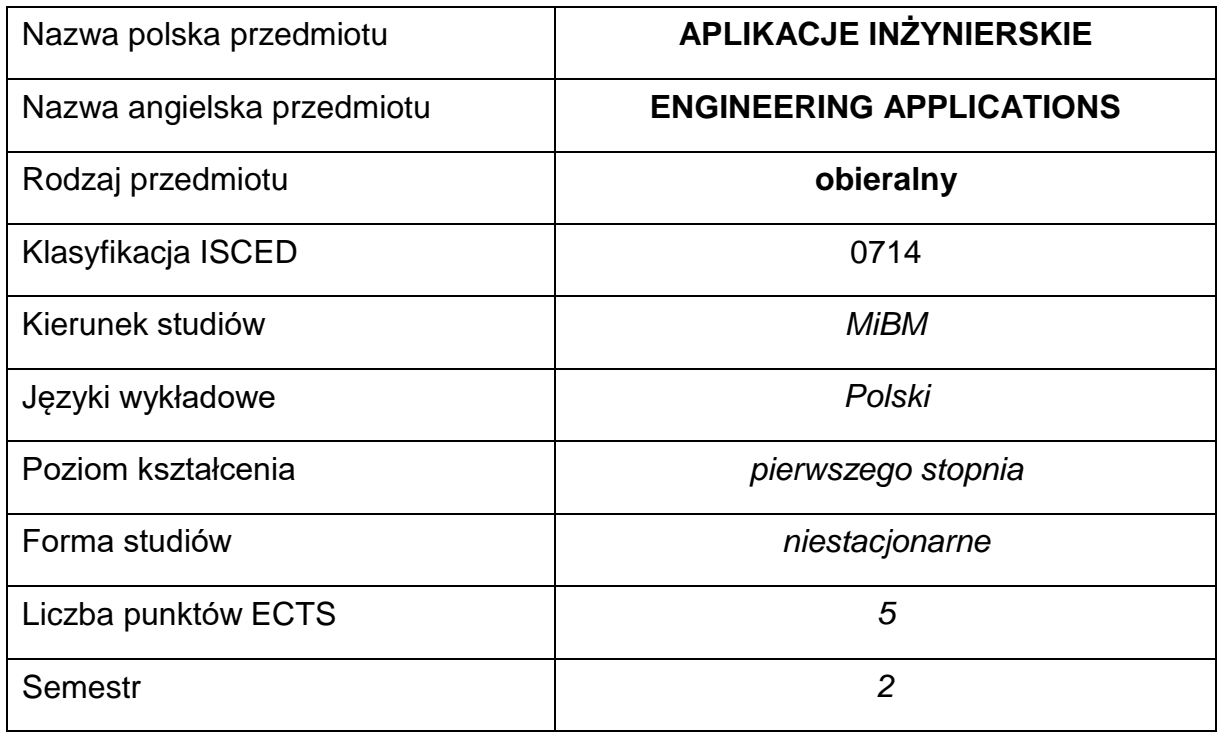

#### **Liczba godzin na semestr:**

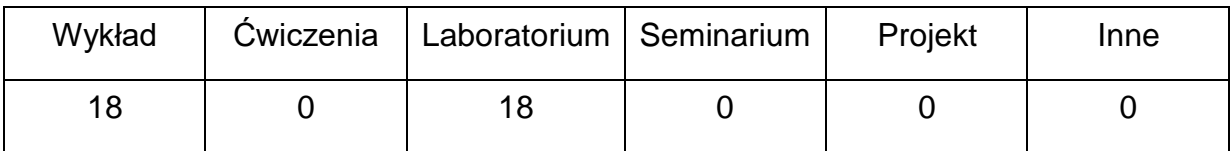

## **OPIS PRZEDMIOTU**

#### **CEL PRZEDMIOTU**

- C 1. Zapoznanie studentów z metodami i technikami informacyjnymi, systemami informatycznymi i podstawami działania sieci komputerowych.
- C 2. Nabycie przez studentów praktycznych umiejętności w zakresie posługiwania się systemami operacyjnymi, oprogramowaniem inżyniersko-biurowym oraz metod wyszukiwania informacji w sieciach informatycznych.

#### **WYMAGANIA WSTĘPNE W ZAKRESIE WIEDZY, UMIEJĘTNOŚCI I INNYCH**

#### **KOMPETENCJI**

- 1. Podstawy obsługi systemów komputerowych.
- 2. Umiejętność wykonywania działań matematycznych do rozwiązywania postawionych zadań.
- 3. Znajomość zasad bezpieczeństwa pracy przy użytkowaniu komputerów i urządzeń sieciowych.
- 4. Umiejętność korzystania z różnych źródeł informacji w tym z instrukcji i dokumentacji technicznej oraz Internetu.
- 5. Umiejętności pracy samodzielnej i w grupie.
- 6. Umiejętności prawidłowej interpretacji i prezentacji własnych działań

#### **EFEKTY UCZENIA SIĘ**

- EU 1 posiada wiedzę teoretyczną z zakresu technik informacyjnych,
- EU 2 zna ogólne zasady budowy, działania i obsługi systemów komputerowych oraz sieci komputerowych,
- EU 3 wykorzystuje zaawansowane funkcje aplikacji inżynierskich, zna systemy operacyjne.

## **TREŚCIPROGRAMOWE**

ı

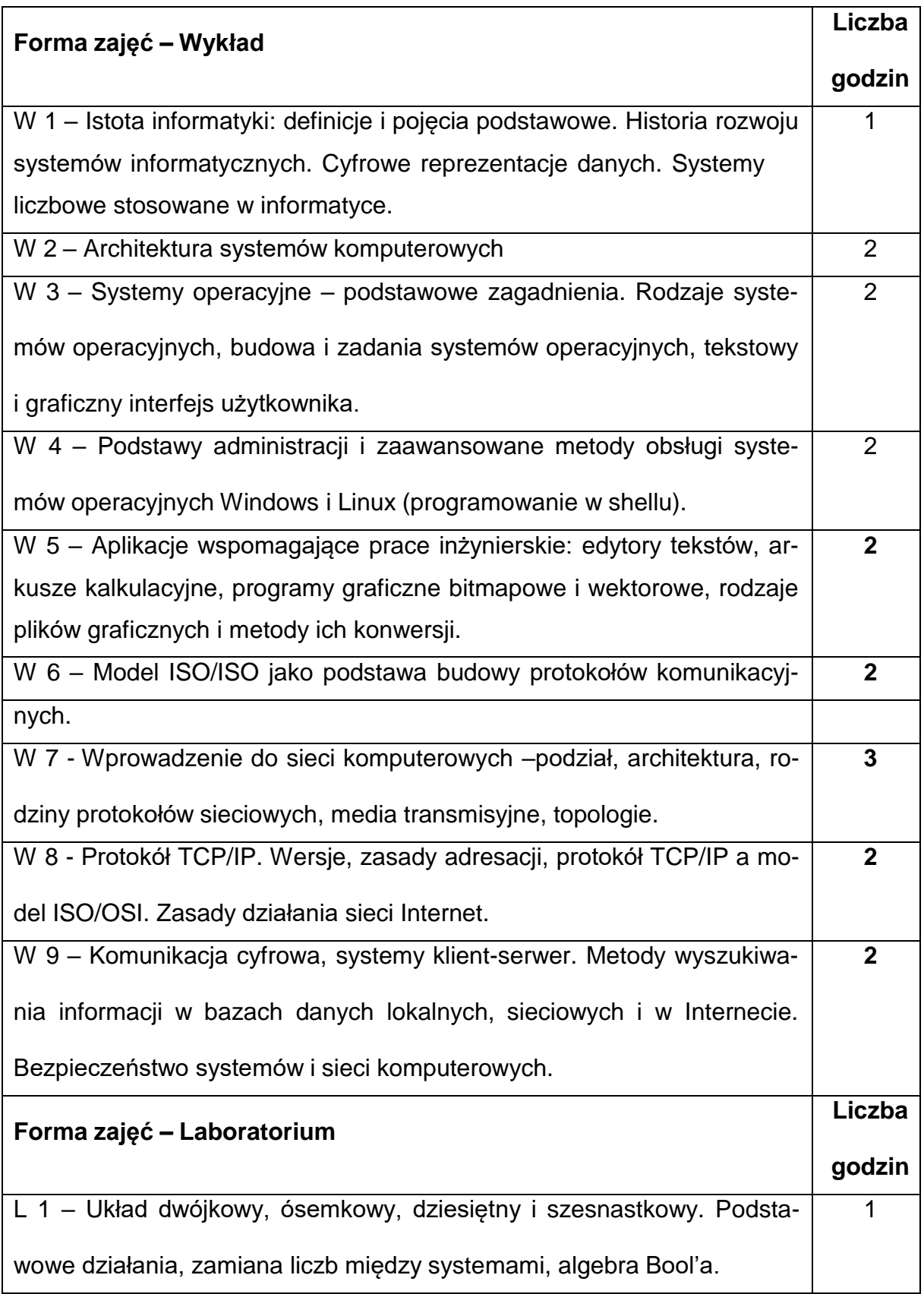

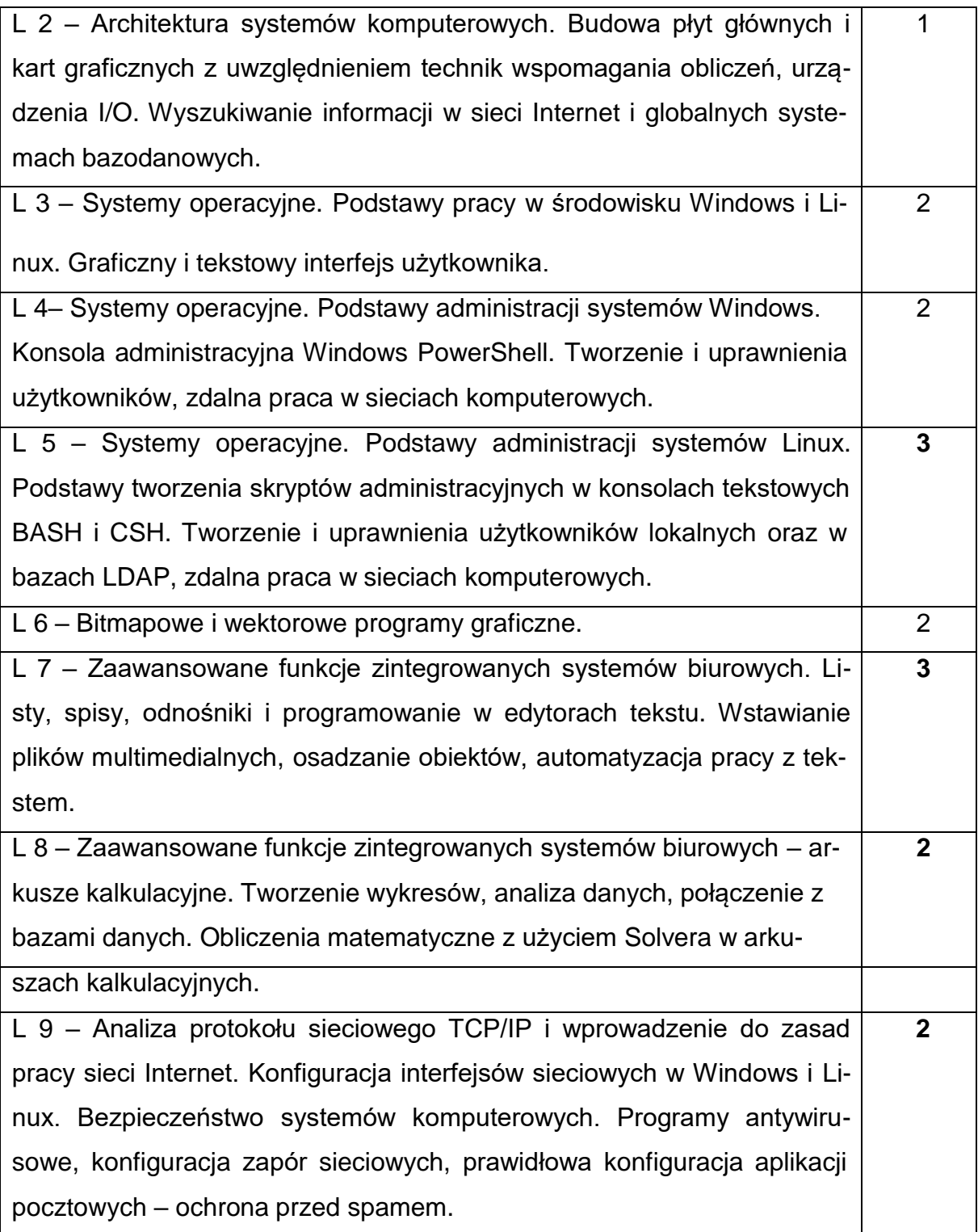

#### **NARZĘDZIADYDAKTYCZNE**

- 1. wykład z wykorzystaniem prezentacji multimedialnych
- 2. ćwiczenia laboratoryjne, opracowanie sprawozdań z realizacji przebiegu ćwi-

czeń

- 3. instrukcje do wykonania ćwiczeń laboratoryjnych
- 4. pracownia komputerowa wyposażona w specjalistyczne aplikacje
- 5. sieć komputerowa wyposażona w urządzenia sieciowe warstwy I, II i III modelu

OSI/ISO

#### **SPOSOBYOCENY(F–FORMUJĄCA,P–PODSUMOWUJĄCA)**

- **F1. –** ocena przygotowania do ćwiczeń laboratoryjnych
- **F2. –** ocena umiejętności stosowania zdobytej wiedzy podczas wykonywania ćwi-

czeń

**F3. –** ocena napisanych programów i sprawozdań z realizacji ćwiczeń objętych pro-

gramem nauczania

- **F4. –** ocena aktywności podczas zajęć
- **P1. –** ocena umiejętności rozwiązywania postawionych problemów oraz sposobu

prezentacji uzyskanych wyników – zaliczenie na ocenę\*

**P2. –** ocena opanowania materiału nauczania będącego przedmiotem wykładu -

kolokwium

\*) warunkiem uzyskania zaliczenia jest otrzymanie pozytywnych ocen ze wszystkich ćwiczeń laboratoryjnych oraz realizacji zadania sprawdzającego

#### **METODY WERYFIKACJI EFEKTÓW**

- **Ocena ćwiczeń i projektów**
- **Kolokwium zaliczające**

# **OBCIĄŻENIE PRACĄ STUDENTA**

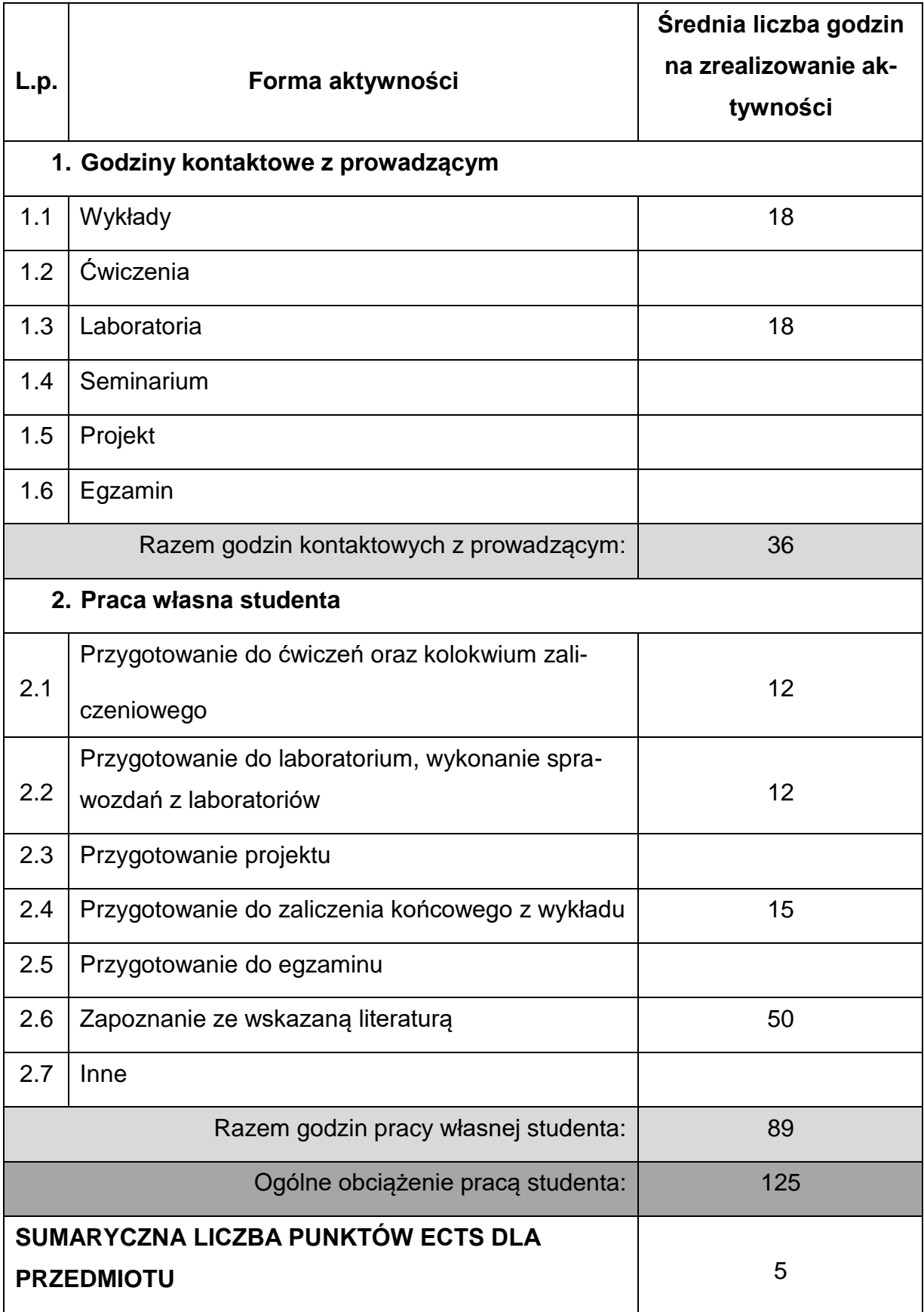

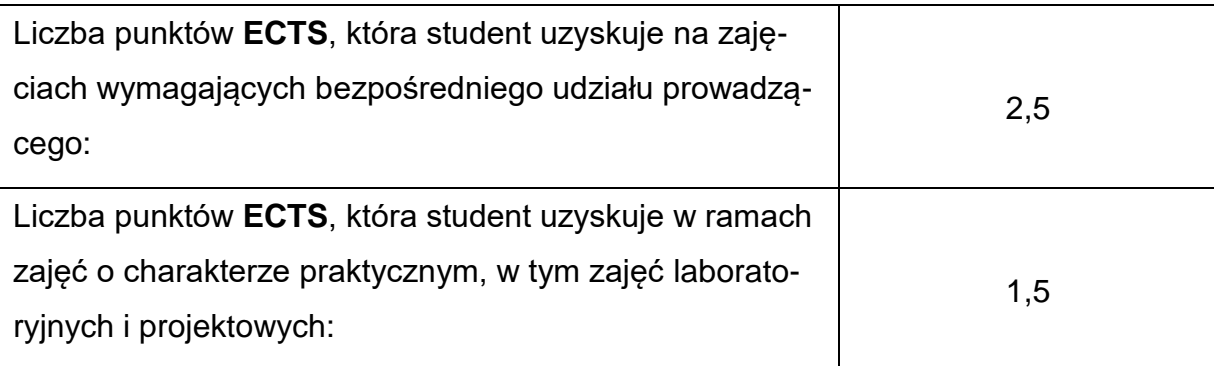

#### **LITERATURAPODSTAWOWAIUZUPEŁNIAJĄCA**

- 1. Ciccarelli P., Faulkner C.: Sieci. Podstawy. Mikom. Warszawa 2007
- 2. Alexander M., Kusleika R., Walkenbach J.: Excel 2019 PL. Biblia, Helion, Gliwice 2019

3. Cisco Systems: Akademia Sieci Cisco, Pierwszy rok nauki. Mikom. Warszawa 2002

4. Curtis F., Lambert J.: Microsoft Office 2019. Krok po kroku. Promise 2019

5. Glitschka V.: Grafika wektorowa. Szkolenie podstawowe. Helion. Gliwice 2016

6. Madeja L.: Ćwiczenia z systemu Linux, Podstawy obsługi systemu. Mikom. War-

szawa 1999

7. Pelikant A.: Bazy danych. Pierwsze starcie. Helion. Gliwice 2010

8. Siyan K.S., Parker T.: TCP/IP. Księga eksperta. Helion. Gliwice 2002

9. Stutz M.: Linux. Książka kucharska. Mikom. Warszawa 2002

10.Wrotek W.: Office 2019 PL. Kurs. Helion. Gliwice 2019.

11.Wrotek W.: Po prostu CorelDRAW X4 PL. Helion. Gliwice 2008

#### **KOORDYNATORPRZEDMIOTU(IMIĘ,NAZWISKO,KATEDRA,ADRESE-MAIL)**

#### **1. dr inż. Andrzej Piotrowski, KTA, [andrzej.piotrowski@pcz.pl](mailto:andrzej.piotrowski@pcz.pl)**

# **MACIERZ REALIZACJI EFEKTÓW UCZENIA SIĘ**

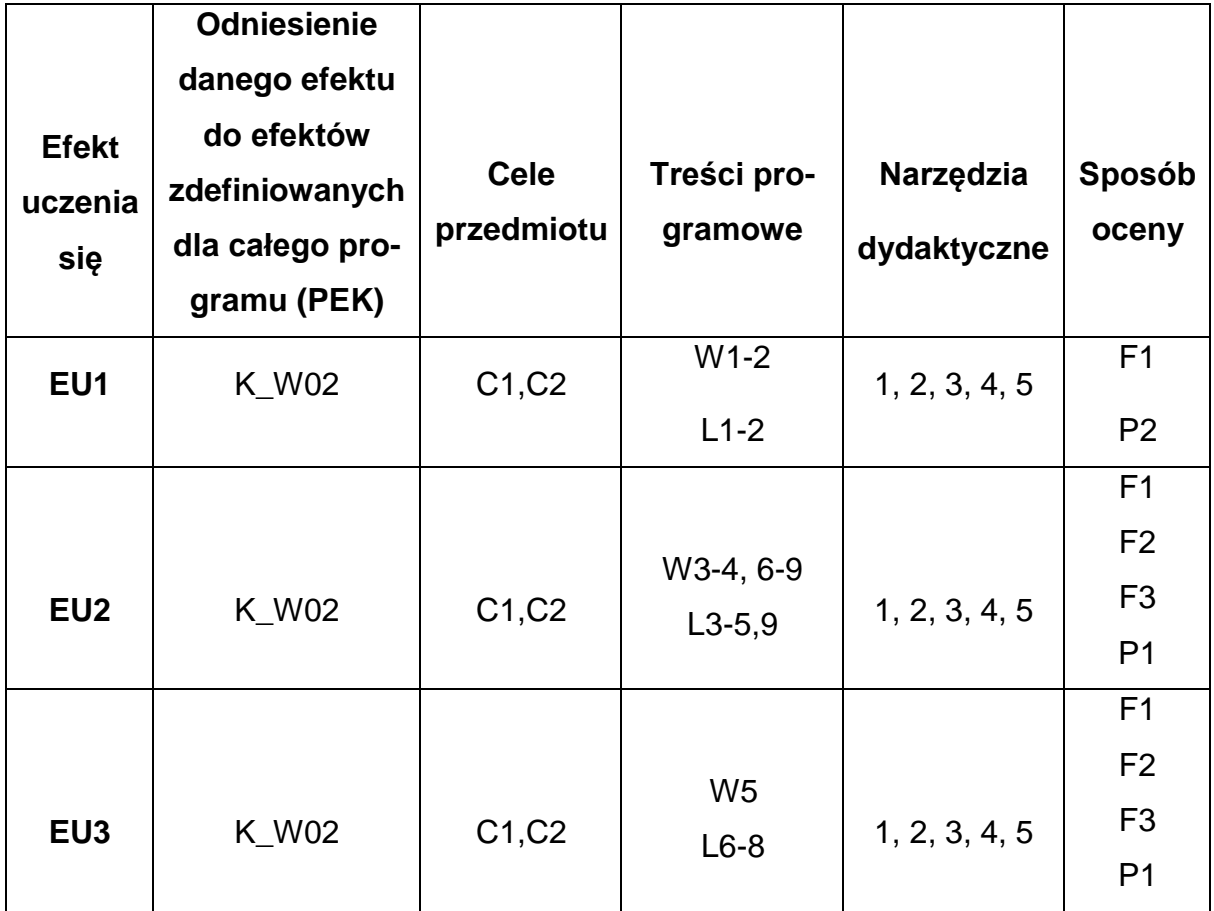

## **FORMY OCENY - SZCZEGÓŁY**

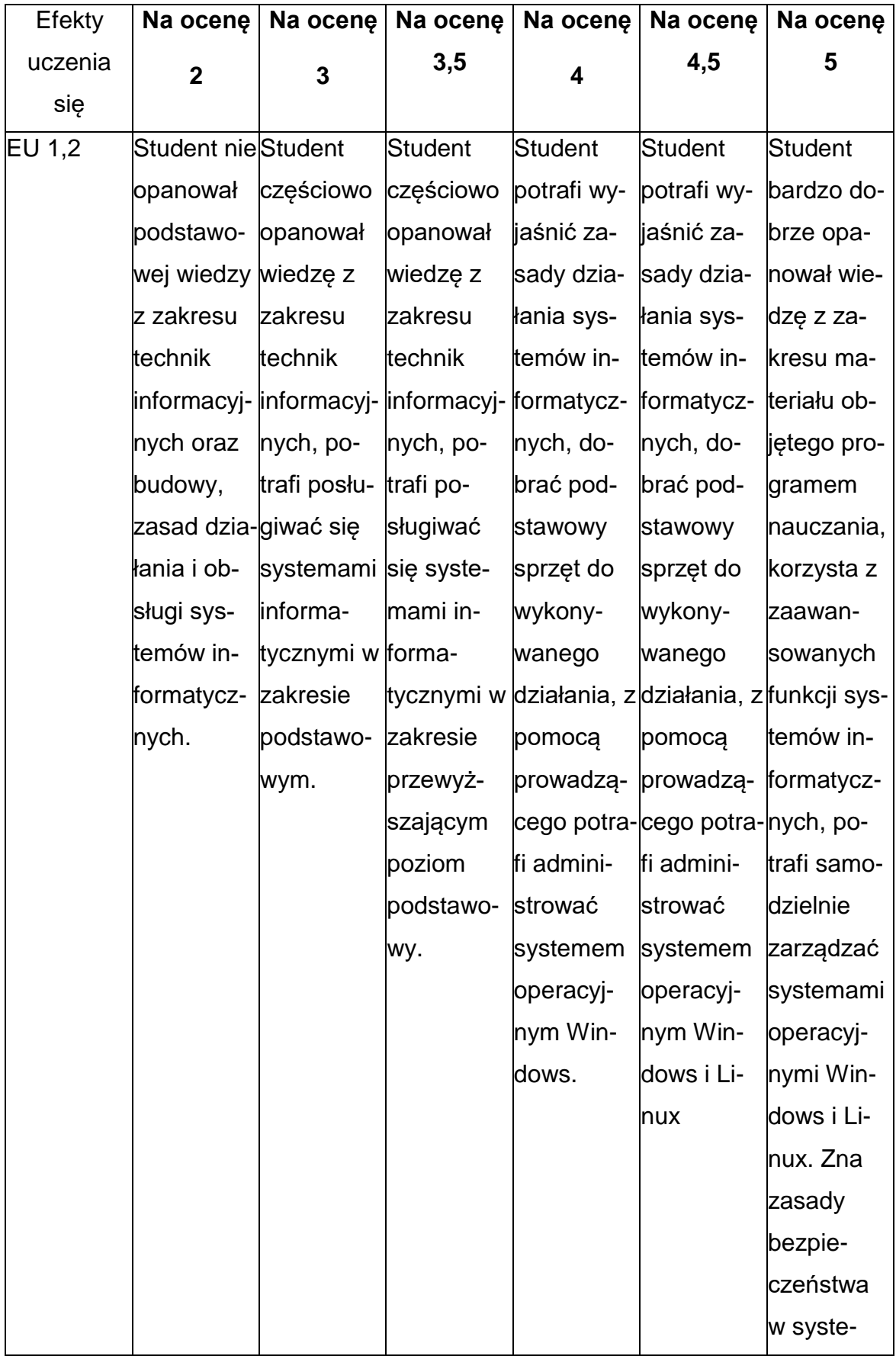

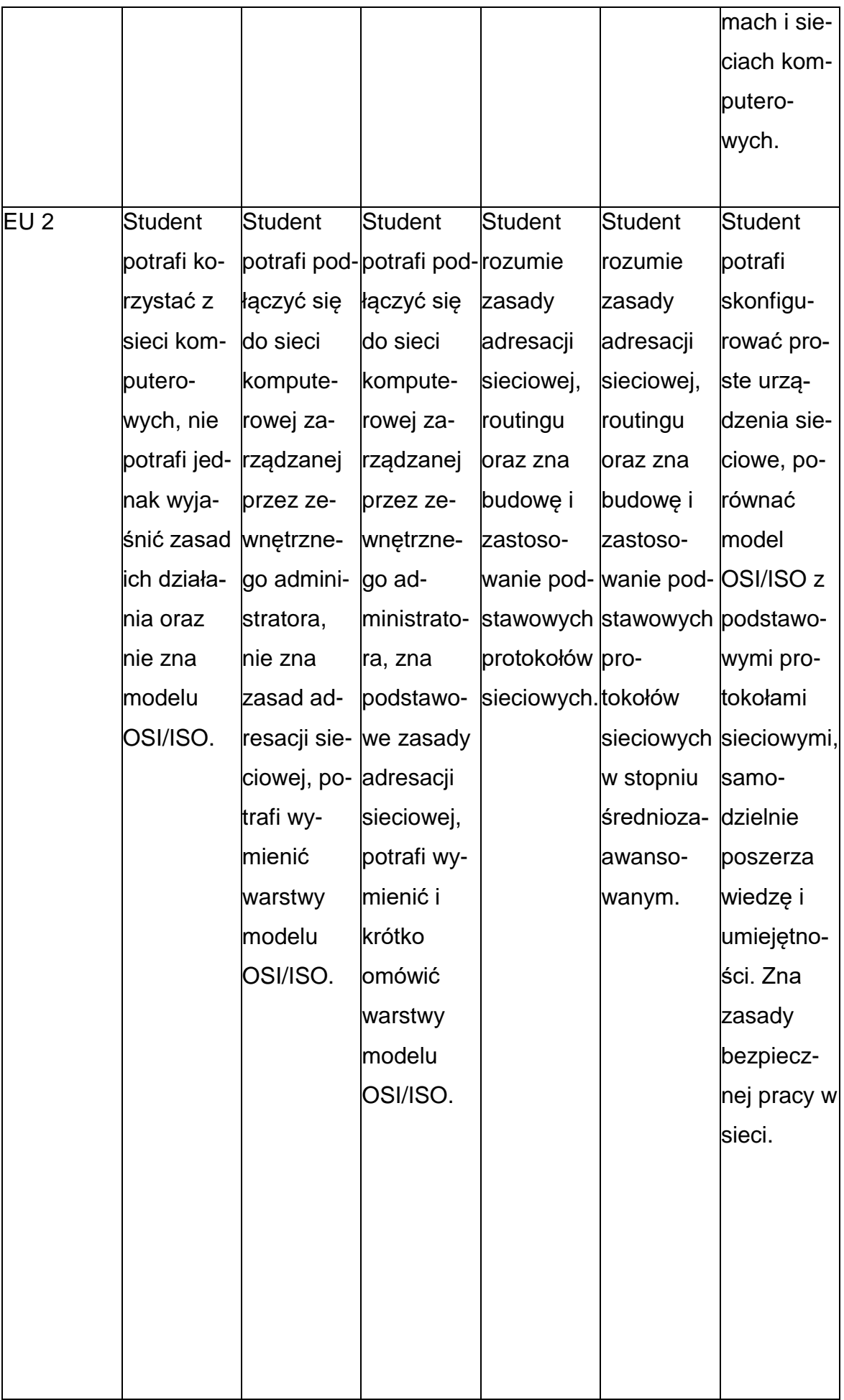

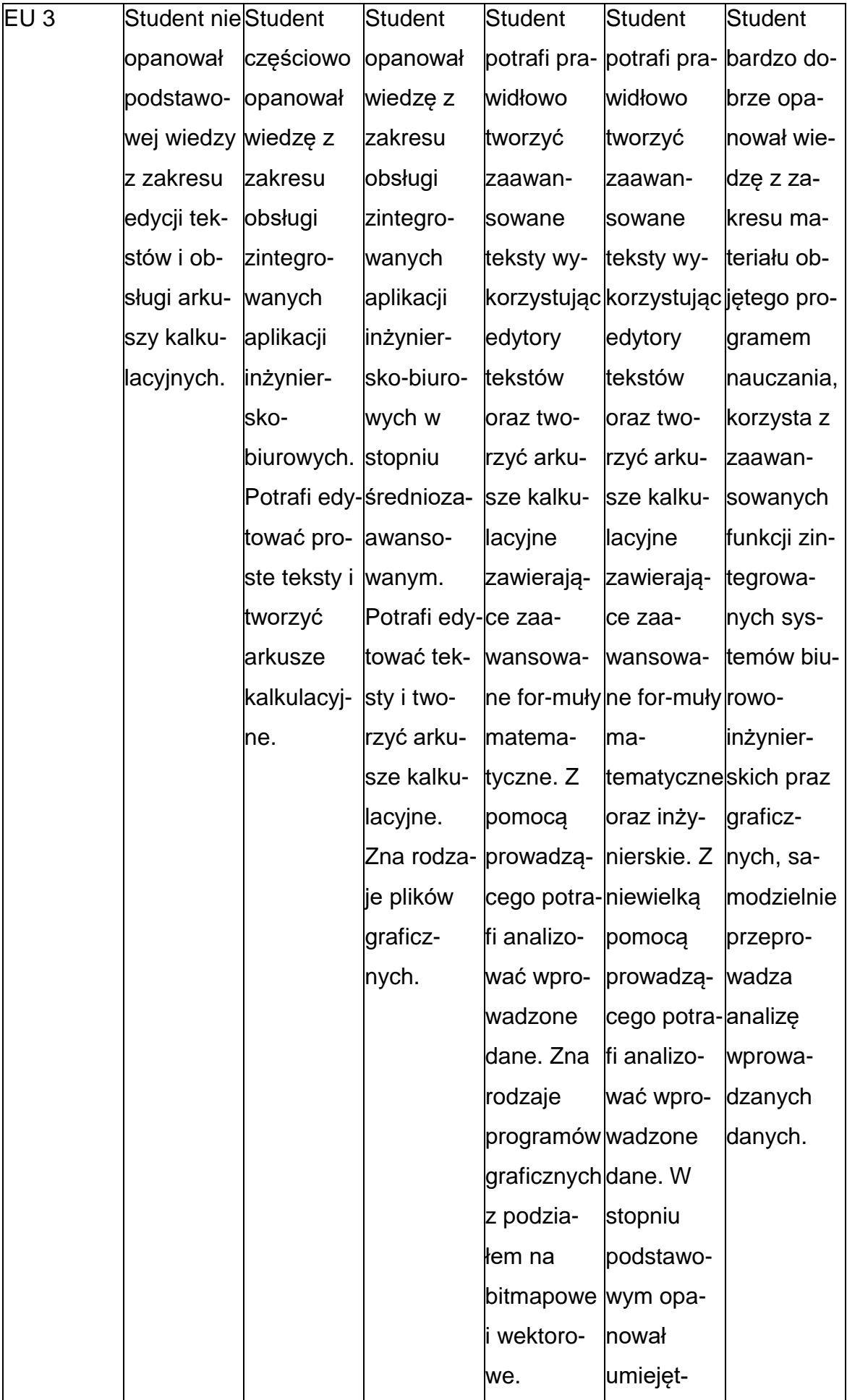

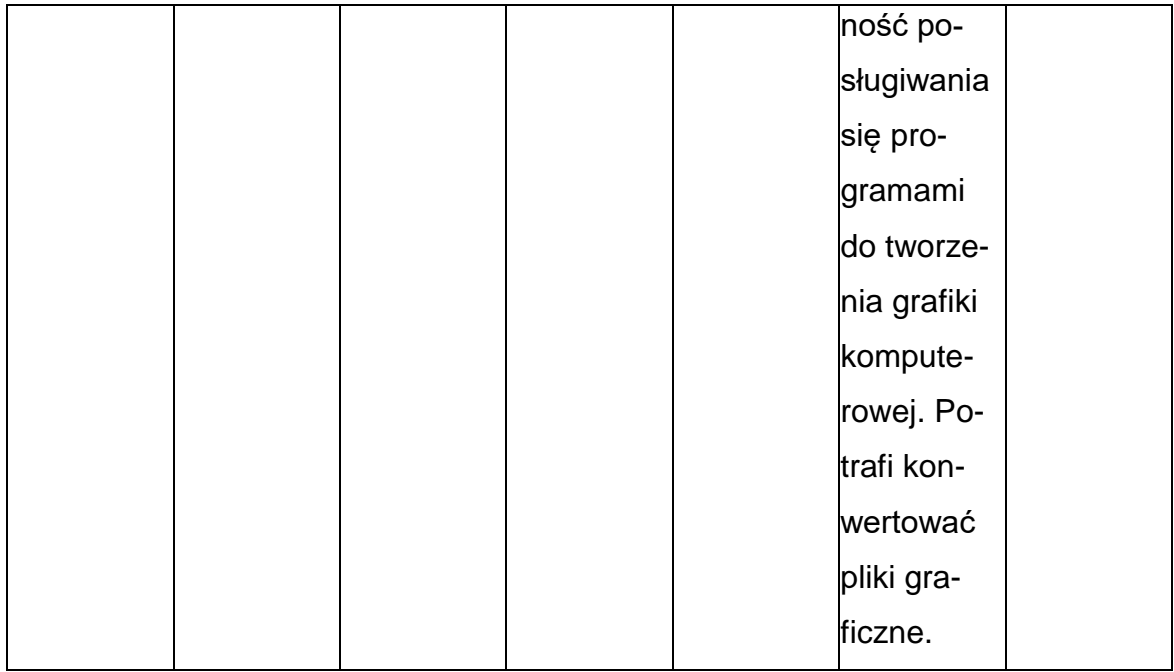

## **INNE PRZYDATNE INFORMACJE O PRZEDMIOCIE**

- **1.** Wszelkie informacje dla studentów kierunku są umieszczane na stronie Wydziału **[www.wimii.pcz.pl](http://www.wimii.pcz.pl/)** oraz na stronach podanych studentom podczas pierwszych zajęć z danego przedmiotu.
- **2.** Informacja na temat konsultacji przekazywana jest studentom podczas pierwszych zajęć z danego przedmiotu.
### **SYLABUS DO PRZEDMIOTU**

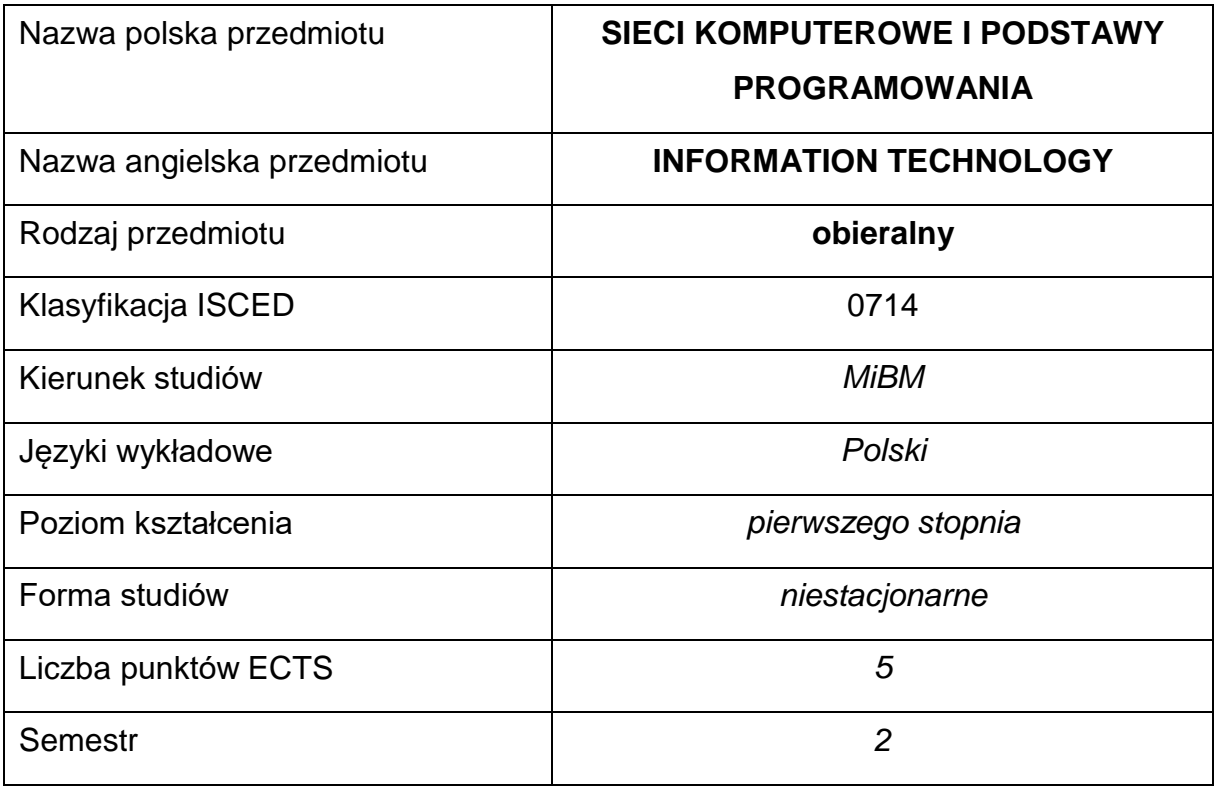

#### **Liczba godzin na semestr:**

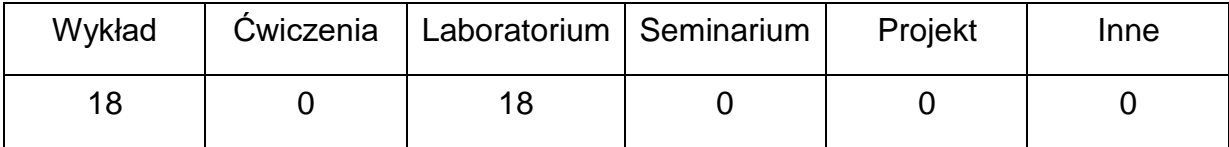

### **OPIS PRZEDMIOTU**

#### **CEL PRZEDMIOTU**

- C 1. Zapoznanie studentów z metodami i technikami informacyjnymi, systemami informatycznymi i podstawami działania sieci komputerowych i przemysłowych.
- C 2. Nabycie przez studentów praktycznych umiejętności w zakresie posługiwania się zintegrowanymi narzędziami tworzenia aplikacji inżynierskich oraz wykorzystania podstawowych metod programistycznych.

## **WYMAGANIA WSTĘPNE W ZAKRESIE WIEDZY, UMIEJĘTNOŚCI I INNYCH KOMPETENCJI**

- Podstawy obsługi systemów komputerowych.
- Umiejętność wykonywania działań matematycznych do rozwiązywania postawionych zadań.
- Znajomość zasad bezpieczeństwa pracy przy użytkowaniu komputerów i urządzeń sieciowych.
- Umiejętność korzystania z różnych źródeł informacji w tym z instrukcji i dokumentacji technicznej oraz Internetu.
- Umiejętności pracy samodzielnej i w grupie.
- Umiejętności prawidłowej interpretacji i prezentacji własnych działań

### **EFEKTY UCZENIA SIĘ**

- EU 1 posiada wiedzę teoretyczną z zakresu technik informacyjnych,
- EU 2 zna warstwowy model OSI/ISO i podstawy budowy protokołów sieciowych, potrafi połączyć się z siecią komputerową i przemysłową, skonfigurować podstawowe urządzenia sieciowe i zna zasady bezpiecznej pracy w sieci,
- EU 3 rozumie zasady programowania z użyciem zintegrowanych środowisk programistycznych, potrafi napisać prostą aplikację inżynierską wykorzystując podstawowe struktury programistyczne

### **TREŚCIPROGRAMOWE**

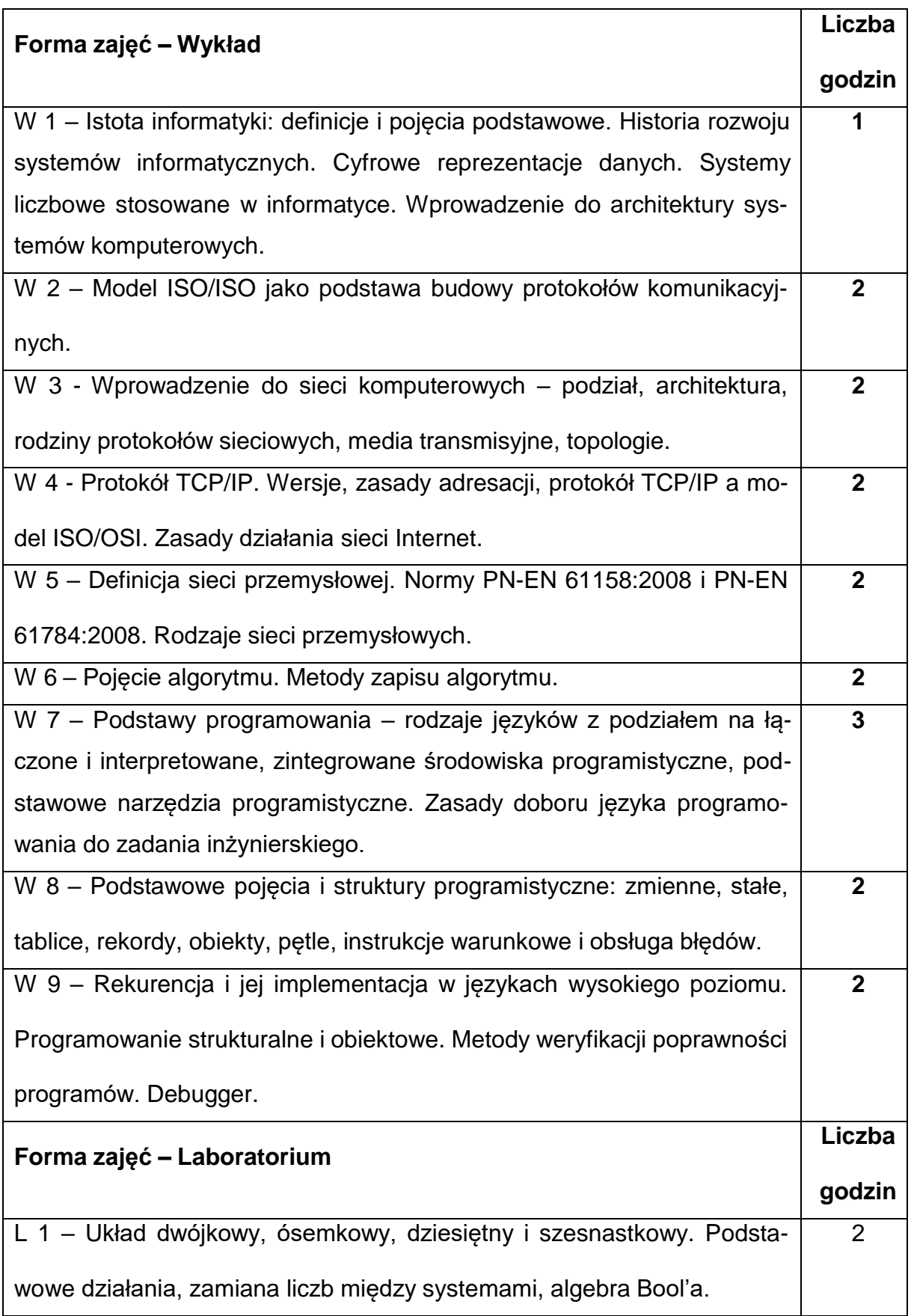

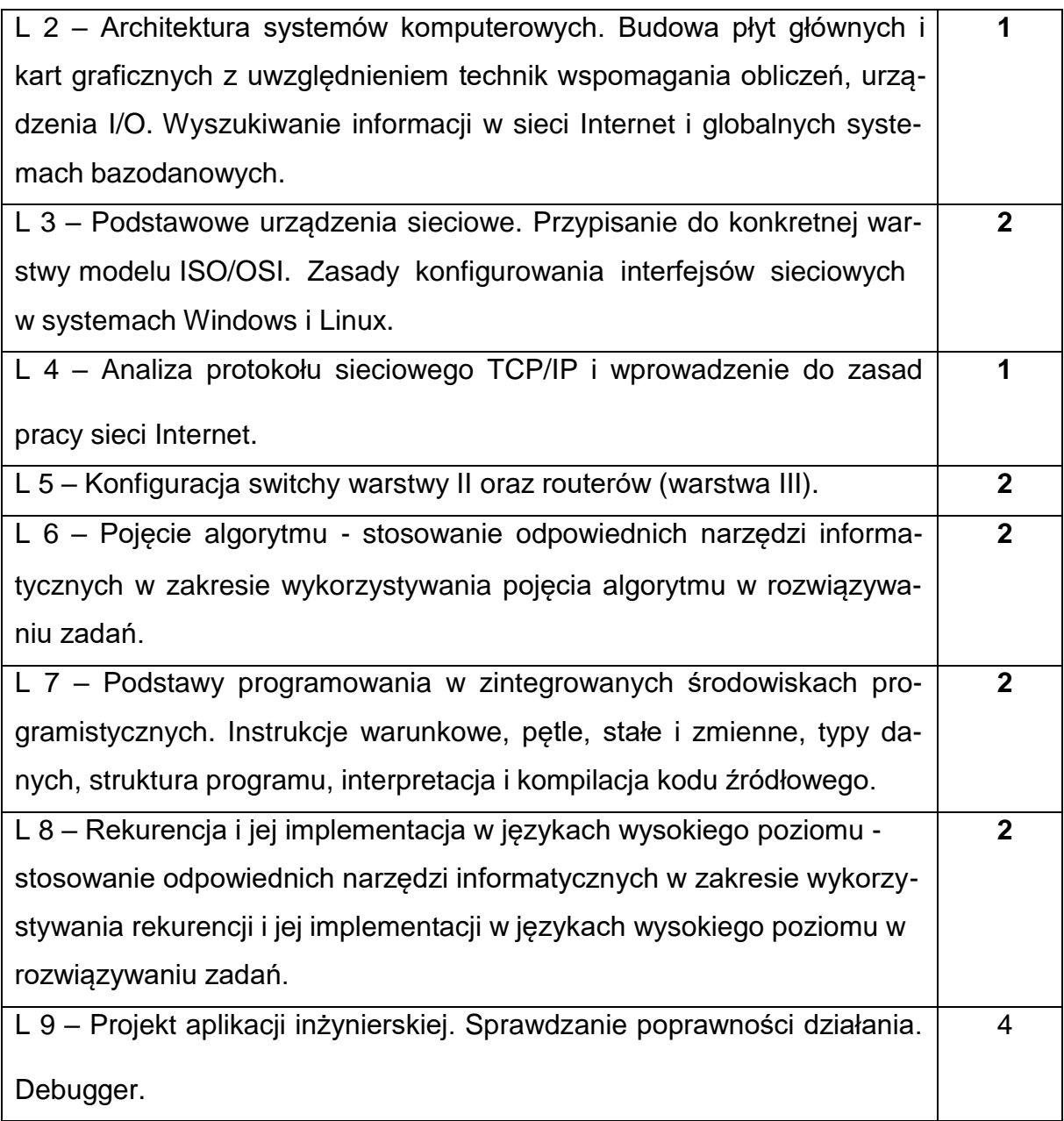

### **NARZĘDZIADYDAKTYCZNE**

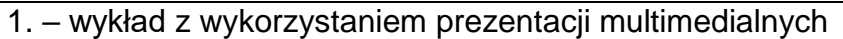

2. – ćwiczenia laboratoryjne, opracowanie sprawozdań z realizacji przebiegu ćwi-

czeń

3. – instrukcje do wykonania ćwiczeń laboratoryjnych

4. – pracownia komputerowa wyposażona w specjalistyczne aplikacje

5. – sieć komputerowa wyposażona w urządzenia sieciowe warstwy I, II i III modelu

OSI/ISO

### **SPOSOBYOCENY(F–FORMUJĄCA,P–PODSUMOWUJĄCA)**

**F1. –** ocena przygotowania do ćwiczeń laboratoryjnych

**F2. –** ocena umiejętności stosowania zdobytej wiedzy podczas wykonywania ćwi-

czeń

**F3. –** ocena napisanych programów i sprawozdań z realizacji ćwiczeń objętych pro-

gramem nauczania

**F4. –** ocena aktywności podczas zajęć

**P1. –** ocena umiejętności rozwiązywania postawionych problemów oraz sposobu

prezentacji uzyskanych wyników – zaliczenie na ocenę\*

**P2. –** ocena opanowania materiału nauczania będącego przedmiotem wykładu -

kolokwium

\*) warunkiem uzyskania zaliczenia jest otrzymanie pozytywnych ocen ze wszystkich

ćwiczeń laboratoryjnych oraz realizacji zadania sprawdzającego

### **METODY WERYFIKACJI EFEKTÓW**

- **Ocena ćwiczeń i projektów**
- **Kolokwium zaliczające**

# **OBCIĄŻENIE PRACĄ STUDENTA**

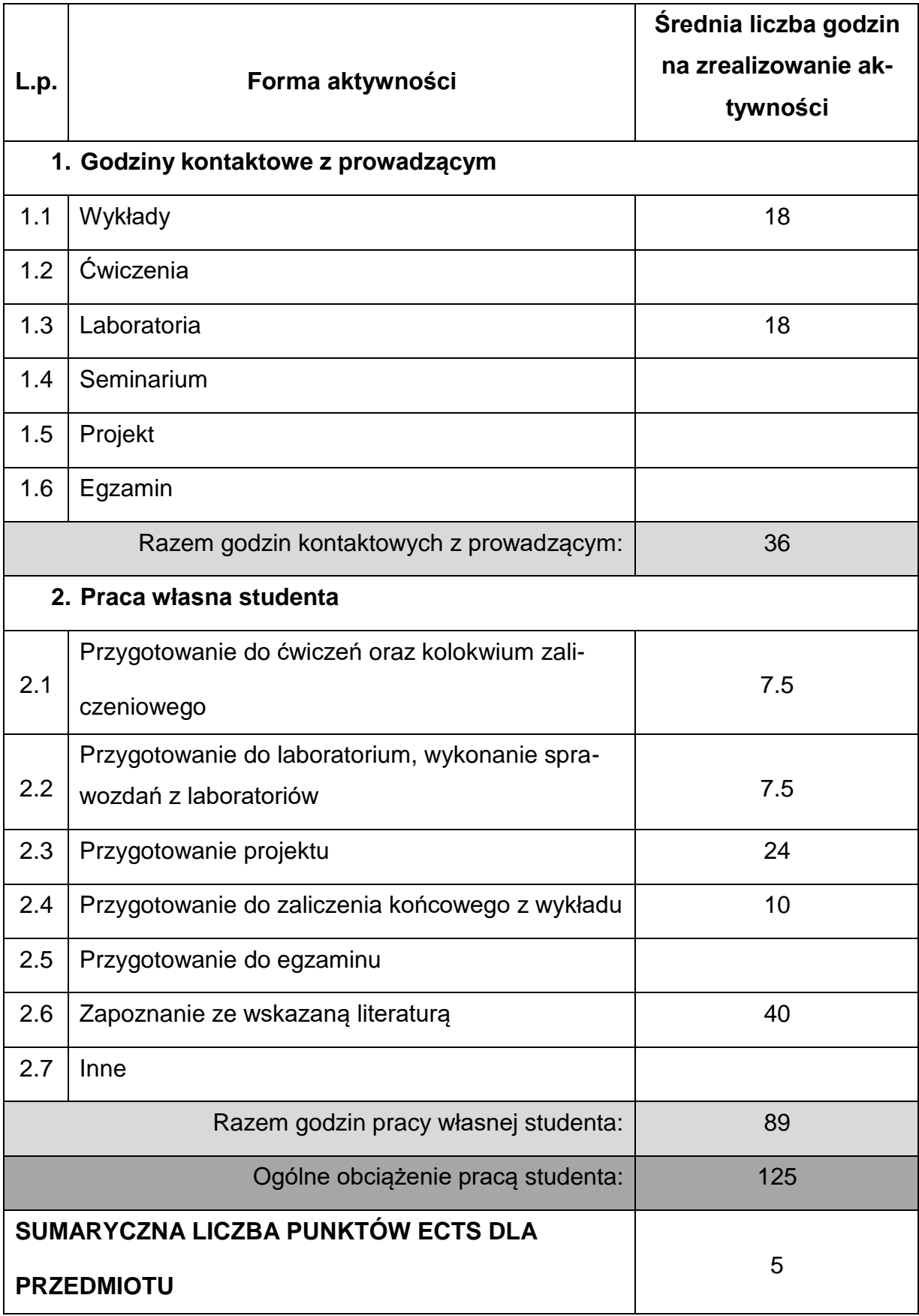

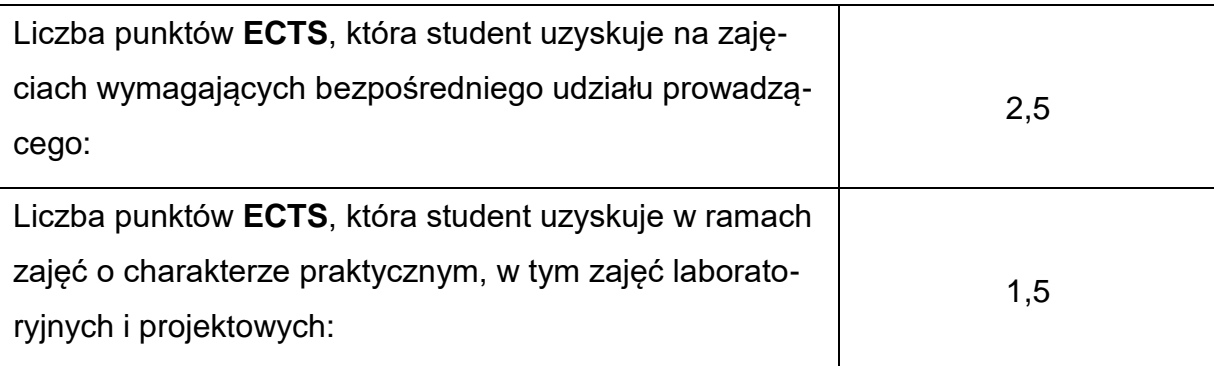

### **LITERATURAPODSTAWOWAIUZUPEŁNIAJĄCA**

- 1. Bhargava A.: Algorytmy. Ilustrowany przewodnik. Helion. Gliwice 2017
- 2. Cantu M.: Delphi 7. Mikom. Warszawa 2004

3. Ciccarelli P., Faulkner C.: Sieci. Podstawy. Mikom. Warszawa 2007

4. Cisco Systems: Akademia Sieci Cisco, Pierwszy rok nauki. Mikom. Warszawa

2002

5. David Harel.: Rzecz o istocie informatyki. Wyd. WNT, Warszawa 2001

6. Grębosz J.: Pasja C++. Edition 2000. Kraków 2010

7. Hunt A., Thomas D.: Pragmatyczny programista. Od czeladnika do mistrza. He-

lion. Gliwice 2011

- 8. Lis M.: C# Praktyczny kurs. Wyd. Helion, Gliwice 2007
- 9. Nieszporek T., Piotrowski A.: Języki Programowania DELPHI Tom I. WPCz.

Częstochowa 2008

10.Snarska A.: Ćwiczenia z… Delphi 3.0, 4.0, 5.0. Mikom. Warszawa 2000

11.Stroustrup B.: Język C++ Kompendium wiedzy. Helion. Gliwice 2008

12.Troelsen A.: Język C# 2008 I platforma .NET3.5, Wyd. PWN, Warszawa 2009

### **KOORDYNATORPRZEDMIOTU(IMIĘ,NAZWISKO,KATEDRA,ADRESE-MAIL)**

**1. dr inż. Andrzej Piotrowski, KTA, [andrzej.piotrowski@pcz.pl](mailto:andrzej.piotrowski@pcz.pl)**

### **MACIERZ REALIZACJI EFEKTÓW UCZENIA SIĘ**

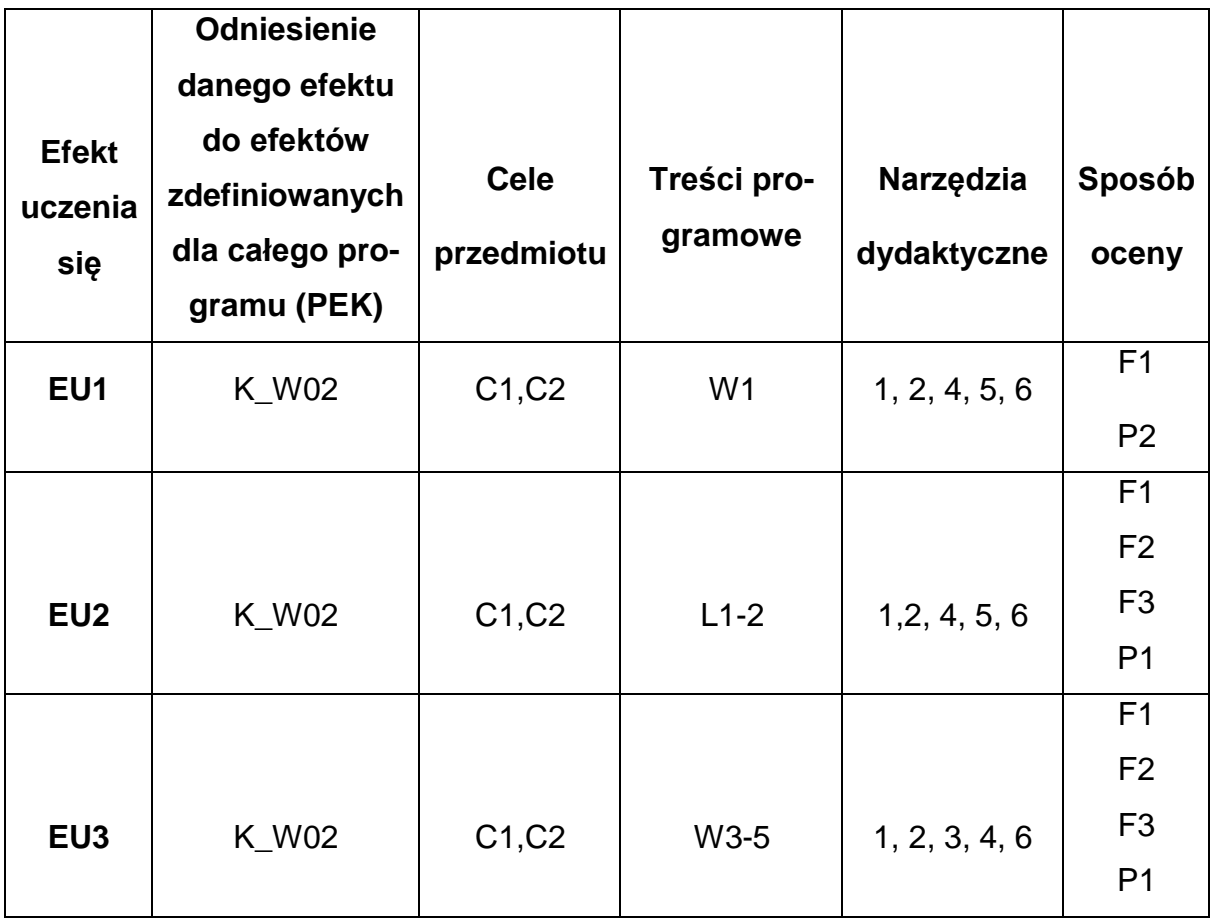

### **FORMY OCENY - SZCZEGÓŁY**

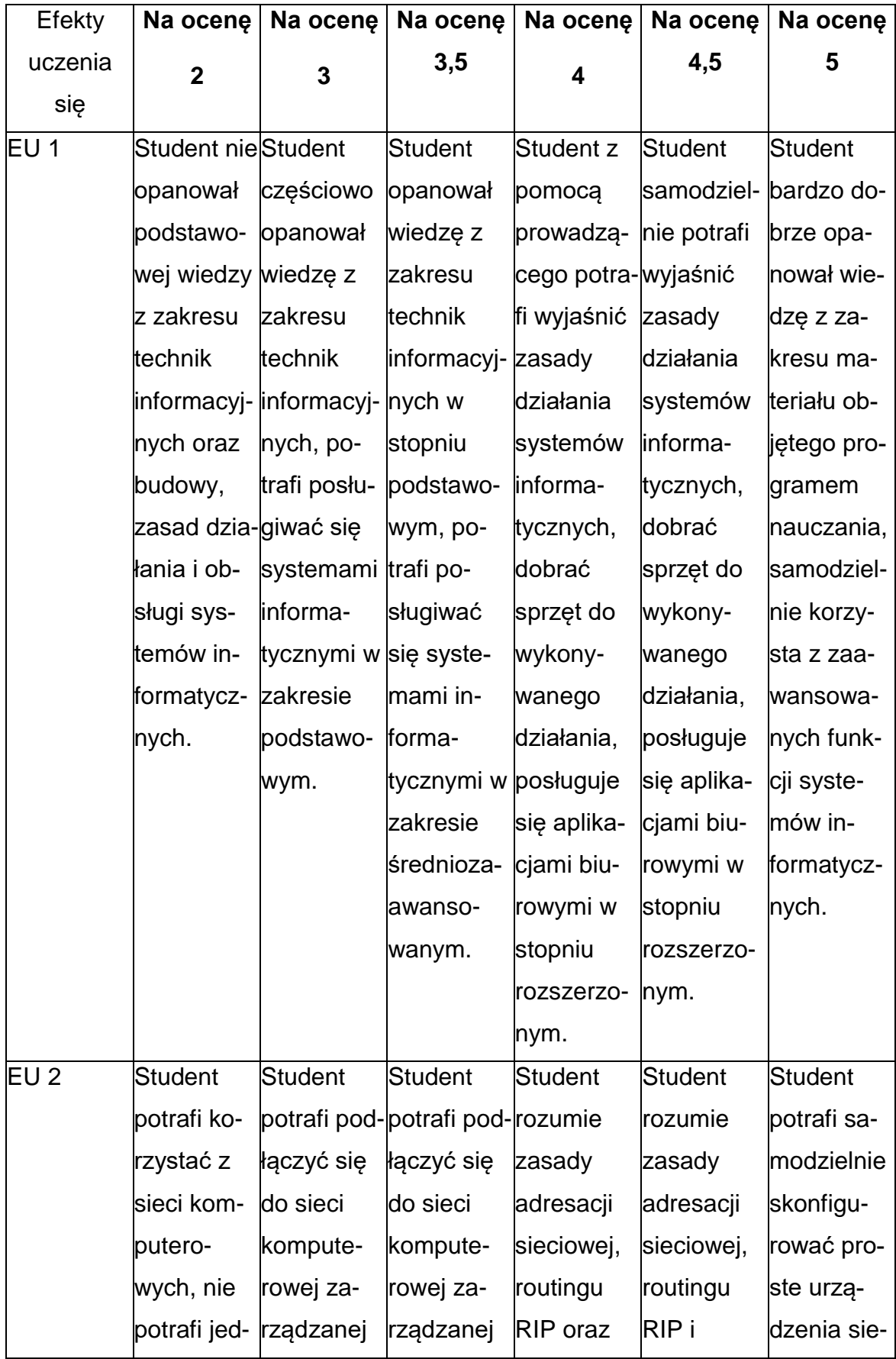

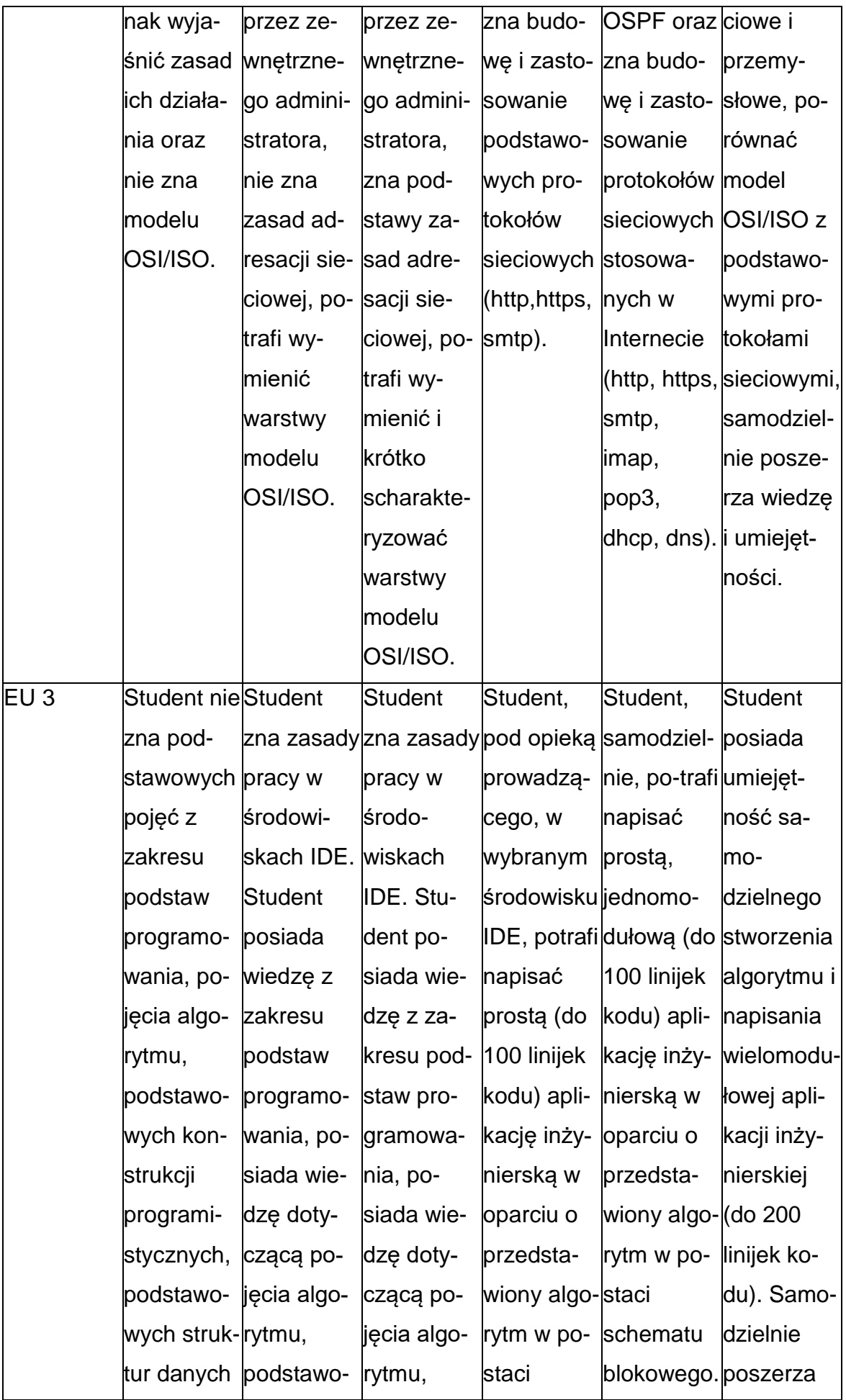

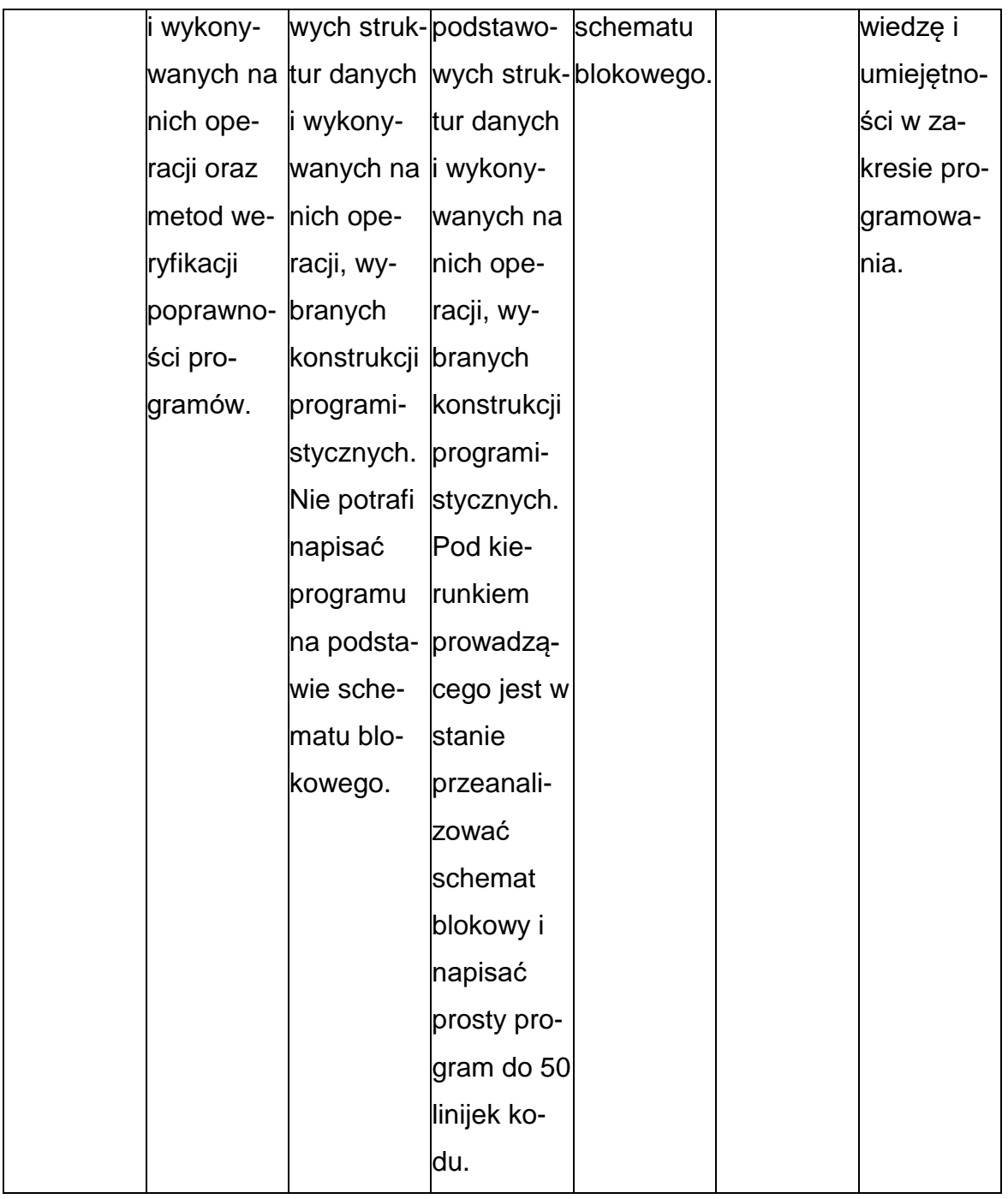

### **INNE PRZYDATNE INFORMACJE O PRZEDMIOCIE**

- **1.** Wszelkie informacje dla studentów kierunku są umieszczane na stronie Wydziału **[www.wimii.pcz.pl](http://www.wimii.pcz.pl/)** oraz na stronach podanych studentom podczas pierwszych zajęć z danego przedmiotu.
- **2.** Informacja na temat konsultacji przekazywana jest studentom podczas pierwszych zajęć z danego przedmiotu.

### **SYLABUS DO PRZEDMIOTU**

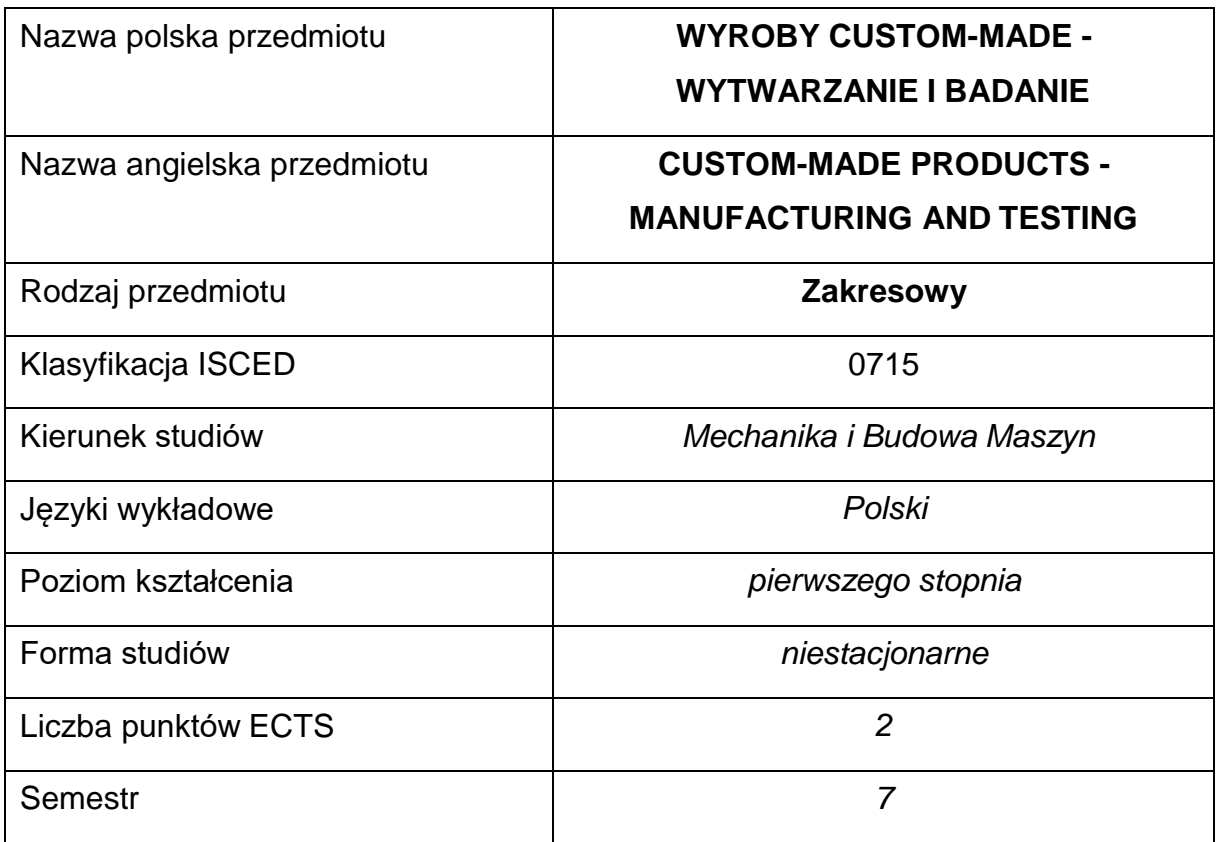

### **Liczba godzin na semestr:**

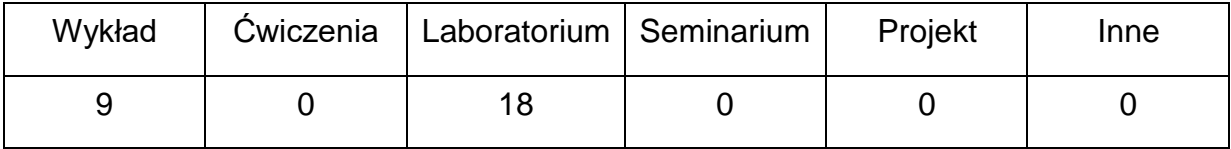

#### **OPIS PRZEDMIOTU**

#### **CEL PRZEDMIOTU**

- C 1. Zapoznanie studentów z nowoczesnymi metodami wytwarzaniaelementów custom-made.
- C 2. Wykształcenie u studentów umiejętności projektowania wyrobów

specjalnych.

C 3. Nabycie przez studentów praktycznych umiejętności w zakresie

badania i kontroli wyrobów.

## **WYMAGANIA WSTĘPNE W ZAKRESIE WIEDZY, UMIEJĘTNOŚCI I INNYCH KOMPETENCJI**

- Znajomość interpretacji rysunku technicznego.
- Podstawy znajomości technologii wytwarzania.
- Podstawowa znajomość z zakresu wytrzymałości materiałów.
- Podstawowa znajomość z zakresu inżynierii materiałowej.

### **EFEKTY UCZENIA SIĘ**

- EU 1 Zna i rozumie podstawowe metody, techniki i narzędzia wykorzystywane do rozwiązywania zadań inżynierskich oraz zna i rozumie podstawowe zasady przeprowadzania i opracowywania wyników pomiarów fizycznych.
- EU 2 Ma wiedzę na temat podstawowych rodzajów materiałów metalowych i niemetalowych oraz ich właściwości i zastosowania.
- EU 3 Potrafi wybrać właściwą technologię wytwarzania wyrobów z materiałów metalowych lub niemetalowych w celu kształtowania ich postaci, struktury i właściwości, potrafi zastosować odpowiednie metody obróbki elementu i wykonać projekt procesu technologicznego typowego elementu maszynowego, potrafi zastosować systemy CAD/CAM do przygotowania procesu technologicznego.

#### **TREŚCIPROGRAMOWE**

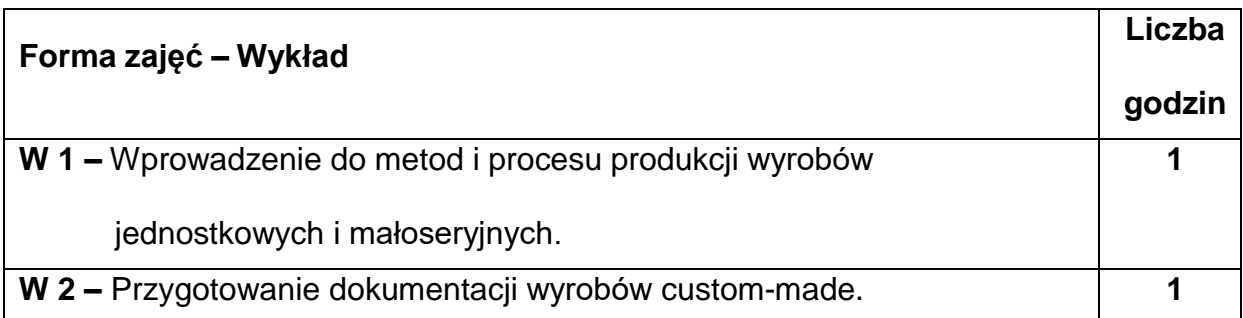

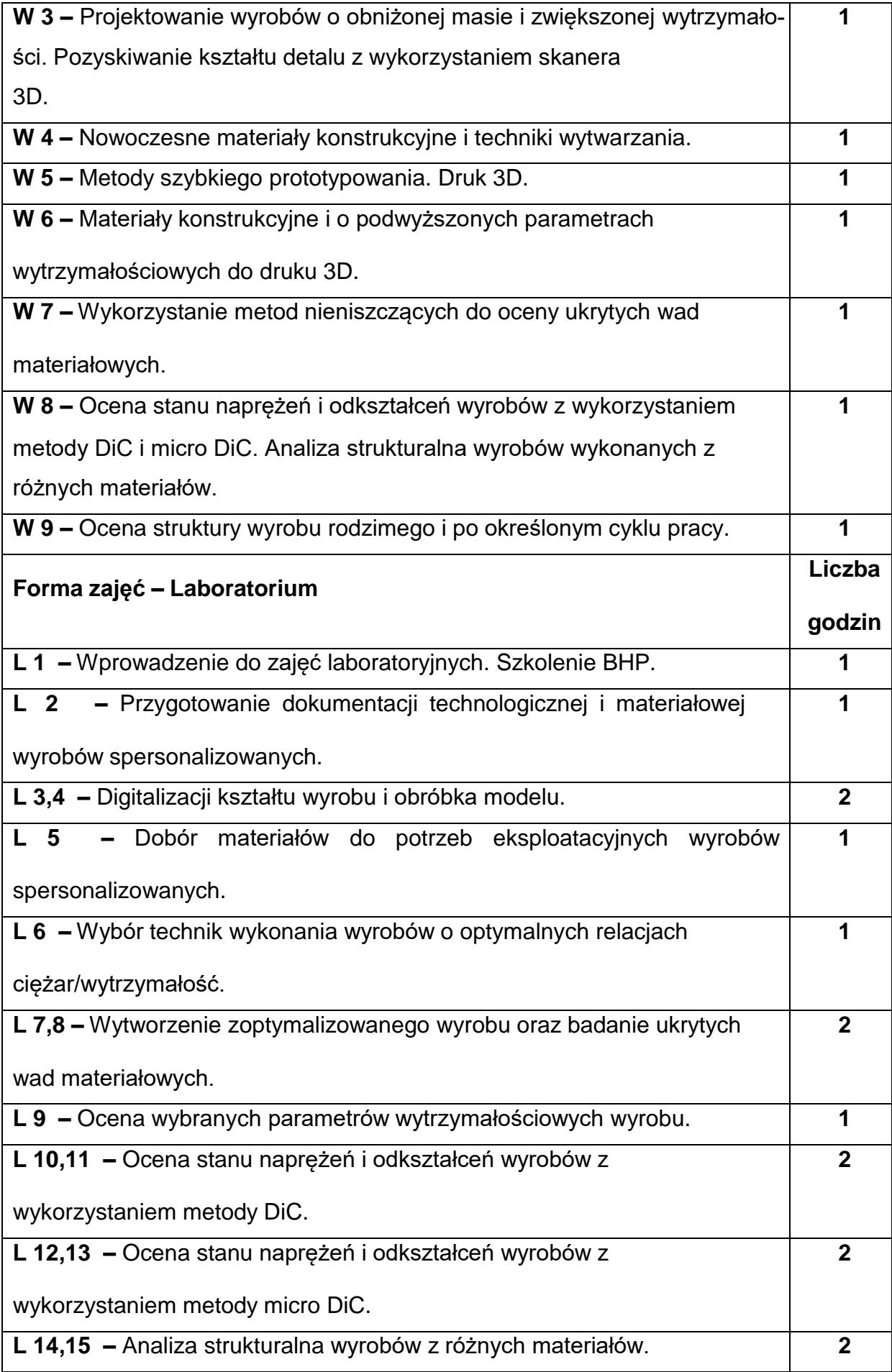

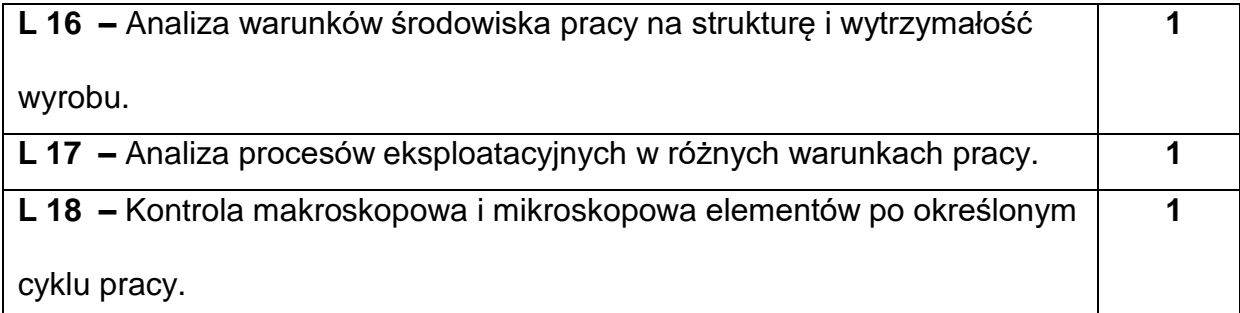

### **NARZĘDZIADYDAKTYCZNE**

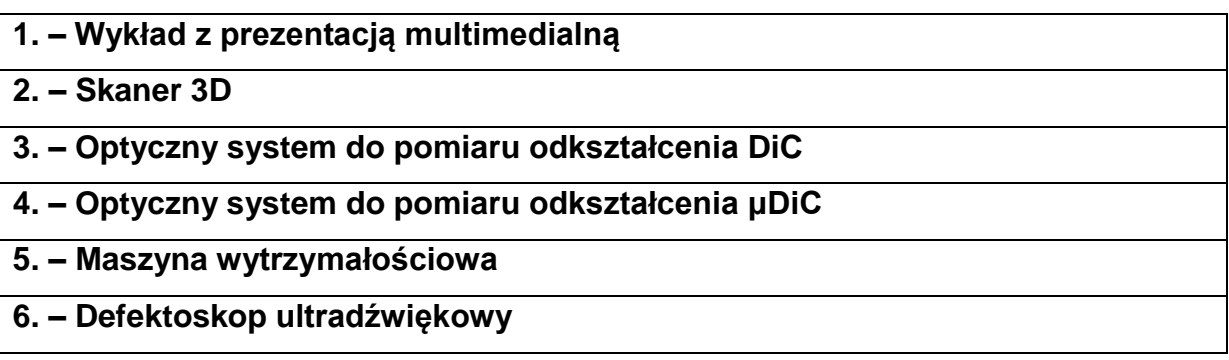

### **SPOSOBYOCENY(F–FORMUJĄCA,P–PODSUMOWUJĄCA)**

### **F1. – sprawozdanie z przeprowadzonych zajęć laboratoryjnych**

### **P2. – kolokwium zaliczeniowe**

\*) warunkiem uzyskania zaliczenia jest otrzymanie pozytywnych ocen ze wszystkich

ćwiczeń laboratoryjnych oraz realizacji zadania sprawdzającego

#### **METODY WERYFIKACJI EFEKTÓW**

- zaliczenie (ustne, opisowe, testowe lub inne)
- kolokwium
- wykonanie sprawozdań laboratoryjnych

# **OBCIĄŻENIE PRACĄ STUDENTA**

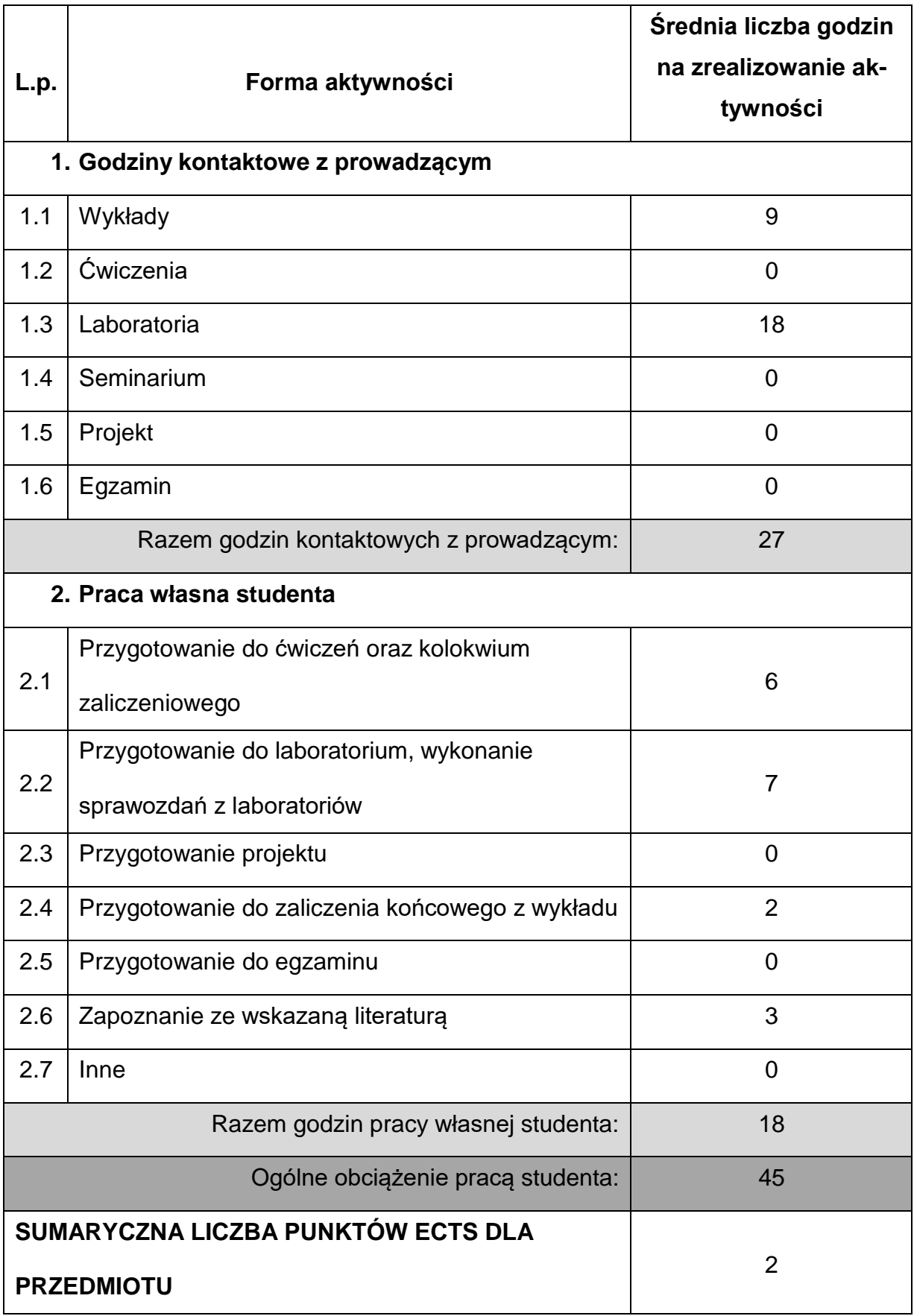

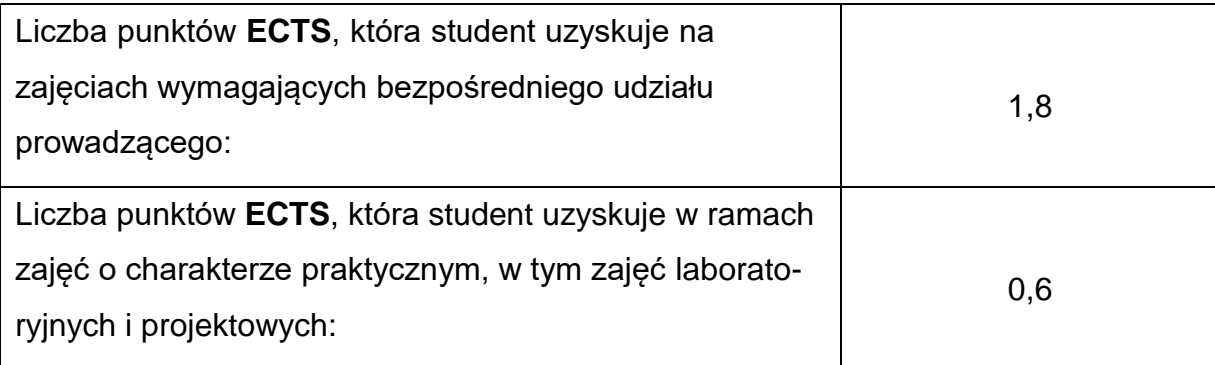

### **LITERATURAPODSTAWOWAIUZUPEŁNIAJĄCA**

1. Bąk R., Burczyński T.: Wytrzymałość materiałów z elementami ujęcia

komputerowego. Wydawnictwo Naukowe PWN. Wydanie: 2, Warszawa 2019.

2. Budzik G., Siemiński P.: Techniki przyrostowe. Druk 3D. Drukarki 3D. Wyd.

Politechniki Warszawskiej, Warszawa 2015.

- 3. Feld M.: Podstawy projektowania procesów technologicznych typowych części maszyn. Wydawnictwo Naukowe PWN, WNT. Wydanie 5, Warszawa 2020.
- 4. Kubiński W.: Wybrane metody badania materiałów. Badanie metali i stopów.

Wydawnictwo Naukowe PWN. Warszawa 2019.

5. Rabek Jan F.: Polimery. Otrzymywanie, metody badawcze i zastosowania.

Wydawnictwo Naukowe PWN, Warszawa 2019.

6. Boden F.: AIM2 Advanced Flight Testing Workshop. Handbook of Advanced In-

Flight Measurment Techniques. BoD Norderstedt 2013.

7. Królikowski W., Biedunkiewicz W.: Polimerowe kompozyty konstrukcyjne.

Wydawnictwo Naukowe PWN, Warszawa 2012.

### **KOORDYNATORPRZEDMIOTU(IMIĘ,NAZWISKO,KATEDRA,ADRESE-MAIL)**

**1. Dr hab. inż. Arkadiusz Szarek, Prof. PCz., KTiA,**

**[arkadiusz.szarek@pcz.pl](mailto:arkadiusz.szarek@pcz.pl)**

### **MACIERZ REALIZACJI EFEKTÓW UCZENIA SIĘ**

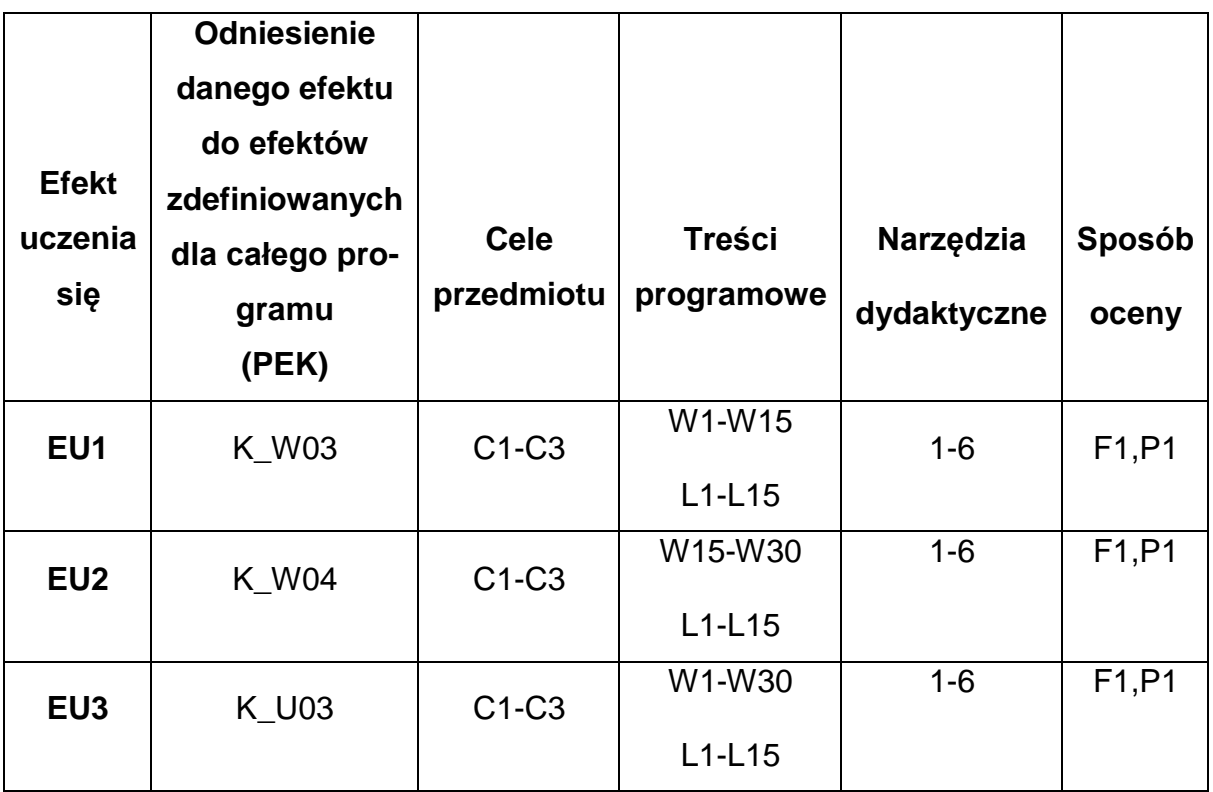

### **FORMY OCENY - SZCZEGÓŁY**

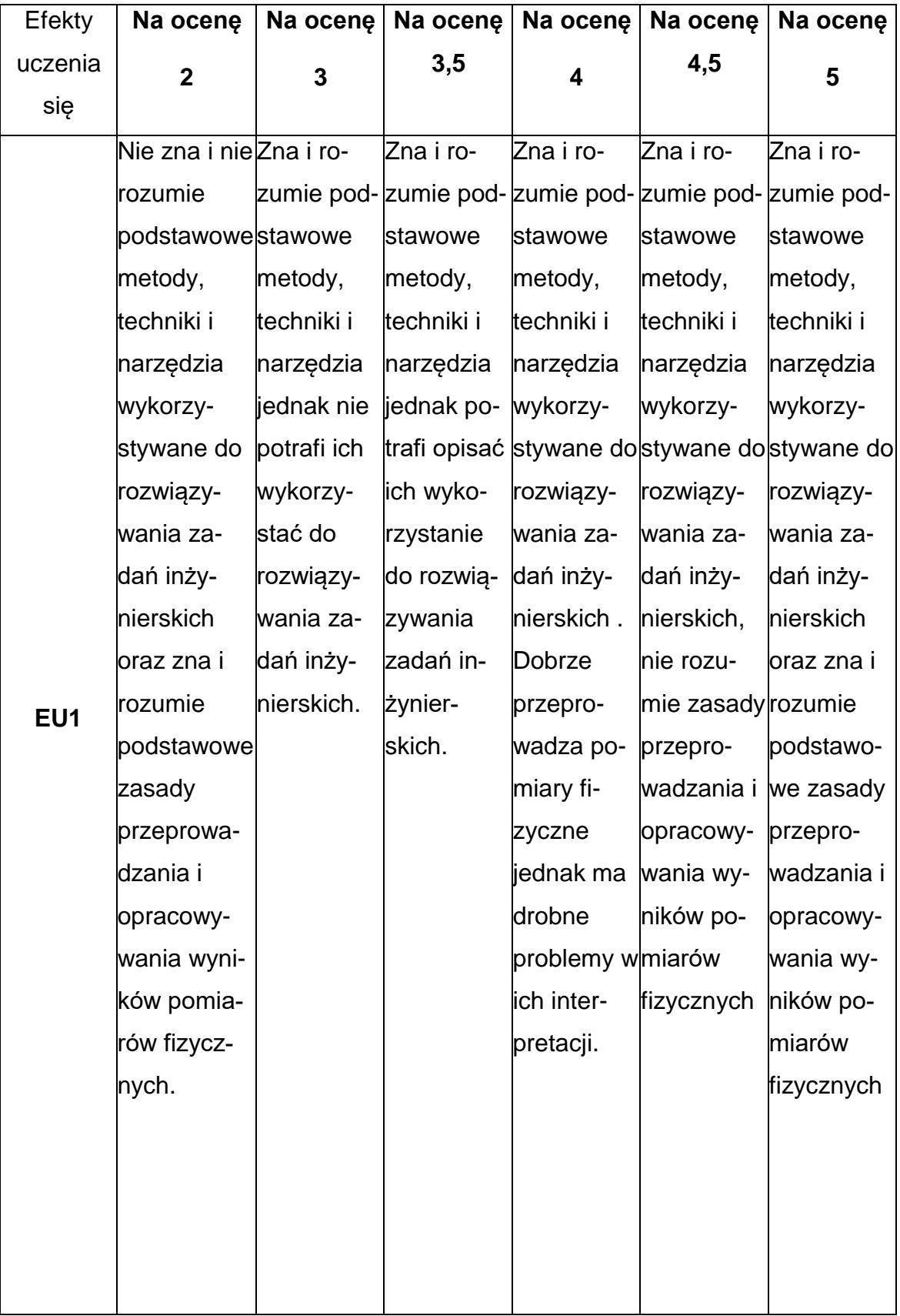

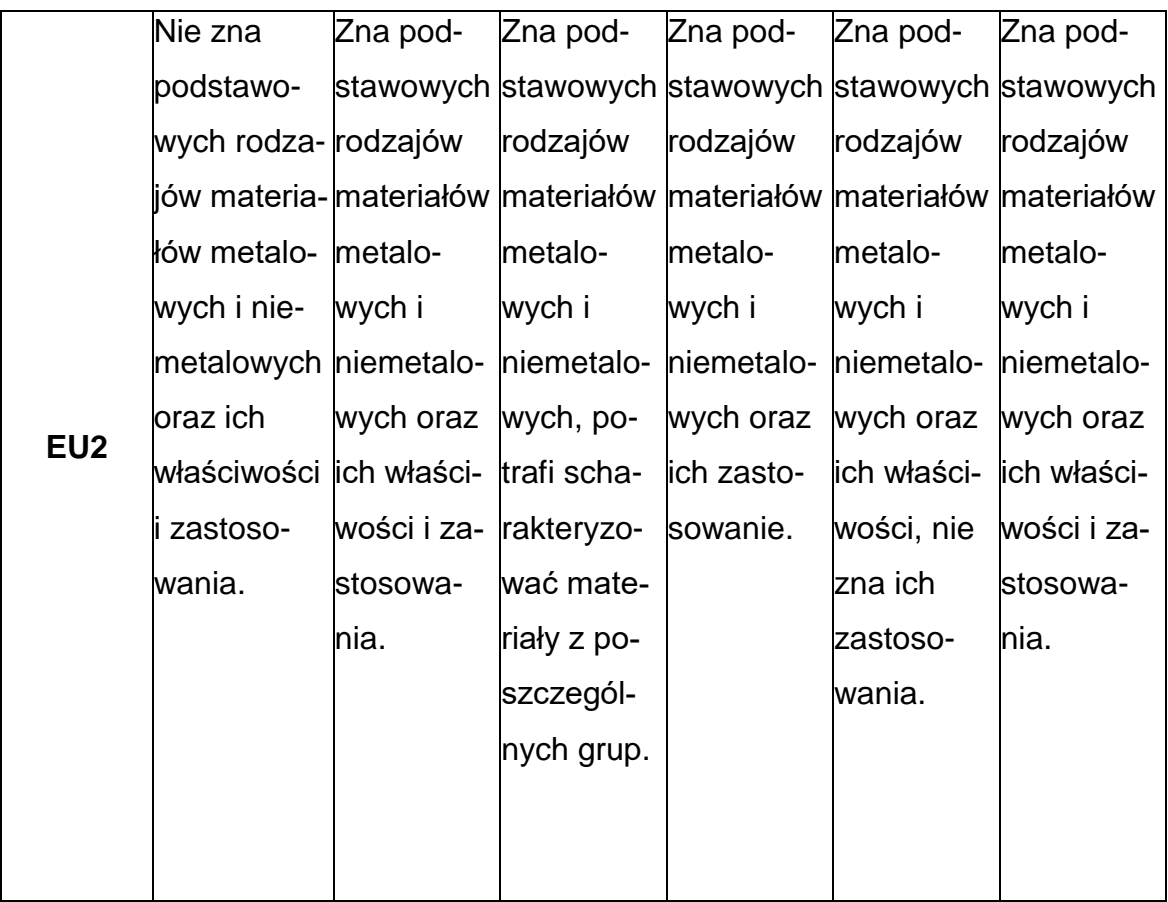

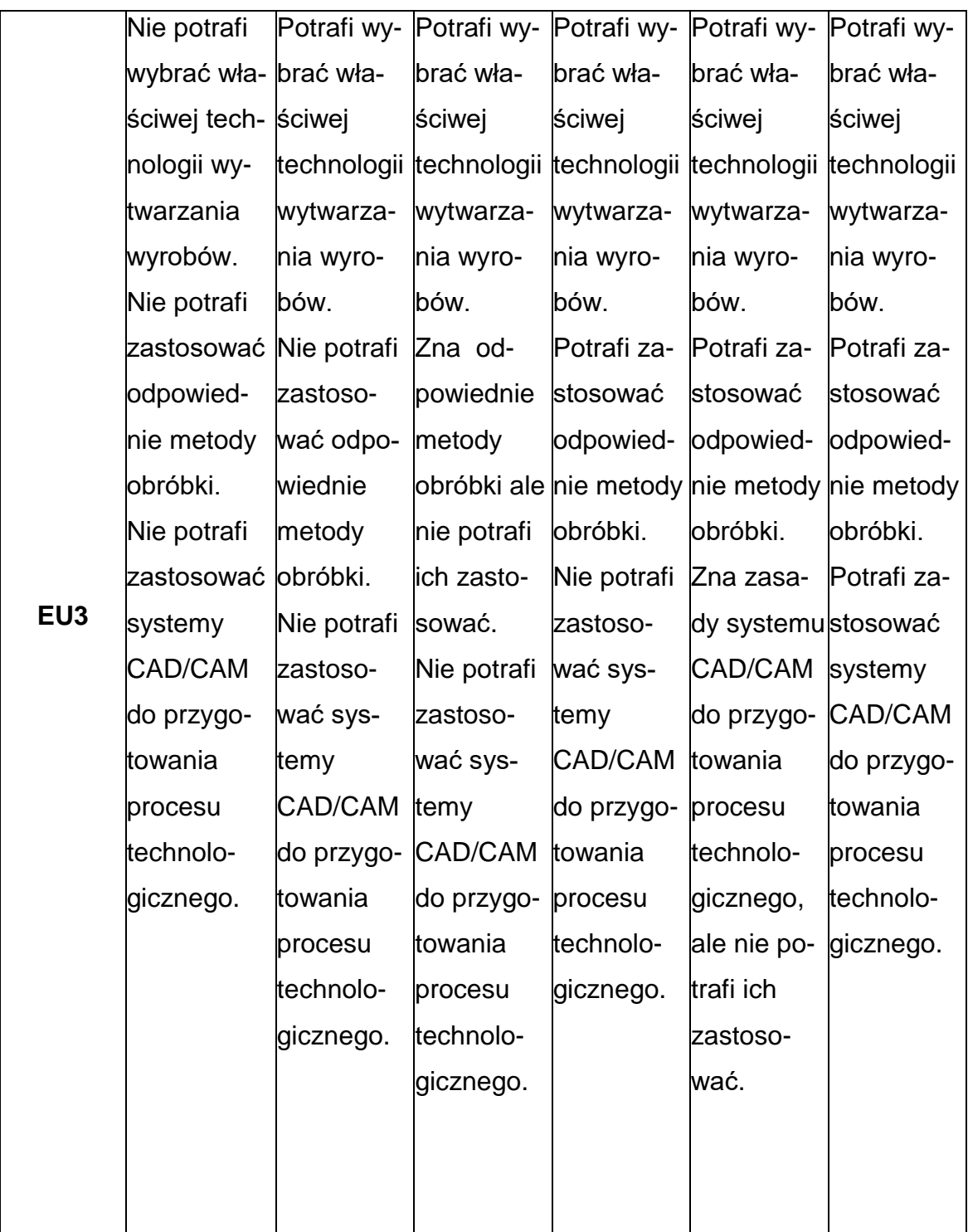

### **INNE PRZYDATNE INFORMACJE O PRZEDMIOCIE**

- **1.** Wszelkie informacje dla studentów kierunku są umieszczane na stronie Wydziału **[www.wimii.pcz.pl](http://www.wimii.pcz.pl/)** oraz na stronach podanych studentom podczas pierwszych zajęć z danego przedmiotu.
- **2.** Informacja na temat konsultacji przekazywana jest studentom podczas

pierwszych zajęć z danego przedmiotu.

#### **SYLABUS DO PRZEDMIOTU**

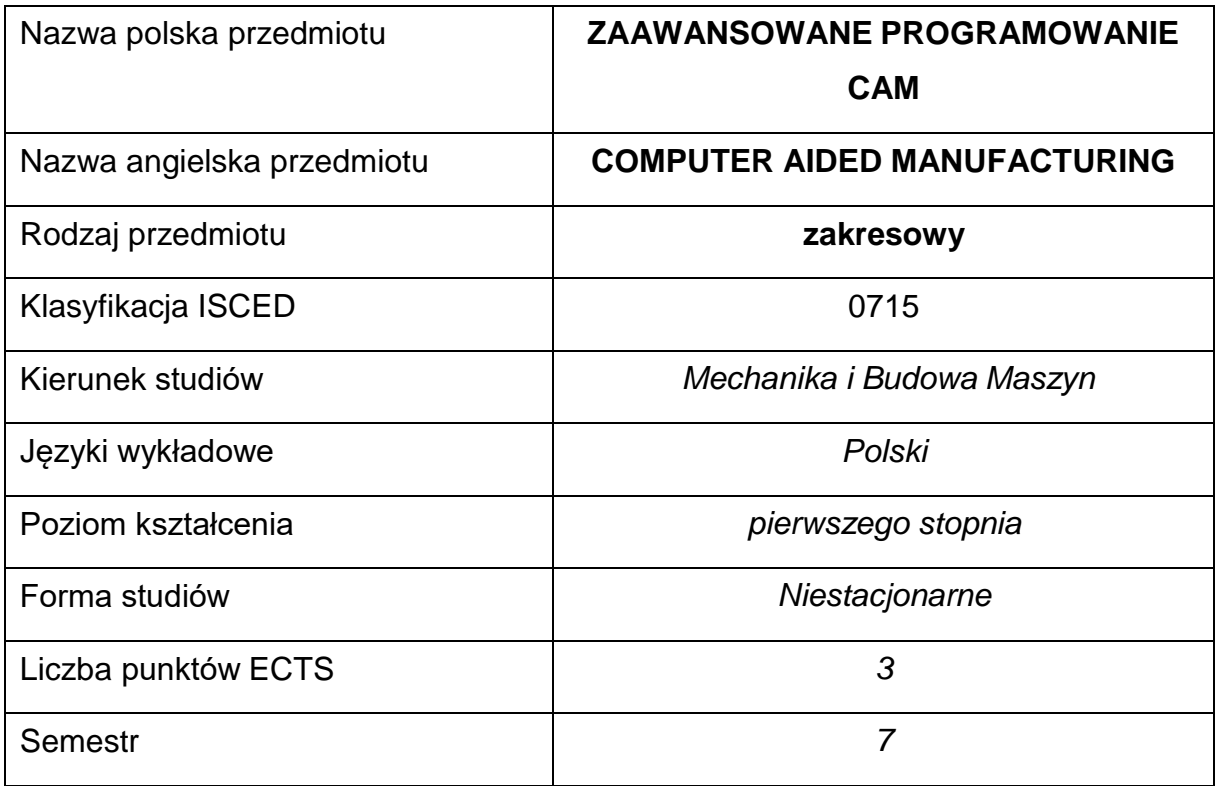

#### **Liczba godzin na semestr:**

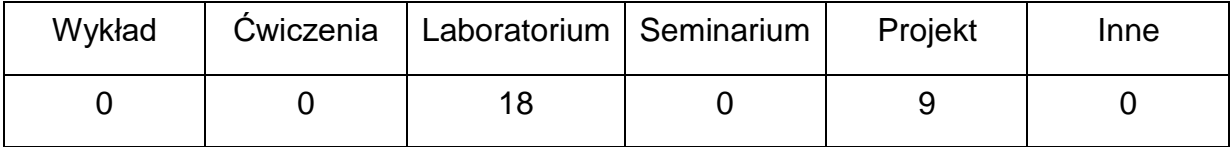

#### **OPIS PRZEDMIOTU**

### **CEL PRZEDMIOTU**

- C 1. Zapoznanie studentów z możliwościami wykorzystania technik komputerowych do opracowania dokumentacji technologicznej.
- C 2. Zapoznanie studentów z możliwościami technologicznymi systemów

CAM przy programowaniu wieloosiowych obrabiarek CNC.

C 3. Nabycie przez studentów umiejętności technologii z zastosowaniemsystemów CAD/CAM, umiejętności pracy w grupie.

## **WYMAGANIA WSTĘPNE W ZAKRESIE WIEDZY, UMIEJĘTNOŚCI I INNYCH KOMPETENCJI**

- Wiedza z zakresu sterowania i podstaw obróbki skrawania oraz projektowania procesów technologicznych.
- Znajomość programowania obrabiarek CNC oraz podstawowa wiedza z zakresu wykorzystania programów CAD/CAM przy programowaniu obrabiarek.
- Umiejętność korzystania z różnych źródeł informacji w tym z instrukcji i dokumentacji technicznej, katalogów narzędzi.
- Umiejętności pracy samodzielnej i w grupie.
- Umiejętności prawidłowej interpretacji i prezentacji własnych działań.

### **EFEKTY UCZENIA SIĘ**

- EU 1 posiada wiedzę teoretyczną z zakresu technologii maszyn i wykorzystania technik komputerowych Cax w inżynierii produkcji.
- EU 2 –potrafi wykorzystać techniki komputerowe w projektowaniu procesów technologicznych na centra obróbcze CNC.
- EU 3 potrafi opracować proces technologiczny obróbki skrawaniem z wykorzystaniem systemów CAD/CAM dla elementów o skomplikowanej geometrii.

#### **TREŚCIPROGRAMOWE**

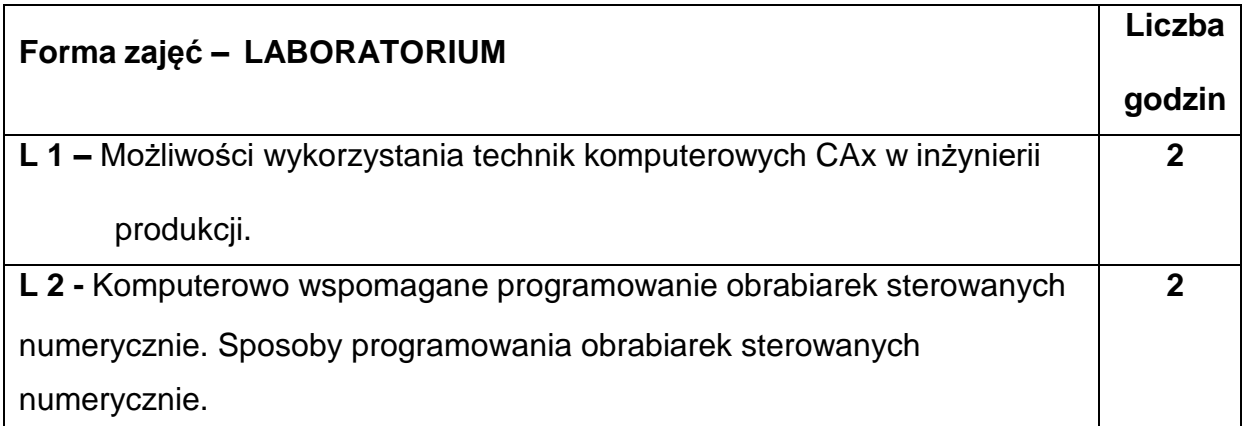

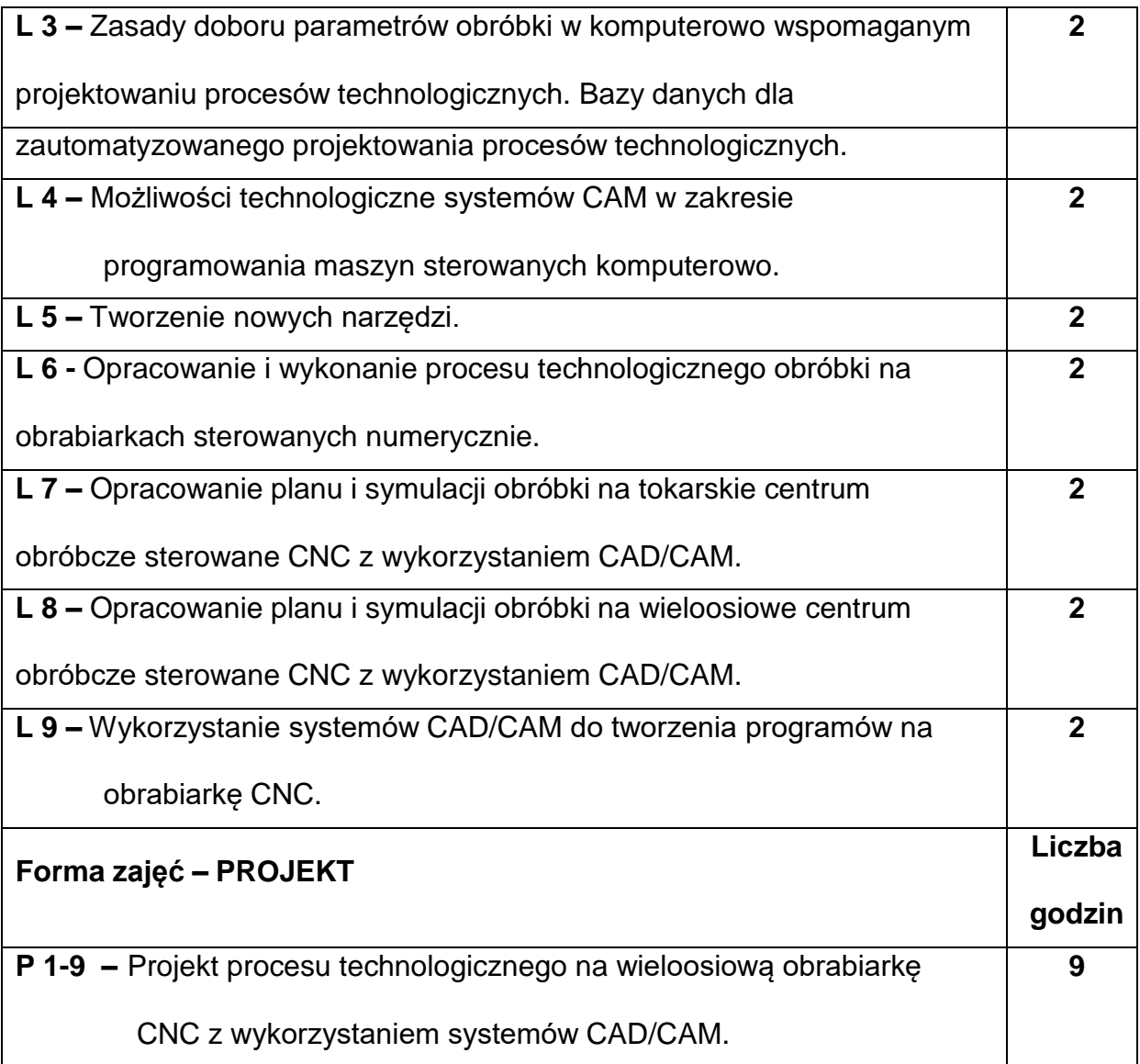

# **NARZĘDZIADYDAKTYCZNE**

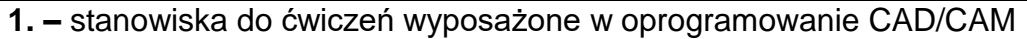

**2. –** przyrządy pomiarowe, eksponaty, tablice, katalogi

**3. –** obrabiarki CNC

### **SPOSOBYOCENY(F–FORMUJĄCA,P–PODSUMOWUJĄCA)**

**F1. –** ocena wykonanych ćwiczeń laboratoryjnych

**F2. –** ocena umiejętności stosowania zdobytej wiedzy podczas wykonywania

projektu

**F3. –** ocena z przebiegu realizacji projektów

**P1. –** ocena z wykonanego projektu i jego prezentacji

**P2. –** ocena z umiejętności wykorzystania systemów CAD/CAM przy programowaniu

maszyn CNC – zaliczenie na ocenę\*

\*) warunkiem uzyskania zaliczenia jest otrzymanie pozytywnych ocen ze wszystkich ćwiczeń laboratoryjnych oraz realizacji zadania sprawdzającego

### **METODY WERYFIKACJI EFEKTÓW**

- zaliczenie (przy komputerze z umiejętności wykonania ćwiczenia)
- wykonanie i prezentacja projektu.

### **OBCIĄŻENIE PRACĄ STUDENTA**

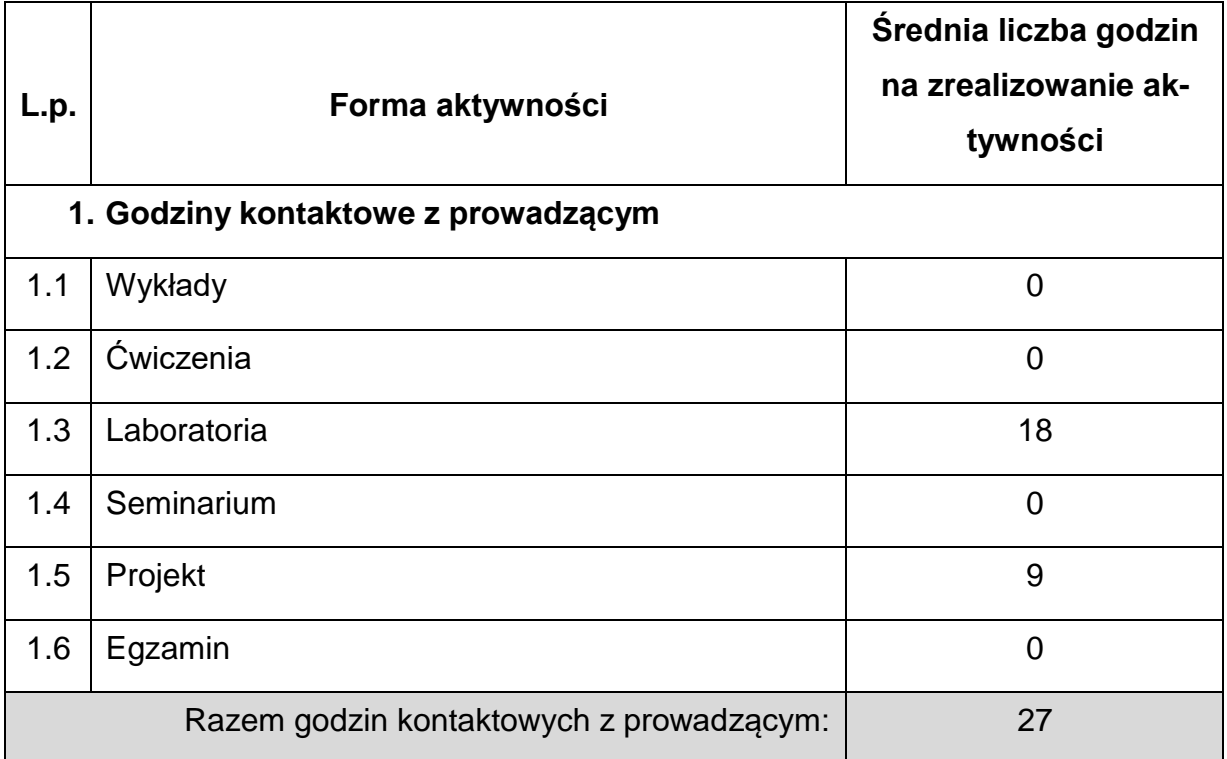

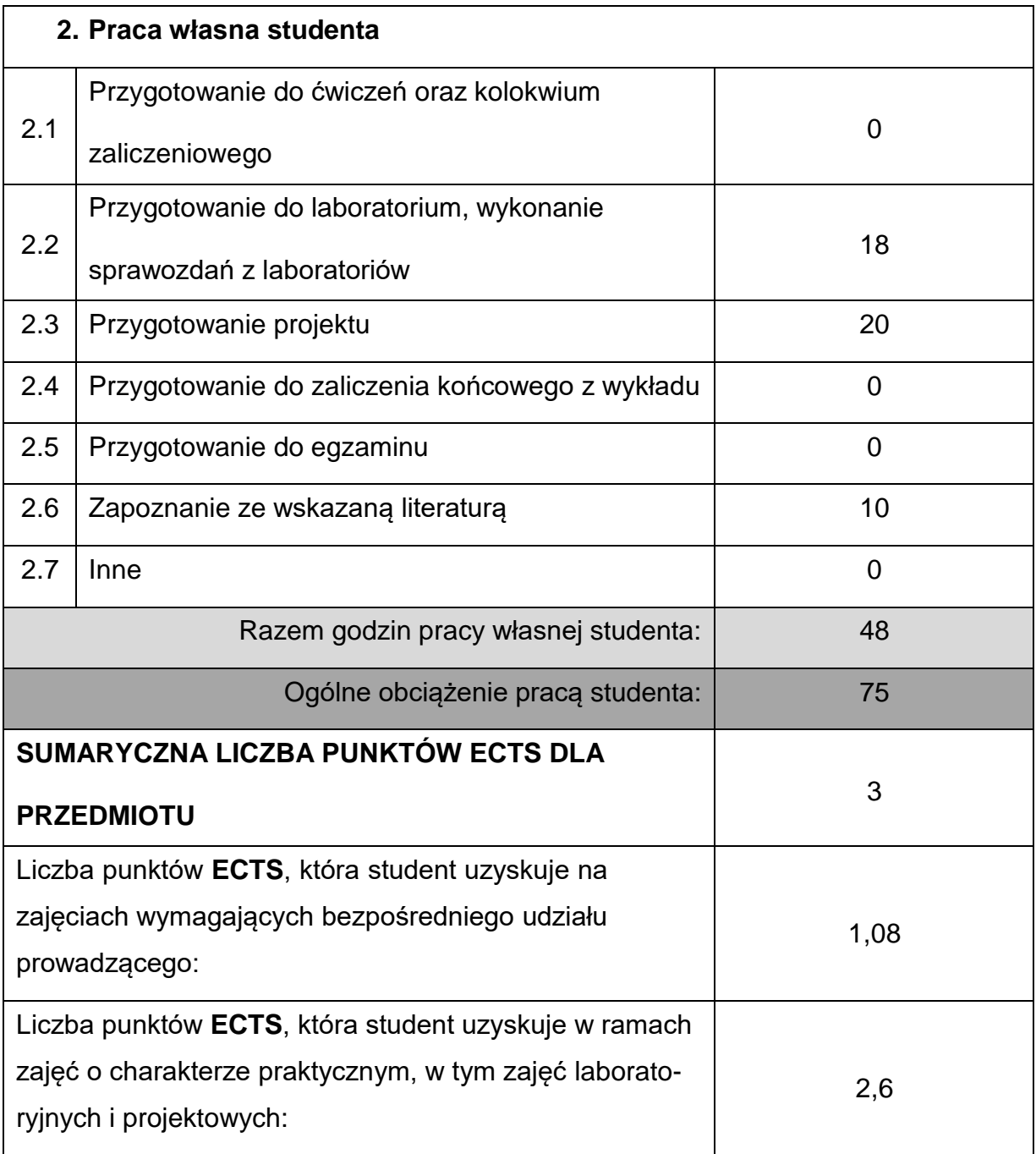

### **LITERATURAPODSTAWOWAIUZUPEŁNIAJĄCA**

- 1. Augustyn K. "EdgeCAM Komputerowe wspomaganie wytwarzania". Wydawnictwo "Helion" Gliwice 2007.
- 2. Chlebus E. "Techniki komputerowe CAx w inżynierii produkcji". WNT Warszawa 2000.
- 3. Feld M. "Podstawy projektowania procesów technologicznych typowych części

maszyn. WNT Warszawa 2012.

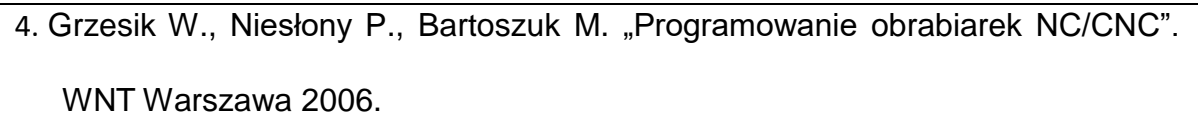

5. Honczarenko J., Obrabiarki sterowane numerycznie, WNT, Warszawa, 2008.

- 6. Kosmol J.: Automatyzacja obrabiarek i obróbki skrawaniem, WNT, Warszawa, 2000.
- 7. Miecielica M., Wiśniewski W. "Komputerowe wspomaganie projektowaniaprocesów technologicznych w praktyce". Wydawnictwo "Mikom" Warszawa 2005.
- 8. .Przybylski L. "Strategia doboru warunków skrawania współczesnymi narzędziami" Wydawnictwo Politechniki Krakowskiej. Kraków 1999.

9. Przybylski W., Deja M. "Komputerowo wspomagane wytwarzanie maszyn podstawy i zastosowanie". WNT Warszawa 2007.

10. Praca zbiorowa "Podstawy obróbki CNC, Programowanie obrabiarek CNC toczenie, frezowanie" Tom 1-3. Wydawnictwo REA s.j. Warszawa 1999.

11. Weiss Z. i inni "Projektowanie technologii maszyn w systemach CAD/CAM" Wydawnictwo Politechniki Poznańskiej 1996.

### **KOORDYNATORPRZEDMIOTU(IMIĘ,NAZWISKO,KATEDRA,ADRESE-MAIL)**

**1.** dr hab. inż. Piotr Boral, prof. PCz **[piotr.boral@pcz.pl](mailto:piotr.boral@pcz.pl)**

### **MACIERZ REALIZACJI EFEKTÓW UCZENIA SIĘ**

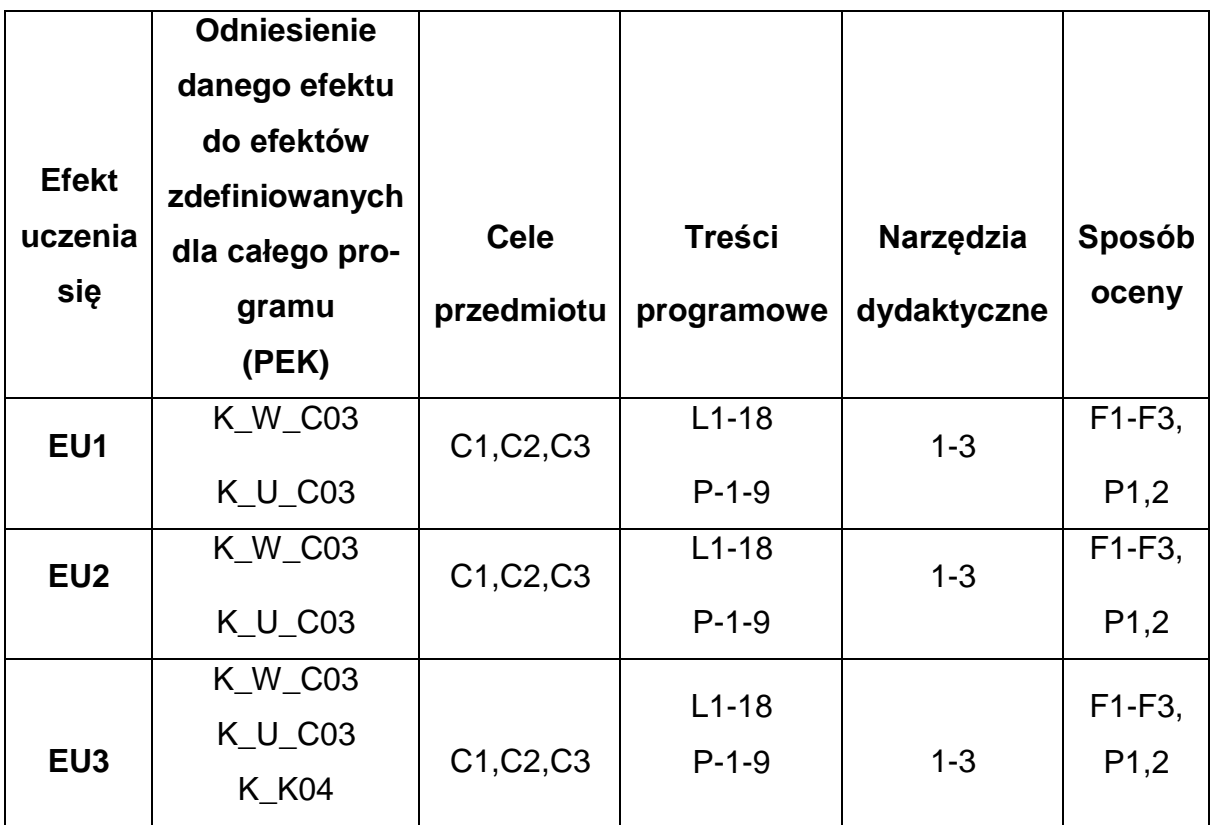

### **FORMY OCENY - SZCZEGÓŁY**

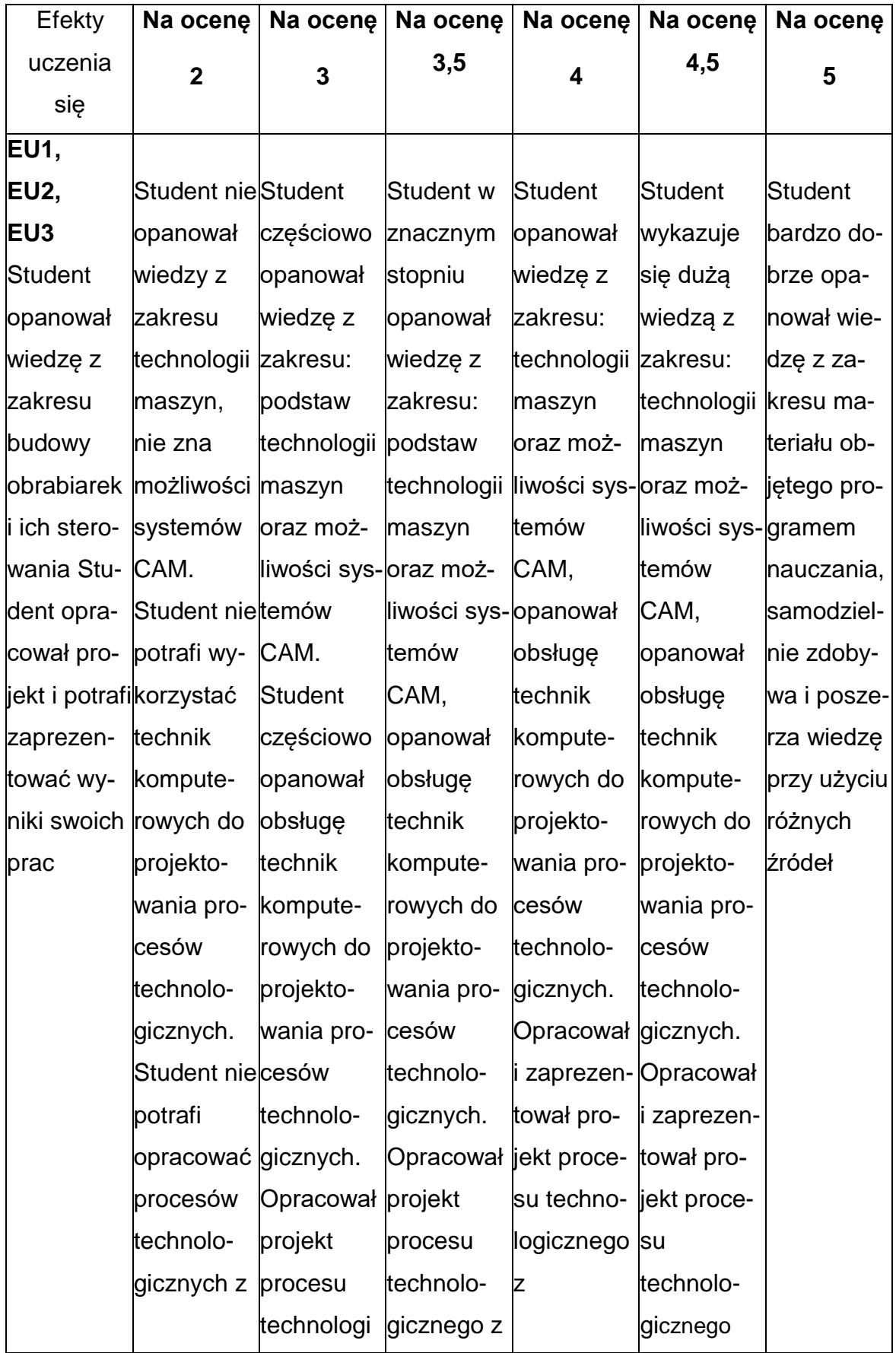

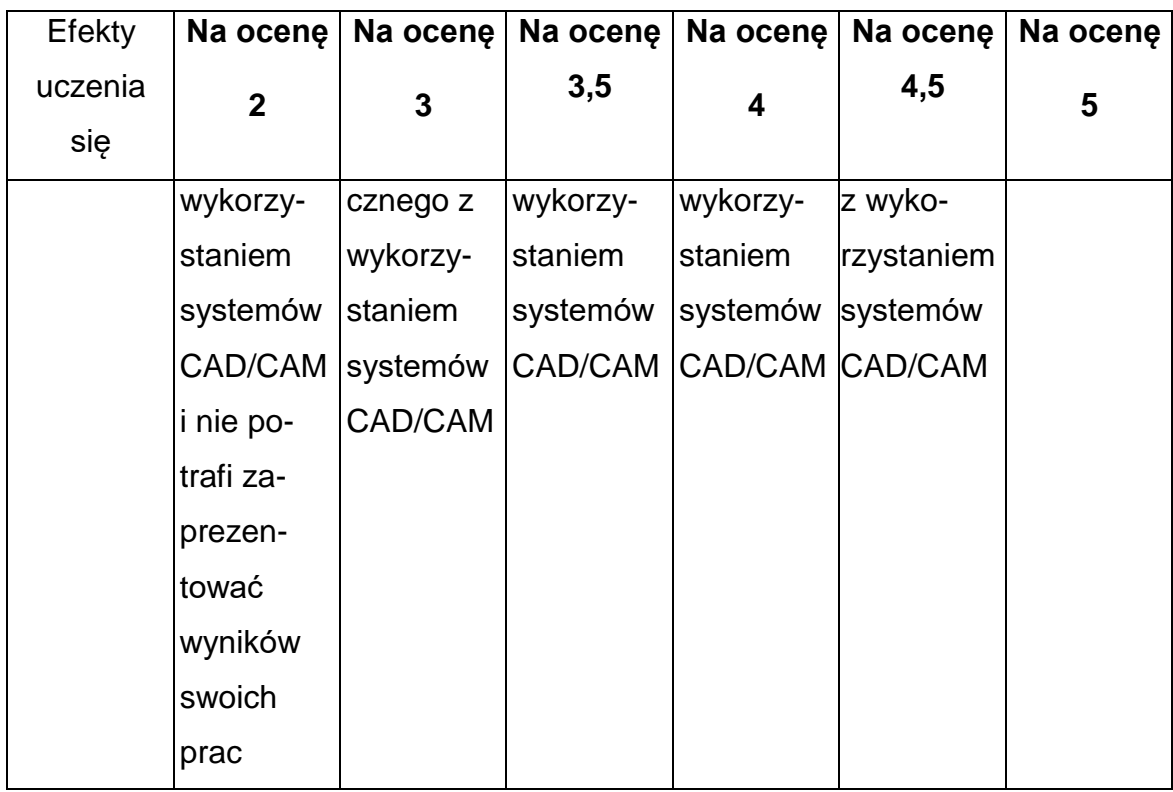

### **INNE PRZYDATNE INFORMACJE O PRZEDMIOCIE**

- **1.** Wszelkie informacje dla studentów kierunku są umieszczane na stronie Wydziału **[www.wimii.pcz.pl](http://www.wimii.pcz.pl/)** oraz na stronach podanych studentom podczas pierwszych zajęć z danego przedmiotu.
- **2.** Informacja na temat konsultacji przekazywana jest studentom podczas

pierwszych zajęć z danego przedmiotu.

### **SYLABUS DO PRZEDMIOTU**

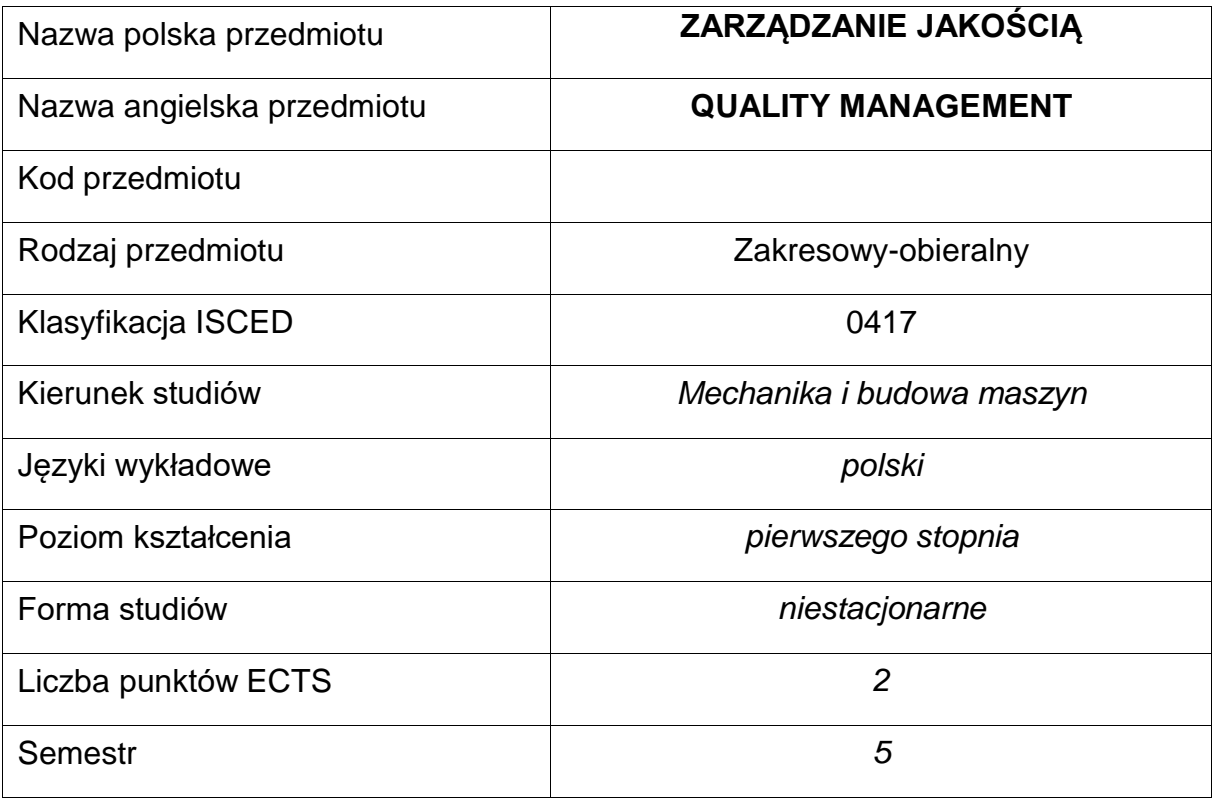

#### **Liczba godzin na semestr:**

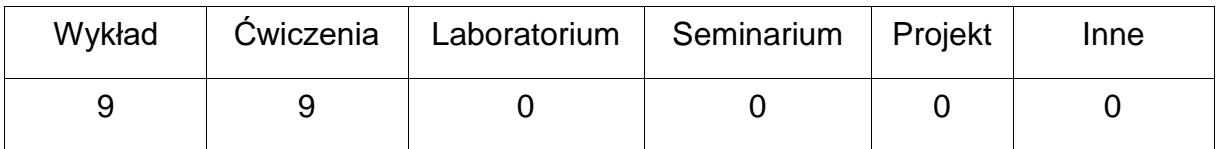

#### **OPIS PRZEDMIOTU**

#### **CEL PRZEDMIOTU**

- C1. Wprowadzenie do problematyki zarządzania jakością.
- C2. Przekazanie studentom wiedzy i umiejętności związanych z nowoczesnymzarządzaniem jakością.
- C3. Zapoznanie studentów z metodami i narzędziami używanymi w pracyzespołowej w zarządzaniu jakością .

### **WYMAGANIA WSTĘPNE W ZAKRESIE WIEDZY, UMIEJĘTNOŚCI I INNYCHKOMPETENCJI**

- Znajomość podstawowych procesów produkcyjnych.
- Umiejętność samodzielnego poszerzania wiedzy.

### **EFEKTY UCZENIA SIĘ**

- EU 1 Student zna podstawowe pojęcia i definicje z zakresu zarządzania jakością.
- EU 2 Student potrafi zastosować narzędzia pracy grupowej oraz narzędzia doskonalenia jakości do rozwiązywania problemów z zakresu zarządzaniajakością.
- EU 3 Student sprawnie pracuje w grupie, przyjmując różne role w tym rolę lidera małego zespołu, przedstawia wyniki pracy grupy na forum publicznym, krytycznie dyskutuje i potrafi przyjąć krytykę, rozumie potrzebę nauki przez całeżycie i potrzebę samokształcenia i samodoskonalenia.

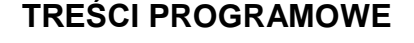

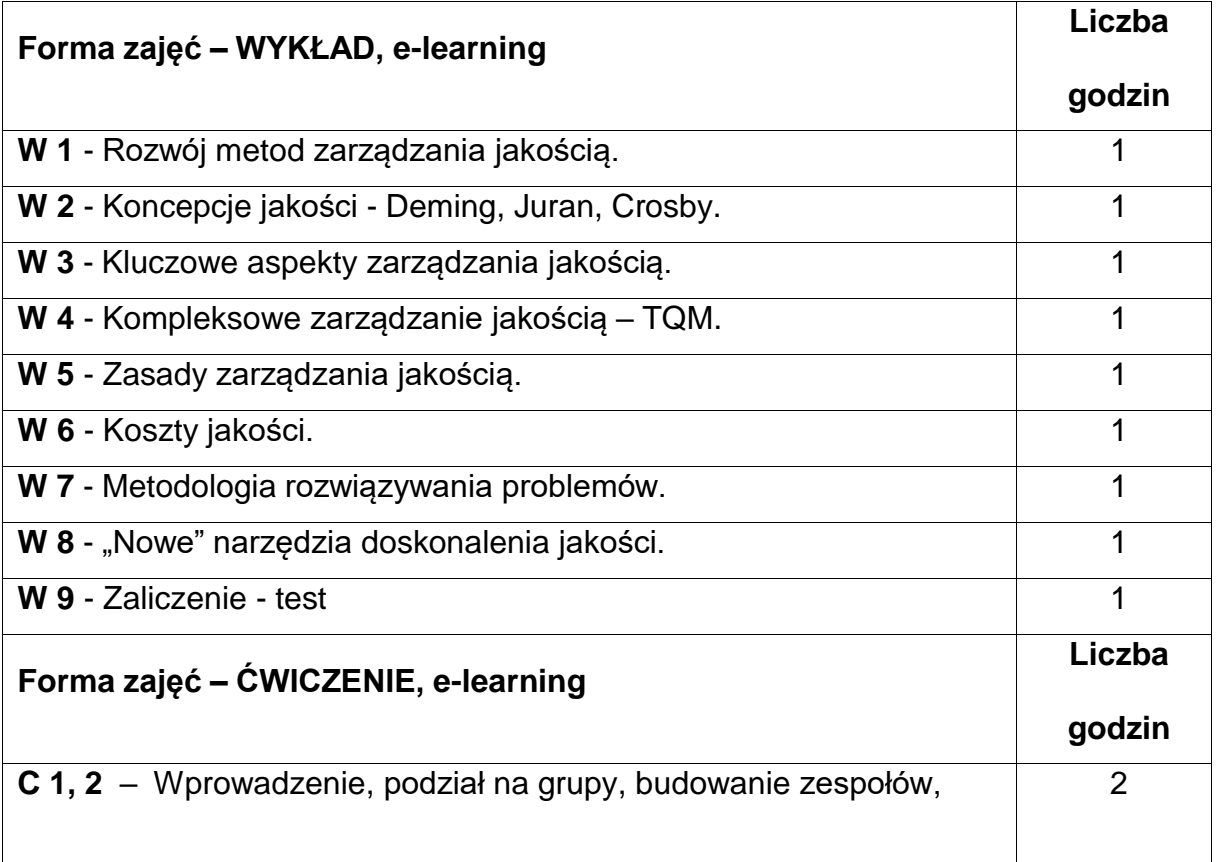

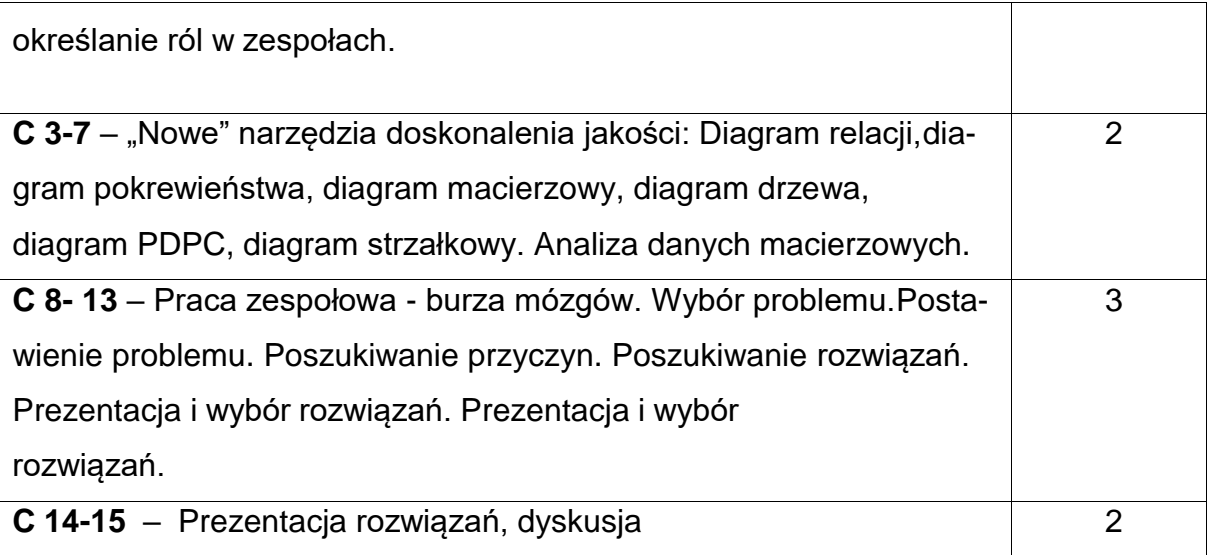

### **NARZĘDZIADYDAKTYCZNE**

**1. –** wykład multimedialny, w tym przy wykorzystaniu technik i narzędzi nauczania online **2. –** praca metodą projektu, w tym przy wykorzystaniu technik i narzędzi nauczania online **3. –** praca w zespołach, w tym przy wykorzystaniu technik i narzędzi nauczania online **4. –** platforma e-learningowa PCz.

### **SPOSOBYOCENY(F–FORMUJĄCA,P–PODSUMOWUJĄCA)**

**F1. -** ocena aktywności na platformie e-learningowej

**F2. –** ocena pracy grupowej i projektowej

**F3. –** ocena z zadań wykonanych w formie e-learningu

**P1. –** wypadkowa ocen uzyskanych w trakcie semestru

# **OBCIĄŻENIE PRACĄ STUDENTA**

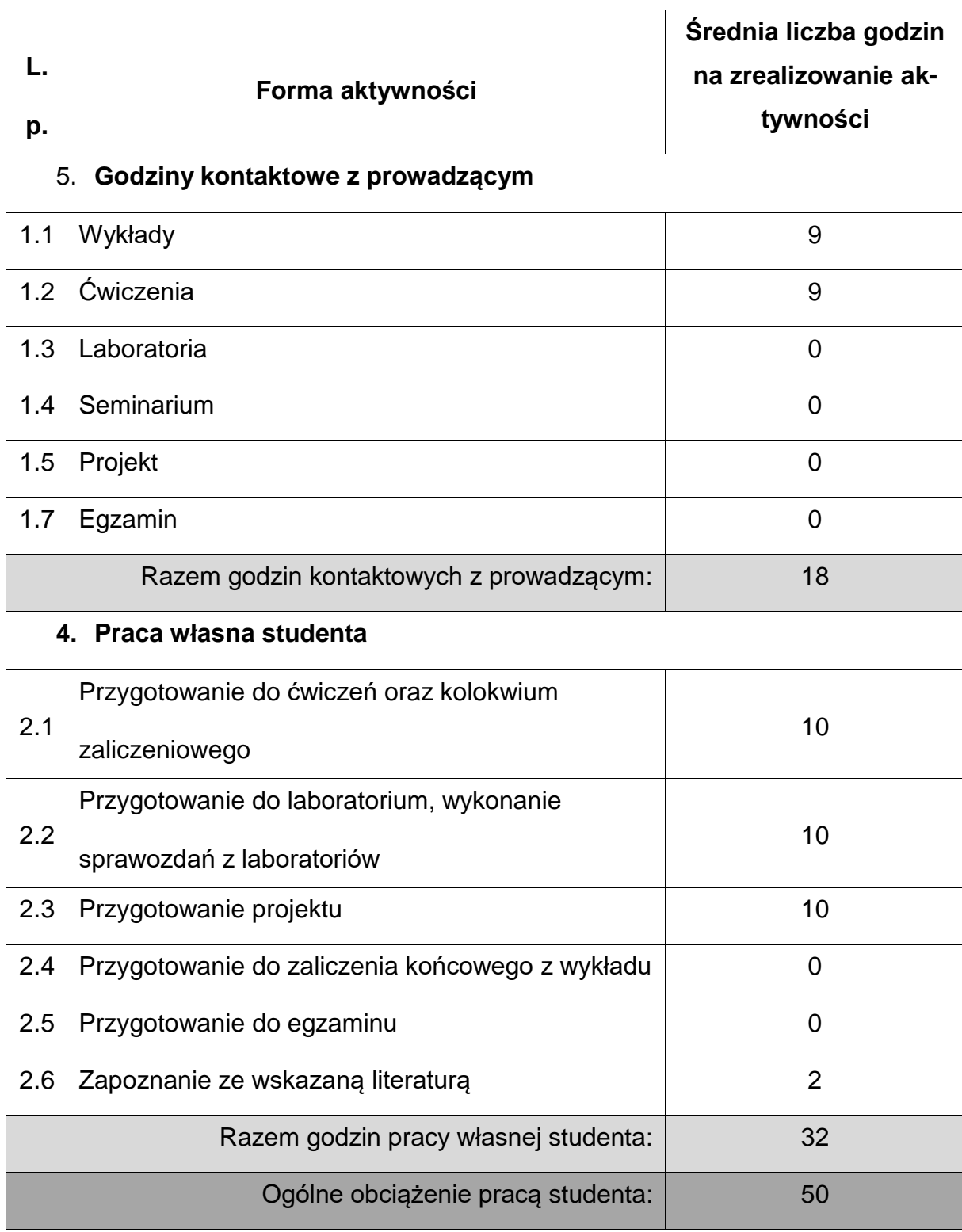

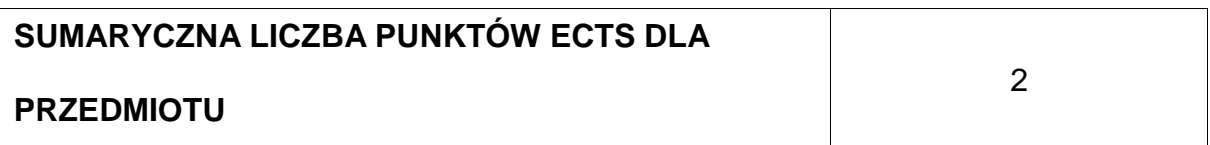

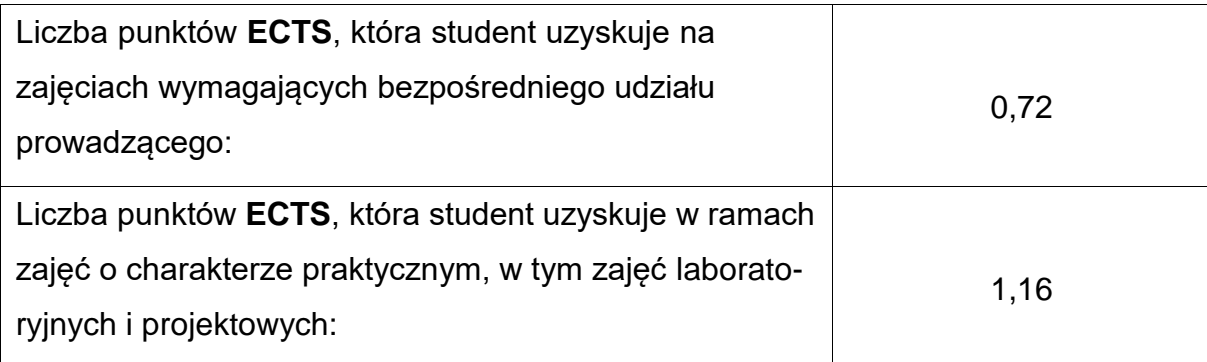

## **LITERATURAPODSTAWOWAIUZUPEŁNIAJĄCA**

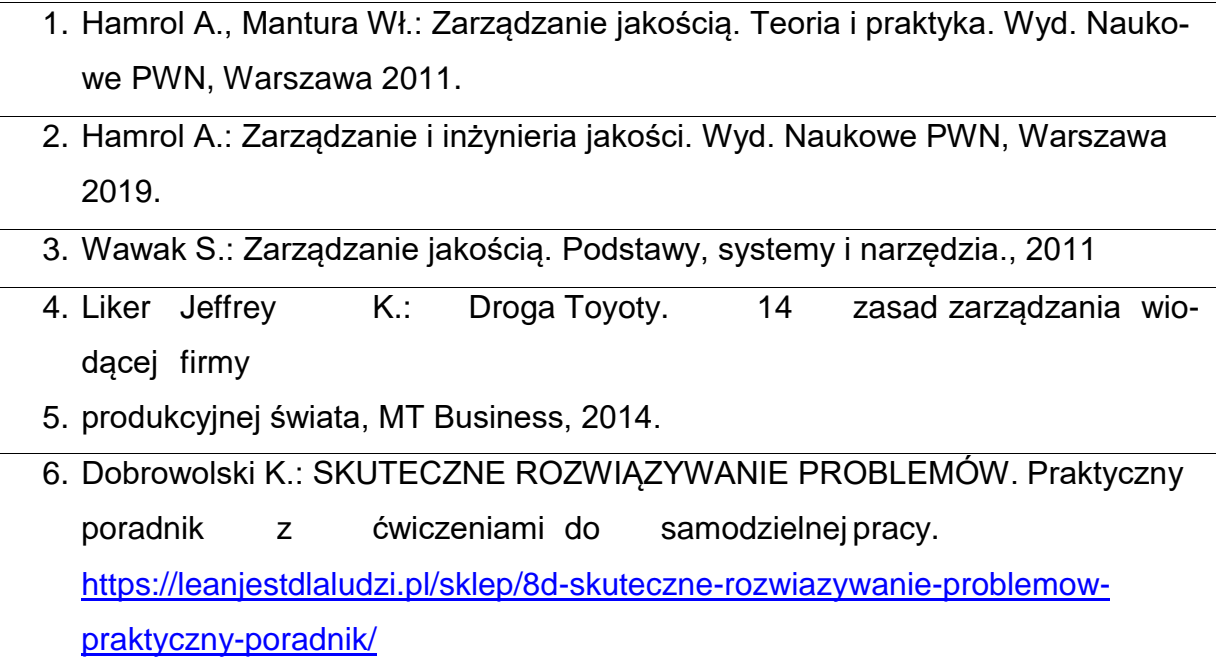
# **KOORDYNATORPRZEDMIOTU(IMIĘ, NAZWISKO, KATEDRA, ADRES E-MAIL)**

**Dr inż. Tomasz Walasek, KTiA, [tomasz.walasek@pcz.pl](mailto:tomasz.walasek@pcz.pl)**

# **MACIERZ REALIZACJI EFEKTÓW UCZENIA SIĘ**

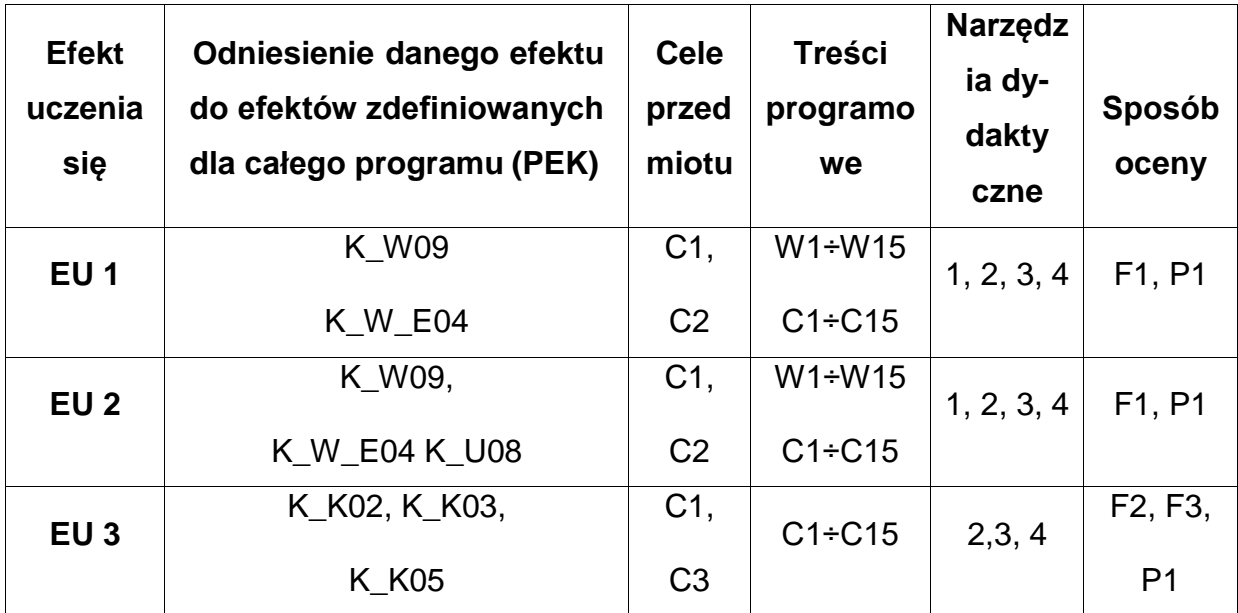

# **OCENY – SZCZEGÓŁY**

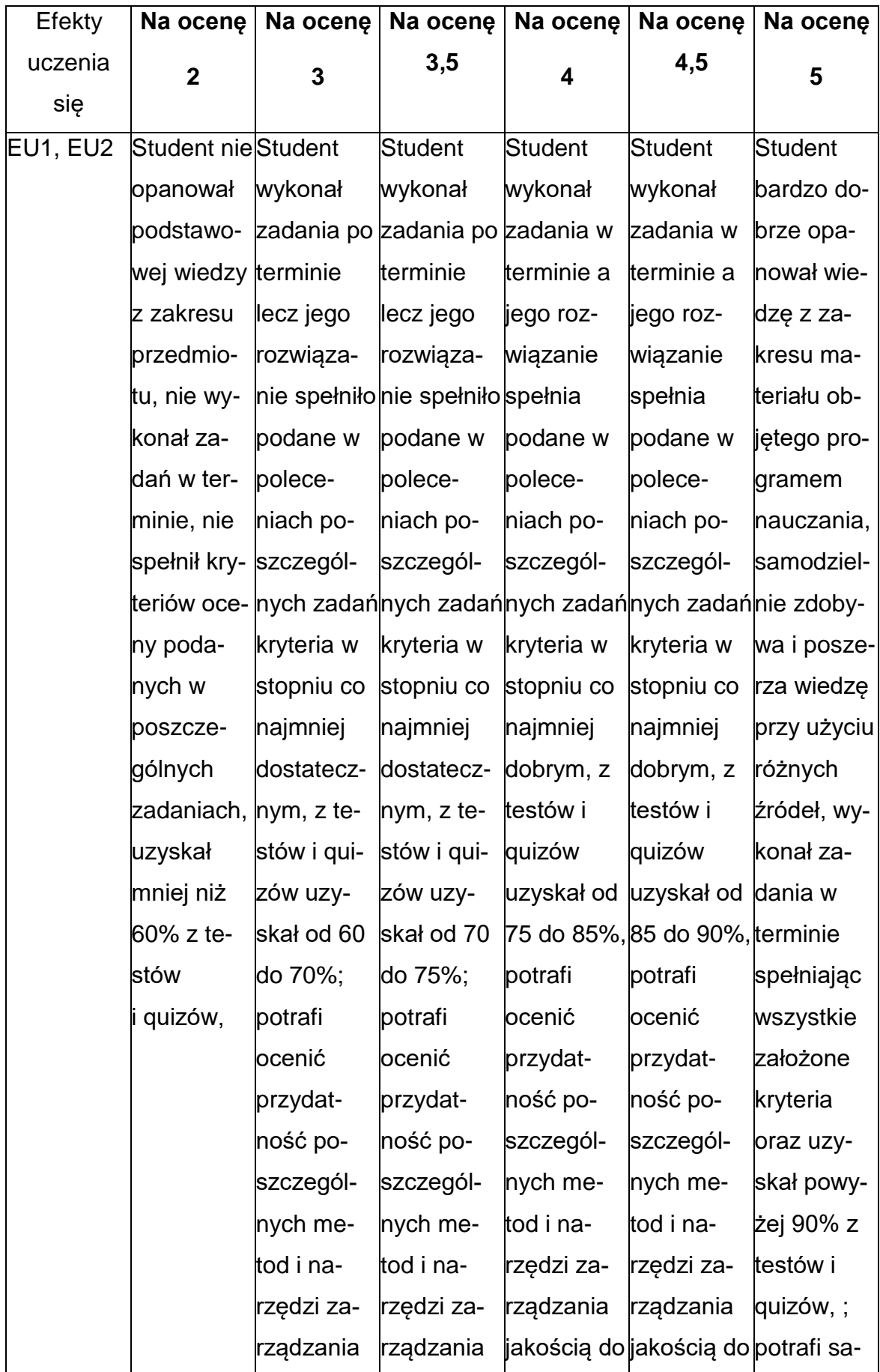

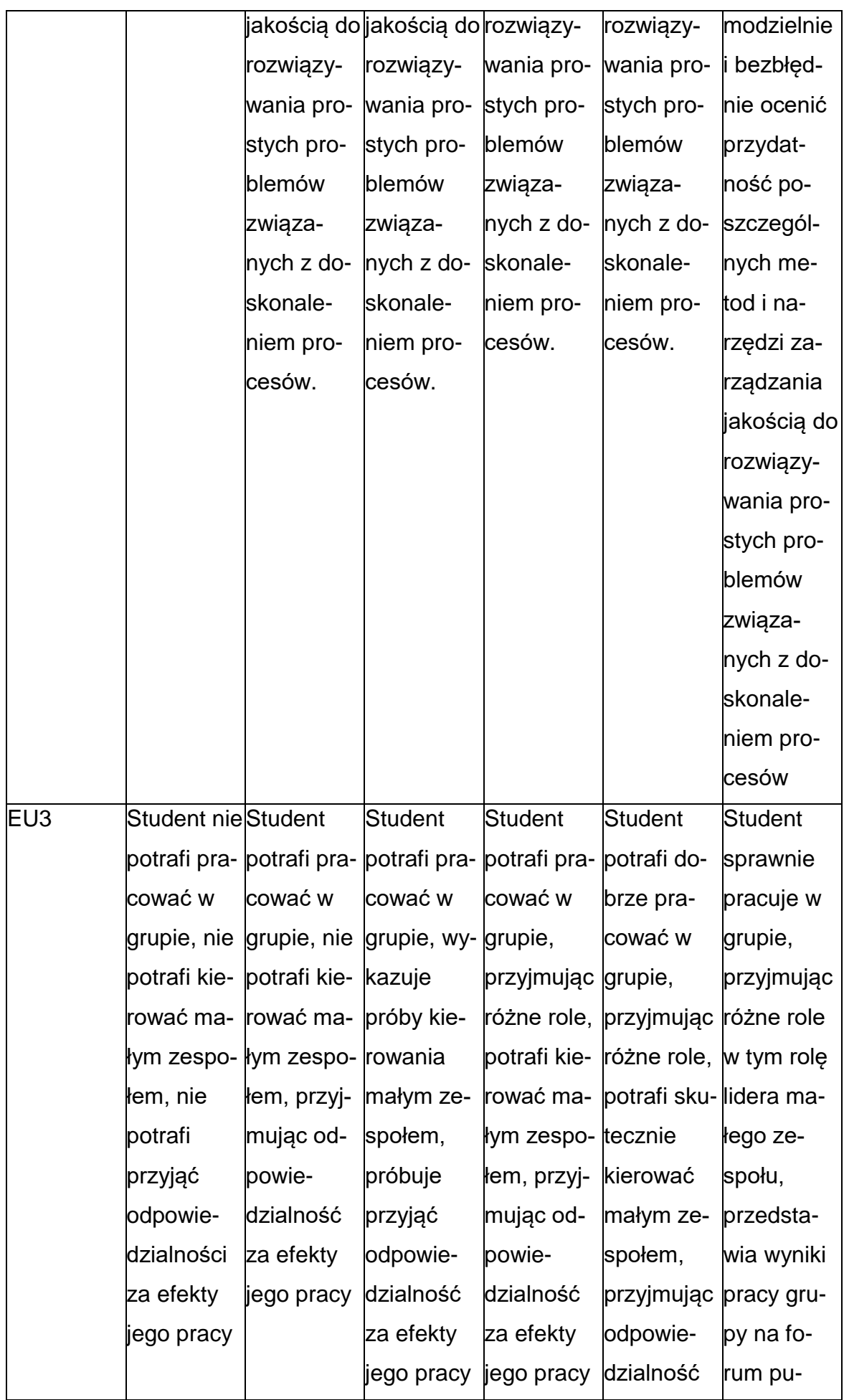

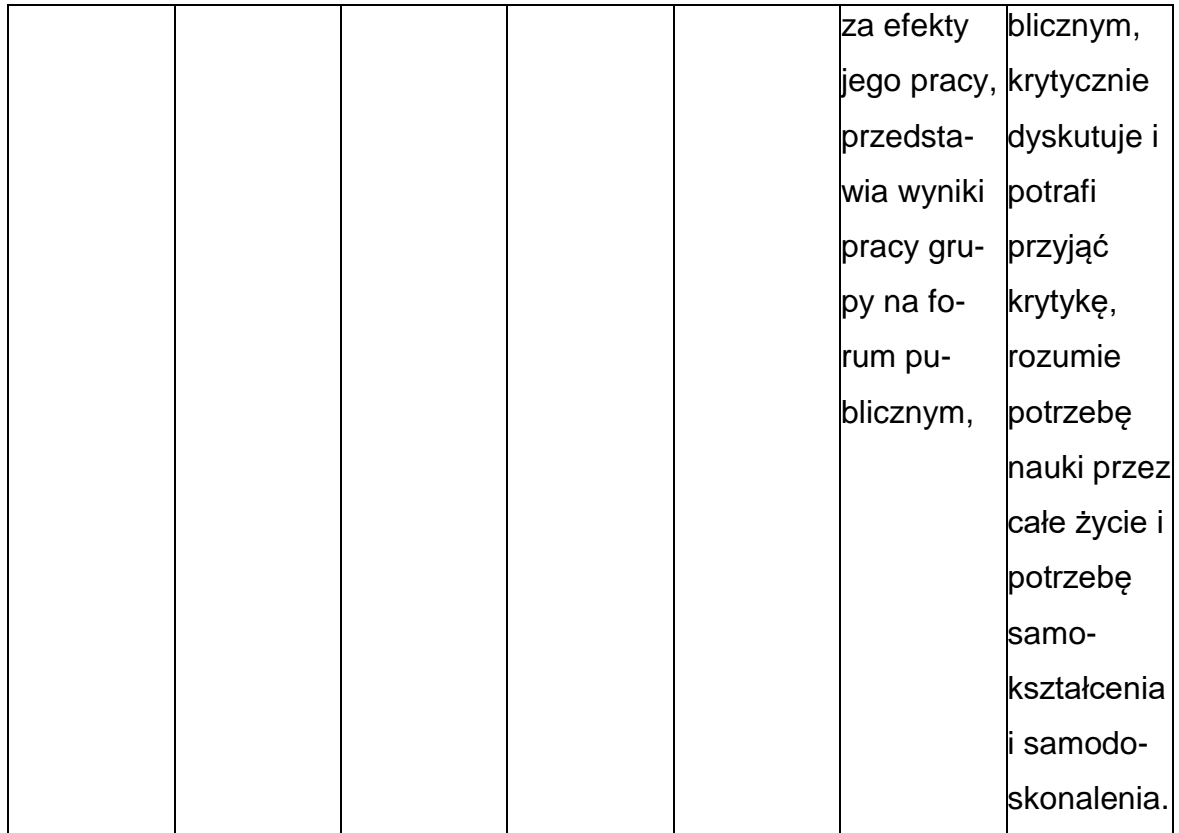

#### **INNE PRZYDATNE INFORMACJE O PRZEDMIOCIE**

- 1. Wszelkie informacje dla studentów kierunku są umieszczane na stronie Wydziału **[www.wimii.pcz.pl](http://www.wimii.pcz.pl/)** oraz na stronach podanych studentom podczas pierwszych zajęćz danego przedmiotu.
- 2. Informacja na temat konsultacji przekazywana jest studentom podczas pierwszychzajęć z danego przedmiotu.

**Sylabusy**

**Zakres Przetwórstwo Tworzyw Polimerowych**

#### **SYLABUS DO PRZEDMIOTU**

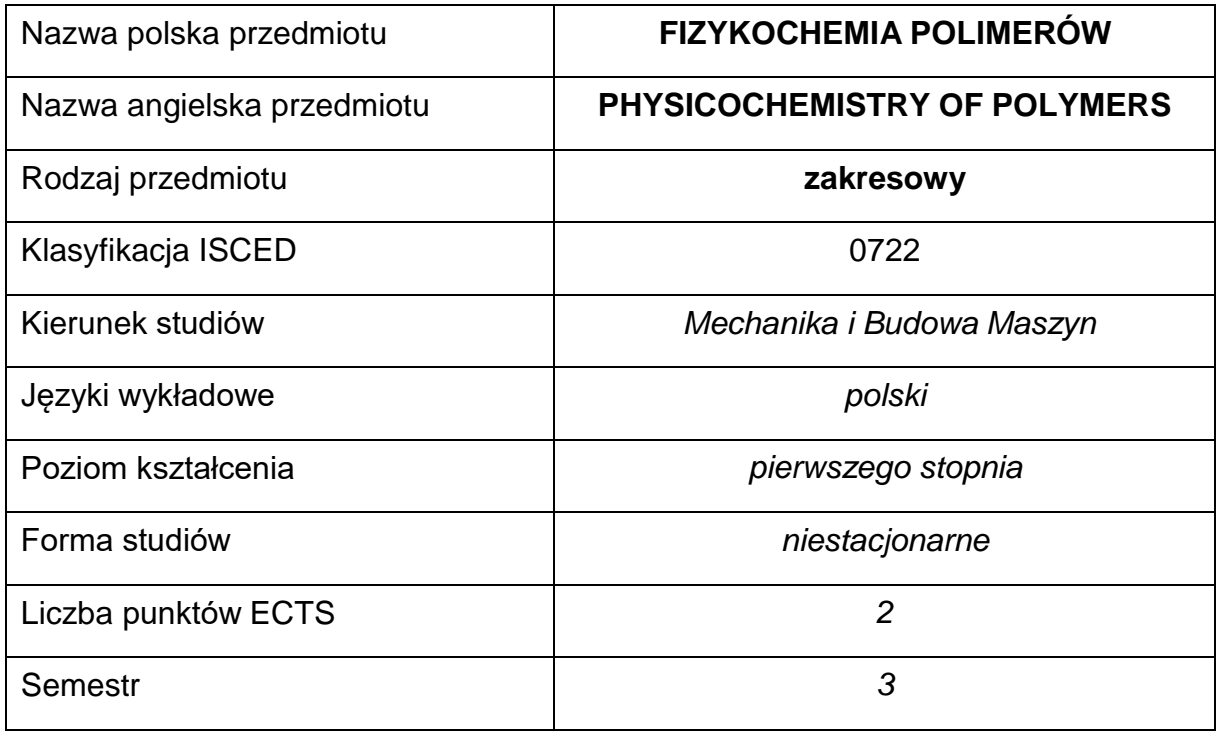

#### **Liczba godzin na semestr:**

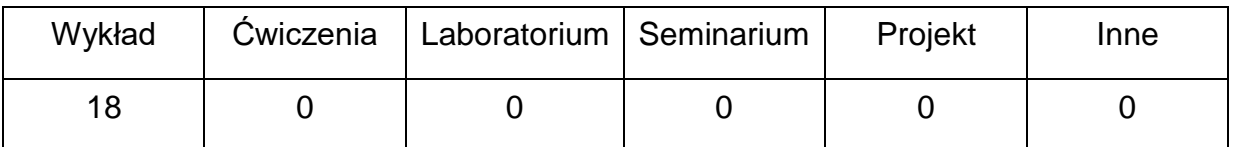

### **OPIS PRZEDMIOTU**

#### **CEL PRZEDMIOTU**

- C 1. Przekazanie wiedzy na temat budowy i struktury polimerów, mechanizmów polimeryzacji i kopolimeryzacji oraz właściwości fizykochemicznych polimerów.
- C 2. Nabycie przez studentów wiedzy z zakresu metod badań polimerów.

# **WYMAGANIA WSTĘPNE W ZAKRESIE WIEDZY, UMIEJĘTNOŚCI I INNYCH KOMPETENCJI**

- Znajomość podstaw fizyki, chemii, termodynamiki i mechaniki.
- Wiedza z zakresu materiałoznawstwa, materiałów polimerowych i metod ich przetwórstwa.
- Umiejętność doboru metod pomiarowych i wykonywania pomiarów wielkości mechanicznych.
- Umiejętności prawidłowej interpretacji i prezentacji własnych działań.

### **EFEKTY UCZENIA SIĘ**

- EU 1 student potrafi scharakteryzować budowę i właściwości tworzyw polimerowych,
- EU 2 student potrafi omówić właściwości podstawowych materiałów polimerowych.

# **TREŚCIPROGRAMOWE**

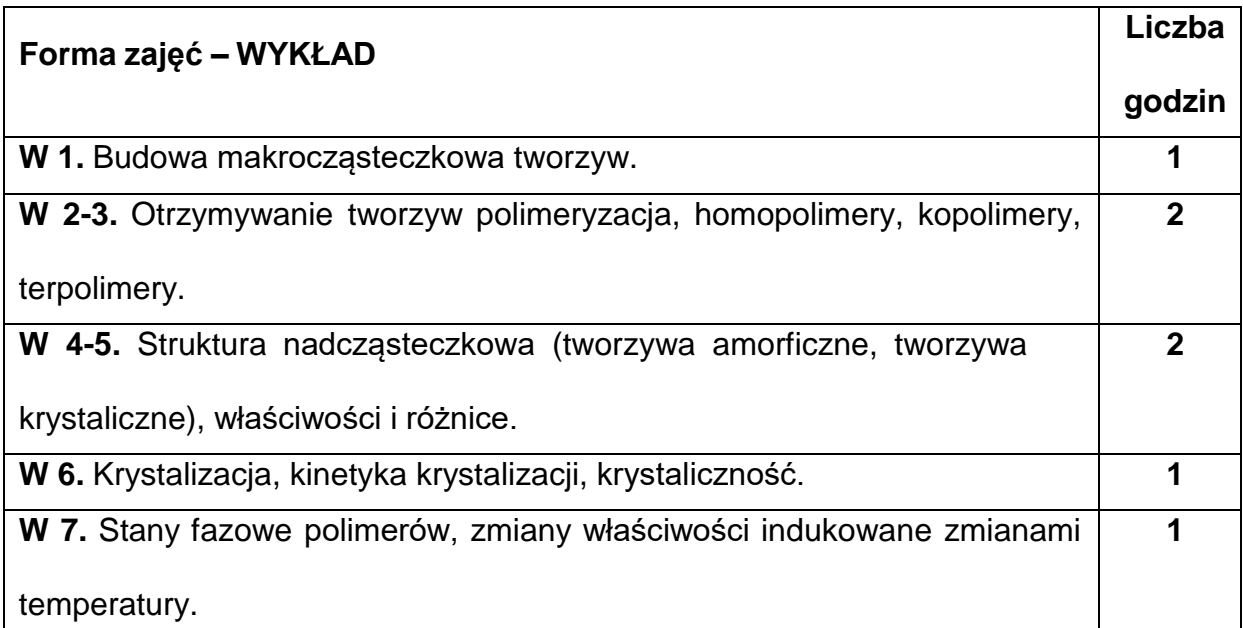

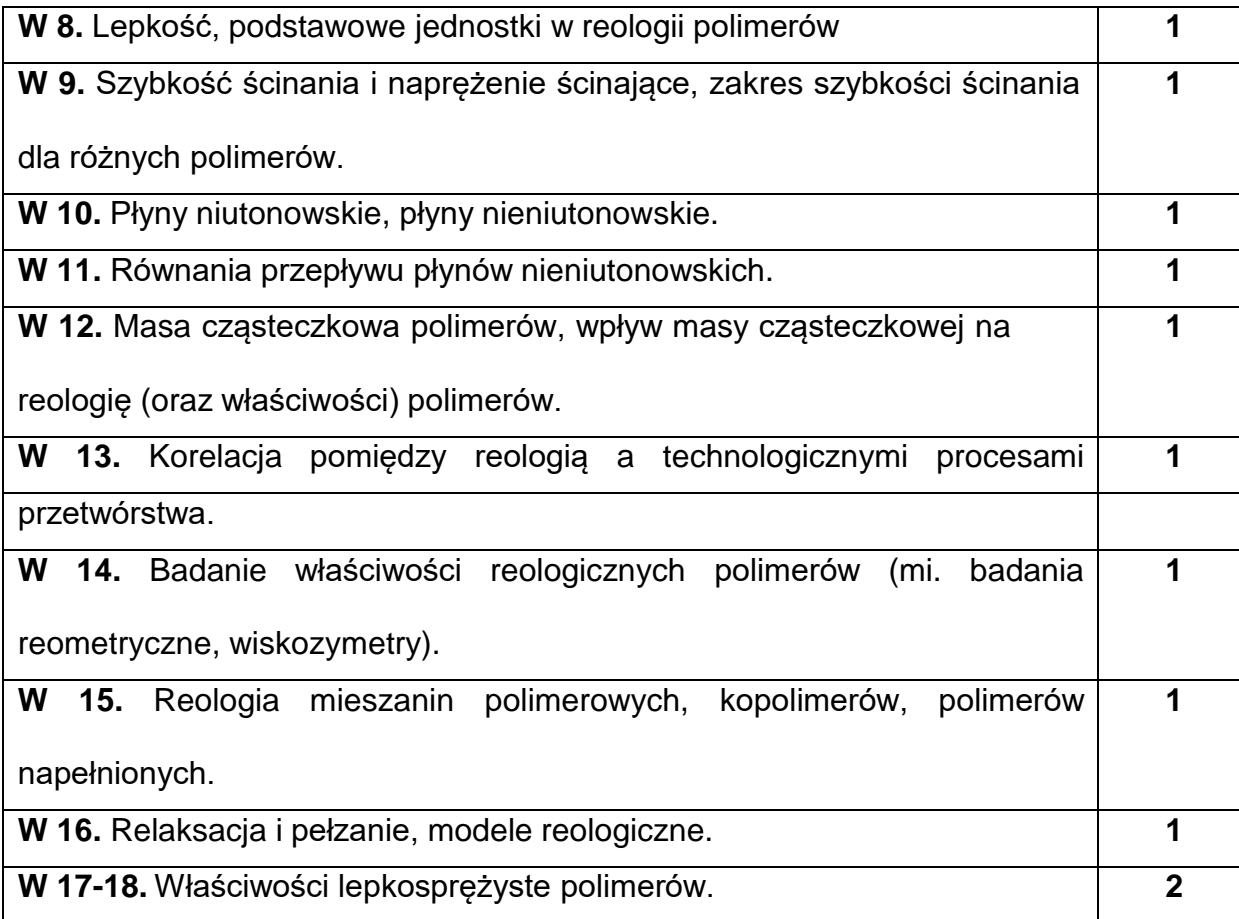

# **NARZĘDZIADYDAKTYCZNE**

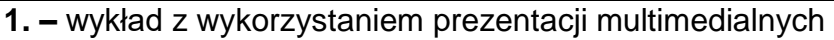

**2. –** wykład (przekaz ustny)

# **SPOSOBYOCENY(F–FORMUJĄCA,P–PODSUMOWUJĄCA)**

**F1. –** obecność na wykładzie.

**P1. –** Zaliczenie wykładu. Warunkiem uzyskania zaliczenia przedmiotu jest pozytywna ocena ze sprawdzianu obejmującego materiał przedstawiony podczas wykładów.

\*) warunkiem uzyskania zaliczenia jest otrzymanie pozytywnych ocen ze wszystkich

ćwiczeń laboratoryjnych oraz realizacji zadania sprawdzającego

# **METODY WERYFIKACJI EFEKTÓW**

• zaliczenie – (ustne, opisowe, testowe lub inne)

# **OBCIĄŻENIE PRACĄ STUDENTA**

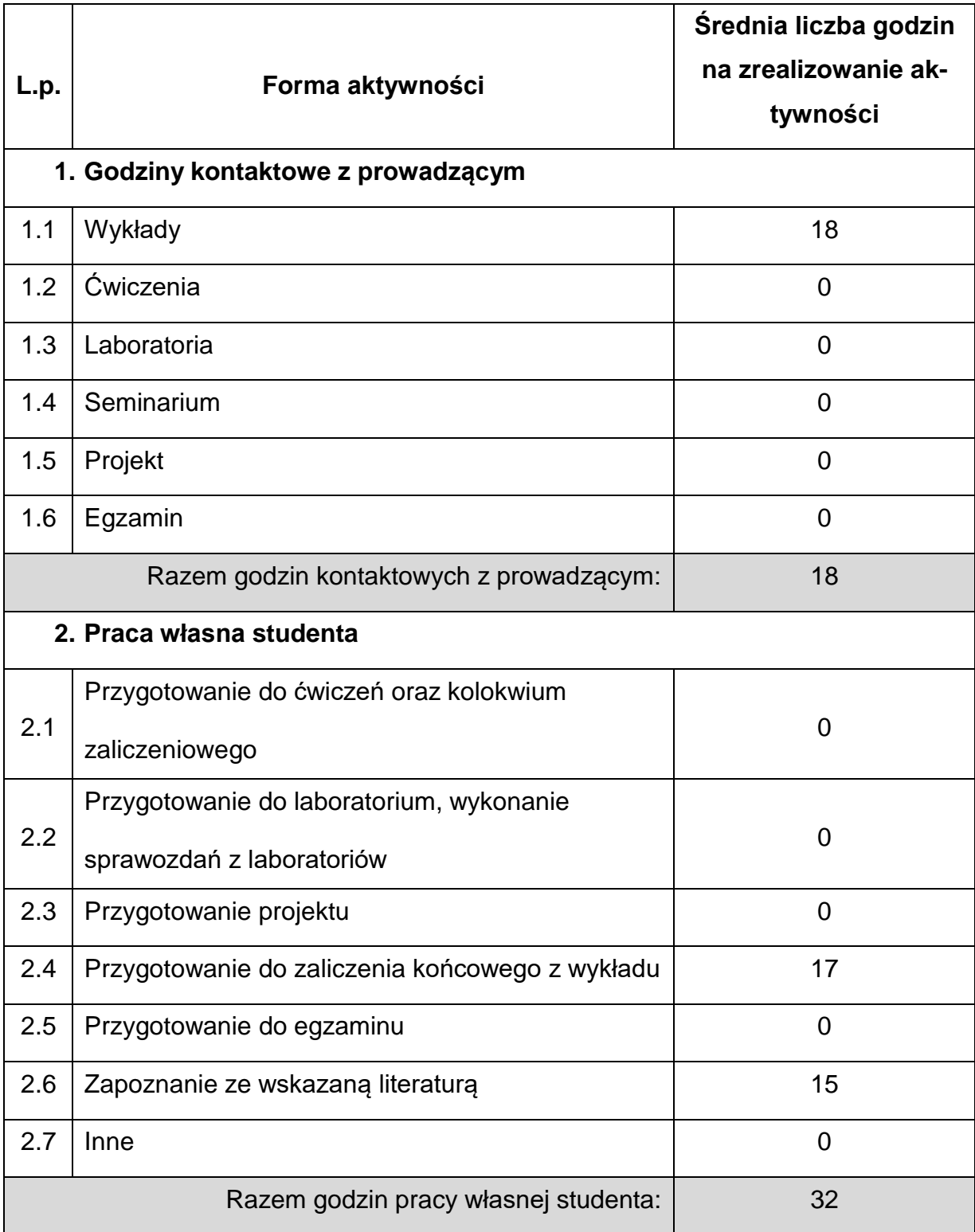

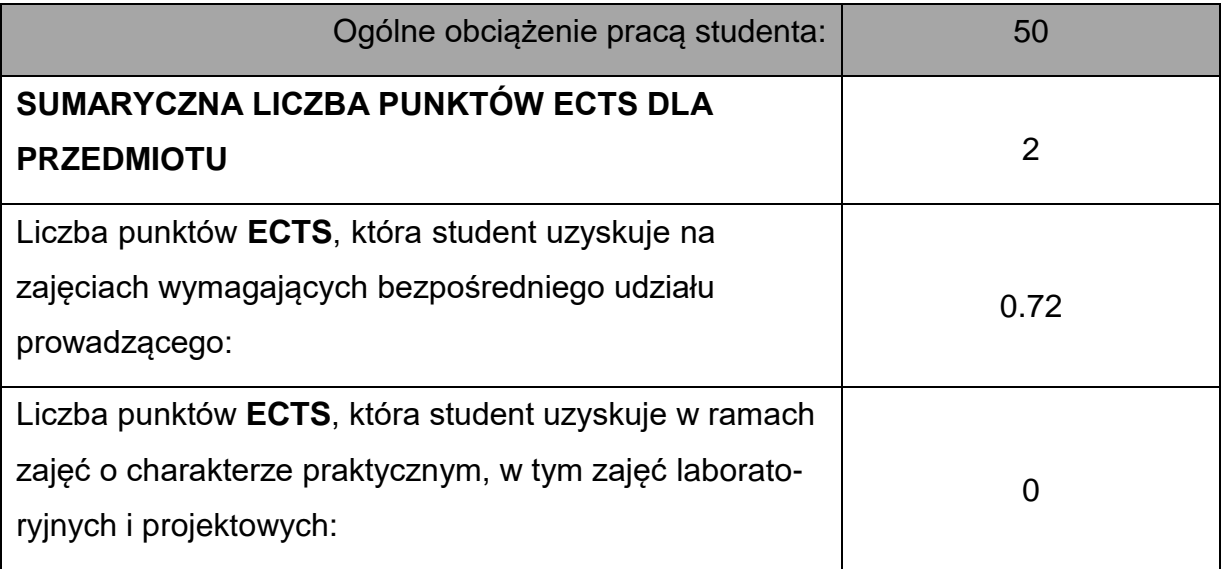

# **LITERATURAPODSTAWOWAIUZUPEŁNIAJĄCA**

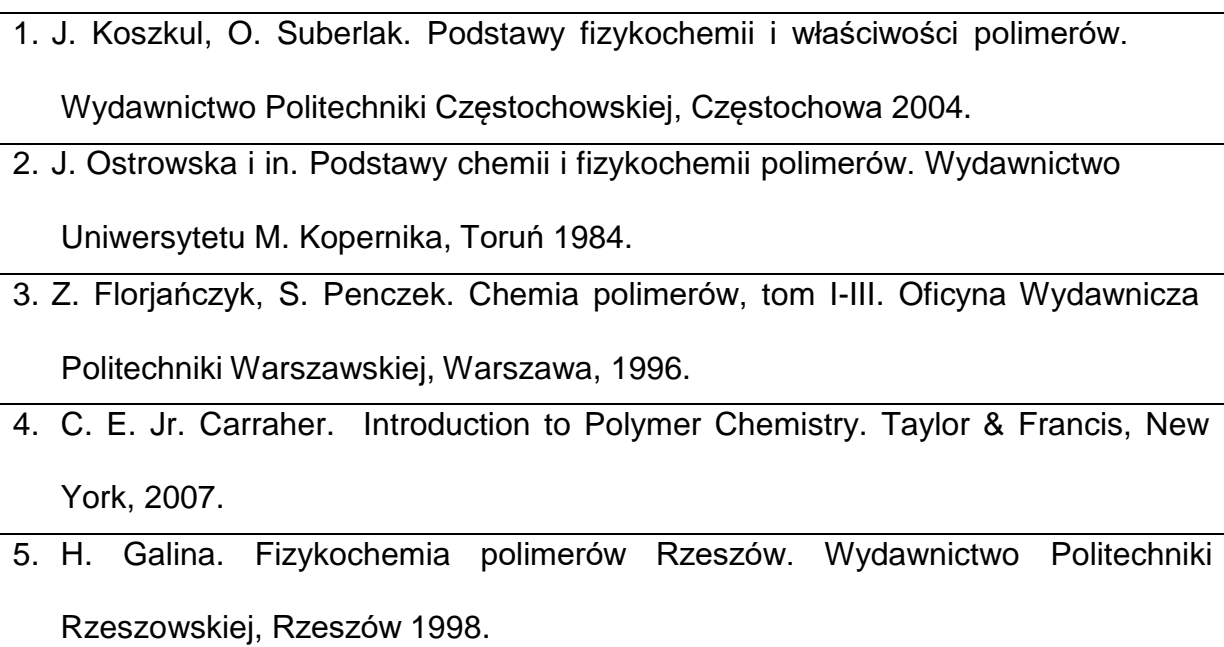

**1.** dr hab. inż. Adam Gnatowski, prof. PCz, [adam.gnatowski@pcz.pl](mailto:adam.gnatowski@pcz.pl)

# **MACIERZ REALIZACJI EFEKTÓW UCZENIA SIĘ**

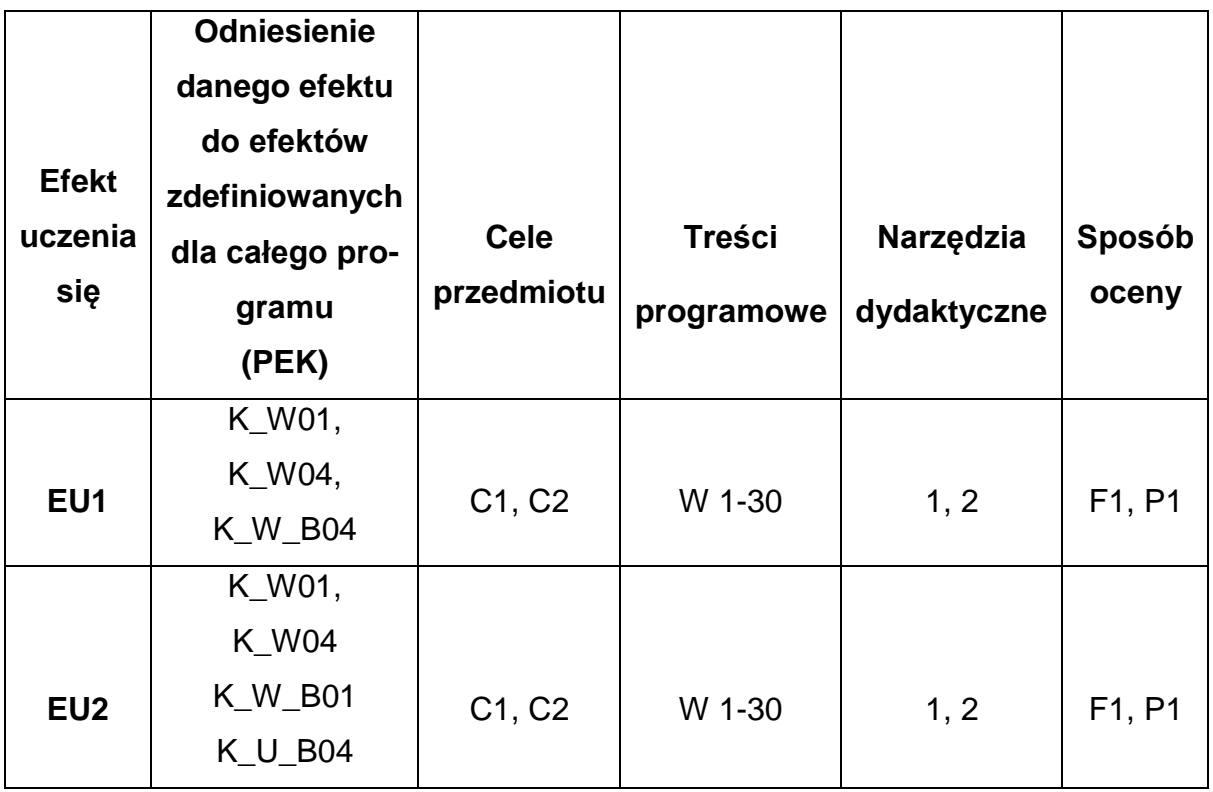

# **FORMY OCENY - SZCZEGÓŁY**

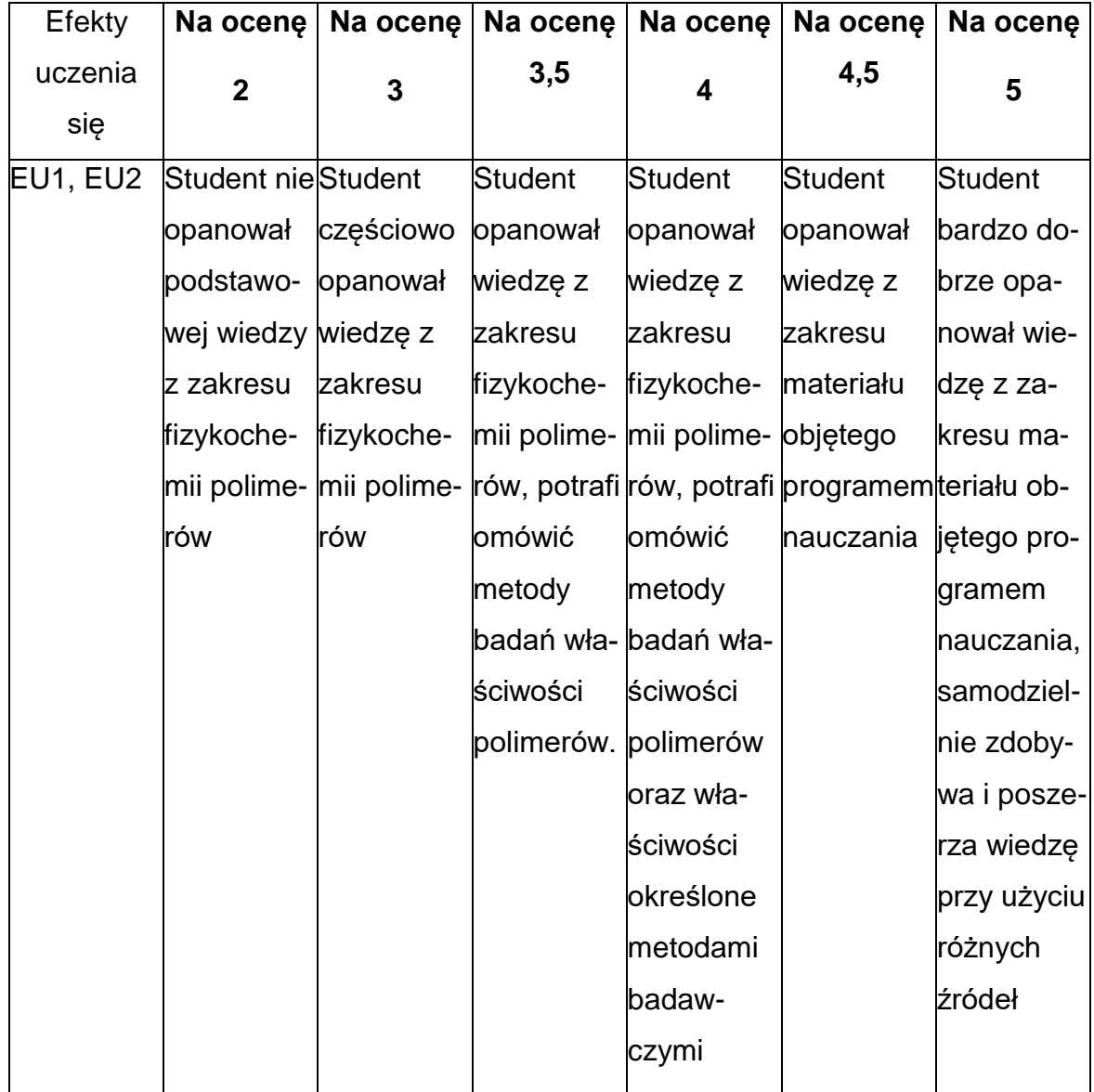

### **INNE PRZYDATNE INFORMACJE O PRZEDMIOCIE**

- 1. Wszelkie informacje dla studentów kierunku są umieszczane na stronie Wydziału **[www.wimii.pcz.pl](http://www.wimii.pcz.pl/)** oraz na stronach podanych studentom podczas pierwszych zajęć z danego przedmiotu.
- 2. Informacja na temat konsultacji przekazywana jest studentom podczas

pierwszych zajęć z danego przedmiotu.

#### **SYLABUS DO PRZEDMIOTU**

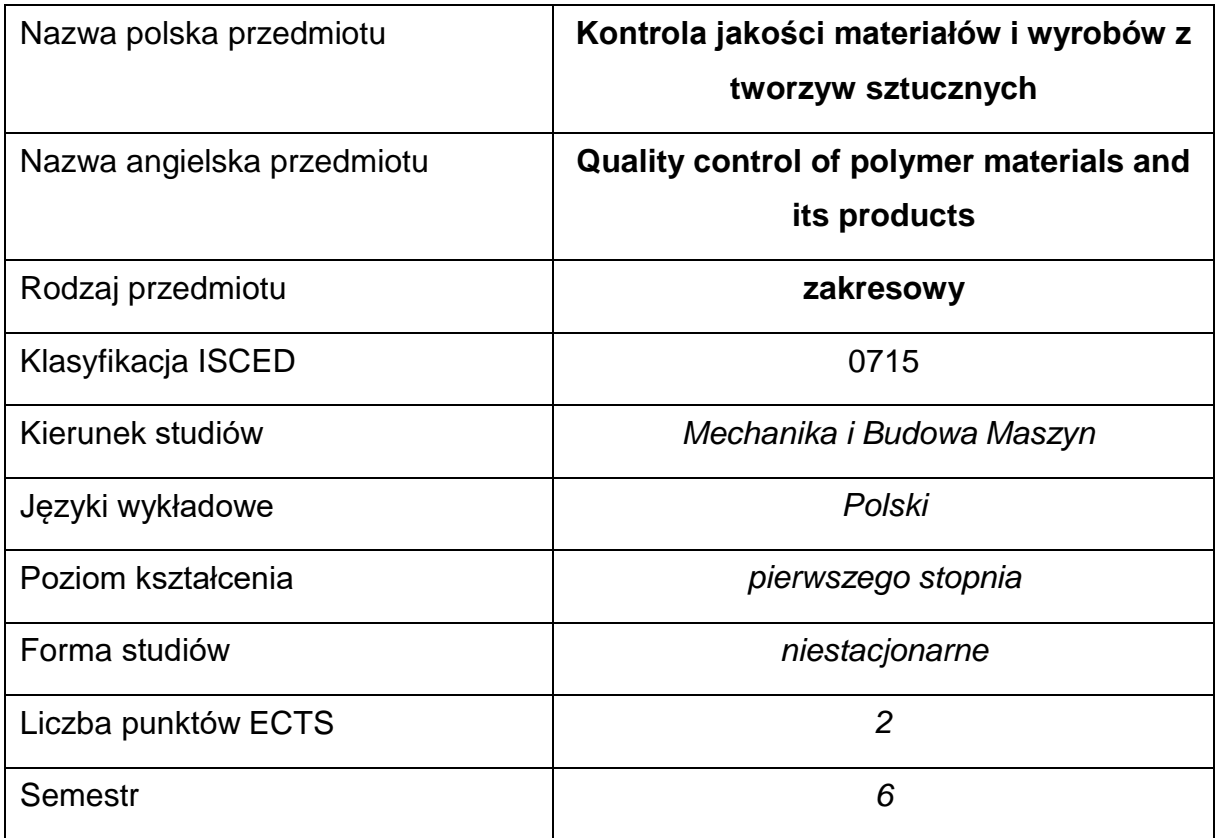

#### **Liczba godzin na semestr:**

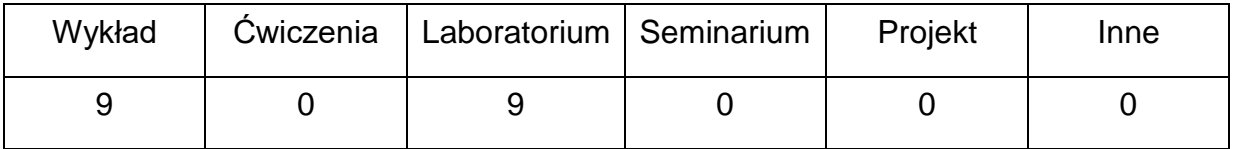

#### **OPIS PRZEDMIOTU**

#### **CEL PRZEDMIOTU**

- C1. Przekazanie wiedzy na temat metodologii badania i oceny podstawowych właściwości tworzyw polimerowych oraz stosowanych urządzeń oraz norm,
- C2. Nabycie przez studentów praktycznych umiejętności kontroli wybranych właściwości wyrobów polimerowych,
- C3. Umiejętność obróbki uzyskanych wyników badań i ich dyskusja

# **WYMAGANIA WSTĘPNE W ZAKRESIE WIEDZY, UMIEJĘTNOŚCI I INNYCH KOMPETENCJI**

- 1. Wiedza z zakresu właściwości fizyko-chemicznych materiałów polimerowych
- 2. Wiedza z zakresu podstawowych technologii przetwórstwa polimerów
- 3. Umiejętność wykonywania działań matematycznych do rozwiązywania postawionych zadań.
- 4. Umiejętność korzystania z różnych źródeł informacji w tym z instrukcji i dokumentacji technicznej.
- 5. Umiejętność tworzenia wykresów i zestawienia danych pomiarowych
- 6. Umiejętności pracy samodzielnej i w grupie.
- 7. Umiejętności prawidłowej interpretacji i prezentacji własnych działań.

# **EFEKTY UCZENIA SIĘ**

- EU 1 student potrafi wybrać metodę oceny właściwości tworzyw i wyrobów oraz poprawnie ją zastosować
- EU 2 student potrafi omówić metody badawcze, które przyswoił na wykładzie

# **TREŚCIPROGRAMOWE**

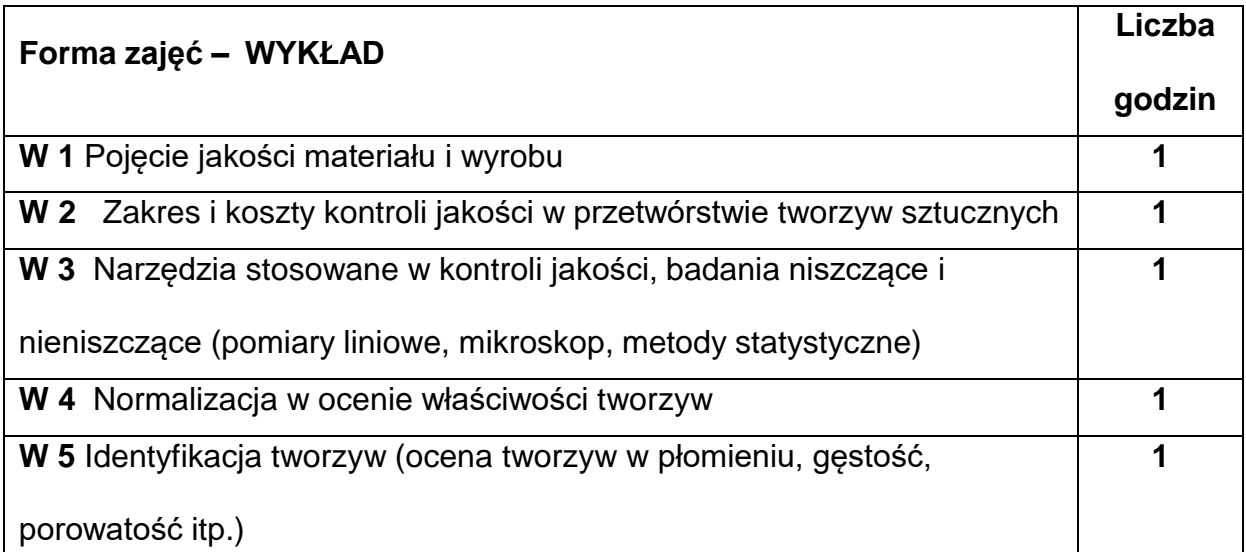

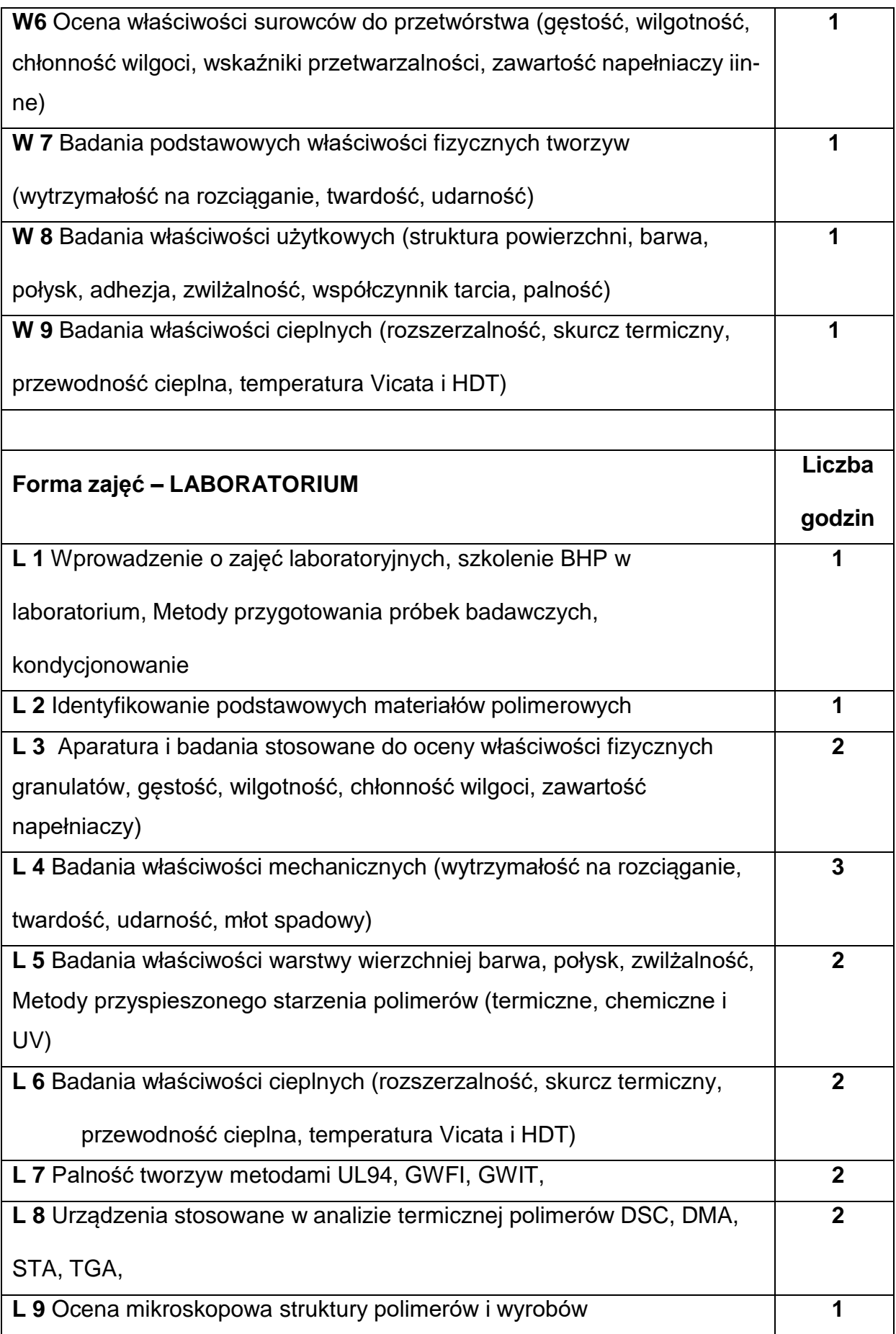

## **NARZĘDZIADYDAKTYCZNE**

**1. –** wykład z wykorzystaniem prezentacji multimedialnych

**2. –** stanowiska do badań eksperymentalnych oraz aparatura pomiarowa

**3. –** sprzęt komputerowy oraz oprogramowanie komputerowe

#### **SPOSOBYOCENY(F–FORMUJĄCA,P–PODSUMOWUJĄCA)**

**F1. –** ocena przygotowania do zajęć laboratoryjnych

**F2. –** ocena umiejętności stosowania zdobytej wiedzy podczas wykonywania zajęć

laboratoryjnych

**F3. –** ocena sprawozdań z realizacji ćwiczeń objętych programem nauczania

**F4. –** ocena aktywności podczas zajęć

**P1. –** ocena umiejętności rozwiązywania postawionych problemów oraz sposobu

prezentacji uzyskanych wyników – zaliczenie na ocenę\*

\*) warunkiem uzyskania zaliczenia jest otrzymanie pozytywnych ocen ze wszystkich

ćwiczeń laboratoryjnych oraz realizacji zadania sprawdzającego

#### **METODY WERYFIKACJI EFEKTÓW**

- **1.** zaliczenie (ustne, opisowe, testowe lub inne)
- **2.** kolokwium
- **3.** wykonanie sprawozdań laboratoryjnych

#### **OBCIĄŻENIE PRACĄ STUDENTA**

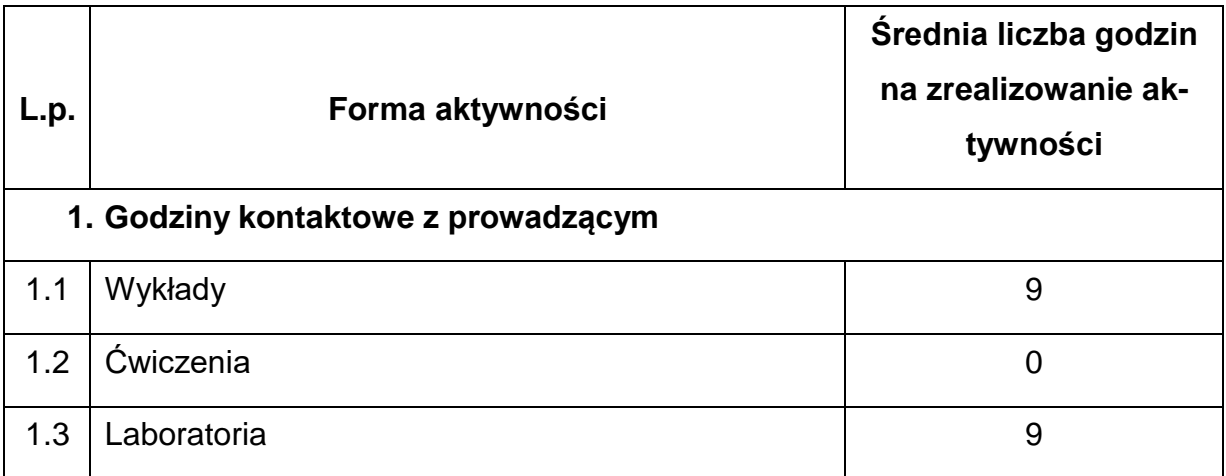

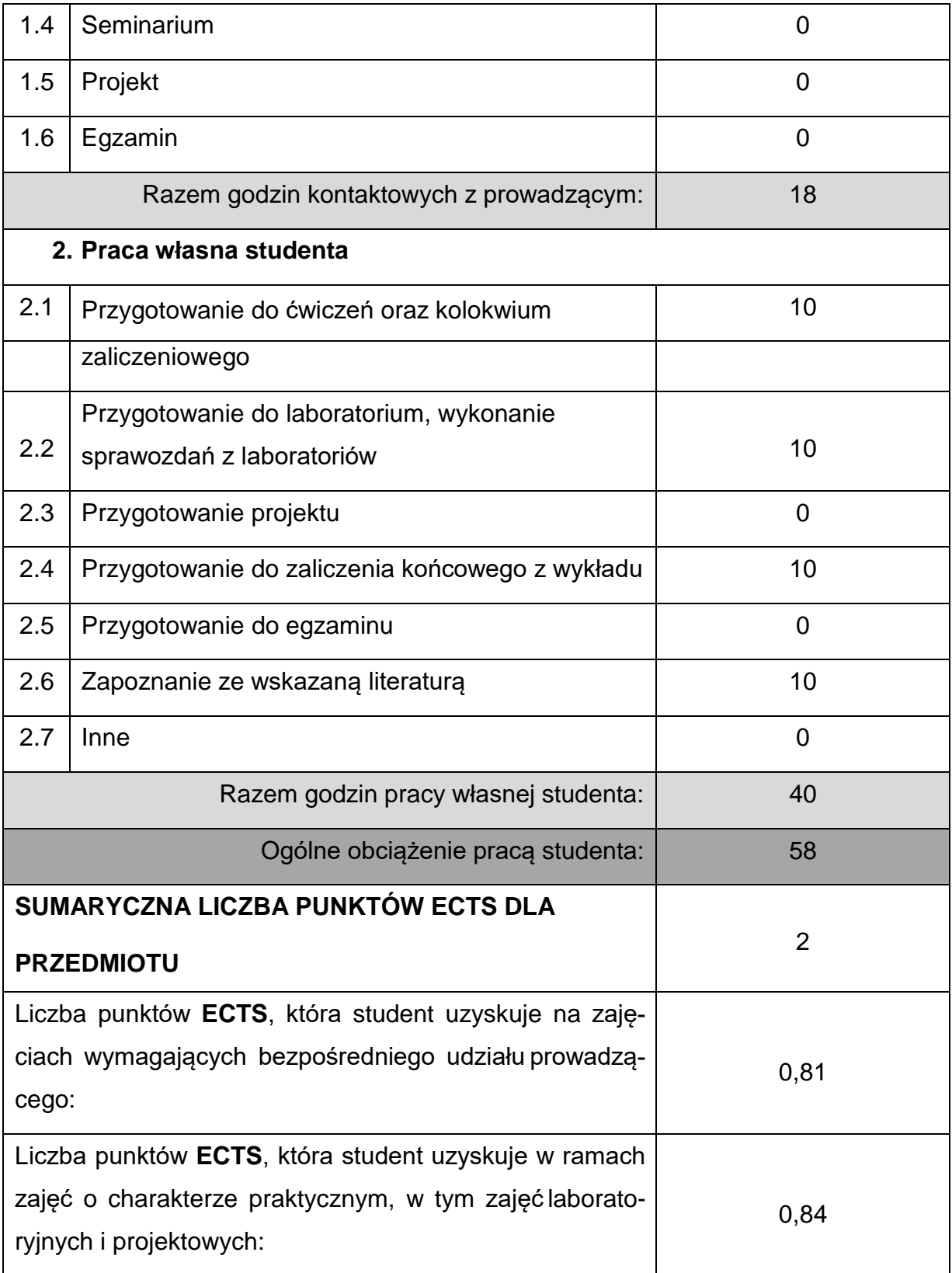

# **LITERATURAPODSTAWOWAIUZUPEŁNIAJĄCA**

- 1. T. Broniewski:, Metody badań właściwości tworzyw sztucznych, WNT. Warszawa 2000
- 2. A. Hamrol:, Zarządzanie jakością. Teoria i praktyka, PWN. Warszawa 2002
- 3. R.Sikora:, Przetwórstwo tworzyw wielkocząsteczkowych, Wyd. edukacyjne Zofii

Dobkowskiej. Warszawa 1993

- 4. Instrukcje stanowiskowe
- 5. Normy PN-EN ISO oraz EN-ISO dotyczące określania wybranych właściwości

materiałów oraz wyrobów z tworzyw sztucznych

6. J. Koszkul, O. Suberlak: Podstawy fizykochemii i właściwości polimerów.

Wydawnictwo Politechniki Częstochowskiej, Częstochowa 2004.

7. W. Szlezyngier. Z.K. Brzozowski. Tworzywa Sztuczne, tom I-III. Fosze

Wydawnictwo Naukowe, 2012.

#### **KOORDYNATORPRZEDMIOTU(IMIĘ,NAZWISKO,KATEDRA,ADRESE-MAIL)**

Dr hab. inż. Przemysław Postawa, prof. PCz, Katedra Technologii i Automatyzacji,

[przemyslaw.postawa@pcz.pl](mailto:przemyslaw.postawa@pcz.pl)

# **MACIERZ REALIZACJI EFEKTÓW UCZENIA SIĘ**

**\**

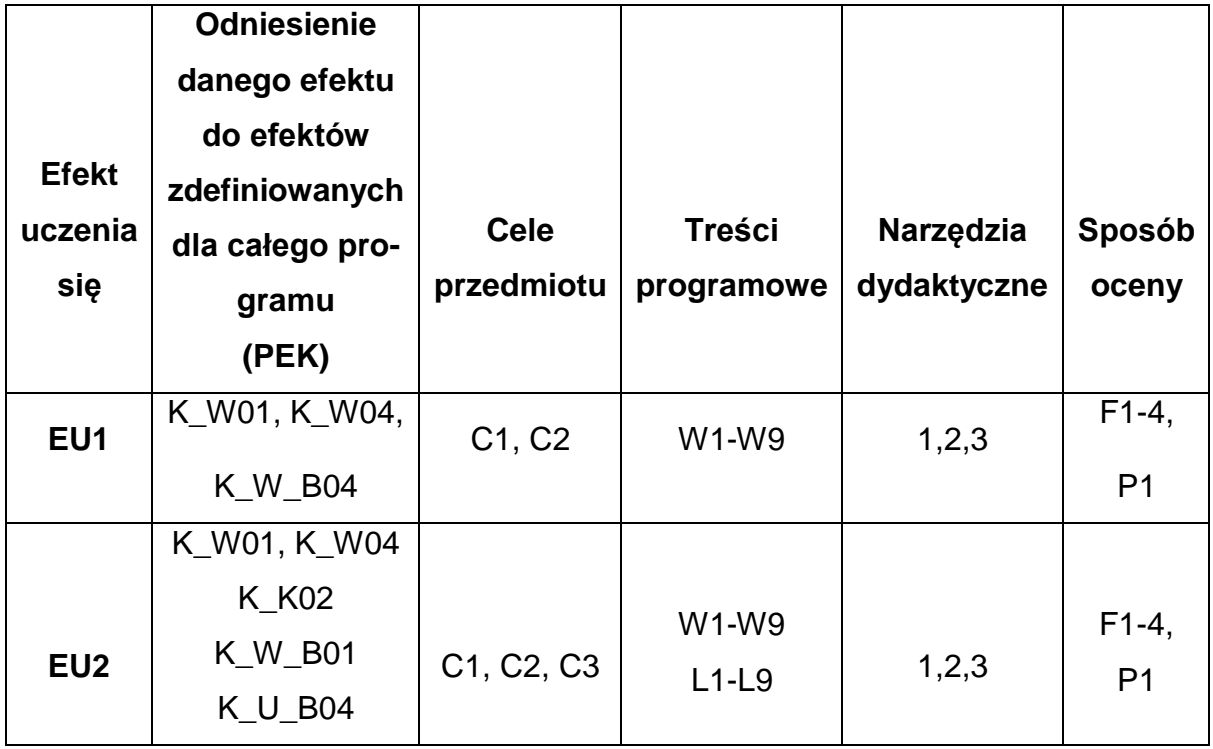

# **FORMY OCENY - SZCZEGÓŁY**

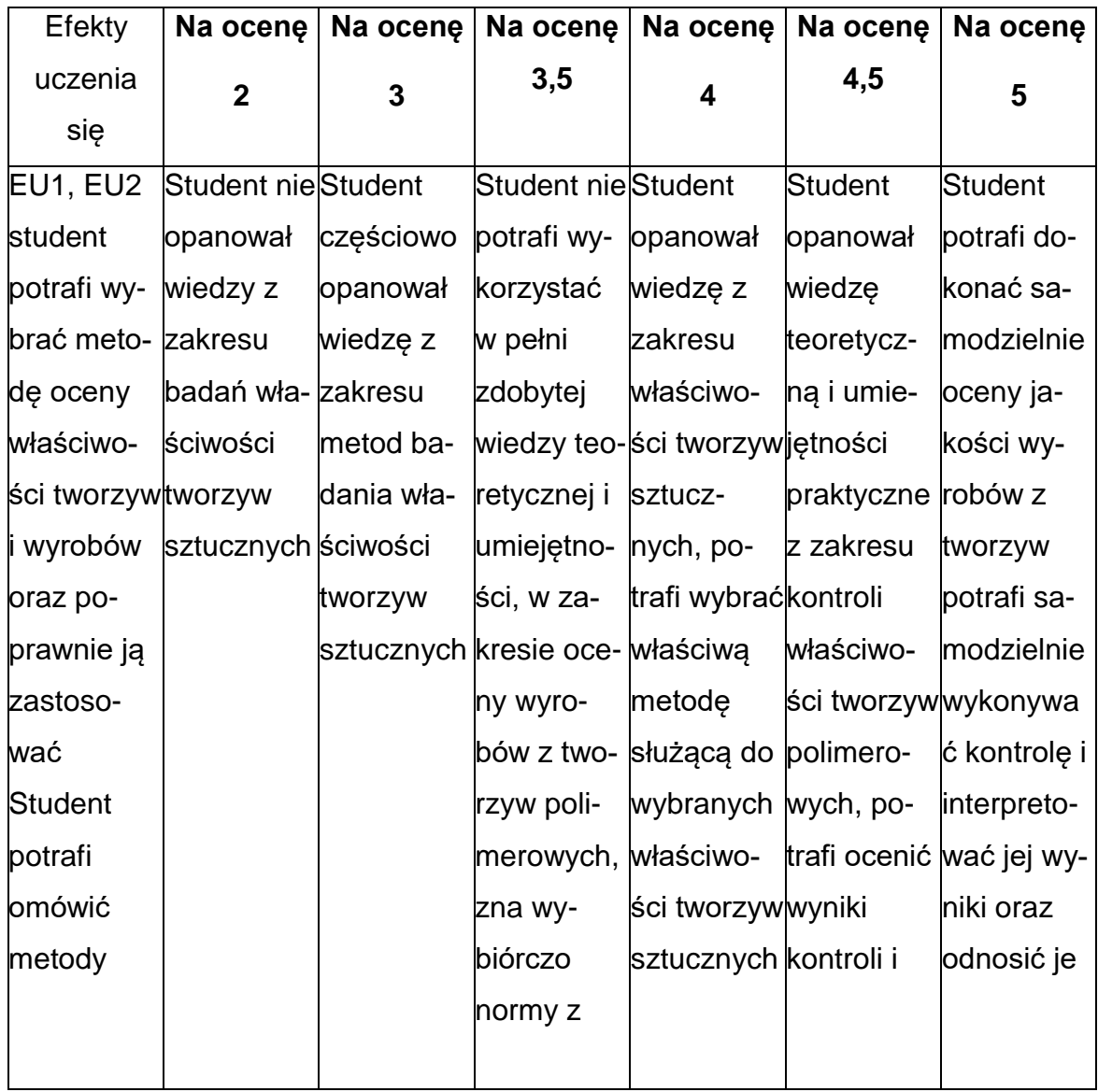

# **INNE PRZYDATNE INFORMACJE O PRZEDMIOCIE**

- 1. Wszelkie informacje dla studentów kierunku są umieszczane na stronie Wydziału **[www.wimii.pcz.pl](http://www.wimii.pcz.pl/)** oraz na stronach podanych studentom podczas pierwszych zajęć z danego przedmiotu.
- 2. Informacja na temat konsultacji przekazywana jest studentom podczas

pierwszych zajęć z danego przedmiotu.

### **SYLABUS DO PRZEDMIOTU**

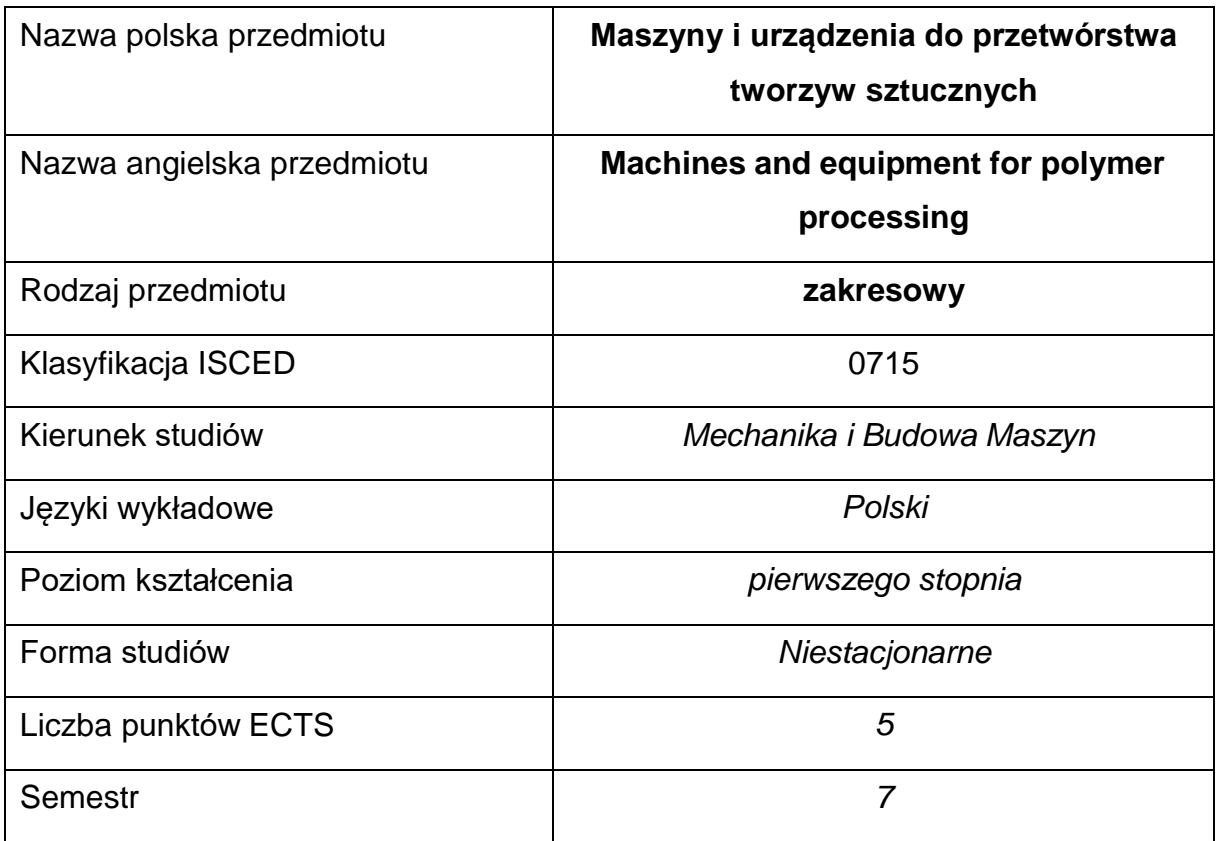

#### **Liczba godzin na semestr:**

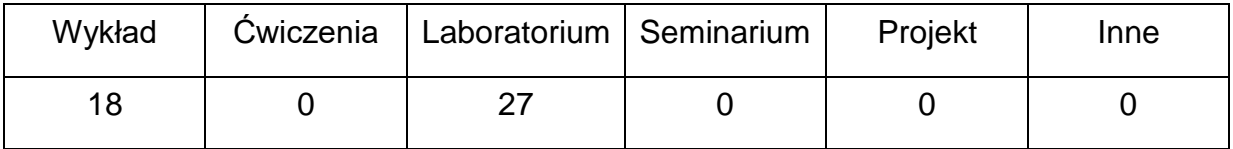

## **OPIS PRZEDMIOTU**

#### **CEL PRZEDMIOTU**

C 1. Zapoznanie studentów z wiedzą z zakresu budowy maszyn i urządzeń

do przetwórstwa tworzyw sztucznych.

C 2. Zapoznanie studentów z nowoczesnymi urządzeniami peryferyjnymi

stosowanymi w przetwórstwie tworzyw sztucznych

# **WYMAGANIA WSTĘPNE W ZAKRESIE WIEDZY, UMIEJĘTNOŚCI I INNYCH**

### **KOMPETENCJI**

- 1. Wiedza z zakresu zasad bezpieczeństwa pracy przy użytkowaniu maszyn i urządzeń.
- 2. Wiedza z zakresu przetwórstwa tworzyw sztucznych.
- 3. Wiedza z zakresu budowy układów napędowych maszyn i urządzeń,
- 4. Umiejętność rozpoznawania oraz obszaru stosowania maszyn i urządzeń stosowanych w przetwórstwie tworzyw sztucznych,
- 5. Umiejętność korzystania z różnych źródeł informacji w tym z instrukcji i dokumentacji technicznej

# **EFEKTY UCZENIA SIĘ**

- EU 1 posiada wiedzę teoretyczną i praktyczną odnośnie budowy podstawowych układów występujących w maszynach przetwórczych
- EU 2 potrafi opisać przeznaczenie i zadania poszczególnych układów maszyn i urządzeń przetwórczych

# **TREŚCIPROGRAMOWE**

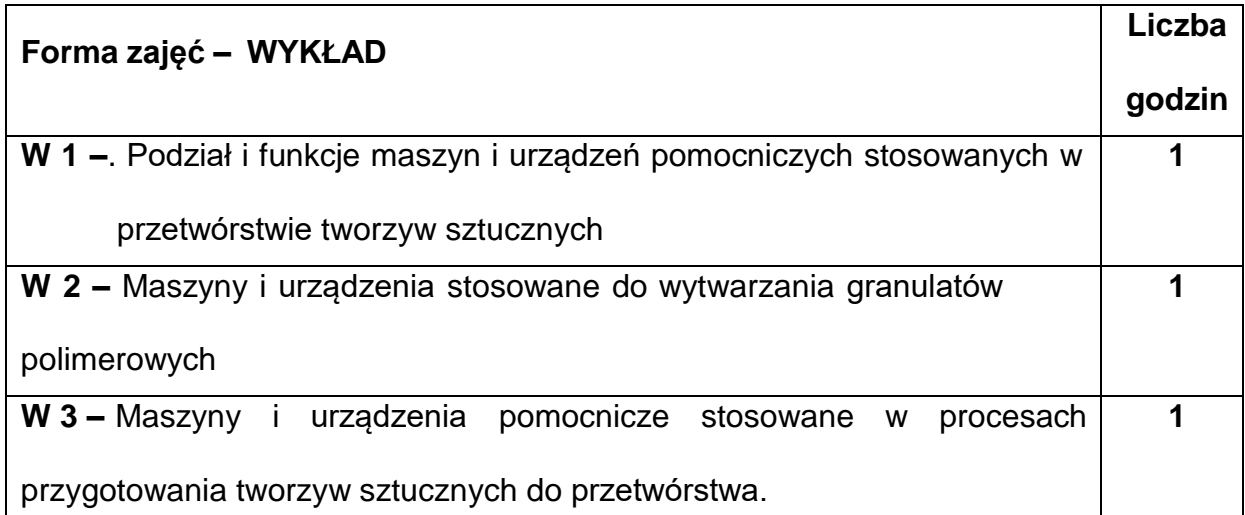

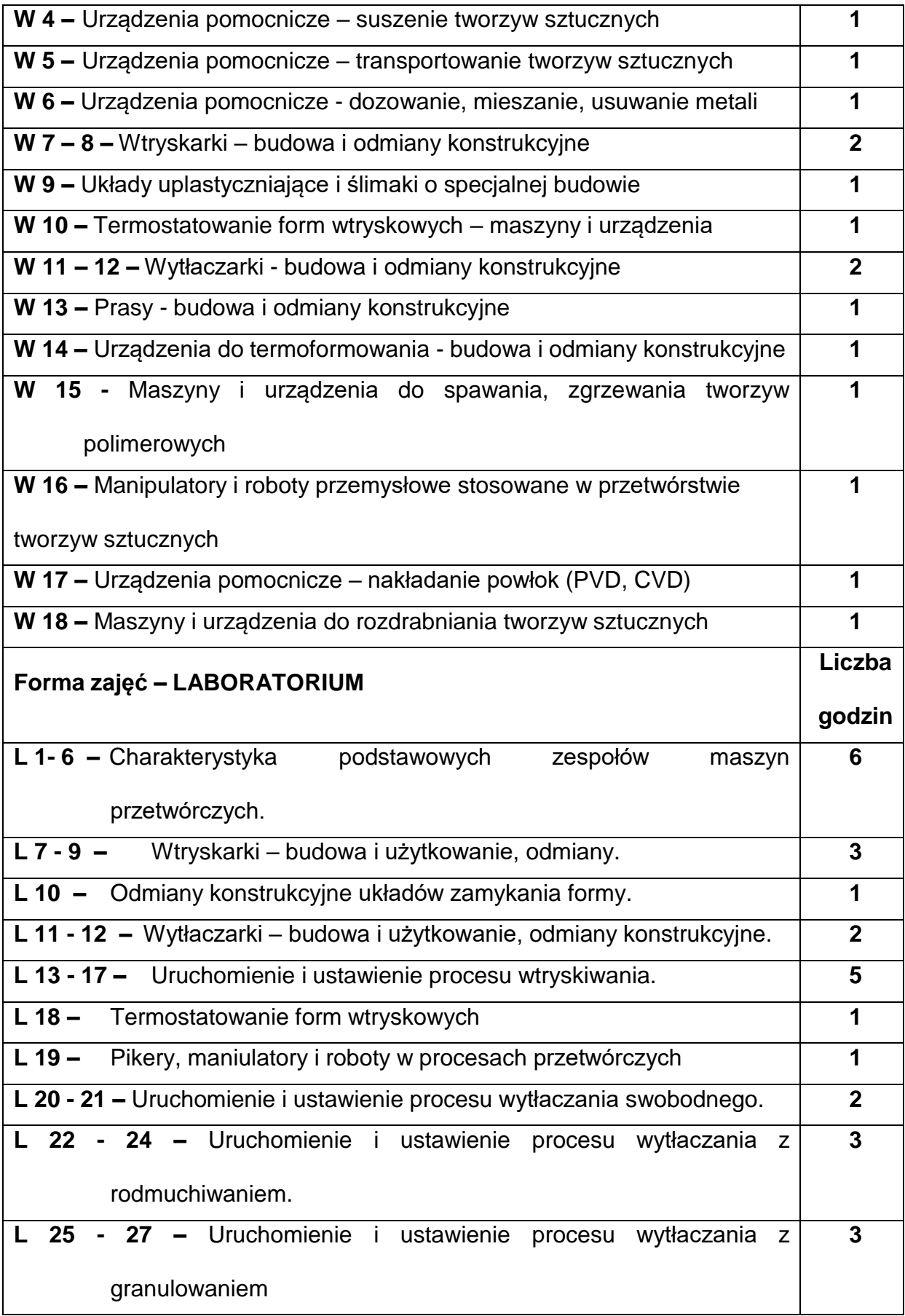

### **NARZĘDZIADYDAKTYCZNE**

**1. –** wykład z wykorzystaniem prezentacji multimedialnych

**2. –** stanowiska do badań eksperymentalnych oraz aparatura pomiarowa

**3. –** sprzęt komputerowy oraz oprogramowanie komputerowe

### **SPOSOBYOCENY(F–FORMUJĄCA,P–PODSUMOWUJĄCA)**

**F1. –** ocena przygotowania do zajęć laboratoryjnych

**F2. –** ocena umiejętności stosowania zdobytej wiedzy podczas wykonywania zajęć

laboratoryjnych

**F3. –** ocena sprawozdań z realizacji ćwiczeń objętych programem nauczania

**F4. –** ocena aktywności podczas zajęć

**P1. –** ocena umiejętności rozwiązywania postawionych problemów oraz sposobu

prezentacji uzyskanych wyników – zaliczenie na ocenę\*

\*) warunkiem uzyskania zaliczenia jest otrzymanie pozytywnych ocen ze wszystkich

ćwiczeń laboratoryjnych oraz realizacji zadania sprawdzającego

#### **METODY WERYFIKACJI EFEKTÓW**

- **1.** zaliczenie (ustne, opisowe, testowe lub inne)
- **2.** kolokwium
- **3.** wykonanie sprawozdań laboratoryjnych

# **OBCIĄŻENIE PRACĄ STUDENTA**

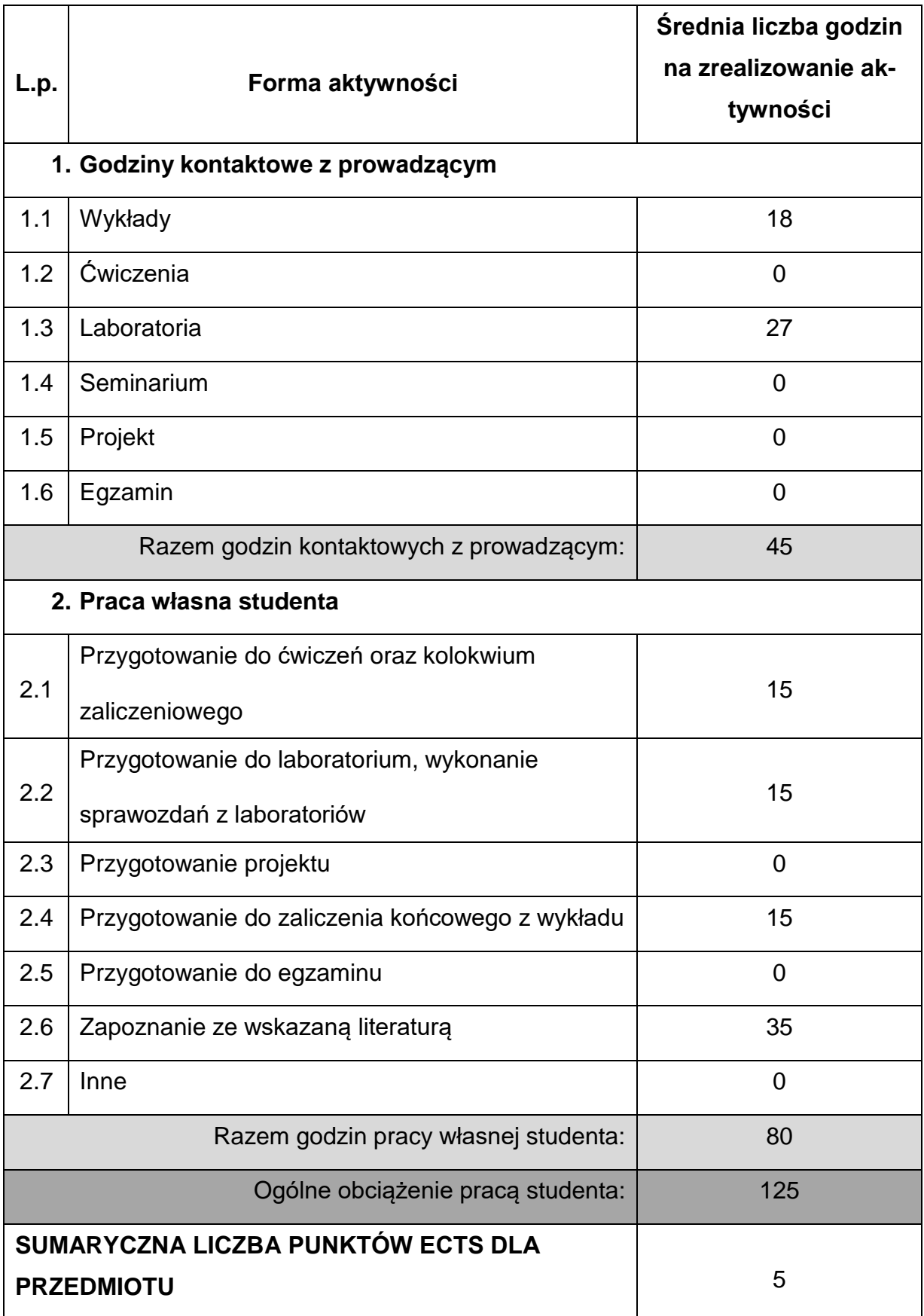

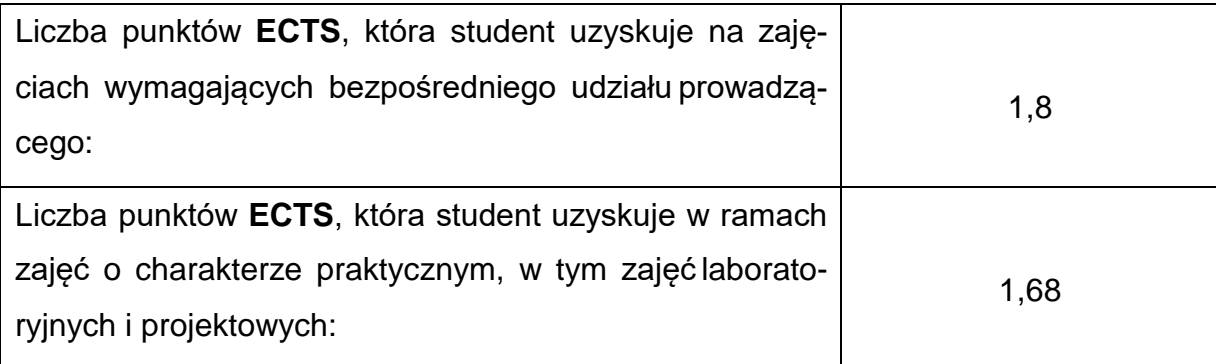

# **LITERATURAPODSTAWOWAIUZUPEŁNIAJĄCA**

1. S. Engelmann, Advanced Thermoforming: Methods, Machines and Materials,

Applications and Automation, A John Wiley & Sons, Inc., Publication, 2012

- 2. K. Kohlgrüber, Co-Rotating, Twin-Screw Extruders, Fundamentals, Technology, and Applications, Carl Hanser Publishers, Munich, Hanser Gardner Publications, Cincinnati, 2008
- 3. M.J. Stevens, J.A. Covas, Extruder principles and operation, Springer Science, 1995

4. V. Goodship, Practical Guide to Injection Moulding 2nd Edition, A Smithers

Group Company, 2017

5. H.P. Heim, Specialized Injection Molding Techniques, Elsevier, 2016.

#### **KOORDYNATORPRZEDMIOTU(IMIĘ,NAZWISKO,KATEDRA,ADRESE-MAIL)**

**1.** dr inż. Tomasz Stachowiak [tomasz.stachowiak@pcz.pl](mailto:tomasz.stachowiak@pcz.pl)

# **MACIERZ REALIZACJI EFEKTÓW UCZENIA SIĘ**

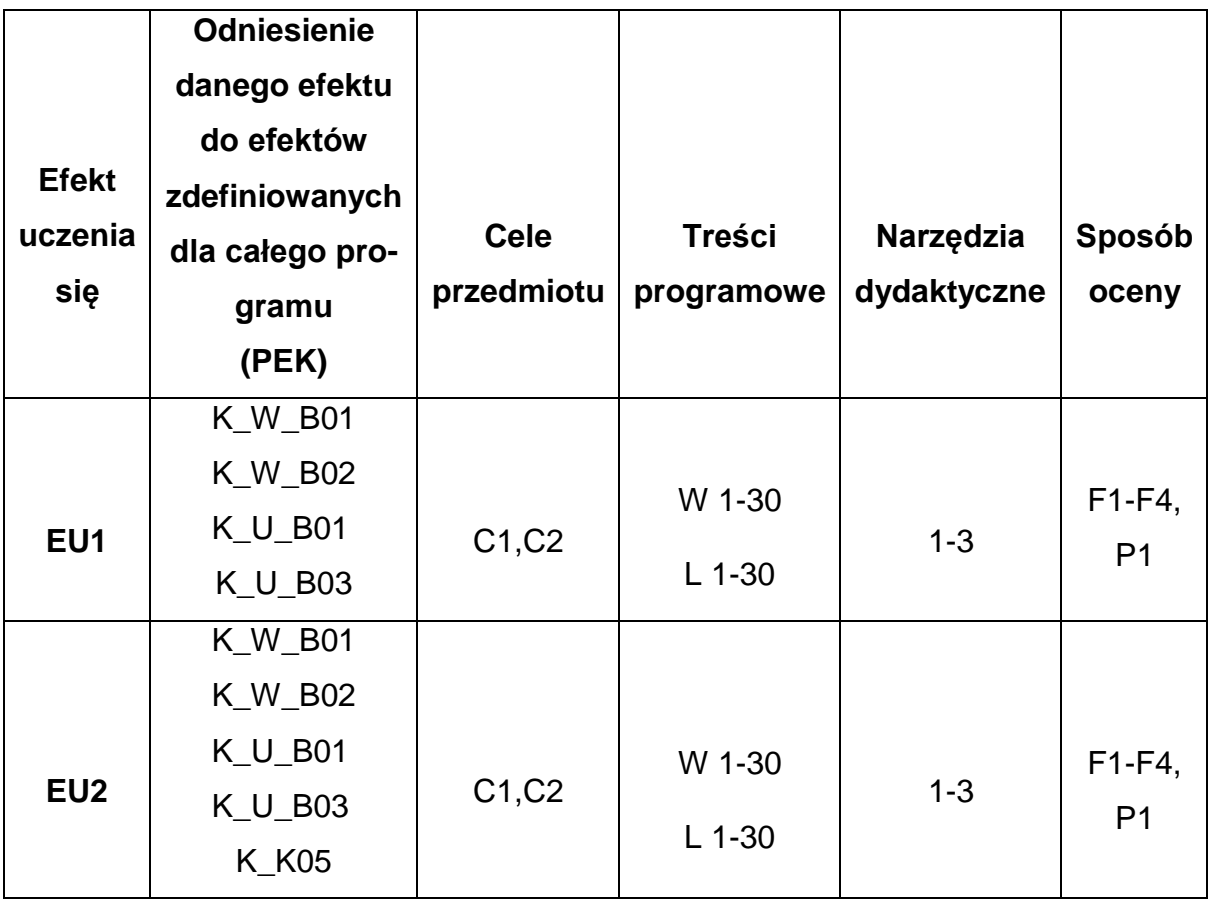

# **FORMY OCENY - SZCZEGÓŁY**

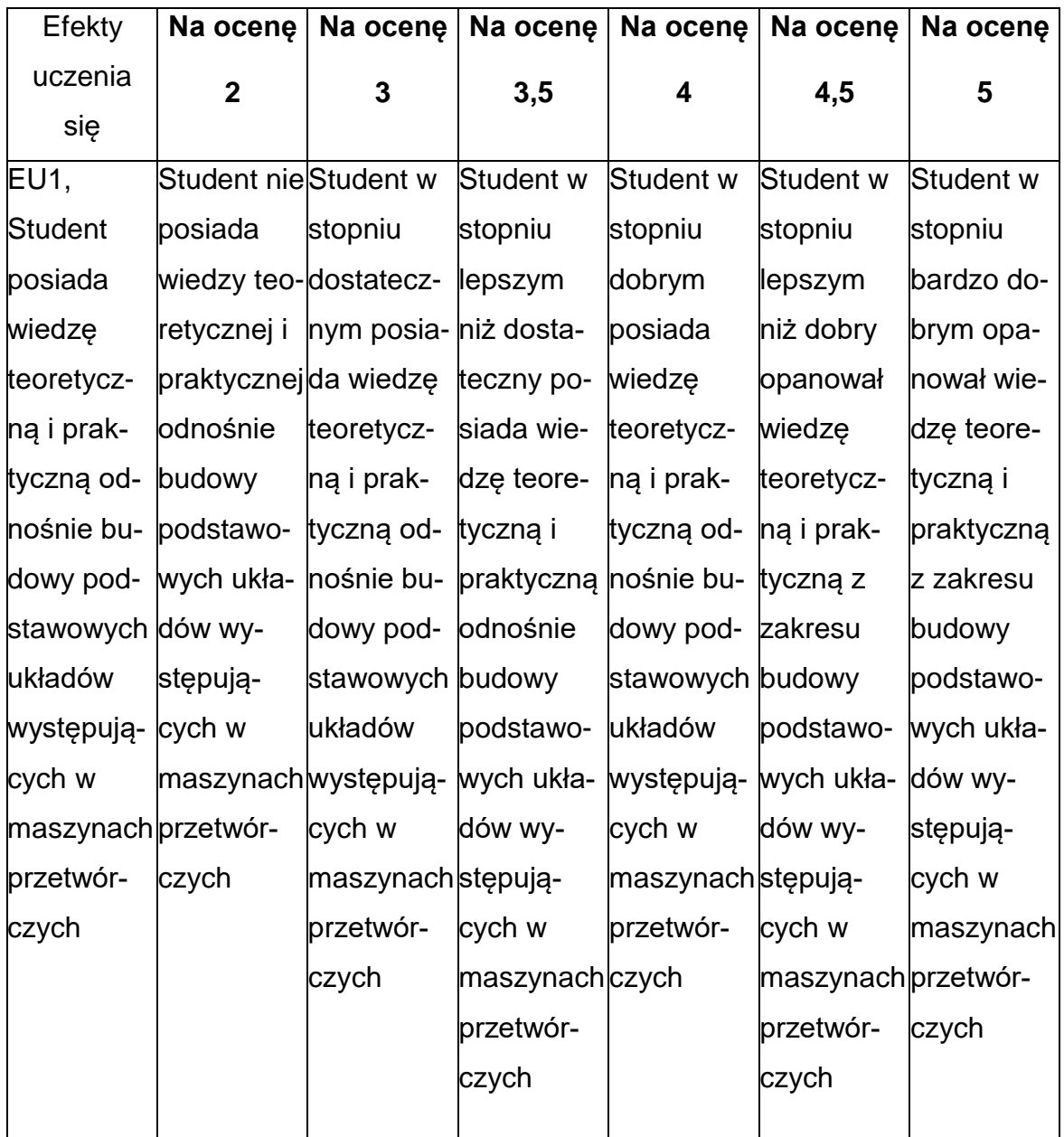

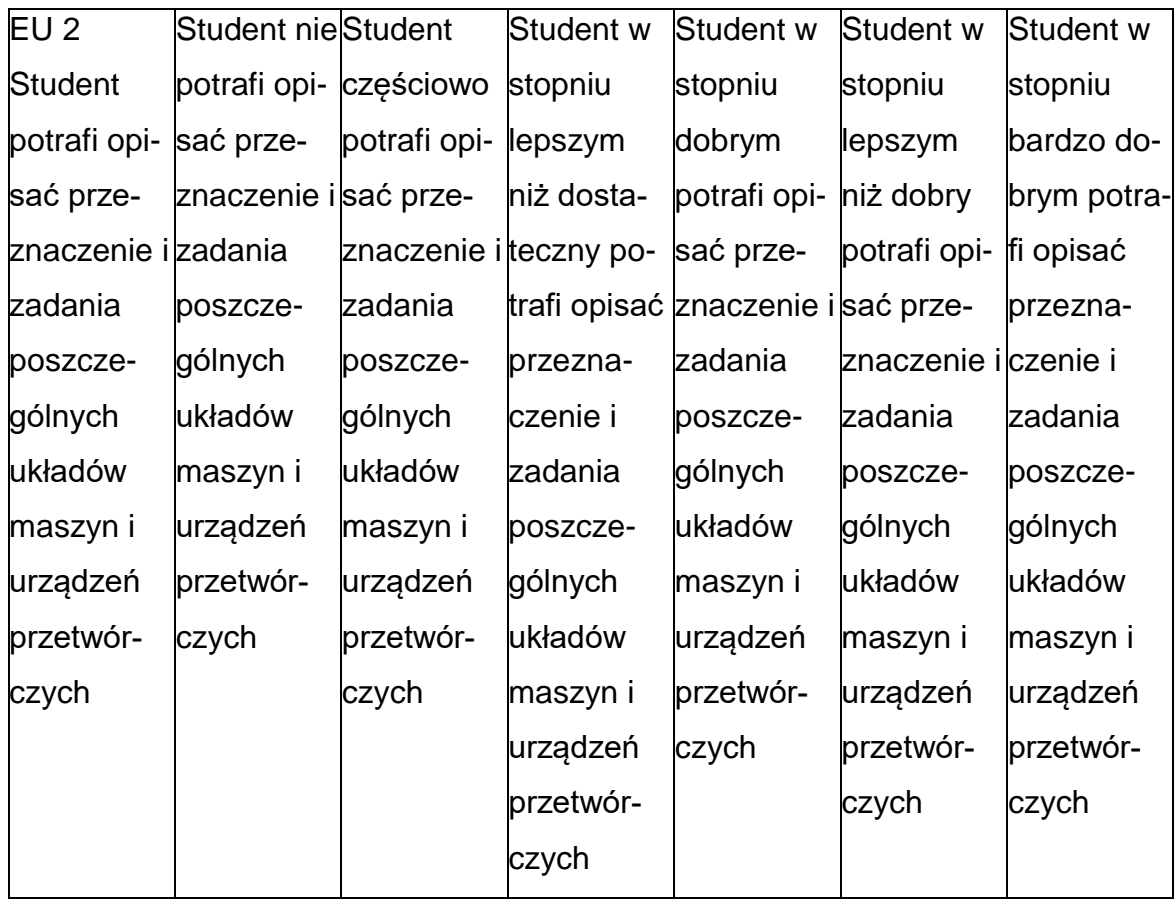

# **INNE PRZYDATNE INFORMACJE O PRZEDMIOCIE**

- 1. Wszelkie informacje dla studentów kierunku są umieszczane na stronie Wydziału **[www.wimii.pcz.pl](http://www.wimii.pcz.pl/)** oraz na stronach podanych studentom podczas pierwszych zajęć z danego przedmiotu.
- 2. Informacja na temat konsultacji przekazywana jest studentom podczas

pierwszych zajęć z danego przedmiotu.

#### **SYLABUS DO PRZEDMIOTU**

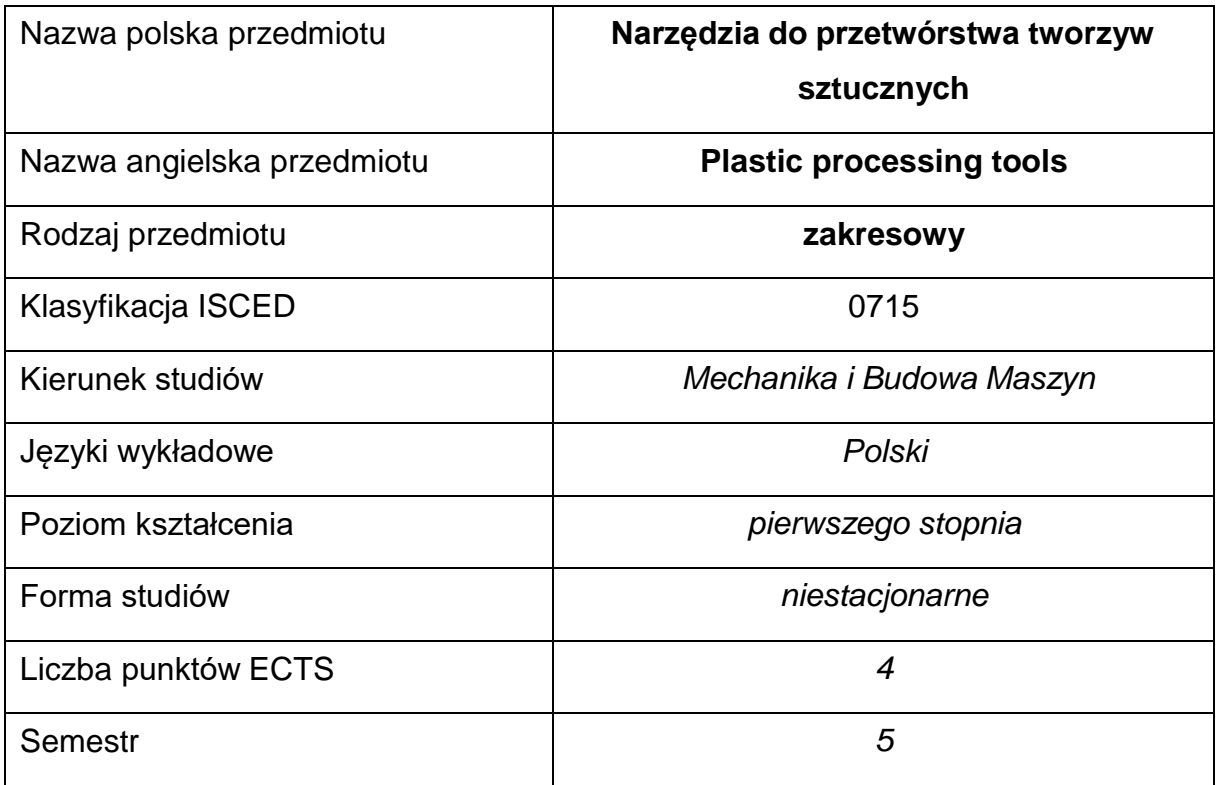

## **Liczba godzin na semestr:**

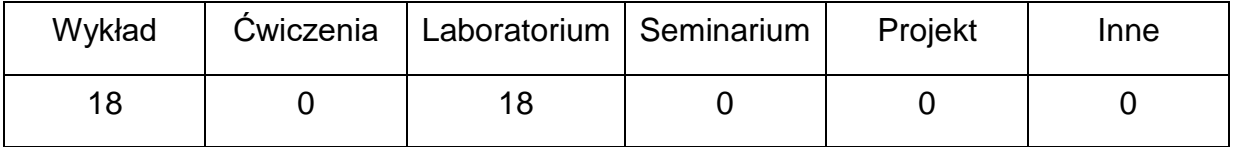

## **OPIS PRZEDMIOTU**

#### **CEL PRZEDMIOTU**

C1. Uzyskanie przez studentów wiedzy z zakresu budowy narzędzi do przetwórstwa tworzyw polimerowych wykorzystywanych w różnych technologiach ich przetwórstwa.

# **WYMAGANIA WSTĘPNE W ZAKRESIE WIEDZY, UMIEJĘTNOŚCI I INNYCH KOMPETENCJI**

- Znajomość podstaw fizyki, chemii, termodynamiki, mechaniki i materiałoznawstwa.
- Znajomość zasad bezpieczeństwa pracy przy użytkowaniu maszyn i urządzeń.
- Znajomość technologii obróbki metali.
- Umiejętność korzystania z różnych źródeł informacji w tym z instrukcji i dokumentacji technicznej.
- Umiejętność pracy samodzielnej i w grupie.
- Umiejętność prawidłowej interpretacji i prezentacji własnych działań.

# **EFEKTY UCZENIA SIĘ**

EU 1 – posiada wiedzę z zakresu budowy i funkcji formy wtryskowej oraz jej układów

# **TREŚCIPROGRAMOWE**

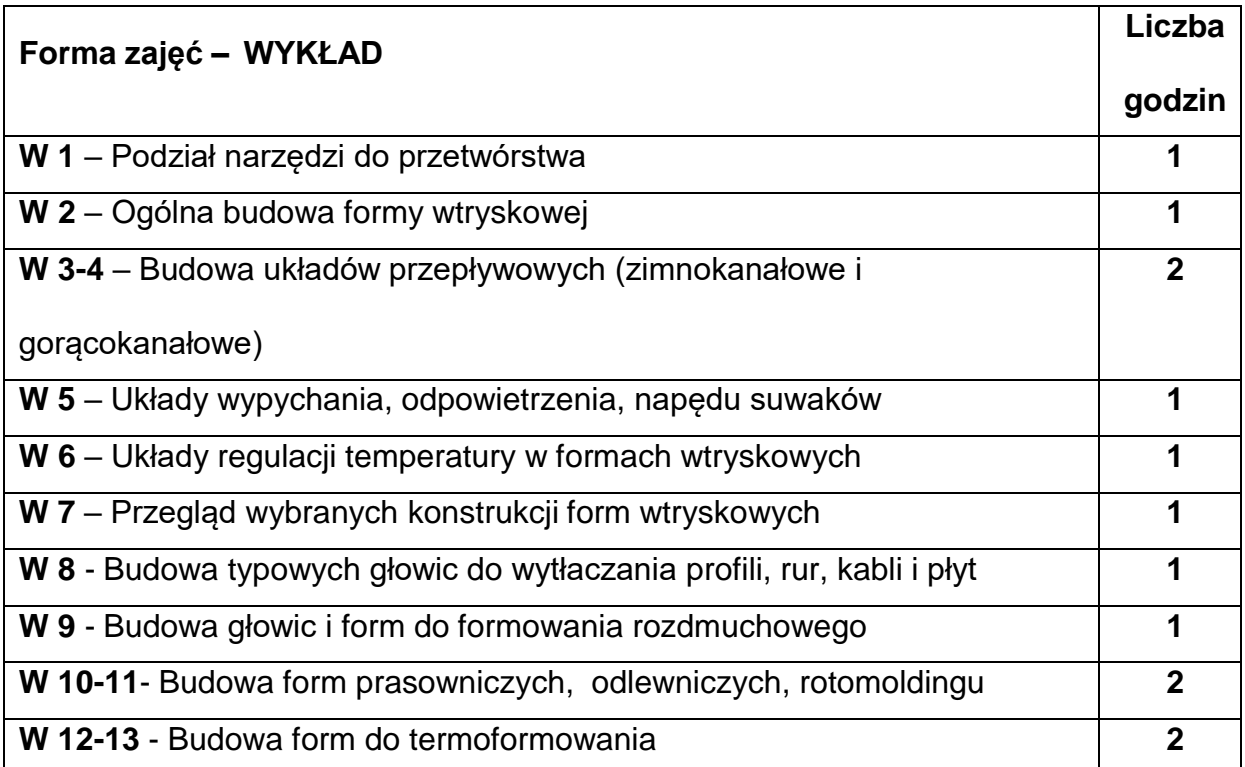

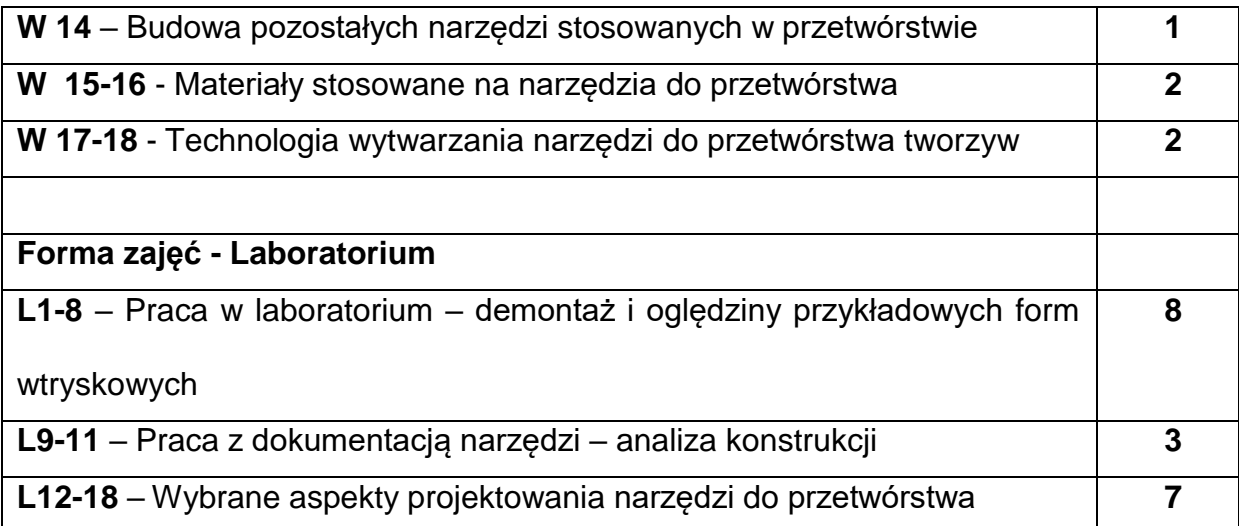

# **NARZĘDZIADYDAKTYCZNE**

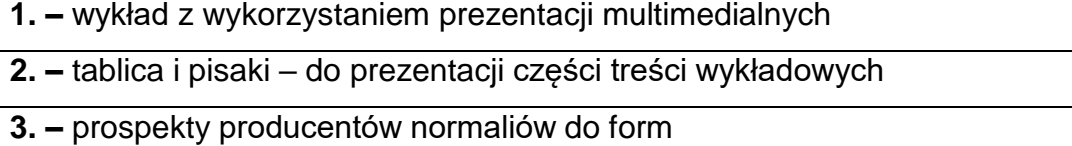

**4. –** przyrządy pomiarowe

**5. –** modele form wtryskowych

**6. –** przykładowe dokumentacje narzędzi do przetwórstwa

**7. –** katalogi części do wytwarzania form

# **SPOSOBYOCENY(F–FORMUJĄCA,P–PODSUMOWUJĄCA)**

- **F1. –** ocena przygotowania do ćwiczeń laboratoryjnych
- **F2. –** ocena umiejętności stosowania zdobytej wiedzy podczas ćwiczeń

laboratoryjnych

**F3. –** ocena sprawozdań z realizacji zadań objętych programem nauczania \*)

- **F4. –** ocena aktywności podczas zajęć
- **P1. –** ocena opanowania materiału nauczania będącego przedmiotem wykładu

\*) warunkiem uzyskania zaliczenia jest otrzymanie pozytywnych ocen ze wszystkich

ćwiczeń laboratoryjnych oraz realizacji zadania sprawdzającego

# **METODY WERYFIKACJI EFEKTÓW**

- zaliczenie (ustne, opisowe, testowe lub inne)
- kolokwium
- aktywność i zaangażowanie podczas zajęć

# **OBCIĄŻENIE PRACĄ STUDENTA**

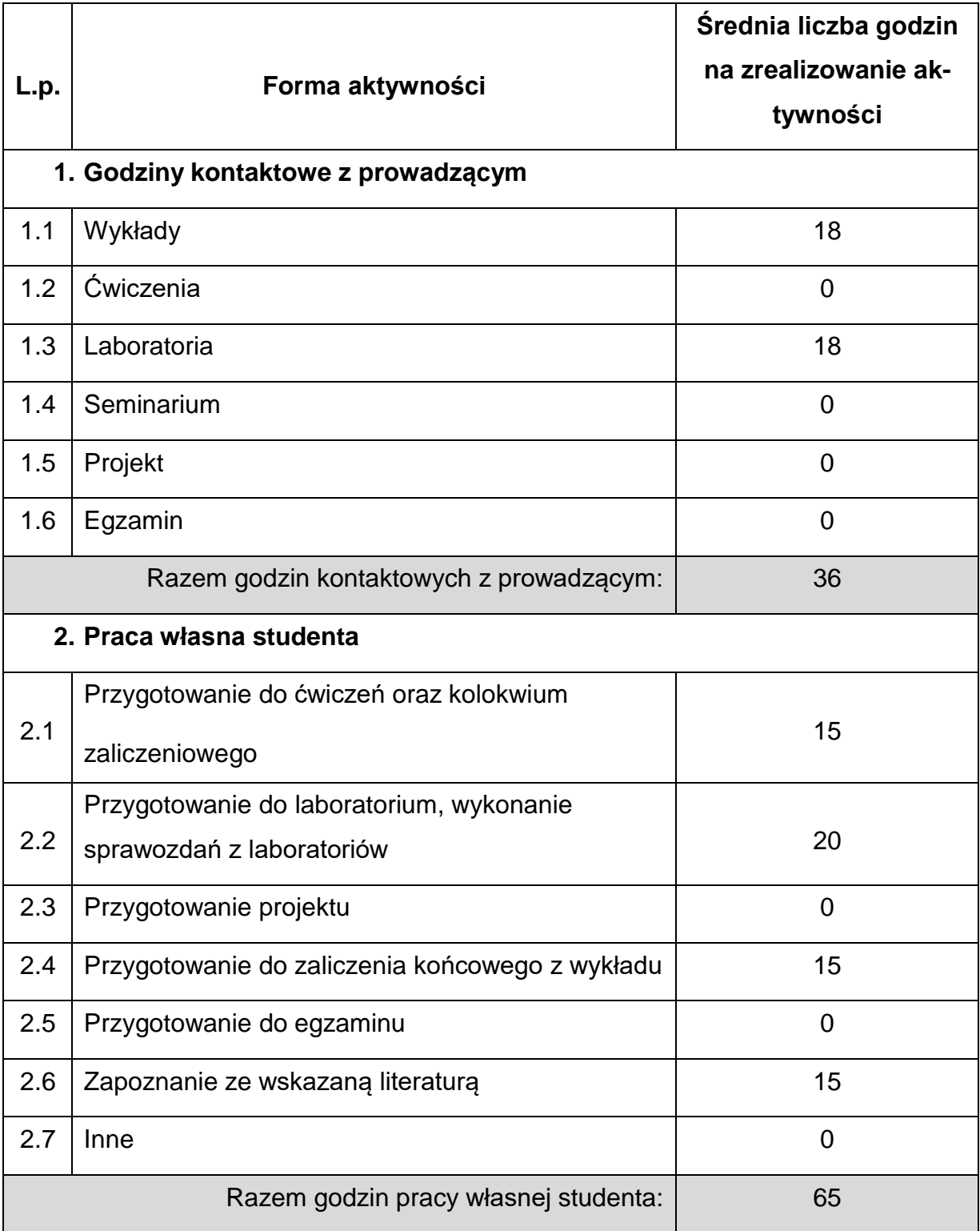

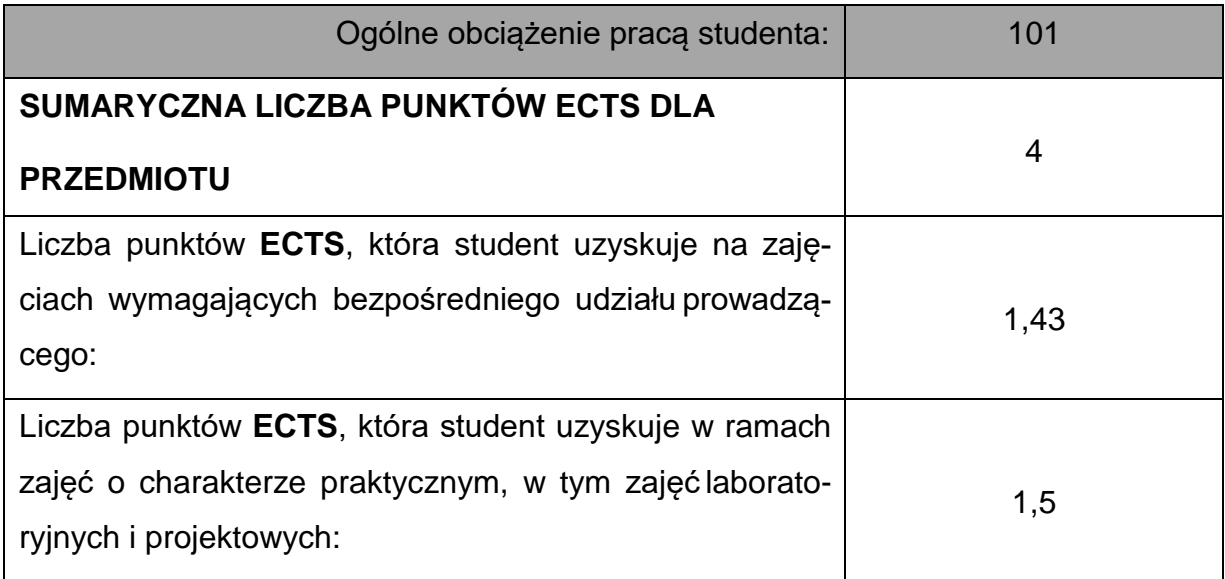

# **LITERATURAPODSTAWOWAIUZUPEŁNIAJĄCA**

1. Sikora R.: Przetwórstwo tworzyw wielkocząsteczkowych, WE, Warszawa, 1993.

2. Przetwórstwo tworzyw sztucznych, Praca zbiorowa pod redakcją K.

Wilczyńskiego, Oficyna Wydawnicza Politechniki Warszawskiej, Warszawa 2000.

3. Smorawiński, Technologia wtrysku, WNT Warszawa 1984.

4. Zawistowski H., Zięba S., Ustawianie procesu wtrysku, Wydawnictwo Poradników

i Książek Technicznych PLASTECH, Warszawa 1999.

5. Przetwórstwo tworzyw polimerowych. Podstawy logiczne, formalne i terminologiczne, Praca zbiorowa pod red. R. Sikory, Wydawnictwo UczelnianePolitechniki Lubelskiej, Lublin 2006

6. Zawistowski H., Frenkler D.: Konstrukcja form wtryskowych do tworzyw

termoplastycznych, WNT, Warszawa 1984.

Frenkler D., Zawistowski H.: Gorące kanały w formach wtryskowych, PLASTECH

7. Osswald T.A., Baur E., Brinkmann S., Oberbach K., Schmachtenberg E.:

International Plastics Handbook, Hanser Publishers, Munich 2006.

8. Menges G., Michaeli W., Mohren P.: How to Make Injection Moulds, Hanser Publishers, Munich 2001.

9. Menning, G., Stoeckhert, K.: Mould-Making Handbook, Hanser Publishers,

Munich 2013.

10. Beaumont J.P.: Runner and Gating Design Handbook. Tools for Successful Injection Moulding, Hanser, Munich, Cincinnati, 2004.

11. Michaeli W.: Extrusion dies for plastics and rubber: design and engineering computations, Carl Hanser Verlag, Munich, 2003.

12. Stasiek J.: Wytłaczanie tworzyw polimerowych: zagadnienia wybrane. Wydaw.

Uczelniane Uniwersytetu Technologiczno-Przyrodniczego, Bydgoszcz 2007.

13. Rauwendaal C.: Understanding Extrusion. 2nd Edition, Hanser Publishers,

Munich, Hanser Publications, Cincinnati, 2010.

14. Engineering Polymers. Part and Mold Design. Thermoplastics. A design Guide.

Covestro.

15. James L. Throne: Understanding Thermoforming, HANSER 2008.

16. Davis, B., Gramann, P., Rios, A., Osswald, T.: Compression Molding, HANSER 2003.

17. Glenn L. Beall, James L. Throne: Hollow Plastic Parts: Design and Manufacture,

HANSER 2004.

# **KOORDYNATORPRZEDMIOTU(IMIĘ,NAZWISKO,KATEDRA,ADRESE-MAIL)**

**1.** dr hab. inż. Przemysław Postawa, Katedra Technologii i Automatyzacji,

[przemyslaw.postawa@pcz.pl](mailto:przemyslaw.postawa@pcz.pl)

# **MACIERZ REALIZACJI EFEKTÓW UCZENIA SIĘ**

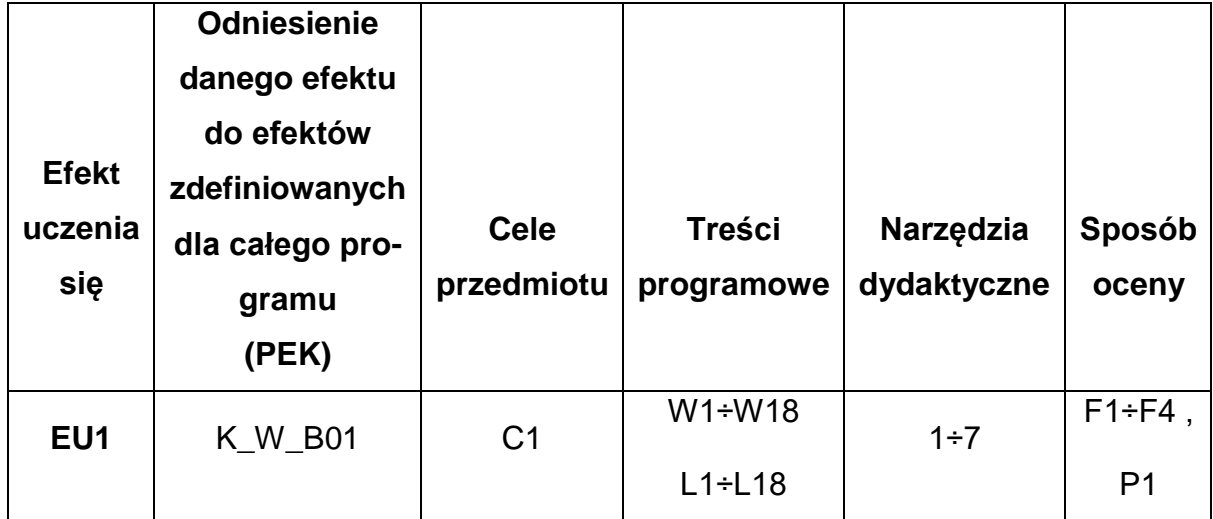
# **FORMY OCENY - SZCZEGÓŁY**

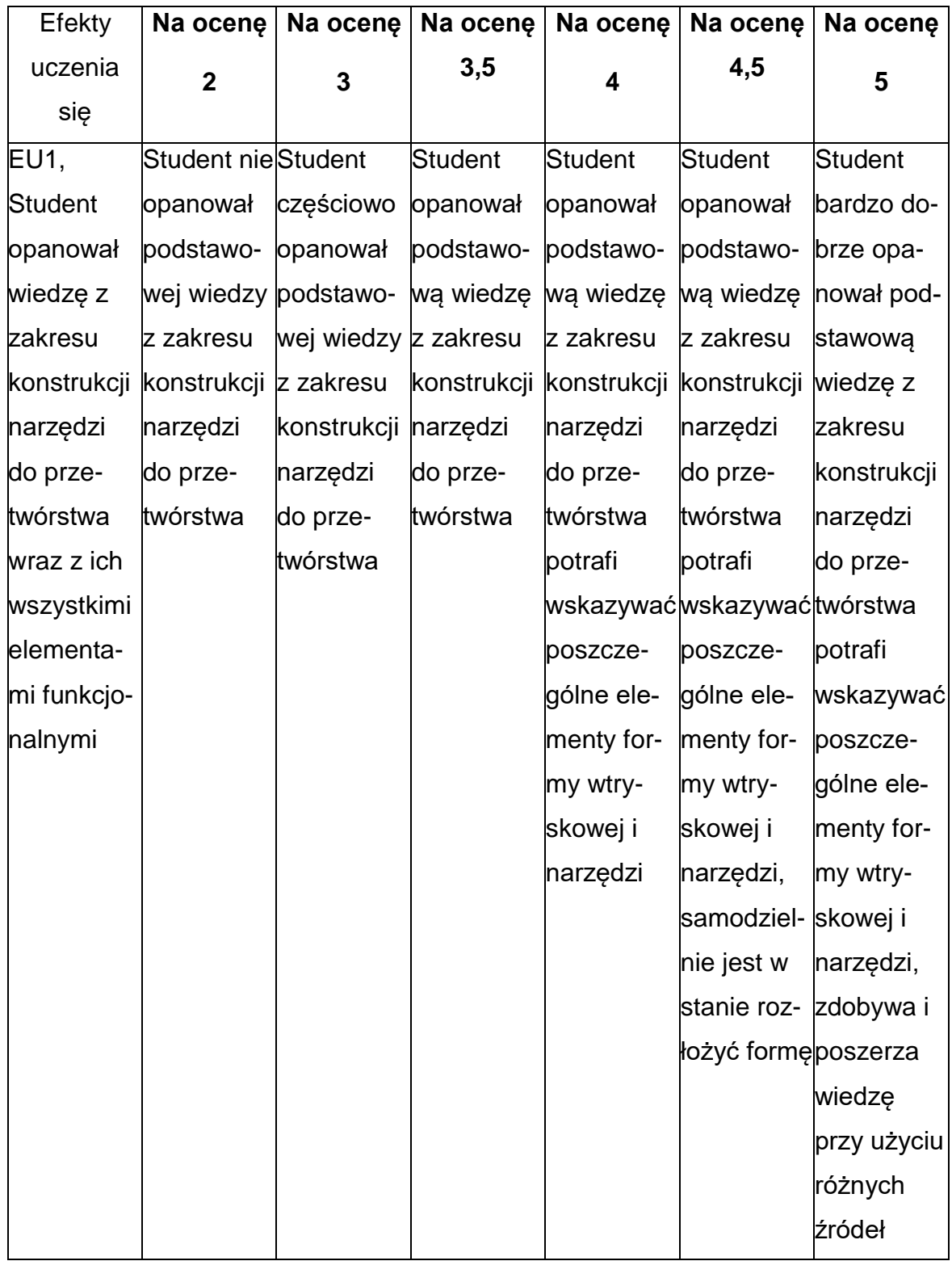

# **INNE PRZYDATNE INFORMACJE O PRZEDMIOCIE**

- Wszelkie informacje dla studentów kierunku są umieszczane na stronie Wydziału **[www.wimii.pcz.pl](http://www.wimii.pcz.pl/)** oraz na stronach podanych studentom podczas pierwszych zajęć z danego przedmiotu.
- Informacja na temat konsultacji przekazywana jest studentom podczas pierwszych zajęć z danego przedmiotu.

#### **SYLABUS DO PRZEDMIOTU**

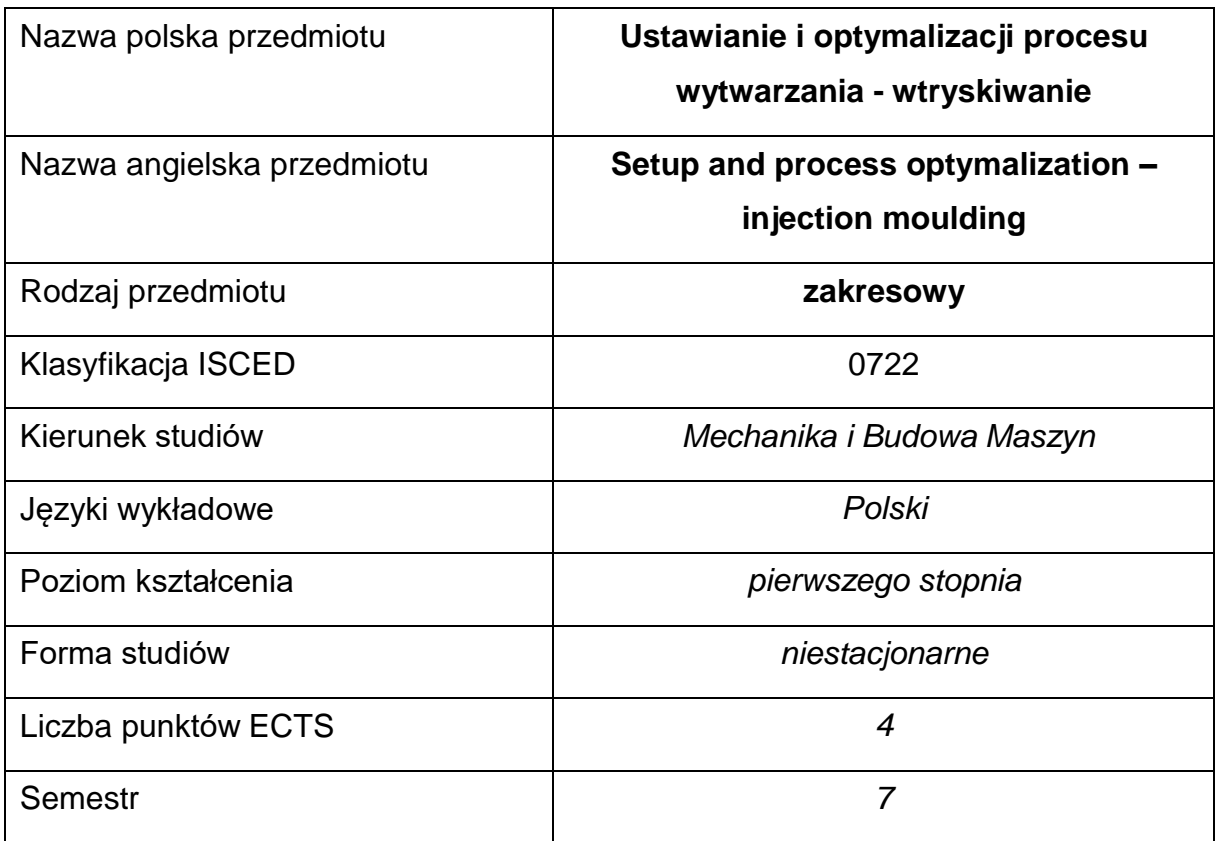

#### **Liczba godzin na semestr:**

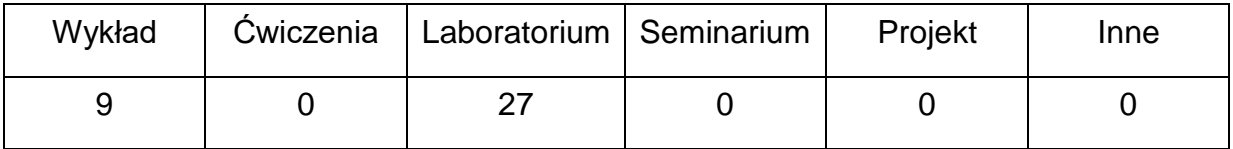

### **OPIS PRZEDMIOTU**

#### **CEL PRZEDMIOTU**

- C 1. Zapoznanie studentów z ustawianiem procesu wtryskiwania na maszynie
- C 2. Nabycie przez studentów umiejętności i wiedzy o parametrach i ich

wpływie na właściwości formowanych wyprasek wtryskowych

# **WYMAGANIA WSTĘPNE W ZAKRESIE WIEDZY, UMIEJĘTNOŚCI I INNYCH KOMPETENCJI**

- Wiedza z zakresu podziału oraz rodzajów tworzyw sztucznych.
- Wiedza z zakresu budowy wtryskarki i jej poszczególnych układów
- Umiejętność czytania kart TDS tworzyw sztucznych
- Umiejętność korzystania z różnych źródeł informacji w tym z instrukcji i dokumentacji technicznej
- Znajomość podstawowych właściwości tworzyw sztucznych
- Umiejętności prawidłowej interpretacji i prezentacji własnych działań

#### **EFEKTY UCZENIA SIĘ**

- EU 1 posiada wiedzę na temat parametrów stosowanych w procesie wtryskiwania
- EU 2 posiada umiejętności ustawiania poszczególnych parametrów nasterowniku wtryskarki w zależności od właściwości wyprasek wtryskowych

#### **TREŚCIPROGRAMOWE**

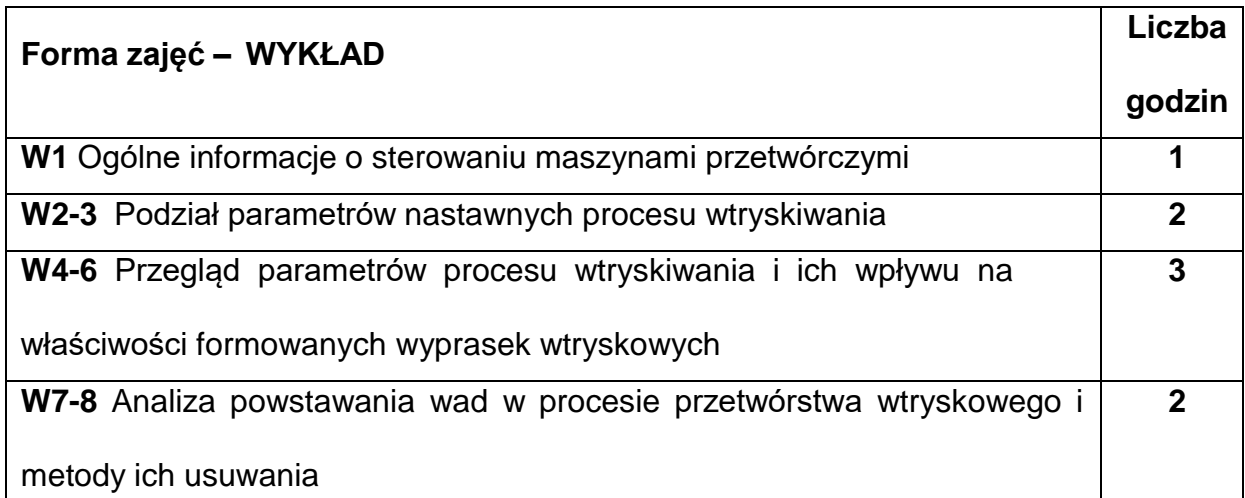

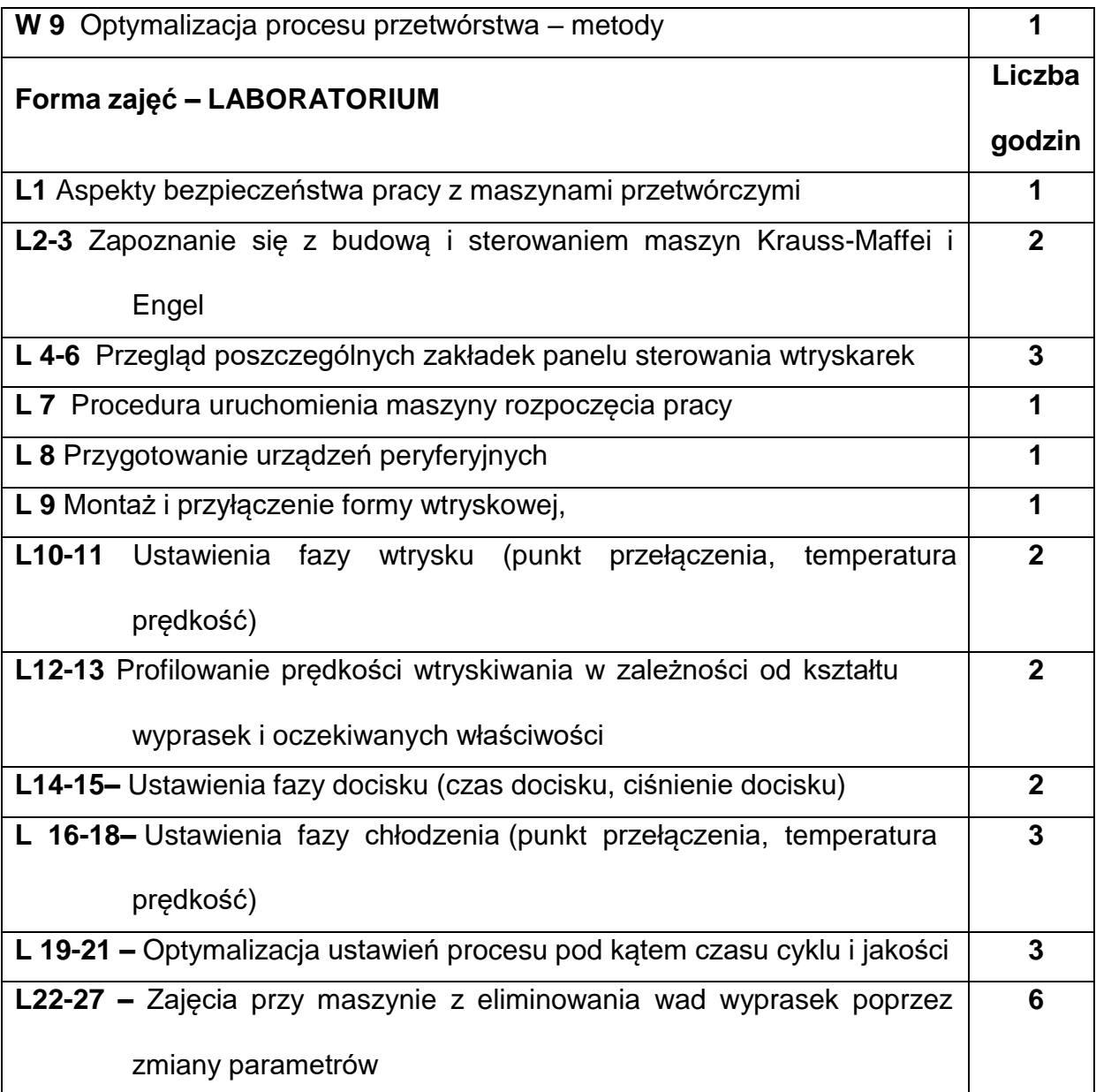

# **NARZĘDZIADYDAKTYCZNE**

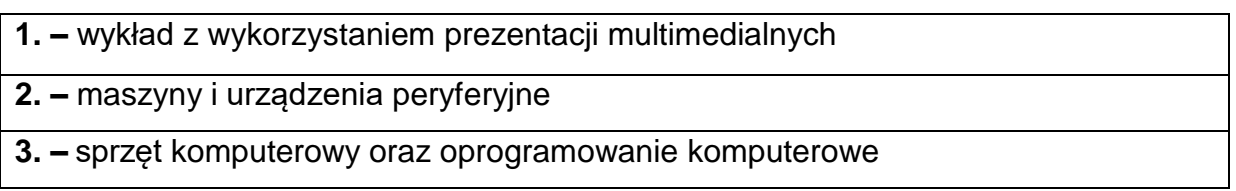

# **SPOSOBYOCENY(F–FORMUJĄCA,P–PODSUMOWUJĄCA)**

**F1. –** ocena przygotowania do zajęć laboratoryjnych

**F2. –** ocena umiejętności stosowania zdobytej wiedzy podczas wykonywania zajęć

laboratoryjnych

**F3. –** ocena sprawozdań z realizacji ćwiczeń objętych programem nauczania

**F4. –** ocena aktywności podczas zajęć

**P1. –** ocena umiejętności rozwiązywania postawionych problemów oraz sposobu

prezentacji uzyskanych wyników – zaliczenie na ocenę\*

\*) warunkiem uzyskania zaliczenia jest otrzymanie pozytywnych ocen ze wszystkich ćwiczeń laboratoryjnych oraz realizacji zadania sprawdzającego

#### **METODY WERYFIKACJI EFEKTÓW**

- zaliczenie (ustne, opisowe, testowe lub inne)
- kolokwium
- wykonanie sprawozdań laboratoryjnych

# **OBCIĄŻENIE PRACĄ STUDENTA**

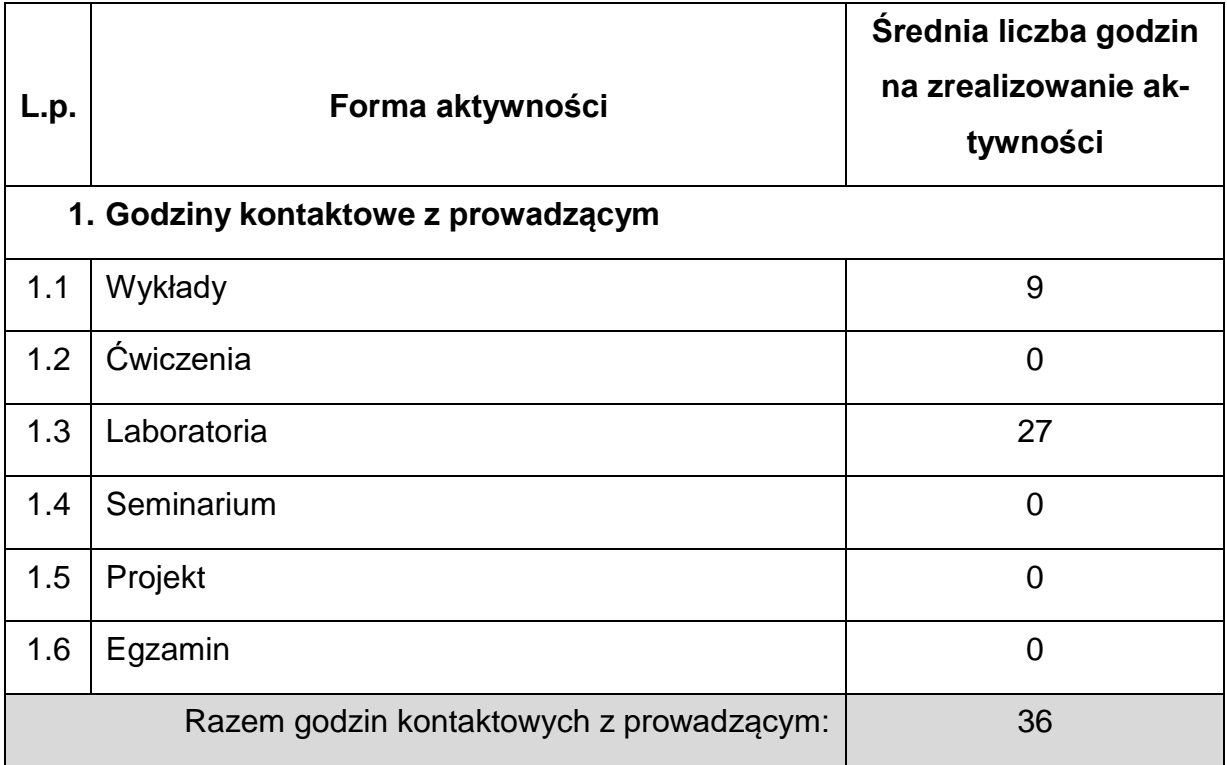

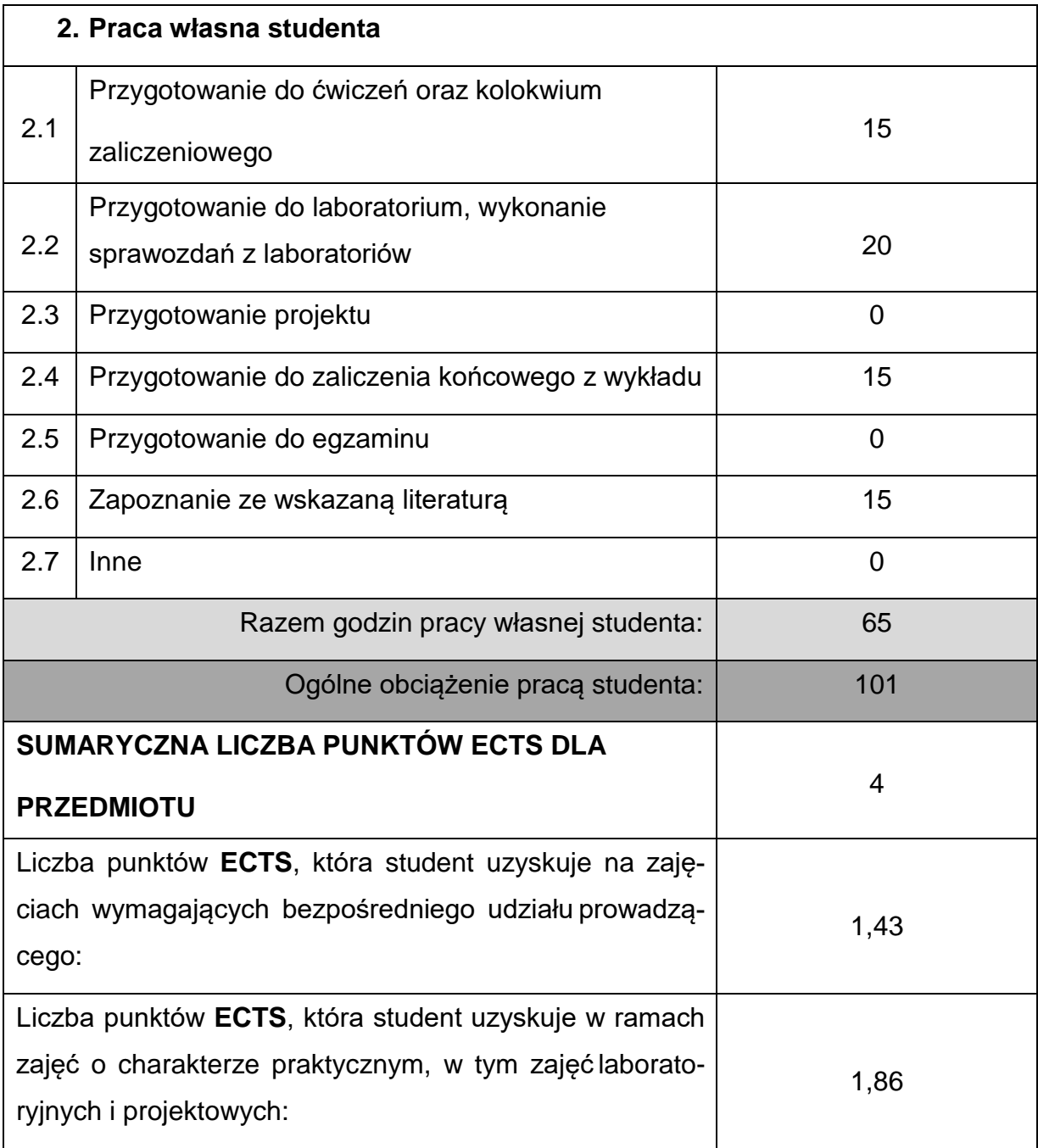

# **LITERATURAPODSTAWOWAIUZUPEŁNIAJĄCA**

1. Zawistowski H., Zięba Sz., Ustawianie Procesu Wtrysku, PLASTECH 2001

2. Turng L., Gramann P., Osswald T., Injection Molding Handbook, HANSER, 2002

3. Arburg Practical Guide to Injection Moulding, ARBURG, Loosburg, Smithers

Rapra Technology, 2004

4. Wilczyński K., Przetwórstwo tworzyw polimerowych, OW Politechniki

Warszawskiej, 2002

- 5. Johannaber F., Wtryskarki: poradnik użytkownika, Wydaw. Poradników i Książek Techn. PLASTECH, 2000
- 6. Zawistowski H., Zięba Sz.,Przygotowanie i Nadzór Produkcji Wyrobów

Wtryskiwanych, Plastech 2005

7. Smorawiński A., Technologia wtrysku, WNT, 1990

- 8. Bociąga E., Specjalne metody wtryskiwania tworzyw polimerowych, WNT,
- 9. Poradniki przetwórstwa wtryskowego tworzyw produkowanych przez firmę

DuPont

# **KOORDYNATORPRZEDMIOTU(IMIĘ,NAZWISKO,KATEDRA,ADRESE-MAIL)**

**1.** dr hab. inż. Przemysław Postawa, Katedra Technologii i Automatyzacji,

[przemyslaw.postawa@pcz.pl](mailto:przemyslaw.postawa@pcz.pl)

# **MACIERZ REALIZACJI EFEKTÓW UCZENIA SIĘ**

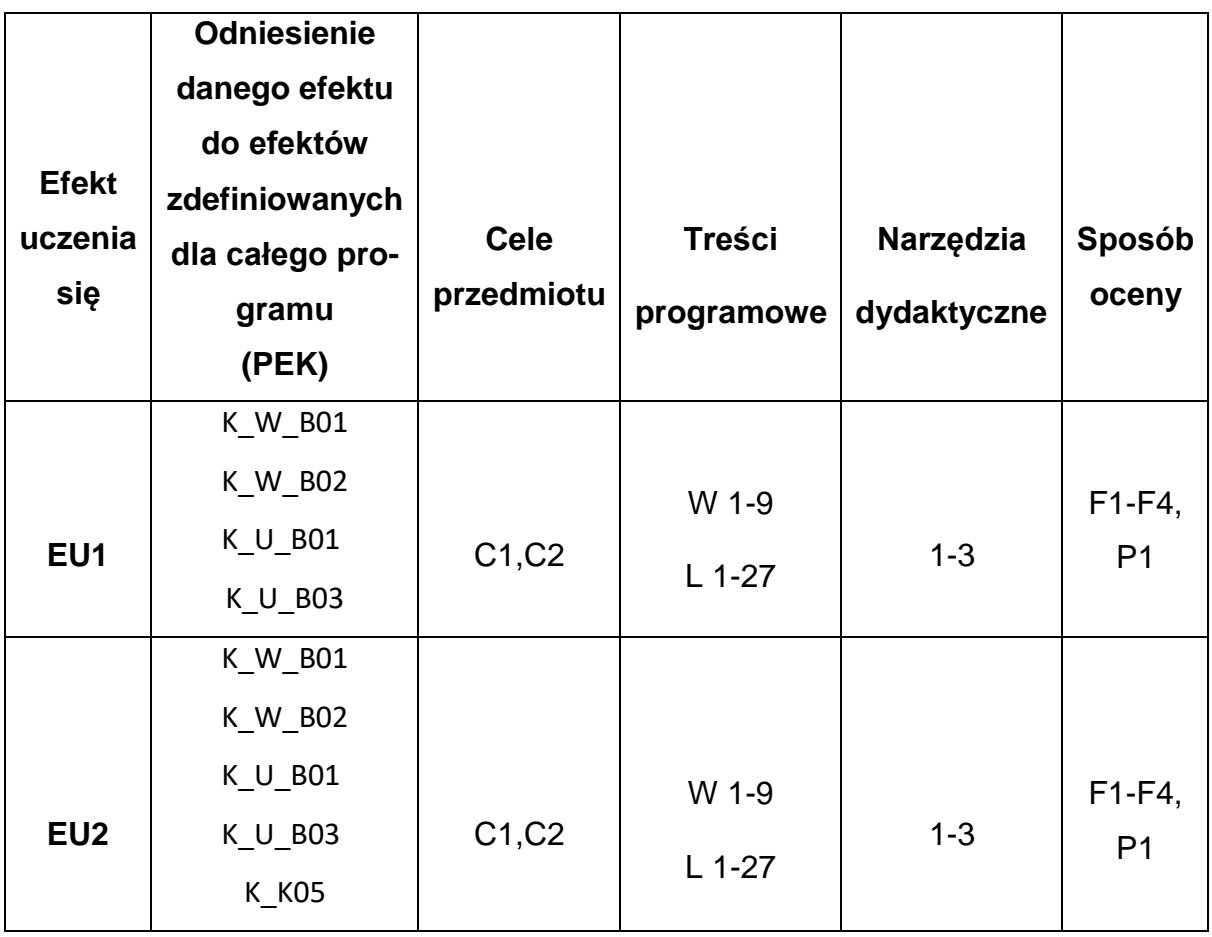

# **FORMY OCENY - SZCZEGÓŁY**

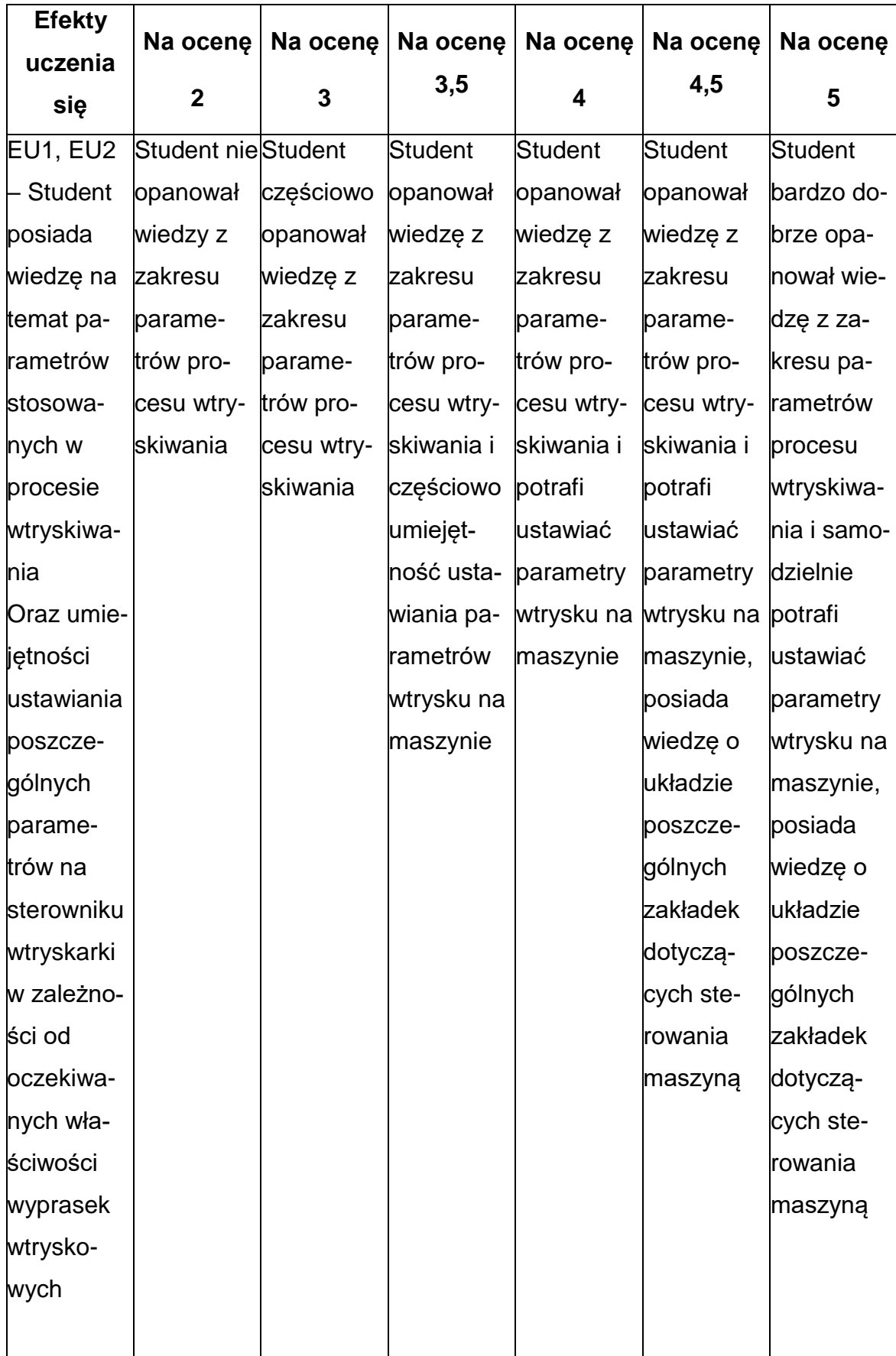

# **INNE PRZYDATNE INFORMACJE O PRZEDMIOCIE**

- **1.** Wszelkie informacje dla studentów kierunku są umieszczane na stronie Wydziału **[www.wimii.pcz.pl](http://www.wimii.pcz.pl/)** oraz na stronach podanych studentom podczas pierwszych zajęć z danego przedmiotu.
- **2.** Informacja na temat konsultacji przekazywana jest studentom podczas pierwszych zajęć z danego przedmiotu.

#### **SYLABUS DO PRZEDMIOTU**

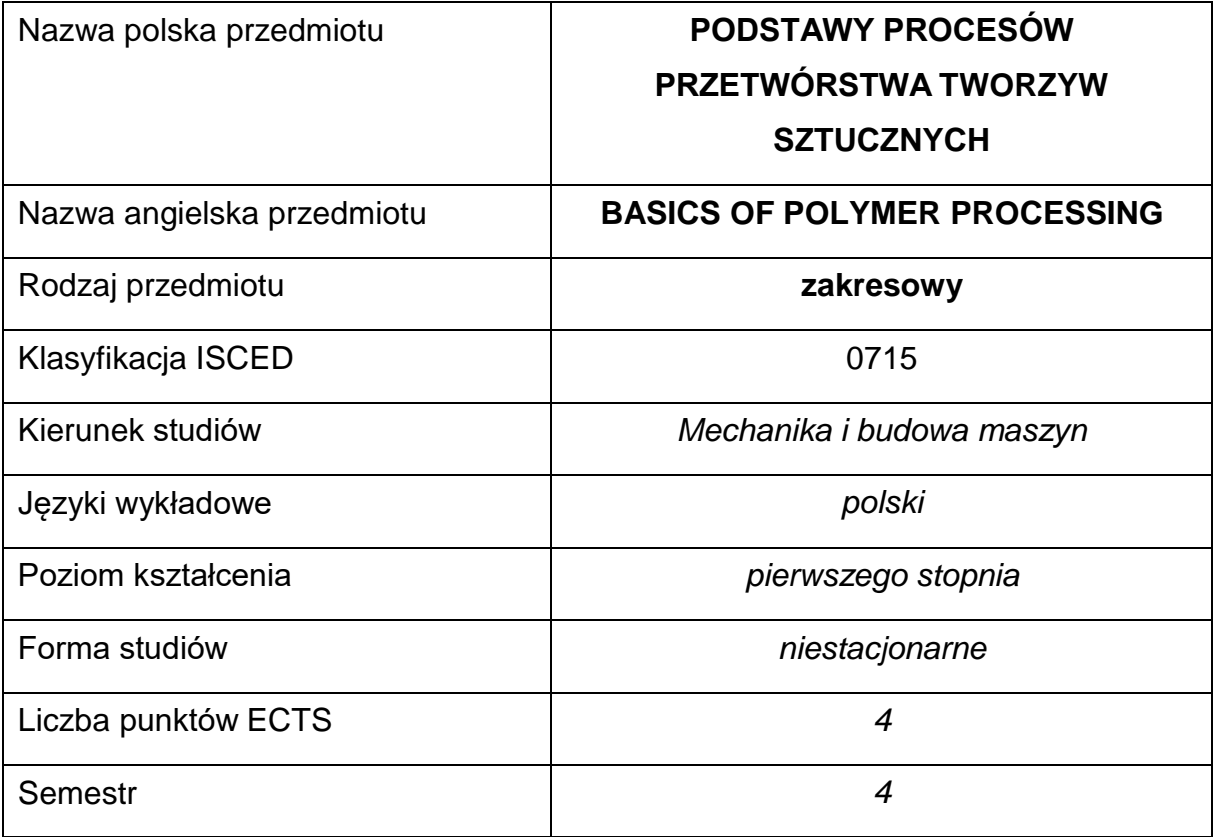

#### **Liczba godzin na semestr:**

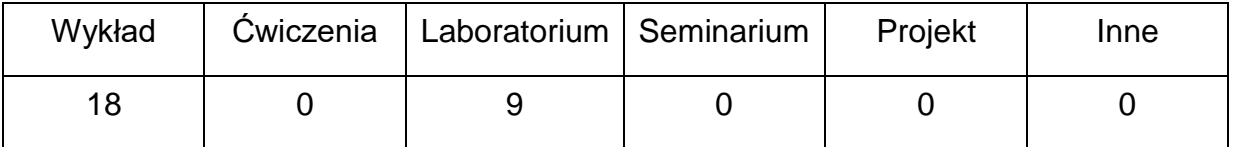

#### **OPIS PRZEDMIOTU**

#### **CEL PRZEDMIOTU**

- C 1. Zapoznanie studentów z istotą i celem przetwórstwa.
- C 2. Nabycie przez studentów wiedzy dotyczącej podstaw cieplnych i reologicznych przetwórstwa.
- C 3. Zapoznanie studentów z zachowaniem się tworzyw polimerowych wnarzędziach roboczych podczas przetwórstwa.
- C 4. Zapoznanie studentów z niedoskonałościami przetwórstwa.

# **WYMAGANIA WSTĘPNE W ZAKRESIE WIEDZY, UMIEJĘTNOŚCI I INNYCH KOMPETENCJI**

- 1. Wiedza z zakresu matematyki w tym rachunku różniczkowego.
- 2. Wiedza z zakresu podstawowych materiałów polimerowych.
- 3. Wiedza z zakresu mechaniki płynów.
- 4. Wiedza z zakresu parametrów powierzchni.
- 5. Umiejętności prawidłowej interpretacji i prezentacji własnych działań.

#### **EFEKTY UCZENIA SIĘ**

- EU 1 Ma wiedzę na temat podstawowych rodzajów materiałów metalowych i niemetalowych oraz ich właściwości i zastosowania
- EU 2 Zna i rozumie podstawowe metody, techniki i narzędzia wykorzystywane do rozwiązywania zadań inżynierskich oraz zna i rozumie podstawowe zasady przeprowadzania i opracowywania wyników pomiarów fizycznych.;
- EU 3 –Potrafi zaprojektować narzędzia adekwatne do metody przetwórstwa oraz przetwarzanego materiału polimerowego. Potrafi wskazać technologię ich przetwórstwa oraz wykonać niezbędne obliczenia.

#### **TREŚCIPROGRAMOWE**

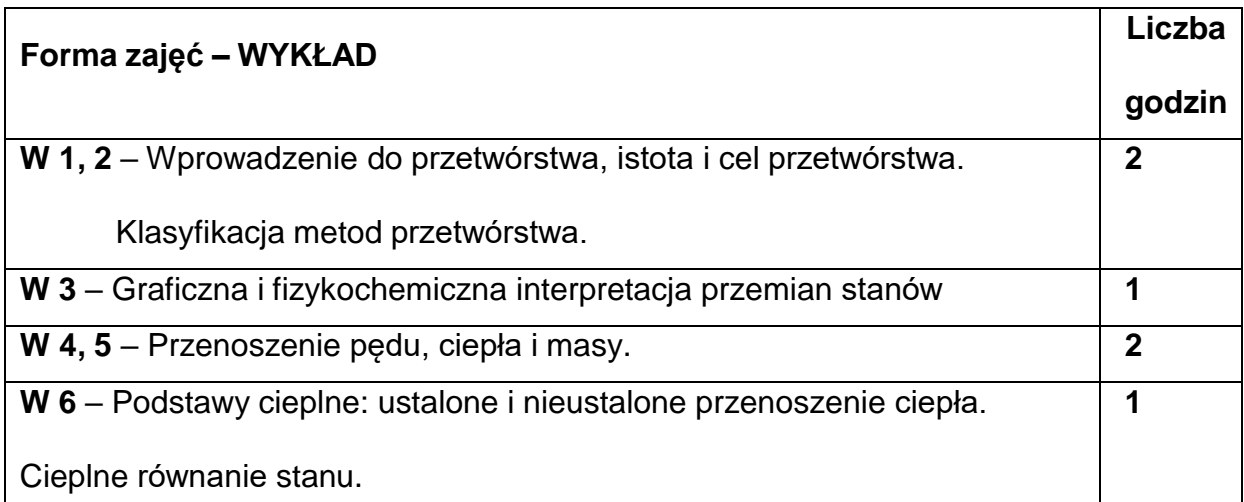

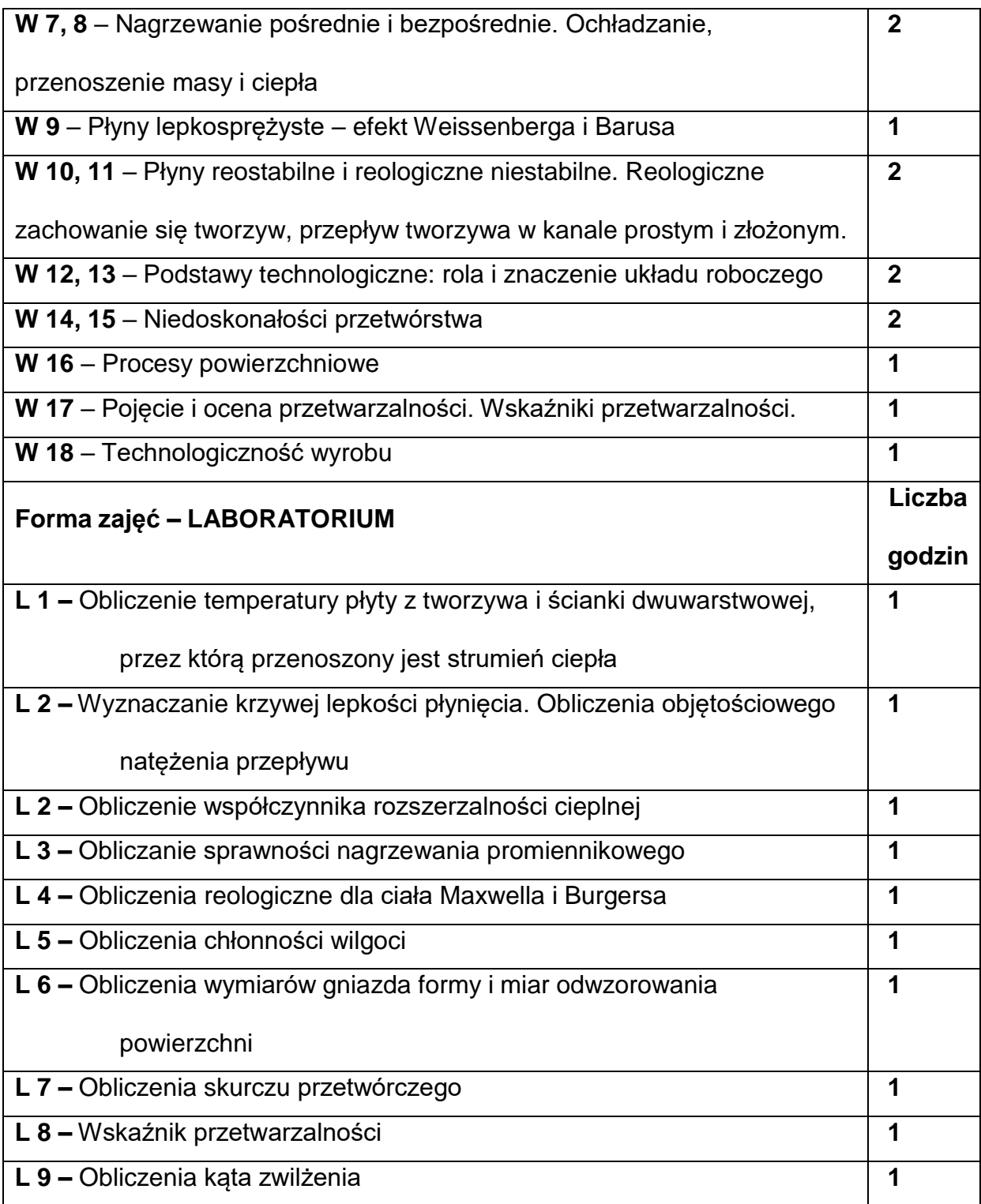

# **NARZĘDZIADYDAKTYCZNE**

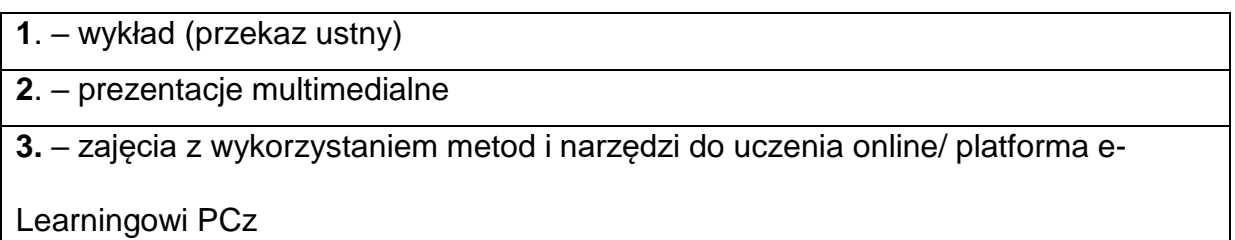

# **SPOSOBYOCENY(F–FORMUJĄCA,P–PODSUMOWUJĄCA)**

**F1.** – obecność na wykładzie (w przypadku realizacji w formie tradycyjnej)

**F2.** – oceny z testów i quizów sprawdzających wiedzę realizowanych na platformie. Warunkiem uzyskania zaliczenia jest pozytywna ocena z testów i quizów cząstkowych (w przypadku realizacji za pośrednictwem platformy e – learningowej)

**F3.** – aktywność na zajęciach

**F4.** – ocena umiejętności stosowania zdobytej wiedzy podczas wykonywania ćwiczeń laboratoryjnych

**F5. –** ocena sprawozdań z realizacji laboratoriów objętych programem nauczania

**P1** – pisemny sprawdzian lub test końcowy. Warunkiem uzyskania zaliczenia przedmiotu jest pozytywna ocena ze sprawdzianu obejmującego materiał przedstawiony podczas wykładów oraz oceny pozytywne z testów i quizów cząstkowych.

\*) warunkiem uzyskania zaliczenia jest otrzymanie pozytywnych ocen ze wszystkich ćwiczeń laboratoryjnych oraz realizacji zadania sprawdzającego

# **METODY WERYFIKACJI EFEKTÓW**

- zaliczenie (ustne, opisowe, testowe lub inne)
- kolokwium
- wykonanie sprawozdań laboratoryjnych

# **OBCIĄŻENIE PRACĄ STUDENTA**

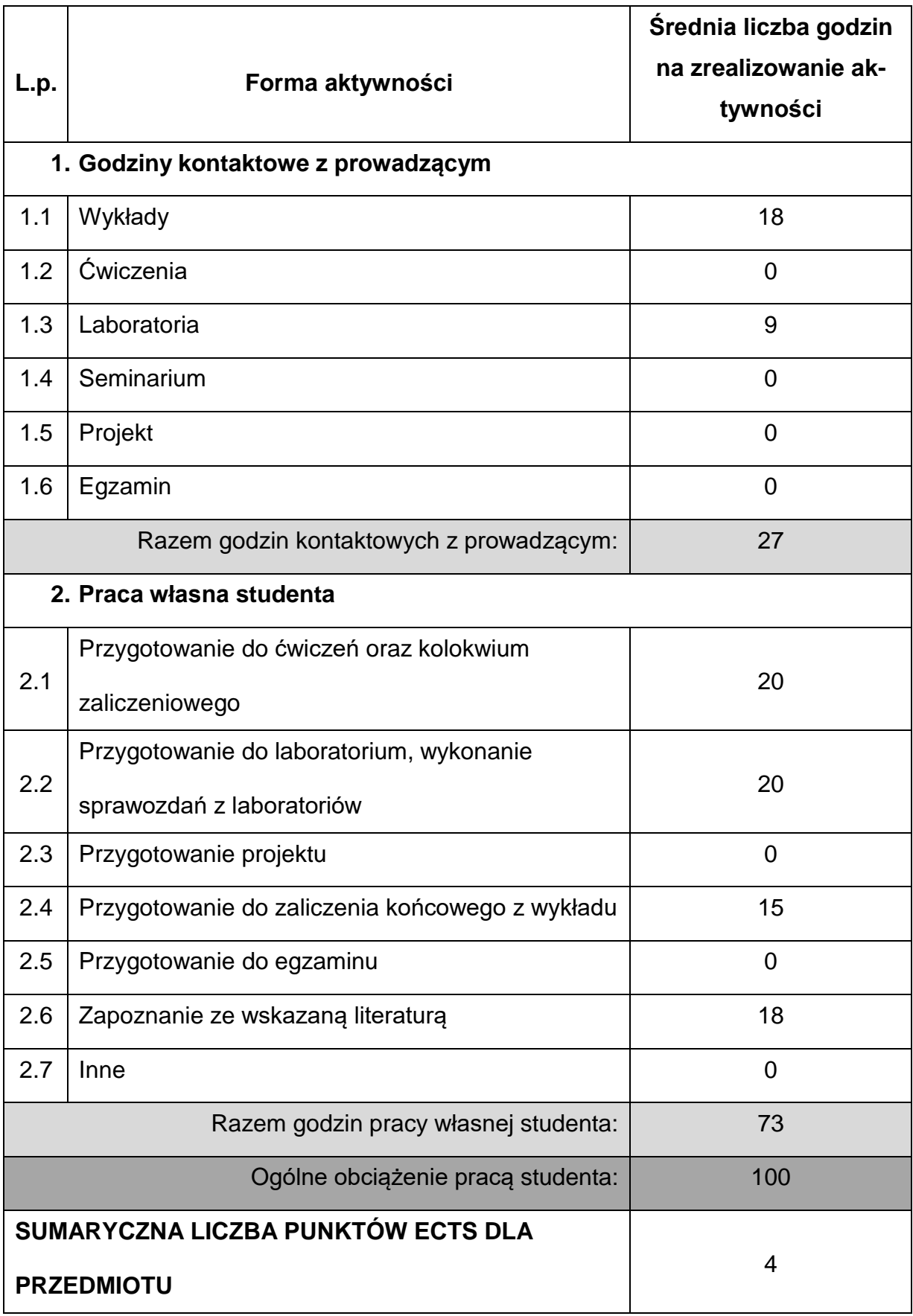

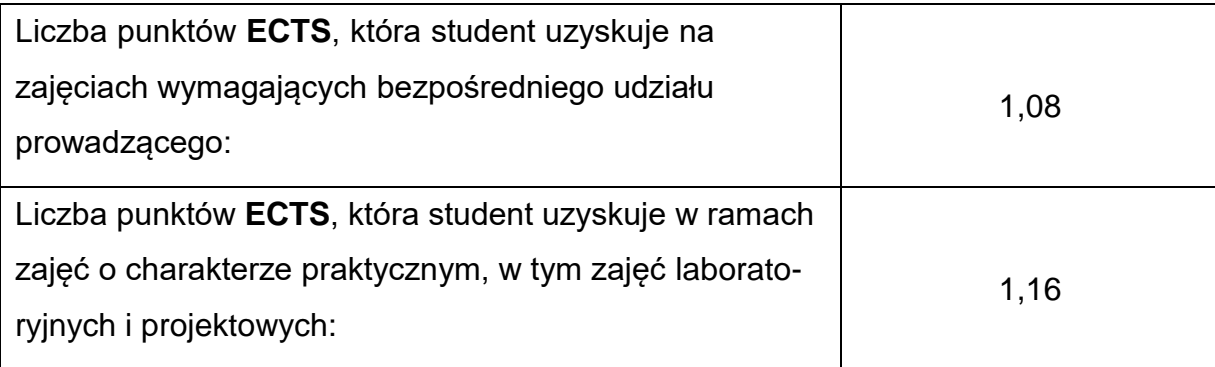

# **LITERATURAPODSTAWOWAIUZUPEŁNIAJĄCA**

- 1. R. Sikora: Podstawy przetwórstwa tworzyw wielkocząsteczkowych. Politechnika Lubelska, 1992
- 2. R. Sikora: Przetwórstwo tworzyw wielkocząsteczkowych. PWN, Warszawa 1987
- 3. J. Koszkul: Wpływ technologii przetwórstwa i obróbki cieplnej na jakość warstwy wierzchniej oraz niektóre właściwości konstrukcyjnych tworzyw termoplastycznych. ZNPCz, Mechanik nr 19, Częstochowa 1984
- 4. K. Wilczyński: Reologia w przetwórstwie tworzyw sztucznych. WNT, Warszawa

2003

5. Praca zbiorowa pod red. R. Sikory: Przetwórstwo tworzyw

wielkocząsteczkowych. Ćwiczenia laboratoryjne. Politechnika Lubelska, 1997

6. Praca zbiorowa pod red. R. Sikory: Tworzywa polimerowe. Ćwiczenia

laboratoryjne. Politechnika Lubelska, 2002

7. Praca zbiorowa pod red. R. Sikory: Przetwórstwo tworzyw polimerowych.

Podstawy logiczne, formalne i terminologiczne. Politechnika Lubelska, 2006

**1. Dr inż. Milena Trzaskalska, KTA, milena.trzaskalska(at)pcz.pl**

# **MACIERZ REALIZACJI EFEKTÓW UCZENIA SIĘ**

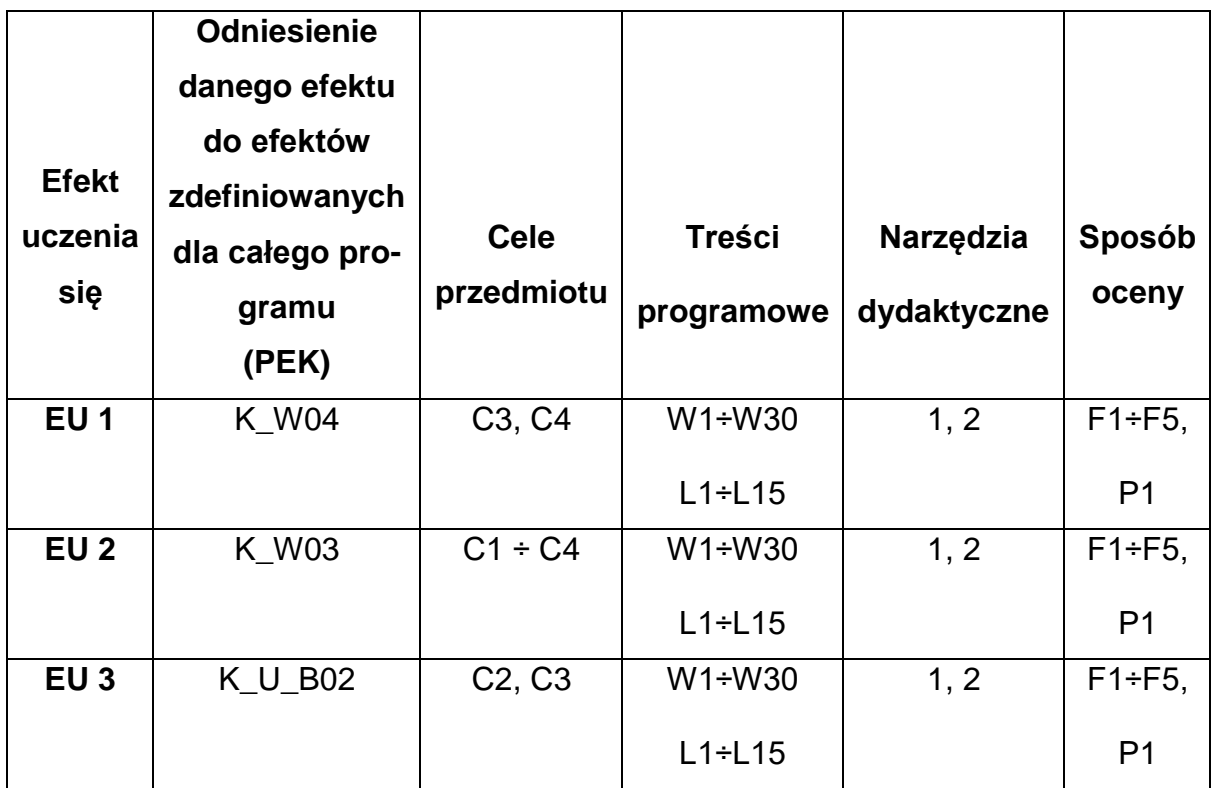

# **FORMY OCENY – SZCZEGÓŁY**

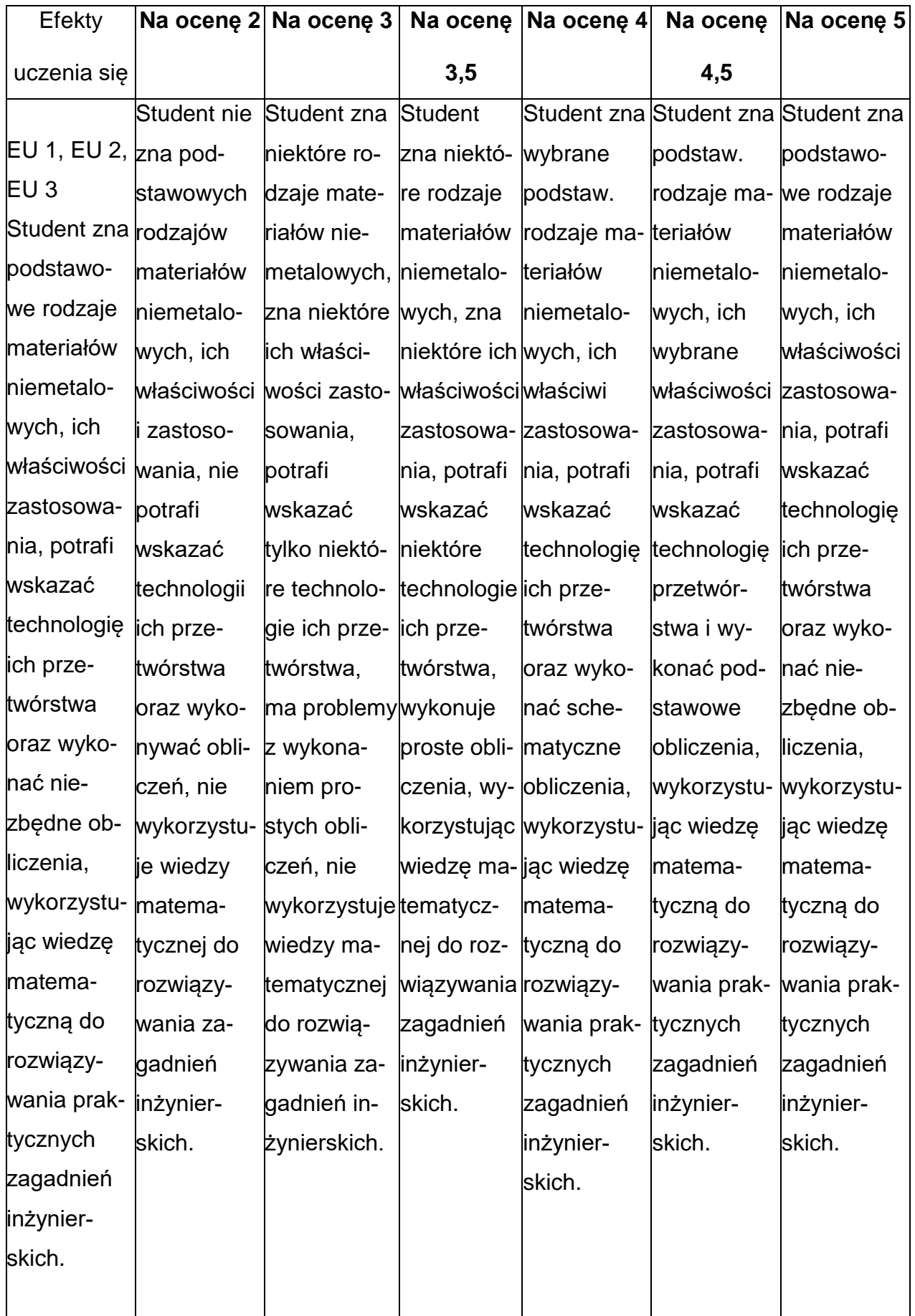

# **INNE PRZYDATNE INFORMACJE O PRZEDMIOCIE**

- Wszelkie informacje dla studentów kierunku są umieszczane na stronie Wydziału **[www.wimii.pcz.pl](http://www.wimii.pcz.pl/)** oraz na stronach podanych studentom podczas pierwszych zajęć z danego przedmiotu.
- Informacja na temat konsultacji przekazywana jest studentom podczas pierwszych zajęć z danego przedmiotu.

### **SYLABUS DO PRZEDMIOTU**

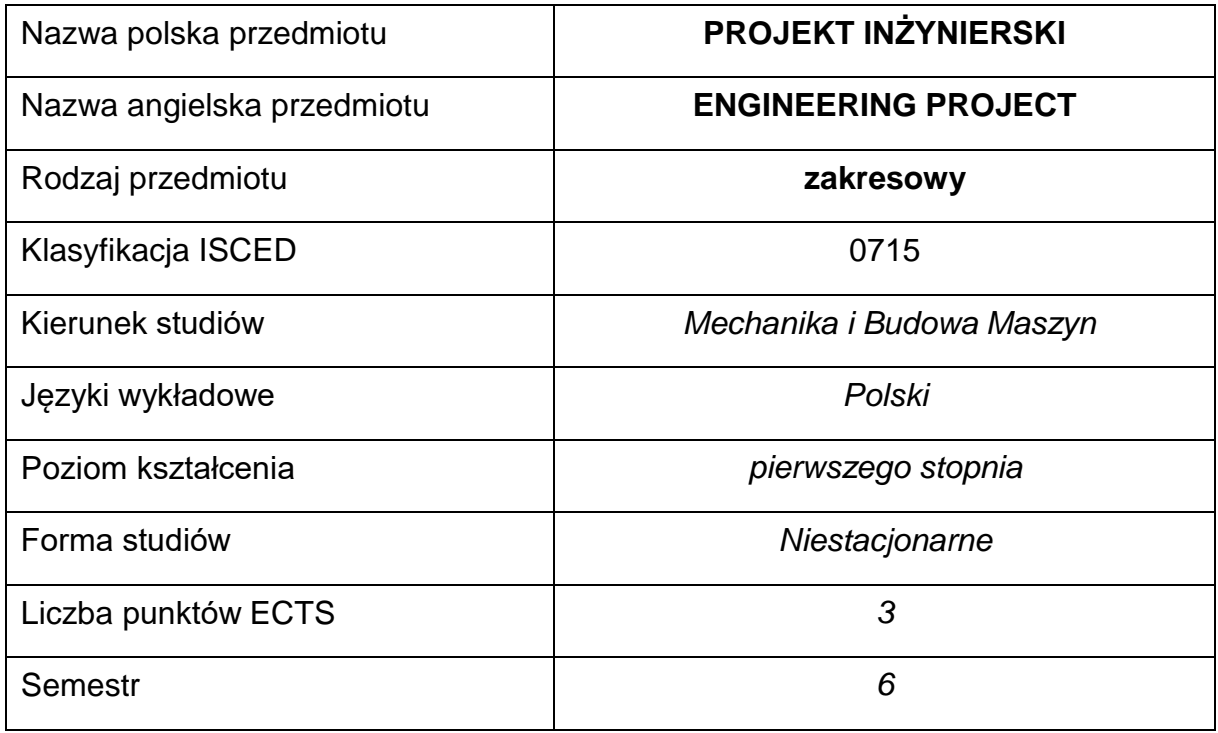

#### **Liczba godzin na semestr:**

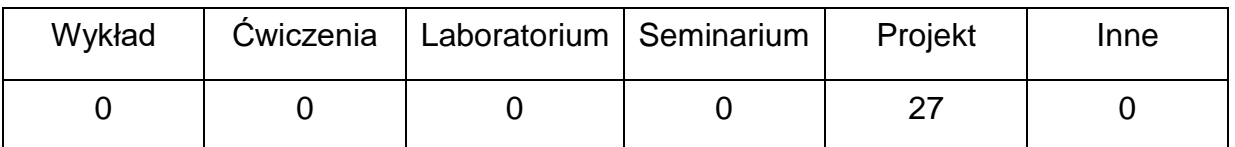

#### **OPIS PRZEDMIOTU**

#### **CEL PRZEDMIOTU**

- C 1. Zapoznanie studentów z zasadami projektowania wyrobów z tworzywpolimerowych, zwłaszcza wyprasek wtryskowych, butelek formowanych wytłaczaniem z rozdmuchiwaniem wyrobów termoformowanych i profili wytłaczanych.
- C 2. Zdobycie przez studentów umiejętności wykorzystywania funkcji programów typu CAD pomocnych w projektowaniu charakterystycznych elementów wyrobów z tworzyw polimerowych.

C 3. Wykonanie przez każdego studenta projektu wybranego wyrobu z

tworzywa polimerowego wytwarzanego określoną technologią. Dopuszcza się możliwość pracy dwóch studentów nad jednym projektem – ze względu na ograniczoną liczbę stanowisk komputerowych w sali (10 stanowisk), która jest często mniejsza niż liczebność grupy ćwiczeniowej. W ramach projektu studenci wykonują model w programie CAD oraz dokumentację konstrukcyjną (płaską) również w programie CAD. Na zakończenie zajęć studenci składają raport w formie na papierze obejmujący oraz opis działań projektowych: analizę technologiczności wyrobu, dobór odpowiedniego materiału, analizę tolerancji i pasowań wymiarów a także rysunek wykonanego wyrobu, w szczególności rysunek konstrukcyjny itd. Oprócz wersji na papierze studenci składają projekt w formie elektronicznej, wraz z załączonym plikiem CAD modelu wyrobu.

# **WYMAGANIA WSTĘPNE W ZAKRESIE WIEDZY, UMIEJĘTNOŚCI I INNYCH KOMPETENCJI**

- Znajomość podstaw z fizyki, matematyki, chemii ogólnej i chemii fizycznej.
- Wiedza z zakresu różnych technologii przetwórstwa tworzyw polimerowych.
- Znajomość zasad bezpieczeństwa i higieny pracy na stanowisku komputerowym.
- Umiejętność pracy w programach komputerowych typu CAD (np. TopSolid, Siemens NX, Autodesk Inventor, SolidWorks)
- Umiejętność wykonywania działań matematycznych do rozwiązywania postawionych zadań.
- Umiejętność korzystania z różnych źródeł informacji w tym z instrukcji i dokumentacji technicznej.
- Umiejętność pracy samodzielnej i w grupie.
- Umiejętność prawidłowej interpretacji i prezentacji własnych działań.

#### **EFEKTY UCZENIA SIĘ**

- EU 1 ma wiedzę na temat technologiczności wyrobów z tworzyw, zasad doboru materiału na wyroby z tworzyw polimerowych, skurczu przetwórczego tworzyw, a także potrafi określić tolerancje wymiarów i kształtu wyrobów z tworzyw, ma wiedzę o zasadach projektowania wyrobów z tworzyw, w szczególności zaś kątów pochylenia ścianek bocznych i żeber dla wyrobów formowych, otworów, żeber wzmacniających, zawiasów, słupków, zatrzasków, zawiasów, gwintów, zaprasek, doboru grubości ścianki itp.
- EU 2 ma umiejętność posługiwania się programami typu CAD w projektowaniu wyrobów z tworzyw, wykorzystując funkcje specjalne, tworząc model wyrobu potrafi wykonać dokumentację wyrobu w formie płaskiej (2D) za pomocą programu CAD
- EU 3 potrafi zaprezentować postępy w wykonanej pracy projektowej, także w obecności grupy oraz odpowiedzieć na zadawane pytania

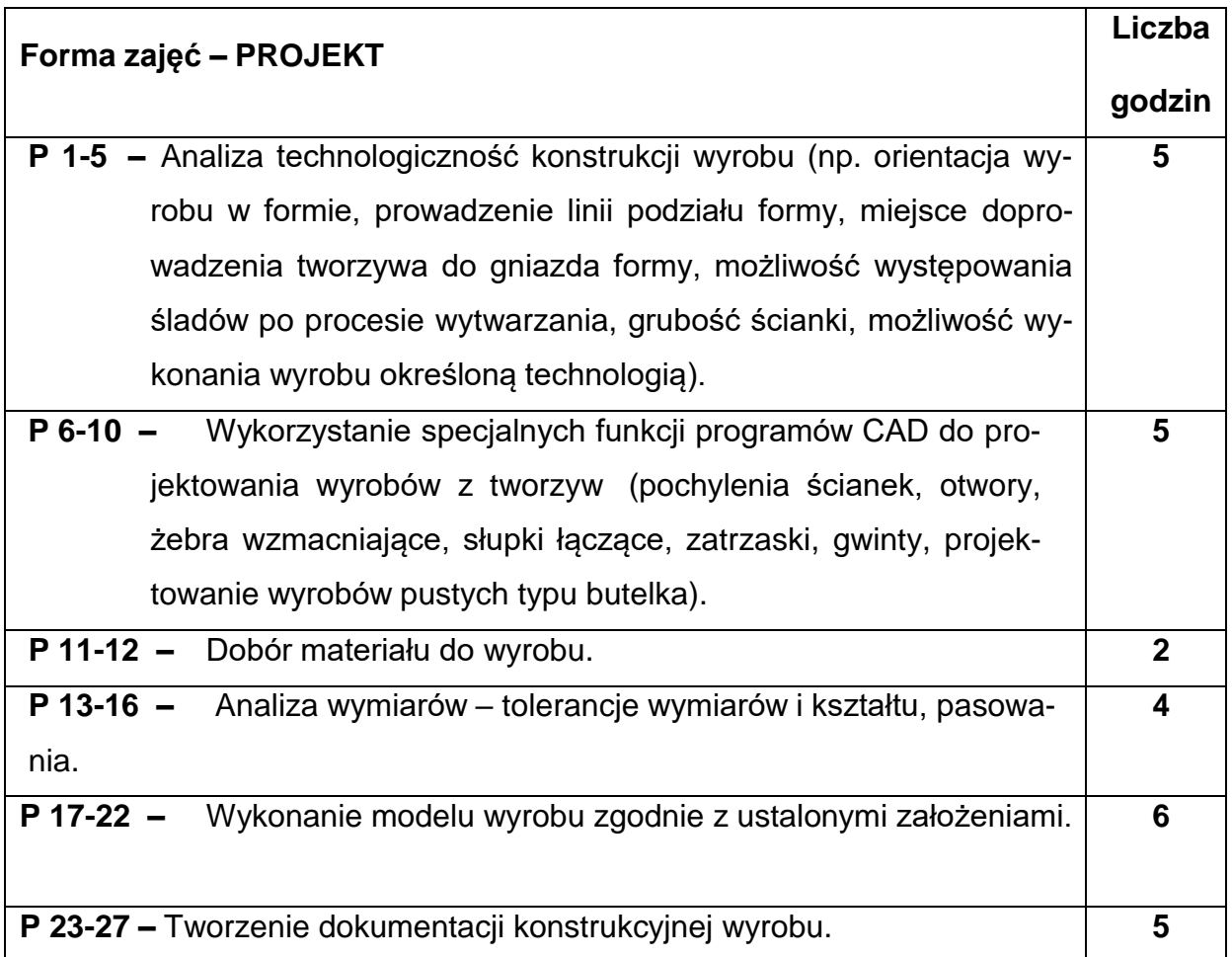

# **TREŚCIPROGRAMOWE**

### **NARZĘDZIADYDAKTYCZNE**

**1. –** prezentacje multimedialne - wprowadzenie do kolejnych etapów projektu

**2. –** projektor multimedialny - do wprowadzenia do kolejnych etapów projektu

(prowadzący zajęcia) oraz do prezentacji postępów w pracy nad projektem

(studenci)

**3. –** tablica i pisaki

**4. –** przykłady gotowych wyrobów i półwyrobów wytworzonych różnymi

technologiami przetwórstwa

**5. –** papier i ołówek - sporządzanie przez studentów szkiców koncepcyjnych do

dyskusji

**6. –** przyrządy pomiarowe, np. suwmiarka

**7. –** komputer z zainstalowanym arkuszem kalkulacyjnym do wykonywania obliczeń

**8. –** komputery z zainstalowanym oprogramowaniem typu CAD do projektowania

(np. TopSolid, Siemens NX, Autodesk Inventor, SolidWorks itp.)

# **SPOSOBYOCENY(F–FORMUJĄCA,P–PODSUMOWUJĄCA)**

**F1. –** ocena przygotowania do bieżących zajęć - wykonanie kolejnego etapu prac

projektowych

**F2. –** ocena aktywności podczas zajęć

**P1. –** ocena umiejętności rozwiązywania postawionych problemów oraz sposobu

prezentacji uzyskanych wyników – zaliczenie wykonanego projektu

#### **METODY WERYFIKACJI EFEKTÓW**

• Zaliczenie wykonanego projektu na ocenę

# **OBCIĄŻENIE PRACĄ STUDENTA**

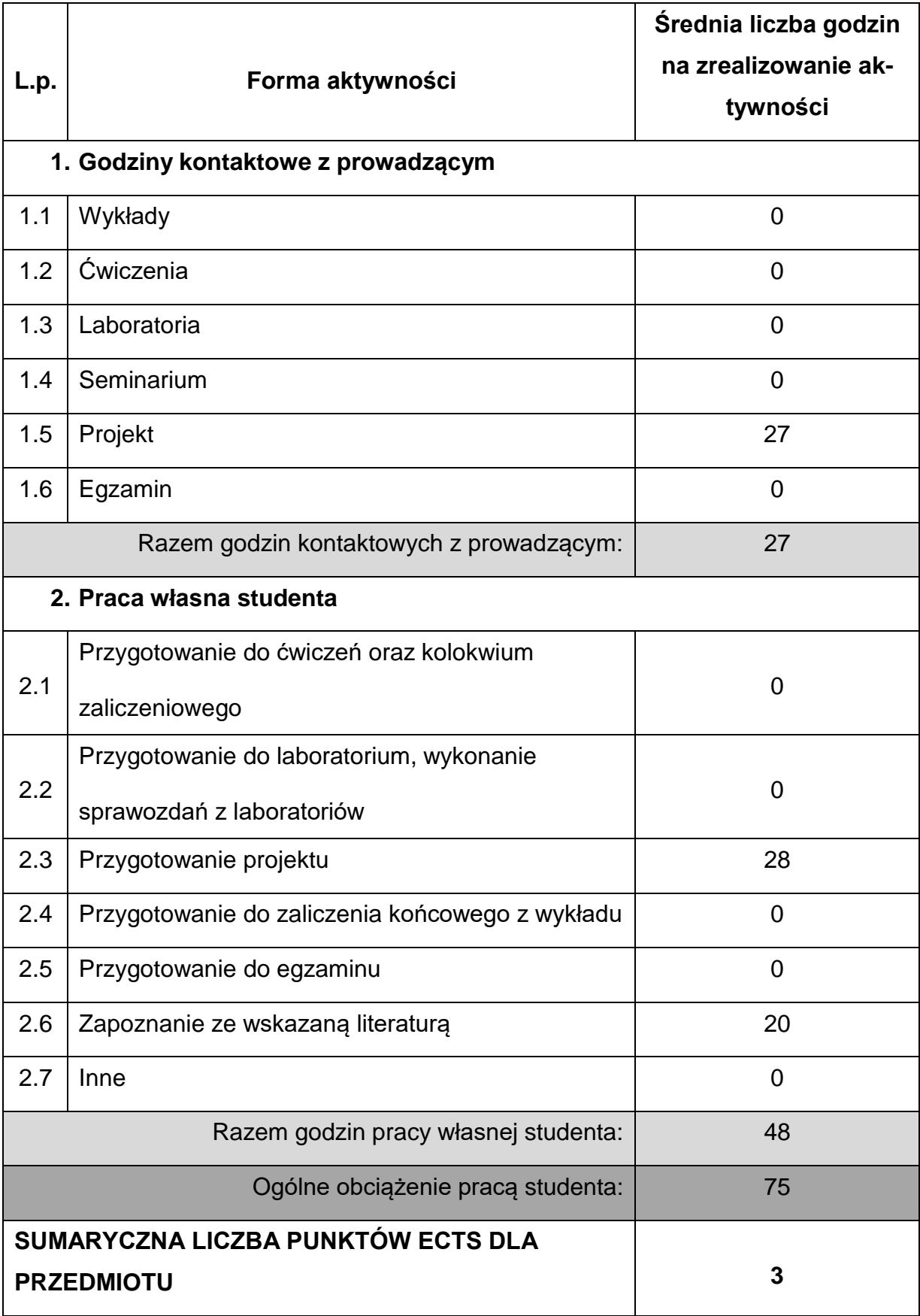

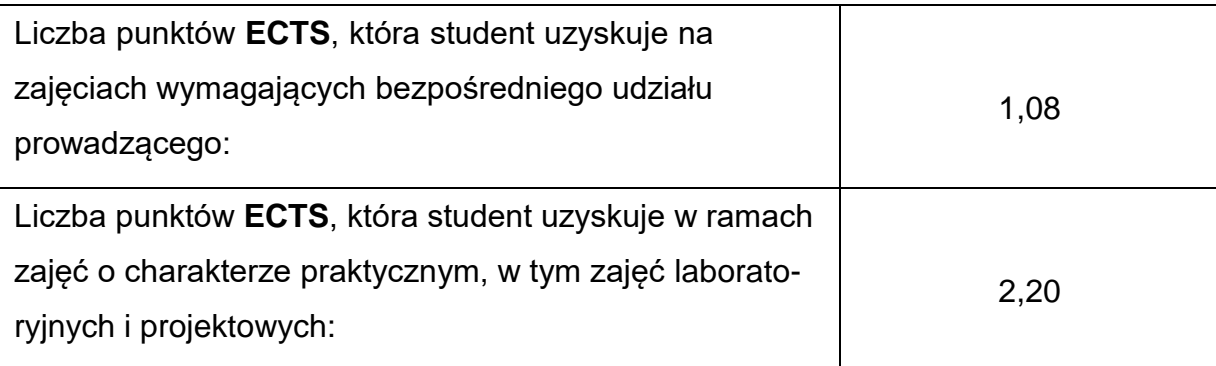

# **LITERATURAPODSTAWOWAIUZUPEŁNIAJĄCA**

- 1. Sikora R.: Przetwórstwo tworzyw wielkocząsteczkowych, WE, Warszawa, 1993.
- 2. Przetwórstwo tworzyw sztucznych, Praca zbiorowa pod redakcją K.

Wilczyńskiego, Oficyna Wydawnicza Politechniki Warszawskiej, Warszawa 2000.

- 3. Smorawiński, Technologia wtrysku, WNT Warszawa 1984.
- 4. Zawistowski H., Zięba S.: Ustawianie procesu wtrysku, Wydawnictwo

Poradników i Książek Technicznych PLASTECH, Warszawa 2015.

- 5. Przetwórstwo tworzyw polimerowych. Podstawy logiczne, formalne i terminologiczne, Praca zbiorowa pod red. R. Sikory, Wydawnictwo Uczelniane Politechniki Lubelskiej, Lublin 2006.
- 6. Zawistowski H., Studium przetwórstwa tworzyw sztucznych. TS-4. Wtrysk tworzyw termoplastycznych. Przygotowanie tworzyw, automatyzacja procesu, planowanie wydziału wtrysku. Wydawnictwo Poradników i Książek Technicznych PLASTECH, Warszawa.
- 7. Malloy R.: Plastic Part Design for Injection Molding. An Introduction, Hanser 2010.
- 8. Beall G., Throne J.: Hollow Plastic Parts. Design and Manufacture, Hanser, Munich, Cincinnati 2004.
- 9. Osswald T.A., Baur E., Brinkmann S., Oberbach K., Schmachtenberg E.:

International Plastics Handbook, Hanser Publishers, Munich 2006.

10.Rauwendaal C.: Understanding Extrusion. 2nd Edition, Hanser Publishers,

Munich, Hanser Publications, Cincinnati, 2010.

11.Gebhardt A., Hötter J.S., Additive Manufacuring. 3D Printing for Prototyping and Manufacturing, Hanser Publishers, Munich 2016.

12.Rosato D.V., Rosato A.V., DiMattia D.P.: Blow Molding Handbook, Hanser Publishers, Munich 2004.

13.Engineering Polymers. Part and Mold Design. Thermoplastics. A design Guide.

Covestro.

14.Engineering plastics – The Manual. Ensinger.

# **KOORDYNATORPRZEDMIOTU(IMIĘ,NAZWISKO,KATEDRA,ADRESE-MAIL)**

dr inż. Tomasz Jaruga [tomasz.jaruga@pcz.pl](mailto:tomasz.jaruga@pcz.pl)

# **MACIERZ REALIZACJI EFEKTÓW UCZENIA SIĘ**

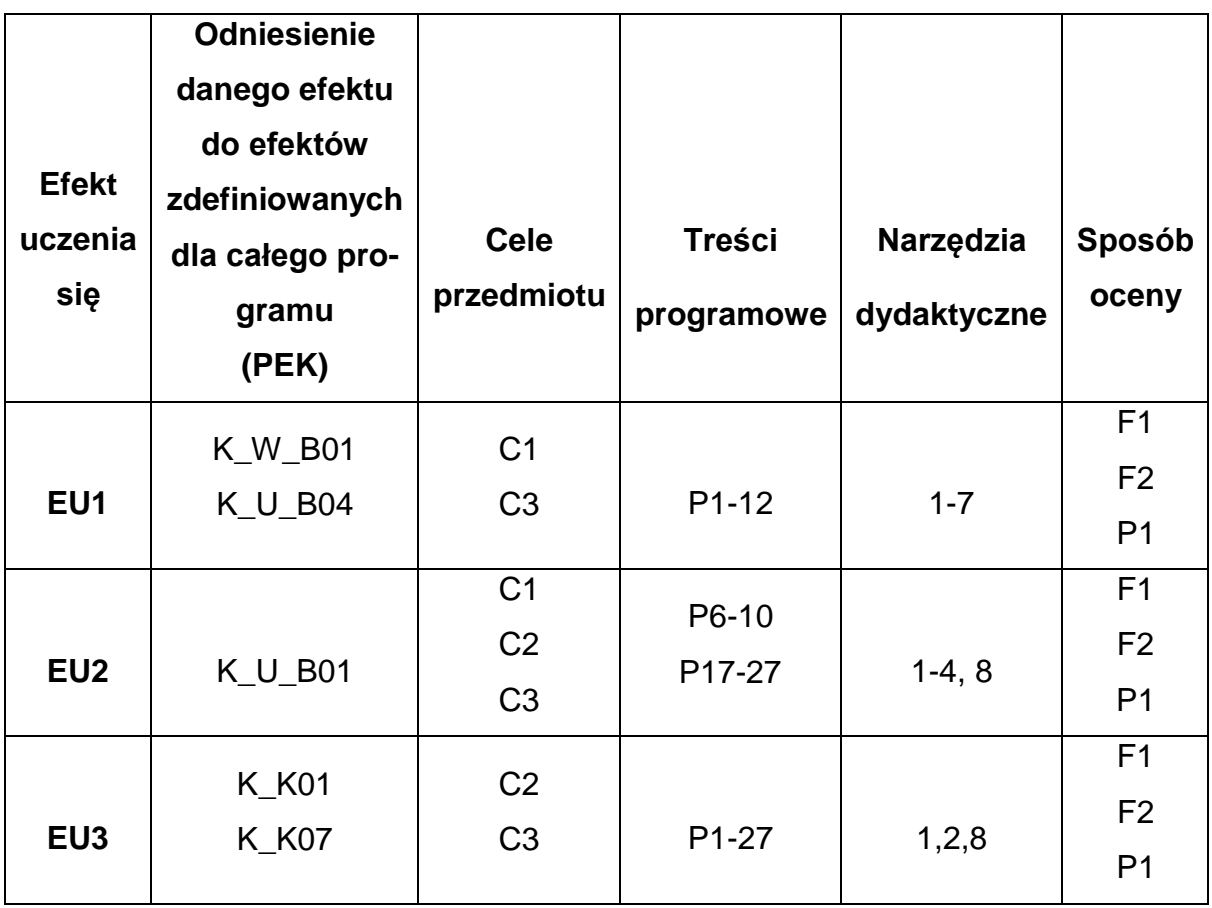

# **FORMY OCENY - SZCZEGÓŁY**

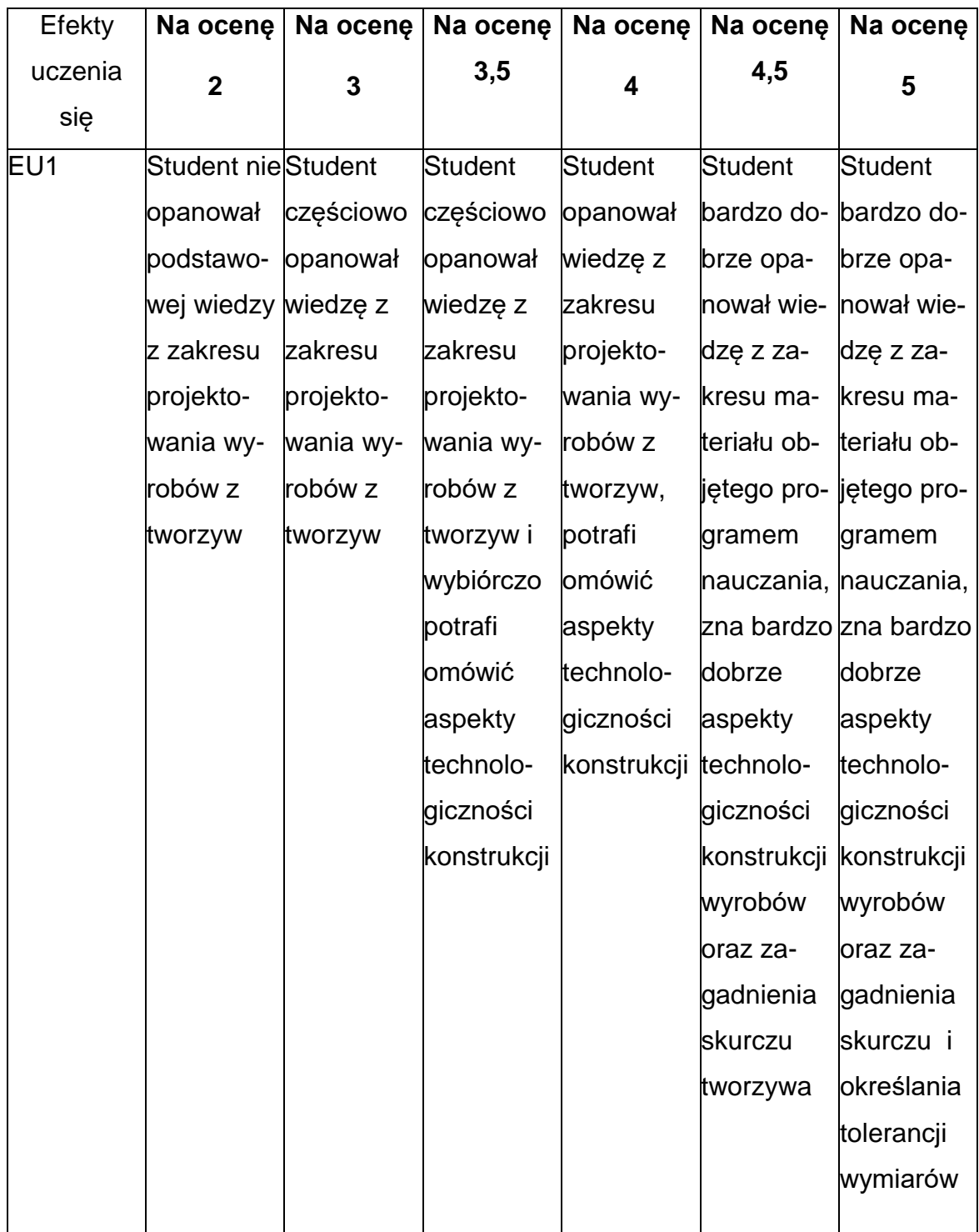

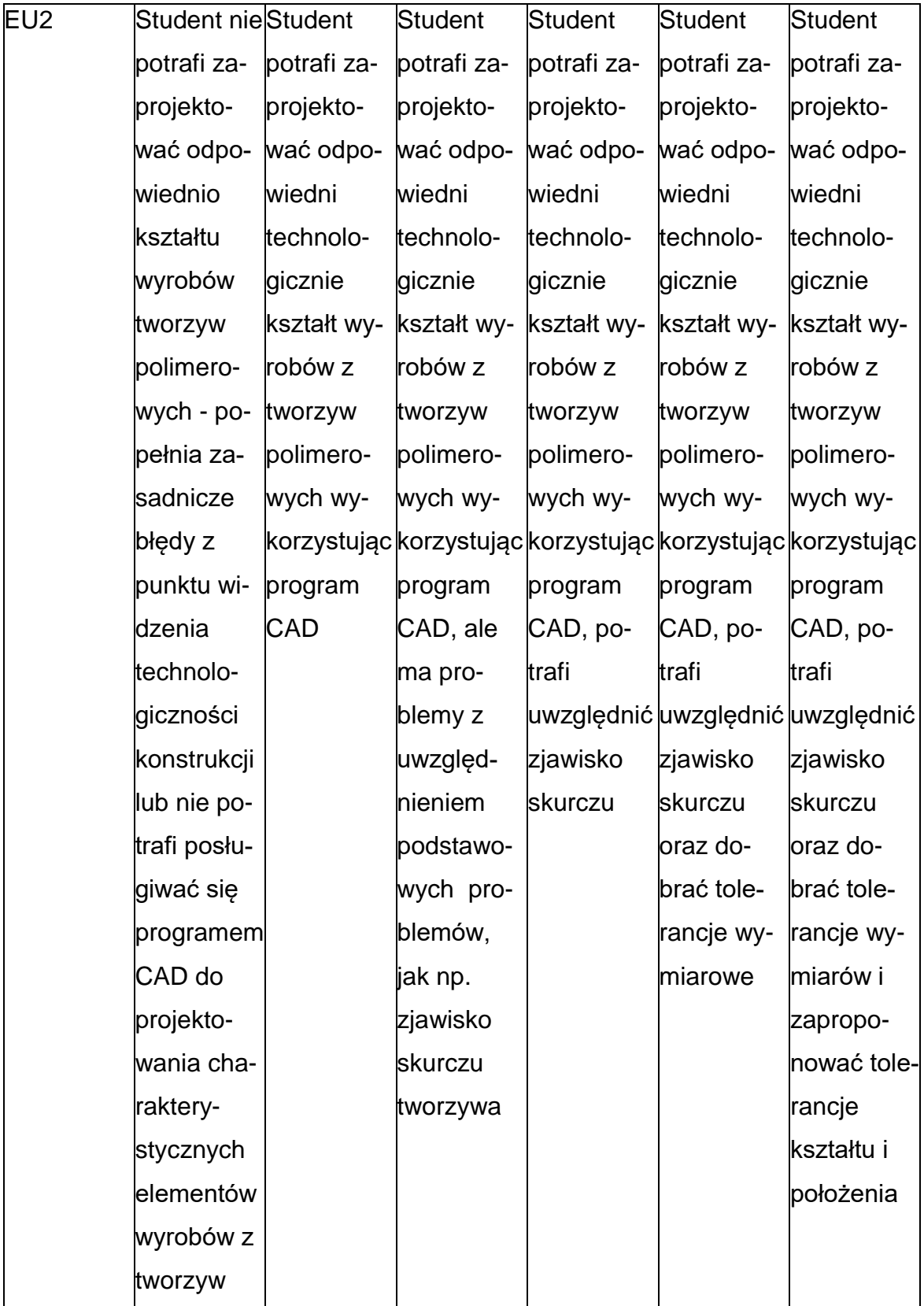

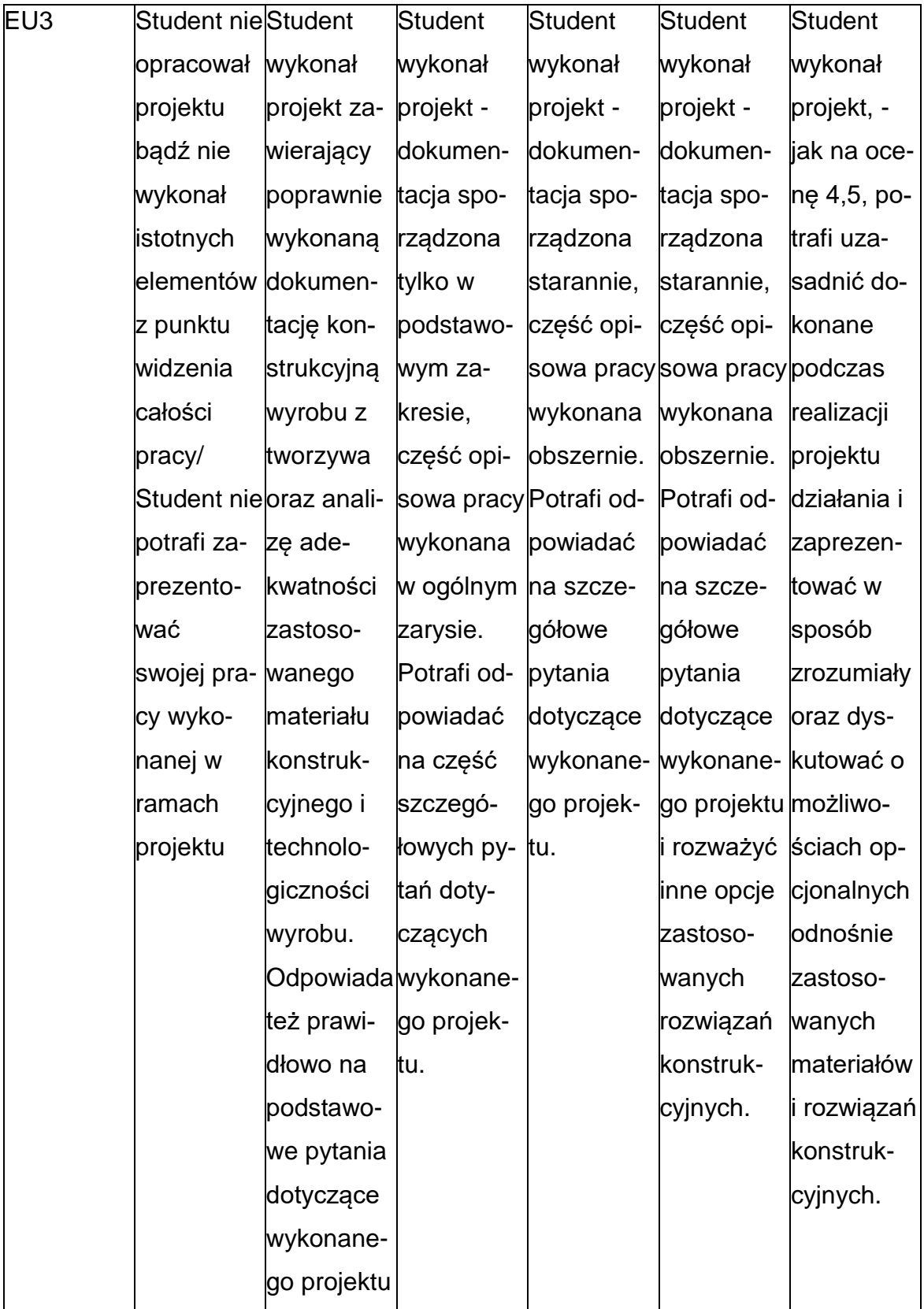

# **INNE PRZYDATNE INFORMACJE O PRZEDMIOCIE**

- Wszelkie informacje dla studentów kierunku są umieszczane na stronie Wydziału **[www.wimii.pcz.pl](http://www.wimii.pcz.pl/)** oraz na stronach podanych studentom podczas pierwszych zajęć z danego przedmiotu.
- Informacja na temat konsultacji przekazywana jest studentom podczas pierwszych zajęć z danego przedmiotu.

#### **SYLABUS DO PRZEDMIOTU**

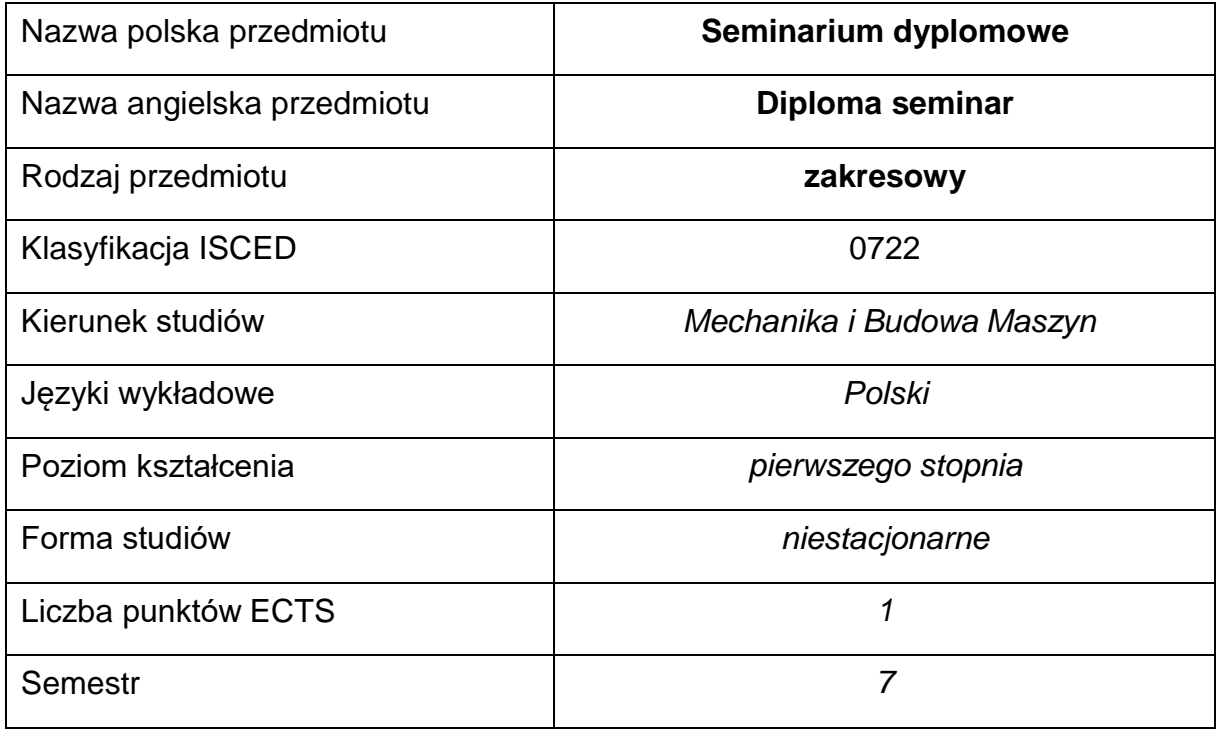

#### **Liczba godzin na semestr:**

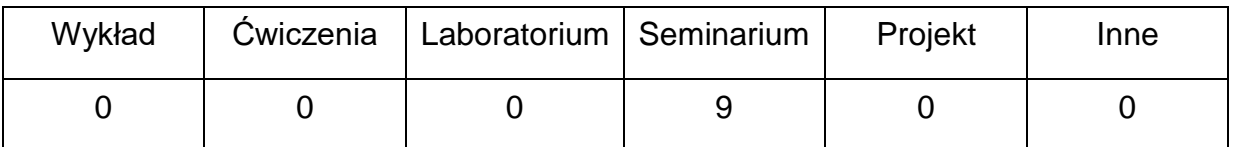

#### **OPIS PRZEDMIOTU**

#### **CEL PRZEDMIOTU**

C1. Przygotowanie studentów do wykonywania pracy dyplomowej.

C2. Zapoznanie ze sposobami prowadzenia doświadczeń oraz

opracowywaniem ich wyników.

# **WYMAGANIA WSTĘPNE W ZAKRESIE WIEDZY, UMIEJĘTNOŚCI I INNYCH KOMPETENCJI**

- Znajomość podstaw z fizyki, matematyki, tworzyw sztucznych, podstaw i technologii ich przetwórstwa, maszyn i narzędzi przetwórczych.
- Znajomość zasad bezpieczeństwa pracy przy użytkowaniu urządzeń badawczych.
- Umiejętność doboru metod pomiarowych i wykonywania pomiarów.
- Umiejętność korzystania z różnych źródeł informacji w tym z instrukcji i dokumentacji technicznej.
- Umiejętności pracy samodzielnej i w grupie.
- Umiejętności prawidłowej interpretacji i prezentacji własnych działań

#### **EFEKTY UCZENIA SIĘ**

- EU 1 potrafi zaprezentować uzyskane w toku pisania pracy wyniki i założenia
- EU 2 potrafi poddać analizie uzyskane wyniki i poddać je dyskusji

#### **TREŚCIPROGRAMOWE**

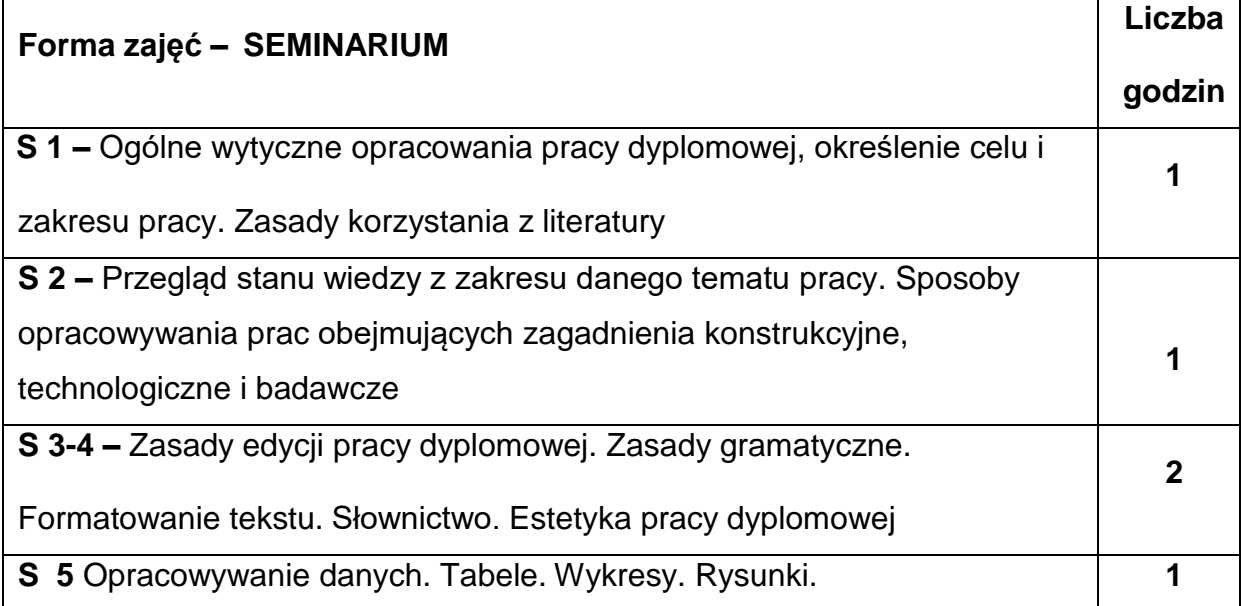

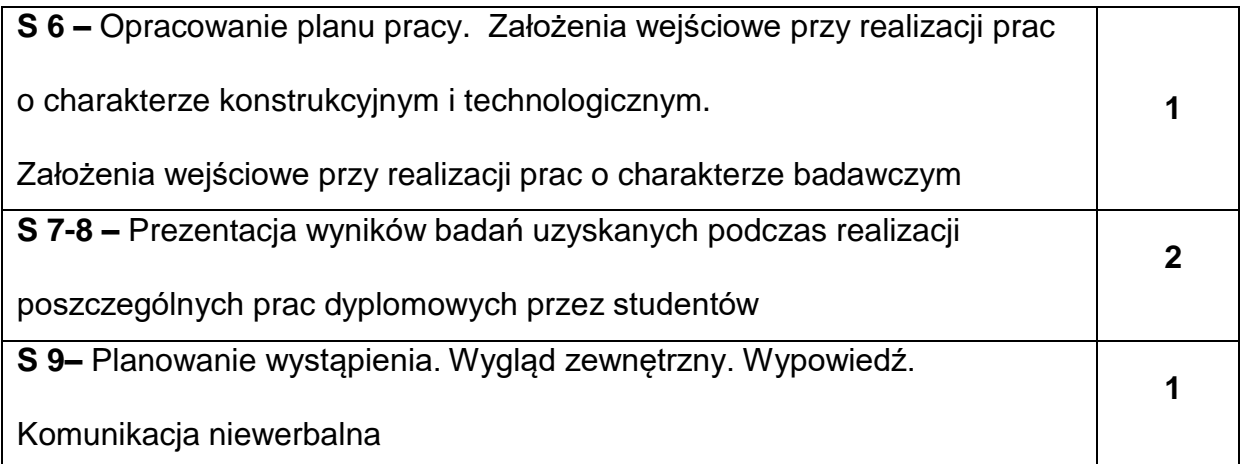

# **NARZĘDZIADYDAKTYCZNE**

**1.** seminarium z wykorzystaniem prezentacji multimedialnych

**2.** wykorzystywanie książek, czasopism naukowych, materiałów konferencyjnych do opracowywania referatów z poszczególnych zagadnień związanych z wykonywaną pracą dyplomową

**3.** sprzęt komputerowy oraz oprogramowanie komputerowe

# **SPOSOBYOCENY(F–FORMUJĄCA,P–PODSUMOWUJĄCA)**

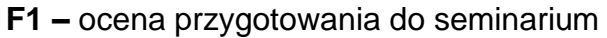

**F2 –** ocena umiejętności stosowania zdobytej wiedzy

**F3 –** ocena aktywności podczas zajęć

**P1 –** ocena umiejętności rozwiązywania postawionych problemów oraz sposobu

prezentacji uzyskanych wyników

**P2 –** ocena opanowania materiału nauczania

\*) warunkiem uzyskania zaliczenia jest otrzymanie pozytywnych ocen ze wszystkich

ćwiczeń laboratoryjnych oraz realizacji zadania sprawdzającego

#### **METODY WERYFIKACJI EFEKTÓW**

- zaliczenie (prezentacja)
- aktywność podczas seminarium

# **OBCIĄŻENIE PRACĄ STUDENTA**

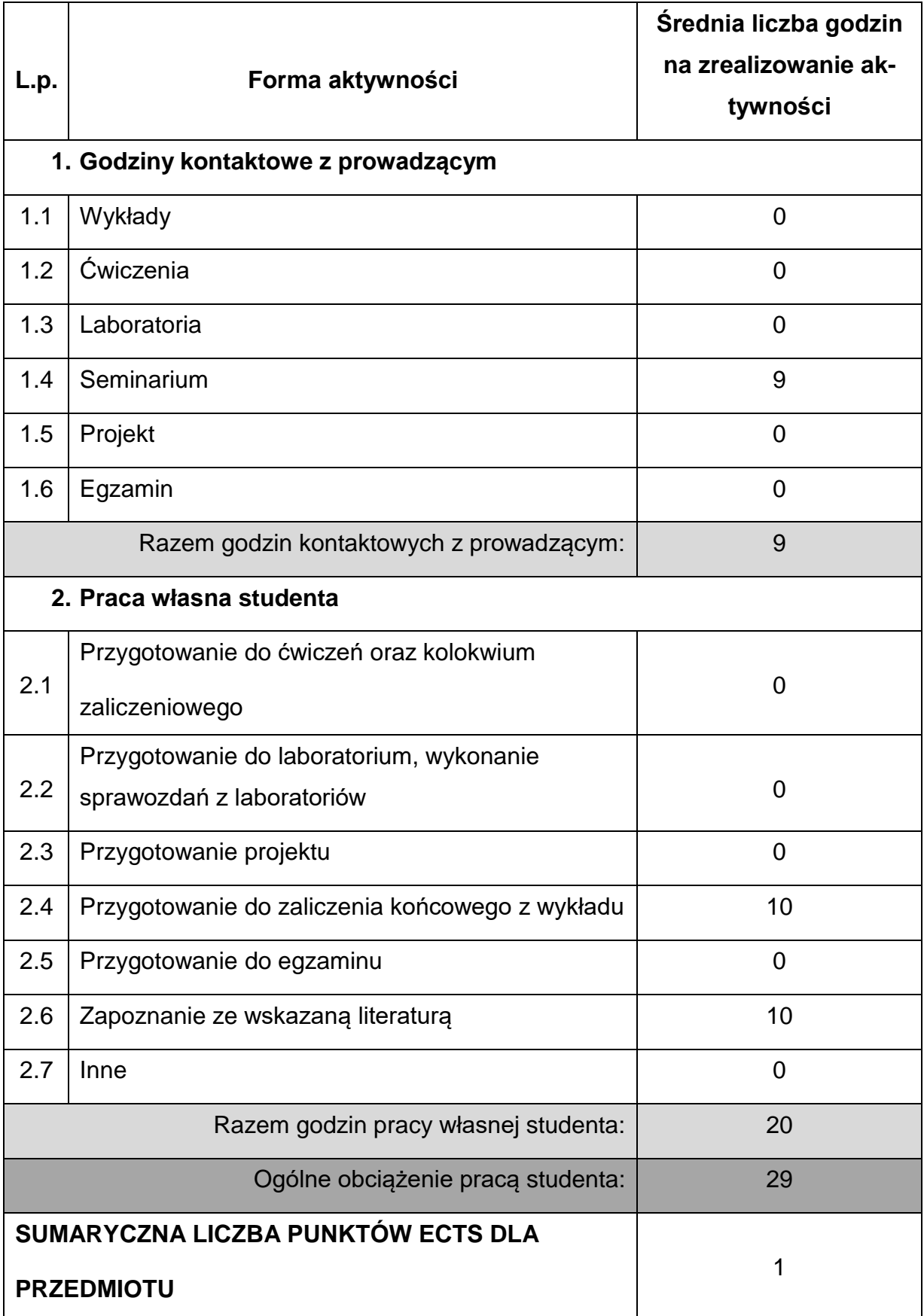

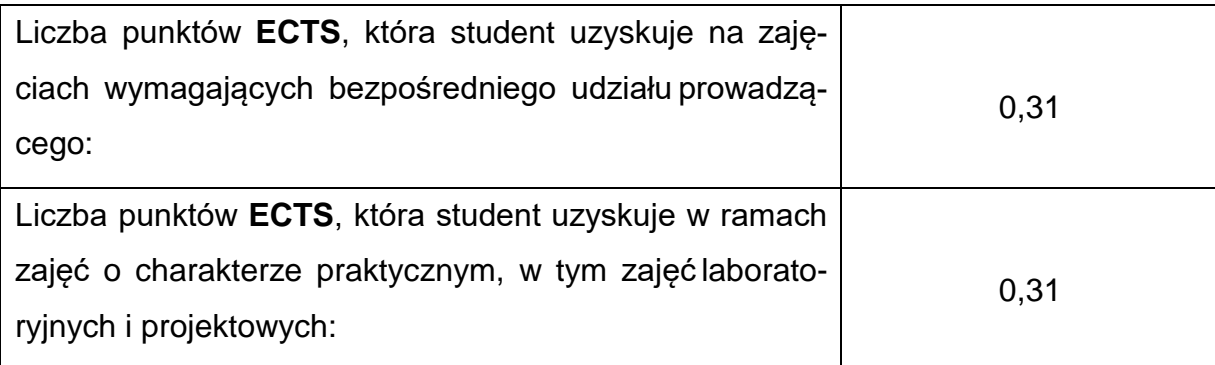

# **LITERATURAPODSTAWOWAIUZUPEŁNIAJĄCA**

1. Z. Polański: Metody optymalizacji w technologii maszyn. PWN, Warszawa 1977.

2. A. Luszniewicz, T. Słaby: Statystyka z pakietem komputerowym STATISTICATM

PL. Teoria i zastosowanie. Wyd. C.H. Beck, Warszawa 2001.

3. Zastosowanie metod statystycznych w badaniach naukowych. Red. J.

Jakubowski, J. Wątroba, Wyd. StatSoft Polska Sp. z o.o., Kraków 2000.

4. Pozostałe pozycje literatury wynikają z tematyki realizowanych prac

dyplomowych.

# **KOORDYNATORPRZEDMIOTU(IMIĘ,NAZWISKO,KATEDRA,ADRESE-MAIL)**

**1.** dr hab. inż. Przemysław Postawa, prof. PCz, Katedra Technologii i

Automatyzacji, [przemyslaw.postawa@pcz.pl](mailto:przemyslaw.postawa@pcz.pl)

# **MACIERZ REALIZACJI EFEKTÓW UCZENIA SIĘ**

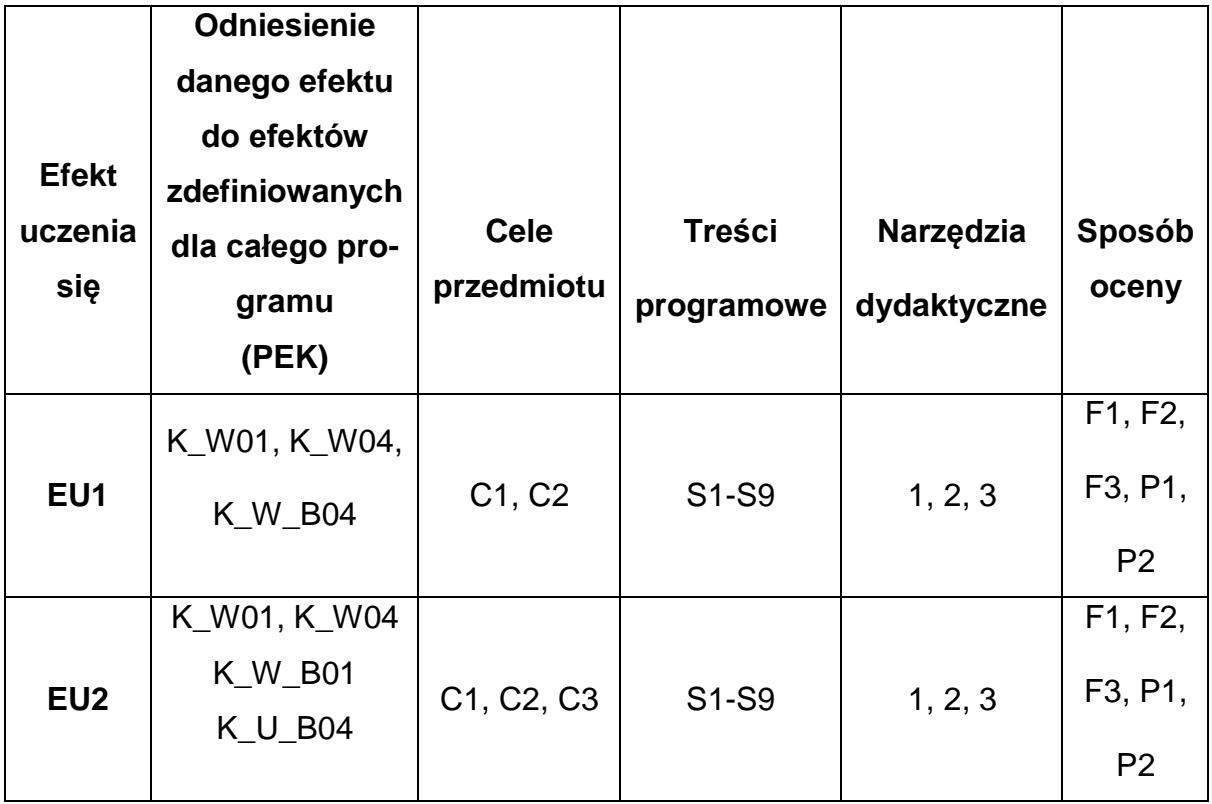
## **FORMY OCENY - SZCZEGÓŁY**

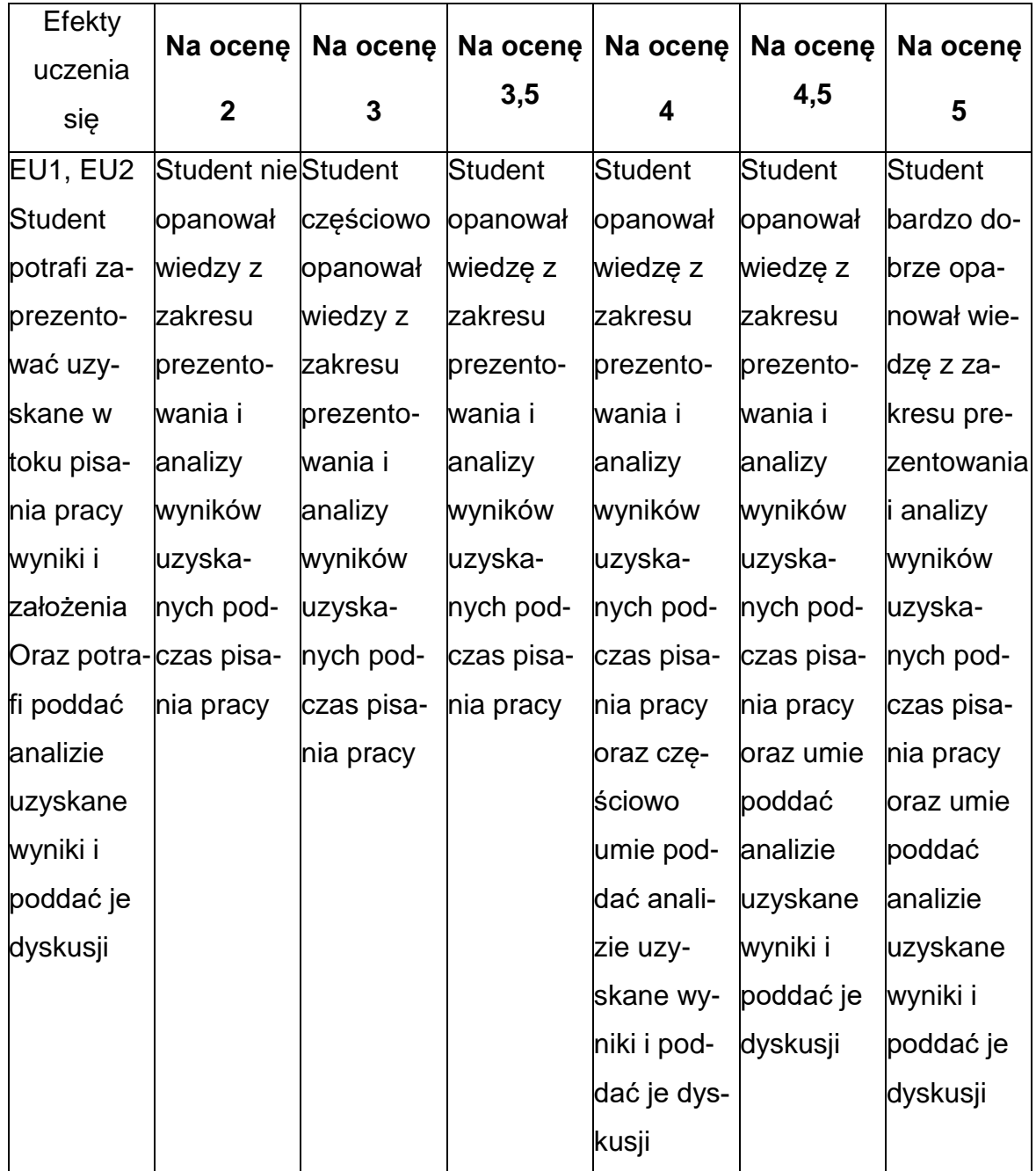

#### **INNE PRZYDATNE INFORMACJE O PRZEDMIOCIE**

- Wszelkie informacje dla studentów kierunku są umieszczane na stronie Wydziału **[www.wimii.pcz.pl](http://www.wimii.pcz.pl/)** oraz na stronach podanych studentom podczas pierwszych zajęć z danego przedmiotu.
- Informacja na temat konsultacji przekazywana jest studentom podczas pierwszych zajęć z danego przedmiotu.

#### **SYLABUS DO PRZEDMIOTU**

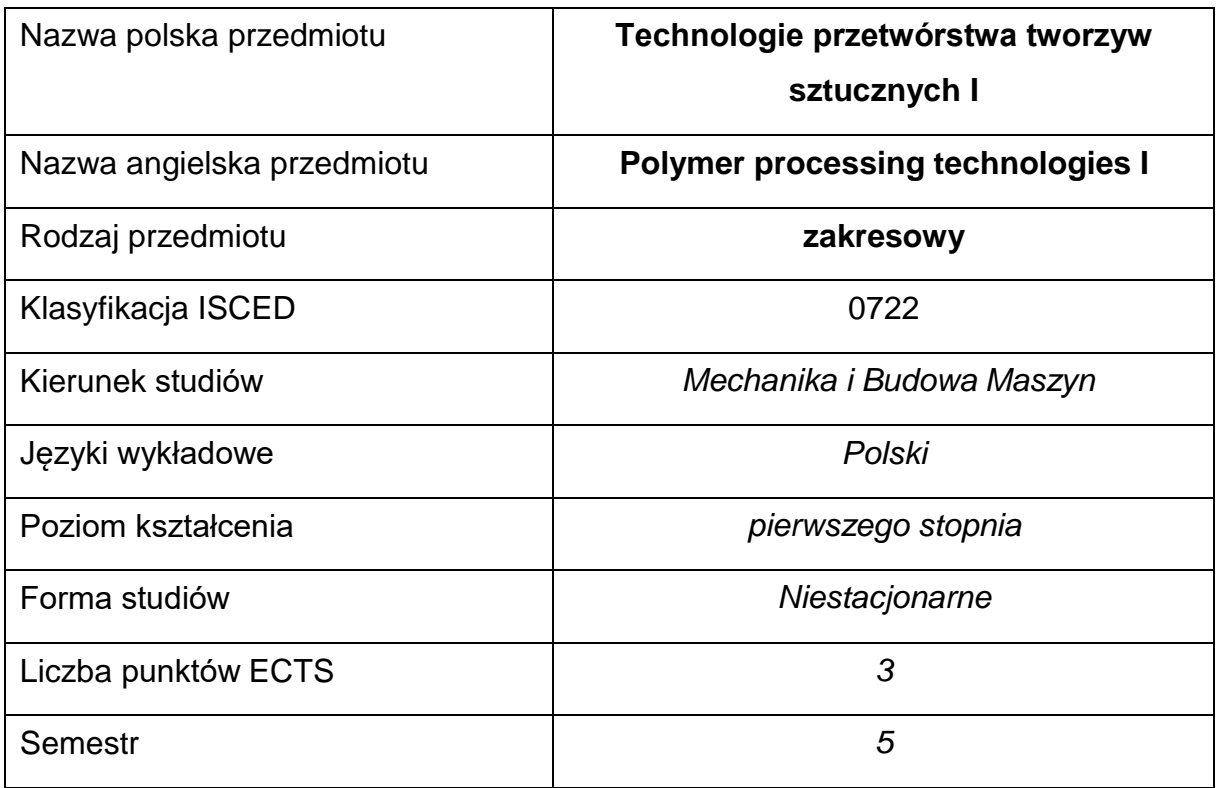

#### **Liczba godzin na semestr:**

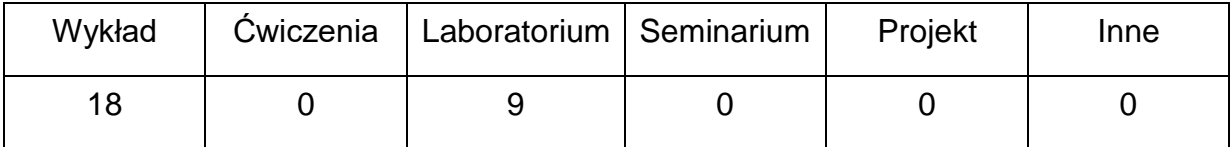

#### **OPIS PRZEDMIOTU**

#### **CEL PRZEDMIOTU**

- C 1. Nabycie przez studentów wiedzy z zakresu metod pomiaru wskaźników przetwarzalności tworzyw polimerowych.
- C 2. Nabycie przez studentów umiejętności i wiedzy w zakresie zachowania się tworzyw sztucznych w narzędziu podczas procesu technologicznego oraz wpływu różnych czynników na skurcz i naprężenia własne po zakończeniu cyklu produkcyjnego

C 3. Nabycie przez studentów wiedzy z zakresu podstawowych technologii przetwórstwa tworzyw sztucznych

# **WYMAGANIA WSTĘPNE W ZAKRESIE WIEDZY, UMIEJĘTNOŚCI I INNYCH KOMPETENCJI**

- Wiedza z zakresu przetwórstwa tworzyw sztucznych.
- Wiedza z zakresu maszyn i urządzeń stosowanych do przetwórstwa tworzyw sztucznych,
- Wiedza z zakresu własciwości fizykochemicznych tworzyw sztucznych,
- Umiejętność korzystania z różnych źródeł informacji w tym z instrukcji i dokumentacji technicznej
- Umiejętności prawidłowej interpretacji i prezentacji własnych działań

#### **EFEKTY UCZENIA SIĘ**

- EU 1 posiada wiedzę teoretyczną z zakresu podstawowych technologii przetwórstwa tworzyw polimerowych,
- EU 2 posiada wiedzę teoretyczną i praktyczną z zakresu podstawowych parametrów procesów przetwórczych.

#### **TREŚCIPROGRAMOWE**

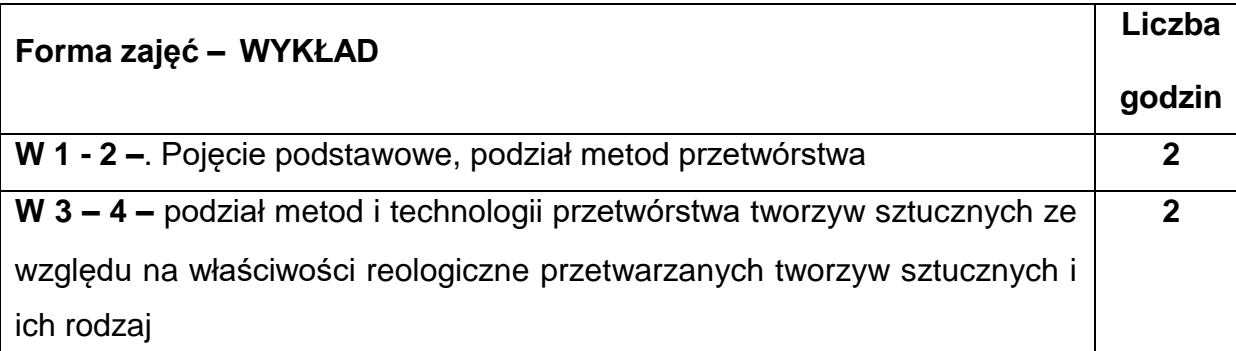

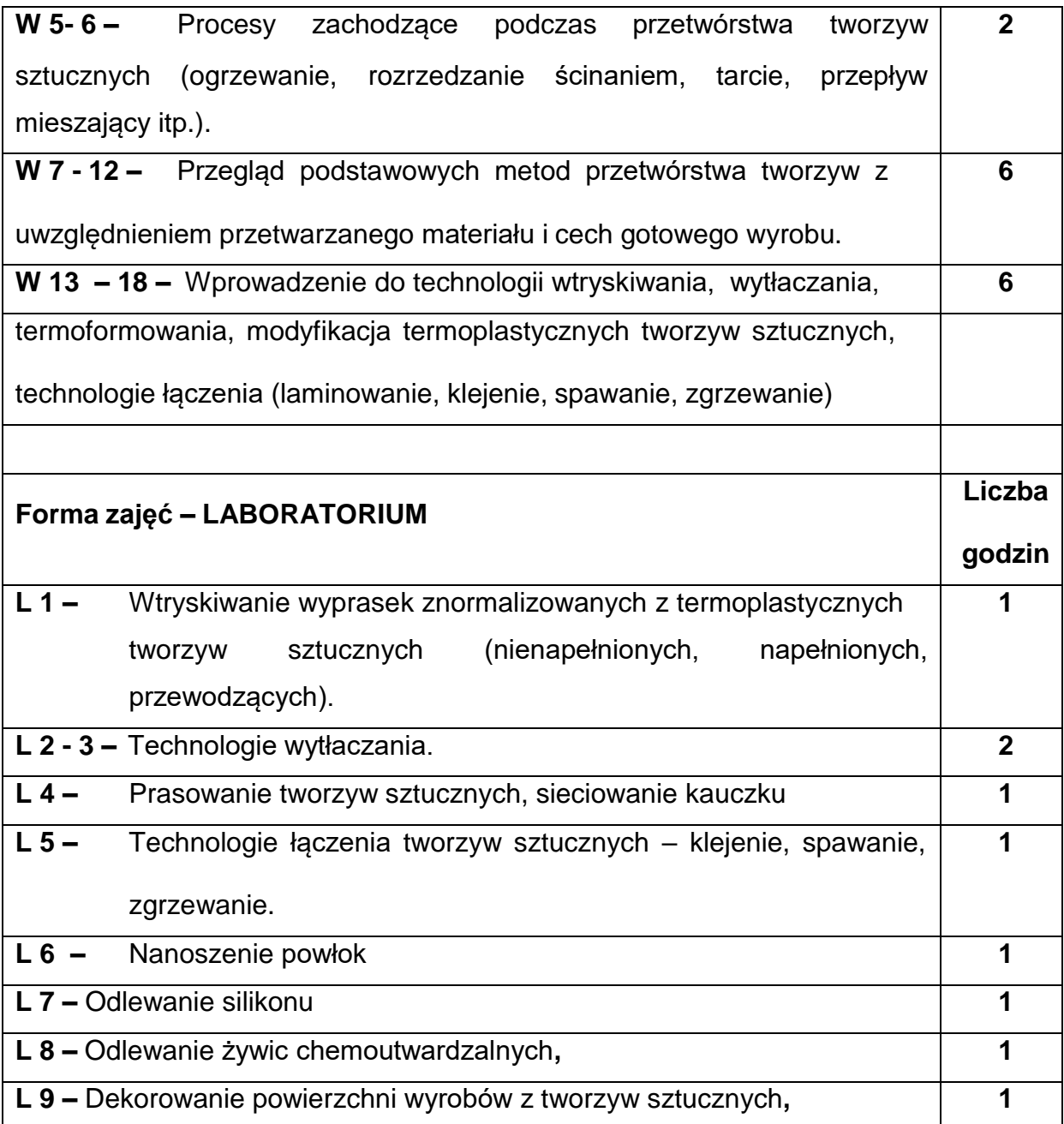

# **NARZĘDZIADYDAKTYCZNE**

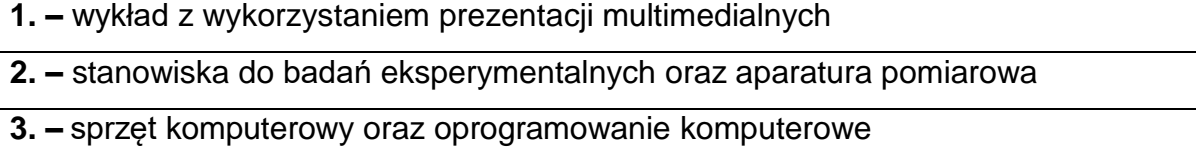

## **SPOSOBYOCENY(F–FORMUJĄCA,P–PODSUMOWUJĄCA)**

**F1. –** ocena przygotowania do zajęć laboratoryjnych

**F2. –** ocena umiejętności stosowania zdobytej wiedzy podczas wykonywania zajęć

laboratoryjnych

**F3. –** ocena sprawozdań z realizacji ćwiczeń objętych programem nauczania

**F4. –** ocena aktywności podczas zajęć

**P1. –** ocena umiejętności rozwiązywania postawionych problemów oraz sposobu

prezentacji uzyskanych wyników – zaliczenie na ocenę\*

\*) warunkiem uzyskania zaliczenia jest otrzymanie pozytywnych ocen ze wszystkich

ćwiczeń laboratoryjnych oraz realizacji zadania sprawdzającego

#### **METODY WERYFIKACJI EFEKTÓW**

- zaliczenie (ustne, opisowe, testowe lub inne)
- kolokwium
- wykonanie sprawozdań laboratoryjnych

#### **OBCIĄŻENIE PRACĄ STUDENTA**

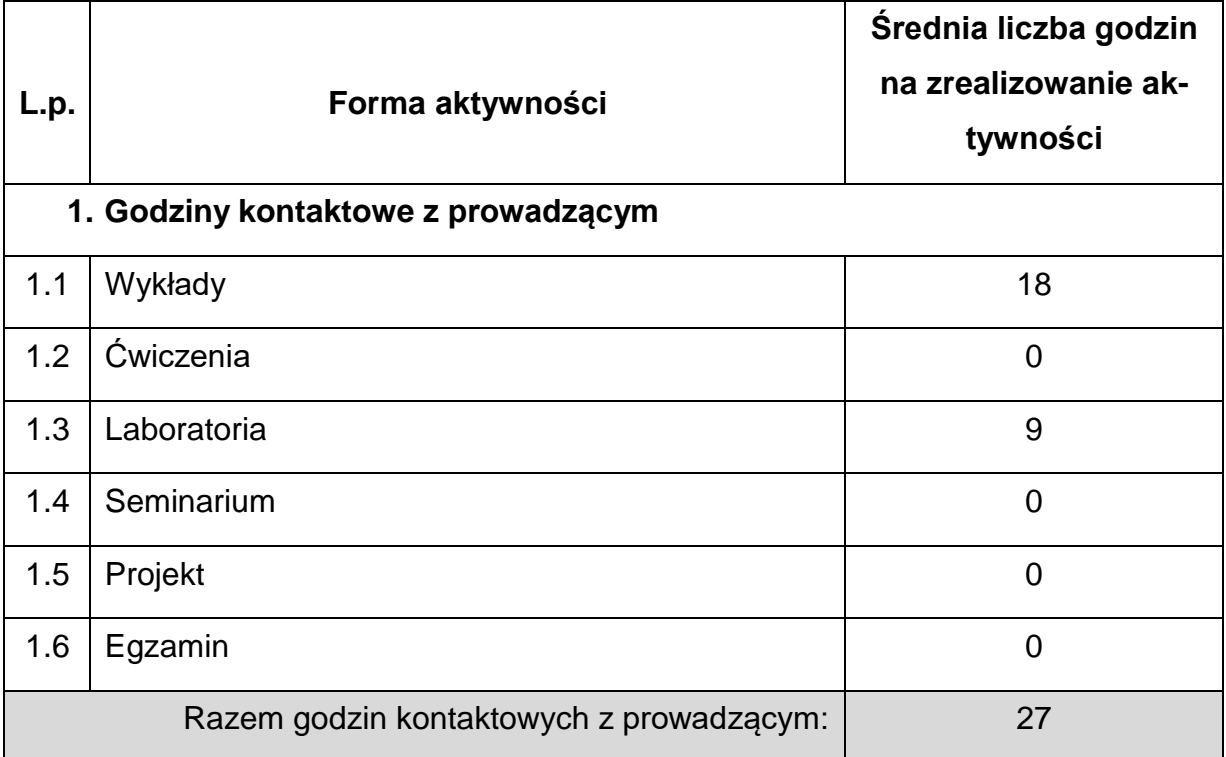

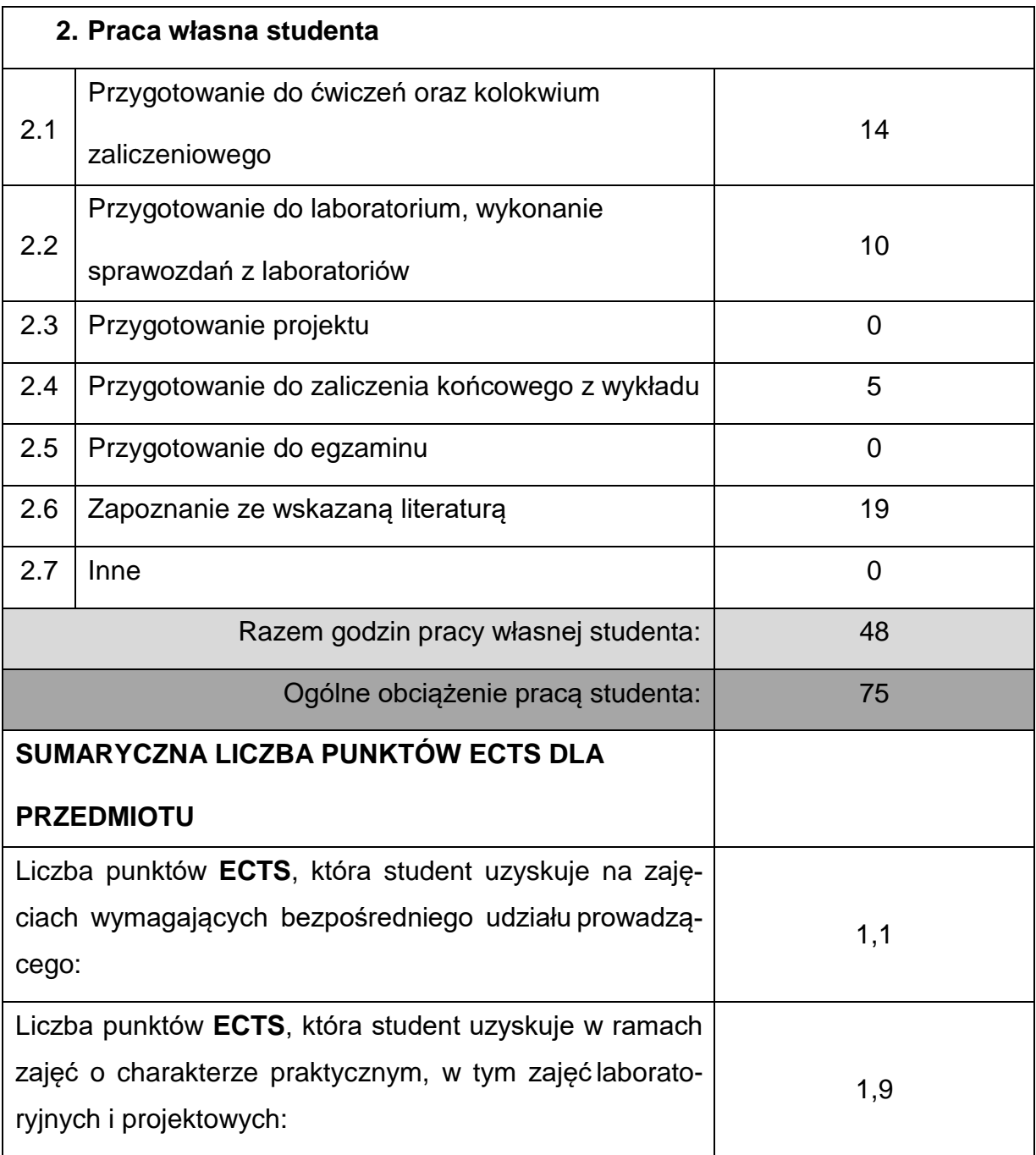

#### **LITERATURAPODSTAWOWAIUZUPEŁNIAJĄCA**

1. R. Sikora: Przetwórstwo tworzyw wielkocząsteczkowych. Wydawnictwo

Edukacyjne Żak, Warszawa 1993

- 2. P.G. Lafleur, B. Vergnes, Polymer Extrusion, John Wiley & Sons, Inc., 2014
- 3. M. Gale, Mixing in Single Screw Extrusion, SMITHERS, 2009
- 4. D.V. Rosato, D.V. Rosato, M.G. Rosato, Injection Molding Handbook (3rd Ed.),

Academic Publishers Boston/Dordrecht/London,2000

5. S.A. Vanden, M. Natesh, A. Garg, L. Gao, Confluence of multidisciplinary

sciences for polymer joining, Springer, 2019.

### **KOORDYNATORPRZEDMIOTU(IMIĘ,NAZWISKO,KATEDRA,ADRESE-MAIL)**

1. dr inż. Tomasz Stachowiak [tomasz.stachowiak@pcz.pl](mailto:tomasz.stachowiak@pcz.pl)

#### **MACIERZ REALIZACJI EFEKTÓW UCZENIA SIĘ**

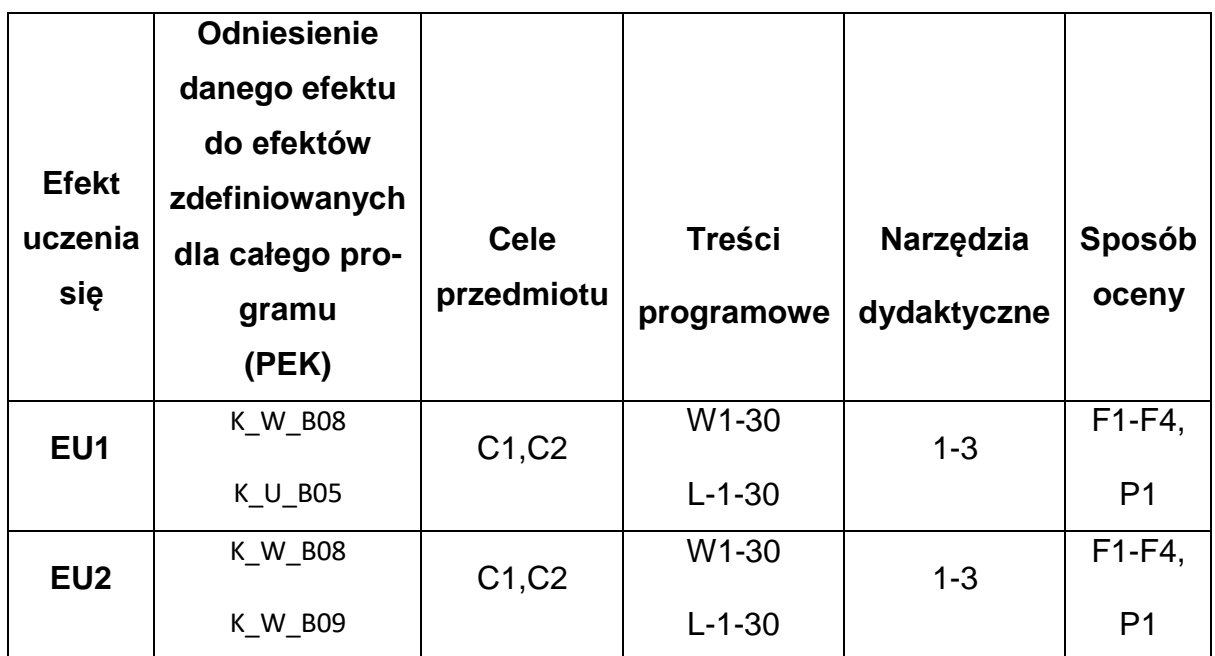

# **FORMY OCENY - SZCZEGÓŁY**

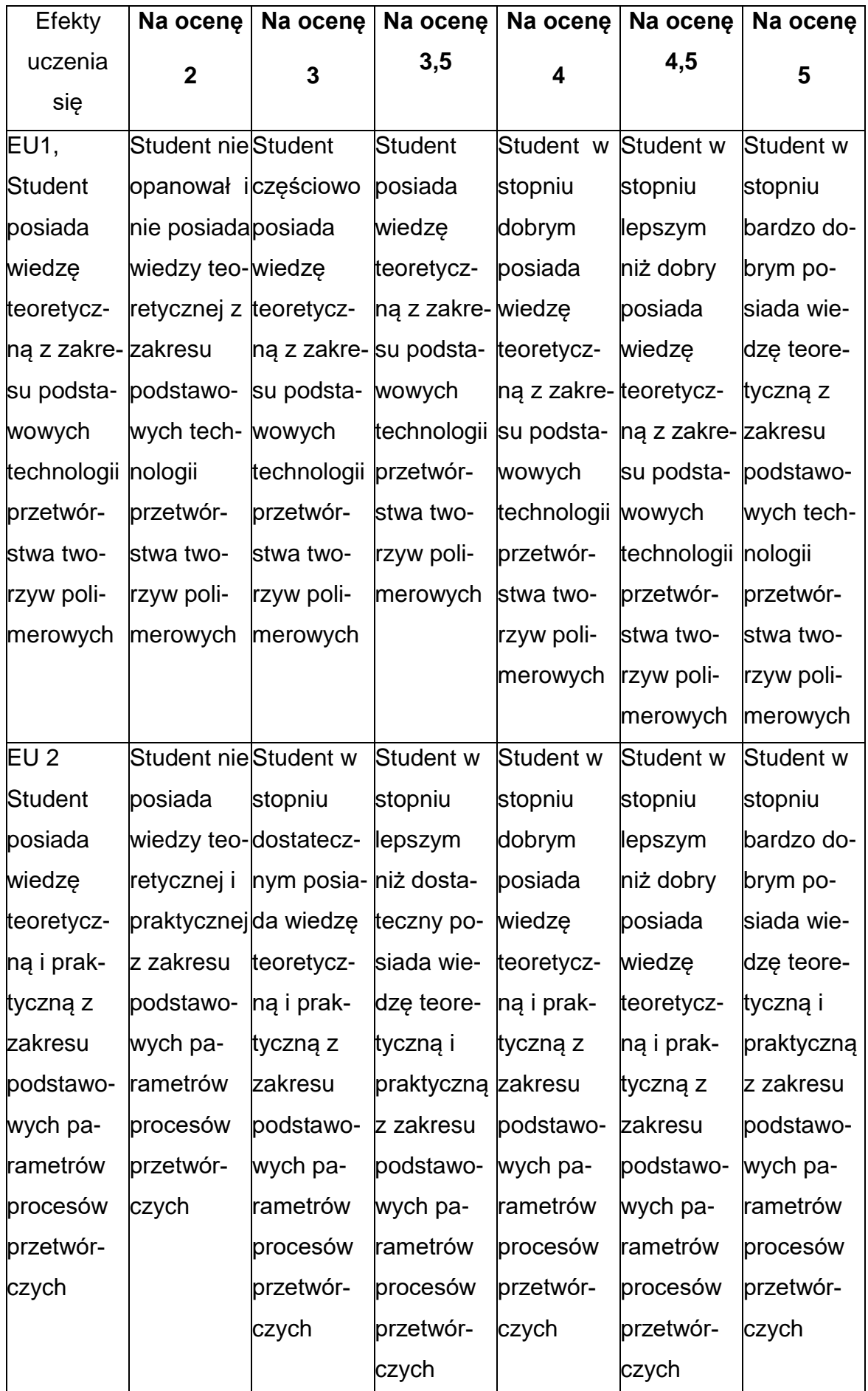

#### **INNE PRZYDATNE INFORMACJE O PRZEDMIOCIE**

- Wszelkie informacje dla studentów kierunku są umieszczane na stronie Wydziału **[www.wimii.pcz.pl](http://www.wimii.pcz.pl/)** oraz na stronach podanych studentom podczas pierwszych zajęć z danego przedmiotu.
- Informacja na temat konsultacji przekazywana jest studentom podczas pierwszych zajęć z danego przedmiotu.

#### **SYLABUS DO PRZEDMIOTU**

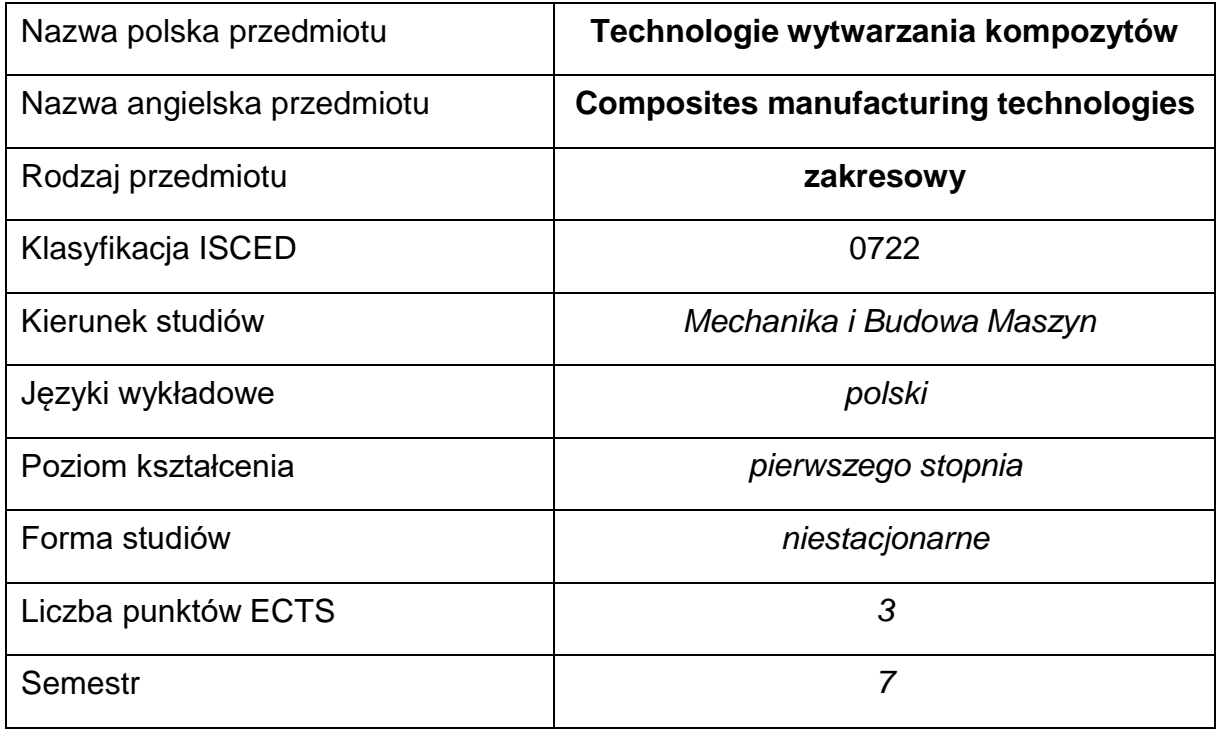

#### **Liczba godzin na semestr:**

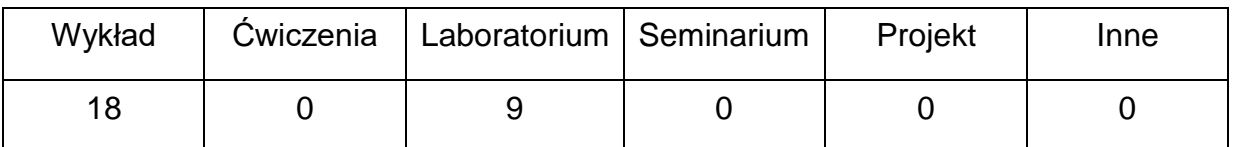

#### **OPIS PRZEDMIOTU**

#### **CEL PRZEDMIOTU**

- C 1. Zapoznanie studentów z różnymi technologiami wytwarzania kompozytów, ich właściwościami oraz aplikacją.
- C 2. Nabycie przez studentów umiejętności w zakresie stosowania,

określania właściwości oraz wytwarzania różnych kompozytów.

# **WYMAGANIA WSTĘPNE W ZAKRESIE WIEDZY, UMIEJĘTNOŚCI I INNYCH KOMPETENCJI**

- Wiedza z zakresu podziału oraz rodzajów tworzyw sztucznych
- Podstawowa wiedza z zakresu budowy i właściwości kompozytów
- Umiejętność korzystania z różnych źródeł informacji w tym z instrukcji i dokumentacji technicznej
- Umiejętności pracy samodzielnej i w grupie
- Umiejętności prawidłowej interpretacji i prezentacji własnych działań

#### **EFEKTY UCZENIA SIĘ**

EU 1 – posiada wiedzę teoretyczną z zakresu wytwarzania, aplikacji i właściwości

kompozytów

- EU 2 potrafi wytwarzać kompozyty metodami infuzji, wtryskiwania i laminowania
- EU 3 ma ogólną wiedzę na temat wpływu parametrów wytwarzania na

właściwości kompozytów

#### **TREŚCIPROGRAMOWE**

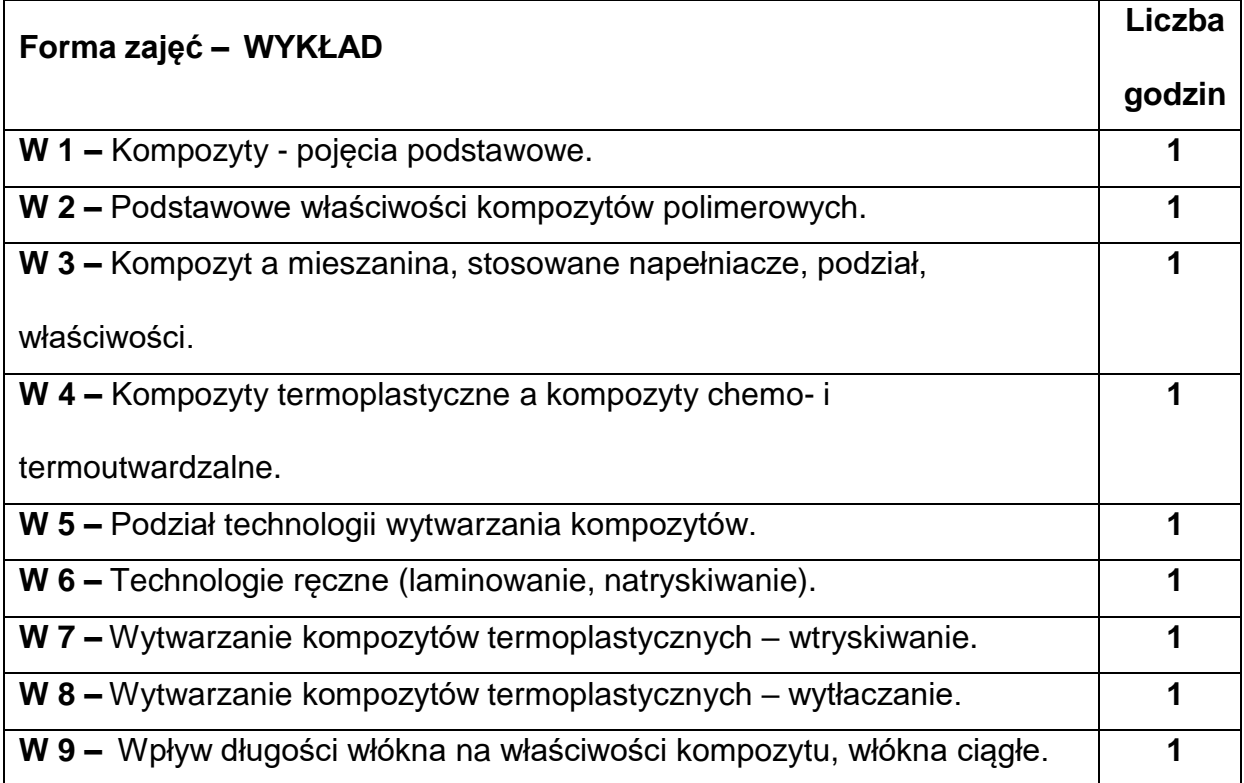

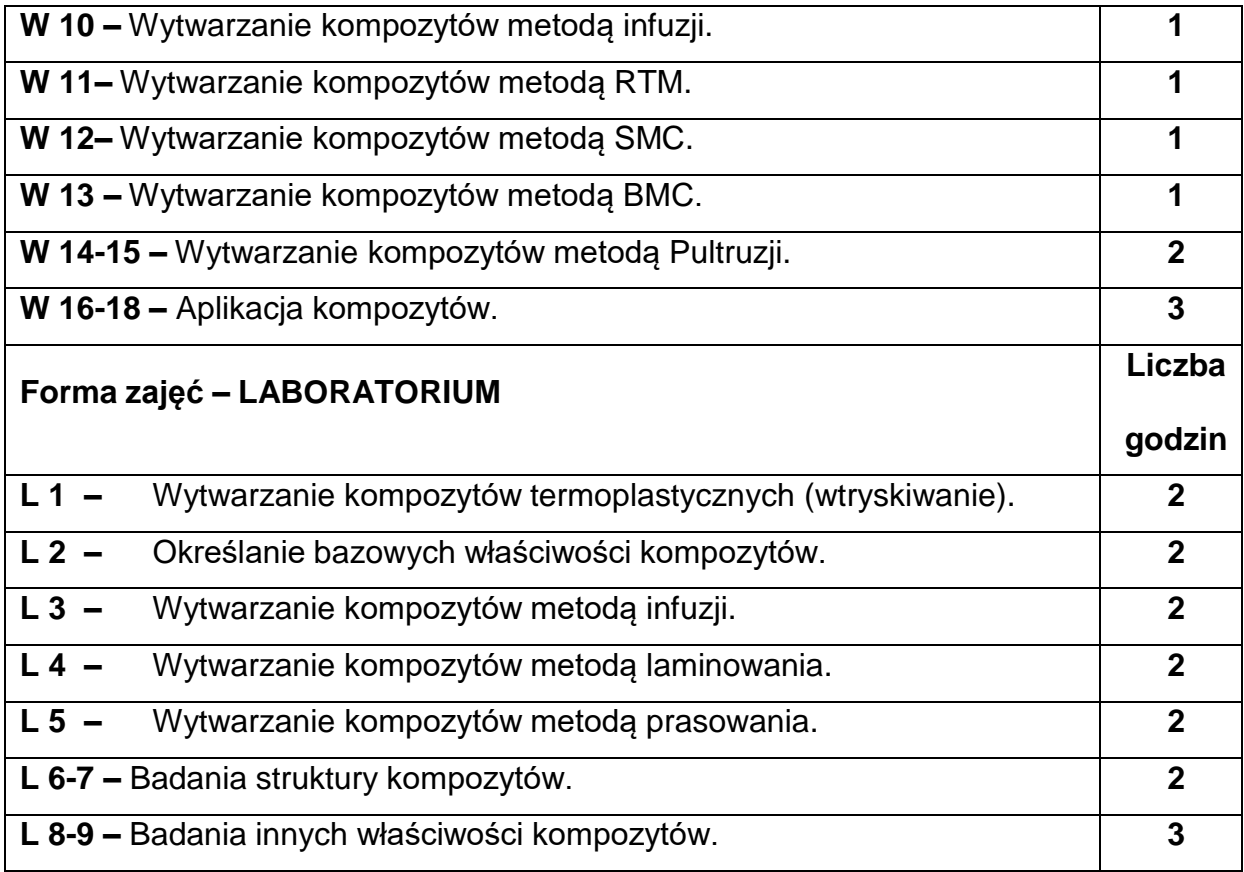

## **NARZĘDZIADYDAKTYCZNE**

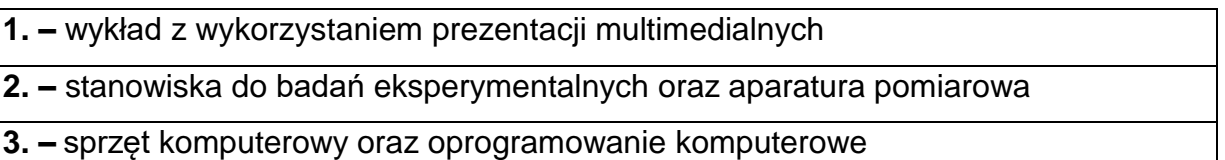

## **SPOSOBYOCENY(F–FORMUJĄCA,P–PODSUMOWUJĄCA)**

**F1. –** ocena przygotowania do zajęć laboratoryjnych

**F2. –** ocena umiejętności stosowania zdobytej wiedzy podczas wykonywania zajęć

laboratoryjnych

**F3. –** ocena sprawozdań z realizacji ćwiczeń objętych programem nauczania

**F4. –** ocena aktywności podczas zajęć

**P1. –** ocena umiejętności rozwiązywania postawionych problemów oraz sposobu

prezentacji uzyskanych wyników – zaliczenie na ocenę\*

\*) warunkiem uzyskania zaliczenia jest otrzymanie pozytywnych ocen ze wszystkich ćwiczeń laboratoryjnych oraz realizacji zadania sprawdzającego

### **METODY WERYFIKACJI EFEKTÓW**

- zaliczenie (ustne, opisowe, testowe lub inne)
- kolokwium
- wykonanie sprawozdań laboratoryjnych

# **OBCIĄŻENIE PRACĄ STUDENTA**

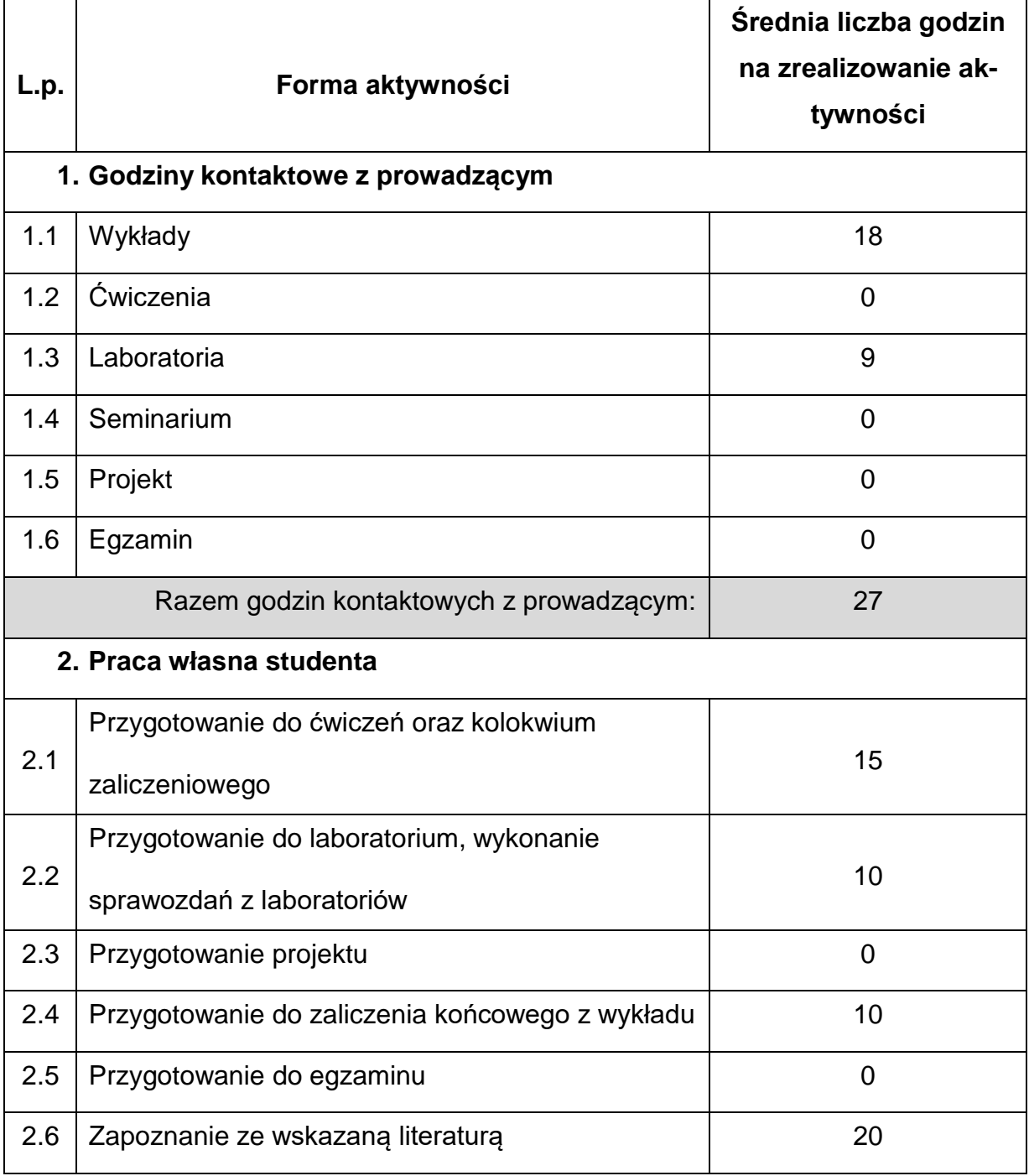

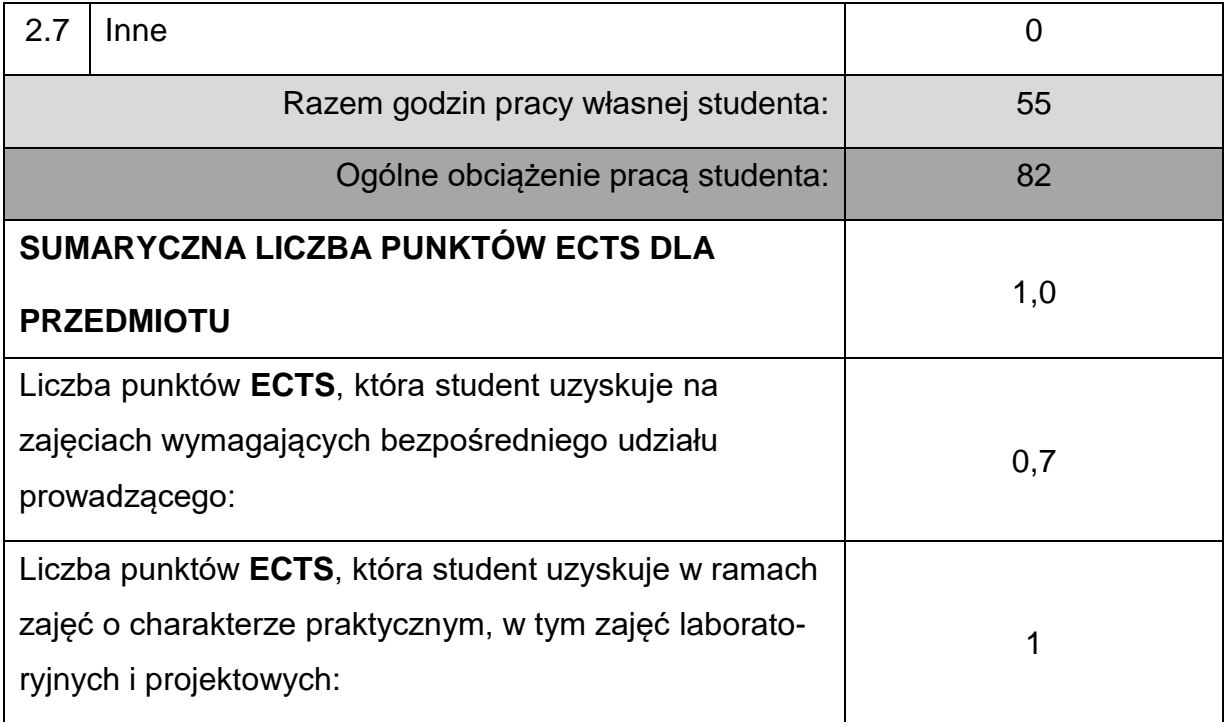

## **LITERATURAPODSTAWOWAIUZUPEŁNIAJĄCA**

- 1. J. Koszkul: Polipropylen i jego kompozyty. Politechnika Częstochowska, 1997.
- 2. J. Nowacki: Spiekane metale i kompozyty z osnową metaliczną, WNT,

Warszawa, 2005.

3. W. Królikowski, W. Biedunkiewicz: Polimerowe kompozyty konstrukcyjne.

Wydawnictwo Naukowe PWN, 2012.

4. I. Hyla, J. Sleziona: Kompozyty. Elementy mechaniki i projektowania,

Wydawnictwo Politechniki Śląskiej, Gliwice, 2004.

5. R.M. Jones: Mechanics of Composite Materials, 1999

#### **KOORDYNATORPRZEDMIOTU(IMIĘ,NAZWISKO,KATEDRA,ADRESE-MAIL)**

**1.** dr hab. inż. Dariusz Kwiatkowski, prof. PCz **[dariusz.kwiatkowski@pcz.pl](mailto:dariusz.kwiatkowski@pcz.pl)**

# **MACIERZ REALIZACJI EFEKTÓW UCZENIA SIĘ**

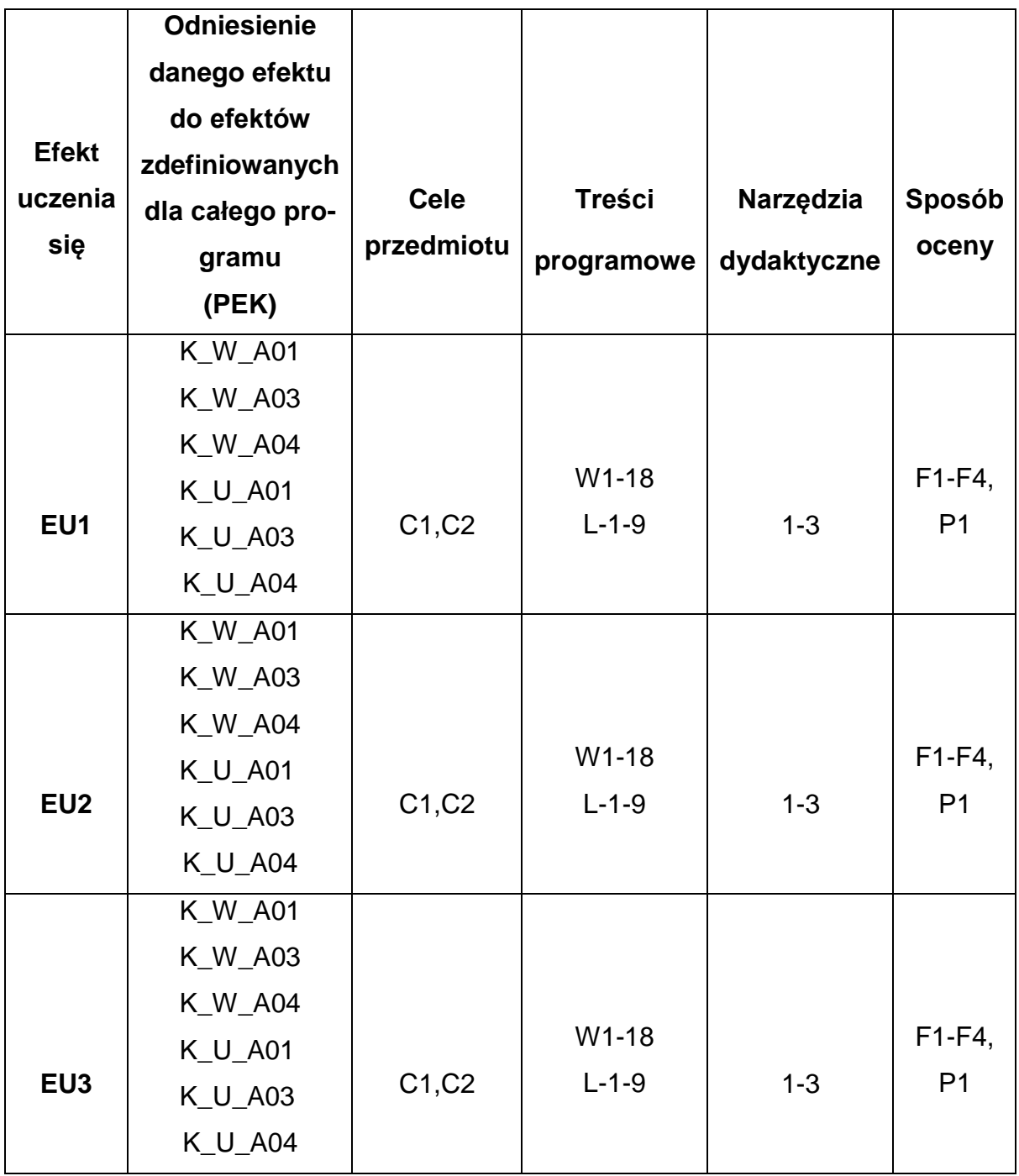

## **FORMY OCENY - SZCZEGÓŁY**

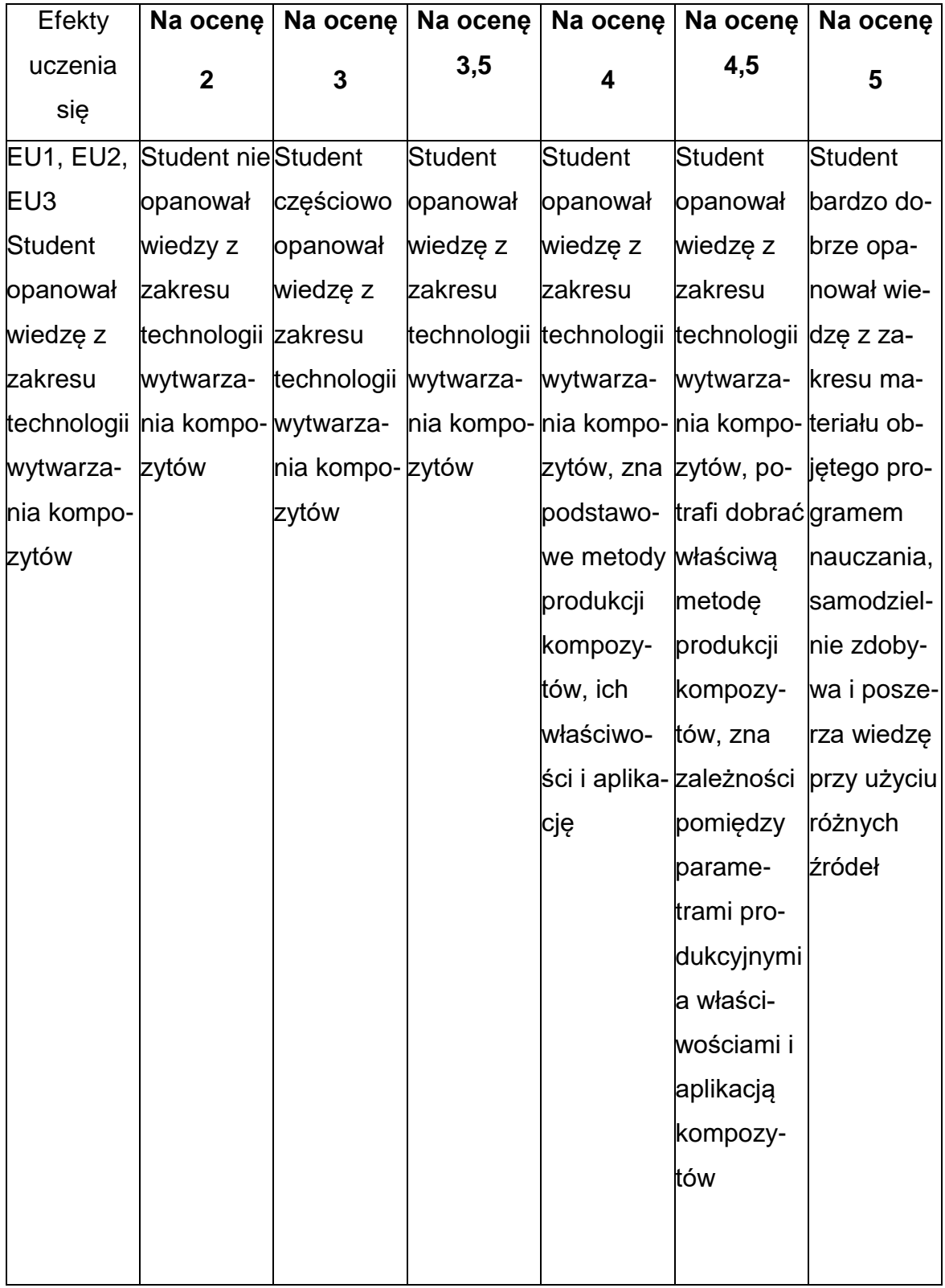

#### **INNE PRZYDATNE INFORMACJE O PRZEDMIOCIE**

- Wszelkie informacje dla studentów kierunku są umieszczane na stronie Wydziału **[www.wimii.pcz.pl](http://www.wimii.pcz.pl/)** oraz na stronach podanych studentom podczas pierwszych zajęć z danego przedmiotu.
- Informacja na temat konsultacji przekazywana jest studentom podczas pierwszych zajęć z danego przedmiotu.

#### **SYLABUS DO PRZEDMIOTU**

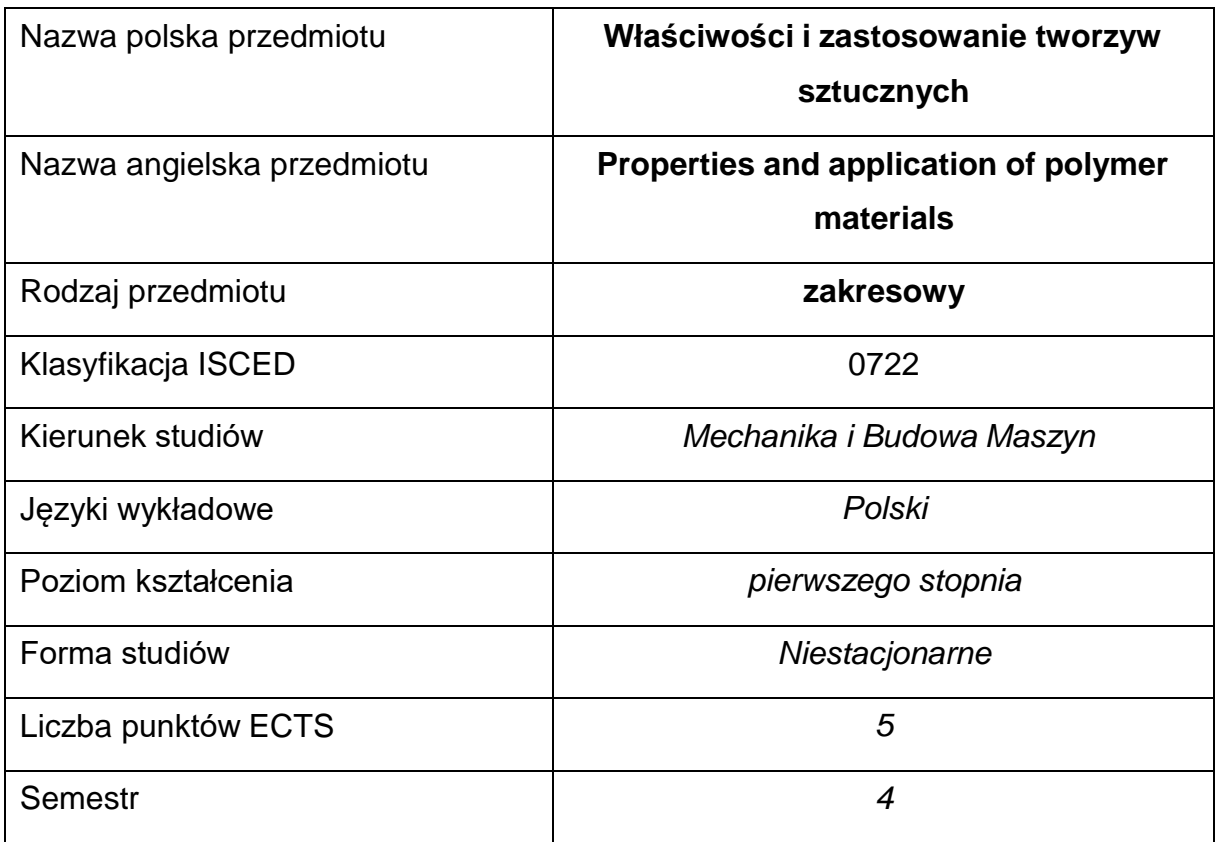

#### **Liczba godzin na semestr:**

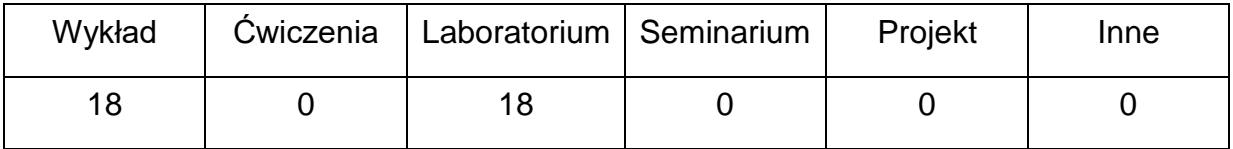

#### **OPIS PRZEDMIOTU**

#### **CEL PRZEDMIOTU**

- C 1. Zapoznanie studentów z podstawowymi właściwościami materiałówpolimerowych stosowanych w aplikacjach przemysłowych.
- C 2. Nabycie przez studentów umiejętności i wiedzy w zakresie stosowania

tworzyw sztucznych w aplikacjach przemysłowych

# **WYMAGANIA WSTĘPNE W ZAKRESIE WIEDZY, UMIEJĘTNOŚCI I INNYCH KOMPETENCJI**

- Wiedza z zakresu podziału oraz rodzajów tworzyw sztucznych.
- Wiedza z zakresu wytwarzanie tworzyw sztucznych,
- Wiedza z zakresu stosowania tworzyw sztucznych w aplikacjach przemysłowych,
- Umiejętność doboru metod pomiarowych i wykonywania pomiarów podstawowych wielkości charakteryzujących tworzyw sztuczne,
- Umiejętność korzystania z różnych źródeł informacji w tym z instrukcji i dokumentacji technicznej
- Umiejętności prawidłowej interpretacji i prezentacji własnych działań

#### **EFEKTY UCZENIA SIĘ**

- EU 1 posiada wiedzę teoretyczną z zakresu podstawowych właściwości tworzyw sztucznych
- EU 2 posiada wiedzę teoretyczną i praktyczną z zakresu zastosowania materiałów polimerowych w aplikacjach przemysłowych

#### **TREŚCIPROGRAMOWE**

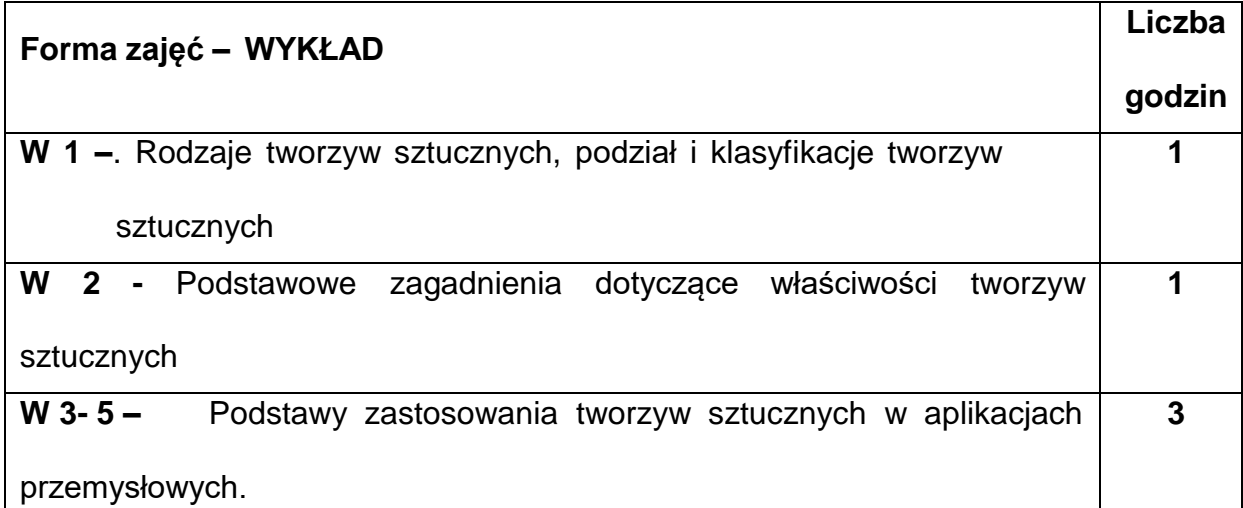

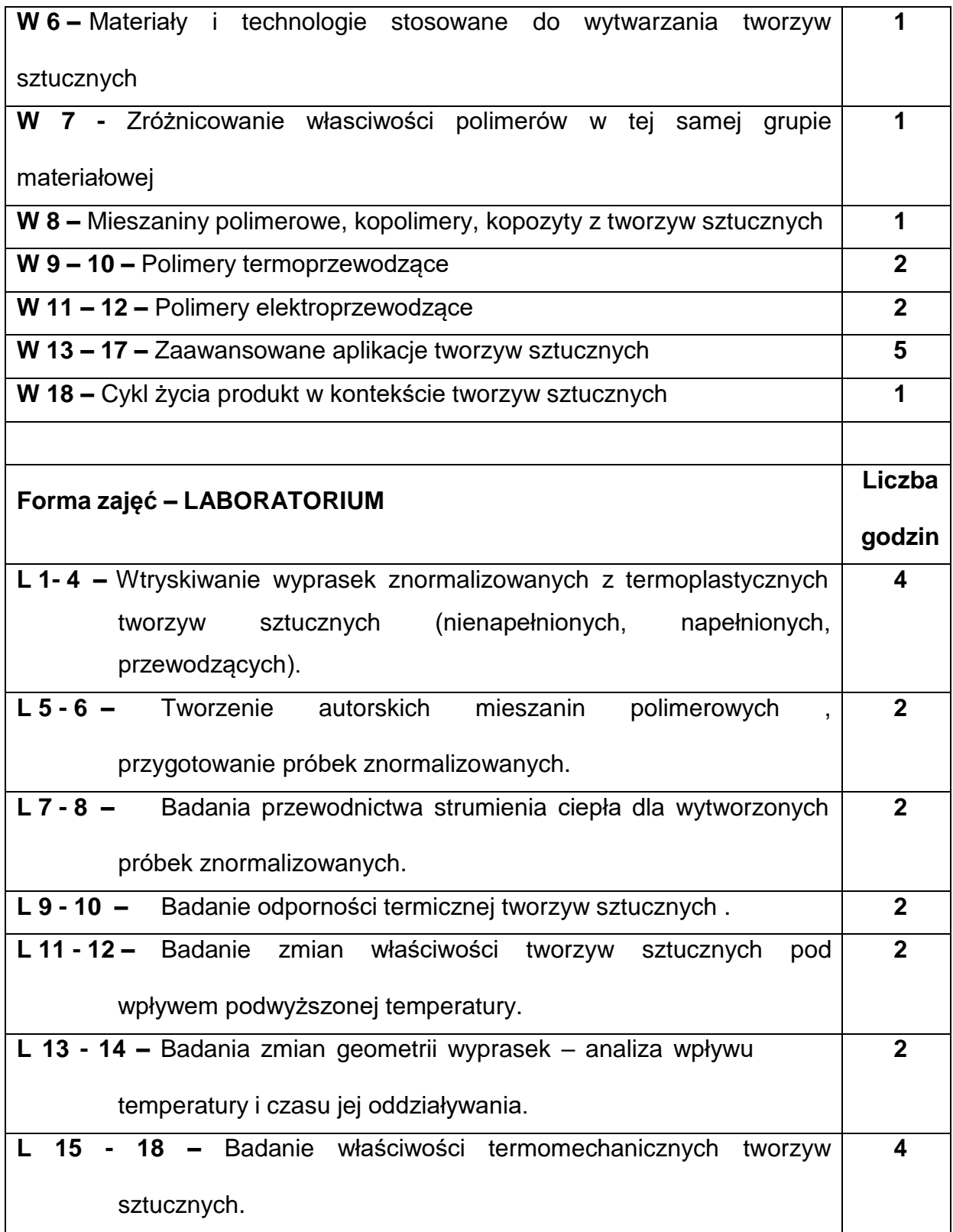

#### **NARZĘDZIADYDAKTYCZNE**

**1. –** wykład z wykorzystaniem prezentacji multimedialnych

**2. –** stanowiska do badań eksperymentalnych oraz aparatura pomiarowa

**3. –** sprzęt komputerowy oraz oprogramowanie komputerowe

#### **SPOSOBYOCENY(F–FORMUJĄCA,P–PODSUMOWUJĄCA)**

**F1. –** ocena przygotowania do zajęć laboratoryjnych

**F2. –** ocena umiejętności stosowania zdobytej wiedzy podczas wykonywania zajęć

laboratoryjnych

**F3. –** ocena sprawozdań z realizacji ćwiczeń objętych programem nauczania

**F4. –** ocena aktywności podczas zajęć

**P1. –** ocena umiejętności rozwiązywania postawionych problemów oraz sposobu

prezentacji uzyskanych wyników – zaliczenie na ocenę\*

\*) warunkiem uzyskania zaliczenia jest otrzymanie pozytywnych ocen ze wszystkich ćwiczeń laboratoryjnych oraz realizacji zadania sprawdzającego

#### **METODY WERYFIKACJI EFEKTÓW**

- zaliczenie (ustne, opisowe, testowe lub inne)
- kolokwium
- wykonanie sprawozdań laboratoryjnych

# **OBCIĄŻENIE PRACĄ STUDENTA**

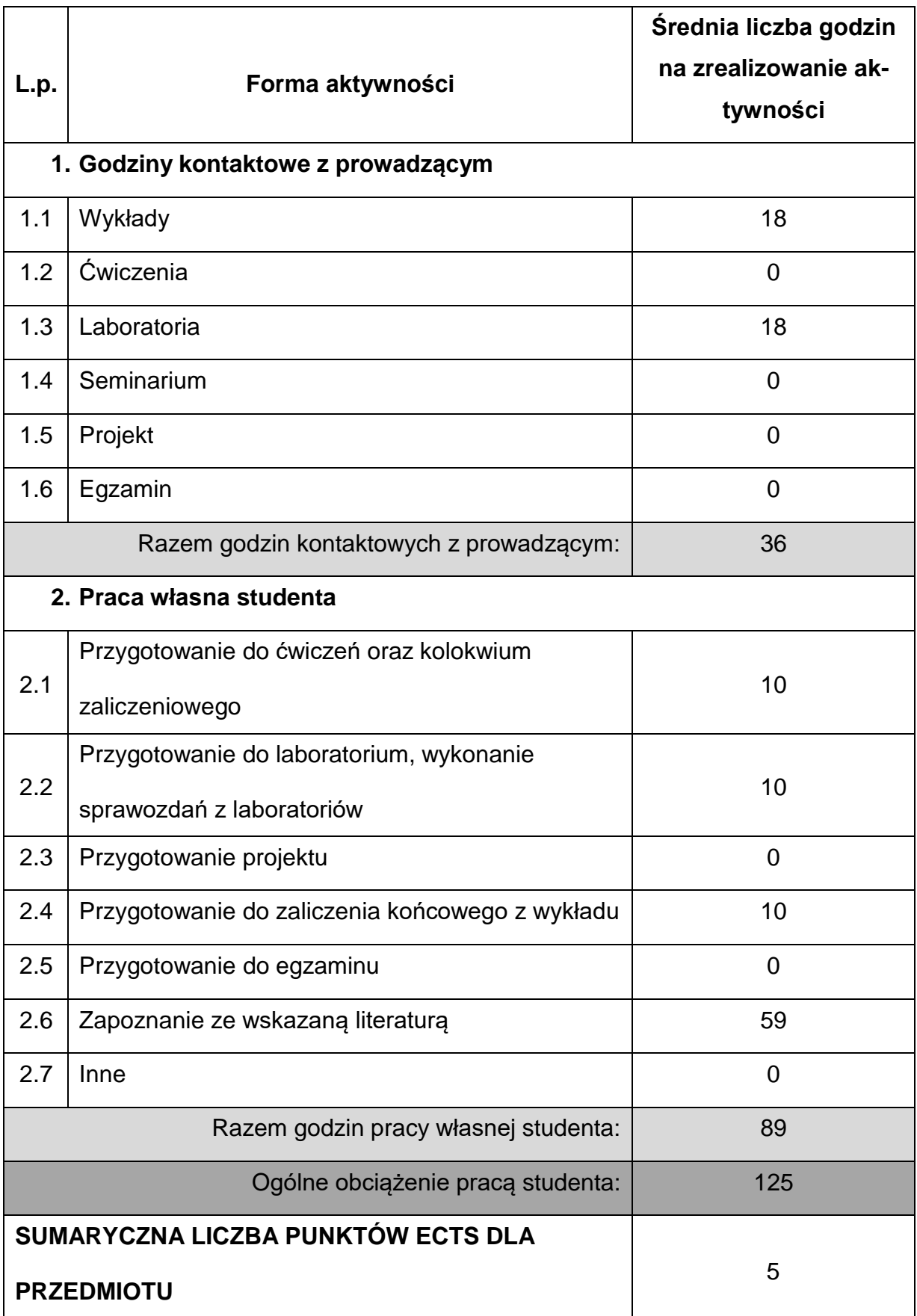

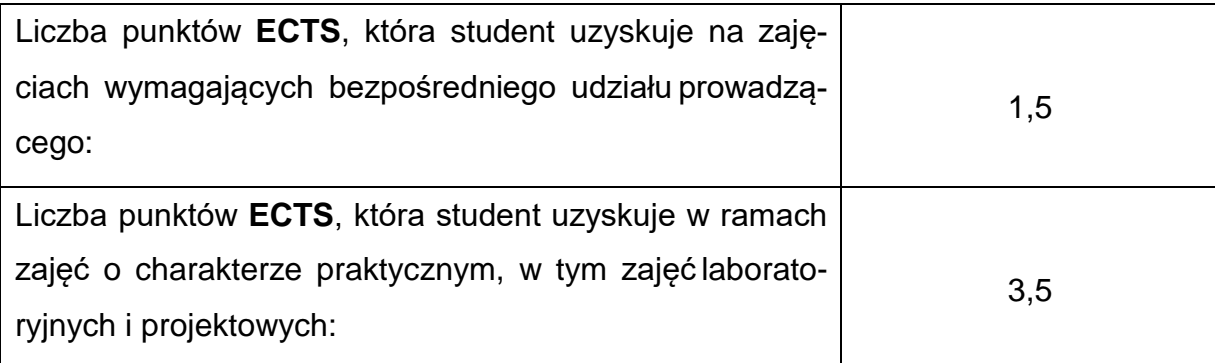

#### **LITERATURAPODSTAWOWAIUZUPEŁNIAJĄCA**

- 1. W. Królikowski, Polimerowe kompozyty konstrukcyjne. WN PWN, 2012
- 2. G. Erhard. Designing with Plastics, Munich: Hanser Publishers, 2006.
- 3. Robert M. Jones, Mechanics of Composite Materials, 1999
- 4. M.A. AlMaadeed, D. Ponnamma, M.A. Carignano, Polymer Science and Innovative Applications, Materials, Techniques, and Future Developments, Elsevier 2020
- 5. K.P. Menard, Dynamic mechanical analysis, CRC Press LLC, 1999.

#### **KOORDYNATORPRZEDMIOTU(IMIĘ,NAZWISKO,KATEDRA,ADRESE-MAIL)**

1. dr inż. Tomasz Stachowiak [tomasz.stachowiak@pcz.pl](mailto:tomasz.stachowiak@pcz.pl)

# **MACIERZ REALIZACJI EFEKTÓW UCZENIA SIĘ**

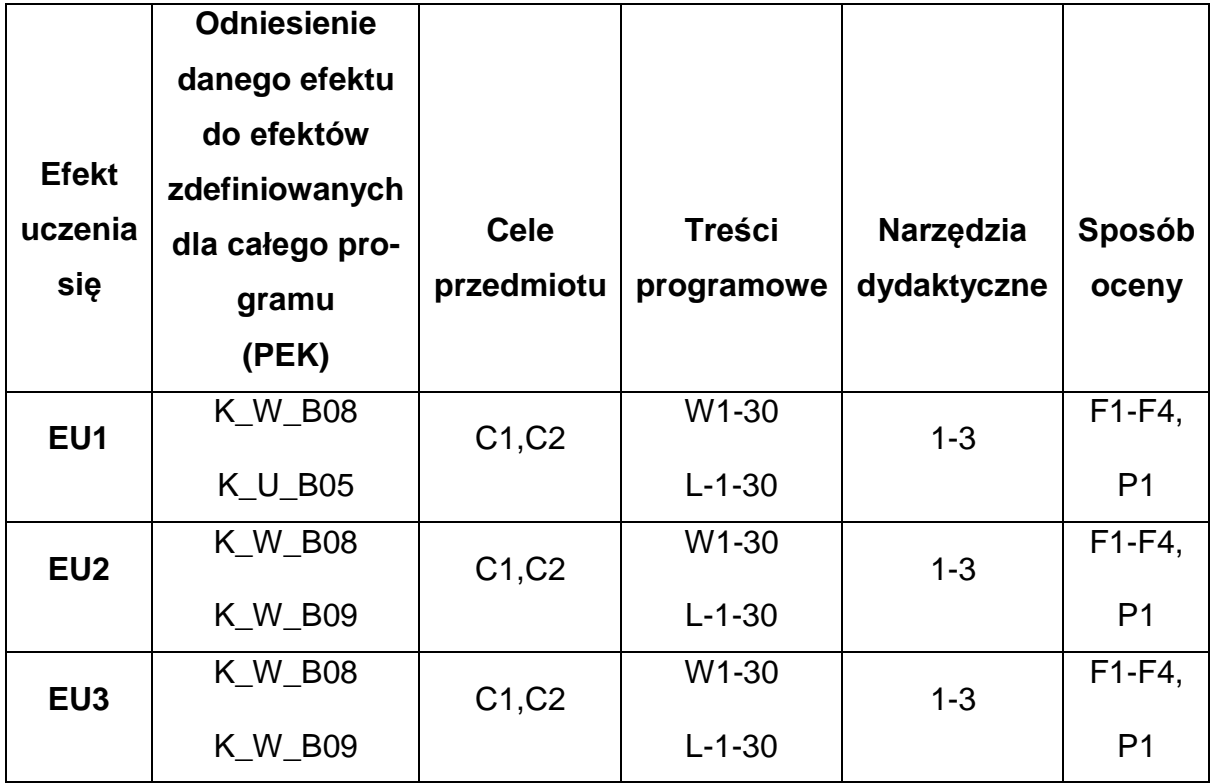

## **FORMY OCENY - SZCZEGÓŁY**

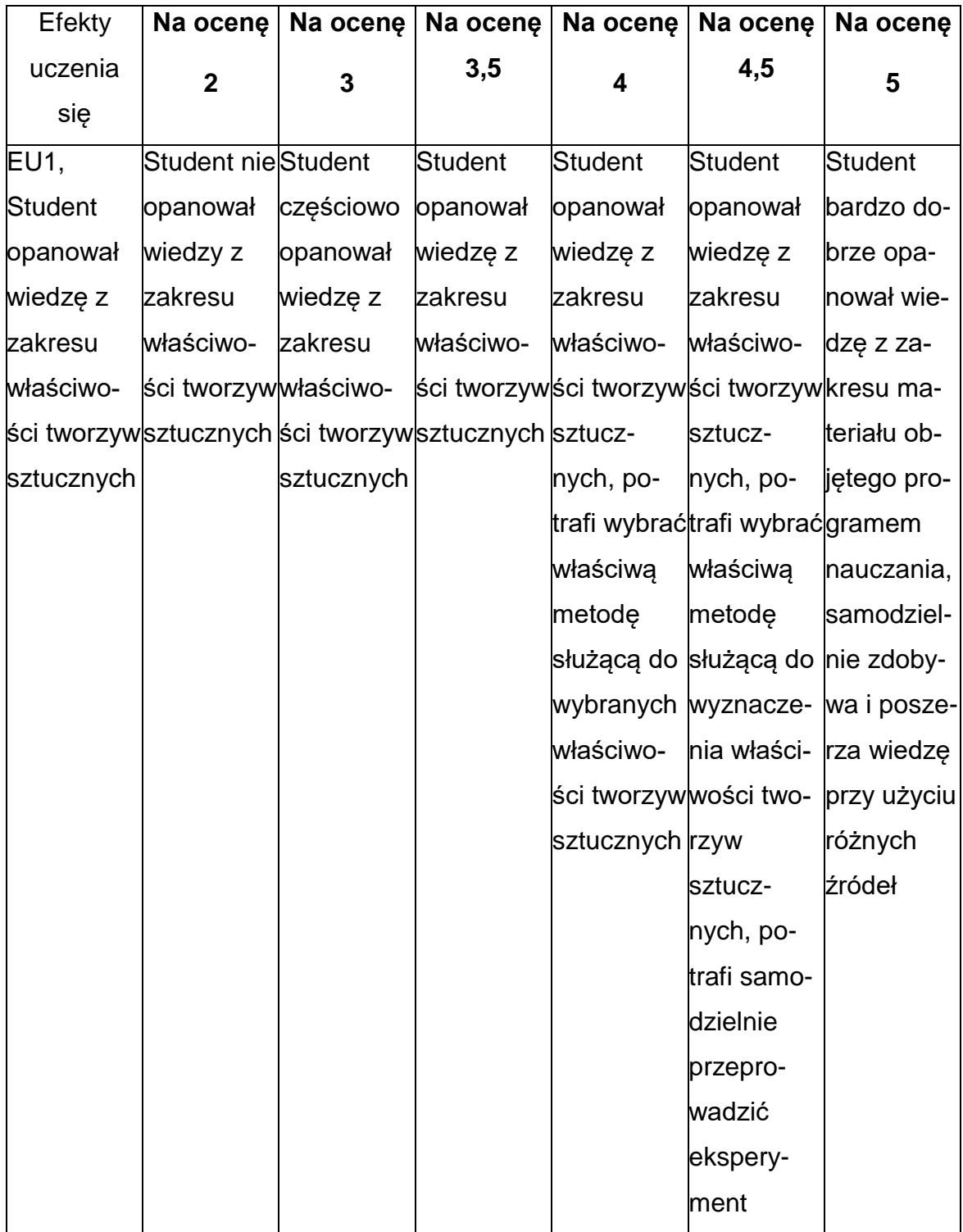

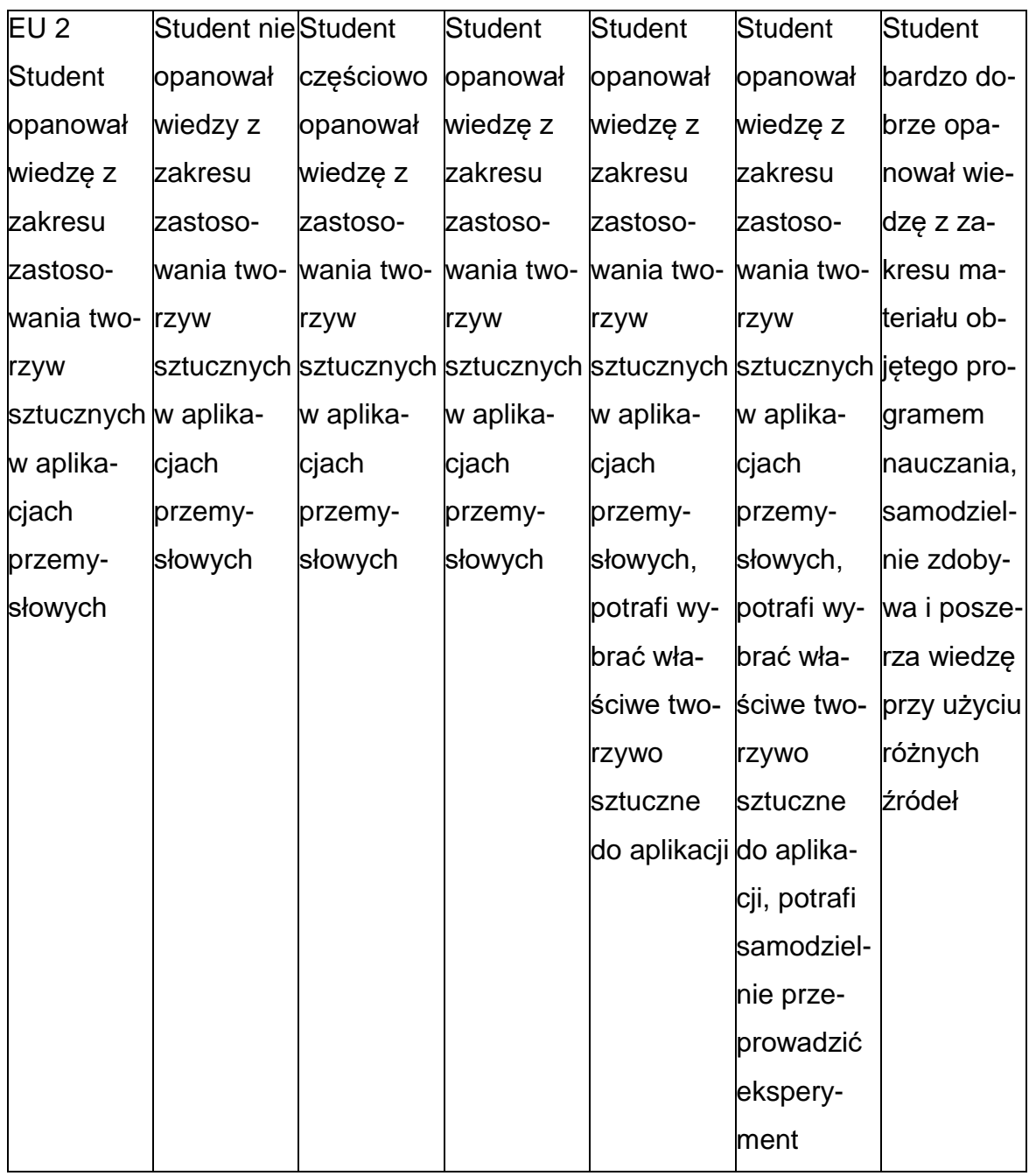

#### **INNE PRZYDATNE INFORMACJE O PRZEDMIOCIE**

- Wszelkie informacje dla studentów kierunku są umieszczane na stronie Wydziału **[www.wimii.pcz.pl](http://www.wimii.pcz.pl/)** oraz na stronach podanych studentom podczas pierwszych zajęć z danego przedmiotu.
- Informacja na temat konsultacji przekazywana jest studentom podczas pierwszych zajęć z danego przedmiotu.

#### **SYLLABI TO A MODULE**

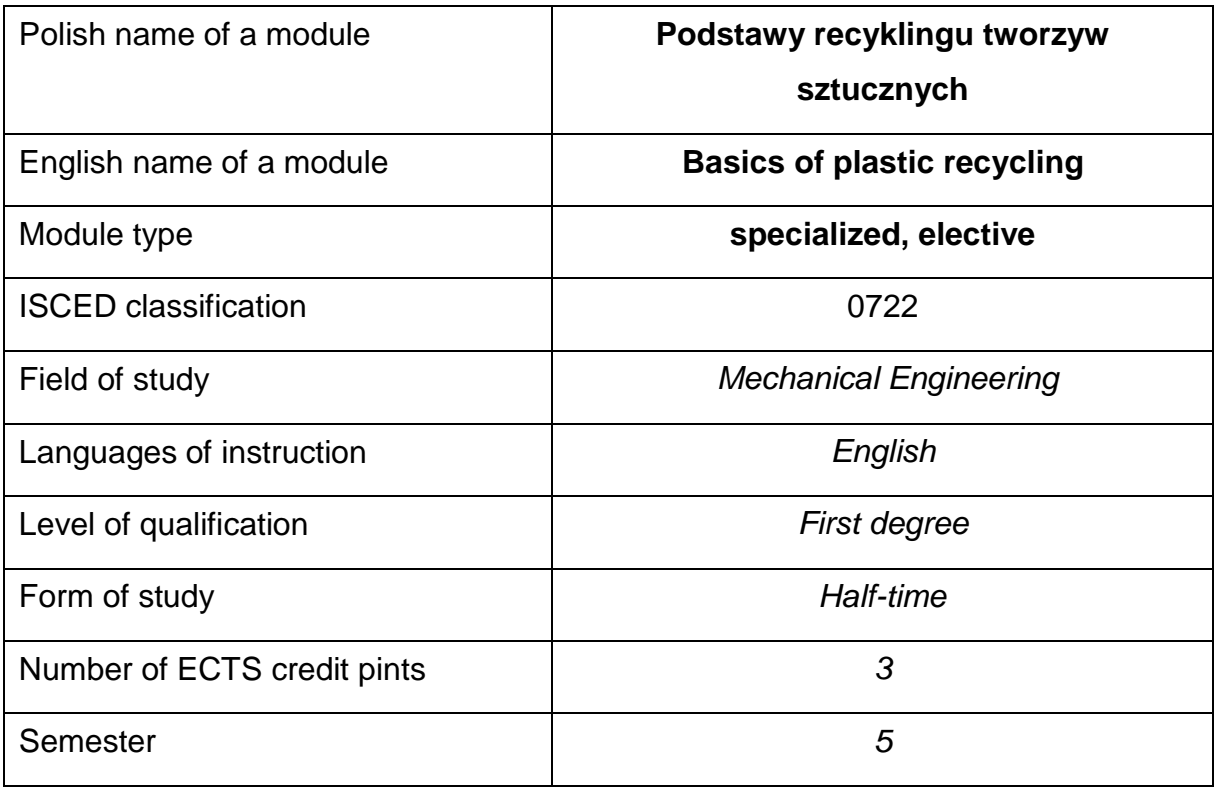

#### **Number of hours per semester:**

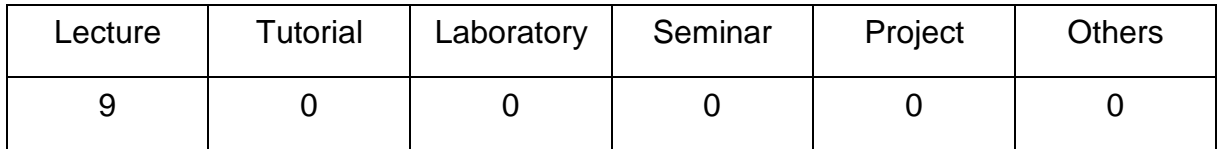

#### **MODULE DESCRIPTION**

## **Module objectives**

O1. Familiarizing students with the issues of plastic recycling.

O2. Acquisition by students of knowledge in the field of polymer waste management.

# **PRELIMINARY REQUIREMENTS FOR KNOWLEDGE, SKILLS AND OTHER COMPETENCES**

- Knowledge of materials science, polymeric materials and methods of their processing.
- Knowledge of basic technologies for the processing of polymer plastics.
- Knowledge of ecology and environmental protection.

#### **LEARNING OUTCOMES**

- LO 1 has knowledge of methods of recycling polymeric materials,
- LO 2 has knowledge in the field of identification of plastic products,
- LO 3 knows the current requirements for polymer waste management.

#### **MODULECONTENT**

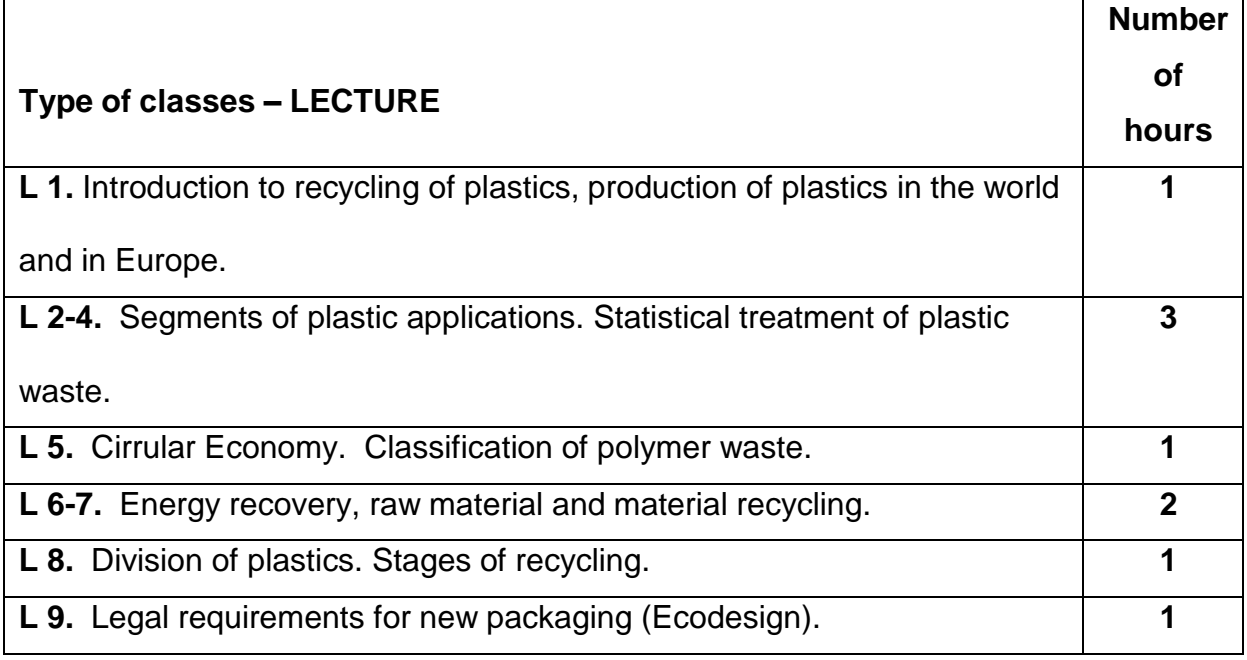

### **TEACHING TOOLS**

#### **1. –** lecture with the use of multimedia presentations

**2. –** lecture (oral transmission)

#### **WAYSOF ASSESSMENT(F– FORMATIVE,S–SUMMATIVE)\***

**F1. –** attendance at the lecture.

**S1. –** Passing the lecture. The condition for passing the subject is a positive

assessment from the test covering the material presented during the lectures.

\*) in order to receive a credit for the module, the student is obliged to attain a passing grade in all laboratory classes as well as in achievement tests

#### **OBJECTIVES VERYFICATION METHODS**

• credit – (oral, descriptive, test or other)

#### **STUDENT'S WORKLOAD**

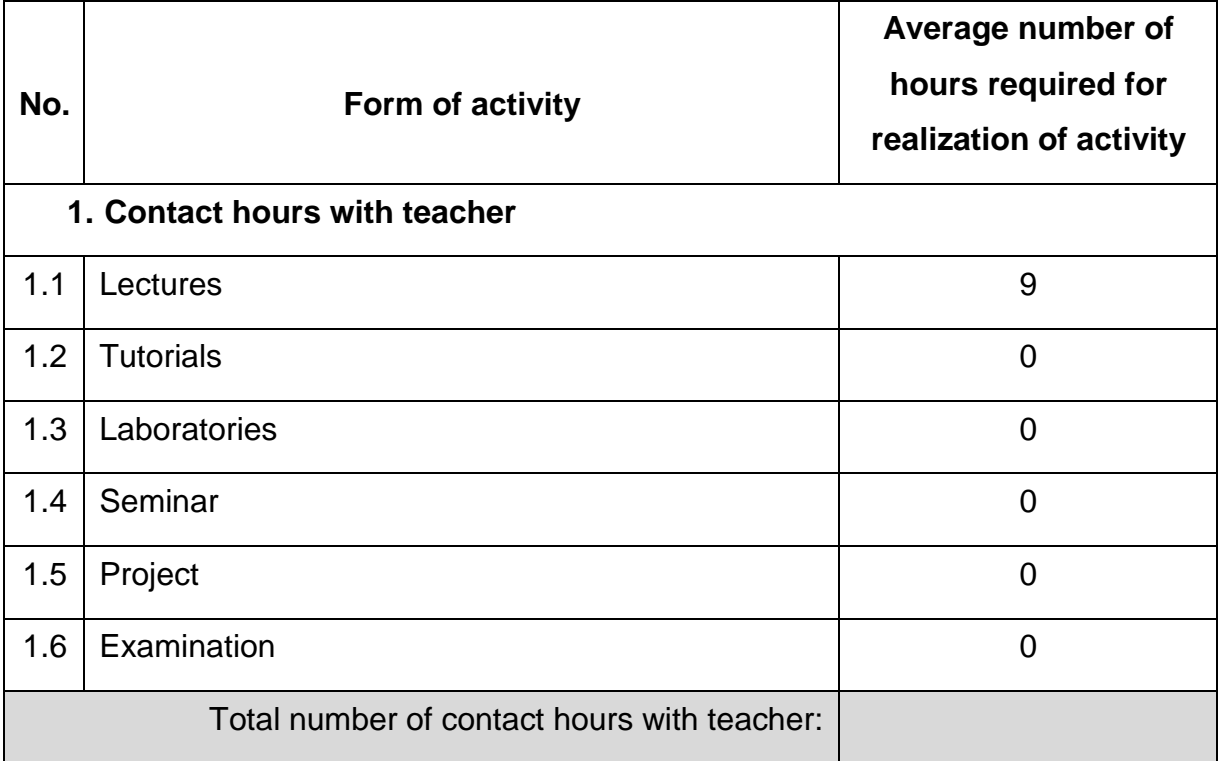

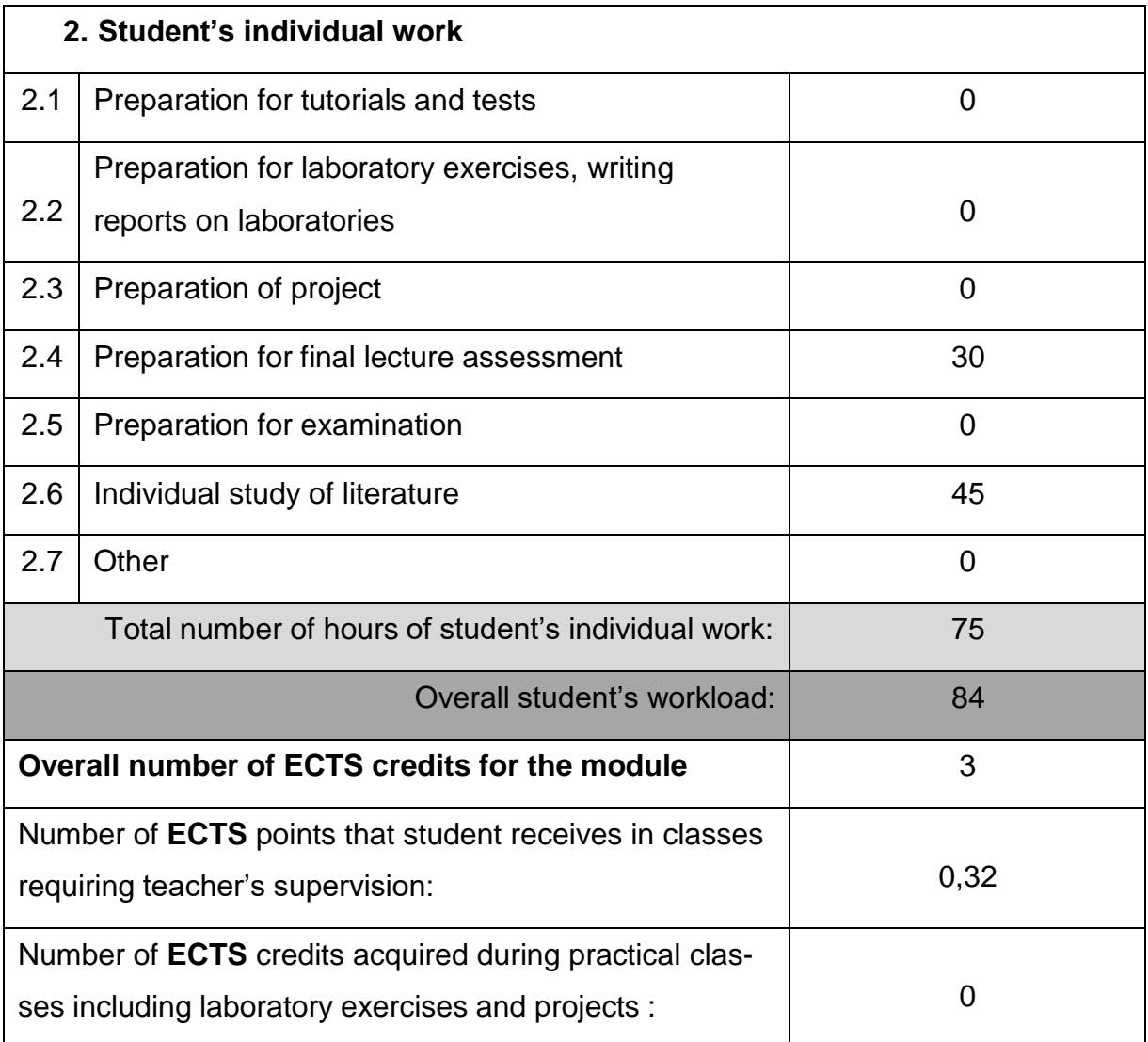

#### **BASIC ANDSUPPLEMENTARYRESOURCE MATERIALS**

1. Kijeński J., Błędzki A. K., Jeziórska R.: Odzysk i recykling materiałów polimerowych, PWN, 2011. 2. Błędzki A. K.: Recykling materiałów polimerowych: praca zbiorowa (Tworzywa Sztuczne) Warszawa : Wydaw. Nauk.-Techn., 1997.

3. Datta J., Jutrzenka Trzebiatowska P., Kasprzyk P.: Wybrane zagadnienia

recyklingu tworzyw sztucznych i gumy, Wydawnictwo Politechniki Gdańskiej,

2018.

4. Kozłowski M., Recykling tworzyw sztucznych w Europie, Oficyna Wydawnicza

Politechniki Wrocławskiej, 2006.

#### **MODULECOORDINATOR(NAME, SURNAME,INSTITUTE, E-MAILADDRESS)**

**1.** Paweł Palutkiewicz, Ph.D., Eng., Prof. PCz, [pawel.palutkiewicz@pcz.pl](mailto:pawel.palutkiewicz@pcz.pl)

#### **MATRIX OF LEARNING OUTCOMES**

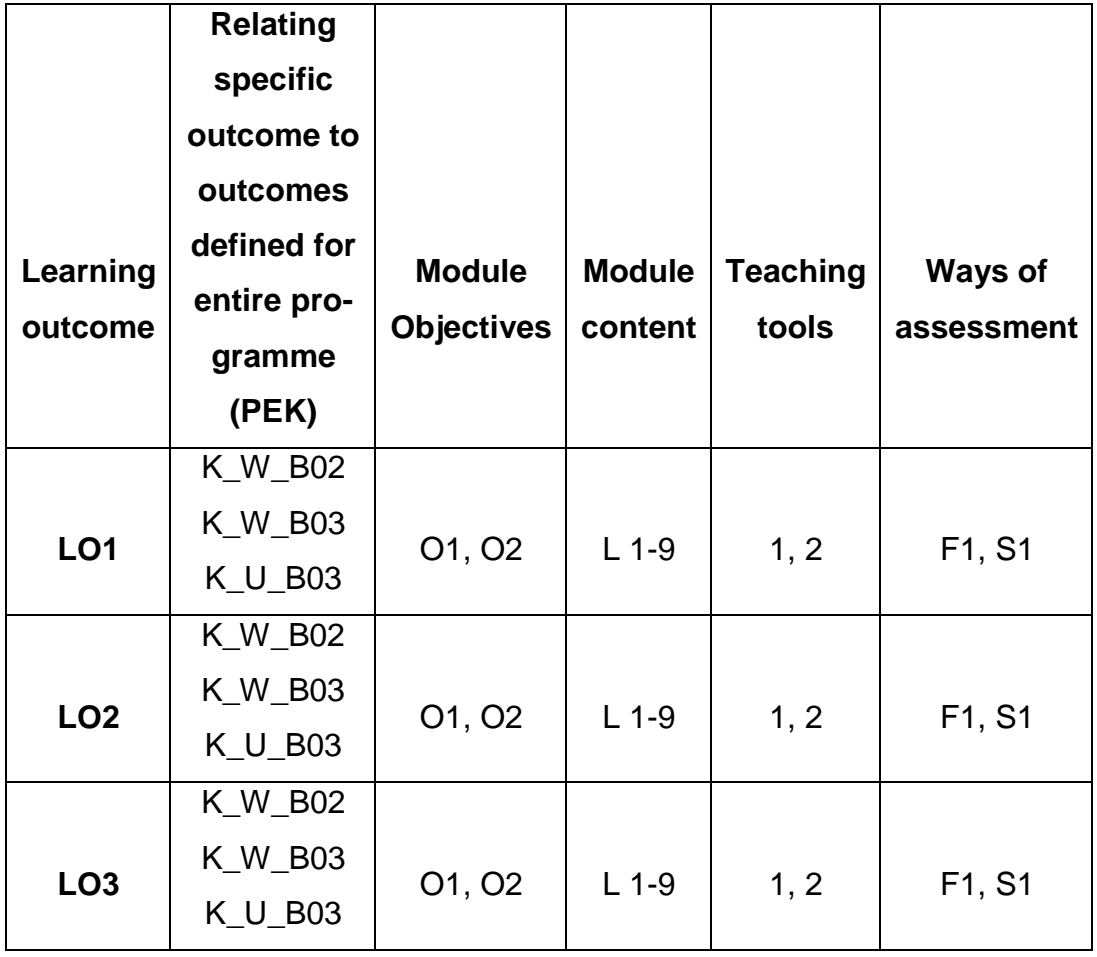

## **FORMS OF EVALUATION - DETAILS**

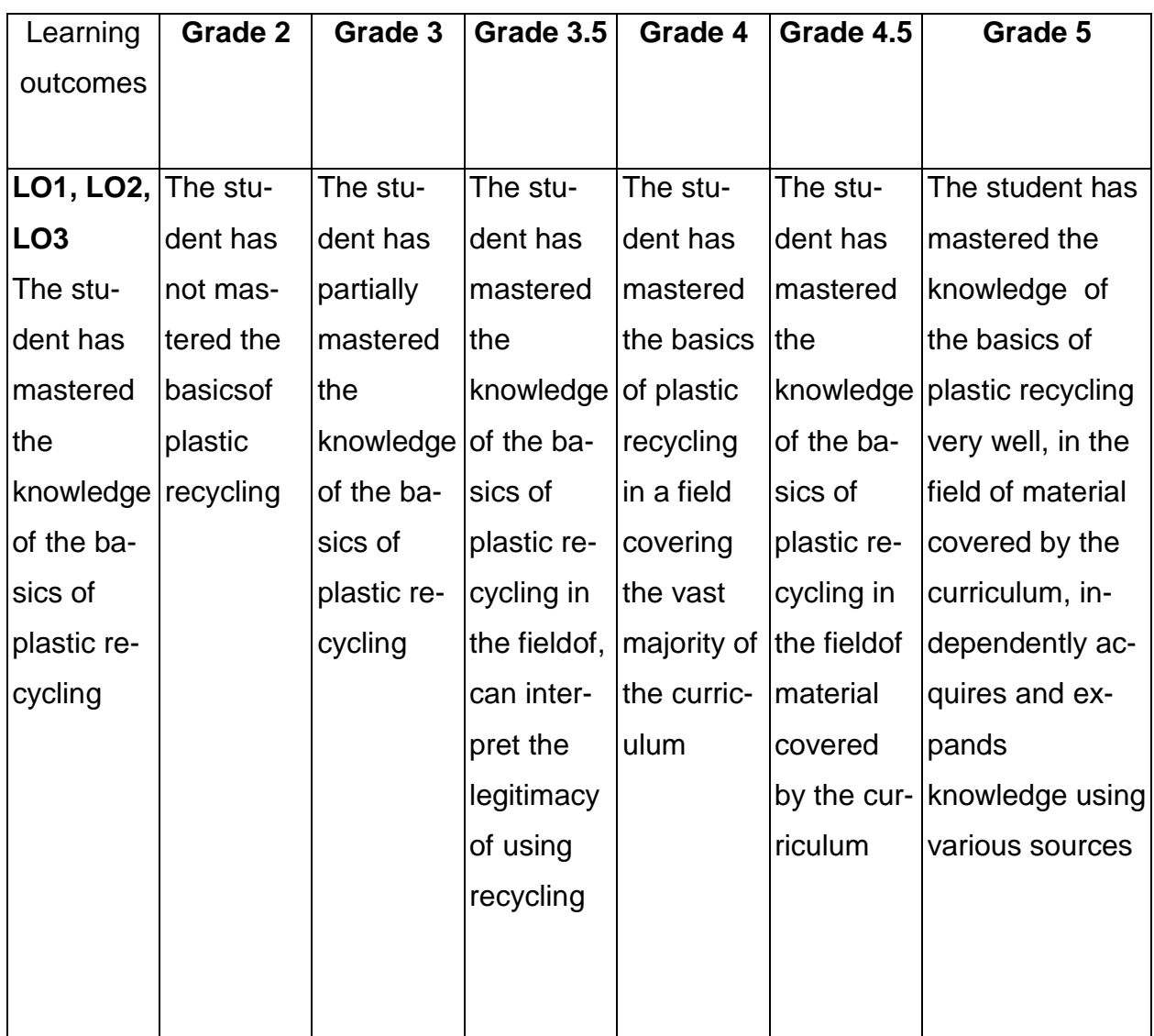

#### **ADDITIONAL USEFUL INFORMATION ABOUT MODULE**

- All the information for the students of this degree course are available on the website of the Faculty: **[www.wimii.pcz.pl](http://www.wimii.pcz.pl/)** as well as on the webpages given to students during the first class of a given module.
- The information on the teachers' duty hours is provided to students during the first class of a given module.

#### **SYLABUS DO PRZEDMIOTU**

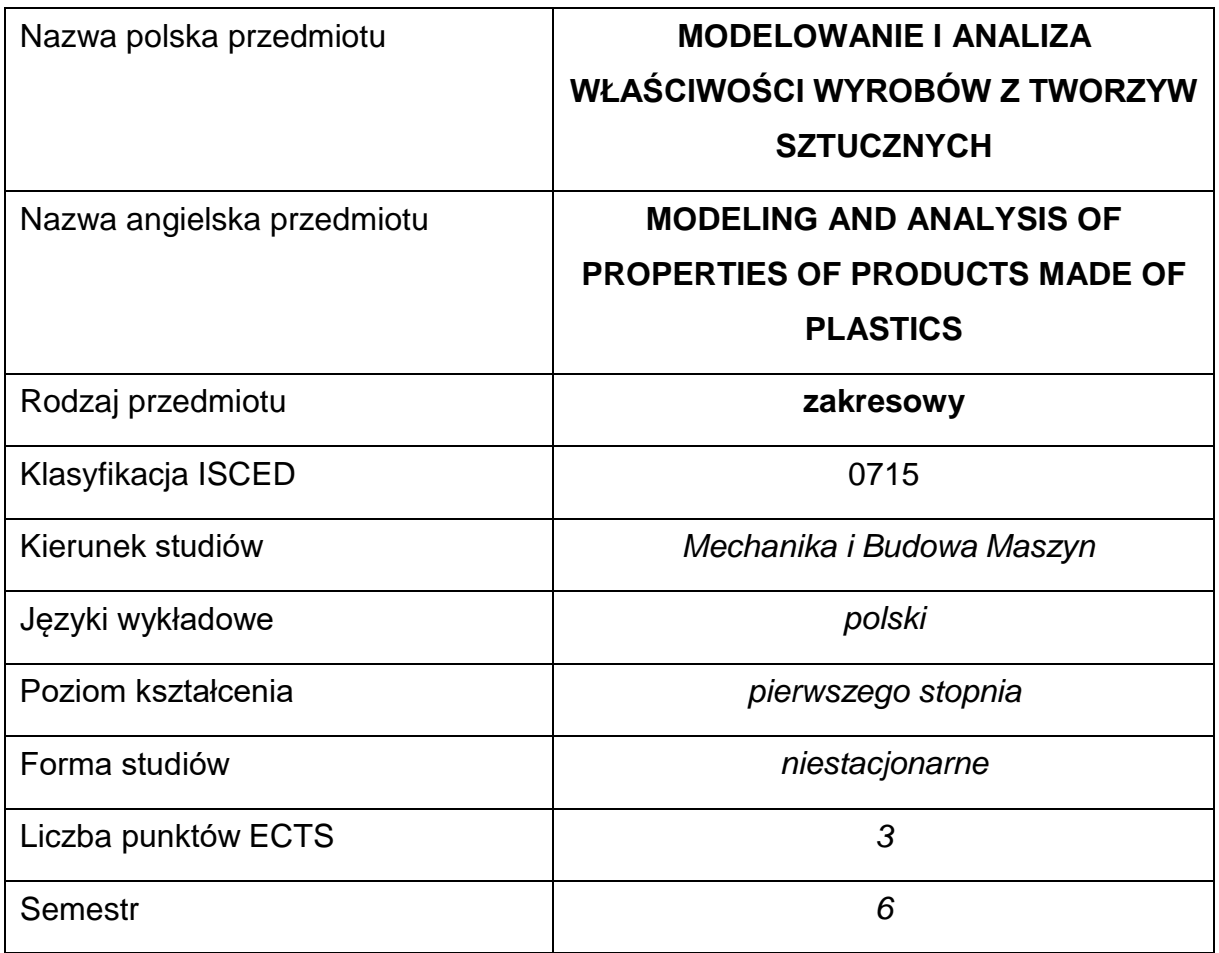

#### **Liczba godzin na semestr:**

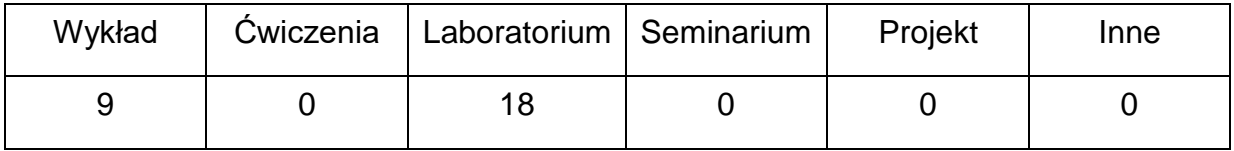

#### **OPIS PRZEDMIOTU**

#### **CEL PRZEDMIOTU**

- C 1. Zapoznanie studentów z możliwościami modelowania wyrobów ztworzyw sztucznych
- C 2. Nabycie przez studentów umiejętności w zakresie modelowania i oceny

właściwości wyrobów z tworzyw sztucznych

# **WYMAGANIA WSTĘPNE W ZAKRESIE WIEDZY, UMIEJĘTNOŚCI I INNYCH KOMPETENCJI**

- Wiedza z zakresu matematyki i fizyki
- Znajomość rysunku technicznego
- Umiejętność obsługi komputera na poziomie średnio zaawansowanym
- Umiejętności pracy samodzielnej i w grupie
- Umiejętności prawidłowej interpretacji i prezentacji własnych działań

#### **EFEKTY UCZENIA SIĘ**

- EU 1 posiada wiedzę z zakresu właściwości wyrobów z tworzyw
- EU 2 potrafi wykonać symulacje numeryczne wyrobów z tworzyw
- EU 3 ma ogólną wiedzę na temat możliwości modelowania wyrobów z tworzyw

#### **TREŚCIPROGRAMOWE**

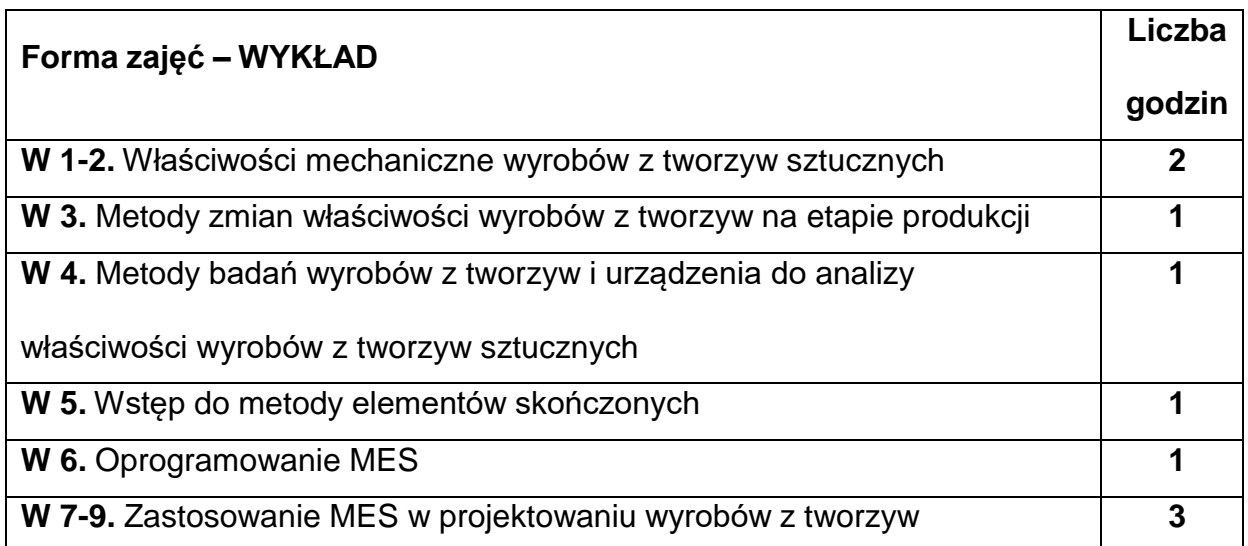

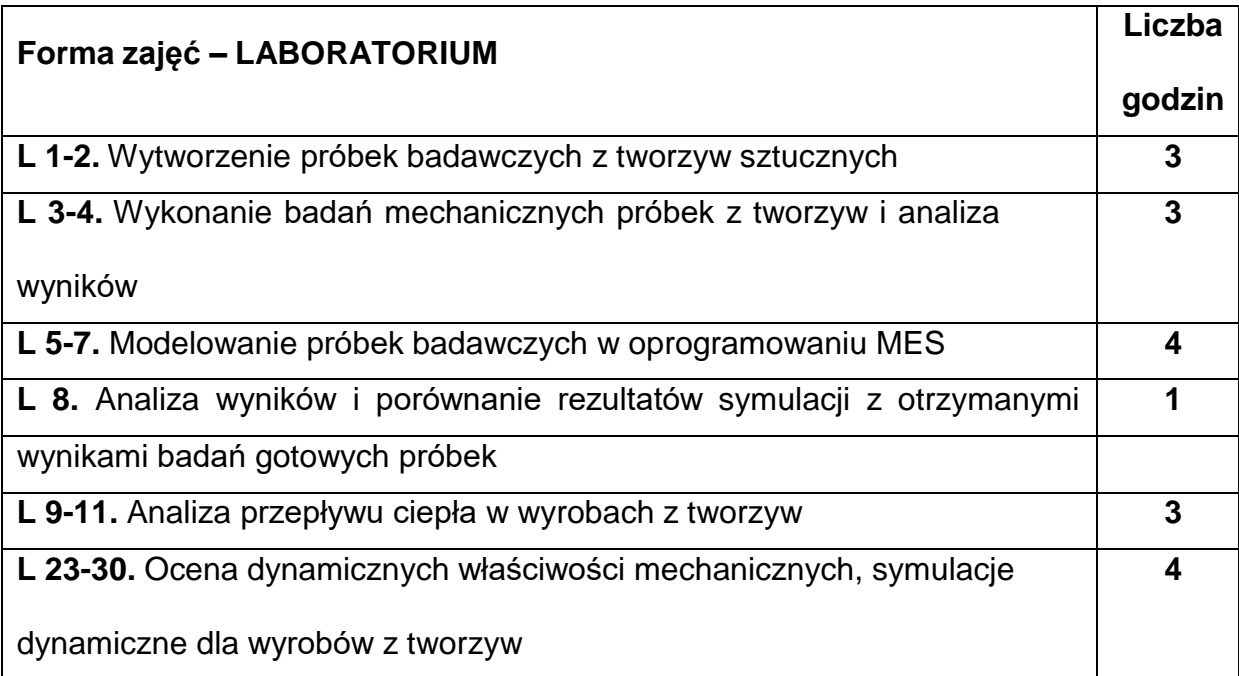

#### **NARZĘDZIADYDAKTYCZNE**

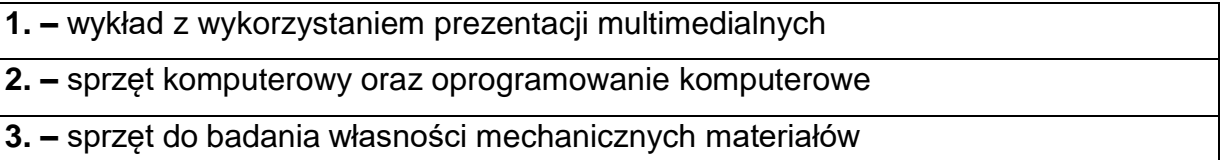

## **SPOSOBYOCENY(F–FORMUJĄCA,P–PODSUMOWUJĄCA)**

**F1. –** ocena przygotowania do ćwiczeń laboratoryjnych

**F2. –** ocena umiejętności stosowania zdobytej wiedzy podczas wykonywania

ćwiczeń

**F3. –** ocena sprawozdań z realizacji ćwiczeń objętych programem nauczania

**F4. –** ocena aktywności podczas zajęć

**P1. –** ocena umiejętności rozwiązywania postawionych problemów oraz sposobu

prezentacji uzyskanych wyników – zaliczenie na ocenę\*

**P2. –** ocena opanowania materiału nauczania będącego przedmiotem wykładu -

zaliczenie

\*) warunkiem uzyskania zaliczenia jest otrzymanie pozytywnych ocen ze wszystkich ćwiczeń laboratoryjnych oraz realizacji zadania sprawdzającego
# **METODY WERYFIKACJI EFEKTÓW**

- zaliczenie (ustne, opisowe, testowe lub inne)
- kolokwium
- wykonanie sprawozdań laboratoryjnych

# **OBCIĄŻENIE PRACĄ STUDENTA**

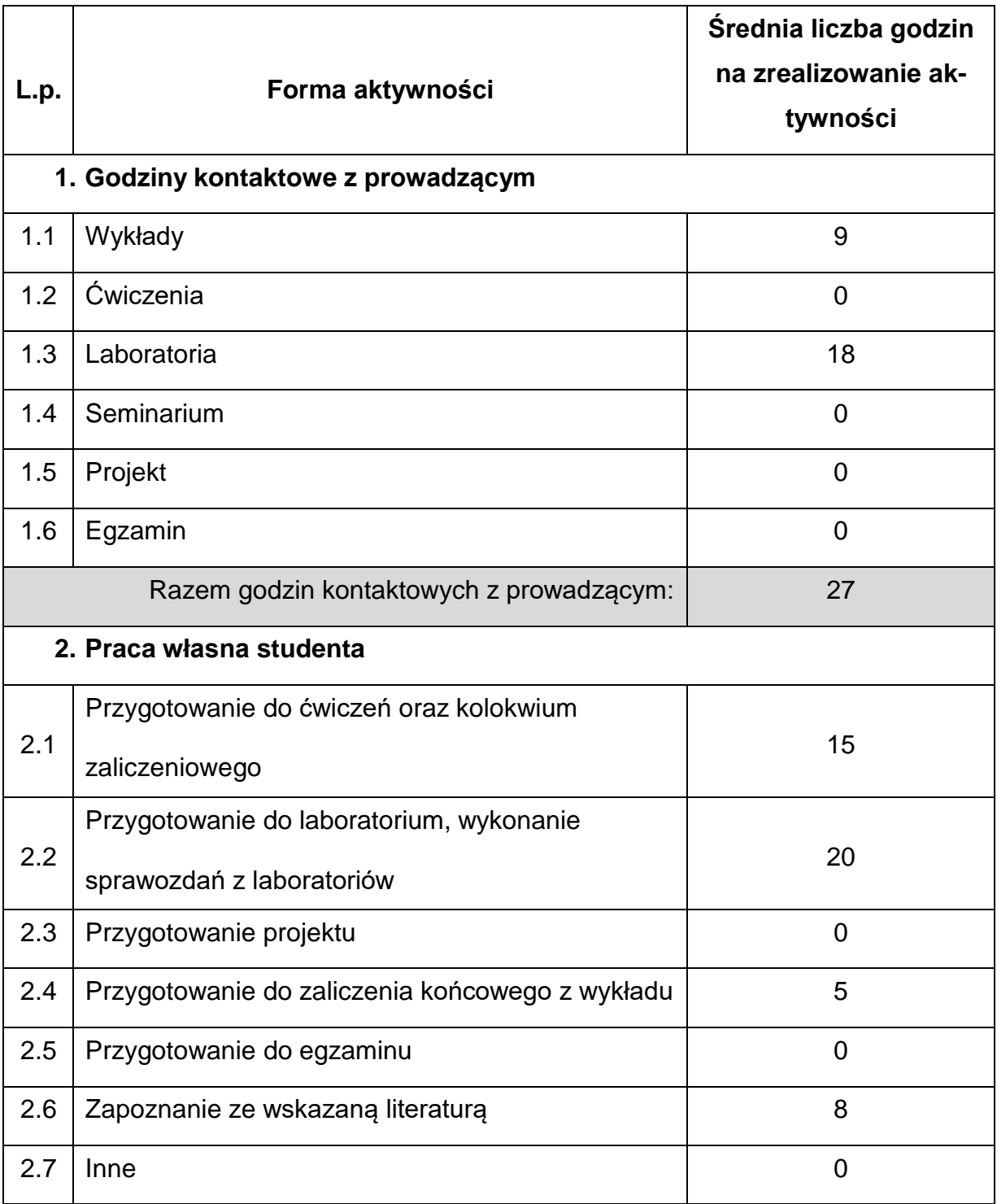

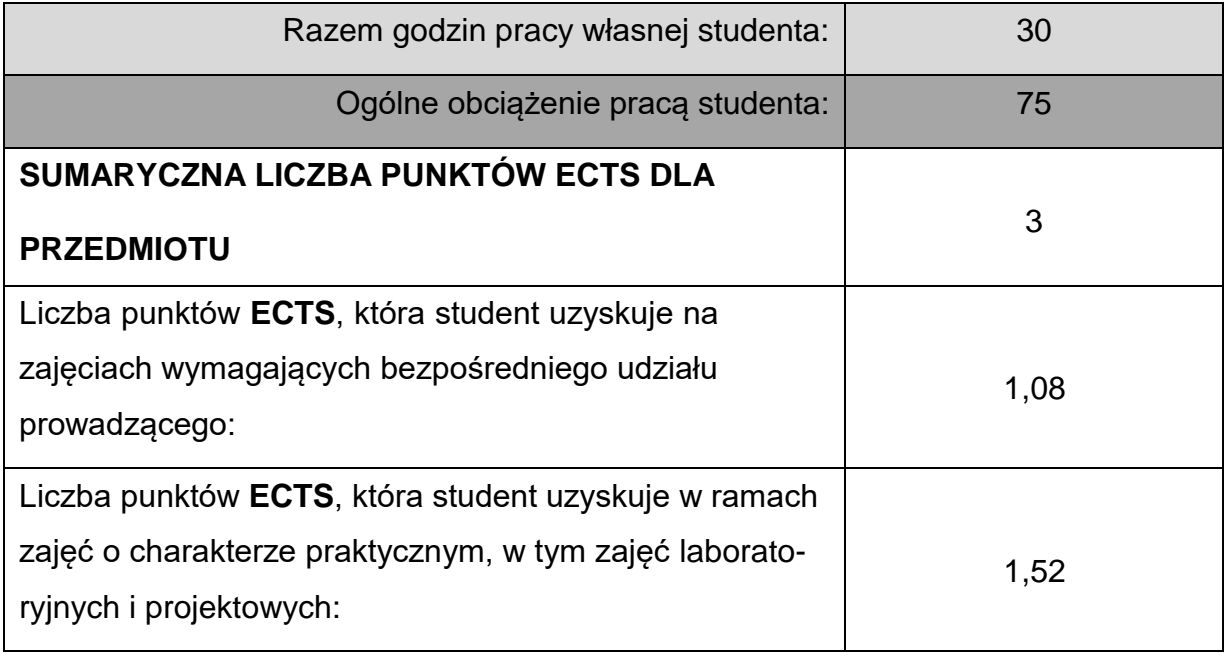

# **LITERATURAPODSTAWOWAIUZUPEŁNIAJĄCA**

- 1. Bociąga E.: Materiały niemetalowe. Politechnika Częstochowska, 2013.
- 2. Koszkul J.: Materiały polimerowe. Politechnika Częstochowska, 1999.
- 3. Żuchowska D.: Polimery konstrukcyjne. WNT Warszawa, 1995.
- 4. Broniewski T., Kapko J., Płaczek W., Thomalla J.: Metody badań i ocena

właściwości tworzyw sztucznych. WNT Warszawa, 2000.

5. Sikora R.: Tworzywa wielkocząsteczkowe. Rodzaje, właściwości i struktura.

WUPL, Lublin, 1991.

6. Skrzat A.: Ćwiczenia laboratoryjne z metody elementów skończonych w

programie ADINA, Oficyna Wydawnicza Politechniki Rzeszowskiej, 2003.

7. Rakowski G., Kacprzyk Z.: Metoda elementów skończonych w mechanice

konstrukcji, Oficyna Wydawnicza Politechniki Warszawskiej, 2016

# **KOORDYNATORPRZEDMIOTU(IMIĘ,NAZWISKO,KATEDRA,ADRESE-MAIL)**

**1.** dr hab. inż. Paweł Palutkiewicz, prof. PCz, [pawel.palutkiewicz@pcz.pl](mailto:pawel.palutkiewicz@pcz.pl)

### **MACIERZ REALIZACJI EFEKTÓW UCZENIA SIĘ**

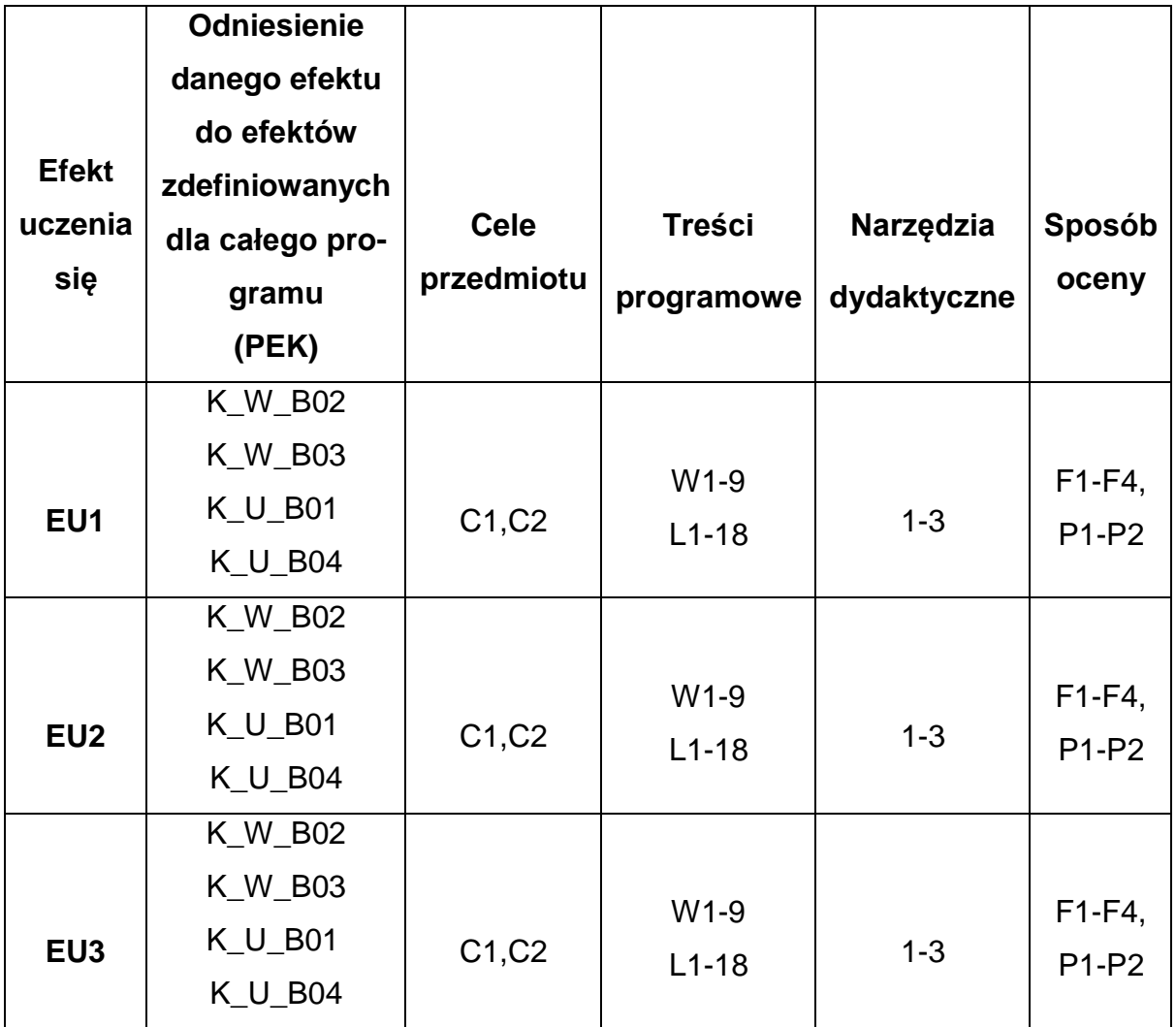

# **FORMY OCENY - SZCZEGÓŁY**

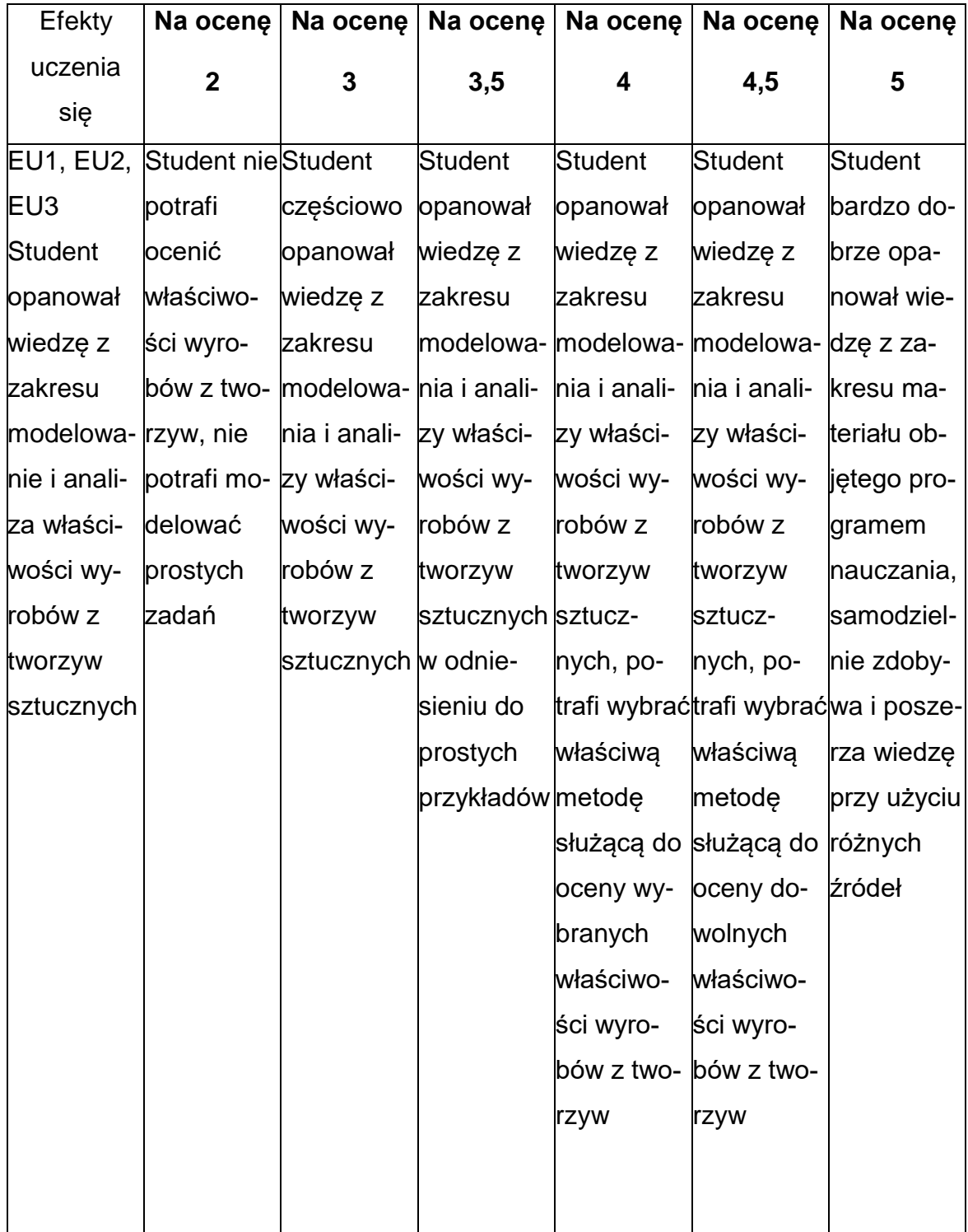

### **INNE PRZYDATNE INFORMACJE O PRZEDMIOCIE**

- 1. Wszelkie informacje dla studentów kierunku są umieszczane na stronie Wydziału **[www.wimii.pcz.pl](http://www.wimii.pcz.pl/)** oraz na stronach podanych studentom podczas pierwszych zajęć z danego przedmiotu.
- 2. Informacja na temat konsultacji przekazywana jest studentom podczas pierwszych zajęć z danego przedmiotu.

### **SYLABUS DO PRZEDMIOTU**

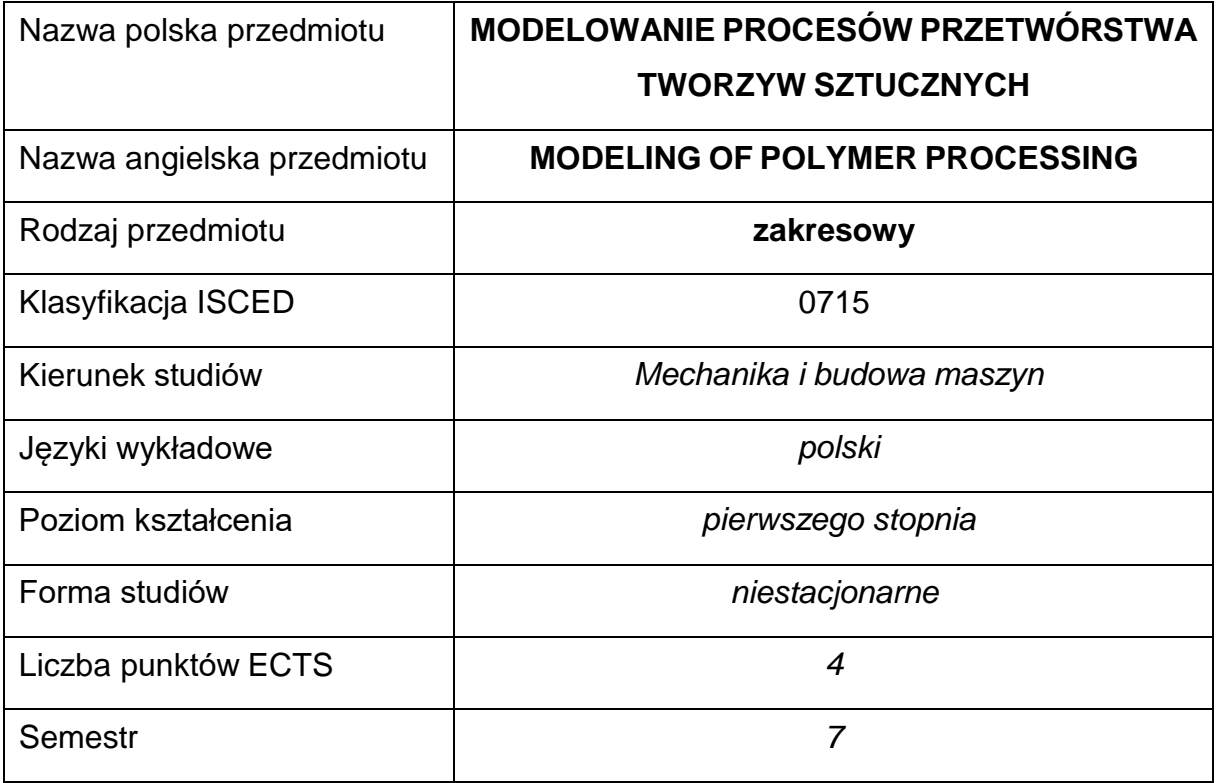

### **Liczba godzin na semestr:**

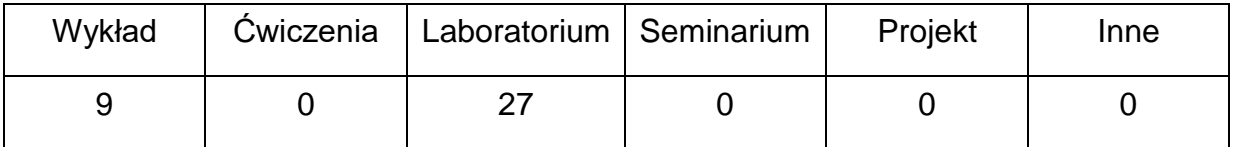

# **OPIS PRZEDMIOTU**

### **CEL PRZEDMIOTU**

- C 1. Zapoznanie studentów z metodami komputerowego wspomagania procesów przetwórstwa tworzyw sztucznych.
- C 2. Nabycie przez studentów praktycznych umiejętności w zakresie obsługi specjalistycznych programów komputerowych do projektowania i symulacjiprocesów przetwórstwa tworzyw sztucznych.

# **WYMAGANIA WSTĘPNE W ZAKRESIE WIEDZY, UMIEJĘTNOŚCI I INNYCH KOMPETENCJI**

- **1.** Wiedza z zakresu przetwórstwa tworzyw sztucznych.
- **2.** Umiejętność obsługi komputera na poziomie średnio zaawansowanym.
- **3.** Umiejętność rozwiązywania prostych problemów związanych z konstrukcją wyprasek wtryskowych.
- **4.** Umiejętność wykonywania działań matematycznych do rozwiązywania postawionych zadań.
- **5.** Umiejętność korzystania z różnych źródeł informacji w tym z instrukcji i dokumentacji technicznej.
- **6.** Umiejętności pracy samodzielnej i w grupie.
- **7.** Umiejętności prawidłowej interpretacji i prezentacji własnych działań..

# **EFEKTY UCZENIA SIĘ**

- EU 1 posiada wiedzę teoretyczną z zakresu projektowania procesów przetwórstwa,
- EU 2 potrafi wykonać symulację procesu wtryskiwania tworzyw sztucznych.

# **TREŚCI PROGRAMOWE**

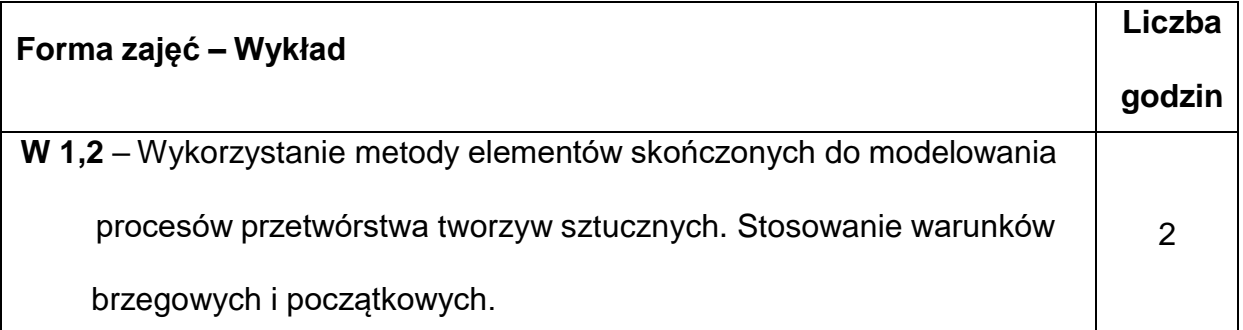

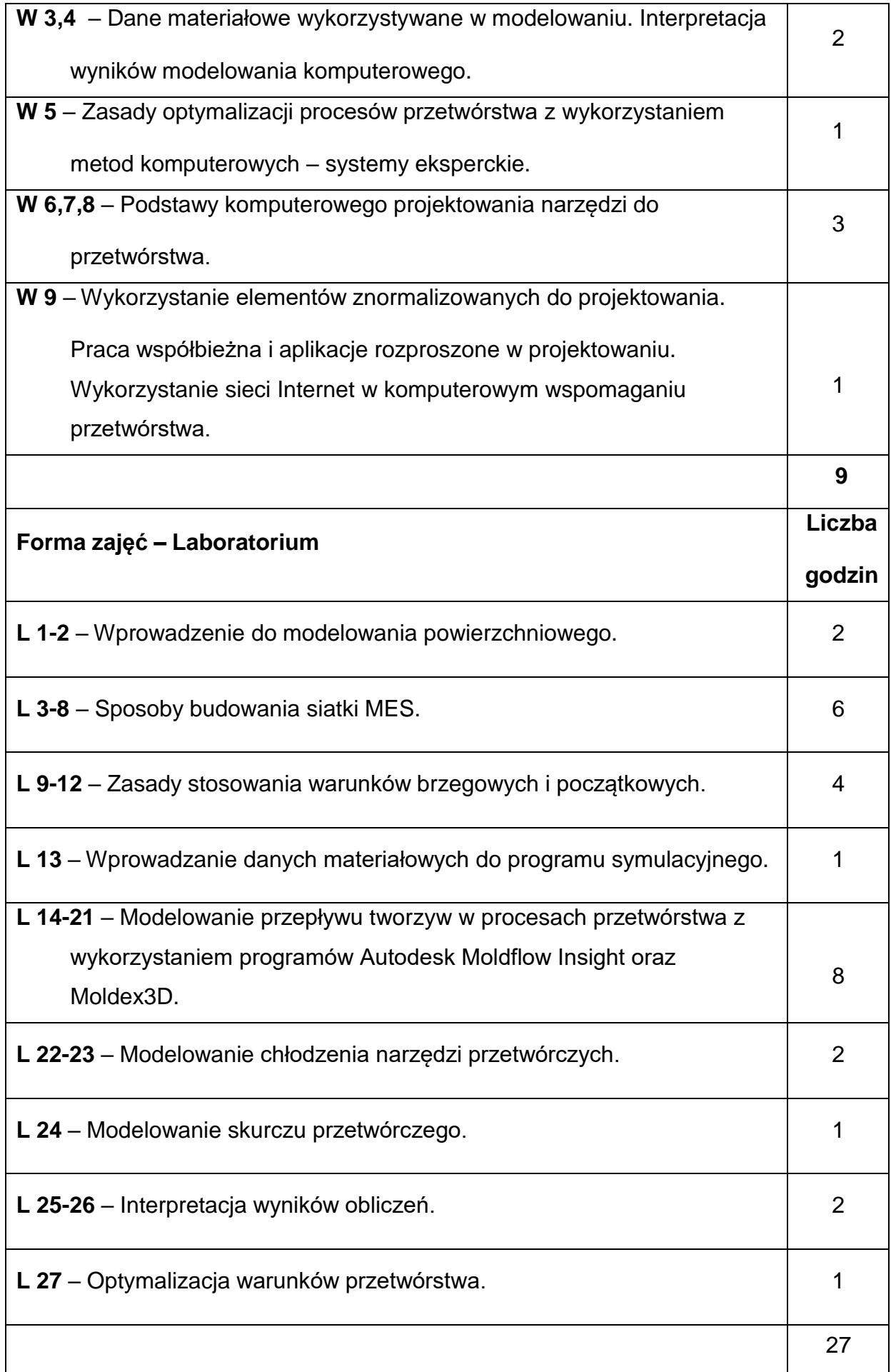

# **NARZĘDZIADYDAKTYCZNE**

- **1.** wykład z wykorzystaniem prezentacji multimedialnych
- **2.** komputerowe stanowiska do ćwiczeń laboratoryjnych
- **3.** specjalistyczne oprogramowanie komputerowe do projektowania i symulacji
- **4.** katalogi części znormalizowanych

# **SPOSOBYOCENY(F–FORMUJĄCA,P–PODSUMOWUJĄCA)**

- **F1.** ocena aktywności podczas zajęć
- **F2.** ocena przygotowania do ćwiczeń laboratoryjnych
- **F3.** ocena umiejętności stosowania zdobytej wiedzy podczas wykonywania

ćwiczeń

- **F4.** ocena postępów w realizacji postawionych zadań konstrukcyjnych
- **P1.** ocena umiejętności rozwiązywania postawionych problemów oraz sposobu

prezentacji \*

\*) warunkiem uzyskania zaliczenia jest otrzymanie pozytywnych ocen ze wszystkich

ćwiczeń laboratoryjnych oraz realizacji zadania sprawdzającego

#### **METODY WERYFIKACJI EFEKTÓW**

- Zaliczenie ustne
- Kolokwium

# **OBCIĄŻENIE PRACĄ STUDENTA**

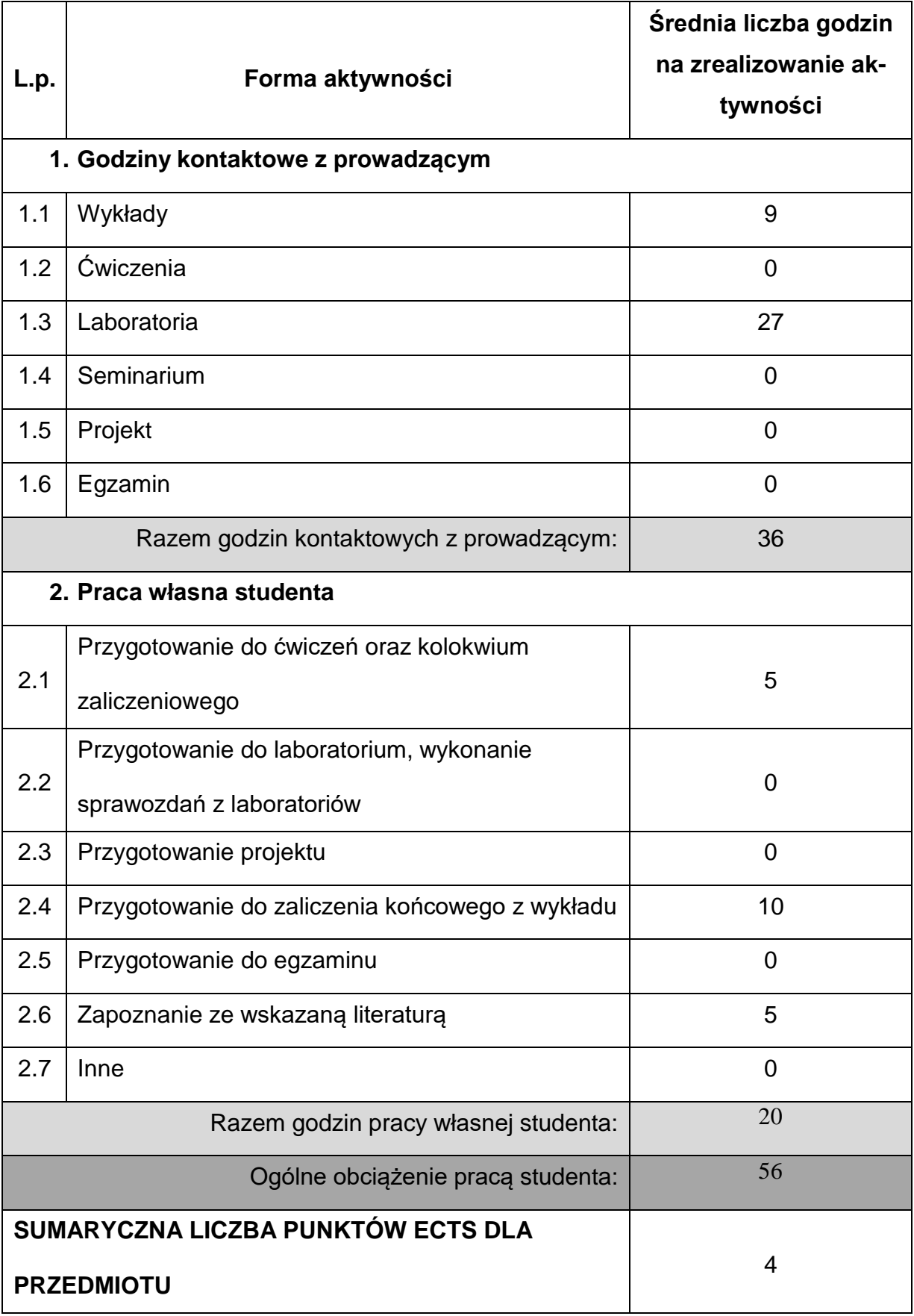

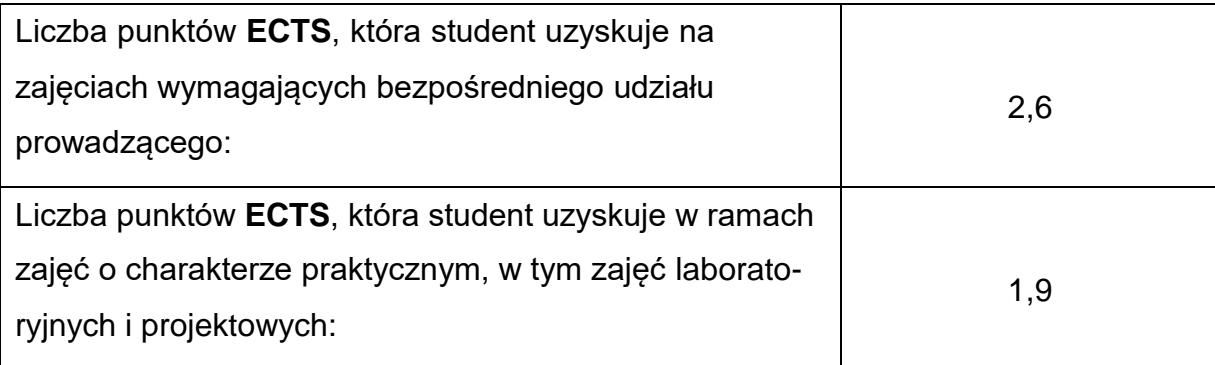

### **LITERATURAPODSTAWOWAIUZUPEŁNIAJĄCA**

1. Tarnowski W.: Podstawy projektowania technicznego. WNT, Warszawa 1997

2. Zienkiewicz O.C: Metoda elementów skończonych. Arkady, Warszawa 1972

3. Jóźwiak D.: NX projektowanie form wtryskowych, Wrocław 2014

4. Krzysztof Wilczyński. Reologia w przetwórstwie tworzyw sztucznych. WNT

Warszawa 2004

5. Zawistowski H.: Technologiczność wyprasek wtryskowych. wyd. Plastech,

Warszawa 2009

6. Zawistowski H., Frenkler D.: Konstrukcja form wtryskowych. WNT Warszawa

1971.

7. Zawistowski H., Zięba Sz.: Ustawianie procesu wtrysku. wyd. Plastech, Warszawa 1995.

8. Autodesk Moldflow Insight. Design and Concept. Empimeth Consult. Lublin 2010.

**dr inż. Jacek Nabiałek, KTA,** [jacek.nabialek@pcz.pl](mailto:jacek.nabialek@pcz.pl)

# **MACIERZ REALIZACJI EFEKTÓW UCZENIA SIĘ**

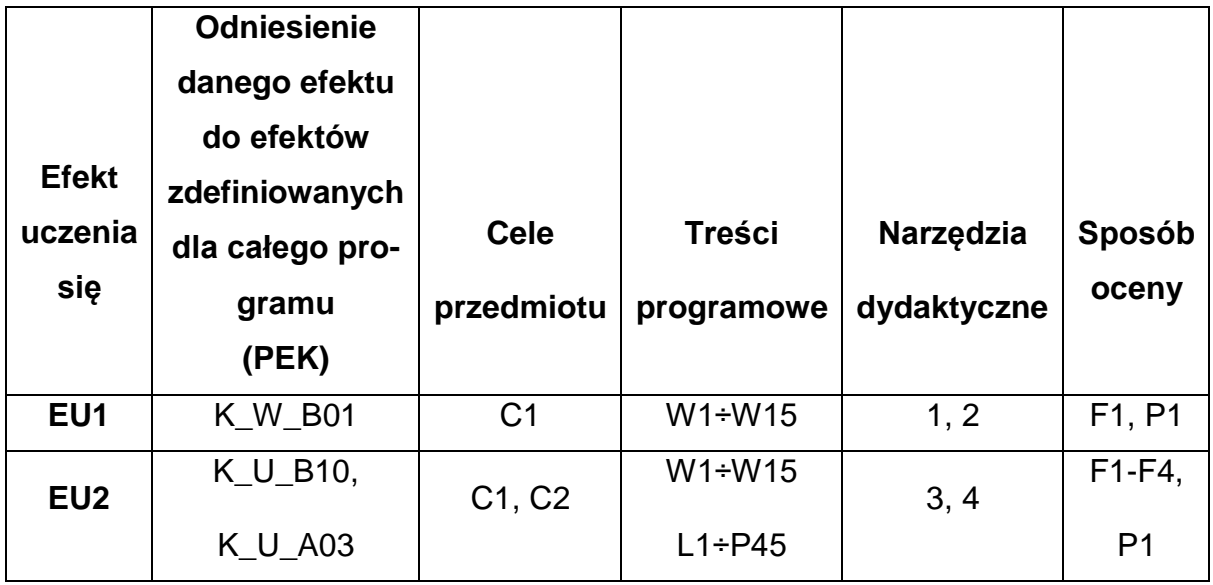

# **FORMY OCENY - SZCZEGÓŁY**

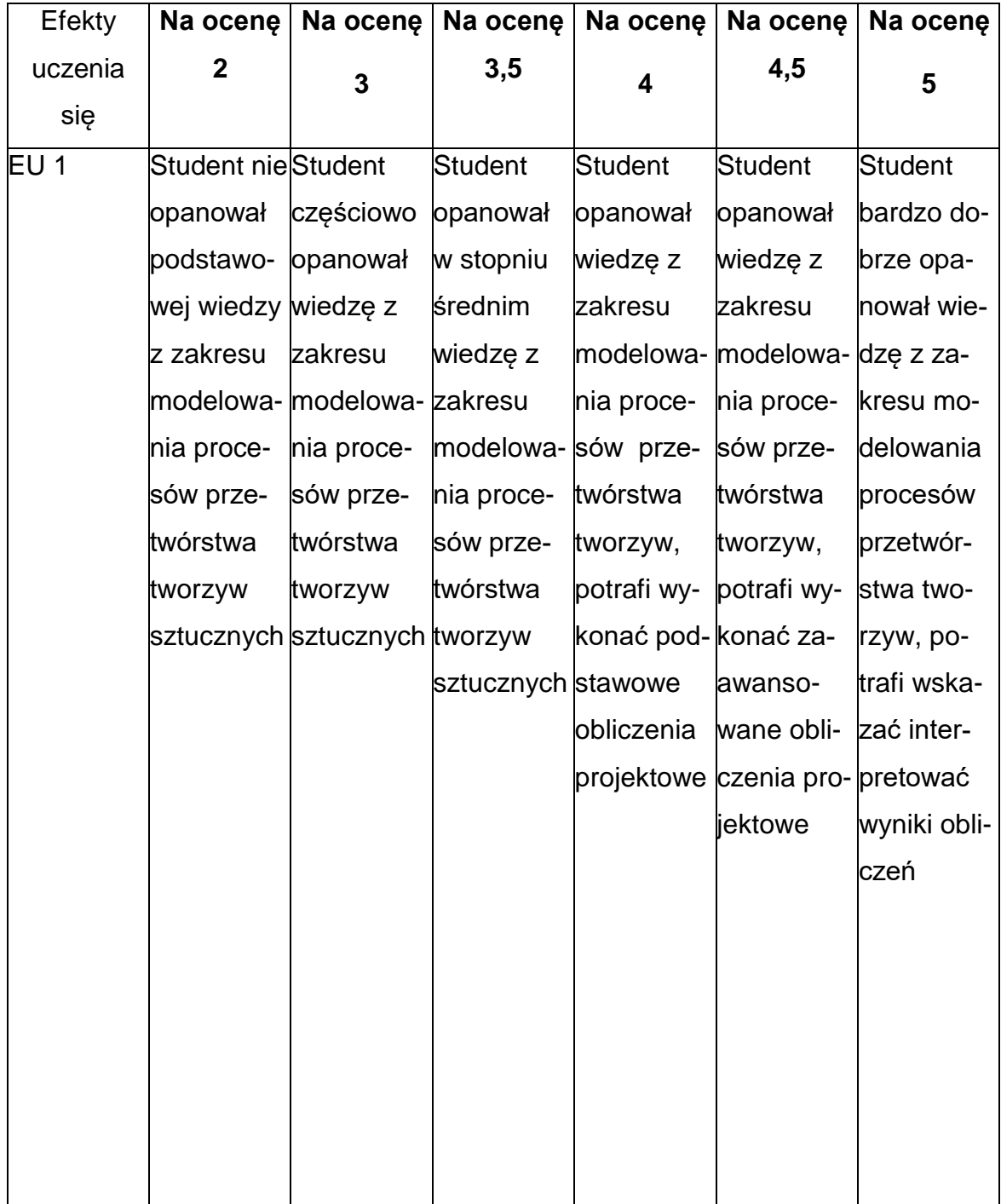

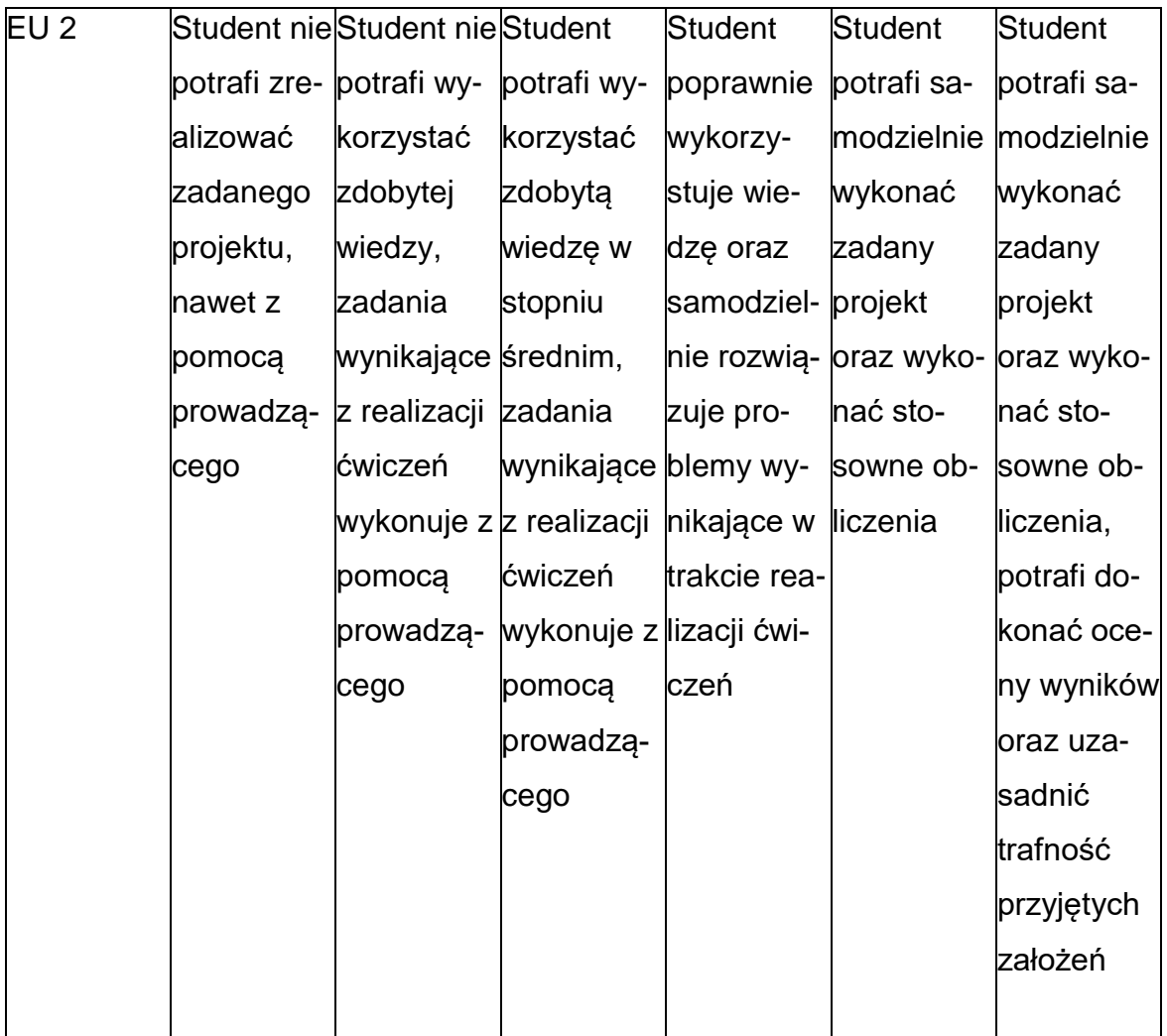

# **INNE PRZYDATNE INFORMACJE O PRZEDMIOCIE**

- 1. Wszelkie informacje dla studentów kierunku są umieszczane na stronie Wydziału **[www.wimii.pcz.pl](http://www.wimii.pcz.pl/)** oraz na stronach podanych studentom podczas pierwszych zajęć z danego przedmiotu.
- 2. Informacja na temat konsultacji przekazywana jest studentom podczas pierwszych zajęć z danego przedmiotu.

### **SYLABUS DO PRZEDMIOTU**

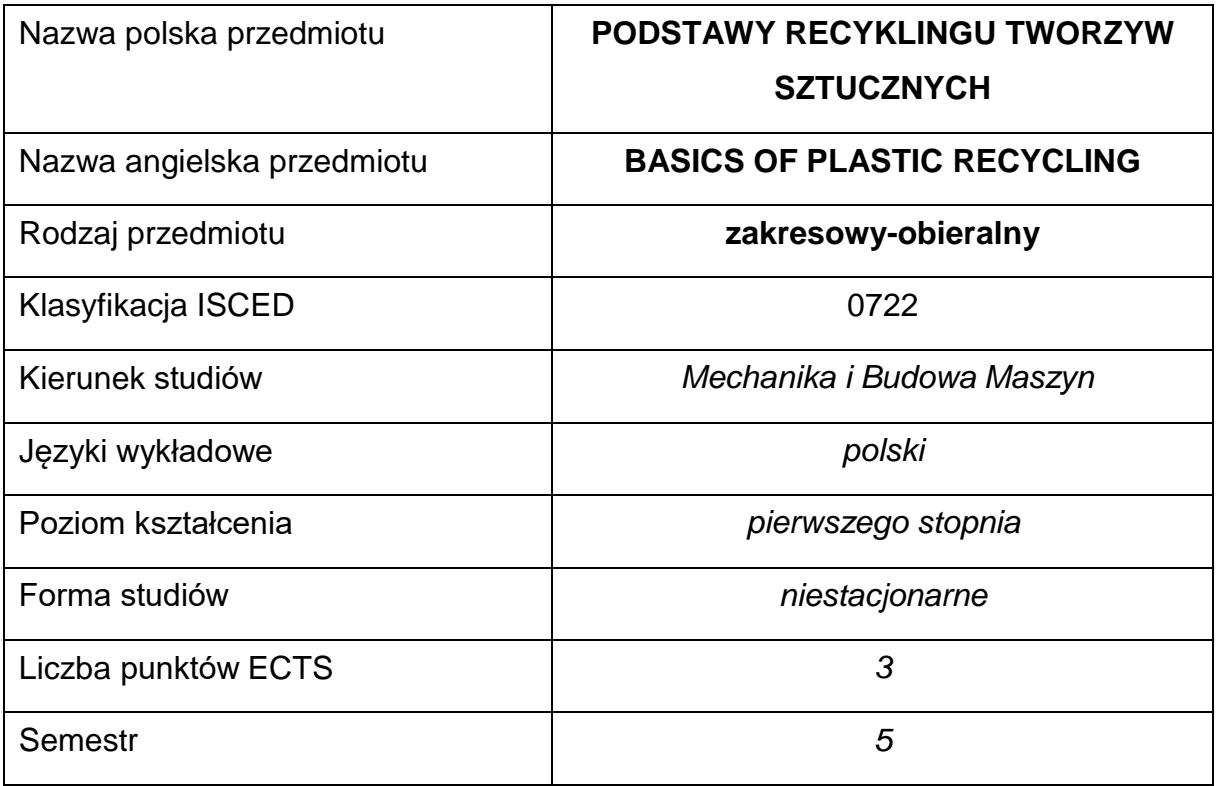

### **Liczba godzin na semestr:**

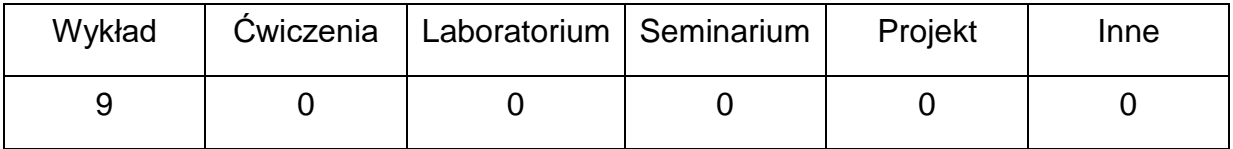

#### **OPIS PRZEDMIOTU**

### **CEL PRZEDMIOTU**

- C 1. Zapoznanie studentów z problematyką recyklingu tworzyw sztucznych.
- C 2. Nabycie przez studentów wiedzy z zakresu gospodarki odpadamipolimerowymi.

# **WYMAGANIA WSTĘPNE W ZAKRESIE WIEDZY, UMIEJĘTNOŚCI I INNYCH KOMPETENCJI**

- 1. Wiedza z zakresu materiałoznawstwa, materiałów polimerowych i metod ich przetwórstwa.
- 2. Znajomość podstawowych technologii przetwórstwa tworzyw polimerowych.
- 3. Wiedza z zakresu ekologii i ochrony środowiska.

### **EFEKTY UCZENIA SIĘ**

- EU 1 posiada wiedzę z zakresu metod recyklingu materiałów polimerowych,
- EU 2 posiada wiedzę z zakresu identyfikacji wyrobów z tworzyw,
- EU 3 zna aktualne wymogi dotyczące gospodarki odpadami polimerowymi.

### **TREŚCIPROGRAMOWE**

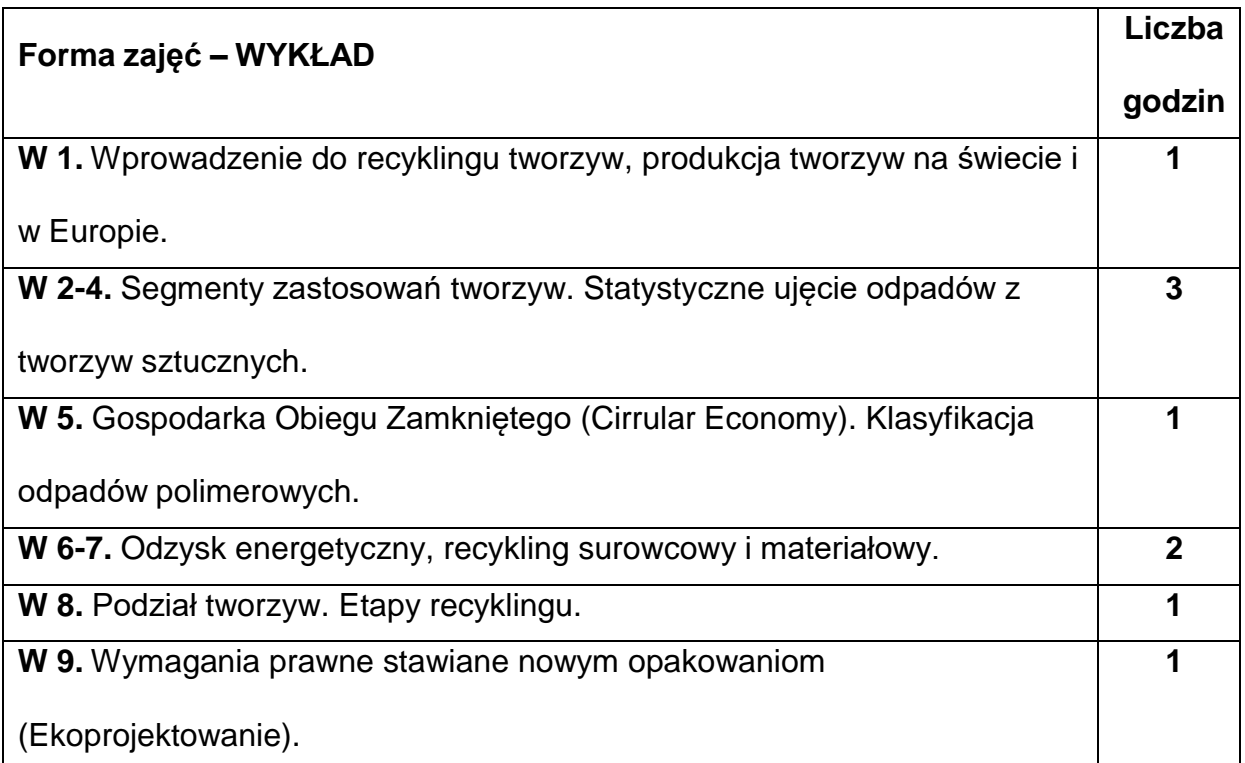

### **NARZĘDZIADYDAKTYCZNE**

#### **1. –** wykład z wykorzystaniem prezentacji multimedialnych

**2. –** wykład (przekaz ustny)

### **SPOSOBYOCENY(F–FORMUJĄCA,P–PODSUMOWUJĄCA)**

**F1. –** obecność na wykładzie.

**P1. –** Zaliczenie wykładu. Warunkiem uzyskania zaliczenia przedmiotu jest

pozytywna ocena ze sprawdzianu obejmującego materiał przedstawiony podczas wykładów.

\*) warunkiem uzyskania zaliczenia jest otrzymanie pozytywnych ocen ze wszystkich ćwiczeń laboratoryjnych oraz realizacji zadania sprawdzającego

### **METODY WERYFIKACJI EFEKTÓW**

• zaliczenie – (ustne, opisowe, testowe lub inne)

# **OBCIĄŻENIE PRACĄ STUDENTA**

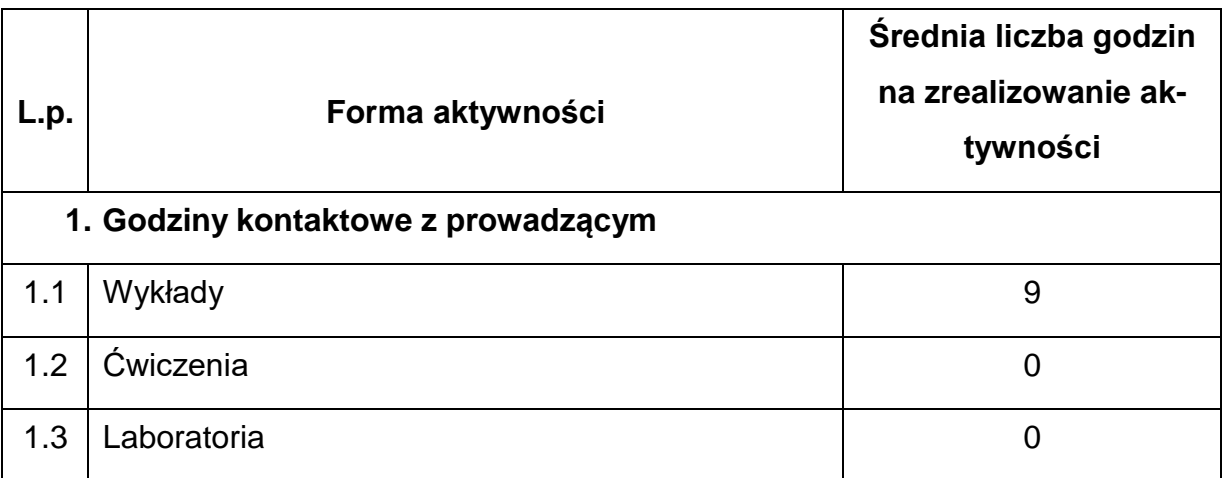

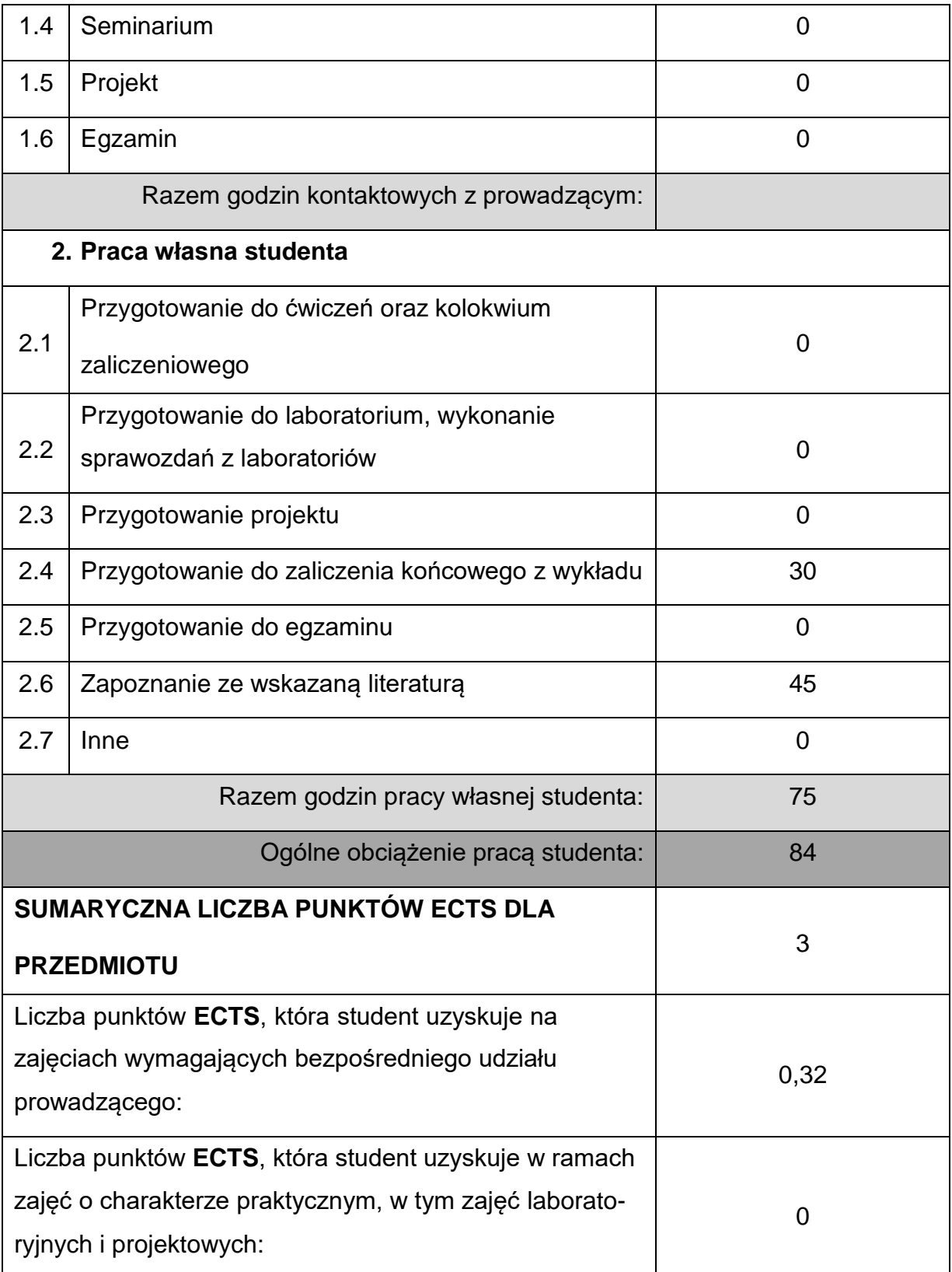

# **LITERATURAPODSTAWOWAIUZUPEŁNIAJĄCA**

1. Kijeński J., Błędzki A. K., Jeziórska R.: Odzysk i recykling materiałów

polimerowych, PWN, 2011.

- 2. Błędzki A. K.: Recykling materiałów polimerowych: praca zbiorowa (Tworzywa Sztuczne) Warszawa : Wydaw. Nauk.-Techn., 1997.
- 3. Datta J., Jutrzenka Trzebiatowska P., Kasprzyk P.: Wybrane zagadnienia recyklingu tworzyw sztucznych i gumy, Wydawnictwo Politechniki Gdańskiej,

2018.

4. Kozłowski M., Recykling tworzyw sztucznych w Europie, Oficyna Wydawnicza

Politechniki Wrocławskiej, 2006.

# **KOORDYNATORPRZEDMIOTU(IMIĘ,NAZWISKO,KATEDRA,ADRESE-MAIL)**

**1.** dr hab. inż. Paweł Palutkiewicz, prof. PCz, [pawel.palutkiewicz@pcz.pl](mailto:pawel.palutkiewicz@pcz.pl)

### **MACIERZ REALIZACJI EFEKTÓW UCZENIA SIĘ**

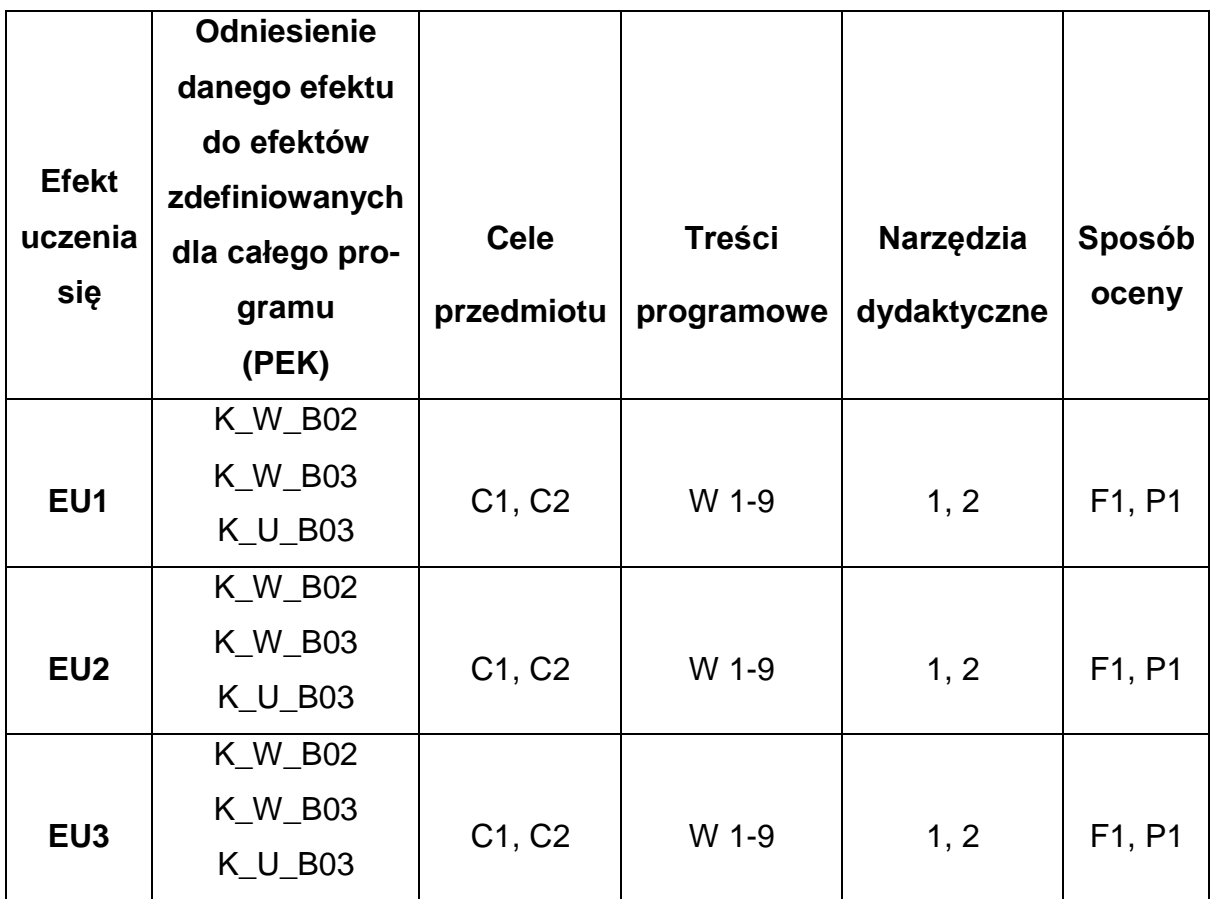

# **FORMY OCENY - SZCZEGÓŁY**

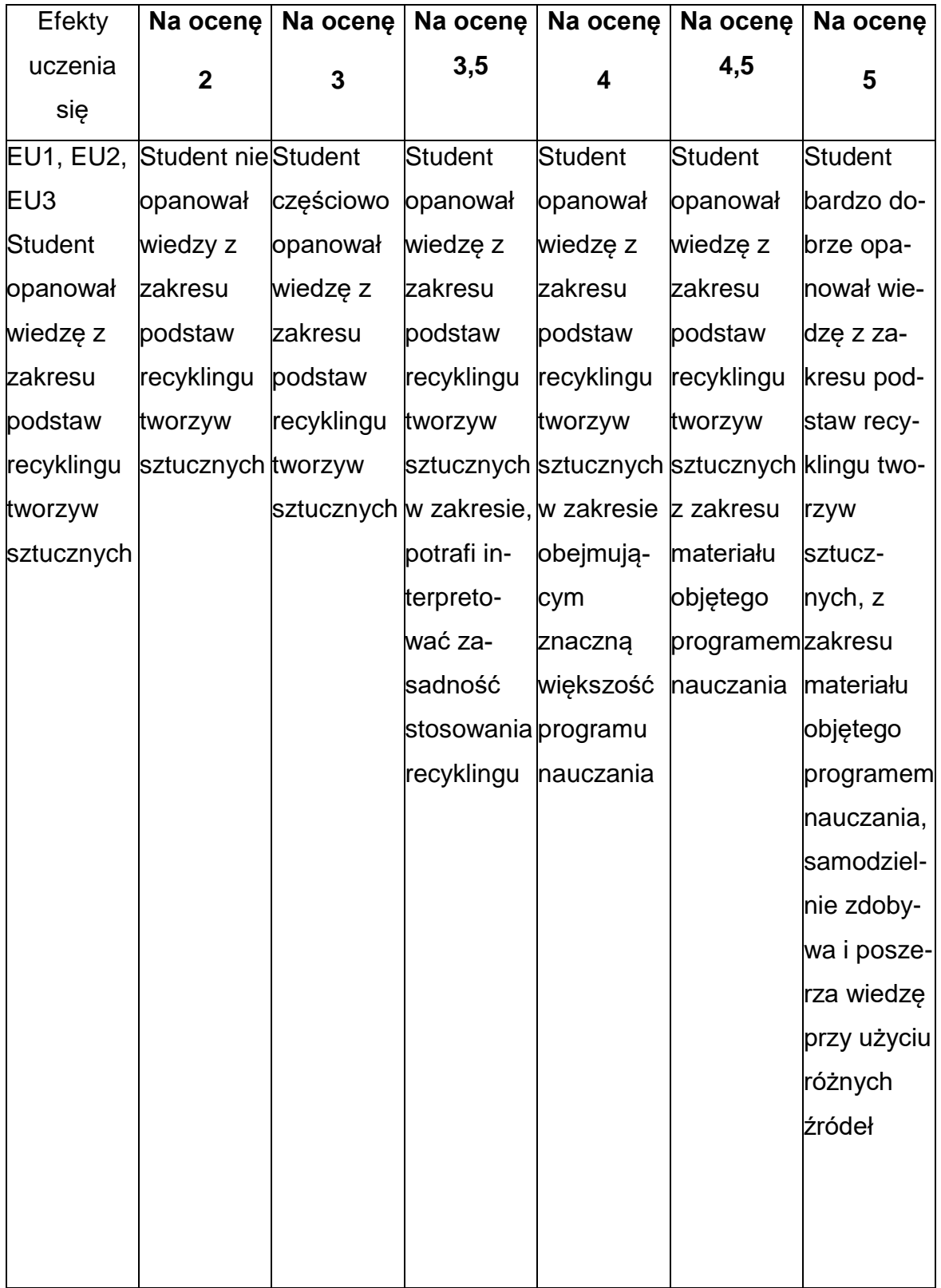

# **INNE PRZYDATNE INFORMACJE O PRZEDMIOCIE**

- **1.** Wszelkie informacje dla studentów kierunku są umieszczane na stronie Wydziału **[www.wimii.pcz.pl](http://www.wimii.pcz.pl/)** oraz na stronach podanych studentom podczas pierwszych zajęć z danego przedmiotu.
- **2.** Informacja na temat konsultacji przekazywana jest studentom podczas pierwszych zajęć z danego przedmiotu.

### **SYLABUS DO PRZEDMIOTU**

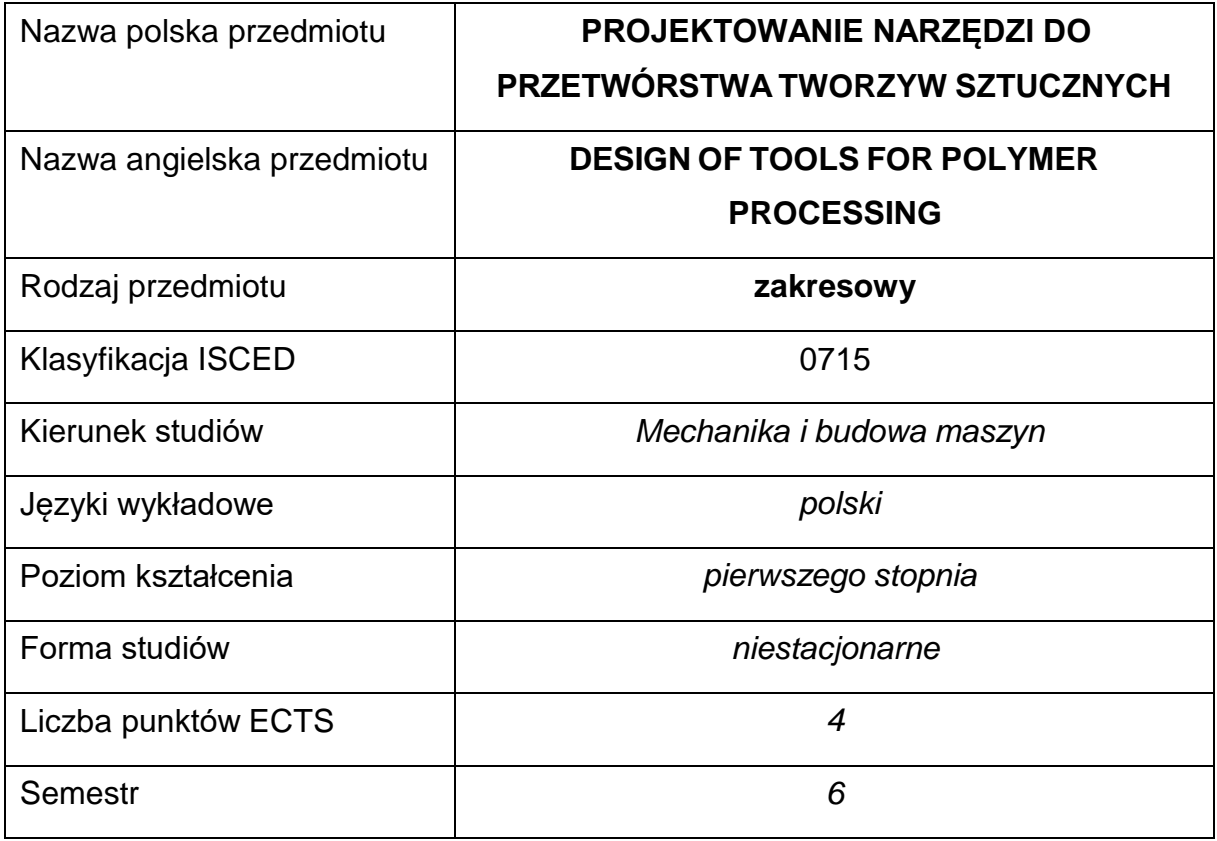

#### **Liczba godzin na semestr:**

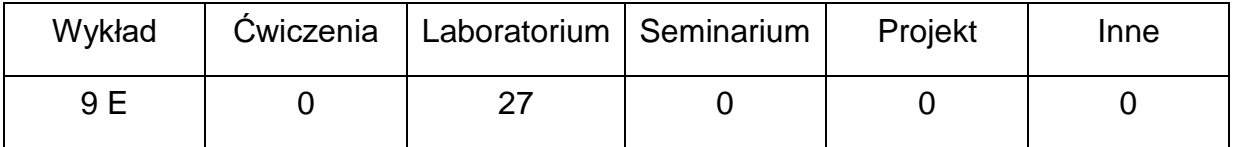

#### **OPIS PRZEDMIOTU**

#### **CEL PRZEDMIOTU**

- C 1. Zapoznanie studentów z podstawowymi informacjami z zakresu projektowania narzędzi do przetwórstwa tworzyw sztucznych, w tym za pomocą specjalistycznych programów inżynierskich.
- C 2. Nabycie przez studentów umiejętności projektowania narzędzi do przetwórstwa tworzyw sztucznych, z wykorzystaniem specjalistycznego programu CAD.

# **WYMAGANIA WSTĘPNE W ZAKRESIE WIEDZY, UMIEJĘTNOŚCI I INNYCH KOMPETENCJI**

- Wiedza z zakresu budowy narzędzi do przetwórstwa tworzyw sztucznych.
- Umiejętność pracy w programach komputerowych do projektowania (CAD). Program, w którym student będzie wykonywał projekt musi zawierać moduł do konstrukcji narzędzi przetwórczych.
- Umiejętność wykonywania działań matematycznych do rozwiązywania postawionych zadań.
- Umiejętność pracy samodzielnej i w grupie.
- Umiejętność prawidłowej interpretacji i prezentacji własnych działań.

# **EFEKTY UCZENIA SIĘ**

- EU 1 posiada wiedzę z zakresu projektowania narzędzi do przetwórstwa tworzyw sztucznych.
- EU 2 potrafi zaprojektować narzędzie w specjalistycznym komputerowym programie inżynierskim

# **TREŚCI PROGRAMOWE**

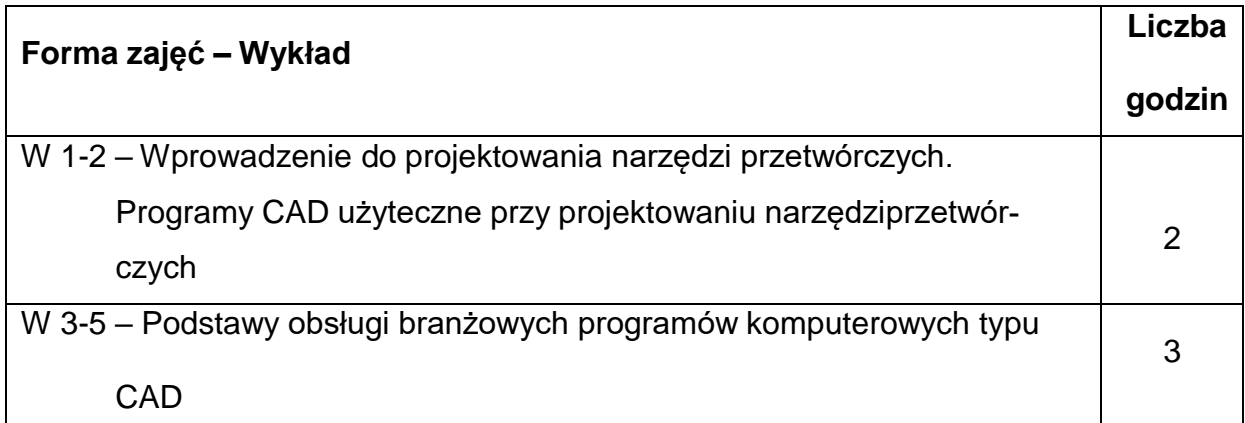

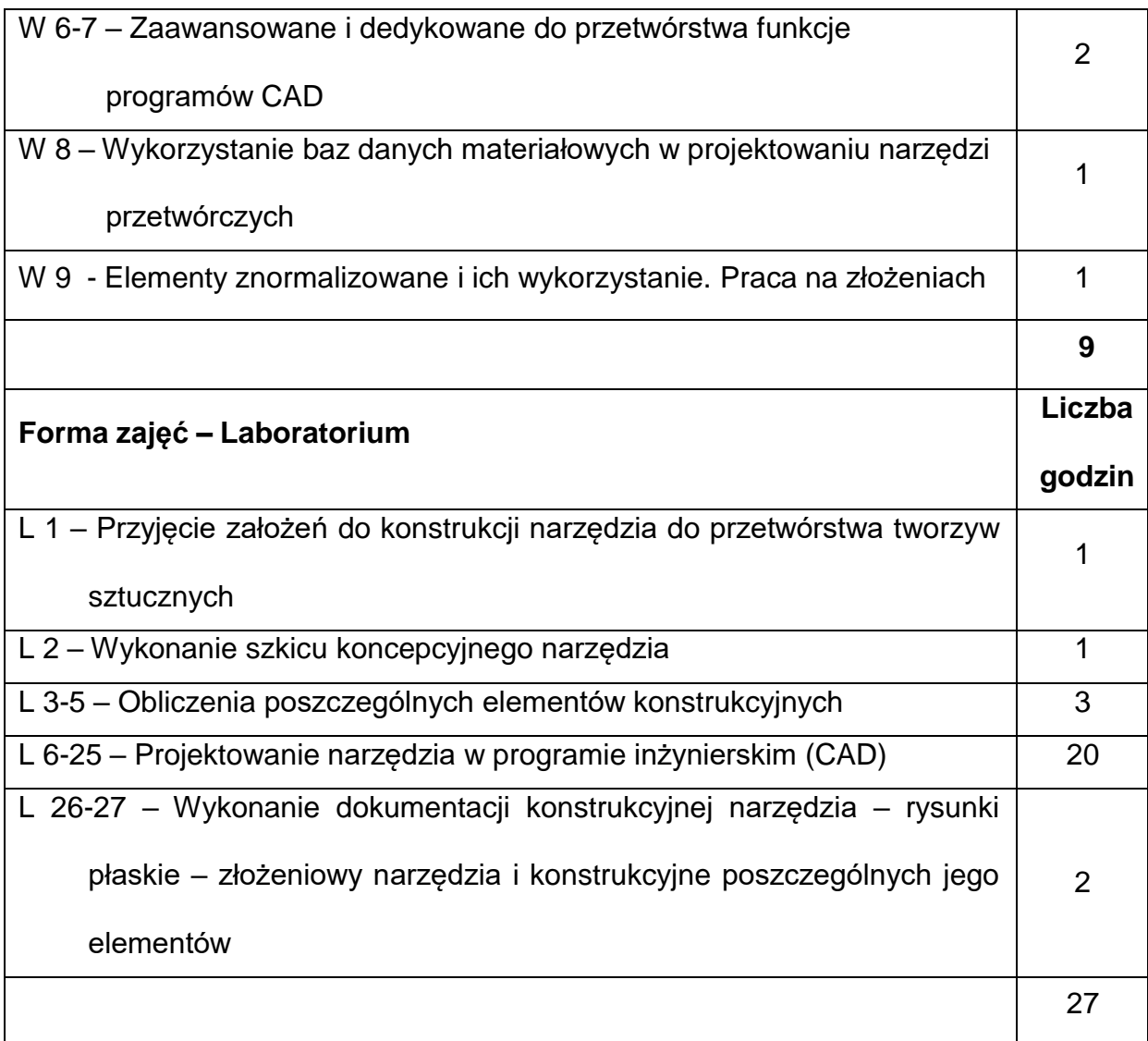

# **NARZĘDZIADYDAKTYCZNE**

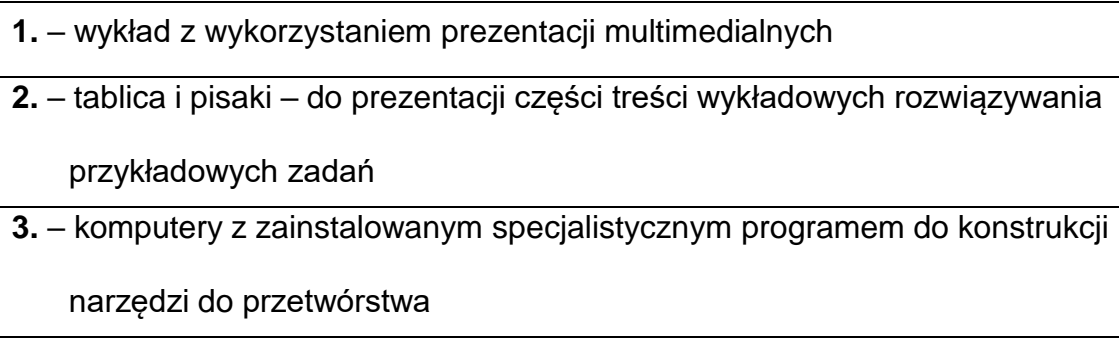

**4.** – katalogi części znormalizowanych do form – wersja papierowa i on-line

# **SPOSOBYOCENY(F–FORMUJĄCA,P–PODSUMOWUJĄCA)**

**F1.** – ocena aktywności podczas zajęć

**P1.** – ocena umiejętności rozwiązywania postawionych problemów – egzamin z

wykładu

**P2.** – zaliczenie projektu narzędzia na ocenę\*

\*) warunkiem uzyskania zaliczenia jest otrzymanie pozytywnych ocen ze wszystkich ćwiczeń laboratoryjnych oraz realizacji zadania sprawdzającego

### **METODY WERYFIKACJI EFEKTÓW**

- Zaliczenie ustne
- Kolokwium

# **OBCIĄŻENIE PRACĄ STUDENTA**

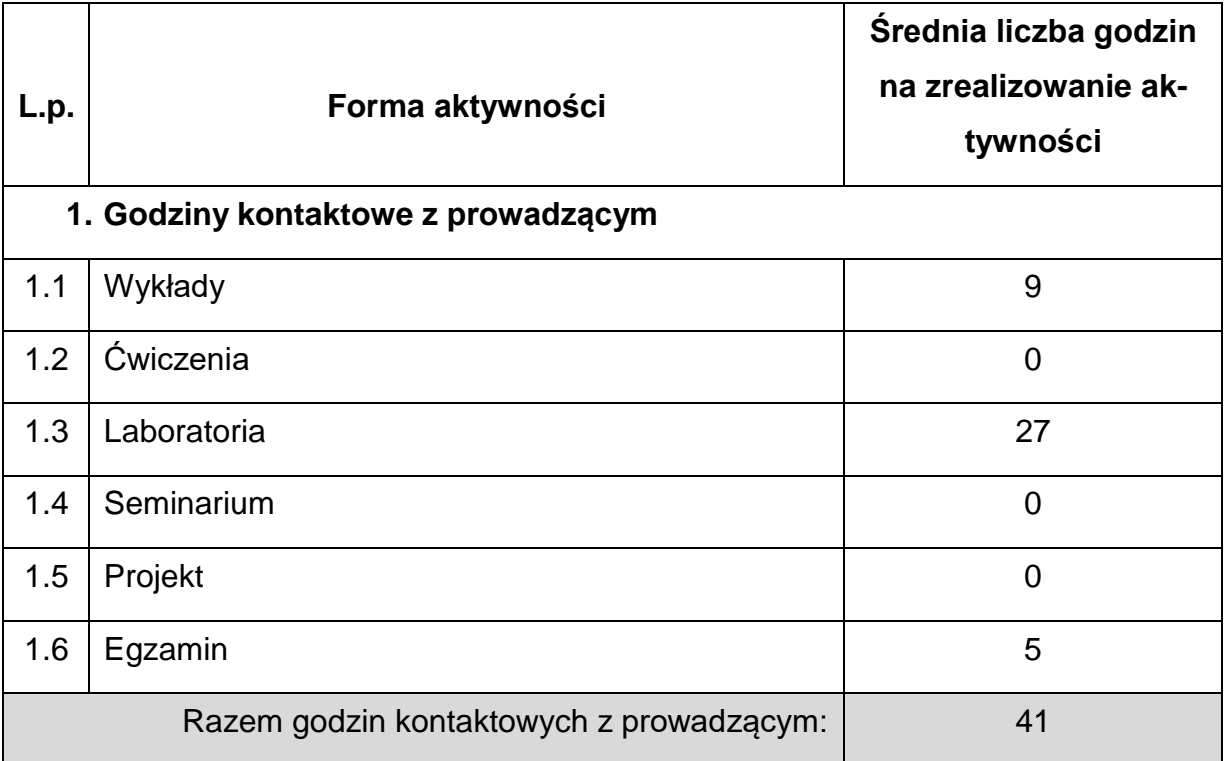

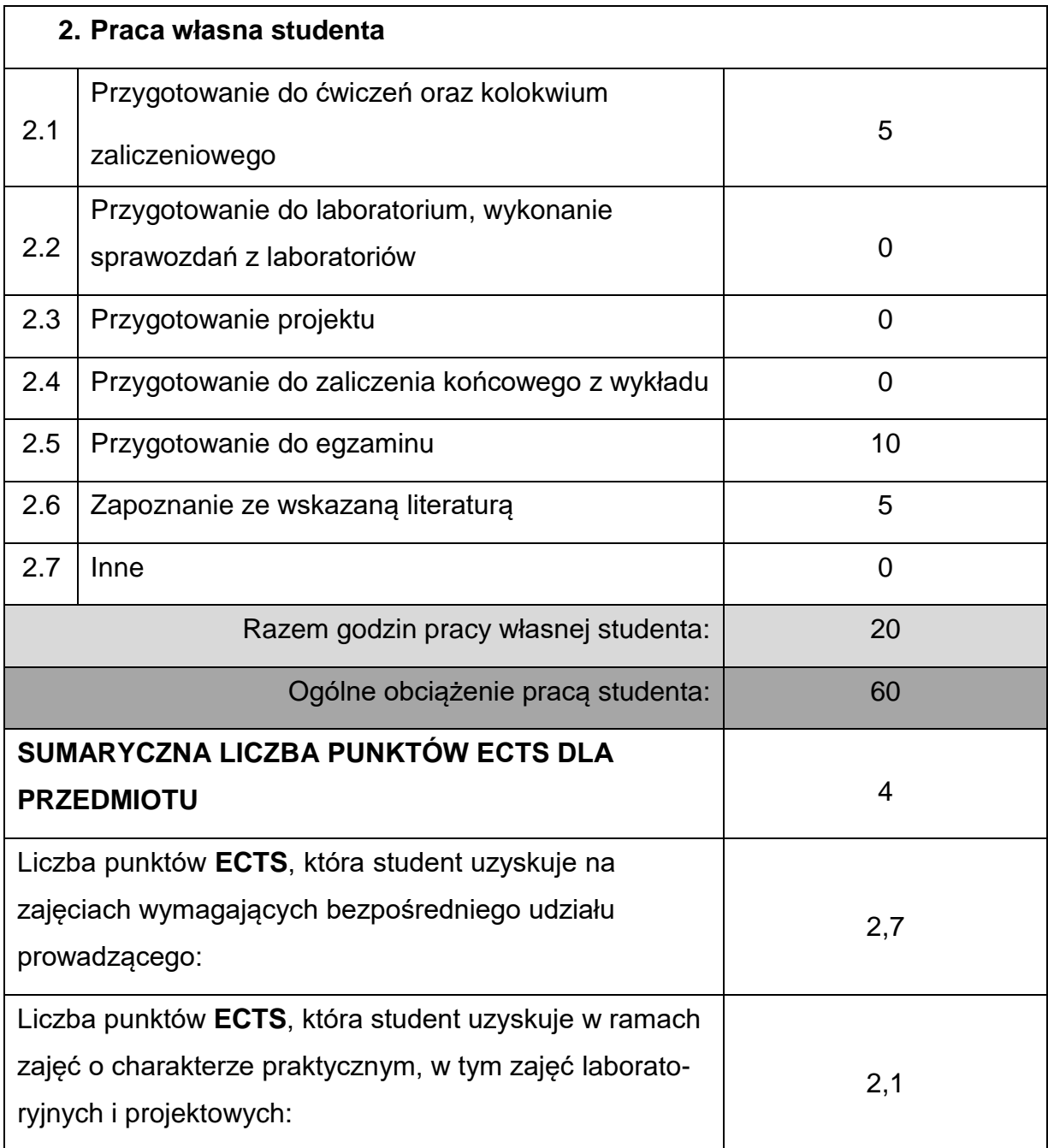

# **LITERATURAPODSTAWOWAIUZUPEŁNIAJĄCA**

1. Sikora R.: Przetwórstwo tworzyw wielkocząsteczkowych, WE, Warszawa, 1993. 2. Przetwórstwo tworzyw sztucznych, Praca zbiorowa pod redakcją K. Wilczyńskiego, Oficyna Wydawnicza Politechniki Warszawskiej, Warszawa 2000. 3. Smorawiński, Technologia wtrysku, WNT Warszawa 1984.

- 4. Zawistowski H., Zięba S., Ustawianie procesu wtrysku, Wydawnictwo Poradników i Książek Technicznych PLASTECH, Warszawa 1999.
- 5. Przetwórstwo tworzyw polimerowych. Podstawy logiczne, formalne i terminologiczne, Praca zbiorowa pod red. R. Sikory, Wydawnictwo UczelnianePolitechniki Lubelskiej, Lublin 2006
- 6. Zawistowski H., Frenkler D.: Konstrukcja form wtryskowych do tworzyw termoplastycznych, WNT, Warszawa 1984.
- 7. Osswald T.A., Baur E., Brinkmann S., Oberbach K., Schmachtenberg E.:

International Plastics Handbook, Hanser Publishers, Munich 2006.

- 8. Menges G., Michaeli W., Mohren P.: How to Make Injection Moulds, Hanser Publishers, Munich 2001.
- 9. Menning, G., Stoeckhert, K.: Mould-Making Handbook, Hanser Publishers, Munich 2013.
- 10. Beaumont J.P.: Runner and Gating Design Handbook. Tools for Successful Injection Moulding, Hanser, Munich, Cincinnati, 2004.
- 11. Michaeli W.: Extrusion dies for plastics and rubber: design and engineering computations, Carl Hanser Verlag, Munich, 2003.
- 12. Stasiek J.: Wytłaczanie tworzyw polimerowych: zagadnienia wybrane. Wydaw. Uczelniane Uniwersytetu Technologiczno-Przyrodniczego, Bydgoszcz 2007.
- 13. Rauwendaal C.: Understanding Extrusion. 2nd Edition, Hanser Publishers,

Munich, Hanser Publications, Cincinnati, 2010.

14. Engineering Polymers. Part and Mold Design. Thermoplastics. A design Guide. Covestro.

15. James L. Throne: Understanding Thermoforming, HANSER 2008.

16. Davis, B., Gramann, P., Rios, A., Osswald, T.: Compression Molding, HANSER 2003.

17. Frenkler D., Zawistowski H.: Gorące kanały w formach wtryskowych, PLASTECH

18. Glenn L. Beall, James L. Throne: Hollow Plastic Parts: Design and Manufacture, HANSER 2004.

**dr inż. Jacek Nabiałek, KTA,** [jacek.nabialek@pcz.pl](mailto:jacek.nabialek@pcz.pl)

# **MACIERZ REALIZACJI EFEKTÓW UCZENIA SIĘ**

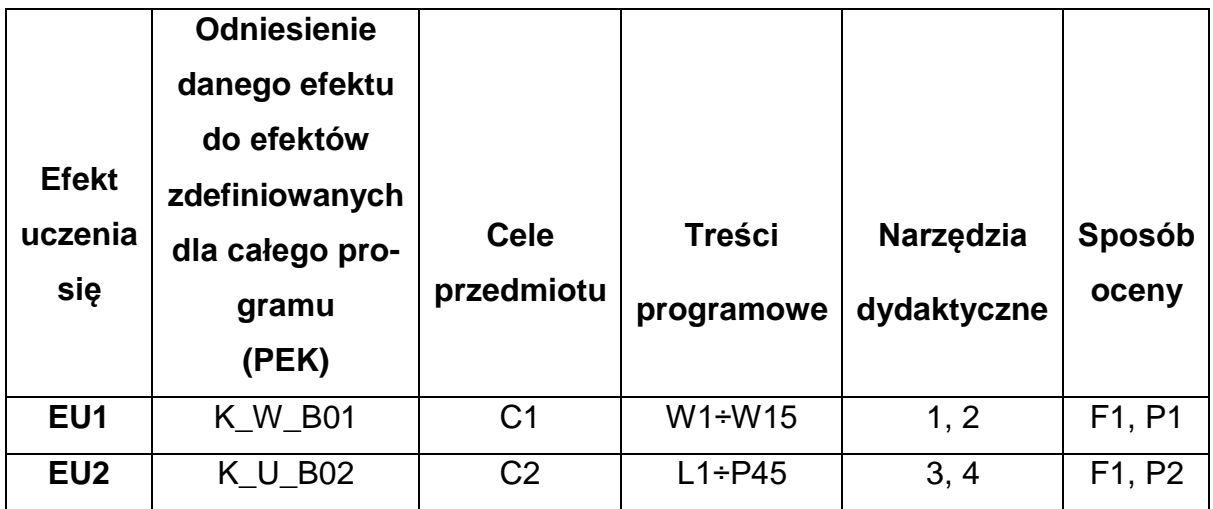

# **FORMY OCENY - SZCZEGÓŁY**

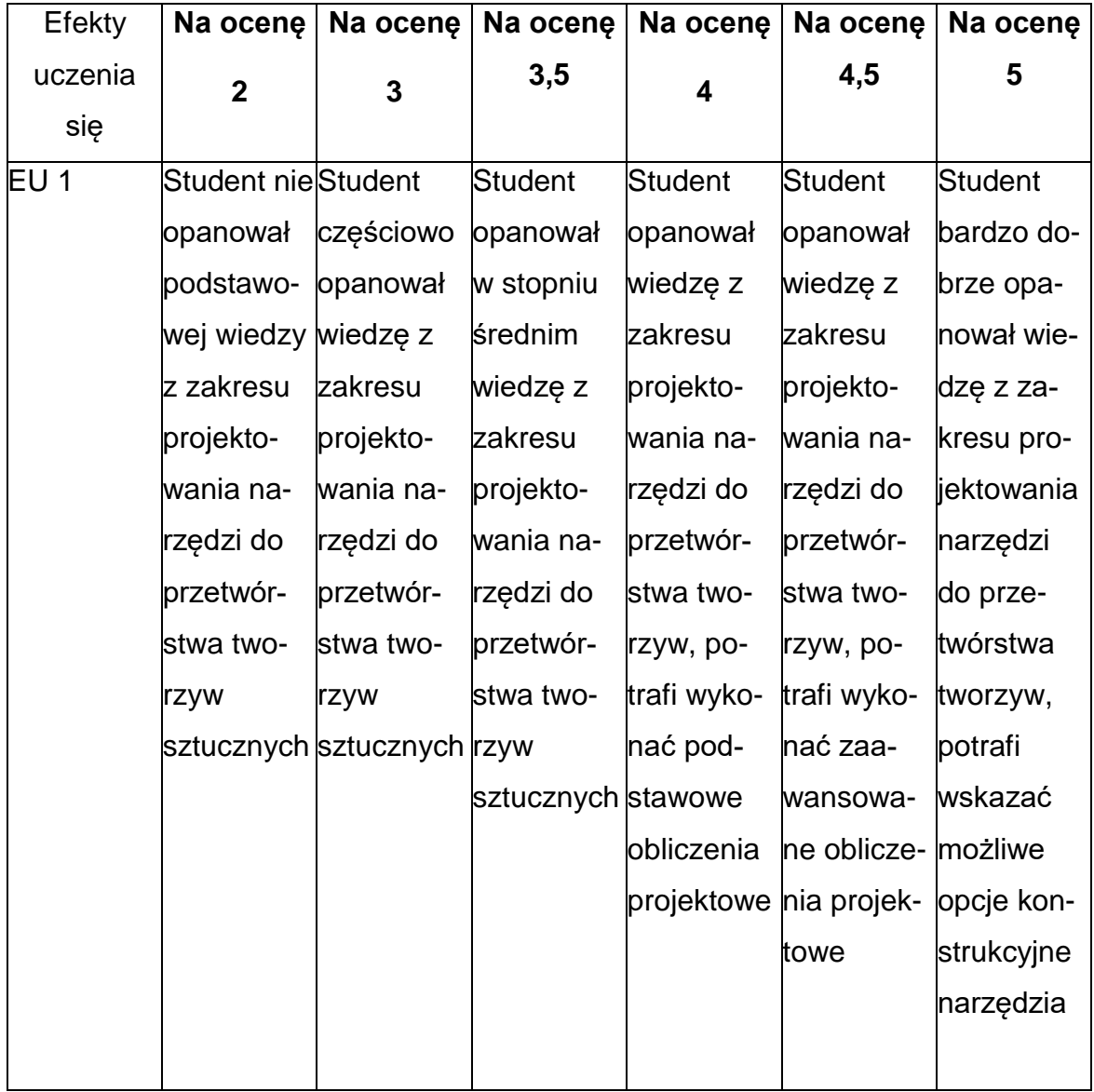

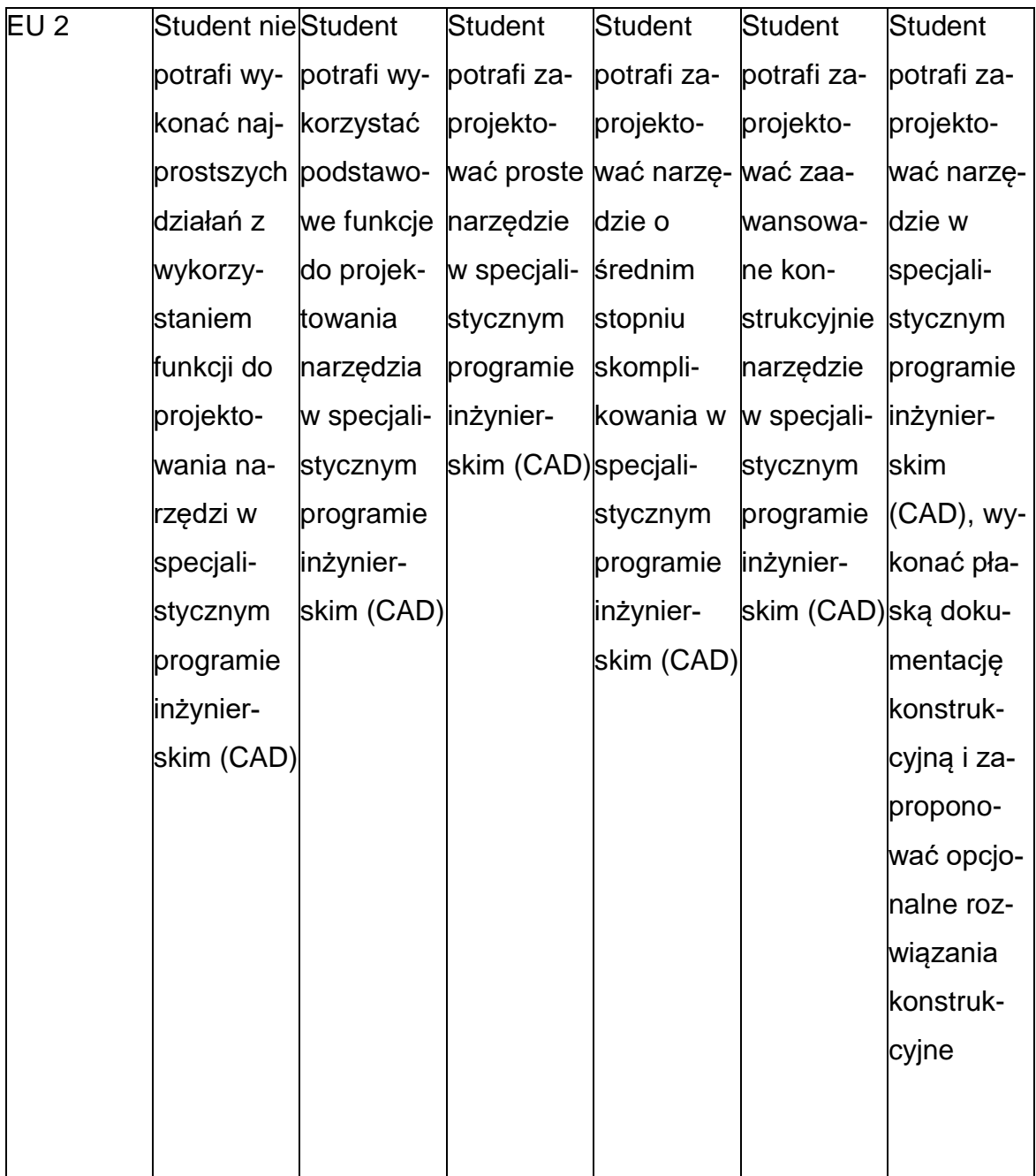

# **INNE PRZYDATNE INFORMACJE O PRZEDMIOCIE**

- Wszelkie informacje dla studentów kierunku są umieszczane na stronie Wydziału [www.wimii.pcz.pl o](http://www.wimii.pcz.pl/)raz na stronach podanych studentom podczas pierwszych zajęć z danego przedmiotu.
- Informacja na temat konsultacji przekazywana jest studentom podczas pierwszych zajęć z danego przedmiotu.

### **SYLABUS DO PRZEDMIOTU**

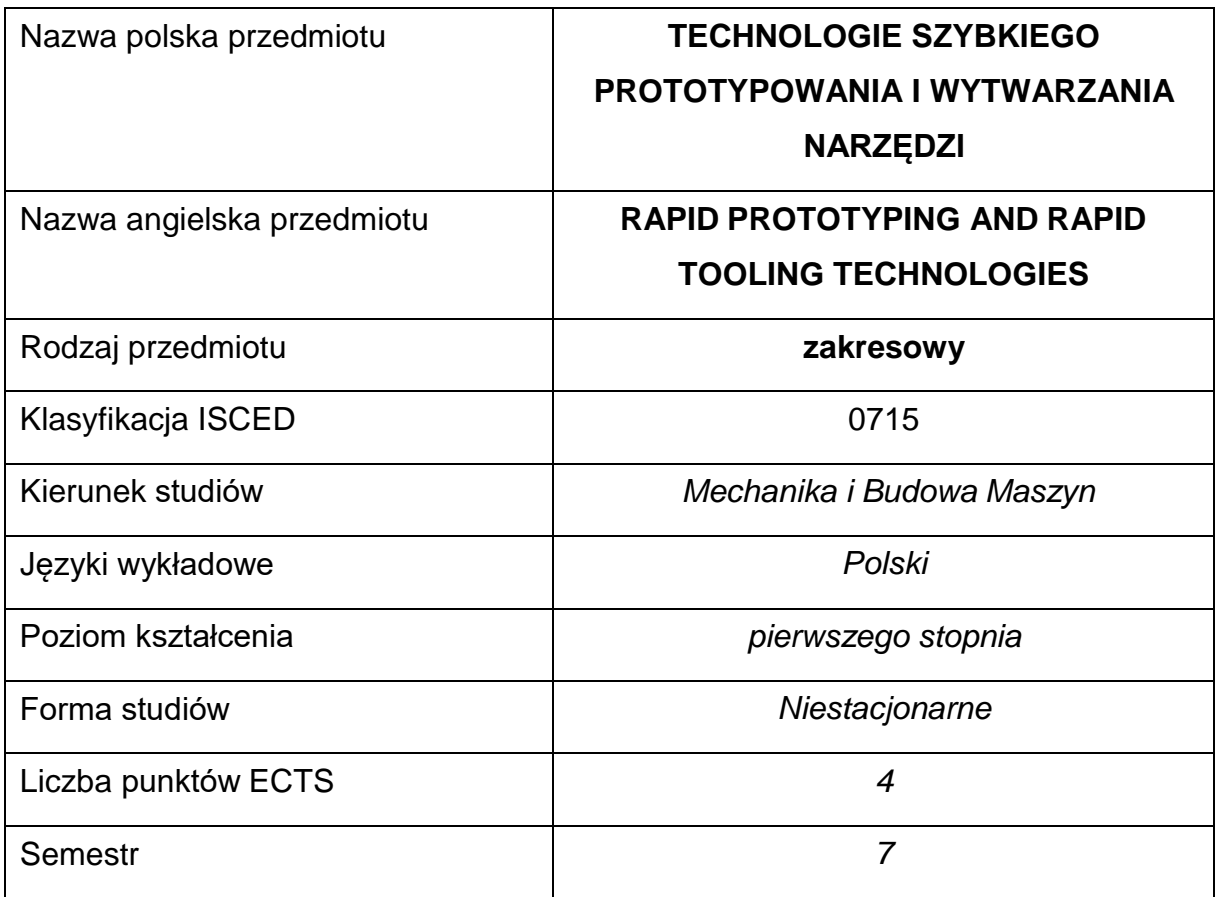

### **Liczba godzin na semestr:**

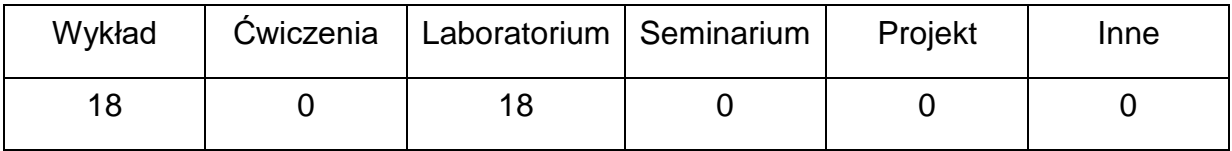

#### **OPIS PRZEDMIOTU**

#### **CEL PRZEDMIOTU**

C 1. Uzyskanie przez studentów wiedzy z zakresu szybkiego prototypowania

wyrobów i szybkiego wykonania narzędzi prototypowych.

C 2. Uzyskanie przez studentów umiejętności obsługi drukarki 3D oraz projektowania prototypów i prototypowych narzędzi a także obsługi narzędziprototypowych typu forma wtryskowa i forma rozdmuchowa.

# **WYMAGANIA WSTĘPNE W ZAKRESIE WIEDZY, UMIEJĘTNOŚCI I INNYCH**

- Podstawowe informacje z zakresu technologii wytwarzania.
- Podstawowe informacje z zakresu właściwości materiałów.
- Wskazane jest posiadanie umiejętności obsługi programu do projektowania CAD w zakresie modelowania bryłowego.

#### **EFEKTY UCZENIA SIĘ**

- EU 1 Student ma wiedzę o różnych technologiach szybkiego prototypowania i wytwarzania prototypowych narzędzi.
- EU 2 Student potrafi zaprojektować wyrób, który będzie wykonany metodą przyrostową na określonej drukarce 3D.
- EU 3 Student potrafi przygotować wydruk zaprojektowanego prototypu

i wydrukować go na drukarce 3D.

EU4 - Student potrafi zaprojektować wybrane narzędzie: prototypową formę wtryskową bądź rozdmuchową i pracować z tym narzędziem na maszynie.

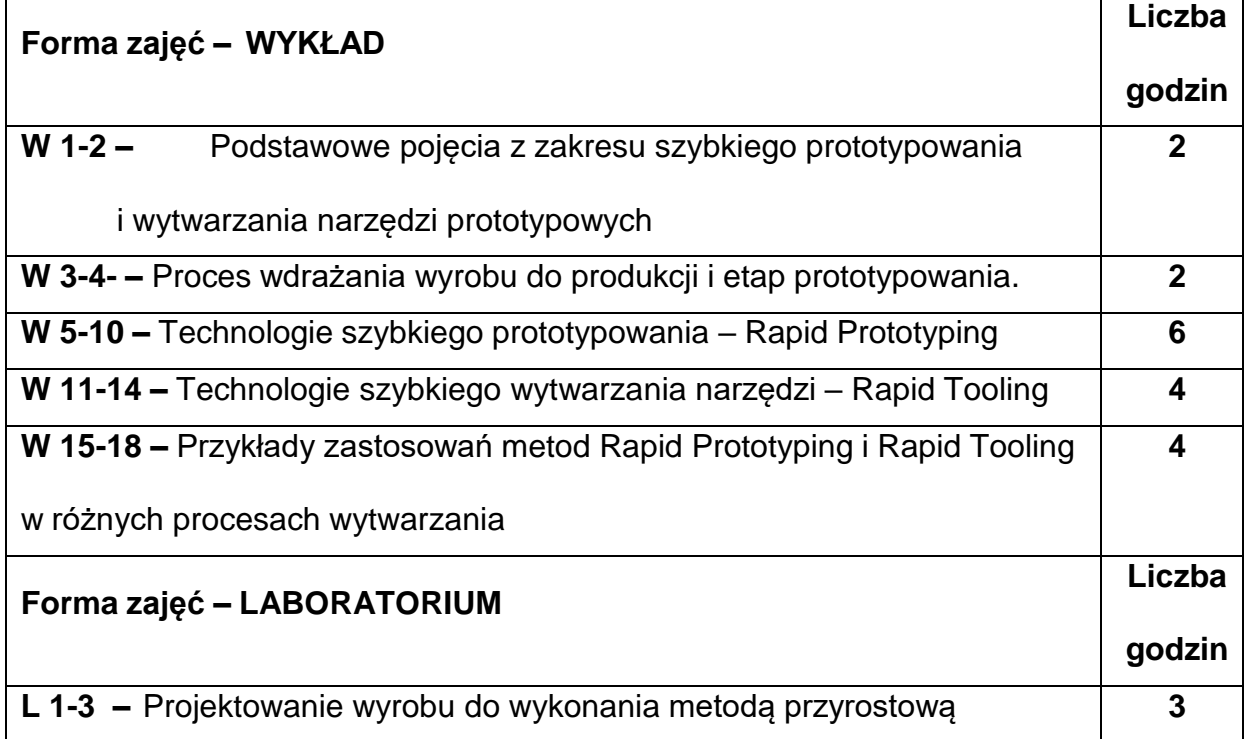

# **TREŚCIPROGRAMOWE**

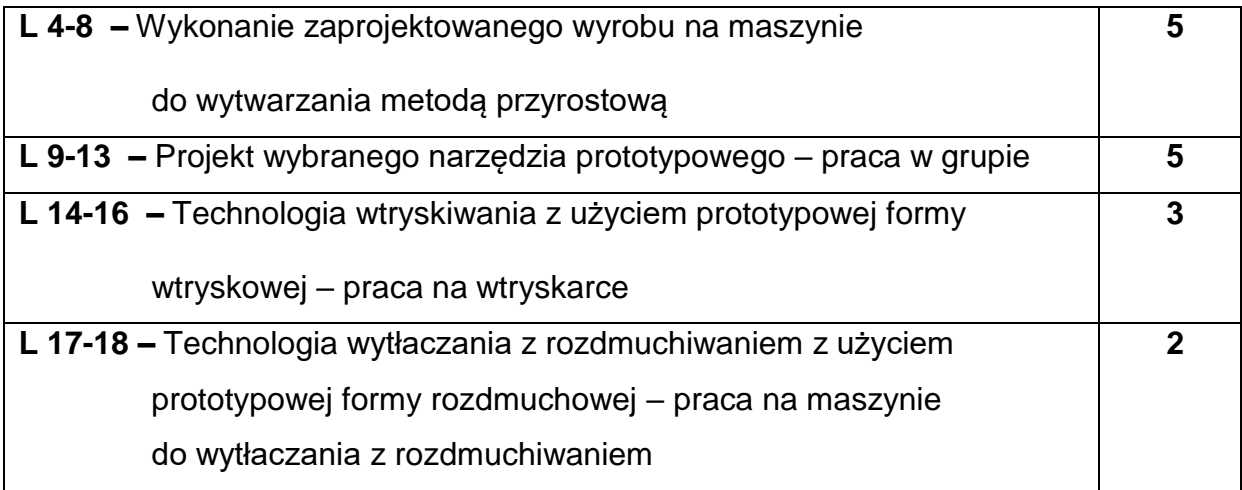

### **NARZĘDZIADYDAKTYCZNE**

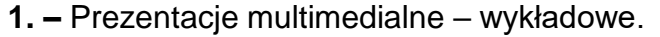

**2. –** Komputery z zainstalowanym oprogramowaniem CAD programami do

przygotowania wydruku na drukarce 3D.

**3. –** Maszyna do wytwarzania wyrobów techniką przyrostową.

**4. -** Prototypowe narzędzia – forma wtryskowa i forma rozdmuchowa.

**5. -** Wtryskarka z modułową formą wtryskową i wkładkami prototypowymi.

**6. -** Maszyna do wytłaczania z rozdmuchiwaniem z prototypową formą

rozdmuchową.

# **SPOSOBYOCENY(F–FORMUJĄCA,P–PODSUMOWUJĄCA)**

**F1. –** Ocena pracy studentów – projekt wyrobu prototypowego.

**F2. –** Ocena sprawozdań z pracy w laboratorium – wtryskiwanie i wytłaczanie z

rozdmuchiwaniem z użyciem prototypowych narzędzi.

**P1. –** Ocena wiedzy z wykładu – test zaliczeniowy.

# **METODY WERYFIKACJI EFEKTÓW**

- zaliczenie (ustne, opisowe, testowe lub inne)
- kolokwium
- wykonanie sprawozdań laboratoryjnych i raportów z prac na

komputerach – projekt wyrobu prototypowego.

# **OBCIĄŻENIE PRACĄ STUDENTA**

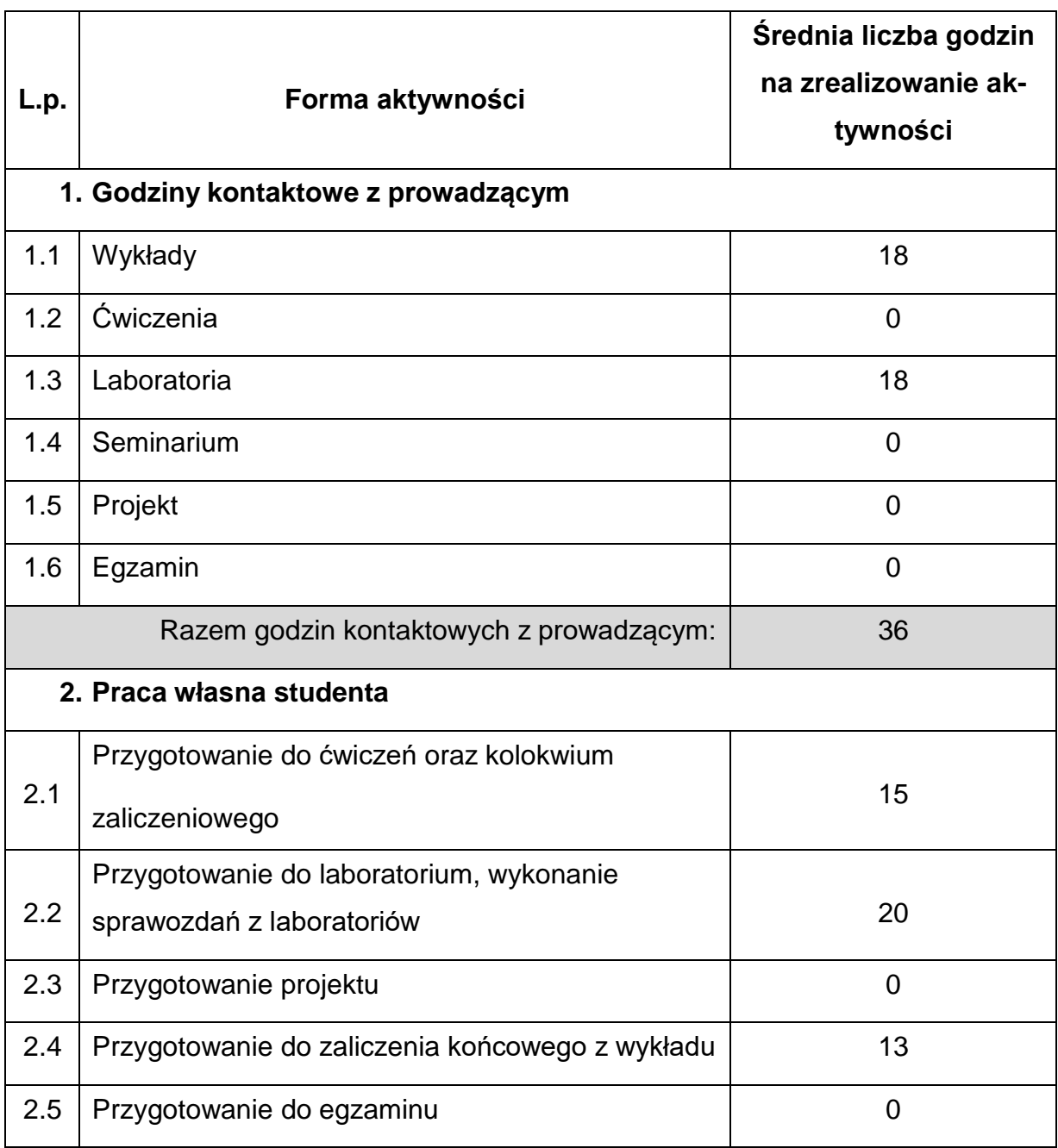

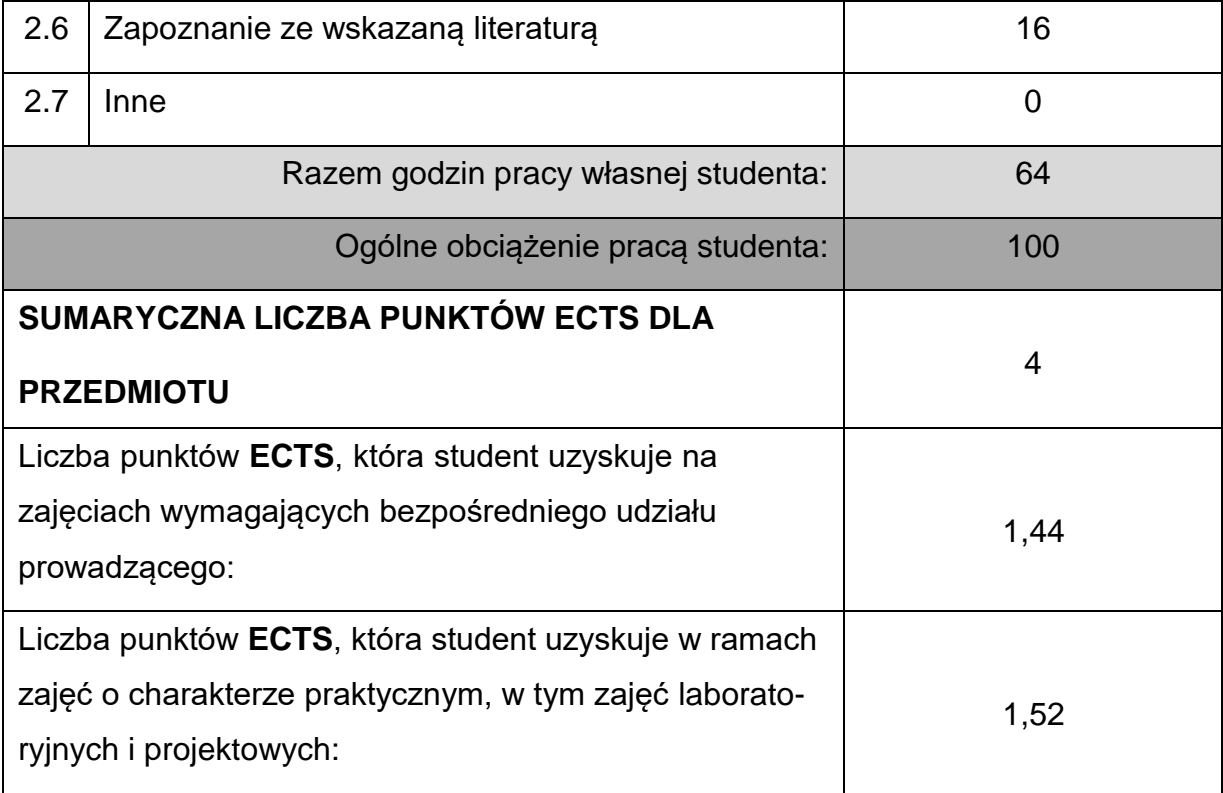

# **LITERATURAPODSTAWOWAIUZUPEŁNIAJĄCA**

1. Gebhardt A.: UnderstandingAdditive Manufacturing, HanserPublishers, Munich 2012.

2. Gebhardt A., Hötter J.S.: AdditiveManufacuring. 3D Printing for Prototyping and Manufacturing, HanserPublishers, Munich 2016.

3. Knights M.: RapidTooling - It'sFaster in Molding, Too, Plastics Technology

3/2/2005 - ptonline.com.

4. Jaruga T.: Wtryskiwanie prototypowe, Tworzywa Sztuczne w Przemyśle Nr

3/2017, s. 40-44.

# **KOORDYNATORPRZEDMIOTU(IMIĘ,NAZWISKO,KATEDRA,ADRESE-MAIL)**

1. dr inż. Tomasz Jaruga [tomasz.jaruga@pcz.pl](mailto:tomasz.jaruga@pcz.pl)

### **MACIERZ REALIZACJI EFEKTÓW UCZENIA SIĘ**

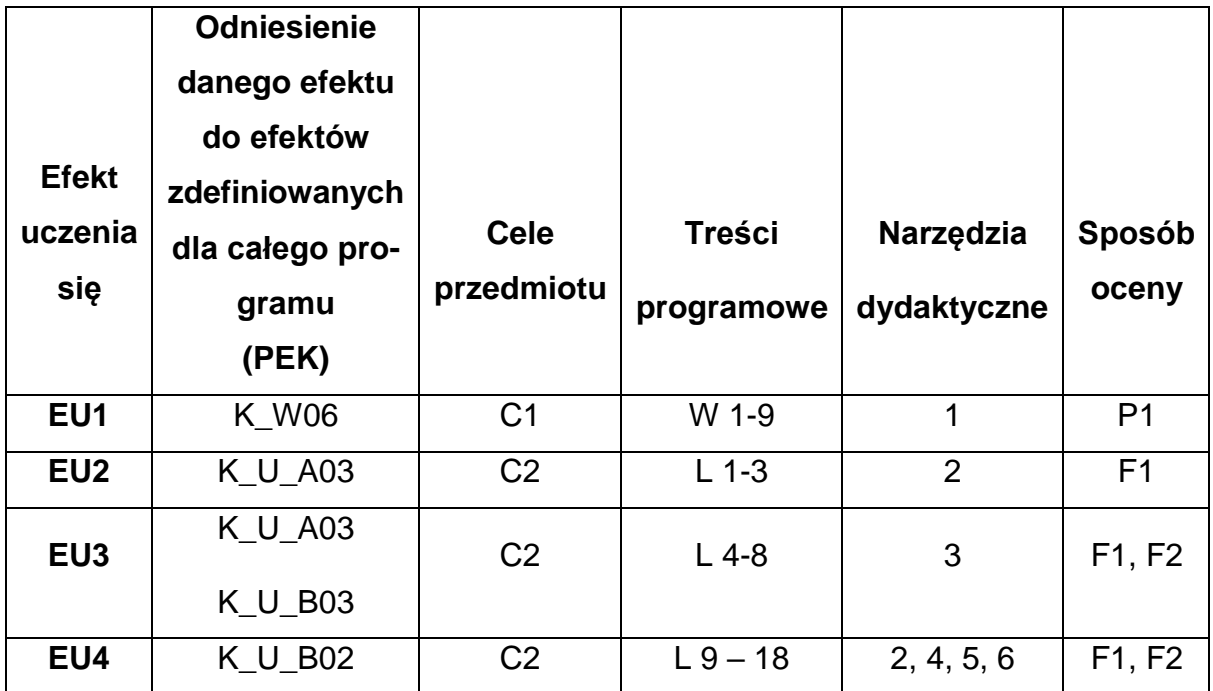
# **FORMY OCENY - SZCZEGÓŁY**

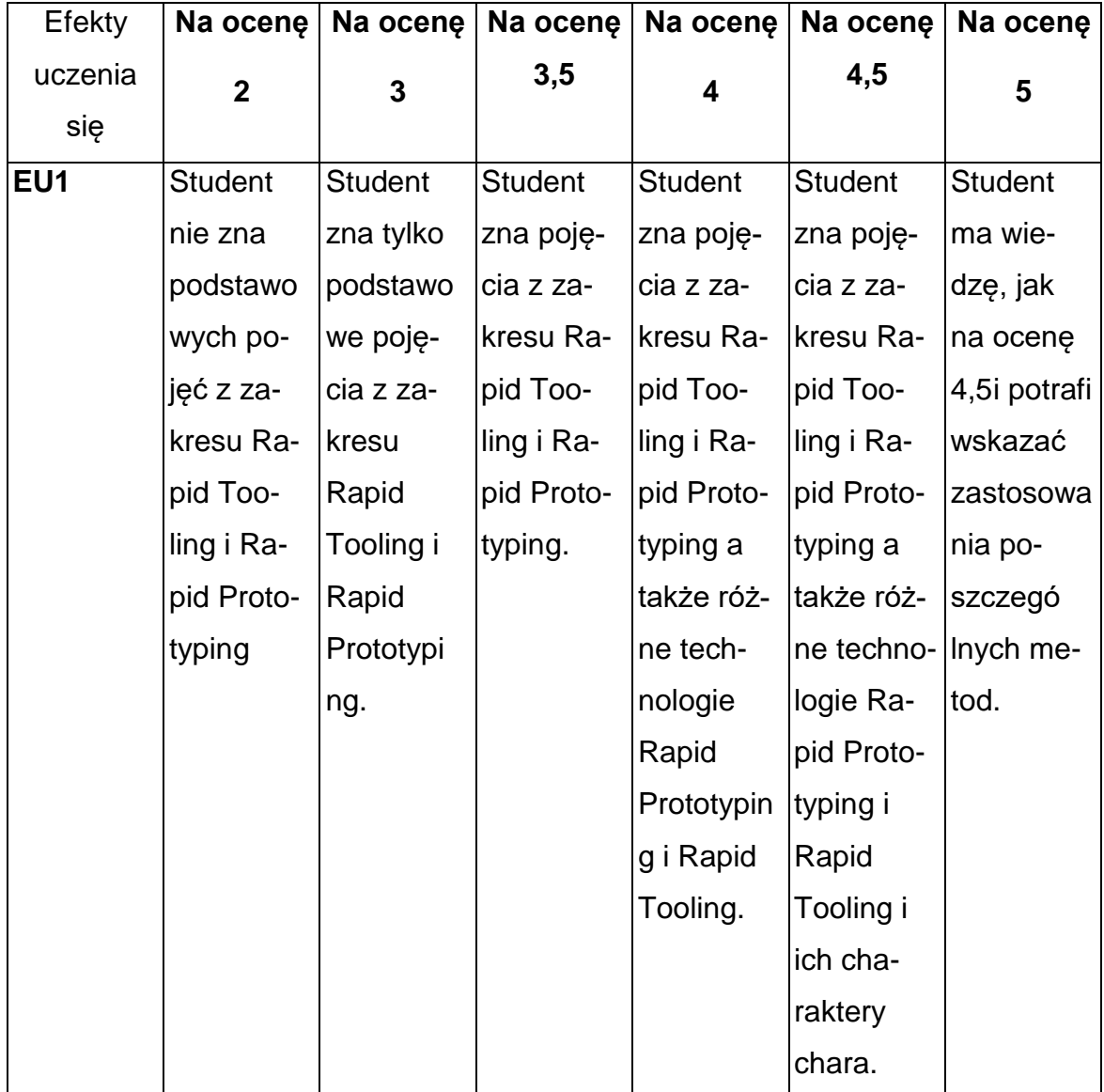

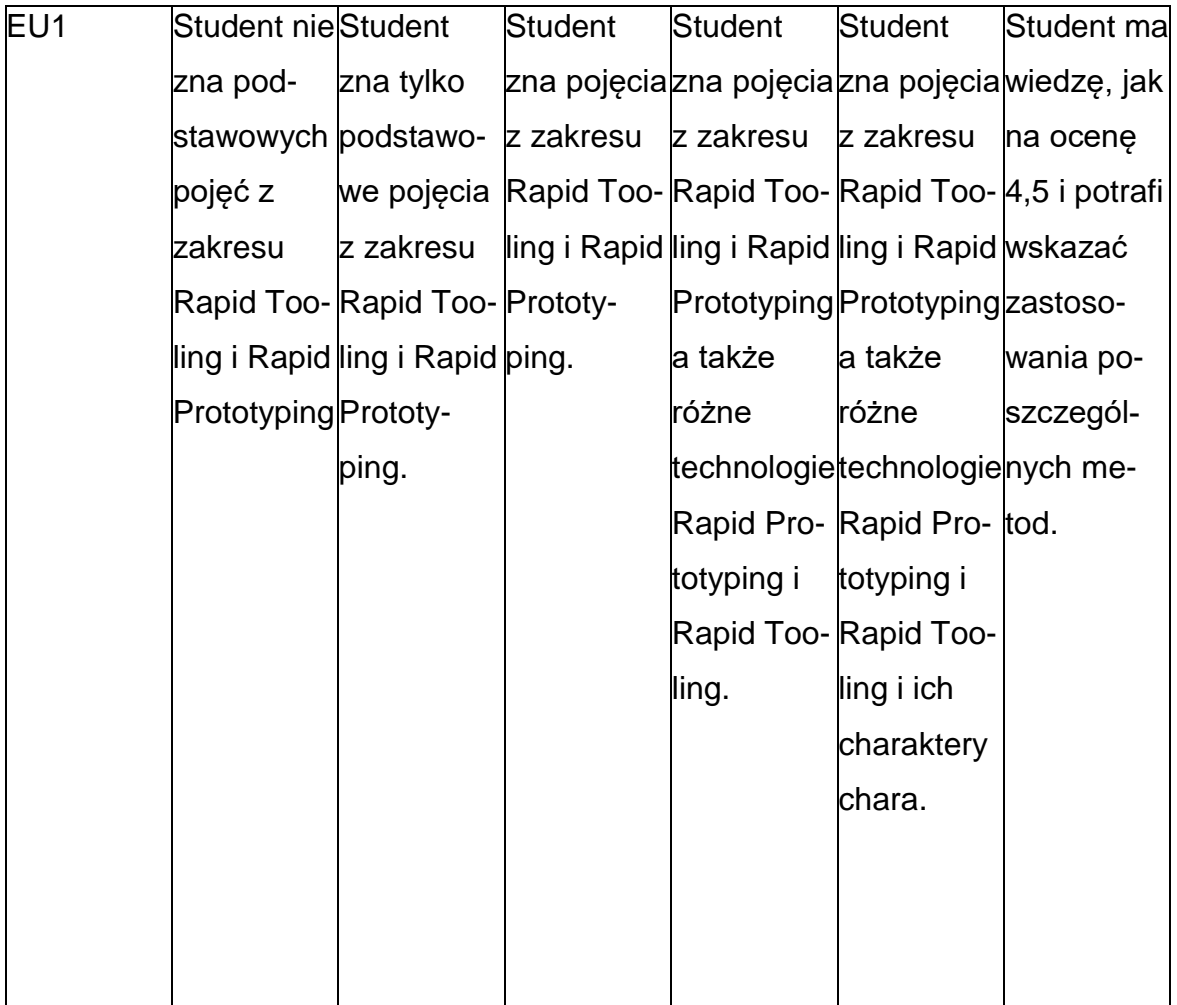

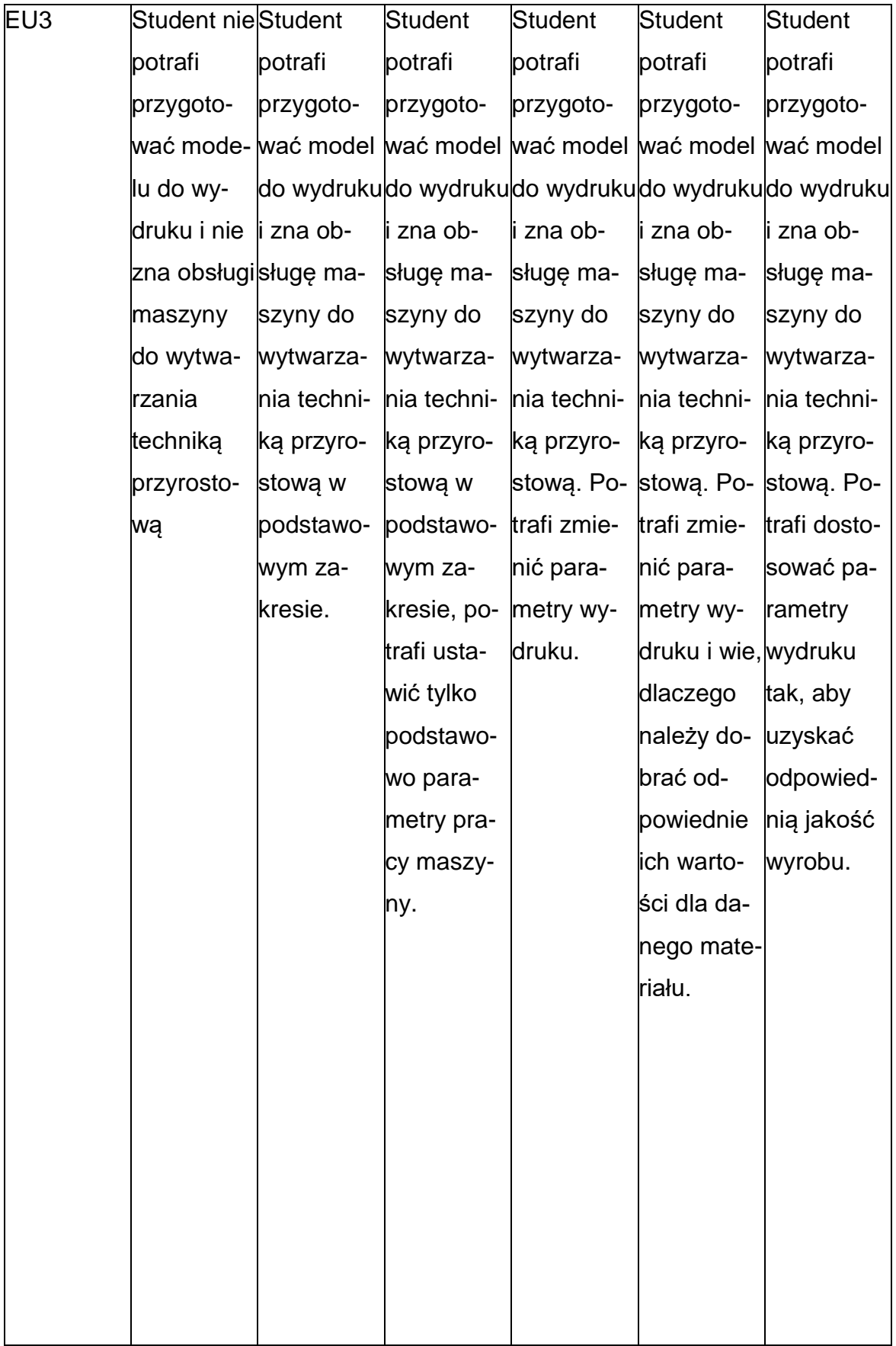

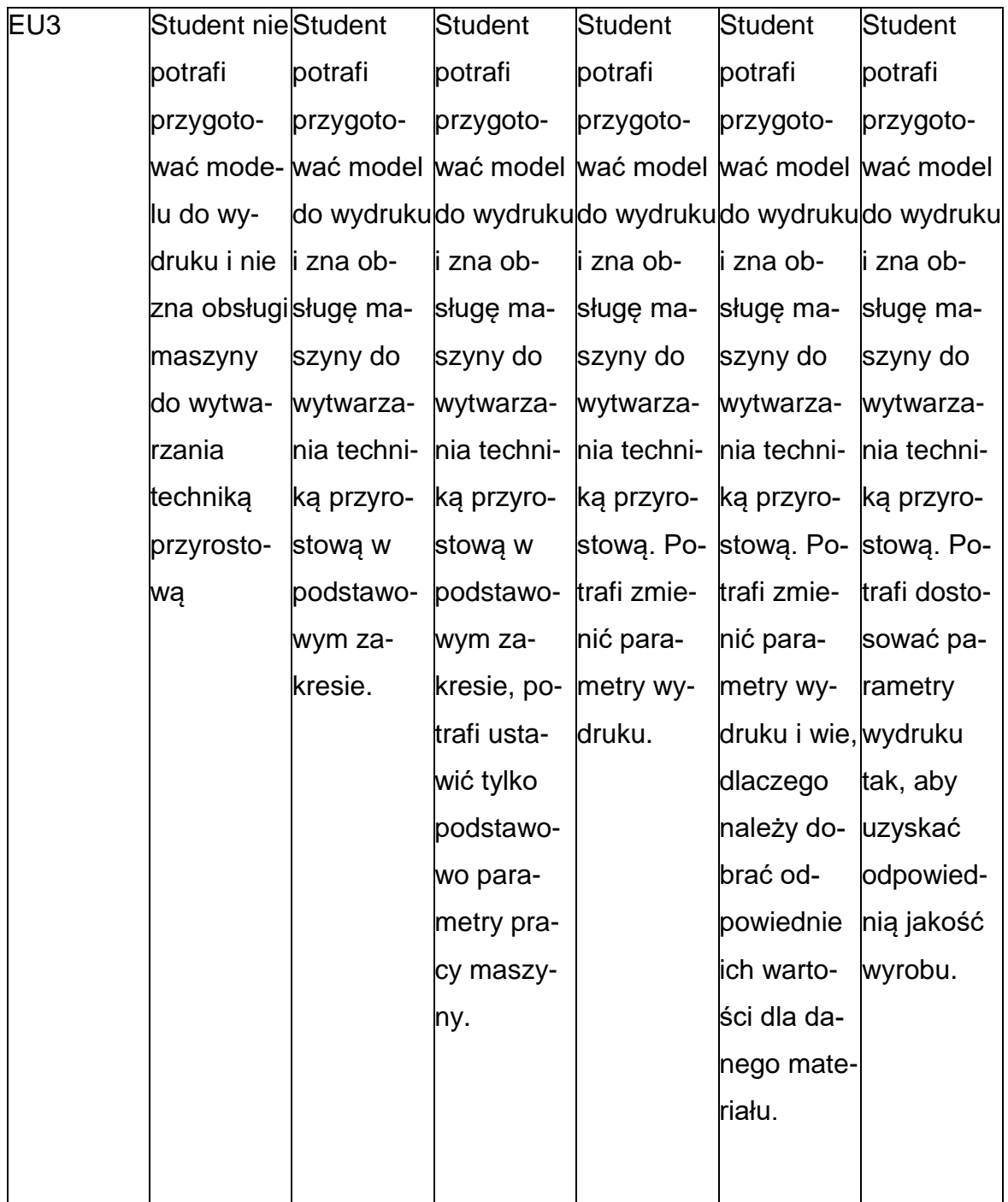

### **INNE PRZYDATNE INFORMACJE O PRZEDMIOCIE**

- **1.** Wszelkie informacje dla studentów kierunku są umieszczane na stronie Wydziału**[www.wimii.pcz.pl](http://www.wimii.pcz.pl/)** oraz na stronach podanych studentom podczas pierwszych zajęć z danego przedmiotu.
- **2.** Informacja na temat konsultacji przekazywana jest studentom podczas

pierwszych zajęć z danego przedmiotu.

**Sylabusy**

**Zakres Inżynieria Samochodowa**

### **SYLABUS DO PRZEDMIOTU**

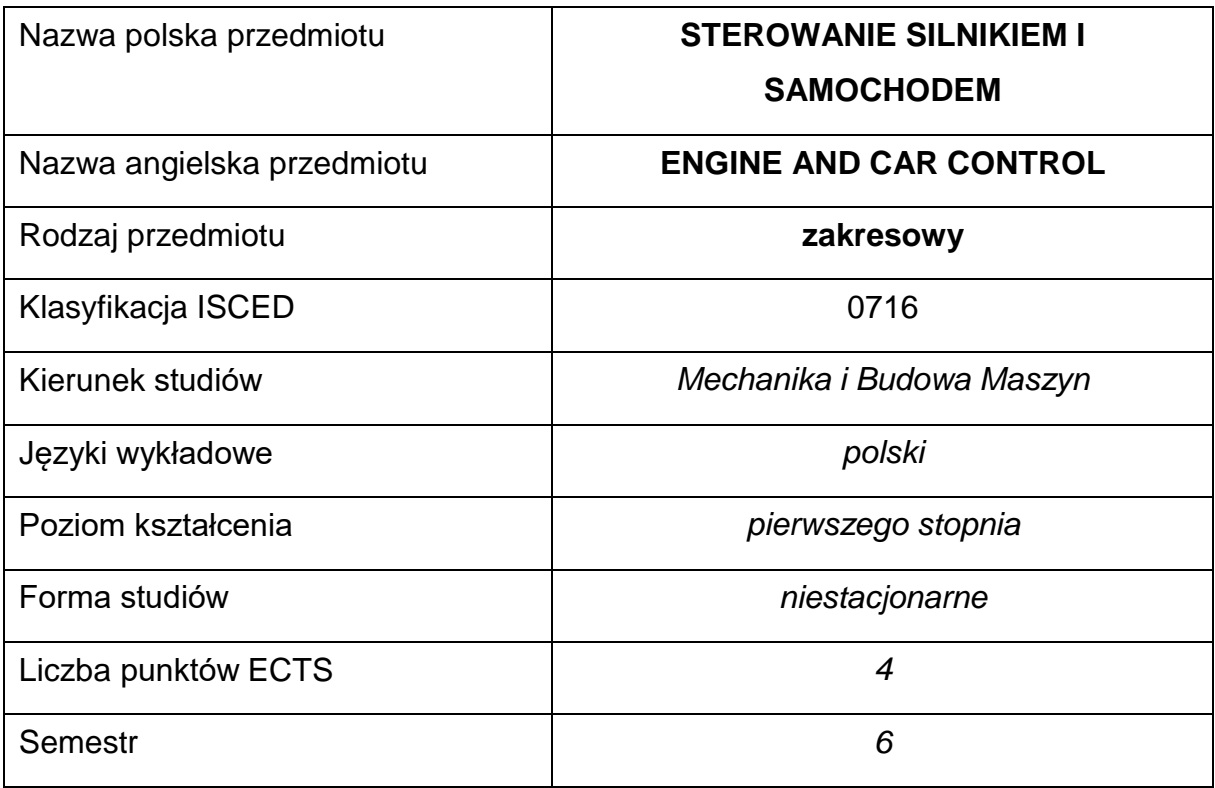

### **Liczba godzin na semestr:**

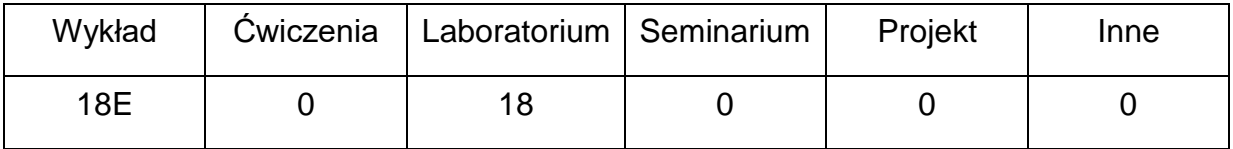

### **OPIS PRZEDMIOTU**

#### **CEL PRZEDMIOTU**

- **C1.** Uzyskanie podstawowej wiedzy na temat budowy i działania systemów sterowania silnika spalinowego i samochodu
- **C2.** Zapoznanie studentów z metodami i sposobami realizacji zadań stawianych

systemom sterowania silnika spalinowego z zapłonem iskrowym

i samoczynnym oraz podstawowych układów bezpieczeństwa czynnego

i biernego samochodu.

# **WYMAGANIA WSTĘPNE W ZAKRESIE WIEDZY, UMIEJĘTNOŚCI I INNYCH KOMPETENCJI**

- Wiedza z zakresu elektrotechniki i elektroniki.
- Wiedza z zakresu budowy silników spalinowych.
- Wiedza z zakresu podstaw automatyki i teorii sterowania.
- Umiejętność korzystania z różnych źródeł informacji.
- Umiejętności pracy samodzielnej i w grupie.
- Umiejętności prawidłowej interpretacji i prezentacji własnych działań.

#### **EFEKTY UCZENIA SIĘ**

- **EU1** Student ma podstawową wiedzę na temat budowy i działania systemów sterowania silnika spalinowego i samochodu.
- **EU2** Student potrafi określić i ocenić prawidłowość działania różnych systemów sterowania silnika spalinowego z zapłonem iskrowym i samoczynnym oraz podstawowych układów bezpieczeństwa czynnego i biernego samochodu.

### **TREŚCIPROGRAMOWE**

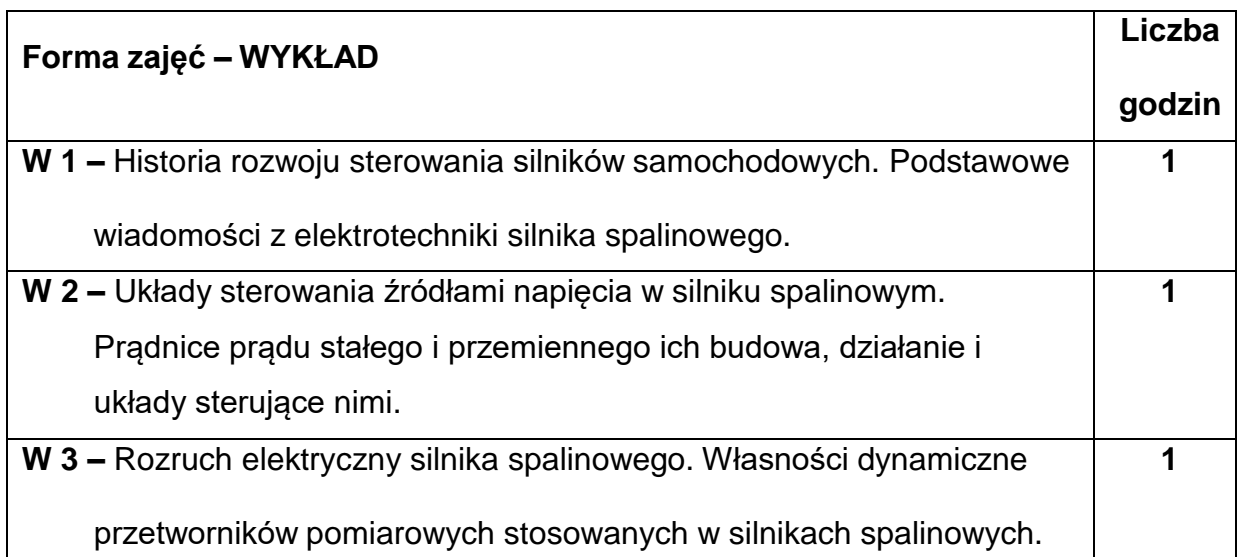

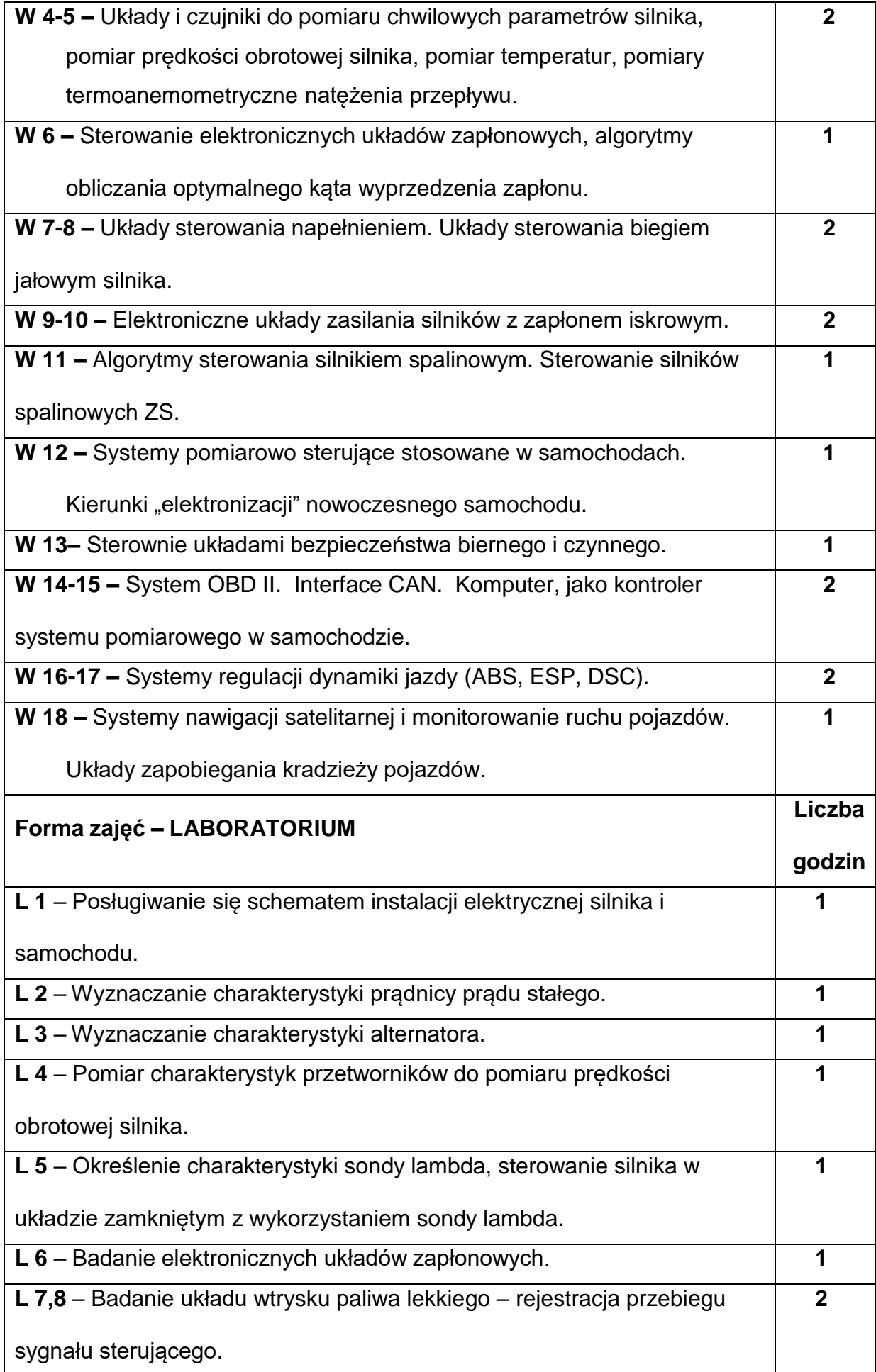

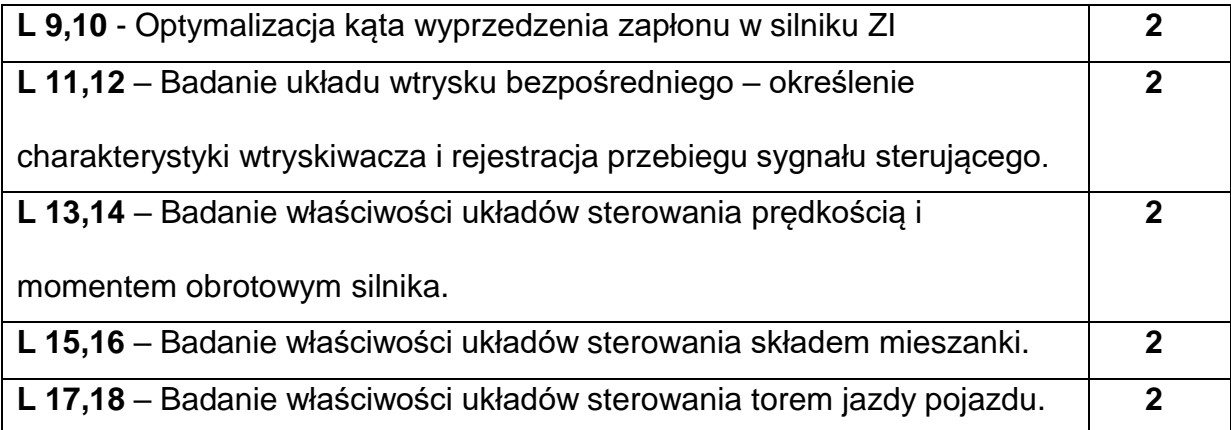

# **NARZĘDZIADYDAKTYCZNE**

**1. –** Wykład z wykorzystaniem prezentacji multimedialnych.

**2. –** Ćwiczenia laboratoryjne, opracowanie sprawozdań z realizacji przebiegu

ćwiczeń.

**3. –** Instrukcje do wykonania ćwiczeń laboratoryjnych.

**4. -** Przyrządy pomiarowe.

**5. -** Stanowiska do ćwiczeń laboratoryjnych.

### **SPOSOBYOCENY(F–FORMUJĄCA,P–PODSUMOWUJĄCA)**

**F1. –** Ocena przygotowania do zajęć laboratoryjnych.

**F2. –** Ocena umiejętności stosowania zdobytej wiedzy podczas wykonywania

ćwiczeń.

**F3. –** Ocena sprawozdań z realizacji ćwiczeń objętych programem nauczania.

**F4. –** Ocena aktywności podczas zajęć.

**P1. –** Ocena umiejętności rozwiązywania postawionych problemów oraz sposobu

prezentacji uzyskanych wyników zajęć laboratoryjnych – zaliczenie na ocenę.\*

**P2. –** Ocena opanowania materiału nauczania będącego przedmiotem wykładu –

zaliczenie na ocenę.\*

\*) warunkiem uzyskania zaliczenia jest otrzymanie pozytywnych ocen ze wszystkich

ćwiczeń laboratoryjnych oraz realizacji zadania sprawdzającego

# **METODY WERYFIKACJI EFEKTÓW**

- zaliczenie (ustne, opisowe, testowe lub inne)
- kolokwium
- wykonanie sprawozdań laboratoryjnych
- egzamin pisemny, ustny

# **OBCIĄŻENIE PRACĄ STUDENTA**

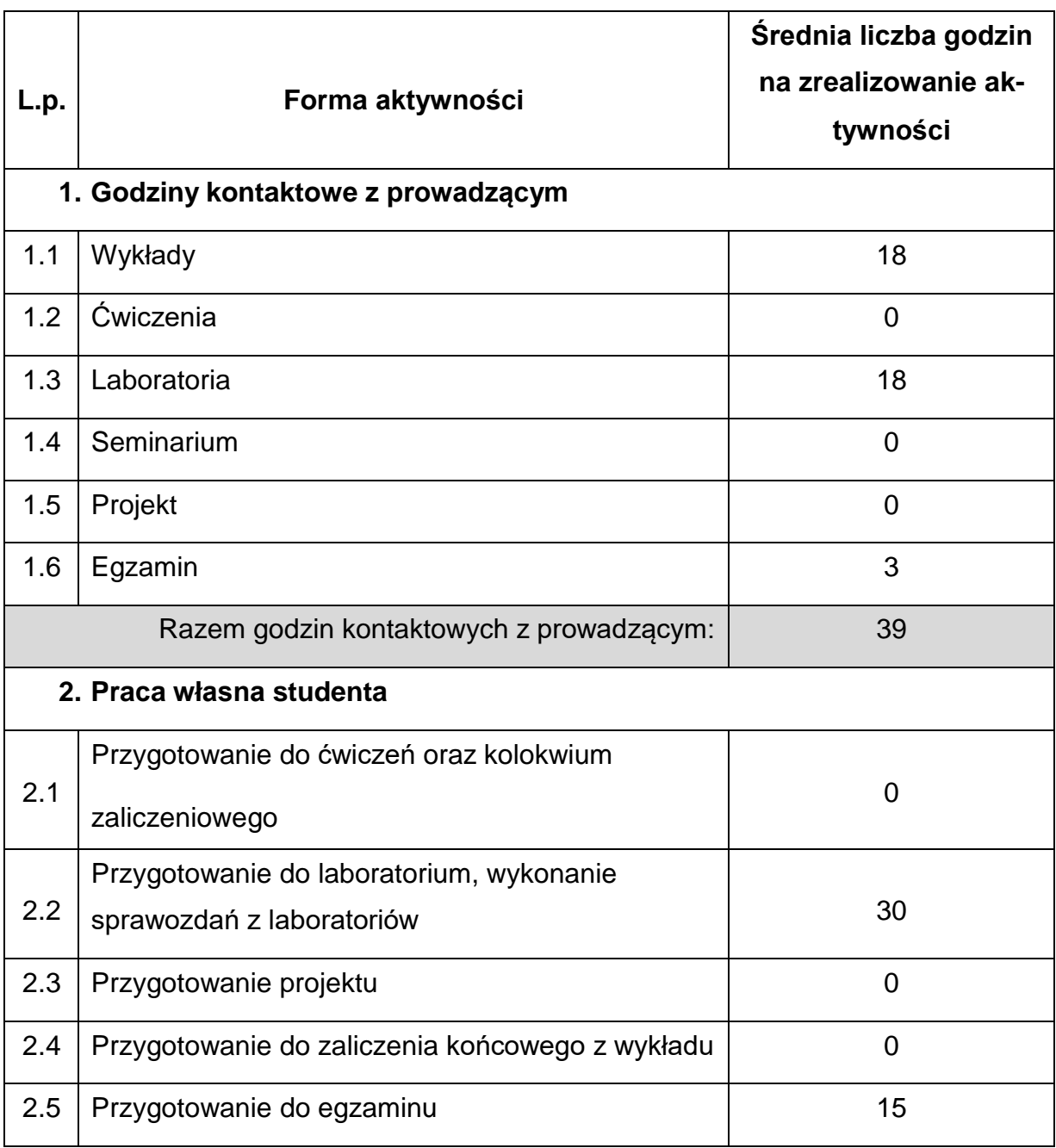

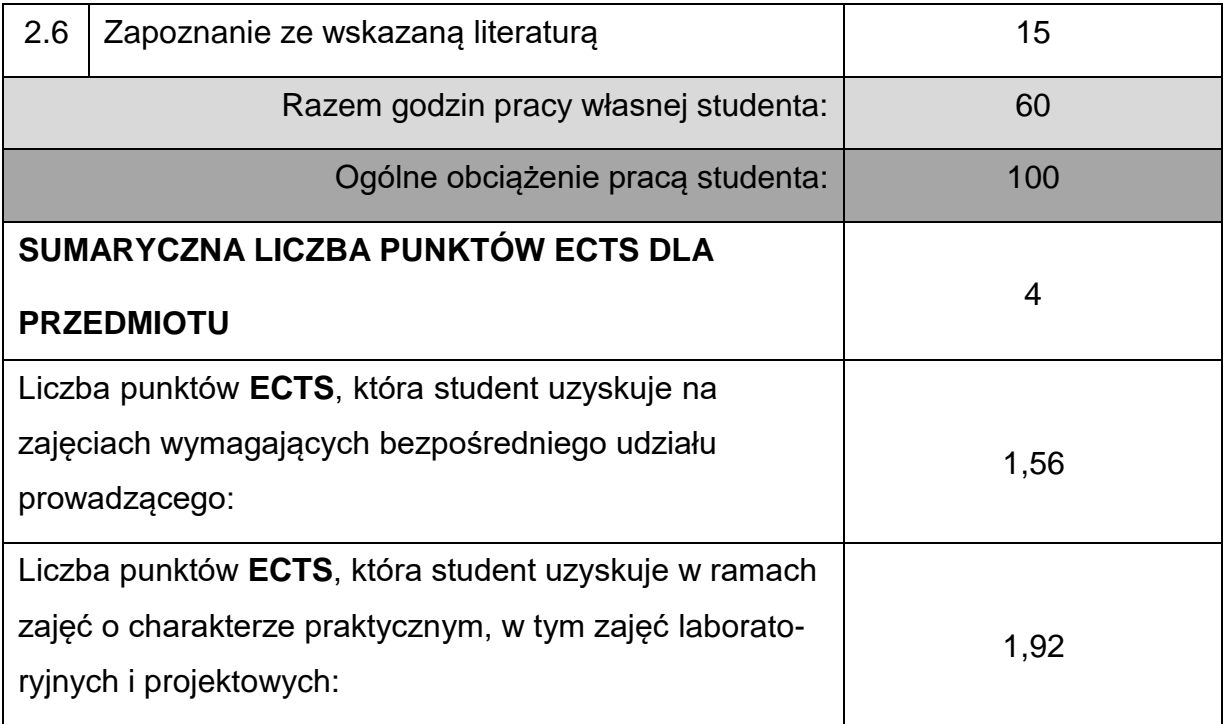

# **LITERATURAPODSTAWOWAIUZUPEŁNIAJĄCA**

1. Bocheński C., Janiszewski T.: Diagnostyka silników wysokoprężnych. WKŁ,

Warszawa 1996.

2. Herner A., Riehl H. J.: Elektrotechnika i elektronika w pojazdach

samochodowych. WKŁ, Warszawa 2003.

- 3. Informatory techniczne Bosch. WKŁ, Warszawa.
- 4. Janiszewski T. Mavarantzas S.: Elektroniczne układy wtryskowe silników

wysokoprężnych. WKŁ, Warszawa 2001.

- 5. King D.: Computerized Engine Controls. Delmar Publisher. USA, 1998.
- 6. Ocioszyński L.: Zespoły elektryczne i elektroniczne w samochodzie. WNT 1999.
- 7. Wendeker M.: Sterowanie zapłonem w silniku samochodowym. LTN, Lublin 1999.

8. Wendeker M.: Sterowanie wtryskiem benzyny w silniku samochodowym. LTN,

Lublin 1999.

# **KOORDYNATORPRZEDMIOTU(IMIĘ,NAZWISKO,KATEDRA,ADRESE-MAIL)**

**Dr inż. Michał Gruca, Katedra Maszyn Cieplnych, [michal.gruca@pcz.pl](mailto:michal.gruca@pcz.pl)**

# **MACIERZ REALIZACJI EFEKTÓW UCZENIA SIĘ**

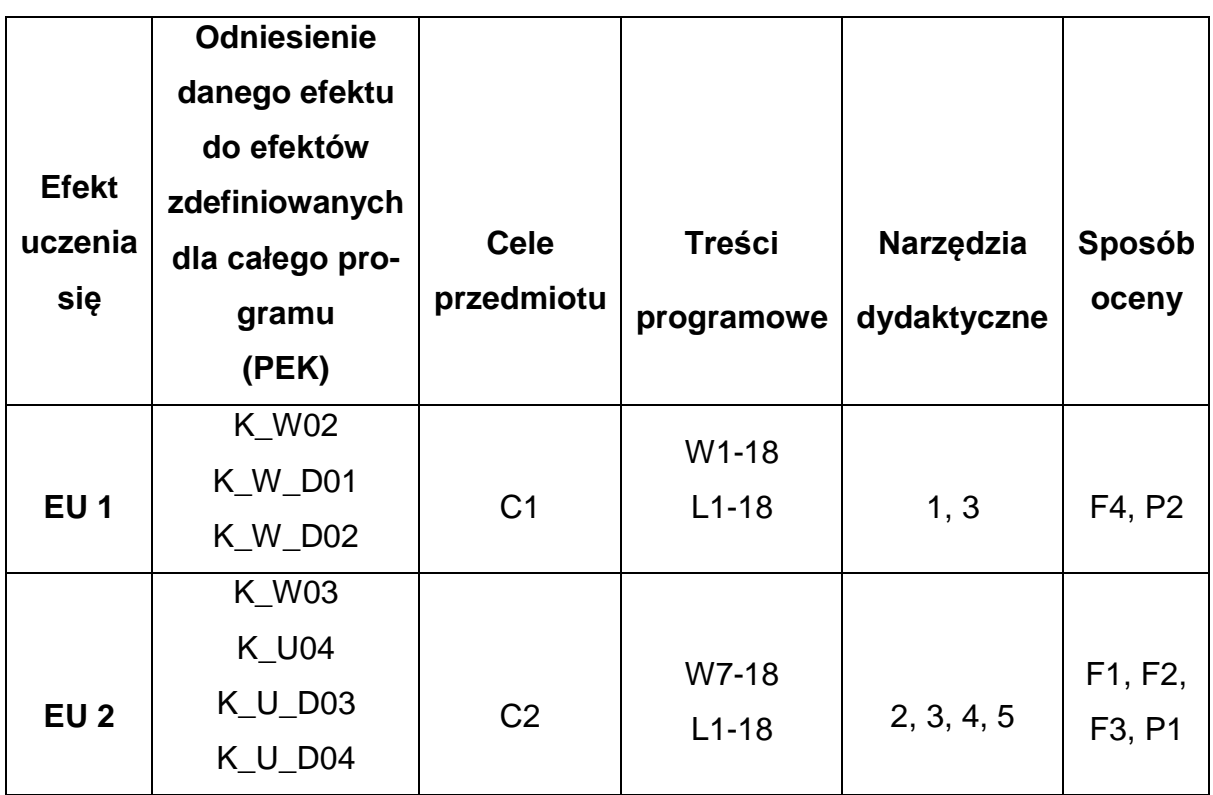

# **FORMY OCENY - SZCZEGÓŁY**

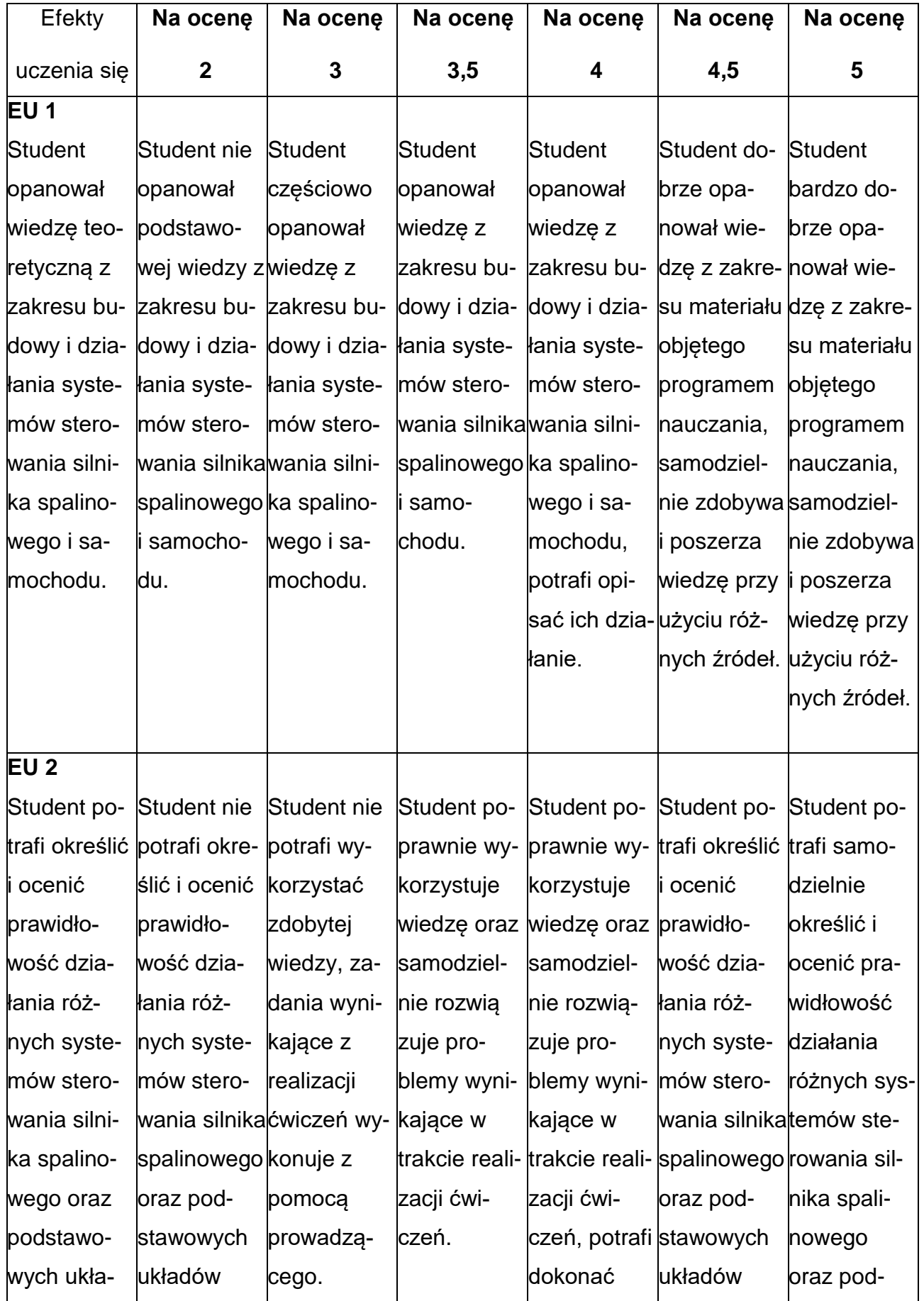

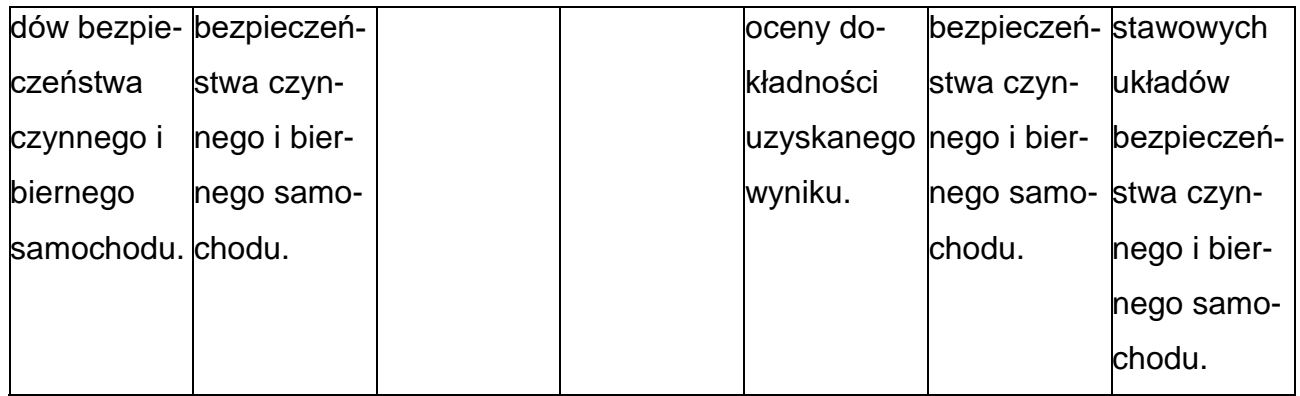

## **INNE PRZYDATNE INFORMACJE O PRZEDMIOCIE**

- **1.** Wszelkie informacje dla studentów kierunku są umieszczane na stronie Wydziału**[www.wimii.pcz.pl](http://www.wimii.pcz.pl/)** oraz na stronach podanych studentom podczas pierwszych zajęć z danego przedmiotu.
- **2.** Informacja na temat konsultacji przekazywana jest studentom podczas

pierwszych zajęć z danego przedmiotu.

# **SYLLABUS OF A MODULE**

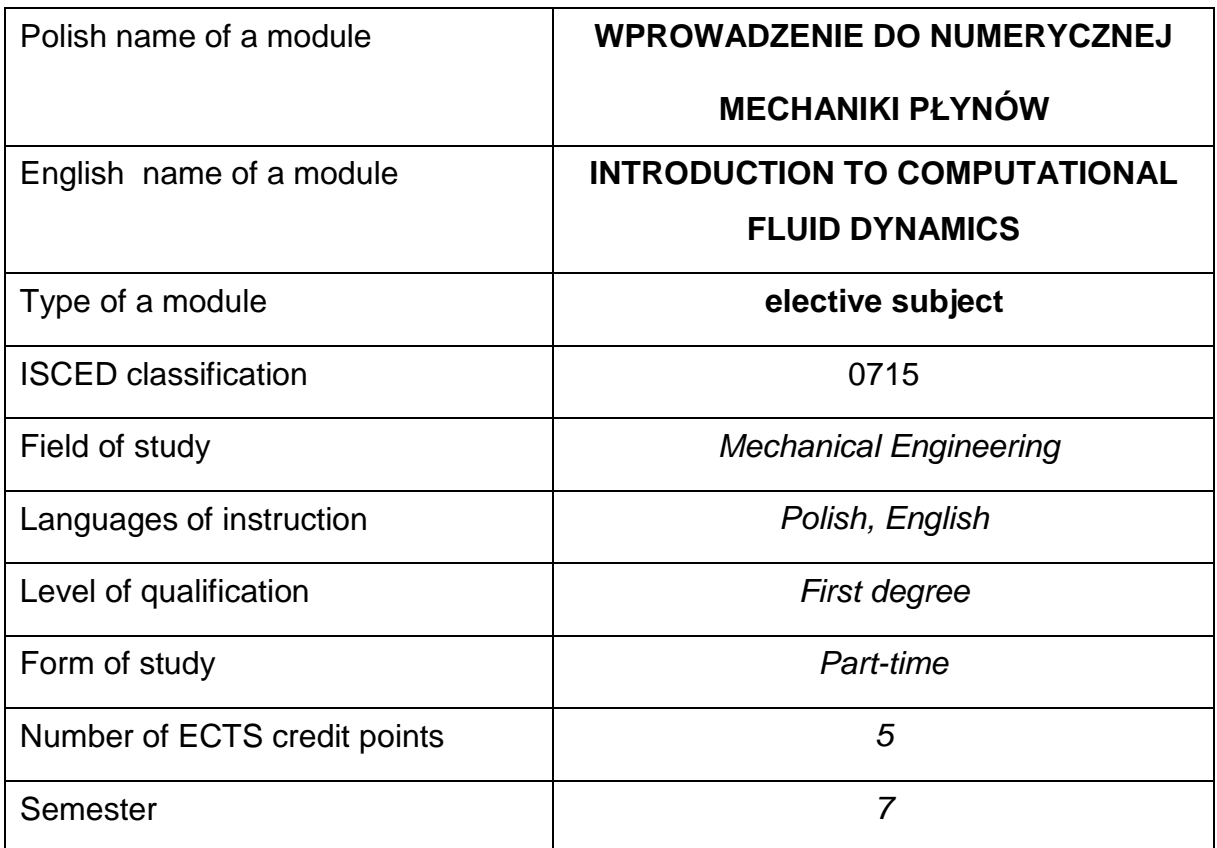

#### **Number of hours per semester:**

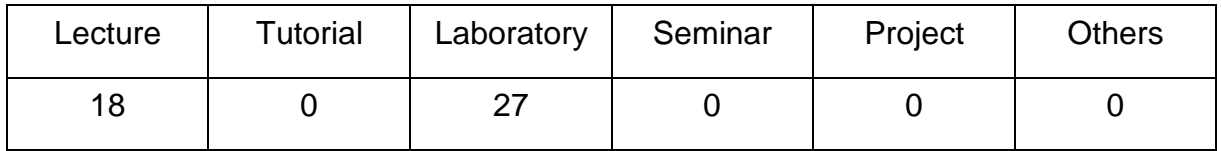

#### **MODULE DESCRIPTION**

#### **MODULE OBJECTIVES**

- O 1. To familiarize students with the basic numerical methods used in fluidmechanics.
- O 2. Students acquire practical skills in programming of numerical algorithms for solving ordinary and partial differential equations describing fluid flow phenomena.

# **PRELIMINARY REQUIREMENTS FOR KNOWLEDGE, SKILLS AND OTHER COMPETENCES**

- Knowledge of fluids mechanics.
- Basic knowledge of programming in C/C++ language or Octave/Matlab.
- Ability to perform mathematical operations to solve given tasks.
- Ability to use various sources of information including instructions and technical documentation.
- Ability to work independently and in a group.
- Ability to correctly interpret and present own activities.

### **LEARNING OUTCOMES**

- LO 1 The student has mastered knowledge of basic single and multi-step numerical methods for first order ordinary differential equations and their systems, and knowledge of basic numerical methods for analysis of potential incompressible flows.
- LO 2 The student can apply numerical methods for ordinary differential equations to solve systems of equations for simple flow cases.
- LO 3 The student can prepare a report concerning implementation of exercises and discuss obtained results.

### **MODULECONTENT**

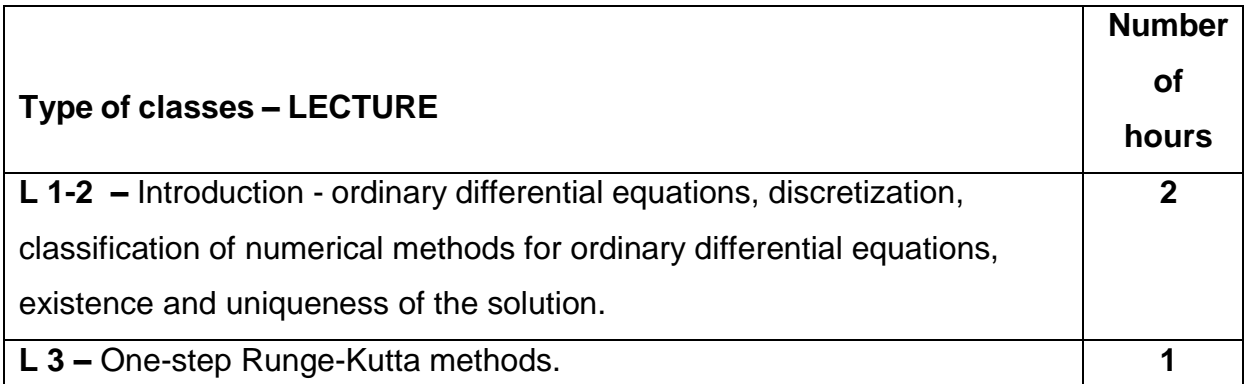

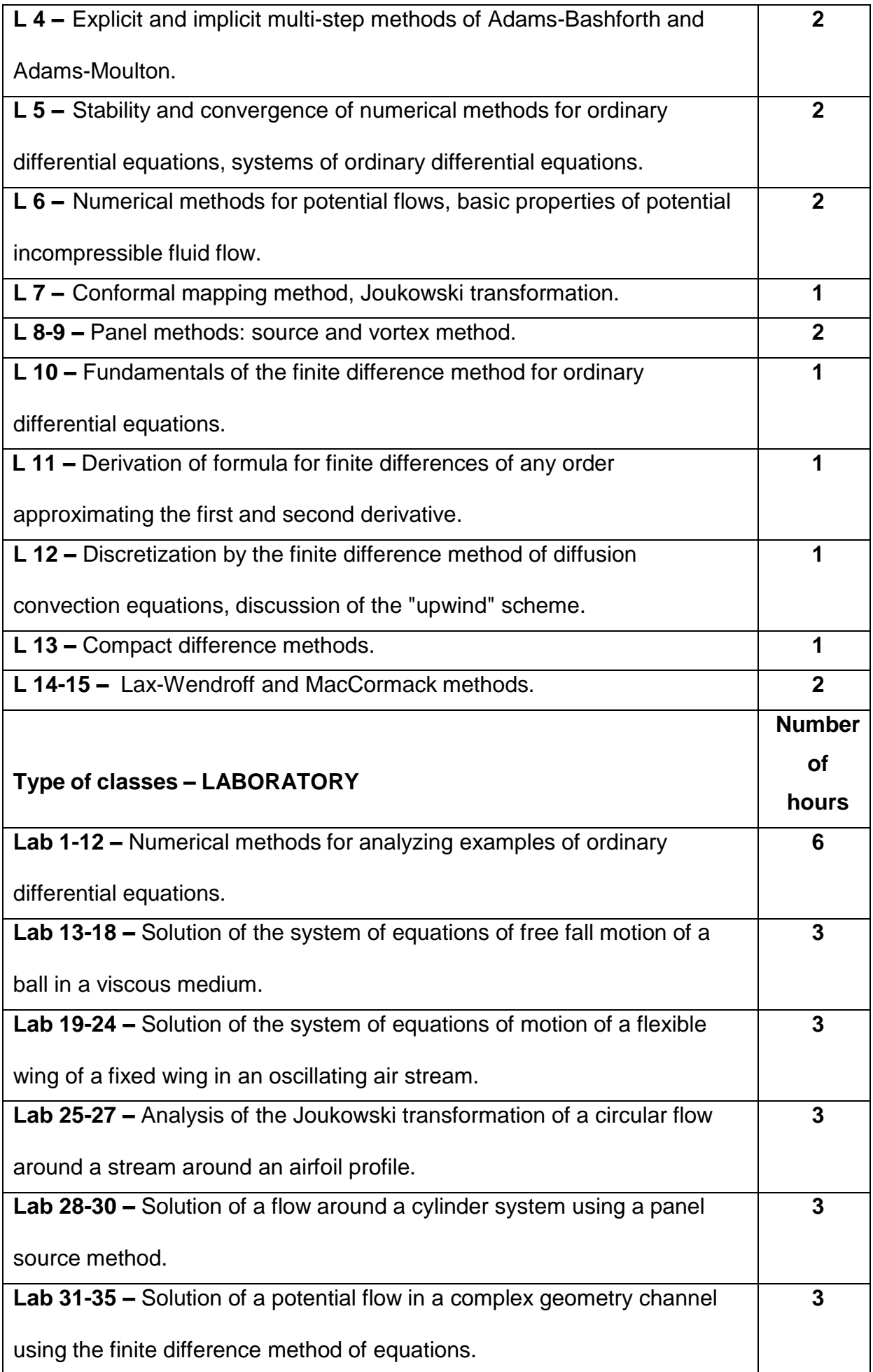

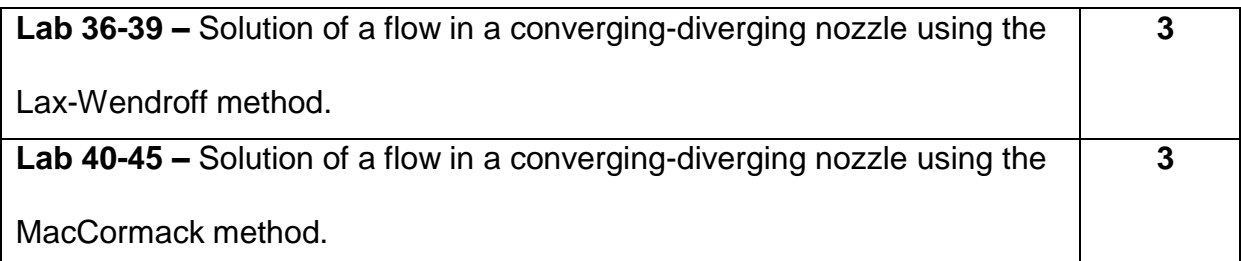

# **TEACHING TOOLS**

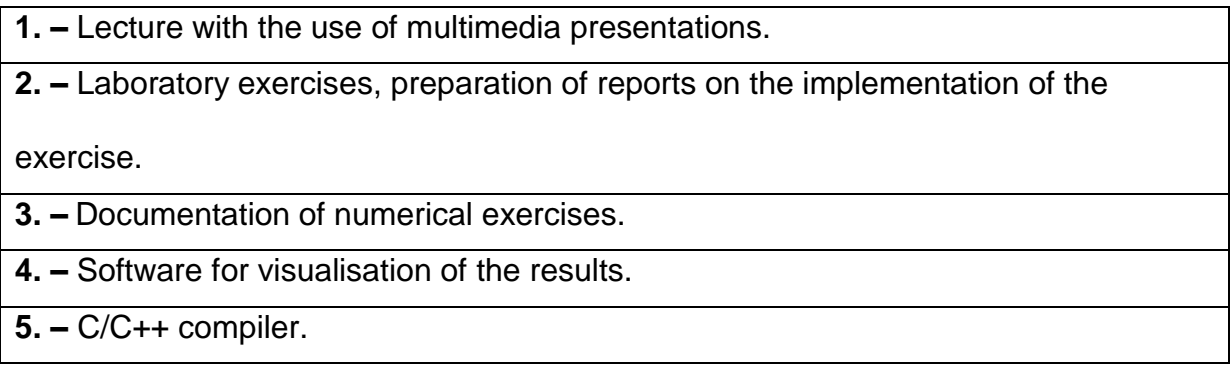

# **WAYSOF ASSESSMENT(F– FORMATIVE,S –SUMMATIVE)**

**F1. –** Assessment of preparation for laboratory exercises.

**F2. –** Assessment of the ability to apply the acquired knowledge while doing the

exercises.**.**

**F3. –** Evaluation of reports on the implementation of exercises covered by the

curriculum.

**F4. –** Assessment of activity during classes.

**S1. –** Assessment of the ability to solve the problems posed and the manner of

presentation obtained results - pass mark.\*

\*) in order to receive a credit for the module, the student is obliged to attain a passing grade in all laboratory classes as well as in achievement tests

### **METHODS OF VERIFYING THE EFFECTS**

- graded assignment (verbal, descriptive, test or other)
- colloquium
- preparation of laboratory reports

## **STUDENT'S WORKLOAD**

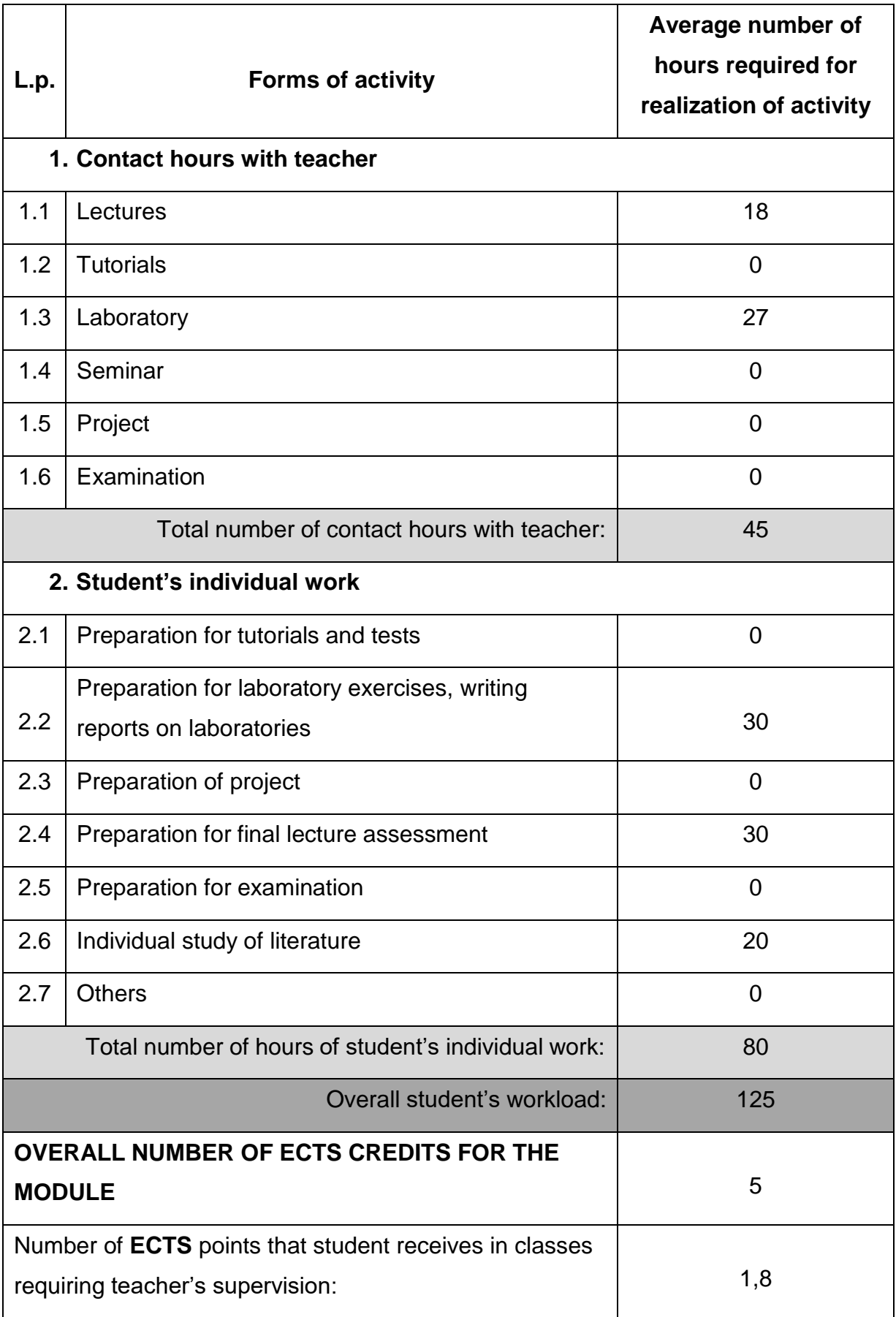

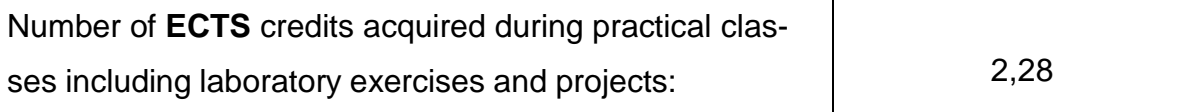

### **BASIC ANDSUPPLEMENTARYRESOURCE MATERIALS**

1. Bogusławski A., Tyliszczak A.: Introduction to Computational Fluid Dynamics.

Wydawnictwo Politechniki Częstochowskiej, 2010.

2. Chow Ch-Y: Introduction to Computational Fluid Mechanics.

3. Ferziger J.H, Peric.: Computational Methods for Fluid Dynamics. Springer, 1996.

4. Hansen T.L.: C++ zadania i odpowiedzi. WNT, 1994.

5. Prosnak W.J.: Wprowadzenie do numerycznej mechaniki płynów. Ossolineum, 1993.

6. Stroustrup B.: Język C++. WNT, 1995.

7. Wendt F.W.: Introduction to Computational Fluid Dynamics. Springer-Verlag,

1992

### **MODULECOORDINATOR(NAME, SURNAME,DEPARTMENT, E-MAILADDRESS)**

**Prof. dr hab. inż. Artur Tyliszczak, Department of Thermal Machinery,**

**[artur.tyliszczak@pcz.pl](mailto:artur.tyliszczak@pcz.pl)**

# **MATRIX OF LEARNING OUTCOMES**

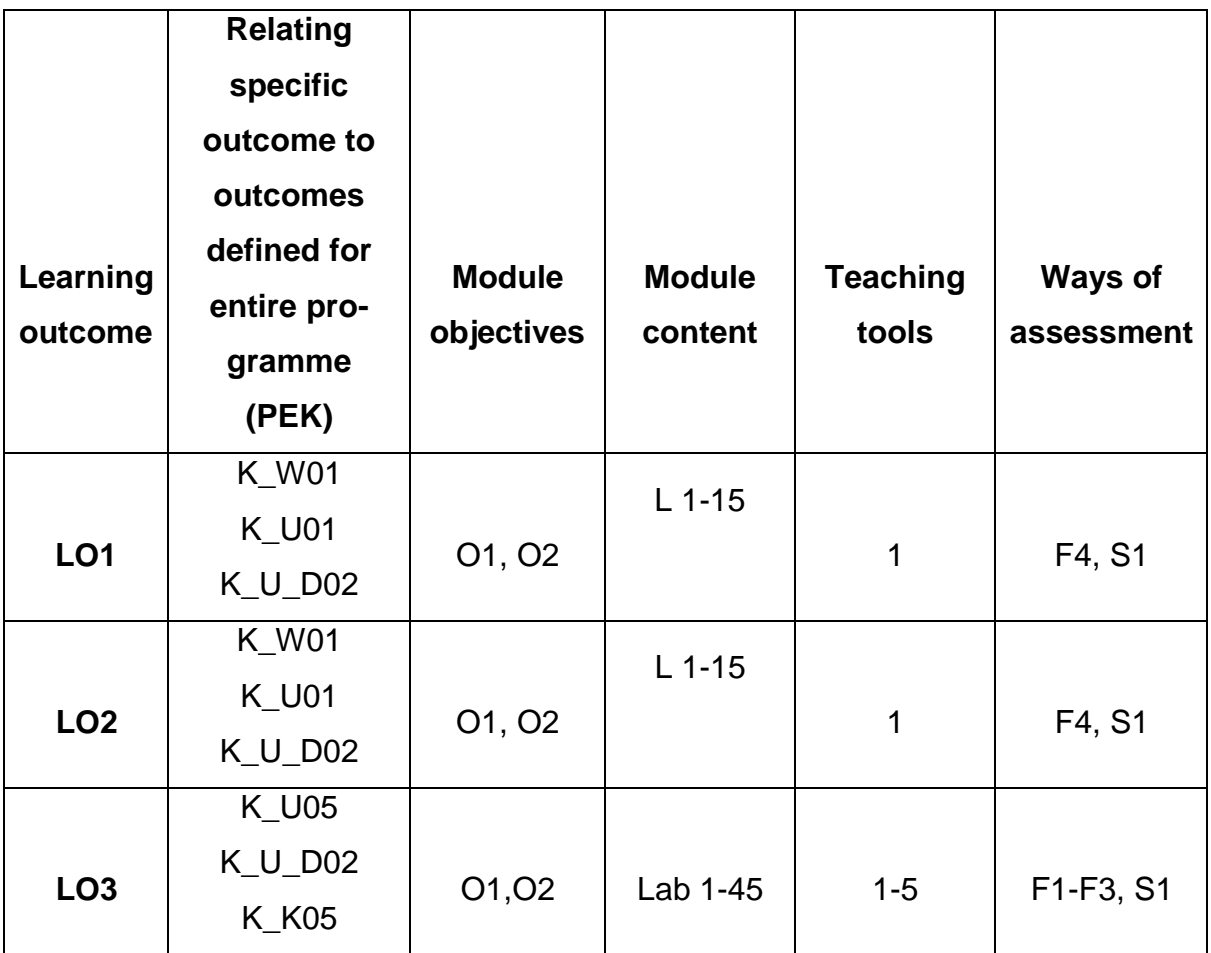

# **FORMS OF ASSESSMENT – DETAILS**

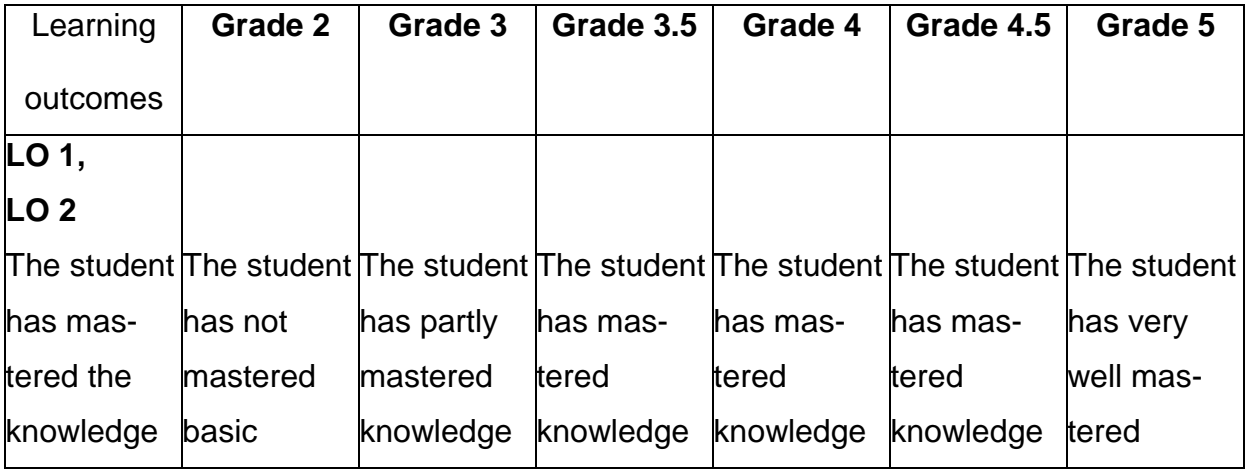

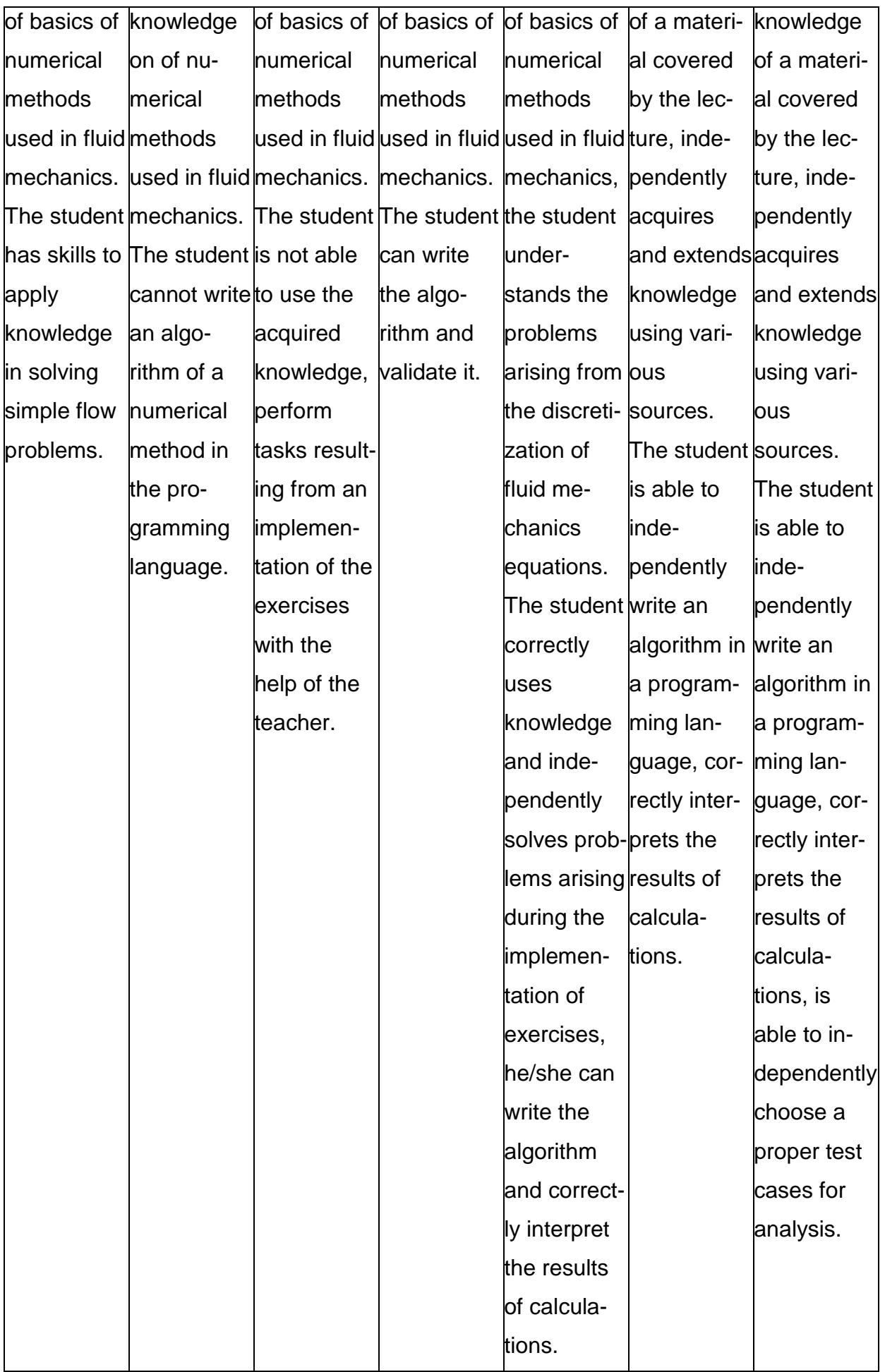

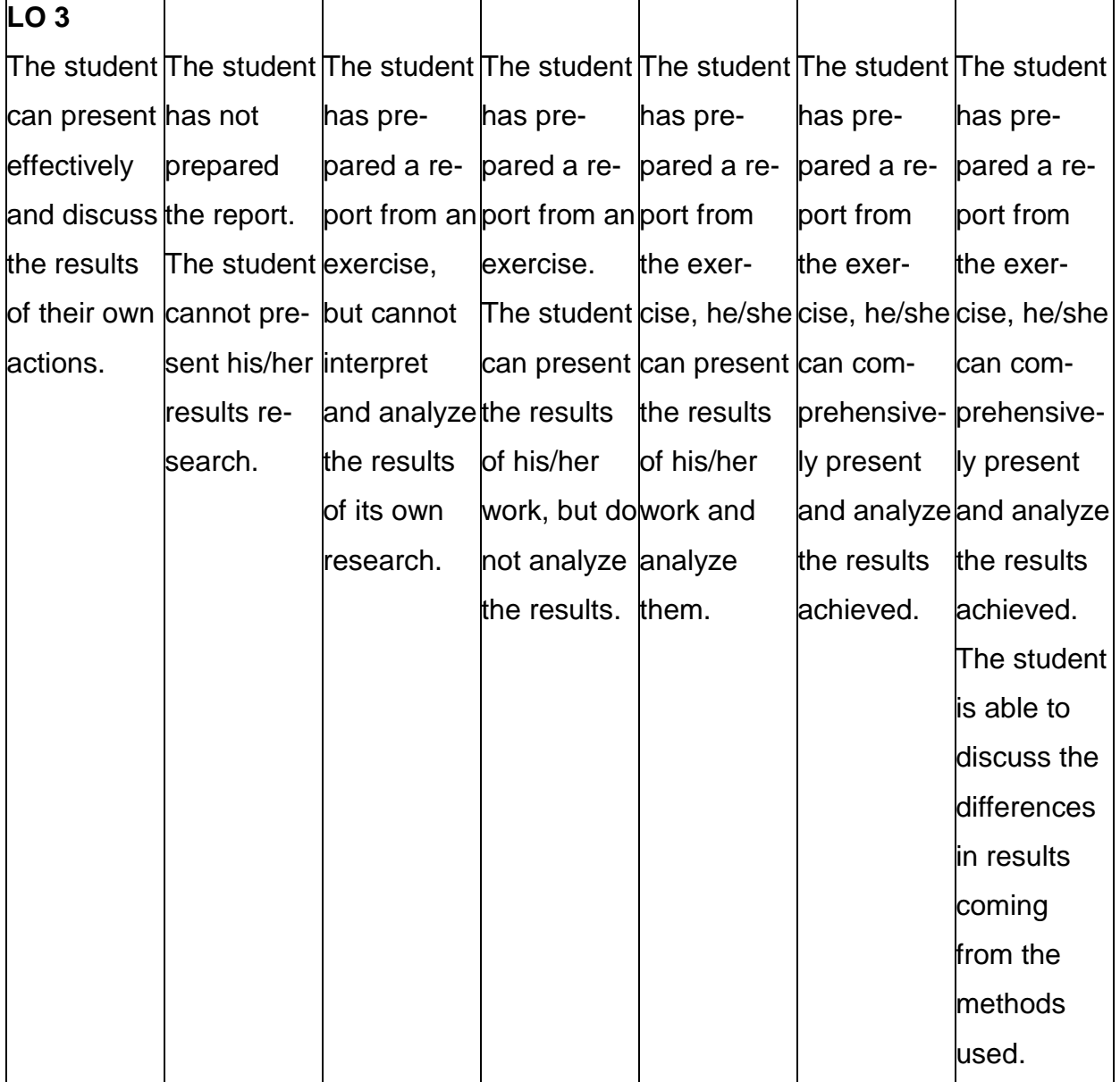

## **ADDITIONAL USEFUL INFORMATION ABOUT MODULE**

- 1. All the information for the students of this degree course are available on the website of the Faculty: **[www.wimii.pcz.pl](http://www.wimii.pcz.pl/)** as well as on the webpages given to students during the first class of a given module.
- 2. The information on the teachers' duty hours is provided to students during the first class of a given module.

### **SYLABUS DO PRZEDMIOTU**

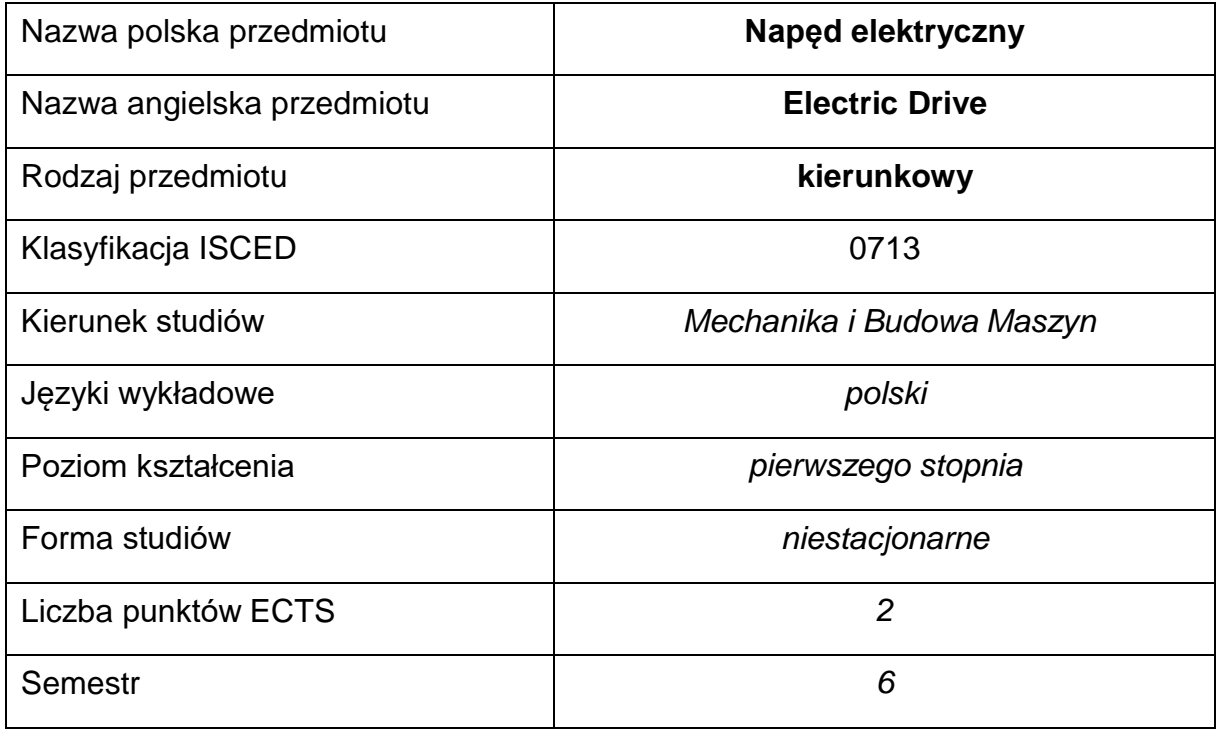

### **Liczba godzin na semestr:**

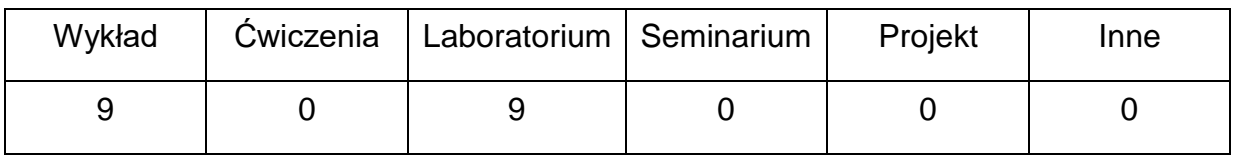

### **OPIS PRZEDMIOTU**

#### **CEL PRZEDMIOTU**

- C1. Zapoznanie studentów z maszynami i napędem elektrycznym.
- C2. Nabycie przez studentów praktycznych umiejętności w zakresie doboru i eksploatacji napędu elektrycznego.

# **WYMAGANIA WSTĘPNE W ZAKRESIE WIEDZY, UMIEJĘTNOŚCI I INNYCH KOMPETENCJI**

- 1. Wiedza z zakresu elektrotechniki.
- 2. Znajomość zasad bezpieczeństwa pracy przy użytkowaniu maszyn i urządzeń elektrycznych.
- 3. Umiejętność doboru metod pomiarowych i wykonywania pomiarów wielkości elektrycznych i mechanicznych.
- 4. Wiedza z zakresu rachunku liczb zespolonych i umiejętność wykonywania działań matematycznych.
- 5. Umiejętność korzystania z różnych źródeł informacji w tym z instrukcji.

### **EFEKTY UCZENIA SIĘ**

- EU 1 posiada wiedzę teoretyczną z zakresu maszyn elektrycznych i napędu,
- EU 2 potrafi dobrać maszynę do napędu i zaprojektować układ sterowania,
- EU 3 potrafi uruchomić i zdiagnozować pracę maszyny elektrycznej.

### **TREŚCIPROGRAMOWE**

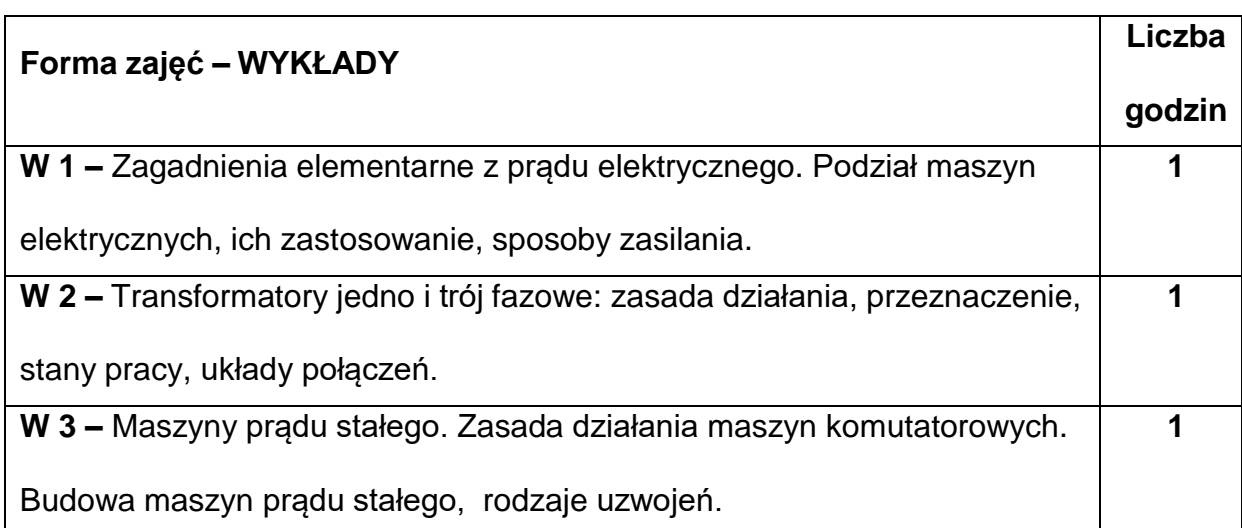

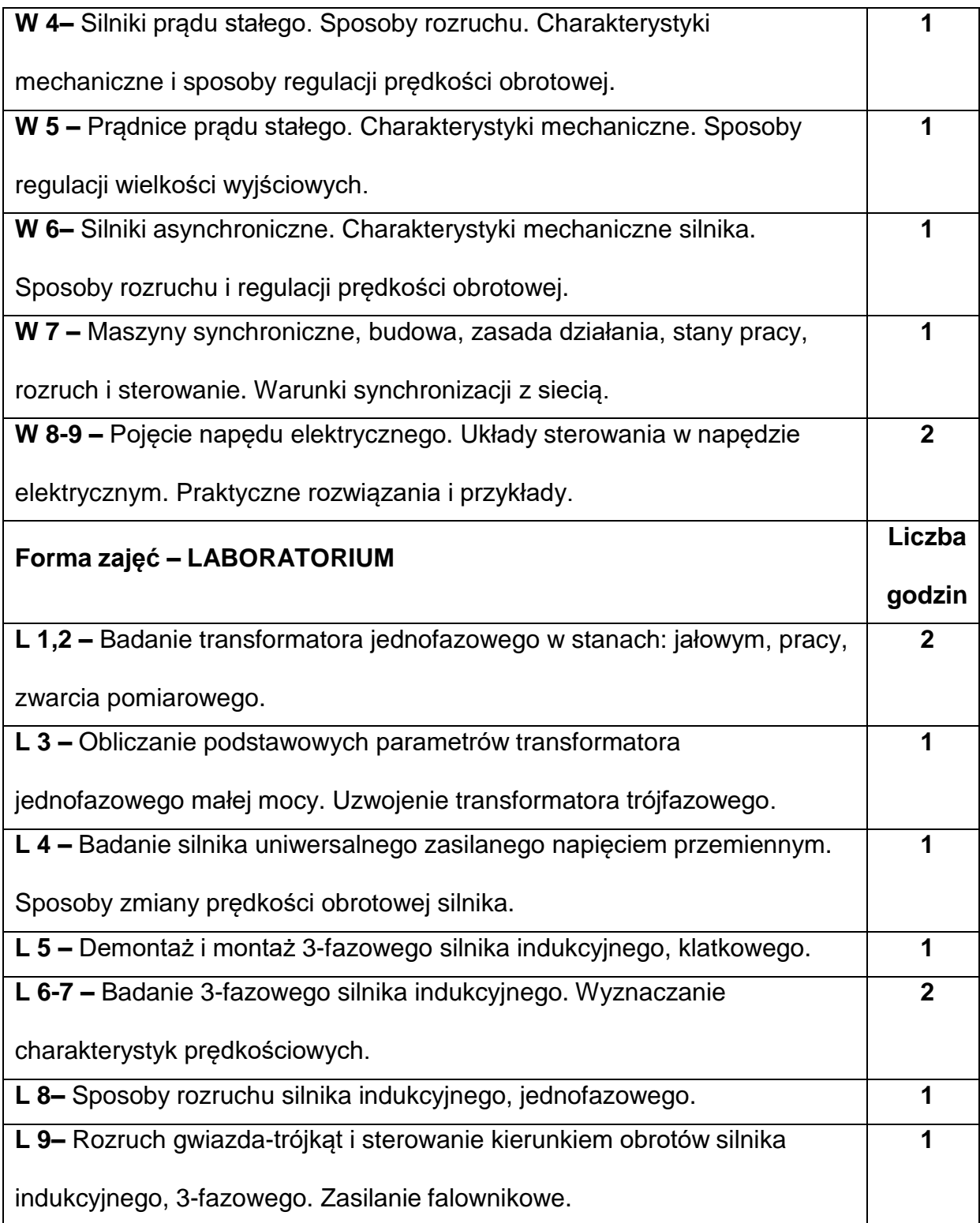

# **NARZĘDZIADYDAKTYCZNE**

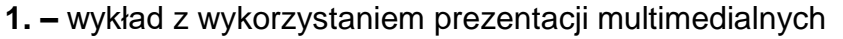

**2. –** stanowiska do badań eksperymentalnych oraz aparatura pomiarowa

**3. –** sprzęt komputerowy oraz oprogramowanie komputerowe

# **SPOSOBYOCENY(F–FORMUJĄCA,P–PODSUMOWUJĄCA)**

**F1. –** ocena przygotowania do ćwiczeń laboratoryjnych

**F2. –** ocena umiejętności stosowania zdobytej wiedzy podczas wykonywania

ćwiczeń

**F3. –** ocena sprawozdań z realizacji ćwiczeń objętych programem nauczania

**F4. –** ocena aktywności podczas zajęć

**P1. –** ocena umiejętności rozwiązywania postawionych problemów oraz sposobu

prezentacji uzyskanych wyników – zaliczenie na ocenę\*

\*) warunkiem uzyskania zaliczenia jest otrzymanie pozytywnych ocen ze wszystkich

ćwiczeń laboratoryjnych oraz realizacji zadania sprawdzającego

### **METODY WERYFIKACJI EFEKTÓW**

- zaliczenie (ustne, opisowe, testowe lub inne)
- kolokwium
- wykonanie sprawozdań laboratoryjnych

### **OBCIĄŻENIE PRACĄ STUDENTA**

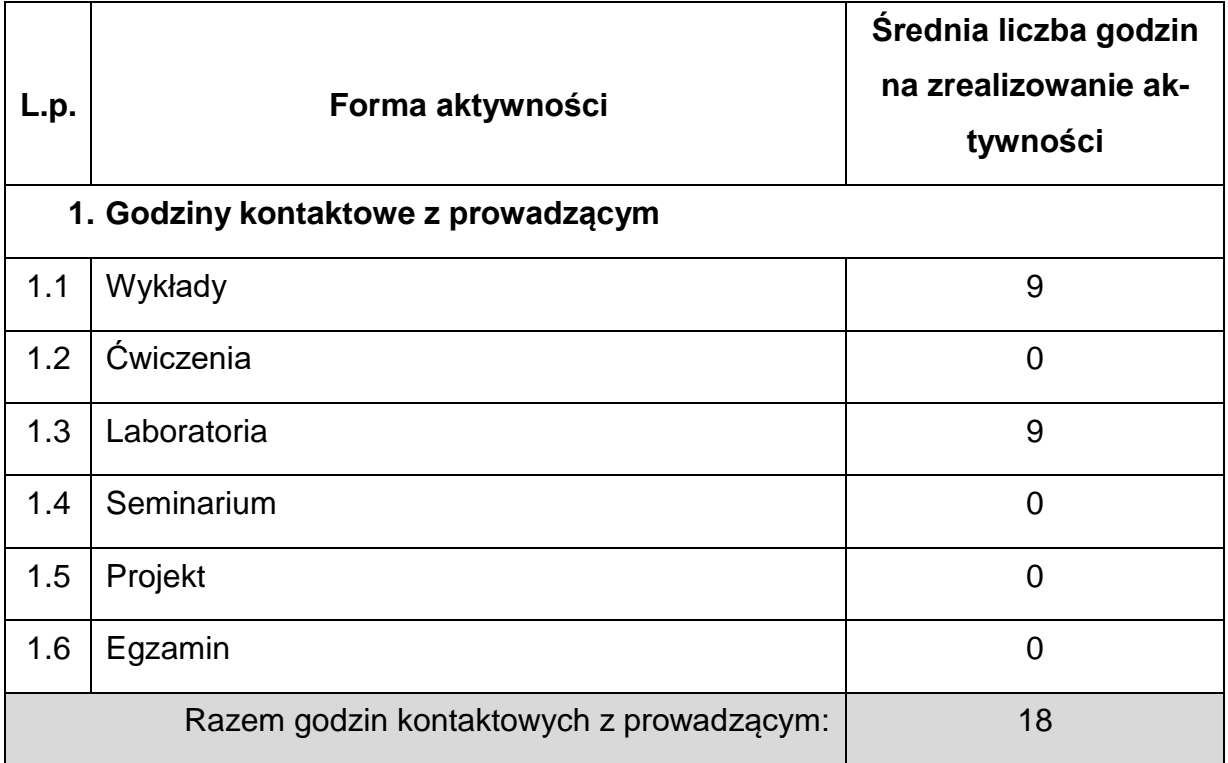

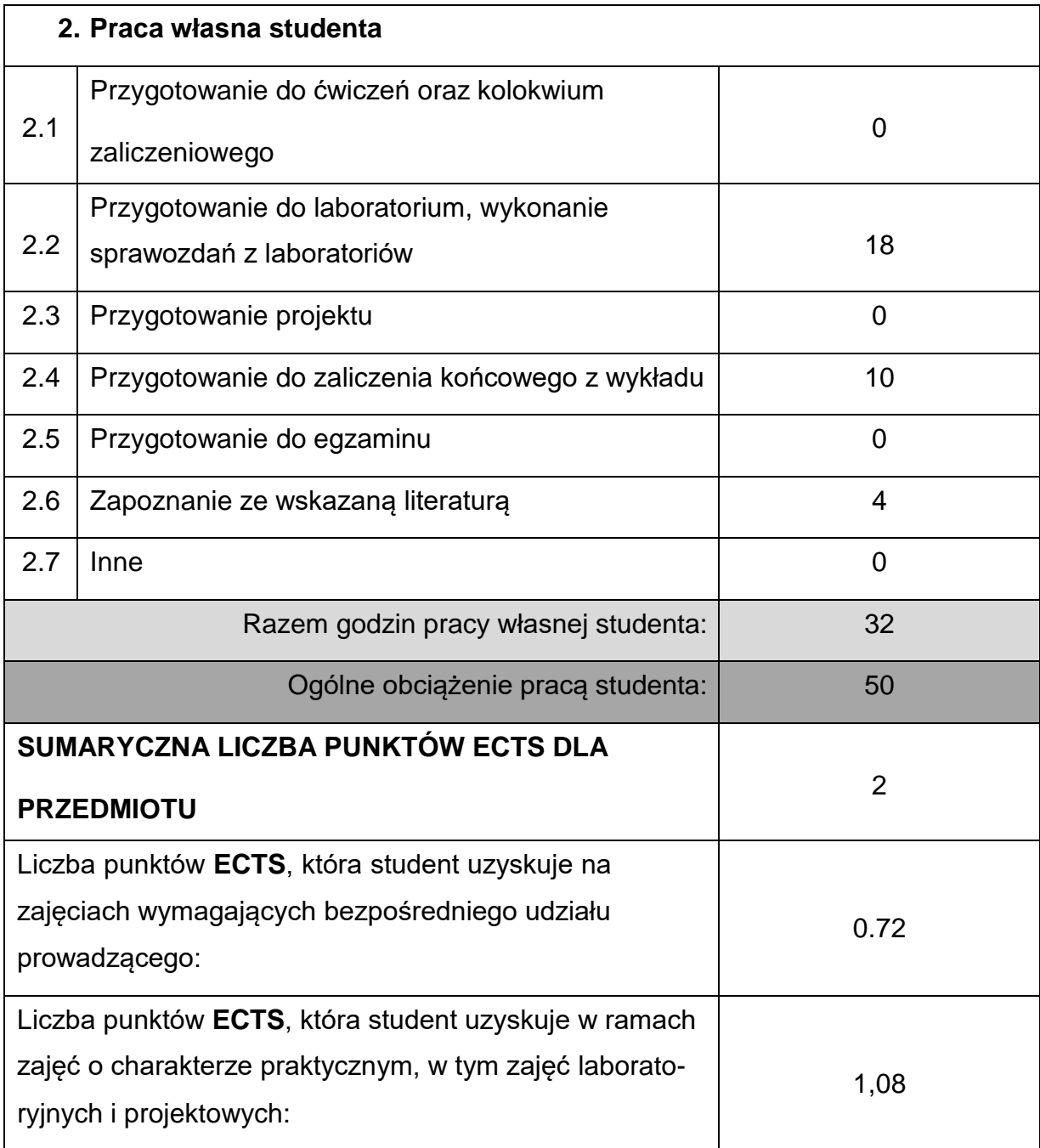

### **LITERATURAPODSTAWOWAIUZUPEŁNIAJĄCA**

1. Dąbrowski M.: Konstrukcja maszyn elektrycznych, Warszawa, WNT 1977

2. Glinka T.: Maszyny elektryczne wzbudzane magnesami trwałymi. Wydawnictwo

Politechniki Śląskiej, Gliwice, 2002

3. Goźlińska E.: Maszyny elektryczne, WSiP, 2007

4. Jezierski E.: Transformatory, wyd. 2, WNT, Warszawa 1983

5. Koter T., Peczewski W.: Maszyny elektryczne w zadaniach, WNT, Warszawa

6. Latek W.: Teoria maszyn elektrycznych. Wyd. 2. WNT, Warszawa, 1987

7. Matulewicz W.: Maszyny elektryczne w elektroenergetyce, PWN, Warszawa 2005

8. Matulewicz W.: Maszyny elektryczne. Podstawy, wyd. 3, Wyd. Pol. Gdańskiej,

2008

- 9. Meisel J.: Zasady elektromechanicznego przetwarzania energii. WNT, Warszawa, 1970
- 10. Owczarek J.: Elektryczne maszynowe elementy automatyki, WNT,

Warszawa, 1983

- 11. Paska J.: Wytwarzanie energii elektrycznej, Oficyna Wyd. Pol. Warszawskiej, Warszawa, 2005
- 12. Plamitzer A. M.: Maszyny elektryczne. Wyd. 7. WNT, Warszawa, 1982

## **KOORDYNATORPRZEDMIOTU(IMIĘ,NAZWISKO,KATEDRA,ADRESE-MAIL)**

**dr inż. Michał Pyrc, Katedra Maszyn Cieplnych, [michal.pyrc@pcz.pl](mailto:michal.pyrc@pcz.pl)**

### **MACIERZ REALIZACJI EFEKTÓW UCZENIA SIĘ**

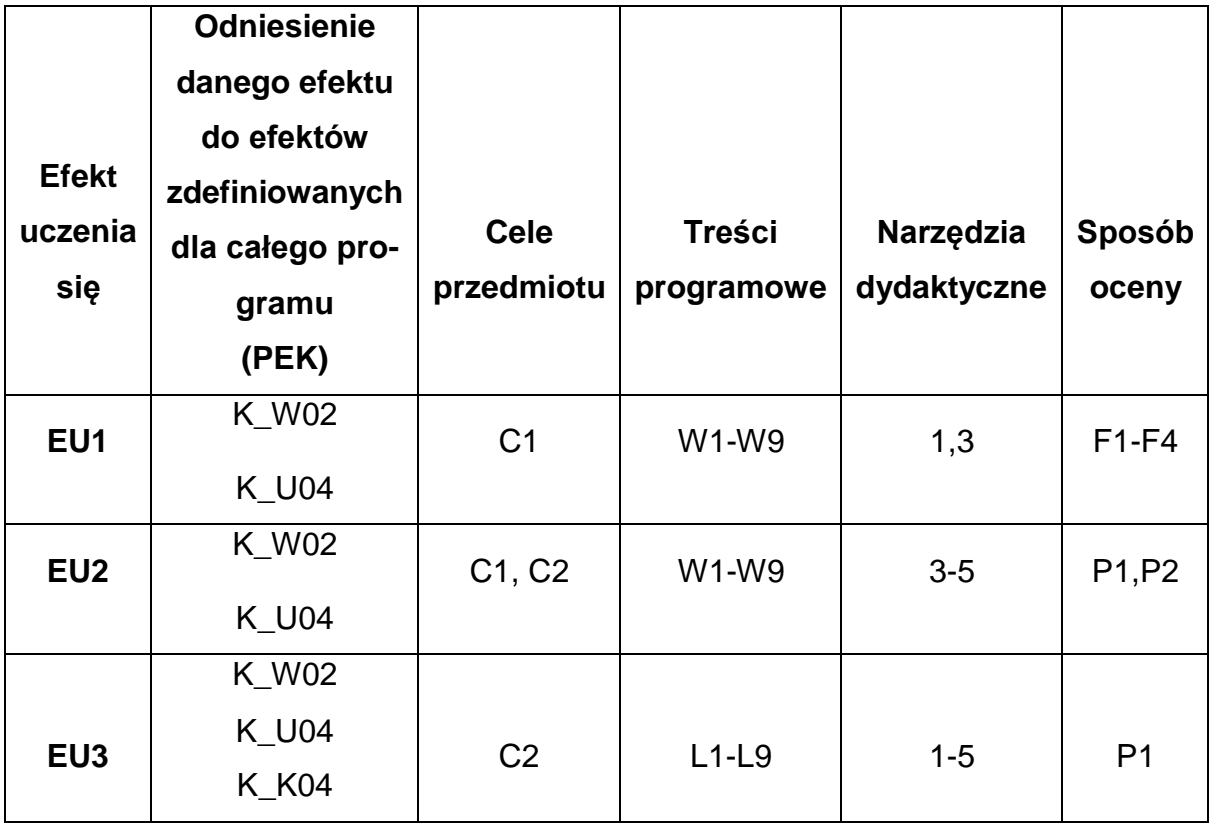

# **FORMY OCENY - SZCZEGÓŁY**

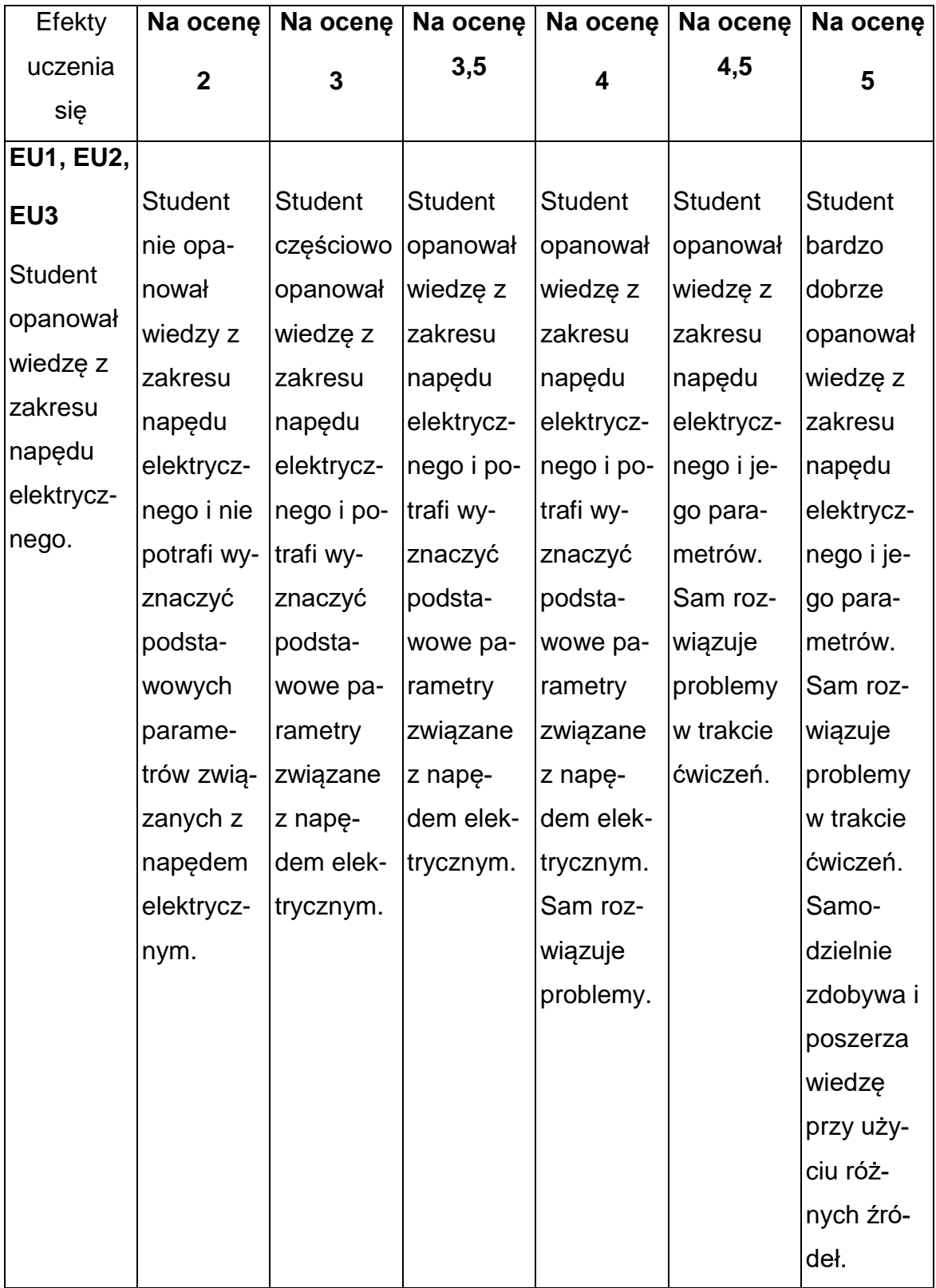

### **INNE PRZYDATNE INFORMACJE O PRZEDMIOCIE**

- **1.** Wszelkie informacje dla studentów kierunku są umieszczane na stronie Wydziału **[www.wimii.pcz.pl](http://www.wimii.pcz.pl/)** oraz na stronach podanych studentom podczas pierwszych zajęć z danego przedmiotu.
- **2.** Informacja na temat konsultacji przekazywana jest studentom podczas pierwszych zajęć z danego przedmiotu.

### **SYLABUS DO PRZEDMIOTU**

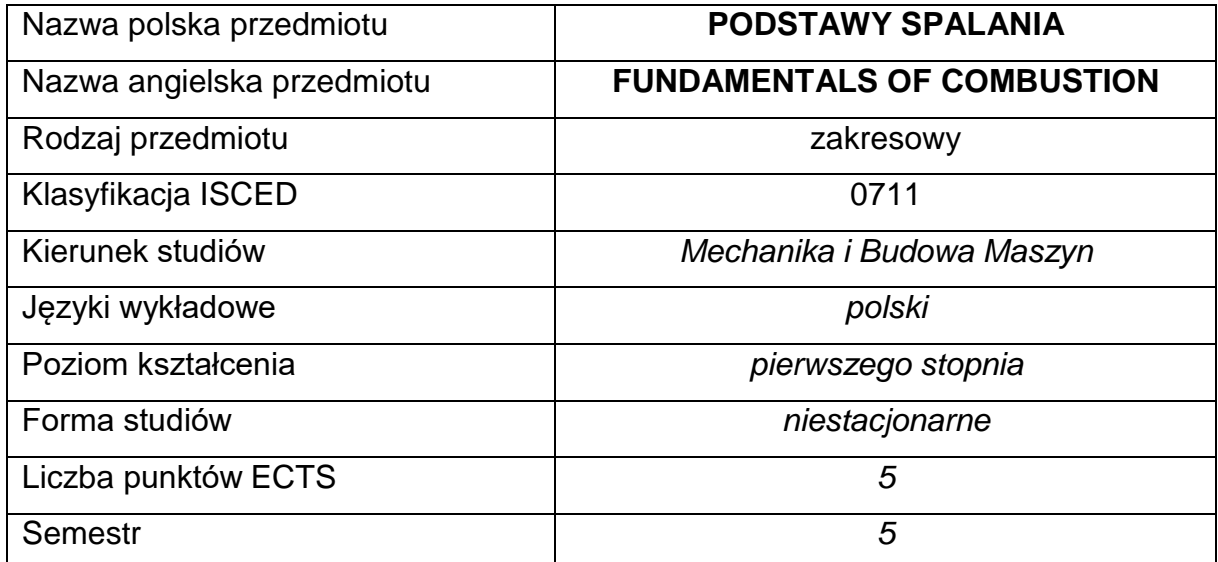

#### **Liczba godzin na semestr:**

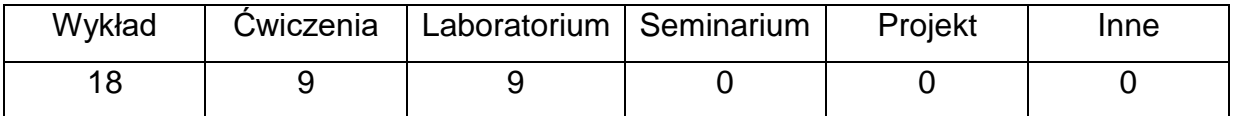

### **OPIS PRZEDMIOTU**

#### **CEL PRZEDMIOTU**

- **C1.** Zapoznanie studentów z warunkami realizacji i przebiegu procesu spalania różnego rodzaju paliw.
- **C2.** Nabycie przez studentów umiejętności zastosowania praw spalania do przygotowania paliwa, organizacji procesu spalania oraz kontroli emisji gazów spalinowych.

# **WYMAGANIA WSTĘPNE W ZAKRESIE WIEDZY, UMIEJĘTNOŚCI I INNYCH KOMPETENCJI**

- Wiedza z zakresu chemii ogólnej, termodynamiki i analizy matematycznej.
- Umiejętność rozwiązywania podstawowych problemów z zakresu chemii oraz termodynamiki.
- Umiejętność korzystania z różnych źródeł informacji.
- Umiejętności pracy samodzielnej oraz w grupie.
- Umiejętności prawidłowej interpretacji i prezentacji własnych działań.

### **EFEKTY UCZENIA SIĘ**

- **EU 1** Student zna prawa spalania paliw.
- **EU 2** Student zna ogólne zasady organizacji procesu spalania.
- **EU 3**  Student zna tendencje i kierunki rozwoju współczesnych technologii spalania.

### **TREŚCIPROGRAMOWE**

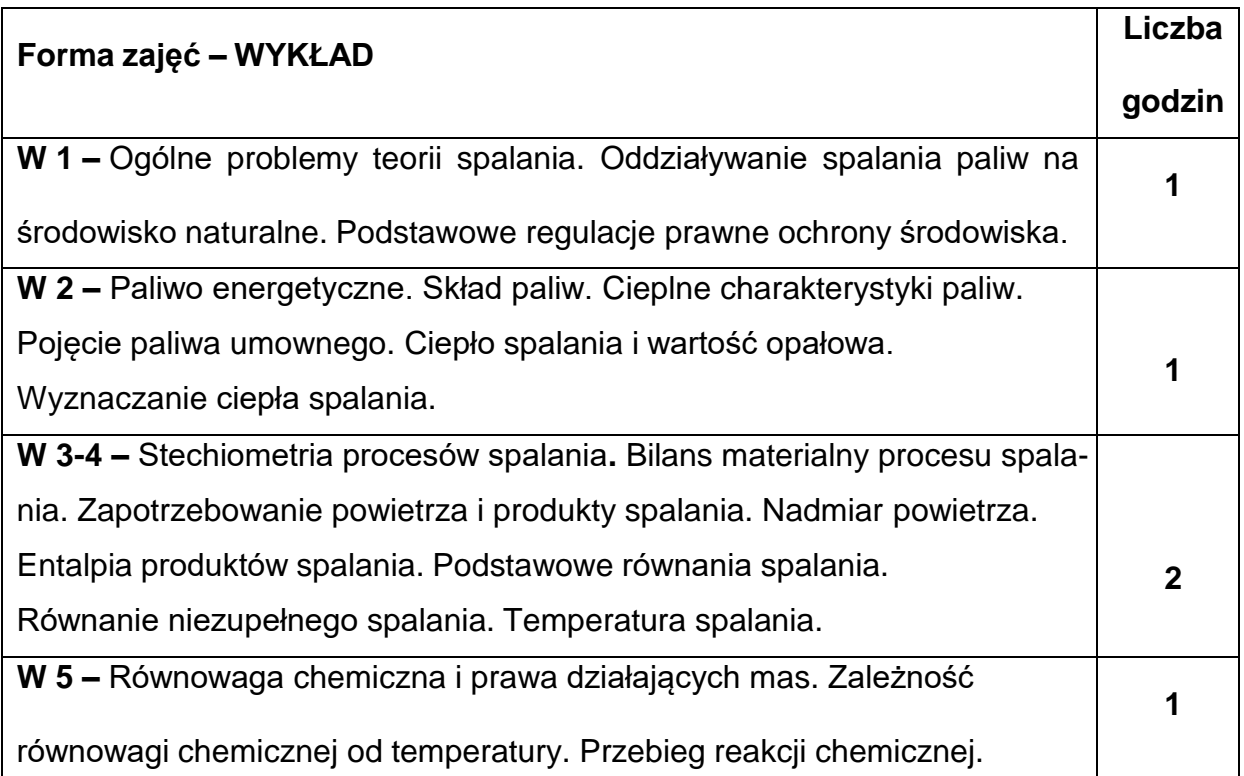

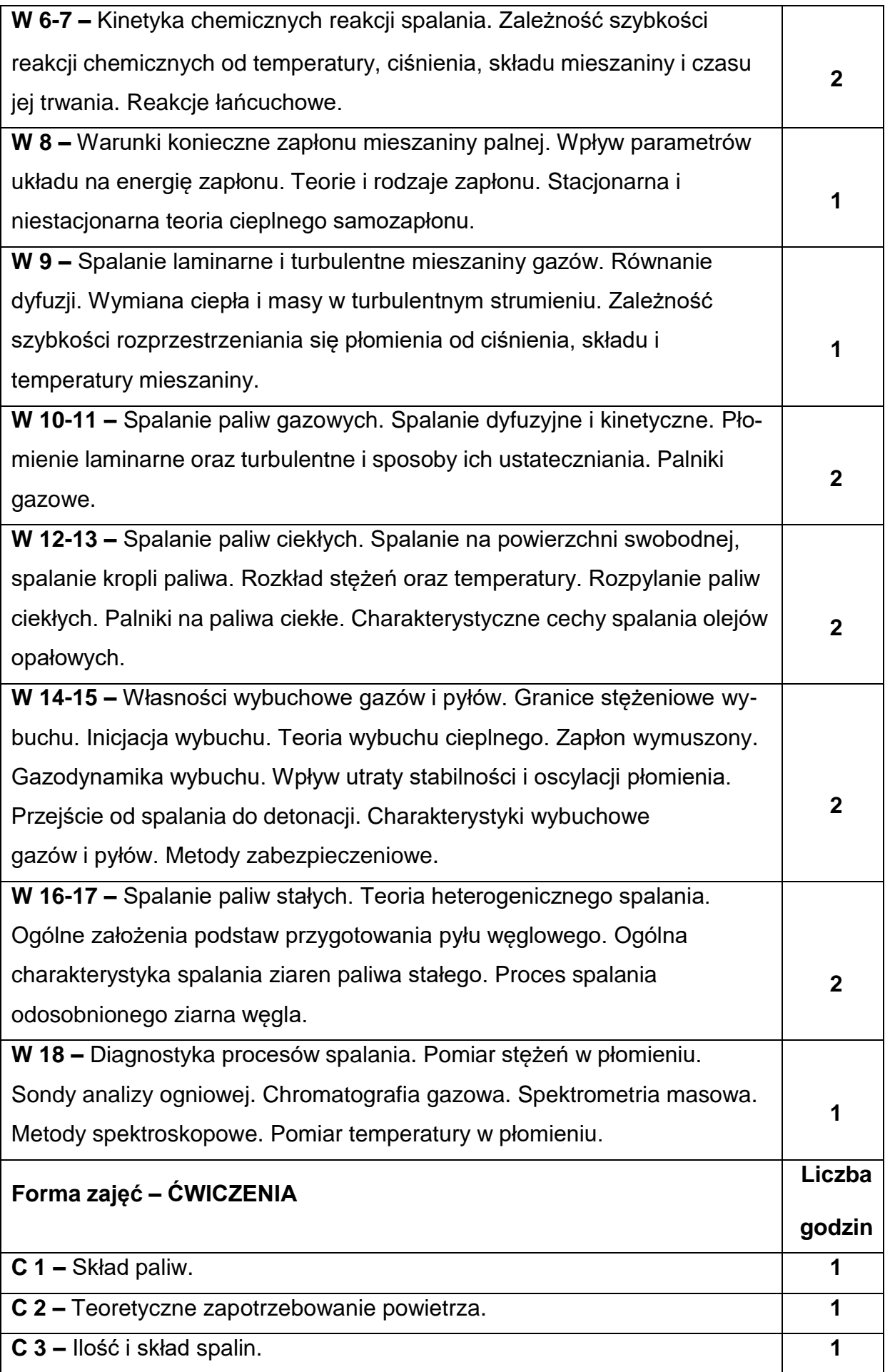
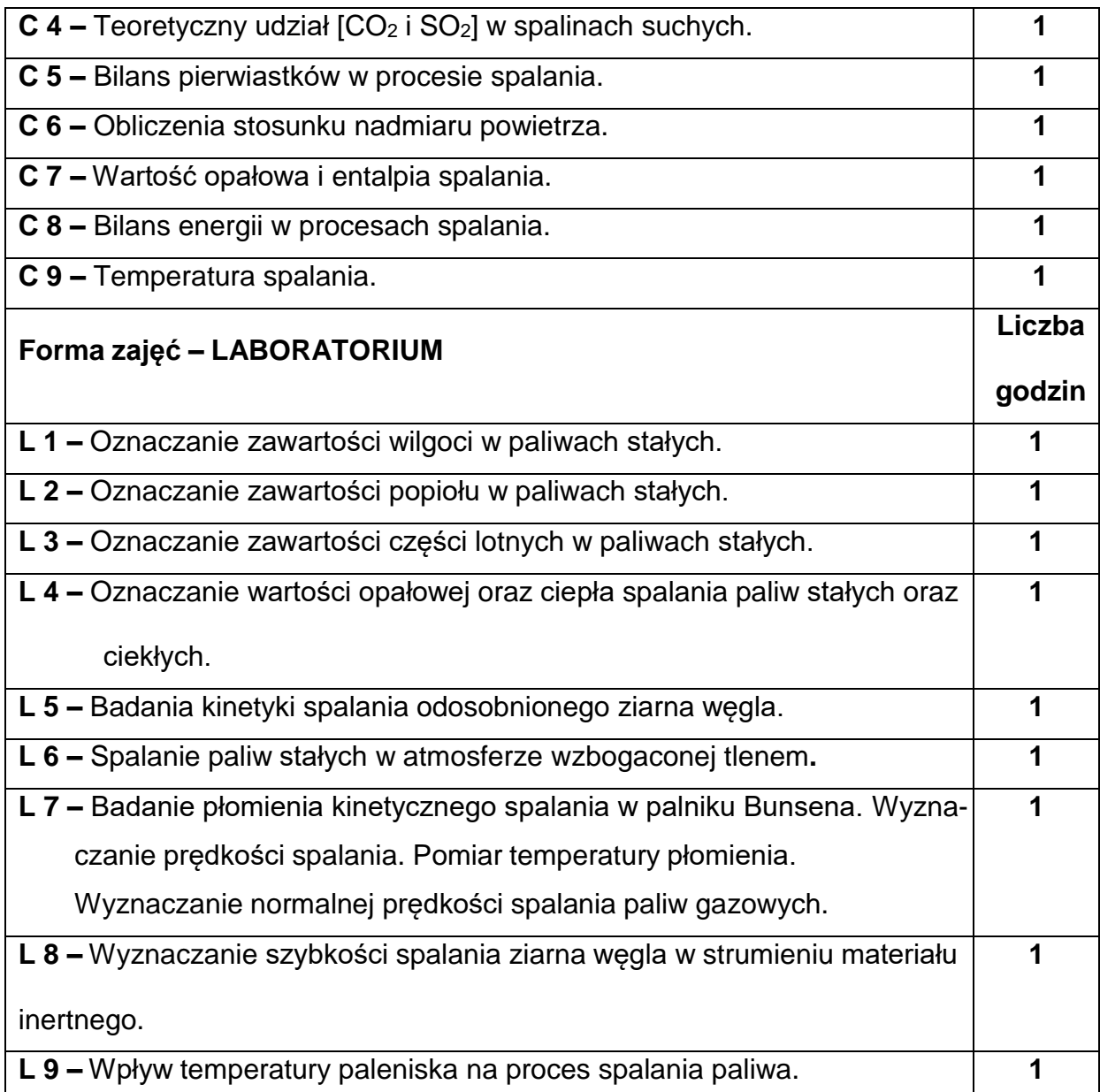

# **NARZĘDZIADYDAKTYCZNE**

- **1. –** Wykład z wykorzystaniem prezentacji multimedialnych.
- **2. –** Ćwiczenia laboratoryjne, opracowanie sprawozdań z realizacji przebiegu

ćwiczeń.

- **3. –** Stanowiska do ćwiczeń laboratoryjnych.
- **4. –** Instrukcje do wykonania ćwiczeń rachunkowych.
- **5. –** Ćwiczenia audytoryjne.

# **SPOSOBYOCENY(F–FORMUJĄCA,P–PODSUMOWUJĄCA)**

**F1. –** Ocena przygotowania do ćwiczeń laboratoryjnych.

**F2. –** Ocena umiejętności stosowania zdobytej wiedzy podczas wykonywania

ćwiczeń.

**F3. –** Ocena sprawozdań z realizacji ćwiczeń objętych programem nauczania.

**F4. –** Ocena aktywności podczas zajęć.

**P1. –** Ocena umiejętności rozwiązywania postawionych problemów oraz sposobu

prezentacji uzyskanych wyników – zaliczenie na ocenę.\*

**P2. –** Ocena opanowania materiału nauczania będącego przedmiotem wykładu.

\*) warunkiem uzyskania zaliczenia jest otrzymanie pozytywnych ocen ze wszystkich

ćwiczeń laboratoryjnych oraz realizacji zadania sprawdzającego

### **METODY WERYFIKACJI EFEKTÓW**

- zaliczenie (ustne, opisowe, testowe lub inne)
- kolokwium
- wykonanie sprawozdań laboratoryjnych

# **OBCIĄŻENIE PRACĄ STUDENTA**

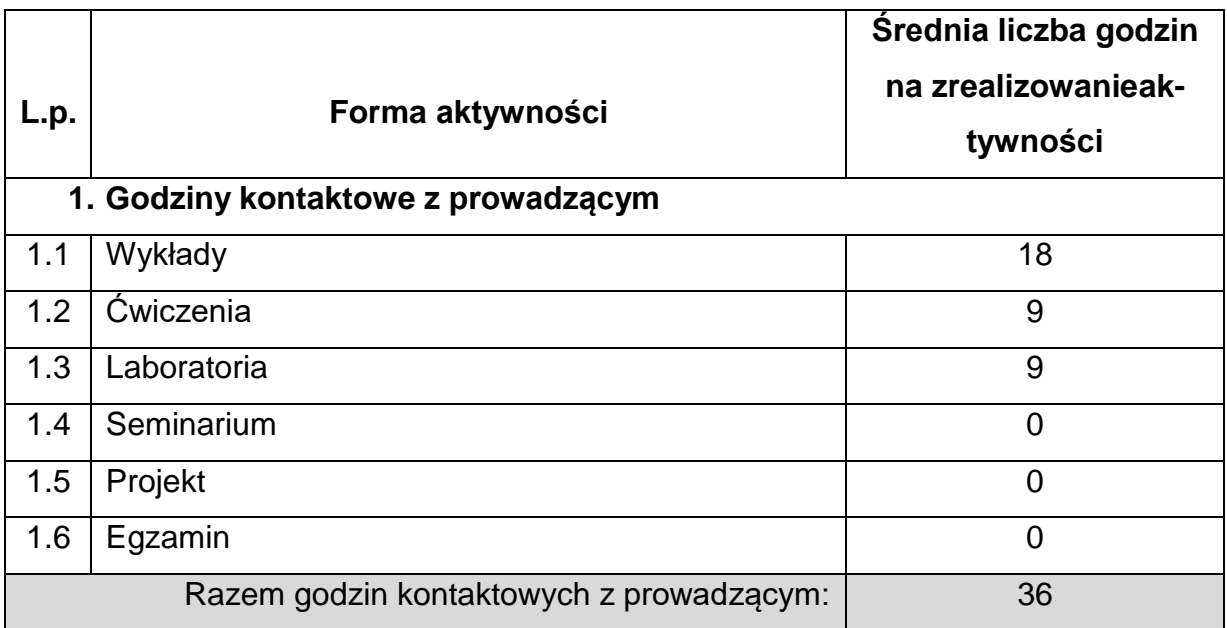

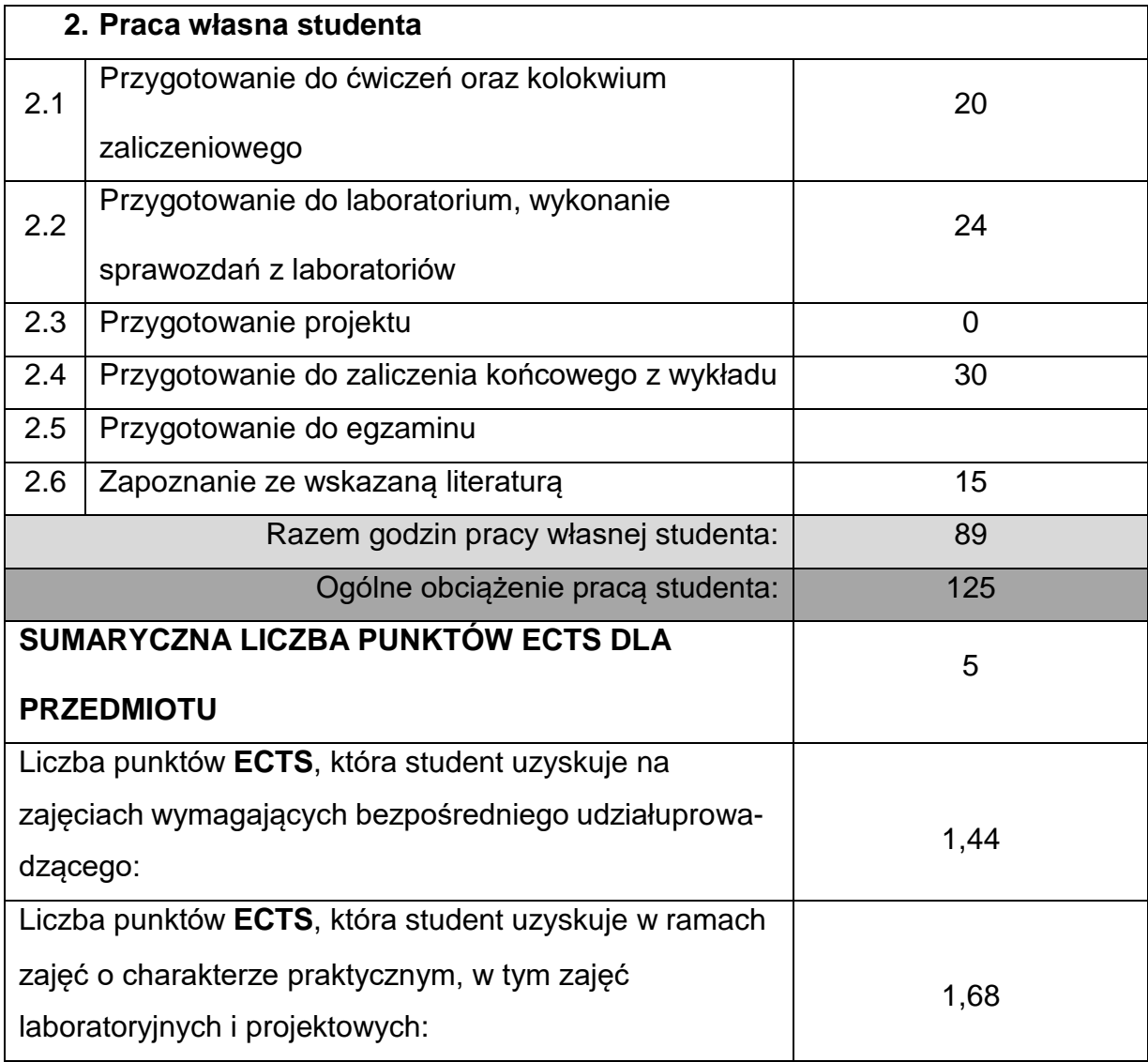

# **LITERATURAPODSTAWOWAIUZUPEŁNIAJĄCA**

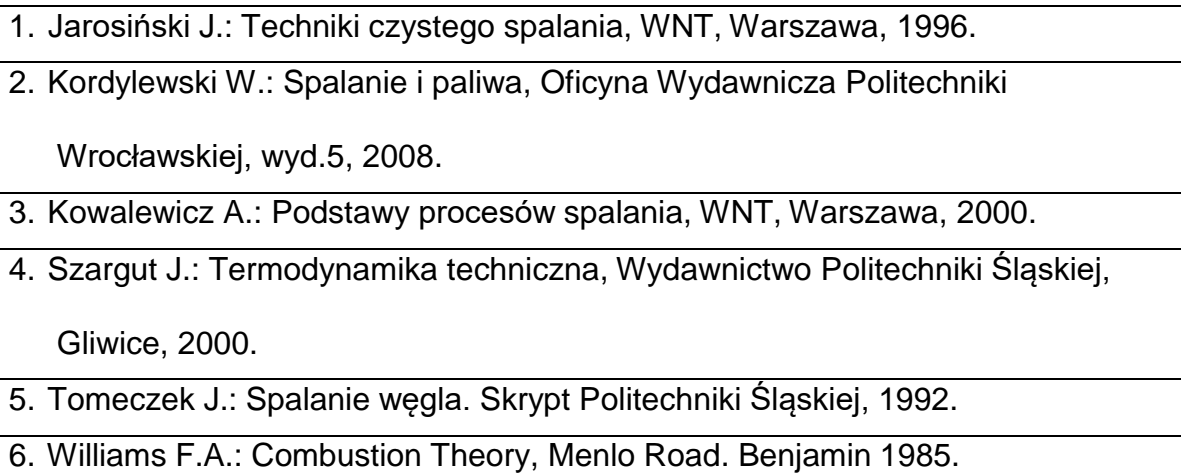

# **KOORDYNATORPRZEDMIOTU(IMIĘ,NAZWISKO,KATEDRA,ADRESE-MAIL)**

**Dr hab. inż. Piotr Pełka, prof. PCz, Katedra Maszyn Cieplnych,**

**[piotr.pelka@pcz.pl](mailto:piotr.pelka@pcz.pl)**

# **MACIERZ REALIZACJI EFEKTÓW UCZENIA SIĘ**

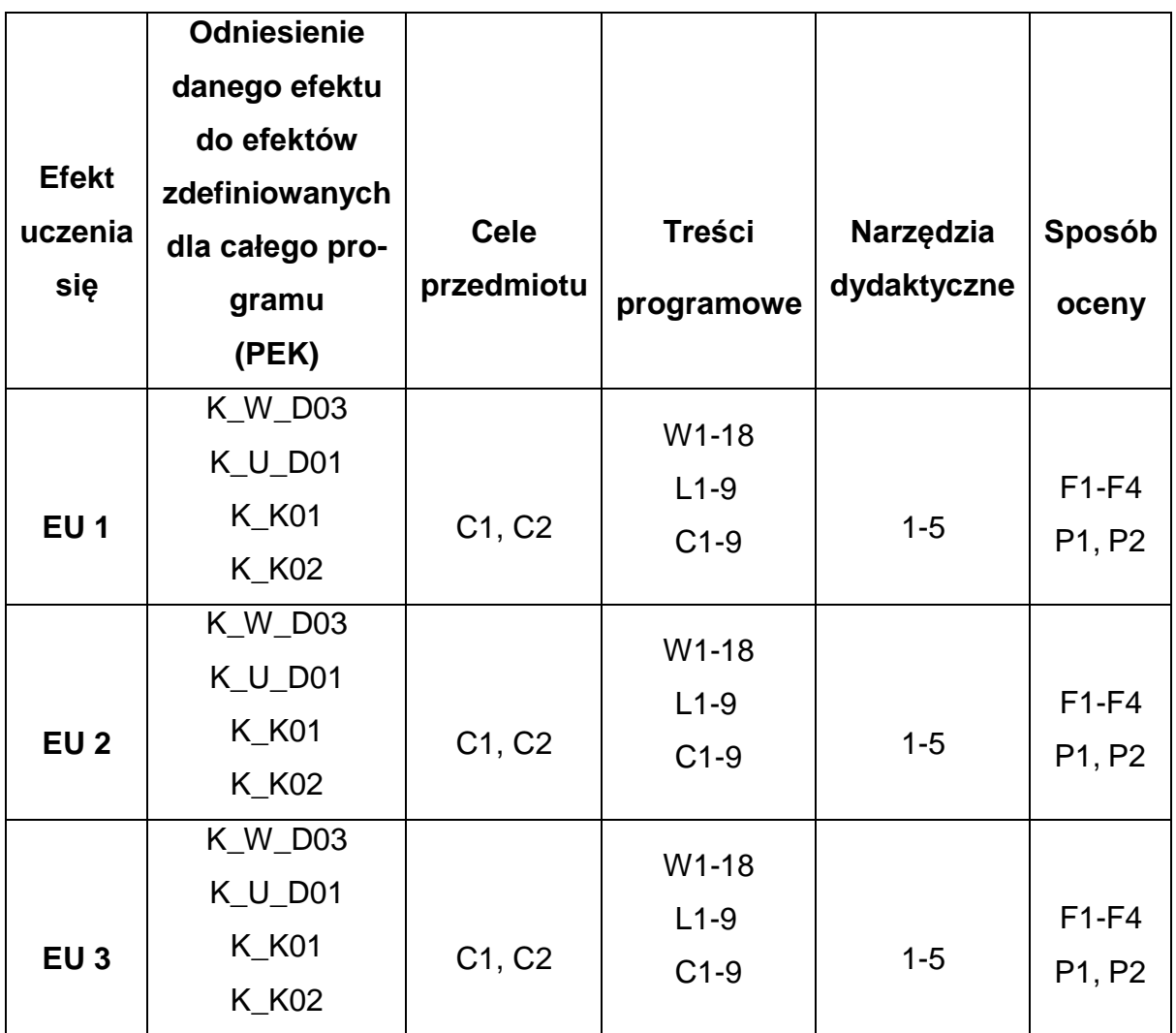

# **FORMY OCENY - SZCZEGÓŁY**

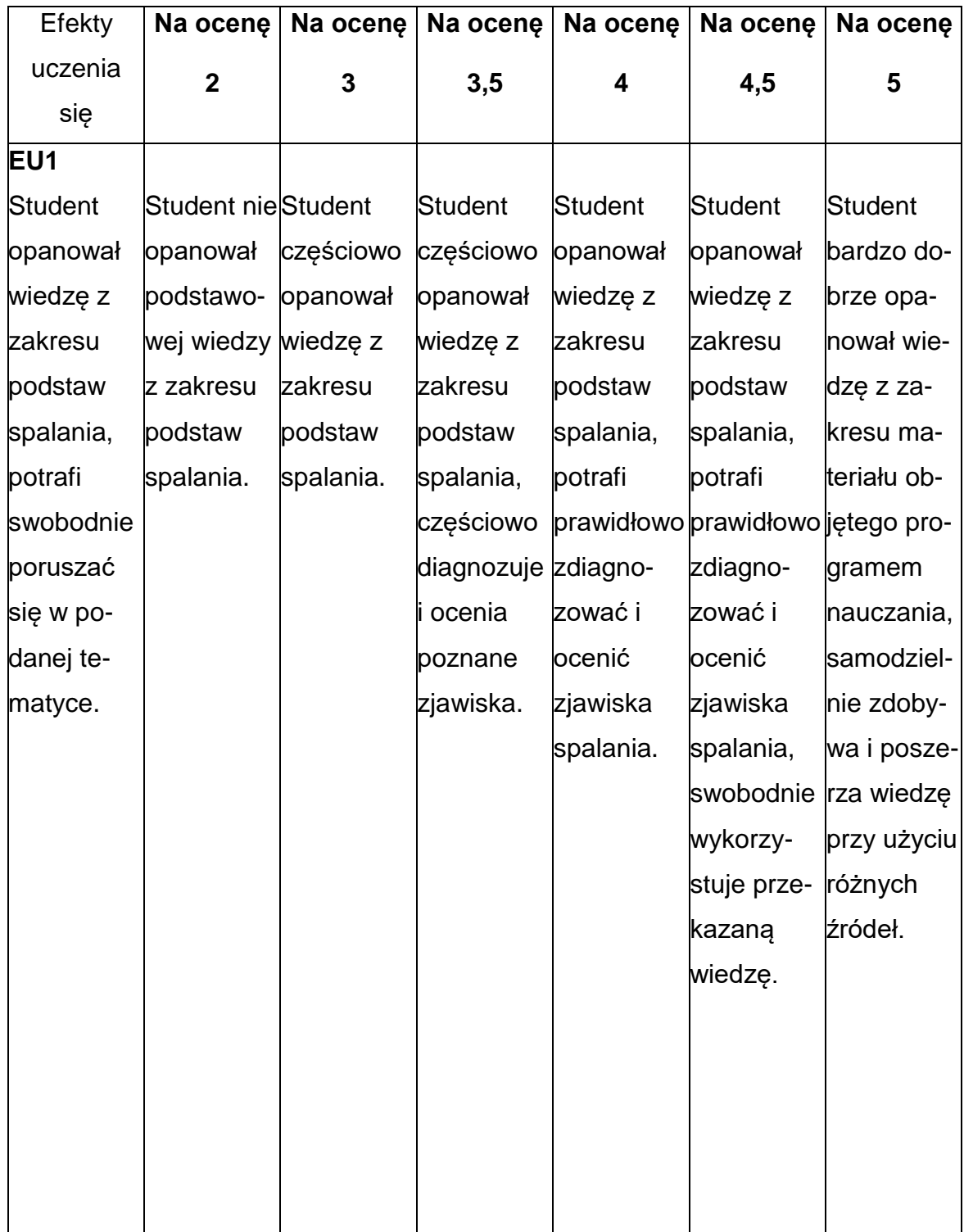

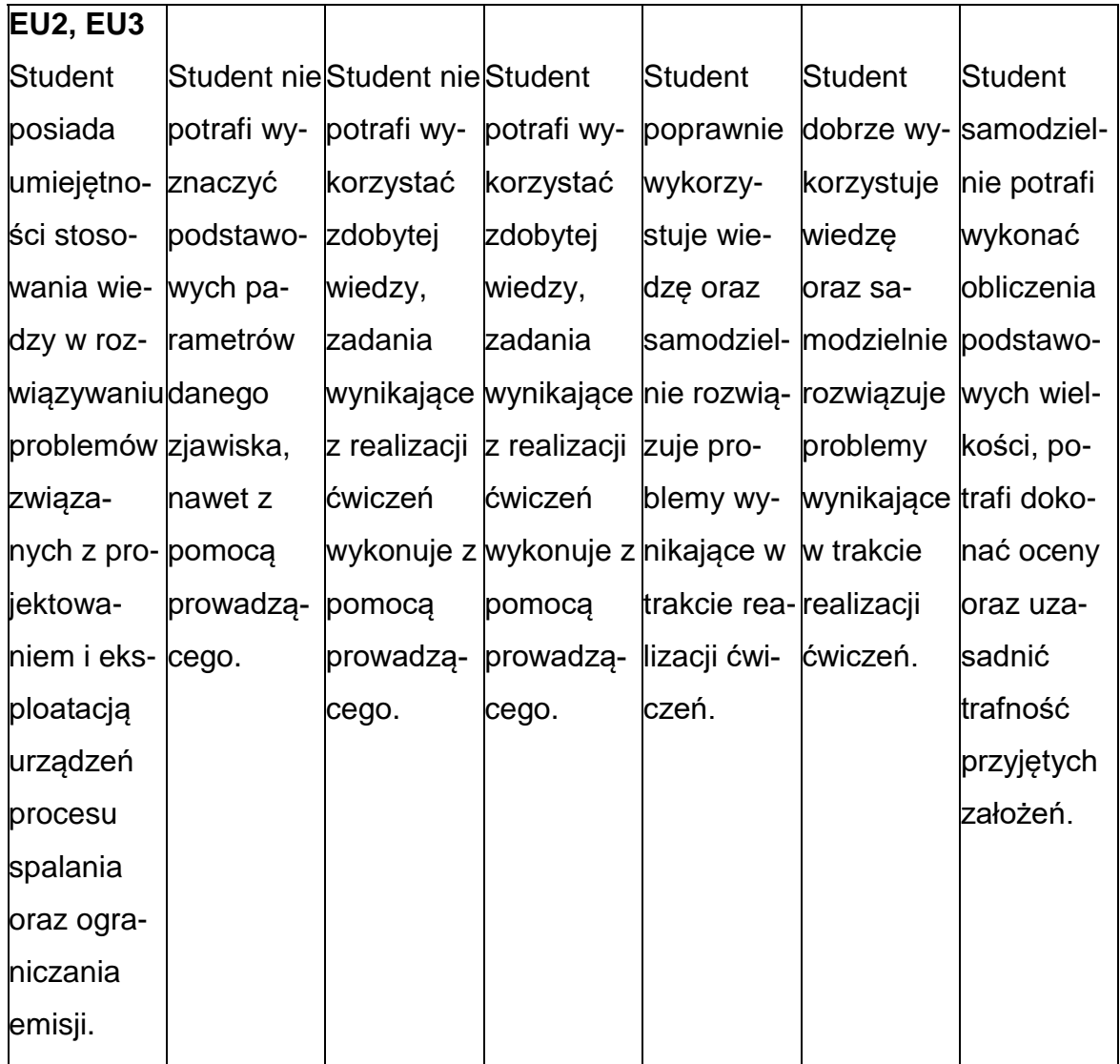

### **INNE PRZYDATNE INFORMACJE O PRZEDMIOCIE**

- 1. Wszelkie informacje dla studentów kierunku są umieszczane na stronie Wydziału **[www.wimii.pcz.pl](http://www.wimii.pcz.pl/)** oraz na stronach podanych studentom podczas pierwszych zajęć z danego przedmiotu.
- 2. Informacja na temat konsultacji przekazywana jest studentom podczas

pierwszych zajęć z danego przedmiotu.

### **SYLABUS DO PRZEDMIOTU**

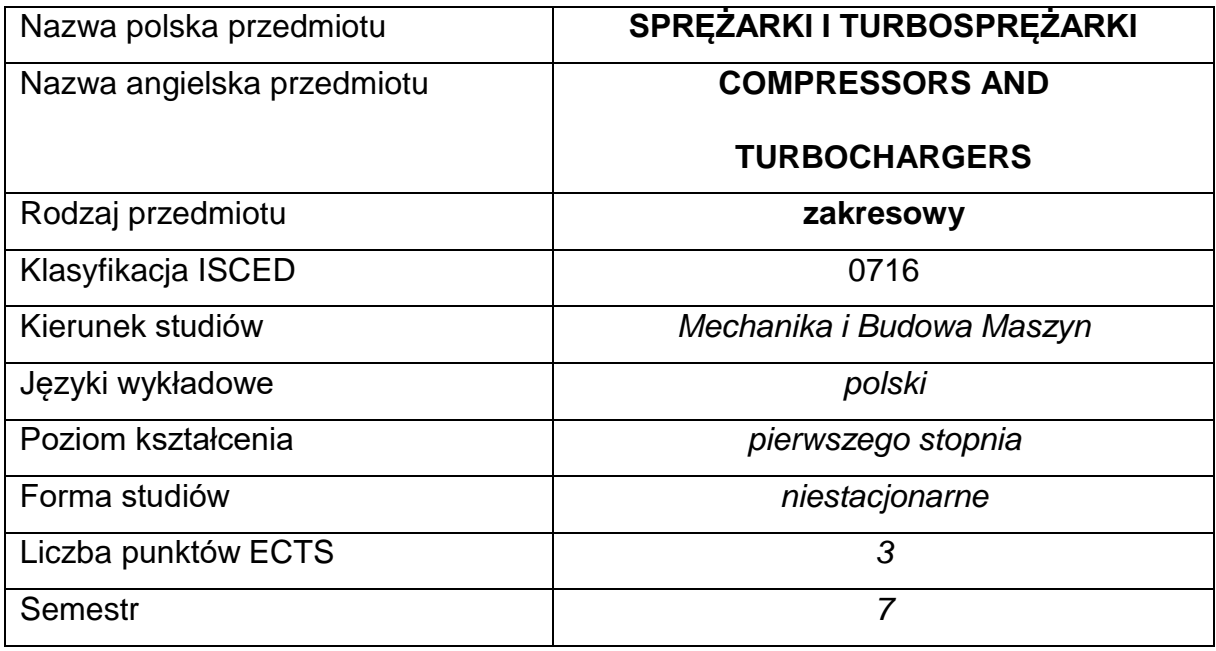

#### **Liczba godzin na semestr:**

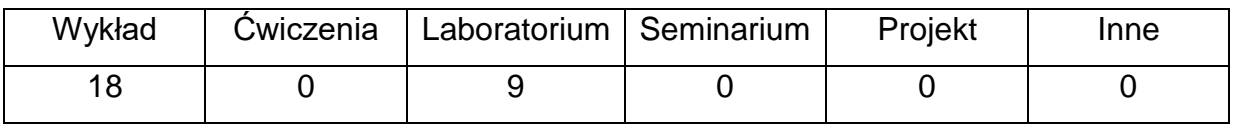

#### **OPIS PRZEDMIOTU**

#### **CEL PRZEDMIOTU**

- **C1.** Przekazanie studentom wiedzy teoretycznej i praktycznej z zakresu wirnikowych maszyn przepływowych, stosowanych zwłaszcza w przemyślesamochodowym, ich modelowania i podstaw konstrukcyjnych
- **C2.** Nabycie przez studentów praktycznych umiejętności w zakresie pomiarów i obliczeń związanych z przepływem czynnika przez stopnie maszyn przepływowych

# **WYMAGANIA WSTĘPNE W ZAKRESIE WIEDZY, UMIEJĘTNOŚCI I INNYCH KOMPETENCJI**

- Znajomość podstaw z fizyki oraz mechaniki
- Wiedza z zakresu termodynamiki i mechaniki płynów
- Umiejętność doboru metod pomiarowych i wykonywania pomiarów
- Umiejętność korzystania z różnych źródeł informacji, w tym z instrukcji i dokumentacji technicznej.
- Umiejętność samodzielnej pracy i w grupie.
- Umiejętności prawidłowej interpretacji i prezentacji własnych działań.

### **EFEKTY UCZENIA SIĘ**

- **EU 1** Student nabywa wiedzę na temat budowy przepływowych maszyn osiowych i promieniowych.
- **EU 2** Student nabywa wiedzę na temat podobieństwa przepływu przezturbiny i sprężarki, źródeł strat, doboru wskaźników przepływowych.
- **EU 3** Student potrafi prowadzić pomiary i analizę wyników, interpretować oraz opracowywać wyniki badań.

#### **TREŚCIPROGRAMOWE**

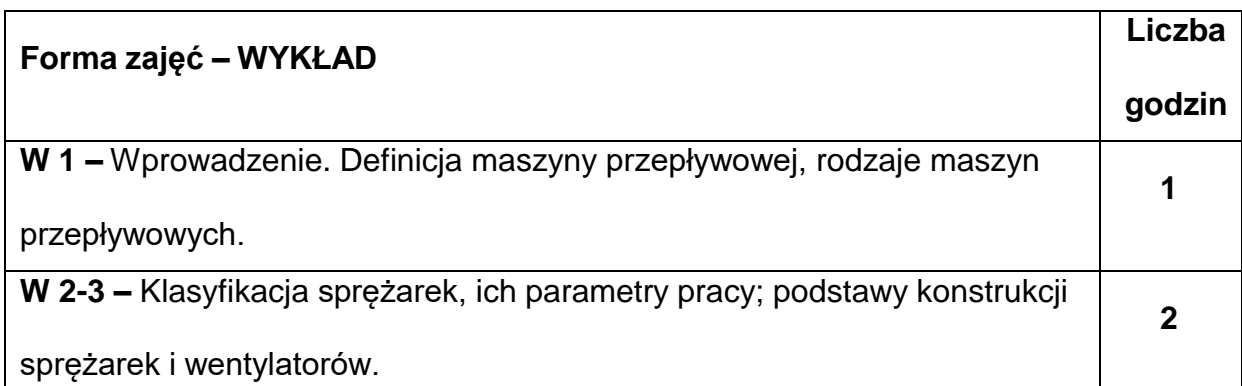

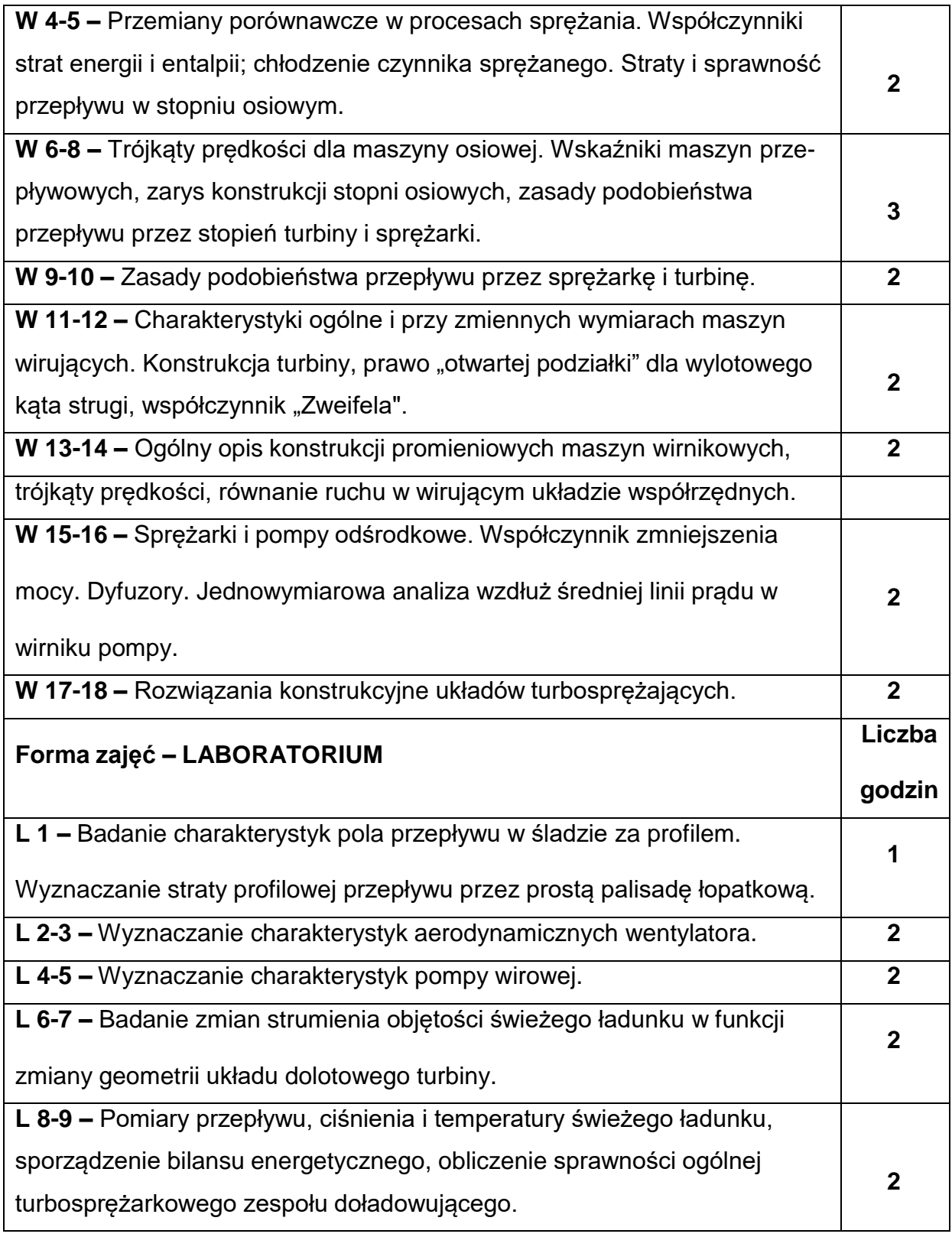

# **NARZĘDZIADYDAKTYCZNE**

**1. –** Wykład z wykorzystaniem prezentacji multimedialnych.

**2. –** Ćwiczenia laboratoryjne, opracowanie sprawozdań z realizacji przebiegu

ćwiczeń.

**3. –** Pokaz metod badawczych.

**4. –** Instrukcje do wykonania ćwiczeń laboratoryjnych.

**5. –** Przyrządy pomiarowe.

**6. –** Stanowiska do ćwiczeń wyposażone w urządzenia do badań.

# **SPOSOBYOCENY(F–FORMUJĄCA,P–PODSUMOWUJĄCA)**

**F1. –** Ocena przygotowania do ćwiczeń laboratoryjnych.

**F2. –** Ocena umiejętności stosowania zdobytej wiedzy podczas wykonywania

ćwiczeń.

**F3. –** Ocena sprawozdań z realizacji ćwiczeń objętych programem nauczania.

**F4. –** Ocena aktywności podczas zajęć.

**P1. –** Ocena umiejętności rozwiązywania postawionych problemów oraz sposobu

prezentacji uzyskanych wyników.\*

\*) warunkiem uzyskania zaliczenia jest otrzymanie pozytywnych ocen ze wszystkich

ćwiczeń laboratoryjnych oraz realizacji zadania sprawdzającego

#### **METODY WERYFIKACJI EFEKTÓW**

- zaliczenie (ustne, opisowe, testowe)
- kolokwium
- wykonanie sprawozdań laboratoryjnych

# **OBCIĄŻENIE PRACĄ STUDENTA**

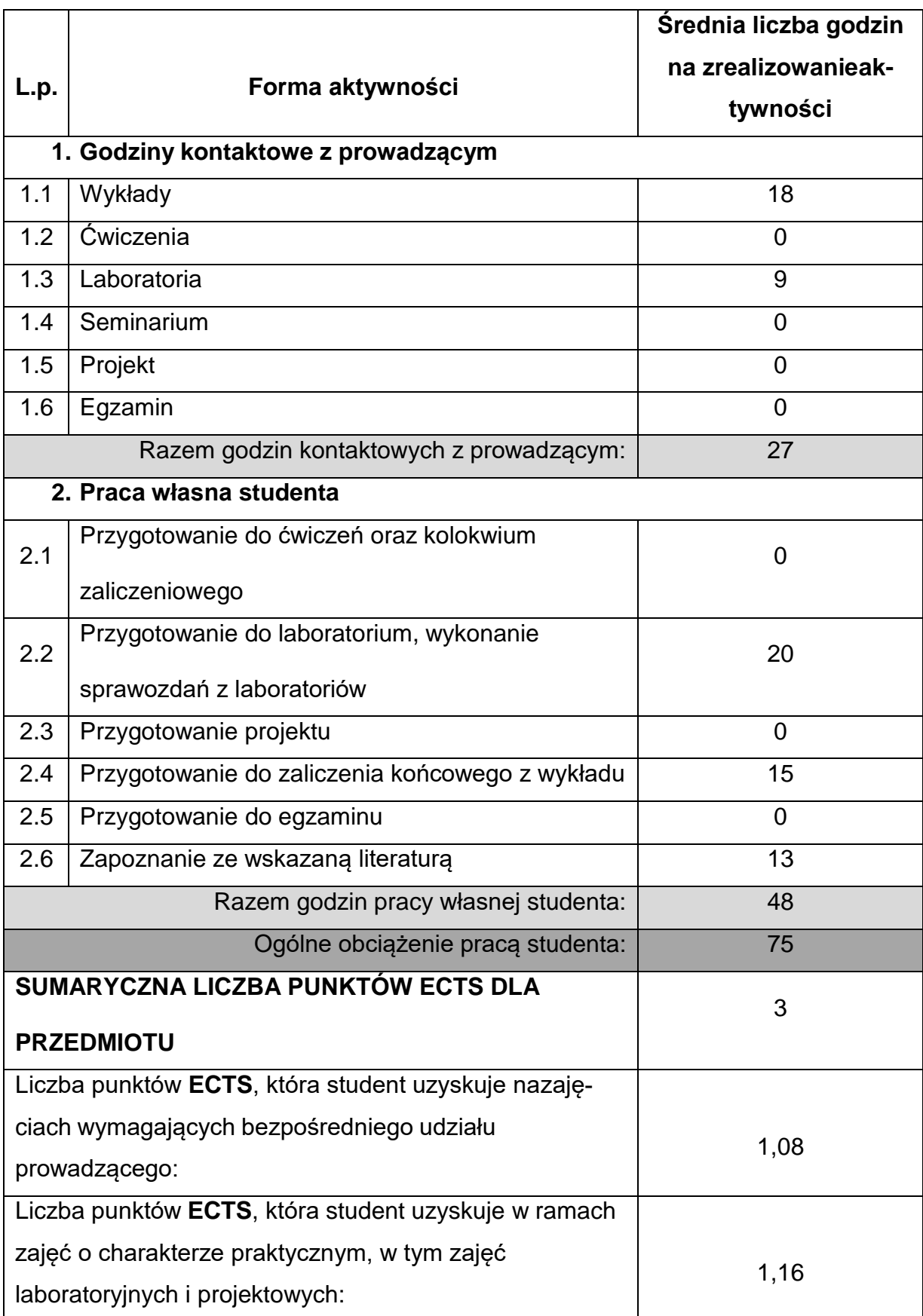

# **LITERATURAPODSTAWOWAIUZUPEŁNIAJĄCA**

- 1. Gundlach W.: Podstawy maszyn przepływowych i ich systemów energetycznych. WNT, Warszawa 2007.
- 2. Chmielniak T., Rusin A., Czwiertnia K.: Turbiny gazowe. Ossolineum, Wrocław 2001.
- 3. Chmielniak T.: Turbiny cieplne. Wyd. Pol. Śląskiej, Gliwice 1998.

4. Witkowski A.: Sprężarki wirnikowe. Wyd. Pol. Śląskiej, Gliwice 2004.

5. Perycz S.: Turbiny parowe i gazowe. Ossolineum, Wrocław1992.

6. Elsner J.W. (red.): Laboratorium z cieplnych maszyn przepływowych. Skrypt

Politechniki Częstochowskiej, Częstochowa 1982.

- 7. Dixon S.L.: Fluid Mechanics and termodynamics of turbomachinery. Elsevier, 1998.
- 8. Wright T., Gerhart P.M.: Fluid Machinery, Application, Selection and Design. CRC

Press, Taylor & Francis Group, 2010.

# **KOORDYNATORPRZEDMIOTU(IMIĘ,NAZWISKO,KATEDRA,ADRESE-MAIL)**

# **Prof. dr hab. inż. Witold Elsner, Katedra Maszyn Cieplnych,**

**[witold.elsner@pcz.pl](mailto:witold.elsner@pcz.pl)**

# **MACIERZ REALIZACJI EFEKTÓW UCZENIA SIĘ**

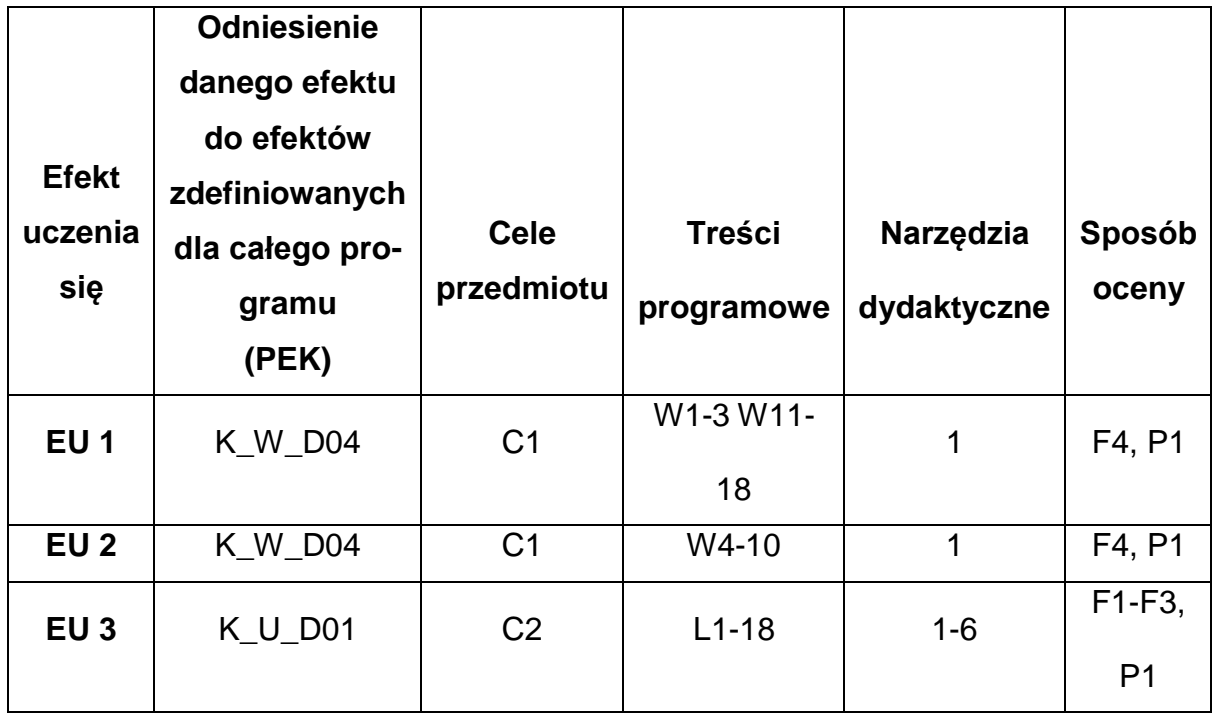

# **FORMY OCENY - SZCZEGÓŁY**

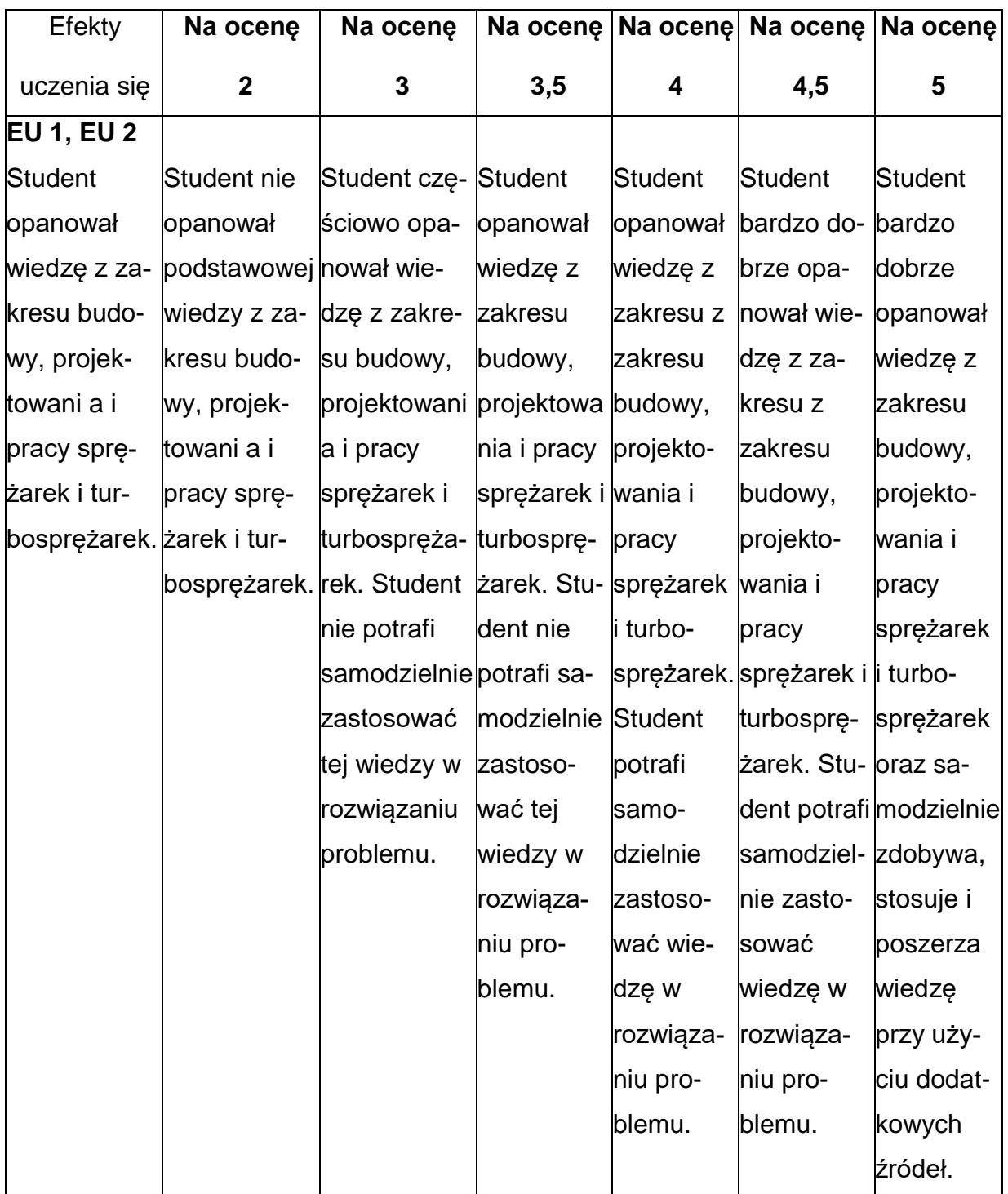

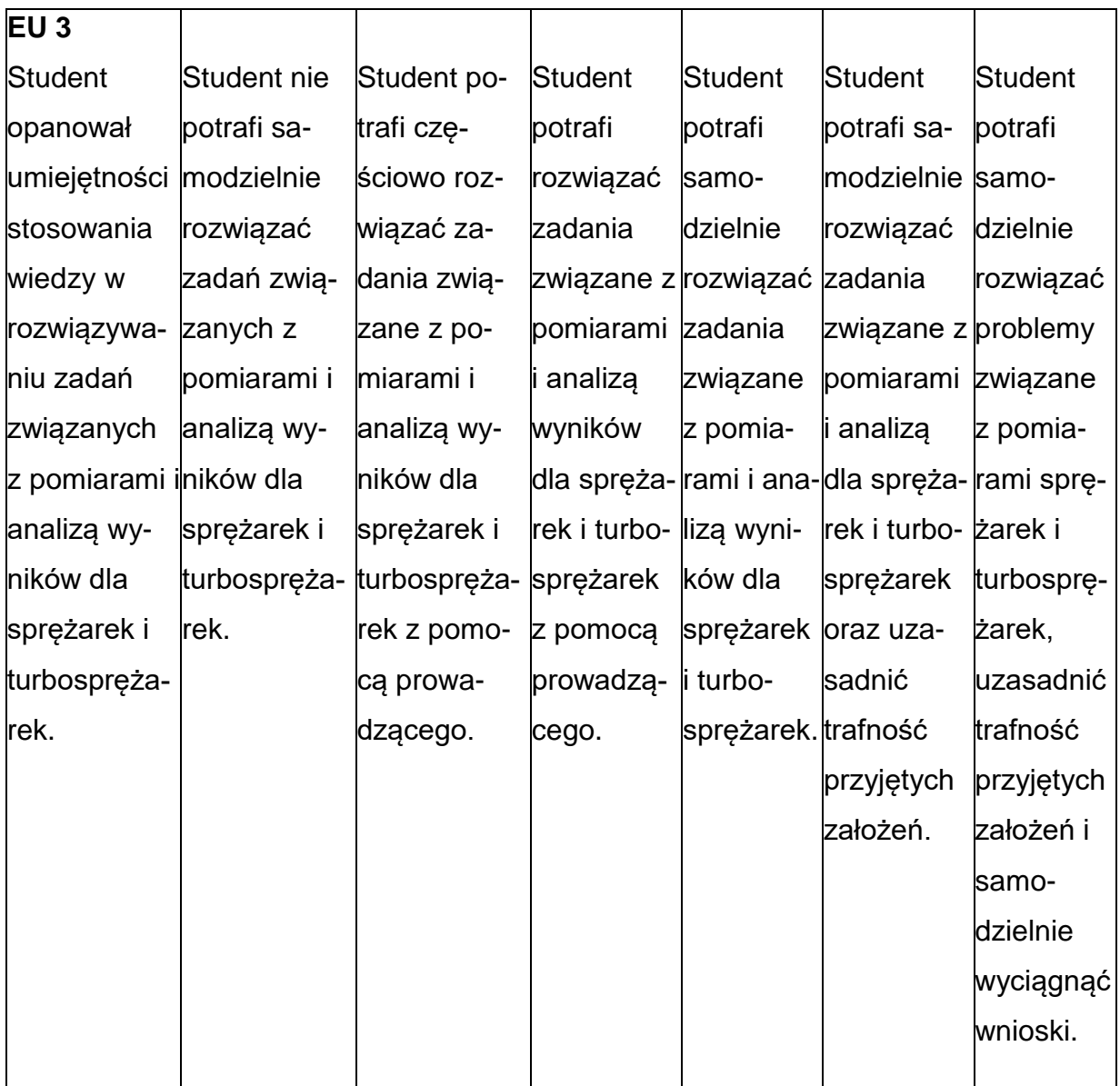

# **INNE PRZYDATNE INFORMACJE O PRZEDMIOCIE**

- **1.** Wszelkie informacje dla studentów kierunku są umieszczane na stronie Wydziału **[www.wimii.pcz.pl](http://www.wimii.pcz.pl/)** oraz na stronach podanych studentom podczas pierwszych zajęć z danego przedmiotu.
- **2.** Informacja na temat konsultacji przekazywana jest studentom podczas

pierwszych zajęć z danego przedmiotu.

### **SYLABUS DO PRZEDMIOTU**

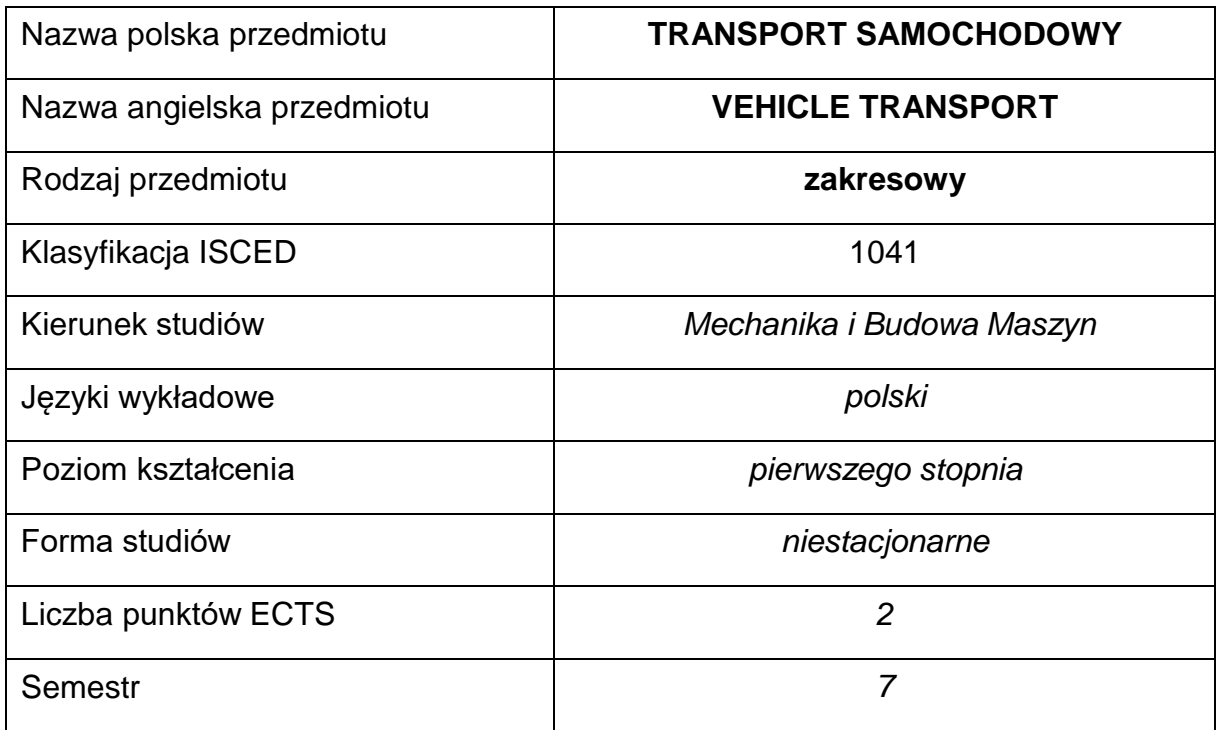

#### **Liczba godzin na semestr:**

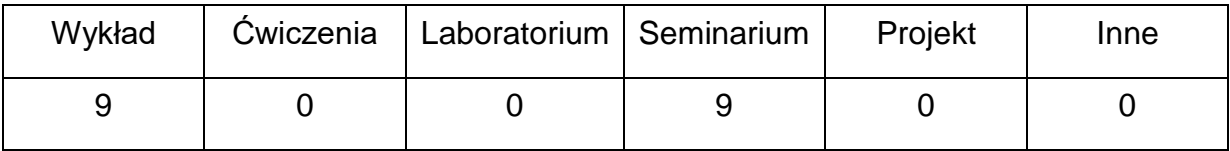

#### **OPIS PRZEDMIOTU**

#### **CEL PRZEDMIOTU**

- **C1.** Przekazanie studentom wiedzy dotyczącej podstaw transportusamochodowego.
- **C2.** Nabycie umiejętności przygotowania podstawowej dokumentacji transportu

towarów.

# **WYMAGANIA WSTĘPNE W ZAKRESIE WIEDZY, UMIEJĘTNOŚCI I INNYCH KOMPETENCJI**

- Podstawowa wiedza w zakresie budowy pojazdów samochodowych.
- Podstawowa wiedza w zakresie logistyki, transportu towarów i ludzi.
- Umiejętność pracy samodzielnej i w grupie. Umiejętność korzystania z różnych źródeł informacji.

### **EFEKTY UCZENIA SIĘ**

- **EU1**  Student posiada podstawową wiedzę o transporcie, zna podstawowe pojęcia związane z systemami i procesami transportowymi.
- **EU2**  Student potrafi wyjaśnić funkcje, rolę i istotę transportu w działalności podmiotów gospodarczych oraz rozwoju społeczno-gospodarczym państwa.
- **EU3** Student posiada wiedzę na temat podstawowych zagadnień związanych z rynkiem transportowym, formami usług transportowych, polityką transportową Polski i Unii Europejskiej.

# **TREŚCIPROGRAMOWE**

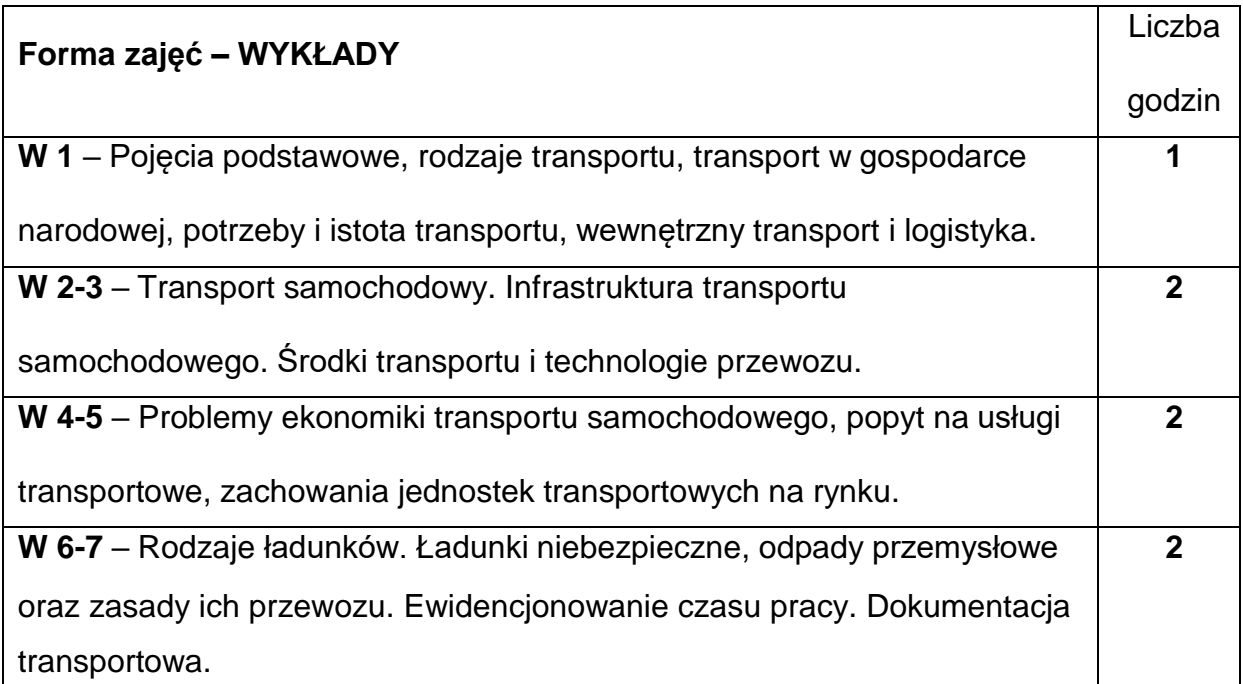

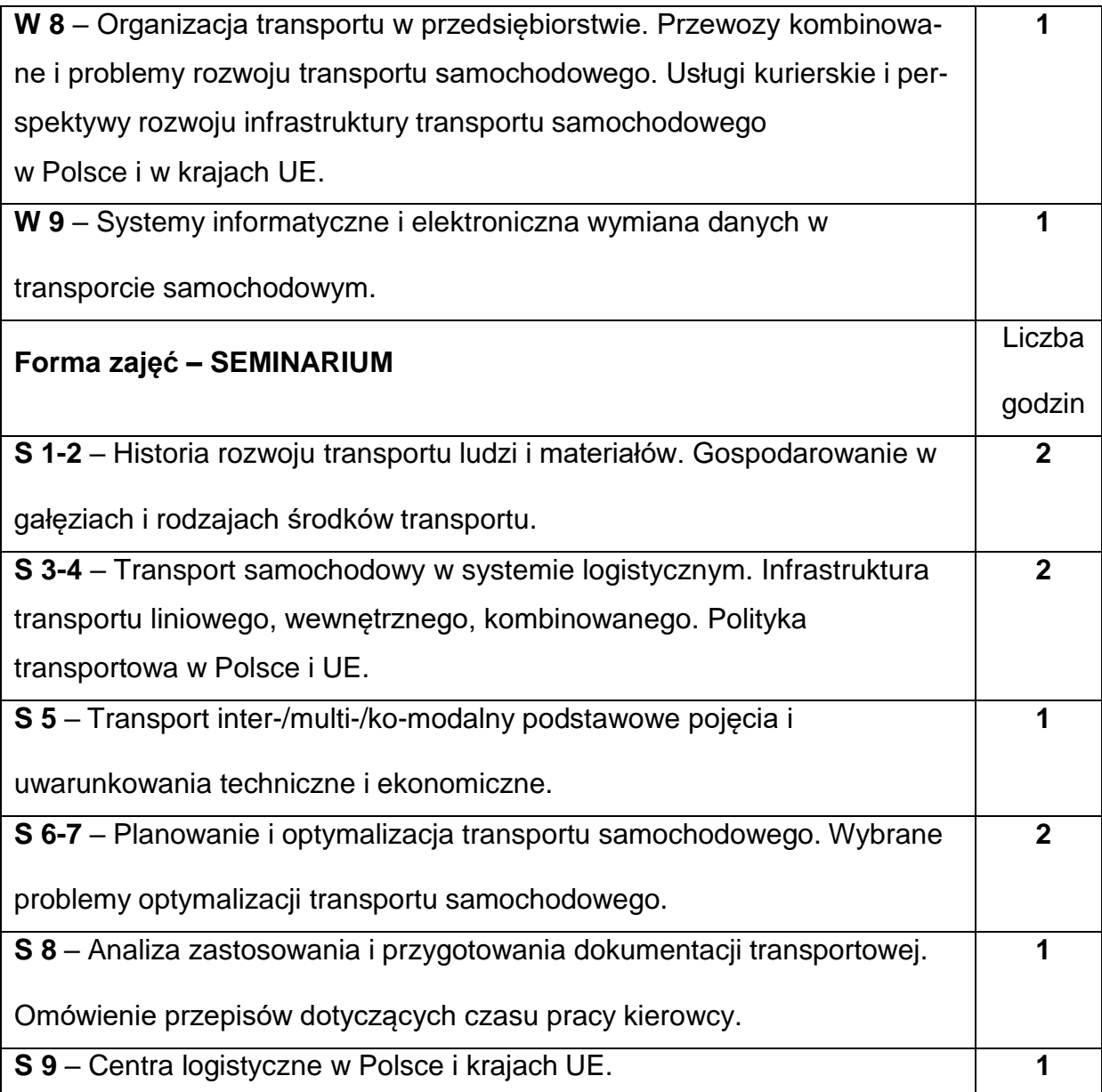

# **NARZĘDZIADYDAKTYCZNE**

**1.** Wykład z zastosowaniem środków audiowizualnych (komputer, rzutnik multimedialny).

# **SPOSOBYOCENY(F–FORMUJĄCA,P–PODSUMOWUJĄCA)**

- **F1. –** Ocena przygotowania do seminarium, prezentacje multimedialne.
- **F2. –** Ocena umiejętności stosowania zdobytej wiedzy podczas zajęć

seminaryjnych.

- **F3. –** Ocena aktywności podczas zajęć seminaryjnych.
- **P1. –** Ocena wiedzy zdobytej na wykładach i podczas prezentacji multimedialnych.

### **METODY WERYFIKACJI EFEKTÓW**

- zaliczenie (ustne, opisowe, testowe lub inne)
- kolokwium
- wykonanie sprawozdań laboratoryjnych

# **OBCIĄŻENIE PRACĄ STUDENTA**

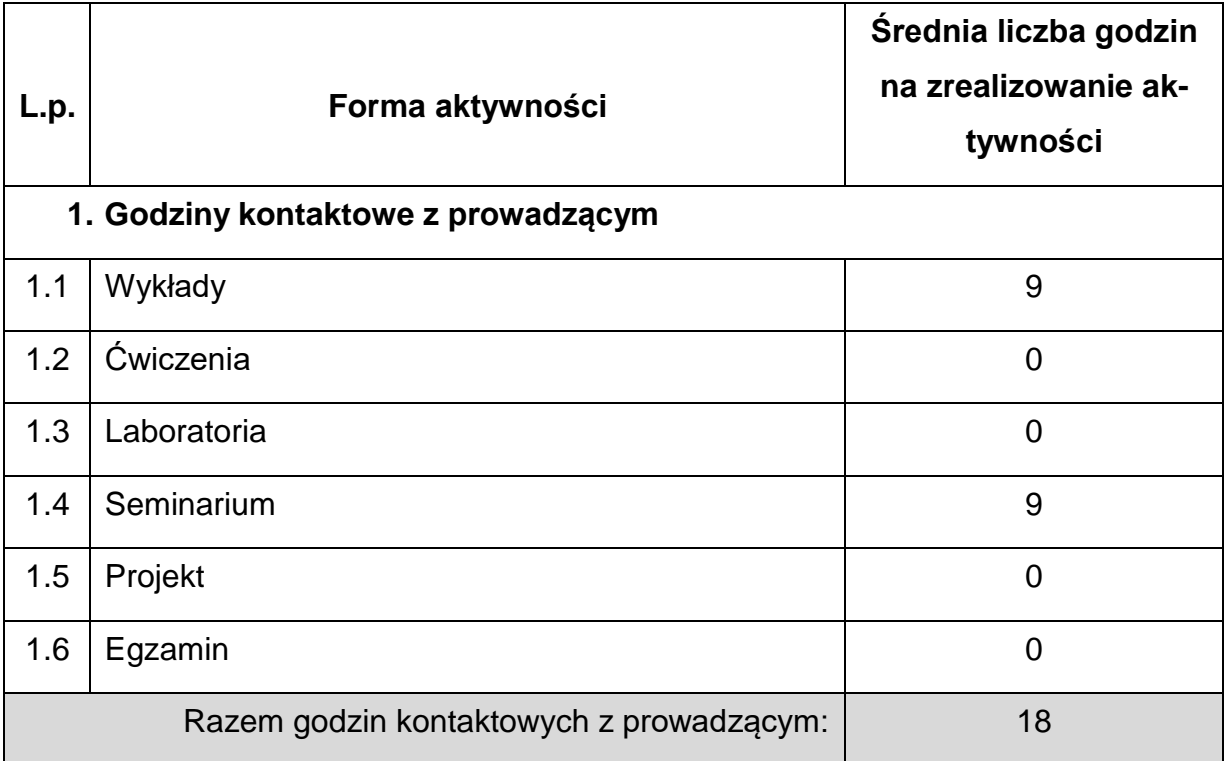

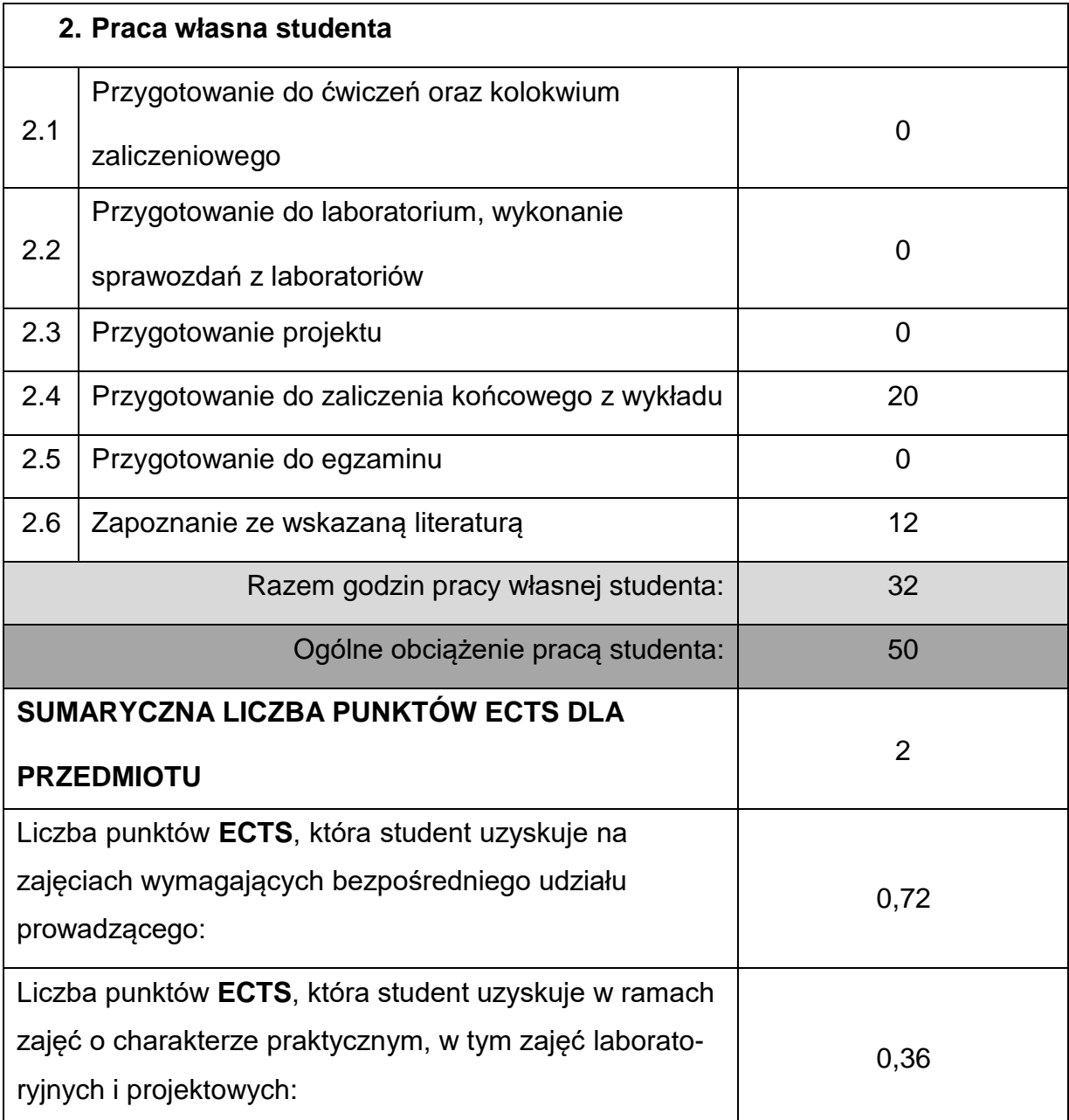

# **LITERATURAPODSTAWOWAIUZUPEŁNIAJĄCA**

- 1. Bąk M. Koszty i opłaty w transporcie*.* Wydawnictwo Uniwersytetu Gdańskiego, Gdansk 2009.
- 2. Fijałkowski J. Transport wewnętrzny w systemach logistycznych*.* Wydawnictwo Politechniki Warszawskiej, Warszawa, 2000.
- 3. Gołembska E. Logistyka międzynarodowa w teorii i praktyce*.* Wydawnictwa

Akademii Ekonomicznej w Poznaniu, Poznań 2004.

4. Gołembska E. Logistyka w gospodarce światowej*.* Wydawnictwo C.H. Beck, Warszawa 2009.

5. Gubała M., Dembińska–Cyran I. Podstawy zarządzania transportem w przykładach*.* Biblioteka Logistyka, Poznań 2003.

6. Neider J. Transport międzynarodowy*.* Wydawnictwo PWE, 2008.

7. Rydzkowski W., Wojewódzka-Król K. Transport*.* Wyd. 5 zm., Wydawnictwo Naukowe PWN, Warszawa 2009.

8. Tarkowski J., Iresthal B., Lumsden K. Transport – Logistyka. Wydawnictwo

Instytutu Logistyki i Magazynowania, Poznań 2001.

### **KOORDYNATORPRZEDMIOTU(IMIĘ,NAZWISKO,KATEDRA,ADRESE-MAIL)**

**dr inż. Michał Pyrc, KMC, [michal.pyrc@pcz.pl](mailto:michal.pyrc@pcz.pl)**

# **MACIERZ REALIZACJI EFEKTÓW UCZENIA SIĘ**

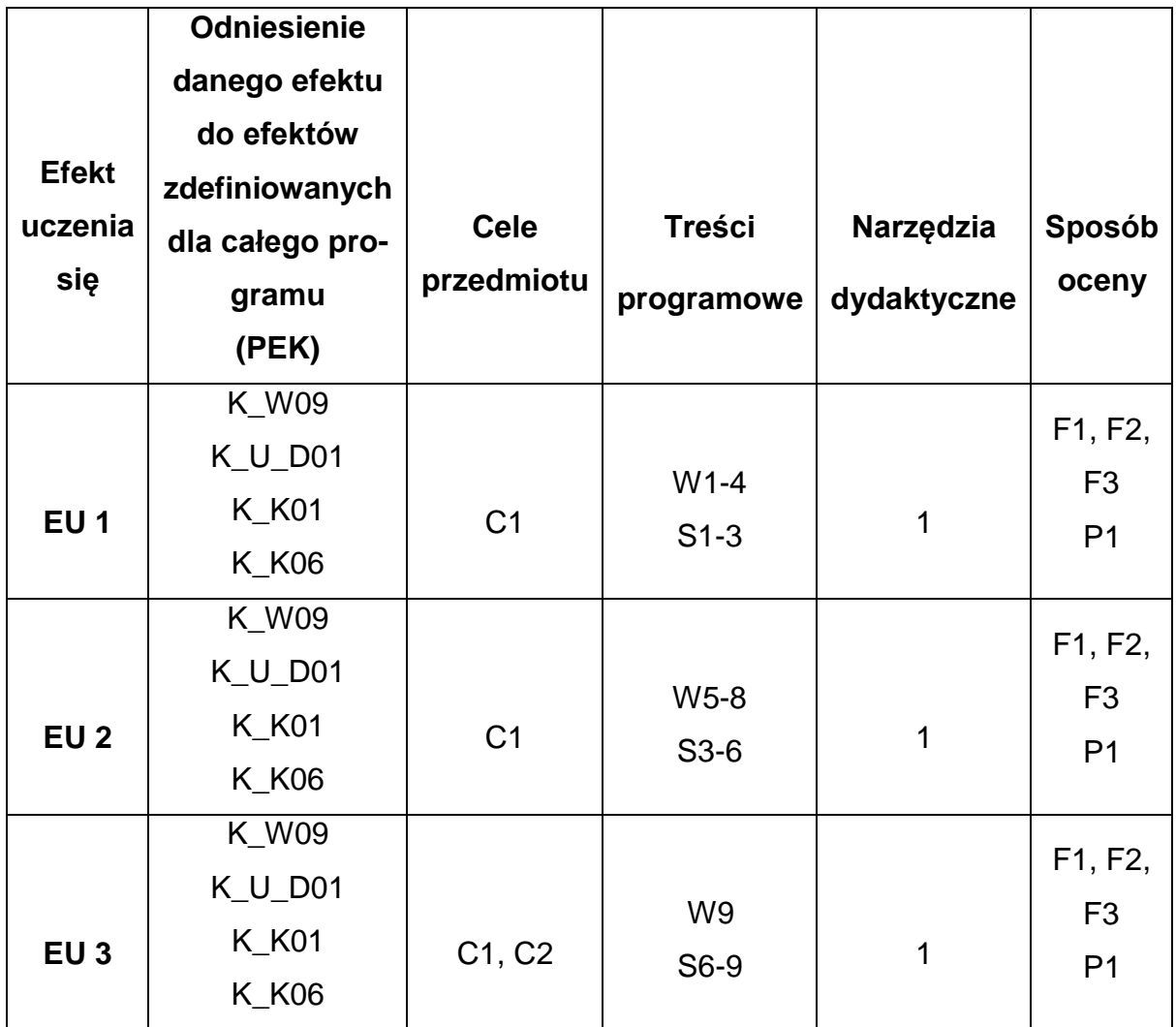

# **FORMY OCENY - SZCZEGÓŁY**

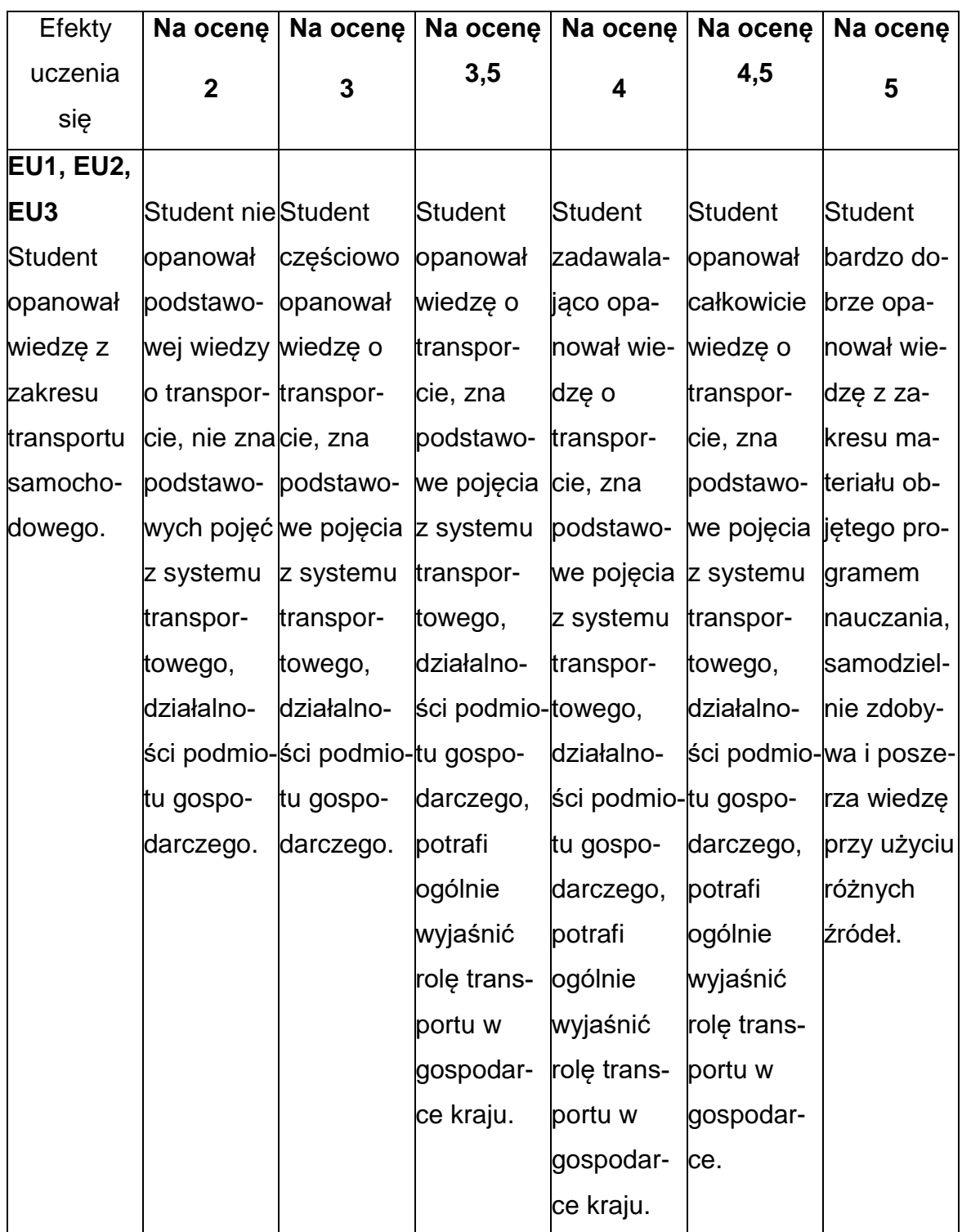

# **INNE PRZYDATNE INFORMACJE O PRZEDMIOCIE**

- 1. Wszelkie informacje dla studentów kierunku są umieszczane na stronie Wydziału**[www.wimii.pcz.pl](http://www.wimii.pcz.pl/)** oraz na stronach podanych studentom podczas pierwszych zajęć z danego przedmiotu.
- 2. Informacja na temat konsultacji przekazywana jest studentom podczas pierwszych zajęć z danego przedmiotu.

#### **SYLABUS DO PRZEDMIOTU**

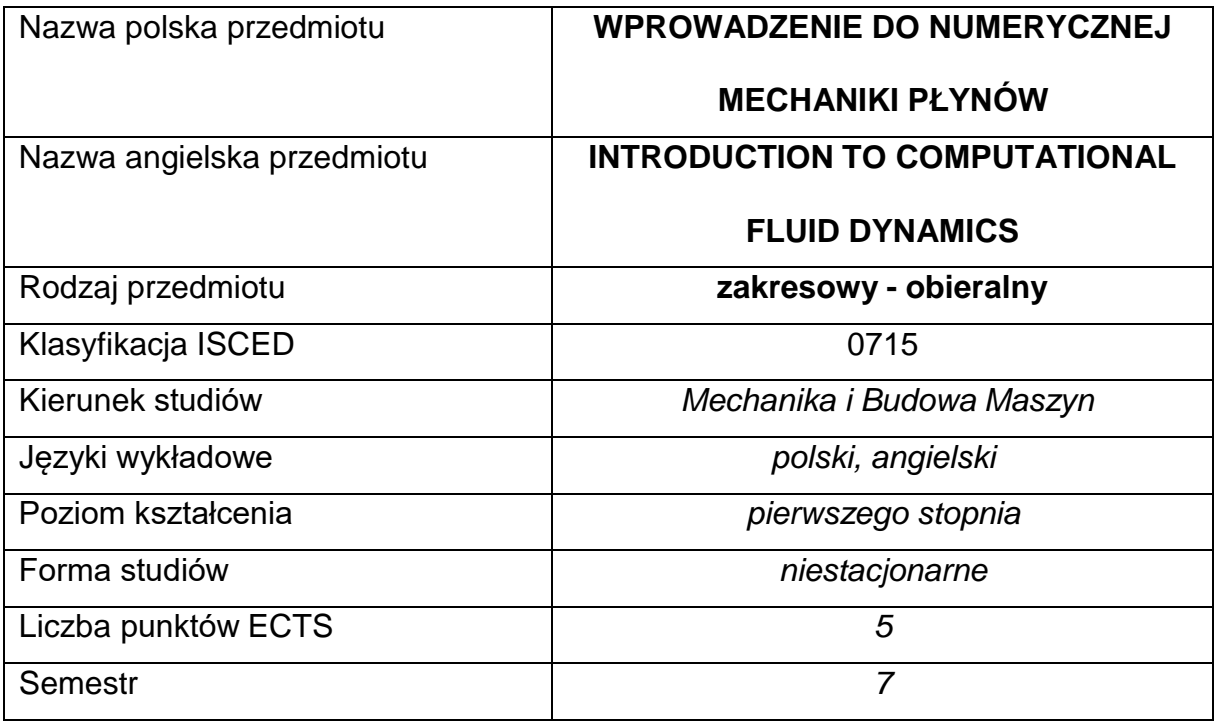

#### **Liczba godzin na semestr:**

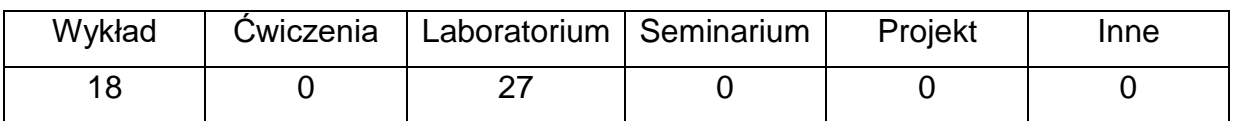

#### **OPIS PRZEDMIOTU**

### **CEL PRZEDMIOTU**

C 1. Zapoznanie studentów z podstawowymi metodami numerycznymi

stosowanymi w mechanice płynów.

C 2. Nabycie przez studentów praktycznych umiejętności programowaniaalgorytmów numerycznych rozwiązywania równań różniczkowych zwyczajnych i cząstkowych opisujących zjawiska przepływowe.

### **WYMAGANIA WSTĘPNE W ZAKRESIE WIEDZY, UMIEJĘTNOŚCI I INNYCH**

#### **KOMPETENCJI**

- 1. Wiedza z zakresu mechaniki płynów.
- 2. Znajomość podstaw programowania w języku C/C++ lub obsługi programu Octave/Matlab.
- 3. Umiejętność wykonywania działań matematycznych do rozwiązywania postawionych zadań.
- 4. Umiejętność korzystania z różnych źródeł informacji w tym z instrukcji i dokumentacji technicznej.
- 5. Umiejętności pracy samodzielnej i w grupie.
- 6. Umiejętności prawidłowej interpretacji i prezentacji własnych działań

#### **EFEKTY UCZENIA SIĘ**

- EU 1 Student zna podstawowe metody numeryczne jedno i wielokrokowe dla równań różniczkowych zwyczajnych pierwszego rzędu oraz ich układów i zna podstawowe metody numeryczne analizy przepływów potencjalnych czynnika nieściśliwego.
- EU 2 Student potrafi zastosować metody numeryczne dla równań różniczkowych zwyczajnych do rozwiązania układów równań ruchu dlaprostych przypadków przepływowych.
- EU 3 Student potrafi przygotować sprawozdanie z przebiegu realizacji ćwiczeń i omówić uzyskane wyniki.

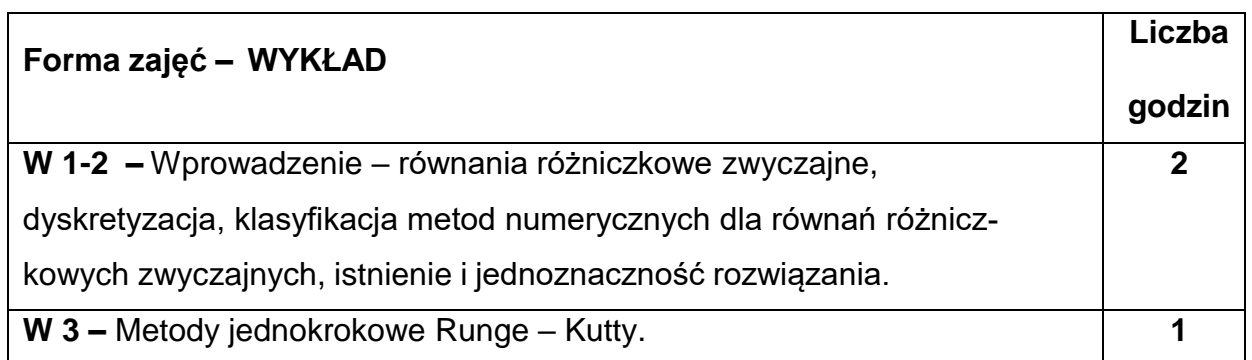

#### **TREŚCIPROGRAMOWE**

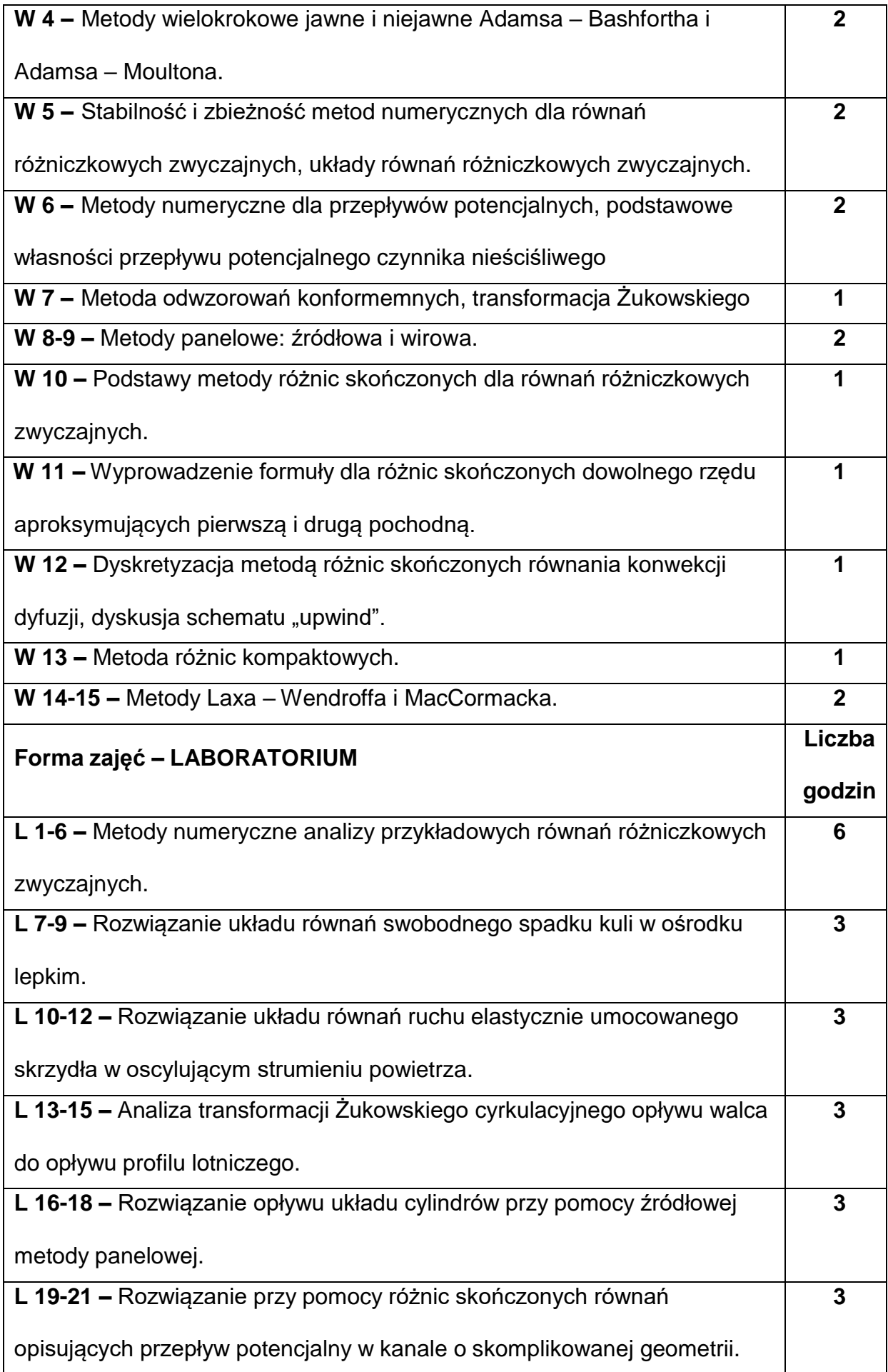

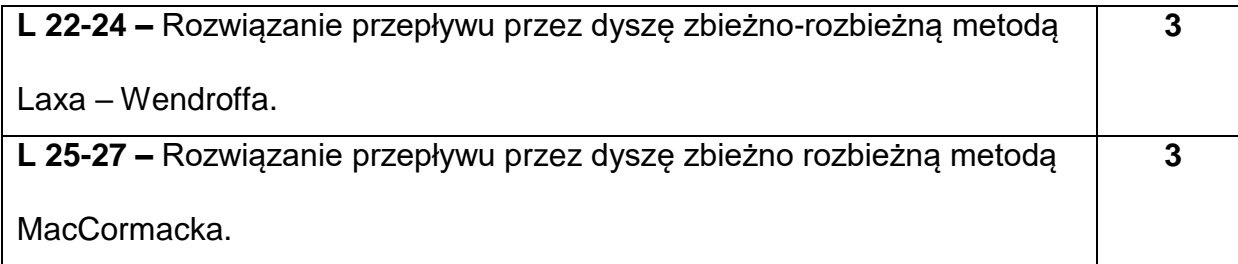

### **NARZĘDZIADYDAKTYCZNE**

**1. –** Wykład z wykorzystaniem prezentacji multimedialnych.

**2. –** Ćwiczenia laboratoryjne, opracowanie sprawozdań z realizacji przebiegu

ćwiczeń.

**3. –** Instrukcje do wykonania ćwiczeń laboratoryjnych.

**4. –** Oprogramowanie do wizualizacji wyników obliczeń

**5. –** Kompilator języka C/C++

### **SPOSOBYOCENY(F–FORMUJĄCA,P–PODSUMOWUJĄCA)**

**F1. –** ocena przygotowania do ćwiczeń laboratoryjnych

**F2. –** ocena umiejętności stosowania zdobytej wiedzy podczas wykonywania

ćwiczeń**.**

**F3. –** ocena sprawozdań z realizacji ćwiczeń objętych programem nauczania.

**F4. –** ocena aktywności podczas zajęć.

**P1. –** ocena umiejętności rozwiązywania postawionych problemów oraz sposobu

prezentacji uzyskanych wyników – zaliczenie na ocenę\*

\*) warunkiem uzyskania zaliczenia jest otrzymanie pozytywnych ocen ze wszystkich

ćwiczeń laboratoryjnych oraz realizacji zadania sprawdzającego

#### **METODY WERYFIKACJI EFEKTÓW**

- zaliczenie (ustne, opisowe, testowe lub inne)
- kolokwium
- wykonanie sprawozdań laboratoryjnych

# **OBCIĄŻENIE PRACĄ STUDENTA**

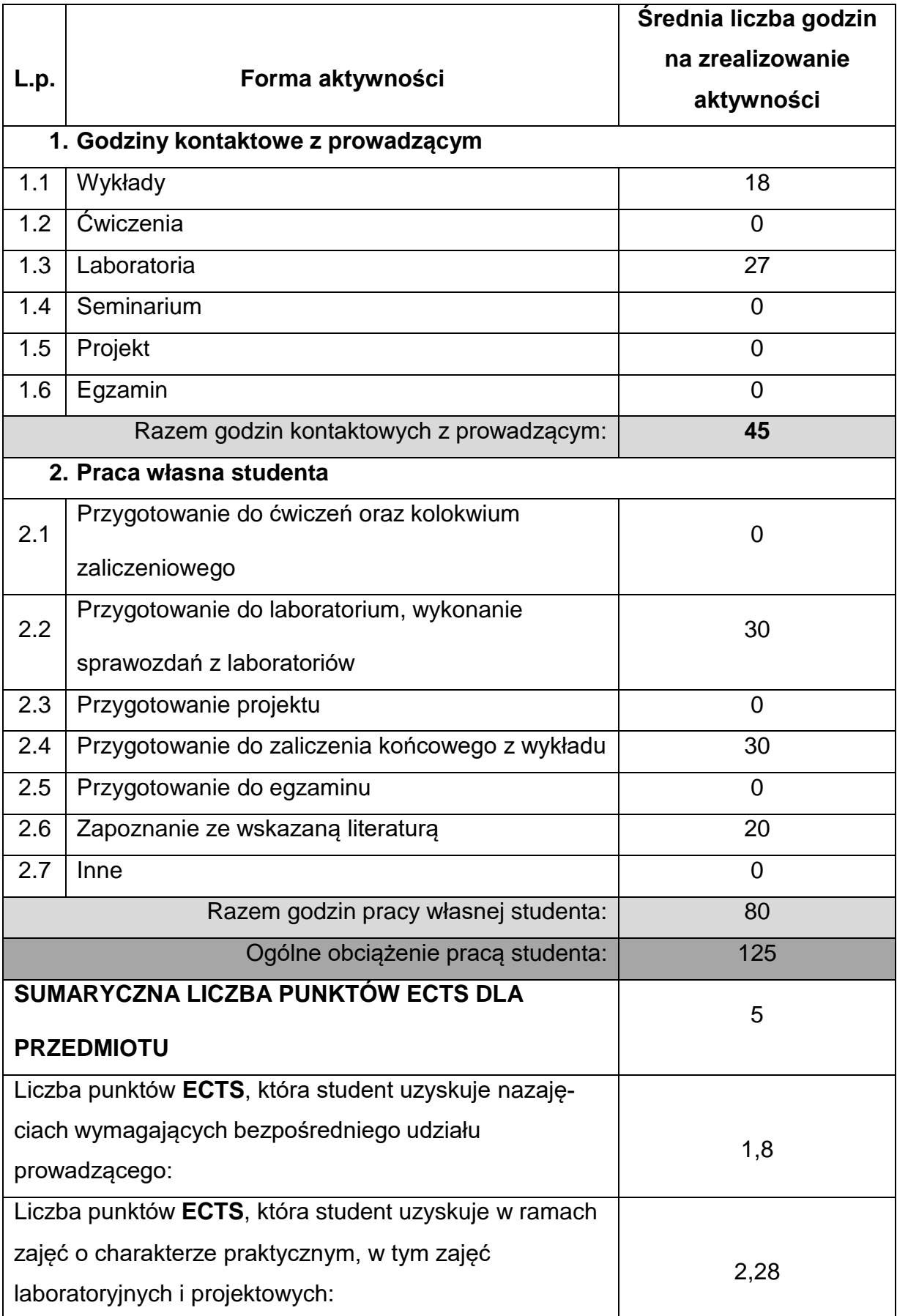

# **LITERATURAPODSTAWOWAIUZUPEŁNIAJĄCA**

1. Bogusławski A., Tyliszczak A.: Introduction to Computational Fluid Dynamics.

Wydawnictwo Politechniki Częstochowskiej, 2010.

- 2. Chow Ch-Y: Introduction to Computational Fluid Mechanics.
- 3. Ferziger J.H, Peric.: Computational Methods for Fluid Dynamics. Springer, 1996.
- 4. Hansen T.L.: C++ zadania i odpowiedzi. WNT, 1994.
- 5. Prosnak W.J.: Wprowadzenie do numerycznej mechaniki płynów. Ossolineum,

1993.

- 6. Stroustrup B.: Język C++. WNT, 1995.
- 7. Wendt F.W.: Introduction to Computational Fluid Dynamics. Springer-Verlag,

1992

# **KOORDYNATORPRZEDMIOTU(IMIĘ,NAZWISKO,KATEDRA,ADRESE-MAIL)**

**Prof. dr hab. inż. Artur Tyliszczak, Katedra Maszyn Cieplnych,**

**[artur.tyliszczak@pcz.pl](mailto:artur.tyliszczak@pcz.pl)**

# **MACIERZ REALIZACJI EFEKTÓW UCZENIA SIĘ**

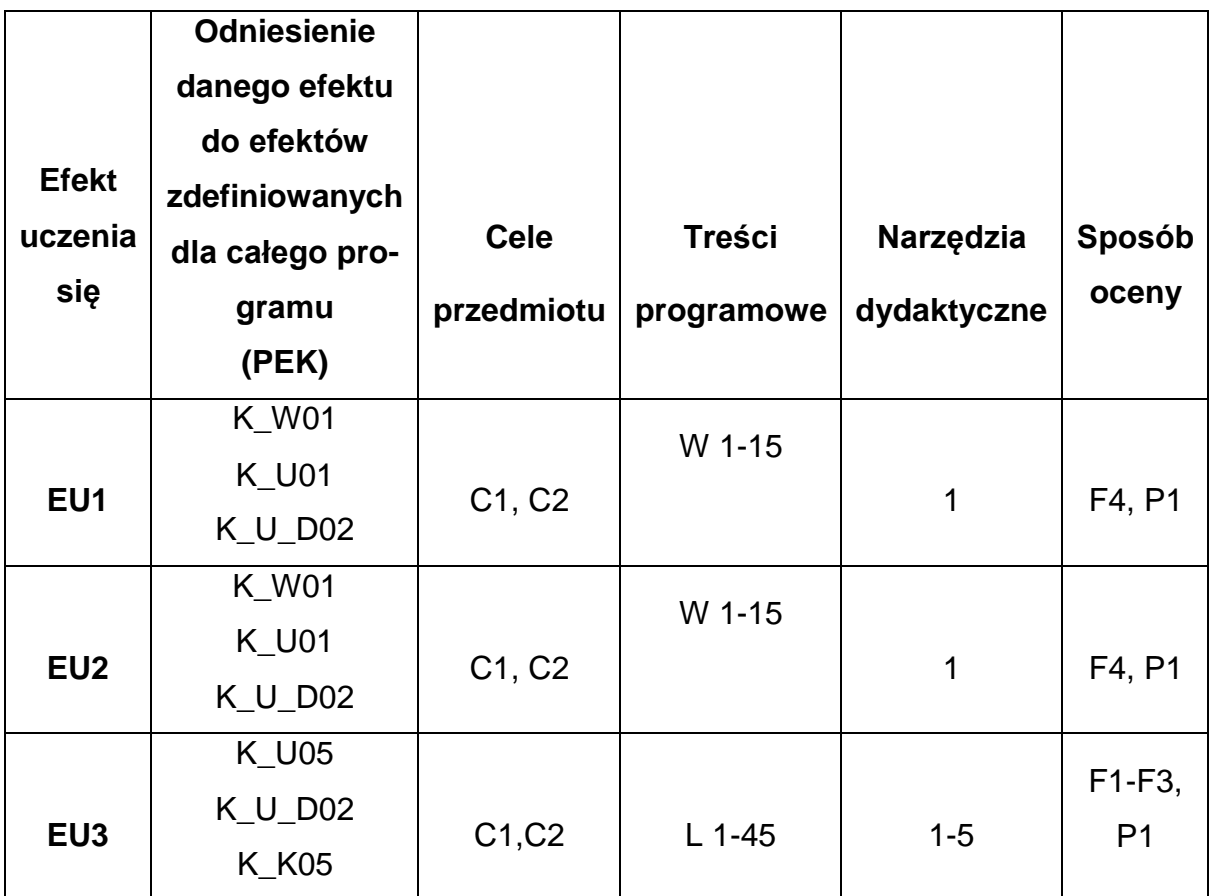

# **FORMY OCENY - SZCZEGÓŁY**

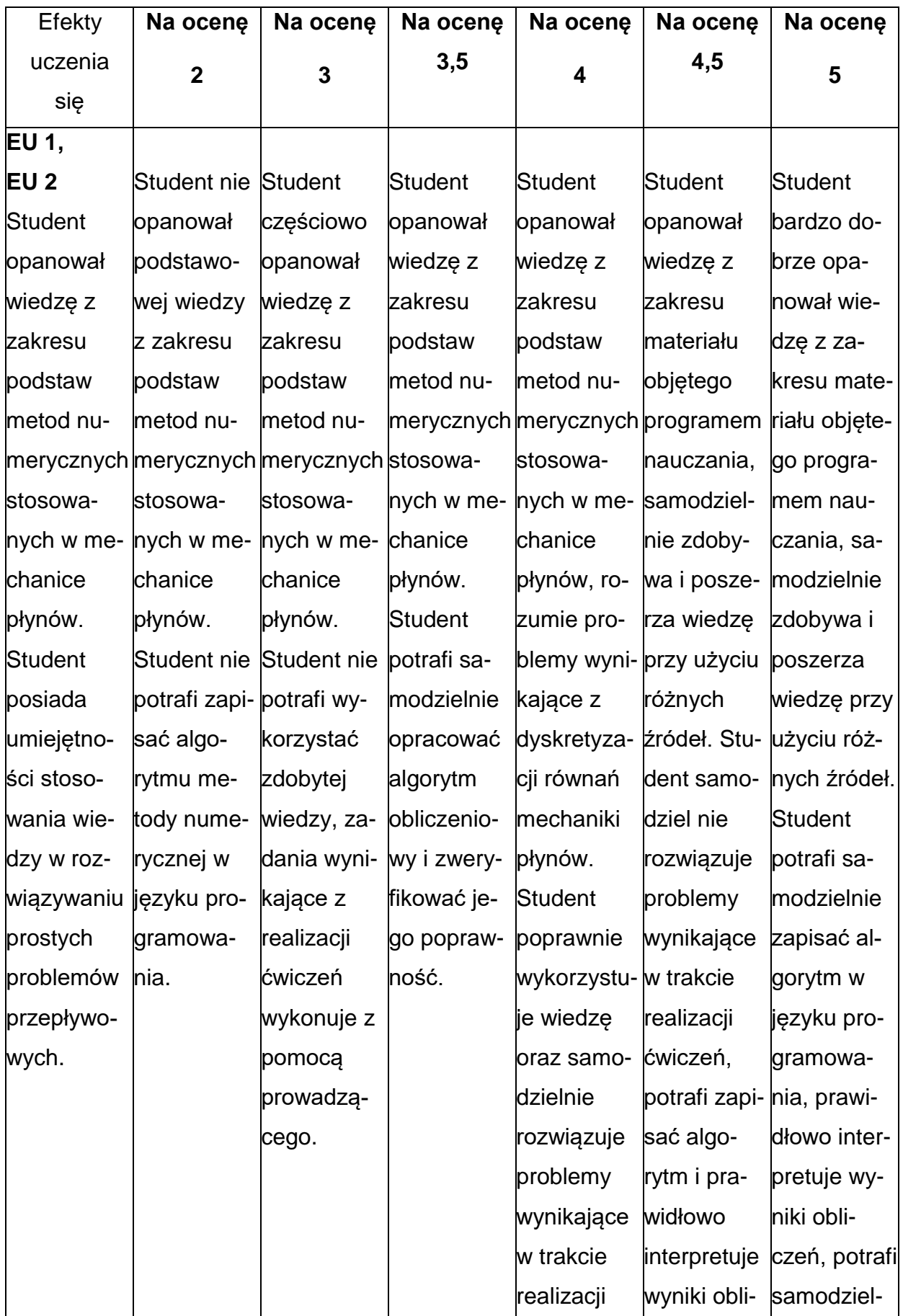

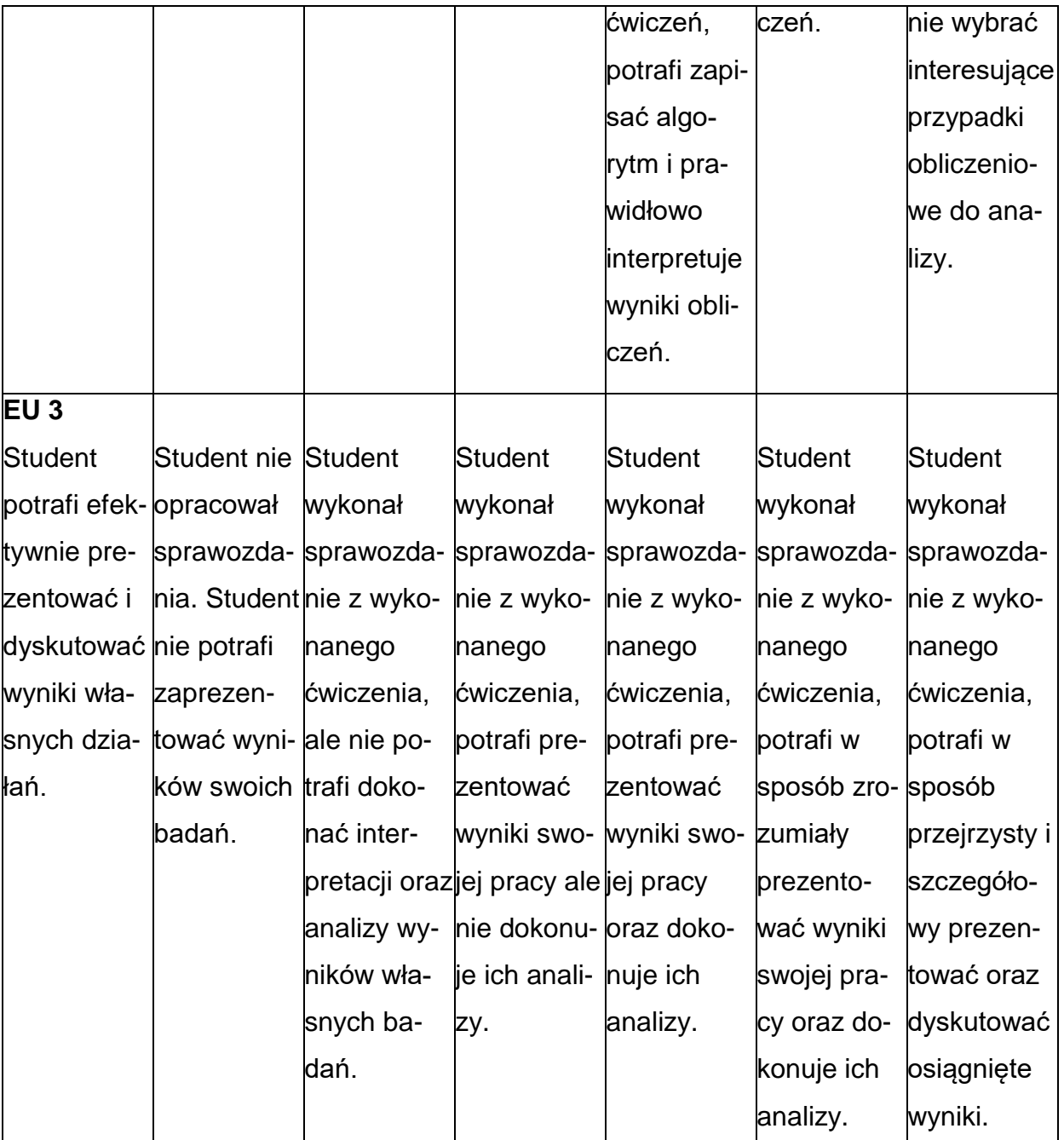

# **INNE PRZYDATNE INFORMACJE O PRZEDMIOCIE**

- **1.** Wszelkie informacje dla studentów kierunku są umieszczane na stronie Wydziału **[www.wimii.pcz.pl](http://www.wimii.pcz.pl/)** oraz na stronach podanych studentom podczas pierwszych zajęć z danego przedmiotu.
- **2.** Informacja na temat konsultacji przekazywana jest studentom podczas pierwszych zajęć z danego przedmiotu.

### **SYLABUS DO PRZEDMIOTU**

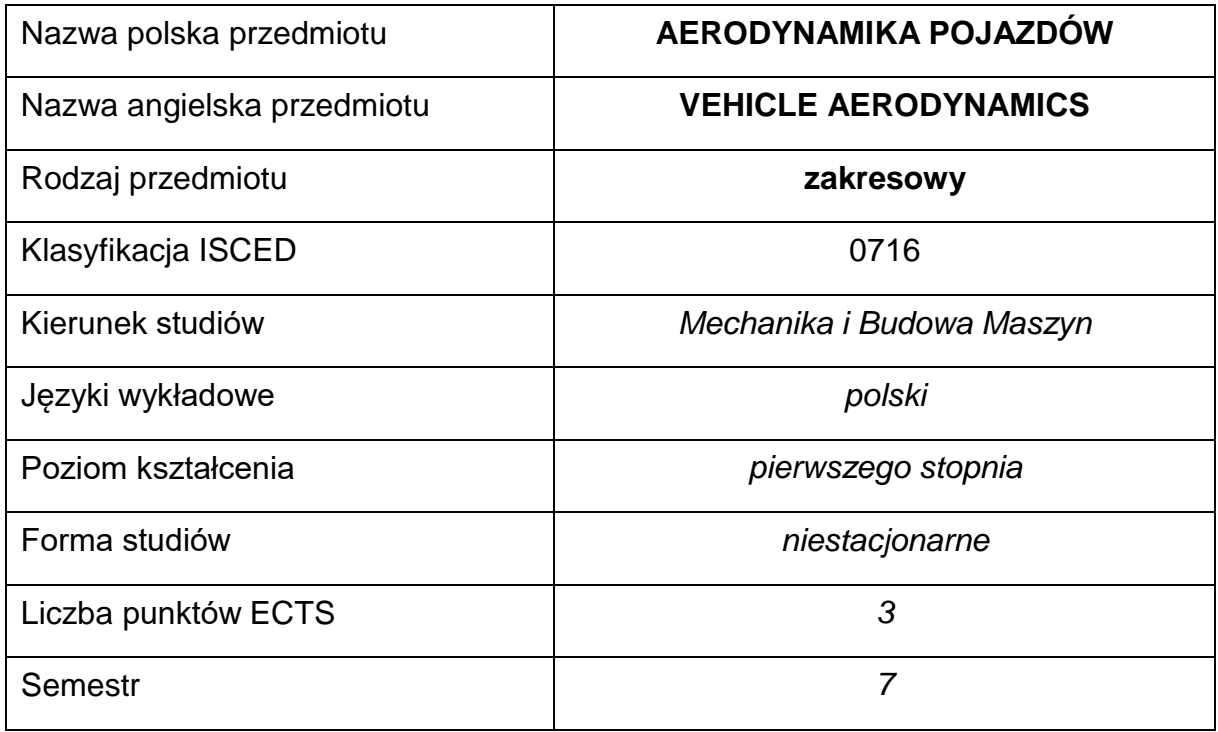

### **Liczba godzin na semestr:**

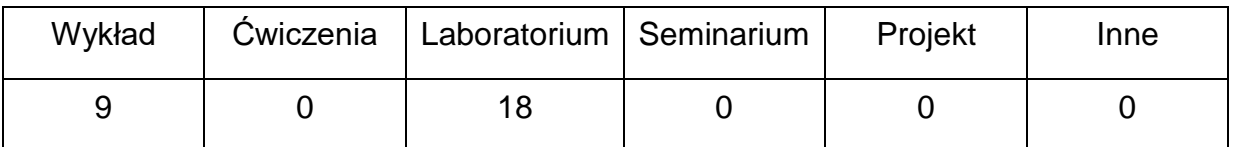

### **OPIS PRZEDMIOTU**

#### **CEL PRZEDMIOTU**

- **C1.** Uzyskanie przez studentów podstawowej wiedzy na temat aerodynamikipojazdów.
- **C2.** Nabycie przez studentów praktycznych umiejętności w zakresie pomiarów i obliczeń związanych z energią wiatru i jego oddziaływania na pojazdy.

# **WYMAGANIA WSTĘPNE W ZAKRESIE WIEDZY, UMIEJĘTNOŚCI I INNYCH**

# **KOMPETENCJI**

- Znajomość podstaw fizyki i matematyki oraz mechaniki oraz mechaniki płynów.
- Znajomość zasad bezpieczeństwa pracy przy użytkowaniu urządzeń badawczych.
- Umiejętność doboru metod pomiarowych i wykonywania pomiarów oraz interpretacji i prezentacji wyników.
- Umiejętność korzystania z różnych źródeł informacji w tym z instrukcji i dokumentacji technicznej.
- Umiejętności pracy samodzielnej i w grupie.

#### **EFEKTY UCZENIA SIĘ**

- **EU 1** Student posiada wiedzę nt. aerodynamiki obiektów naziemnych ze szczególnym uwzględnieniem pojazdów.
- **EU 2** Student potrafi przeprowadzić pomiar i analizę wyników uzyskanych w trakcie realizacji ćwiczeń laboratoryjnych.

# **TREŚCIPROGRAMOWE**

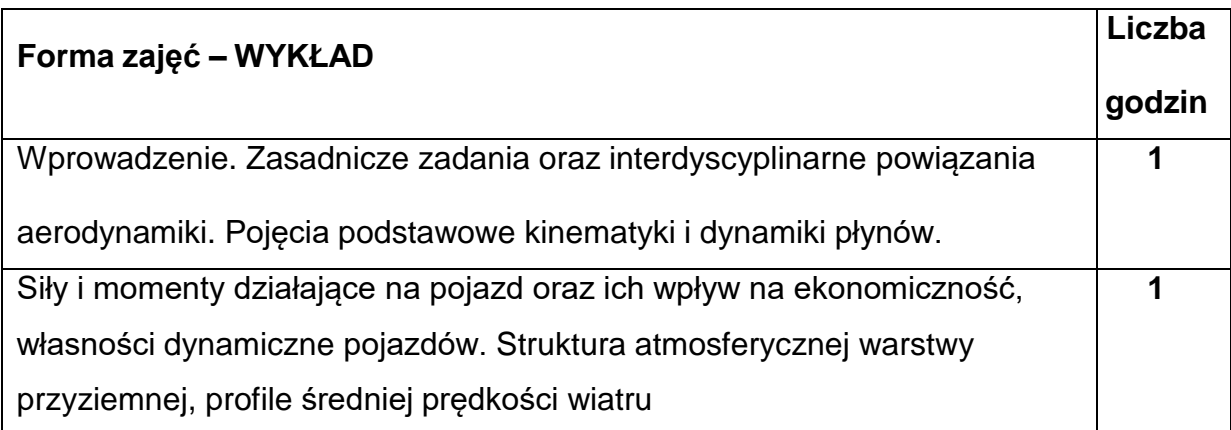
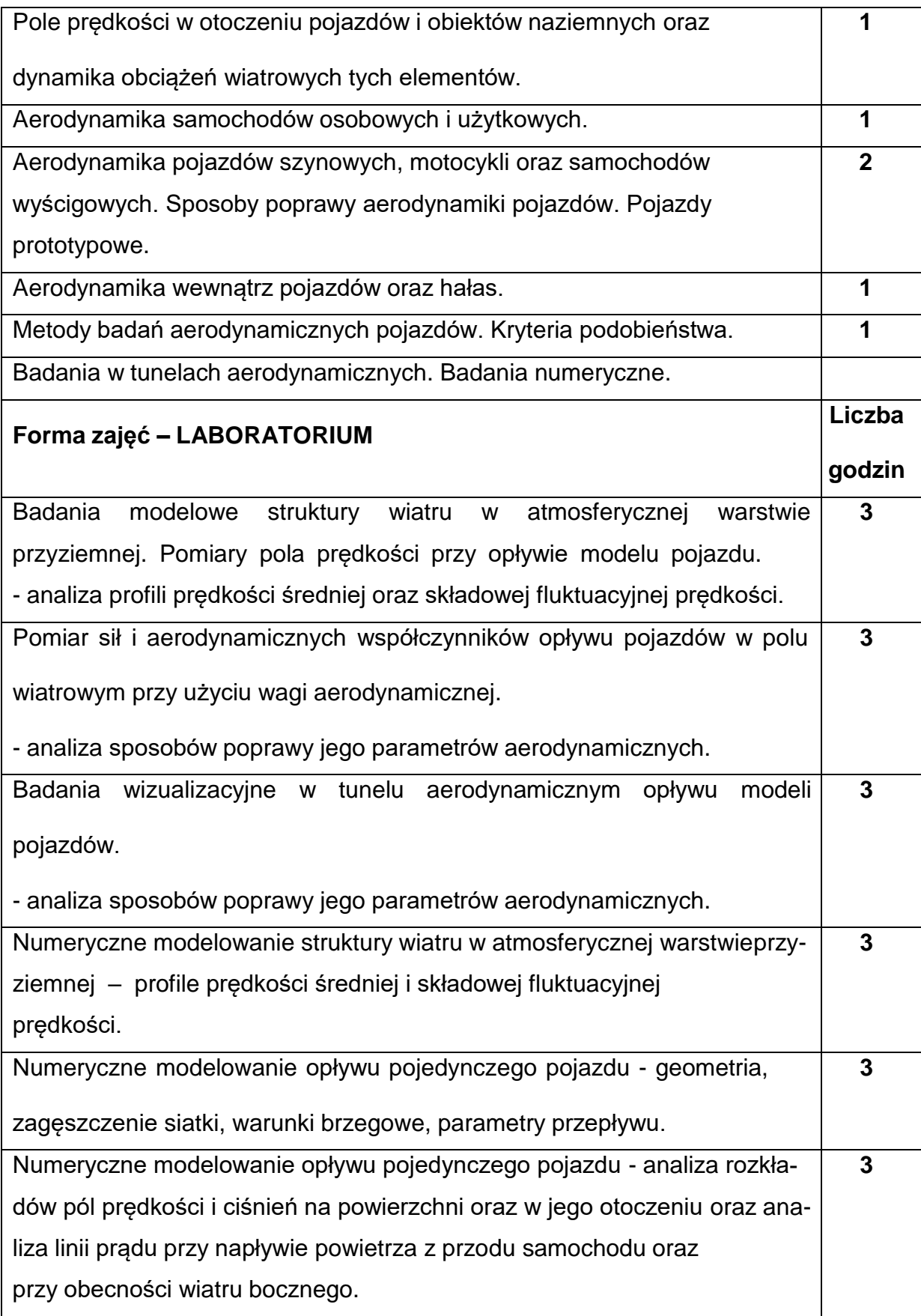

### **NARZĘDZIADYDAKTYCZNE**

**1. –** Wykład z wykorzystaniem prezentacji multimedialnych.

**2. –** Ćwiczenia laboratoryjne, instrukcje do wykonania ćwiczeń laboratoryjnych,

sprawozdania.

### **SPOSOBYOCENY(F–FORMUJĄCA,P–PODSUMOWUJĄCA)**

**F1**. **–** Ocena aktywności podczas zajęć laboratoryjnych.

**P1**. **–** Ocena umiejętności rozwiązywania postawionych problemów oraz sposobu

prezentacji uzyskanych wyników – zaliczenie na ocenę.\*

**P2**. **–** Ocena opanowania materiału nauczania będącego przedmiotem wykładu –

kolokwium zaliczeniowe.\*

\*) warunkiem uzyskania zaliczenia jest otrzymanie pozytywnych ocen ze wszystkich

ćwiczeń laboratoryjnych oraz realizacji zadania sprawdzającego

### **METODY WERYFIKACJI EFEKTÓW**

- zaliczenie (ustne, opisowe, testowe)
- sprawozdania z zajęć laboratoryjnych

# **OBCIĄŻENIE PRACĄ STUDENTA**

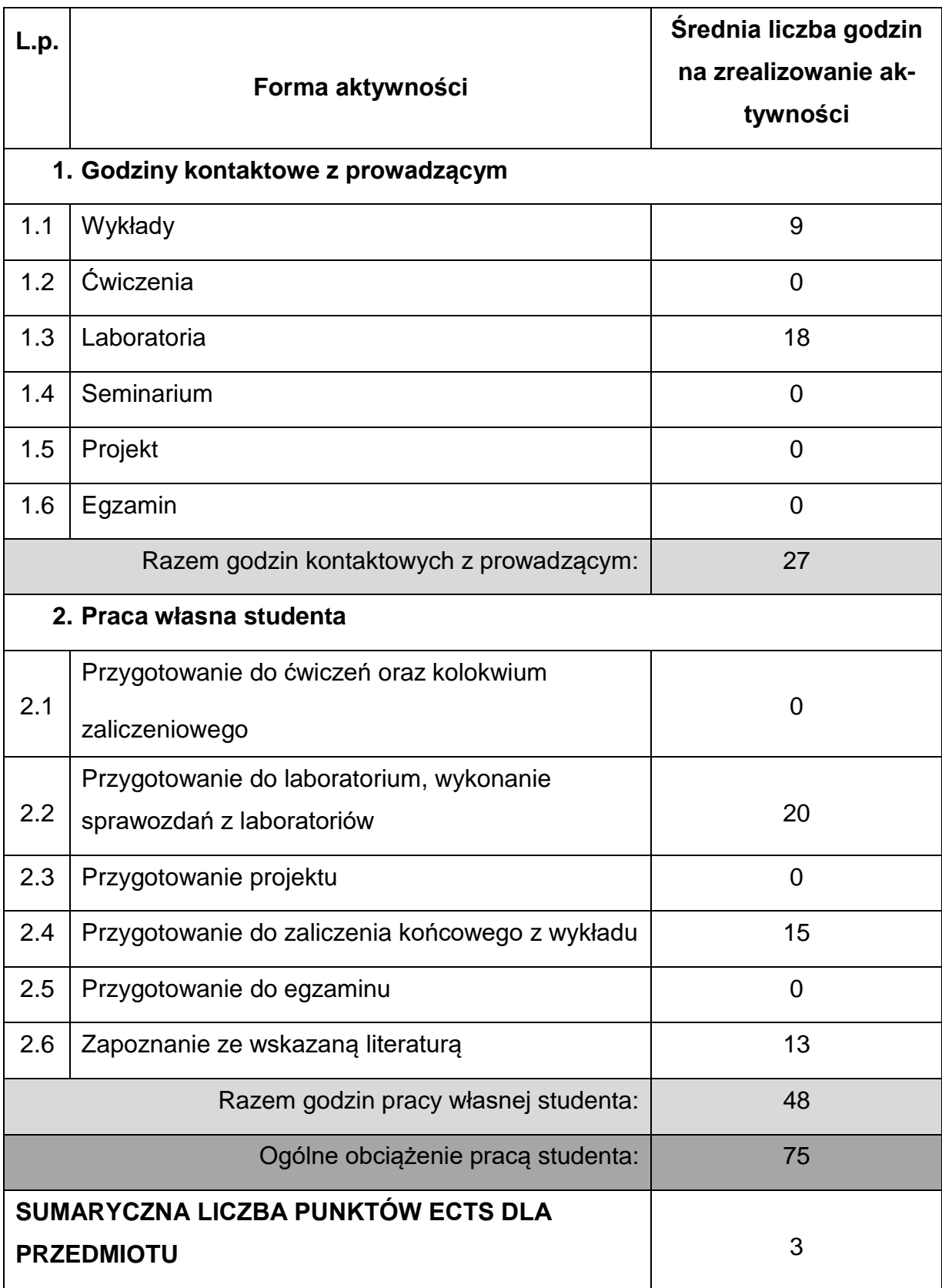

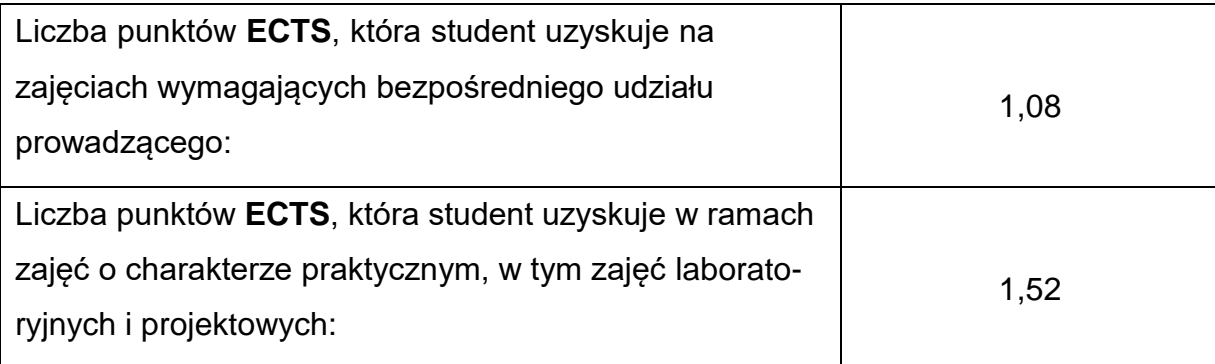

### **LITERATURAPODSTAWOWAIUZUPEŁNIAJĄCA**

1. Piechna J.: Podstawy aerodynamiki pojazdów. WKiŁ, Warszawa 2011.

2. Flaga A.: Inżynieria wiatrowa. Podstawy i zastosowania. Arkady, Warszawa 2008.

3. Hucho W. H.: Aerodynamika samochodu: od mechaniki przepływu do budowy pojazdu. WKiŁ, Warszawa 1988.

4. Burka E. Nałęcz T.: Mechanika płynów w przykładach. PWN, Warszawa 1994.

5. Orzechowski Z.: Prywer J.: Zarzycki R.: Mechanika płynów w inżynierii

środowiska. WNT, Warszawa 1997.

### **KOORDYNATORPRZEDMIOTU(IMIĘ,NAZWISKO,KATEDRA,ADRESE-MAIL)**

**Dr hab. inż. Renata Gnatowska, prof. PCz, Katedra Maszyn Cieplnych,**

**[gnatowska@imc.pcz.pl](mailto:gnatowska@imc.pcz.pl)**

# **MACIERZ REALIZACJI EFEKTÓW UCZENIA SIĘ**

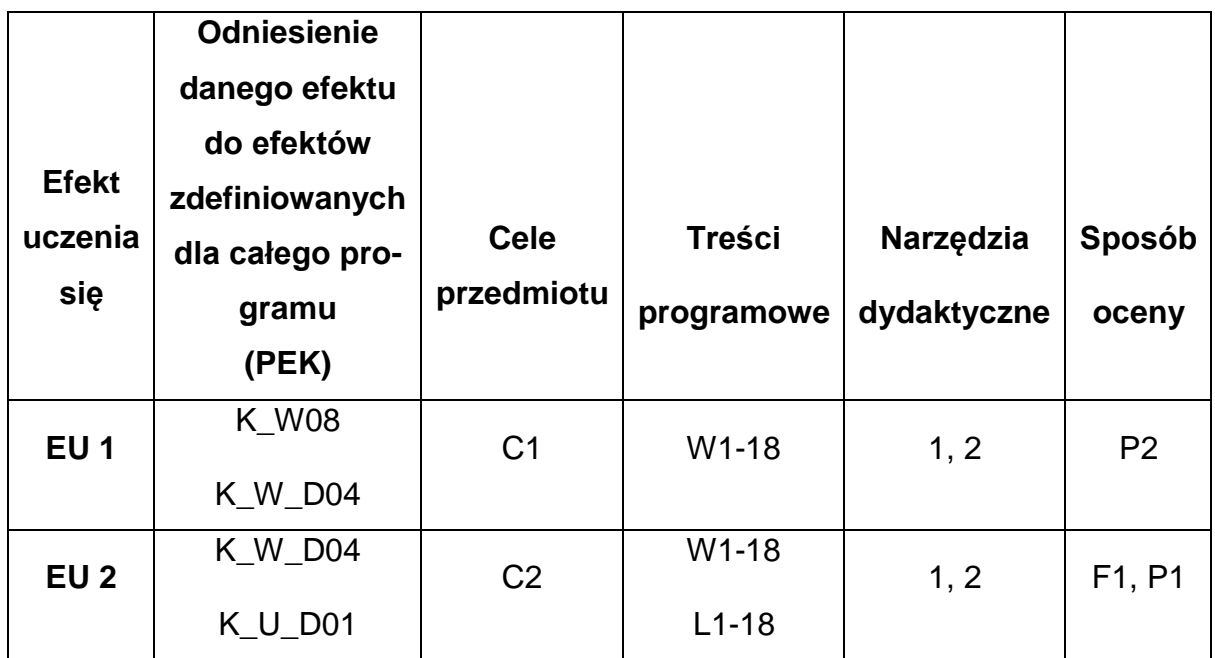

# **FORMY OCENY - SZCZEGÓŁY**

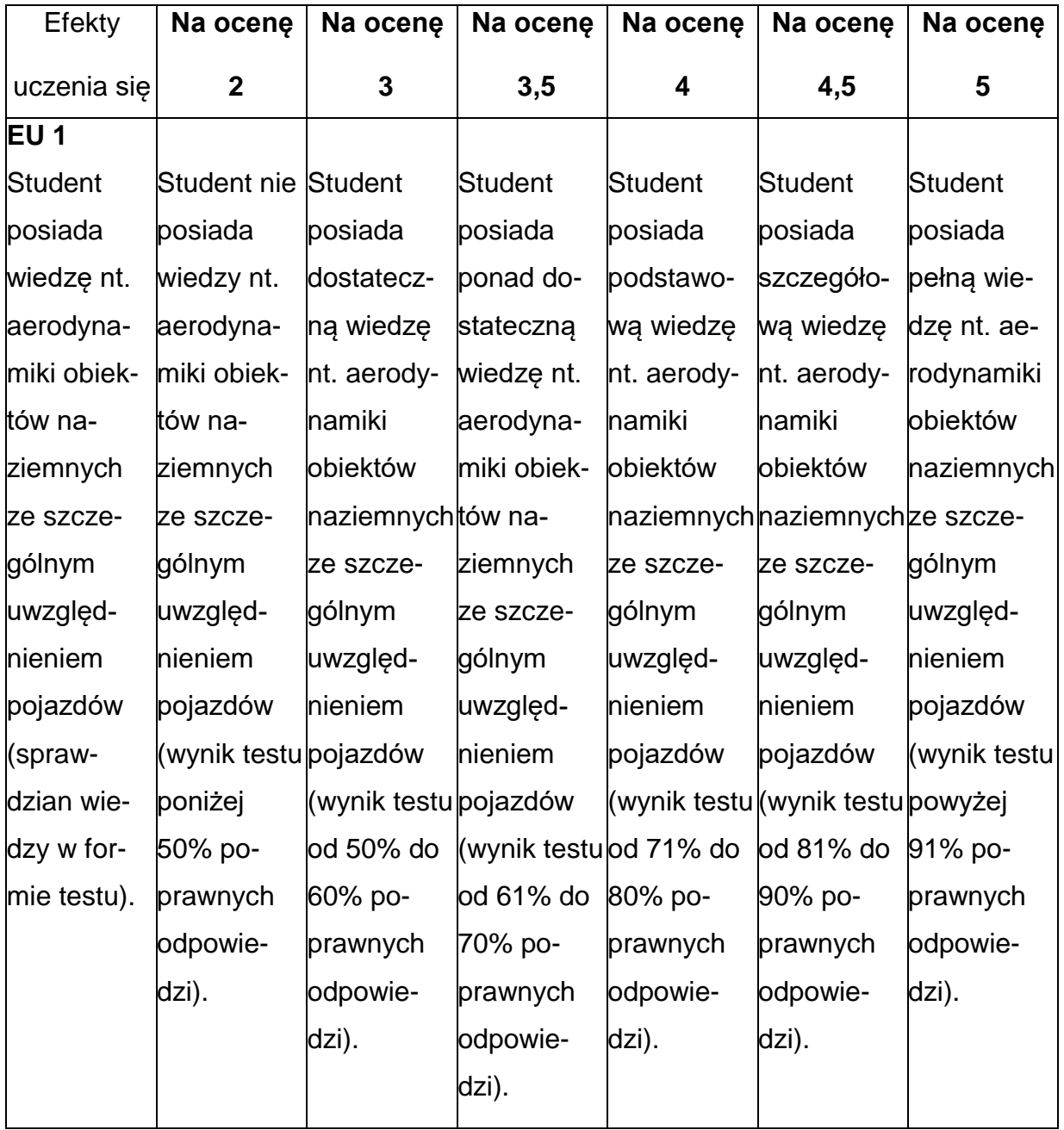

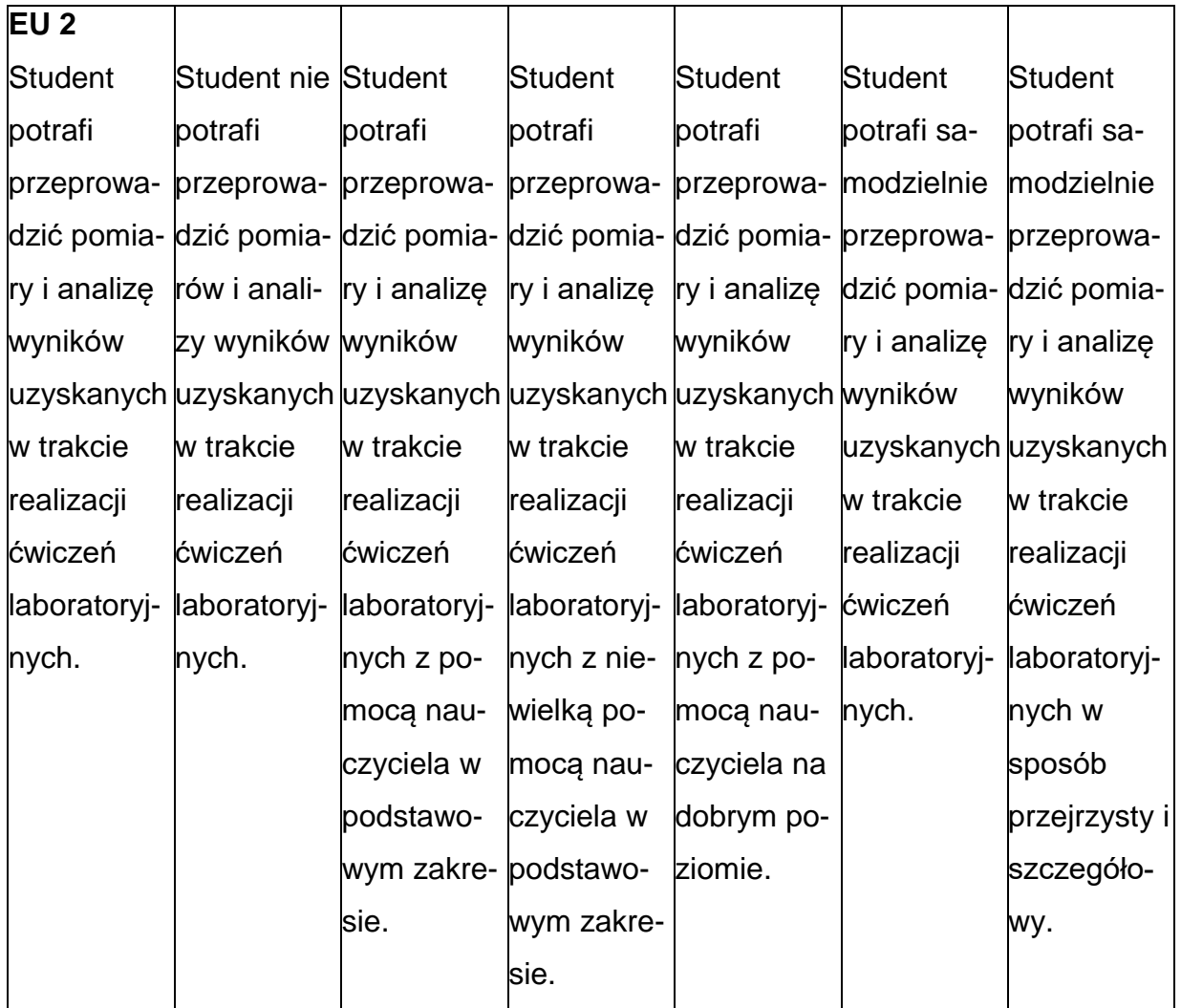

# **INNE PRZYDATNE INFORMACJE O PRZEDMIOCIE**

- 1. Wszelkie informacje dla studentów kierunku są umieszczane na stronie Wydziału **[www.wimii.pcz.pl](http://www.wimii.pcz.pl/)** oraz na stronach podanych studentom podczas pierwszych zajęć z danego przedmiotu.
- 2. Informacja na temat konsultacji przekazywana jest studentom podczas pierwszych zajęć z danego przedmiotu.

### **SYLABUS DO PRZEDMIOTU**

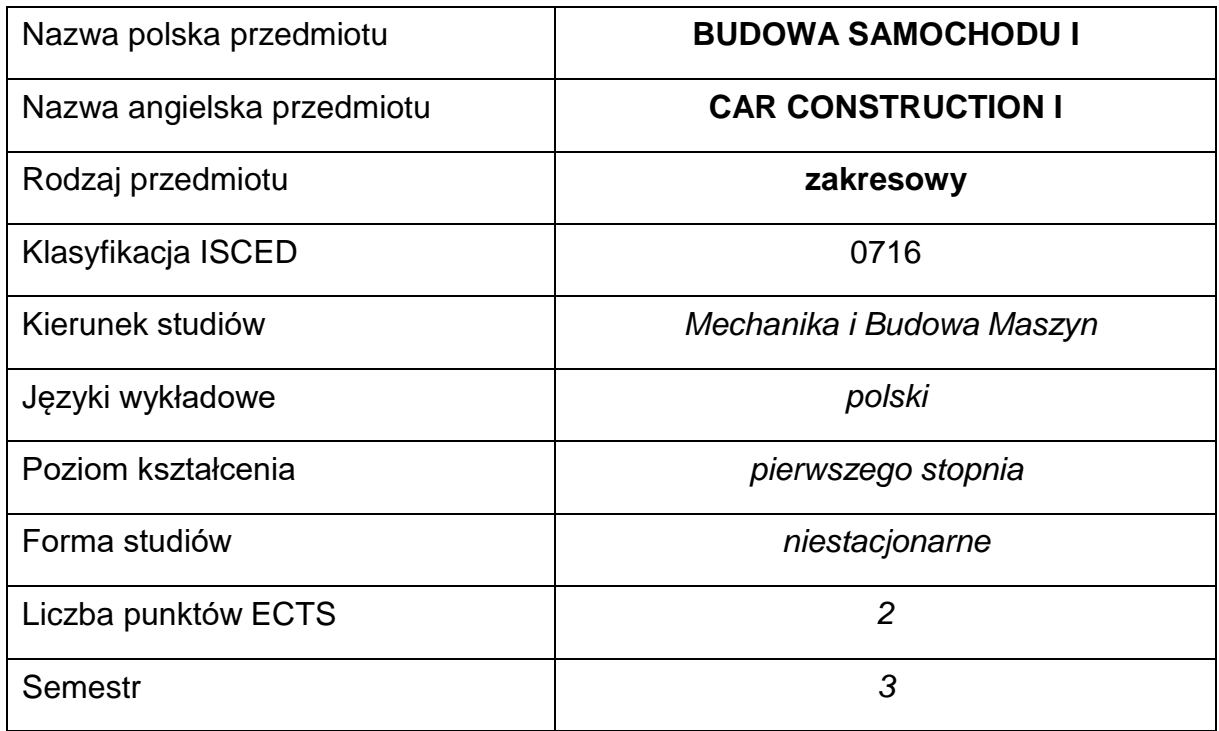

### **Liczba godzin na semestr:**

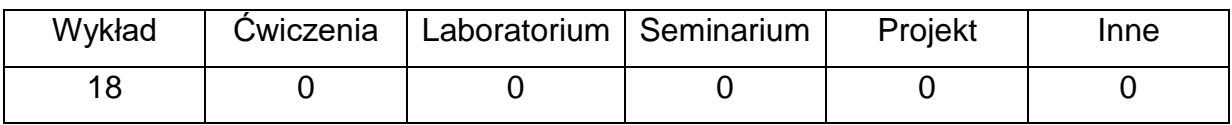

### **OPIS PRZEDMIOTU**

### **CEL PRZEDMIOTU**

C 1. Uzyskanie przez studentów wiedzy z podstaw budowy i eksploatacji samochodu.

# **WYMAGANIA WSTĘPNE W ZAKRESIE WIEDZY, UMIEJĘTNOŚCI I INNYCH KOMPETENCJI**

- 1. Wiedza z zakresu fizyki na poziomie podstawowym.
- 2. Podstawowa wiedza w zakresie budowy pojazdów.
- 3. Umiejętność korzystania z różnych źródeł informacji, w tym z katalogów, dokumentacji technicznej i zasobów internetowych dotyczących wybranej tematyki.
- 4. Umiejętności pracy samodzielnej i w grupie.
- 5. Umiejętności prawidłowej interpretacji i prezentacji własnych działań.

### **EFEKTY UCZENIA SIĘ**

- EU 1 Student ma podstawową wiedzę na temat budowy i zasady działania podzespołów pojazdu samochodowego.
- EU 2 Student ma podstawową wiedzę w zakresie poprawnej eksploatacji pojazdu samochodowego.
- EU 3 Student rozumie podstawowe zjawiska i procesy fizyczne wstępujące w technice.

### **TREŚCIPROGRAMOWE**

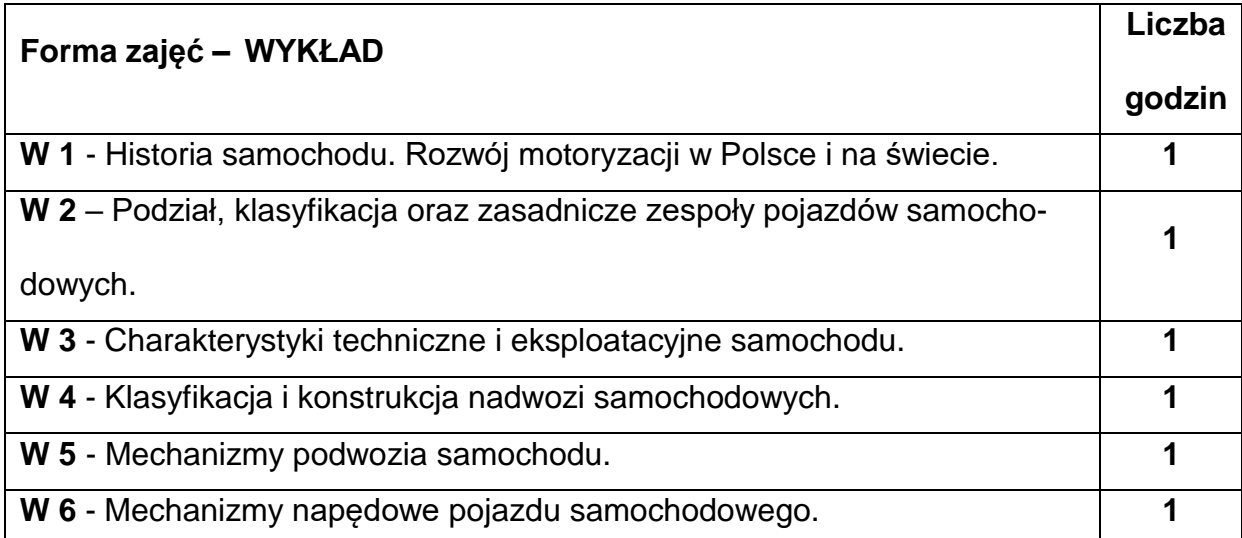

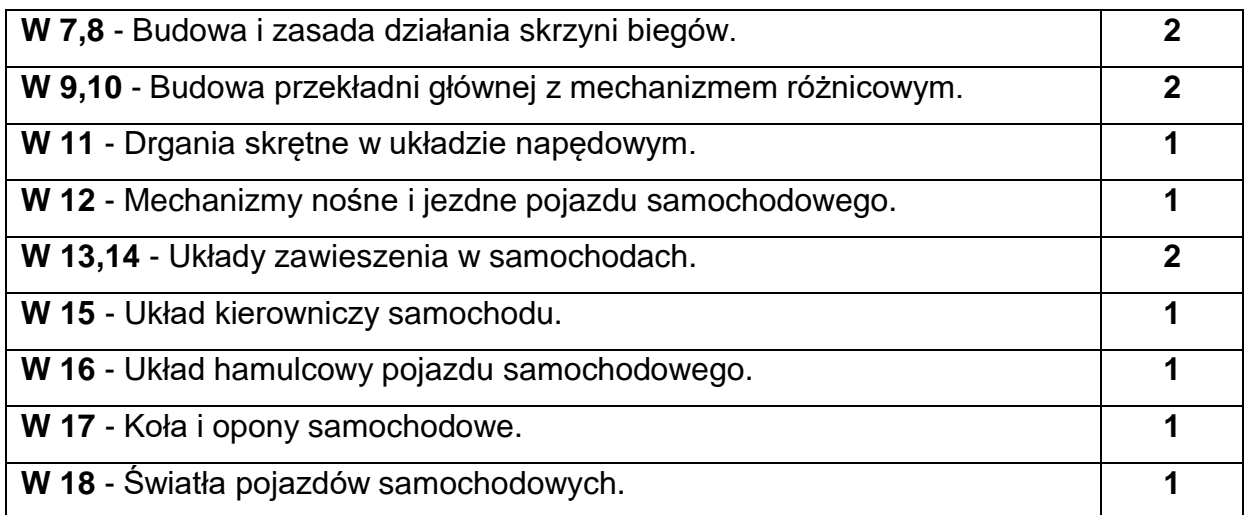

### **NARZĘDZIADYDAKTYCZNE**

**1. –** Wykład z wykorzystaniem prezentacji multimedialnych.

# **SPOSOBYOCENY(F–FORMUJĄCA,P–PODSUMOWUJĄCA)**

**F1. –** Ocena aktywności podczas zajęć.

**P1. –** Ocena opanowania materiału nauczania będącego przedmiotem wykładu –

kolokwium.

### **METODY WERYFIKACJI EFEKTÓW**

• kolokwium

# **OBCIĄŻENIE PRACĄ STUDENTA**

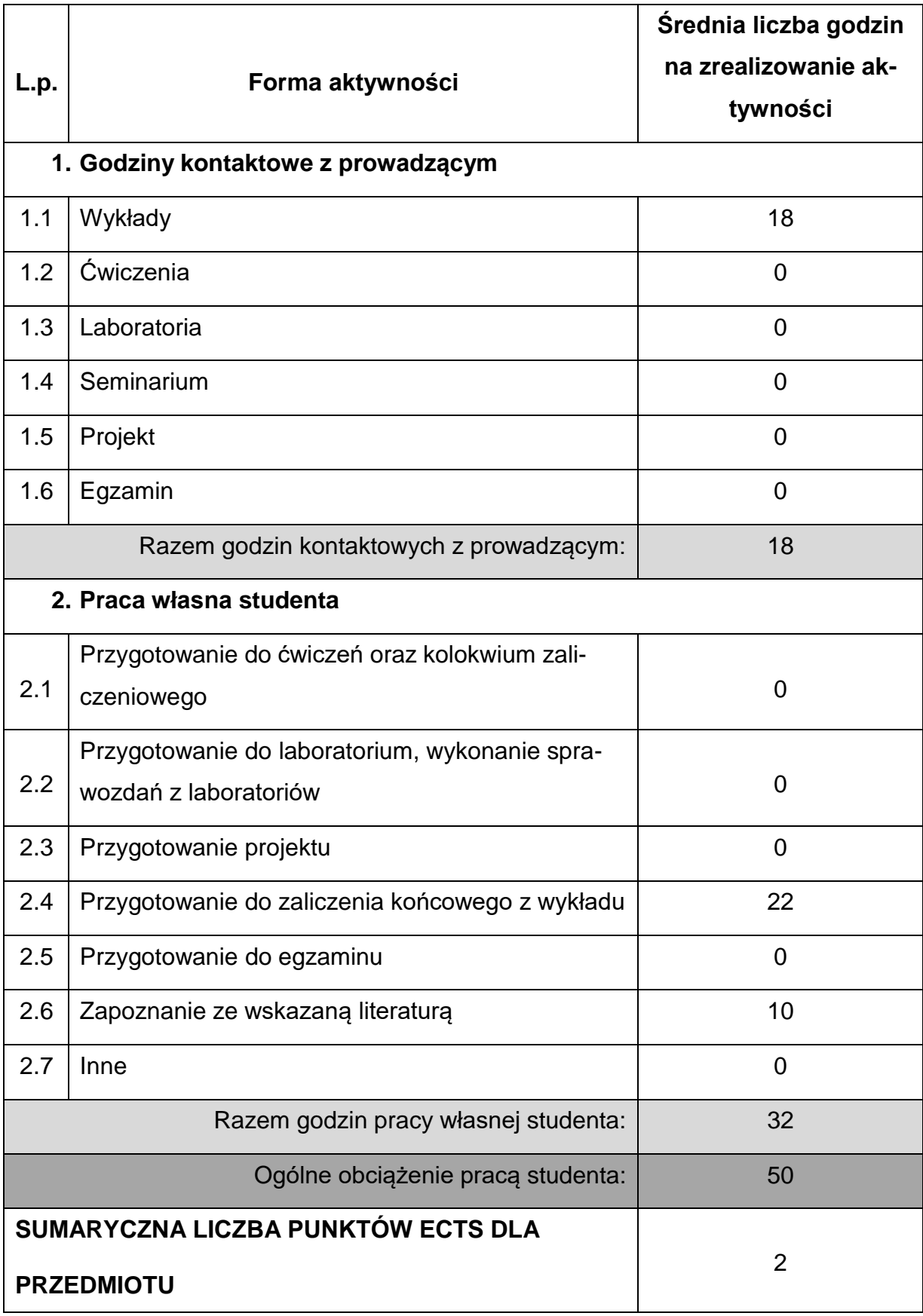

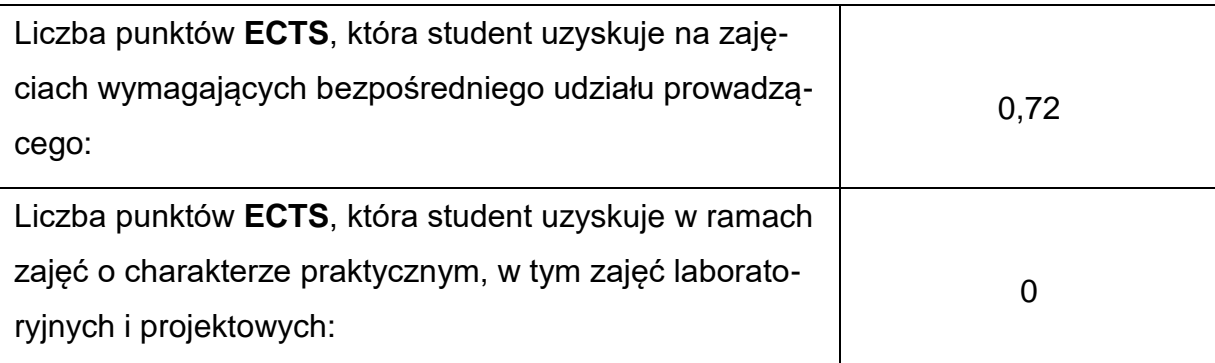

## **LITERATURAPODSTAWOWAIUZUPEŁNIAJĄCA**

- 1. Arczyński S.: Mechanika ruchu samochodu. WNT, Warszawa 1994.
- 2. Jornsen Reimpell, Jurgen Betzler : Podwozia samochodów. WKŁ, Warszawa 2001.

3. Leiter R.: Hamulce samochodów osobowych i motocykli. WKŁ, Warszawa 1998.

4. Luterek L., Reutt P.: Eksploatacja pojazdów samochodowych. WSP, Warszawa 1986.

5. Mazurek St., Merkisz J.: Pokładowe systemy diagnostyczne pojazdów samochodowych. WKŁ, Warszawa 2002.

- 6. Micknass W., Popiol R., Sprenger A.: Sprzęgła, skrzynki biegów, wały i półosie napędowe**.** WKŁ, Warszawa 2006.
- 7. Reimpell J., Betzler J.: Podwozia samochodów, podstawy konstrukcji. WKŁ, Warszawa 2004.
- 8. Reński A.: Układy hamulcowe i kierownicze oraz zawieszenia. Oficyna Wydawnicza Politechniki Warszawskiej 2004.

9. Samochody od A do Z. Praca zbiorowa. WKŁ, Warszawa 1978.

10.Stone R., Ball J.K: Automotive Engineering Fundamentals. SAE International

2004.

11.Zieliński A.: Konstrukcja nadwozi samochodów osobowych. WKŁ, Warszawa 1998.

# **KOORDYNATORPRZEDMIOTU(IMIĘ,NAZWISKO,KATEDRA,ADRESE-MAIL)**

# **dr hab. inż. Arkadiusz Jamrozik, prof. PCz, [arkadiusz.jamrozik@pcz.pl](mailto:arkadiusz.jamrozik@pcz.pl)**

# **MACIERZ REALIZACJI EFEKTÓW UCZENIA SIĘ**

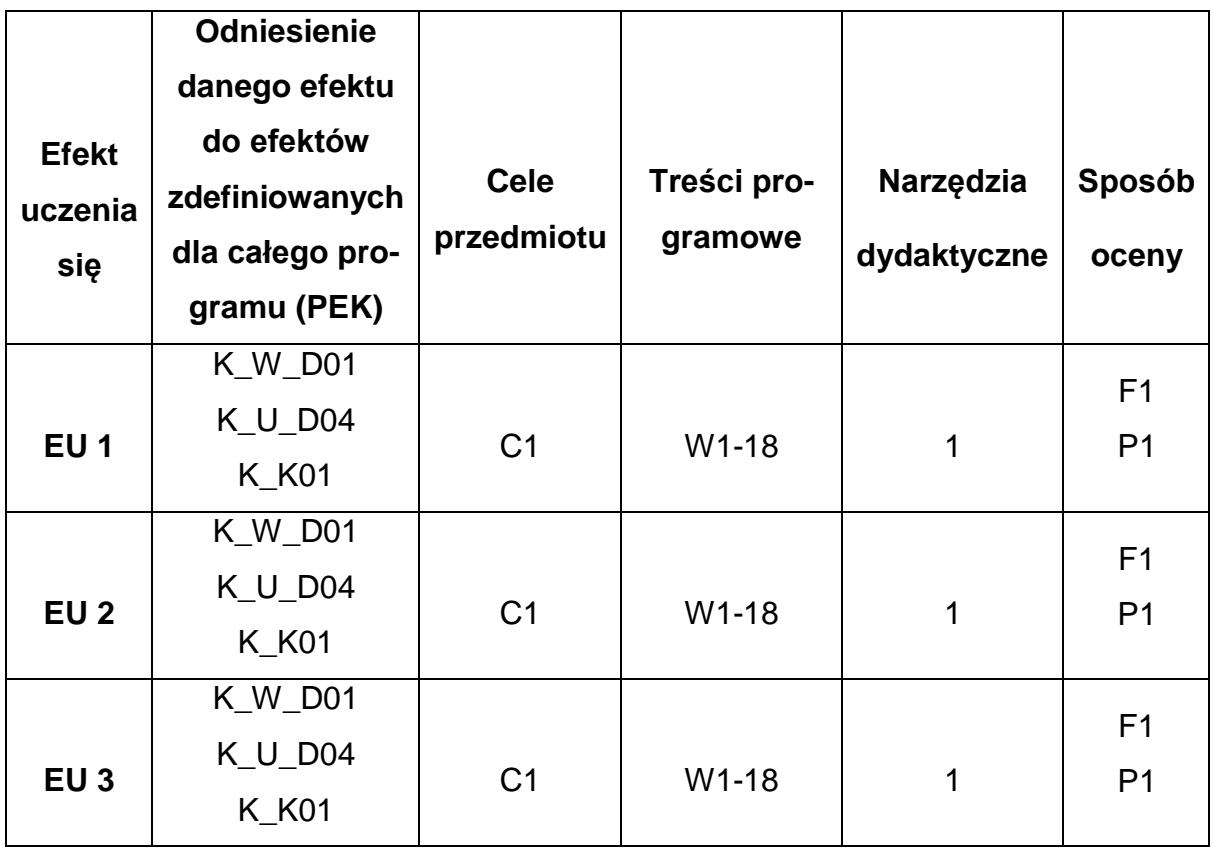

# **FORMY OCENY - SZCZEGÓŁY**

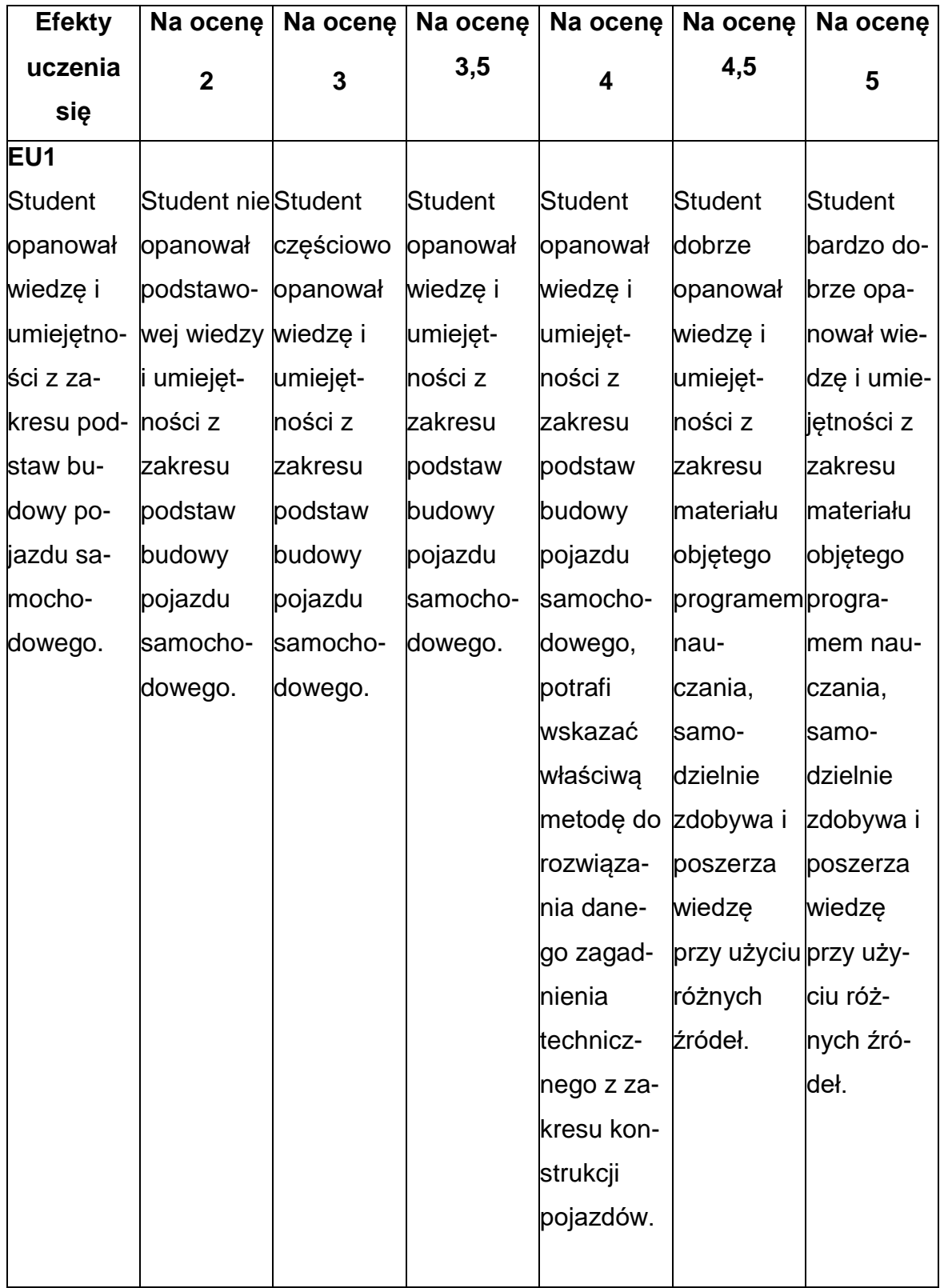

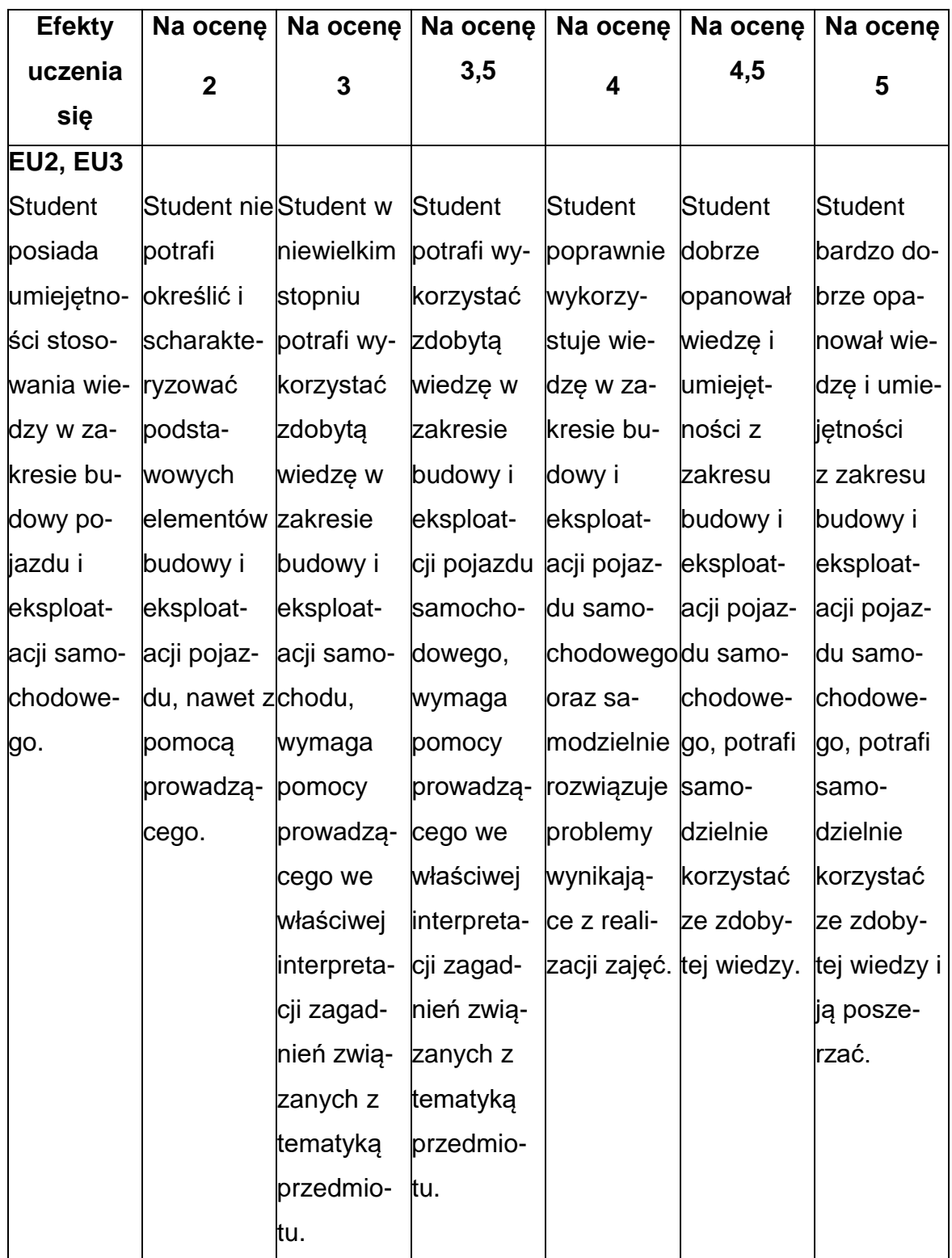

### **INNE PRZYDATNE INFORMACJE O PRZEDMIOCIE**

- 1. Wszelkie informacje dla studentów kierunku są umieszczane na stronie Wydziału **[www.wimii.pcz.pl](http://www.wimii.pcz.pl/)** oraz na stronach podanych studentom podczas pierwszych zajęć z danego przedmiotu.
- 2. Informacja na temat konsultacji przekazywana jest studentom podczas pierwszych zajęć z danego przedmiotu.

### **SYLABUS DO PRZEDMIOTU**

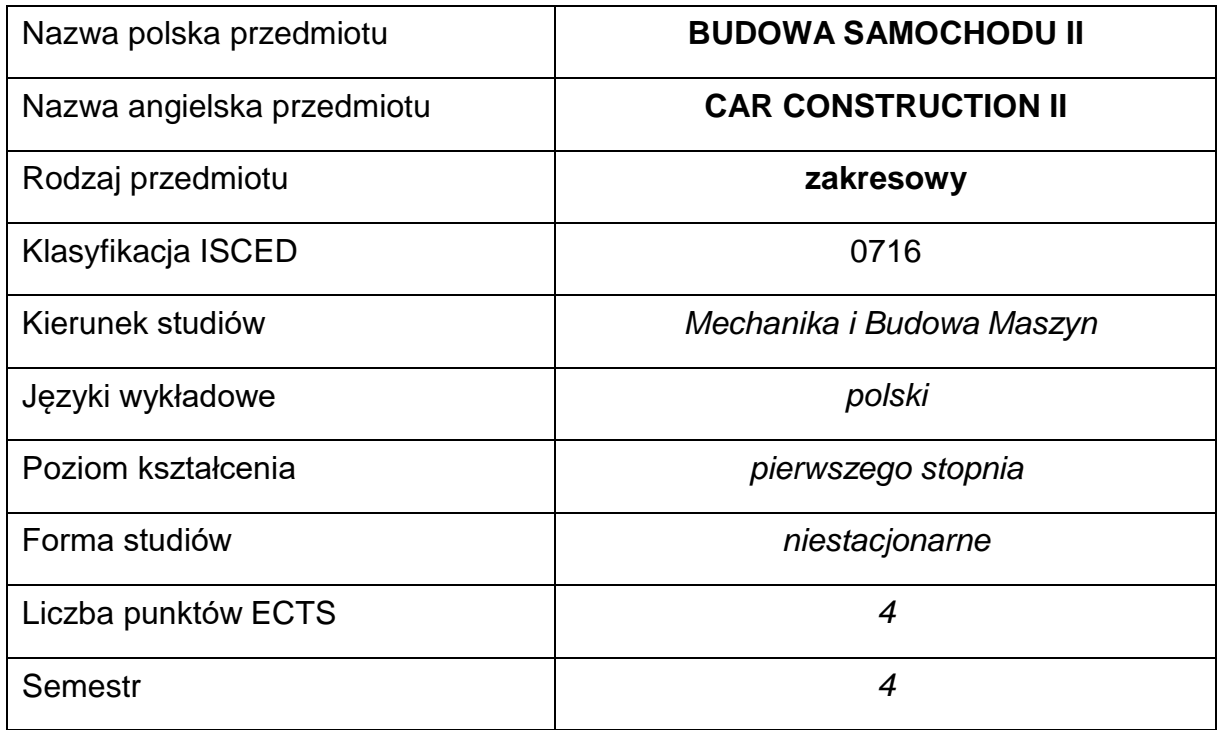

### **Liczba godzin na semestr:**

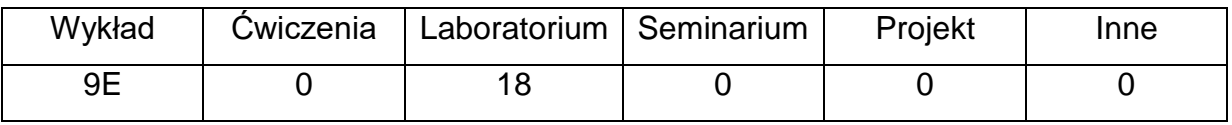

### **OPIS PRZEDMIOTU**

### **CEL PRZEDMIOTU**

**C 1.** Uzyskanie przez studentów wiedzy z podstaw budowy i eksploatacji samochodu.

# **WYMAGANIA WSTĘPNE W ZAKRESIE WIEDZY, UMIEJĘTNOŚCI I INNYCH KOMPETENCJI**

- Wiedza z zakresu fizyki na poziomie podstawowym.
- Podstawowa wiedza w zakresie budowy pojazdów.
- Umiejętność doboru metod pomiarowych i wykonywania pomiarów wielkości mechanicznych.
- Umiejętność korzystania z różnych źródeł informacji, w tym z katalogów, dokumentacji technicznej i zasobów internetowych dotyczących wybranej tematyki.
- Umiejętności pracy samodzielnej i w grupie.
- Umiejętności prawidłowej interpretacji i prezentacji własnych działań.

### **EFEKTY UCZENIA SIĘ**

- EU 1 Student ma podstawową wiedzę na temat budowy i zasady działania podzespołów pojazdu samochodowego.
- EU 2 Student ma wiedzę w zakresie poprawnej eksploatacji pojazdu samochodowego.
- EU 3 Student rozumie podstawowe zjawiska i procesy fizyczne wstępujące w technice, zna metody pomiaru podstawowych wielkości fizycznych, posiada umiejętności obsługi aparatury pomiarowej.

### **TREŚCIPROGRAMOWE**

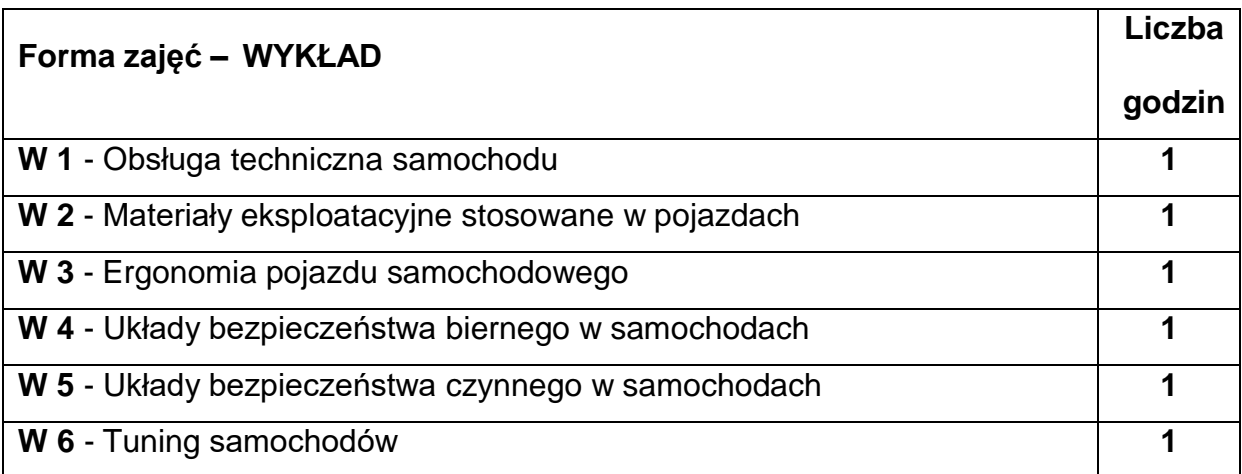

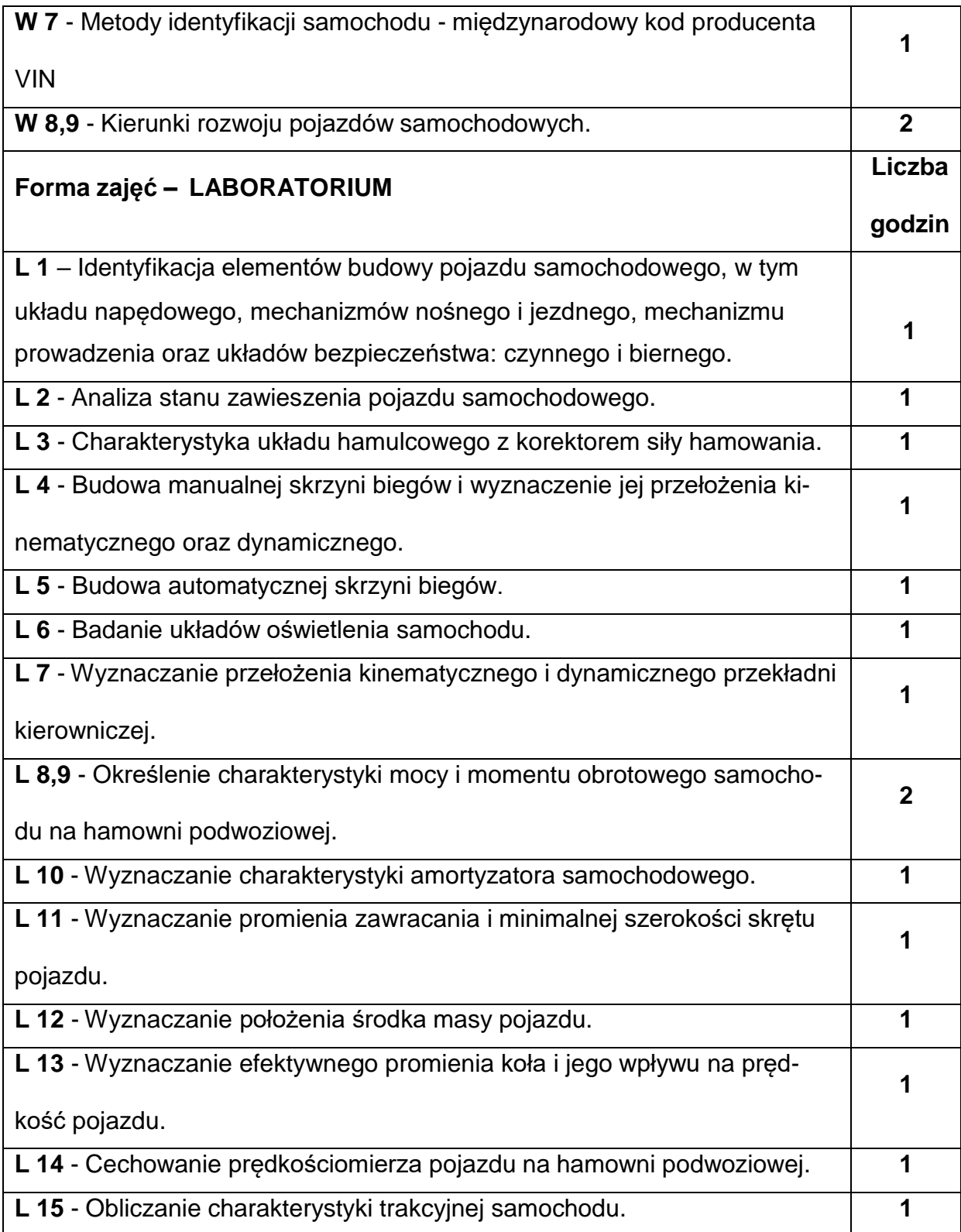

### **NARZĘDZIADYDAKTYCZNE**

- **1. –** Wykład z wykorzystaniem prezentacji multimedialnych.
- **2. –** Ćwiczenia laboratoryjne, opracowanie sprawozdań z realizacji przebiegu ćwi-

czeń.

- **3. –** Instrukcje do wykonania ćwiczeń laboratoryjnych.
- **4. –** Przyrządy pomiarowe.
- **5. –** Stanowiska do ćwiczeń wyposażone w maszyny i urządzenia.

### **SPOSOBYOCENY(F–FORMUJĄCA,P–PODSUMOWUJĄCA)**

- **F1. –** Ocena przygotowania do ćwiczeń laboratoryjnych.
- **F2. –** Ocena umiejętności stosowania zdobytej wiedzy podczas wykonywania ćwi-

czeń.

**F3. –** Ocena sprawozdań z realizacji ćwiczeń objętych programem nauczania.

**F4. –** Ocena aktywności podczas zajęć.

**P1. –** Ocena umiejętności rozwiązywania postawionych problemów oraz sposobu

prezentacji uzyskanych wyników – zaliczenie na ocenę.\*

**P2. –** Ocena opanowania materiału nauczania będącego przedmiotem wykładu – egzamin.

\*) warunkiem uzyskania zaliczenia jest otrzymanie pozytywnych ocen ze wszystkich ćwiczeń laboratoryjnych oraz realizacji zadania sprawdzającego

### **METODY WERYFIKACJI EFEKTÓW**

- zaliczenie (ustne, opisowe, testowe lub inne)
- kolokwium
- wykonanie sprawozdań laboratoryjnych
- egzamin

# **OBCIĄŻENIE PRACĄ STUDENTA**

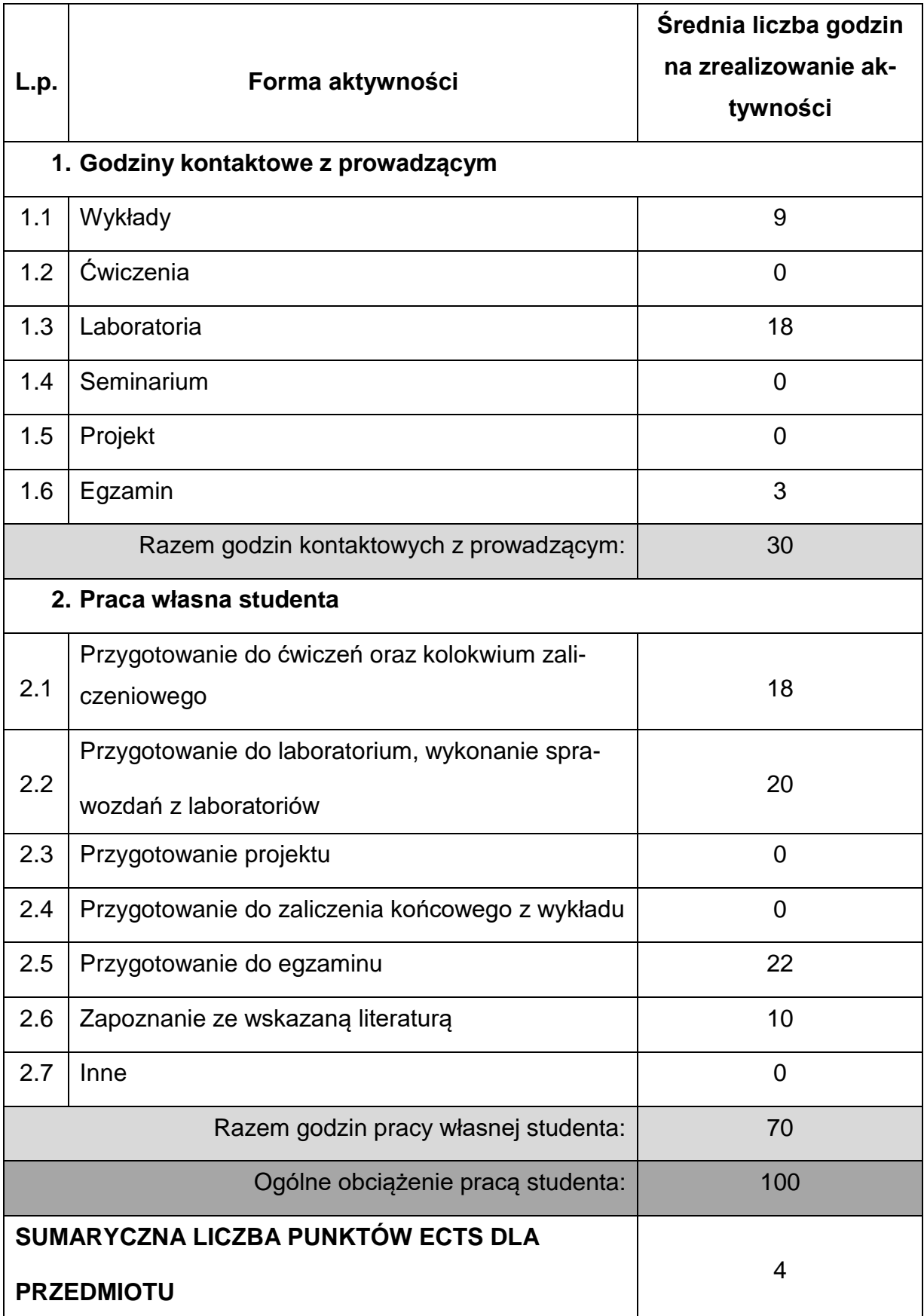

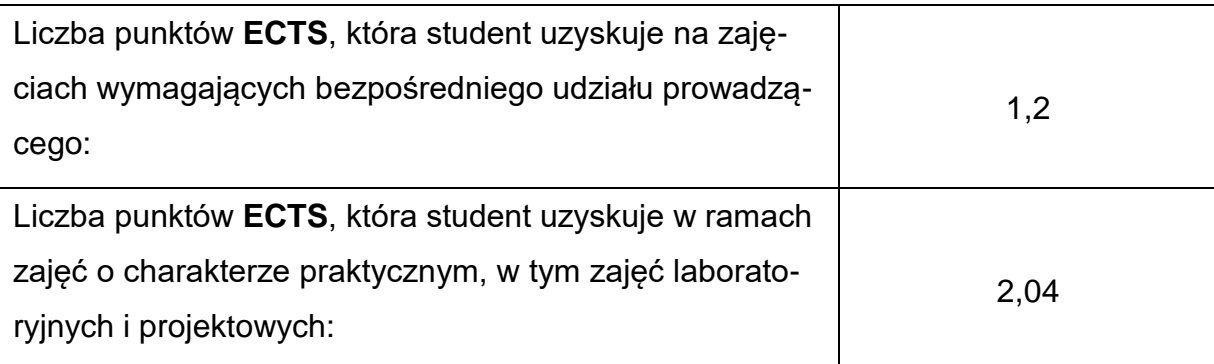

### **LITERATURAPODSTAWOWAIUZUPEŁNIAJĄCA**

- 1. Arczyński S.: Mechanika ruchu samochodu. WNT, Warszawa 1994.
- 2. Jornsen Reimpell, Jurgen Betzler : Podwozia samochodów. WKŁ, Warszawa 2001.

3. Leiter R.: Hamulce samochodów osobowych i motocykli. WKŁ, Warszawa 1998.

4. Luterek L., Reutt P.: Eksploatacja pojazdów samochodowych. WSP, Warszawa 1986.

5. Mazurek St., Merkisz J.: Pokładowe systemy diagnostyczne pojazdów samochodowych. WKŁ, Warszawa 2002.

- 6. Micknass W., Popiol R., Sprenger A.: Sprzęgła, skrzynki biegów, wały i półosie napędowe**.** WKŁ, Warszawa 2006.
- 7. Reimpell J., Betzler J.: Podwozia samochodów, podstawy konstrukcji. WKŁ, Warszawa 2004.
- 8. Reński A.: Układy hamulcowe i kierownicze oraz zawieszenia. Oficyna Wydawnicza Politechniki Warszawskiej 2004.

9. Samochody od A do Z. Praca zbiorowa. WKŁ, Warszawa 1978.

10.Stone R., Ball J.K: Automotive Engineering Fundamentals. SAE International

2004.

11.Zieliński A.: Konstrukcja nadwozi samochodów osobowych. WKŁ, Warszawa 1998.

# **KOORDYNATORPRZEDMIOTU(IMIĘ,NAZWISKO,KATEDRA,ADRESE-MAIL)**

**dr hab. inż. Arkadiusz Jamrozik, prof. PCz, [arkadiusz.jamrozik@pcz.pl](mailto:arkadiusz.jamrozik@pcz.pl)**

### **MACIERZ REALIZACJI EFEKTÓW UCZENIA SIĘ**

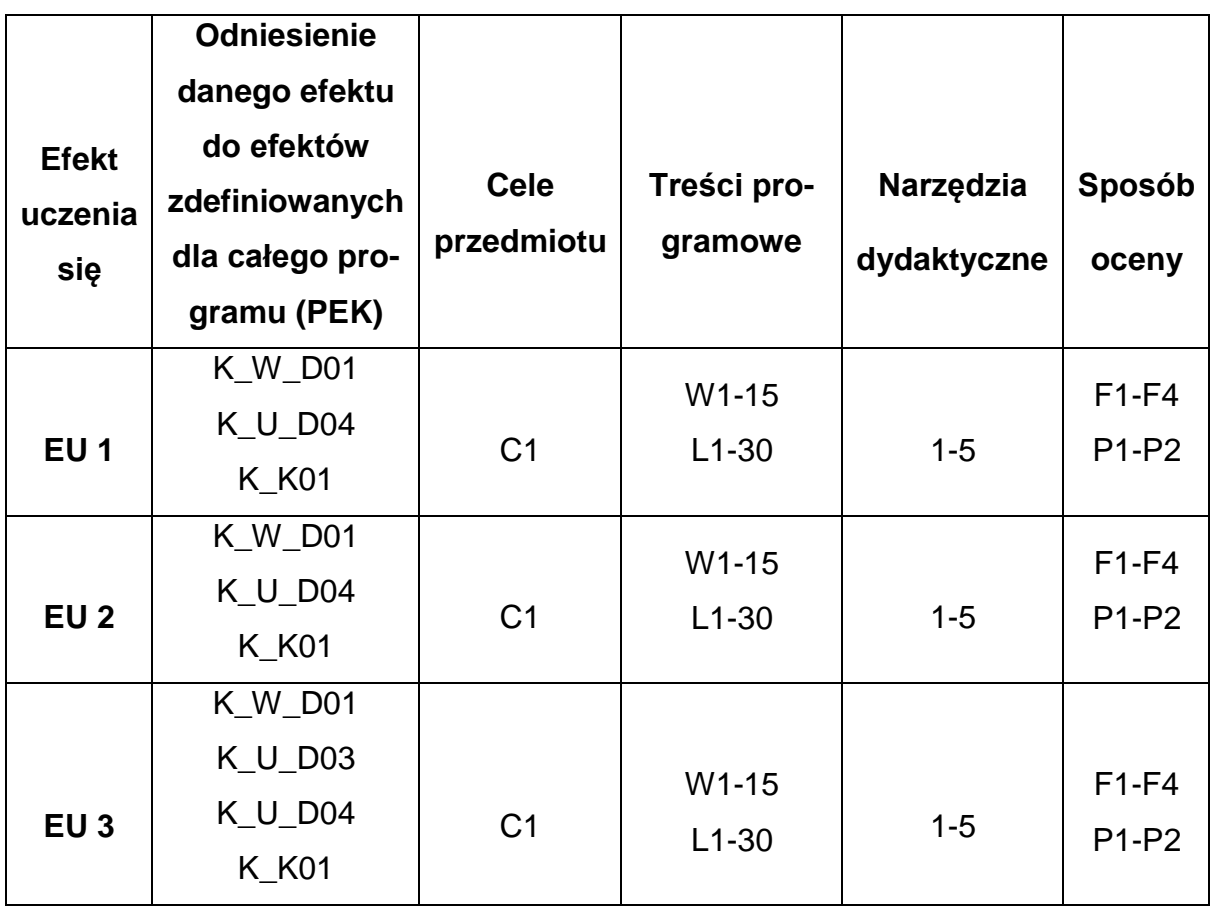

# **FORMY OCENY - SZCZEGÓŁY**

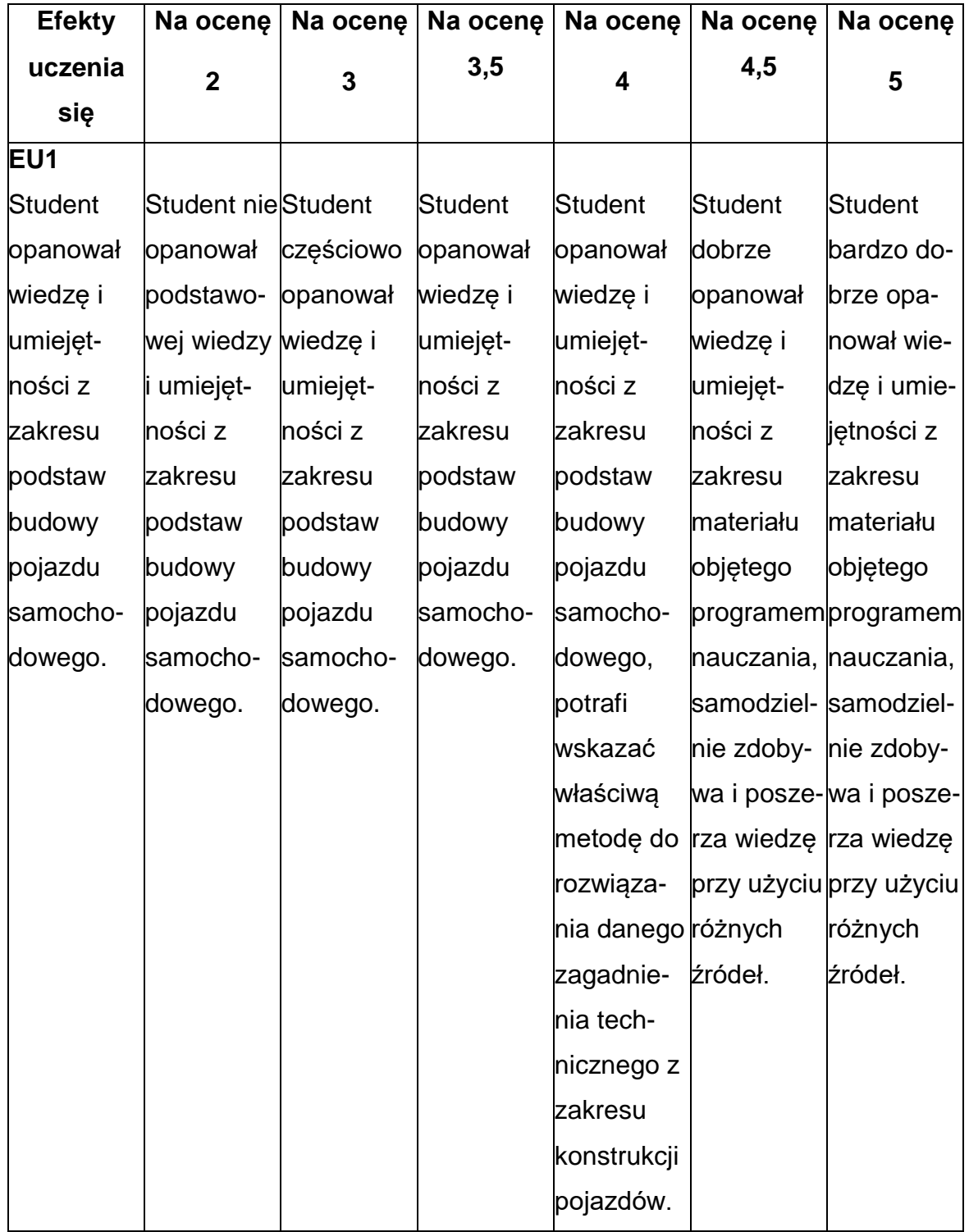

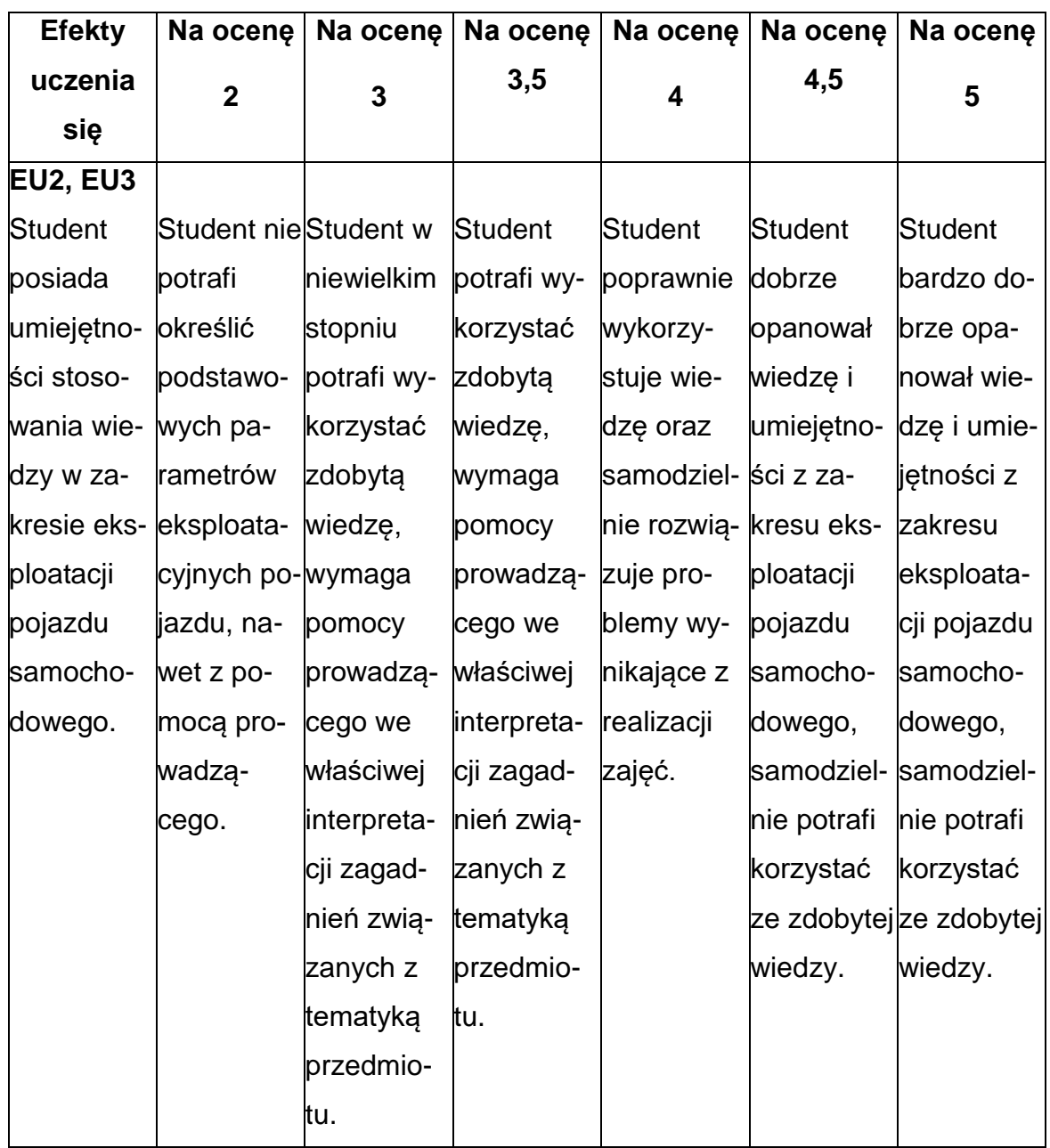

### **INNE PRZYDATNE INFORMACJE O PRZEDMIOCIE**

- 1. Wszelkie informacje dla studentów kierunku są umieszczane na stronie Wydziału **[www.wimii.pcz.pl](http://www.wimii.pcz.pl/)** oraz na stronach podanych studentom podczas pierwszych zajęć z danego przedmiotu.
- 2. Informacja na temat konsultacji przekazywana jest studentom podczas pierwszych zajęć z danego przedmiotu.

### **SYLABUS DO PRZEDMIOTU**

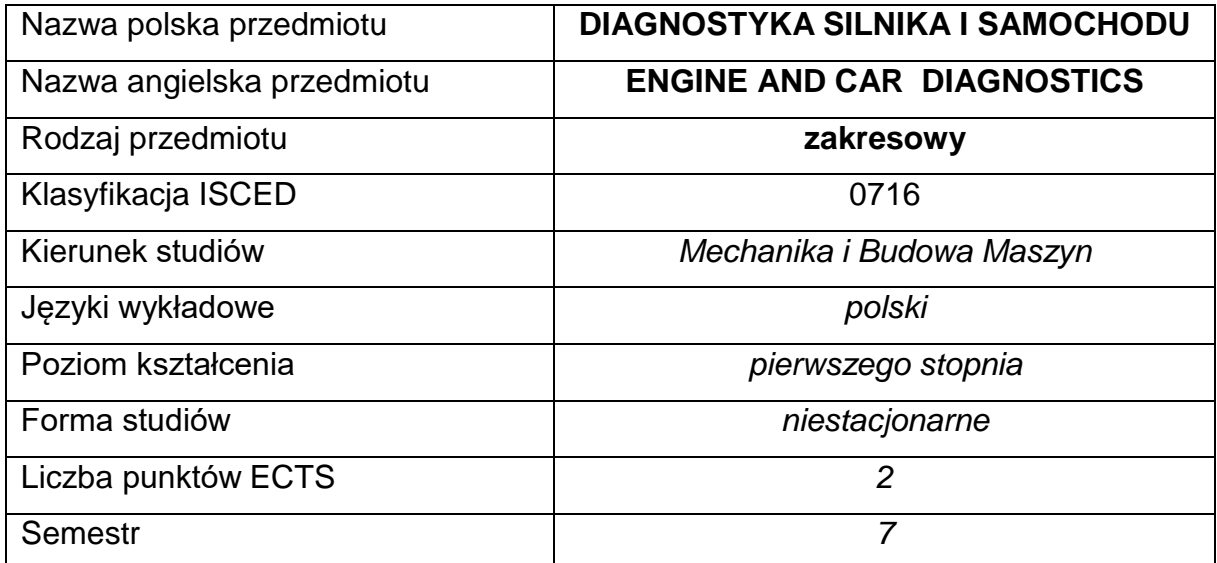

### **Liczba godzin na semestr:**

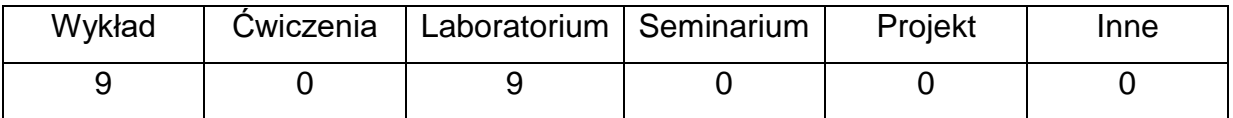

### **OPIS PRZEDMIOTU**

#### **CEL PRZEDMIOTU**

- C1. Uzyskanie podstawowej wiedzy na temat diagnostyki silników i samochodów.
- C2. Zapoznanie studentów z metodami i sposobami diagnostyki samochodu
	- z silnikiem spalinowym z zapłonem iskrowym i samoczynnym.

# **WYMAGANIA WSTĘPNE W ZAKRESIE WIEDZY, UMIEJĘTNOŚCI I INNYCH KOMPETENCJI**

- 1. Wiedza z zakresu elektrotechniki i elektroniki.
- 2. Wiedza z zakresu budowy silników spalinowych.
- 3. Umiejętność korzystania z różnych źródeł informacji.
- 4. Umiejętności pracy samodzielnej i w grupie.
- 5. Umiejętności prawidłowej interpretacji i prezentacji własnych działań.

### **EFEKTY UCZENIA SIĘ**

- **EU1** Student ma podstawową wiedzę na temat systemów diagnostycznych wykorzystywanych w badaniach silnika spalinowego i samochodu oraz ich praktycznej realizacji.
- **EU 2** Student rozumie podstawowe zjawiska i procesy fizyczne wstępujące w technice, zna metody pomiaru podstawowych wielkości fizycznych, posiada umiejętności obsługi aparatury pomiarowej.

### **TREŚCIPROGRAMOWE**

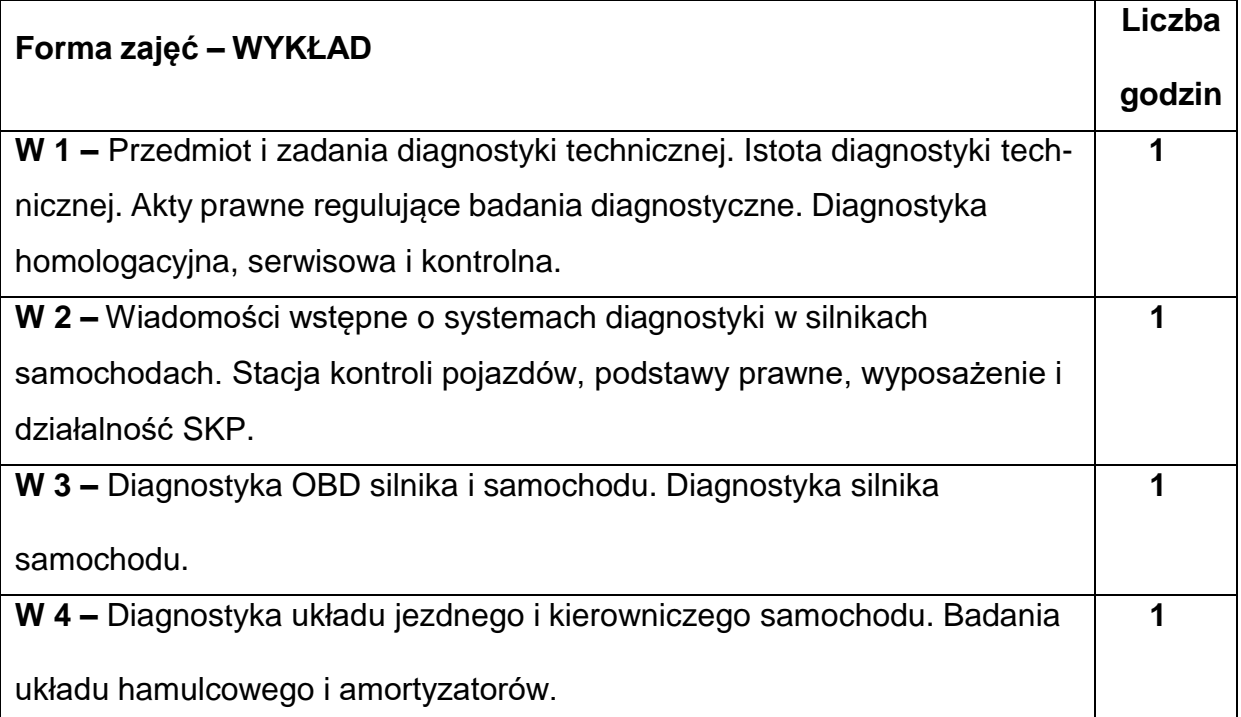

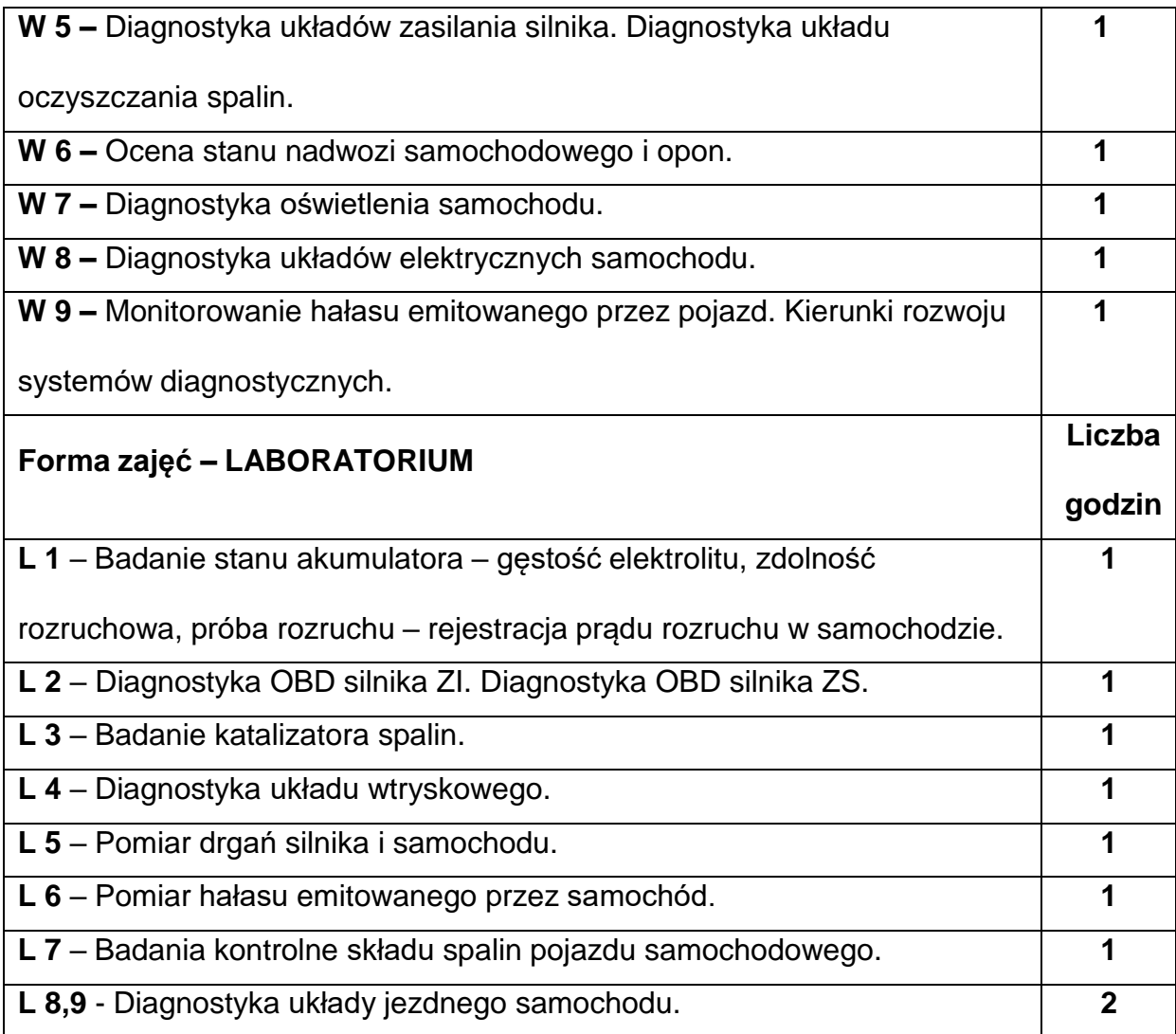

# **NARZĘDZIADYDAKTYCZNE**

**1. –** Wykład z wykorzystaniem prezentacji multimedialnych.

**2. –** Stanowiska dydaktyczne z zakresu przewidzianego w harmonogramie zajęć

laboratoryjnych.

## **SPOSOBYOCENY(F–FORMUJĄCA,P–PODSUMOWUJĄCA)**

**F1. –** Ocena przygotowania do ćwiczeń laboratoryjnych.

**F2. –** Ocena umiejętności stosowania zdobytej wiedzy podczas wykonywania

laboratoryjnych.

**F3. –** Ocena aktywności podczas zajęć.

**P1. –** Ocena umiejętności rozwiązywania postawionych problemów oraz sposobu

prezentacji uzyskanych wyników – zaliczenie na ocenę.\*

**P2. –** Ocena opanowania materiału nauczania będącego przedmiotem wykładu.

\*) warunkiem uzyskania zaliczenia jest otrzymanie pozytywnych ocen ze wszystkich

ćwiczeń laboratoryjnych oraz realizacji zadania sprawdzającego

### **METODY WERYFIKACJI EFEKTÓW**

- zaliczenie (ustne, opisowe, testowe lub inne)
- kolokwium
- sprawozdania z zajęć laboratoryjnych

### **OBCIĄŻENIE PRACĄ STUDENTA**

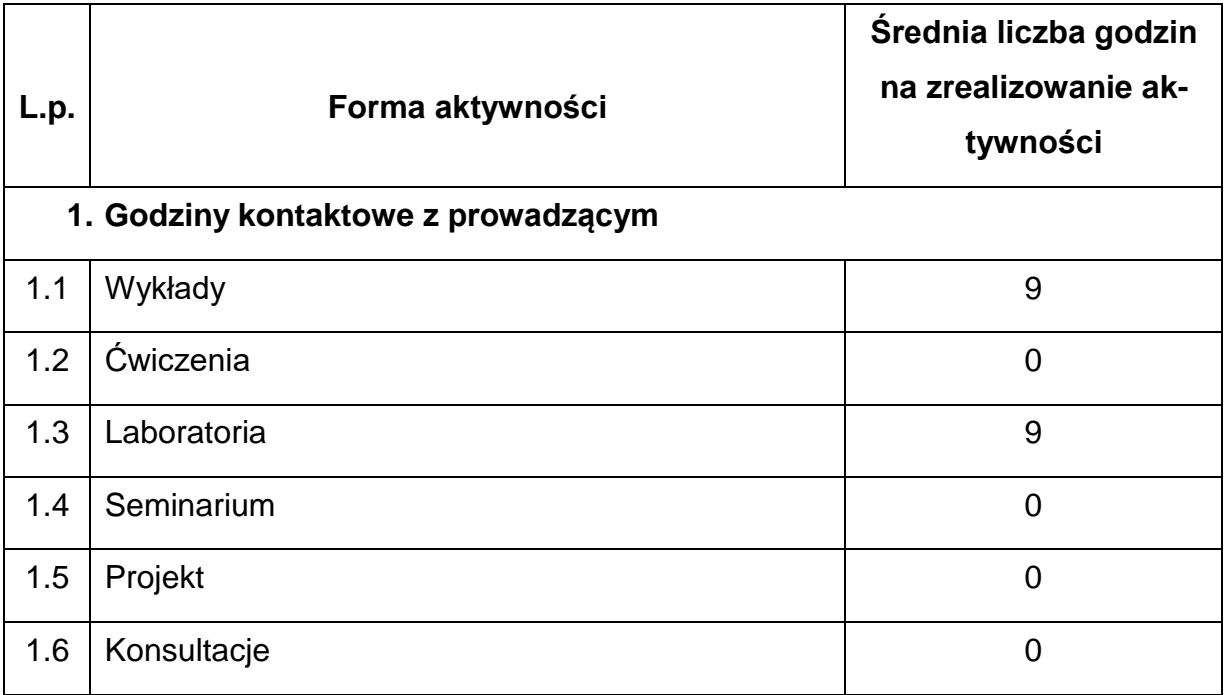

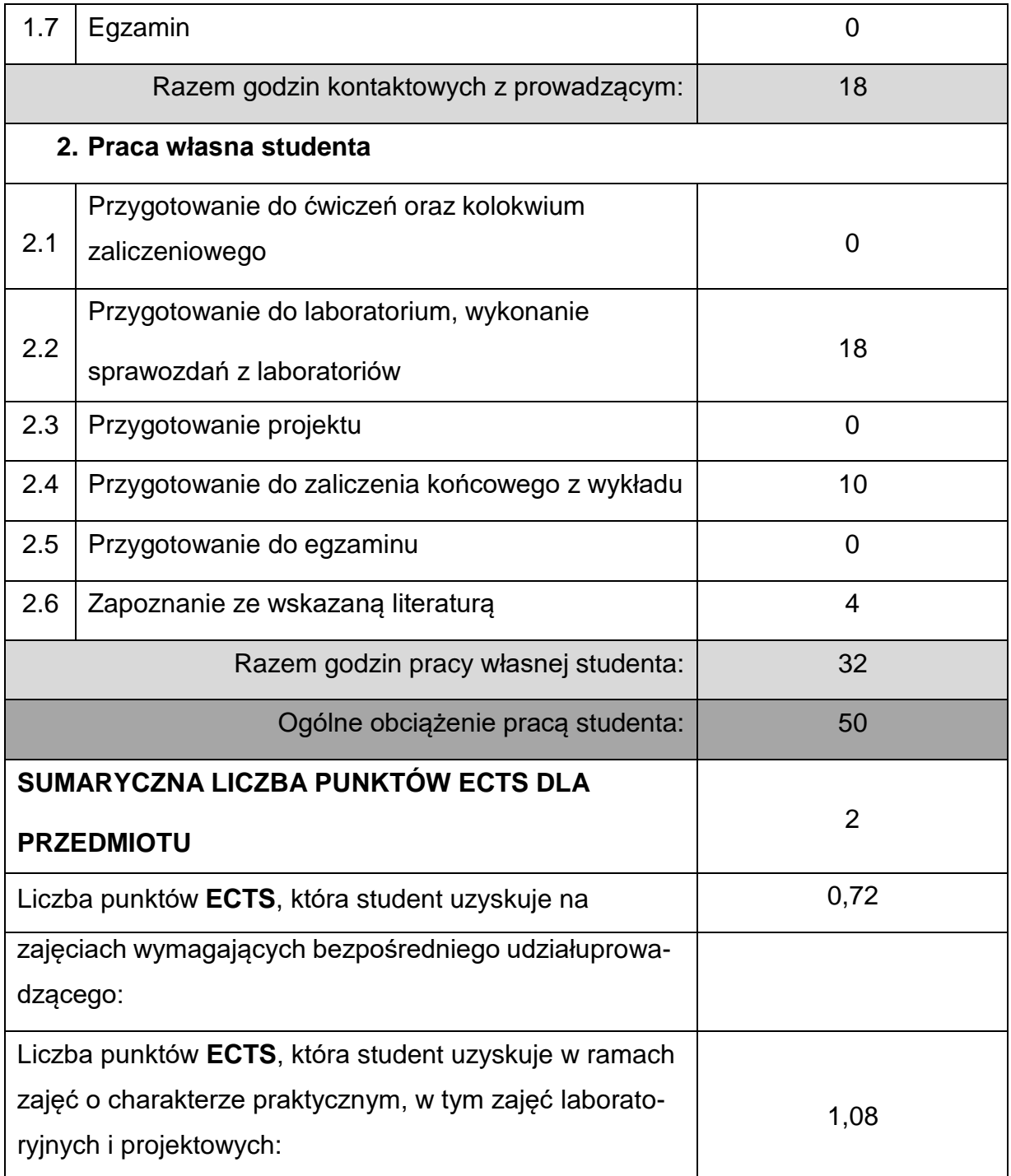

### **LITERATURAPODSTAWOWAIUZUPEŁNIAJĄCA**

1. Bocheński C., Janiszewski T.: Diagnostyka silników wysokoprężnych. WKŁ,

Warszawa 1996.

2. Herner A., Riehl H. J.: Elektrotechnika i elektronika w pojazdach

samochodowych. WKŁ, Warszawa 2003.

- 3. Informatory techniczne Bosch. WKŁ, Warszawa.
- 4. Janiszewski T. Mavarantzas S.: Elektroniczne układy wtryskowe silników

wysokoprężnych. WKŁ, Warszawa 2001.

5. Rokosch U.: Układy oczyszczania spalin i pokładowe systemy diagnostyczne

samochodów OBD. WKiŁ, Warszawa 2007.

6. Ocioszyński L.: Zespoły elektryczne i elektroniczne w samochodzie. WNT 1999.

# **KOORDYNATORPRZEDMIOTU(IMIĘ,NAZWISKO,KATEDRA,ADRESE-MAIL)**

**Dr hab. inż. Wojciech Tutak, prof. PCz, Katedra Maszyn Cieplnych,**

**[wojciech.tutak@pcz.pl](mailto:wojciech.tutak@pcz.pl)**

# **MACIERZ REALIZACJI EFEKTÓW UCZENIA SIĘ**

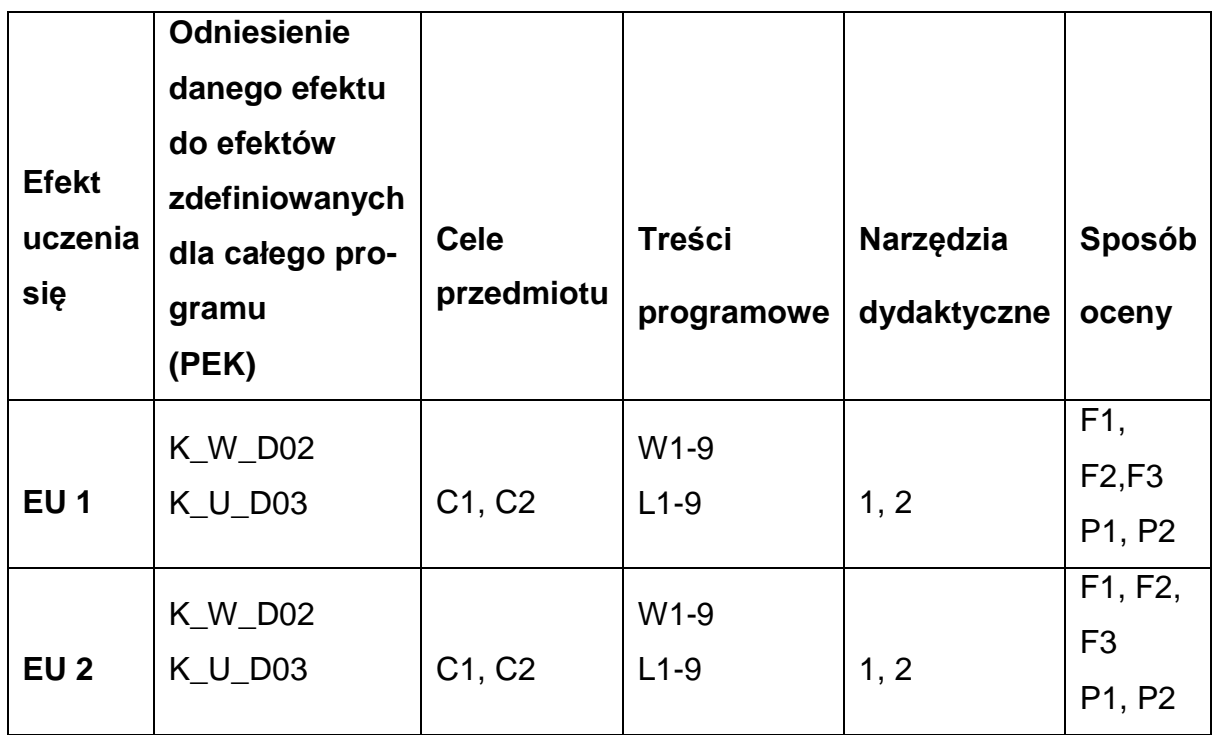

# **FORMY OCENY – SZCZEGÓŁY**

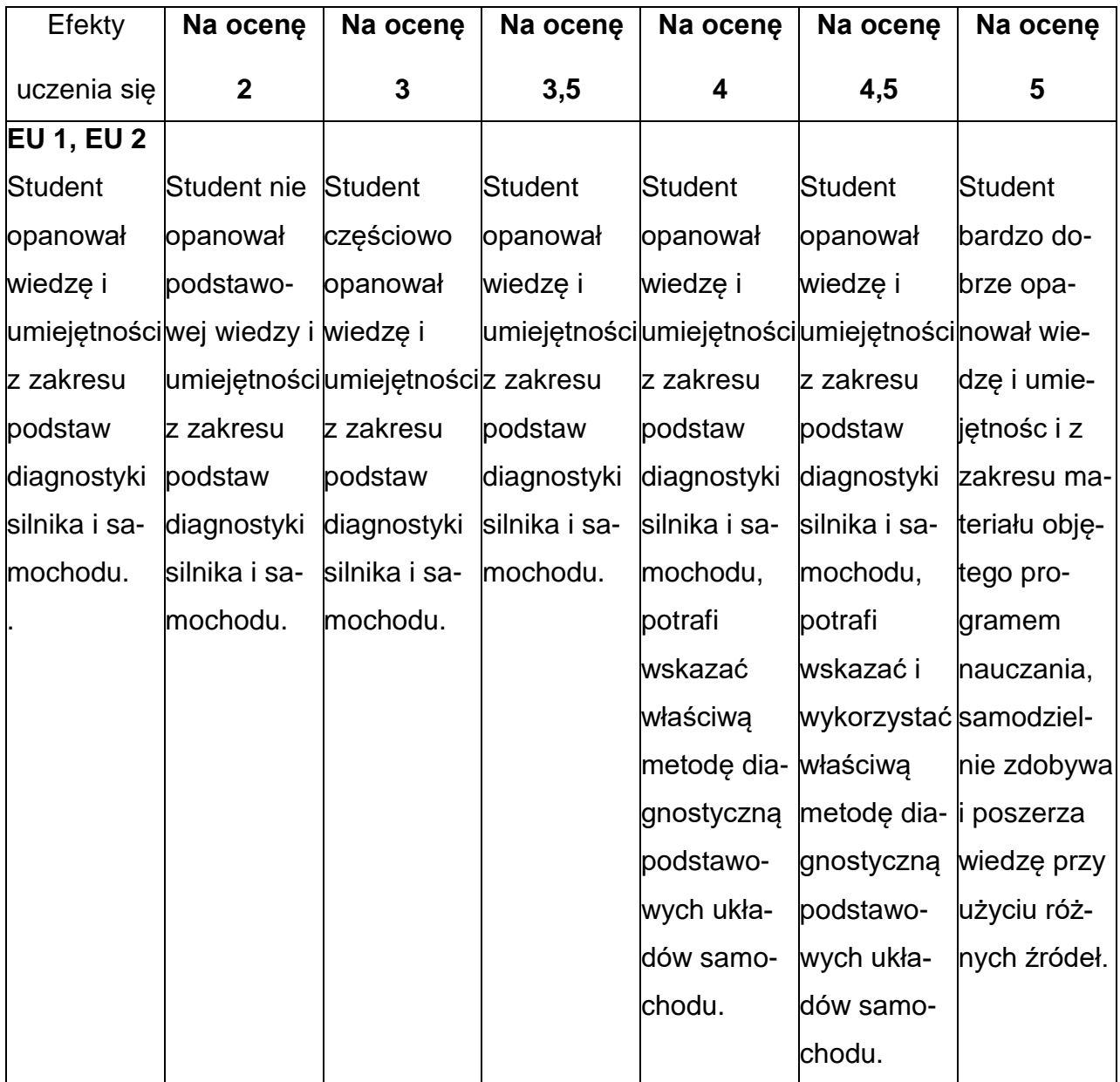

### **INNE PRZYDATNE INFORMACJE O PRZEDMIOCIE**

- 1. Wszelkie informacje dla studentów kierunku są umieszczane na stronie Wydziału **[www.wimii.pcz.pl](http://www.wimii.pcz.pl/)** oraz na stronach podanych studentom podczas pierwszych zajęć z danego przedmiotu.
	- 2. Informacja na temat konsultacji przekazywana jest studentom podczas pierwszych zajęć z danego przedmiotu.

### **SYLABUS DO PRZEDMIOTU**

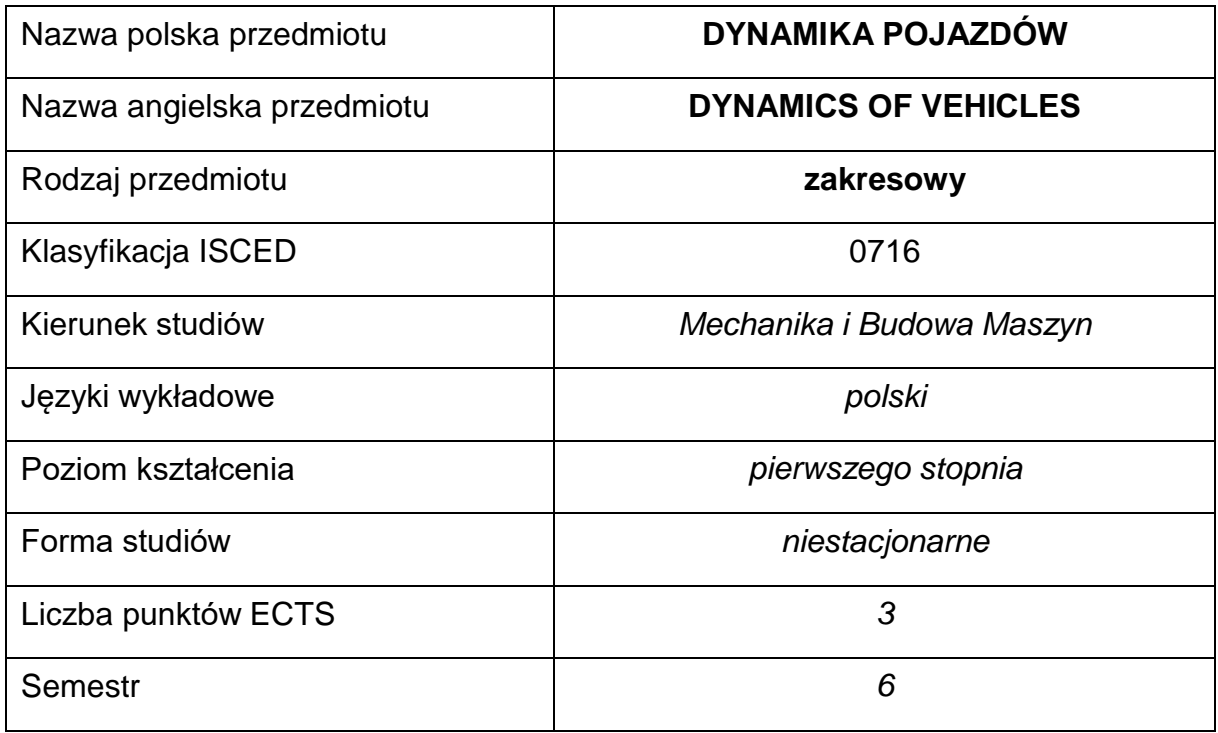

### **Liczba godzin na semestr:**

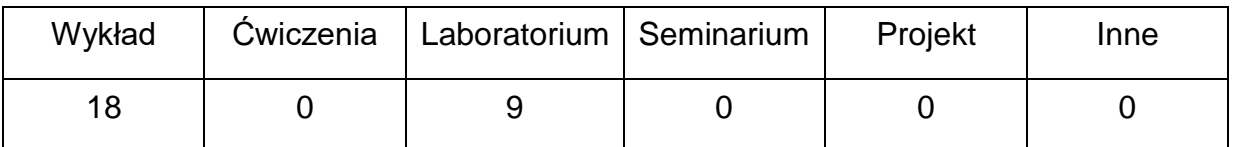

### **OPIS PRZEDMIOTU**

### **CEL PRZEDMIOTU**

- C 1. Przekazanie studentom wiedzy dotyczącej dynamiki pojazdów
- C 2. Nabycie przez studentów umiejętności w zakresie obliczania podstawowych wielkości związanych z dynamiką pojazdów

## **WYMAGANIA WSTĘPNE W ZAKRESIE WIEDZY, UMIEJĘTNOŚCI I INNYCH**

### **KOMPETENCJI**

- 1. Podstawowa wiedza w zakresie budowy tłokowych silników spalinowych.
- 2. Podstawowa wiedza w zakresie budowy pojazdów.
- 3. Podstawowa wiedza dotycząca dynamiki maszyn.
- 4. Podstawowa wiedza w zakresie modelowania procesów dynamicznych w układach
- 5. Umiejętność doboru metod pomiarowych i wykonywania pomiarów wielkości mechanicznych.
- 6. Umiejętność korzystania z różnych źródeł informacji, w tym z katalogów, dokumentacji technicznej i zasobów internetowych dotyczących wybranej tematyki.
- 7. Umiejętność prawidłowej interpretacji i zrozumiałej prezentacji własnych działań.

### **EFEKTY UCZENIA SIĘ**

- EU 1 Student posiada wiedzę teoretyczną z zakresu modelowania i analizy dynamiki silników tłokowych oraz pojazdów mechanicznych.
- EU 2 Student potrafi przeprowadzać pomiary procesów dynamicznych w silnikach tłokowych i pojazdach.
- EU 3 Student korzysta ze zrozumieniem z literatury specjalistycznej.

## **TREŚCIPROGRAMOWE**

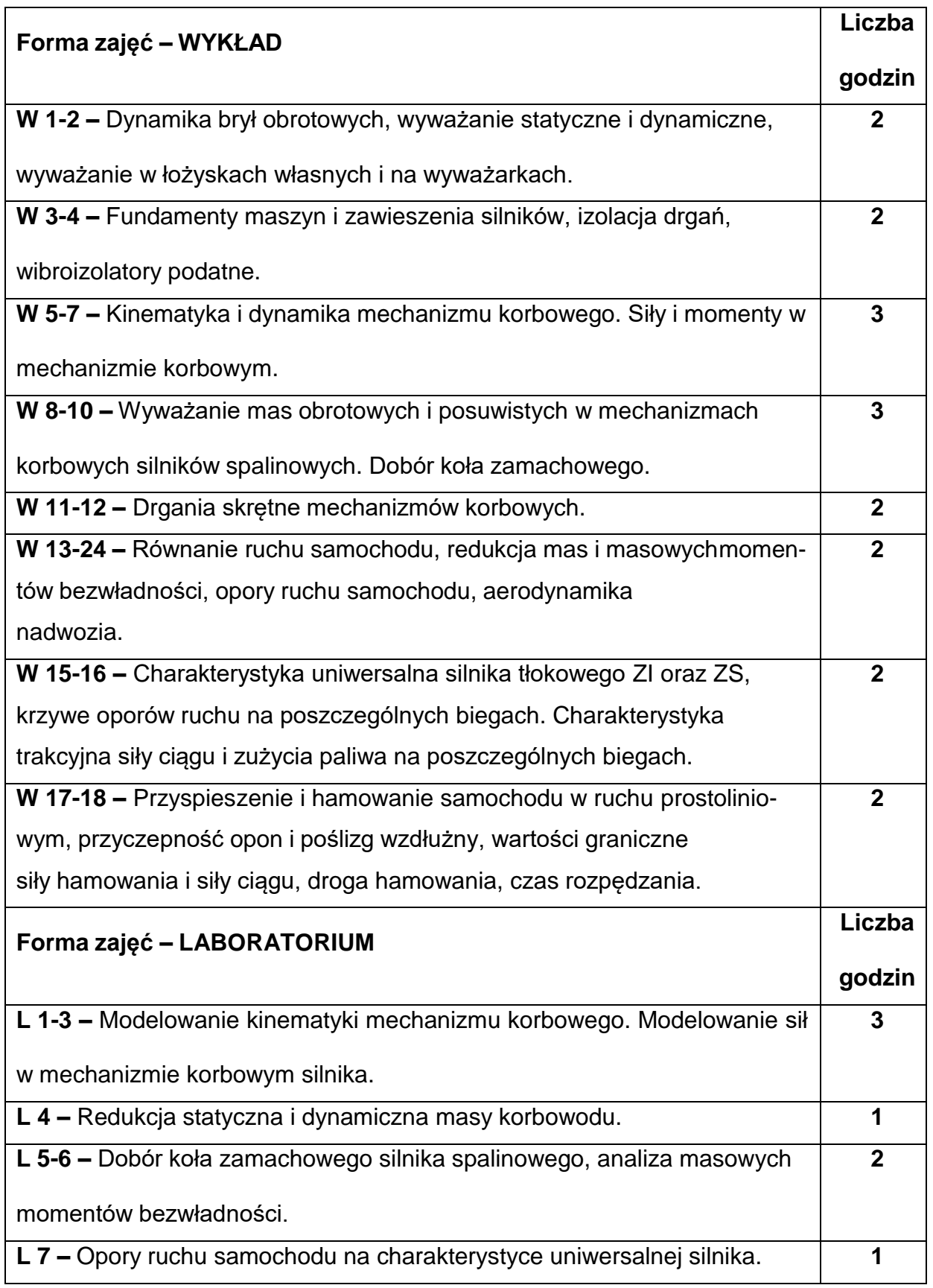
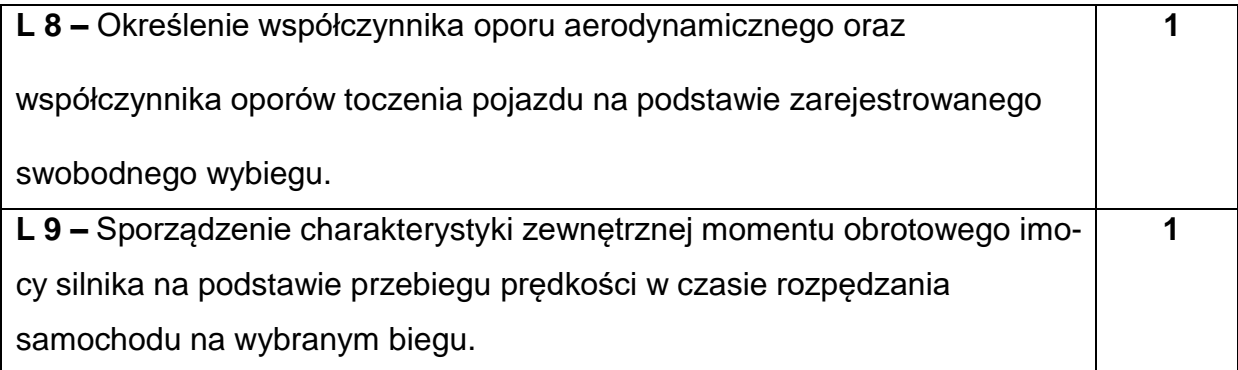

## **NARZĘDZIADYDAKTYCZNE**

**1. –** Wykład z zastosowaniem środków audiowizualnych (komputer, rzutnik

multimedialny)**.**

**2. –** Hamownia silnikowa z możliwością programowania i pomiarów nieustalonych

stanów silnika.

**3. –** Stacja diagnostyczna i samochody badawcze.

**4. –** Aparatura do pomiaru i analizy drgań maszyn oraz ich części.

**5. –** Zajęcia z wykorzystaniem metod i narzędzi do uczenia online.

## **SPOSOBYOCENY(F–FORMUJĄCA,P–PODSUMOWUJĄCA)**

**F1. –** Oceny z testów i quizów sprawdzających wiedzę\*) realizowanych na

platformie.

**F2. –** Aktywność na zajęciach tradycyjnych oraz online

**F3. –** Ocena przygotowania do ćwiczeń laboratoryjnych.

**F4. –** Ocena umiejętności stosowania zdobytej wiedzy podczas wykonywania

ćwiczeń laboratoryjnych.

**F5. –** Ocena sprawozdań z realizacji ćwiczeń laboratoryjnych objętych programem

nauczania.

**F6. –** Ocena aktywności podczas zajęć laboratoryjnych.

**P1. –** Ocena wiedzy zdobytej na wykładach i podczas wykonywania ćwiczeń

laboratoryjnych oraz prezentacji uzyskanych wyników – zaliczenie na ocenę.\*

\*) warunkiem uzyskania zaliczenia jest otrzymanie pozytywnych ocen ze wszystkich ćwiczeń laboratoryjnych oraz realizacji zadania sprawdzającego

## **METODY WERYFIKACJI EFEKTÓW**

- zaliczenie (ustne, opisowe, testowe lub inne)
- kolokwium
- wykonanie sprawozdań laboratoryjnych

# **OBCIĄŻENIE PRACĄ STUDENTA**

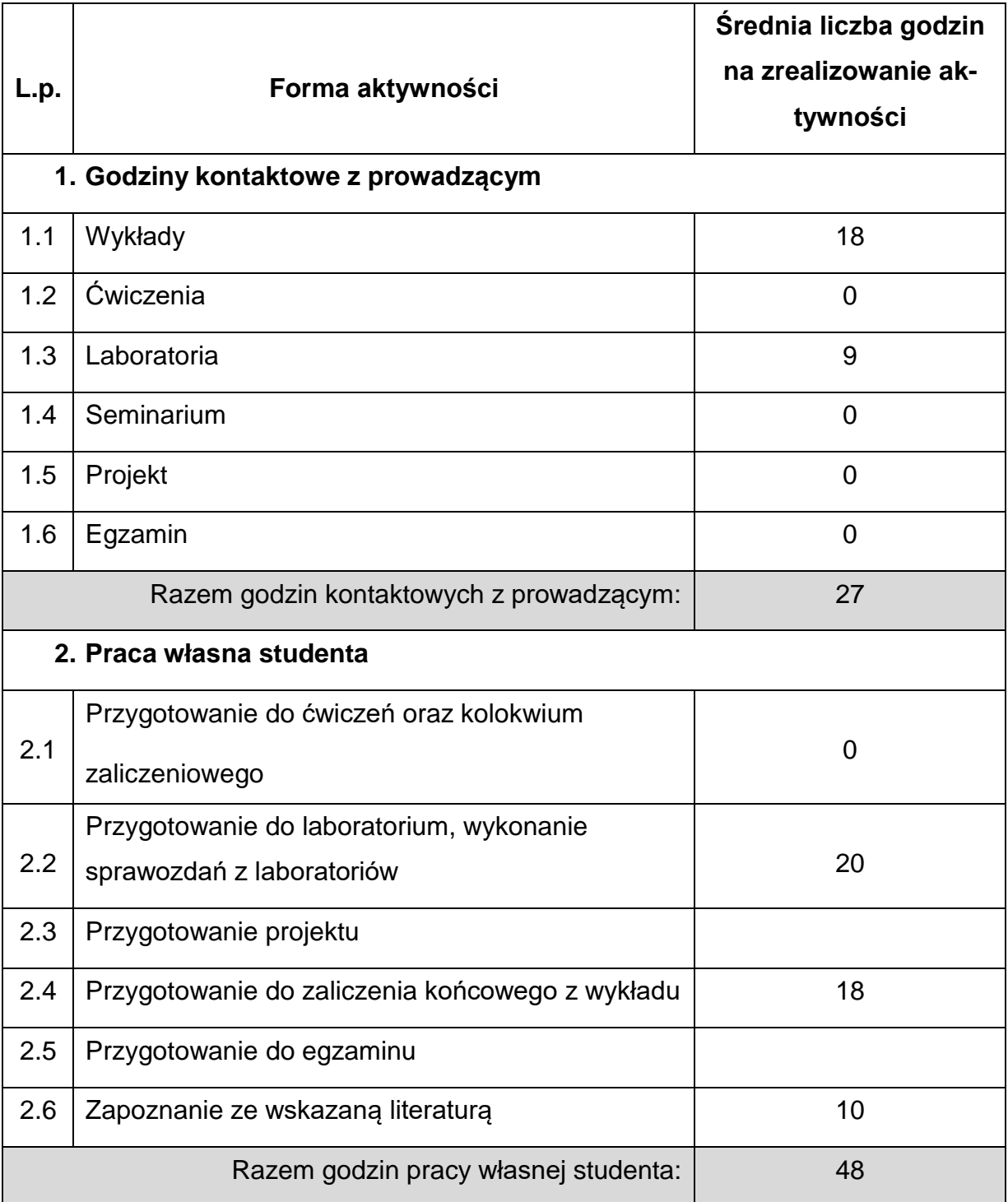

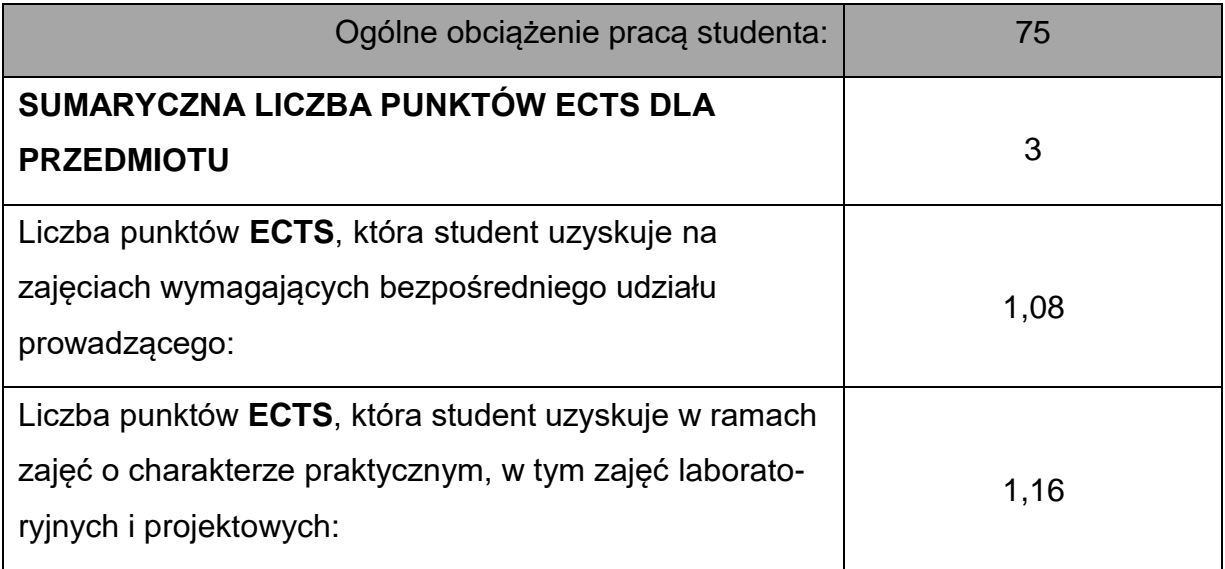

## **LITERATURAPODSTAWOWAIUZUPEŁNIAJĄCA**

1. Borkowski W.: Dynamika maszyn roboczych. WNT, Warszawa 1996.

2. Gryboś R.: Drgania maszyn. WPŚ, Gliwice 2009.

3. Dubbel: Taschenbuch für den Maschinenbau. wyd.20, Springer-Verlag 2001.

4. Reza N. Jazar: Vechicle Dynamics: Theory and Applications. Springer

Science+Business Media LLC, 2008.

- 5. Jaśkiewicz Z. : Projektowanie układów napędowych pojazdów. WKiŁ, Warszawa 1982.
- 6. Jędrzejowski J.: Mechanika układów korbowych silników samochodowych. WKiŁ, Warszawa 1986.
- 7. Lanzendoerfer J, Szczepaniak C.: Teoria ruchu samochodu. WKiŁ, Warszawa 1980.

8. Matzke W.: Projektowanie rozrządu czterosuwowych silników trakcyjnych. WKiŁ, Warszawa 1986.

9. Mitschke M. Dynamika samochodu. WKiŁ 1989.

10.Mitschke M., Walentynowitz H.: Dynamik von Kraftfahrzeugen. Springer Verlag

2003.

## **KOORDYNATORPRZEDMIOTU(IMIĘ,NAZWISKO,KATEDRA,ADRESE-MAIL)**

**dr inż. Karol Grab-Rogaliński, Katedra Maszyn Cieplnych,**

**[k.grab-rogalinski@pcz.pl](mailto:k.grab-rogalinski@pcz.pl)**

#### **MACIERZ REALIZACJI EFEKTÓW UCZENIA SIĘ**

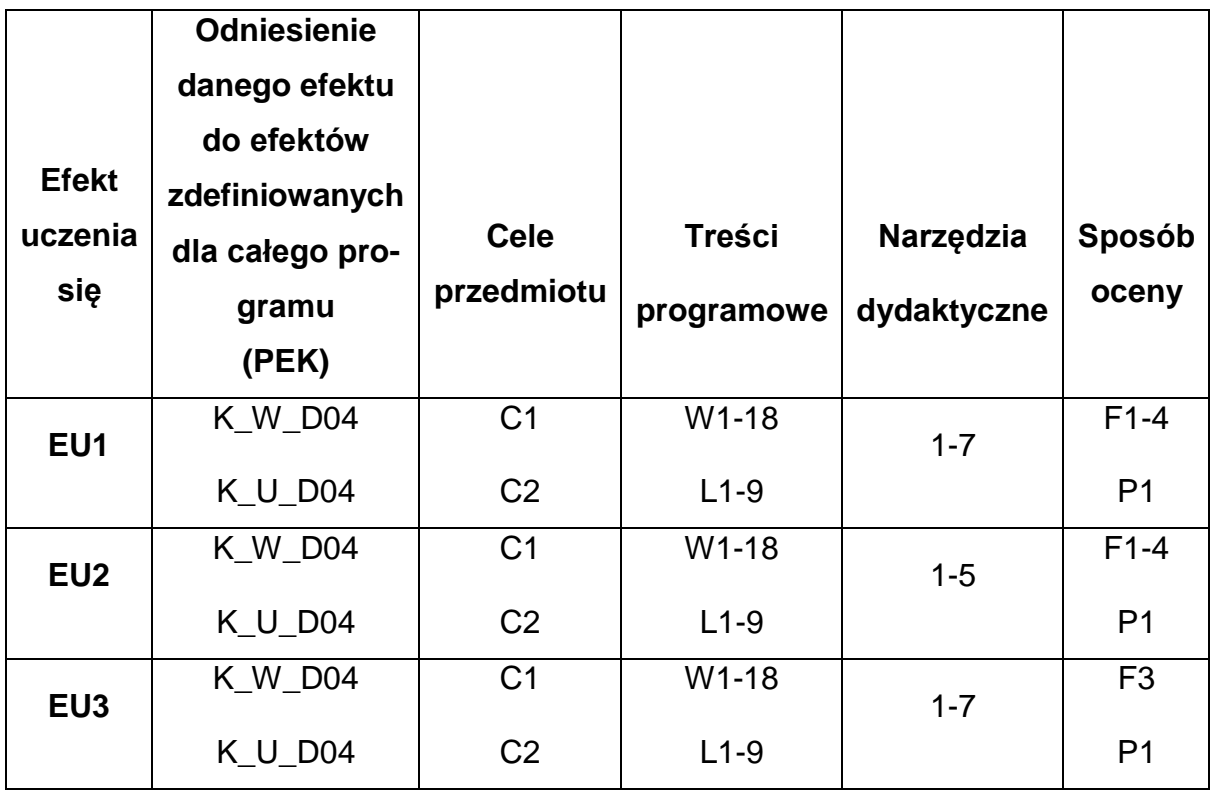

## **FORMY OCENY - SZCZEGÓŁY**

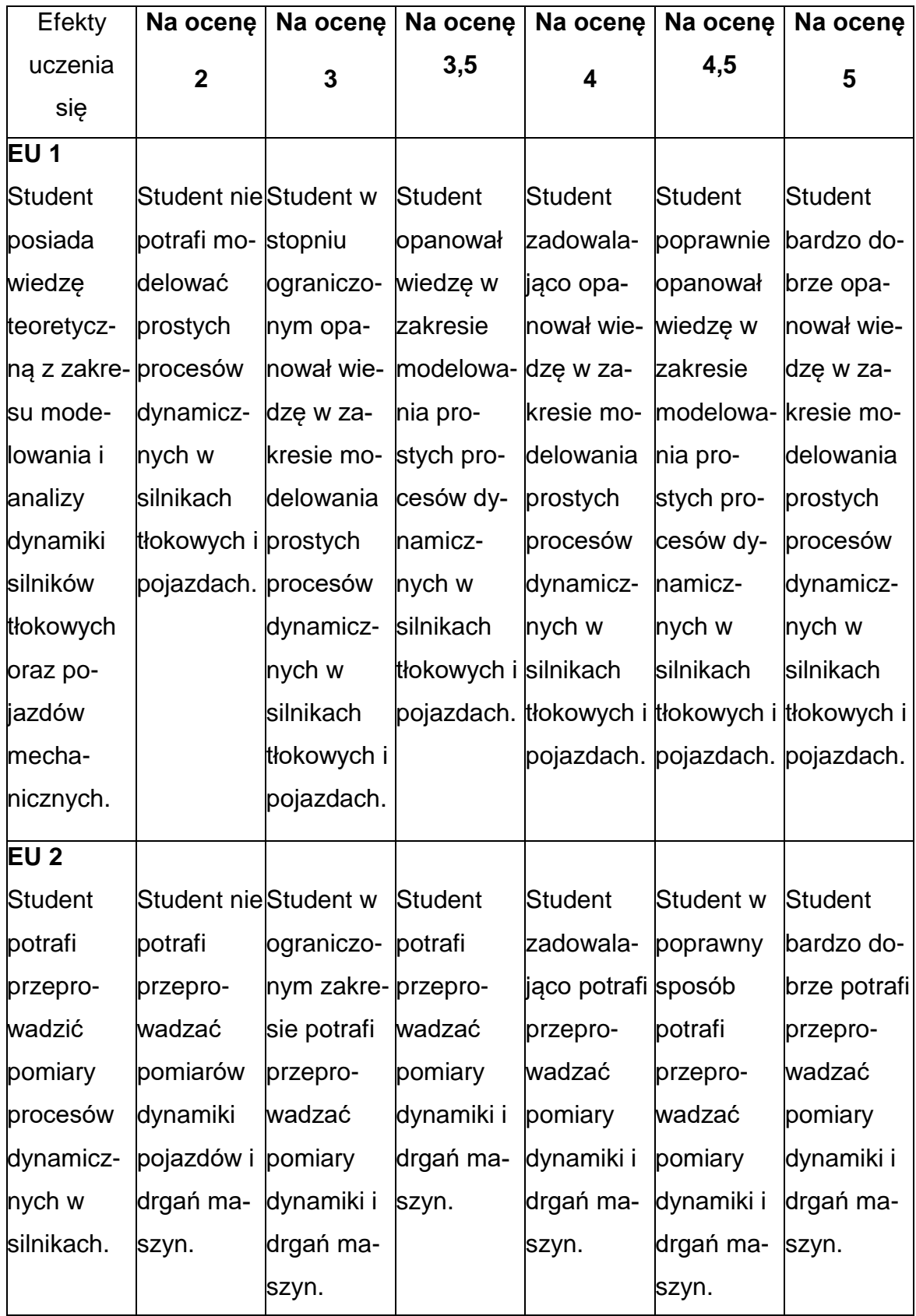

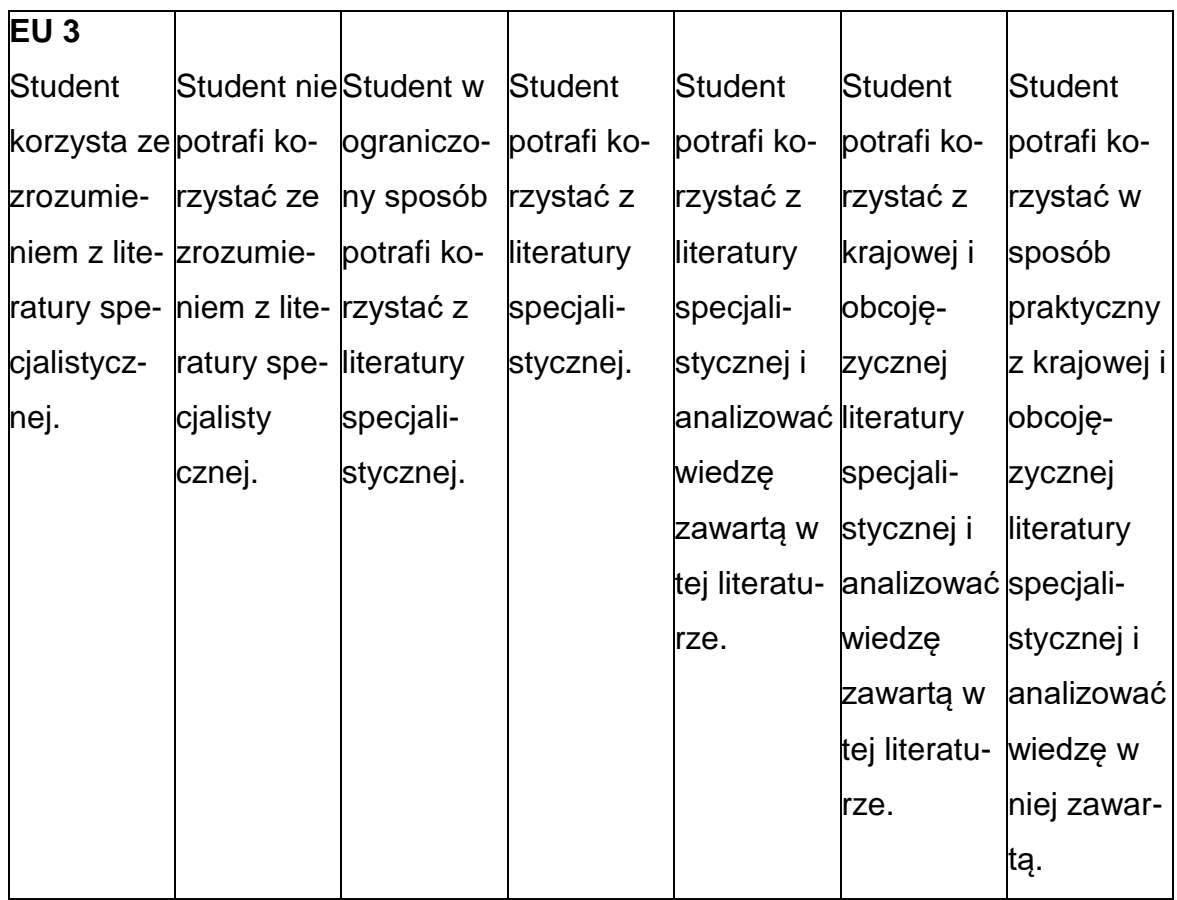

## **INNE PRZYDATNE INFORMACJE O PRZEDMIOCIE**

- **1.** Wszelkie informacje dla studentów kierunku są umieszczane na stronie Wydziału **[www.wimii.pcz.pl](http://www.wimii.pcz.pl/)** oraz na stronach podanych studentom podczas pierwszych zajęć z danego przedmiotu.
- **2.** Informacja na temat konsultacji przekazywana jest studentom podczas pierwszych zajęć z danego przedmiotu.

#### **SYLABUS DO PRZEDMIOTU**

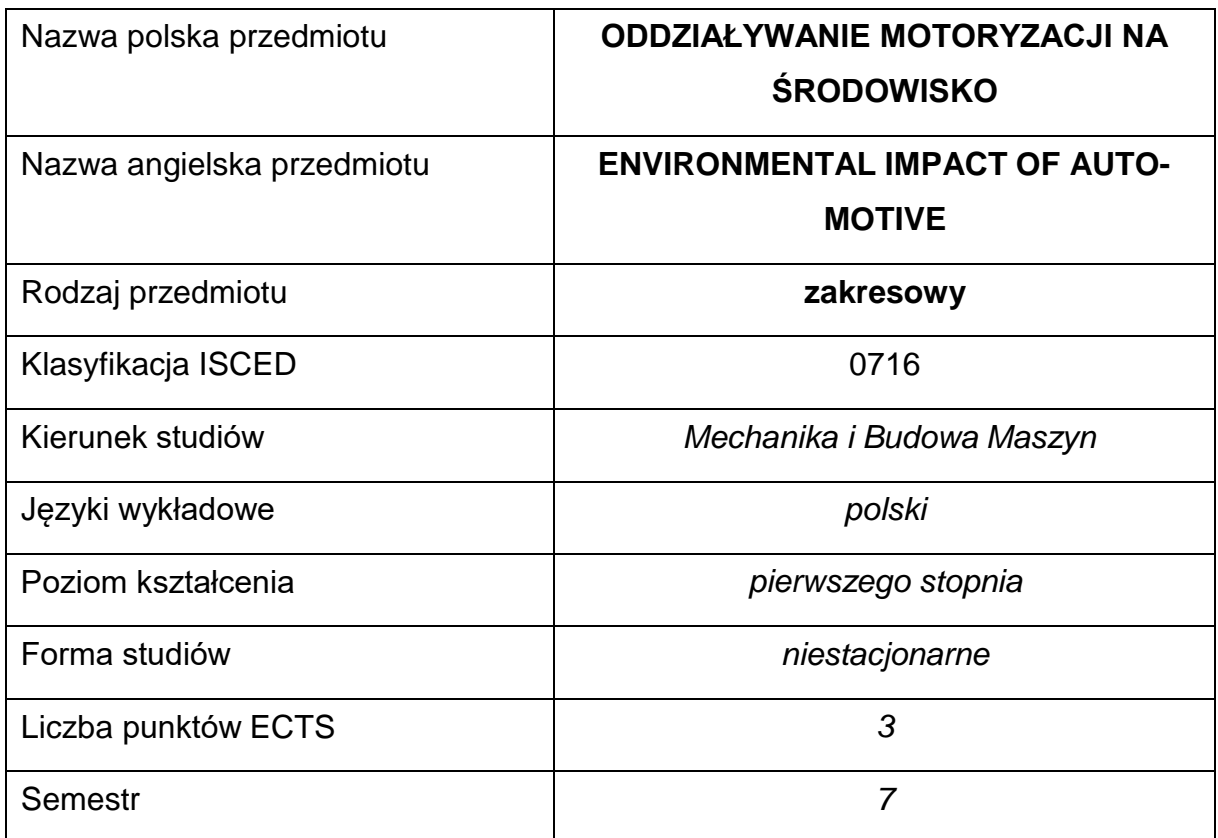

#### **Liczba godzin na semestr:**

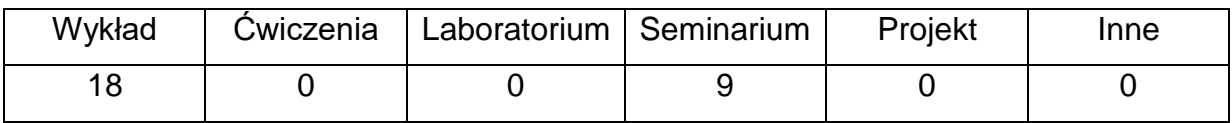

#### **OPIS PRZEDMIOTU**

## **CEL PRZEDMIOTU**

C 1. Zapoznanie studentów z zagadnieniami oddziaływania motoryzacji na środowisko naturalne.

# **WYMAGANIA WSTĘPNE W ZAKRESIE WIEDZY, UMIEJĘTNOŚCI I INNYCH KOMPETENCJI**

- Wiedza z zakresu budowy i działania silnika tłokowego i samochodu.
- Znajomość zasad bezpieczeństwa pracy podczas badań pojazdów samochodowych.
- Umiejętność korzystania z różnych źródeł informacji.
- Umiejętności pracy samodzielnej i w grupie.

#### **EFEKTY UCZENIA SIĘ**

- EU 1 Student posiada wiedzę teoretyczną dotyczącą oddziaływania motoryzacji na środowisko naturalne.
- EU 2 Student posiada umiejętności pozwalające dokonać oceny wyników pomiarów toksyczności spalin pojazdu samochodowego oraz hałasu motoryzacyjnego.
- EU 3 Student rozumie podstawowe zjawiska i procesy fizyczne wstępujące

w technice, zna metody pomiaru podstawowych wielkości fizycznych, posiada umiejętności obsługi aparatury pomiarowej.

## **TREŚCIPROGRAMOWE**

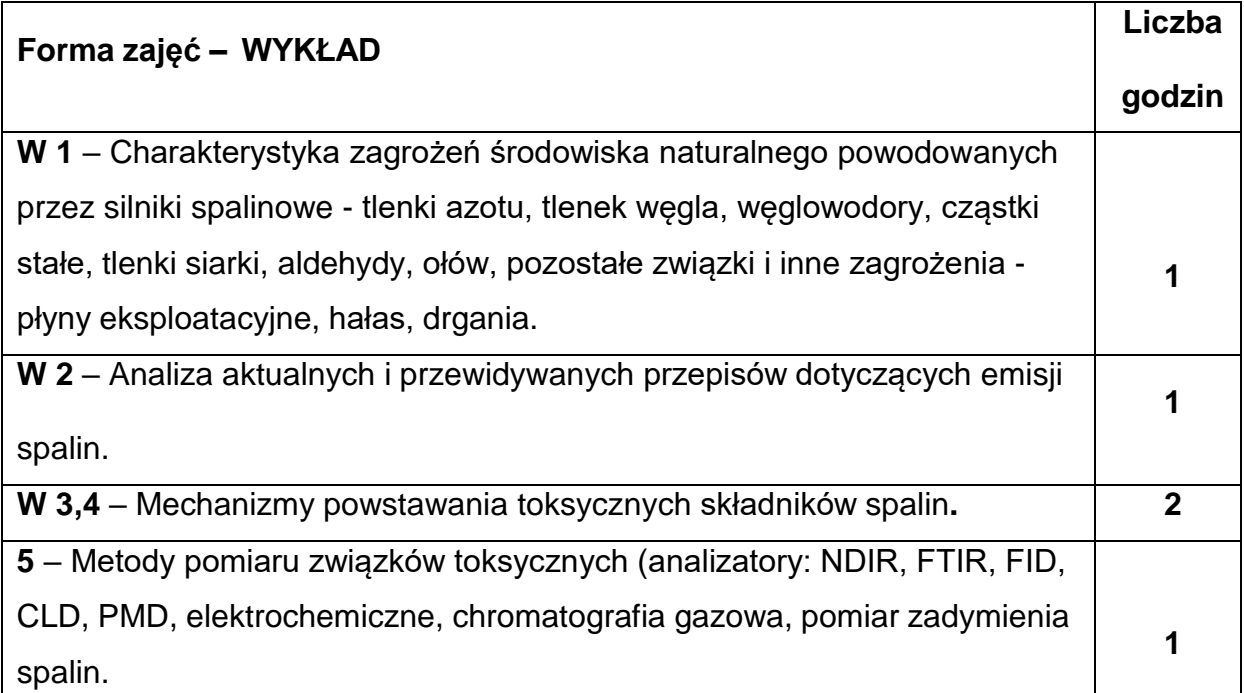

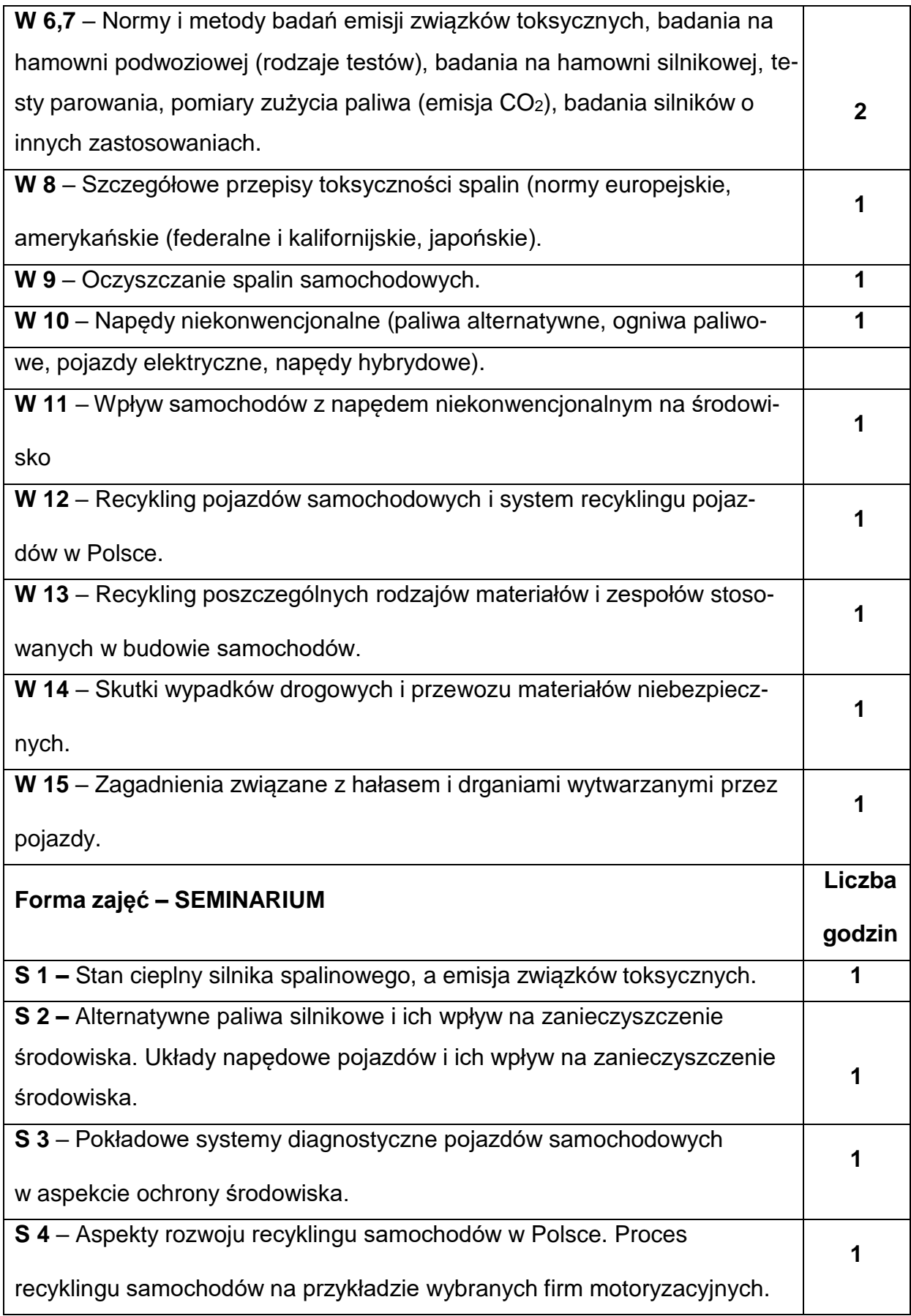

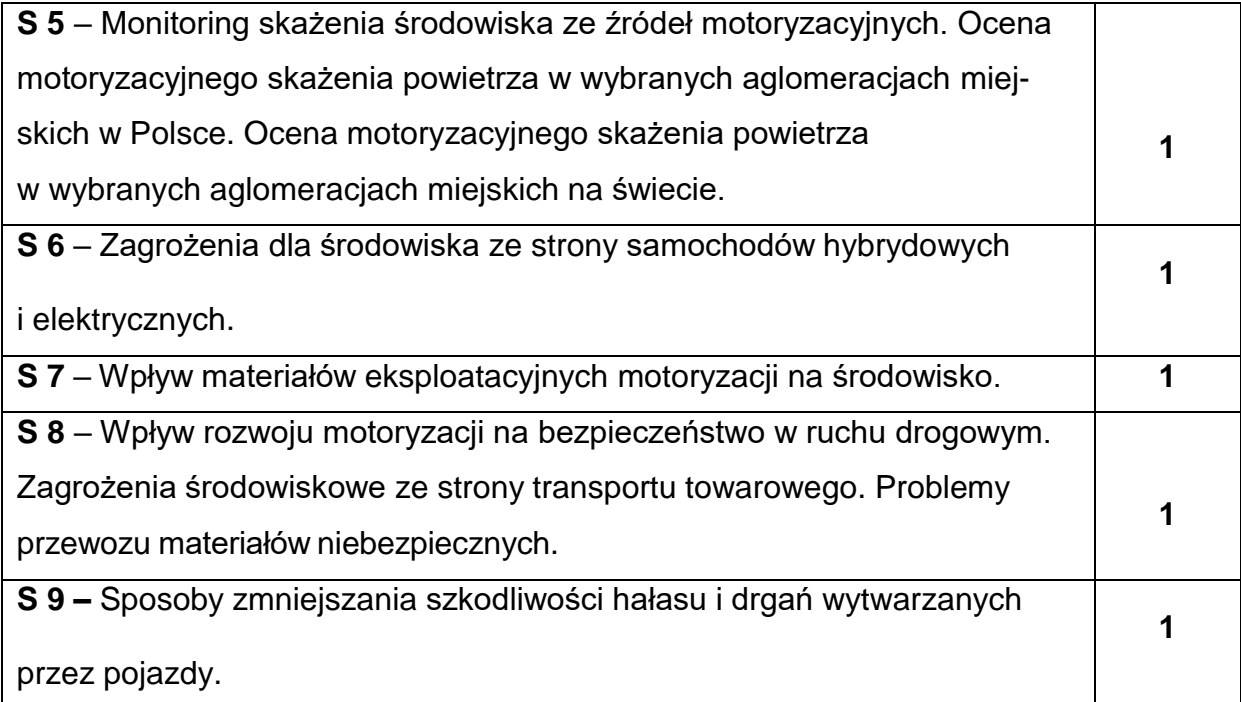

## **NARZĘDZIADYDAKTYCZNE**

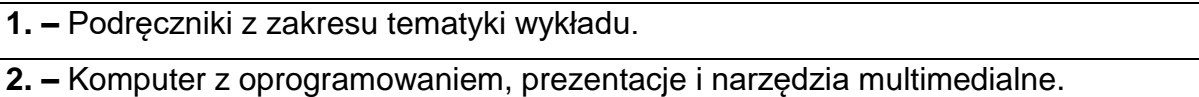

## **SPOSOBYOCENY(F–FORMUJĄCA,P–PODSUMOWUJĄCA)**

**F1. –** Ocena wygłoszonych prezentacji.

**P1. –** Ocena treści i sposobu wygłoszenia referatów – zaliczenie na ocenę.\*

**P2. –** Ocena opanowania materiału nauczania będącego przedmiotem wykładu –

test.\*

\*) warunkiem uzyskania zaliczenia jest otrzymanie pozytywnej oceny z ćwiczeń seminaryjnych i wykładu

## **METODY WERYFIKACJI EFEKTÓW**

• zaliczenie – (ustne, opisowe, testowe lub inne).

# **OBCIĄŻENIE PRACĄ STUDENTA**

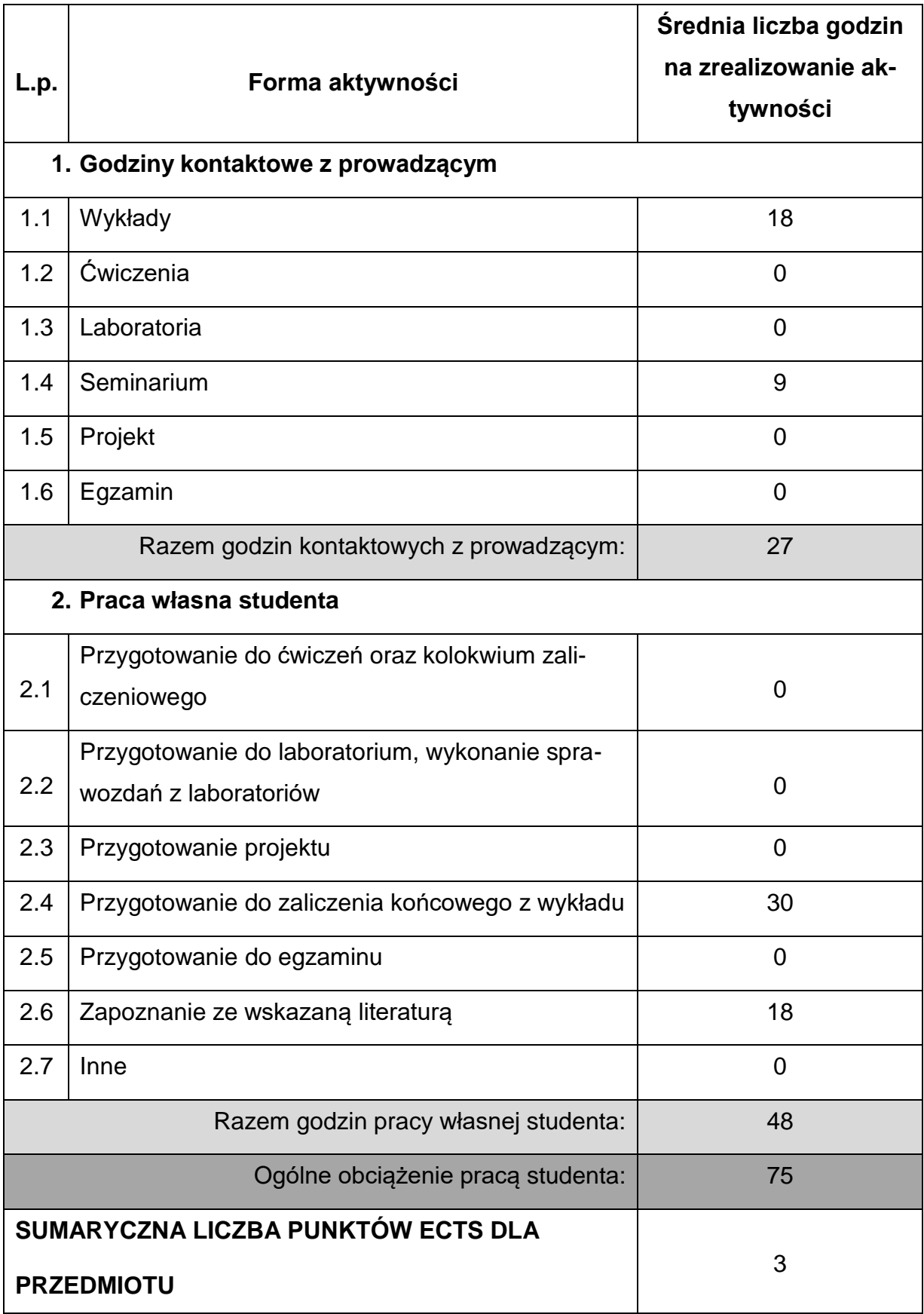

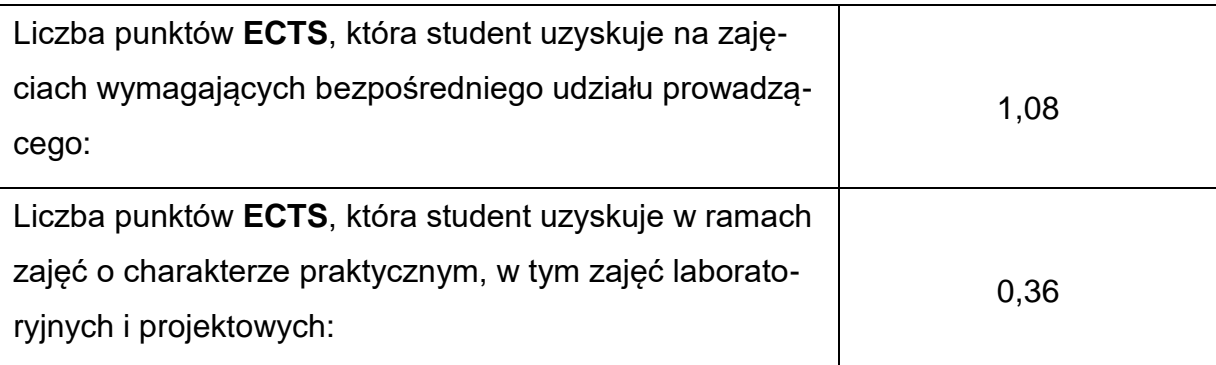

## **LITERATURAPODSTAWOWAIUZUPEŁNIAJĄCA**

- 1. Merkisz J.: Ekologiczne problemy silników spalinowych. T1. Wydawnictwo Politechniki Poznańskiej. Poznań 1998.
- 2. Merkisz J.: Ekologiczne problemy silników spalinowych. T2. Wydawnictwo Politechniki Poznańskiej. Poznań 1999.
- 3. Bielaczyc P., Merkisz J., Pielecha J.: Stan cieplny silnika spalinowego a emisja związków toksycznych. Wydawnictwo Politechniki Poznańskiej. Poznań 2001.
- 4. Chłopek Z.: Ochrona środowiska naturalnego. WKŁ. Warszawa 2002.
- 5. Merkisz J., Pielecha I.: Alternatywne paliwa i układy napędowe pojazdów. Wydawnictwo Politechniki Poznańskiej. Poznań 2004.
- 6. Merkisz J., Piekarski W., Słowik T.: Motoryzacyjne zanieczyszczenie środowiska. Wydawnictwo Akademii Rolniczej w Lublinie. Lublin 2005.
- 7. Merkisz J., Pielecha I.: Alternatywne napędy pojazdów. Wydawnictwo Politechniki Poznańskiej. Poznań 2006.
- 8. Merkisz J., Mazurek St.: Pokładowe systemy diagnostyczne pojazdów samochodowych. WKŁ. Warszawa 2004.
- 9. Merkisz J., Pielecha J., Radzimirski S.: Pragmatyczne podstawy ochrony powietrza atmosferycznego w transporcie drogowym. Wydawnictwo Politechniki Poznańskiej. Poznań 2009.
- 10. Osiński J., Żach P.: Wybrane zagadnienia recyklingu samochodów. WKŁ. Warszawa 2006.
- 11. Merkisz-Guranowska A.: Aspekty recyklingu w Polsce. Wydawnictwo Instytutu

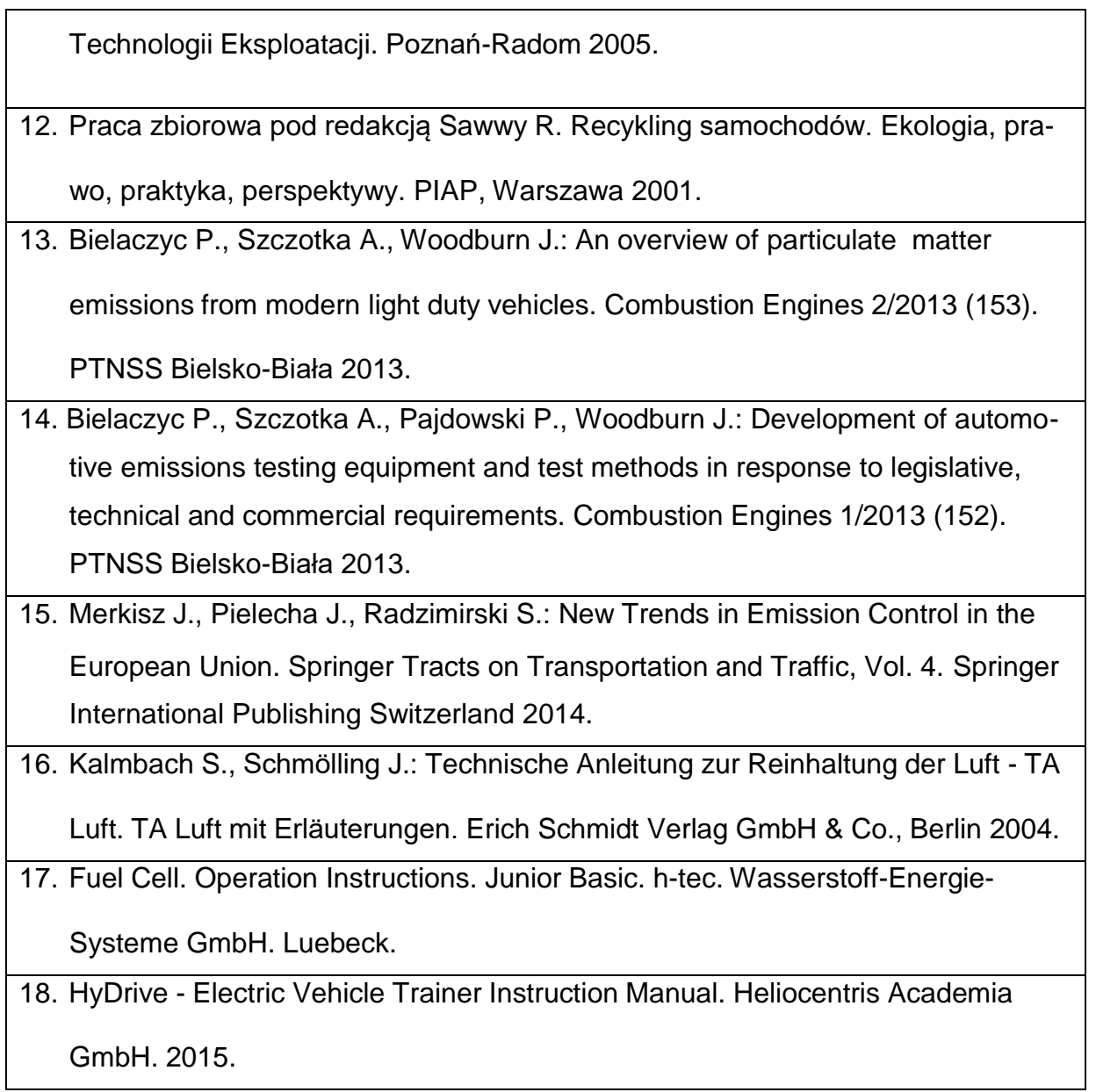

## **KOORDYNATORPRZEDMIOTU(IMIĘ,NAZWISKO,KATEDRA,ADRESE-MAIL)**

**dr hab. inż. Arkadiusz Jamrozik, prof. PCz, [arkadiusz.jamrozik@pcz.pl](mailto:arkadiusz.jamrozik@pcz.pl)**

## **MACIERZ REALIZACJI EFEKTÓW UCZENIA SIĘ**

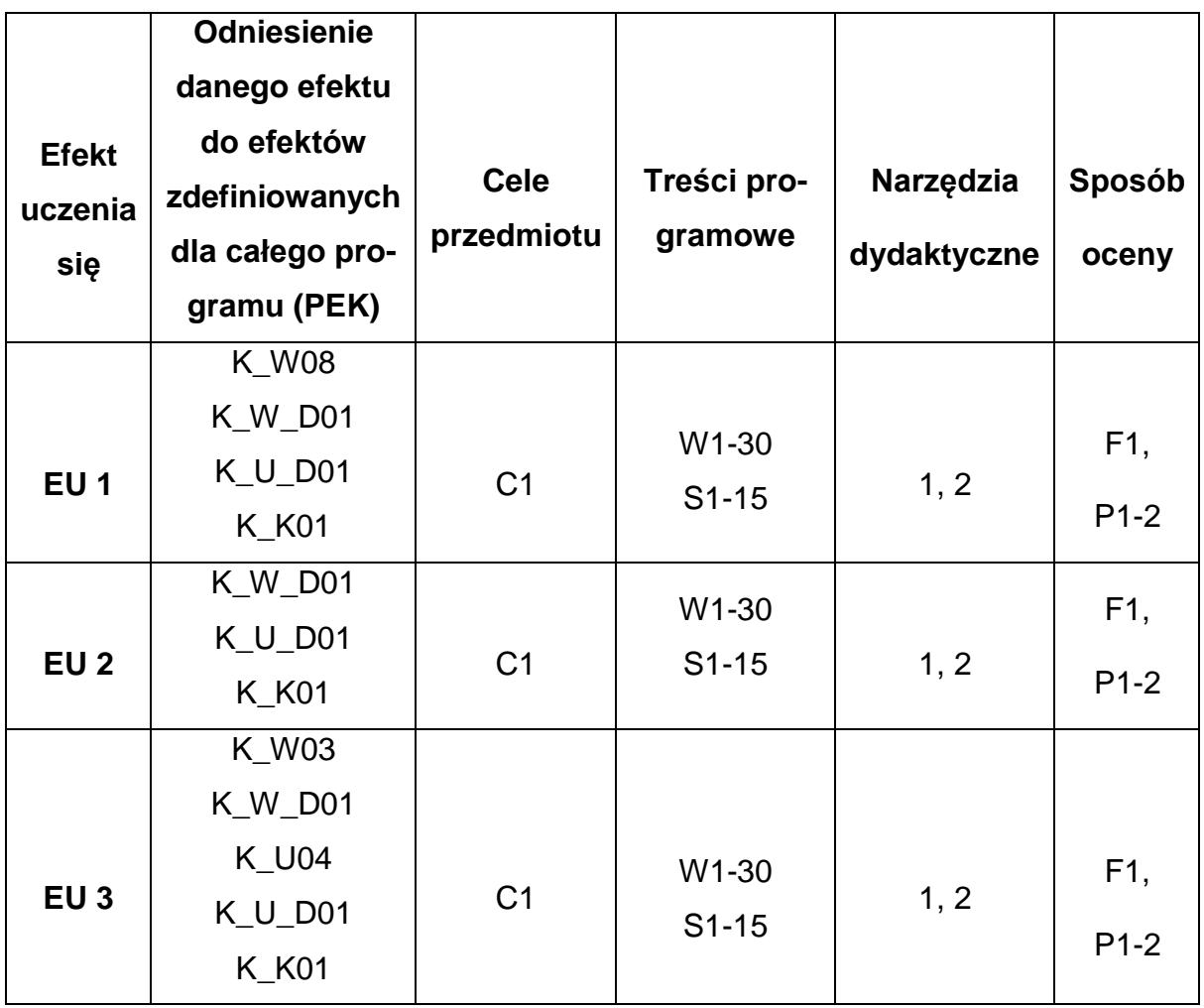

# **FORMY OCENY - SZCZEGÓŁY**

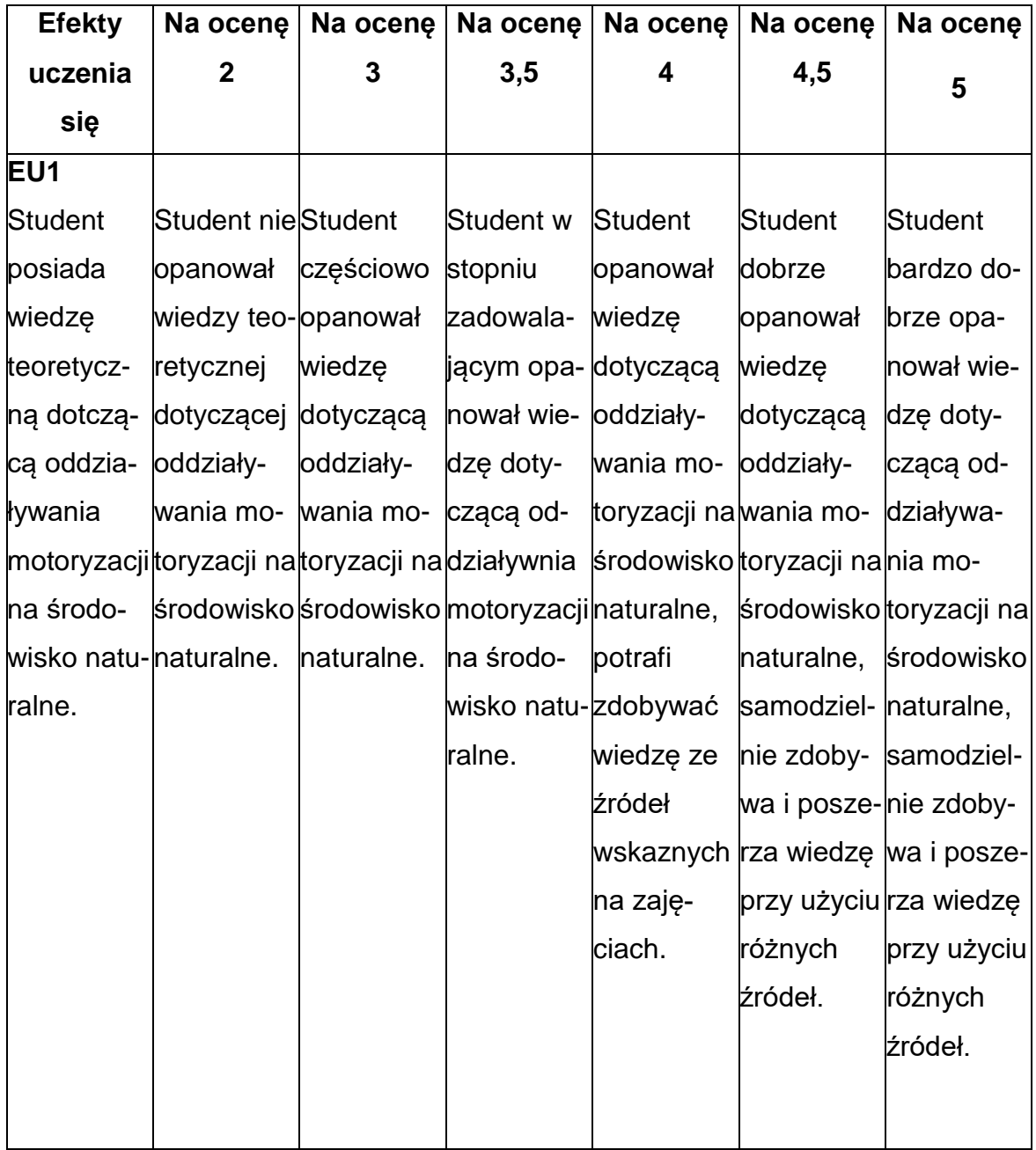

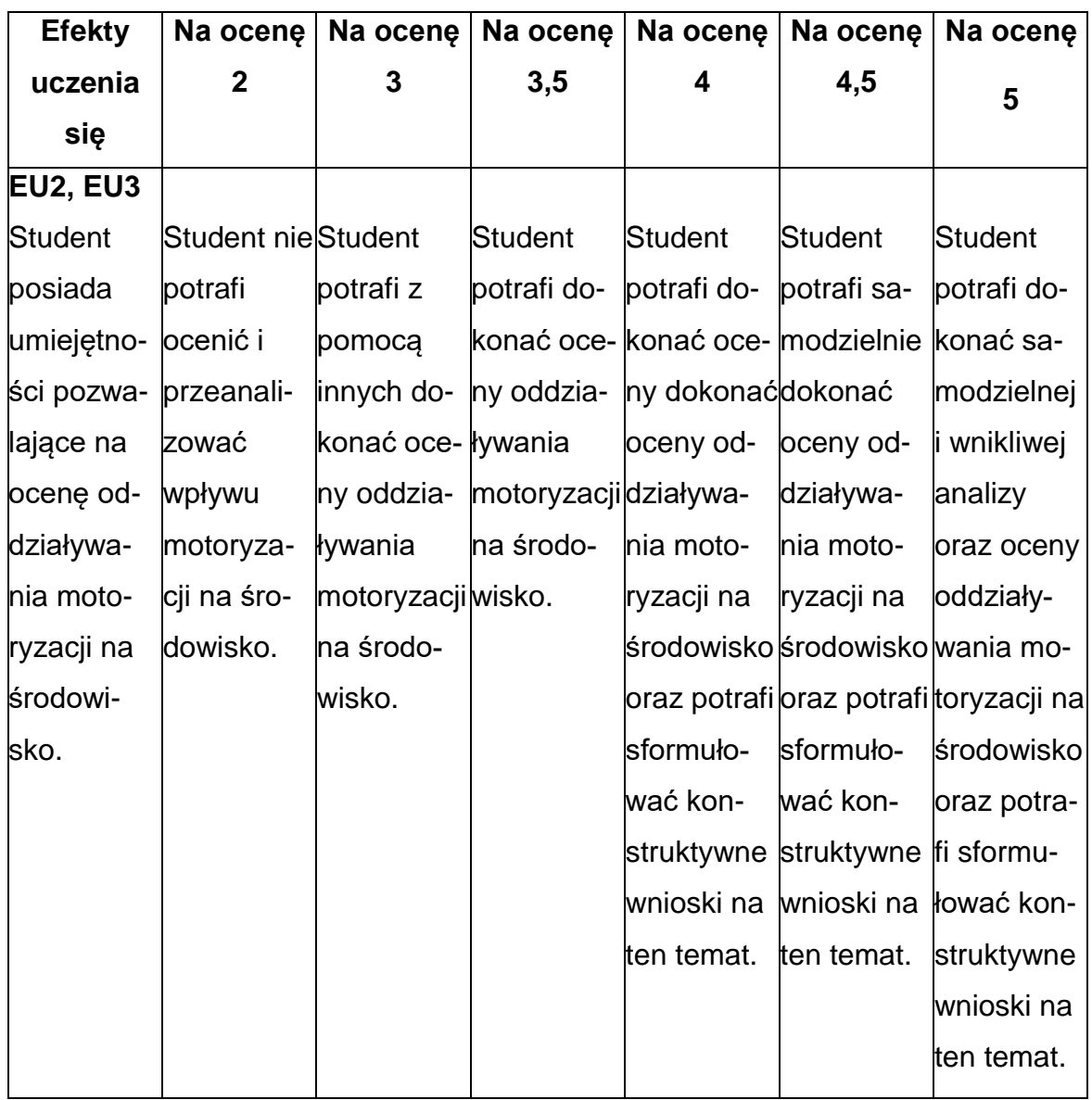

## **INNE PRZYDATNE INFORMACJE O PRZEDMIOCIE**

- 1. Wszelkie informacje dla studentów kierunku są umieszczane na stronie Wydziału **[www.wimii.pcz.pl](http://www.wimii.pcz.pl/)** oraz na stronach podanych studentom podczas pierwszych zajęć z danego przedmiotu.
- 2. Informacja na temat konsultacji przekazywana jest studentom podczas pierwszych zajęć z danego przedmiotu.

#### **SYLABUS DO PRZEDMIOTU**

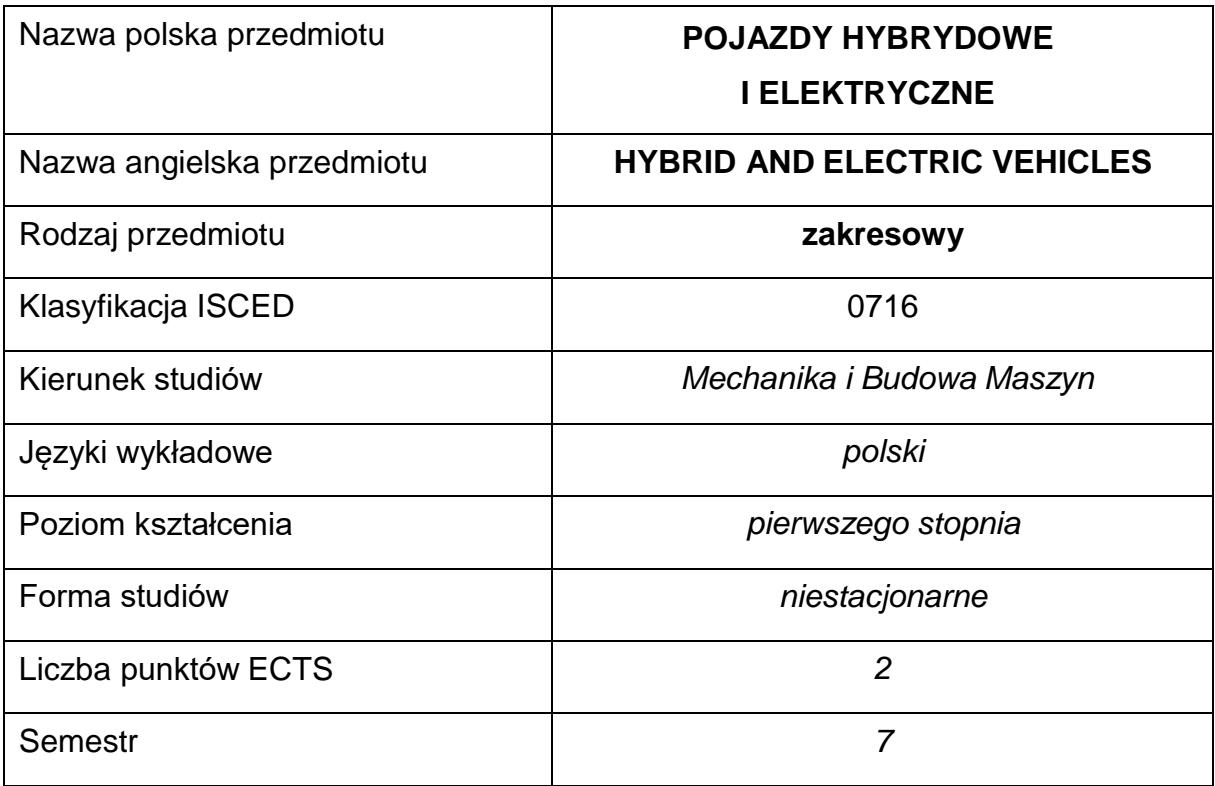

#### **Liczba godzin na semestr:**

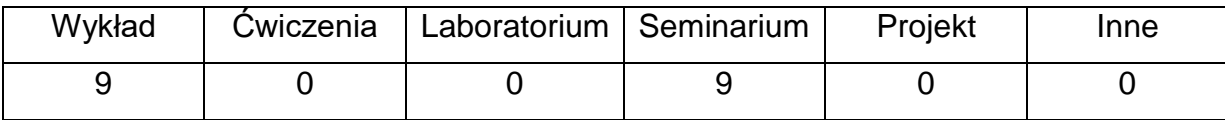

#### **OPIS PRZEDMIOTU**

#### **CEL PRZEDMIOTU**

C 1. Uzyskanie przez studentów wiedzy z podstaw budowy i eksploatacji pojazdówhybrydowych i elektrycznych.

# **WYMAGANIA WSTĘPNE W ZAKRESIE WIEDZY, UMIEJĘTNOŚCI I INNYCH**

#### **KOMPETENCJI**

- Wiedza z zakresu fizyki na poziomie podstawowym.
- Podstawowa wiedza w zakresie budowy i napędu pojazdów.
- Umiejętność korzystania z różnych źródeł informacji, w tym z katalogów, dokumentacji technicznej i zasobów internetowych dotyczących wybranej tematyki.
- Umiejętności pracy samodzielnej i w grupie.
- Umiejętności prawidłowej interpretacji i prezentacji własnych działań.

## **EFEKTY UCZENIA SIĘ**

- EU 1 Student ma podstawową wiedzę na temat budowy i zasady działania podzespołów pojazdu hybrydowego i elektrycznego.
- EU 2 Student ma podstawową wiedzę w zakresie poprawnej eksploatacjipojazdu samochodowego z napędem hybrydowym i elektrycznym.
- EU 3 Student rozumie podstawowe zjawiska i procesy fizyczne wstępujące w technice.

## **TREŚCIPROGRAMOWE**

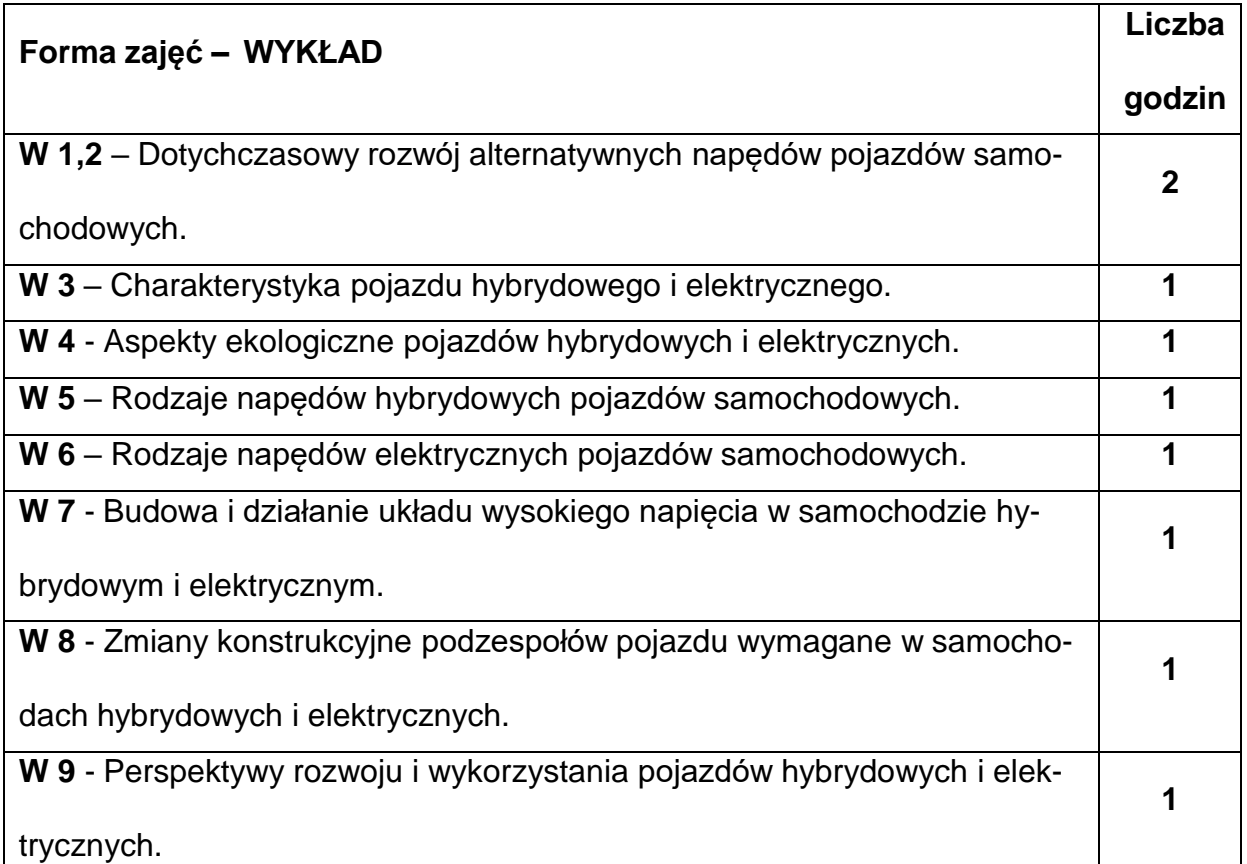

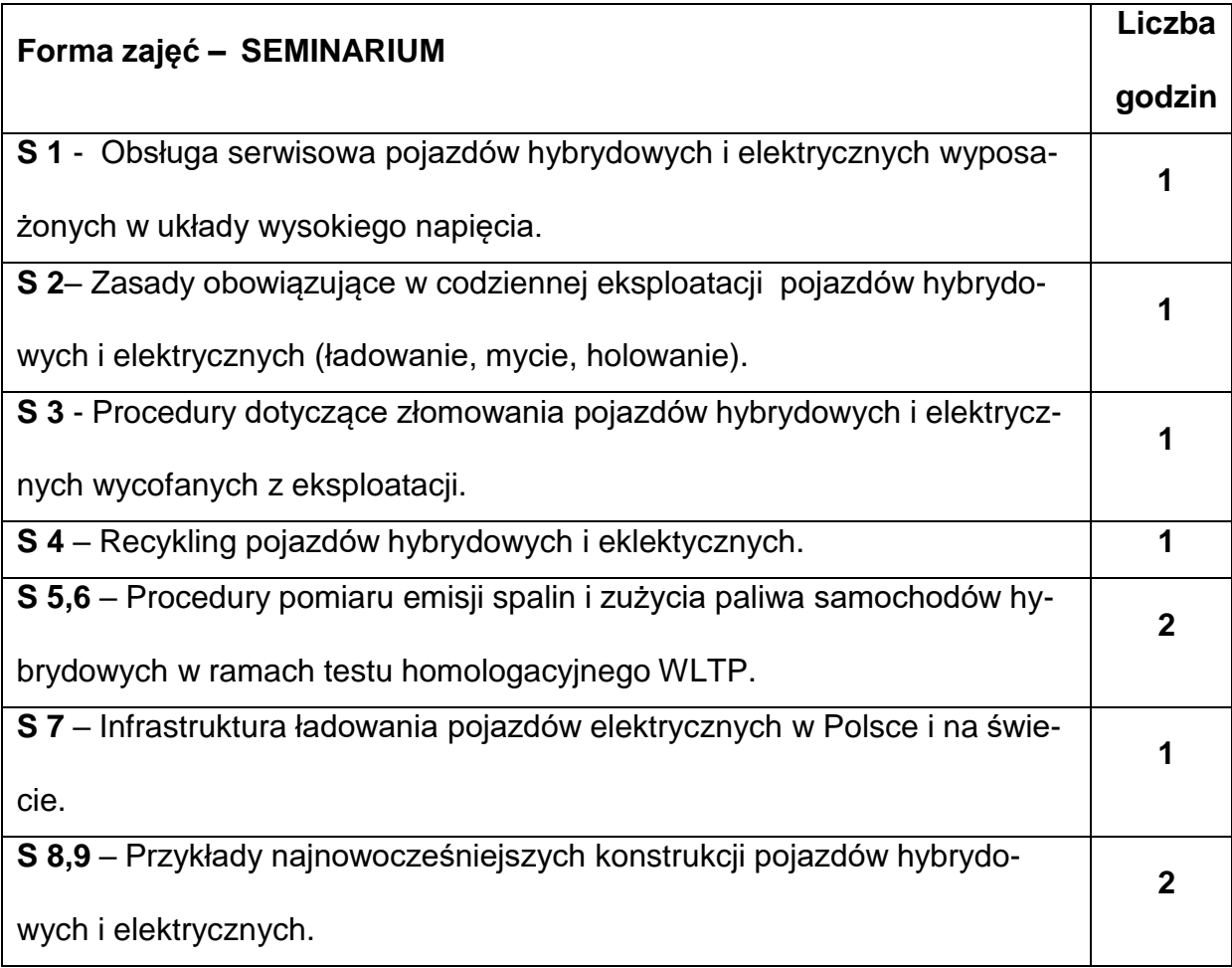

## **NARZĘDZIADYDAKTYCZNE**

**1. –** Podręczniki z zakresu tematyki wykładu.

**2. –** Komputer z oprogramowaniem, prezentacje i narzędzia multimedialne.

## **SPOSOBYOCENY(F–FORMUJĄCA,P–PODSUMOWUJĄCA)**

**F1. –** Ocena wygłoszonych prezentacji.

**P1. –** Ocena treści i sposobu wygłoszenia referatów – zaliczenie na ocenę.\*

**P2. –** Ocena opanowania materiału nauczania będącego przedmiotem wykładu –

test.\*

\*) warunkiem uzyskania zaliczenia jest otrzymanie pozytywnej oceny z ćwiczeń seminaryjnych i wykładu

## **METODY WERYFIKACJI EFEKTÓW**

• zaliczenie – (ustne, opisowe, testowe lub inne)

# **OBCIĄŻENIE PRACĄ STUDENTA**

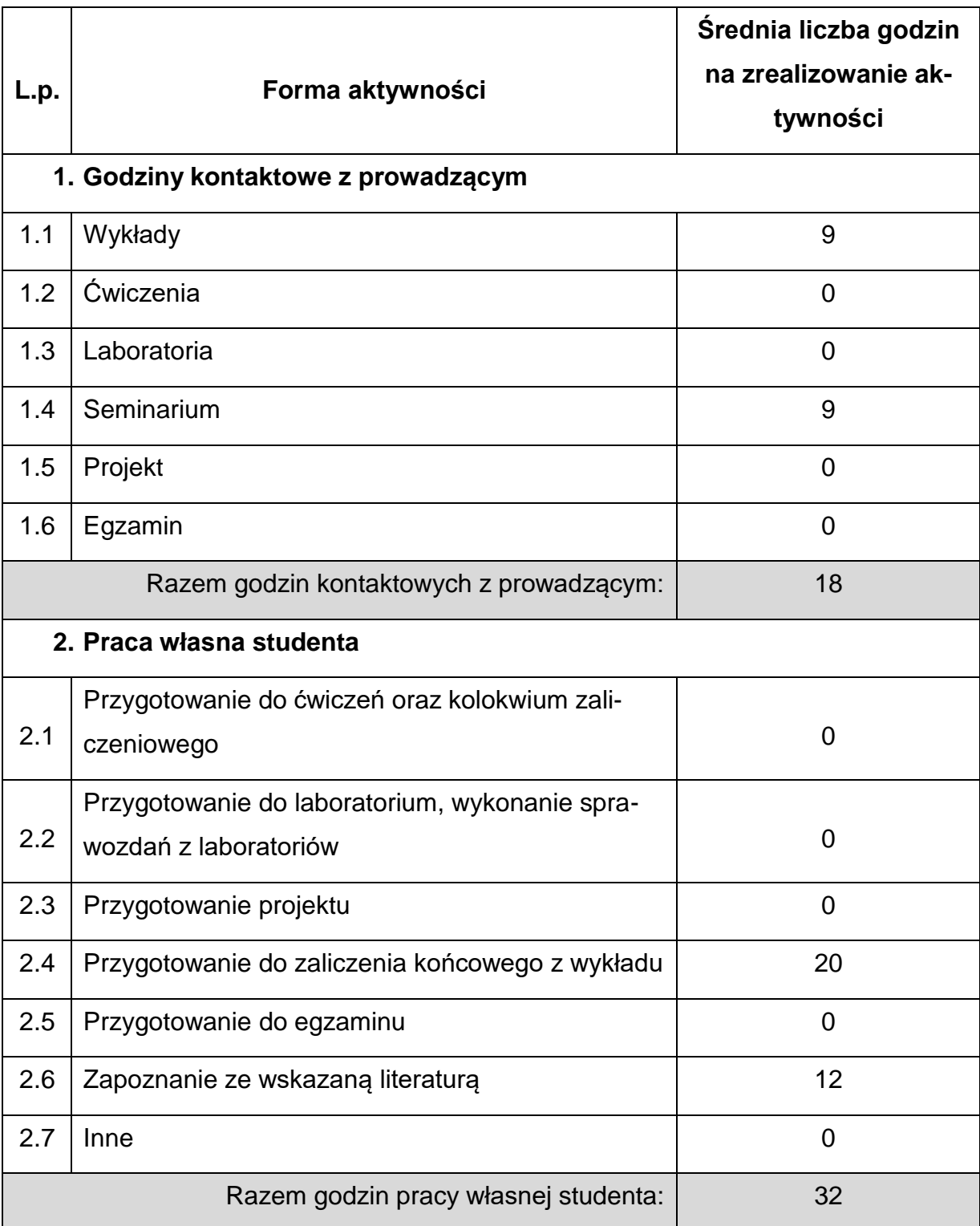

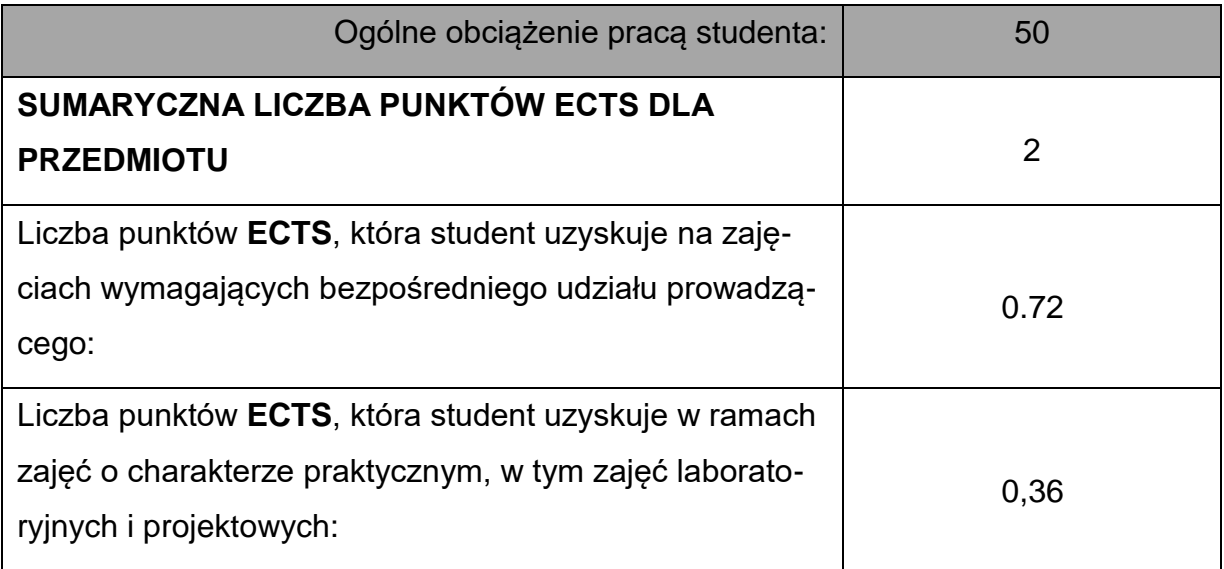

## **LITERATURAPODSTAWOWAIUZUPEŁNIAJĄCA**

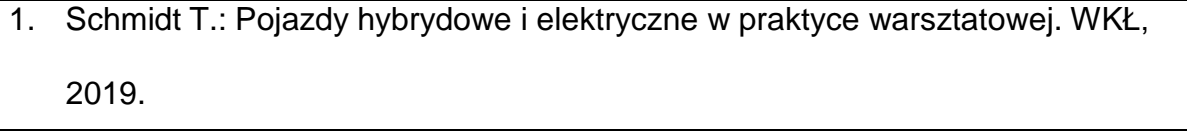

- 2. Fic B.: Samochody elektryczne. Wydawnictwo Kabe, 2019.
- 3. Napędy hybrydowe, ogniwa paliwowe i paliwa alternatywne. Praca zbiorowa. Seria: Informatory techniczne BOSCH. WKŁ ,2010.
- 4. Denton T.: Electric and Hybrid Vehicles, Taylor & Francis, 2020.
- 5. Herner A., Riehl H.J.: Elektrotechnika i elektronika w pojazdach samochodowych. WKŁ, 2021.
- 6. Reimpell J., Betzler J.: Podwozia samochodów. WKŁ, Warszawa 2001.
- **7.** Luterek L., Reutt P.: Eksploatacja pojazdów samochodowych. WSP, Warszawa 1986.
- 8. Mazurek S., Merkisz J.: Pokładowe systemy diagnostyczne pojazdów samochodowych. WKŁ, Warszawa 2002.
- 9. Reimpell J., Betzler J.: Podwozia samochodów, podstawy konstrukcji. WKŁ, Warszawa 2004.
- 10. Reński A.: Układy hamulcowe i kierownicze oraz zawieszenia. Oficyna Wydawnicza Politechniki Warszawskiej 2004.
- 11. Samochody od A do Z. Praca zbiorowa. WKŁ, Warszawa 1978.
- 12. Stone R., Ball J.K.: Automotive Engineering Fundamentals. SAE International 2004.
- 13. Zieliński A.: Konstrukcja nadwozi samochodów osobowych. WKŁ, Warszawa 1998.

#### **KOORDYNATORPRZEDMIOTU(IMIĘ,NAZWISKO,KATEDRA,ADRESE-MAIL)**

**dr hab. inż. Arkadiusz Jamrozik, prof. PCz, [arkadiusz.jamrozik@pcz.pl](mailto:arkadiusz.jamrozik@pcz.pl)**

# **MACIERZ REALIZACJI EFEKTÓW UCZENIA SIĘ**

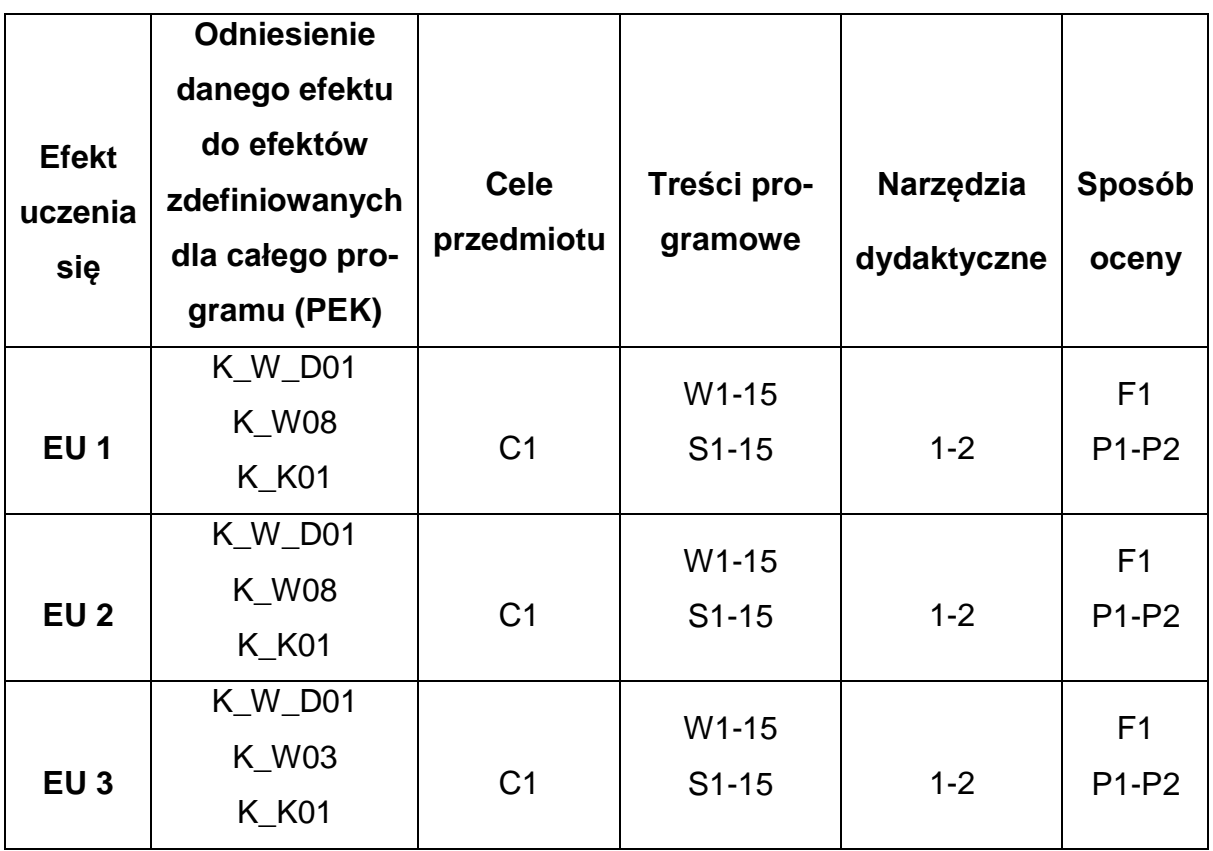

## **FORMY OCENY - SZCZEGÓŁY**

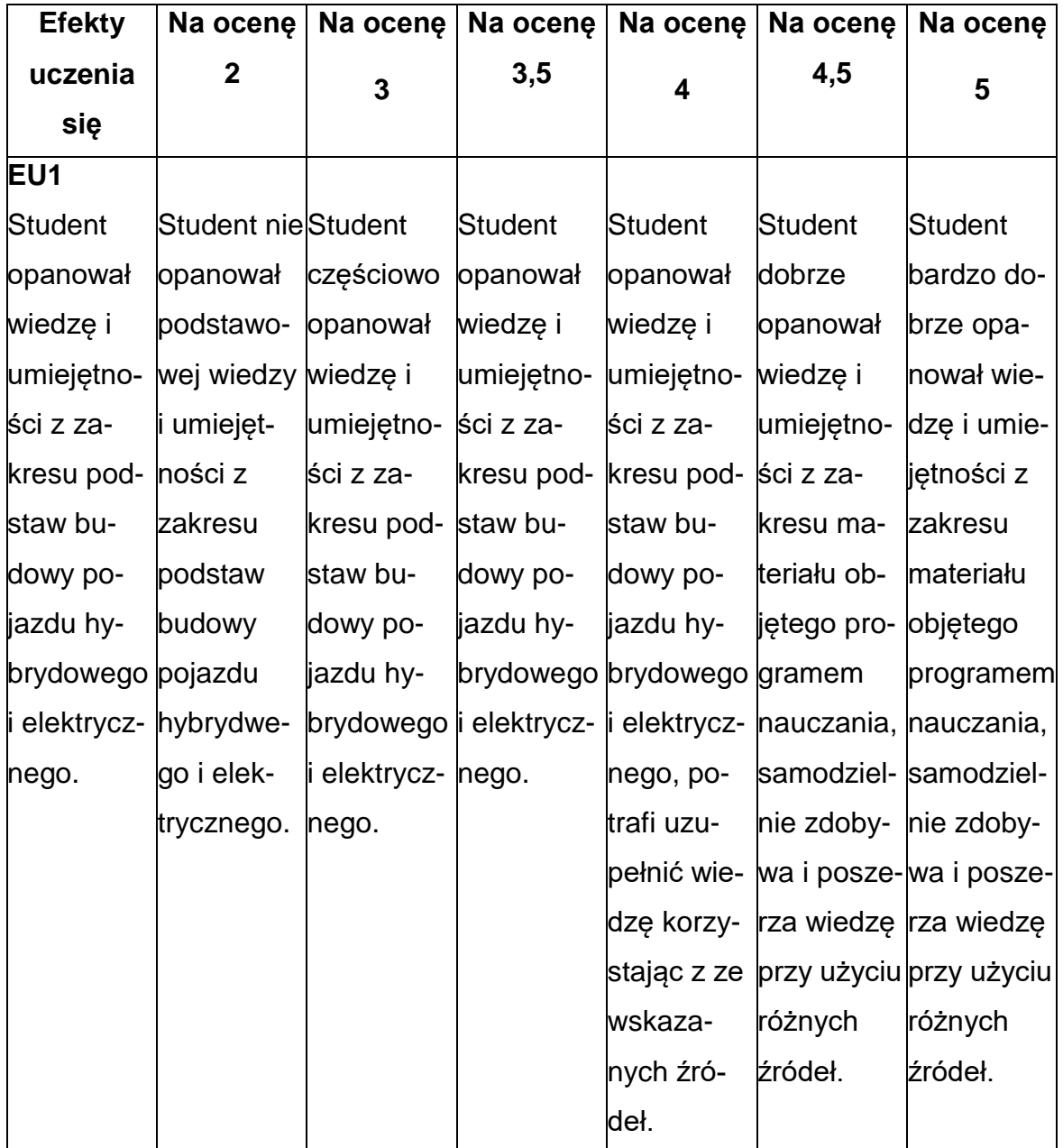

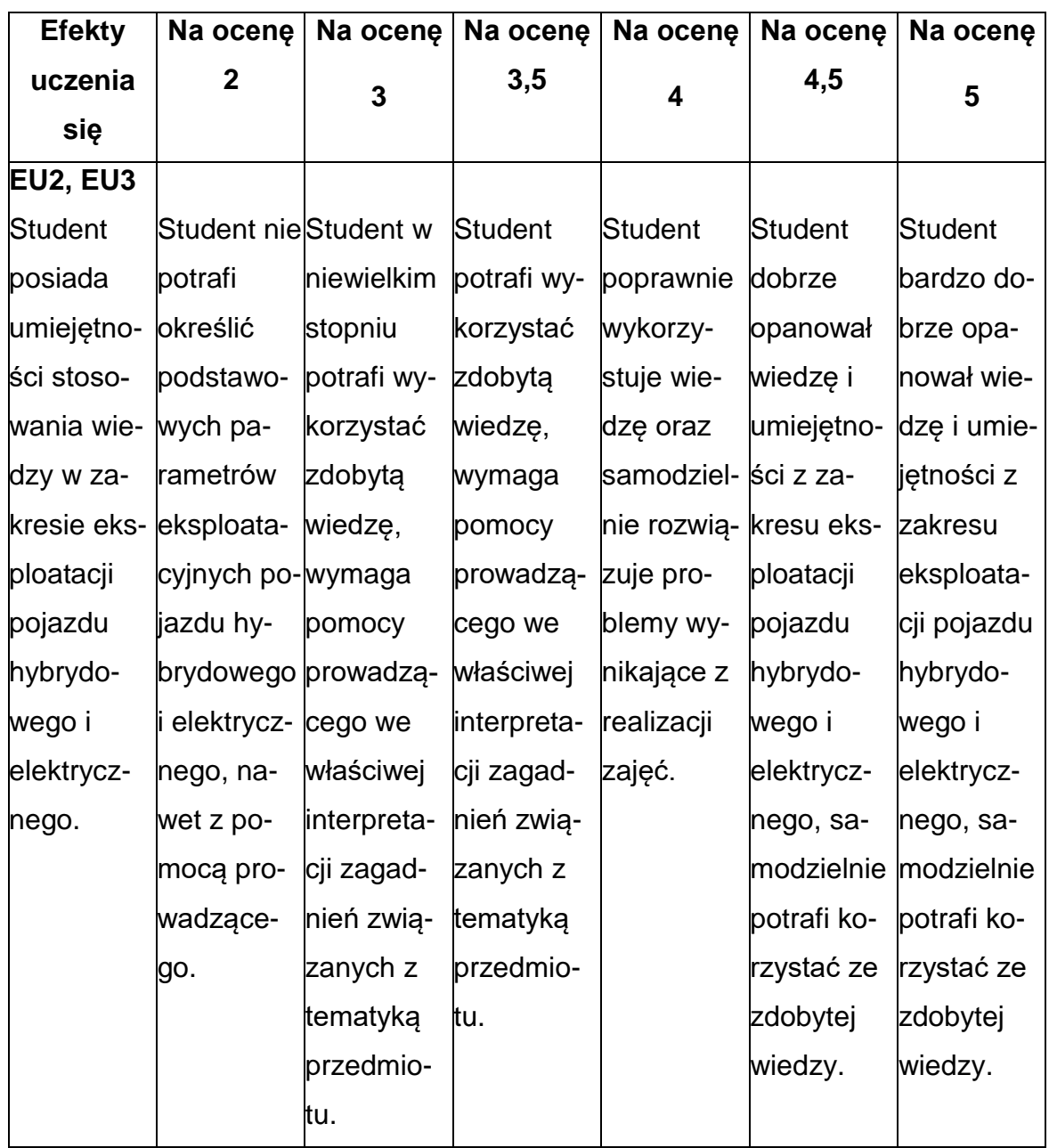

## **INNE PRZYDATNE INFORMACJE O PRZEDMIOCIE**

- 1. Wszelkie informacje dla studentów kierunku są umieszczane na stronie Wydziału **[www.wimii.pcz.pl](http://www.wimii.pcz.pl/)** oraz na stronach podanych studentom podczas pierwszych zajęć z danego przedmiotu.
- 2. Informacja na temat konsultacji przekazywana jest studentom podczas pierwszych zajęć z danego przedmiotu.

## **SYLABUS DO PRZEDMIOTU**

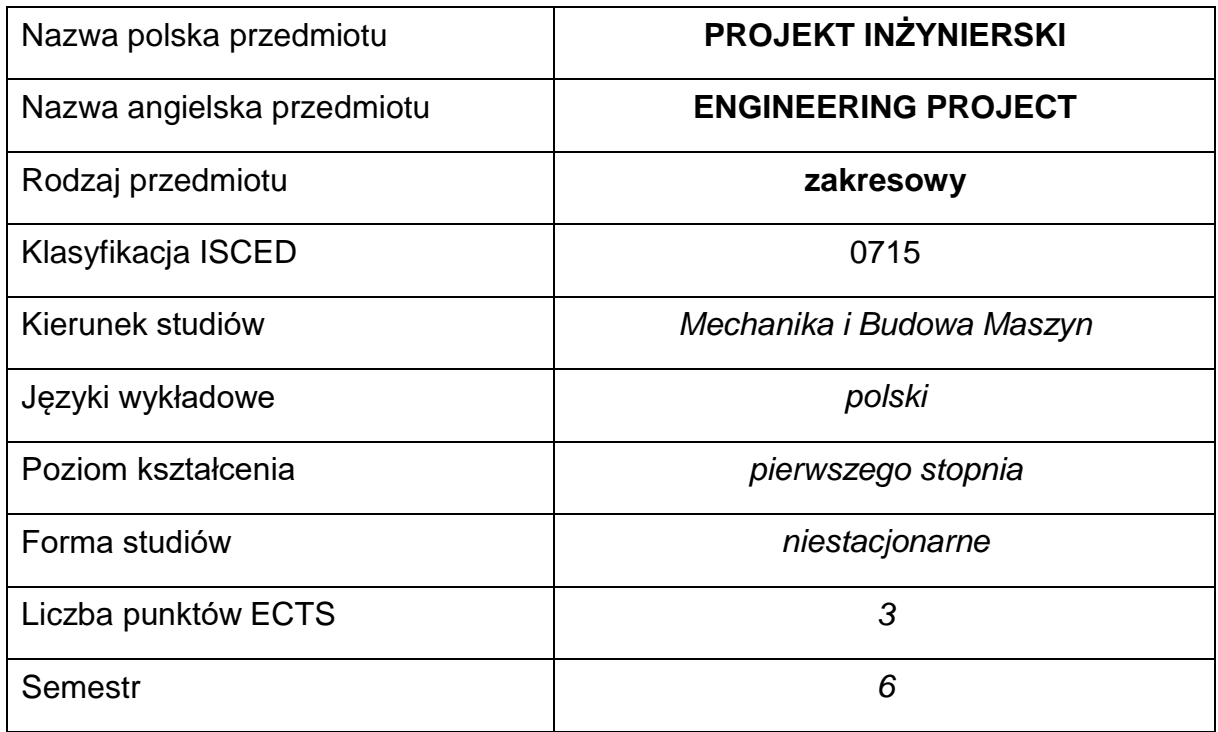

#### **Liczba godzin na semestr:**

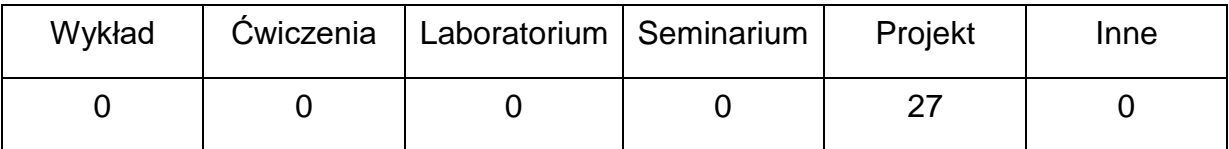

## **OPIS PRZEDMIOTU**

#### **CEL PRZEDMIOTU**

- **C1.** Przekazanie wiedzy dotyczącej projektowania i badania podzespołów samochodu.
- **C2.** Zdobycie umiejętności wykonywania zaawansowanego projektu, przede wszystkim dzięki pracy własnej, z niewielką pomocą prowadzącego. W szczególności rozwiązania postawionego problemu, doboru literatury, metod badawczych, przedstawienia i krytycznej analizy wyników.

# **WYMAGANIA WSTĘPNE W ZAKRESIE WIEDZY, UMIEJĘTNOŚCI I INNYCH**

## **KOMPETENCJI**

- 1. Podstawowa wiedza w zakresie budowy samochodu i jego osprzętu.
- 2. Umiejętność korzystania z różnych źródeł informacji, w tym z katalogów, dokumentacji technicznej i zasobów internetowych dotyczących wybranej tematyki.
- 3. Umiejętność pracy samodzielnej i w grupie.
- 4. Umiejętność prawidłowej interpretacji i zrozumiałej prezentacji własnych działań.

#### **EFEKTY UCZENIA SIĘ**

- **EU 1** posiada wiedzę teoretyczną i praktyczną w zakresie wystarczającym do posługiwania się nowoczesnymi metodami projektowania oraz badania silnika i samochodu.
- **EU 2** potrafi samodzielnie analizować i rozwiązywać problemy techniczne dotyczące konstrukcji oraz badania silnika i samochodu.

### **TREŚCIPROGRAMOWE**

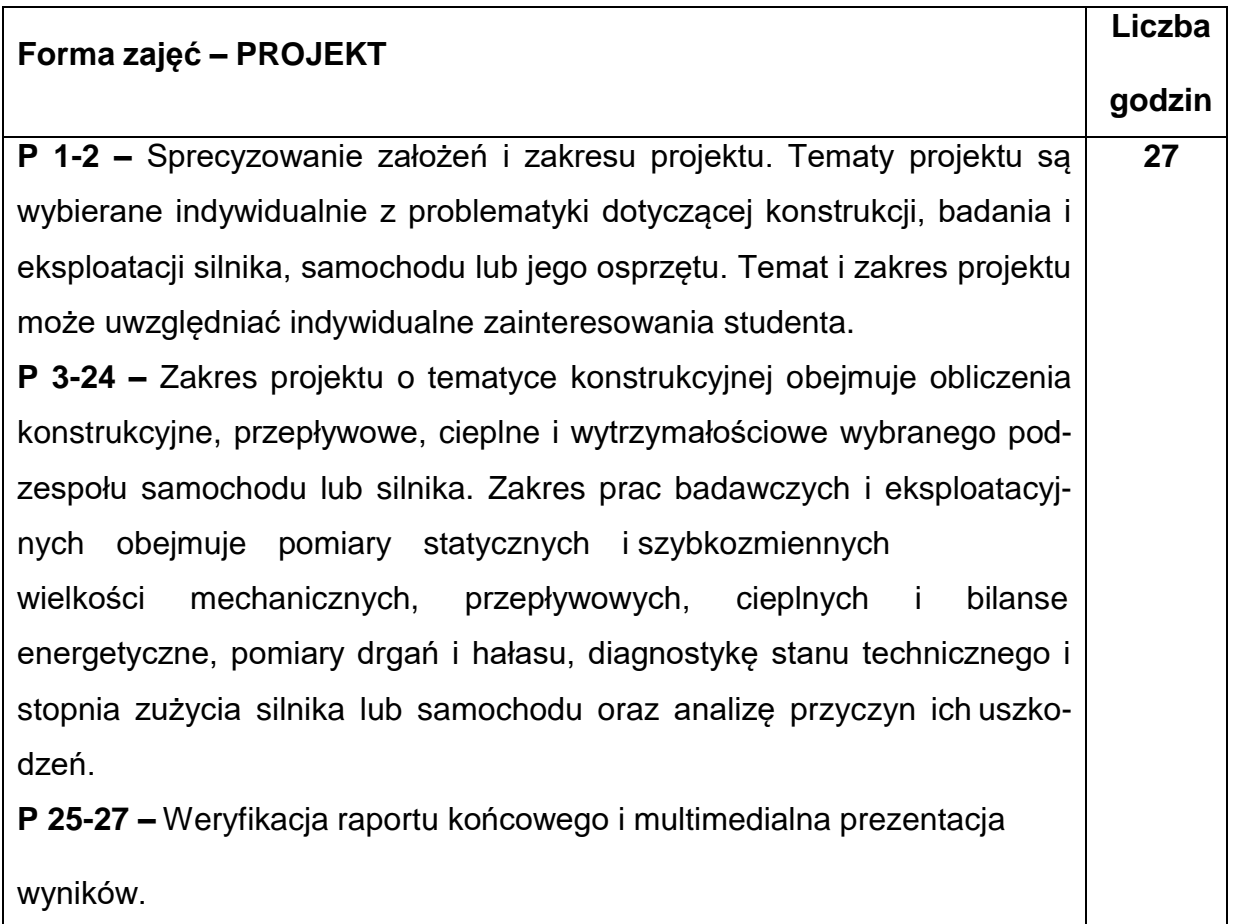

#### **NARZĘDZIADYDAKTYCZNE**

**1. –** Komputery z specjalistycznym oprogramowaniem.

**2. –** Stanowiska badawcze wyposażone w odpowiednią aparaturę pomiarową.

## **SPOSOBYOCENY(F–FORMUJĄCA,P–PODSUMOWUJĄCA)**

**F1. –** Ocena umiejętności praktycznego zastosowania wiedzy zdobytej w czasie

studiów.

**F2. –** Ocena umiejętności samodzielnego rozwiązywania problemów technicznych.

**F3. –** Ocena sprawozdania z realizacji zajęć projektowych.

**P1. –** Ocena zdobytej wiedzy podczas realizacji projektu oraz ocena prezentacji

uzyskanych wyników – zaliczenie na ocenę.\*

\*) warunkiem uzyskania zaliczenia jest otrzymanie pozytywnych ocen z raportu

końcowego i multimedialnej prezentacji

## **METODY WERYFIKACJI EFEKTÓW**

- **1.** sprawozdanie z realizacji projektu
- **2.** multimedialna prezentacja projektu

# **OBCIĄŻENIE PRACĄ STUDENTA**

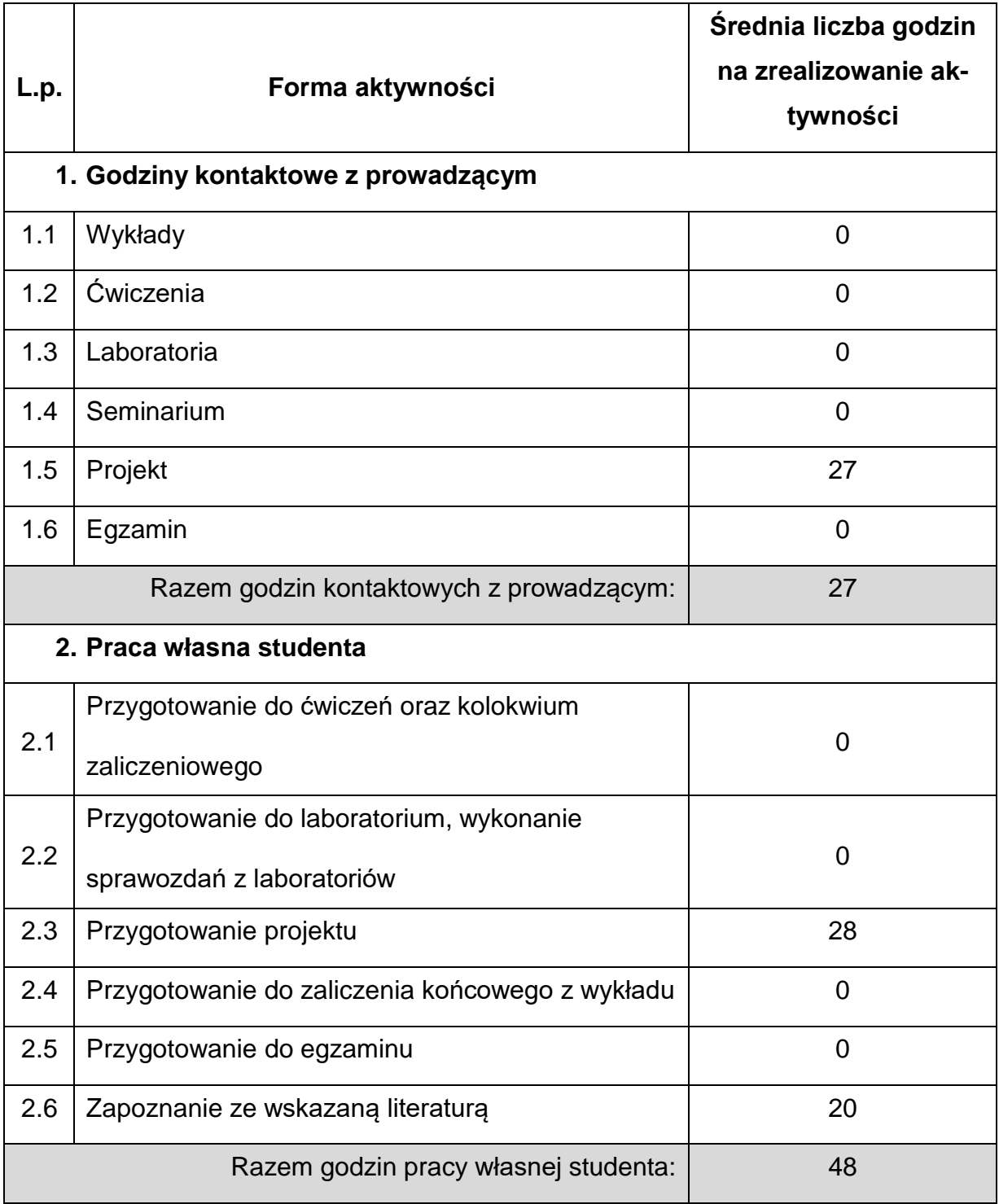

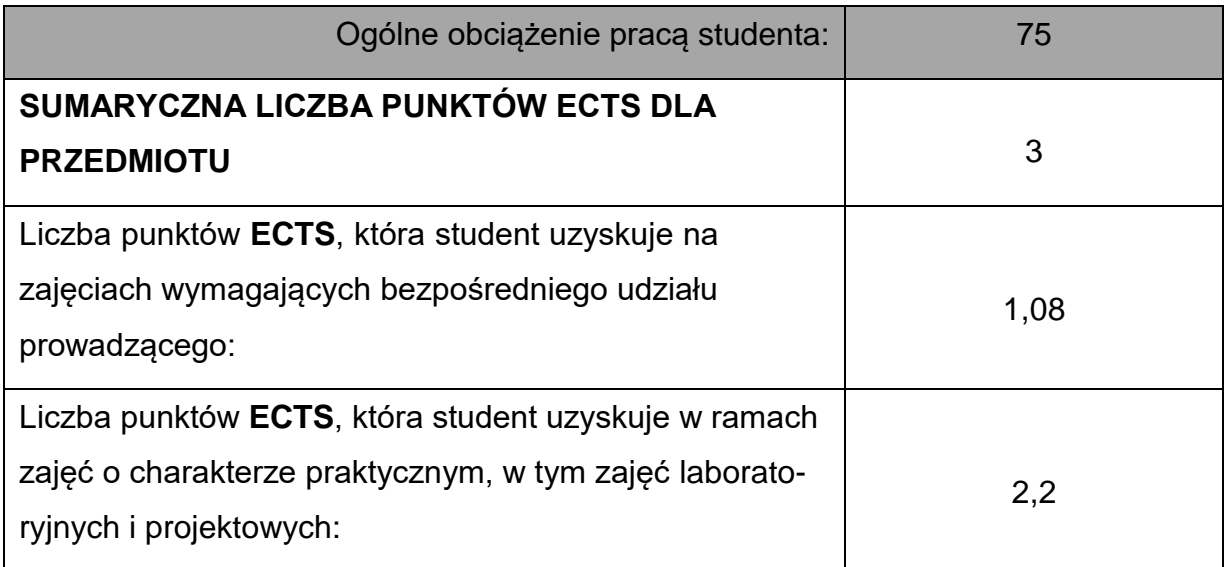

#### **LITERATURAPODSTAWOWAIUZUPEŁNIAJĄCA**

- 1. Gryboś R.: Drgania maszyn. WPŚ, Gliwice 2009.
- 2. Jędrzejowski J.: Mechanika układów korbowych silników samochodowych. WKŁ, Warszawa 1986.
- 3. Reza N. Jazar: Vechicle Dynamics: Theory and Applications. Springer

Science+Business Media LLC,2008.

4. Maass H., Klier H.: Momente und deren Ausgleich in der

Verbrennungskraftmaschine, Springer Verlag 1981.

- 5. Matzke W.: Projektowanie rozrządu czterosuwowych silników trakcyjnych. WKiŁ, Warszawa 1986.
- 6. Mitschke M., Walentynowitz H.: Dynamik von Kraftfahrzeugen. Springer Verlag 2003.
- 7. Perycz S.: Turbiny parowe i gazowe. Maszyny przepływowe tom 10. Zakład Narodowy im. Ossolińskich Wydawnictwo Polskiej Akademii Nauk. Wrocław 1992.
- 8. Pozostałe pozycje literaturowe dobierane są w zależności od tematu projektu.

## **KOORDYNATORPRZEDMIOTU(IMIĘ,NAZWISKO,KATEDRA,ADRESE-MAIL)**

**Dr hab. inż. Wojciech Tutak, prof. PCz, Katedra Maszyn Cieplnych,**

**[wojciech.tutak@pcz.pl](mailto:wojciech.tutak@pcz.pl)**

## **MACIERZ REALIZACJI EFEKTÓW UCZENIA SIĘ**

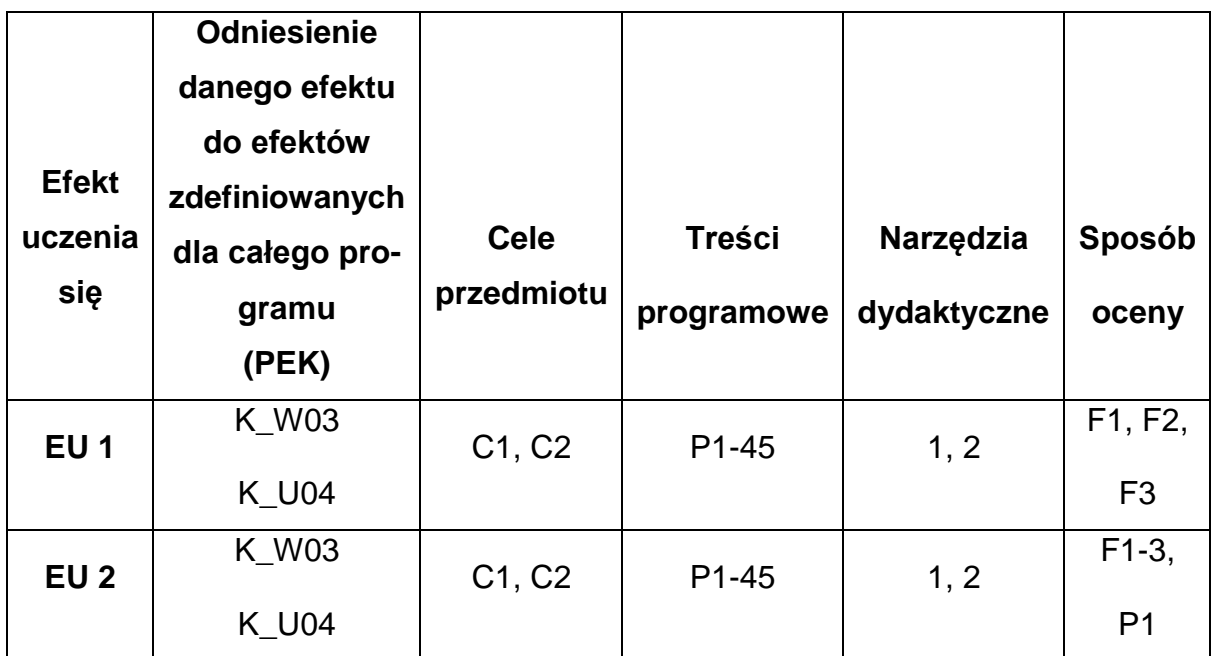

## **FORMY OCENY - SZCZEGÓŁY**

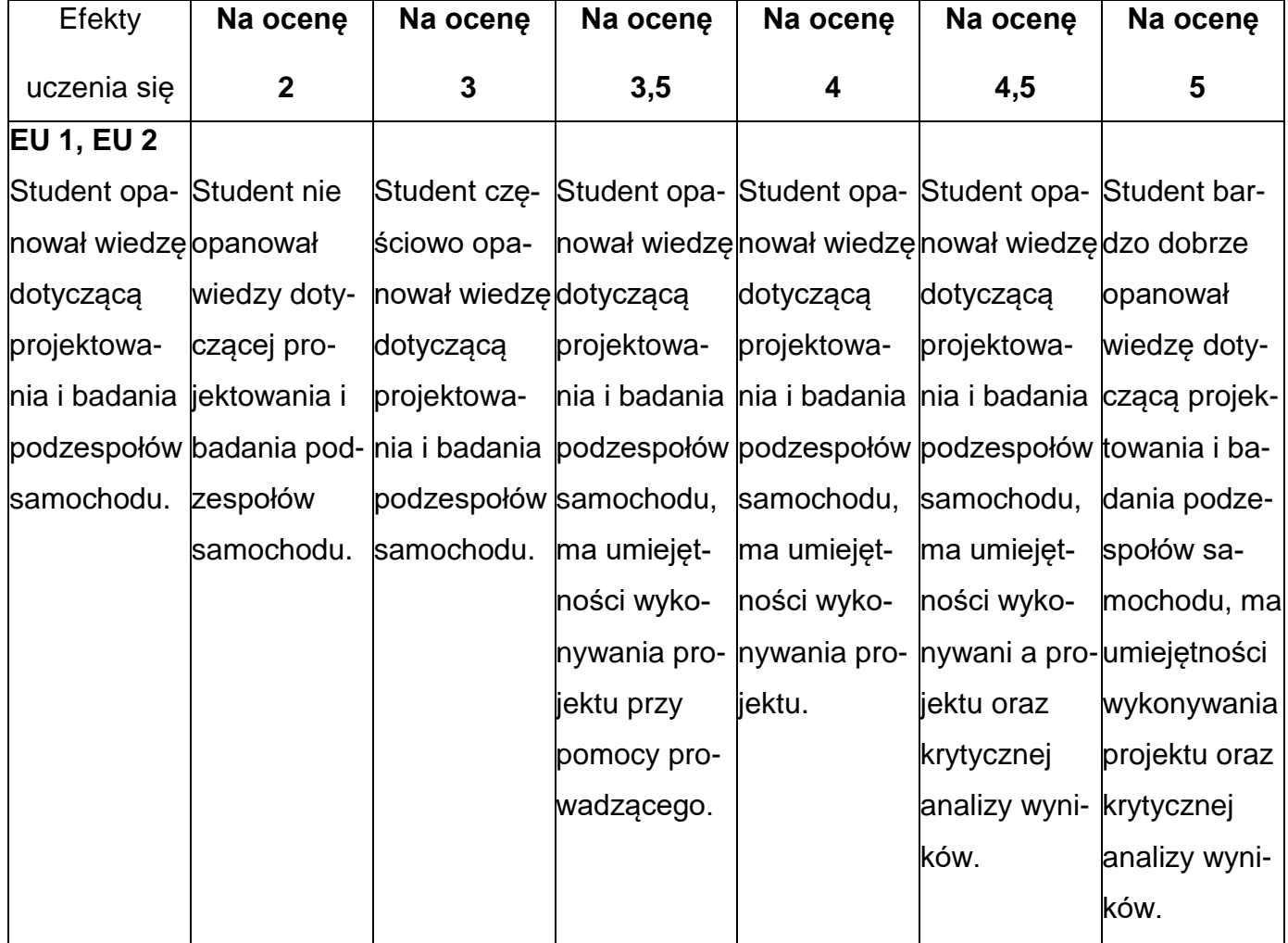

## **INNE PRZYDATNE INFORMACJE O PRZEDMIOCIE**

- Wszelkie informacje dla studentów kierunku są umieszczane na stronie Wydziału **[www.wimii.pcz.pl](http://www.wimii.pcz.pl/)** oraz na stronach podanych studentom podczas pierwszych zajęć z danego przedmiotu.
- Informacja na temat konsultacji przekazywana jest studentom podczas pierwszych zajęć z danego przedmiotu.

#### **SYLABUS DO PRZEDMIOTU**

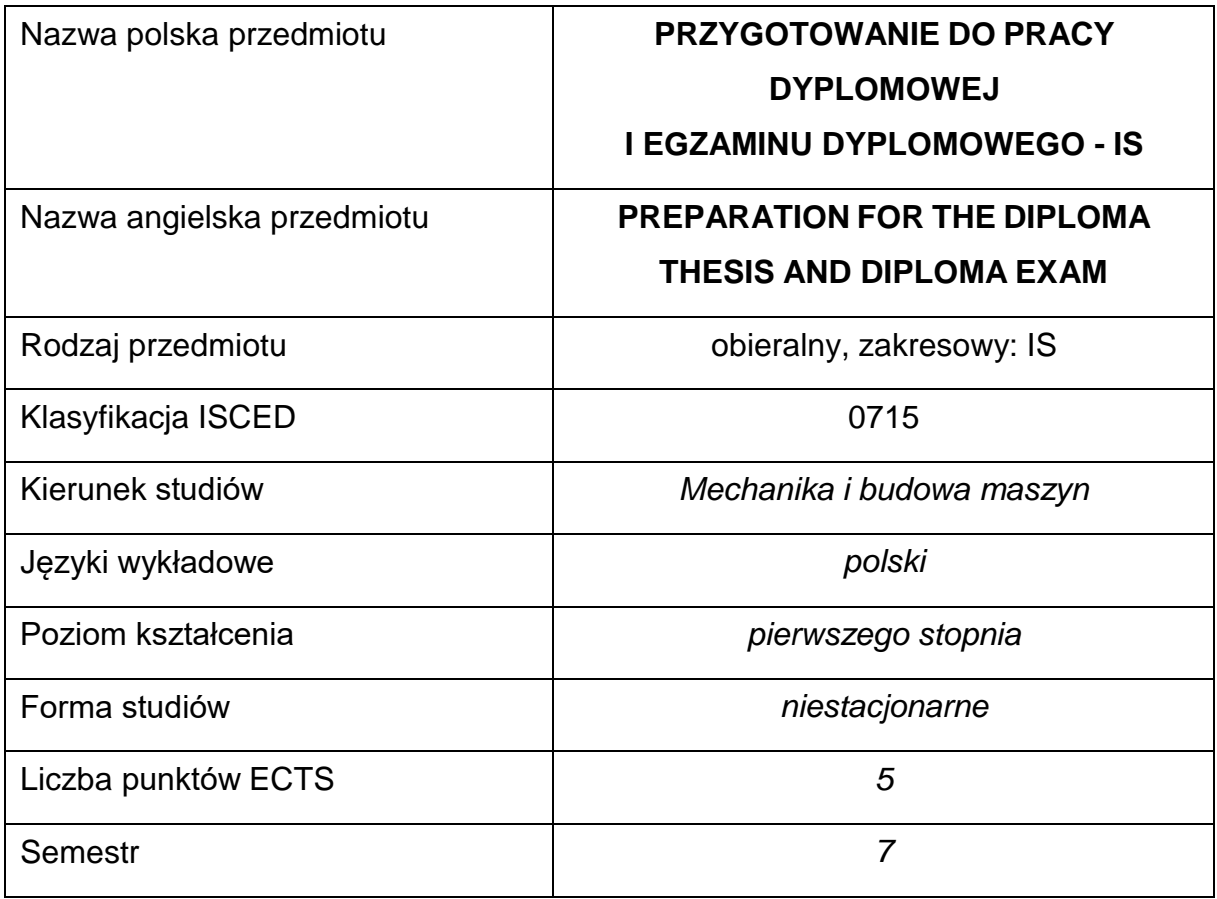

#### **Liczba godzin na semestr:**

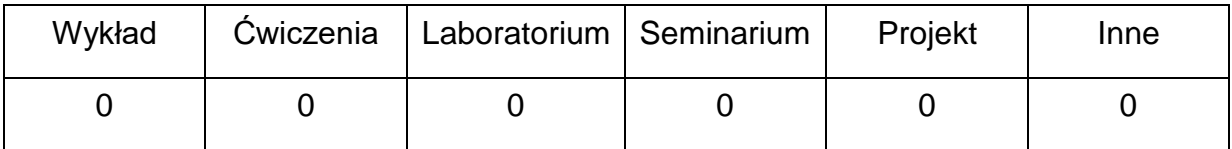

#### **OPIS PRZEDMIOTU**

#### **CEL PRZEDMIOTU**

- C1. Pogłębienie wiedzy w obszarze związanym z tematyką pracy dyplomowej.
- C2. Nabycie podstawowych umiejętności z zakresu pisania i redagowania pracy dyplomowej.
- C3. Przygotowanie i przedstawienie promotorowi pracy dyplomowej, spełniającej wymagania stawianymi przed tego typu opracowaniami.
- C4. Przygotowanie studenta do egzaminu dyplomowego.

# **WYMAGANIA WSTĘPNE W ZAKRESIE WIEDZY, UMIEJĘTNOŚCI I INNYCH KOMPETENCJI**

- Dyplomant posiada niezbędną wiedzę teoretyczną , zgodnie z programem studiów, dla wybranego zakresu.
- Umiejętność korzystania ze źródeł literatury, w tym z instrukcji i dokumentacji technicznej.
- Umiejętność samodzielnej pracy i organizacji własnych działań.

## **EFEKTY UCZENIA SIĘ**

- **EU 1** Student ma wiedzę teoretyczną związaną z tematyką pracy dyplomowej.
- **EU 2** Student posiada wiedzę z zakresu planowania, prowadzenia i opracowania eksperymentu (w przypadku pracy dyplomowej o charakterze badawczym).
- **EU 3** Student zna zasady pisania i redagowania pracy dyplomowej oraz przygotowania do egzaminu dyplomowego.

## **TREŚCIPROGRAMOWE**

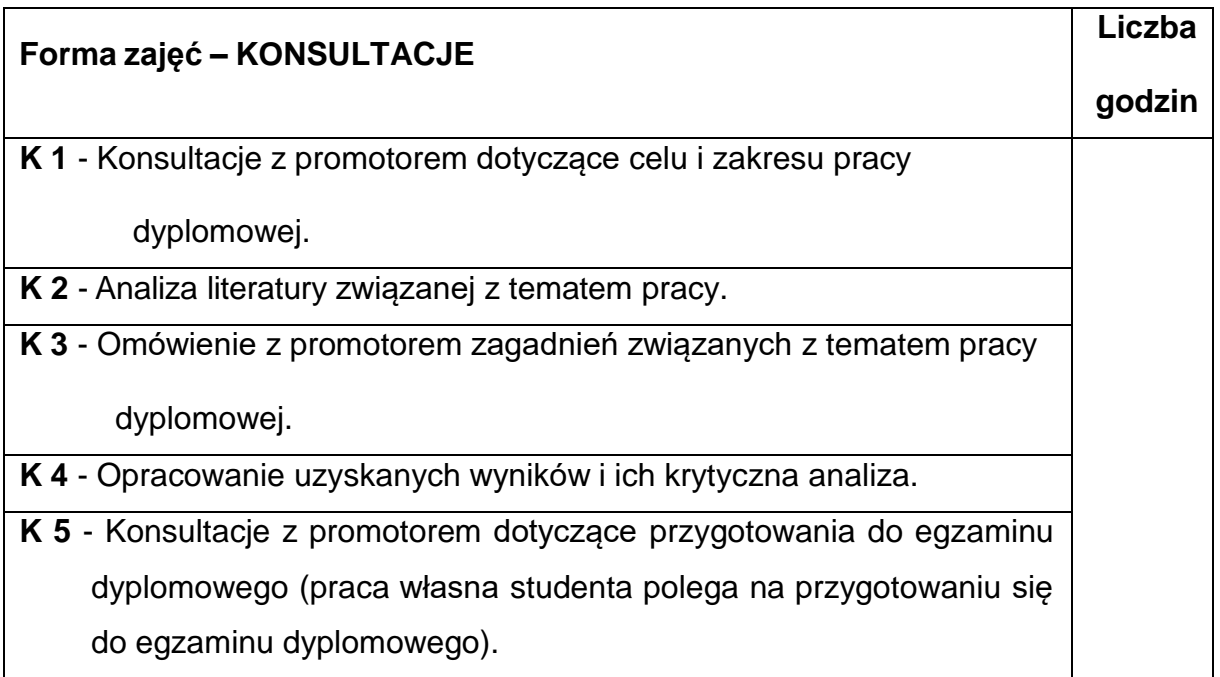

## **NARZĘDZIADYDAKTYCZNE**

- **1.** źródła literaturowe,
- **2.** przykłady prac dyplomowych inżynierskich,
- **3.** dyskusja z promotorem,
- **4.** stanowiska do realizacji badań doświadczalnych.
- **5.** komputer z oprogramowaniem.

## **SPOSOBYOCENY(F–FORMUJĄCA,P–PODSUMOWUJĄCA)**

# **F1. –** bieżąca obserwacja i ocena postępów dyplomanta w realizacji pracy

dyplomowej,

**P1. –** wykonanie pracy dyplomowej w zakresie obranego tematu - praca dyplomowa,

**P2.** – pozytywna ocena i recenzja pracy dyplomowej, po jej formalnym

przedstawieniu promotorowi.

## **METODY WERYFIKACJI EFEKTÓW**

- Ocena z pracy dyplomowej
- Egzamin dyplomowy

# **OBCIĄŻENIE PRACĄ STUDENTA**

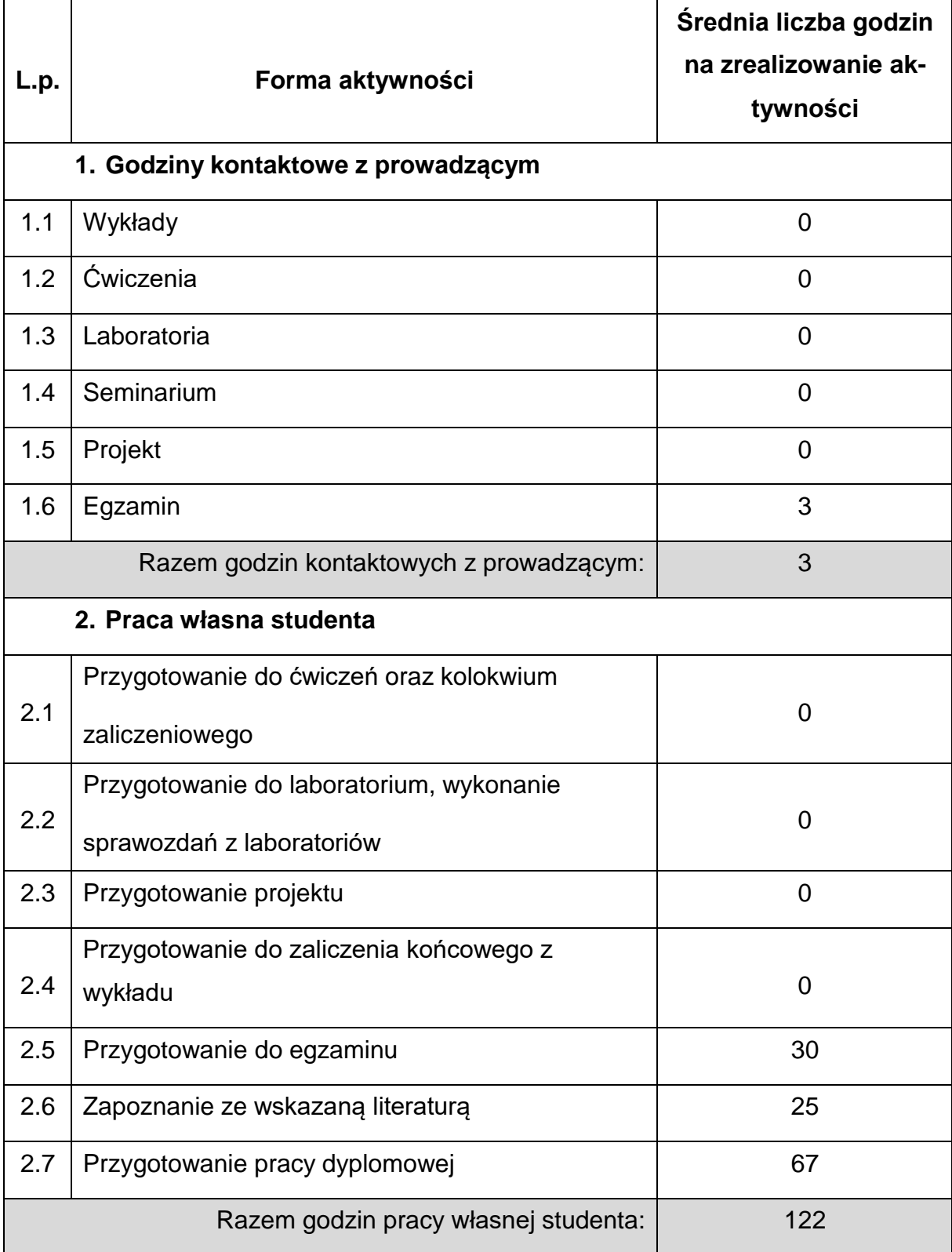
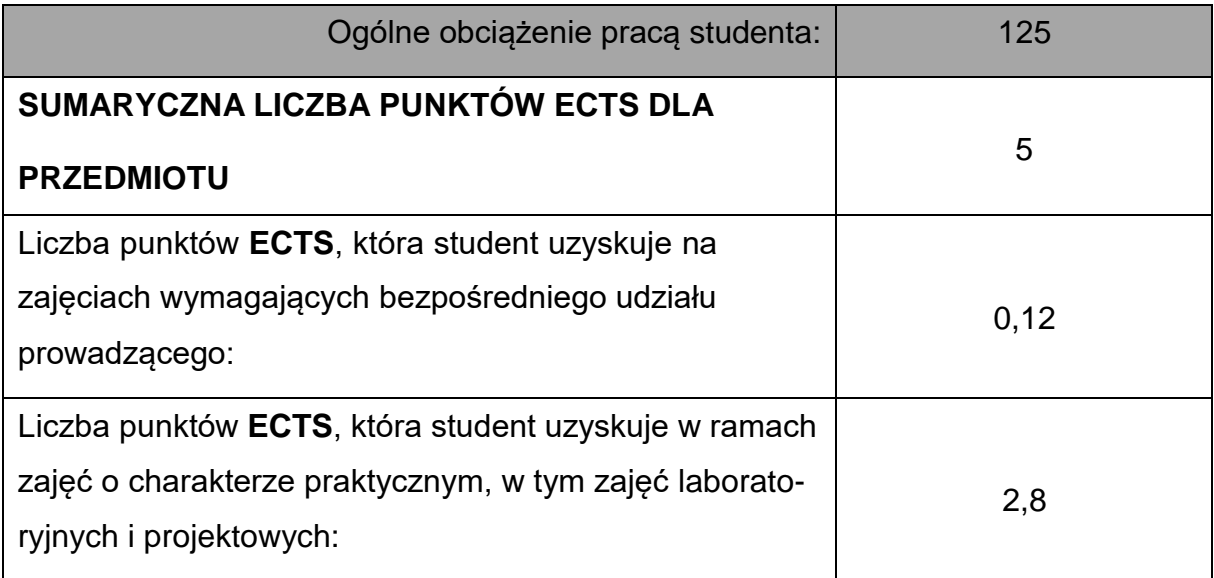

# **LITERATURAPODSTAWOWAIUZUPEŁNIAJĄCA**

# 1. Sydor M., Wskazówki dla piszących prace dyplomowe, Wydawnictwo

Uniwersytetu Przyrodniczego w Poznaniu, 2014.

2. Pozycje literaturowe, związane z tematyką pracy dyplomowej.

3. Stępień B., Zasady pisania tekstów naukowych, PWN, Warszawa 2019 .

4. Jaronicki A., ABC MS Office 2016 PL, Helion, Gliwice 2016.

# **KOORDYNATOR PRZEDMIOTU(IMIĘ,NAZWISKO,KATEDRA,ADRESE-MAIL)**

# **Dr hab. inż. Wojciech Tutak, prof. PCz, KMC, [wojciech.tutak@pcz.pl](mailto:wojciech.tutak@pcz.pl)**

# **MACIERZ REALIZACJI EFEKTÓW UCZENIA SIĘ**

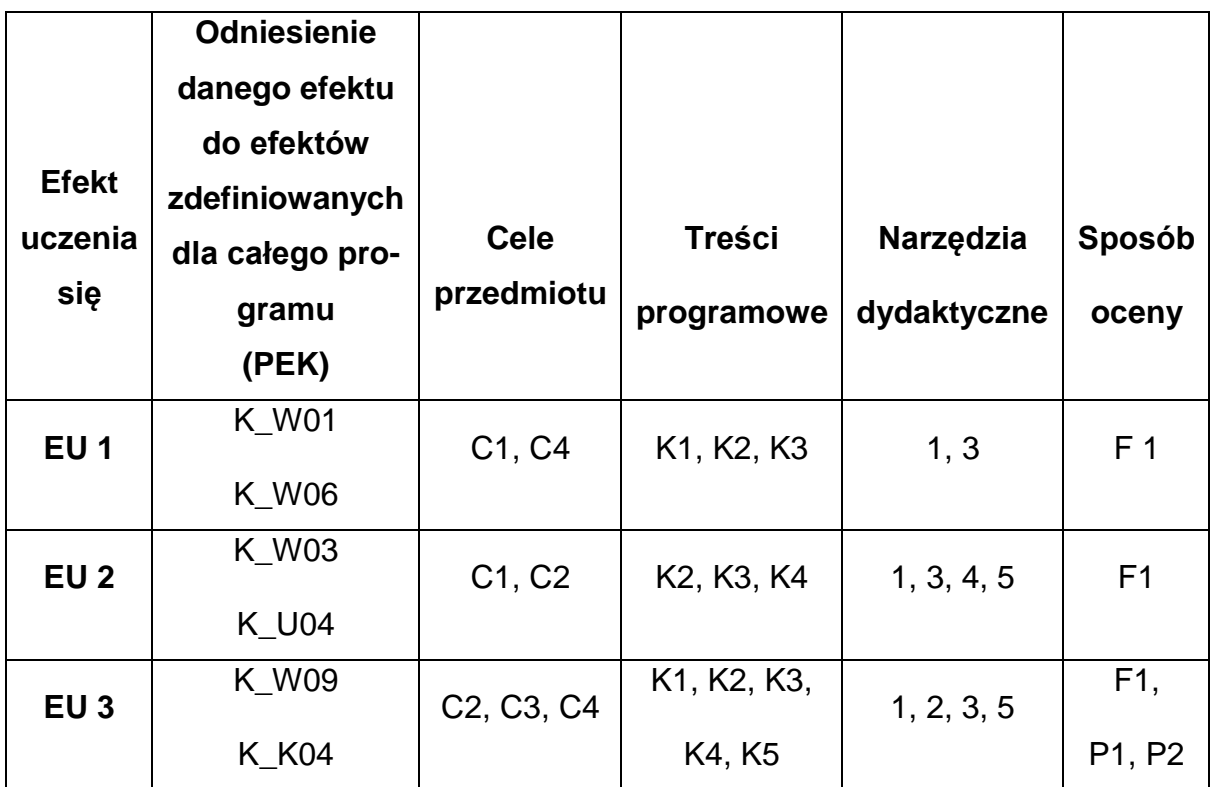

# **FORMY OCENY - SZCZEGÓŁY**

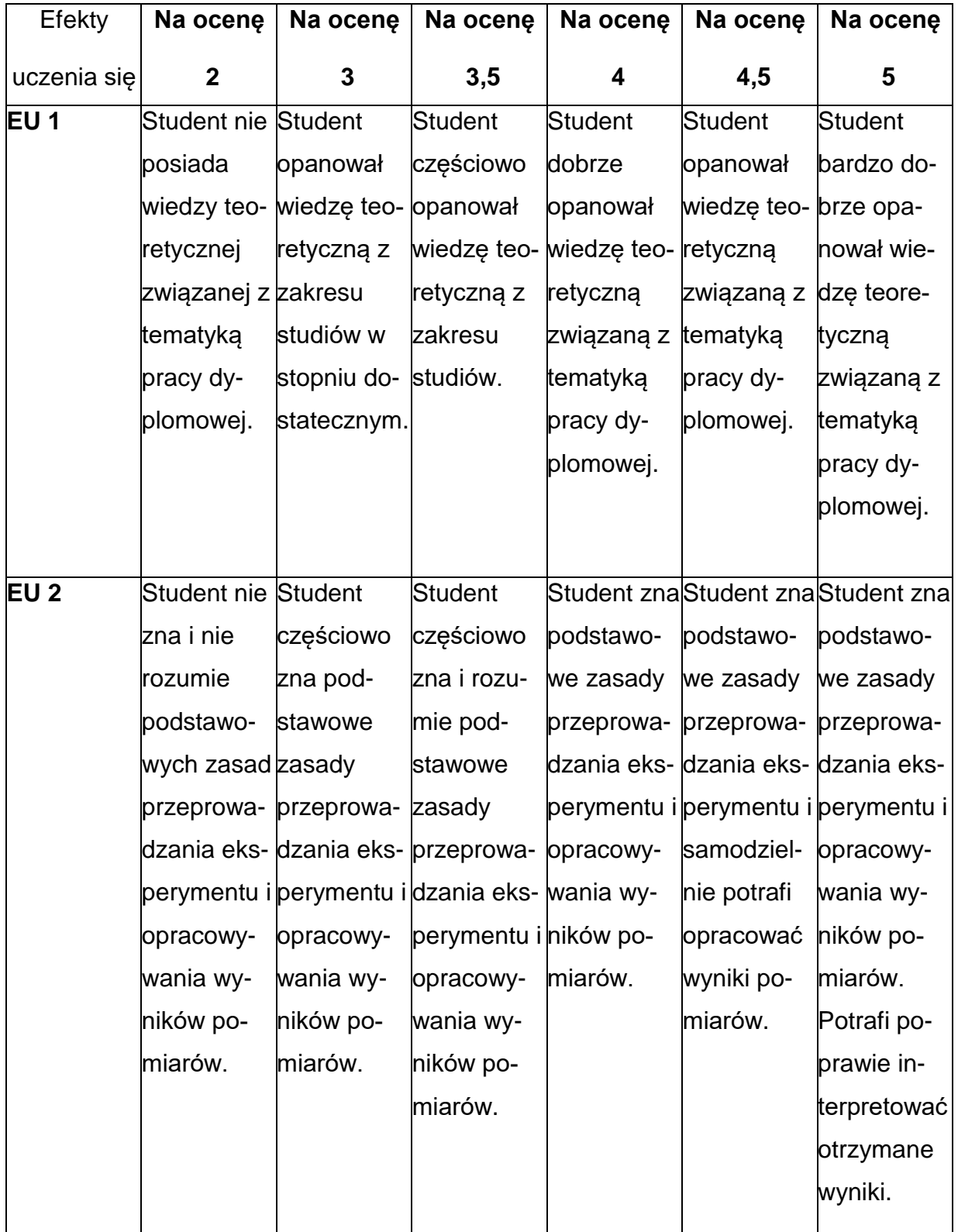

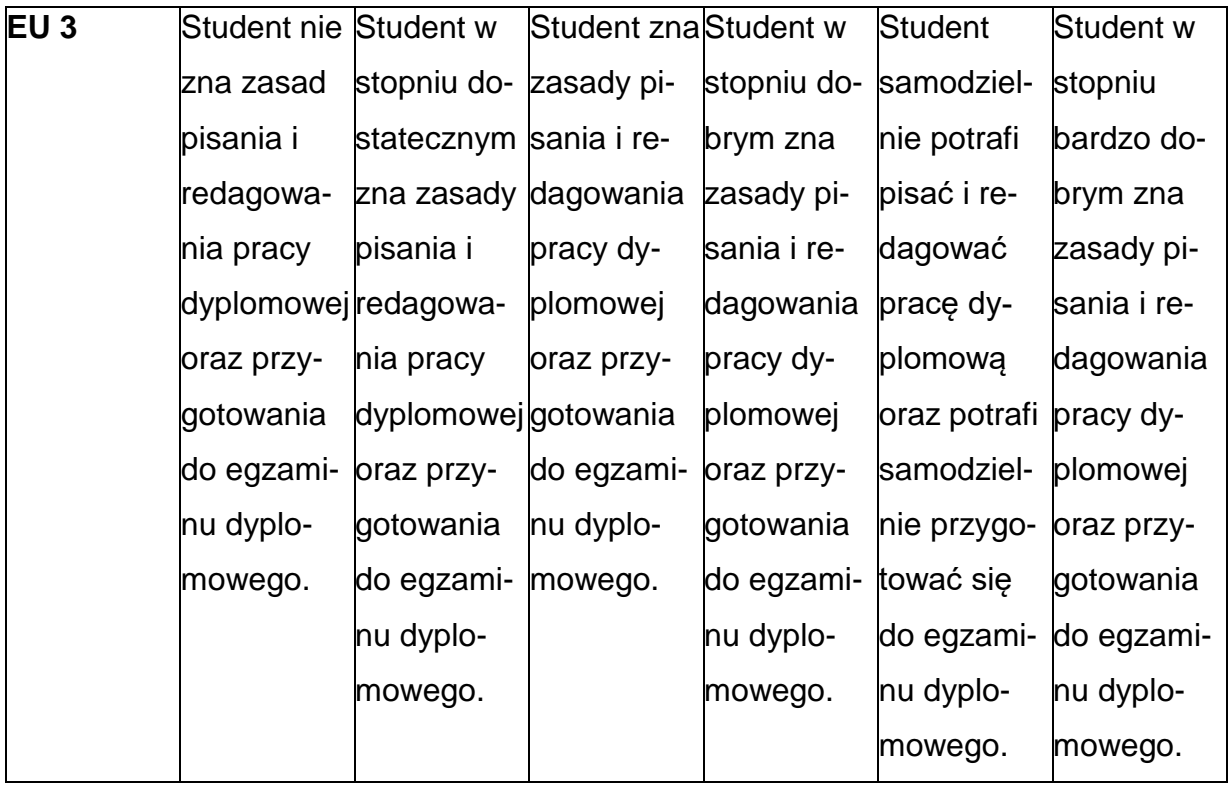

## **INNE PRZYDATNE INFORMACJE O PRZEDMIOCIE**

- Wszelkie informacje dla studentów kierunku są umieszczane na stronie Wydziału **[www.wimii.pcz.pl](http://www.wimii.pcz.pl/)** oraz na stronach podanych studentom podczas pierwszych zajęć z danego przedmiotu.
- Informacja na temat konsultacji przekazywana jest studentom podczas pierwszych zajęć z danego przedmiotu.

#### **SYLABUS DO PRZEDMIOTU**

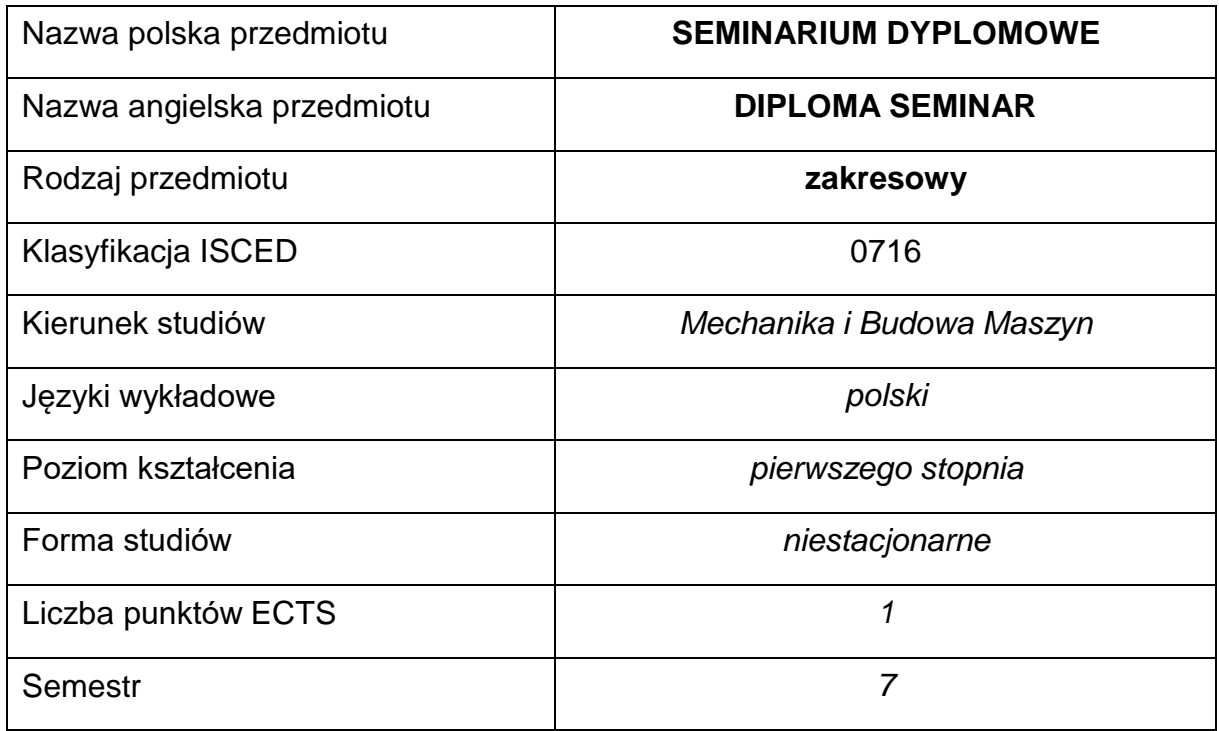

#### **Liczba godzin na semestr:**

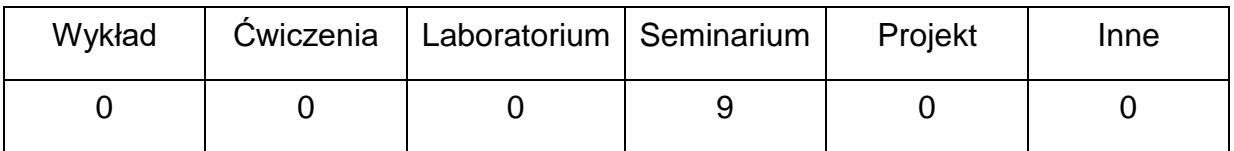

# **OPIS PRZEDMIOTU**

#### **CEL PRZEDMIOTU**

- **C1.** Zapoznanie z metodologią planowania, prowadzenia i opracowaniaeksperymentu.
- **C2.** Nabycie podstawowych umiejętności z zakresu pisania i redagowania pracy

dyplomowej.

# **WYMAGANIA WSTĘPNE W ZAKRESIE WIEDZY, UMIEJĘTNOŚCI I INNYCH KOMPETENCJI**

- Wiedza z matematyki stosowanej, termodynamiki i wymiany ciepła, mechaniki płynów, metrologii.
- Umiejętność korzystania z różnych źródeł informacji.
- Umiejętności pracy samodzielnej i w grupie.
- Umiejętności prawidłowej interpretacji i prezentacji własnych działań.

#### **EFEKTY UCZENIA SIĘ**

- **EU 1** Student posiada wiedzę teoretyczną z zakresu planowania, prowadzenia i opracowania eksperymentu.
- **EU 2** Student zna zasady pisania i redagowania pracy dyplomowej.

## **TREŚCIPROGRAMOWE**

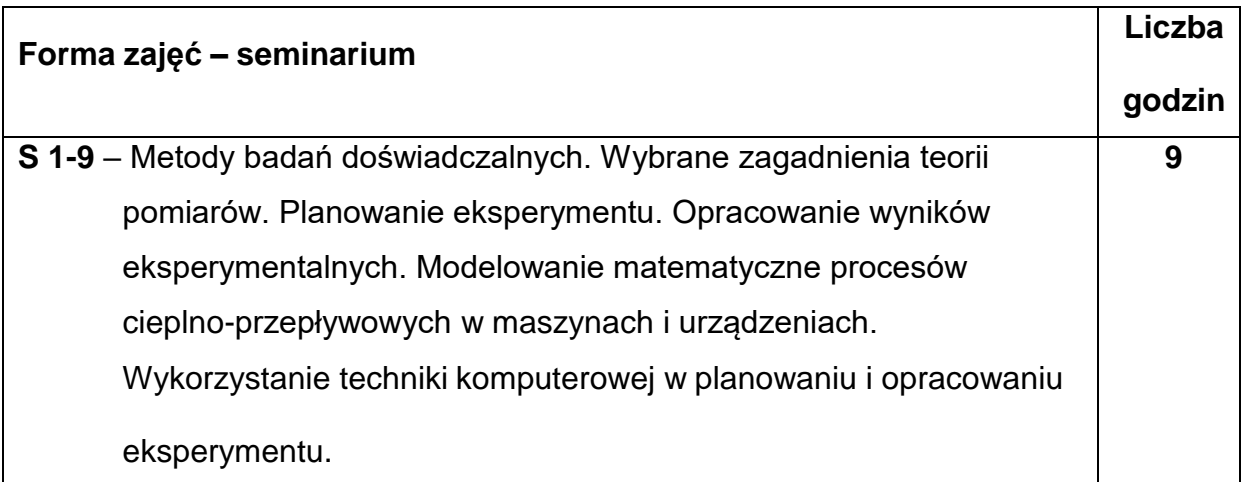

#### **NARZĘDZIADYDAKTYCZNE**

**1. –** Podręczniki z zakresu matematyki stosowanej, termodynamiki i wymiany ciepła,

mechaniki płynów, metrologii.

**2. –** Sprzęt komputerowy z oprogramowaniem.

## **SPOSOBYOCENY(F–FORMUJĄCA,P–PODSUMOWUJĄCA)**

**F1. –** Ocena wygłaszanych referatów.

**P1. –** Ocena treści i sposobu wygłoszenia referatów – zaliczenie na ocenę.

#### **METODY WERYFIKACJI EFEKTÓW**

• zaliczenie – (ustne, opisowe, testowe lub inne)

## **OBCIĄŻENIE PRACĄ STUDENTA**

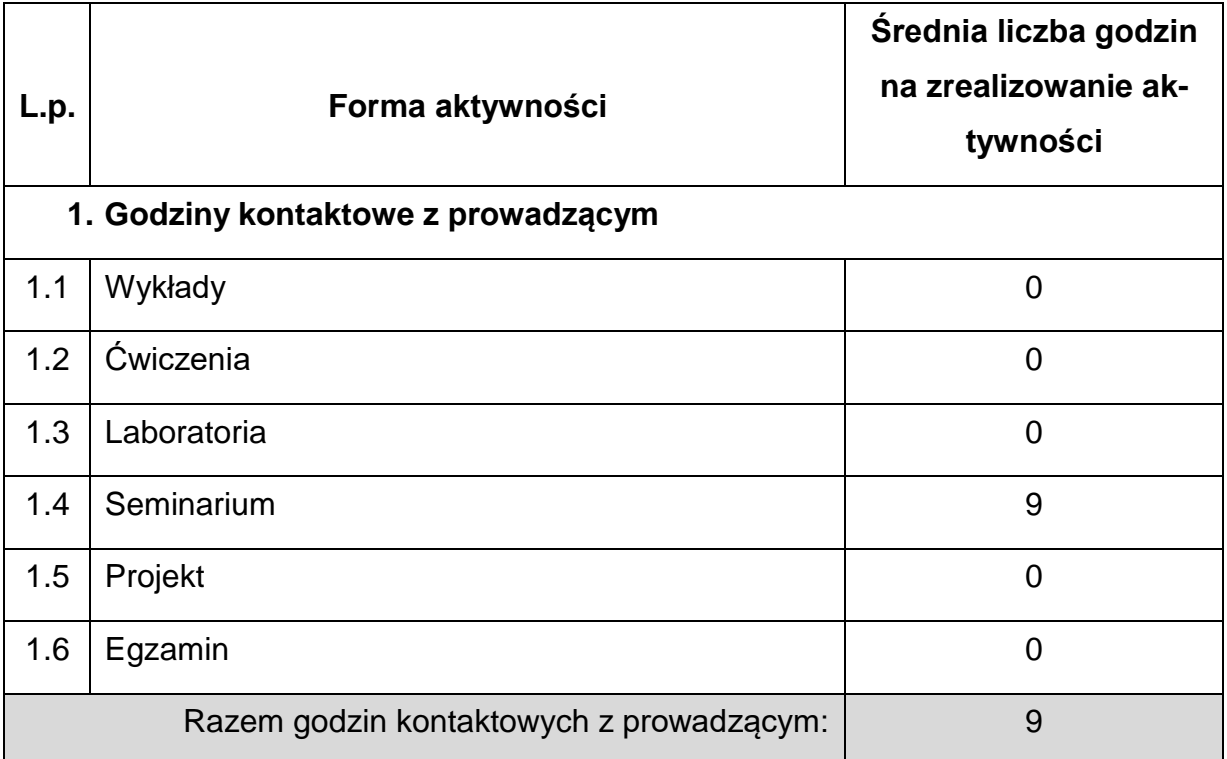

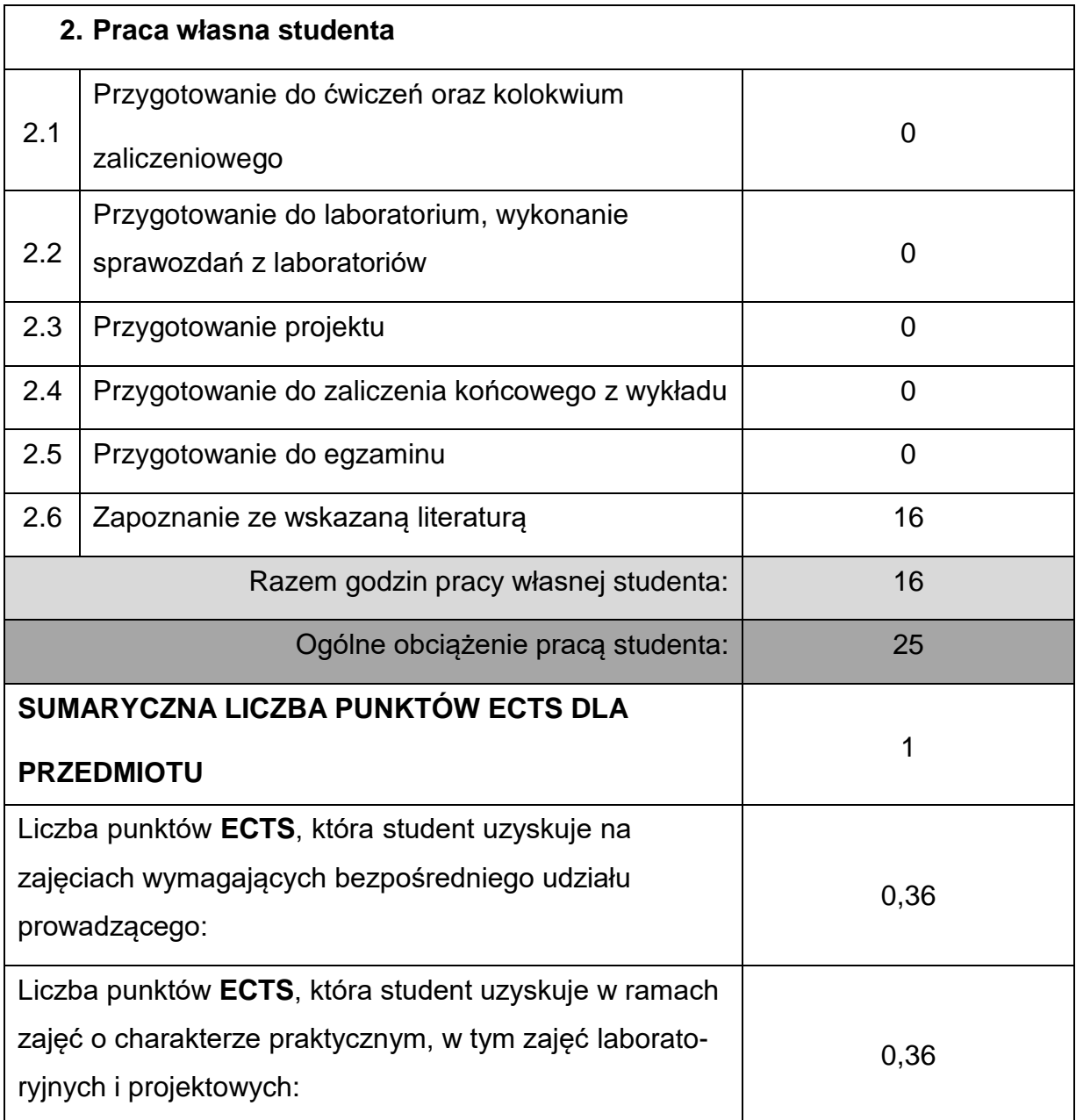

# **LITERATURAPODSTAWOWAIUZUPEŁNIAJĄCA**

1. Brandt S.: Analiza danych. Metody statystyczne i obliczeniowe. WN PWN,

Warszawa 2002.

2. Chmielniak T.: Technologie energetyczne. WNT, Warszawa 2008.

3. Korzyński M.: Metodyka eksperymentu. Planowanie, realizacja i statystyczne

opracowanie wyników eksperymentów technologicznych. WNT, Warszawa 2006.

4. Nowak R.J.: Statystyka dla fizyków. WNT, Warszawa 2002.

- 5. Rajczyk J., Rajczyk M., Respondek Z.: Wytyczne do przygotowania prac dyplomowych magisterskich i inżynierskich na Wydziale Budownictwa PolitechnikiCzęstochowskiej. Wydawnictwa Politechniki Częstochowskiej, Częstochowa 2004.
- 6. Skubis T.: Opracowanie wyników pomiarów. Wyd. Politechniki Śląskiej, Gliwice 2009.
- 7. Wisłocki K.: Zasady pisania artykułów i opracowań naukowych. Combustion Engines, No. 4/2008 9135), s. 54- 60.
- 8. Stadnicki J.: Teoria i praktyka rozwiązywania zadań optymalizacji z przykładami

zastosowań technicznych. WNT, Warszawa 2006.

# **KOORDYNATORPRZEDMIOTU(IMIĘ,NAZWISKO,KATEDRA,ADRESE-MAIL)**

**Dr hab. inż. Wojciech Tutak, prof. PCz, Katedra Maszyn Cieplnych,**

**[wojciech.tutak@pcz.pl](mailto:wojciech.tutak@pcz.pl)**

# **MACIERZ REALIZACJI EFEKTÓW UCZENIA SIĘ**

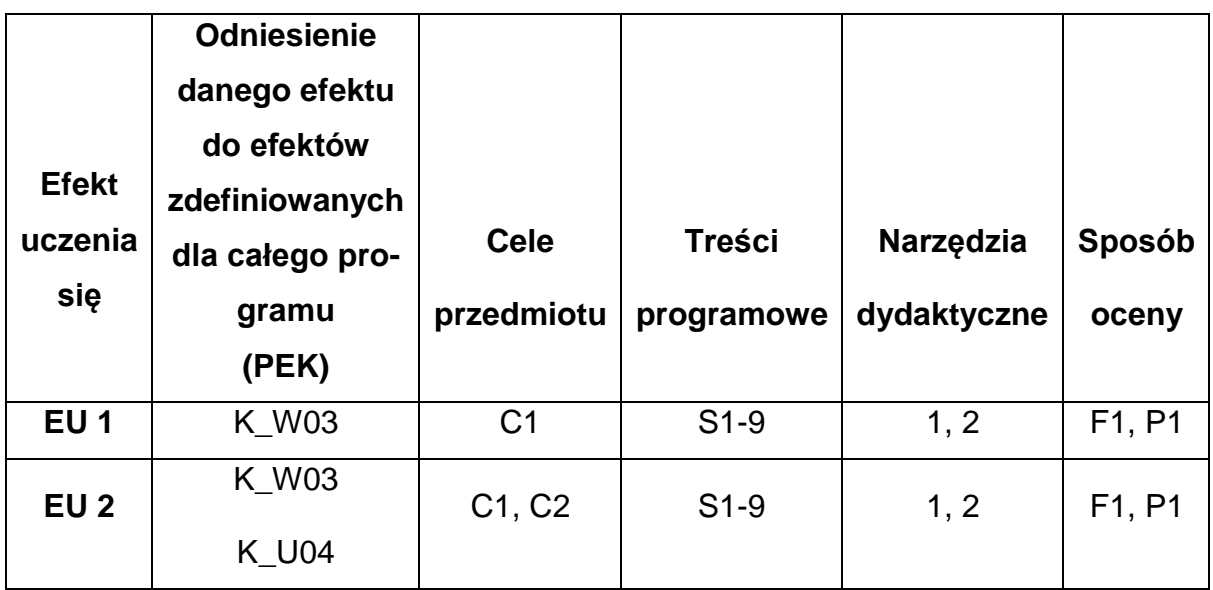

# **FORMY OCENY - SZCZEGÓŁY**

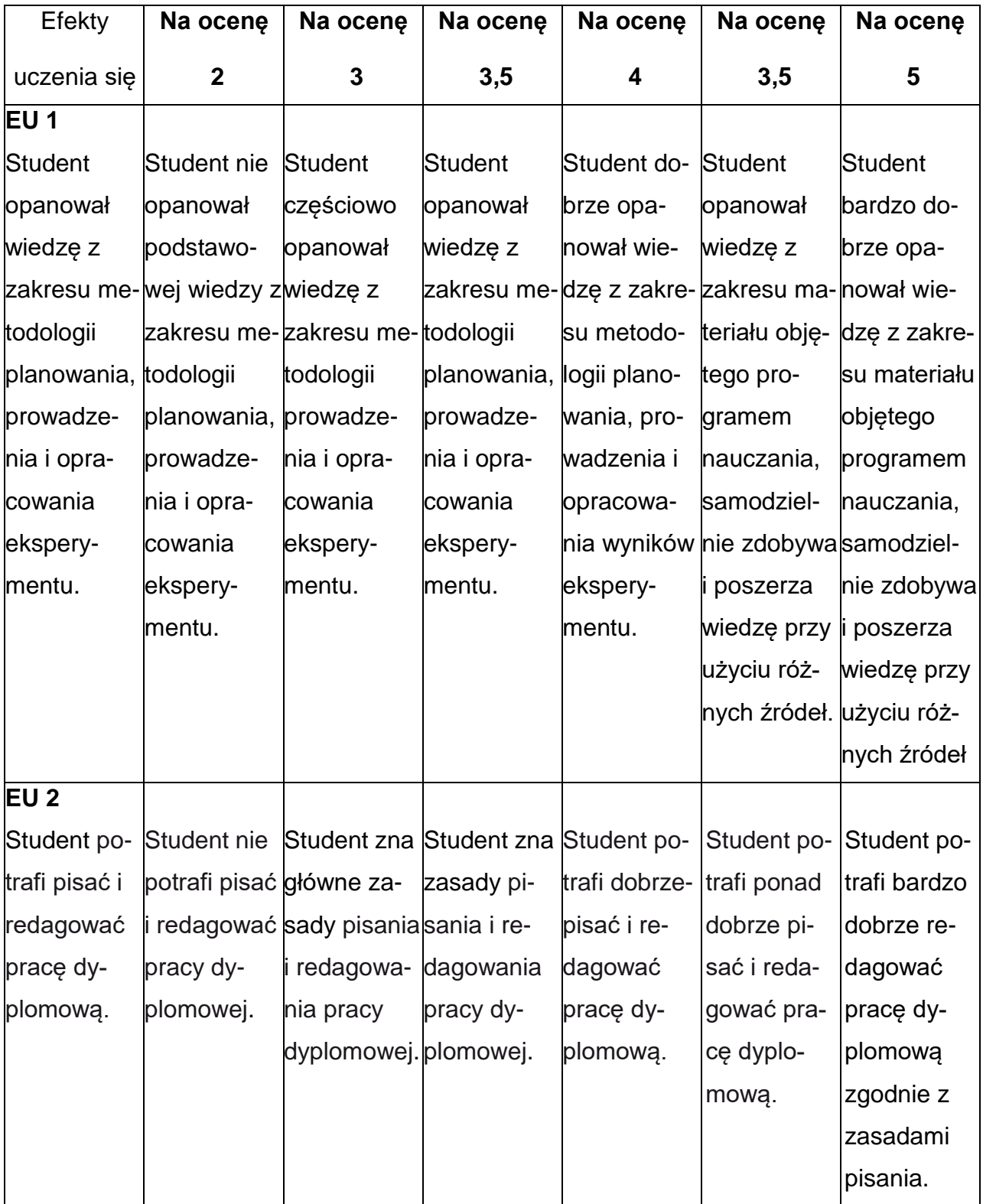

#### **INNE PRZYDATNE INFORMACJE O PRZEDMIOCIE**

- 1. Wszelkie informacje dla studentów kierunku są umieszczane na stronie Wydziału **[www.wimii.pcz.pl](http://www.wimii.pcz.pl/)** oraz na stronach podanych studentom podczas pierwszych zajęć z danego przedmiotu.
- 2. Informacja na temat konsultacji przekazywana jest studentom podczas pierwszych zajęć z danego przedmiotu.

#### **SYLABUS DO PRZEDMIOTU**

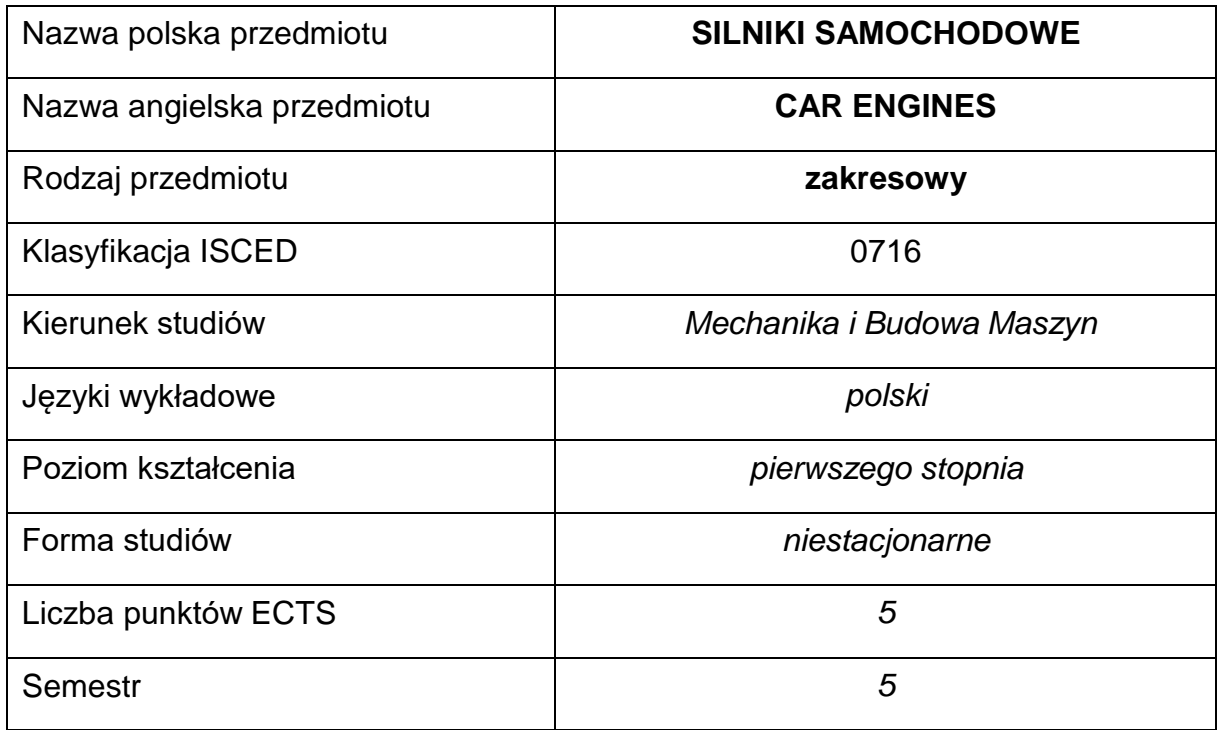

#### **Liczba godzin na semestr:**

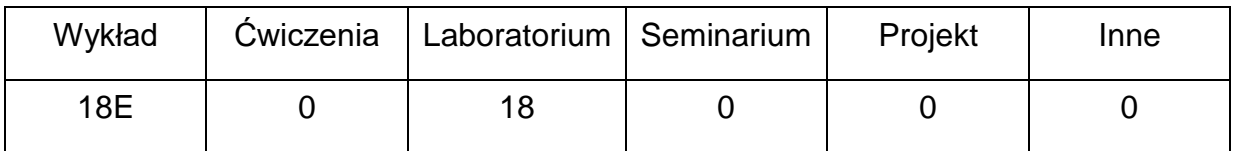

## **OPIS PRZEDMIOTU**

#### **CEL PRZEDMIOTU**

- C 1. Uzyskanie przez studentów wiedzy na temat budowy i zasady działania tłokowego silnika spalinowego.
- C 2. Nabycie przez studentów praktycznych umiejętności w zakresie doboru

i eksploatacji silników samochodowych.

# **WYMAGANIA WSTĘPNE W ZAKRESIE WIEDZY, UMIEJĘTNOŚCI I INNYCH KOMPETENCJI**

- 1. Wiedza z zakresu analizy matematycznej, chemii i fizyki (statyka, kinematyka i dynamika).
- 2. Znajomość zasad bezpieczeństwa pracy przy użytkowaniu substancji palnych i maszyn napędowych dużej mocy.
- 3. Umiejętność doboru metod pomiarowych i wykonywania pomiarów wielkości elektrycznych i mechanicznych.
- 4. Umiejętność korzystania z różnych źródeł informacji w tym z instrukcji i dokumentacji technicznej.
- 5. Umiejętności pracy samodzielnej i w grupie.
- 6. Umiejętności prawidłowej interpretacji i prezentacji własnych działań.

## **EFEKTY UCZENIA SIĘ**

- EU 1 Student ma podstawową wiedzę na temat budowy, zasady działania i eksploatacji silnika pojazdu samochodowego.
- EU 2 Student rozumie podstawowe zjawiska i procesy fizyczne wstępujące w technice, zna metody pomiaru podstawowych wielkości fizycznych, posiada umiejętności obsługi aparatury pomiarowej.

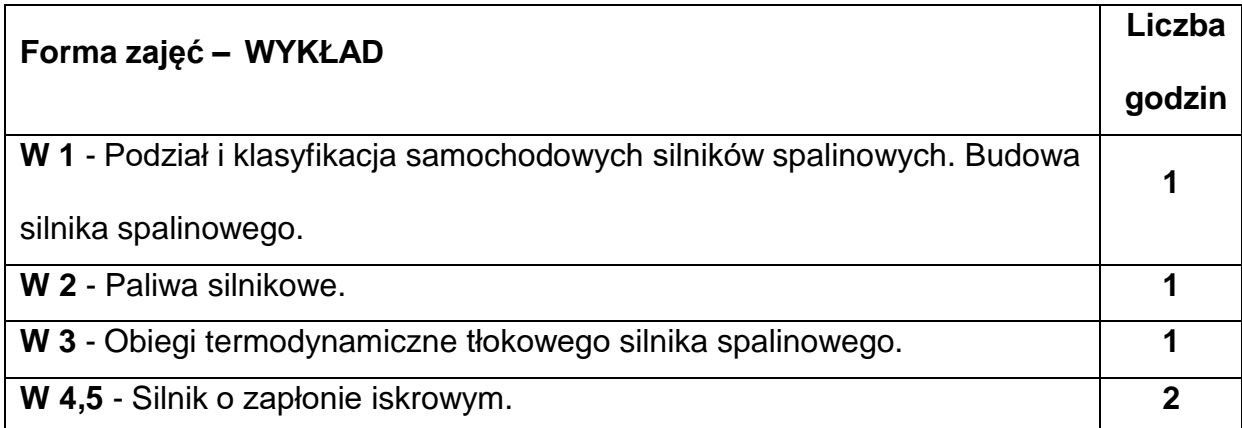

## **TREŚCIPROGRAMOWE**

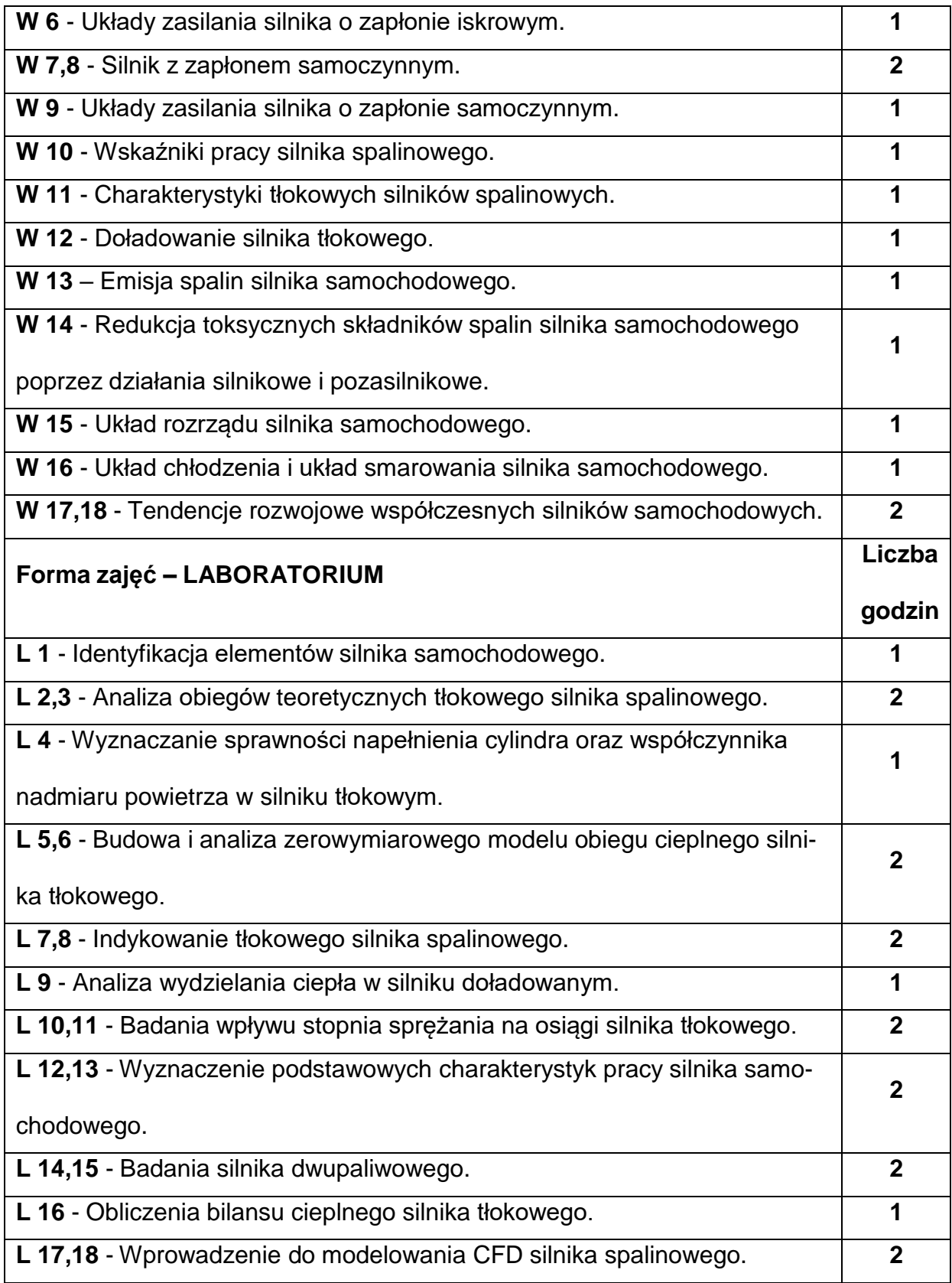

#### **NARZĘDZIADYDAKTYCZNE**

- **1. –** Wykład z wykorzystaniem prezentacji multimedialnych.
- **2. –** Ćwiczenia laboratoryjne, opracowanie sprawozdań z realizacji przebiegu ćwi-

czeń.

- **3. –** Instrukcje do wykonania ćwiczeń laboratoryjnych.
- **4. –** Przyrządy pomiarowe.
- **5. –** Stanowiska do ćwiczeń wyposażone w maszyny i urządzenia.

#### **SPOSOBYOCENY(F–FORMUJĄCA,P–PODSUMOWUJĄCA)**

- **F1. –** Ocena przygotowania do ćwiczeń laboratoryjnych.
- **F2. –** Ocena umiejętności stosowania zdobytej wiedzy podczas wykonywania ćwi-

czeń.

**F3. –** Ocena sprawozdań z realizacji ćwiczeń objętych programem nauczania.

**F4. –** Ocena aktywności podczas zajęć.

**P1. –** Ocena umiejętności rozwiązywania postawionych problemów oraz sposobu

prezentacji uzyskanych wyników – zaliczenie na ocenę.\*

**P2. –** Ocena opanowania materiału nauczania będącego przedmiotem wykładu – egzamin.

\*) warunkiem uzyskania zaliczenia jest otrzymanie pozytywnych ocen ze wszystkich ćwiczeń laboratoryjnych oraz realizacji zadania sprawdzającego

#### **METODY WERYFIKACJI EFEKTÓW**

- 1. zaliczenie (ustne, opisowe, testowe lub inne)
- 2. kolokwium
- 3. wykonanie sprawozdań laboratoryjnych
- 4. egzamin

# **OBCIĄŻENIE PRACĄ STUDENTA**

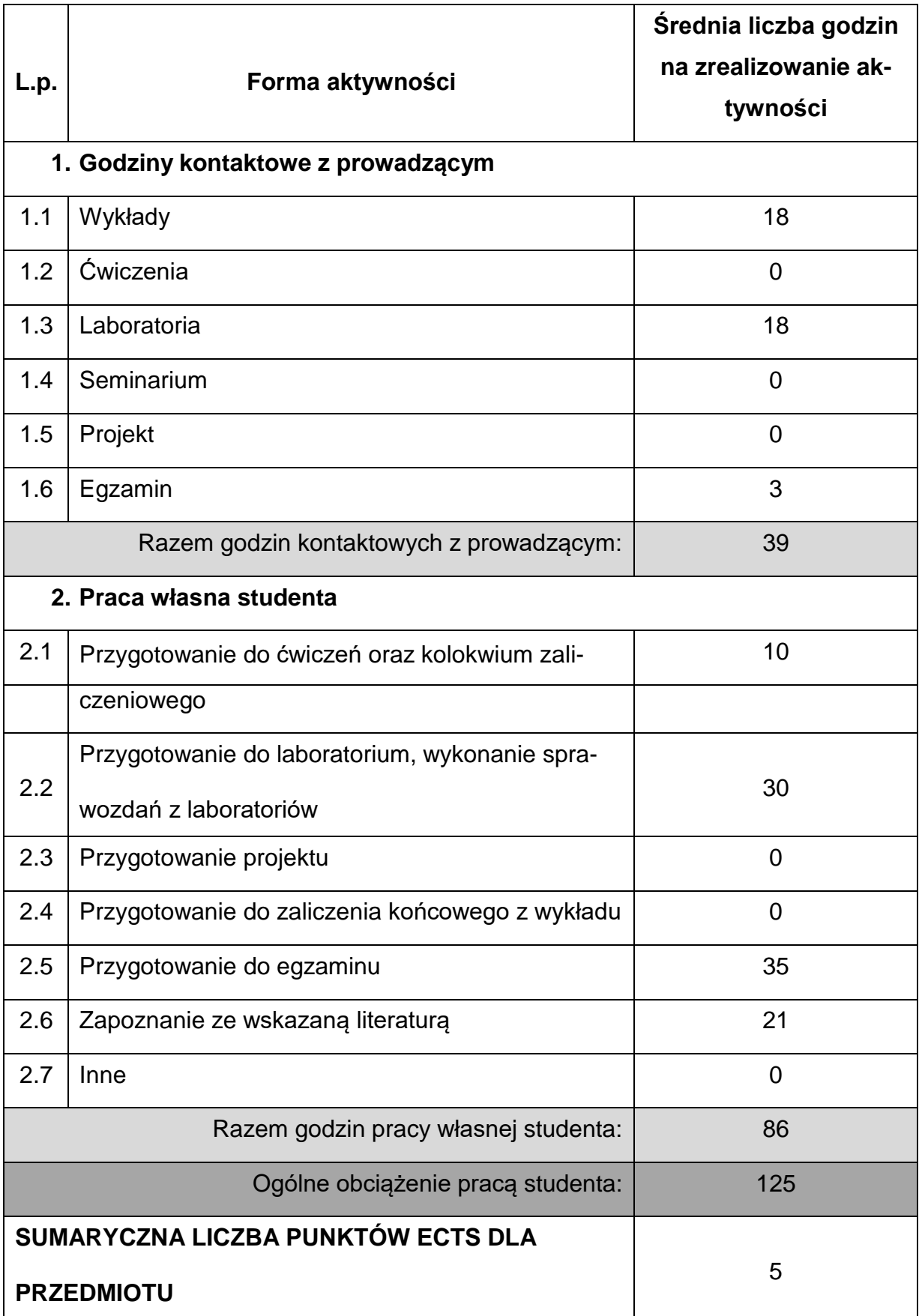

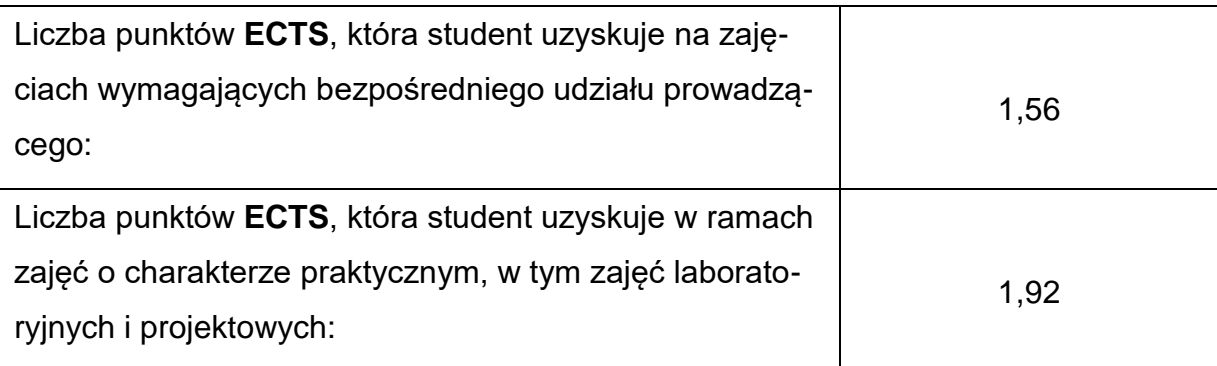

# **LITERATURAPODSTAWOWAIUZUPEŁNIAJĄCA**

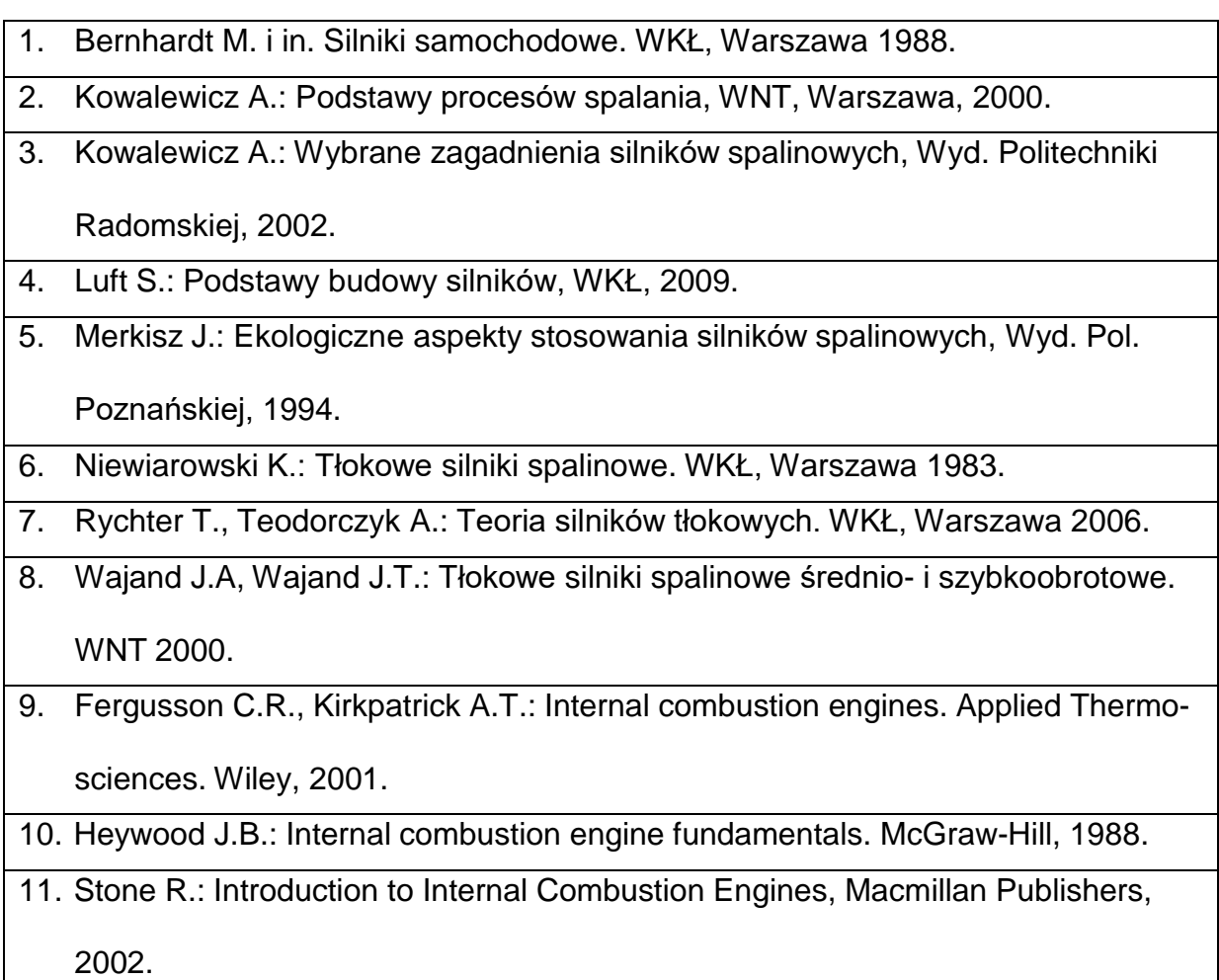

# **KOORDYNATORPRZEDMIOTU(IMIĘ,NAZWISKO,KATEDRA,ADRESE-MAIL)**

**dr hab. inż. Arkadiusz Jamrozik, prof. PCz, [arkadiusz.jamrozik@pcz.pl](mailto:arkadiusz.jamrozik@pcz.pl)**

# **MACIERZ REALIZACJI EFEKTÓW UCZENIA SIĘ**

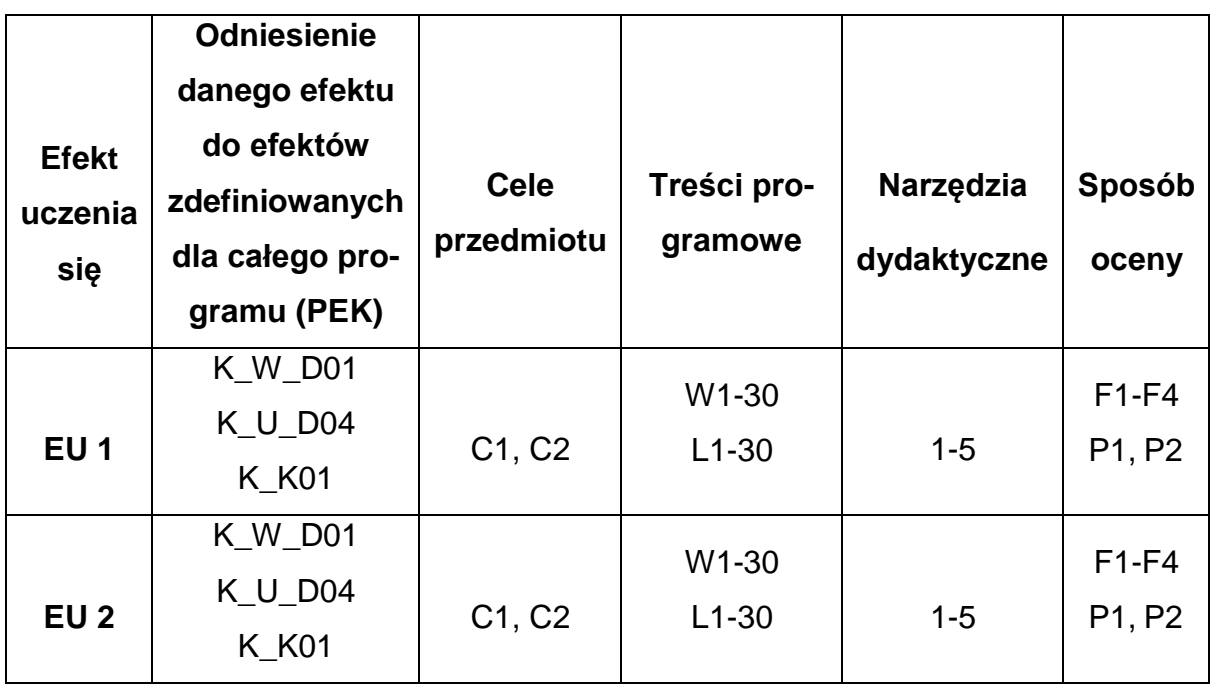

# **FORMY OCENY - SZCZEGÓŁY**

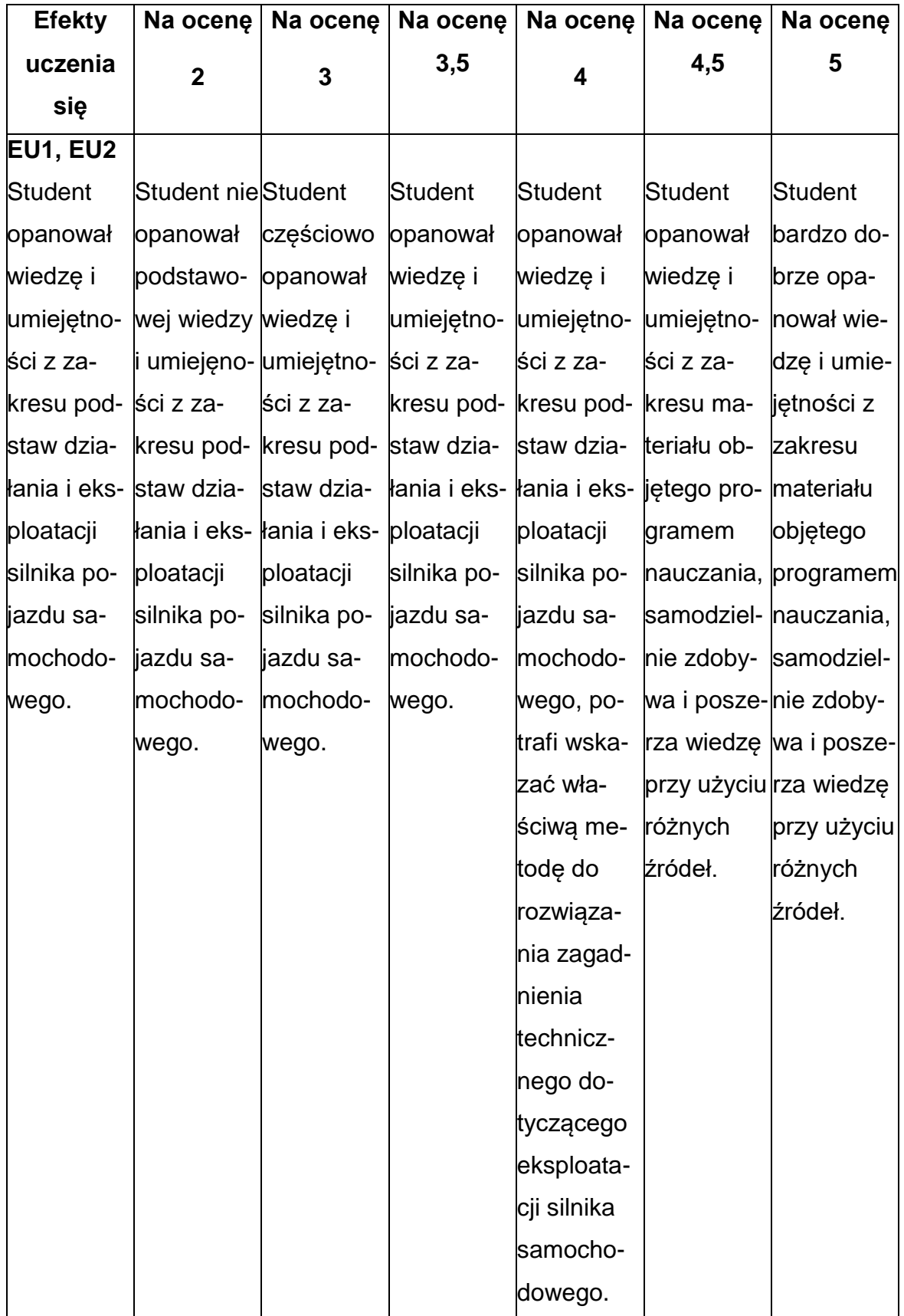

## **INNE PRZYDATNE INFORMACJE O PRZEDMIOCIE**

- 1. Wszelkie informacje dla studentów kierunku są umieszczane na stronie Wydziału **[www.wimii.pcz.pl](http://www.wimii.pcz.pl/)** oraz na stronach podanych studentom podczas pierwszych zajęć z danego przedmiotu.
- 2. Informacja na temat konsultacji przekazywana jest studentom podczas pierwszych zajęć z danego przedmiotu.

#### **SYLABUS DO PRZEDMIOTU**

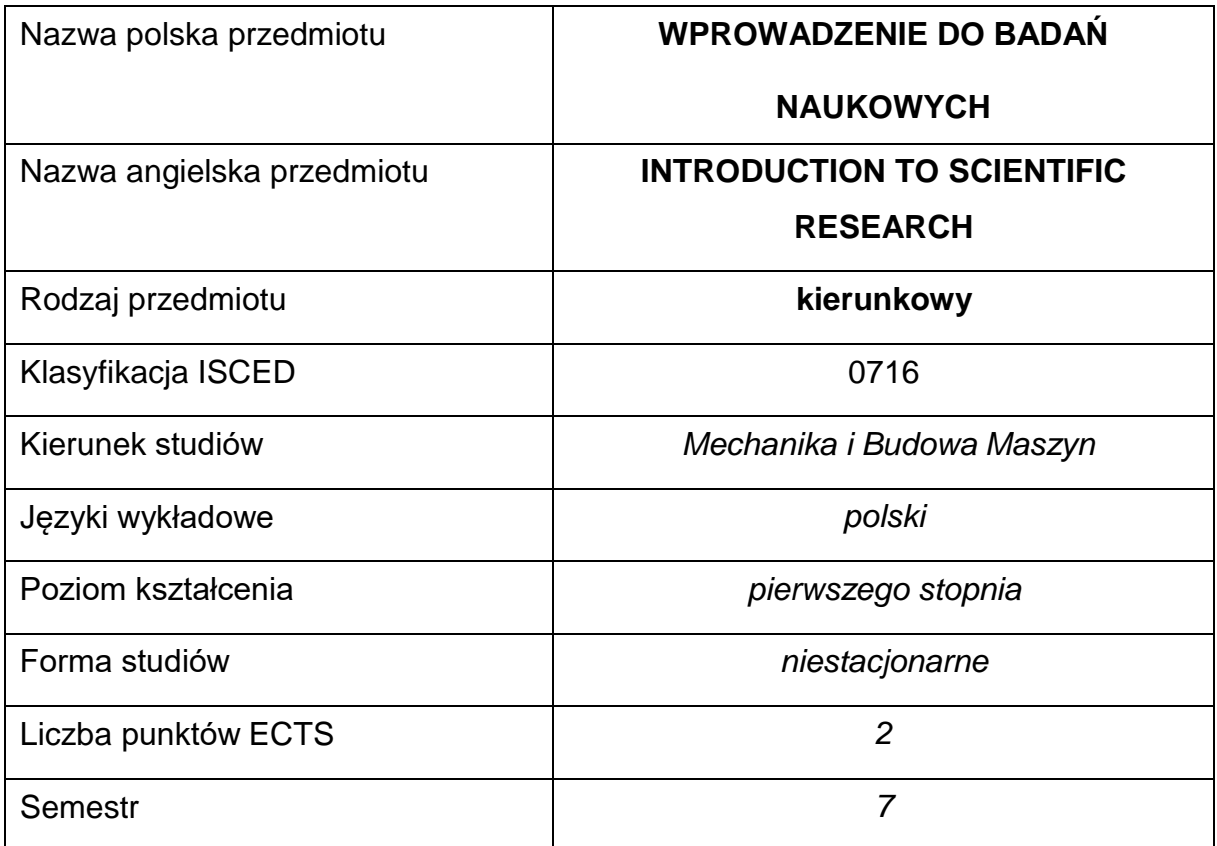

#### **Liczba godzin na semestr:**

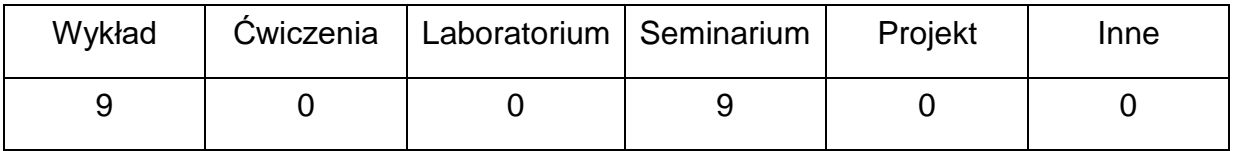

#### **OPIS PRZEDMIOTU**

#### **CEL PRZEDMIOTU**

- C 1. Zapoznanie z typologią oraz zasadami i metodami prowadzenia badań naukowych.
- C 2. Przygotowanie do prowadzenia pracy badawczej oraz opracowania i prezentacji jej wyników.

# **WYMAGANIA WSTĘPNE W ZAKRESIE WIEDZY, UMIEJĘTNOŚCI I INNYCH KOMPETENCJI**

- 1. Wiedza z matematyki stosowanej i metrologii.
- 2. Umiejętność korzystania z różnych źródeł informacji.

#### **EFEKTY UCZENIA SIĘ**

- EU 1 posiada wiedzę dotyczącą metodologii badań naukowych
- EU 2 posiada wiedzę na temat zaprojektowania i przeprowadzenia badań

eksperymentalnych oraz analizy i prezentacji wyników badań

## **TREŚCIPROGRAMOWE**

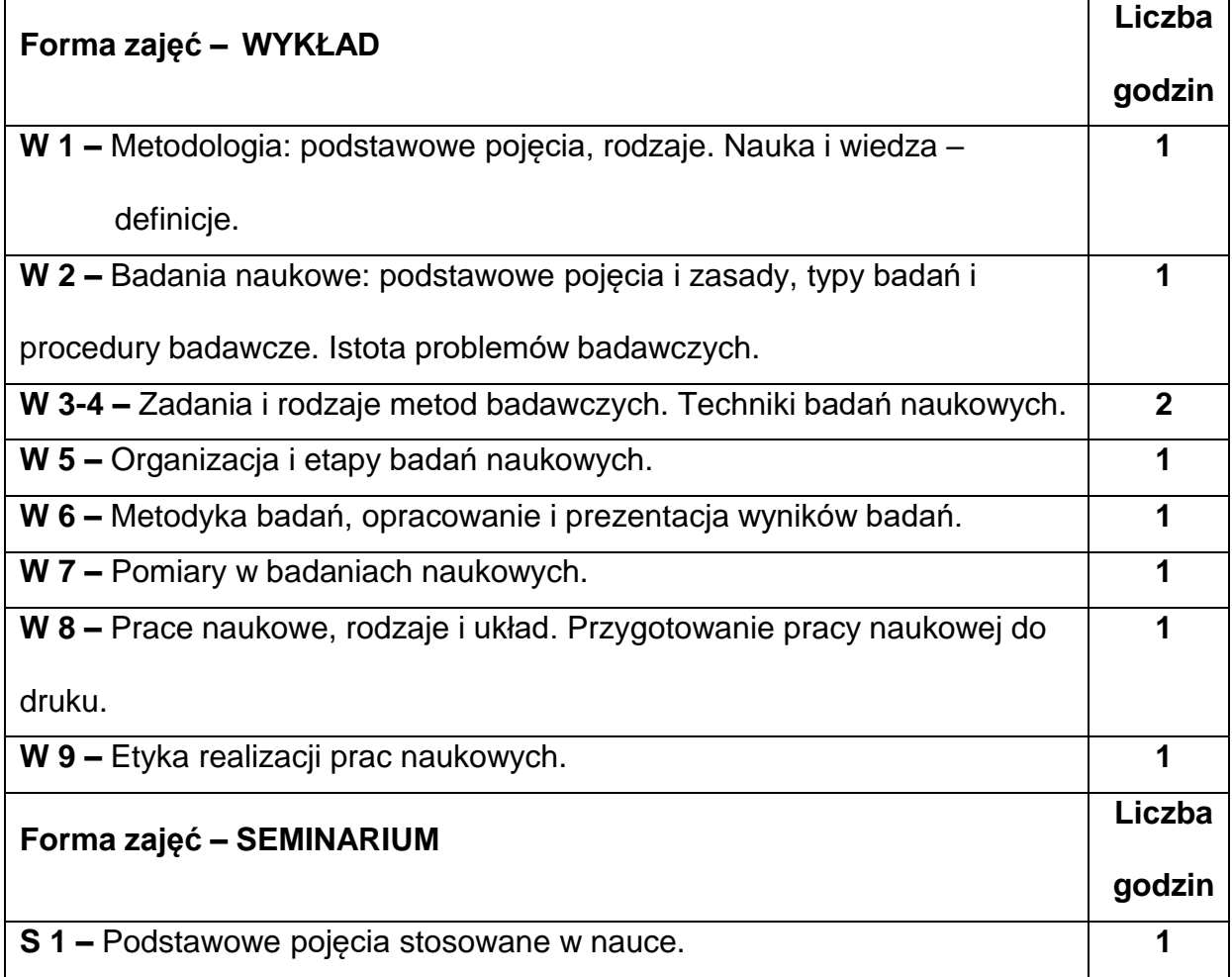

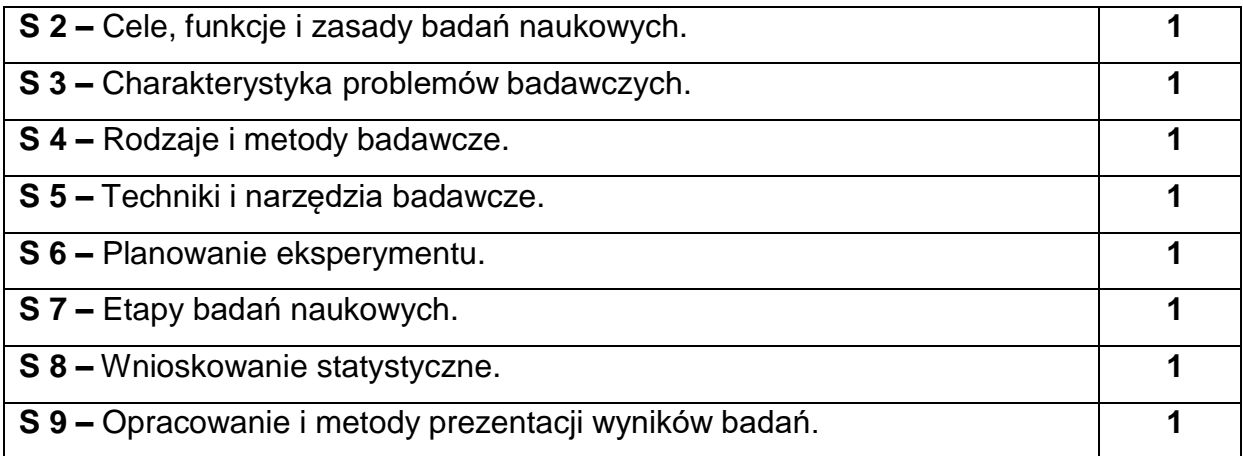

## **NARZĘDZIADYDAKTYCZNE**

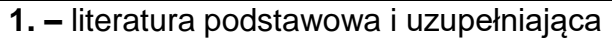

**2. –** wykład z wykorzystaniem prezentacji multimedialnych

**3. –** sprzęt komputerowy z oprogramowaniem, rzutnik multimedialny

## **SPOSOBYOCENY(F–FORMUJĄCA,P–PODSUMOWUJĄCA)**

**F1. –** ocena wygłaszanych referatów (prezentacji).

**F2. –** ocena aktywności podczas zajęć.

**P1. –** ocena treści i sposobu wygłoszenia referatów – zaliczenie na ocenę.

**P2. –** ocena opanowania materiału nauczania będącego przedmiotem wykładu.

#### **METODY WERYFIKACJI EFEKTÓW**

- 1. zaliczenie (ustne, opisowe, testowe lub inne)
- 2. kolokwium

# **OBCIĄŻENIE PRACĄ STUDENTA**

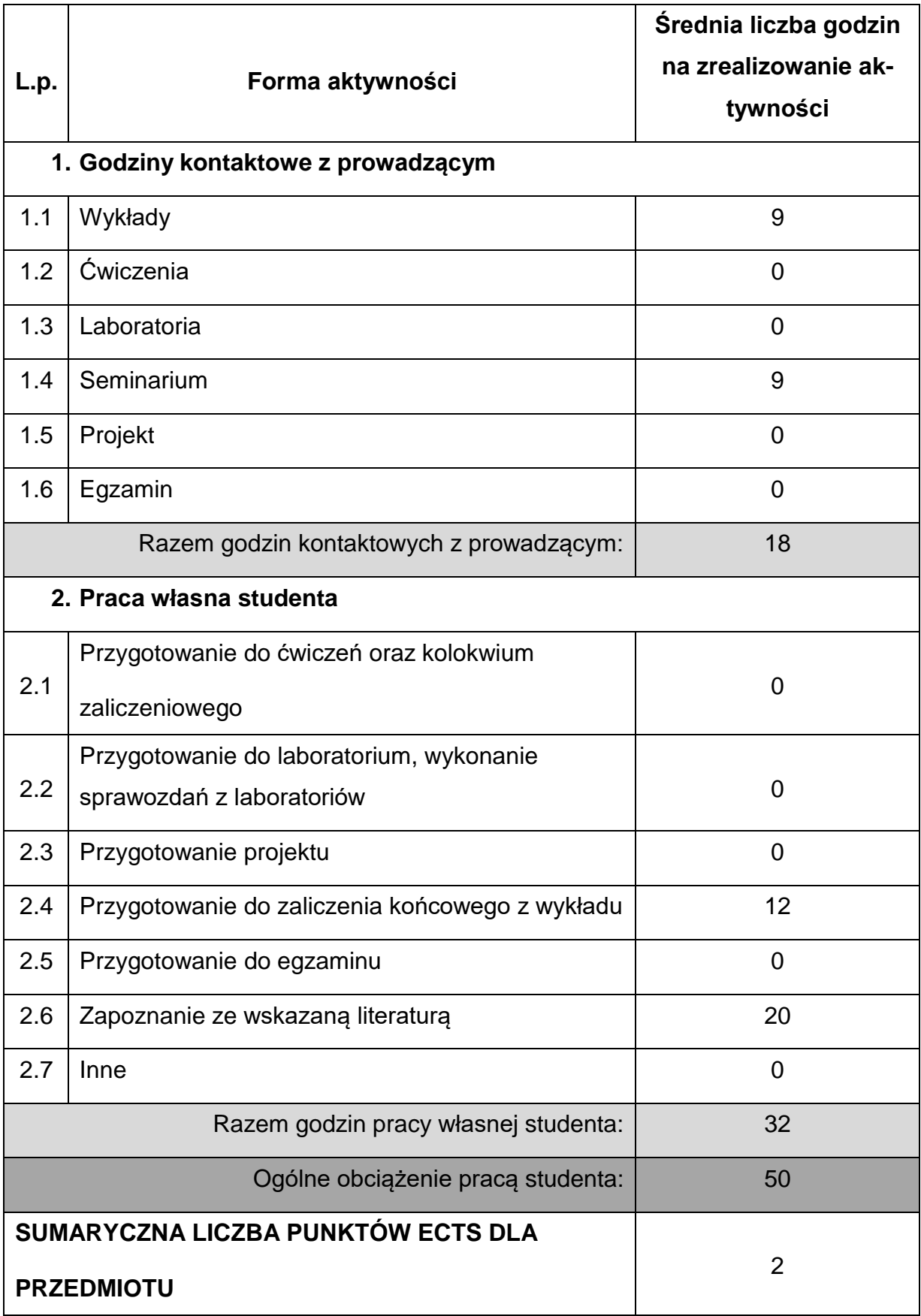

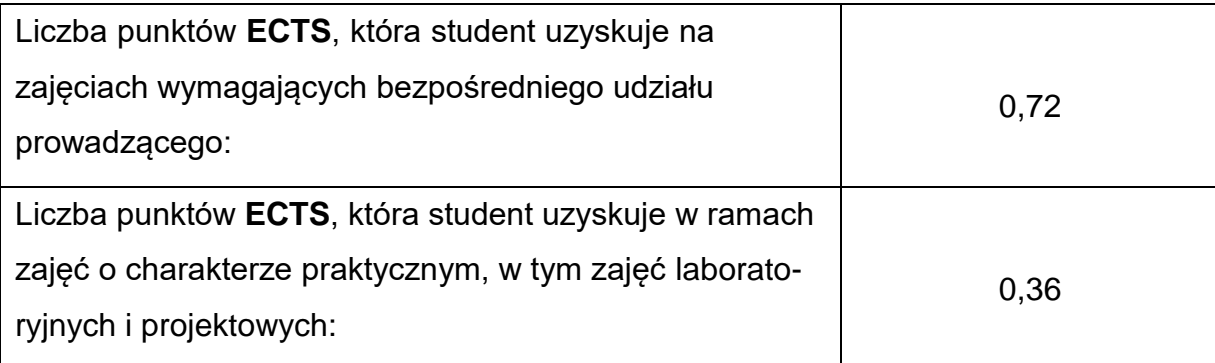

## **LITERATURAPODSTAWOWAIUZUPEŁNIAJĄCA**

- 1. Brandt S.: Analiza danych. Metody statystyczne i obliczeniowe. WN PWN, Warszawa 2002. 2. Braszczyński J.: Podstawy badań eksperymentalnych. WN PWN, Warszawa
	- 1992.
- 3. Janiczek R.: Teoria pomiaru. Skrypt Politechniki Częstochowskiej 29.

Wydawnictwo Politechniki Częstochowskiej, Częstochowa 1998.

4. Korzyński M.: Metodyka eksperymentu. Planowanie, realizacja i statystyczne

opracowanie wyników eksperymentów technologicznych. WNT, Warszawa 2017.

5. Nowak R.J.: Statystyka dla fizyków. WNT, Warszawa 2002.

6. Piotrowski J.: Podstawy miernictwa. WNT, Warszawa 2002.

7. Waluś S., Buchczik D. (red.): Laboratorium podstaw miernictwa, Wyd. Pol. Śl., Gliwice 2014.

8. Skubis T.: Opracowanie wyników pomiarów. Wyd. Politechniki Śląskiej, Gliwice

2003.

## **KOORDYNATORPRZEDMIOTU(IMIĘ,NAZWISKO,KATEDRA,ADRESE-MAIL)**

**prof. dr hab. inż. Henryk Otwinowski, Katedra Maszyn Cieplnych**

**[henryk.otwinowski@pcz.pl](mailto:henryk.otwinowski@pcz.pl)**

## **MACIERZ REALIZACJI EFEKTÓW UCZENIA SIĘ**

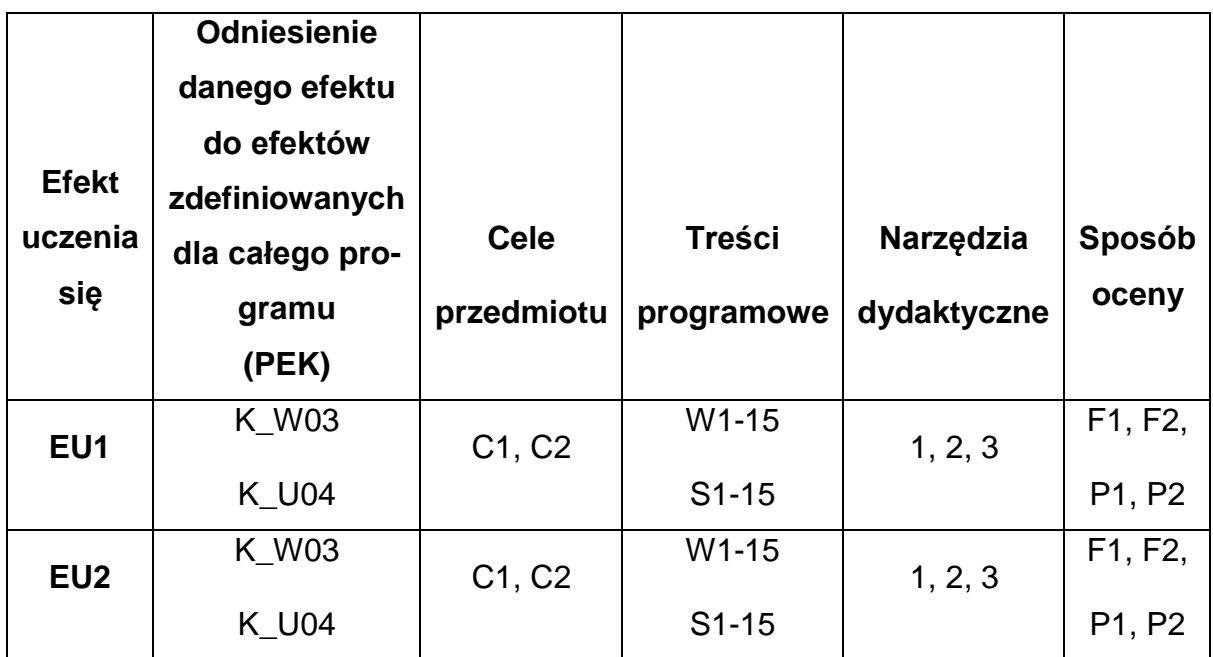

# **FORMY OCENY - SZCZEGÓŁY**

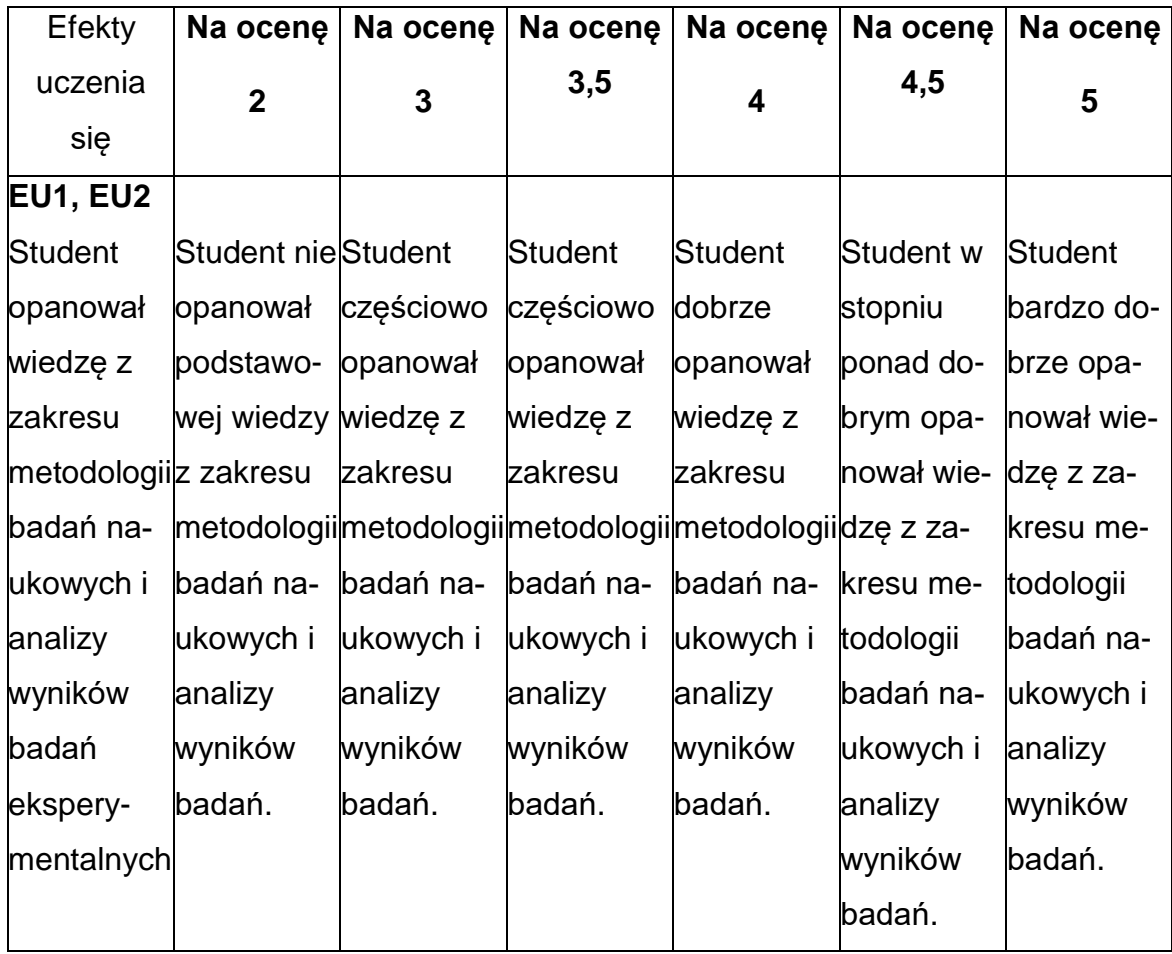

#### **INNE PRZYDATNE INFORMACJE O PRZEDMIOCIE**

- 1. Wszelkie informacje dla studentów kierunku są umieszczane na stronie Wydziału **[wimii.pcz.pl](http://www.wimii.pcz.pl/)** oraz na stronach podanych studentom podczas pierwszych zajęć z danego przedmiotu.
- 2. Informacja na temat konsultacji przekazywana jest studentom podczas pierwszych zajęć z danego przedmiotu.

#### **SYLABUS DO PRZEDMIOTU**

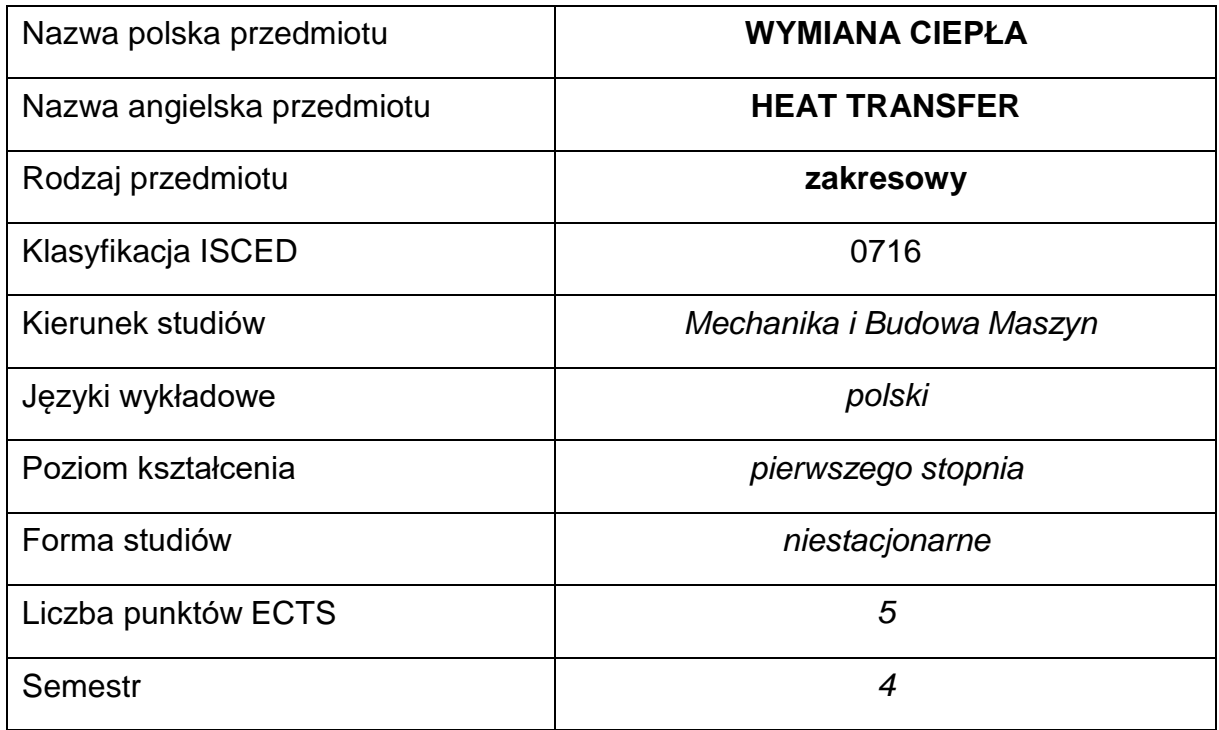

#### **Liczba godzin na semestr:**

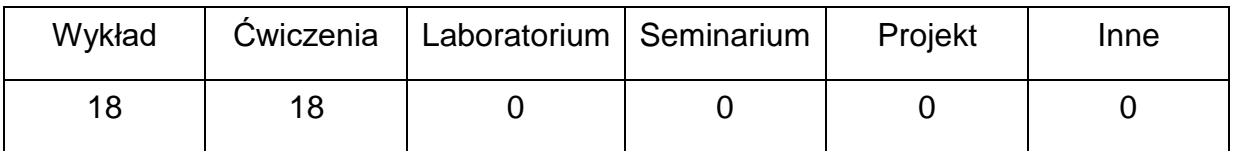

## **OPIS PRZEDMIOTU**

#### **CEL PRZEDMIOTU**

- C 1. Zapoznanie studentów ze sposobami wymiany ciepła.
- C 2. Nabycie umiejętności w zakresie samodzielnego rozwiązywania podstawowych zagadnień z wymiany ciepła.

# **WYMAGANIA WSTĘPNE W ZAKRESIE WIEDZY, UMIEJĘTNOŚCI I INNYCH KOMPETENCJI**

- 1. Wiedza z podstaw matematyki, fizyki, termodynamiki i miernictwa cieplnego.
- 2. Umiejętność wykonywania działań matematycznych w celu rozwiązywania postawionych zadań.
- 3. Umiejętność korzystania z różnych źródeł informacji oraz odczytywania danych z tablic, wykresów i zestawień.
- 4. Umiejętności pracy samodzielnej i w grupie.
- 5. Umiejętności prawidłowej interpretacji i prezentacji własnych działań.

## **EFEKTY UCZENIA SIĘ**

- EU 1 posiada wiedzę teoretyczną z zakresu wymiany ciepła
- EU 2 zna zasady wymiany ciepła przez przewodzenie, konwekcję

i promieniowanie

EU 3 – potrafi samodzielnie rozwiązać typowe zadania dotyczące przekazywania ciepła

#### **TREŚCIPROGRAMOWE**

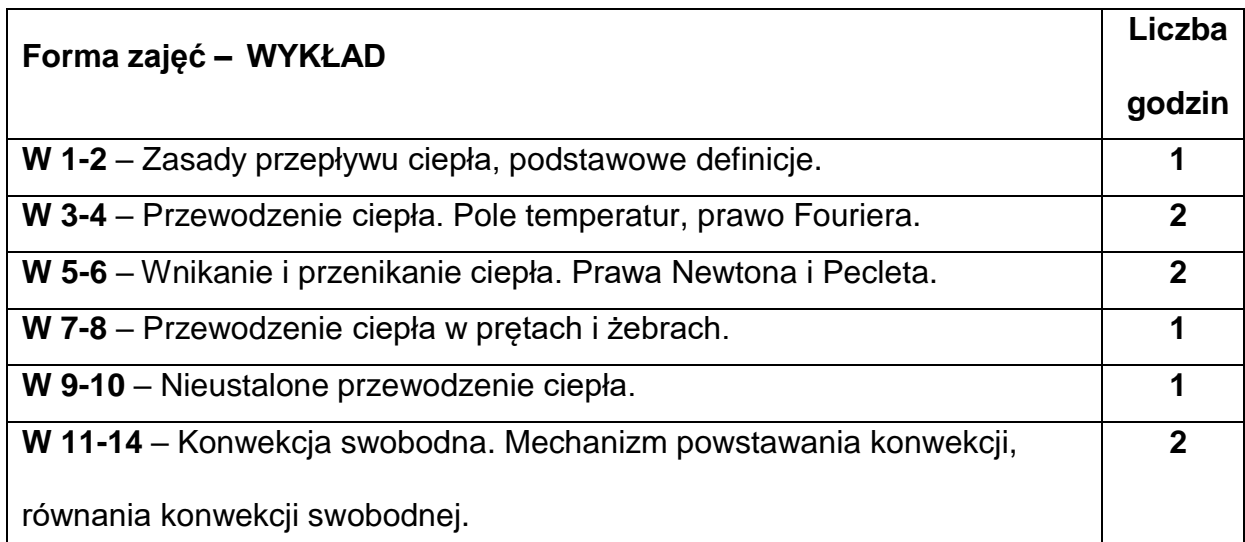

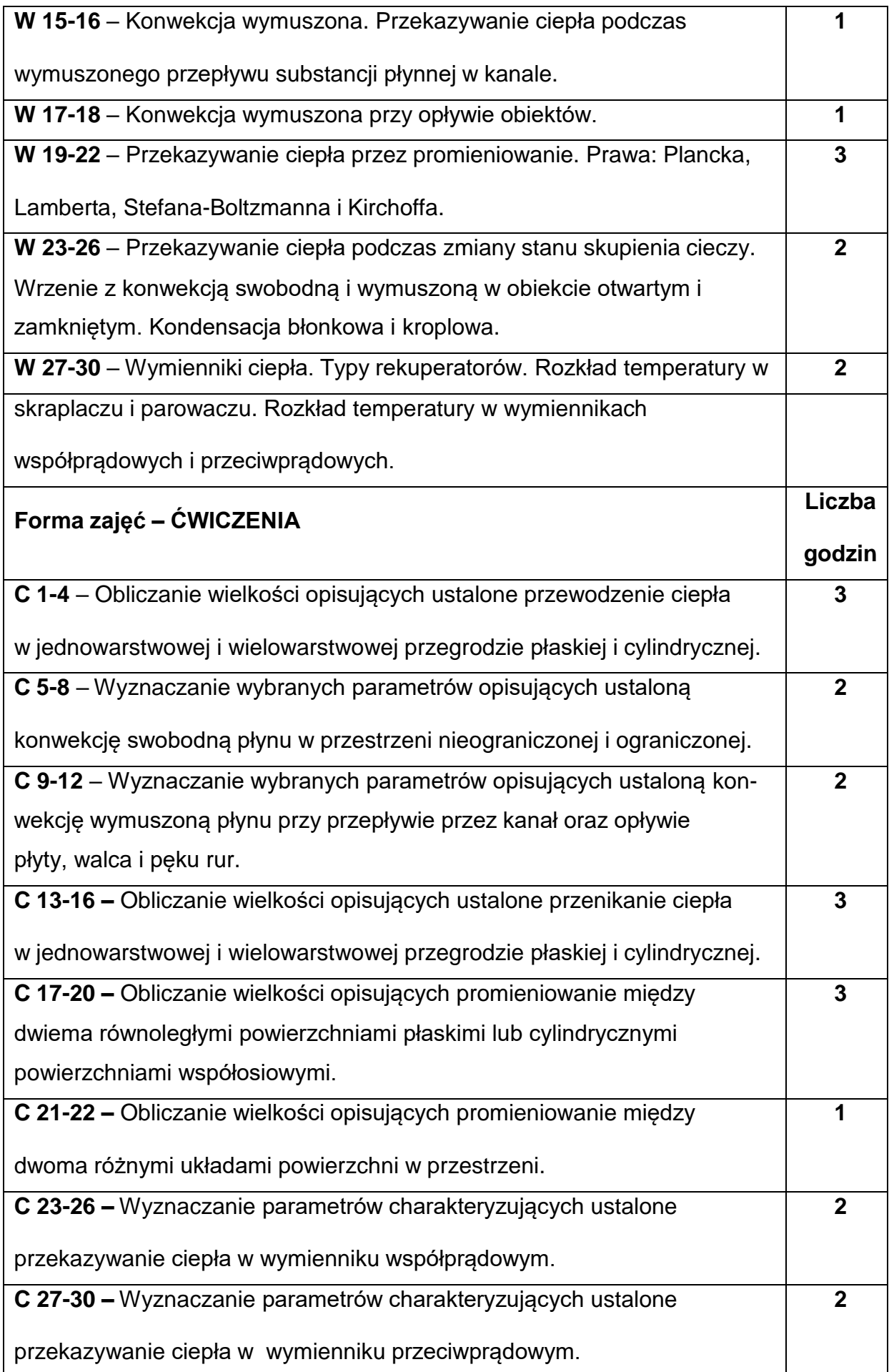

#### **NARZĘDZIADYDAKTYCZNE**

**1. –** wykład z wykorzystaniem prezentacji multimedialnych

**2. –** wykresy, tablice, zestawienia

**3. –** podręczniki, przykładowe zadania

#### **SPOSOBYOCENY(F–FORMUJĄCA,P–PODSUMOWUJĄCA)**

**F1. –** ocena przygotowania do zajęć.

**F2. –** ocena umiejętności stosowania zdobytej wiedzy podczas rozwiązywania

zadań rachunkowych.

**F3. –** ocena aktywności podczas zajęć.

**P1. –** Ocena umiejętności rozwiązywania postawionych problemów na ćwiczeniach

rachunkowych – zaliczenie na ocenę.\*

**P2. –** Ocena opanowania materiału nauczania będącego przedmiotem wykładu.

\*) warunkiem uzyskania zaliczenia jest otrzymanie pozytywnych ocen ze wszystkich

sprawdzianów

#### **METODY WERYFIKACJI EFEKTÓW**

- 3. zaliczenie (ustne, opisowe, testowe lub inne)
- 4. kolokwium

# **OBCIĄŻENIE PRACĄ STUDENTA**

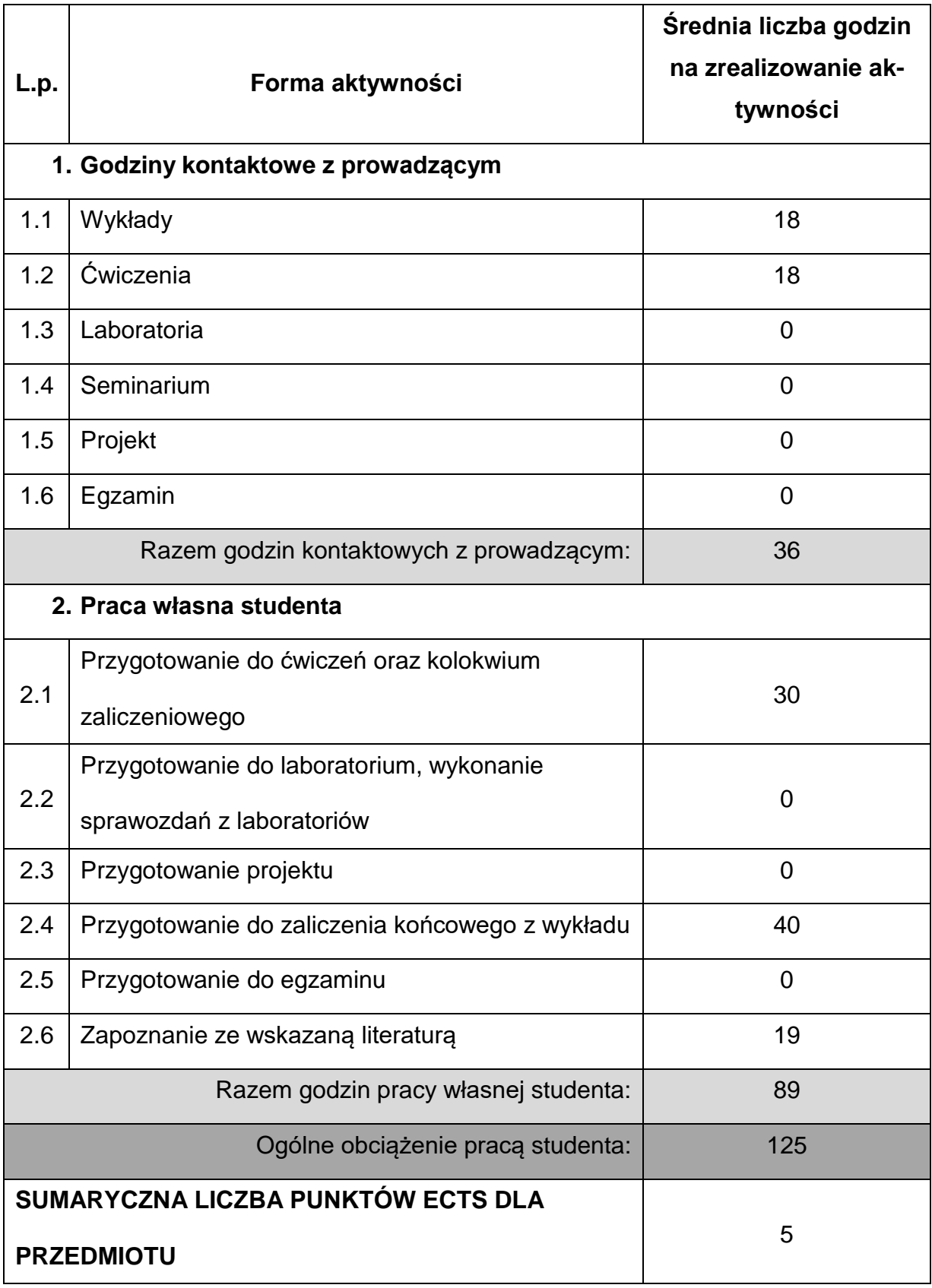

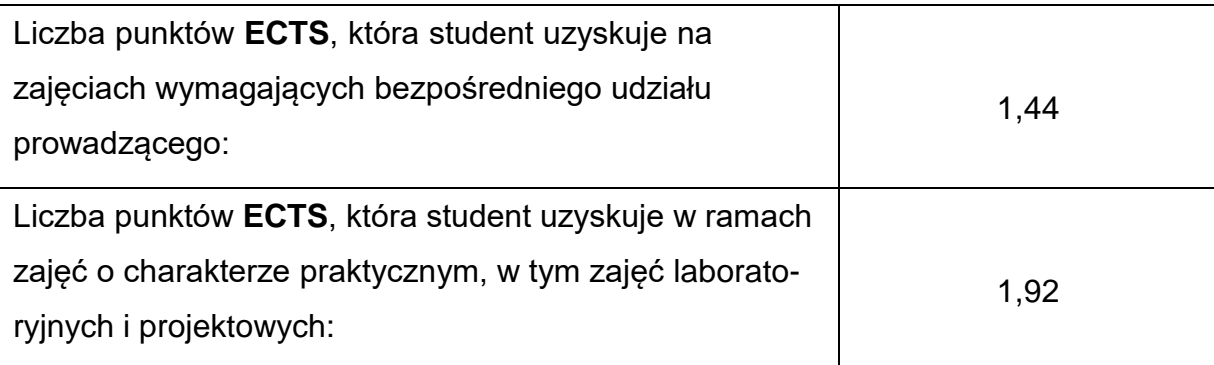

# **LITERATURAPODSTAWOWAIUZUPEŁNIAJĄCA**

- 1. Brodowicz K.: Teoria wymienników ciepła i masy. PWN, Warszawa 1982.
- 2. Hobler T.: Ruch ciepła i wymienniki. WNT, Warszawa 1986.
- 3. Kalinowski E.: Przekazywanie ciepła i wymienniki. Politechnika Wrocławska,

Wrocław 1999.

- 4. Madejski J.: Teoria wymiany ciepła. PWN, Warszawa 1998.
- 5. Pastucha L., Otwinowski H.: Podstawy przekazywania ciepła. Politechnika

Częstochowska, Częstochowa 1999.

6. Wiśniewski S., Wiśniewski T.S.: Wymiana ciepła. WN PWN, WNT, Warszawa

2020.

7. Zarzycki R.: Wymiana ciepła. WN PWN, Warszawa 2020.

# **KOORDYNATORPRZEDMIOTU(IMIĘ,NAZWISKO,KATEDRA,ADRESE-MAIL)**

**prof. dr hab. inż. Henryk Otwinowski, Katedra Maszyn Cieplnych,**

**[henryk.otwinowski@pcz.pl](mailto:henryk.otwinowski@pcz.pl)**

# **MACIERZ REALIZACJI EFEKTÓW UCZENIA SIĘ**

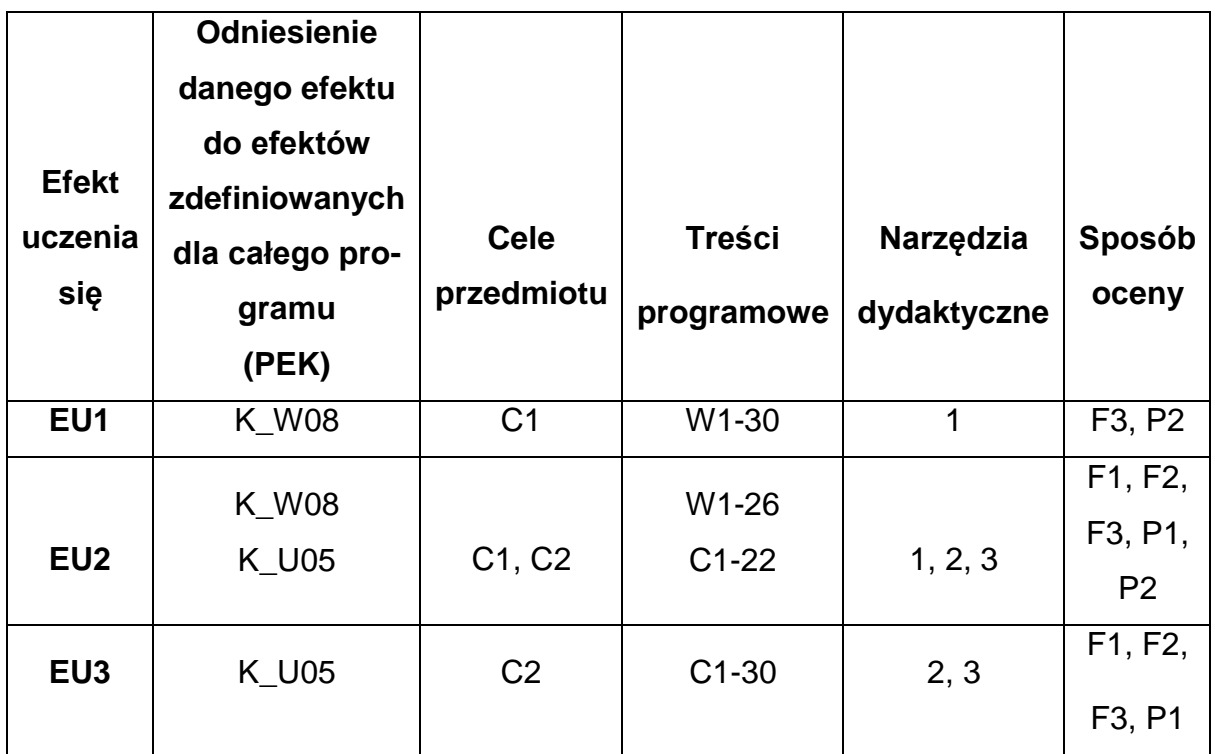

# **FORMY OCENY - SZCZEGÓŁY**

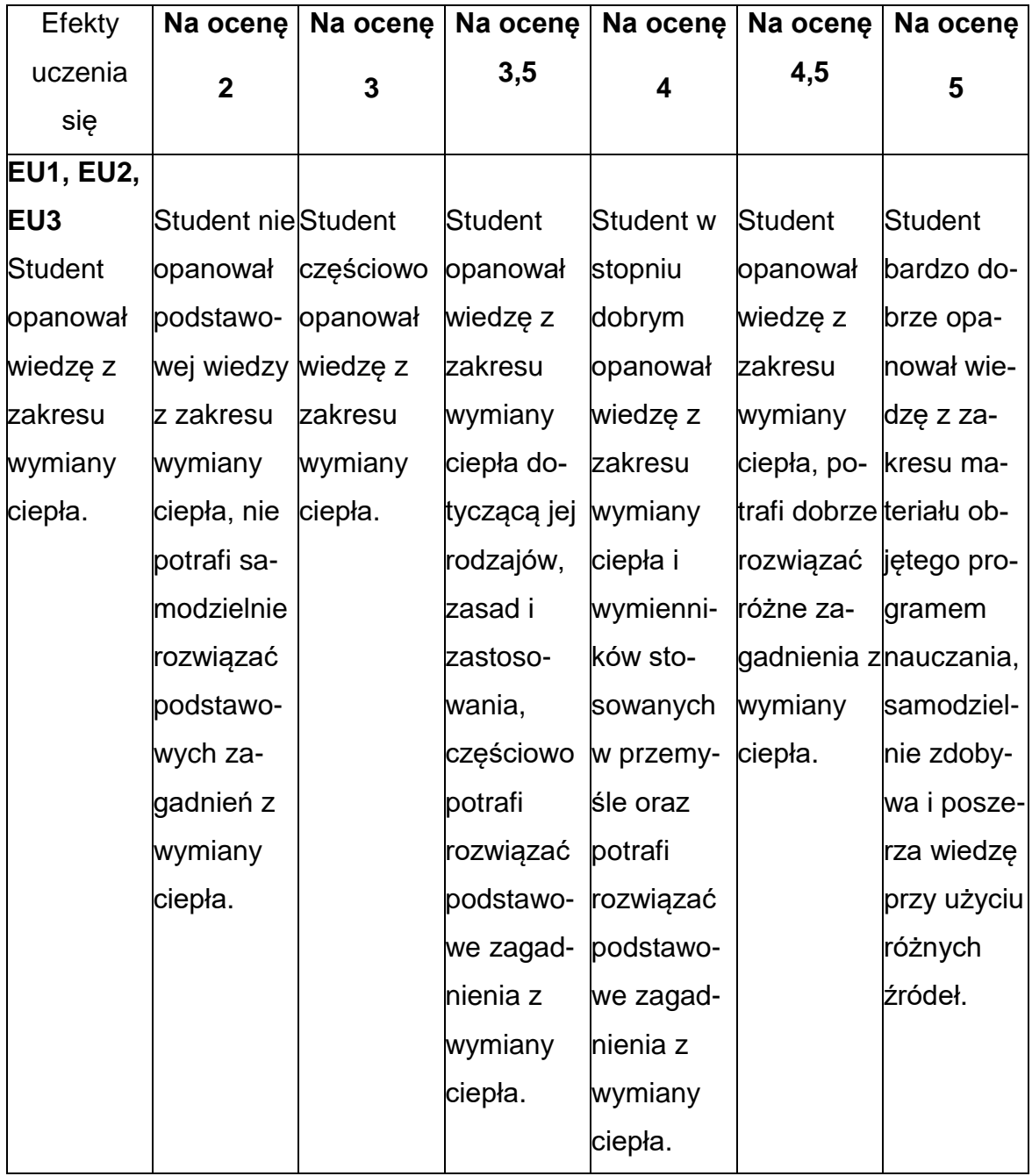
## **INNE PRZYDATNE INFORMACJE O PRZEDMIOCIE**

- 1. Wszelkie informacje dla studentów kierunku są umieszczane na stronie Wydziału **[wimii.pcz.pl](http://www.wimii.pcz.pl/)** oraz na stronach podanych studentom podczas pierwszych zajęć z danego przedmiotu.
	- 2. Informacja na temat konsultacji przekazywana jest studentom podczas pierwszych zajęć z danego przedmiotu.

**Sylabusy**

**Zakres Spawalnictwo**

### **SYLABUS DO PRZEDMIOTU**

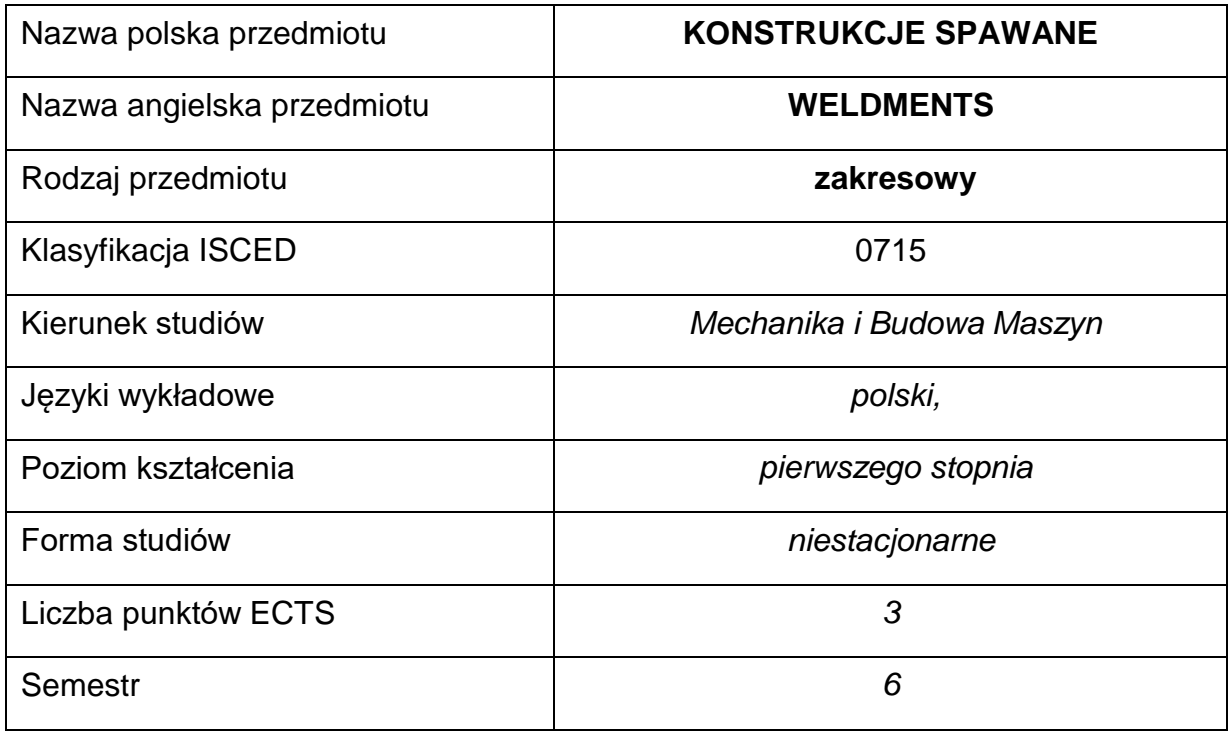

### **Liczba godzin na semestr:**

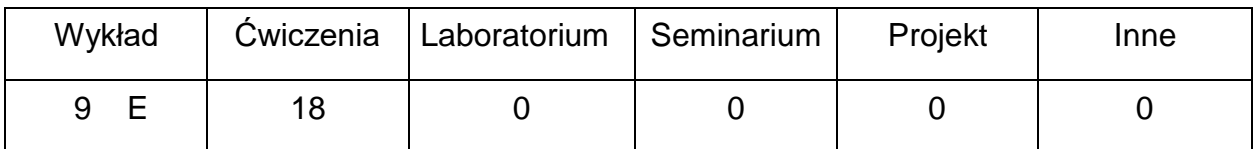

## **OPIS PRZEDMIOTU**

### **CEL PRZEDMIOTU**

- C1. Uzyskanie podstawowych umiejętności w projektowaniu konstrukcji spawanych,
- C2. Nabycie umiejętności obliczania połączeń spawanych w konstrukcjach,
- C3. Tworzenie dokumentacji projektowych, konstrukcyjnych i technologicznych.

# **WYMAGANIA WSTĘPNE W ZAKRESIE WIEDZY, UMIEJĘTNOŚCI I INNYCH**

### **KOMPETENCJI**

- 1. Mechanika i wytrzymałość materiałów, znajomość technologii spawania.
- 2. Wiedza z zakresu materiałoznawstwa w zakresie materiałów do spawania
- 3. Umiejętność wykonywania działań matematycznych do rozwiązywania postawionych zadań.
- 4. Umiejętność korzystania z instrukcji i dokumentacji technicznych.
- 5. Znajomość norm PN-EN ISO i podstawowych programów inżynierskich do projektowania .

## **EFEKTY UCZENIA SIĘ**

- EU 1 Student zna i potrafi wykorzystać przy kształtowaniu elementów konstrukcyjnych zagadnienia technologiczności konstrukcji spawanych.
- EU 2 Student posiada umiejętności projektowania i konstruowania połączeń spawanych w konstrukcjach stalowych.
- EU 3 –Student zna wymagania dotyczące projektowania, technologii wytwarzania, nadzoru i kontroli konstrukcji spawanych oraz posiadaznajomość przyrządów i urządzeń niezbędnych w ich produkcji.

## **TREŚCI PROGRAMOWE**

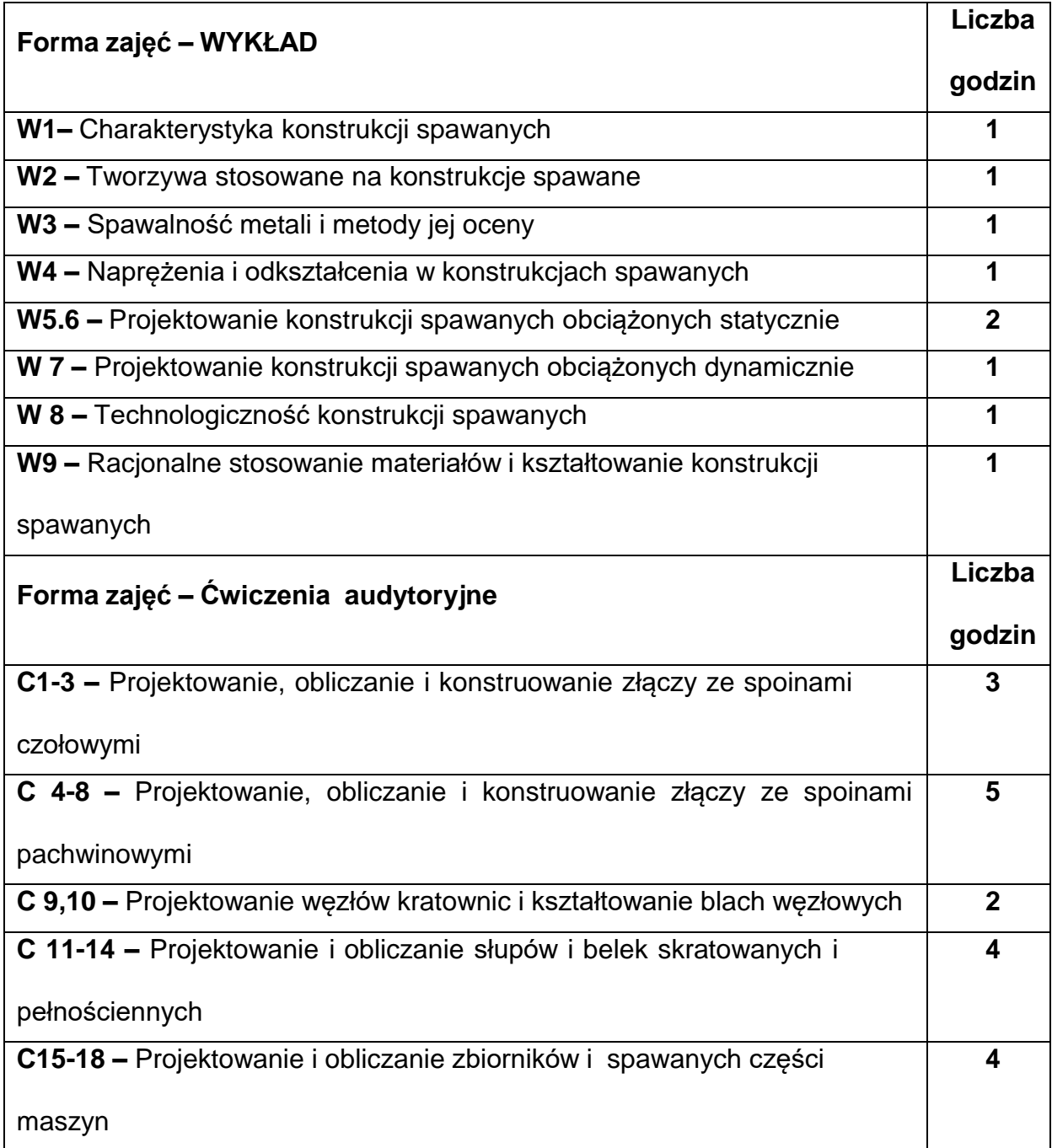

### **NARZĘDZIADYDAKTYCZNE**

**1. –** Wykład z wykorzystaniem prezentacji multimedialnych i eksponatów

**2. –** Książki, podręczniki i normy z zakresu spawalnictwa

**3. –** Programy inżynierskie do projektowania

### **SPOSOBYOCENY(F–FORMUJĄCA,P–PODSUMOWUJĄCA)**

**F1. –** Ocena przygotowania do ćwiczeń

**F2. –**Ocena umiejętności stosowania wiedzy zdobytej podczas realizacji ćwiczeń

**F3. –**Ocena aktywności podczas zajęć

**F4. –**Ocena samodzielności i prawidłowości w postępowaniu projektowym

**P1. –** Ocena umiejętności rozwiązywania problemów konstrukcyjnych

**P2. –** Ocena sposobu prezentacji i argumentacji uzyskanych wyników

\*) warunkiem uzyskania zaliczenia jest otrzymanie pozytywnych ocen ze wszystkich

ćwiczeń oraz realizacji zadania sprawdzającego

### **OBCIĄŻENIE PRACĄ STUDENTA**

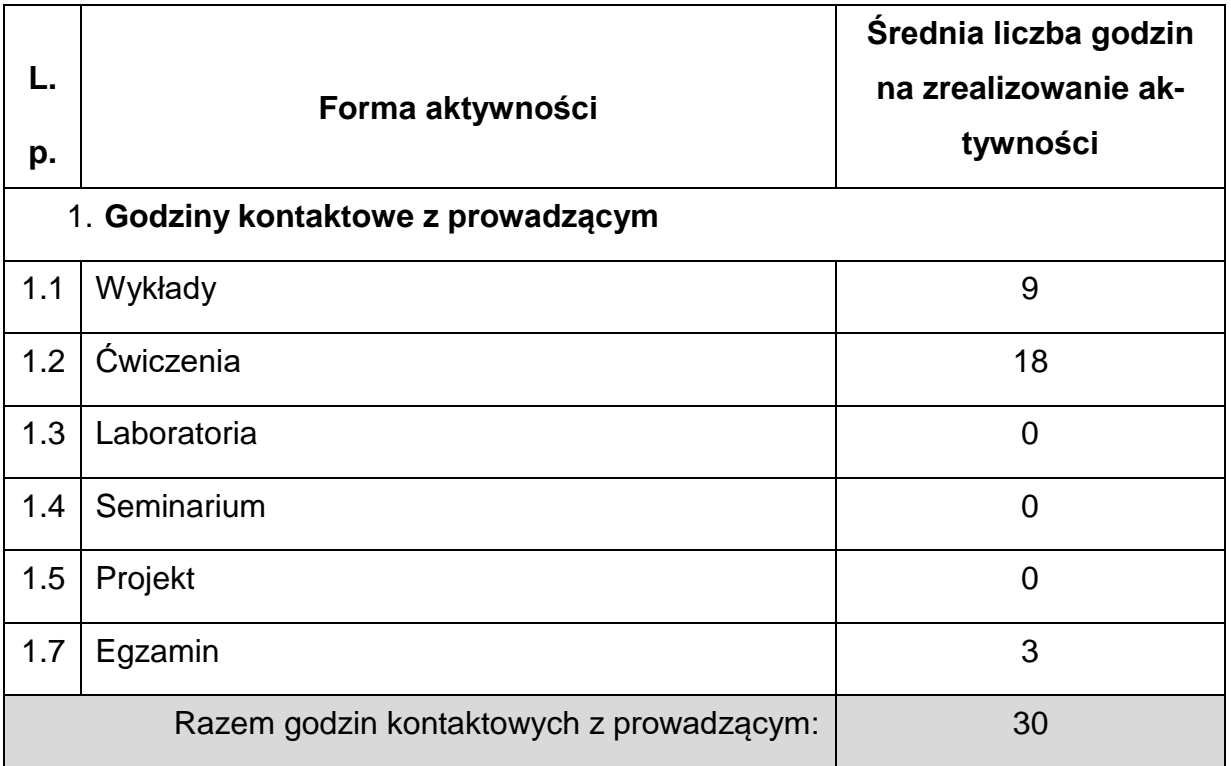

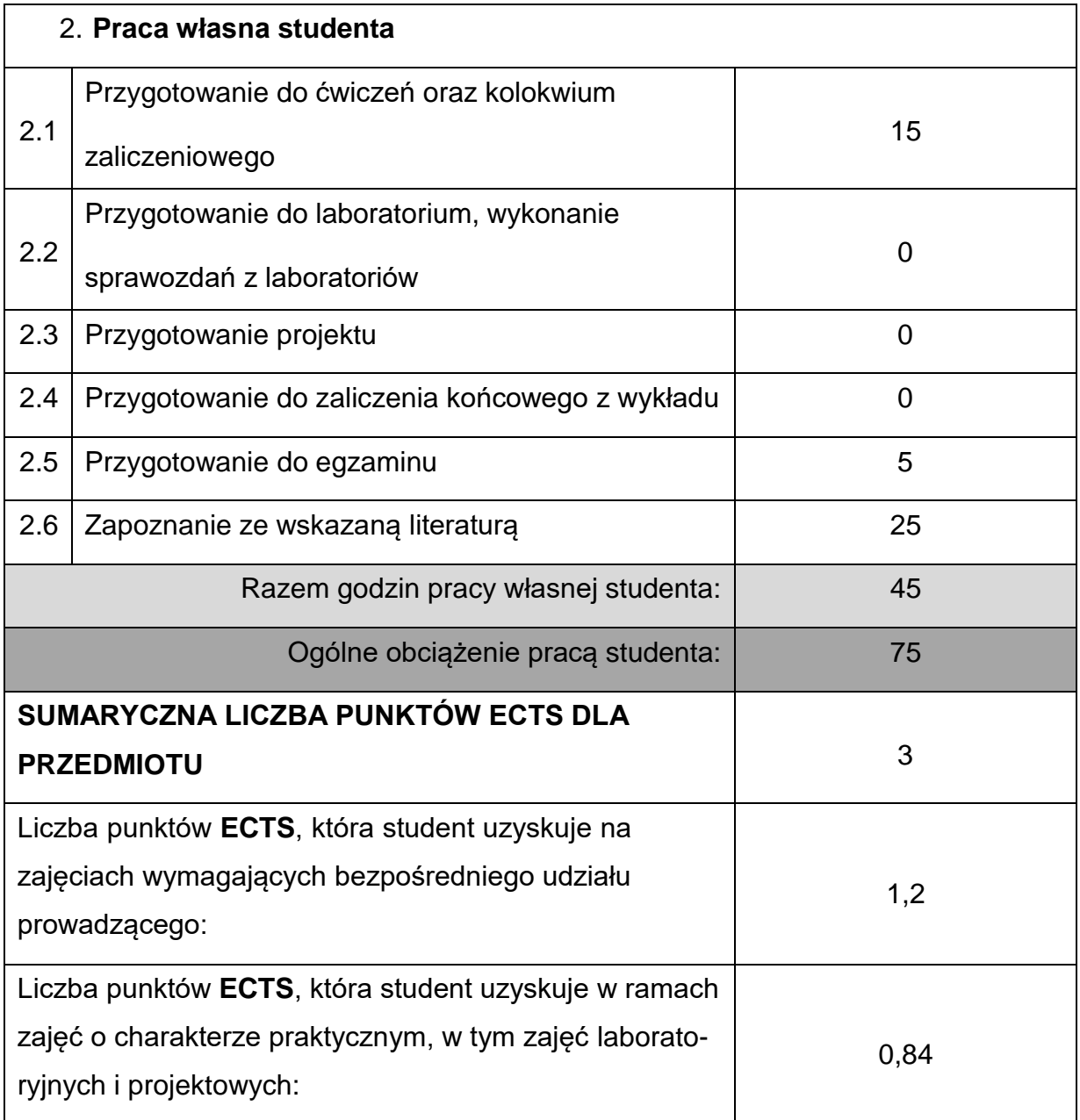

# **LITERATURAPODSTAWOWAIUZUPEŁNIAJĄCA**

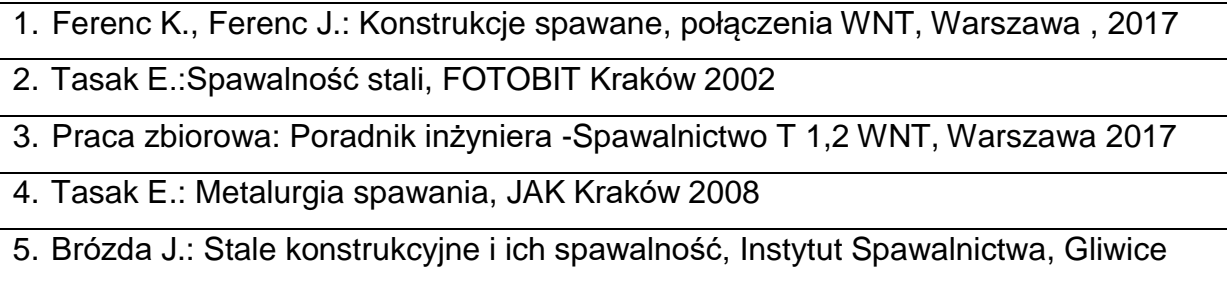

2007

6. Pilarczyk J.: Spawalnictwo WNT Warszawa 2005

7. Ferenc K.: Spawalnictwo WNT Warszawa 2007

8. Słania J.:Plany technologiczne spawania, PRZEGLĄD SPAWALNICTWA,

Warszawa 2017

## **KOORDYNATORPRZEDMIOTU(IMIĘ,NAZWISKO,KATEDRA,ADRESE-MAIL)**

1. **Dr inż Kwiryn Wojsyk KTiA [kwiryn.wojsyk@pcz.pl](mailto:kwiryn.wojsyk@pcz.pl)**

## **MACIERZ REALIZACJI EFEKTÓW UCZENIA SIĘ**

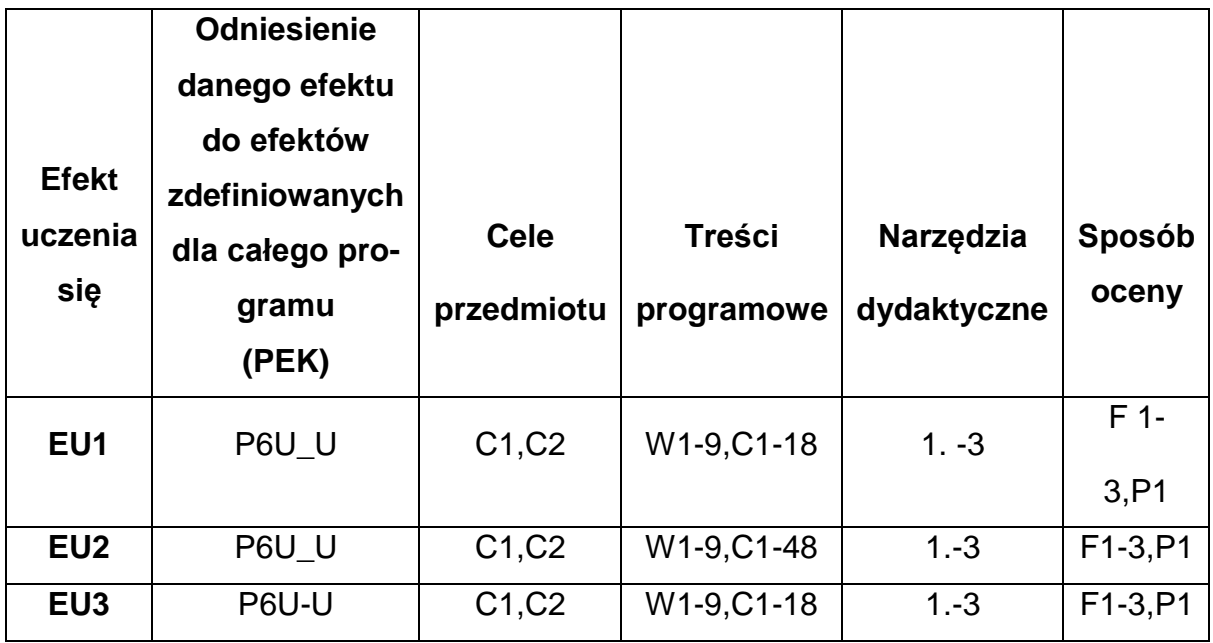

# **FORMY OCENY - SZCZEGÓŁY**

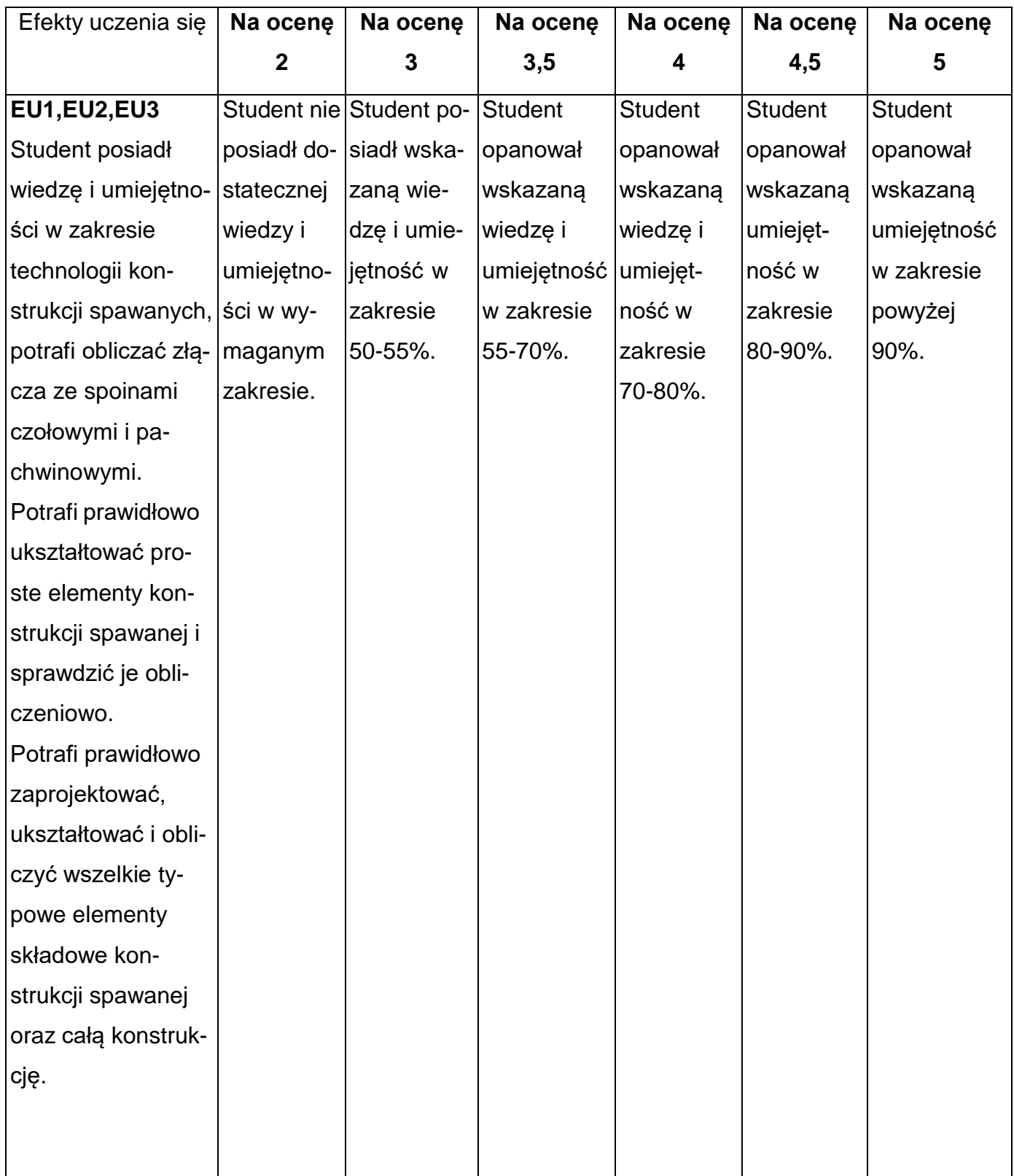

## **INNE PRZYDATNE INFORMACJE O PRZEDMIOCIE**

- 1. Wszelkie informacje dla studentów kierunku są umieszczane na stronie Wydziału **[www.wimii.pcz.pl](http://www.wimii.pcz.pl/)** oraz na stronach podanych studentom podczas pierwszych zajęć z danego przedmiotu.
- 2. Informacja na temat konsultacji przekazywana jest studentom podczas pierwszych zajęć z danego przedmiotu.

### **SYLABUS DO PRZEDMIOTU**

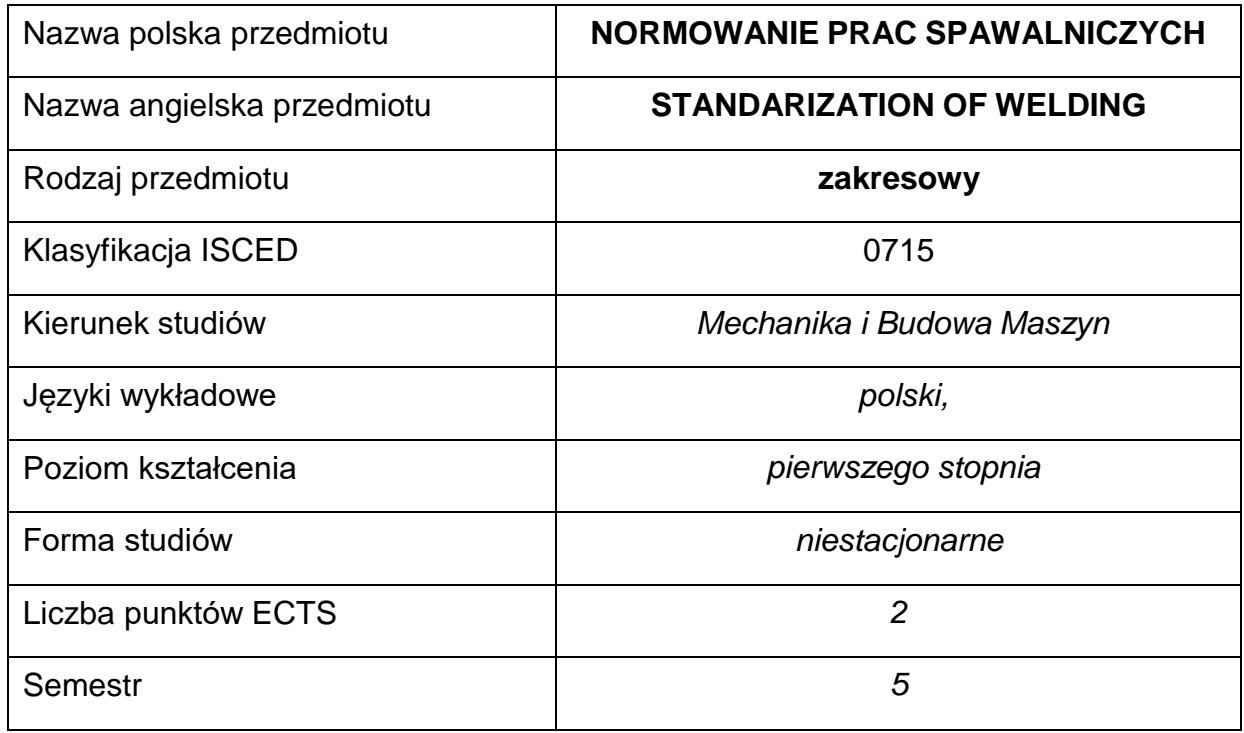

### **Liczba godzin na semestr:**

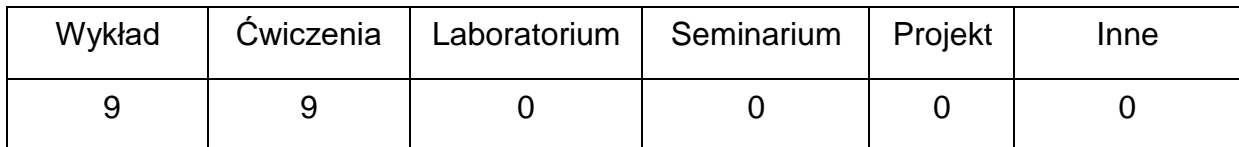

### **OPIS PRZEDMIOTU**

#### **CEL PRZEDMIOTU**

- C1. Zapoznanie studentów z różnymi metodami normowania w procesach termicznego spajania i cięcia metali,
- C2. Nabycie przez studentów praktycznych umiejętności obliczania czasów głównych, pomocniczych i innych w procesach spawalniczych,
- C3. Nabycie przez studentów praktycznych umiejętności tworzenia dokumentacjitechnologicznej zawierającej czasy wykonania i normy zużycia materiałów.

## **WYMAGANIA WSTĘPNE W ZAKRESIE WIEDZY, UMIEJĘTNOŚCI I INNYCH KOMPETENCJI**

- 1. Wiedza z matematyki na poziomie średnim, obsługa komputera na poziomie podstawowym.
- 2. Wiedza z zakresu technologii spajania, cięcia, nakładania cieplnego i kontroli procesów spawalniczych.

3. Umiejętność korzystania z różnych źródeł informacji w tym z informatorów, instrukcji i dokumentacji technicznych.

- 4. Wiedza z zakresu sposobów organizacji, mechanizacji, automatyzacji i robotyzacji produkcji.
- 5. Znajomość norm PN-EN ISO w przedmiotowym zakresie.

## **EFEKTY UCZENIA SIĘ**

- EU 1 Student zna zagadnienia technologiczności wyrobów spajanych termicznie ,posiada umiejętności projektowania i normowania operacji technologicznych w tym zakresie, a także potrafi tworzyć dokumentacjętechnologiczną i karty zużycia materiałów.
- EU 2 Student ma wiedzę o pracochłonności, czasochłonności i kosztochłonności produkcji oraz zna wymagania dotyczące jakości wyrobówi sposoby ich uzyskania drogą doboru maszyn i oprzyrządowania produkcji
- EU 3 –Student zna metody pomiaru czasu produkcji oraz potrafi wariantowo projektować sposoby produkcji spawalniczej.

## **TREŚCIPROGRAMOWE**

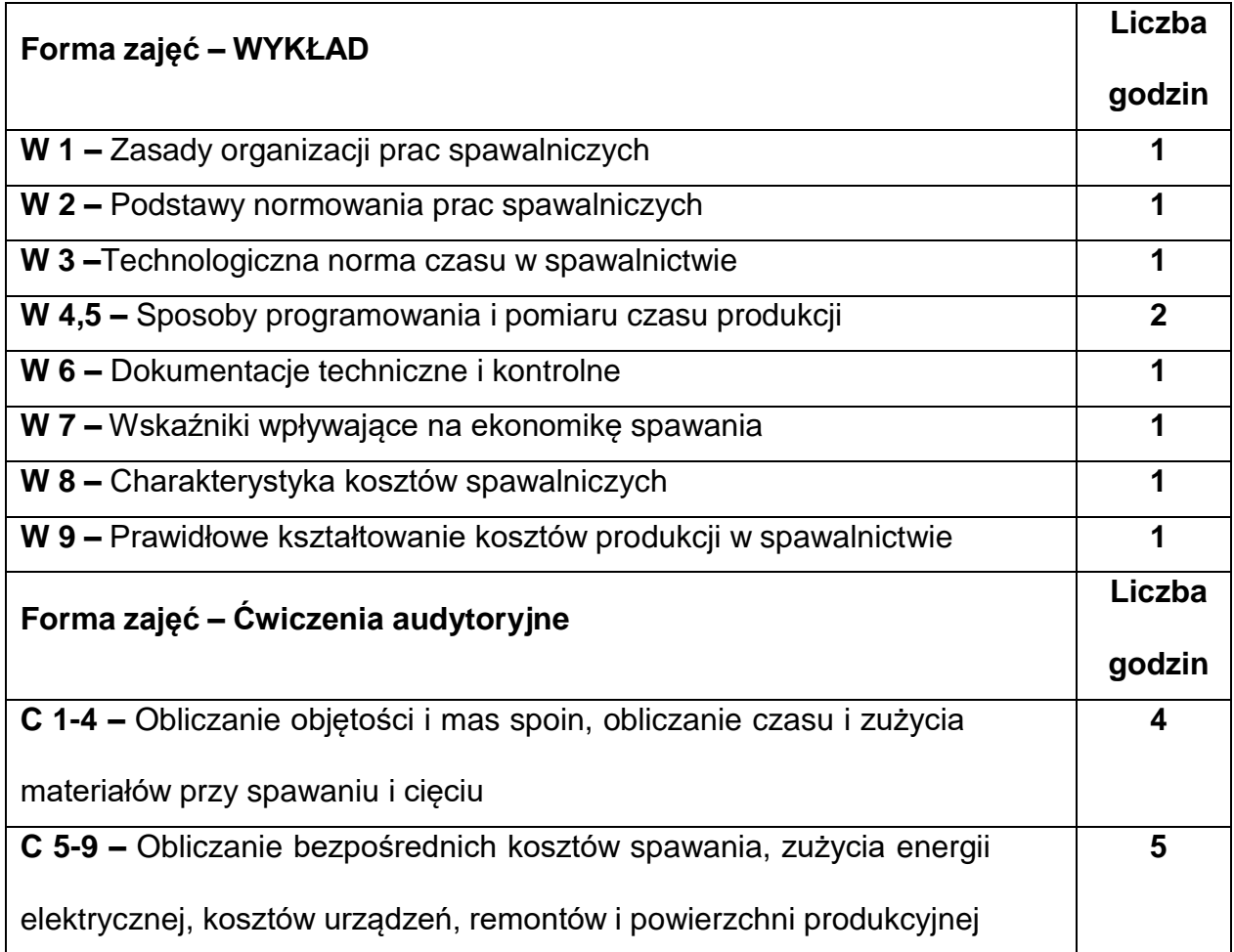

## **NARZĘDZIADYDAKTYCZNE**

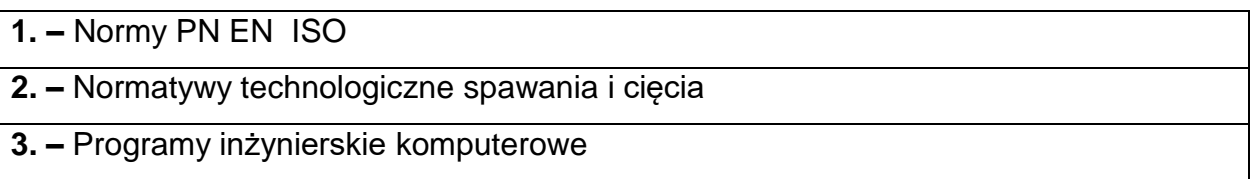

## **SPOSOBYOCENY(F–FORMUJĄCA,P–PODSUMOWUJĄCA)**

**F1. –** Ocena przygotowania do ćwiczeń

**F2. –** Ocena bieżąca umiejętności stosowania wiedzy zdobytej podczas realizacji

ćwiczeń

**F3. –** Ocena aktywności podczas zajęć i zdolności adaptacji danych z normatywów

**F4. –** Ocena samodzielności i prawidłowości w pomiarach i obliczeniach

**P1. –** Ocena umiejętności rozwiązywania postawionych problemów

**P2. –** Ocena umiejętności tworzenia dokumentacji technologicznej

\*) warunkiem uzyskania zaliczenia jest otrzymanie pozytywnych ocen ze wszystkich

ćwiczeń oraz realizacji zadania sprawdzającego

## **OBCIĄŻENIE PRACĄ STUDENTA**

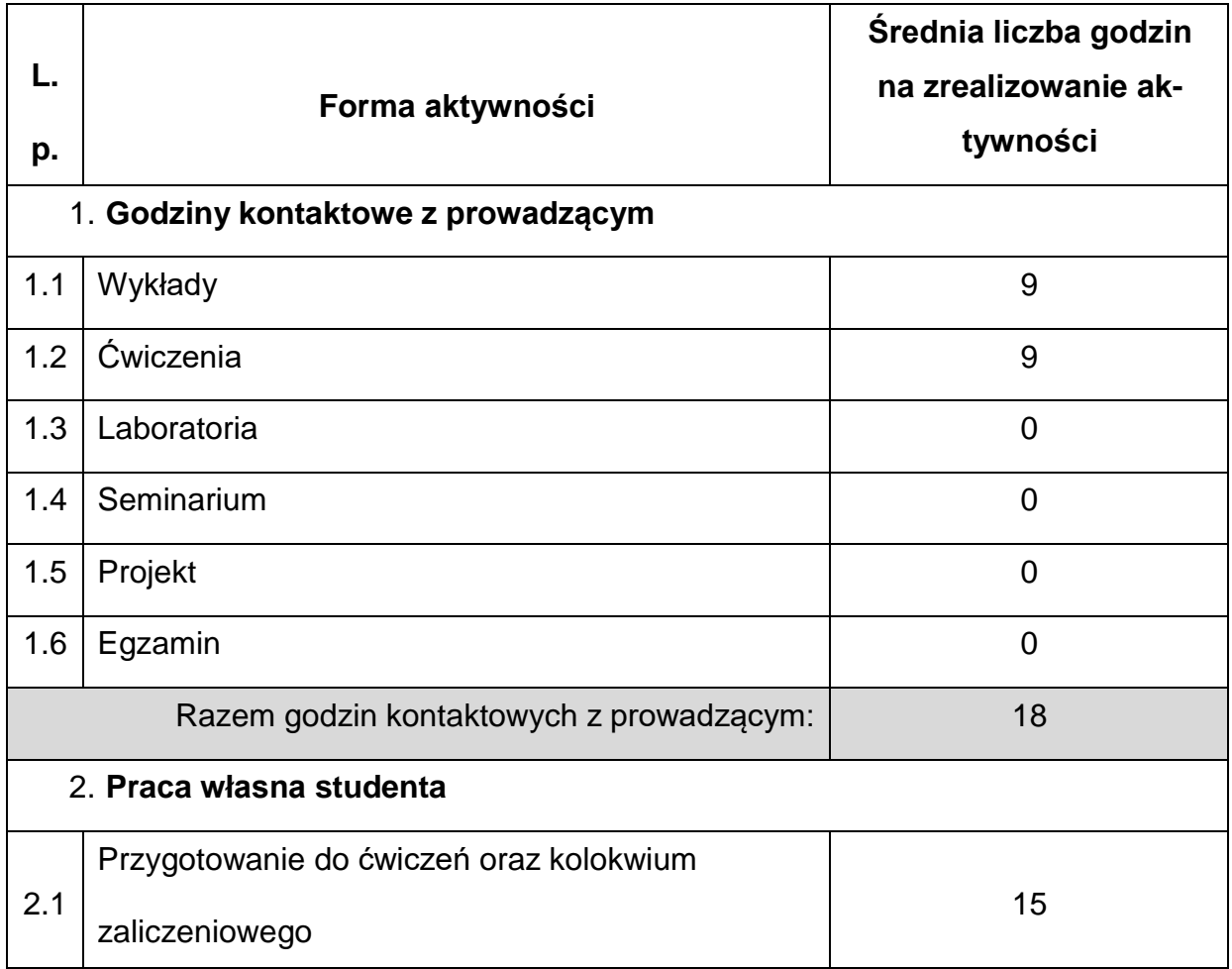

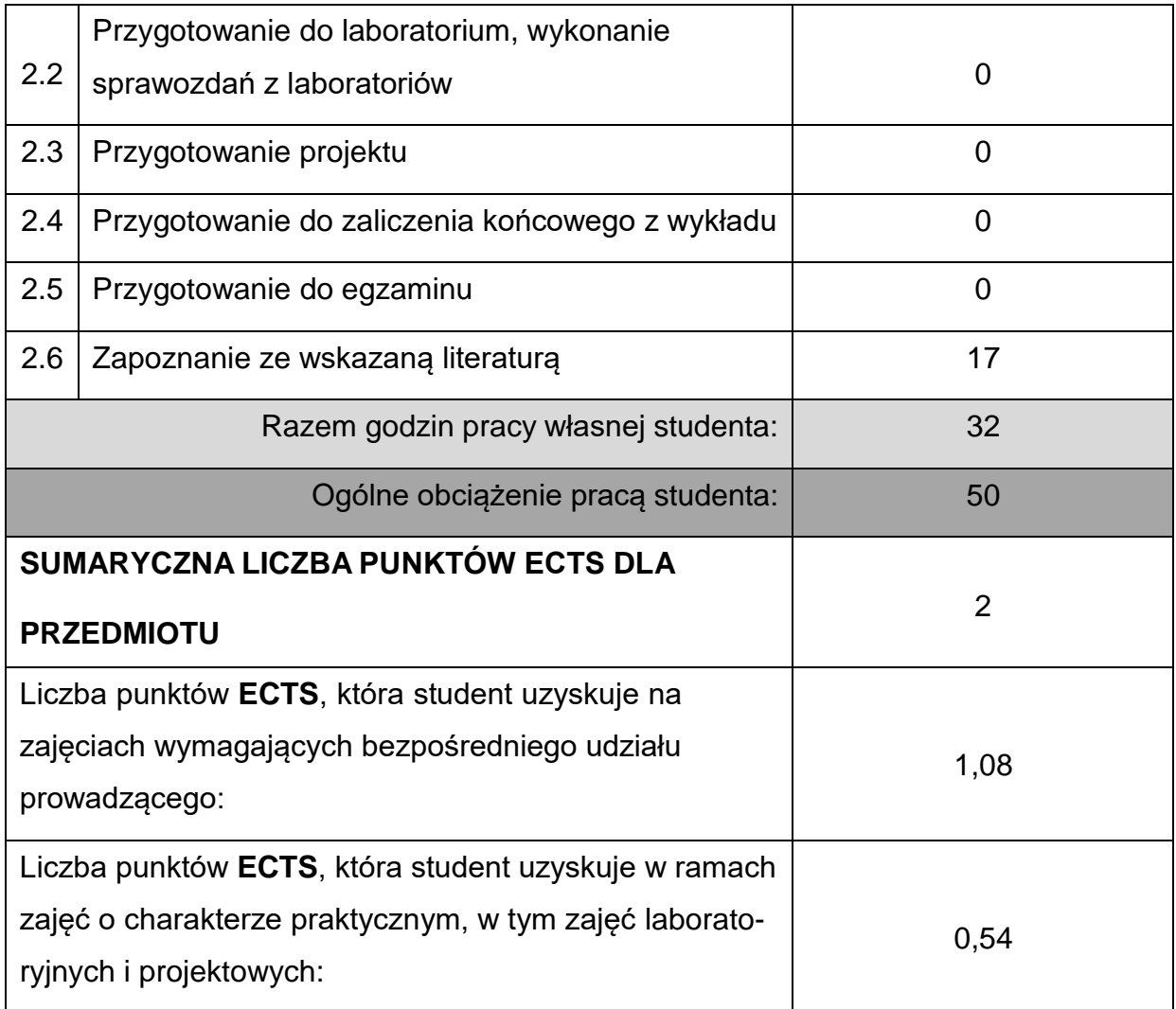

## **LITERATURAPODSTAWOWAIUZUPEŁNIAJĄCA**

- 1. Ferenc K.:Podręcznik spawania metodą MAG stali niestopowych, niskostopowych i średniostopowych,AGENDA WYDAWNICZA SIMP Warszawa 2019 2. Ferenc K.:Podręcznik spawania aluminium i jego stopów metodą MIG,AGENDA WYDAWNICZA SIMP,Warszawa 2018 3. Praca zbiorowa: Poradnik inżyniera -Spawalnictwo T 1,2 WNT, Warszawa 2017
- 4. Mistur L.:Spawanie łukowe w osłonach gazowych według wytycznych krajowych i międzynarodowych,Wydawnictwo KaBe,Krosno 2017
- 5. Normatywy technologiczne, Instytut Spawalnictwa, Gliwice
- 6. Pilarczyk J.: Spawalnictwo WNT Warszawa 2005

7. Ferenc K.: Podręcznik spawania aluminium i jego stopów metodą TIG AGENDA

WYDAWNICZA SIMP Warszawa 201,7

8. Słania J.: Plany technologiczne spawania, PRZEGLĄD SPAWALNICTWA,

Warszawa 2017

### **KOORDYNATORPRZEDMIOTU(IMIĘ,NAZWISKO,KATEDRA,ADRESE-MAIL)**

1. **Dr inż Kwiryn Wojsyk KTiA [kwiryn.wojsyk@pcz.pl](mailto:kwiryn.wojsyk@pcz.pl)**

## **MACIERZ REALIZACJI EFEKTÓW UCZENIA SIĘ**

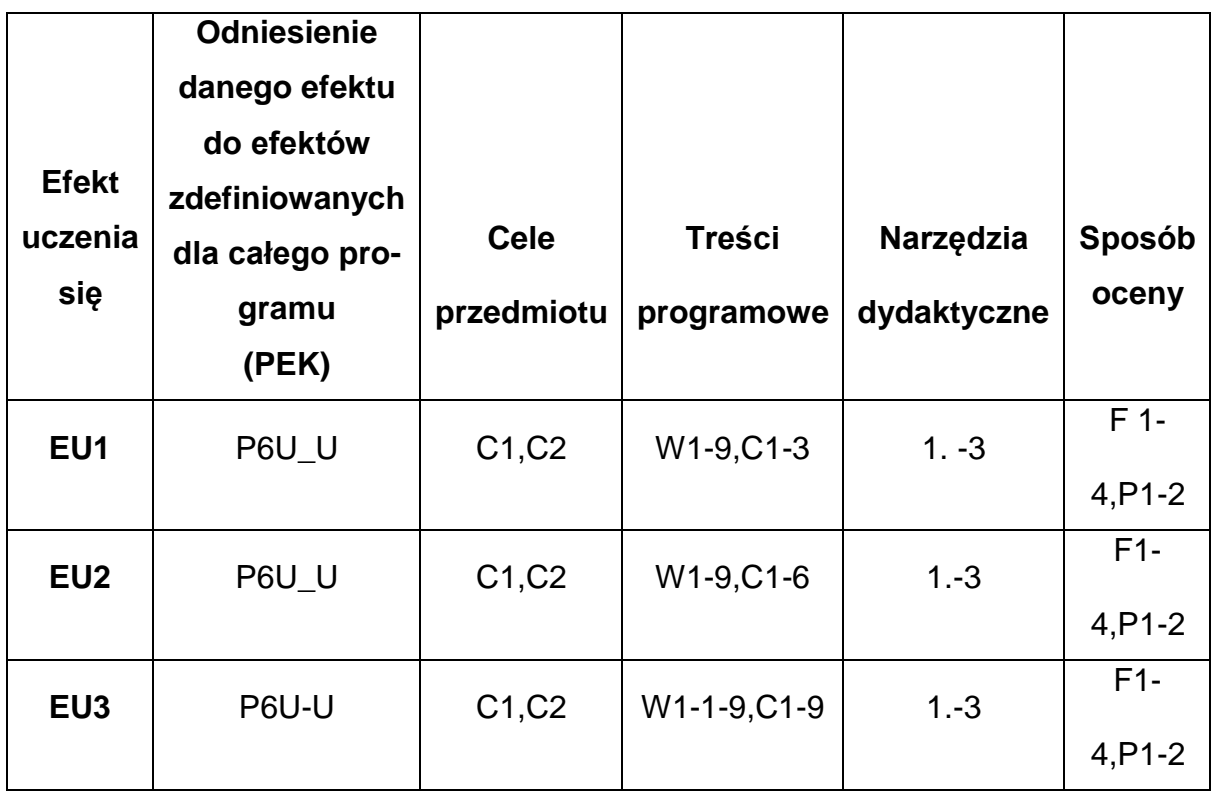

## **FORMY OCENY - SZCZEGÓŁY**

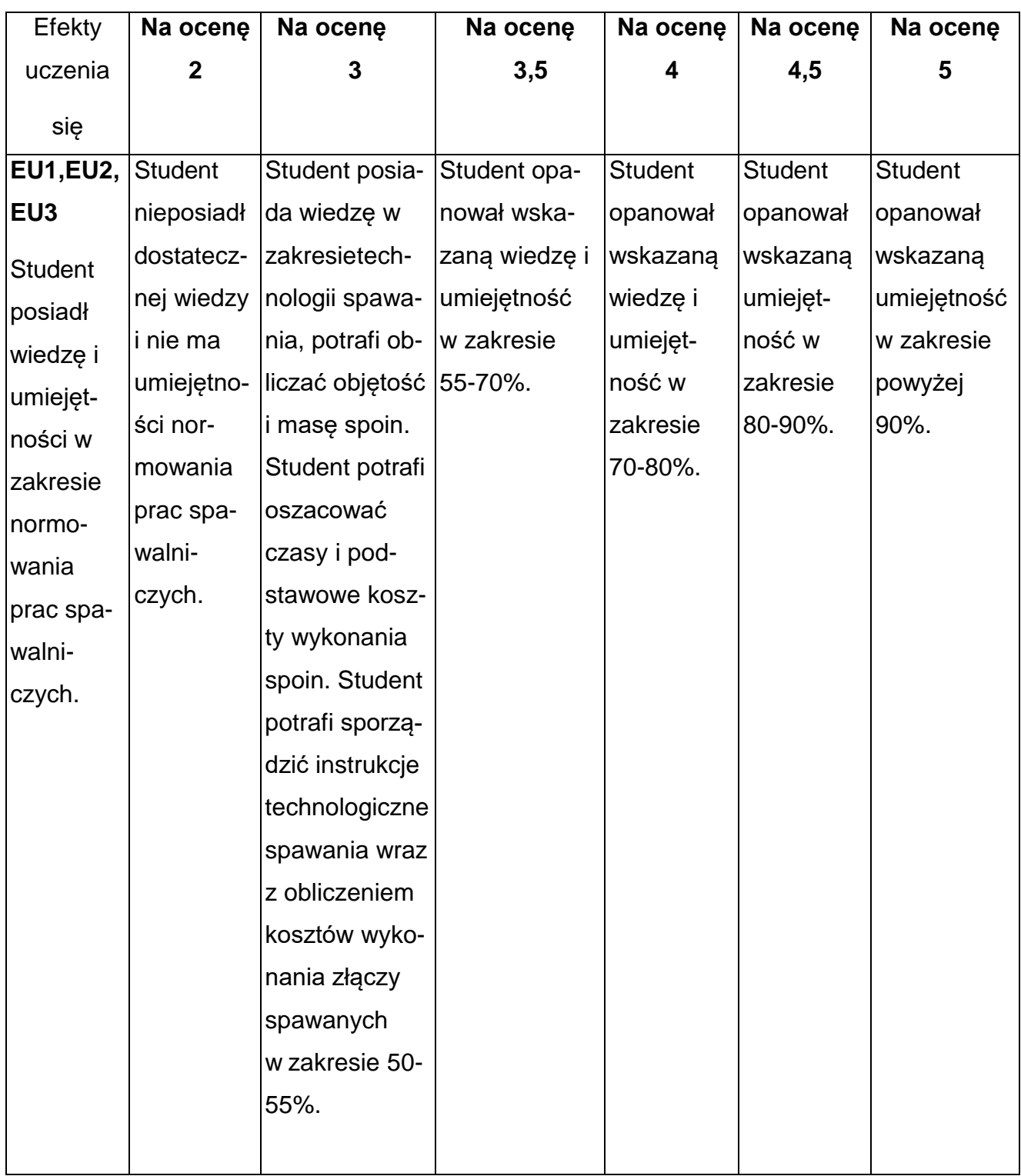

## **INNE PRZYDATNE INFORMACJE O PRZEDMIOCIE**

- 1. Wszelkie informacje dla studentów kierunku są umieszczane na stronie Wydziału **[www.wimii.pcz.pl](http://www.wimii.pcz.pl/)** oraz na stronach podanych studentom podczas pierwszych zajęć z danego przedmiotu.
- 2. Informacja na temat konsultacji przekazywana jest studentom podczas pierwszych zajęć z danego przedmiotu.

### **SYLABUS DO PRZEDMIOTU**

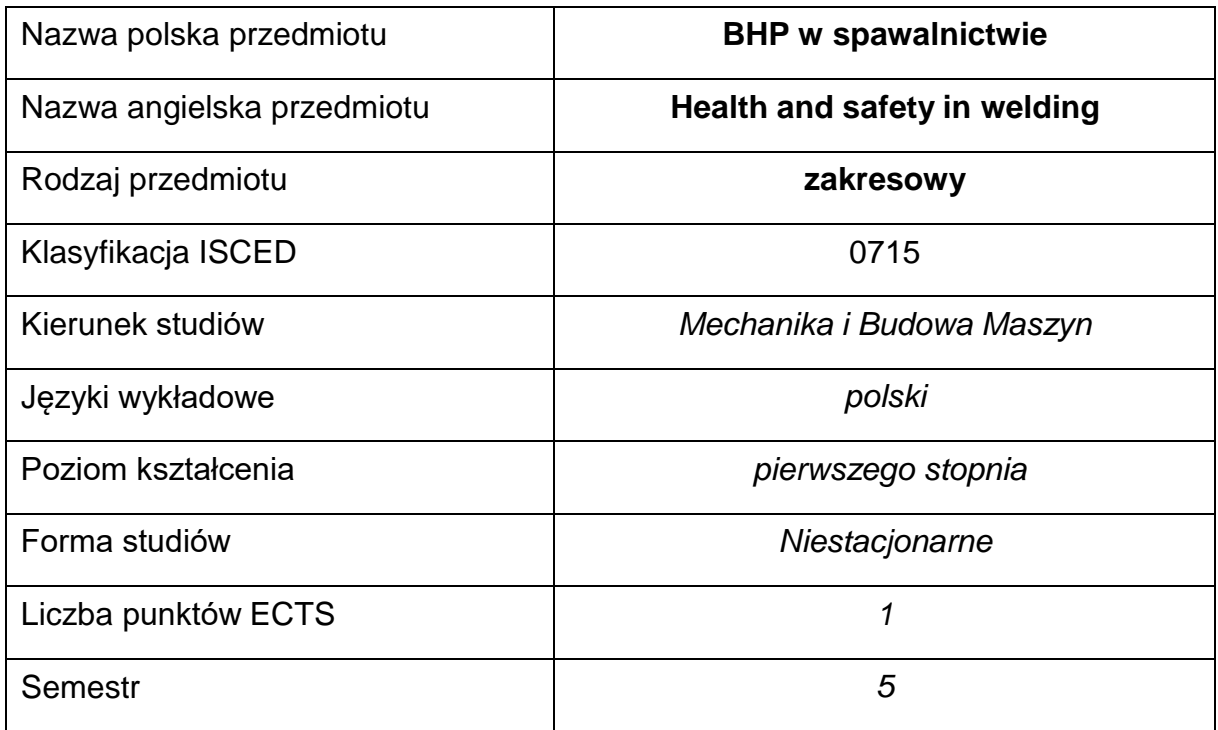

### **Liczba godzin na semestr:**

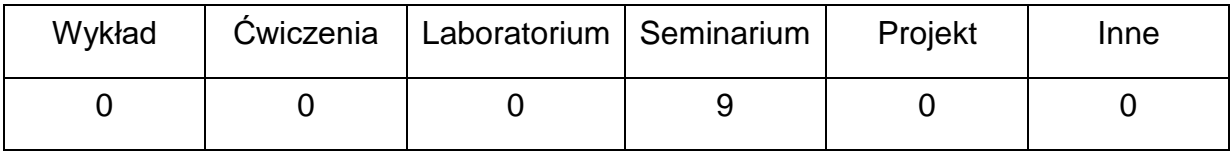

### **OPIS PRZEDMIOTU**

### **CEL PRZEDMIOTU**

- C 1. Zapoznanie studentów z ogólną wiedzą na temat skali wpływuzagrożeń na stanowiskach spawalniczych na zdrowie człowieka.
- C 2. Zapoznanie studentów z zagrożeniami występującymi w procesach

spawania i lutowania gazowego.

C 3. Nabycie przez studentów praktycznych umiejętności z podstawowych

metod ratowania człowieka w obliczu zagrożenia.

- C 4. Uzyskanie współczesnej wiedzy z systemów zabezpieczeń na stanowiskach spawalniczych.
- C 5. Zapoznanie się z aktualnymi podstawami prawnymi ochrony pracy.

## **WYMAGANIA WSTĘPNE W ZAKRESIE WIEDZY, UMIEJĘTNOŚCI I INNYCH KOMPETENCJI**

- 1. Wiedza z zakresu materiałoznawstwa.
- 2. Wiedza z zakresu podstawowych technik spawalniczych.
- 3. Umiejętność korzystania z różnych źródeł informacji w tym z instrukcji i dokumentacji technicznej.
- 4. Umiejętności pracy samodzielnej i w grupie.
- 5. Umiejętności prawidłowej interpretacji i prezentacji własnych działań.
- 6. Zna budowę urządzeń wykorzystywanych w procesach spawalniczych.

### **EFEKTY UCZENIA SIĘ**

- EU 1 posiada wiedzę z podstawowych pojęć dotyczących ergonomii w tym: bezpieczeństwa, ochrony pracy, zarządzania bezpieczeństwem.
- EU 2 posiada wiedzę w zakresie emisji zanieczyszczeń chemicznych i biologicznych na stanowiskach spawalniczych i skutki ich oddziaływania oraz zna oddziaływania na organizm człowieka podstawowych czynników tj.: oświetlenie, hałas, drgania mechaniczne, promieniowanie i porażeniem prądem.
- EU 3 posiada wiedzę praktyczną z podstaw ratowania człowieka w obliczu zagrożenia zdrowia i życia.

## **TREŚCIPROGRAMOWE**

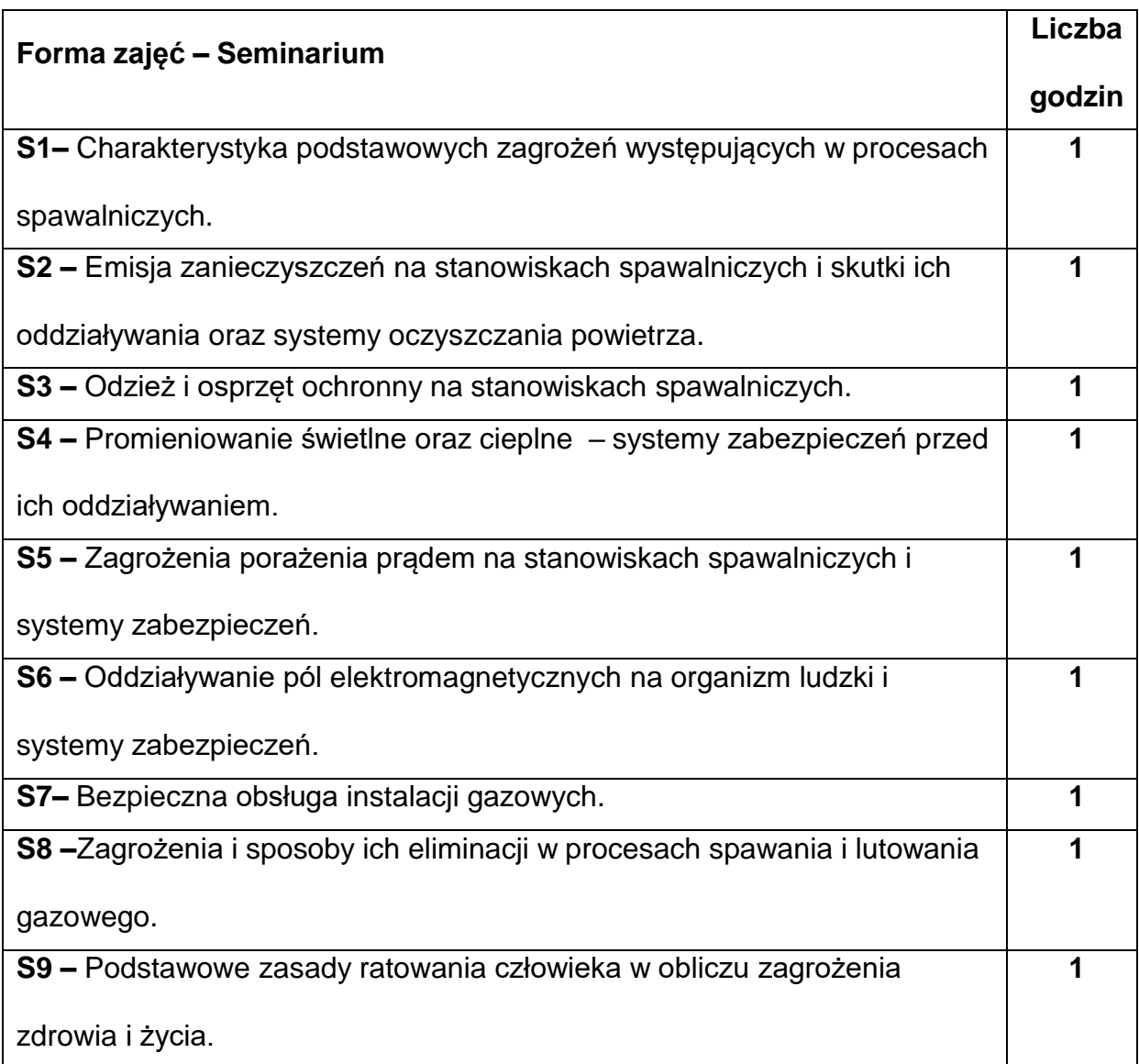

## **NARZĘDZIADYDAKTYCZNE**

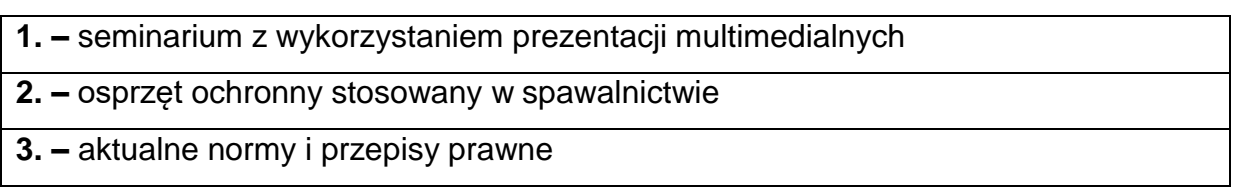

## **SPOSOBYOCENY(F–FORMUJĄCA,P–PODSUMOWUJĄCA)**

**F1. –** ocena przygotowania do seminarium

**F2. –** ocena umiejętności stosowania zdobytej wiedzy podczas seminarium

**F3. –** ocena aktywności podczas zajęć

**P1. –** ocena wystąpienia z wybranego tematu na seminarium objętych programem

nauczania

**P2. –** ocena umiejętności rozwiązywania postawionych problemów oraz sposobu

prezentacji

**P3. –** ocena opanowania materiału nauczania będącego przedmiotem seminarium

\*) warunkiem uzyskania zaliczenia jest otrzymanie pozytywnych ocen ze wszystkich ćwiczeń laboratoryjnych oraz realizacji zadania sprawdzającego

## **METODY WERYFIKACJI EFEKTÓW**

- **1.** Zaliczenie ocena wystąpienia z wybranego tematu
- **2.** Wykonanie prezentacji

# **OBCIĄŻENIE PRACĄ STUDENTA**

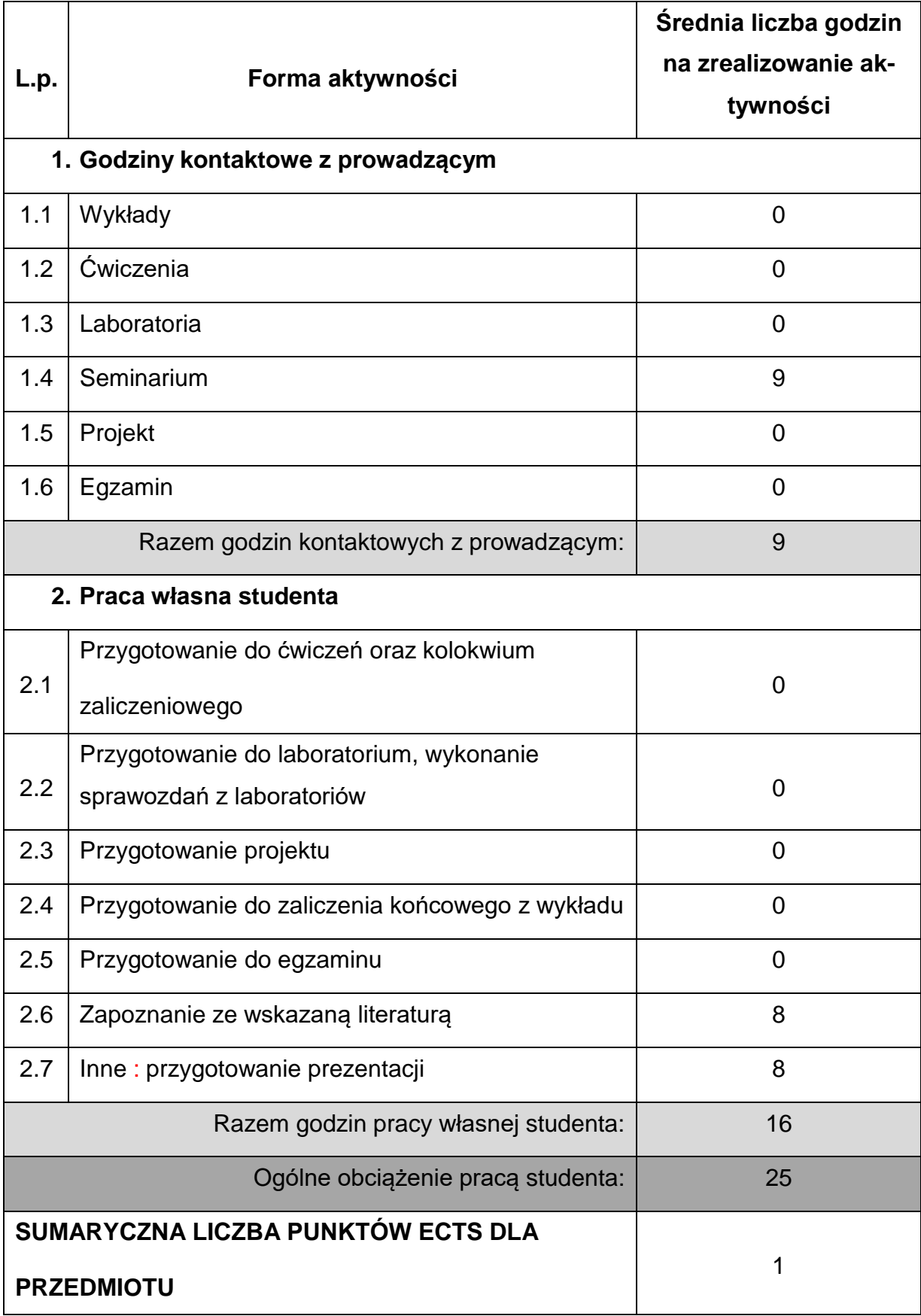

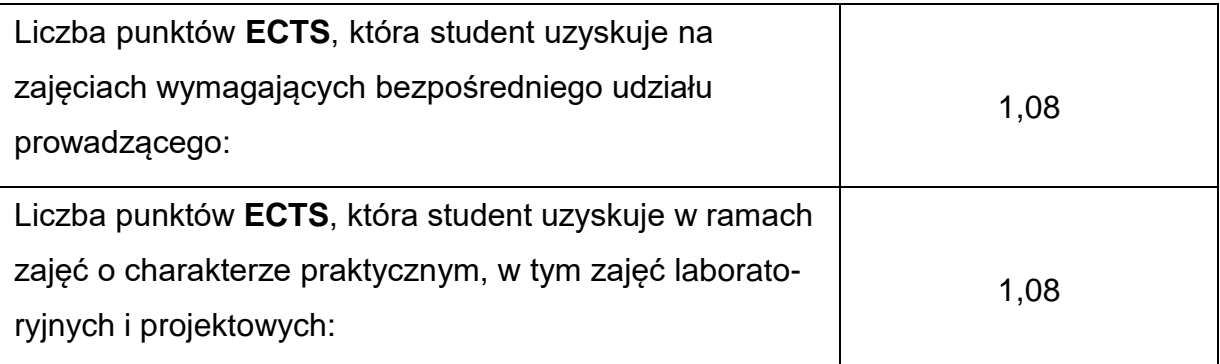

## **LITERATURAPODSTAWOWAIUZUPEŁNIAJĄCA**

1. Praca zbiorowa, redakcja naukowa Koradecka D., Nauka o pracy – bezpieczeństwo, higiena, ergonomia, wyd. CIOP Warszawa 2000r. 2. Matyczak W., Gromiec J.P., Zasady oceny narażenia spawaczy na dymy i gazy, wyd. Instytut Medycyny Pracy im. J. Nofera, Łódź 2008r. 3. Poradnik Inżyniera Spawalnictwo, Tom I ,WNT Warszawa 2015 . 4. Matusiak J., Procesy spawania metali jako źródeł zagrożeń pyłami i gazami w środowisku pracy. Materiały z seminarium. Wydawnictwo Instytutu Spawalnictwa, Gliwice 2005. 5. Rozporządzenie Ministra Infrastruktury w sprawie bezpieczeństwa i higieny pracy podczas wykonywania robót budowlanych cz. 9. 6. Aktualne Normy dotyczące Bezpieczeństwa i Higieny Pracy 7. Praca zbiorowa pod redakcją Pośniak M., Skowroń J., Czynniki szkodliwe w

środowisku pracy. Warunki dopuszczalne., wydanie XII 200 r.

8. Rączkowski B., BHP w praktyce., wydanie XVIII 2020 r.

## **KOORDYNATORPRZEDMIOTU(IMIĘ,NAZWISKO,KATEDRA,ADRESE-MAIL)**

## **1. dr inż. Marcin Kukuryk , Katedra Technologii i Automatyzacji,**

**[marcin.kukuryk@pcz.pl](mailto:marcin.kukuryk@pcz.pl)**

## **MACIERZ REALIZACJI EFEKTÓW UCZENIA SIĘ**

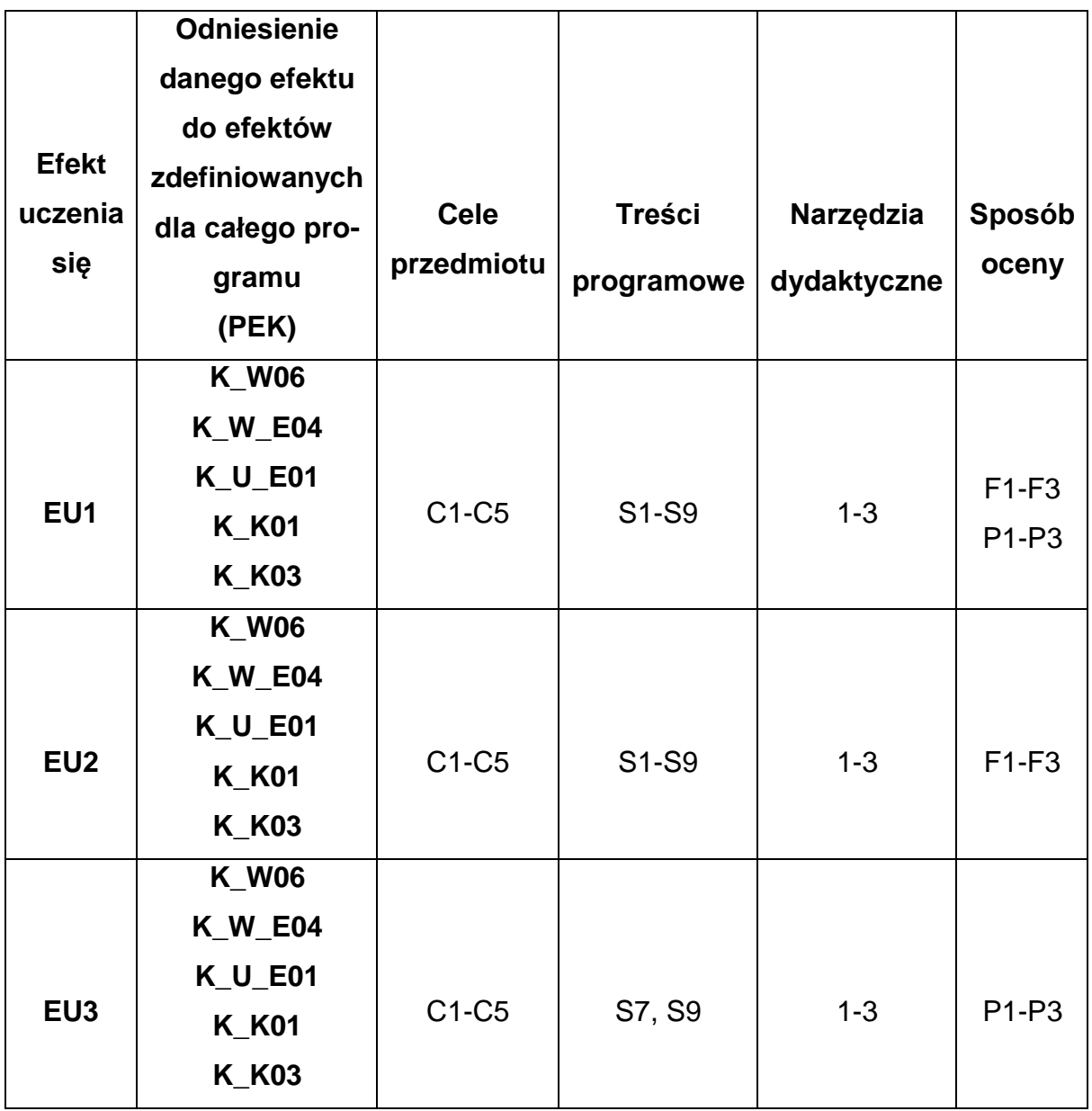

# **FORMY OCENY - SZCZEGÓŁY**

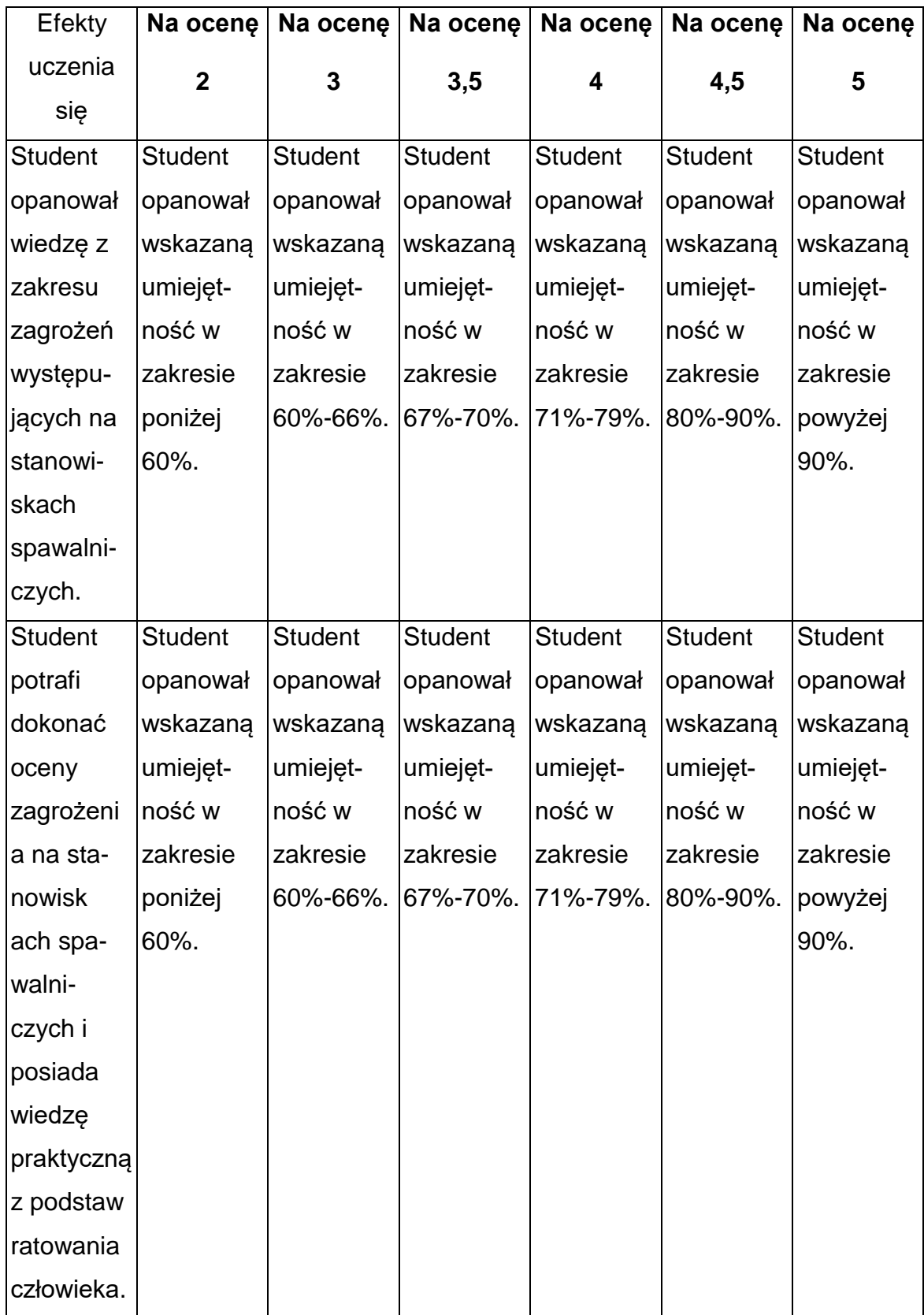

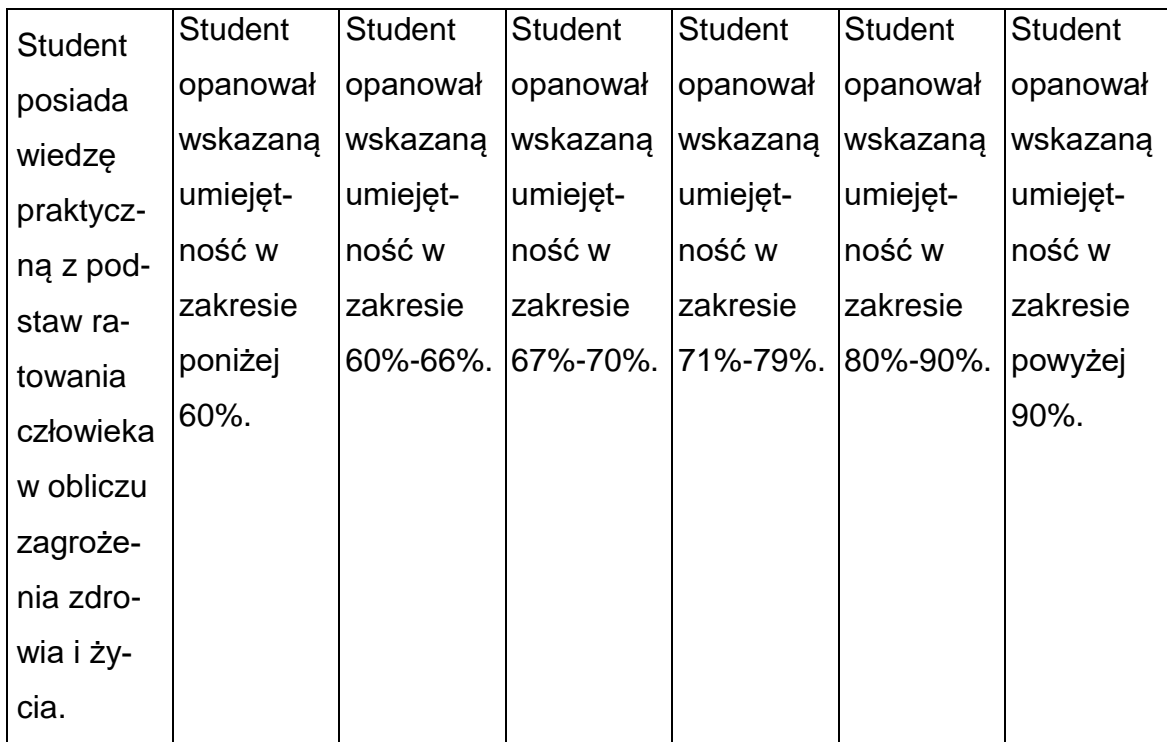

## **INNE PRZYDATNE INFORMACJE O PRZEDMIOCIE**

- 1. Wszelkie informacje dla studentów kierunku są umieszczane na stronie Wydziału **[www.wimii.pcz.pl](http://www.wimii.pcz.pl/)** oraz na stronach podanych studentom podczas pierwszych zajęć z danego przedmiotu.
- 2. Informacja na temat konsultacji przekazywana jest studentom podczas

pierwszych zajęć z danego przedmiotu.

### **SYLABUS DO PRZEDMIOTU**

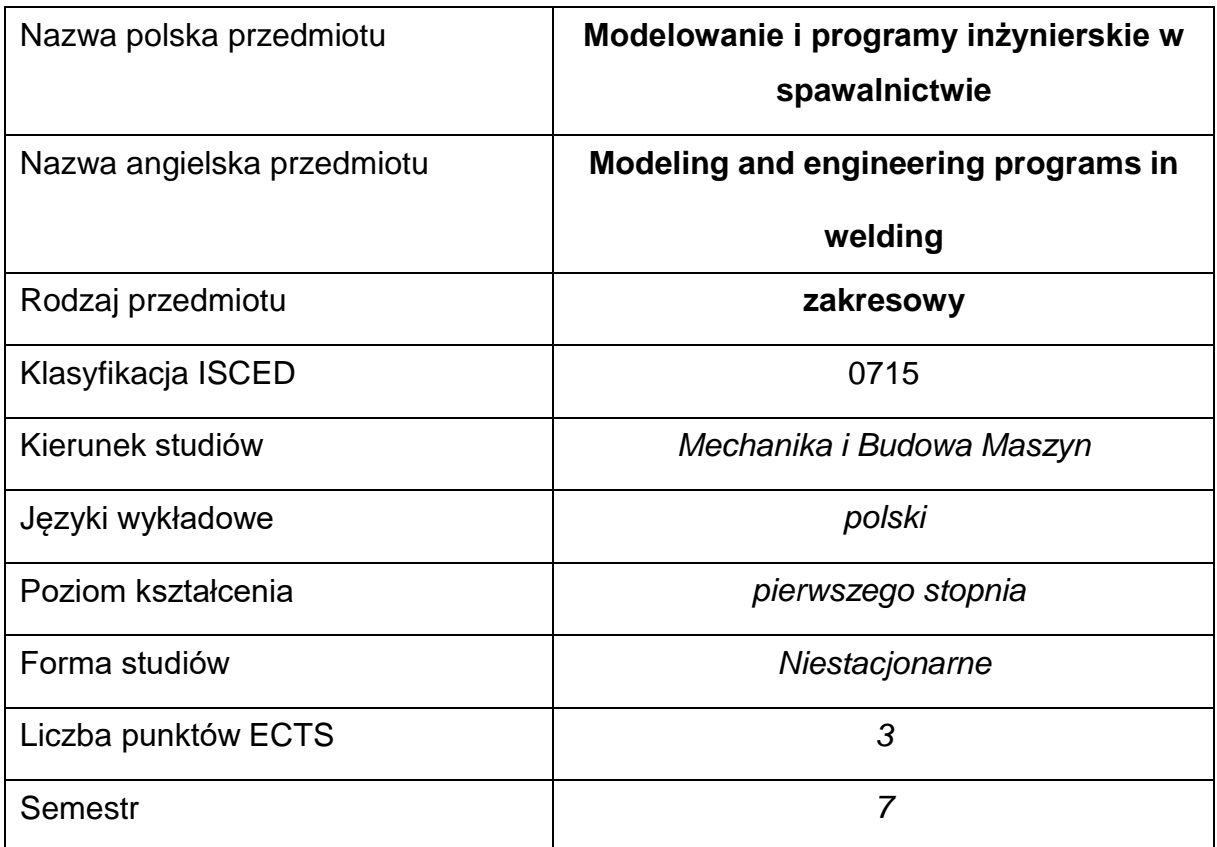

### **Liczba godzin na semestr:**

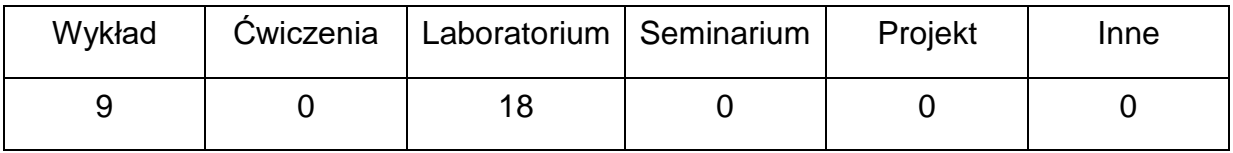

### **OPIS PRZEDMIOTU**

#### **CEL PRZEDMIOTU**

- C 1. Zapoznanie studentów z oprogramowaniem inżynierskim umożliwiającym modelowanie procesów spawalniczych, projektowanieprocesu technologicznego i sporządzanie dokumentacji.
- C 2. Nabycie przez studentów umiejętności korzystania z wybranych

programów inżynierskich.

## **WYMAGANIA WSTĘPNE W ZAKRESIE WIEDZY, UMIEJĘTNOŚCI I INNYCH KOMPETENCJI**

- 1. Wiedza z zakresu materiałoznawstwa i podstawowych technik spawalniczych.
- 2. Umiejętność obsługi komputera.
- 3. Umiejętność korzystania z różnych źródeł informacji w tym z instrukcjiprogramów i dokumentacji technicznej.
- 4. Umiejętności prawidłowej interpretacji i prezentacji własnych działań.

### **EFEKTY UCZENIA SIĘ**

- EU 1 posiada wiedzę o programach inżynierskich umożliwiających modelowanie procesów spawalniczych, projektowanie procesu technologicznego i sporządzanie dokumentacji.
- EU 2 potrafi posługiwać się wybranymi programami inżynierskimi w modelowaniu i projektowaniu spawalniczego procesu technologicznego i sporządzaniu dokumentacji.

### **TREŚCIPROGRAMOWE**

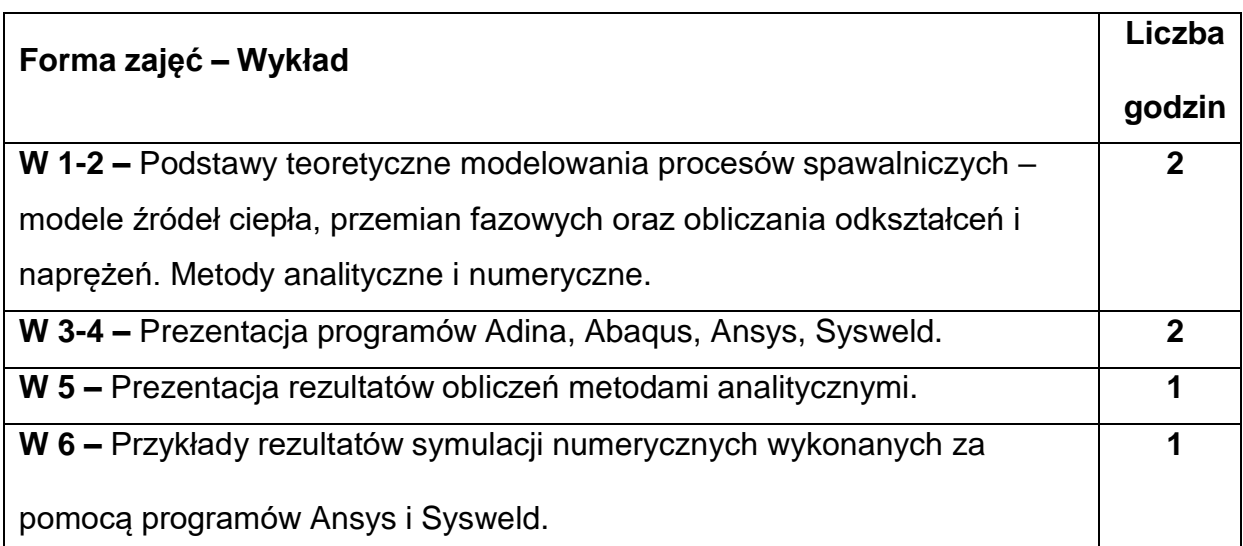

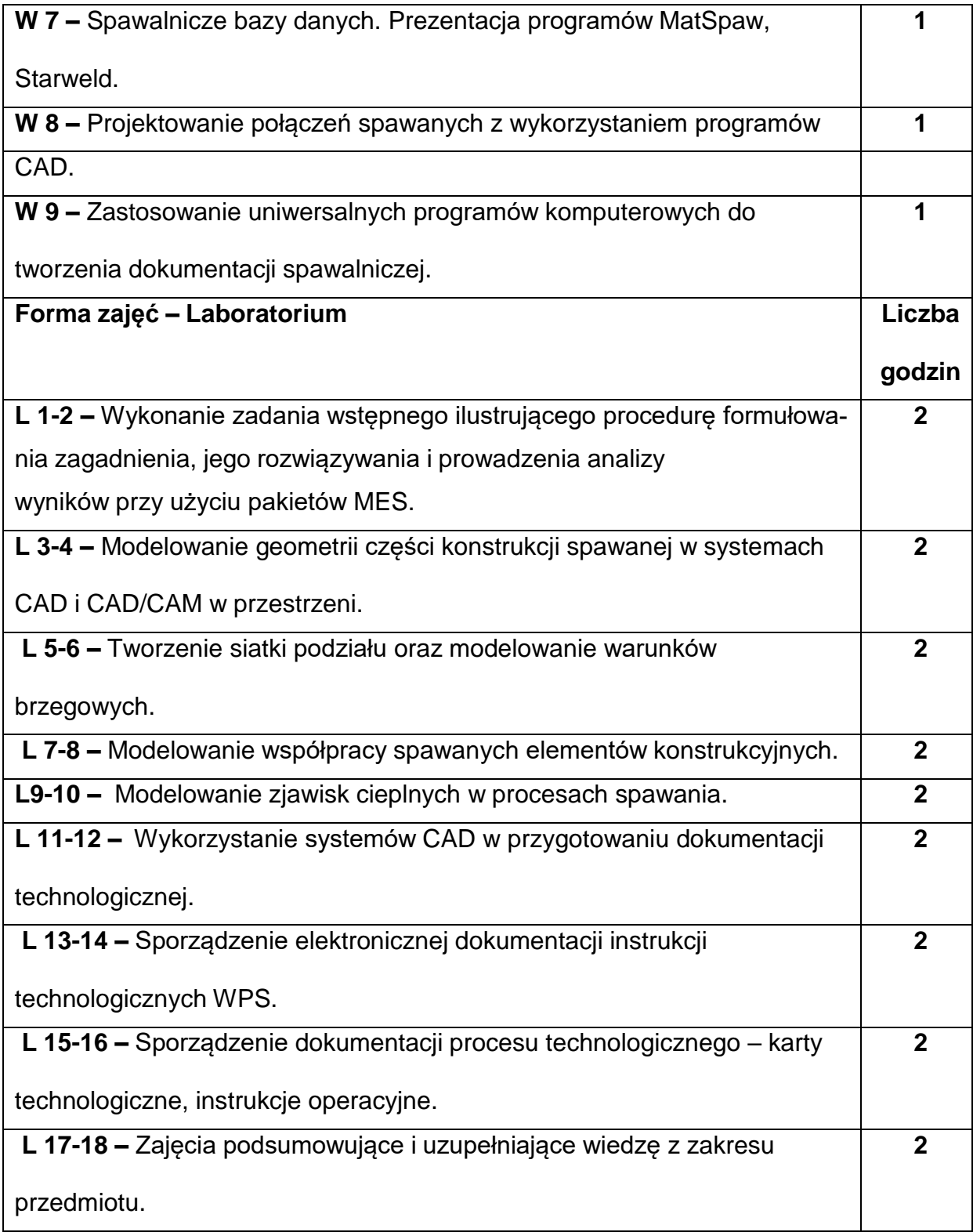

## **NARZĘDZIADYDAKTYCZNE**

**1. –** wykład z wykorzystaniem prezentacji multimedialnych

**2. –** ćwiczenia laboratoryjne, opracowanie sprawozdań z realizacji przebiegu

ćwiczeń

**3. –** normy PN, EN, ISO

**4. –** program komputerowy, instrukcje programów komputerowych.

### **SPOSOBYOCENY(F–FORMUJĄCA,P–PODSUMOWUJĄCA)**

**F1. –** ocena przygotowania do wykładów oraz do ćwiczeń laboratoryjnych

**F2. –** ocena aktywności podczas zajęć

**P1. –** ocena umiejętności rozwiązywania problemów (zadań) podczas zajęć

laboratoryjnych oraz sposobu prezentacji uzyskanych wyników

**P2. –** ocena opanowania materiału nauczania będącego przedmiotem wykładu.

\*) warunkiem uzyskania zaliczenia jest otrzymanie pozytywnych ocen ze wszystkich ćwiczeń laboratoryjnych oraz realizacji zadania sprawdzającego

### **METODY WERYFIKACJI EFEKTÓW**

- **1.** Zaliczenie opisowa, kolokwium
- **2.** Wykonanie sprawozdań z przeprowadzonych ćwiczeń laboratoryjnych

# **OBCIĄŻENIE PRACĄ STUDENTA**

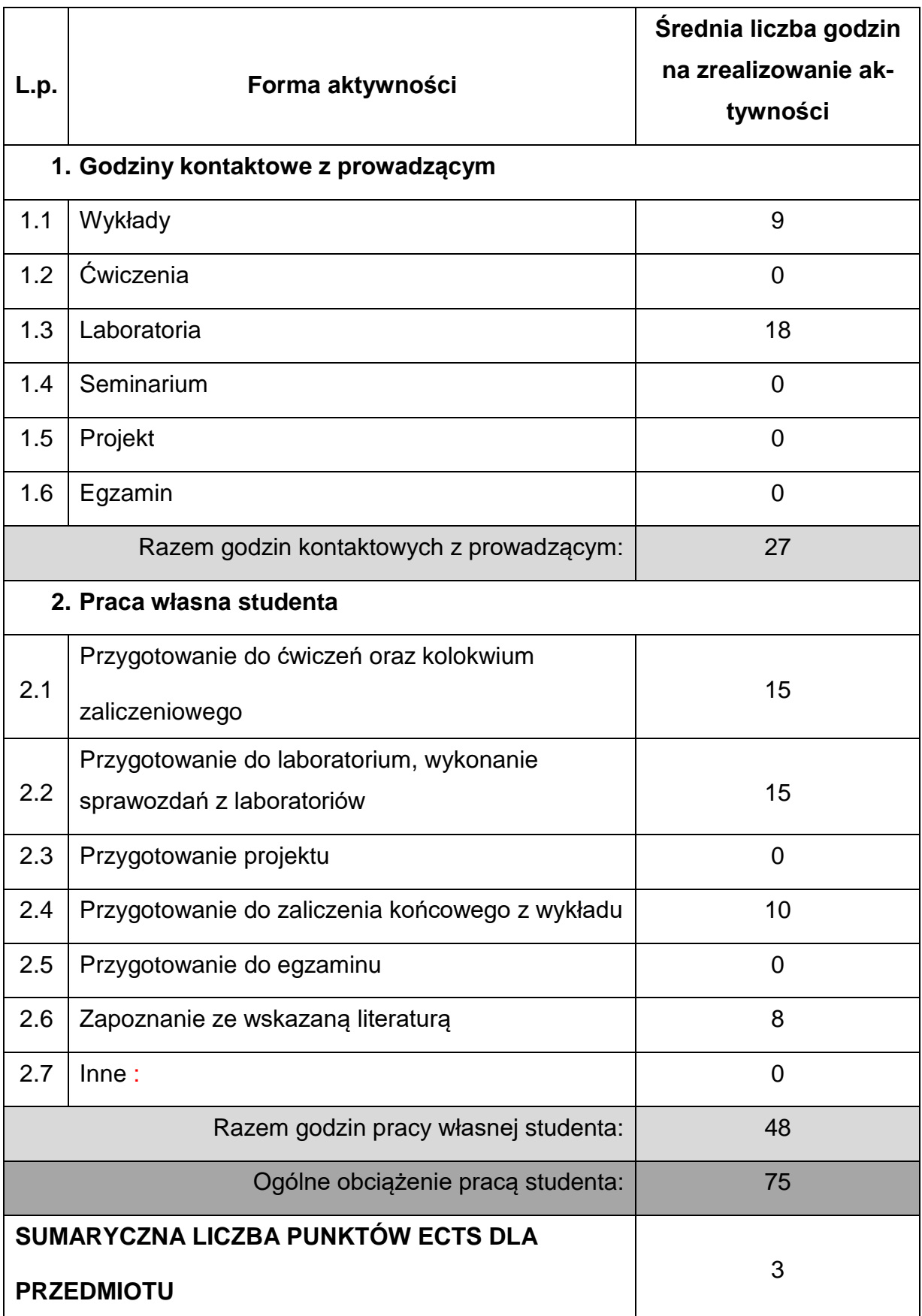

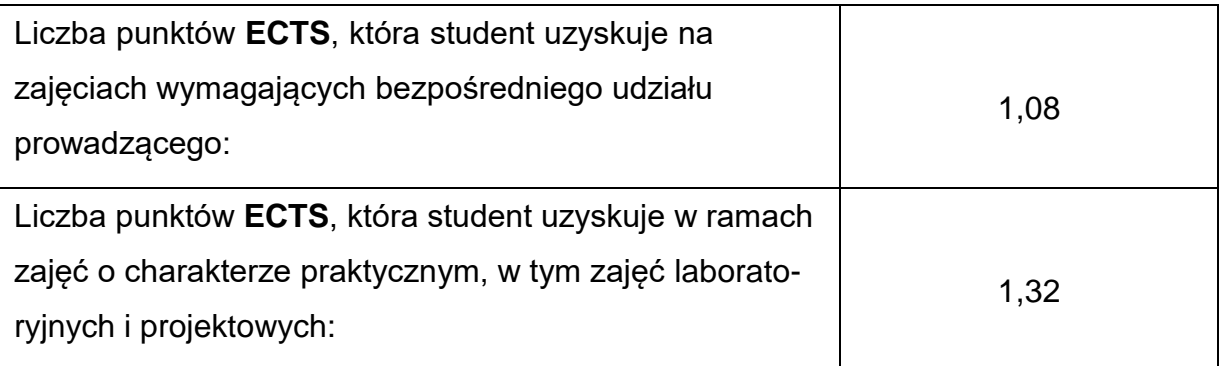

## **LITERATURAPODSTAWOWAIUZUPEŁNIAJĄCA**

1. K. Ferenc: Spawalnictwo. WNT, Warszawa 2007.

2. E. Tasak: Spawalność stali. Wydaw. Fotobit, Kraków 2002.

3. E.Tasak: Metalurgia spawania. Wydaw. JAK, Kraków 2008.

4. J. Brózda: Stale konstrukcyjne i ich spawalność. Instytut Spawalnictwa, Gliwice 2007.

5. J. Sempruch, A. Cichański, T. Tomaszewski. Wspomaganie komputerowe projektowania inżynierskiego, Wydawnictwo Uczelniane UTP w Bydgoszczy, Bydgoszcz 2014.

6. J. Domański, SolidWorks 2017. Projektowanie maszyn i konstrukcji. Praktyczne przykłady. Helion 2017.

7. W. Przybylski, M. Deja M, Komputerowo wspomagane wytwarzanie maszyn, WNT, Warszawa 2009.

8. G.Golański, A.Merda, P.Wieczorek, K.Klimaszewska, Metody badania wybranych właściwości mechanicznych materiałów metalowych i ich złączy spawanych, Politechnika Częstochowska 2021

## **KOORDYNATORPRZEDMIOTU(IMIĘ,NAZWISKO,KATEDRA,ADRESE-MAIL)**

## **1. dr inż. Marcin Kukuryk , Katedra Technologii i Automatyzacji,**

**[marcin.kukuryk@pcz.pl](mailto:marcin.kukuryk@pcz.pl)**

### **MACIERZ REALIZACJI EFEKTÓW UCZENIA SIĘ**

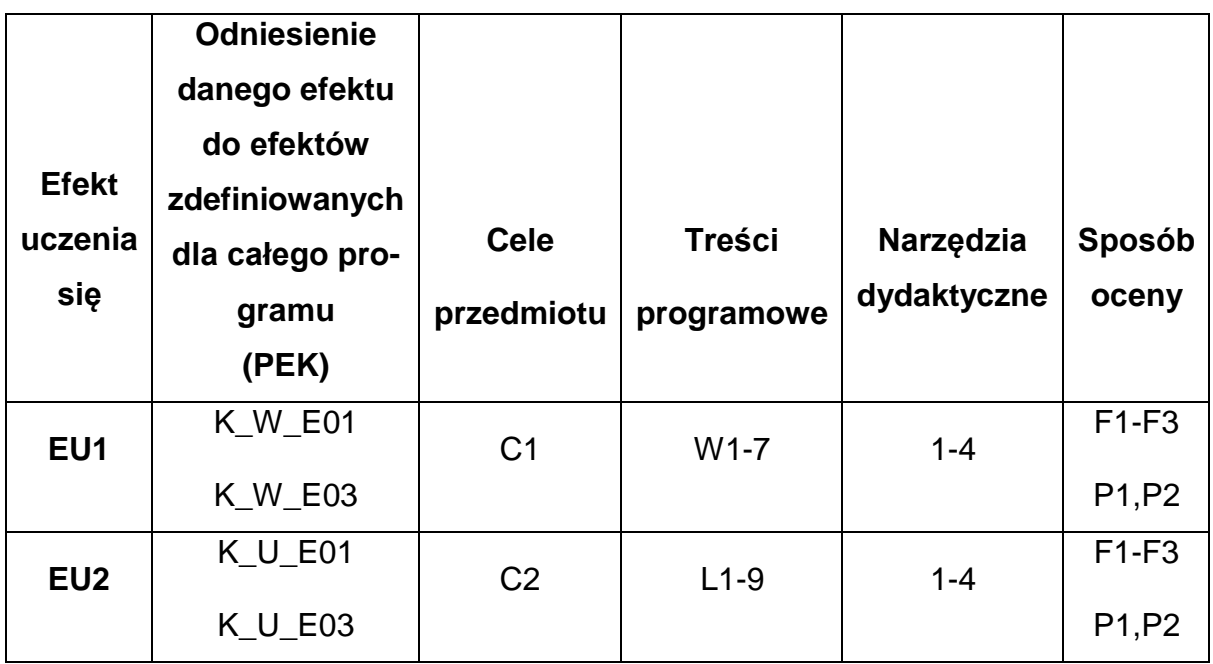

## **FORMY OCENY - SZCZEGÓŁY**

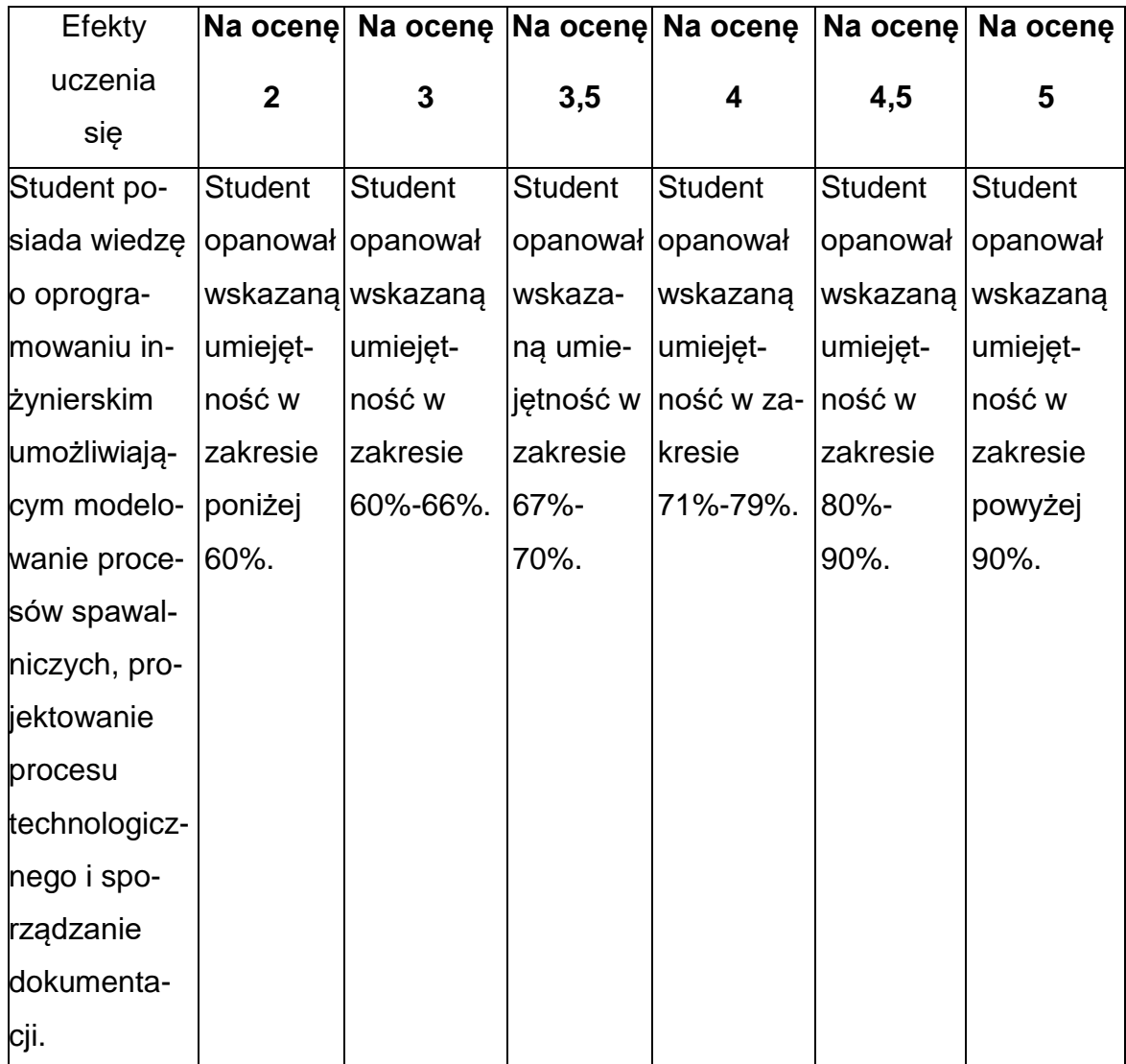

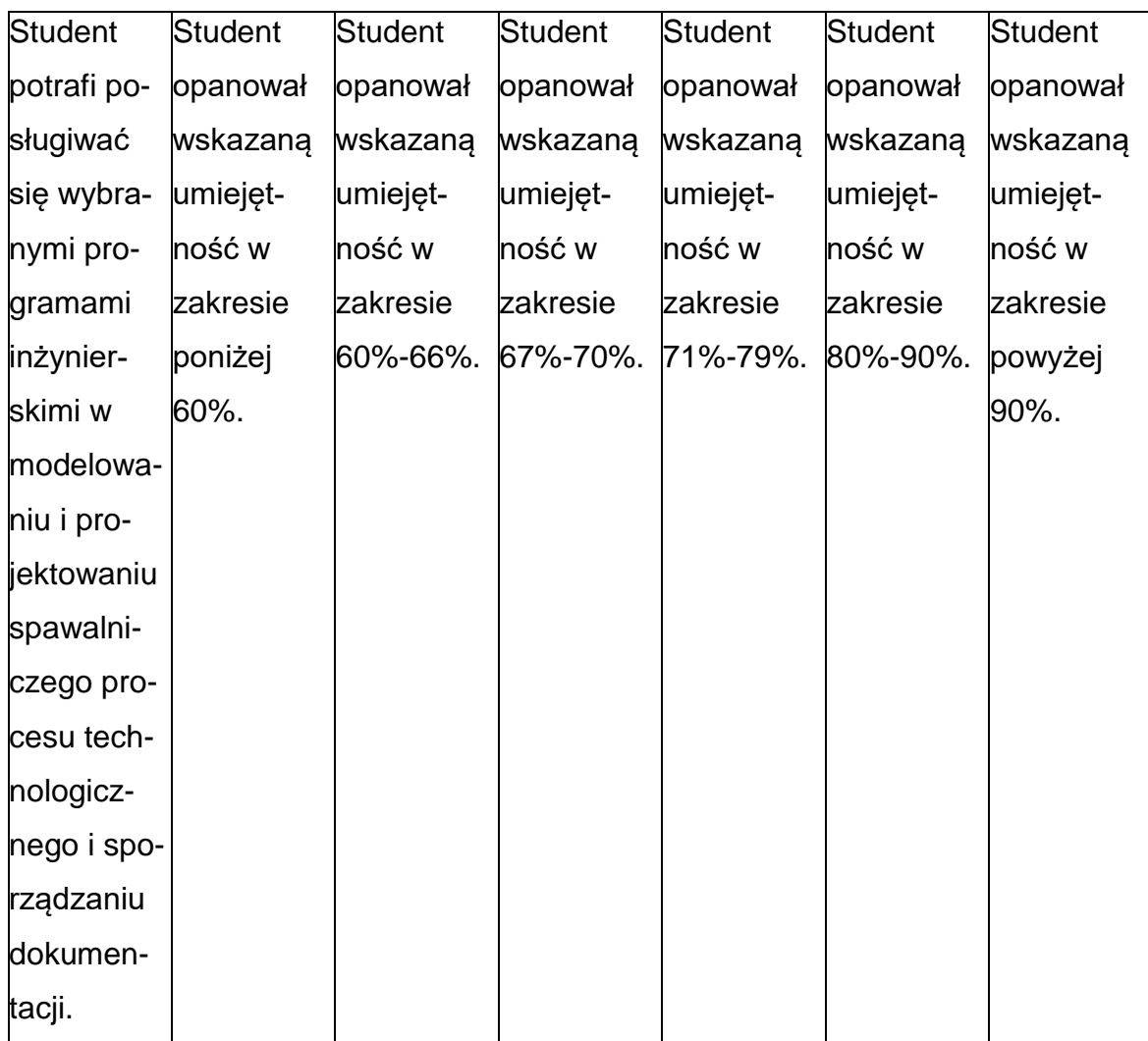

## **INNE PRZYDATNE INFORMACJE O PRZEDMIOCIE**

- 1. Wszelkie informacje dla studentów kierunku są umieszczane na stronie Wydziału **[www.wimii.pcz.pl](http://www.wimii.pcz.pl/)** oraz na stronach podanych studentom podczas pierwszych zajęć z danego przedmiotu.
- 2. Informacja na temat konsultacji przekazywana jest studentom podczas

pierwszych zajęć z danego przedmiotu.
### **SYLABUS DO PRZEDMIOTU**

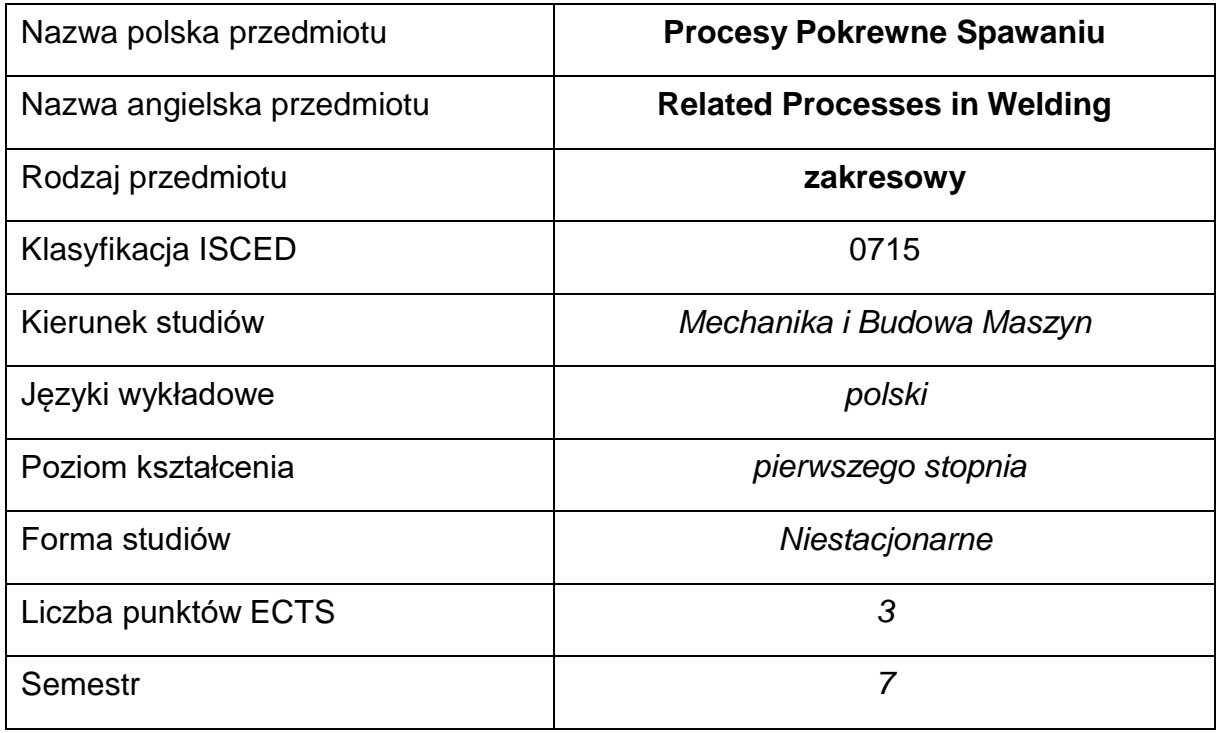

### **Liczba godzin na semestr:**

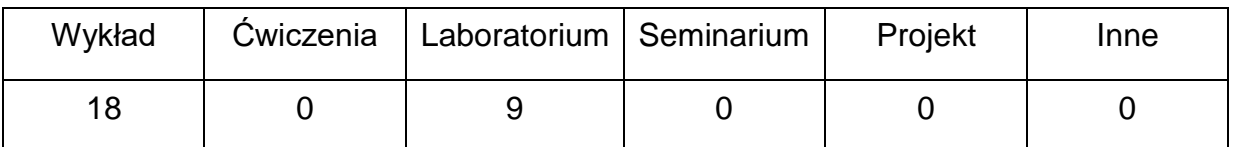

### **OPIS PRZEDMIOTU**

### **CEL PRZEDMIOTU**

- C 1. Zapoznanie studentów z różnymi grupami materiałów stosowanymi dołączenia wybranymi procesami pokrewnymi spawaniu.
- C 2. Zapoznanie studentów z podstawowymi metodami i technologią dla

wybranych procesów pokrewnych spawaniu .

C 3. Nabycie przez studentów praktycznych umiejętności dla wybranychprocesów pokrewnych spawaniu przy realizacji konstrukcji inżynierskich.

## **WYMAGANIA WSTĘPNE W ZAKRESIE WIEDZY, UMIEJĘTNOŚCI I INNYCH KOMPETENCJI**

- Wiedza z zakresu materiałoznawstwa.
- Wiedza z zakresu podstawowych technik spawalniczych.
- Umiejętność wykonywania działań matematycznych do rozwiązywania postawionych zadań.
- Umiejętność korzystania z różnych źródeł informacji w tym z instrukcji i dokumentacji technicznej.
- Umiejętności pracy samodzielnej i w grupie.
- Umiejętności prawidłowej interpretacji i prezentacji własnych działań.

#### **EFEKTY UCZENIA SIĘ**

- EU 1 posiada wiedzę z zakresu technologii procesów pokrewnych spawaniu.
- EU 2 siada wiedzę w zakresie doboru procesów pokrewnych spawaniu dlanowoczesnych konstrukcji inżynierskich.
- EU 3 posiada wiedzę teoretyczną z zakresu materiałów stosowanych do łączenia w wybranych procesach pokrewnych spawaniu.

### **TREŚCIPROGRAMOWE**

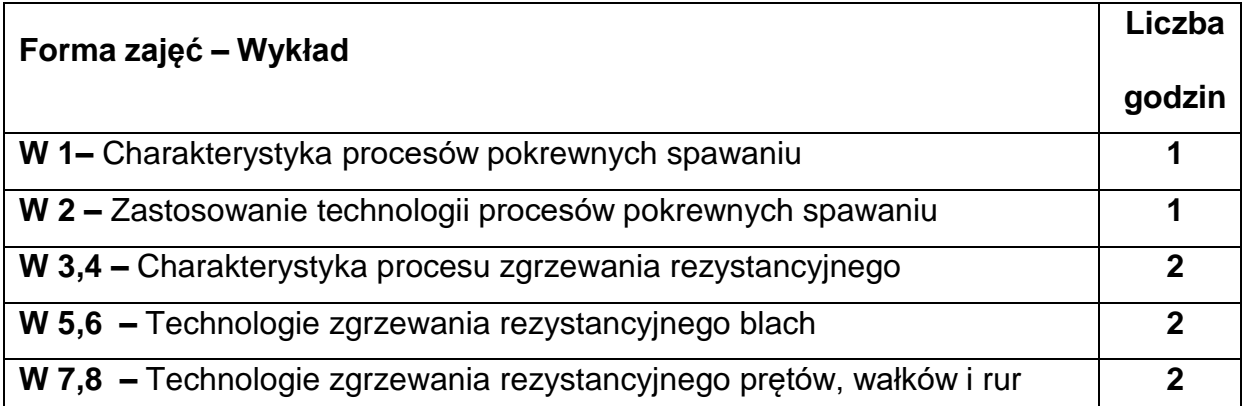

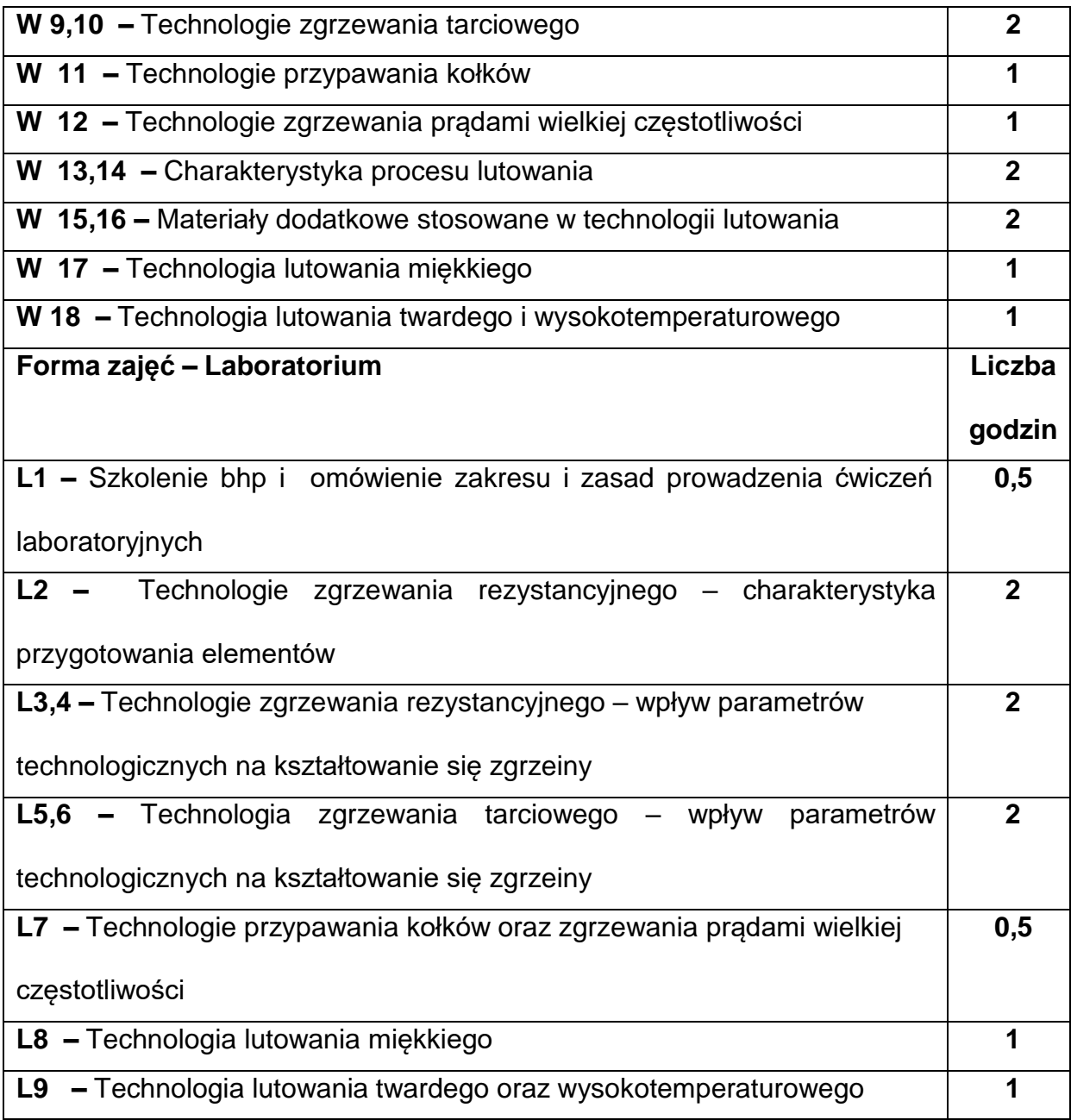

## **NARZĘDZIADYDAKTYCZNE**

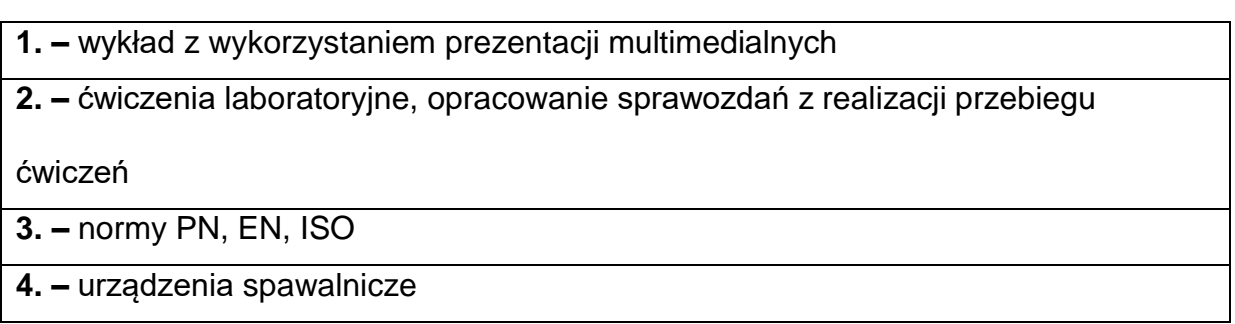

## **SPOSOBYOCENY(F–FORMUJĄCA,P–PODSUMOWUJĄCA)**

**F1. –** ocena przygotowania do wykładów oraz do ćwiczeń laboratoryjnych

**F2. –** ocena umiejętności stosowania zdobytej wiedzy podczas zajęć

**F3. –** ocena aktywności podczas zajęć

**P1. –** ocena umiejętności rozwiązywania postawionych problemów oraz sposobu

prezentacji zdobytej wiedzy

**P2. –** ocena opanowania materiału nauczania będącego przedmiotem wykładu

\*) warunkiem uzyskania zaliczenia jest otrzymanie pozytywnych ocen ze wszystkich

ćwiczeń laboratoryjnych oraz realizacji zadania sprawdzającego

### **METODY WERYFIKACJI EFEKTÓW**

- Zaliczenie opisowa, ustna, kolokwium
- Wykonanie sprawozdań z przeprowadzonych ćwiczeń laboratoryjnych

### **OBCIĄŻENIE PRACĄ STUDENTA**

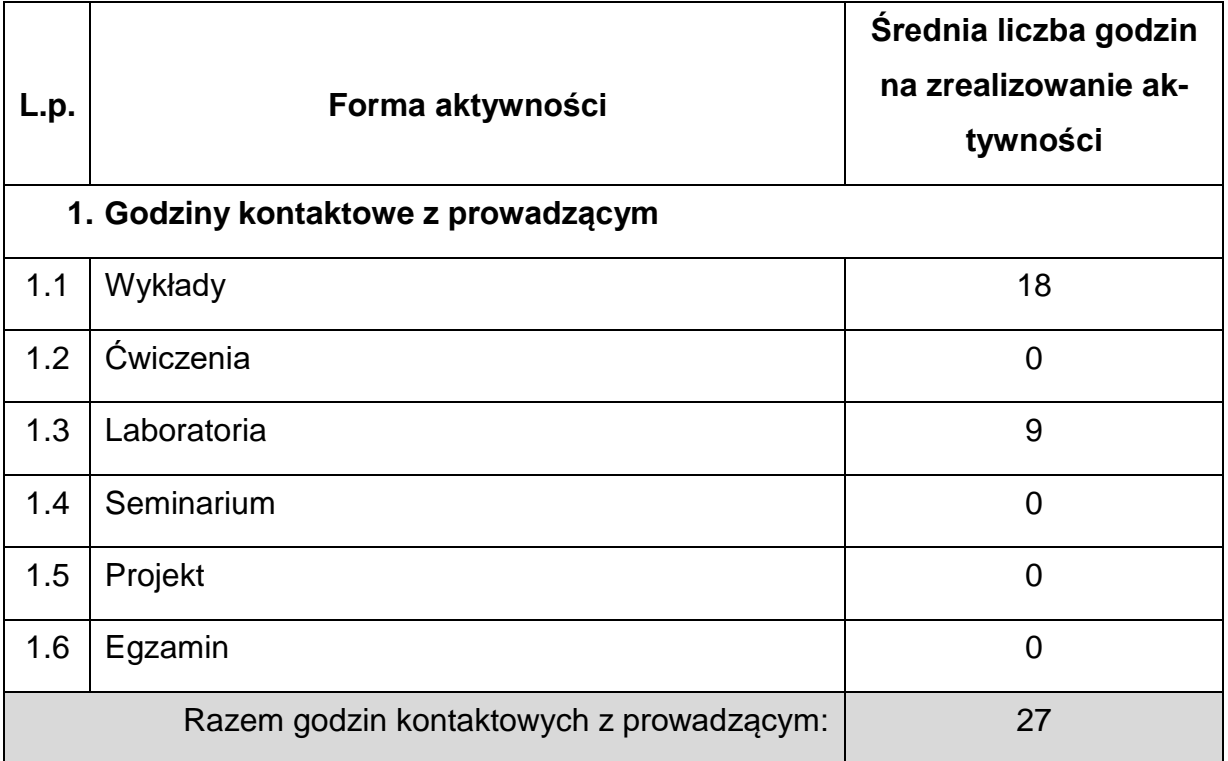

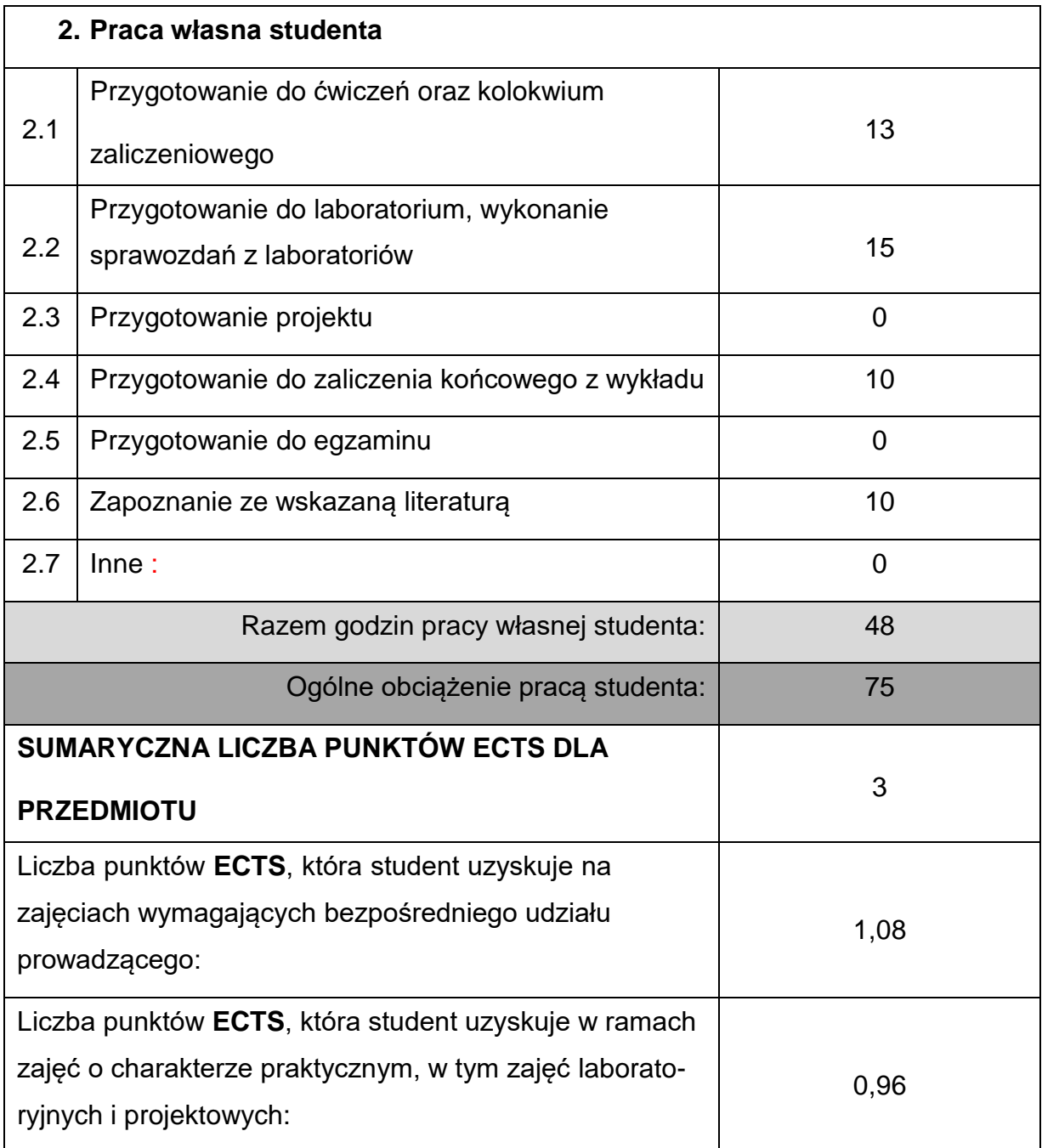

## **LITERATURAPODSTAWOWAIUZUPEŁNIAJĄCA**

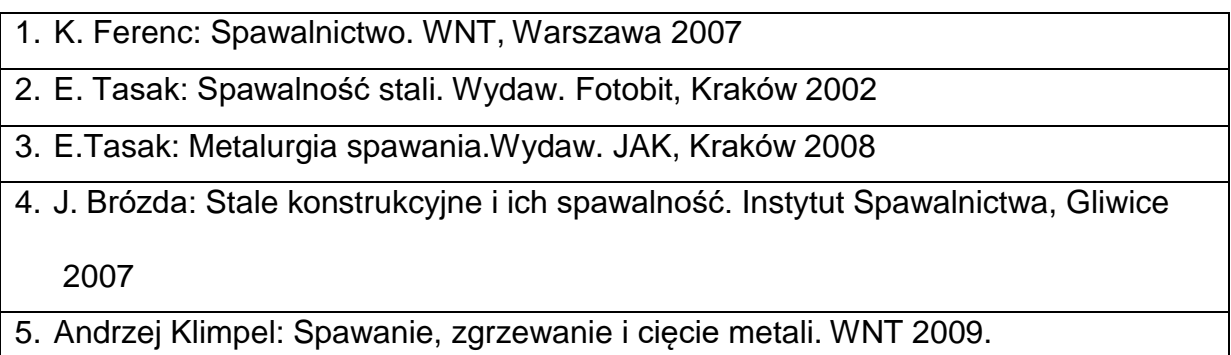

6. H. Papkala: Zgrzewanie oporowe metali KaBe 2003

7. J.Nowacki, M.Chudziński, P. Zmitrowicz: Lutowanie w budowie maszyn, PWN, 2017

8. A. Ambroziak: Zgrzewanie tarciowe materiałów o różnych właściwościach. Wrocław 2011.

9. G.Golański, A.Merda, P.Wieczorek, K.Klimaszewska, Metody badania wybranych właściwości mechanicznych materiałów metalowych i ich złączy spawanych, Politechnika Częstochowska 2021.

## **KOORDYNATORPRZEDMIOTU(IMIĘ,NAZWISKO,KATEDRA,ADRESE-MAIL)**

**1. dr inż. Marcin Kukuryk , Katedra Technologii i Automatyzacji,**

**[marcin.kukuryk@pcz.pl](mailto:marcin.kukuryk@pcz.pl)**

# **MACIERZ REALIZACJI EFEKTÓW UCZENIA SIĘ**

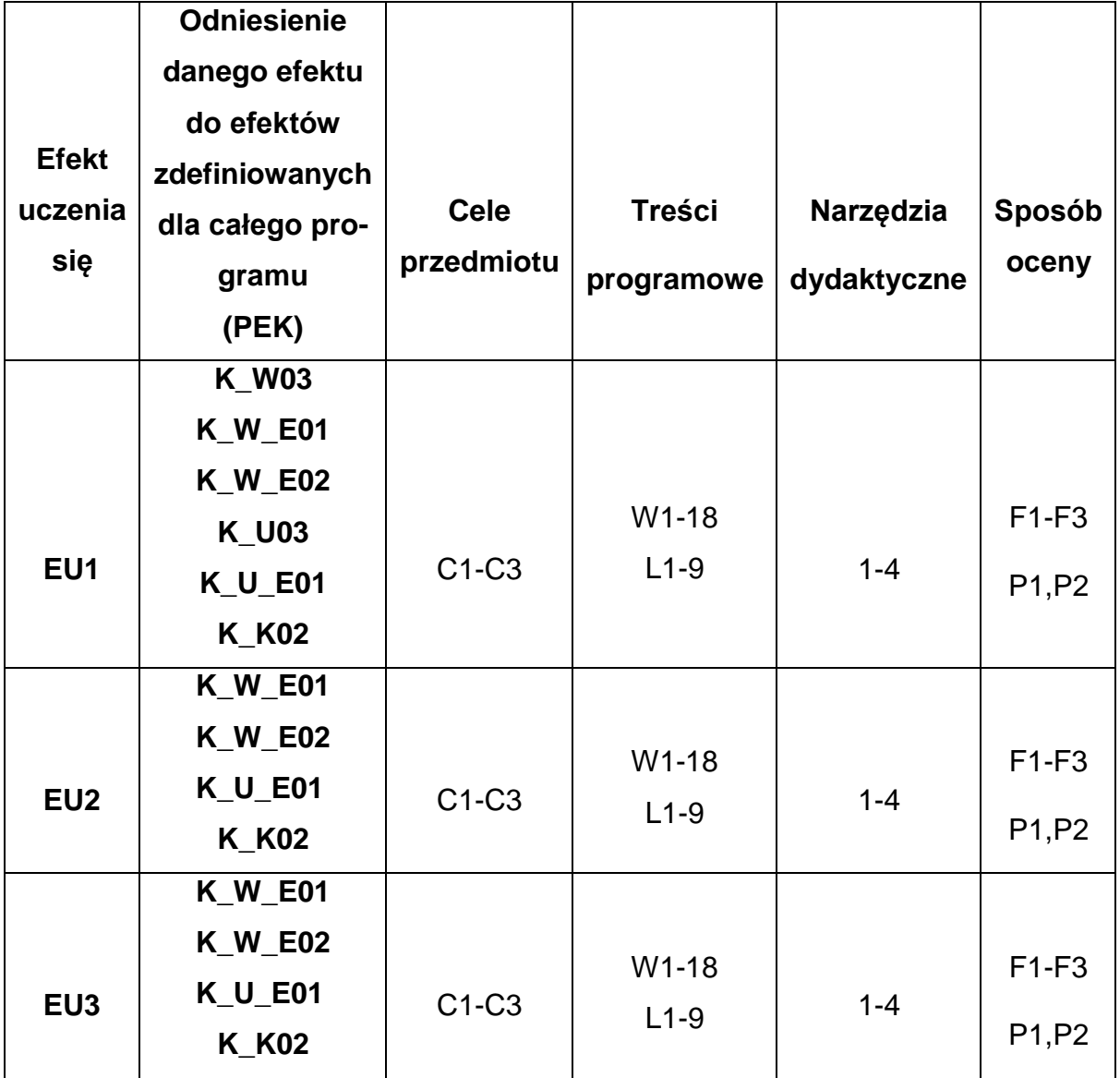

# **FORMY OCENY - SZCZEGÓŁY**

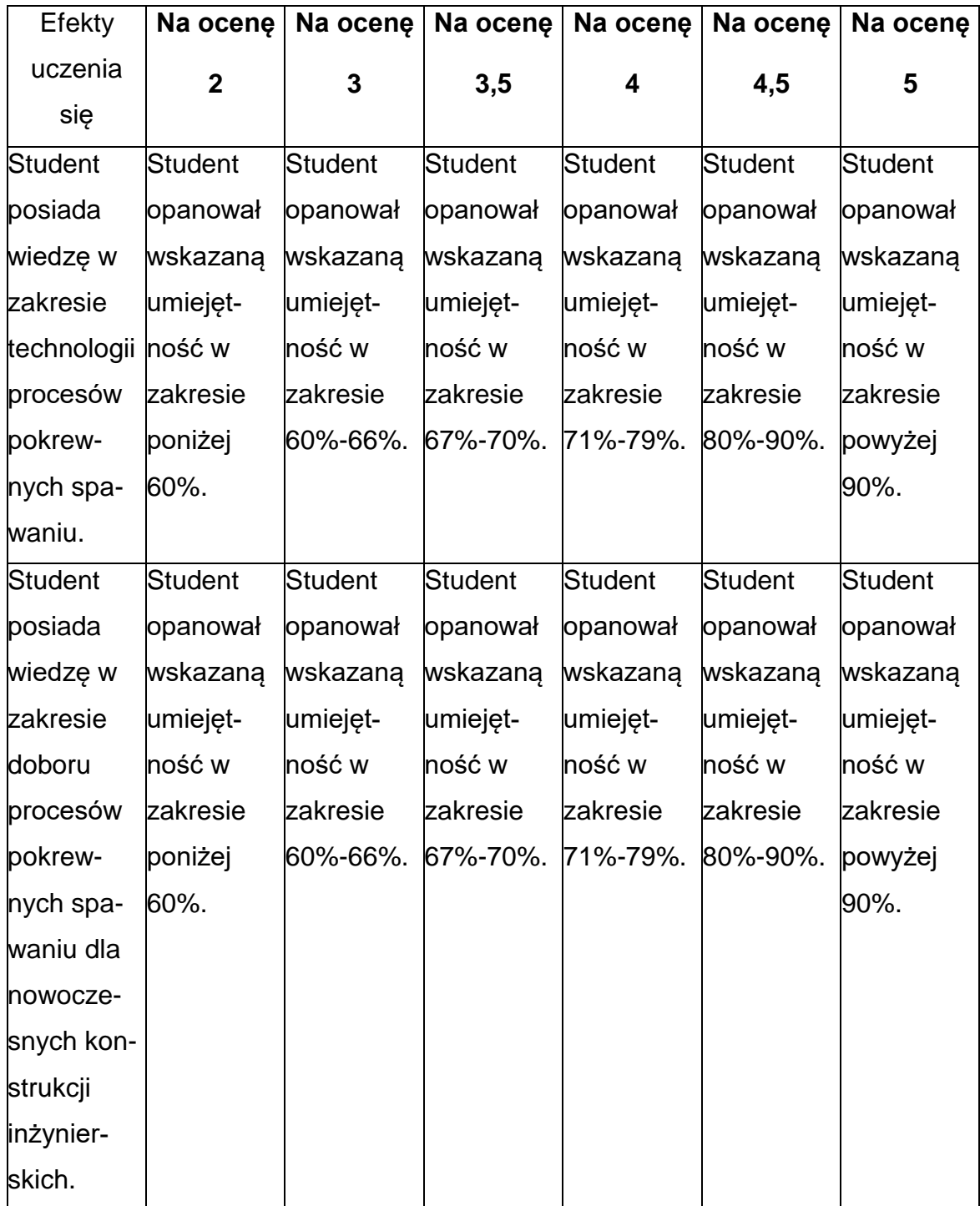

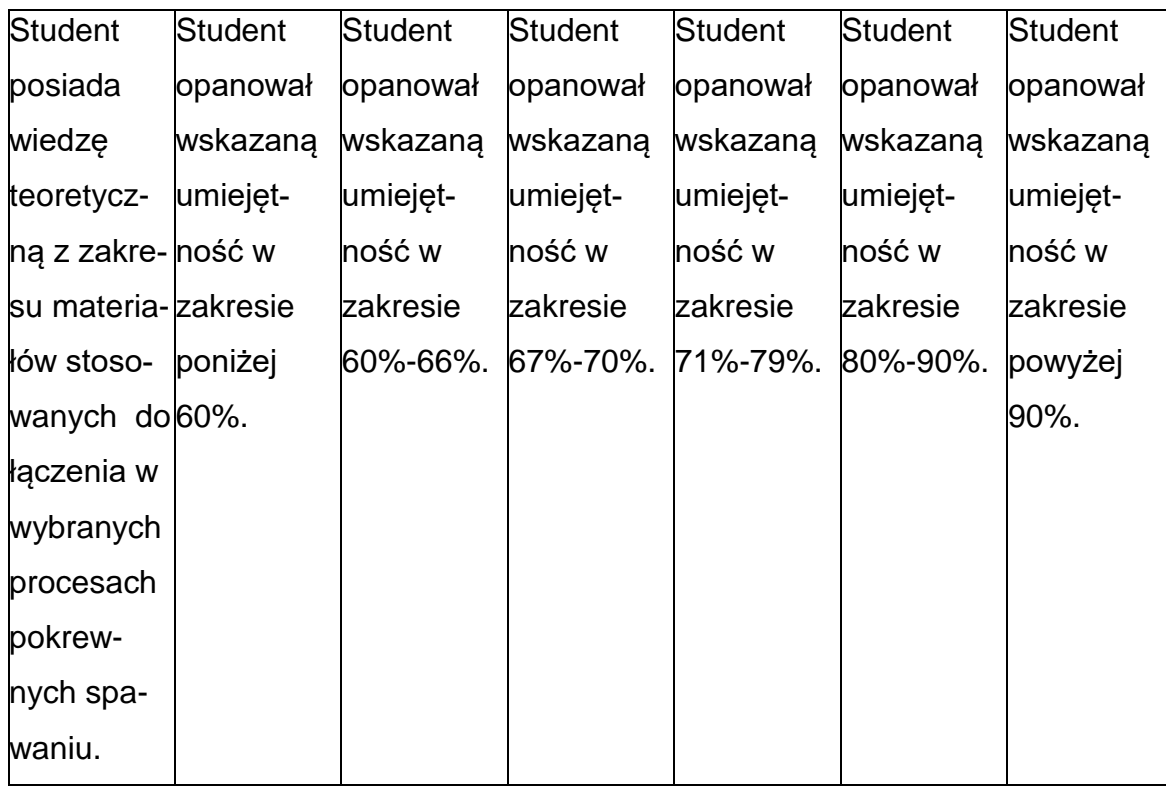

## **INNE PRZYDATNE INFORMACJE O PRZEDMIOCIE**

- 1. Wszelkie informacje dla studentów kierunku są umieszczane na stronie Wydziału **[www.wimii.pcz.pl](http://www.wimii.pcz.pl/)** oraz na stronach podanych studentom podczas pierwszych zajęć z danego przedmiotu.
- 2. Informacja na temat konsultacji przekazywana jest studentom podczas

pierwszych zajęć z danego przedmiotu.

### **SYLABUS DO PRZEDMIOTU**

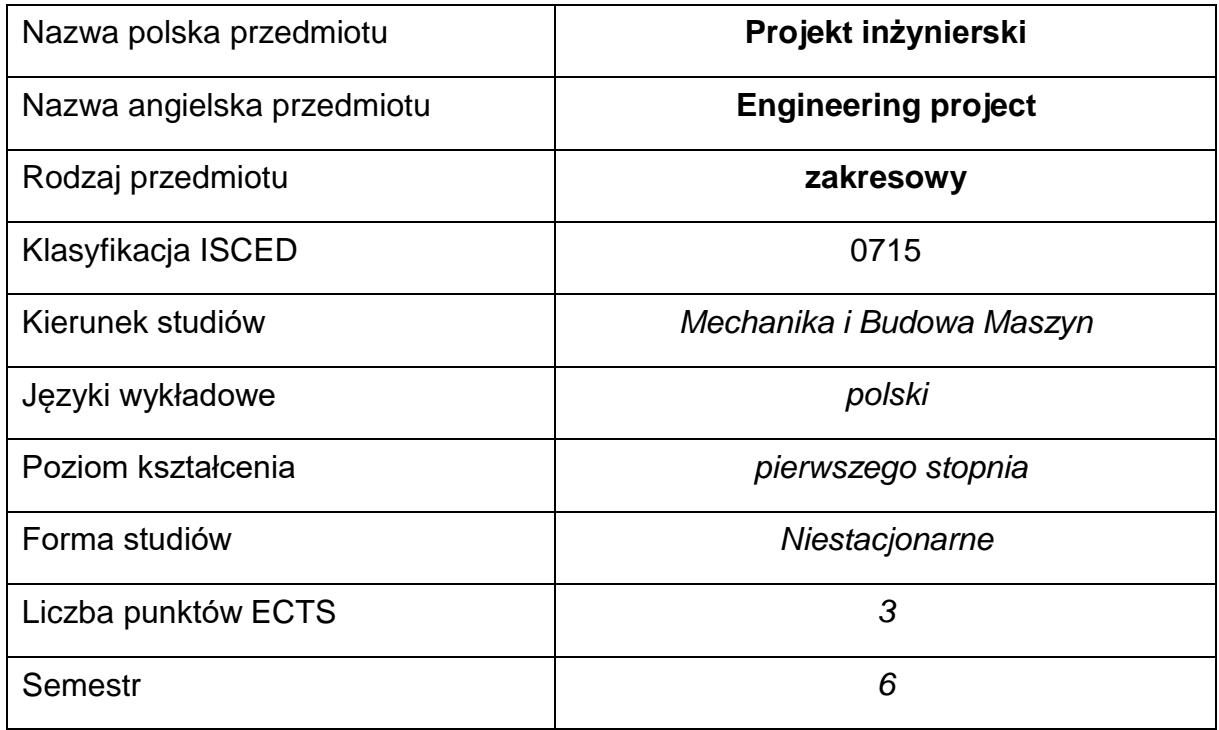

### **Liczba godzin na semestr:**

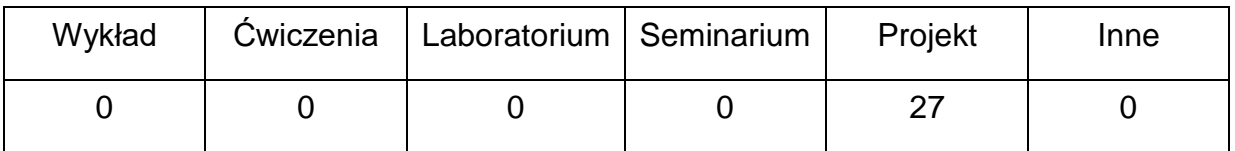

### **OPIS PRZEDMIOTU**

### **CEL PRZEDMIOTU**

- C 1. Uzyskanie podstawowych umiejętności projektowania wyrobówspajanych,.
- C 2. Tworzenie właściwych dokumentacji technologicznych oraz korzystaniaz wybranych programów inżynierskich.

## **WYMAGANIA WSTĘPNE W ZAKRESIE WIEDZY, UMIEJĘTNOŚCI I INNYCH KOMPETENCJI**

- 1. Mechanika i wytrzymałość materiałów.
- 2. Podstawowa znajomość programów inżynierskich do projektowania.
- 3. Znajomość norm PN-EN ISO.
- 4. Znajomość technologii spawania.
- 5. Wiedza z zakresu materiałoznawstwa w zakresie materiałów do spawania.
- 6. Umiejętność wykonywania działań matematycznych do rozwiązywania postawionych zadań.
- 7. Umiejętność korzystania z różnych źródeł informacji w tym z instrukcji i dokumentacji technicznej.

## **EFEKTY UCZENIA SIĘ**

- **EU 1**  Student zna zagadnienia technologiczności odnośnie wyrobów spajanych i potrafi je wykorzystać przy konstruowaniu wyrobów
- **EU 2** Student potrafi tworzyć dokumentację konstrukcyjno-technologiczną
- **EU 3** Student zna wymagania dotyczące technologii wytwarzania wyrobów spajanych oraz ich kontroli

## **TREŚCIPROGRAMOWE**

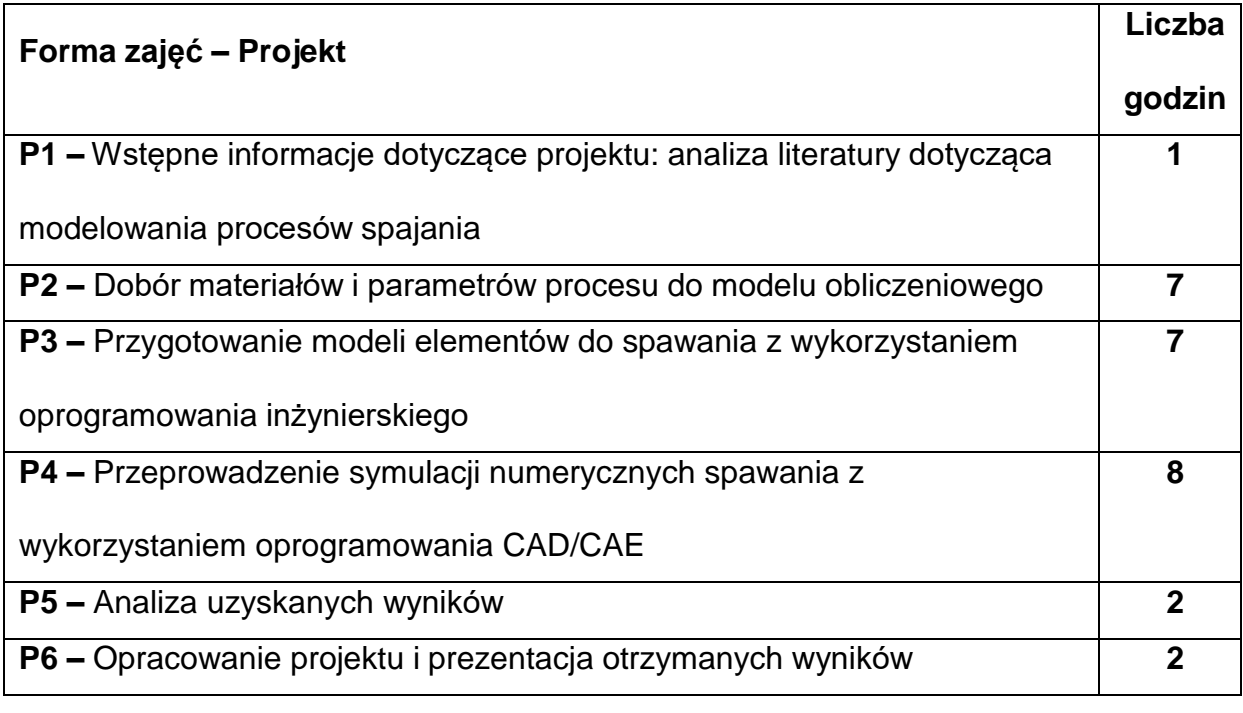

### **NARZĘDZIADYDAKTYCZNE**

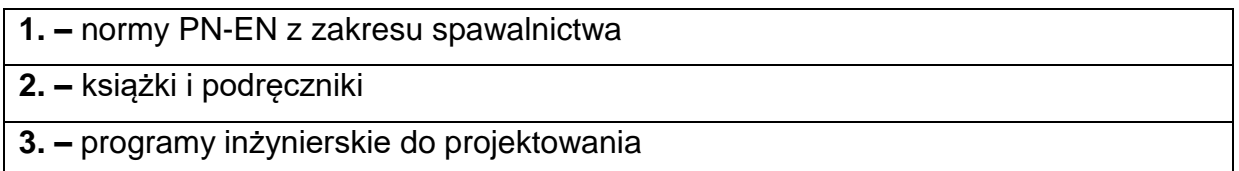

## **SPOSOBYOCENY(F–FORMUJĄCA,P–PODSUMOWUJĄCA)**

- **F1. –** ocena przygotowania do ćwiczeń projektowych
- **F2. –** ocena umiejętności stosowania zdobytej wiedzy podczas zajęć

**F3. –** ocena aktywności podczas zajęć

**P1. –** ocena umiejętności rozwiązywania postawionych problemów oraz sposobu

prezentacji uzyskanych wyników – zaliczenie wykonanego projektu

\*) warunkiem uzyskania zaliczenia jest otrzymanie pozytywnych ocen ze wszystkich

ćwiczeń laboratoryjnych oraz realizacji zadania sprawdzającego

## **METODY WERYFIKACJI EFEKTÓW**

- **1.** Zaliczenie opisowa
- **2.** Prezentacja uzyskanych wyników w projekcie

# **OBCIĄŻENIE PRACĄ STUDENTA**

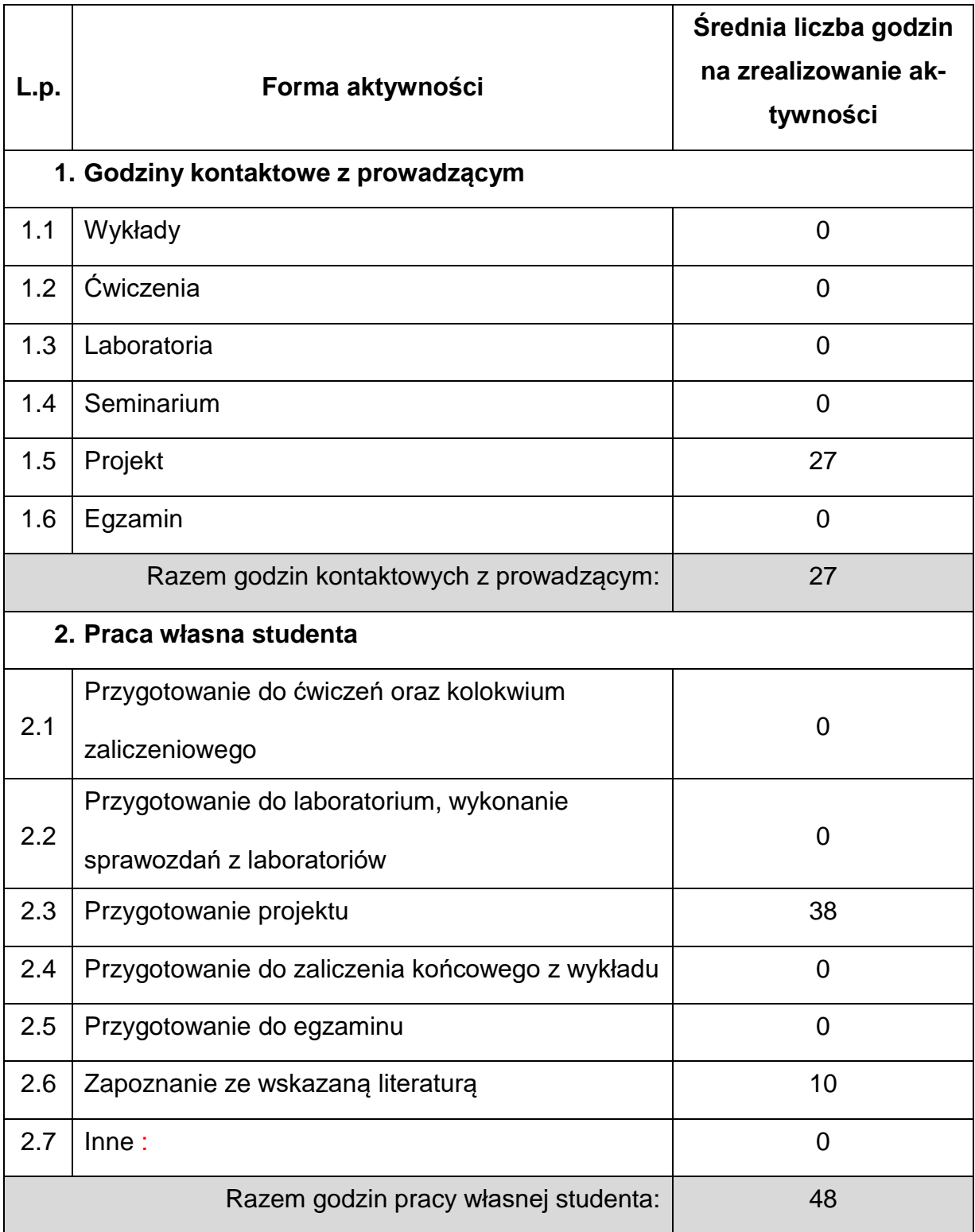

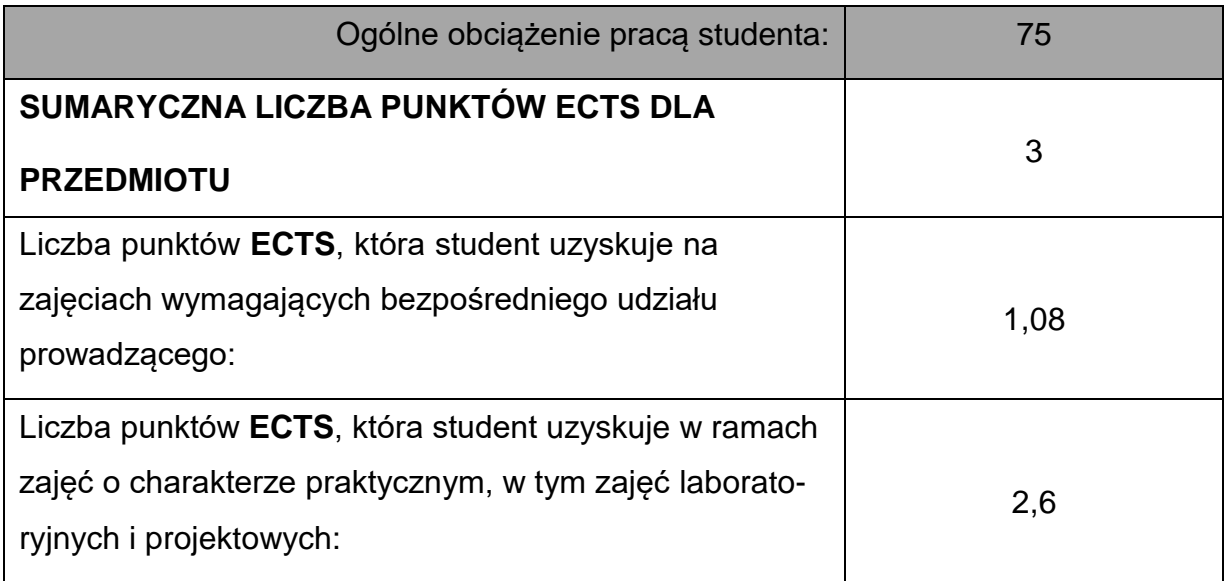

# **LITERATURAPODSTAWOWAIUZUPEŁNIAJĄCA**

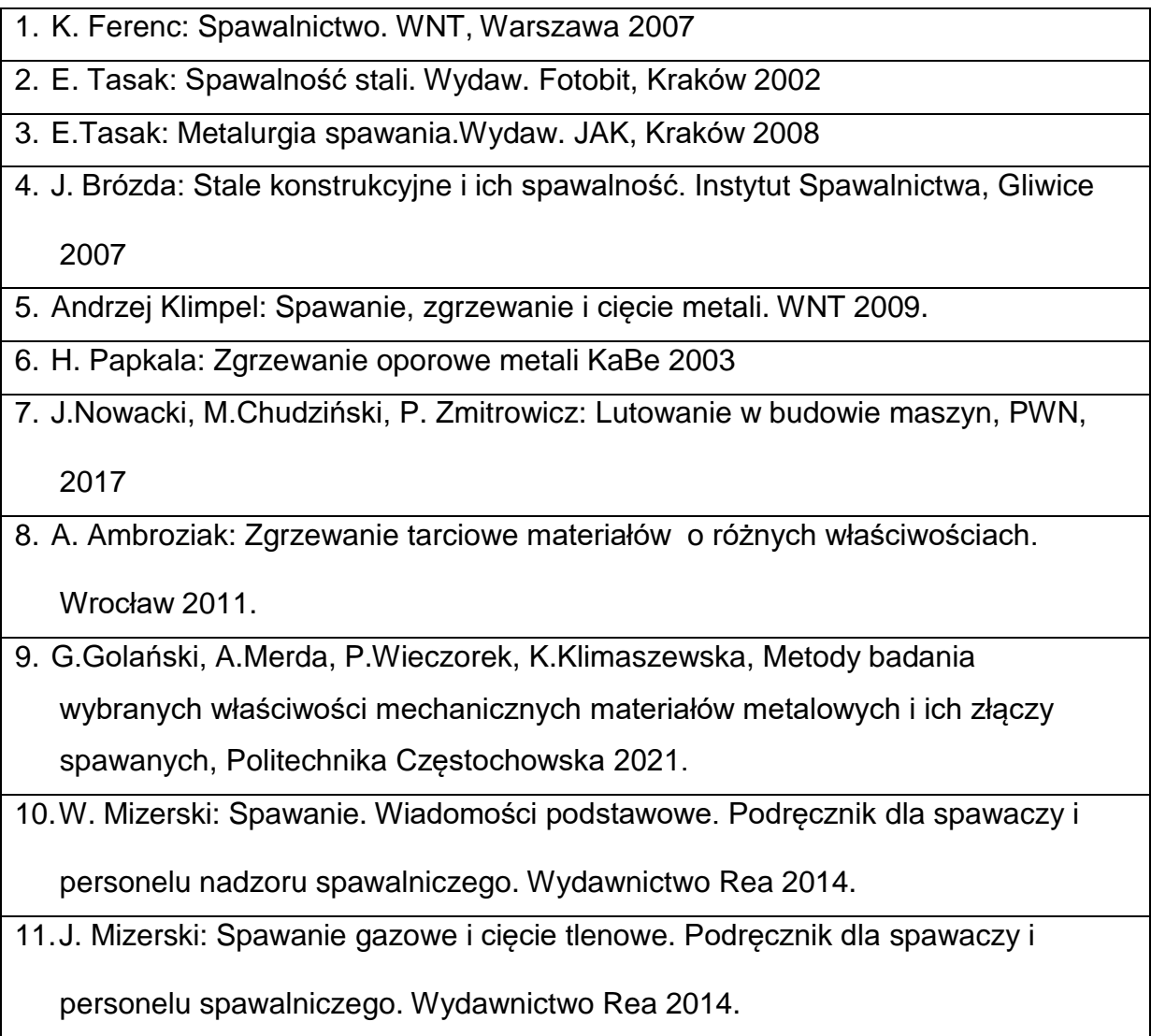

12.K. Ferenc, J. Ferenc. Konstrukcje spawane i połączenia. WNT, Warszawa 2003

## **KOORDYNATORPRZEDMIOTU(IMIĘ,NAZWISKO,KATEDRA,ADRESE-MAIL)**

## **1. dr inż. Marcin Kukuryk , Katedra Technologii i Automatyzacji,**

**[marcin.kukuryk@pcz.pl](mailto:marcin.kukuryk@pcz.pl)**

### **MACIERZ REALIZACJI EFEKTÓW UCZENIA SIĘ**

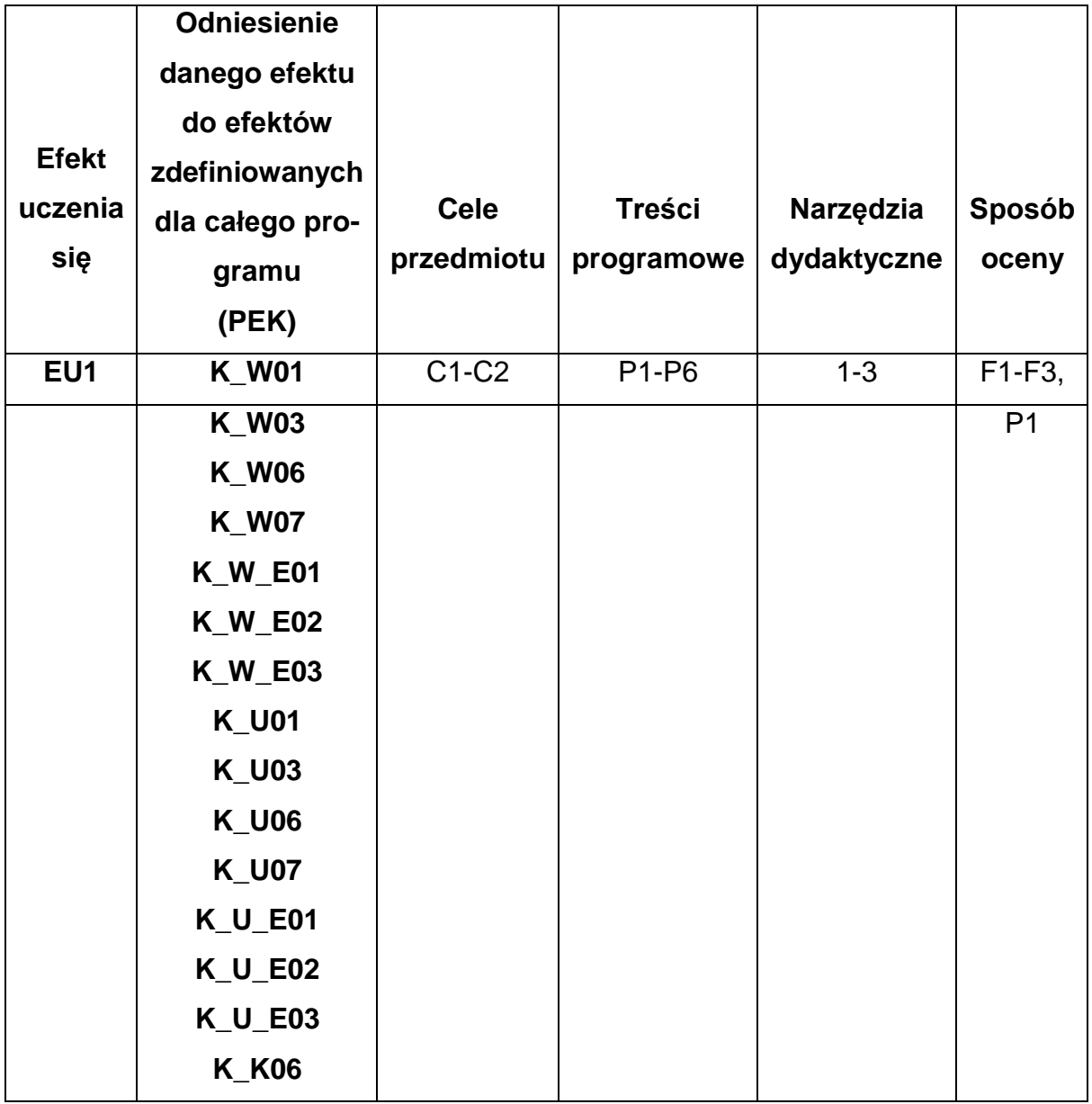

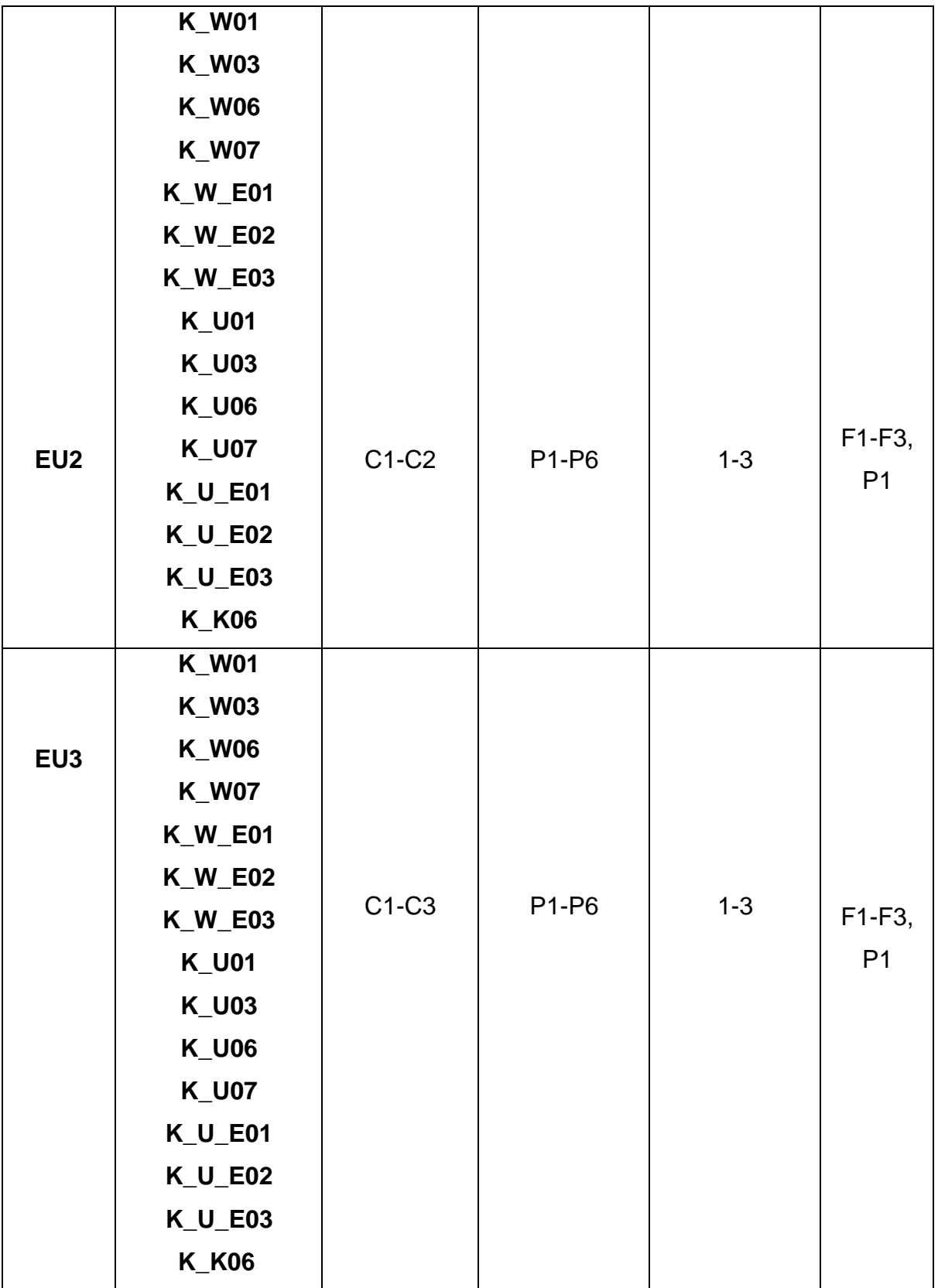

## **FORMY OCENY - SZCZEGÓŁY**

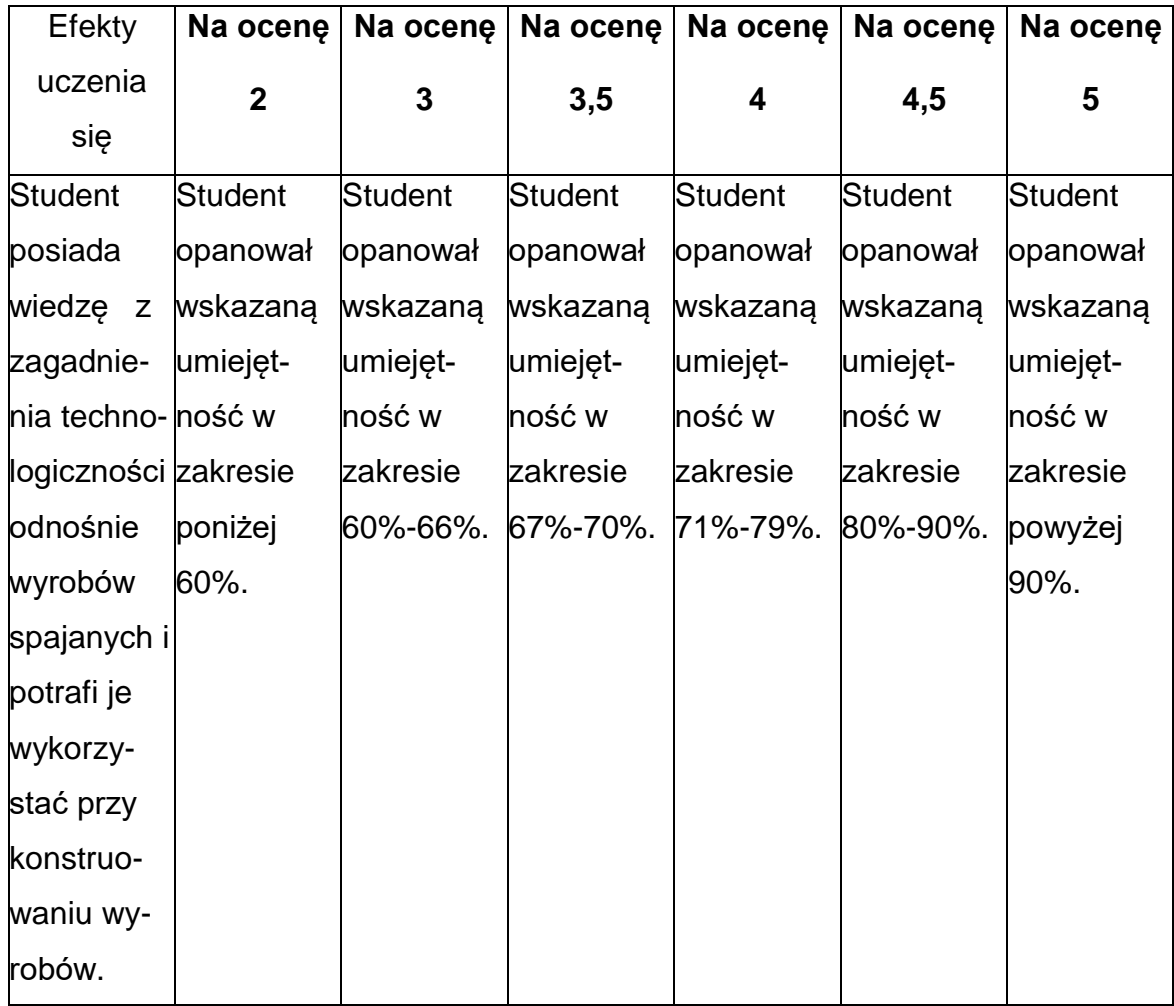

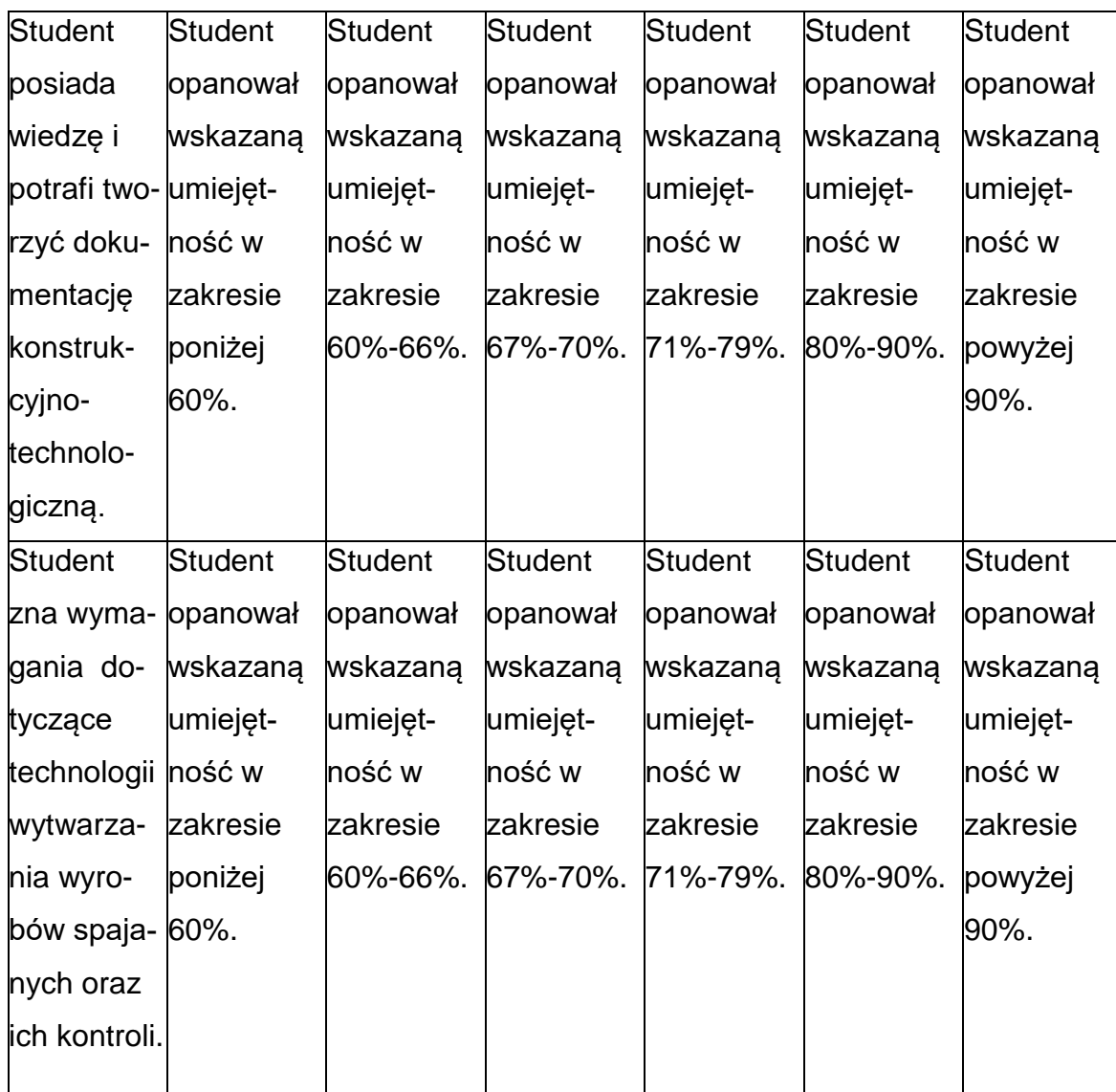

## **INNE PRZYDATNE INFORMACJE O PRZEDMIOCIE**

- 1. Wszelkie informacje dla studentów kierunku są umieszczane na stronie Wydziału **[www.wimii.pcz.pl](http://www.wimii.pcz.pl/)** oraz na stronach podanych studentom podczas pierwszych zajęć z danego przedmiotu.
- 2. Informacja na temat konsultacji przekazywana jest studentom podczas pierwszych zajęć z danego przedmiotu.

### **SYLABUS DO PRZEDMIOTU**

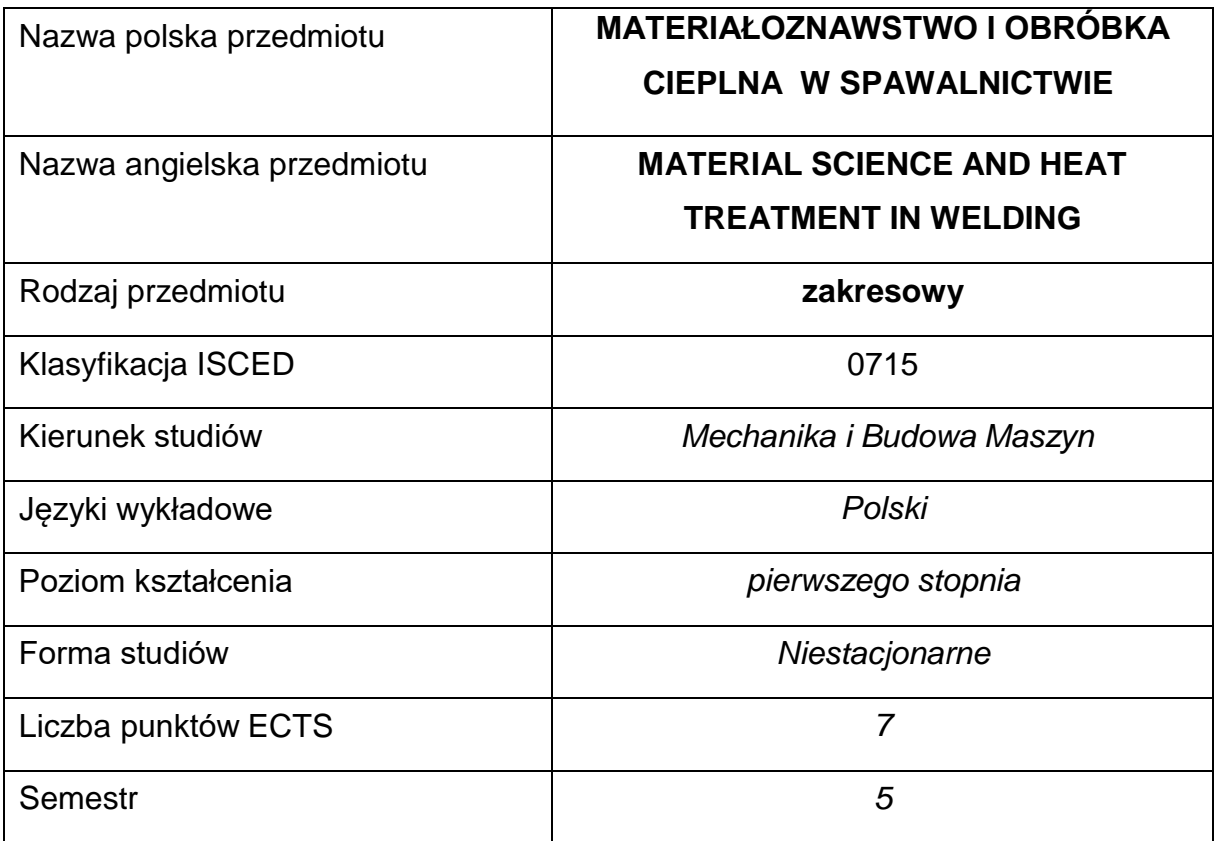

### **Liczba godzin na semestr:**

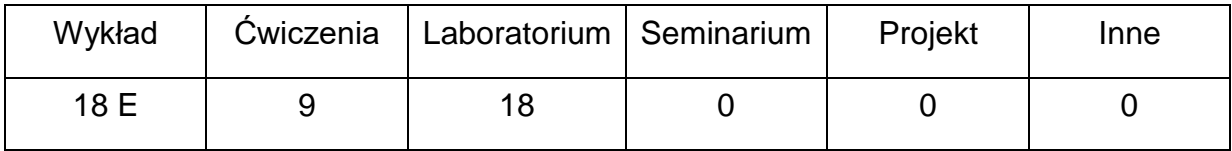

## **OPIS PRZEDMIOTU**

### **CEL PRZEDMIOTU**

- C1. Zapoznanie studentów z różnymi grupami materiałów używanych do spawania oraz ich właściwościami
- C2. Nabycie przez studentów praktycznych umiejętności oceny spawalności wybranych metali i ich stopów oraz ryzyka wystąpienia pęknięć jak i ich zapobieganiu
- C3. Zapoznanie studentów ze zmianami jakie zachodzą w SWC i ich konsekwencjami oraz metodami kształtowania wielkości i właściwości SWC.

## **WYMAGANIA WSTĘPNE W ZAKRESIE WIEDZY, UMIEJĘTNOŚCI I INNYCH KOMPETENCJI**

- 1. Wiedza z zakresu materiałoznawstwa.
- 2. Wiedza z zakresu podstawowych technik spawalniczych.
- 3. Umiejętność wykonywania działań matematycznych do rozwiązywania postawionych zadań.
- 4. Umiejętność korzystania z różnych źródeł informacji w tym z instrukcji i dokumentacji technicznej.
- 5. Umiejętności pracy samodzielnej i w grupie.
- 6. Umiejętności prawidłowej interpretacji i prezentacji własnych działań.

#### **EFEKTY UCZENIA SIĘ**

- EU 1 posiada wiedzę teoretyczną z zakresu materiałów używanych w spawalnictwie ,
- EU 2 posiada wiedzę w zakresie obróbki cieplnej w spawalnictwie i przemian fazowych zachodzących podczas jej wykonywania oraz samego spawania
- EU3 zna budowę i właściwości strefy wpływu ciepła (SWC) oraz potrafi omówić spawalność konkretnych grup materiałowych

### **TREŚCIPROGRAMOWE**

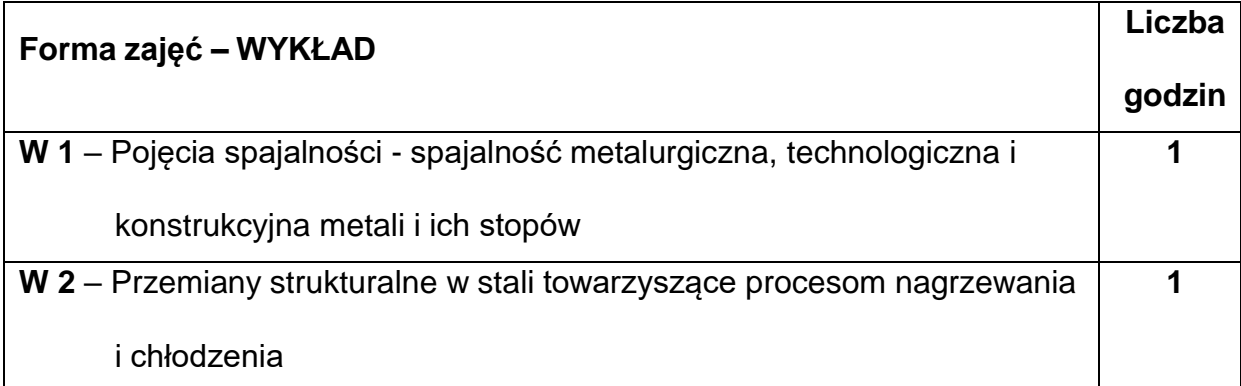

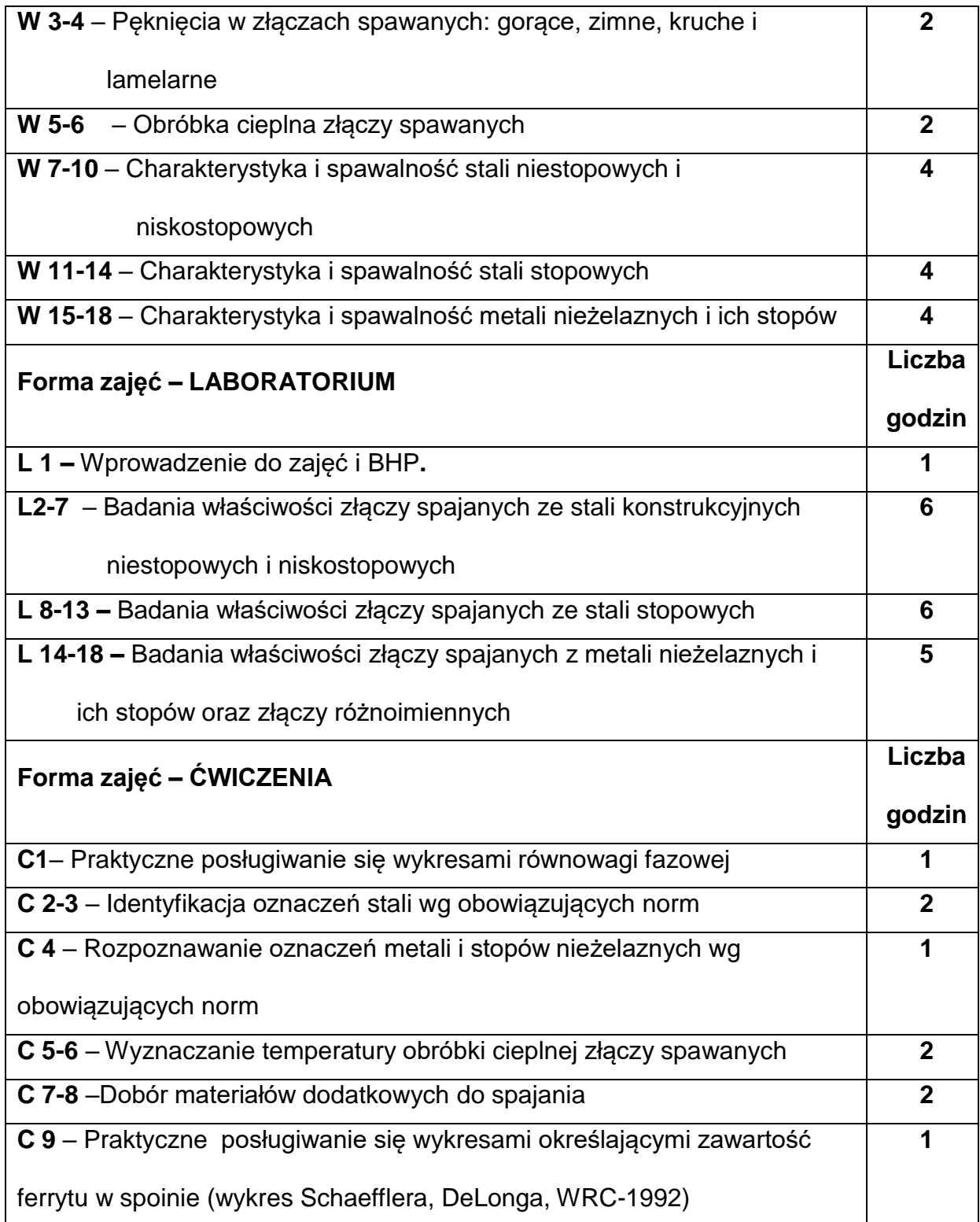

## **NARZĘDZIADYDAKTYCZNE**

**1. –** wykład z wykorzystaniem prezentacji multimedialnych

**2. –** ćwiczenia laboratoryjne, opracowanie sprawozdań z realizacji przebiegu

ćwiczeń

**3. –** katalogi materiałów dodatkowych, karty materiałowe

**4. –** mikroskopy metalograficzne oraz atlasy struktur

**5. –** stanowiska do badań eksperymentalnych oraz aparatura pomiarowa

### **SPOSOBYOCENY(F–FORMUJĄCA,P–PODSUMOWUJĄCA)**

**F1. –** ocena przygotowania do ćwiczeń laboratoryjnych

**F2. –** ocena umiejętności stosowania zdobytej wiedzy podczas wykonywania

ćwiczeń

**F3. –** ocena sprawozdań z realizacji ćwiczeń objętych programem nauczania

**F4. –** ocena aktywności podczas zajęć

**P1. –** ocena umiejętności rozwiązywania postawionych problemów oraz sposobu

prezentacji uzyskanych wyników – zaliczenie na ocenę\*

**P2. –** ocena opanowania materiału nauczania będącego przedmiotem wykładu -

egzamin

\*) warunkiem uzyskania zaliczenia jest otrzymanie pozytywnych ocen ze wszystkich ćwiczeń laboratoryjnych oraz realizacji zadania sprawdzającego

### **METODY WERYFIKACJI EFEKTÓW**

- **1.** zaliczenie (ustne, opisowe, testowe lub inne)
- **2.** kolokwium
- **3.** wykonanie sprawozdań laboratoryjnych
- **4.** egzamin

# **OBCIĄŻENIE PRACĄ STUDENTA**

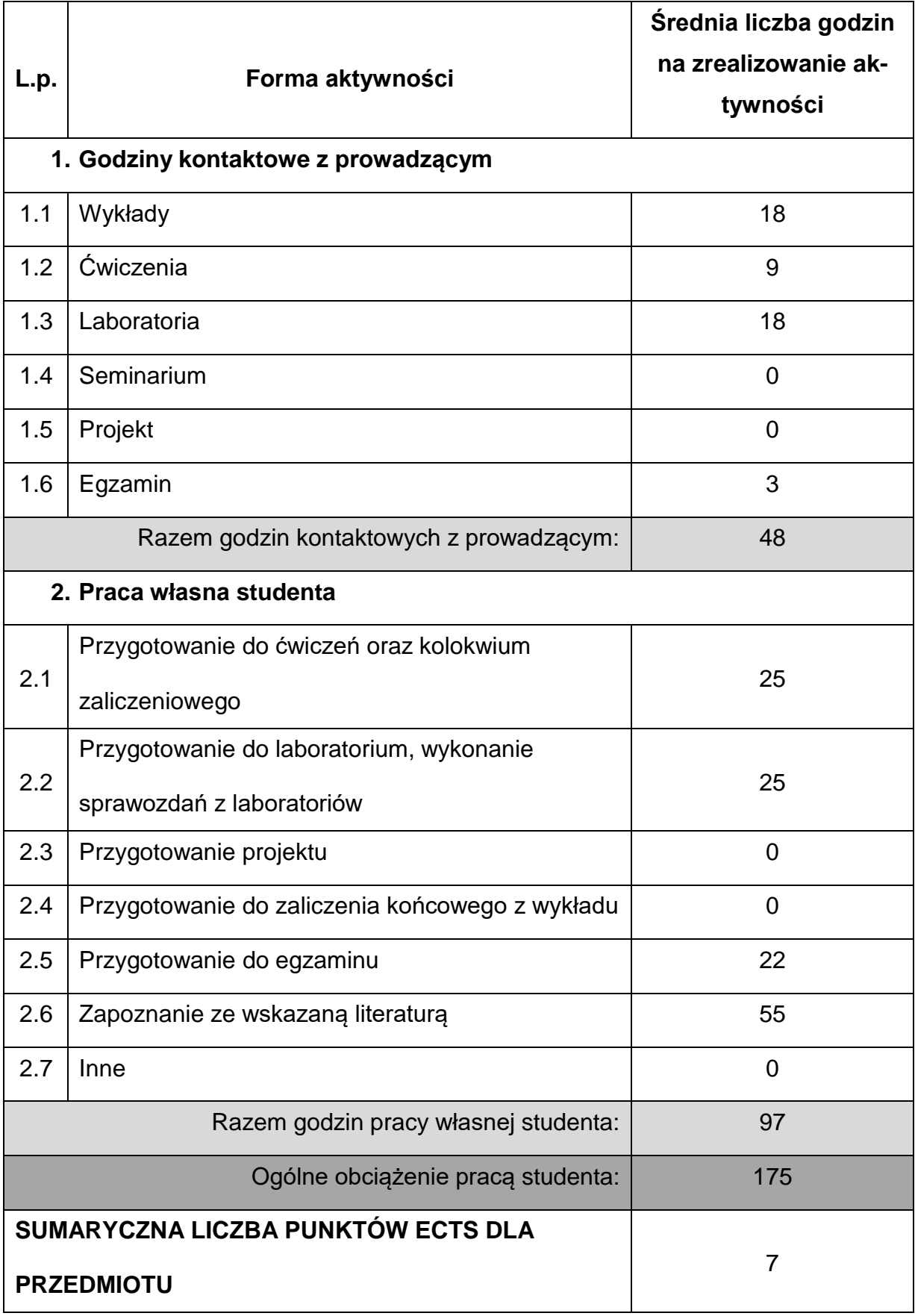

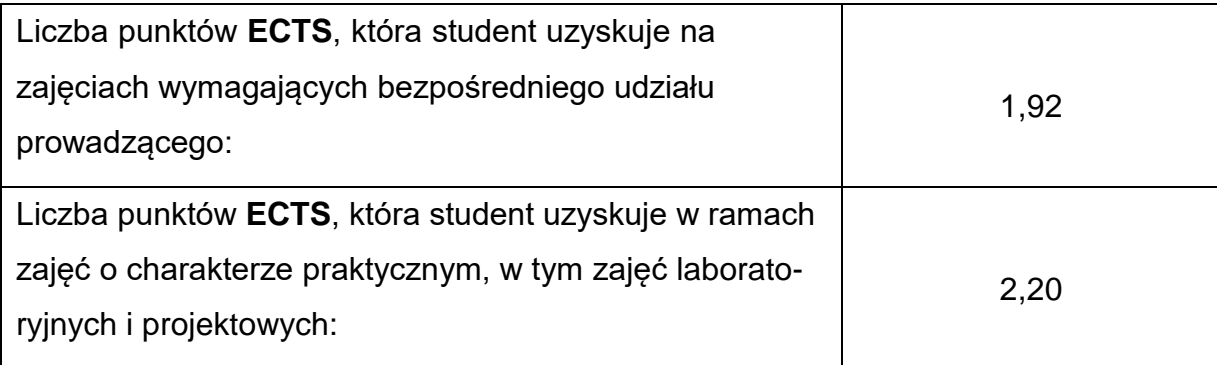

### **LITERATURAPODSTAWOWAIUZUPEŁNIAJĄCA**

- **1.** K. Ferenc: Spawalnictwo. WNT, Warszawa 2007
- **2.** E. Tasak: Spawalność stali. Wydaw. Fotobit, Kraków 2002
- **3.** E.Tasak: Metalurgia spawania.Wydaw. JAK, Kraków 2008.
- **4.** J. Brózda: Stale konstrukcyjne i ich spawalność. Instytut Spawalnictwa, Gliwice 2007

**5.** J. Łabanowski: Stale odporne na korozje i ich spawalność. Wydawnictwo

Politechniki Gdańskiej, Gdańsk 2019

- **6.** K. Ferenc, J. Ferenc. Konstrukcje spawane:połączenia. WNT, Warszawa 2003
- **7.** J.Pilarczyk: Spawalnictwo. WNT, Warszawa 2005
- **8.** Praca zbiorowa: Poradnik Inżyniera. Spawalnictwo tom I, WNT Warszawa 2003
- **9.** M. Jakubiec, K. Lesiński: Technologia konstrukcji spawanych. WNT, Warszawa 1990.
- **10.**S. Butnicki: Spawalność i kruchość stali. WNT, Warszawa 1989.

## **KOORDYNATORPRZEDMIOTU(IMIĘ,NAZWISKO,KATEDRA,ADRESE-MAIL)**

**1.** dr inż. Marek Gucw, Katedra Technologii i Automatyzacji

**[marek.gucwa@pcz.pl](mailto:marek.gucwa@pcz.pl)**

## **MACIERZ REALIZACJI EFEKTÓW UCZENIA SIĘ**

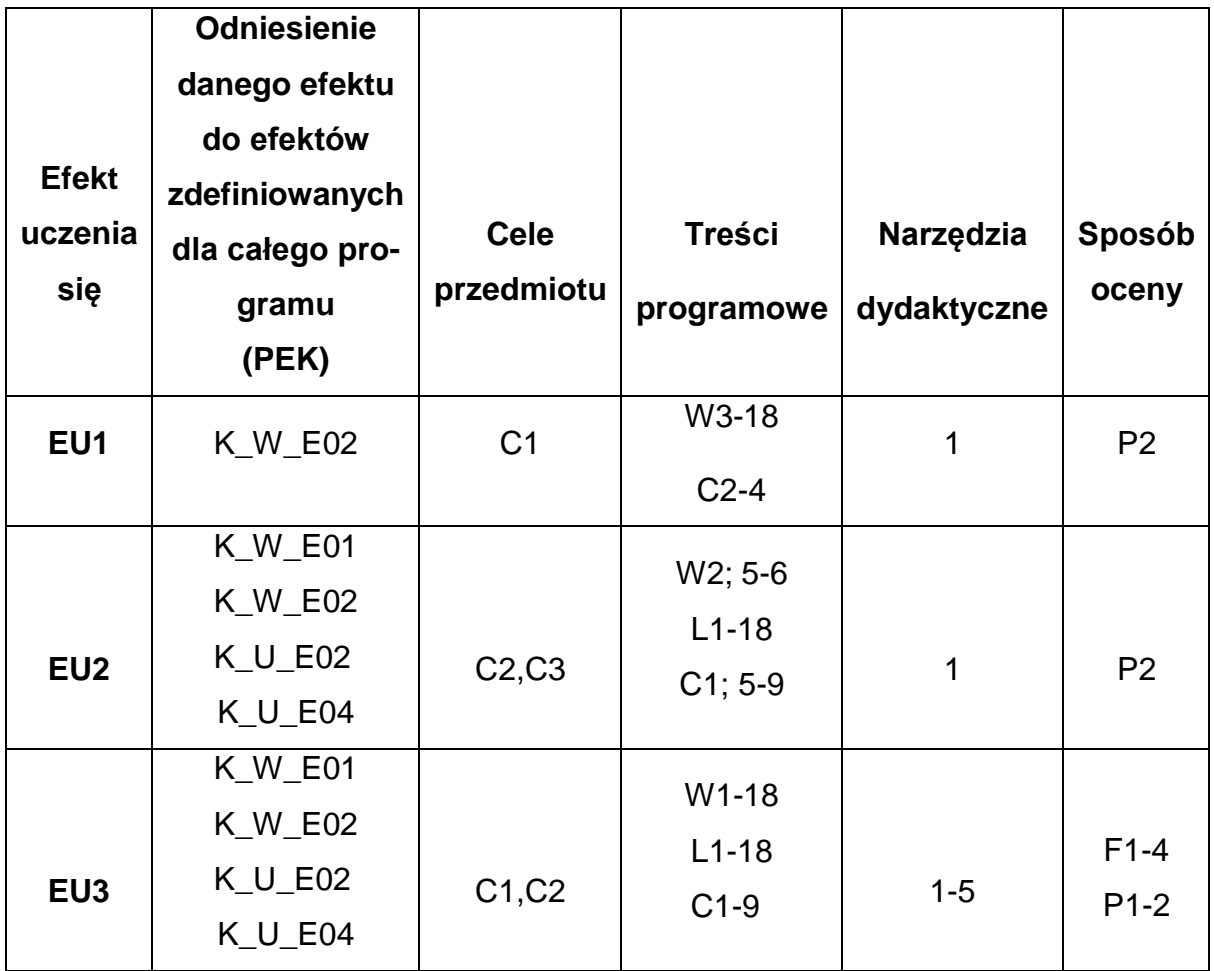

## **FORMY OCENY - SZCZEGÓŁY**

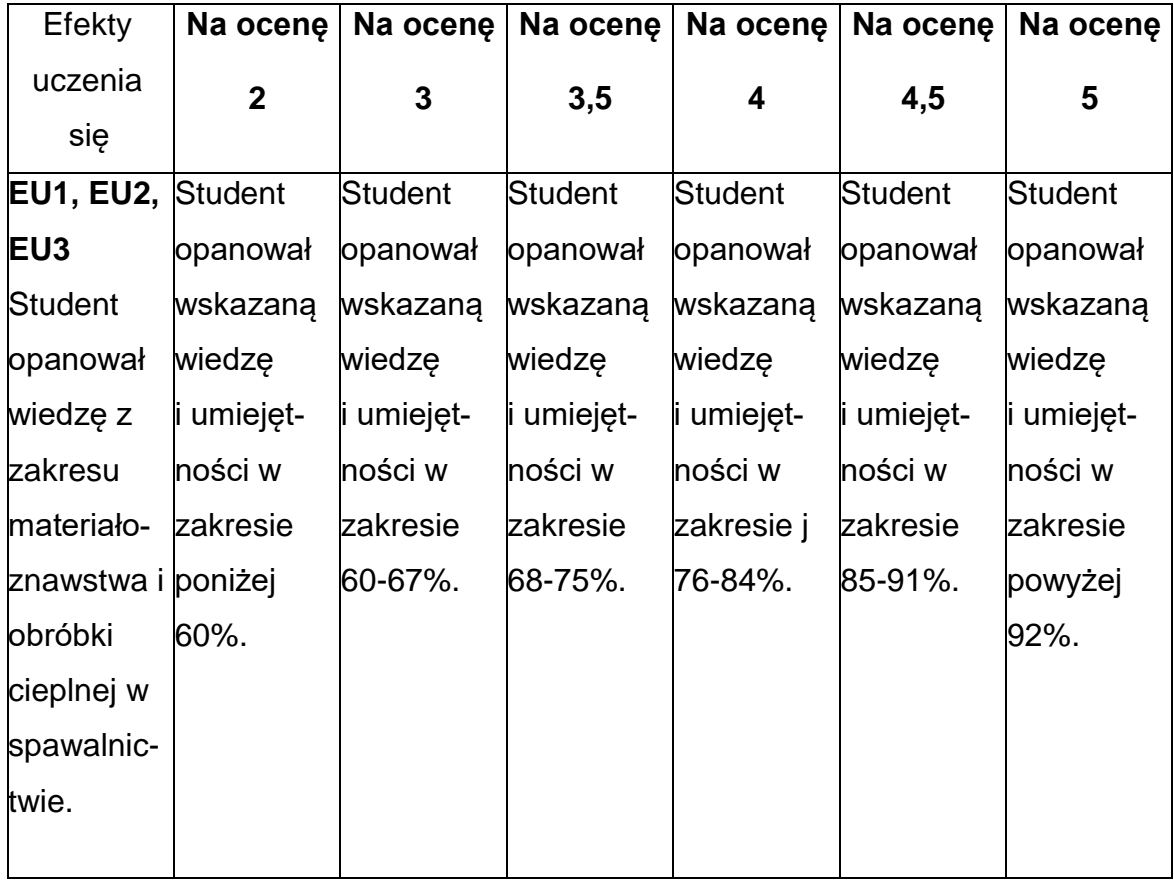

## **INNE PRZYDATNE INFORMACJE O PRZEDMIOCIE**

- 1. Wszelkie informacje dla studentów kierunku są umieszczane na stronie Wydziału **[www.wimii.pcz.pl](http://www.wimii.pcz.pl/)** oraz na stronach podanych studentom podczas pierwszych zajęć z danego przedmiotu.
- 2. Informacja na temat konsultacji przekazywana jest studentom podczas pierwszych zajęć z danego przedmiotu.

### **SYLABUS DO PRZEDMIOTU**

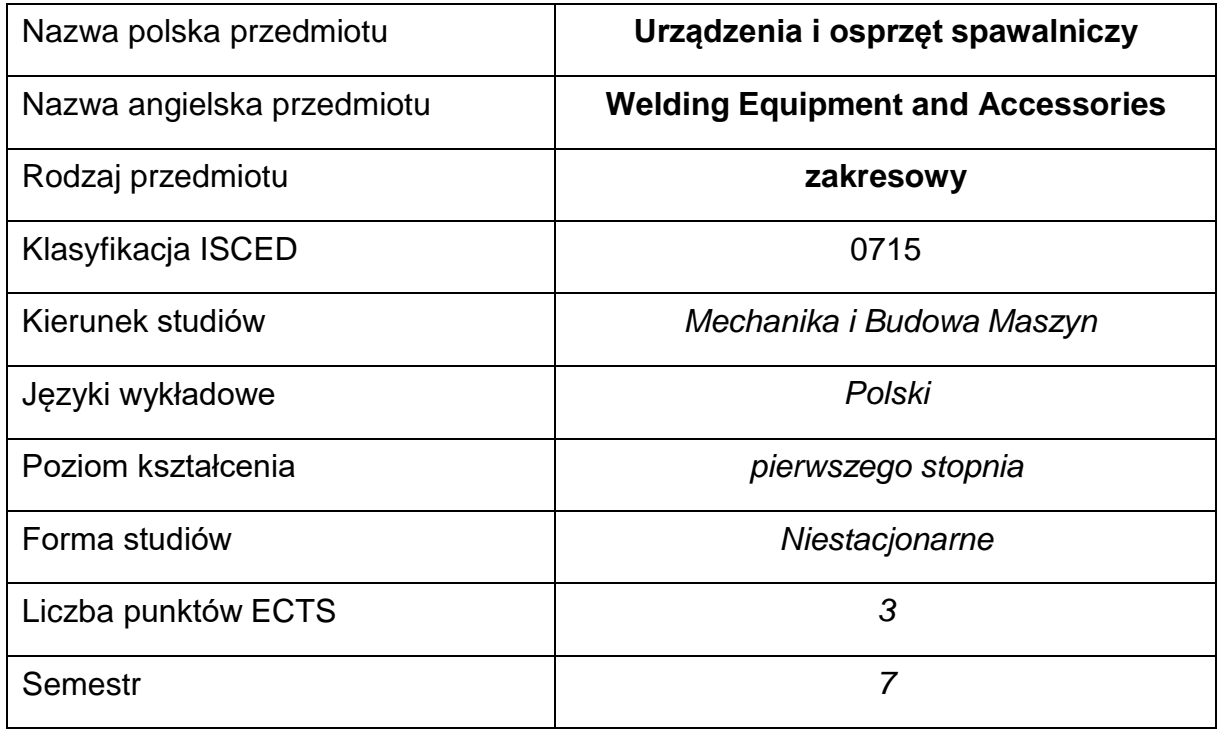

### **Liczba godzin na semestr:**

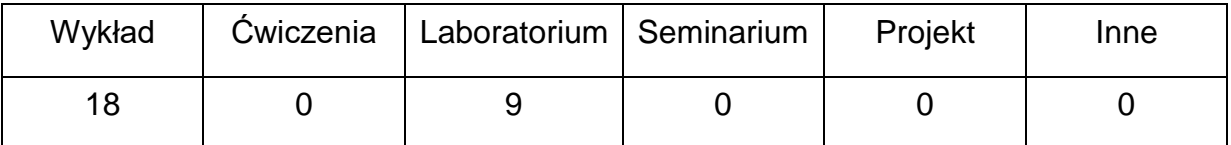

### **OPIS PRZEDMIOTU**

#### **CEL PRZEDMIOTU**

C1. Zapoznanie studentów z różnymi rodzajami urządzeń spawalniczych oraz osprzętu.

C2. Nabycie przez studentów praktycznych umiejętności obsługi urządzeń do spawania łukowego.

C3. Zapoznanie studentów ze sposobami sterowania głównymi parametramiprocesu spawania łukowego.

## **WYMAGANIA WSTĘPNE W ZAKRESIE WIEDZY, UMIEJĘTNOŚCI I INNYCH KOMPETENCJI**

- 1. Podstawowa wiedza z zakresu elektrotechniki i elektroniki.
- 2. Wiedza z zakresu podstawowych technik spawalniczych.
- 3. Umiejętność wykonywania działań matematycznych do rozwiązywaniapostawionych zadań.
- 4. Umiejętność korzystania z różnych źródeł informacji w tym z instrukcji idokumentacji technicznej.
- 5. Umiejętności pracy samodzielnej i w grupie.
- 6. Umiejętności prawidłowej interpretacji i prezentacji własnych działań.

### **EFEKTY UCZENIA SIĘ**

EU 1 – posiada wiedzę teoretyczną z zakresu urządzeń do spawania ręcznego i częściowo i w pełni zmechanizowanego, sterowania głównymi parametrami procesu spawania łukowego

EU 2 – zna budowę źródeł do spawania łukowego, potrafi dobrać parametry spawania konkretnych grup materiałowych

EU 3 – zna i potrafi wykorzystywać metody pomiaru i rejestracji parametrów spawania oraz wskazać przyczyny zakłóceń powstających w obwodzie spawania.

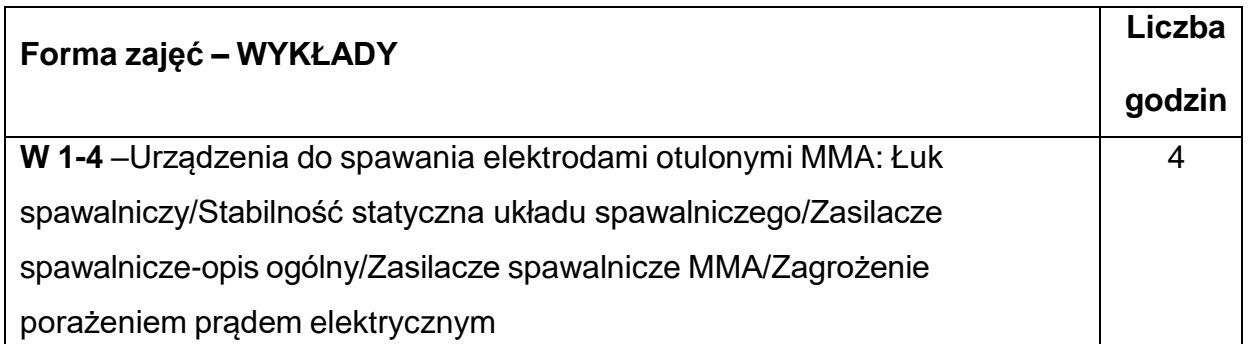

### **TREŚCIPROGRAMOWE**

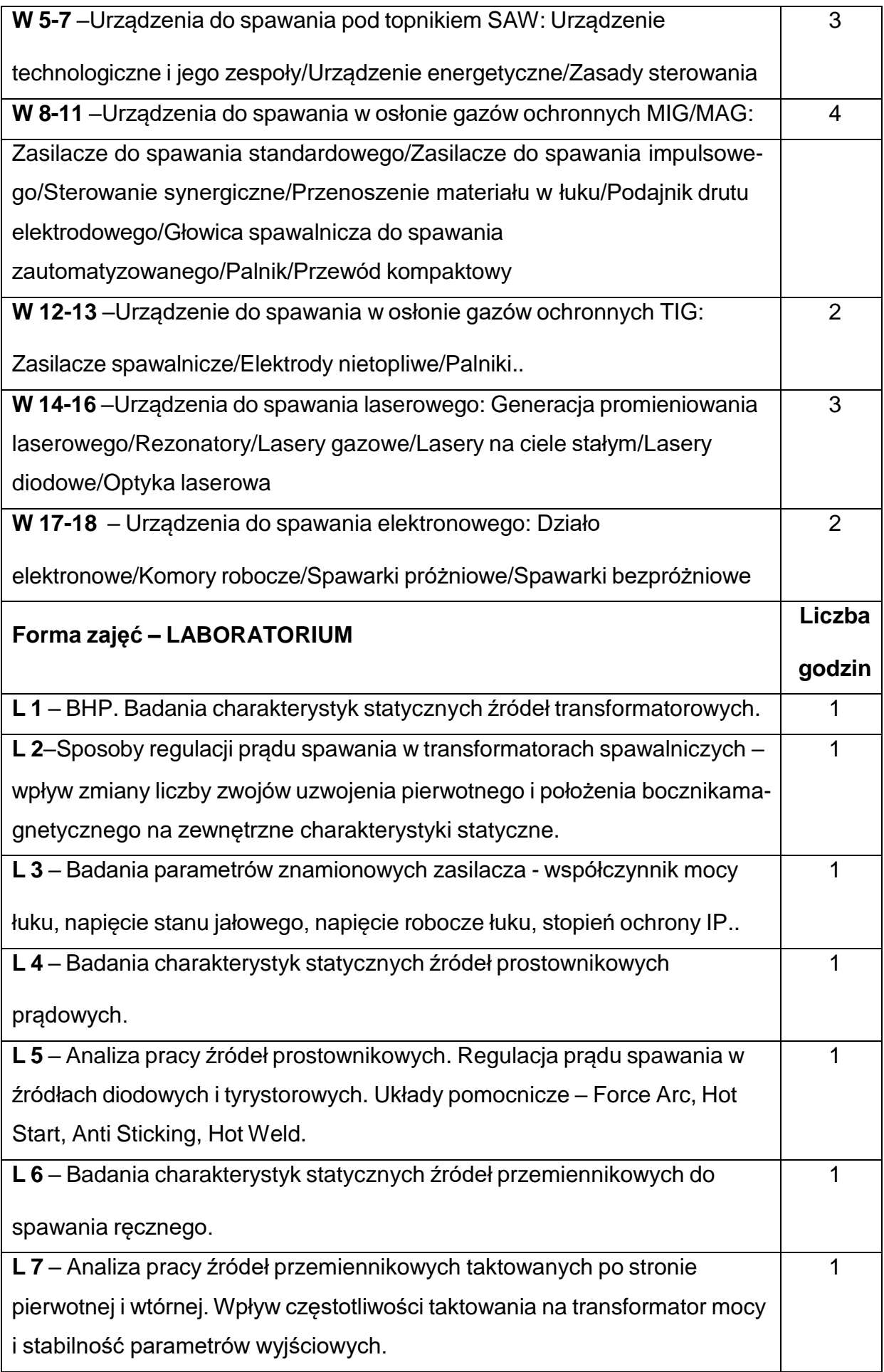

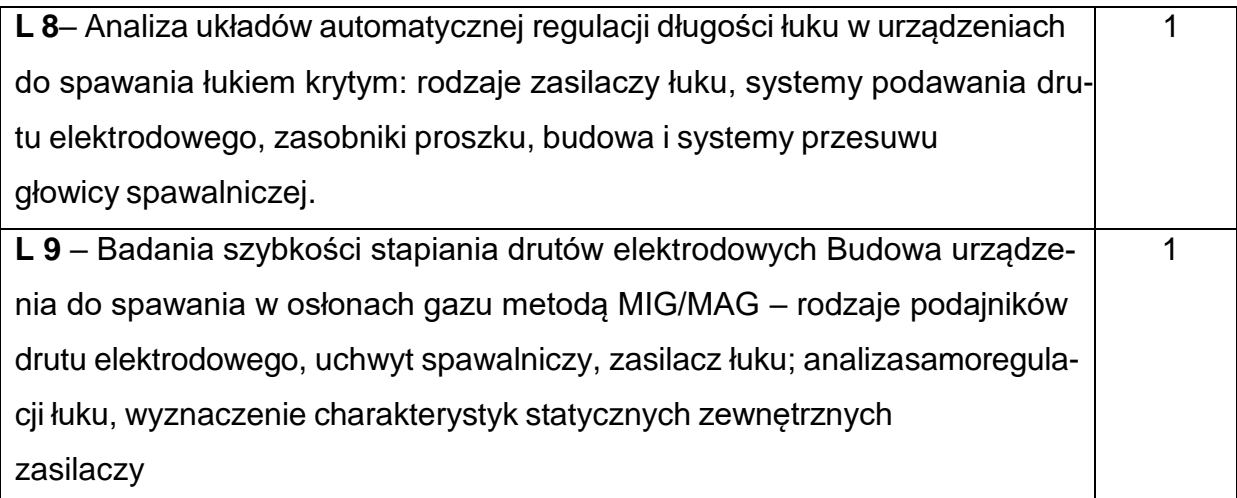

## **NARZĘDZIADYDAKTYCZNE**

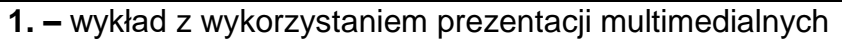

**2. –** ćwiczenia laboratoryjne, opracowanie sprawozdań z realizacji przebiegu

ćwiczeń

**3. –** instrukcje do wykonania ćwiczeń laboratoryjnych

**4. –** stanowisko do badań charakterystyk statycznych źródeł spawalniczych

**5. –** stanowiska do ćwiczeń wyposażone w urządzenia spawalnicze.

## **SPOSOBYOCENY(F–FORMUJĄCA,P–PODSUMOWUJĄCA)**

**F1. –** ocena przygotowania do ćwiczeń laboratoryjnych

**F2. –** ocena umiejętności stosowania zdobytej wiedzy podczas wykonywania

ćwiczeń

**F3. –** ocena sprawozdań z realizacji ćwiczeń objętych programem nauczania

**F4. –** ocena aktywności podczas zajęć

**P1. –** ocena umiejętności rozwiązywania postawionych problemów oraz sposobu

prezentacji uzyskanych wyników – zaliczenie na ocenę\*

\*) warunkiem uzyskania zaliczenia jest otrzymanie pozytywnych ocen ze wszystkich ćwiczeń laboratoryjnych oraz realizacji zadania sprawdzającego

## **METODY WERYFIKACJI EFEKTÓW**

- 1. aliczenie (ustne, opisowe, testowe lub inne)
- 2. kolokwium
- 3. wykonanie sprawozdań laboratoryjnych

# **OBCIĄŻENIE PRACĄ STUDENTA**

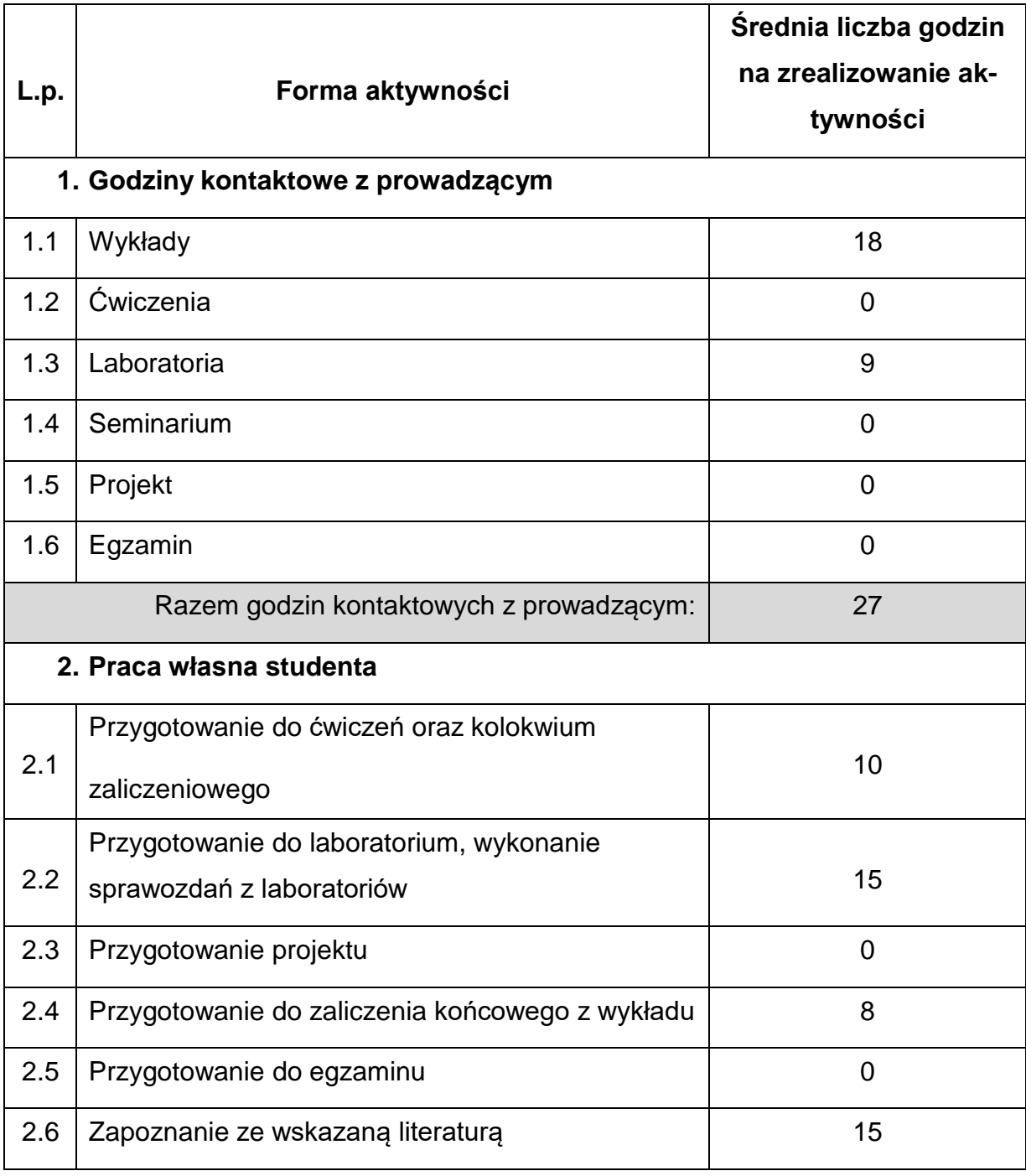

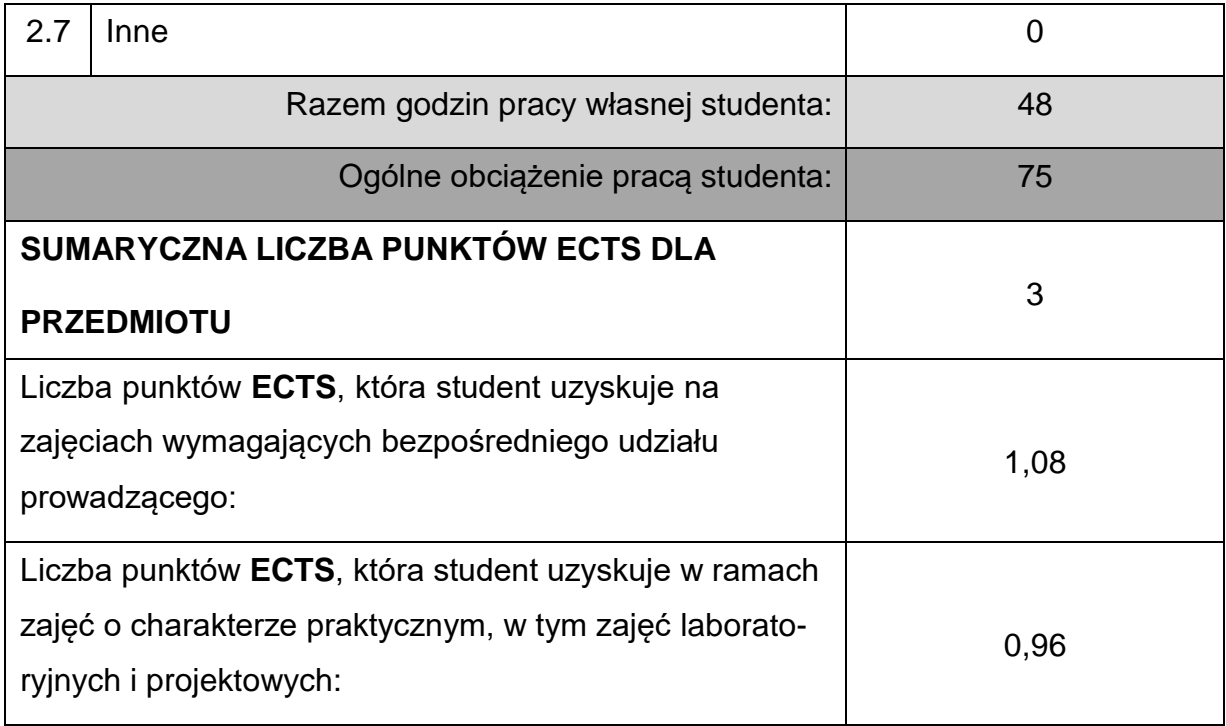

# **LITERATURAPODSTAWOWAIUZUPEŁNIAJĄCA**

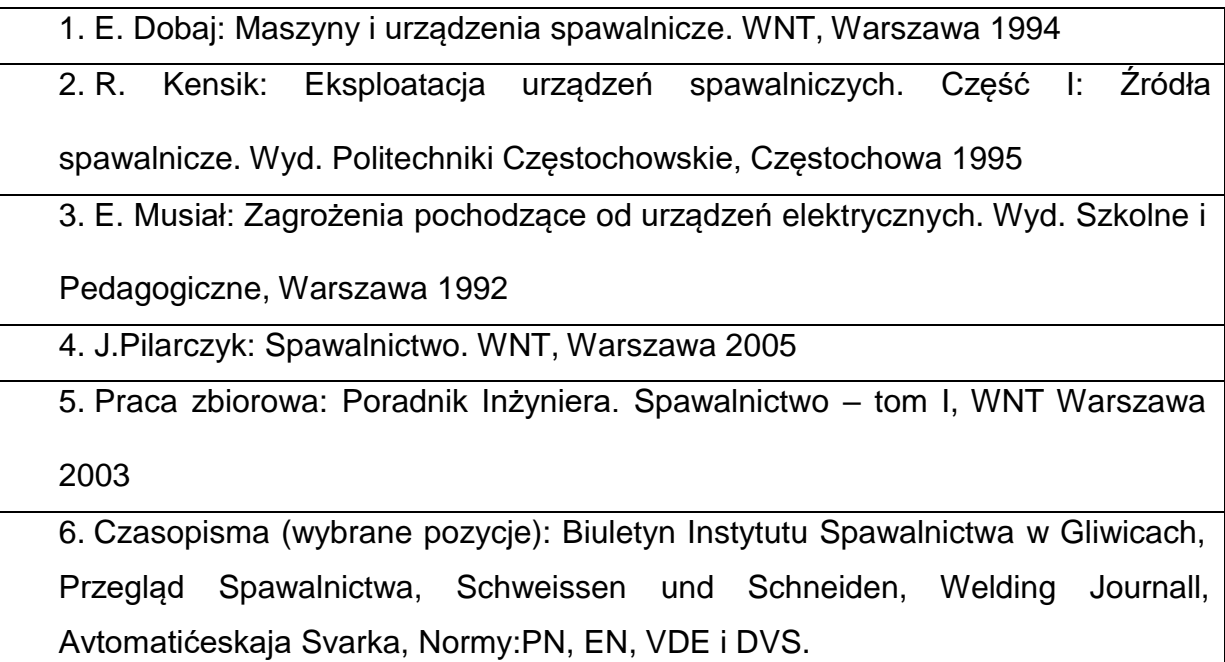

1. dr hab. inż. Krzysztof Kudła, prof.P.Cz., KTiA, [krzysztof.kudla@pcz.pl](mailto:krzysztof.kudla@pcz.pl)

## **MACIERZ REALIZACJI EFEKTÓW UCZENIA SIĘ**

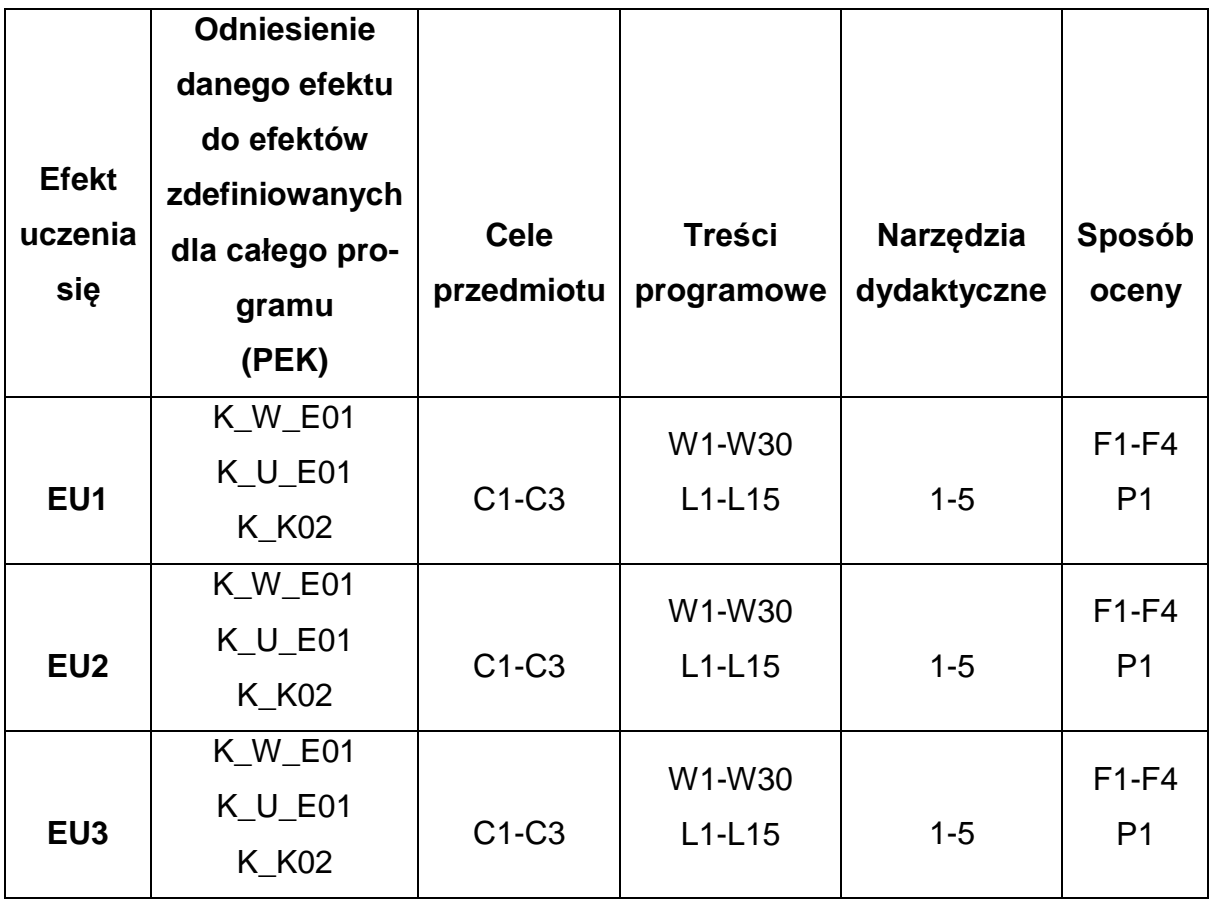

# **FORMY OCENY - SZCZEGÓŁY**

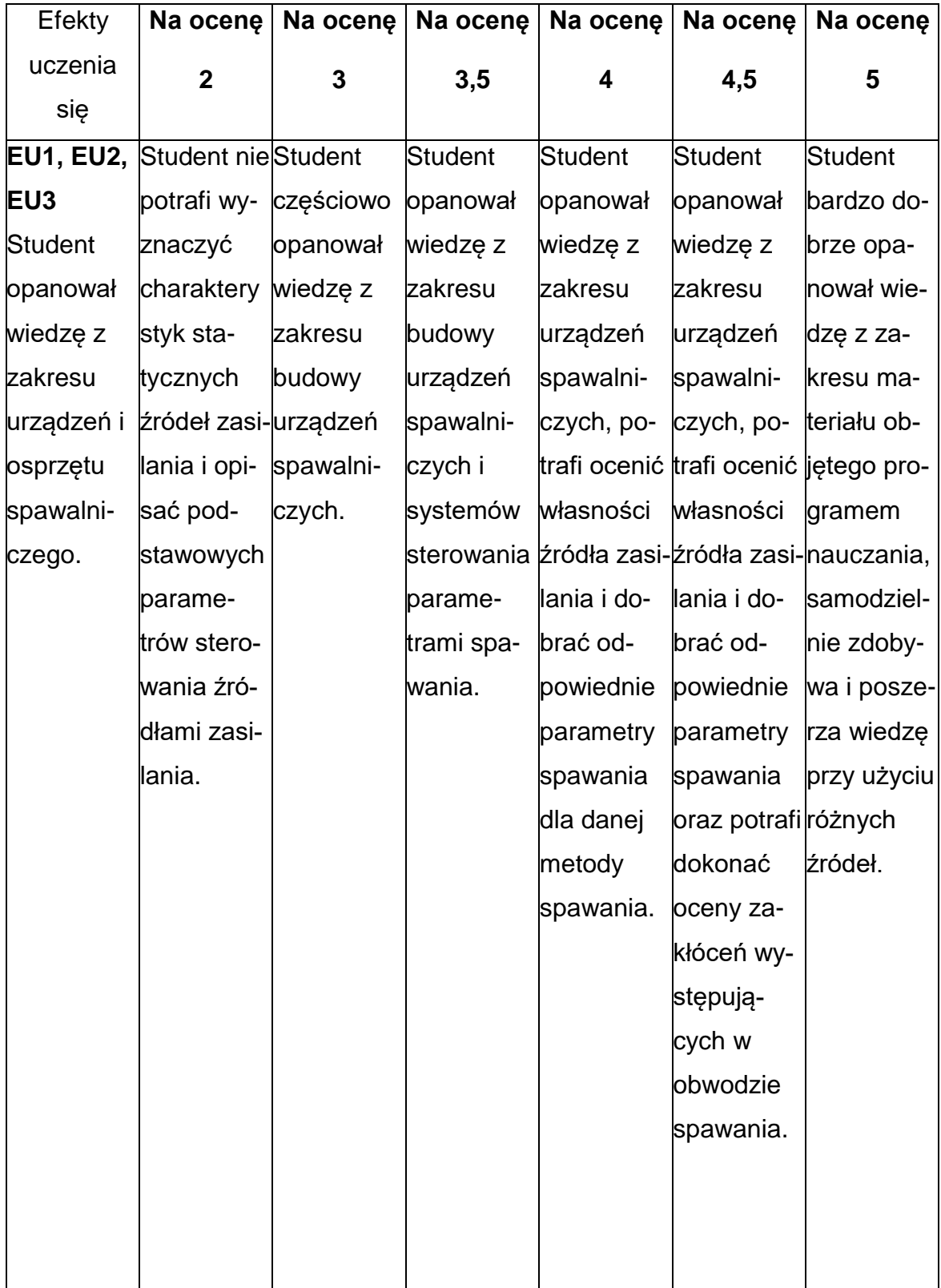

### **INNE PRZYDATNE INFORMACJE O PRZEDMIOCIE**

- 1. Wszelkie informacje dla studentów kierunku są umieszczane na stronie Wydziału **[www.wimii.pcz.pl](http://www.wimii.pcz.pl/)** oraz na stronach podanych studentom podczas pierwszych zajęć z danego przedmiotu.
- 2. Informacja na temat konsultacji przekazywana jest studentom podczas pierwszych zajęć z danego przedmiotu.

### **SYLABUS DO PRZEDMIOTU**

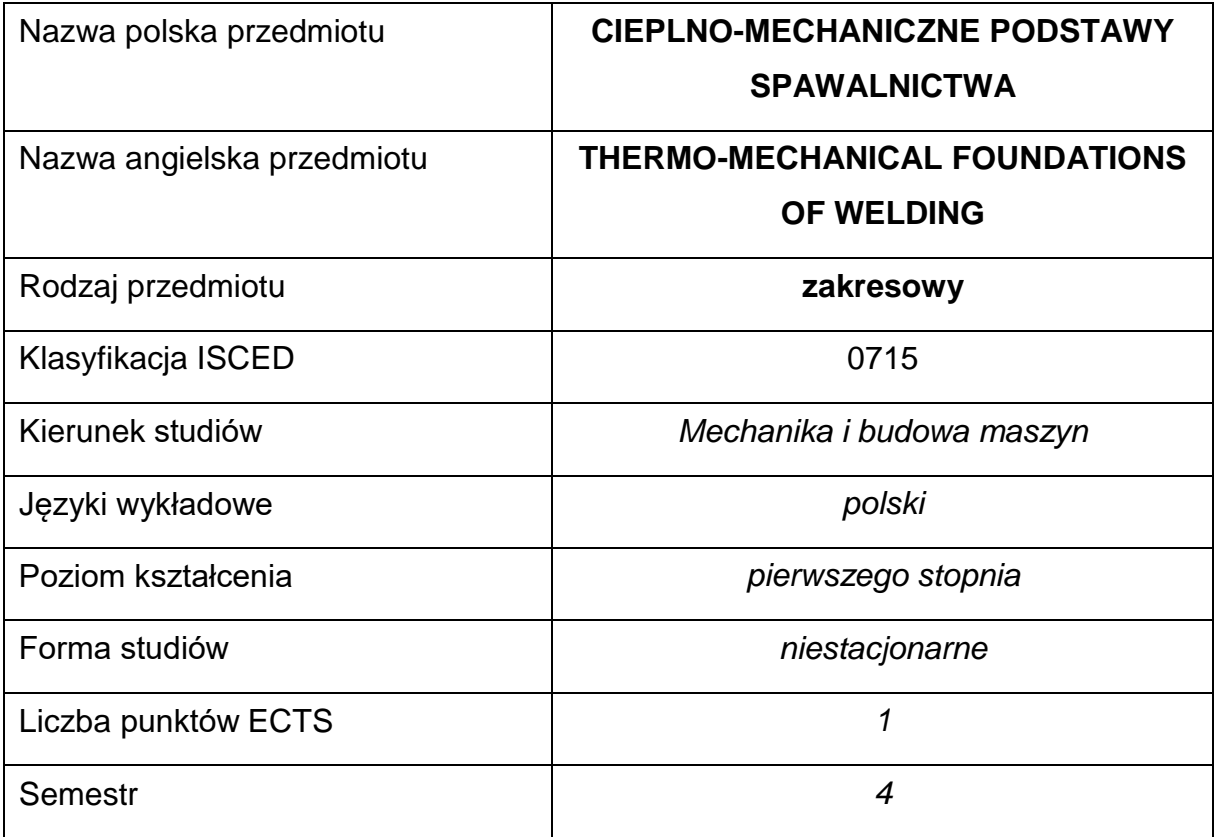

### **Liczba godzin na semestr:**

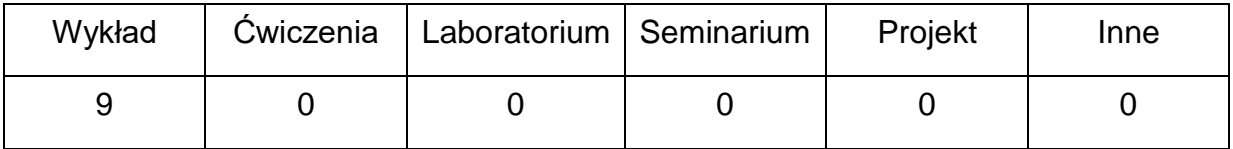

### **OPIS PRZEDMIOTU**

#### **CEL PRZEDMIOTU**

C 1. Zapoznanie studentów z cieplnymi i mechanicznymi zjawiskami

zachodzącymi w materiale podczas procesu spajania.

C 2. Nabycie przez studentów wiedzy dotyczącej pól temperatury wywołanych spawalniczym źródłem ciepła oraz skutków wpływu tych pól nazmiany własności materiału i stanów termo-mechanicznych.
## **WYMAGANIA WSTĘPNE W ZAKRESIE WIEDZY, UMIEJĘTNOŚCI I INNYCH KOMPETENCJI**

- 1. Podstawowa wiedza z termodynamiki i wymiany ciepła.
- 2. Podstawowa wiedza z zakresu mechaniki i wytrzymałości materiałów.

## **EFEKTY UCZENIA SIĘ**

- EU 1 Posiada wiedzę o zjawiskach cieplnych podczas spawania.
- EU 2 Posiada wiedzę o odkształceniach i naprężeniach powstających podczas spawania oraz metodach ich obliczania.

## **TREŚCIPROGRAMOWE**

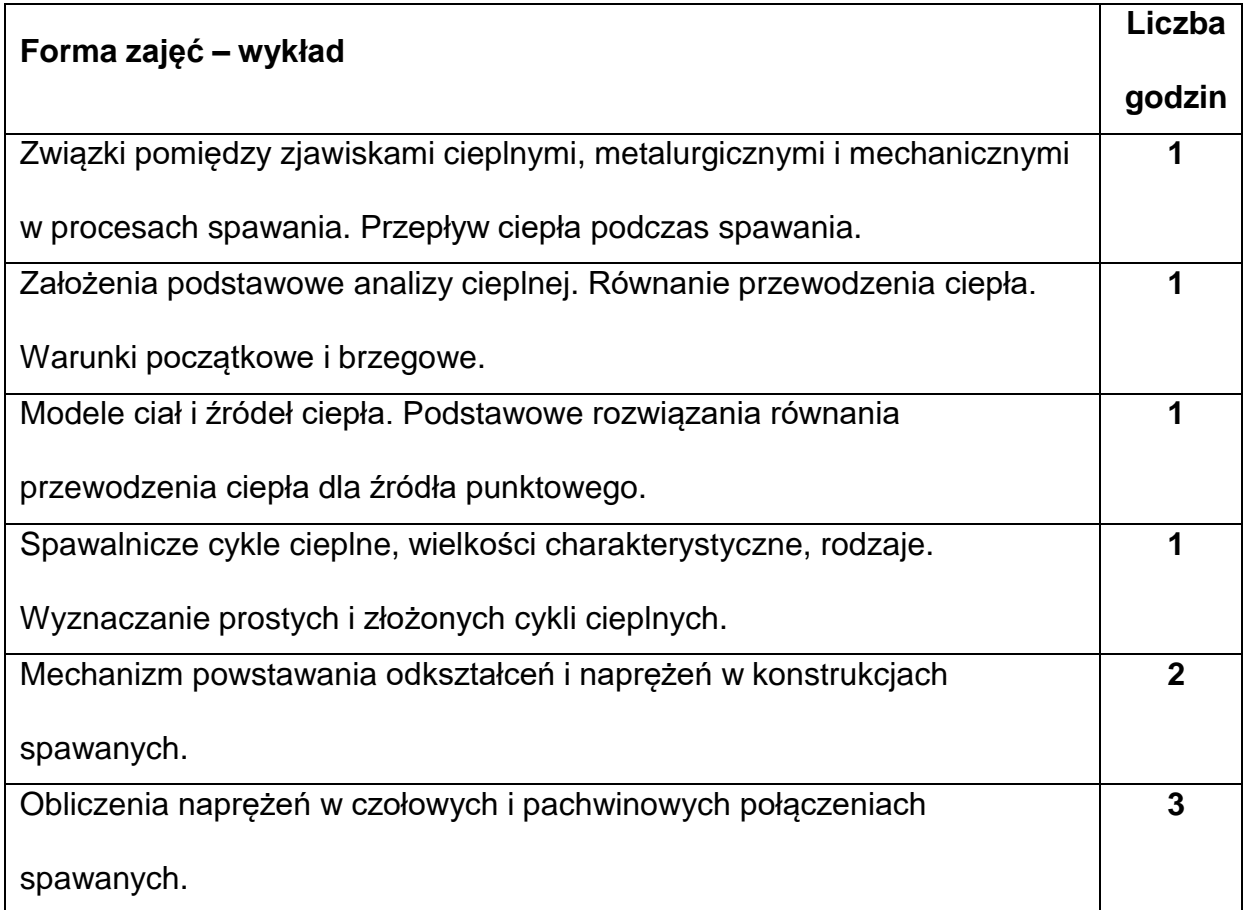

#### **NARZĘDZIADYDAKTYCZNE**

**1. –** Wykład z wykorzystaniem prezentacji multimedialnych.

**2. –** Tablica, tablica suchościeralna, kreda, pisaki.

#### **SPOSOBYOCENY(F–FORMUJĄCA,P–PODSUMOWUJĄCA)**

#### **F1. – Ocena aktywności podczas zajęć.**

### **P1. – Ocena opanowania materiału nauczania będącego przedmiotem wykładu**

**– kolokwium.**

#### **METODY WERYFIKACJI EFEKTÓW**

**1. Kolokwium.**

## **OBCIĄŻENIE PRACĄ STUDENTA**

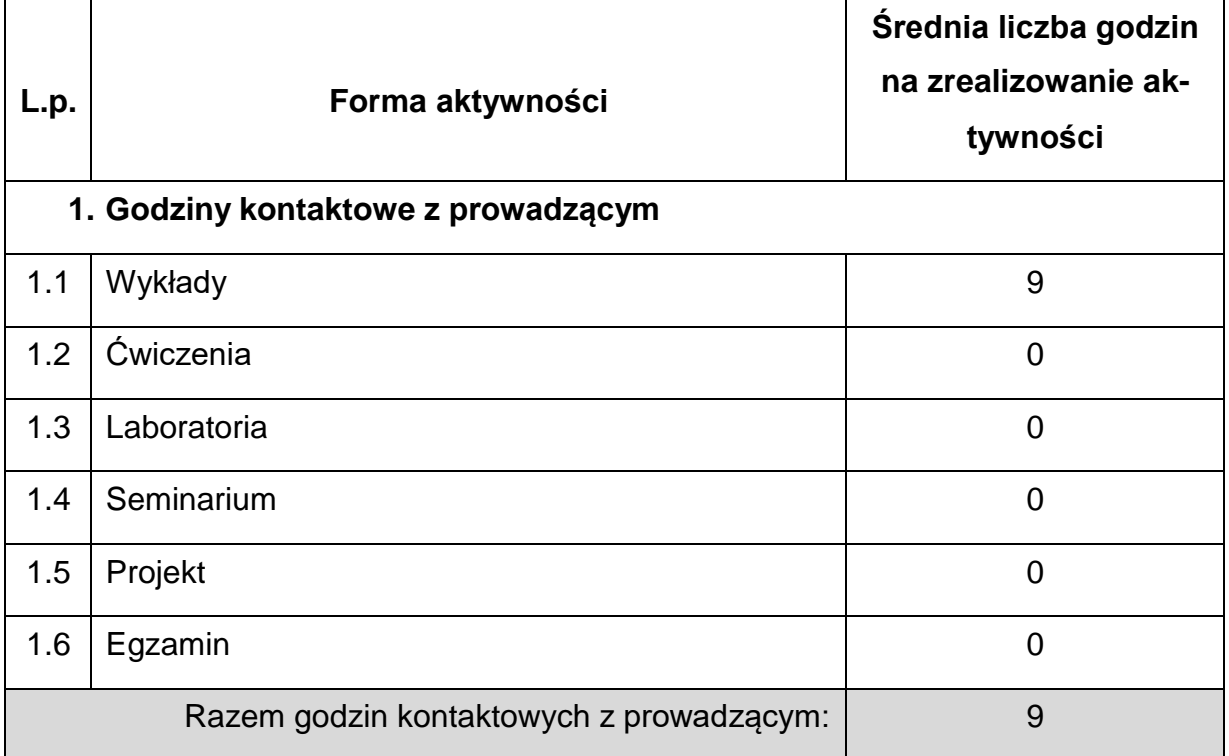

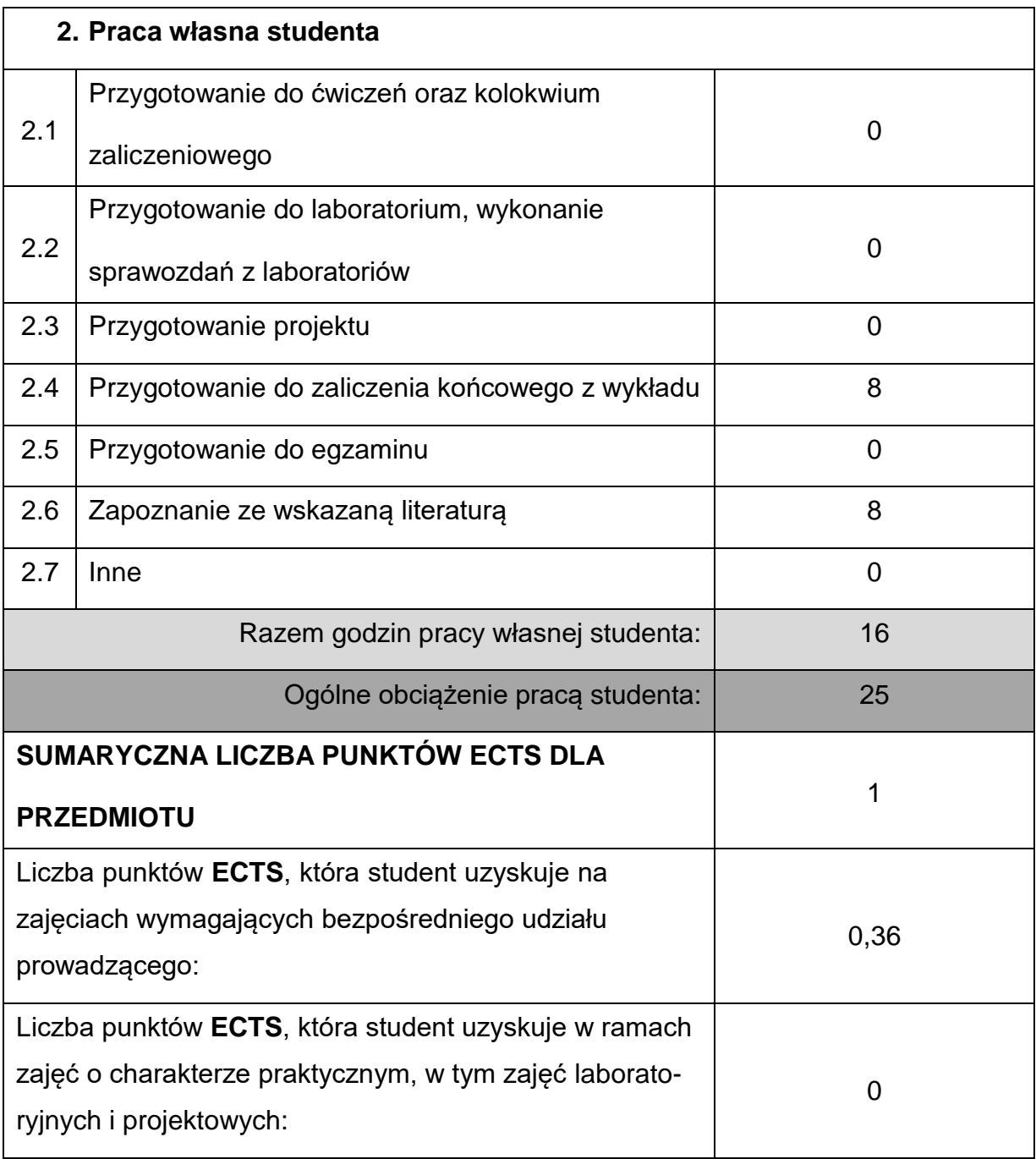

# **LITERATURAPODSTAWOWAIUZUPEŁNIAJĄCA**

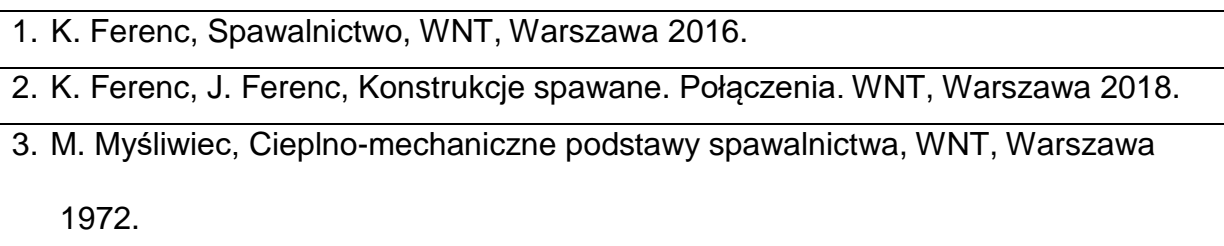

## **KOORDYNATORPRZEDMIOTU(IMIĘ,NAZWISKO,KATEDRA,ADRESE-MAIL)**

**1.** dr hab. Inż. Jerzy Winczek, prof. PCz., Katedra Technologii i Automatyzacji,

[jerzy.winczek@pcz.pl](mailto:jerzy.winczek@pcz.pl)

## **MACIERZ REALIZACJI EFEKTÓW UCZENIA SIĘ**

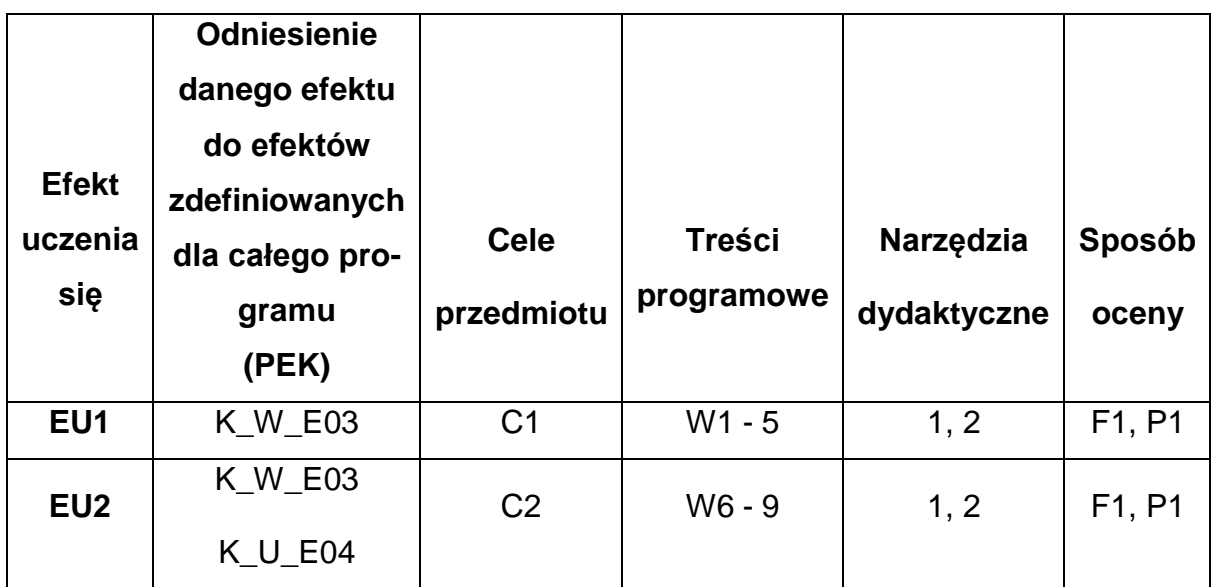

## **FORMY OCENY - SZCZEGÓŁY**

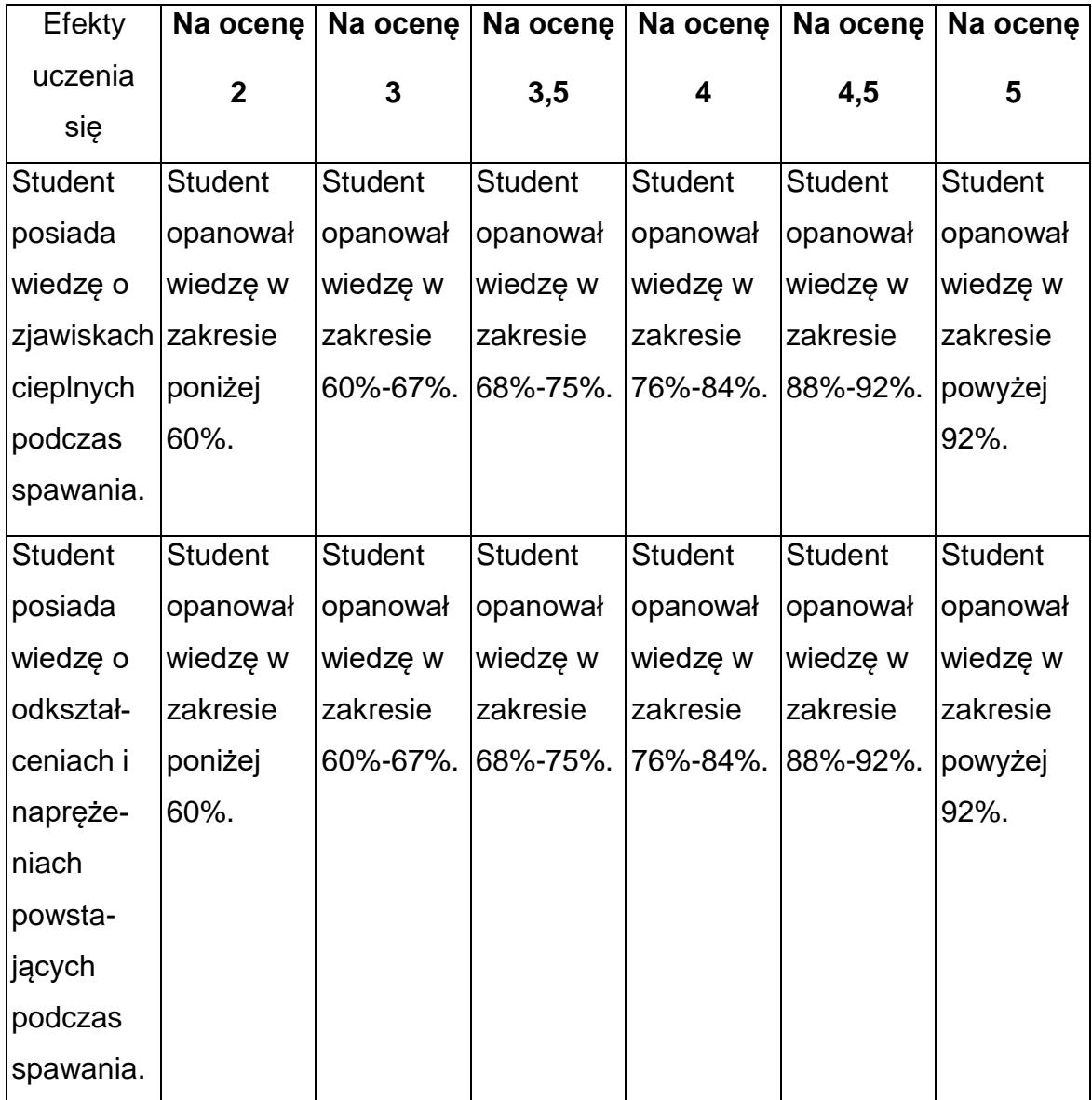

#### **INNE PRZYDATNE INFORMACJE O PRZEDMIOCIE**

- 1. Wszelkie informacje dla studentów kierunku są umieszczane na stronie Wydziału **[www.wimii.pcz.pl](http://www.wimii.pcz.pl/)** oraz na stronach podanych studentom podczas pierwszych zajęć z danego przedmiotu.
- 2. Informacja na temat konsultacji przekazywana jest studentom podczas pierwszych zajęć z danego przedmiotu.

### **SYLABUS DO PRZEDMIOTU**

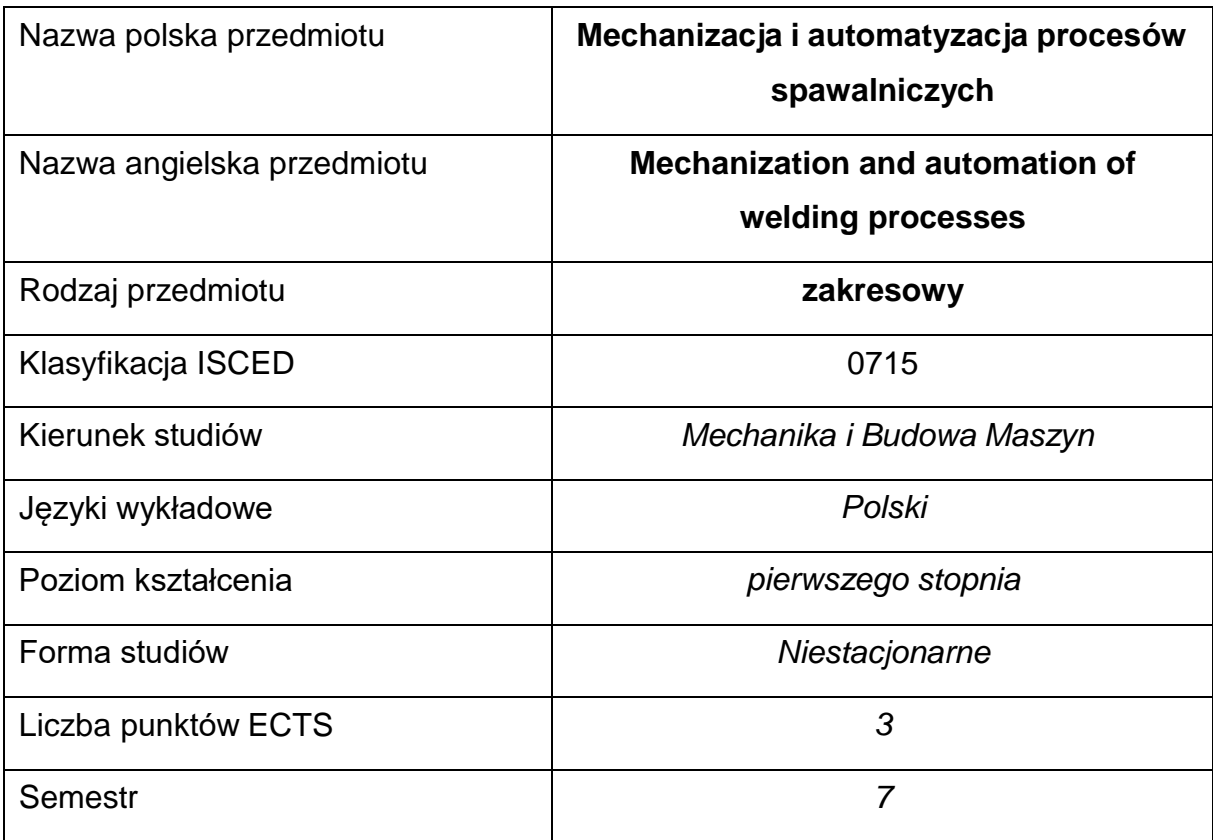

#### **Liczba godzin na semestr:**

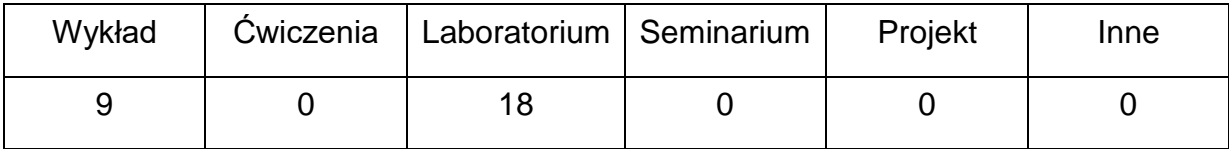

#### **OPIS PRZEDMIOTU**

#### **CEL PRZEDMIOTU**

C1. Zapoznanie studentów z rodzajem oprzyrządowania i urządzeniami do mechanizacji i automatyzacji procesów spawania.

C2. Nabycie przez studentów praktycznych umiejętności w konstruowaniu stano-

wisk zmechanizowanych i zautomatyzowanych do prac spawalniczych.

C3. Nabycie umiejętności wyznaczania parametrów technologicznych w procesie spawania zmechanizowanego.

## **WYMAGANIA WSTĘPNE W ZAKRESIE WIEDZY, UMIEJĘTNOŚCI I INNYCH KOMPETENCJI**

- 1. Wiedza z zakresu podstaw technologii spawalniczych.
- 2. Wiedza z zakresu projektowania konstrukcji.
- 3. Wiedza z zakresu budowy i obsługi urządzeń spawalniczych.
- 4. Umiejętność korzystania z różnych źródeł informacji w tym z instrukcji i dokumentacji technicznej.
- 5. Umiejętności pracy samodzielnej i w grupie.
- 6. Umiejętności prawidłowej interpretacji i prezentacji własnych działań.

#### **EFEKTY UCZENIA SIĘ**

- EU 1 Posiada wiedzę z zakresu budowy i obsługi zmechanizowanych układów spawalniczych.
- EU 2 Potrafi opracować koncepcję budowy stanowiska zmechanizowanego do spawania wzdłużnego.
- EU 3 Posiada wiedzę w zakresie właściwego doboru parametrów w procesach spawania zmechanizowanego i zautomatyzowanego.

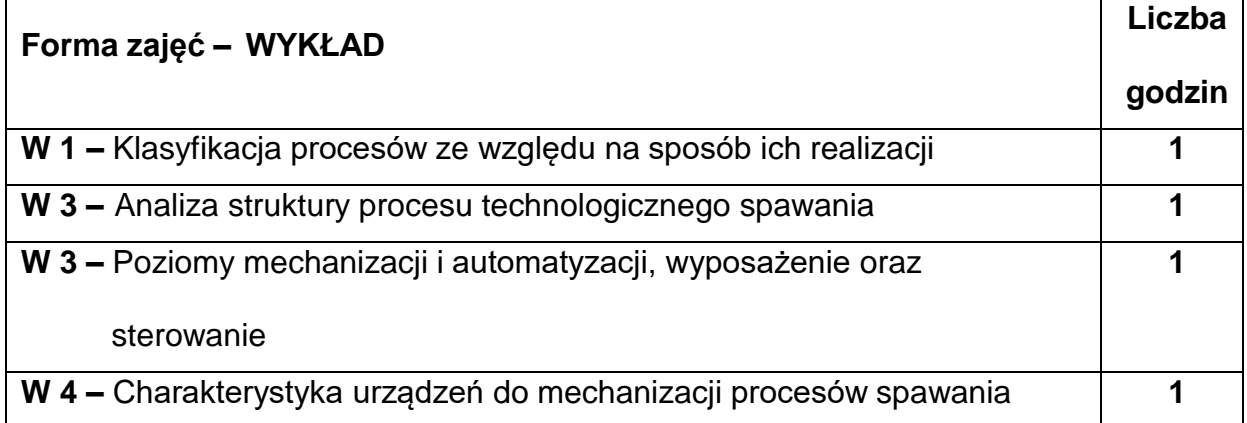

#### **TREŚCIPROGRAMOWE**

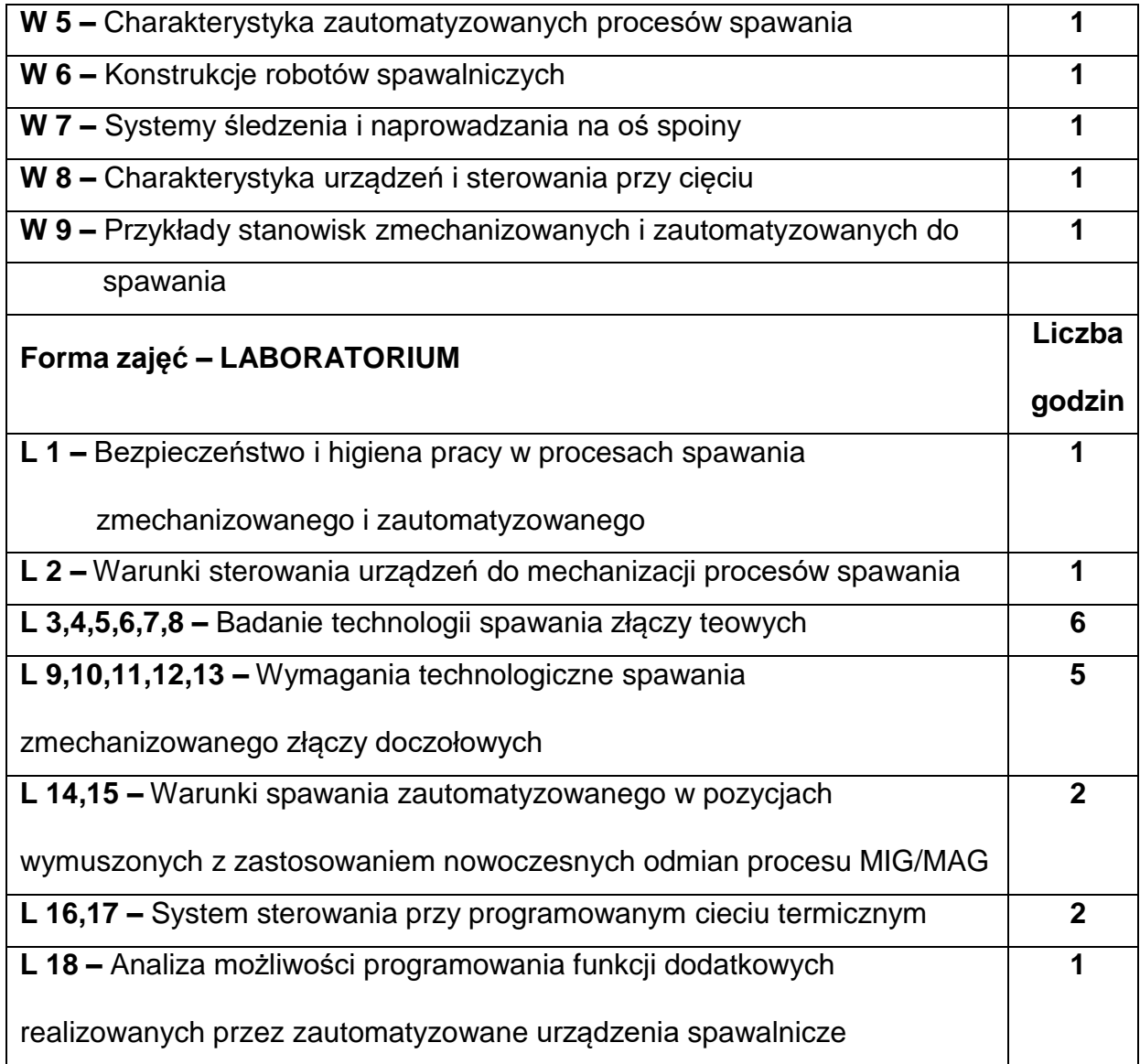

## **NARZĘDZIADYDAKTYCZNE**

- **1. –** wykłady z wykorzystaniem prezentacji multimedialnych
- **2. –** zajęcia laboratoryjne, opracowanie sprawozdań z realizacji przebiegu ćwiczeń
- **3. –** instrukcje do ćwiczeń laboratoryjnych
- **4. –** urządzenia i stanowiska spawalnicze

## **SPOSOBYOCENY(F–FORMUJĄCA,P–PODSUMOWUJĄCA)**

**F1. –** ocena przygotowania do ćwiczeń laboratoryjnych

**F2. –** ocena aktywności na zajęciach

**F3. –** ocena umiejętności stosowania zdobytej wiedzy w trakcie zajęć

laboratoryjnych

**F4. –** ocena sprawozdań z realizacji laboratorium objętego programem nauczania

**P1. –** ocena umiejętności rozwiązywania postawionych problemów oraz sposobu

prezentacji uzyskanych wyników – zaliczenie na ocenę\*

\*) warunkiem uzyskania zaliczenia jest otrzymanie pozytywnych ocen ze wszystkich ćwiczeń laboratoryjnych oraz realizacji zadania sprawdzającego

#### **METODY WERYFIKACJI EFEKTÓW**

- 1. zaliczenie (ustne, opisowe, testowe lub inne)
- 2. kolokwium
- 3. wykonanie sprawozdań laboratoryjnych

## **OBCIĄŻENIE PRACĄ STUDENTA**

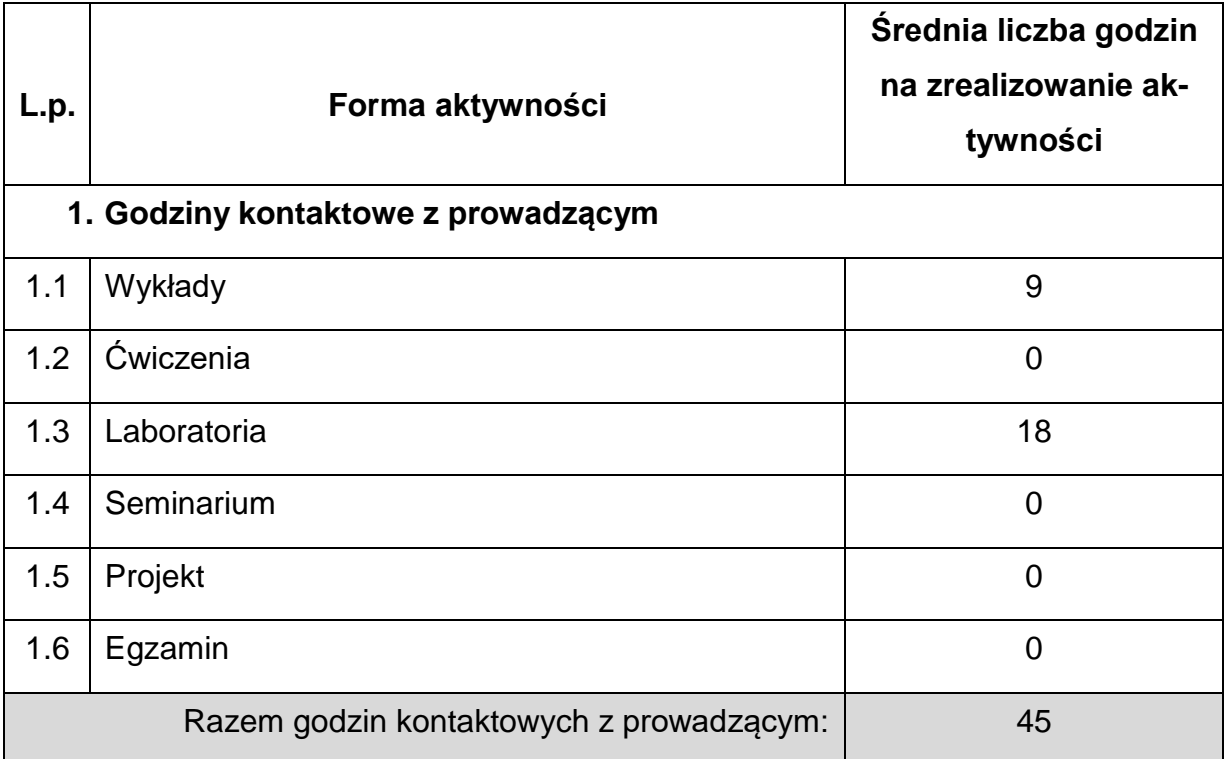

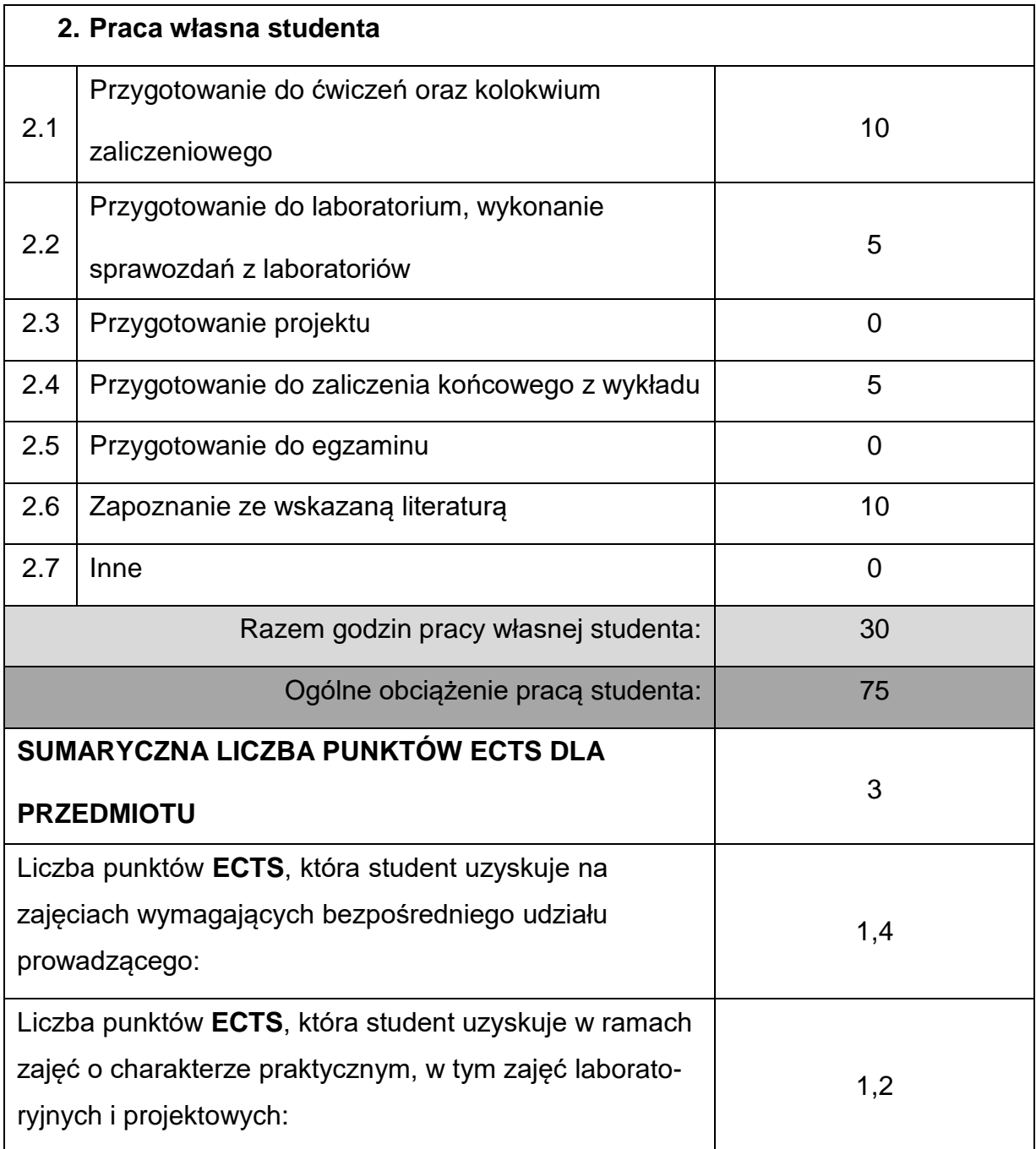

## **LITERATURAPODSTAWOWAIUZUPEŁNIAJĄCA**

1. Kensik R.: Eksploatacja urządzeń spawalniczych, Wydawnictwo Politechniki

Częstochowskiej, 1995.

- 2. Praca zbiorowa: Poradnik Inżyniera. Spawalnictwo tom I i II, WNT, Warszawa 2003, 2007.
- 3. Pierożek B., Lassociśnki J.: Spawanie łukowe stali w osłonach gazowych, WNT,

Warszawa, 1987.

- 4. Ferenc K., Ferenc J.: Konstrukcje spawane: połączenia. WNT, Warszawa 2003.
- 5. Tasak E: Metalurgia spawania, JAK, Kraków 2008.
- 6. Wybrane artykuły z czasopism branżowych: Welding Journal, Przegląd

Spawalnictwa, Biuletyn Instytutu Spawalnictwa.

## **KOORDYNATORPRZEDMIOTU(IMIĘ,NAZWISKO,KATEDRA,ADRESE-MAIL)**

**1.** dr inż. Krzysztof Makles, KTA, **[krzysztof.makles@pcz.pl](mailto:krzysztof.makles@pcz.pl)**

## **MACIERZ REALIZACJI EFEKTÓW UCZENIA SIĘ**

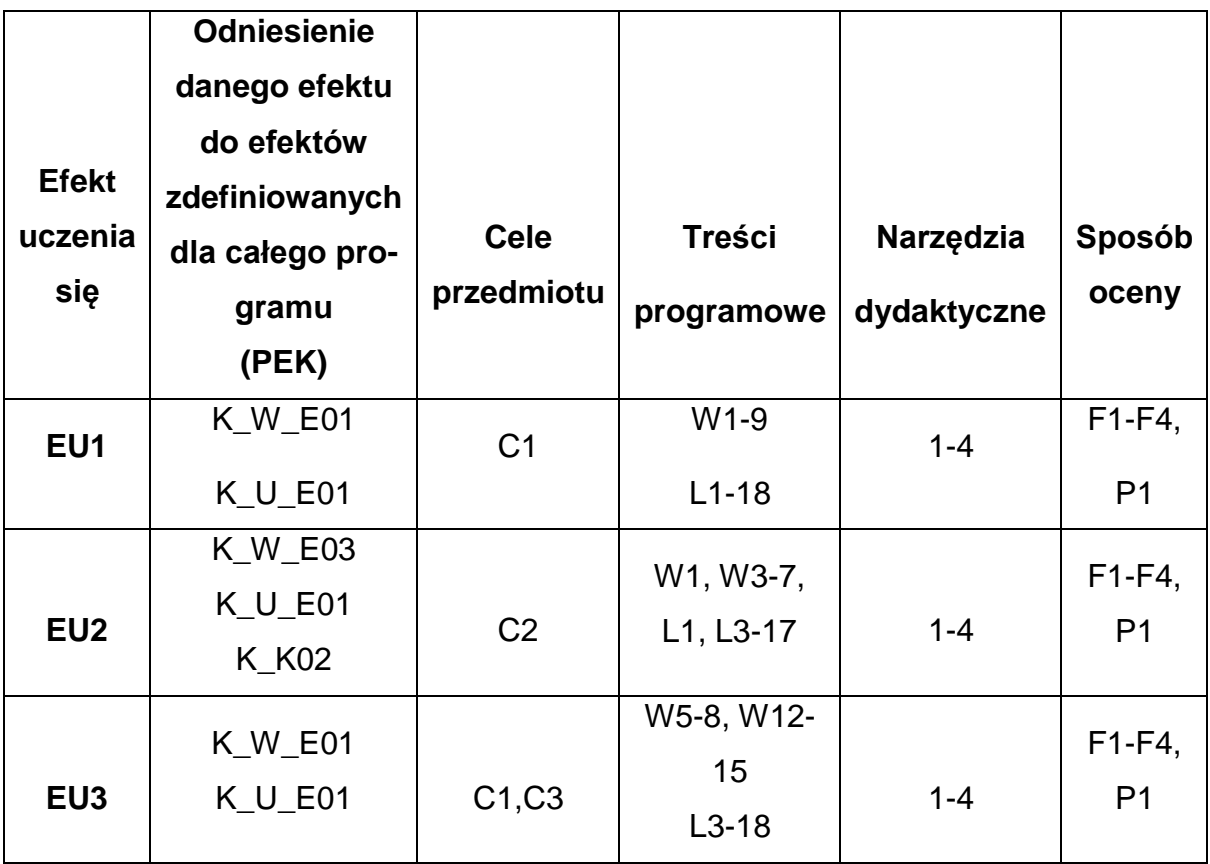

## **FORMY OCENY - SZCZEGÓŁY**

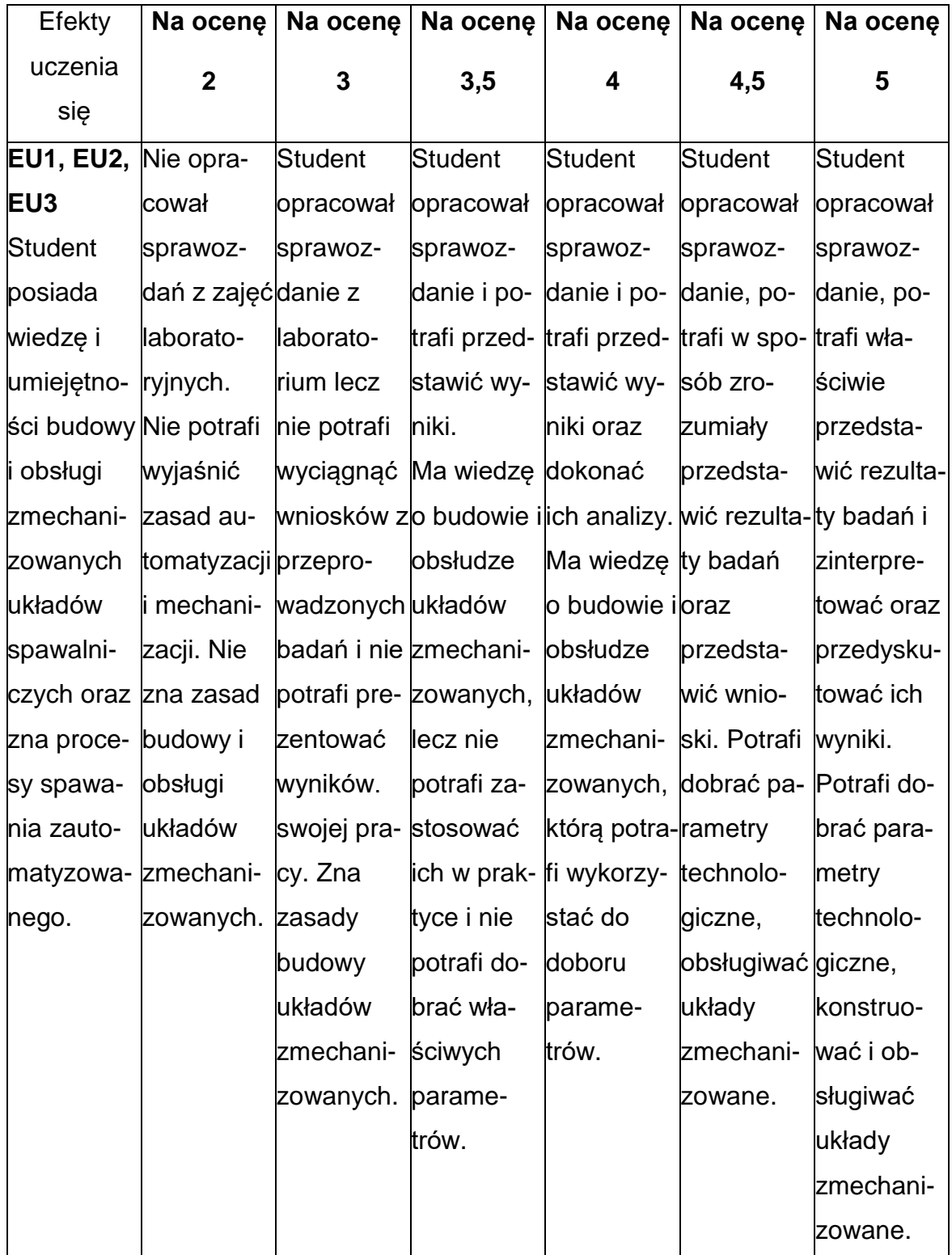

### **INNE PRZYDATNE INFORMACJE O PRZEDMIOCIE**

- 1. Wszelkie informacje dla studentów kierunku są umieszczane na stronie Wydziału **[www.wimii.pcz.pl](http://www.wimii.pcz.pl/)** oraz na stronach podanych studentom podczas pierwszych zajęć z danego przedmiotu.
- 2. Informacja na temat konsultacji przekazywana jest studentom podczas pierwszych zajęć z danego przedmiotu.

#### **SYLABUS DO PRZEDMIOTU**

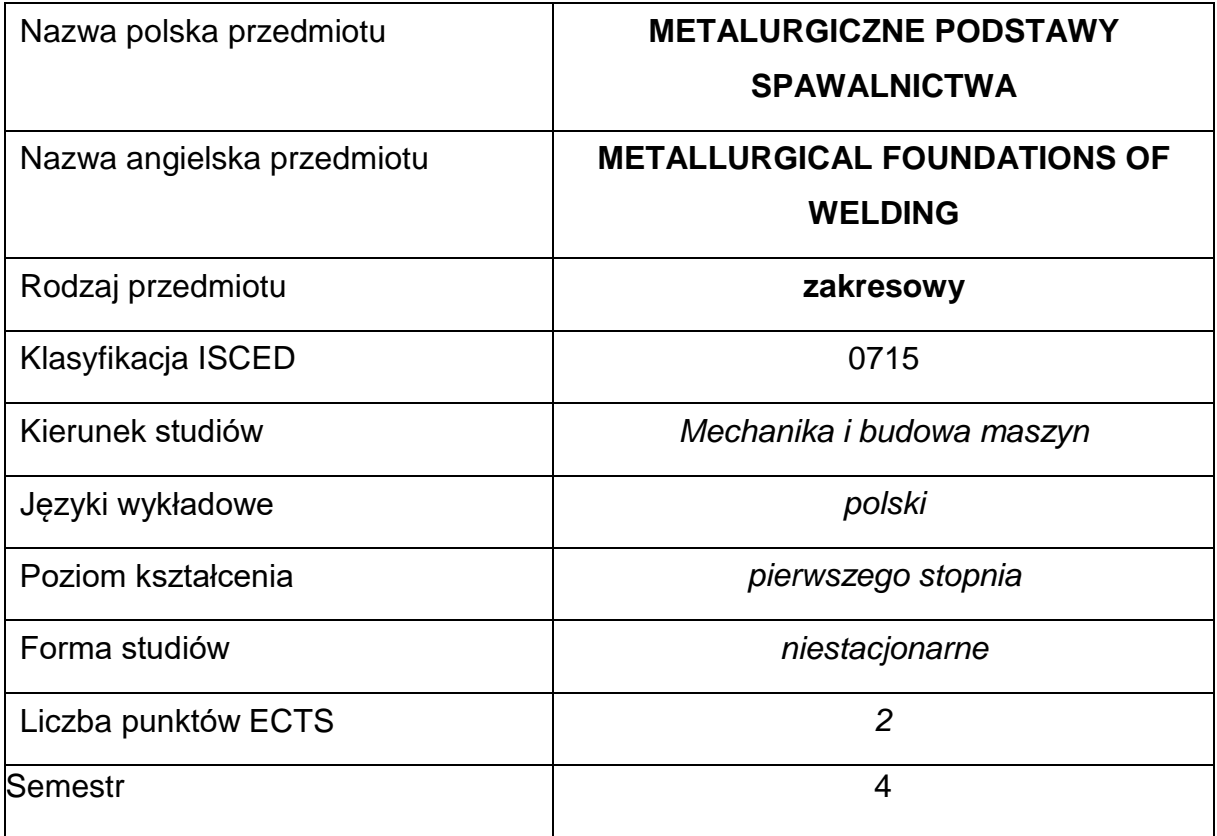

#### **Liczba godzin na semestr:**

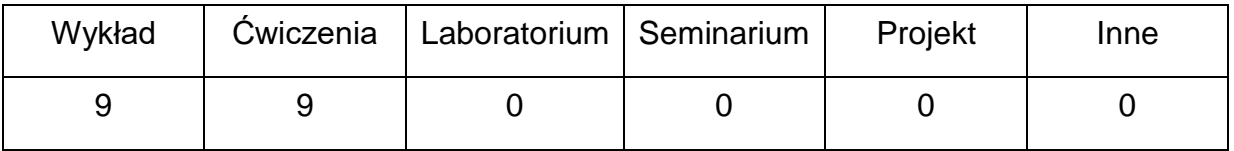

#### **OPIS PRZEDMIOTU**

#### **CEL PRZEDMIOTU**

C 1. Zapoznanie studentów z metalurgicznymi procesami spawalniczymi,

budową złącza spawanego i strefami wpływu ciepła.

C 2. Nabycie przez studentów umiejętności analizy wykresów CTPc-S i

oceny spawalności stali.

C 3. Nabycie przez studentów wiedzy o rodzajach pęknięć w złączach spawanych i przyczynach ich powstawania.

## **WYMAGANIA WSTĘPNE W ZAKRESIE WIEDZY, UMIEJĘTNOŚCI I INNYCH KOMPETENCJI**

- 1. Podstawowa wiedza z zakresu podstawowych technik spawalniczych.
- 2. Podstawowa wiedza z zakresu materiałoznawstwa.
- 3. Umiejętność korzystania z różnych źródeł informacji, w tym z instrukcji, dokumentacji technicznej, wykresów i nomogramów.
- 4. Umiejętności prawidłowej interpretacji i prezentacji własnych działań.

## **EFEKTY UCZENIA SIĘ**

- EU 1 Zna metalurgiczne procesy spawalnicze, budowę złącza spawanego i strefy wpływu ciepła.
- EU 2 Potrafi analizować wykresy CTPc-S i ocenić spawalność stali.
- EU 3 Posiada wiedzę o pęknięciach w złączach spawanych i przyczynach ich powstawania.

## **TREŚCIPROGRAMOWE**

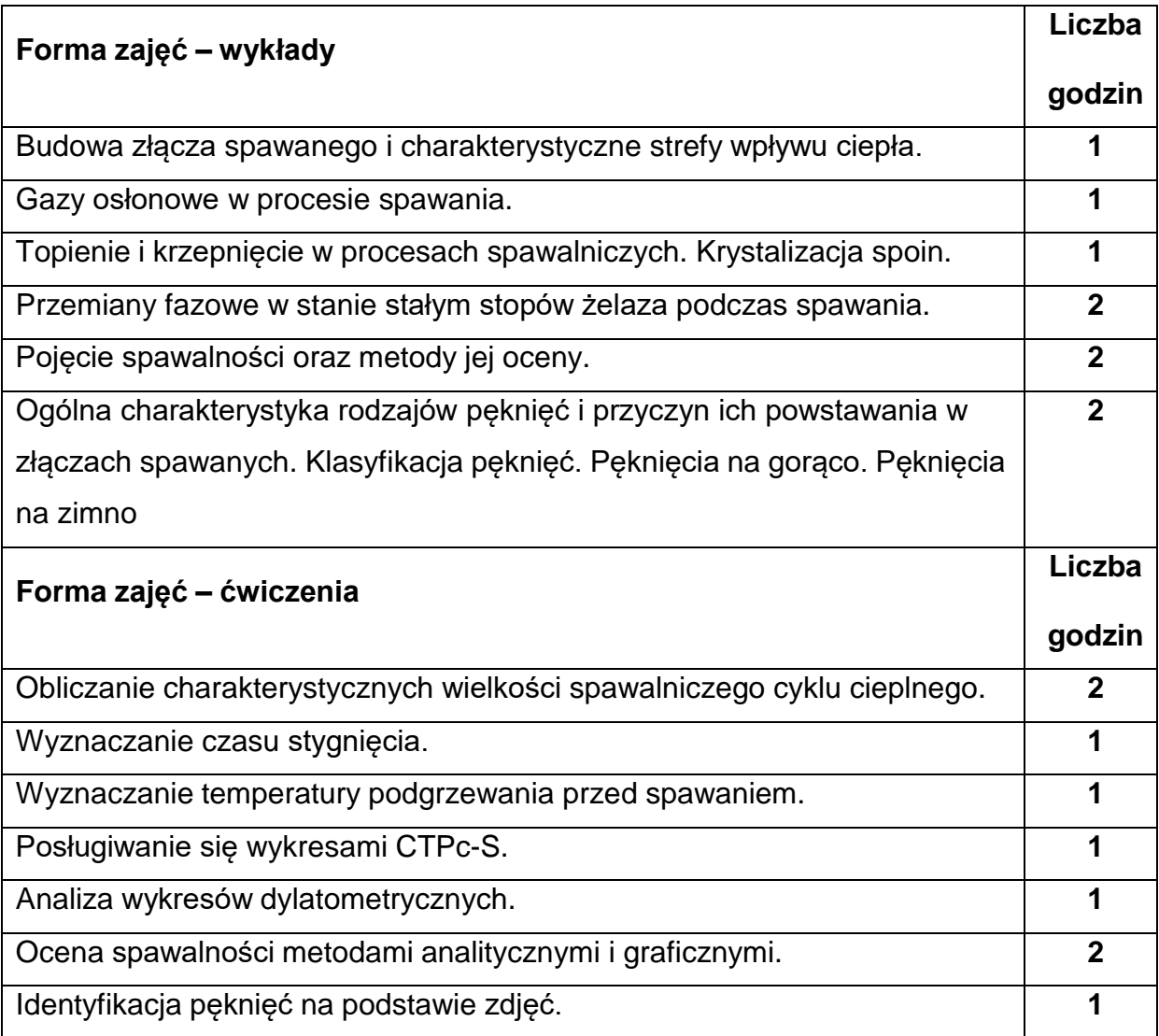

## **NARZĘDZIADYDAKTYCZNE**

- **1. –** Wykład z wykorzystaniem prezentacji multimedialnych.
- **2. –** Tablica, tablica suchościeralna, kreda, pisaki, kalkulator
- **3. –** Wykresy CTPc-S, Schafflera, de Longa, WRC i inne nomogramy spawalnicze.
- **4. –** Ilustracje pęknięć połączeń spawanych.

## **SPOSOBYOCENY(F–FORMUJĄCA,P–PODSUMOWUJĄCA)**

**F1. –** Ocena przygotowania do ćwiczeń.

**F2. –** Ocena aktywności podczas zajęć.

**P1. –** Ocena umiejętności rozwiązywania problemów (zadań) oraz sposobu

prezentacji uzyskanych wyników – zaliczenie na ocenę.

**P2. –** Ocena opanowania materiału nauczania będącego przedmiotem wykładu i

ćwiczeń – kolokwium.

#### **METODY WERYFIKACJI EFEKTÓW**

**1. Kolokwium**

## **OBCIĄŻENIE PRACĄ STUDENTA**

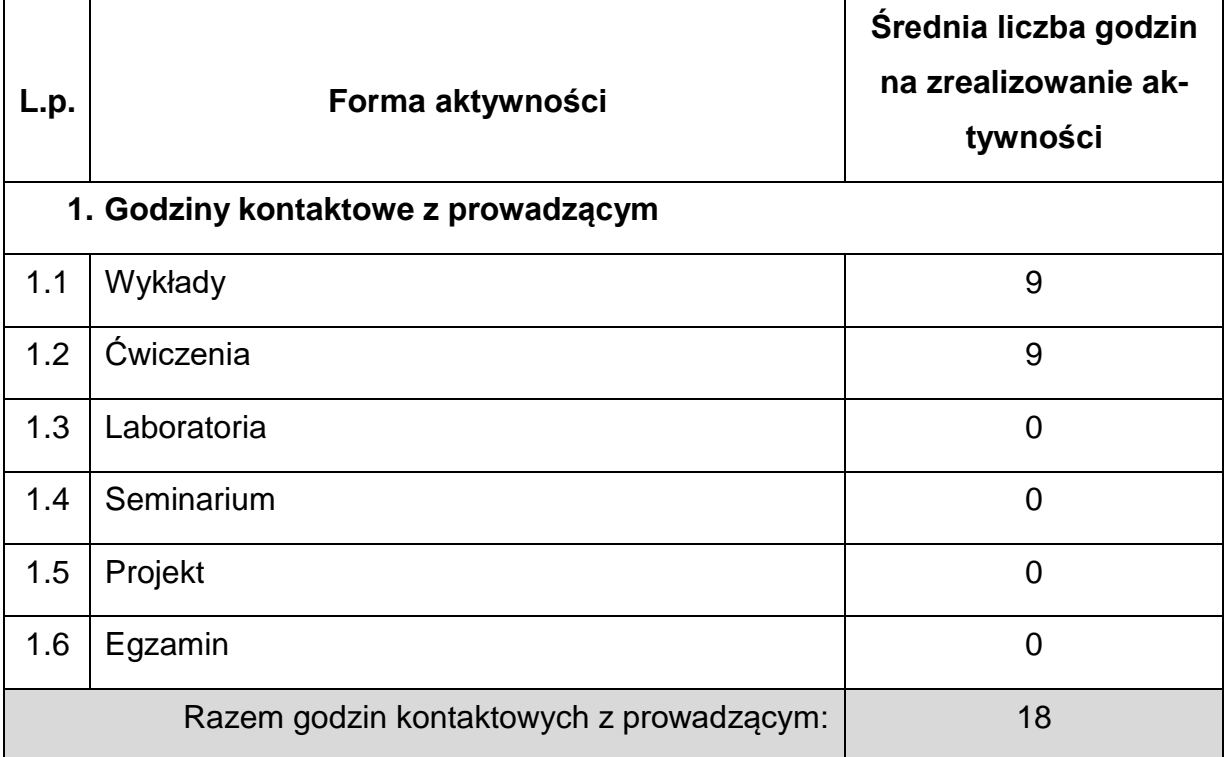

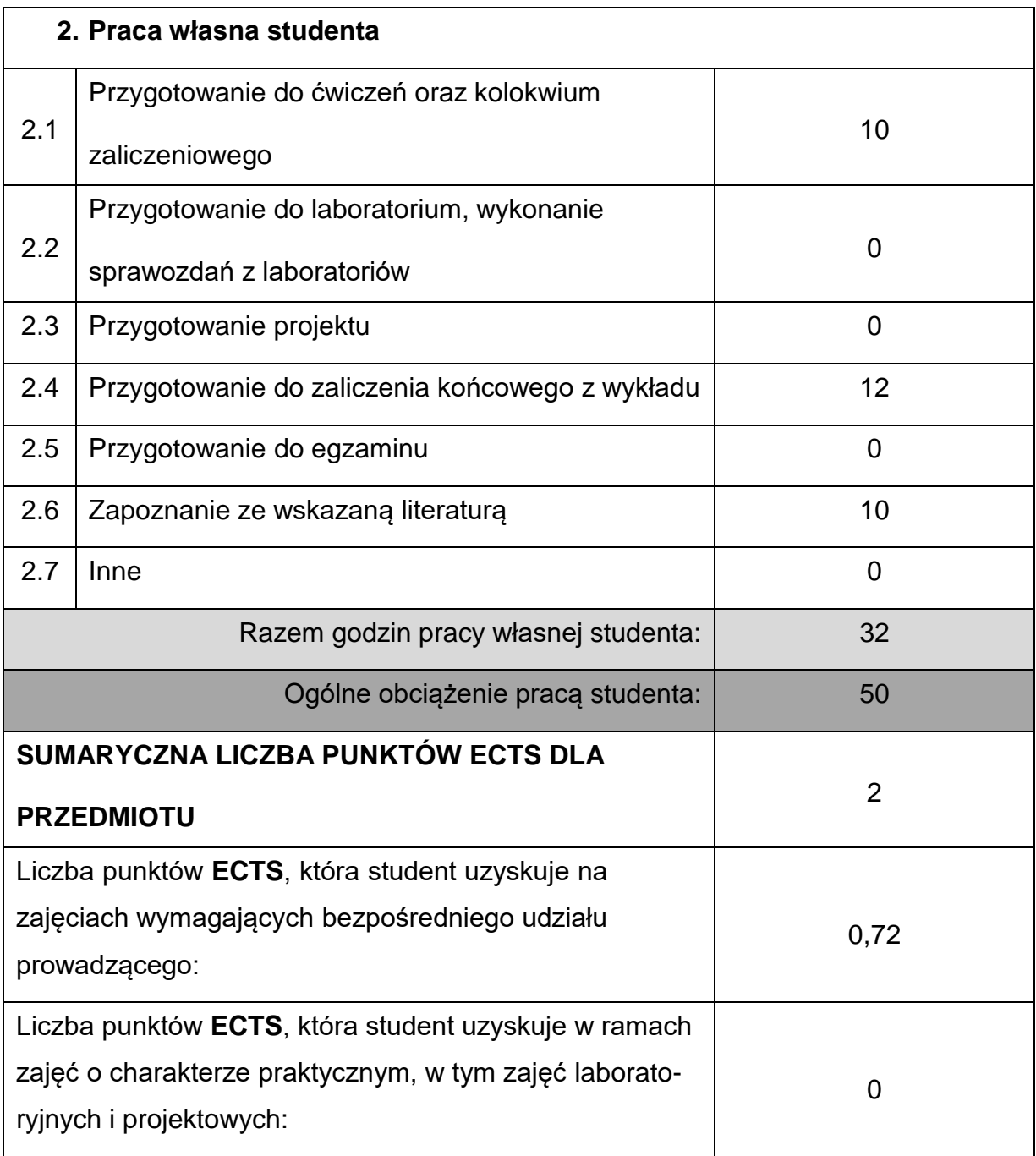

## **LITERATURAPODSTAWOWAIUZUPEŁNIAJĄCA**

1. E. Tasak, A. Ziewiec, Spawalność materiałów konstrukcyjnych. T.1. Spawalność

stali, JAK, Kraków 2009

- 2. E.Tasak: Metalurgia spawania. JAK, Kraków 2008.
- 3. L.A. Dobrzański, Podstawy nauki o materiałach i metaloznawstwo, WNT,

Warszawa-Gliwice 2002.

- 4. S. Butnicki, Spawalność i kruchość stali. WNT, Warszawa 1989.
- 5. J. Brózda, J. Pilarczyk, M. Zeman, Spawalnicze wykresy przemian austenitu

CTPc-S, Wyd. Śląsk, Katowice 1983.

6. K. Rykaluk, Pęknięcia w konstrukcjach stalowych, Dolnośląskie Wydawnictwo

Edukacyjne, Wrocław 2000.

#### **KOORDYNATORPRZEDMIOTU(IMIĘ,NAZWISKO,KATEDRA,ADRESE-MAIL)**

**1.** dr hab. Inż. Jerzy Winczek, prof. PCz., Katedra Technologii i Automatyzacji,

[jerzy.winczek@pcz.pl](mailto:jerzy.winczek@pcz.pl)

## **MACIERZ REALIZACJI EFEKTÓW UCZENIA SIĘ**

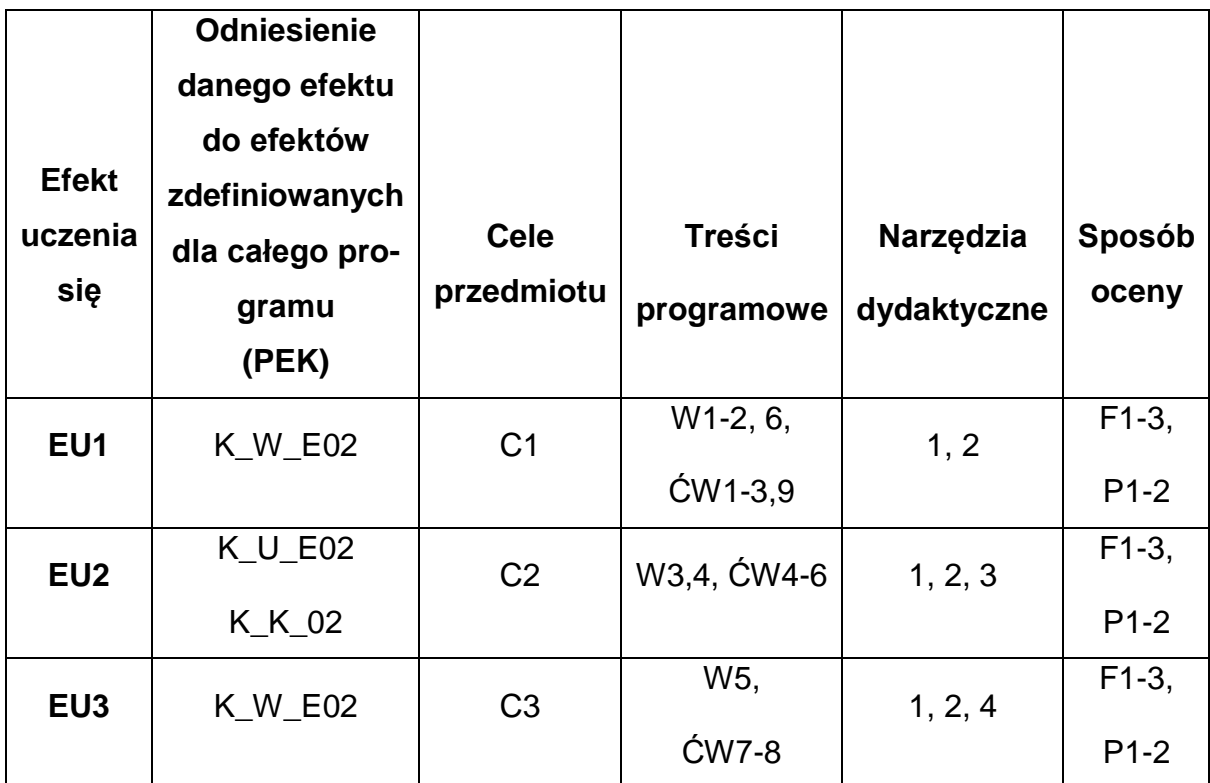

## **FORMY OCENY - SZCZEGÓŁY**

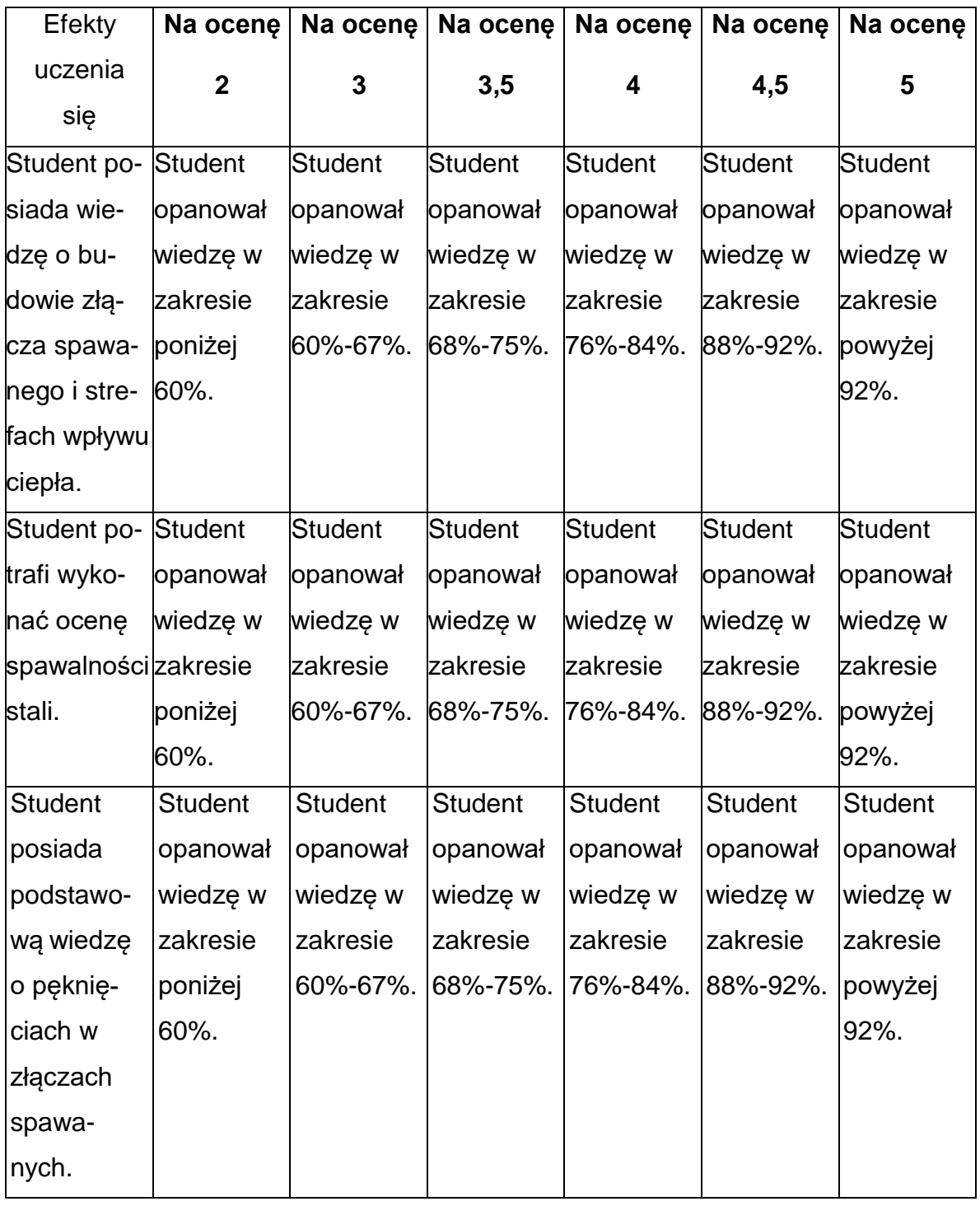

#### **INNE PRZYDATNE INFORMACJE O PRZEDMIOCIE**

- 1. Wszelkie informacje dla studentów kierunku są umieszczane na stronie Wydziału **[www.wimii.pcz.pl](http://www.wimii.pcz.pl/)** oraz na stronach podanych studentom podczas pierwszych zajęć z danego przedmiotu.
- 2. Informacja na temat konsultacji przekazywana jest studentom podczas

pierwszych zajęć z danego przedmiotu.

#### **SYLABUS DO PRZEDMIOTU**

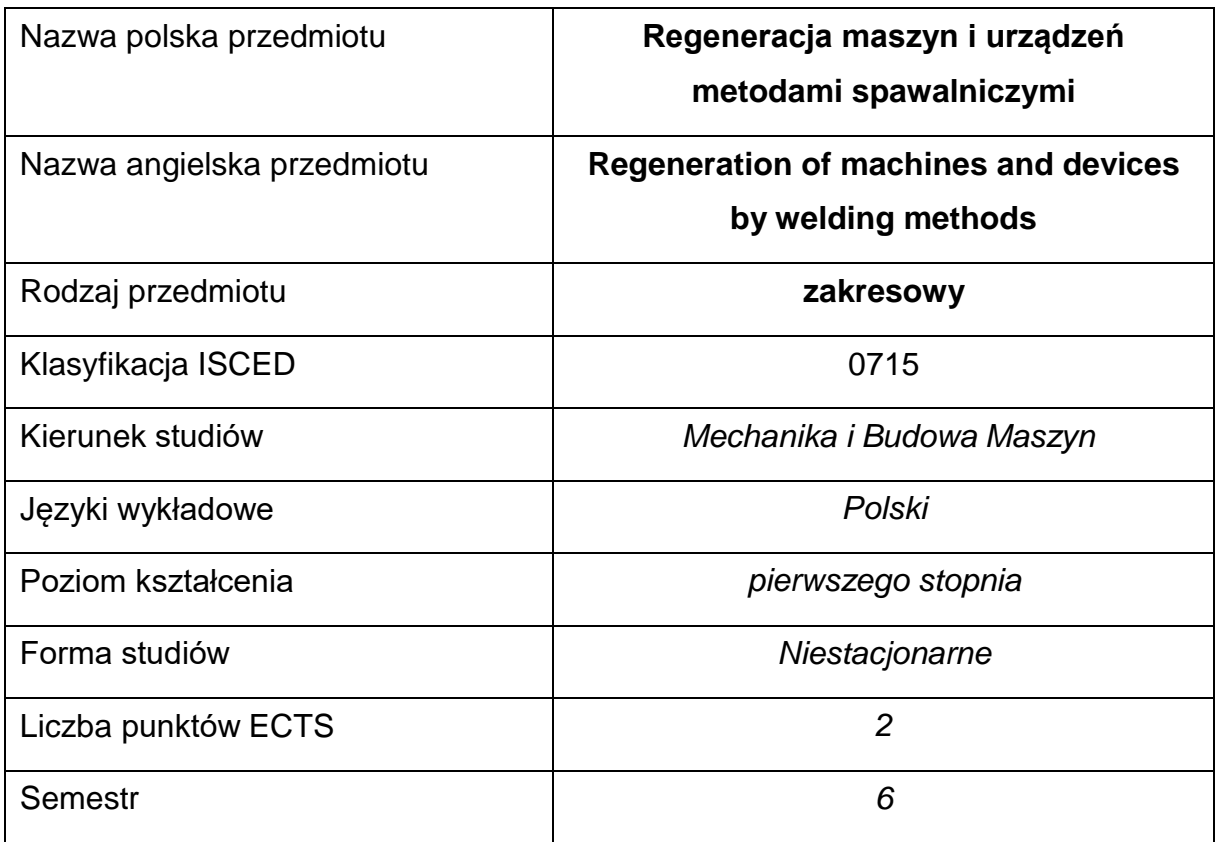

#### **Liczba godzin na semestr:**

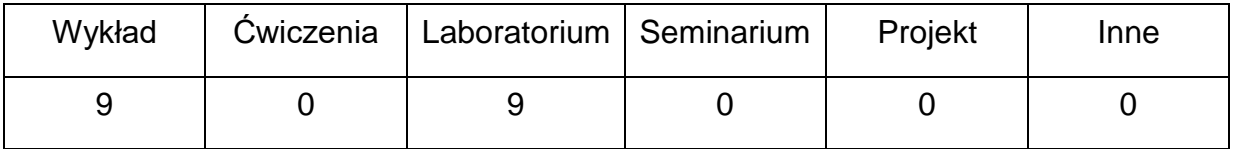

#### **OPIS PRZEDMIOTU**

#### **CEL PRZEDMIOTU**

- C 1. Zapoznanie studentów ze spawalniczymi metodami oraz urządzeniamistosowanymi do regeneracji zużytych części maszyn i urządzeń.
- C 2. Zapoznanie studentów z materiałami stosowanymi do regeneracji orazzasadami doboru tych materiałów w zależności od warunków pracy regenerowanych maszyn i urządzeń.

C 3. Nabycie przez studentów praktycznych umiejętności opracowania technologii spawalniczych wykorzystywanych do odtwarzania właściwości części maszyn i urządzeń.

## **WYMAGANIA WSTĘPNE W ZAKRESIE WIEDZY, UMIEJĘTNOŚCI I INNYCH KOMPETENCJI**

- 1. Wiedza z zakresu podstawowych technologii spawalniczych.
- 2. Wiedza z zakresu materiałoznawstwa.
- 3. Znajomość podstaw spawalniczych procesów cieplnych i metalurgicznych.
- 4. Umiejętność analizy oraz interpretacji wyników doświadczeń.
- 5. Umiejętność korzystania z różnych źródeł informacji w tym z instrukcji i dokumentacji technicznej.

#### **EFEKTY UCZENIA SIĘ**

- EU 1 Posiada wiedzę dotyczącą problematyki zużycia części maszyn i przydatności technologii spawalniczych do ich regeneracji oraz sposobów oceny uzyskanych połączeń i warstw wierzchnich.
- EU 2 Posiada wiedzę z zakresu metod spawalniczych oraz urządzeń stosowanych w regeneracji oraz potrafi tę wiedzę zastosować i wykorzystaćdo rozwiązywania zadań inżynierskich.
- EU 3 Posiada wiedzę z zakresu materiałów dodatkowych przeznaczonych do odtwarzania własności użytkowych części maszyn i urządzeń.

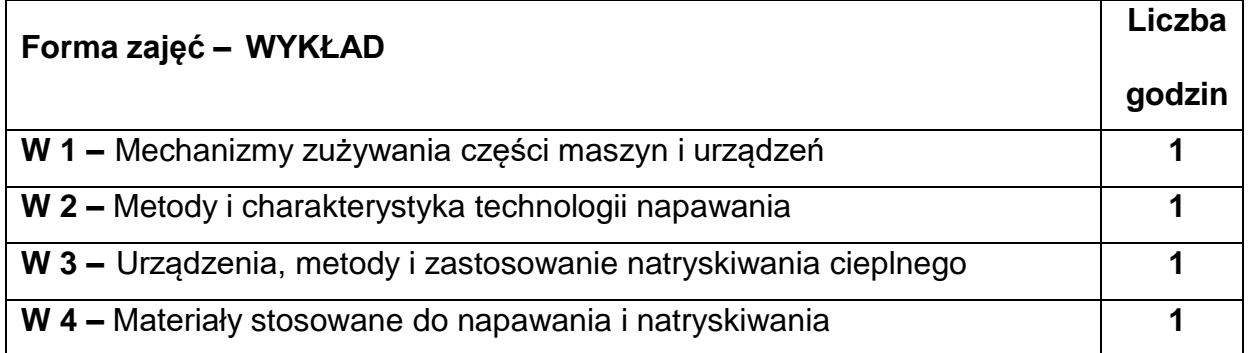

## **TREŚCIPROGRAMOWE**

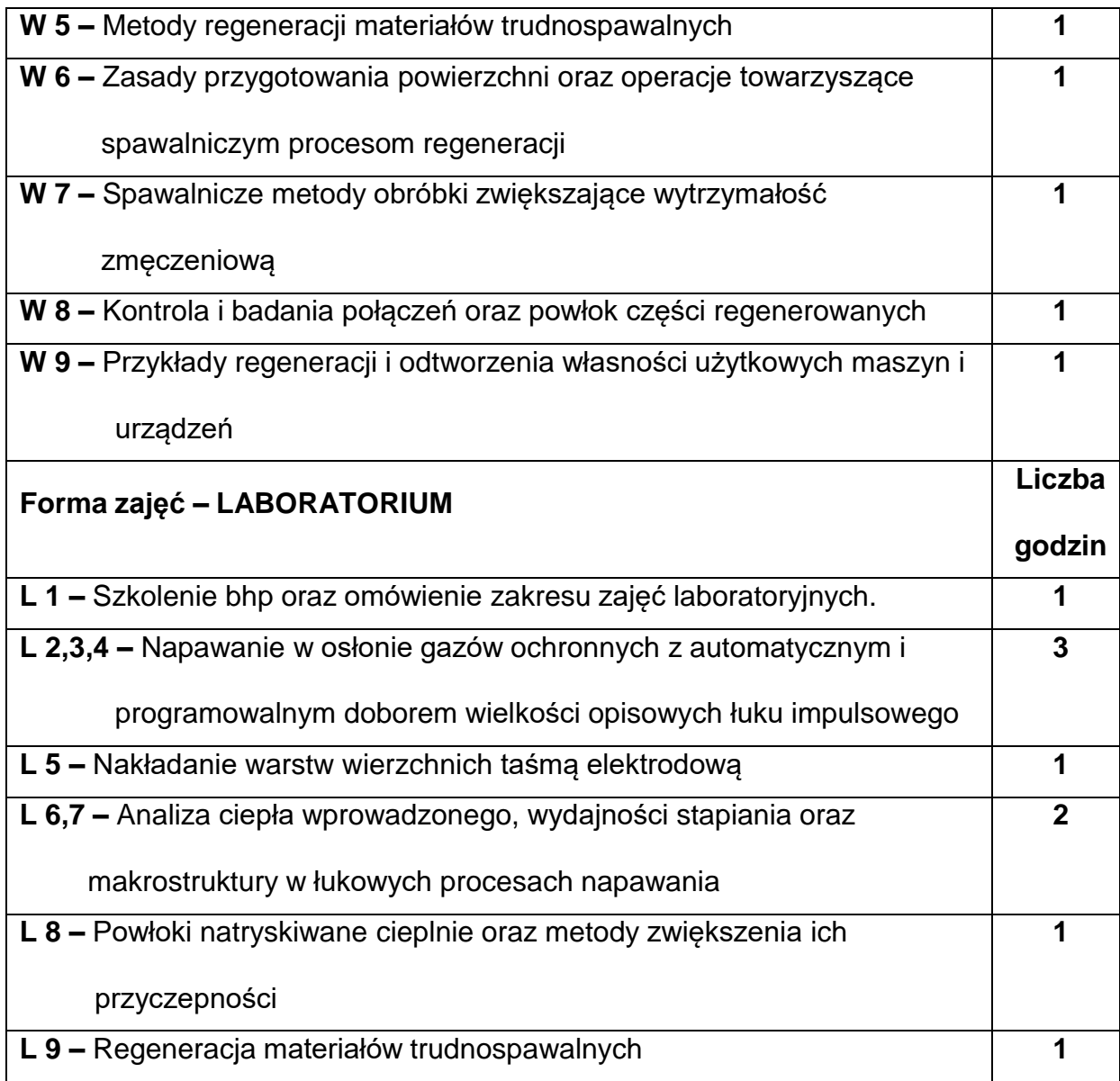

## **NARZĘDZIADYDAKTYCZNE**

- **1. –** wykłady z wykorzystaniem prezentacji multimedialnych
- **2. –** zajęcia laboratoryjne, opracowanie sprawozdań z realizacji przebiegu ćwiczeń
- **3. –** instrukcje do ćwiczeń laboratoryjnych
- **4. –** urządzenia spawalnicze
- **5. –** urządzenia i stanowiska do oceny właściwości materiałów

## **SPOSOBYOCENY(F–FORMUJĄCA,P–PODSUMOWUJĄCA)**

**F1. –** ocena przygotowania do ćwiczeń laboratoryjnych

**F2. –** ocena aktywności na zajęciach

**F3. –** ocena umiejętności stosowania zdobytej wiedzy w trakcie zajęć

laboratoryjnych

**F4. –** ocena sprawozdań z realizacji laboratorium objętego programem nauczania

**P1. –** ocena umiejętności rozwiązywania postawionych problemów oraz sposobu

prezentacji uzyskanych wyników – zaliczenie na ocenę\*

\*) warunkiem uzyskania zaliczenia jest otrzymanie pozytywnych ocen ze wszystkich

ćwiczeń laboratoryjnych oraz realizacji zadania sprawdzającego

#### **METODY WERYFIKACJI EFEKTÓW**

- **1.** zaliczenie (ustne, opisowe, testowe lub inne)
- **2.** kolokwium
- **3.** wykonanie sprawozdań laboratoryjnych

## **OBCIĄŻENIE PRACĄ STUDENTA**

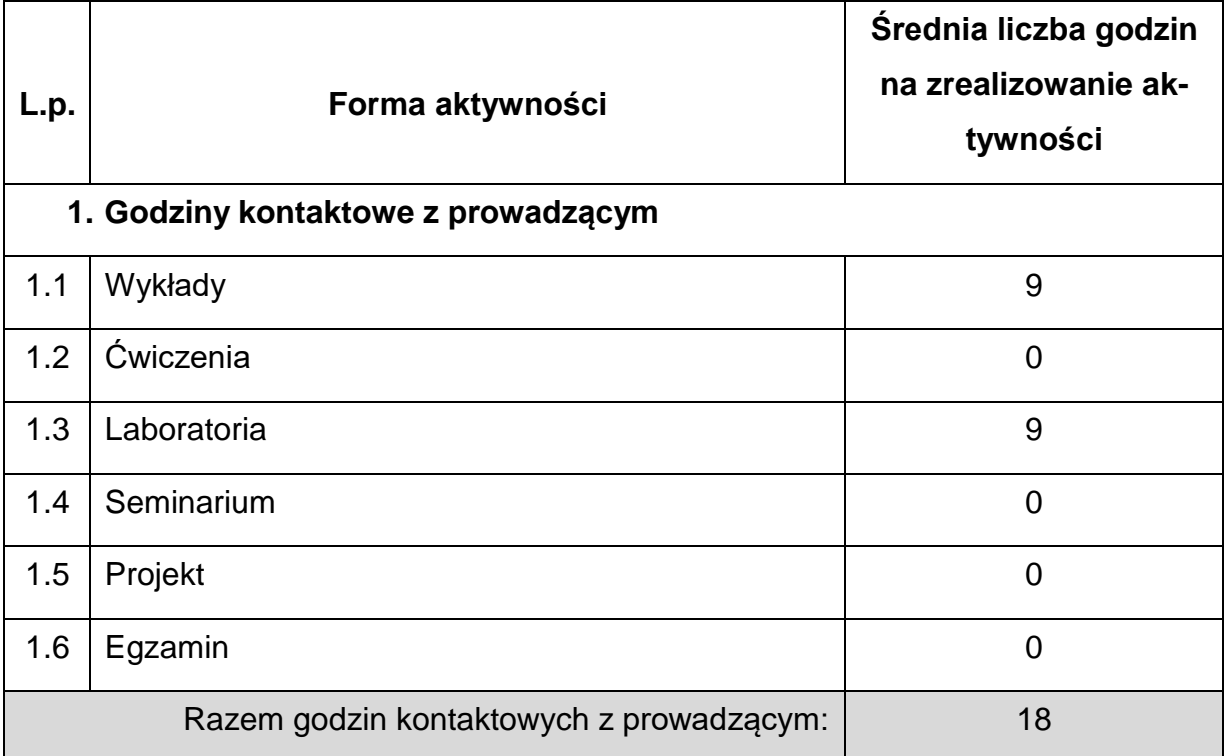

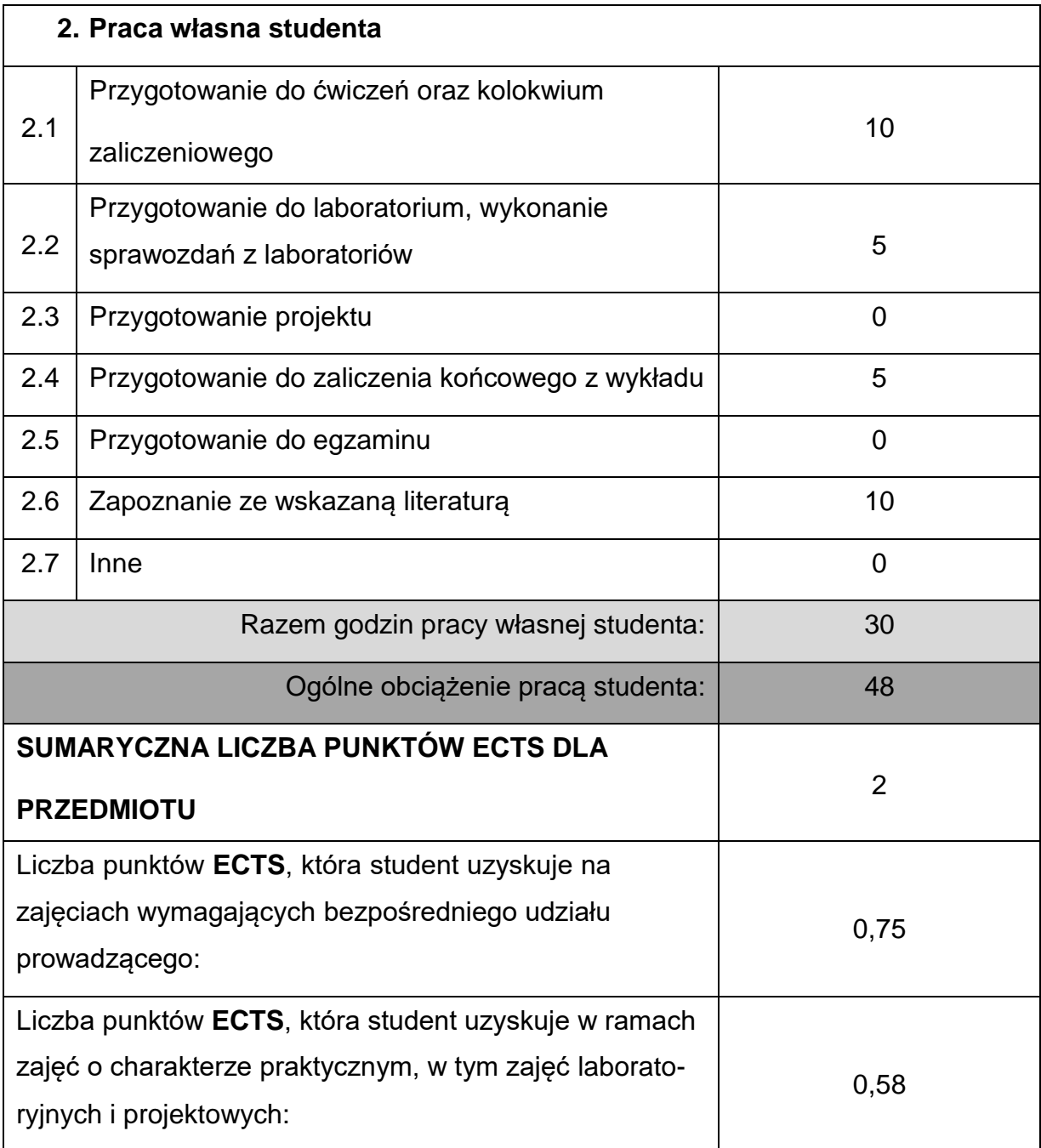

## **LITERATURAPODSTAWOWAIUZUPEŁNIAJĄCA**

1. Adamiec P, Dziubiński J.: Wytwarzanie i właściwości warstw wierzchnich elementów maszyn transportowych, Wydawnictwo Politechniki Śląskiej, Gliwice 2005.

2. Plewniak J., Służalec A.: Regeneracja metodami spawalniczymi, Wydawn. Pol. Częstochowskiej, 1991.

3. Klimpel A.: Napawanie i natryskiwanie cieplne, WNT, Warszawa 2000.

- 4. Praca zbiorowa: Poradnik Inżyniera. Spawalnictwo tom I, WNT Warszawa 2003.
- 5. Tasak E: Metalurgia spawania, JAK, Kraków 2008.
- 6. Wybrane artykuły z czasopism branżowych: Welding Journal, Przegląd

Spawalnictwa, Biuletyn Instytutu Spawalnictwa.

#### **KOORDYNATORPRZEDMIOTU(IMIĘ,NAZWISKO,KATEDRA,ADRESE-MAIL)**

**1.** dr inż. Krzysztof Makles, KTA, **[krzysztof.makles@pcz.pl](mailto:krzysztof.makles@pcz.pl)**

## **MACIERZ REALIZACJI EFEKTÓW UCZENIA SIĘ**

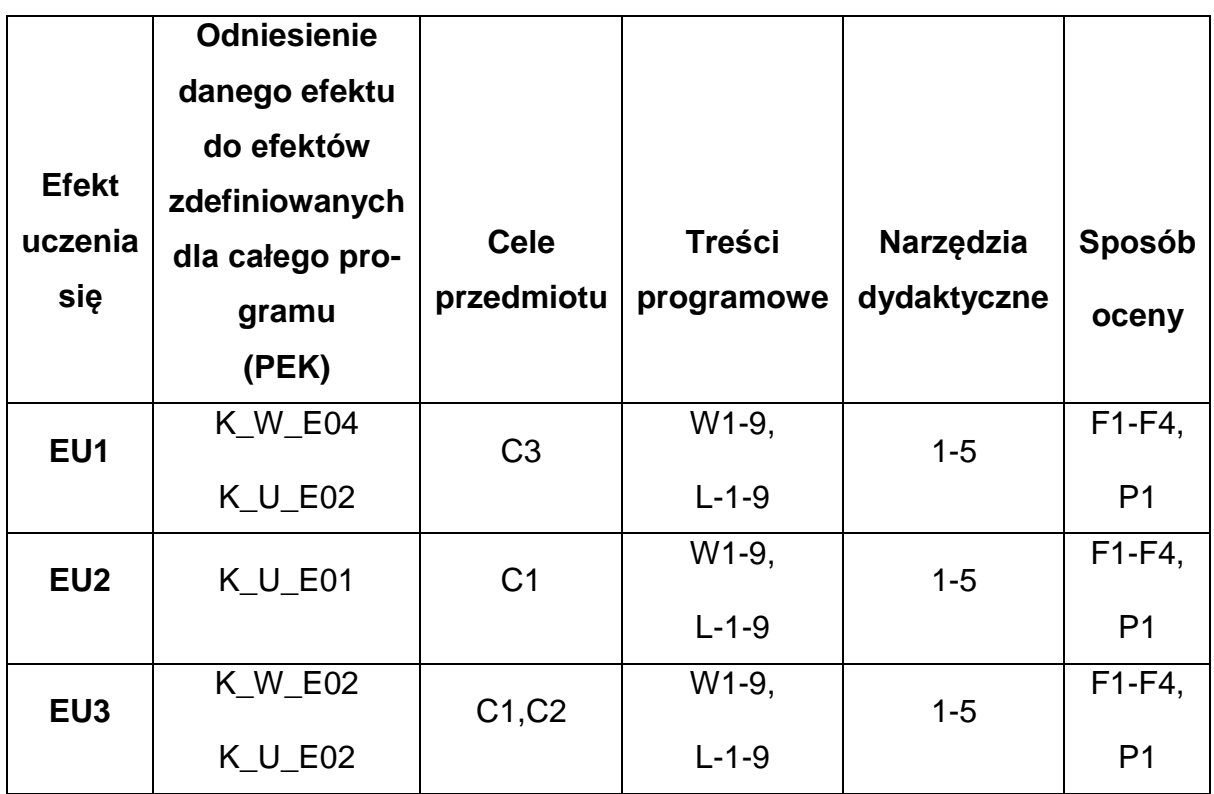

## **FORMY OCENY - SZCZEGÓŁY**

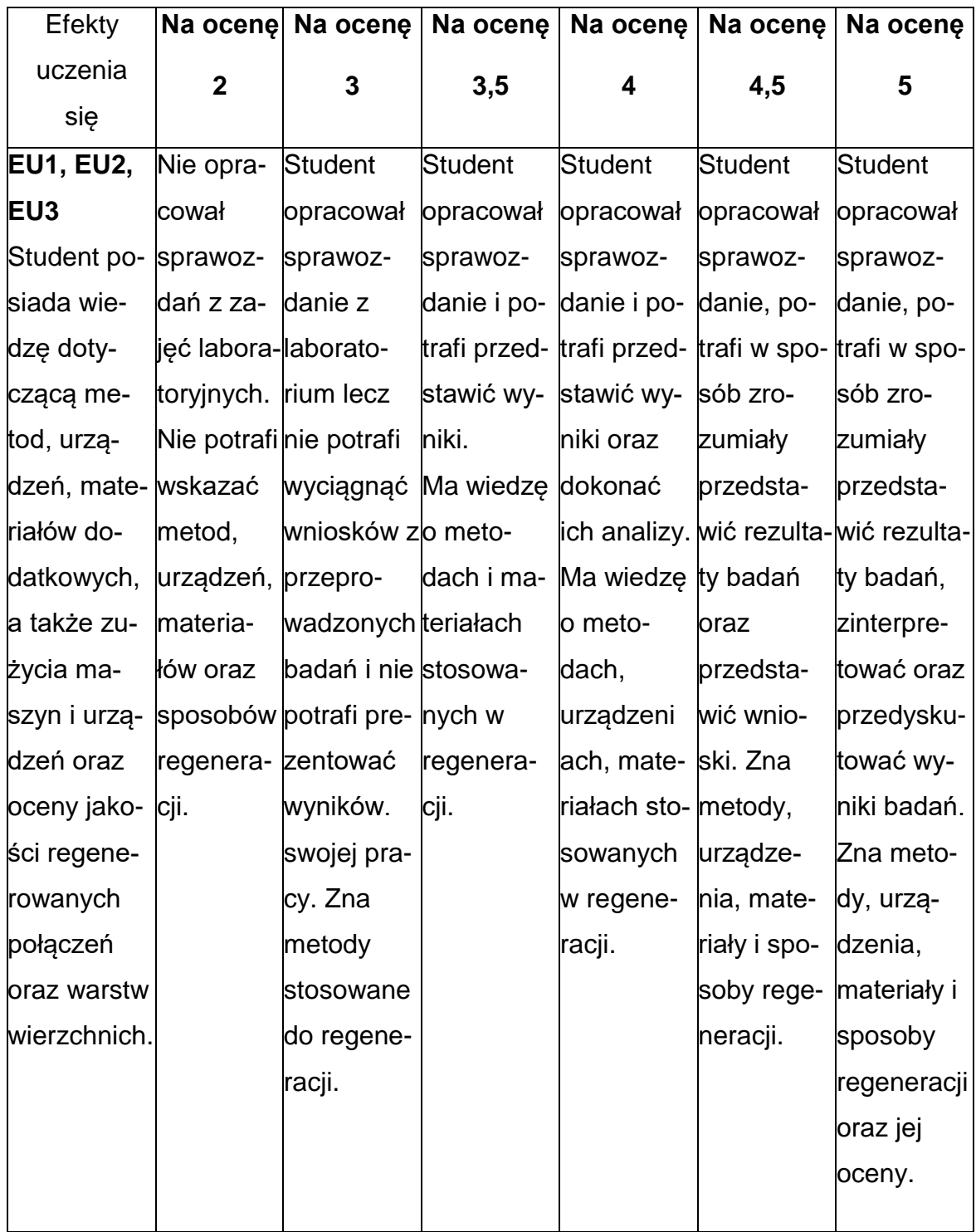

## **INNE PRZYDATNE INFORMACJE O PRZEDMIOCIE**

- 1. Wszelkie informacje dla studentów kierunku są umieszczane na stronie Wydziału **[www.wimii.pcz.pl](http://www.wimii.pcz.pl/)** oraz na stronach podanych studentom podczas pierwszych zajęć z danego przedmiotu.
- 2. Informacja na temat konsultacji przekazywana jest studentom podczas pierwszych zajęć z danego przedmiotu.

#### **SYLABUS DO PRZEDMIOTU**

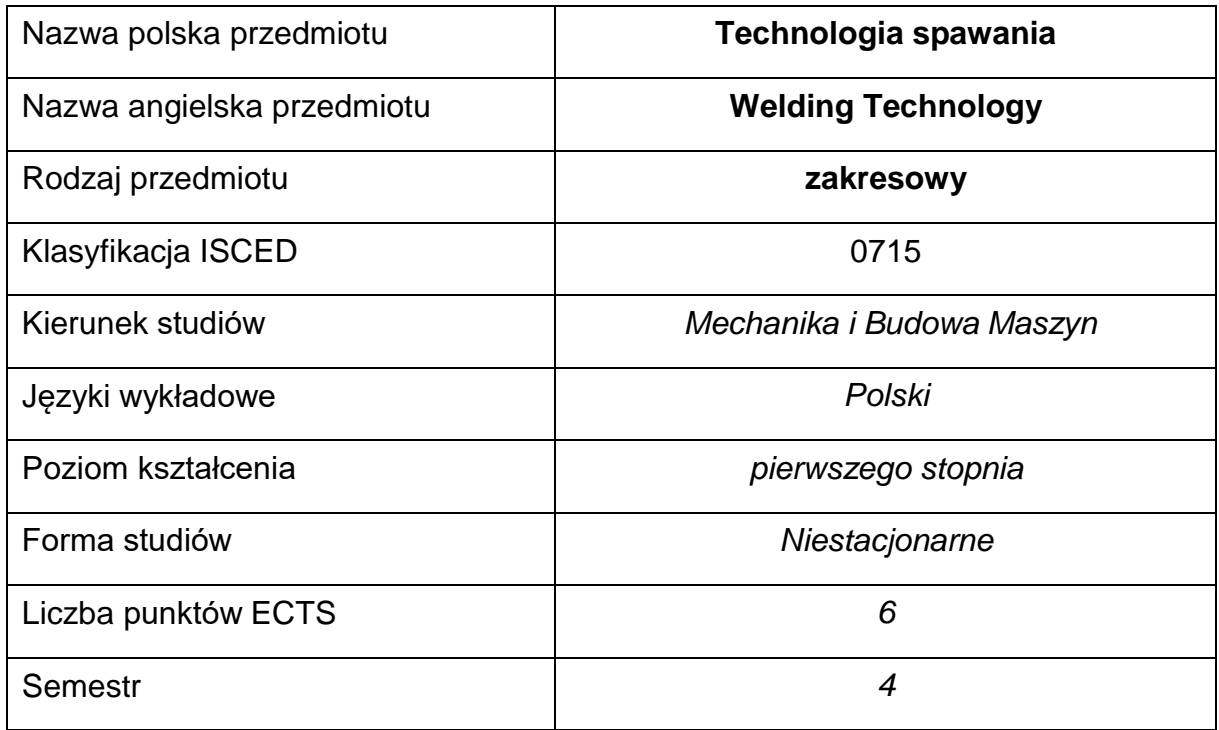

#### **Liczba godzin na semestr:**

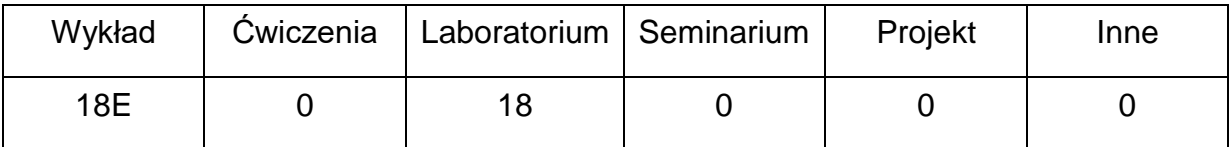

#### **OPIS PRZEDMIOTU**

#### **CEL PRZEDMIOTU**

- C 1. Zapoznanie studentów z metodami spawania z różnych grupmateriałów na konstrukcje spawane.
- C 2. Nabycie przez studentów praktycznych umiejętności oceny spawalnościoraz doboru materiałów podstawowych i dodatkowych dla poszczególnych metod spawania.
- C 3. Zapoznanie studentów z rodzajami złączy, spoin, pozycjami spawaniaoraz praktycznym opracowaniem technologii spawania przy wykorzystaniu znormalizowanych procedur spawalniczych.

## **WYMAGANIA WSTĘPNE W ZAKRESIE WIEDZY, UMIEJĘTNOŚCI I INNYCH KOMPETENCJI**

- 1. Wiedza z zakresu materiałoznawstwa.
- 2. Wiedza z zakresu podstawowych technik i technologii spawalniczych.
- 3. Umiejętność korzystania z różnych źródeł informacji w tym z instrukcji i dokumentacji technicznej.
- 4. Umiejętności pracy samodzielnej i w grupie.
- 5. Umiejętności prawidłowej interpretacji i prezentacji własnych działań.

#### **EFEKTY UCZENIA SIĘ**

- EU 1 Posiada wiedzę z zakresu technologii spawania różnych materiałów.
- EU 2 Posiada wiedzę w zakresie budowy złączy spawanych i doboru materiałów dodatkowych do spawania.
- EU 3 Posiada wiedzę w zakresie kwalifikowania technologii spawania.

#### **TREŚCIPROGRAMOWE**

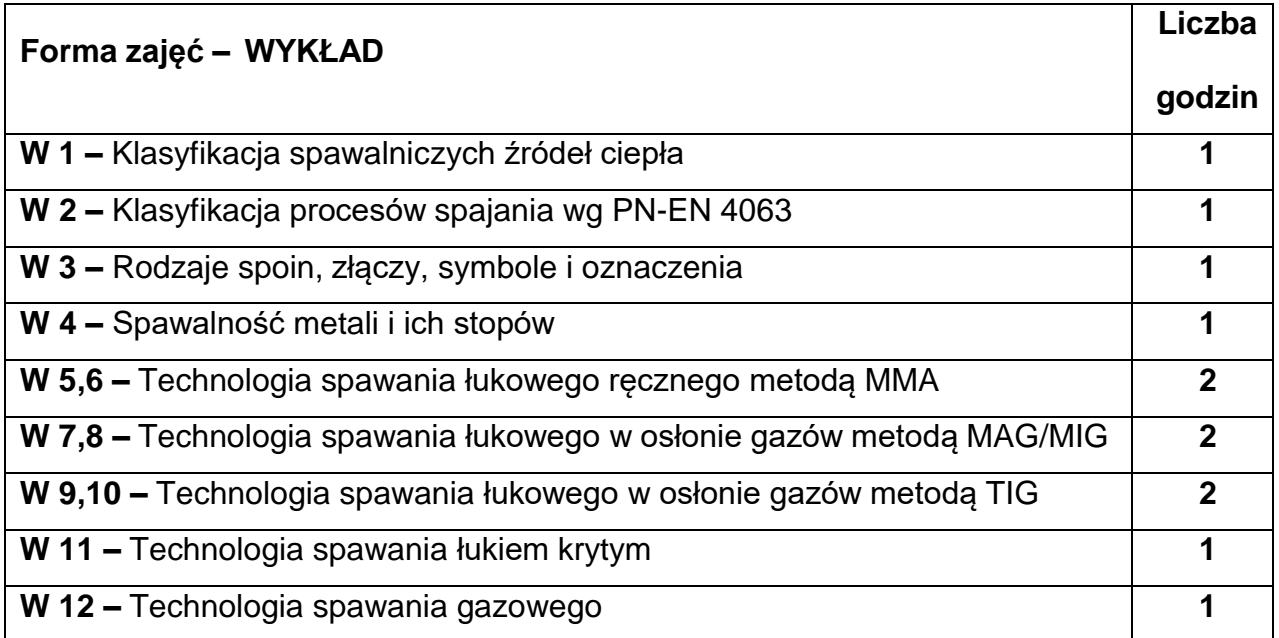

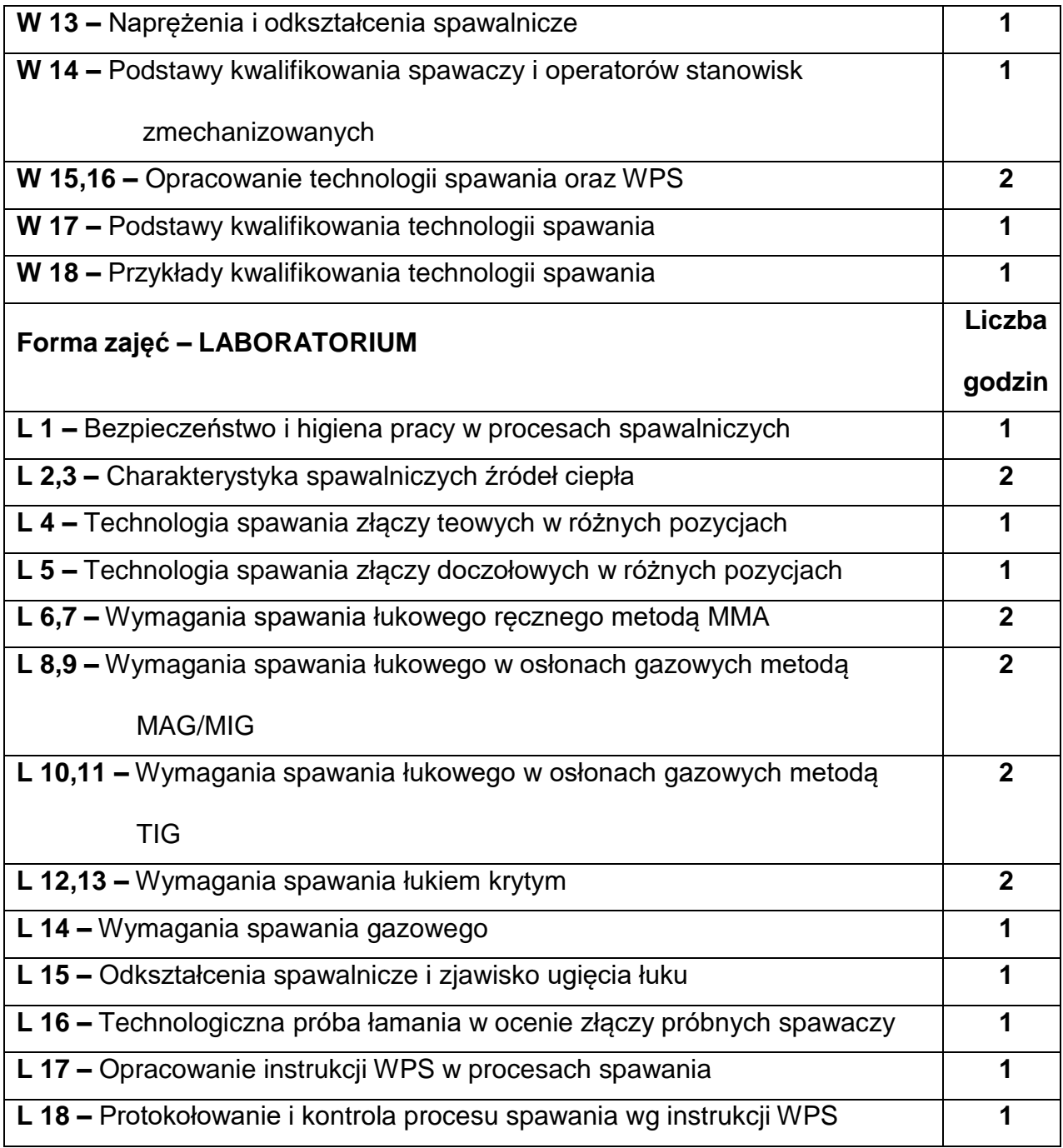

## **NARZĘDZIADYDAKTYCZNE**

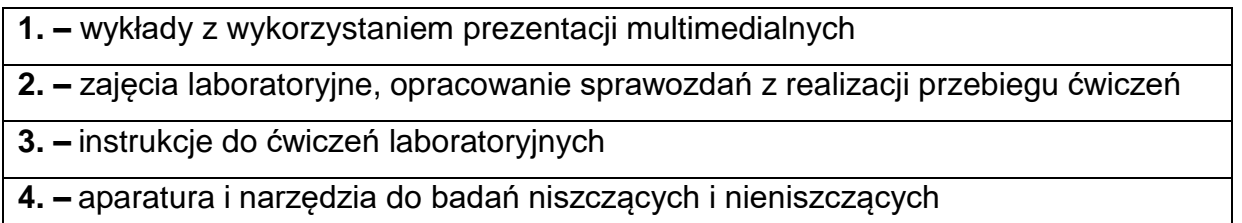

## **SPOSOBYOCENY(F–FORMUJĄCA,P–PODSUMOWUJĄCA)**

- **F1. –** ocena przygotowania do ćwiczeń laboratoryjnych
- **F2. –** ocena aktywności na zajęciach
- **F3. –** ocena umiejętności stosowania zdobytej wiedzy w trakcie zajęć

laboratoryjnych

**F4. –** ocena sprawozdań z realizacji laboratorium objętego programem nauczania

**P1. –** ocena umiejętności rozwiązywania postawionych problemów oraz sposobu

prezentacji uzyskanych wyników – zaliczenie na ocenę\*

**P2. –** ocena opanowania materiału nauczania będącego przedmiotem wykładu -

egzamin

\*) warunkiem uzyskania zaliczenia jest otrzymanie pozytywnych ocen ze wszystkich ćwiczeń laboratoryjnych oraz realizacji zadania sprawdzającego

## **METODY WERYFIKACJI EFEKTÓW**

- **1.** zaliczenie (ustne, opisowe, testowe lub inne)
- **2.** kolokwium
- **3.** wykonanie sprawozdań laboratoryjnych
- **4.** egzamin

## **OBCIĄŻENIE PRACĄ STUDENTA**

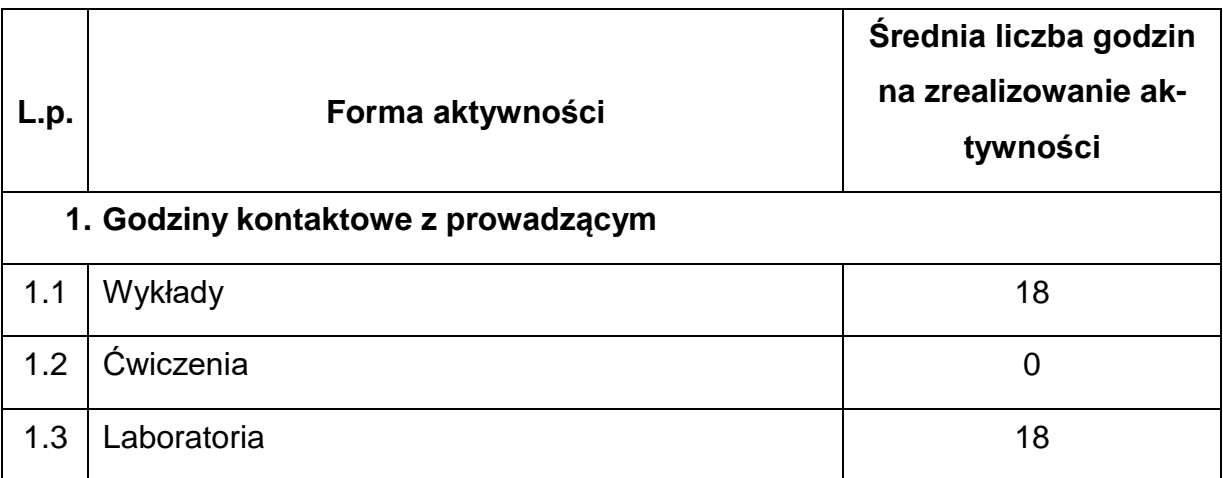

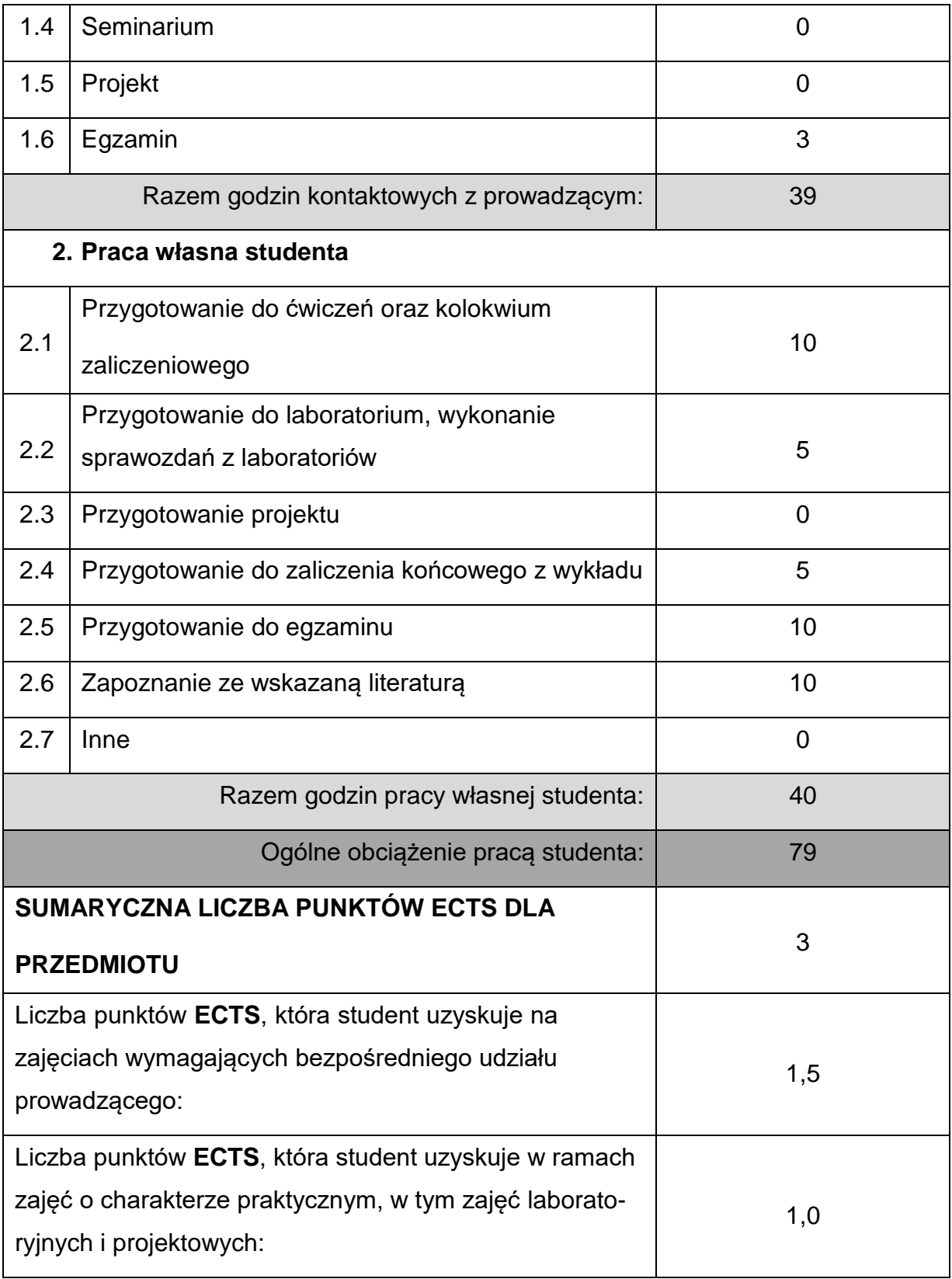

## **LITERATURAPODSTAWOWAIUZUPEŁNIAJĄCA**

- 1. Praca zbiorowa: Poradnik Inżyniera. Spawalnictwo tom I i II, WNT, Warszawa 2003, 2007.
- 2. Tasak E: Metalurgia spawania, JAK, Kraków 2008.
- 3. Brózda J.: Stale konstrukcyjne i ich spawalność, Instytut Spawalnictwa, Gliwice, 2007.
- 4. Ferenc K., Ferenc J.: Konstrukcje spawane: połączenia, WNT, Warszawa, 2003.
- 5. Jakubiec M., i inni: Technologia konstrukcji spawanych, WNT, Warszawa, 1980.
- 6. Butnicki S.: Spawalność i kruchość stali, WNT, Warszawa, 1991.
- 7. Lancaster J.F.: The Metallurgy of Welding, Brazing and Soldering, Londyn, 1999.
- 8. Pasierb R.: Spawanie żarowytrzymałych stali chromowo-molibdenowo-

wanadowych, WNT, Warszawa, 1982.

9. Łabanowski J.: Stale odporne na korozję i ich spawalność, Gdańsk, 2019.

10.Ferenc K.: Spawalnictwo, WNT, Warszawa, 2007.

11.Kimpel A.: Technologie spawania, WNT, Warszawa, 2005.

12.Wybrane artykuły z czasopism branżowych: Welding Journal, Przegląd

Spawalnictwa, Biuletyn Instytutu Spawalnictwa.

## **KOORDYNATORPRZEDMIOTU(IMIĘ,NAZWISKO,KATEDRA,ADRESE-MAIL)**

**1.** dr inż. Krzysztof Makles, KTA, **[krzysztof.makles@pcz.pl](mailto:krzysztof.makles@pcz.pl)**

## **MACIERZ REALIZACJI EFEKTÓW UCZENIA SIĘ**

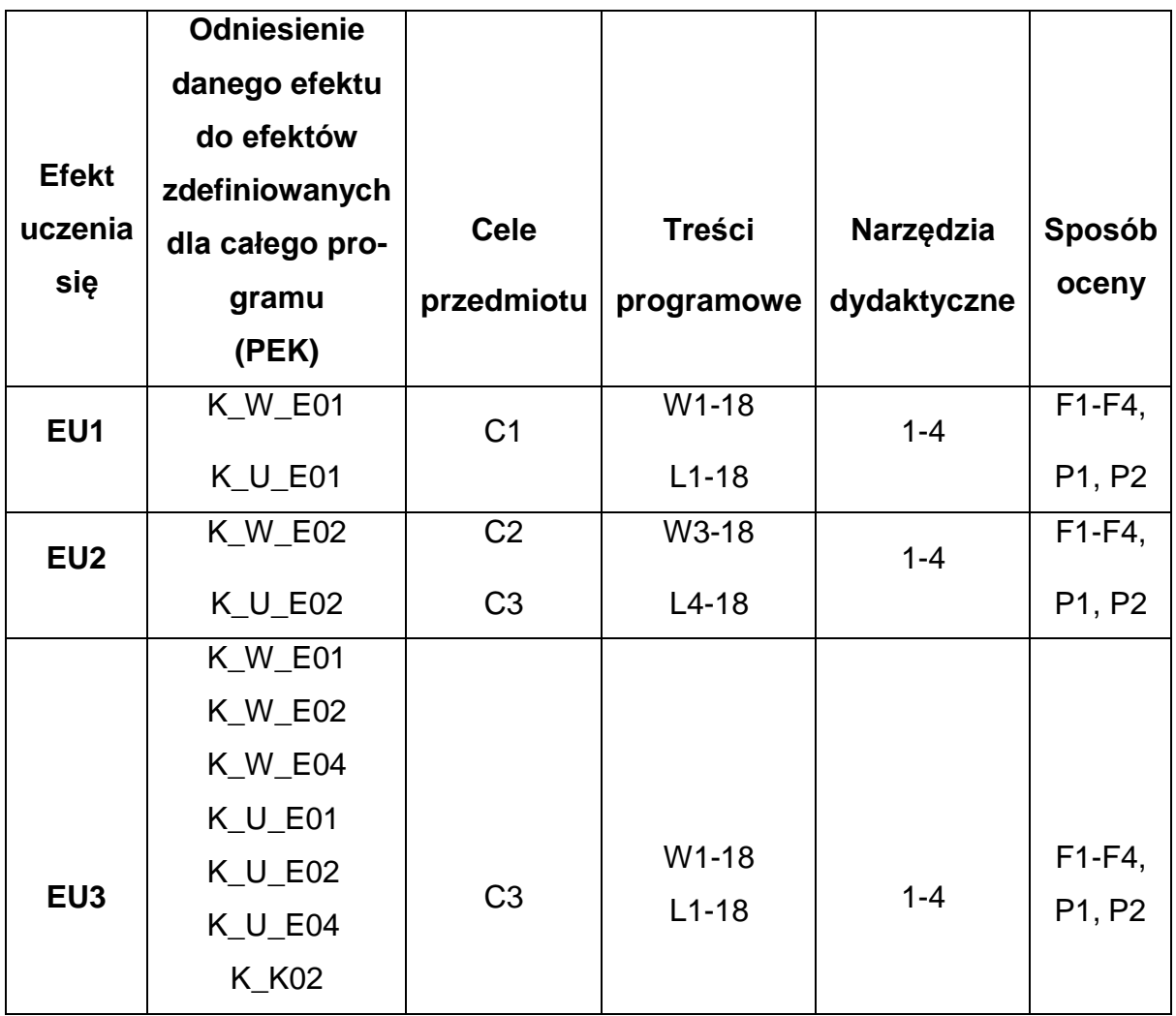

# **FORMY OCENY - SZCZEGÓŁY**

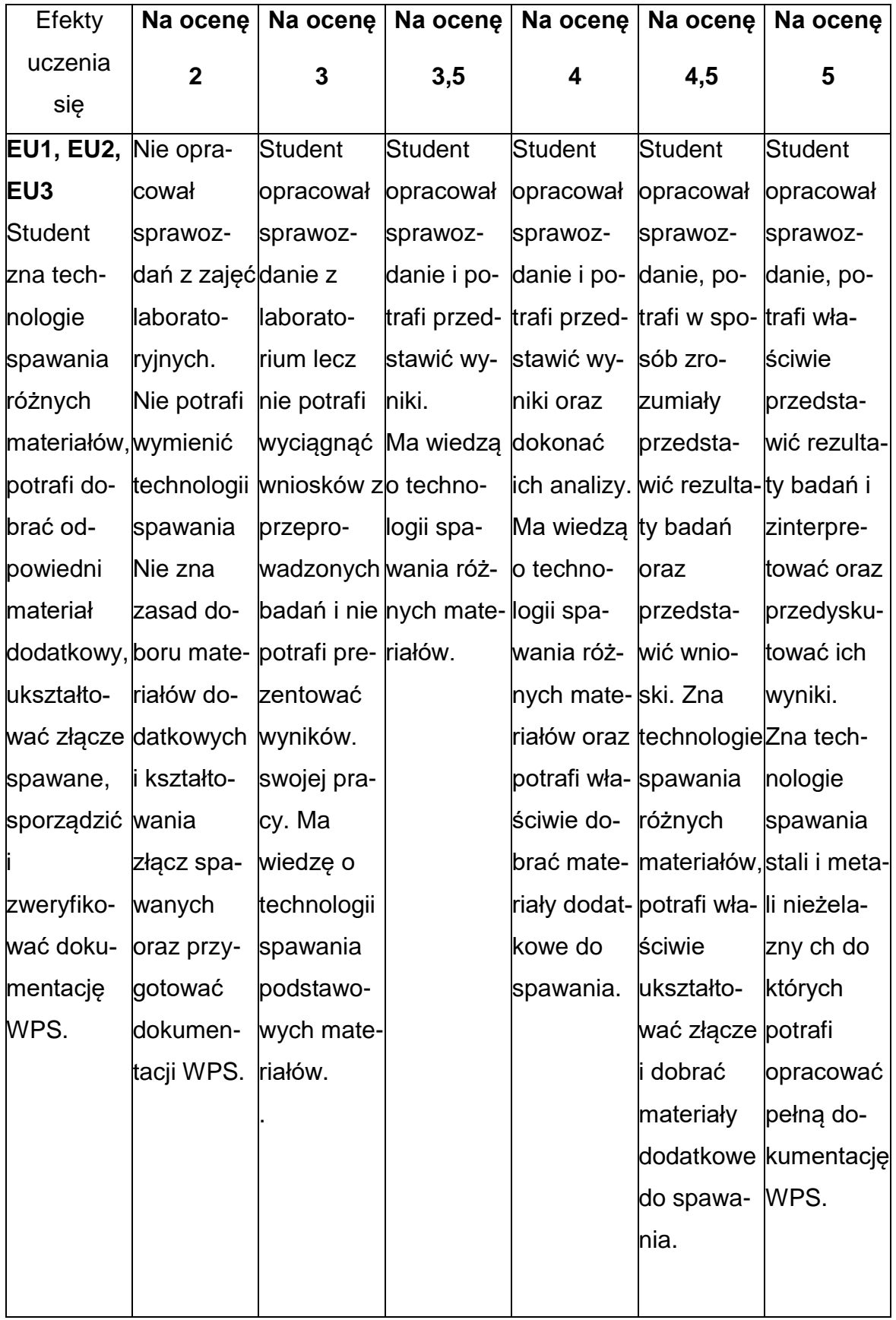
# **INNE PRZYDATNE INFORMACJE O PRZEDMIOCIE**

- 1. Wszelkie informacje dla studentów kierunku są umieszczane na stronie Wydziału **[www.wimii.pcz.pl](http://www.wimii.pcz.pl/)** oraz na stronach podanych studentom podczas pierwszych zajęć z danego przedmiotu.
	- 2. Informacja na temat konsultacji przekazywana jest studentom podczas pierwszych zajęć z danego przedmiotu.

#### **SYLABUS DO PRZEDMIOTU**

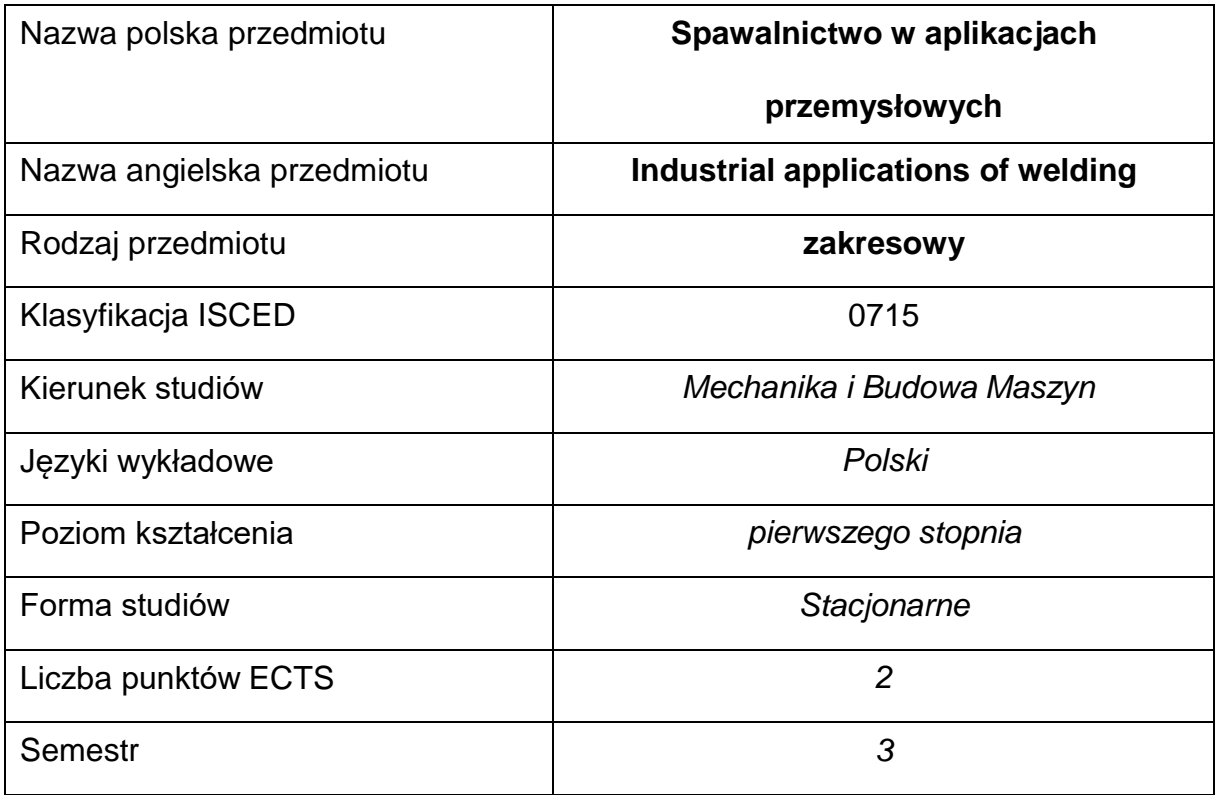

## **Liczba godzin na semestr:**

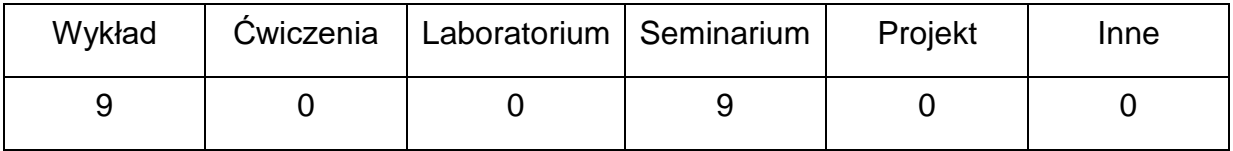

# **OPIS PRZEDMIOTU**

## **CEL PRZEDMIOTU**

- C1. Zapoznanie studentów metodami spajania w zastosowaniach przemyslowych
- C2. Zapoznanie studentów z kierunkami rozwoju i możliwościami

wykorzystania nowoczesnych technologii

# **WYMAGANIA WSTĘPNE W ZAKRESIE WIEDZY, UMIEJĘTNOŚCI I INNYCH KOMPETENCJI**

- 1. Wiedza z podstawowych technik spawalniczych.
- 2. Podstawowa wiedza z materiałoznawstwa
- 3. Umiejętność korzystania z różnych źródeł informacji w tym z instrukcji i dokumentacji technicznej
- 4. Umiejętności pracy samodzielnej i w grupie
- 5. Umiejętności prawidłowej interpretacji i prezentacji własnych działań

### **EFEKTY UCZENIA SIĘ**

- EU 1 posiada wiedzę dotyczącą zastosowania podstawowych metod spawalniczych
- EU 2 zna nowoczesne odmiany procesów spawania łukowego niskoenergetycznego i wysokowydajnego, hybrydowego oraz spawaniasilnie skoncentrowanymi źródłami ciepła.
- EU 3 zna i potrafi zastosować odpowiednią technologię spawania dla założonej grupy materiałowej i profilu produkcyjnego.

#### **TREŚCIPROGRAMOWE**

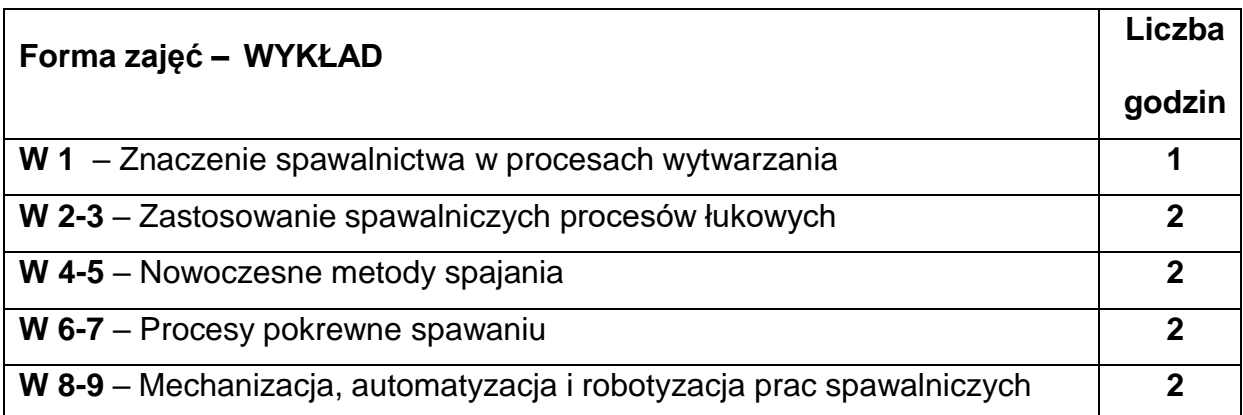

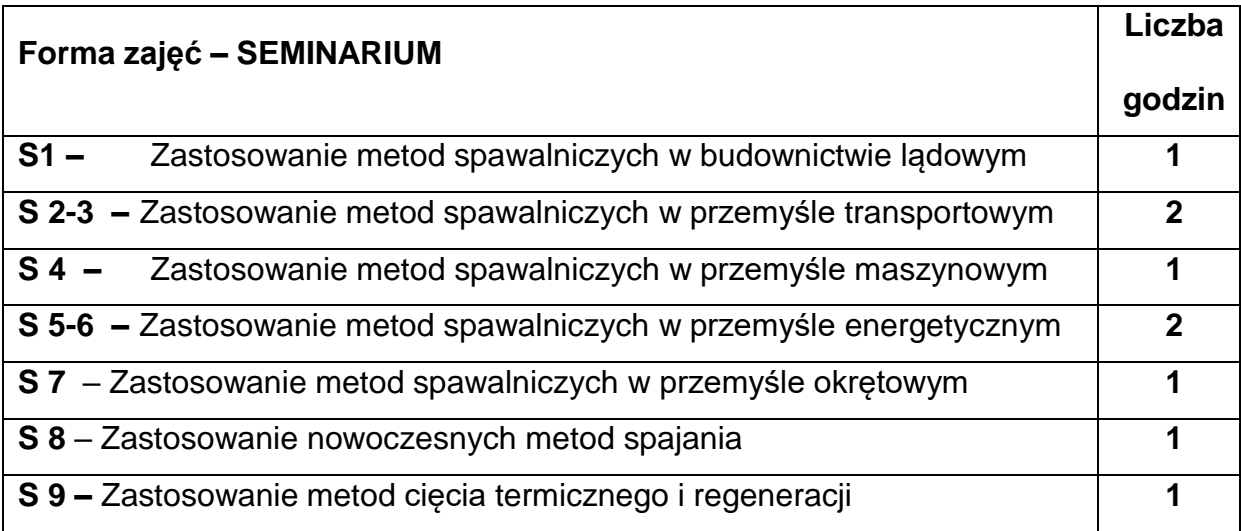

### **NARZĘDZIADYDAKTYCZNE**

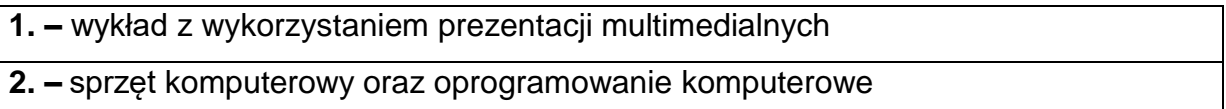

# **SPOSOBYOCENY(F–FORMUJĄCA,P–PODSUMOWUJĄCA)**

- **F1. –** ocena przygotowania do seminarium
- **F2. –** ocena umiejętności stosowania zdobytej wiedzy podczas prezentacji na

seminarium

**F3. –** ocena z realizacji tematów referowanych objętych programem nauczania

**F4. –** ocena aktywności podczas zajęć

**P1. –** ocena umiejętności rozwiązywania postawionych problemów oraz sposobu

prezentacji uzyskanych wyników – zaliczenie na ocenę\*

\*) warunkiem uzyskania zaliczenia jest otrzymanie pozytywnych ocen ze wszystkich

ćwiczeń laboratoryjnych oraz realizacji zadania sprawdzającego

# **METODY WERYFIKACJI EFEKTÓW**

- zaliczenie (ustne, opisowe, testowe lub inne)
- kolokwium
- wykonanie prezentacji

# **OBCIĄŻENIE PRACĄ STUDENTA**

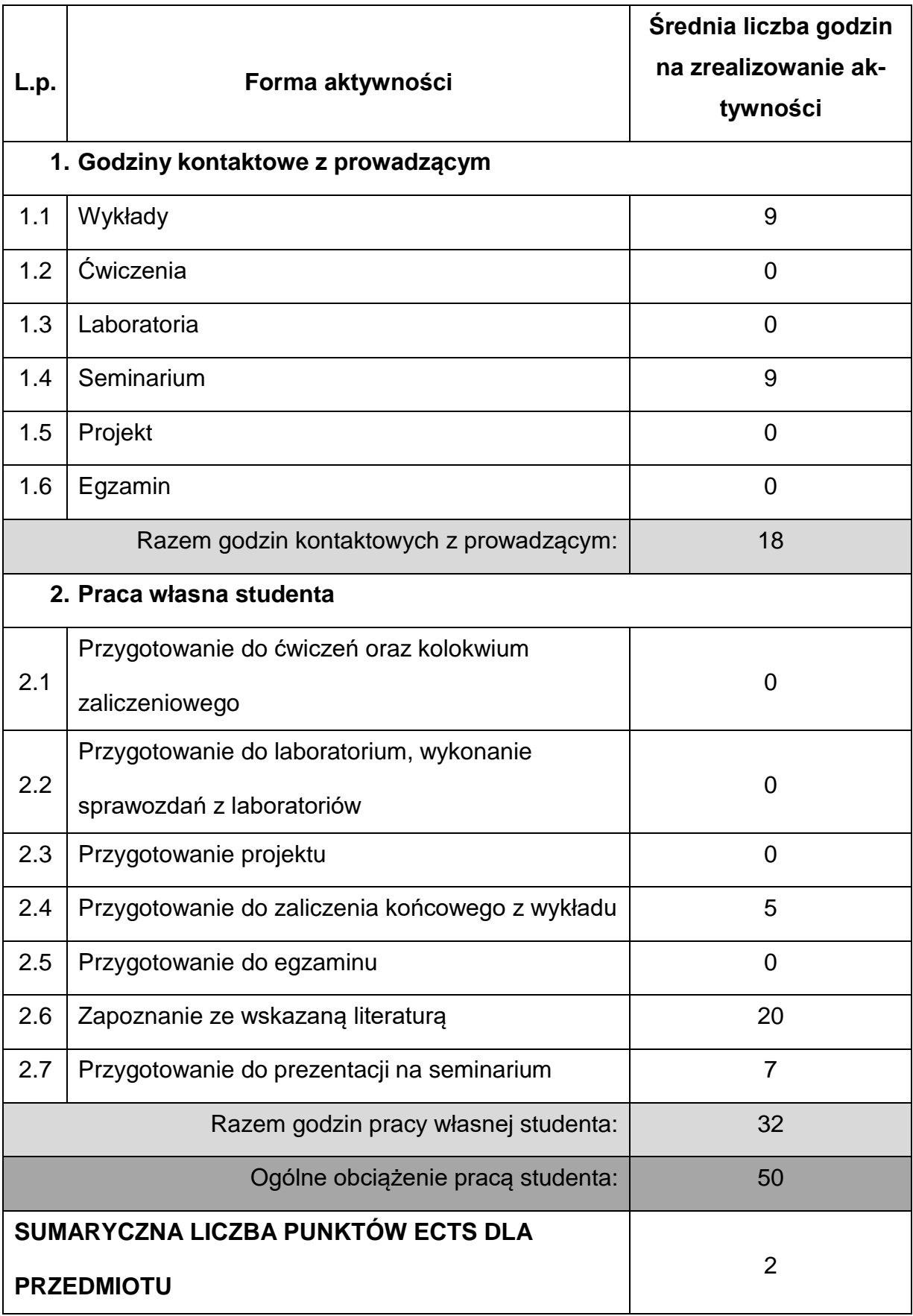

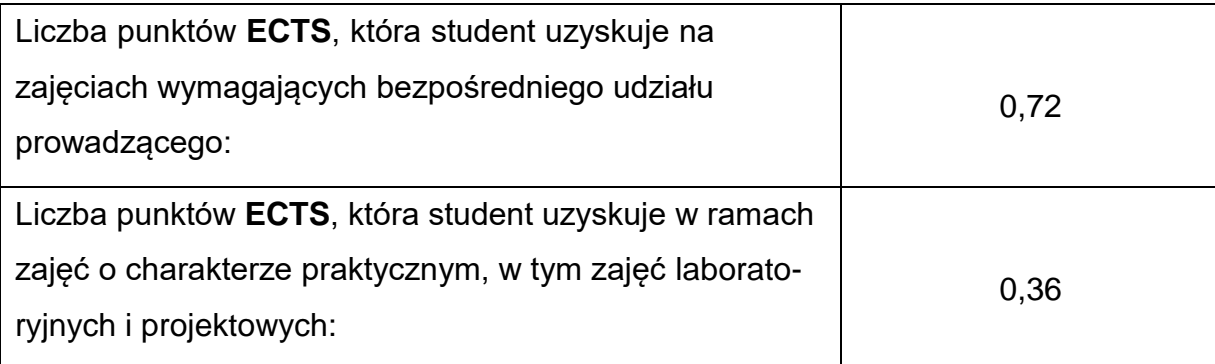

### **LITERATURAPODSTAWOWAIUZUPEŁNIAJĄCA**

**1.** K. Ferenc: Spawalnictwo. WNT, Warszawa 2007

- **2.** J. Łabanowski: Stale odporne na korozje i ich spawalność. Wydawnictwo Politechniki Gdańskiej, Gdańsk 2019
- **3.** K. Ferenc, J. Ferenc. Konstrukcje spawane:połączenia. WNT, Warszawa 2003

**4.** J.Pilarczyk: Spawalnictwo. WNT, Warszawa 2005

**5.** Praca zbiorowa: Poradnik Inżyniera. Spawalnictwo – tom I, WNT Warszawa 2003

**6.** E. Dobaj. Maszyny i urządzenia spawalnicze. PWN 2017

**7.** Z.A. Opiekun. Spawalnicze metody naprawy warstw powierzchniowych elementów maszyn. Wydawnictwo KaBe

**8.** A. Klimpel: Podręcznik spawalnictwa. Technologie spawania i cięcia. Wydawnictwo Politechniki Śląskiej, Gliwice 2013

# **KOORDYNATORPRZEDMIOTU(IMIĘ,NAZWISKO,KATEDRA,ADRESE-MAIL)**

**1.** dr inż. Marek Gucwa, Katedra Technologii i Automatyzacji

**[marek.gucwa@pcz.pl](mailto:marek.gucwa@pcz.pl)**

# **MACIERZ REALIZACJI EFEKTÓW UCZENIA SIĘ**

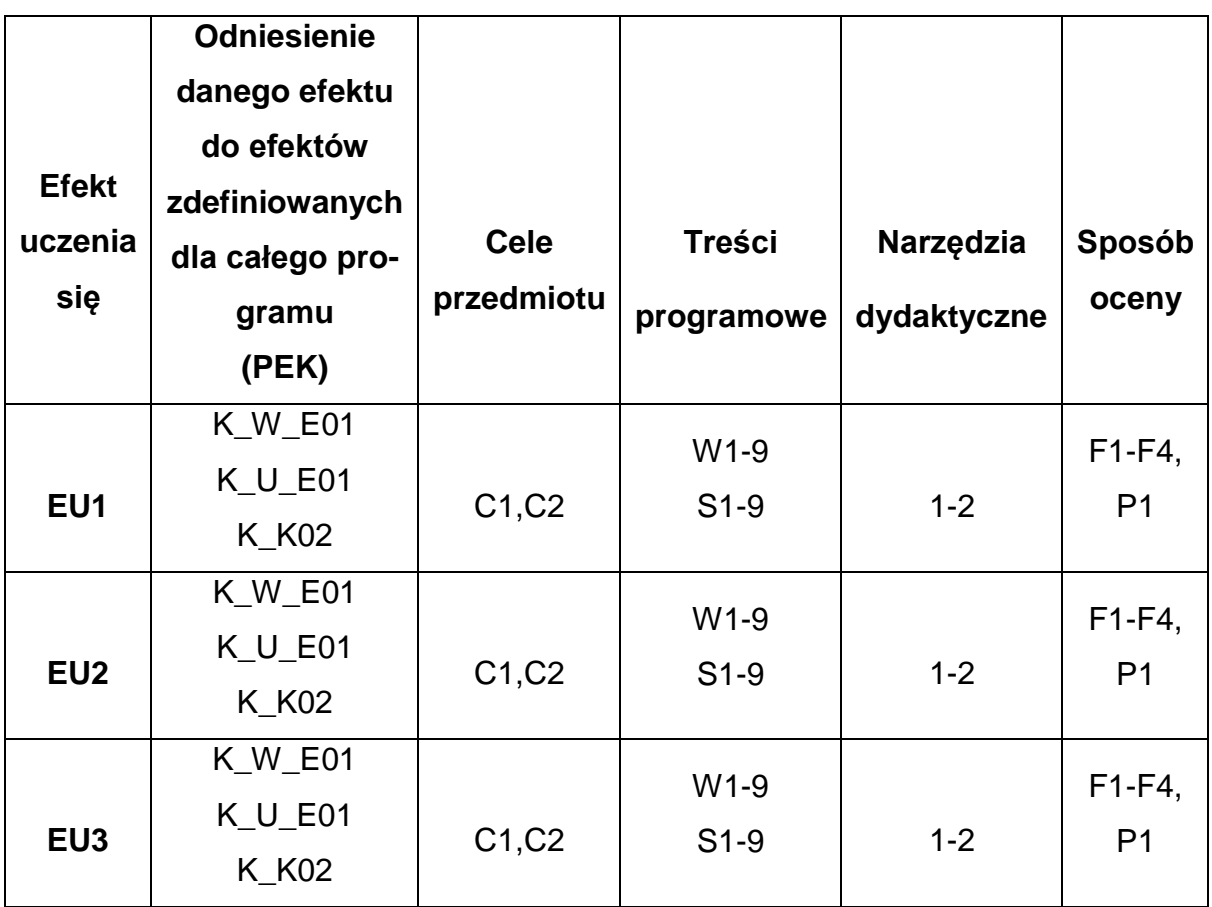

# **FORMY OCENY - SZCZEGÓŁY**

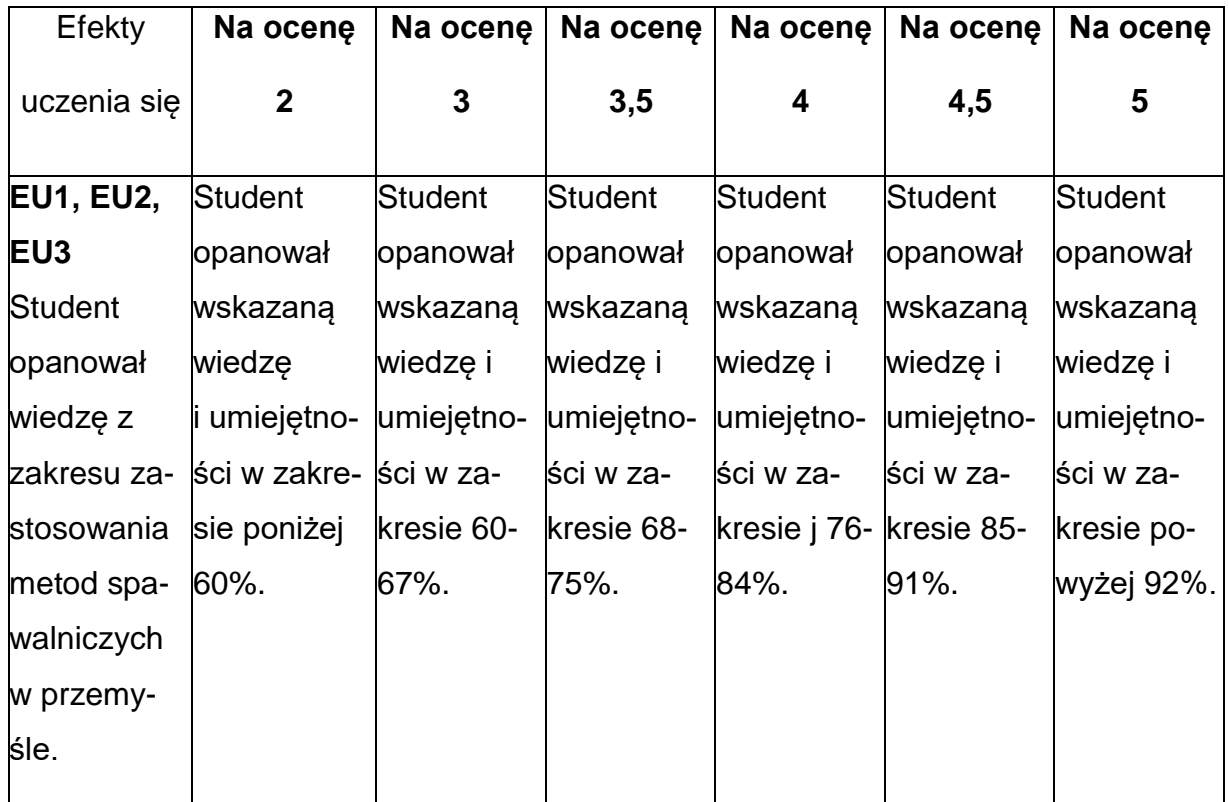

# **INNE PRZYDATNE INFORMACJE O PRZEDMIOCIE**

- 1. Wszelkie informacje dla studentów kierunku są umieszczane na stronie Wydziału **[www.wimii.pcz.pl](http://www.wimii.pcz.pl/)** oraz na stronach podanych studentom podczas pierwszych zajęć z danego przedmiotu.
- 2. Informacja na temat konsultacji przekazywana jest studentom podczas pierwszych zajęć z danego przedmiotu.

### **SYLABUS DO PRZEDMIOTU**

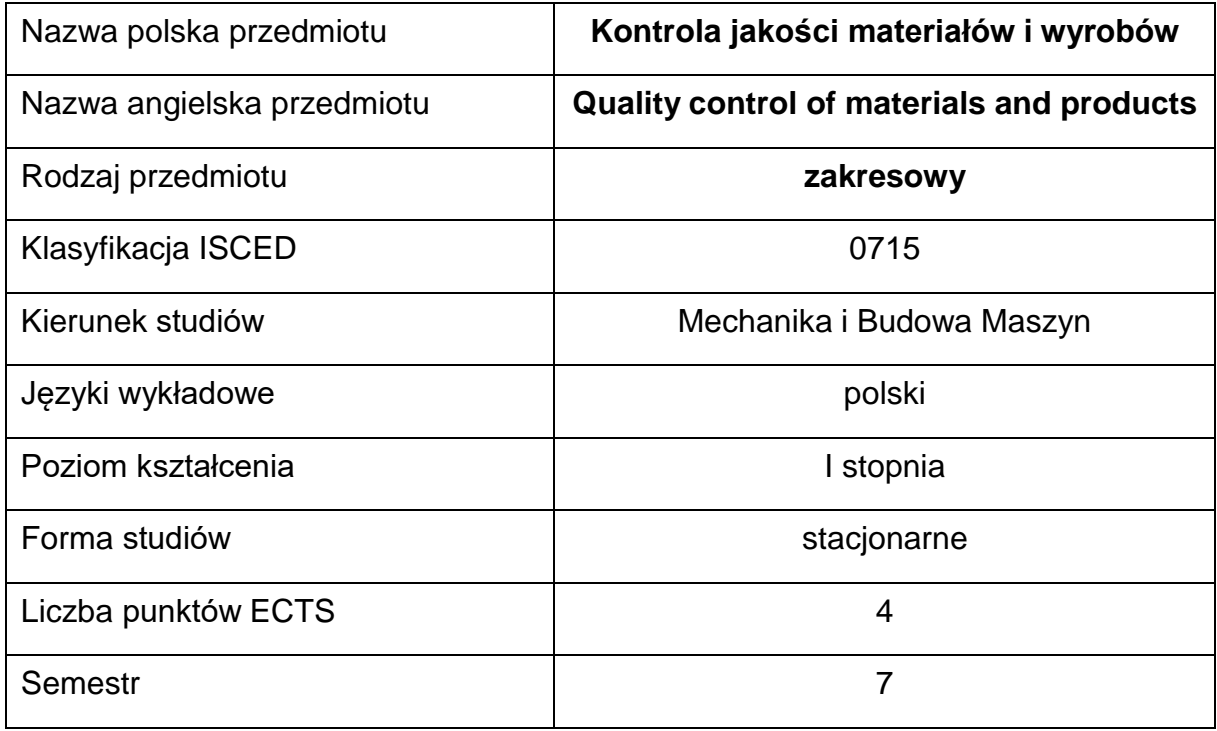

#### **Liczba godzin na semestr:**

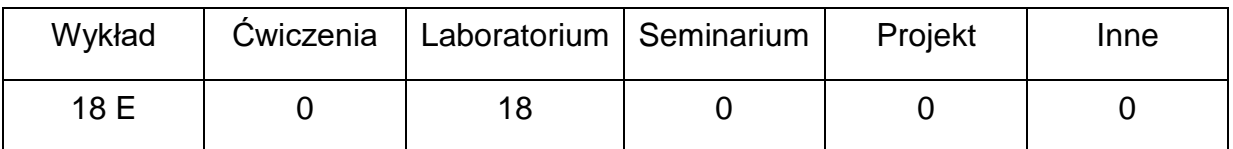

#### **OPIS PRZEDMIOTU**

#### **CEL PRZEDMIOTU**

- C1. Zapoznanie studentów ze sposobami przeprowadzania kontroli jakości materiałów i wyrobów.
- C2. Przedstawienie poszczególnych metod badań nieniszczących i niszczących stosowanych odpowiednio do materiałów i konstrukcji.
- C3. Nabycie przez studentów praktycznych umiejętności dotyczących przeprowadzania kontroli w zakresie dokonywania badań niszczących i nieniszczących.

# **WYMAGANIA WSTĘPNE W ZAKRESIE WIEDZY, UMIEJĘTNOŚCI I INNYCH KOMPETENCJI**

- **1.** Wiedza z zakresu materiałoznawstwa i budowy złączy spawanych.
- **2.** Wiedza z zakresu podstawowych technik badań niszczących i nieniszczących.
- **3.** Umiejętność korzystania z różnych źródeł literaturowych w tym z instrukcji i dokumentacji technicznej.
- **4.** Umiejętność dokonywania oceny na podstawie przedstawionych założeń i wymagań.
- **5.** Umiejętności pracy samodzielnej oraz zespołowej.
- **6.** Umiejętności prawidłowej interpretacji i prezentacji własnych działań.

#### **EFEKTY UCZENIA SIĘ**

- EU 1 posiada wiedzę teoretyczną z zakresu materiałów stosowanych w wytwarzaniu konstrukcji
- EU 2 posiada wiedzę w zakresie badań nieniszczących i niszczących materiałów i wyrobów
- EU 3 potrafi wstępnie ocenić nieciągłości i wady materiałowe

#### **TREŚCIPROGRAMOWE**

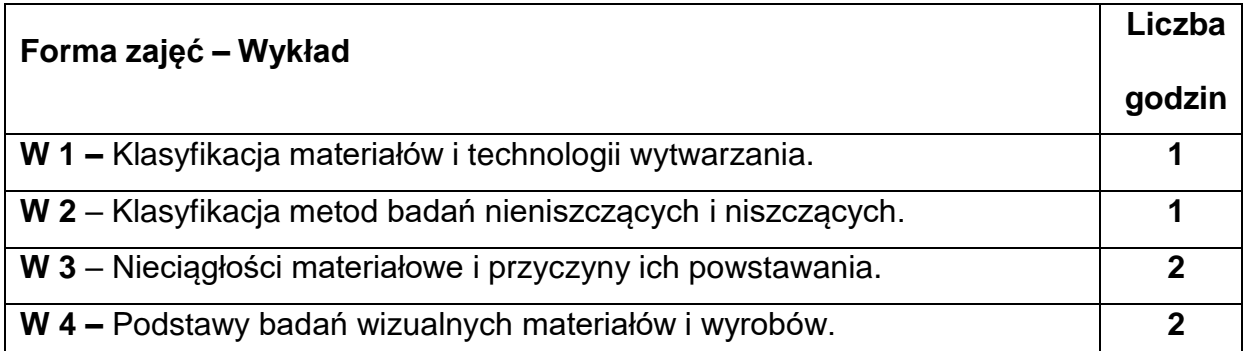

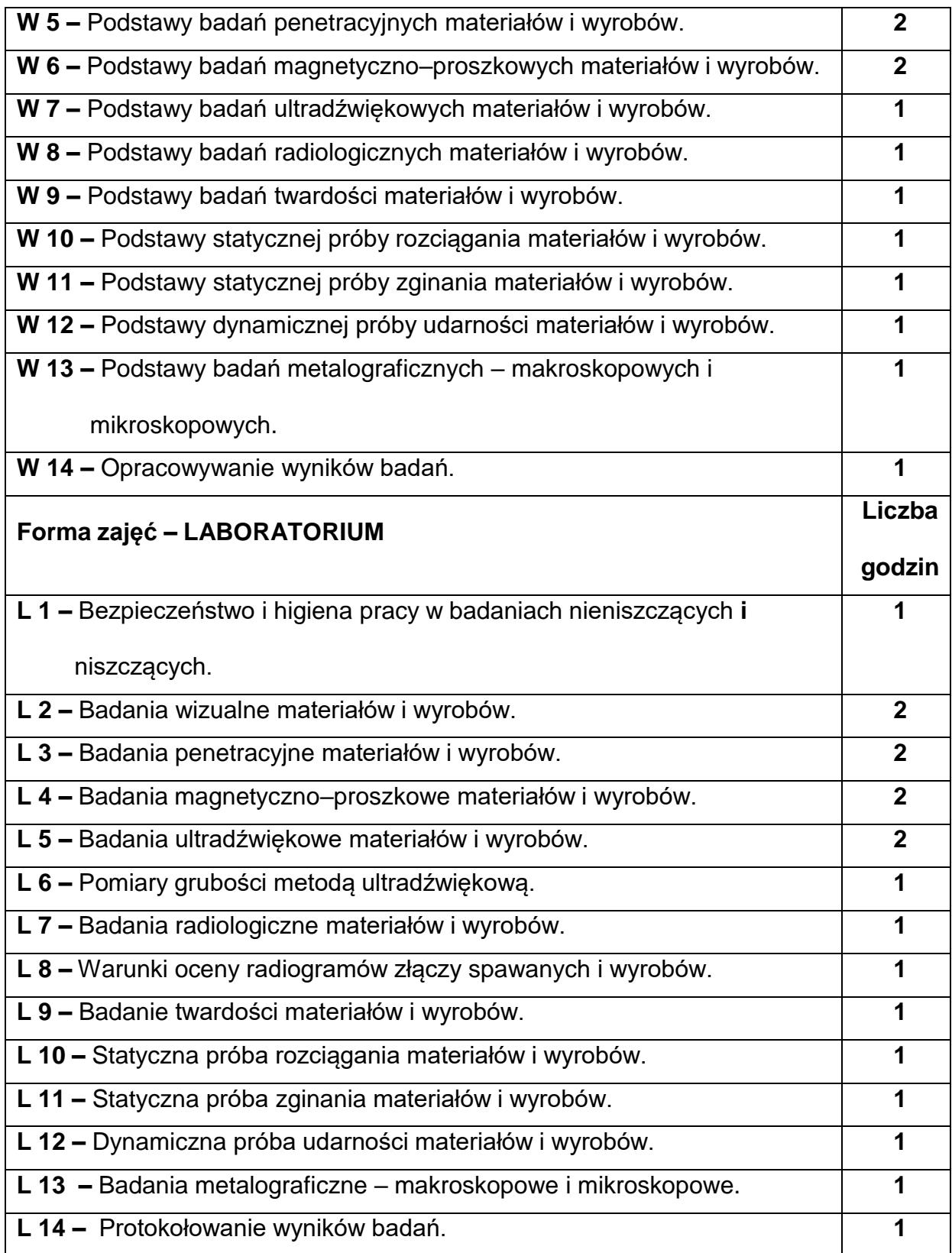

### **NARZĘDZIADYDAKTYCZNE**

**1. –** wykład z wykorzystaniem prezentacji multimedialnych

**2. –** ćwiczenia laboratoryjne, opracowanie sprawozdań z realizacji przebiegu

ćwiczeń

**3. –** instrukcje do wykonania ćwiczeń laboratoryjnych

**4. –** aparatura i narzędzia do badań niszczących i nieniszczących

**SPOSOBYOCENY(F–FORMUJĄCA,P–PODSUMOWUJĄCA)**

**F1. –** ocena przygotowania do ćwiczeń laboratoryjnych

**F2. –** ocena umiejętności stosowania zdobytej wiedzy podczas wykonywania

ćwiczeń

**F3. –** ocena sprawozdań z realizacji ćwiczeń objętych programem nauczania

**F4. –** ocena aktywności podczas zajęć

**P1. –** ocena umiejętności rozwiązywania postawionych problemów oraz sposobu

prezentacji

uzyskanych wyników – zaliczenie na ocenę\*

**P2. –** ocena opanowania materiału nauczania będącego przedmiotem wykładu -

egzamin

\*) warunkiem uzyskania zaliczenia jest otrzymanie pozytywnych ocen ze wszystkich ćwiczeń laboratoryjnych oraz realizacji zadania sprawdzającego

# **METODY WERYFIKACJI EFEKTÓW**

- zaliczenie (ustne, opisowe, testowe lub inne)
- kolokwium
- wykonanie sprawozdań laboratoryjnych

# **OBCIĄŻENIE PRACĄ STUDENTA**

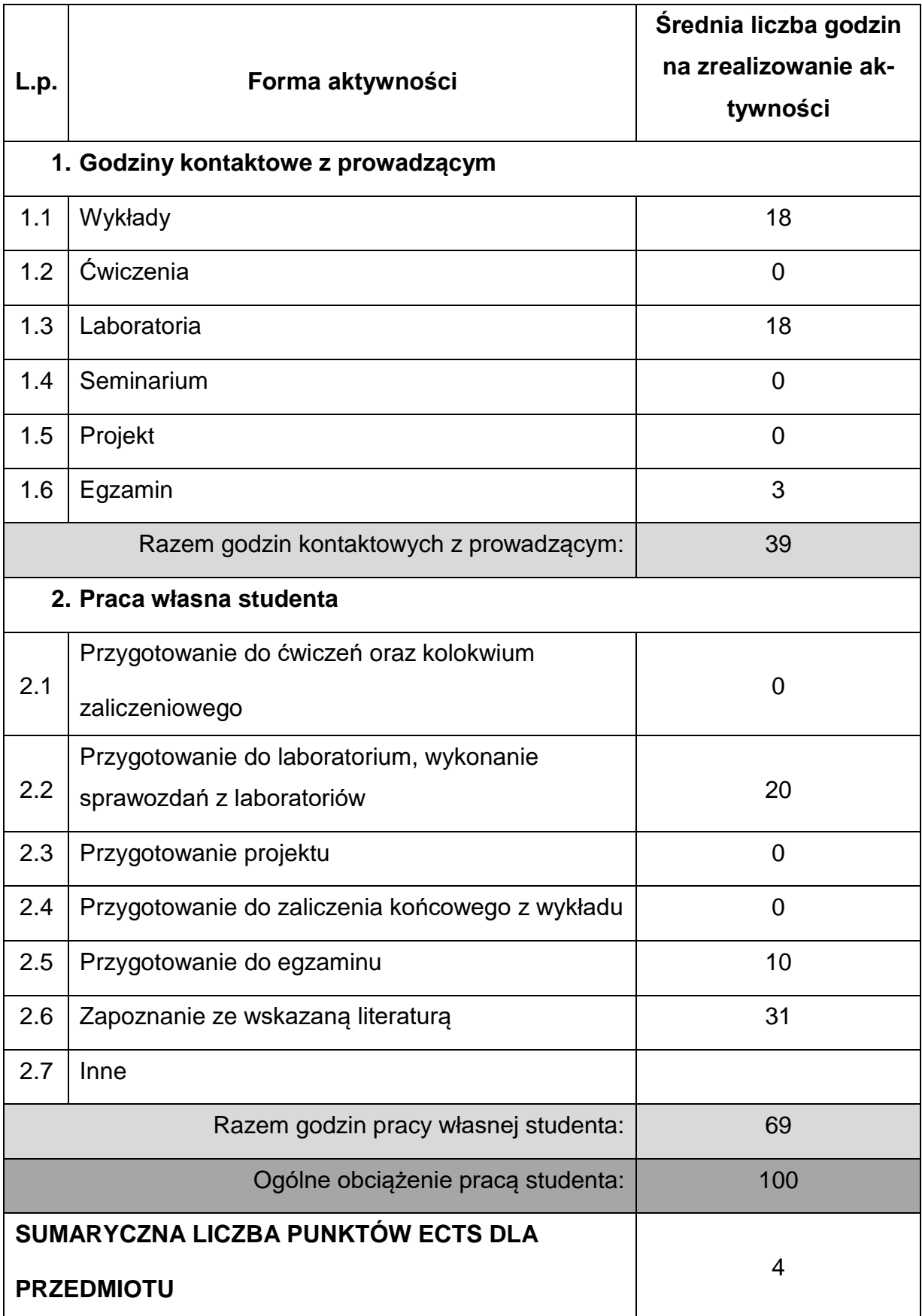

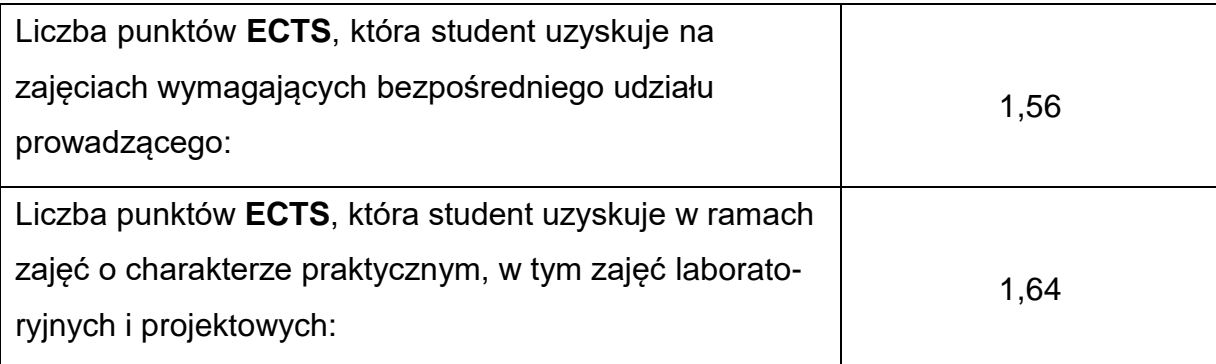

# **LITERATURAPODSTAWOWAIUZUPEŁNIAJĄCA**

**1.** Czuchryj J., Papkała H., Winiowski A.: Niezgodności w złączach spajanych.

Instytut spawalnictwa. Gliwice 2003.

**2.** Czuchryj J., Stachurski M.: Badania nieniszczące w spawalnictwie. Charakterystyka badań i zakres ich stosowania. Instytut Spawalnictwa. Gliwice 2002.

**3.** E. Tasak: Metalurgia spawania. Wydaw. JAK, Kraków 2008.

**4.** Lewińska – Romicka A.: Badania nieniszczące. Podsatwy defektoskopii. WNT, Warszawa 2001

**5.** K. Ferenc, J. Ferenc. Konstrukcje spawane: połączenia. WNT, Warszawa 2003

**6.** J. Pilarczyk: Spawalnictwo. WNT, Warszawa 2005

**7.** Praca zbiorowa: Poradnik Inżyniera. Spawalnictwo – tom I, WNT Warszawa 2003

**8.** M. Jakubiec, K. Lesiński: Technologia konstrukcji spawanych. WNT, Warszawa 1990.

**9.** Łomozik M., Zeman M., Lassociński J.: Badania niszczące połączeń spajanych wg wymagań PN (mechaniczne i metalograficzne). Instytut Spawalnictwa. Gliwice 1996

**10.**Klimpel A., Szymański A.: Kontrola jakości w spawalnictwie. Wydawnictwo

Politechniki Śląskiej. Gliwice 1998.

# **KOORDYNATORPRZEDMIOTU(IMIĘ,NAZWISKO,KATEDRA,ADRESE-MAIL)**

# **1. dr inż. Ryszard Krawczyk , KTiA, [ryszard.krawczyk@pcz.pl](mailto:ryszard.krawczyk@pcz.pl)**

# **MACIERZ REALIZACJI EFEKTÓW UCZENIA SIĘ**

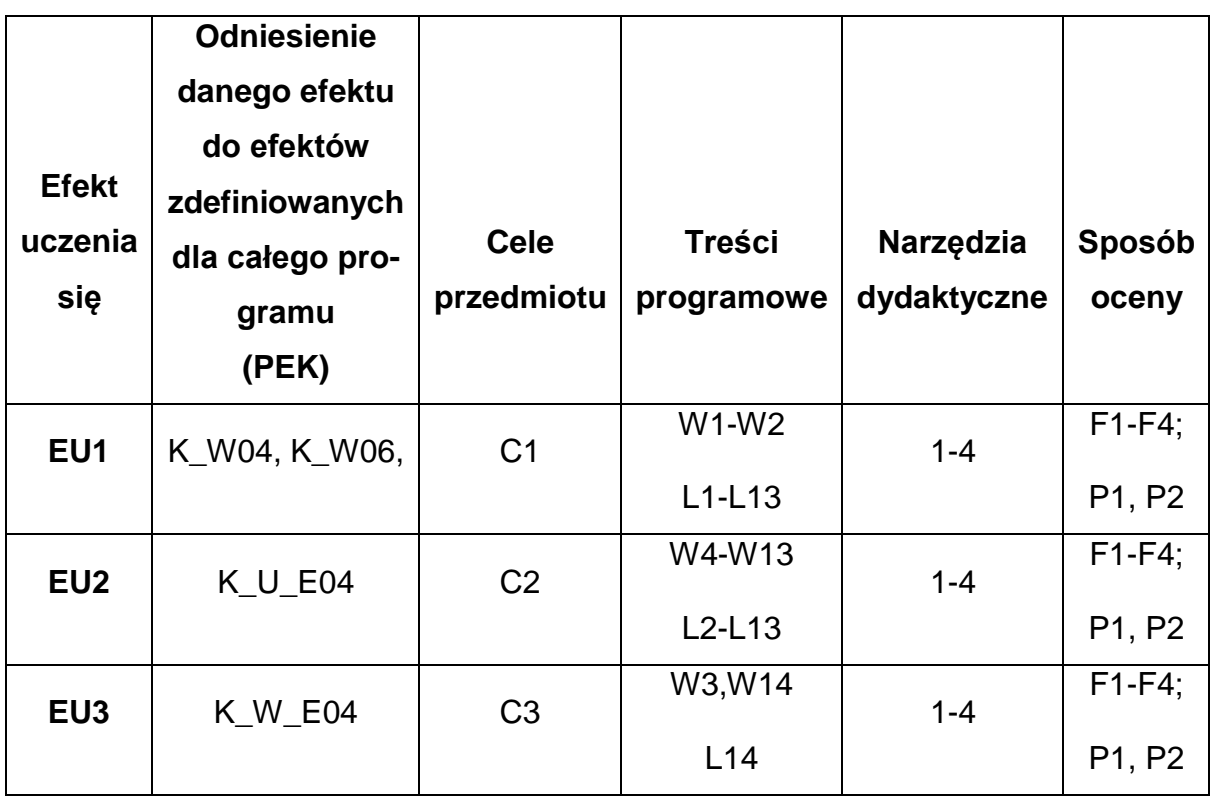

# **FORMY OCENY - SZCZEGÓŁY**

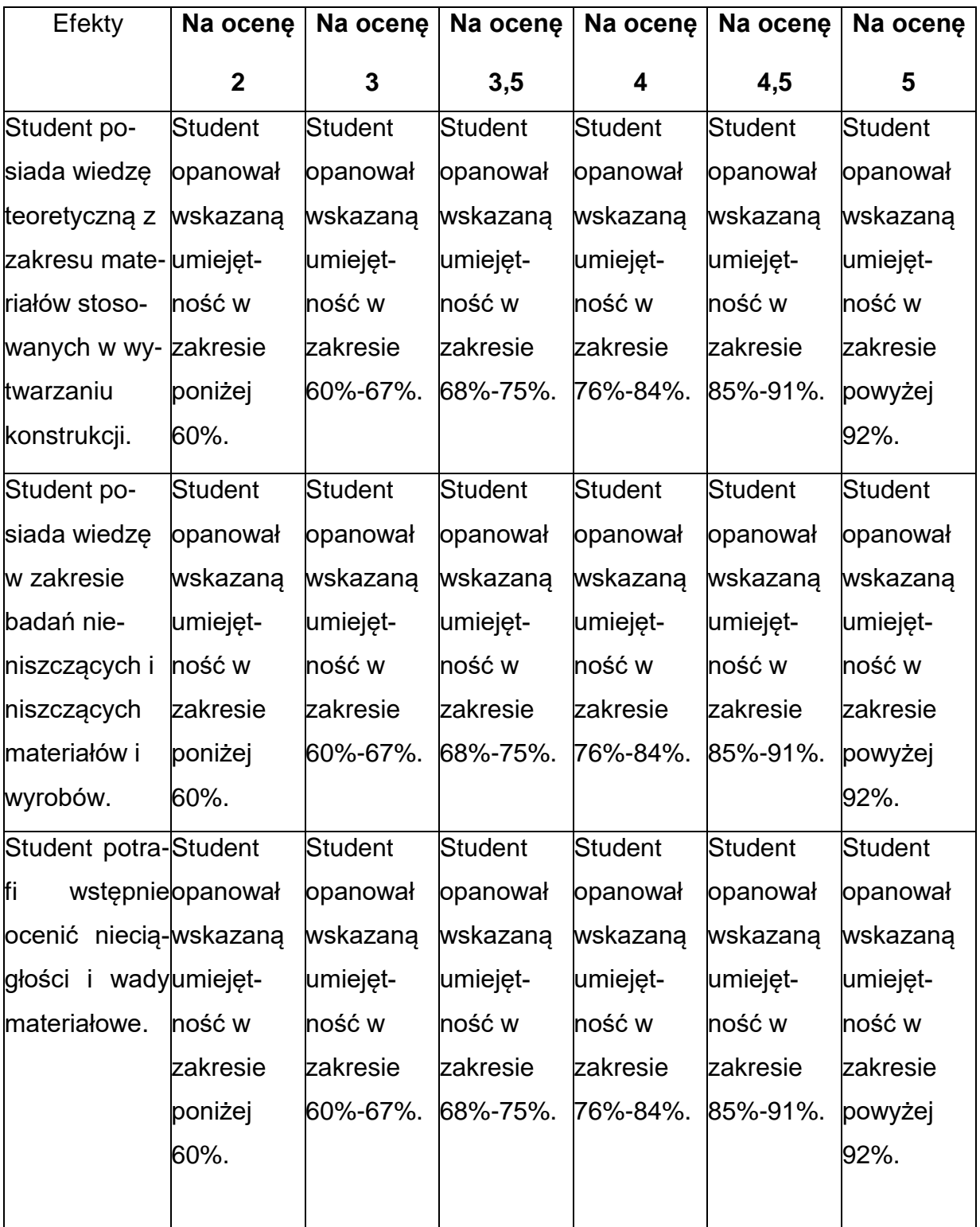

# **INNE PRZYDATNE INFORMACJE O PRZEDMIOCIE**

- 1. Wszelkie informacje dla studentów kierunku są umieszczane na stronie Wydziału **[www.wimii.pcz.pl](http://www.wimii.pcz.pl/)** oraz na stronach podanych studentom podczas pierwszych zajęć z danego przedmiotu.
- 2. Informacja na temat konsultacji przekazywana jest studentom podczas

pierwszych zajęć z danego przedmiotu.

#### **SYLABUS DO PRZEDMIOTU**

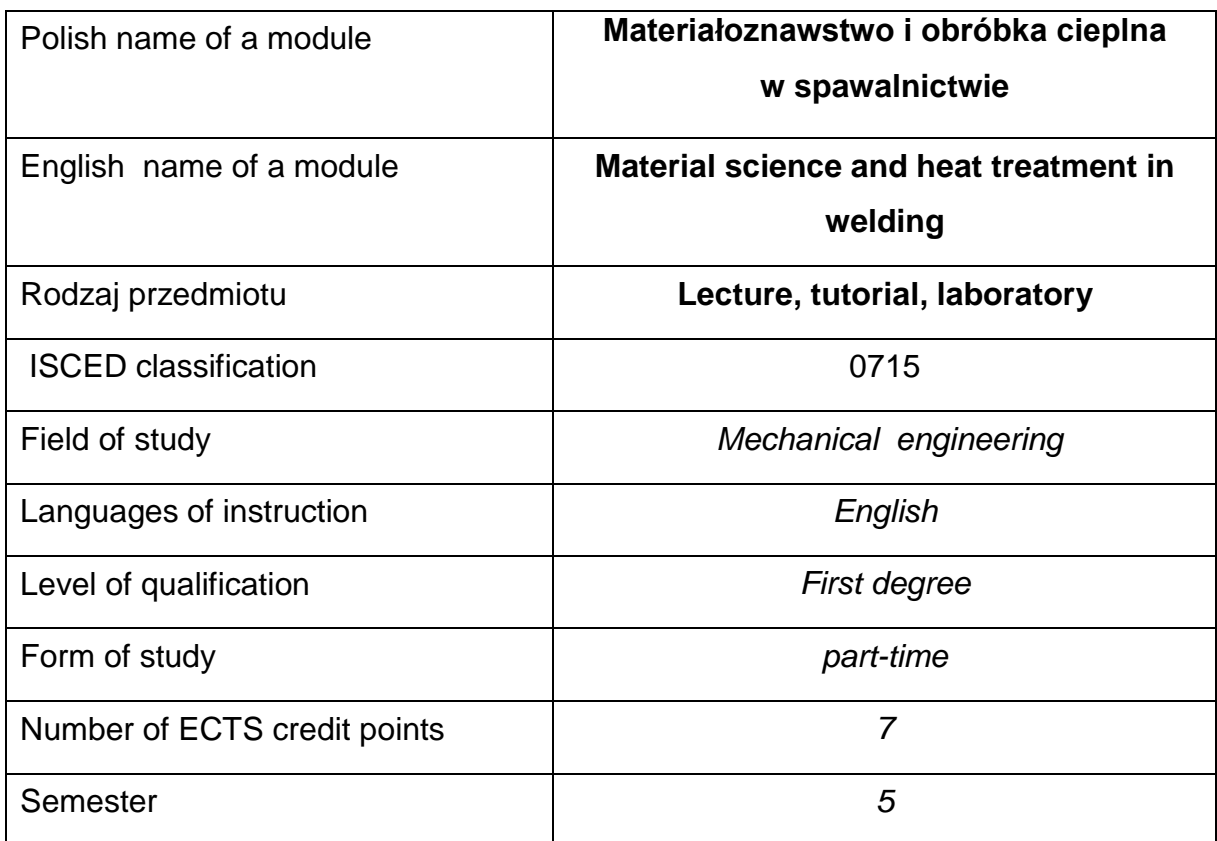

#### **Number of hours per semester:**

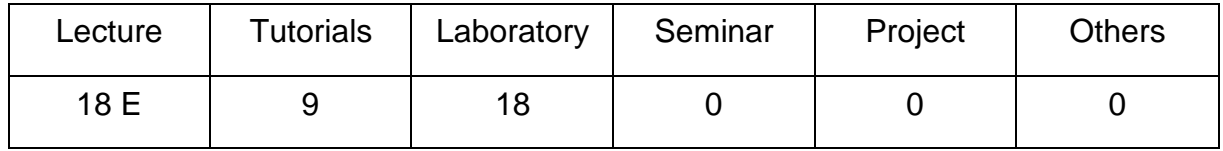

#### **MODULE DESCRIPTION**

#### **Module objectives**

- O1. To familiarize students with the different groups of materials used for welding and their properties
- O2. Acquisition by students of practical skills in assessing the weldability of selected metals and their alloys as well as the risk of cracking as well as their prevention

O3. To familiarize students with the changes that are taking place in SWC and their consequences and methods of shaping the size and properties of SWC.

# **PRELIMINARY REQUIREMENTS FOR KNOWLEDGE, SKILLS AND THE OTHER COMPETENCES**

- 1. Knowledge of material science.
- 2. Knowledge of basic welding techniques.
- 3. Ability to perform mathematical operations to solve given tasks.
- 4. Ability to use various sources of information including instructions andtech-
- nical documentation.
- 5. Ability to work independently and in a group.
- 6. Skills of correct interpretation and presentation of own activities.

#### **LEARNING OUTCOMES**

- LO 1 has theoretical knowledge in the field of materials used in welding,
- LO 2 has knowledge in the field of heat treatment in welding and phase changes occurring during its performance and welding ,
- LO3 knows the structure and properties of the heat affected zone (HAZ) and is able to discuss the weldability of specific material groups

# **MODULES CONTENT**

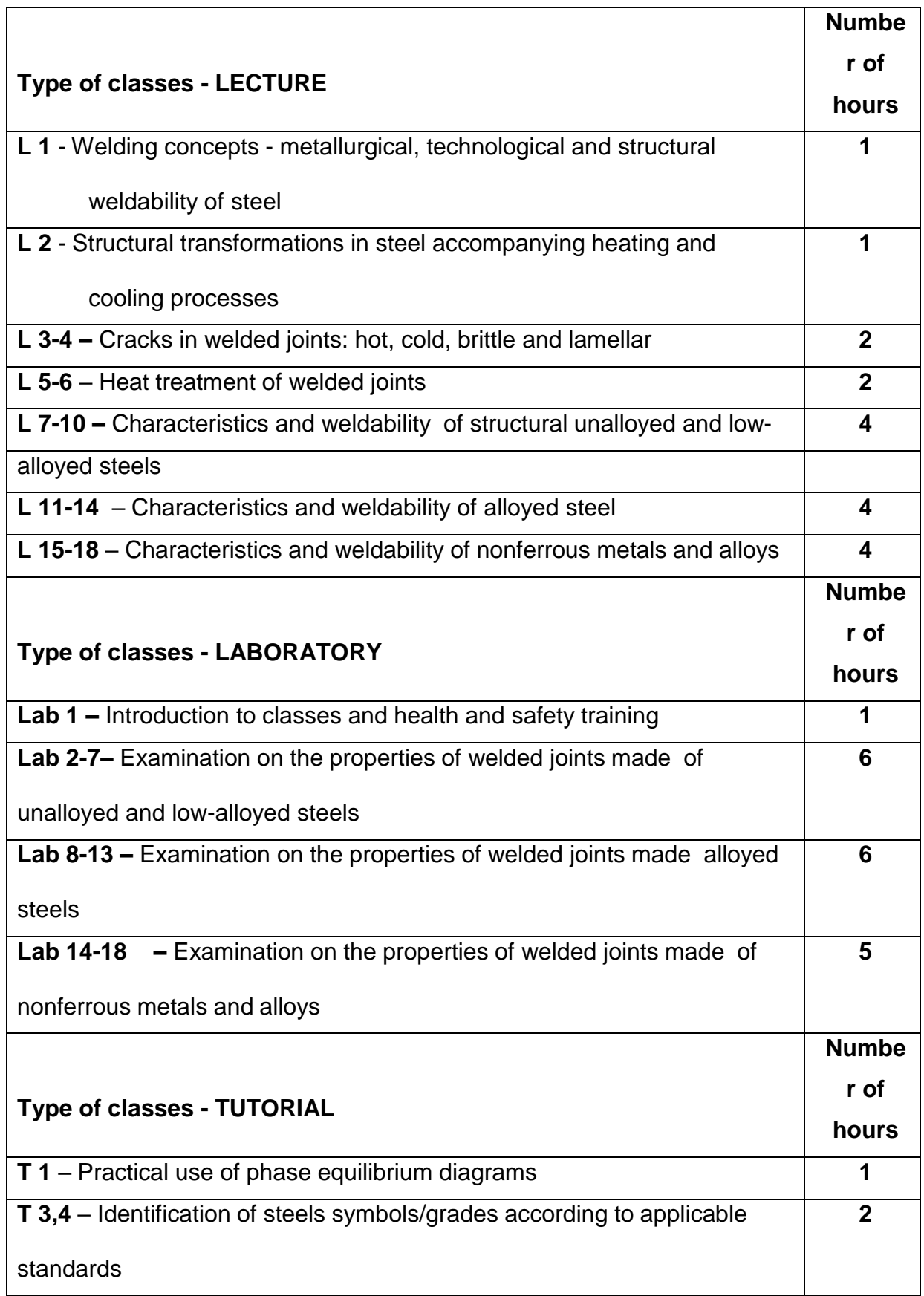

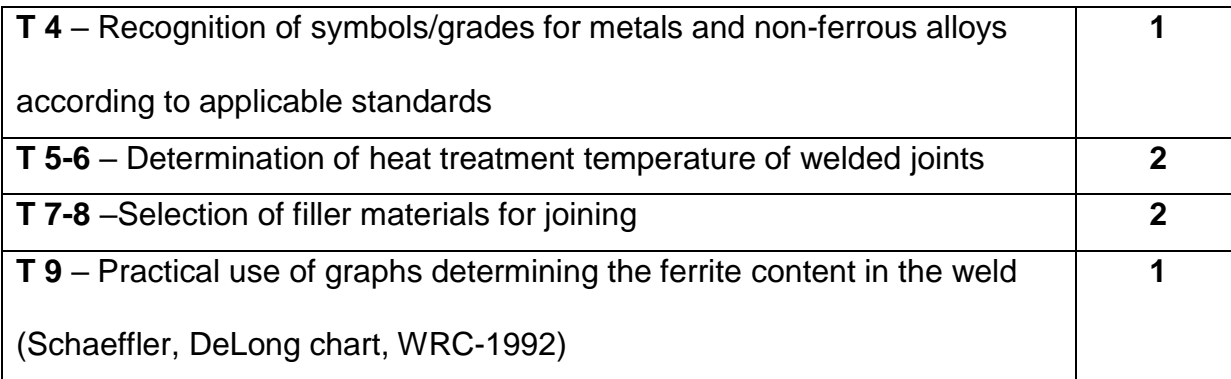

# **TEACHING TOOLS**

**1. –** lecture using multimedia presentations

**2. –** laboratory exercises, developing reports on the implementation of the course of

exercises

**3. –** catalogs of filler materials, material cards

**4. –** metallographic microscopes and atlases of structures

**5. –**stands for experimental research and measuring equipment

# **WAYSOF ASSESSMENT(F– FORMATIVE,S–SUMMATIVE**

F1. - assessment of preparation for laboratory exercises

F2. - assessment of the ability to apply acquired knowledge while performing

exercises

F3. - assessment of reports on the implementation of the exercises included in the

modules content

F4. - assessment of activity during classes

P1. - assessment of the ability to solve the problems posed and the manner of

presentation

obtained results - credit for grade \*

P2. - assessment of mastery of the teaching material of the lecture - exam

\*) warunkiem uzyskania zaliczenia jest otrzymanie pozytywnych ocen ze wszystkich

ćwiczeń laboratoryjnych oraz realizacji zadania sprawdzającego

# **METHODS OF VERIFICATION OF EFFECTS**

- 1. pass the subject (oral, descriptive, test or other)
- 2. colloquium
- 3. preparation of laboratory reports
- 4 exam

# **STUDENT'S WORKLOAD**

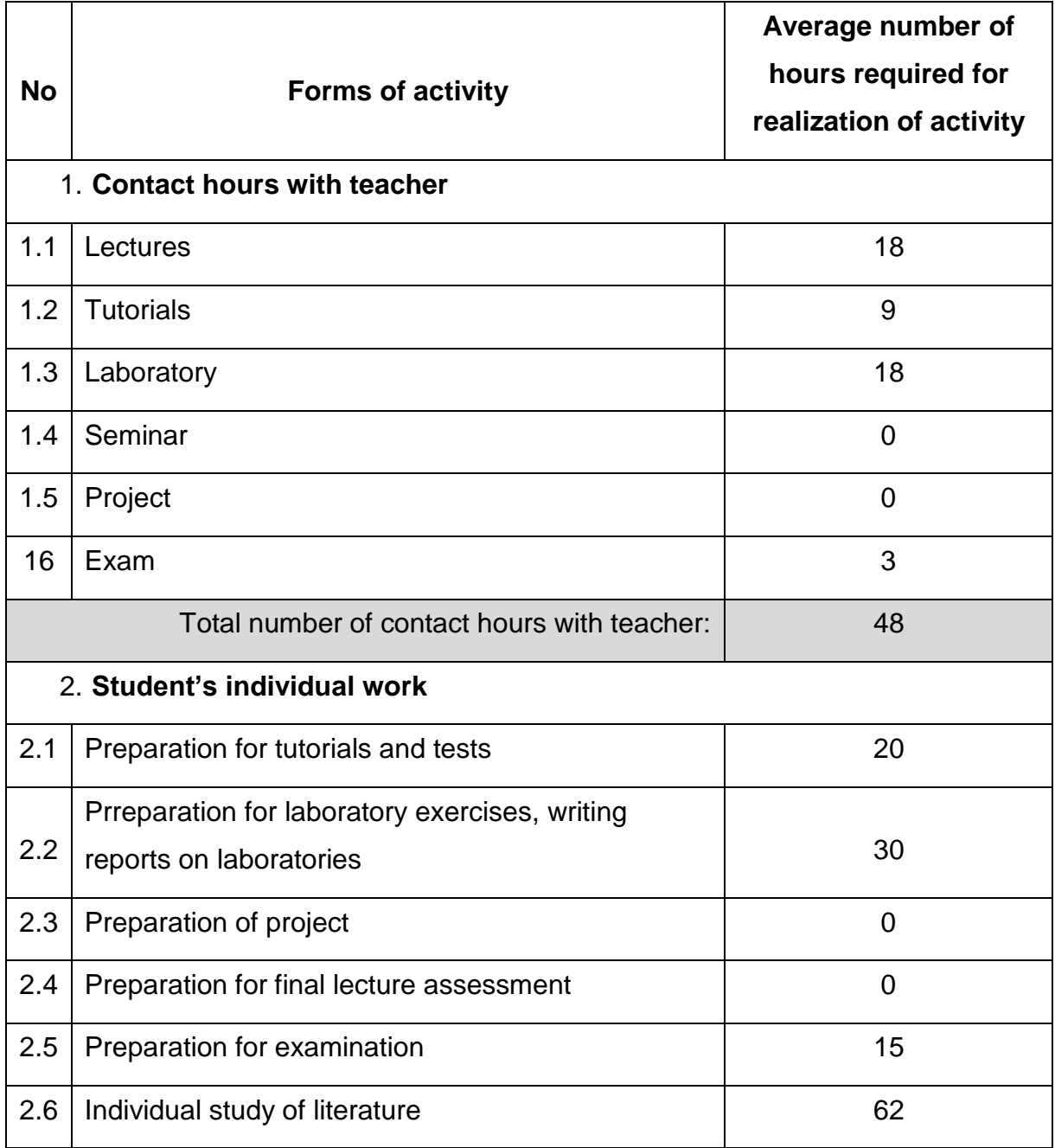

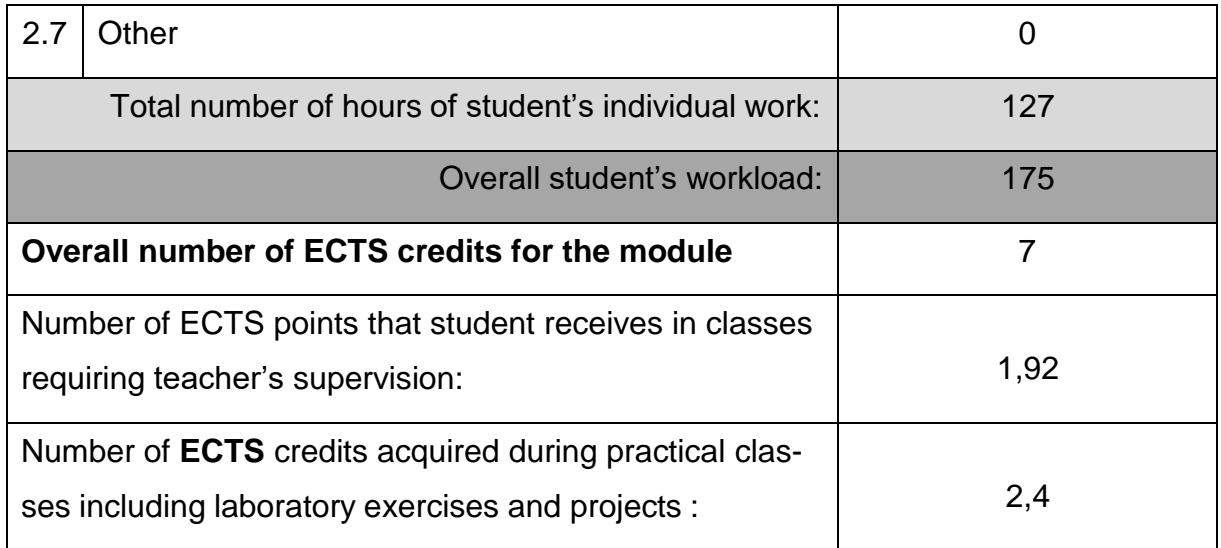

# **BASIC ANDSUPPLEMENTARYRESOURCE MATERIALS**

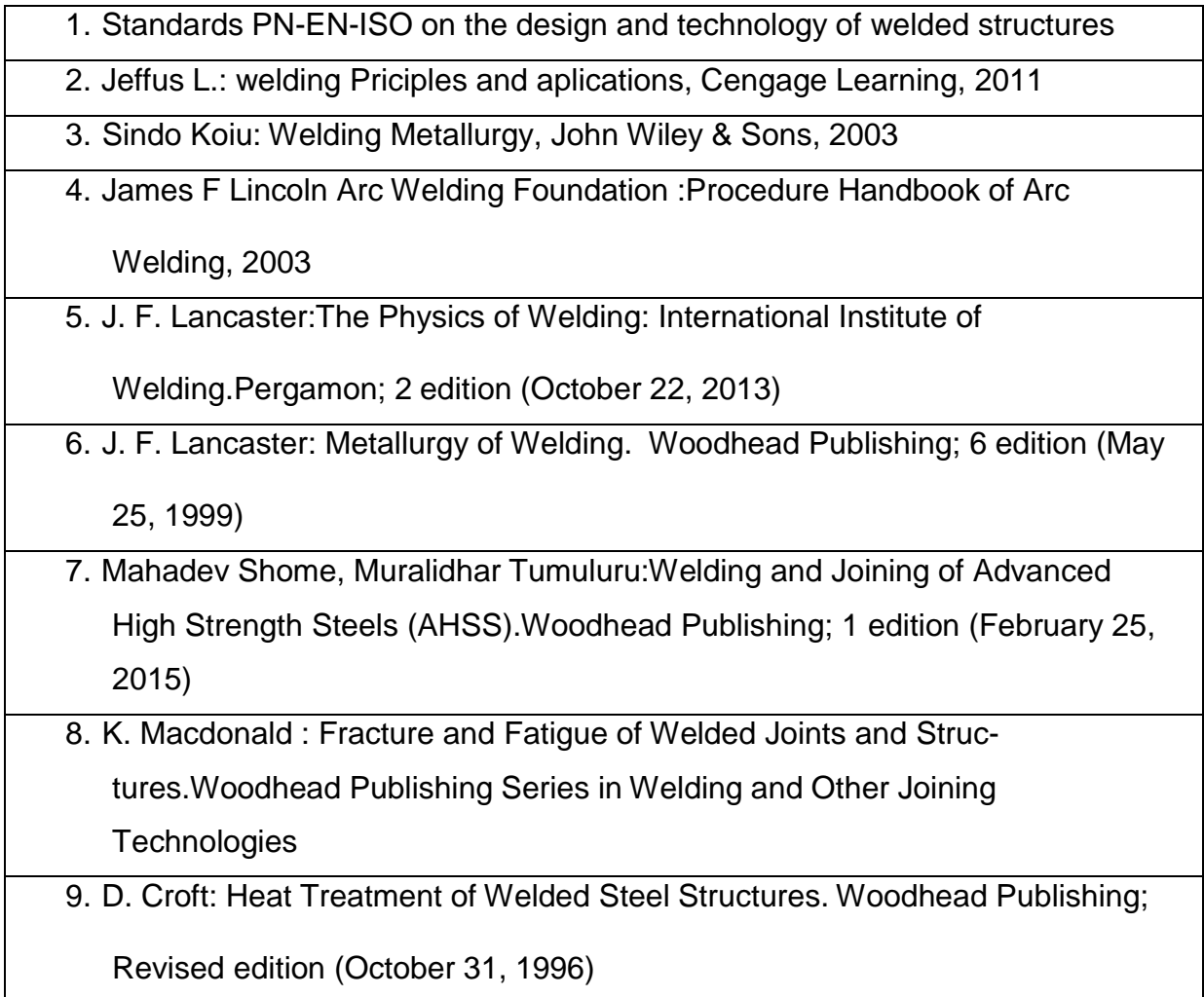

# **MODULECOORDINATOR(NAME, SURNAME,INSTITUTE, E-MAILADDRESS)**

# 1. **dr inż. Marek Gucwa, KTiA, [marek.gucwa@pcz.pl](mailto:marek.gucwa@pcz.pl)**

#### **MATRIX OF LEARNING OUTCOMES**

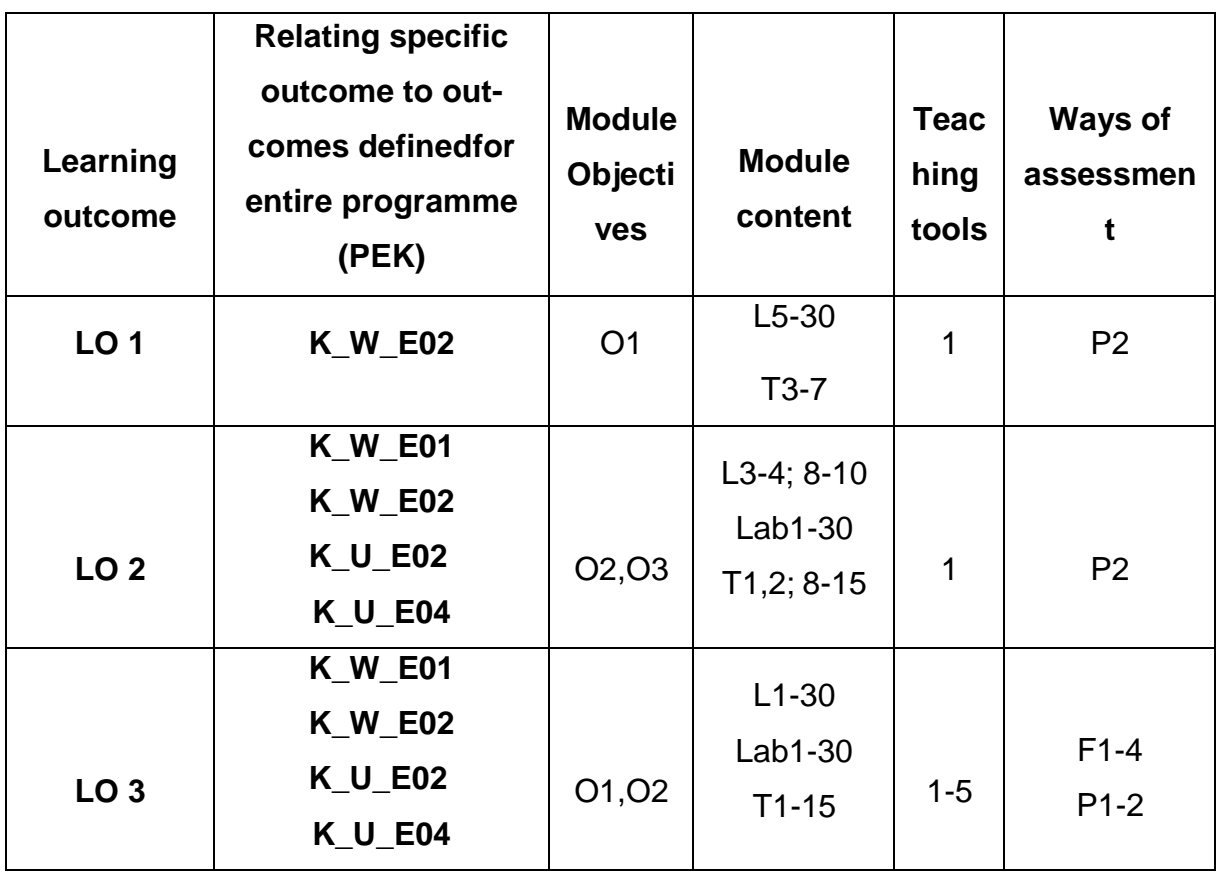

### **ASSESSMENT- DETAILS**

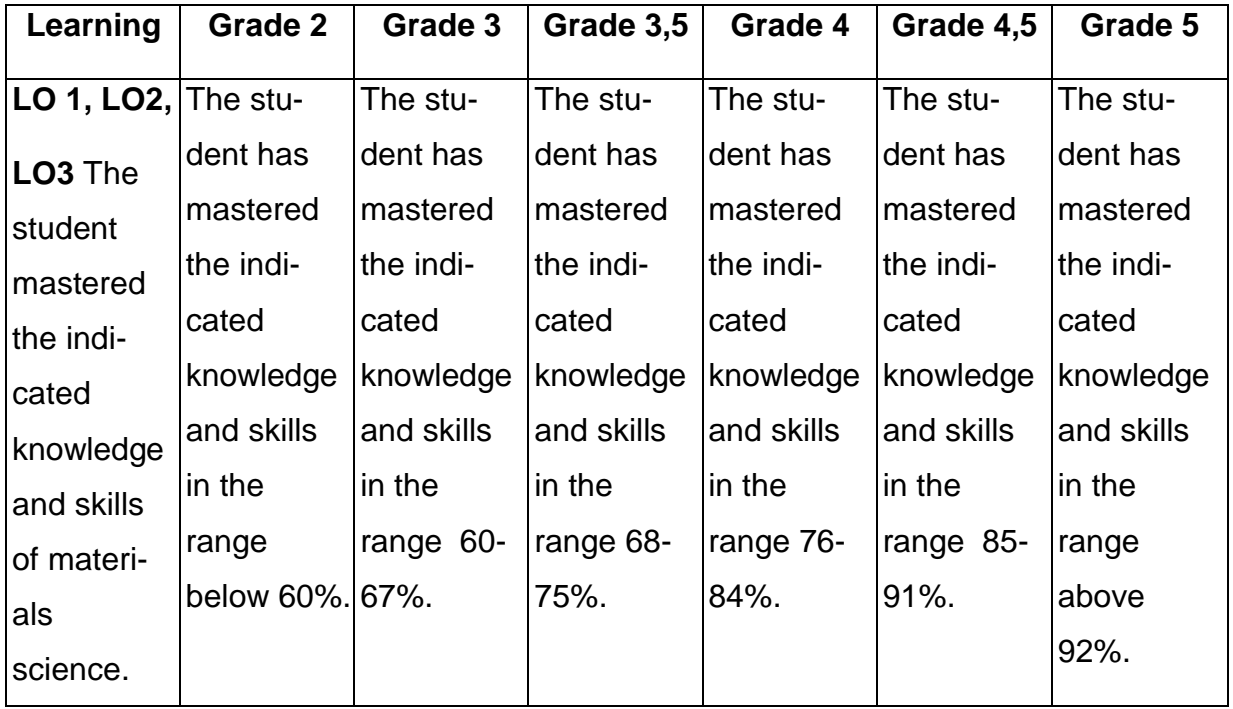

# **ADDITIONAL USEFUL INFORMATION ABOUT MODULE**

- 1. All the information for the students of this degree course are available on the website of the Faculty: **[www.wimii.pcz.pl](http://www.wimii.pcz.pl/)** as well as on the webpages given to students during the first class of a given module.
- 2. The information on the teachers' duty hours is provided to students during the first class of a given module.

### **SYLABUS DO PRZEDMIOTU**

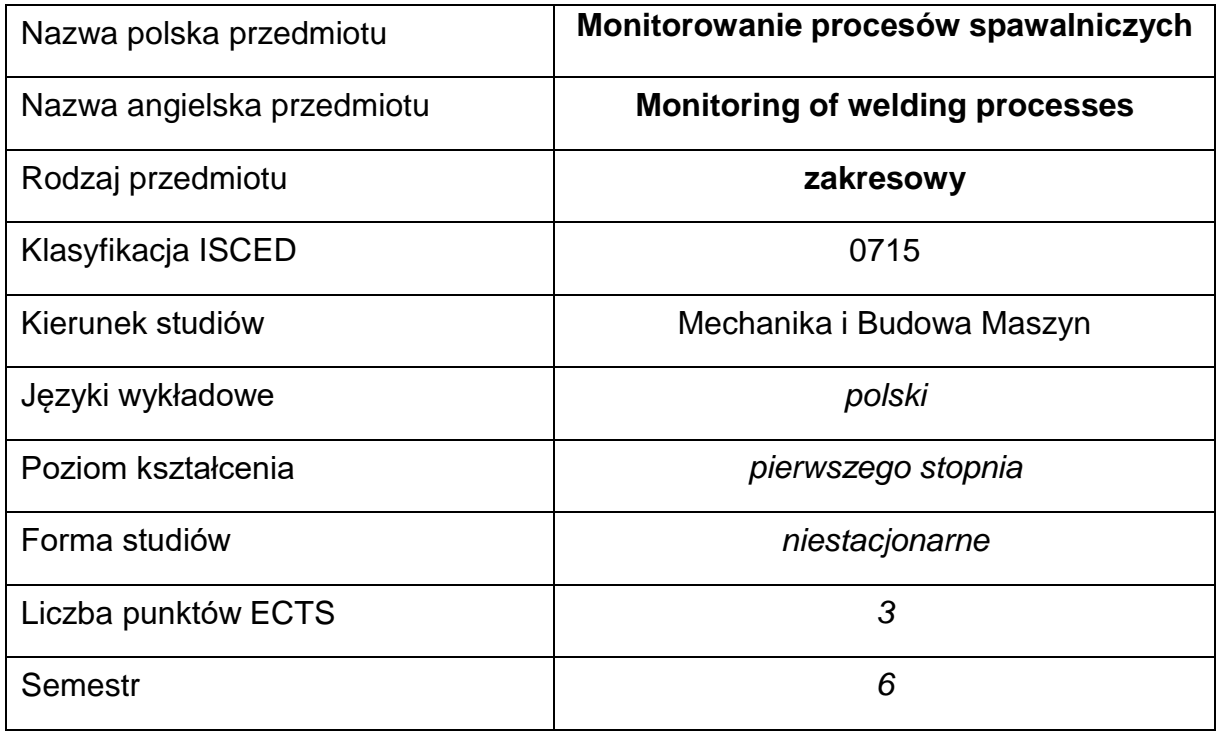

#### **Liczba godzin na semestr:**

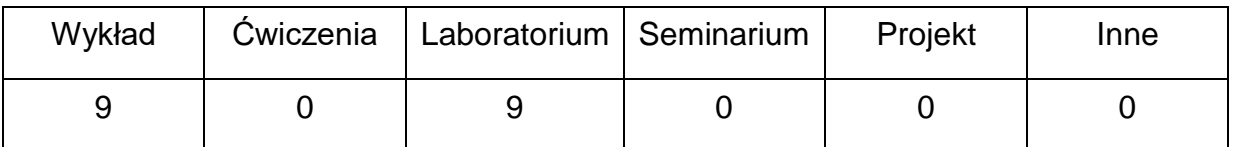

#### **OPIS PRZEDMIOTU**

#### **CEL PRZEDMIOTU**

- C1. Zapoznanie studentów z różnymi systemami do monitorowania procesów spawania oraz ich właściwościami.
- C2. Nabycie przez studentów praktycznych umiejętności analizy zebranych

danych uzyskanych z systemów monitorowania.

C3. Zapoznanie studentów z praktycznym zastosowaniem poszczególnych systemów pomiarowych i monitorowania.

# **WYMAGANIA WSTĘPNE W ZAKRESIE WIEDZY, UMIEJĘTNOŚCI I INNYCH KOMPETENCJI**

- 1. Wiedza z zakresu procesów cieplnych.
- 2. Wiedza z zakresu podstawowych technik spawalniczych.
- 3. Wiedza z zakresu analizy danych.
- 4. Umiejętność wykonywania działań matematycznych do rozwiązywania postawionych zadań.
- 5. Umiejętność korzystania z różnych źródeł informacji w tym z instrukcji i dokumentacji technicznej
- 6. Umiejętności pracy samodzielnej i w grupie.
- 7. Umiejętności prawidłowej interpretacji i prezentacji własnych działań.

### **EFEKTY UCZENIA SIĘ**

- EU 1 posiada wiedzę z zakresu budowy i obsługi urządzeń spawalniczych oraz właściwego doboru parametrów w procesach spawania.
- EU 2 zna i potrafi wykorzystywać metody pomiaru i rejestracji parametrów spawania, temperatury w złączu spawanym oraz transportu metalu w łuku spawalniczym.
- EU 3 potrafi określić wielkości charakterystyczne przy nagrzewaniu różnymiźródłami ciepła oraz przygotować sprawozdanie z przebiegu realizacji ćwiczeń laboratoryjnych.

# **TREŚCIPROGRAMOWE**

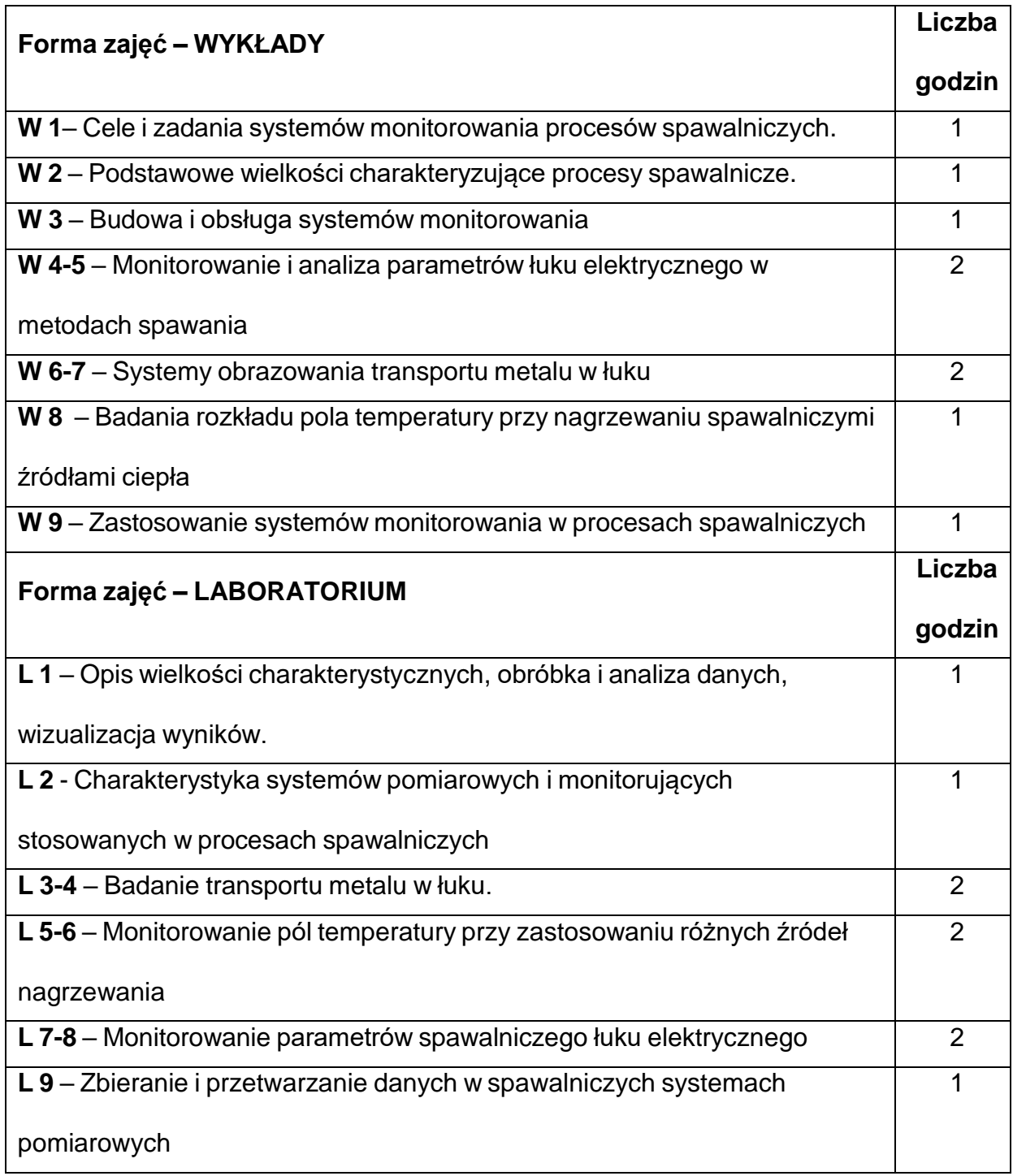

## **NARZĘDZIADYDAKTYCZNE**

**1. –** wykład z wykorzystaniem prezentacji multimedialnych

**2. –** ćwiczenia laboratoryjne, opracowanie sprawozdań z realizacji przebiegu

#### ćwiczeń

**3. –** instrukcje do wykonania ćwiczeń laboratoryjnych

**4. –** stanowisko do badań charakterystyk dynamicznych źródeł spawalniczych,

przetworniki pomiarowe wielkości fizycznych

**5. –** stanowiska do monitorowania temperatury (kamera termowizyjna) i obrazowych

zjawisk szybkozmiennych (szybka kamera).

# **SPOSOBYOCENY(F–FORMUJĄCA,P–PODSUMOWUJĄCA)**

**F1. –** ocena przygotowania do ćwiczeń laboratoryjnych

**F2. –** ocena umiejętności stosowania zdobytej wiedzy podczas wykonywania

ćwiczeń

**F3. –** ocena sprawozdań z realizacji ćwiczeń objętych programem nauczania

**F4. –** ocena aktywności podczas zajęć laboratoryjnych, seminariów i wykładów

**P1. –** ocena umiejętności rozwiązywania postawionych problemów oraz sposobu

prezentacji

uzyskanych wyników – zaliczenie na ocenę\*

**P2.** ocena wystąpienia z wybranego tematu na seminarium objętych programem

nauczania

– zaliczenie na ocenę

**P3.** – ocena opanowania materiału nauczania będącego przedmiotem wykładu

\*) warunkiem uzyskania zaliczenia jest otrzymanie pozytywnych ocen ze wszystkich ćwiczeń laboratoryjnych oraz realizacji zadania sprawdzającego

# **METODY WERYFIKACJI EFEKTÓW**

- **1.** zaliczenie (ustne, opisowe, testowe lub inne)
- **2.** kolokwium
- **3.** wykonanie sprawozdań laboratoryjnych

# **OBCIĄŻENIE PRACĄ STUDENTA**

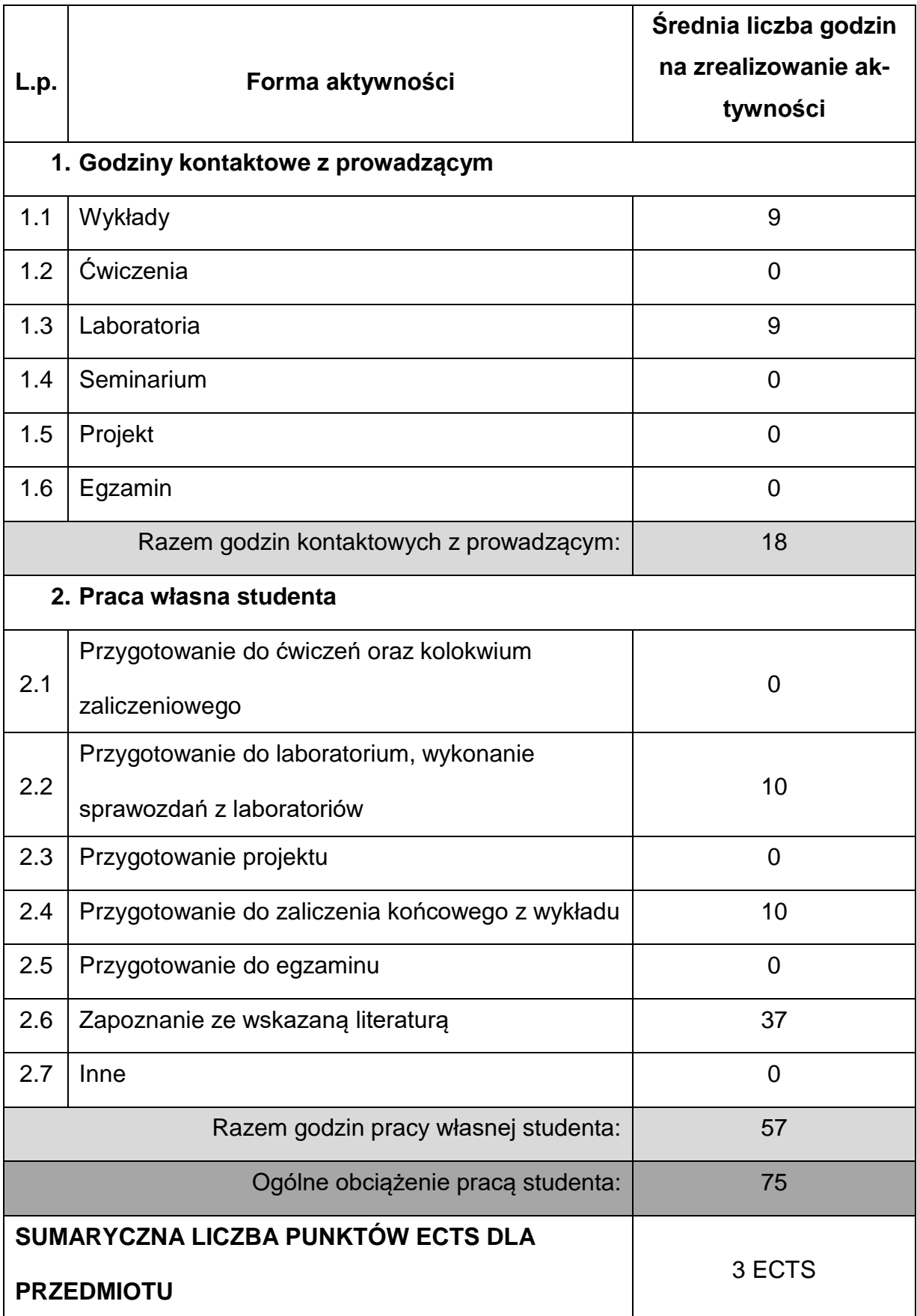

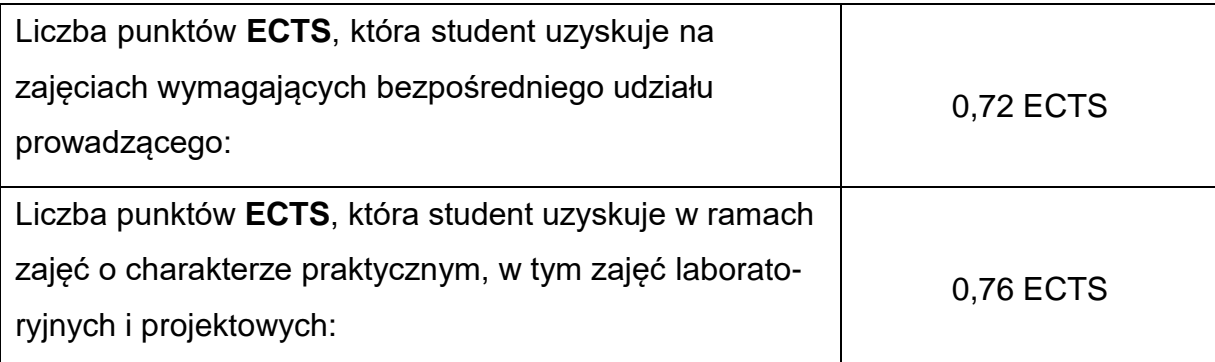

### **LITERATURAPODSTAWOWAIUZUPEŁNIAJĄCA**

**1.** E. Dobaj: Maszyny i urządzenia spawalnicze. WNT, Warszawa 1994

**2.** R. Kensik: Eksploatacja urządzeń spawalniczych. Część I: Źródła spawalnicze.

Wyd. Politechniki Częstochowskie, Częstochowa 1995

- **3.** Rusek, J. Pasierbiński: Elementy i układy elektroniczne. WNT, Warszawa 1997
- **4.** B. Heimann i in.: Mechatronika. PWN, Warszawa 2001
- **5.** Instrukcja pakietu programowego SNAP-MASTER, LabView
- **6.** Czasopisma (wybrane pozycje): Biuletyn Instytutu Spawalnictwa w Gliwicach, Przegląd Spawalnictwa, Schweissen und Schneiden, Welding Journall, Avtomatićeskaja Svarka, Normy:PN, EN, VDE i DVS.

# **KOORDYNATORPRZEDMIOTU(IMIĘ,NAZWISKO,KATEDRA,ADRESE-MAIL)**

# **1. dr hab. inż. Krzysztof Kudła, prof.P.Cz., KTiA, [krzysztof.kudla@pcz.pl](mailto:krzysztof.kudla@pcz.pl)**

## **MACIERZ REALIZACJI EFEKTÓW UCZENIA SIĘ**

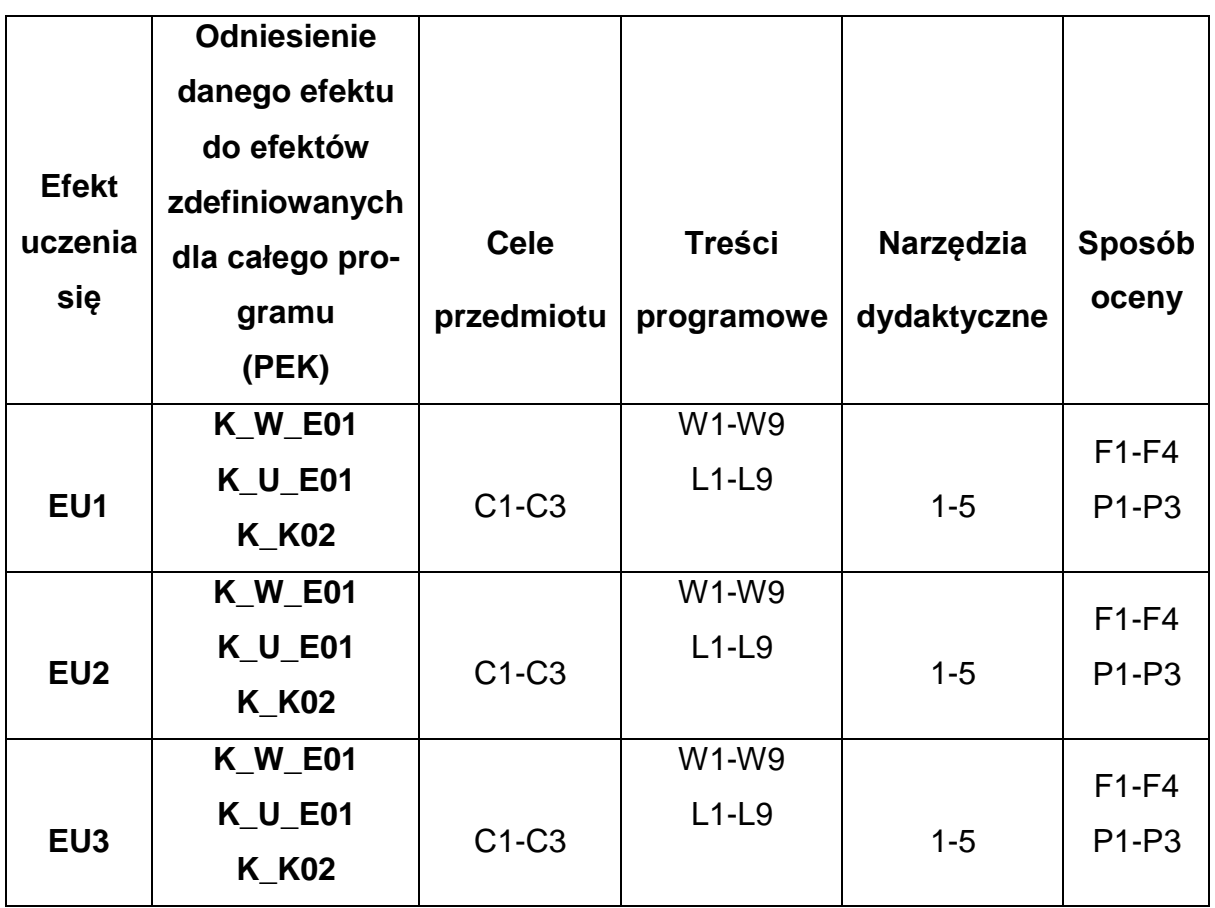

# **FORMY OCENY - SZCZEGÓŁY**

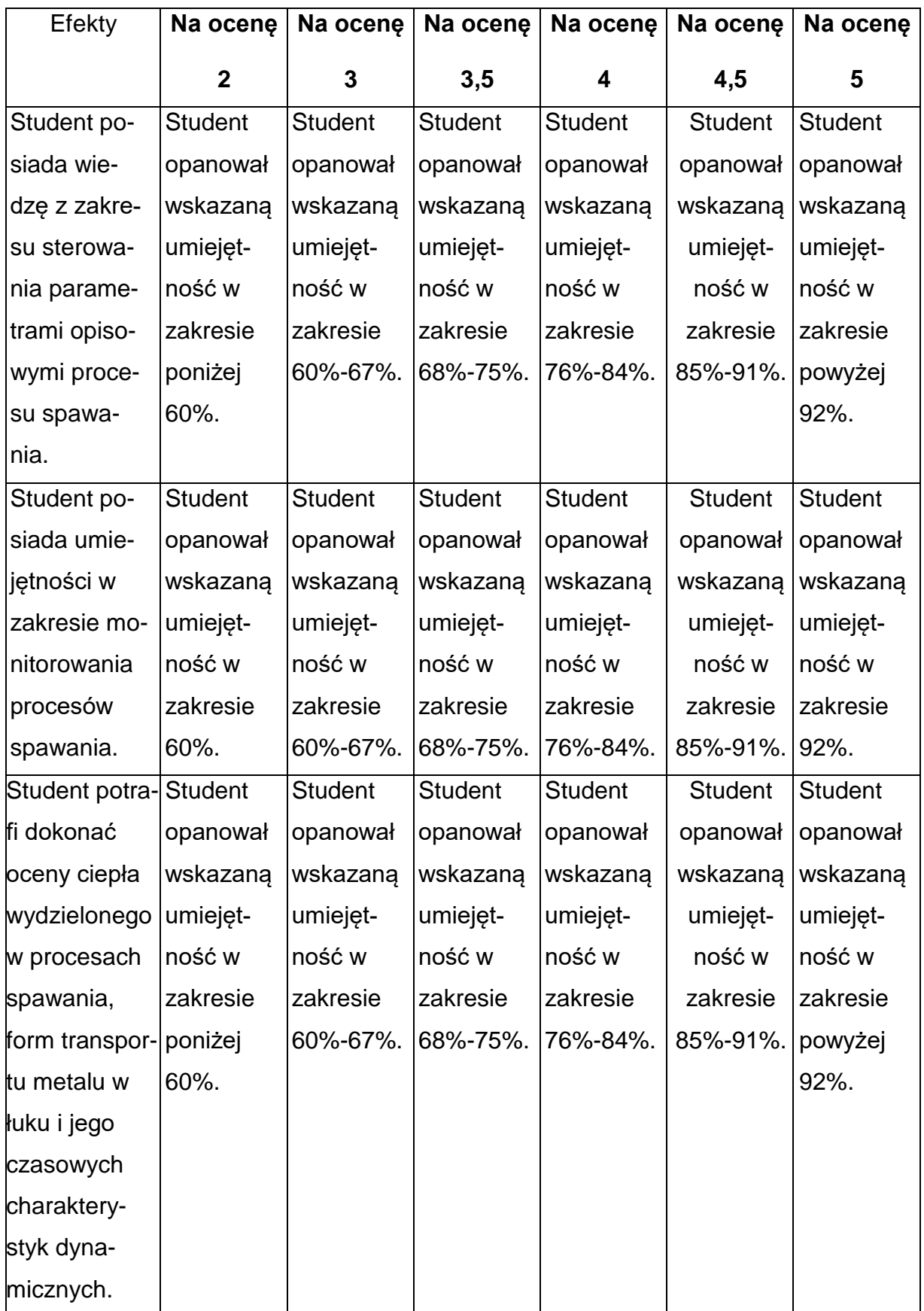

# **INNE PRZYDATNE INFORMACJE O PRZEDMIOCIE**

- 1. Wszelkie informacje dla studentów kierunku są umieszczane na stronie Wydziału **[www.wimii.pcz.pl](http://www.wimii.pcz.pl/)** oraz na stronach podanych studentom podczas pierwszych zajęć z danego przedmiotu.
- 2. Informacja na temat konsultacji przekazywana jest studentom podczas pierwszych zajęć z danego przedmiotu.

#### **SYLABUS DO PRZEDMIOTU**

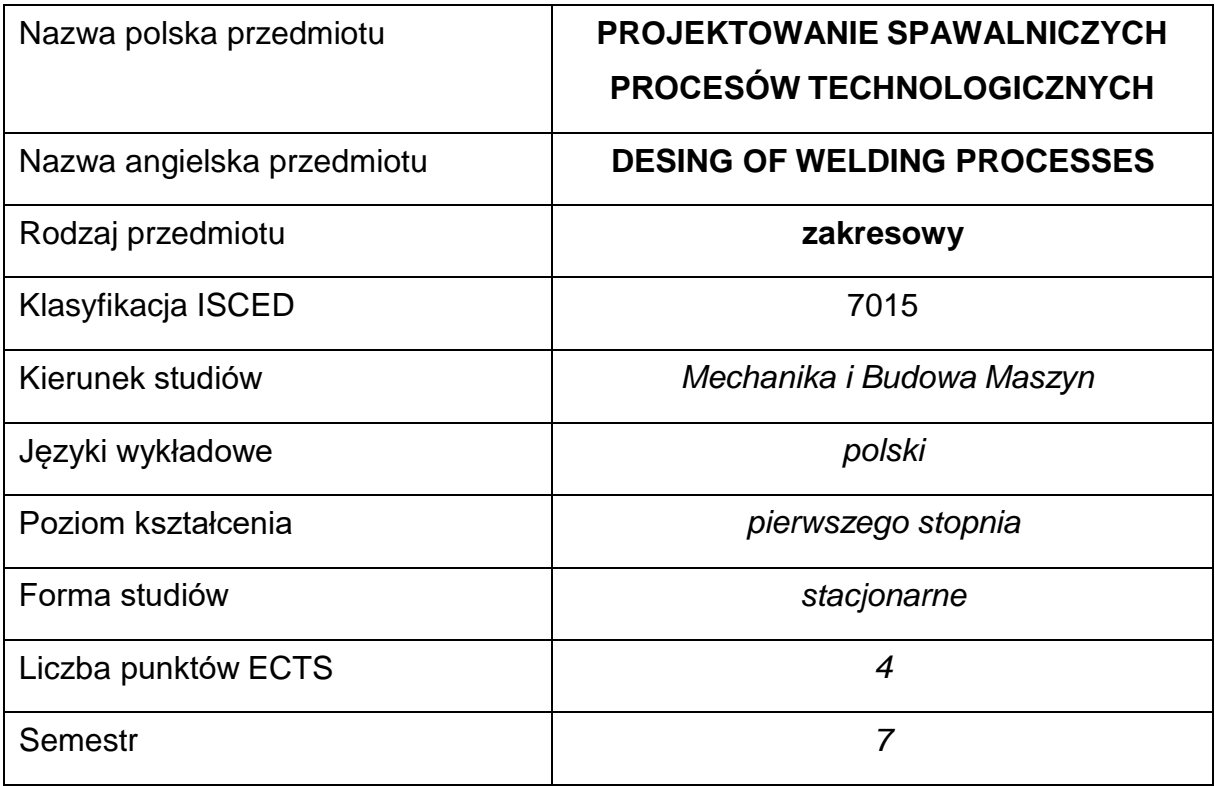

#### **Liczba godzin na semestr:**

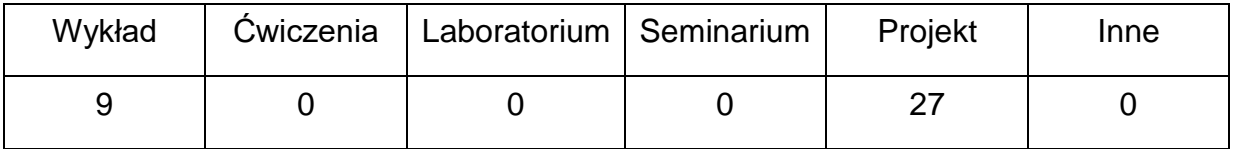

#### **OPIS PRZEDMIOTU**

#### **CEL PRZEDMIOTU**

- C1. Uzyskanie podstawowych umiejętności w kształtowaniu węzłów konstrukcyjnych z połączeniami spajanymi,
- C2. Nabycie umiejętności w wymiarowaniu spajanych węzłów konstrukcyjnych
- C3 Tworzenie dokumentacji projektowych, konstrukcyjnych i technologicznych.

# **WYMAGANIA WSTĘPNE W ZAKRESIE WIEDZY, UMIEJĘTNOŚCI I INNYCH**

#### **KOMPETENCJI**

- Mechanika i wytrzymałość materiałów.
- Podstawowa znajomość programów inżynierskich do projektowania.
- Znajomość norm PN-EN ISO.
- Znajomość technologii spawania.
- Wiedza z zakresu materiałoznawstwa w zakresie materiałów do spawania.
- Umiejętność wykonywania działań matematycznych do rozwiązywania postawionych zadań.
- Umiejętność korzystania z różnych źródeł informacji w tym z instrukcji i dokumentacji technicznej.

# **EFEKTY UCZENIA SIĘ**

- EU 1 Student zna zagadnienia technologiczności odnośnie połączeńspajanych i potrafi je wykorzystać przy kształtowaniu węzłów konstrukcyjnych.
- EU2 Student ma wiedzę o technologicznych warunkach przygotowania elementów do spajania i zna wymagania odnośnie kontroli procesów spajania i warunków jego uznawania.
- EU 3 Student potrafi tworzyć dokumentację konstrukcyjno-technologiczną i zna zasady doboru urządzeń i oprzyrządowania niezbędnego w procesach produkcyjnych.
## **TREŚCIPROGRAMOWE**

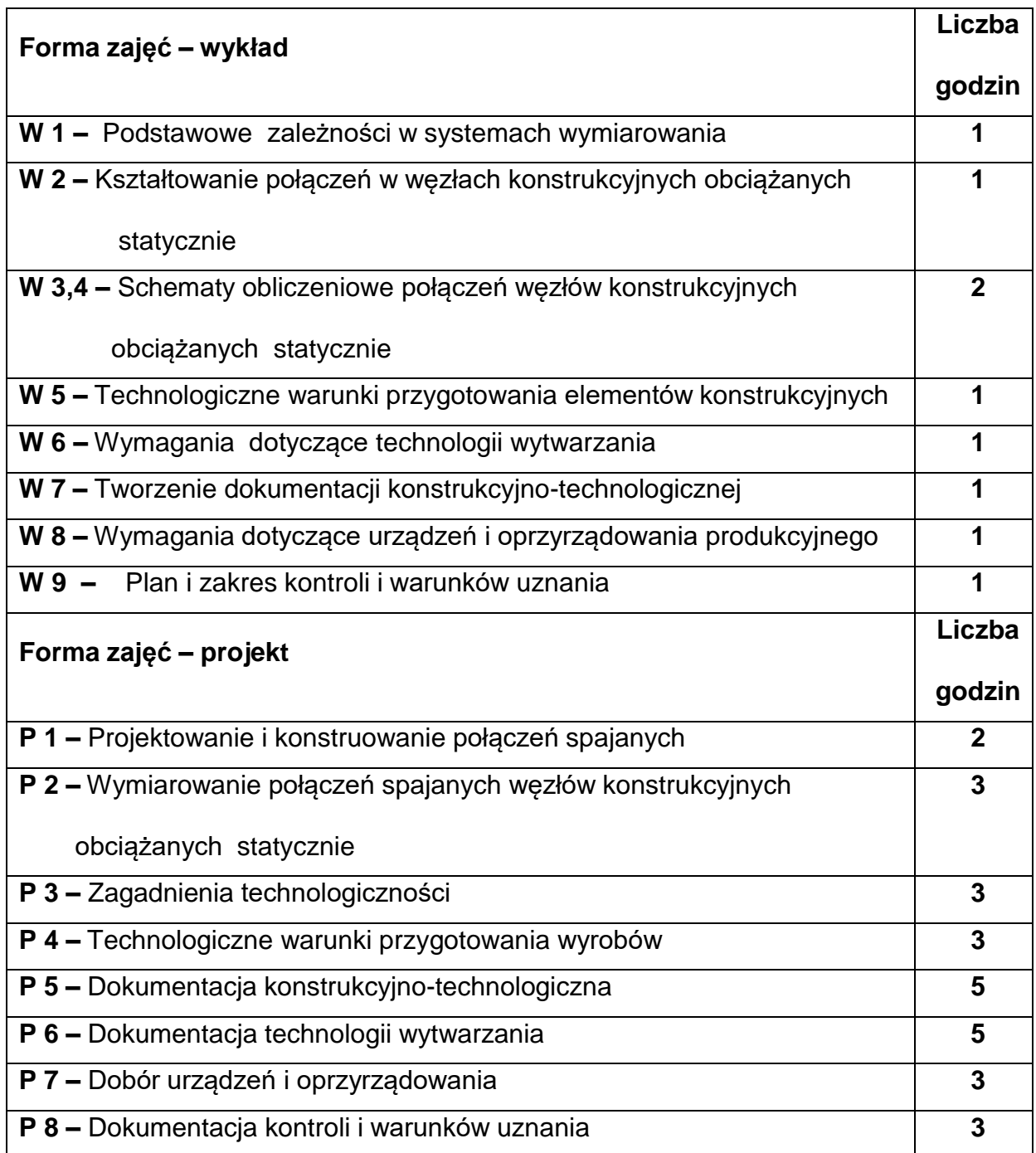

#### **NARZĘDZIADYDAKTYCZNE**

- **1. –** Wykład z wykorzystaniem prezentacji multimedialnych
- **2. -** Normy PN-EN z zakresu spawalnictwa

**2. –** Książki i podręczniki

**3. –** Programy inżynierskie do projektowania

#### **SPOSOBYOCENY(F–FORMUJĄCA,P–PODSUMOWUJĄCA)**

**F1. –** ocena przygotowania do ćwiczeń projektowych

**F2. –** ocena umiejętności stosowania zdobytej wiedzy podczas wykonywania

ćwiczeń

**F3. –** ocena aktywności podczas zajęć

**P1. –** ocena umiejętności rozwiązywania postawionych problemów oraz sposobu

prezentacji

uzyskanych wyników – zaliczenie wykonanego projektu

\*) warunkiem uzyskania zaliczenia jest otrzymanie pozytywnych ocen ze wszystkich

ćwiczeń laboratoryjnych oraz realizacji zadania sprawdzającego

#### **METODY WERYFIKACJI EFEKTÓW**

- zaliczenie (ustne, opisowe, testowe lub inne)
- kolokwium
- przygotowanie projektu

# **OBCIĄŻENIE PRACĄ STUDENTA**

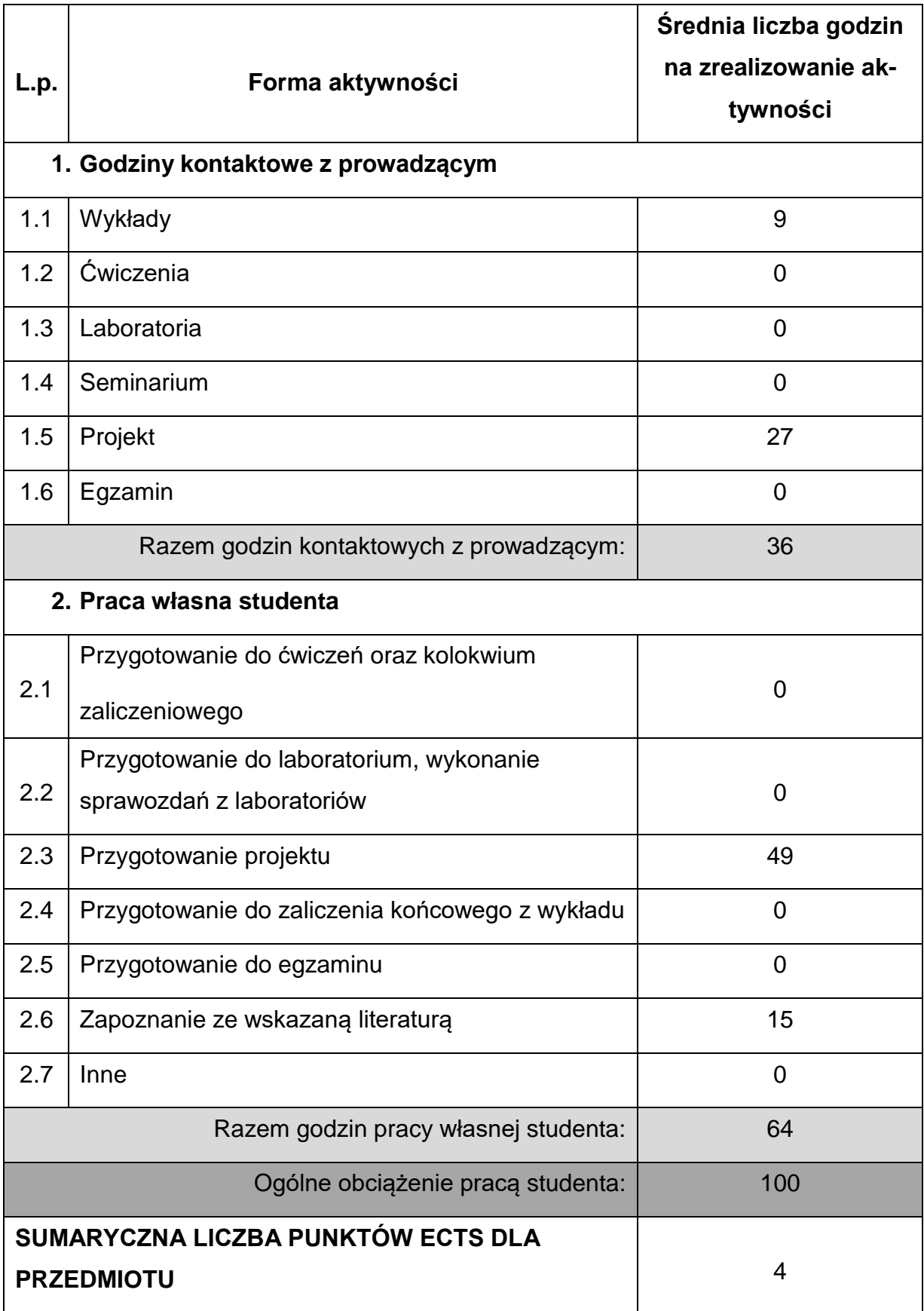

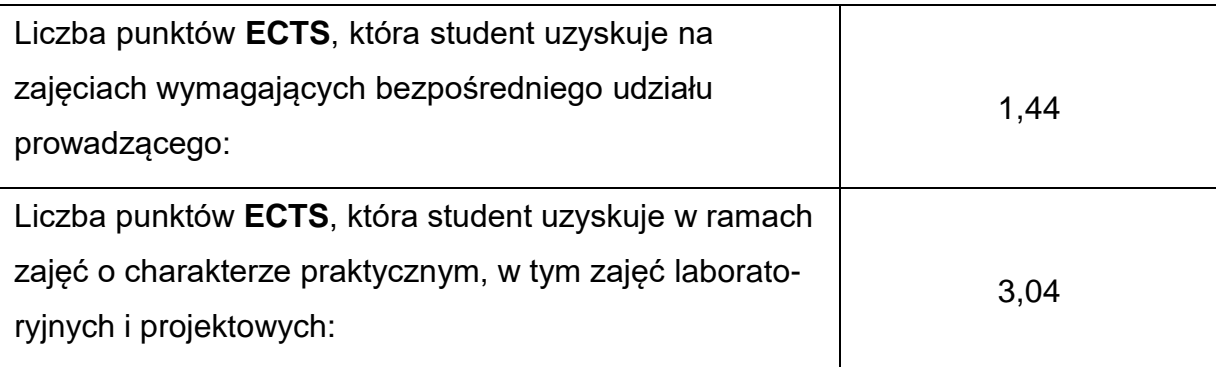

# **LITERATURAPODSTAWOWAIUZUPEŁNIAJĄCA**

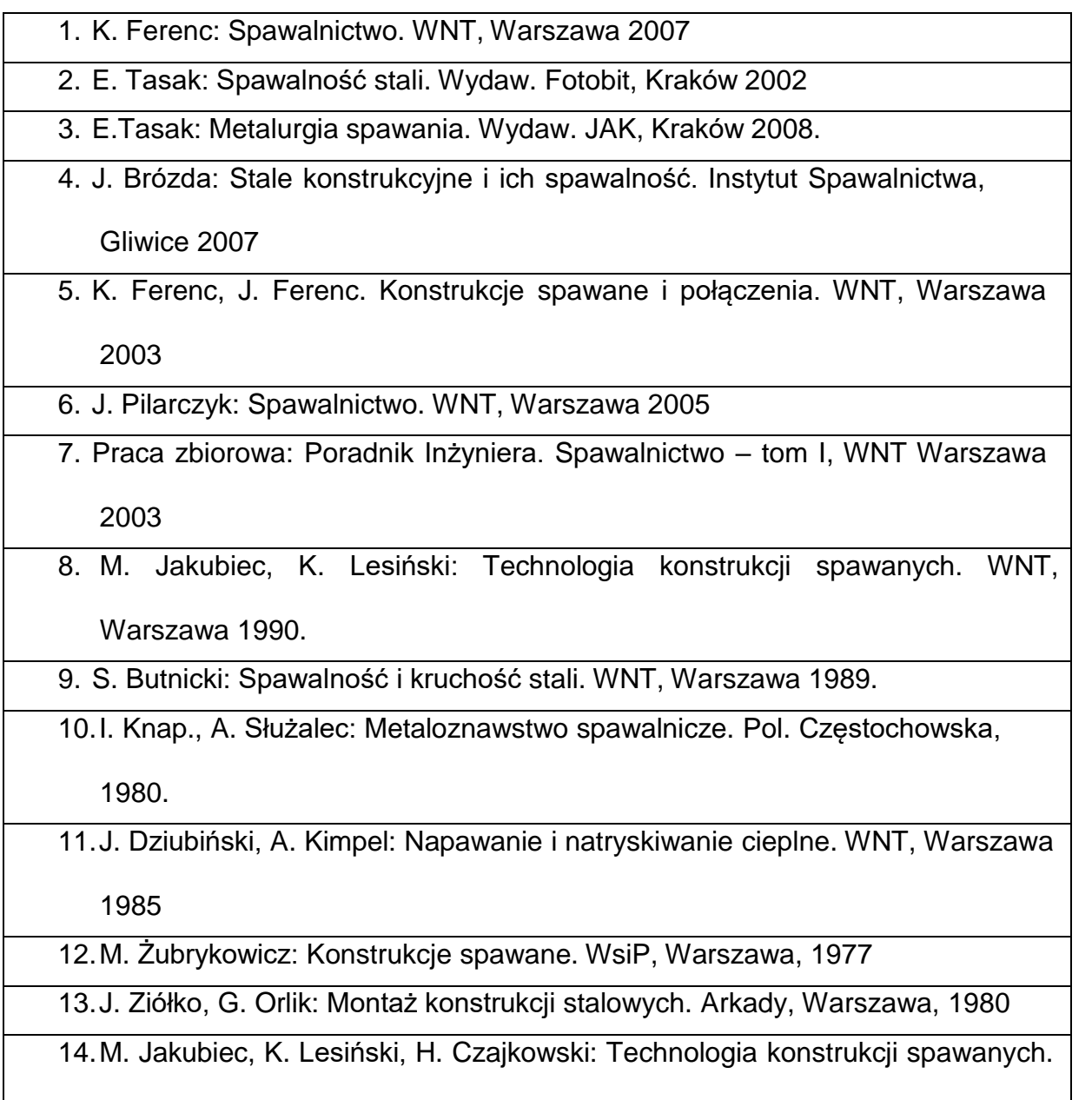

WNT, Warszawa, 1987

15.J. Augustyn, E. Śledziewski: Technologiczność konstrukcji stalowych. Arkady,

Warszawa, 1981

# **KOORDYNATORPRZEDMIOTU(IMIĘ,NAZWISKO,KATEDRA,ADRESE-MAIL)**

# **1. Dr inż. Kwiryn Wojsyk, KTiA, [kwiryn.wojsyk@pcz.pl](mailto:kwiryn.wojsyk@pcz.pl) ,**

# **MACIERZ REALIZACJI EFEKTÓW UCZENIA SIĘ**

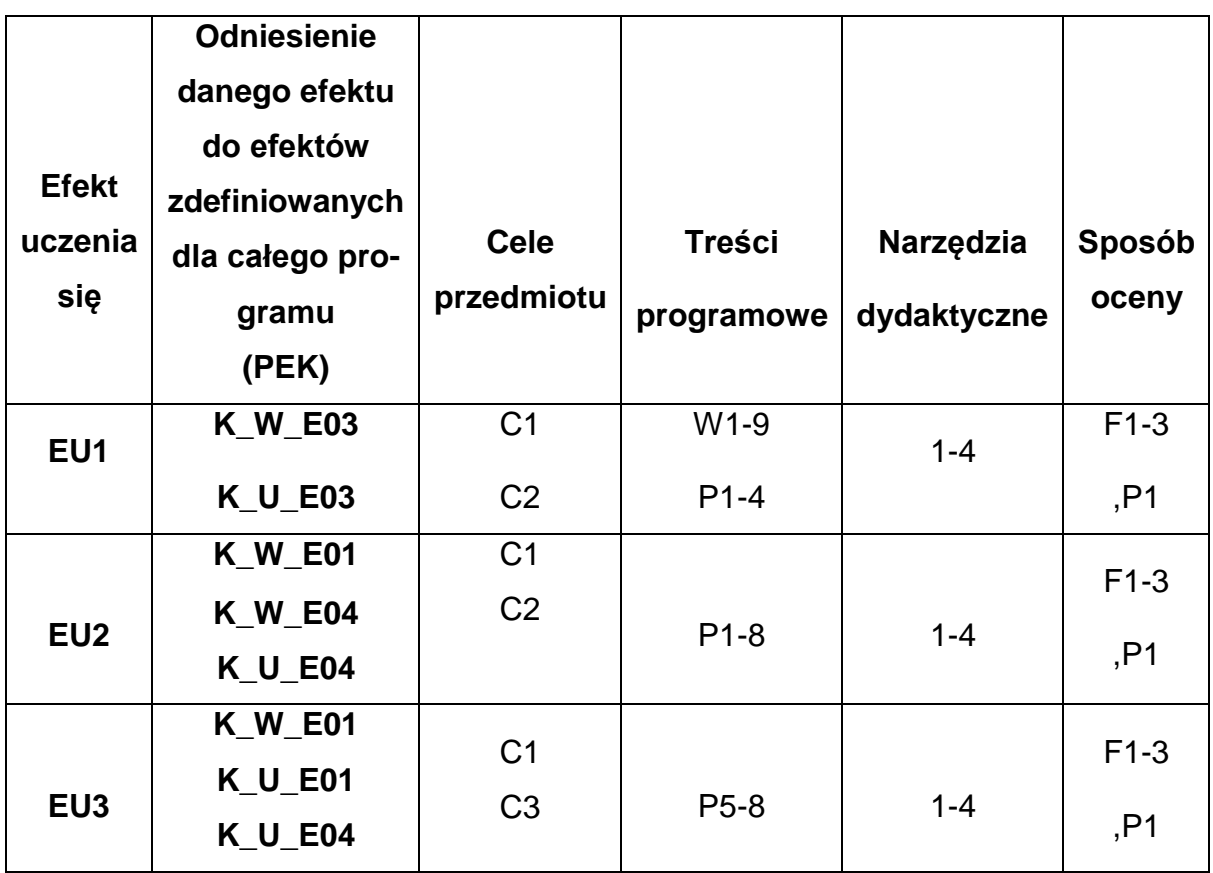

# **FORMY OCENY - SZCZEGÓŁY**

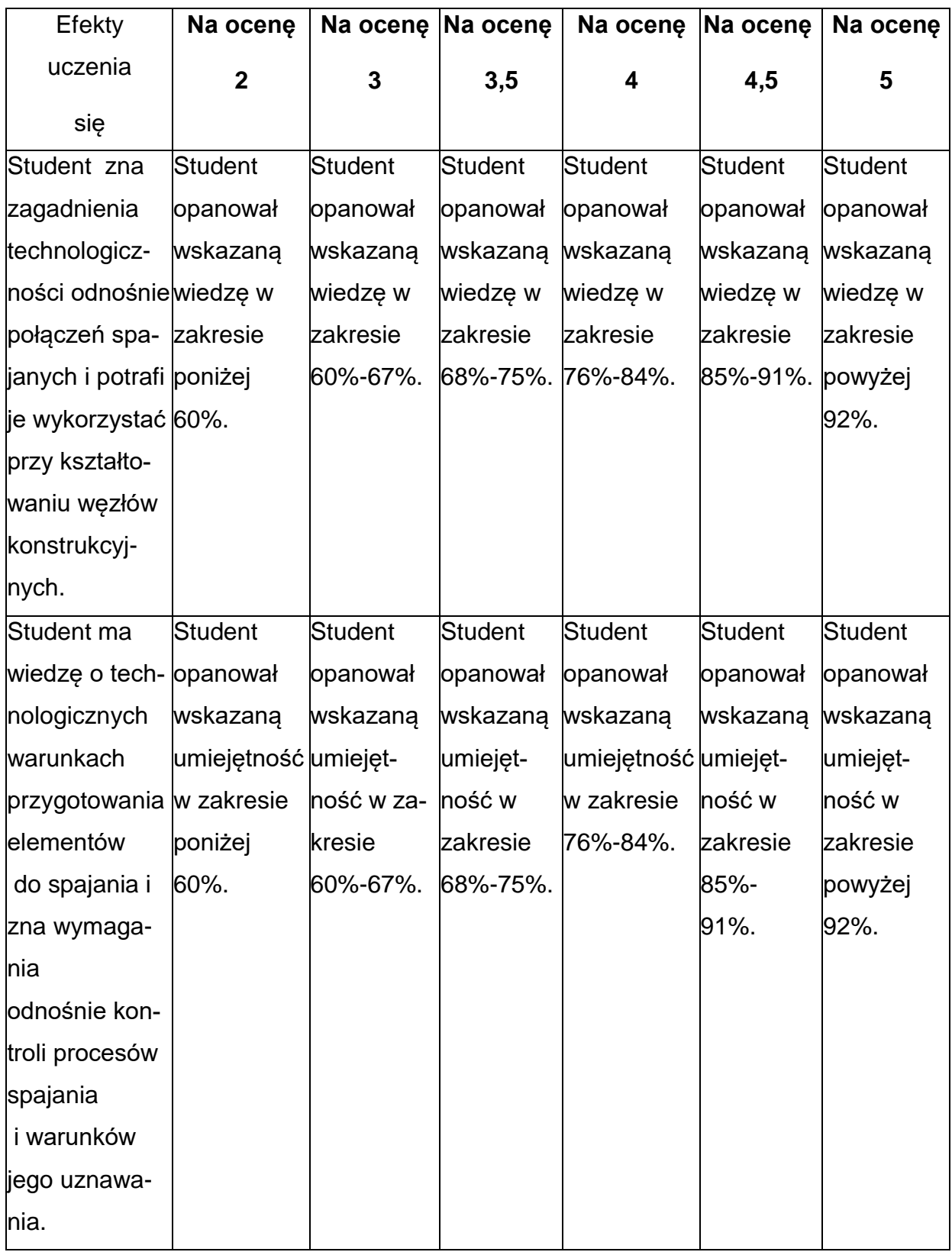

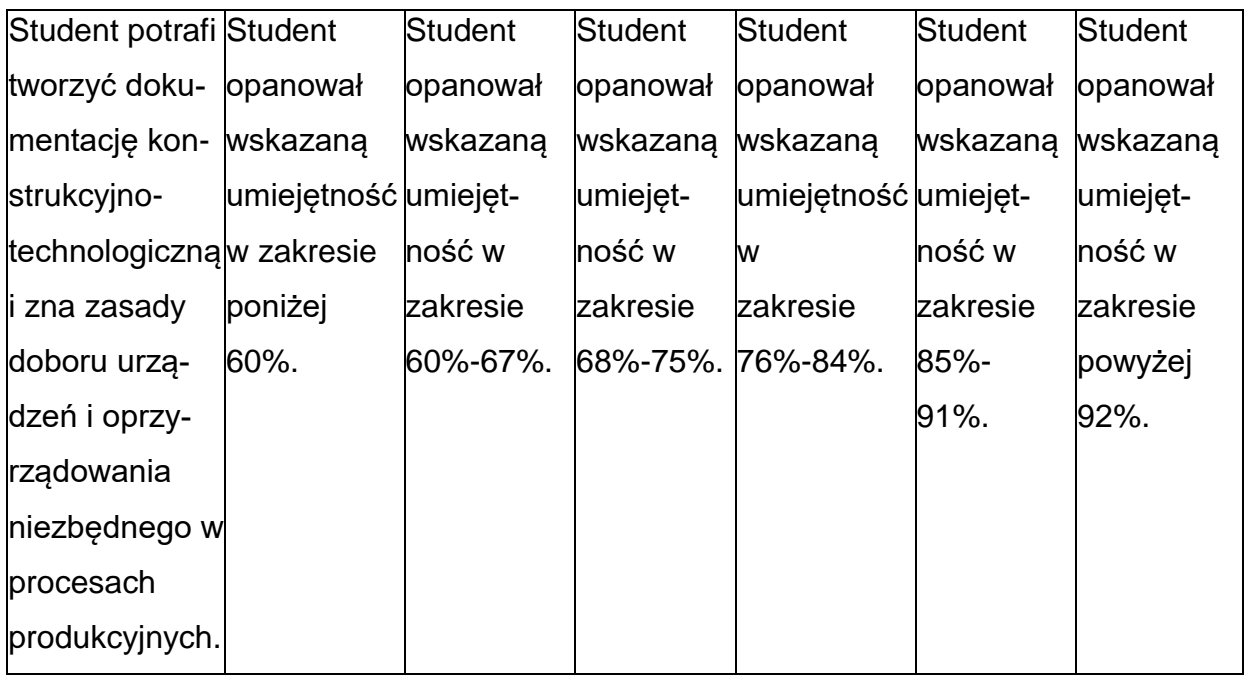

### **INNE PRZYDATNE INFORMACJE O PRZEDMIOCIE**

- **1.** Wszelkie informacje dla studentów kierunku są umieszczane na stronie Wydziału **[www.wimii.pcz.pl](http://www.wimii.pcz.pl/)** oraz na stronach podanych studentom podczas pierwszych zajęć z danego przedmiotu.
- **2.** Informacja na temat konsultacji przekazywana jest studentom podczas

pierwszych zajęć z danego przedmiotu.

#### **SYLABUS DO PRZEDMIOTU**

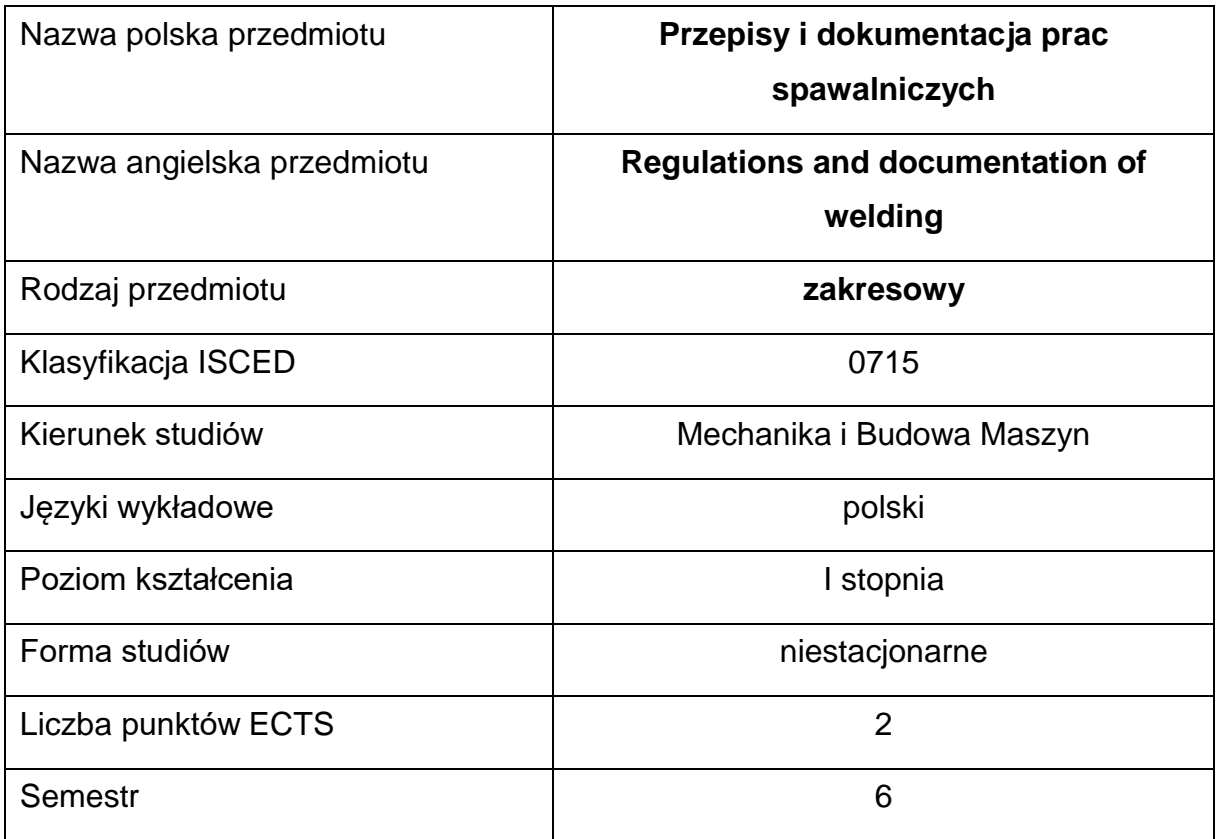

#### **Liczba godzin na semestr:**

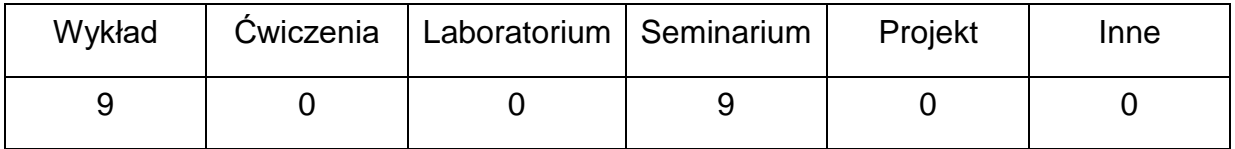

#### **OPIS PRZEDMIOTU**

#### **CEL PRZEDMIOTU**

- C1. Zapoznanie studentów z najczęściej spotykanymi w praktyce spawalniczej przepisami oraz sposobami dokumentowania prac spawalniczych.
- C2. Nabycie przez studentów praktycznych umiejętności w stosowaniu

przepisów oraz dokumentowania prac spawalniczych.

# **WYMAGANIA WSTĘPNE W ZAKRESIE WIEDZY, UMIEJĘTNOŚCI I INNYCH KOMPETENCJI**

- Wiedza z zakresu materiałoznawstwa.
- Wiedza z zakresu technologii spawalniczych.
- Umiejętność praktycznego posługiwania się przepisami oraz dokumentacją spawalniczą.
- Umiejętność korzystania z różnych źródeł informacji w tym z instrukcji i dokumentacji technicznej.
- Umiejętności pracy samodzielnej i w grupie.

Umiejętności prawidłowej interpretacji i prezentacji własnych działań.

#### **EFEKTY UCZENIA SIĘ**

- EU 1 posiada wiedzę w zakresie norm dotyczących kwalifikowania spawaczy, personelu nadzoru spawalniczego oraz personelu kontroli i badań,
- EU 2 posiada wiedzę w zakresie tworzenia technologicznych planów spawania oraz planów kontroli i badań,
- EU 3 posiada wiedzę w zakresie utrzymywania zapisów powstałych w wyniku technologicznych planów spawania, kontroli i badań

# **TREŚCIPROGRAMOWE**

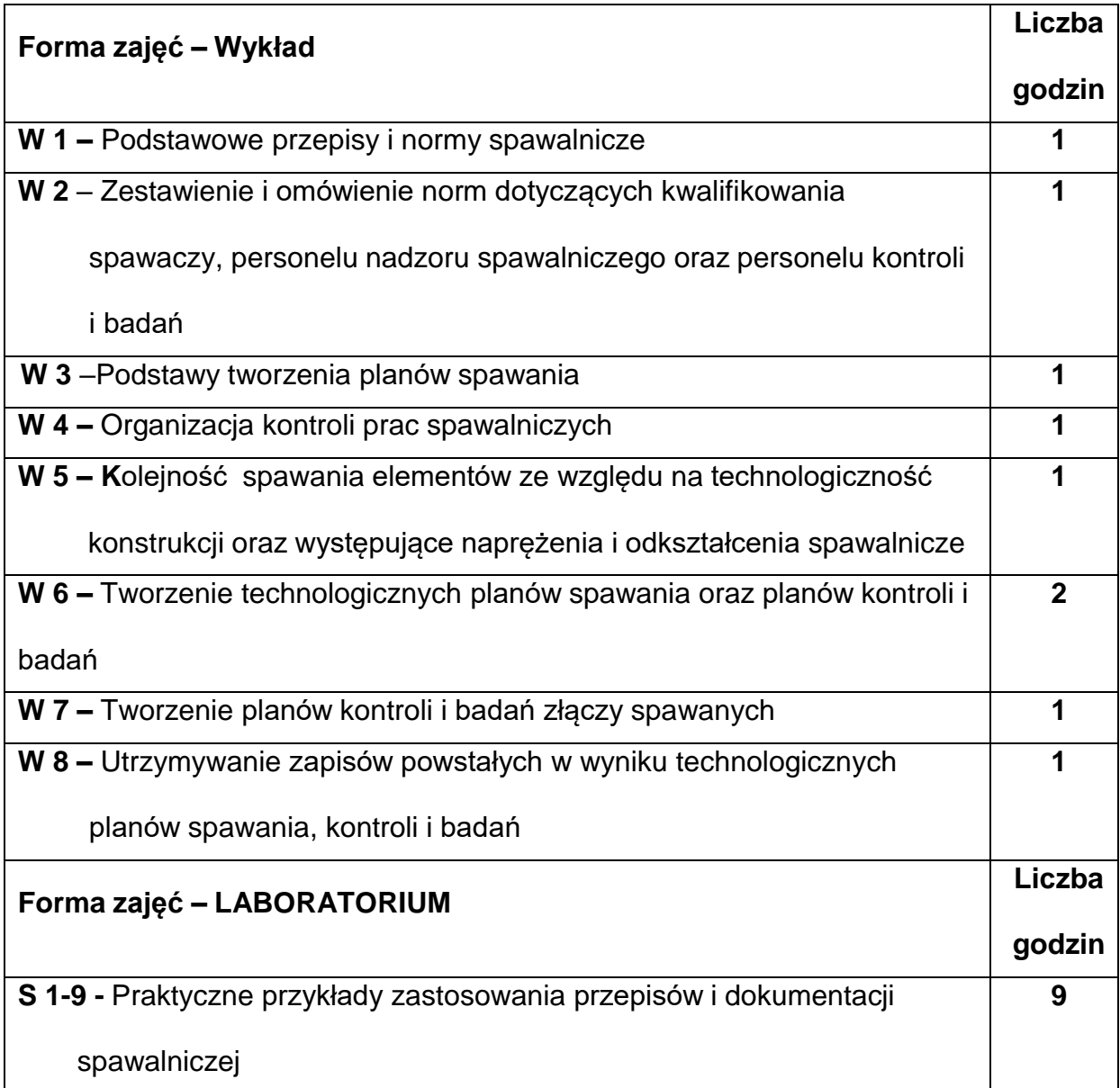

# **NARZĘDZIADYDAKTYCZNE**

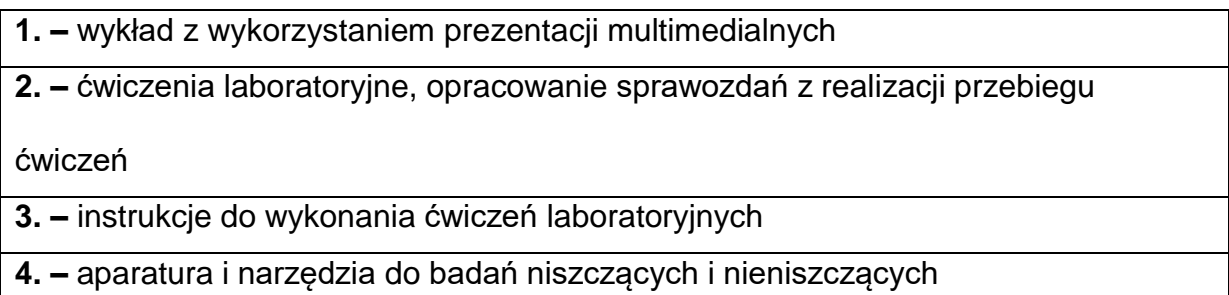

## **SPOSOBYOCENY(F–FORMUJĄCA,P–PODSUMOWUJĄCA)**

**F1. –** ocena przygotowania do ćwiczeń laboratoryjnych

**F2. –** ocena umiejętności stosowania zdobytej wiedzy podczas wykonywania

ćwiczeń

**F3. –** ocena sprawozdań z realizacji ćwiczeń objętych programem nauczania

**F4. –** ocena aktywności podczas zajęć

**P1. –** ocena umiejętności rozwiązywania postawionych problemów oraz sposobu prezentacji

uzyskanych wyników – zaliczenie na ocenę\*

**P2. –** ocena opanowania materiału nauczania będącego przedmiotem wykładu -

zaliczenie

\*) warunkiem uzyskania zaliczenia jest otrzymanie pozytywnych ocen ze wszystkich ćwiczeń laboratoryjnych oraz realizacji zadania sprawdzającego

#### **METODY WERYFIKACJI EFEKTÓW**

- zaliczenie (ustne, opisowe, testowe lub inne)
- kolokwium
- wykonanie prezentacji

### **OBCIĄŻENIE PRACĄ STUDENTA**

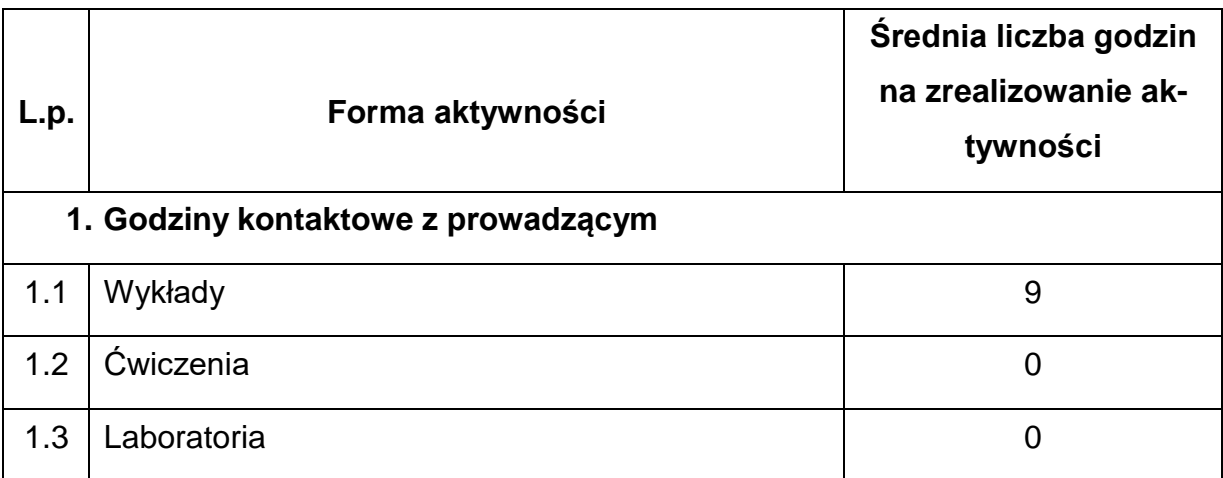

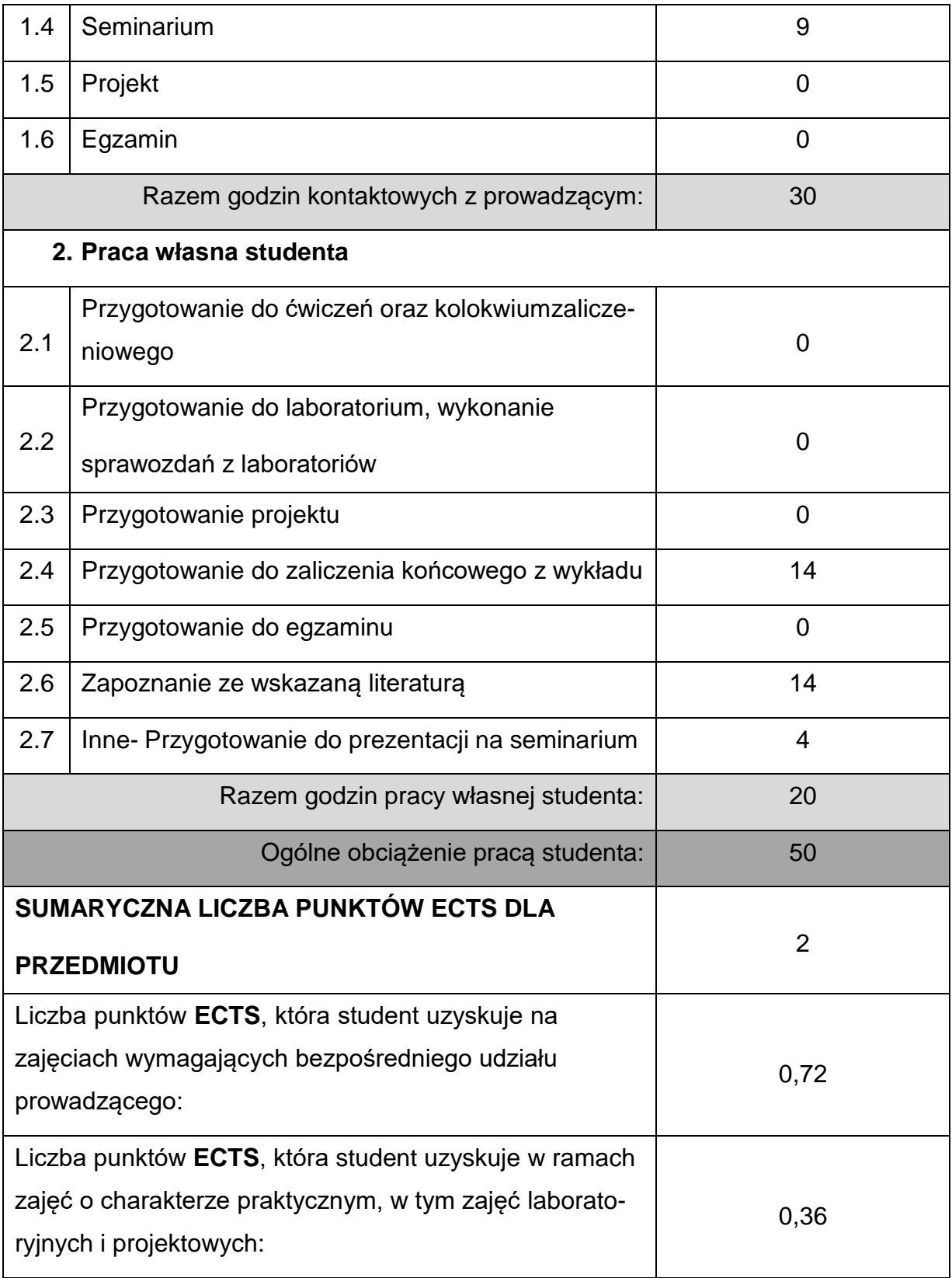

### **LITERATURAPODSTAWOWAIUZUPEŁNIAJĄCA**

**1.** Praca zbiorowa: Poradnik Inżyniera. Spawalnictwo – tom I. WNT Warszawa 2003

**2.** Praca zbiorowa: Poradnik Inżyniera. Spawalnictwo – tom II. WNT Warszawa 2005

**3.** E.Tasak: Metalurgia spawania.Wydaw. JAK, Kraków 2008.

**4.** J. Brózda: Stale konstrukcyjne i ich spawalność. Instytut Spawalnictwa, Gliwice

2007

**5.** K. Ferenc, J. Ferenc. Konstrukcje spawane:połączenia. WNT, Warszawa 2003

**6.** J.Pilarczyk: Spawalnictwo. WNT, Warszawa 2005

**7.** A. Klimpel: Spawanie, zgrzewanie i cięcie metali. WNT Warszawa 1999

**8.** M. Jakubiec, K. Lesiński: Technologia konstrukcji spawanych. WNT, Warszawa

1990.

**9.** S. Butnicki: Spawalność i kruchość stali. WNT, Warszawa 1989.

**10.**K. Ferenc: Spawalnictwo. WNT, Warszawa 2007

**11.**E. Tasak: Spawalność stali. Wydaw. Fotobit, Kraków 2002

# **KOORDYNATORPRZEDMIOTU(IMIĘ,NAZWISKO,KATEDRA,ADRESE-MAIL)**

**1. Prof. dr hab. inż. Jacek Słania, KTiA , [jacek.slania@pcz.pl](mailto:jacek.slania@pcz.pl)**

### **MACIERZ REALIZACJI EFEKTÓW UCZENIA SIĘ**

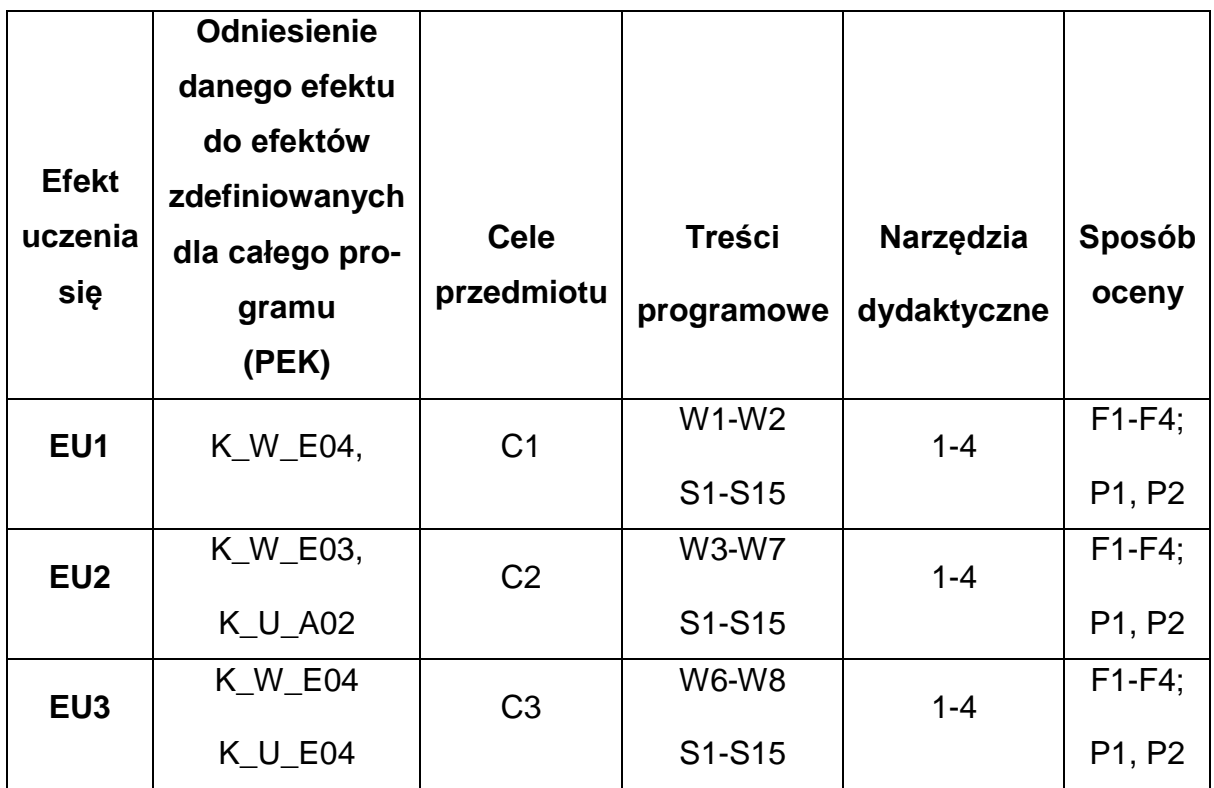

# **FORMY OCENY - SZCZEGÓŁY**

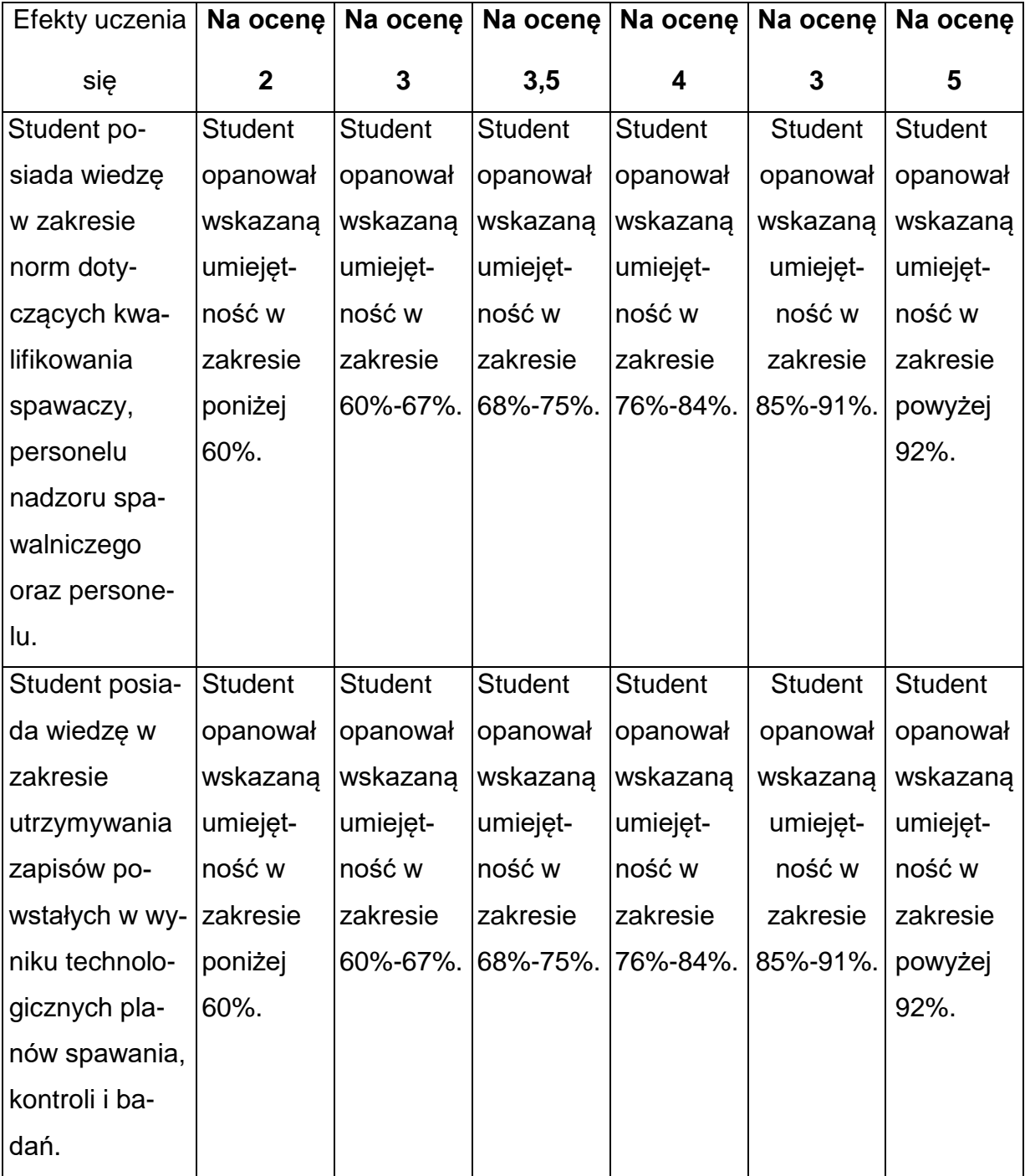

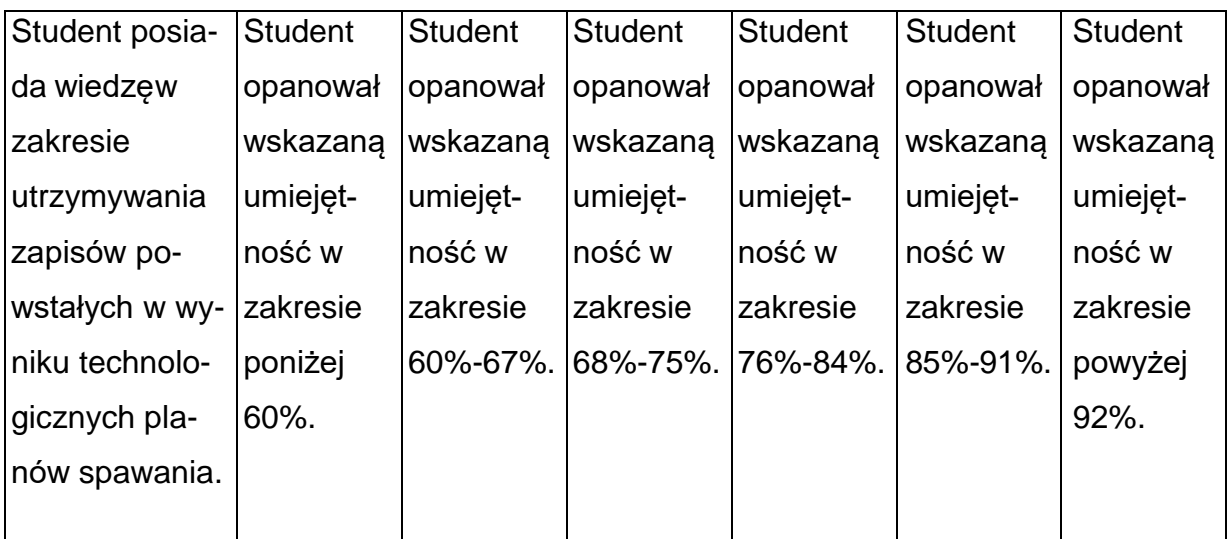

#### **INNE PRZYDATNE INFORMACJE O PRZEDMIOCIE**

1. Wszelkie informacje dla studentów kierunku są umieszczane na stronie Wydziału **[www.wimii.pcz.pl](http://www.wimii.pcz.pl/)** oraz na stronach podanych studentom podczas pierwszych zajęć z danego przedmiotu.

2. Informacja na temat konsultacji przekazywana jest studentom podczas pierwszych zajęć z danego przedmiotu.

> Prorektor ds. nauczania dr hab. inż. Izabela Major, prof. PCz

Dokument podpisany przez Izabela Major; Politechnika Cz stochowska Data: 2022.06.30 10:<mark>31:3</mark>7 CEST Signature Not Verified